## **ECRPfade**

## SageMaker ECRAmazon-Pfade

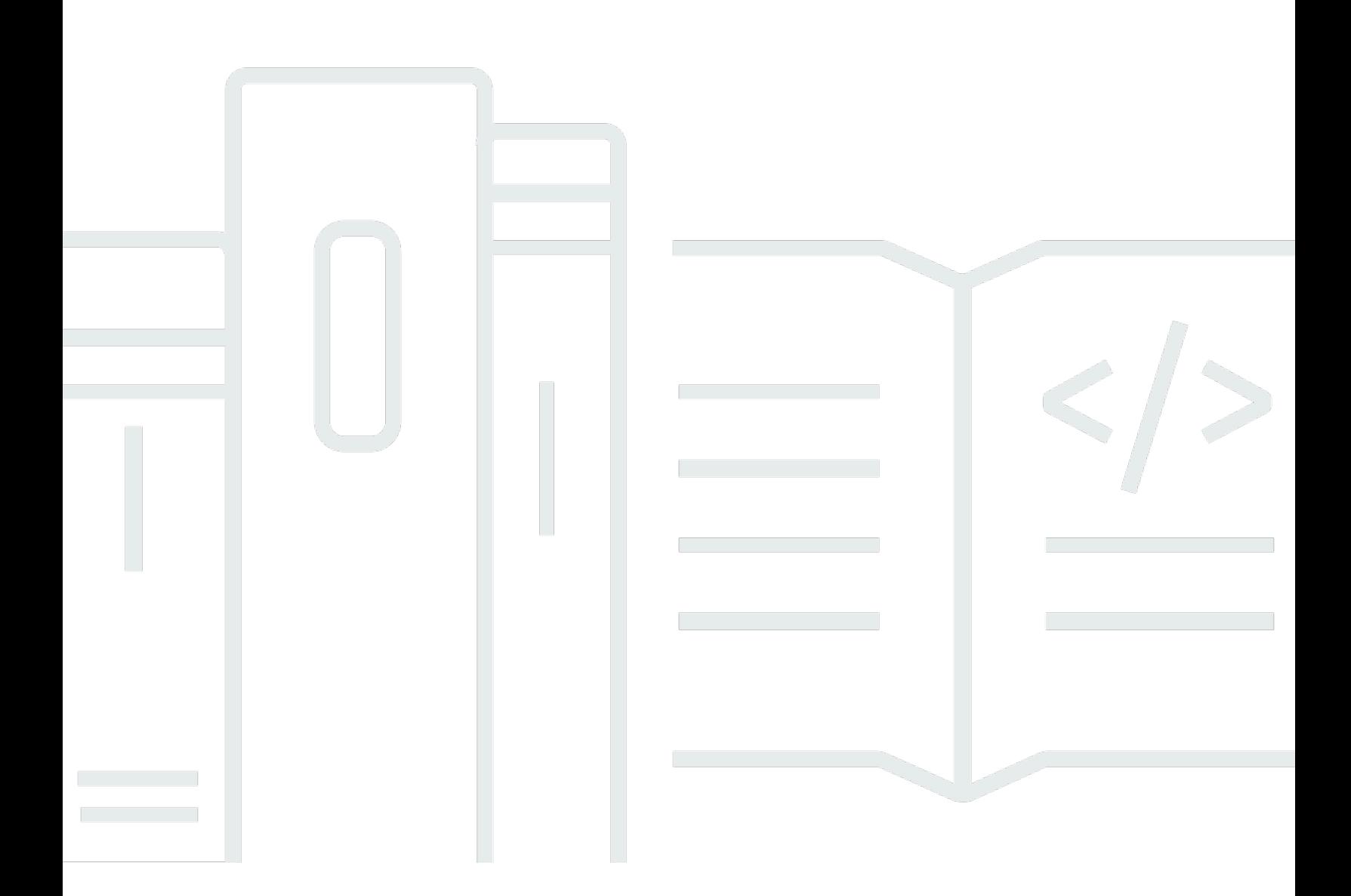

Copyright © 2024 Amazon Web Services, Inc. and/or its affiliates. All rights reserved.

## SageMaker ECRAmazon-Pfade: ECRPfade

Copyright © 2024 Amazon Web Services, Inc. and/or its affiliates. All rights reserved.

Die Handelsmarken und Handelsaufmachung von Amazon dürfen nicht in einer Weise in Verbindung mit nicht von Amazon stammenden Produkten oder Services verwendet werden, durch die Kunden irregeführt werden könnten oder Amazon in schlechtem Licht dargestellt oder diskreditiert werden könnte. Alle anderen Handelsmarken, die nicht Eigentum von Amazon sind, gehören den jeweiligen Besitzern, die möglicherweise zu Amazon gehören oder nicht, mit Amazon verbunden sind oder von Amazon gesponsert werden.

## **Table of Contents**

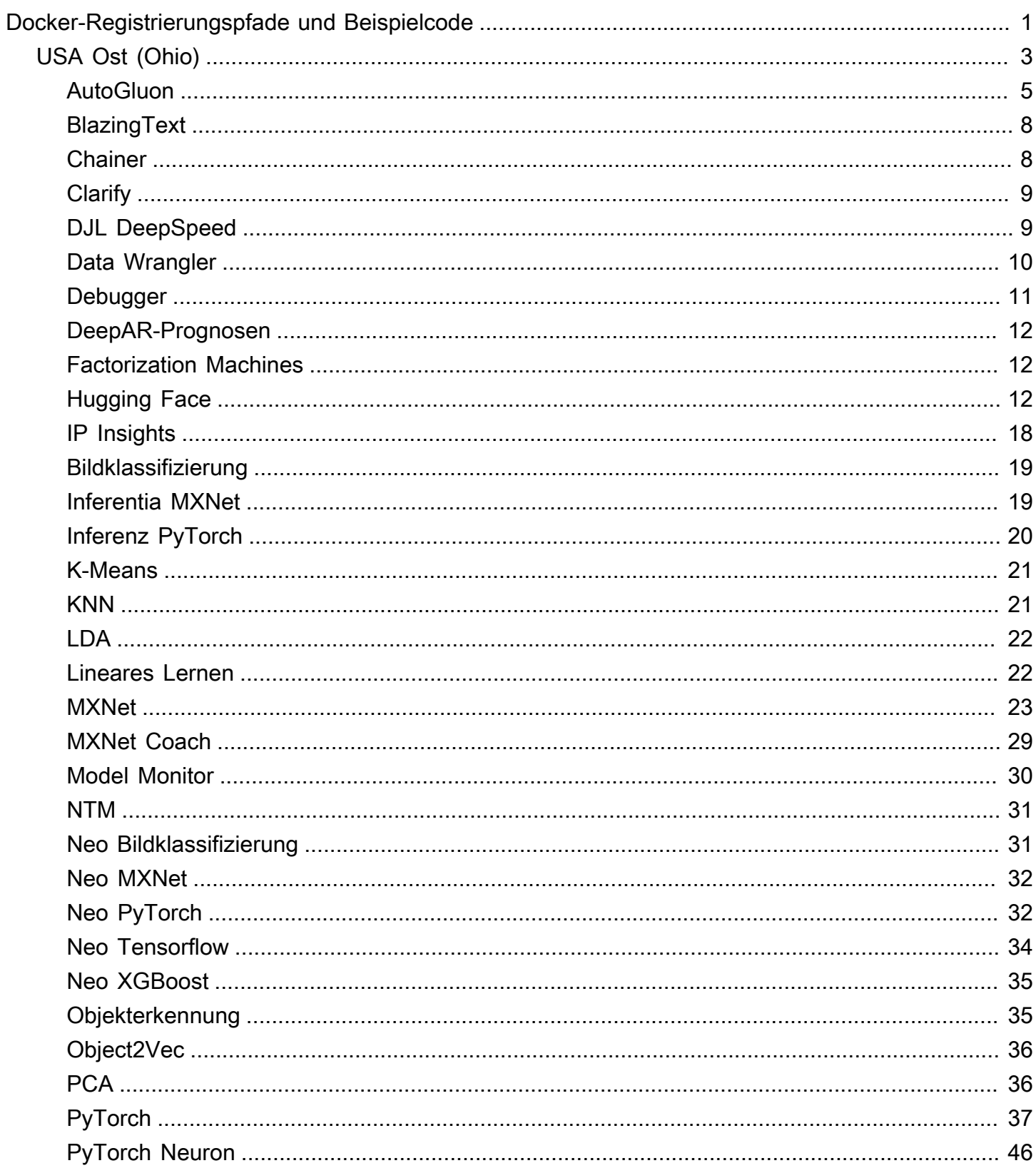

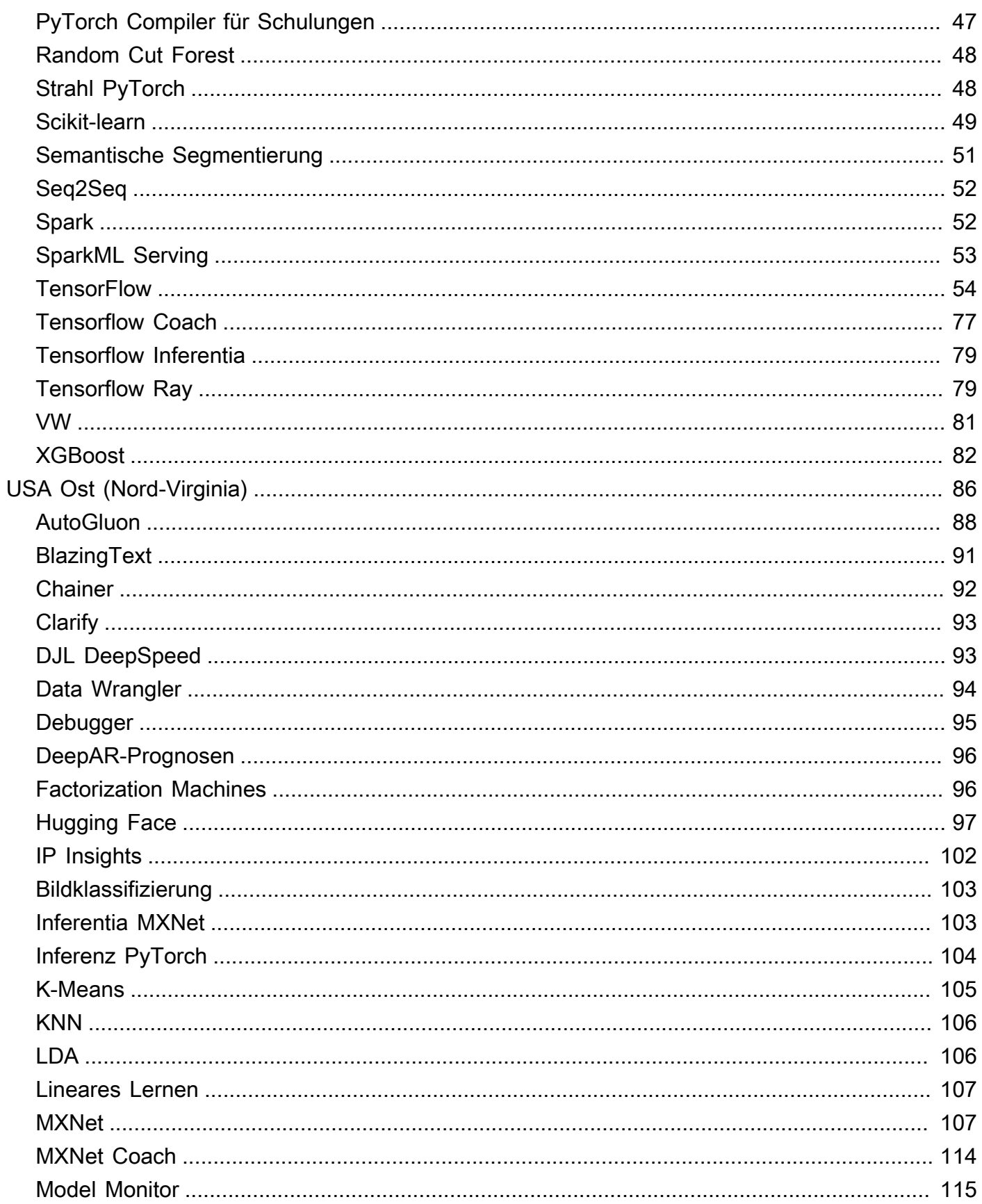

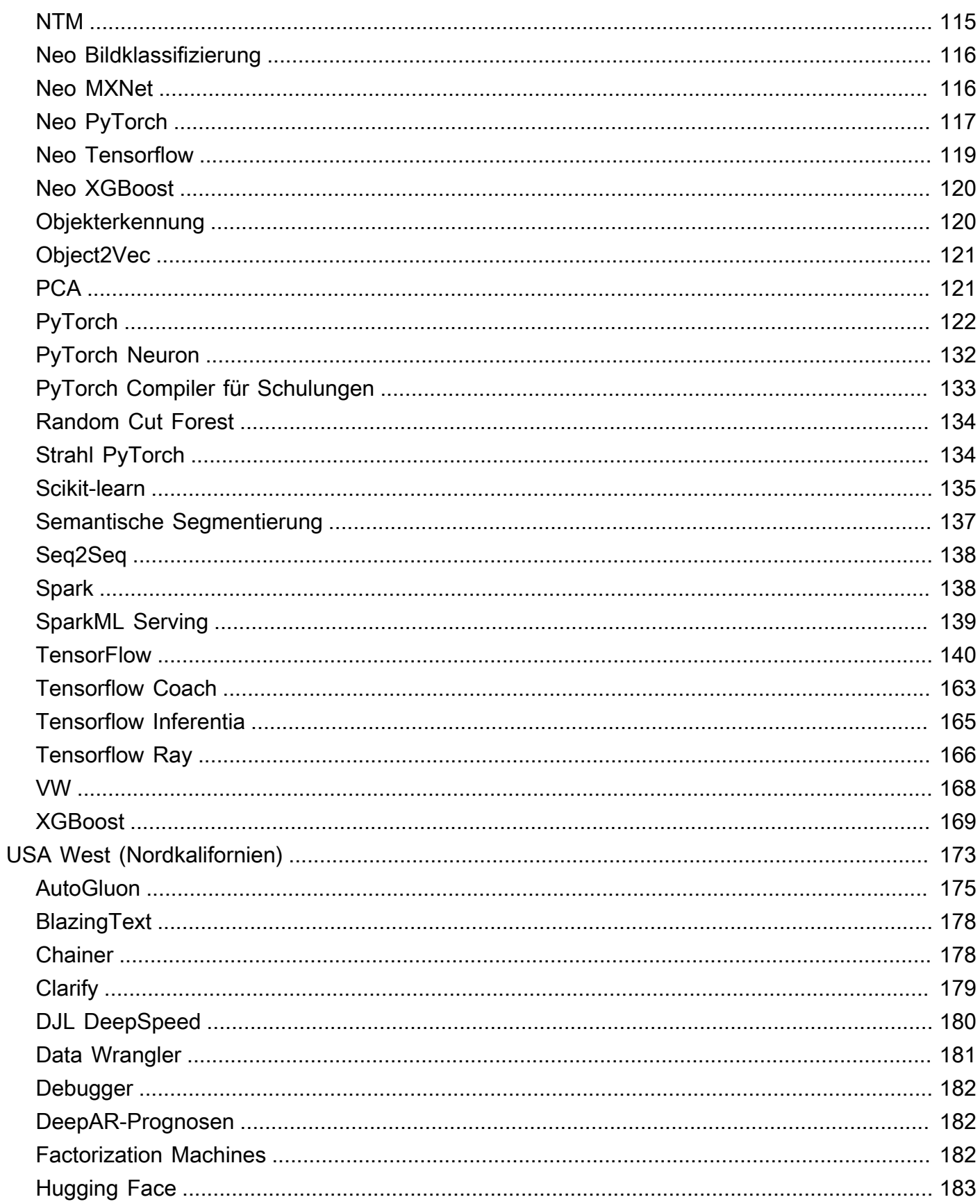

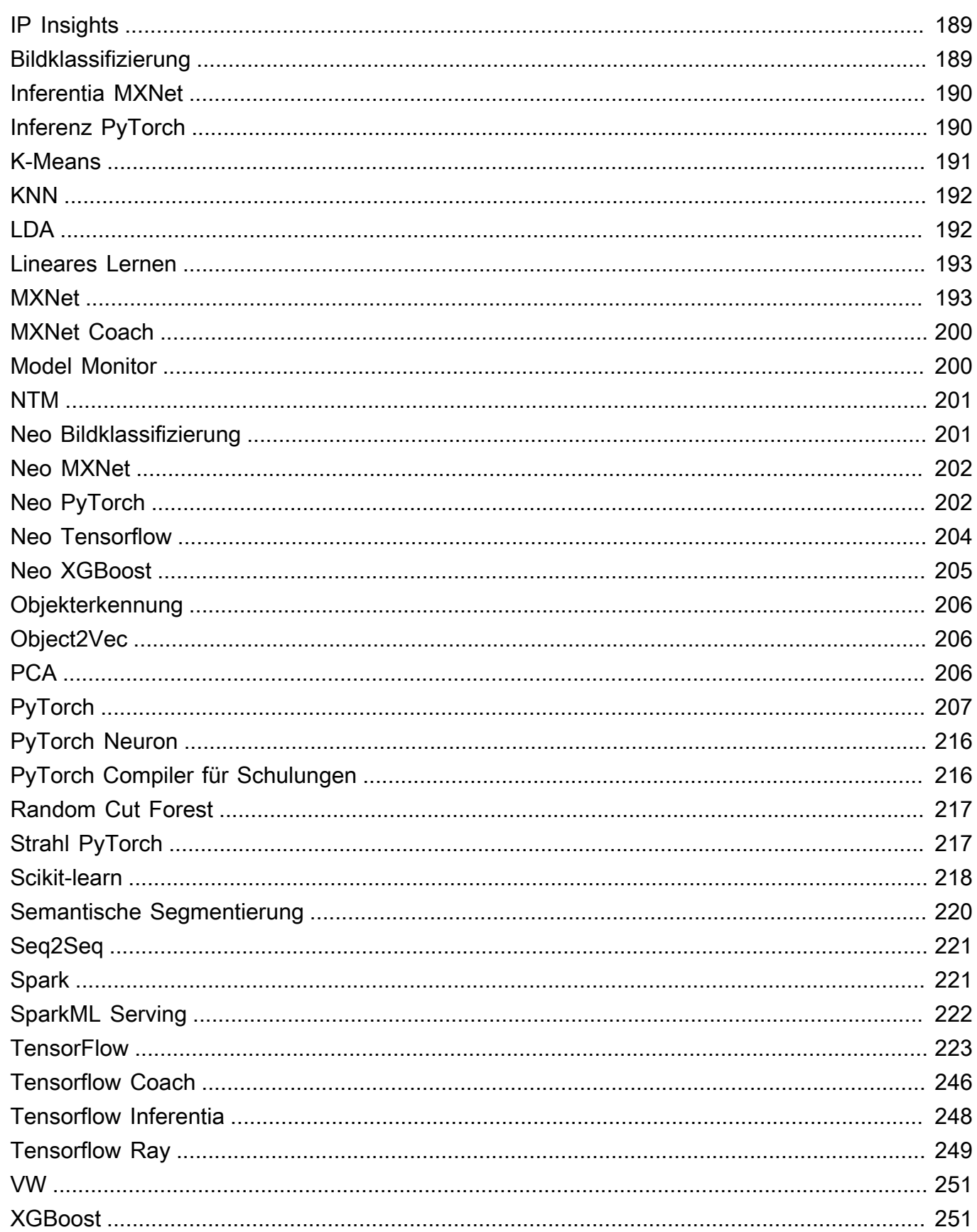

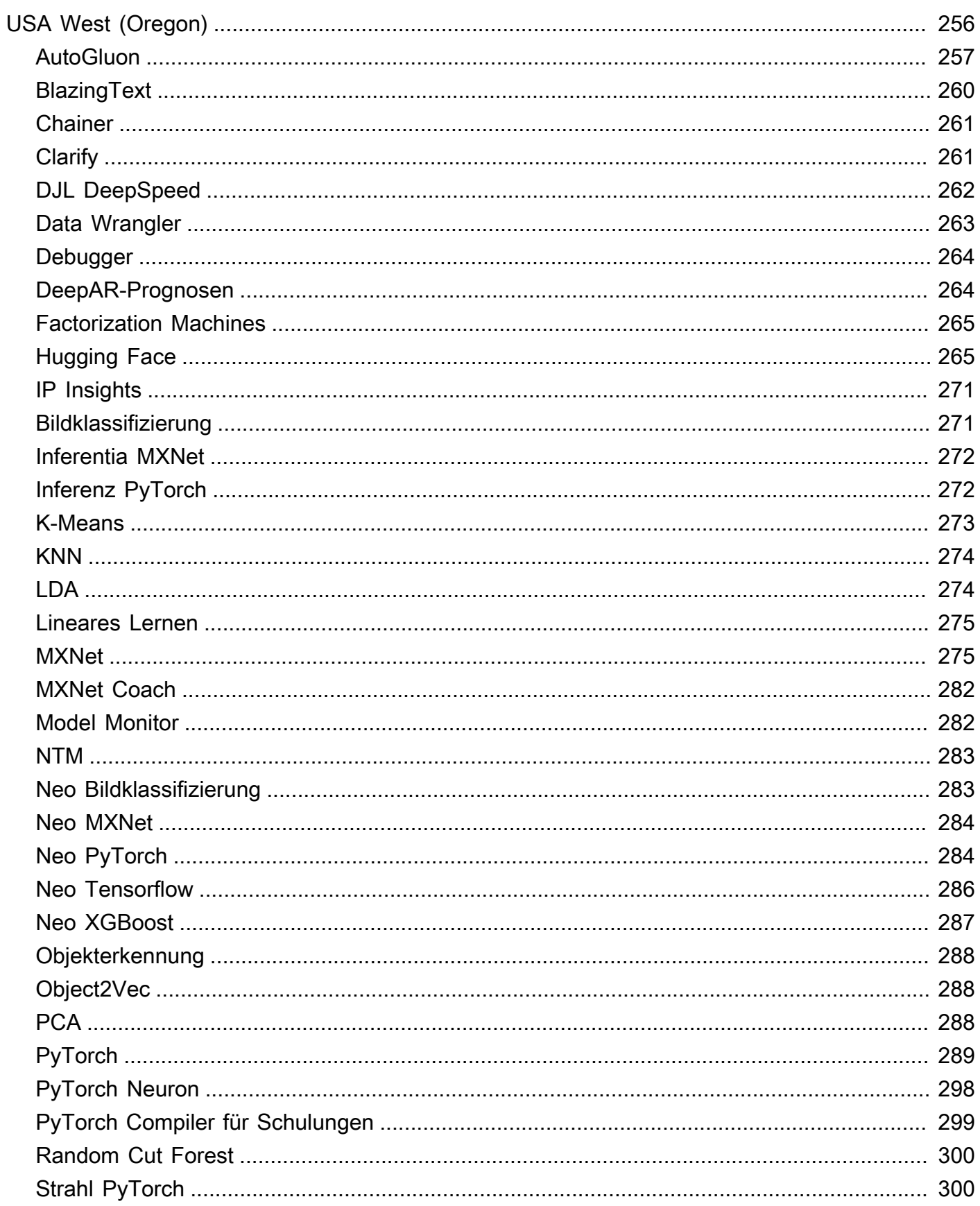

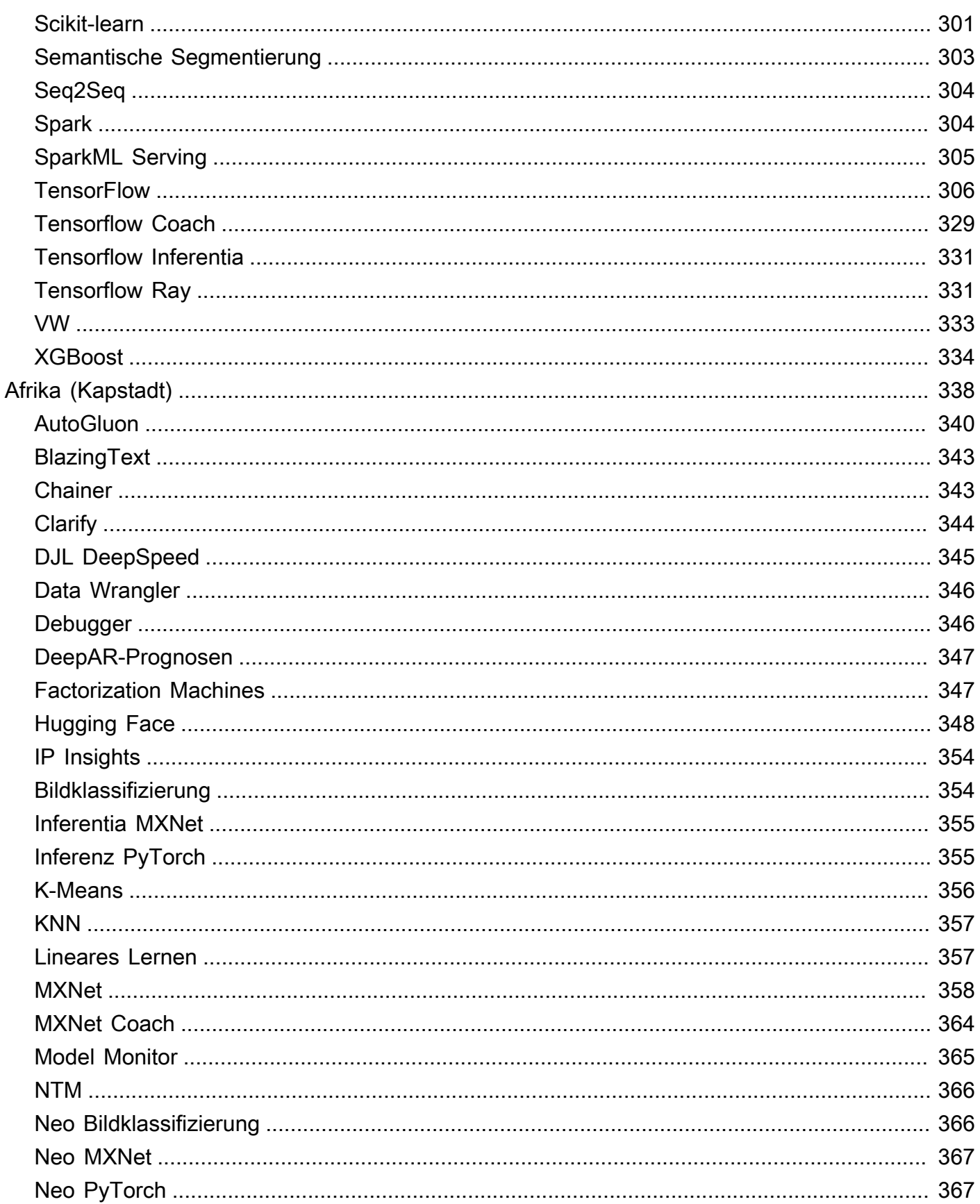

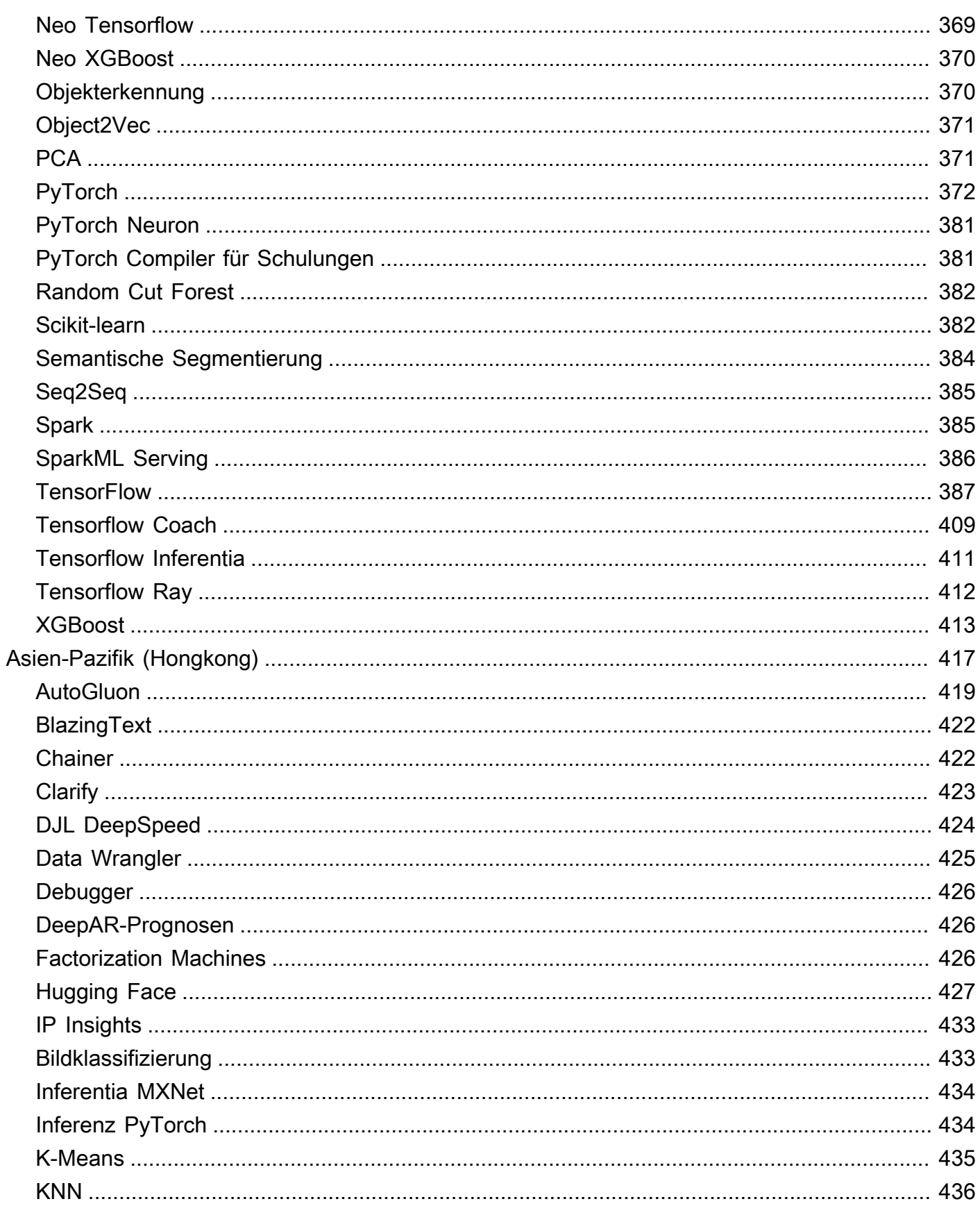

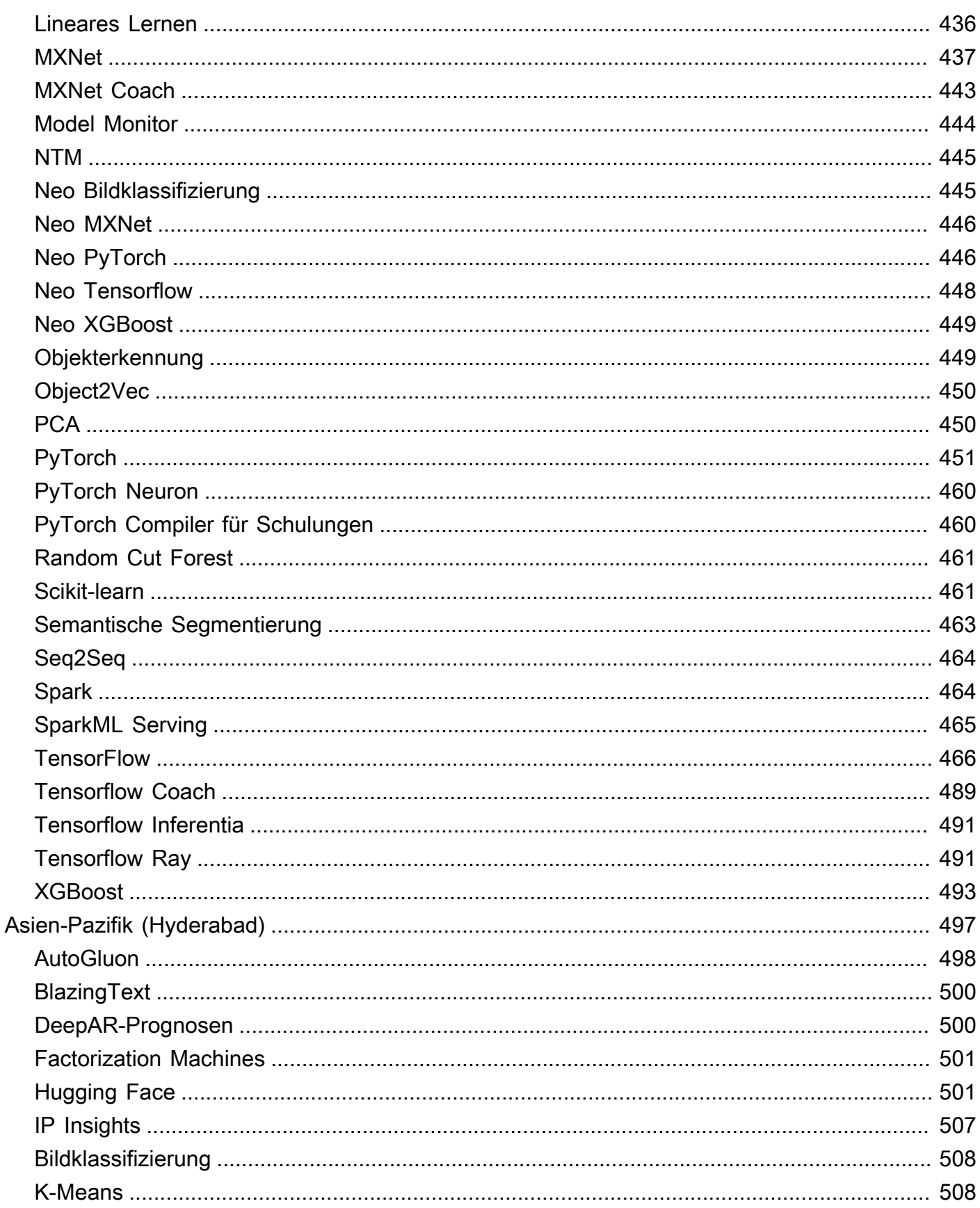

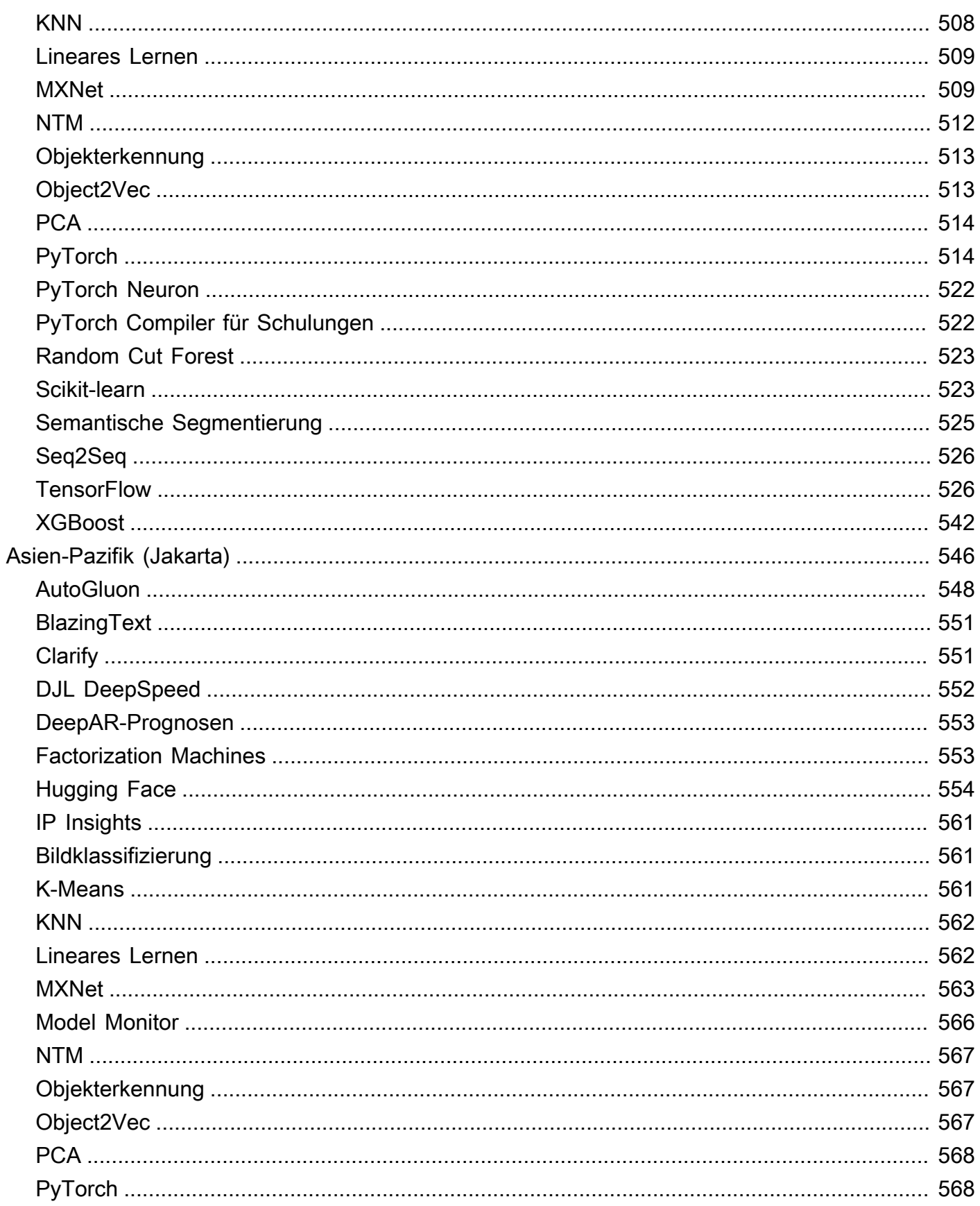

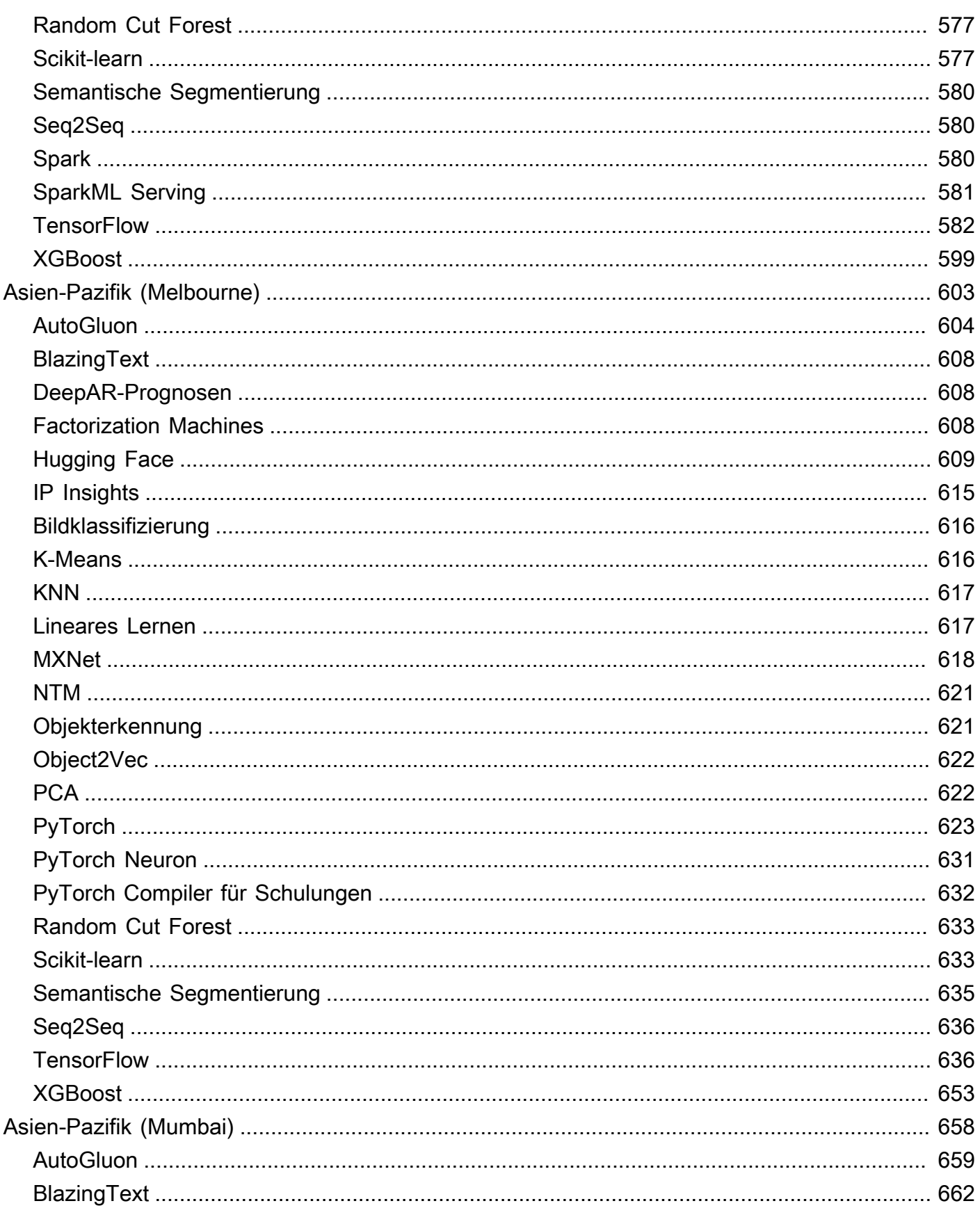

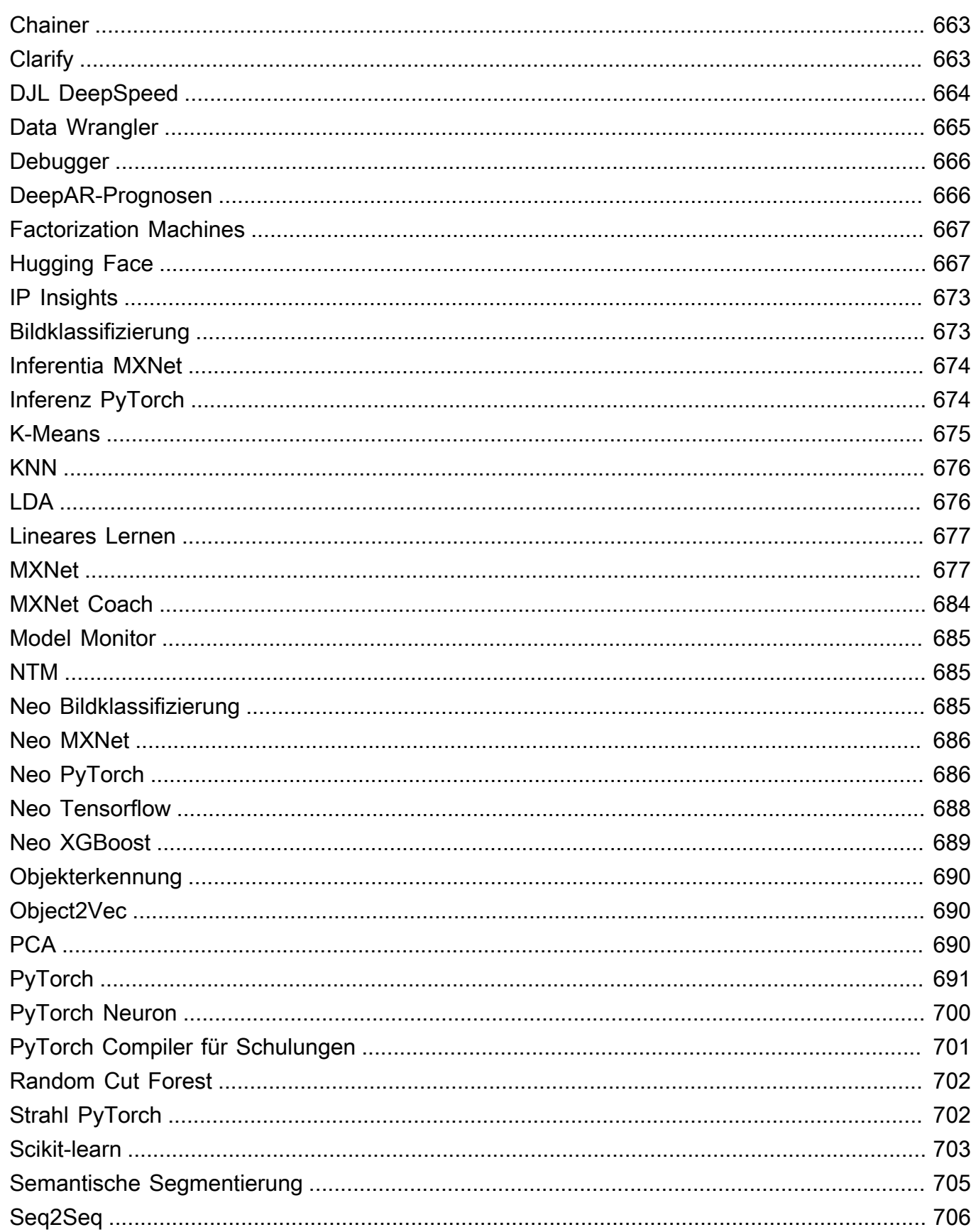

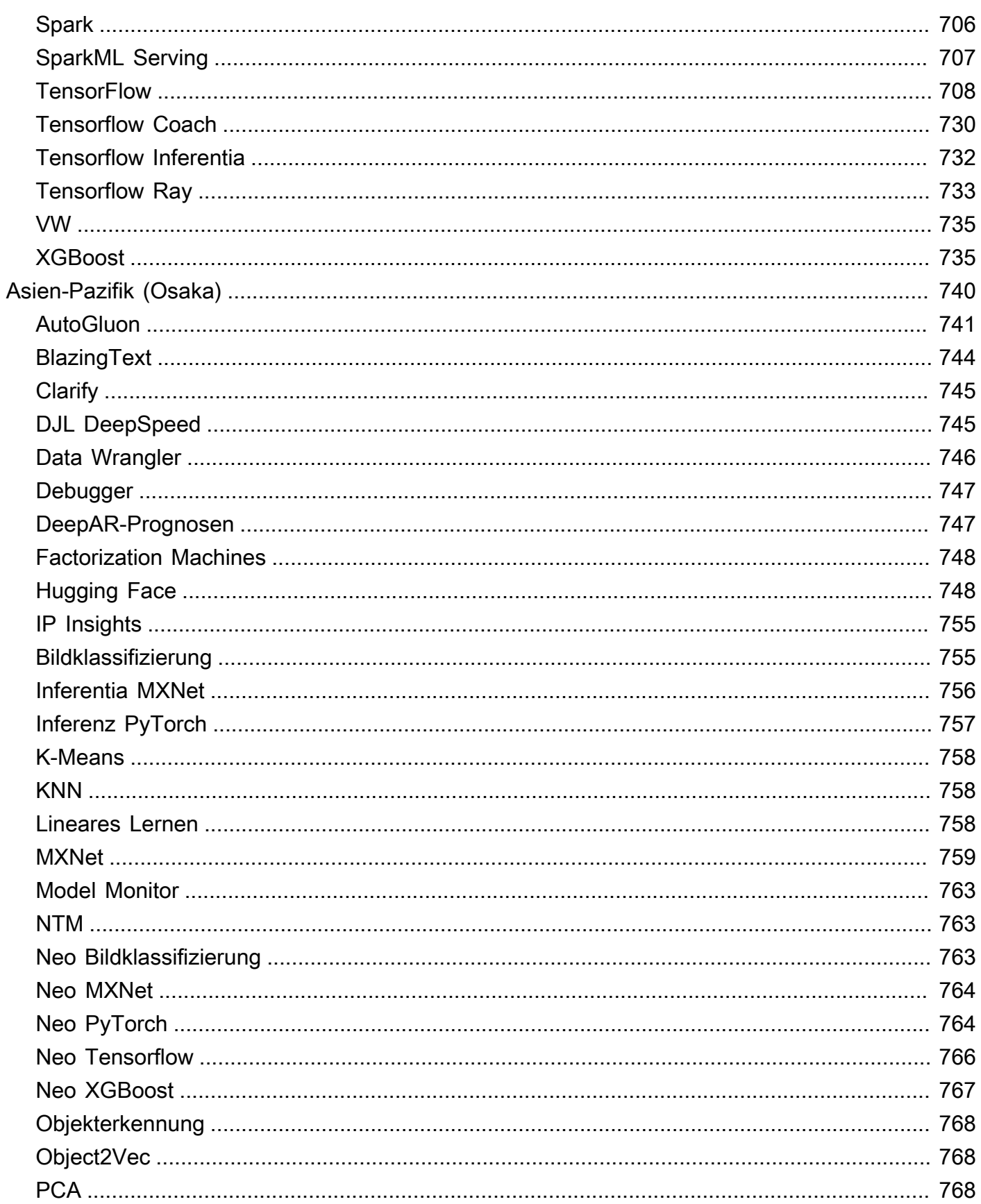

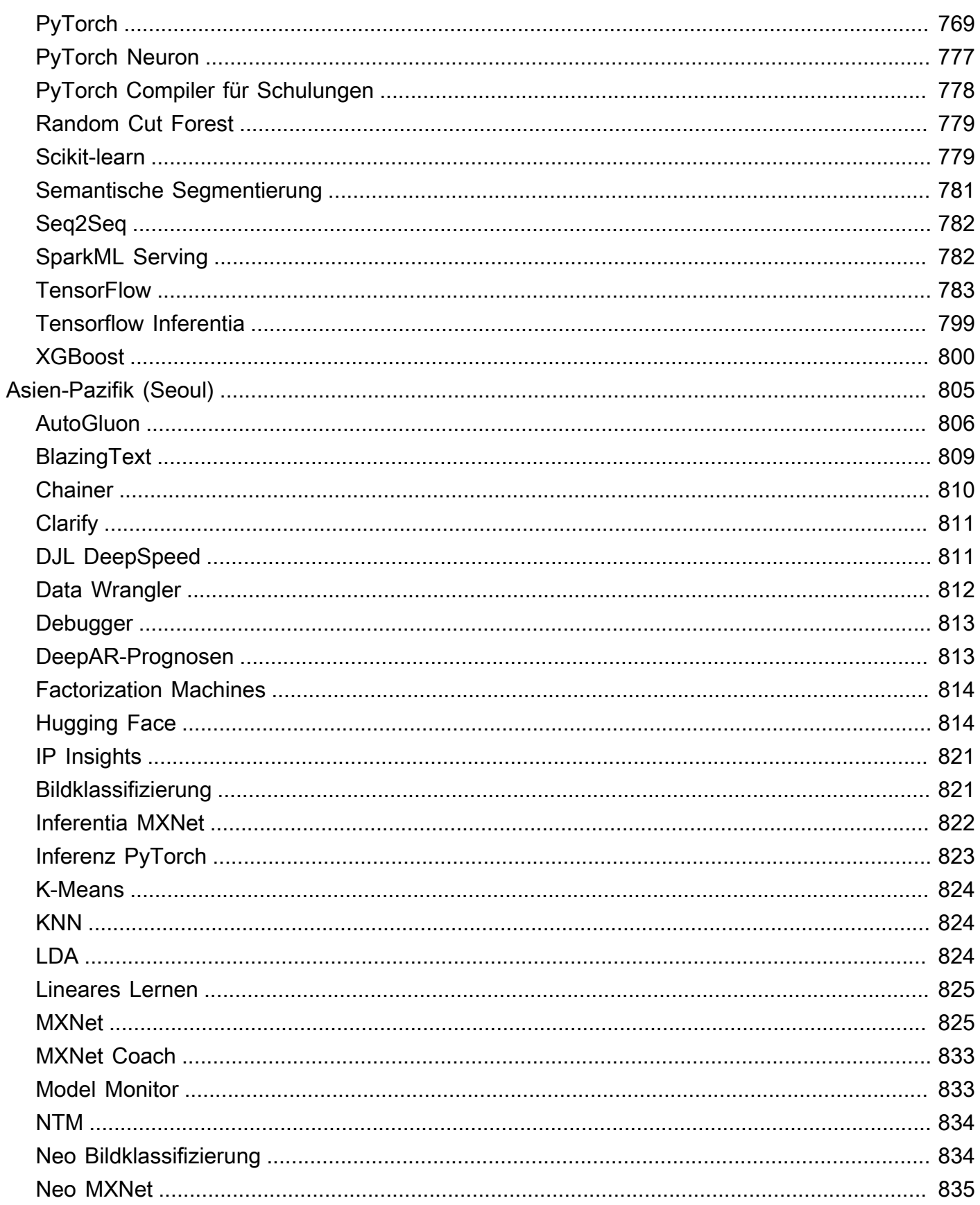

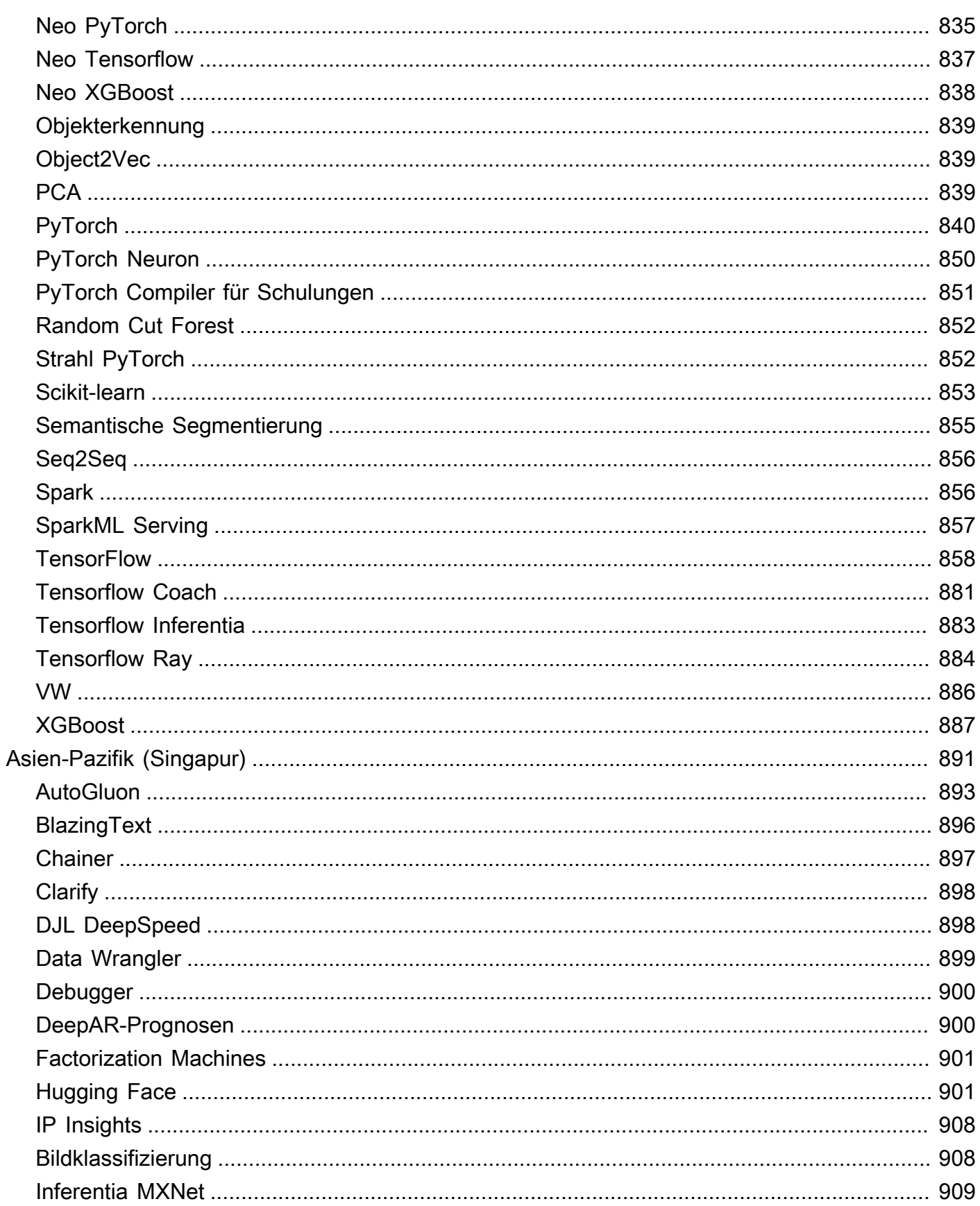

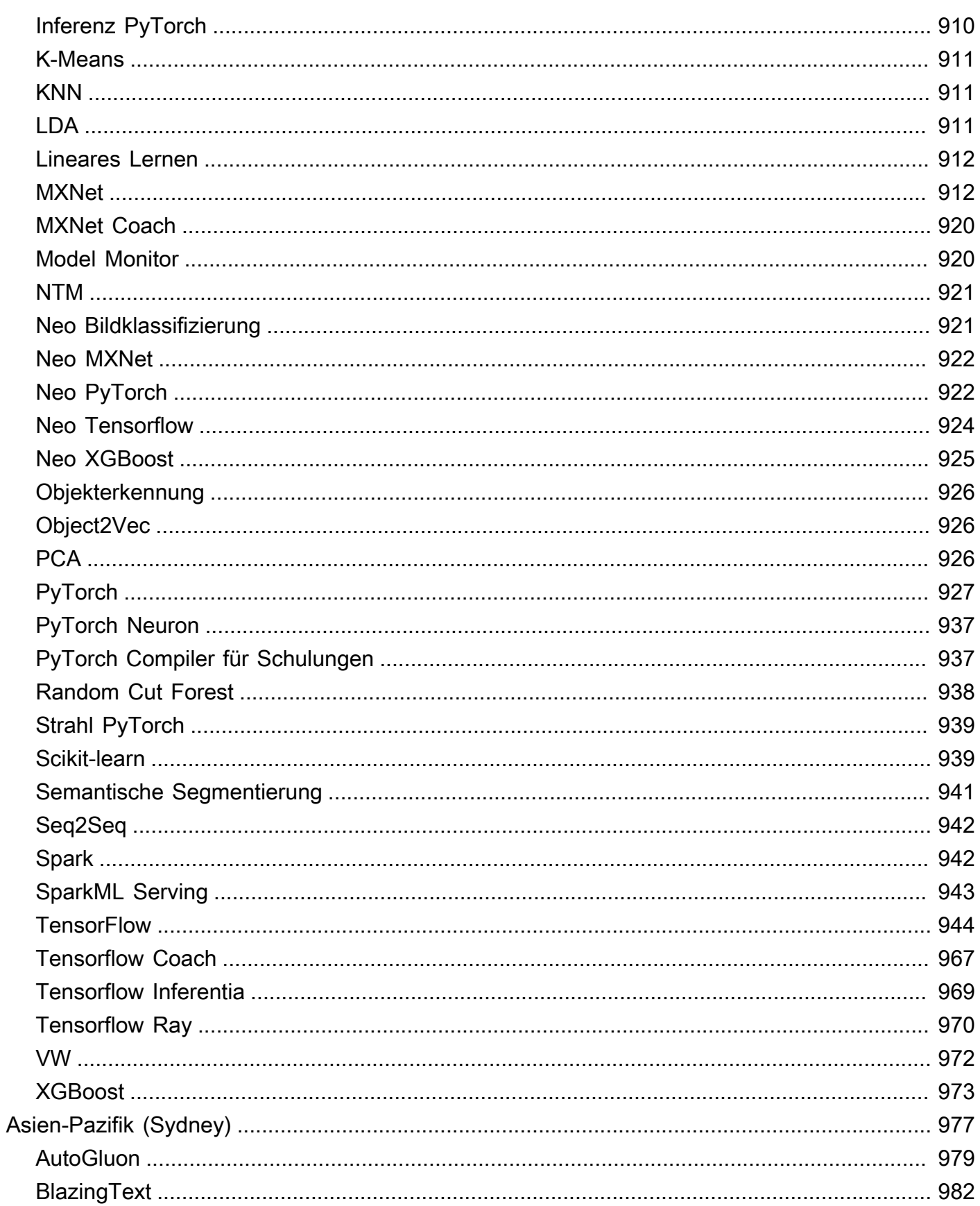

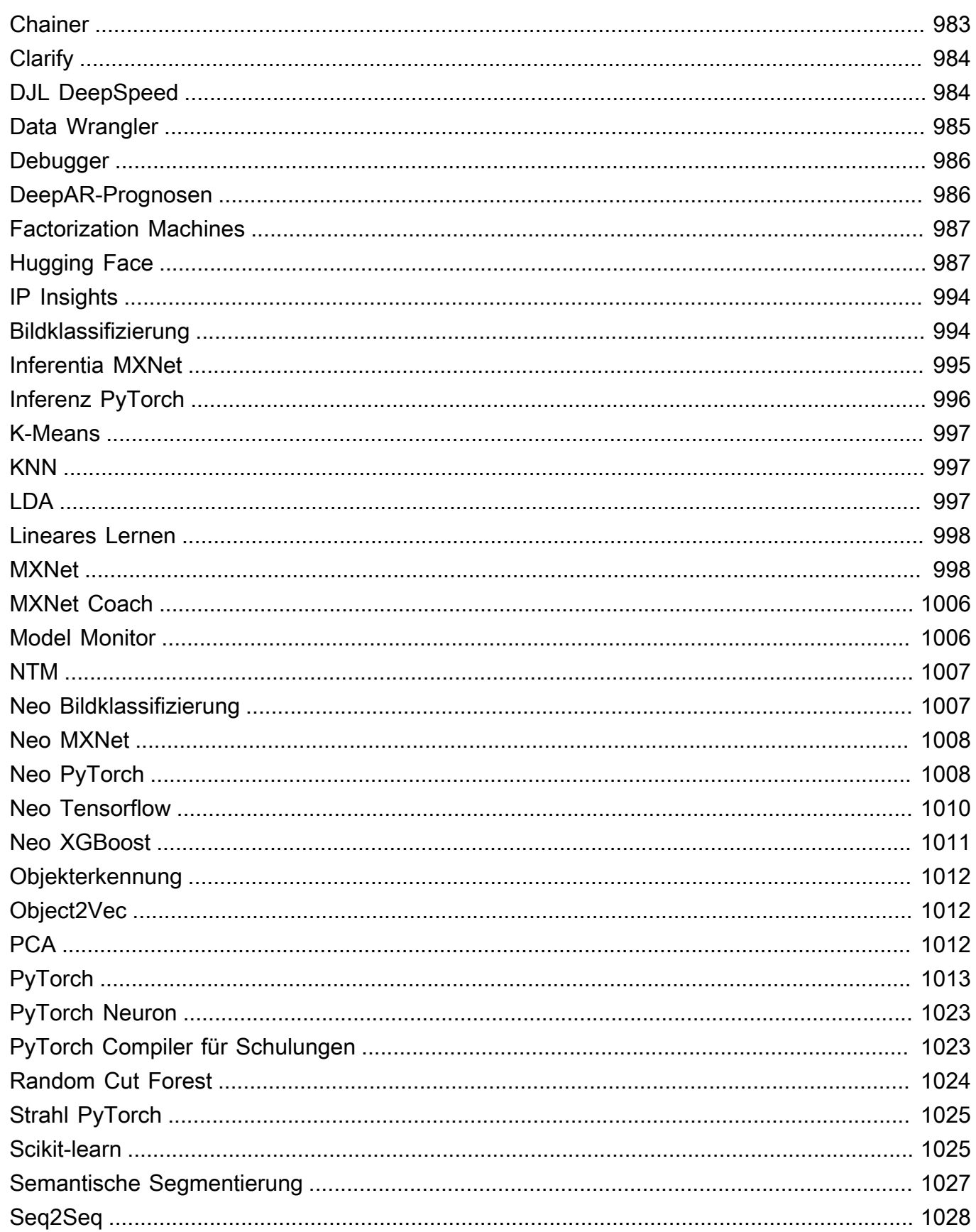

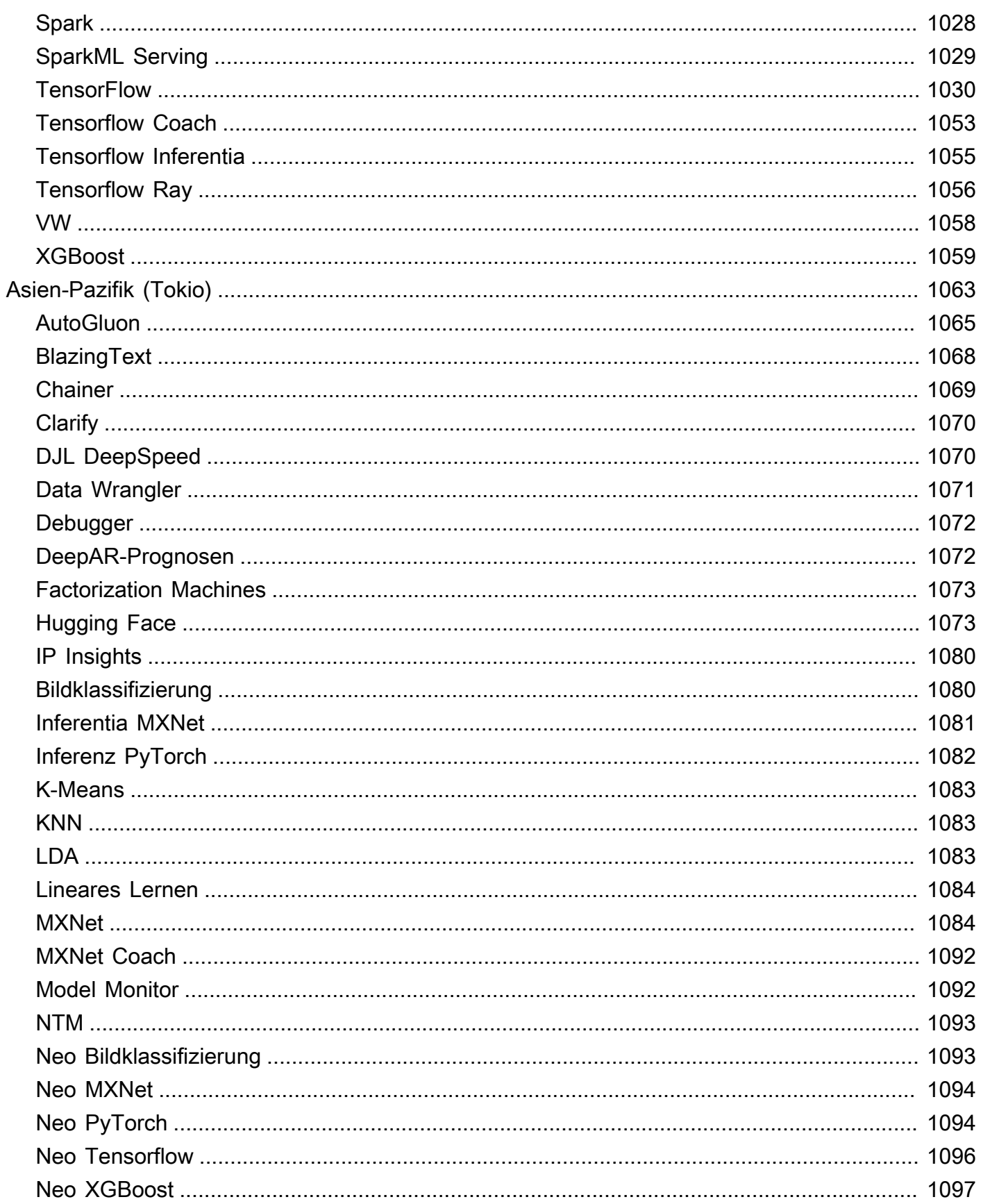

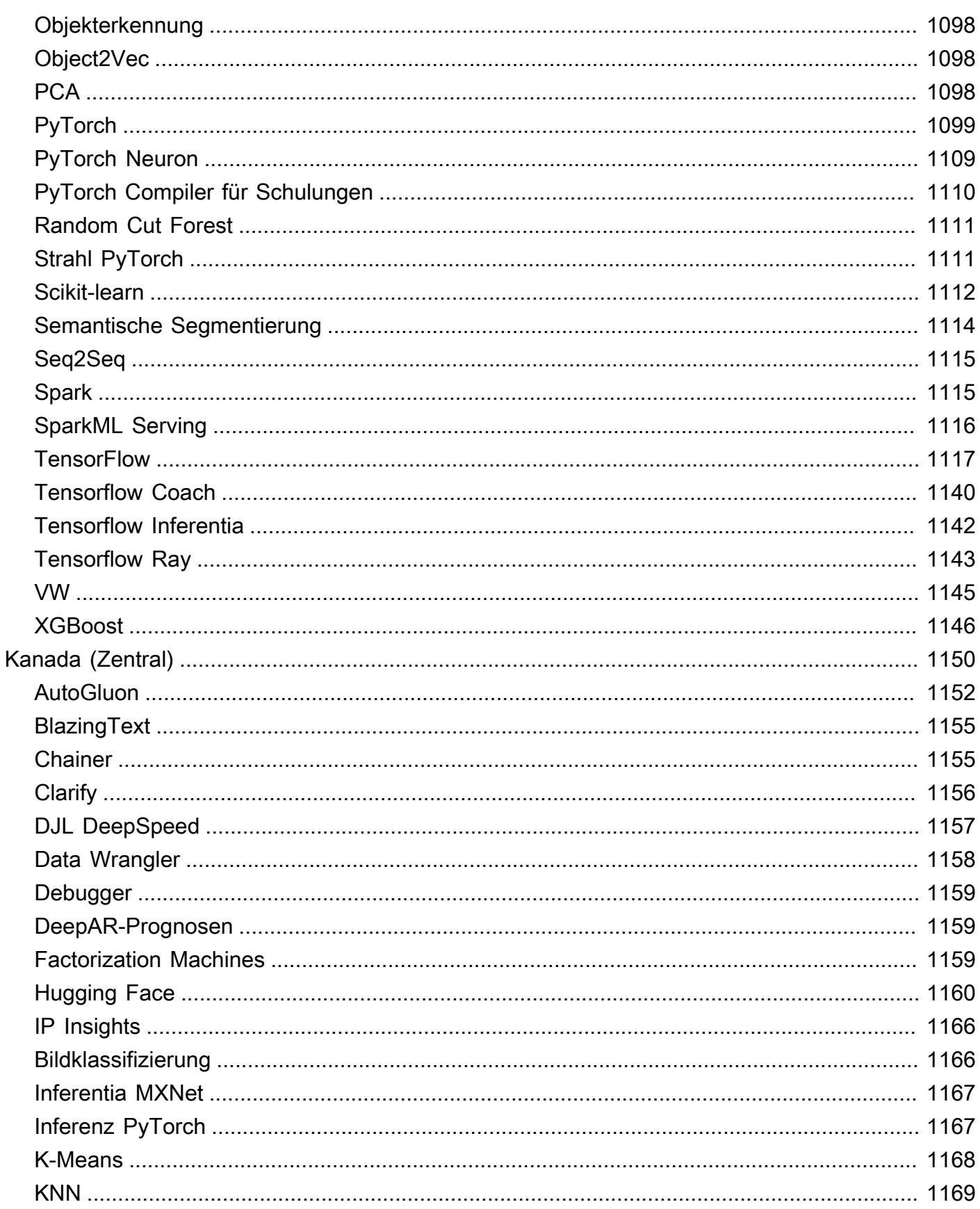

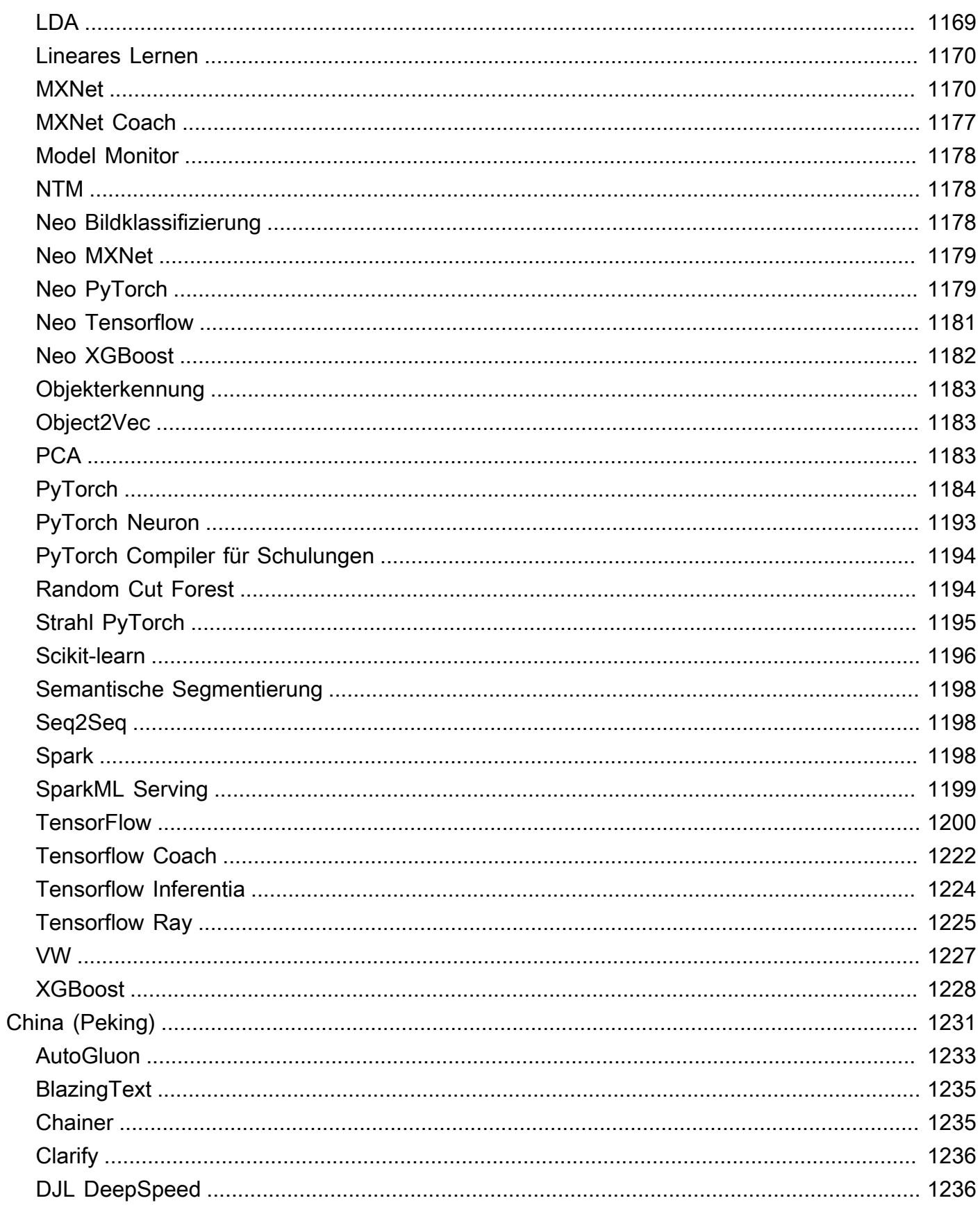

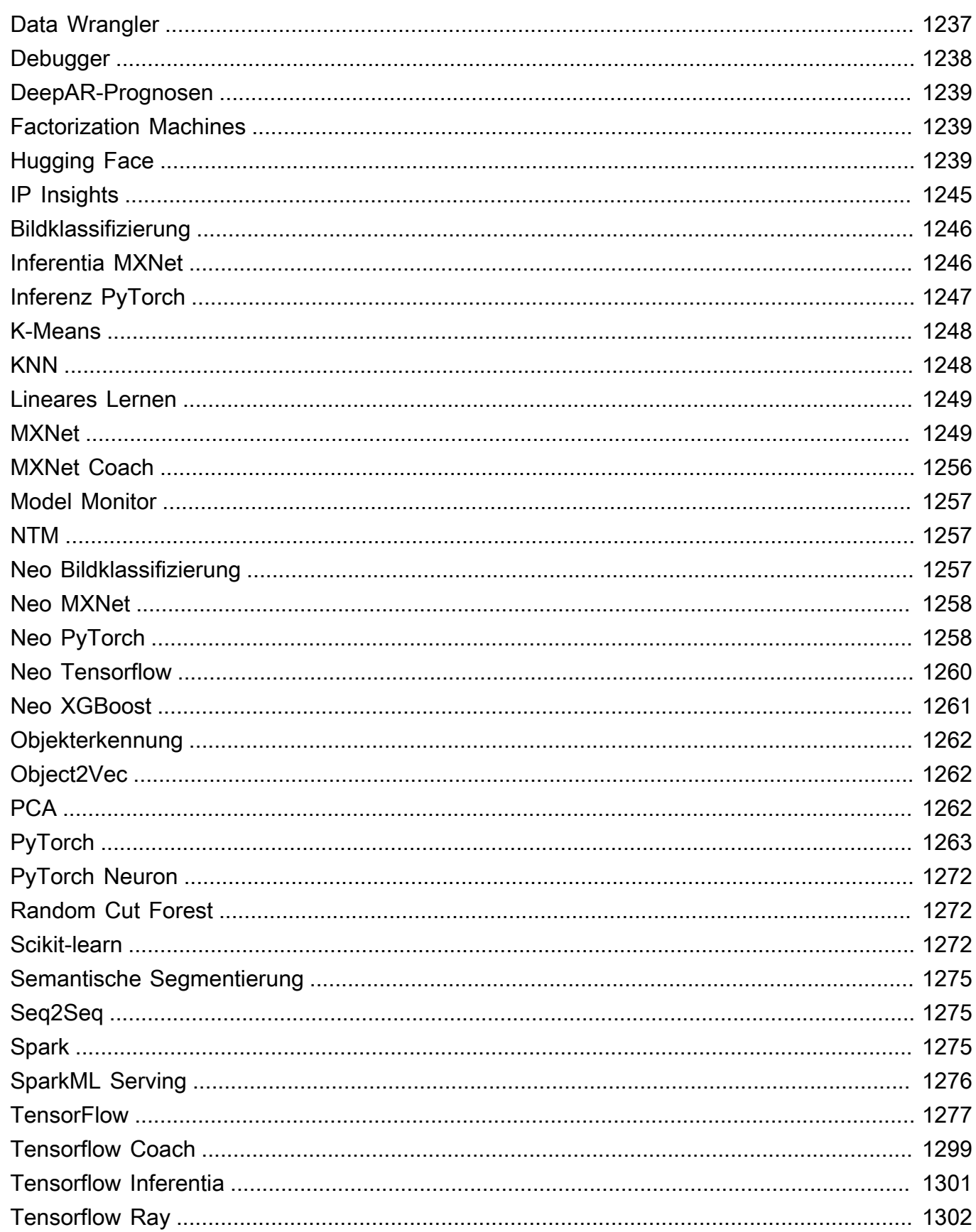

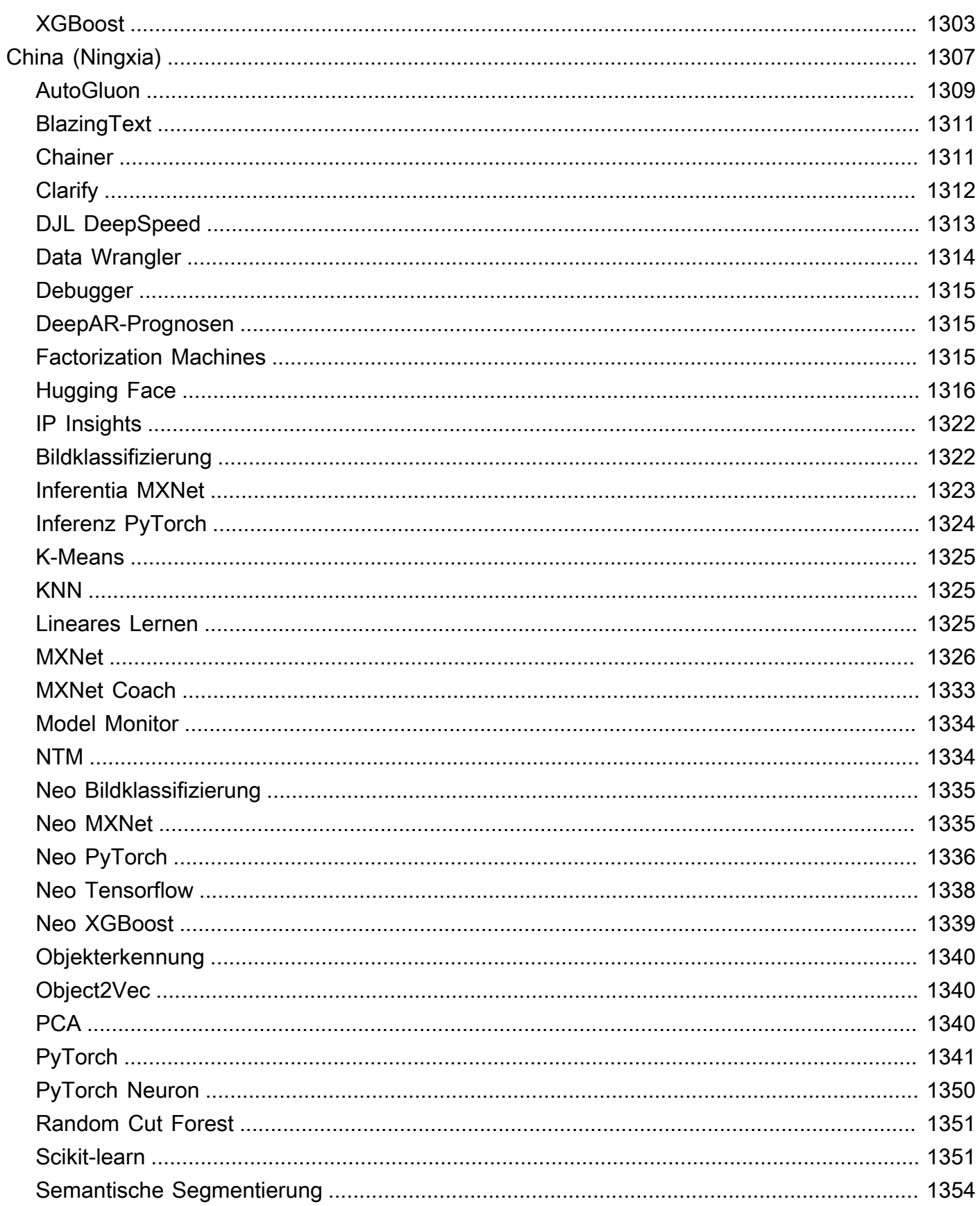

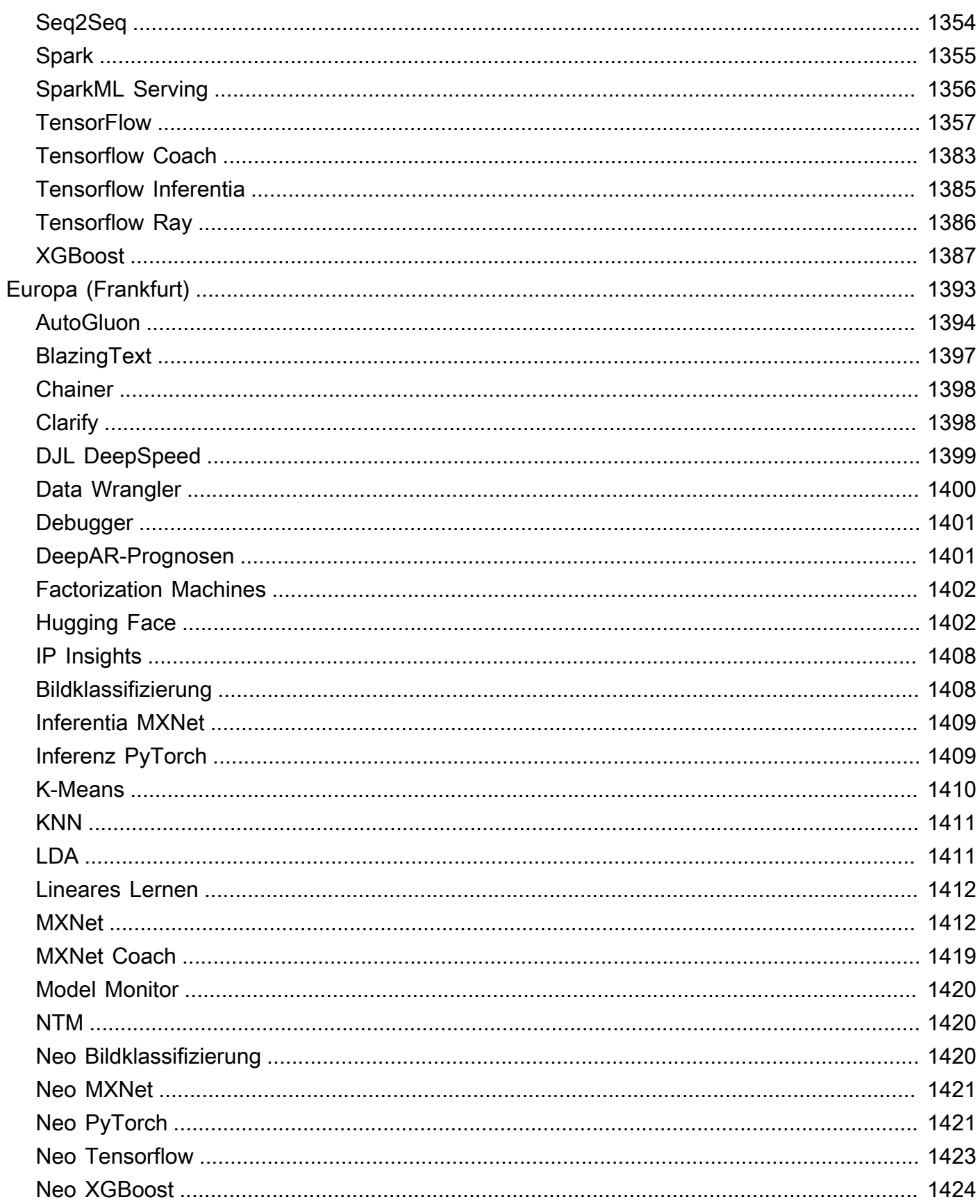

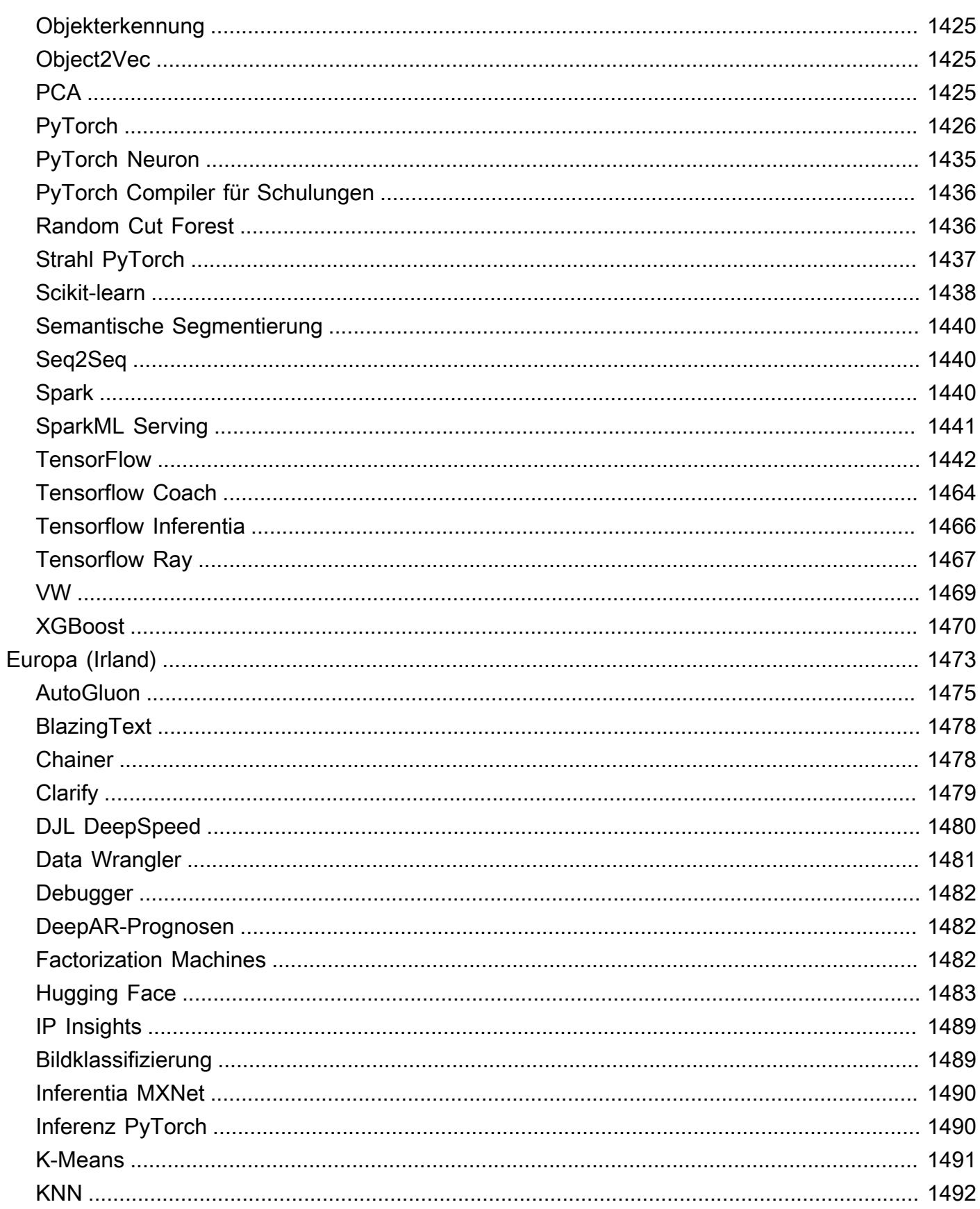

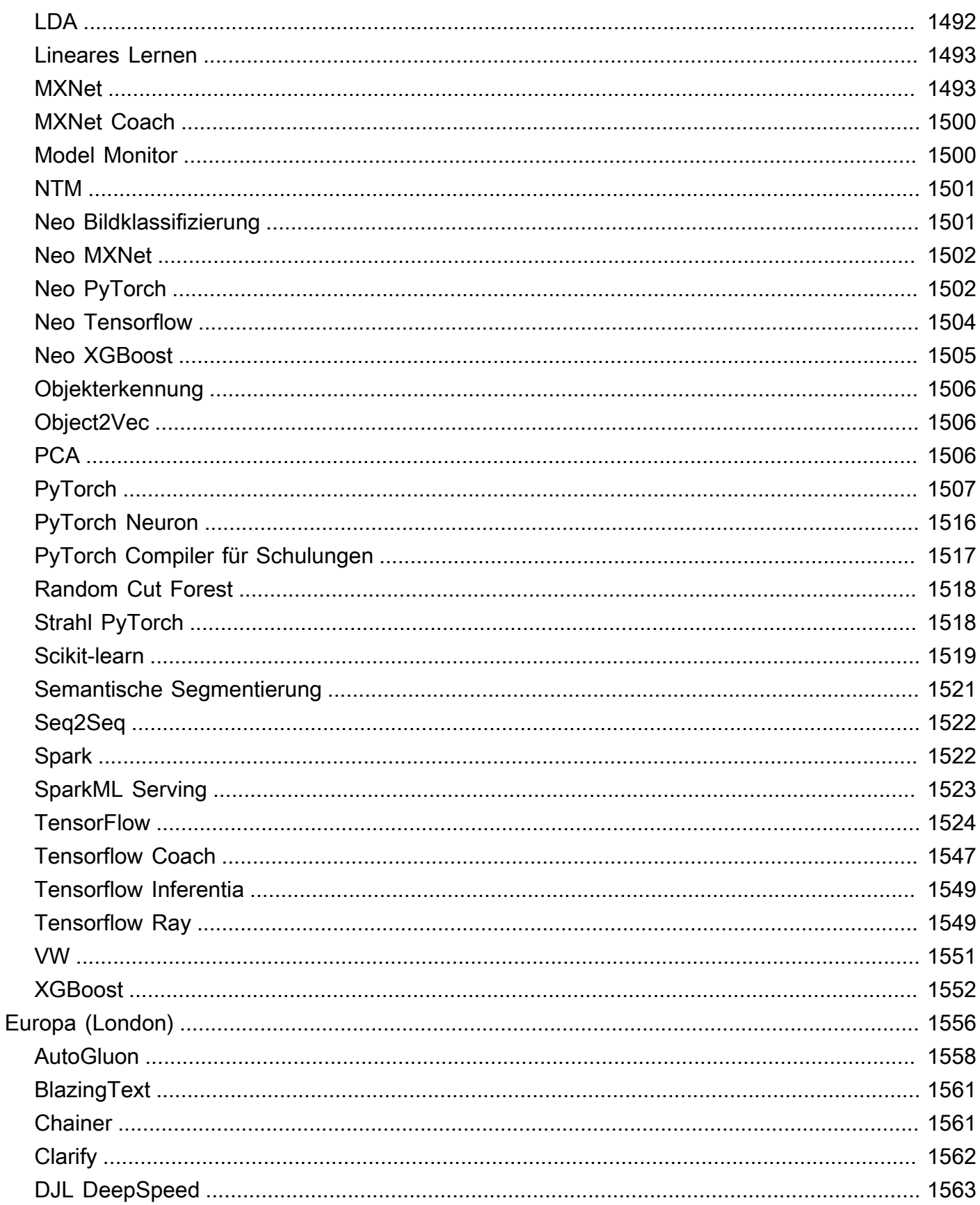

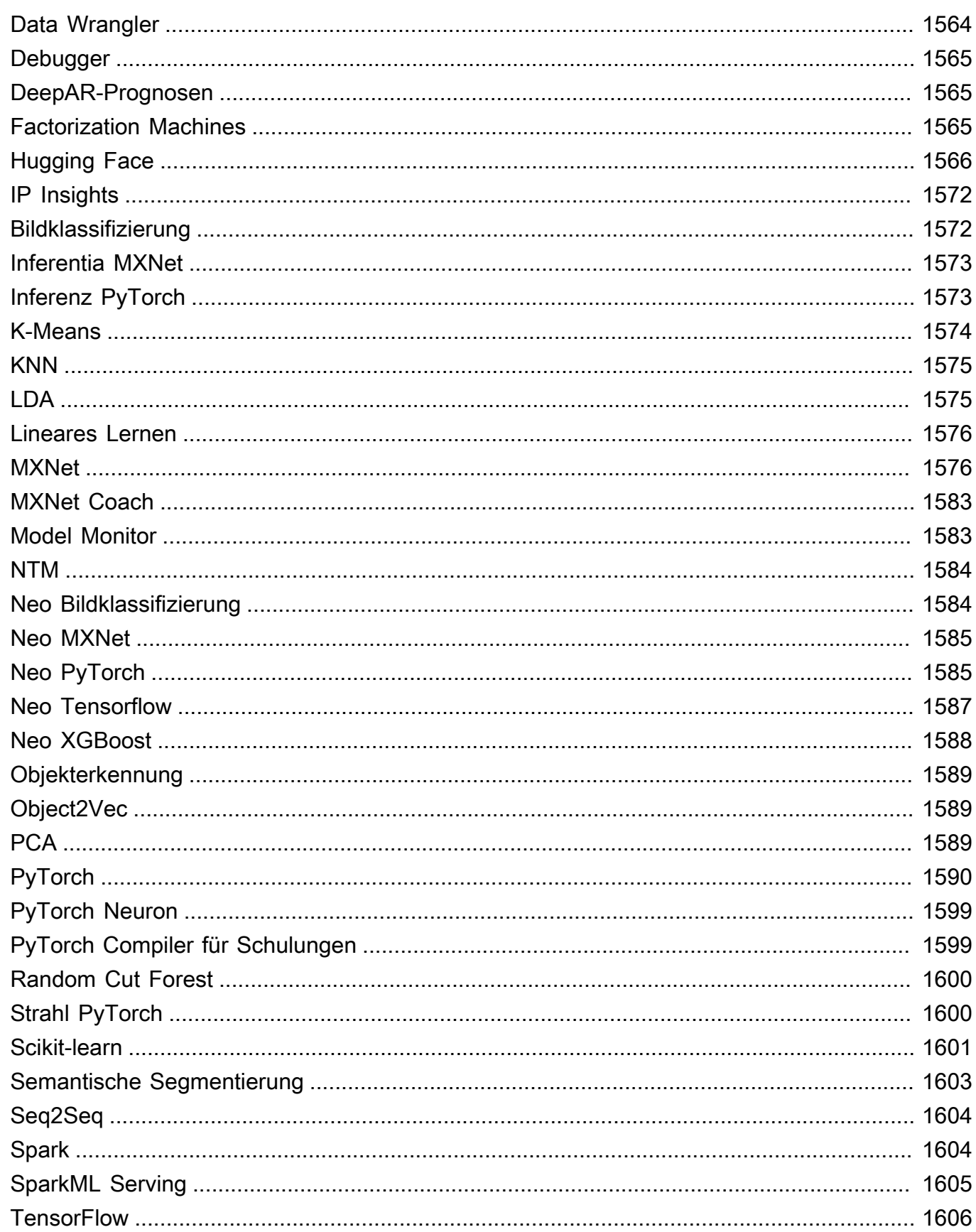

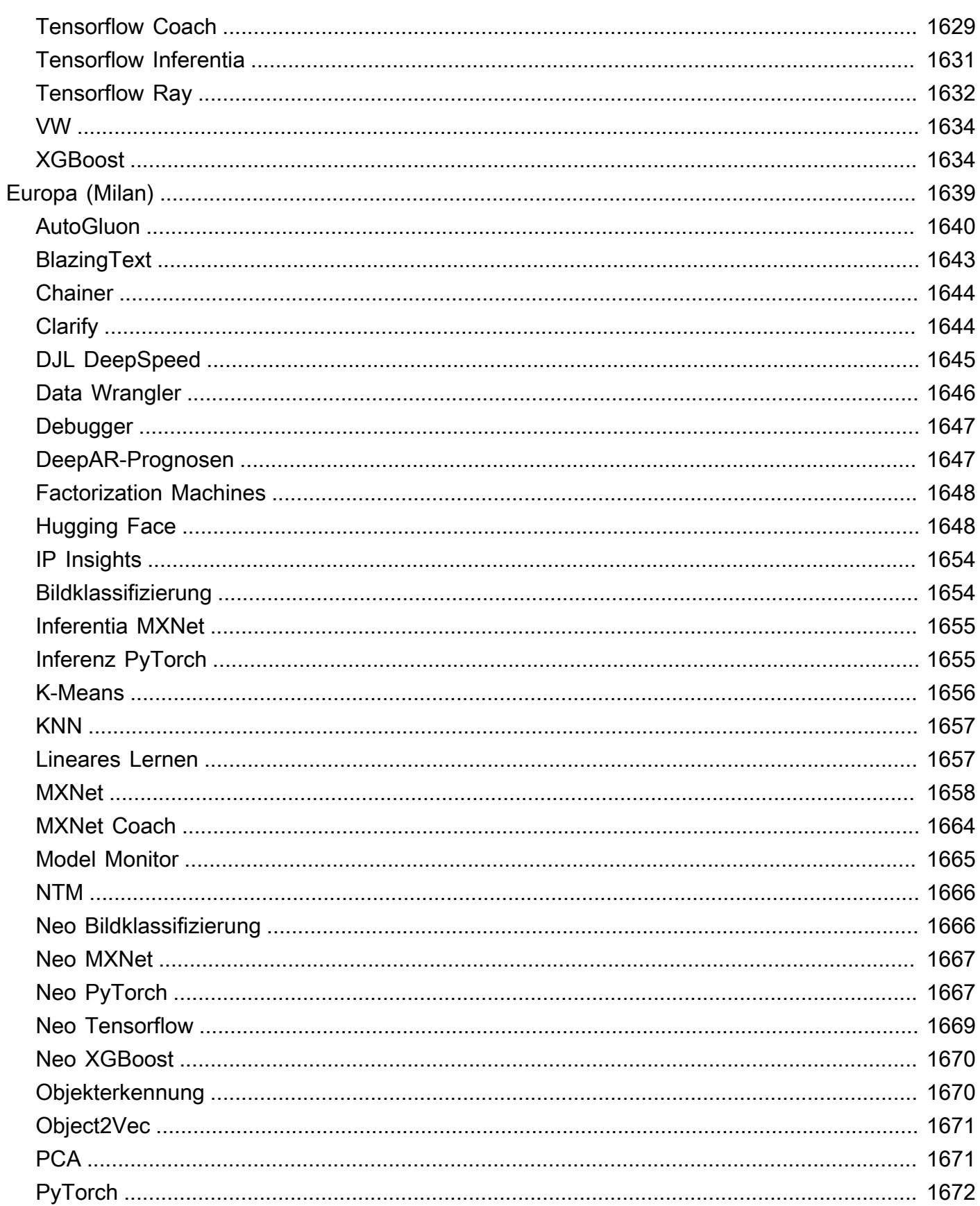

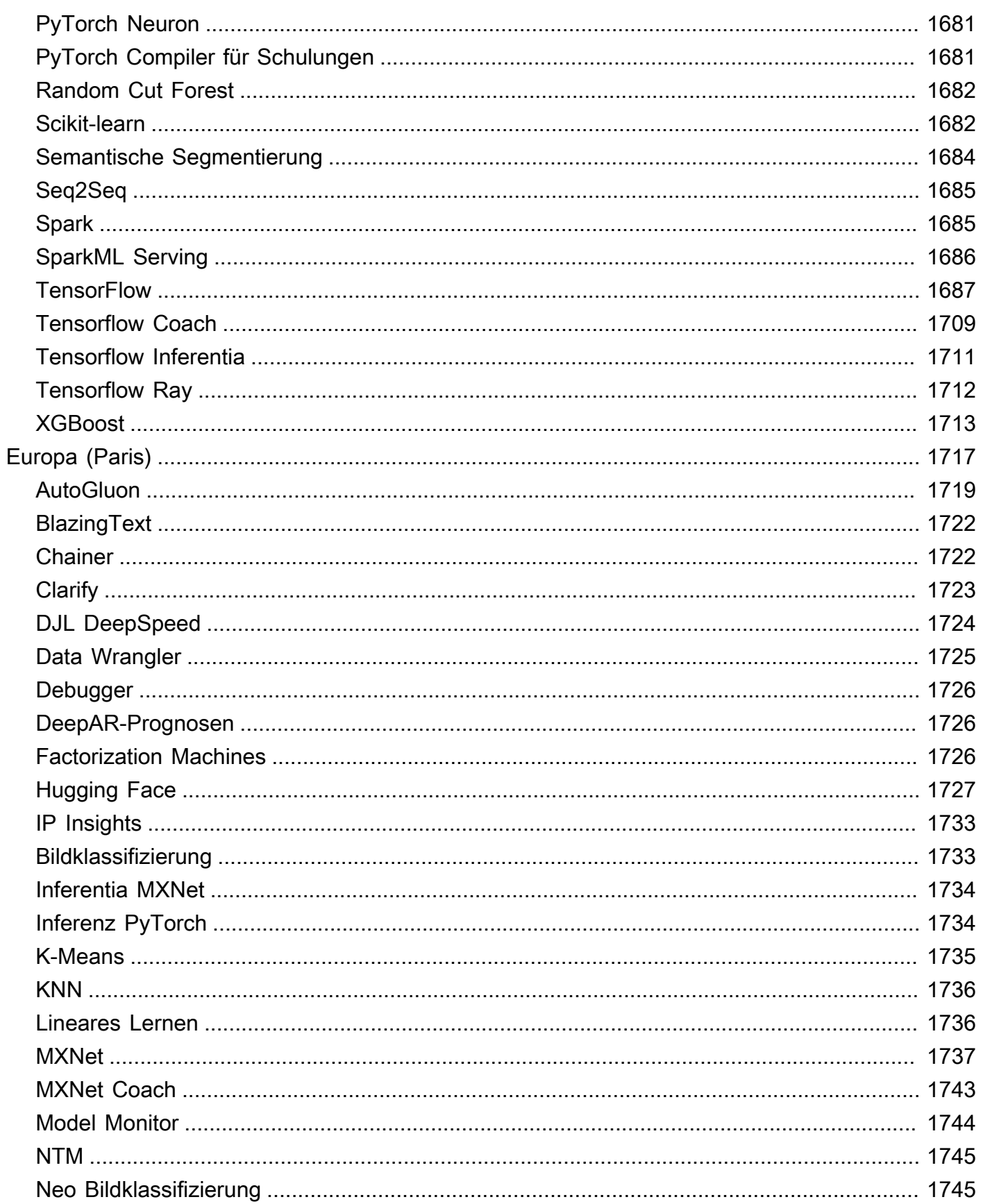

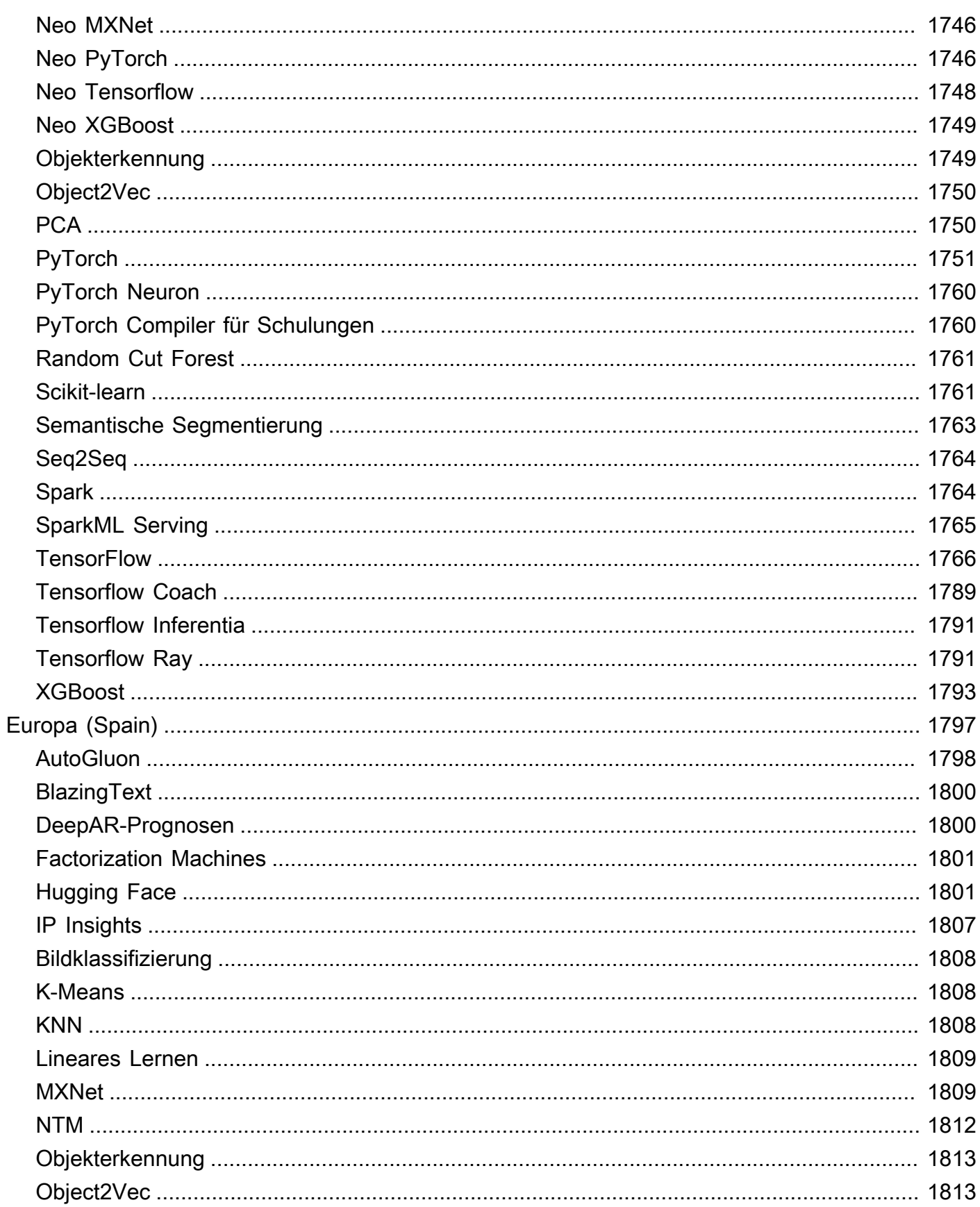

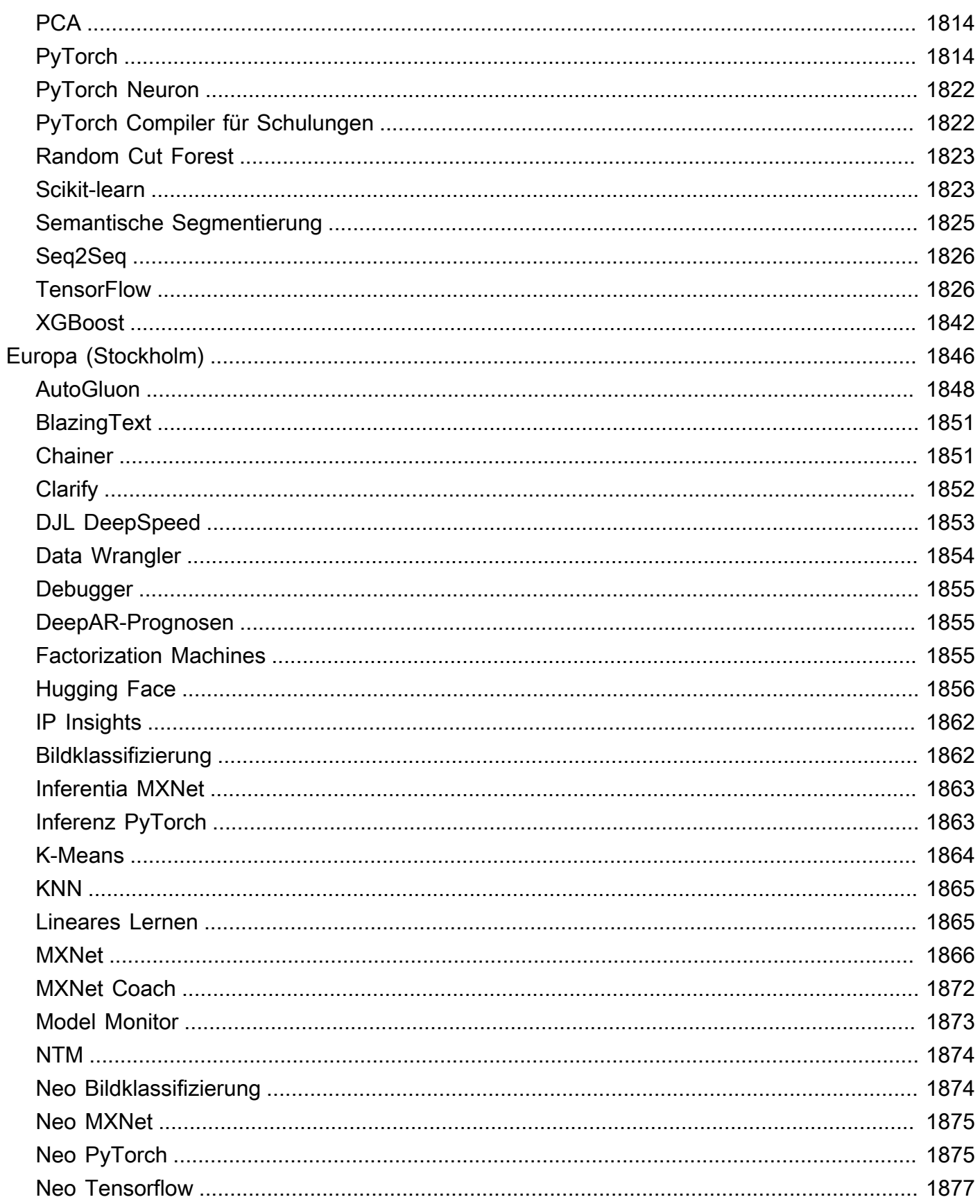

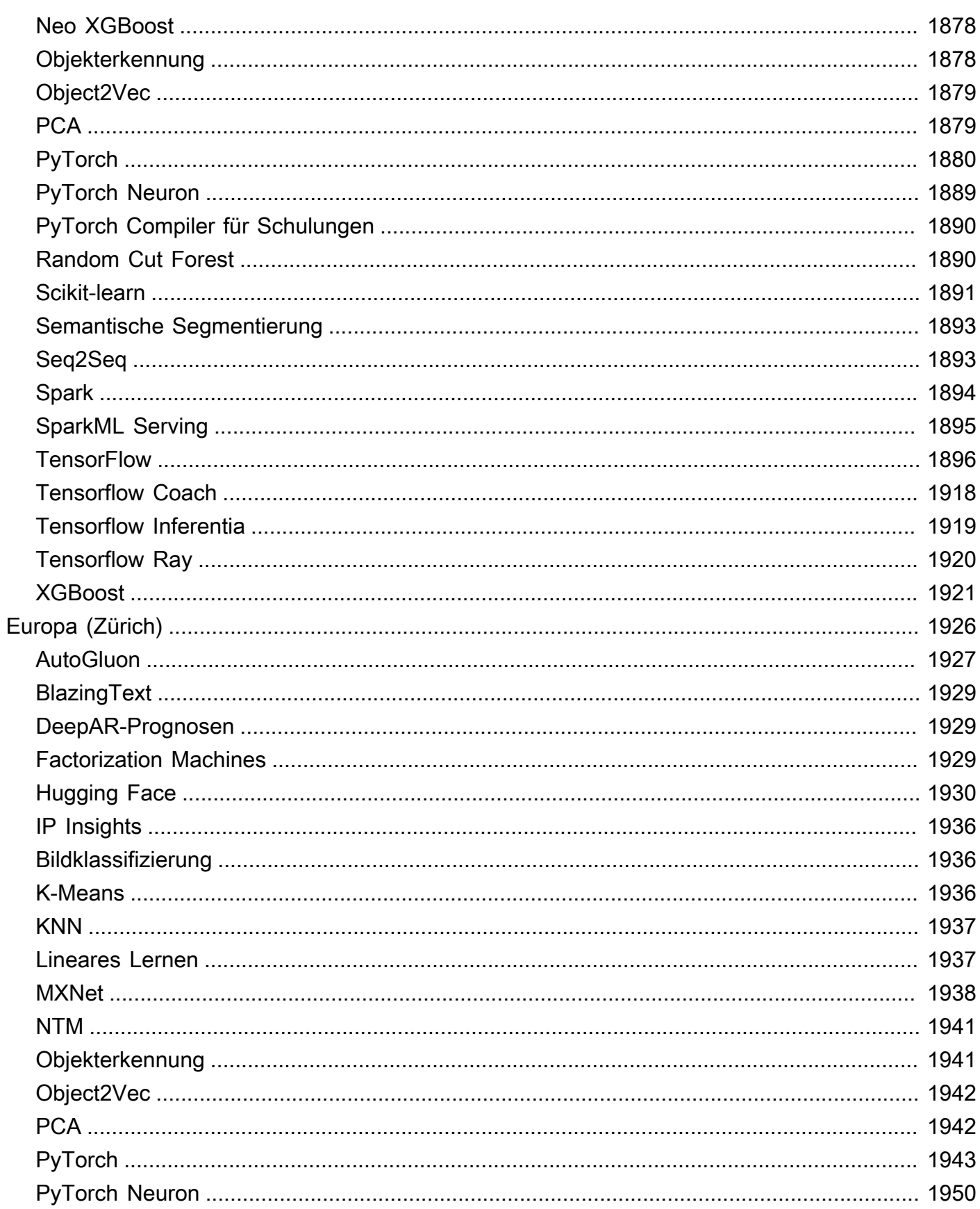

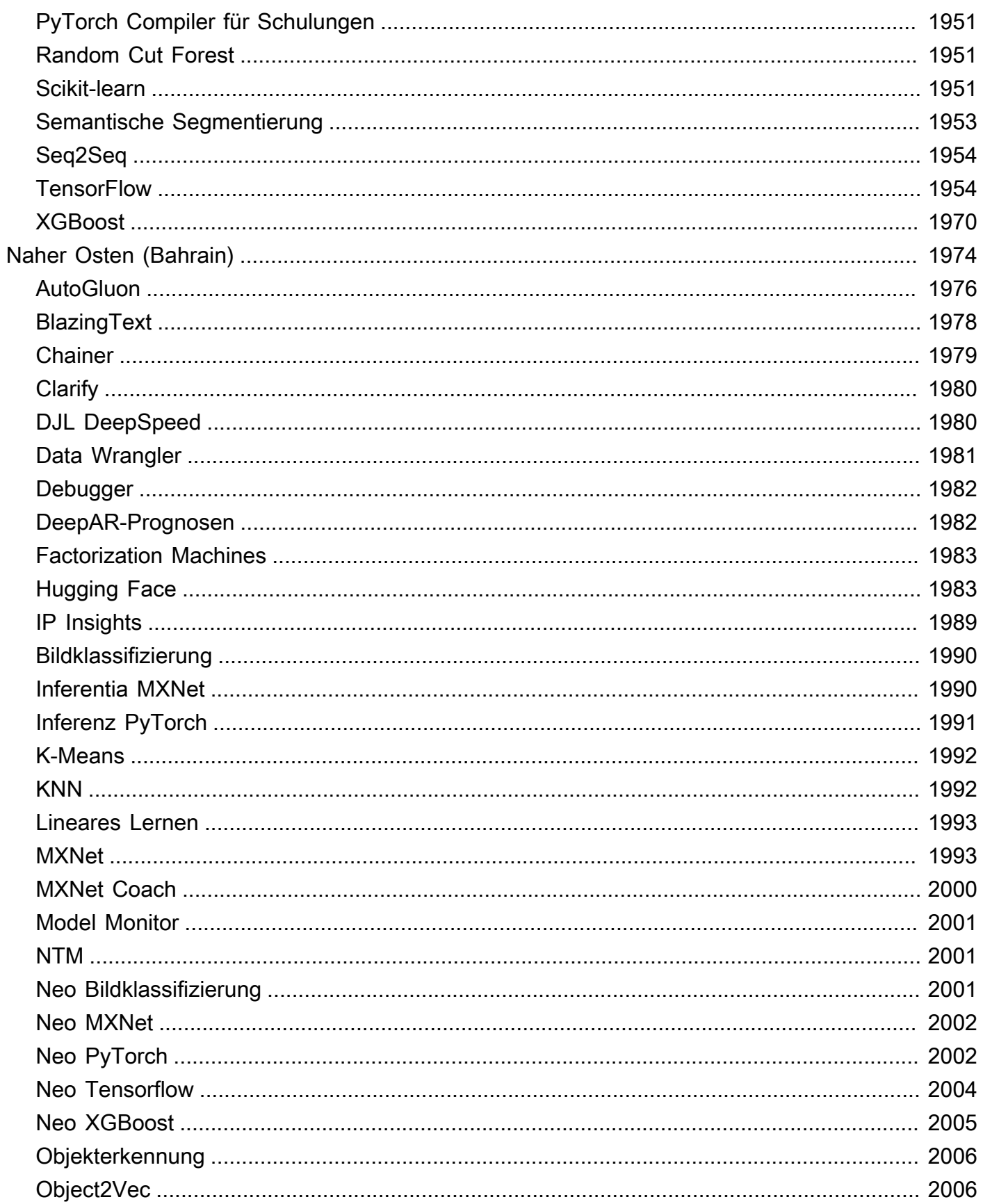

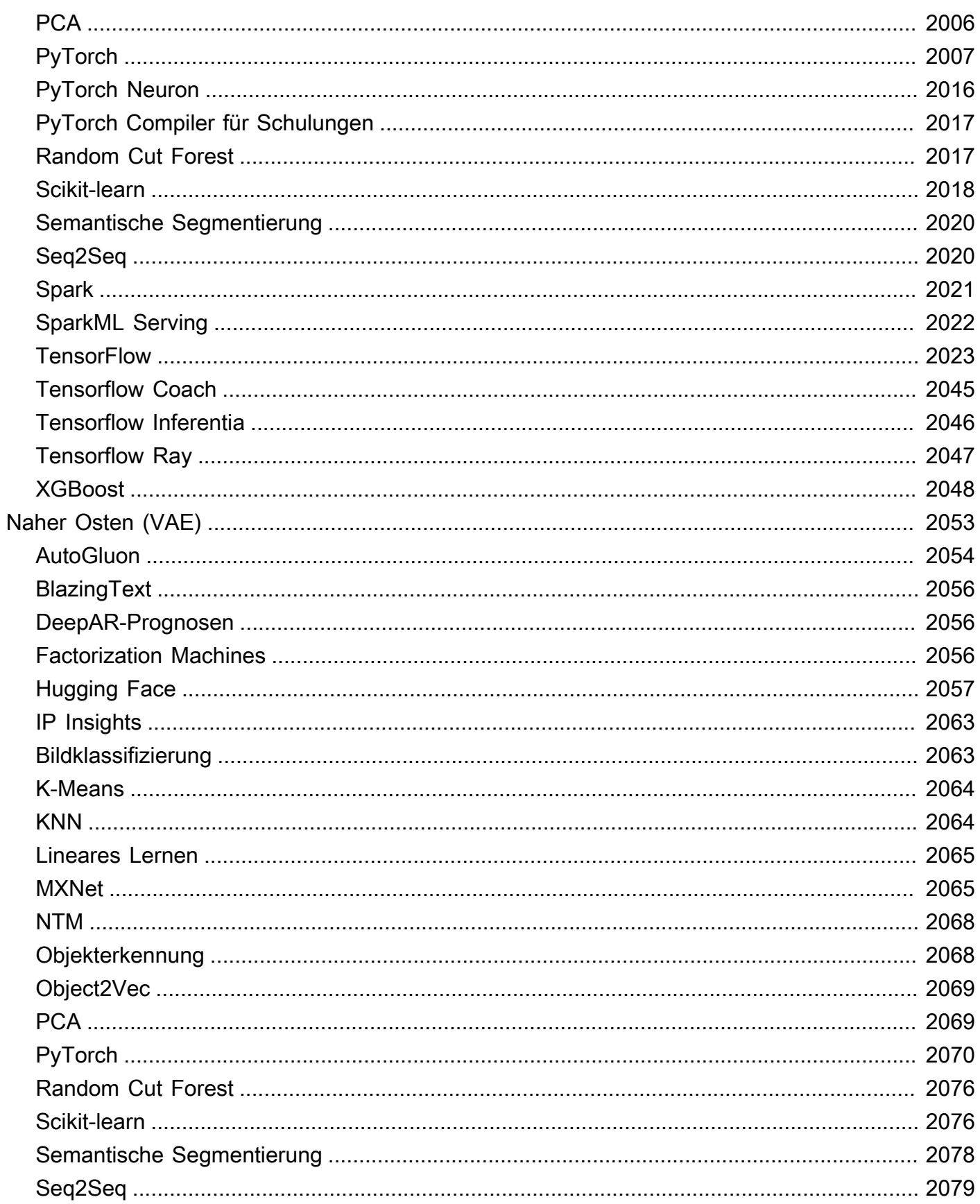

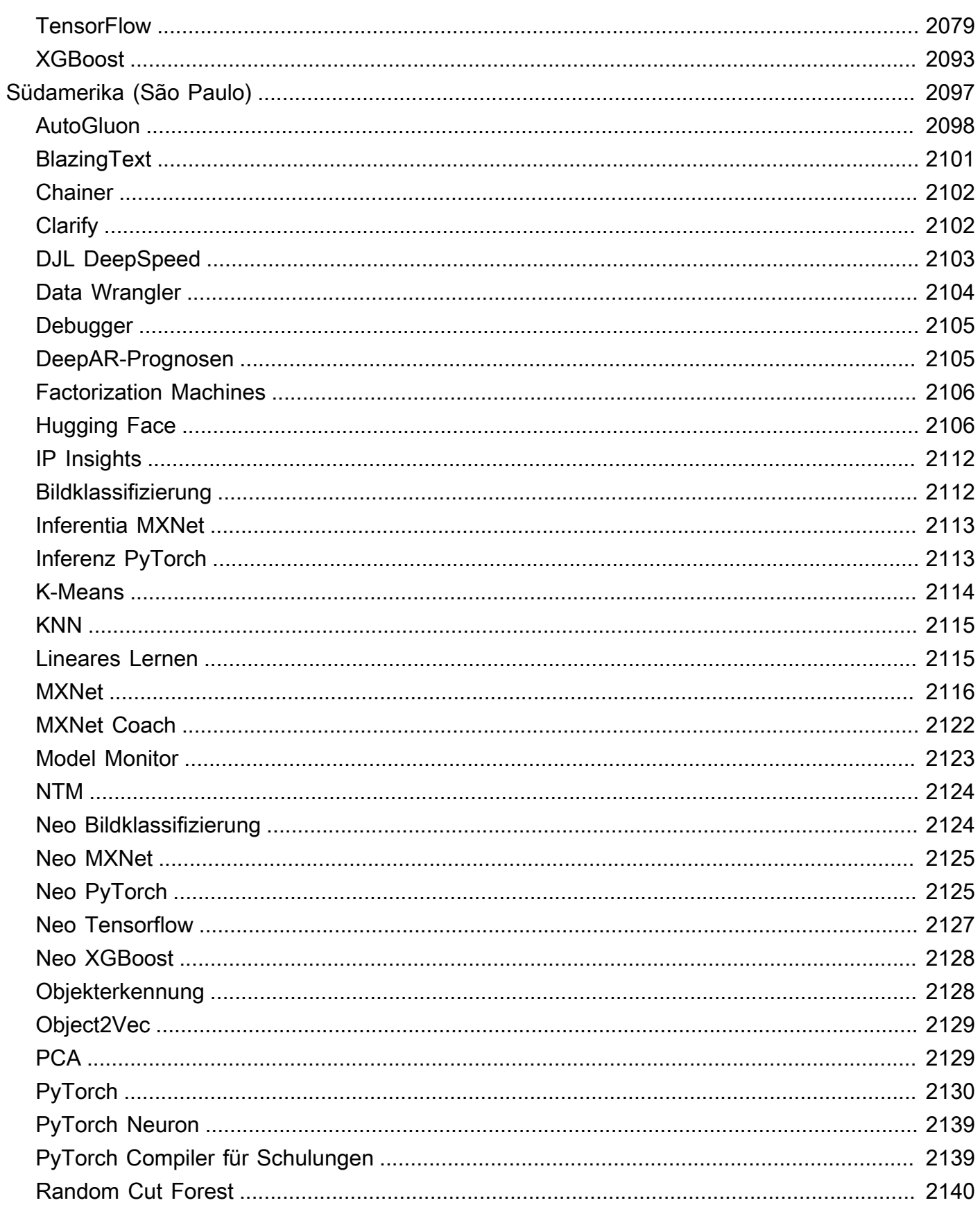

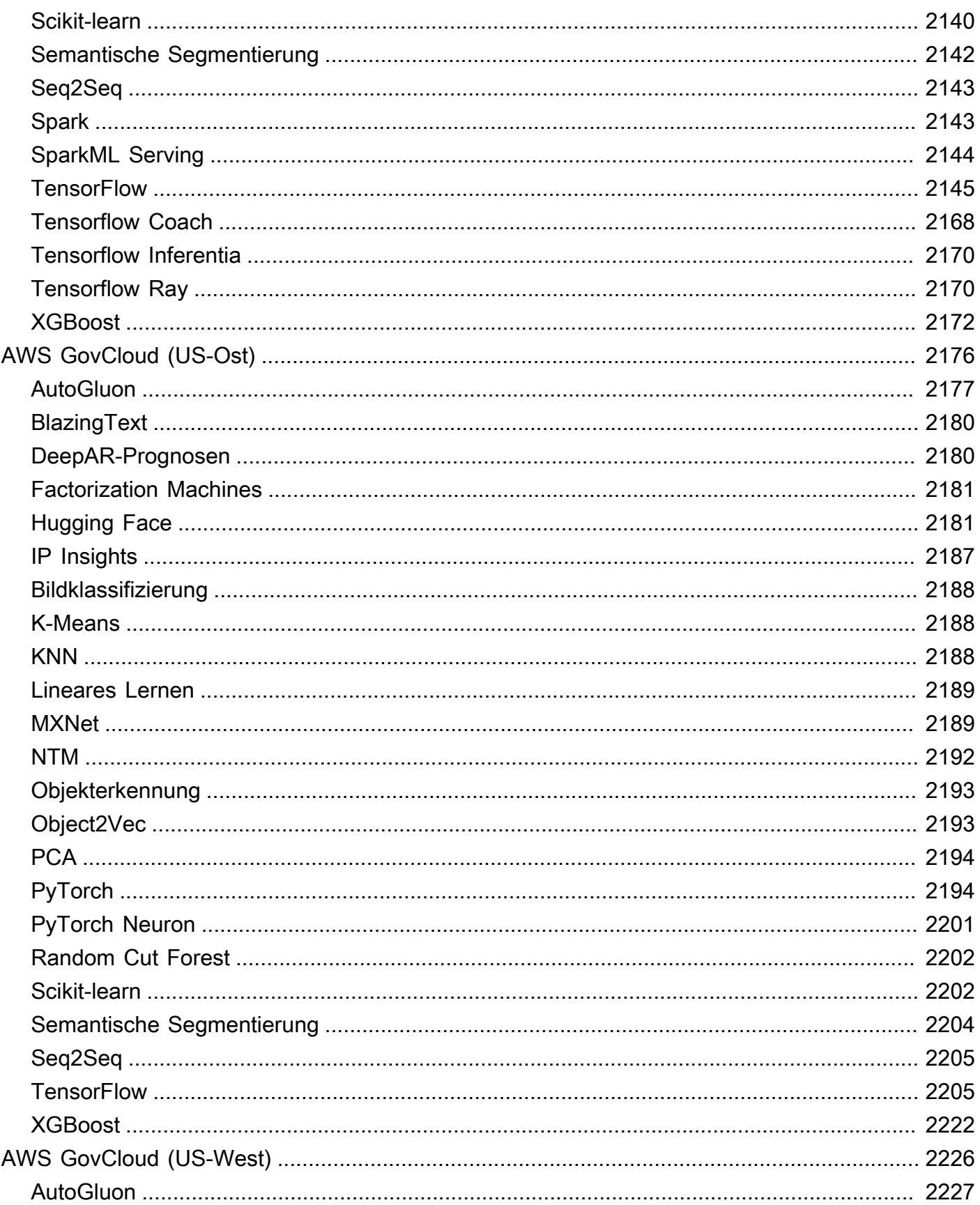
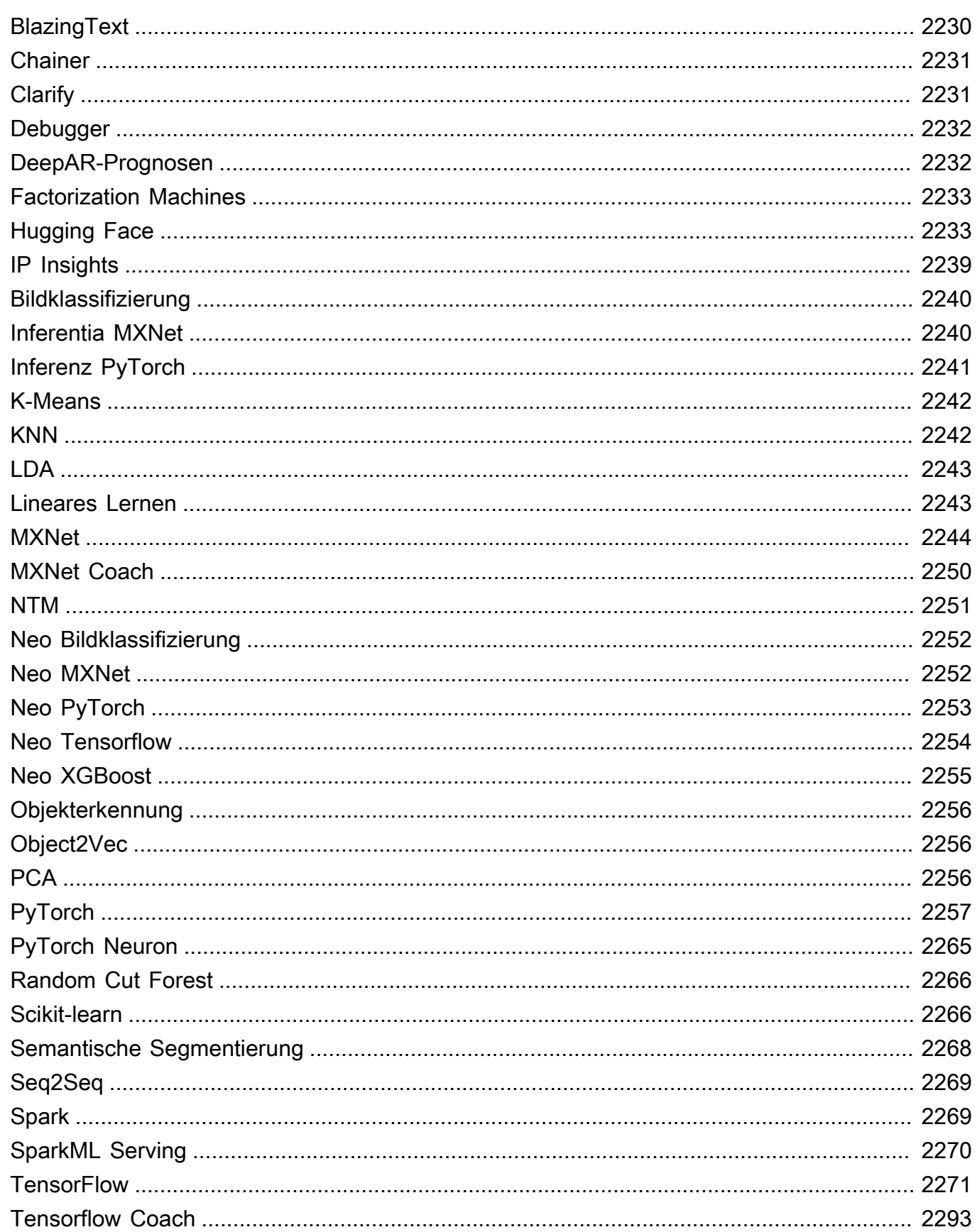

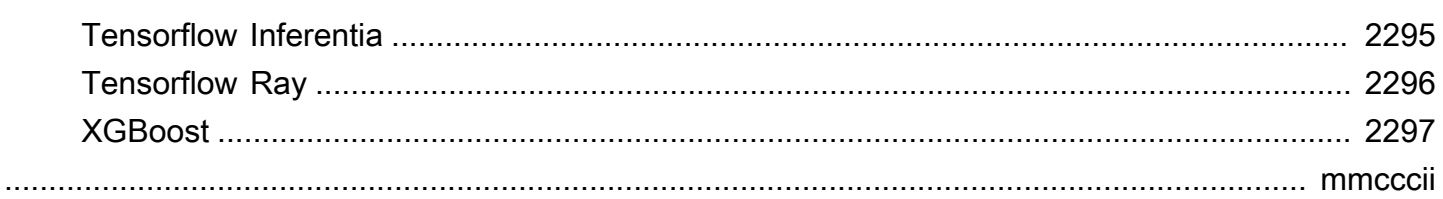

# Docker-Registrierungspfade und Beispielcode

In den folgenden Themen werden der Docker-Registrierungspfad und andere Parameter für jeden der von Amazon SageMaker bereitgestellten Algorithmen und Deep Learning Container (DLC) aufgeführt. Weitere Informationen finden Sie unter [Vorgefertigte SageMaker Docker-Images](https://docs.aws.amazon.com/sagemaker/latest/dg/docker-containers-prebuilt.html) [verwenden.](https://docs.aws.amazon.com/sagemaker/latest/dg/docker-containers-prebuilt.html)

Verwenden Sie den Pfad wie folgt:

- Zum Erstellen eines Schulungsauftrags (create training job) geben Sie den Docker Registry-Pfad (TrainingImage) und den Schulungseingabemodus (TrainingInputMode) für das Schulungsabbild an. Sie erstellen einen Schulungsauftrag zum Schulen eines Modells mit einem bestimmten Datensatz.
- Um ein Modell (create\_model) zu erstellen, geben Sie den Docker-Registrierungspfad (Image) für das Inferenzbild () anPrimaryContainer Image. SageMaker launches Machine Learning Compute Instances, die auf der Endpunktkonfiguration basieren, und stellt das Modell bereit, das die Artefakte enthält (das Ergebnis des Modelltrainings).
- Um einen Modellmonitor zu erstellen, wählen Sie die AWS Region und dann Model Monitor (Algorithmus) aus. Weitere Informationen finden Sie unter [Vorgefertigter Container von Amazon](https://docs.aws.amazon.com/sagemaker/latest/dg/model-monitor-pre-built-container.html) [SageMaker Model Monitor.](https://docs.aws.amazon.com/sagemaker/latest/dg/model-monitor-pre-built-container.html)

#### **a** Note

Verwenden Sie für den Registrierungspfad das :1 Versions-Tag, um sicherzustellen, dass Sie eine stabile Version des Algorithmus/DLCs verwenden. Sie können ein Modell, das mithilfe eines Abbilds geschult wurde, zuverlässig mit dem :1-Tag auf einem Inferenzabbild hosten, das den :1-Tag aufweist. Die Verwendung des -:latestTags im Registrierungspfad bietet Ihnen die beste up-to-date Version des Algorithmus/DLC, kann aber zu Problemen mit der Abwärtskompatibilität führen. Vermeiden Sie die Verwendung des :latest-Tags für Produktionszwecke.

#### **A** Important

Wenn Sie den SageMaker XGBoost-Image-URI abrufen, verwenden Sie nicht :latest oder :1 für das Image-URI-Tag. Sie müssen eine der [unterstützten Versionen](https://docs.aws.amazon.com/sagemaker/latest/dg/xgboost.html#xgboost-supported-versions) angeben, um den von verwalteten XGBoost SageMaker-Container mit der nativen XGBoost-Paketversion auszuwählen, die Sie verwenden möchten. Um die Paketversion zu finden, die in die SageMaker XGBoost-Container migriert wurde, wählen Sie Ihre AWS-Region aus und navigieren Sie dann zum Abschnitt XGBoost (Algorithmus).

Um den Registrierungspfad zu finden, wählen Sie die AWS Region und dann den Algorithmus oder DLC aus.

#### Themen

- [Docker-Registry-Pfade und Beispielcode für USA Ost \(Ohio\) \(us-east-2\)](#page-40-0)
- [Docker-Registry-Pfade und Beispielcode für USA Ost \(Nord-Virginia\) \(us-east-1\)](#page-123-0)
- [Docker-Registry-Pfade und Beispielcode für USA West \(Nordkalifornien\) \(us-west-1\)](#page-210-0)
- [Docker-Registry-Pfade und Beispielcode für USA West \(Oregon\) \(us-west-2\)](#page-293-0)
- [Docker-Registry-Pfade und Beispielcode für Afrika \(Kapstadt\) \(Kapstadt\) \(af-south-1\)](#page-375-0)
- [Docker-Registry-Pfade und Beispielcode für Asien-Pazifik \(Hongkong\) \(ap-east-1\)](#page-454-0)
- [Docker-Registry-Pfade und Beispielcode für Asien-Pazifik \(Hyderabad\) \(ap-south-2\)](#page-534-0)
- [Docker-Registry-Pfade und Beispielcode für Asien-Pazifik \(Jakarta\) \(ap-southeast-3\)](#page-583-0)
- [Docker-Registry-Pfade und Beispielcode für Asien-Pazifik \(Melbourne\) \(ap-southeast-4\)](#page-640-0)
- [Docker-Registry-Pfade und Beispielcode für Asien-Pazifik \(Mumbai\) \(ap-south-1\)](#page-695-0)
- [Docker-Registry-Pfade und Beispielcode für Asien-Pazifik \(Osaka\) \(ap-northeast-3\)](#page-777-0)
- [Docker-Registry-Pfade und Beispielcode für Asien-Pazifik \(Seoul\) \(ap-northeast-2\)](#page-842-0)
- [Docker-Registry-Pfade und Beispielcode für Asien-Pazifik \(Singapur\) \(ap-southeast-1\)](#page-928-0)
- [Docker-Registry-Pfade und Beispielcode für Asien-Pazifik \(Sydney\) \(ap-southeast-2\)](#page-1014-0)
- [Docker-Registry-Pfade und Beispielcode für Asien-Pazifik \(Tokio\) \(ap-northeast-1\)](#page-1100-0)
- [Docker Registry-Pfade und Beispielcode für Kanada \(Zentral\) \(ca-central-1\)](#page-1187-0)
- [Docker-Registry-Pfade und Beispielcode für China \(Peking\) \(cn-north-1\)](#page-1268-0)
- [Docker-Registry-Pfade und Beispielcode für China \(Ningxia\) \(cn-northwest-1\)](#page-1344-0)
- [Docker-Registry-Pfade und Beispielcode für Europa \(Frankfurt\) \(eu-central-1\)](#page-1430-0)
- [Docker-Registry-Pfade und Beispielcode für Europa \(Irland\)](#page-1510-0)
- [Docker-Registry-Pfade und Beispielcode für Europa \(London\) \(eu-west-2\)](#page-1593-0)
- [Docker-Registry-Pfade und Beispielcode für Europa \(Mailand\) \(eu-south-1\)](#page-1676-0)
- [Docker-Registry-Pfade und Beispielcode für Europa \(Paris\) \(eu-west-3\)](#page-1754-0)
- [Docker-Registry-Pfade und Beispielcode für Europa \(Spanien\) \(eu-south-2\)](#page-1834-0)
- [Docker-Registry-Pfade und Beispielcode für Europa \(Stockholm\) \(eu-north-1\)](#page-1883-0)
- [Docker-Registry-Pfade und Beispielcode für Europa \(Zürich\) \(eu-central-2\)](#page-1963-0)
- [Docker-Registry-Pfade und Beispielcode für den Nahen Osten \(Bahrain\) \(me-south-1\)](#page-2011-0)
- [Docker-Registry-Pfade und Beispielcode für den Nahen Osten \(VAE\) \(me-central-1\)](#page-2090-0)
- [Docker-Registry-Pfade und Beispielcode für Südamerika \(São Paulo\) \(sa-east-1\)](#page-2134-0)
- [Docker-Registrierungspfade und Beispielcode für AWS GovCloud \(US-East\) \(us-gov-east-1\)](#page-2213-0)
- [Docker-Registrierungspfade und Beispielcode für AWS GovCloud \(US-West\) \(us-gov-west-1\)](#page-2263-0)

# <span id="page-40-0"></span>Docker-Registry-Pfade und Beispielcode für USA Ost (Ohio) (useast-2)

In den folgenden Themen sind Parameter für jeden der von Amazon bereitgestellten Algorithmen und Deep-Learning-Container in dieser Region aufgeführt SageMaker.

#### Themen

- [AutoGluon \(Algorithmus\)](#page-42-0)
- [BlazingText \(Algorithmus\)](#page-45-0)
- [Chainer \(DLC\)](#page-45-1)
- [Clarify \(Algorithmus\)](#page-46-0)
- [DJL DeepSpeed \(Algorithmus\)](#page-46-1)
- [Data Wrangler \(Algorithmus\)](#page-47-0)
- [Debugger \(Algorithmus\)](#page-48-0)
- [DeepAR Forecasting \(Algorithmus\)](#page-49-0)
- [Factorization Machines \(Algorithmus\)](#page-49-1)
- [Hugging Face \(Algorithmus\)](#page-49-2)
- [IP Insights \(Algorithmus\)](#page-55-0)
- [Bildklassifizierung \(Algorithmus\)](#page-56-0)
- [Inferentia MXNet \(DLC\)](#page-56-1)
- [Inferentia PyTorch \(DLC\)](#page-57-0)
- [K-Means \(Algorithmus\)](#page-58-0)
- [KNN \(Algorithmus\)](#page-58-1)
- [LDA \(Algorithmus\)](#page-59-0)
- [Linear Learner \(Algorithmus\)](#page-59-1)
- [MXNet \(DLC\)](#page-60-0)
- [MXNet Coach \(DLC\)](#page-66-0)
- [Model Monitor \(Algorithmus\)](#page-67-0)
- [NTM \(Algorithmus\)](#page-68-0)
- [Neo Bildklassifizierung \(Algorithmus\)](#page-68-1)
- [Neo MXNet \(DLC\)](#page-69-0)
- [Neo PyTorch \(DLC\)](#page-69-1)
- [Neo Tensorflow \(DLC\)](#page-71-0)
- [Neo XGBoost \(Algorithmus\)](#page-72-0)
- [Object Detection \(Algorithmus\)](#page-72-1)
- [Object2Vec \(Algorithmus\)](#page-73-0)
- [PCA \(Algorithmus\)](#page-73-1)
- [PyTorch \(DLC\)](#page-74-0)
- [PyTorch Neuron \(DLC\)](#page-83-0)
- [PyTorch Training Compiler \(DLC\)](#page-84-0)
- [Random Cut Forest \(Algorithmus\)](#page-85-0)
- [Ray PyTorch \(DLC\)](#page-85-1)
- [Scikit-learn \(Algorithmus\)](#page-86-0)
- [Semantic Segmentation \(Algorithmus\)](#page-88-0)
- [Seq2Seq \(Algorithmus\)](#page-89-0)
- [Spark \(Algorithmus\)](#page-89-1)
- [SparkML Serving \(Algorithmus\)](#page-90-0)
- [Tensorflow \(DLC\)](#page-91-0)
- [Tensorflow Coach \(DLC\)](#page-114-0)
- [Tensorflow Inferentia \(DLC\)](#page-116-0)
- [Tensorflow Ray \(DLC\)](#page-116-1)
- [VW \(Algorithmus\)](#page-118-0)
- [XGBoost \(Algorithmus\)](#page-119-0)

### <span id="page-42-0"></span>AutoGluon (Algorithmus)

```
from sagemaker import image_uris
image_uris.retrieve(framework='autogluon',region='us-
east-2',image_scope='inference',version='0.4')
```
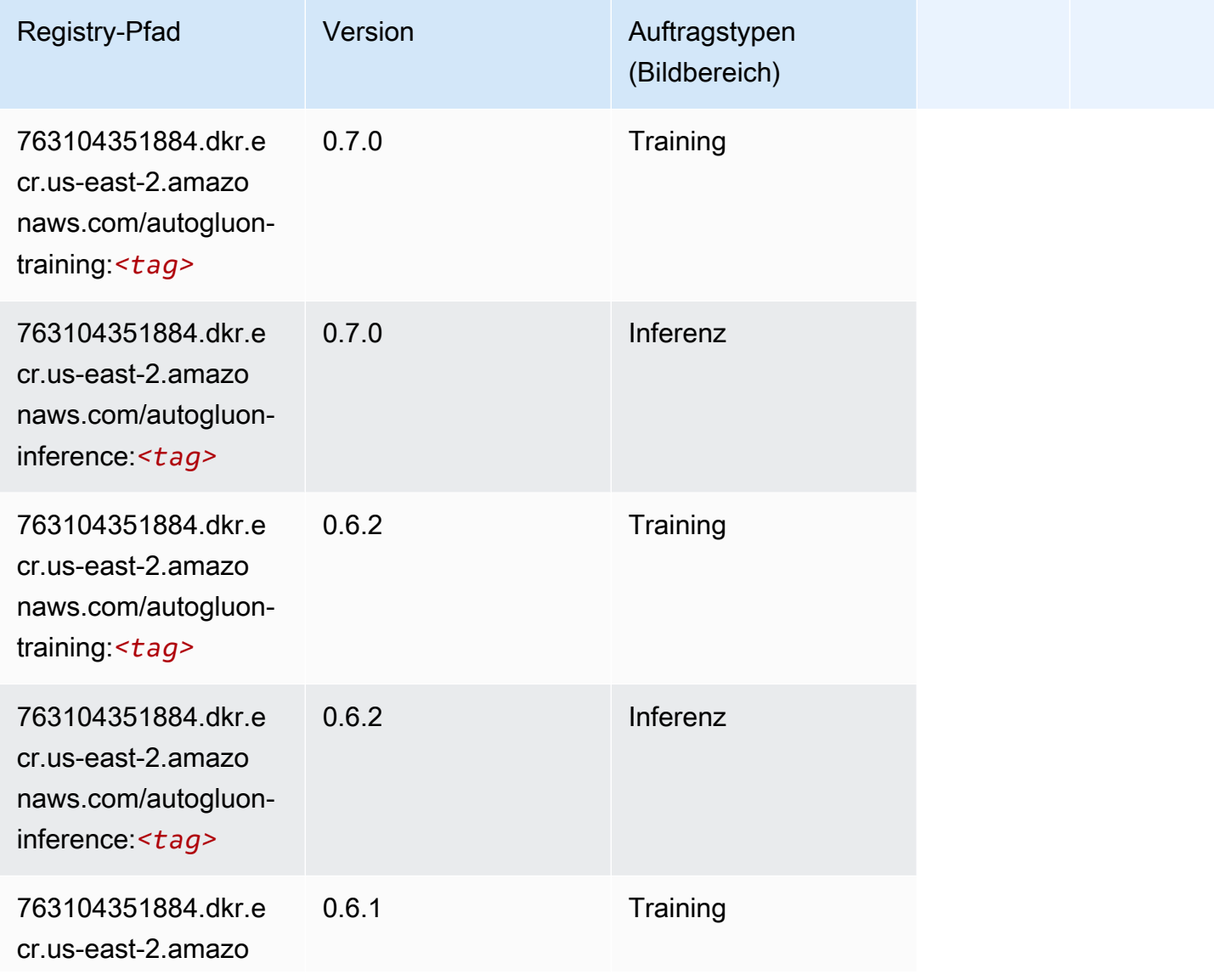

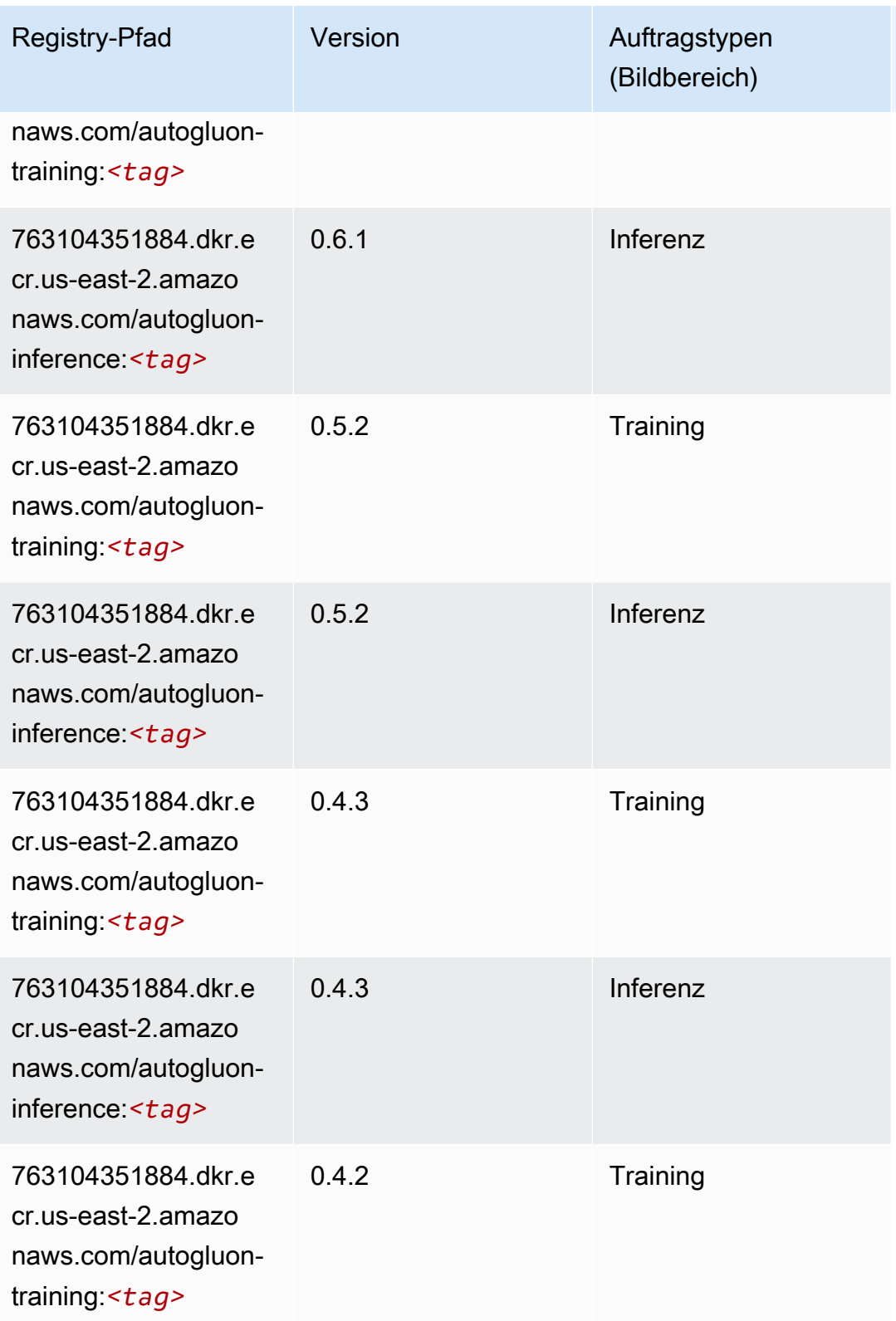

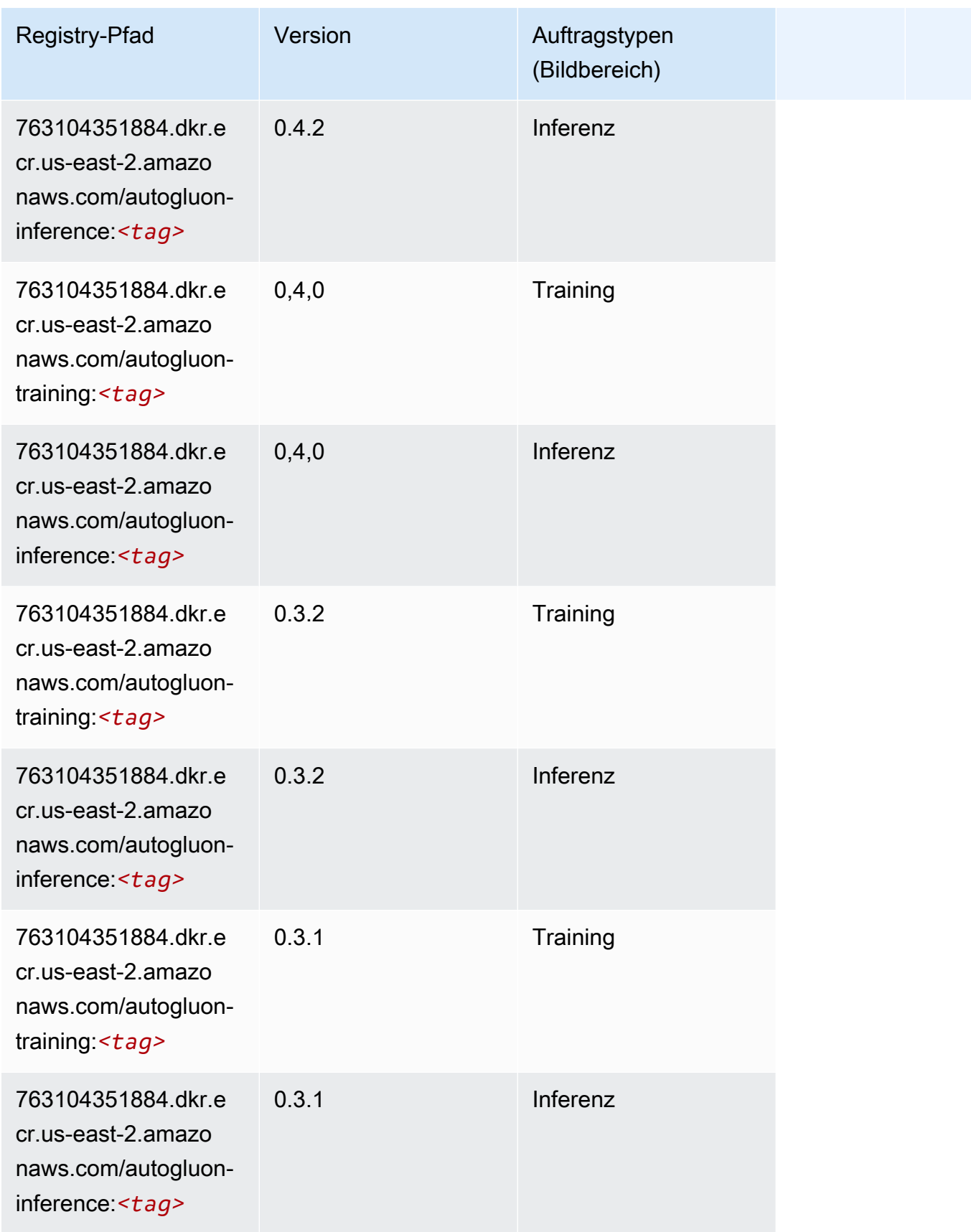

SageMaker ECRAmazon-Pfade ECRPfade

# <span id="page-45-0"></span>BlazingText (Algorithmus)

SageMaker Python-SDK-Beispiel zum Abrufen des Registrierungspfads.

```
from sagemaker import image_uris
image_uris.retrieve(framework='blazingtext',region='us-east-2')
```
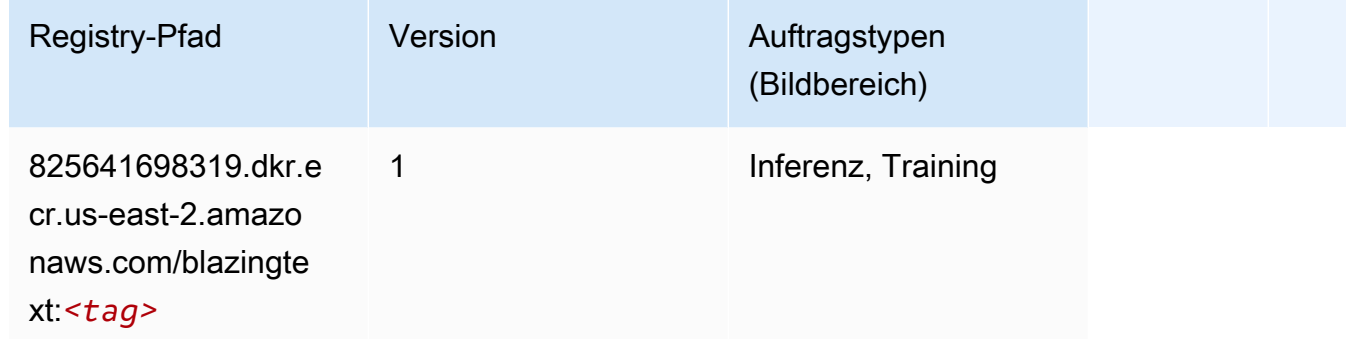

# <span id="page-45-1"></span>Chainer (DLC)

```
from sagemaker import image_uris
image_uris.retrieve(framework='chainer',region='us-
east-2',version='5.0.0',py_version='py3',image_scope='inference',instance_type='ml.c5.4xlarge')
```
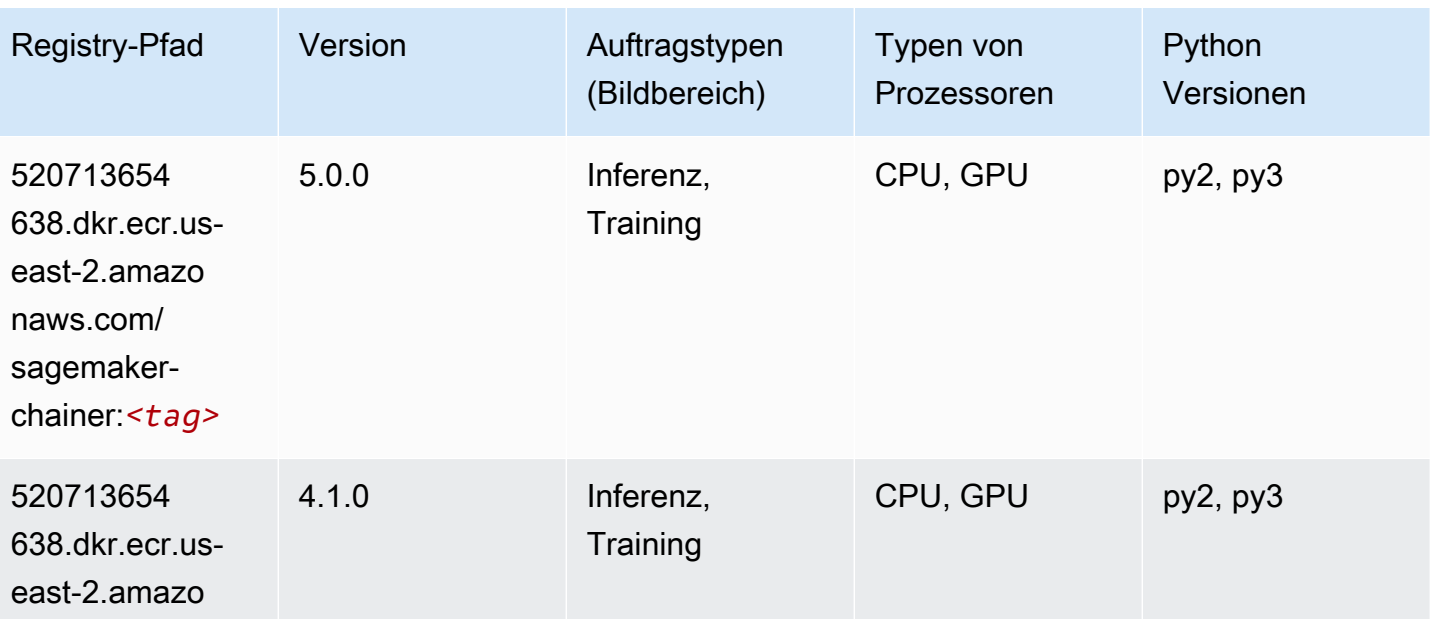

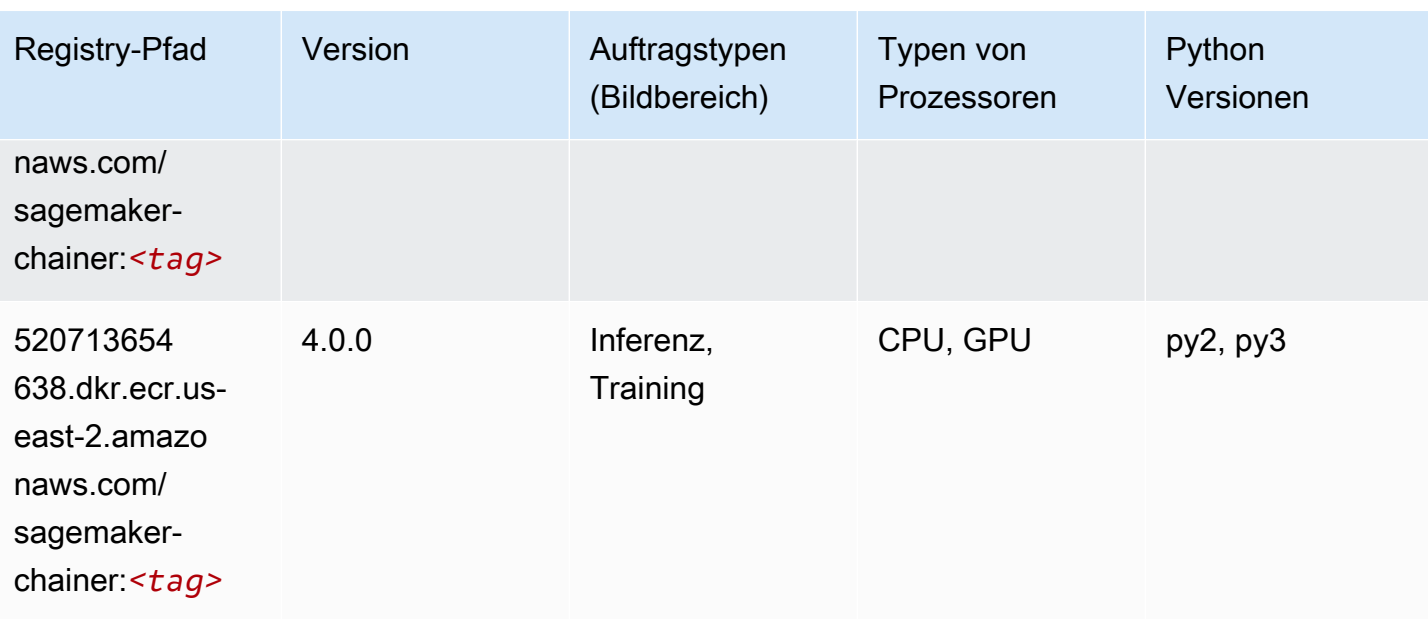

# <span id="page-46-0"></span>Clarify (Algorithmus)

SageMaker Python-SDK-Beispiel zum Abrufen des Registrierungspfads.

```
from sagemaker import image_uris
image_uris.retrieve(framework='clarify',region='us-
east-2',version='1.0',image_scope='processing')
```
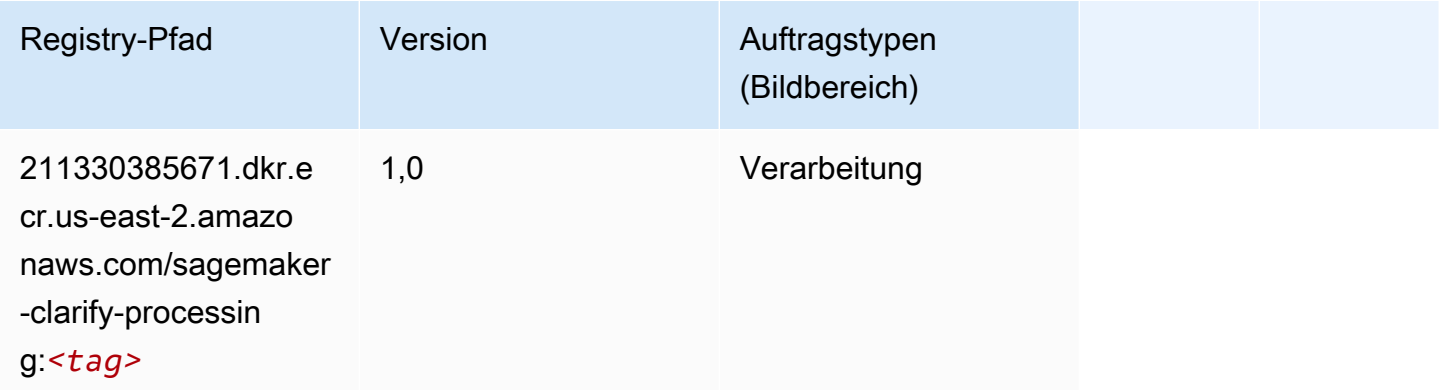

# <span id="page-46-1"></span>DJL DeepSpeed (Algorithmus)

```
from sagemaker import image_uris
```
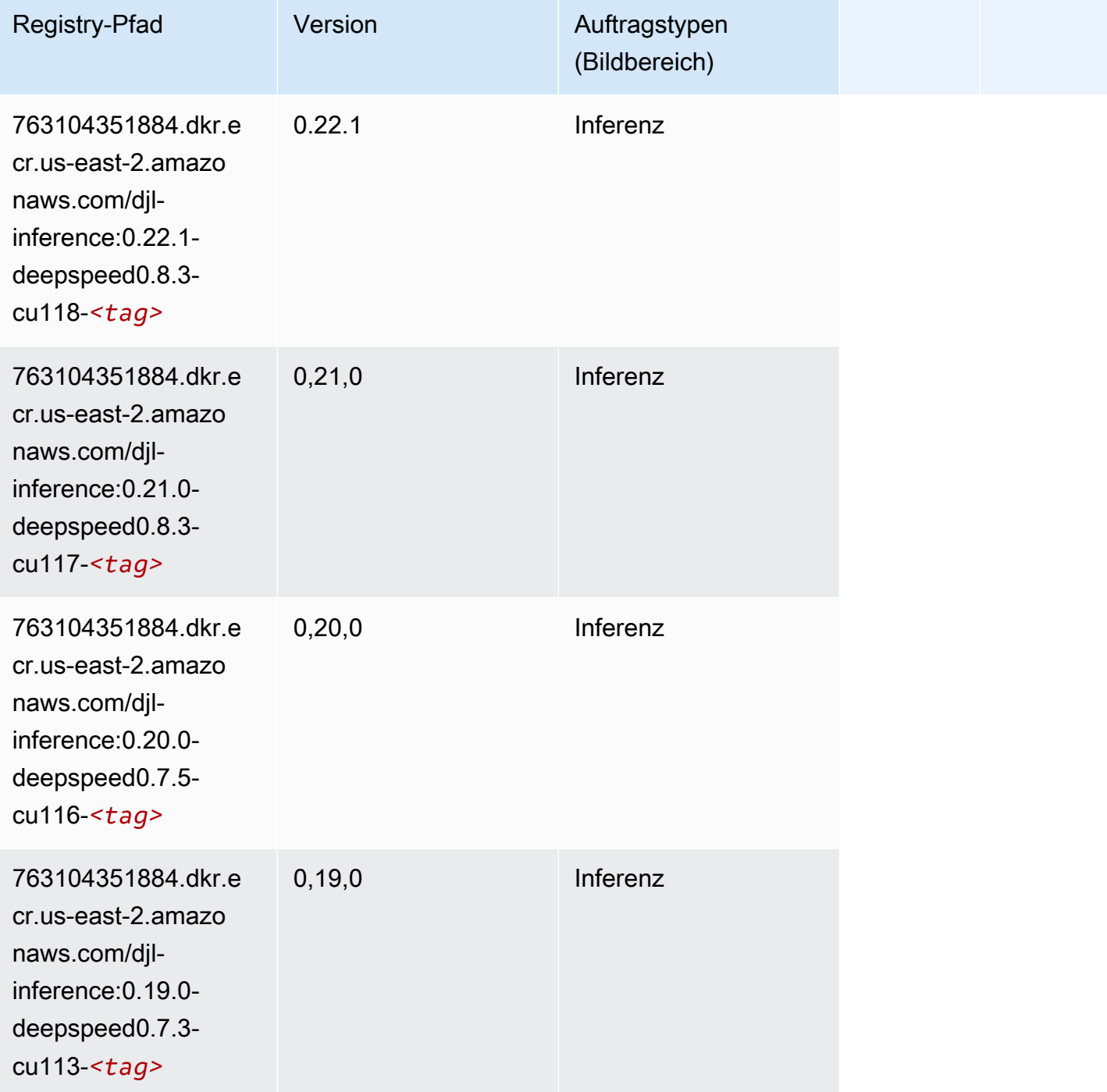

# <span id="page-47-0"></span>Data Wrangler (Algorithmus)

#### from sagemaker import image\_uris image\_uris.retrieve(framework='data-wrangler',region='us-east-2')

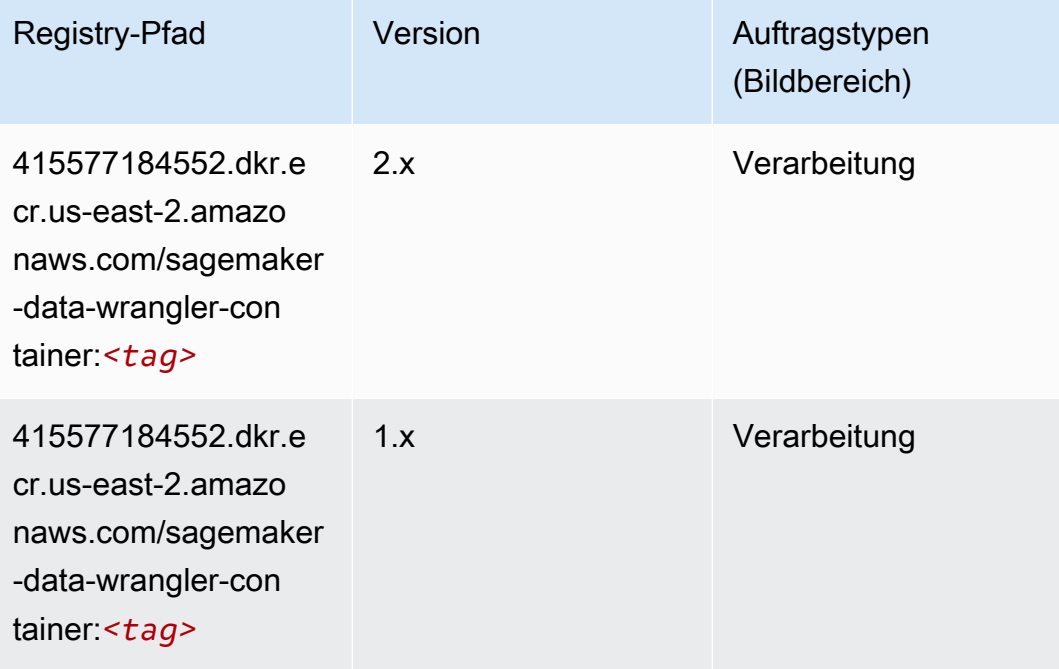

# <span id="page-48-0"></span>Debugger (Algorithmus)

```
from sagemaker import image_uris
image_uris.retrieve(framework='debugger',region='us-east-2')
```
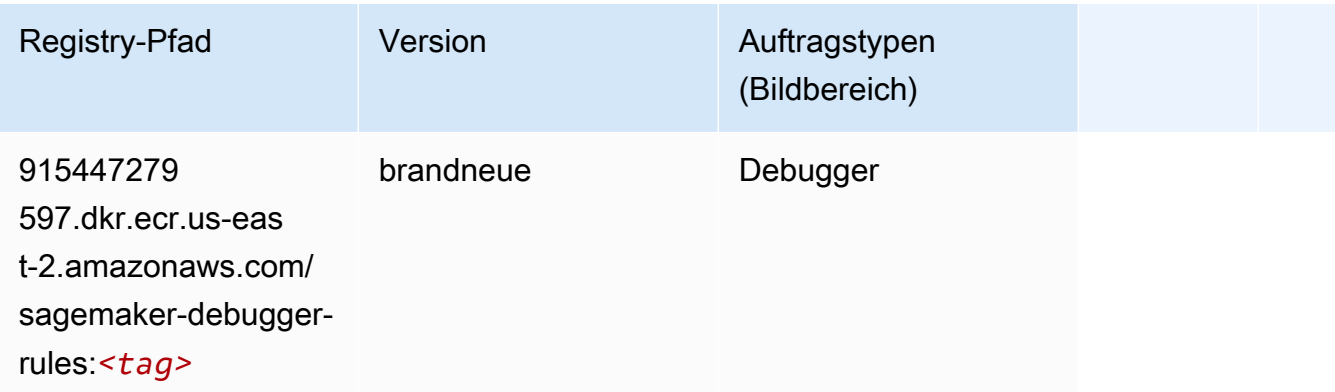

### <span id="page-49-0"></span>DeepAR Forecasting (Algorithmus)

SageMaker Python-SDK-Beispiel zum Abrufen des Registrierungspfads.

```
from sagemaker import image_uris
image_uris.retrieve(framework='forecasting-deepar',region='us-east-2')
```
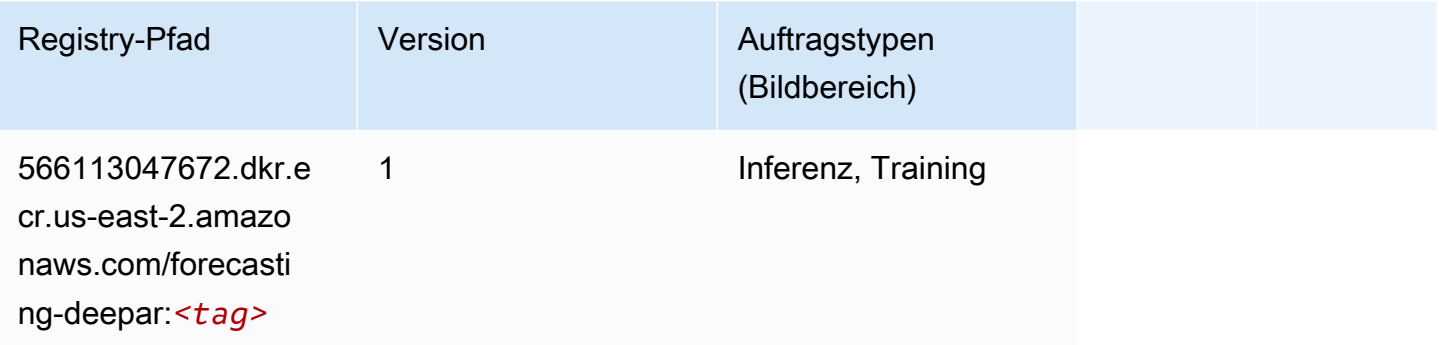

#### <span id="page-49-1"></span>Factorization Machines (Algorithmus)

SageMaker Python-SDK-Beispiel zum Abrufen des Registrierungspfads.

```
from sagemaker import image_uris
image_uris.retrieve(framework='factorization-machines',region='us-east-2')
```
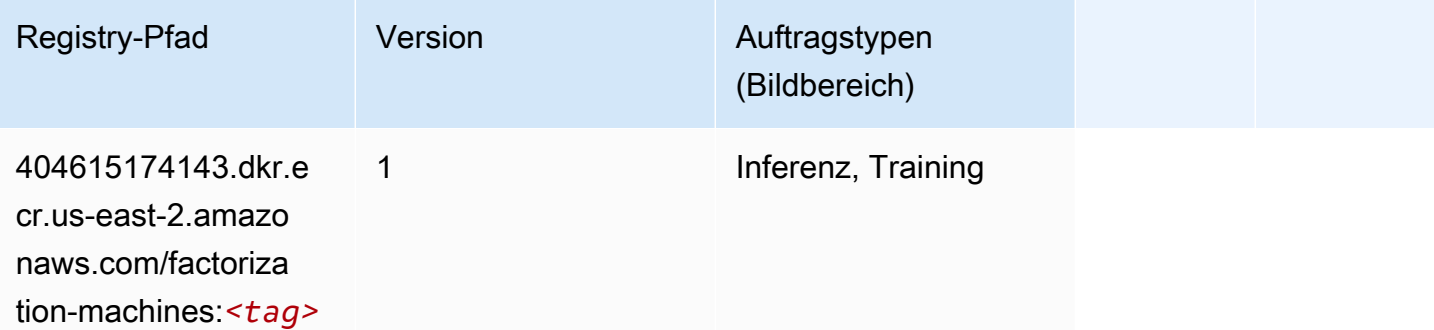

### <span id="page-49-2"></span>Hugging Face (Algorithmus)

```
from sagemaker import image_uris
```
image\_uris.retrieve(framework='huggingface',region='useast-2',version='4.4.2',image\_scope='training',base\_framework\_version='tensorflow2.4.1')

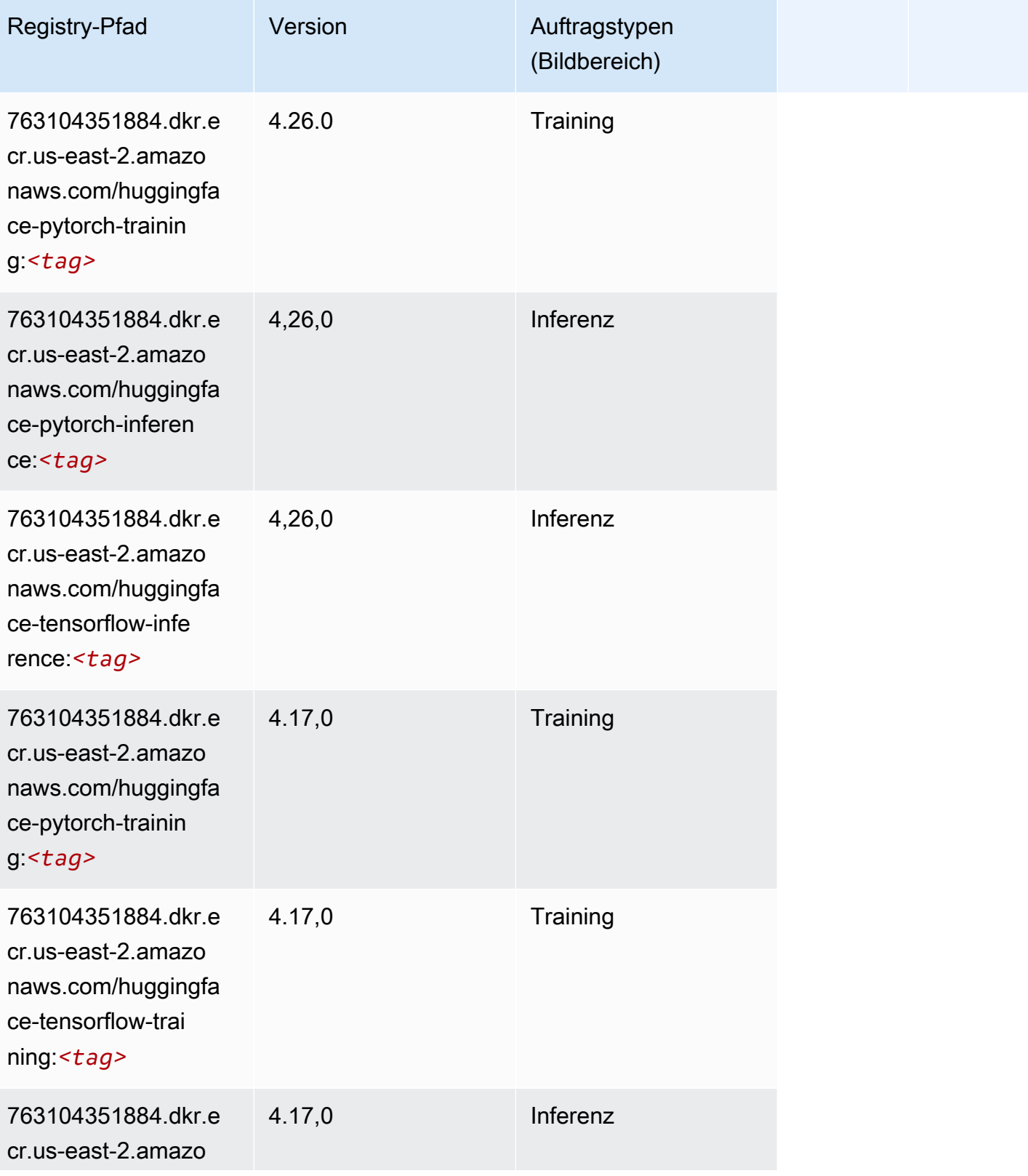

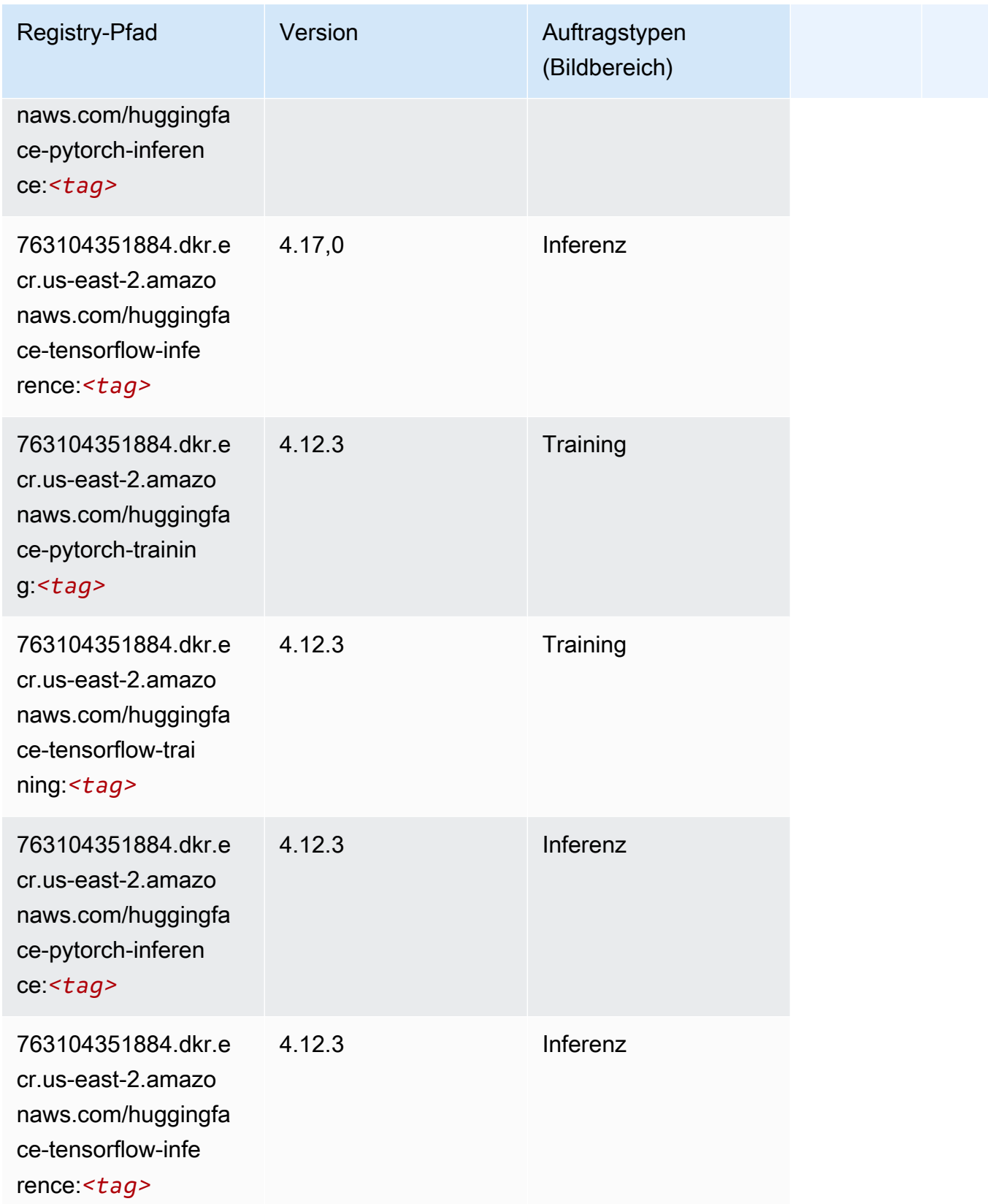

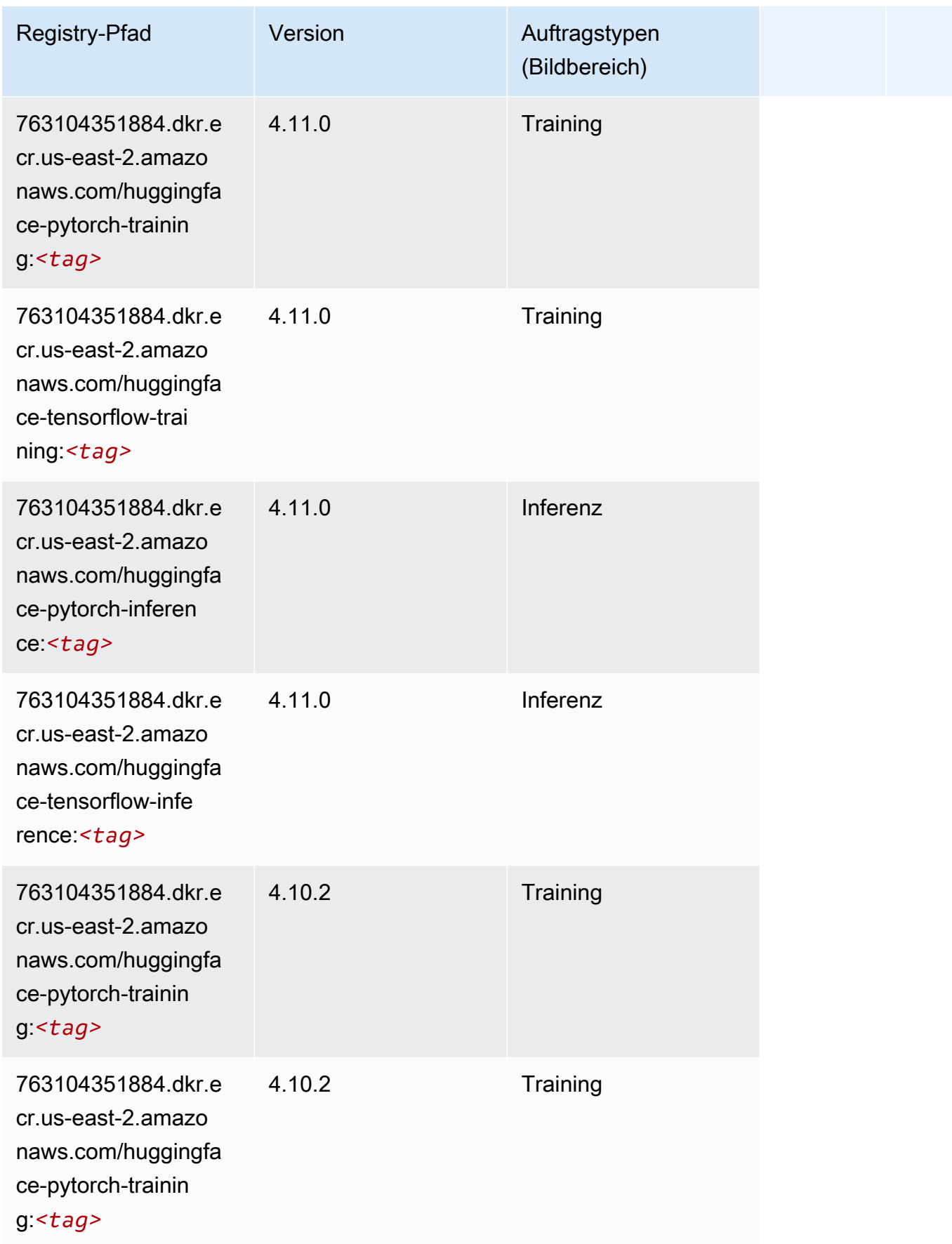

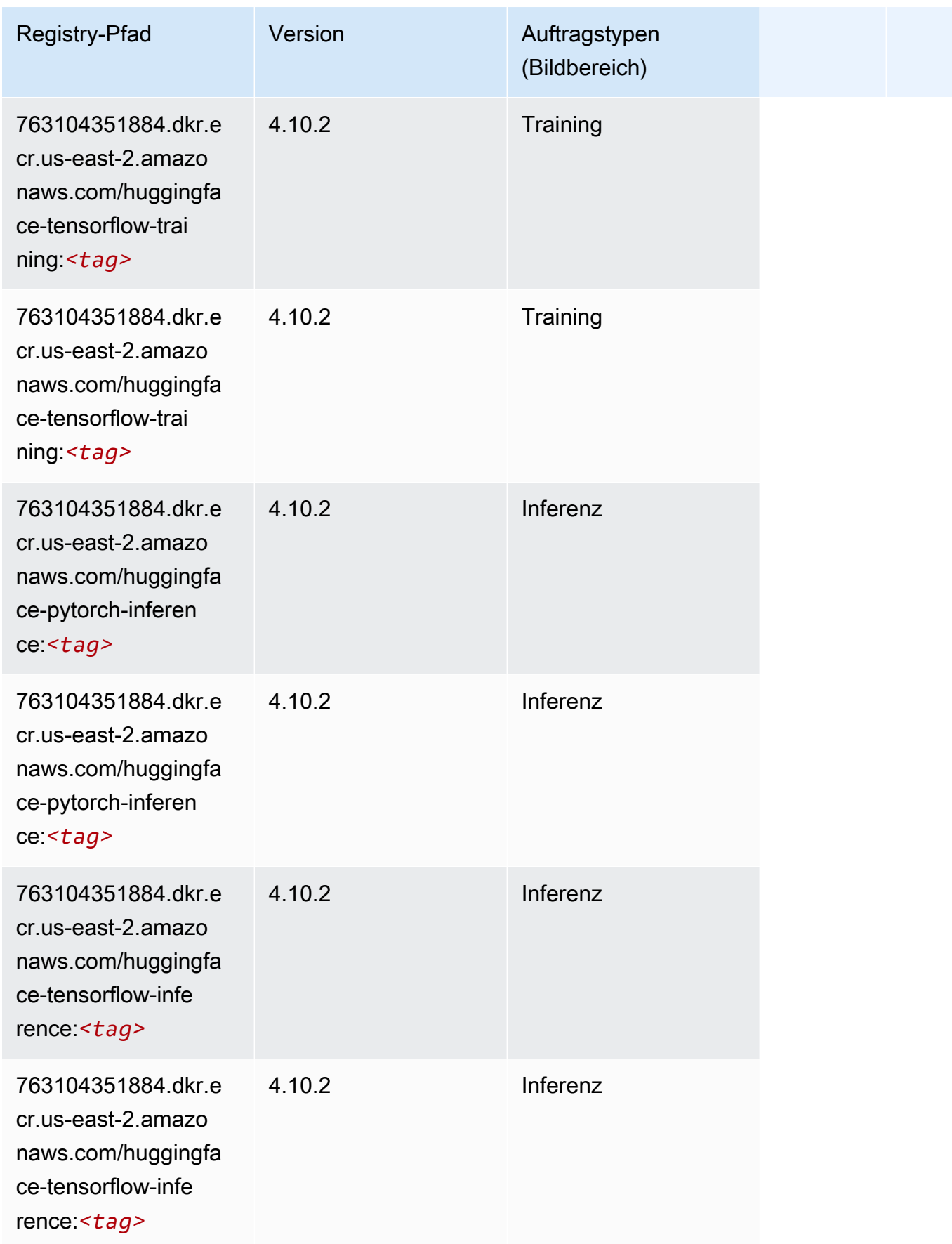

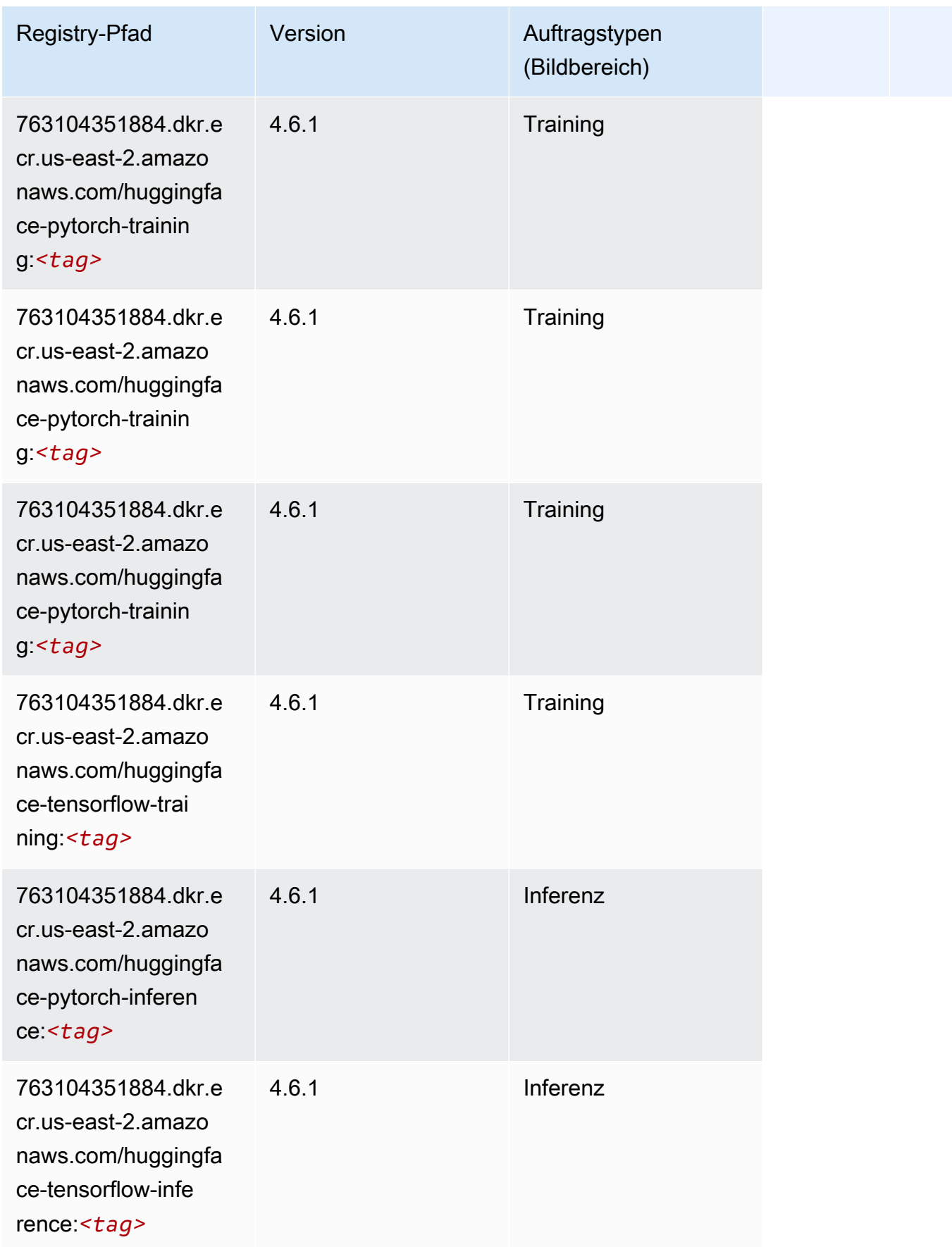

SageMaker ECRAmazon-Pfade ECRPfade

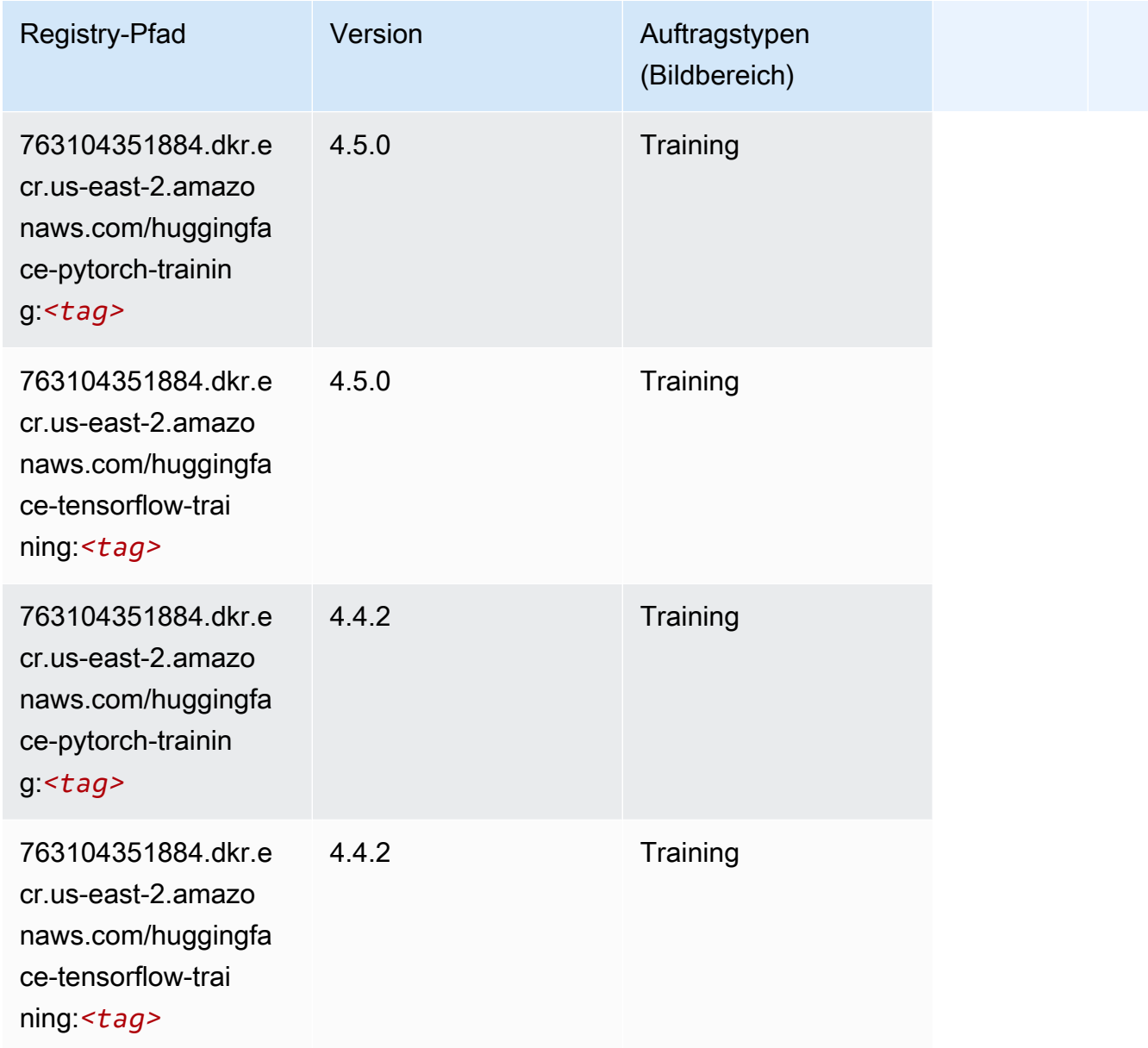

# <span id="page-55-0"></span>IP Insights (Algorithmus)

```
from sagemaker import image_uris
image_uris.retrieve(framework='ipinsights',region='us-east-2')
```
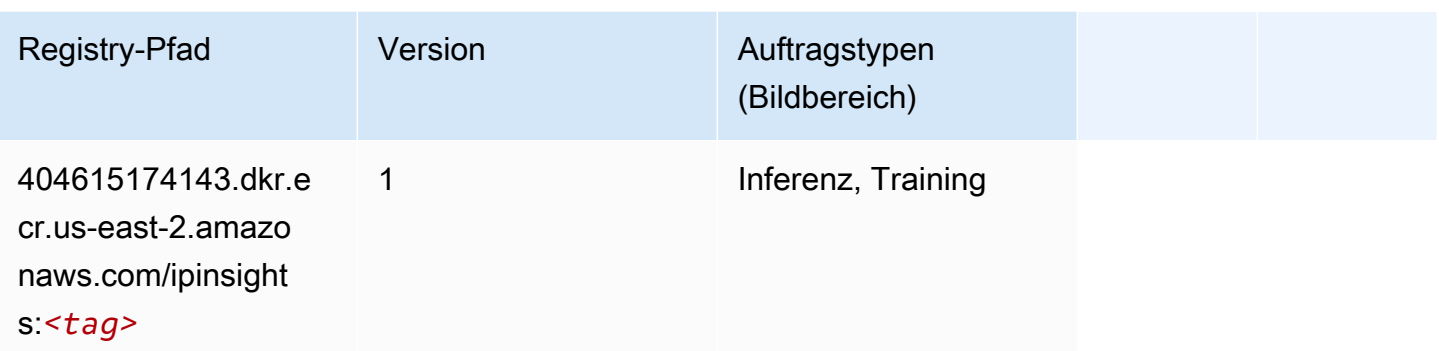

### <span id="page-56-0"></span>Bildklassifizierung (Algorithmus)

SageMaker Python-SDK-Beispiel zum Abrufen des Registrierungspfads.

```
from sagemaker import image_uris
image_uris.retrieve(framework='image-classification',region='us-east-2')
```
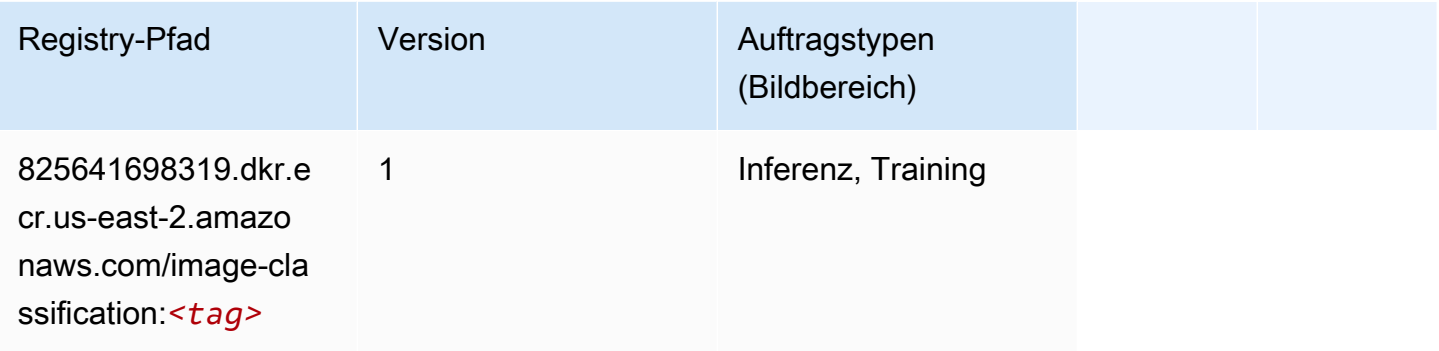

### <span id="page-56-1"></span>Inferentia MXNet (DLC)

```
from sagemaker import image_uris
image_uris.retrieve(framework='inferentia-mxnet',region='us-
east-2',version='1.5.1',instance_type='ml.inf1.6xlarge')
```
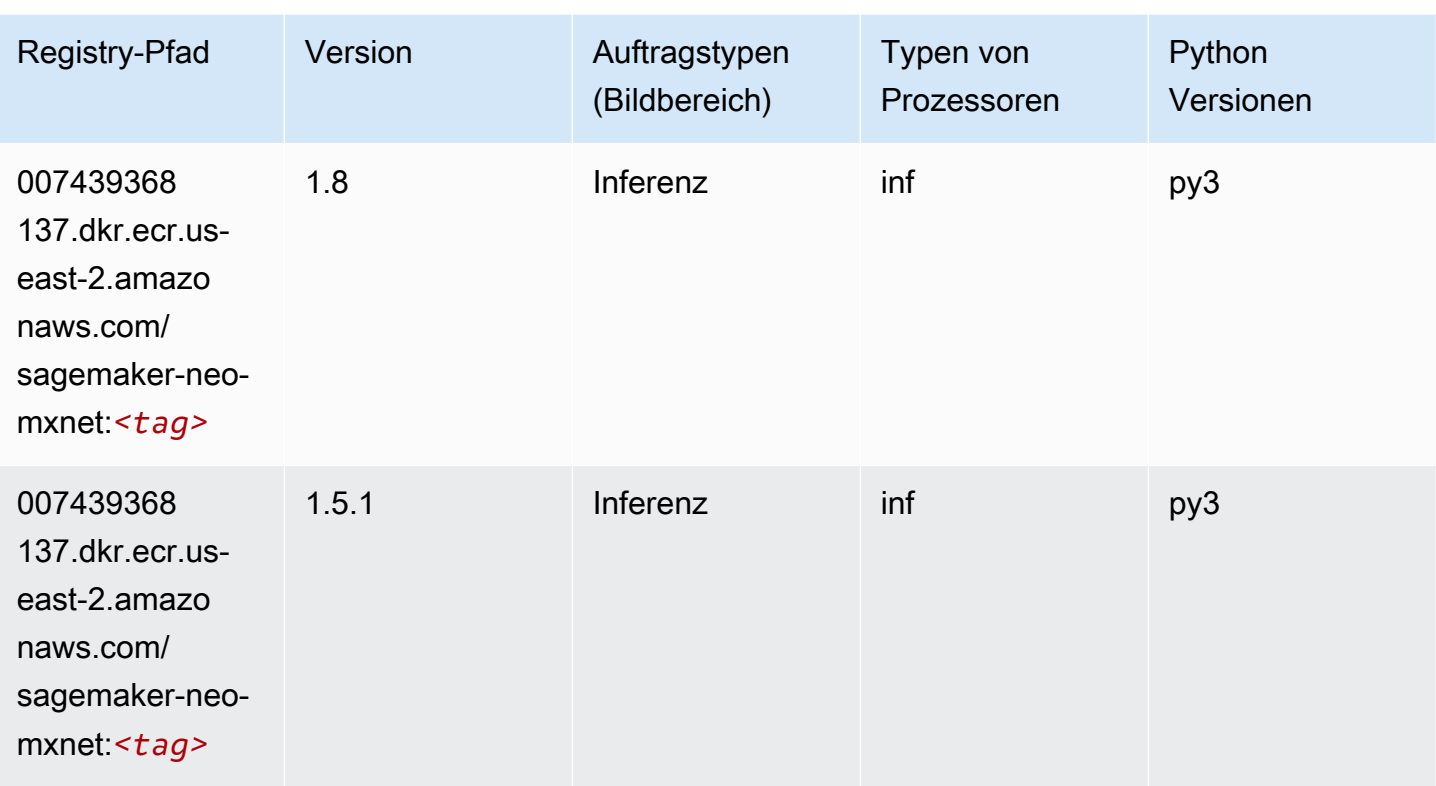

# <span id="page-57-0"></span>Inferentia PyTorch (DLC)

```
from sagemaker import image_uris
image_uris.retrieve(framework='inferentia-pytorch',region='us-
east-2',version='1.9',py_version='py3')
```
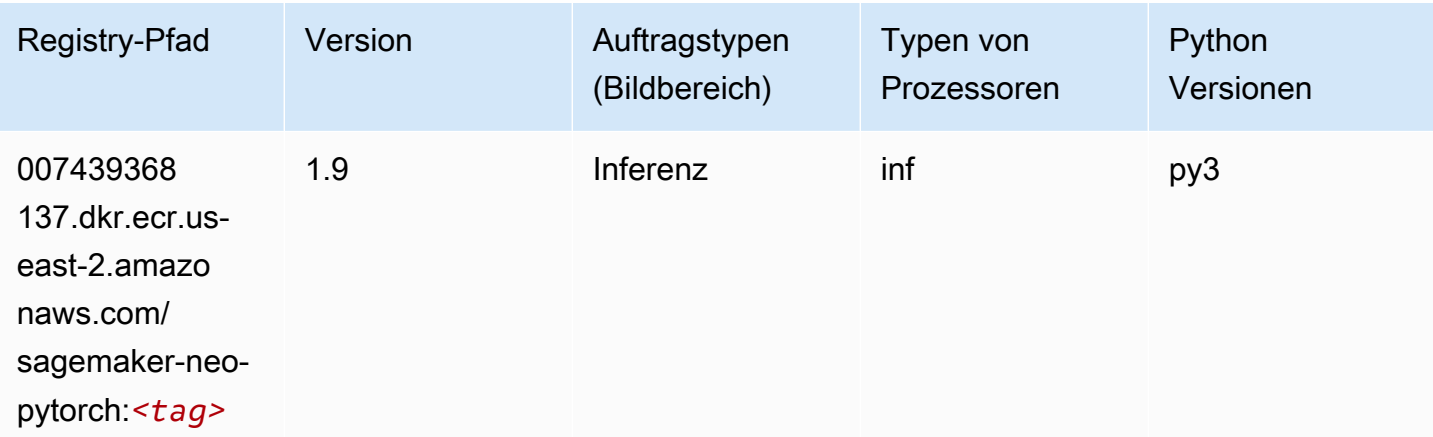

SageMaker ECRAmazon-Pfade ECRPfade

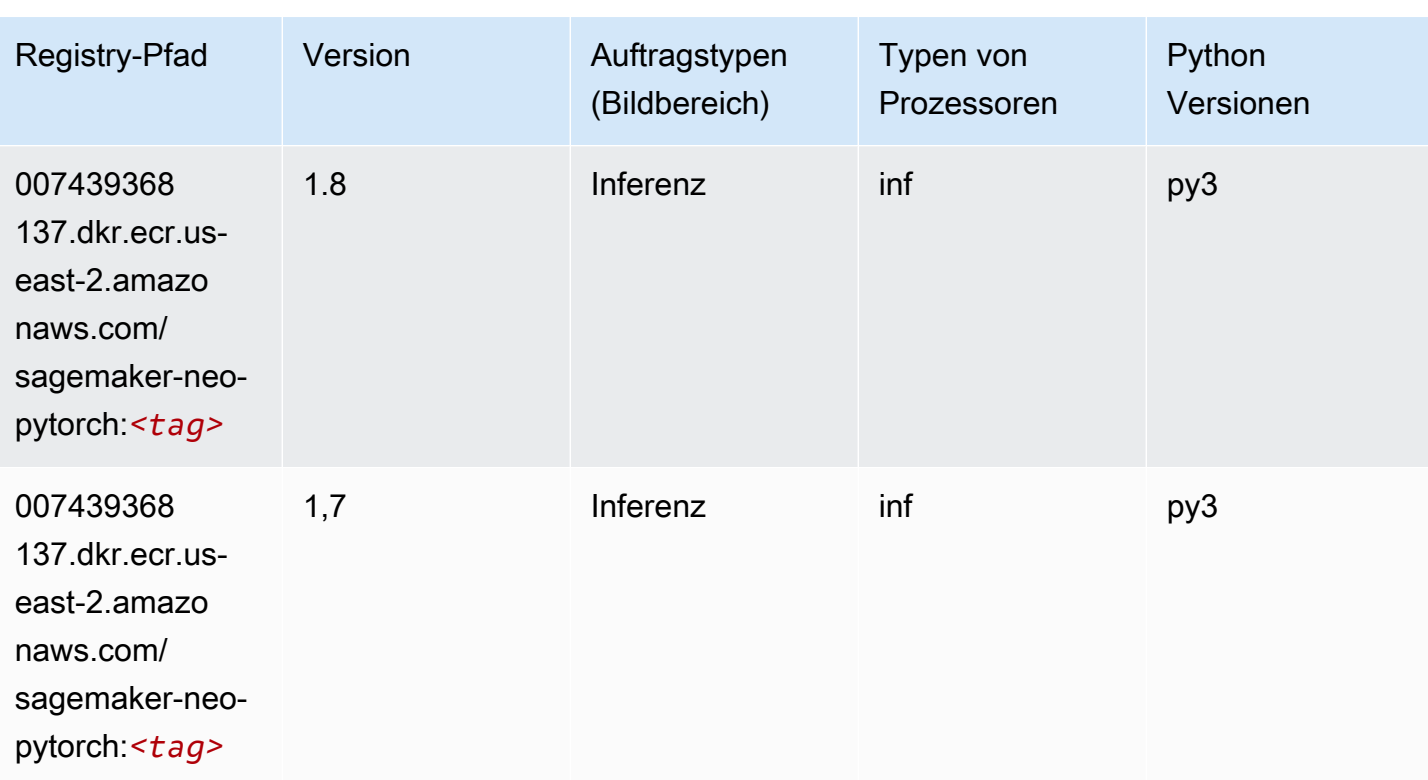

# <span id="page-58-0"></span>K-Means (Algorithmus)

SageMaker Python-SDK-Beispiel zum Abrufen des Registrierungspfads.

```
from sagemaker import image_uris
image_uris.retrieve(framework='kmeans',region='us-east-2')
```
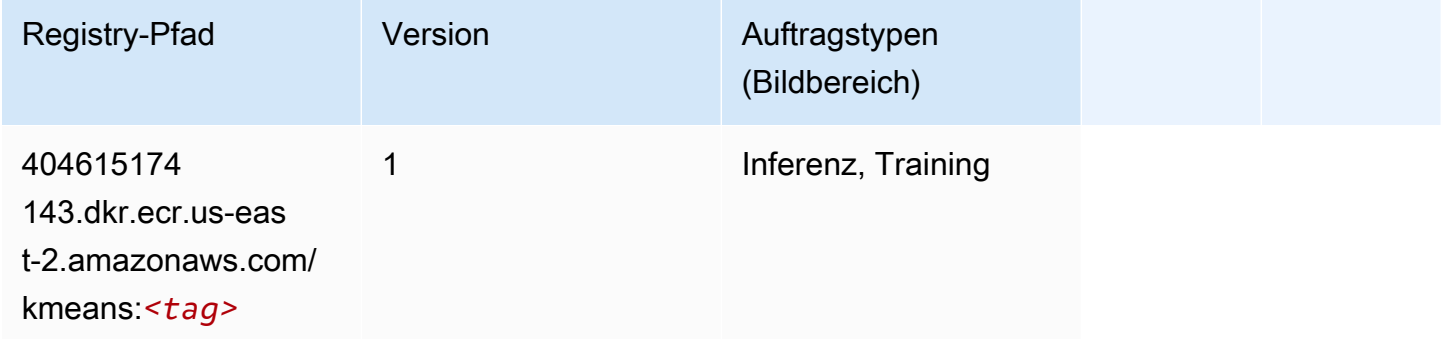

# <span id="page-58-1"></span>KNN (Algorithmus)

```
from sagemaker import image_uris
image_uris.retrieve(framework='knn',region='us-east-2')
```
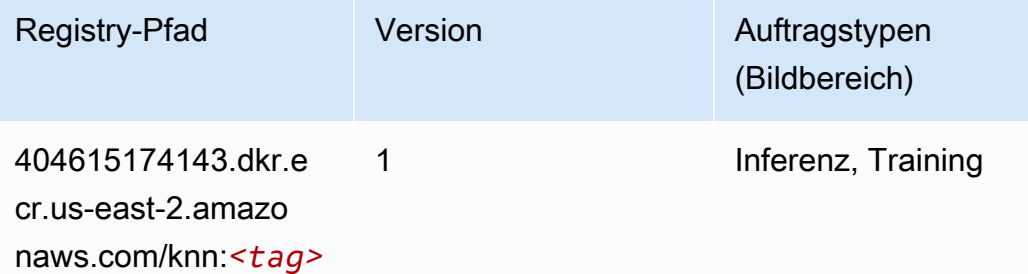

### <span id="page-59-0"></span>LDA (Algorithmus)

SageMaker Python-SDK-Beispiel zum Abrufen des Registrierungspfads.

```
from sagemaker import image_uris
image_uris.retrieve(framework='lda',region='us-east-2')
```
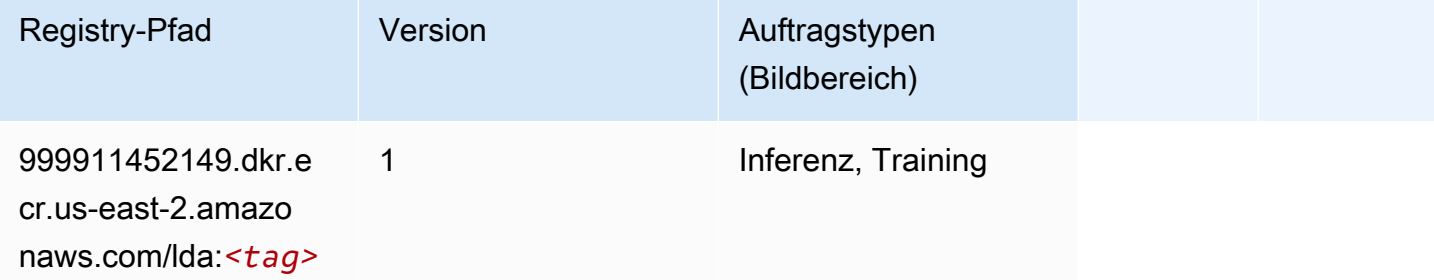

# <span id="page-59-1"></span>Linear Learner (Algorithmus)

```
from sagemaker import image_uris
image_uris.retrieve(framework='linear-learner',region='us-east-2')
```
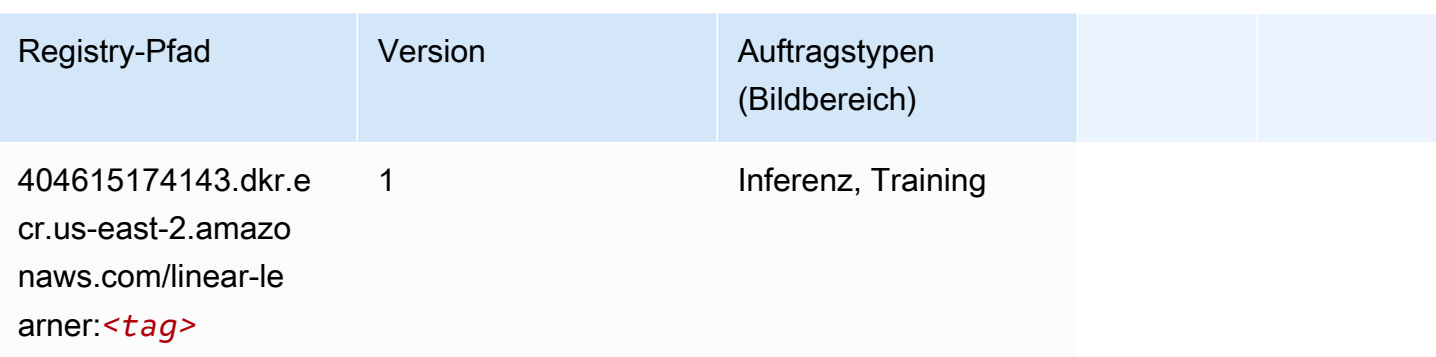

# <span id="page-60-0"></span>MXNet (DLC)

```
from sagemaker import image_uris
image_uris.retrieve(framework='mxnet',region='us-
east-2',version='1.4.1',py_version='py3',image_scope='inference', 
  instance_type='ml.c5.4xlarge')
```
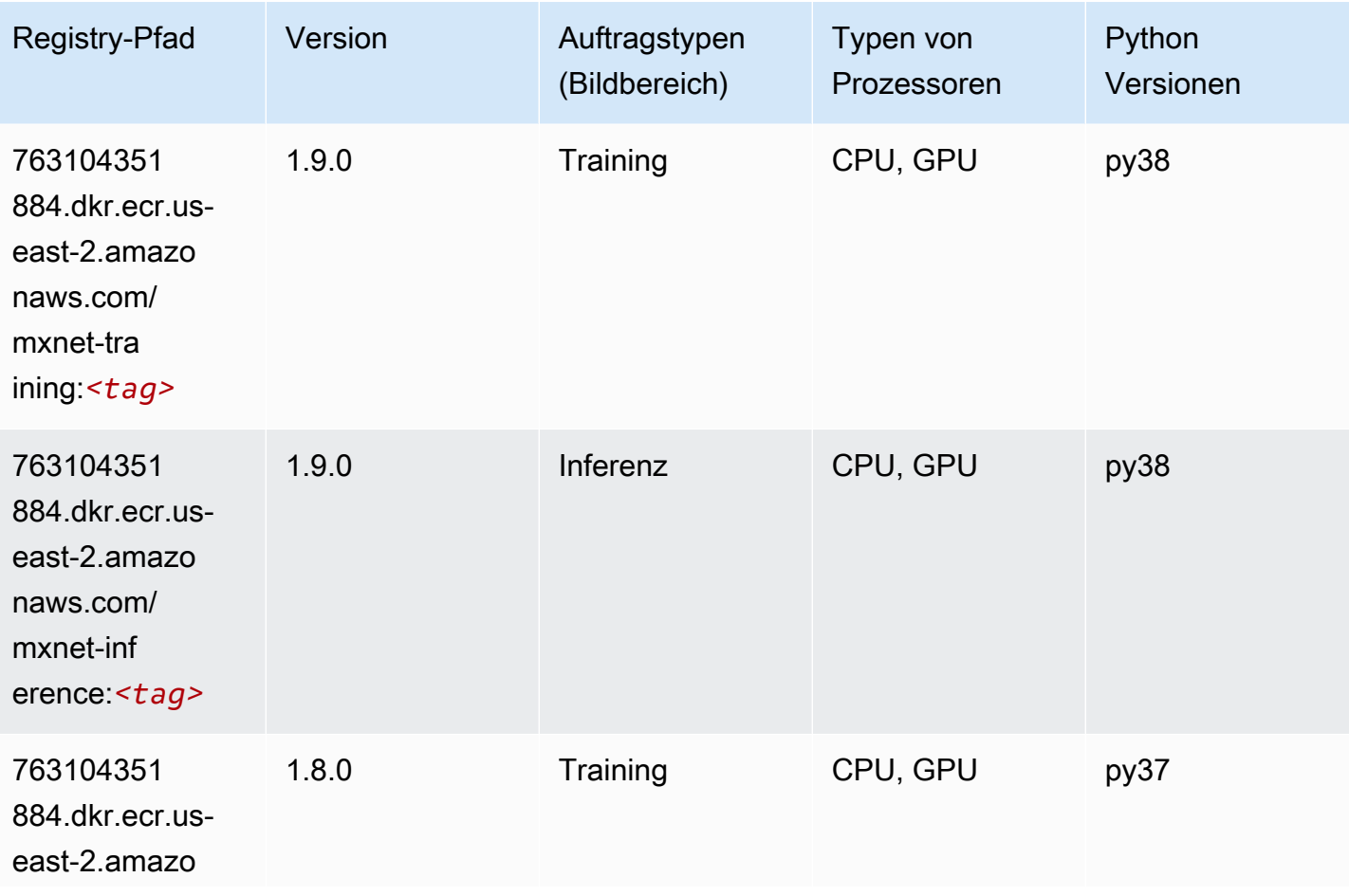

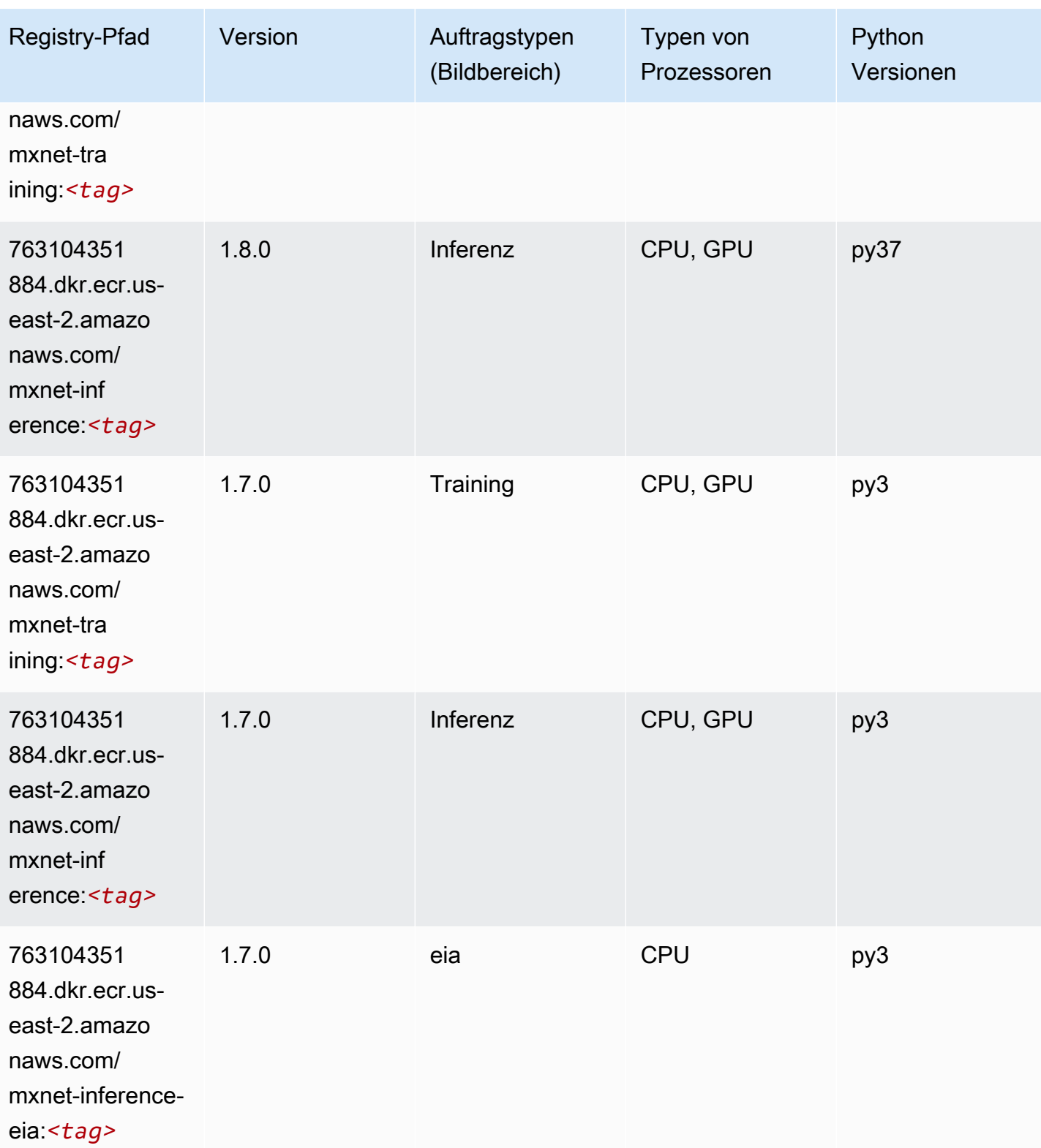

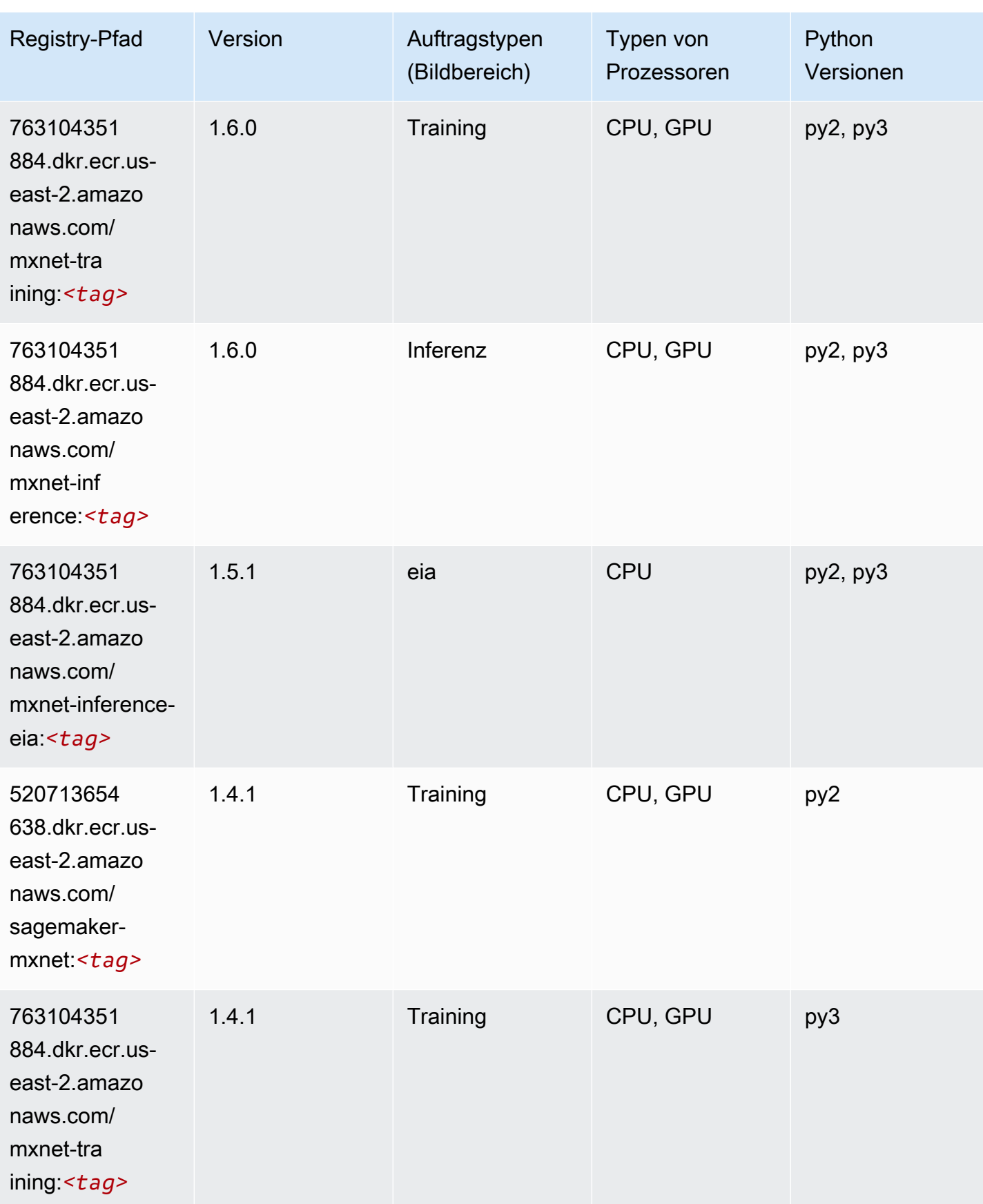

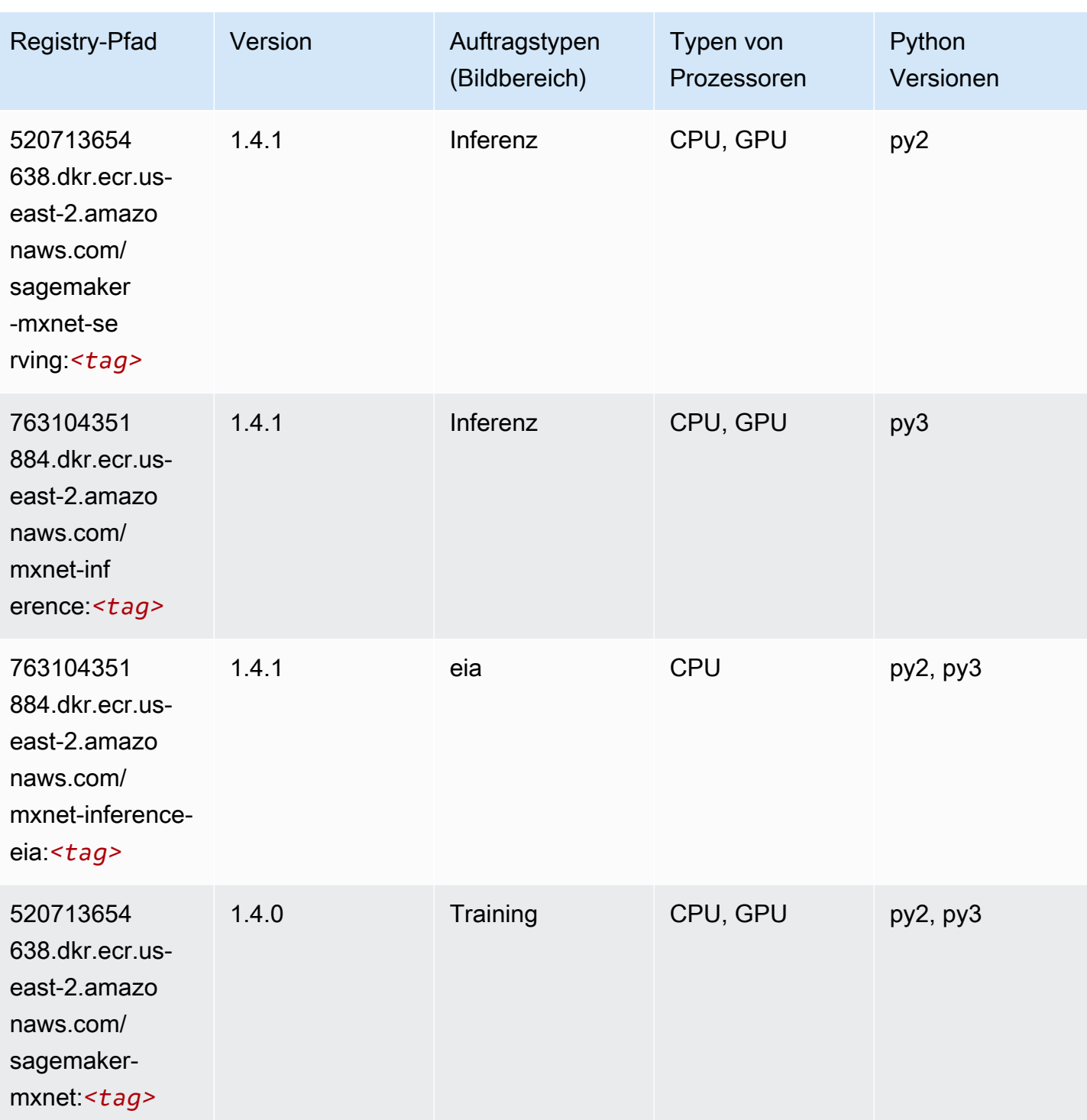

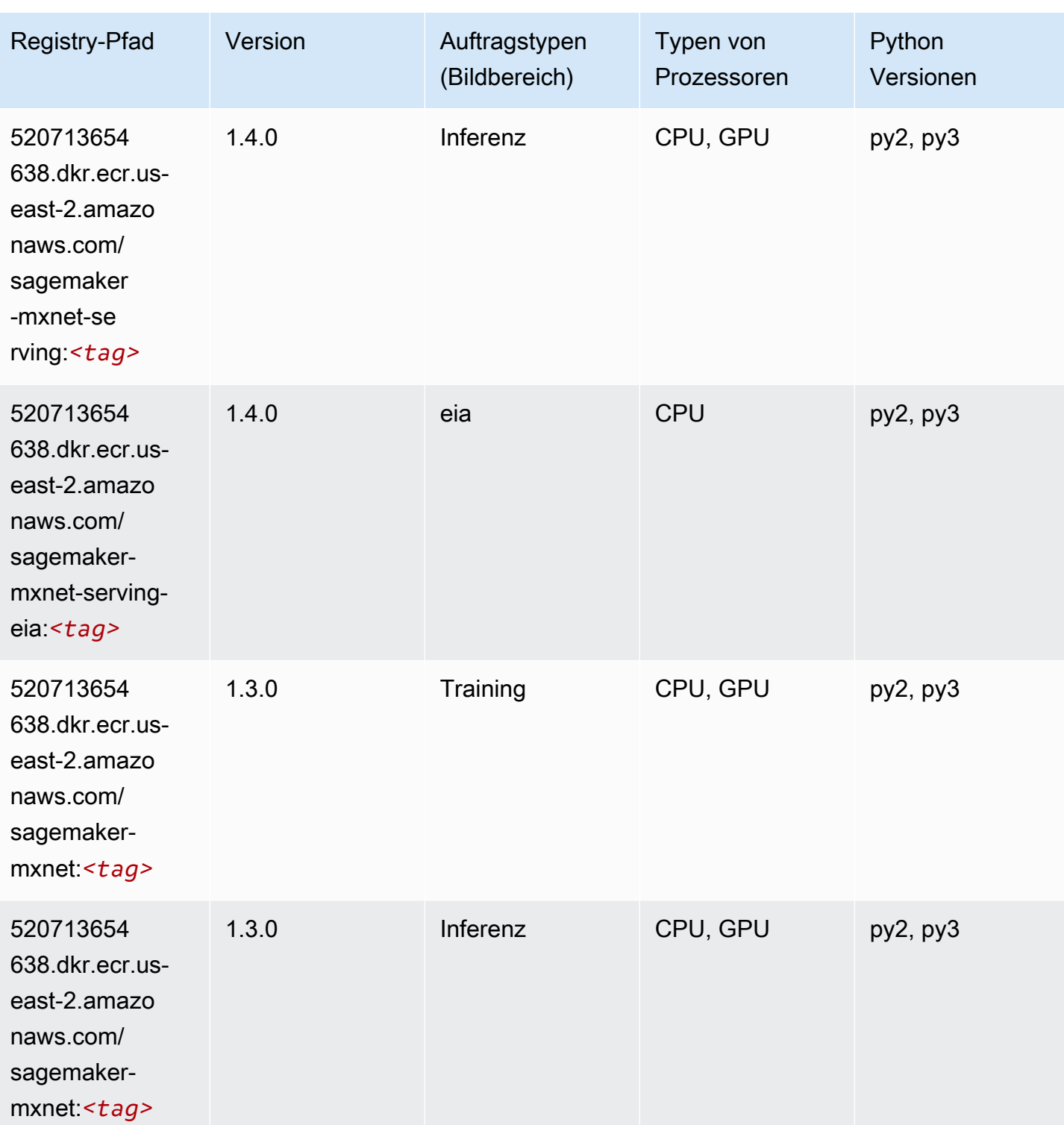

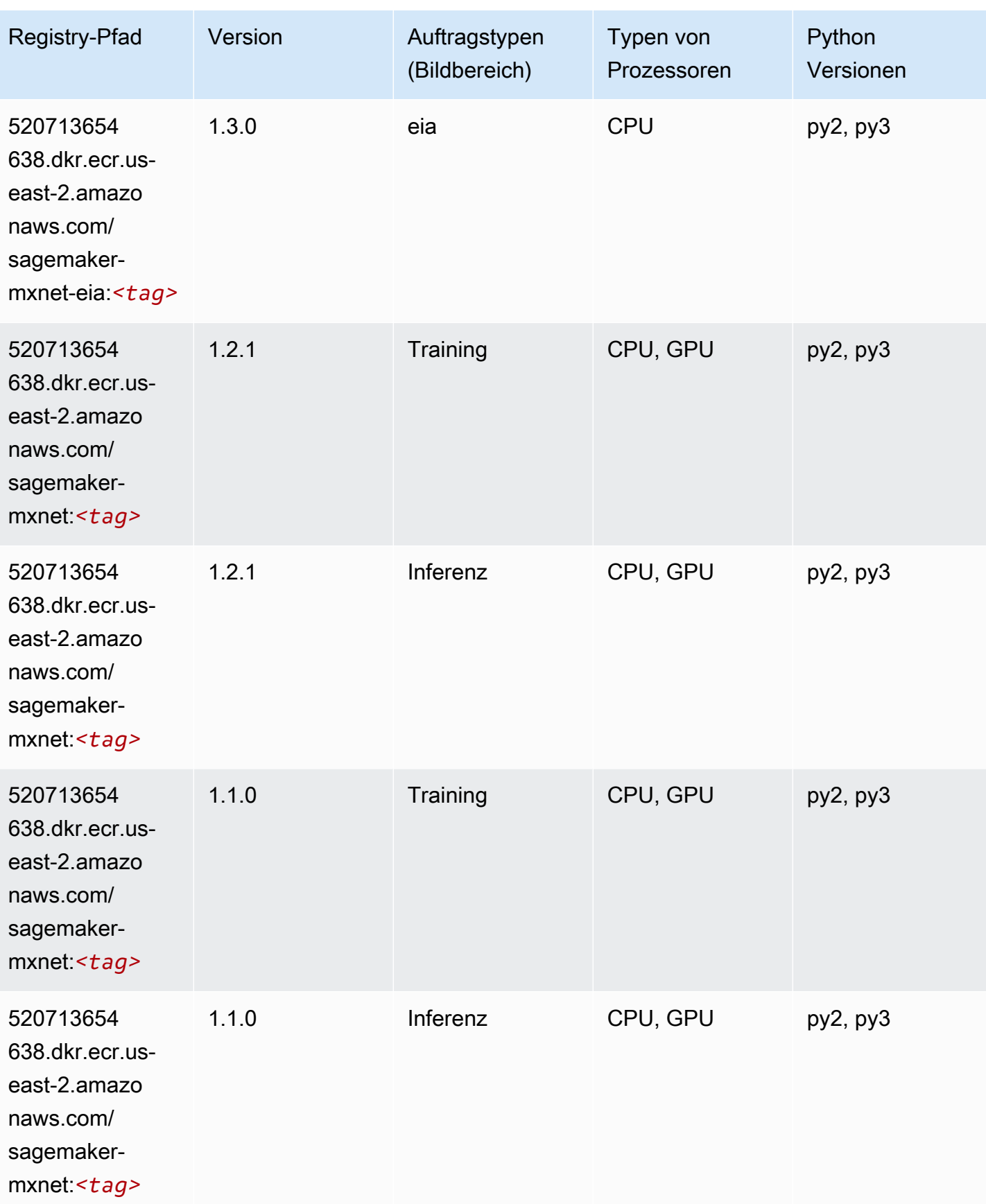

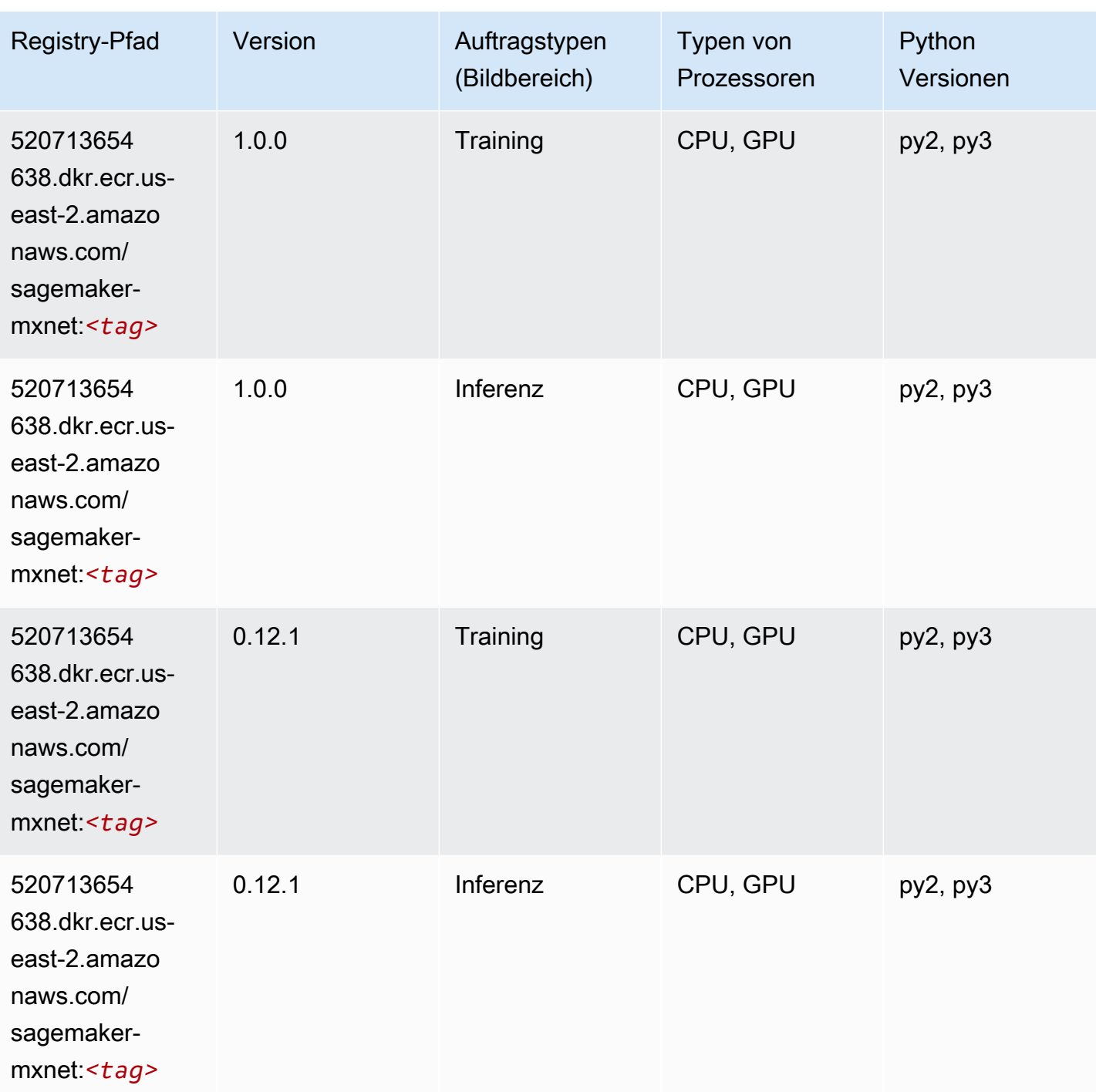

# <span id="page-66-0"></span>MXNet Coach (DLC)

SageMaker Python-SDK-Beispiel zum Abrufen des Registrierungspfads.

from sagemaker import image\_uris

#### image\_uris.retrieve(framework='coach-mxnet',region='useast-2',version='0.11',py\_version='py3',image\_scope='training',instance\_type='ml.c5.4xlarge')

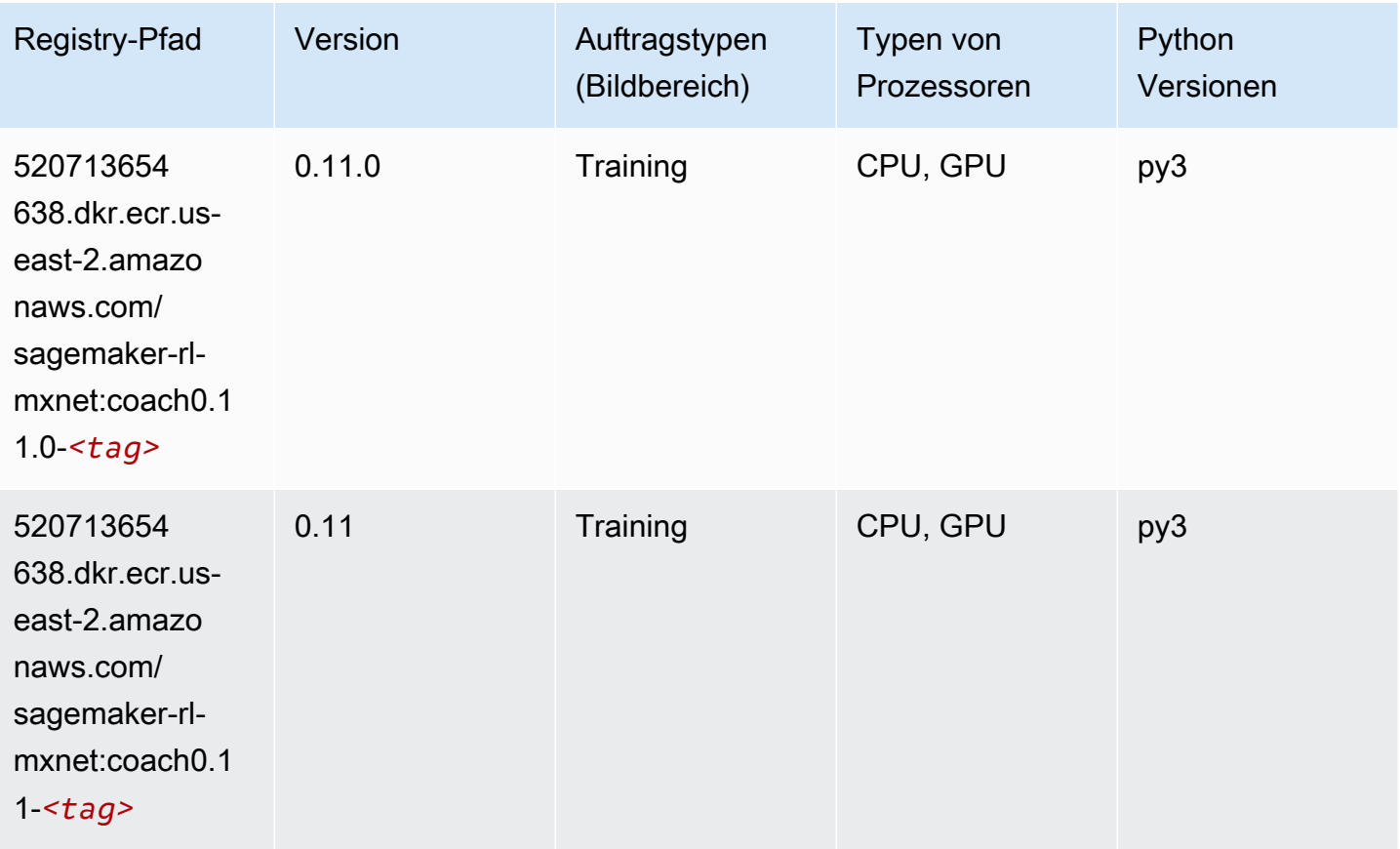

### <span id="page-67-0"></span>Model Monitor (Algorithmus)

```
from sagemaker import image_uris
image_uris.retrieve(framework='model-monitor',region='us-east-2')
```
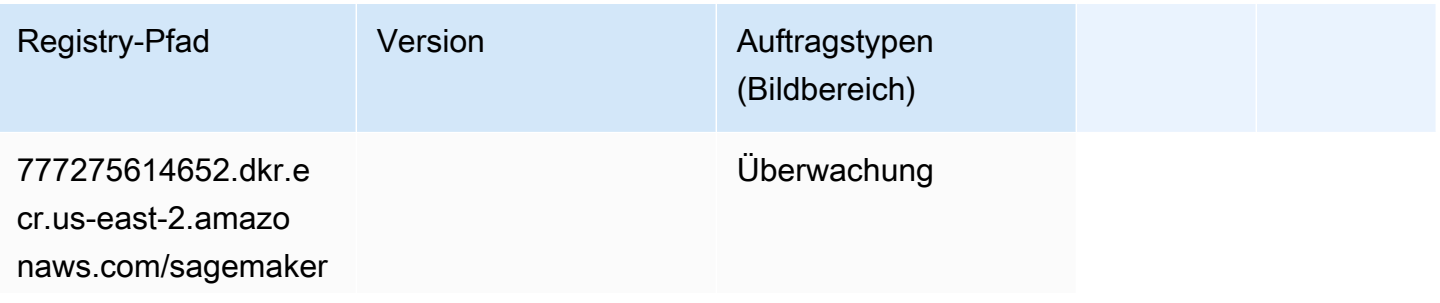

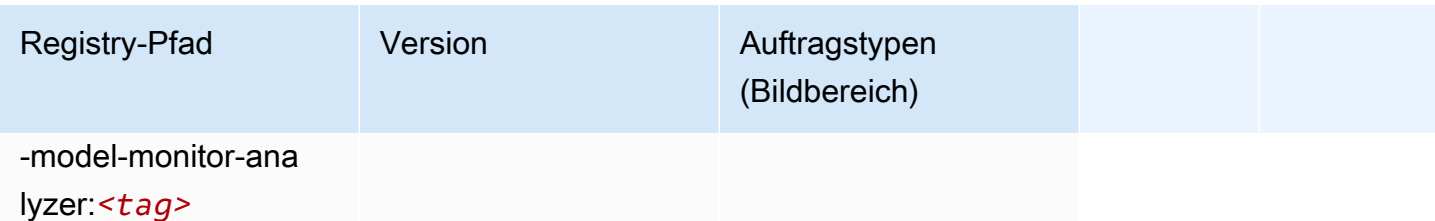

# <span id="page-68-0"></span>NTM (Algorithmus)

SageMaker Python-SDK-Beispiel zum Abrufen des Registrierungspfads.

```
from sagemaker import image_uris
image_uris.retrieve(framework='ntm',region='us-east-2')
```
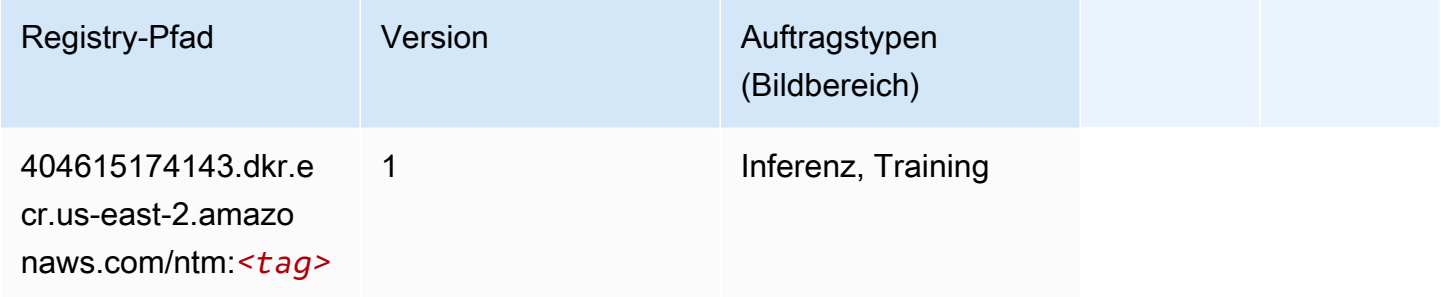

# <span id="page-68-1"></span>Neo Bildklassifizierung (Algorithmus)

```
from sagemaker import image_uris
image_uris.retrieve(framework='image-classification-neo',region='us-east-2')
```
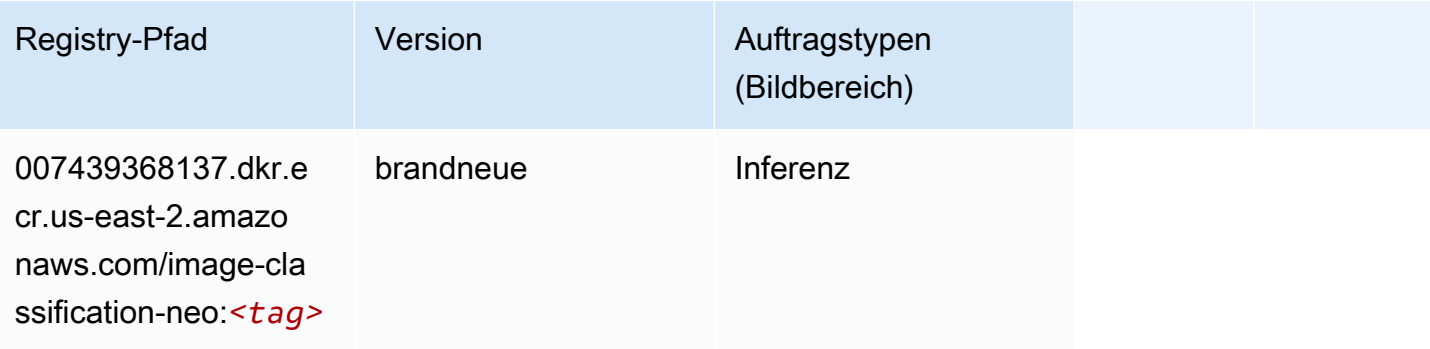

### <span id="page-69-0"></span>Neo MXNet (DLC)

SageMaker Python-SDK-Beispiel zum Abrufen des Registrierungspfads.

```
from sagemaker import image_uris
image_uris.retrieve(framework='neo-mxnet',region='us-
east-2',version='1.8',py_version='py3',image_scope='inference', 
  instance_type='ml.c5.4xlarge')
```
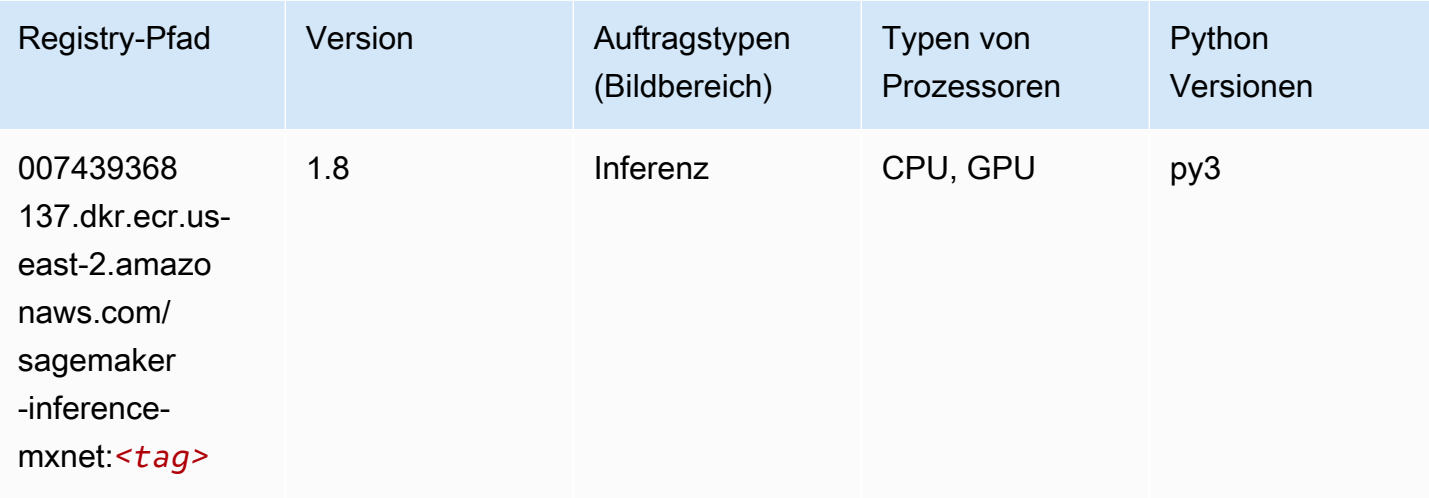

# <span id="page-69-1"></span>Neo PyTorch (DLC)

```
from sagemaker import image_uris
image_uris.retrieve(framework='neo-pytorch',region='us-
east-2',version='1.6',image_scope='inference',instance_type='ml.c5.4xlarge')
```
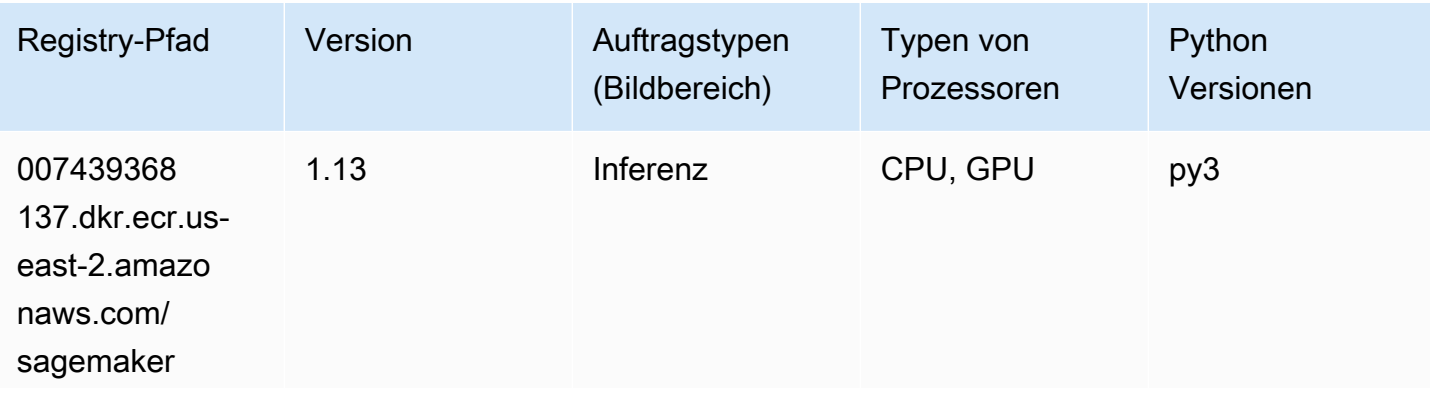

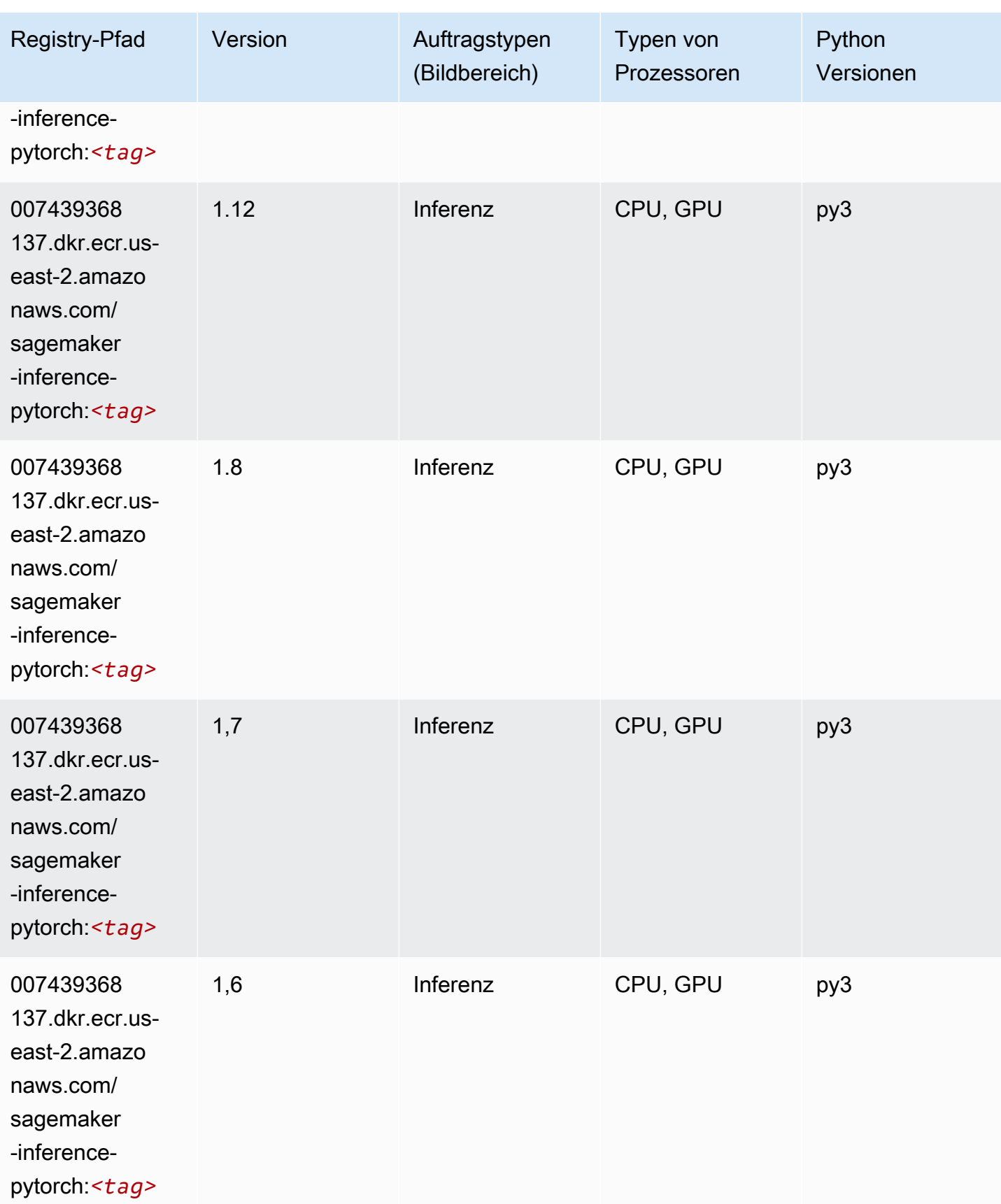

SageMaker ECRAmazon-Pfade ECRPfade

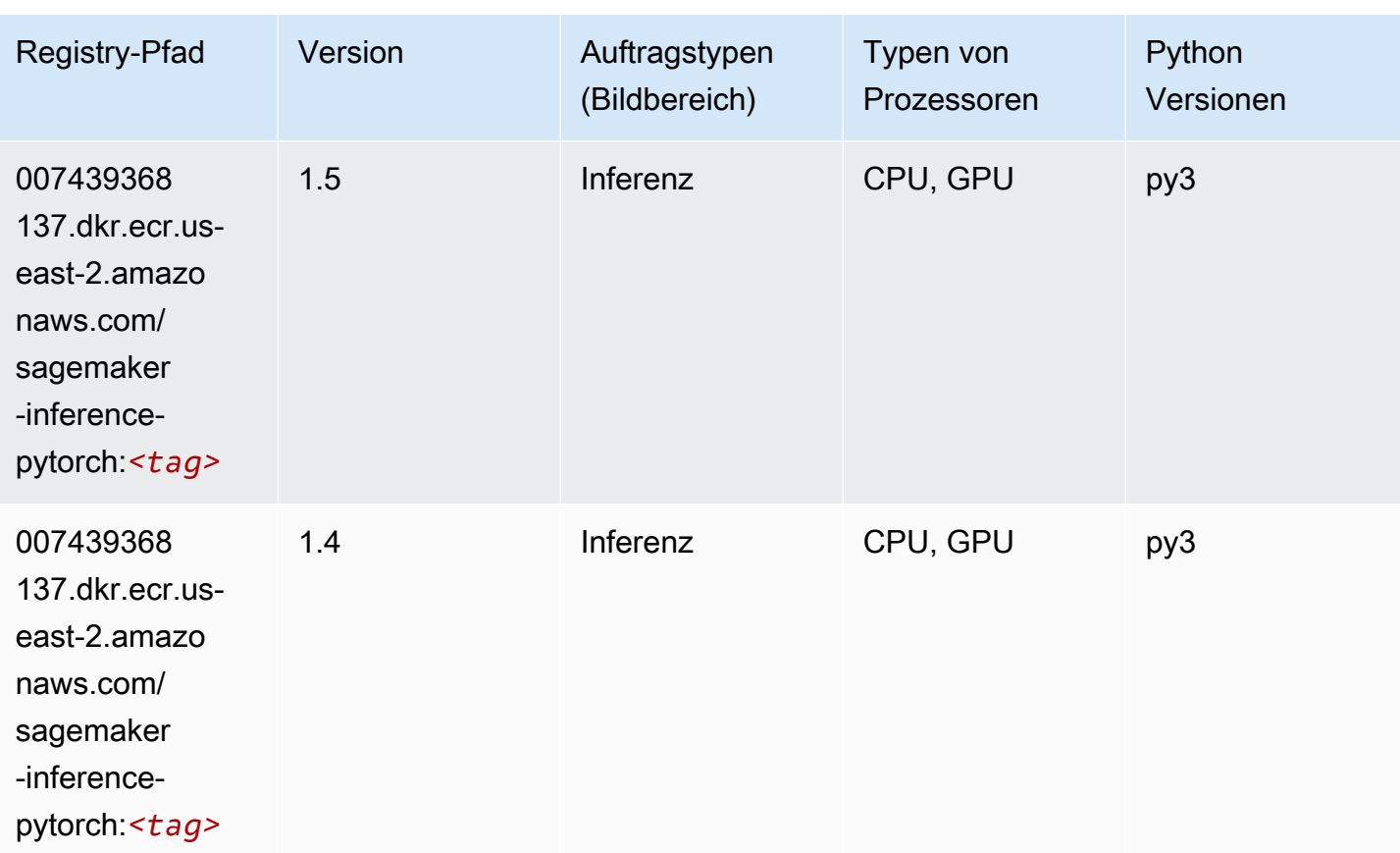

# <span id="page-71-0"></span>Neo Tensorflow (DLC)

```
from sagemaker import image_uris
image_uris.retrieve(framework='neo-tensorflow',region='us-
east-2',version='1.15.3',py_version='py3',instance_type='ml.c5.4xlarge')
```
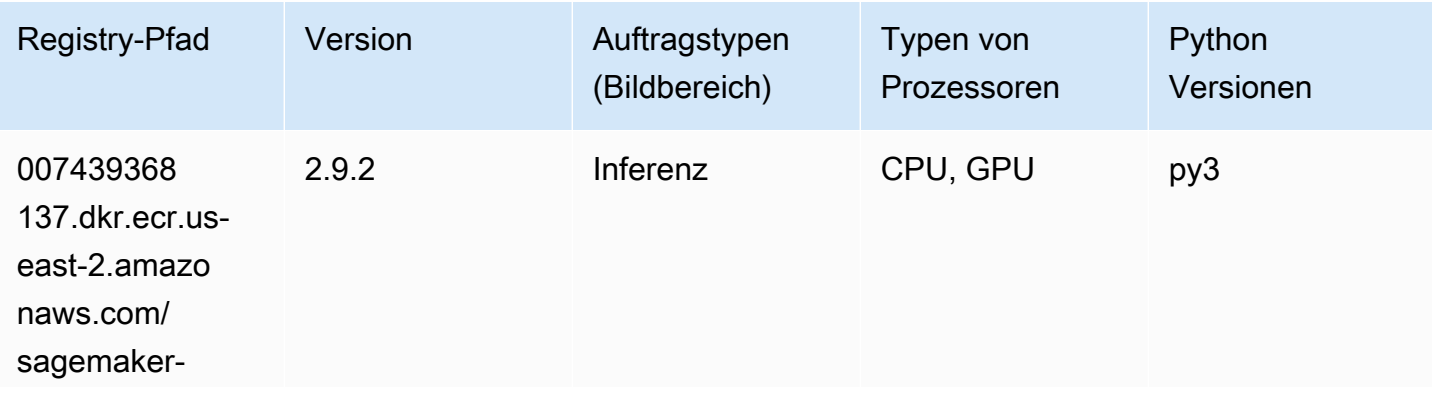
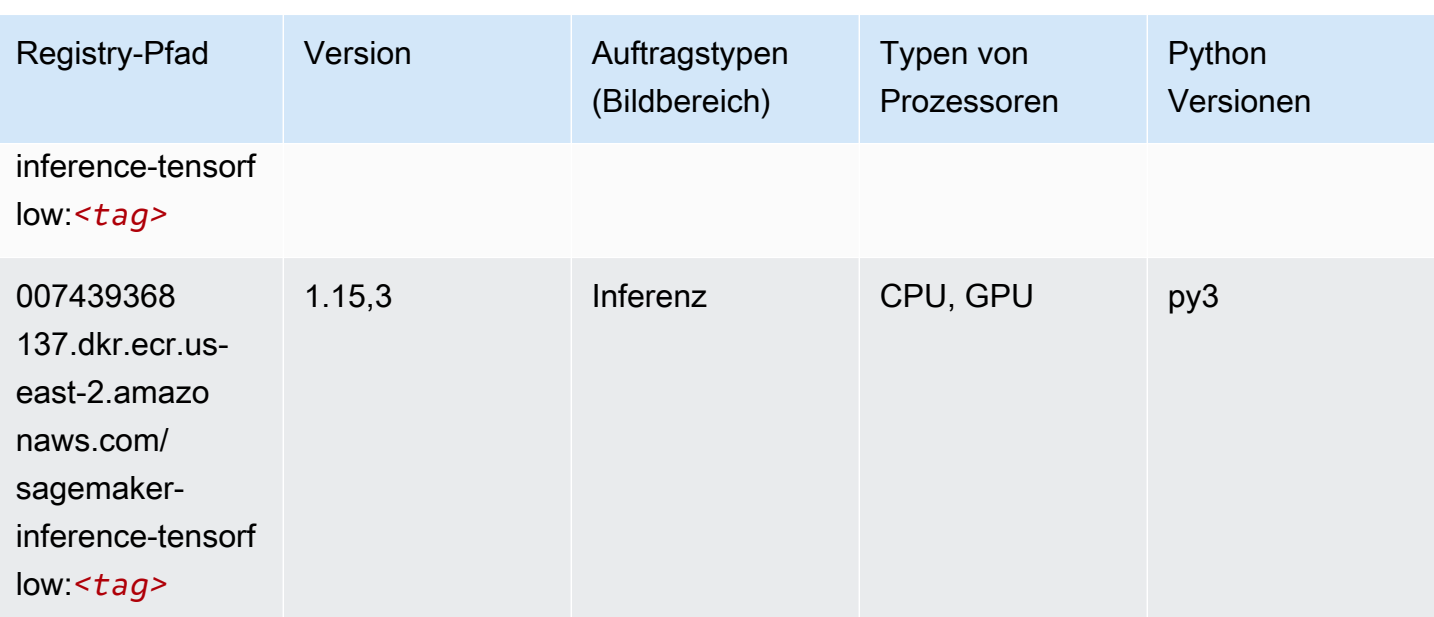

#### Neo XGBoost (Algorithmus)

SageMaker Python-SDK-Beispiel zum Abrufen des Registrierungspfads.

```
from sagemaker import image_uris
image_uris.retrieve(framework='xgboost-neo',region='us-east-2')
```
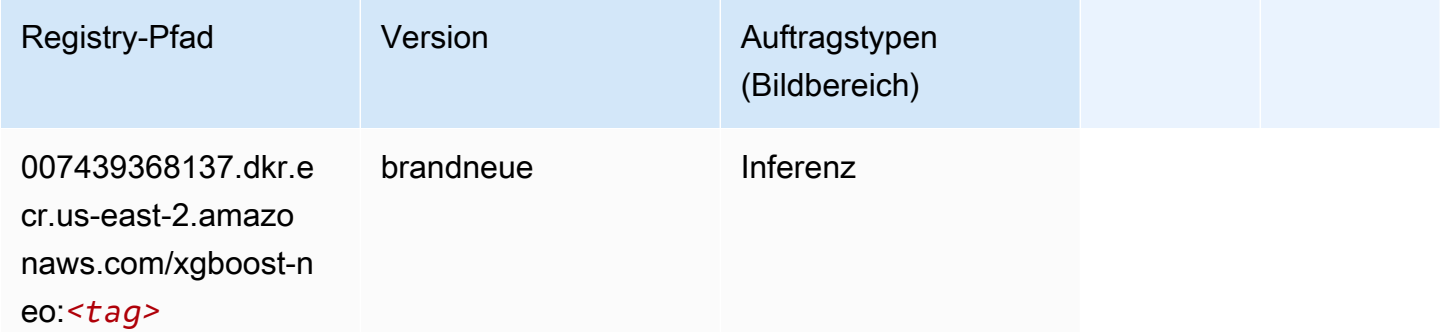

#### Object Detection (Algorithmus)

```
from sagemaker import image_uris
image_uris.retrieve(framework='object-detection',region='us-east-2')
```
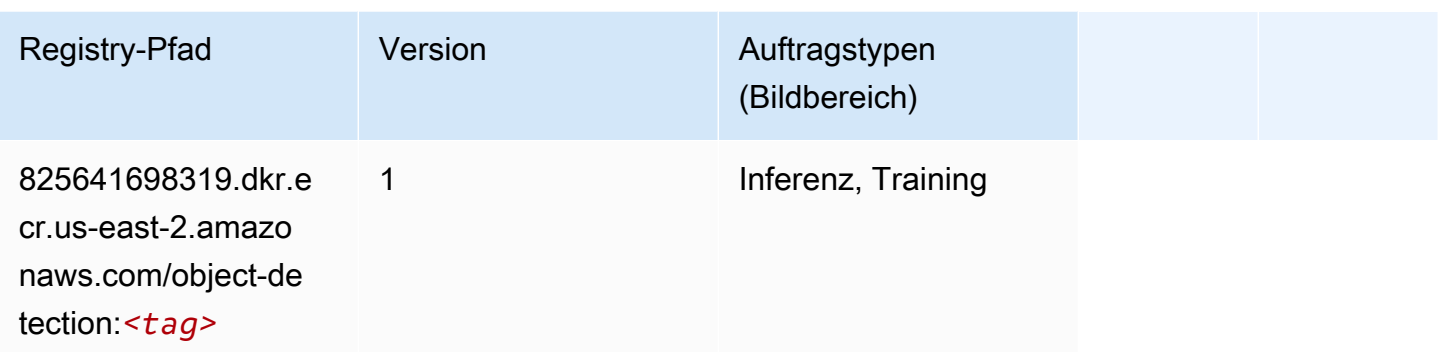

### Object2Vec (Algorithmus)

SageMaker Python-SDK-Beispiel zum Abrufen des Registrierungspfads.

```
from sagemaker import image_uris
image_uris.retrieve(framework='object2vec',region='us-east-2')
```
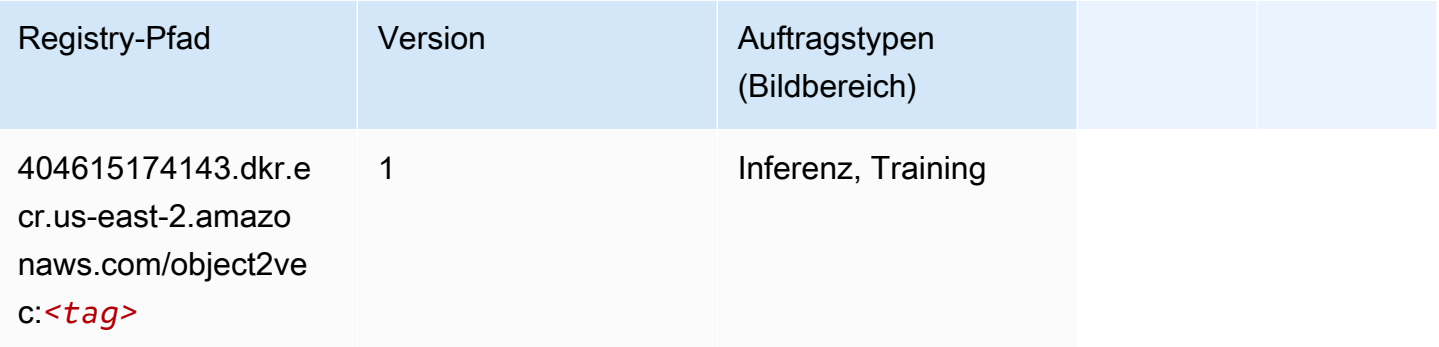

## PCA (Algorithmus)

```
from sagemaker import image_uris
image_uris.retrieve(framework='pca',region='us-east-2')
```
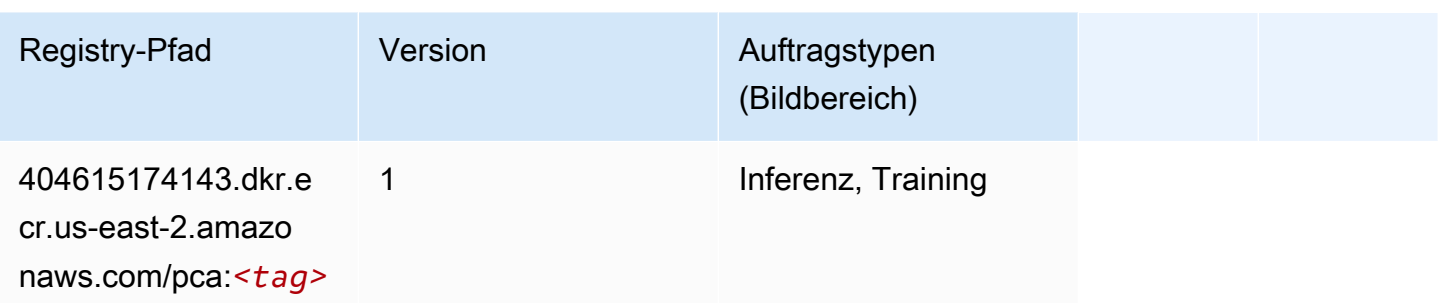

# PyTorch (DLC)

```
from sagemaker import image_uris
image_uris.retrieve(framework='pytorch',region='us-
east-2',version='1.8.0',py_version='py3',image_scope='inference', 
  instance_type='ml.c5.4xlarge')
```
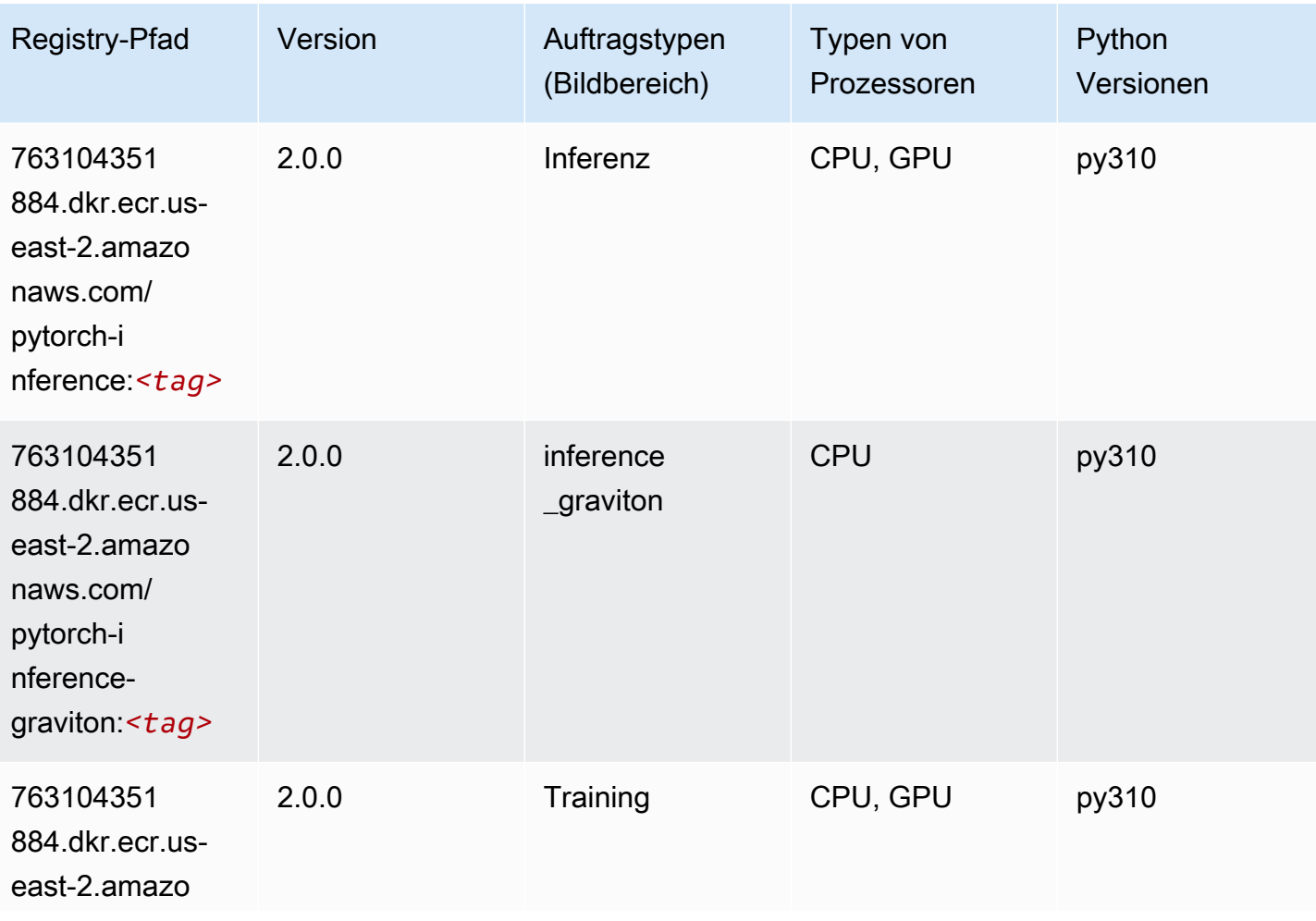

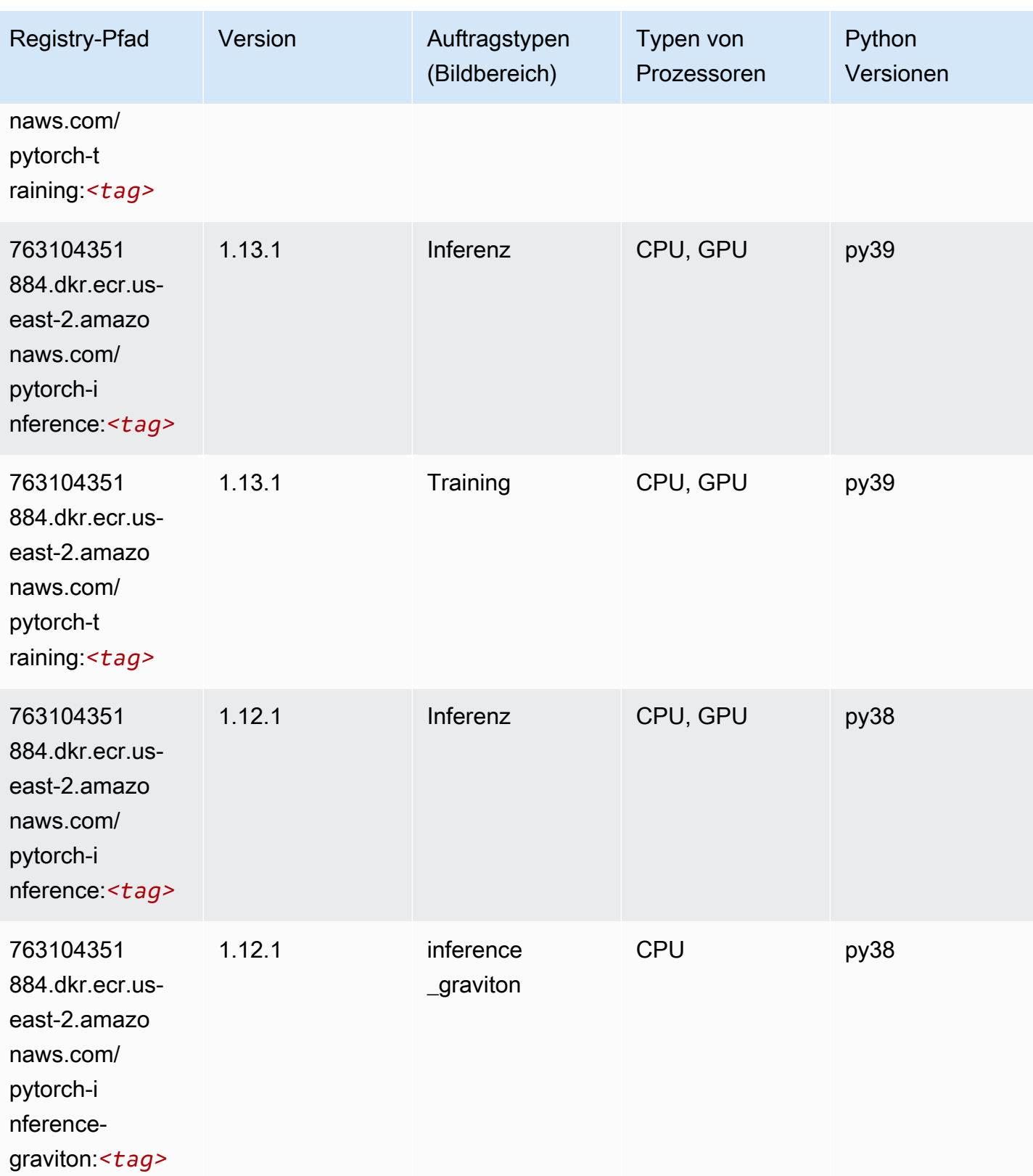

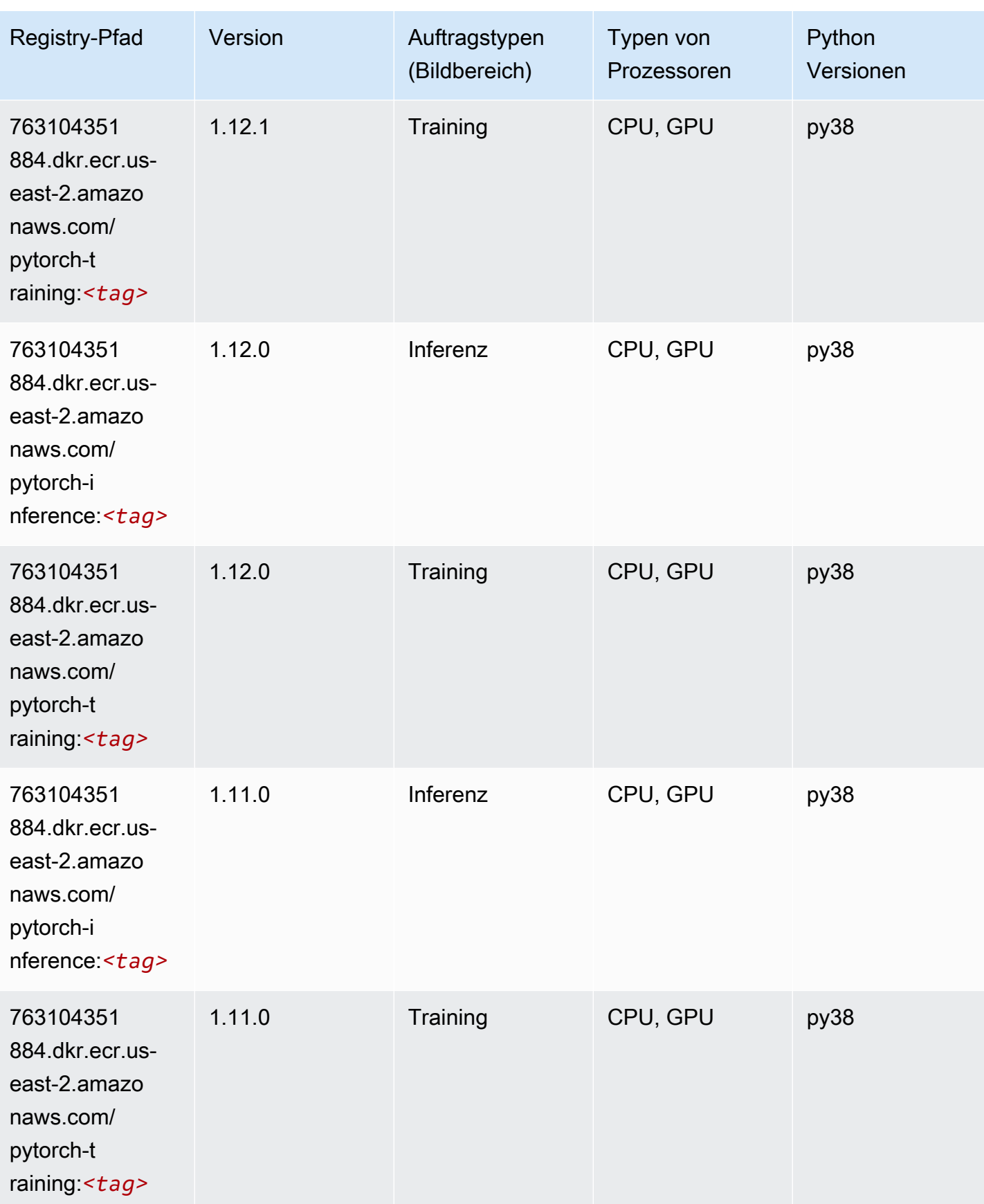

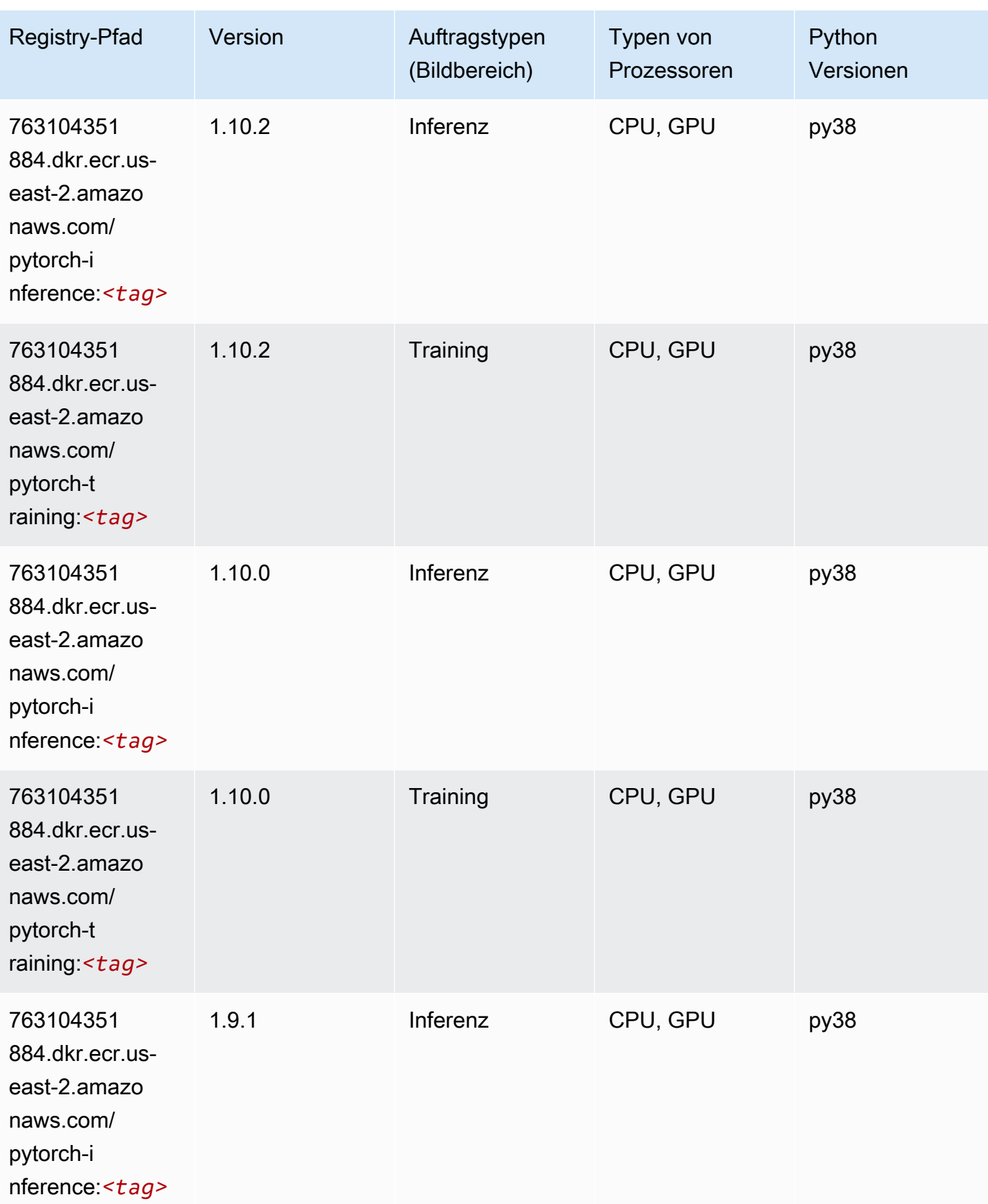

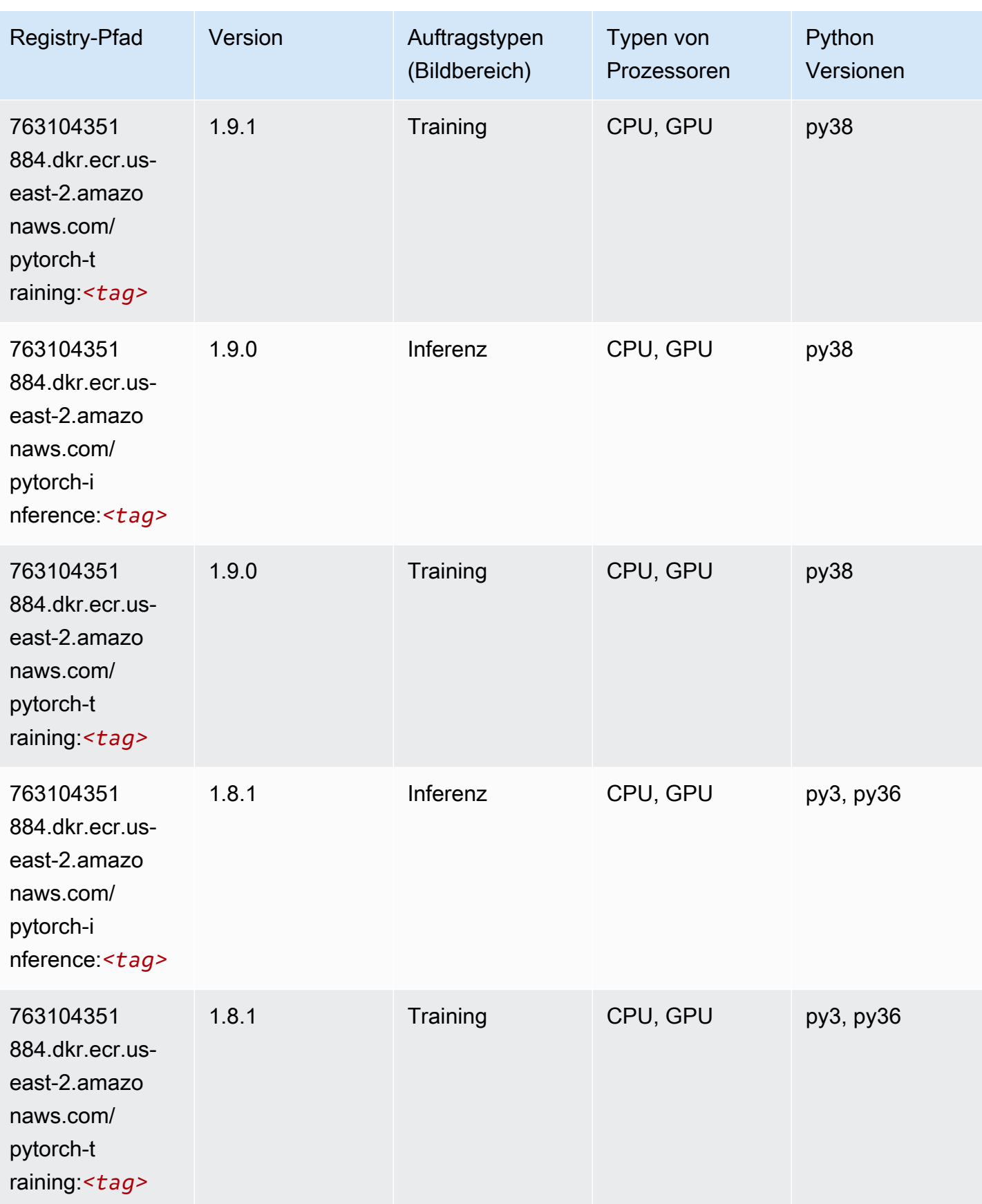

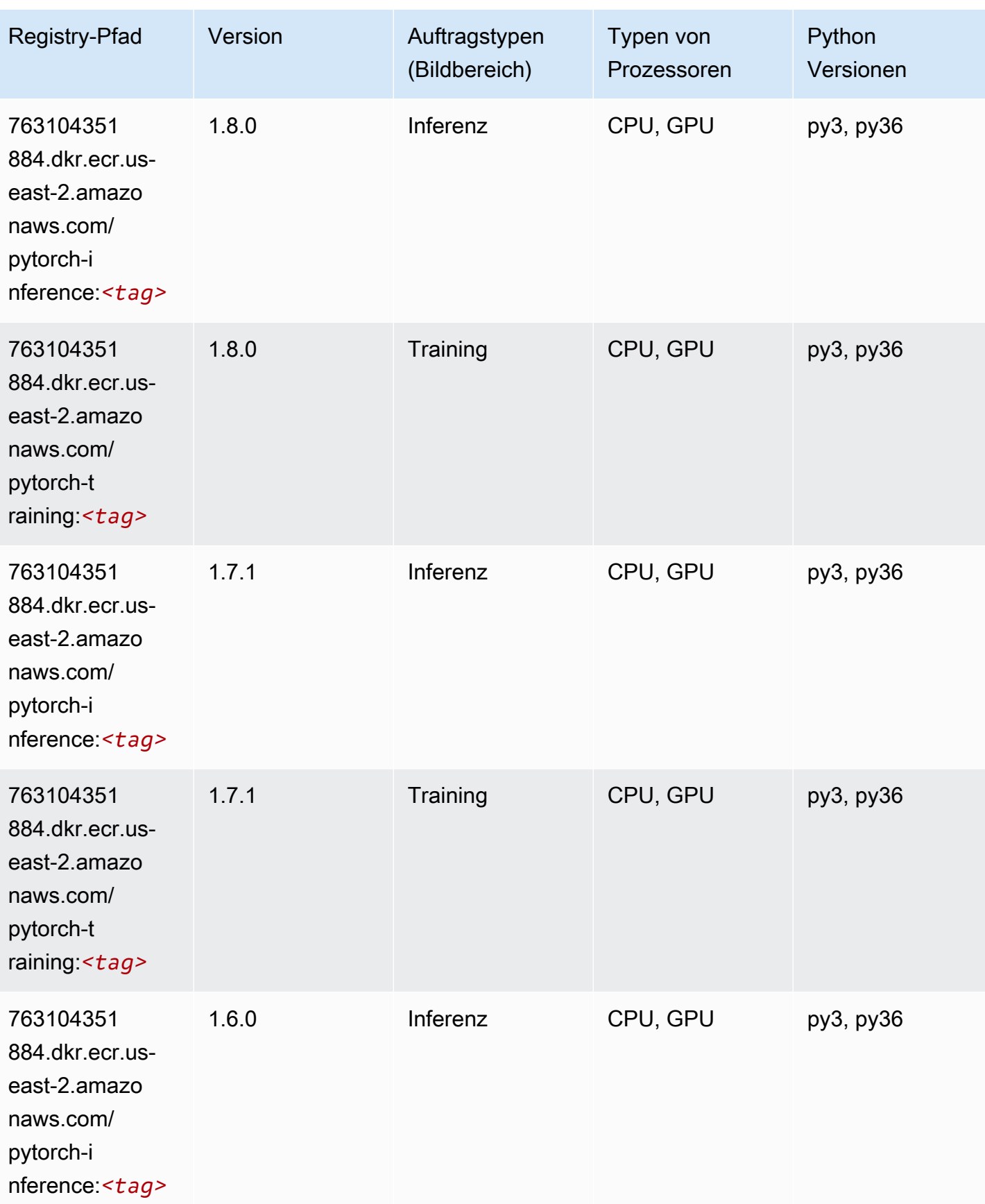

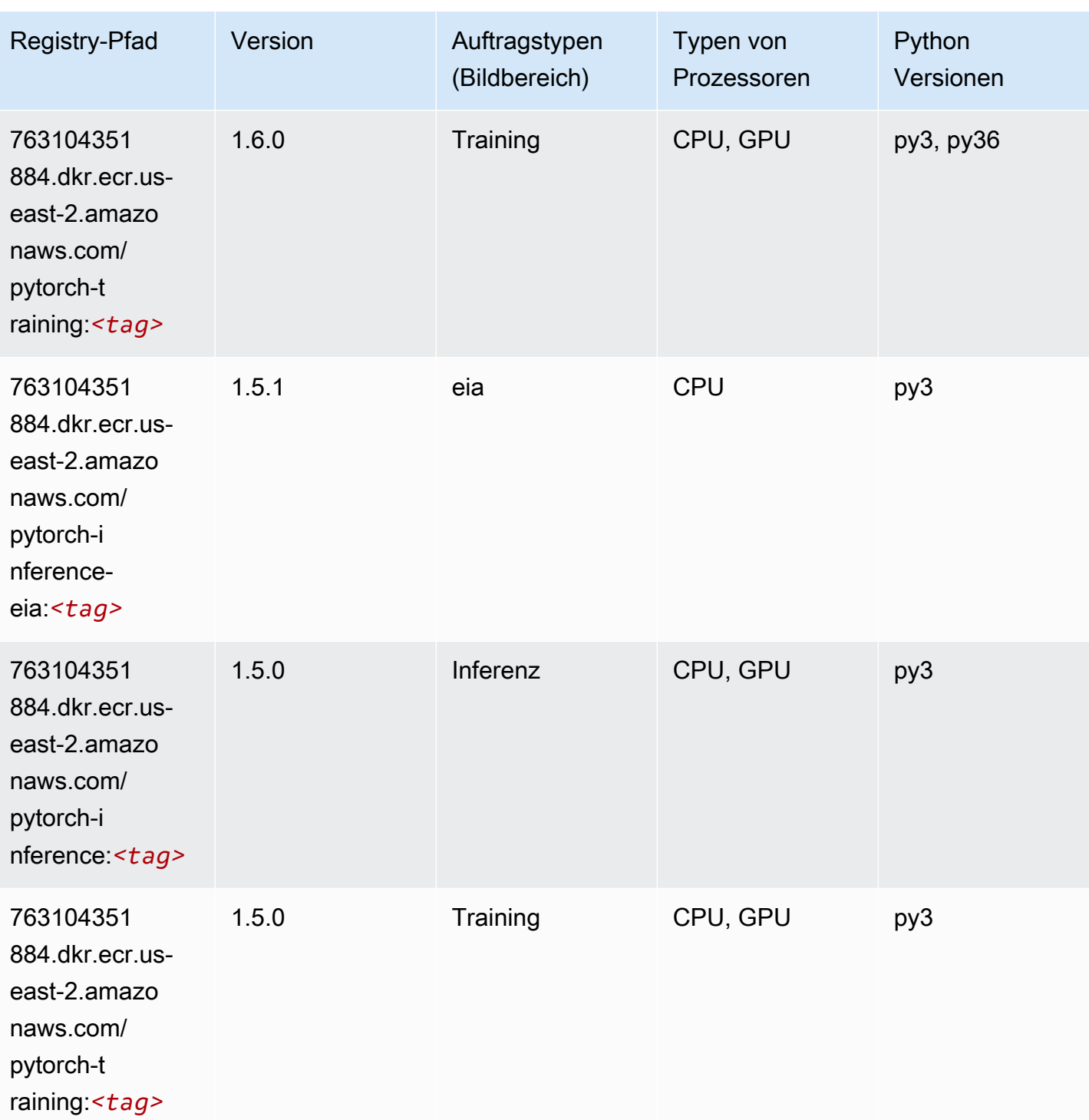

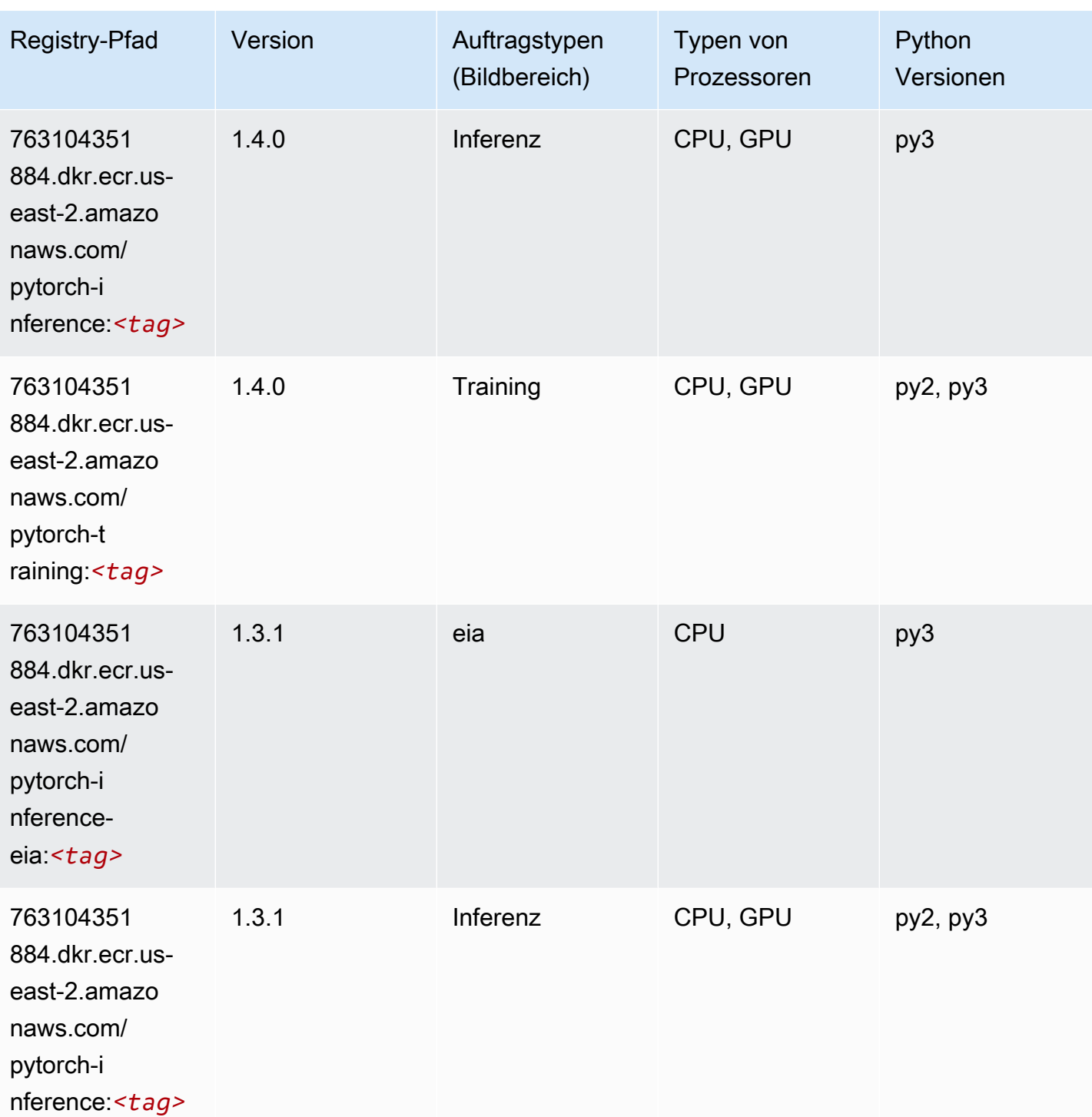

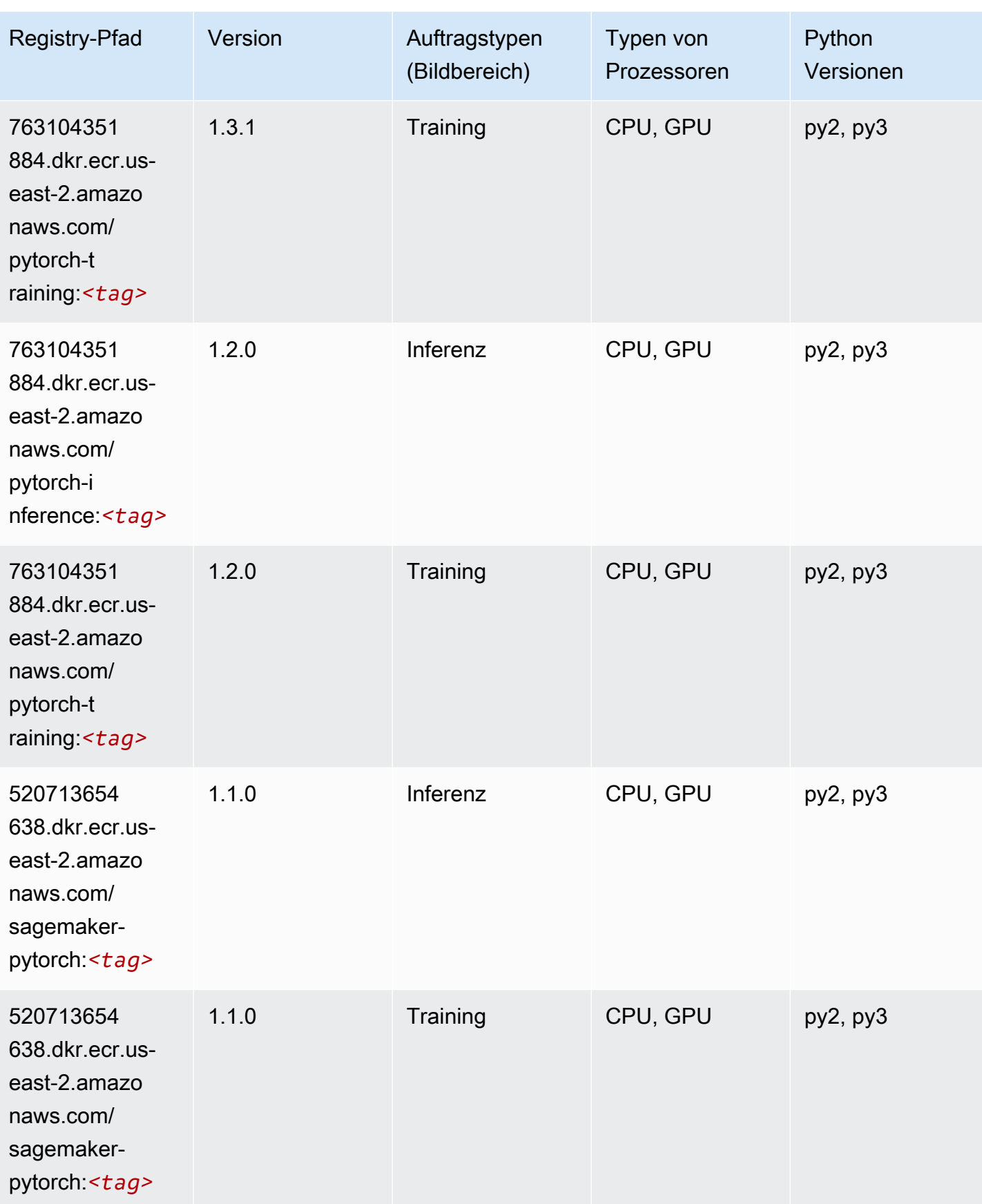

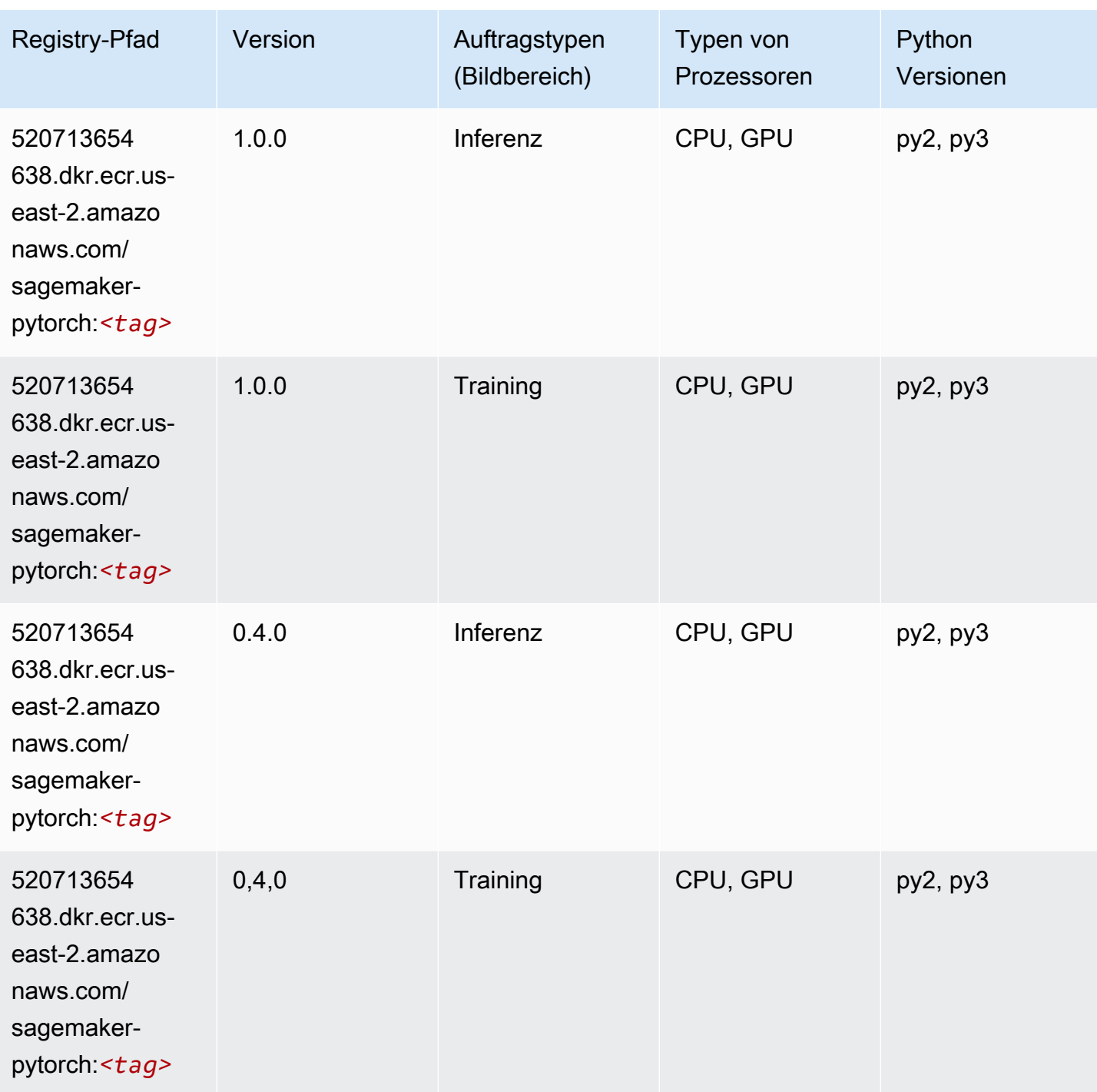

# PyTorch Neuron (DLC)

SageMaker Python-SDK-Beispiel zum Abrufen des Registrierungspfads.

from sagemaker import image\_uris

```
image_uris.retrieve(framework='pytorch-neuron',region='us-west-2', 
  image_scope='inference')
```
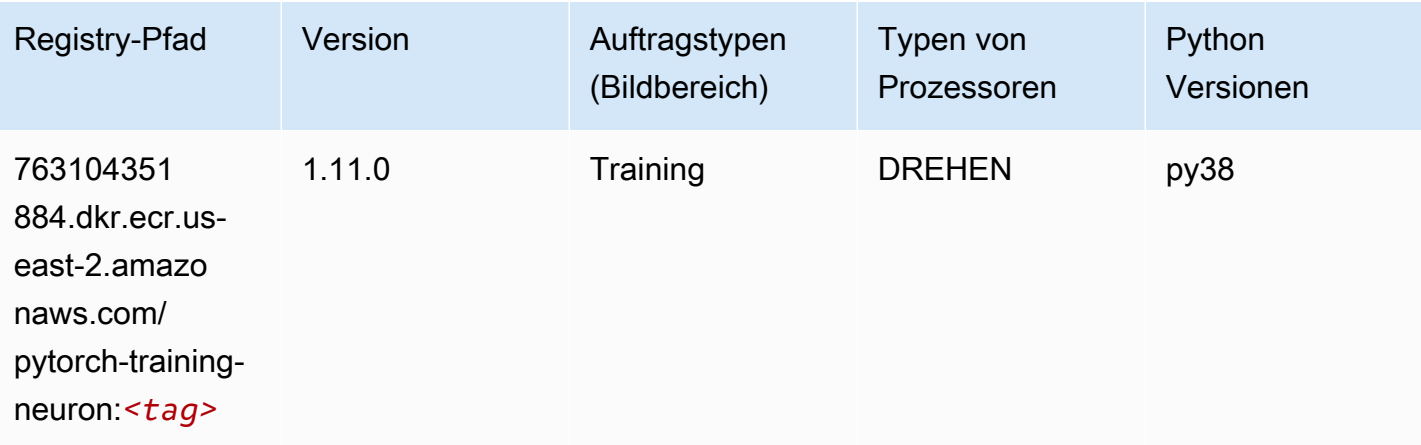

# PyTorch Training Compiler (DLC)

```
from sagemaker import image_uris
image_uris.retrieve(framework='pytorch-training-compiler',region='us-west-2', 
  version='py38')
```
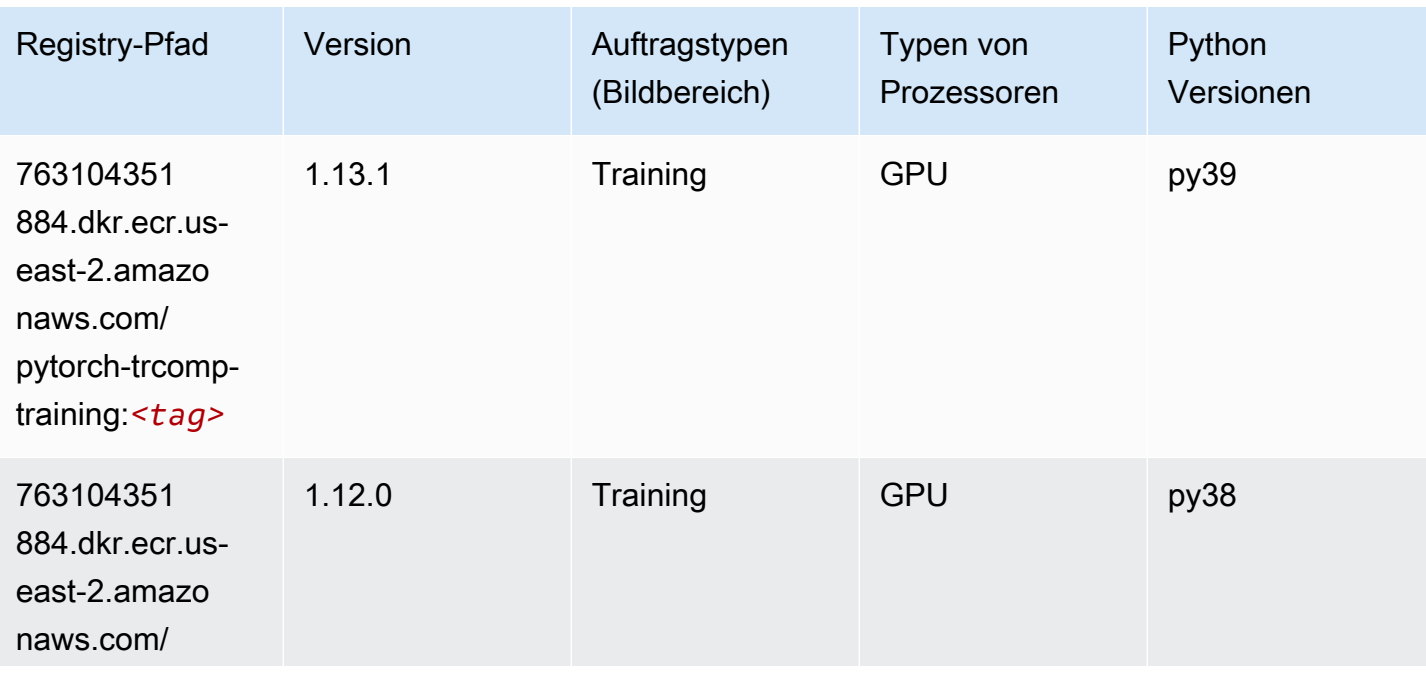

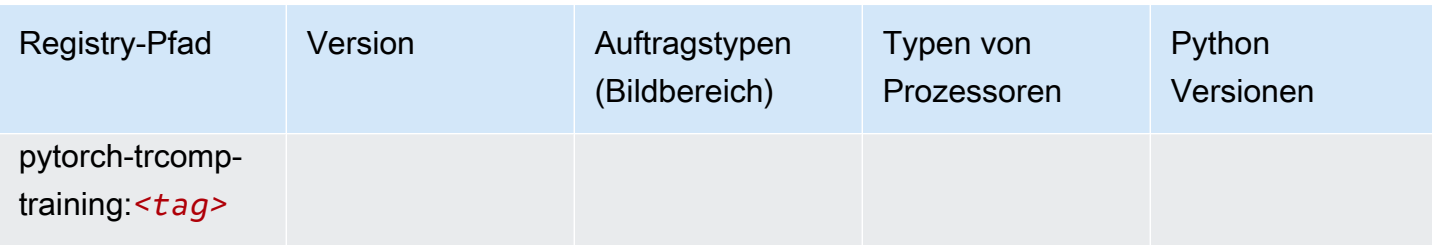

## Random Cut Forest (Algorithmus)

SageMaker Python-SDK-Beispiel zum Abrufen des Registrierungspfads.

```
from sagemaker import image_uris
image_uris.retrieve(framework='randomcutforest',region='us-east-2')
```
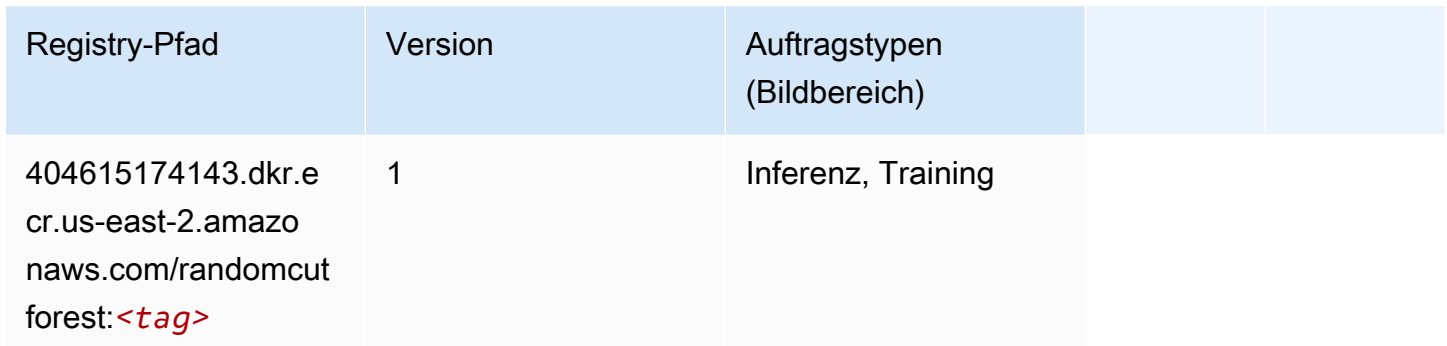

# Ray PyTorch (DLC)

```
from sagemaker import image_uris
image_uris.retrieve(framework='ray-pytorch',region='us-
east-2',version='0.8.5',instance_type='ml.c5.4xlarge')
```
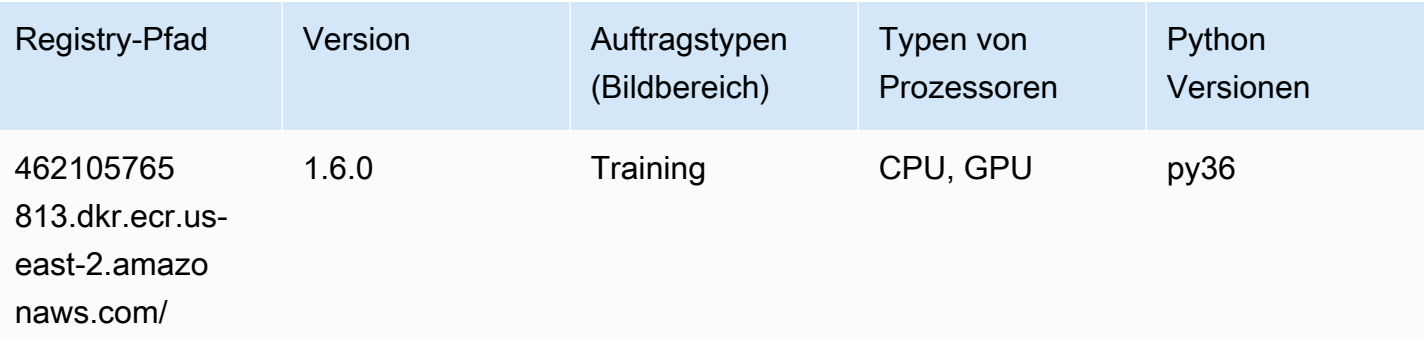

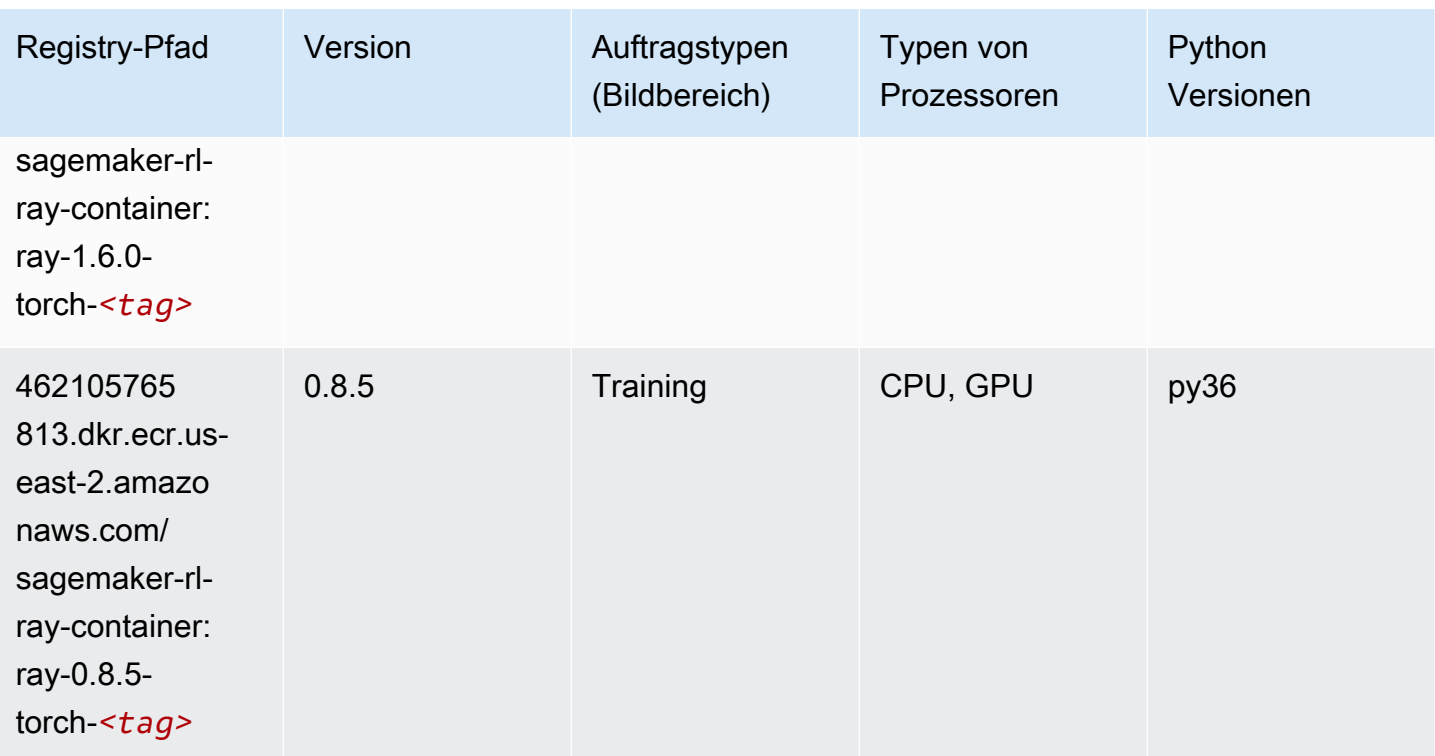

## Scikit-learn (Algorithmus)

```
from sagemaker import image_uris
image_uris.retrieve(framework='sklearn',region='us-
east-2',version='0.23-1',image_scope='inference')
```
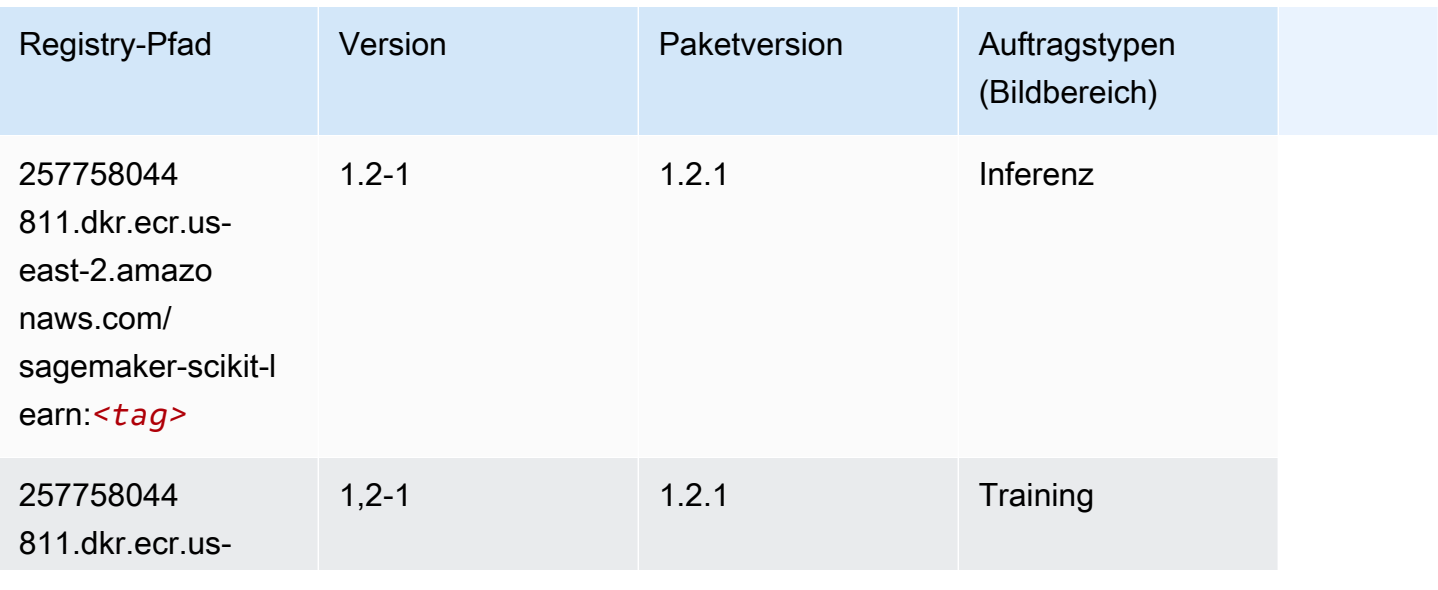

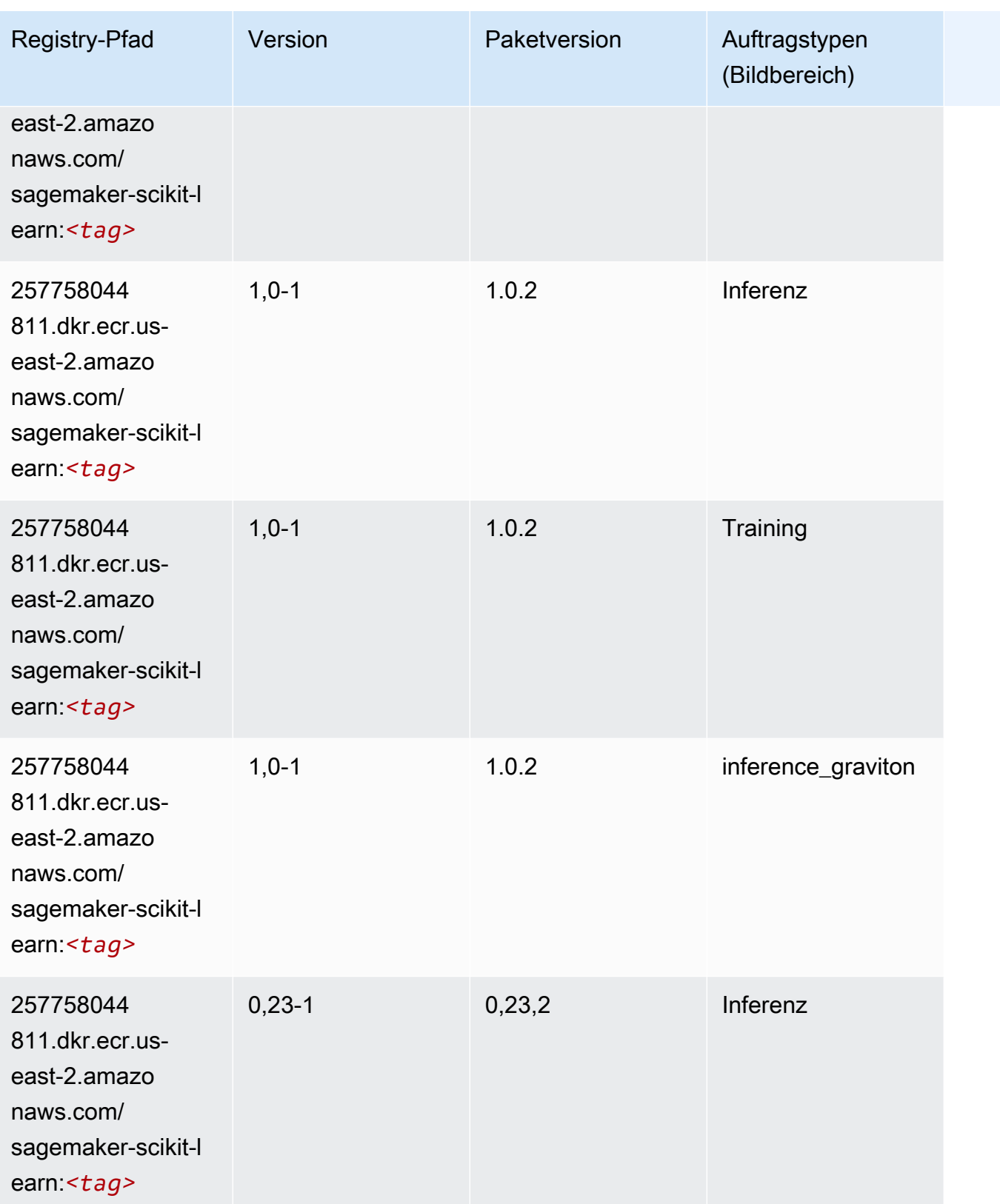

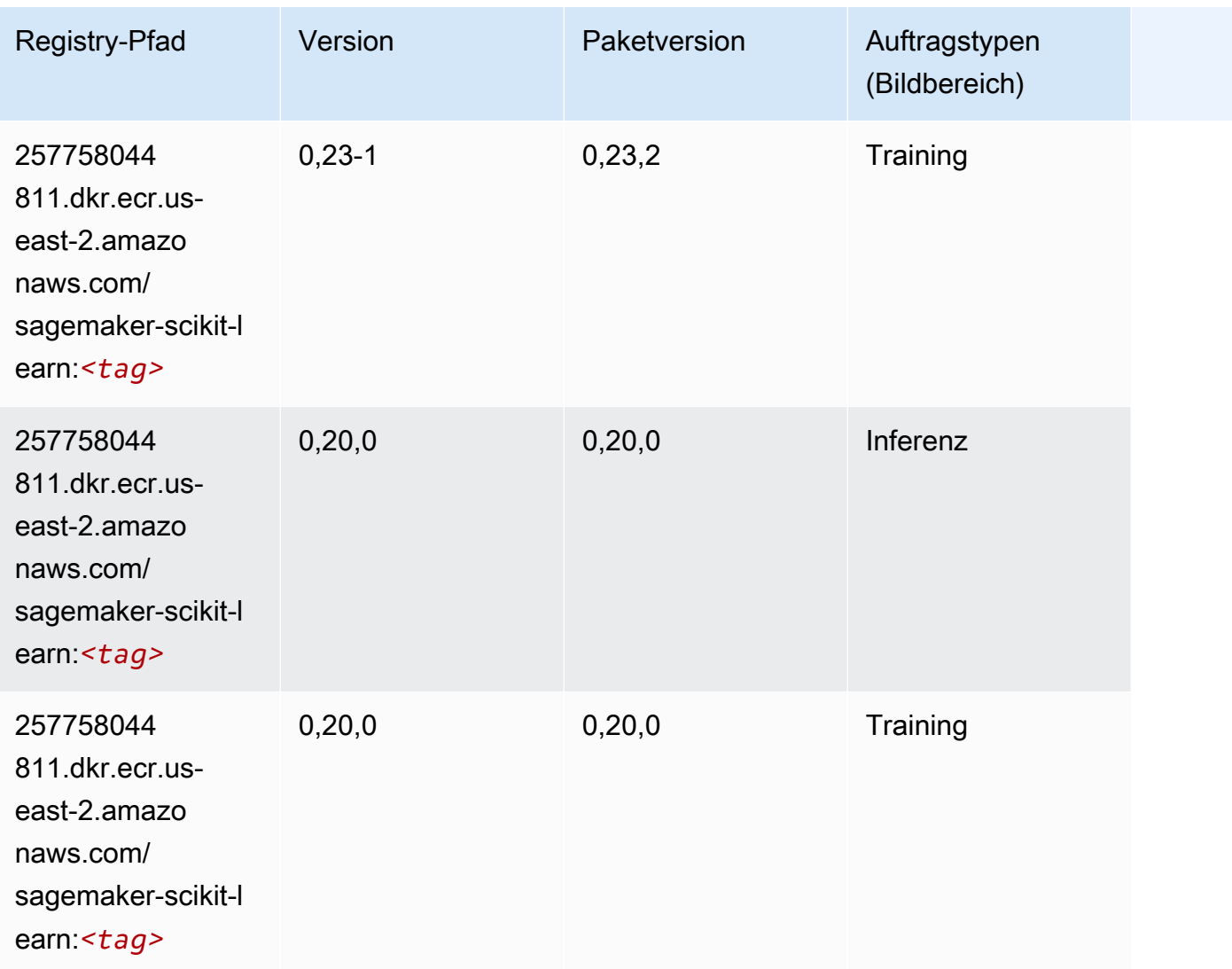

## Semantic Segmentation (Algorithmus)

```
from sagemaker import image_uris
image_uris.retrieve(framework='semantic-segmentation',region='us-east-2')
```
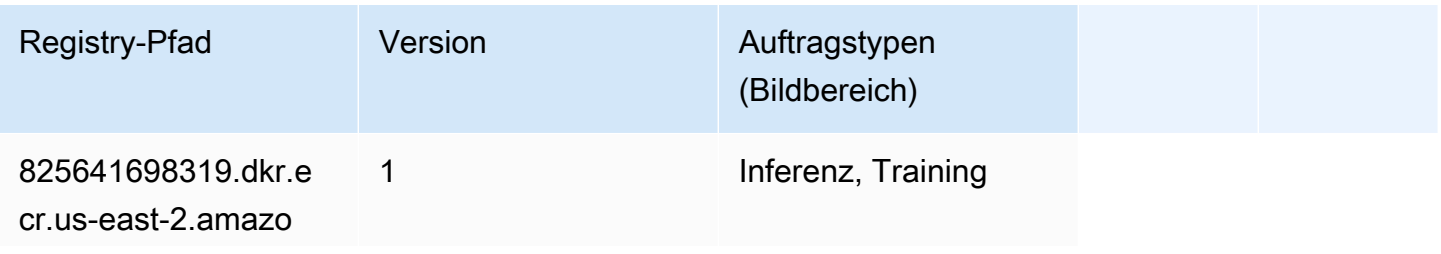

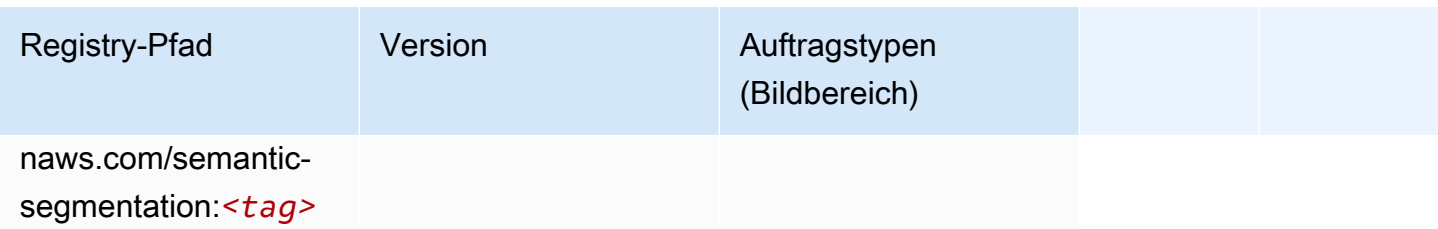

#### Seq2Seq (Algorithmus)

SageMaker Python-SDK-Beispiel zum Abrufen des Registrierungspfads.

```
from sagemaker import image_uris
image_uris.retrieve(framework='seq2seq',region='us-east-2')
```
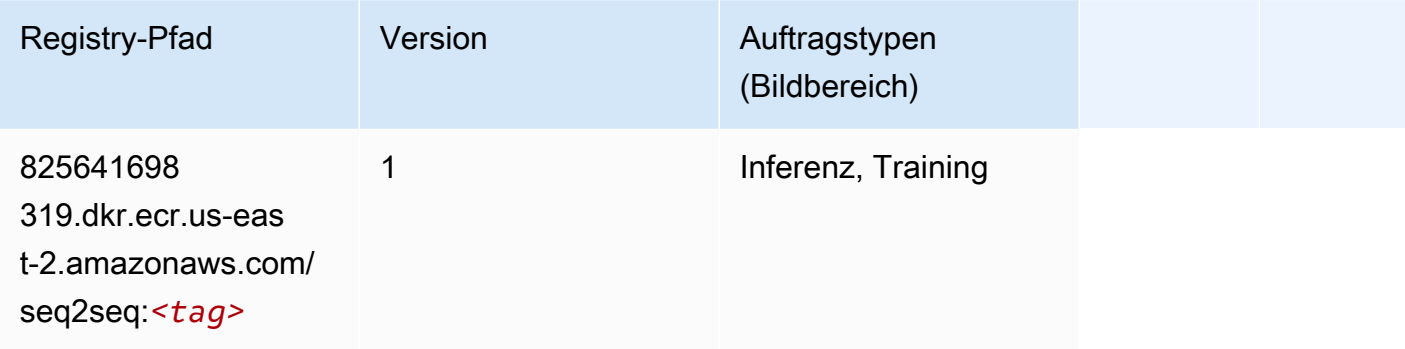

## Spark (Algorithmus)

```
from sagemaker import image_uris
image_uris.retrieve(framework='spark',region='us-
east-2',version='3.0',image_scope='processing')
```
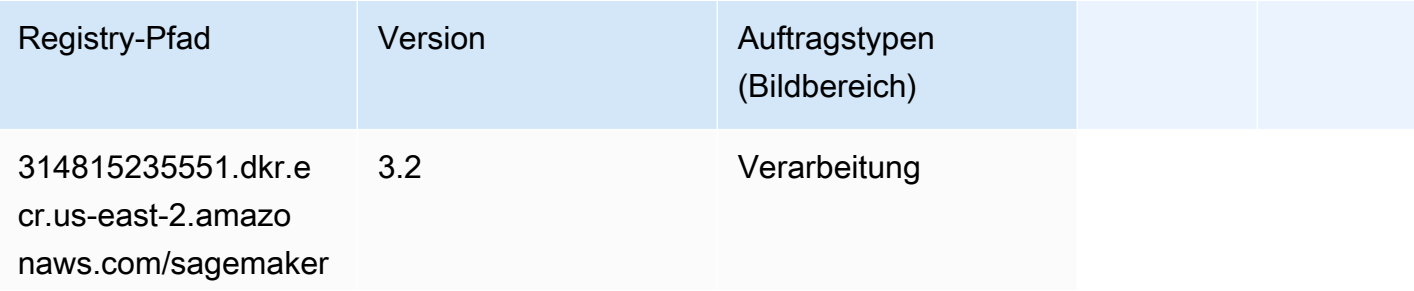

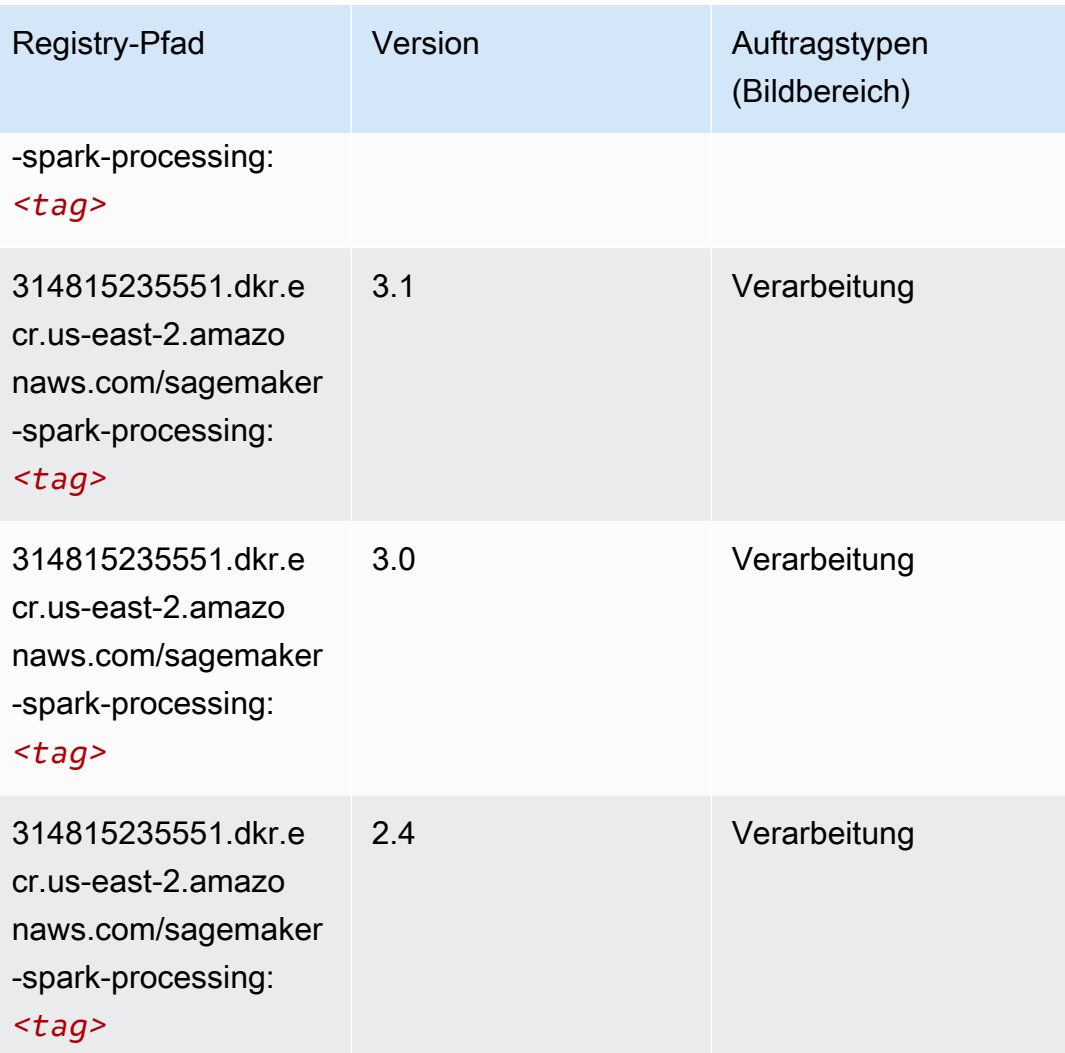

## SparkML Serving (Algorithmus)

```
from sagemaker import image_uris
image_uris.retrieve(framework='sparkml-serving',region='us-east-2',version='2.4')
```
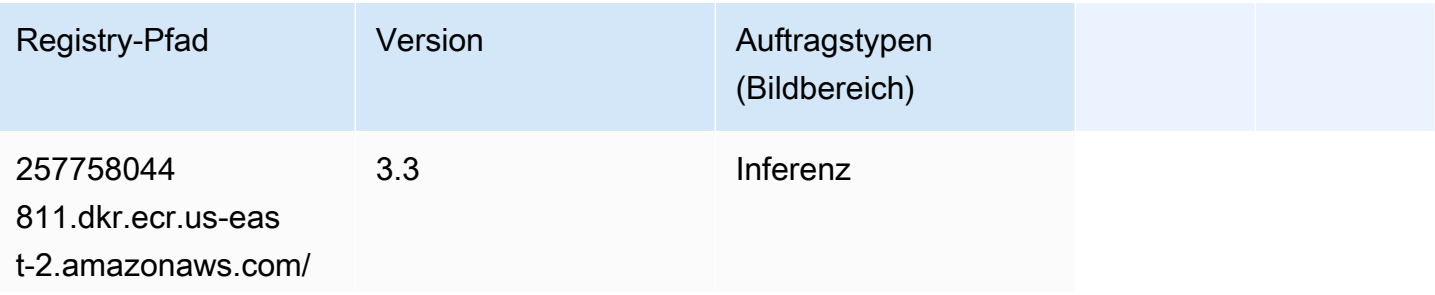

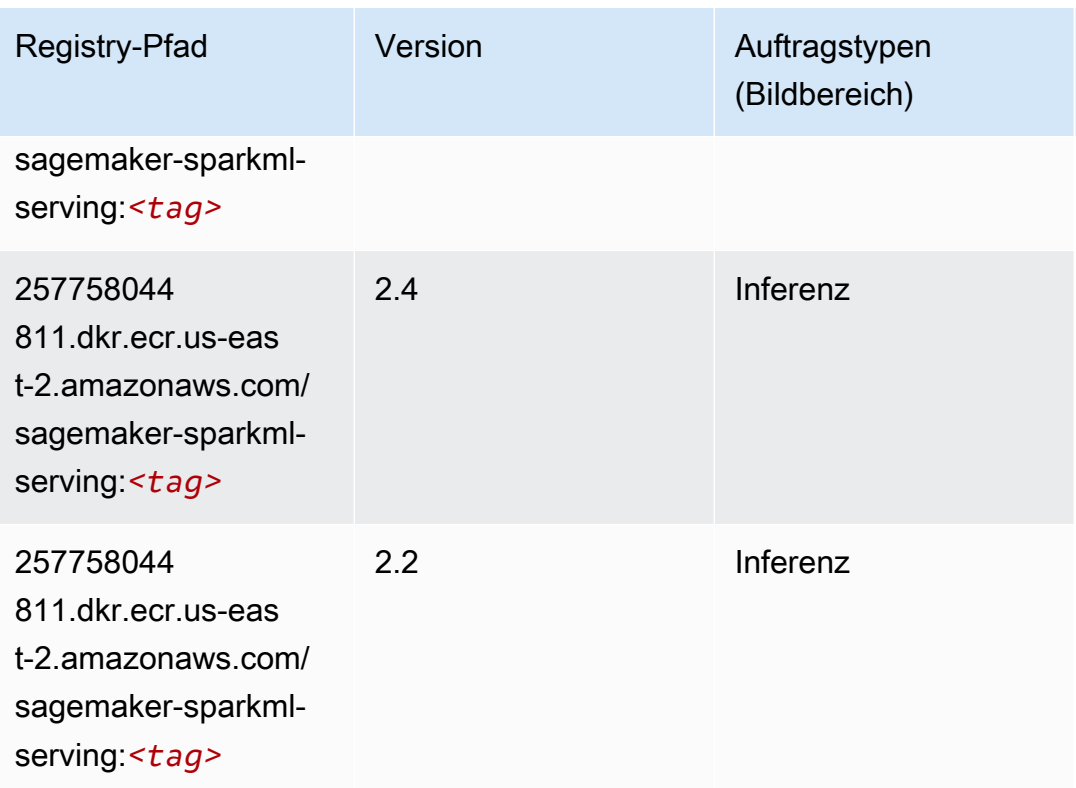

## Tensorflow (DLC)

```
from sagemaker import image_uris
image_uris.retrieve(framework='tensorflow',region='us-
east-2',version='1.12.0',image_scope='inference',instance_type='ml.c5.4xlarge')
```
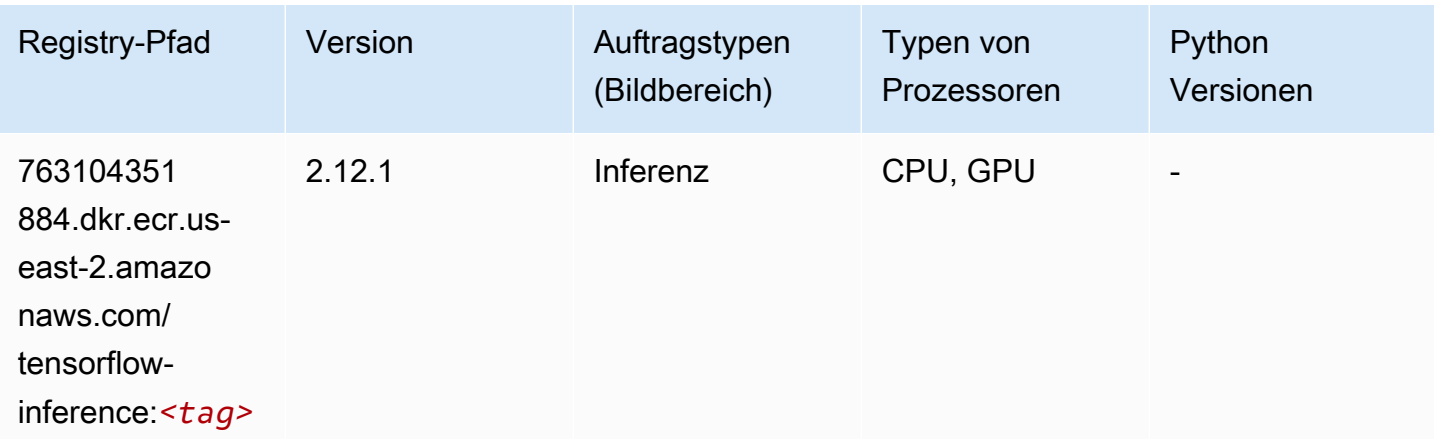

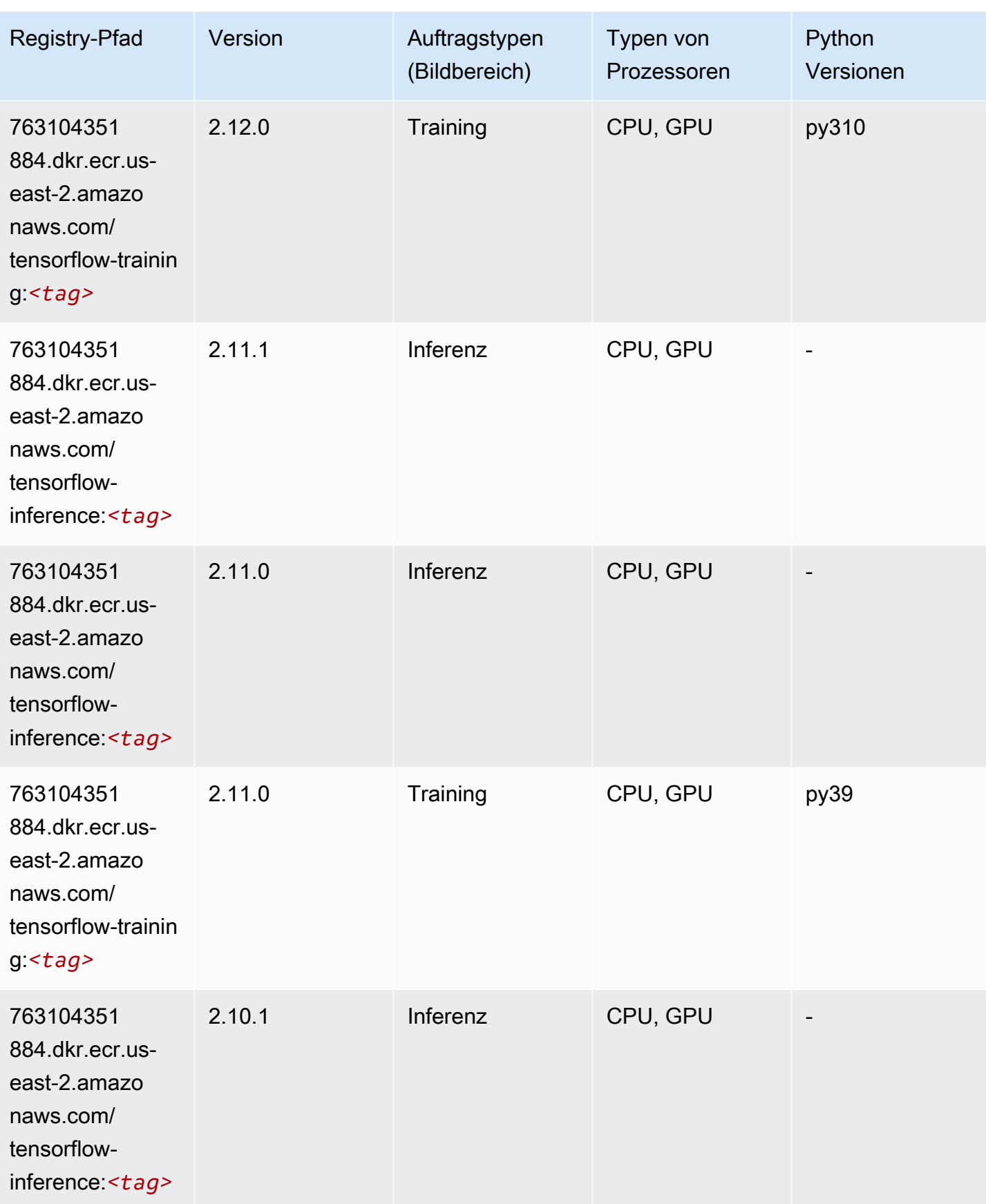

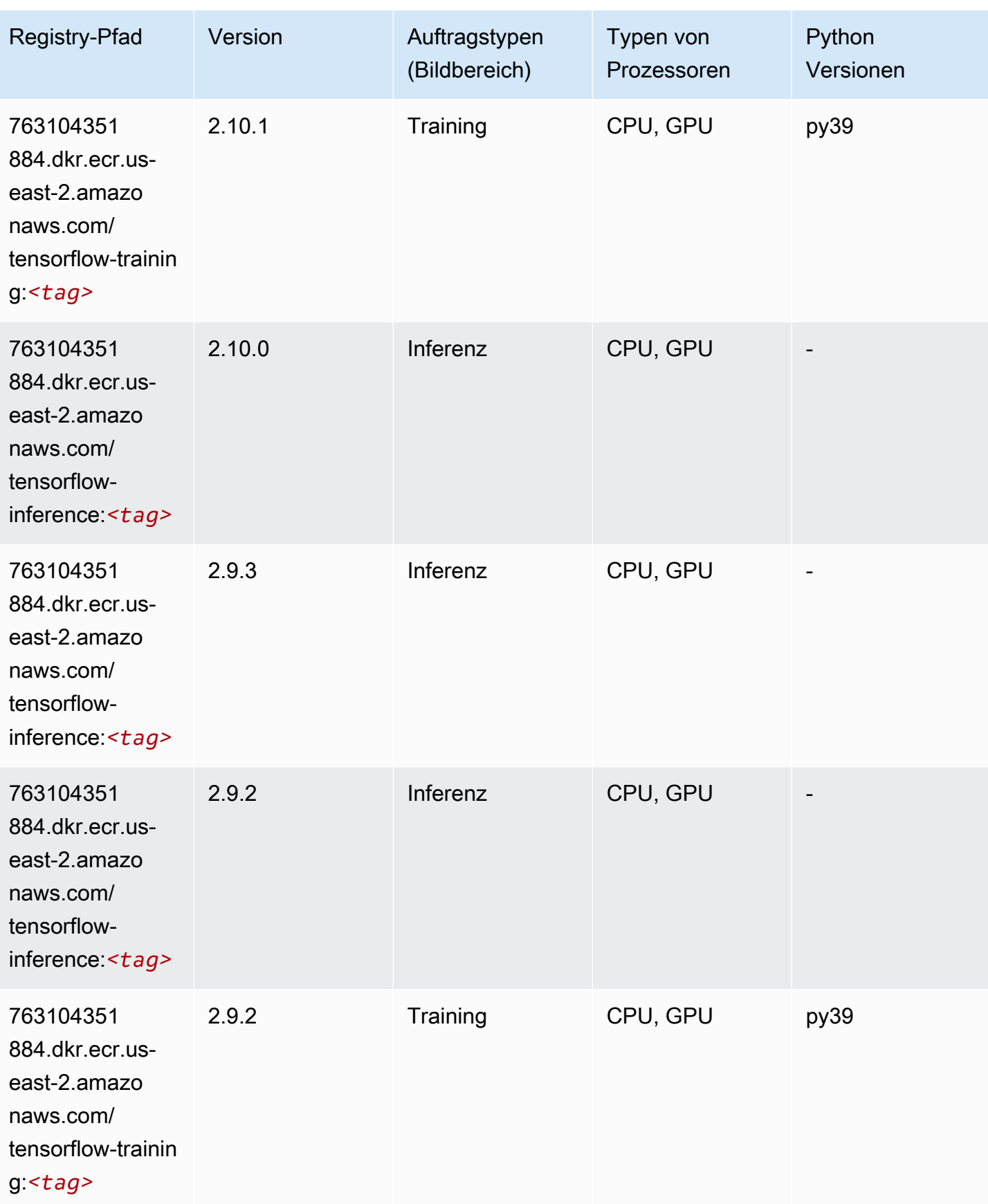

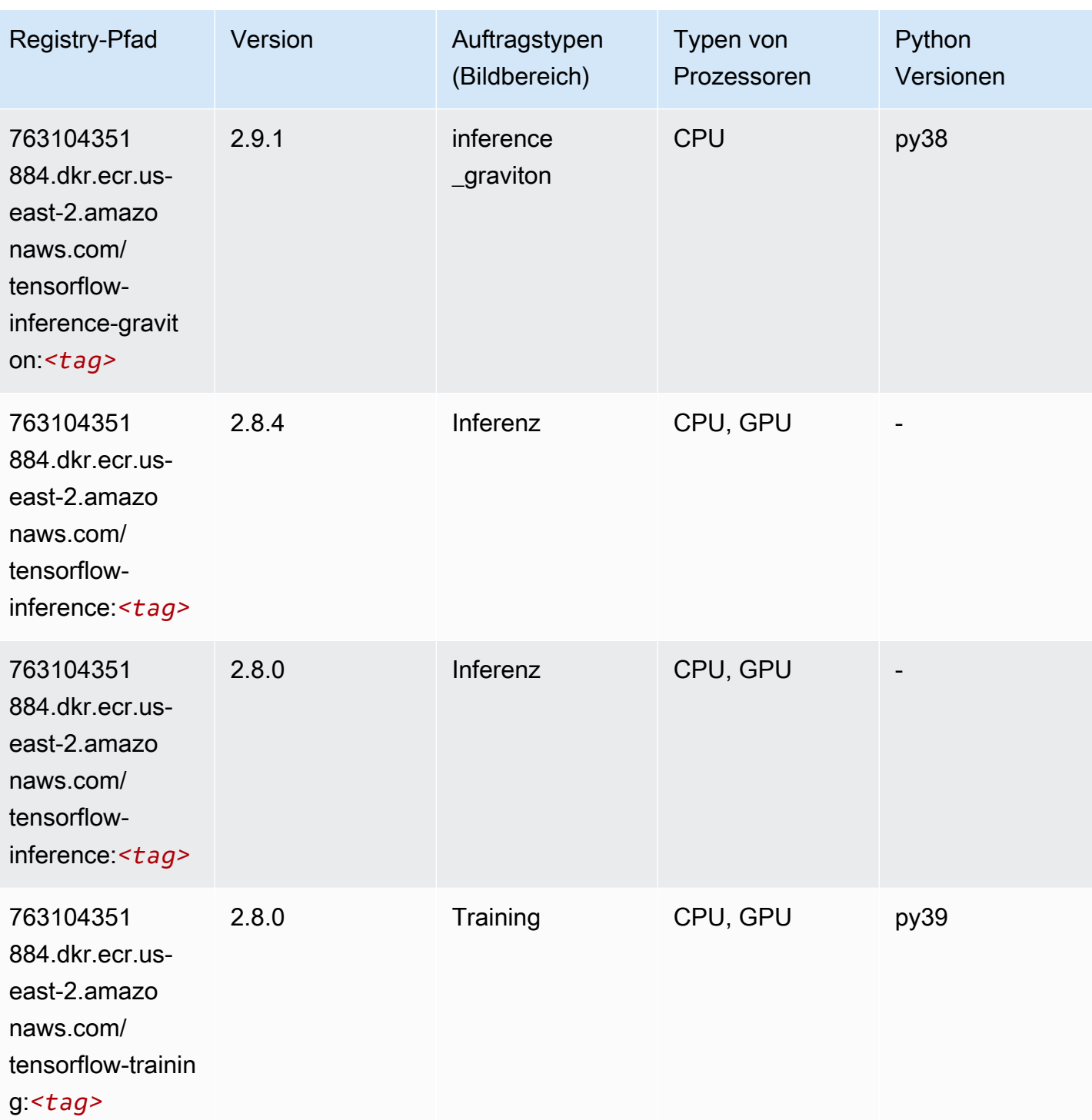

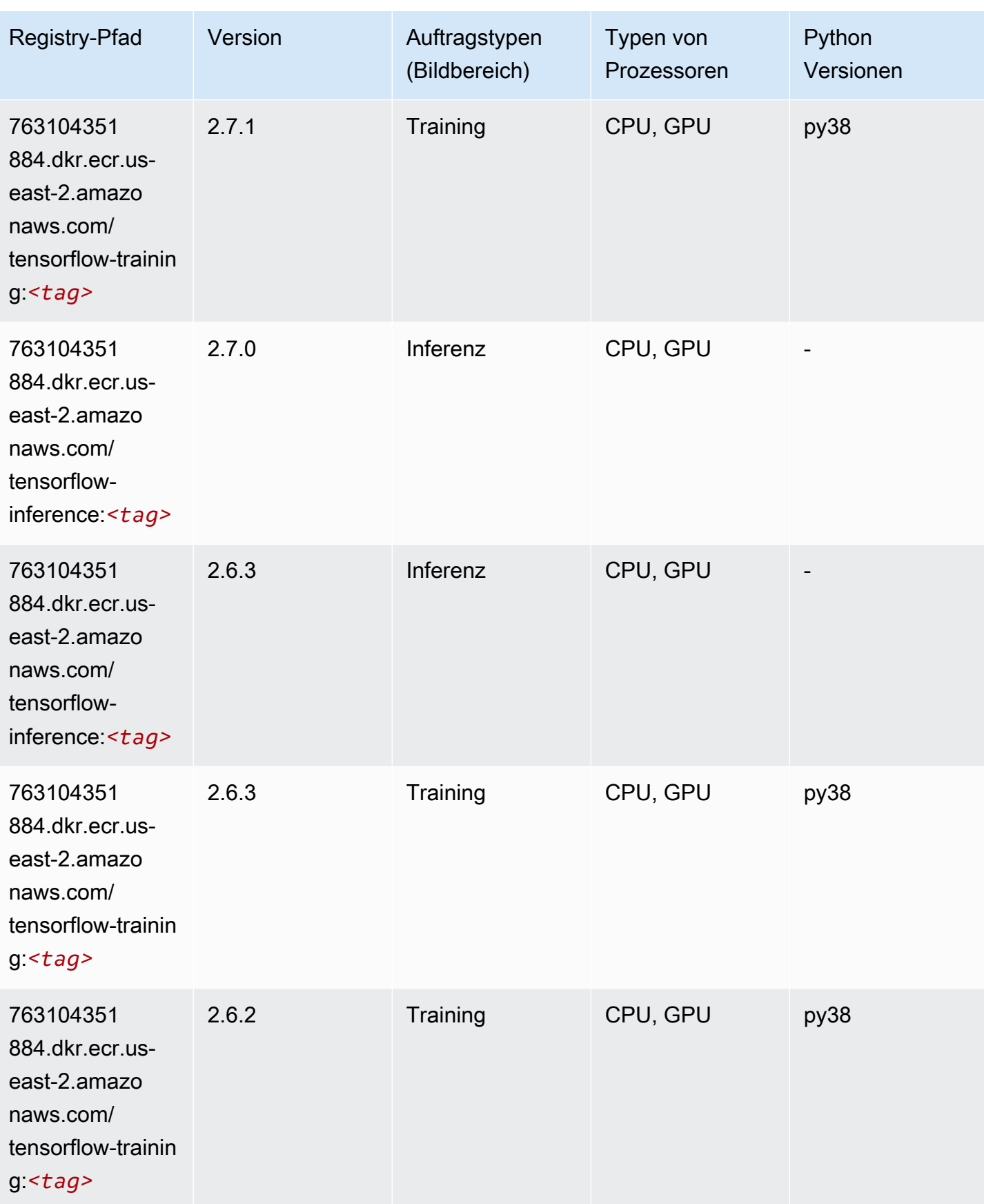

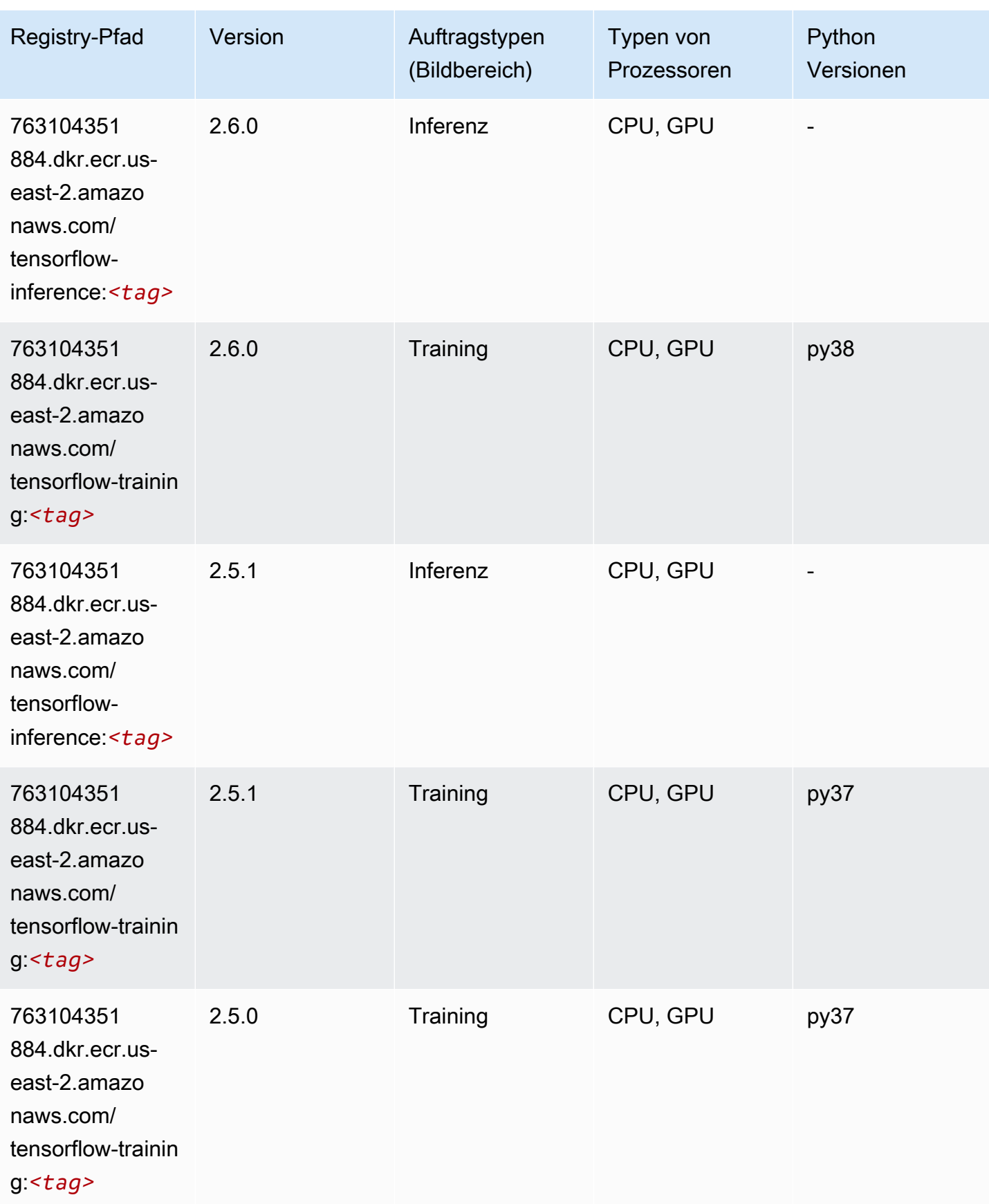

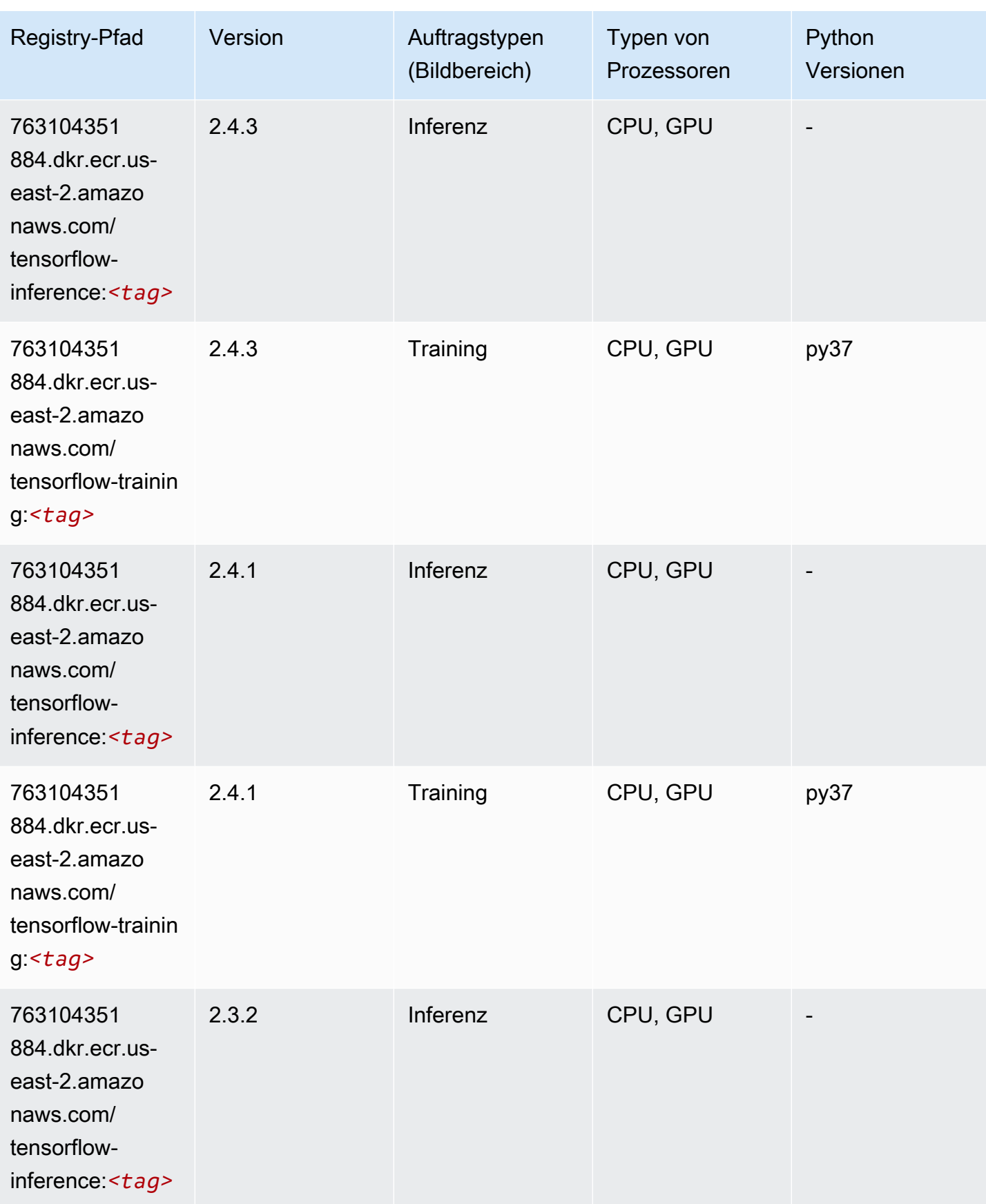

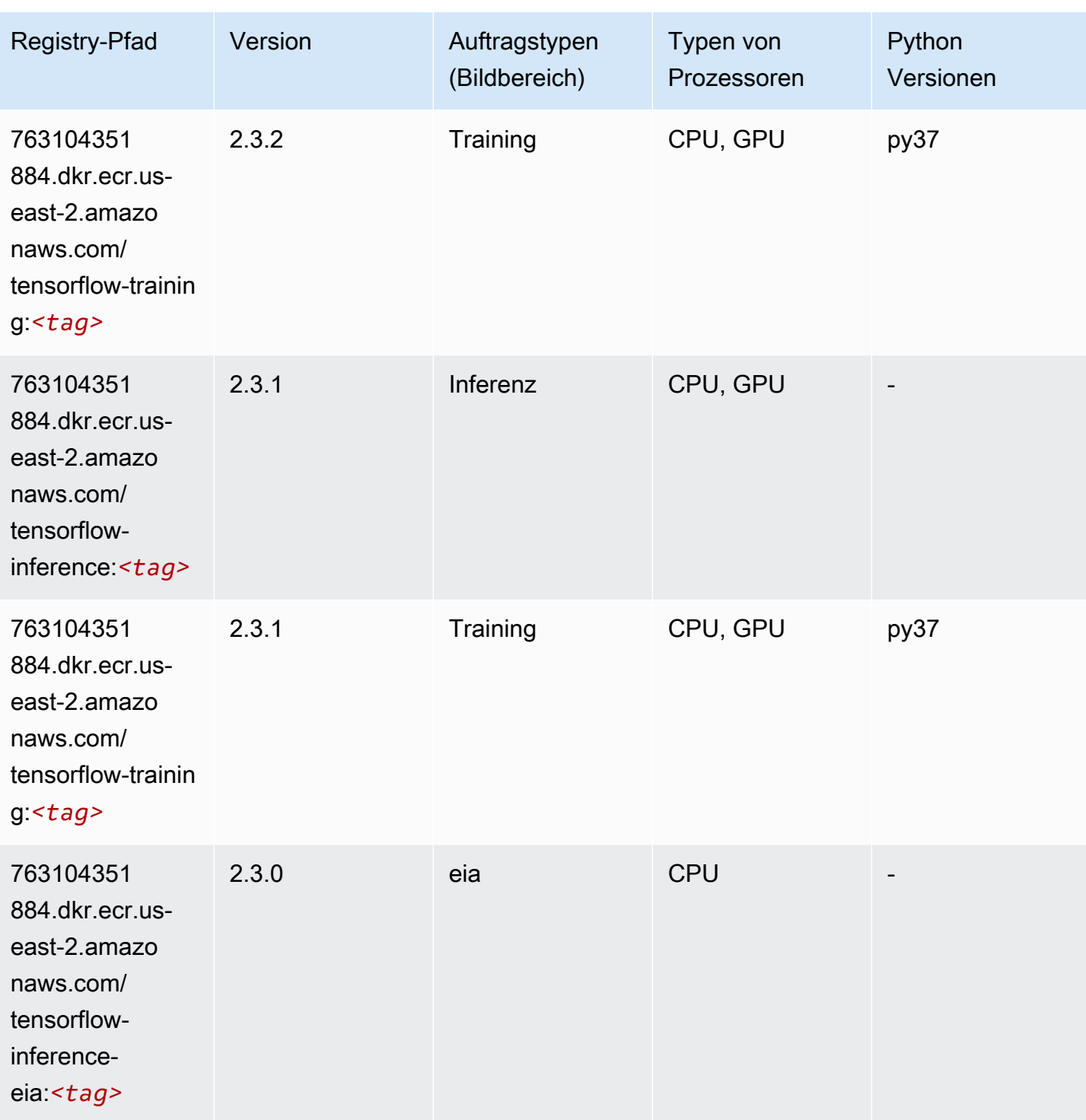

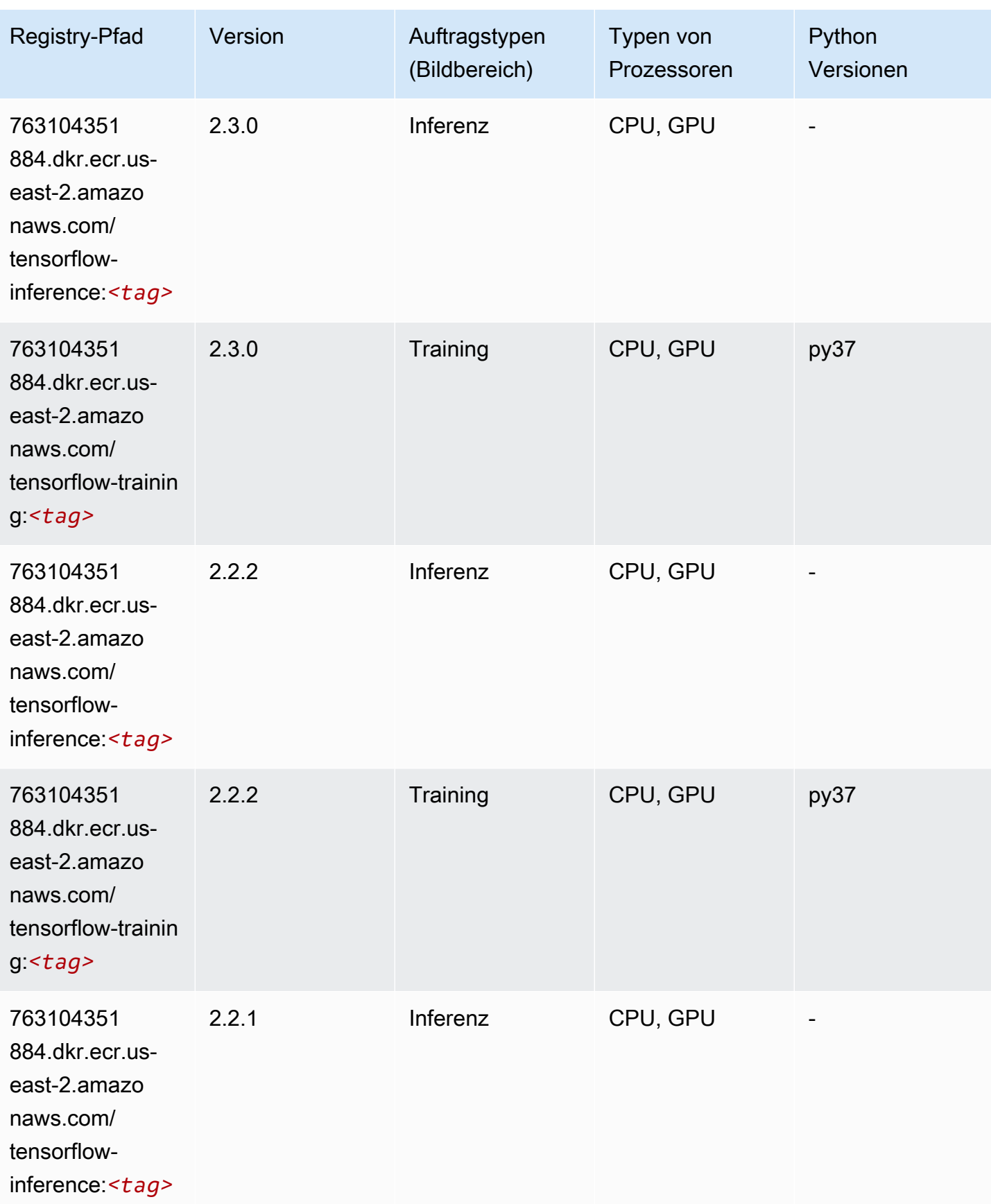

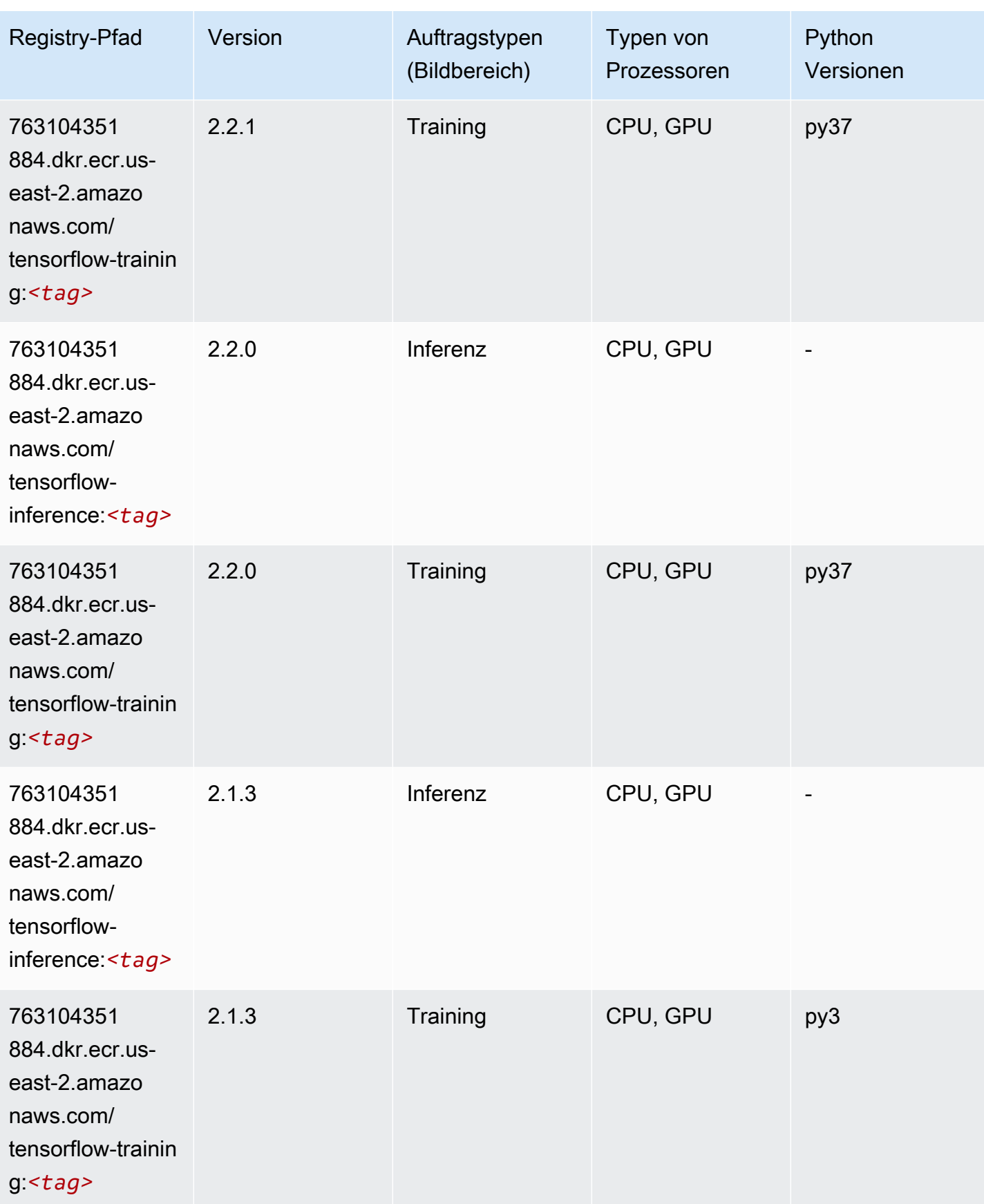

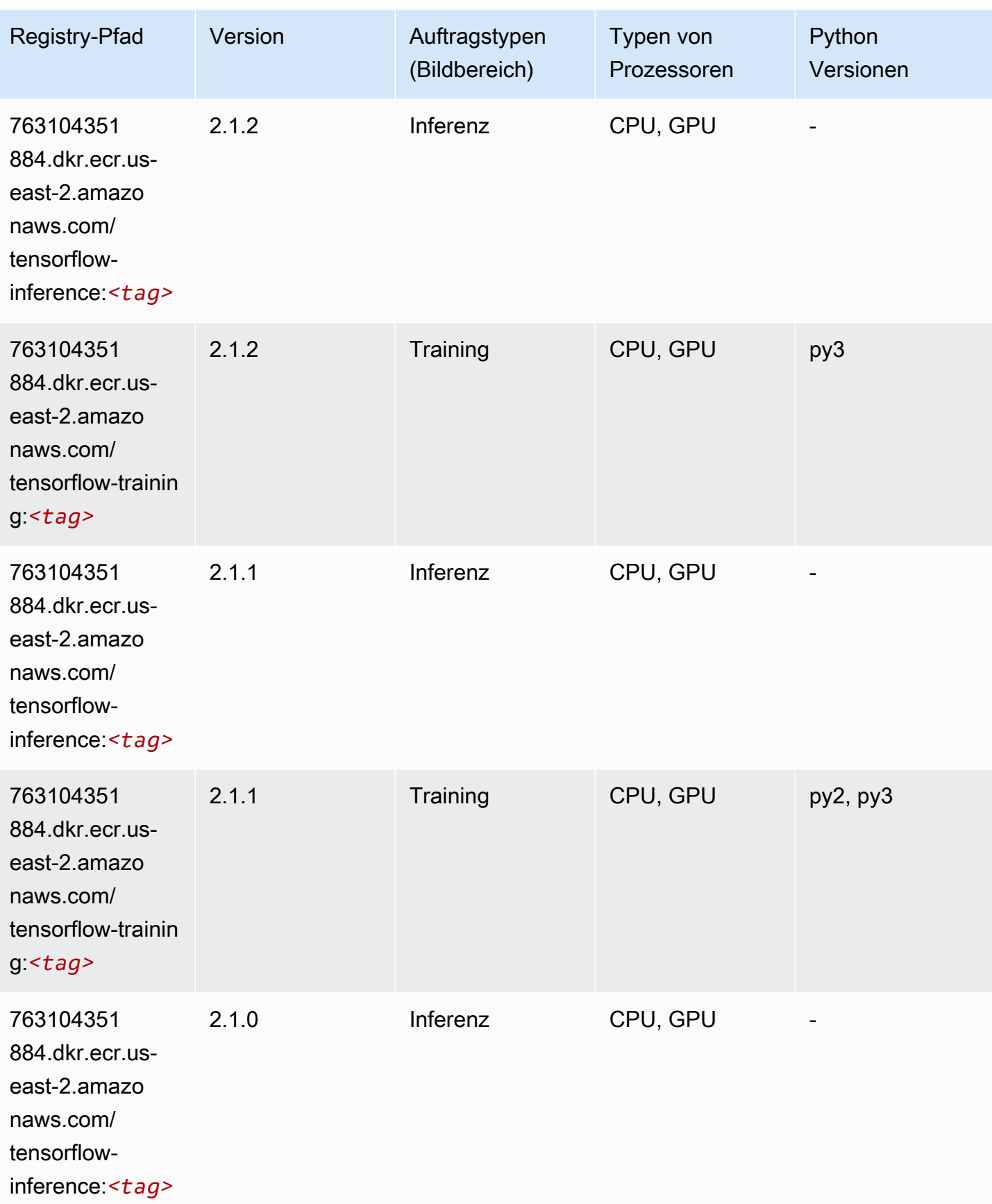

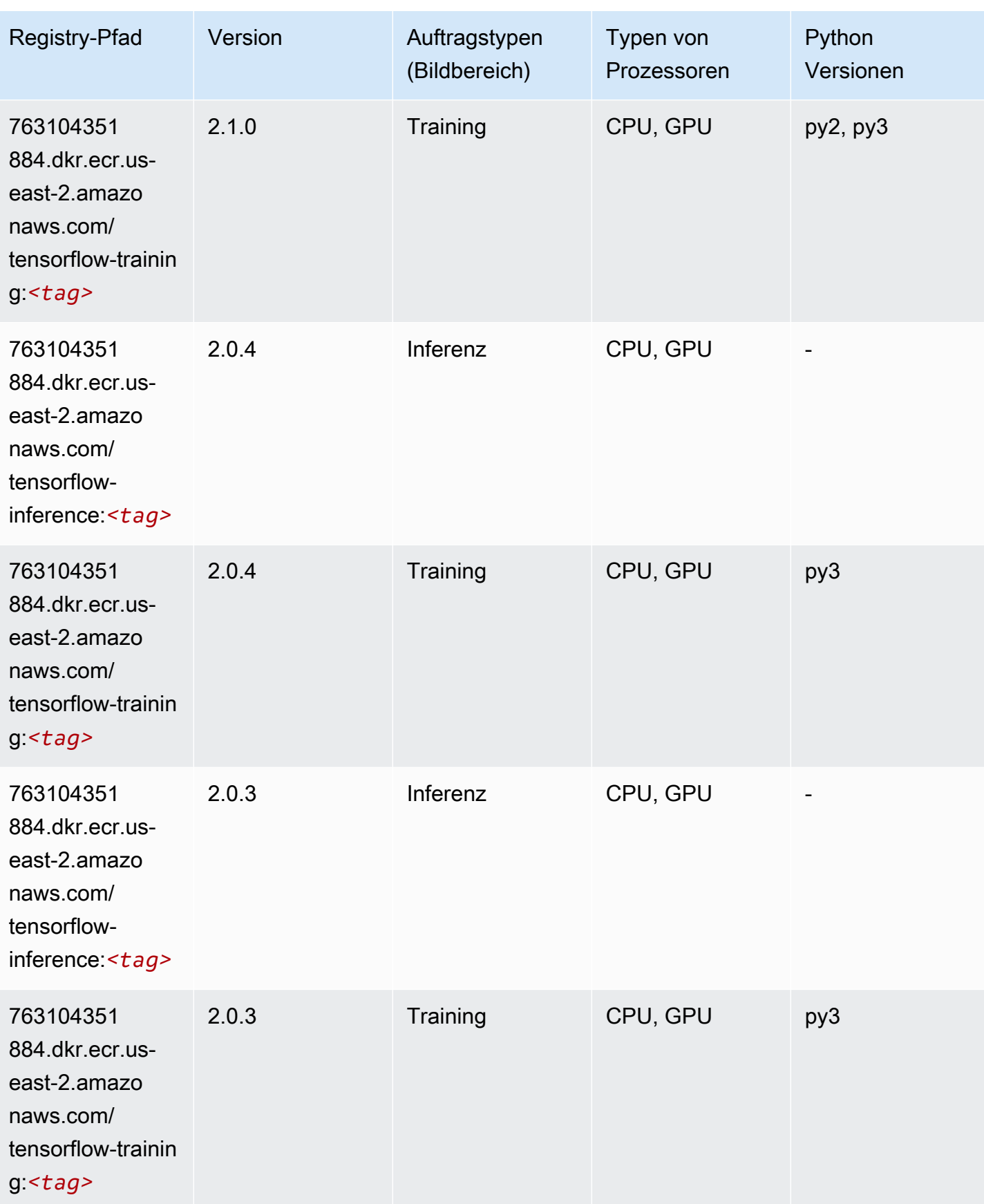

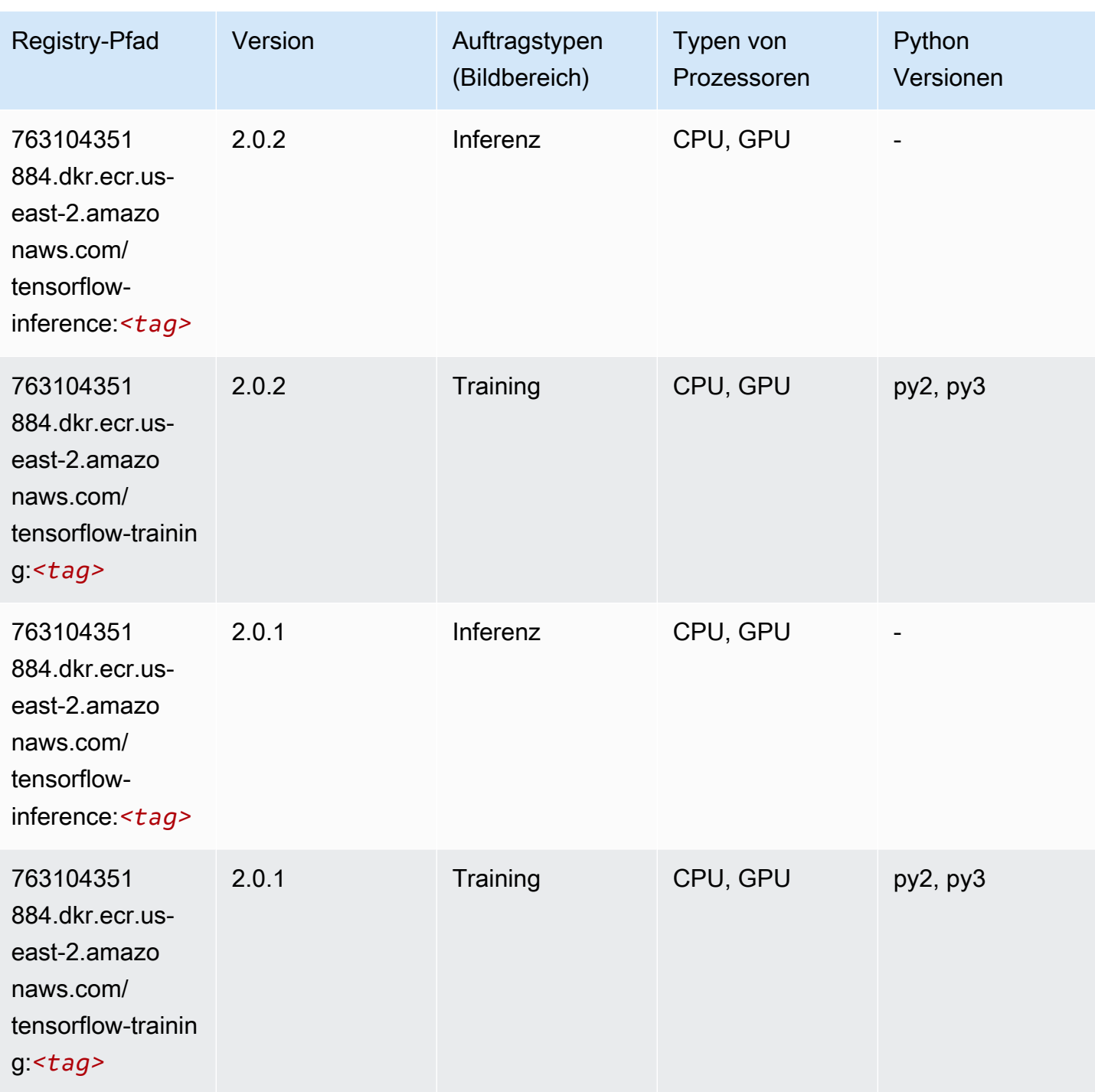

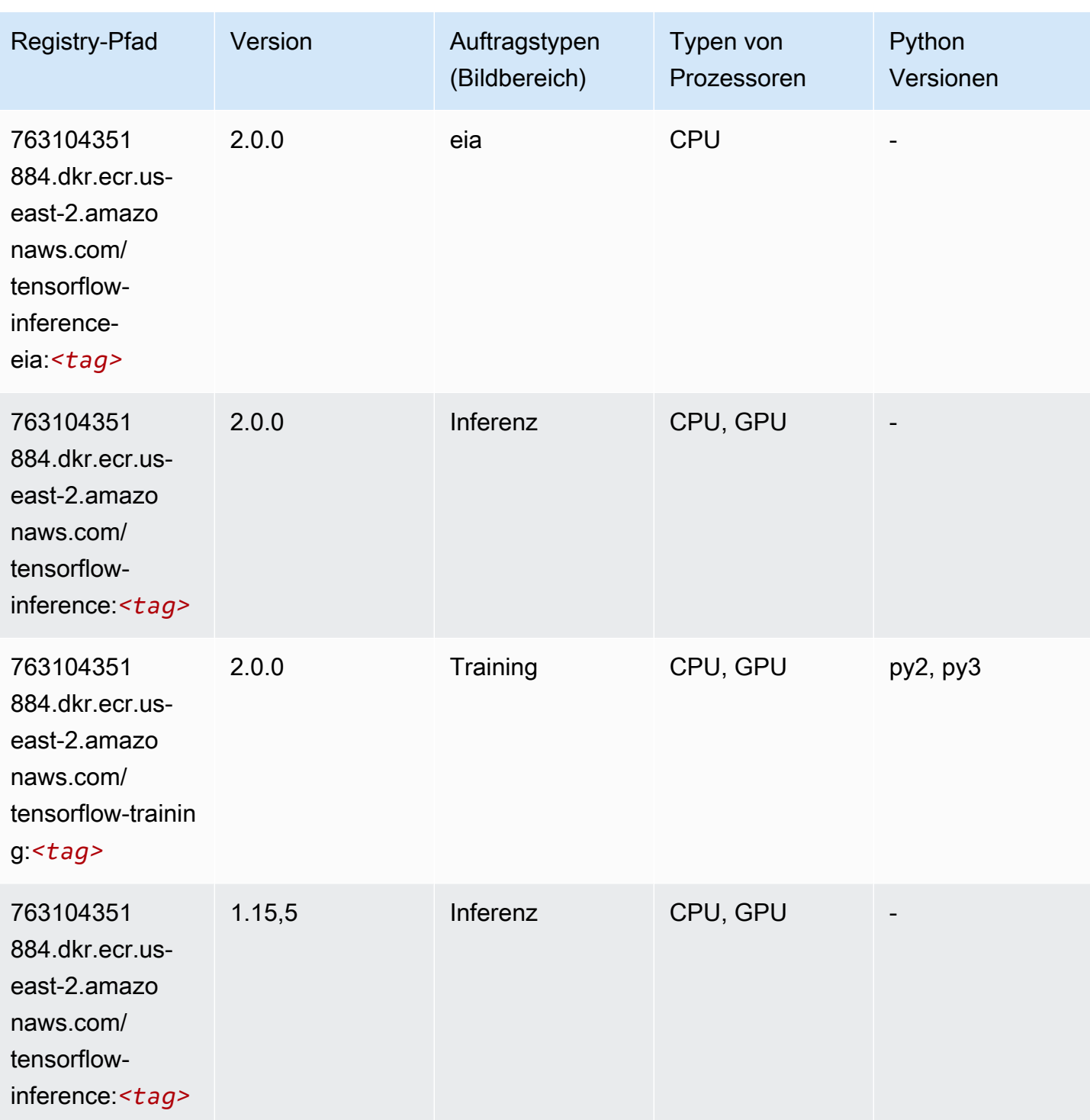

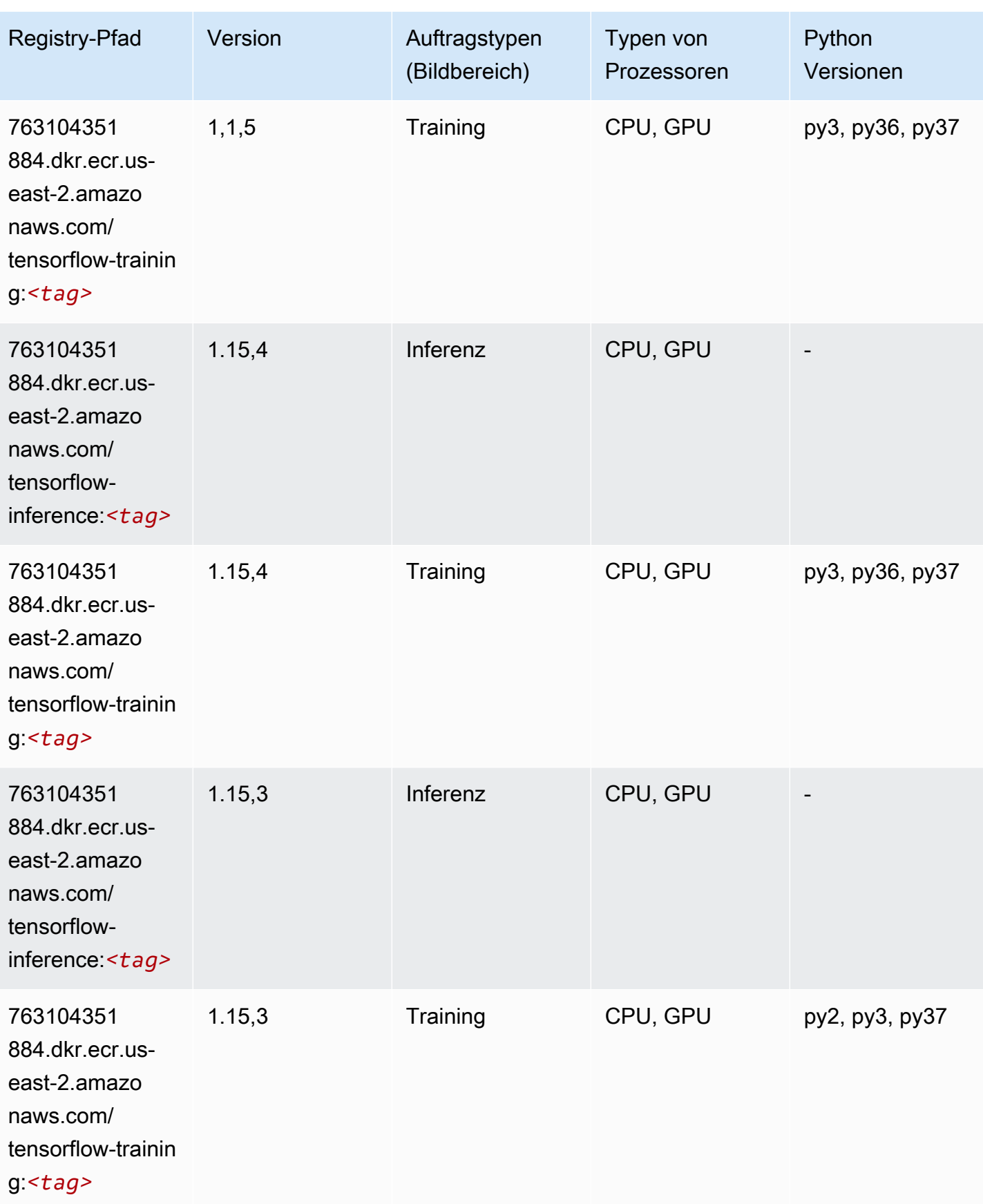

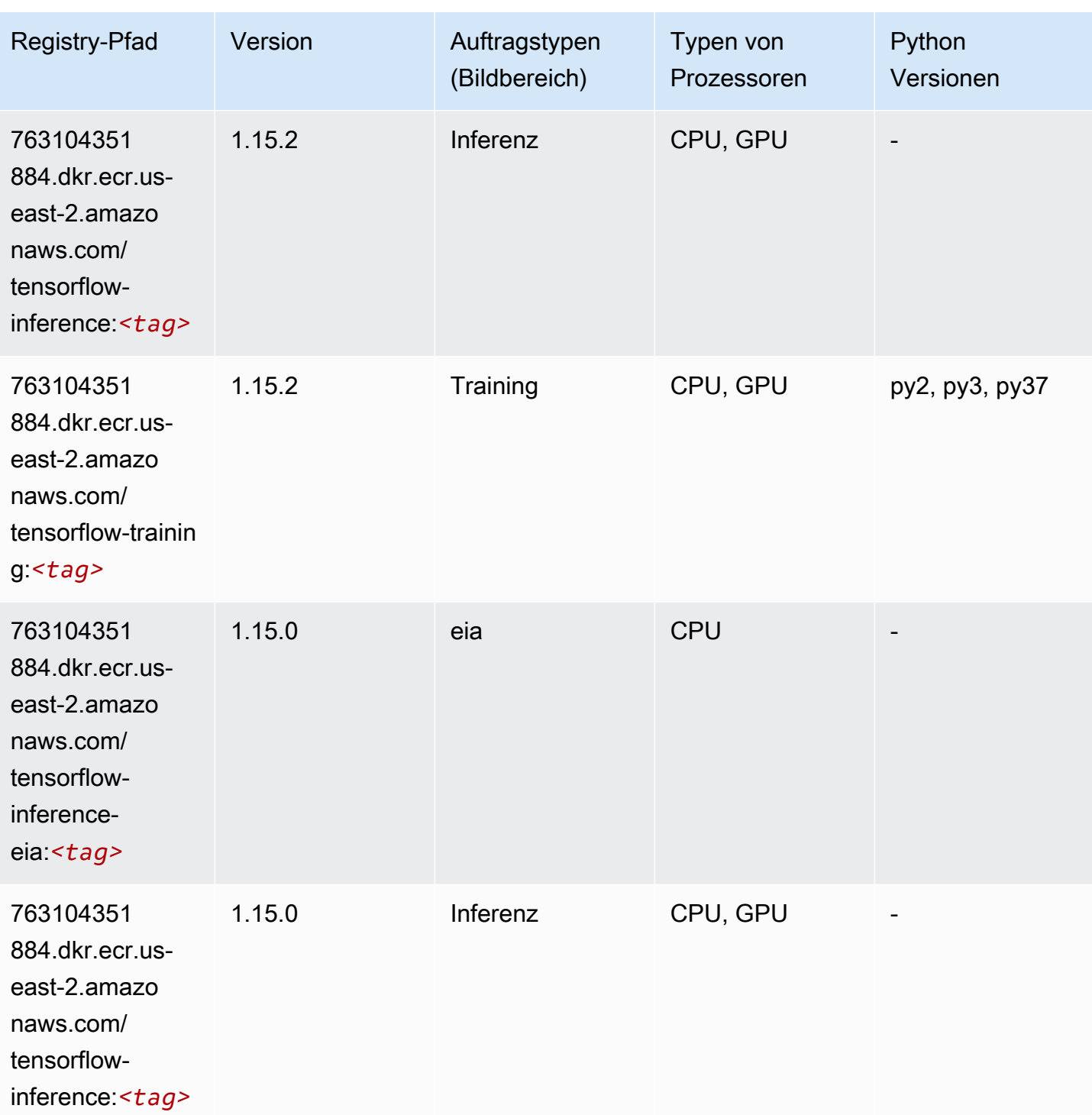

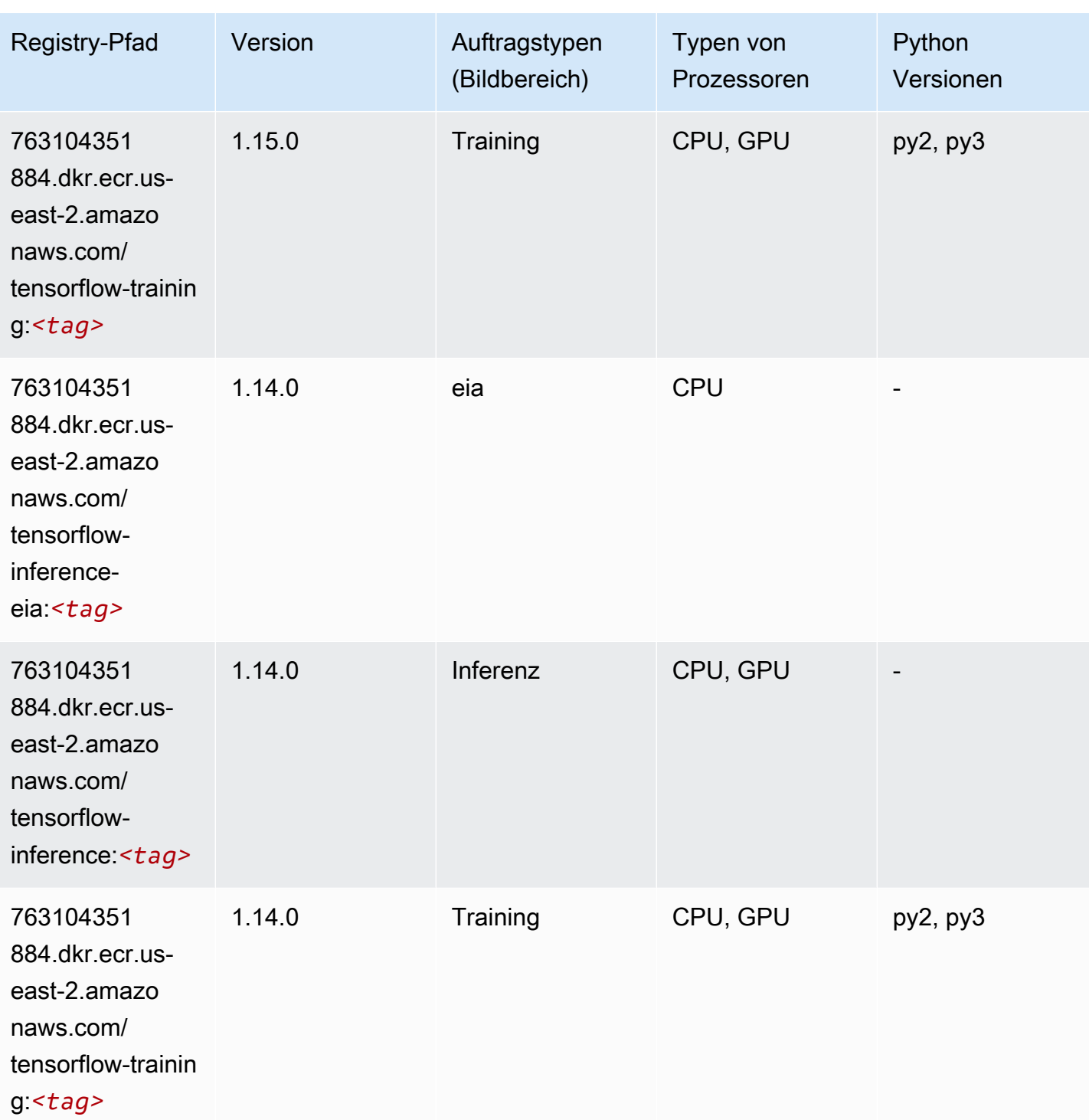
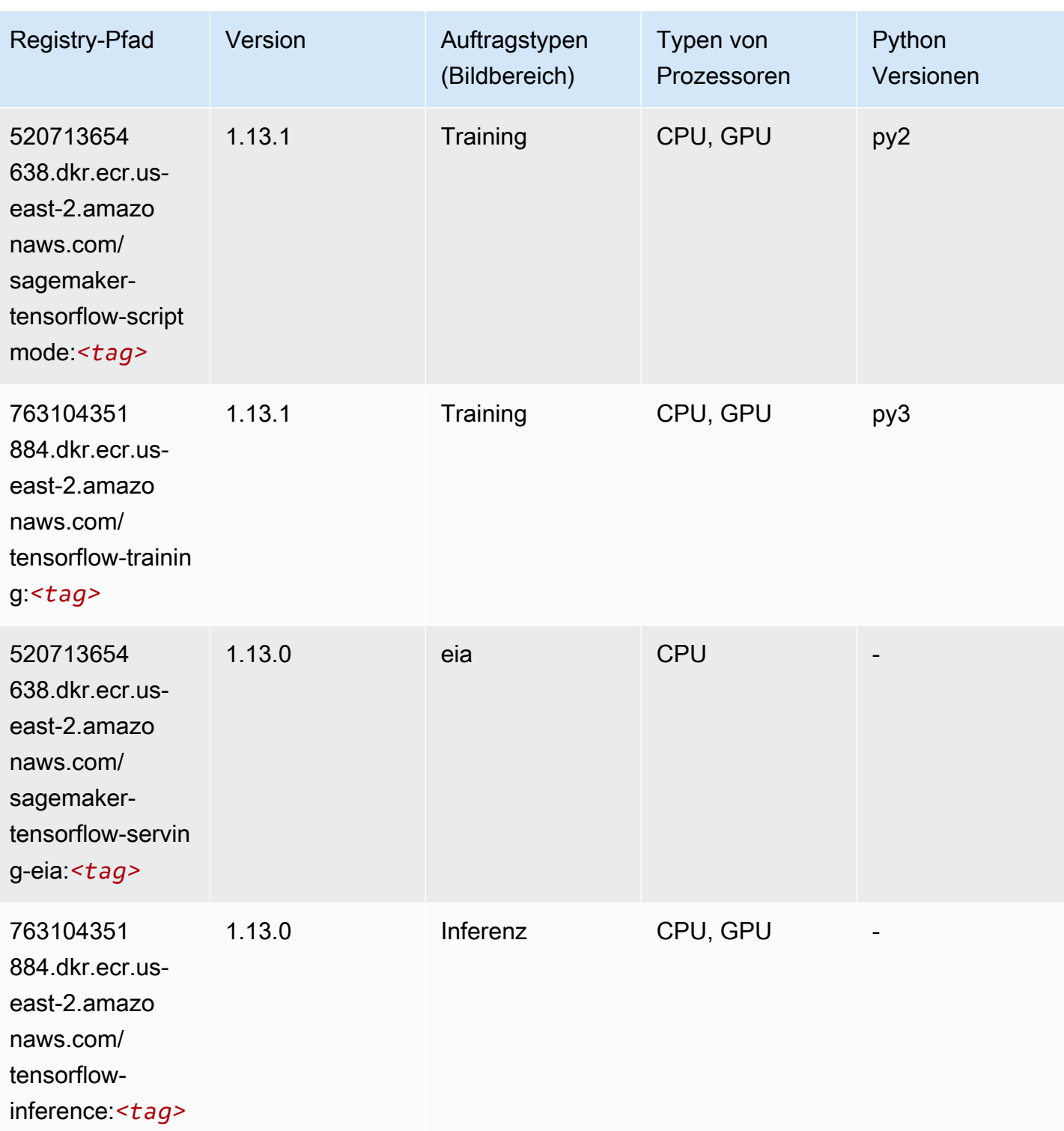

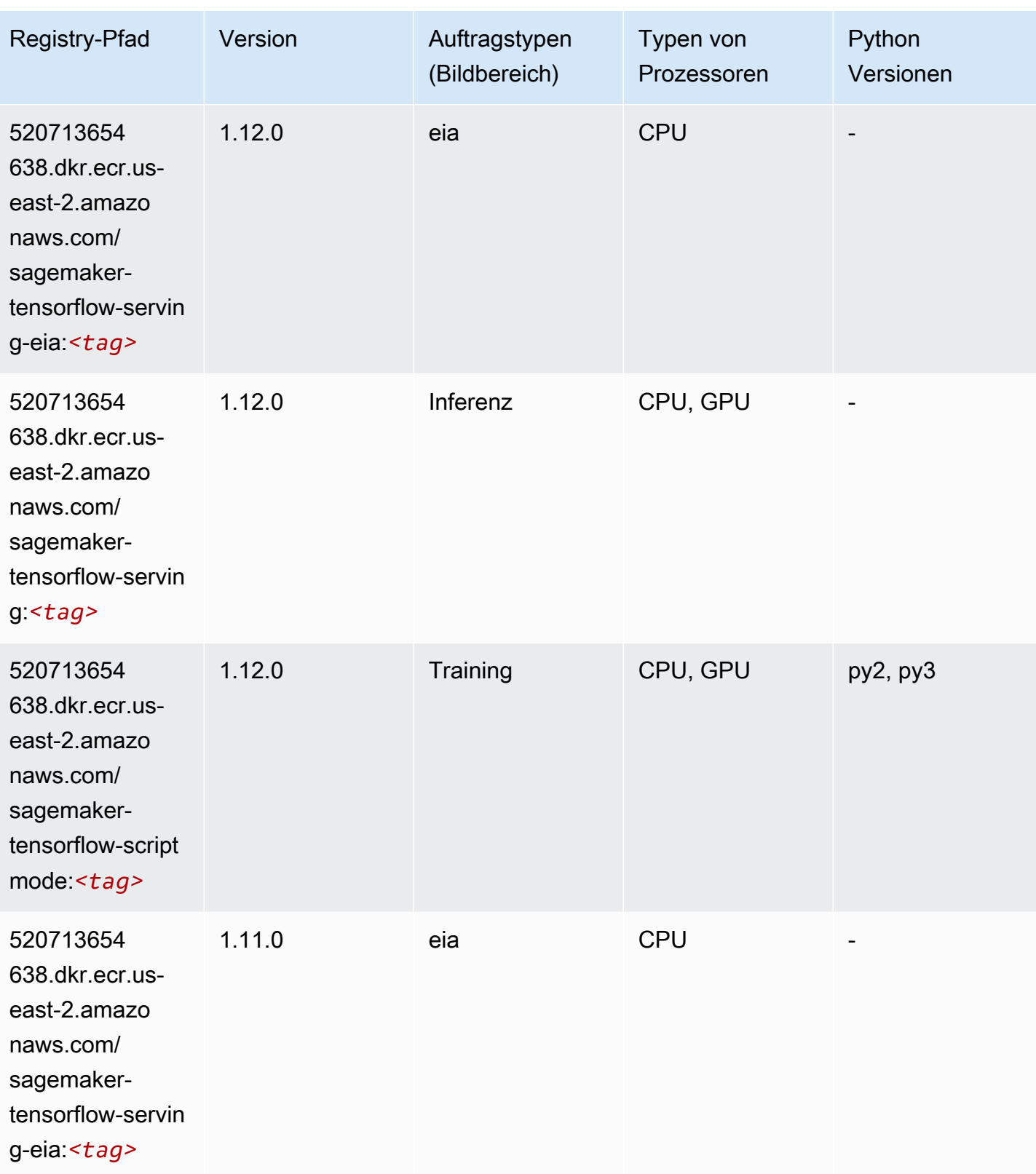

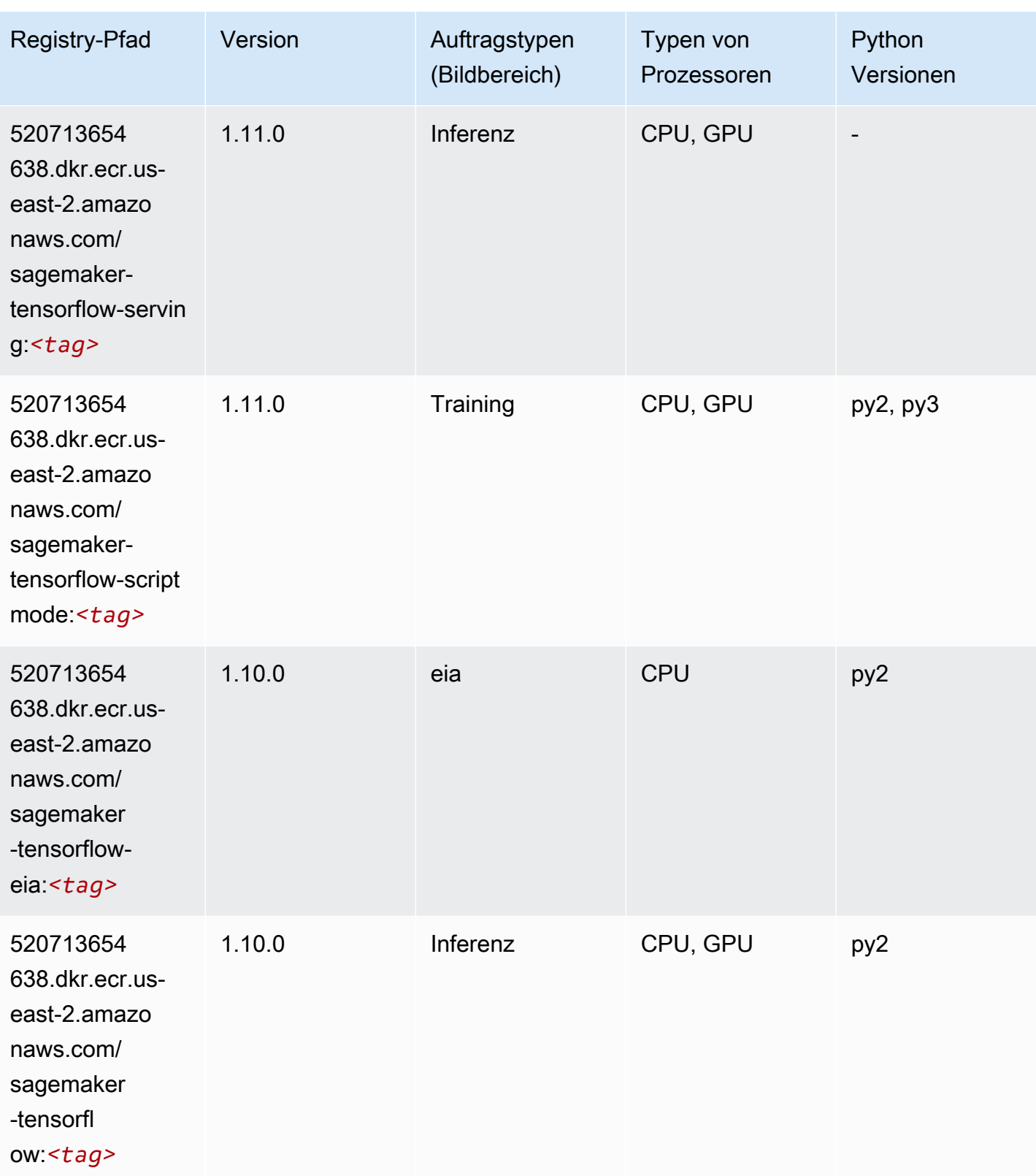

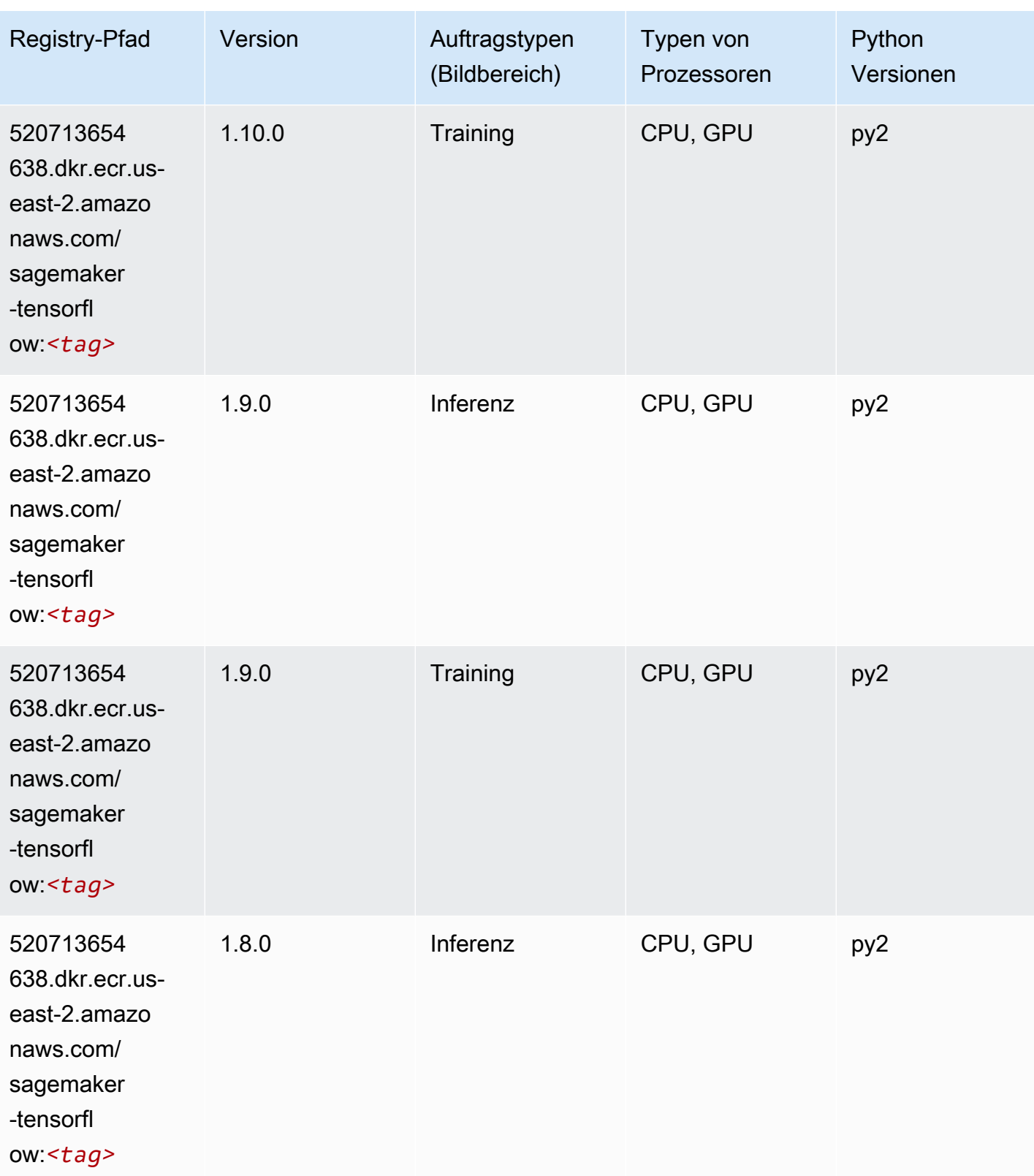

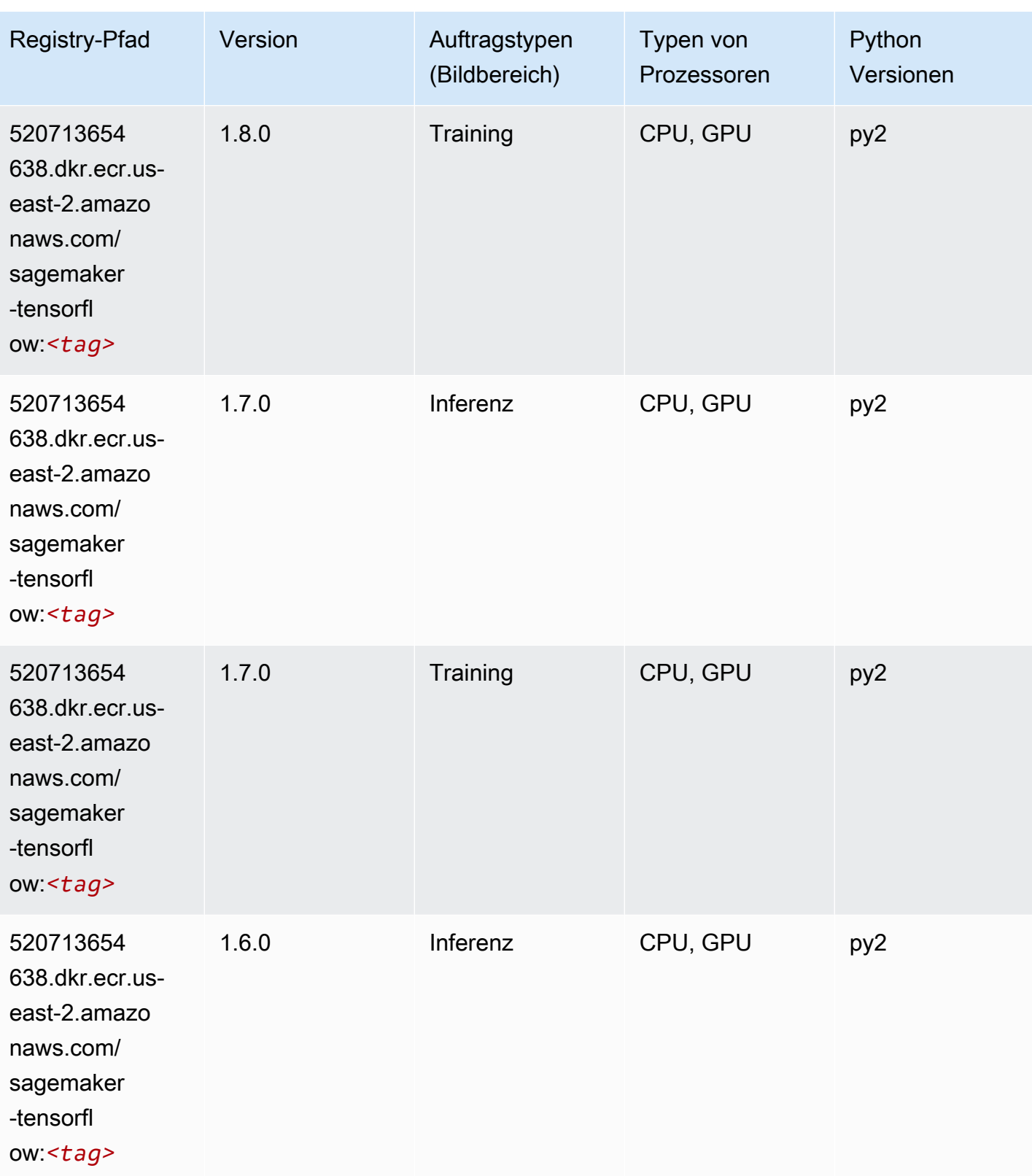

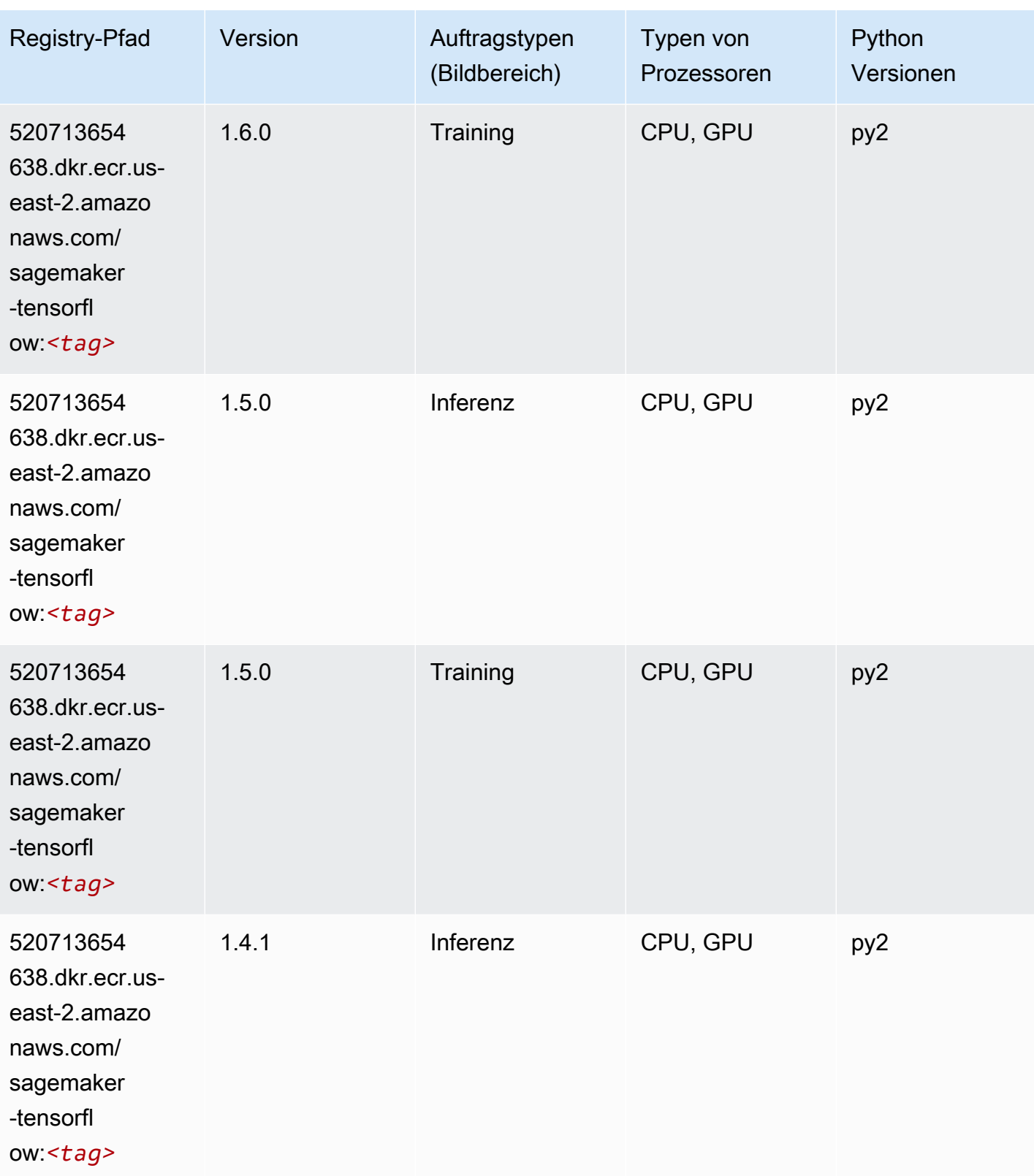

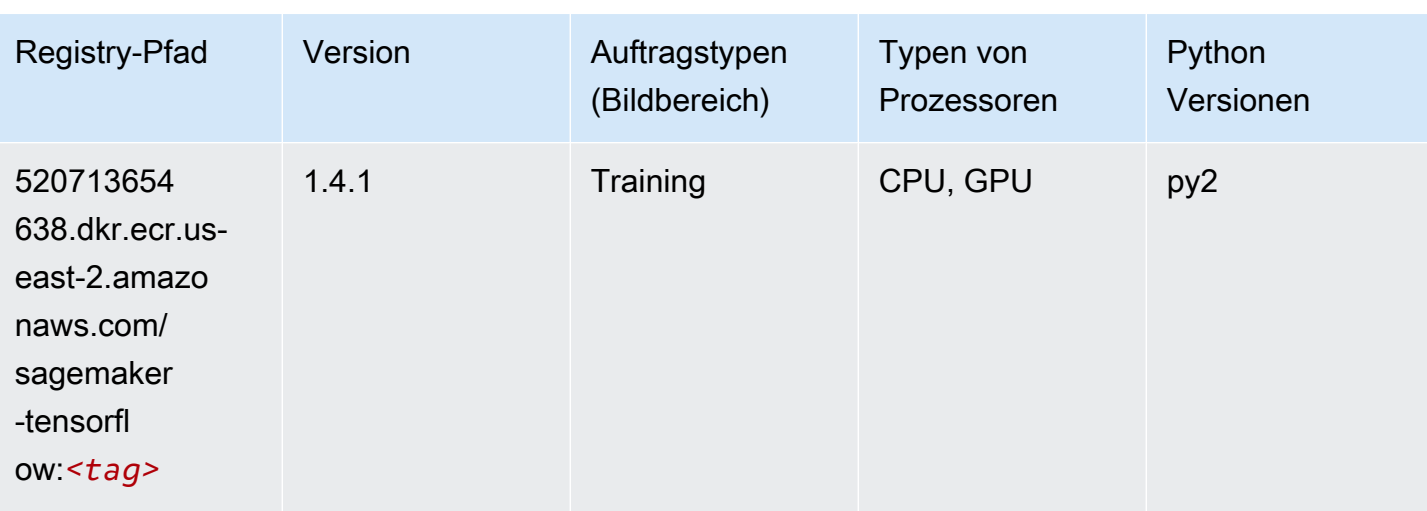

## Tensorflow Coach (DLC)

```
from sagemaker import image_uris
image_uris.retrieve(framework='coach-tensorflow',region='us-
east-2',version='1.0.0',image_scope='training',instance_type='ml.c5.4xlarge')
```
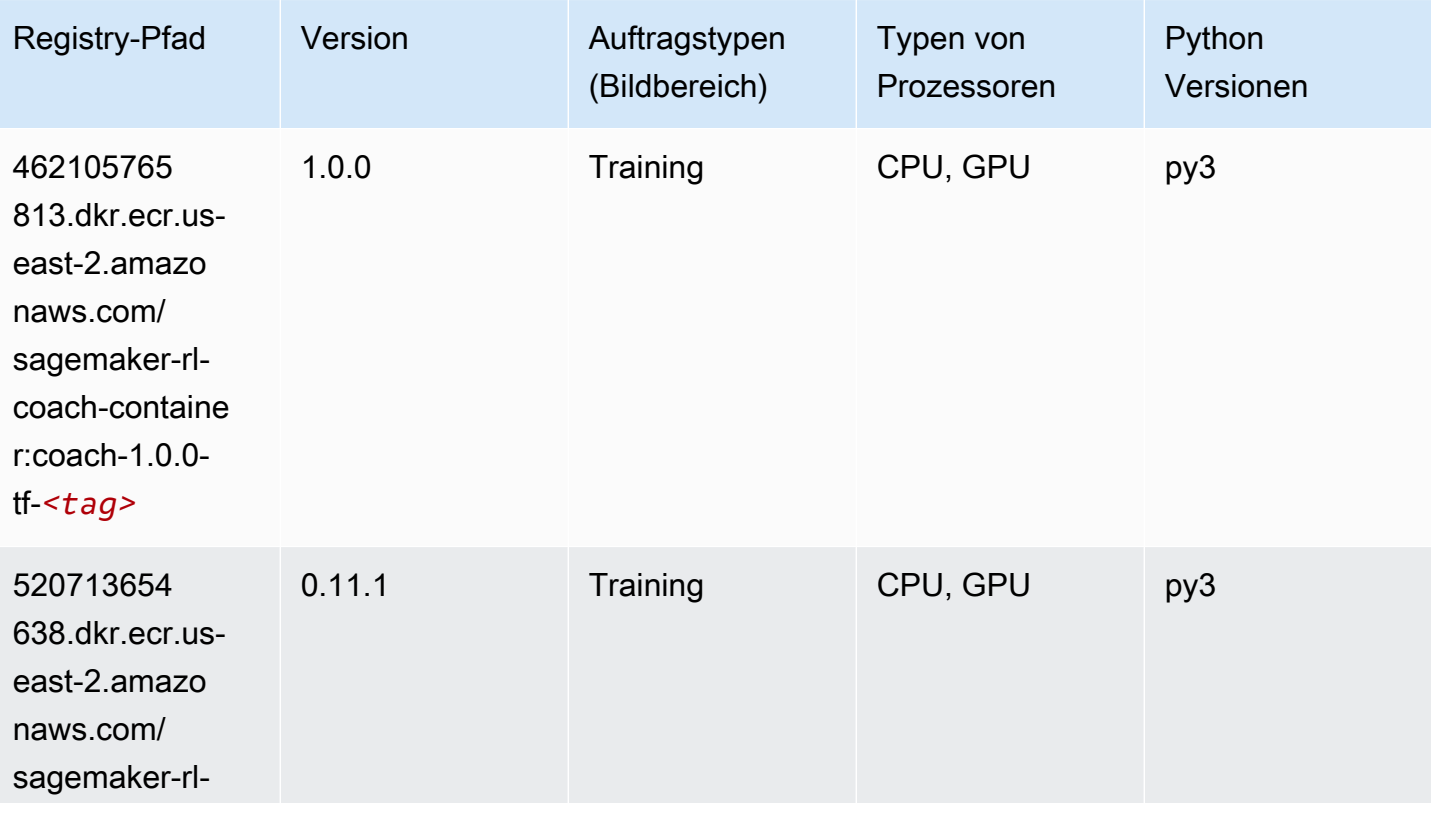

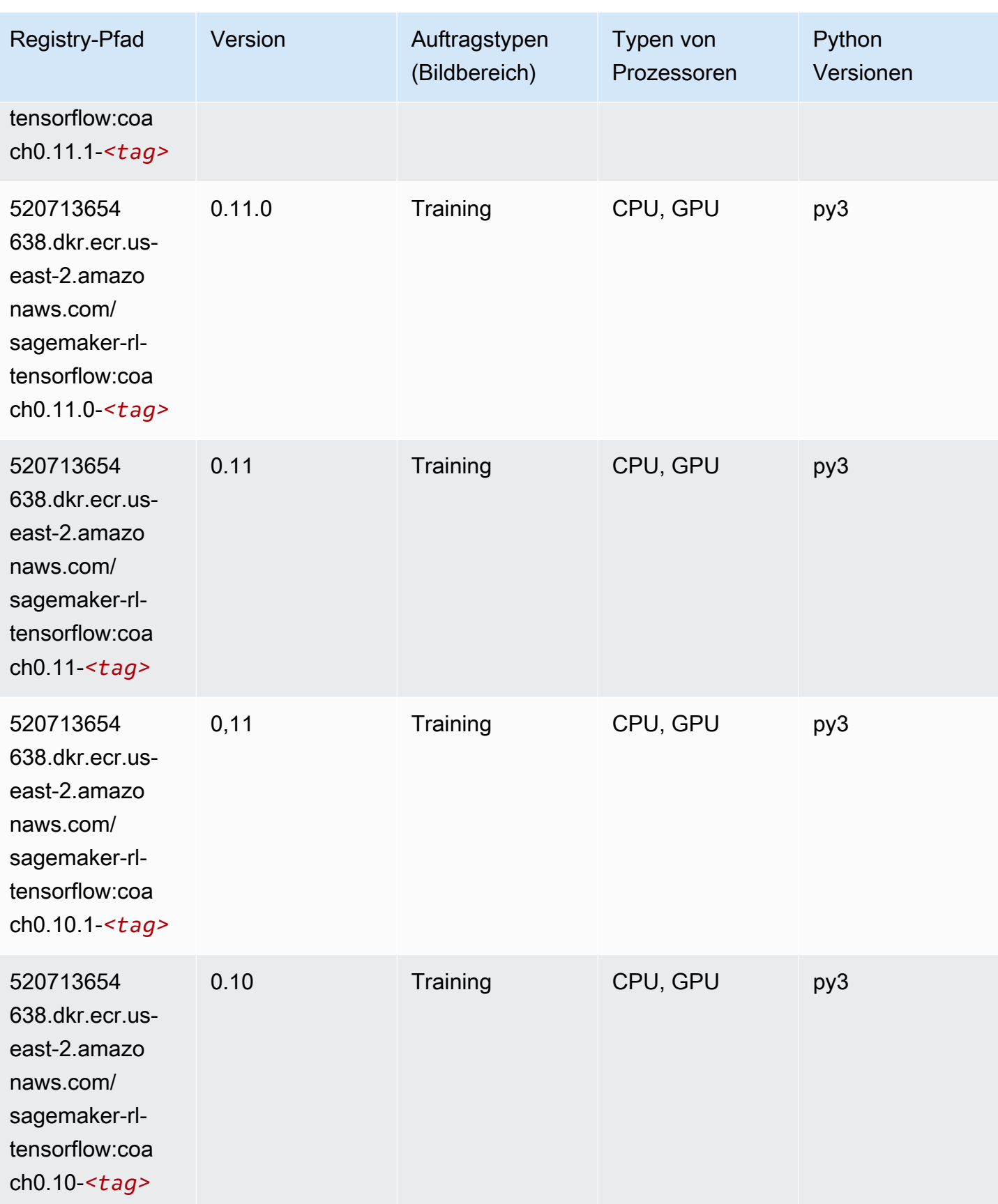

#### Tensorflow Inferentia (DLC)

SageMaker Python-SDK-Beispiel zum Abrufen des Registrierungspfads.

```
from sagemaker import image_uris
image_uris.retrieve(framework='inferentia-tensorflow',region='us-
east-2',version='1.15.0',instance_type='ml.inf1.6xlarge')
```
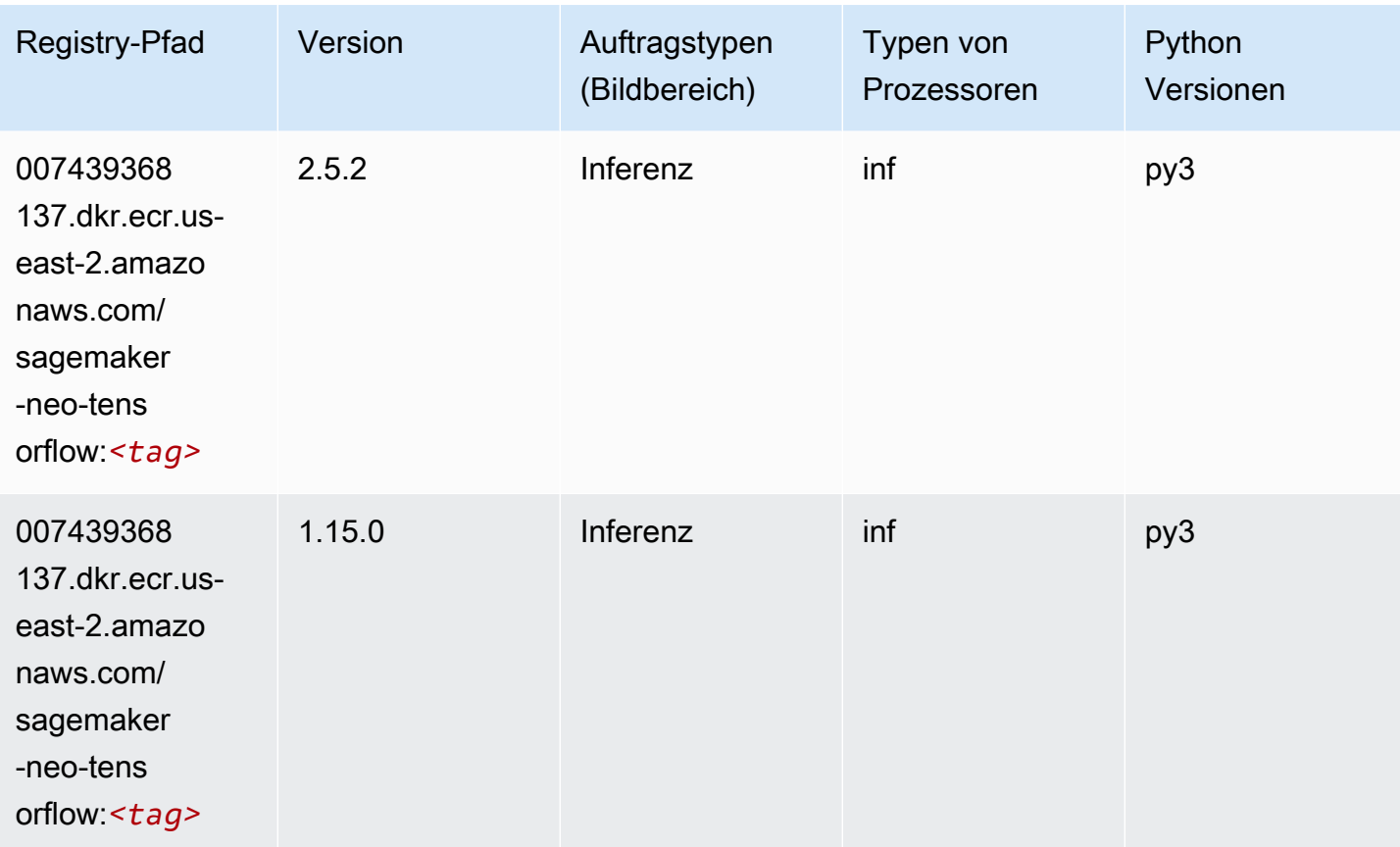

#### Tensorflow Ray (DLC)

```
from sagemaker import image_uris
image_uris.retrieve(framework='ray-tensorflow',region='us-
east-2',version='0.8.5',instance_type='ml.c5.4xlarge')
```
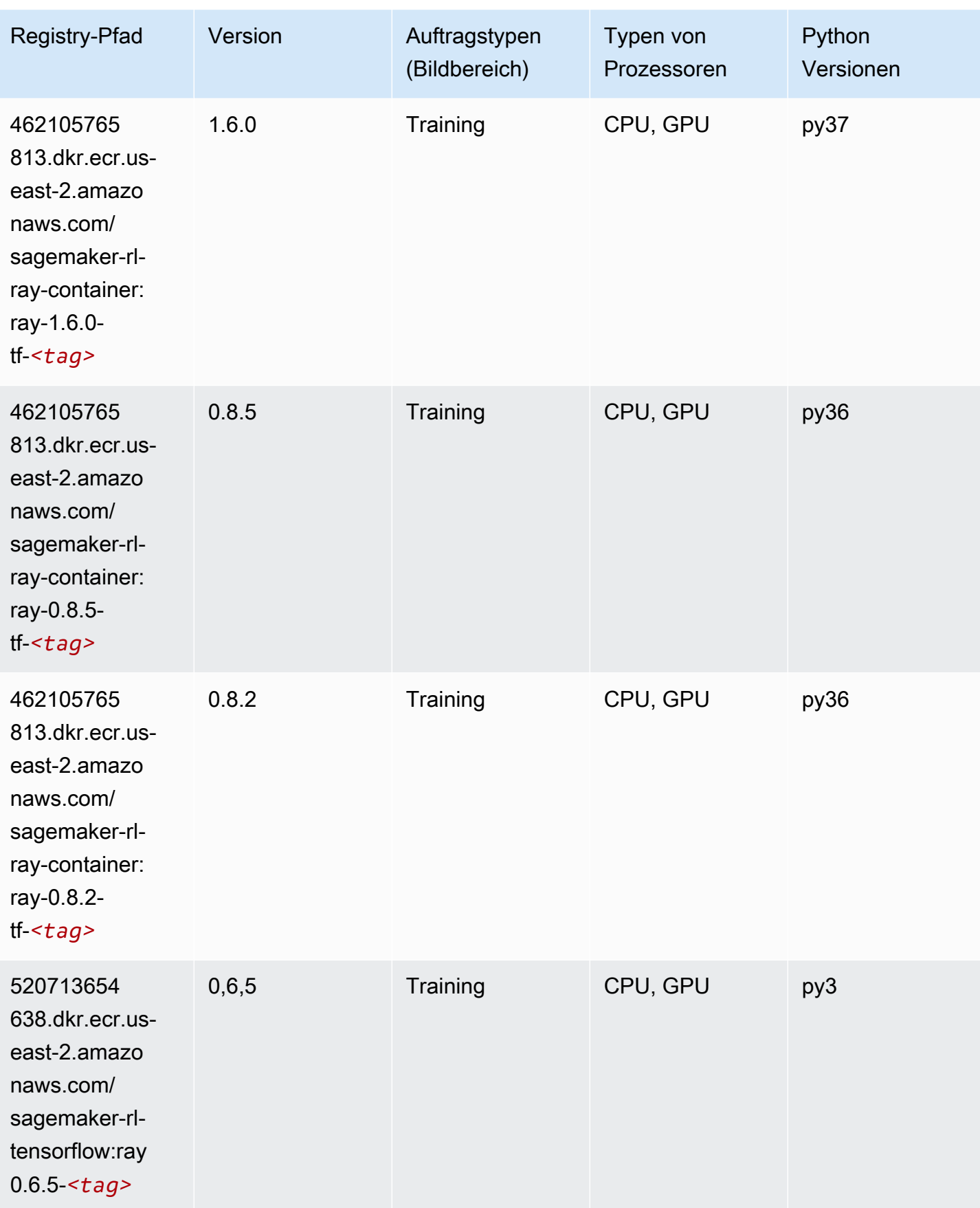

SageMaker ECRAmazon-Pfade ECRPfade

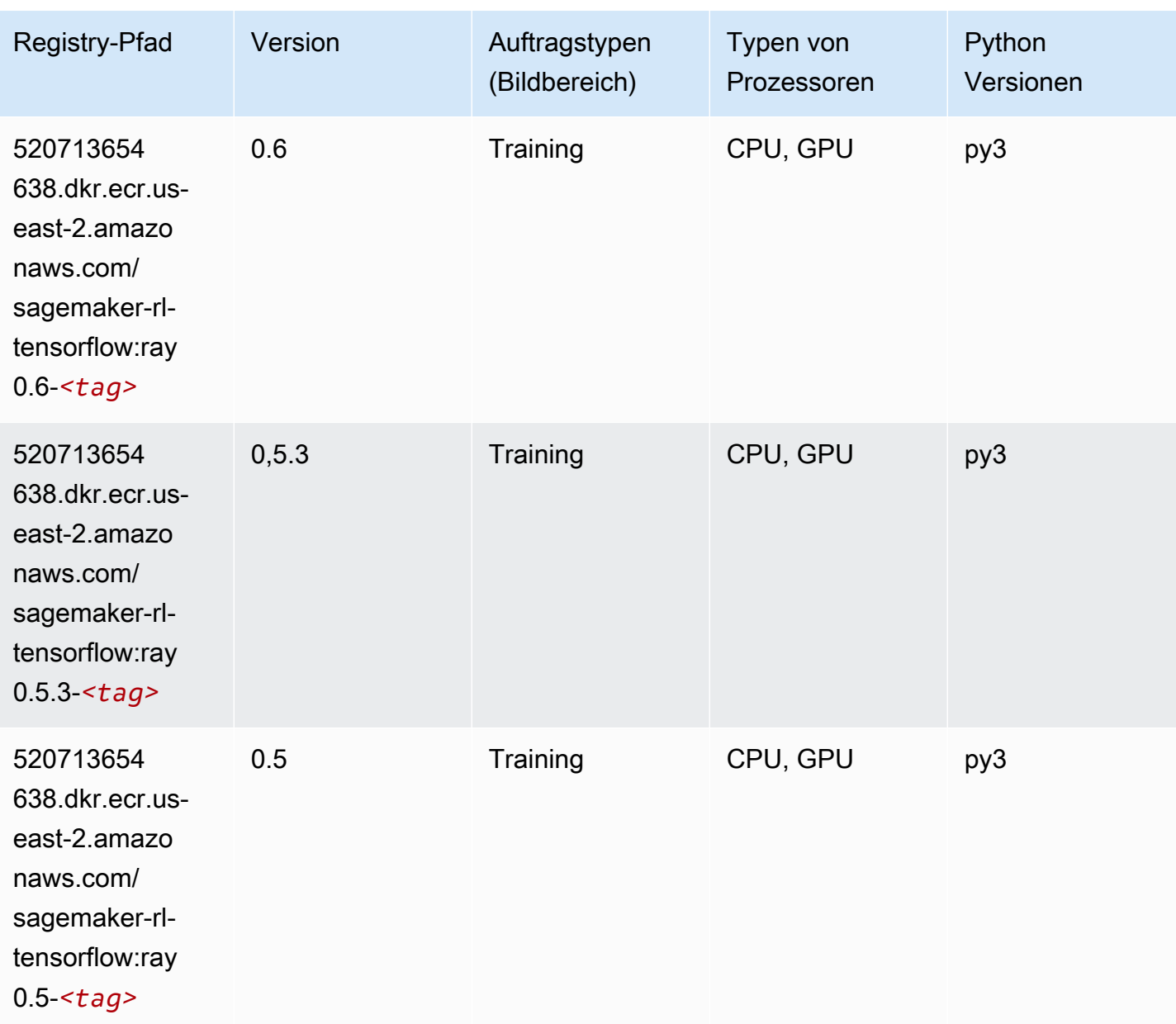

# VW (Algorithmus)

```
from sagemaker import image_uris
image_uris.retrieve(framework='vw',region='us-
east-2',version='8.7.0',image_scope='training')
```
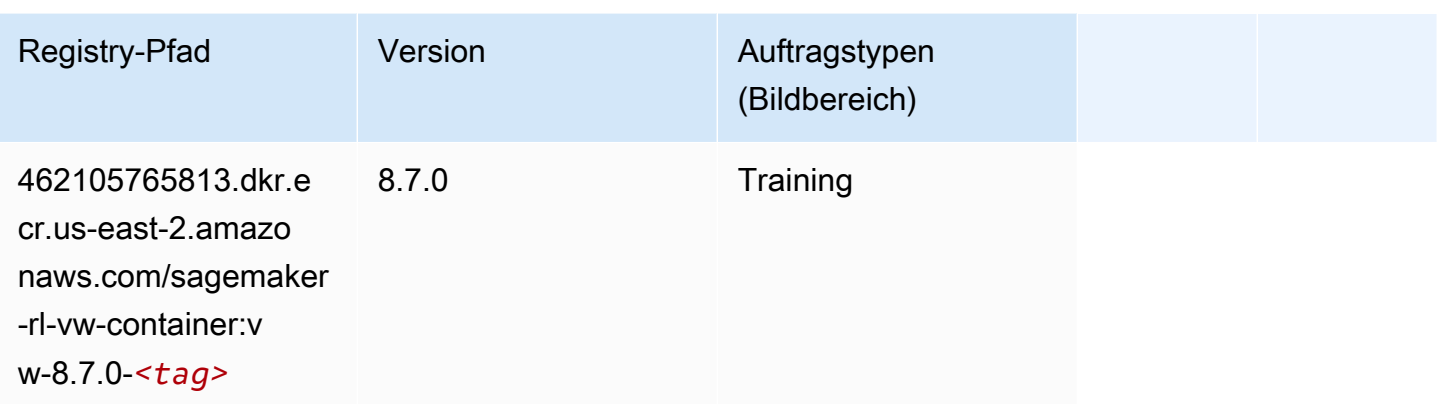

# XGBoost (Algorithmus)

```
from sagemaker import image_uris
image_uris.retrieve(framework='xgboost',region='us-east-2',version='1.5-1')
```
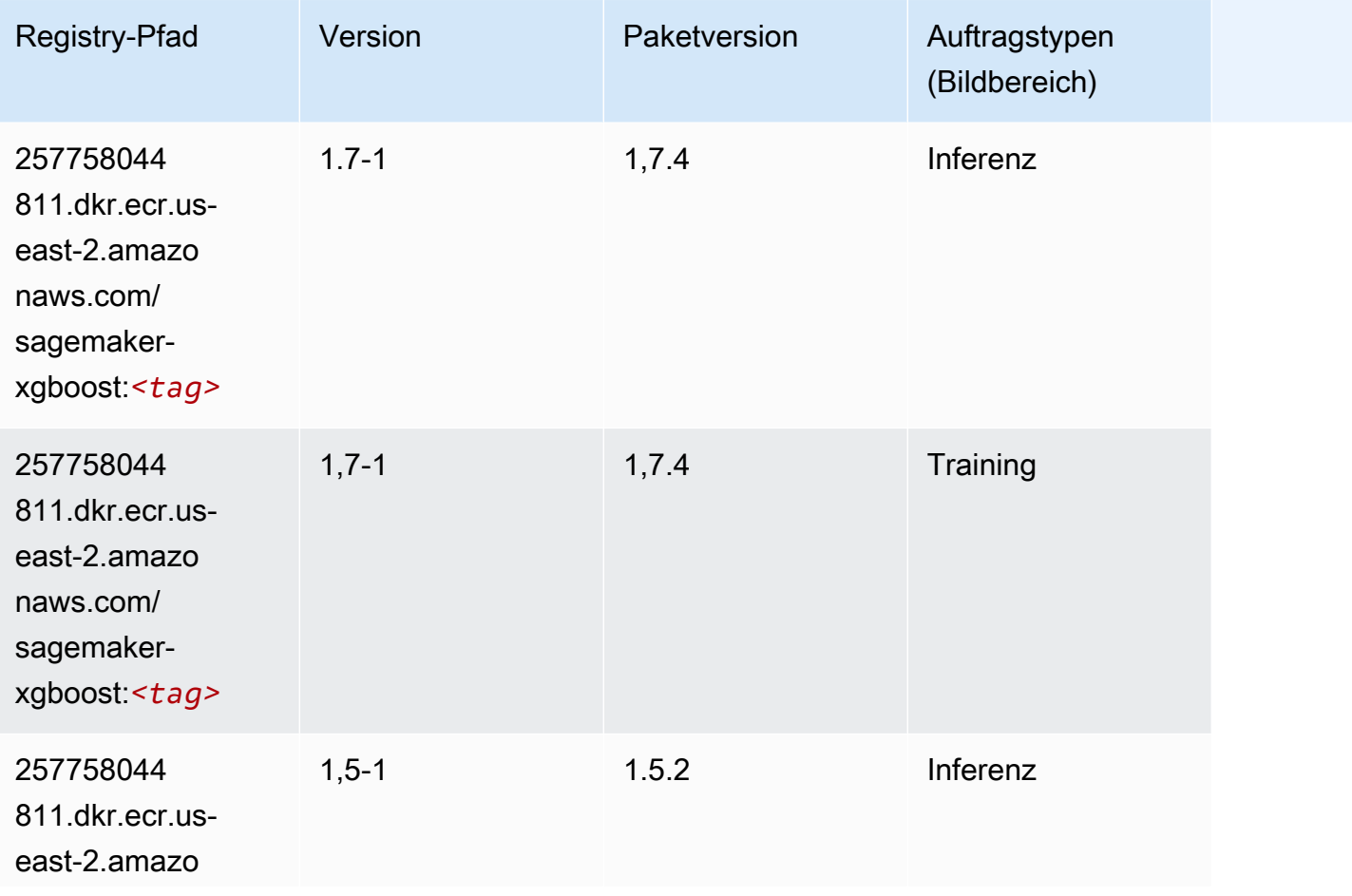

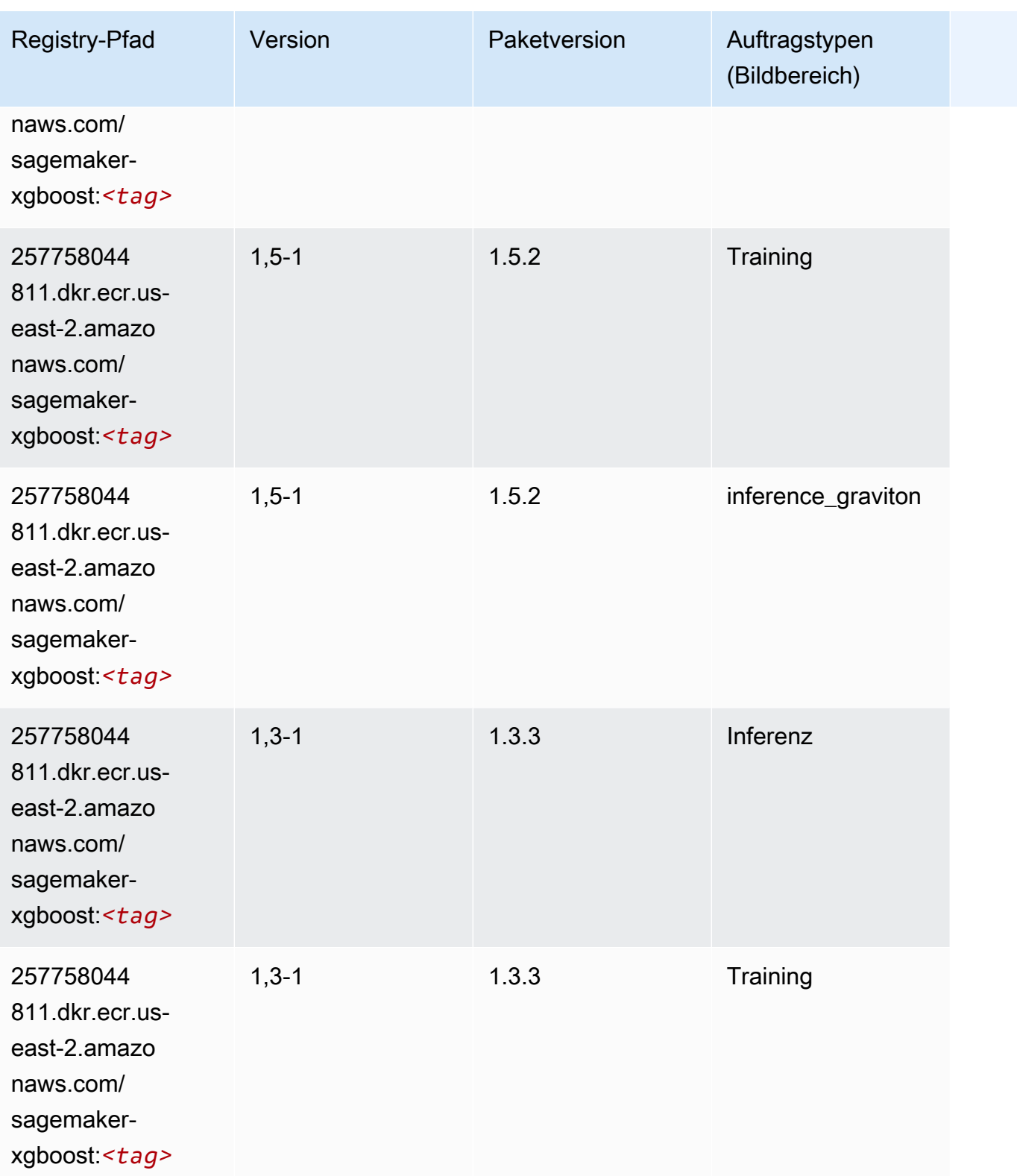

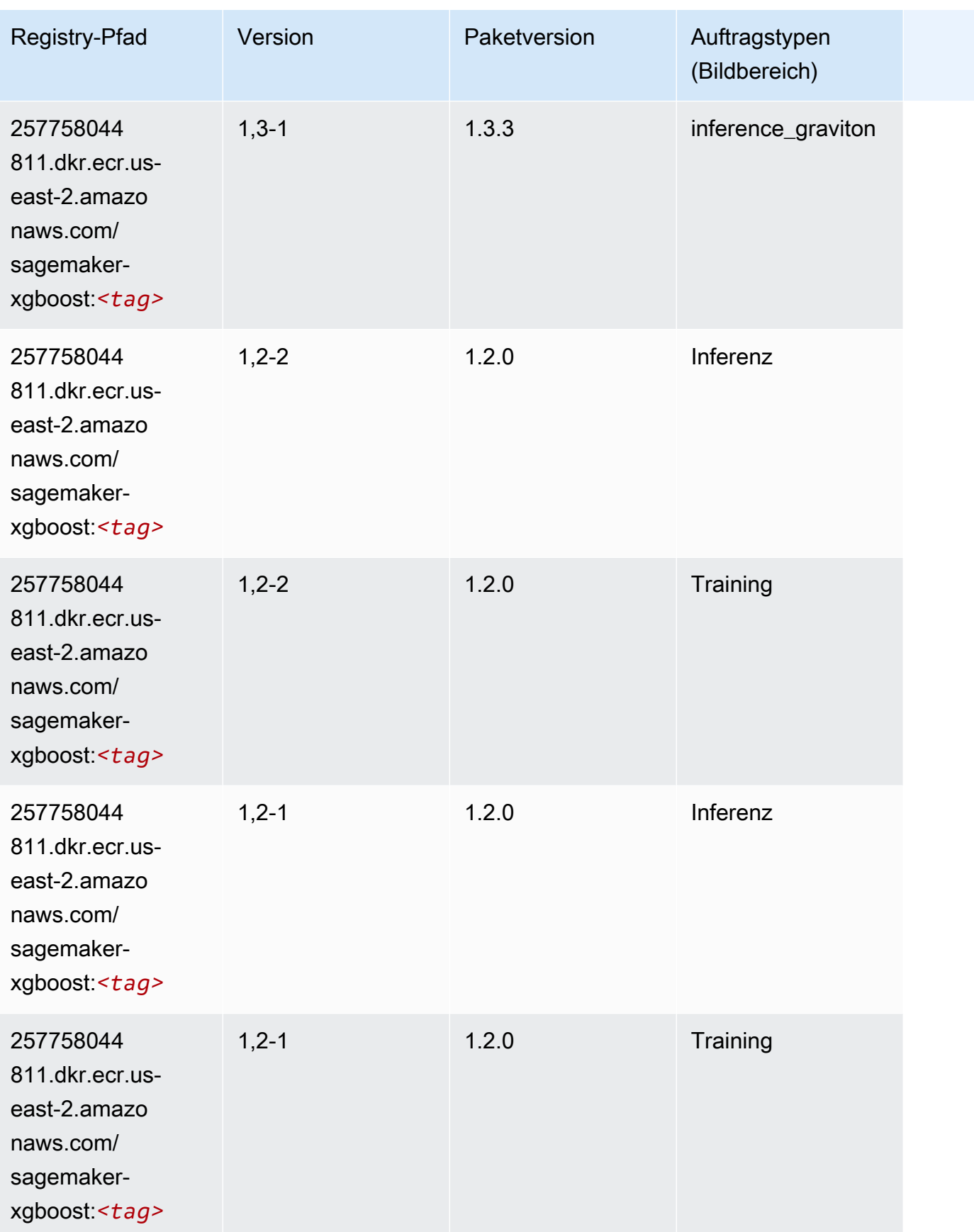

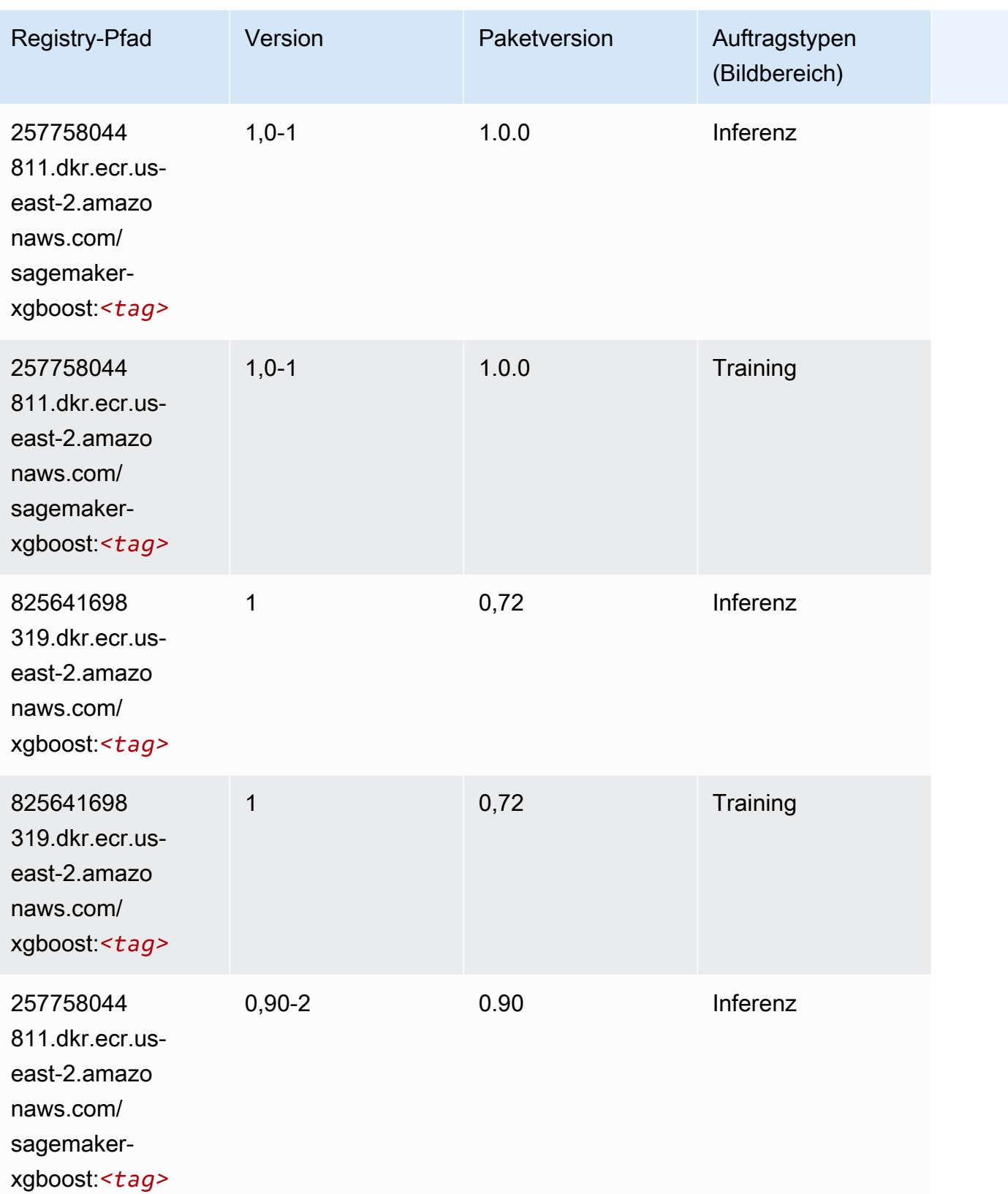

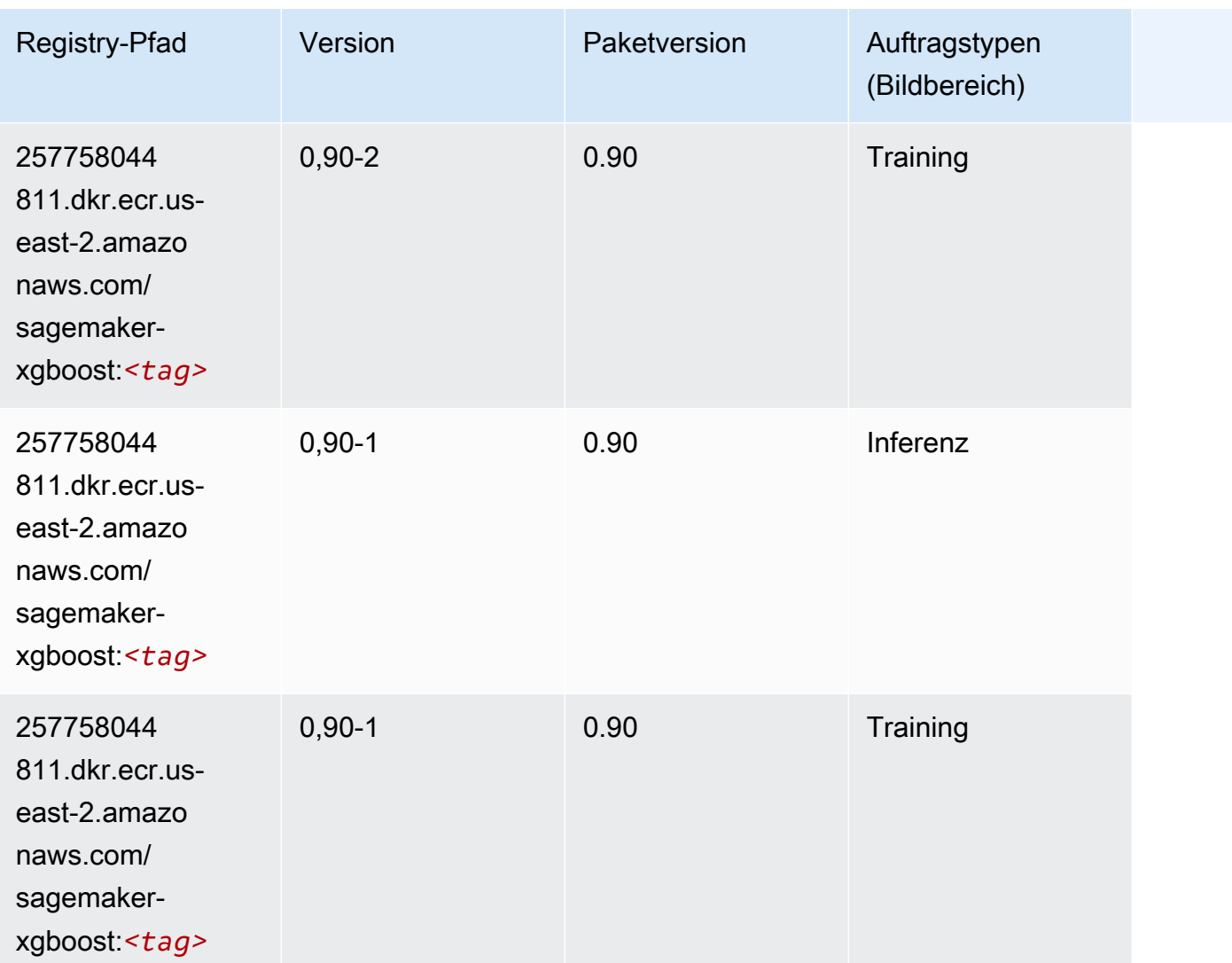

# Docker-Registry-Pfade und Beispielcode für USA Ost (Nord-Virginia) (us-east-1)

In den folgenden Themen sind Parameter für jeden der von Amazon bereitgestellten Algorithmen und Deep-Learning-Container in dieser Region aufgeführt SageMaker.

#### Themen

- [AutoGluon \(Algorithmus\)](#page-125-0)
- [BlazingText \(Algorithmus\)](#page-128-0)
- [Chainer \(DLC\)](#page-129-0)
- [Clarify \(Algorithmus\)](#page-130-0)
- [DJL DeepSpeed \(Algorithmus\)](#page-130-1)
- [Data Wrangler \(Algorithmus\)](#page-131-0)
- [Debugger \(Algorithmus\)](#page-132-0)
- [DeepAR Forecasting \(Algorithmus\)](#page-133-0)
- [Factorization Machines \(Algorithmus\)](#page-133-1)
- [Hugging Face \(Algorithmus\)](#page-134-0)
- [IP Insights \(Algorithmus\)](#page-139-0)
- [Bildklassifizierung \(Algorithmus\)](#page-140-0)
- [Inferentia MXNet \(DLC\)](#page-140-1)
- [Inferentia PyTorch \(DLC\)](#page-141-0)
- [K-Means \(Algorithmus\)](#page-142-0)
- [KNN \(Algorithmus\)](#page-143-0)
- [LDA \(Algorithmus\)](#page-143-1)
- [Linear Learner \(Algorithmus\)](#page-144-0)
- [MXNet \(DLC\)](#page-144-1)
- [MXNet Coach \(DLC\)](#page-151-0)
- [Model Monitor \(Algorithmus\)](#page-152-0)
- [NTM \(Algorithmus\)](#page-152-1)
- [Neo Bildklassifizierung \(Algorithmus\)](#page-153-0)
- [Neo MXNet \(DLC\)](#page-153-1)
- [Neo PyTorch \(DLC\)](#page-154-0)
- [Neo Tensorflow \(DLC\)](#page-156-0)
- [Neo XGBoost \(Algorithmus\)](#page-157-0)
- [Object Detection \(Algorithmus\)](#page-157-1)
- [Object2Vec \(Algorithmus\)](#page-158-0)
- [PCA \(Algorithmus\)](#page-158-1)
- [PyTorch \(DLC\)](#page-159-0)
- [PyTorch Neuron \(DLC\)](#page-169-0)
- [PyTorch Training Compiler \(DLC\)](#page-170-0)
- [Random Cut Forest \(Algorithmus\)](#page-171-0)
- [Ray PyTorch \(DLC\)](#page-171-1)
- [Scikit-learn \(Algorithmus\)](#page-172-0)
- [Semantic Segmentation \(Algorithmus\)](#page-174-0)
- [Seq2Seq \(Algorithmus\)](#page-175-0)
- [Spark \(Algorithmus\)](#page-175-1)
- [SparkML Serving \(Algorithmus\)](#page-176-0)
- [Tensorflow \(DLC\)](#page-177-0)
- [Tensorflow Coach \(DLC\)](#page-200-0)
- [Tensorflow Inferentia \(DLC\)](#page-202-0)
- [Tensorflow Ray \(DLC\)](#page-203-0)
- [VW \(Algorithmus\)](#page-205-0)
- [XGBoost \(Algorithmus\)](#page-206-0)

#### <span id="page-125-0"></span>AutoGluon (Algorithmus)

```
from sagemaker import image_uris
image_uris.retrieve(framework='autogluon',region='us-
east-1',image_scope='inference',version='0.4')
# Output path
'763104351884.dkr.ecr.us-east-1.amazonaws.com/autogluon-inference:0.4-cpu-py38'
```
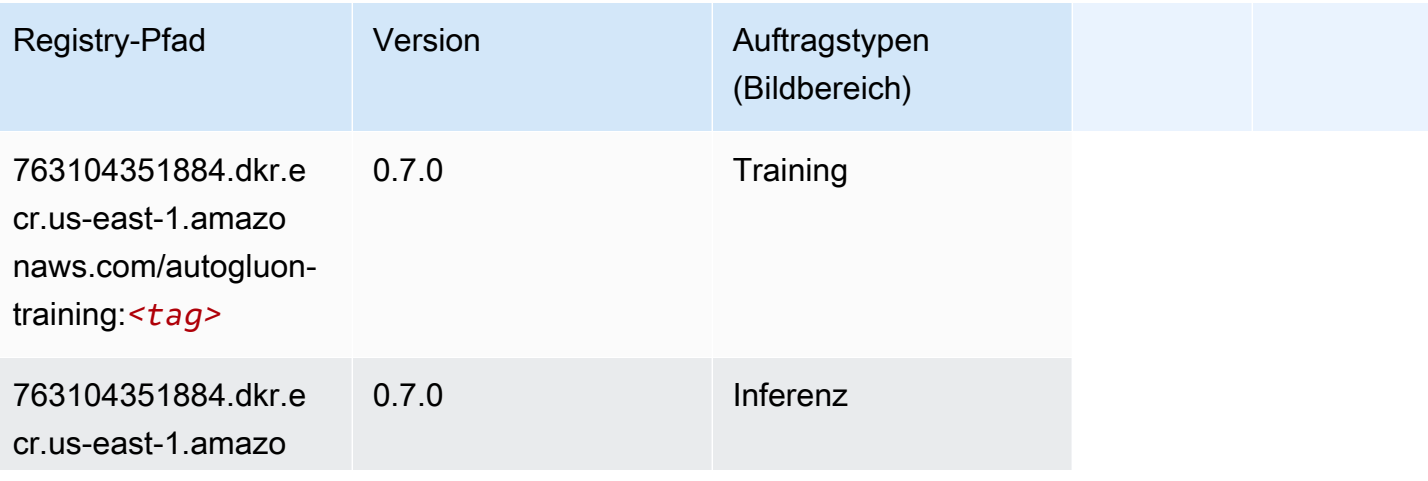

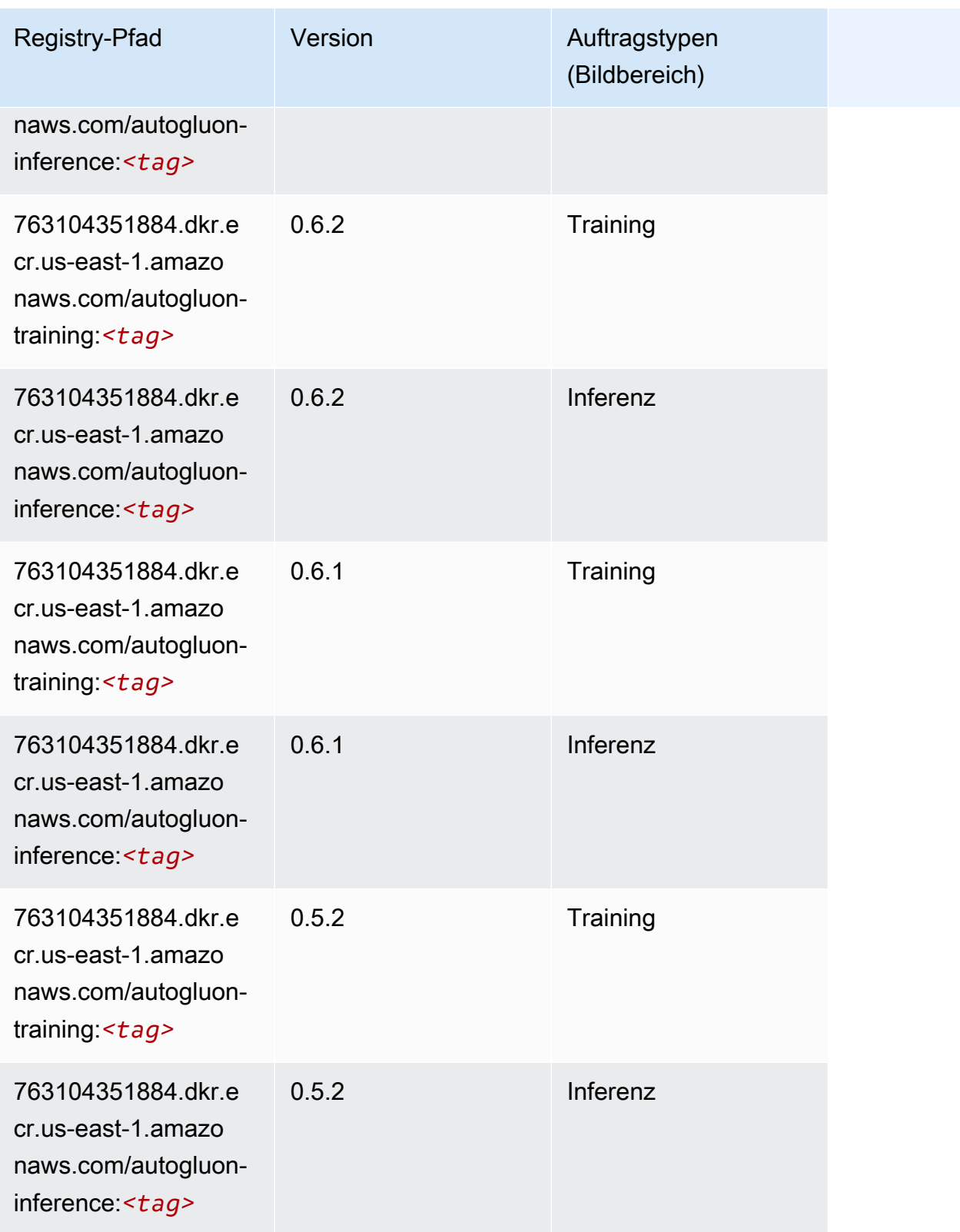

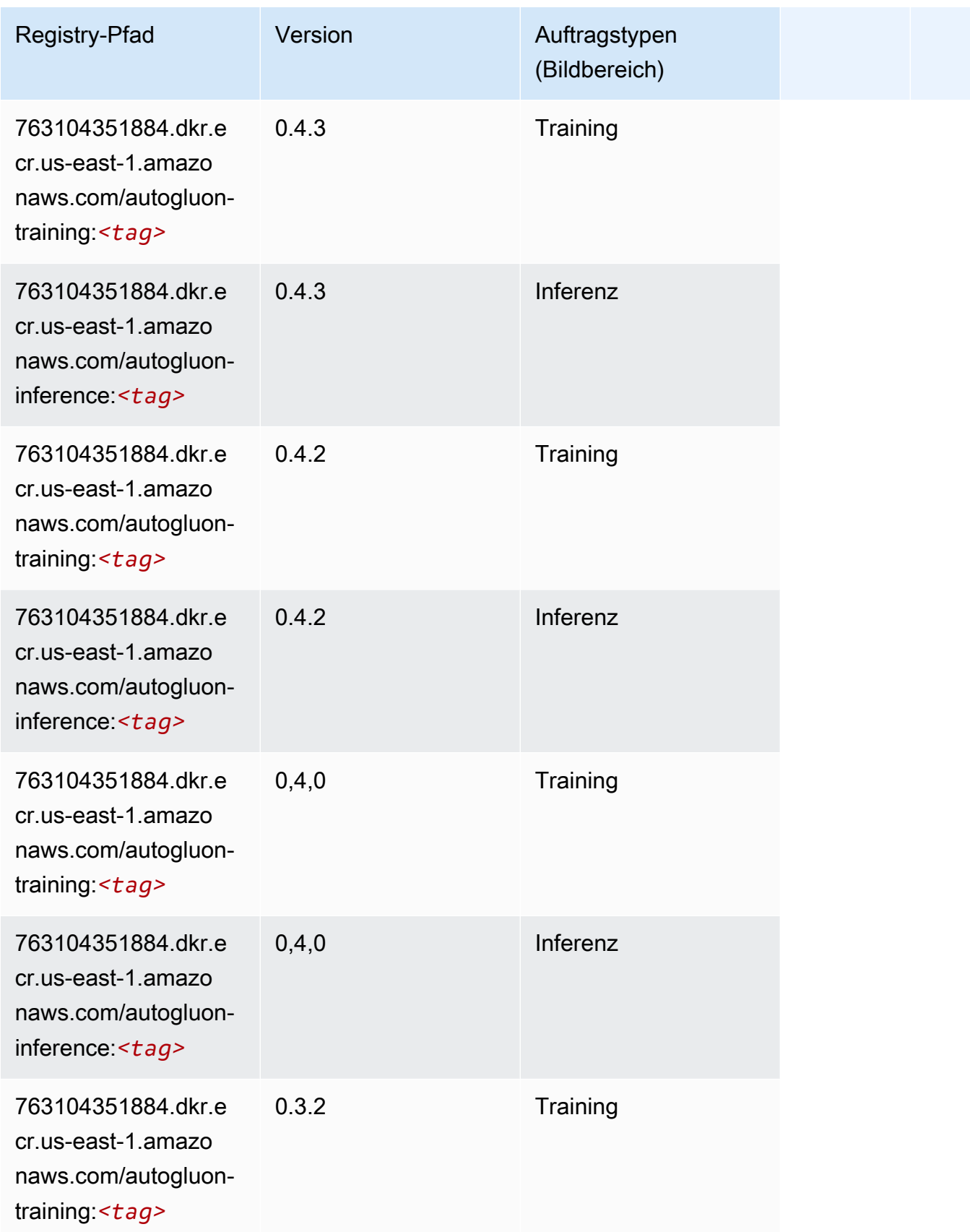

SageMaker ECRAmazon-Pfade ECRPfade

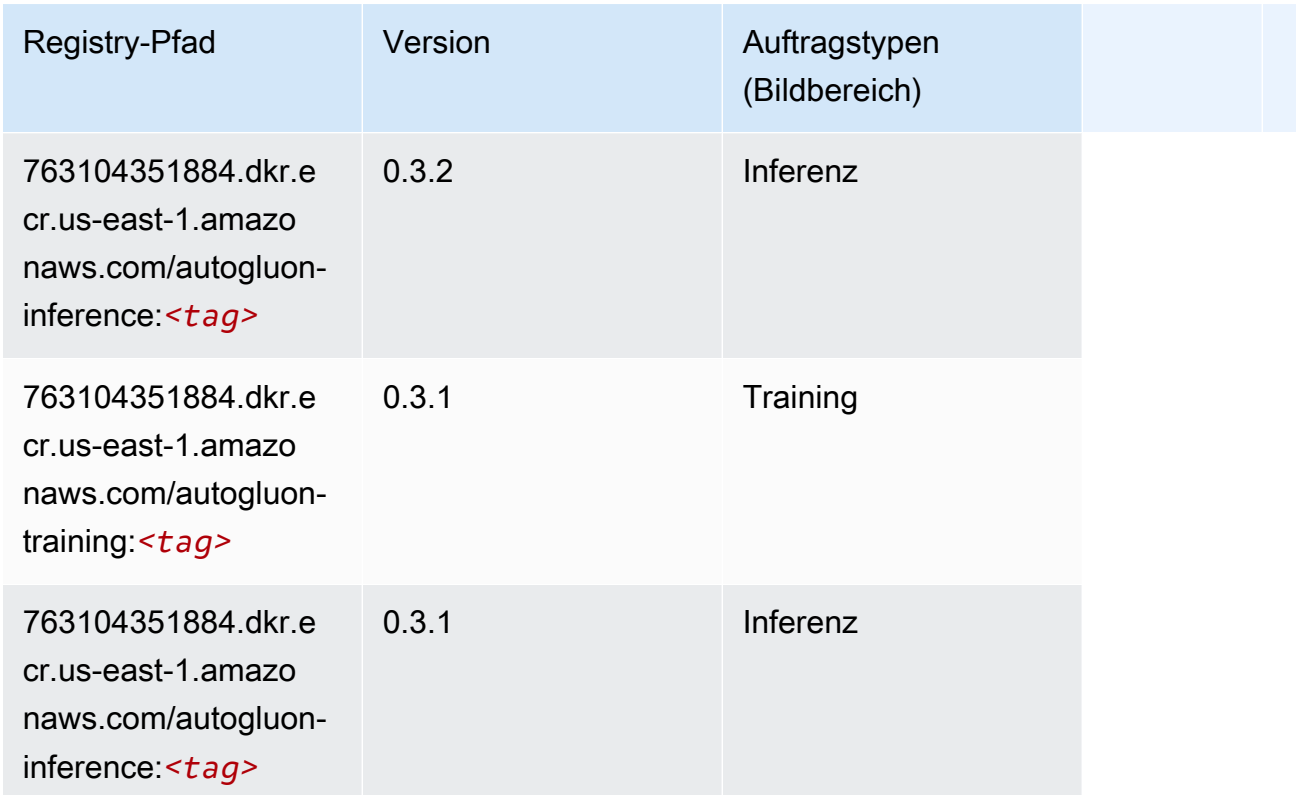

## <span id="page-128-0"></span>BlazingText (Algorithmus)

```
from sagemaker import image_uris
image_uris.retrieve(framework='blazingtext',region='us-east-1')
# Output path
'811284229777.dkr.ecr.us-east-1.amazonaws.com/blazingtext:1'
```
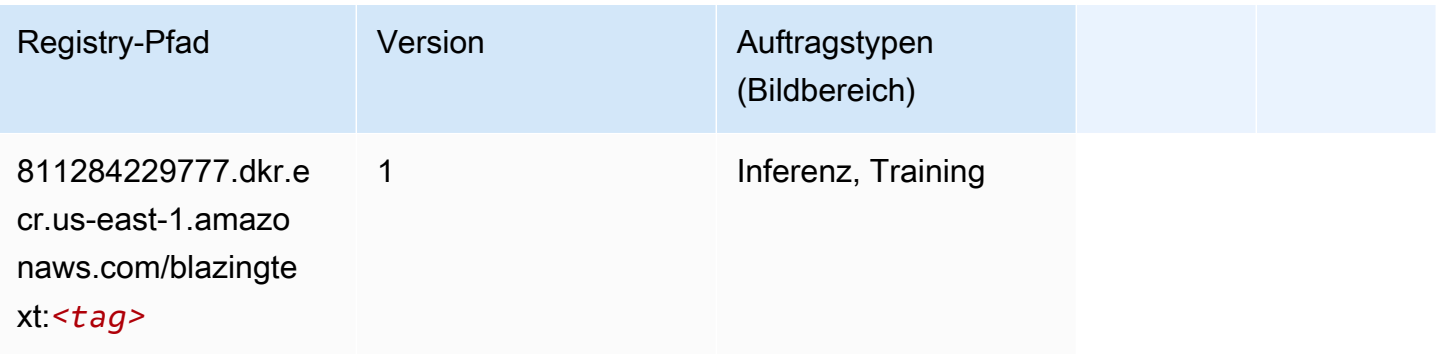

#### <span id="page-129-0"></span>Chainer (DLC)

```
from sagemaker import image_uris
image_uris.retrieve(framework='chainer',region='us-
east-1',version='5.0.0',py_version='py3',image_scope='inference',instance_type='ml.c5.4xlarge')
# Output path
'520713654638.dkr.ecr.us-east-1.amazonaws.com/sagemaker-chainer:5.0.0-cpu-py3'
```
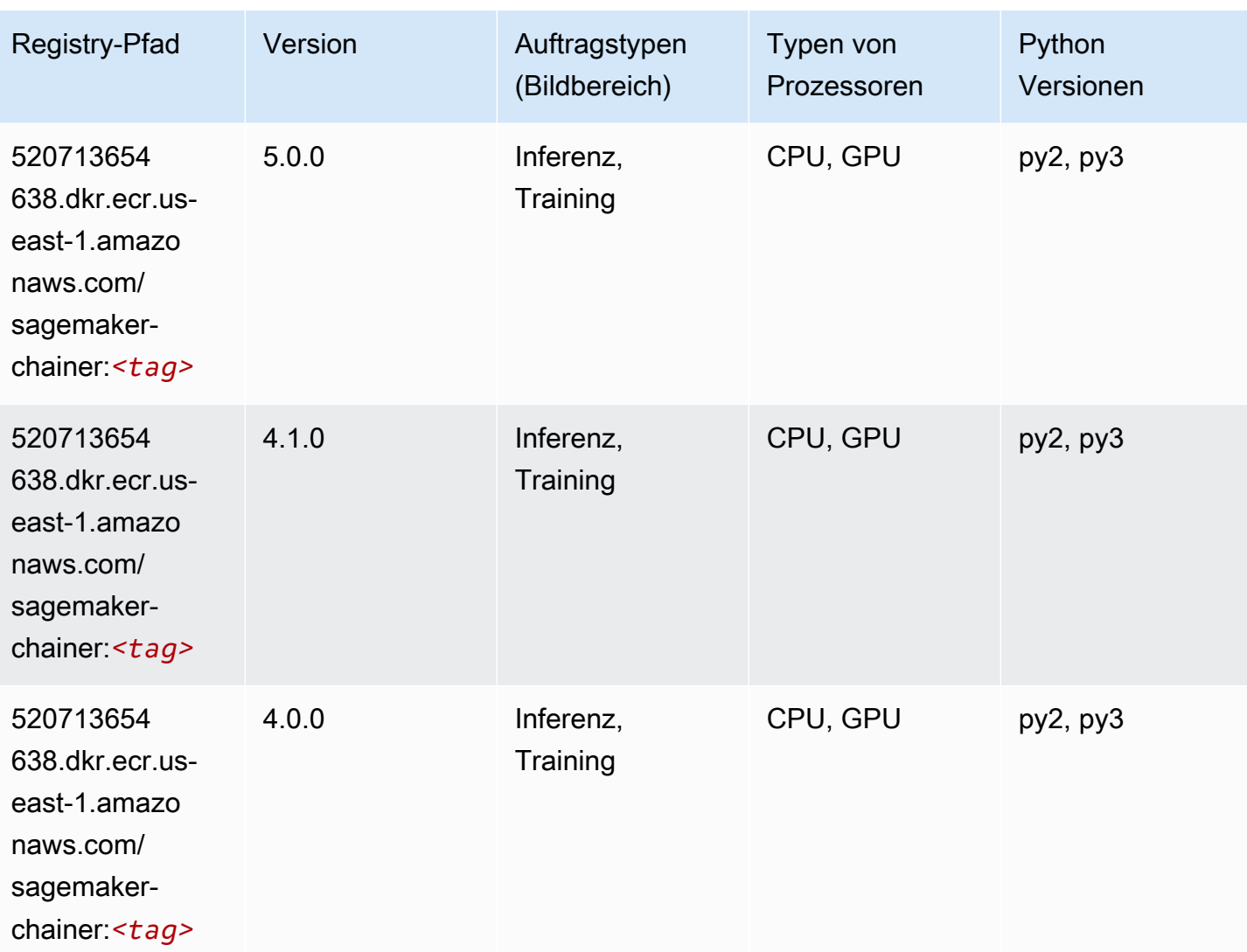

# <span id="page-130-0"></span>Clarify (Algorithmus)

SageMaker Python-SDK-Beispiel zum Abrufen des Registrierungspfads.

```
from sagemaker import image_uris
image_uris.retrieve(framework='clarify',region='us-
east-1',version='1.0',image_scope='processing')
# Output path
'205585389593.dkr.ecr.us-east-1.amazonaws.com/sagemaker-clarify-processing:1.0'
```
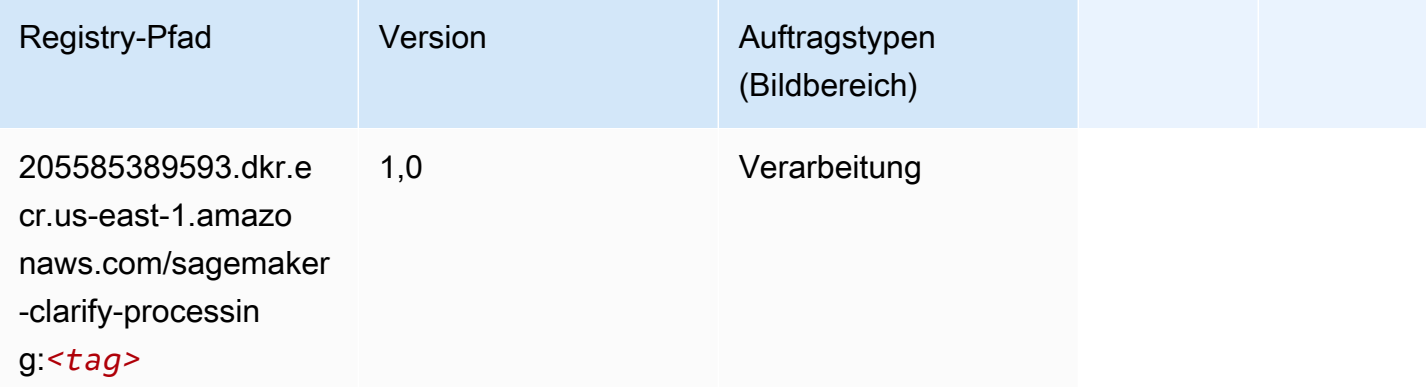

## <span id="page-130-1"></span>DJL DeepSpeed (Algorithmus)

```
from sagemaker import image_uris
image_uris.retrieve(framework='djl-deepspeed', region='us-
west-2',py_version='py3',image_scope='inference')
# Output path
'763104351884.dkr.ecr.us-west-2.amazonaws.com/djl-inference:0.20.0-deepspeed0.7.5-
cu116'
```
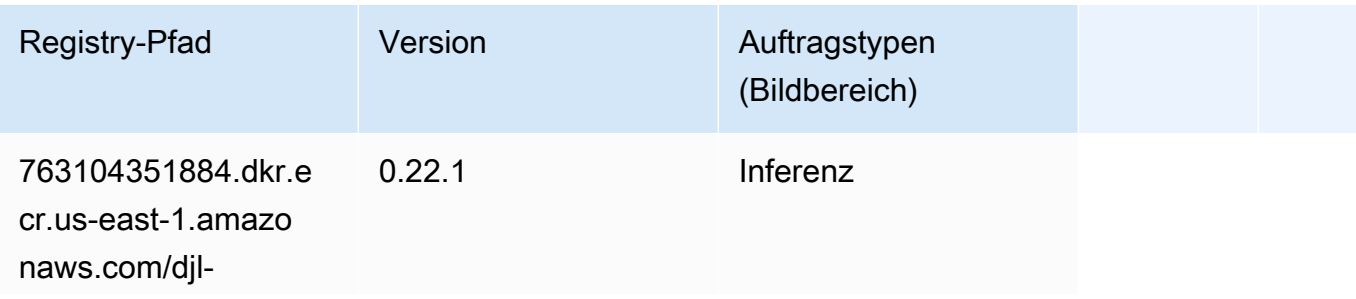

SageMaker ECRAmazon-Pfade ECRPfade

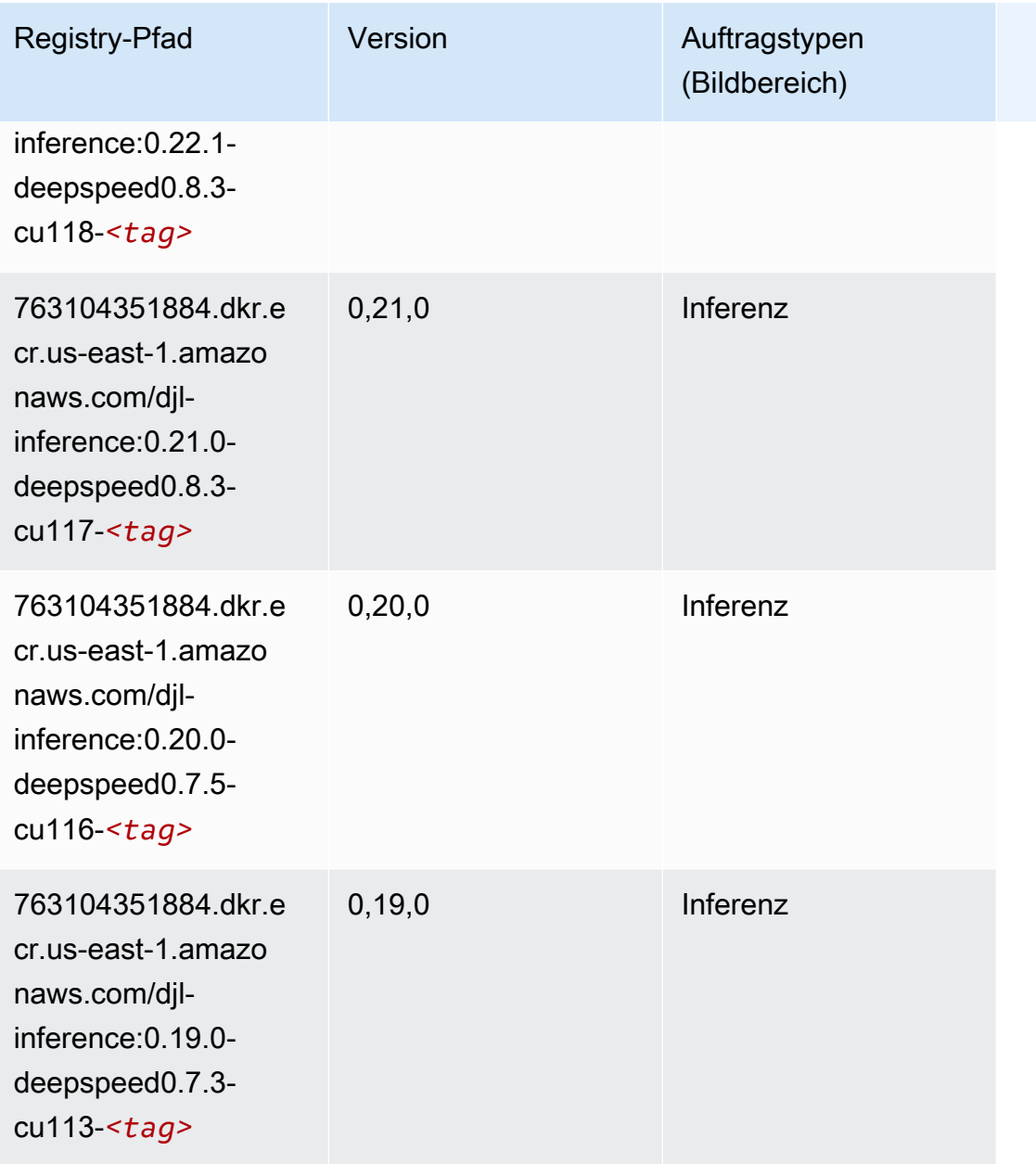

# <span id="page-131-0"></span>Data Wrangler (Algorithmus)

```
from sagemaker import image_uris
image_uris.retrieve(framework='data-wrangler',region='us-east-1')
# Output path
'663277389841.dkr.ecr.us-east-1.amazonaws.com/sagemaker-data-wrangler-container:1.x'
```
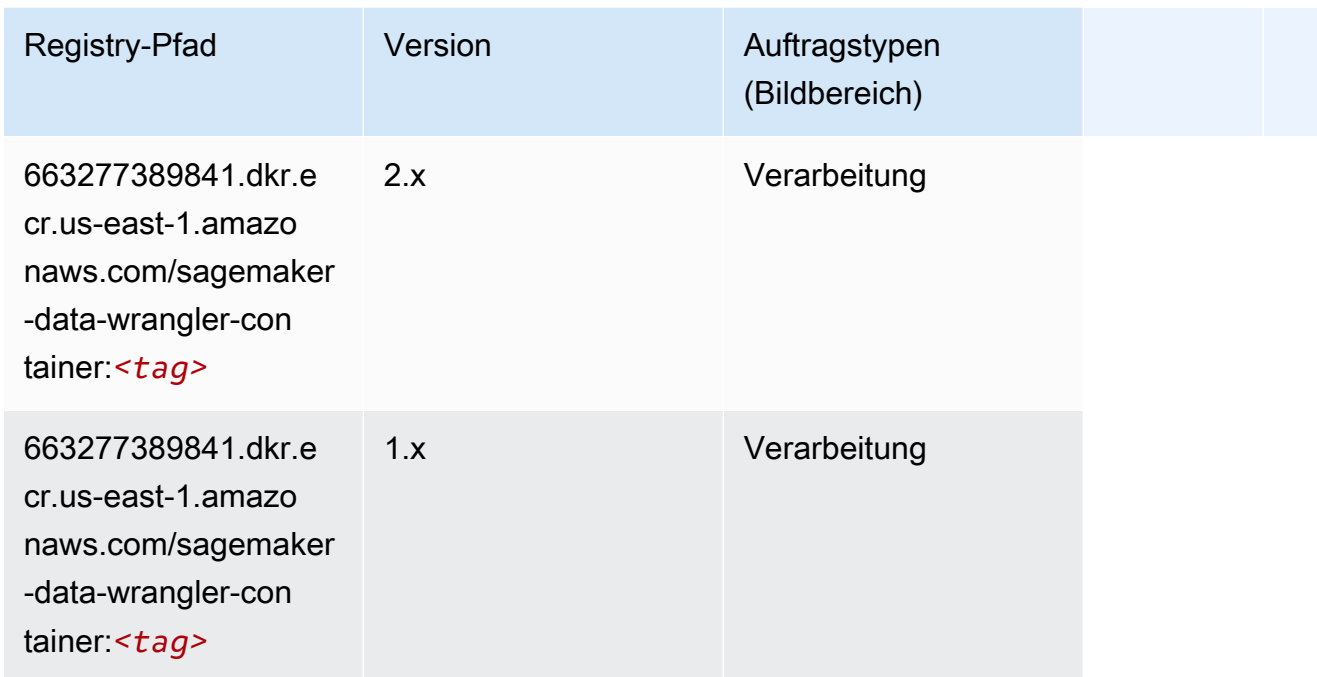

## <span id="page-132-0"></span>Debugger (Algorithmus)

```
from sagemaker import image_uris
image_uris.retrieve(framework='debugger',region='us-east-1')
# Output path
'503895931360.dkr.ecr.us-east-1.amazonaws.com/sagemaker-debugger-rules:latest'
```
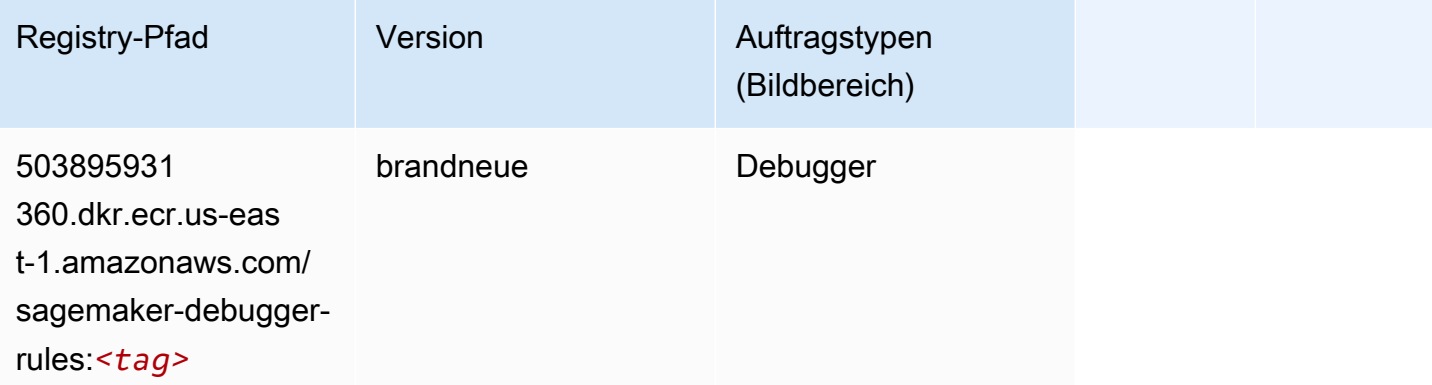

#### <span id="page-133-0"></span>DeepAR Forecasting (Algorithmus)

SageMaker Python-SDK-Beispiel zum Abrufen des Registrierungspfads.

```
from sagemaker import image_uris
image_uris.retrieve(framework='forecasting-deepar',region='us-east-1')
# Output path
'522234722520.dkr.ecr.us-east-1.amazonaws.com/forecasting-deepar:1'
```
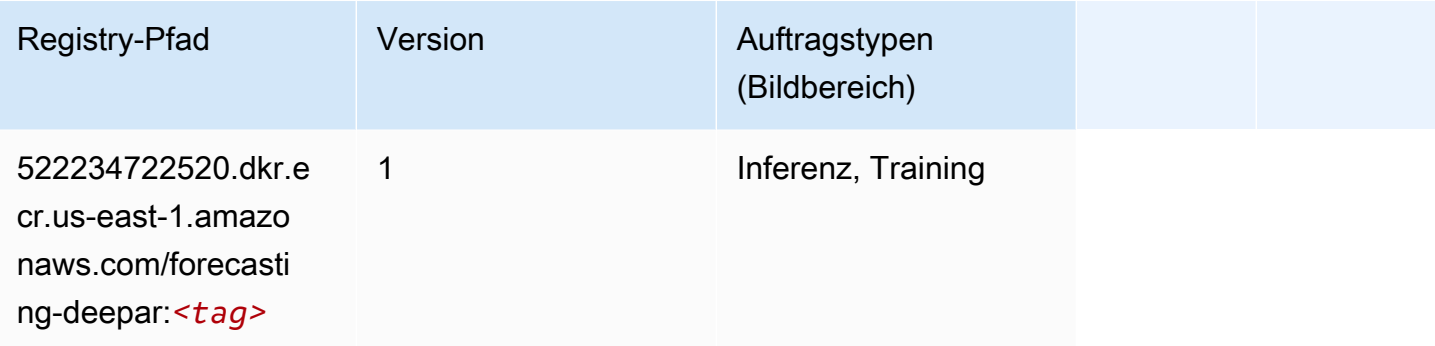

#### <span id="page-133-1"></span>Factorization Machines (Algorithmus)

```
from sagemaker import image_uris
image_uris.retrieve(framework='factorization-machines',region='us-east-1')
# Output path
```

```
'382416733822.dkr.ecr.us-east-1.amazonaws.com/factorization-machines:1'
```
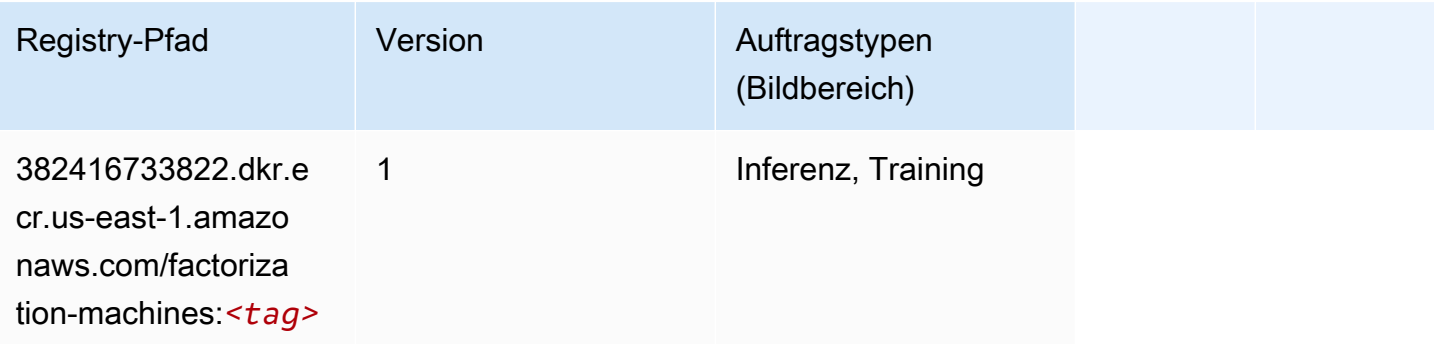

#### <span id="page-134-0"></span>Hugging Face (Algorithmus)

```
from sagemaker import image_uris
image_uris.retrieve(framework='huggingface',region='us-
east-1',version='4.4.2',image_scope='training',base_framework_version='tensorflow2.4.1')
# Output path
'763104351884.dkr.ecr.us-east-1.amazonaws.com/huggingface-tensorflow-training:2.4.1-
transformers4.4.2-gpu-py37'
```
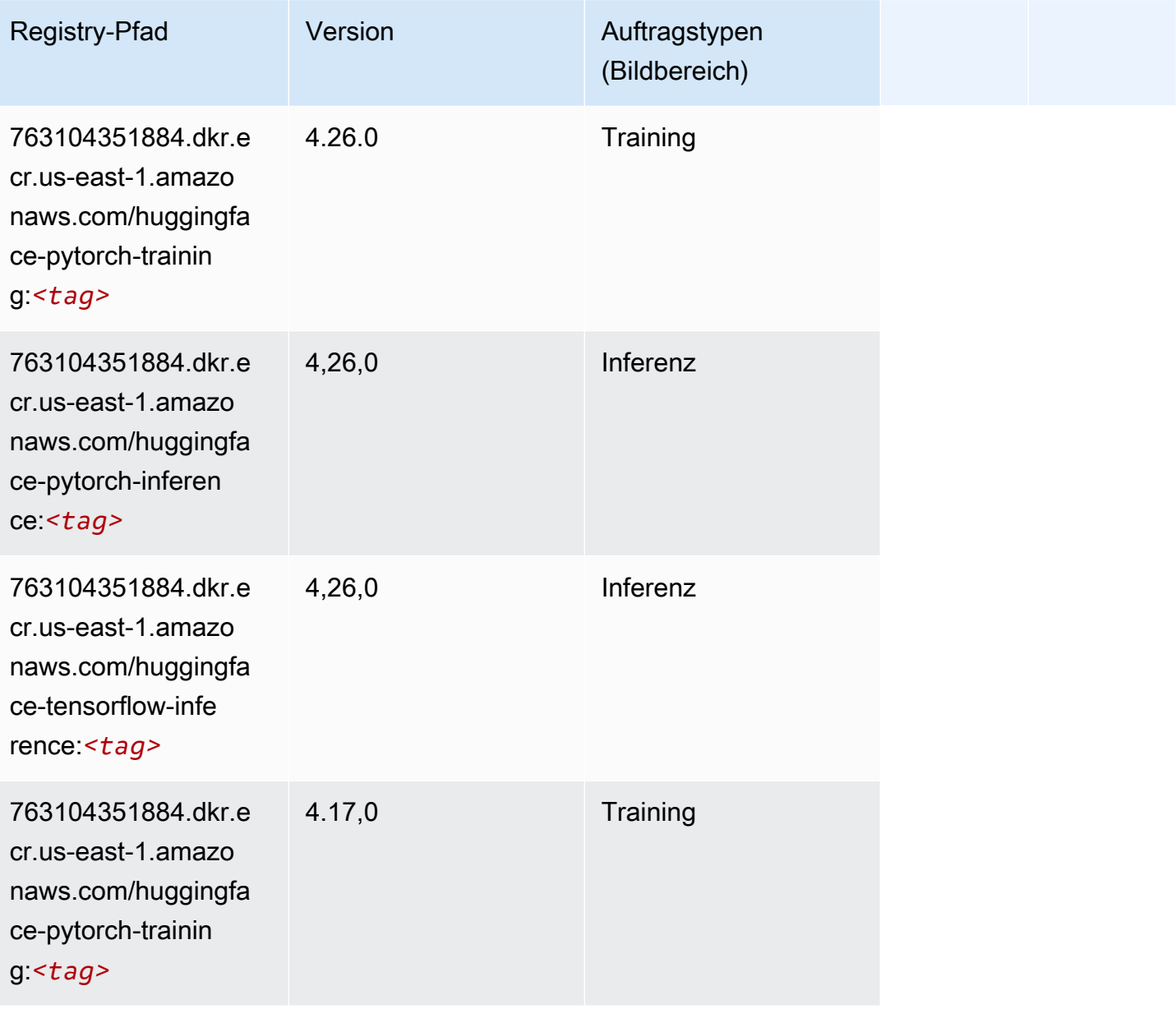

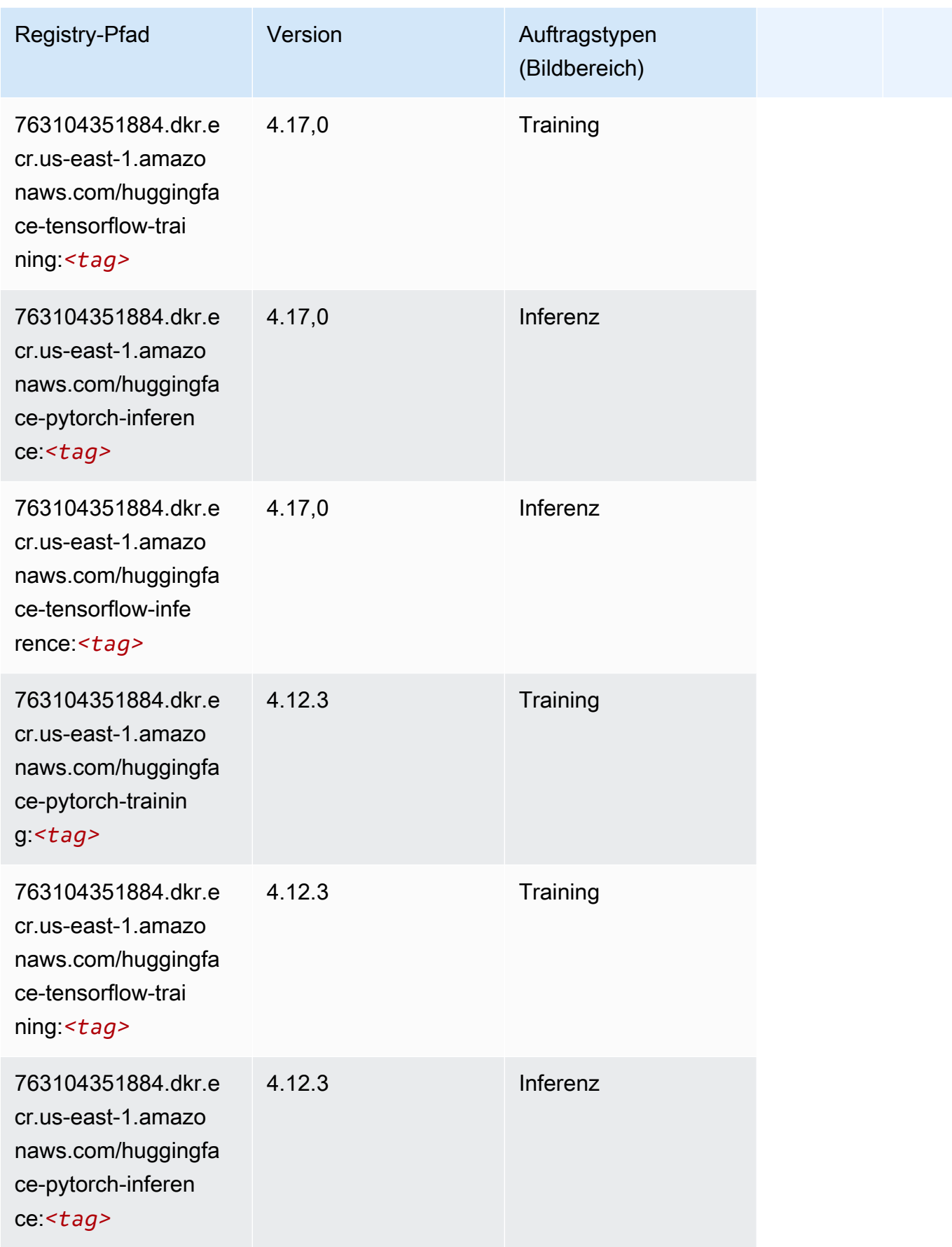

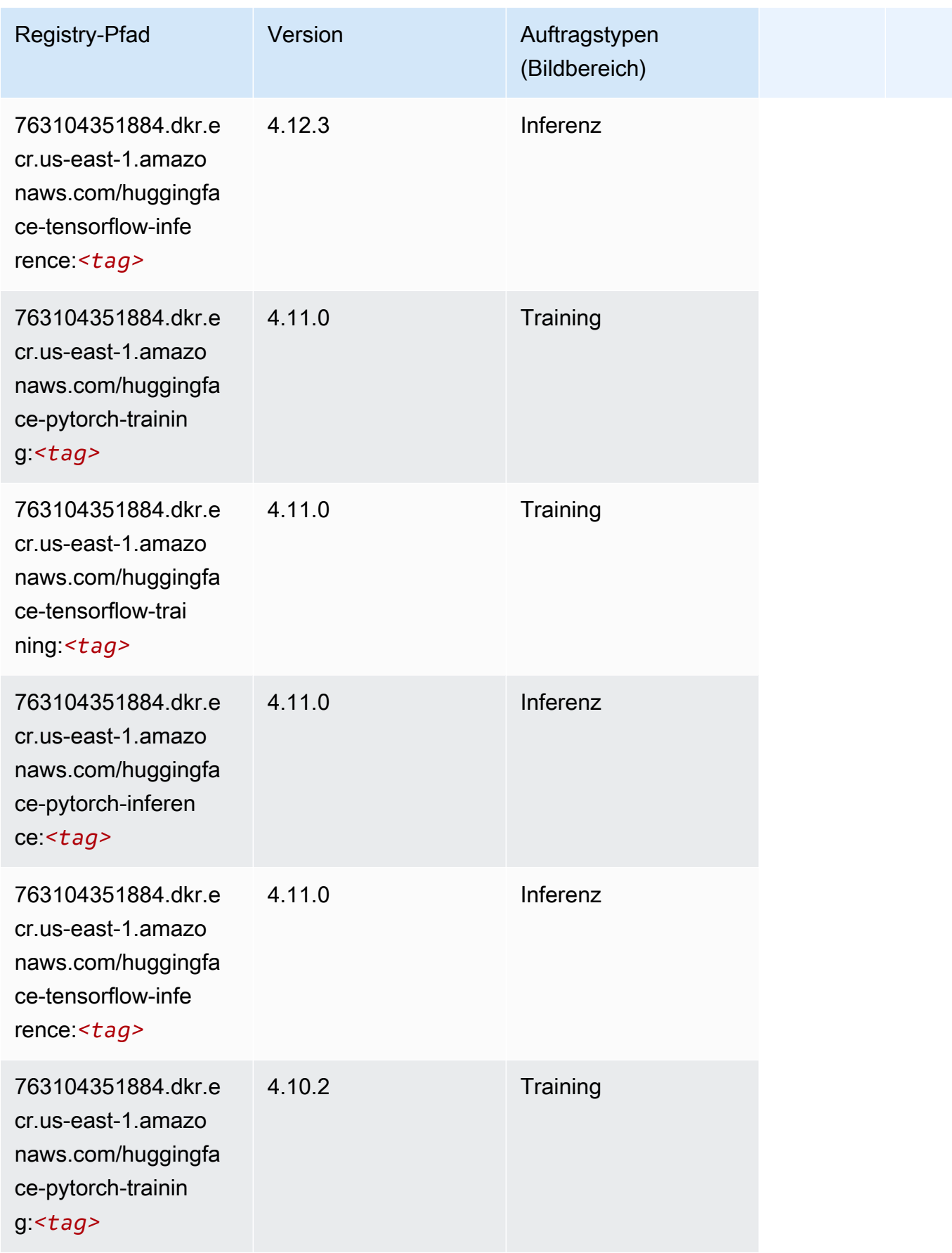

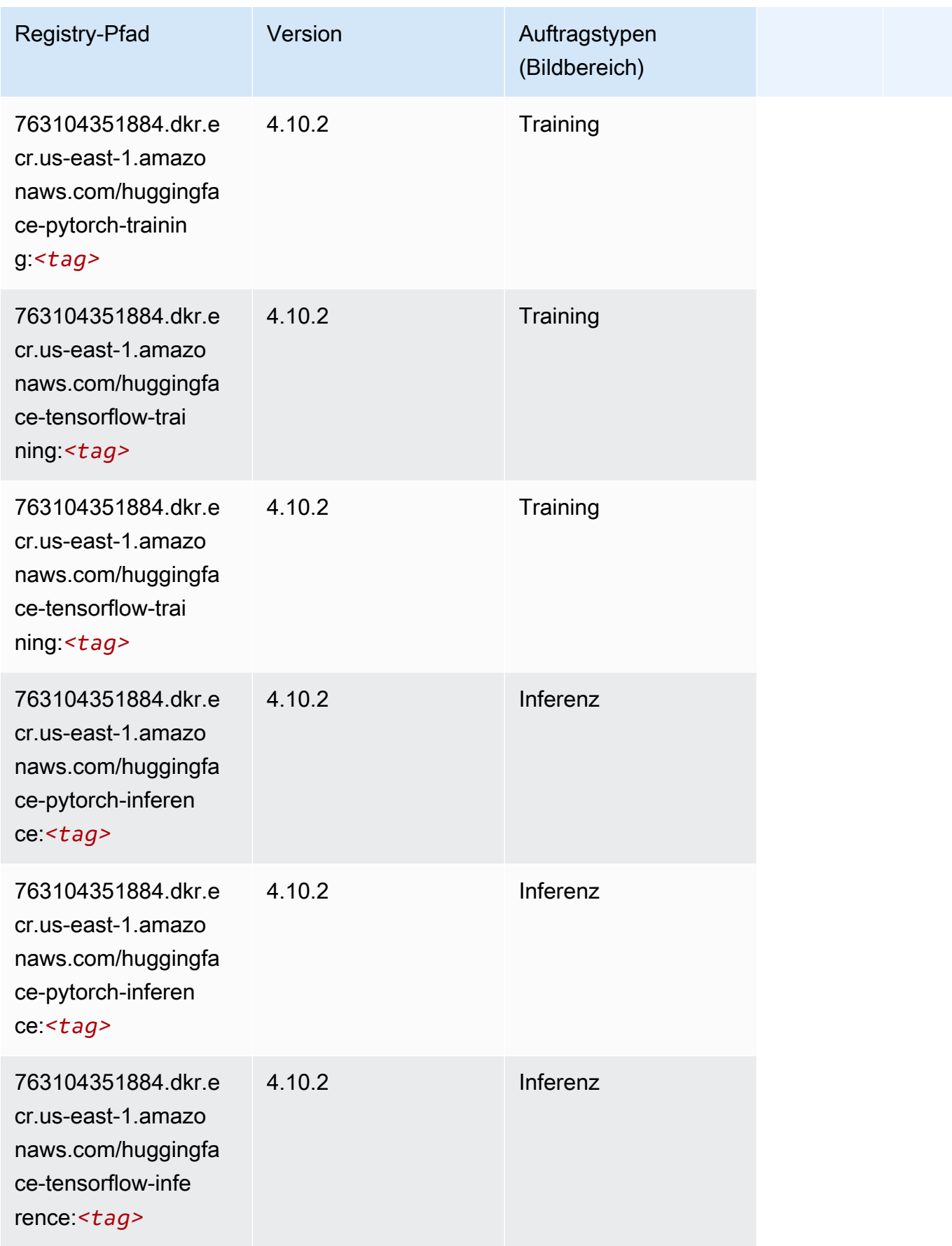

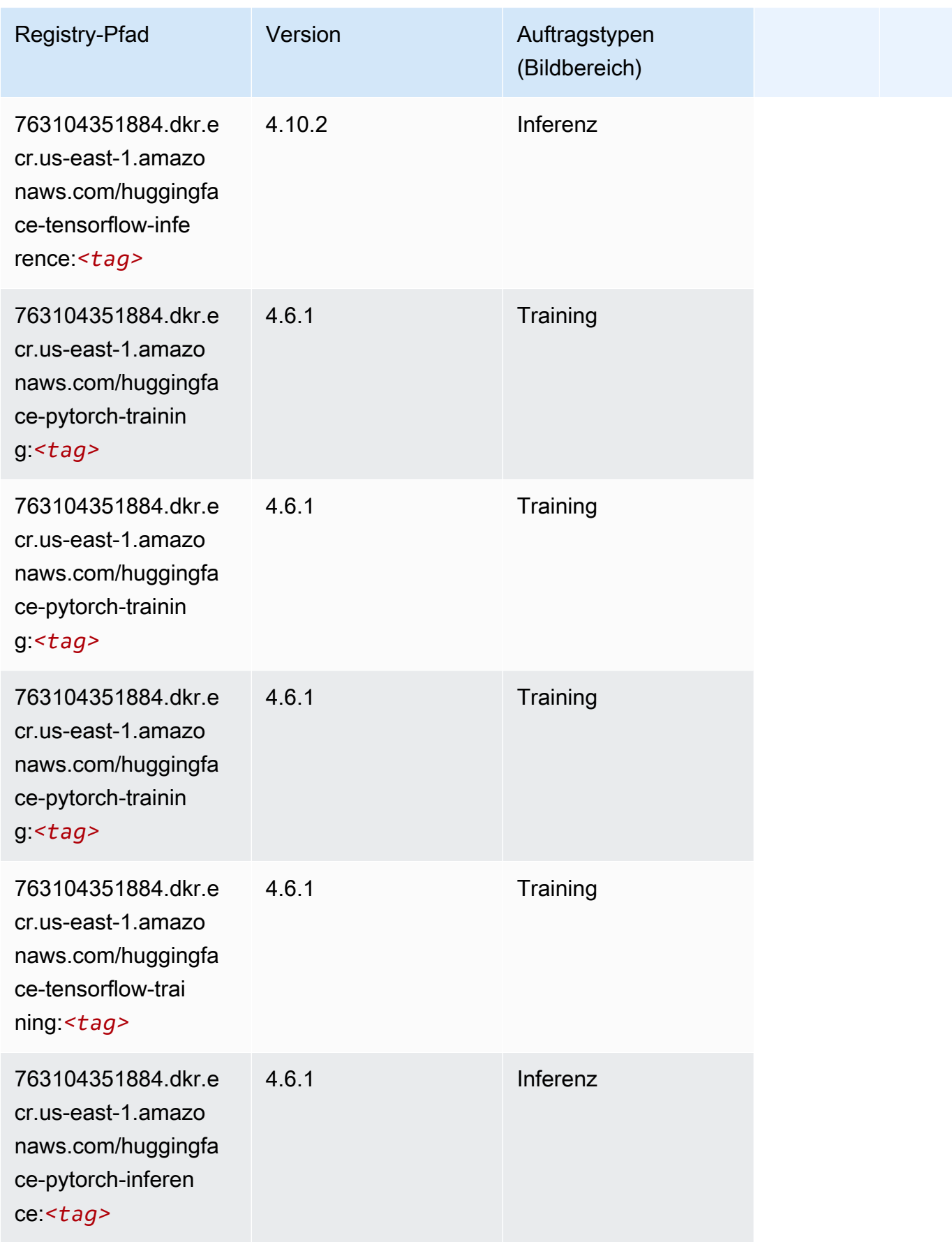

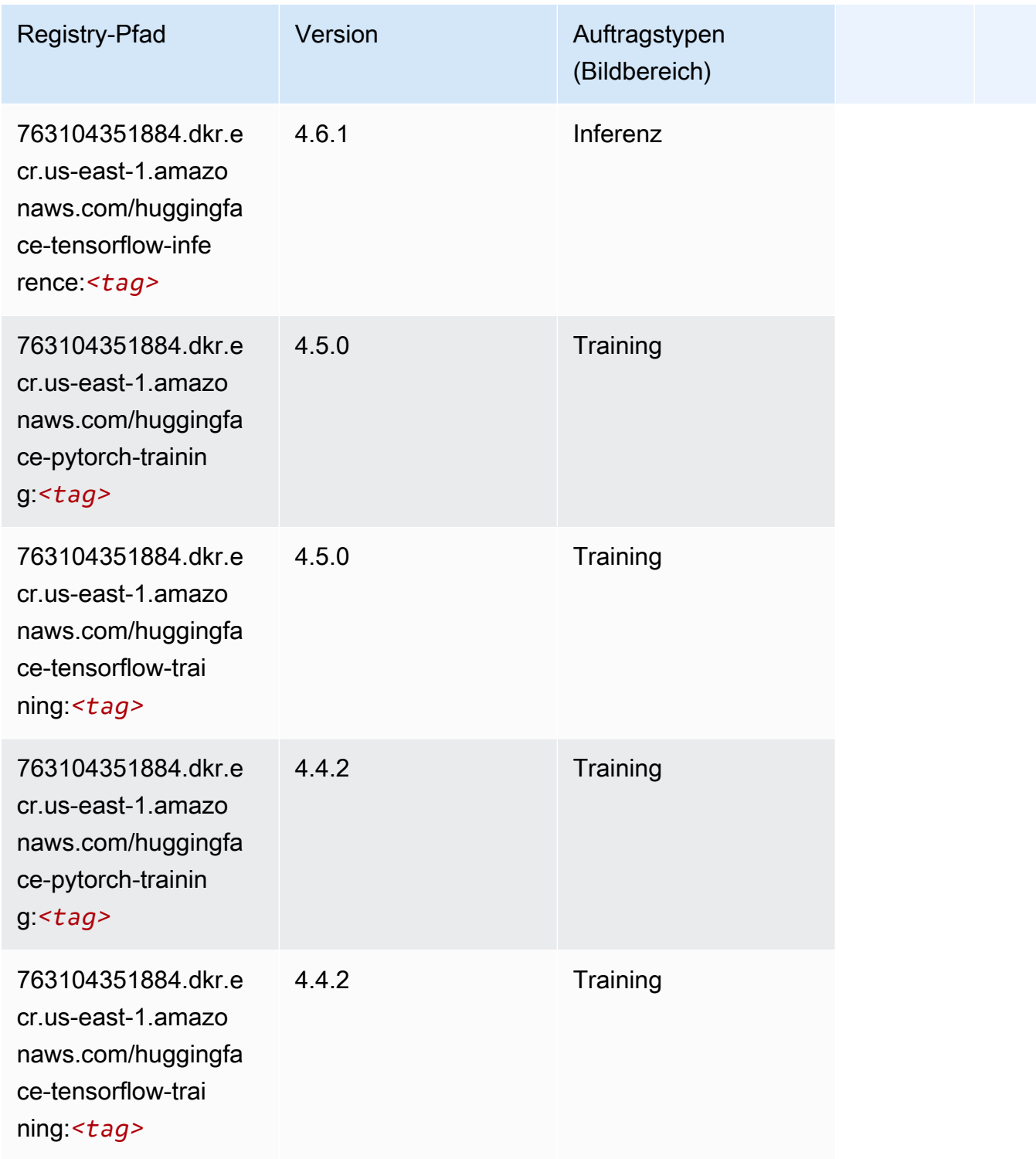

# <span id="page-139-0"></span>IP Insights (Algorithmus)

```
from sagemaker import image_uris
image_uris.retrieve(framework='ipinsights',region='us-east-1')
```

```
# Output path
'382416733822.dkr.ecr.us-east-1.amazonaws.com/ipinsights:1'
```
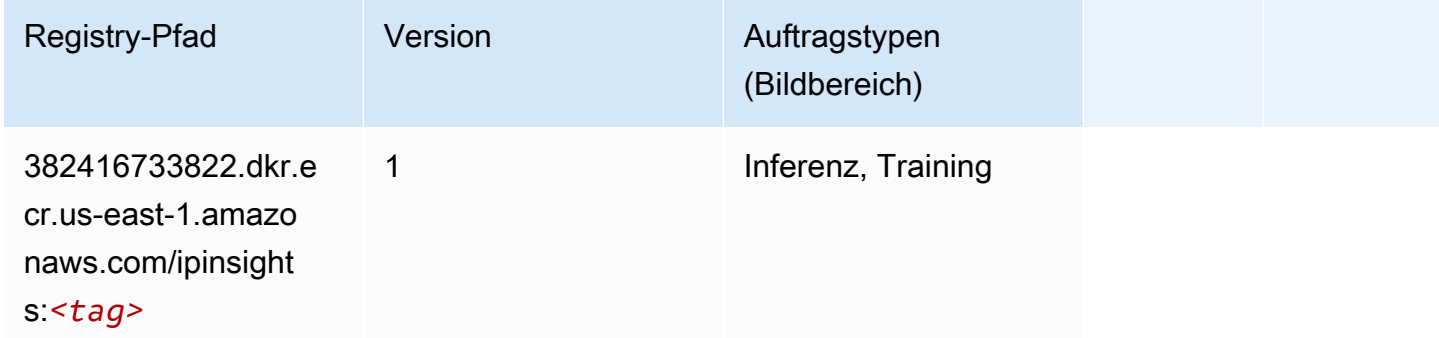

#### <span id="page-140-0"></span>Bildklassifizierung (Algorithmus)

SageMaker Python-SDK-Beispiel zum Abrufen des Registrierungspfads.

```
from sagemaker import image_uris
image_uris.retrieve(framework='image-classification',region='us-east-1')
# Output path
'811284229777.dkr.ecr.us-east-1.amazonaws.com/image-classification:1'
```
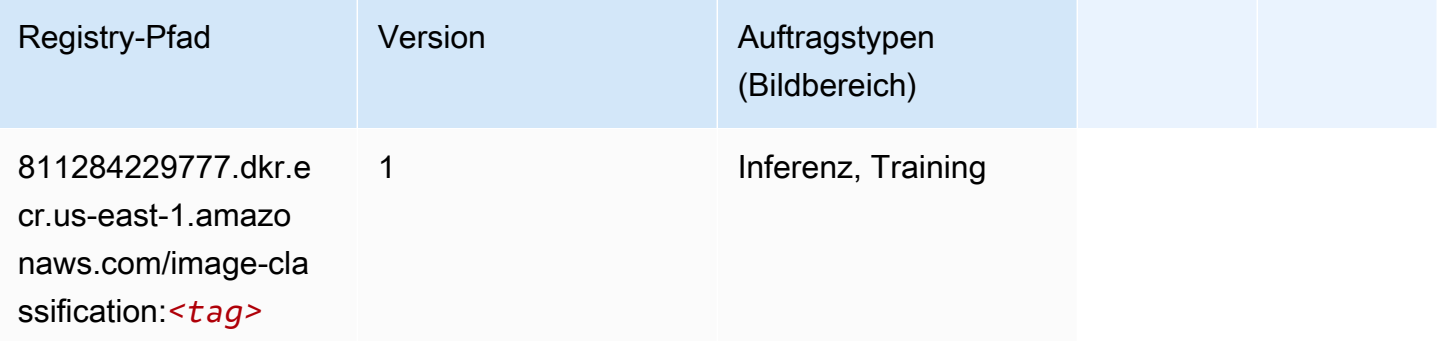

#### <span id="page-140-1"></span>Inferentia MXNet (DLC)

```
from sagemaker import image_uris
image_uris.retrieve(framework='inferentia-mxnet',region='us-
east-1',version='1.5.1',instance_type='ml.inf1.6xlarge')
```
#### # Output path

```
'785573368785.dkr.ecr.us-east-1.amazonaws.com/sagemaker-neo-mxnet:1.5.1-inf-py3'
```
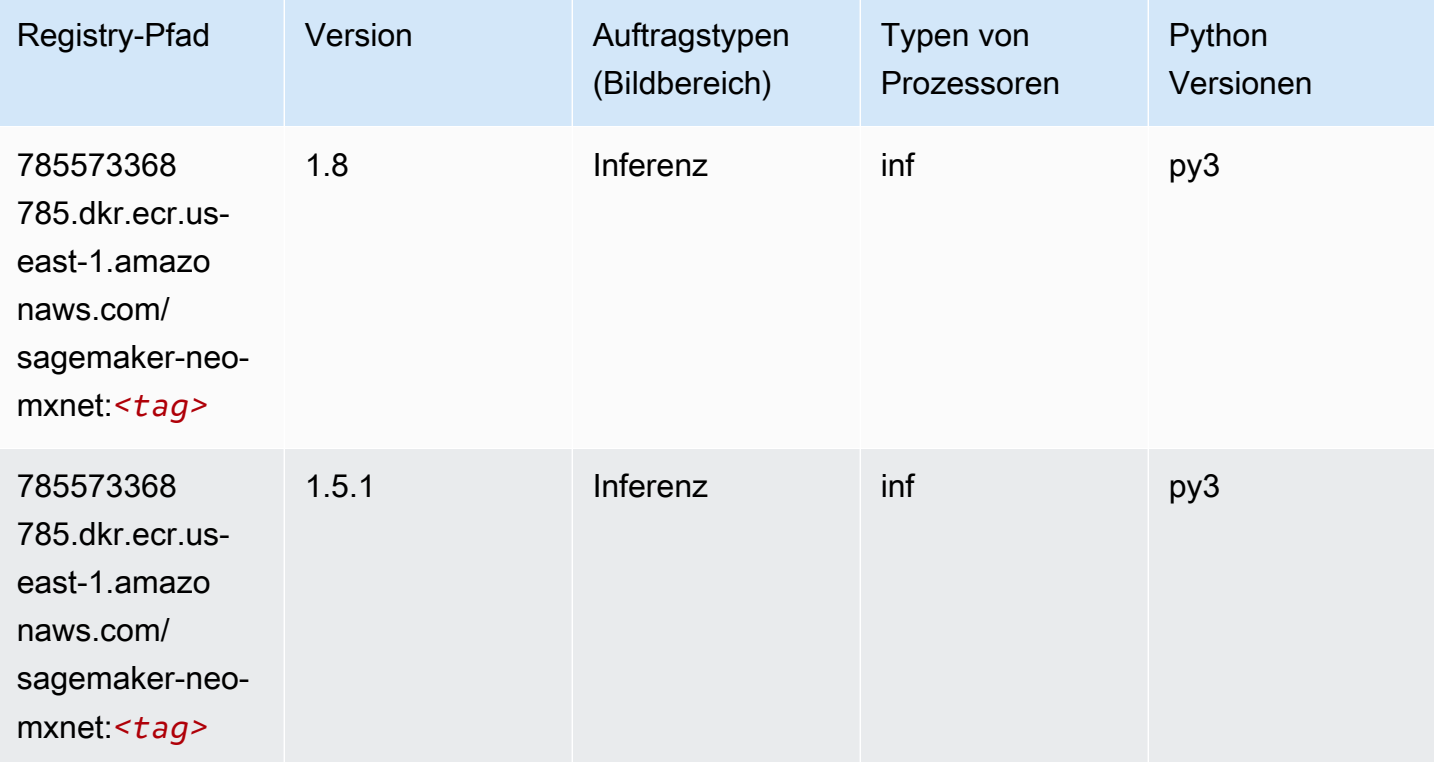

#### <span id="page-141-0"></span>Inferentia PyTorch (DLC)

```
from sagemaker import image_uris
image_uris.retrieve(framework='inferentia-pytorch',region='us-
east-1',version='1.9',py_version='py3')
# Output path
'785573368785.dkr.ecr.us-east-1.amazonaws.com/sagemaker-neo-pytorch:1.9-inf-py3'
```
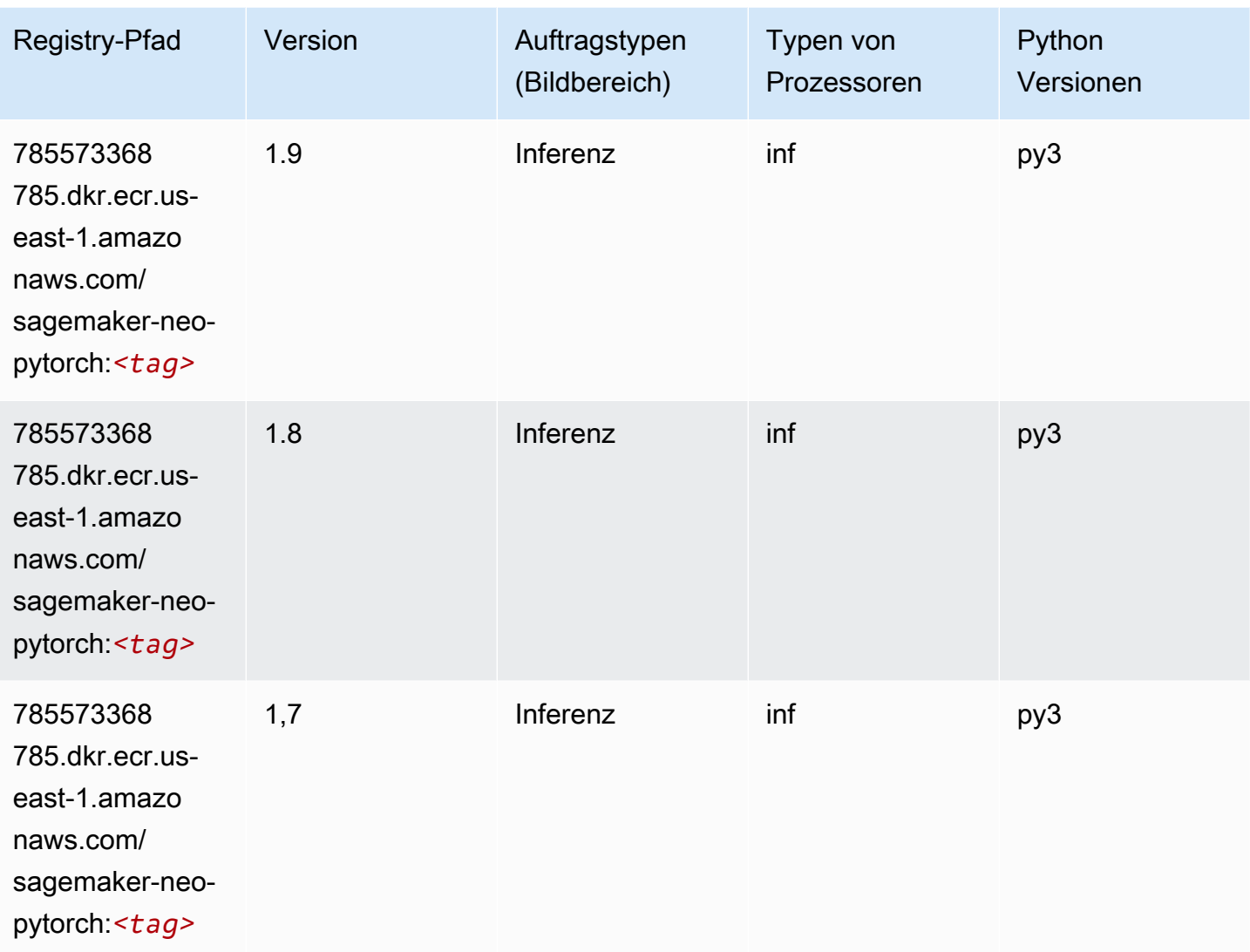

#### <span id="page-142-0"></span>K-Means (Algorithmus)

```
from sagemaker import image_uris
image_uris.retrieve(framework='kmeans',region='us-east-1')
# Output path
'382416733822.dkr.ecr.us-east-1.amazonaws.com/kmeans:1'
```
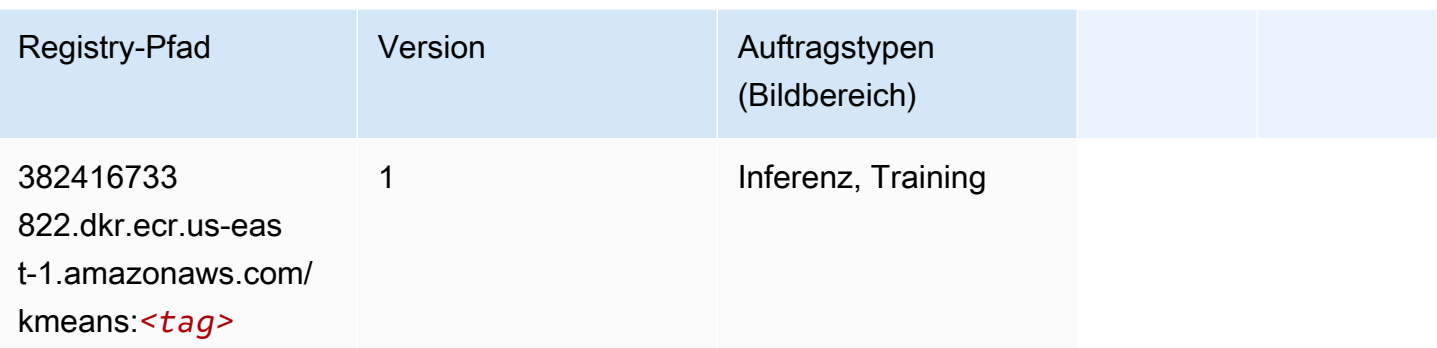

#### <span id="page-143-0"></span>KNN (Algorithmus)

SageMaker Python-SDK-Beispiel zum Abrufen des Registrierungspfads.

```
from sagemaker import image_uris
image_uris.retrieve(framework='knn',region='us-east-1')
# Output path
'382416733822.dkr.ecr.us-east-1.amazonaws.com/knn:1'
```
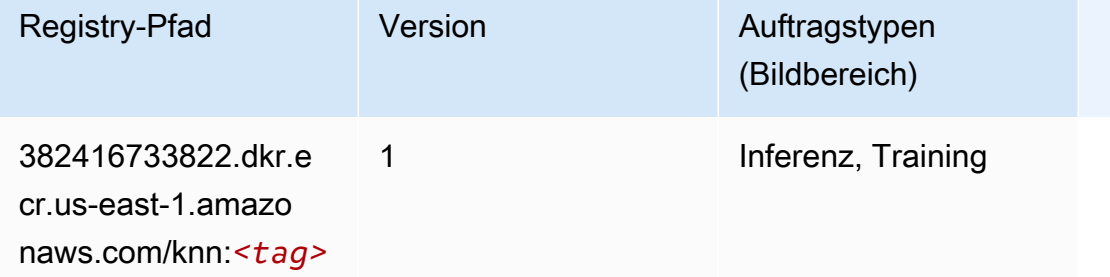

## <span id="page-143-1"></span>LDA (Algorithmus)

```
from sagemaker import image_uris
image_uris.retrieve(framework='lda',region='us-east-1')
# Output path
'766337827248.dkr.ecr.us-east-1.amazonaws.com/lda:1'
```
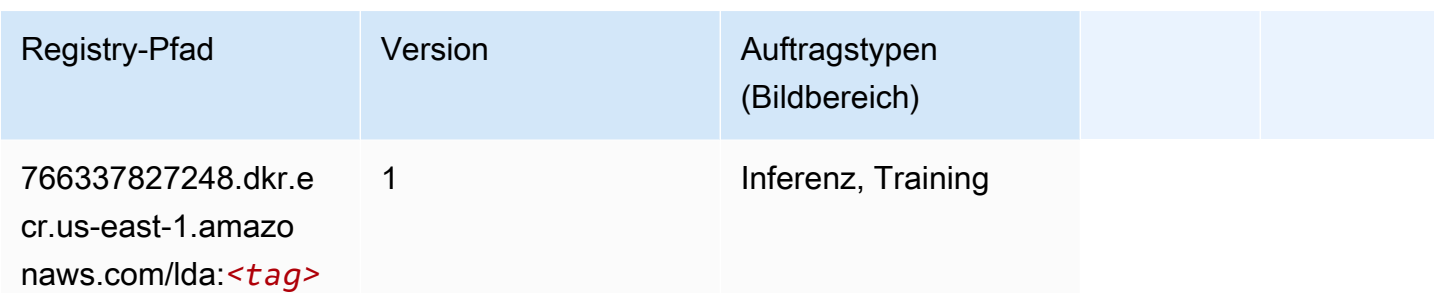

#### Linear Learner (Algorithmus)

SageMaker Python-SDK-Beispiel zum Abrufen des Registrierungspfads.

```
from sagemaker import image_uris
image_uris.retrieve(framework='linear-learner',region='us-east-1')
# Output path
'382416733822.dkr.ecr.us-east-1.amazonaws.com/linear-learner:1'
```
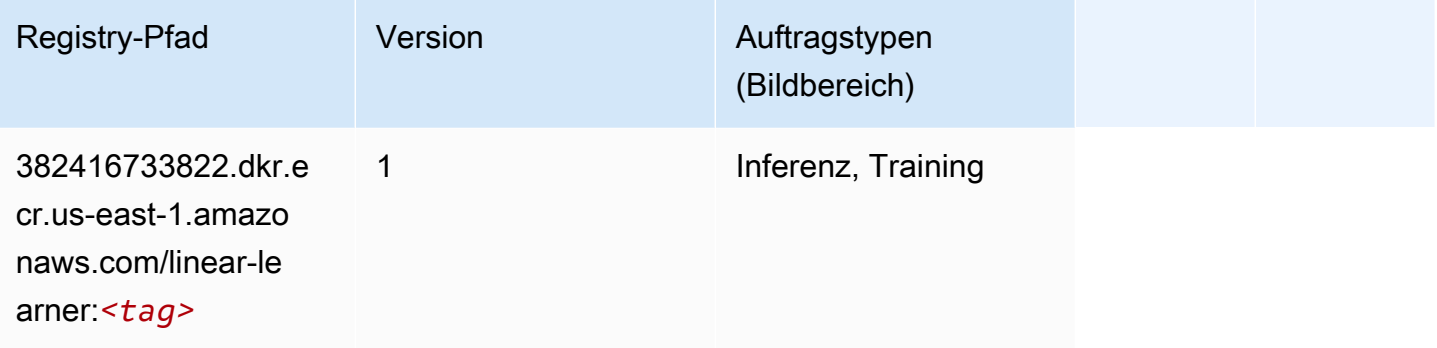

#### MXNet (DLC)

```
from sagemaker import image_uris
image_uris.retrieve(framework='mxnet',region='us-
east-1',version='1.4.1',py_version='py3',image_scope='inference', 
  instance_type='ml.c5.4xlarge')
# Output path
'763104351884.dkr.ecr.us-east-1.amazonaws.com/mxnet-inference:1.4.1-cpu-py3'
```
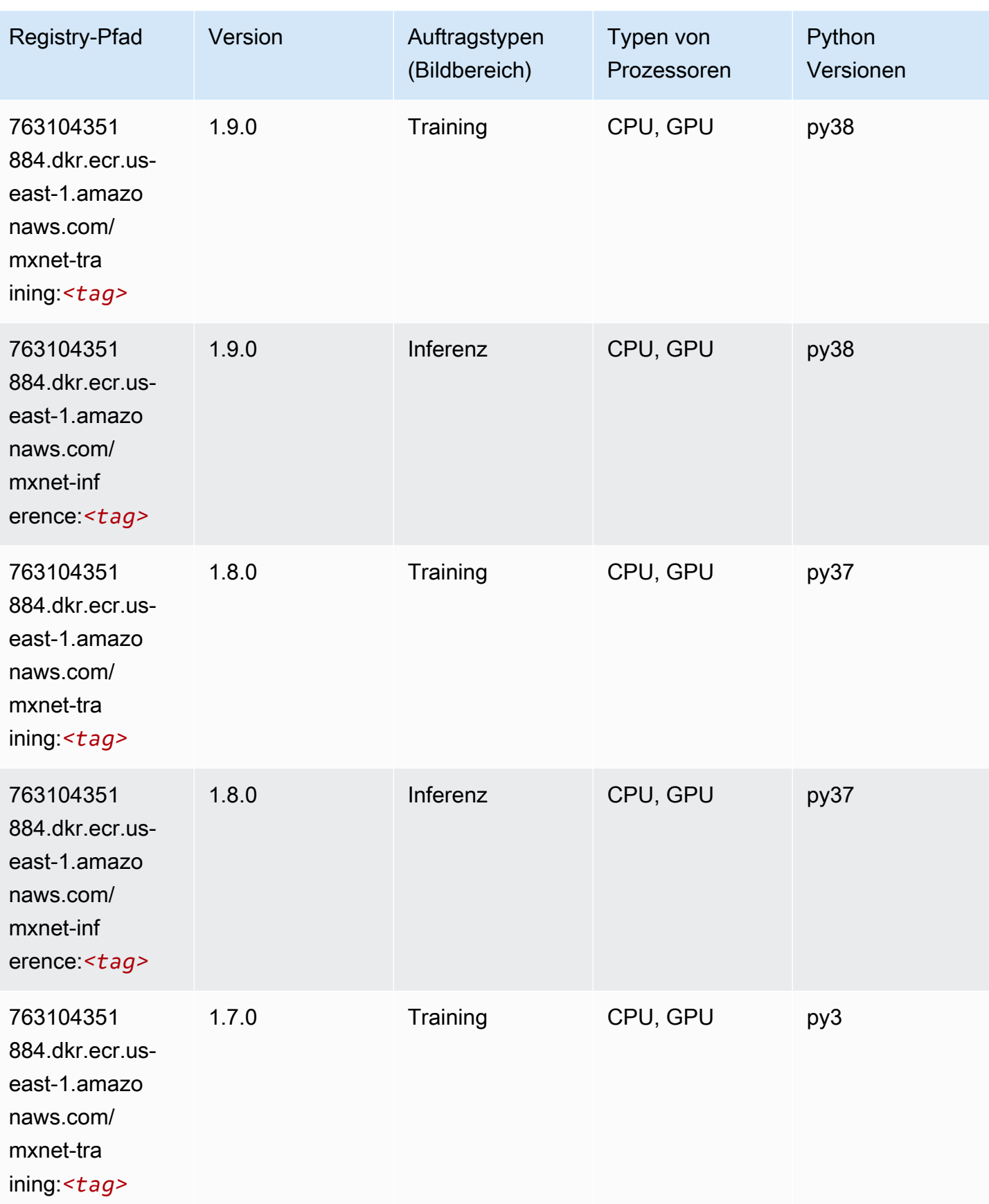

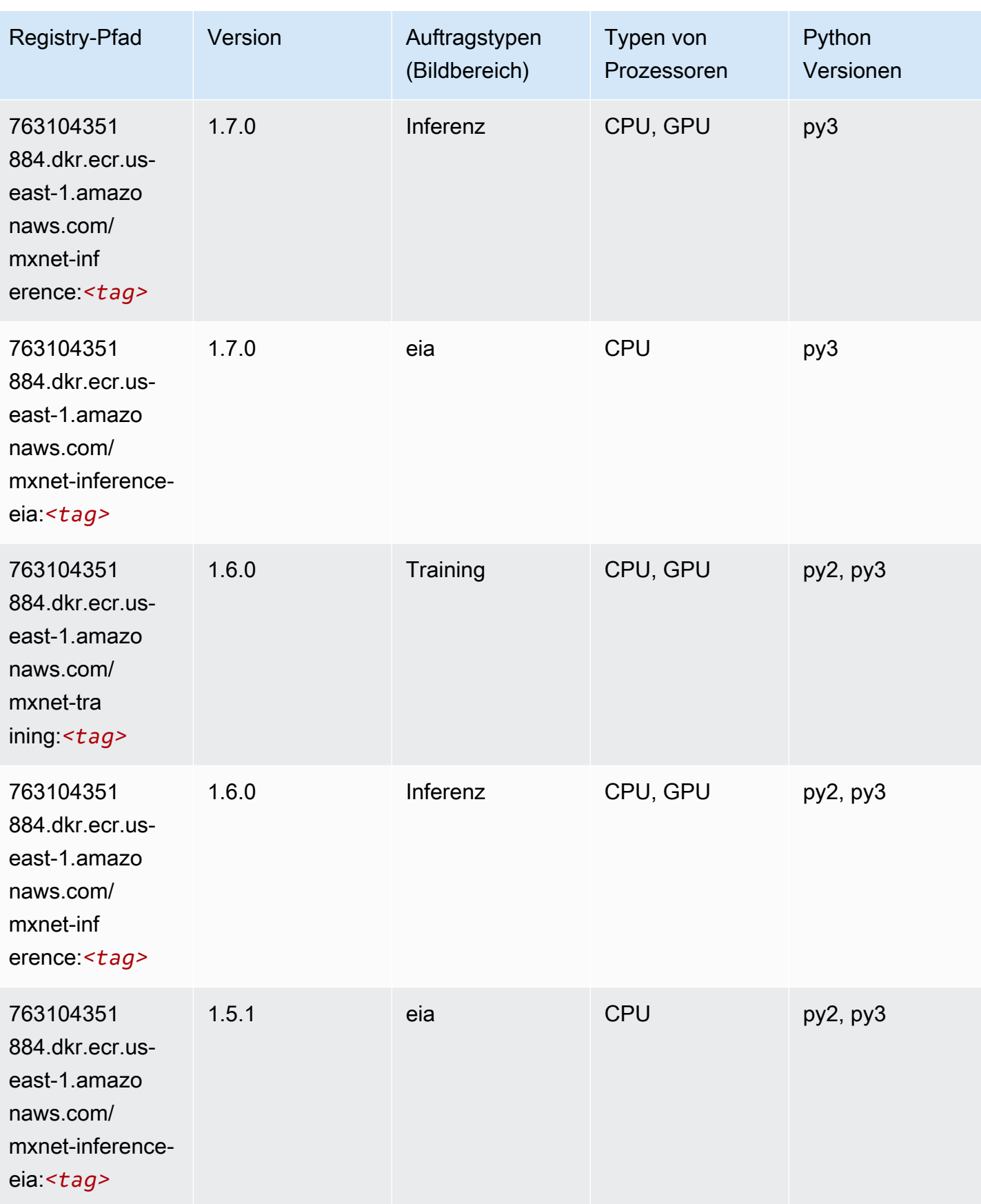

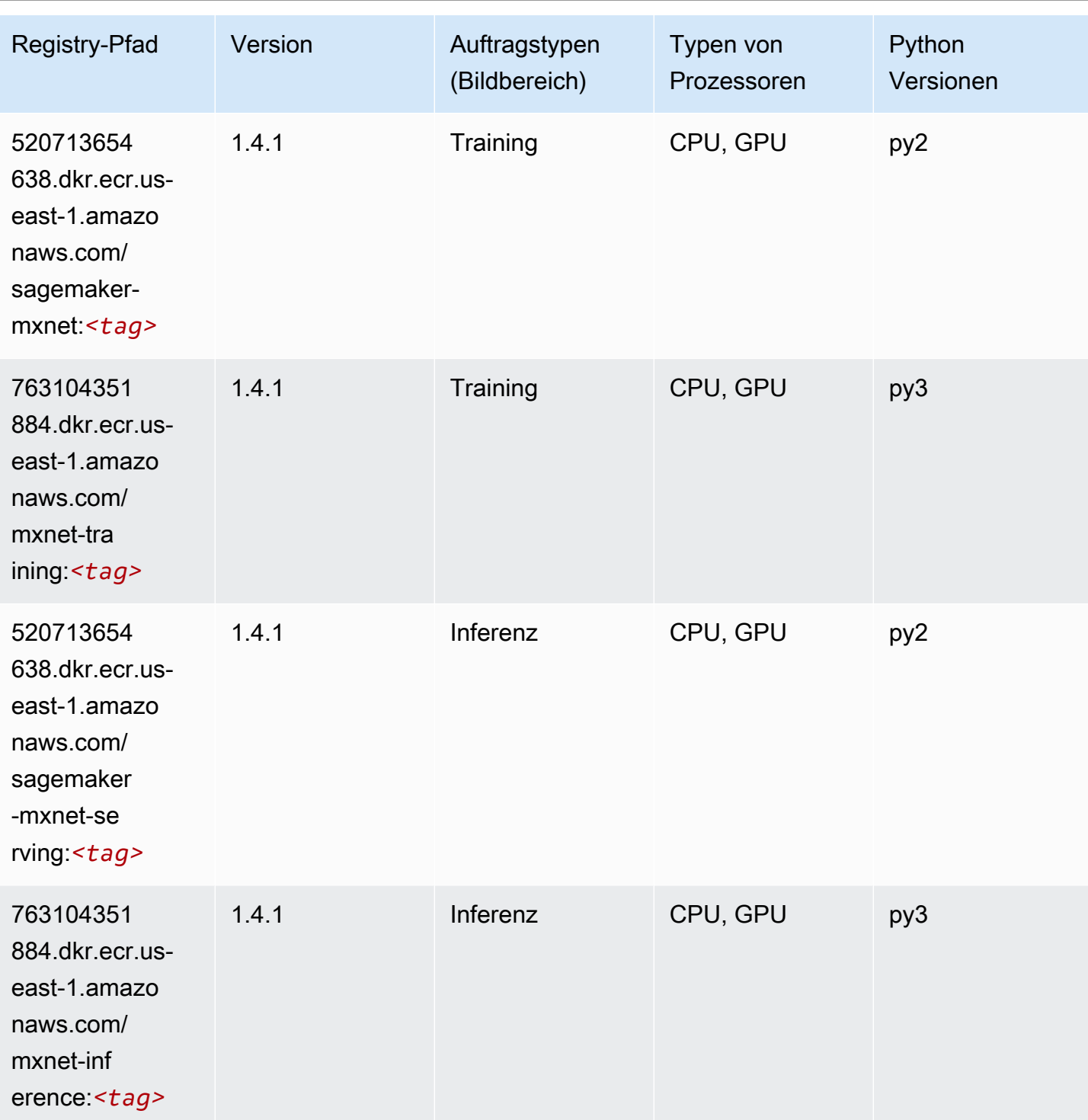

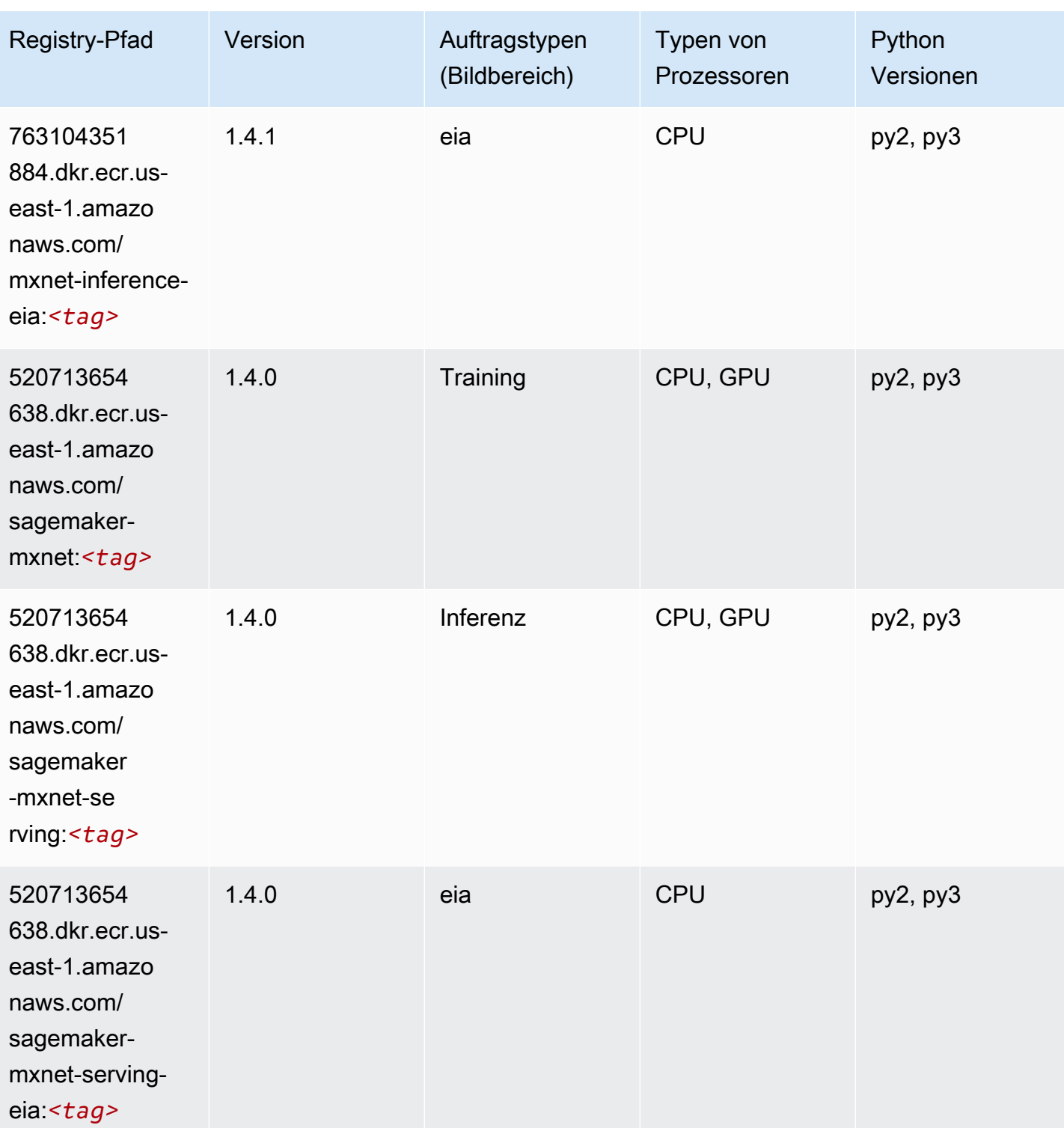

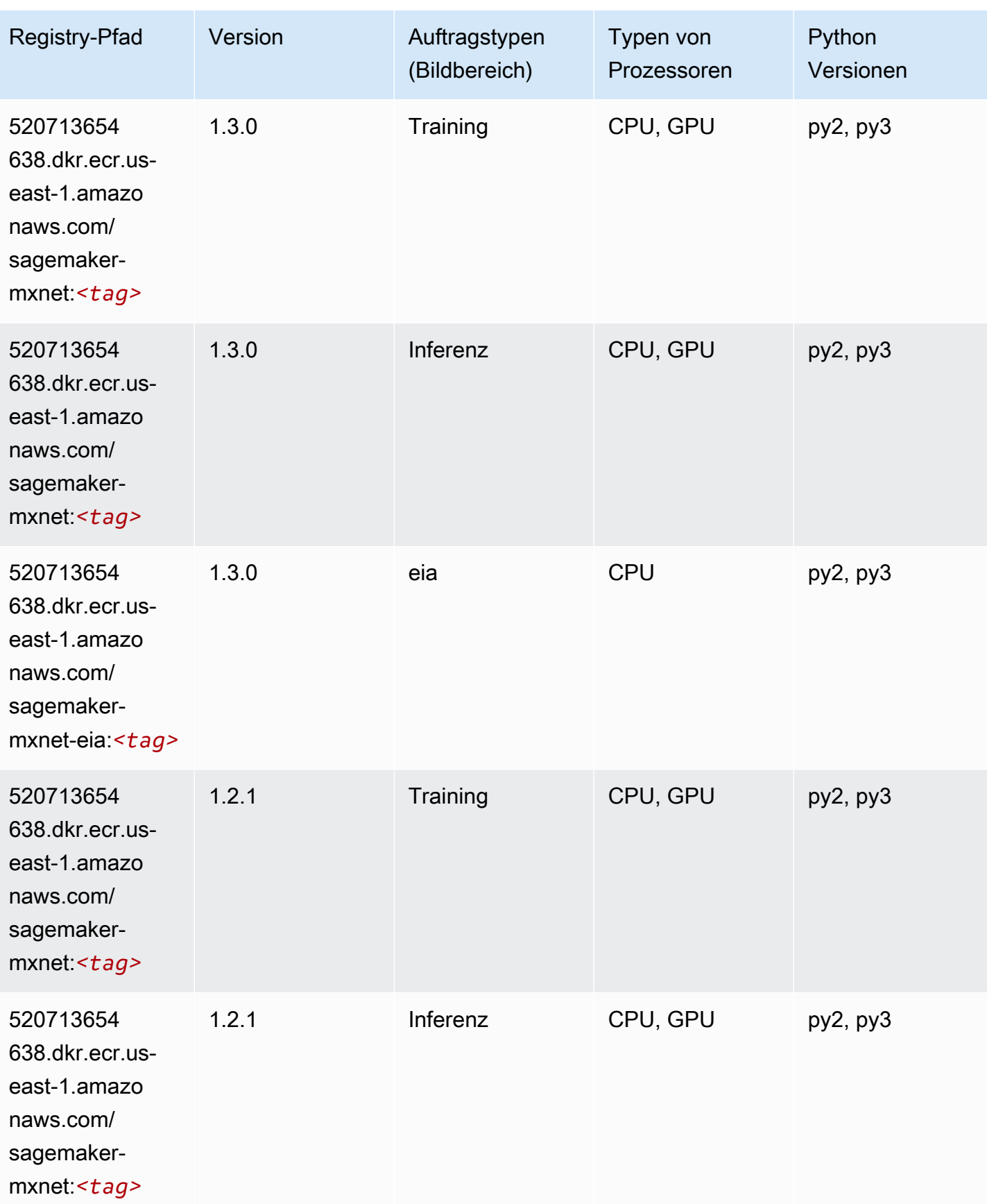

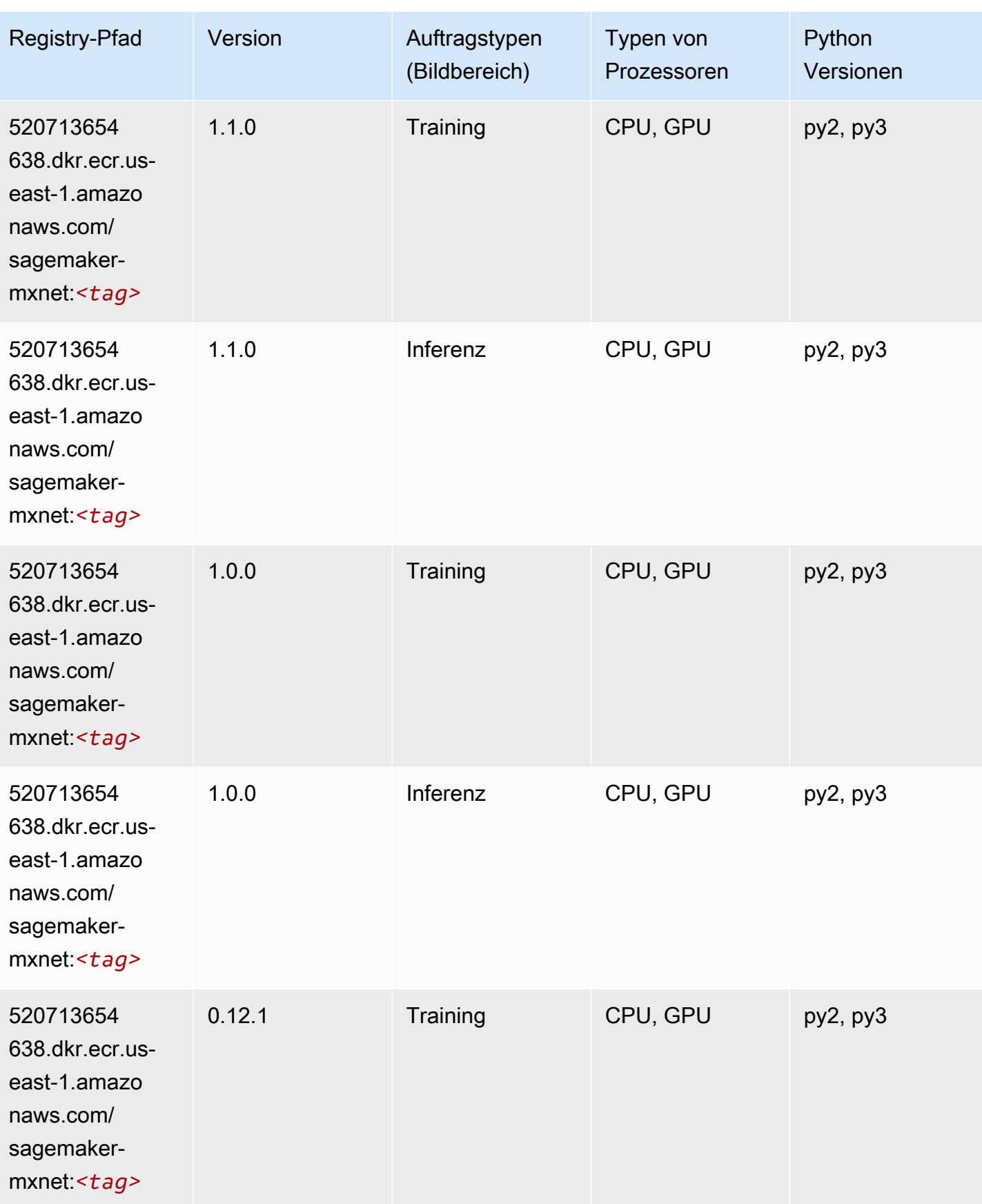

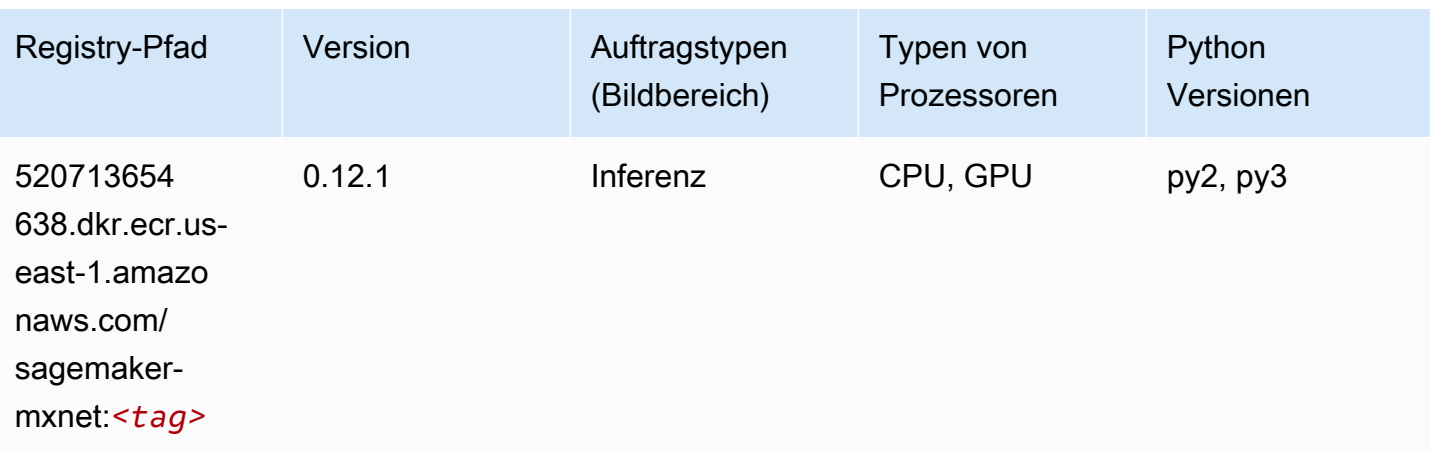

# MXNet Coach (DLC)

SageMaker Python-SDK-Beispiel zum Abrufen des Registrierungspfads.

```
from sagemaker import image_uris
image_uris.retrieve(framework='coach-mxnet',region='us-
east-1',version='0.11',py_version='py3',image_scope='training',instance_type='ml.c5.4xlarge')
```
#### # Output path

```
'520713654638.dkr.ecr.us-east-1.amazonaws.com/sagemaker-rl-mxnet:coach0.11-cpu-py3'
```
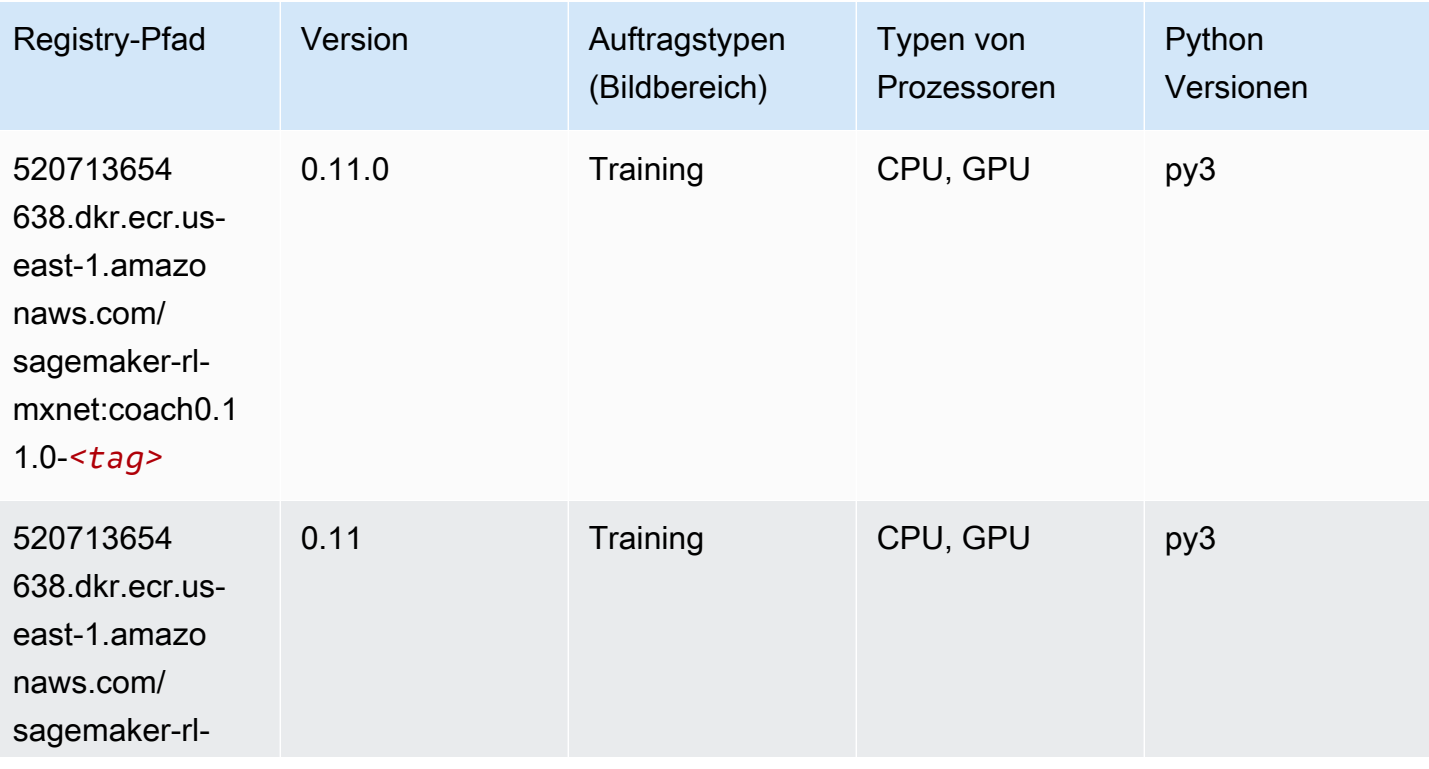

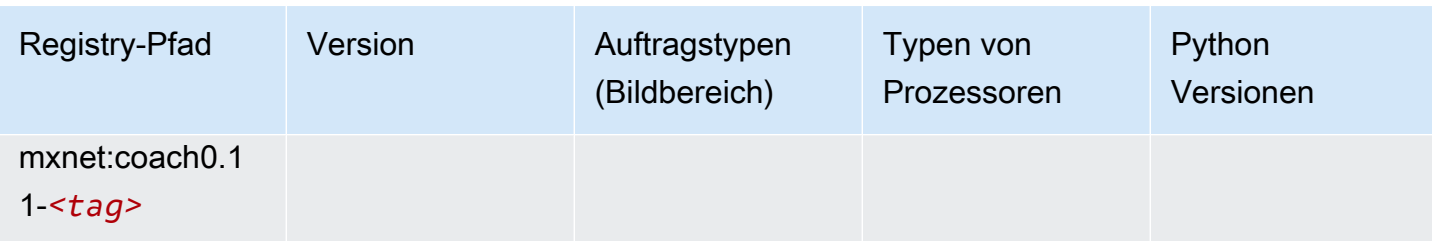

# Model Monitor (Algorithmus)

SageMaker Python-SDK-Beispiel zum Abrufen des Registrierungspfads.

```
from sagemaker import image_uris
image_uris.retrieve(framework='model-monitor',region='us-east-1')
# Output path
'156813124566.dkr.ecr.us-east-1.amazonaws.com/sagemaker-model-monitor-analyzer'
```
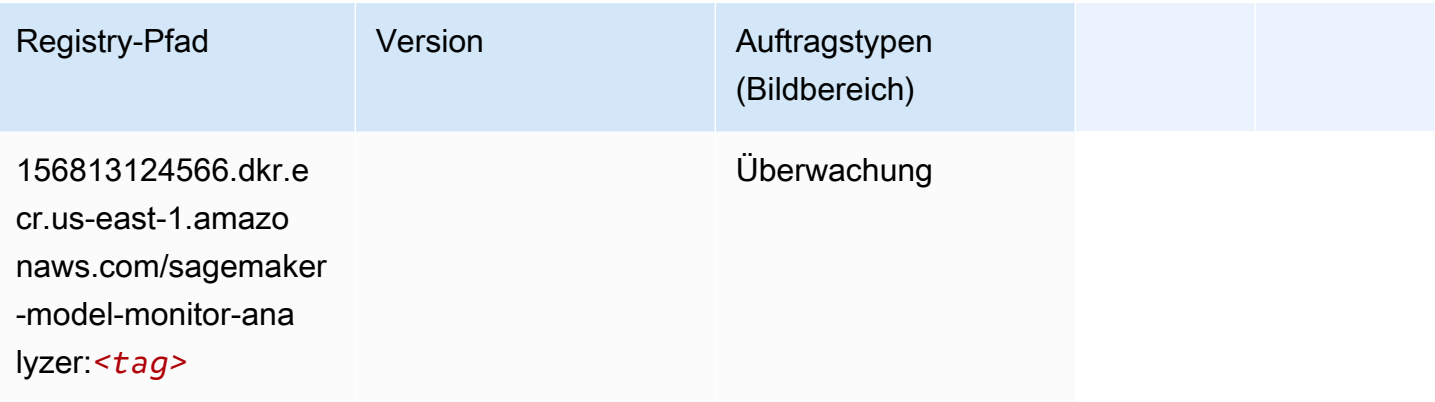

# NTM (Algorithmus)

```
from sagemaker import image_uris
image_uris.retrieve(framework='ntm',region='us-east-1')
# Output path
'382416733822.dkr.ecr.us-east-1.amazonaws.com/ntm:1'
```
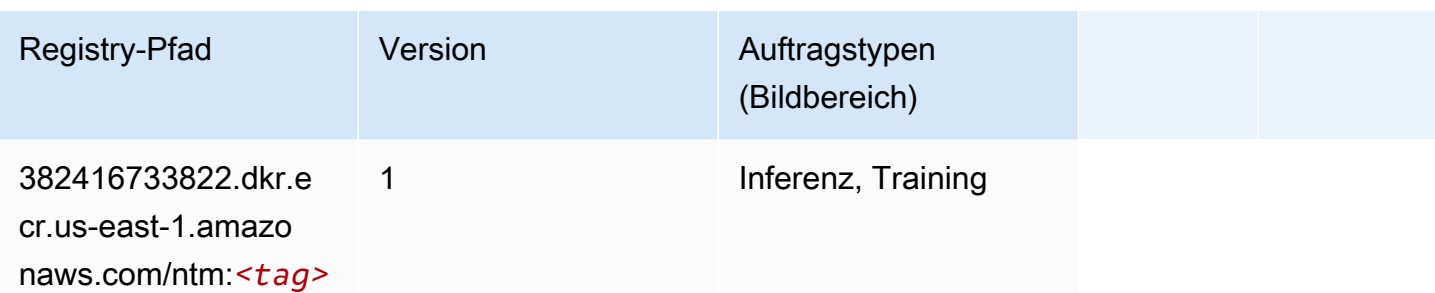

#### Neo Bildklassifizierung (Algorithmus)

SageMaker Python-SDK-Beispiel zum Abrufen des Registrierungspfads.

```
from sagemaker import image_uris
image_uris.retrieve(framework='image-classification-neo',region='us-east-1')
# Output path
'785573368785.dkr.ecr.us-east-1.amazonaws.com/image-classification-neo:latest'
```
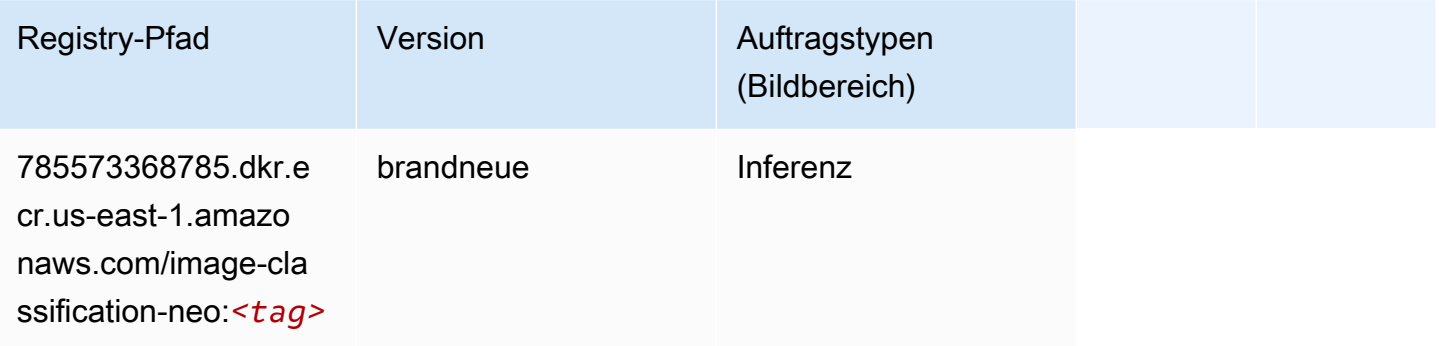

# Neo MXNet (DLC)

```
from sagemaker import image_uris
image_uris.retrieve(framework='neo-mxnet',region='us-
east-1',version='1.8',py_version='py3',image_scope='inference', 
  instance_type='ml.c5.4xlarge')
# Output path
'785573368785.dkr.ecr.us-east-1.amazonaws.com/sagemaker-inference-mxnet:1.8-cpu-py3'
```
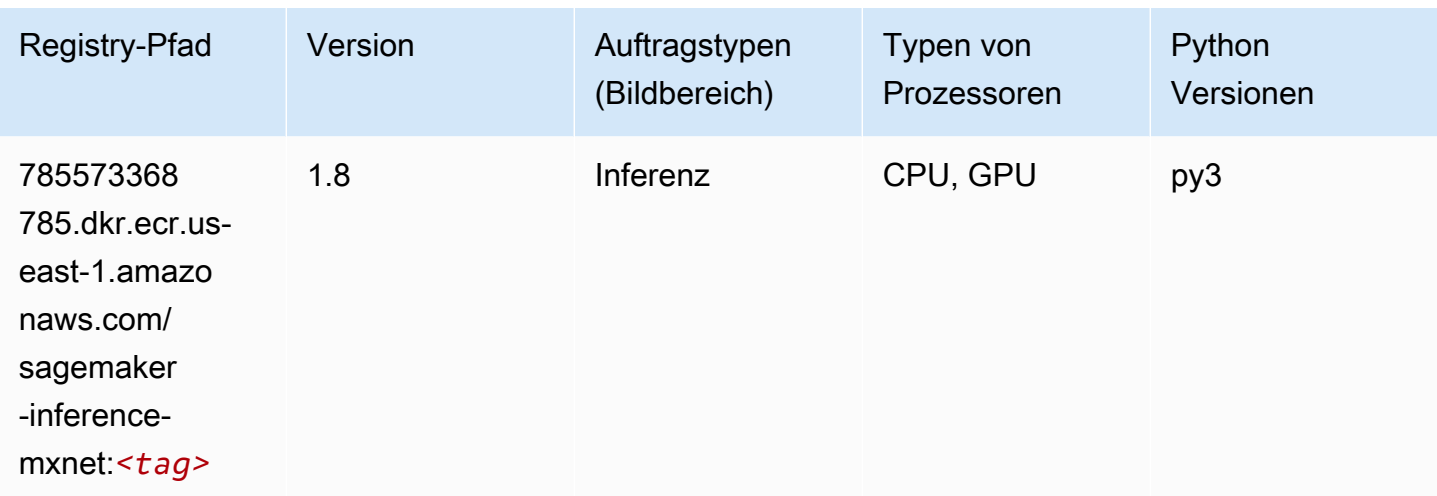

# Neo PyTorch (DLC)

```
from sagemaker import image_uris
image_uris.retrieve(framework='neo-pytorch',region='us-
east-1',version='1.6',image_scope='inference',instance_type='ml.c5.4xlarge')
# Output path
'785573368785.dkr.ecr.us-east-1.amazonaws.com/sagemaker-inference-pytorch:1.6-cpu-py3'
```
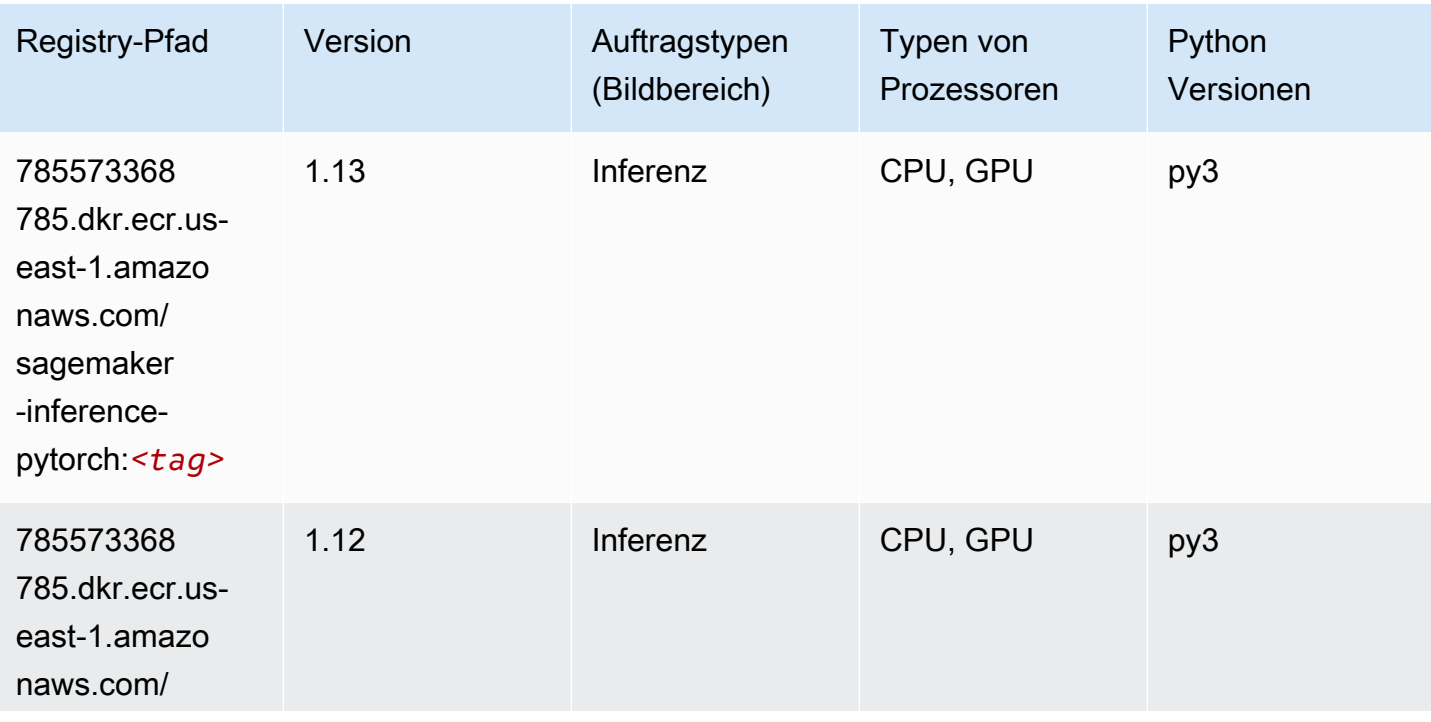

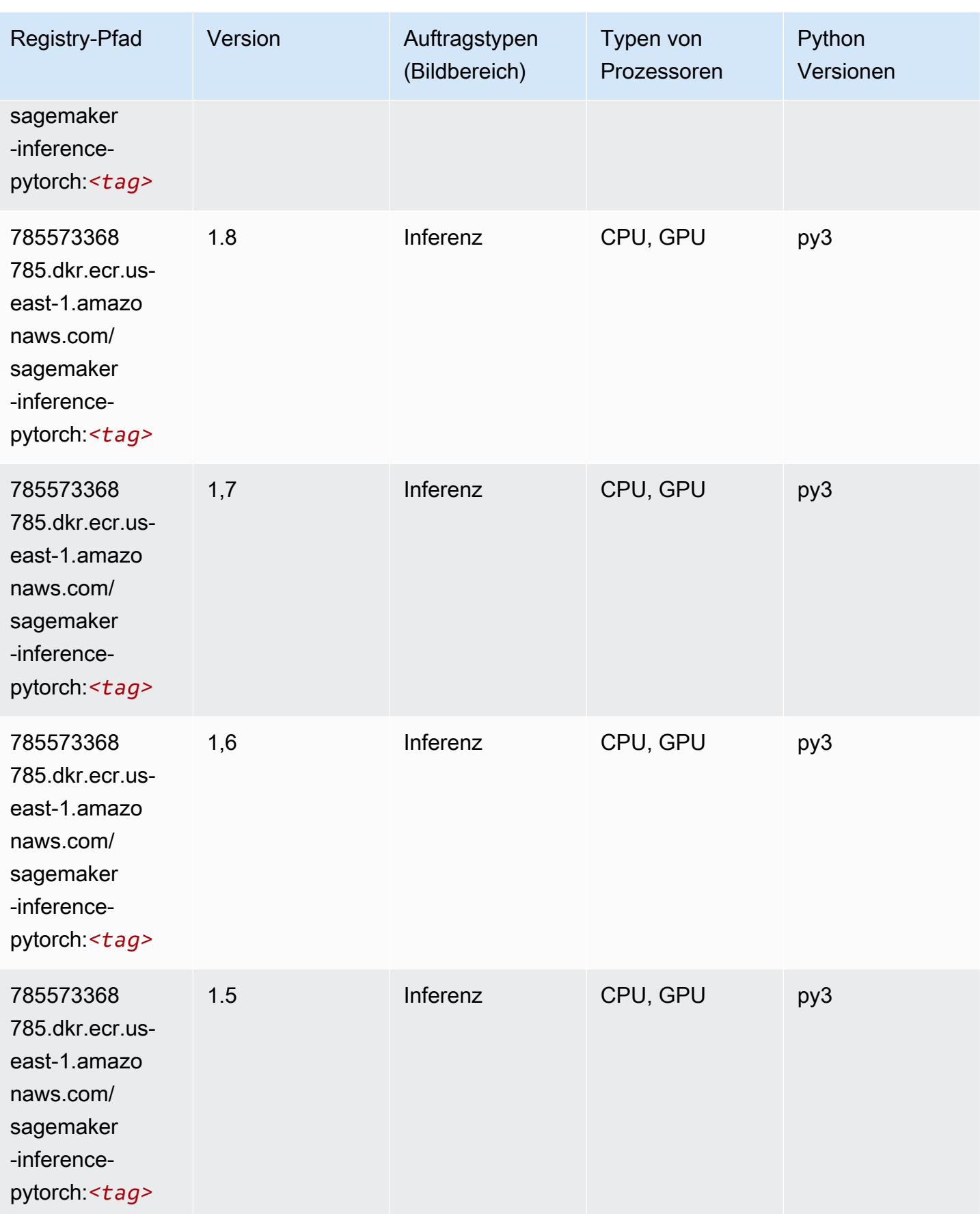

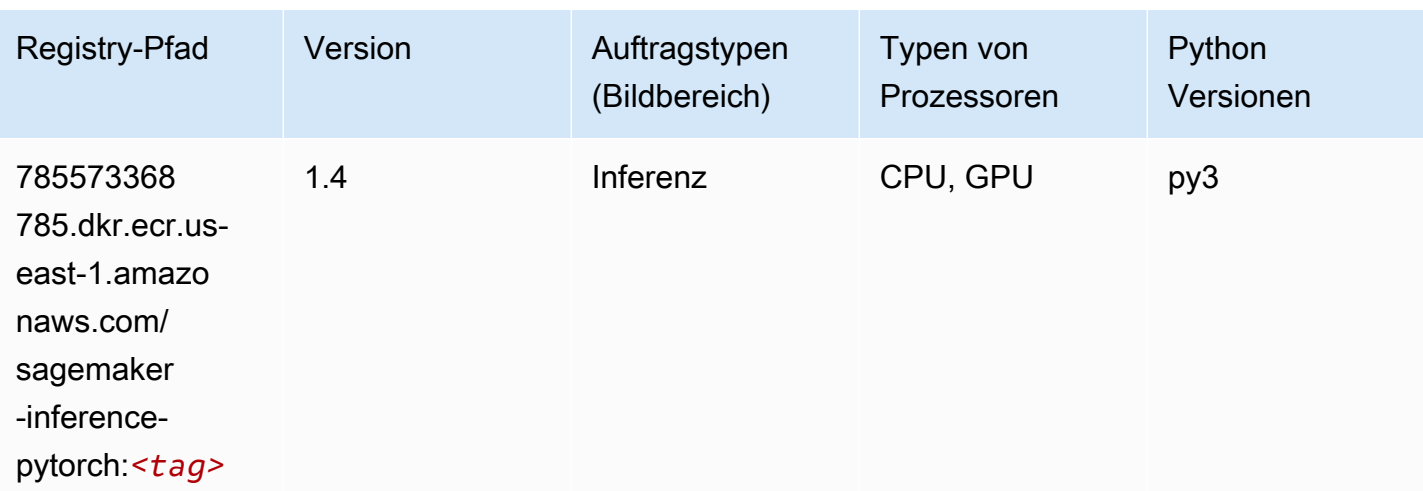

# Neo Tensorflow (DLC)

```
from sagemaker import image_uris
image_uris.retrieve(framework='neo-tensorflow',region='us-
east-1',version='1.15.3',py_version='py3',instance_type='ml.c5.4xlarge')
# Output path
'785573368785.dkr.ecr.us-east-1.amazonaws.com/sagemaker-inference-tensorflow:1.15.3-
cpu-py3'
```
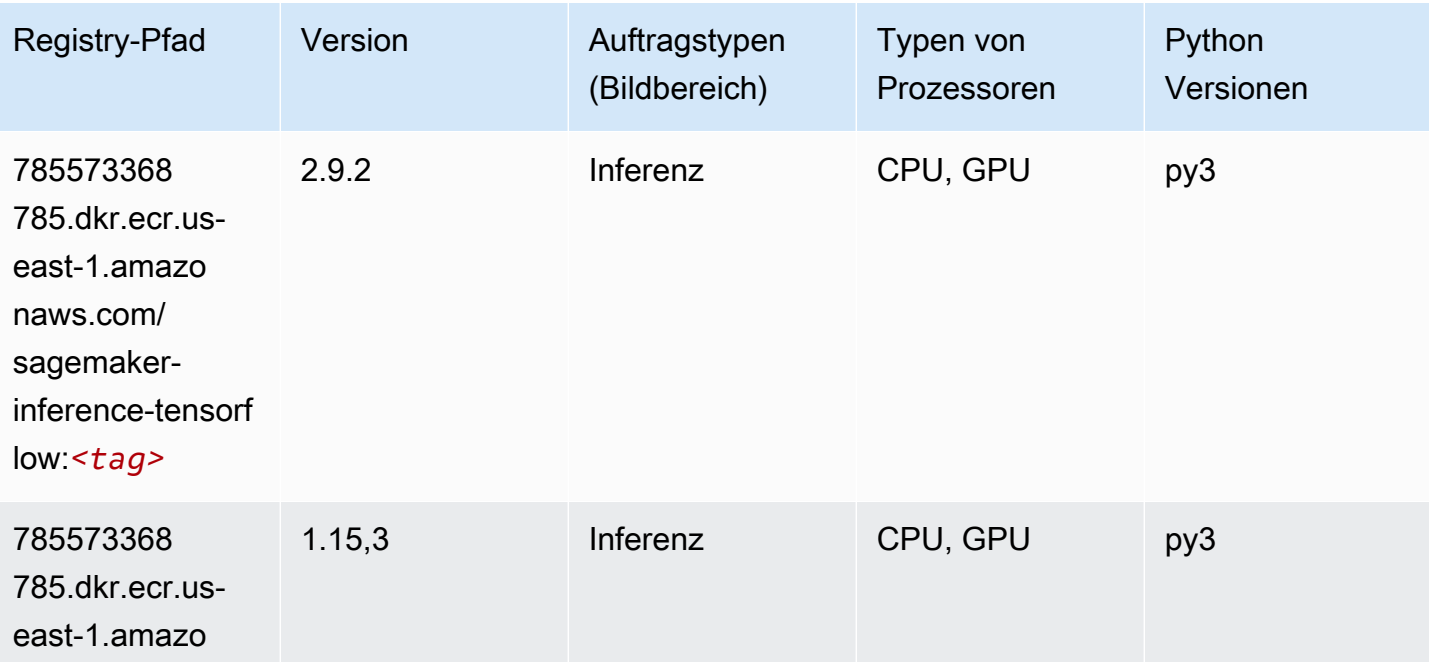

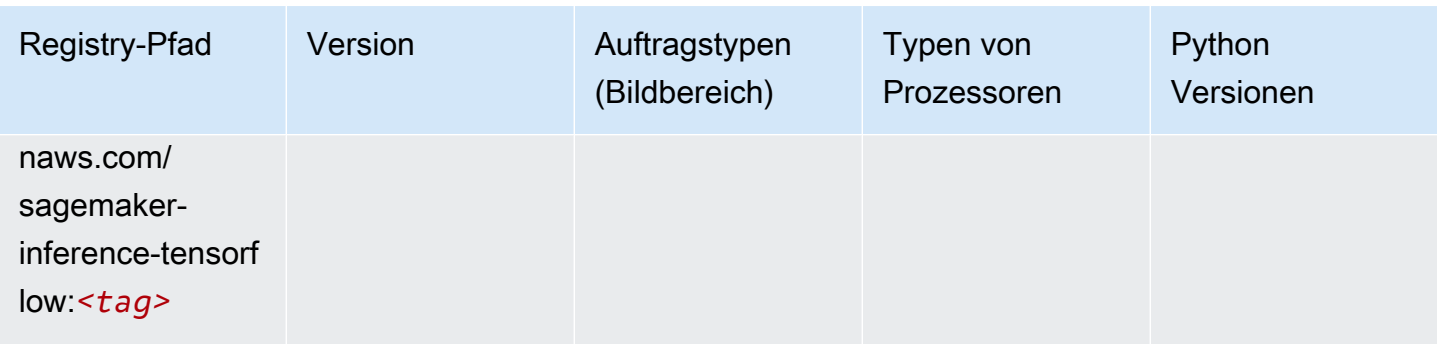

### Neo XGBoost (Algorithmus)

SageMaker Python-SDK-Beispiel zum Abrufen des Registrierungspfads.

```
from sagemaker import image_uris
image_uris.retrieve(framework='xgboost-neo',region='us-east-1')
# Output path
'785573368785.dkr.ecr.us-east-1.amazonaws.com/xgboost-neo:latest'
```
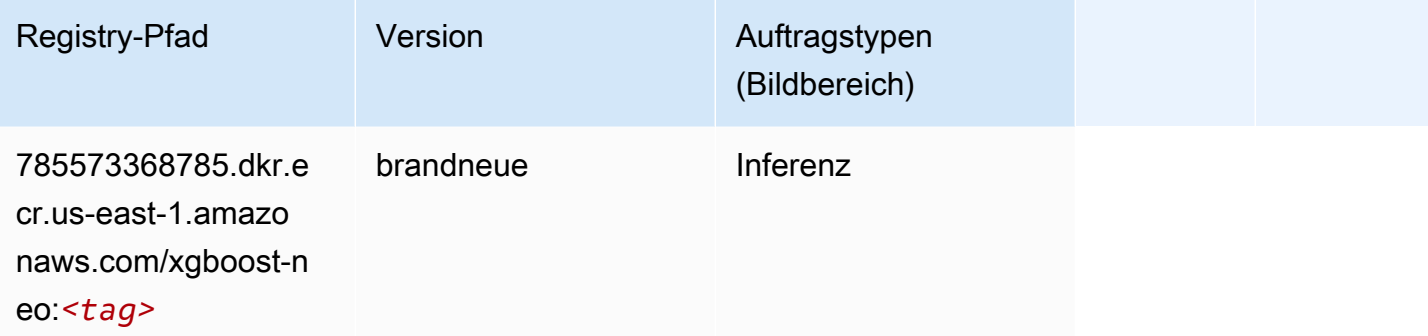

## Object Detection (Algorithmus)

```
from sagemaker import image_uris
image_uris.retrieve(framework='object-detection',region='us-east-1')
# Output path
'811284229777.dkr.ecr.us-east-1.amazonaws.com/object-detection:1'
```
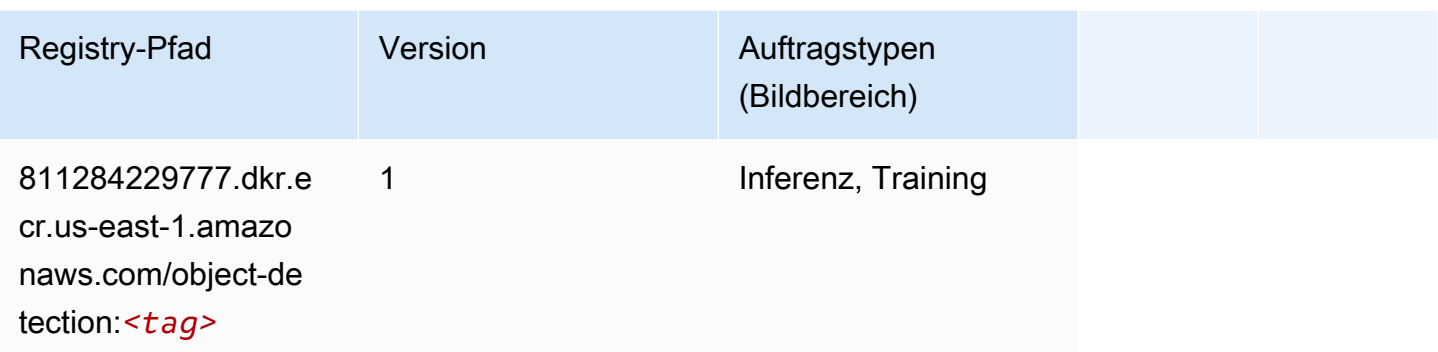

### Object2Vec (Algorithmus)

SageMaker Python-SDK-Beispiel zum Abrufen des Registrierungspfads.

```
from sagemaker import image_uris
image_uris.retrieve(framework='object2vec',region='us-east-1')
# Output path
```

```
'382416733822.dkr.ecr.us-east-1.amazonaws.com/object2vec:1'
```
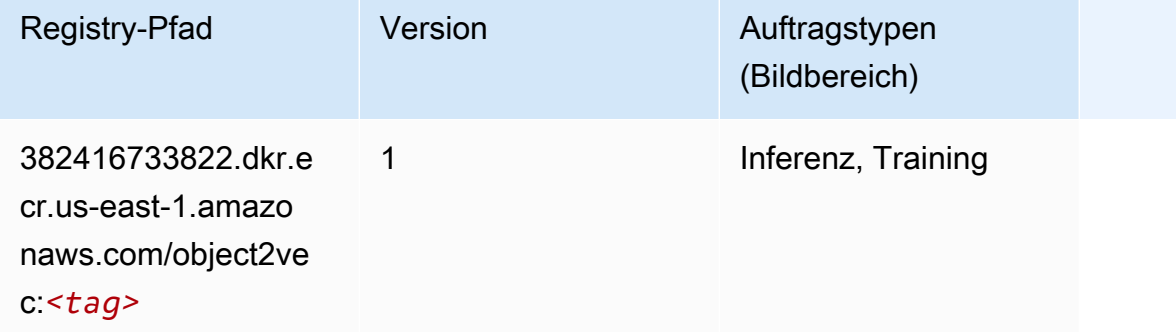

## PCA (Algorithmus)

```
from sagemaker import image_uris
image_uris.retrieve(framework='pca',region='us-east-1')
# Output path
'382416733822.dkr.ecr.us-east-1.amazonaws.com/pca:1'
```
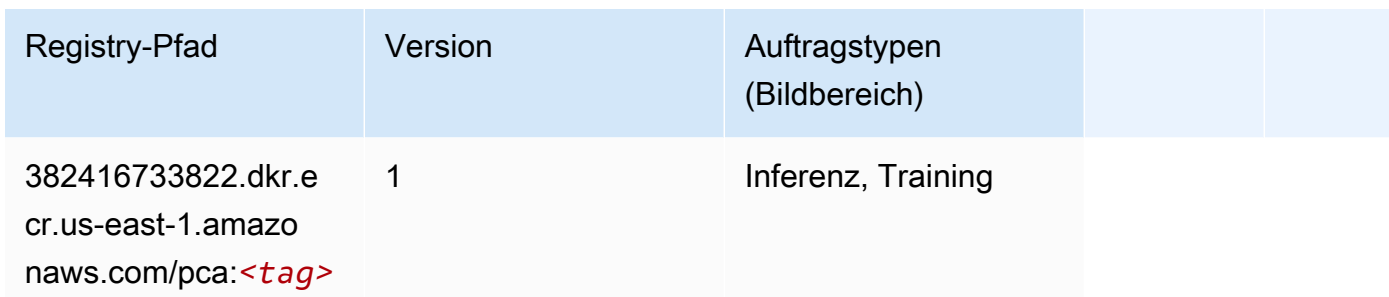

# PyTorch (DLC)

```
from sagemaker import image_uris
image_uris.retrieve(framework='pytorch',region='us-
east-1',version='1.8.0',py_version='py3',image_scope='inference', 
  instance_type='ml.c5.4xlarge')
# Output path
'763104351884.dkr.ecr.us-east-1.amazonaws.com/pytorch-inference:1.8.0-cpu-py3'
```
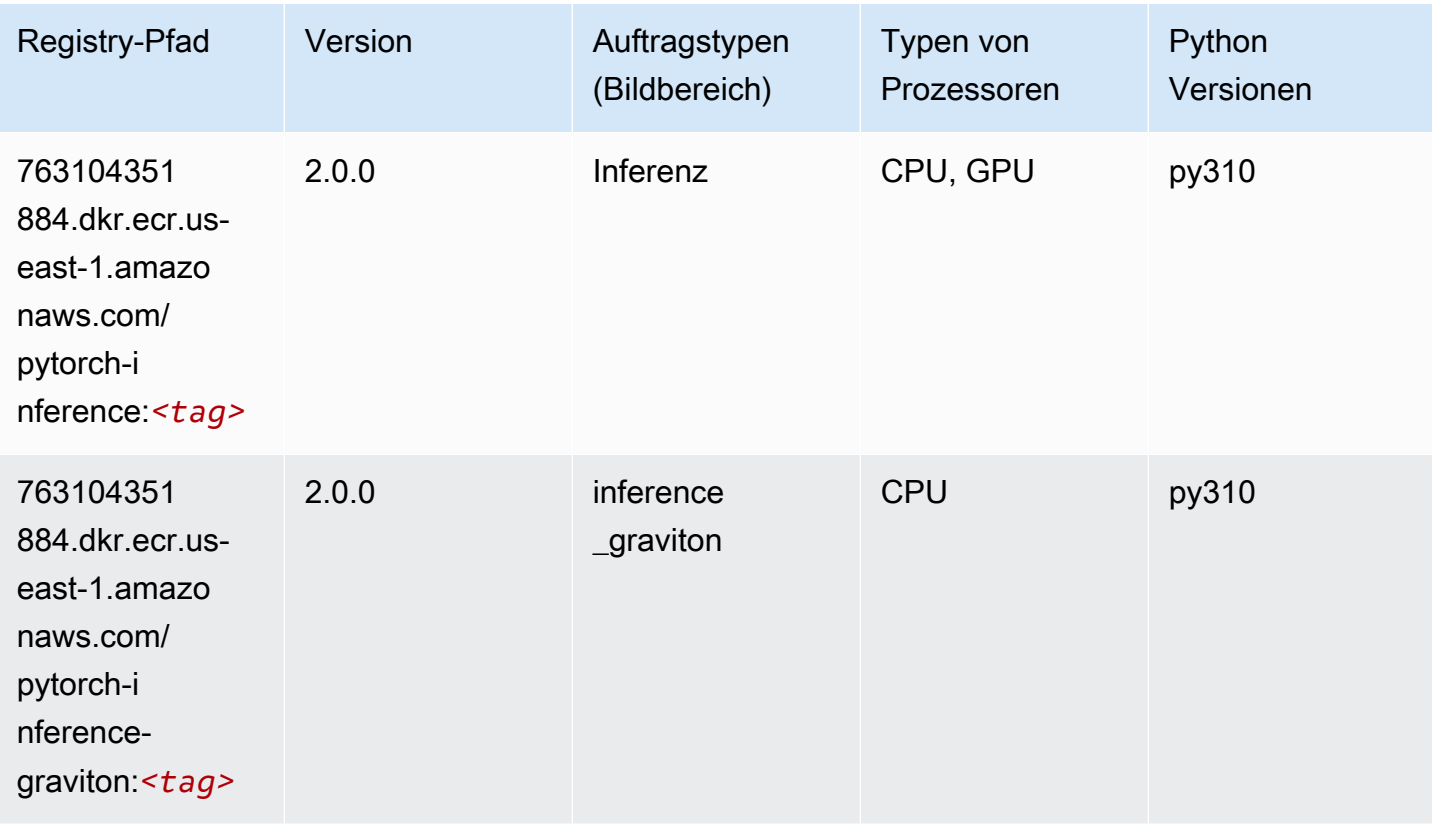

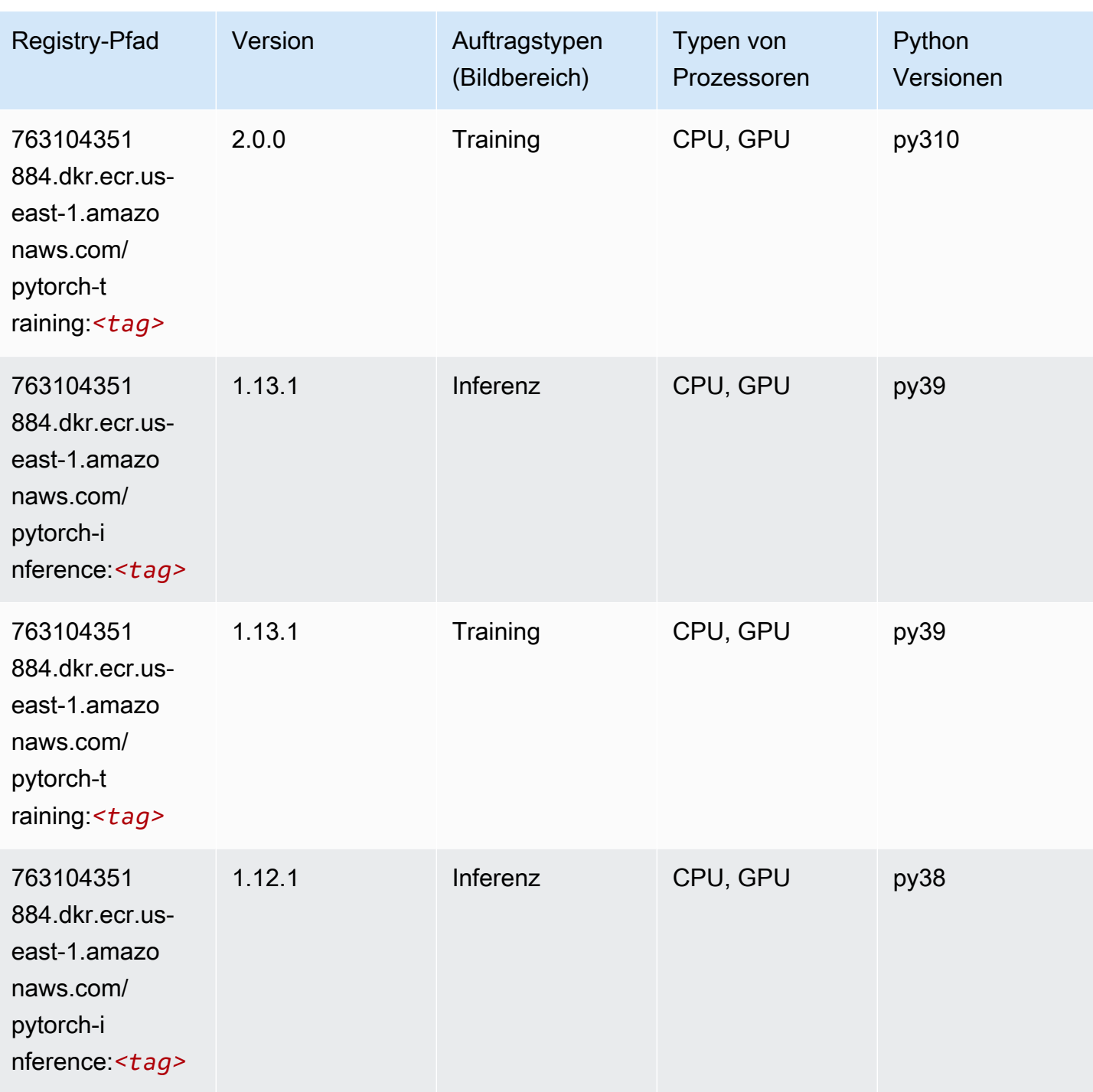

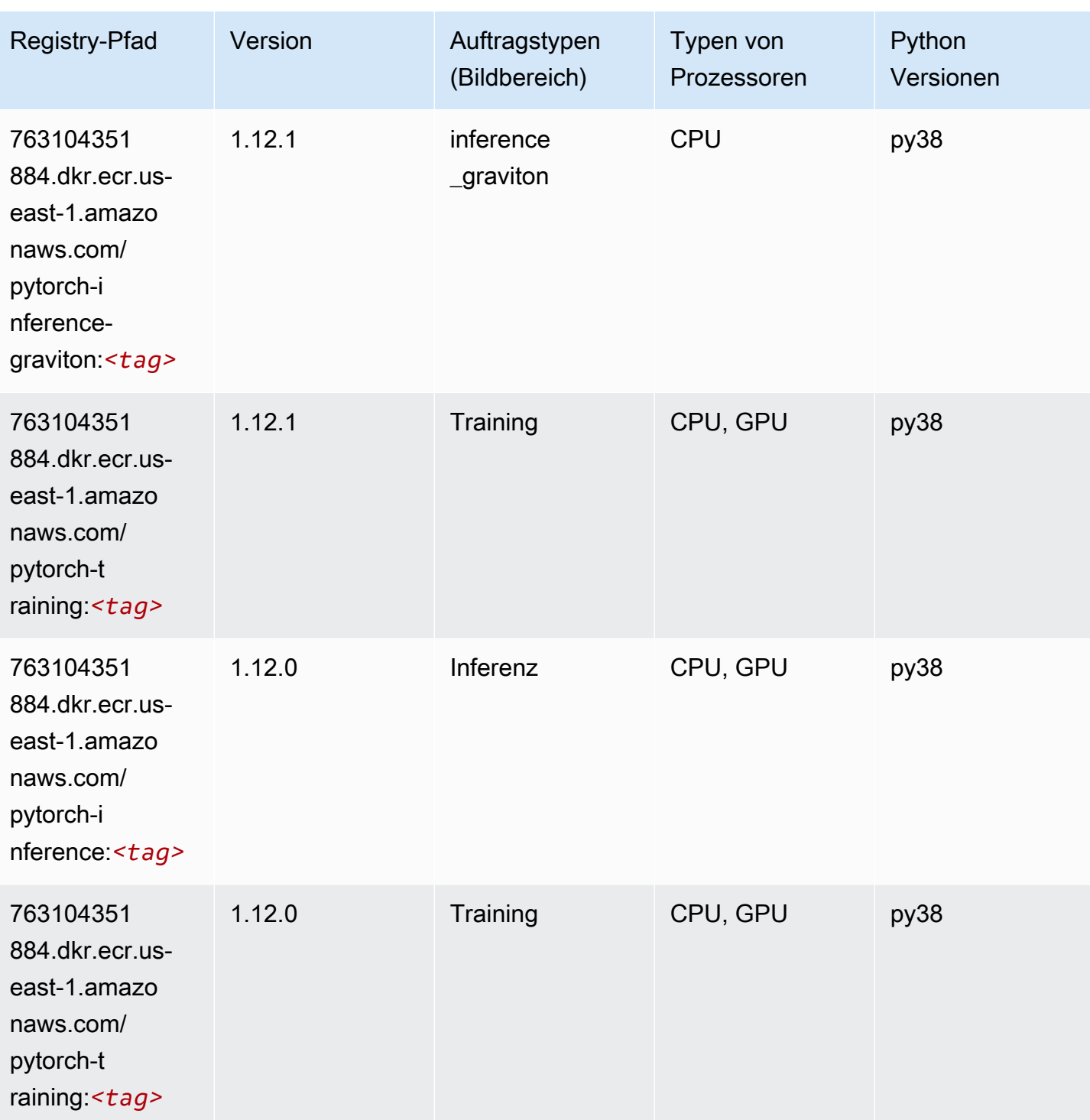

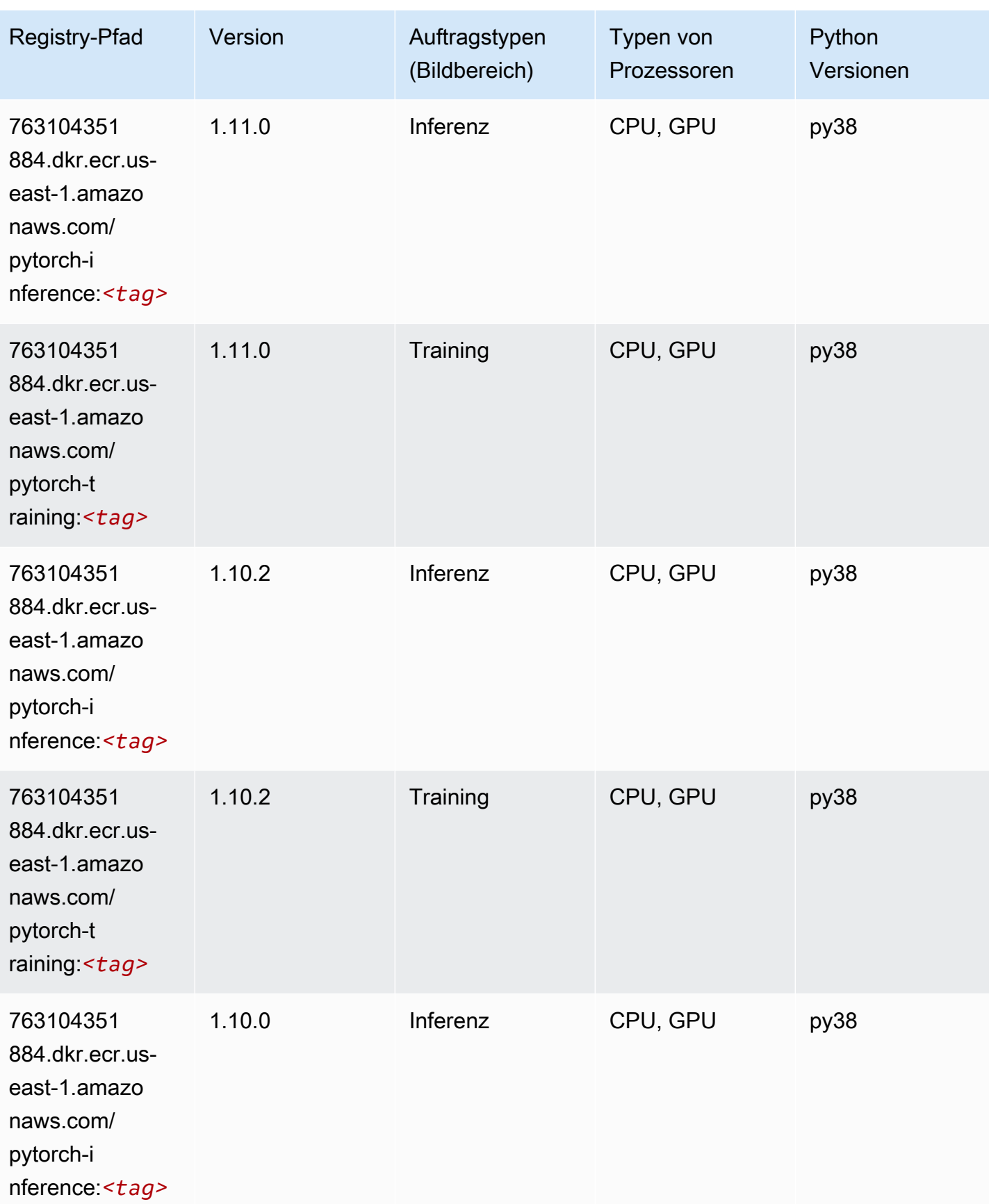

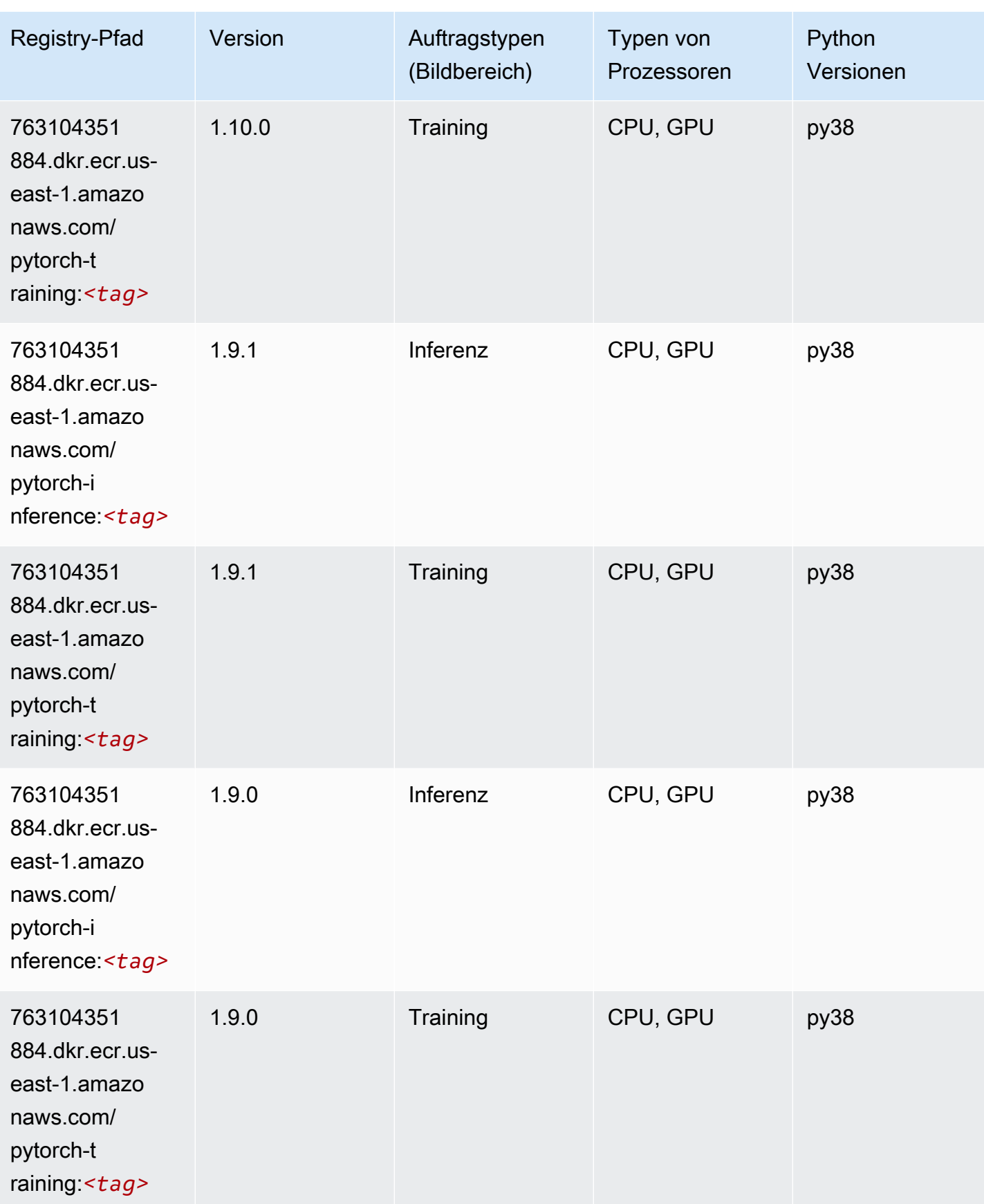

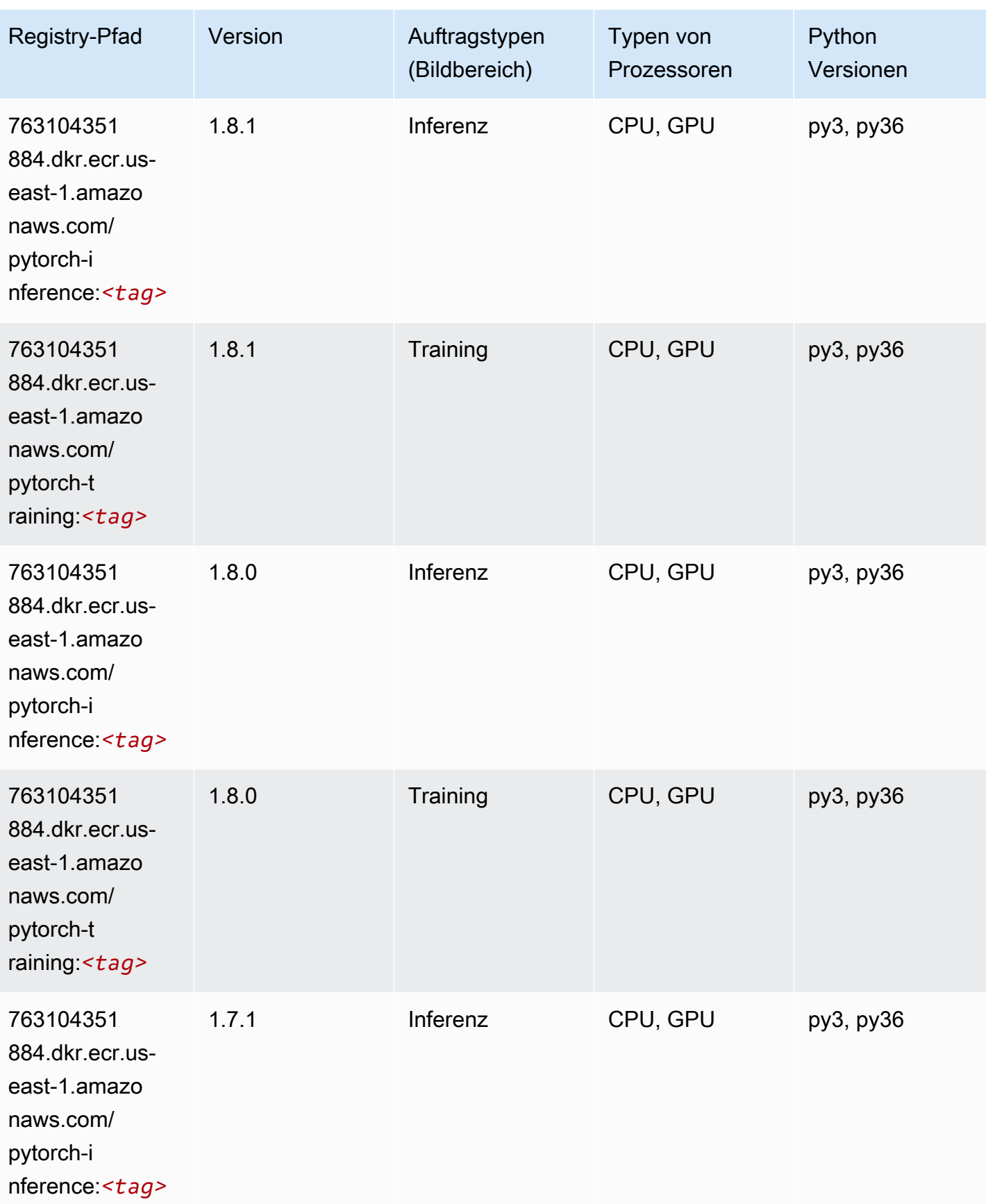

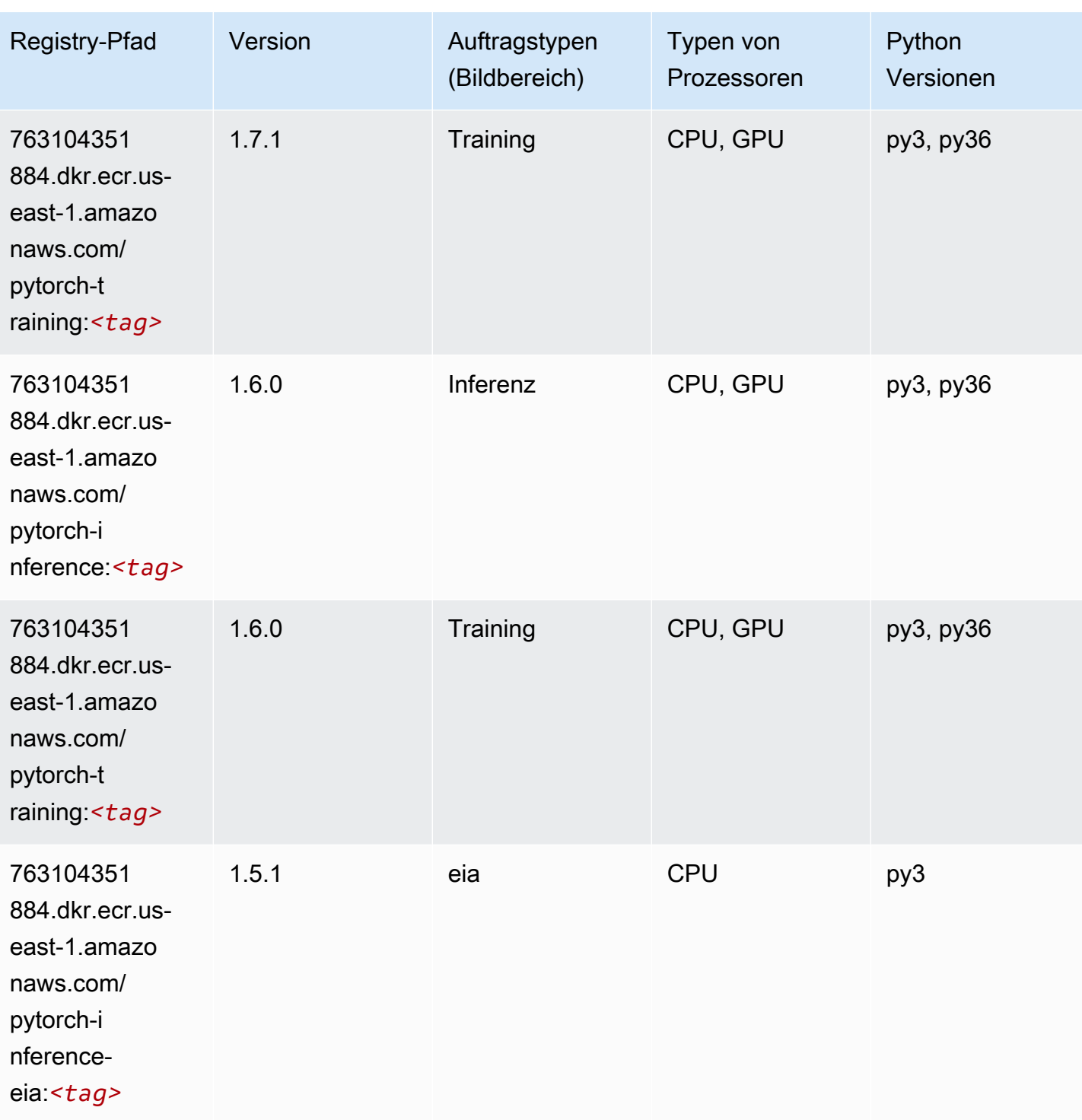

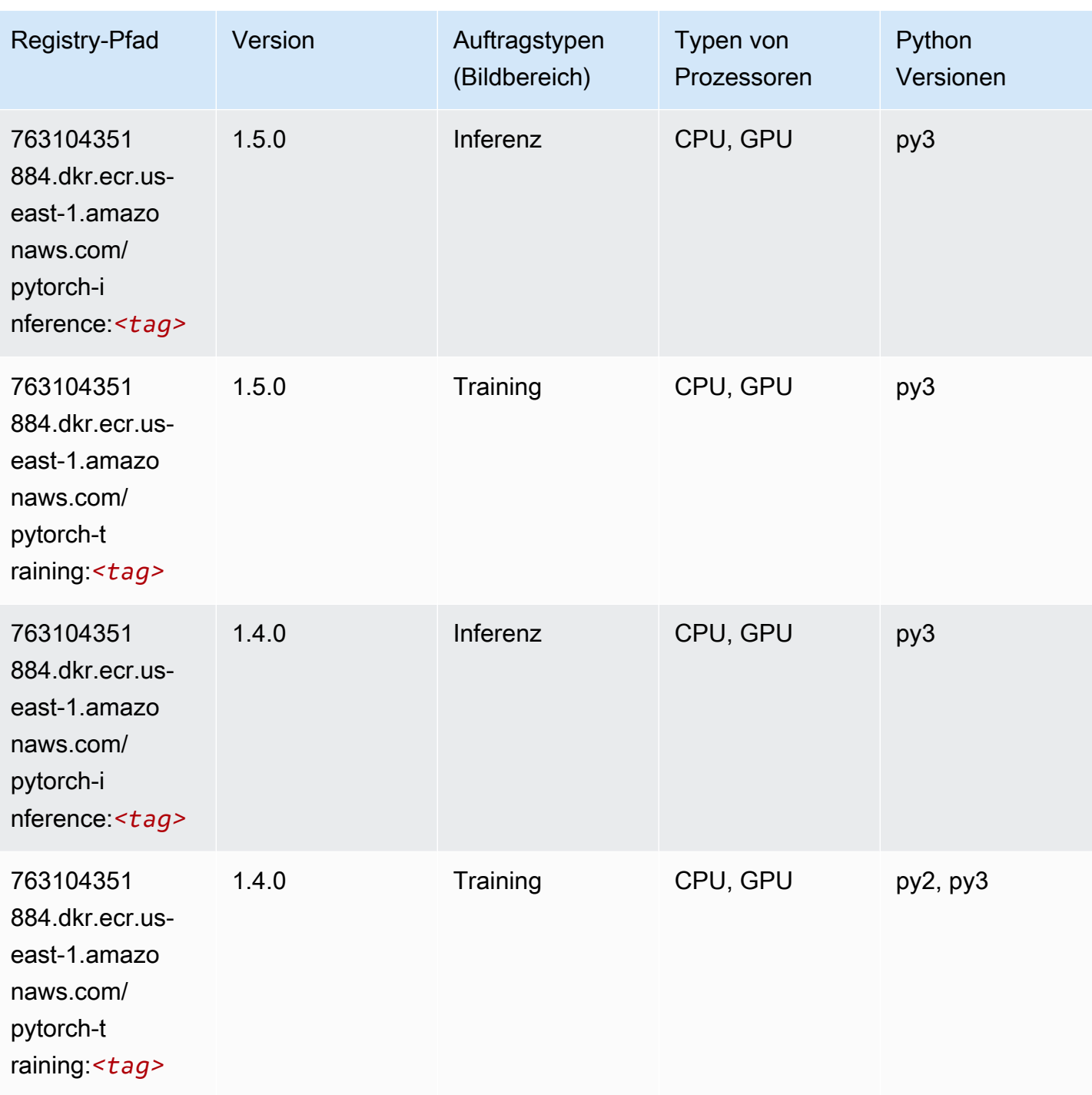

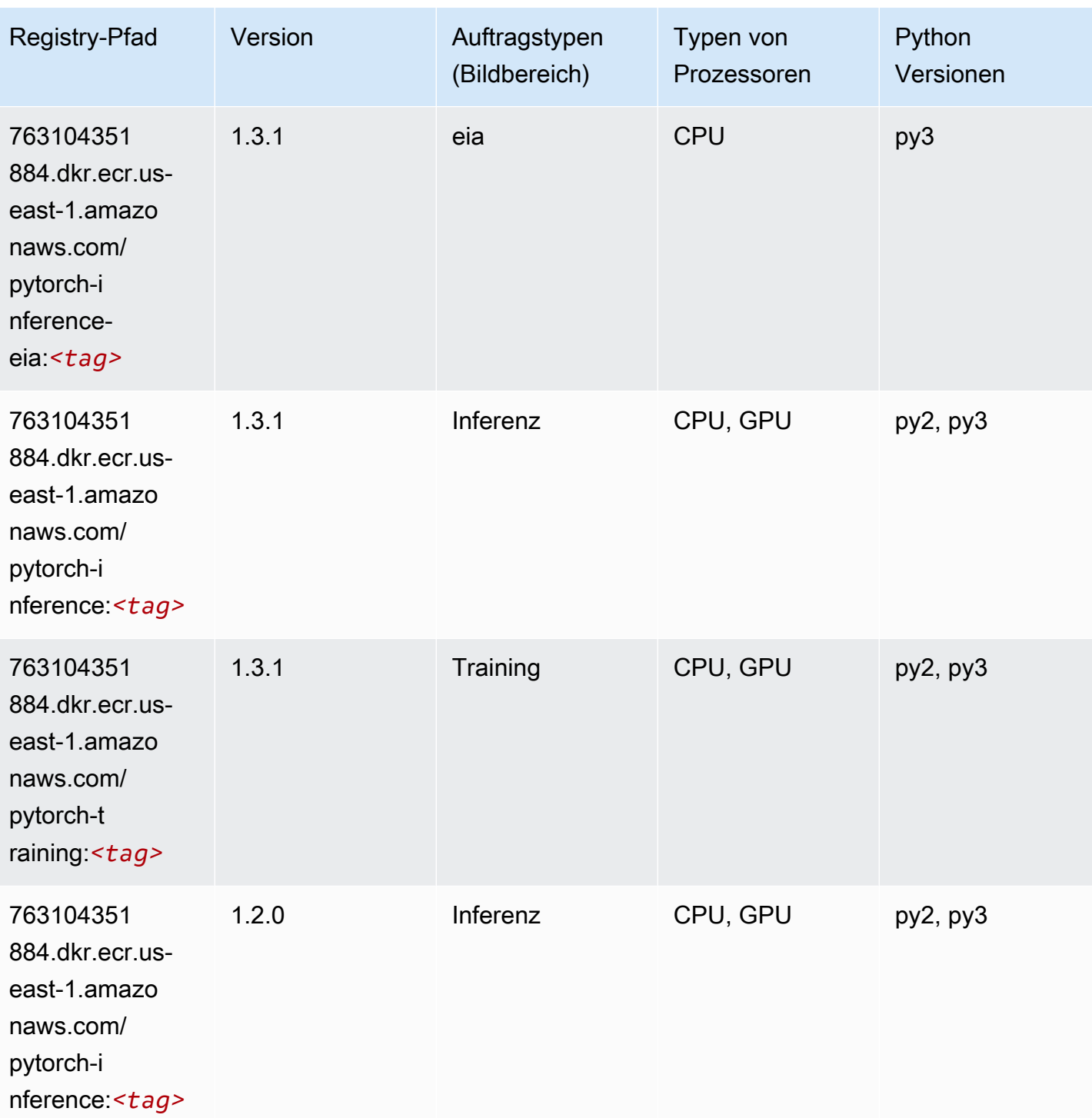

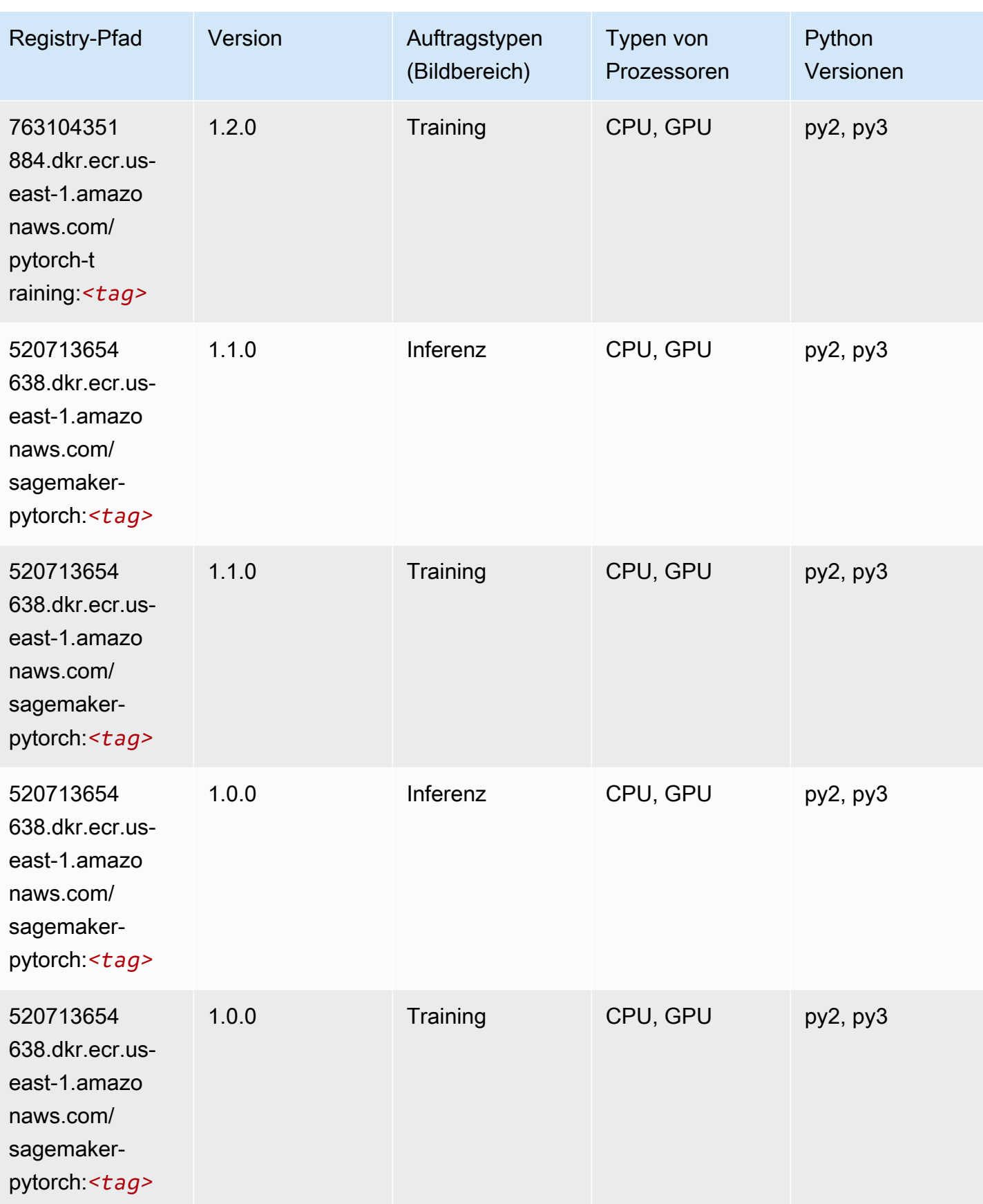

SageMaker ECRAmazon-Pfade ECRPfade

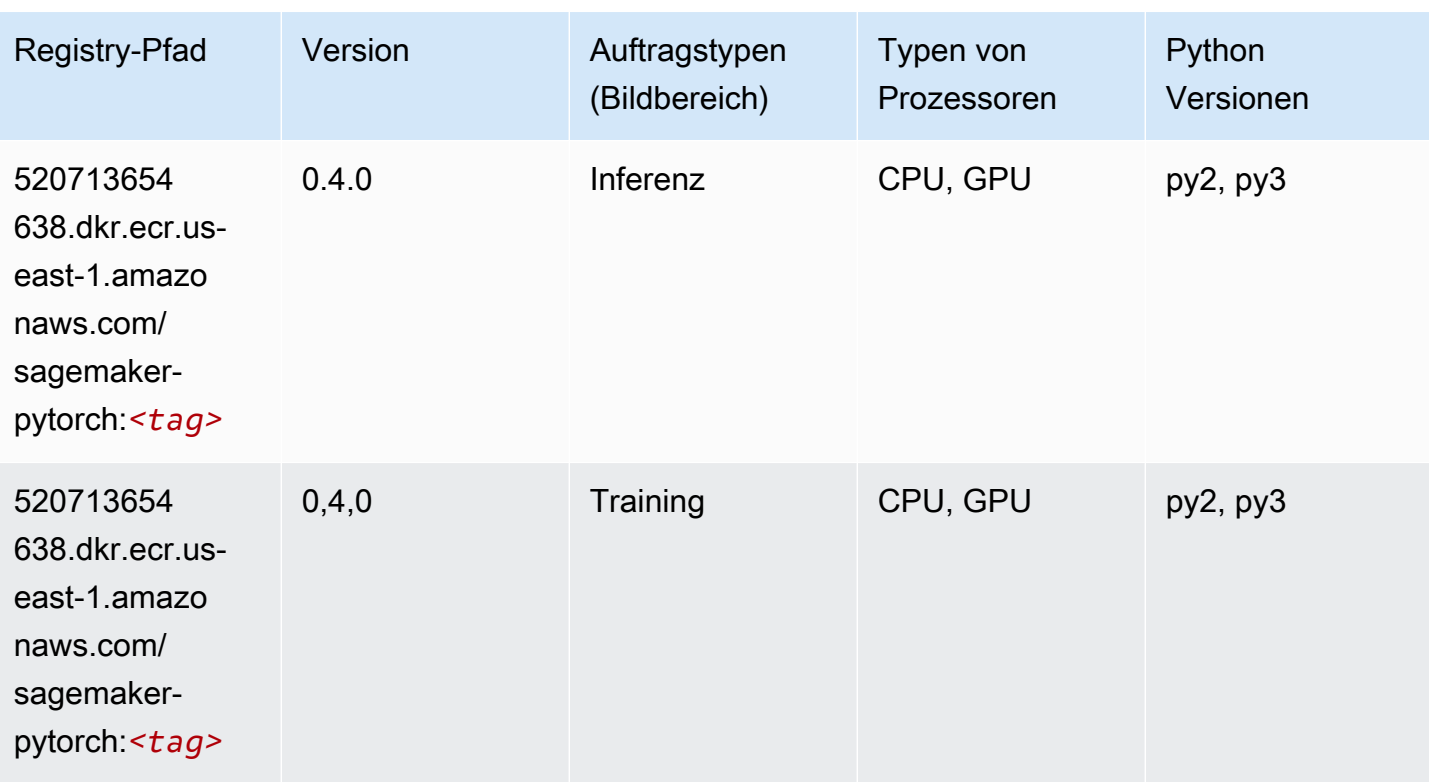

# PyTorch Neuron (DLC)

```
from sagemaker import image_uris
image_uris.retrieve(framework='pytorch-neuron',region='us-west-2', 
  image_scope='inference')
# Output path
'763104351884.dkr.ecr.us-west-2.amazon.aws.com/pytorch-neuron:1.10.2-neuron-py37-
sdk1.19.0-ubuntu18.04'
```
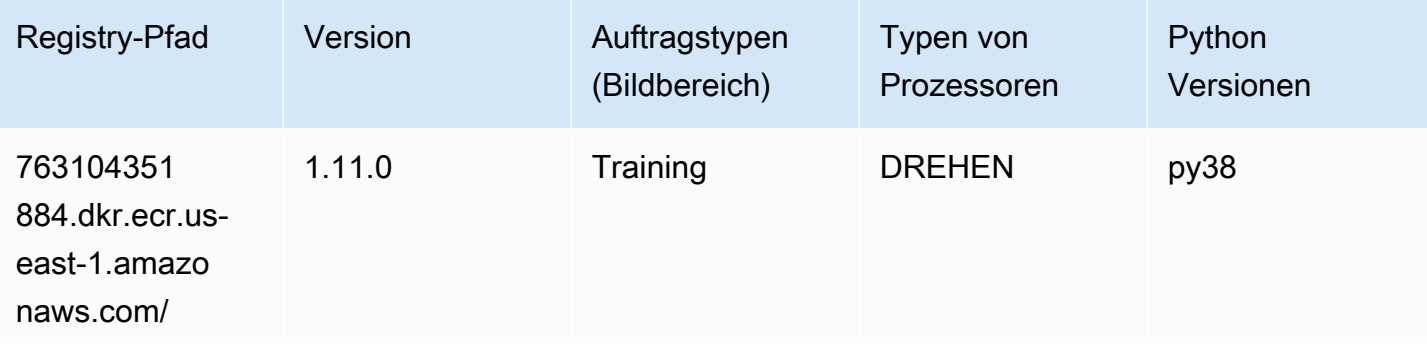

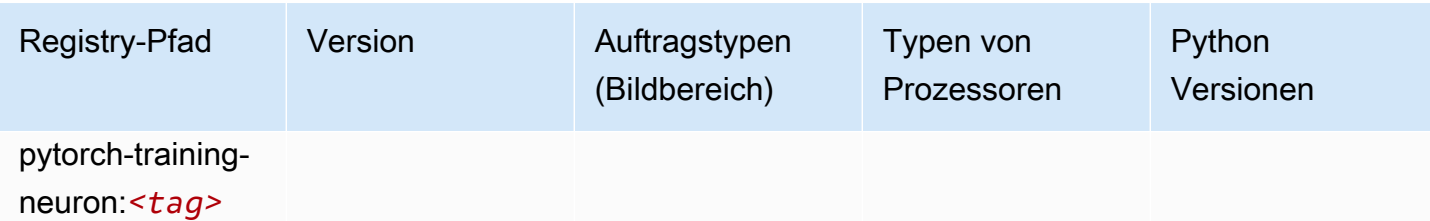

## PyTorch Training Compiler (DLC)

```
from sagemaker import image_uris
image_uris.retrieve(framework='pytorch-training-compiler',region='us-west-2', 
  version='py38')
# Output path
'763104351884.dkr.ecr.us-west-2.amazonaws.com/pytorch-trcomp-training:1.12.0-gpu-py38-
cu113-ubuntu20.04-sagemaker'
```
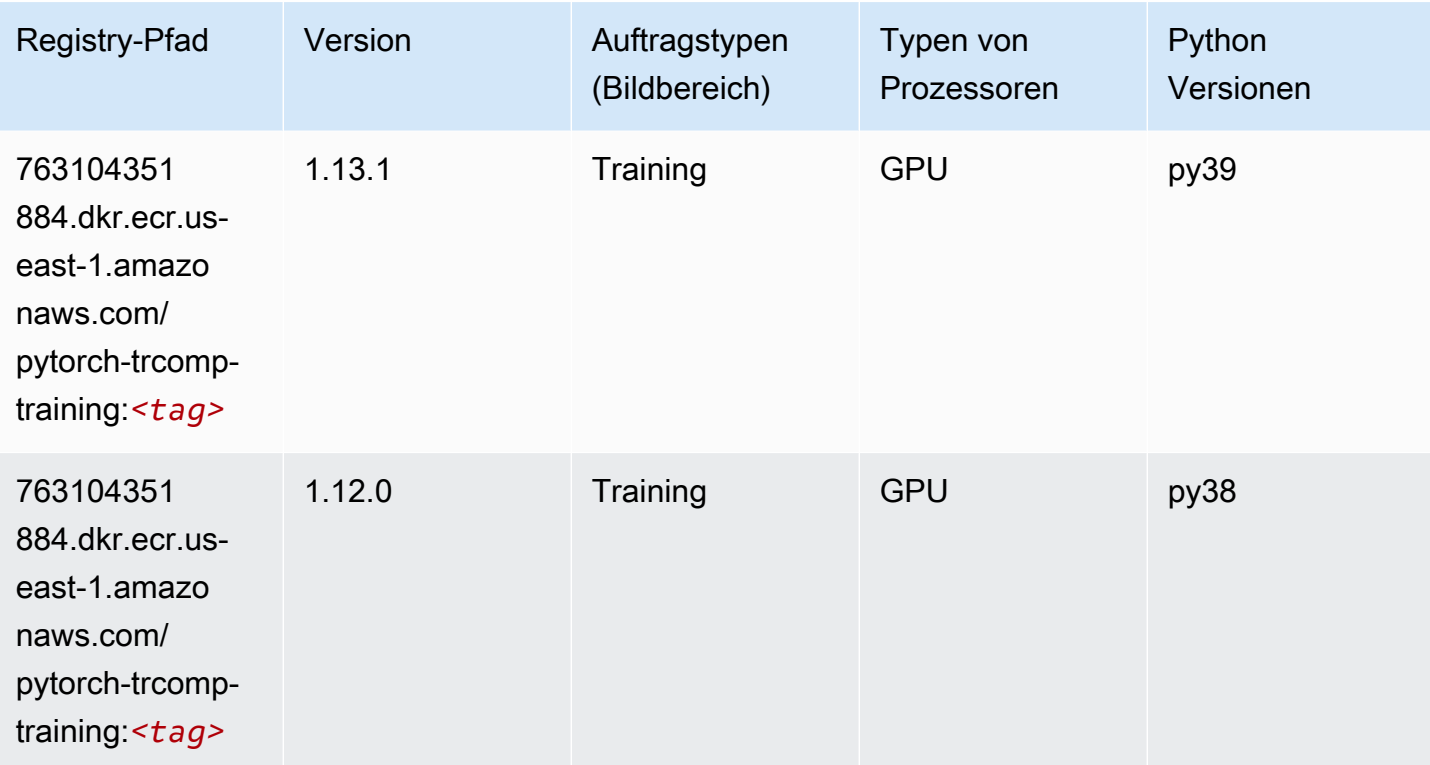

### Random Cut Forest (Algorithmus)

SageMaker Python-SDK-Beispiel zum Abrufen des Registrierungspfads.

```
from sagemaker import image_uris
image_uris.retrieve(framework='randomcutforest',region='us-east-1')
# Output path
'382416733822.dkr.ecr.us-east-1.amazonaws.com/randomcutforest:1'
```
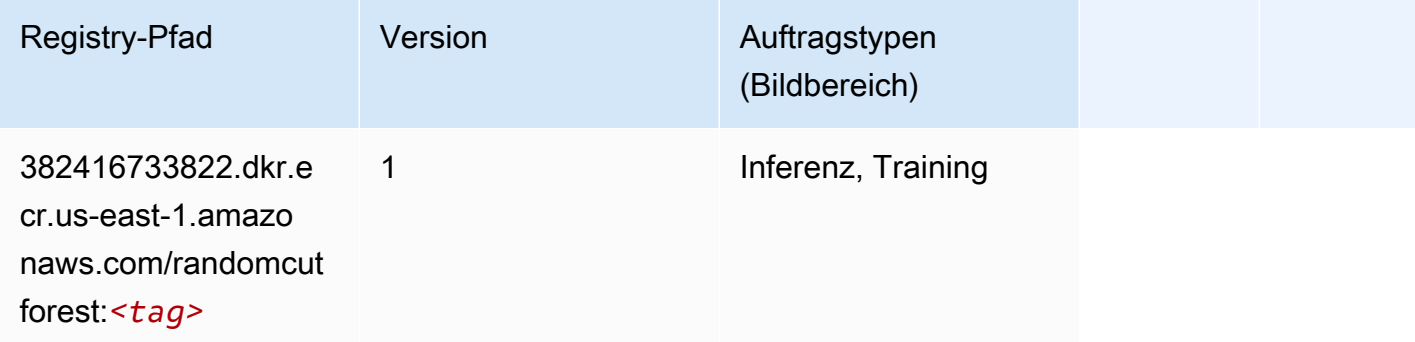

# Ray PyTorch (DLC)

```
from sagemaker import image_uris
image_uris.retrieve(framework='ray-pytorch',region='us-
east-1',version='0.8.5',instance_type='ml.c5.4xlarge')
# Output path
'462105765813.dkr.ecr.us-east-1.amazonaws.com/sagemaker-rl-ray-container:ray-0.8.5-
torch-cpu-py36'
```
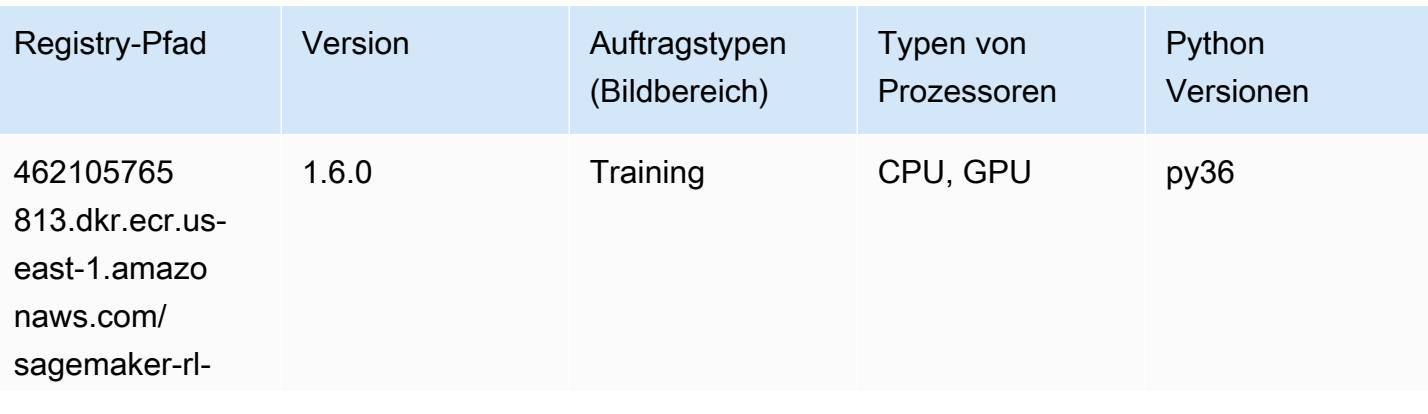

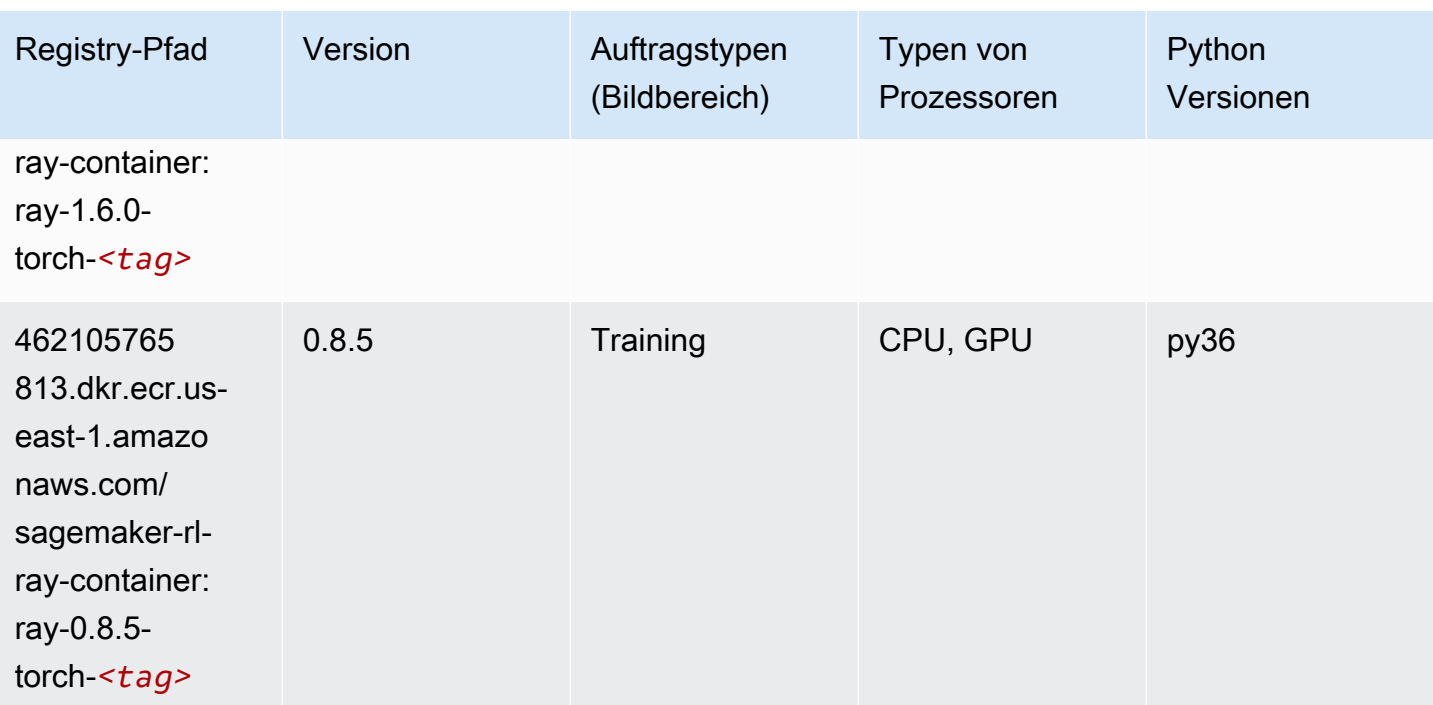

### Scikit-learn (Algorithmus)

```
from sagemaker import image_uris
image_uris.retrieve(framework='sklearn',region='us-
east-1',version='0.23-1',image_scope='inference')
# Output path
'683313688378.dkr.ecr.us-east-1.amazonaws.com/sagemaker-scikit-learn:0.23-1-cpu-py3'
```
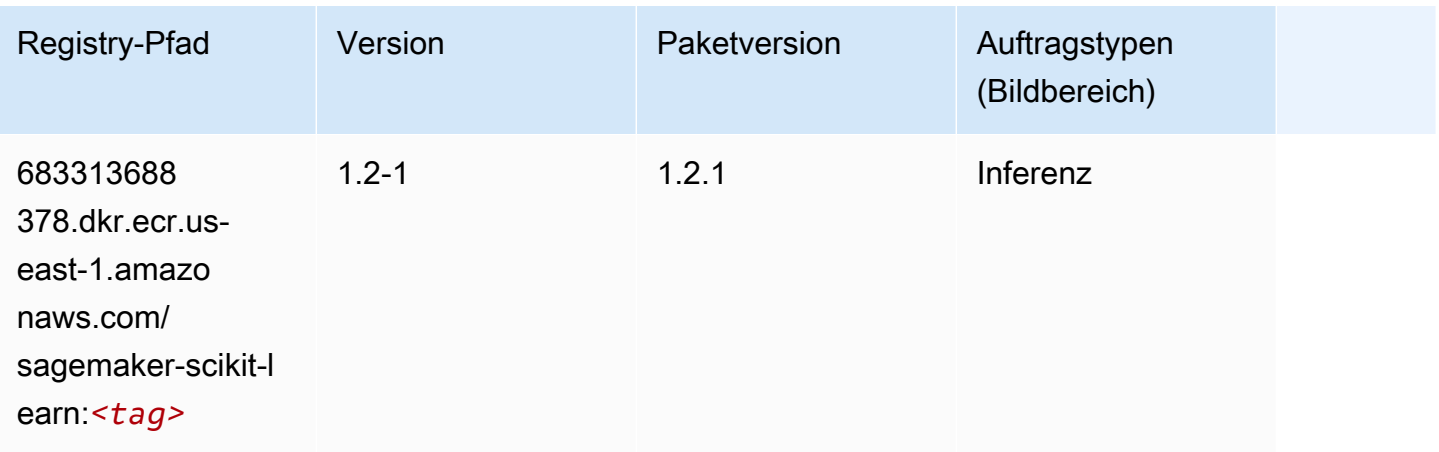

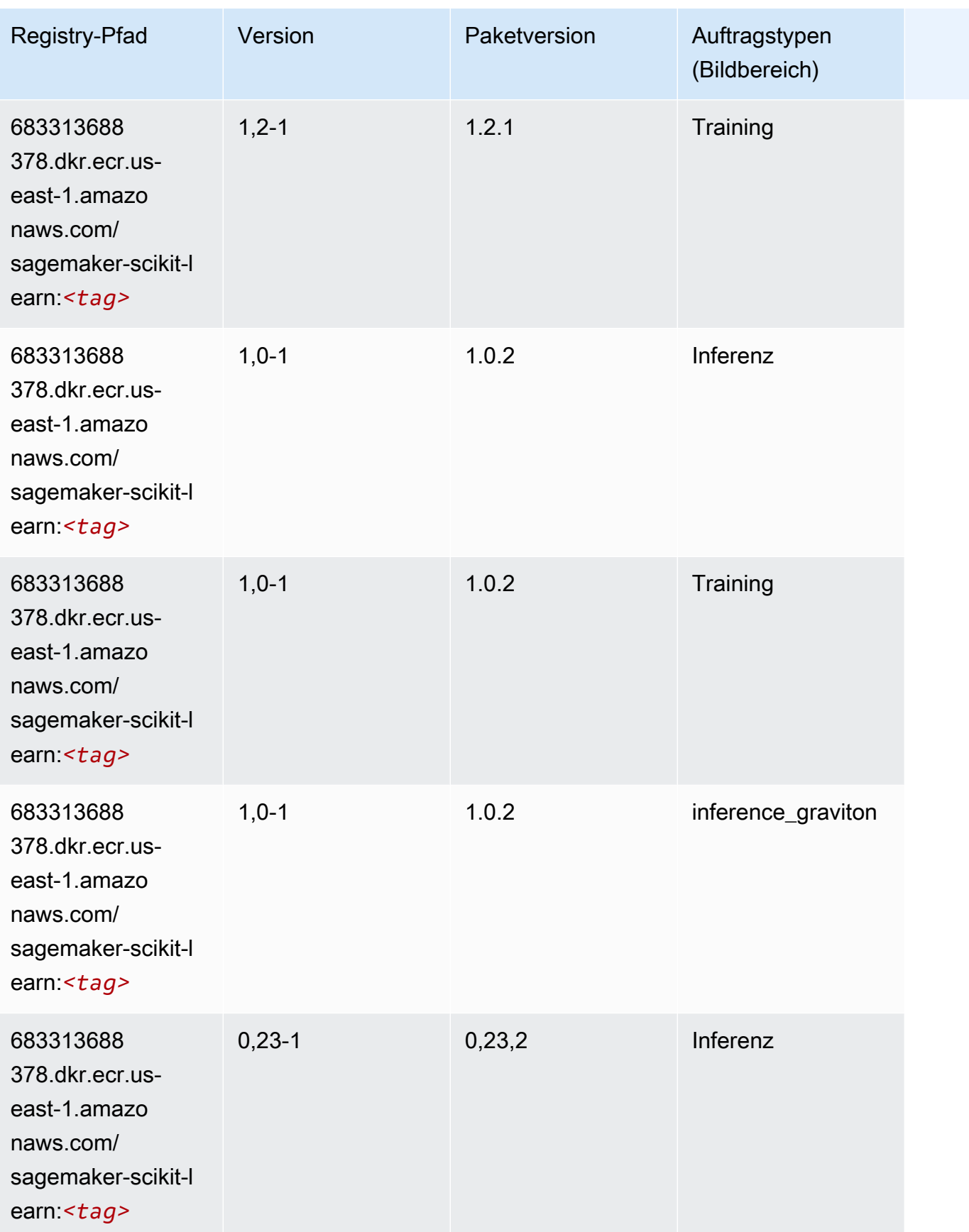

SageMaker ECRAmazon-Pfade ECRPfade

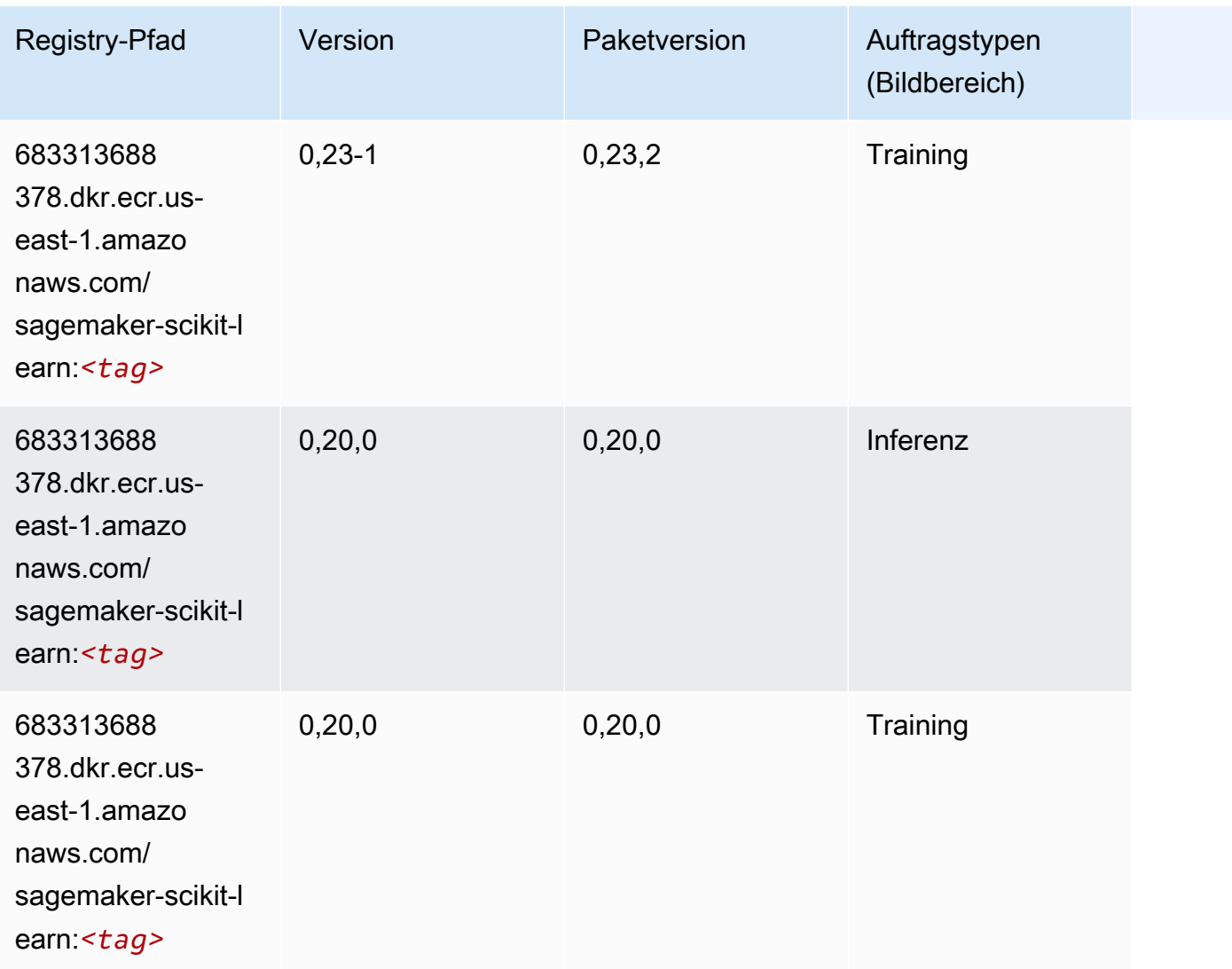

## Semantic Segmentation (Algorithmus)

```
from sagemaker import image_uris
image_uris.retrieve(framework='semantic-segmentation',region='us-east-1')
# Output path
'811284229777.dkr.ecr.us-east-1.amazonaws.com/semantic-segmentation:1'
```
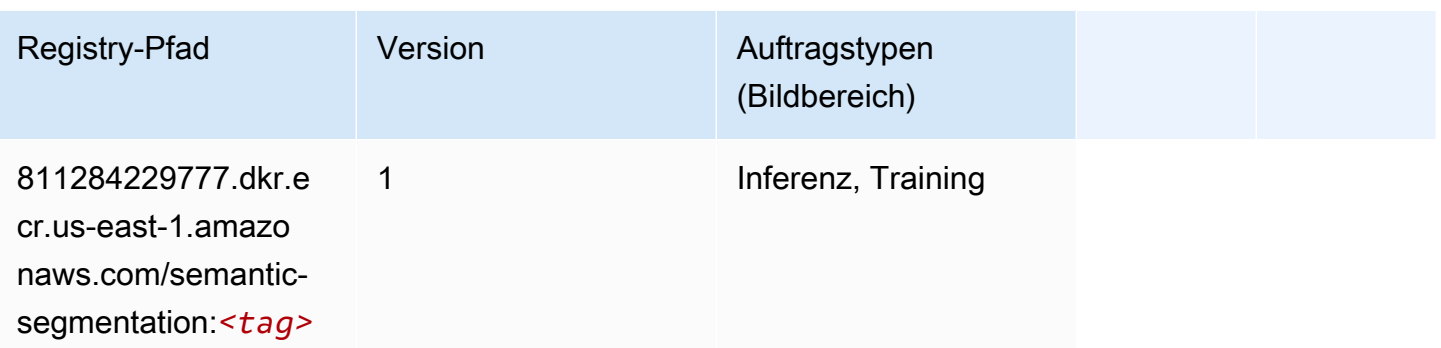

#### Seq2Seq (Algorithmus)

SageMaker Python-SDK-Beispiel zum Abrufen des Registrierungspfads.

```
from sagemaker import image_uris
image_uris.retrieve(framework='seq2seq',region='us-east-1')
# Output path
'811284229777.dkr.ecr.us-east-1.amazonaws.com/seq2seq:1'
```
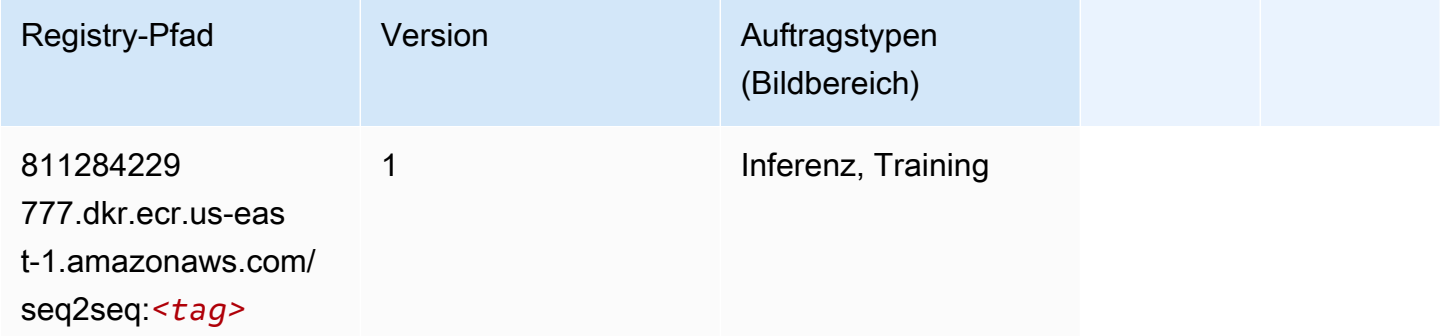

## Spark (Algorithmus)

```
from sagemaker import image_uris
image_uris.retrieve(framework='spark',region='us-
east-1',version='3.0',image_scope='processing')
# Output path
'173754725891.dkr.ecr.us-east-1.amazonaws.com/sagemaker-spark-processing:3.0-cpu'
```
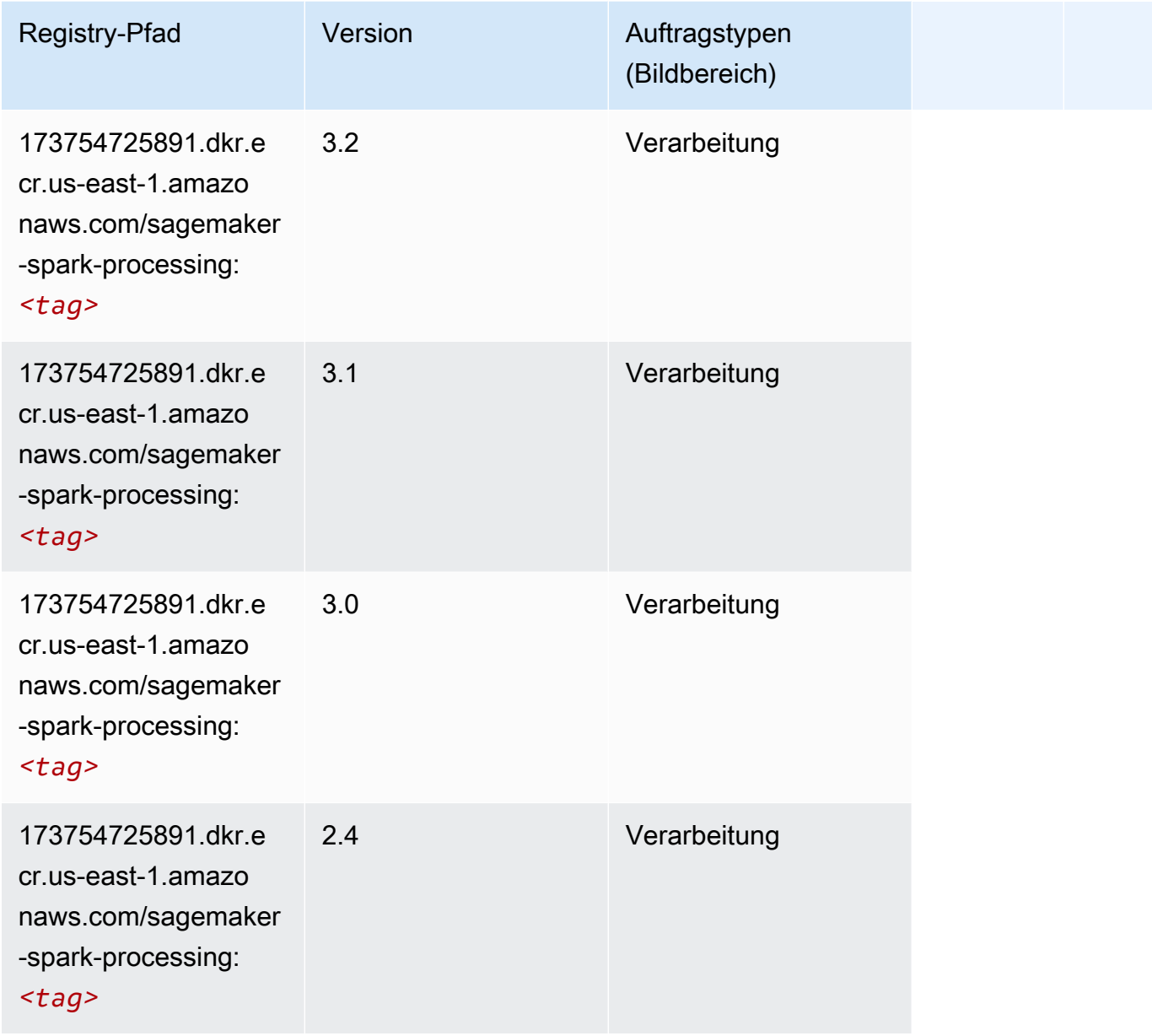

## SparkML Serving (Algorithmus)

```
from sagemaker import image_uris
image_uris.retrieve(framework='sparkml-serving',region='us-east-1',version='2.4')
# Output path
'683313688378.dkr.ecr.us-east-1.amazonaws.com/sagemaker-sparkml-serving:2.4'
```
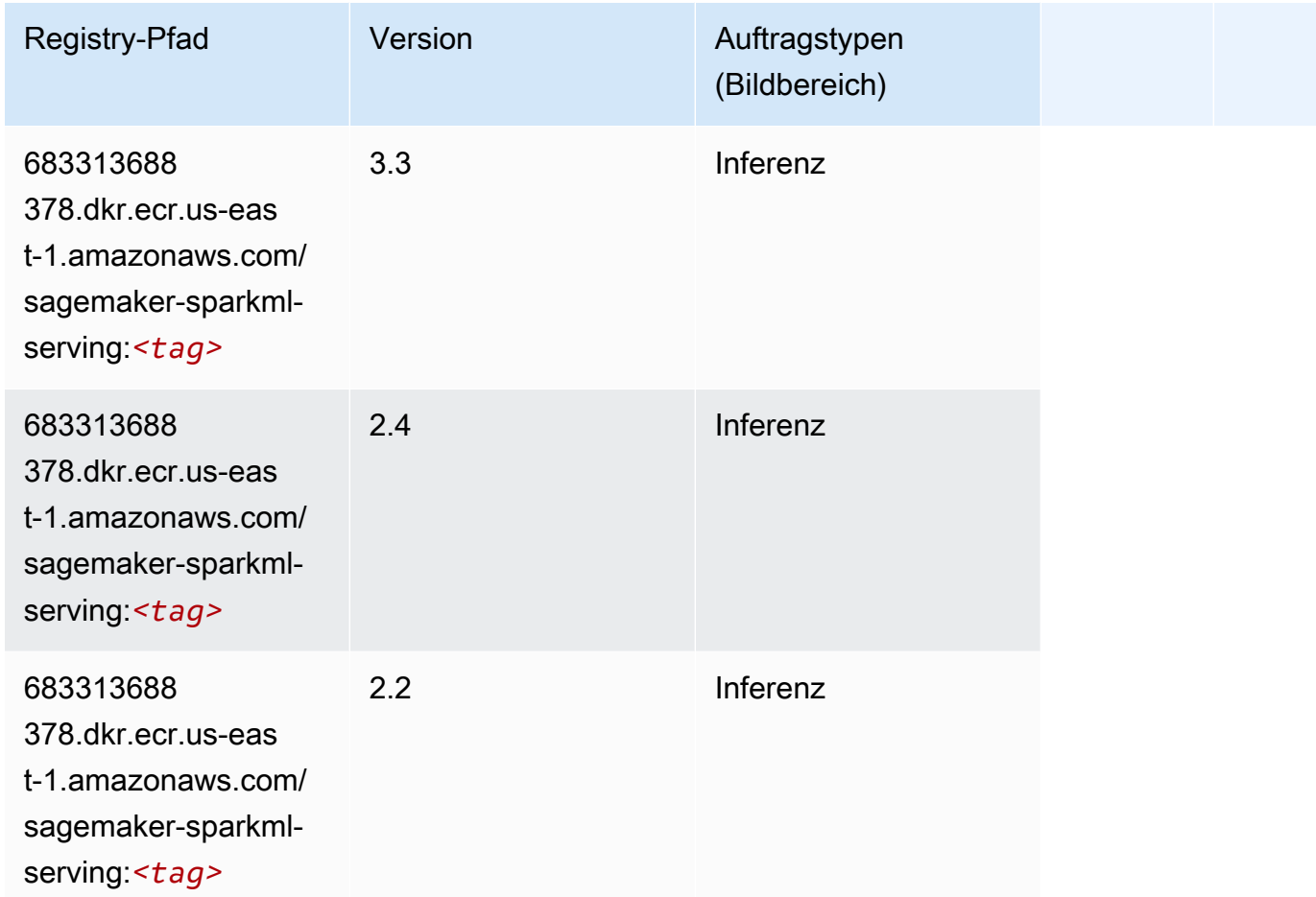

# Tensorflow (DLC)

```
from sagemaker import image_uris
image_uris.retrieve(framework='tensorflow',region='us-
east-1',version='1.12.0',image_scope='inference',instance_type='ml.c5.4xlarge')
# Output path
'520713654638.dkr.ecr.us-east-1.amazonaws.com/sagemaker-tensorflow-serving:1.12.0-cpu'
```
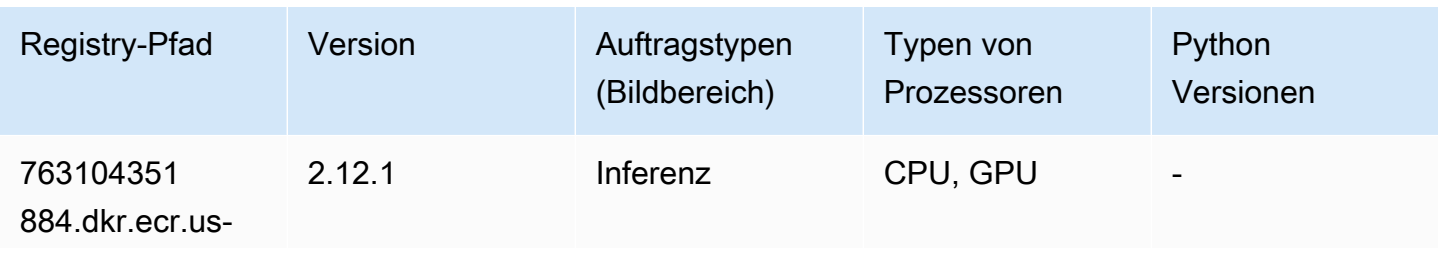

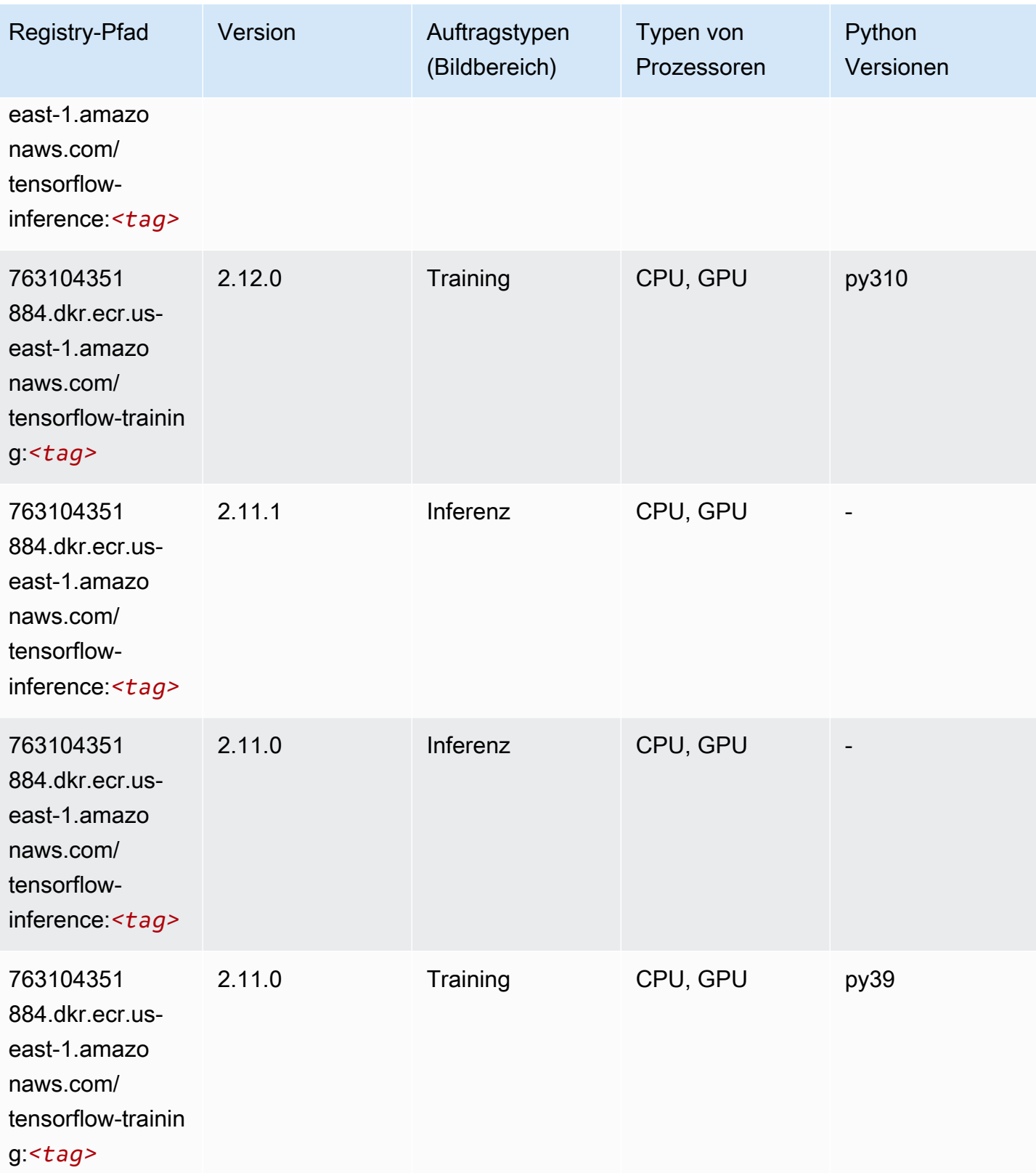

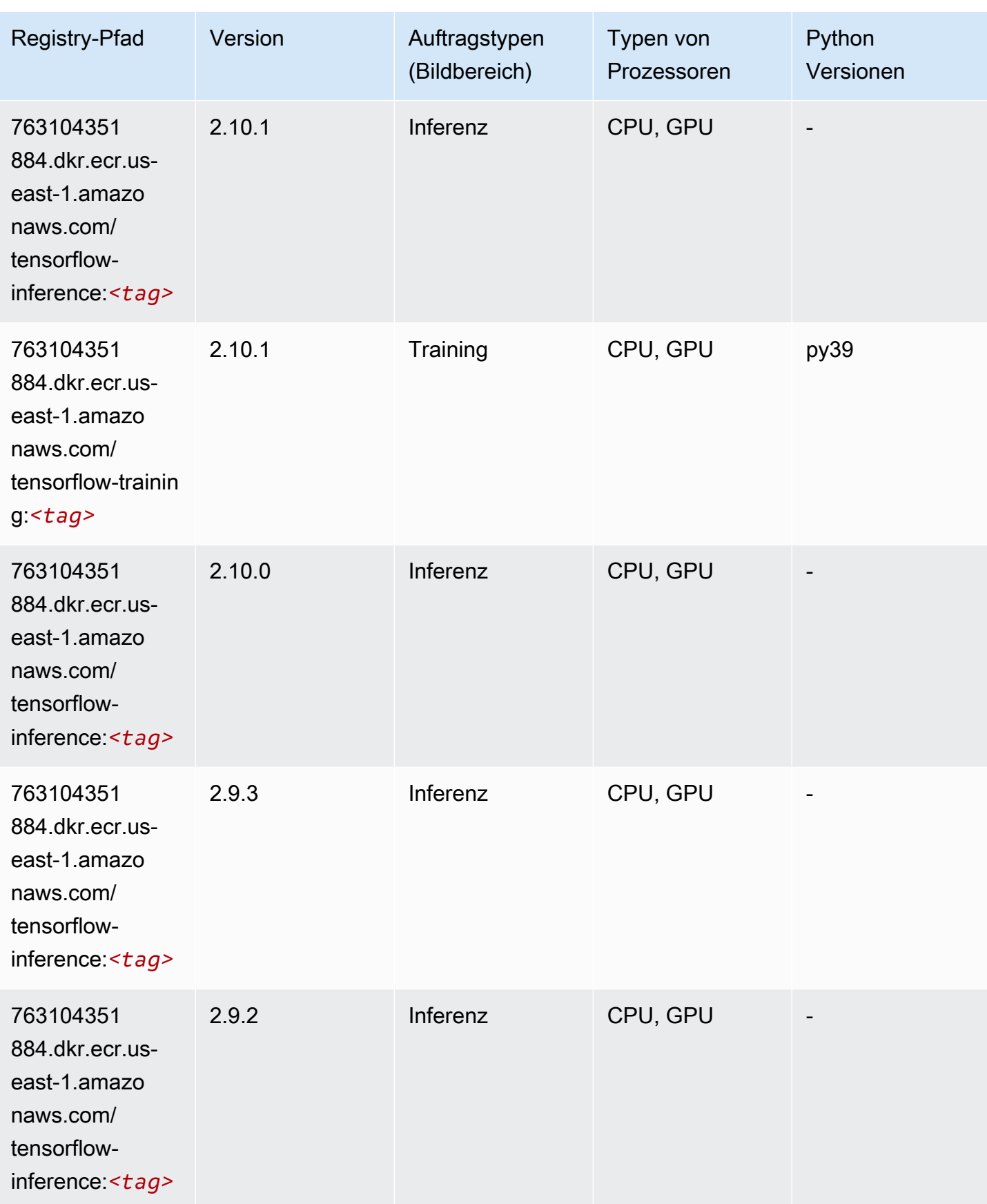
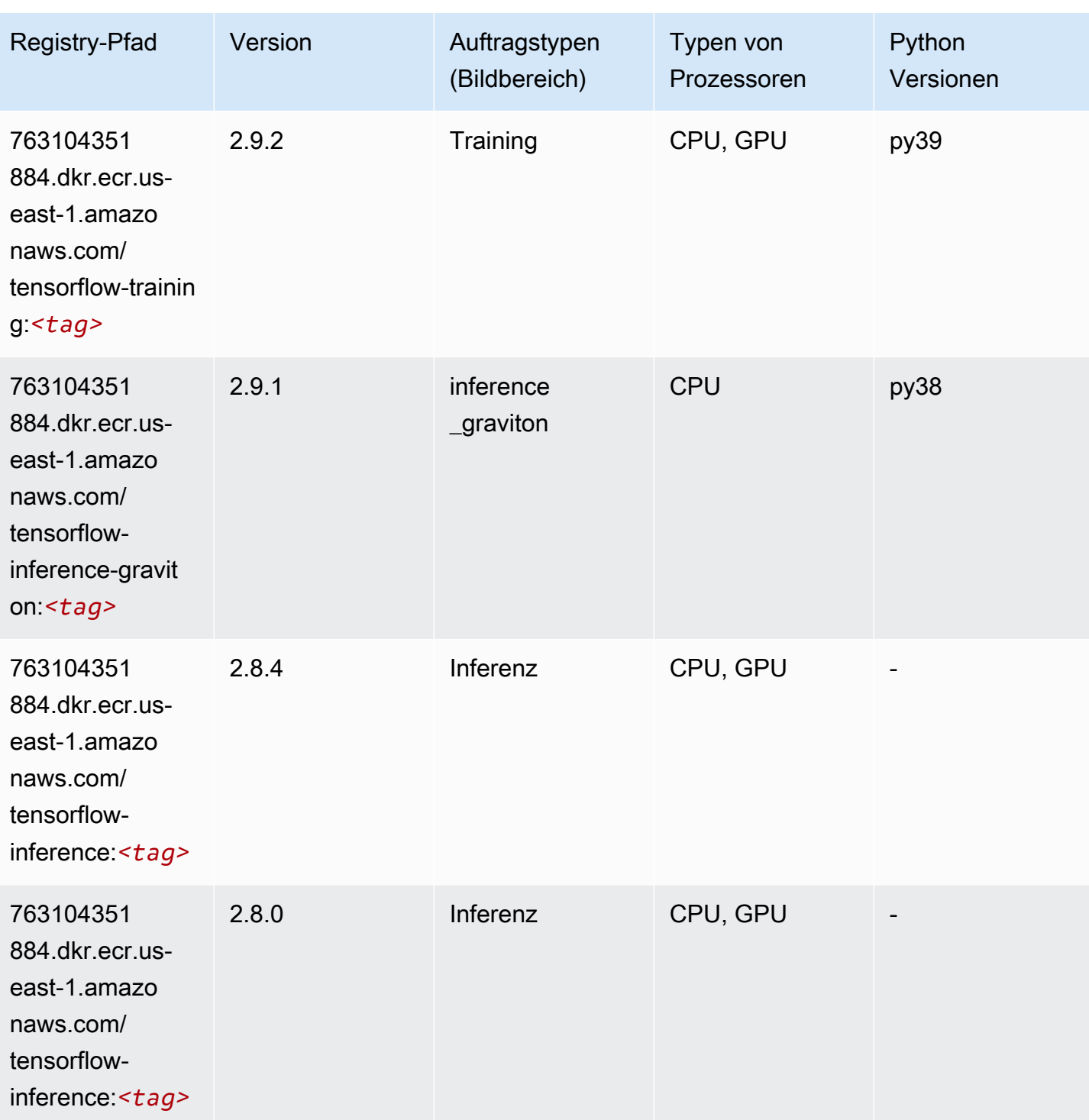

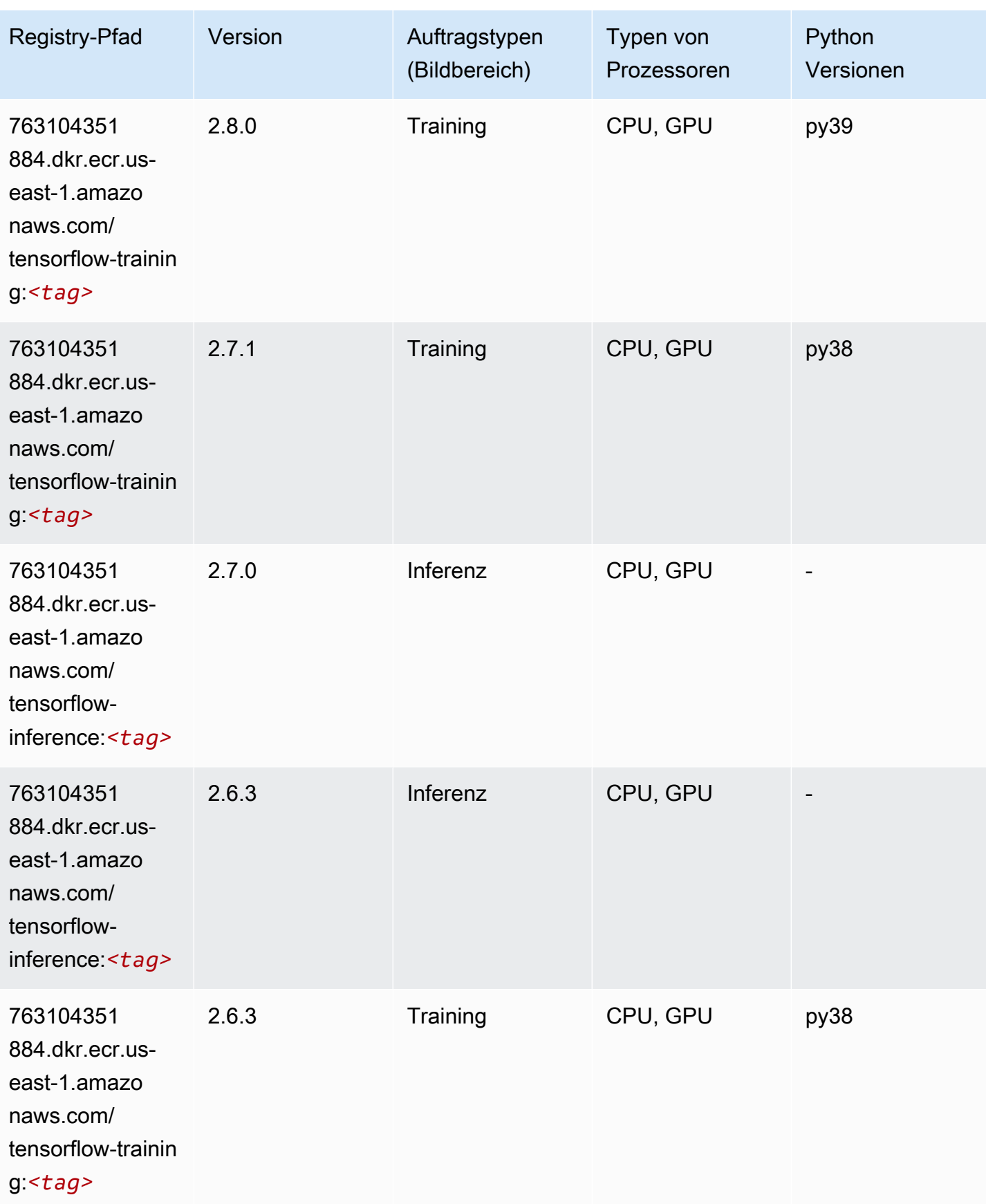

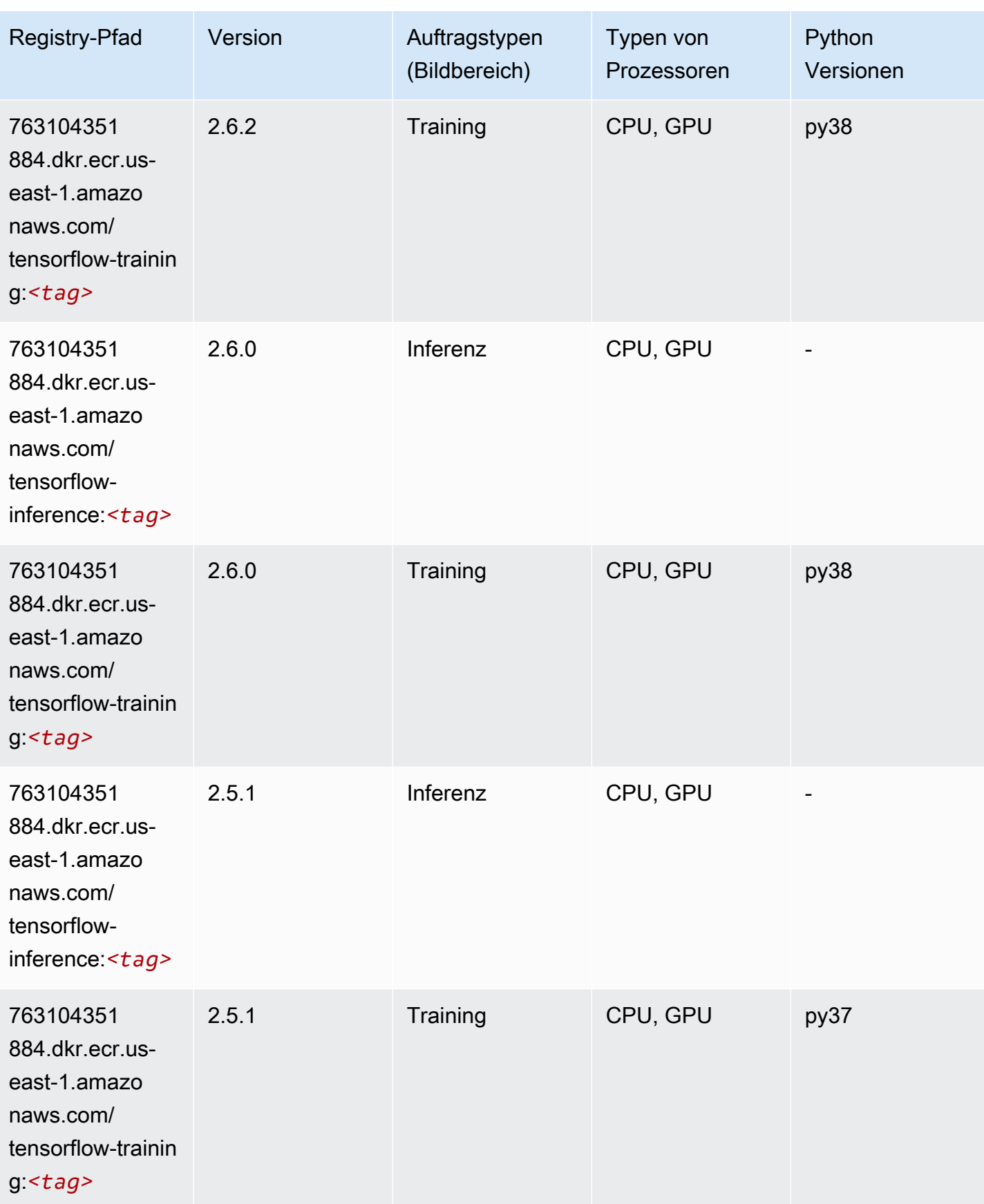

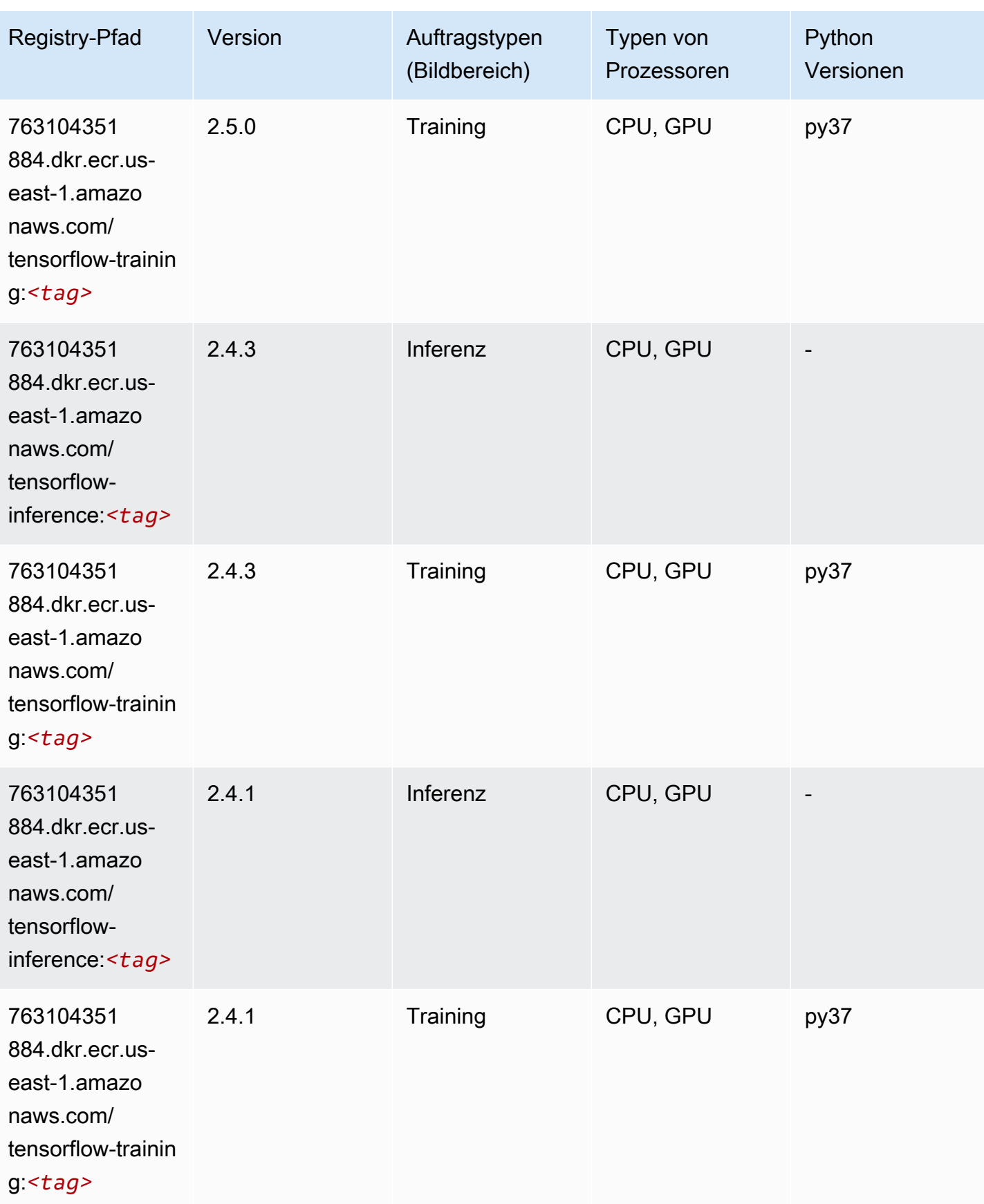

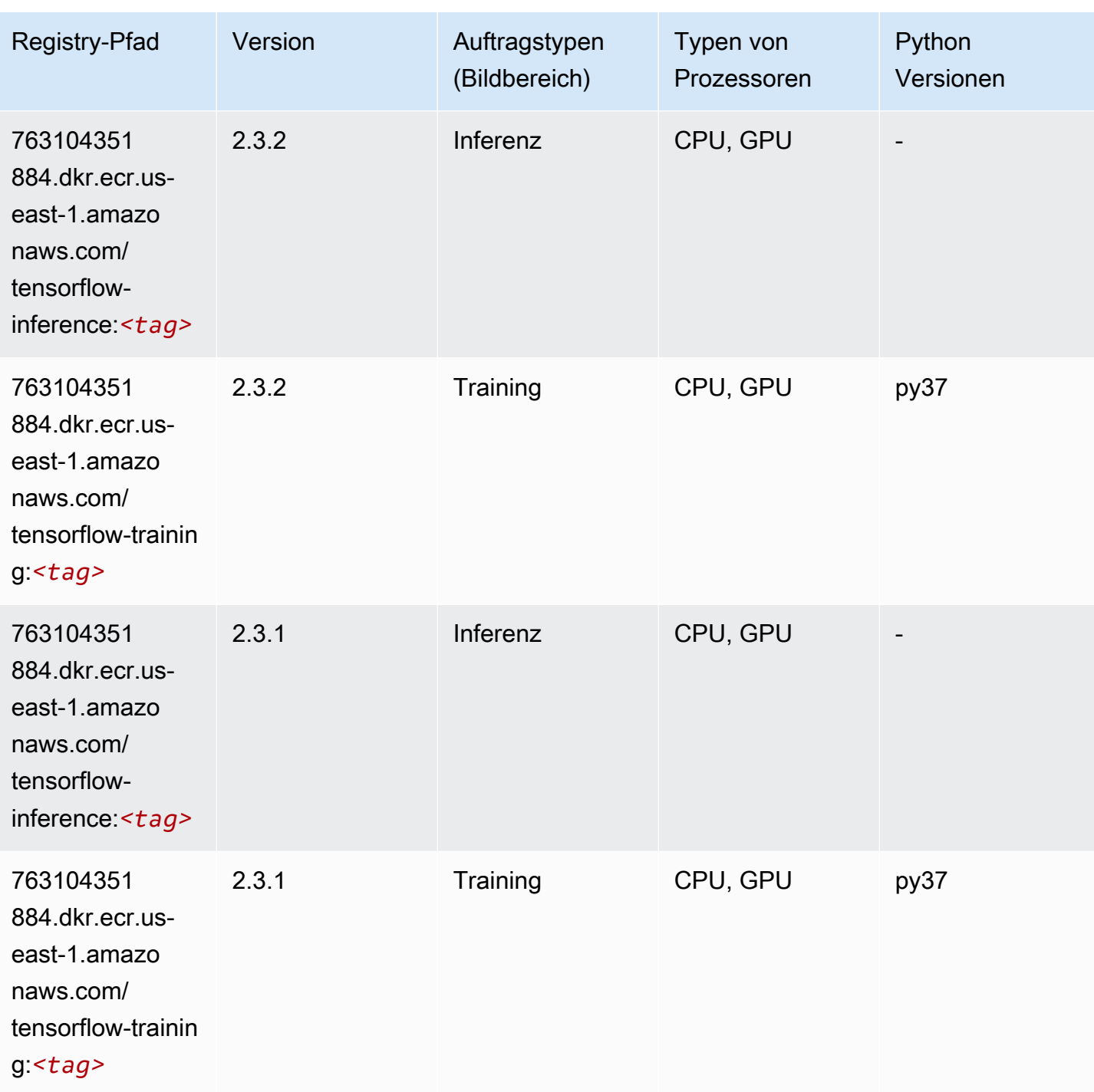

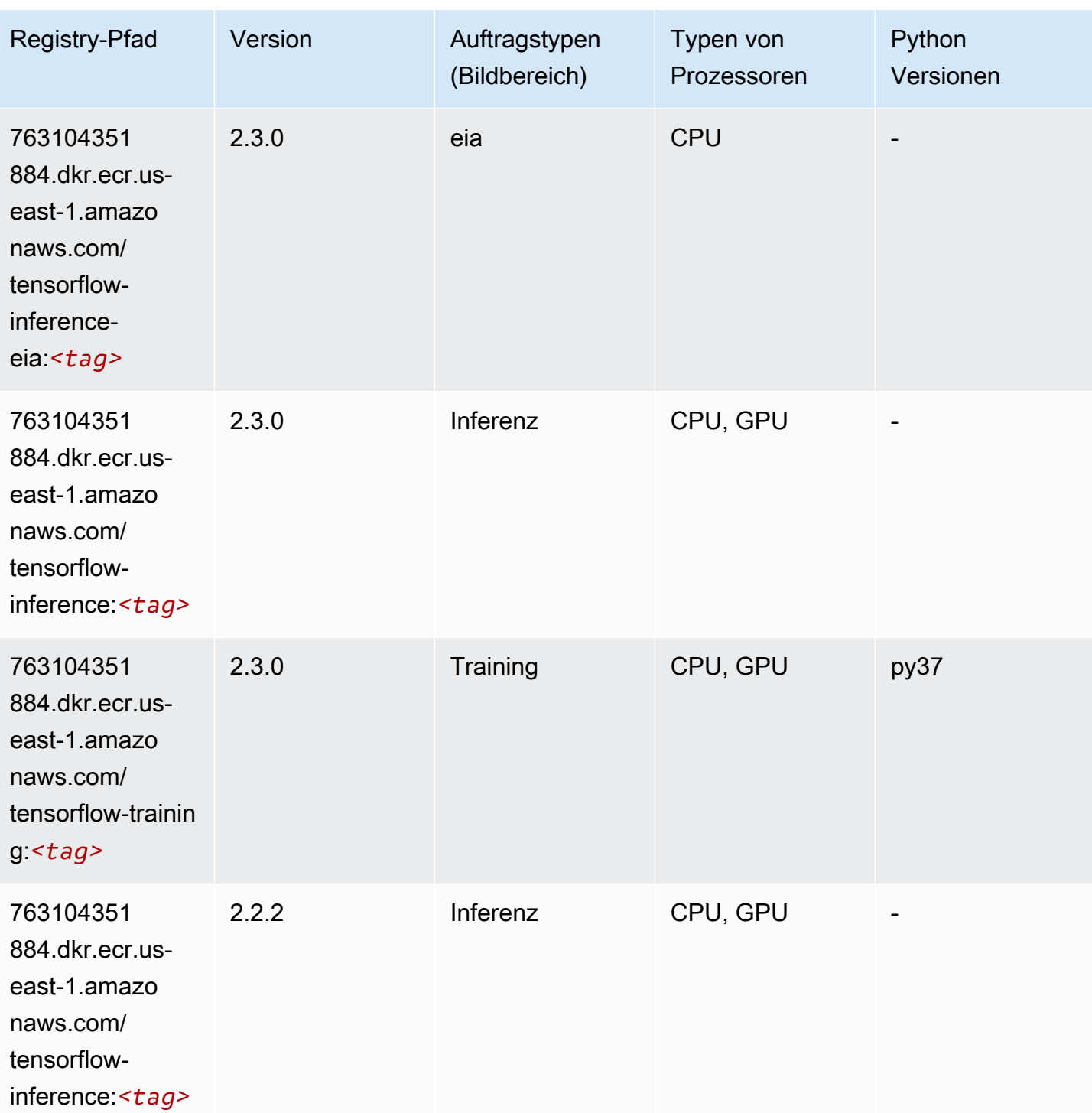

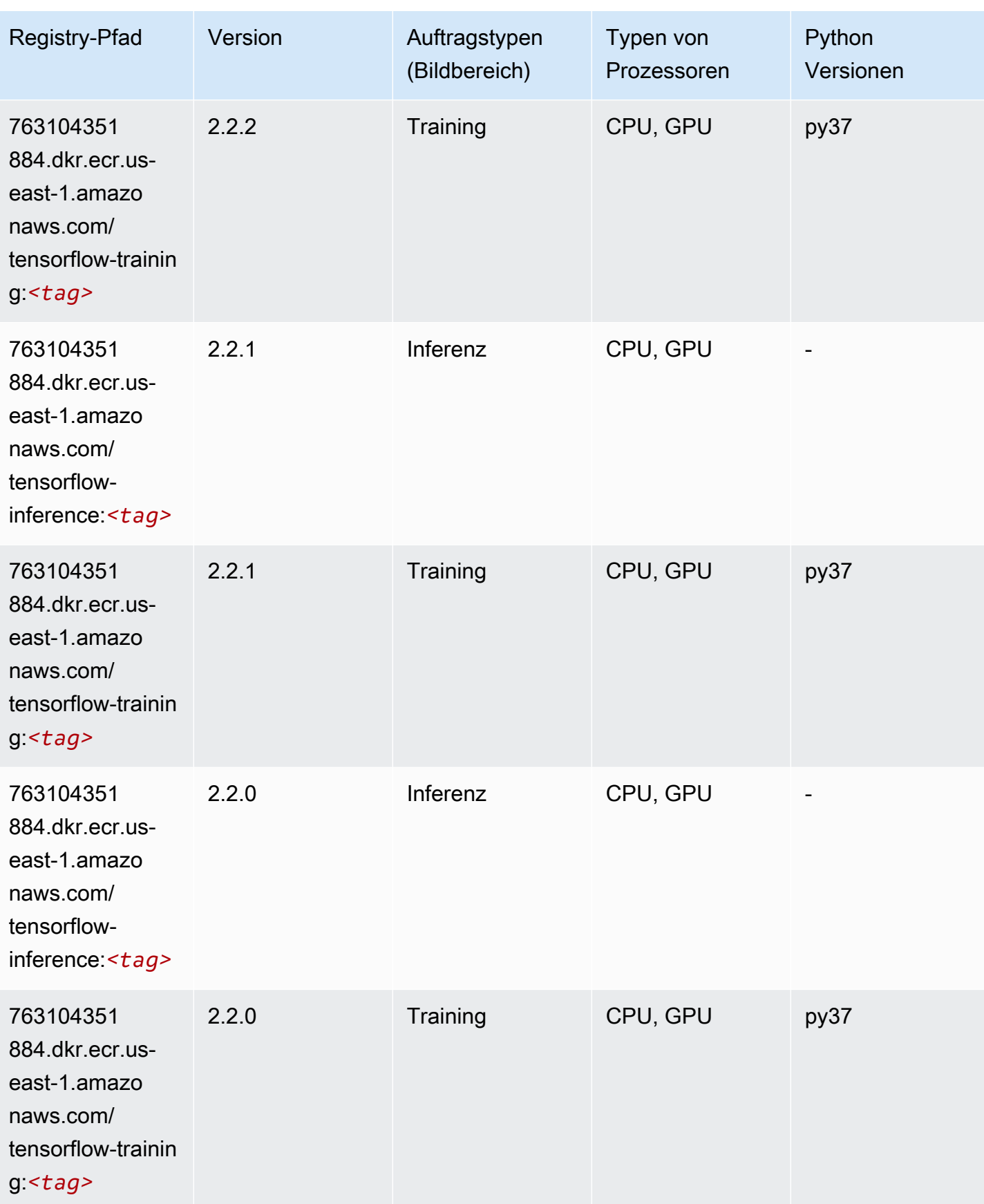

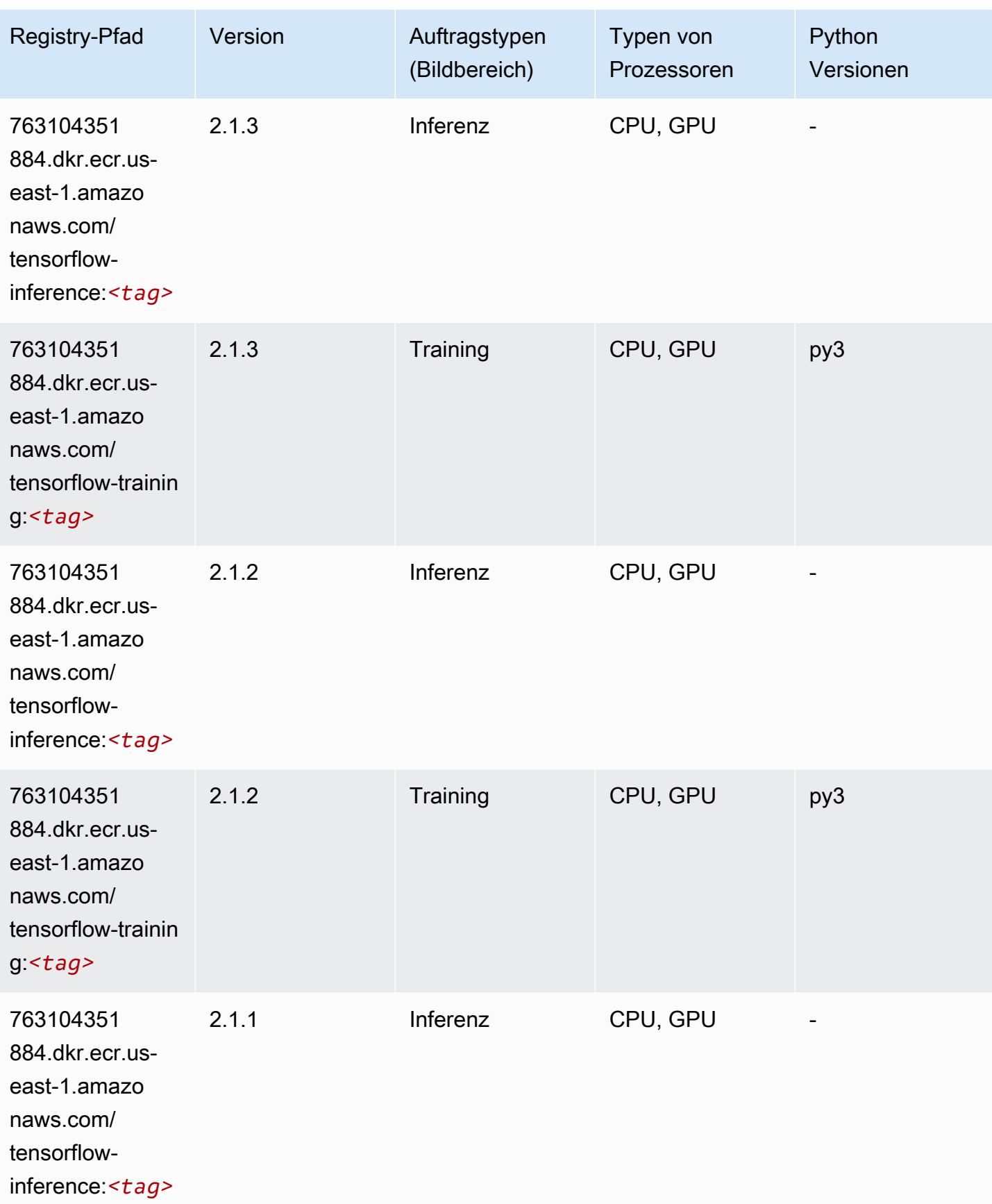

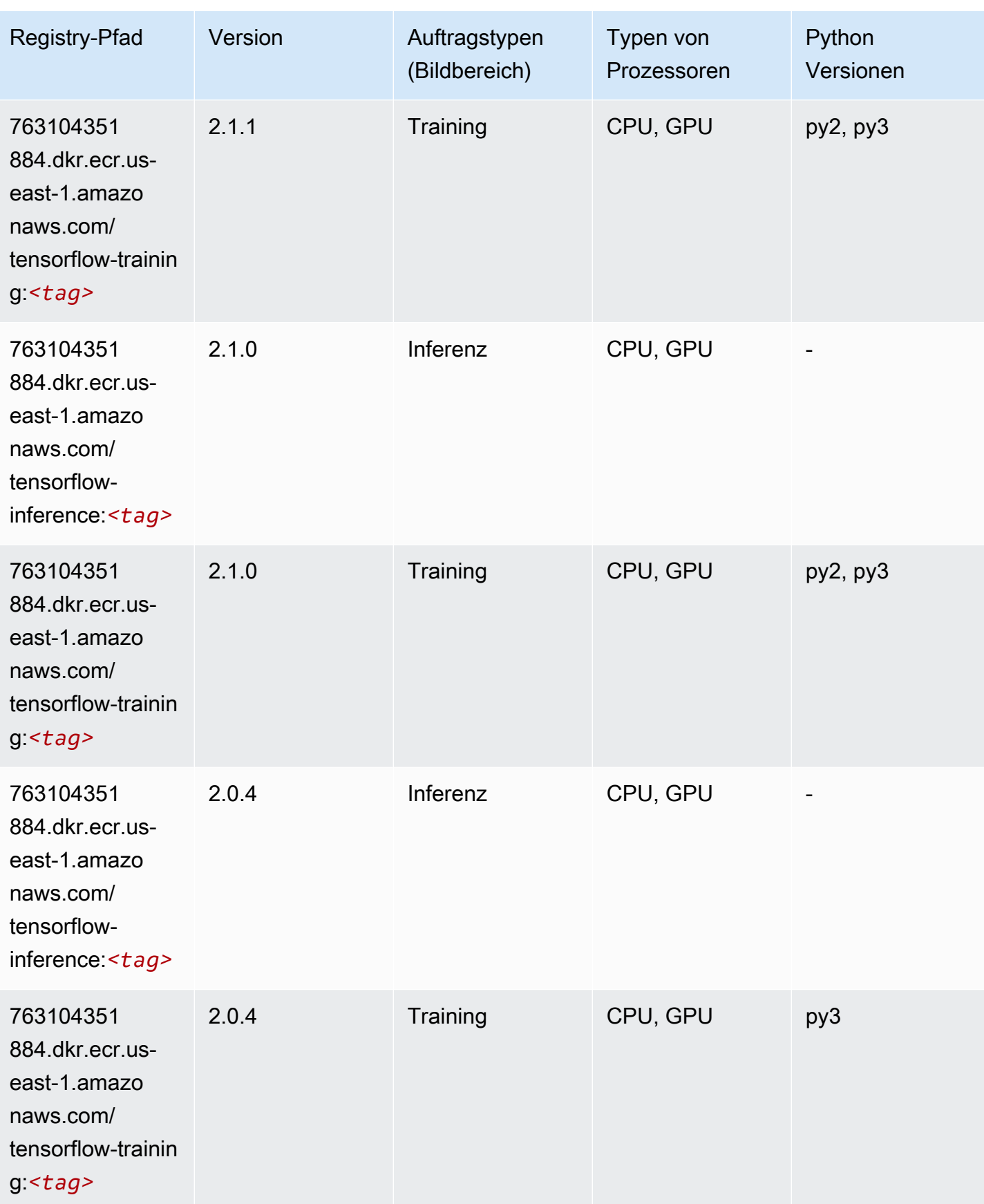

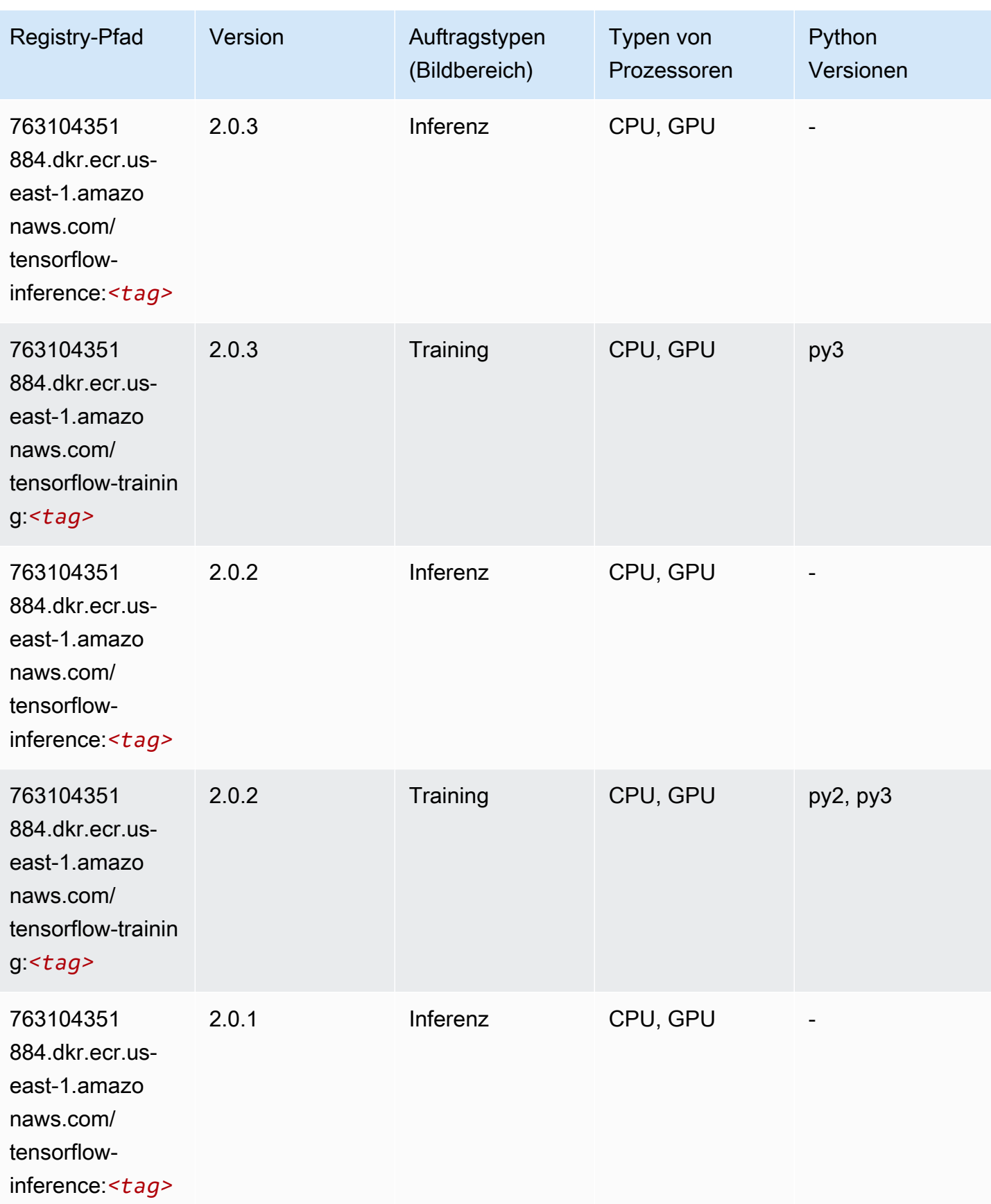

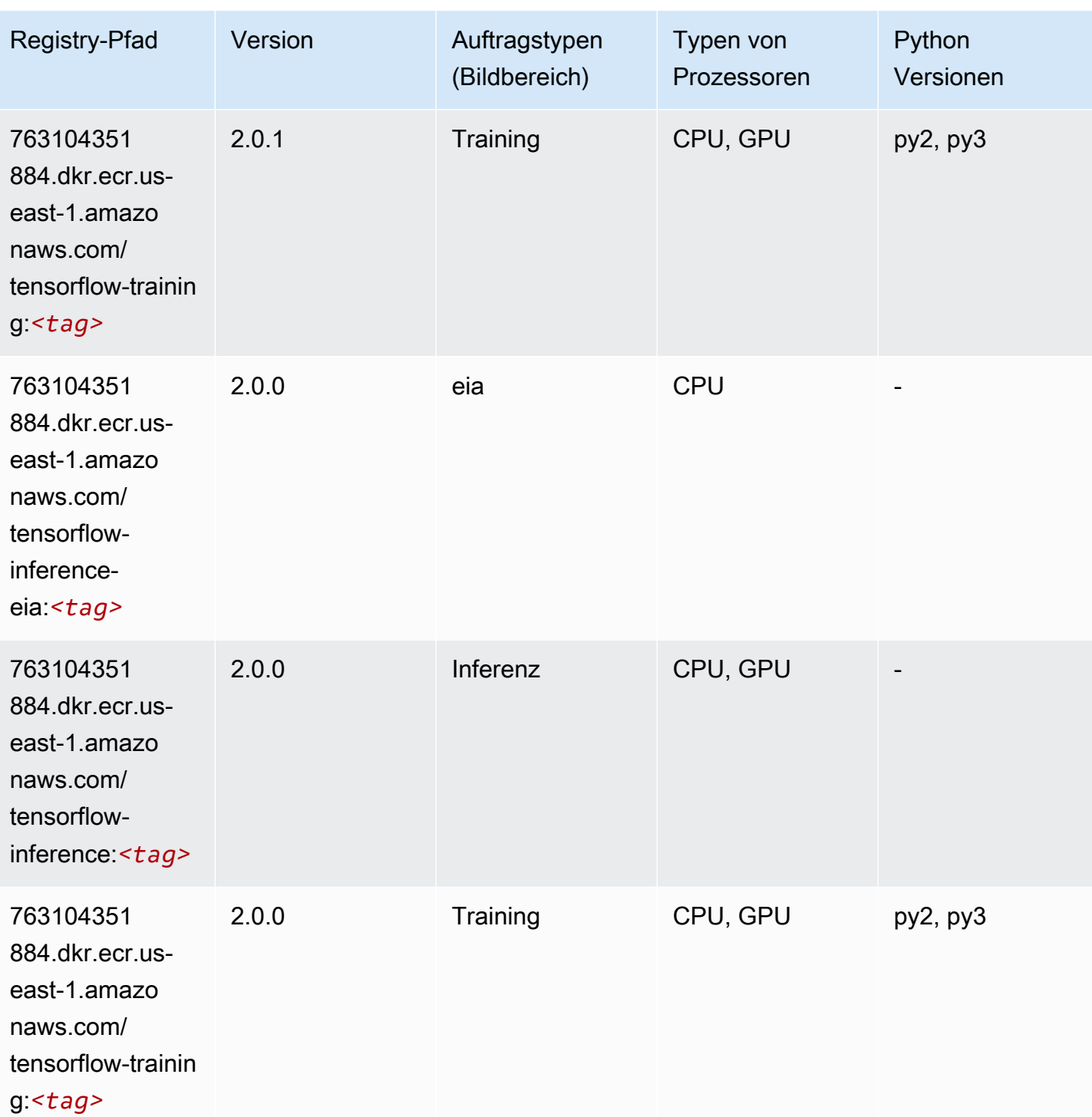

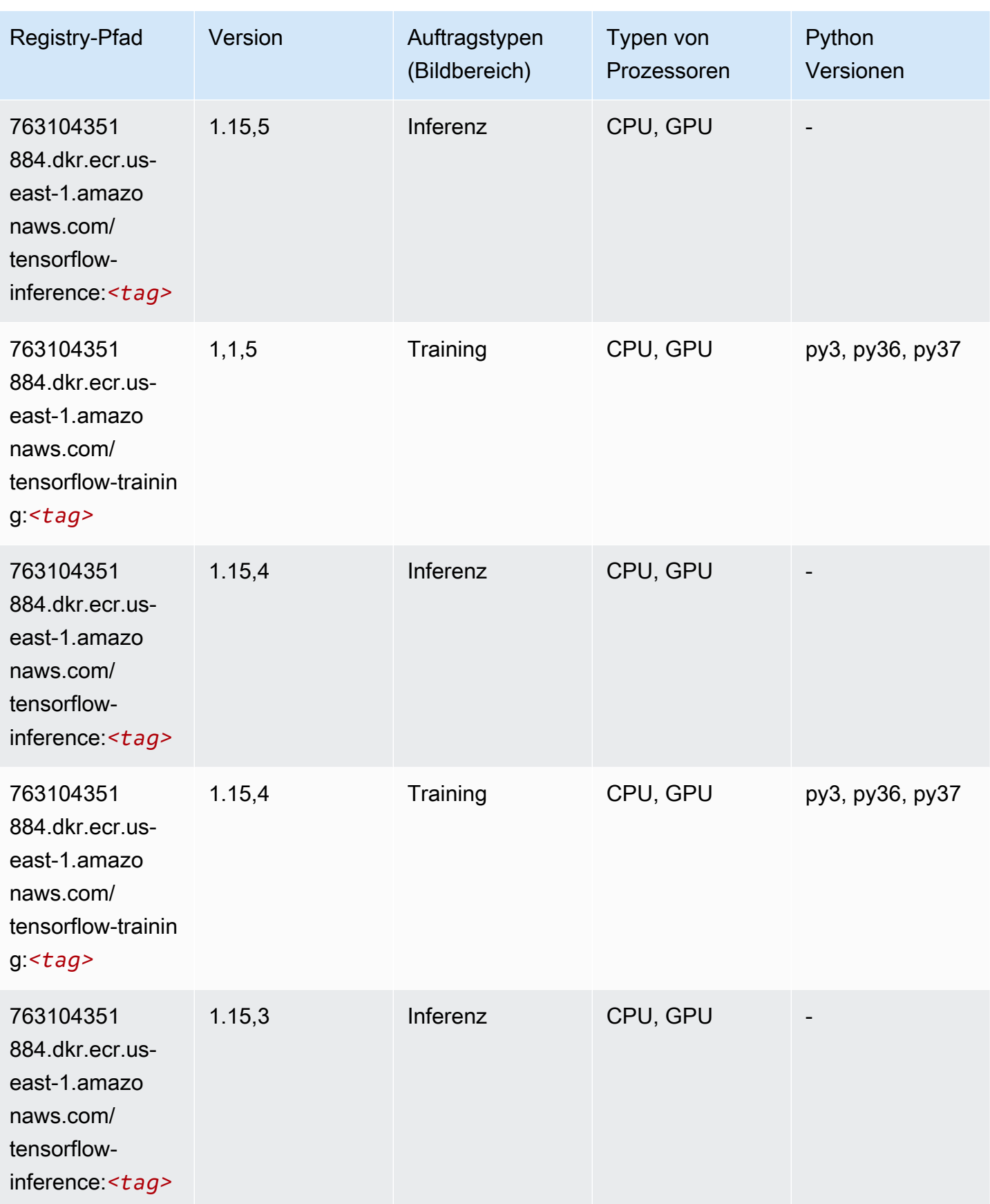

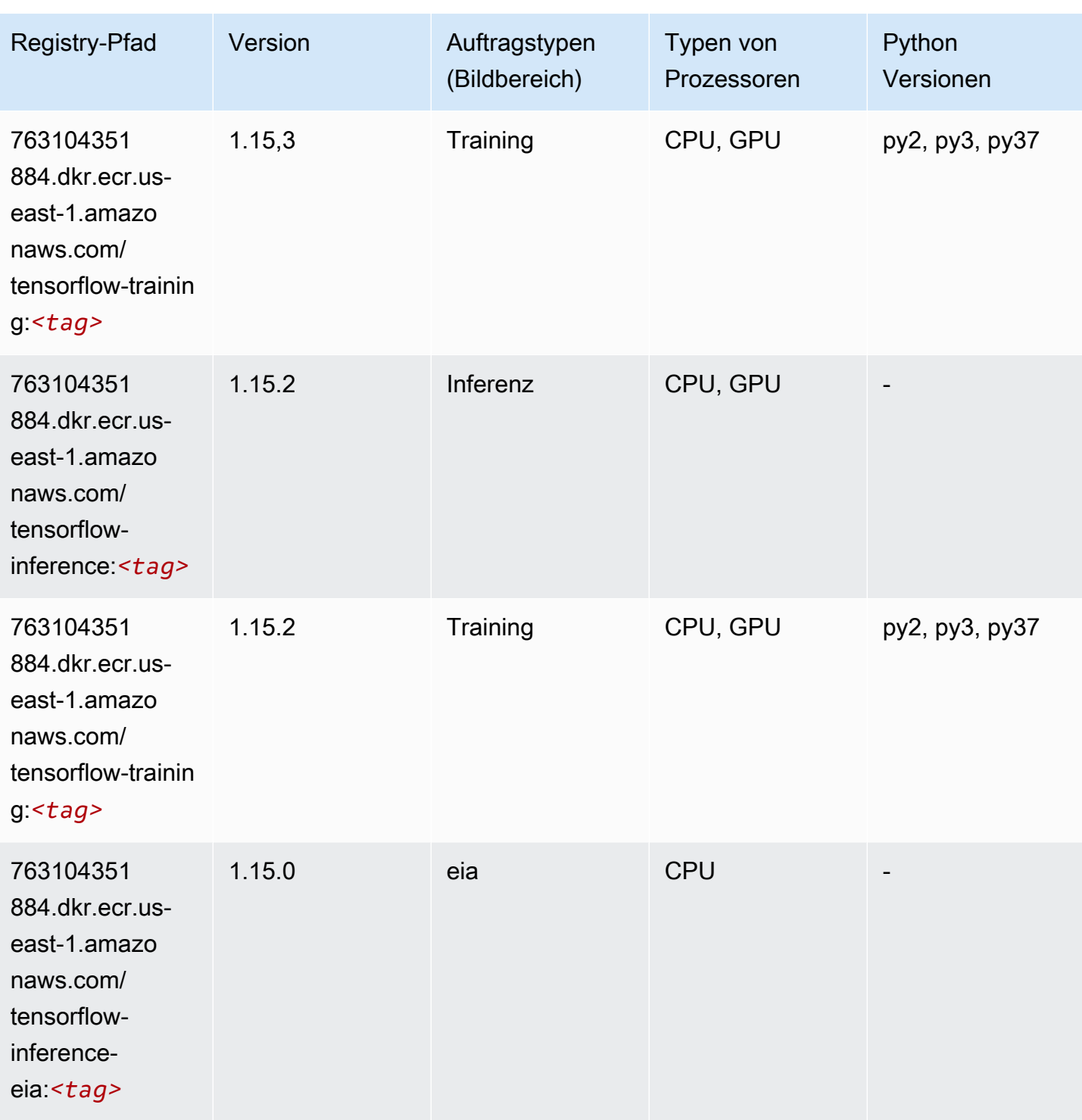

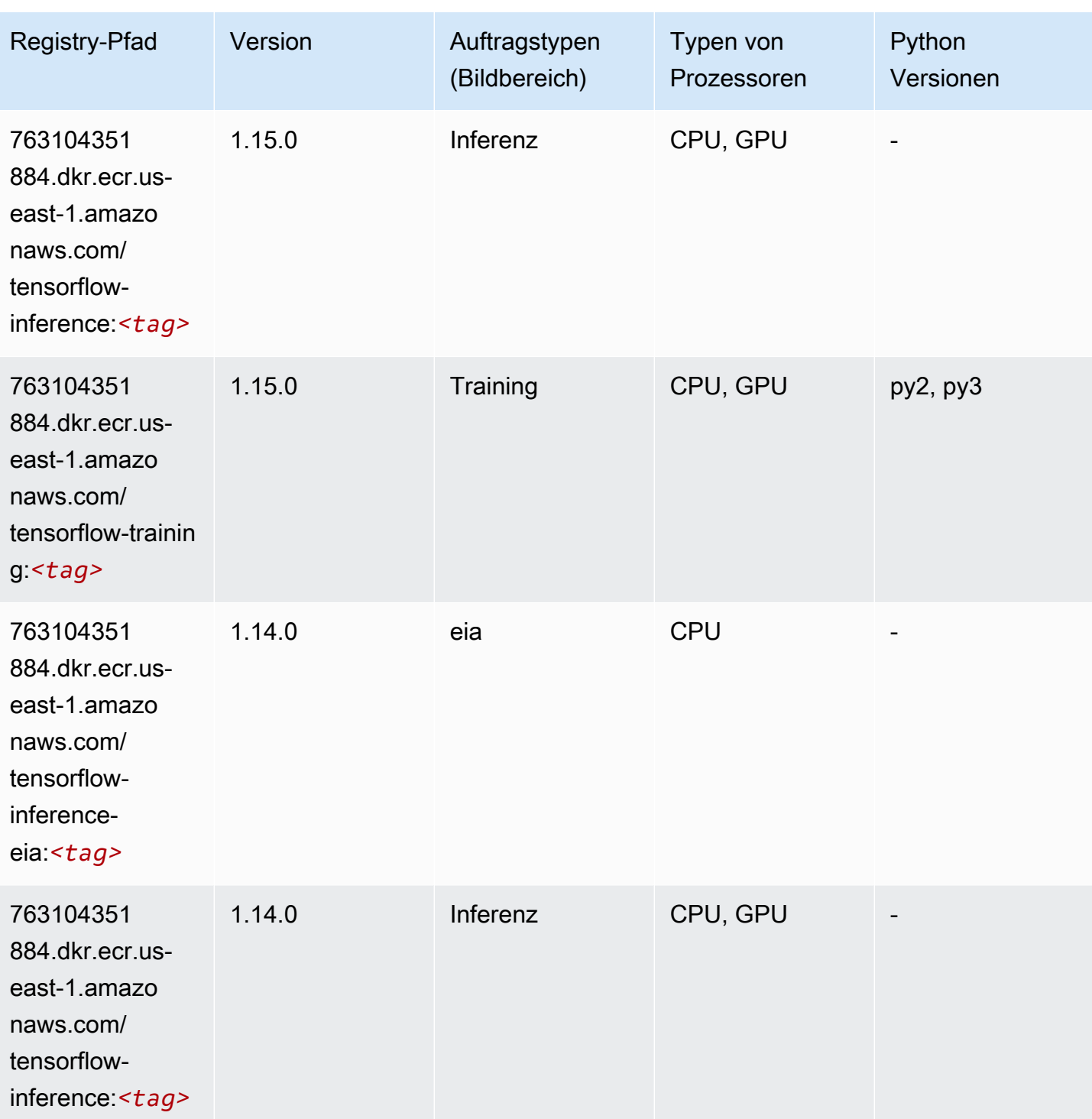

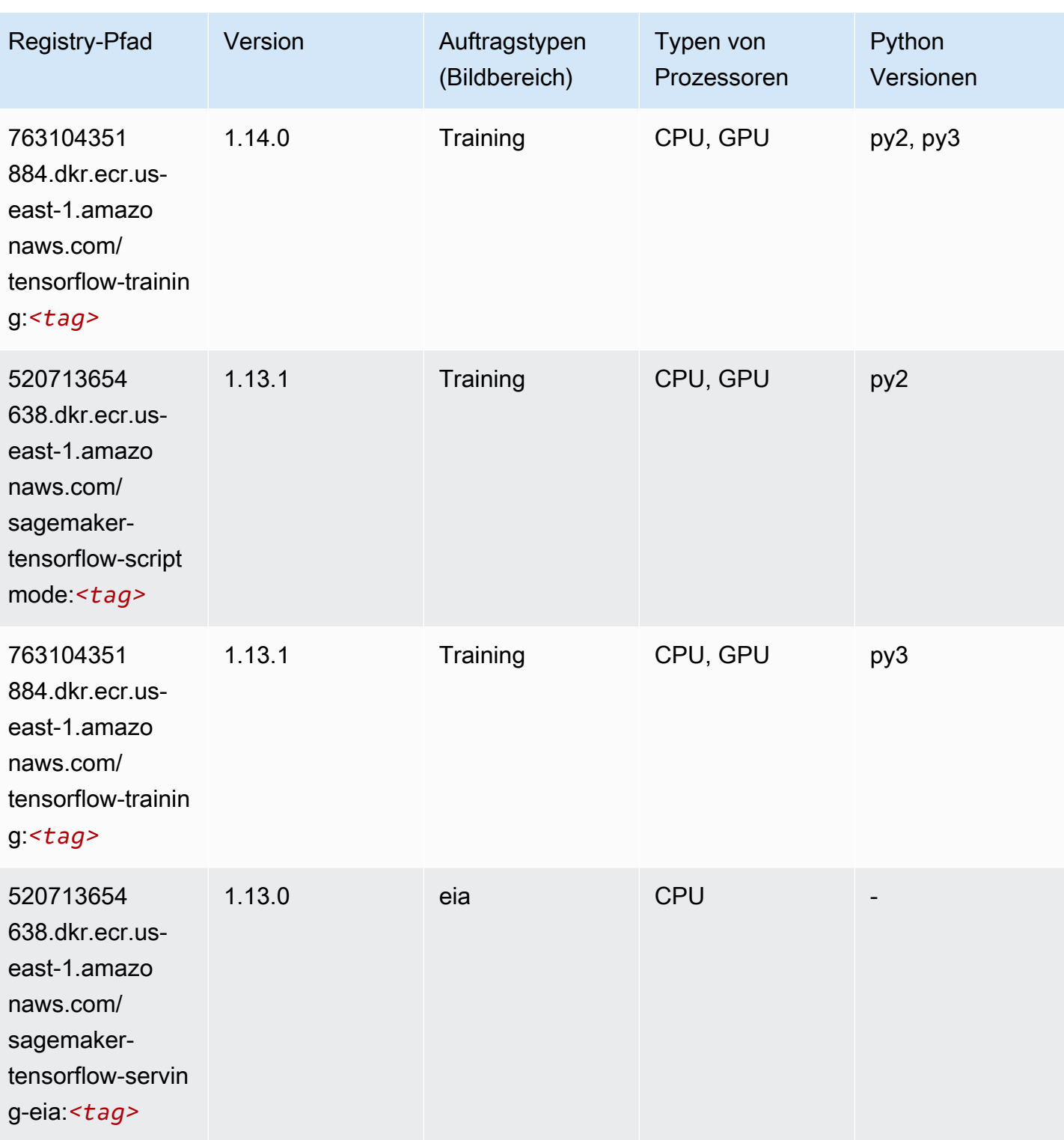

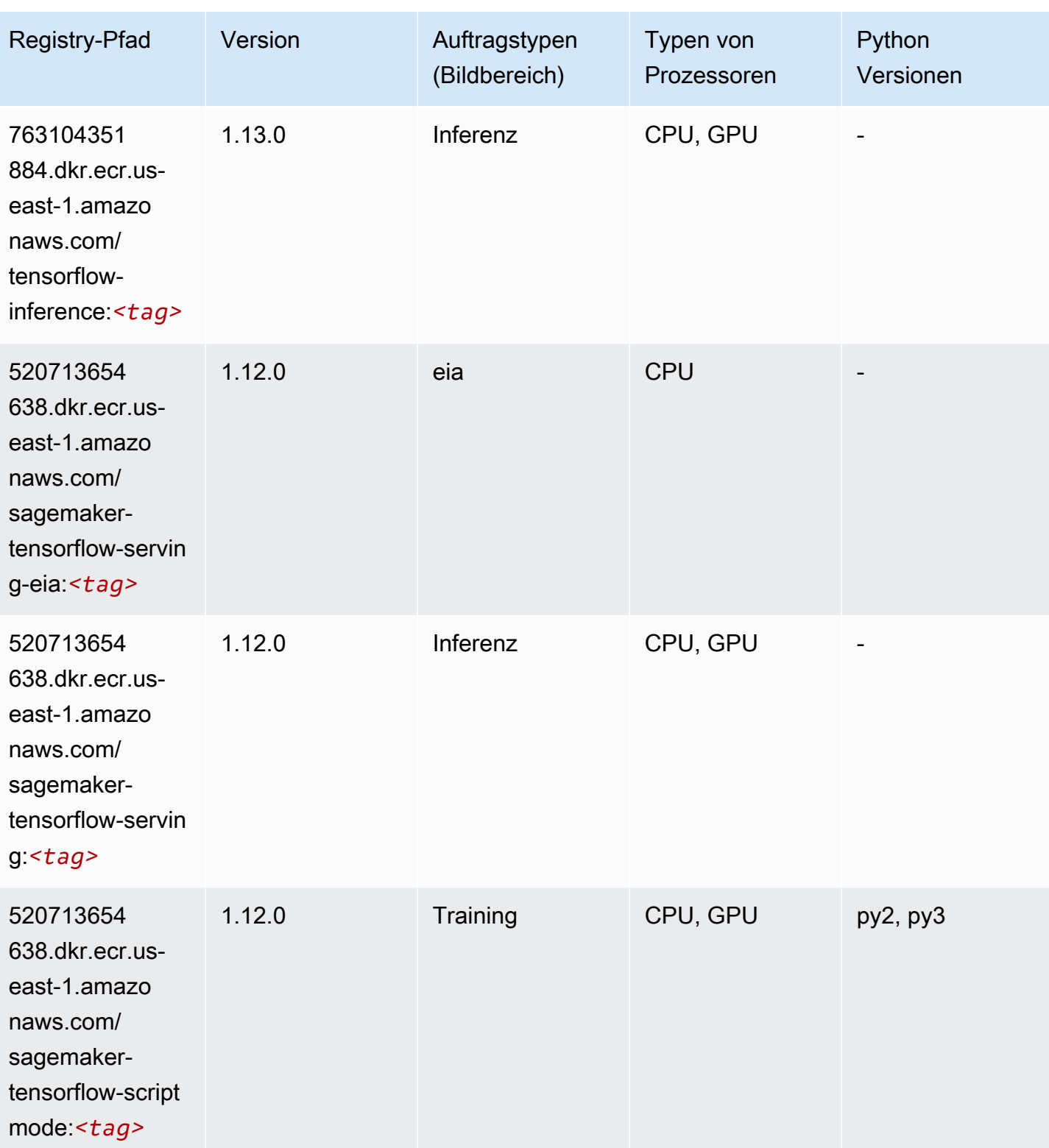

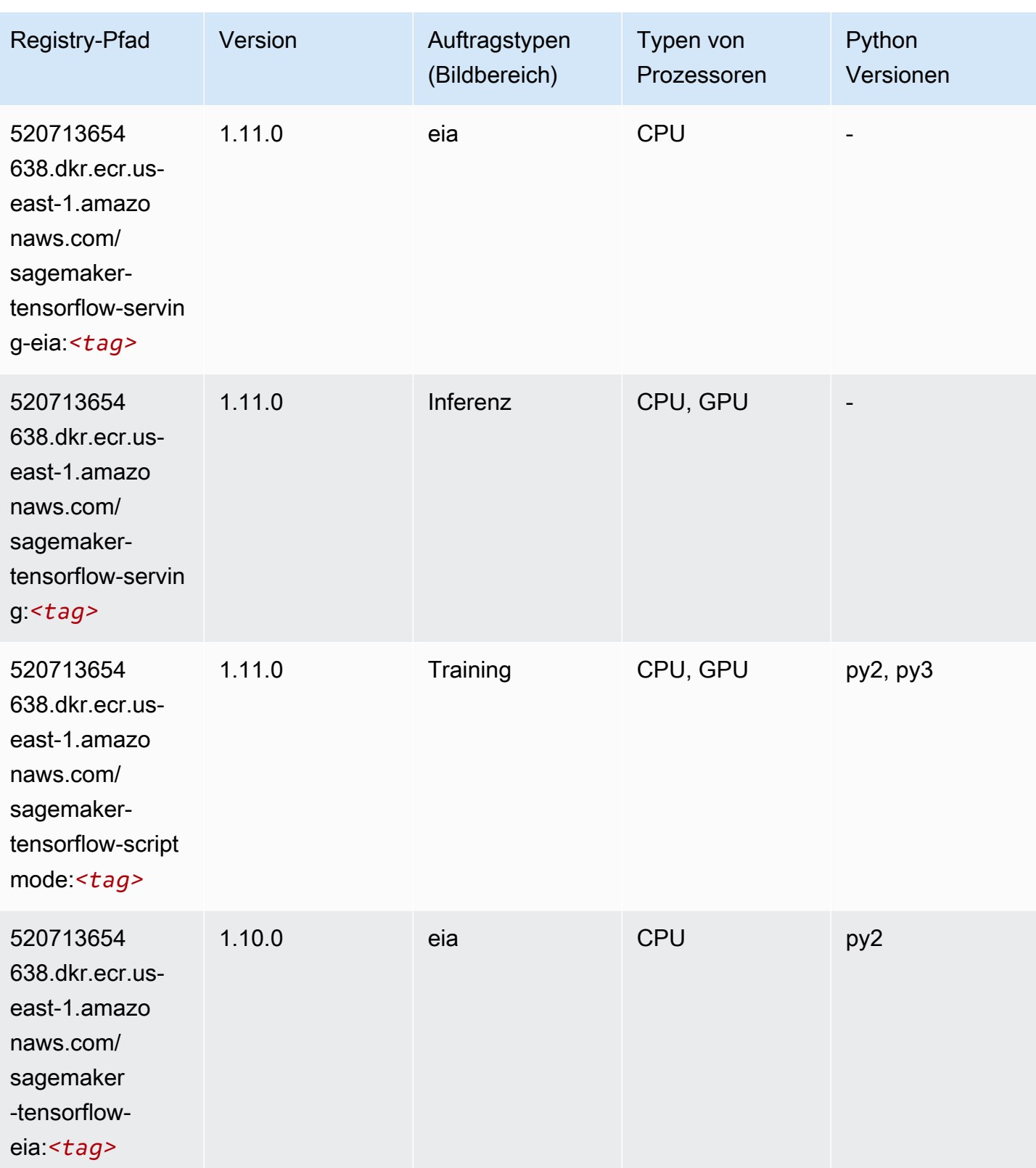

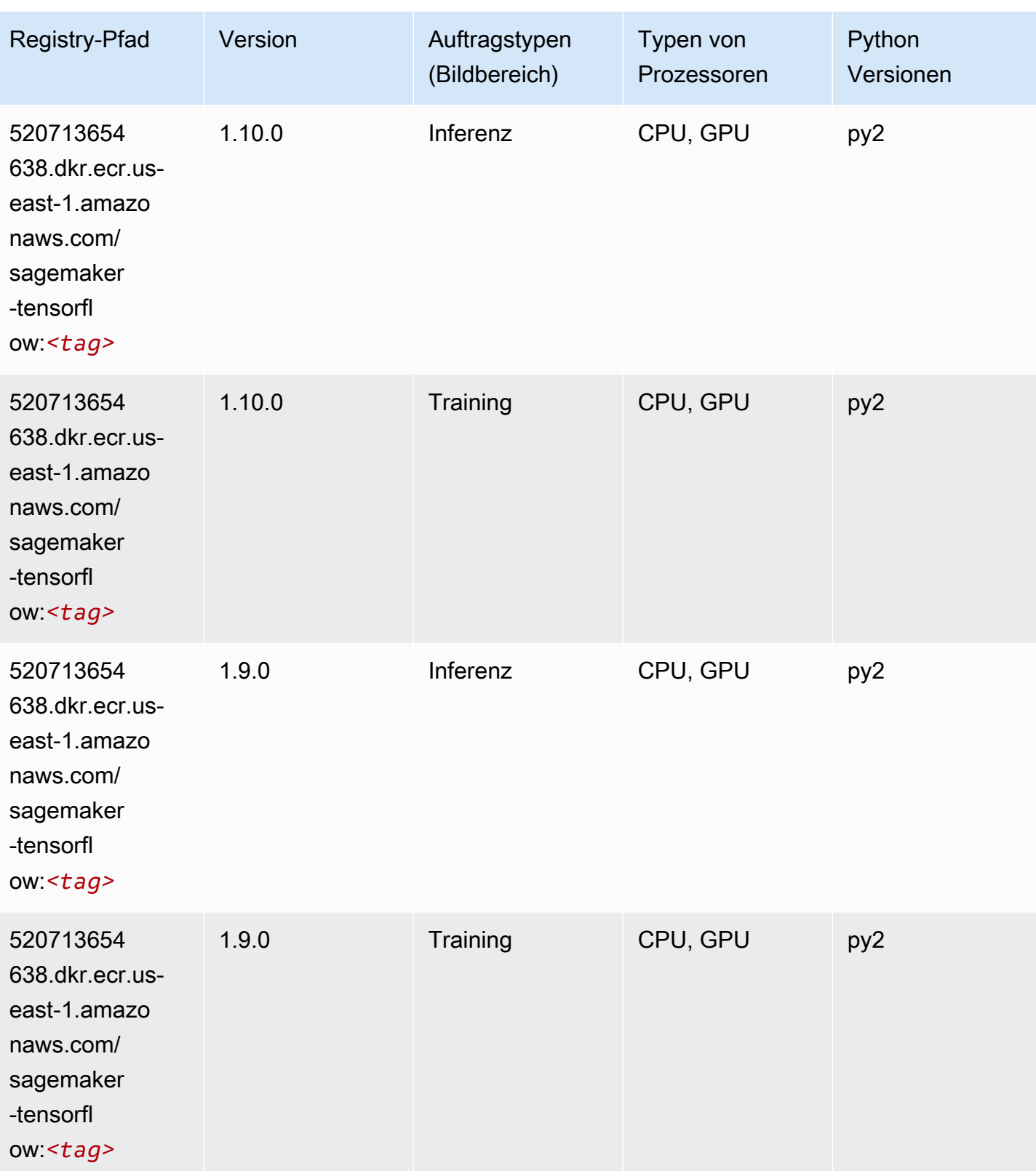

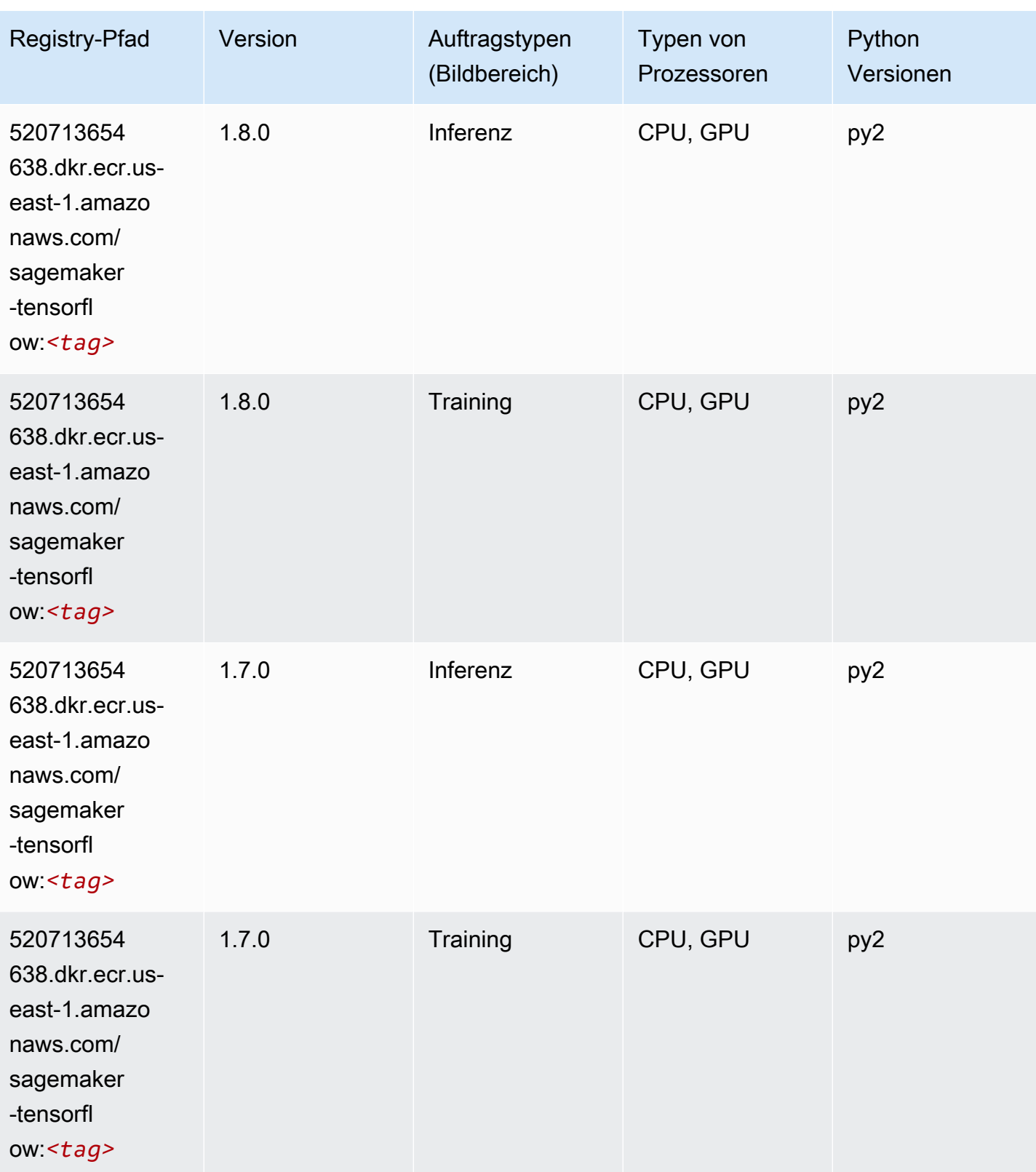

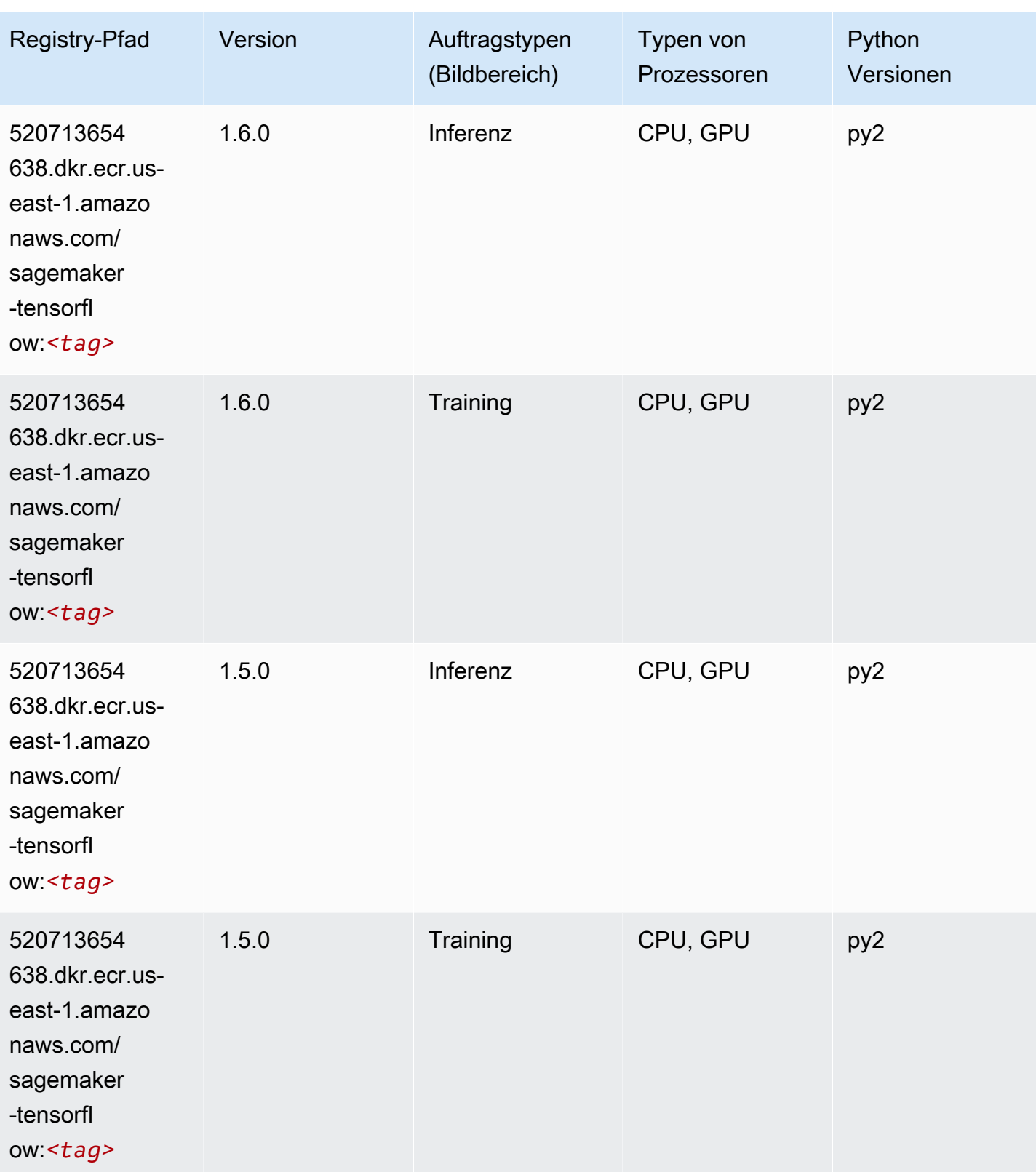

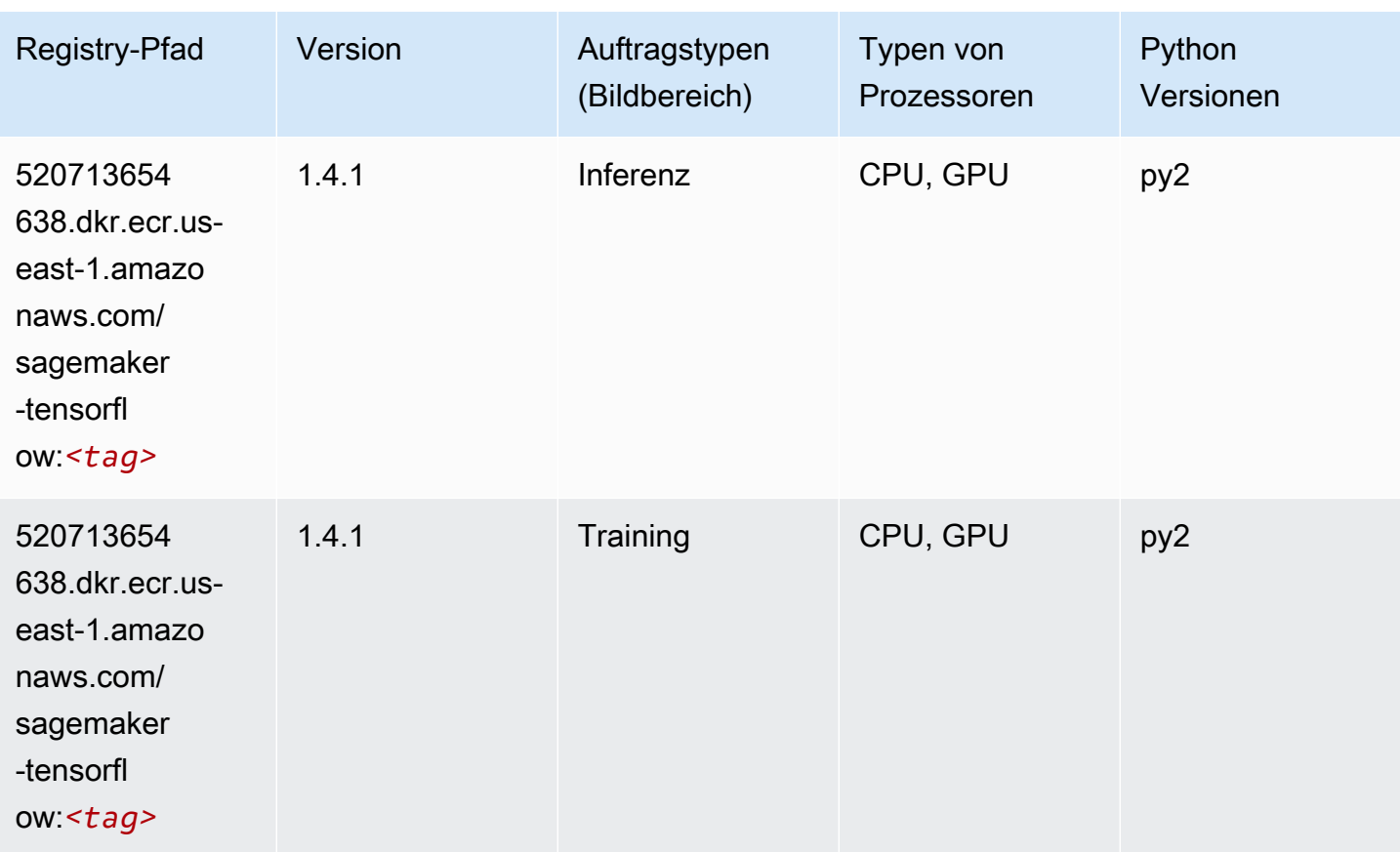

### Tensorflow Coach (DLC)

```
from sagemaker import image_uris
image_uris.retrieve(framework='coach-tensorflow',region='us-
east-1',version='1.0.0',image_scope='training',instance_type='ml.c5.4xlarge')
# Output path
'462105765813.dkr.ecr.us-east-1.amazonaws.com/sagemaker-rl-coach-container:coach-1.0.0-
tf-cpu-py3'
```
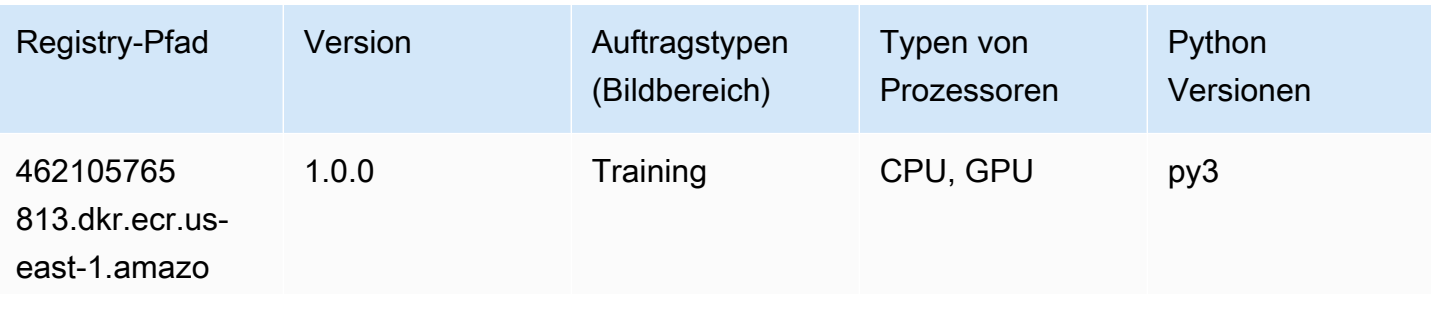

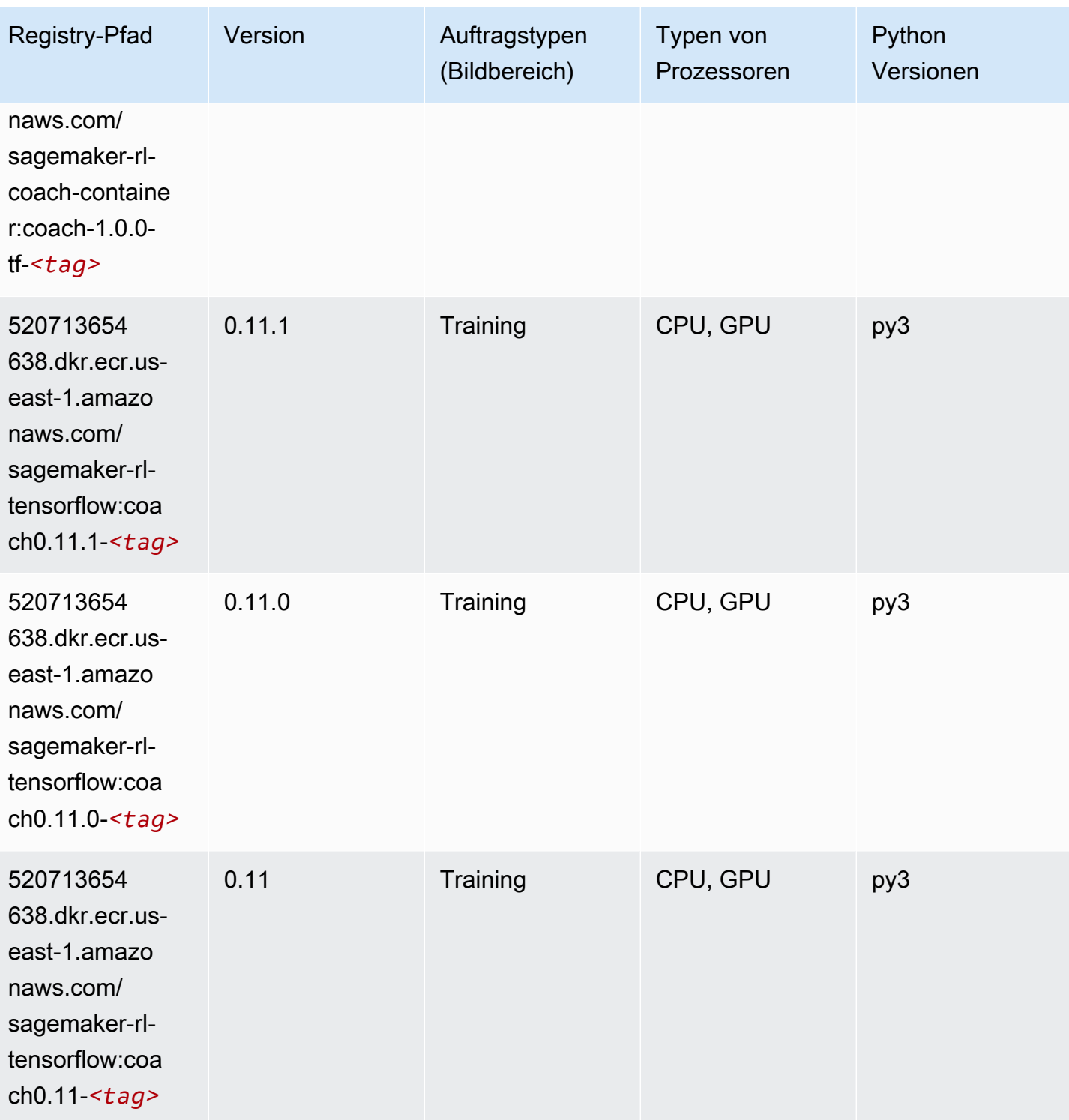

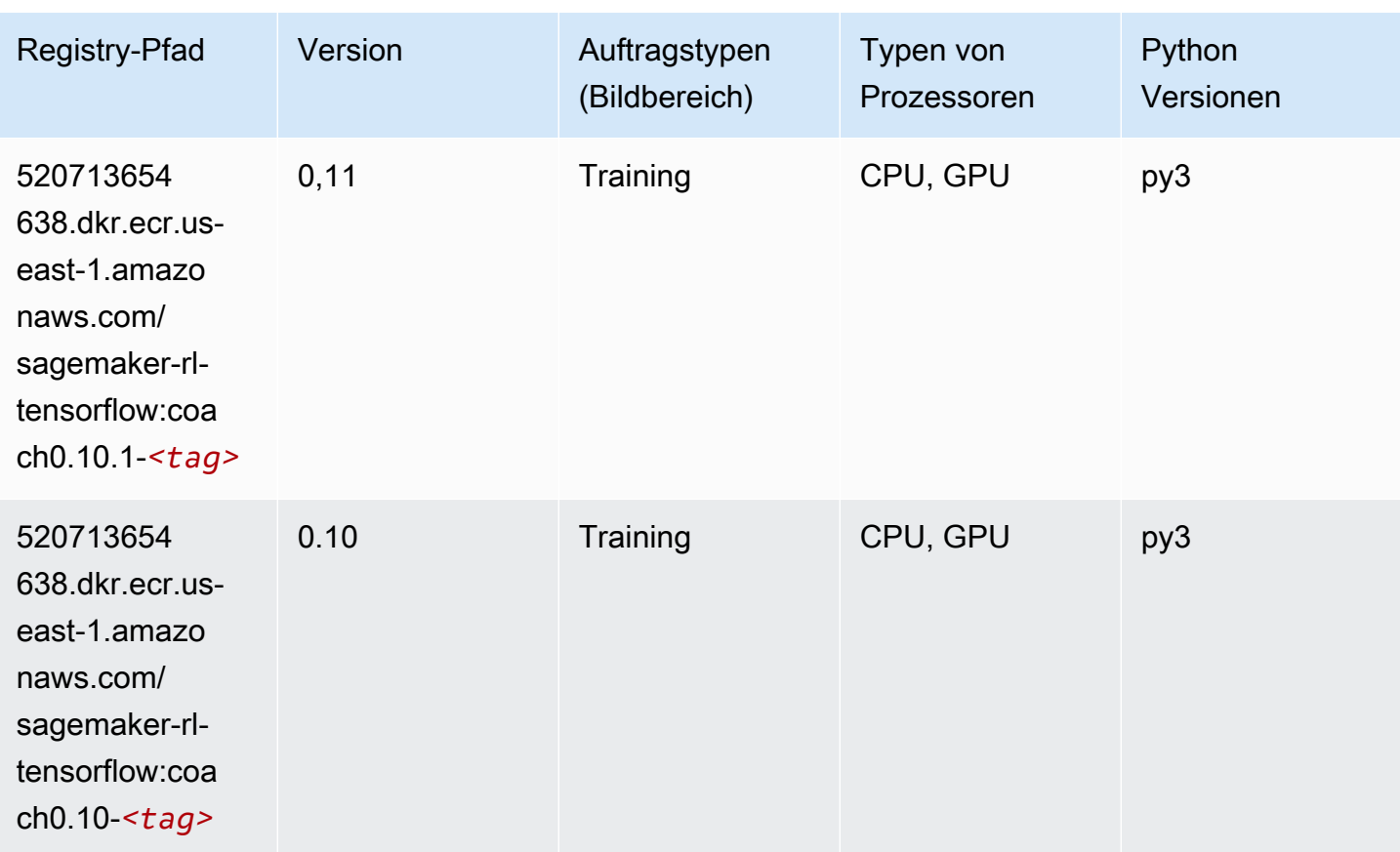

### Tensorflow Inferentia (DLC)

```
from sagemaker import image_uris
image_uris.retrieve(framework='inferentia-tensorflow',region='us-
east-1',version='1.15.0',instance_type='ml.inf1.6xlarge')
# Output path
```
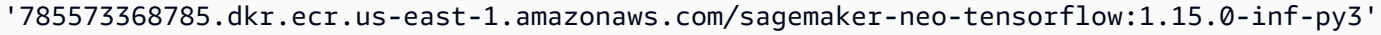

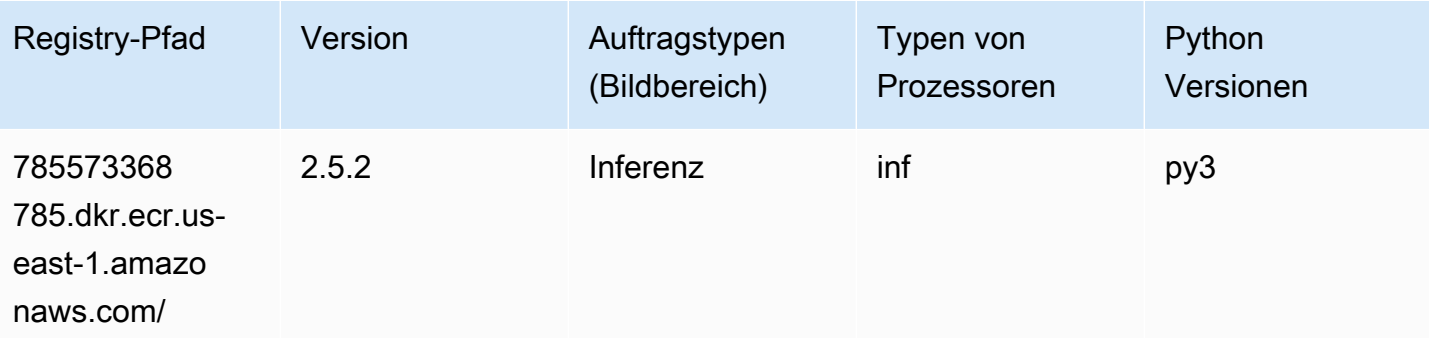

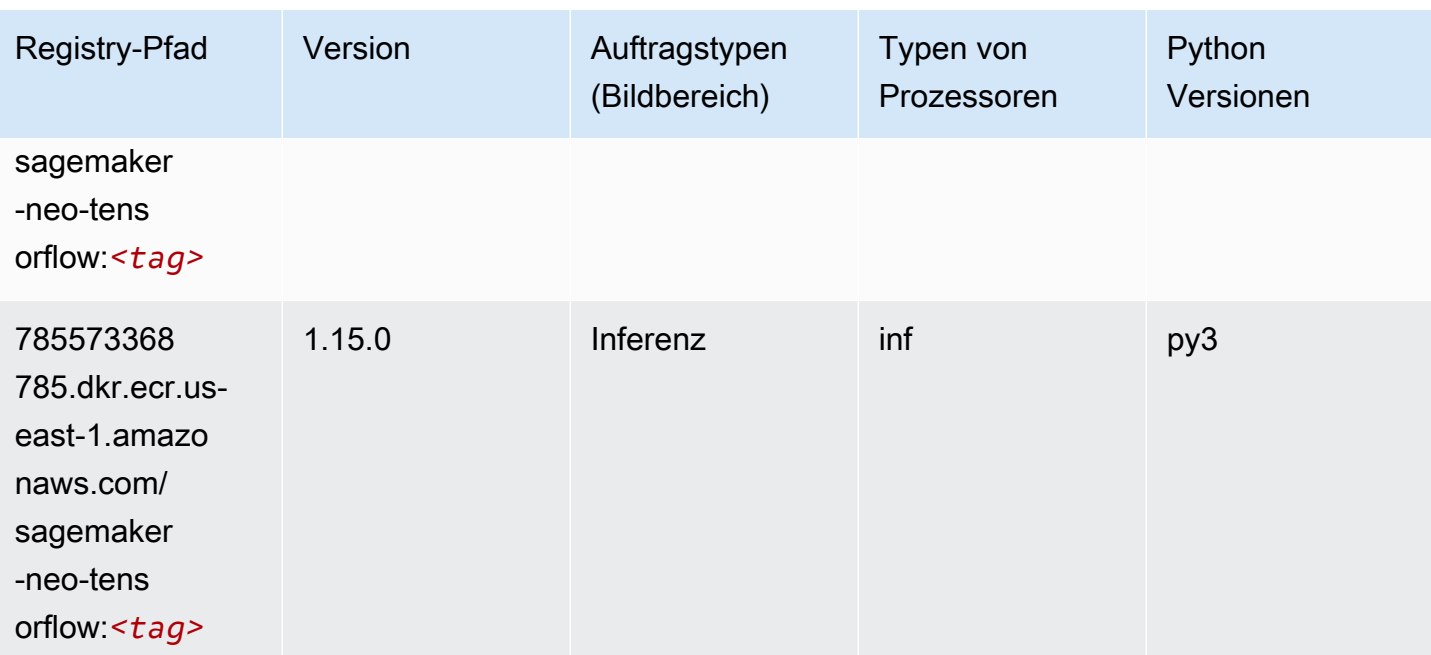

## Tensorflow Ray (DLC)

```
from sagemaker import image_uris
image_uris.retrieve(framework='ray-tensorflow',region='us-
east-1',version='0.8.5',instance_type='ml.c5.4xlarge')
# Output path
'462105765813.dkr.ecr.us-east-1.amazonaws.com/sagemaker-rl-ray-container:ray-0.8.5-tf-
cpu-py36'
```
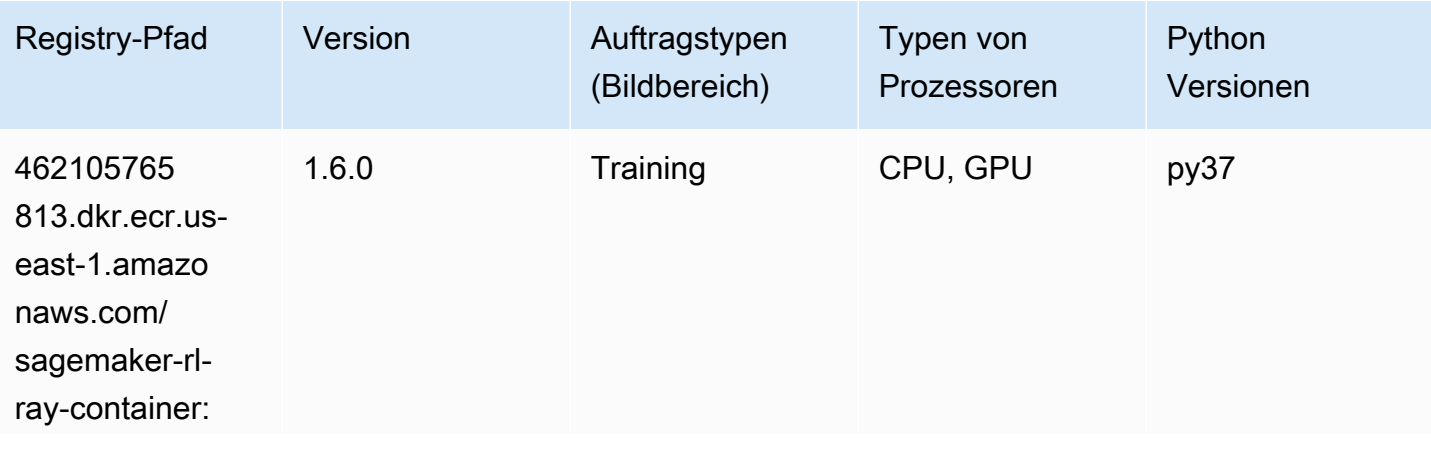

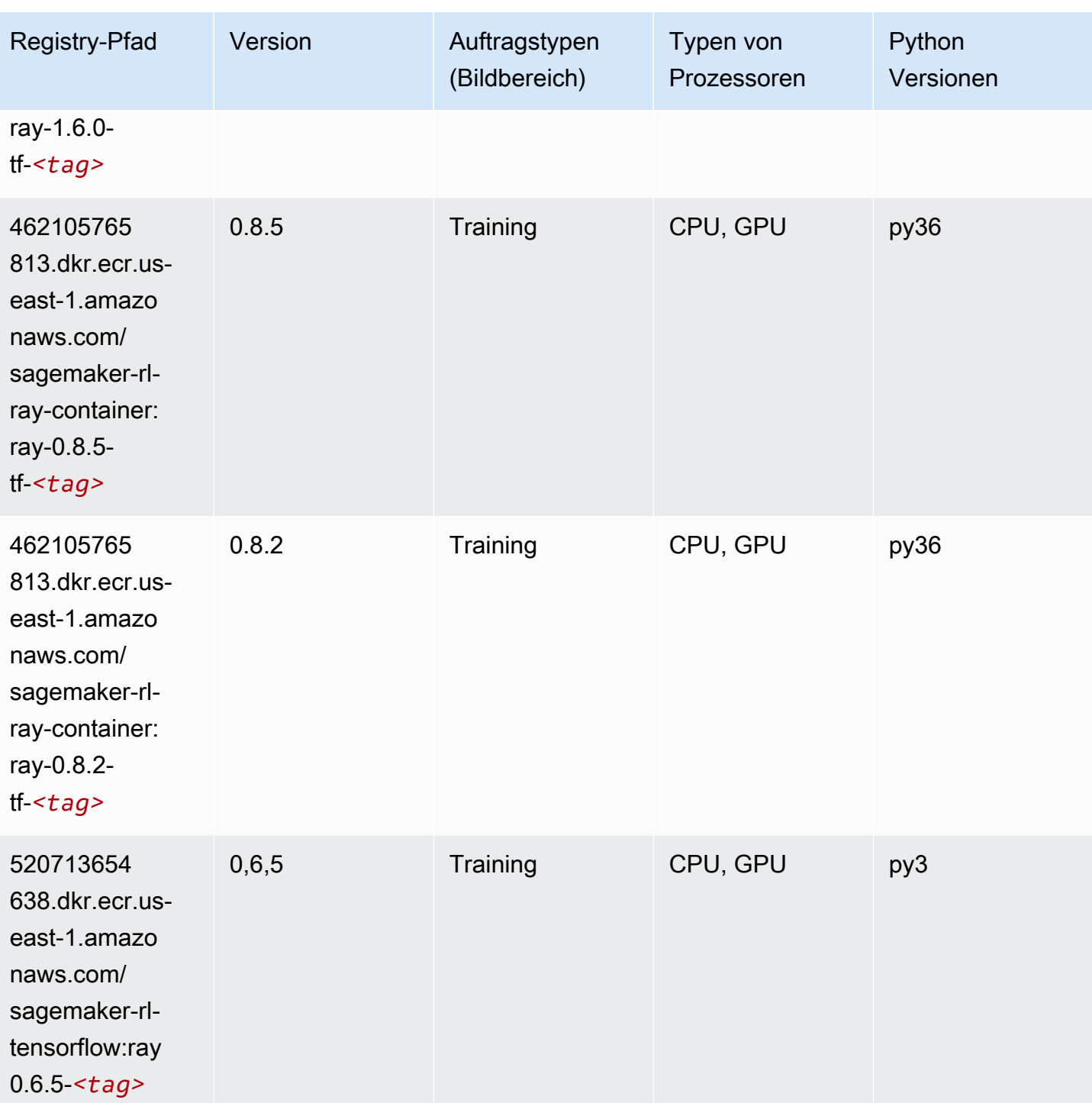

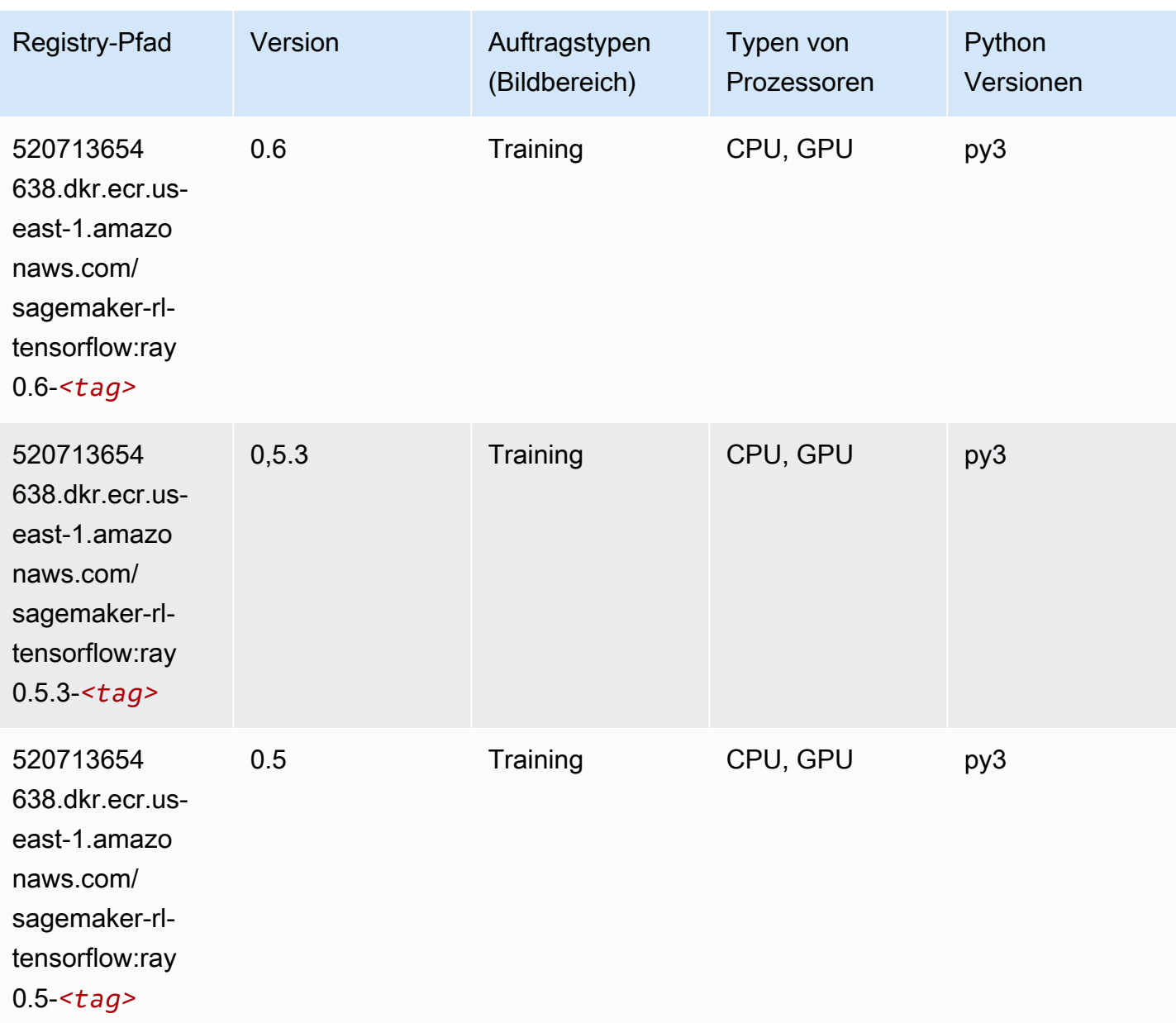

#### VW (Algorithmus)

```
from sagemaker import image_uris
image_uris.retrieve(framework='vw',region='us-
east-1',version='8.7.0',image_scope='training')
# Output path
'462105765813.dkr.ecr.us-east-1.amazonaws.com/sagemaker-rl-vw-container:vw-8.7.0-cpu'
```
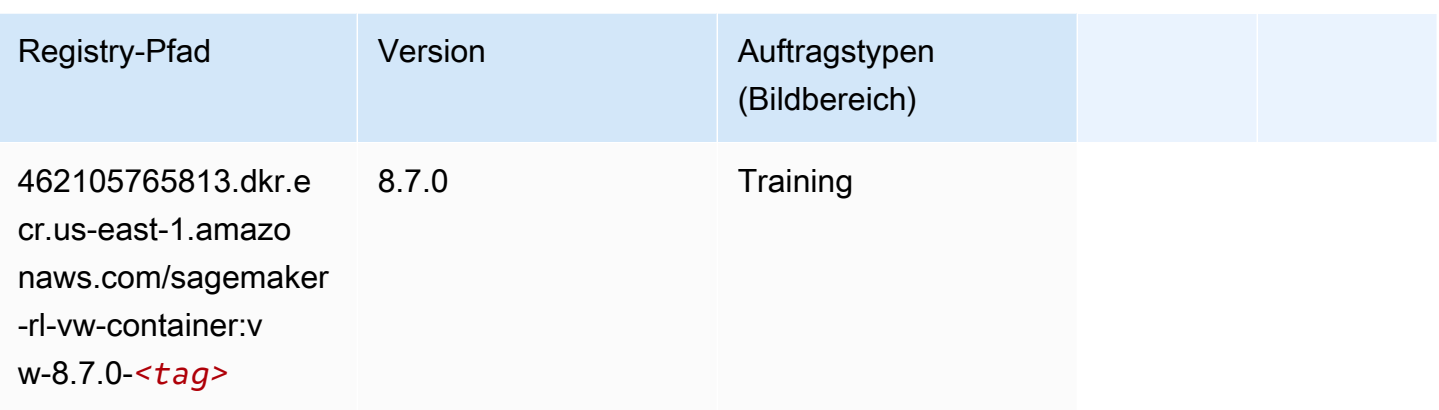

#### XGBoost (Algorithmus)

```
from sagemaker import image_uris
image_uris.retrieve(framework='xgboost',region='us-east-1',version='1.5-1')
```

```
# Output path
```

```
'683313688378.dkr.ecr.us-east-1.amazonaws.com/sagemaker-xgboost:1.5-1'
```
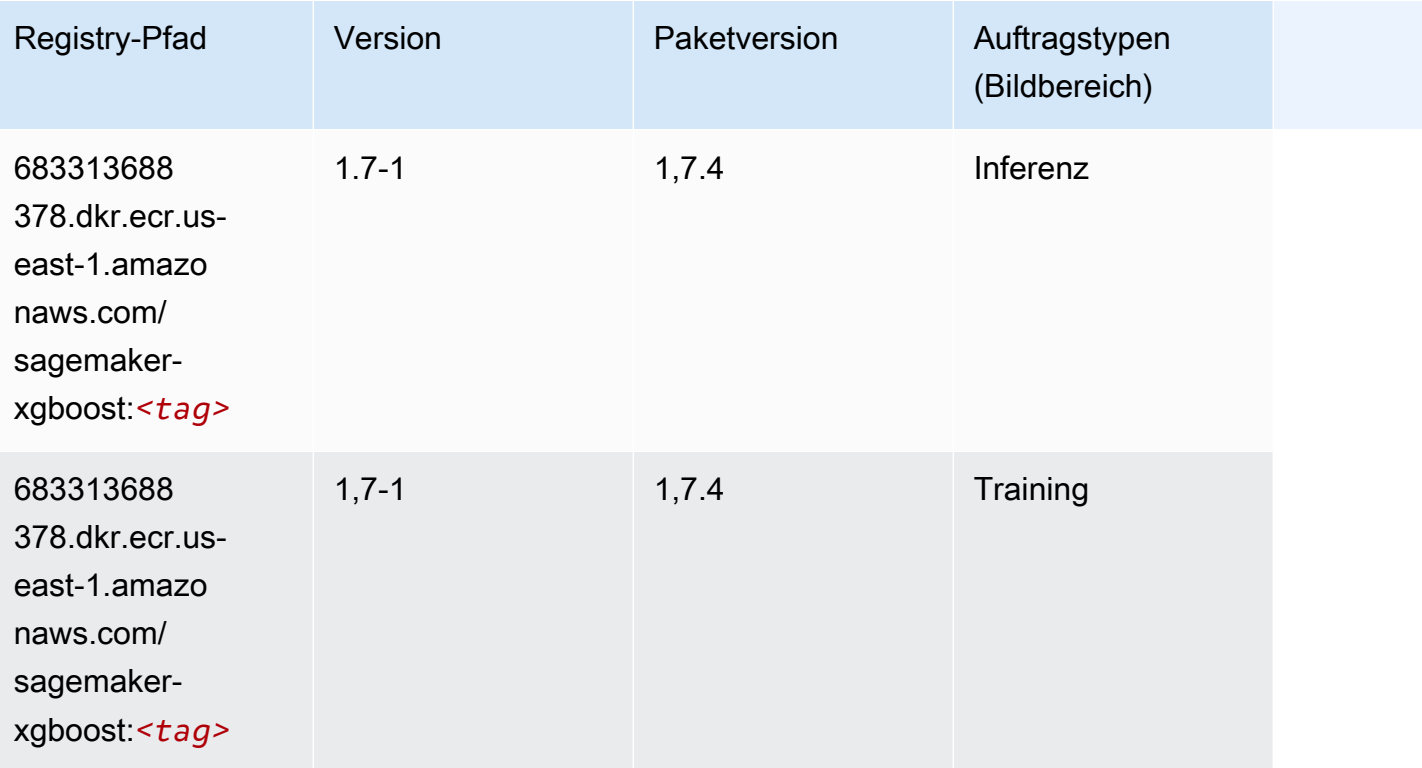

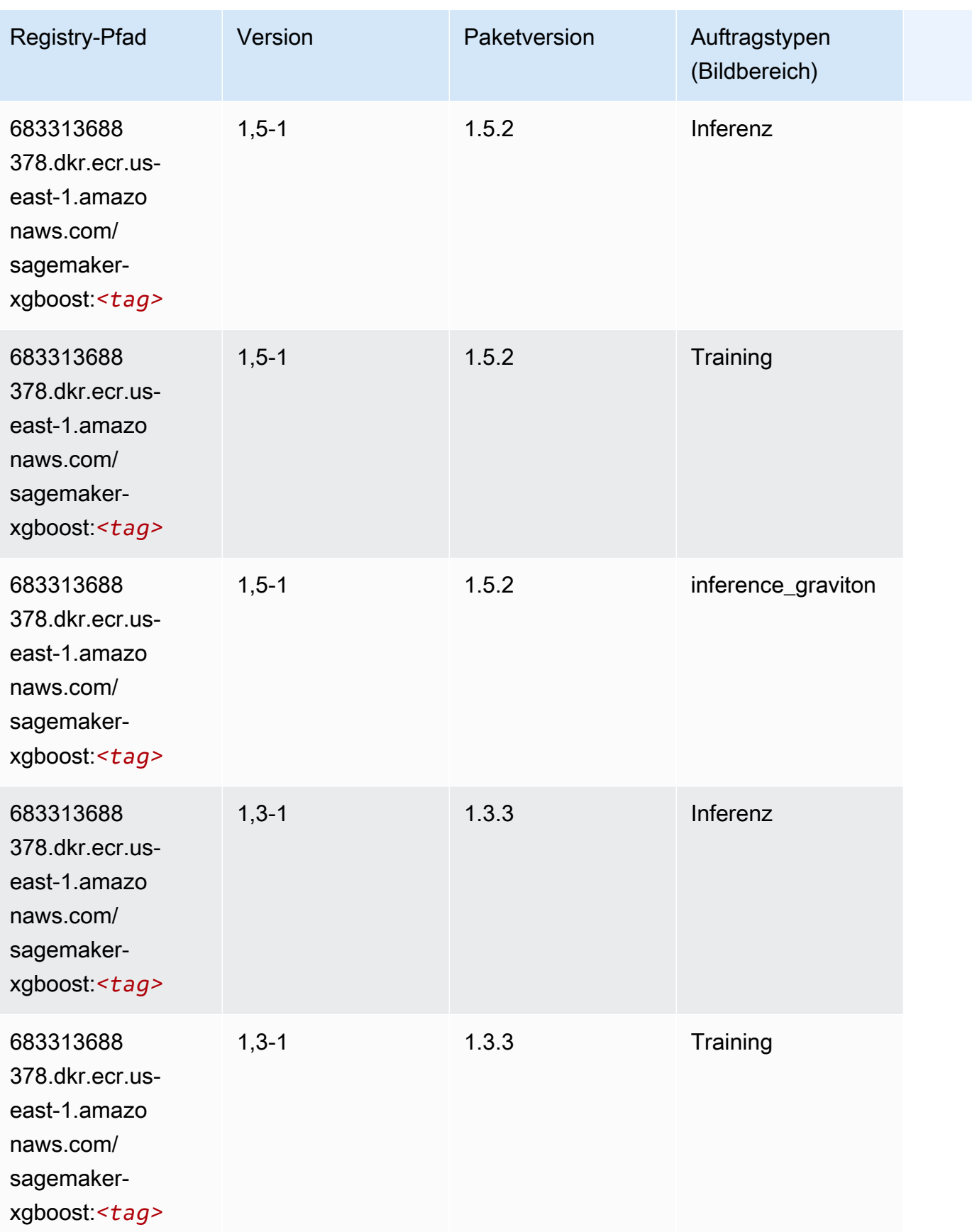

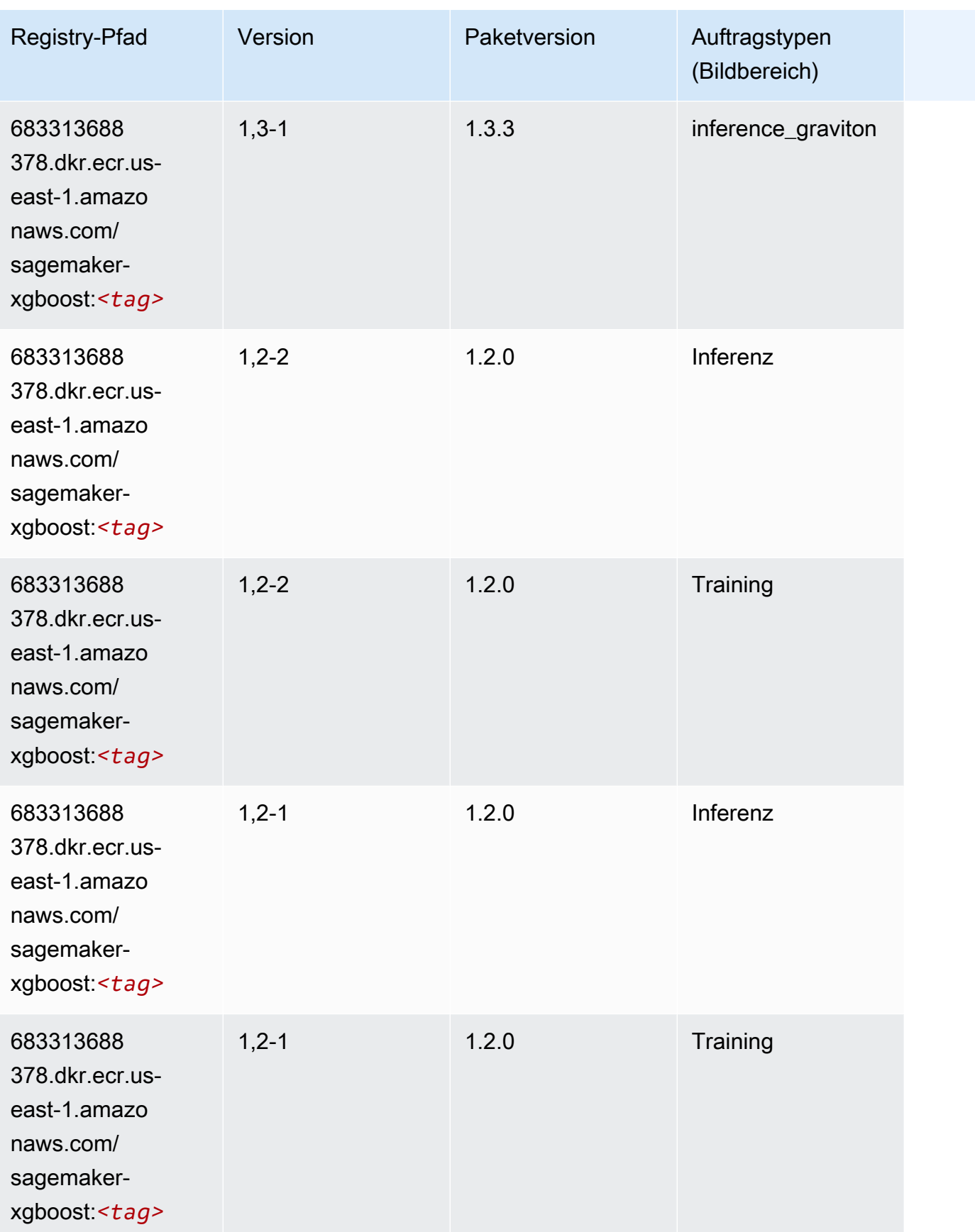

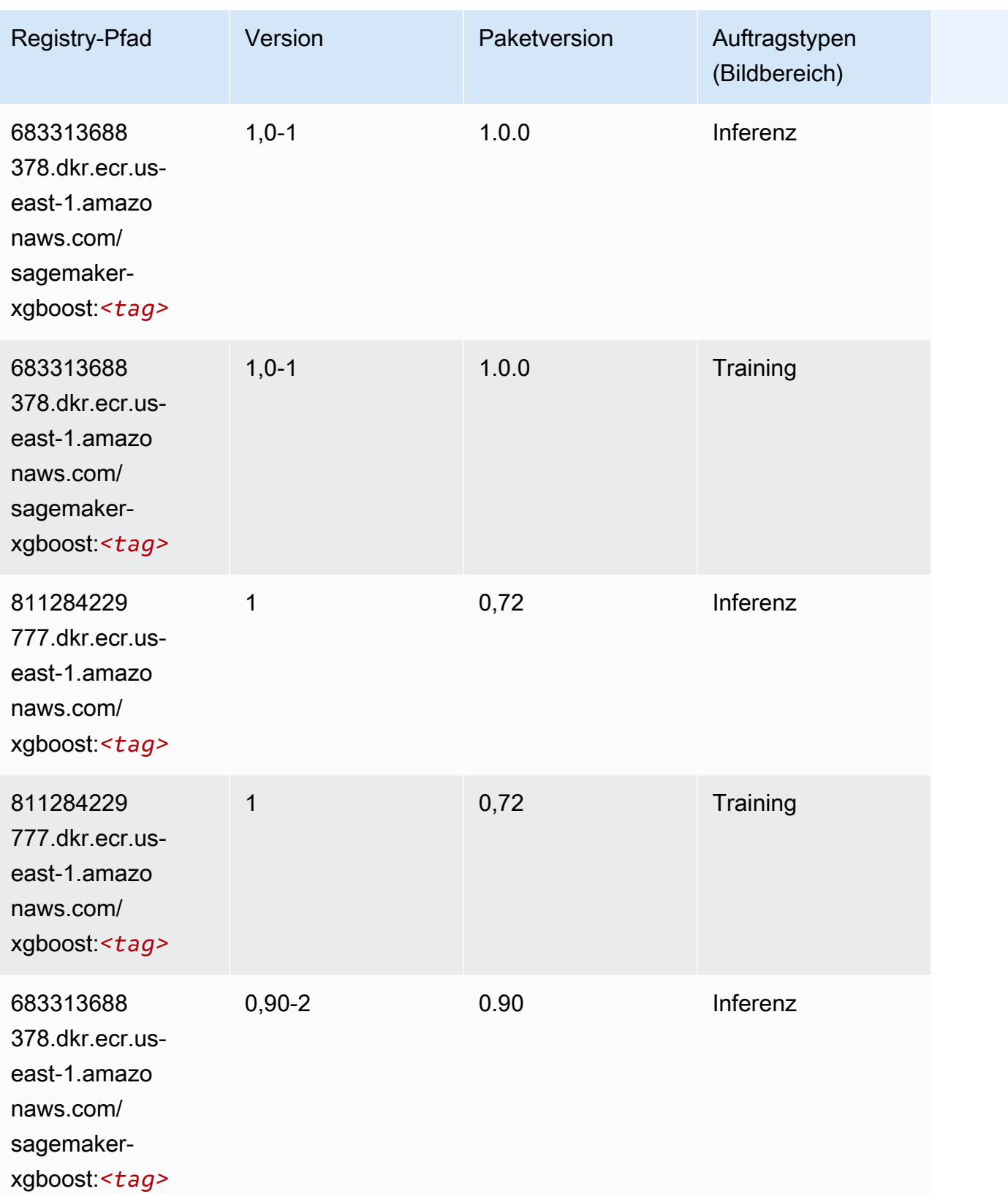

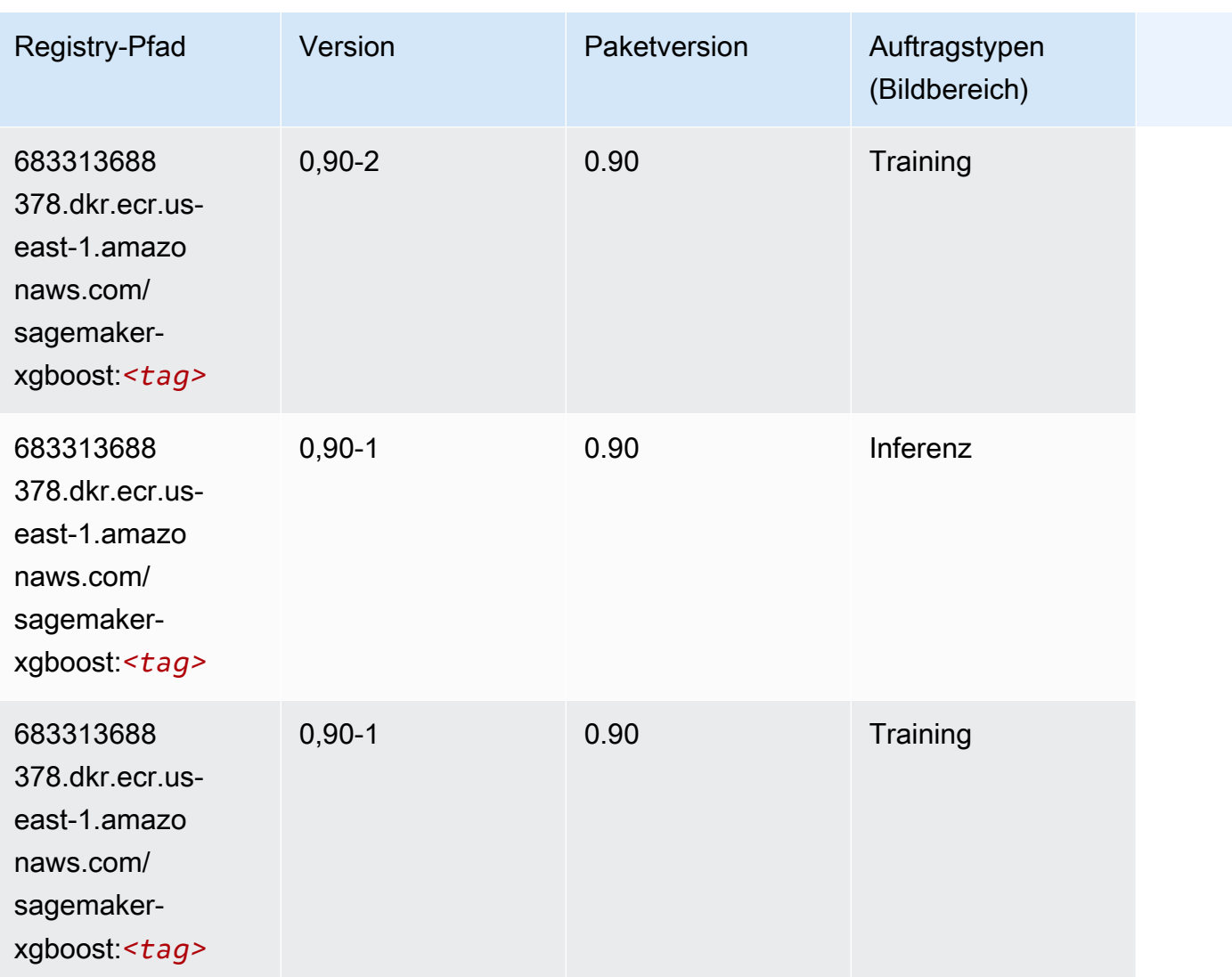

# Docker-Registry-Pfade und Beispielcode für USA West (Nordkalifornien) (us-west-1)

In den folgenden Themen sind Parameter für jeden der von Amazon bereitgestellten Algorithmen und Deep-Learning-Container in dieser Region aufgeführt SageMaker.

#### Themen

- [AutoGluon \(Algorithmus\)](#page-212-0)
- [BlazingText \(Algorithmus\)](#page-215-0)
- [Chainer \(DLC\)](#page-215-1)
- [Clarify \(Algorithmus\)](#page-216-0)
- [DJL DeepSpeed \(Algorithmus\)](#page-217-0)
- [Data Wrangler \(Algorithmus\)](#page-218-0)
- [Debugger \(Algorithmus\)](#page-219-0)
- [DeepAR Forecasting \(Algorithmus\)](#page-219-1)
- [Factorization Machines \(Algorithmus\)](#page-219-2)
- [Hugging Face \(Algorithmus\)](#page-220-0)
- [IP Insights \(Algorithmus\)](#page-226-0)
- [Bildklassifizierung \(Algorithmus\)](#page-226-1)
- [Inferentia MXNet \(DLC\)](#page-227-0)
- [Inferentia PyTorch \(DLC\)](#page-227-1)
- [K-Means \(Algorithmus\)](#page-228-0)
- [KNN \(Algorithmus\)](#page-229-0)
- [LDA \(Algorithmus\)](#page-229-1)
- [Linear Learner \(Algorithmus\)](#page-230-0)
- [MXNet \(DLC\)](#page-230-1)
- [MXNet Coach \(DLC\)](#page-237-0)
- [Model Monitor \(Algorithmus\)](#page-237-1)
- [NTM \(Algorithmus\)](#page-238-0)
- [Neo Bildklassifizierung \(Algorithmus\)](#page-238-1)
- [Neo MXNet \(DLC\)](#page-239-0)
- [Neo PyTorch \(DLC\)](#page-239-1)
- [Neo Tensorflow \(DLC\)](#page-241-0)
- [Neo XGBoost \(Algorithmus\)](#page-242-0)
- [Object Detection \(Algorithmus\)](#page-243-0)
- [Object2Vec \(Algorithmus\)](#page-243-1)
- [PCA \(Algorithmus\)](#page-243-2)
- [PyTorch \(DLC\)](#page-244-0)
- [PyTorch Neuron \(DLC\)](#page-253-0)
- [PyTorch Training Compiler \(DLC\)](#page-253-1)
- [Random Cut Forest \(Algorithmus\)](#page-254-0)
- [Ray PyTorch \(DLC\)](#page-254-1)
- [Scikit-learn \(Algorithmus\)](#page-255-0)
- [Semantic Segmentation \(Algorithmus\)](#page-257-0)
- [Seq2Seq \(Algorithmus\)](#page-258-0)
- [Spark \(Algorithmus\)](#page-258-1)
- [SparkML Serving \(Algorithmus\)](#page-259-0)
- [Tensorflow \(DLC\)](#page-260-0)
- [Tensorflow Coach \(DLC\)](#page-283-0)
- [Tensorflow Inferentia \(DLC\)](#page-285-0)
- [Tensorflow Ray \(DLC\)](#page-286-0)
- [VW \(Algorithmus\)](#page-288-0)
- [XGBoost \(Algorithmus\)](#page-288-1)

#### <span id="page-212-0"></span>AutoGluon (Algorithmus)

```
from sagemaker import image_uris
image_uris.retrieve(framework='autogluon',region='us-
west-1',image_scope='inference',version='0.4')
```
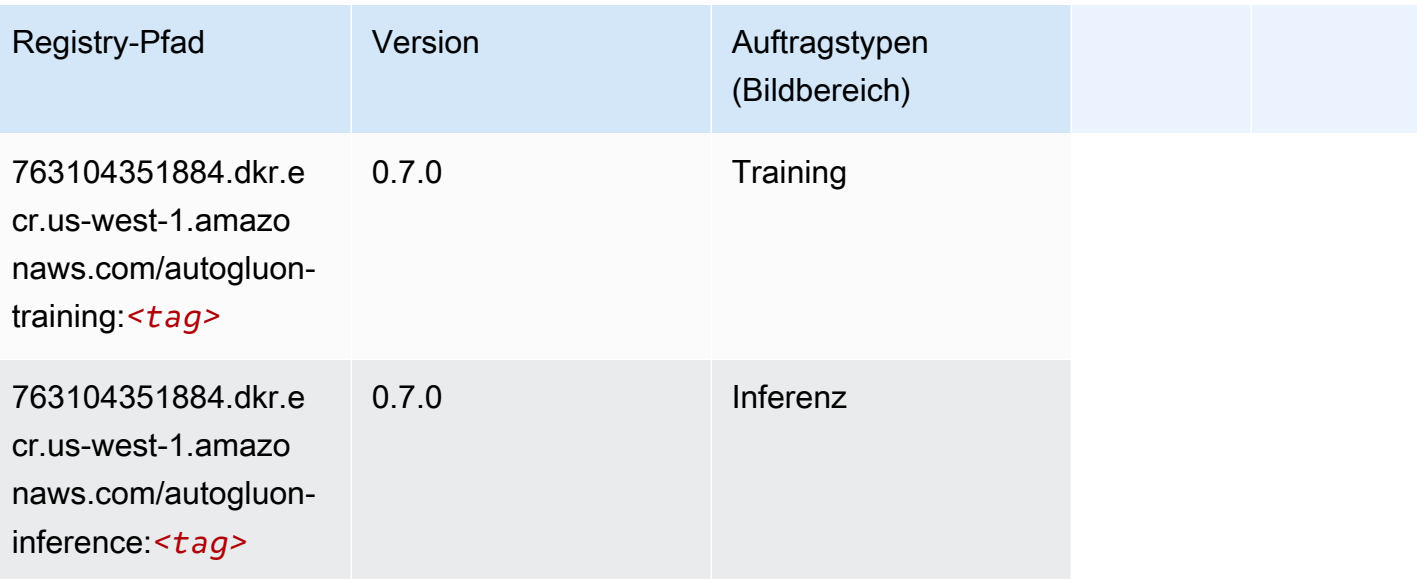

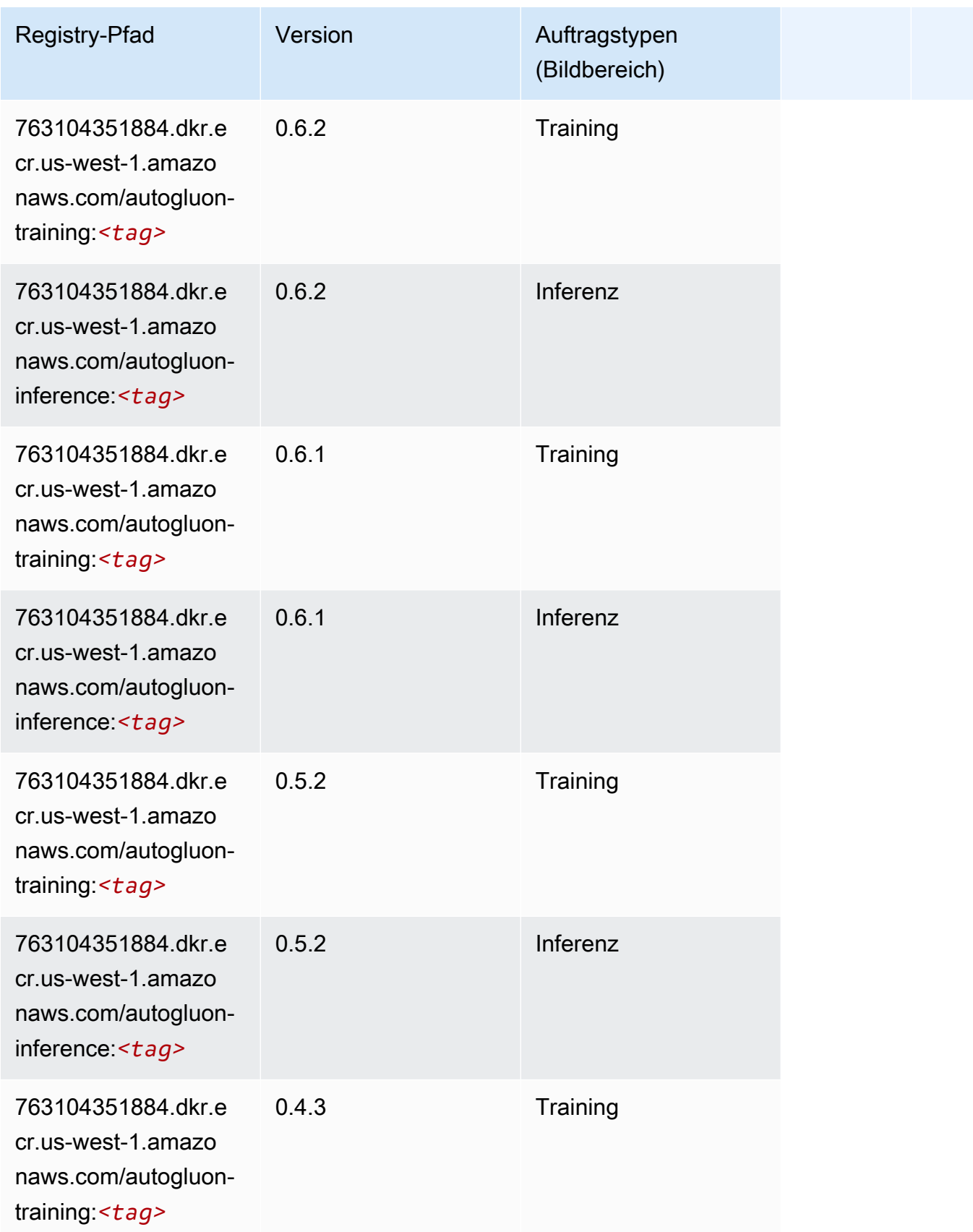

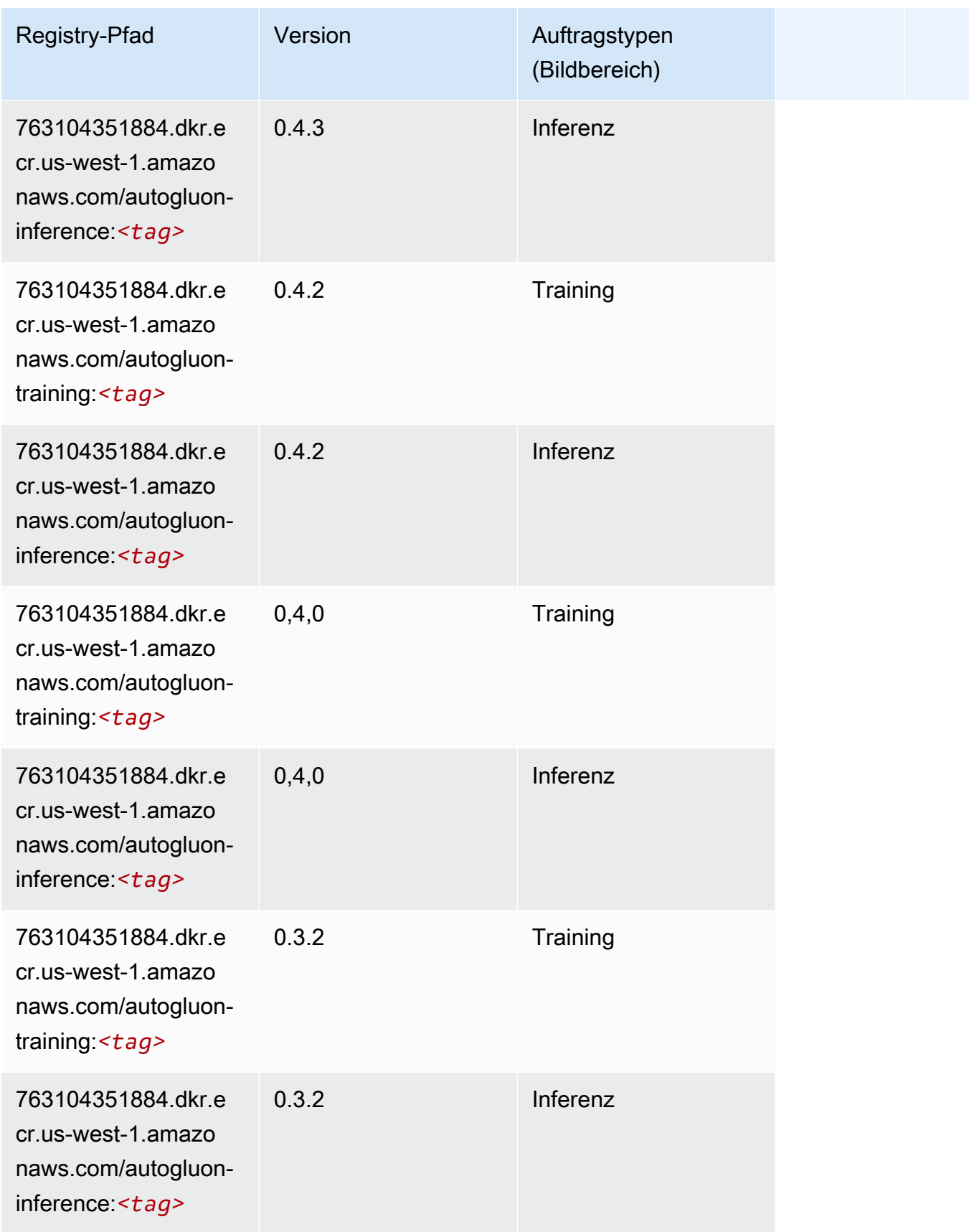

SageMaker ECRAmazon-Pfade

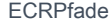

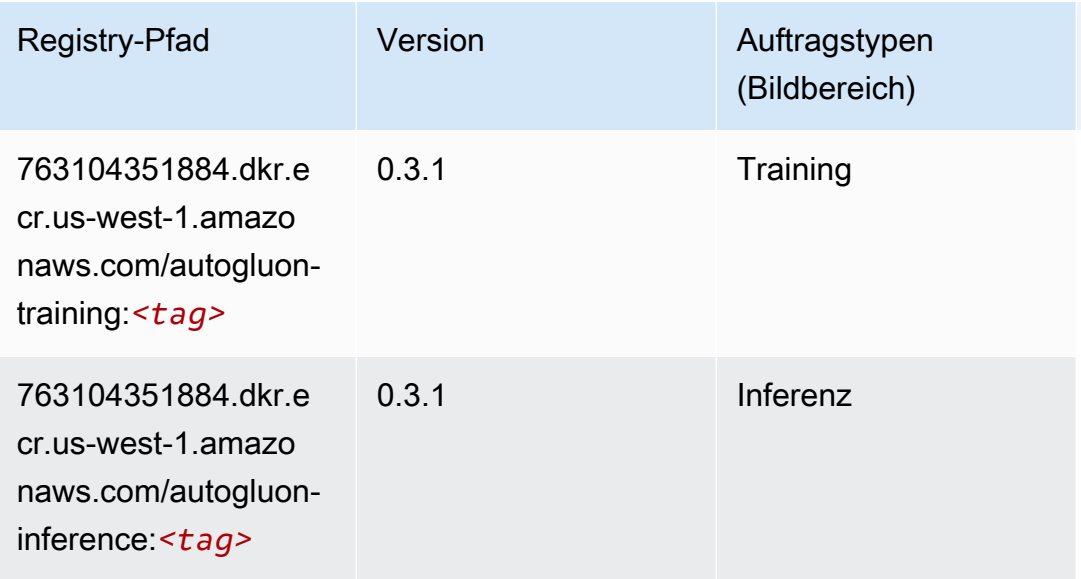

#### <span id="page-215-0"></span>BlazingText (Algorithmus)

SageMaker Python-SDK-Beispiel zum Abrufen des Registrierungspfads.

```
from sagemaker import image_uris
image_uris.retrieve(framework='blazingtext',region='us-west-1')
```
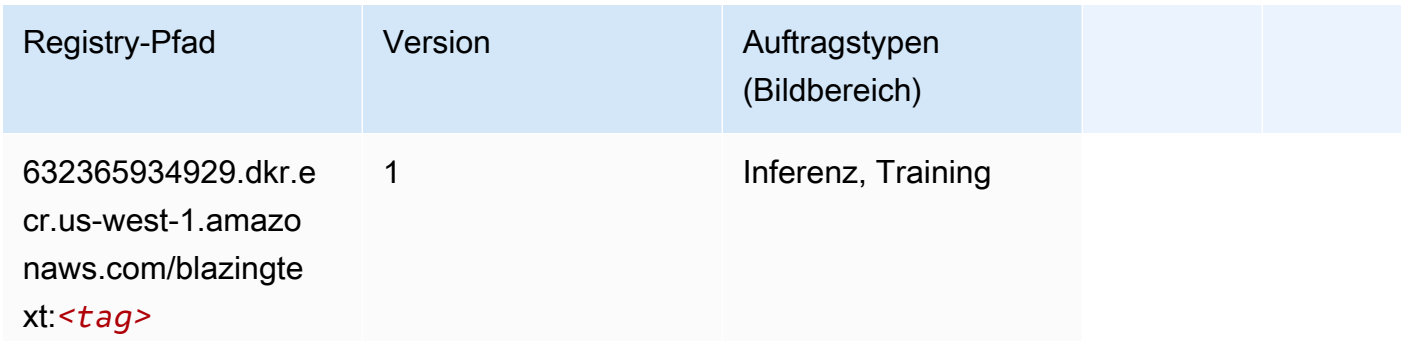

<span id="page-215-1"></span>Chainer (DLC)

```
from sagemaker import image_uris
image_uris.retrieve(framework='chainer',region='us-
west-1',version='5.0.0',py_version='py3',image_scope='inference',instance_type='ml.c5.4xlarge')
```
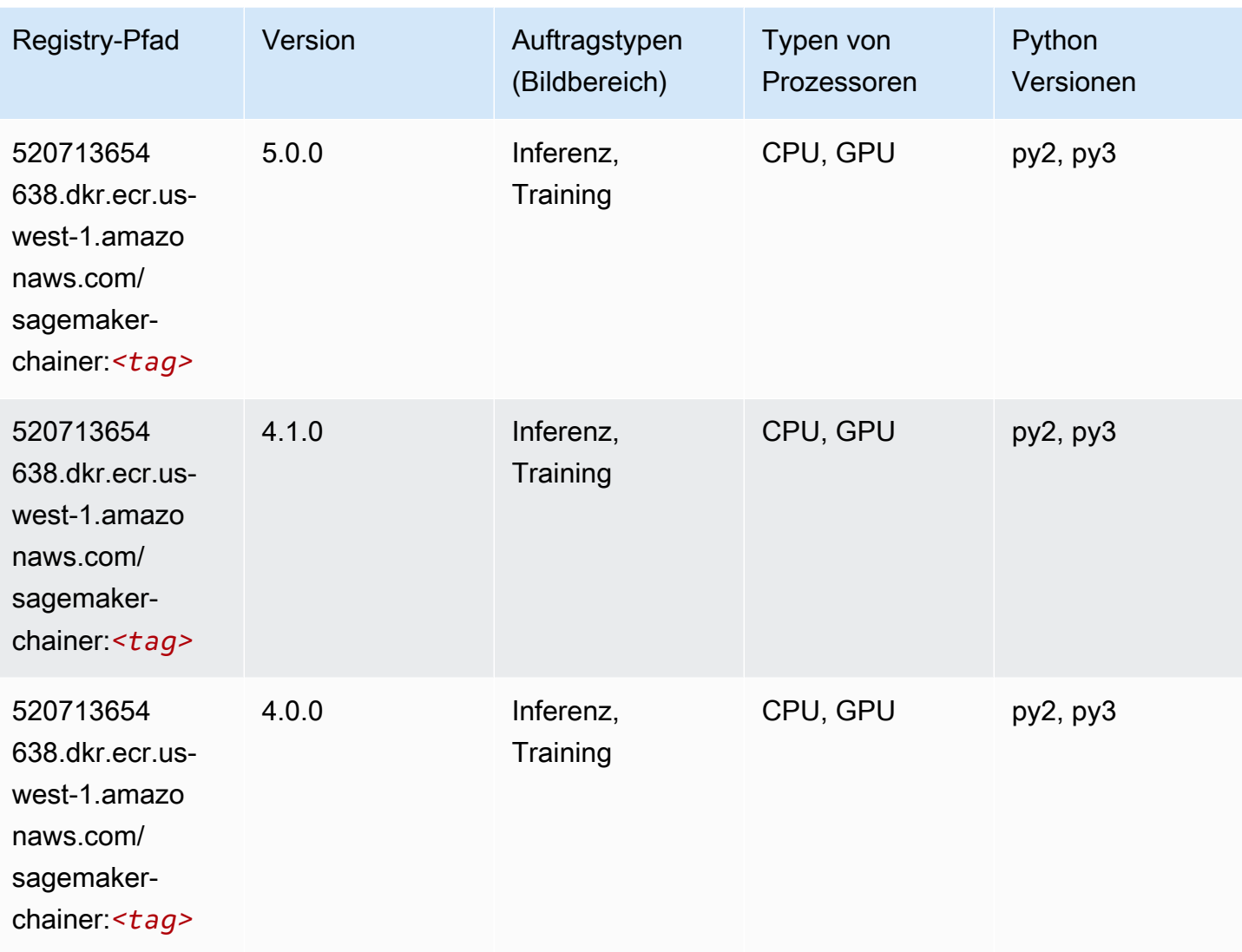

# Clarify (Algorithmus)

```
from sagemaker import image_uris
image_uris.retrieve(framework='clarify',region='us-
west-1',version='1.0',image_scope='processing')
```
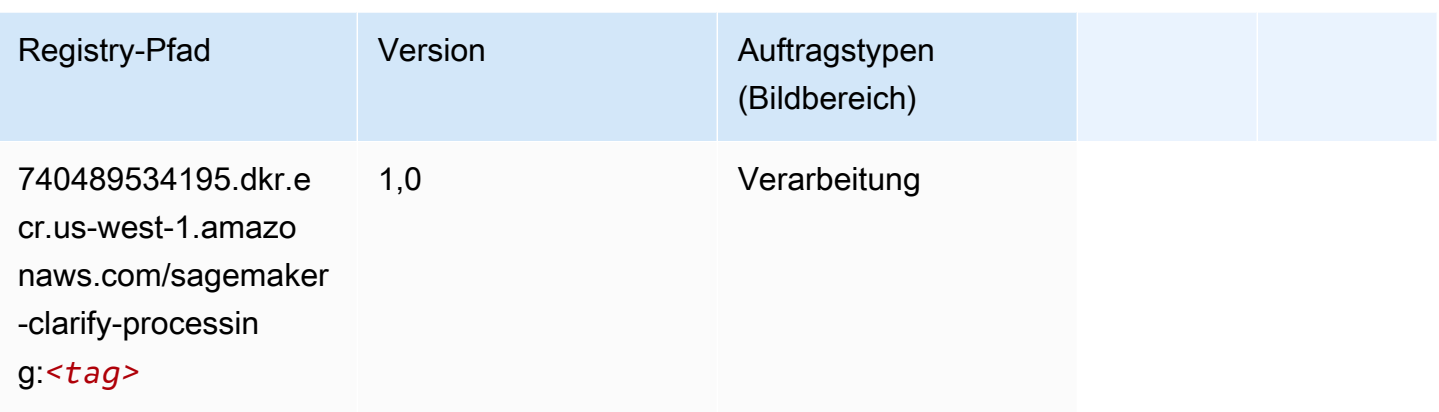

# DJL DeepSpeed (Algorithmus)

```
from sagemaker import image_uris
image_uris.retrieve(framework='djl-deepspeed', region='us-
west-2',py_version='py3',image_scope='inference')
```
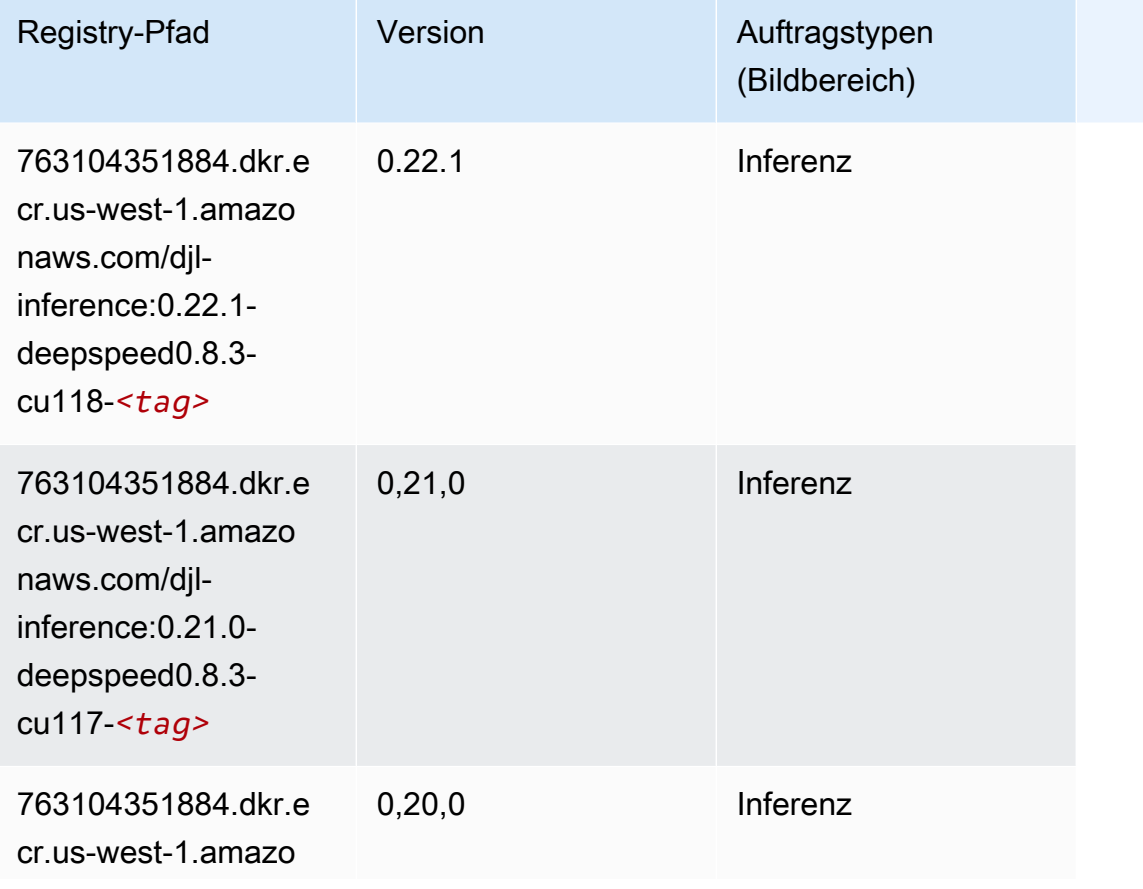

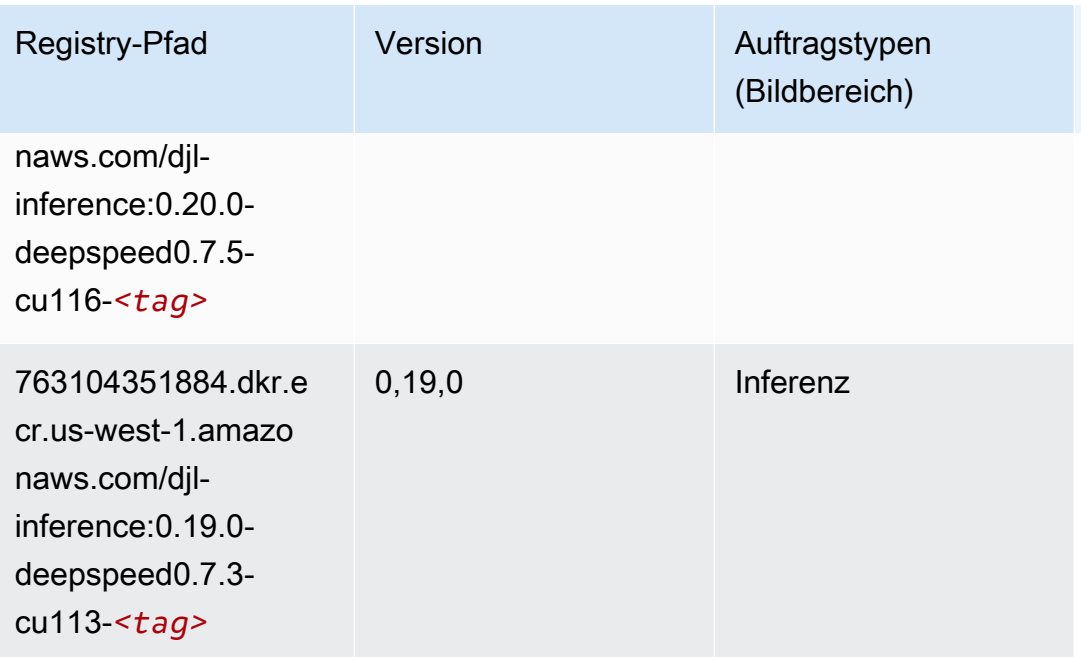

# Data Wrangler (Algorithmus)

```
from sagemaker import image_uris
image_uris.retrieve(framework='data-wrangler',region='us-west-1')
```
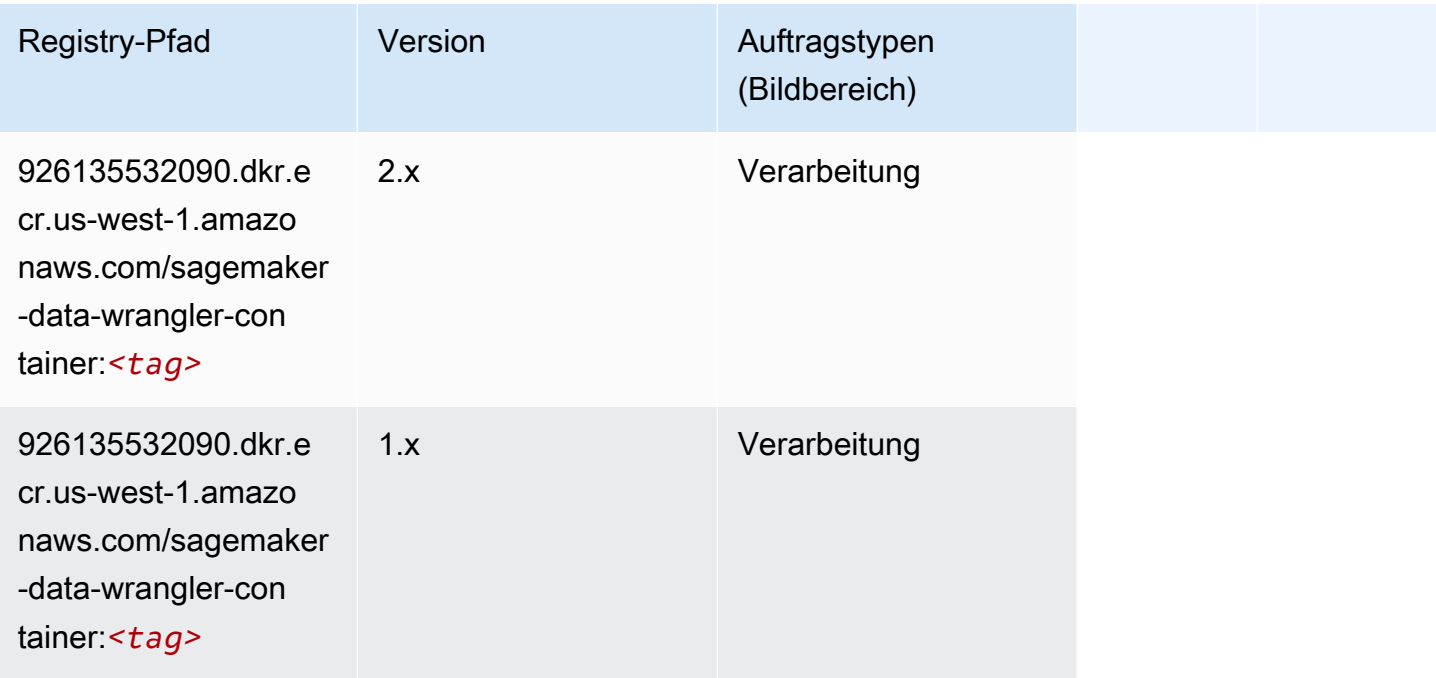

#### Debugger (Algorithmus)

SageMaker Python-SDK-Beispiel zum Abrufen des Registrierungspfads.

```
from sagemaker import image_uris
image_uris.retrieve(framework='debugger',region='us-west-1')
```
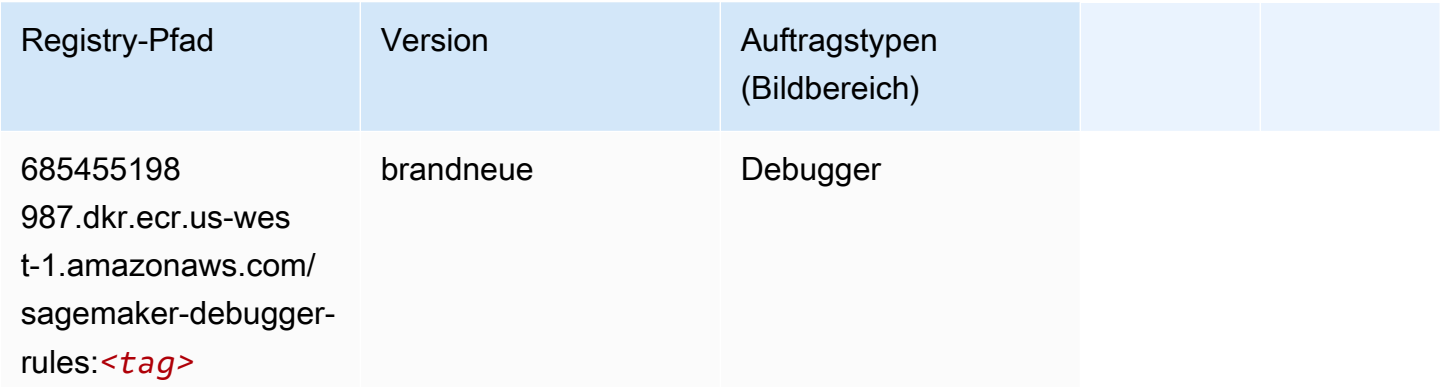

## DeepAR Forecasting (Algorithmus)

SageMaker Python-SDK-Beispiel zum Abrufen des Registrierungspfads.

```
from sagemaker import image_uris
image_uris.retrieve(framework='forecasting-deepar',region='us-west-1')
```
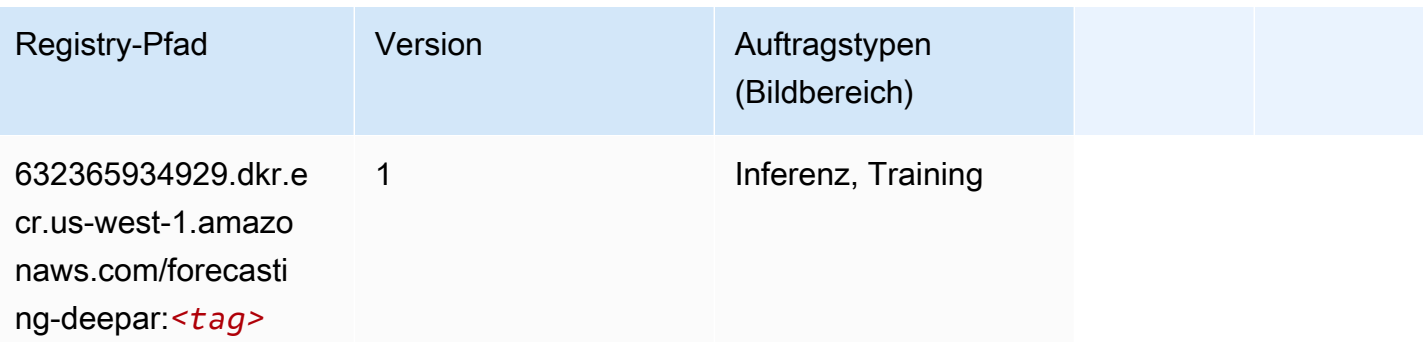

#### Factorization Machines (Algorithmus)

```
from sagemaker import image_uris
```

```
image_uris.retrieve(framework='factorization-machines',region='us-west-1')
```
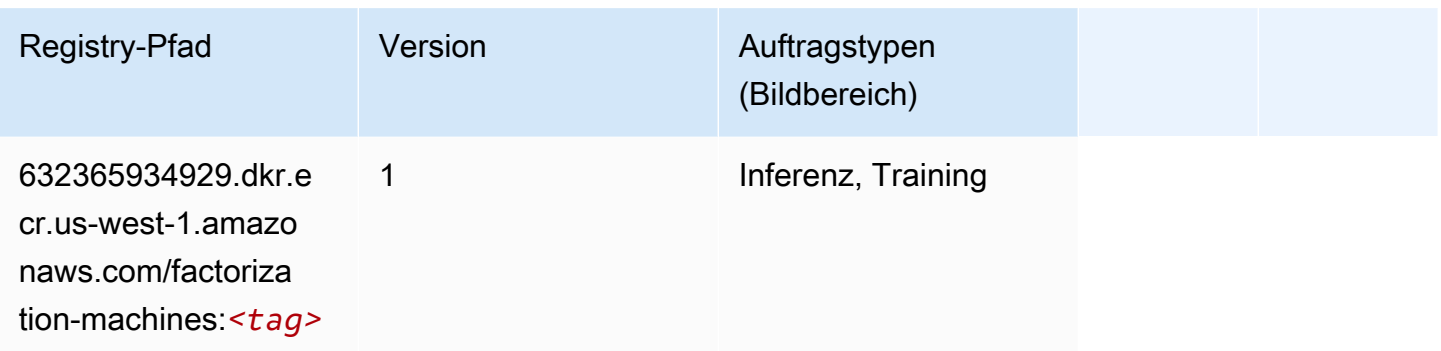

## Hugging Face (Algorithmus)

```
from sagemaker import image_uris
image_uris.retrieve(framework='huggingface',region='us-
west-1',version='4.4.2',image_scope='training',base_framework_version='tensorflow2.4.1')
```
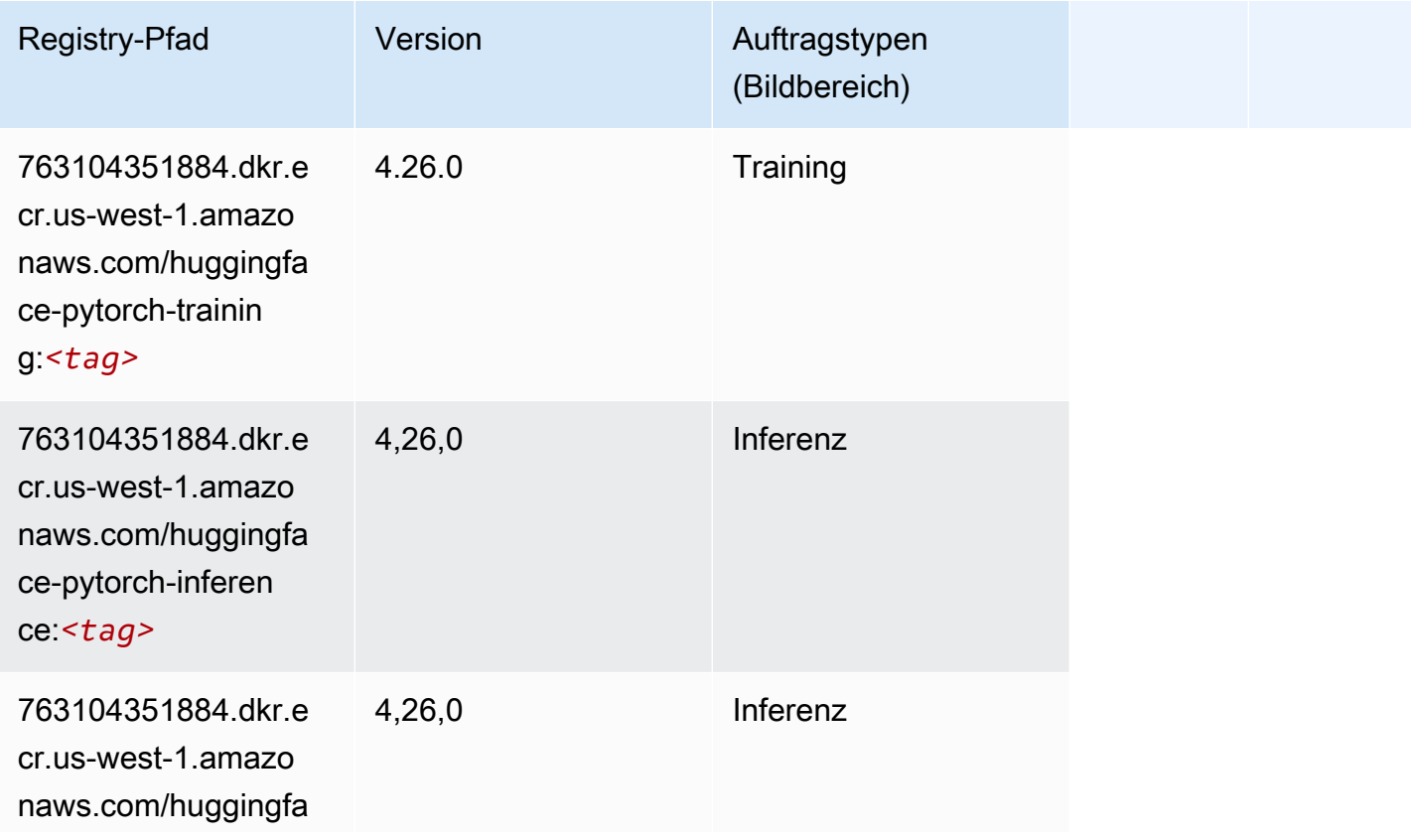

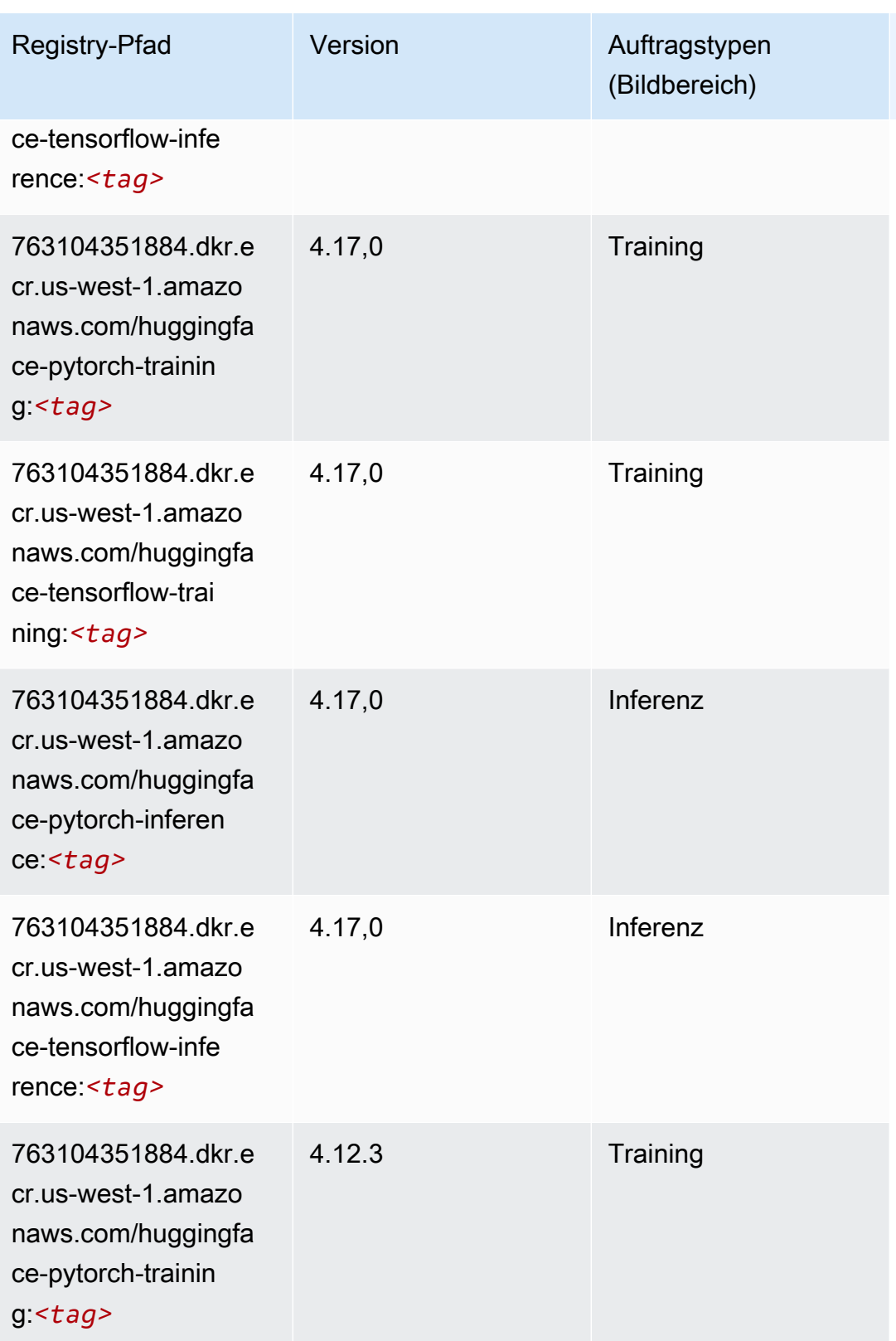

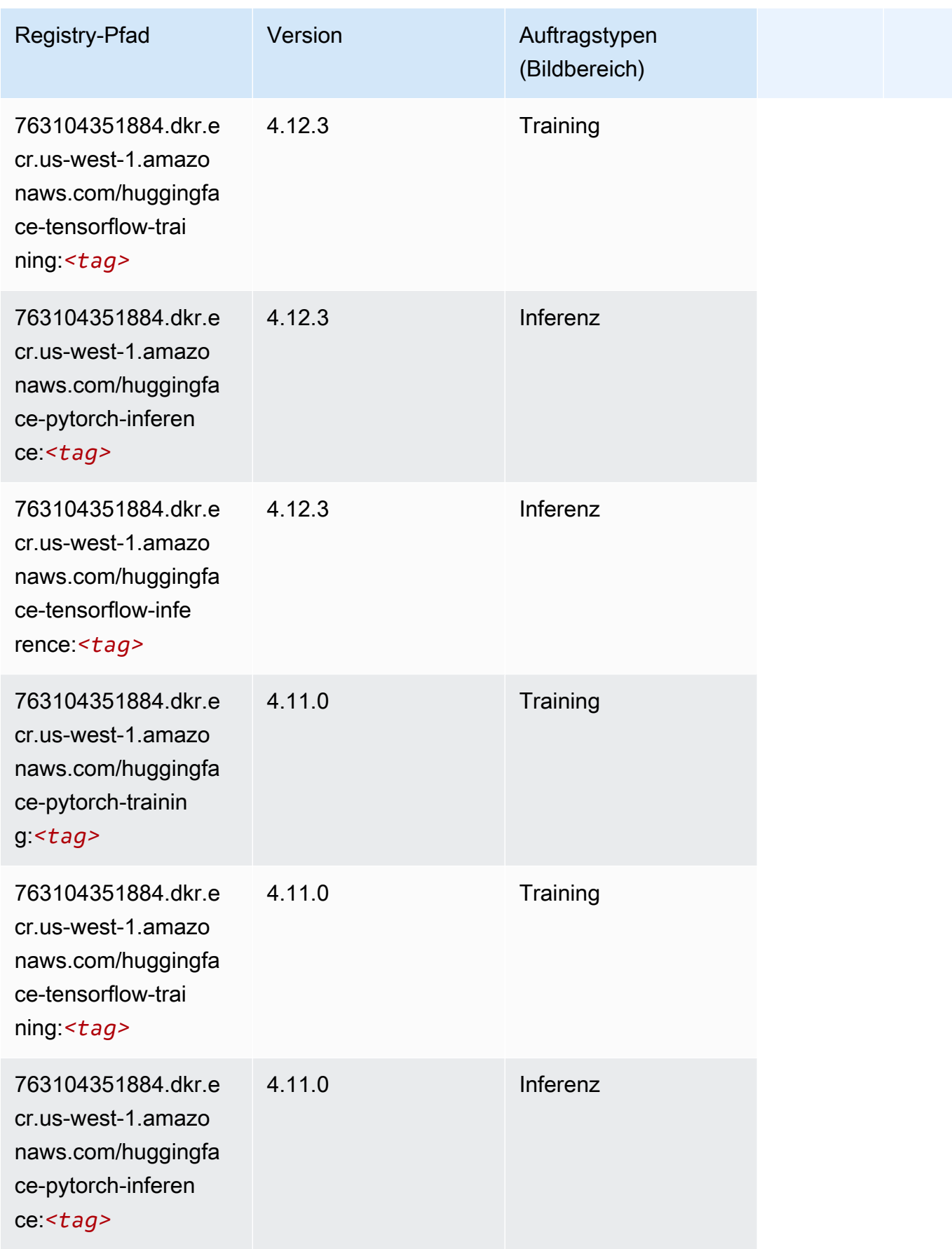

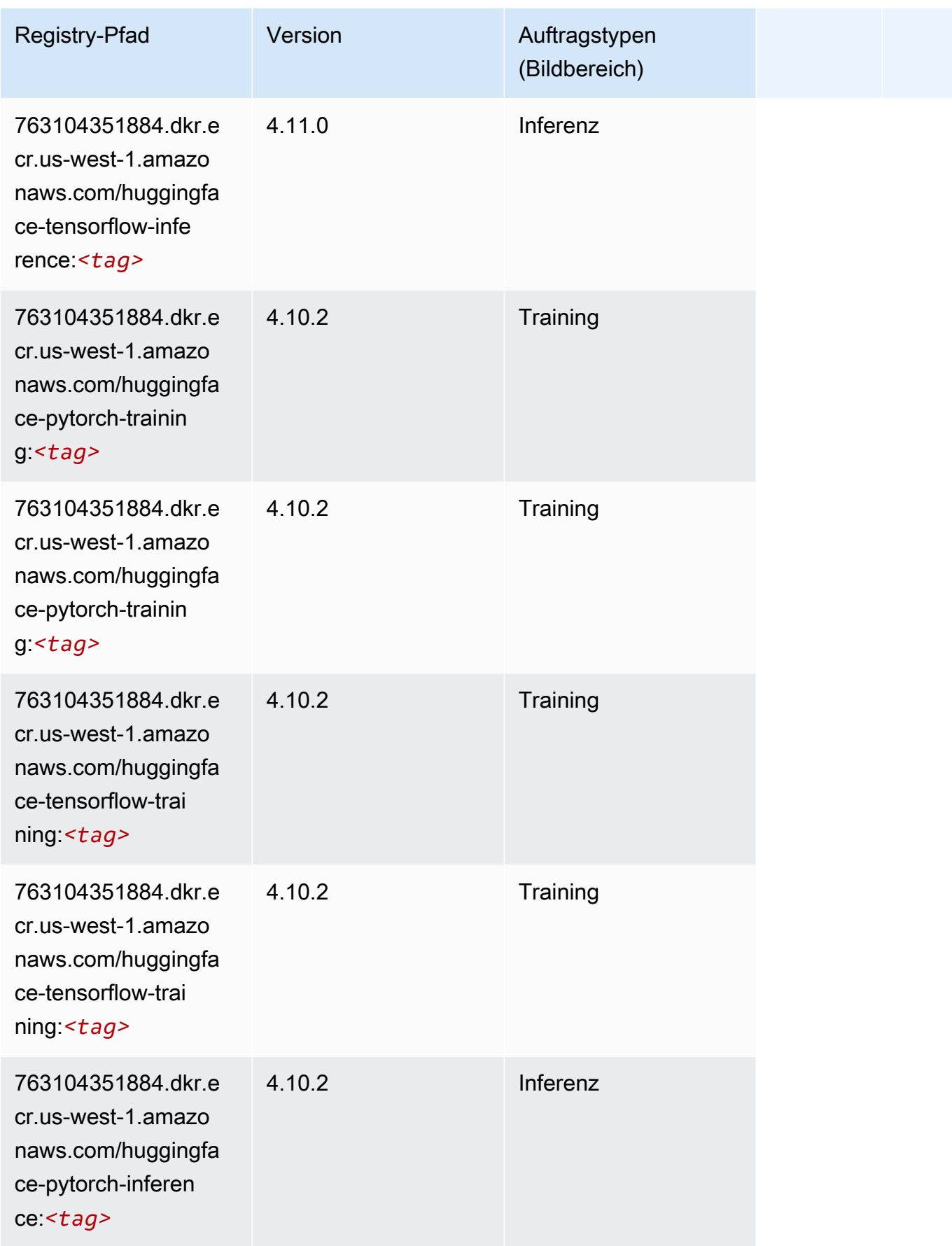

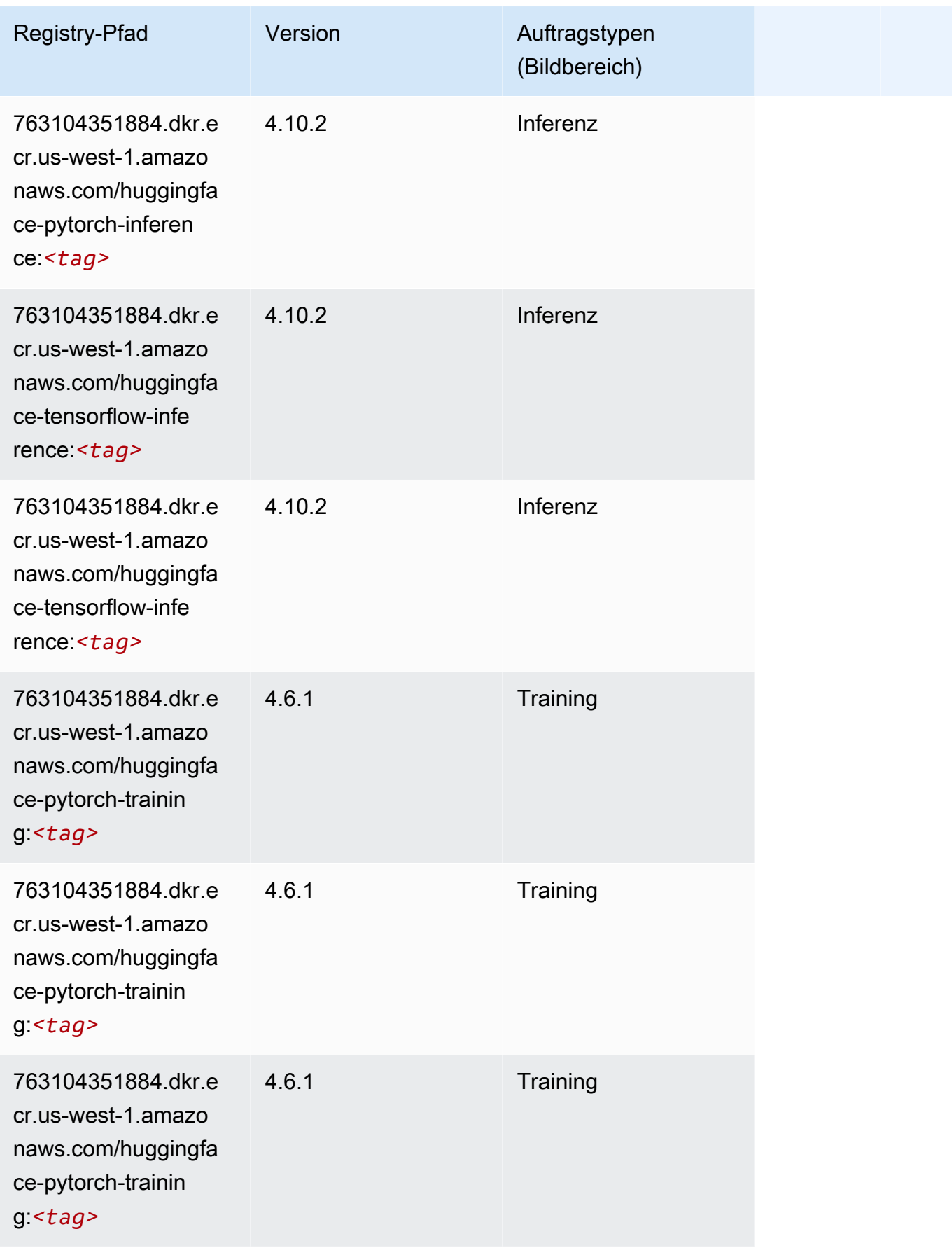

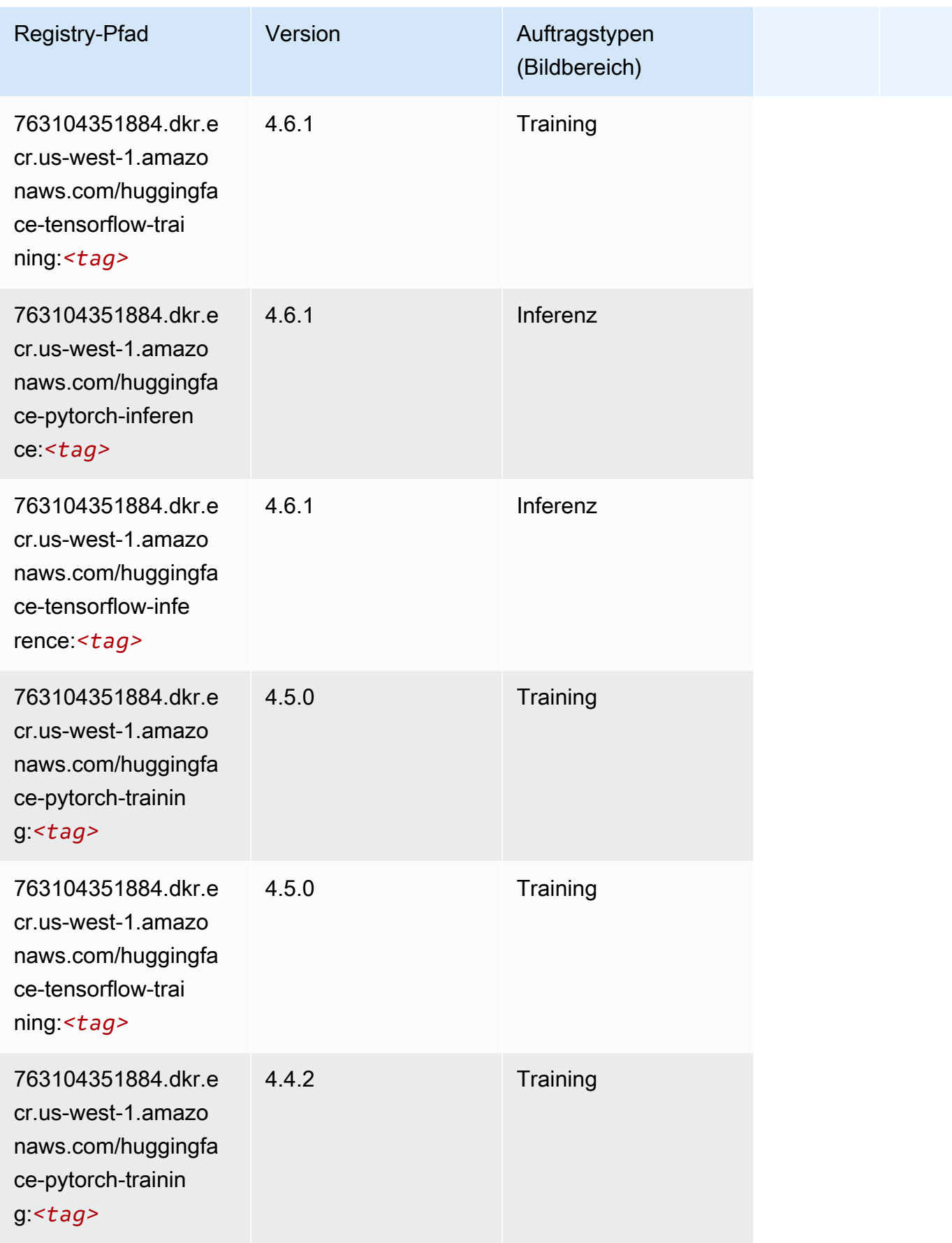

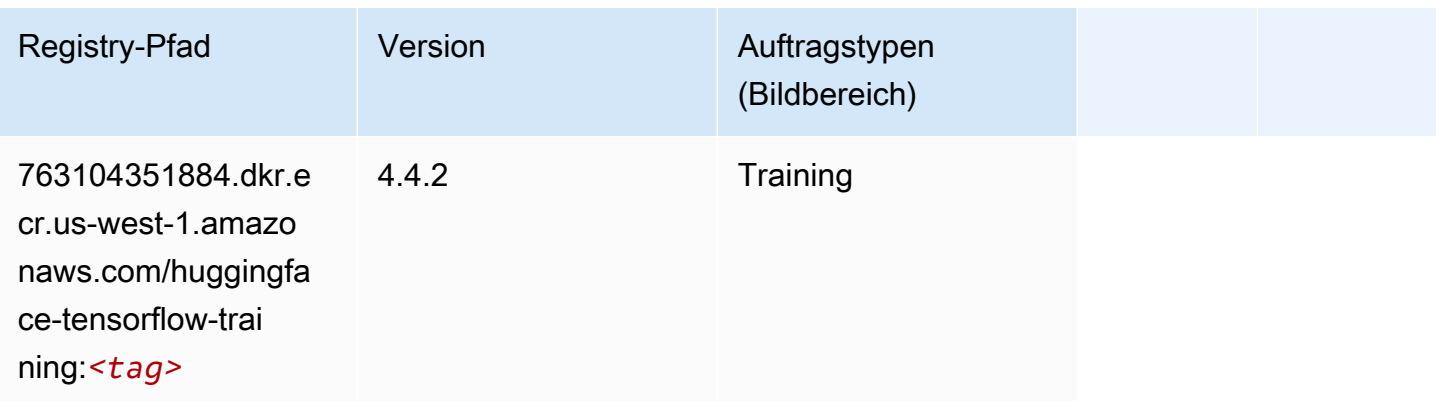

## IP Insights (Algorithmus)

SageMaker Python-SDK-Beispiel zum Abrufen des Registrierungspfads.

```
from sagemaker import image_uris
image_uris.retrieve(framework='ipinsights',region='us-west-1')
```
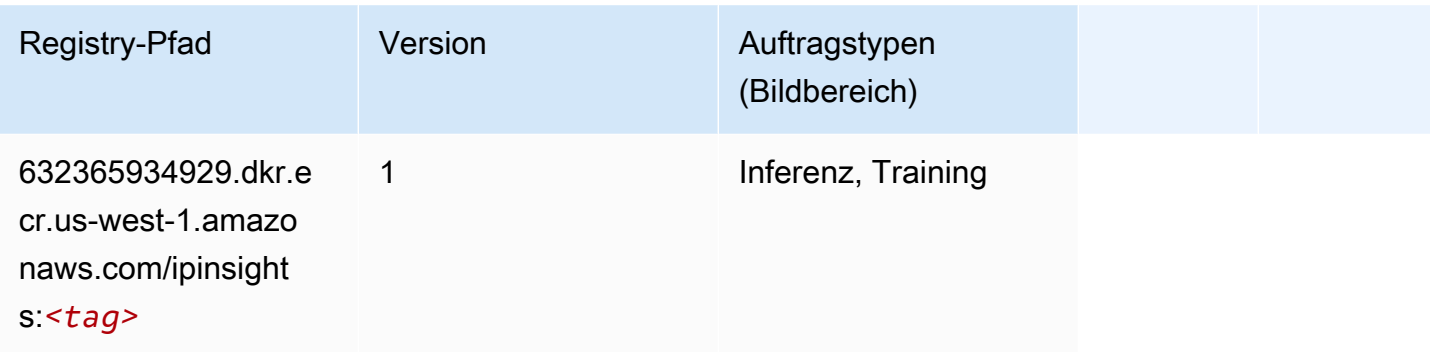

# Bildklassifizierung (Algorithmus)

```
from sagemaker import image_uris
image_uris.retrieve(framework='image-classification',region='us-west-1')
```
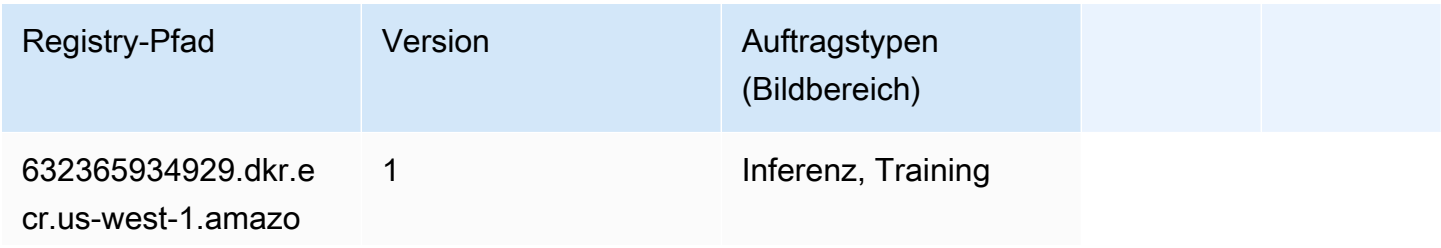

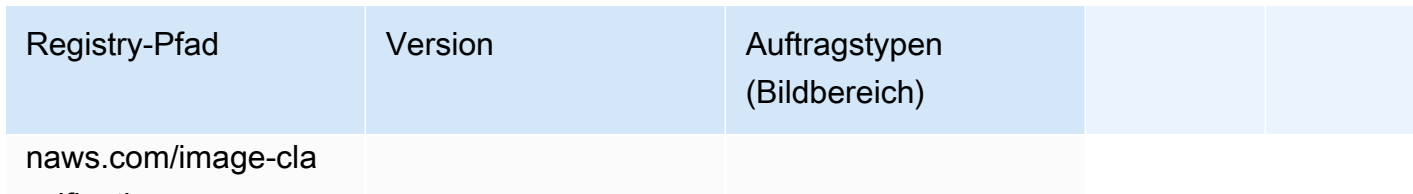

ssification:*<tag>*

#### Inferentia MXNet (DLC)

SageMaker Python-SDK-Beispiel zum Abrufen des Registrierungspfads.

```
from sagemaker import image_uris
image_uris.retrieve(framework='inferentia-mxnet',region='us-
west-1',version='1.5.1',instance_type='ml.inf1.6xlarge')
```
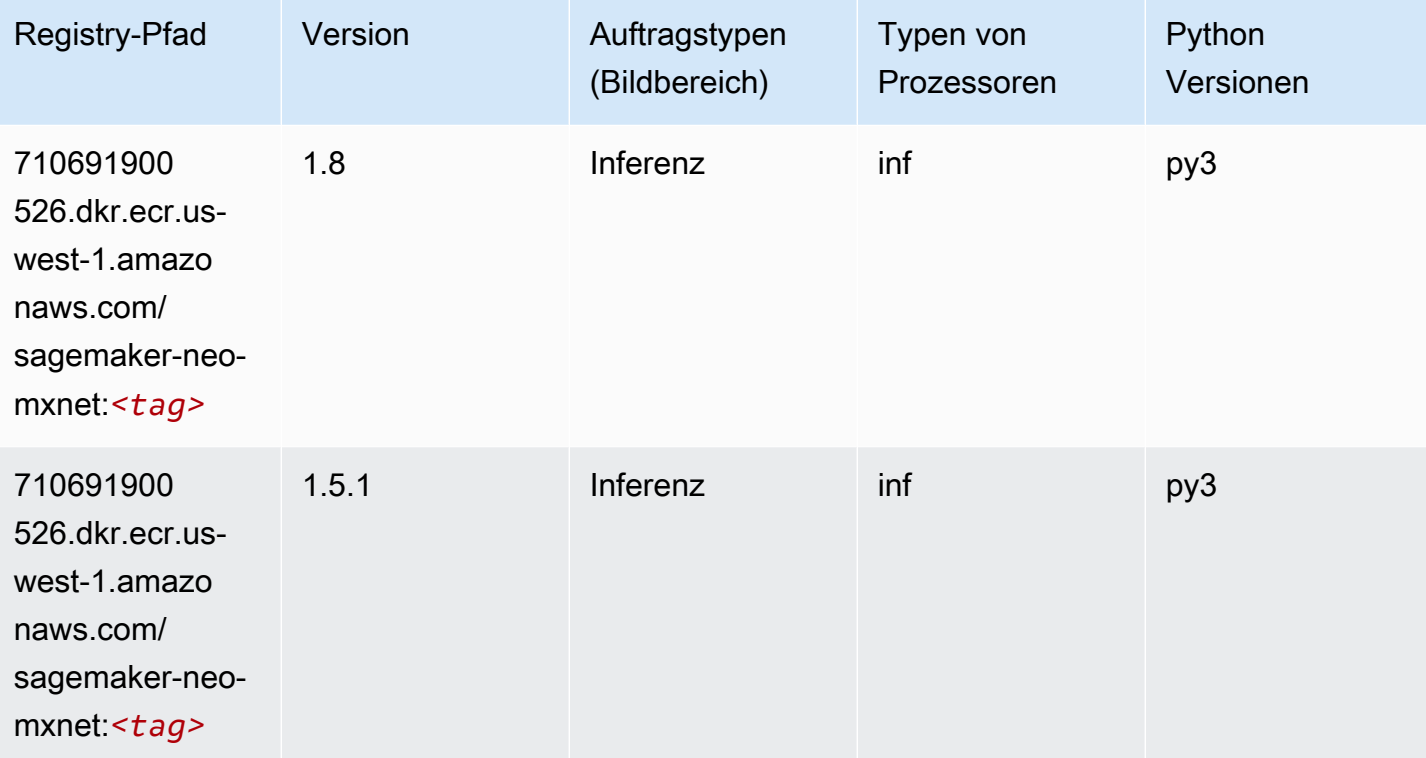

#### Inferentia PyTorch (DLC)

```
from sagemaker import image_uris
```

```
SageMaker ECRAmazon-Pfade ECRPfade ECRPfade
```

```
image_uris.retrieve(framework='inferentia-pytorch',region='us-
west-1',version='1.9',py_version='py3')
```
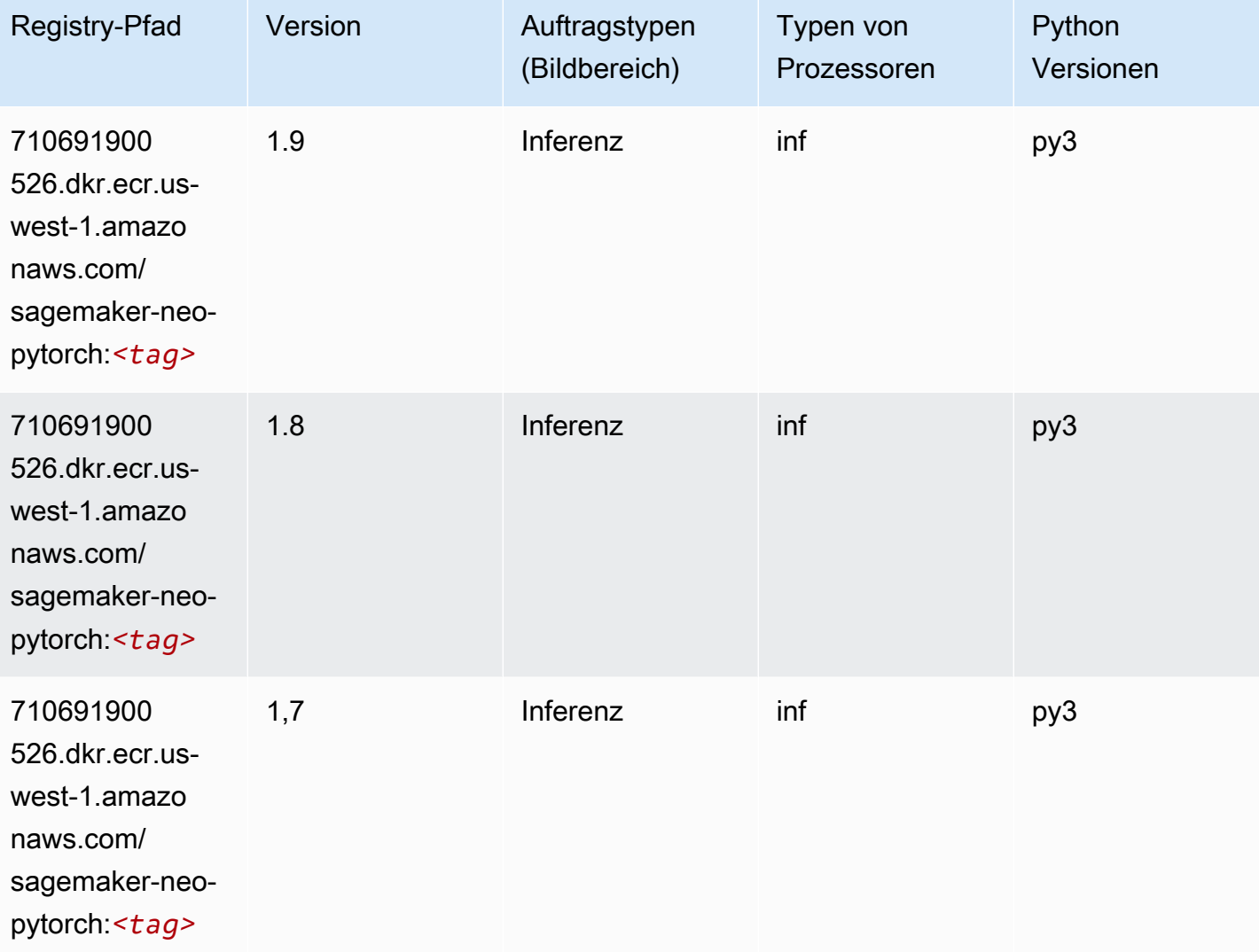

# K-Means (Algorithmus)

```
from sagemaker import image_uris
image_uris.retrieve(framework='kmeans',region='us-west-1')
```
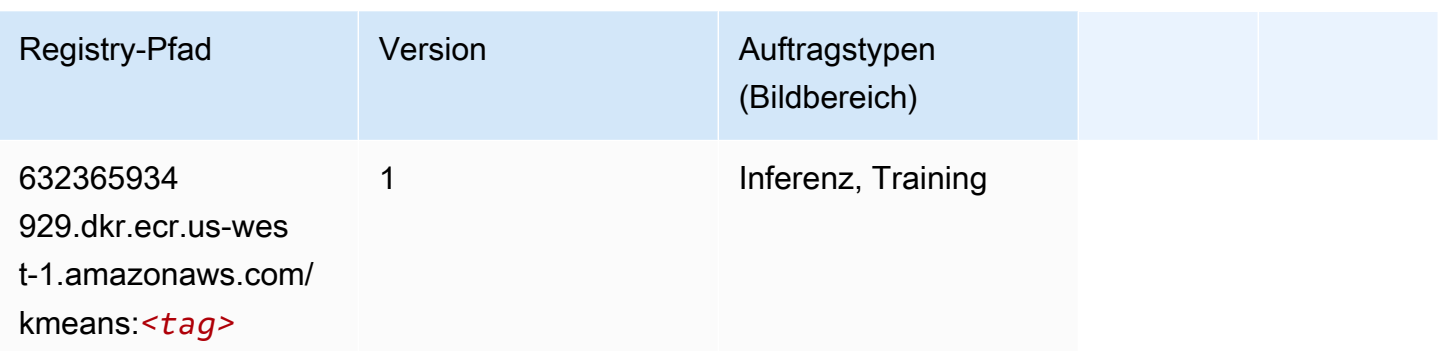

#### KNN (Algorithmus)

SageMaker Python-SDK-Beispiel zum Abrufen des Registrierungspfads.

```
from sagemaker import image_uris
image_uris.retrieve(framework='knn',region='us-west-1')
```
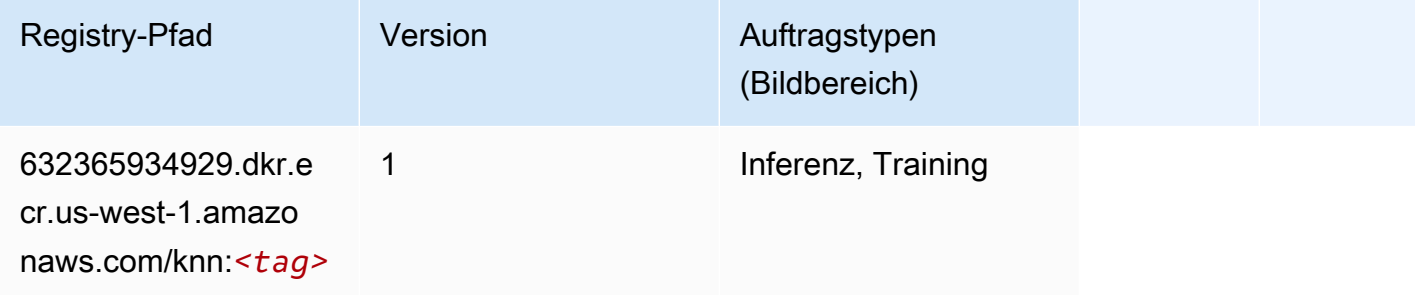

# LDA (Algorithmus)

```
from sagemaker import image_uris
image_uris.retrieve(framework='lda',region='us-west-1')
```
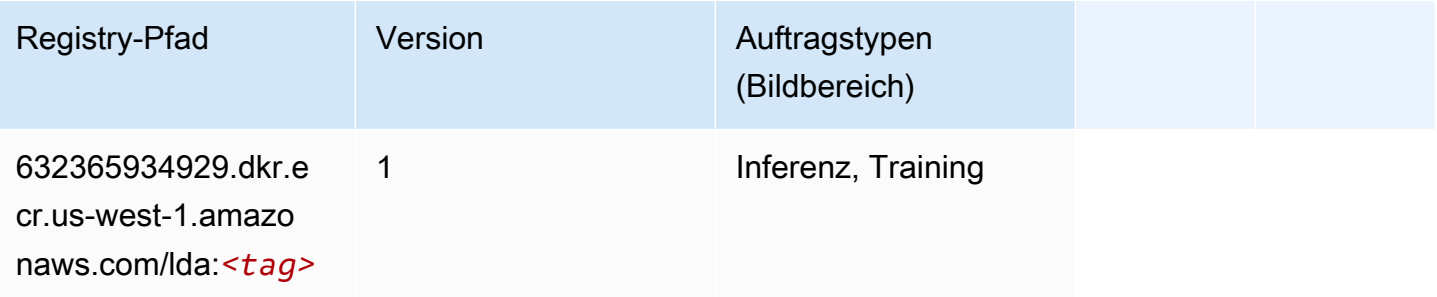

## Linear Learner (Algorithmus)

SageMaker Python-SDK-Beispiel zum Abrufen des Registrierungspfads.

```
from sagemaker import image_uris
image_uris.retrieve(framework='linear-learner',region='us-west-1')
```
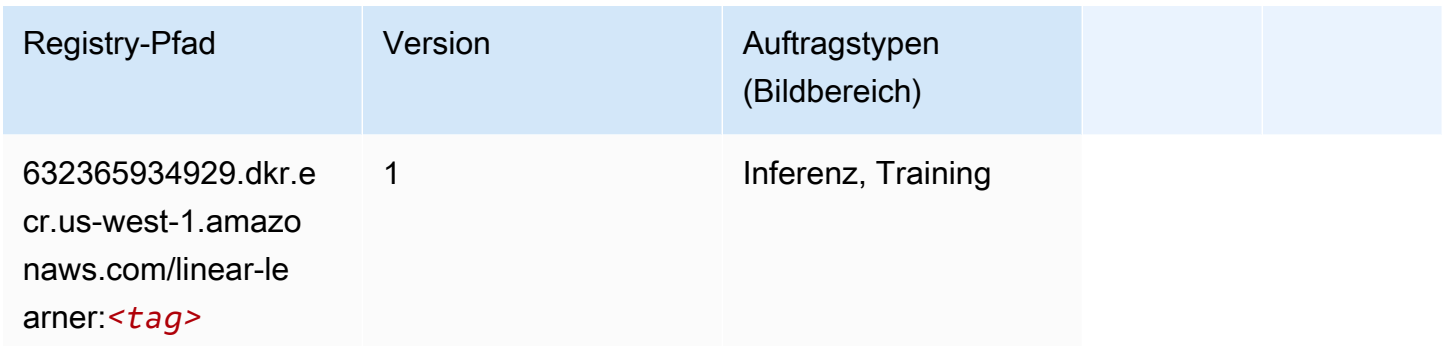

## MXNet (DLC)

```
from sagemaker import image_uris
image_uris.retrieve(framework='mxnet',region='us-
west-1',version='1.4.1',py_version='py3',image_scope='inference', 
  instance_type='ml.c5.4xlarge')
```
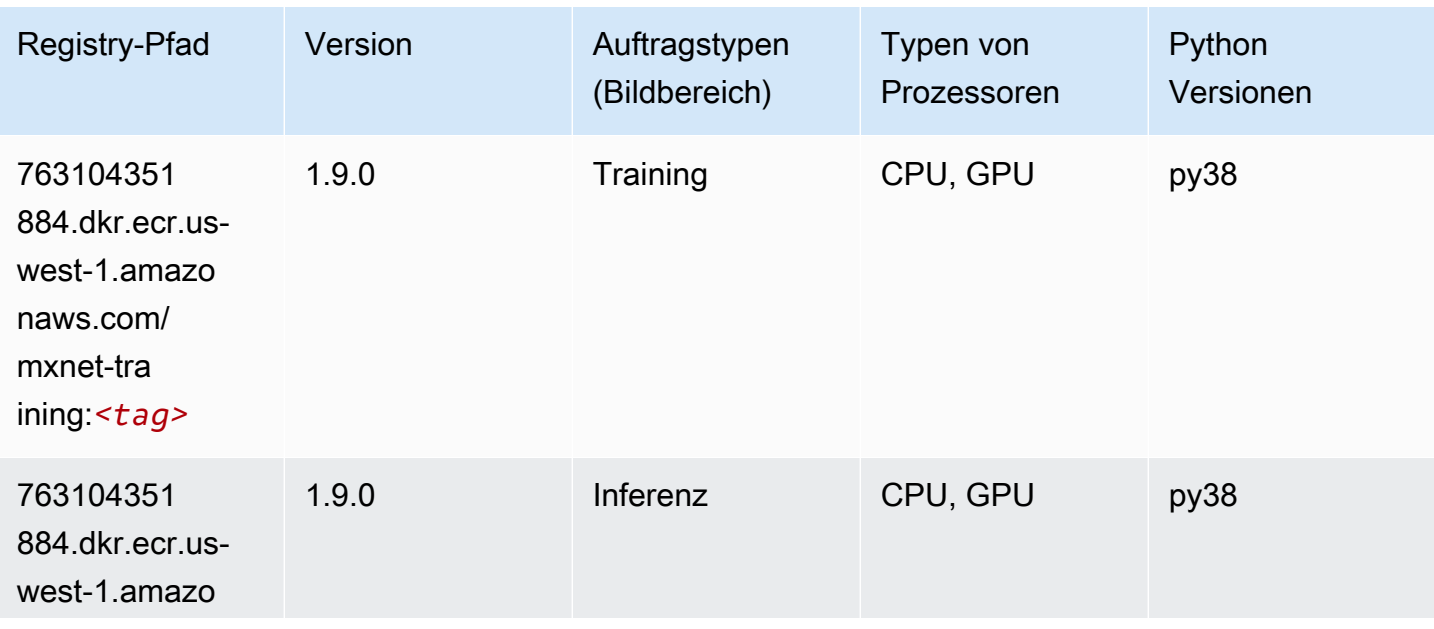

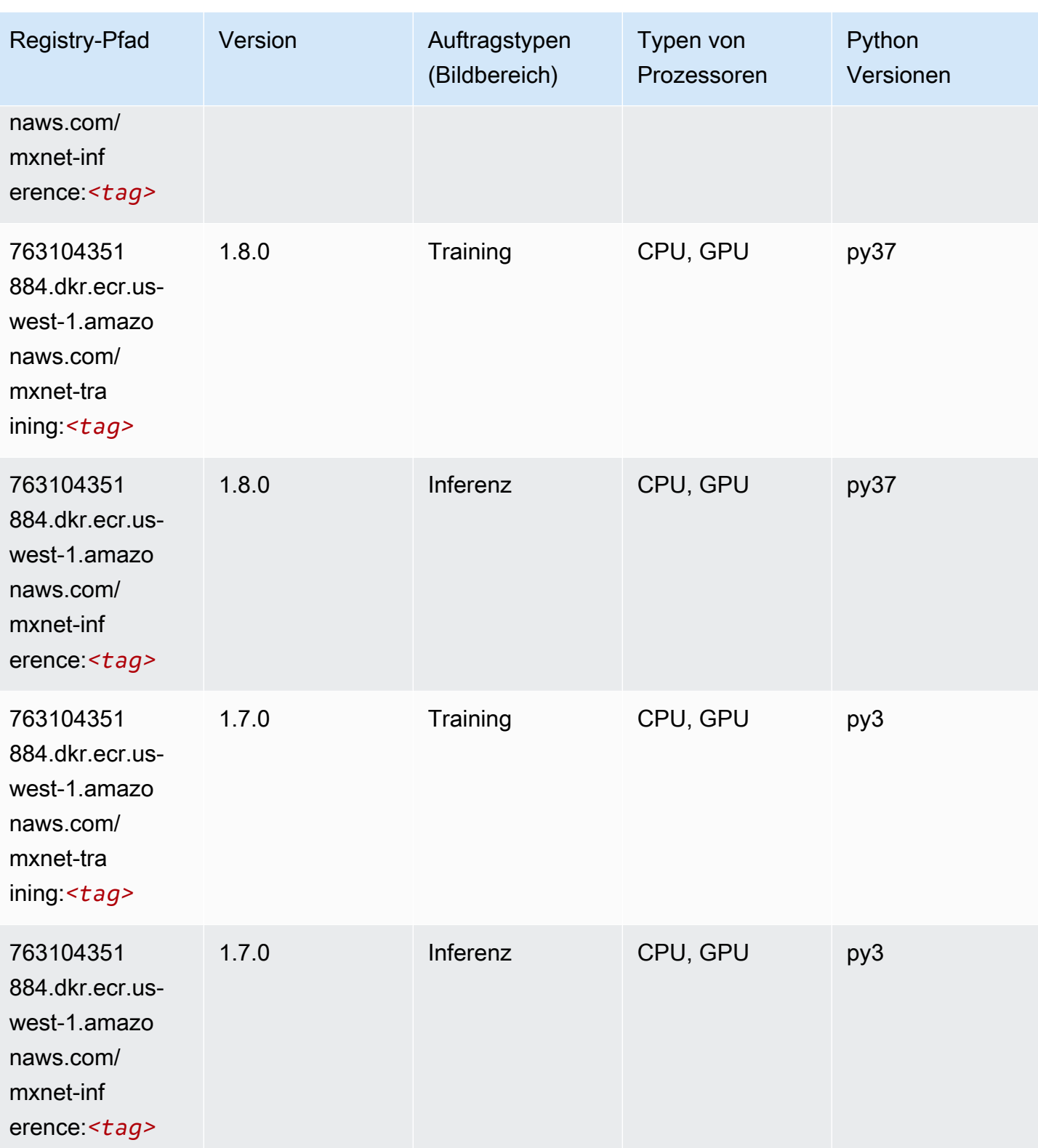

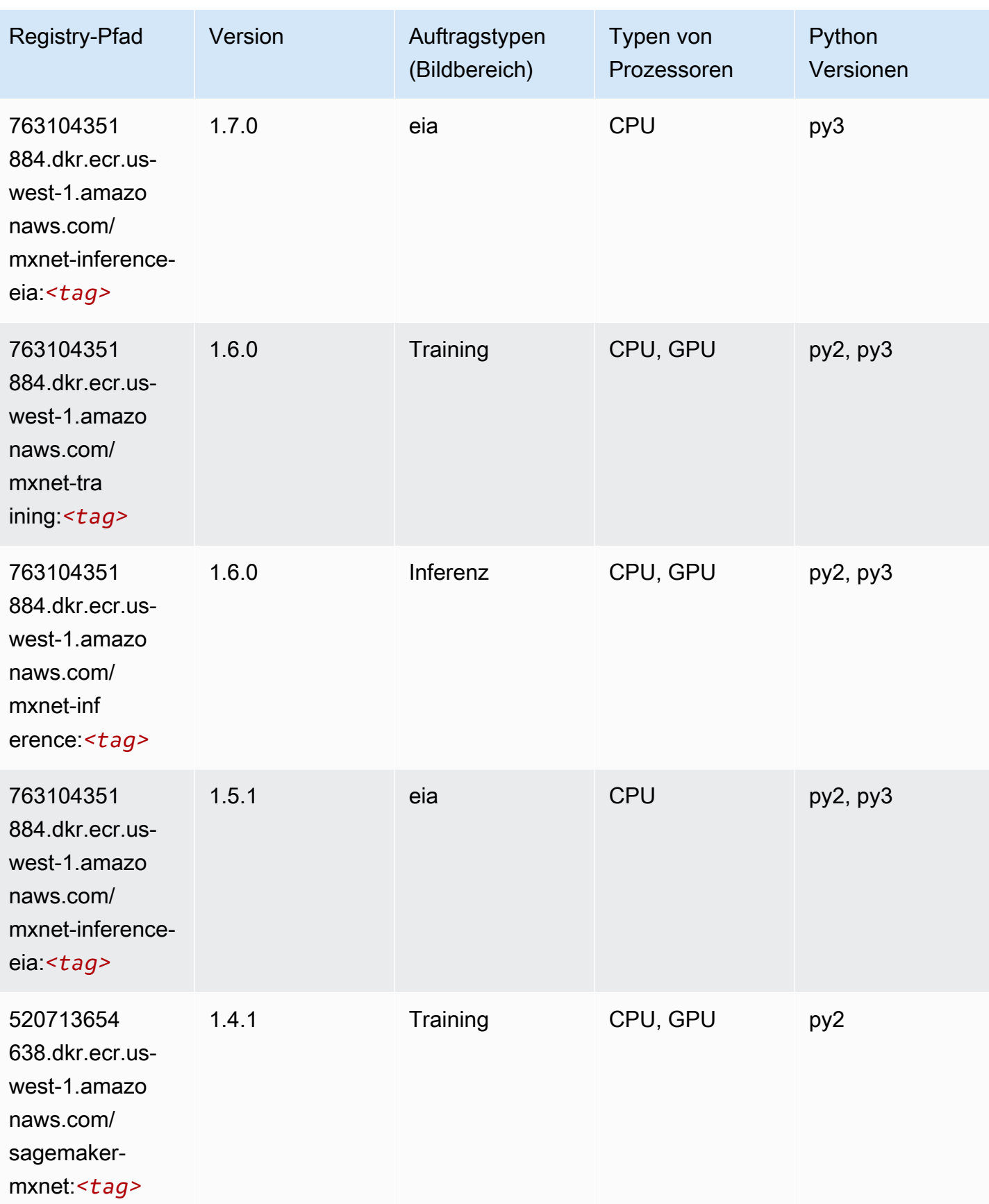

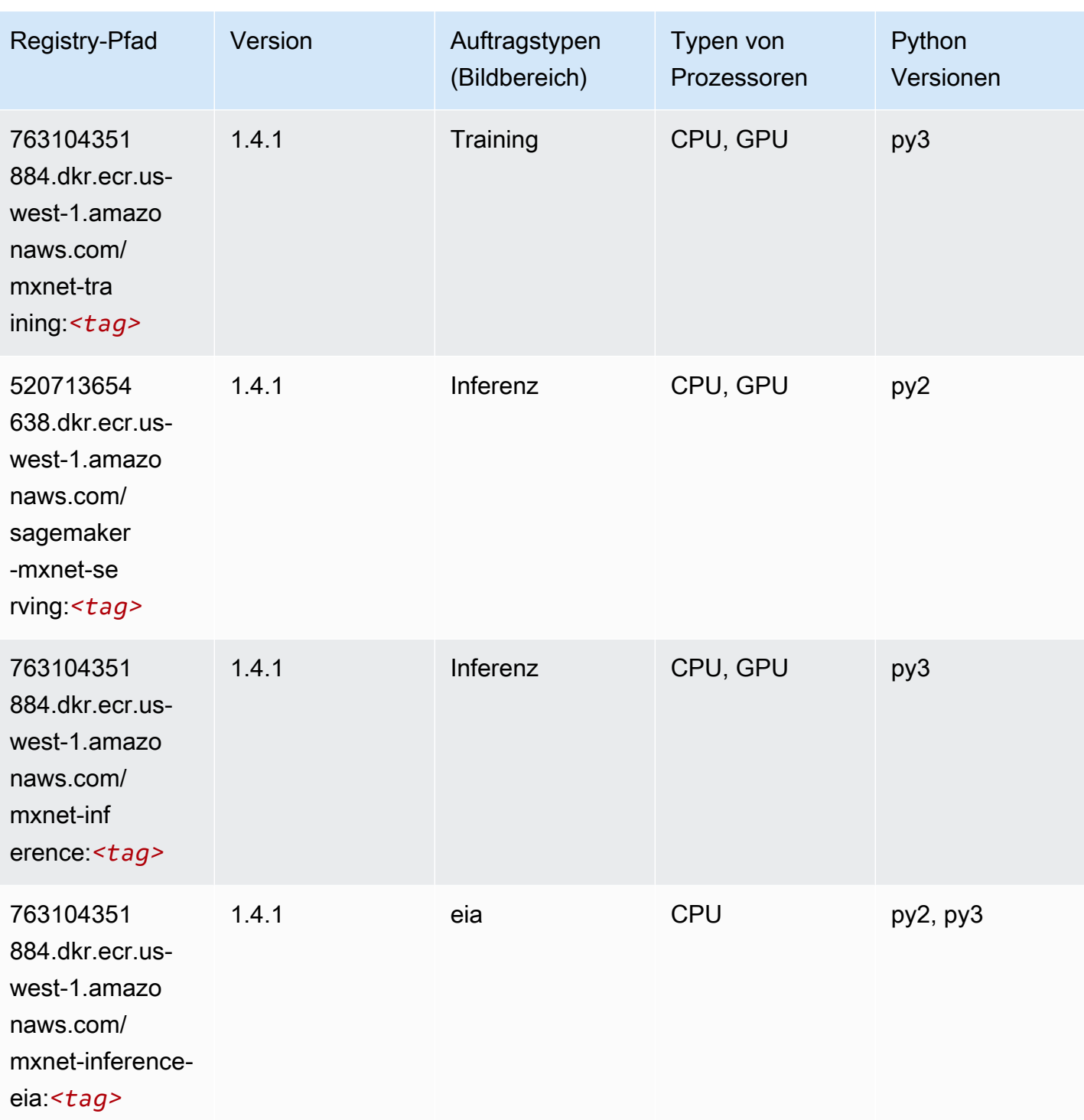

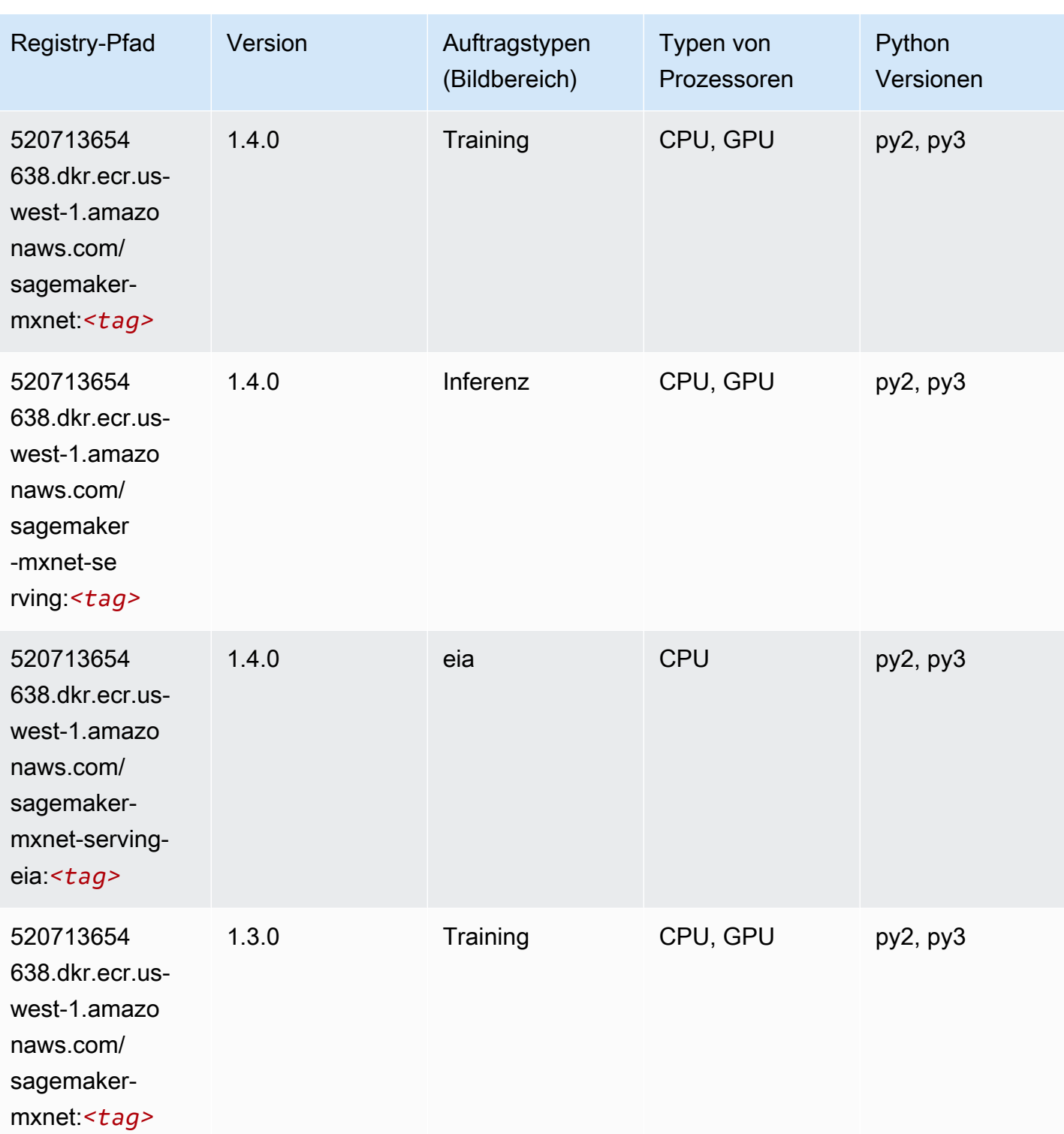

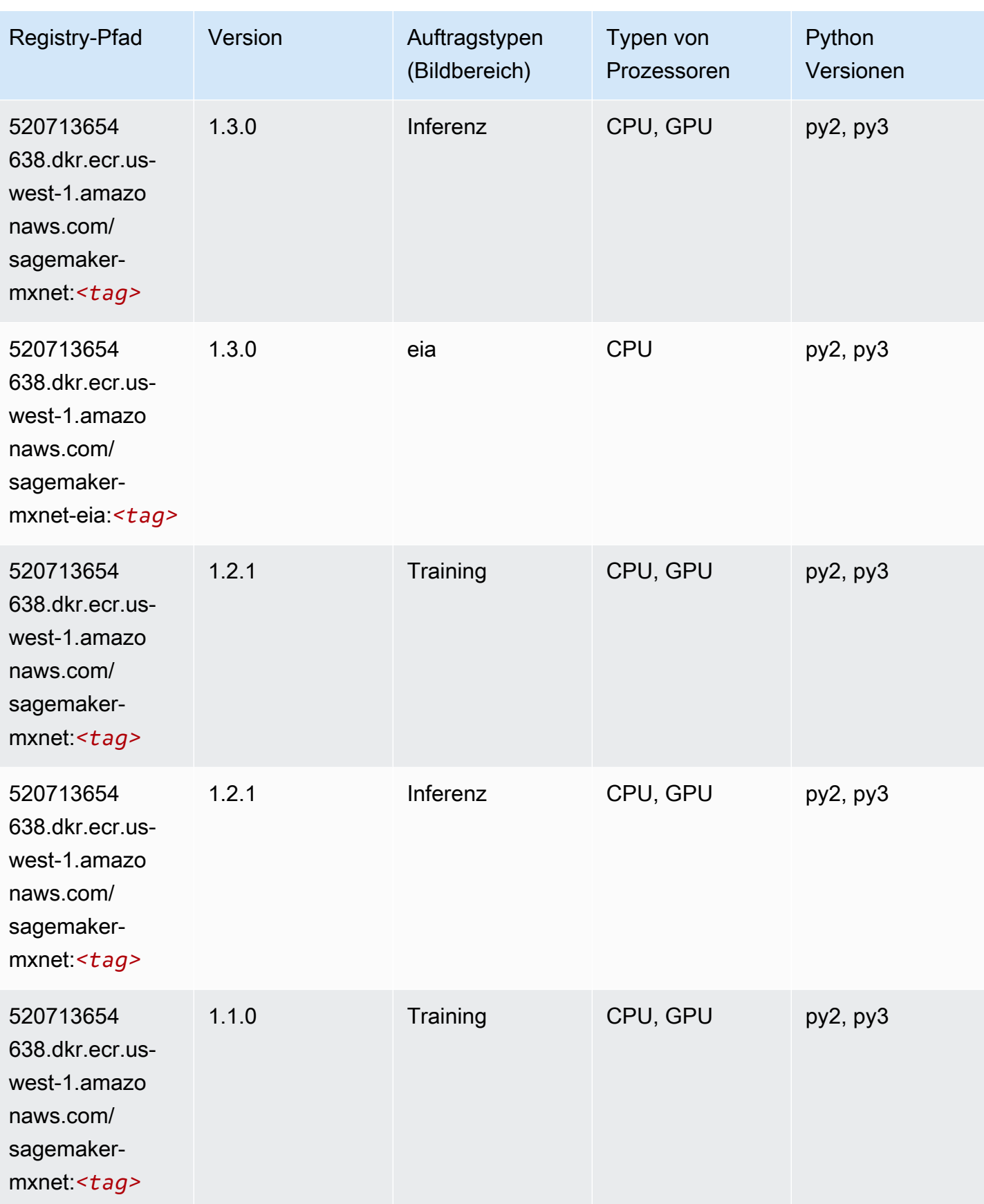

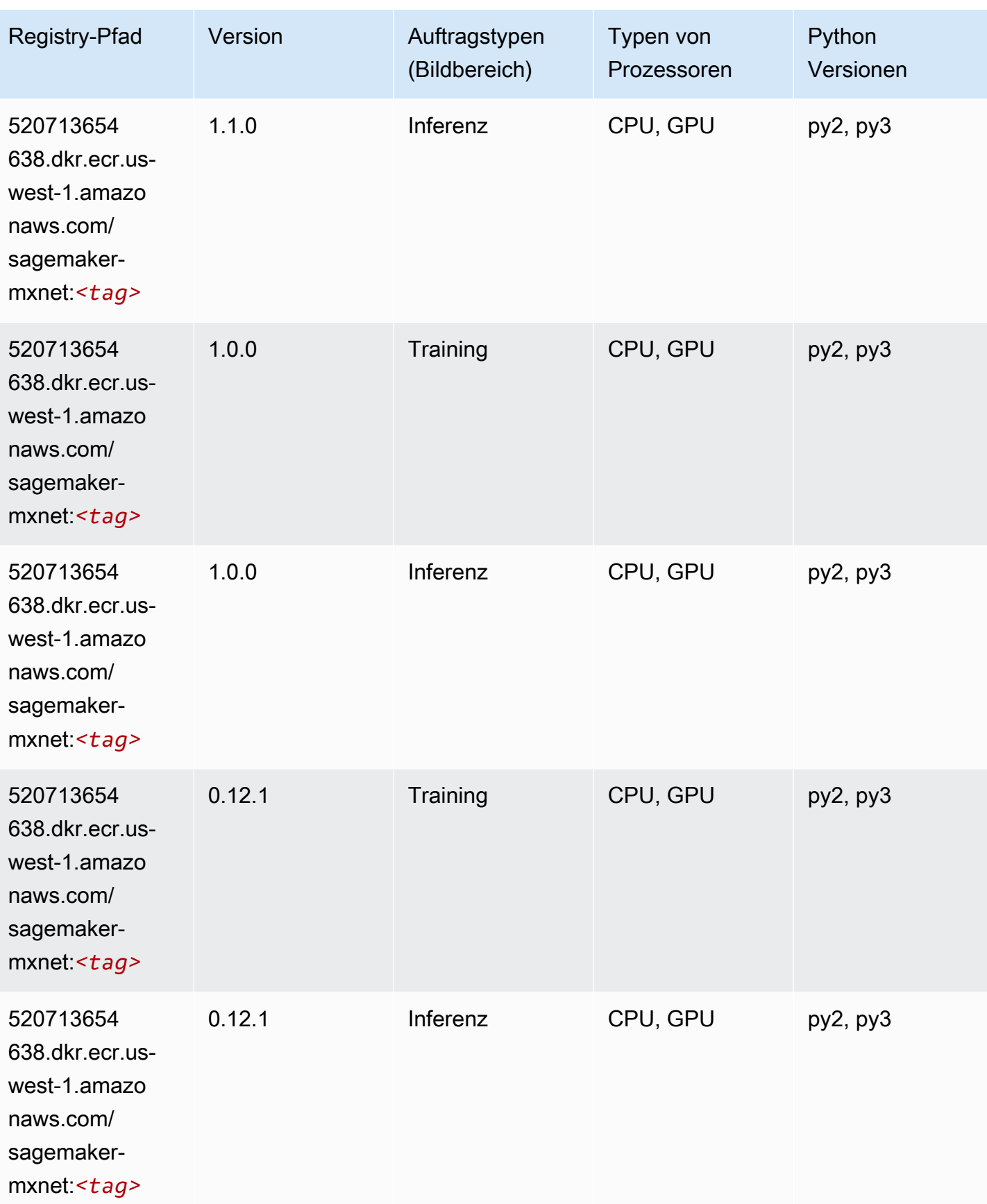

# MXNet Coach (DLC)

SageMaker Python-SDK-Beispiel zum Abrufen des Registrierungspfads.

```
from sagemaker import image_uris
image_uris.retrieve(framework='coach-mxnet',region='us-
west-1',version='0.11',py_version='py3',image_scope='training',instance_type='ml.c5.4xlarge')
```
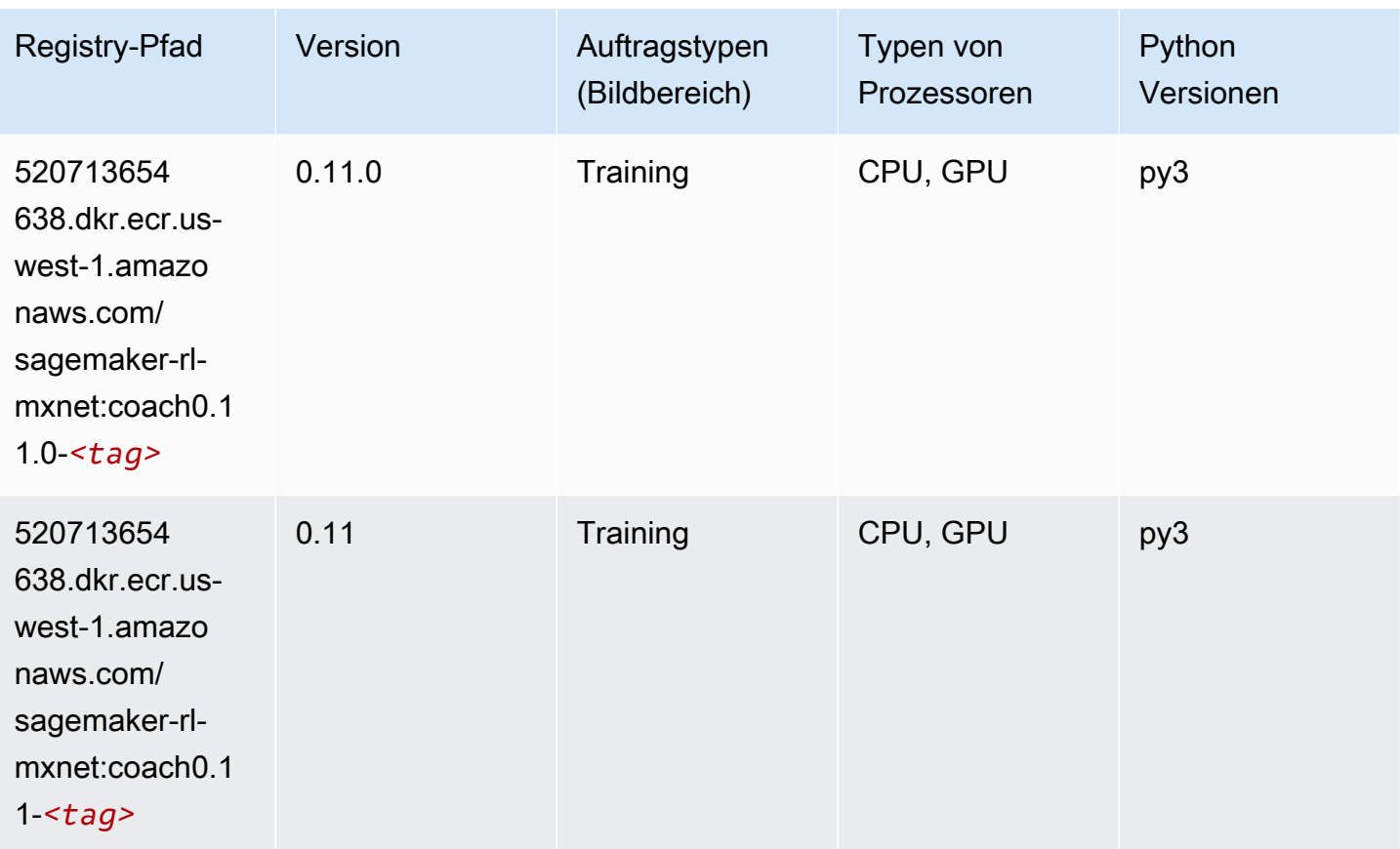

## Model Monitor (Algorithmus)

```
from sagemaker import image_uris
image_uris.retrieve(framework='model-monitor',region='us-west-1')
```
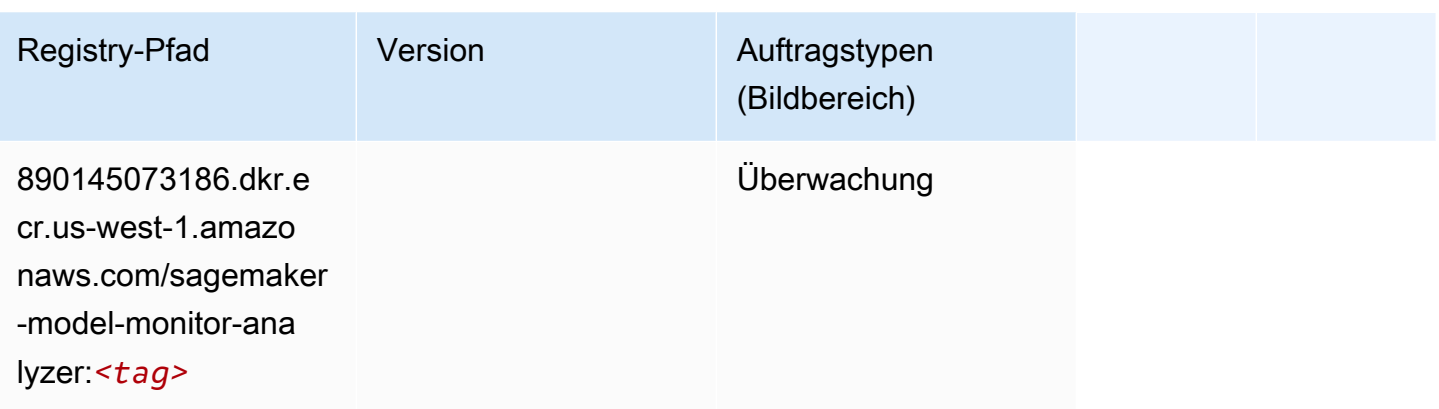

## NTM (Algorithmus)

SageMaker Python-SDK-Beispiel zum Abrufen des Registrierungspfads.

```
from sagemaker import image_uris
image_uris.retrieve(framework='ntm',region='us-west-1')
```
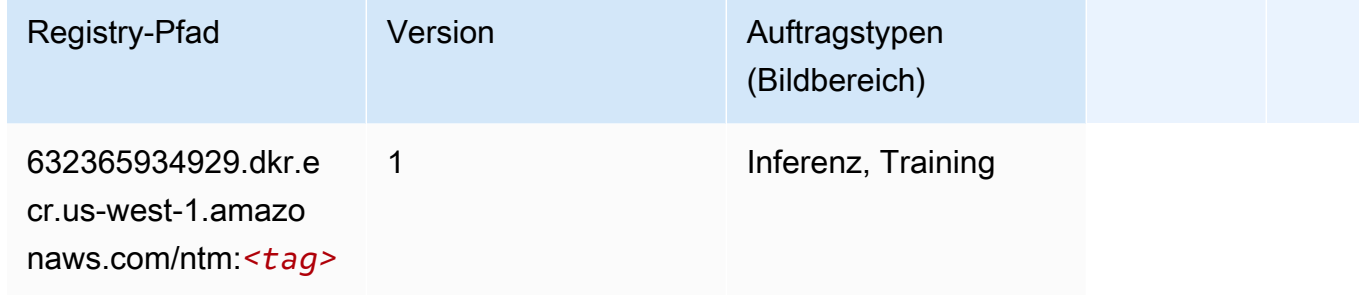

#### Neo Bildklassifizierung (Algorithmus)

```
from sagemaker import image_uris
image_uris.retrieve(framework='image-classification-neo',region='us-west-1')
```
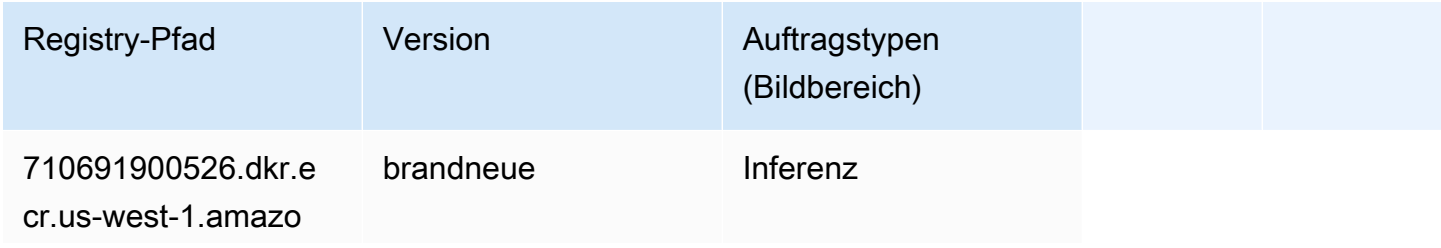

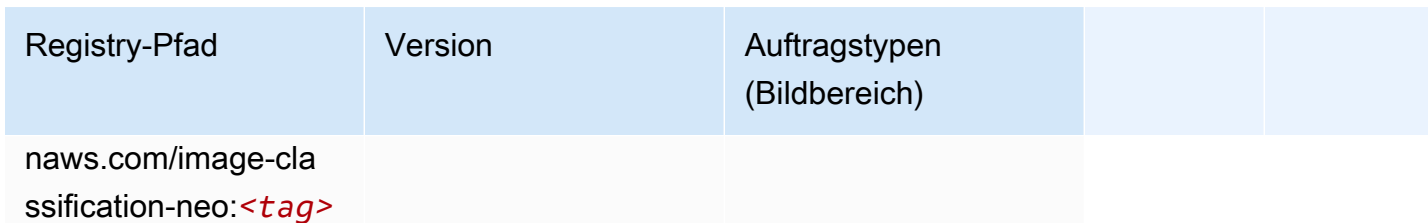

#### Neo MXNet (DLC)

SageMaker Python-SDK-Beispiel zum Abrufen des Registrierungspfads.

```
from sagemaker import image_uris
image_uris.retrieve(framework='neo-mxnet',region='us-
west-1',version='1.8',py_version='py3',image_scope='inference', 
  instance_type='ml.c5.4xlarge')
```
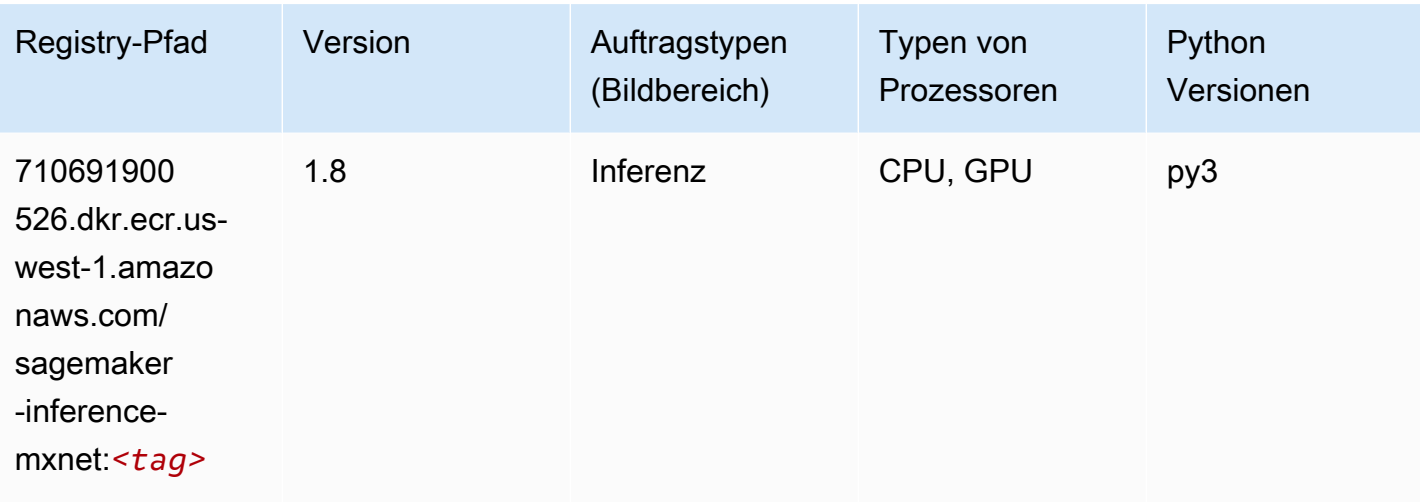

## Neo PyTorch (DLC)

```
from sagemaker import image_uris
image_uris.retrieve(framework='neo-pytorch',region='us-
west-1',version='1.6',image_scope='inference',instance_type='ml.c5.4xlarge')
```
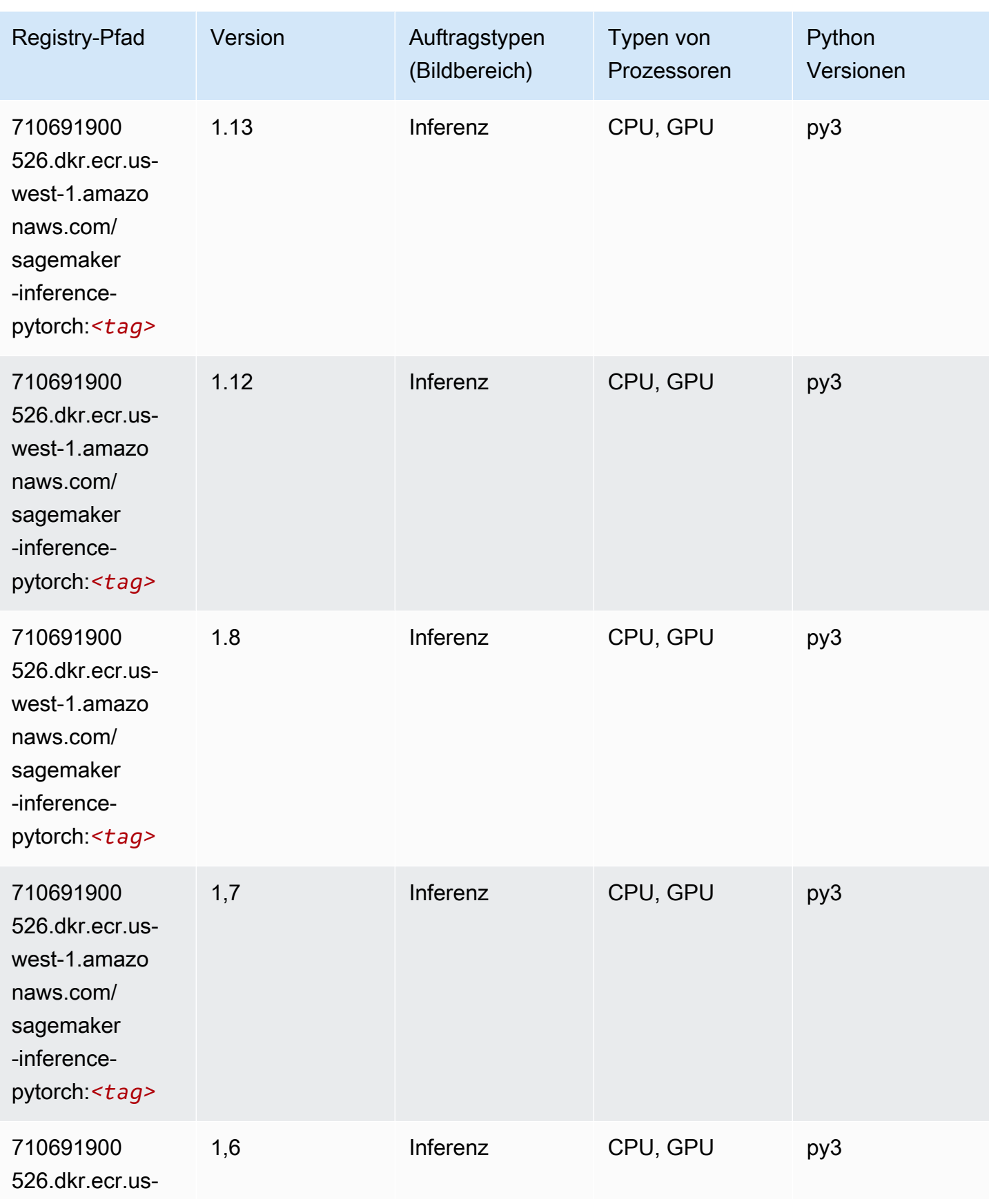

SageMaker ECRAmazon-Pfade ECRPfade

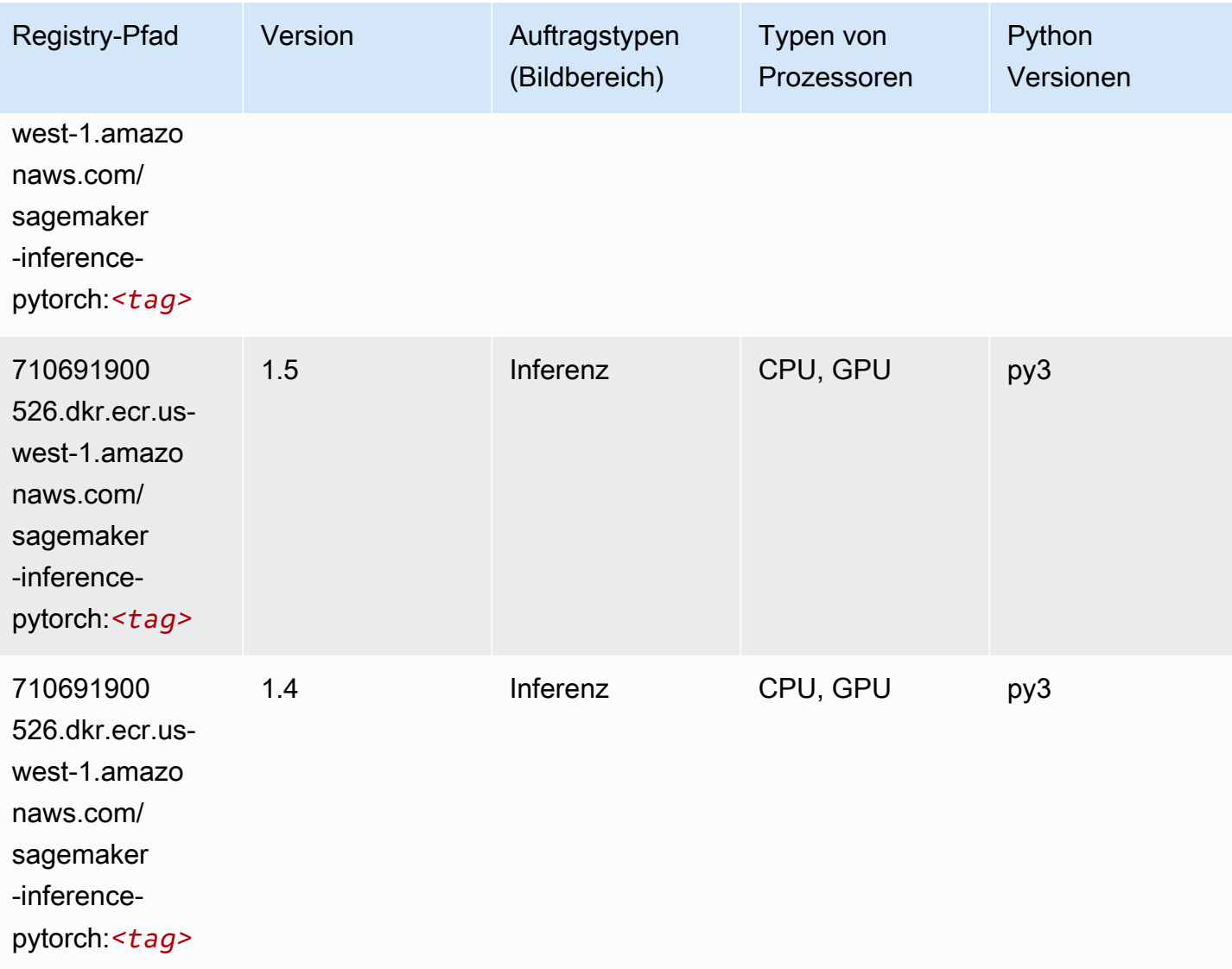

## Neo Tensorflow (DLC)

```
from sagemaker import image_uris
image_uris.retrieve(framework='neo-tensorflow',region='us-
west-1',version='1.15.3',py_version='py3',instance_type='ml.c5.4xlarge')
```
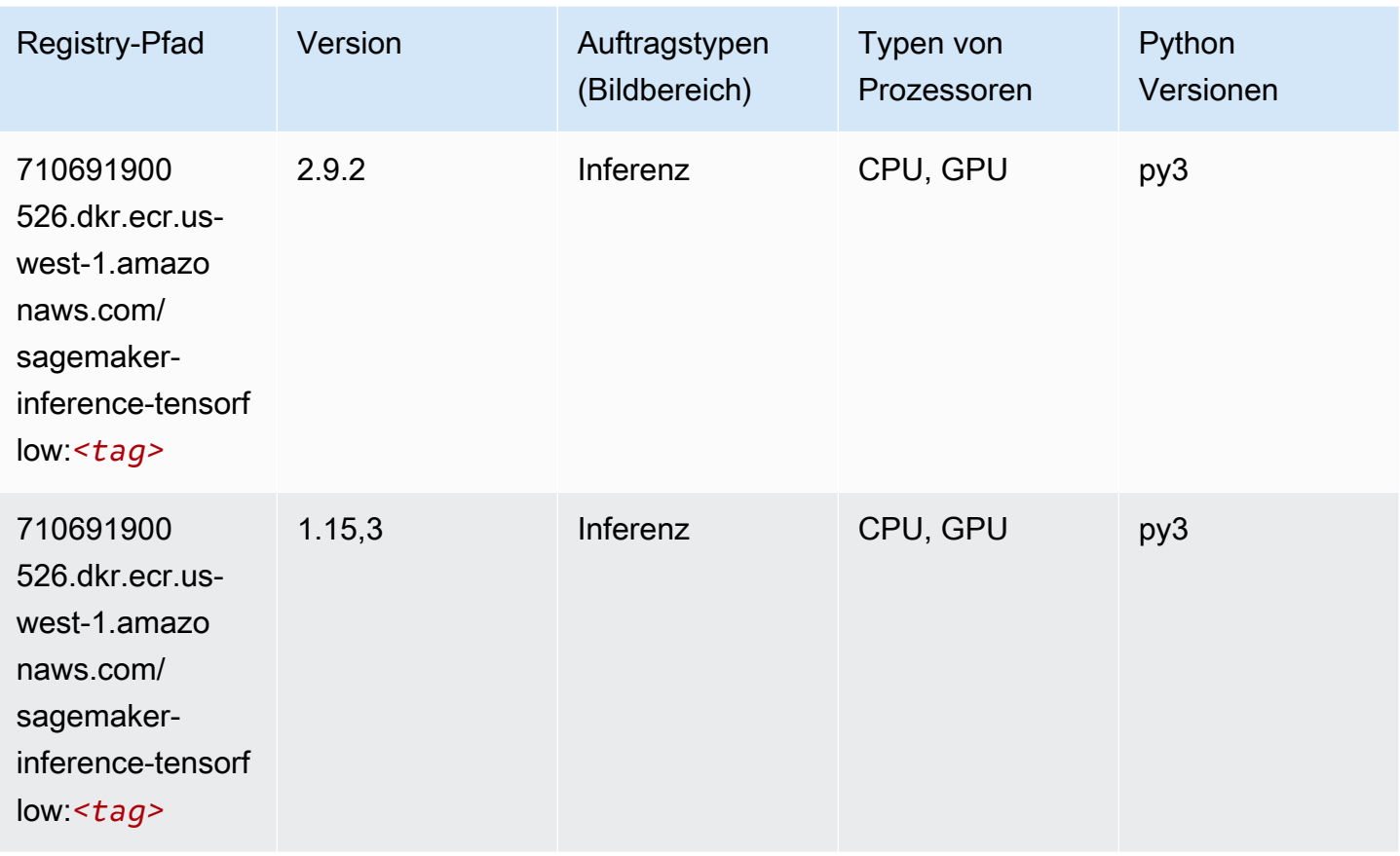

# Neo XGBoost (Algorithmus)

```
from sagemaker import image_uris
image_uris.retrieve(framework='xgboost-neo',region='us-west-1')
```
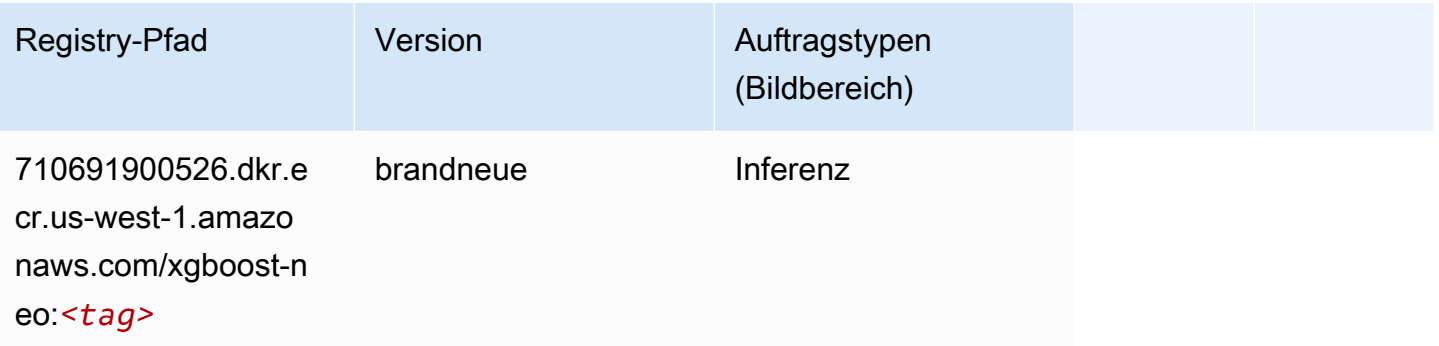

#### Object Detection (Algorithmus)

SageMaker Python-SDK-Beispiel zum Abrufen des Registrierungspfads.

```
from sagemaker import image_uris
image_uris.retrieve(framework='object-detection',region='us-west-1')
```
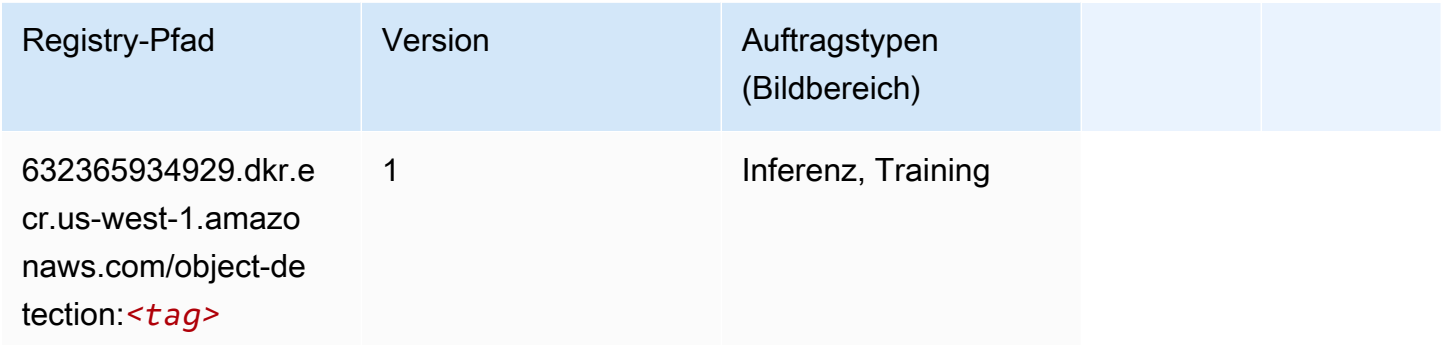

#### Object2Vec (Algorithmus)

SageMaker Python-SDK-Beispiel zum Abrufen des Registrierungspfads.

```
from sagemaker import image_uris
image_uris.retrieve(framework='object2vec',region='us-west-1')
```
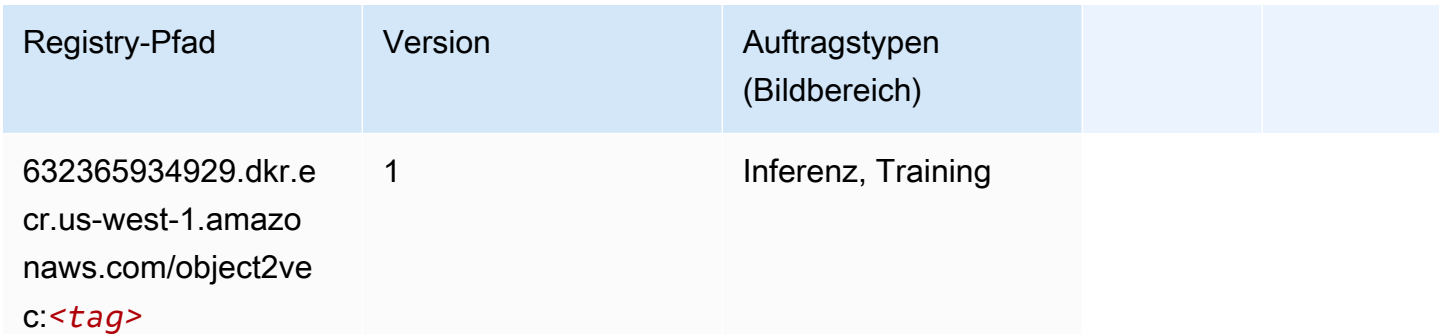

## PCA (Algorithmus)

```
from sagemaker import image_uris
image_uris.retrieve(framework='pca',region='us-west-1')
```
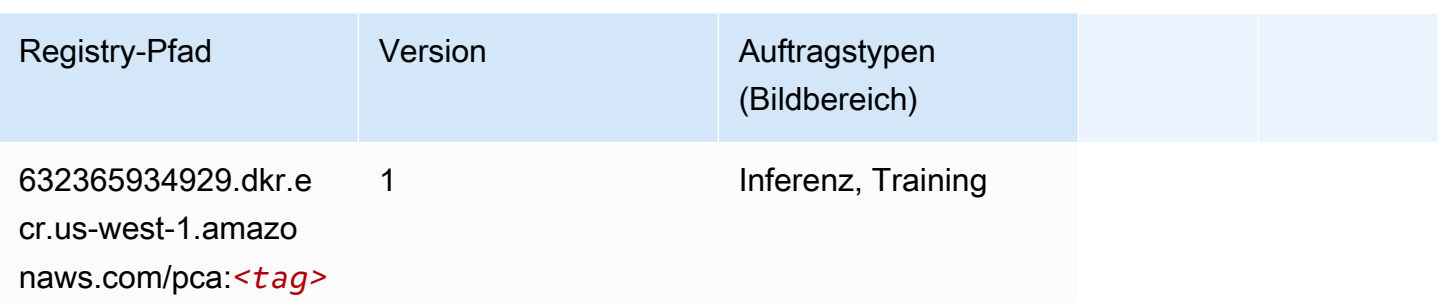

# PyTorch (DLC)

```
from sagemaker import image_uris
image_uris.retrieve(framework='pytorch',region='us-
west-1',version='1.8.0',py_version='py3',image_scope='inference', 
  instance_type='ml.c5.4xlarge')
```
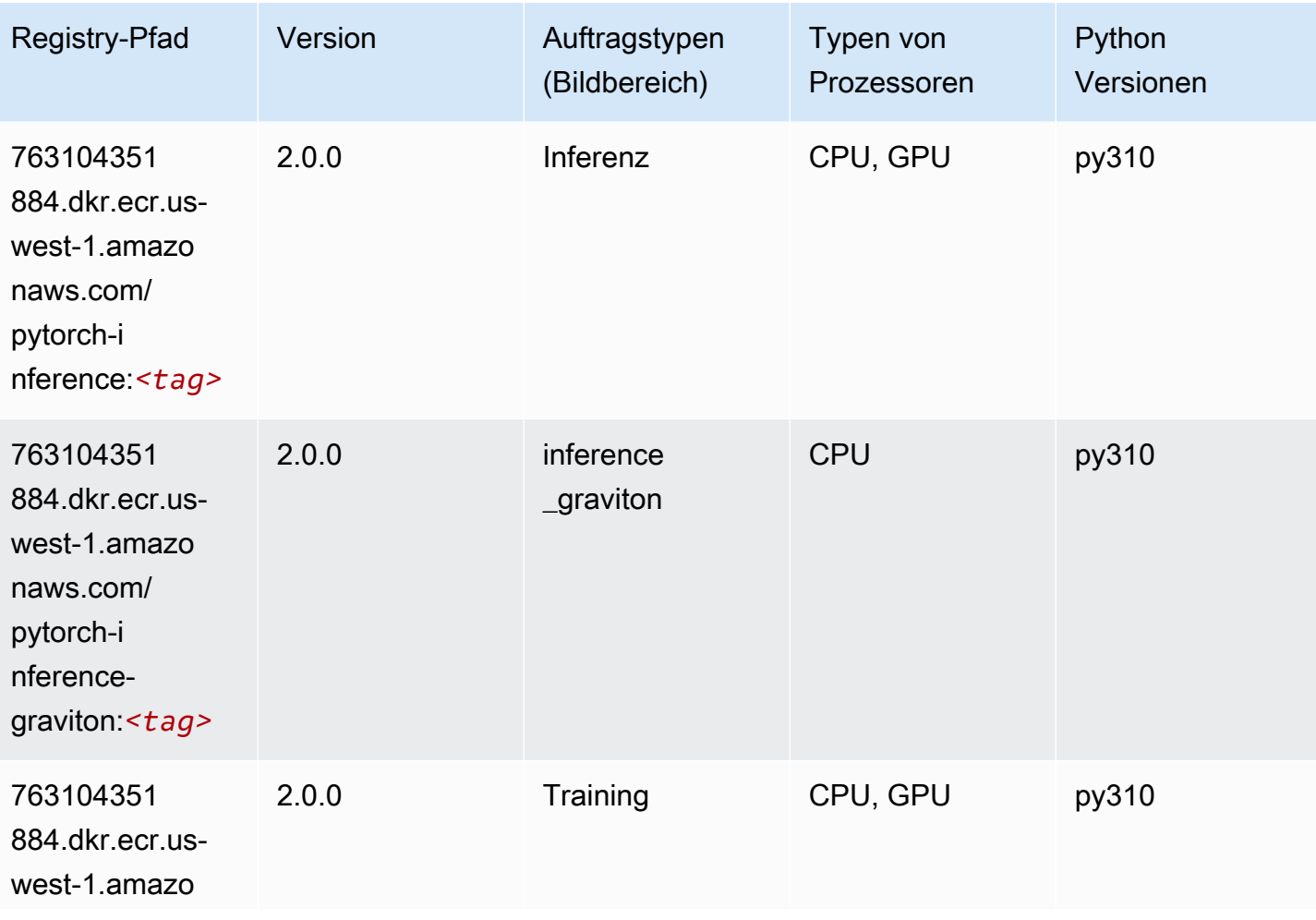

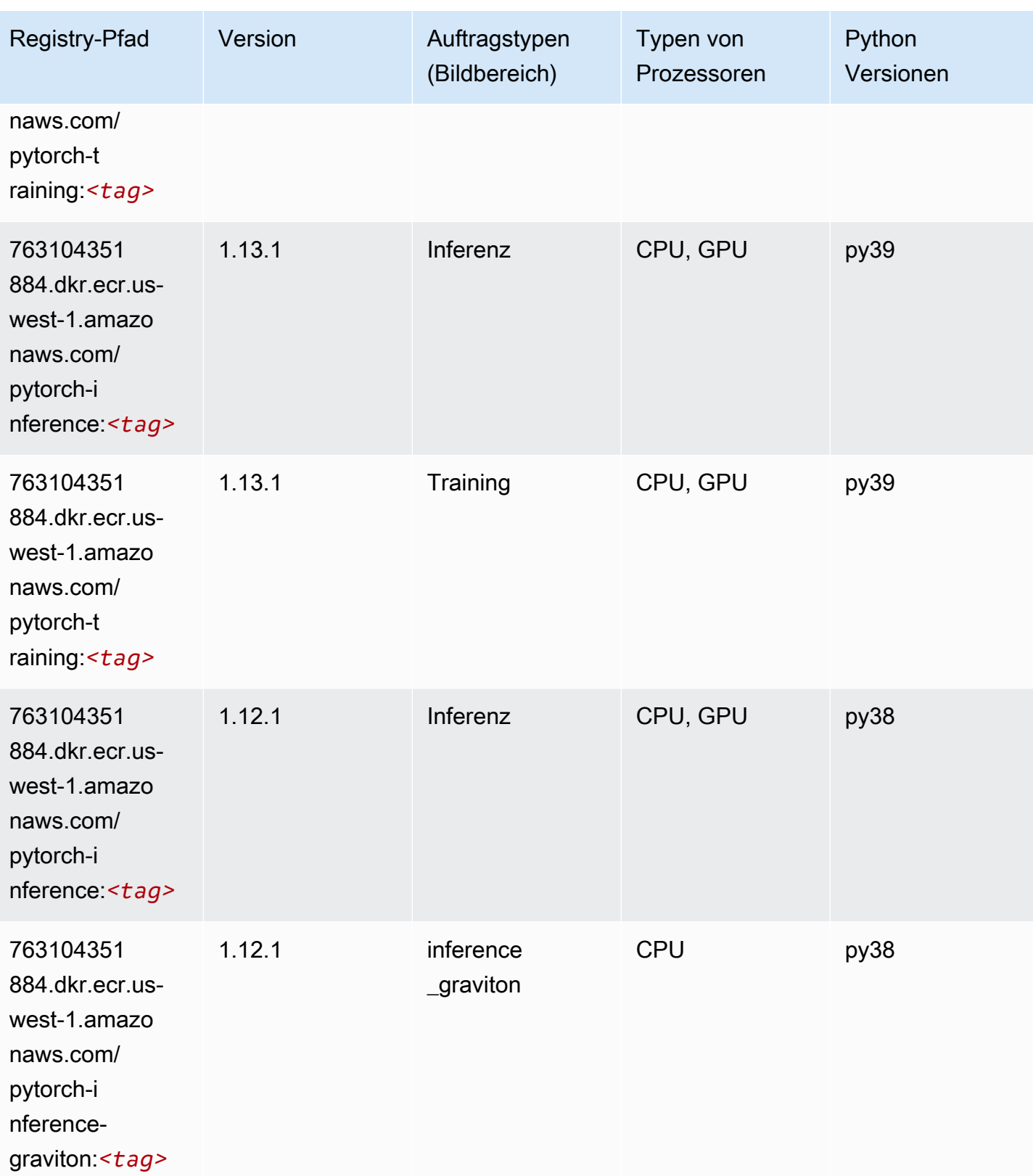

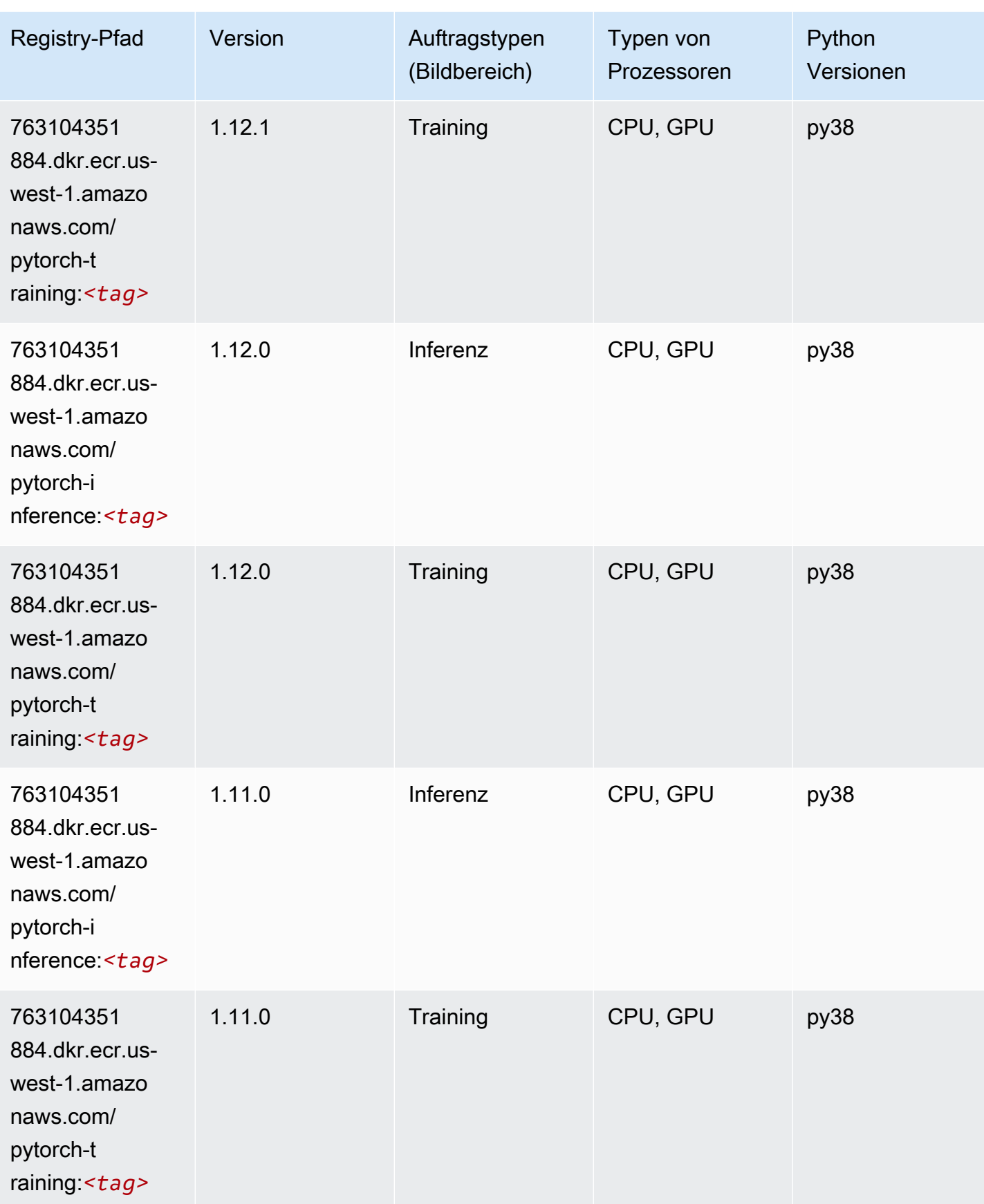

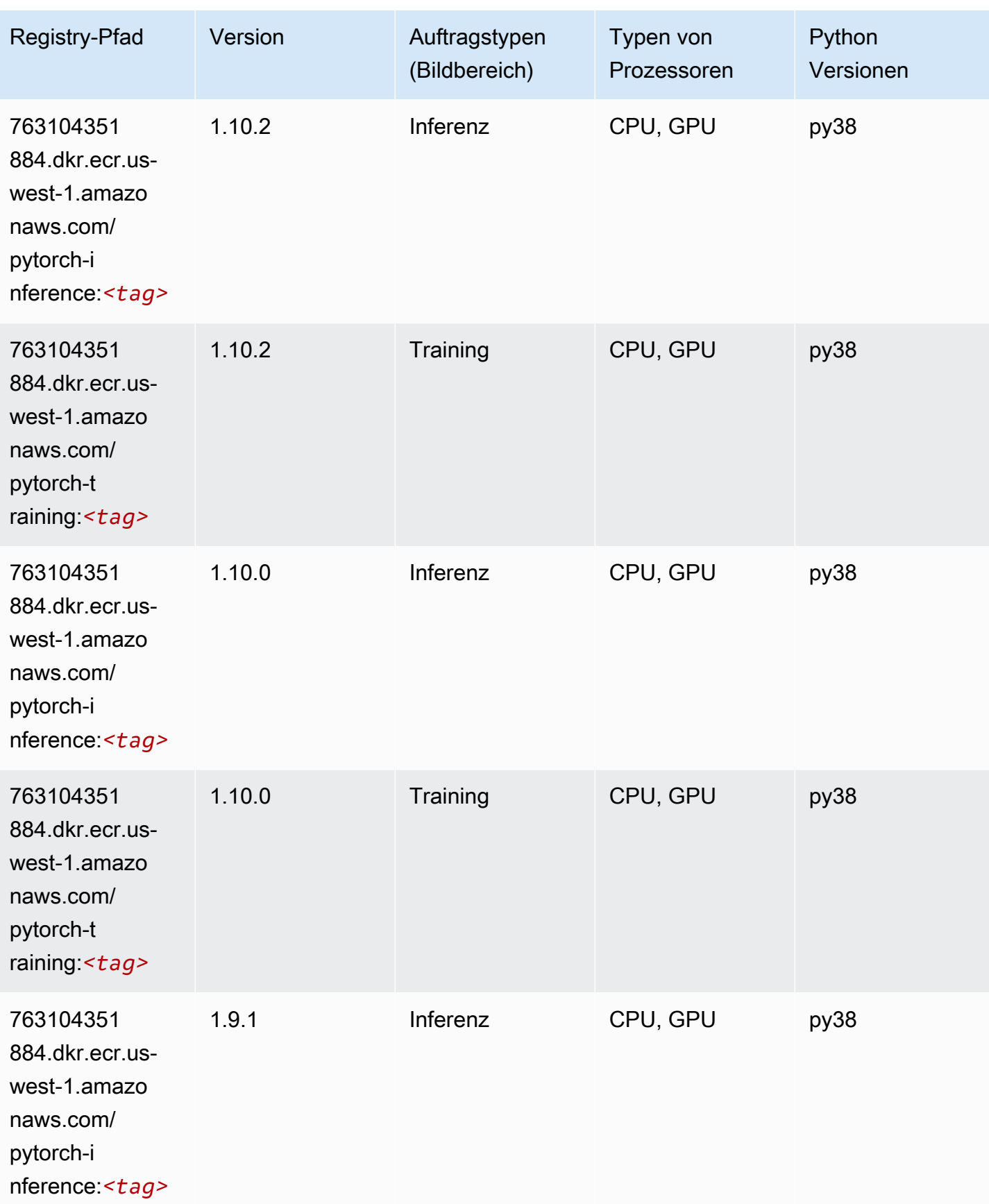

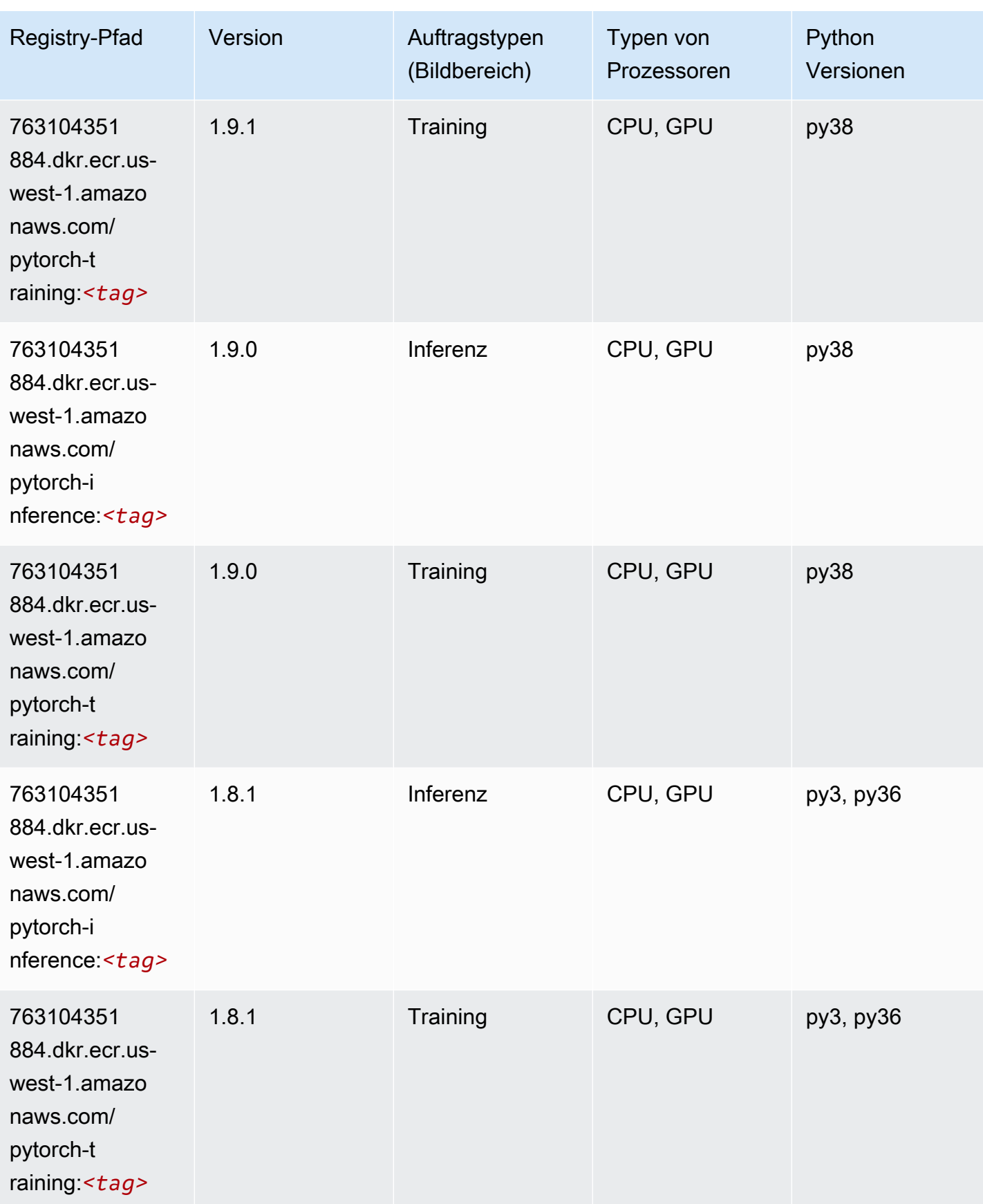

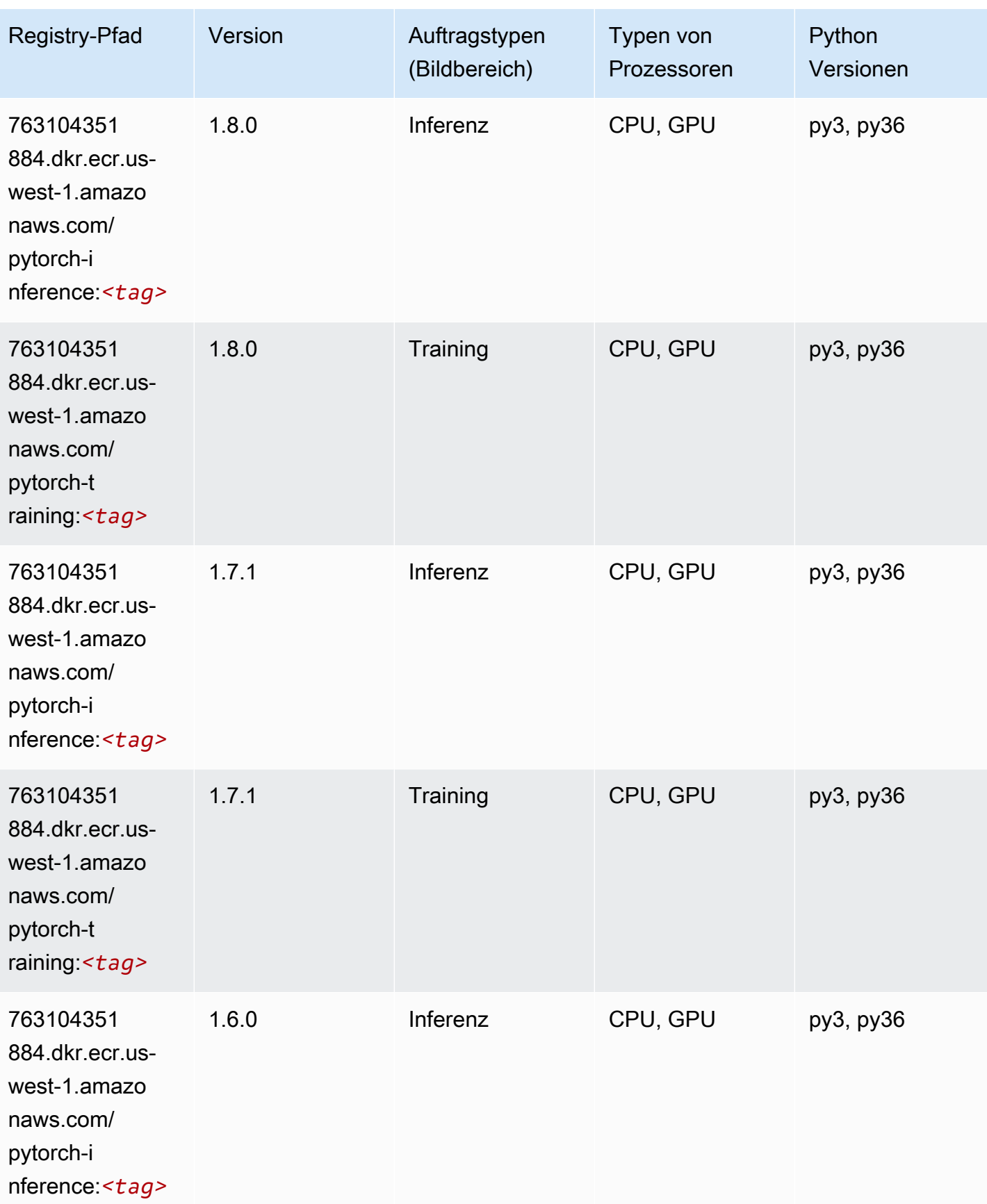

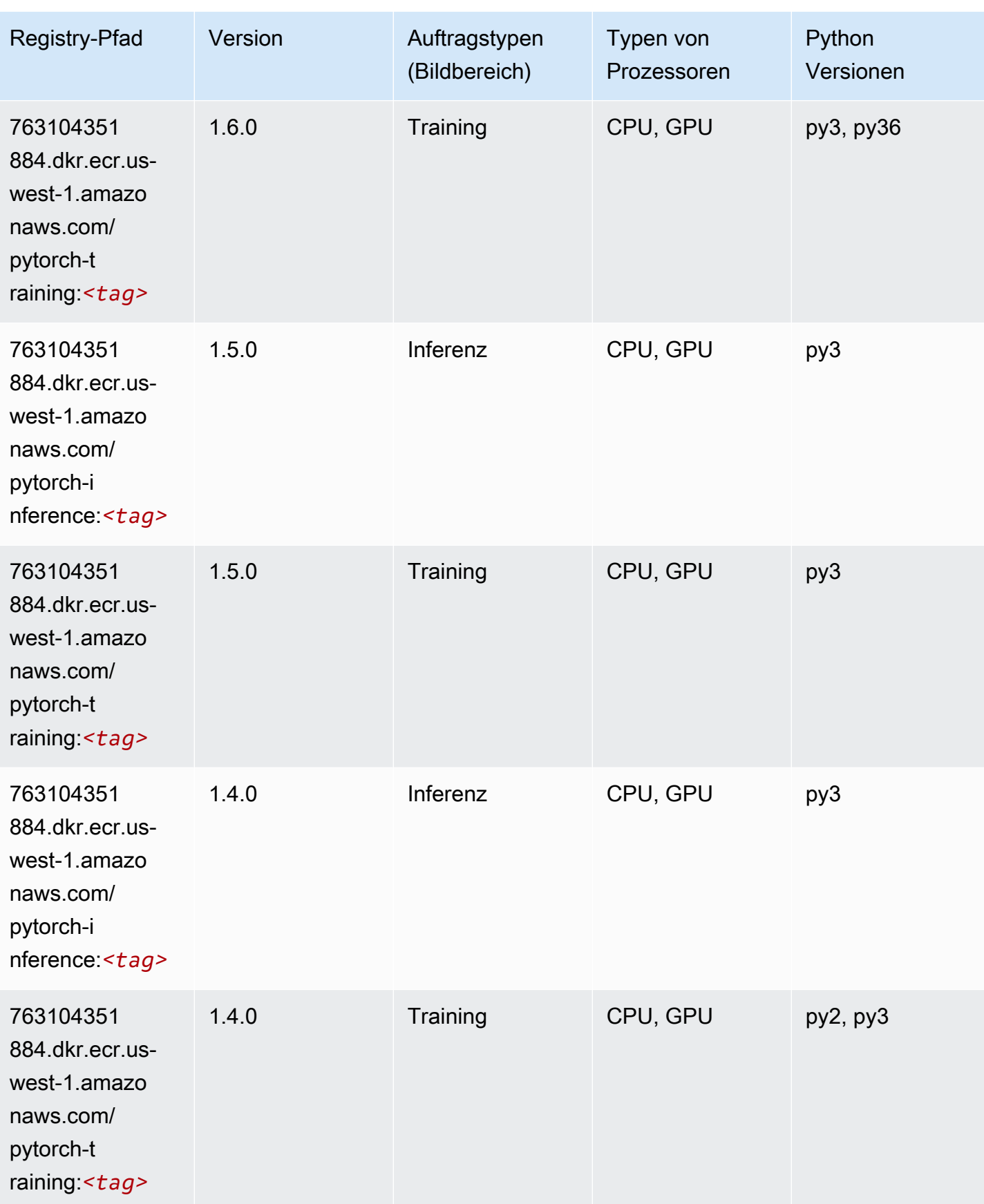

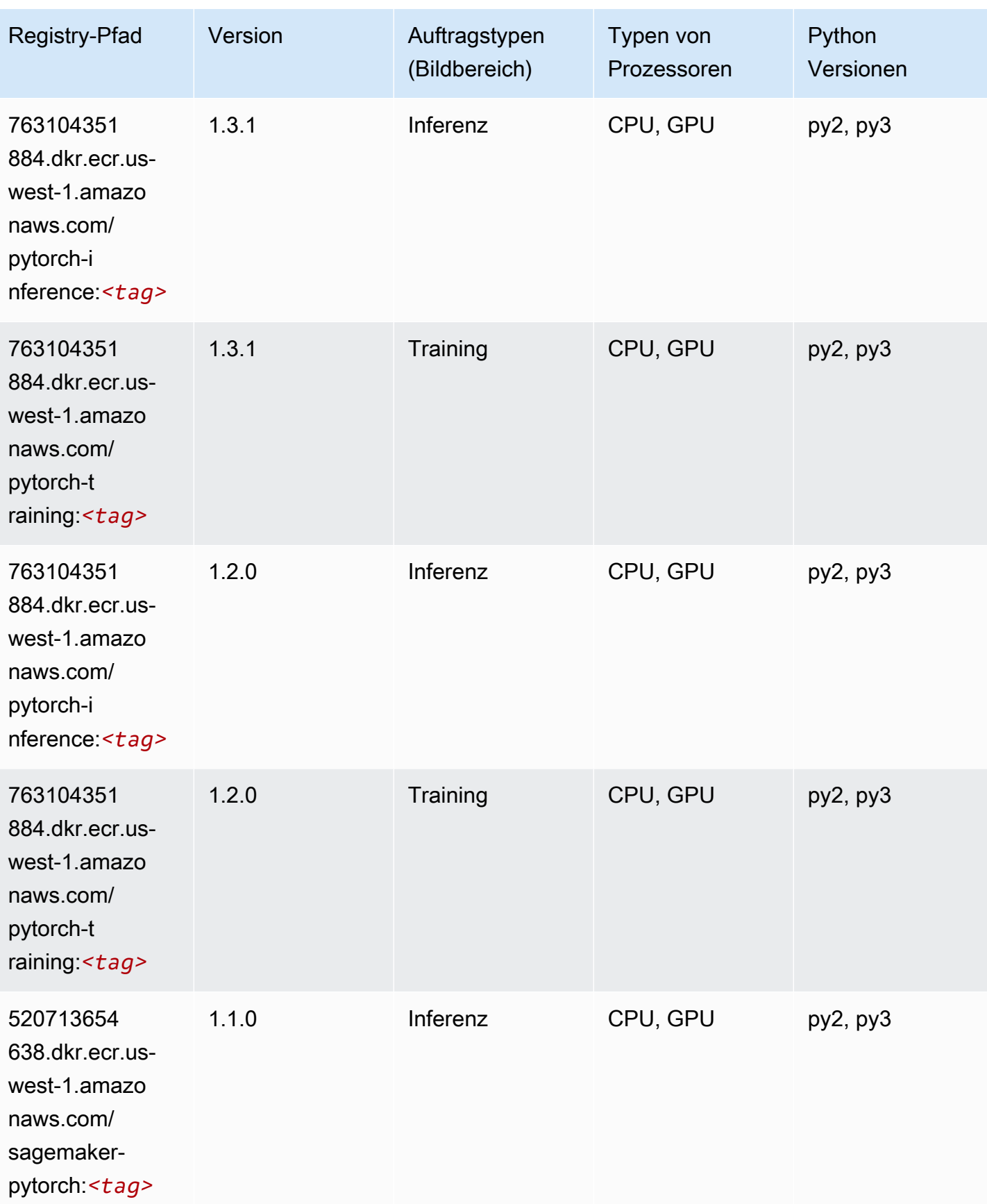
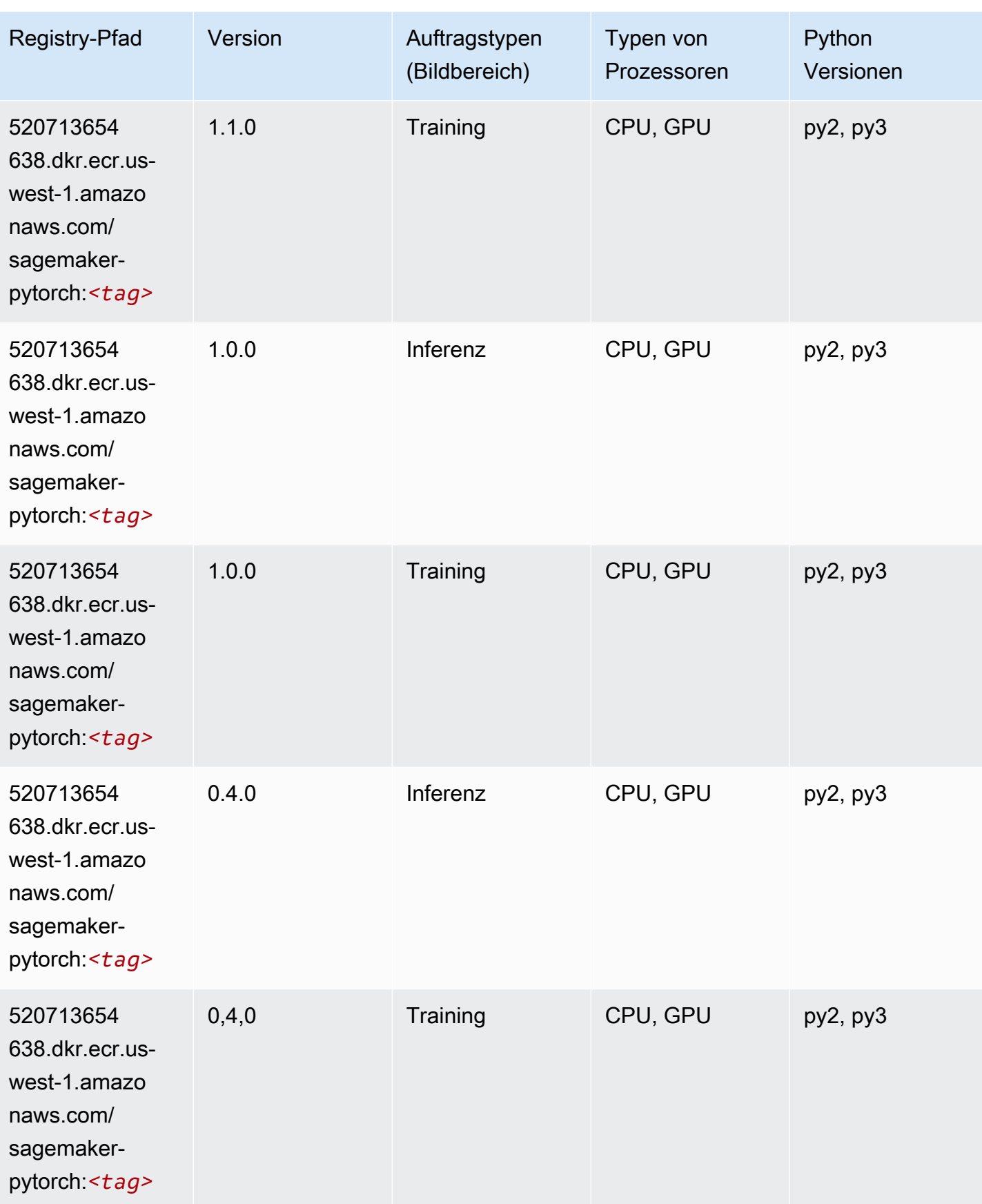

# PyTorch Neuron (DLC)

SageMaker Python-SDK-Beispiel zum Abrufen des Registrierungspfads.

```
from sagemaker import image_uris
image_uris.retrieve(framework='pytorch-neuron',region='us-west-2', 
  image_scope='inference')
```
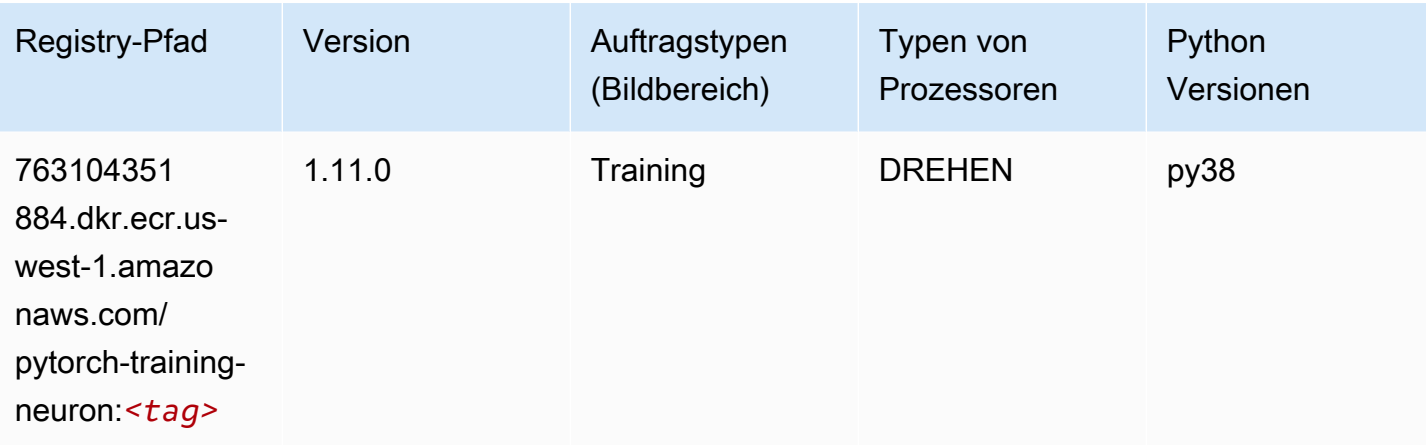

# PyTorch Training Compiler (DLC)

```
from sagemaker import image_uris
image_uris.retrieve(framework='pytorch-training-compiler',region='us-west-2', 
  version='py38')
```
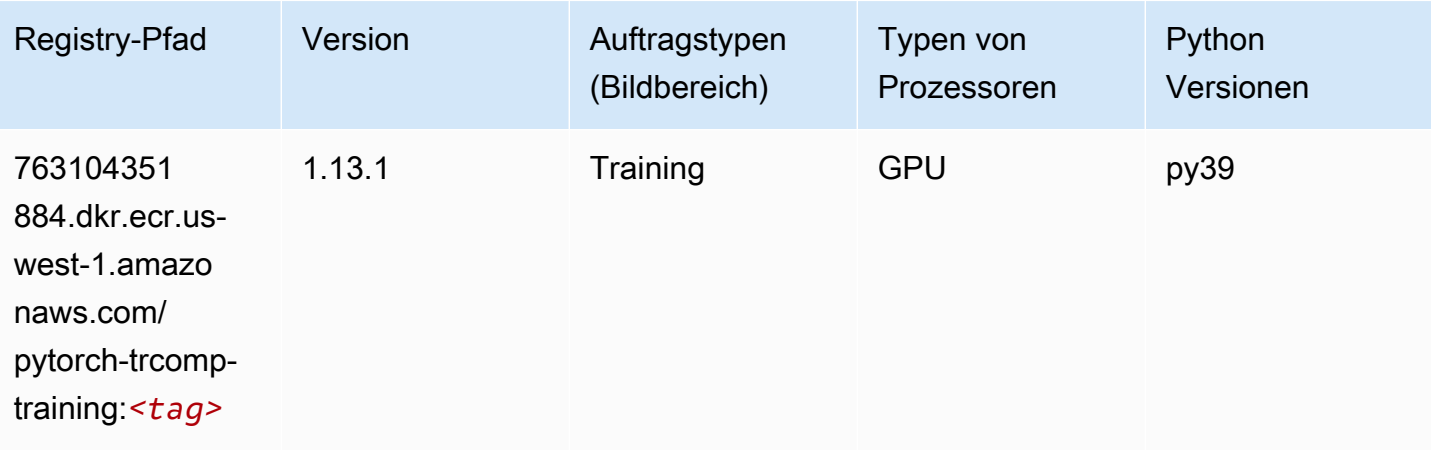

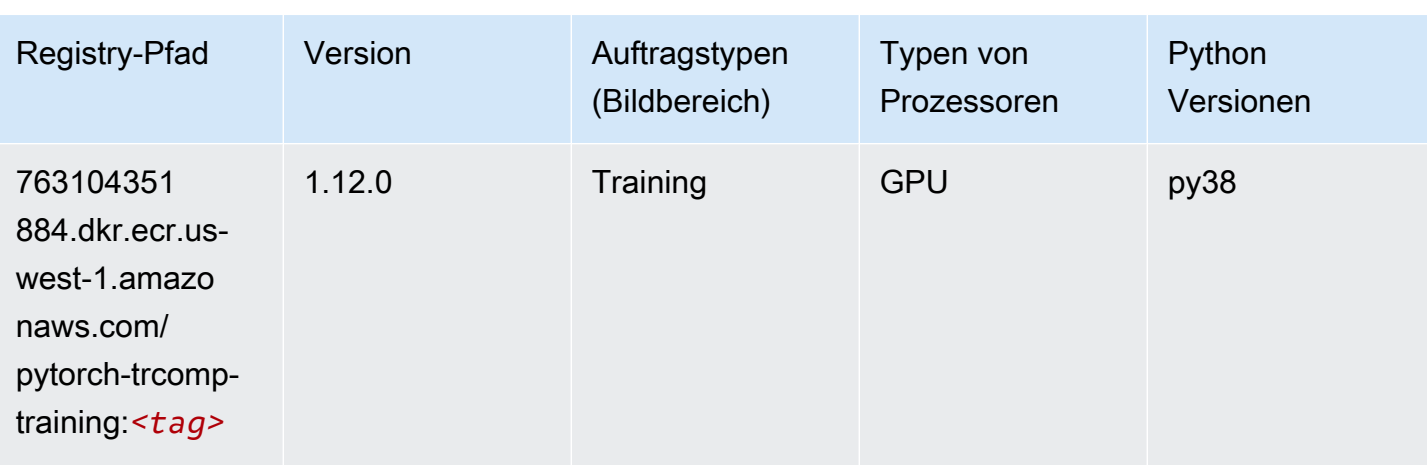

#### Random Cut Forest (Algorithmus)

SageMaker Python-SDK-Beispiel zum Abrufen des Registrierungspfads.

```
from sagemaker import image_uris
image_uris.retrieve(framework='randomcutforest',region='us-west-1')
```
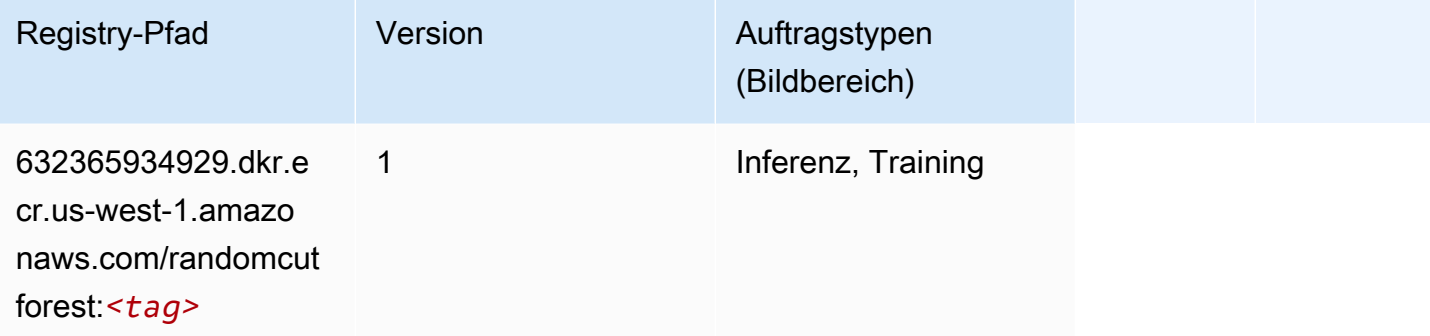

# Ray PyTorch (DLC)

```
from sagemaker import image_uris
image_uris.retrieve(framework='ray-pytorch',region='us-
west-1',version='0.8.5',instance_type='ml.c5.4xlarge')
```
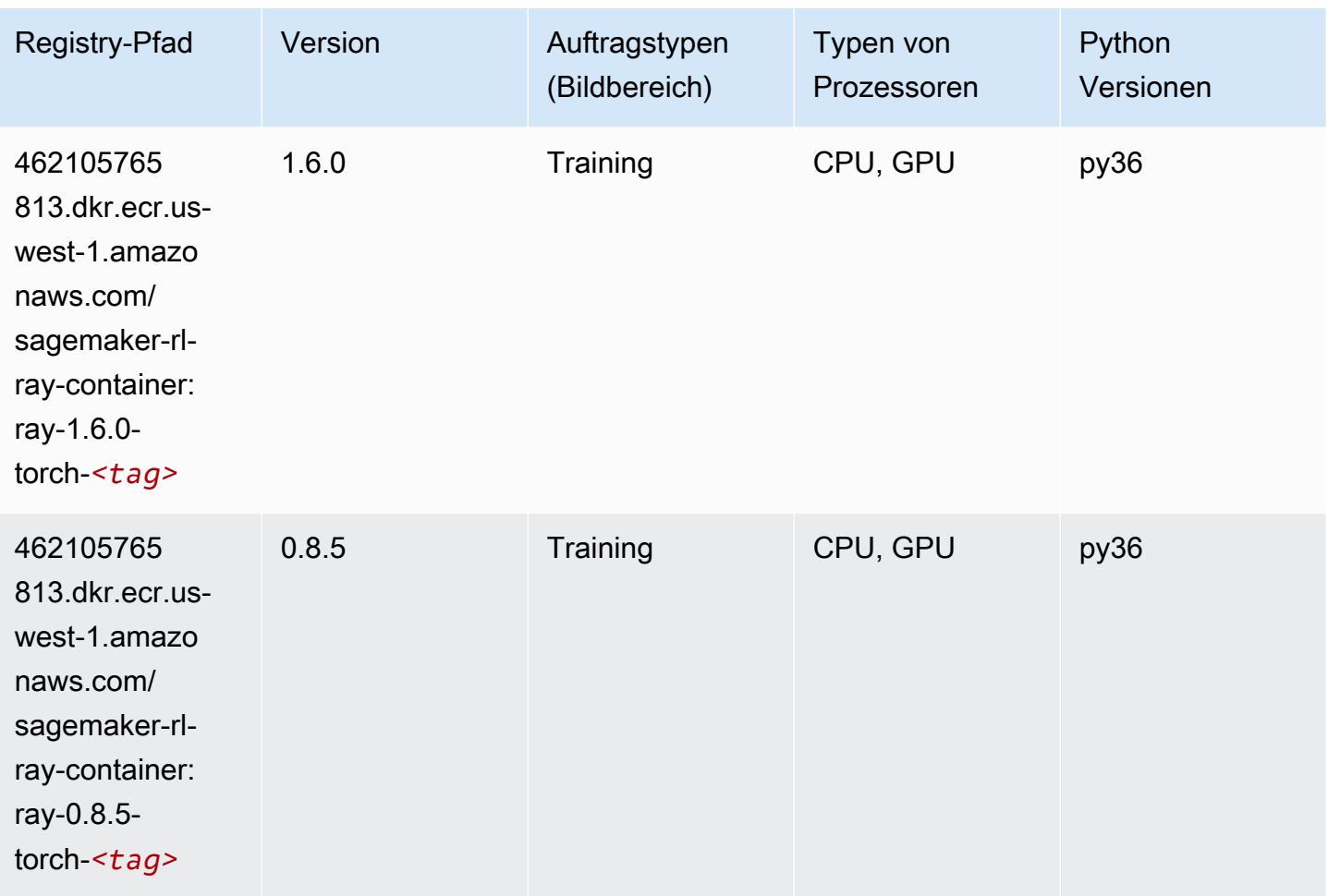

#### Scikit-learn (Algorithmus)

```
from sagemaker import image_uris
image_uris.retrieve(framework='sklearn',region='us-
west-1',version='0.23-1',image_scope='inference')
```
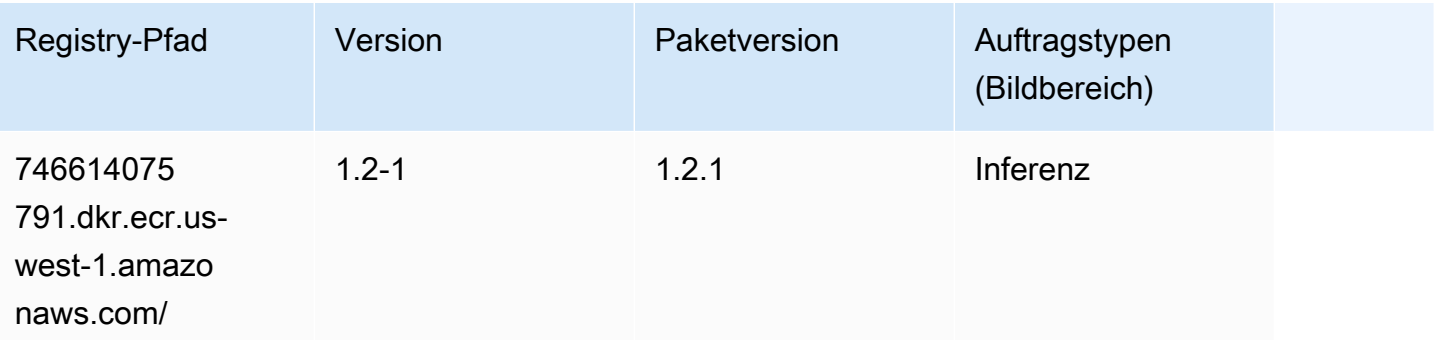

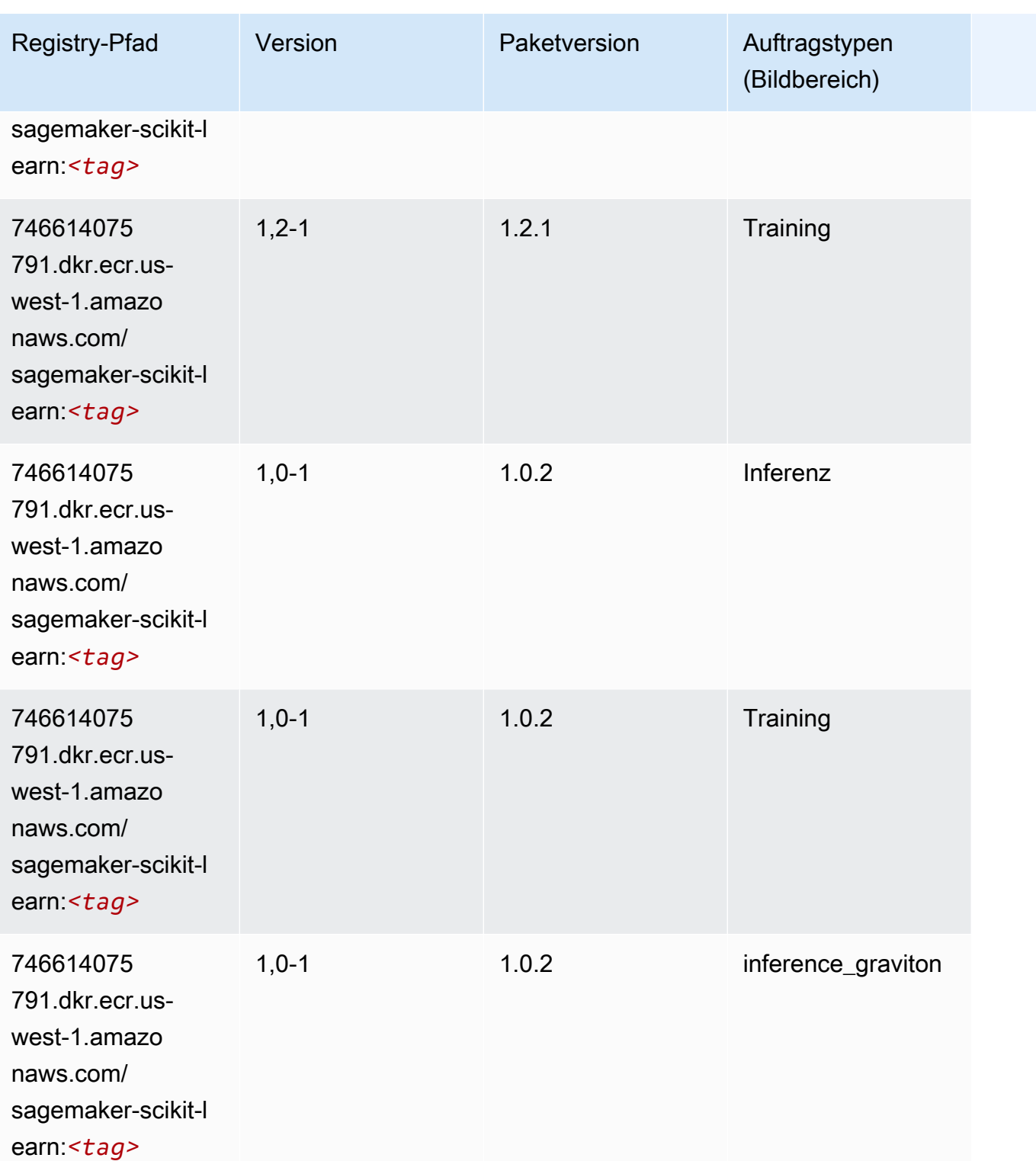

SageMaker ECRAmazon-Pfade ECRPfade

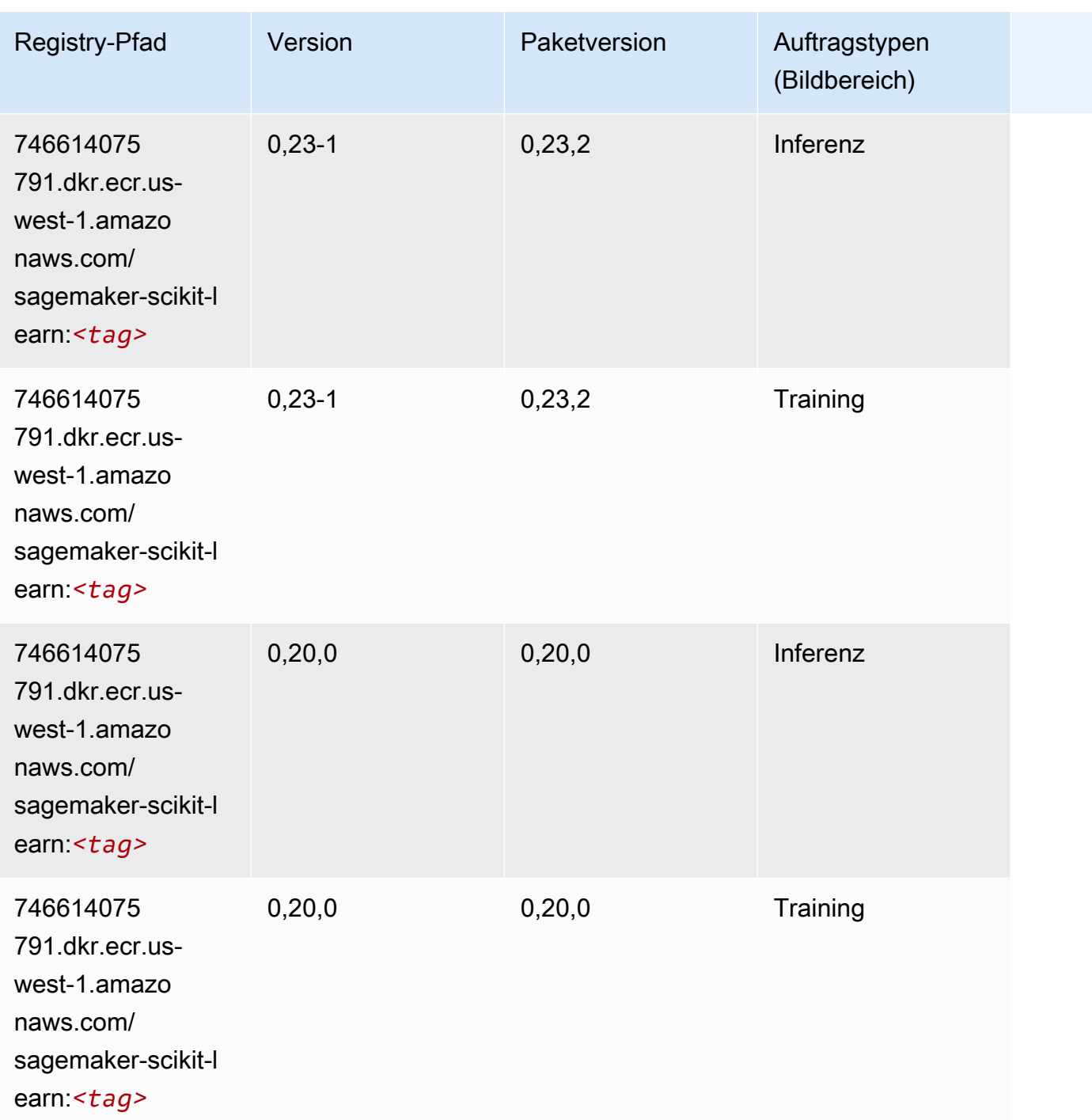

#### Semantic Segmentation (Algorithmus)

```
from sagemaker import image_uris
image_uris.retrieve(framework='semantic-segmentation',region='us-west-1')
```
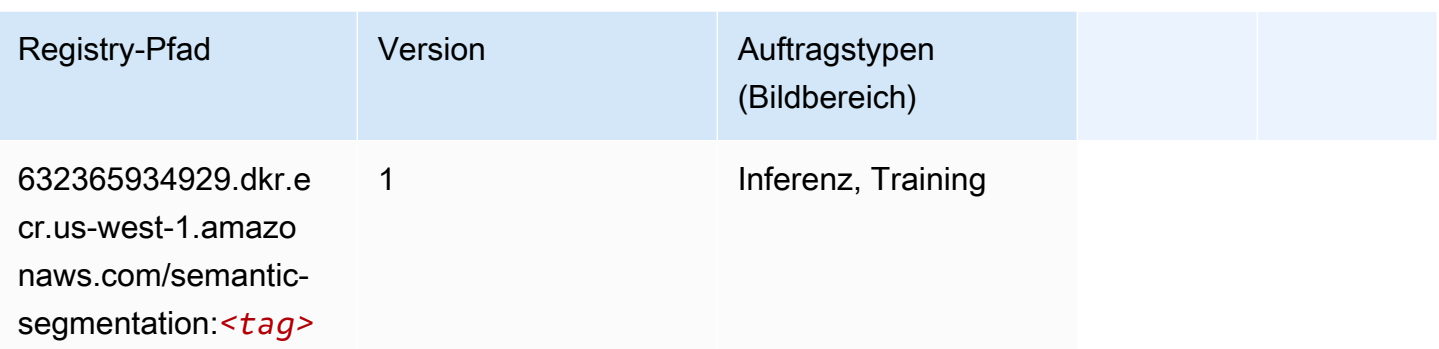

#### Seq2Seq (Algorithmus)

SageMaker Python-SDK-Beispiel zum Abrufen des Registrierungspfads.

```
from sagemaker import image_uris
image_uris.retrieve(framework='seq2seq',region='us-west-1')
```
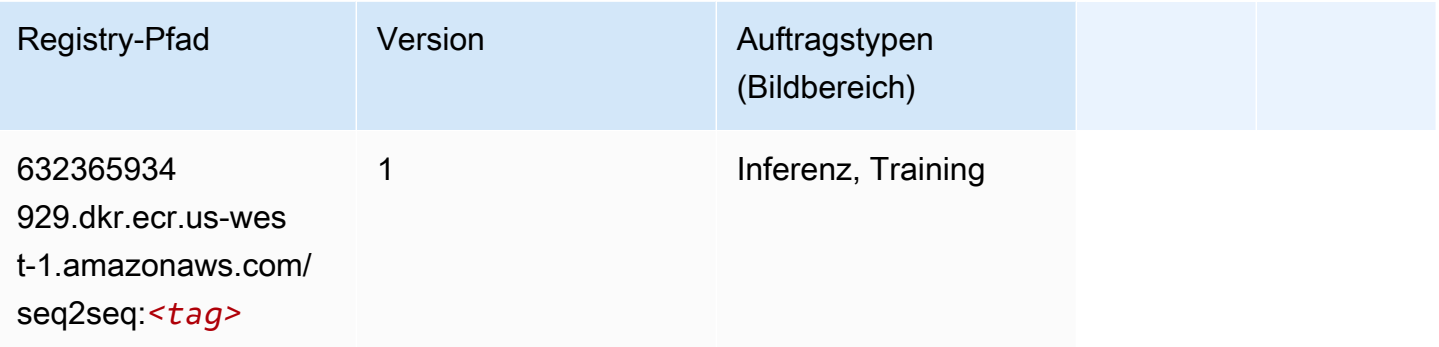

# Spark (Algorithmus)

```
from sagemaker import image_uris
image_uris.retrieve(framework='spark',region='us-
west-1',version='3.0',image_scope='processing')
```
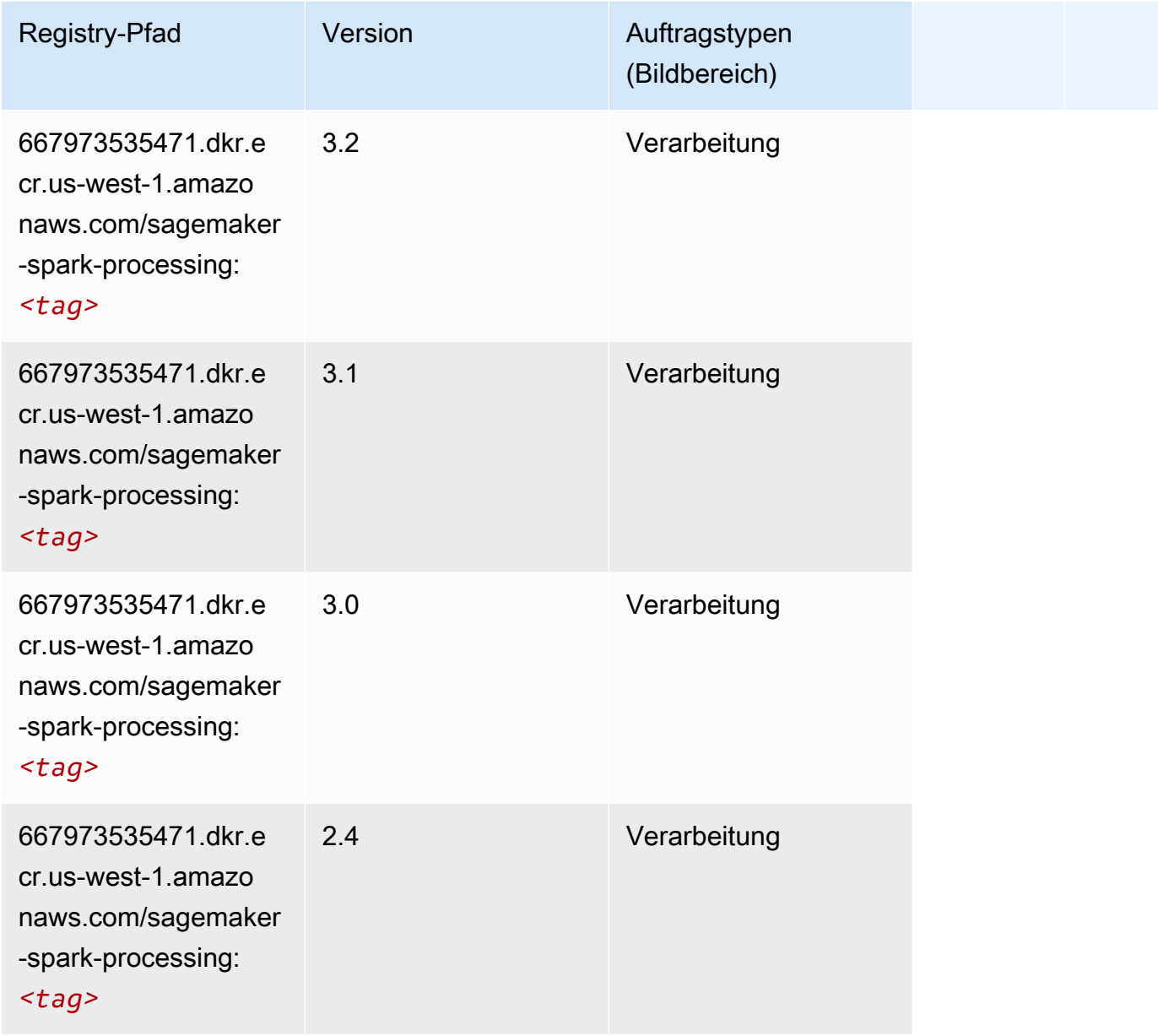

# SparkML Serving (Algorithmus)

```
from sagemaker import image_uris
image_uris.retrieve(framework='sparkml-serving',region='us-west-1',version='2.4')
```
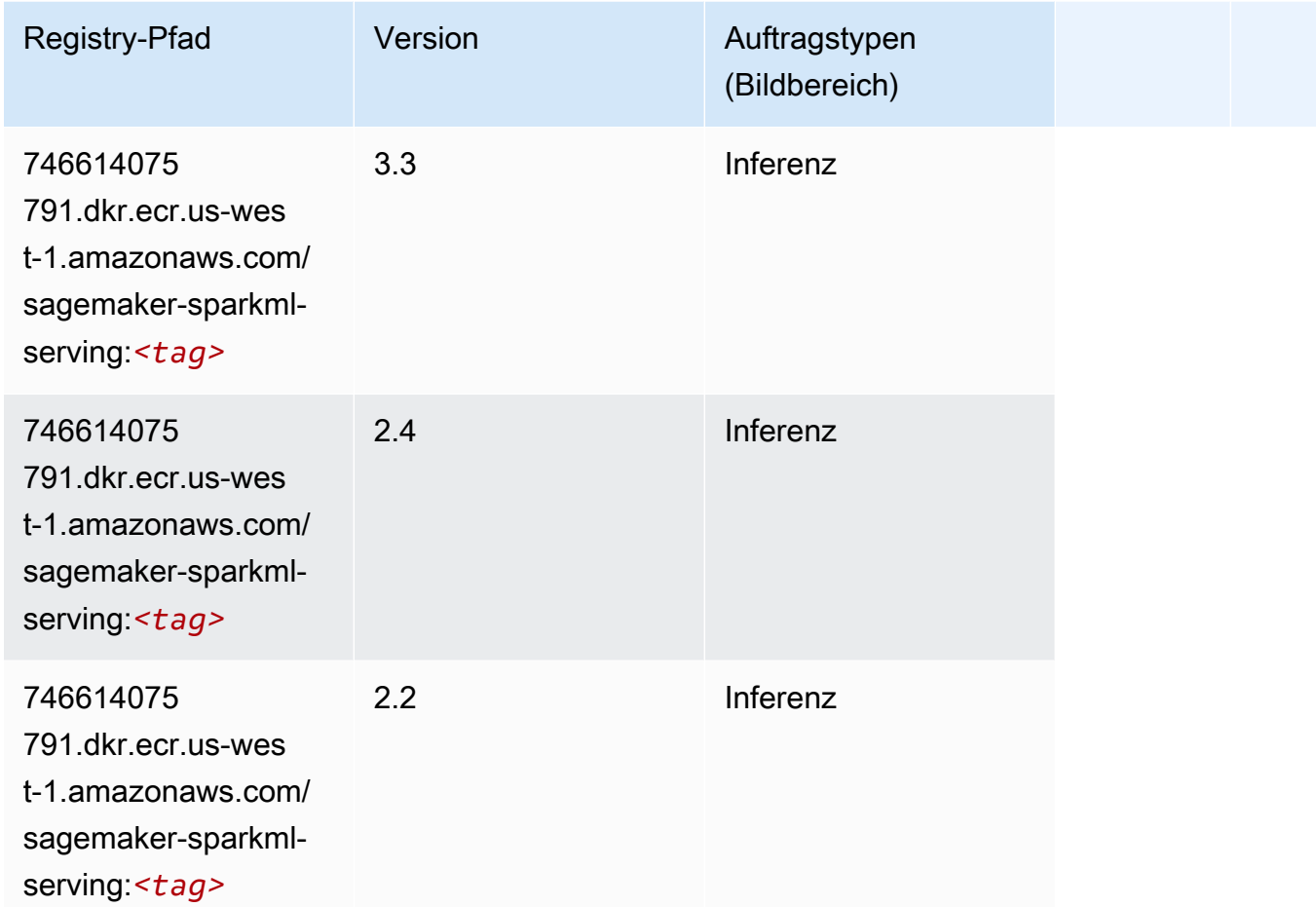

# Tensorflow (DLC)

```
from sagemaker import image_uris
image_uris.retrieve(framework='tensorflow',region='us-
west-1',version='1.12.0',image_scope='inference',instance_type='ml.c5.4xlarge')
```
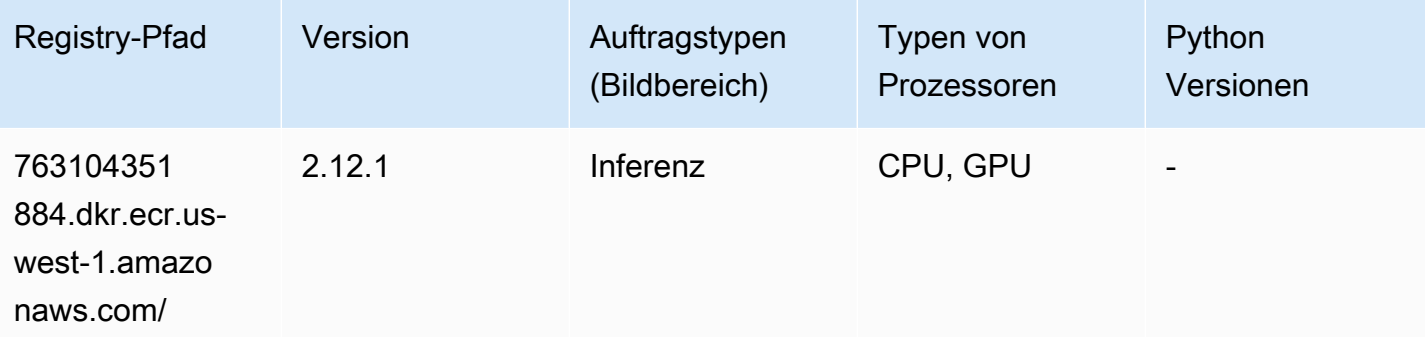

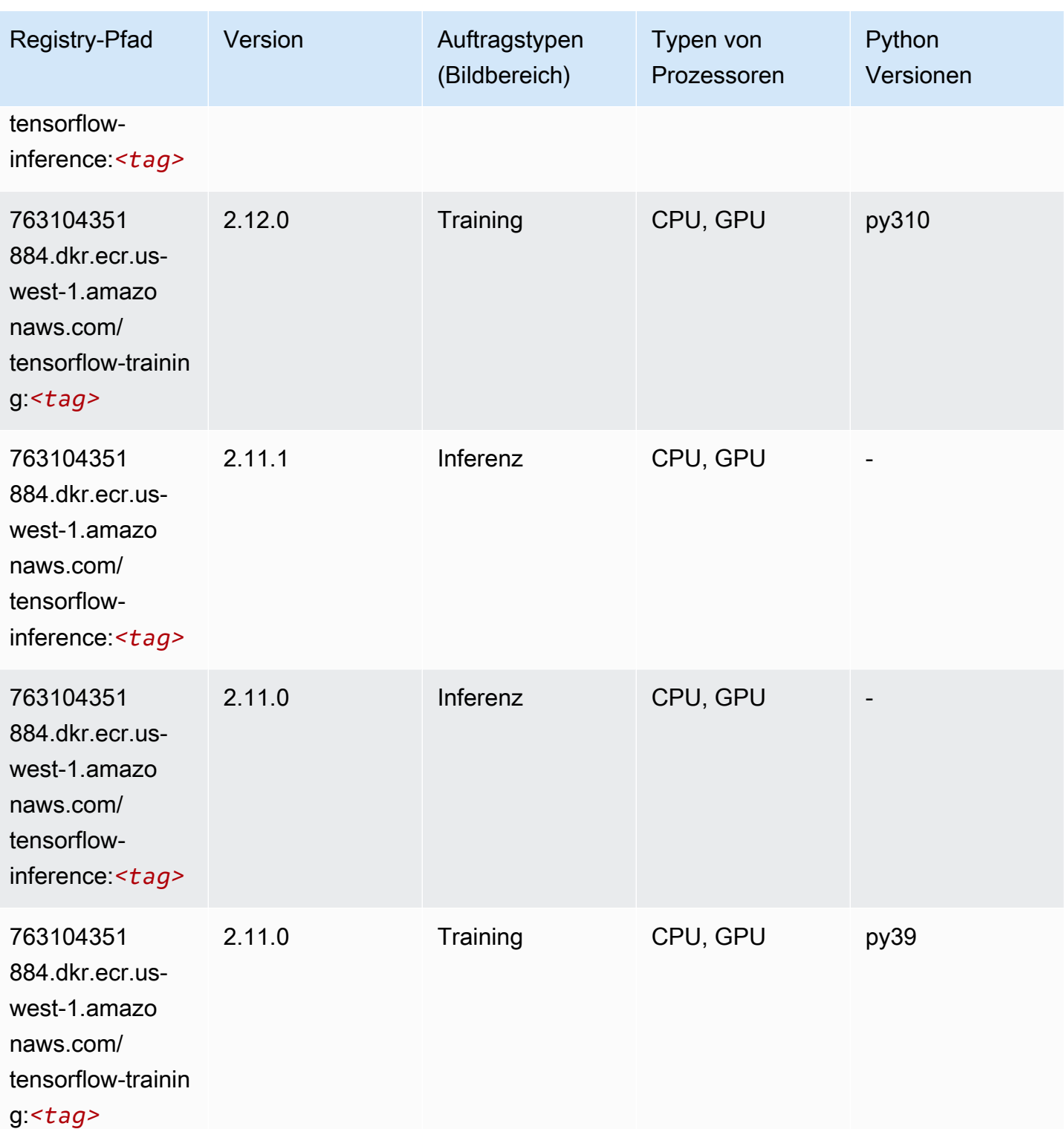

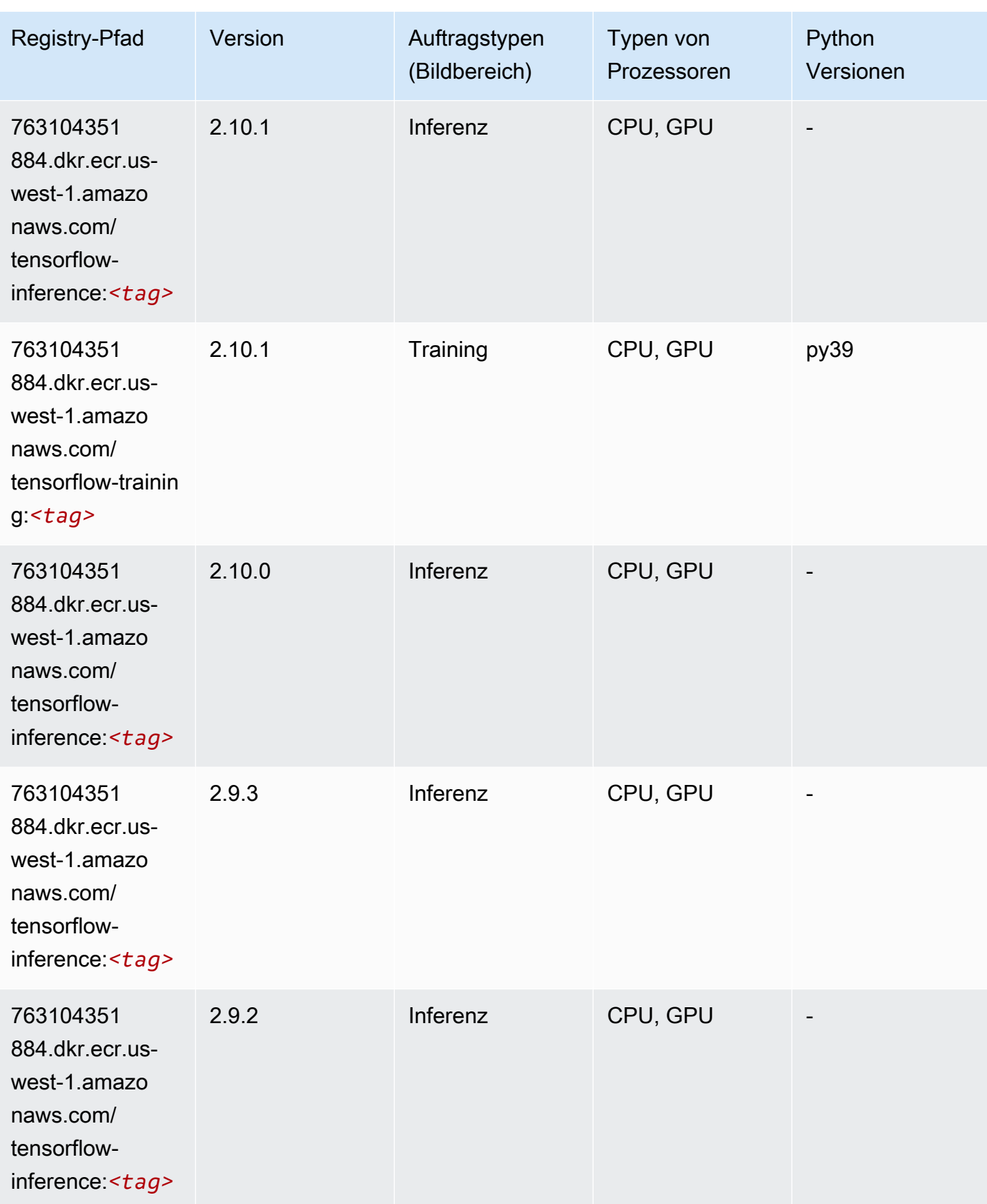

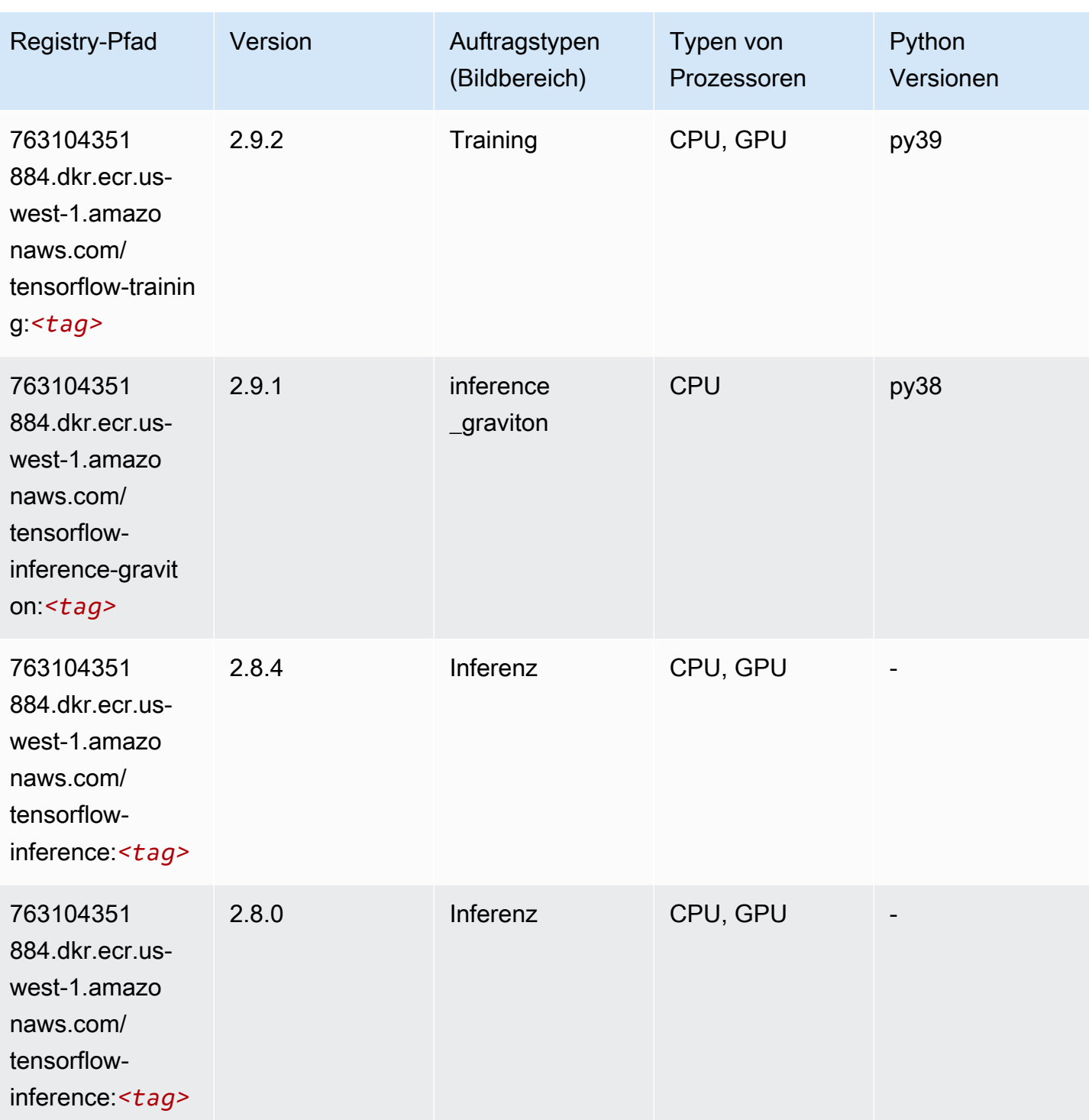

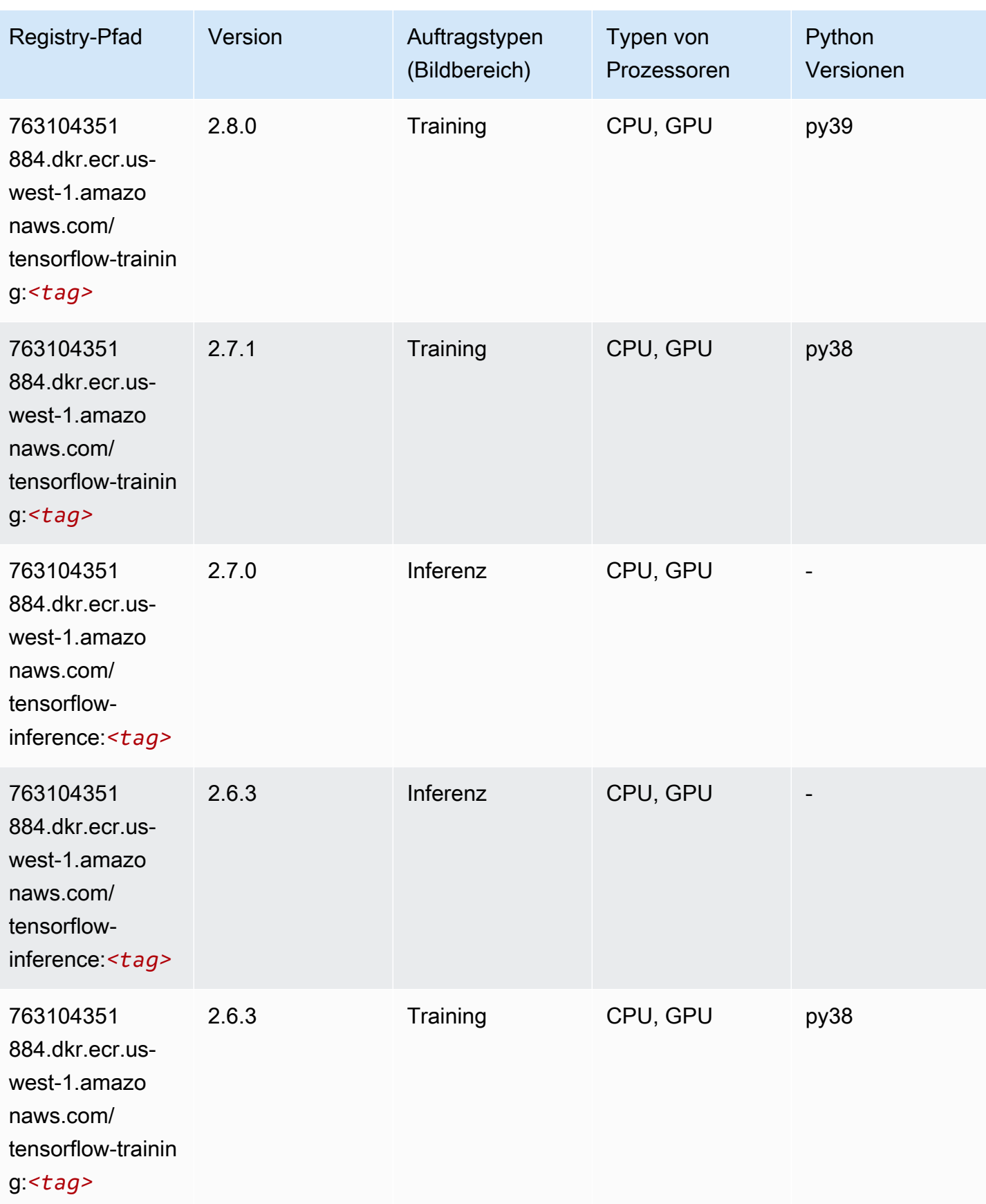

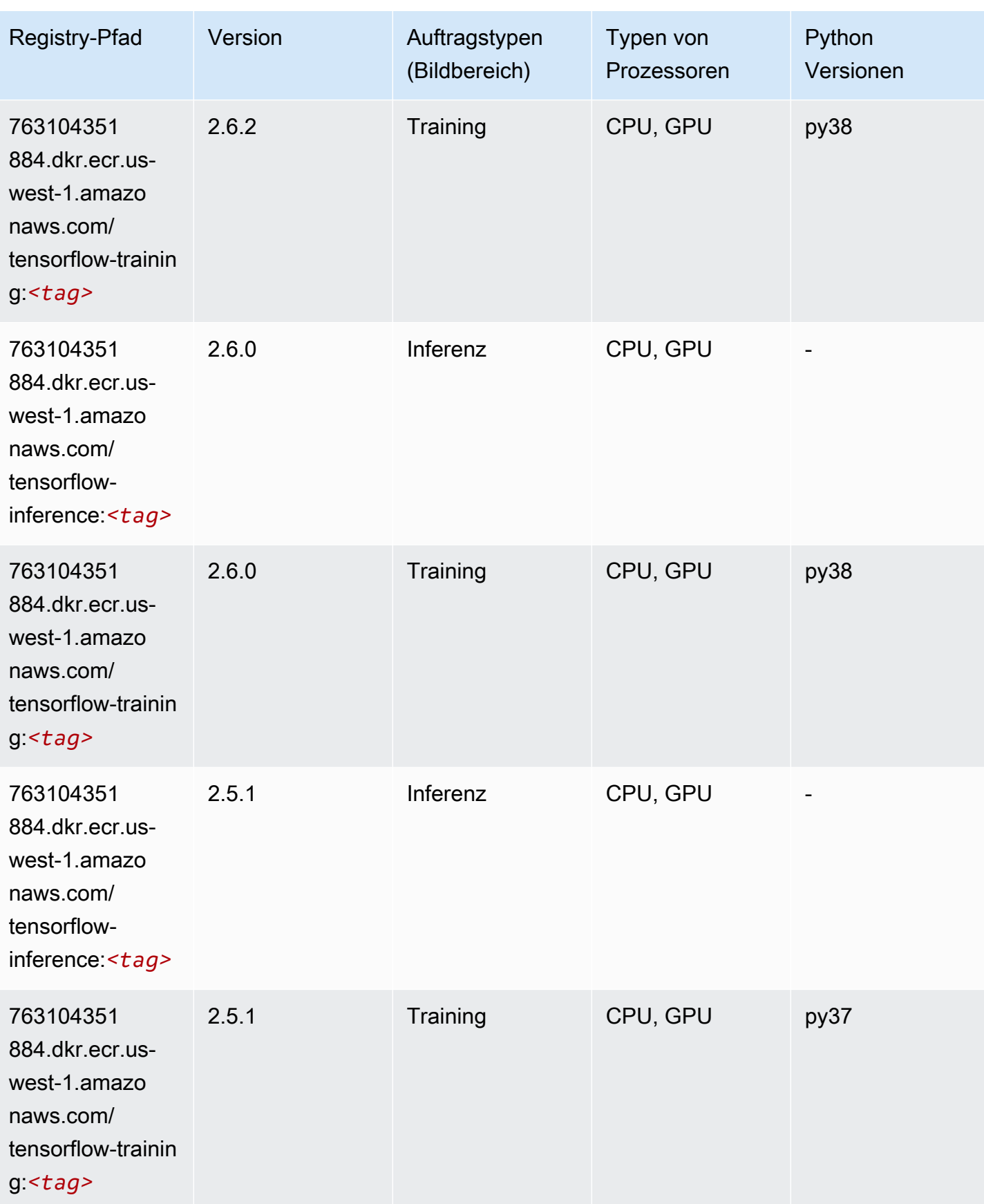

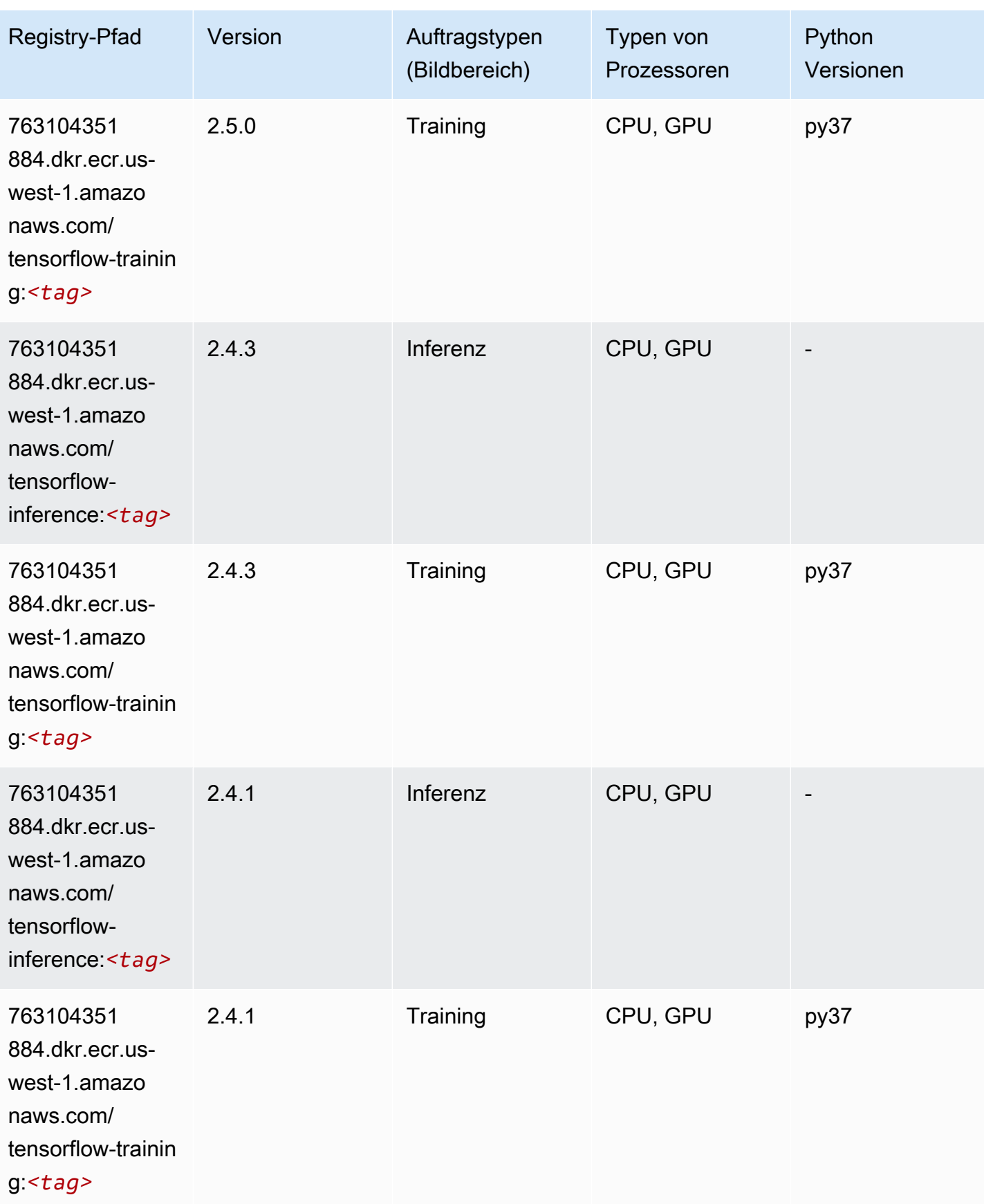

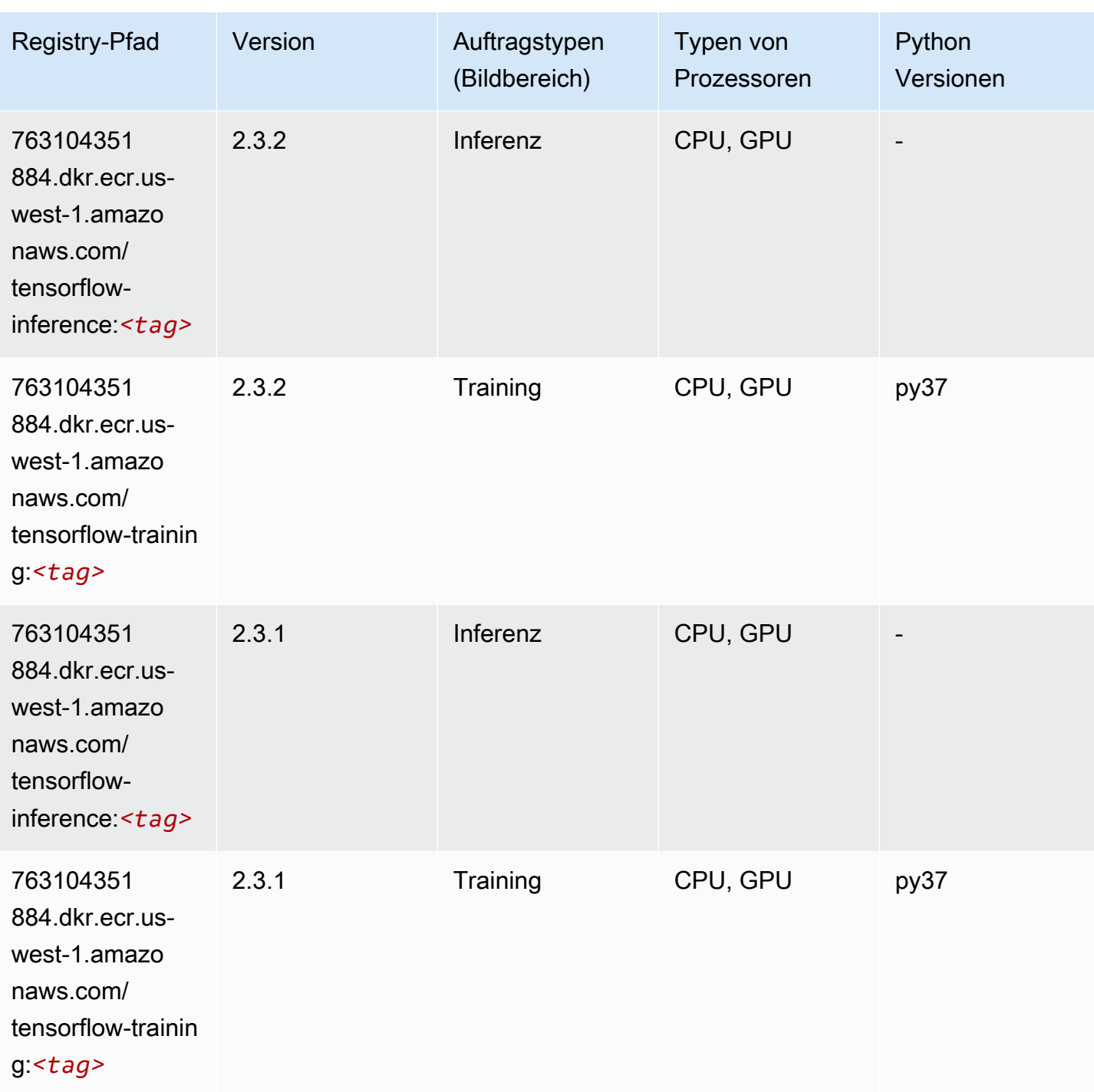

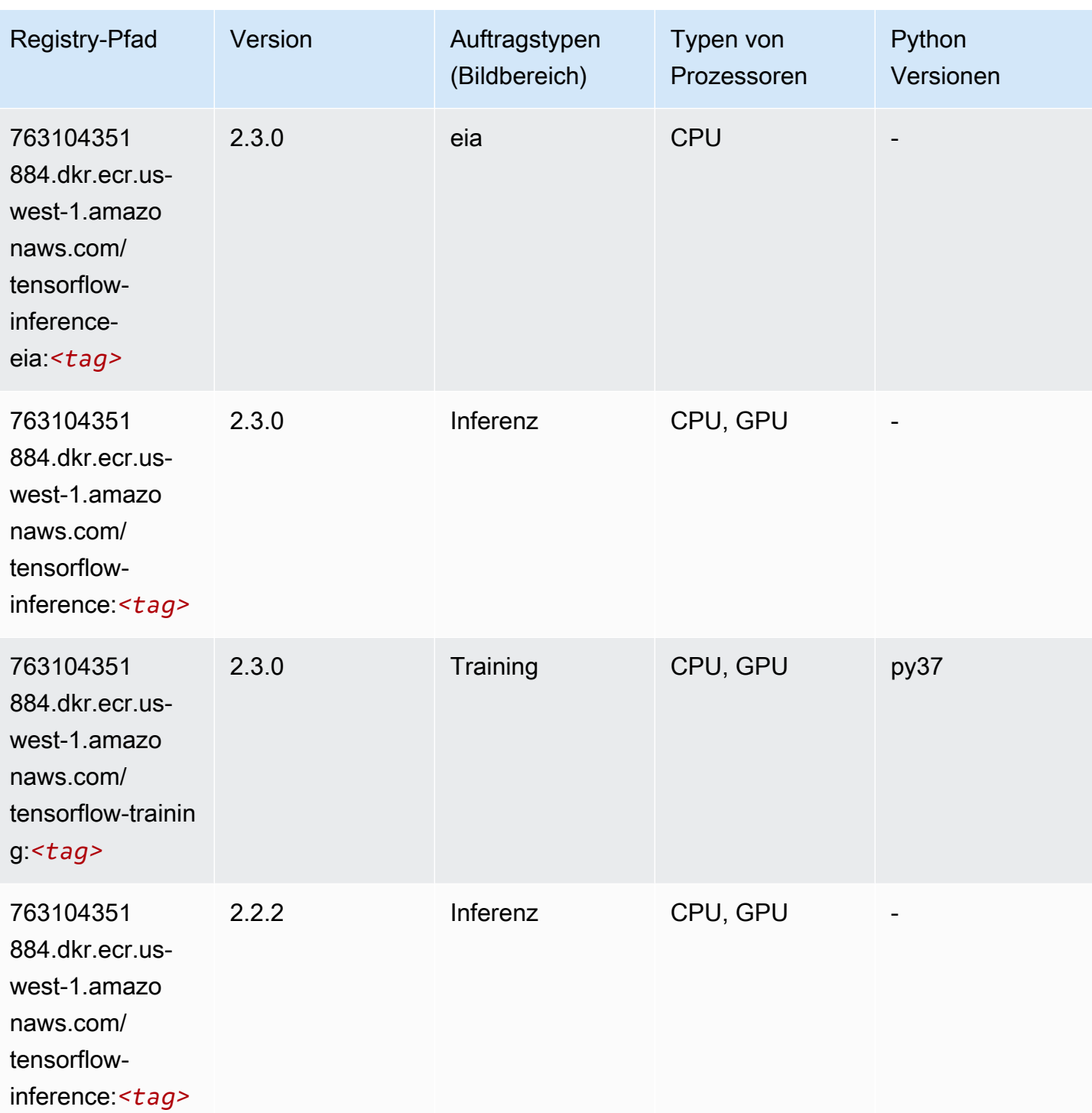

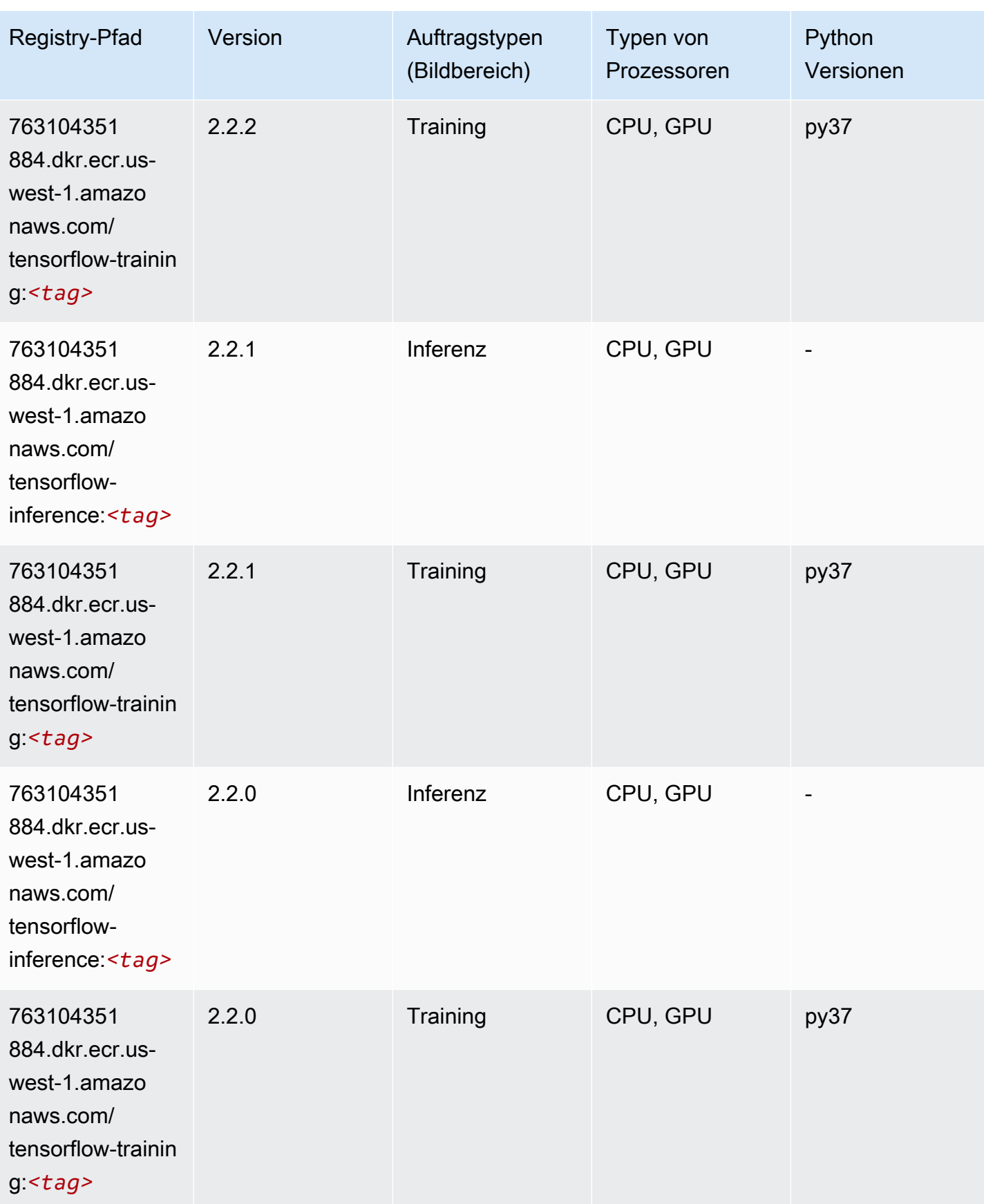

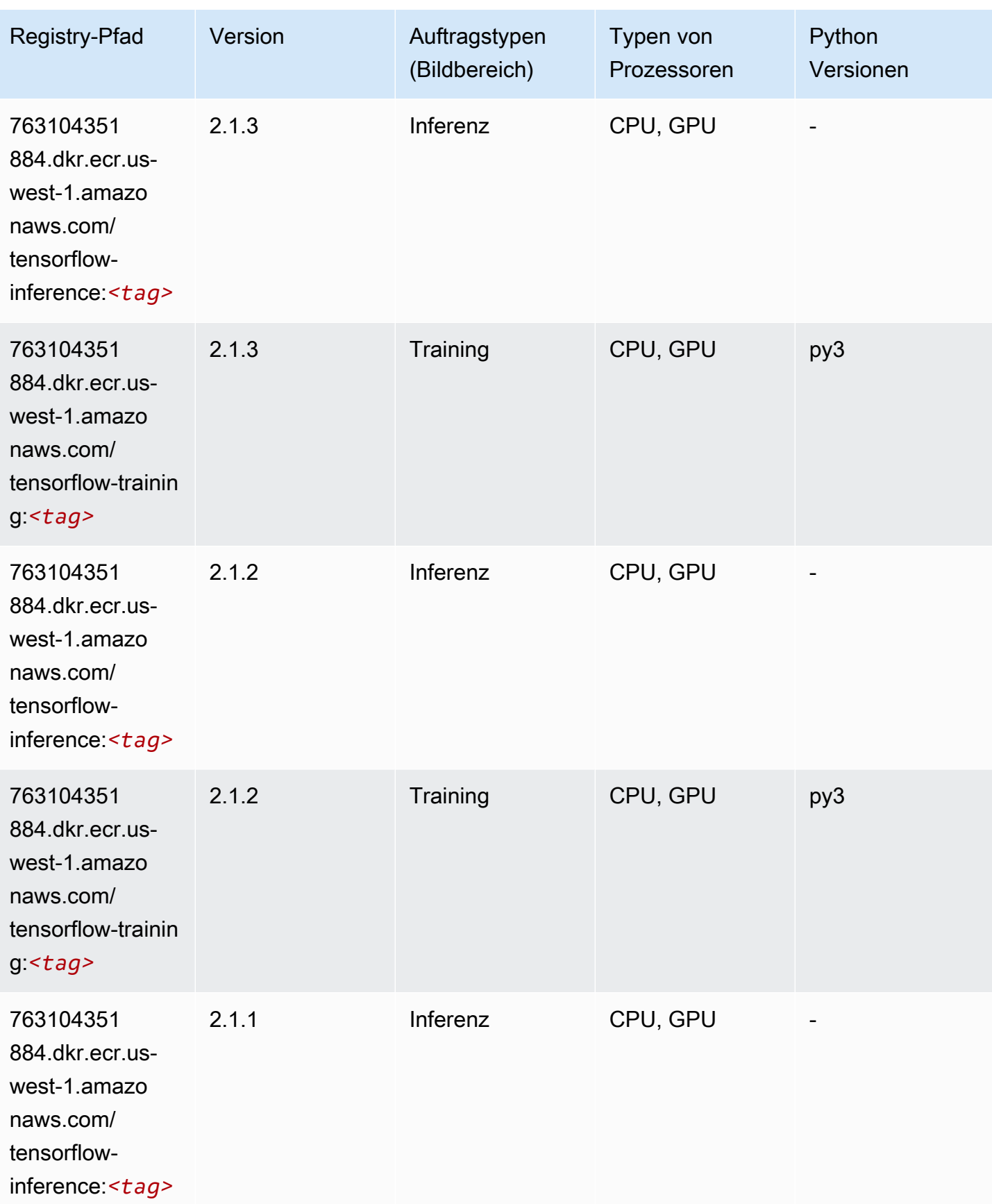

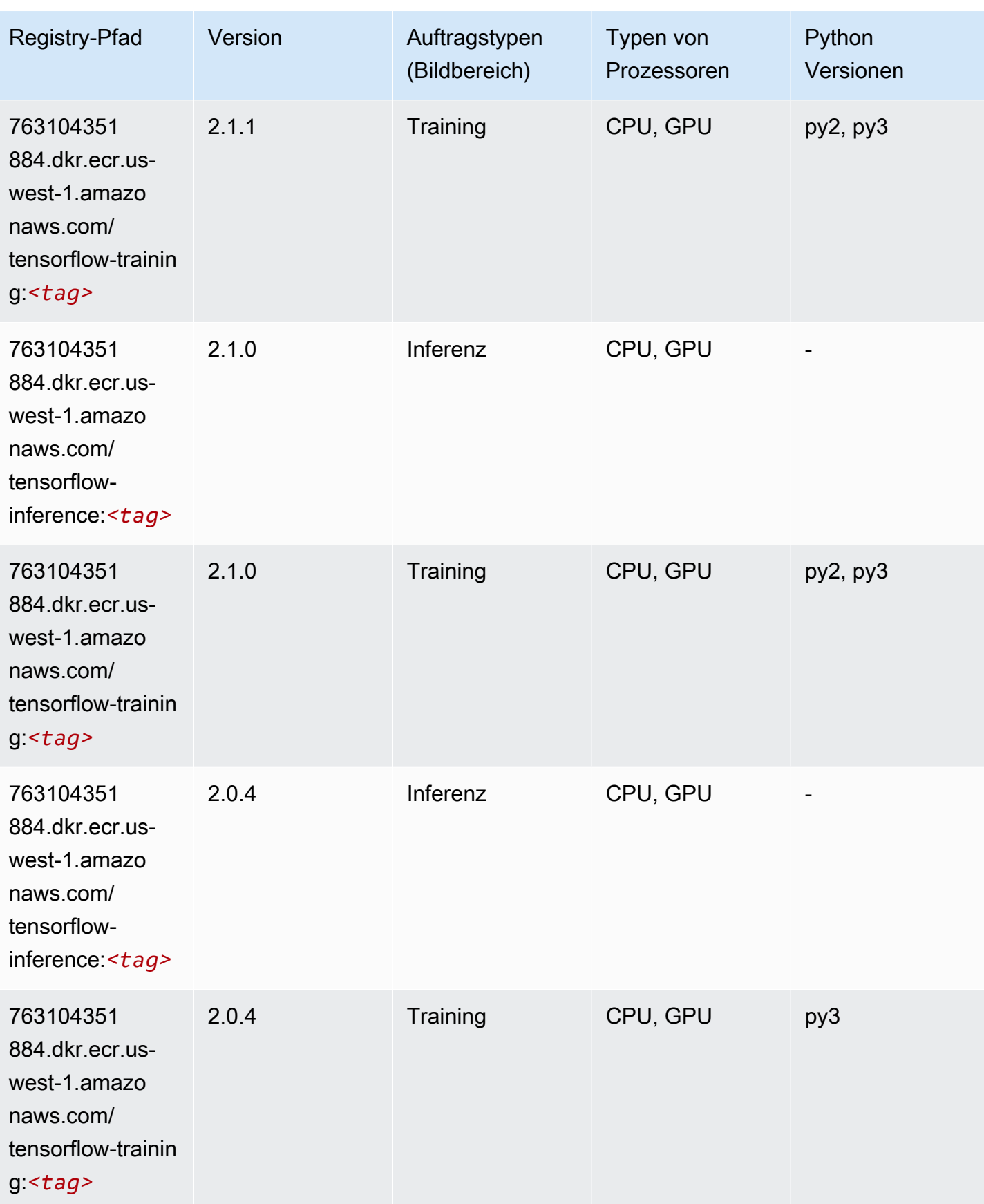

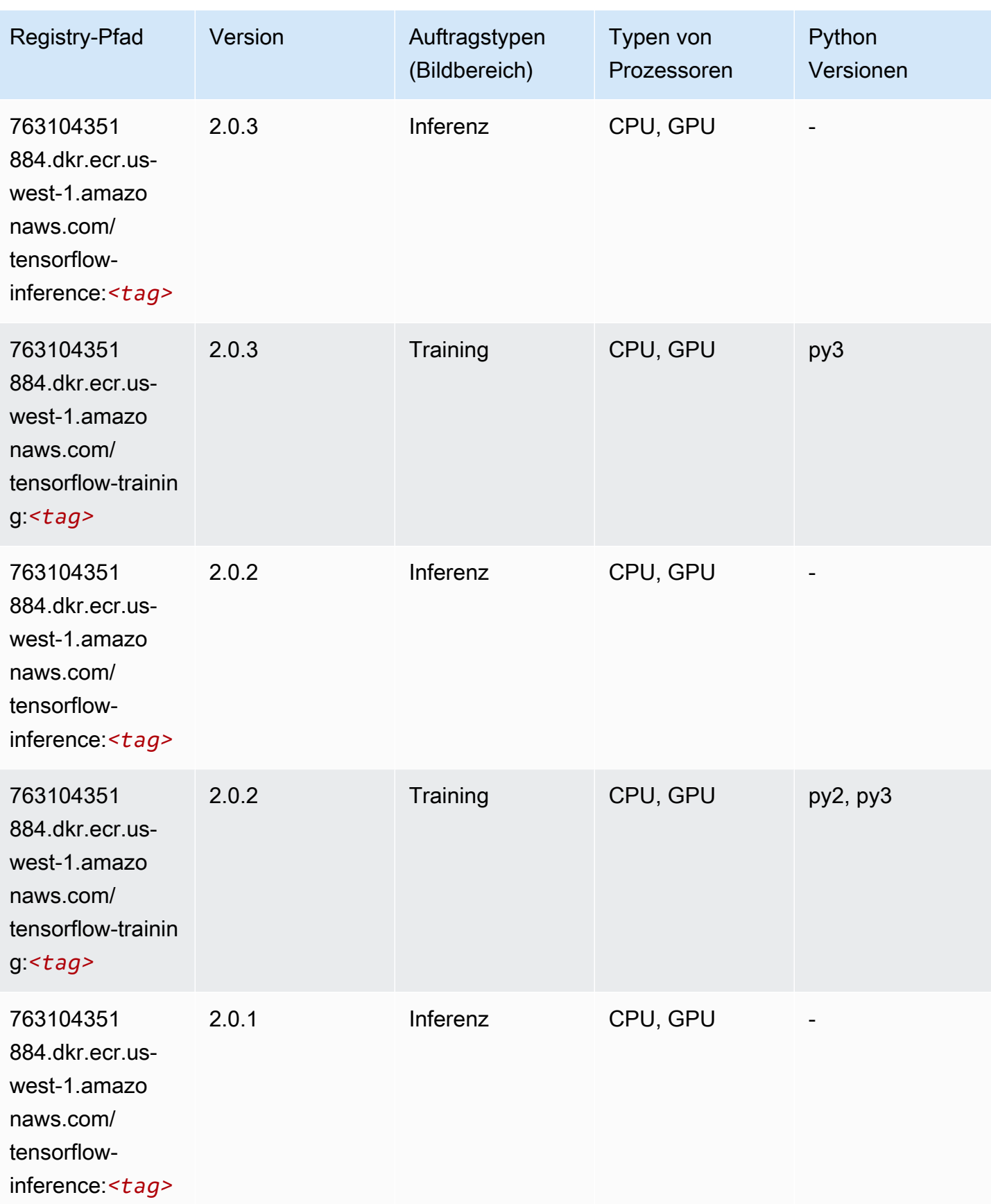

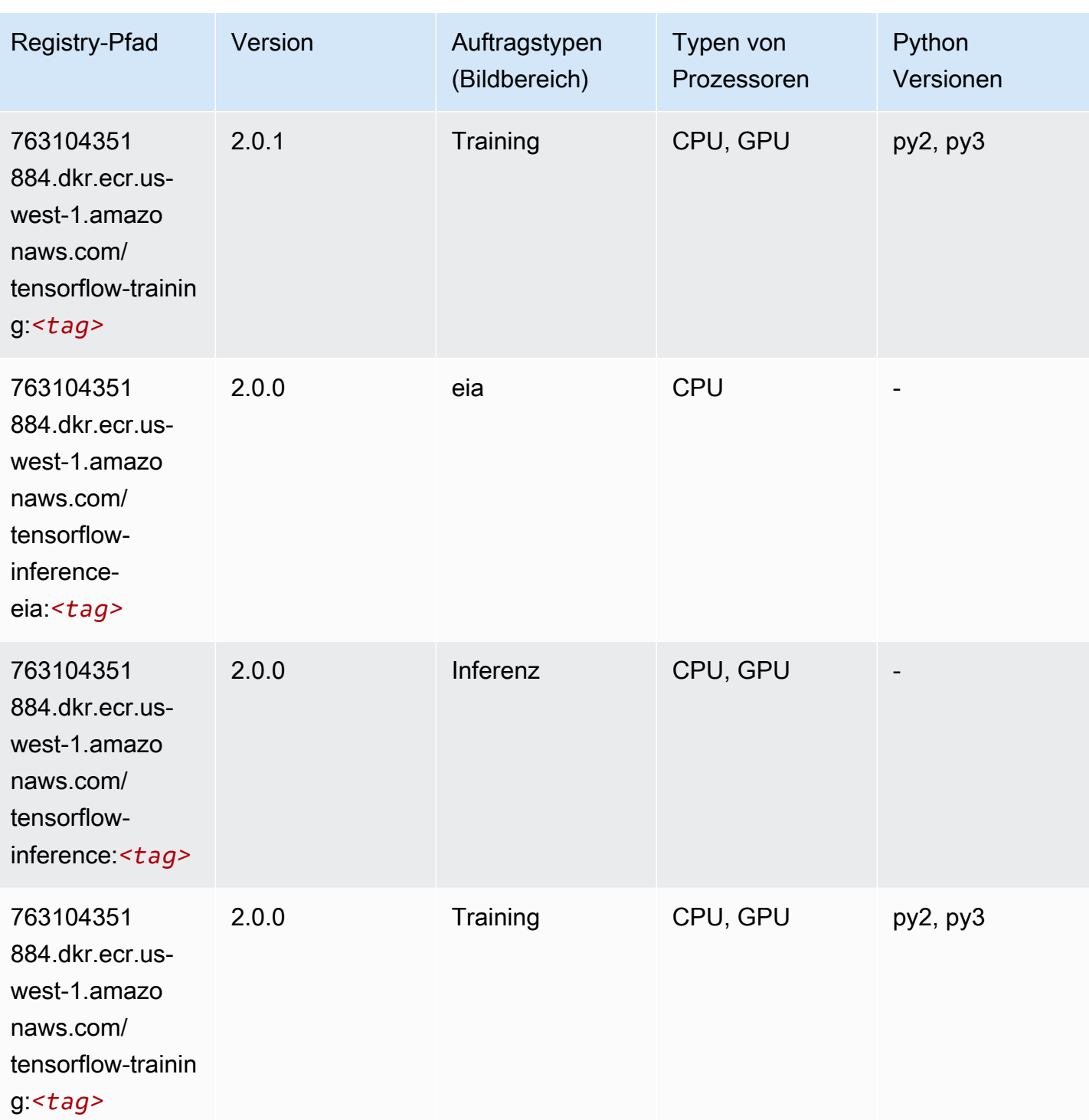

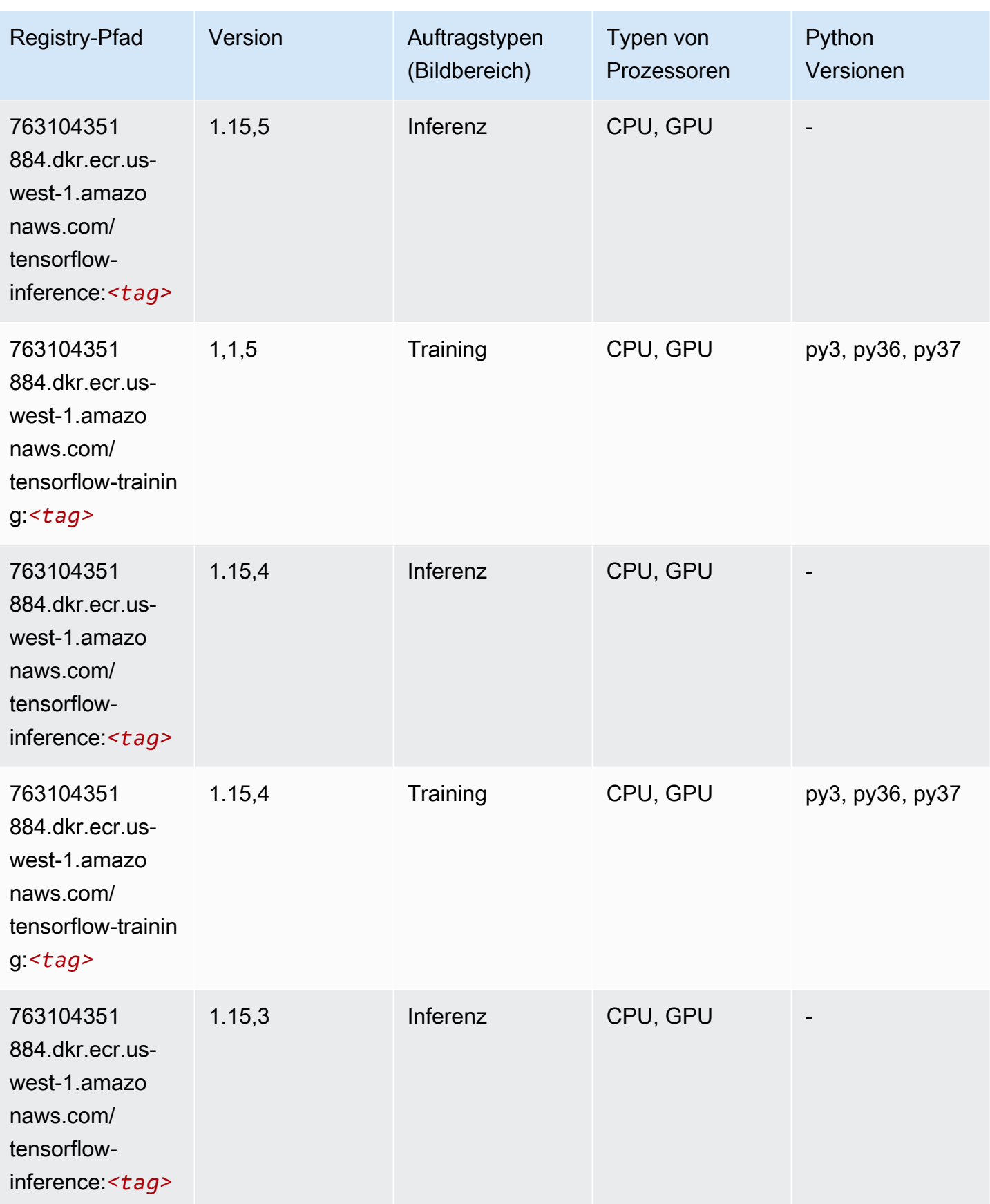

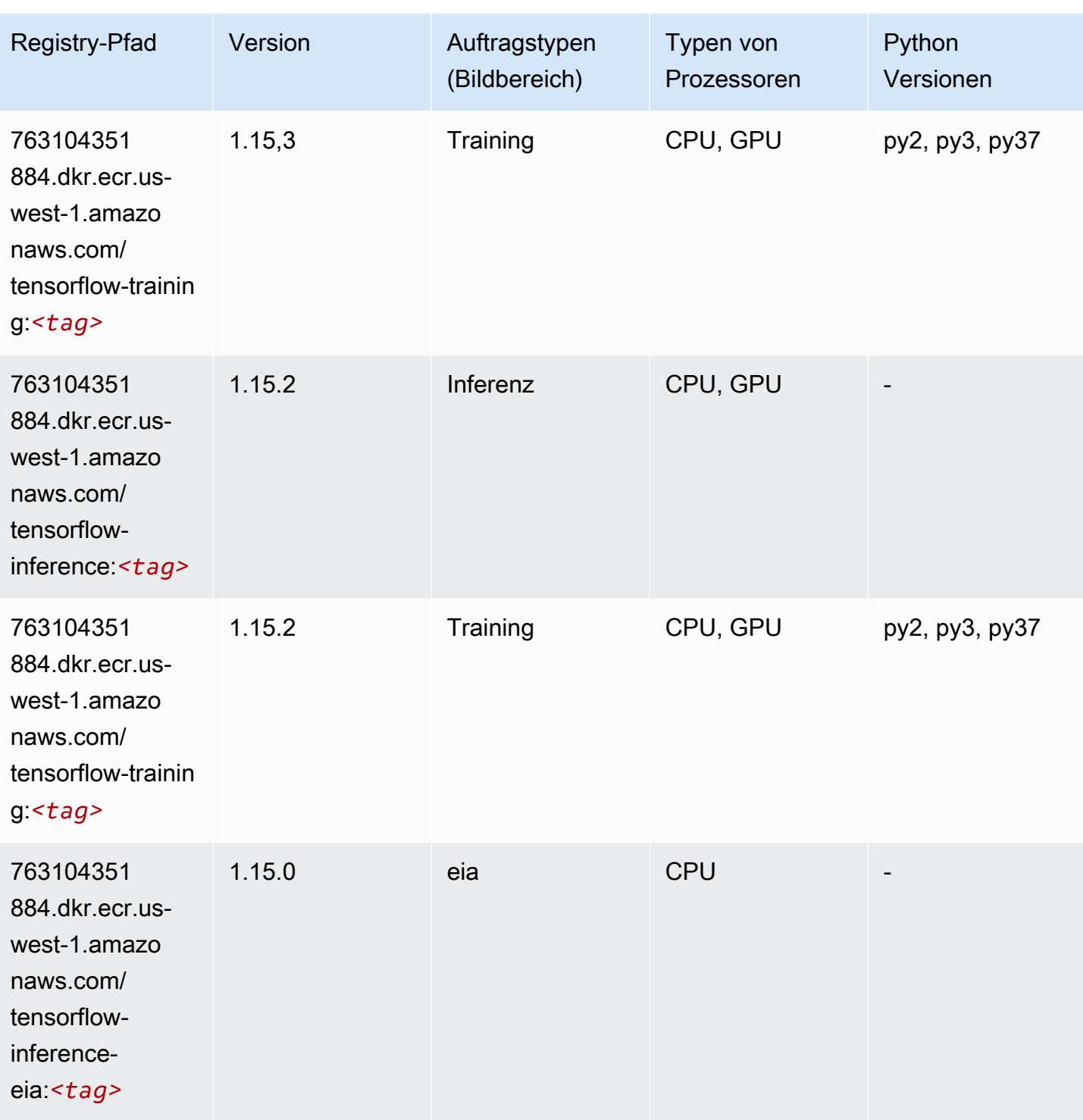

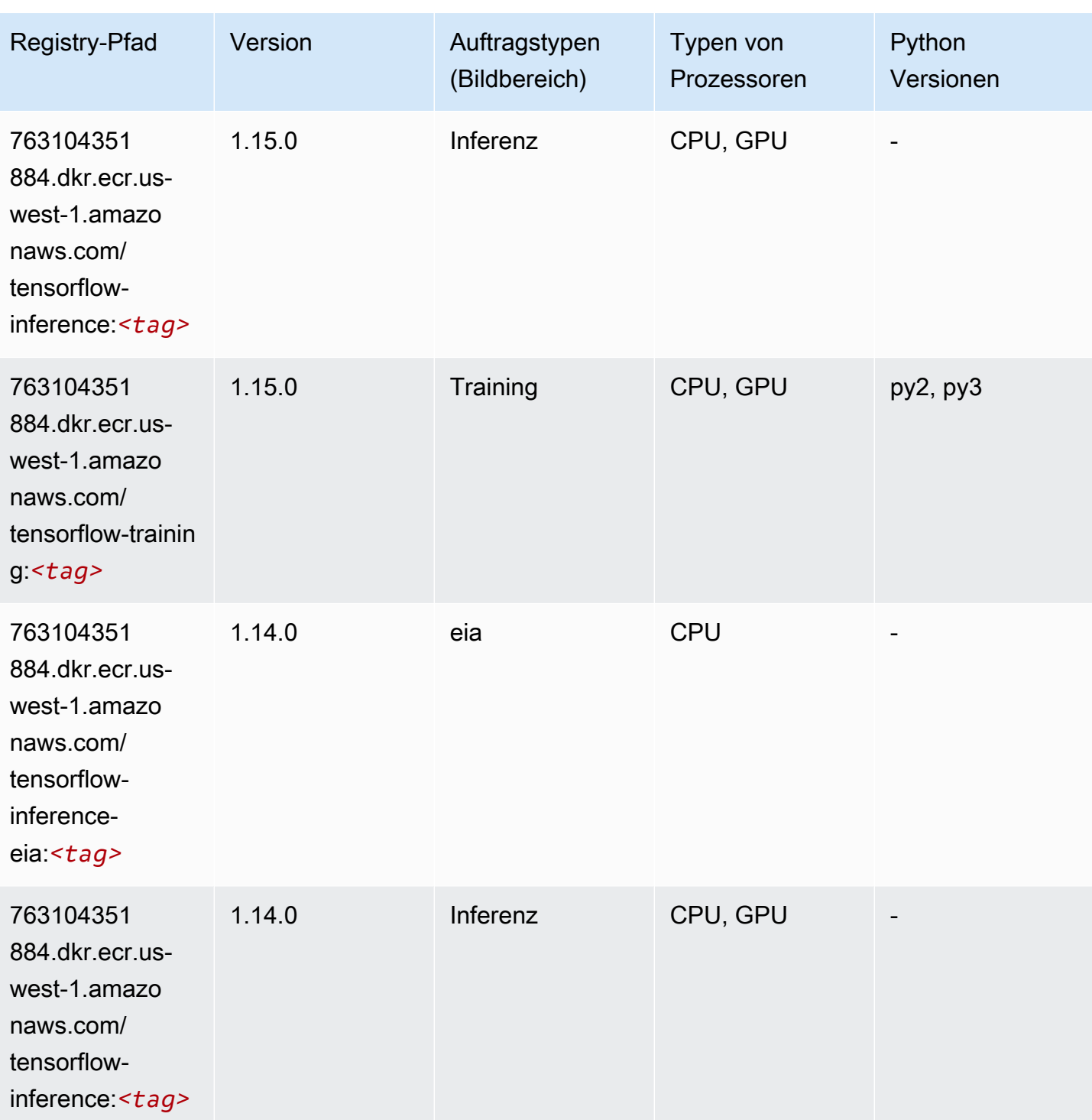

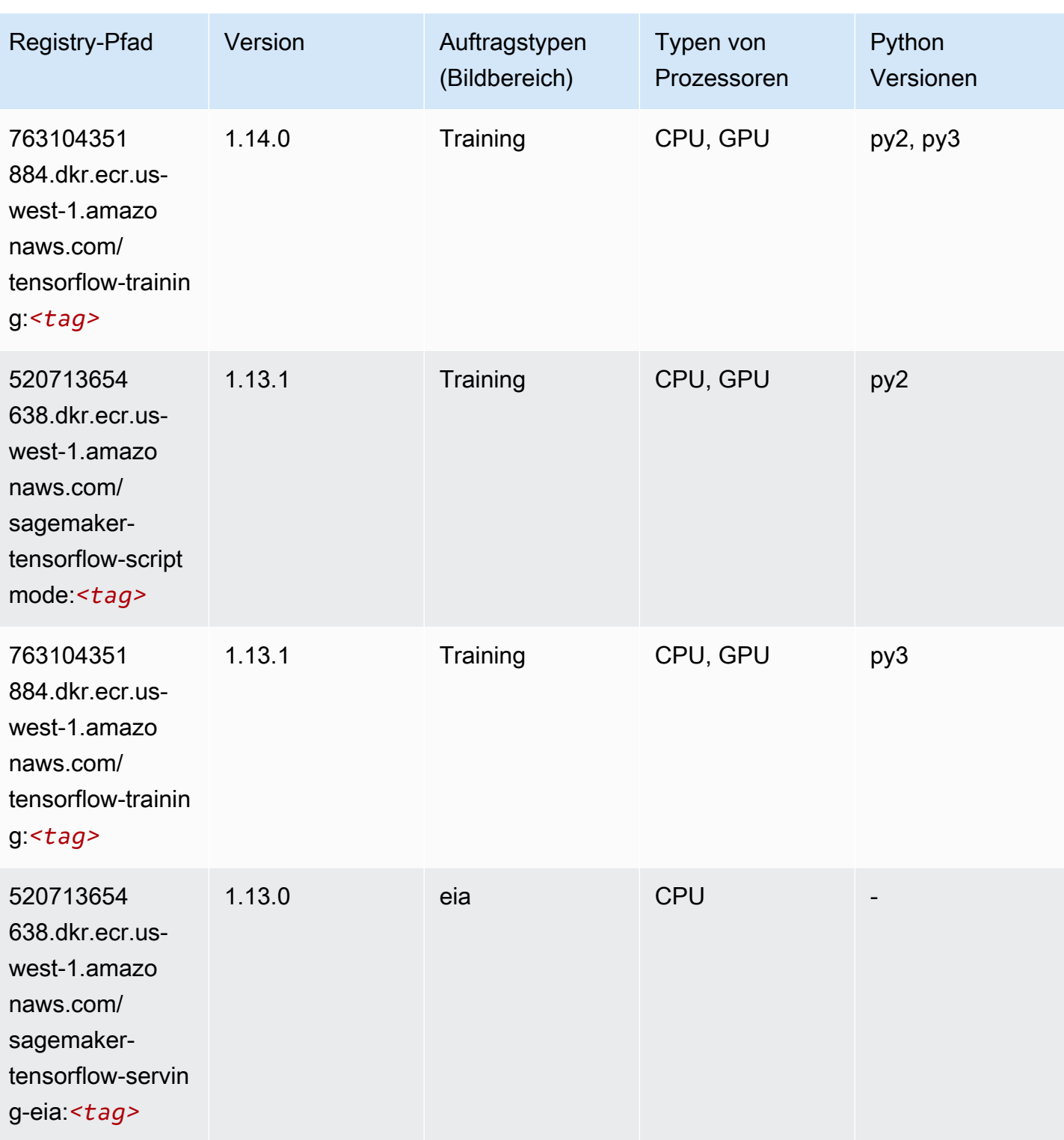

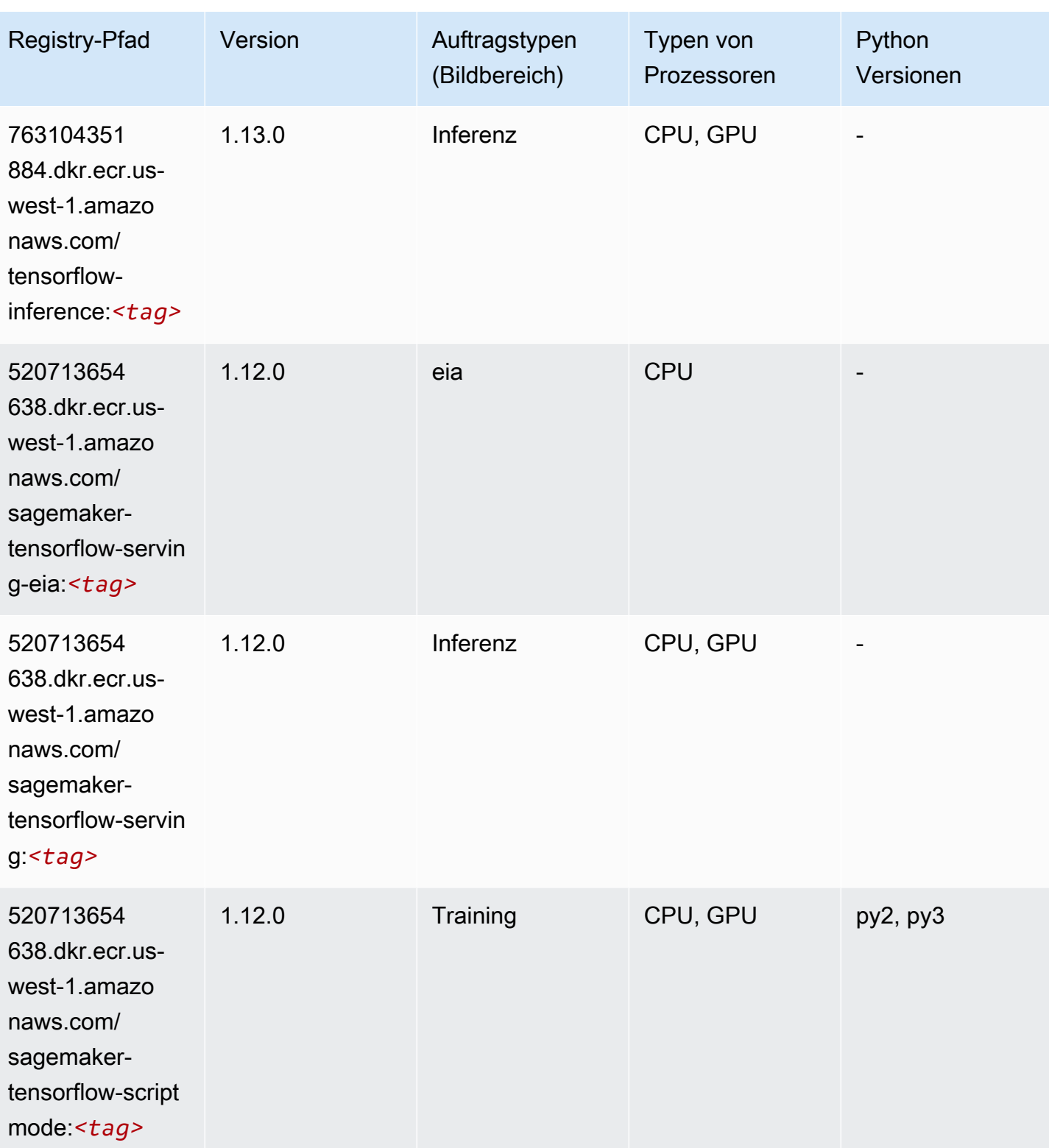

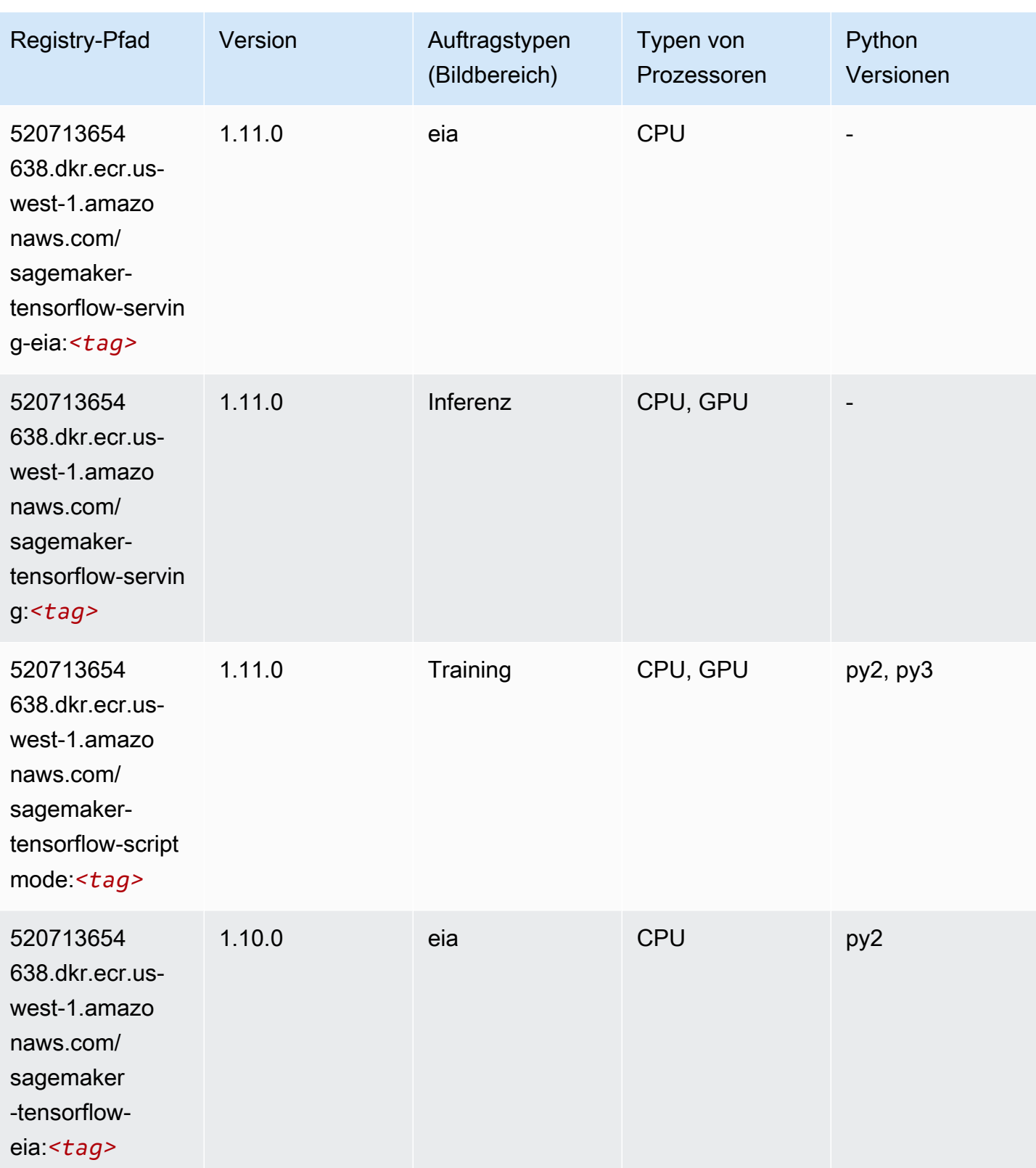

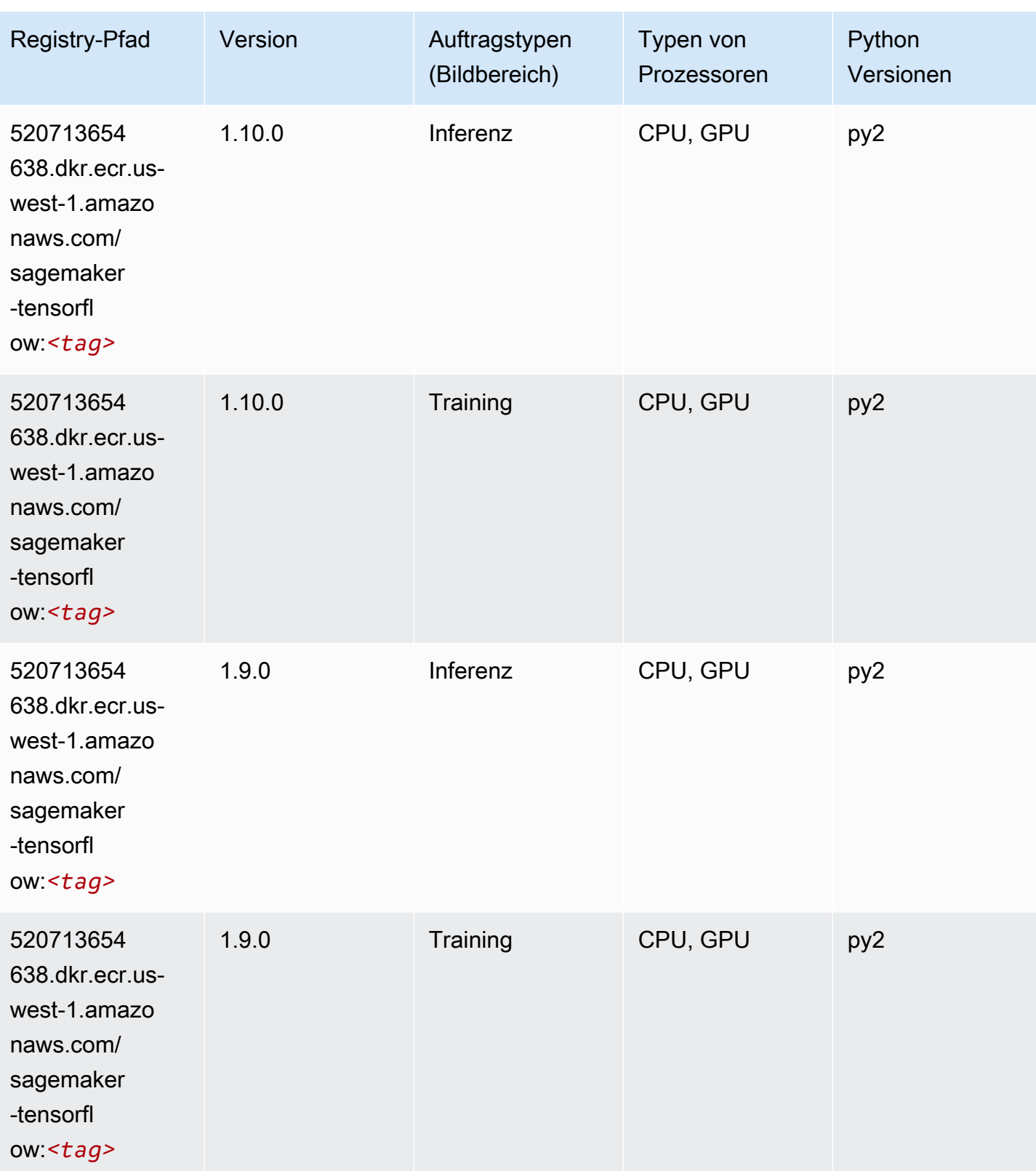

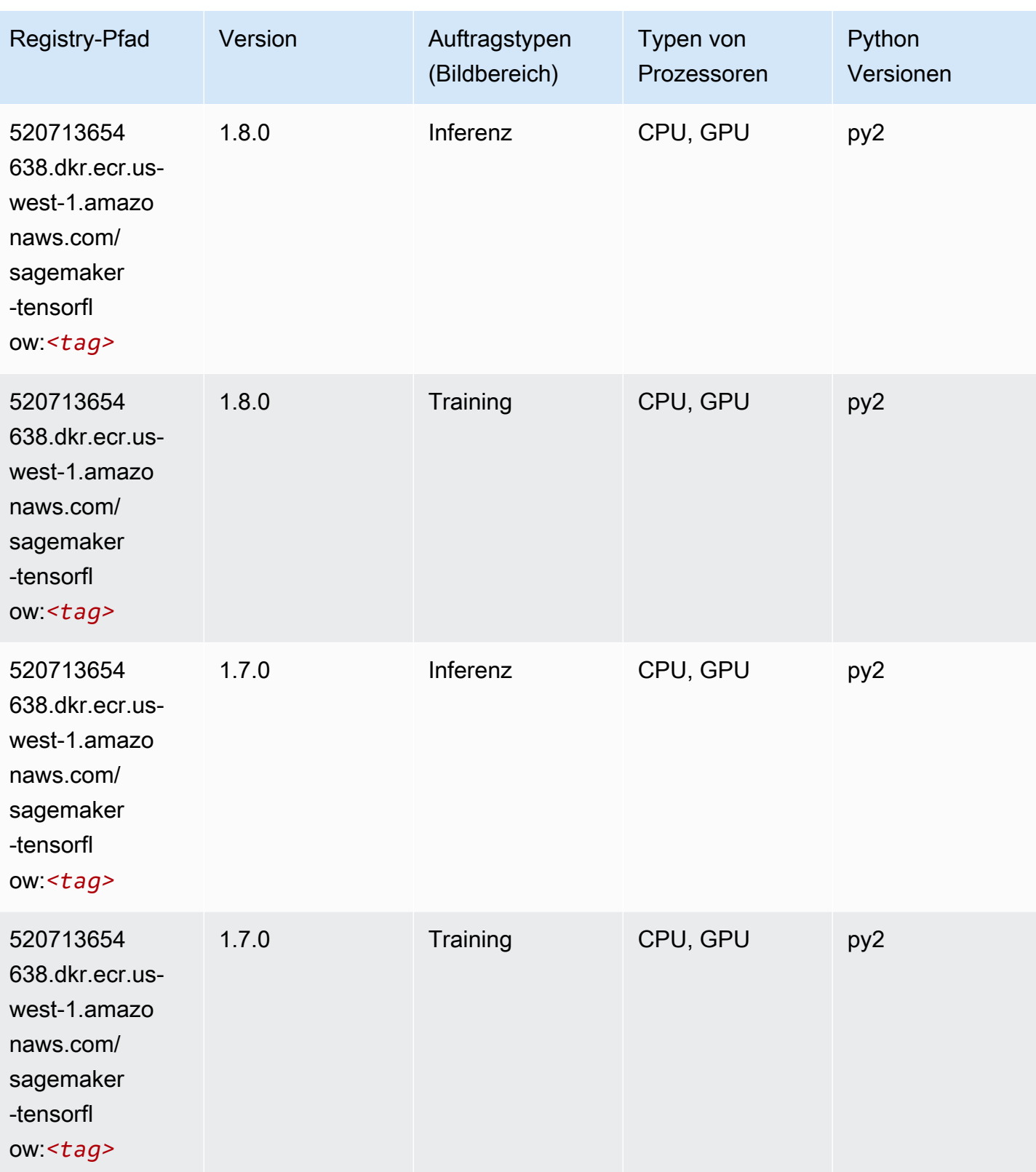

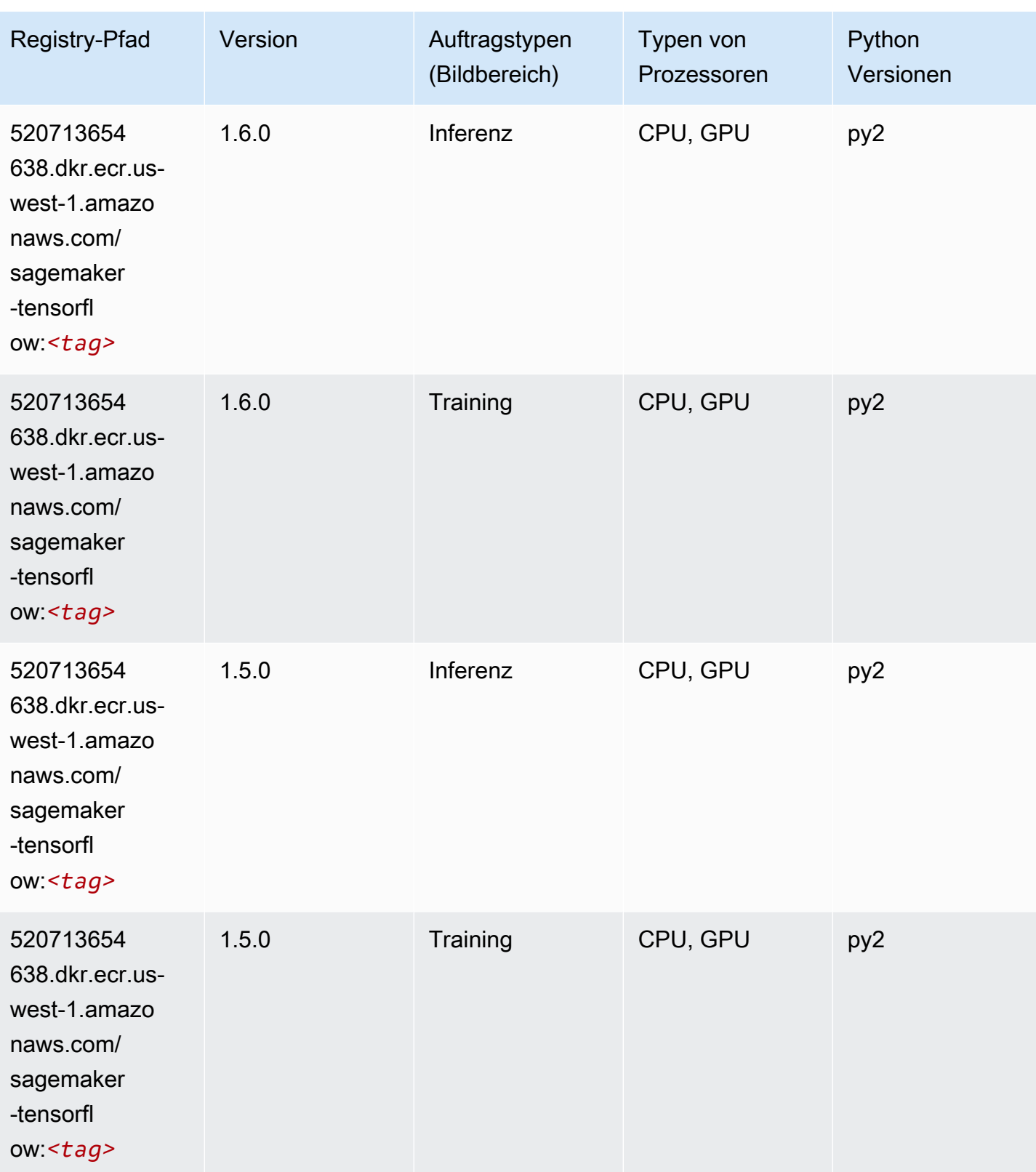

SageMaker ECRAmazon-Pfade ECRPfade

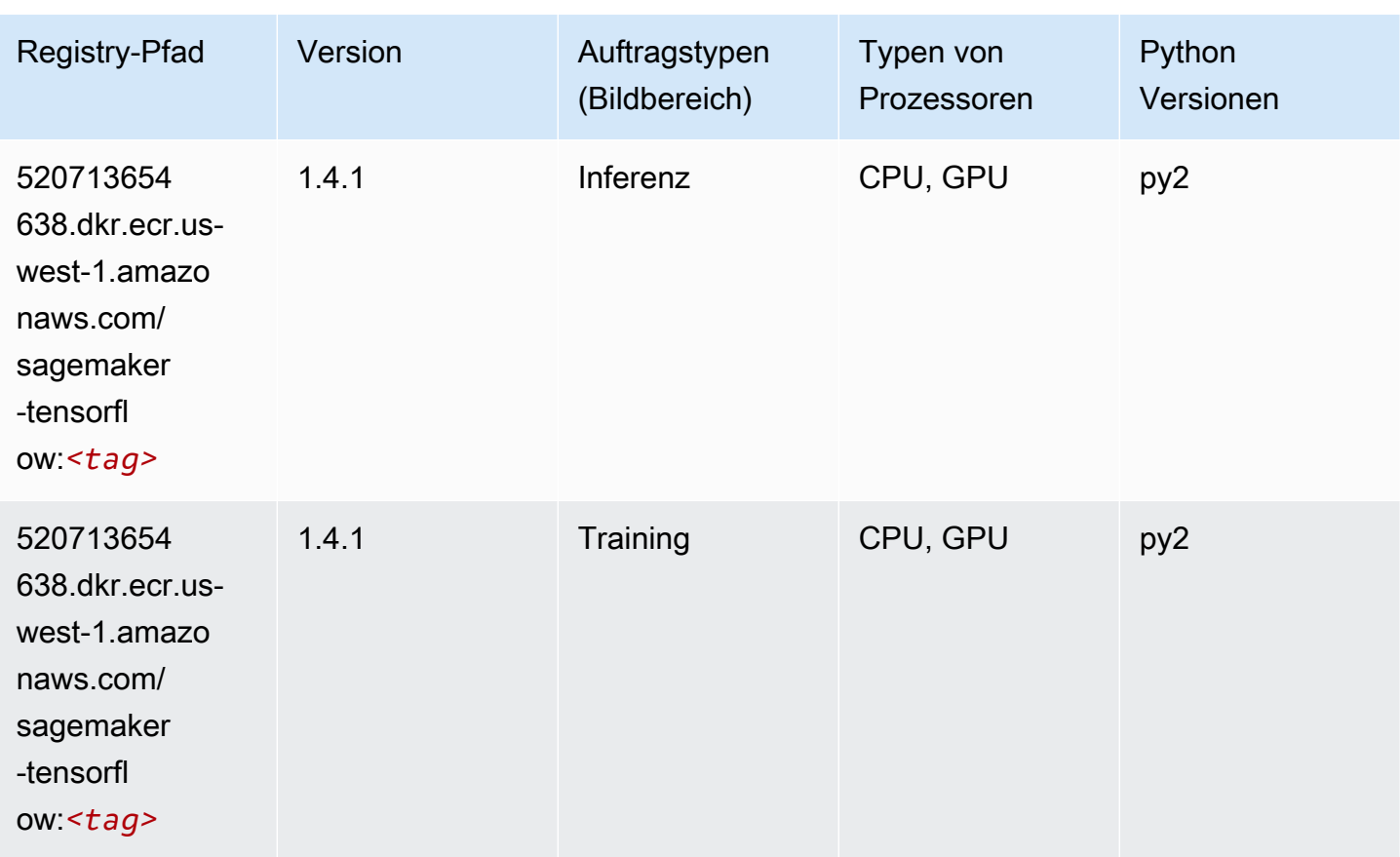

# Tensorflow Coach (DLC)

```
from sagemaker import image_uris
image_uris.retrieve(framework='coach-tensorflow',region='us-
west-1',version='1.0.0',image_scope='training',instance_type='ml.c5.4xlarge')
```
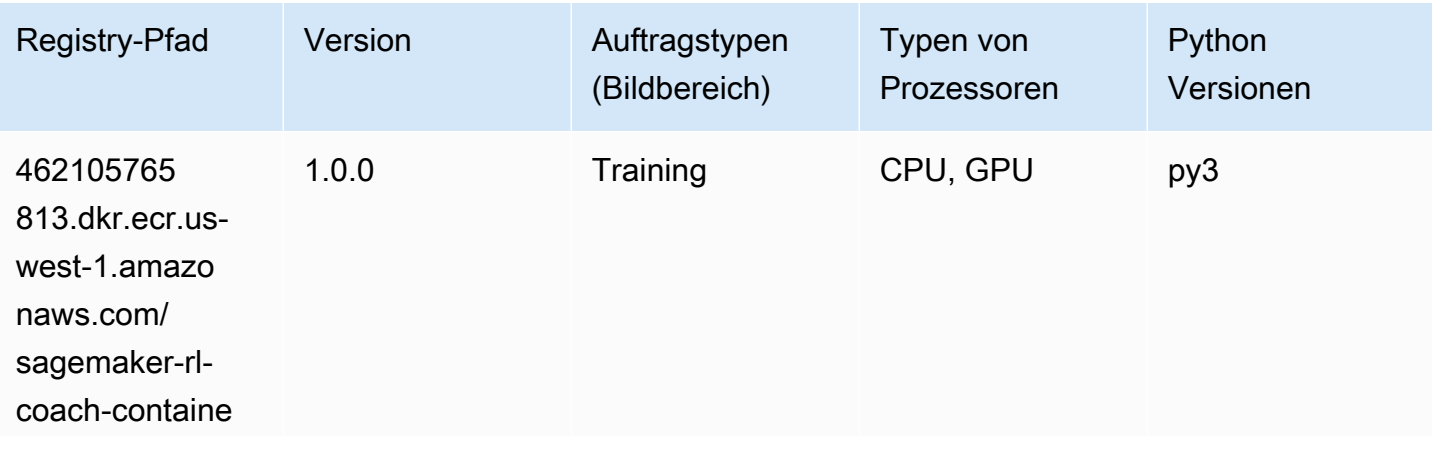

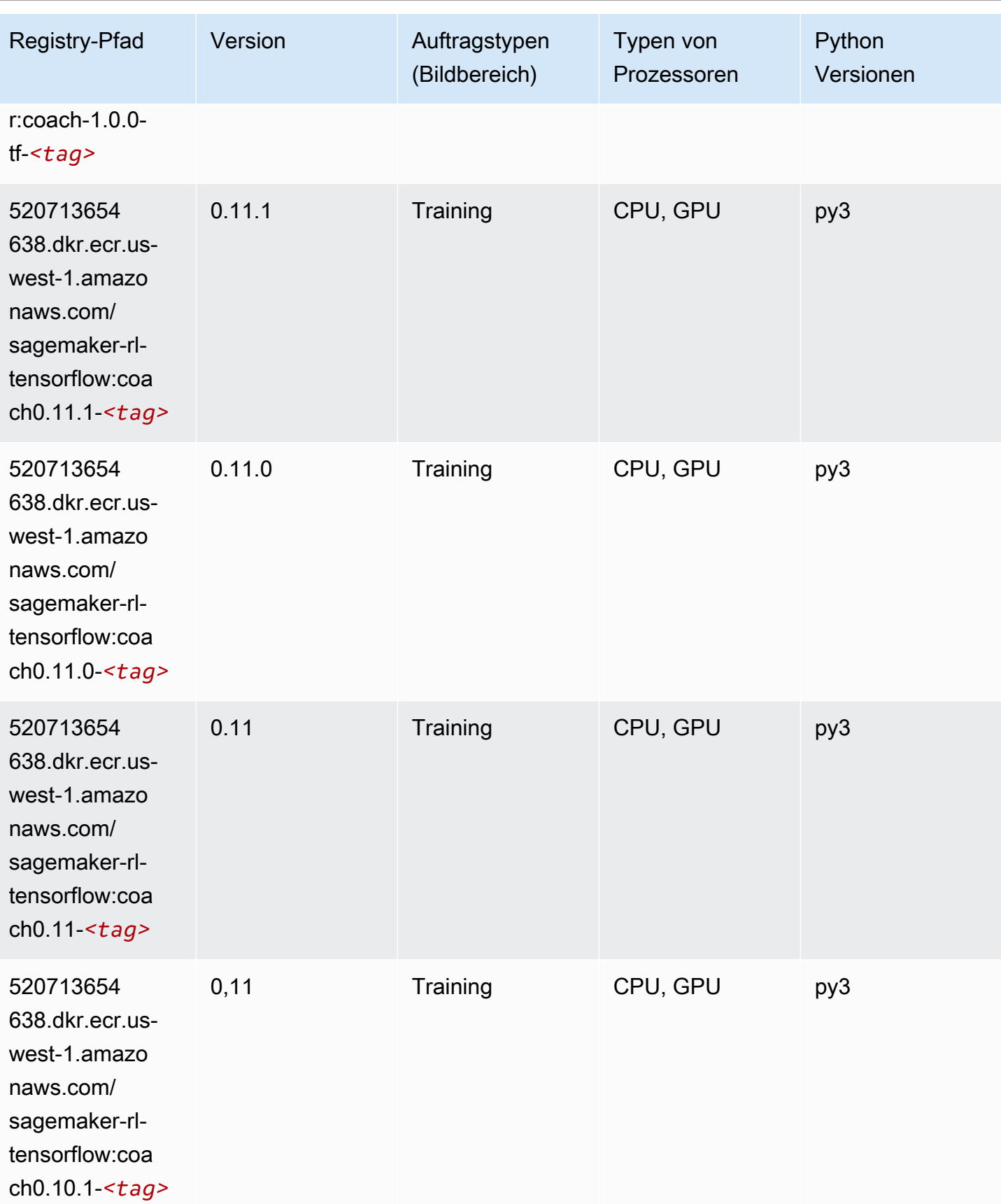

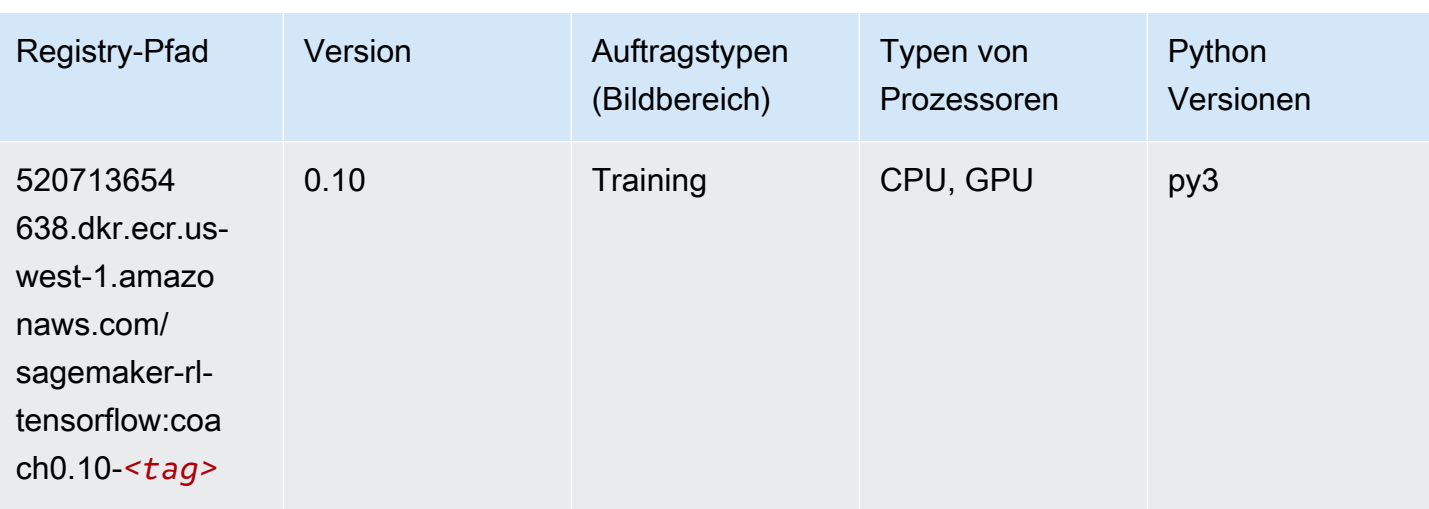

#### Tensorflow Inferentia (DLC)

```
from sagemaker import image_uris
image_uris.retrieve(framework='inferentia-tensorflow',region='us-
west-1',version='1.15.0',instance_type='ml.inf1.6xlarge')
```
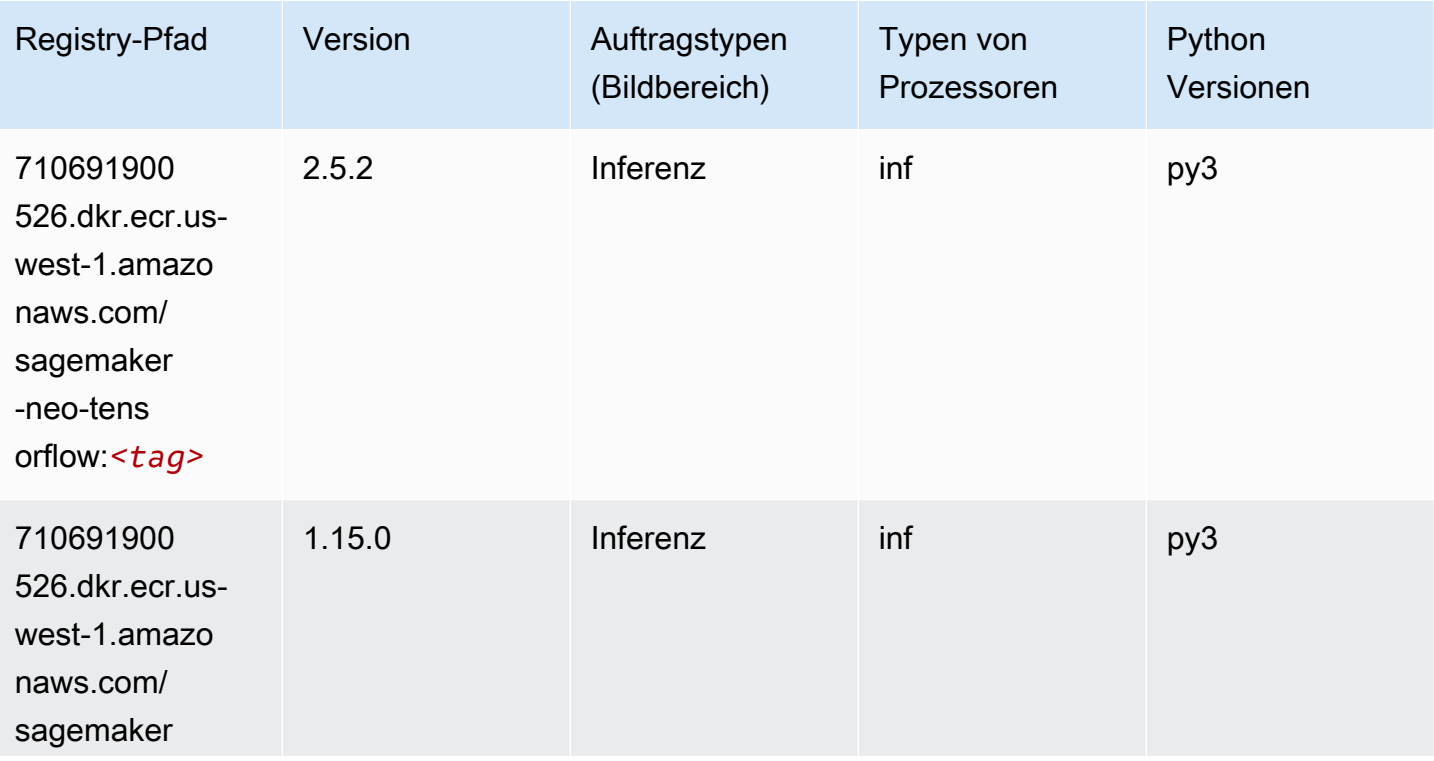

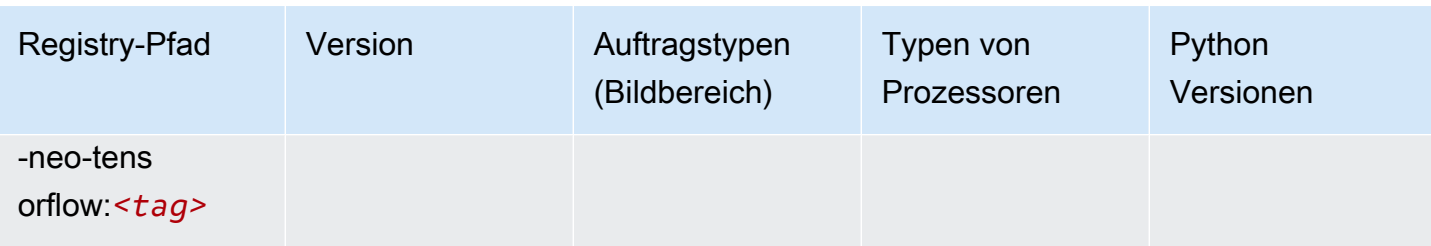

#### Tensorflow Ray (DLC)

```
from sagemaker import image_uris
image_uris.retrieve(framework='ray-tensorflow',region='us-
west-1',version='0.8.5',instance_type='ml.c5.4xlarge')
```
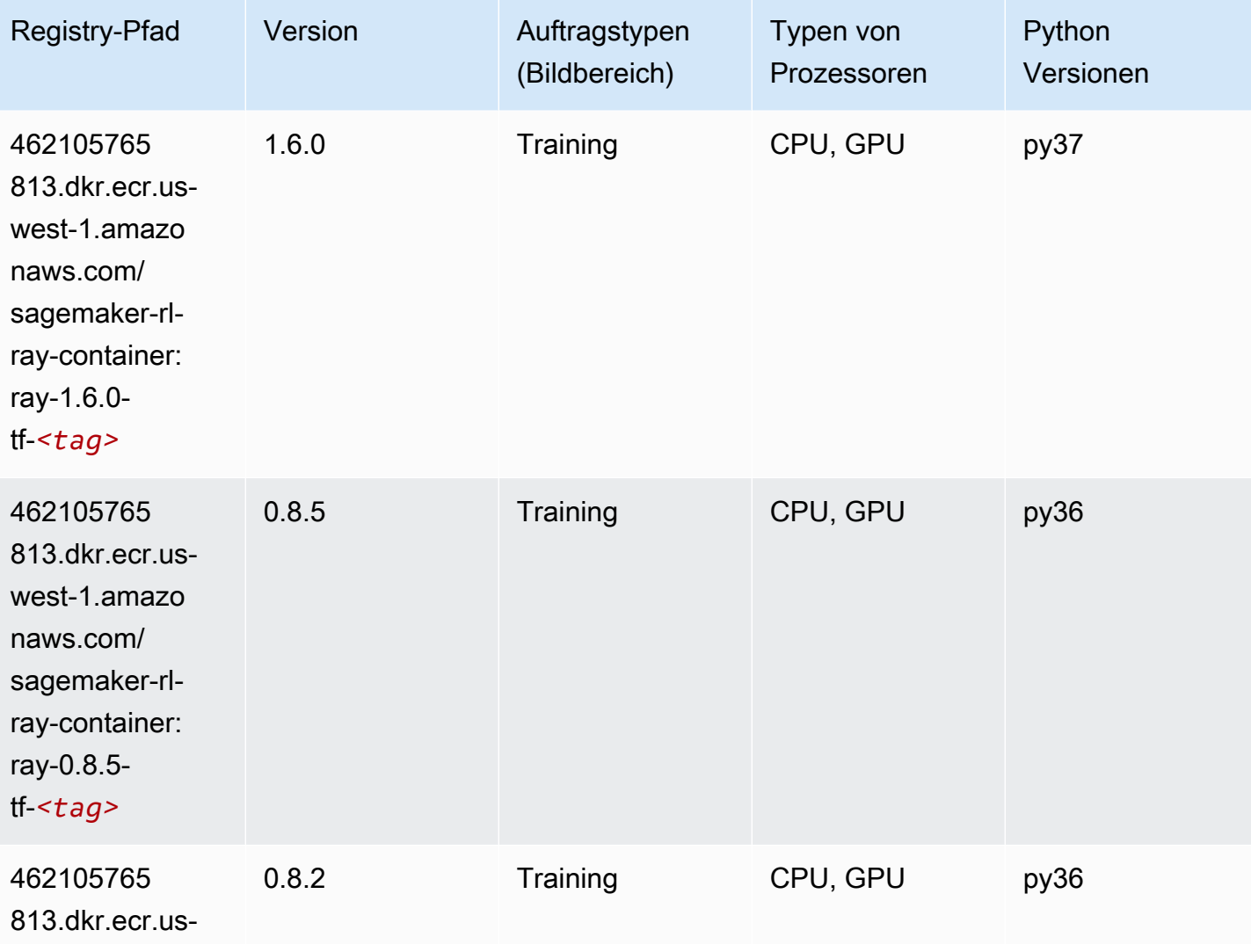

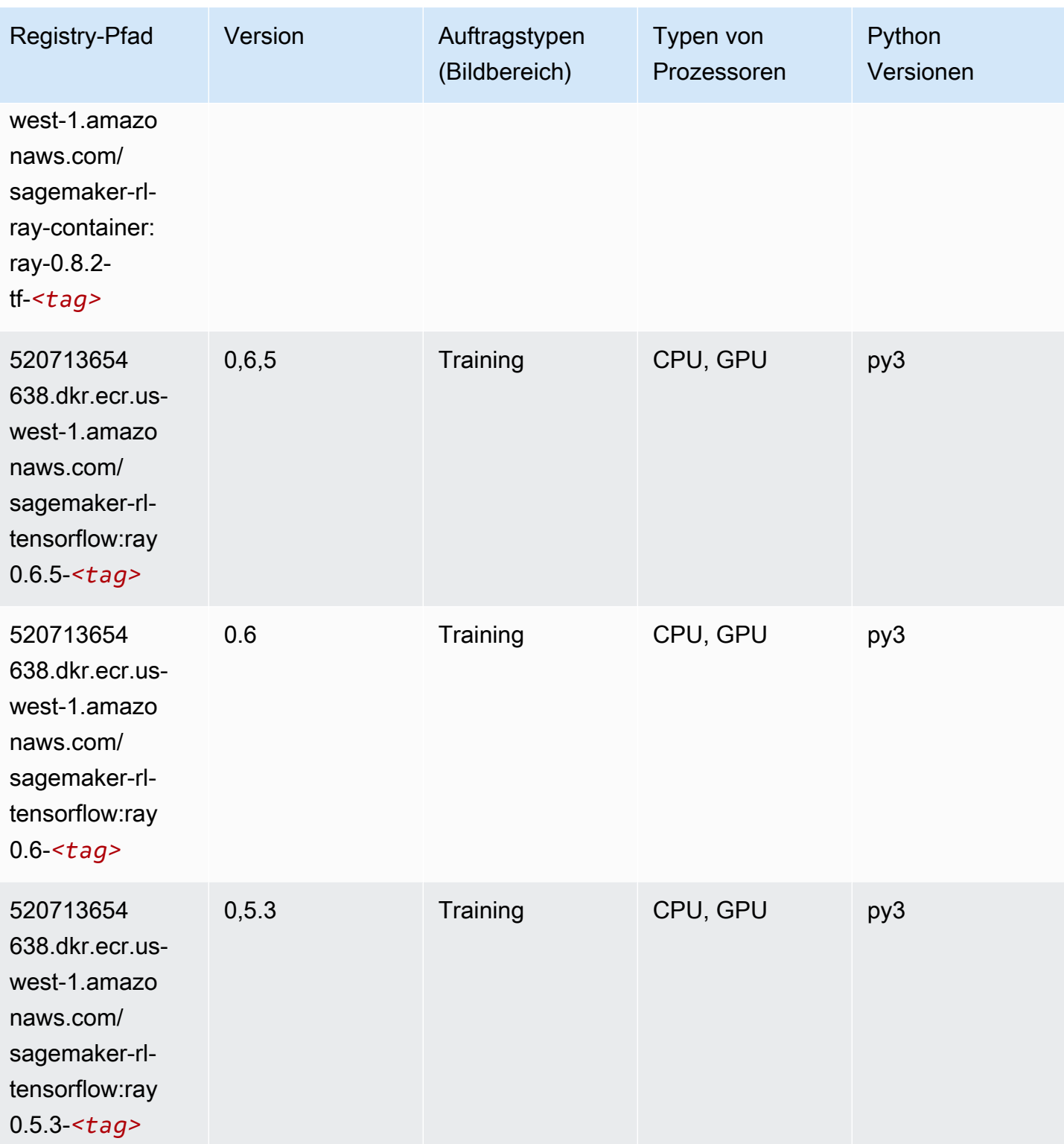
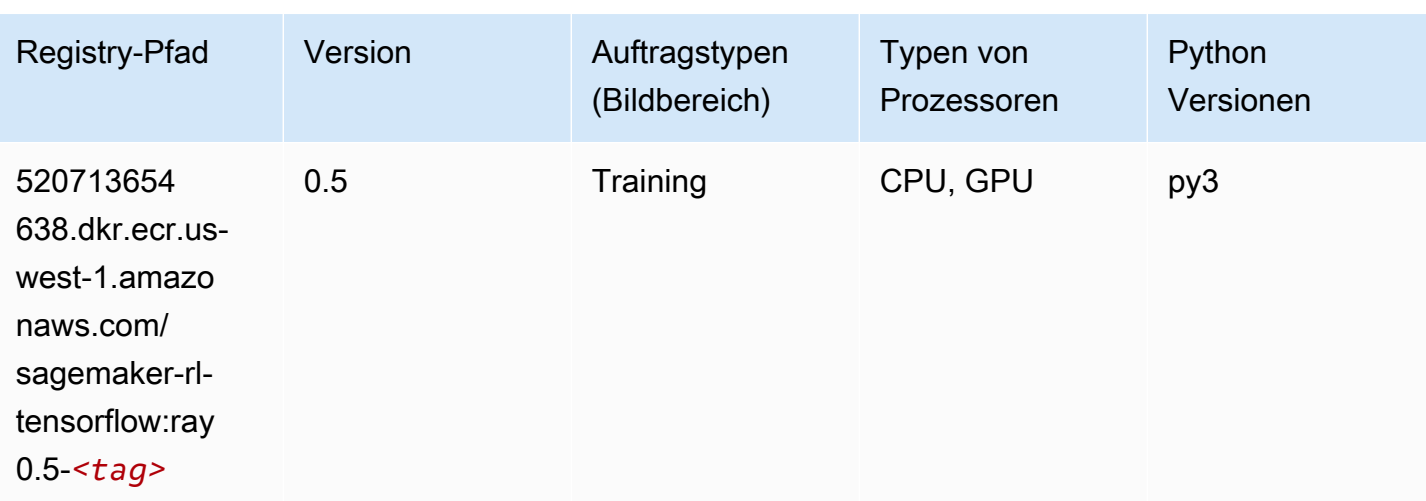

## VW (Algorithmus)

SageMaker Python-SDK-Beispiel zum Abrufen des Registrierungspfads.

```
from sagemaker import image_uris
image_uris.retrieve(framework='vw',region='us-
west-1',version='8.7.0',image_scope='training')
```
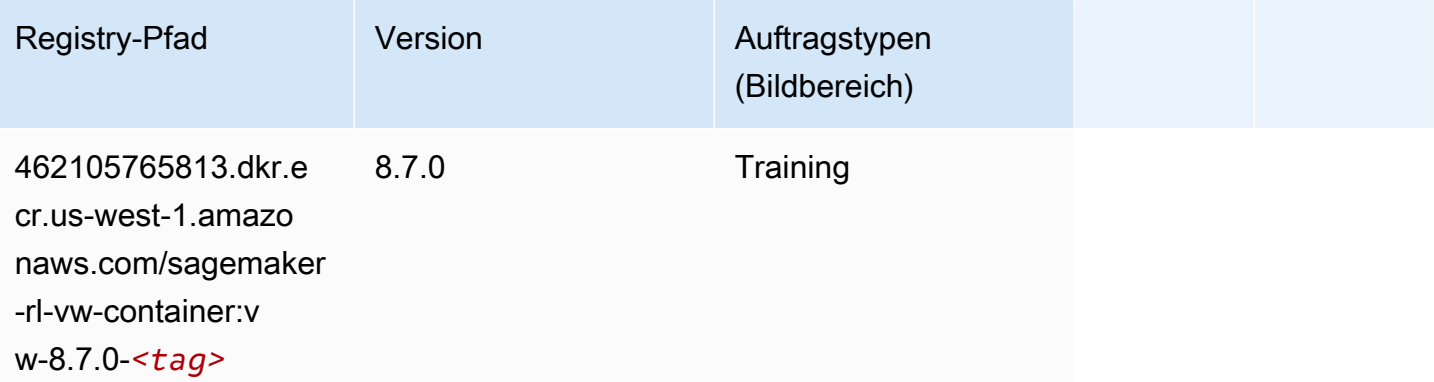

#### XGBoost (Algorithmus)

```
from sagemaker import image_uris
image_uris.retrieve(framework='xgboost',region='us-west-1',version='1.5-1')
```
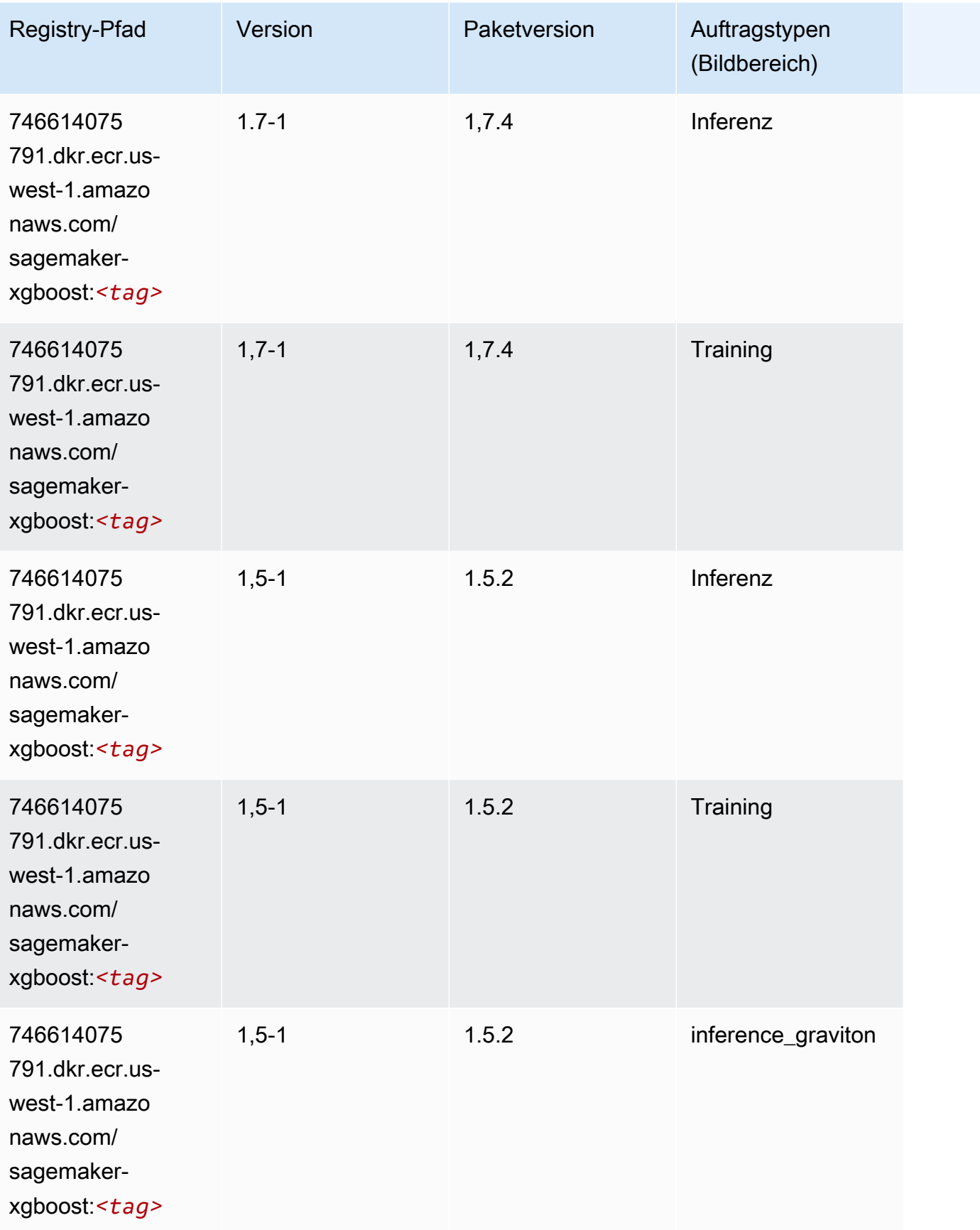

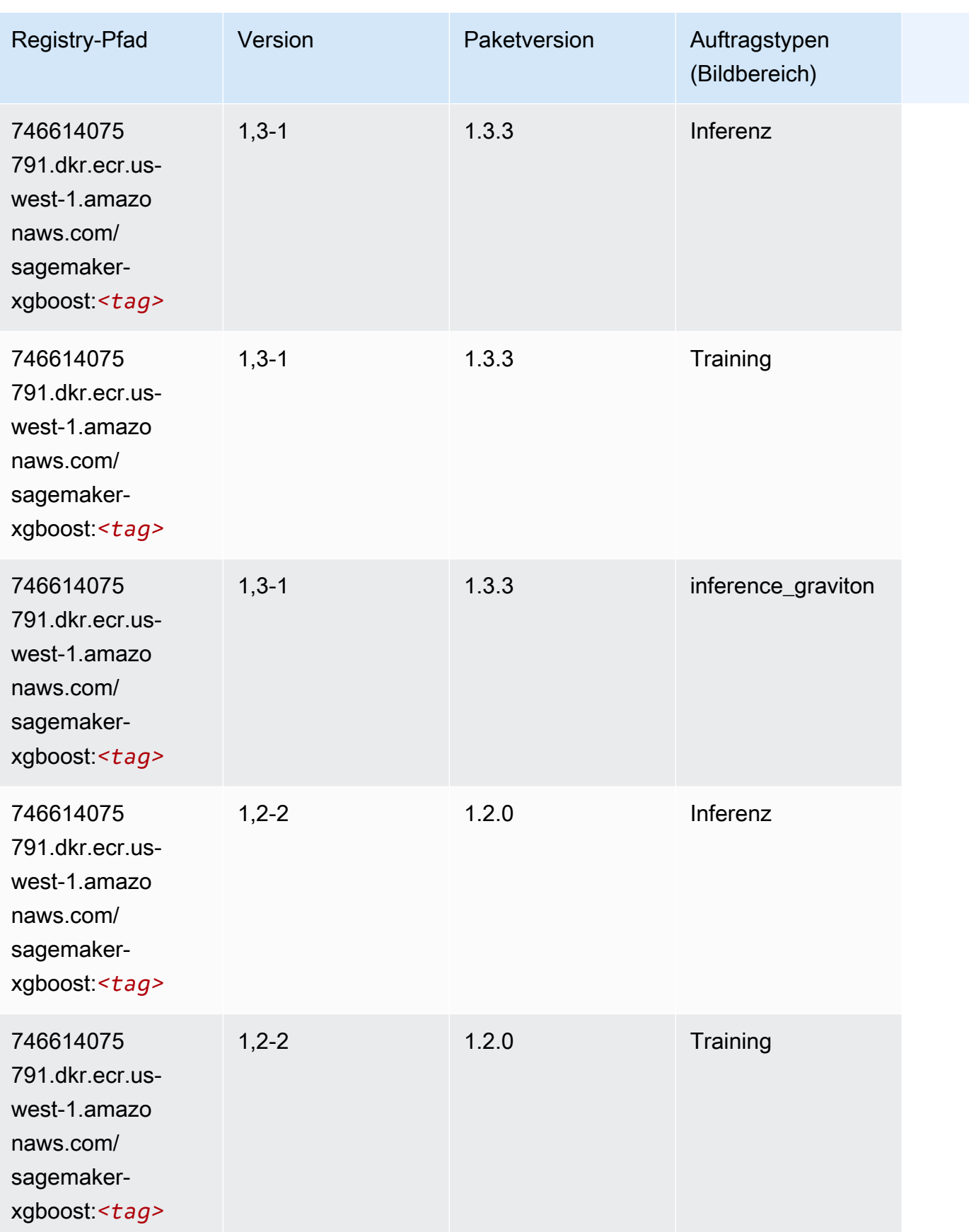

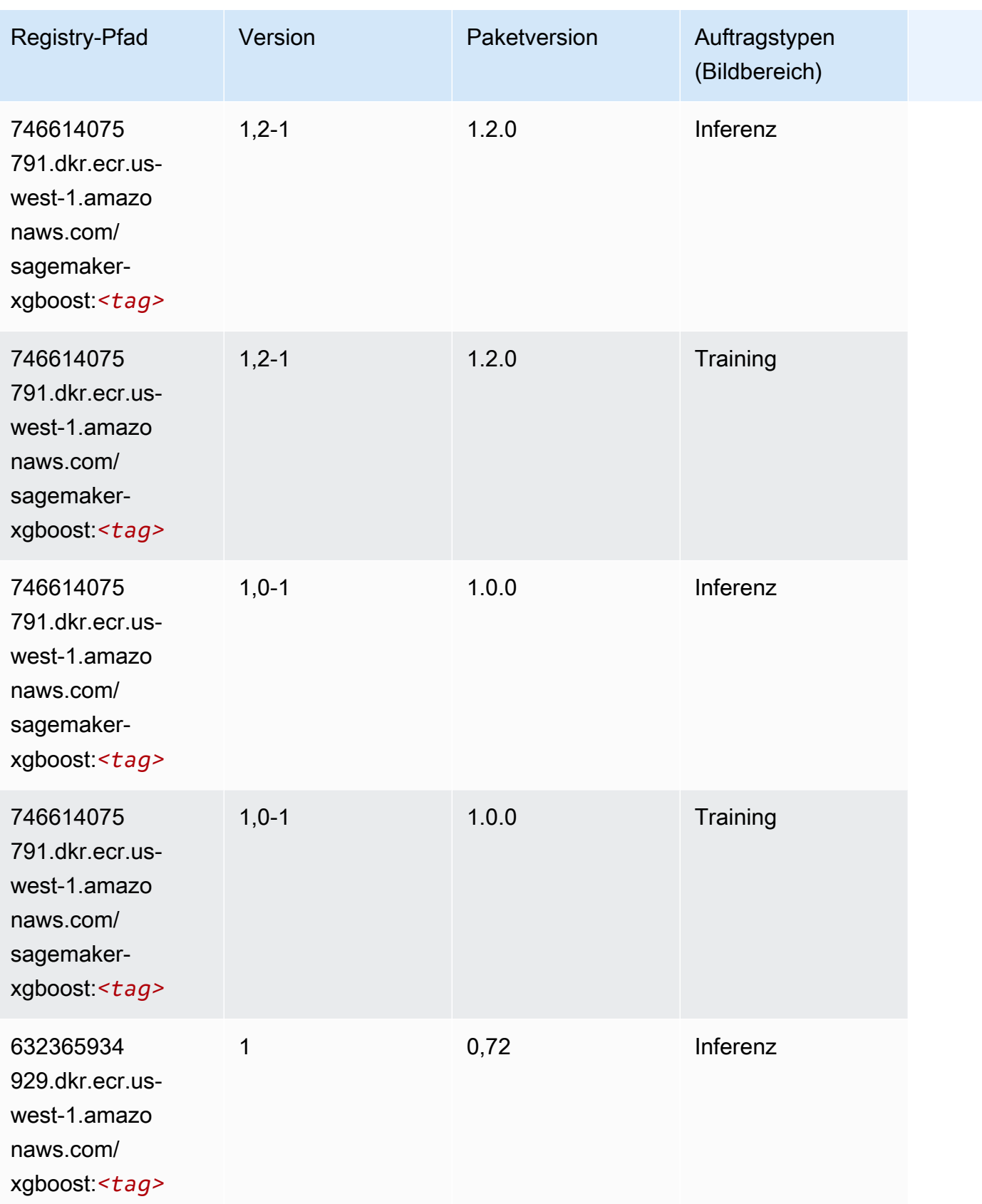

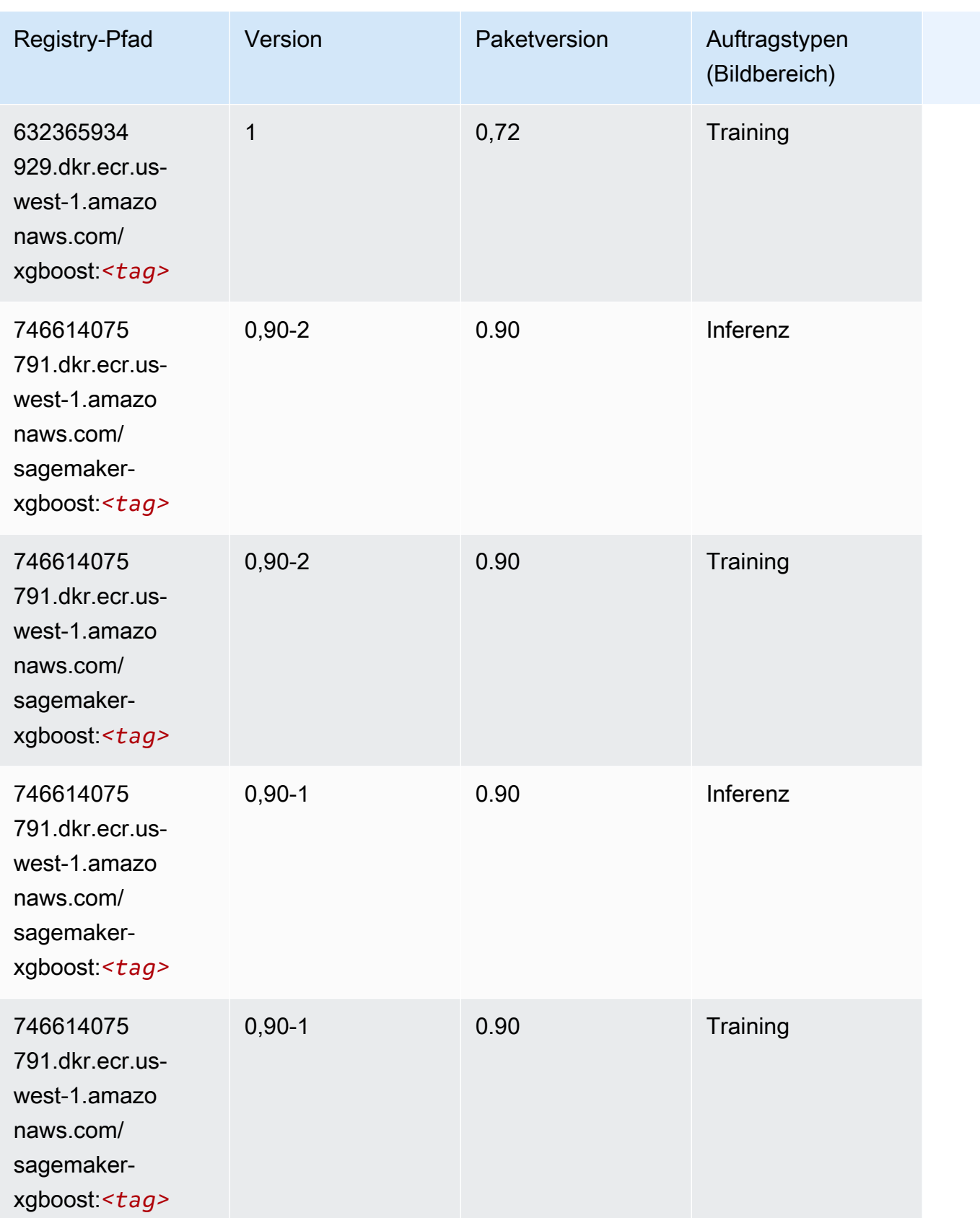

# Docker-Registry-Pfade und Beispielcode für USA West (Oregon) (us-west-2)

In den folgenden Themen sind Parameter für jeden der von Amazon bereitgestellten Algorithmen und Deep-Learning-Container in dieser Region aufgeführt SageMaker.

Themen

- [AutoGluon \(Algorithmus\)](#page-294-0)
- [BlazingText \(Algorithmus\)](#page-297-0)
- [Chainer \(DLC\)](#page-298-0)
- [Clarify \(Algorithmus\)](#page-298-1)
- [DJL DeepSpeed \(Algorithmus\)](#page-299-0)
- [Data Wrangler \(Algorithmus\)](#page-300-0)
- [Debugger \(Algorithmus\)](#page-301-0)
- [DeepAR Forecasting \(Algorithmus\)](#page-301-1)
- [Factorization Machines \(Algorithmus\)](#page-302-0)
- [Hugging Face \(Algorithmus\)](#page-302-1)
- [IP Insights \(Algorithmus\)](#page-308-0)
- [Bildklassifizierung \(Algorithmus\)](#page-308-1)
- [Inferentia MXNet \(DLC\)](#page-309-0)
- [Inferentia PyTorch \(DLC\)](#page-309-1)
- [K-Means \(Algorithmus\)](#page-310-0)
- [KNN \(Algorithmus\)](#page-311-0)
- [LDA \(Algorithmus\)](#page-311-1)
- [Linear Learner \(Algorithmus\)](#page-312-0)
- [MXNet \(DLC\)](#page-312-1)
- [MXNet Coach \(DLC\)](#page-319-0)
- [Model Monitor \(Algorithmus\)](#page-319-1)
- [NTM \(Algorithmus\)](#page-320-0)
- [Neo Bildklassifizierung \(Algorithmus\)](#page-320-1)
- [Neo MXNet \(DLC\)](#page-321-0)
- [Neo PyTorch \(DLC\)](#page-321-1)
- [Neo Tensorflow \(DLC\)](#page-323-0)
- [Neo XGBoost \(Algorithmus\)](#page-324-0)
- [Object Detection \(Algorithmus\)](#page-325-0)
- [Object2Vec \(Algorithmus\)](#page-325-1)
- [PCA \(Algorithmus\)](#page-325-2)
- [PyTorch \(DLC\)](#page-326-0)
- [PyTorch Neuron \(DLC\)](#page-335-0)
- [PyTorch Training Compiler \(DLC\)](#page-336-0)
- [Random Cut Forest \(Algorithmus\)](#page-337-0)
- [Ray PyTorch \(DLC\)](#page-337-1)
- [Scikit-learn \(Algorithmus\)](#page-338-0)
- [Semantic Segmentation \(Algorithmus\)](#page-340-0)
- [Seq2Seq \(Algorithmus\)](#page-341-0)
- [Spark \(Algorithmus\)](#page-341-1)
- [SparkML Serving \(Algorithmus\)](#page-342-0)
- [Tensorflow \(DLC\)](#page-343-0)
- [Tensorflow Coach \(DLC\)](#page-366-0)
- [Tensorflow Inferentia \(DLC\)](#page-368-0)
- [Tensorflow Ray \(DLC\)](#page-368-1)
- [VW \(Algorithmus\)](#page-370-0)
- [XGBoost \(Algorithmus\)](#page-371-0)

#### <span id="page-294-0"></span>AutoGluon (Algorithmus)

```
from sagemaker import image_uris
image_uris.retrieve(framework='autogluon',region='us-
west-2',image_scope='inference',version='0.4')
```
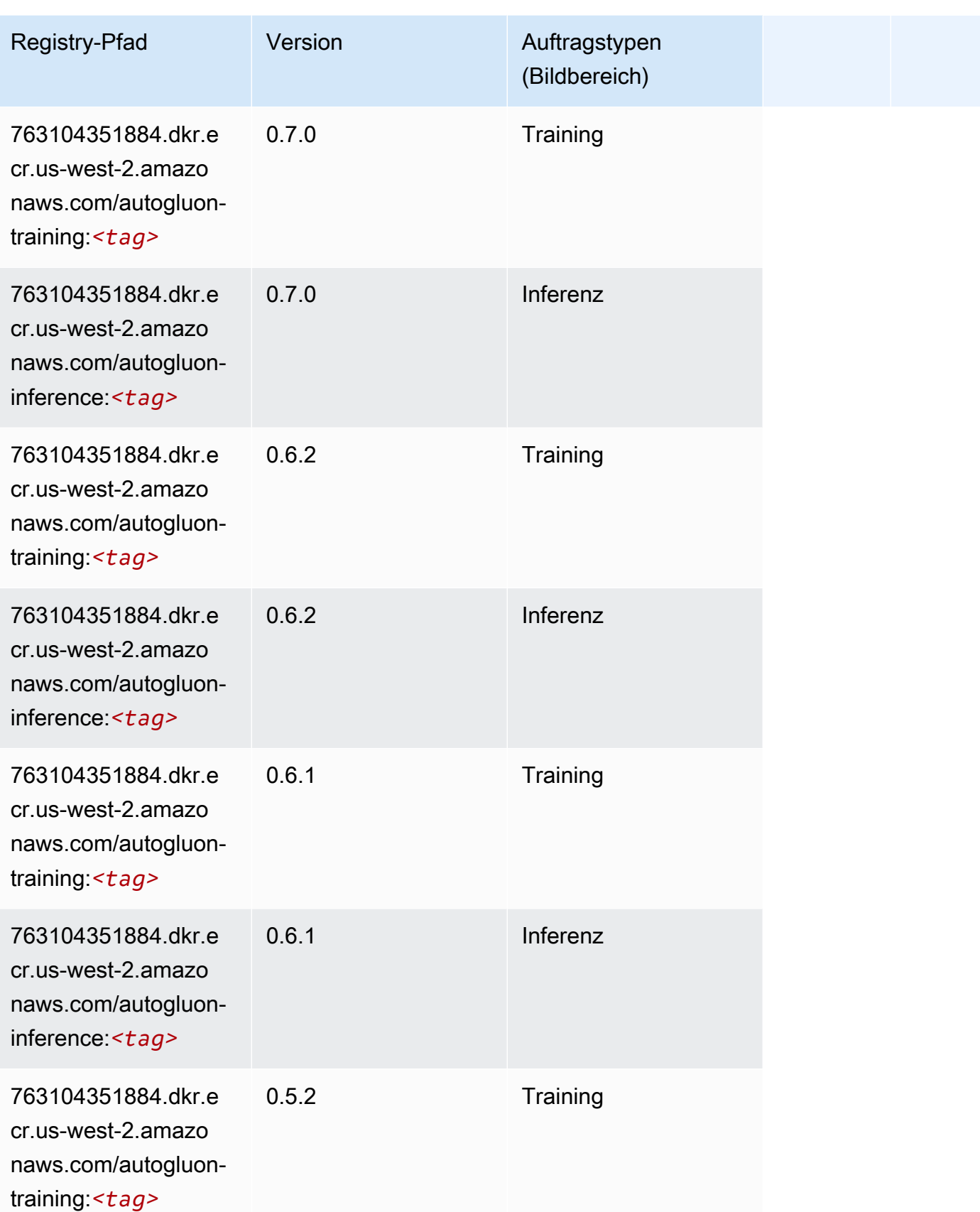

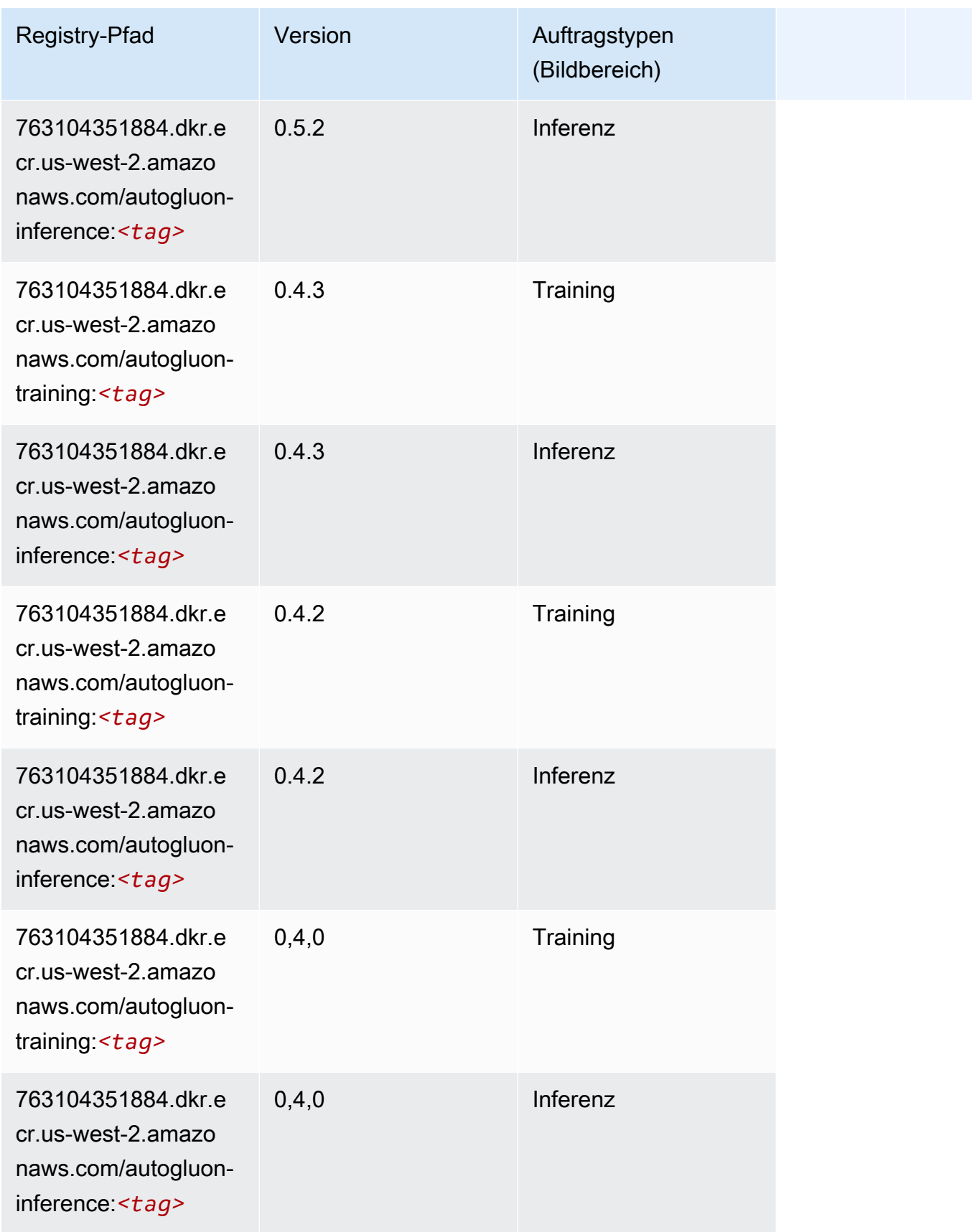

SageMaker ECRAmazon-Pfade ECRPfade

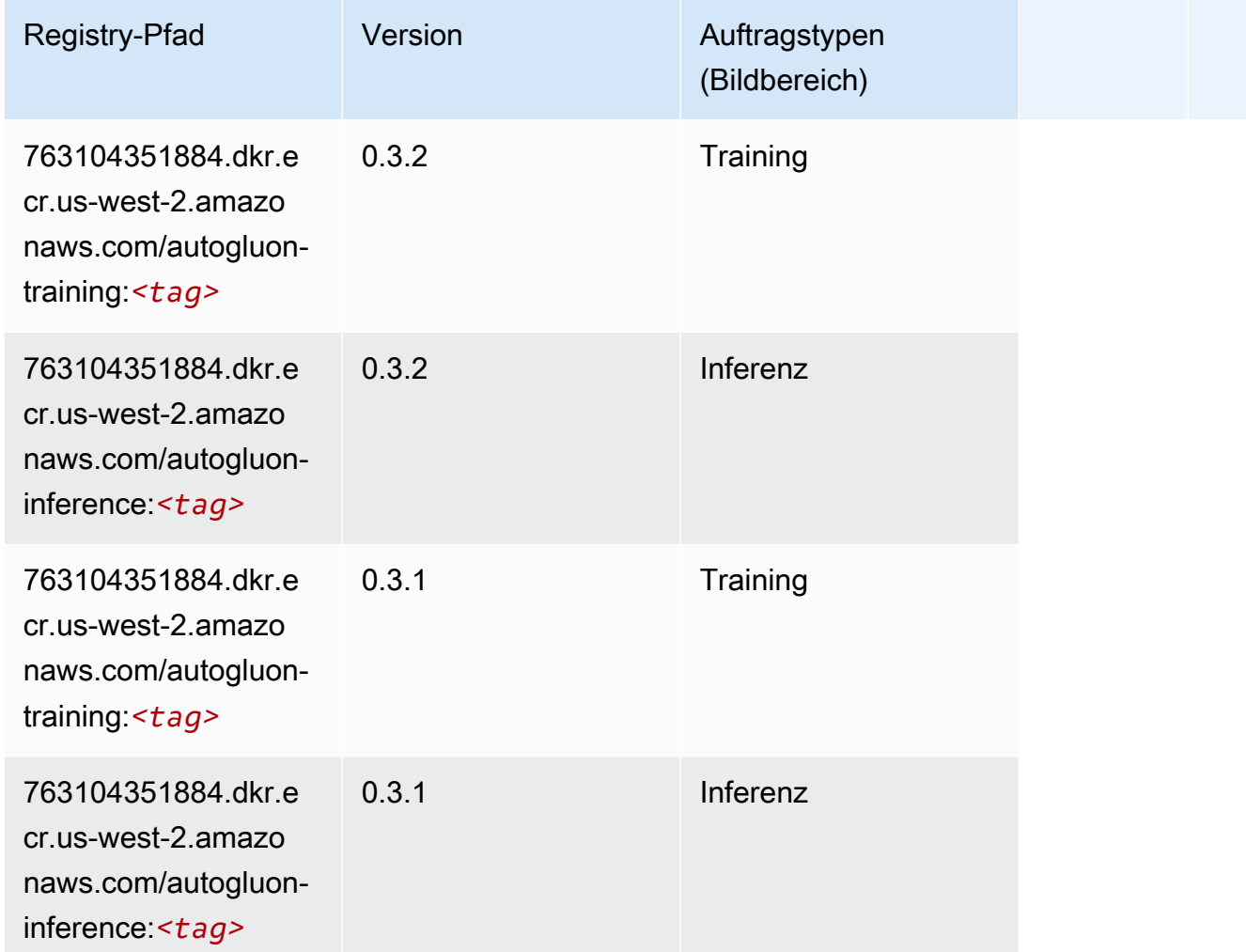

## <span id="page-297-0"></span>BlazingText (Algorithmus)

```
from sagemaker import image_uris
image_uris.retrieve(framework='blazingtext',region='us-west-2')
```
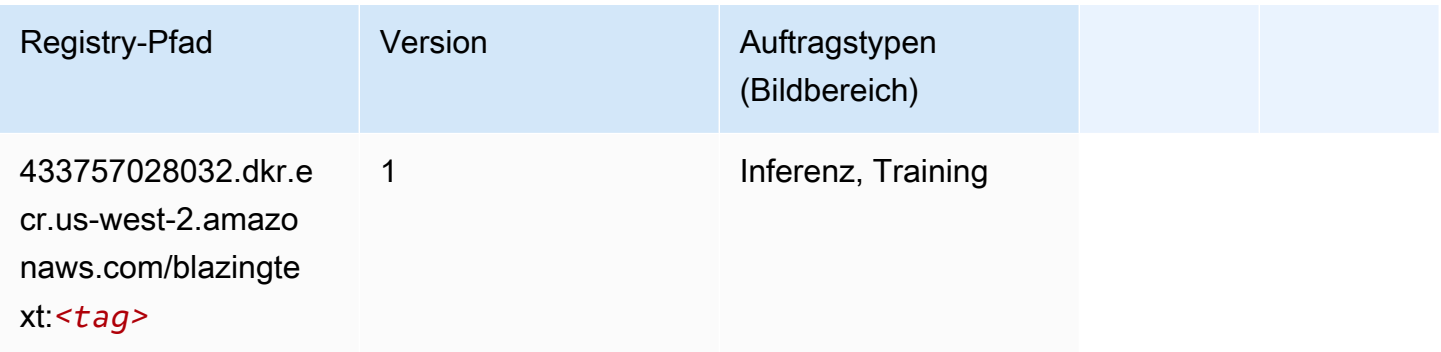

#### <span id="page-298-0"></span>Chainer (DLC)

SageMaker Python-SDK-Beispiel zum Abrufen des Registrierungspfads.

```
from sagemaker import image_uris
image_uris.retrieve(framework='chainer',region='us-
west-2',version='5.0.0',py_version='py3',image_scope='inference',instance_type='ml.c5.4xlarge')
```
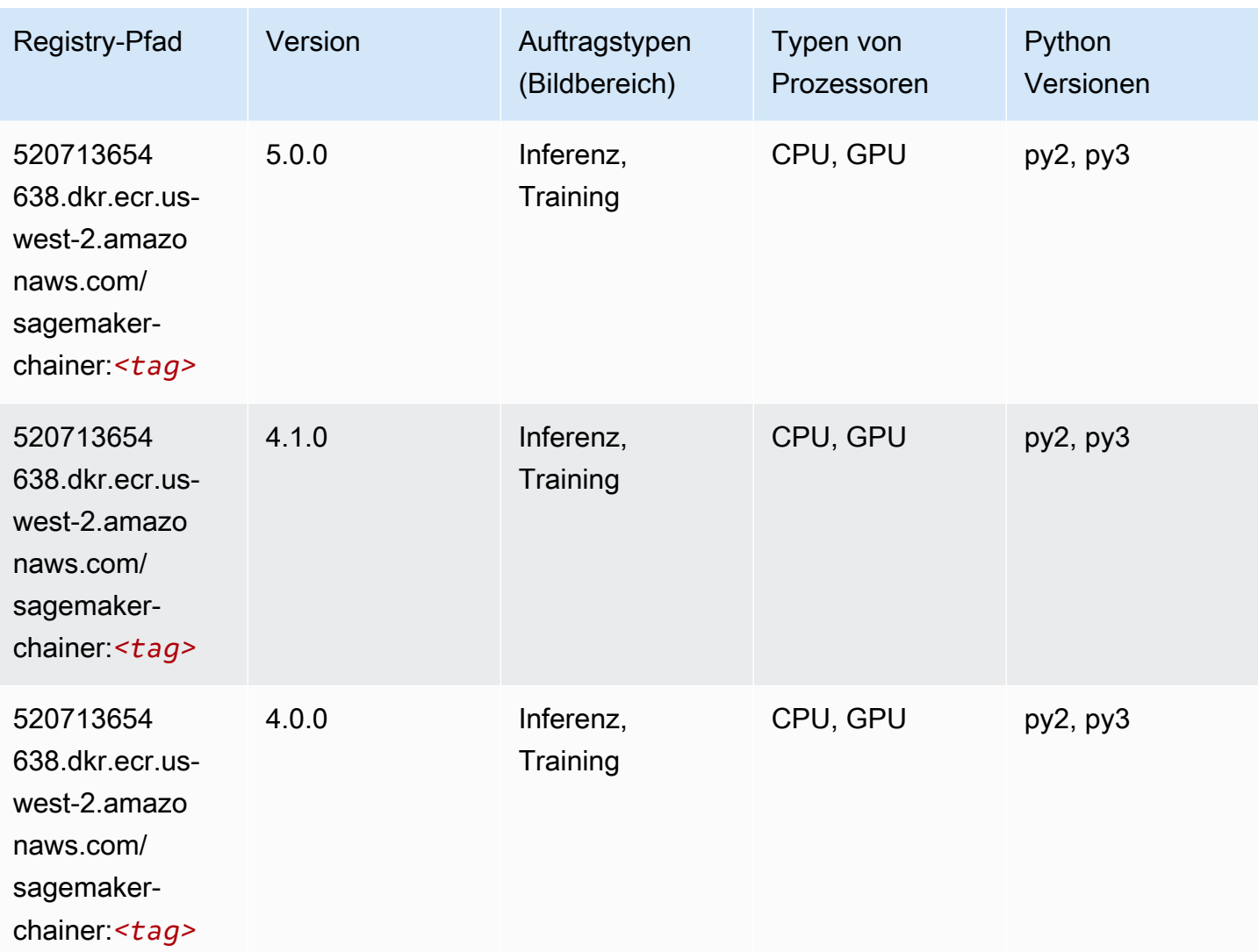

#### <span id="page-298-1"></span>Clarify (Algorithmus)

SageMaker Python-SDK-Beispiel zum Abrufen des Registrierungspfads.

from sagemaker import image\_uris

```
image_uris.retrieve(framework='clarify',region='us-
west-2',version='1.0',image_scope='processing')
```
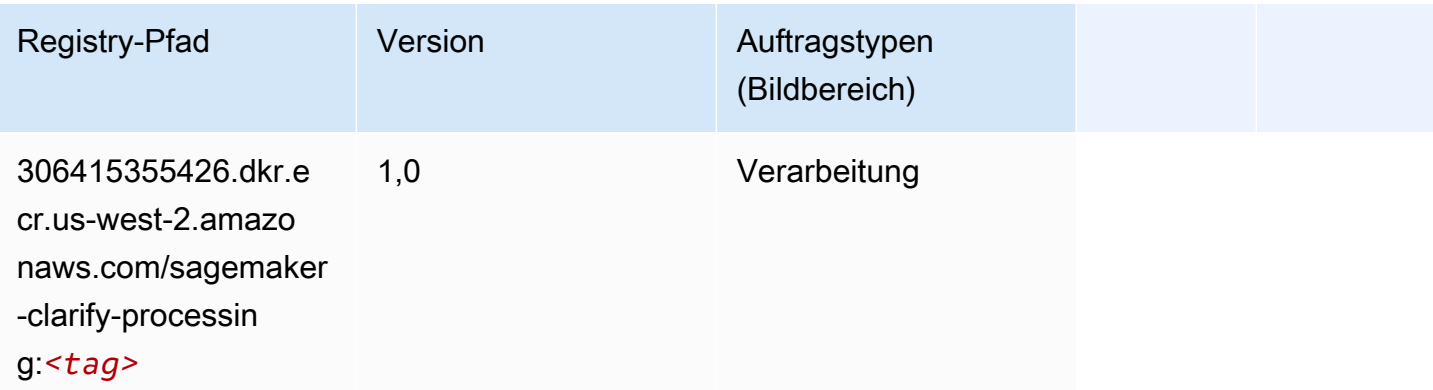

## <span id="page-299-0"></span>DJL DeepSpeed (Algorithmus)

```
from sagemaker import image_uris
image_uris.retrieve(framework='djl-deepspeed', region='us-
west-2',py_version='py3',image_scope='inference')
```
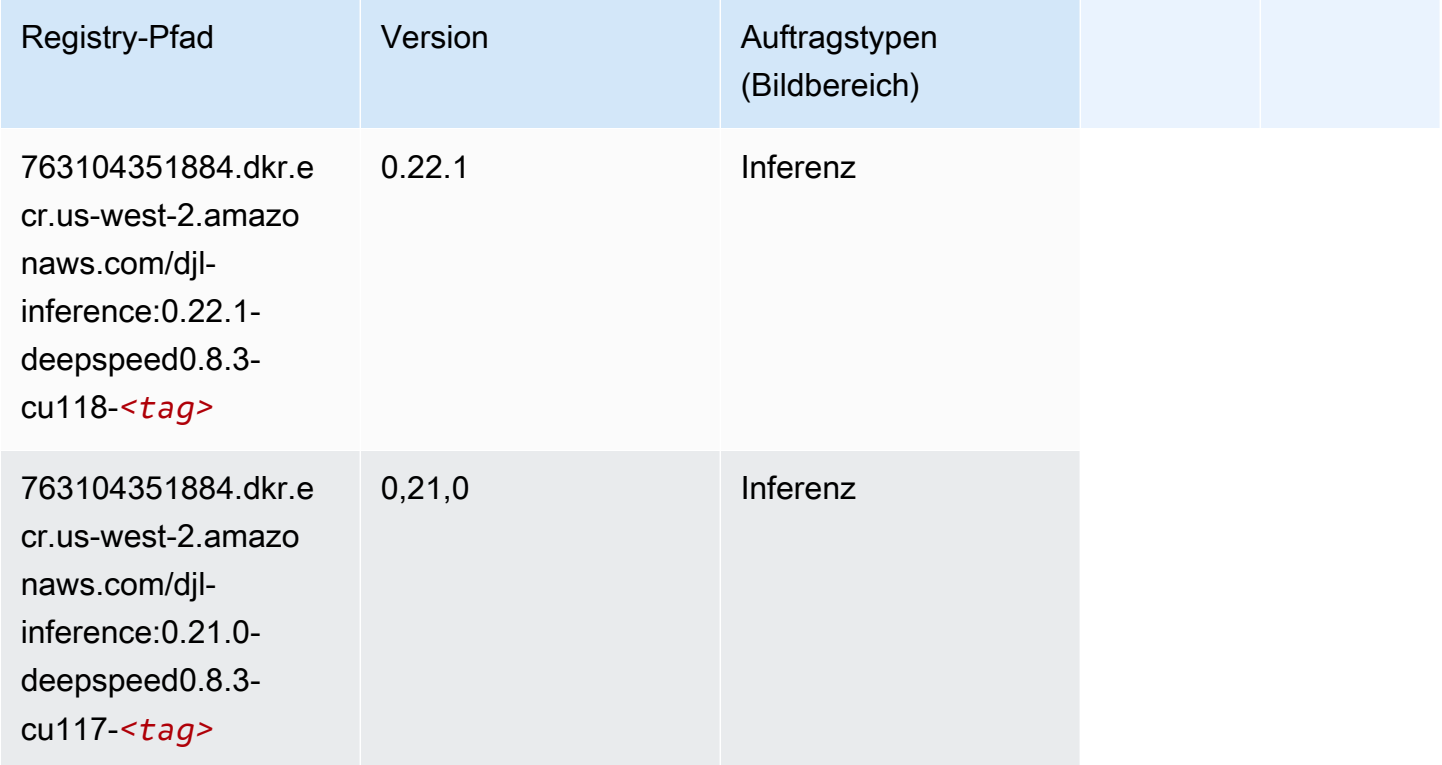

SageMaker ECRAmazon-Pfade ECRPfade

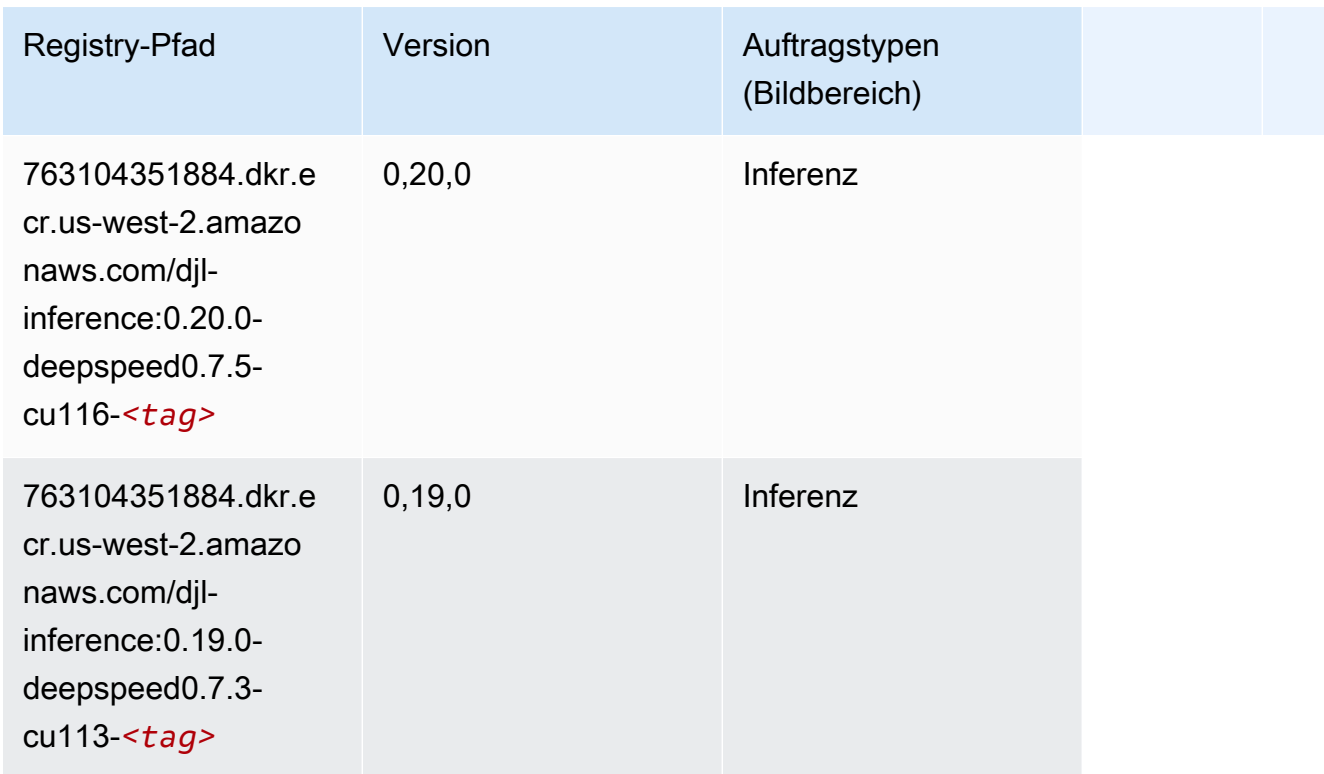

## <span id="page-300-0"></span>Data Wrangler (Algorithmus)

```
from sagemaker import image_uris
image_uris.retrieve(framework='data-wrangler',region='us-west-2')
```
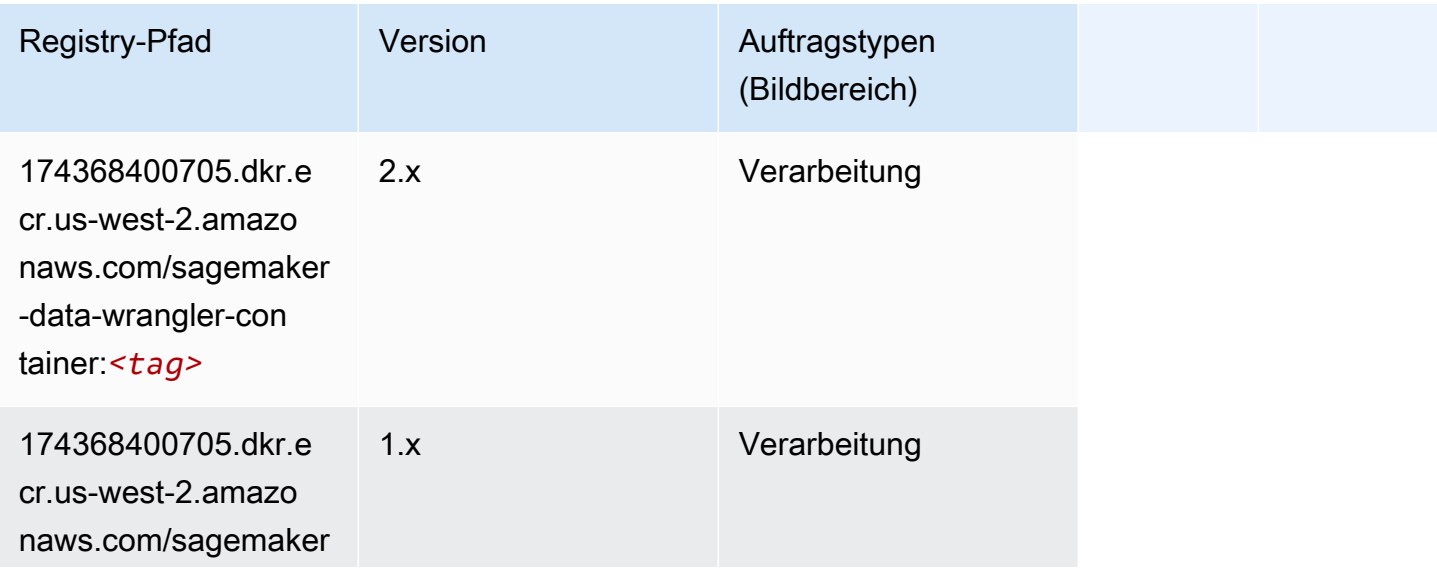

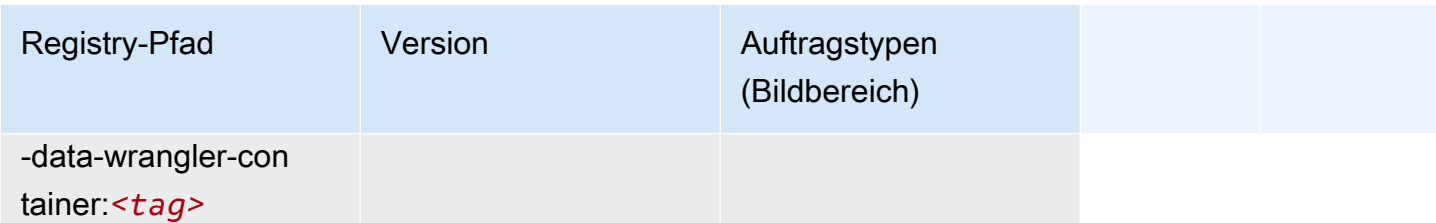

### <span id="page-301-0"></span>Debugger (Algorithmus)

SageMaker Python-SDK-Beispiel zum Abrufen des Registrierungspfads.

```
from sagemaker import image_uris
image_uris.retrieve(framework='debugger',region='us-west-2')
```
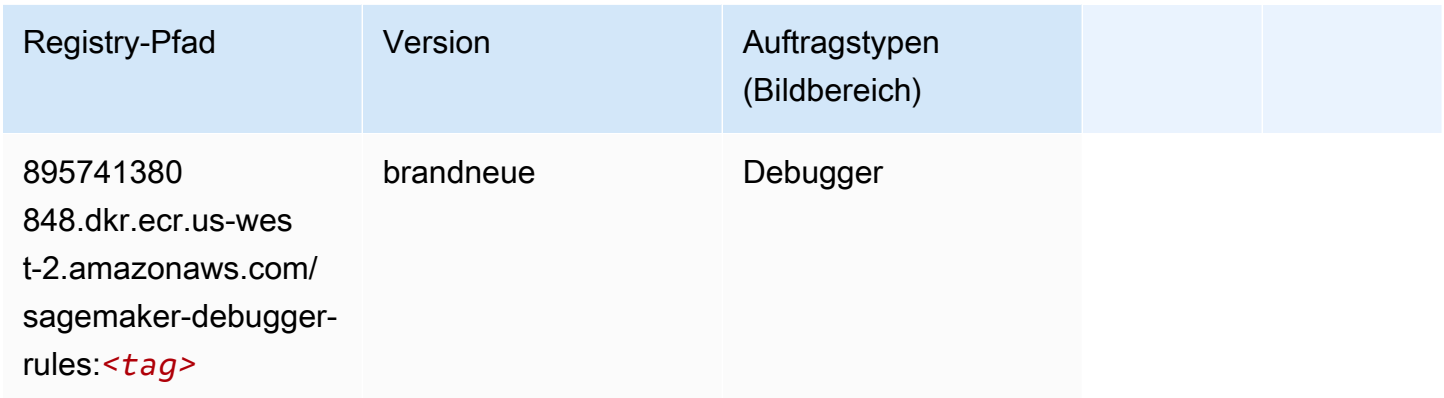

## <span id="page-301-1"></span>DeepAR Forecasting (Algorithmus)

```
from sagemaker import image_uris
image_uris.retrieve(framework='forecasting-deepar',region='us-west-2')
```
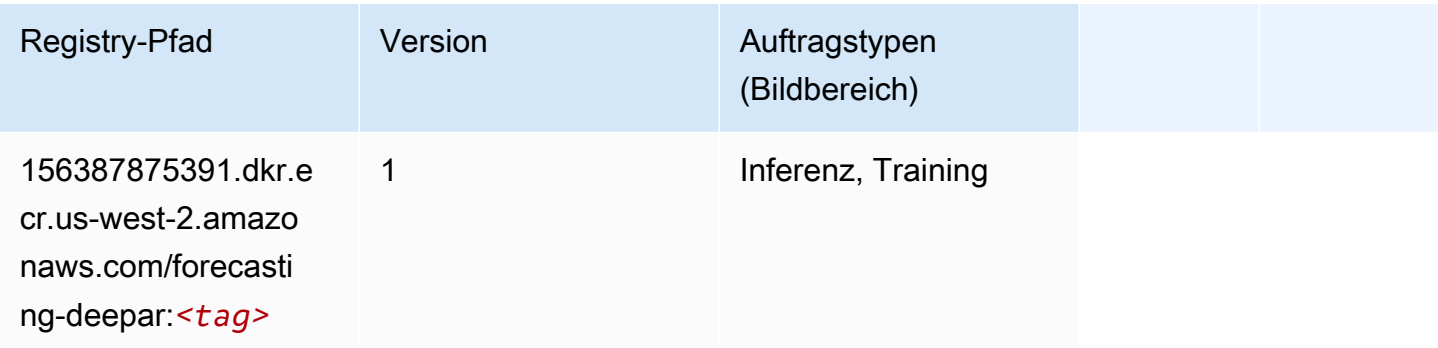

#### <span id="page-302-0"></span>Factorization Machines (Algorithmus)

SageMaker Python-SDK-Beispiel zum Abrufen des Registrierungspfads.

```
from sagemaker import image_uris
image_uris.retrieve(framework='factorization-machines',region='us-west-2')
```
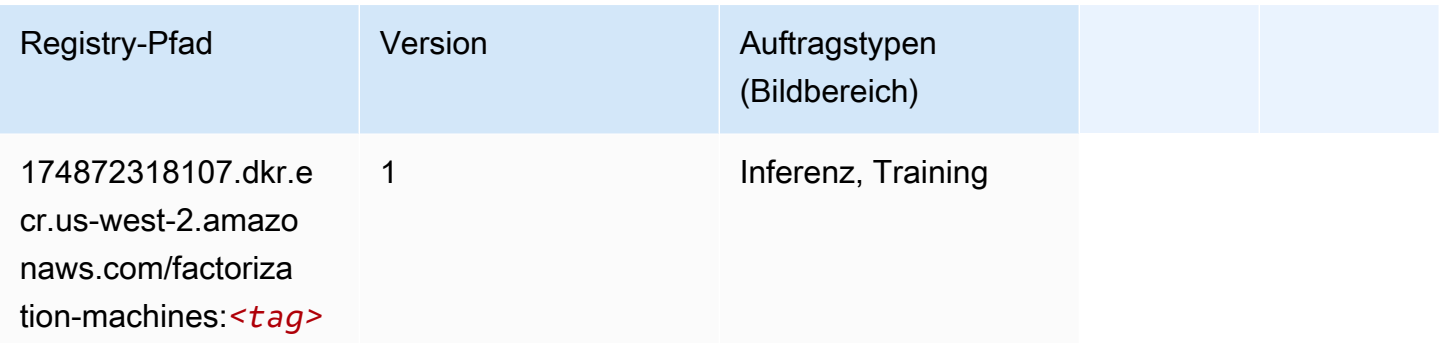

#### <span id="page-302-1"></span>Hugging Face (Algorithmus)

```
from sagemaker import image_uris
image_uris.retrieve(framework='huggingface',region='us-
west-2',version='4.4.2',image_scope='training',base_framework_version='tensorflow2.4.1')
```
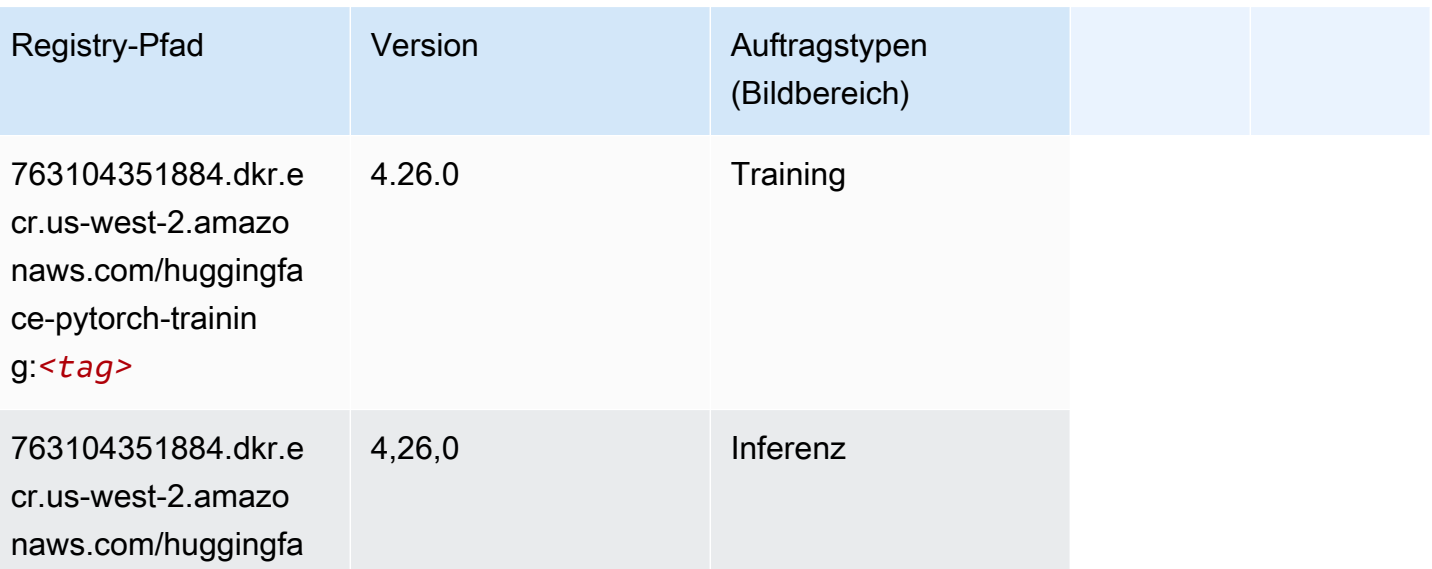

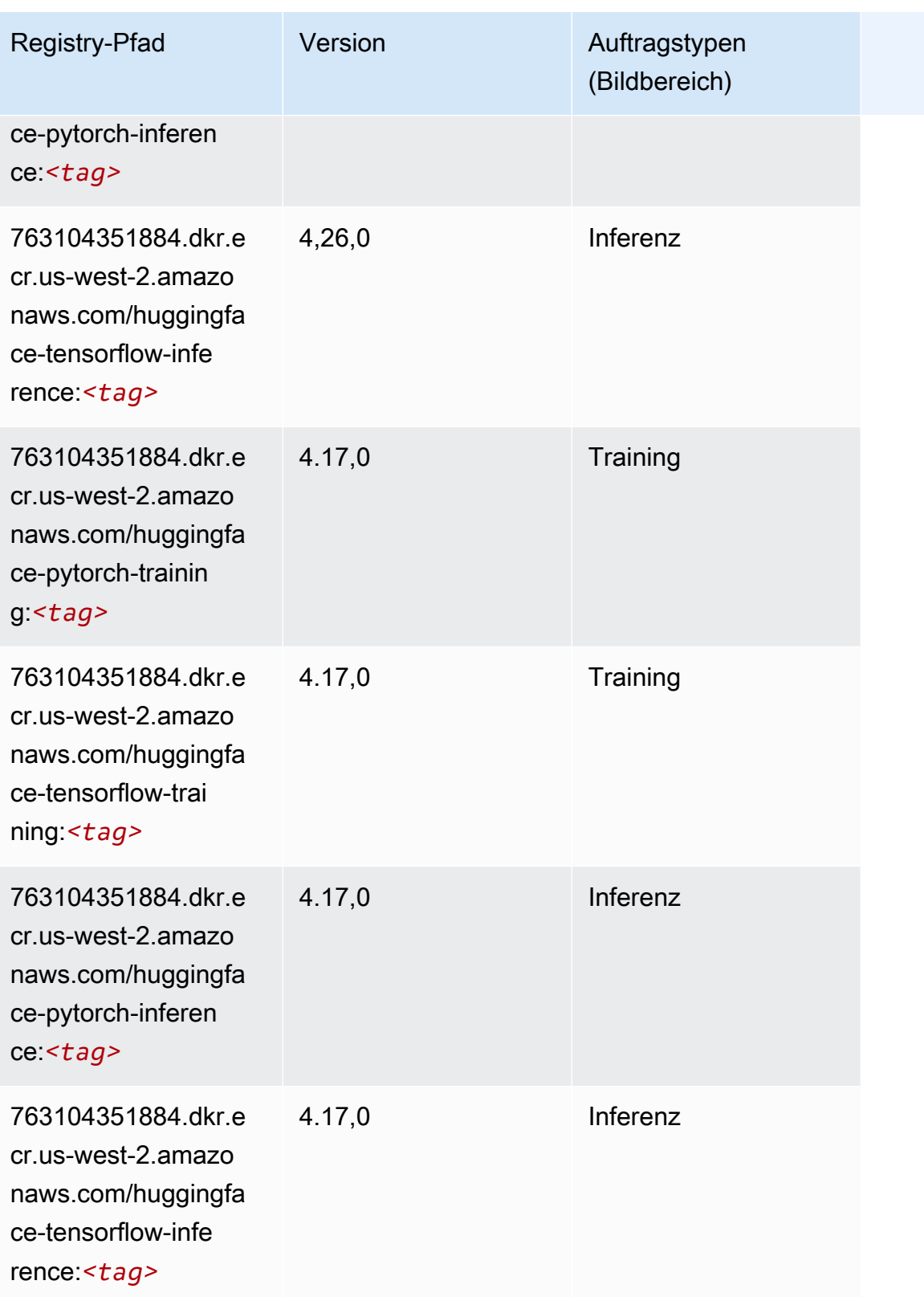

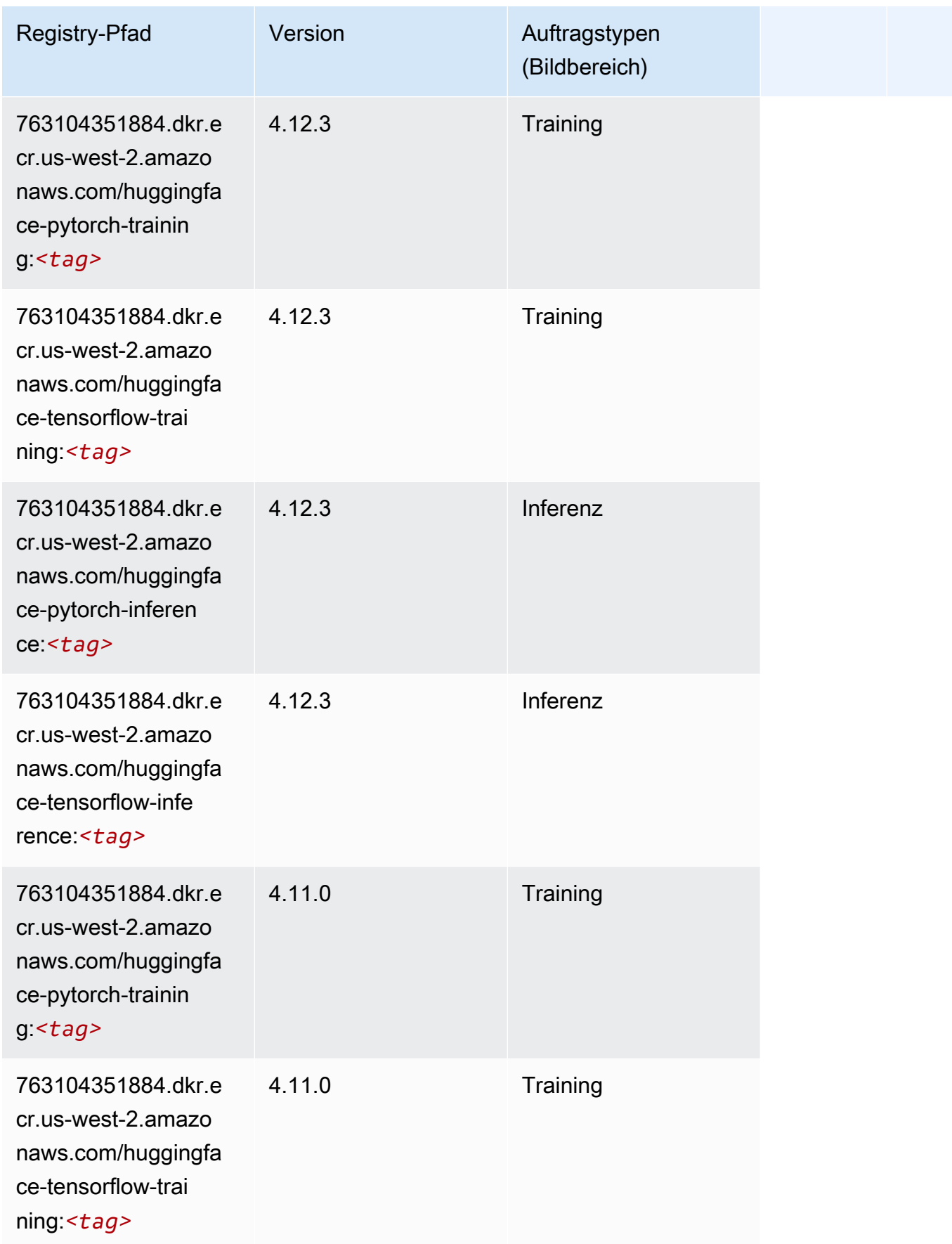

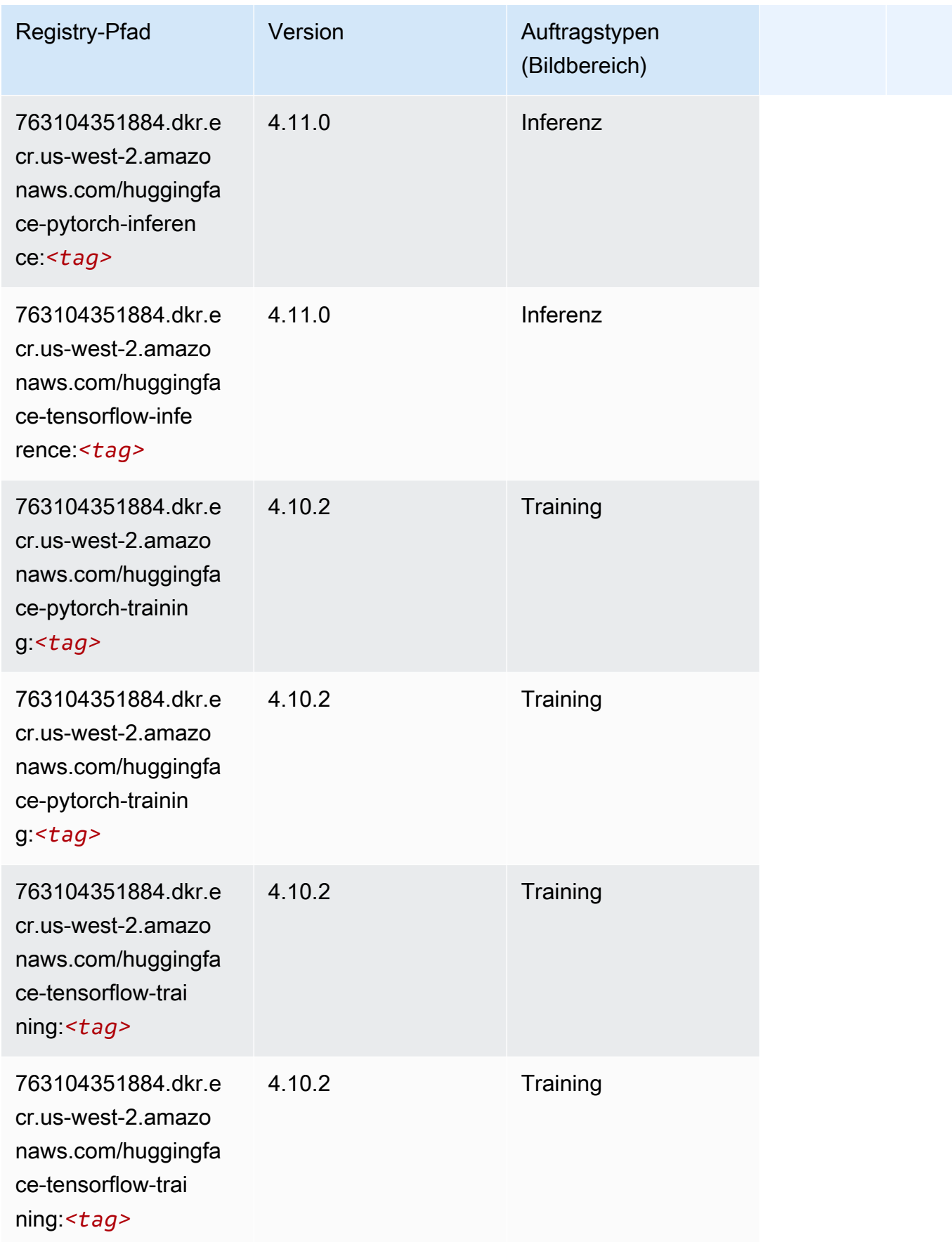

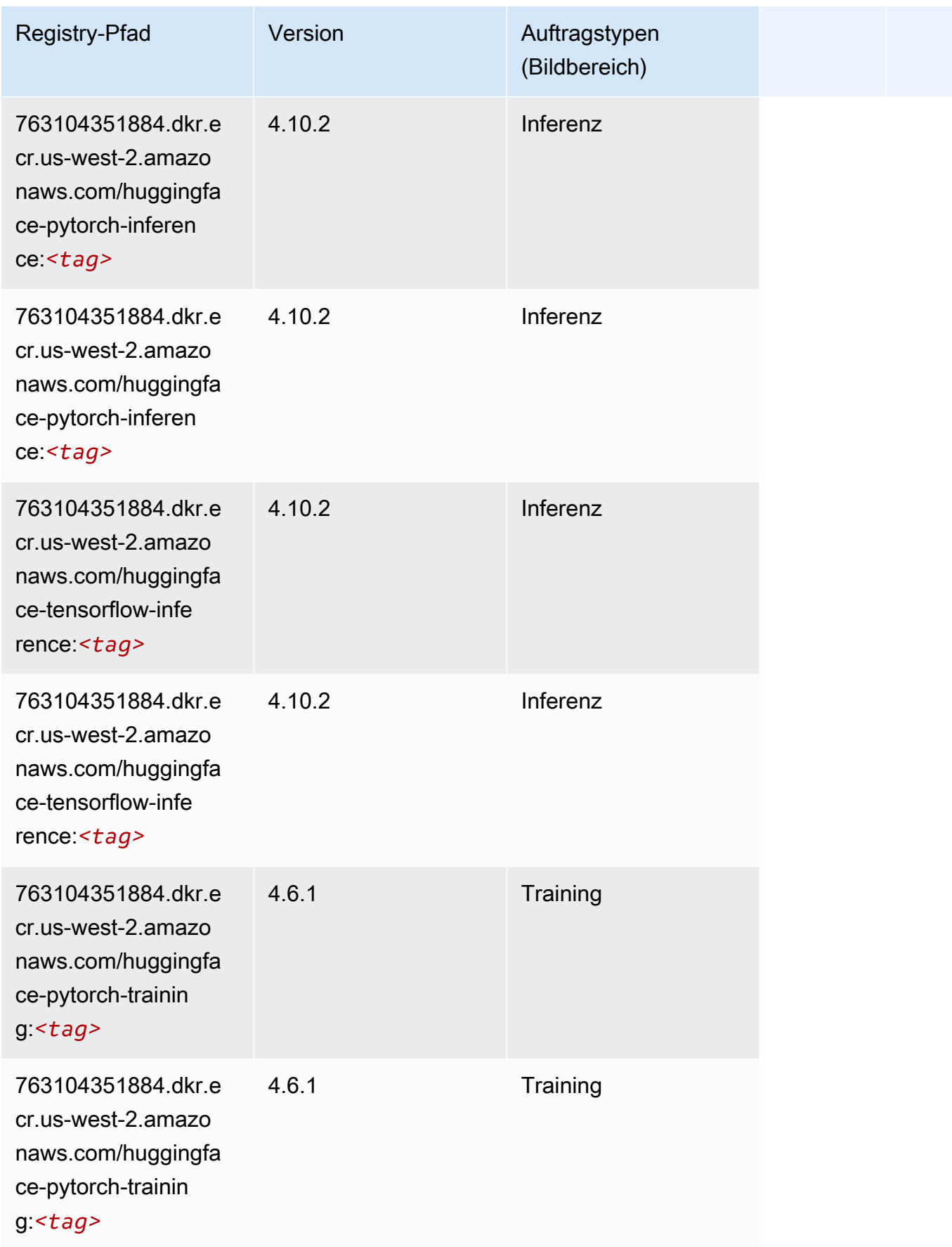

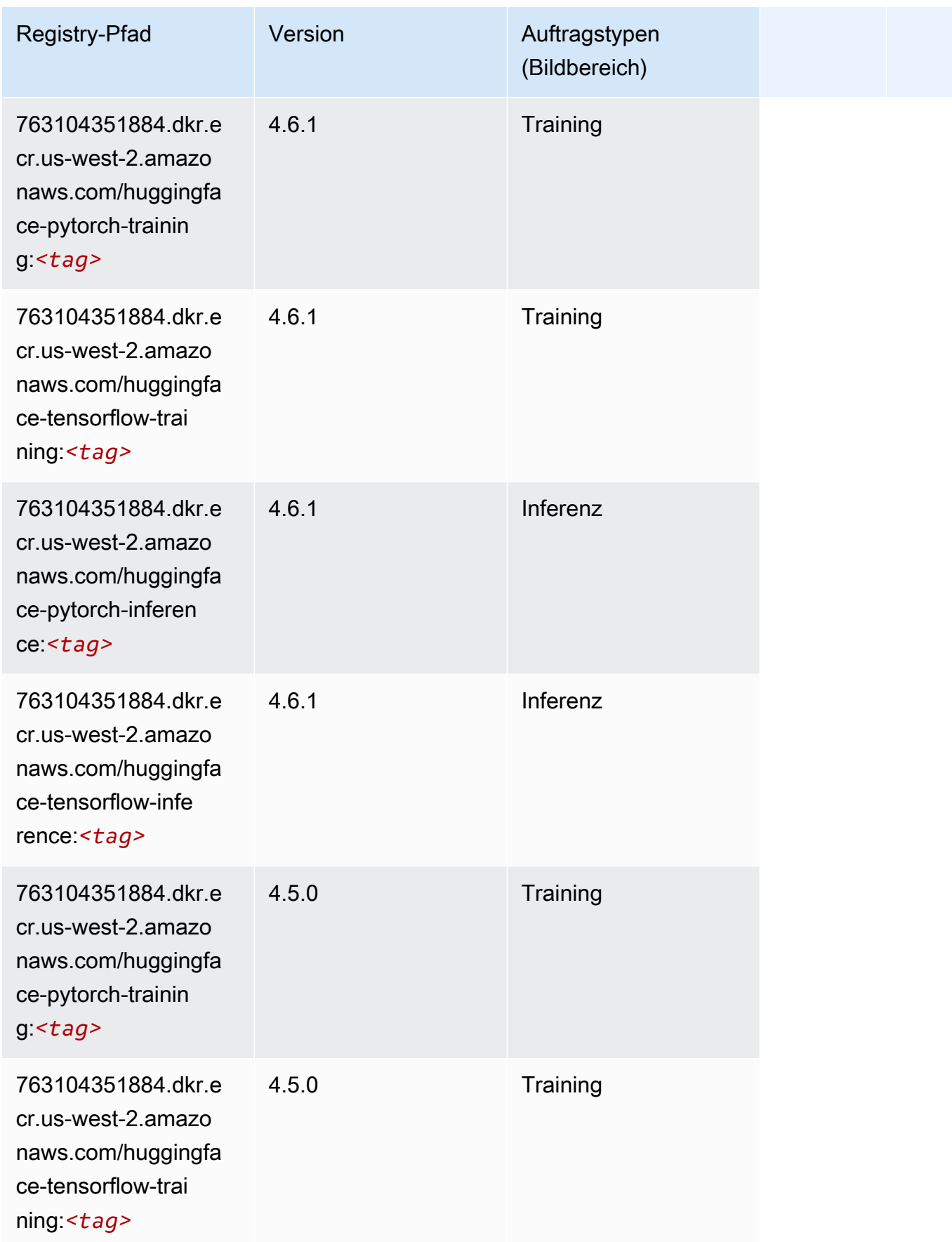

SageMaker ECRAmazon-Pfade ECRPfade

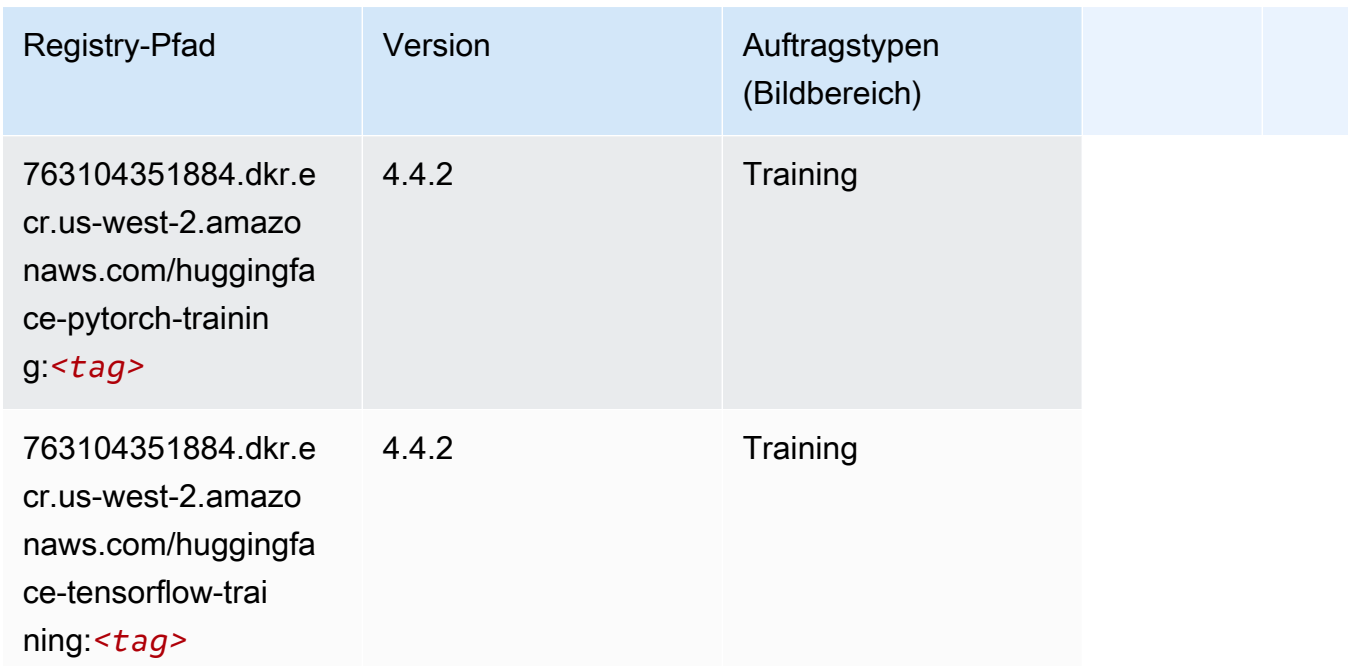

#### <span id="page-308-0"></span>IP Insights (Algorithmus)

SageMaker Python-SDK-Beispiel zum Abrufen des Registrierungspfads.

```
from sagemaker import image_uris
image_uris.retrieve(framework='ipinsights',region='us-west-2')
```
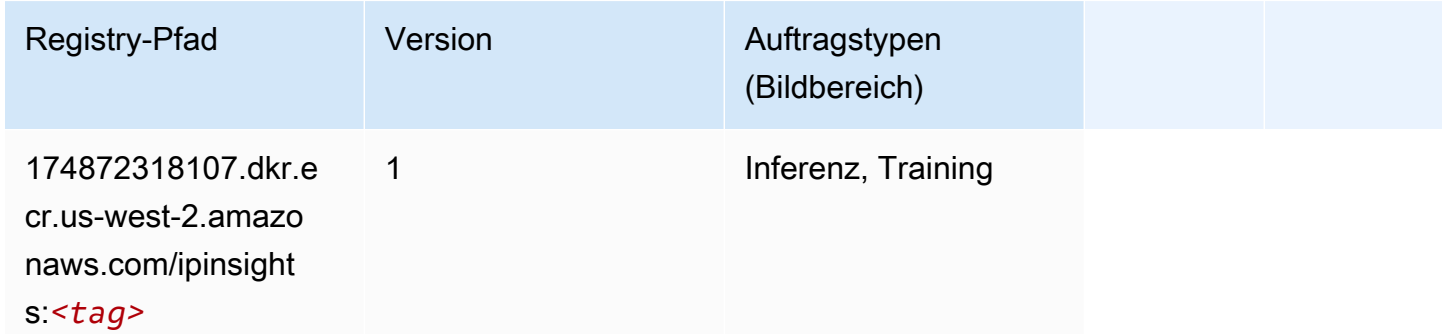

## <span id="page-308-1"></span>Bildklassifizierung (Algorithmus)

```
from sagemaker import image_uris
image_uris.retrieve(framework='image-classification',region='us-west-2')
```
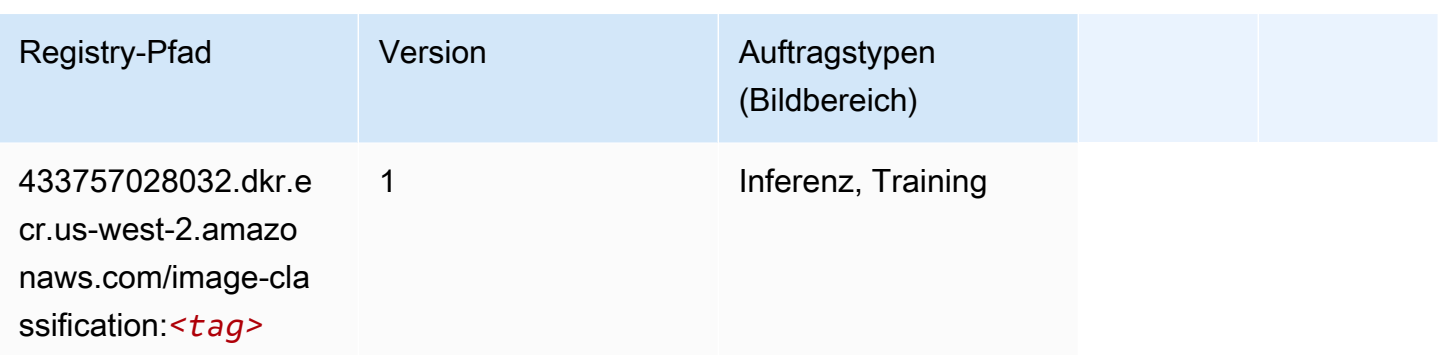

#### <span id="page-309-0"></span>Inferentia MXNet (DLC)

SageMaker Python-SDK-Beispiel zum Abrufen des Registrierungspfads.

```
from sagemaker import image_uris
image_uris.retrieve(framework='inferentia-mxnet',region='us-
west-2',version='1.5.1',instance_type='ml.inf1.6xlarge')
```
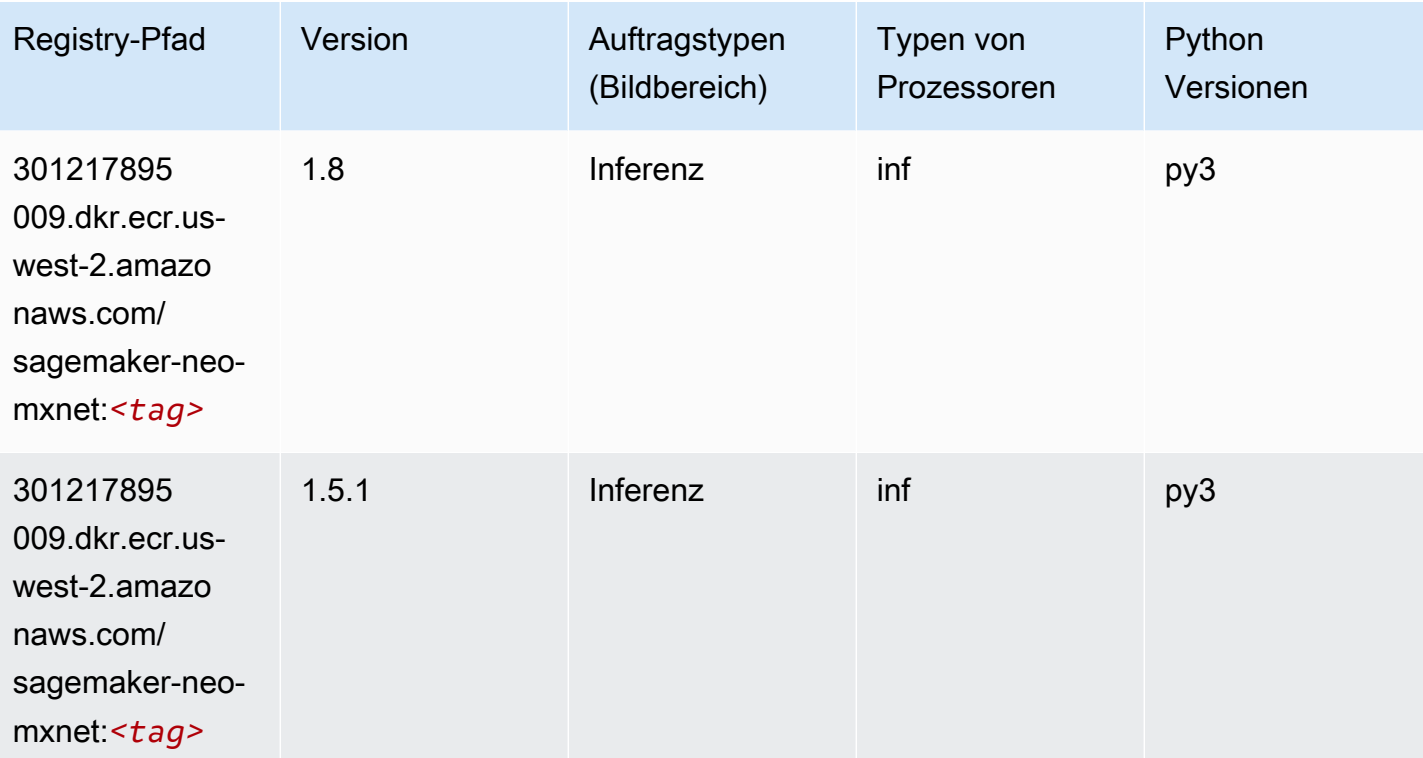

## <span id="page-309-1"></span>Inferentia PyTorch (DLC)

#### from sagemaker import image\_uris image\_uris.retrieve(framework='inferentia-pytorch',region='uswest-2',version='1.9',py\_version='py3')

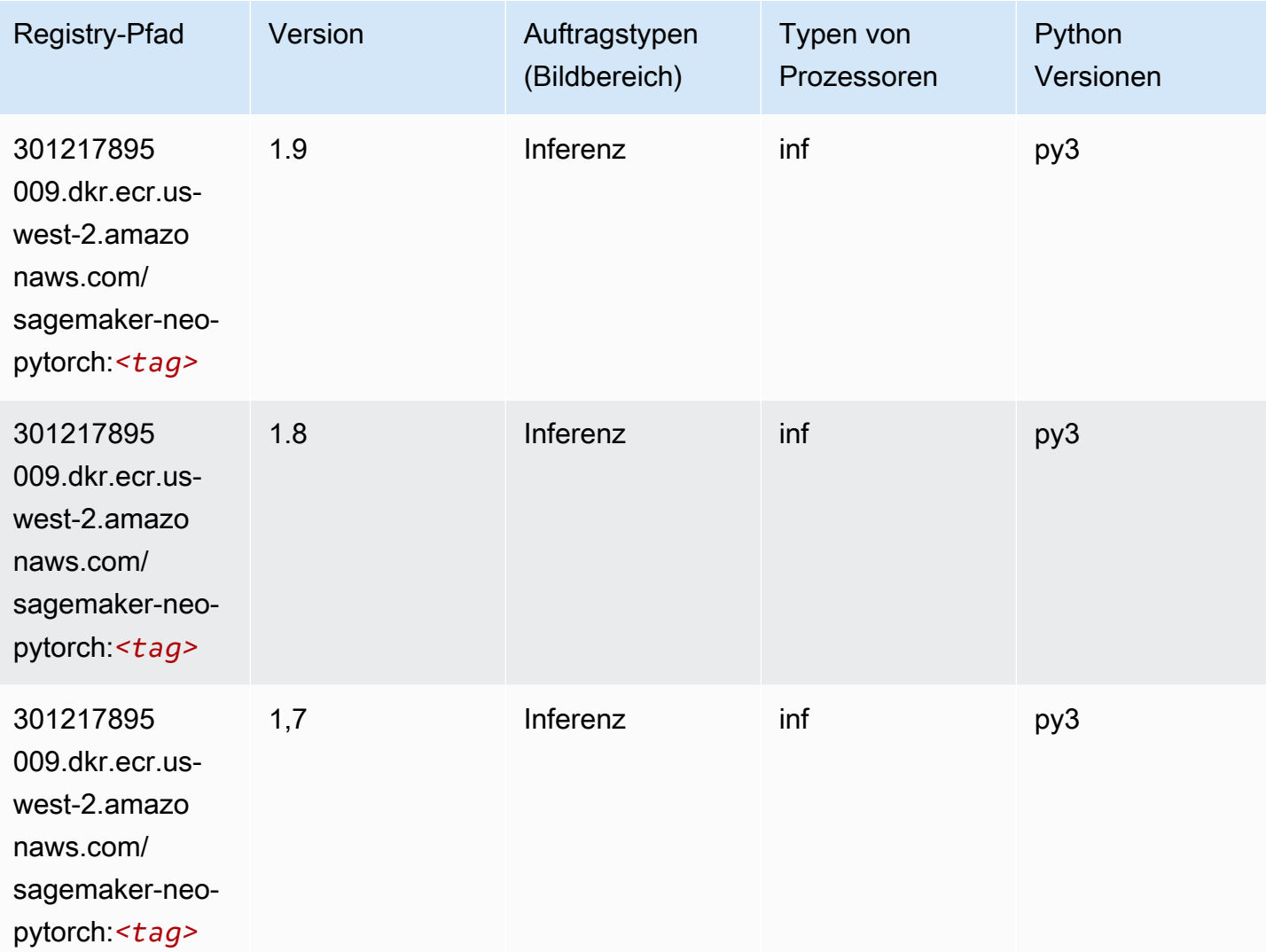

### <span id="page-310-0"></span>K-Means (Algorithmus)

```
from sagemaker import image_uris
image_uris.retrieve(framework='kmeans',region='us-west-2')
```
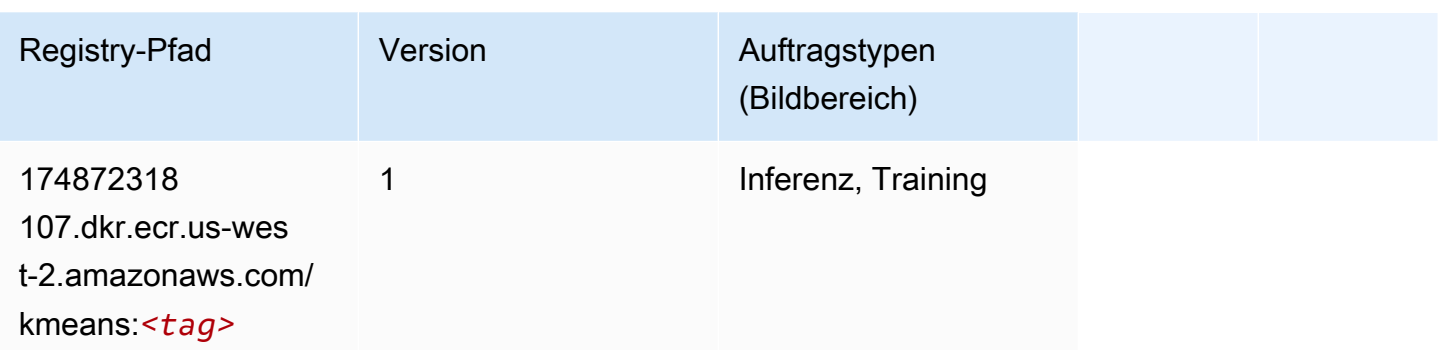

## <span id="page-311-0"></span>KNN (Algorithmus)

SageMaker Python-SDK-Beispiel zum Abrufen des Registrierungspfads.

```
from sagemaker import image_uris
image_uris.retrieve(framework='knn',region='us-west-2')
```
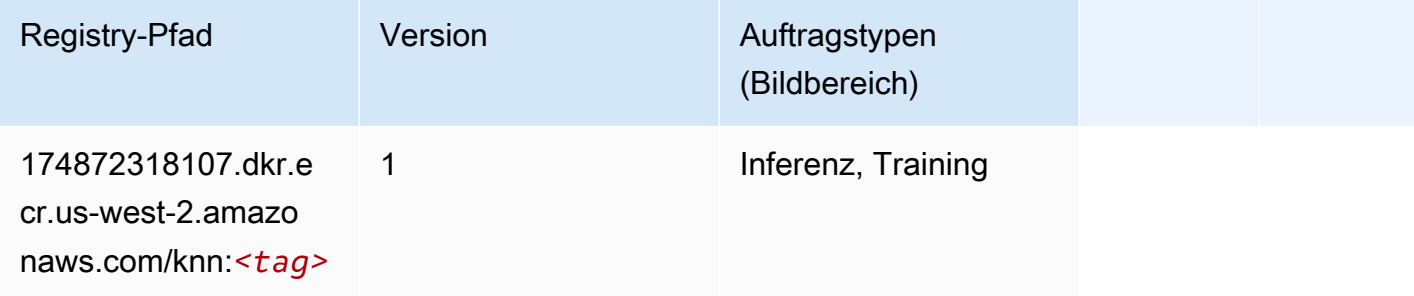

## <span id="page-311-1"></span>LDA (Algorithmus)

```
from sagemaker import image_uris
image_uris.retrieve(framework='lda',region='us-west-2')
```
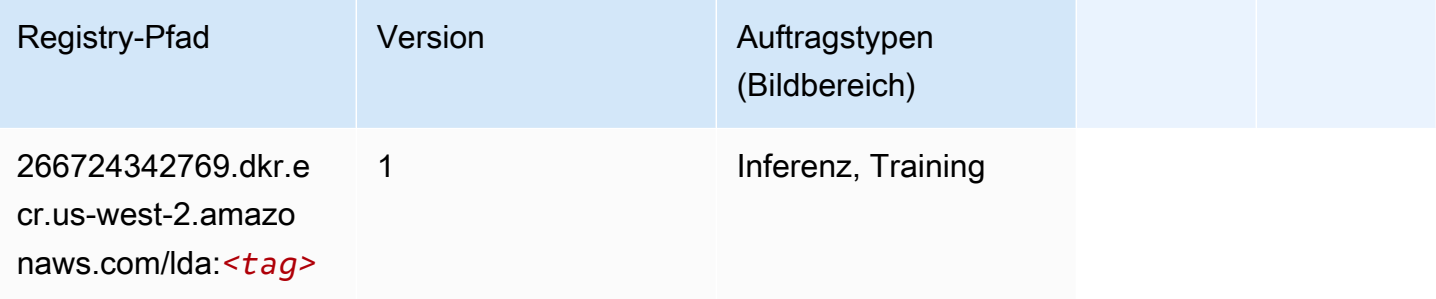

#### <span id="page-312-0"></span>Linear Learner (Algorithmus)

SageMaker Python-SDK-Beispiel zum Abrufen des Registrierungspfads.

```
from sagemaker import image_uris
image_uris.retrieve(framework='linear-learner',region='us-west-2')
```
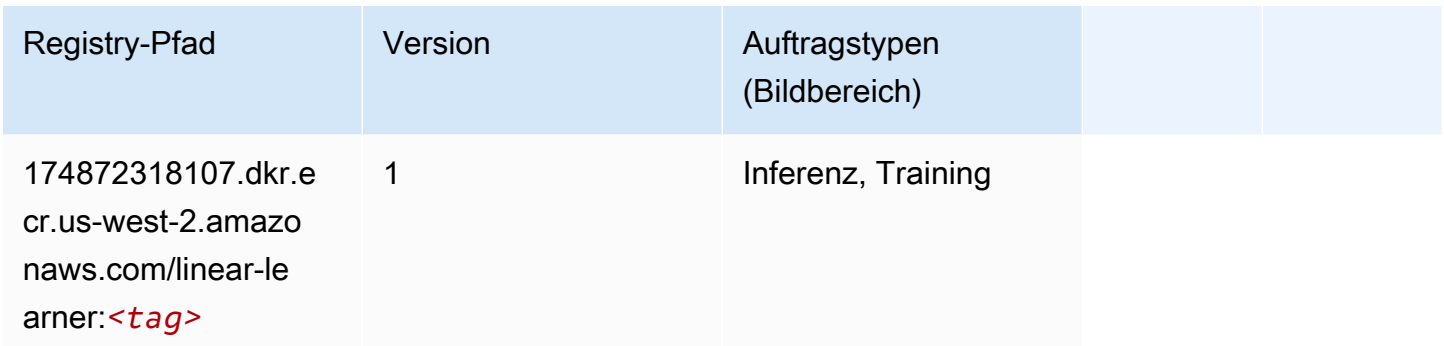

#### <span id="page-312-1"></span>MXNet (DLC)

```
from sagemaker import image_uris
image_uris.retrieve(framework='mxnet',region='us-
west-2',version='1.4.1',py_version='py3',image_scope='inference', 
  instance_type='ml.c5.4xlarge')
```
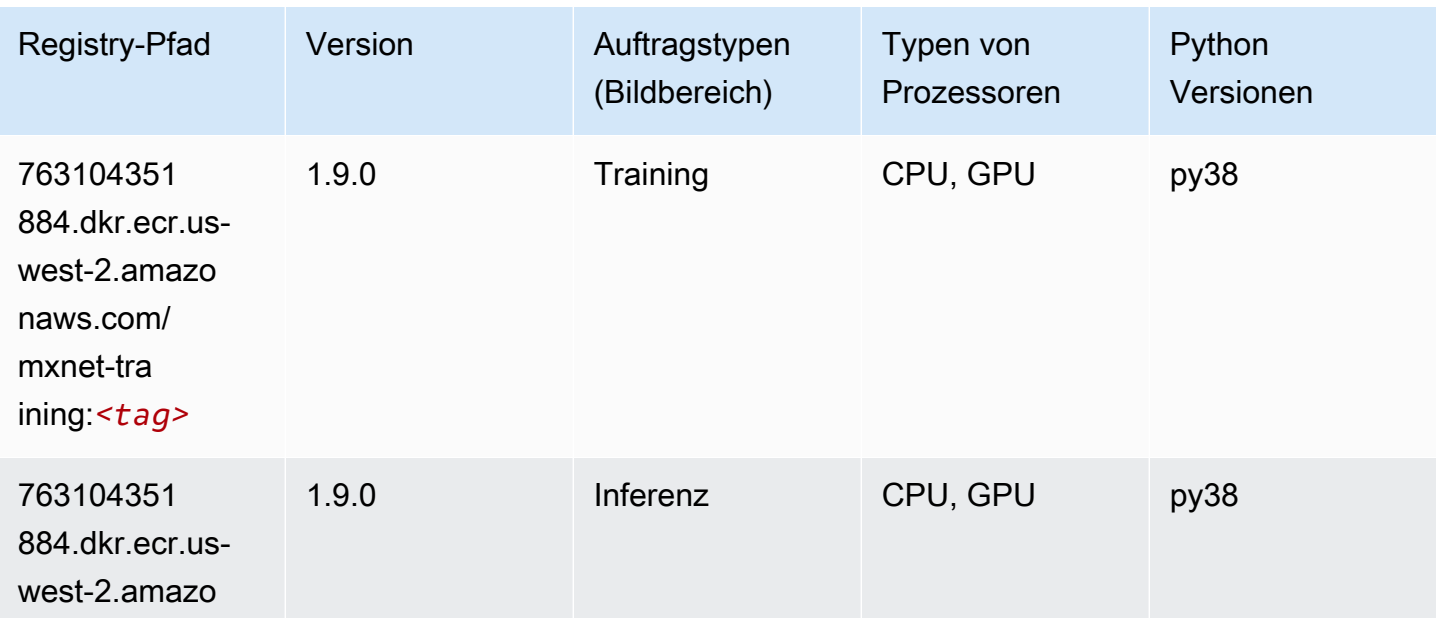

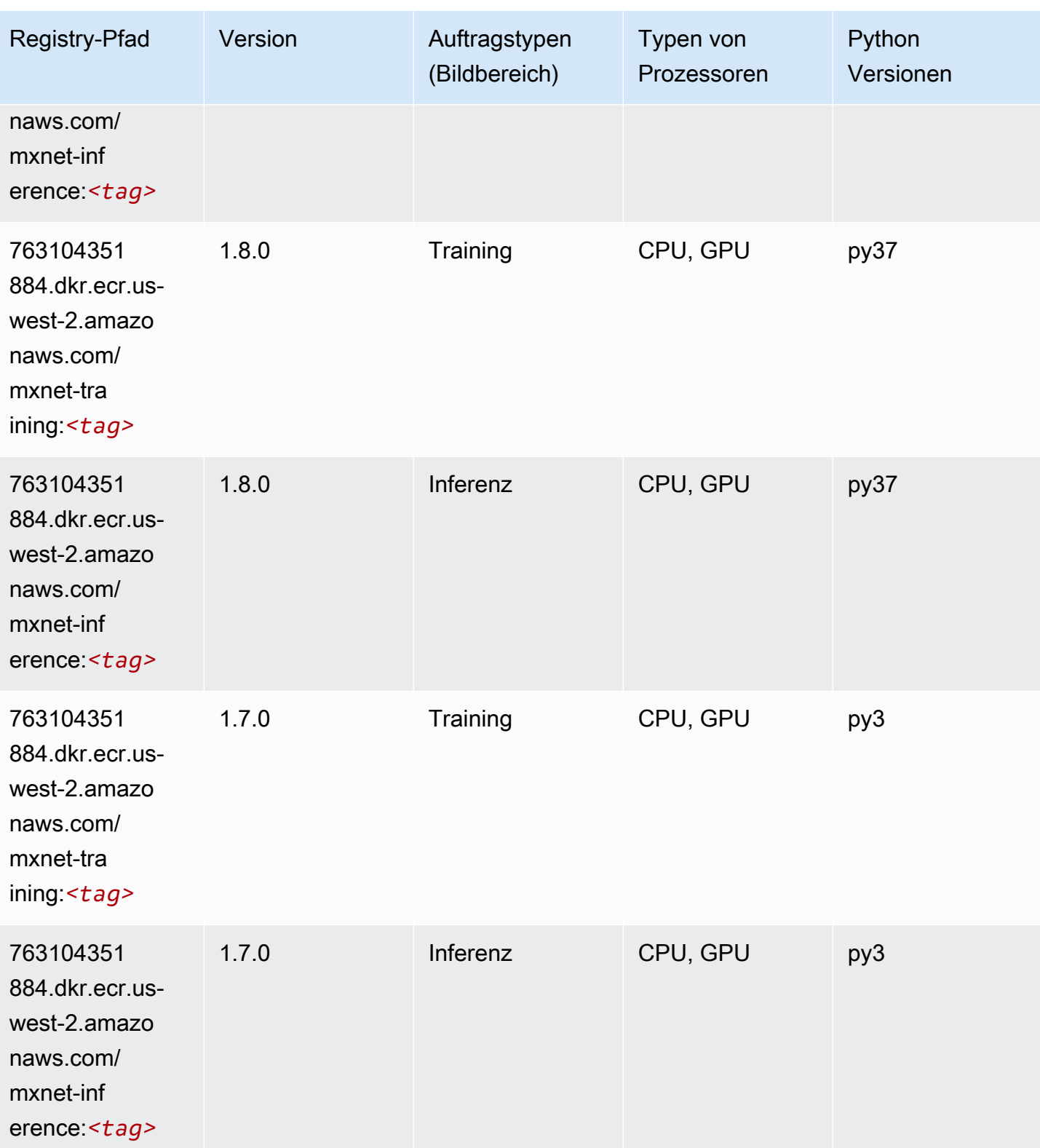

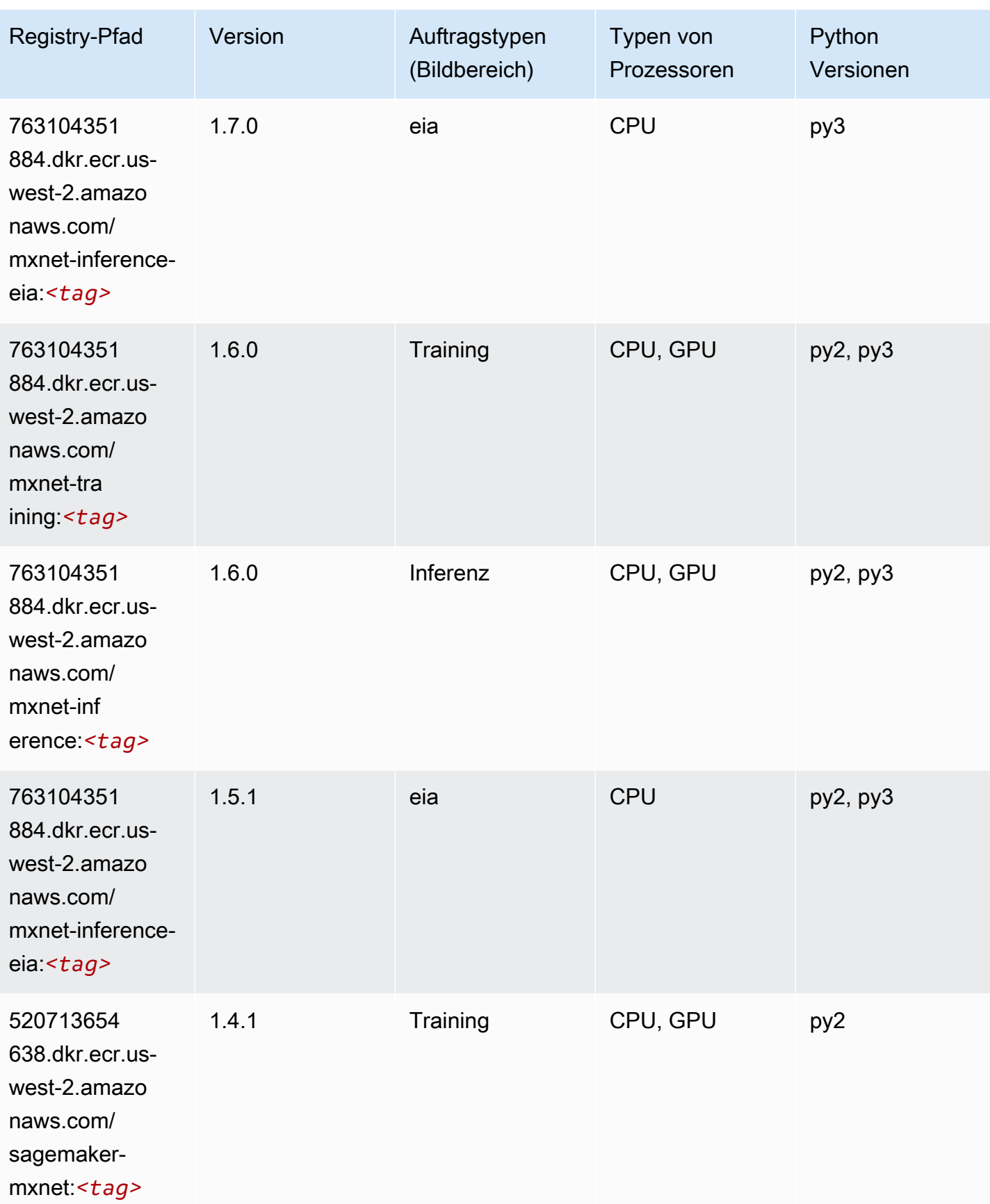

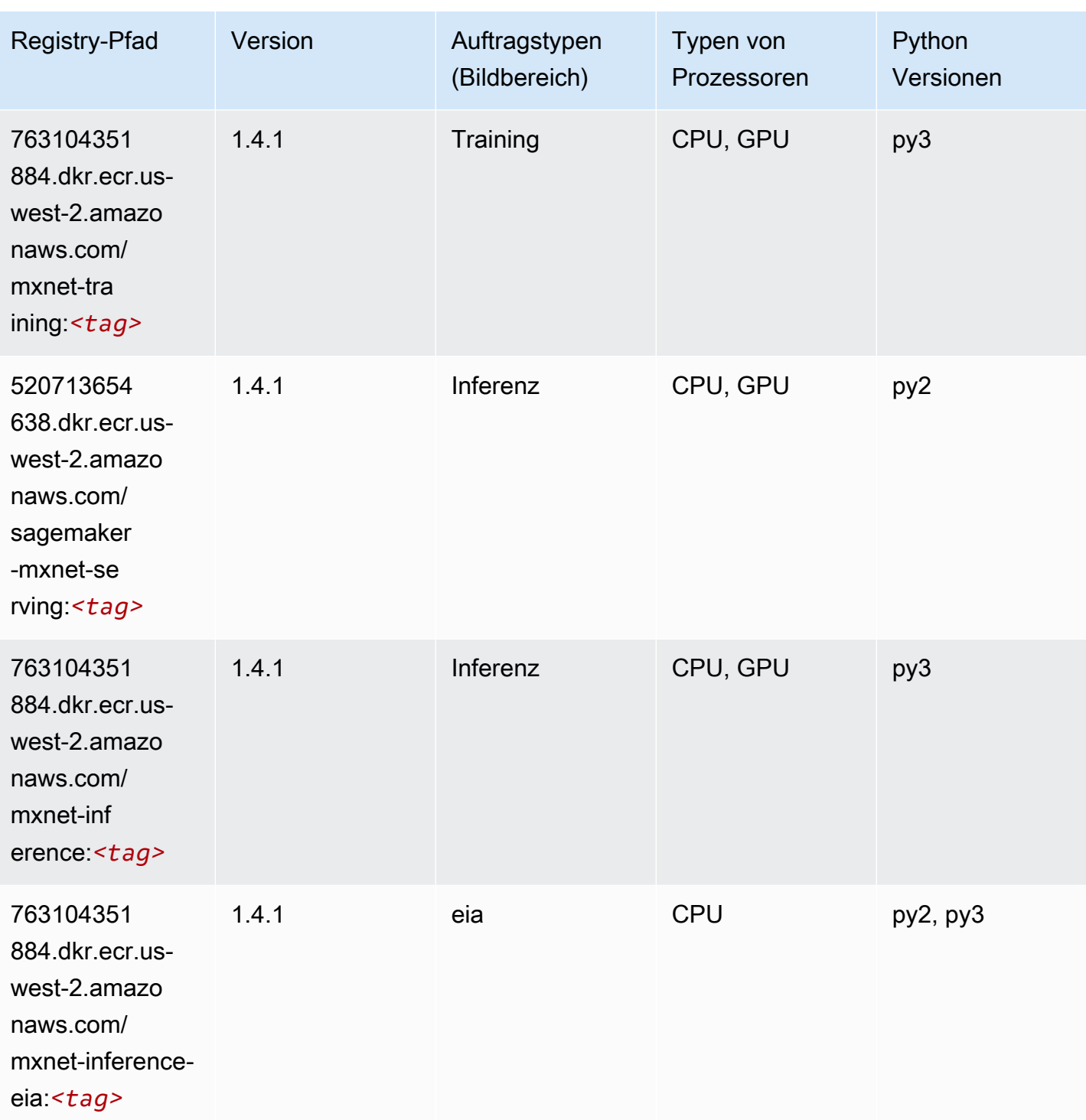

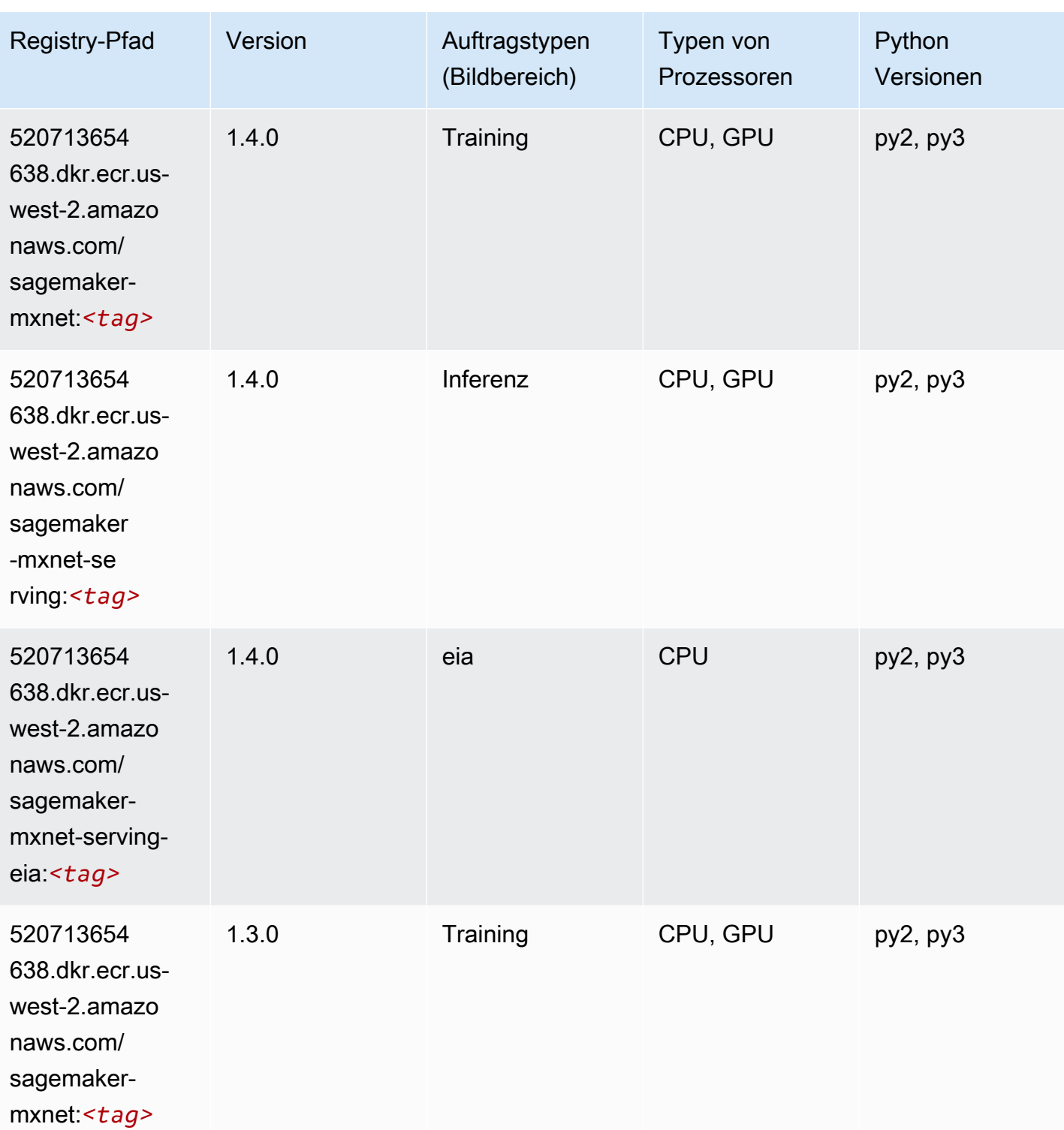

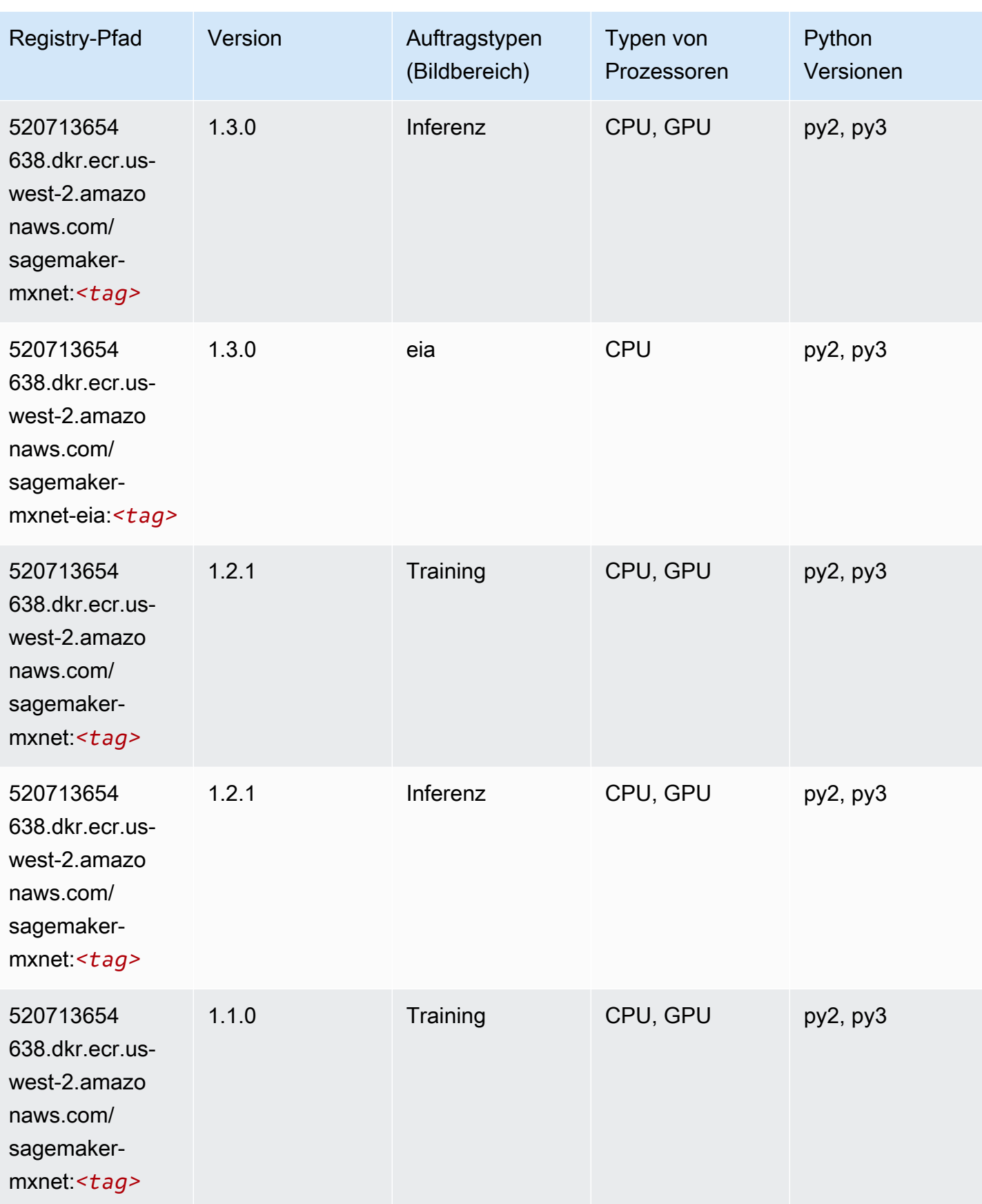

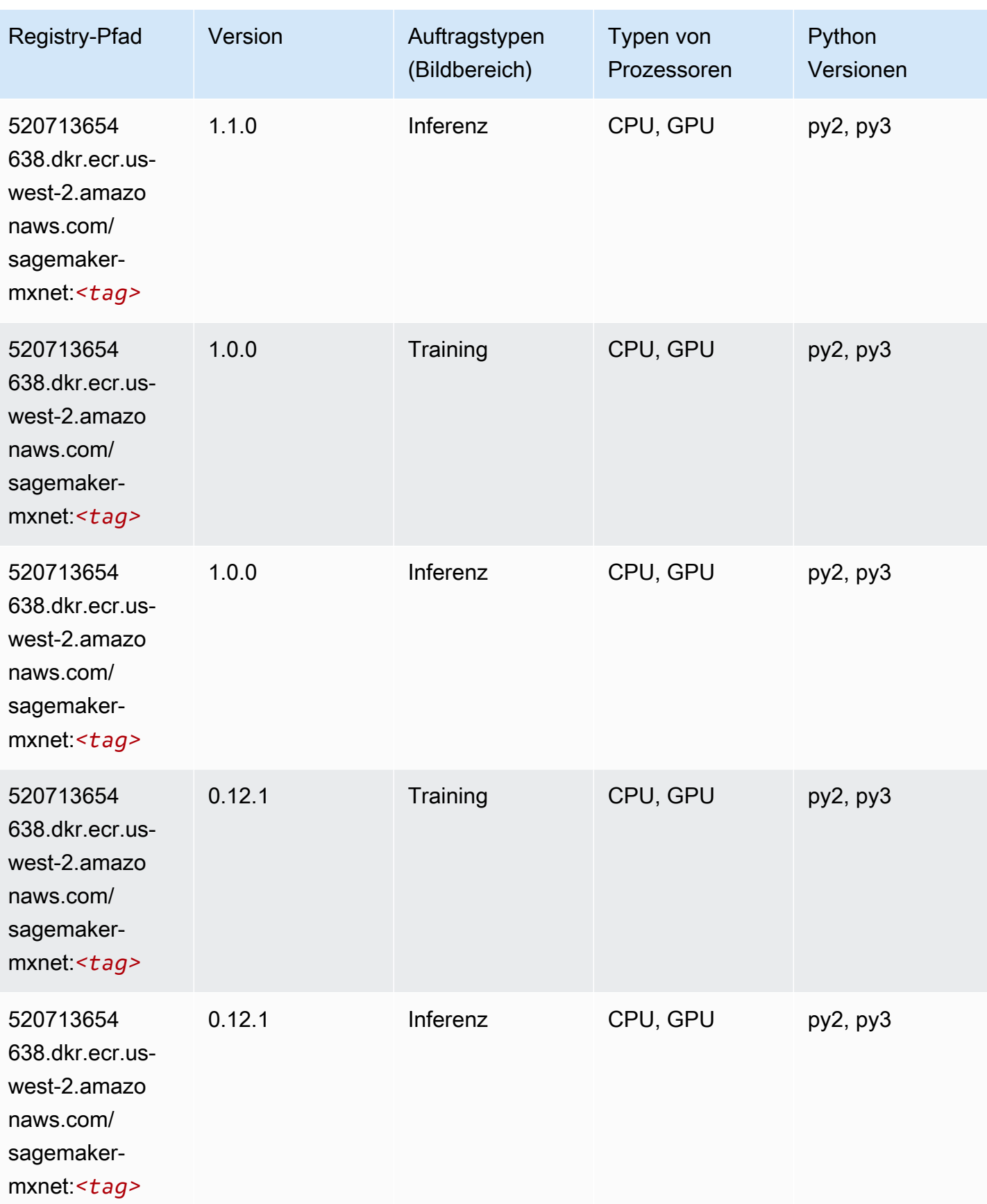

# <span id="page-319-0"></span>MXNet Coach (DLC)

SageMaker Python-SDK-Beispiel zum Abrufen des Registrierungspfads.

```
from sagemaker import image_uris
image_uris.retrieve(framework='coach-mxnet',region='us-
west-2',version='0.11',py_version='py3',image_scope='training',instance_type='ml.c5.4xlarge')
```
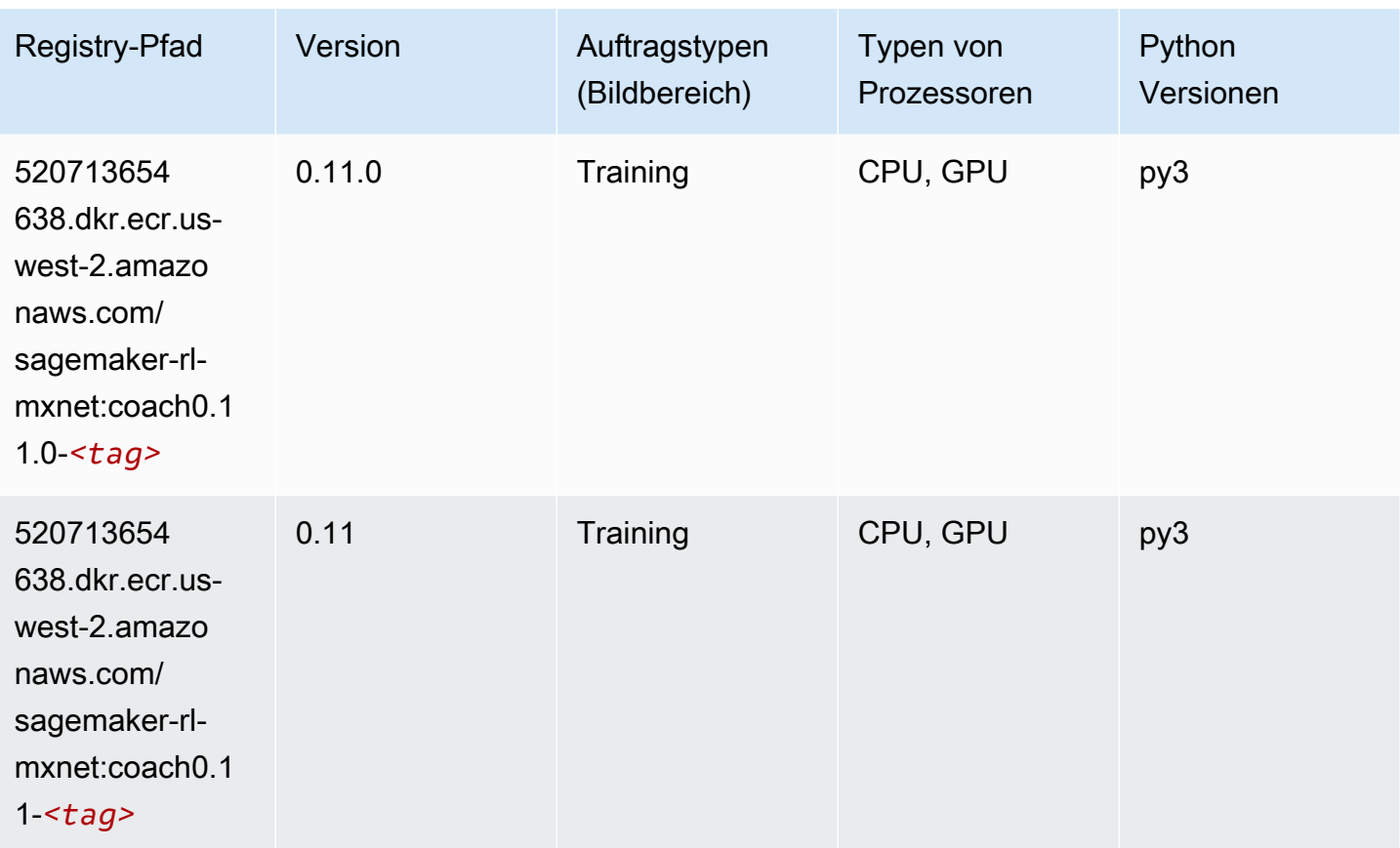

## <span id="page-319-1"></span>Model Monitor (Algorithmus)

```
from sagemaker import image_uris
image_uris.retrieve(framework='model-monitor',region='us-west-2')
```
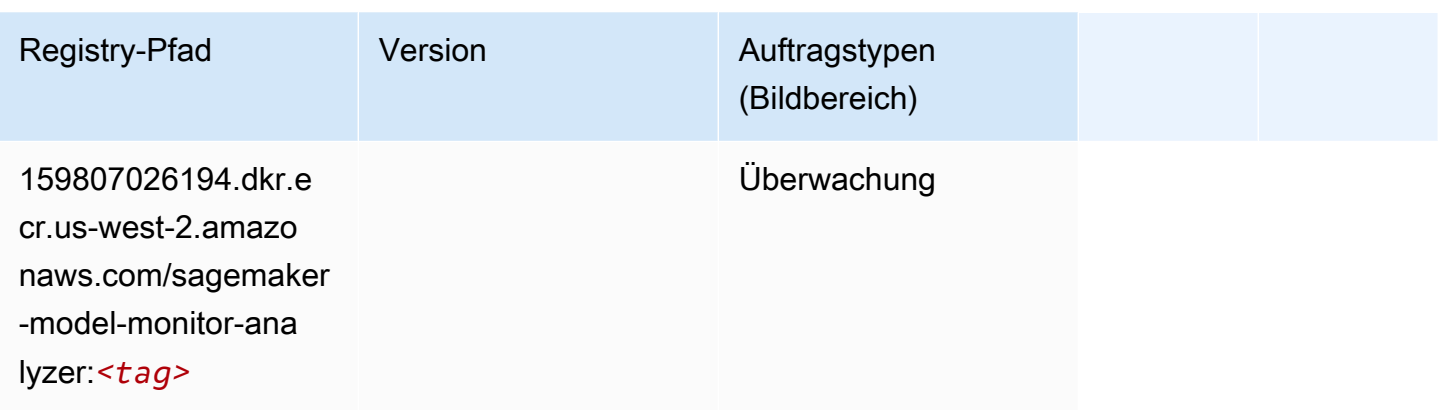

### <span id="page-320-0"></span>NTM (Algorithmus)

SageMaker Python-SDK-Beispiel zum Abrufen des Registrierungspfads.

```
from sagemaker import image_uris
image_uris.retrieve(framework='ntm',region='us-west-2')
```
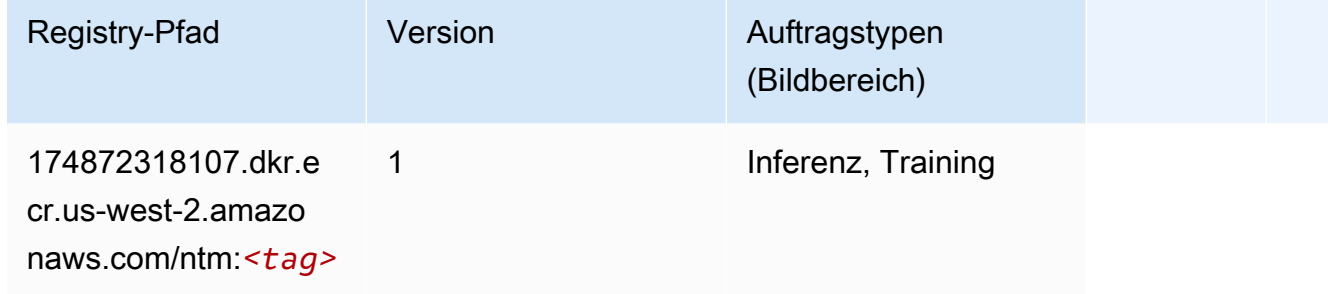

#### <span id="page-320-1"></span>Neo Bildklassifizierung (Algorithmus)

```
from sagemaker import image_uris
image_uris.retrieve(framework='image-classification-neo',region='us-west-2')
```
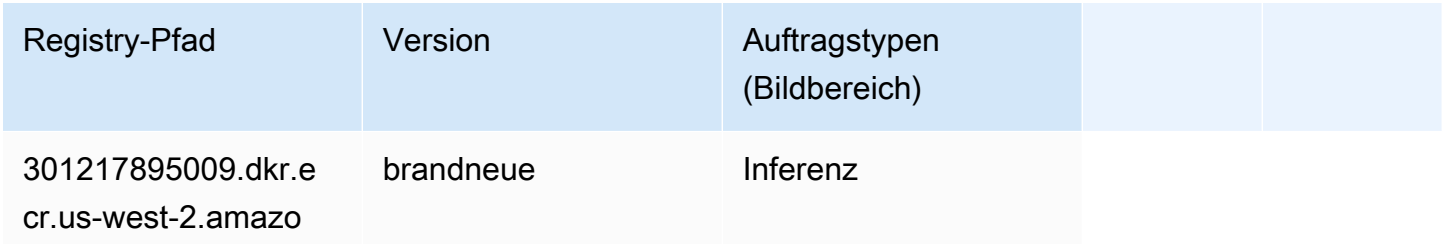

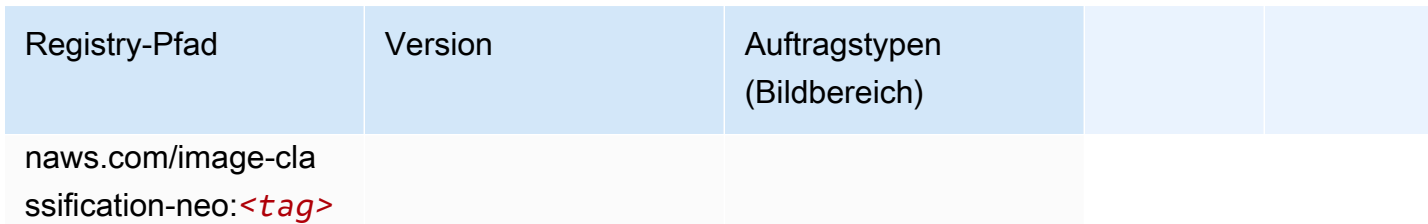

#### <span id="page-321-0"></span>Neo MXNet (DLC)

SageMaker Python-SDK-Beispiel zum Abrufen des Registrierungspfads.

```
from sagemaker import image_uris
image_uris.retrieve(framework='neo-mxnet',region='us-
west-2',version='1.8',py_version='py3',image_scope='inference', 
  instance_type='ml.c5.4xlarge')
```
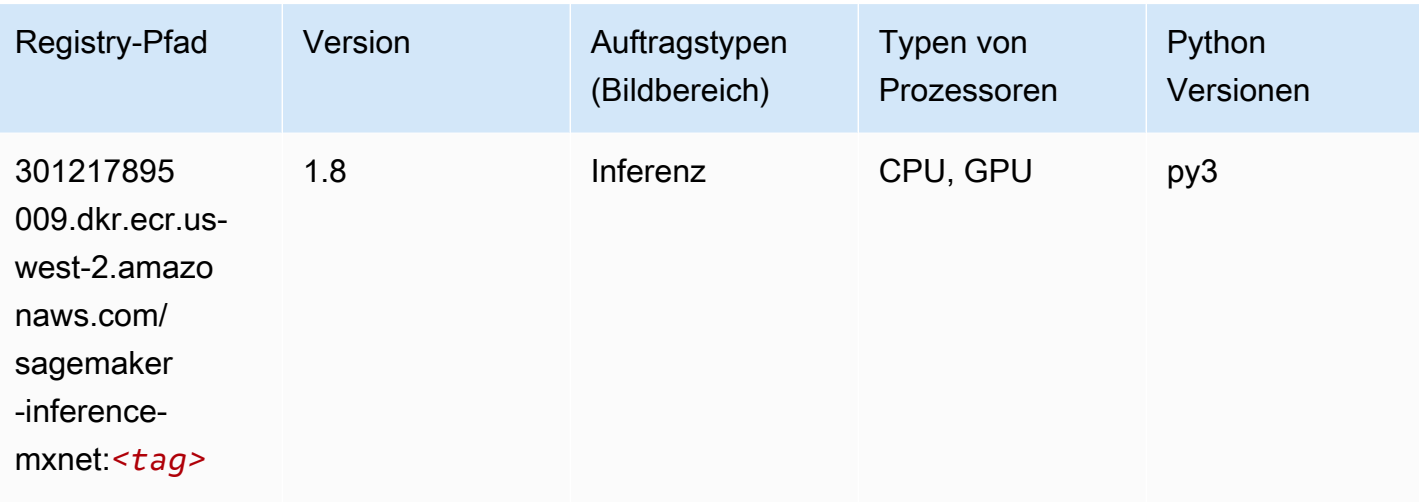

#### <span id="page-321-1"></span>Neo PyTorch (DLC)

```
from sagemaker import image_uris
image_uris.retrieve(framework='neo-pytorch',region='us-
west-2',version='1.6',image_scope='inference',instance_type='ml.c5.4xlarge')
```
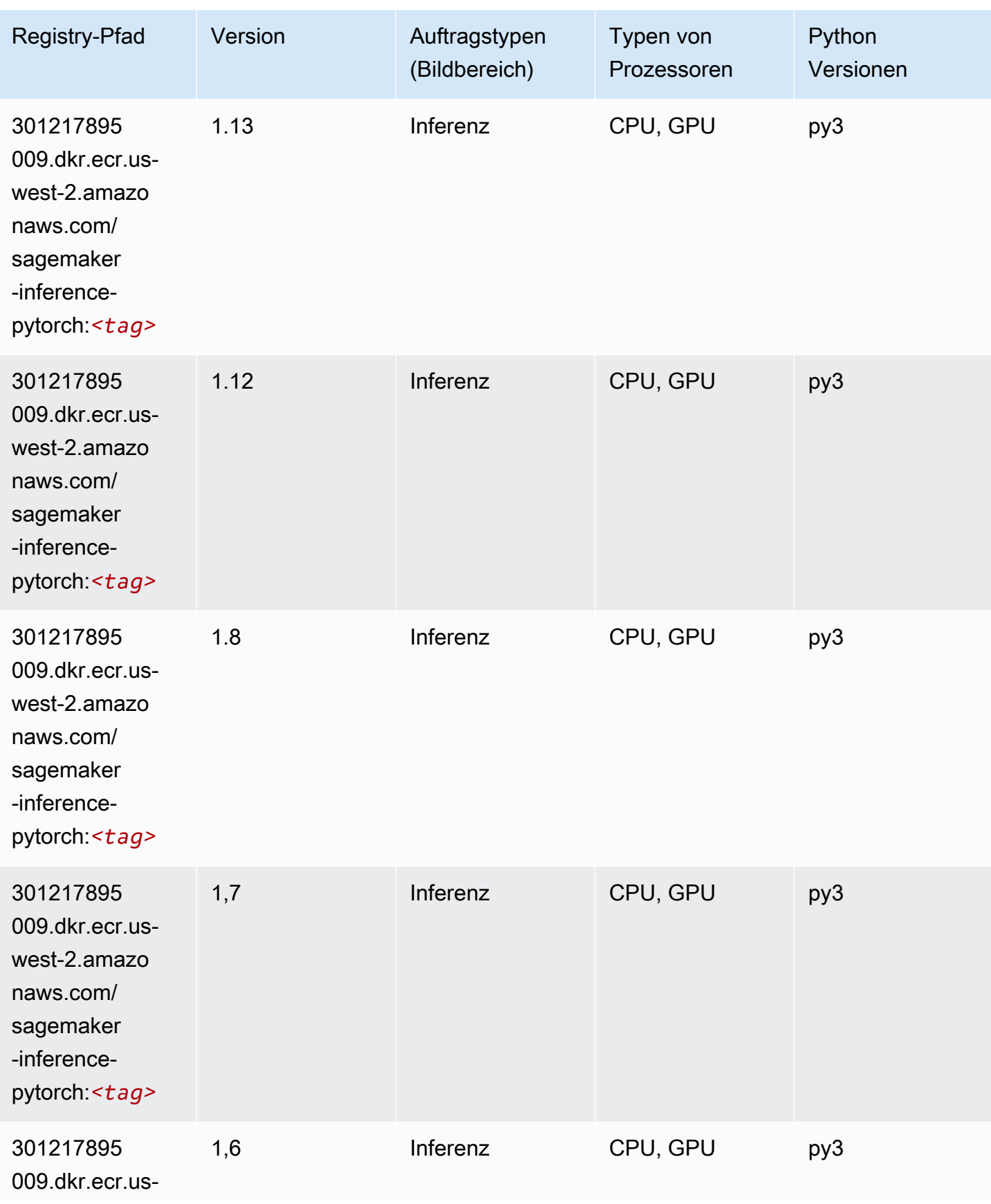

SageMaker ECRAmazon-Pfade ECRPfade

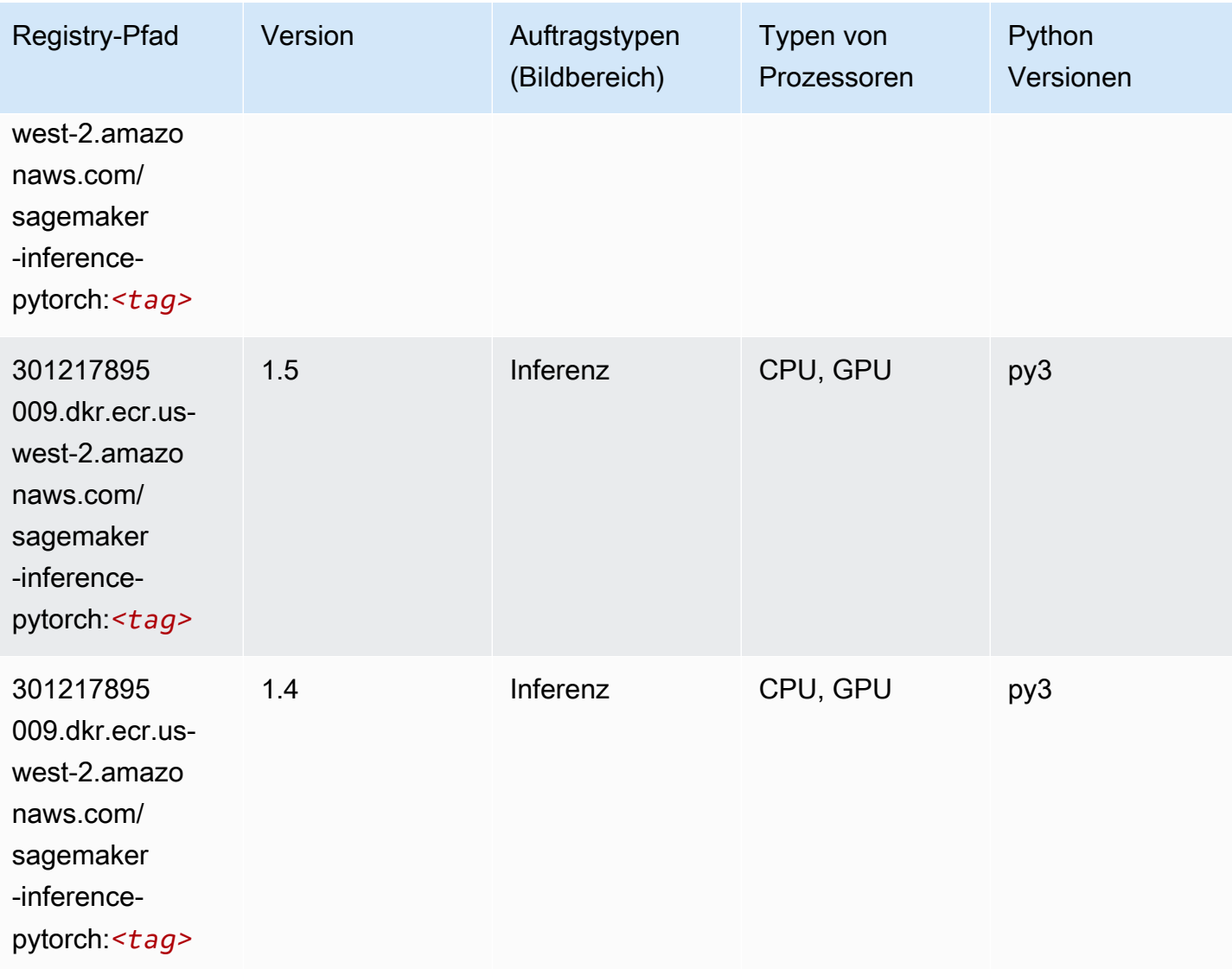

#### <span id="page-323-0"></span>Neo Tensorflow (DLC)

```
from sagemaker import image_uris
image_uris.retrieve(framework='neo-tensorflow',region='us-
west-2',version='1.15.3',py_version='py3',instance_type='ml.c5.4xlarge')
```
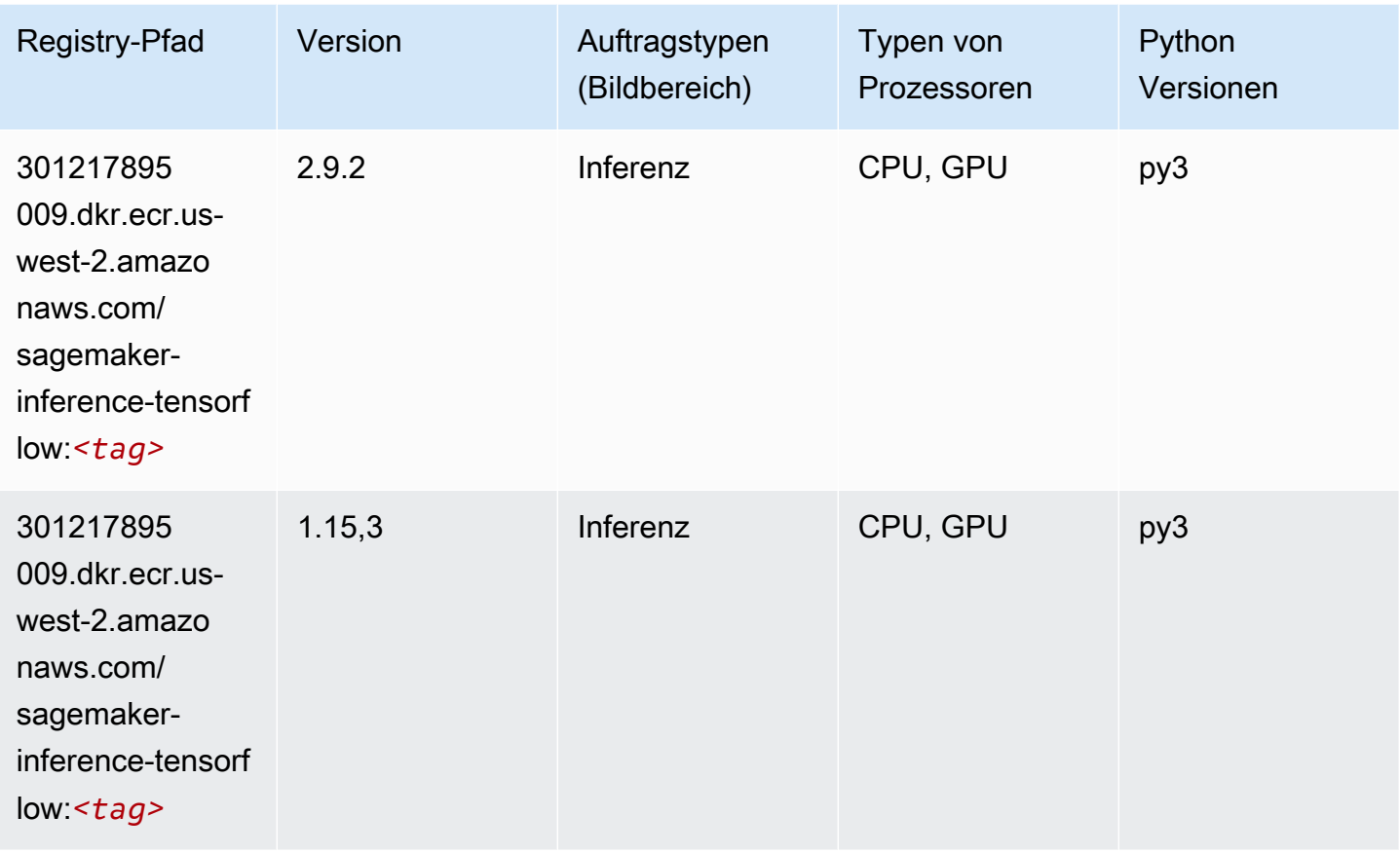

## Neo XGBoost (Algorithmus)

```
from sagemaker import image_uris
image_uris.retrieve(framework='xgboost-neo',region='us-west-2')
```
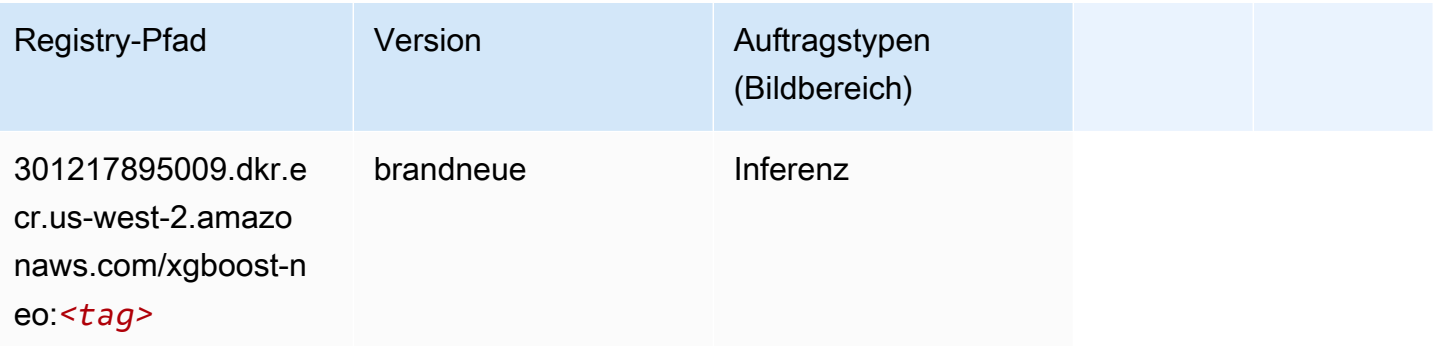

#### Object Detection (Algorithmus)

SageMaker Python-SDK-Beispiel zum Abrufen des Registrierungspfads.

```
from sagemaker import image_uris
image_uris.retrieve(framework='object-detection',region='us-west-2')
```
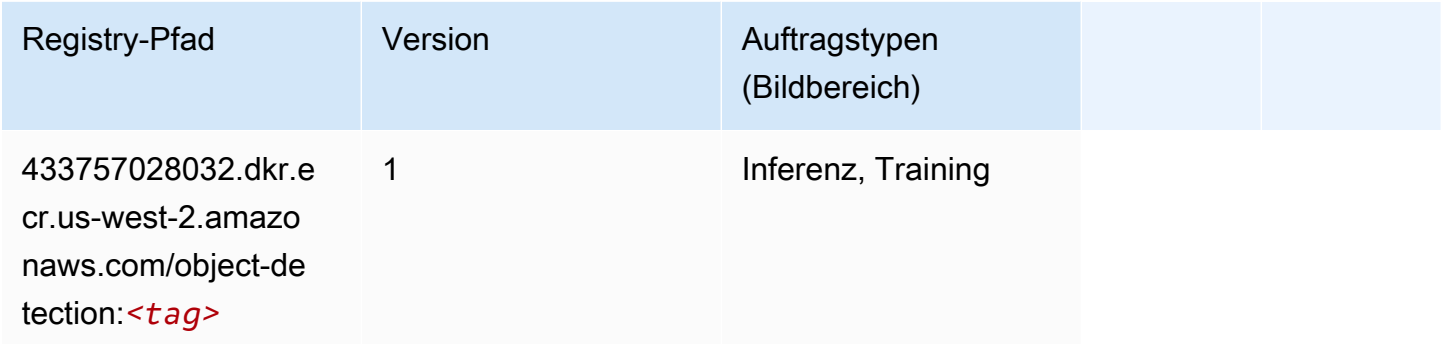

#### Object2Vec (Algorithmus)

SageMaker Python-SDK-Beispiel zum Abrufen des Registrierungspfads.

```
from sagemaker import image_uris
image_uris.retrieve(framework='object2vec',region='us-west-2')
```
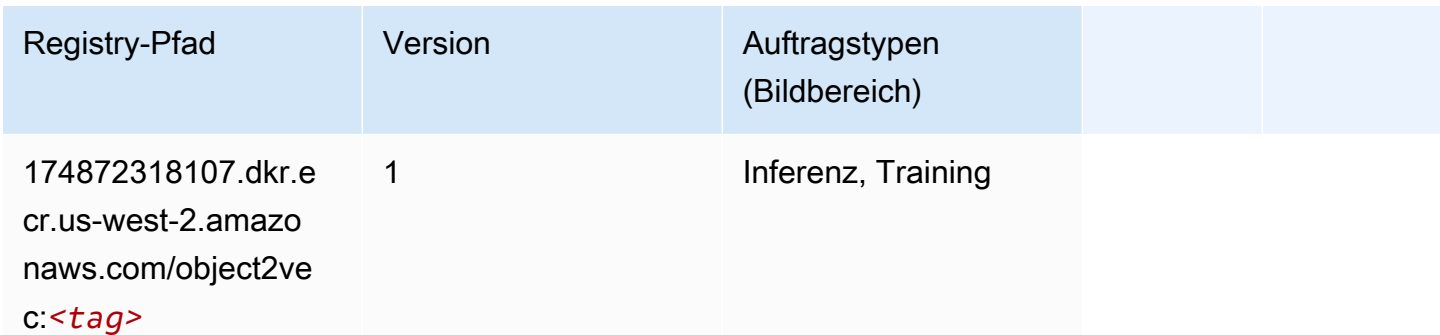

### PCA (Algorithmus)

```
from sagemaker import image_uris
image_uris.retrieve(framework='pca',region='us-west-2')
```
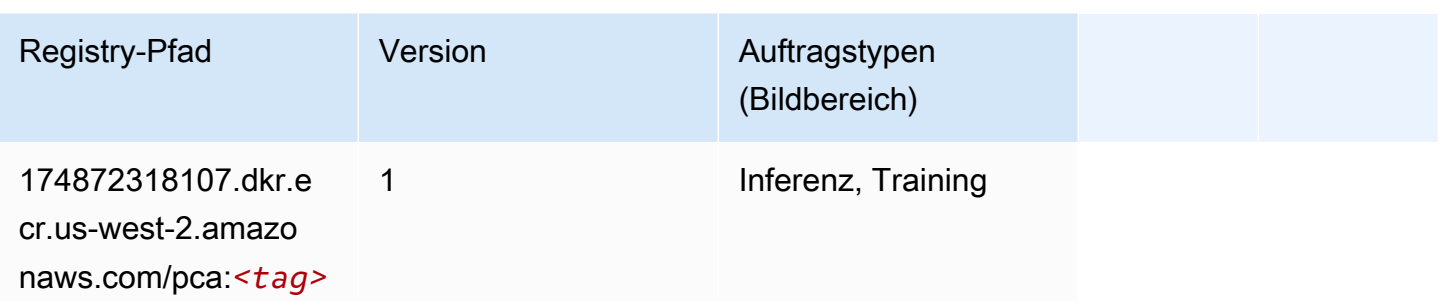

# PyTorch (DLC)

```
from sagemaker import image_uris
image_uris.retrieve(framework='pytorch',region='us-
west-2',version='1.8.0',py_version='py3',image_scope='inference', 
  instance_type='ml.c5.4xlarge')
```
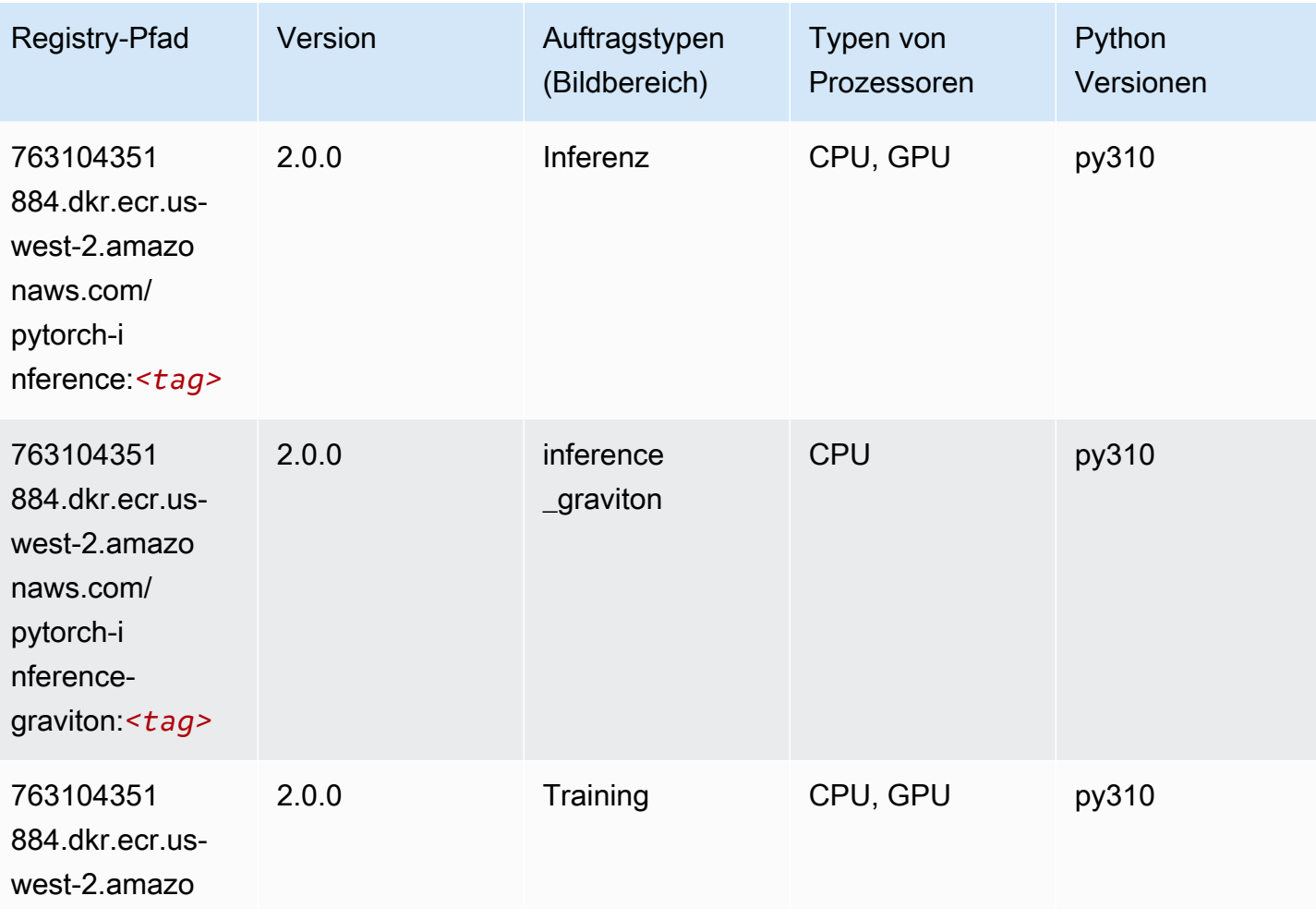

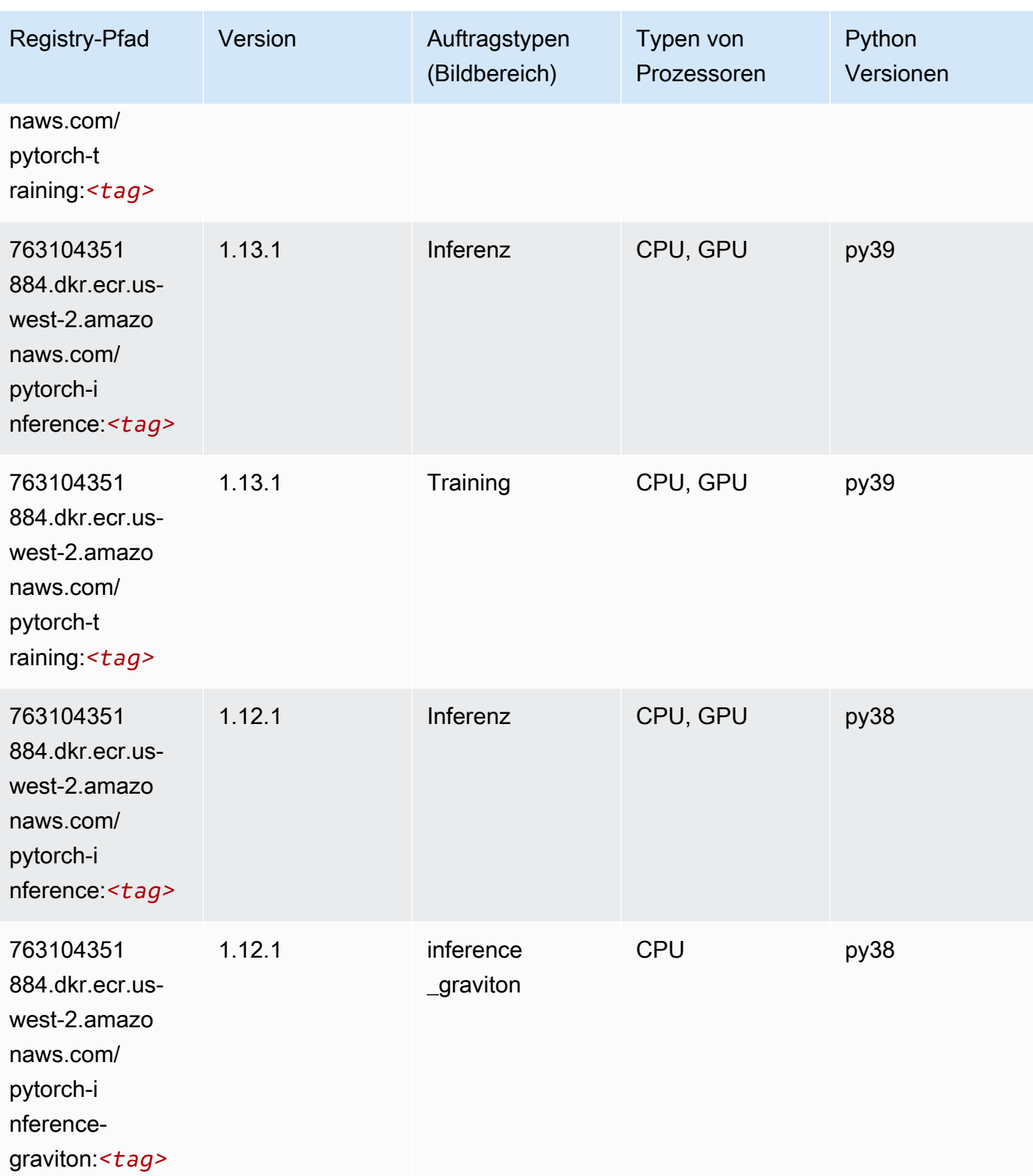

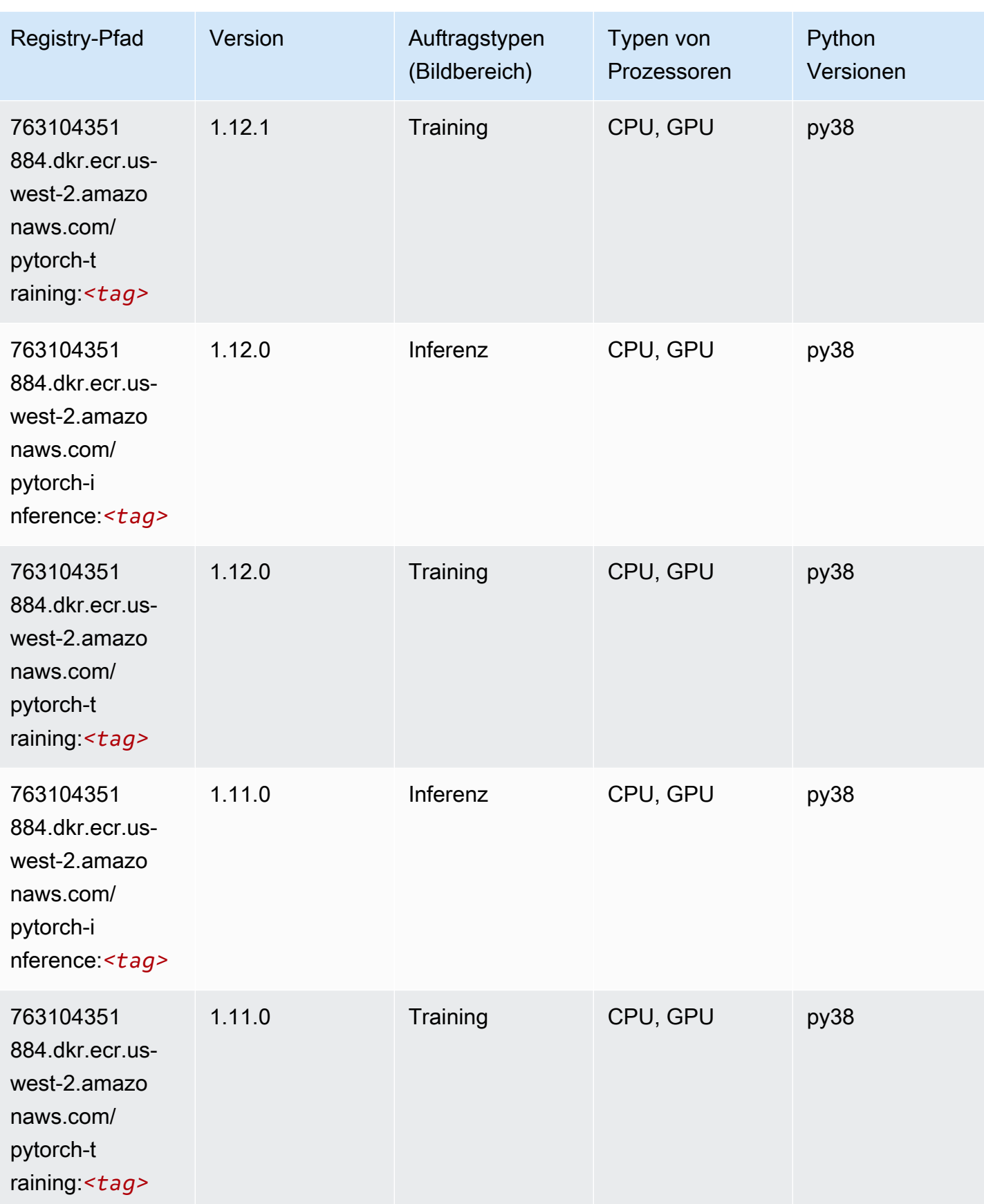

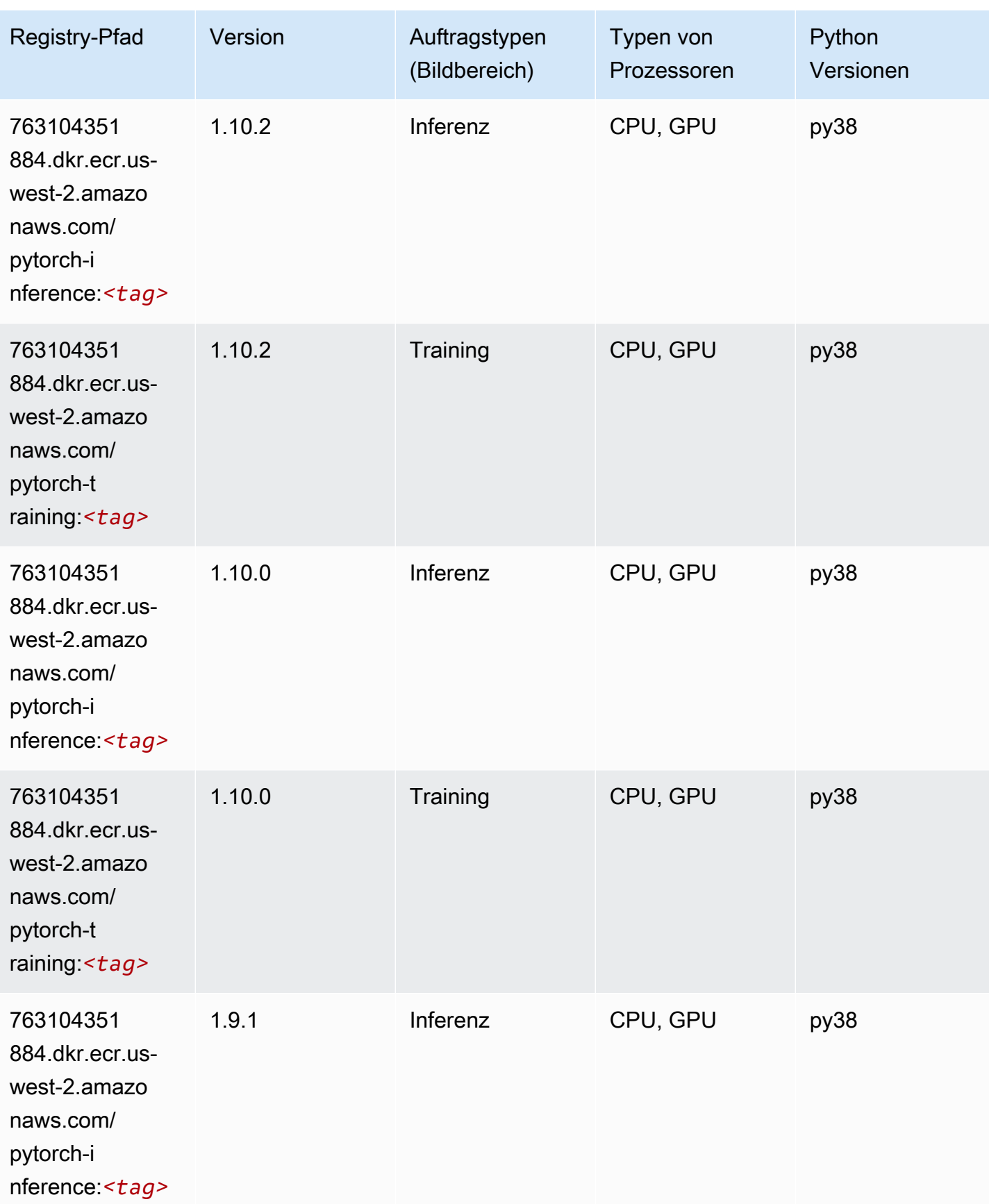

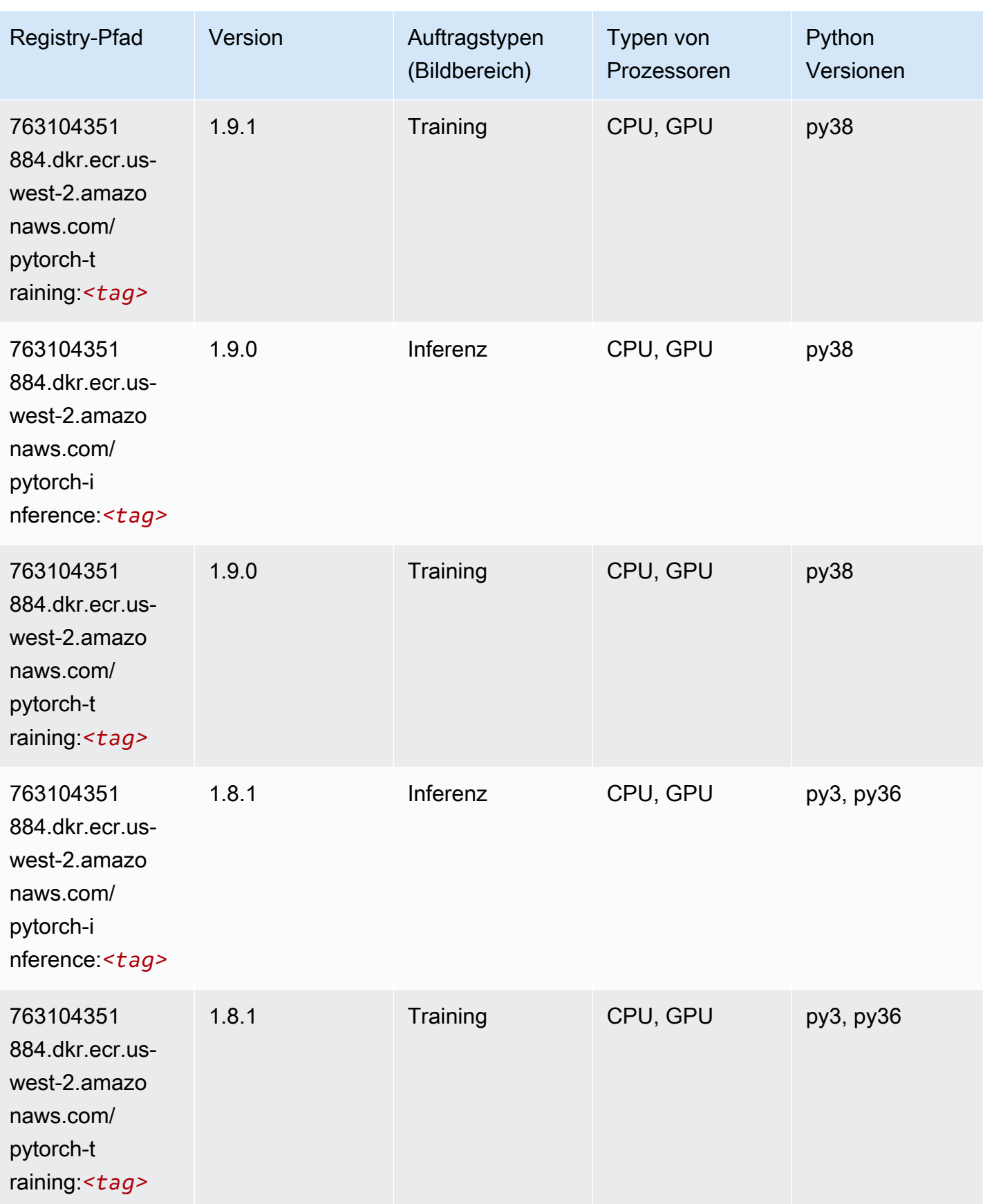

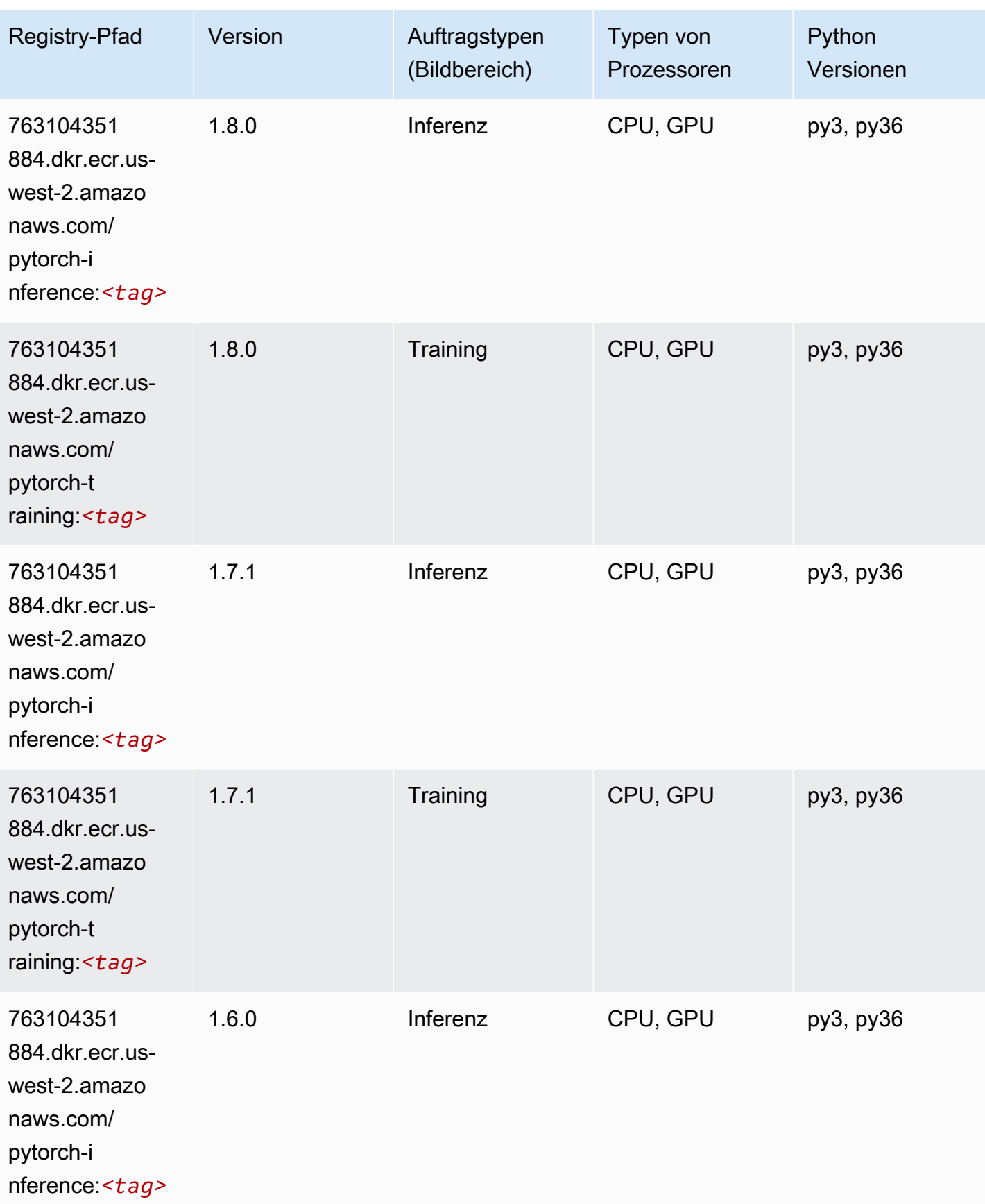

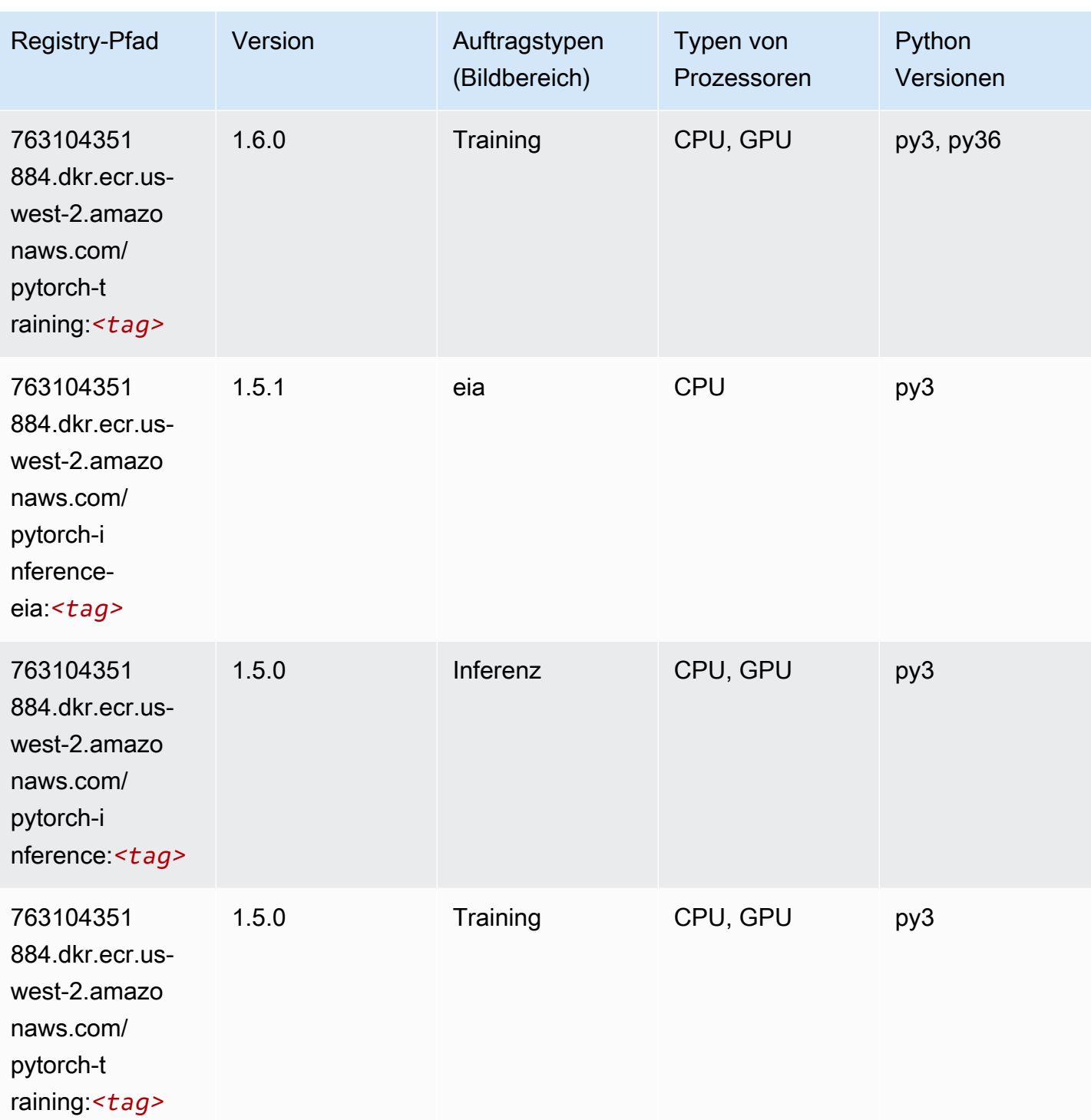

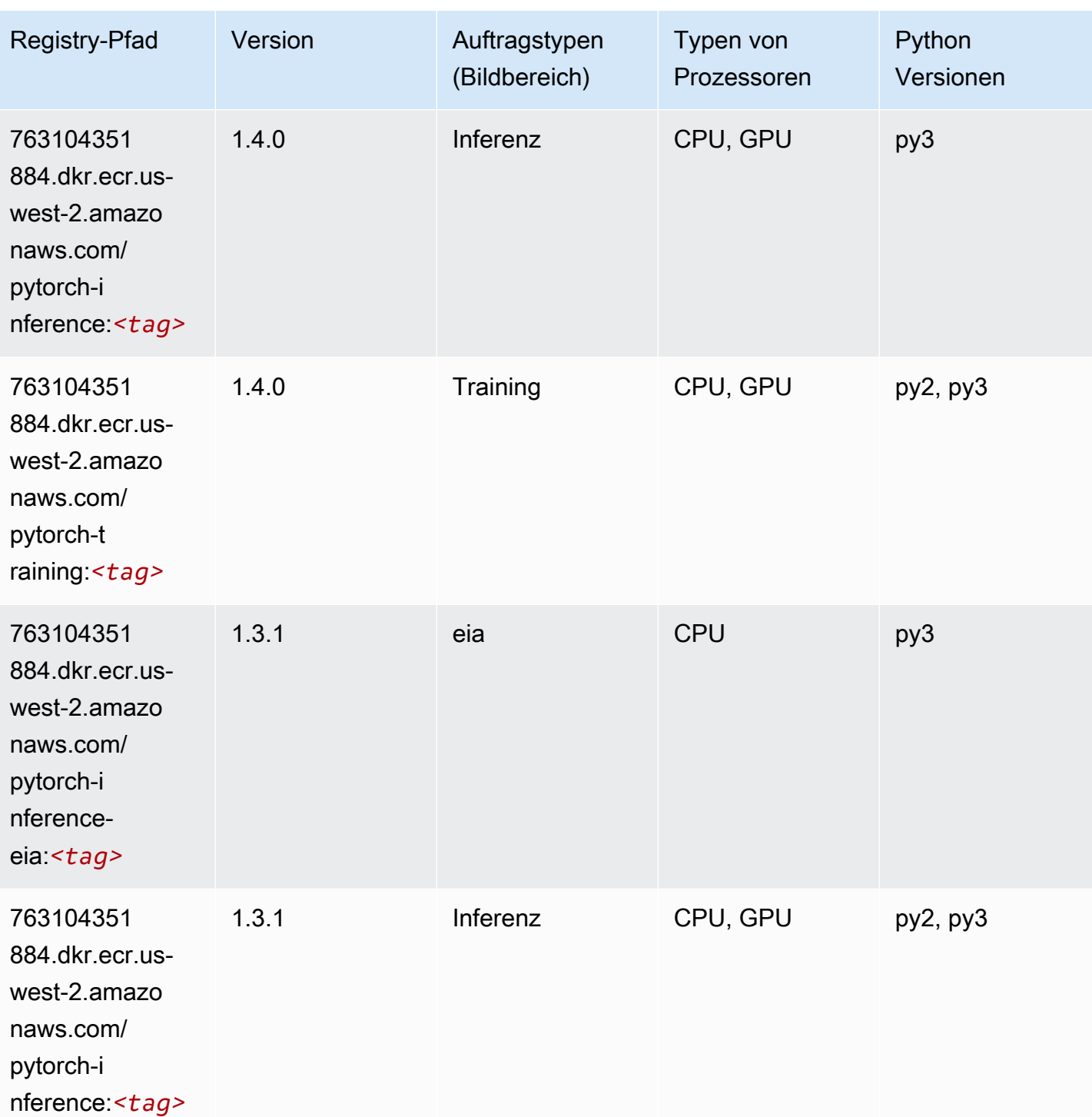

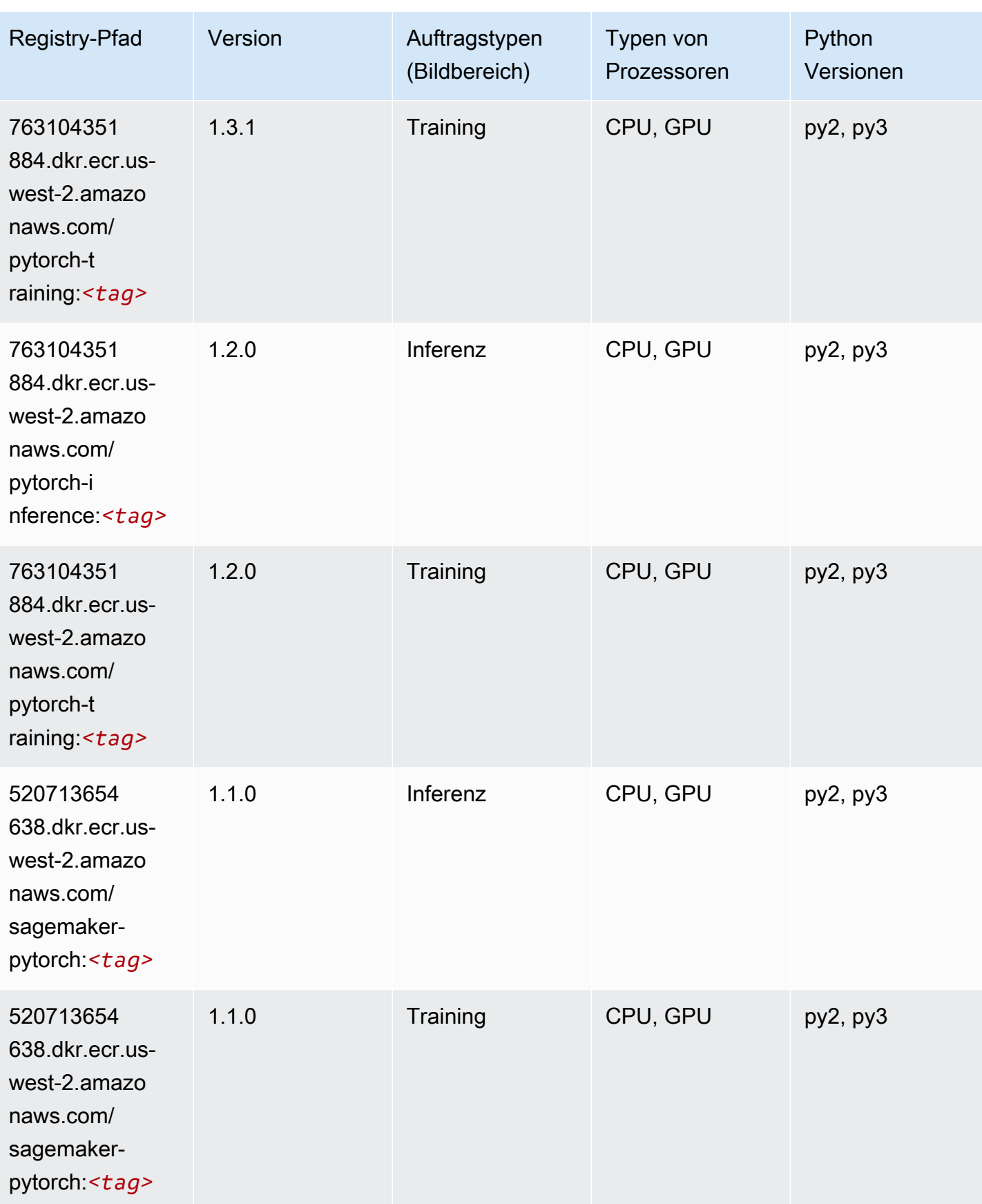

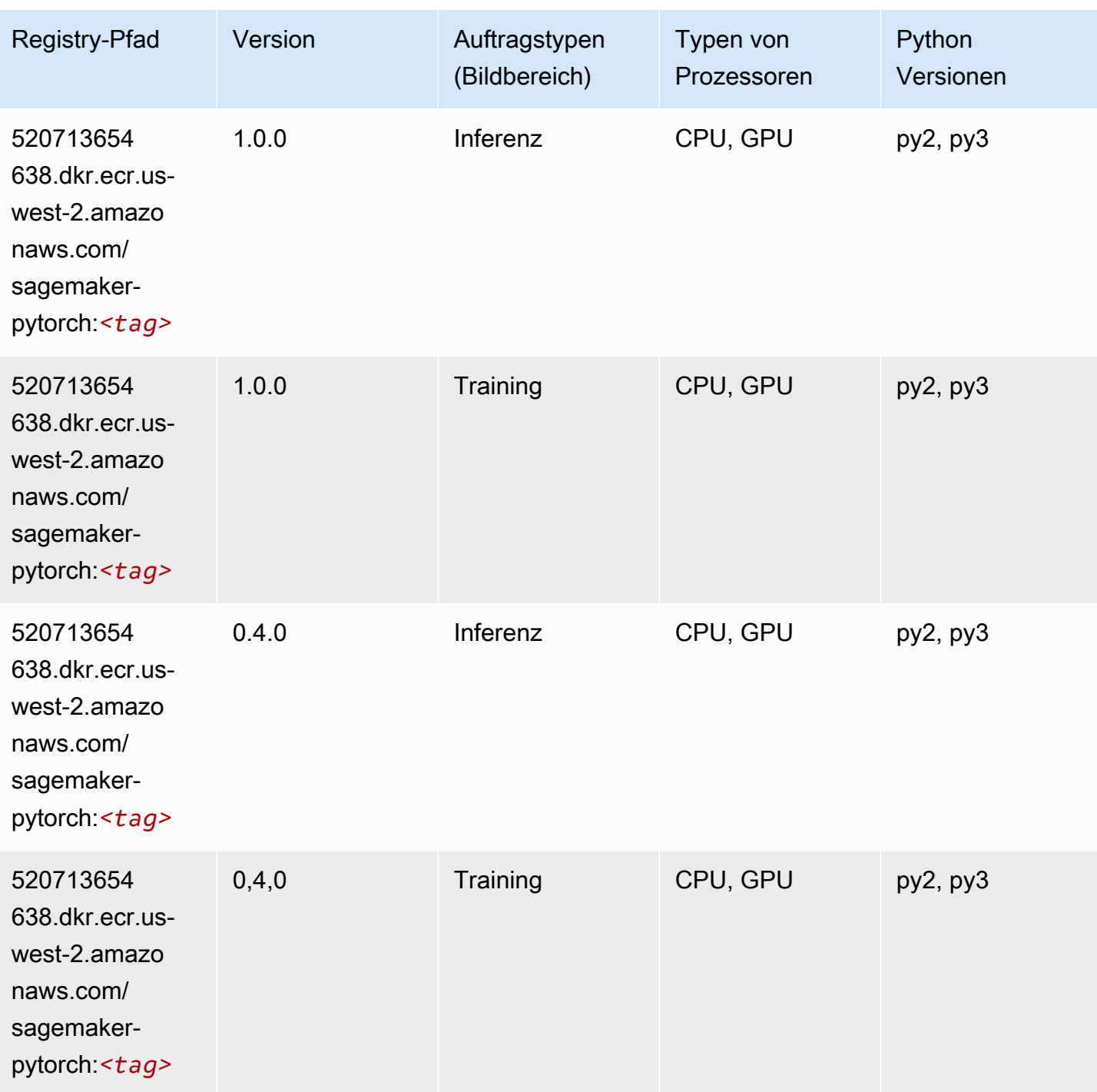

# PyTorch Neuron (DLC)

SageMaker Python-SDK-Beispiel zum Abrufen des Registrierungspfads.

from sagemaker import image\_uris

```
image_uris.retrieve(framework='pytorch-neuron',region='us-west-2', 
  image_scope='inference')
```
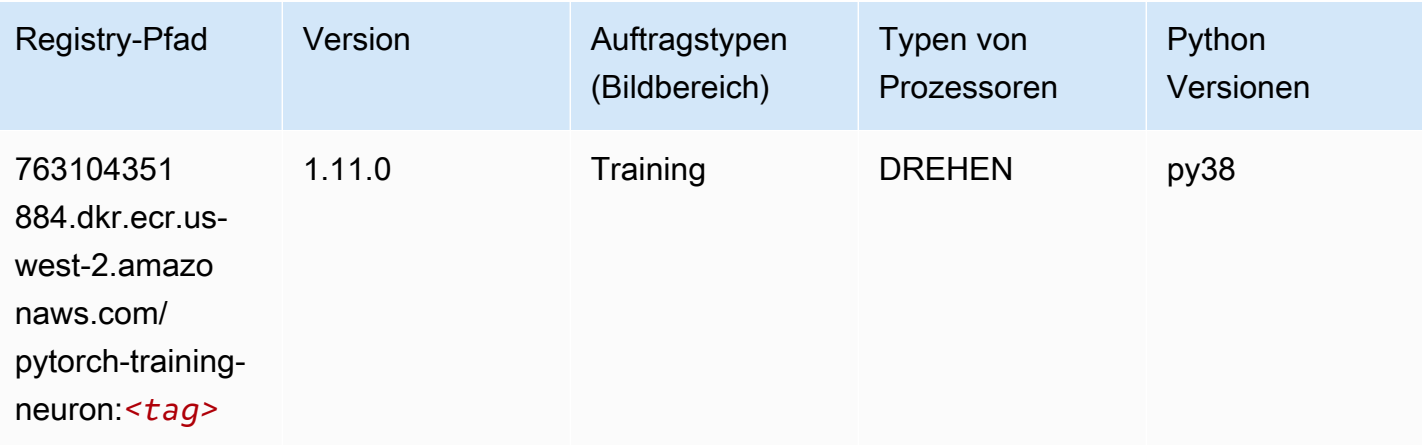

## PyTorch Training Compiler (DLC)

```
from sagemaker import image_uris
image_uris.retrieve(framework='pytorch-training-compiler',region='us-west-2', 
  version='py38')
```
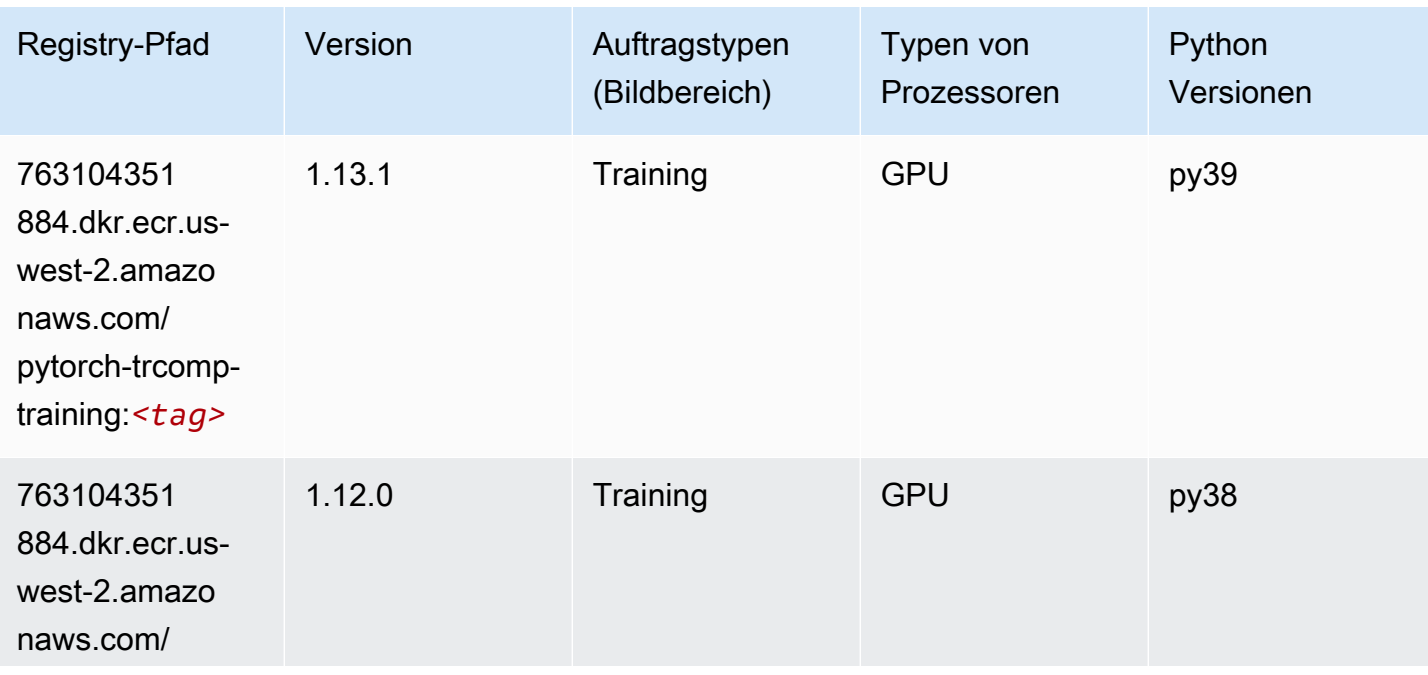

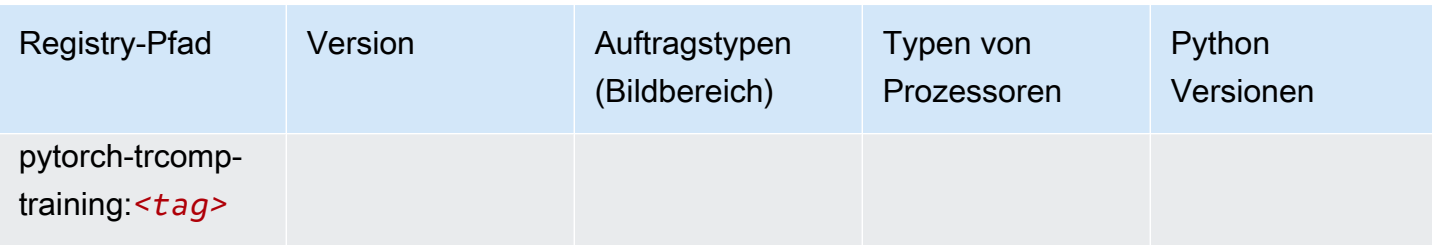

### Random Cut Forest (Algorithmus)

SageMaker Python-SDK-Beispiel zum Abrufen des Registrierungspfads.

```
from sagemaker import image_uris
image_uris.retrieve(framework='randomcutforest',region='us-west-2')
```
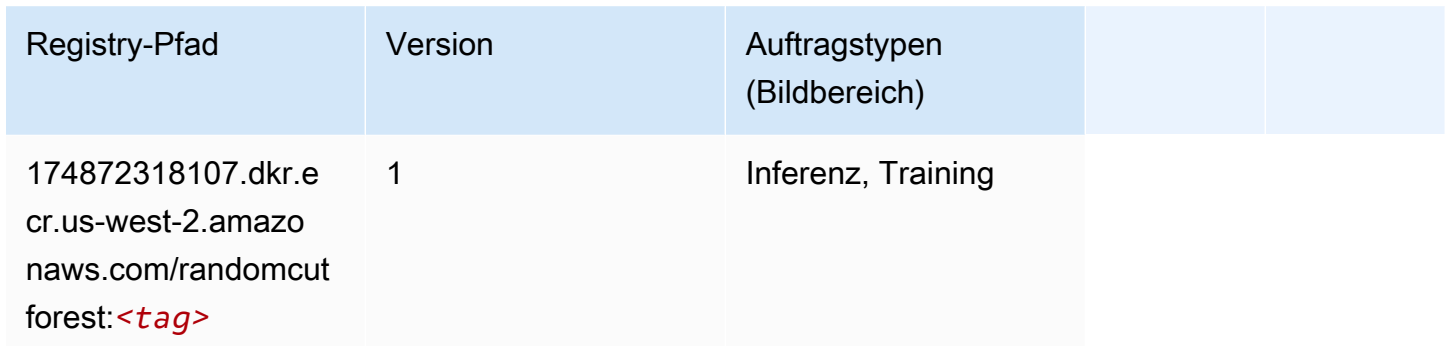

# Ray PyTorch (DLC)

```
from sagemaker import image_uris
image_uris.retrieve(framework='ray-pytorch',region='us-
west-2',version='0.8.5',instance_type='ml.c5.4xlarge')
```
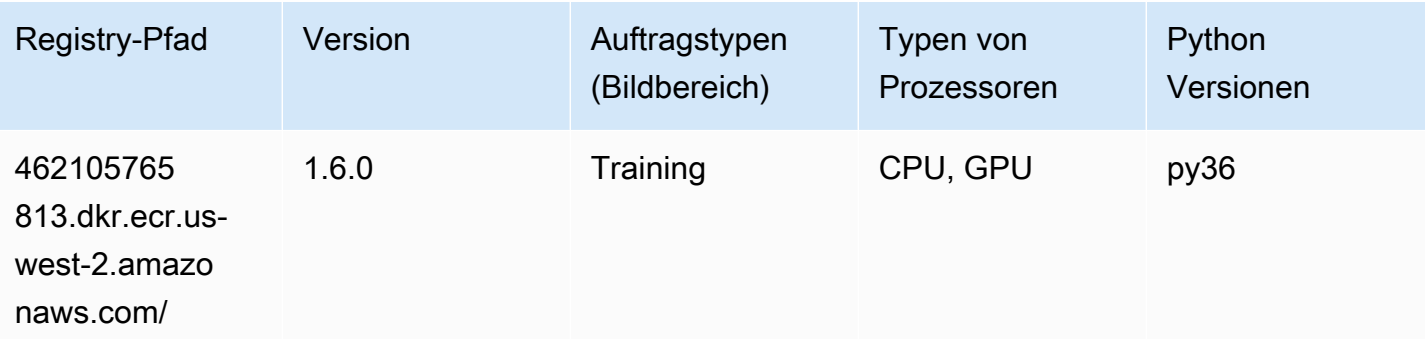

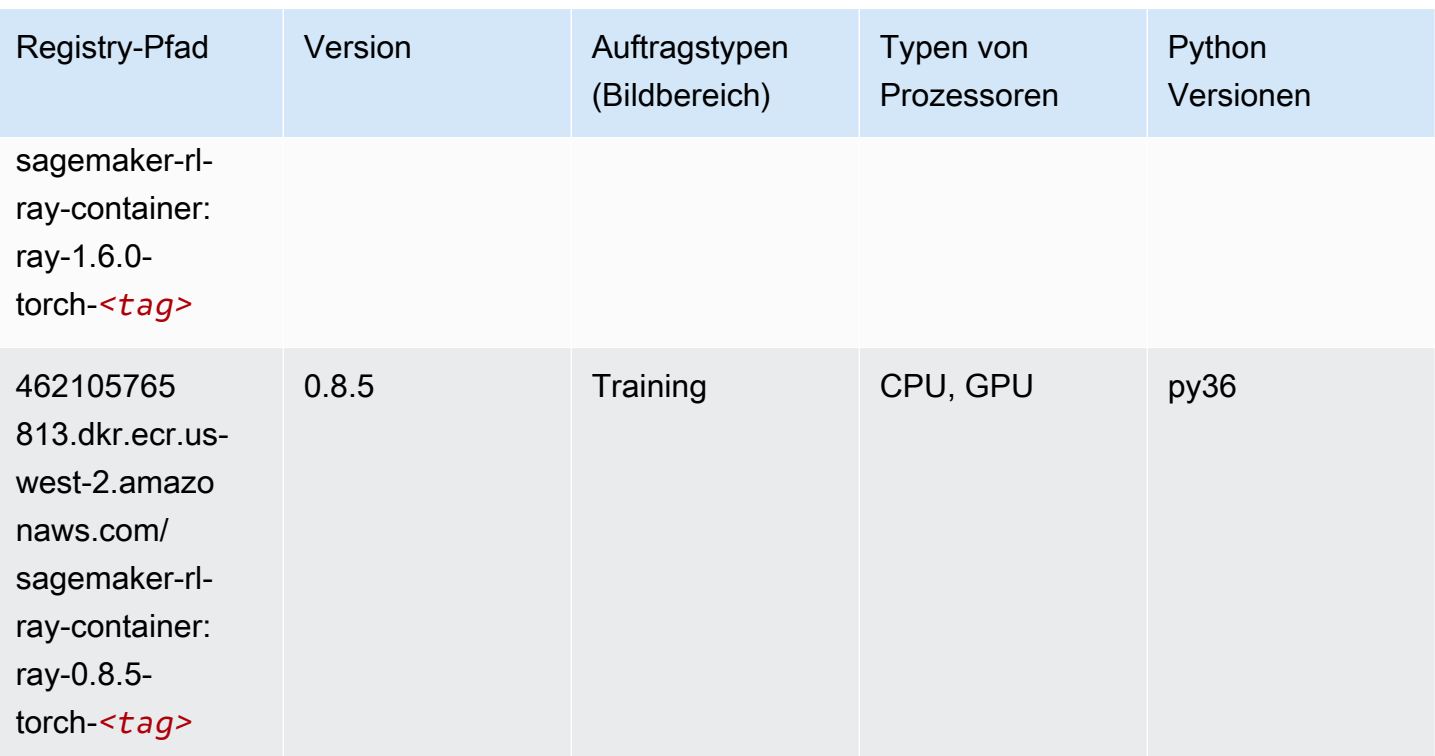

## Scikit-learn (Algorithmus)

```
from sagemaker import image_uris
image_uris.retrieve(framework='sklearn',region='us-
west-2',version='0.23-1',image_scope='inference')
```
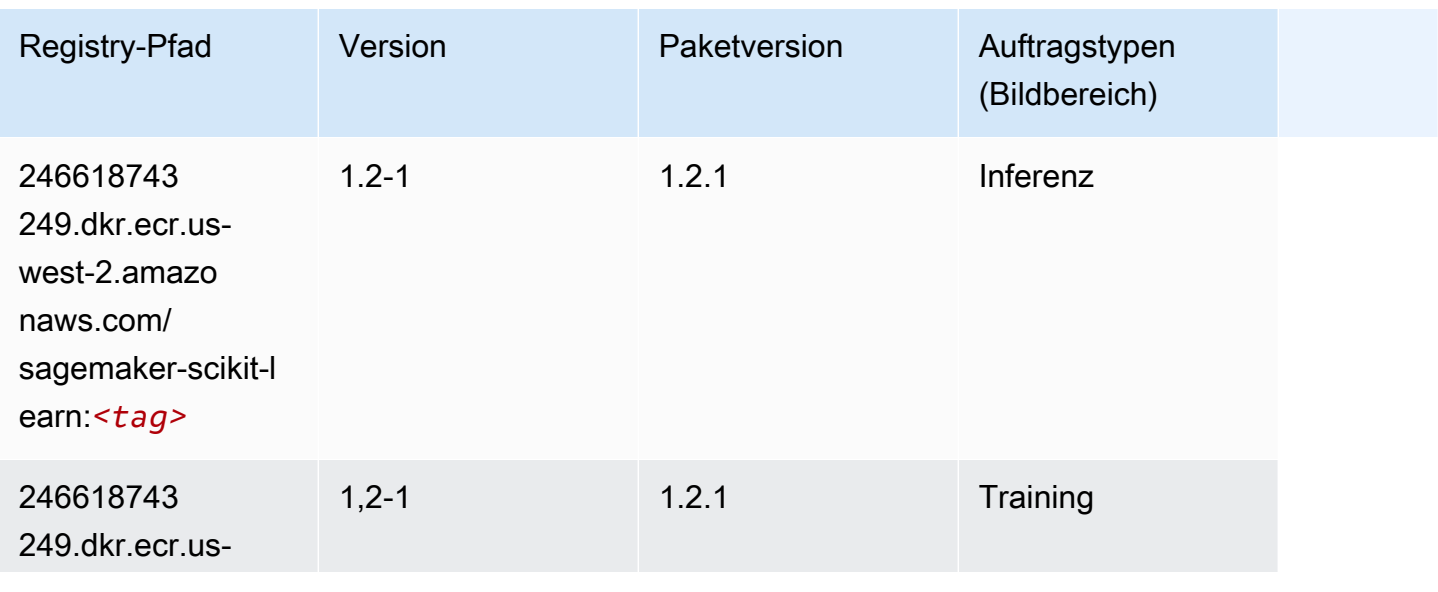

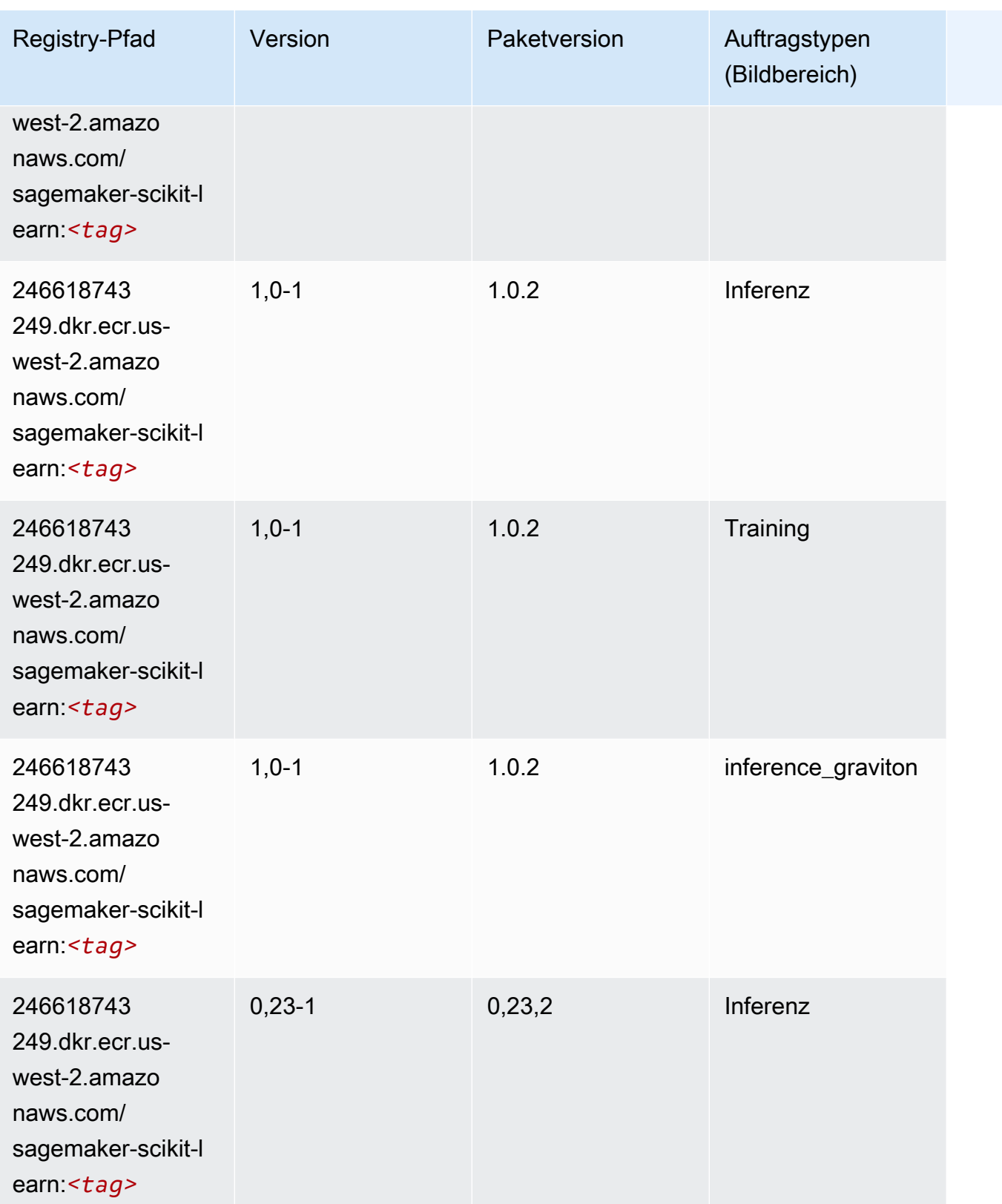

SageMaker ECRAmazon-Pfade ECRPfade

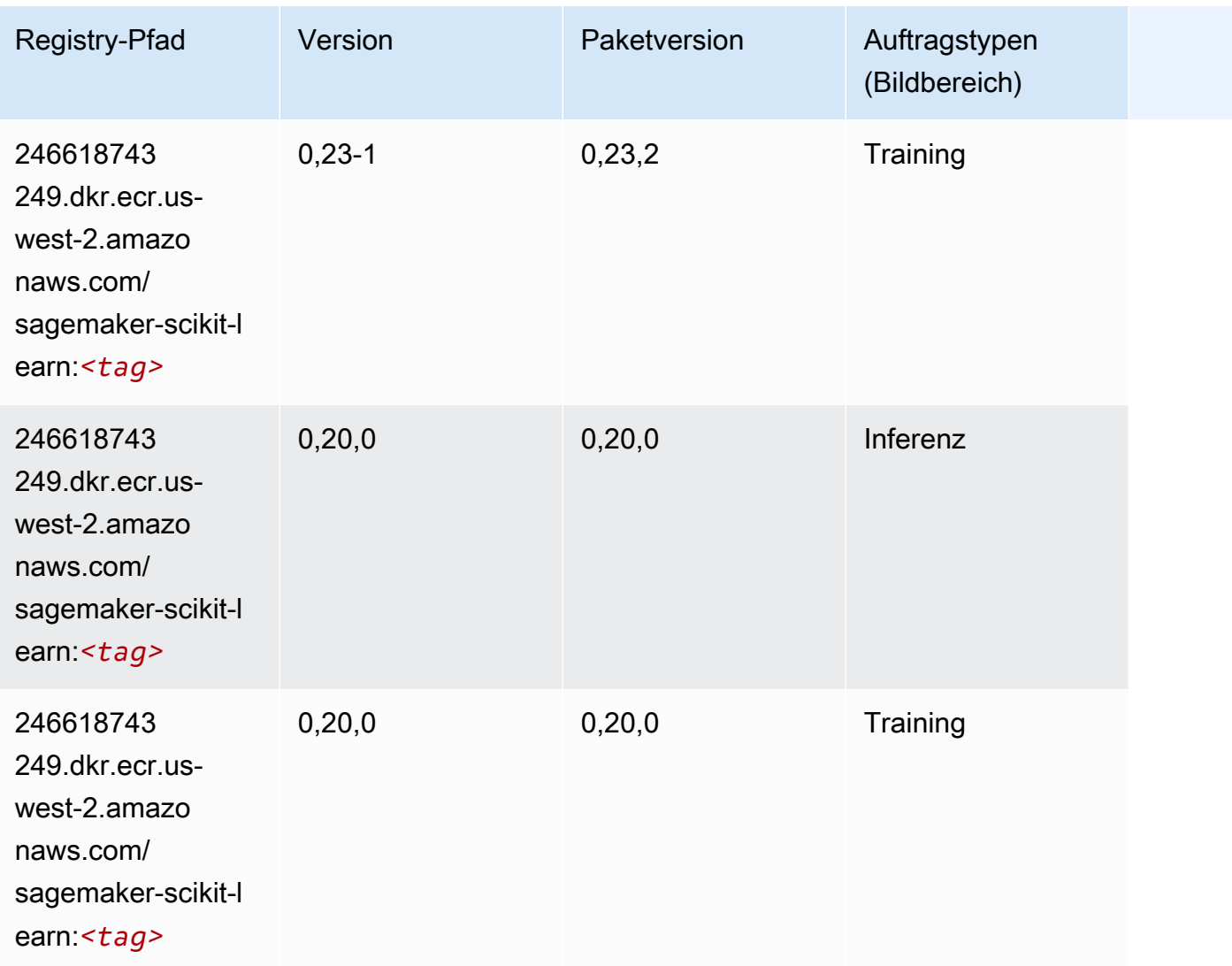

### Semantic Segmentation (Algorithmus)

```
from sagemaker import image_uris
image_uris.retrieve(framework='semantic-segmentation',region='us-west-2')
```
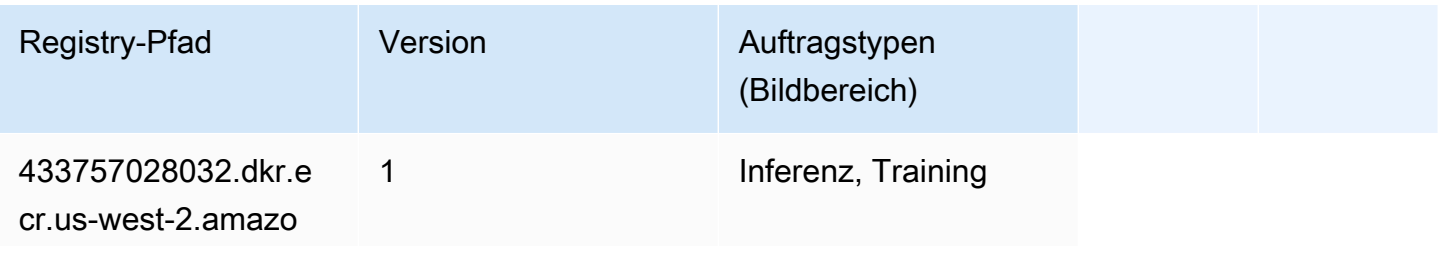

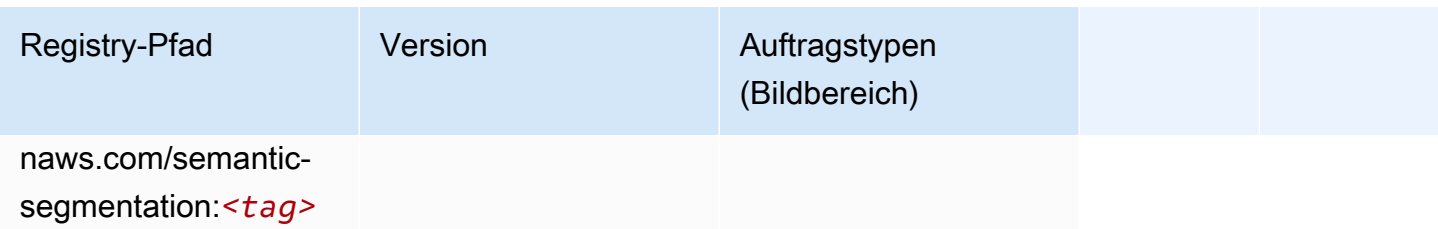

#### Seq2Seq (Algorithmus)

SageMaker Python-SDK-Beispiel zum Abrufen des Registrierungspfads.

```
from sagemaker import image_uris
image_uris.retrieve(framework='seq2seq',region='us-west-2')
```
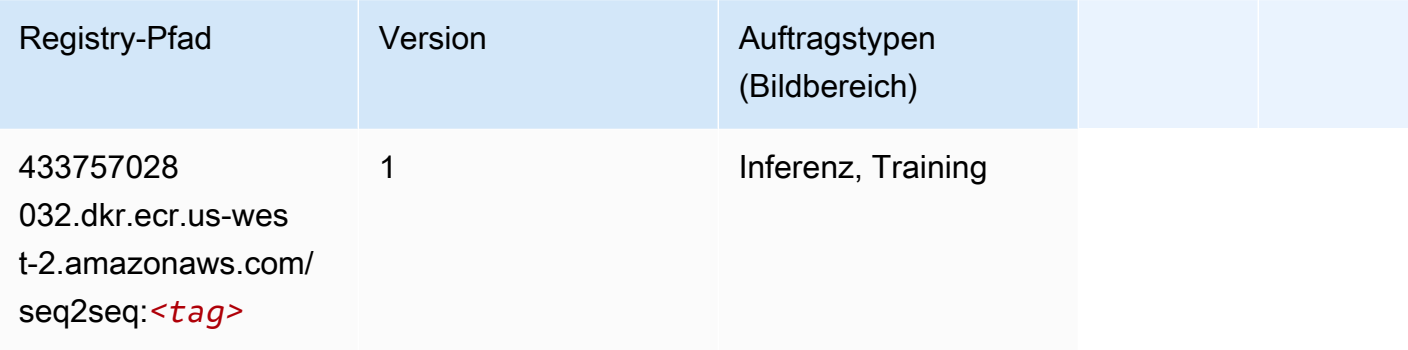

## Spark (Algorithmus)

```
from sagemaker import image_uris
image_uris.retrieve(framework='spark',region='us-
west-2',version='3.0',image_scope='processing')
```
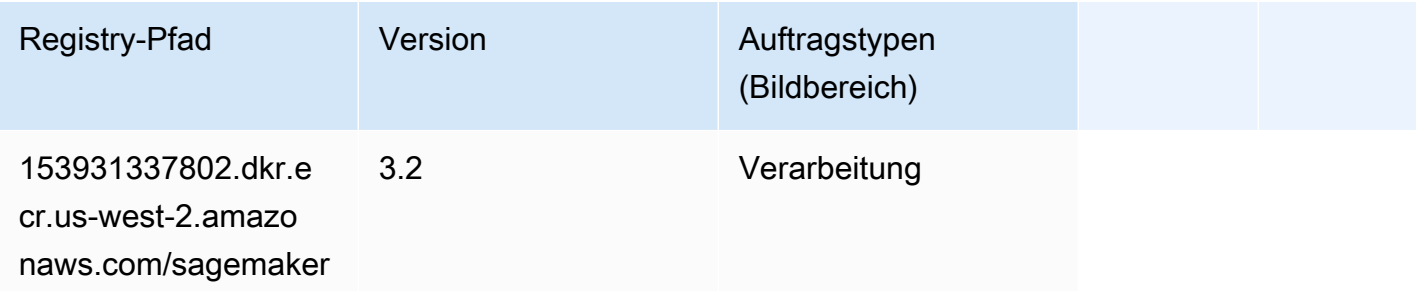

SageMaker ECRAmazon-Pfade ECRPfade

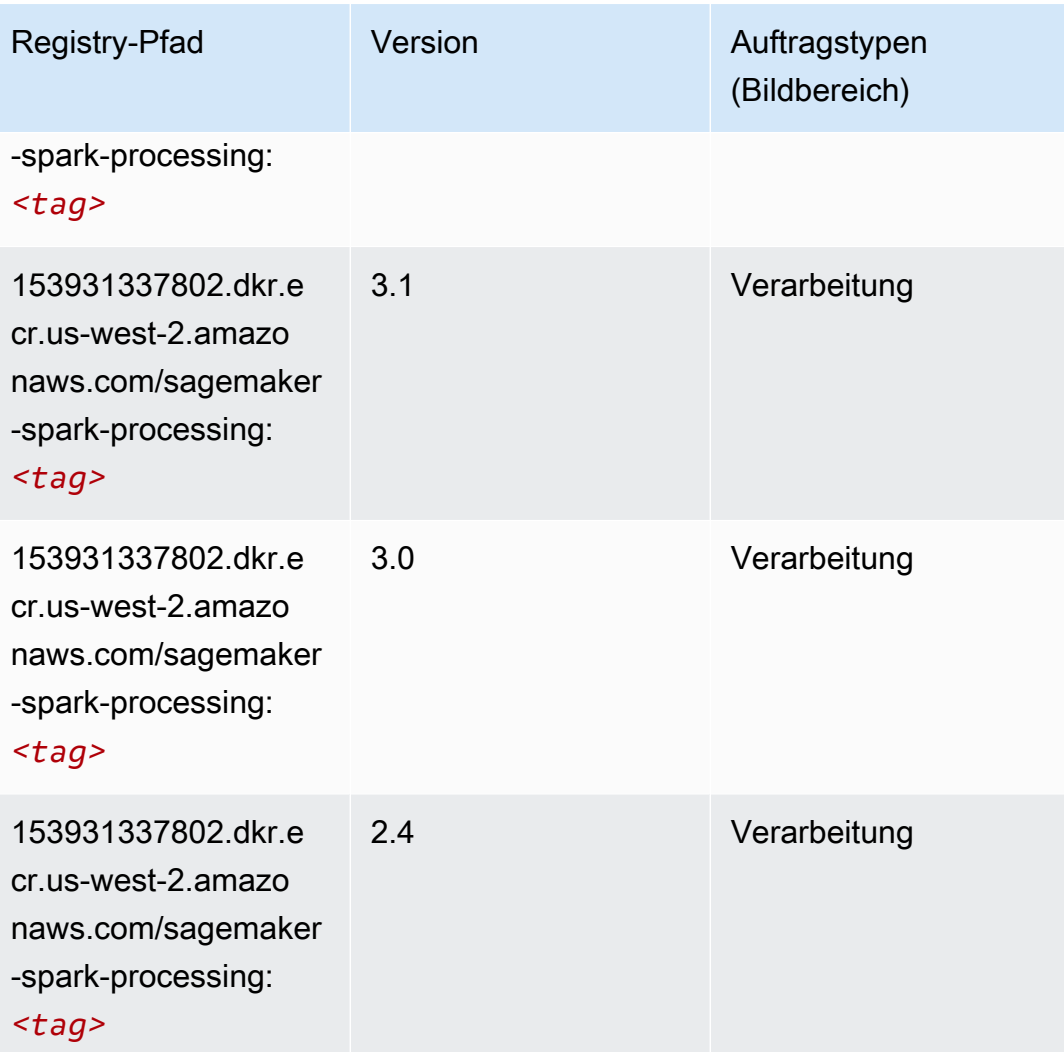

### SparkML Serving (Algorithmus)

```
from sagemaker import image_uris
image_uris.retrieve(framework='sparkml-serving',region='us-west-2',version='2.4')
```
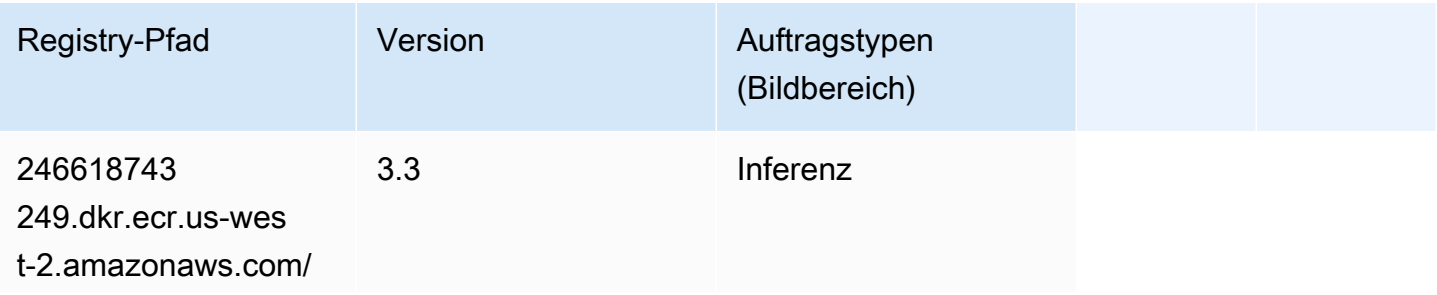

SageMaker ECRAmazon-Pfade ECRPfade

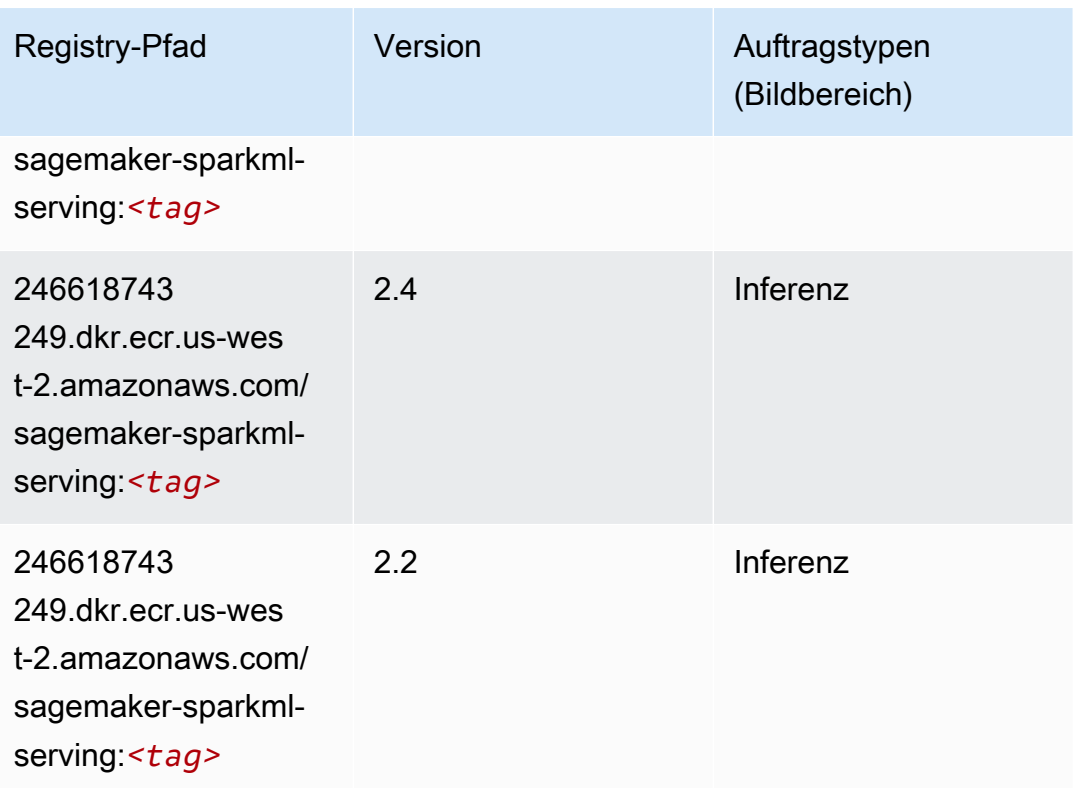

## Tensorflow (DLC)

```
from sagemaker import image_uris
image_uris.retrieve(framework='tensorflow',region='us-
west-2',version='1.12.0',image_scope='inference',instance_type='ml.c5.4xlarge')
```
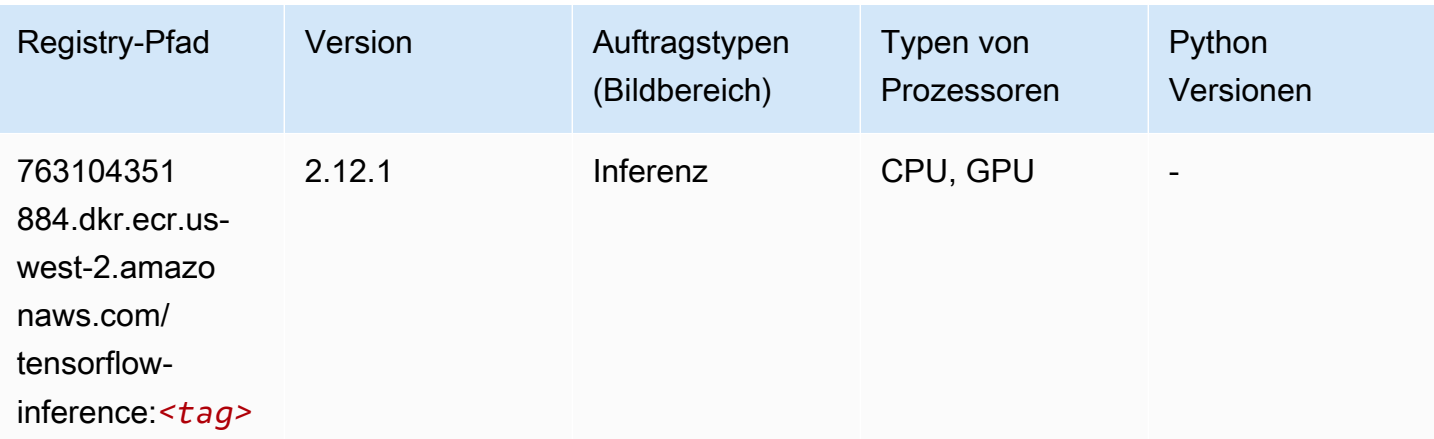

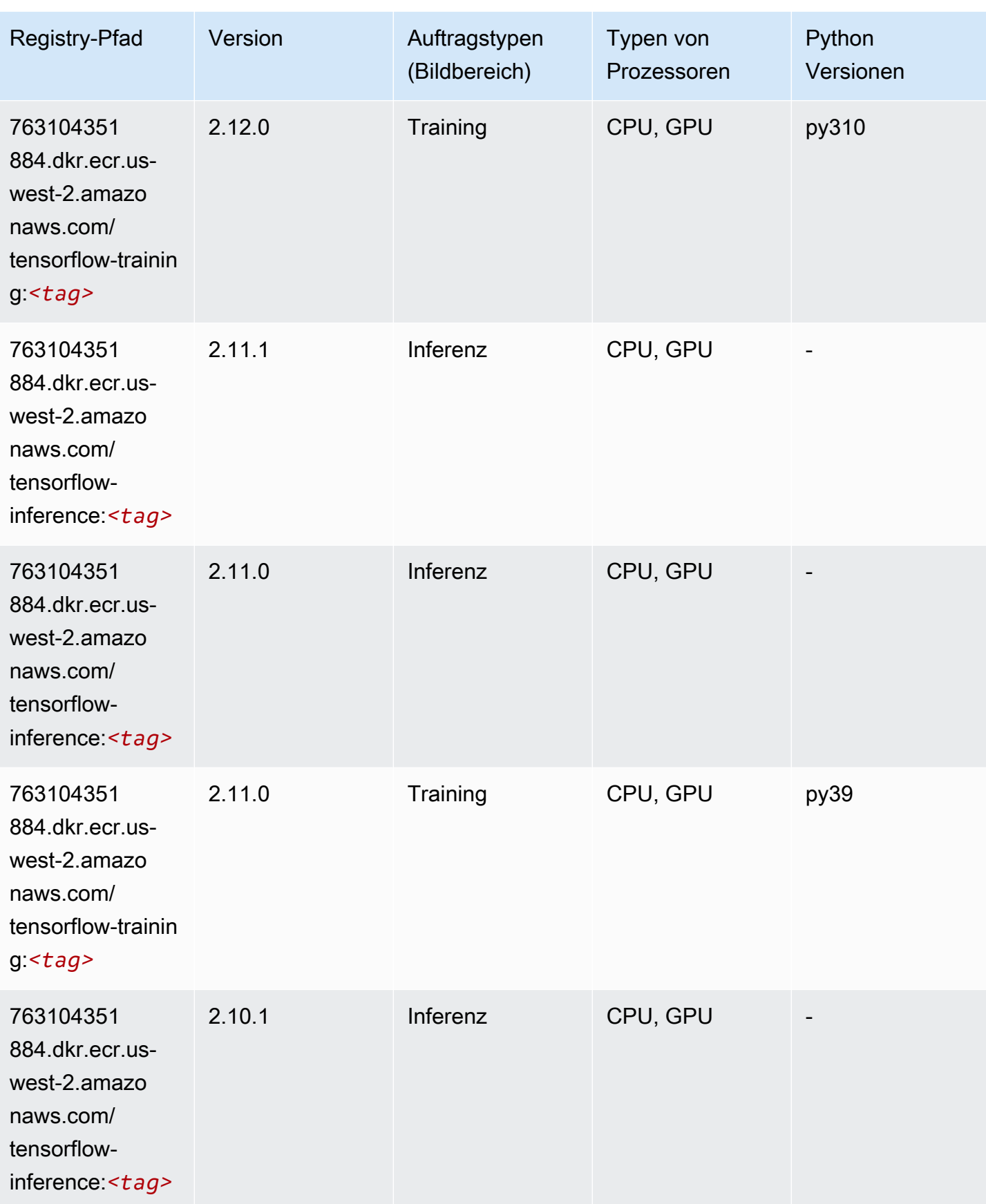

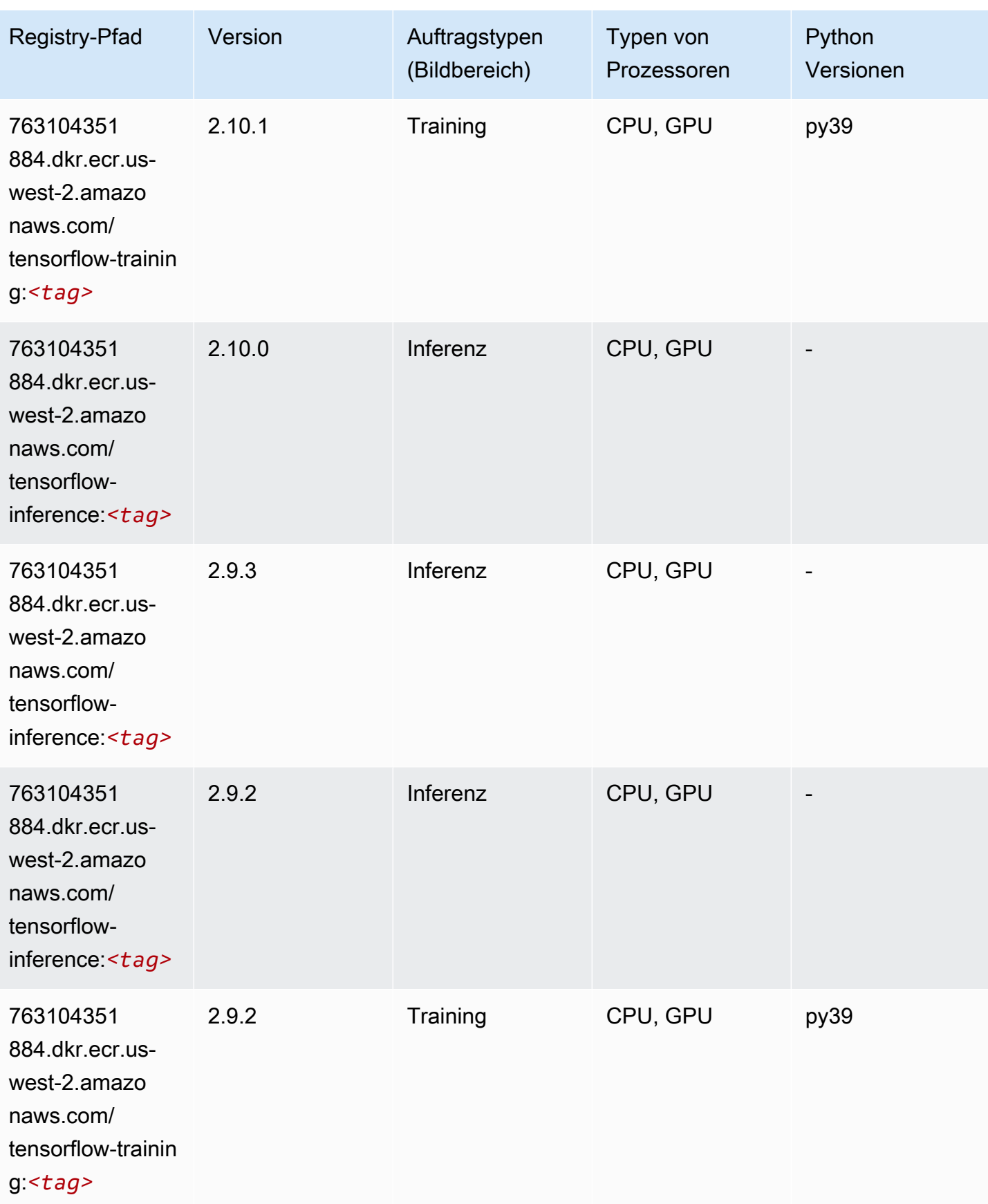

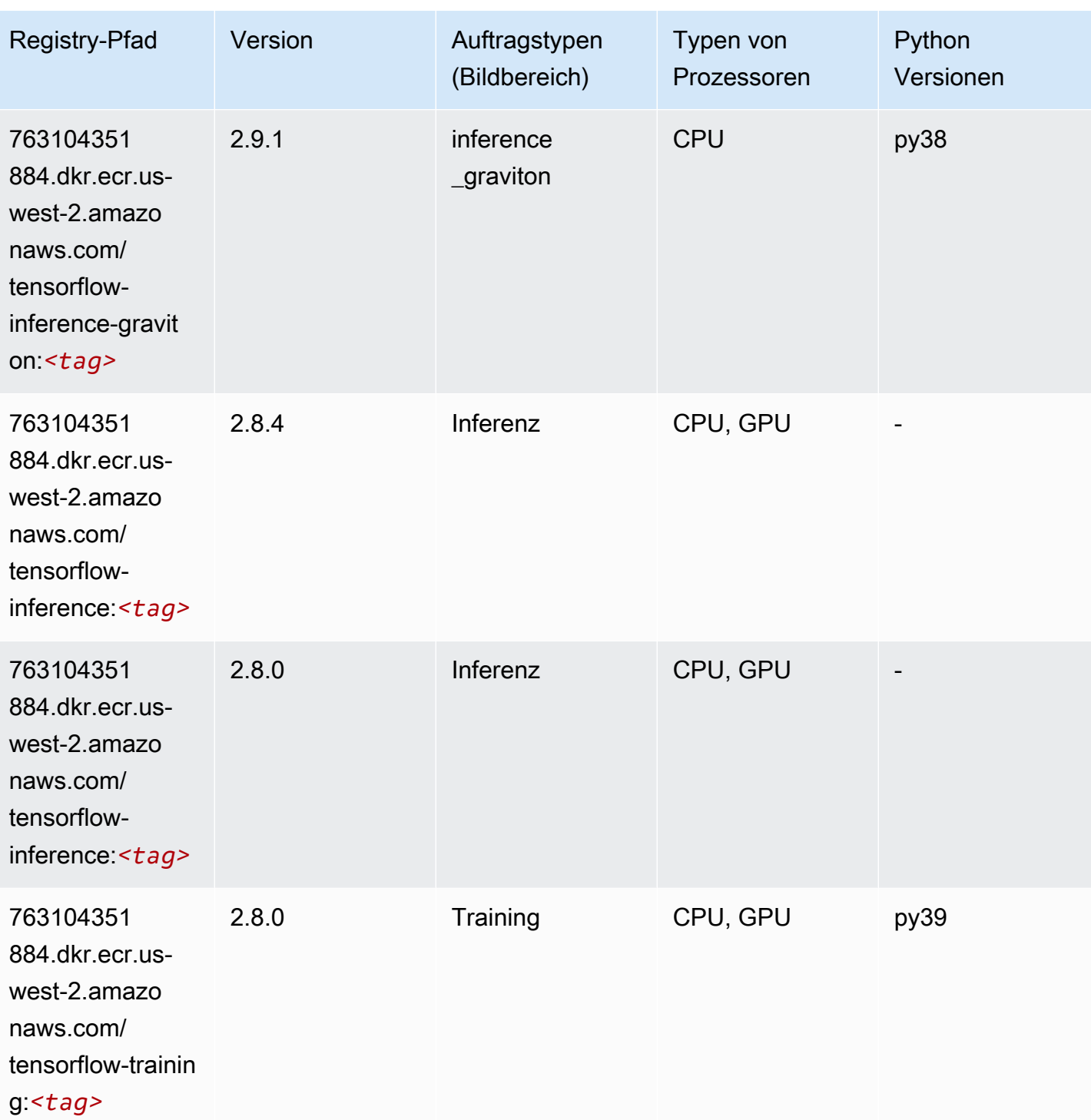

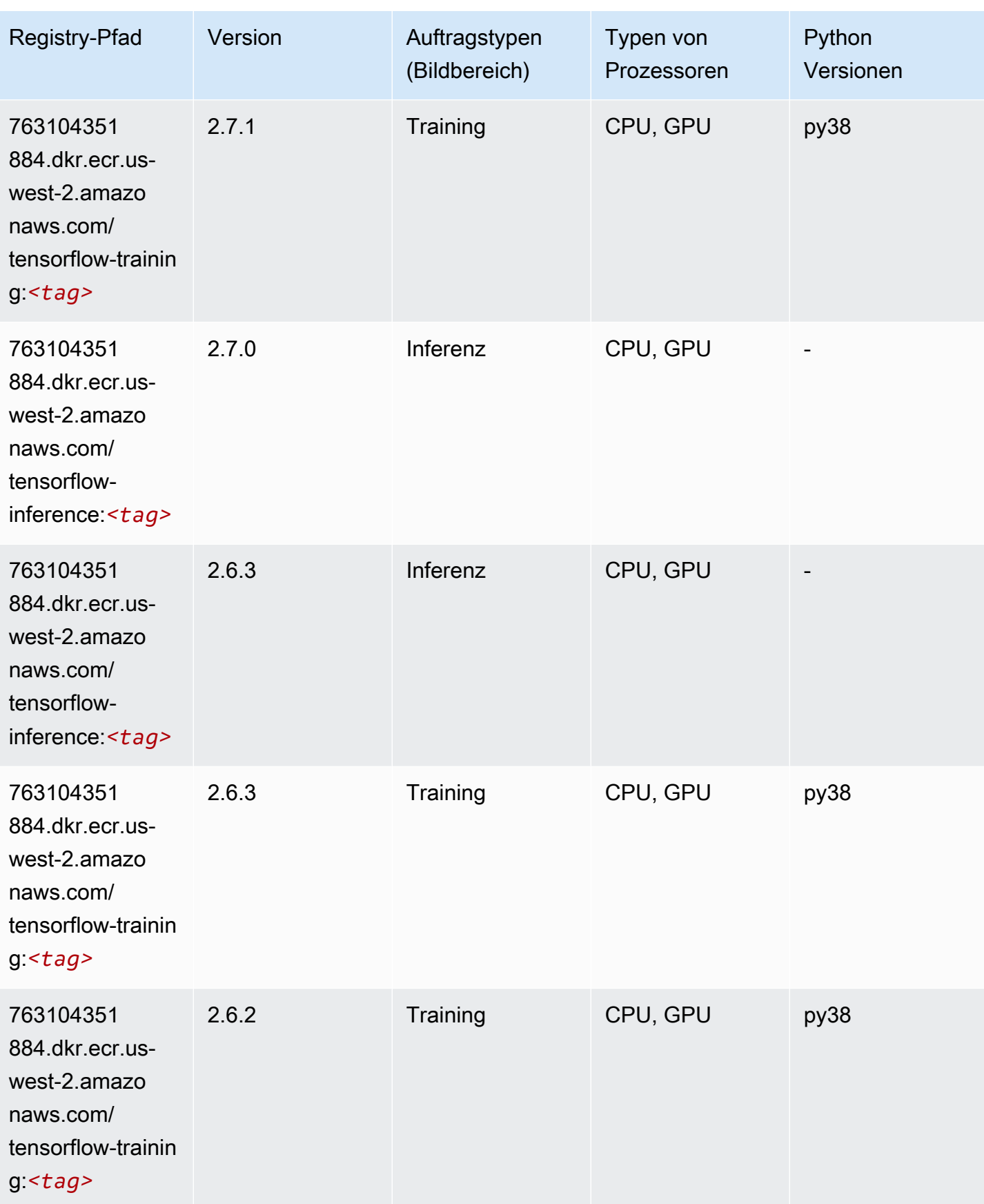

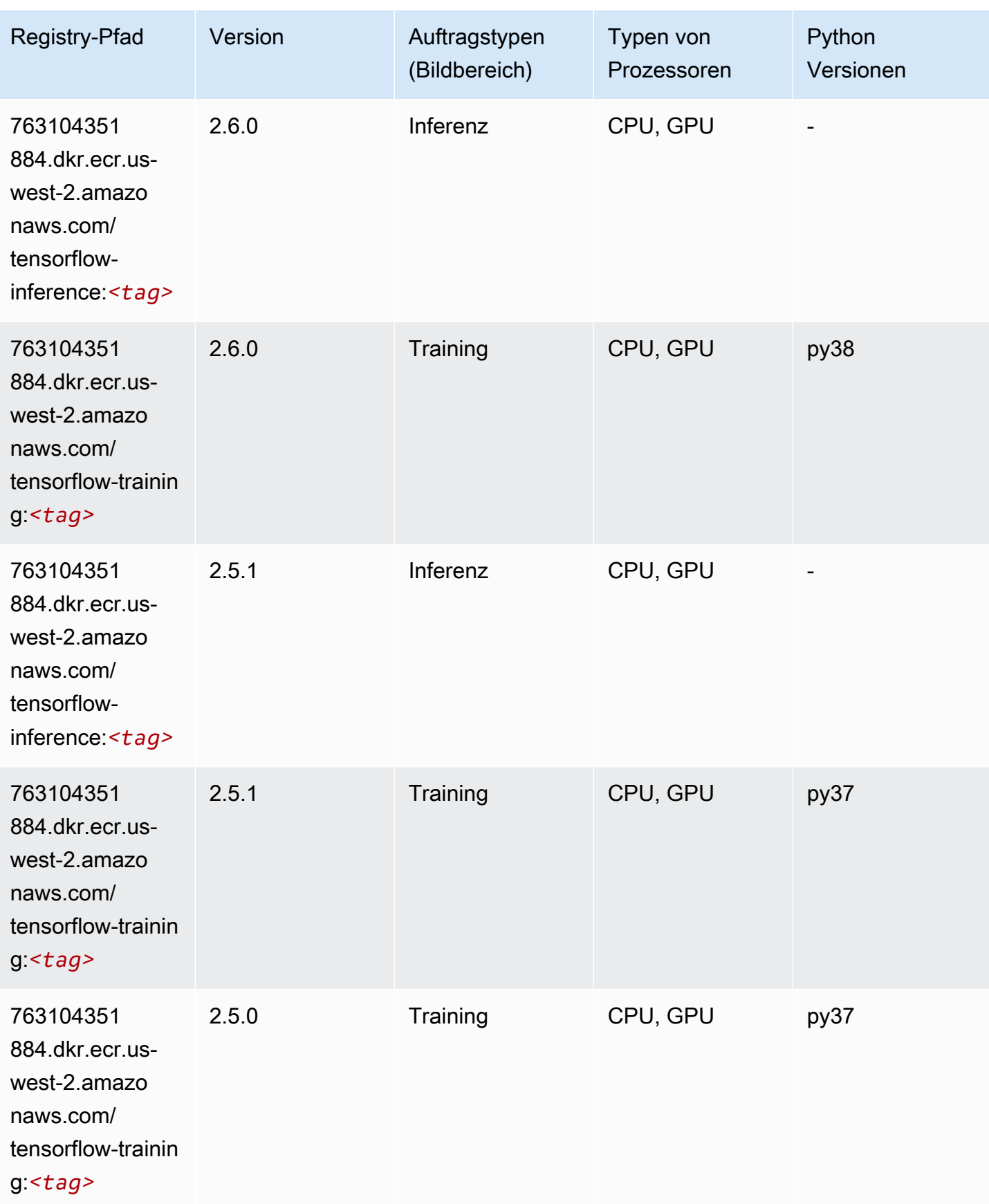

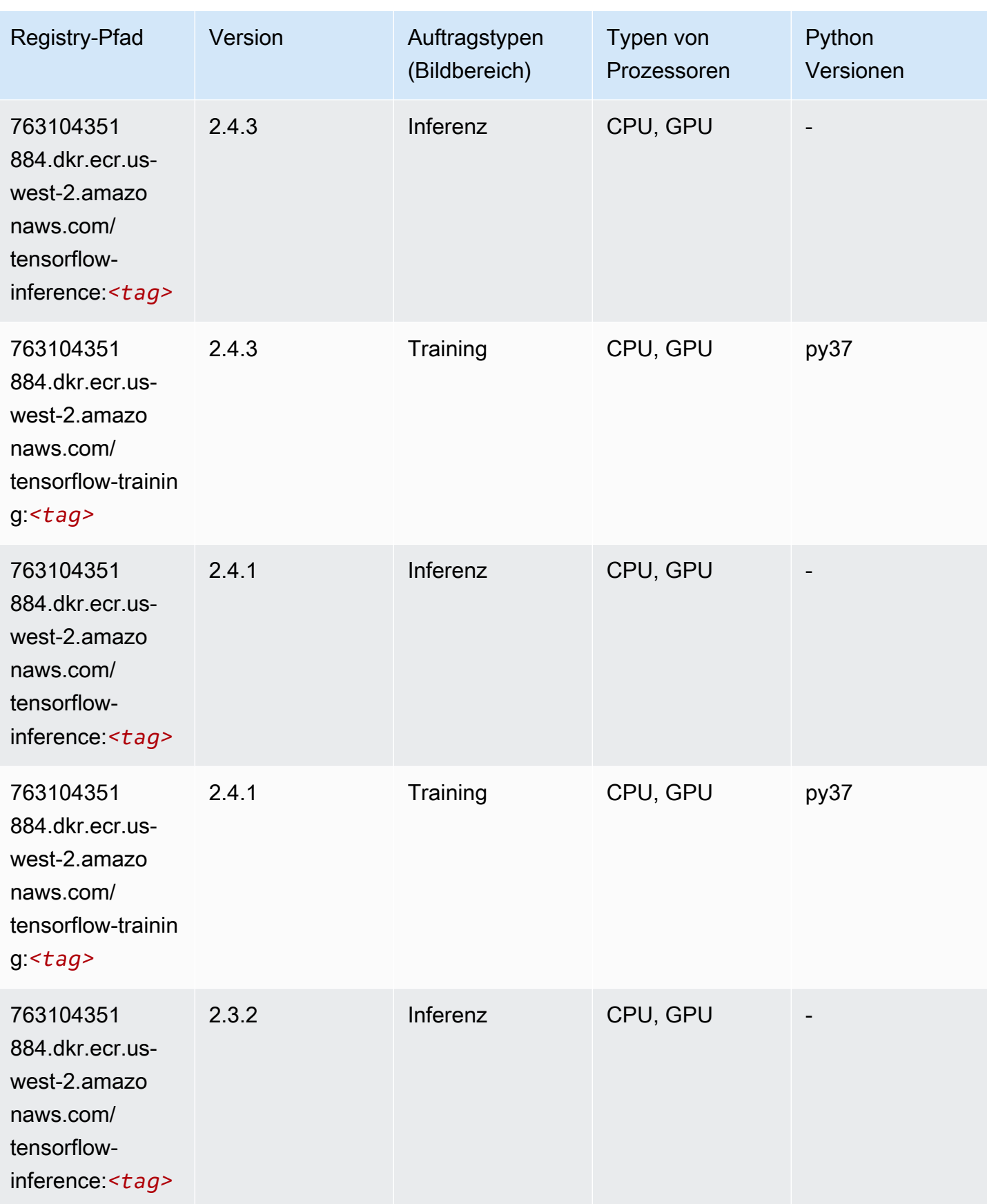

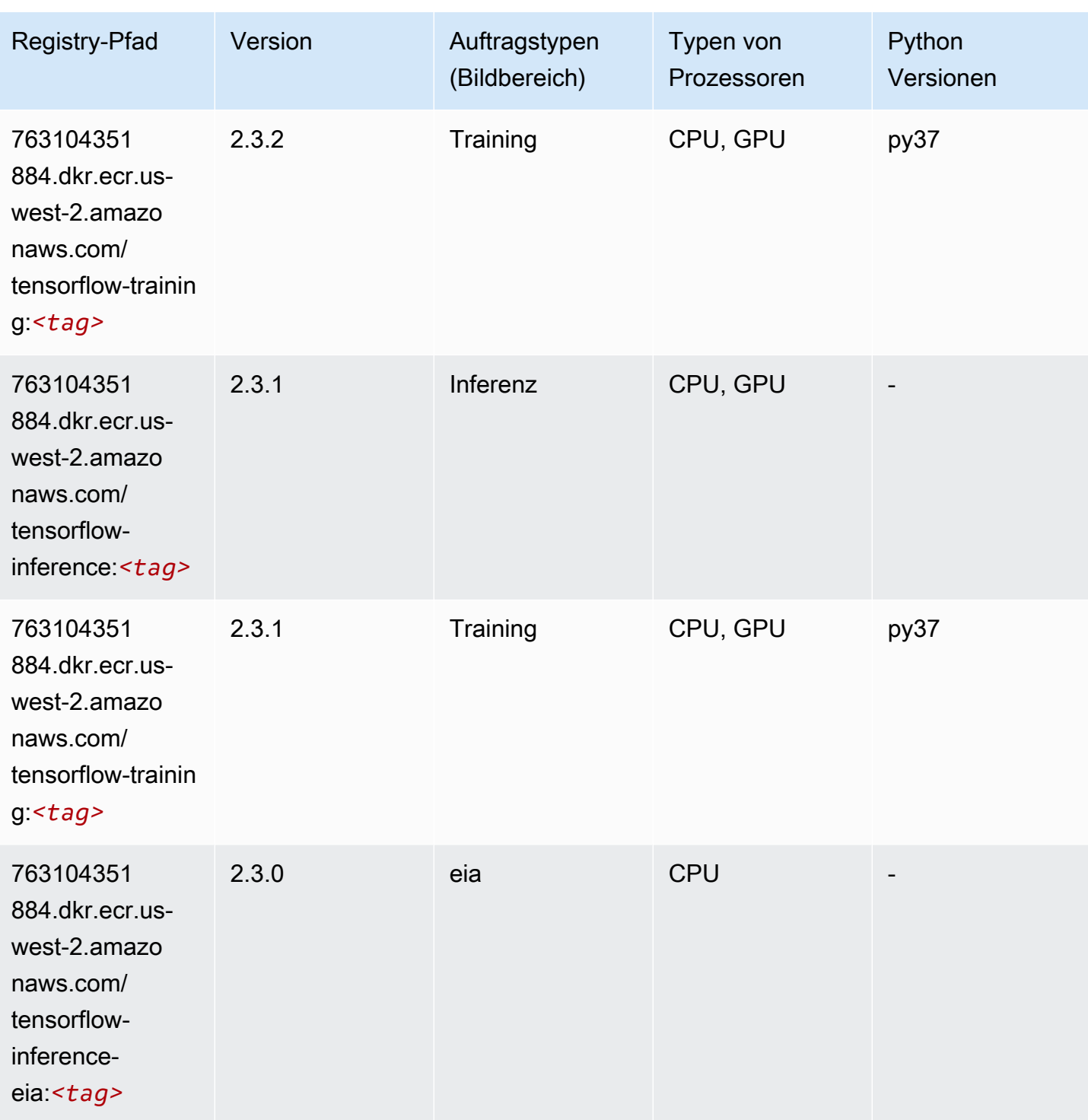

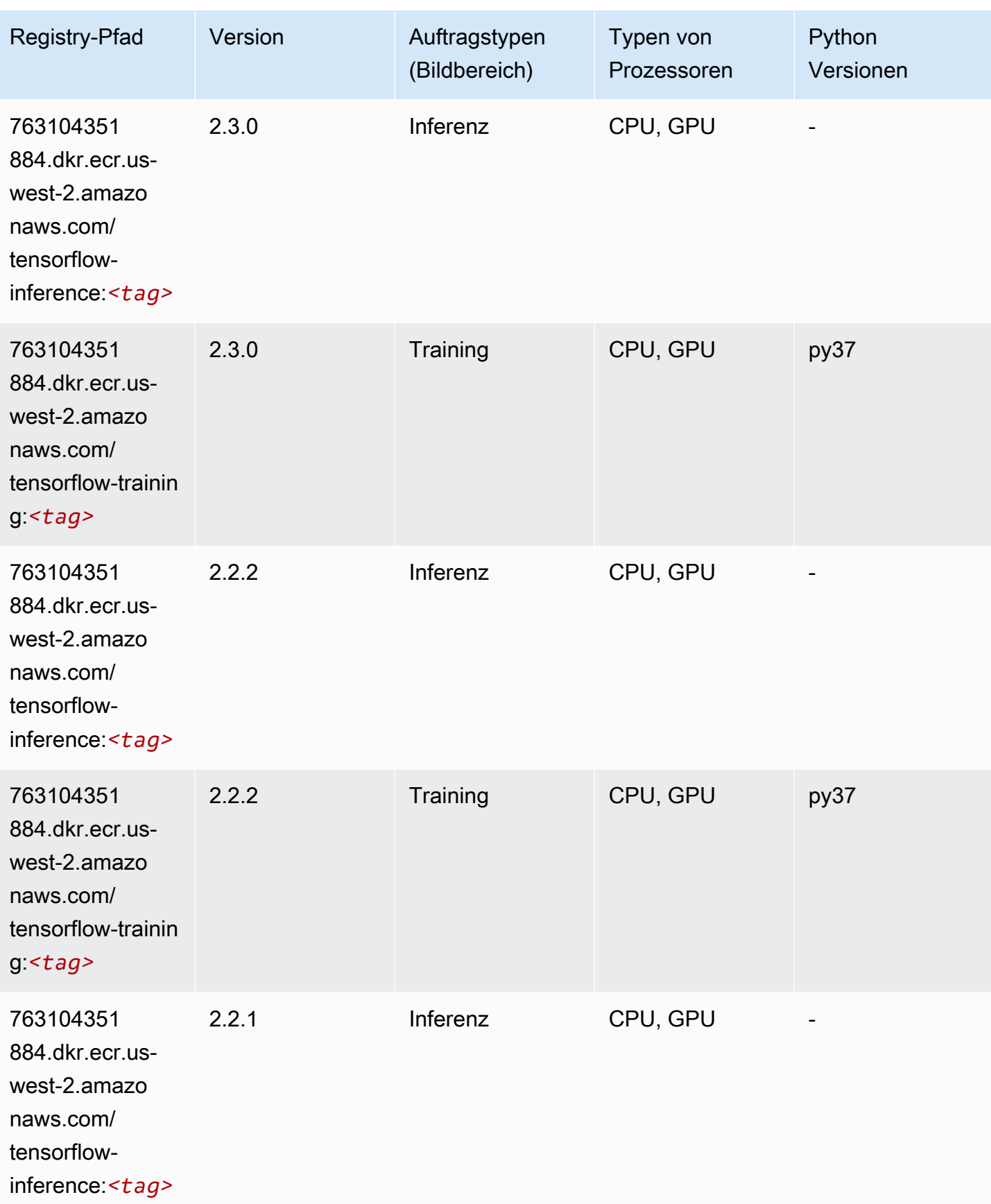

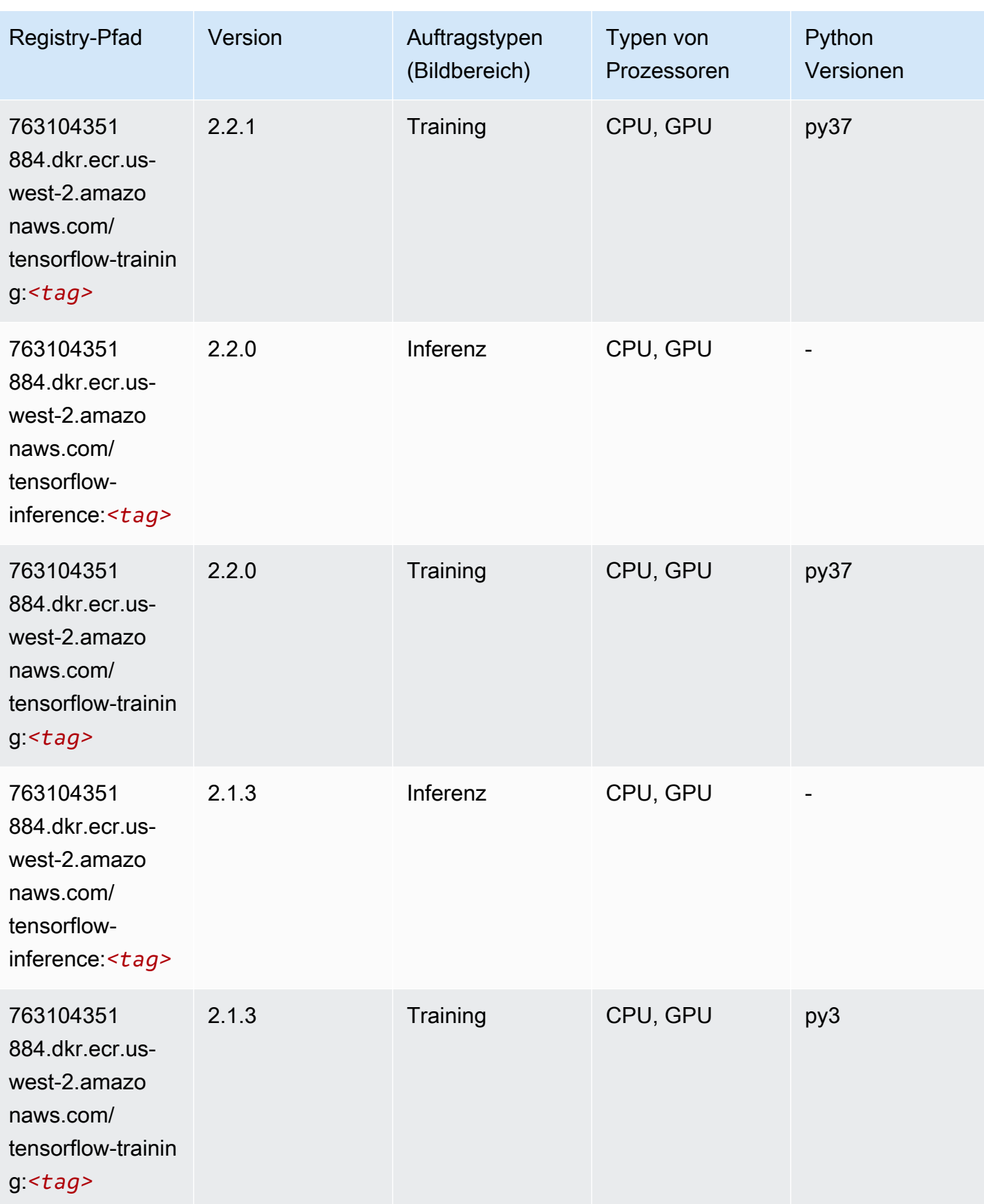

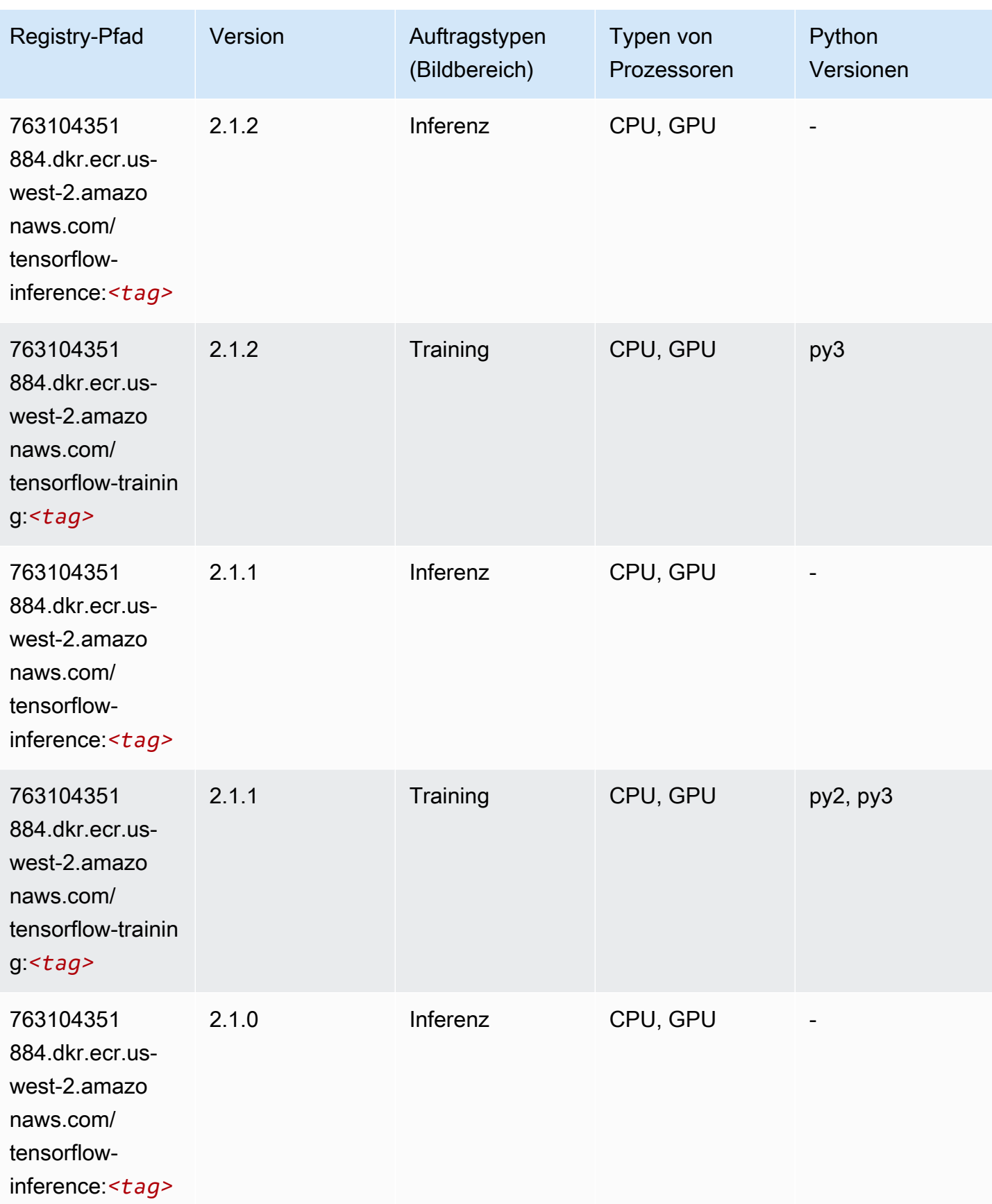

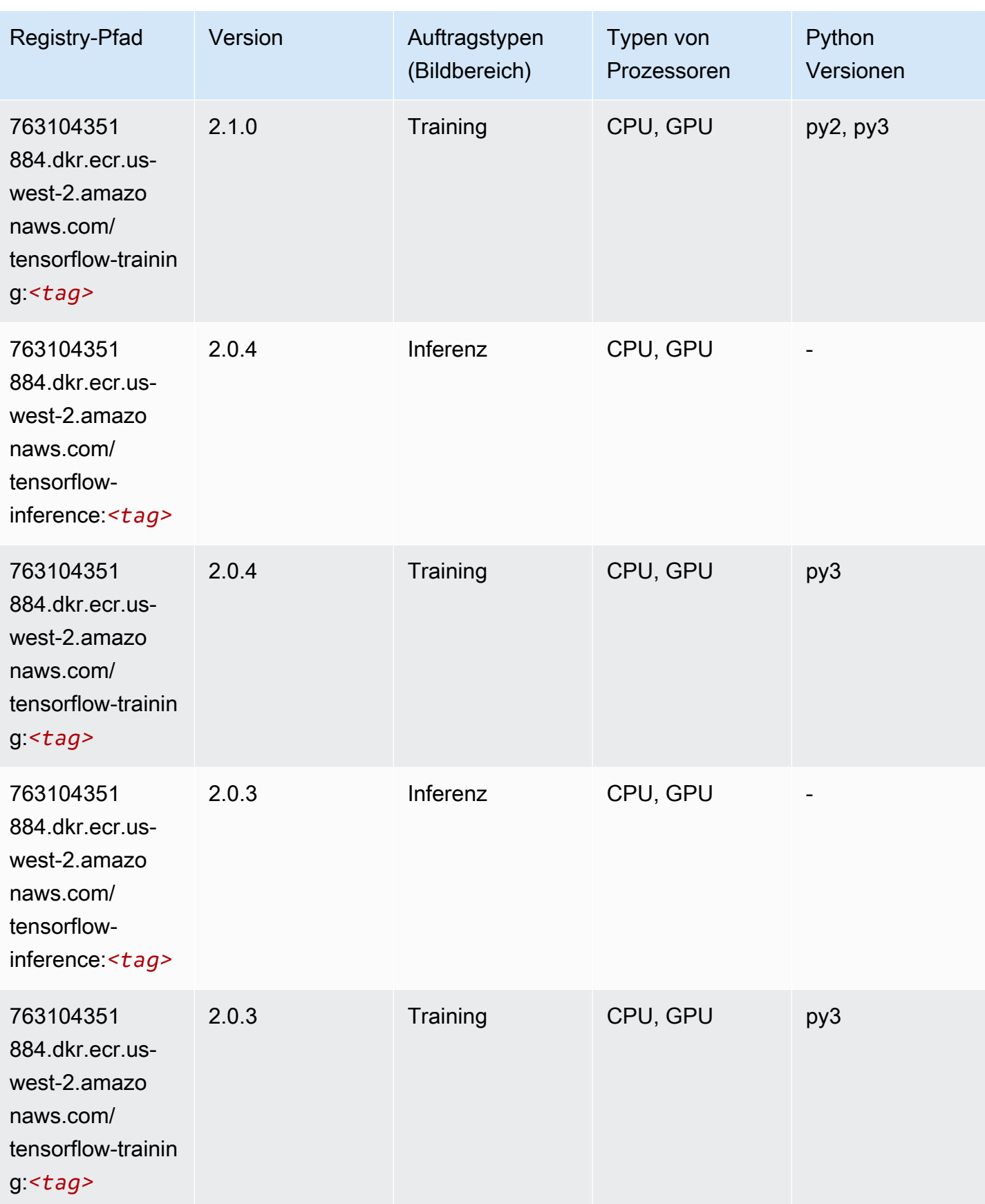

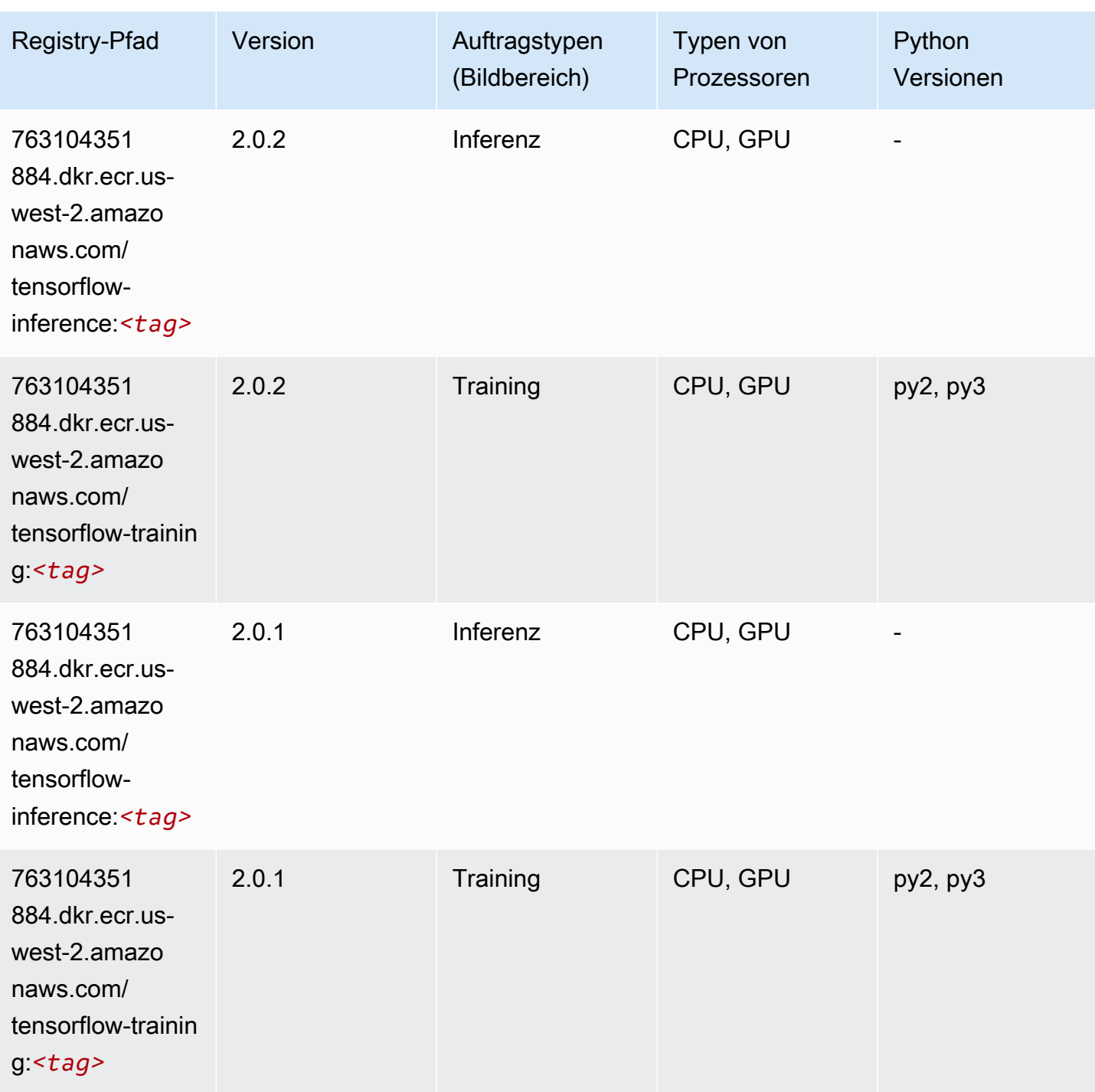

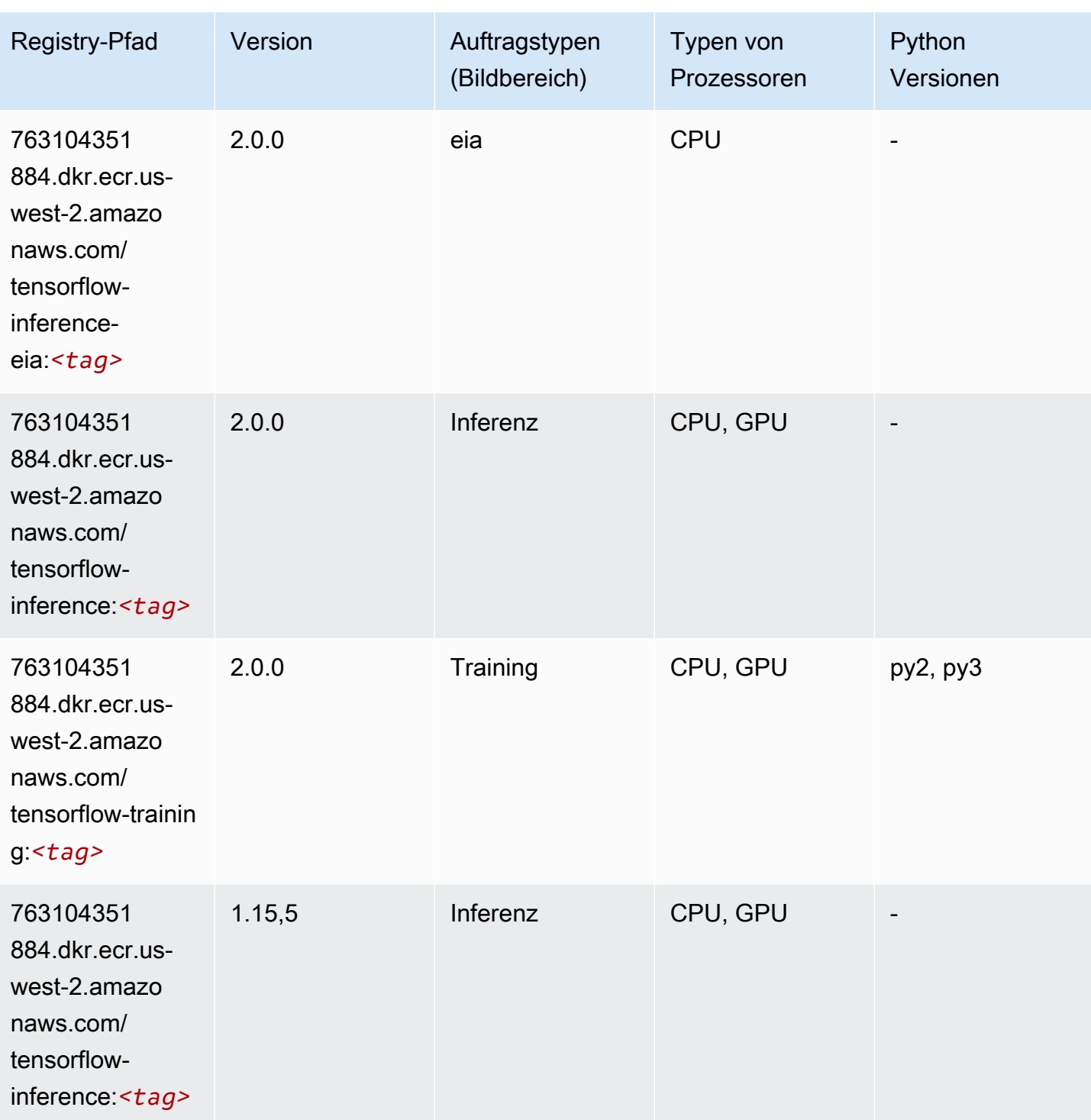

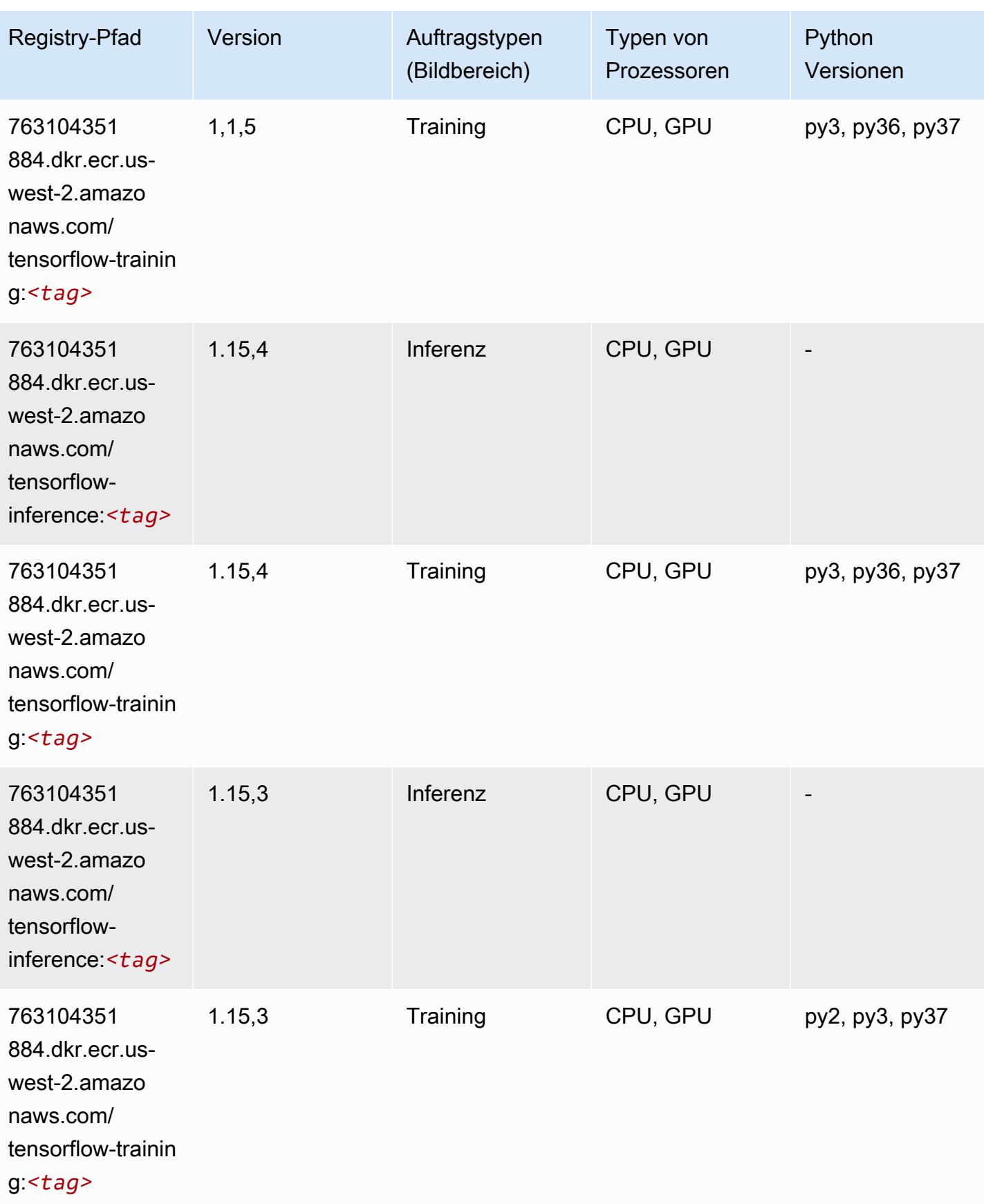

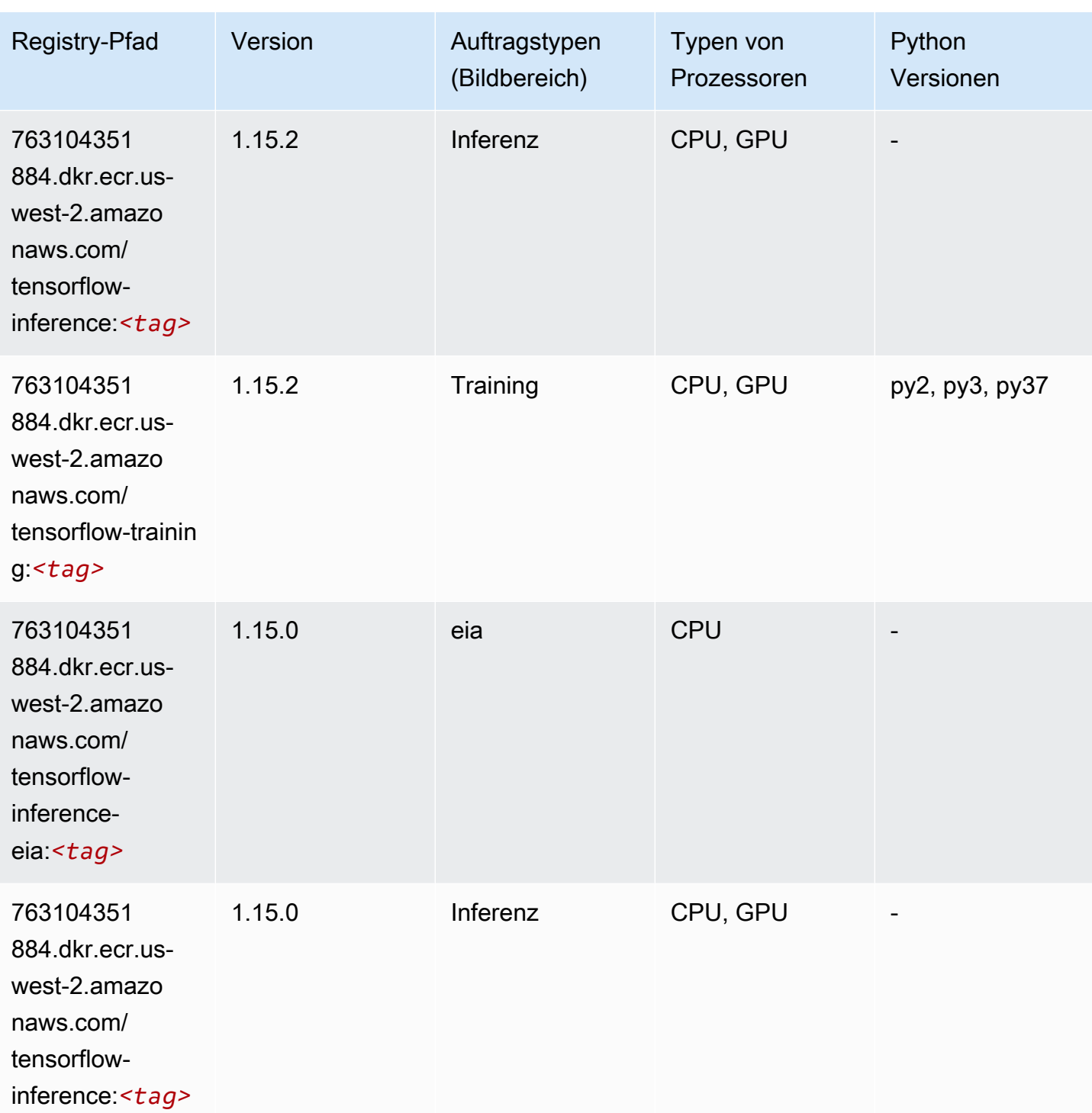

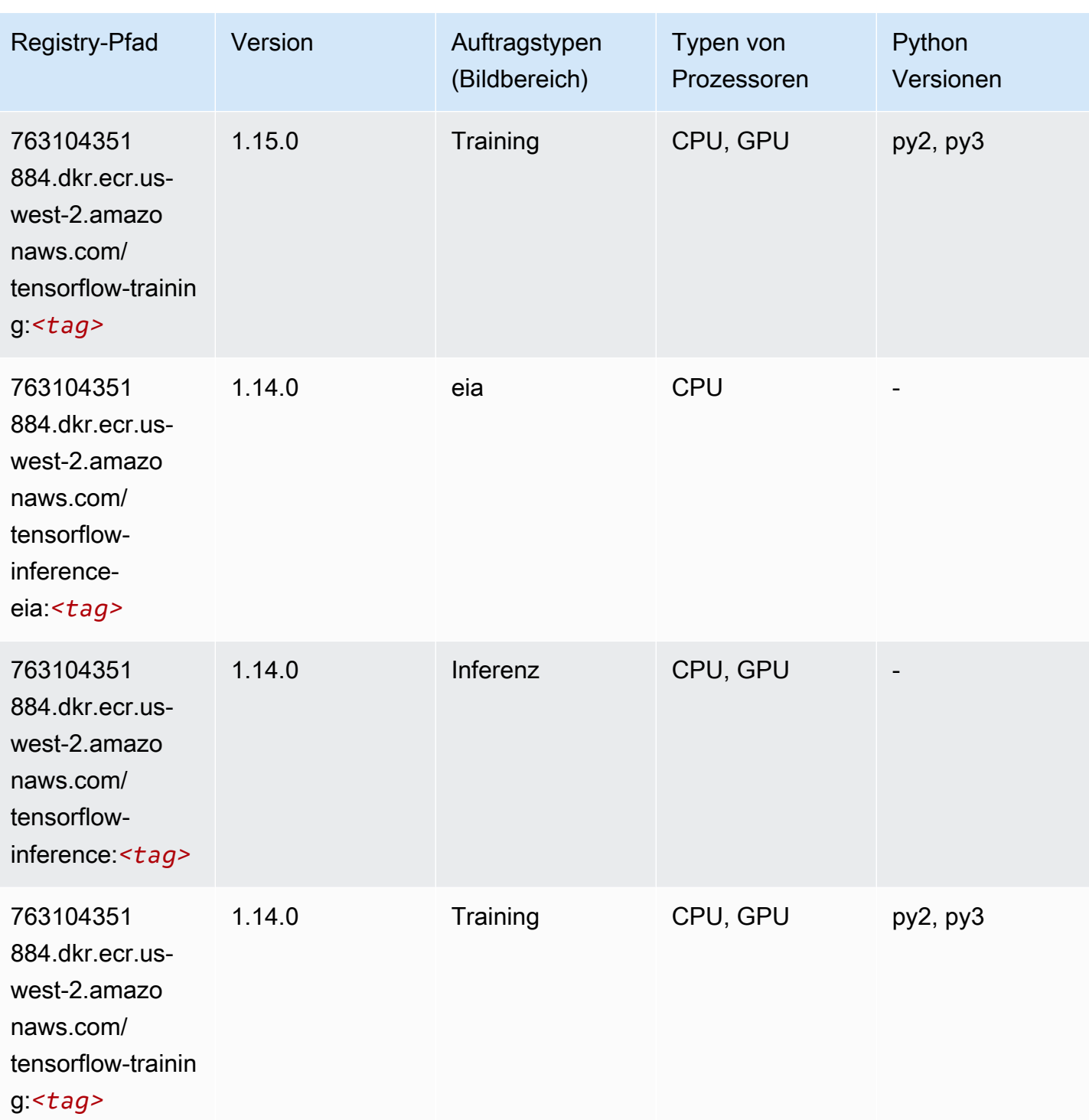
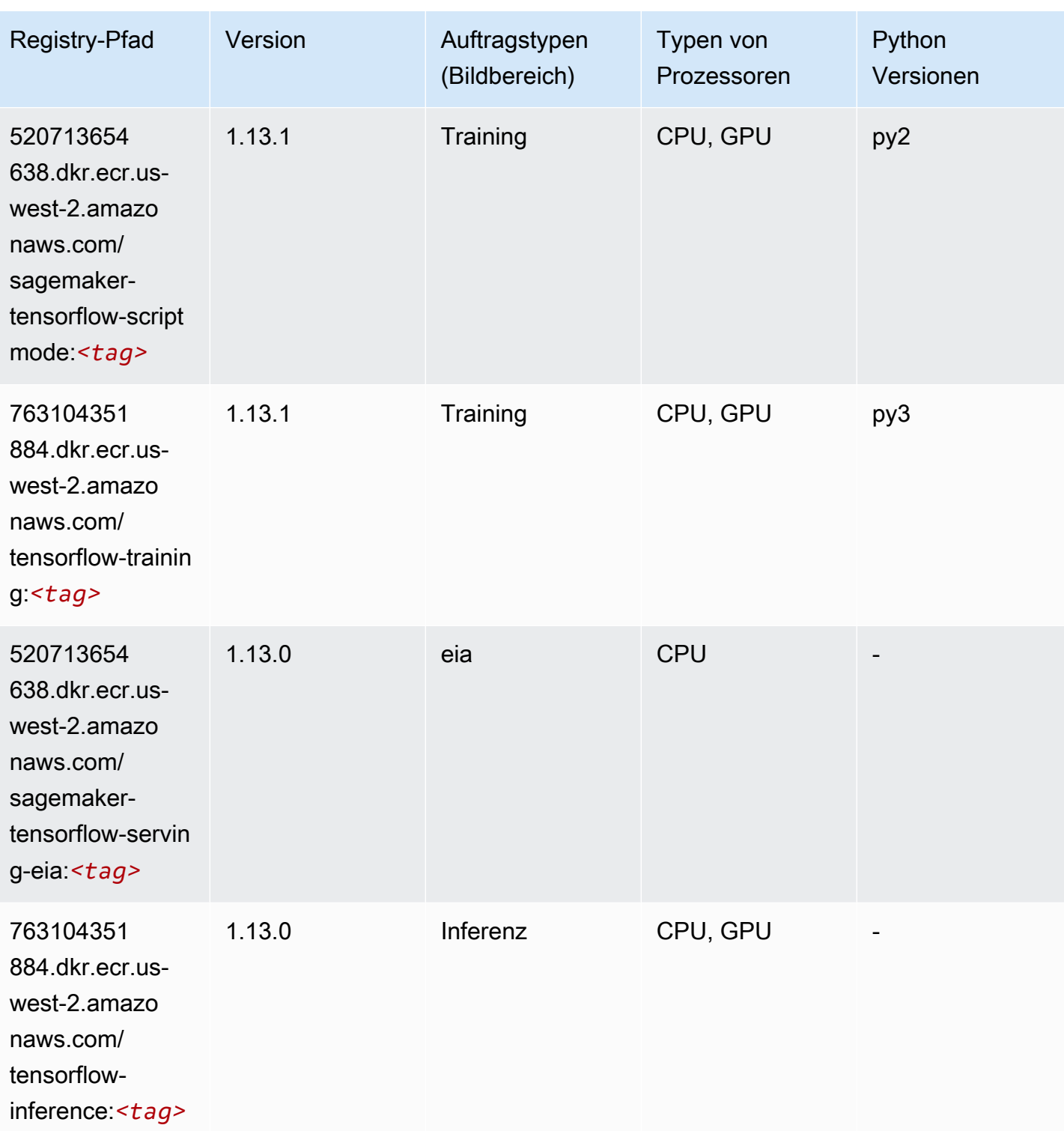

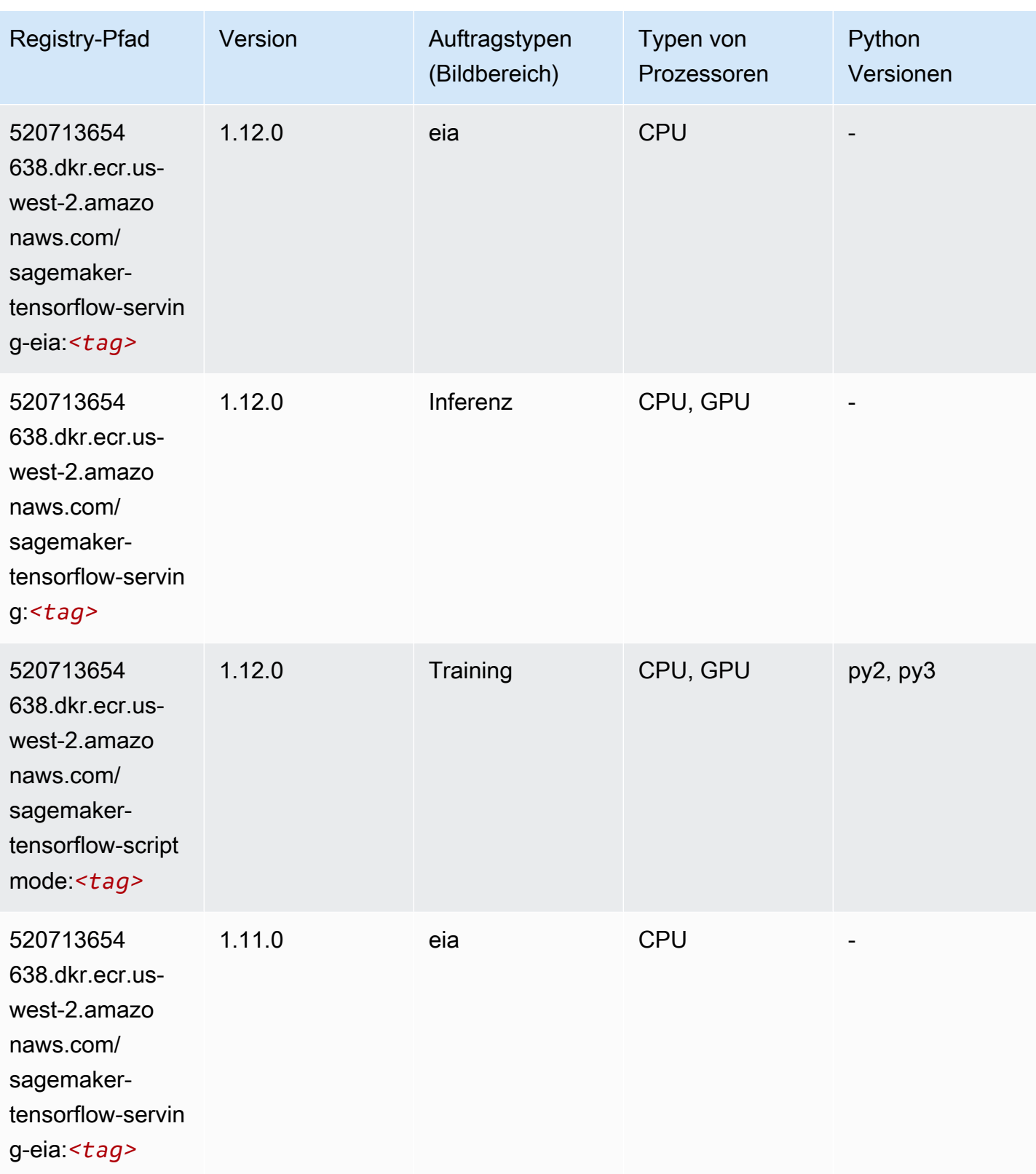

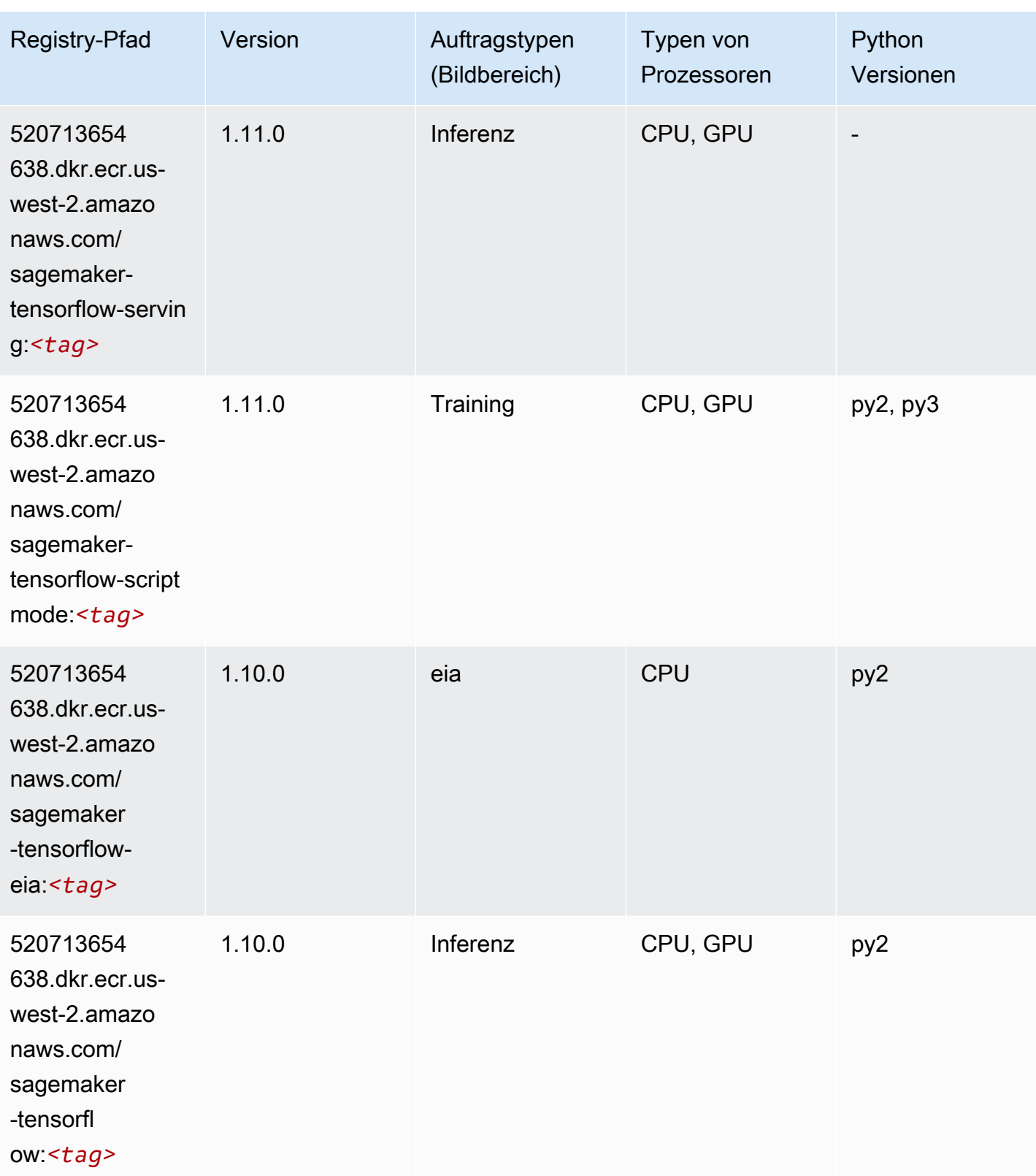

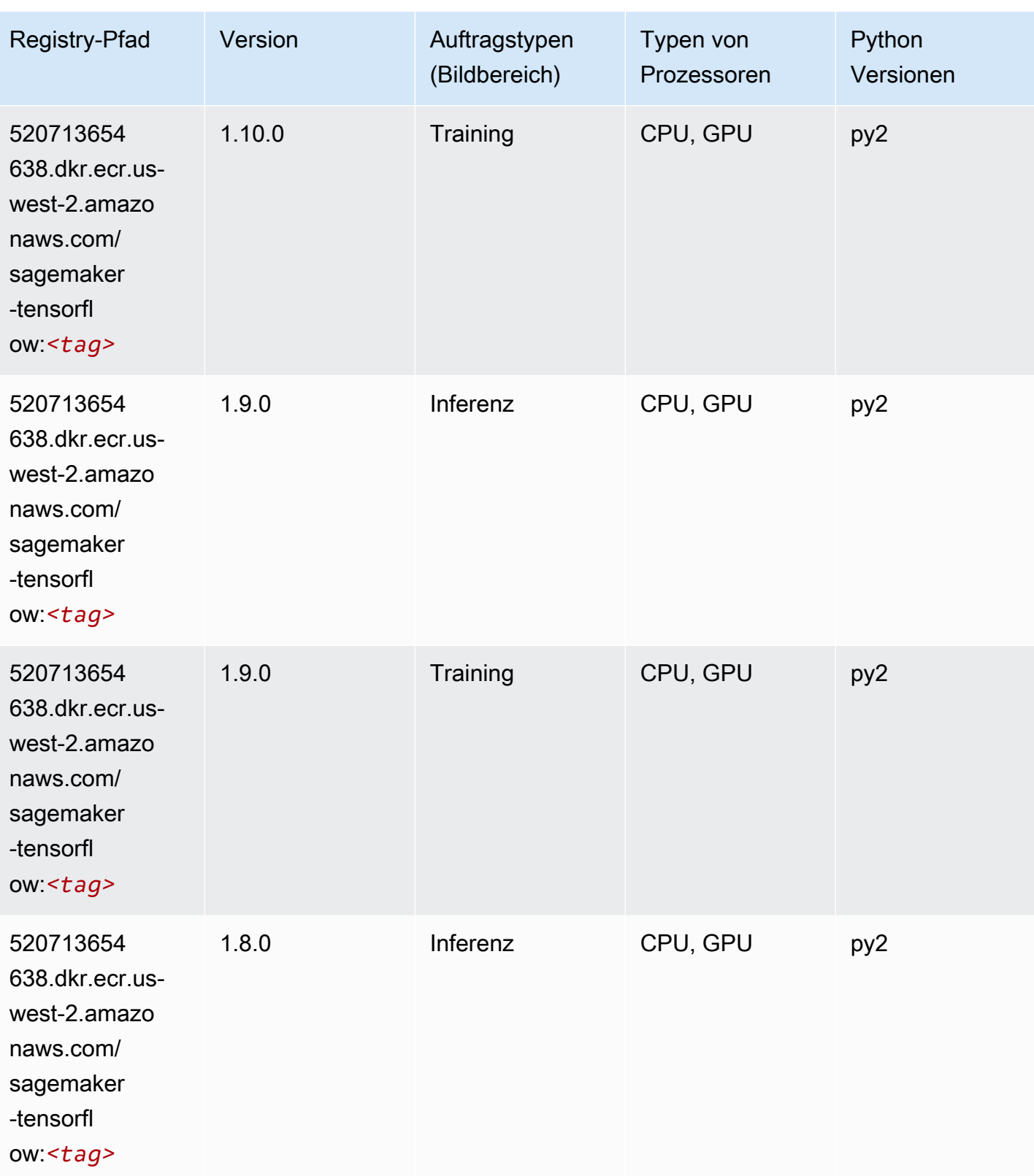

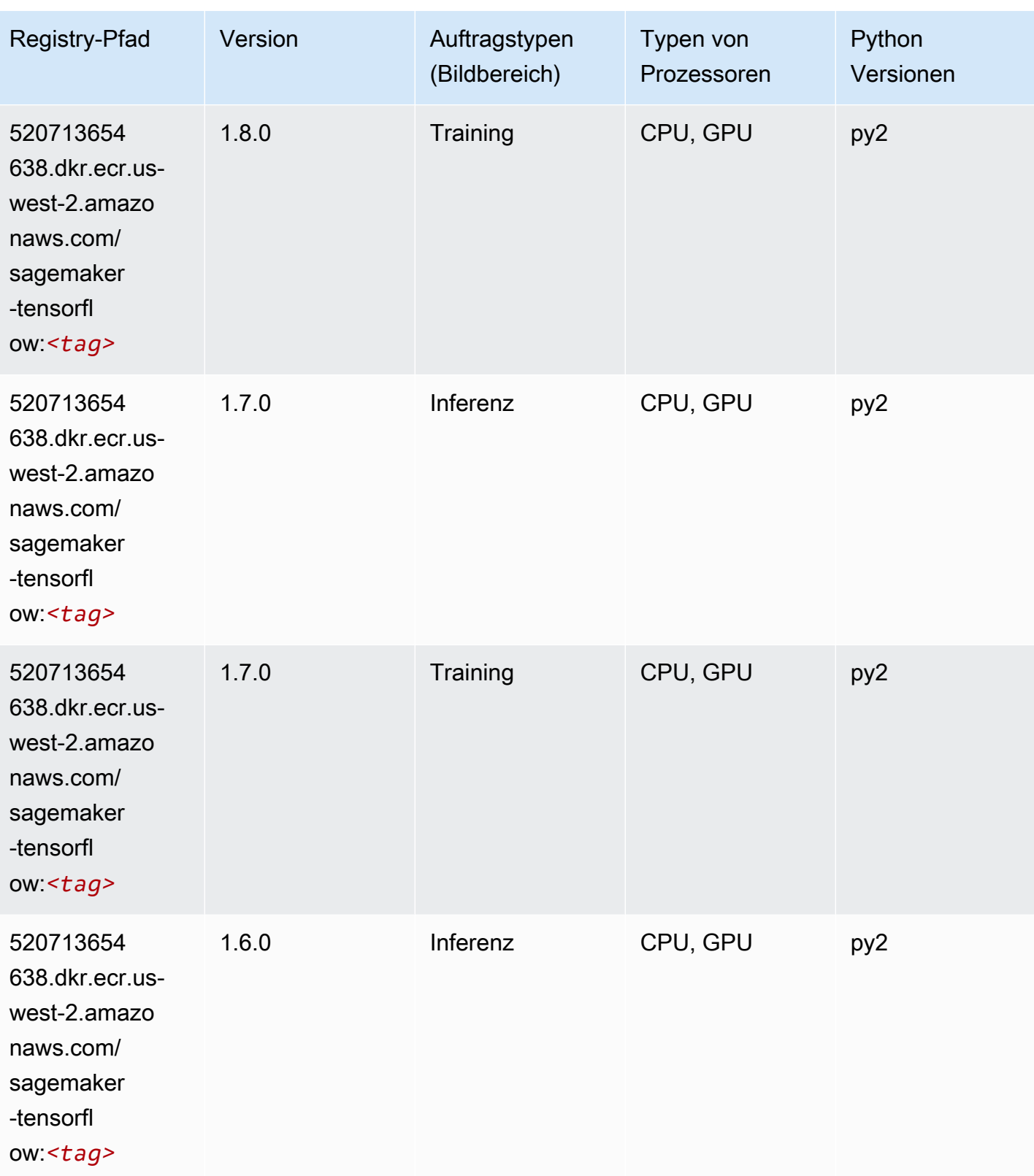

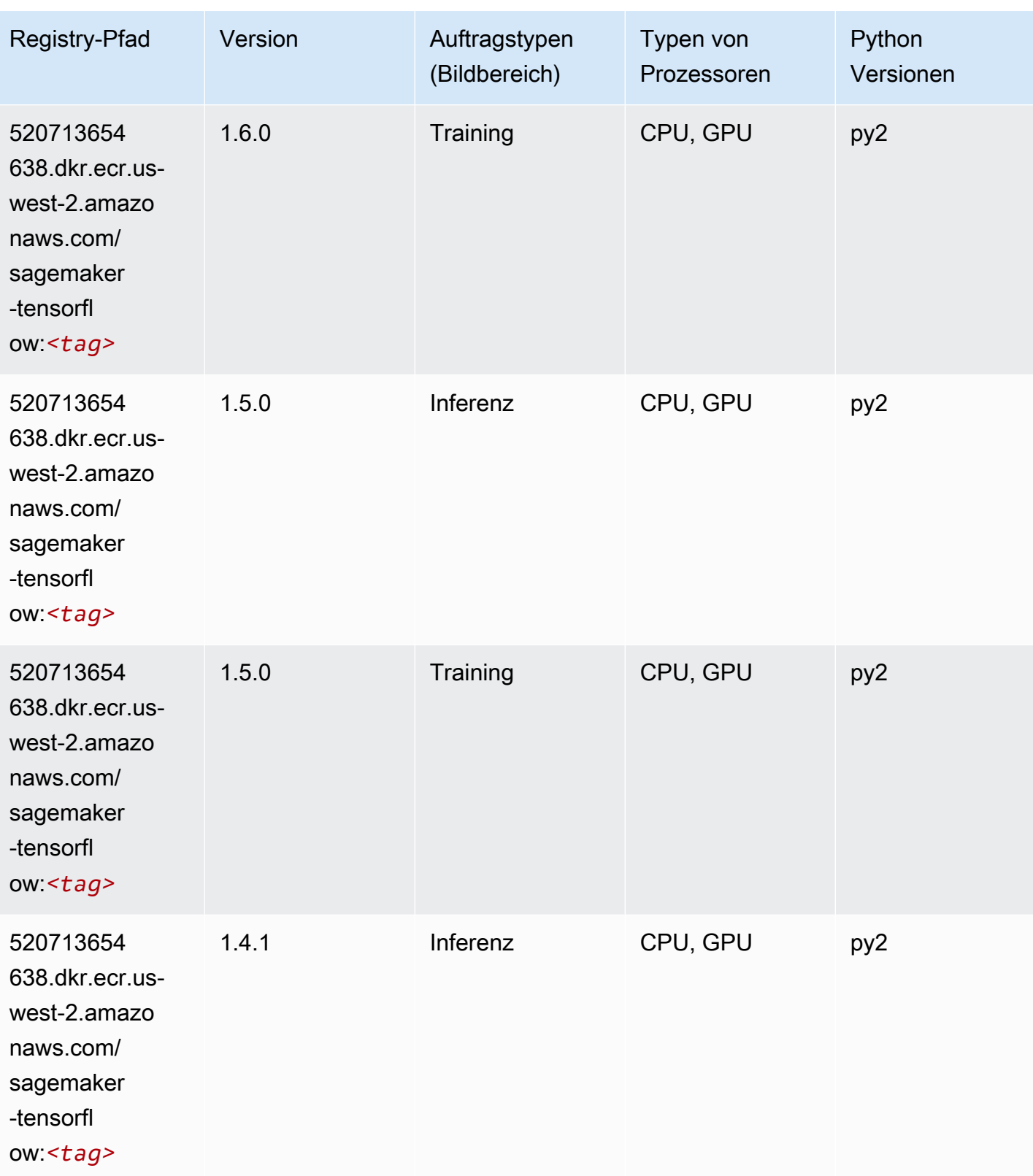

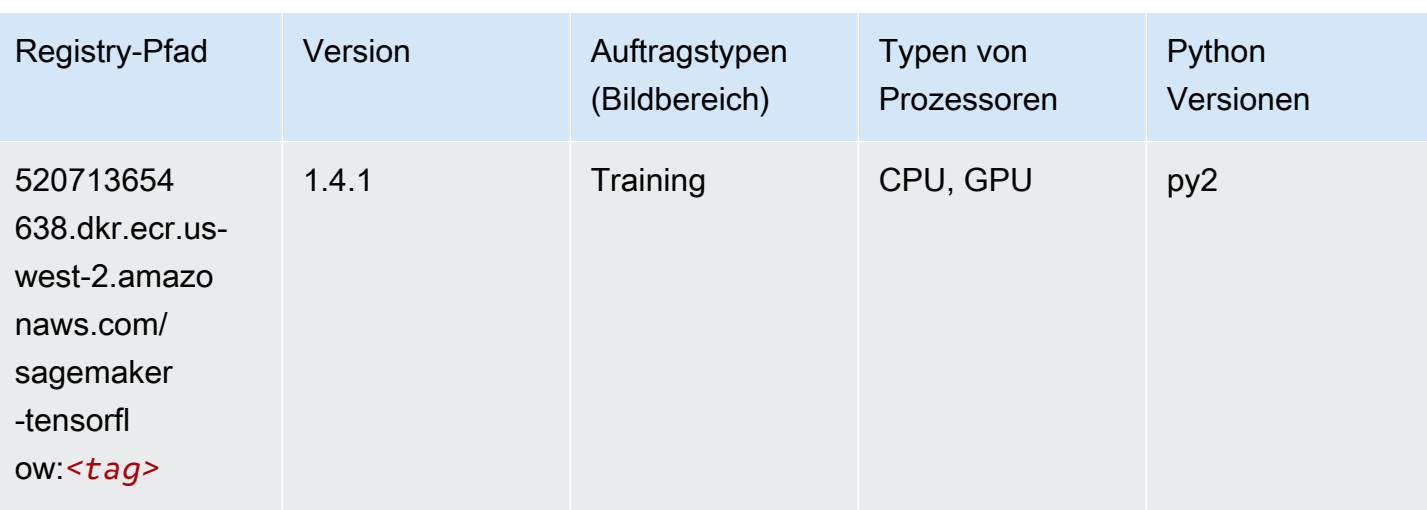

# Tensorflow Coach (DLC)

```
from sagemaker import image_uris
image_uris.retrieve(framework='coach-tensorflow',region='us-
west-2',version='1.0.0',image_scope='training',instance_type='ml.c5.4xlarge')
```
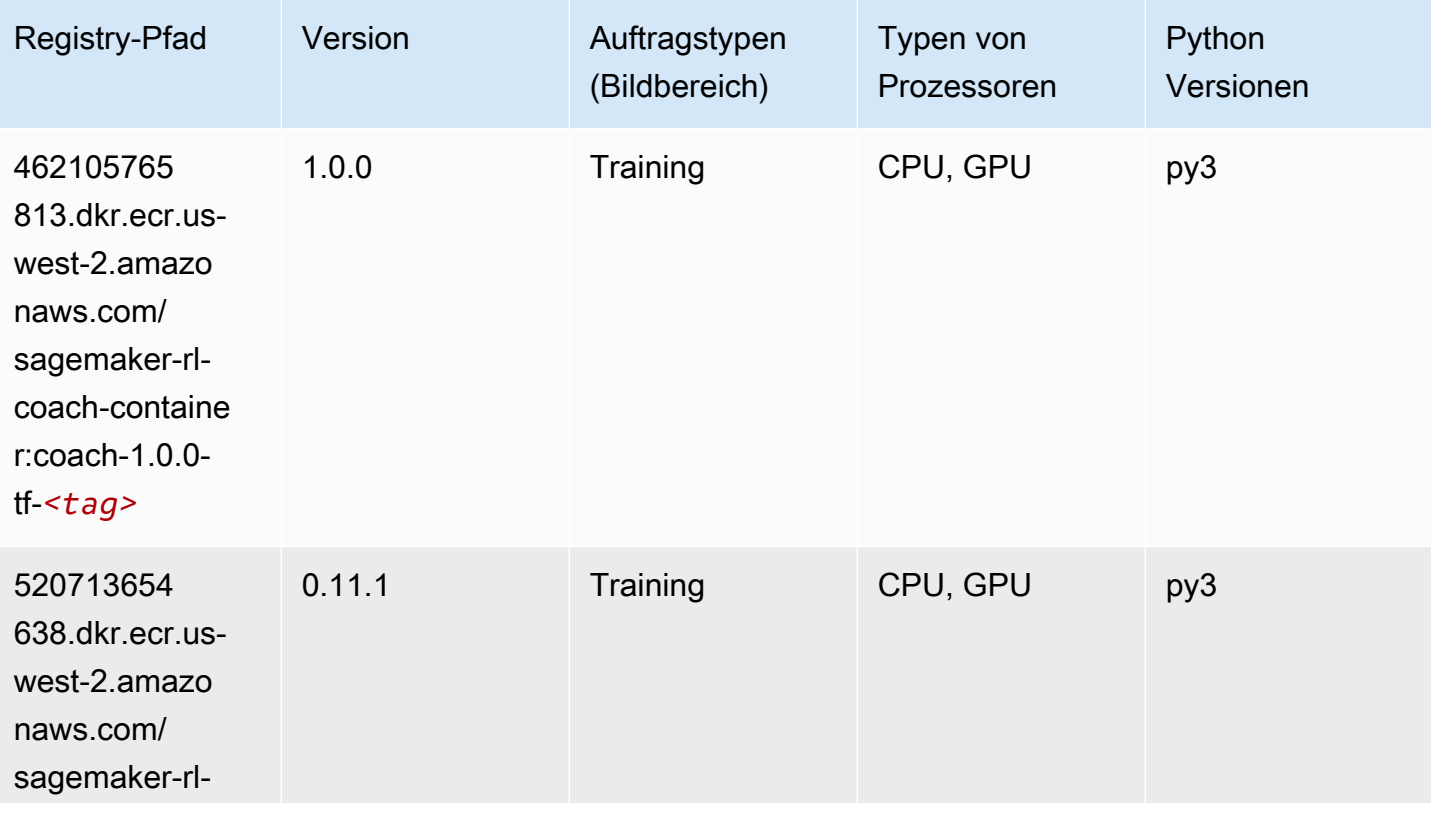

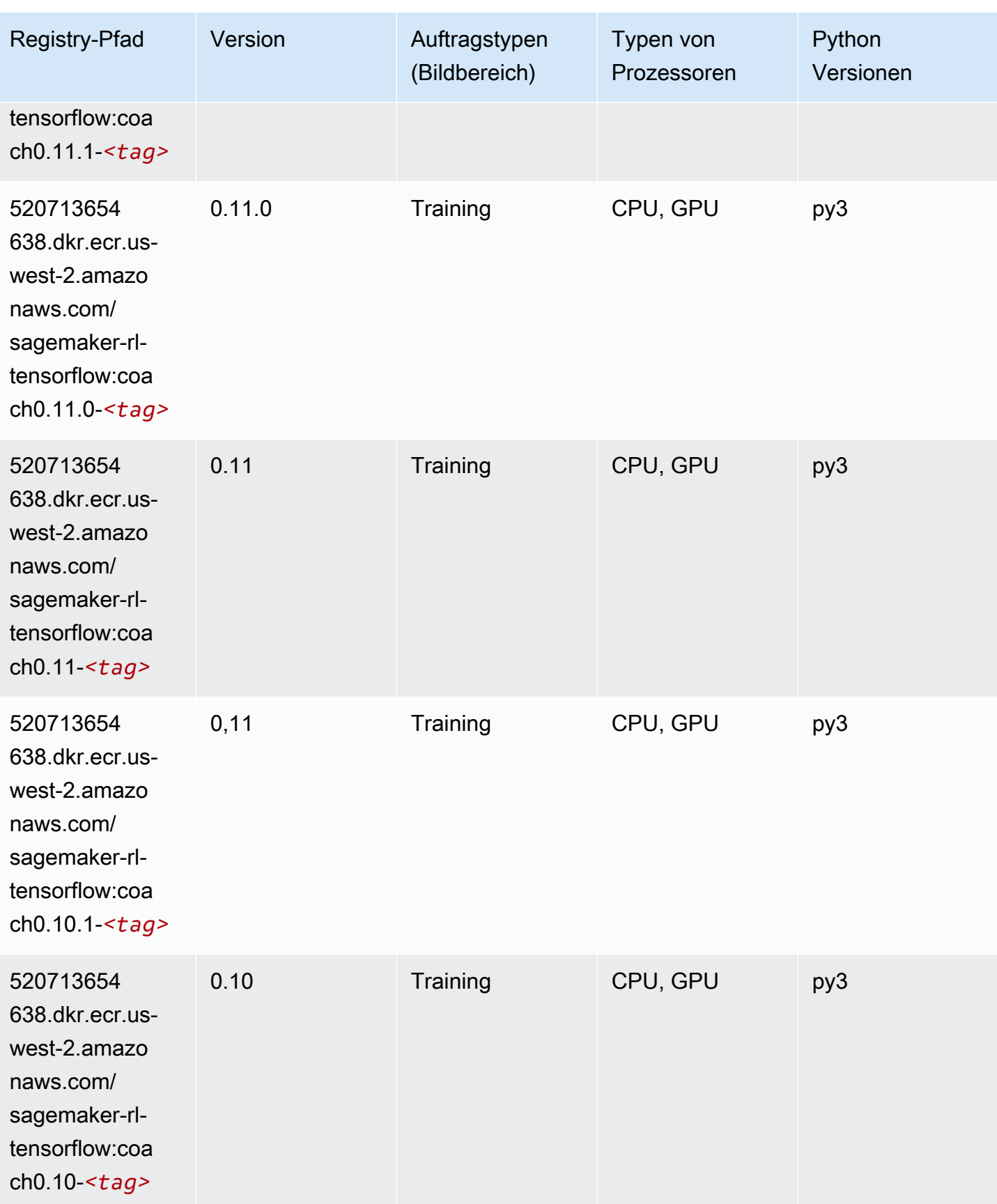

#### Tensorflow Inferentia (DLC)

SageMaker Python-SDK-Beispiel zum Abrufen des Registrierungspfads.

```
from sagemaker import image_uris
image_uris.retrieve(framework='inferentia-tensorflow',region='us-
west-2',version='1.15.0',instance_type='ml.inf1.6xlarge')
```
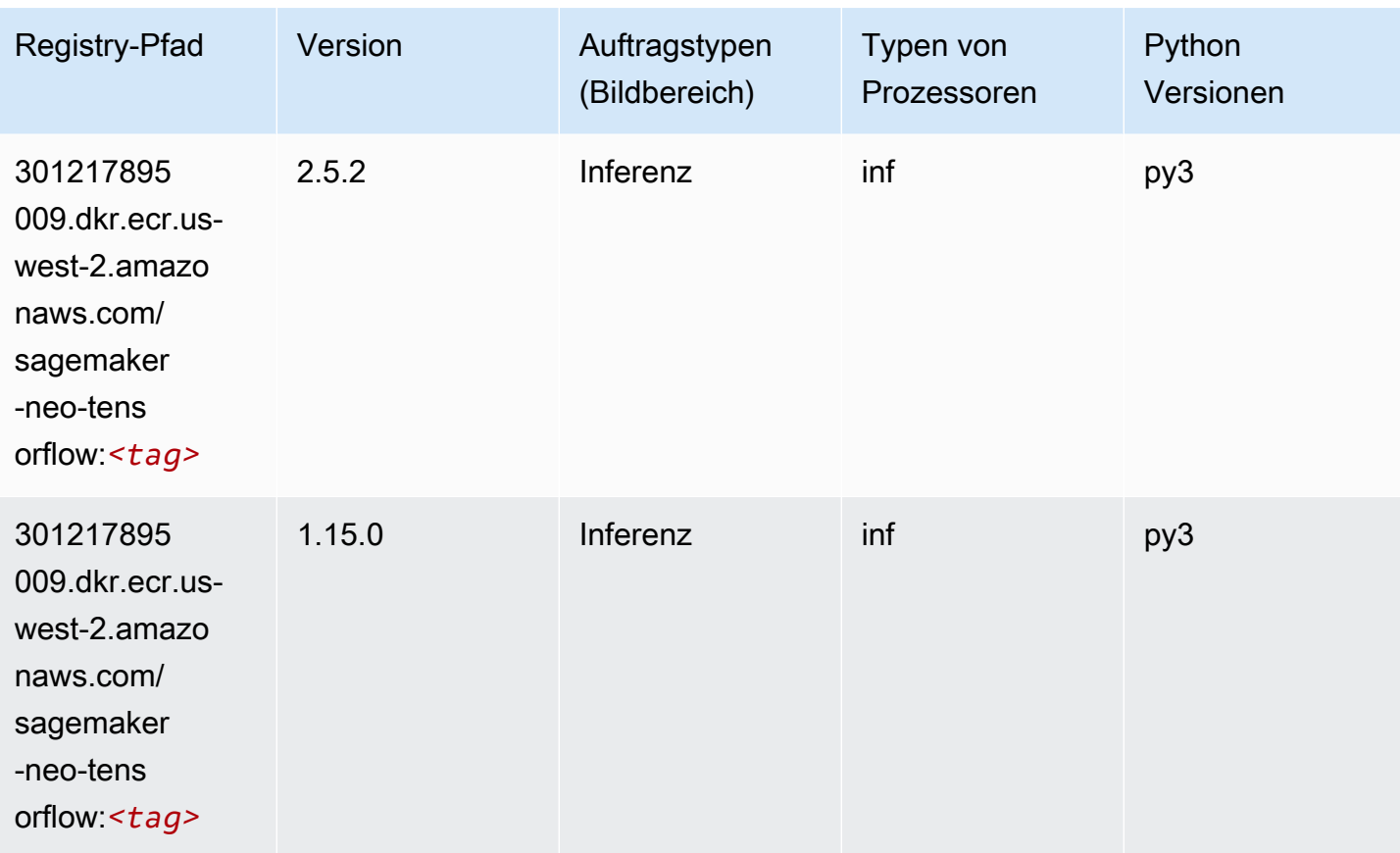

### Tensorflow Ray (DLC)

```
from sagemaker import image_uris
image_uris.retrieve(framework='ray-tensorflow',region='us-
west-2',version='0.8.5',instance_type='ml.c5.4xlarge')
```
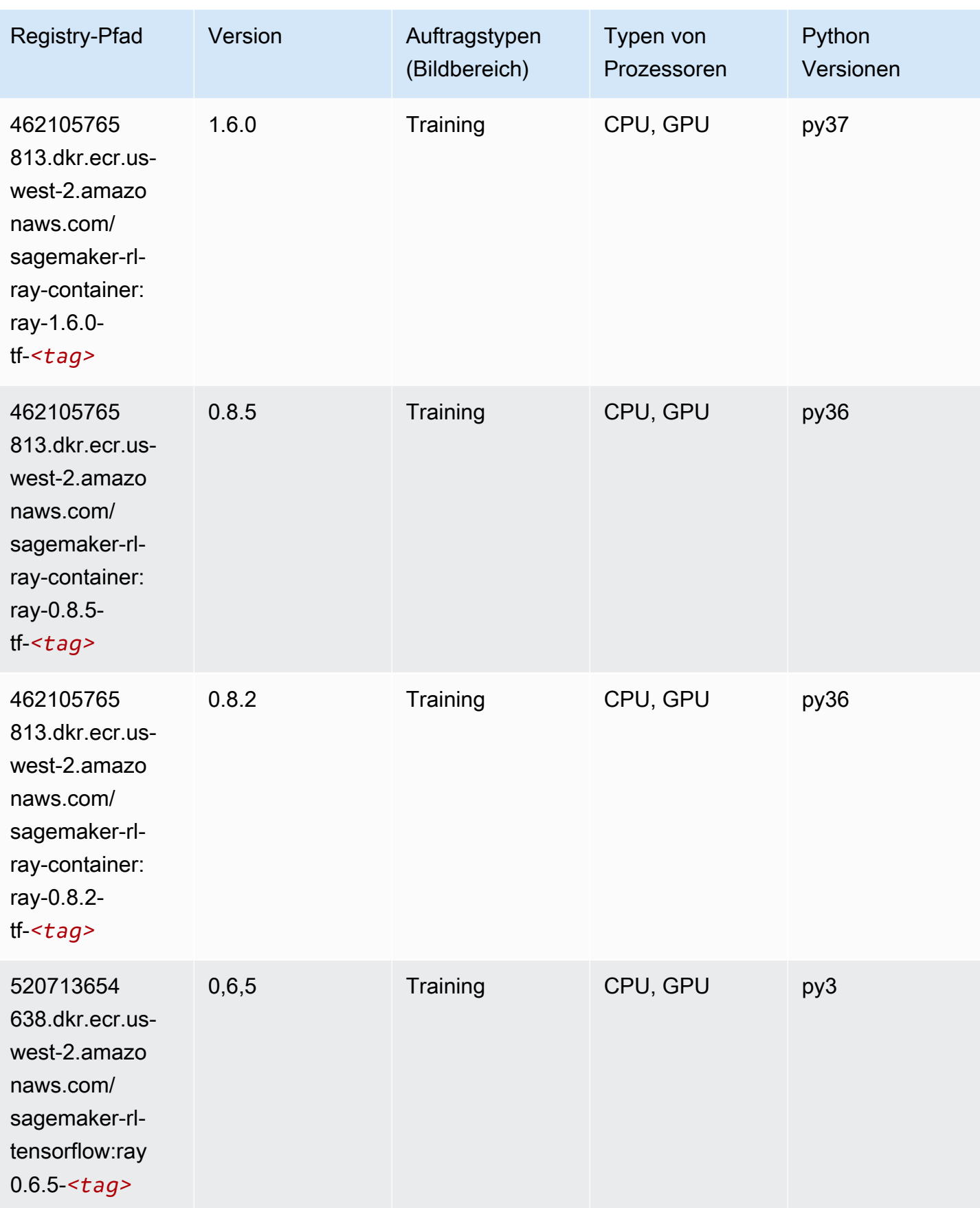

SageMaker ECRAmazon-Pfade ECRPfade

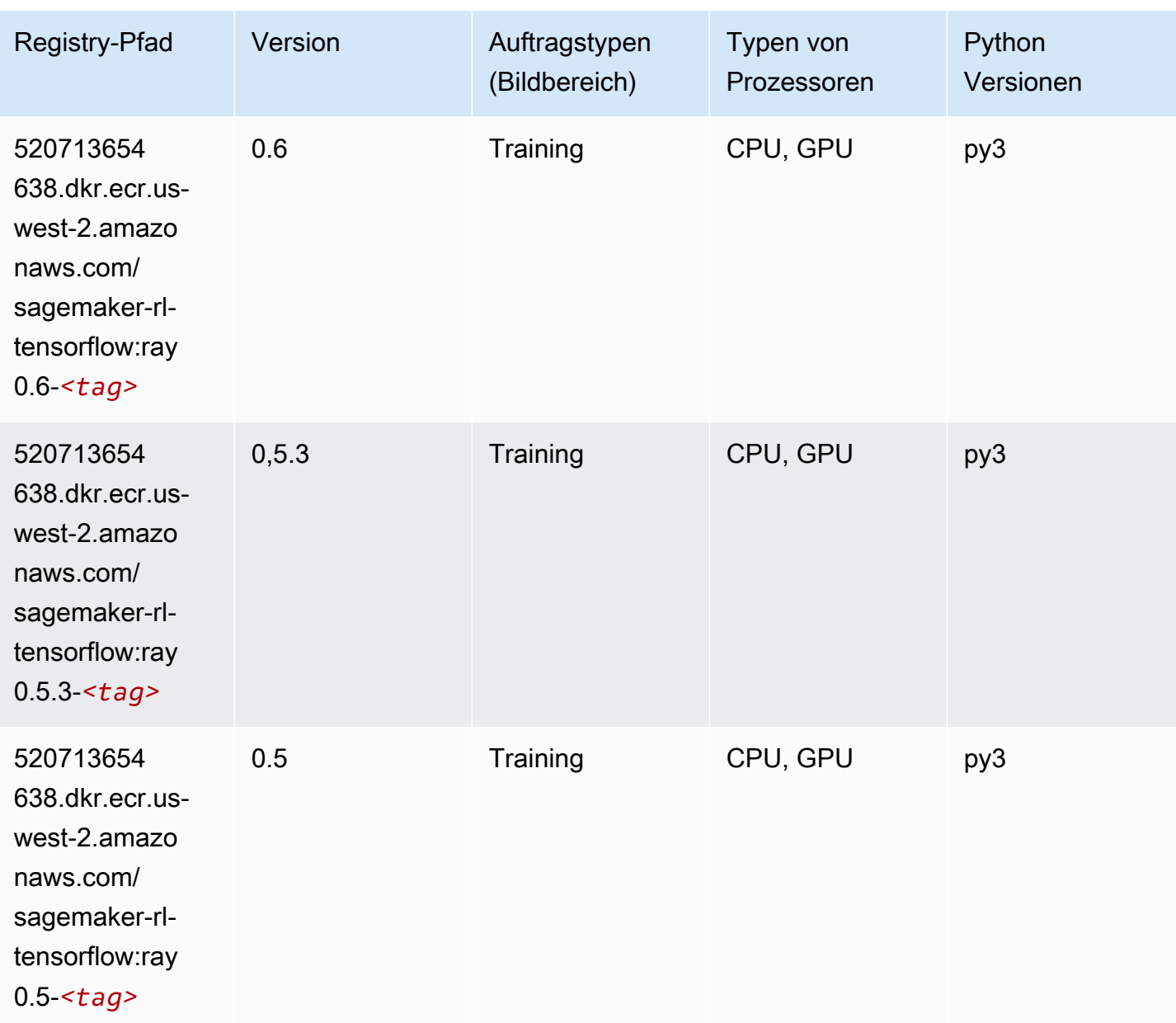

### VW (Algorithmus)

```
from sagemaker import image_uris
image_uris.retrieve(framework='vw',region='us-
west-2',version='8.7.0',image_scope='training')
```
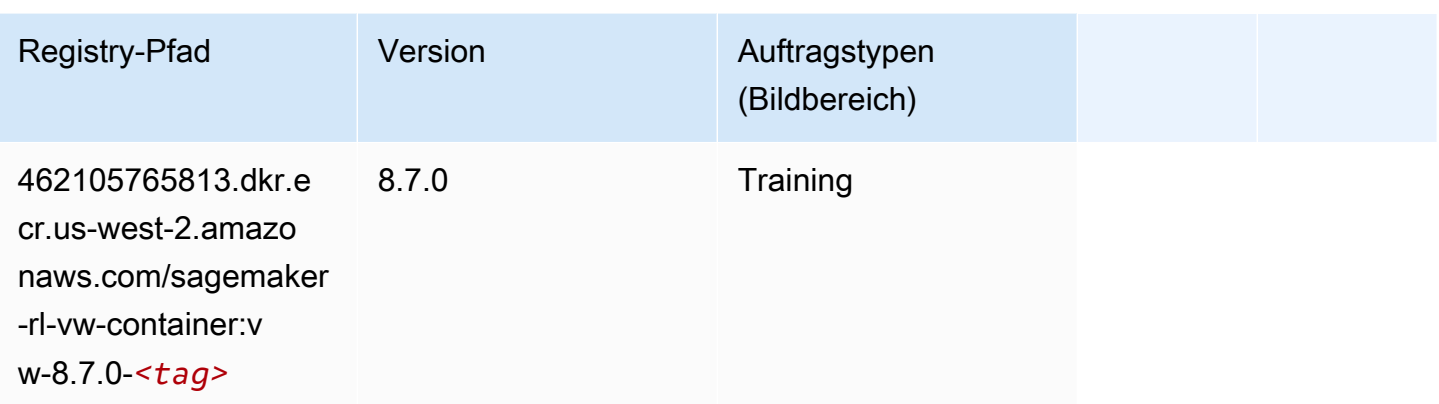

# XGBoost (Algorithmus)

```
from sagemaker import image_uris
image_uris.retrieve(framework='xgboost',region='us-west-2',version='1.5-1')
```
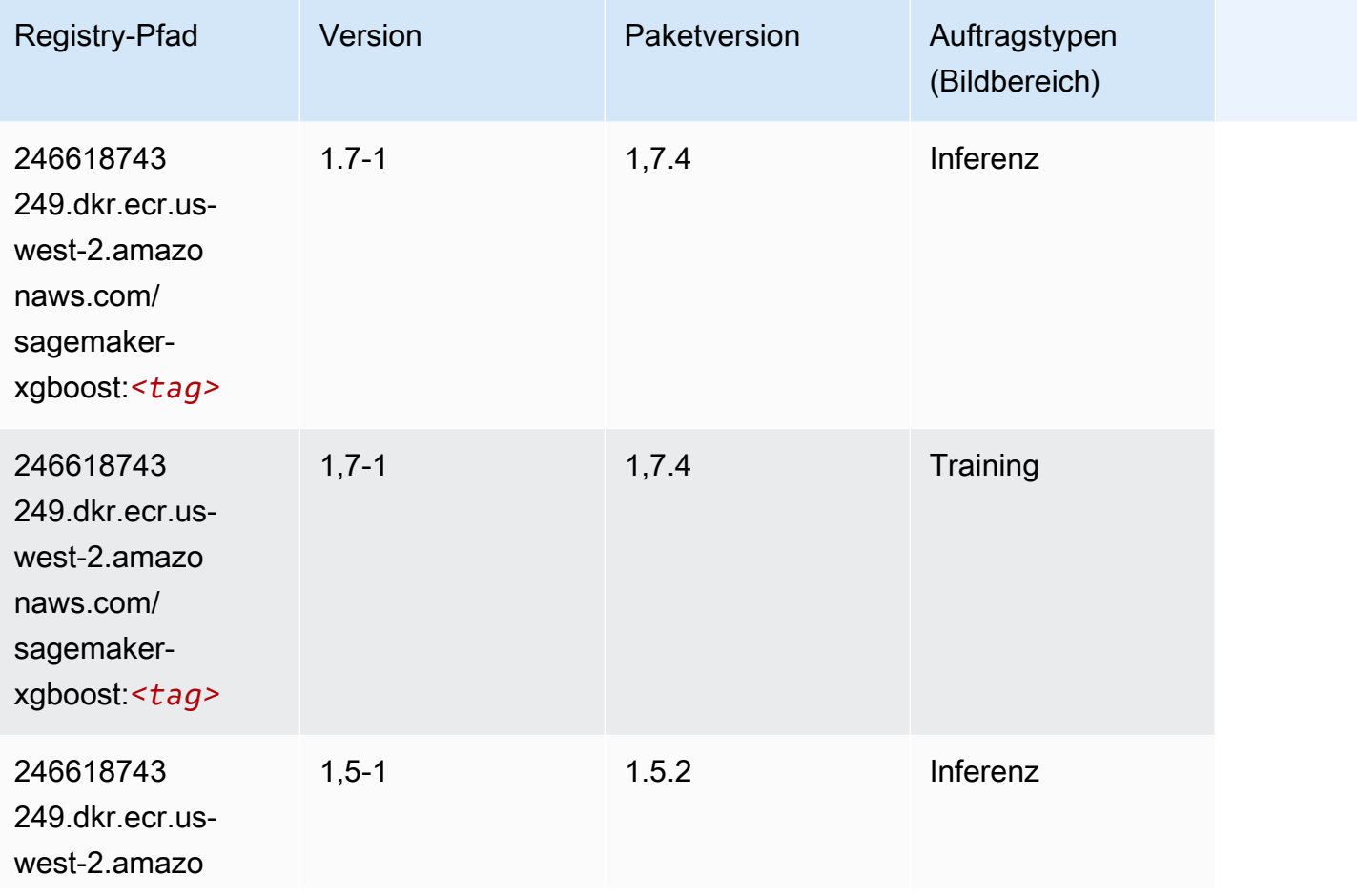

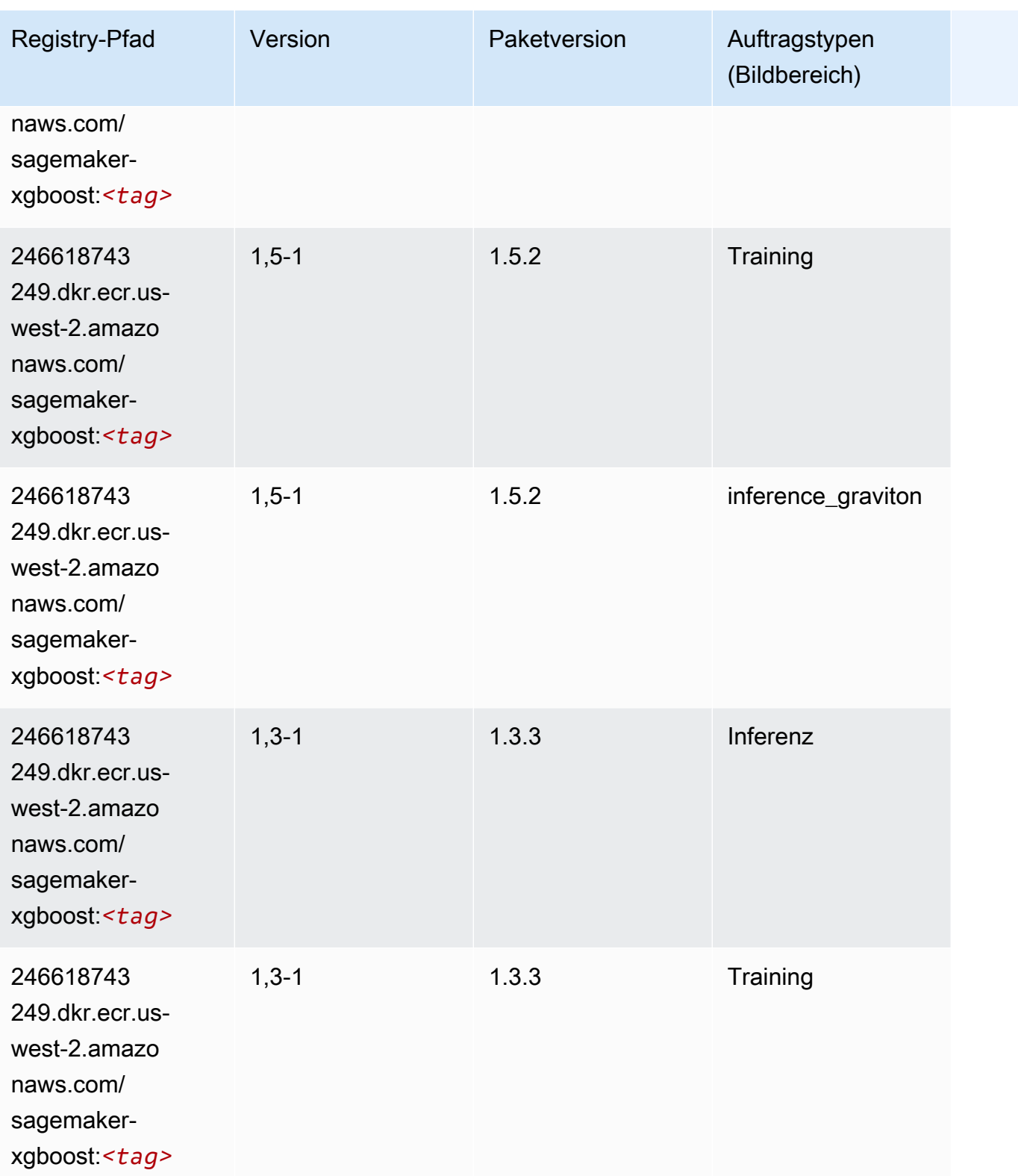

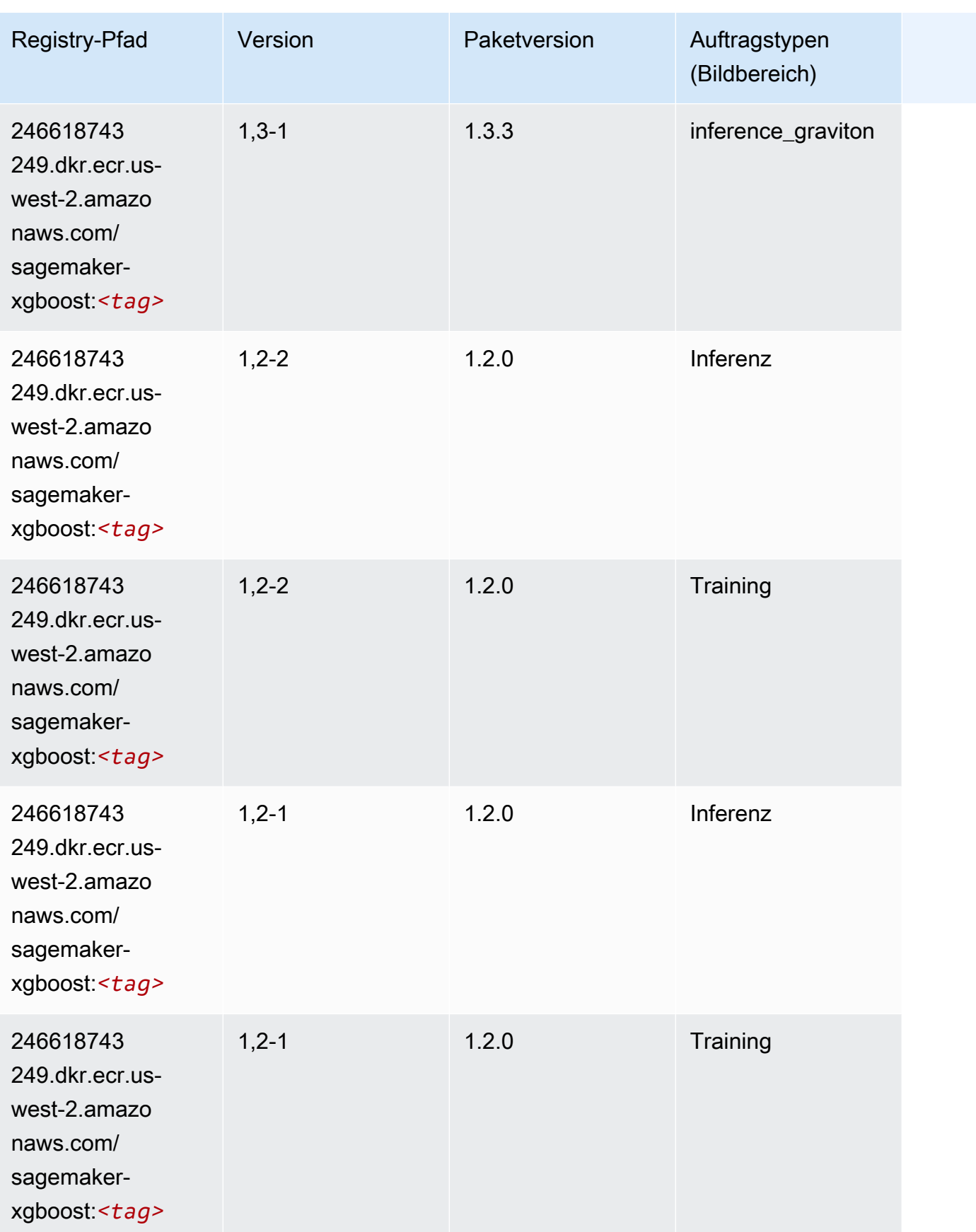

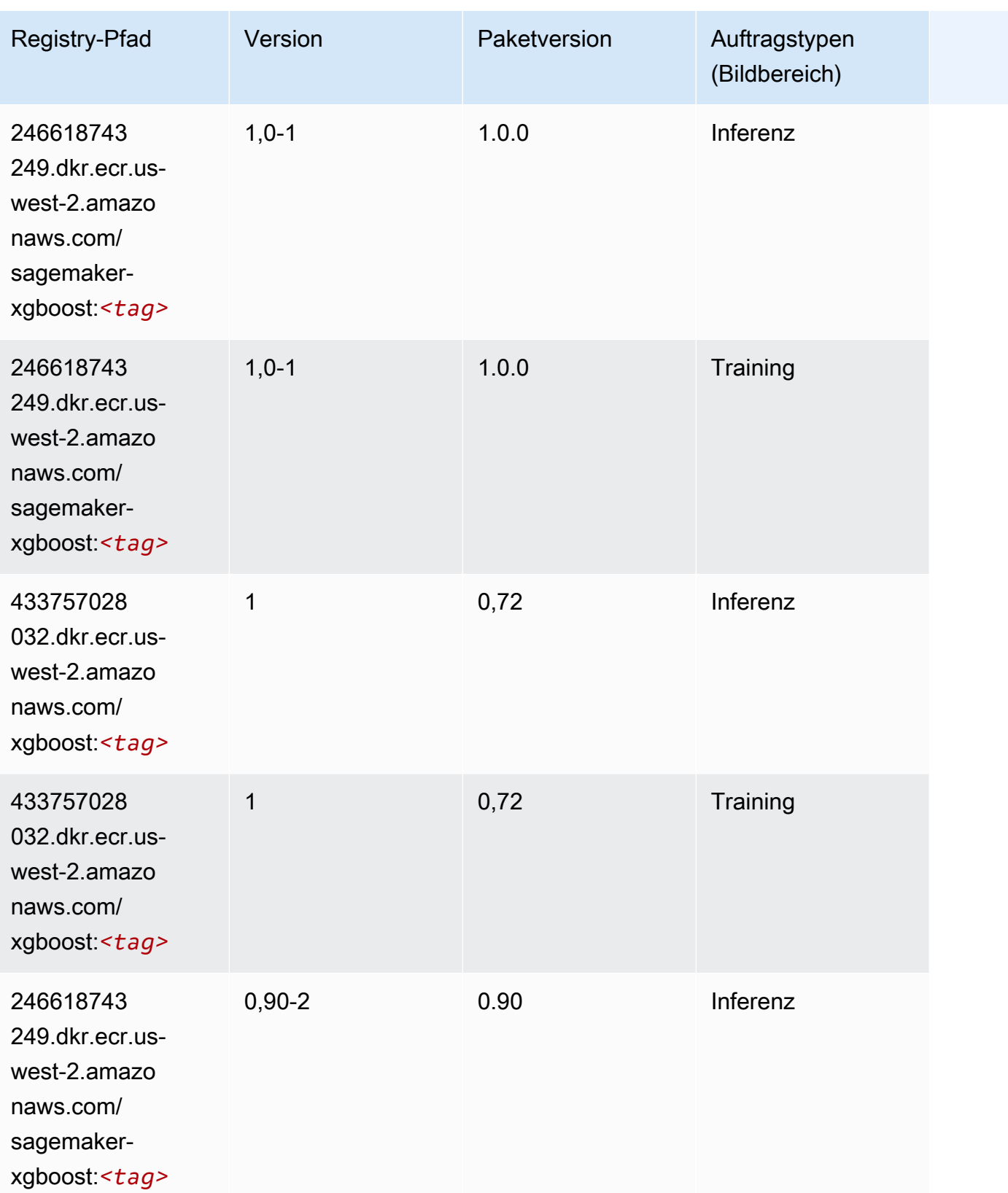

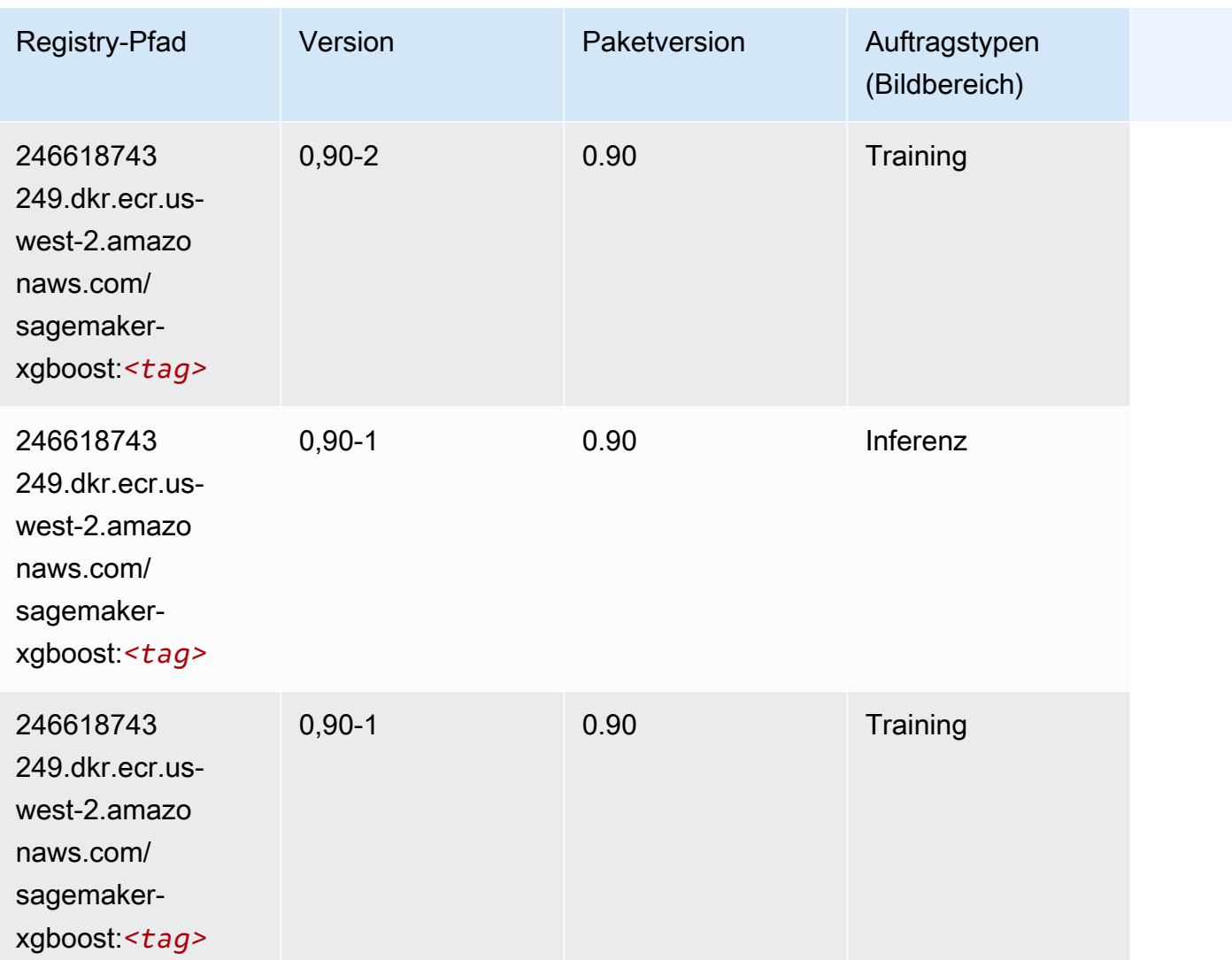

# Docker-Registry-Pfade und Beispielcode für Afrika (Kapstadt) (Kapstadt) (af-south-1)

In den folgenden Themen sind Parameter für jeden der von Amazon bereitgestellten Algorithmen und Deep-Learning-Container in dieser Region aufgeführt SageMaker.

#### Themen

- [AutoGluon \(Algorithmus\)](#page-377-0)
- [BlazingText \(Algorithmus\)](#page-380-0)
- [Chainer \(DLC\)](#page-380-1)
- [Clarify \(Algorithmus\)](#page-381-0)
- [DJL DeepSpeed \(Algorithmus\)](#page-382-0)
- [Data Wrangler \(Algorithmus\)](#page-383-0)
- [Debugger \(Algorithmus\)](#page-383-1)
- [DeepAR Forecasting \(Algorithmus\)](#page-384-0)
- [Factorization Machines \(Algorithmus\)](#page-384-1)
- [Hugging Face \(Algorithmus\)](#page-385-0)
- [IP Insights \(Algorithmus\)](#page-391-0)
- [Bildklassifizierung \(Algorithmus\)](#page-391-1)
- [Inferentia MXNet \(DLC\)](#page-392-0)
- [Inferentia PyTorch \(DLC\)](#page-392-1)
- [K-Means \(Algorithmus\)](#page-393-0)
- [KNN \(Algorithmus\)](#page-394-0)
- [Linear Learner \(Algorithmus\)](#page-394-1)
- [MXNet \(DLC\)](#page-395-0)
- [MXNet Coach \(DLC\)](#page-401-0)
- [Model Monitor \(Algorithmus\)](#page-402-0)
- [NTM \(Algorithmus\)](#page-403-0)
- [Neo Bildklassifizierung \(Algorithmus\)](#page-403-1)
- [Neo MXNet \(DLC\)](#page-404-0)
- [Neo PyTorch \(DLC\)](#page-404-1)
- [Neo Tensorflow \(DLC\)](#page-406-0)
- [Neo XGBoost \(Algorithmus\)](#page-407-0)
- [Object Detection \(Algorithmus\)](#page-407-1)
- [Object2Vec \(Algorithmus\)](#page-408-0)
- [PCA \(Algorithmus\)](#page-408-1)
- [PyTorch \(DLC\)](#page-409-0)
- [PyTorch Neuron \(DLC\)](#page-418-0)
- [PyTorch Training Compiler \(DLC\)](#page-418-1)
- [Random Cut Forest \(Algorithmus\)](#page-419-0)
- [Scikit-learn \(Algorithmus\)](#page-419-1)
- [Semantic Segmentation \(Algorithmus\)](#page-421-0)
- [Seq2Seq \(Algorithmus\)](#page-422-0)
- [Spark \(Algorithmus\)](#page-422-1)
- [SparkML Serving \(Algorithmus\)](#page-423-0)
- [Tensorflow \(DLC\)](#page-424-0)
- [Tensorflow Coach \(DLC\)](#page-446-0)
- [Tensorflow Inferentia \(DLC\)](#page-448-0)
- [Tensorflow Ray \(DLC\)](#page-449-0)
- [XGBoost-Algorithmus](#page-450-0)

### <span id="page-377-0"></span>AutoGluon (Algorithmus)

```
from sagemaker import image_uris
image_uris.retrieve(framework='autogluon',region='af-
south-1',image_scope='inference',version='0.4')
```
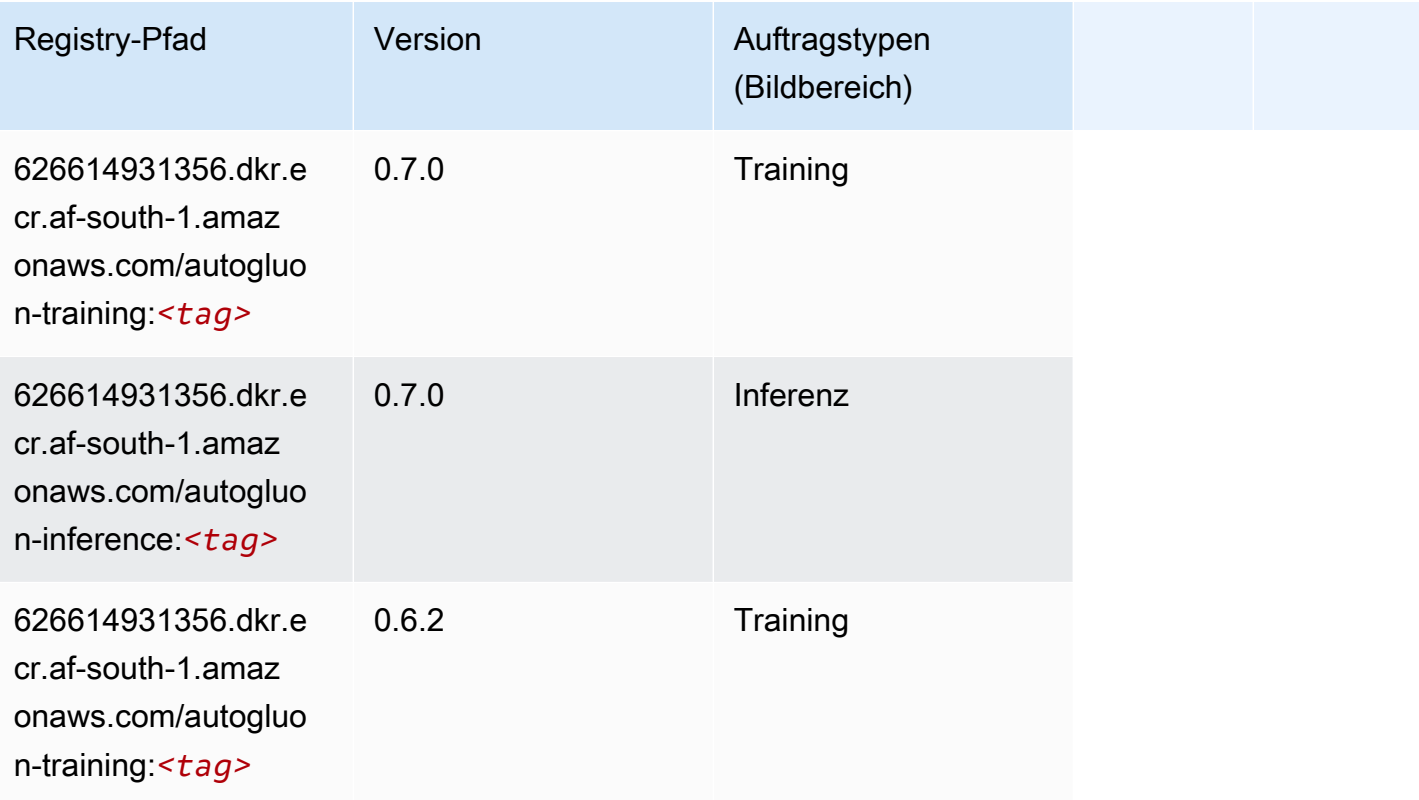

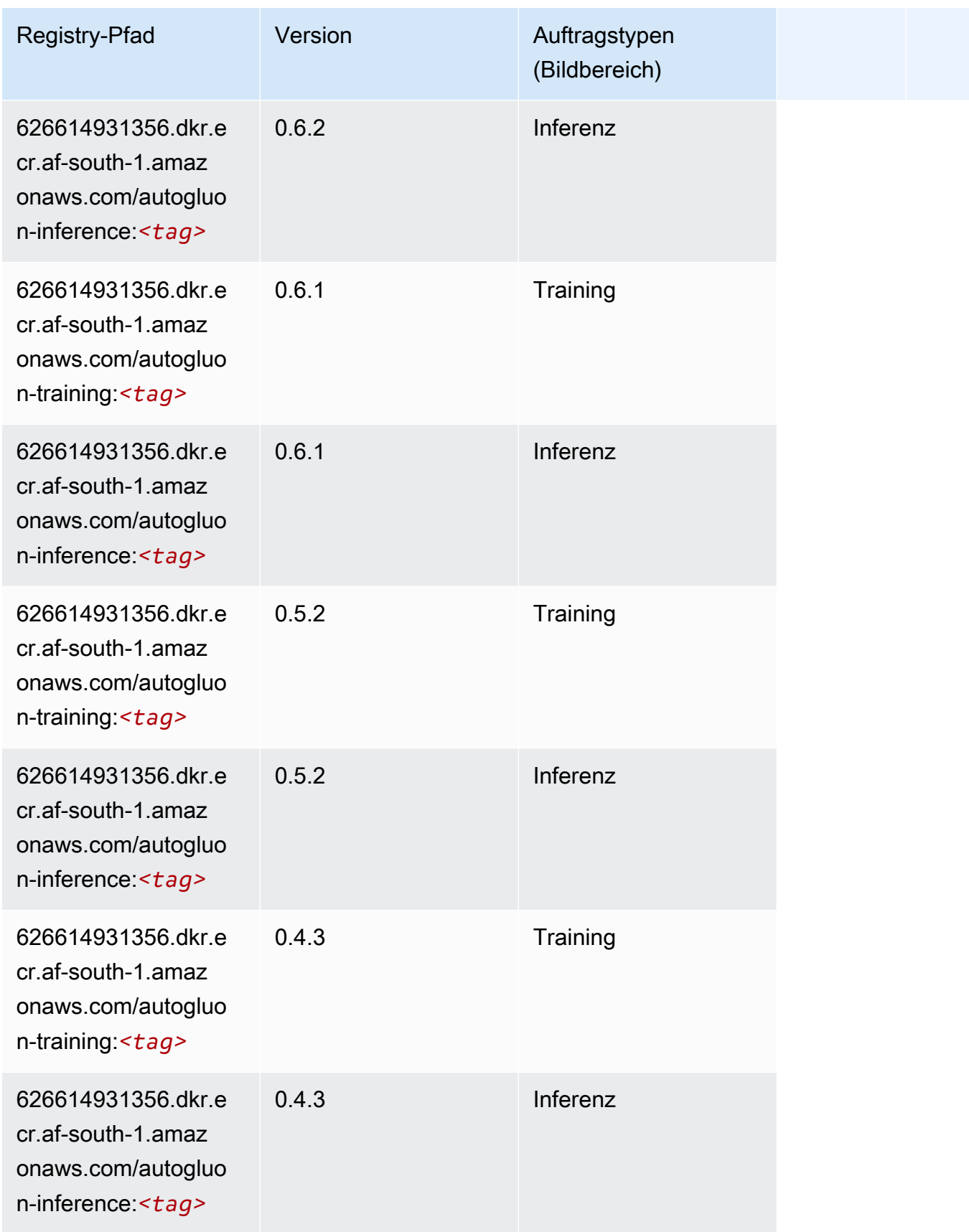

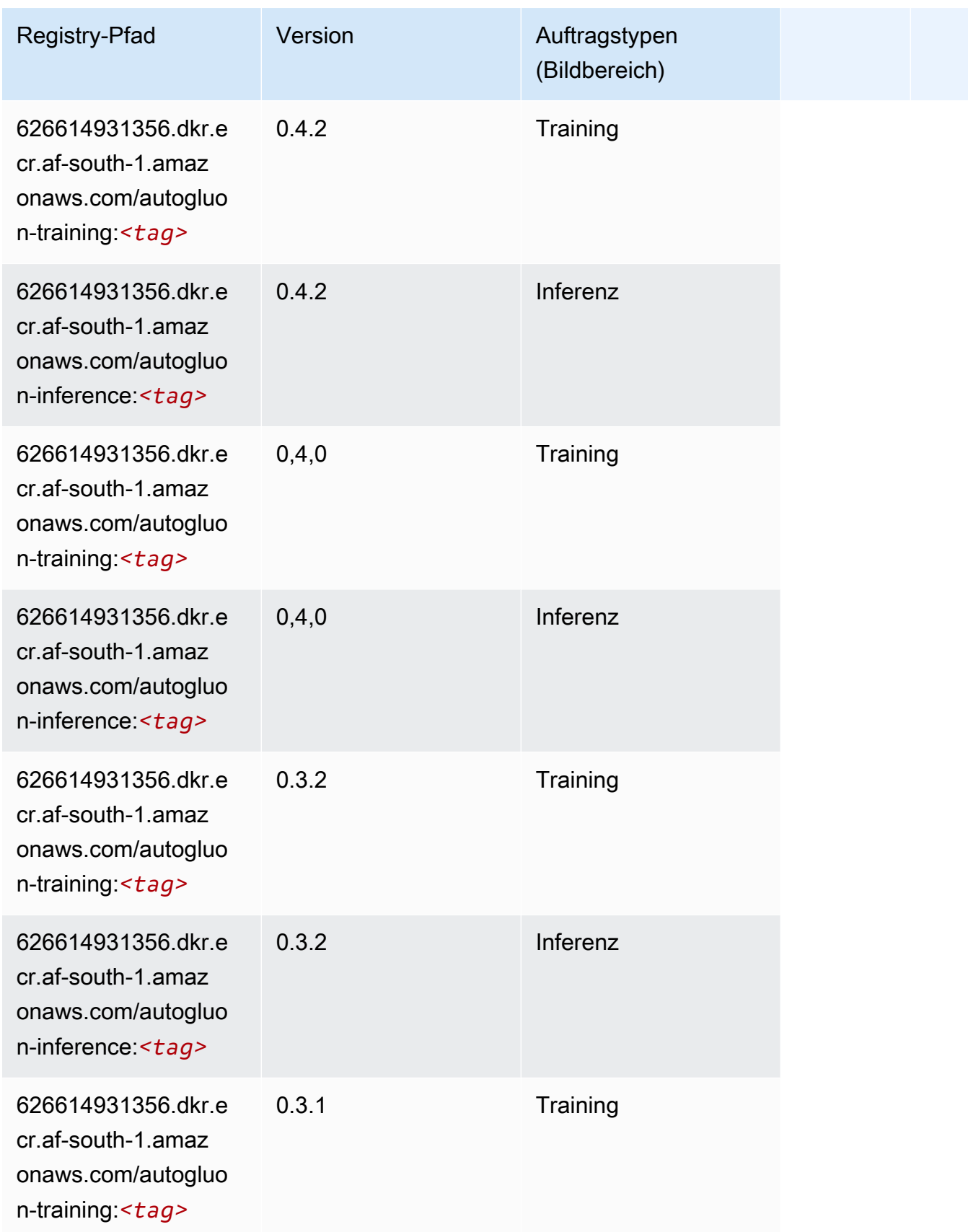

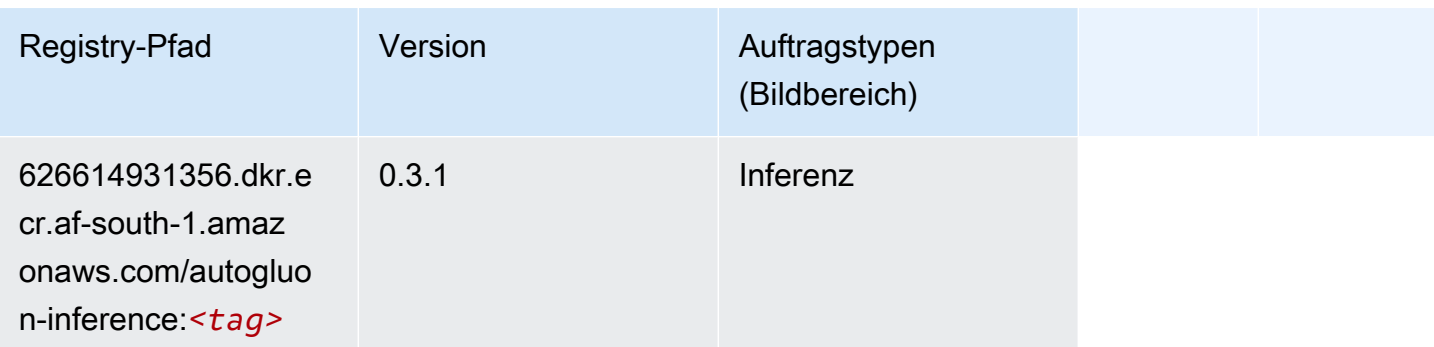

# <span id="page-380-0"></span>BlazingText (Algorithmus)

SageMaker Python-SDK-Beispiel zum Abrufen des Registrierungspfads.

```
from sagemaker import image_uris
image_uris.retrieve(framework='blazingtext',region='af-south-1')
```
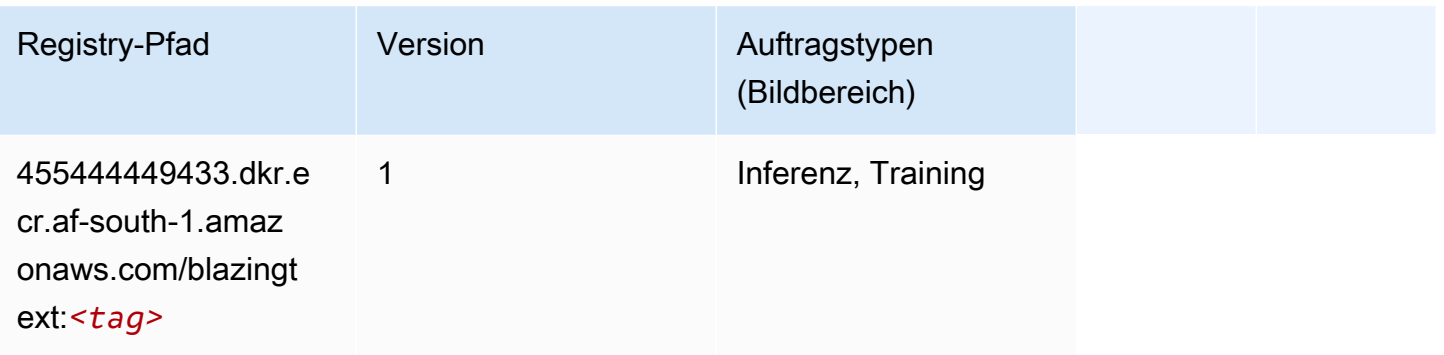

# <span id="page-380-1"></span>Chainer (DLC)

```
from sagemaker import image_uris
image_uris.retrieve(framework='chainer',region='af-
south-1',version='5.0.0',py_version='py3',image_scope='inference',instance_type='ml.c5.4xlarge')
```
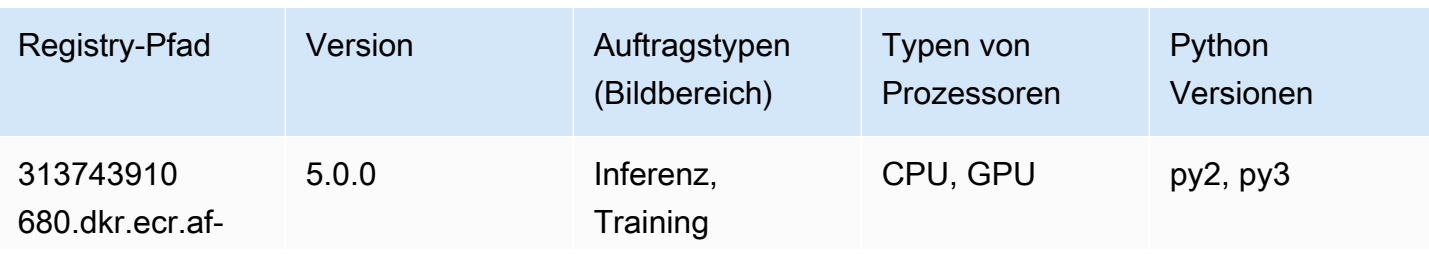

SageMaker ECRAmazon-Pfade ECRPfade

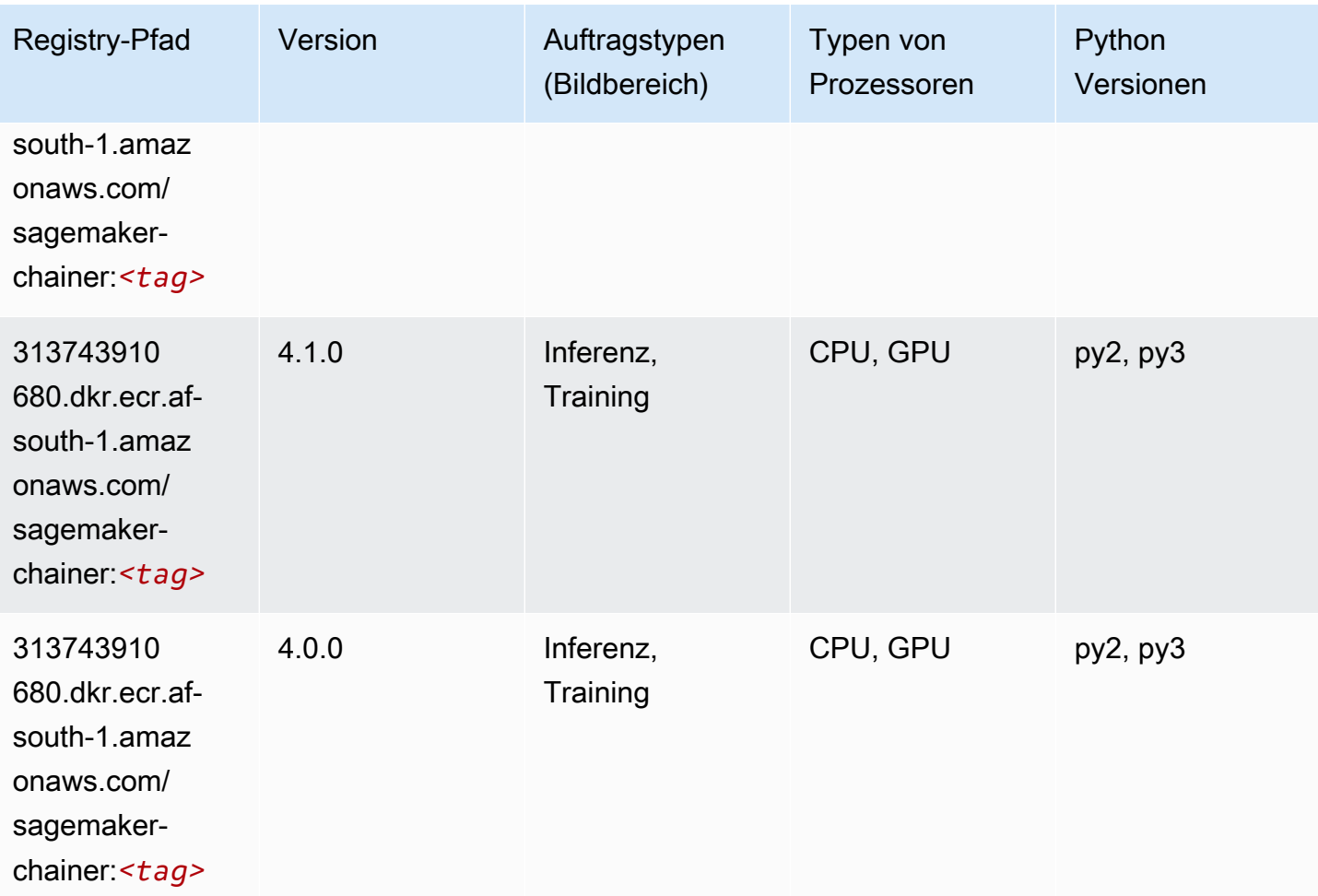

# <span id="page-381-0"></span>Clarify (Algorithmus)

```
from sagemaker import image_uris
image_uris.retrieve(framework='clarify',region='af-
south-1',version='1.0',image_scope='processing')
```
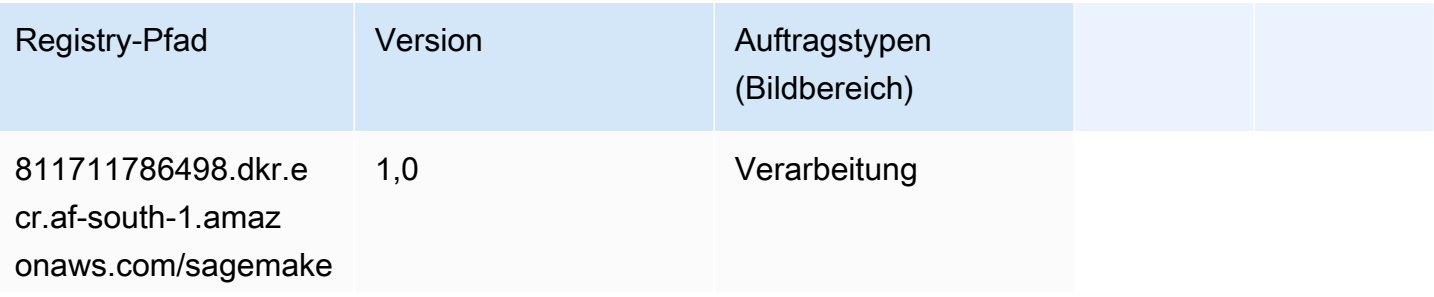

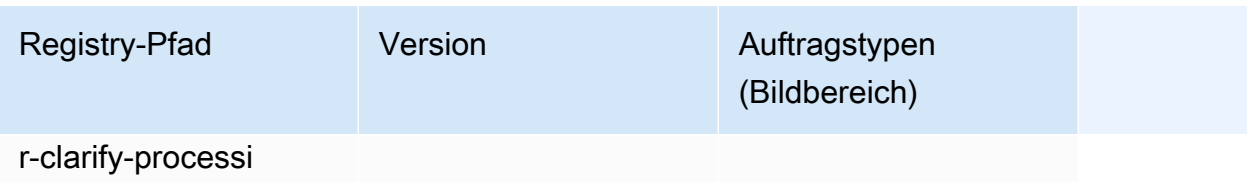

ng:*<tag>*

#### <span id="page-382-0"></span>DJL DeepSpeed (Algorithmus)

```
from sagemaker import image_uris
image_uris.retrieve(framework='djl-deepspeed', region='us-
west-2',py_version='py3',image_scope='inference')
```
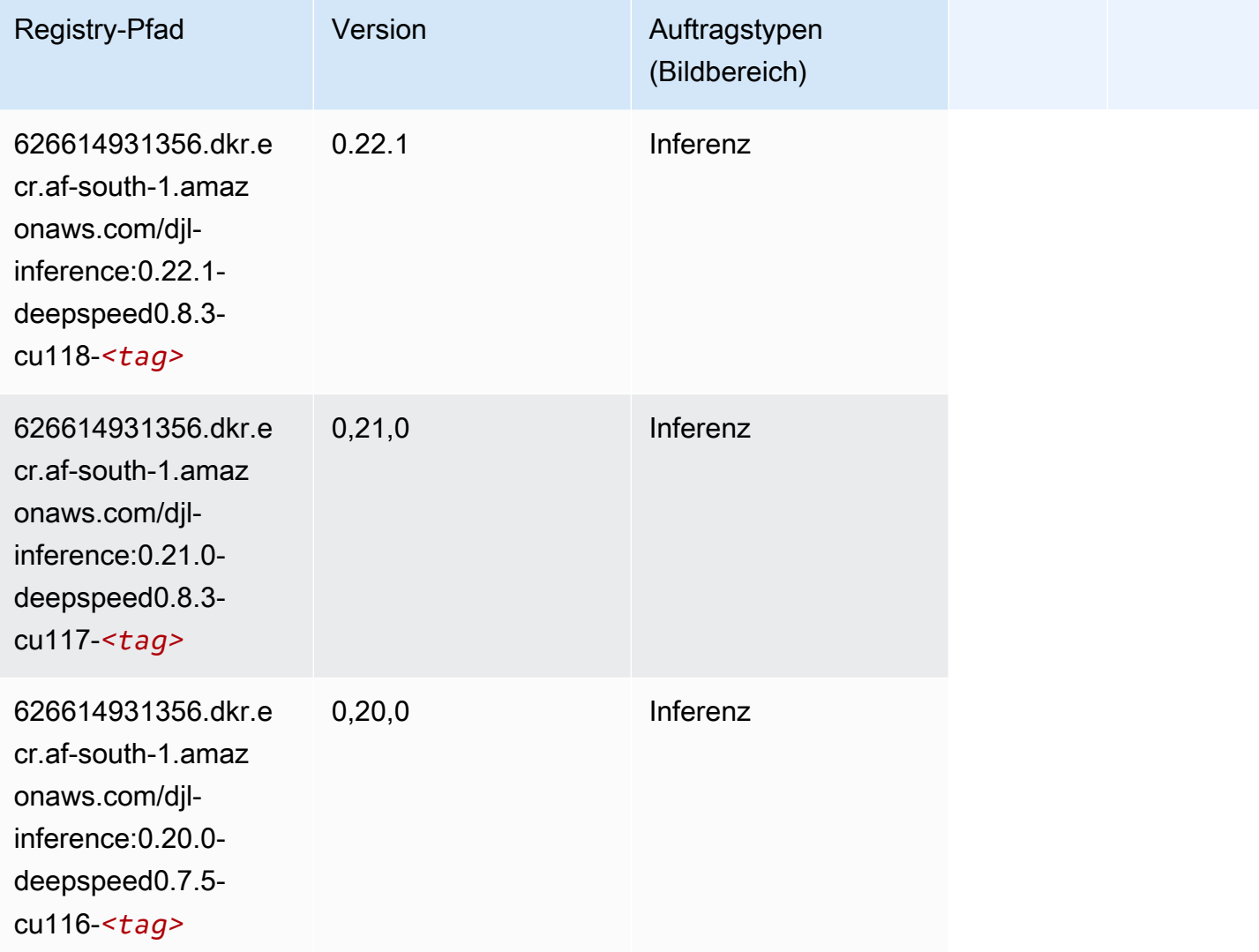

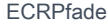

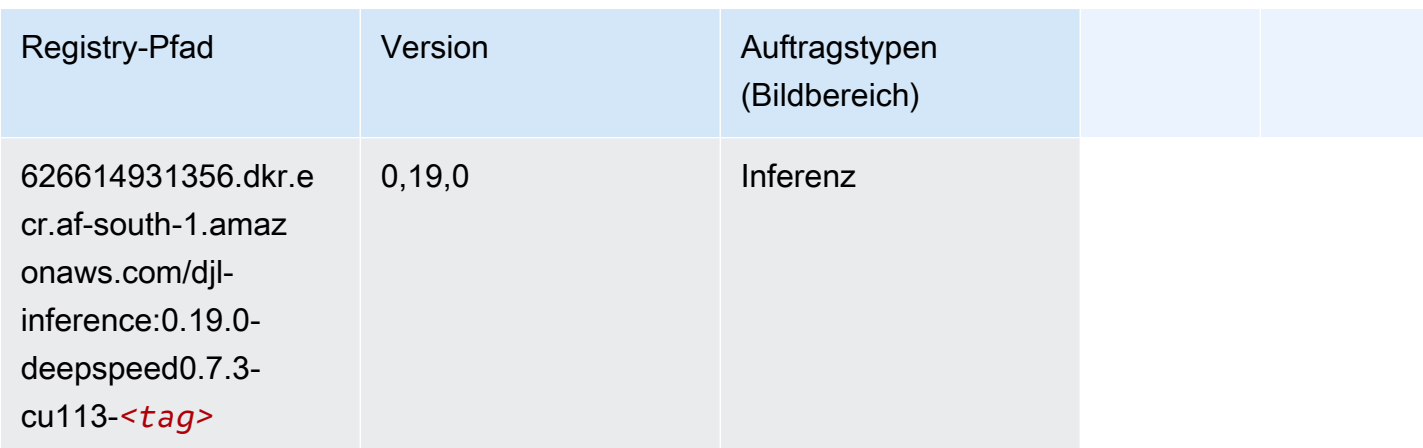

# <span id="page-383-0"></span>Data Wrangler (Algorithmus)

SageMaker Python-SDK-Beispiel zum Abrufen des Registrierungspfads.

```
from sagemaker import image_uris
image_uris.retrieve(framework='data-wrangler',region='af-south-1')
```
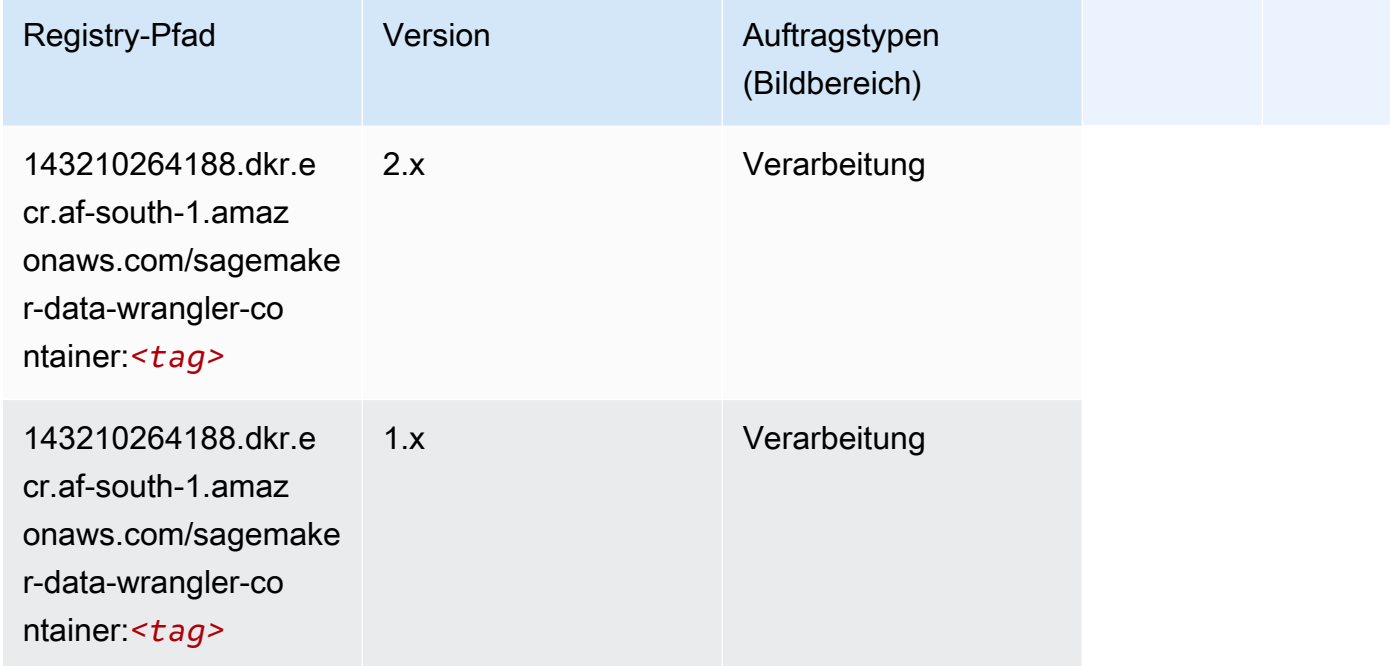

# <span id="page-383-1"></span>Debugger (Algorithmus)

```
from sagemaker import image_uris
image_uris.retrieve(framework='debugger',region='af-south-1')
```
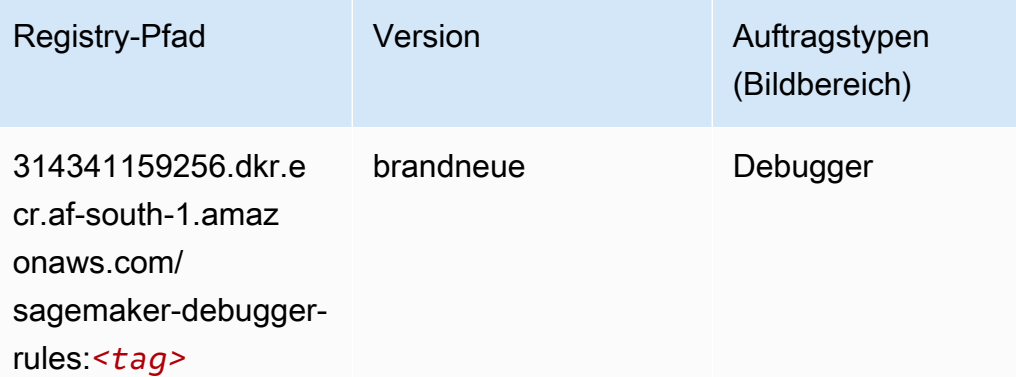

#### <span id="page-384-0"></span>DeepAR Forecasting (Algorithmus)

SageMaker Python-SDK-Beispiel zum Abrufen des Registrierungspfads.

```
from sagemaker import image_uris
image_uris.retrieve(framework='forecasting-deepar',region='af-south-1')
```
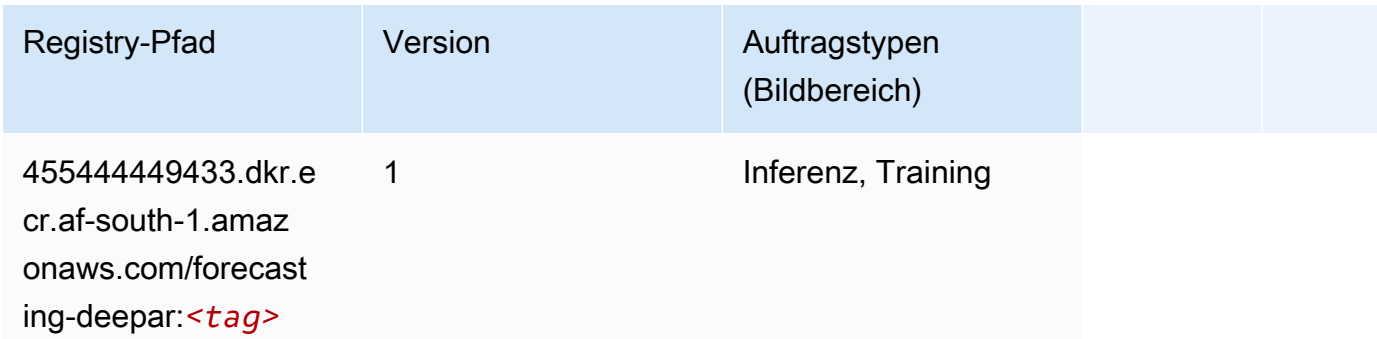

#### <span id="page-384-1"></span>Factorization Machines (Algorithmus)

```
from sagemaker import image_uris
image_uris.retrieve(framework='factorization-machines',region='af-south-1')
```
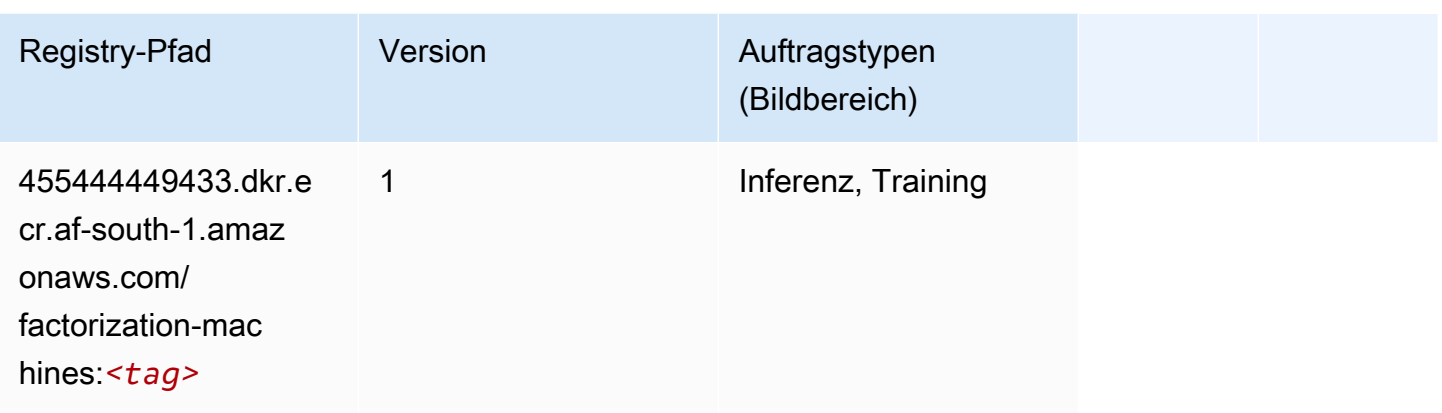

# <span id="page-385-0"></span>Hugging Face (Algorithmus)

```
from sagemaker import image_uris
image_uris.retrieve(framework='huggingface',region='af-
south-1',version='4.4.2',image_scope='training',base_framework_version='tensorflow2.4.1')
```
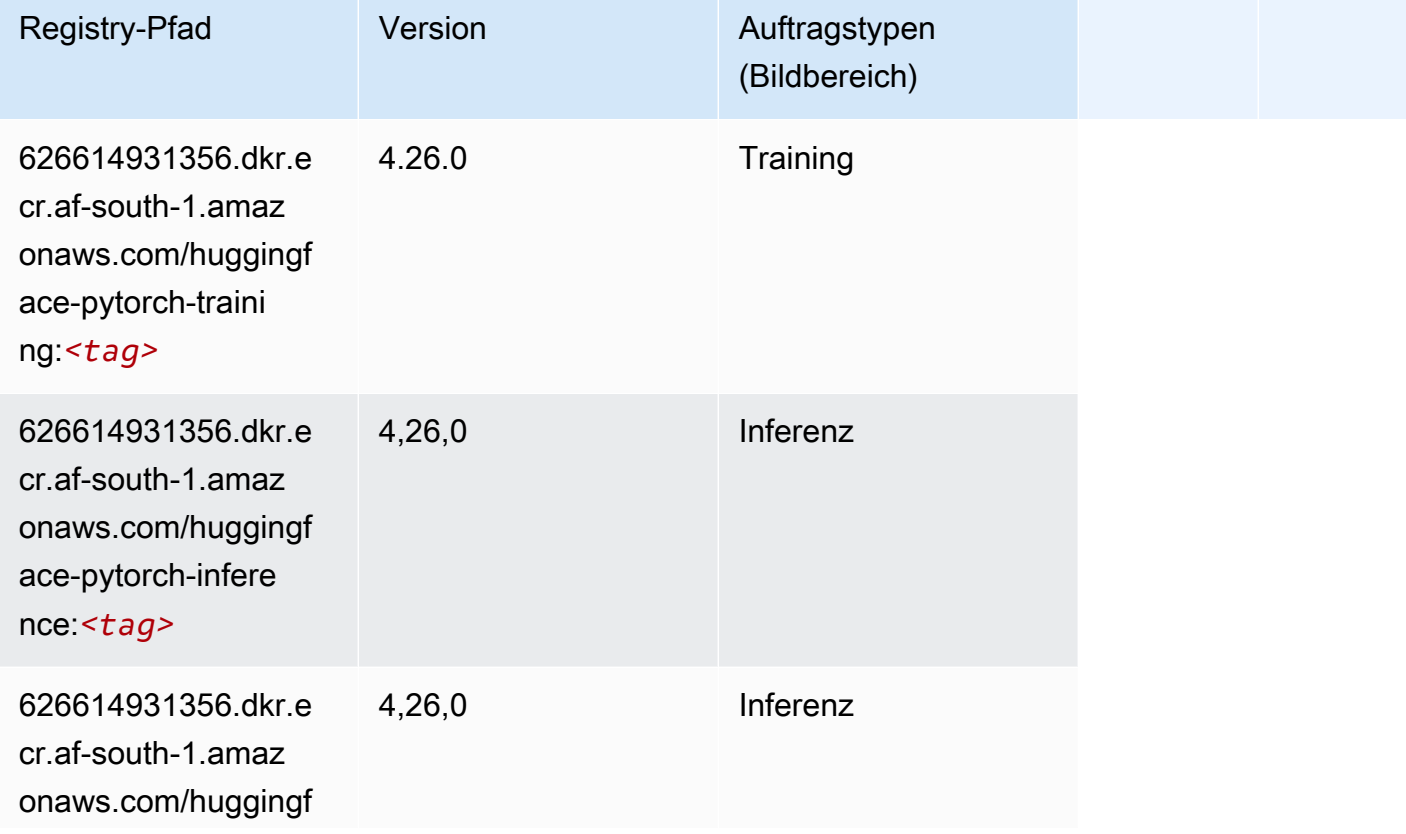

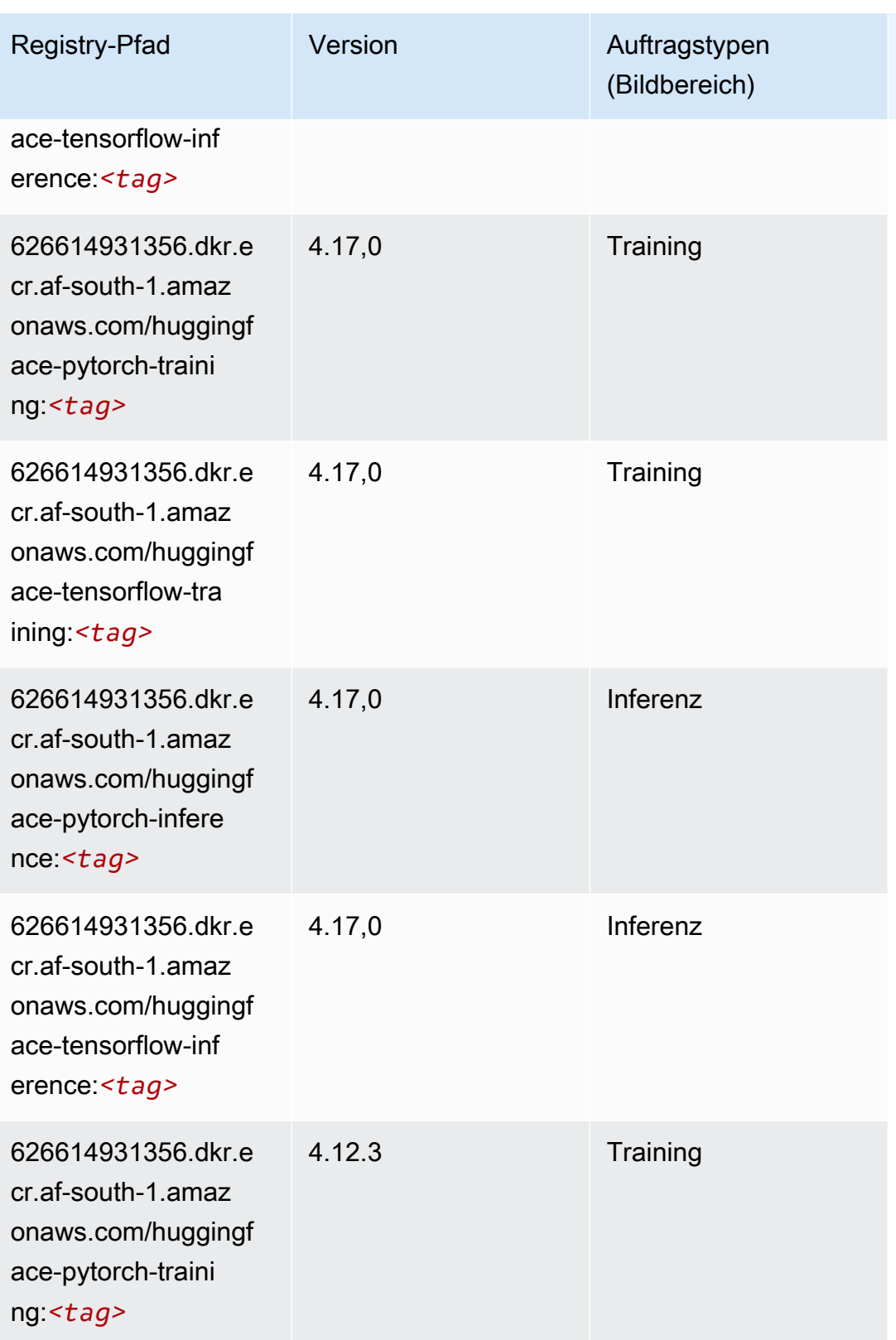

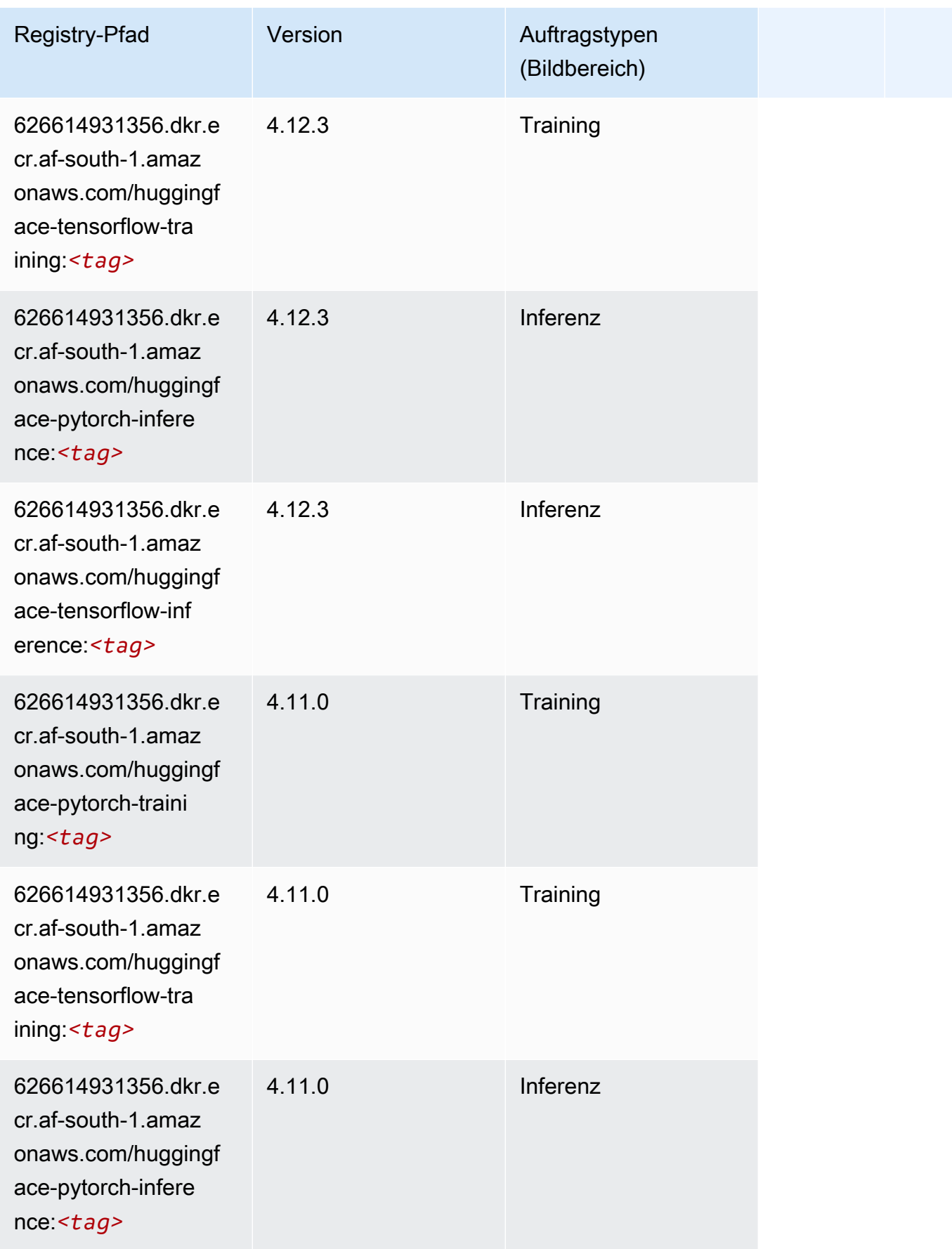

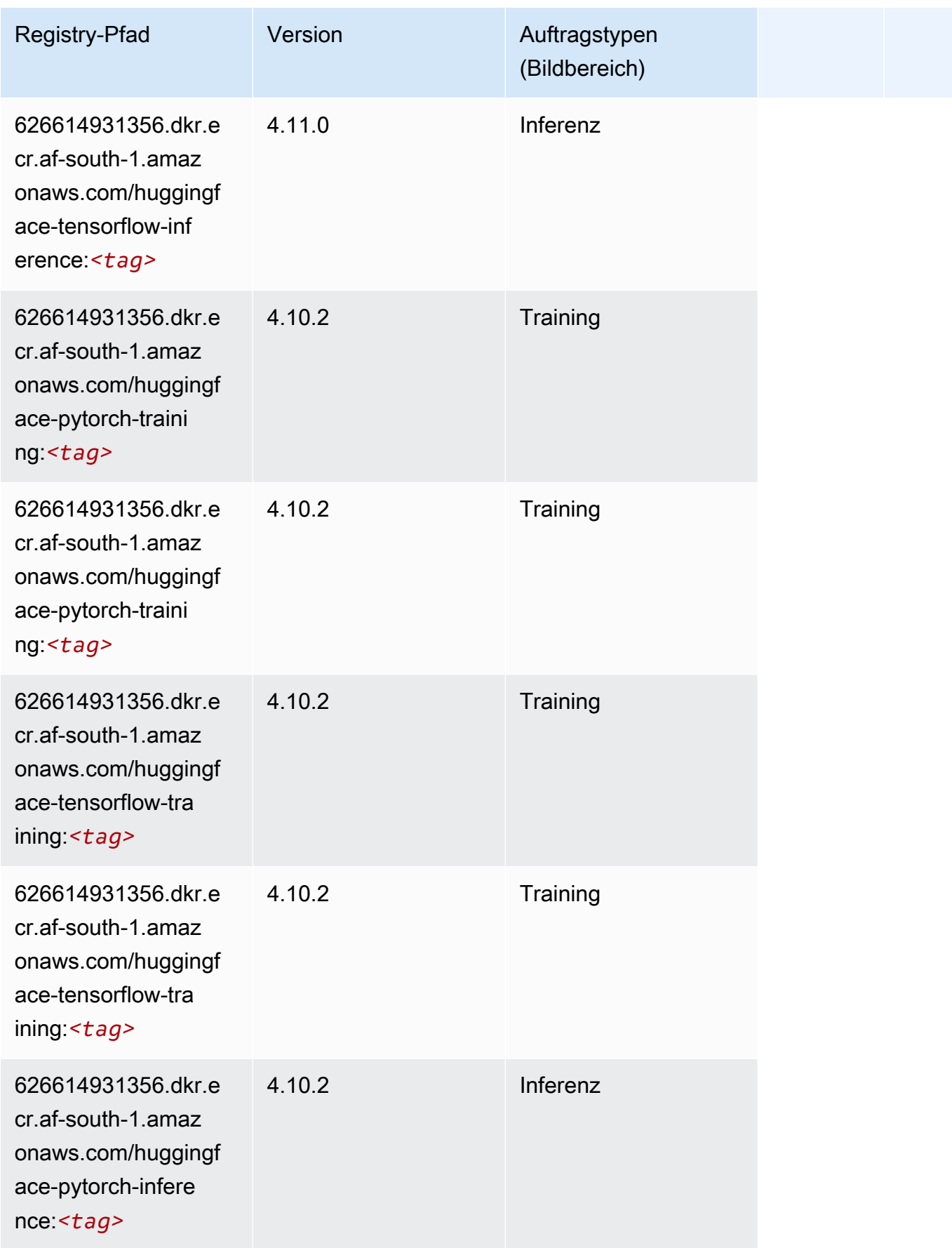

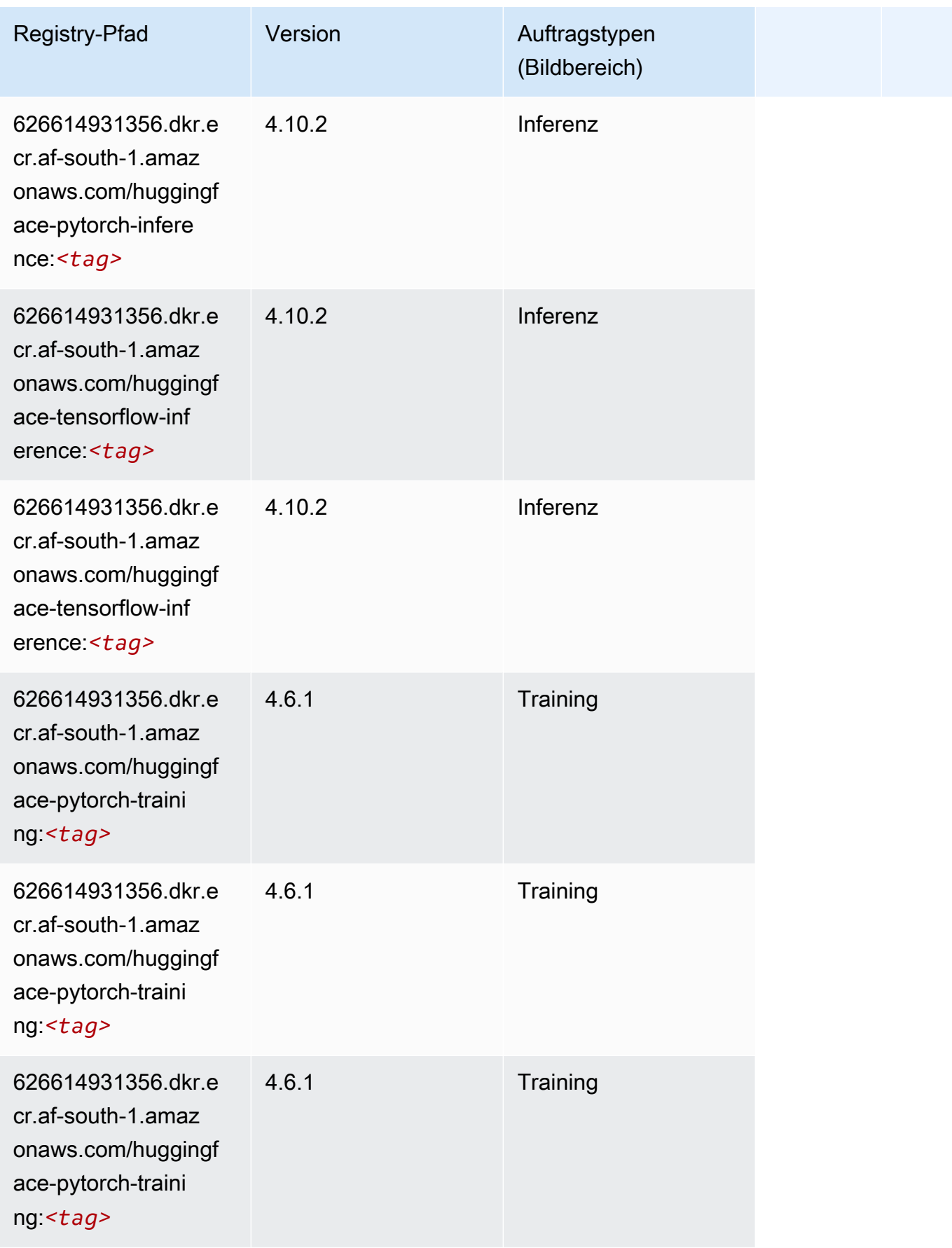

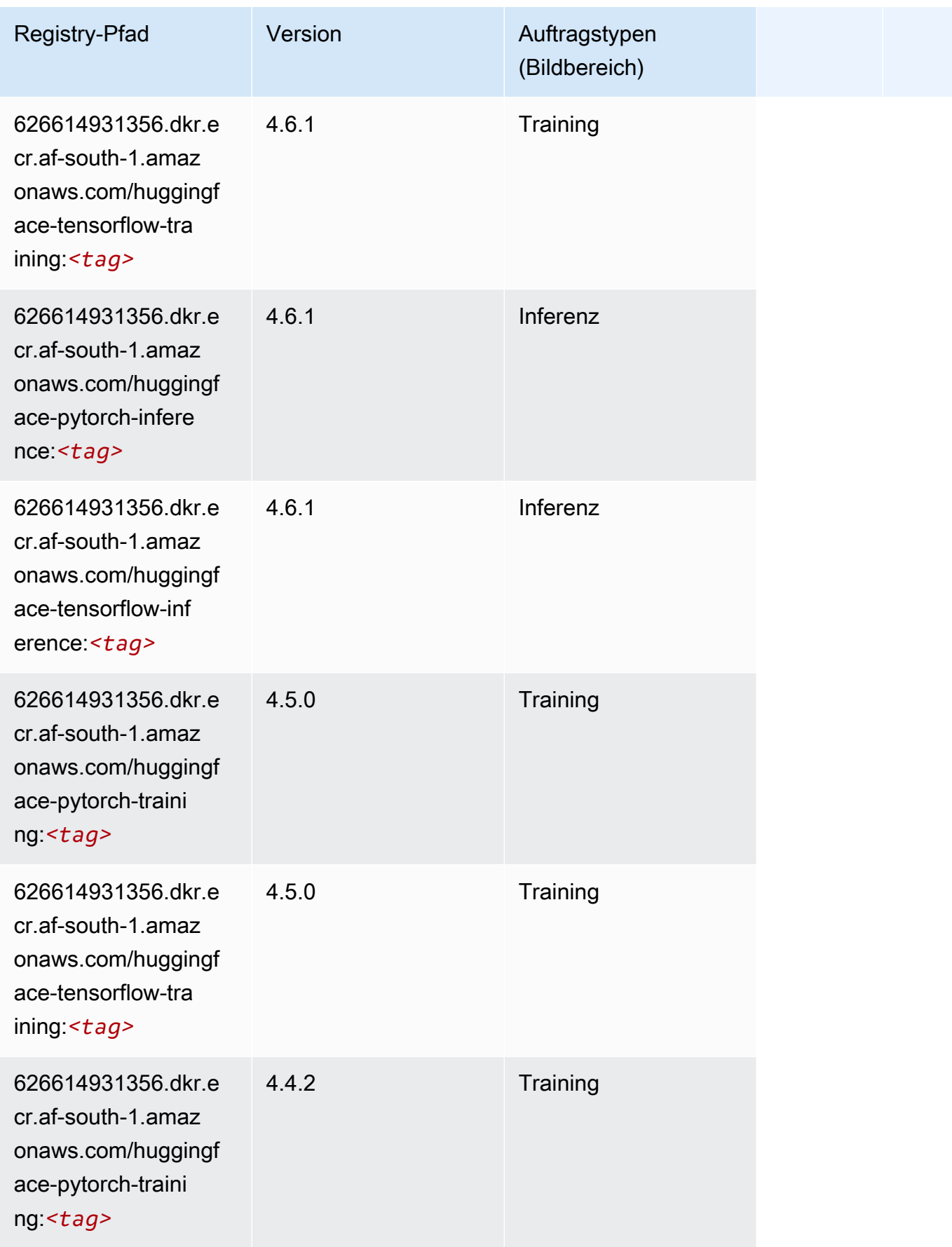

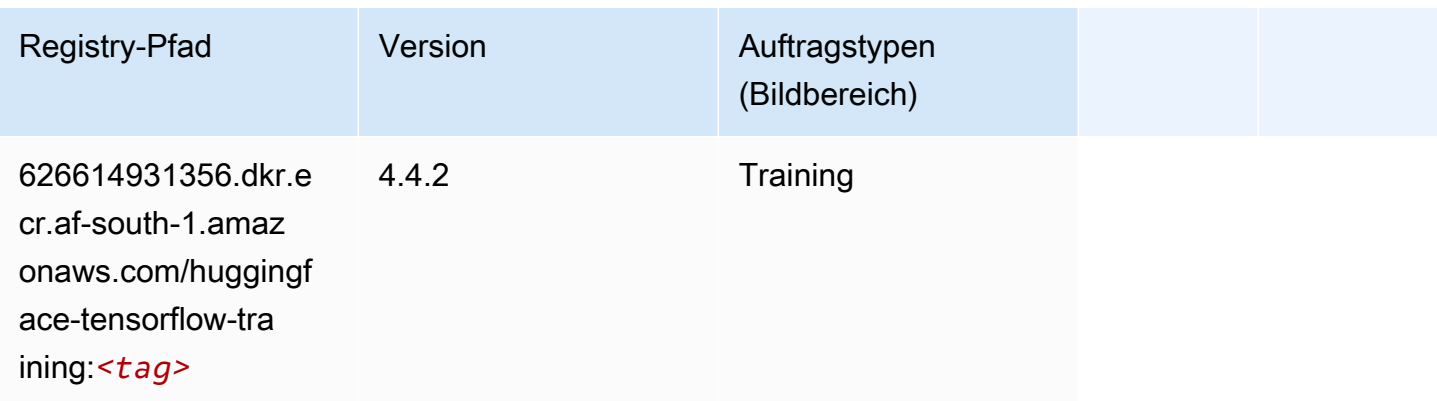

#### <span id="page-391-0"></span>IP Insights (Algorithmus)

SageMaker Python-SDK-Beispiel zum Abrufen des Registrierungspfads.

```
from sagemaker import image_uris
image_uris.retrieve(framework='ipinsights',region='af-south-1')
```
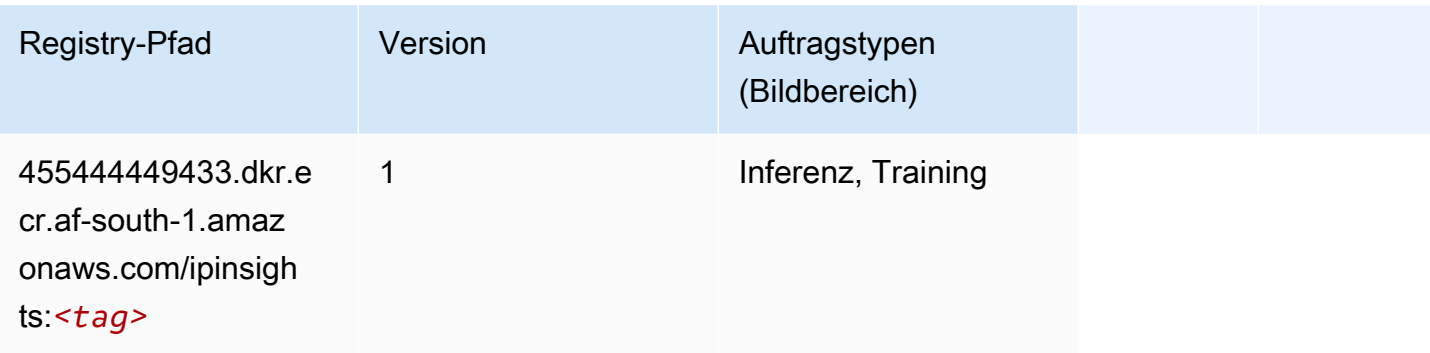

# <span id="page-391-1"></span>Bildklassifizierung (Algorithmus)

```
from sagemaker import image_uris
image_uris.retrieve(framework='image-classification',region='af-south-1')
```
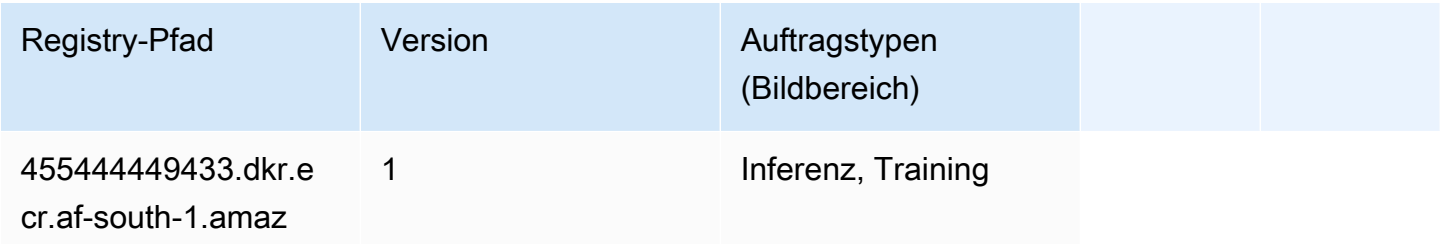

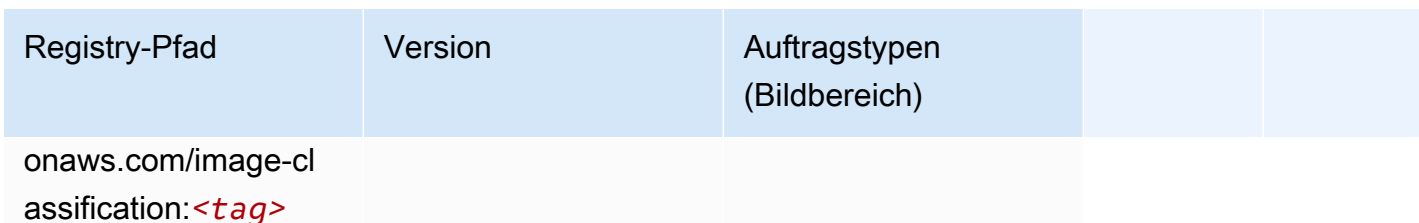

#### <span id="page-392-0"></span>Inferentia MXNet (DLC)

SageMaker Python-SDK-Beispiel zum Abrufen des Registrierungspfads.

```
from sagemaker import image_uris
image_uris.retrieve(framework='inferentia-mxnet',region='af-
south-1',version='1.5.1',instance_type='ml.inf1.6xlarge')
```
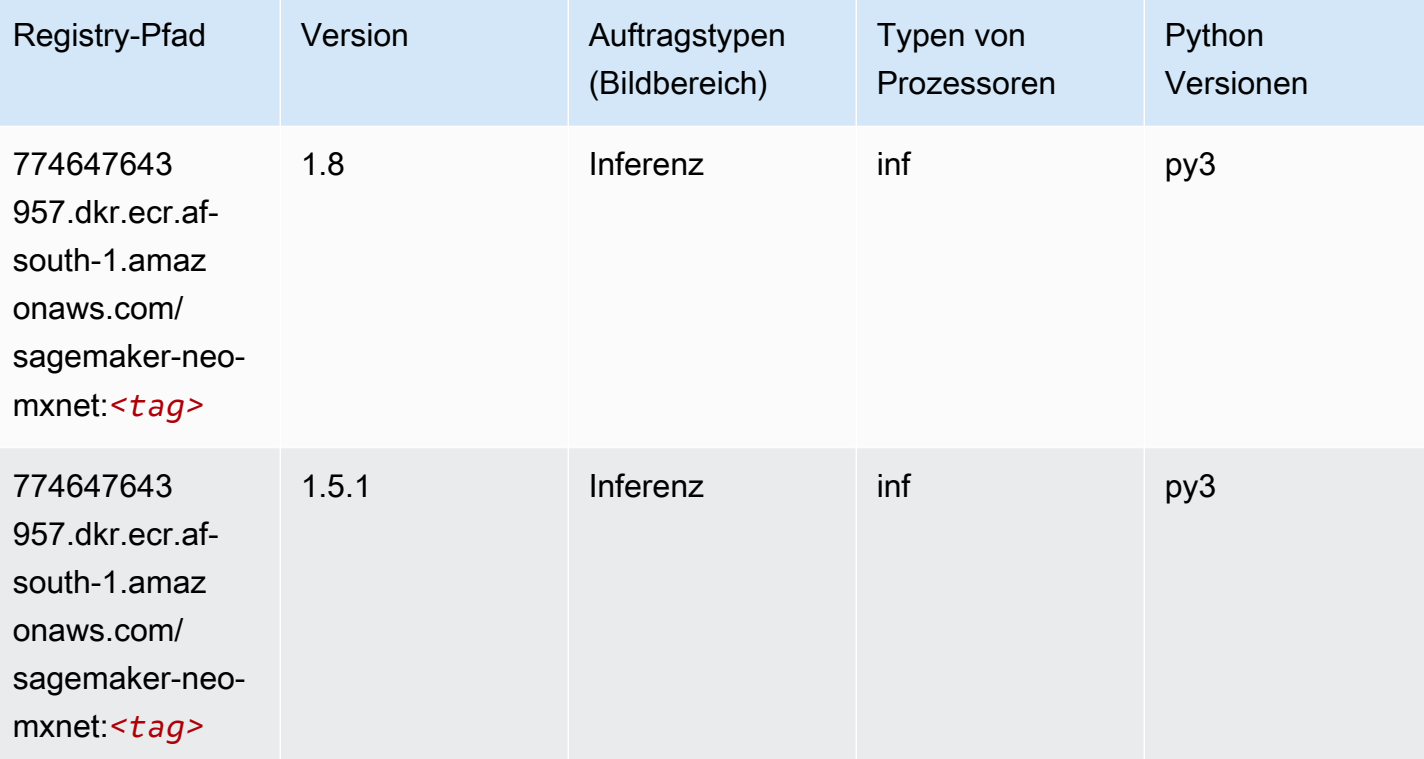

#### <span id="page-392-1"></span>Inferentia PyTorch (DLC)

```
from sagemaker import image_uris
```

```
SageMaker ECRAmazon-Pfade ECRPfade ECRPfade
```

```
image_uris.retrieve(framework='inferentia-pytorch',region='af-
south-1',version='1.9',py_version='py3')
```
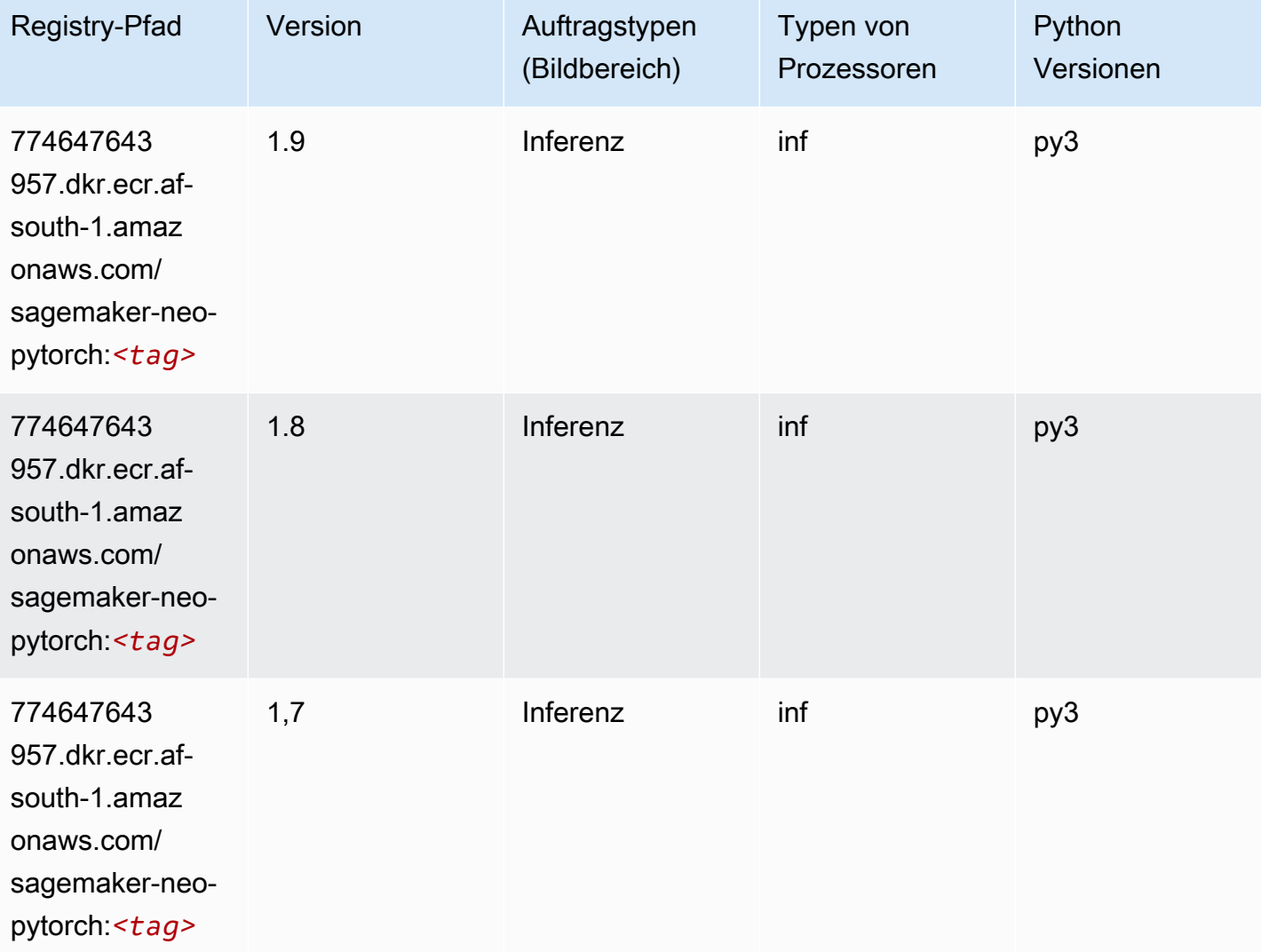

# <span id="page-393-0"></span>K-Means (Algorithmus)

```
from sagemaker import image_uris
image_uris.retrieve(framework='kmeans',region='af-south-1')
```
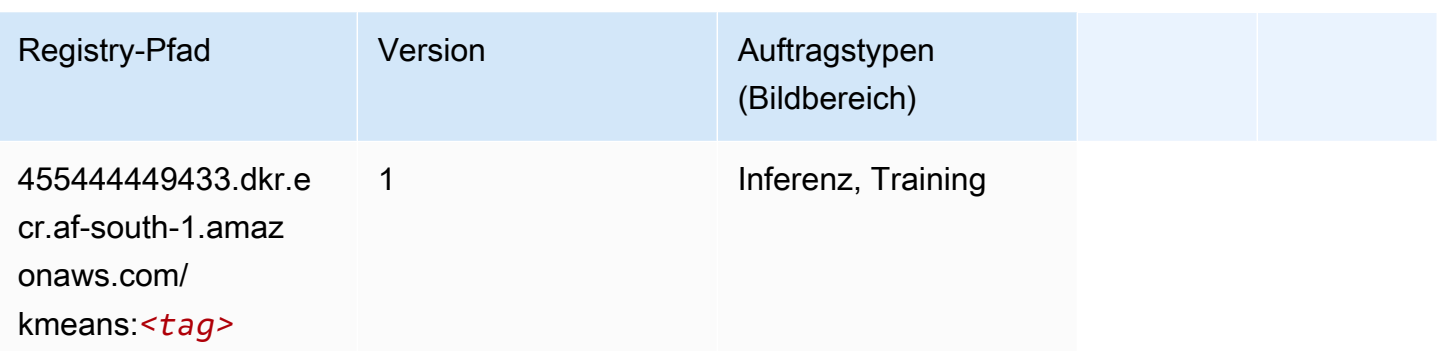

#### <span id="page-394-0"></span>KNN (Algorithmus)

SageMaker Python-SDK-Beispiel zum Abrufen des Registrierungspfads.

```
from sagemaker import image_uris
image_uris.retrieve(framework='knn',region='af-south-1')
```
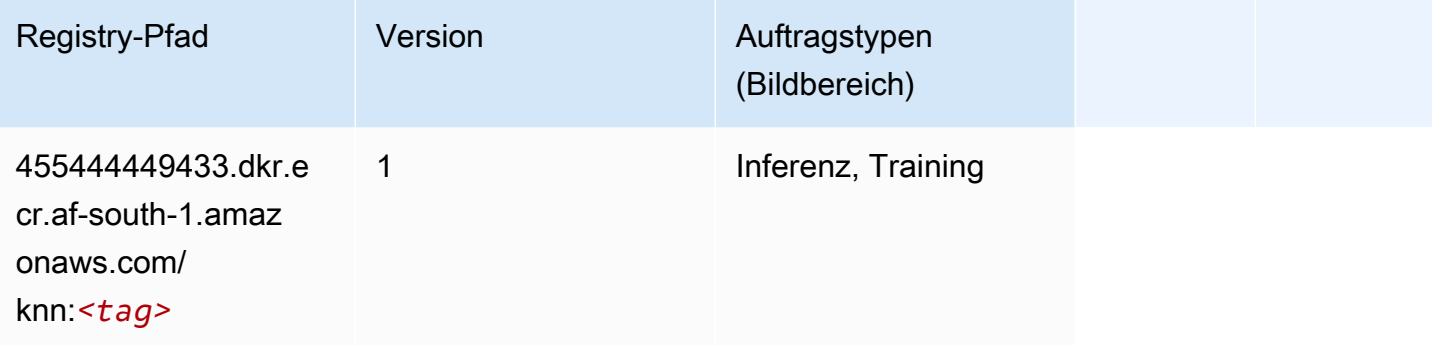

#### <span id="page-394-1"></span>Linear Learner (Algorithmus)

```
from sagemaker import image_uris
image_uris.retrieve(framework='linear-learner',region='af-south-1')
```
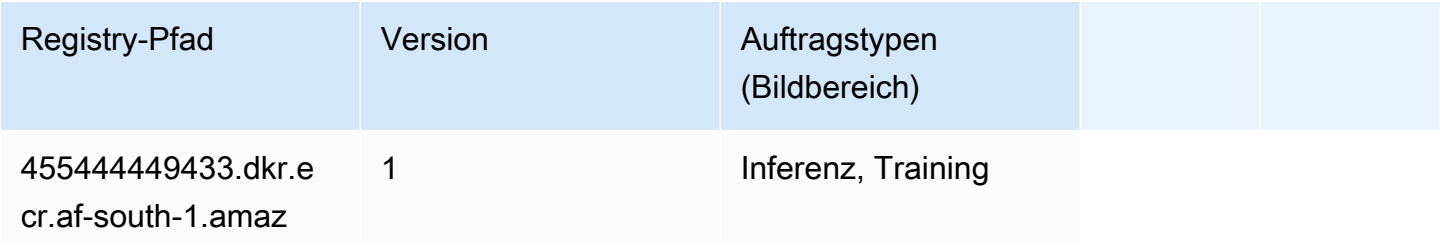

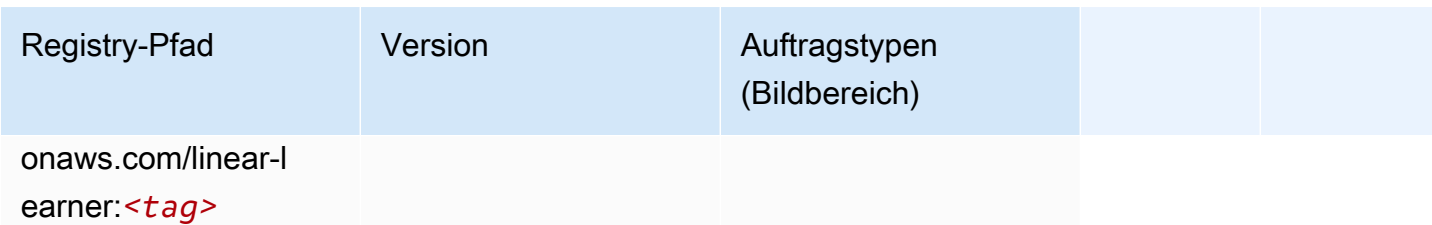

# <span id="page-395-0"></span>MXNet (DLC)

```
from sagemaker import image_uris
image_uris.retrieve(framework='mxnet',region='af-
south-1',version='1.4.1',py_version='py3',image_scope='inference', 
  instance_type='ml.c5.4xlarge')
```
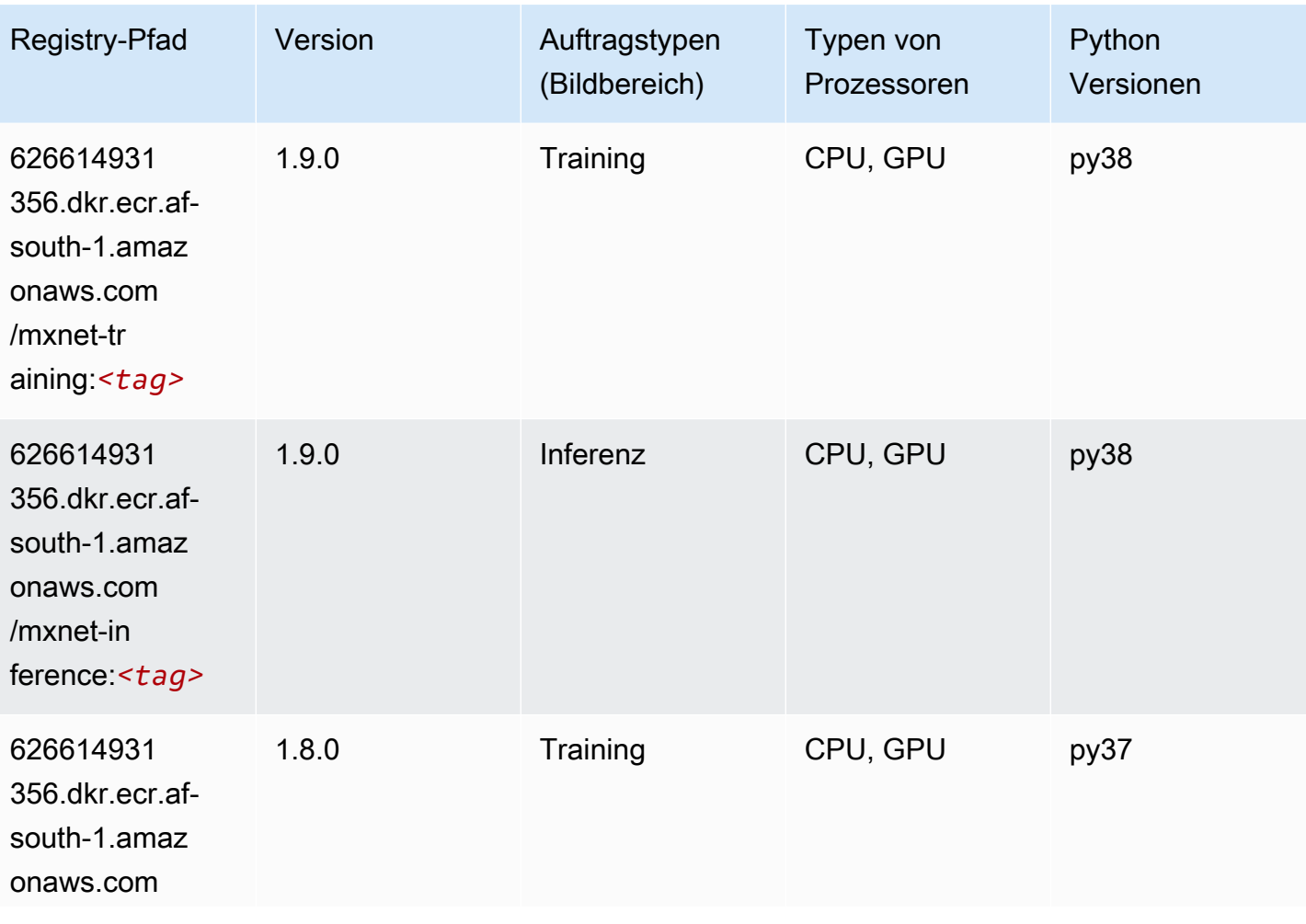
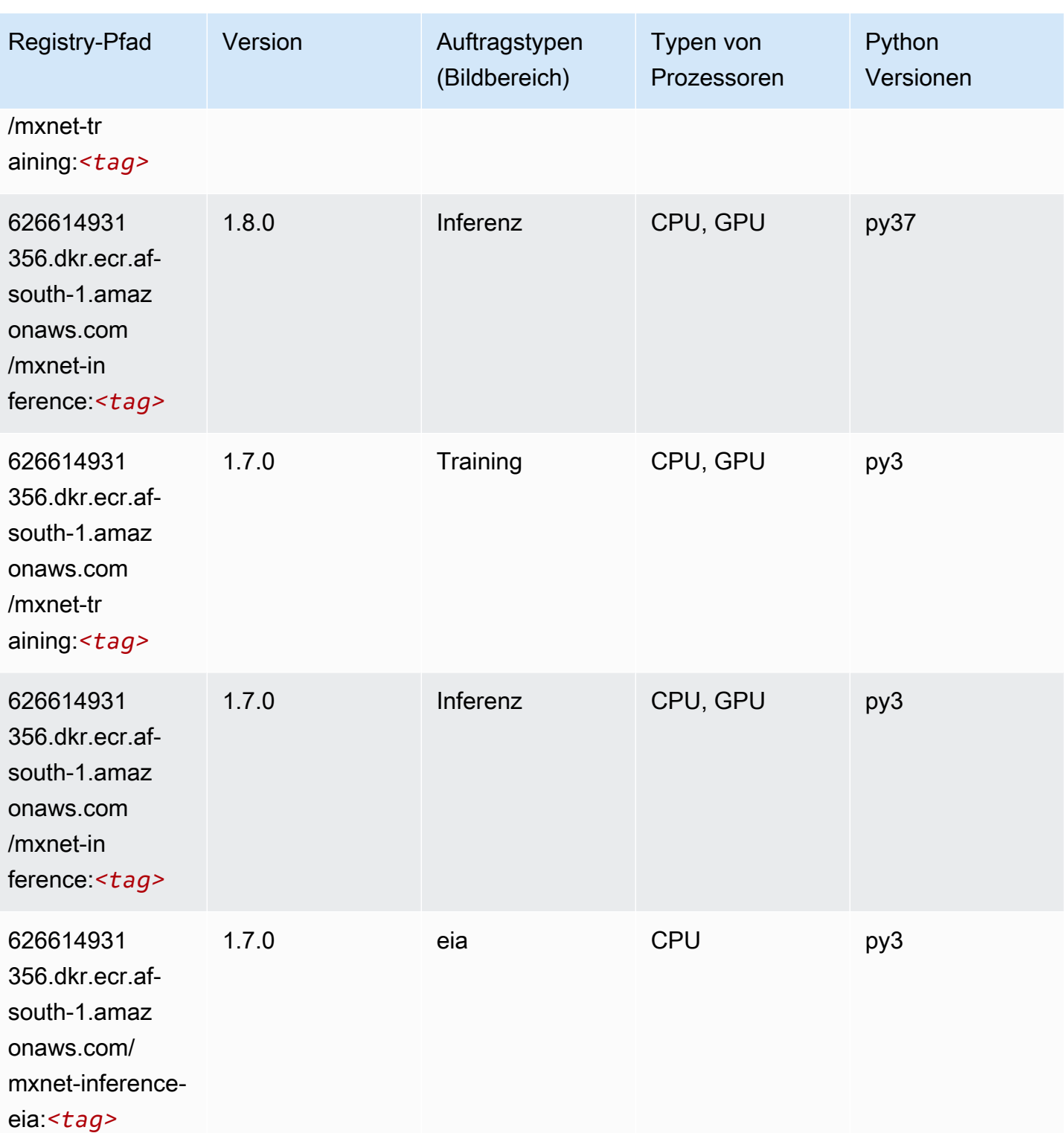

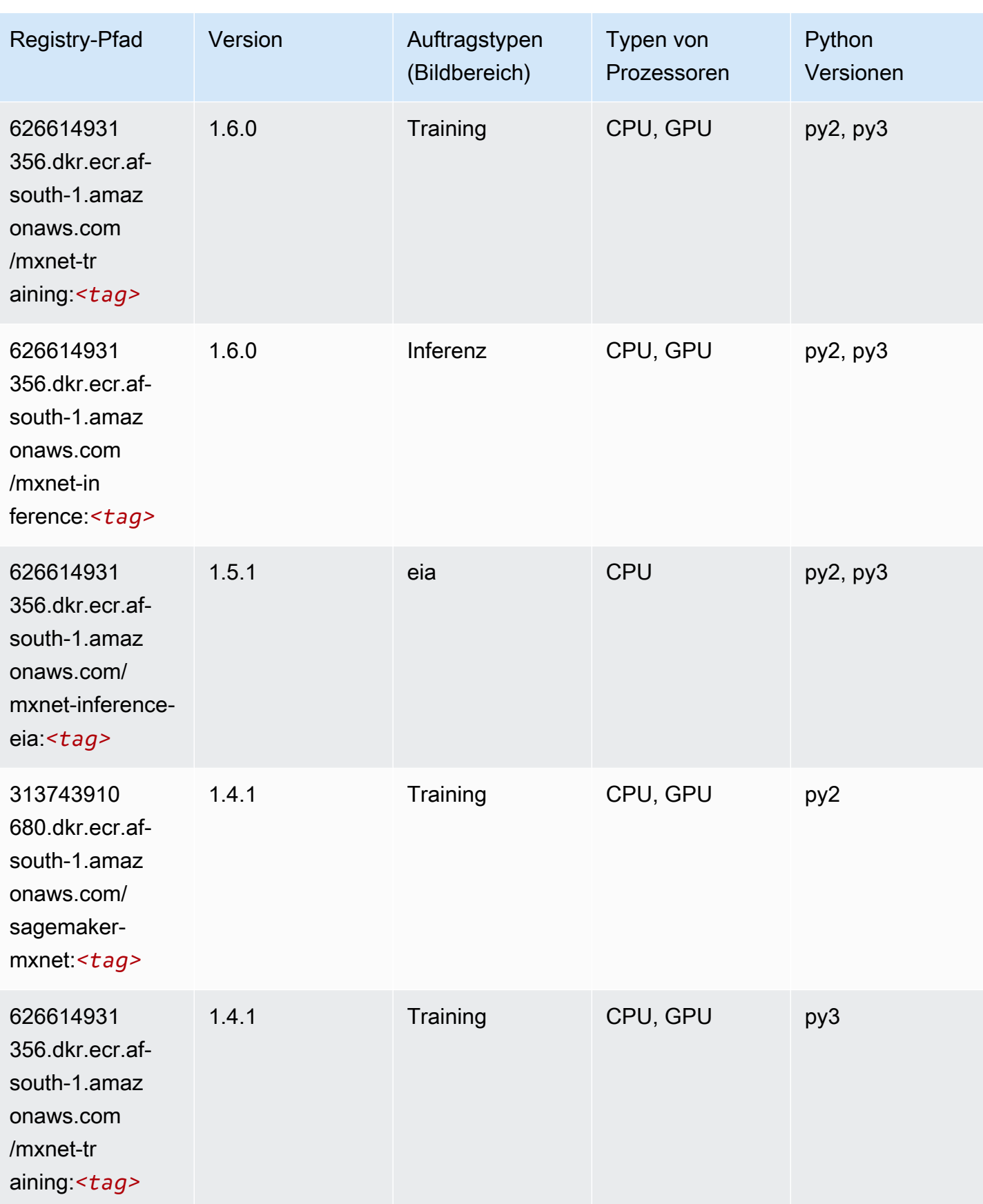

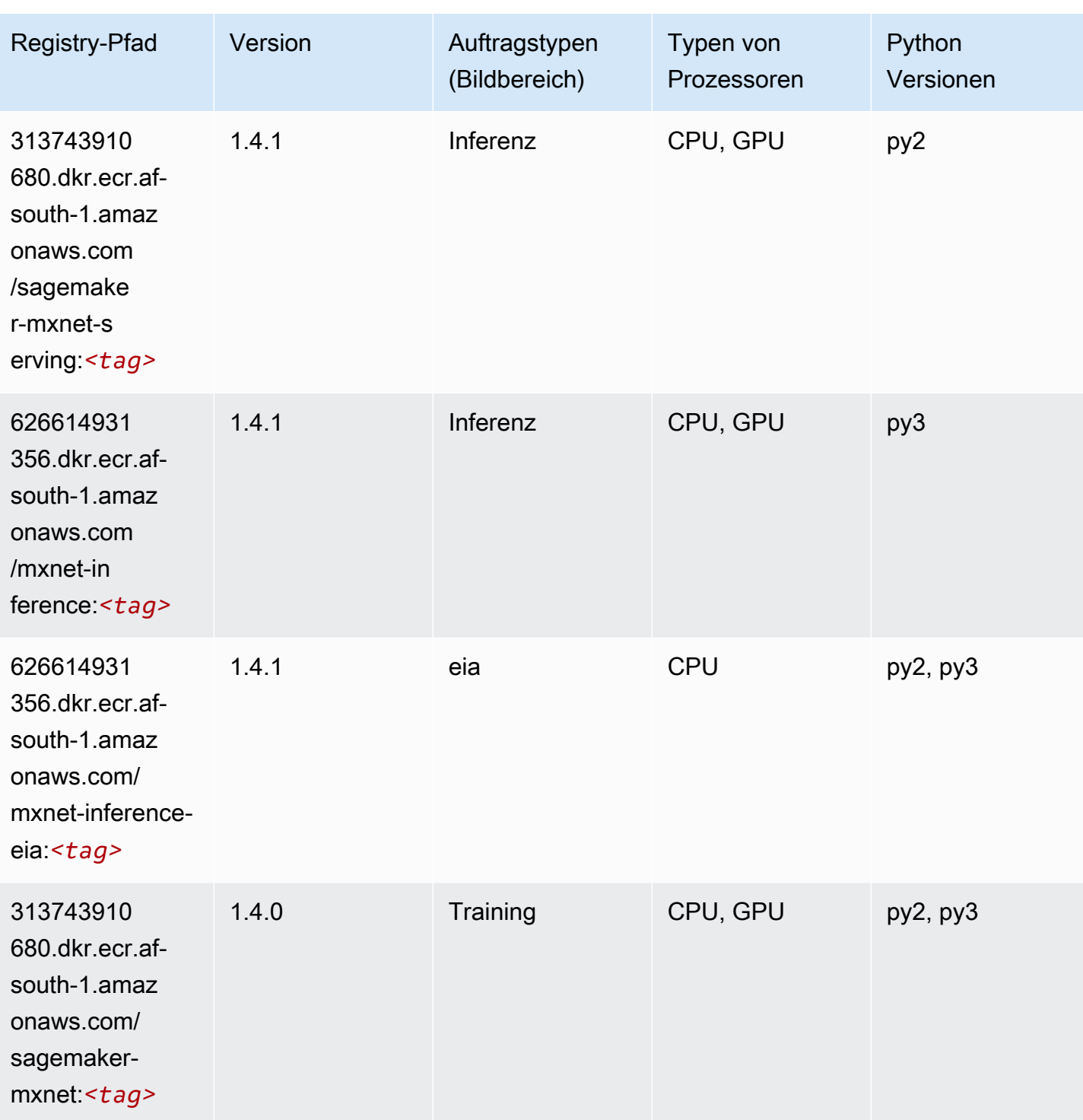

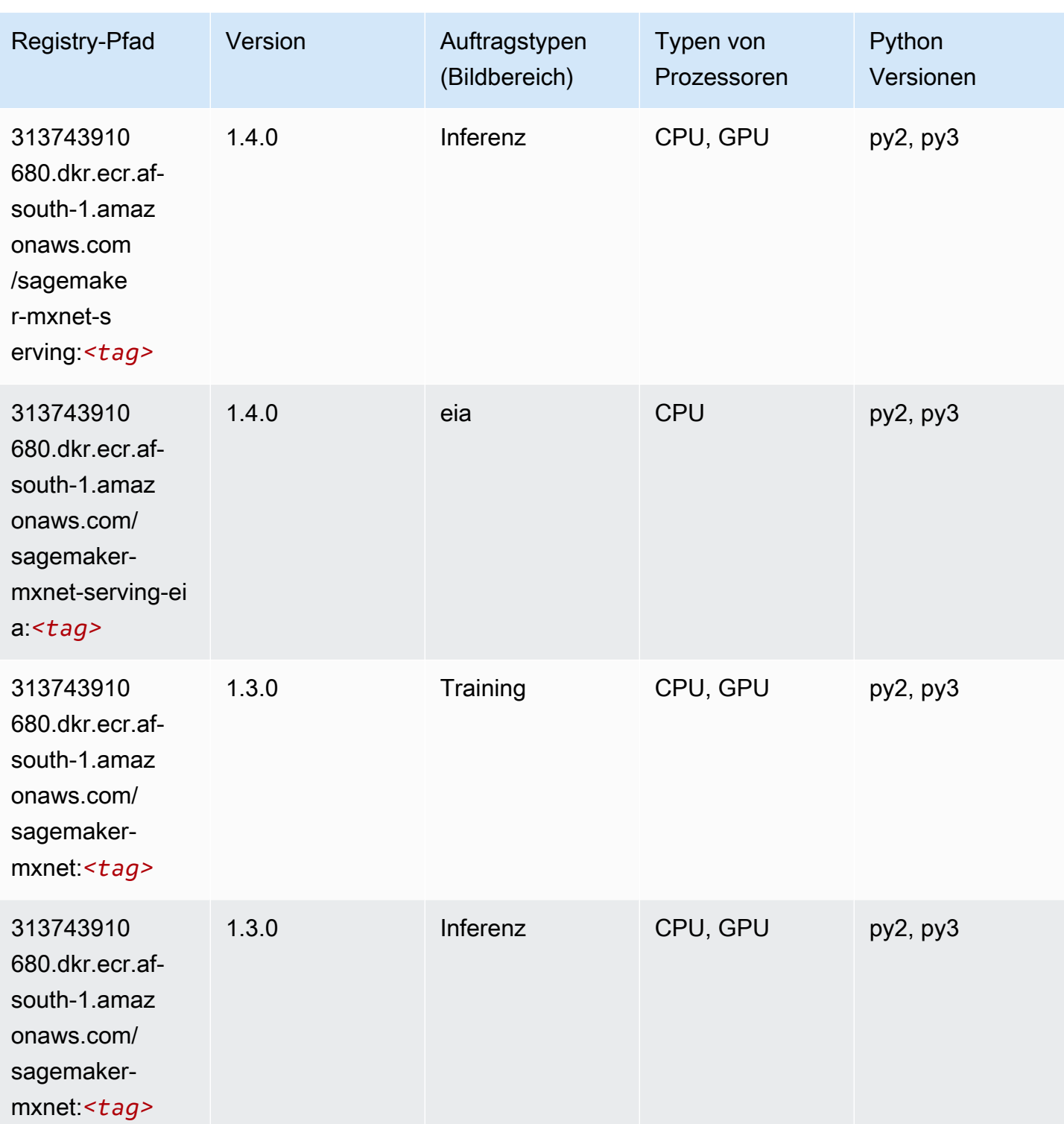

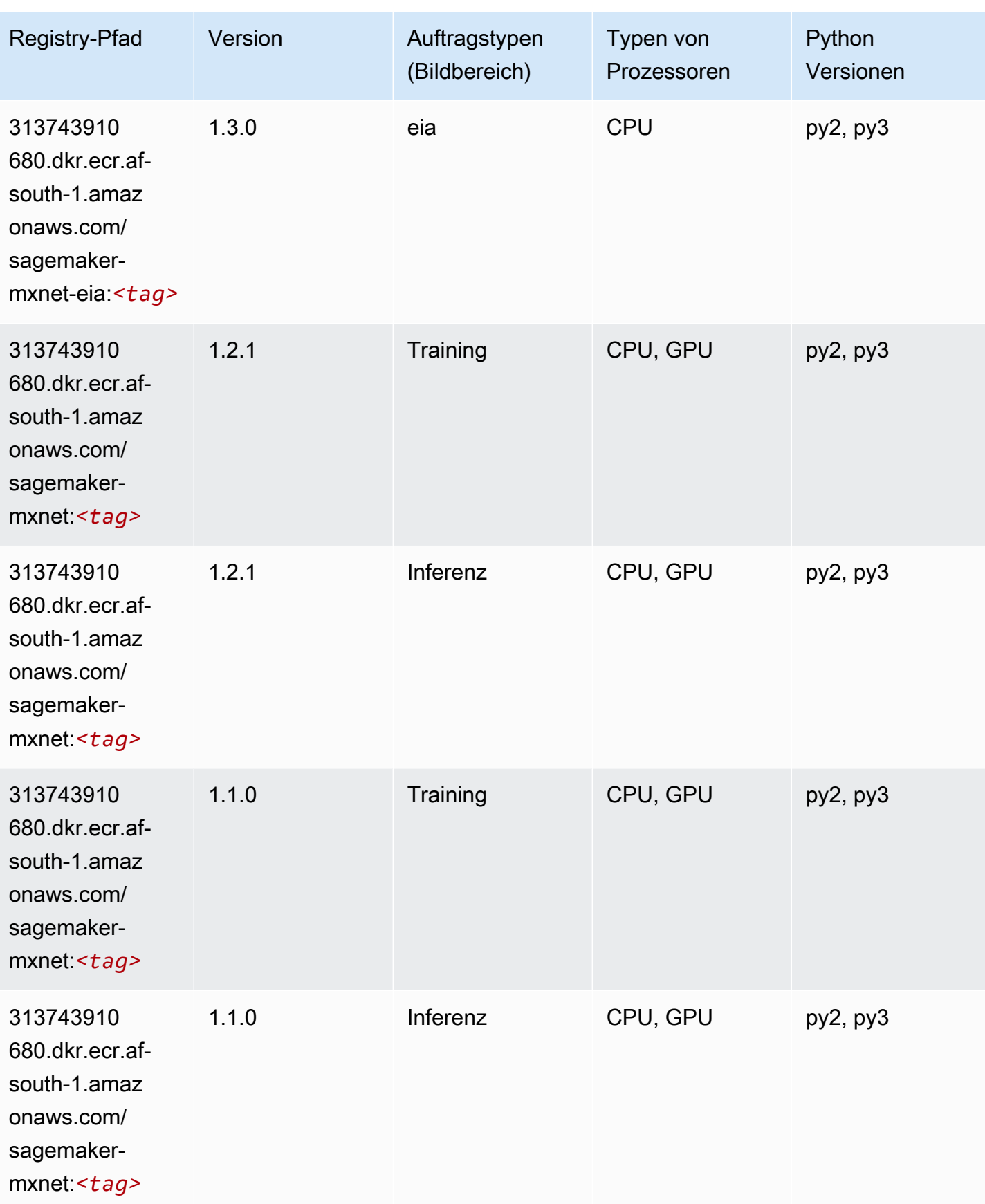

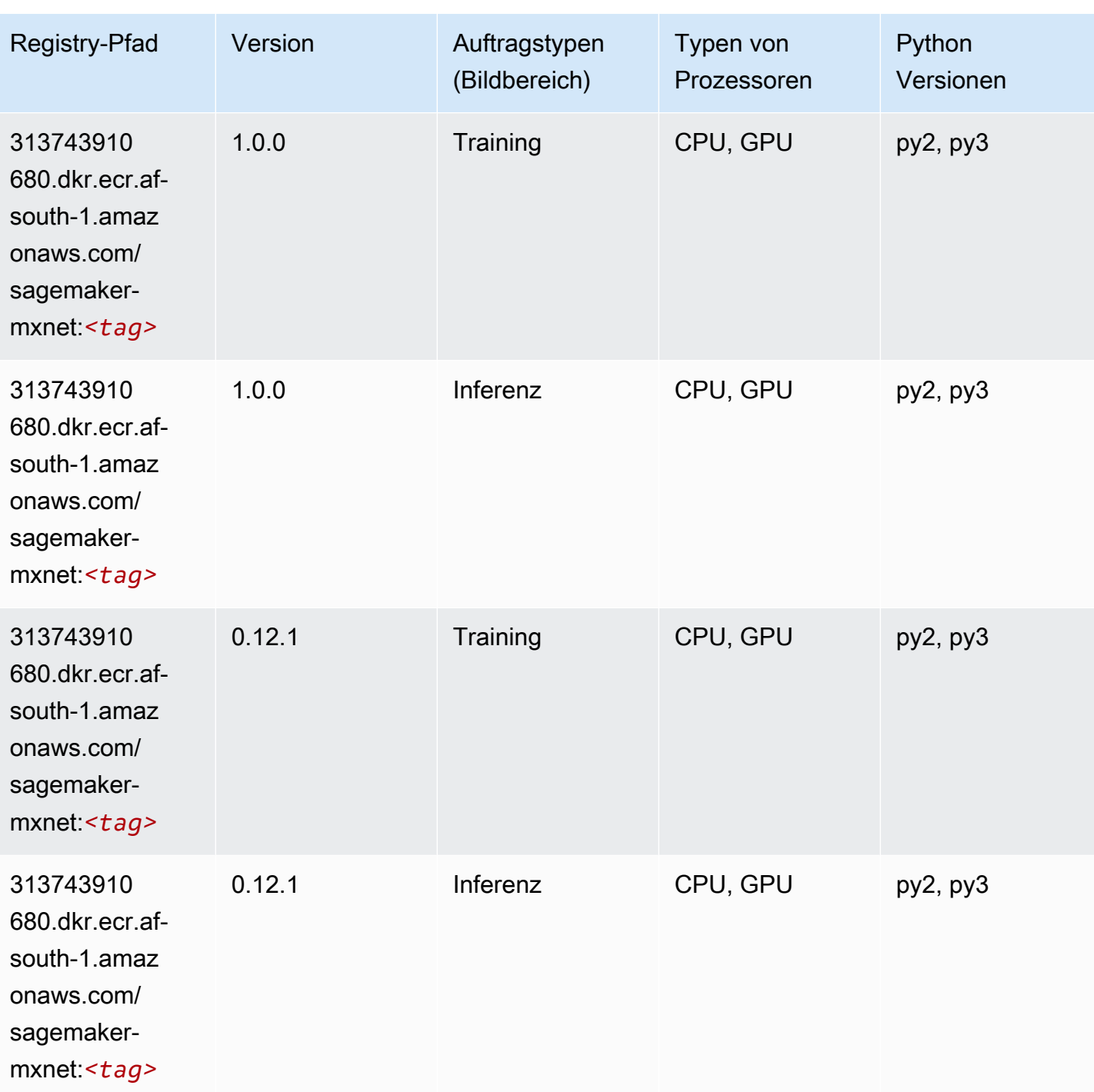

# MXNet Coach (DLC)

SageMaker Python-SDK-Beispiel zum Abrufen des Registrierungspfads.

from sagemaker import image\_uris

#### image\_uris.retrieve(framework='coach-mxnet',region='afsouth-1',version='0.11',py\_version='py3',image\_scope='training',instance\_type='ml.c5.4xlarge')

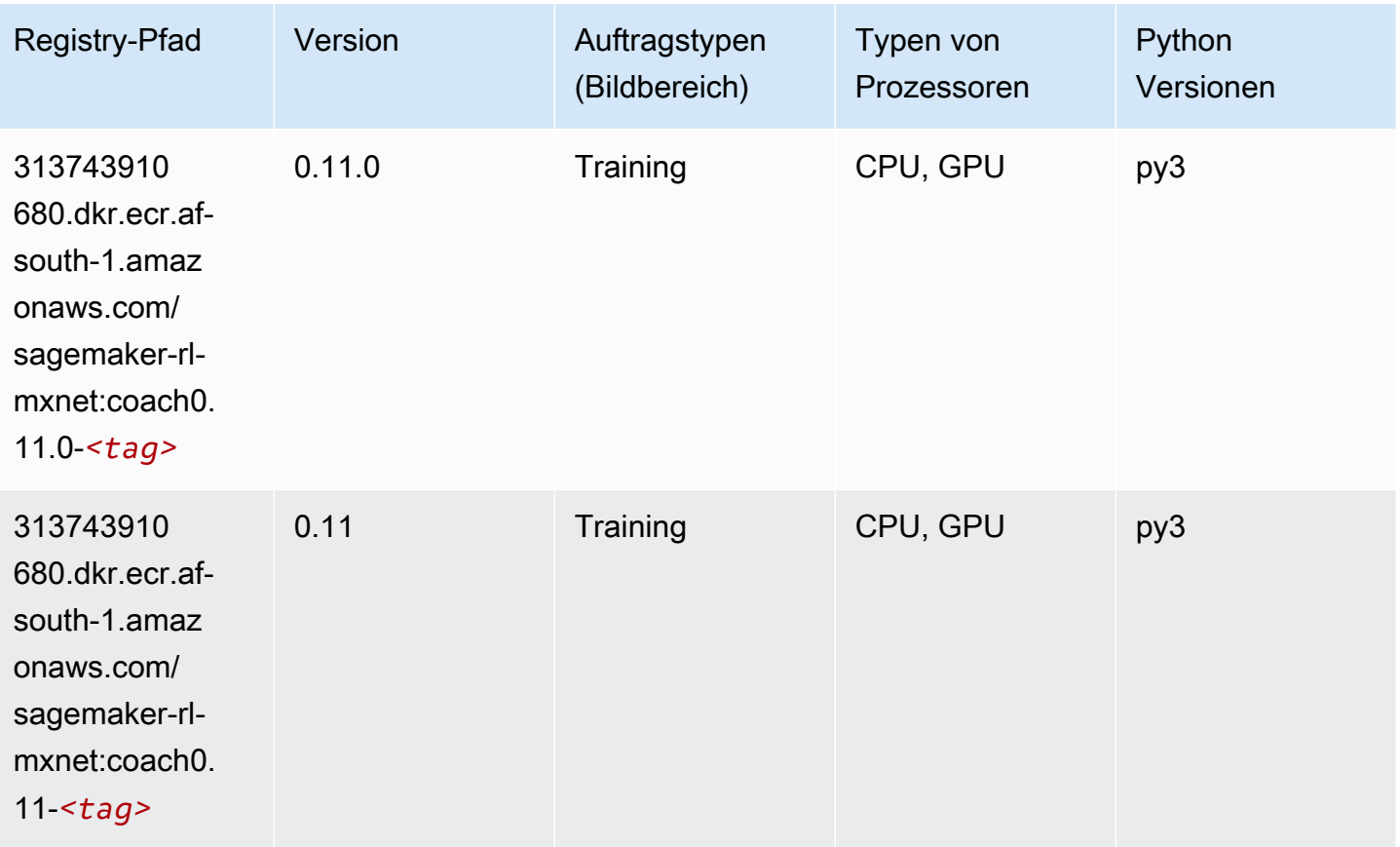

### Model Monitor (Algorithmus)

```
from sagemaker import image_uris
image_uris.retrieve(framework='model-monitor',region='af-south-1')
```
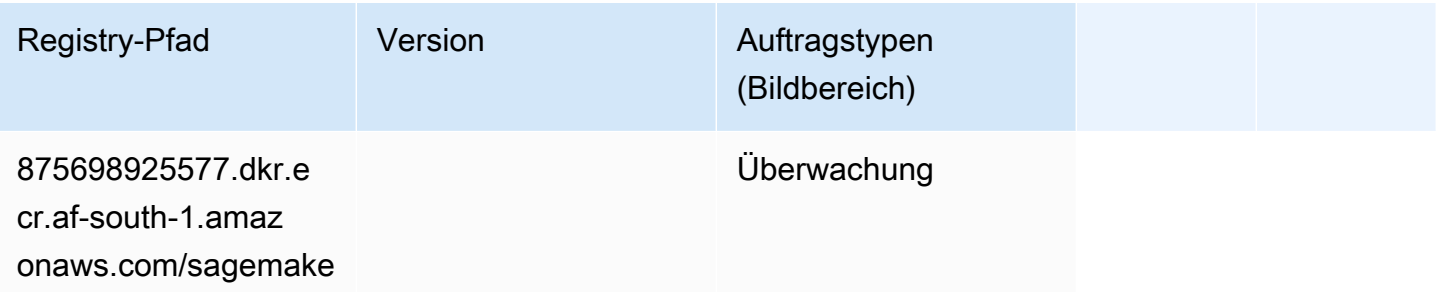

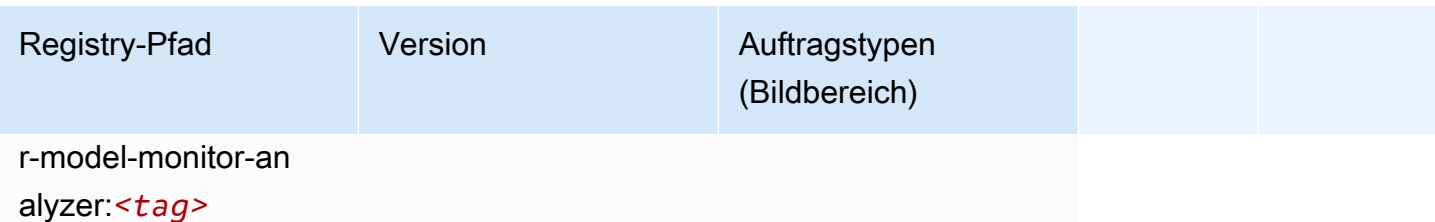

# NTM (Algorithmus)

SageMaker Python-SDK-Beispiel zum Abrufen des Registrierungspfads.

```
from sagemaker import image_uris
image_uris.retrieve(framework='ntm',region='af-south-1')
```
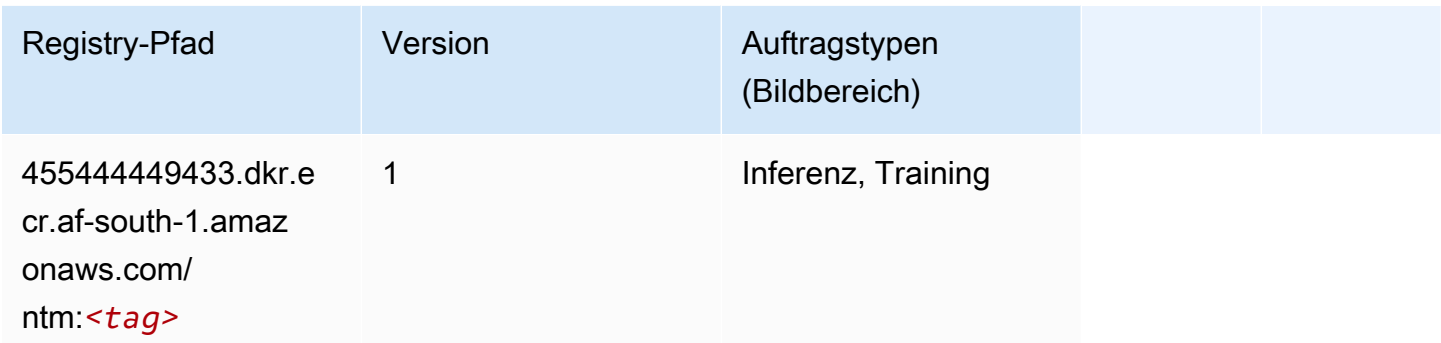

### Neo Bildklassifizierung (Algorithmus)

```
from sagemaker import image_uris
image_uris.retrieve(framework='image-classification-neo',region='af-south-1')
```
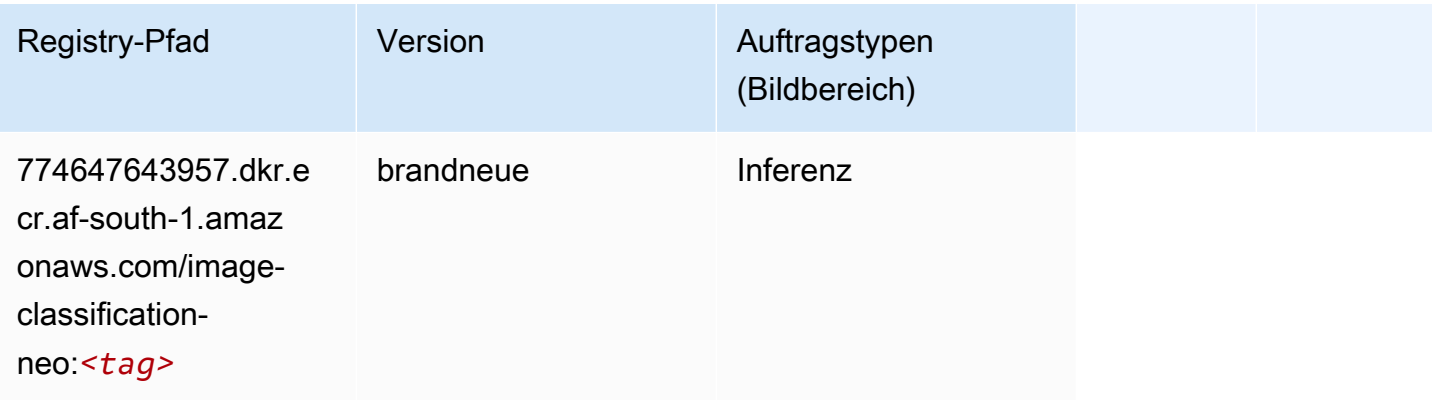

### Neo MXNet (DLC)

SageMaker Python-SDK-Beispiel zum Abrufen des Registrierungspfads.

```
from sagemaker import image_uris
image_uris.retrieve(framework='neo-mxnet',region='af-
south-1',version='1.8',py_version='py3',image_scope='inference', 
  instance_type='ml.c5.4xlarge')
```
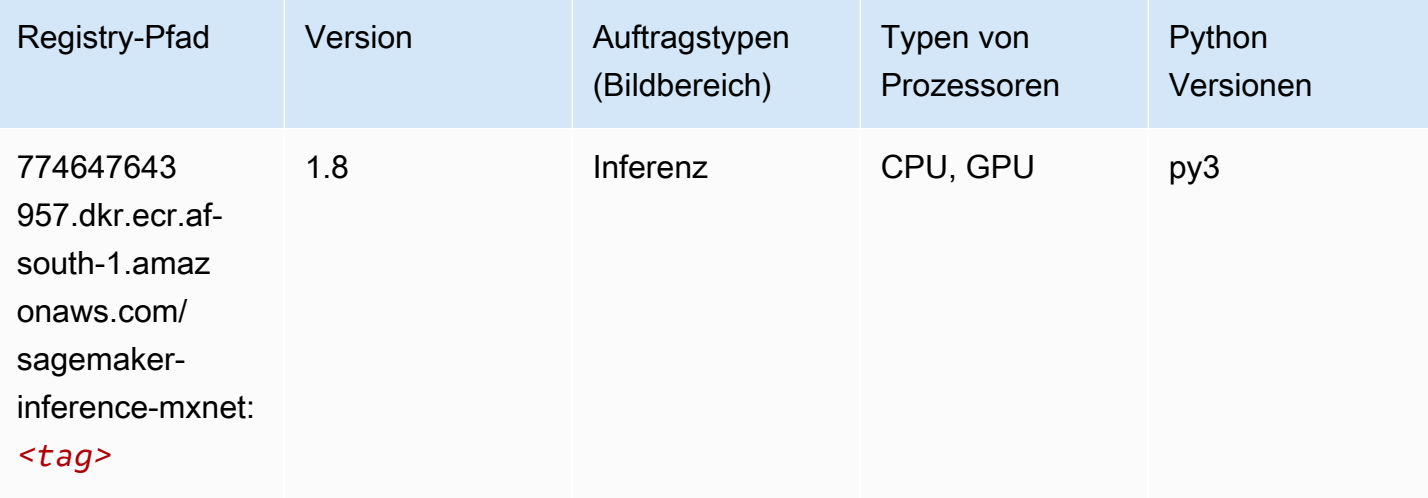

# Neo PyTorch (DLC)

```
from sagemaker import image_uris
image_uris.retrieve(framework='neo-pytorch',region='af-
south-1',version='1.6',image_scope='inference',instance_type='ml.c5.4xlarge')
```
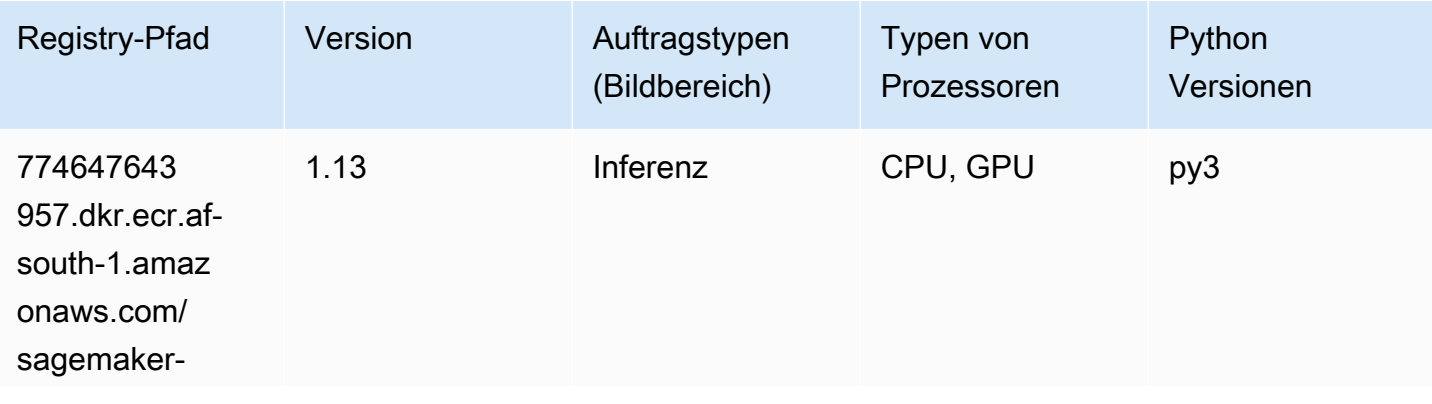

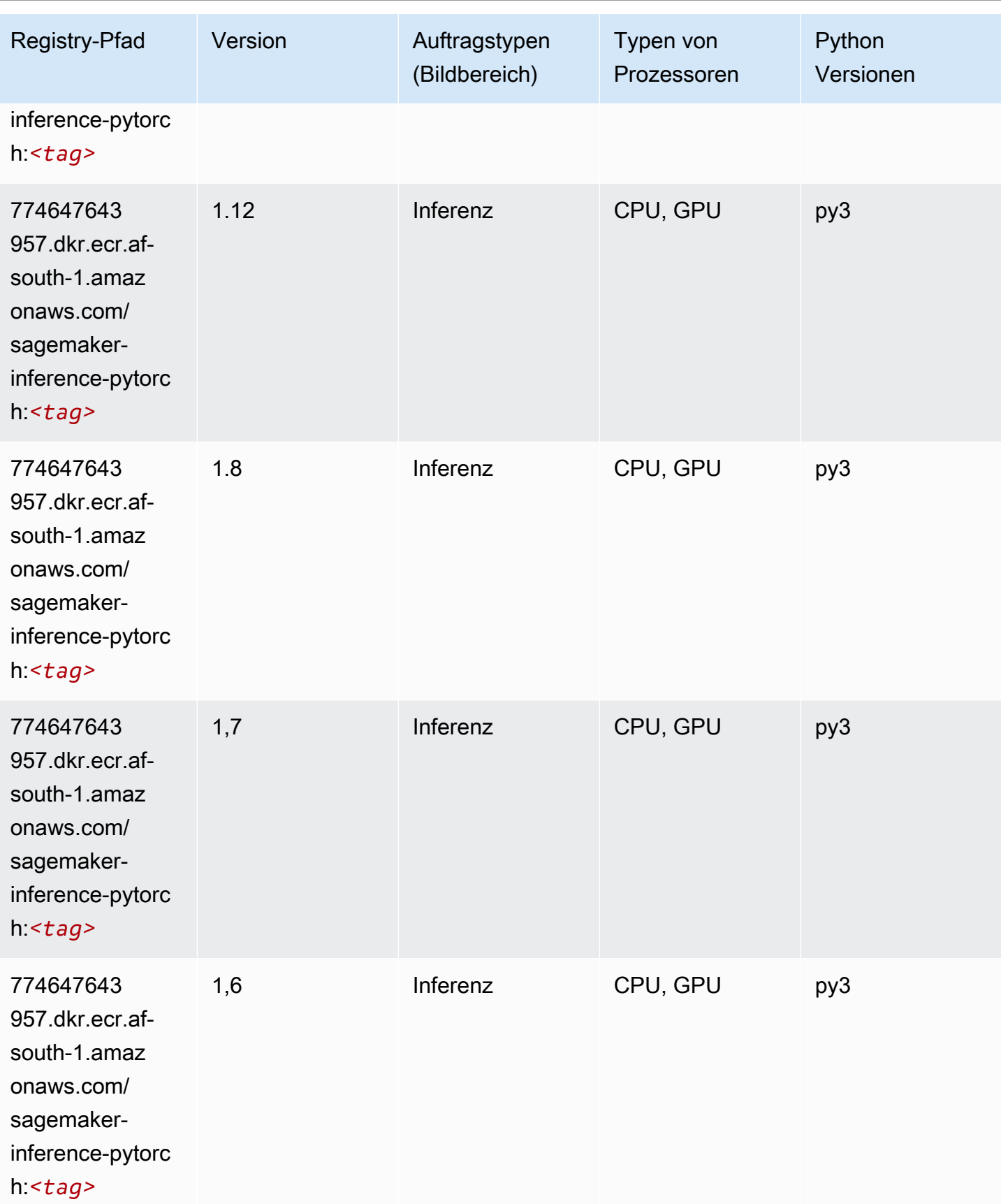

SageMaker ECRAmazon-Pfade ECRPfade

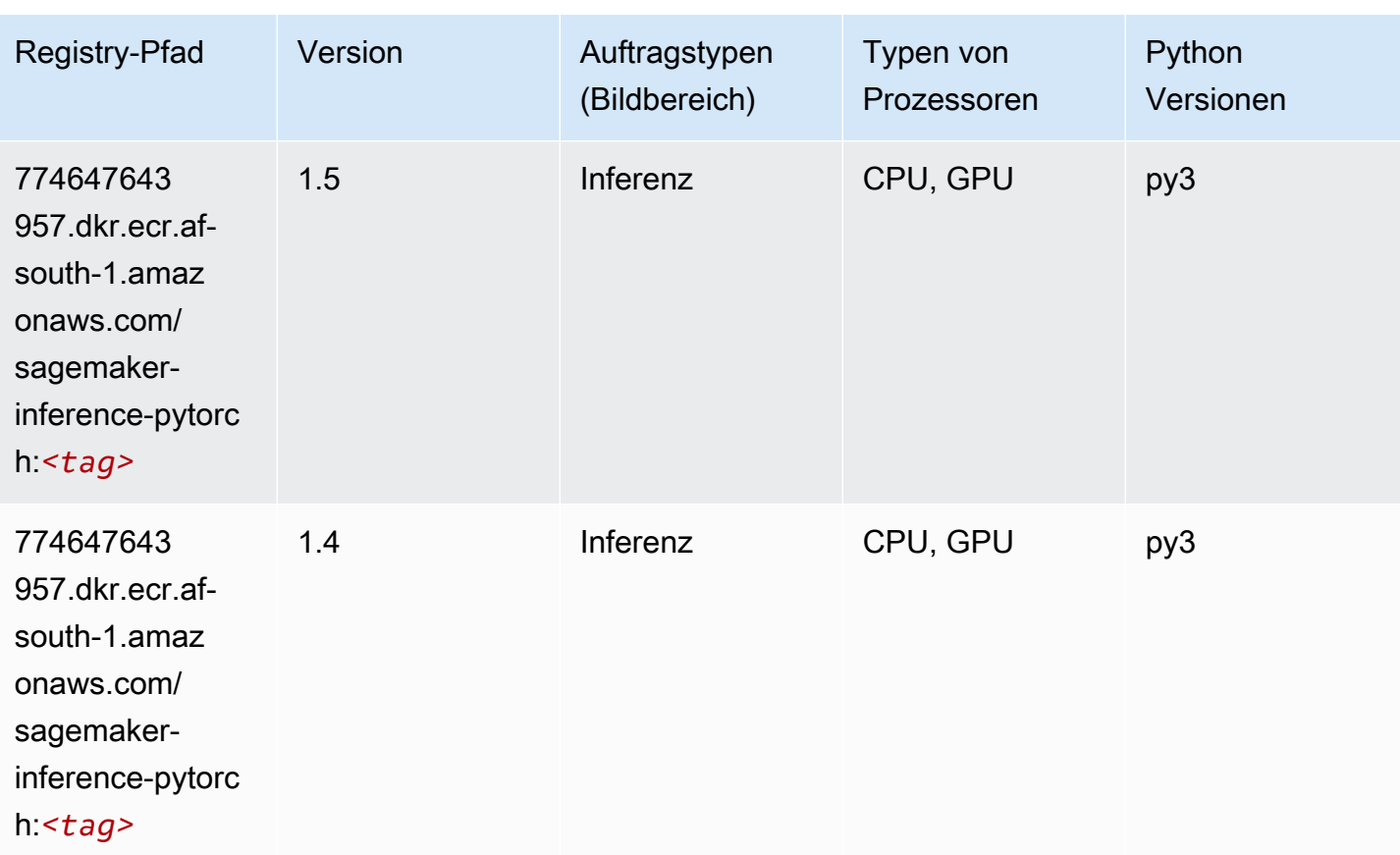

# Neo Tensorflow (DLC)

```
from sagemaker import image_uris
image_uris.retrieve(framework='neo-tensorflow',region='af-
south-1',version='1.15.3',py_version='py3',instance_type='ml.c5.4xlarge')
```
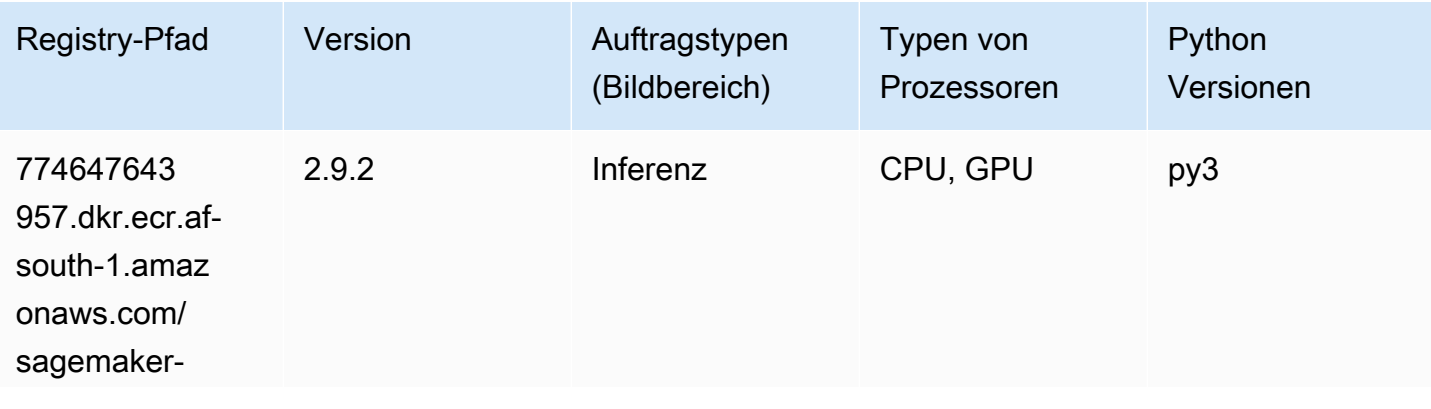

SageMaker ECRAmazon-Pfade ECRPfade

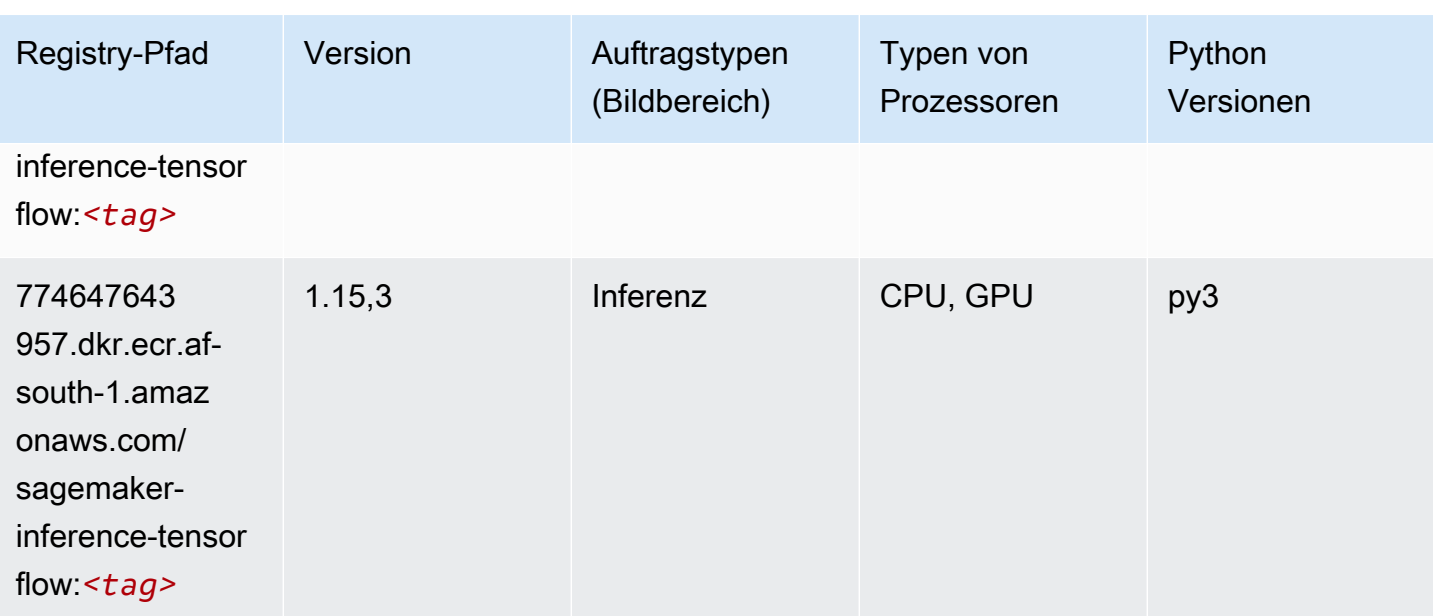

### Neo XGBoost (Algorithmus)

SageMaker Python-SDK-Beispiel zum Abrufen des Registrierungspfads.

```
from sagemaker import image_uris
image_uris.retrieve(framework='xgboost-neo',region='af-south-1')
```
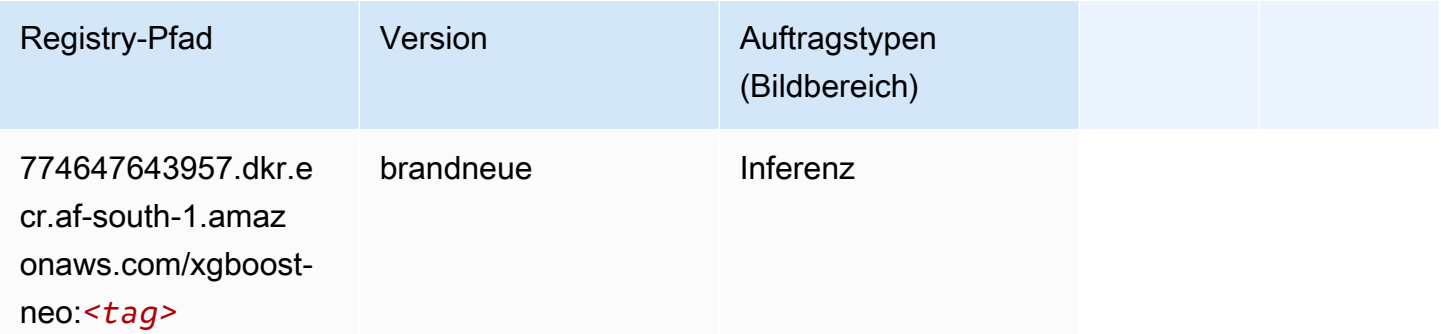

### Object Detection (Algorithmus)

```
from sagemaker import image_uris
image_uris.retrieve(framework='object-detection',region='af-south-1')
```
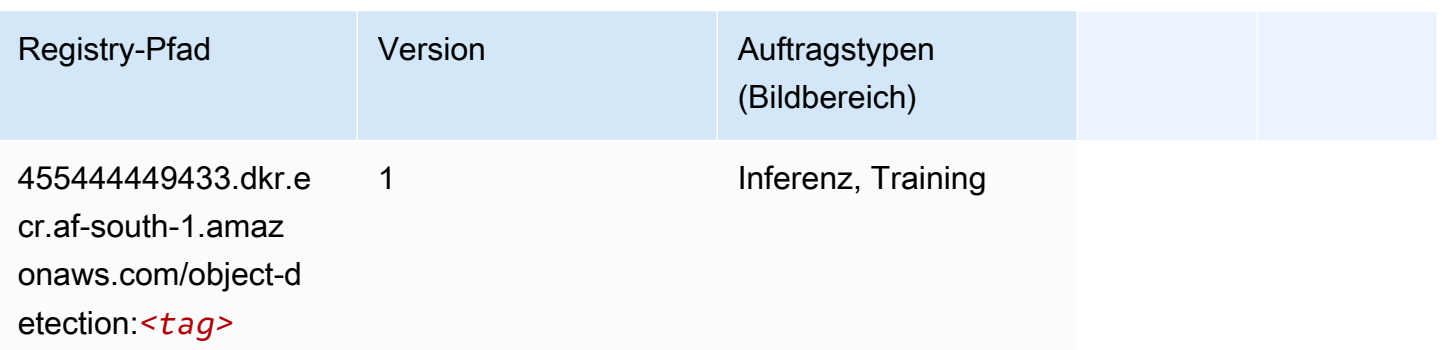

### Object2Vec (Algorithmus)

SageMaker Python-SDK-Beispiel zum Abrufen des Registrierungspfads.

```
from sagemaker import image_uris
image_uris.retrieve(framework='object2vec',region='af-south-1')
```
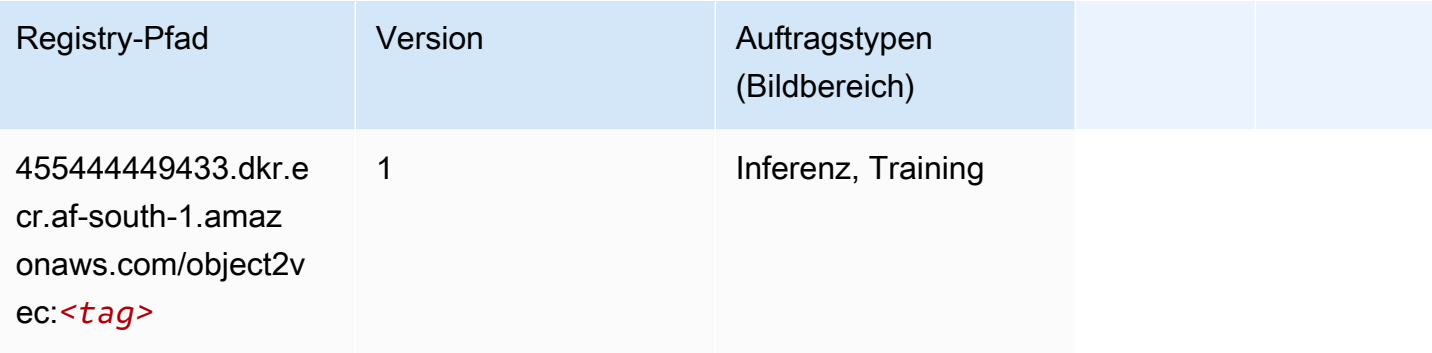

# PCA (Algorithmus)

```
from sagemaker import image_uris
image_uris.retrieve(framework='pca',region='af-south-1')
```
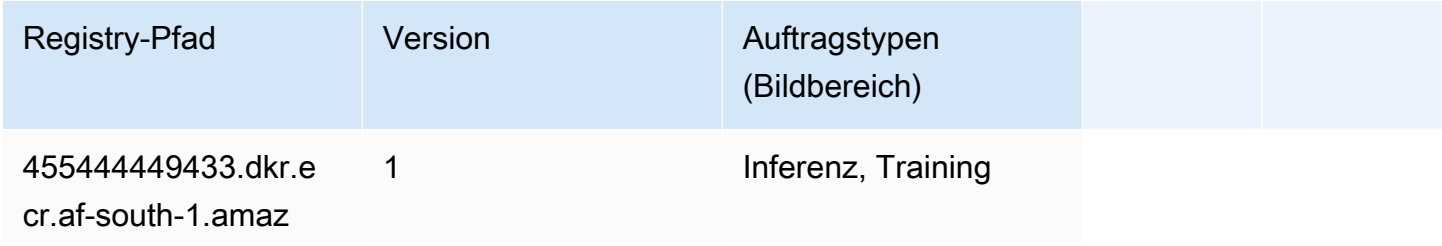

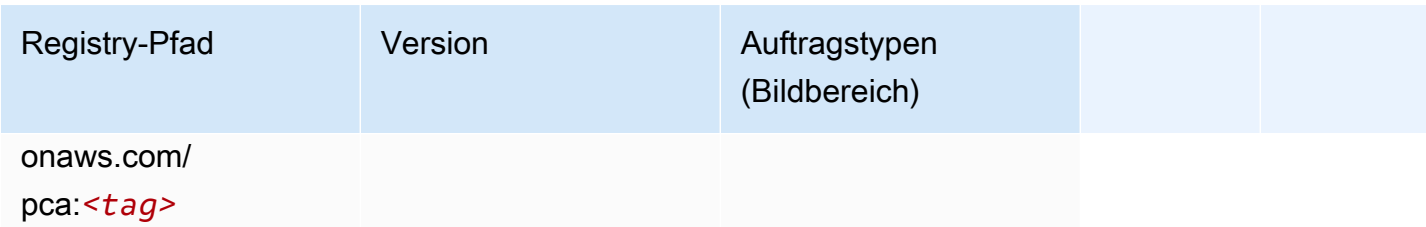

# PyTorch (DLC)

```
from sagemaker import image_uris
image_uris.retrieve(framework='pytorch',region='af-
south-1',version='1.8.0',py_version='py3',image_scope='inference', 
  instance_type='ml.c5.4xlarge')
```
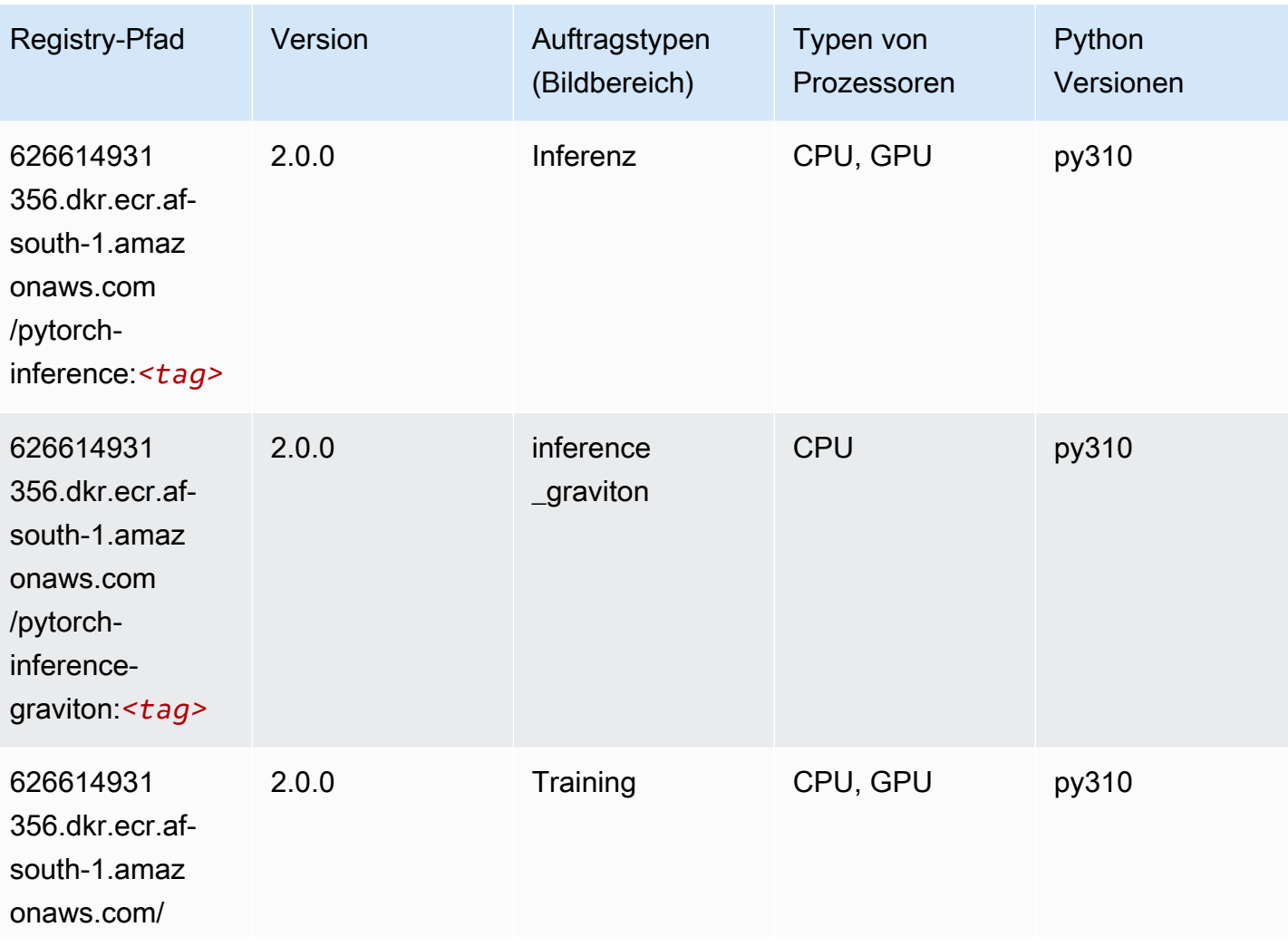

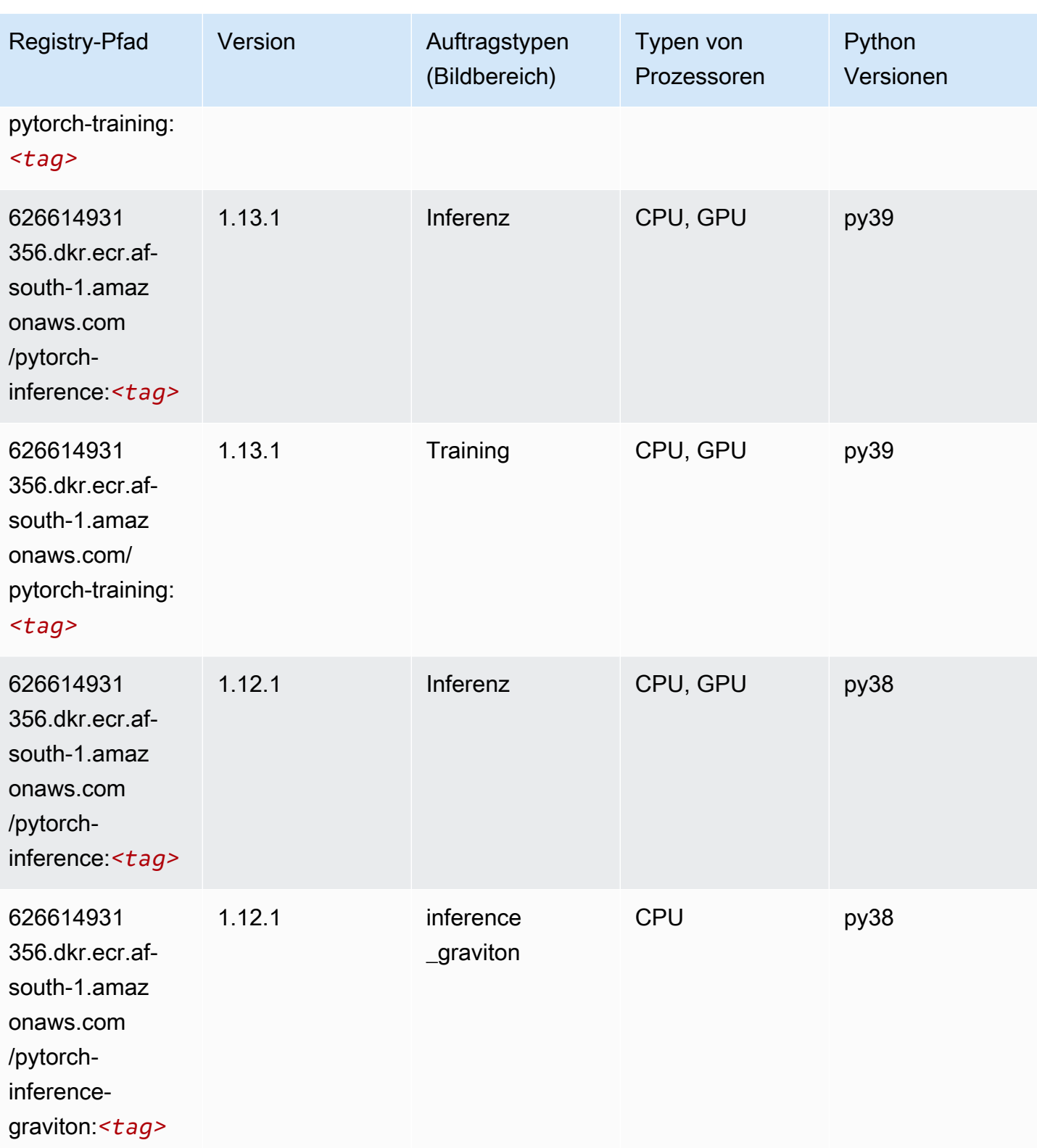

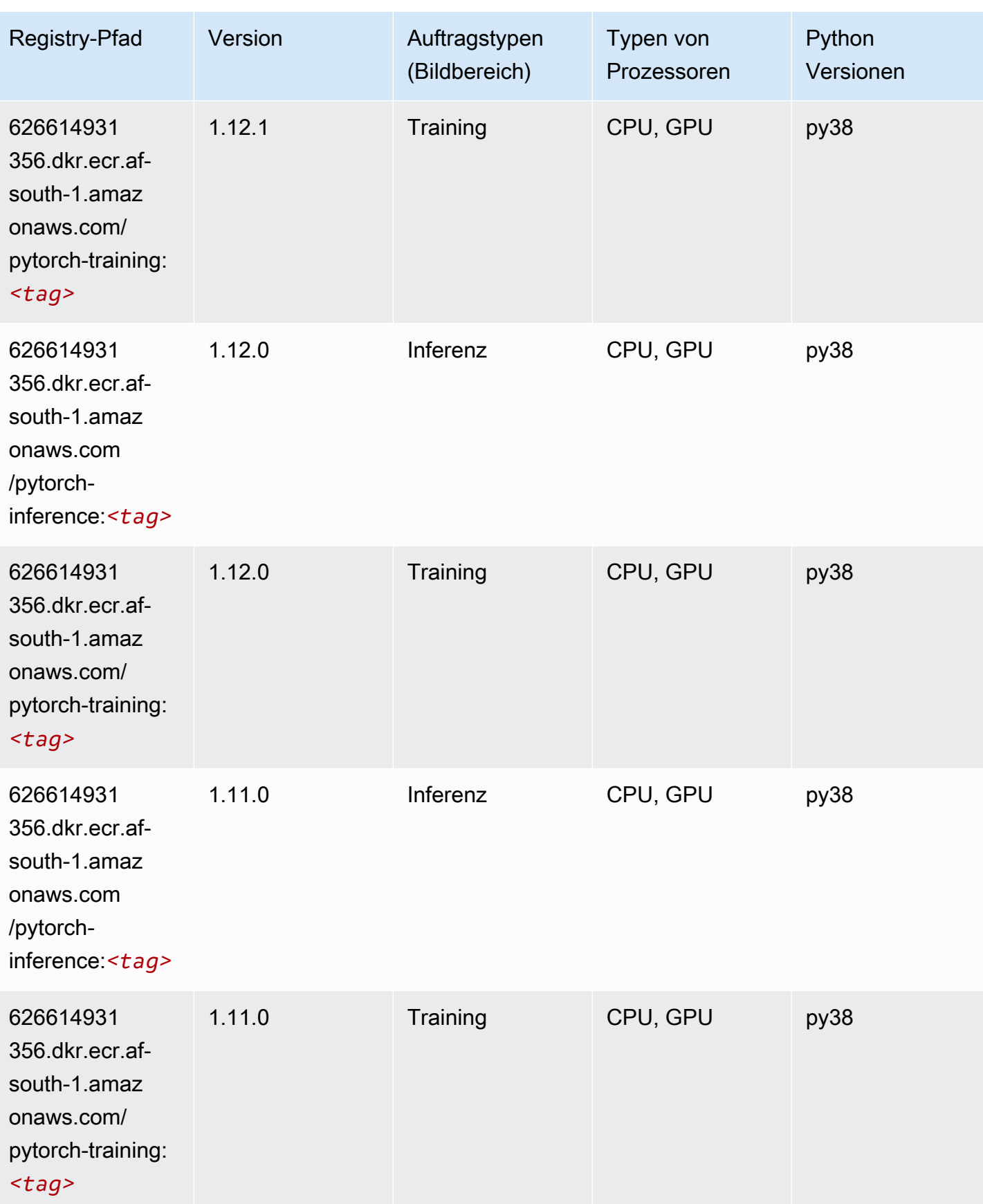

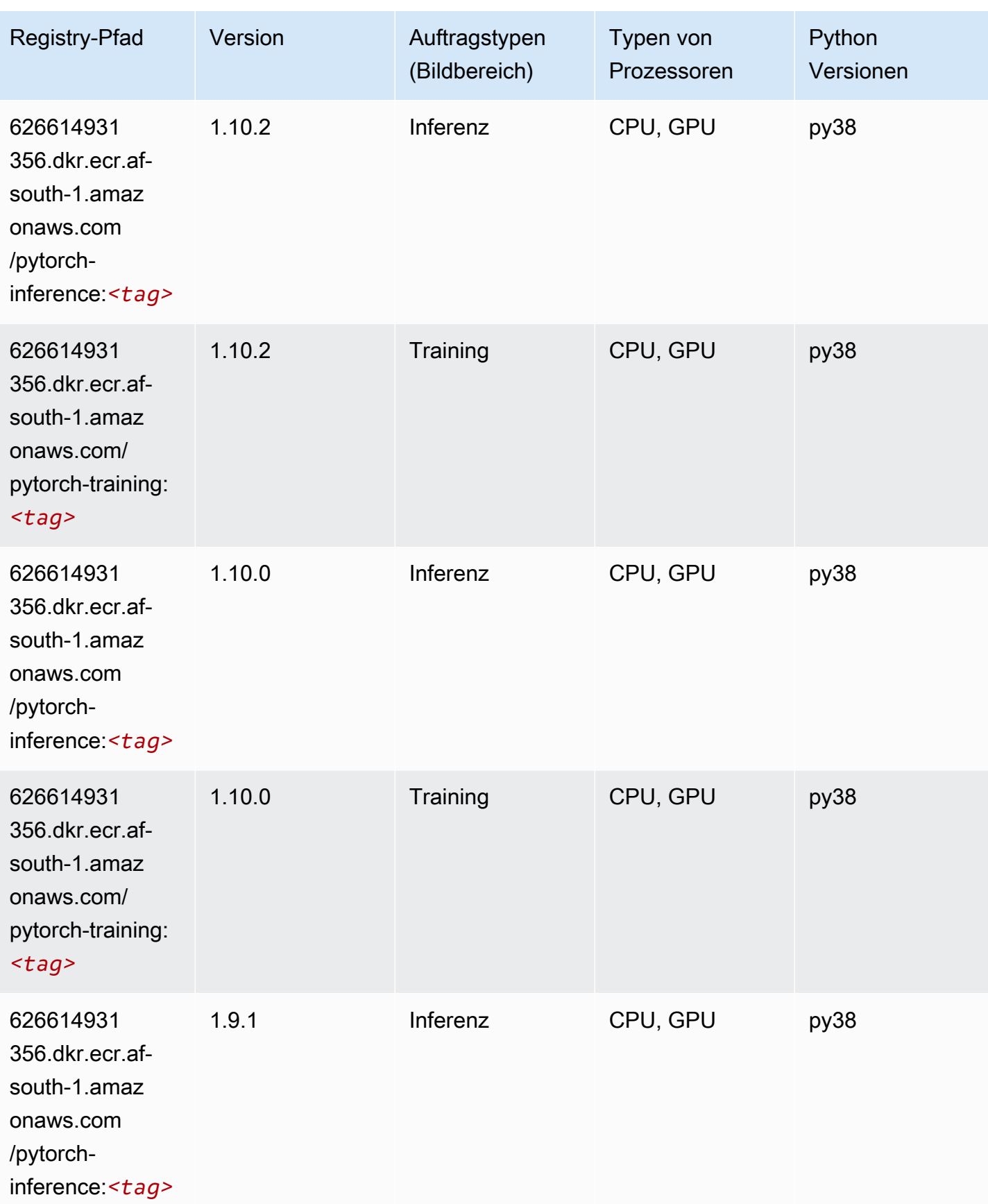

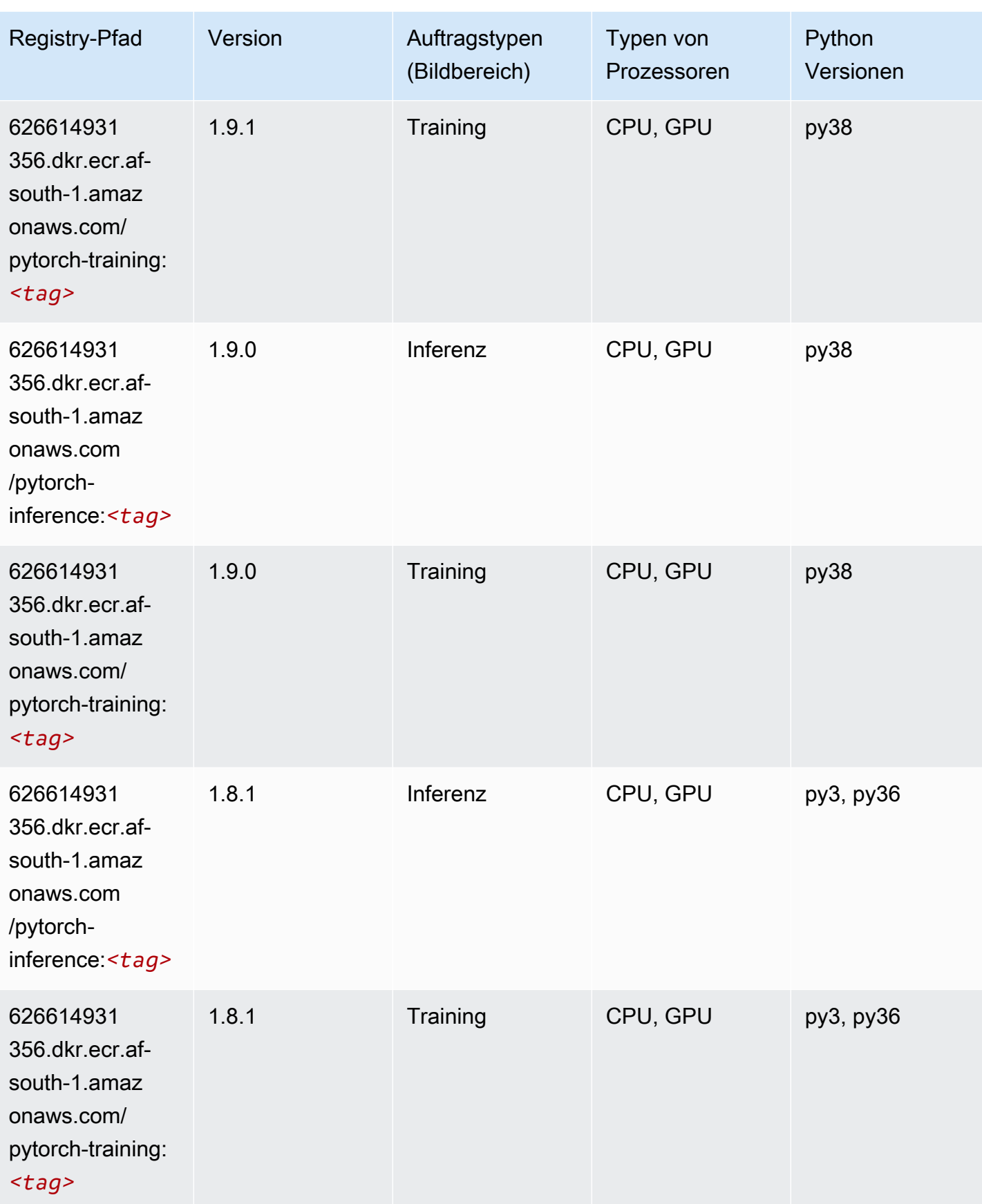

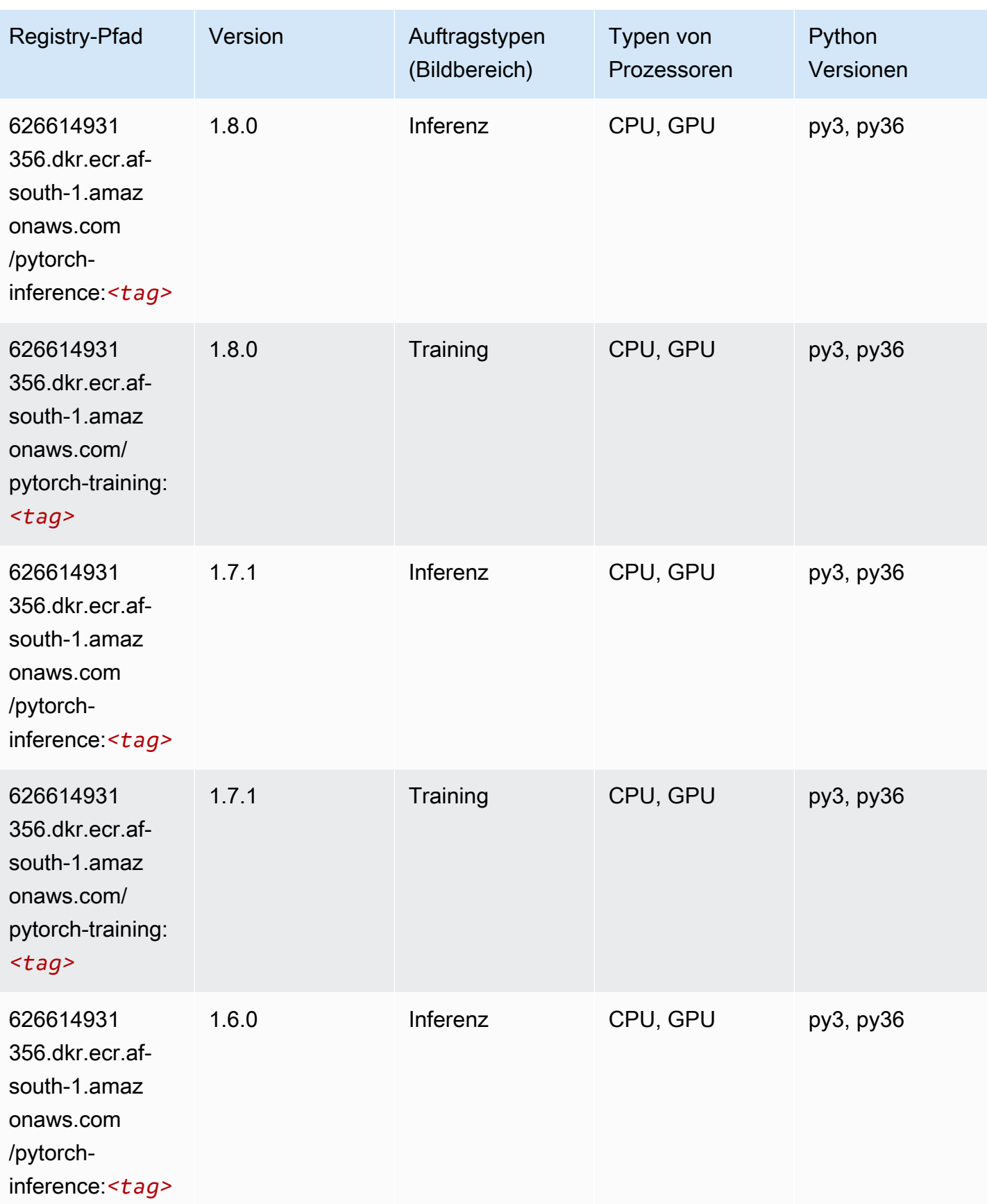

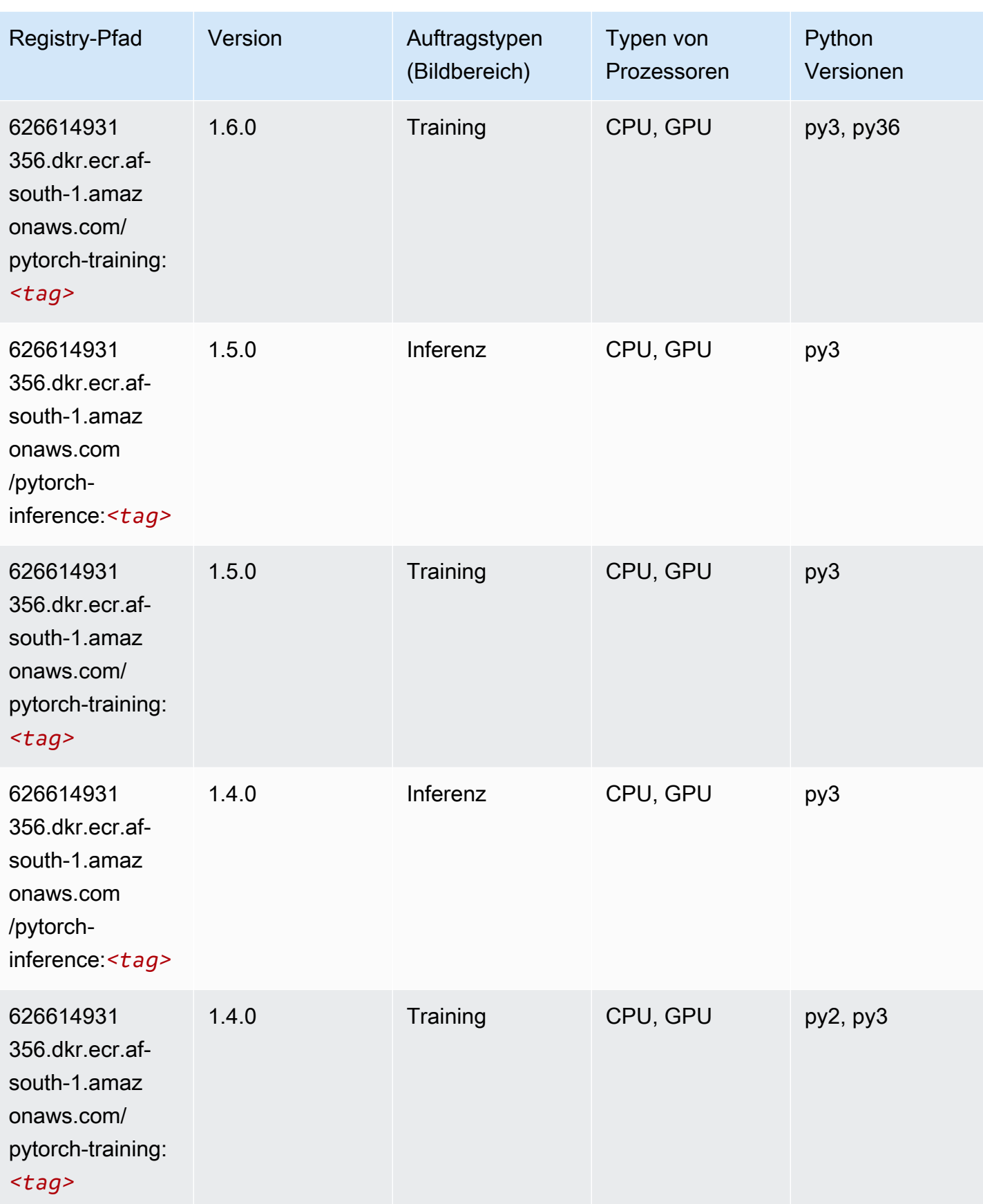

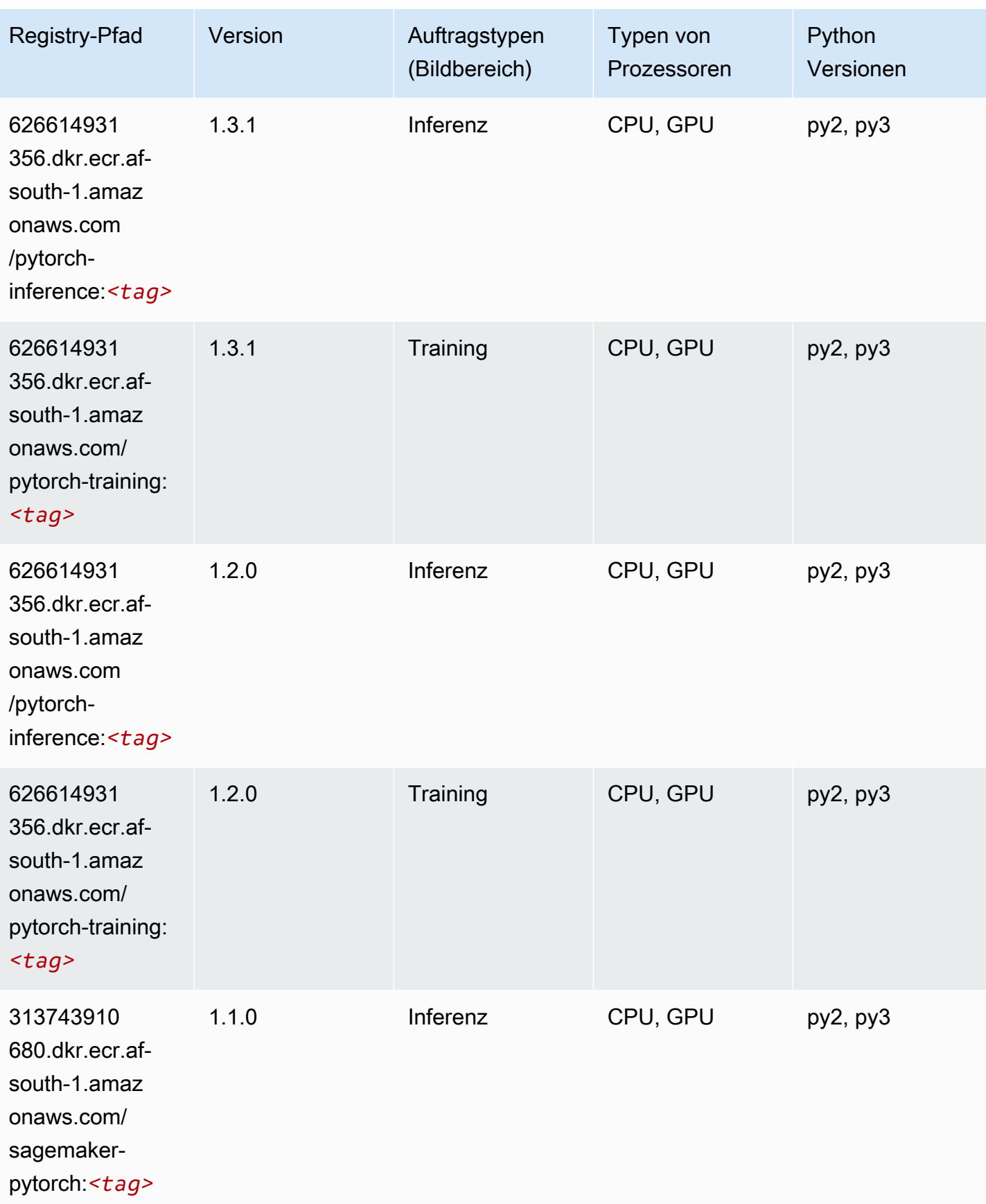

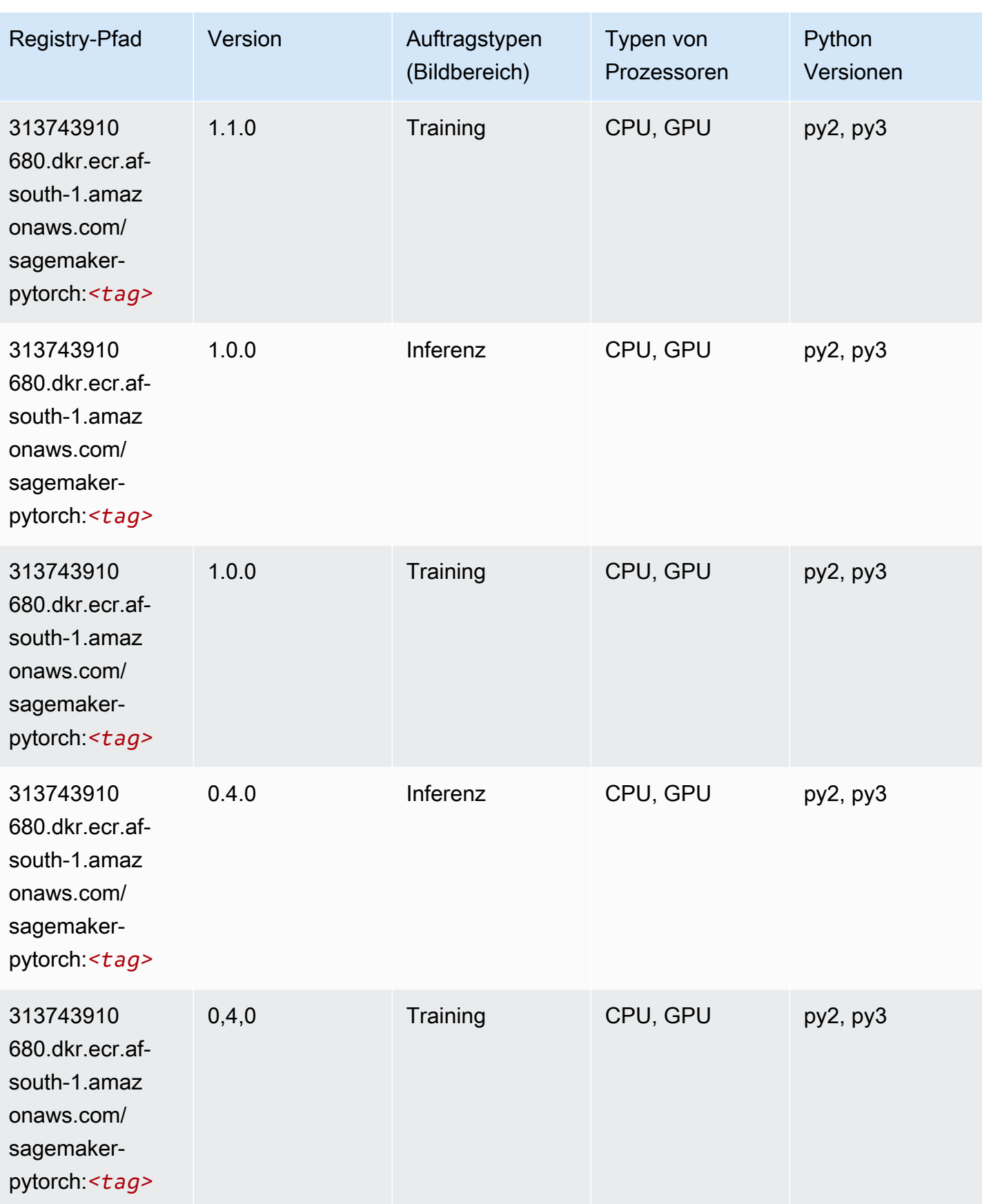

# PyTorch Neuron (DLC)

SageMaker Python-SDK-Beispiel zum Abrufen des Registrierungspfads.

```
from sagemaker import image_uris
image_uris.retrieve(framework='pytorch-neuron',region='us-west-2', 
  image_scope='inference')
```
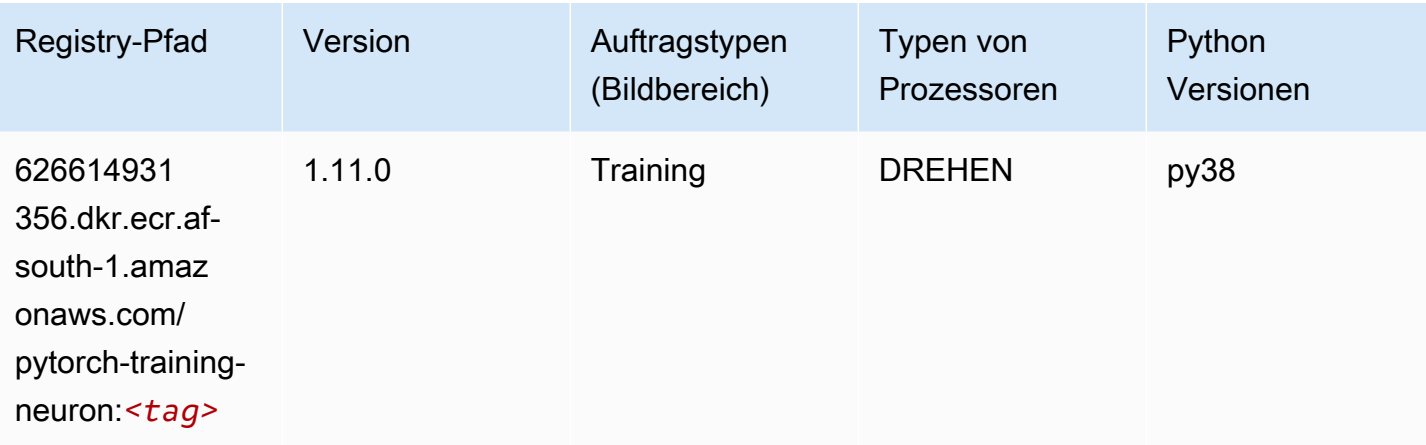

# PyTorch Training Compiler (DLC)

```
from sagemaker import image_uris
image_uris.retrieve(framework='pytorch-training-compiler',region='us-west-2', 
 version='py38')
```
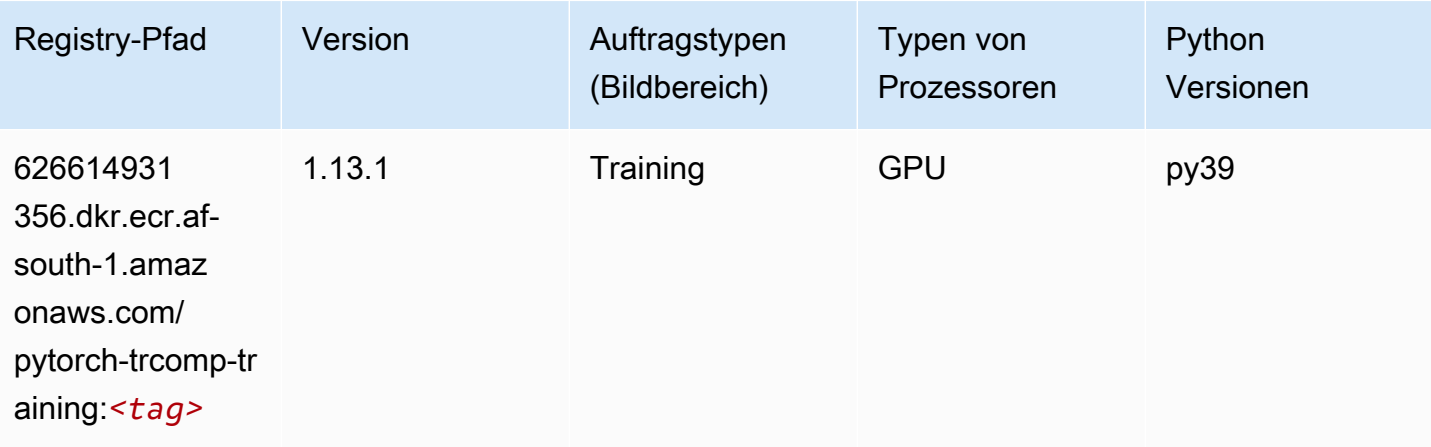

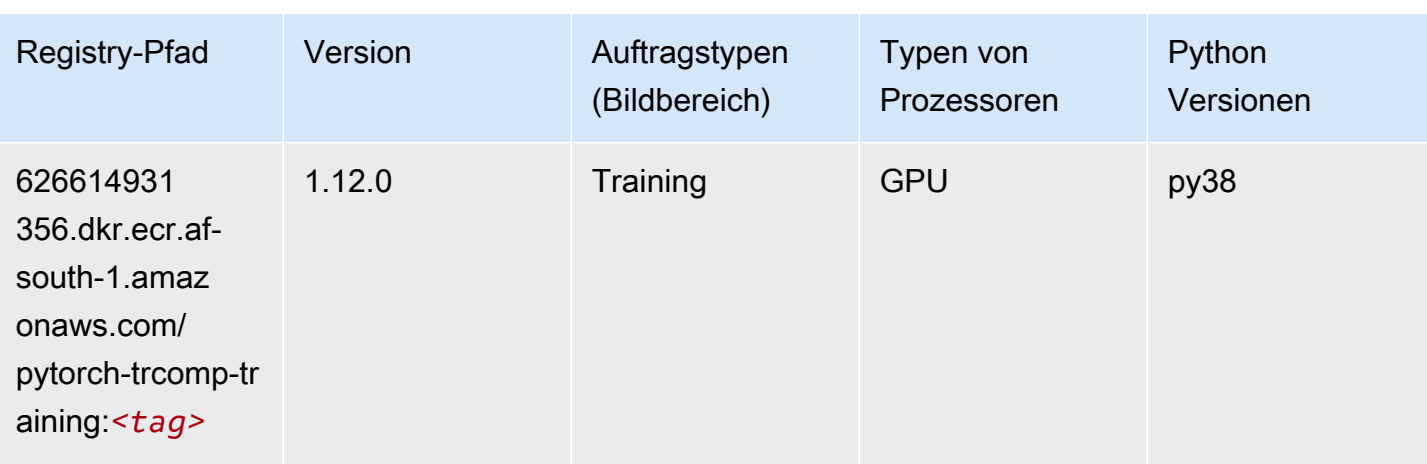

### Random Cut Forest (Algorithmus)

SageMaker Python-SDK-Beispiel zum Abrufen des Registrierungspfads.

```
from sagemaker import image_uris
image_uris.retrieve(framework='randomcutforest',region='af-south-1')
```
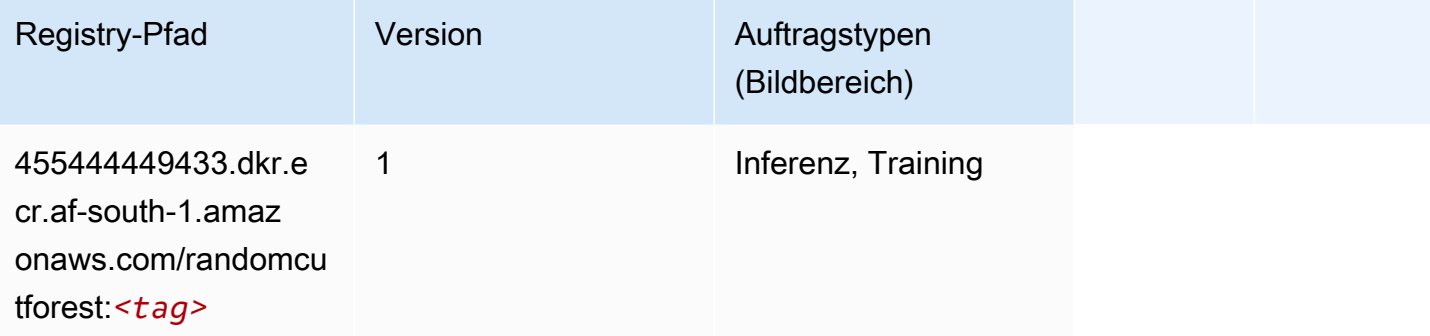

### Scikit-learn (Algorithmus)

```
from sagemaker import image_uris
image_uris.retrieve(framework='sklearn',region='af-
south-1',version='0.23-1',image_scope='inference')
```
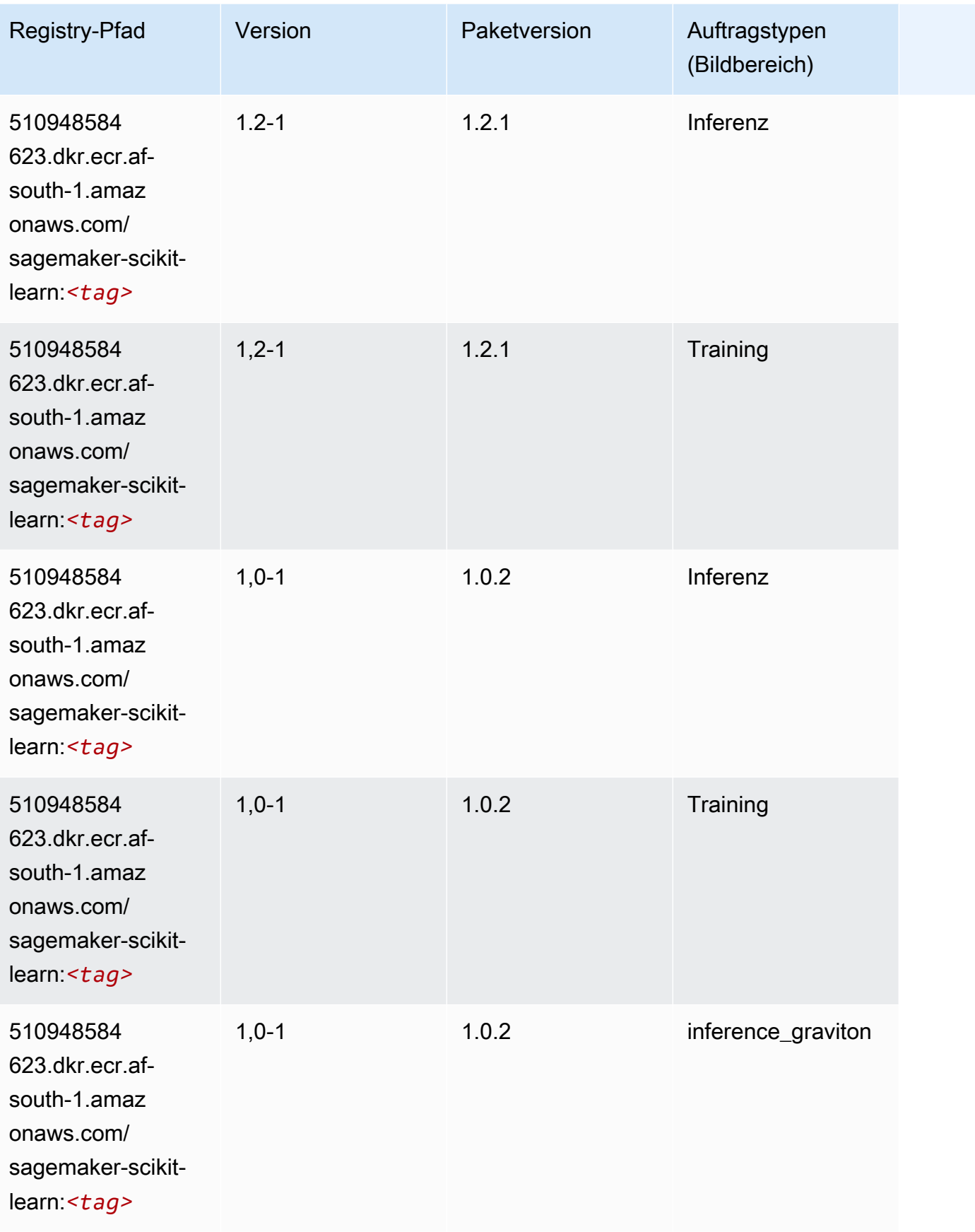

SageMaker ECRAmazon-Pfade ECRPfade

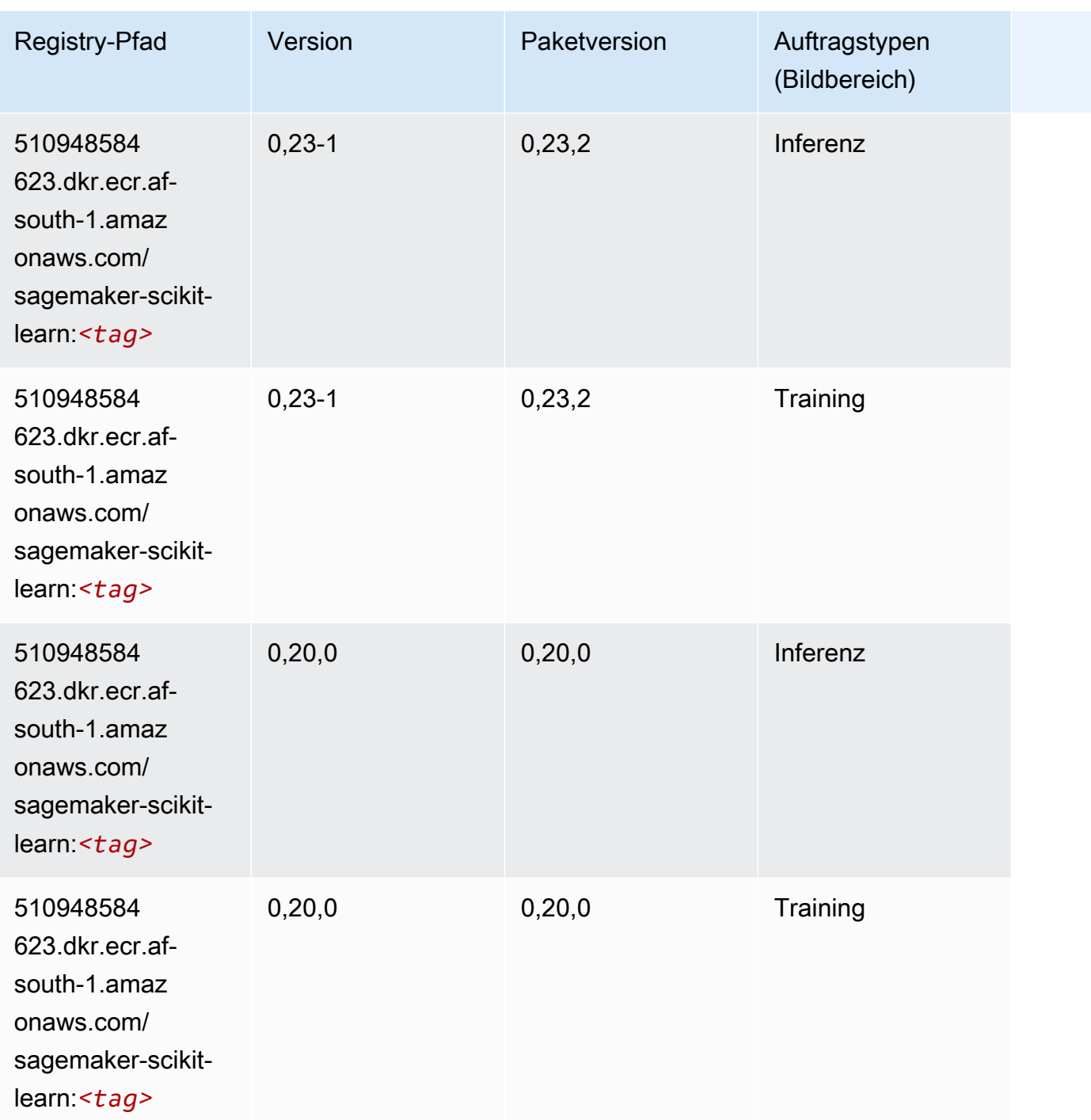

### Semantic Segmentation (Algorithmus)

```
from sagemaker import image_uris
image_uris.retrieve(framework='semantic-segmentation',region='af-south-1')
```
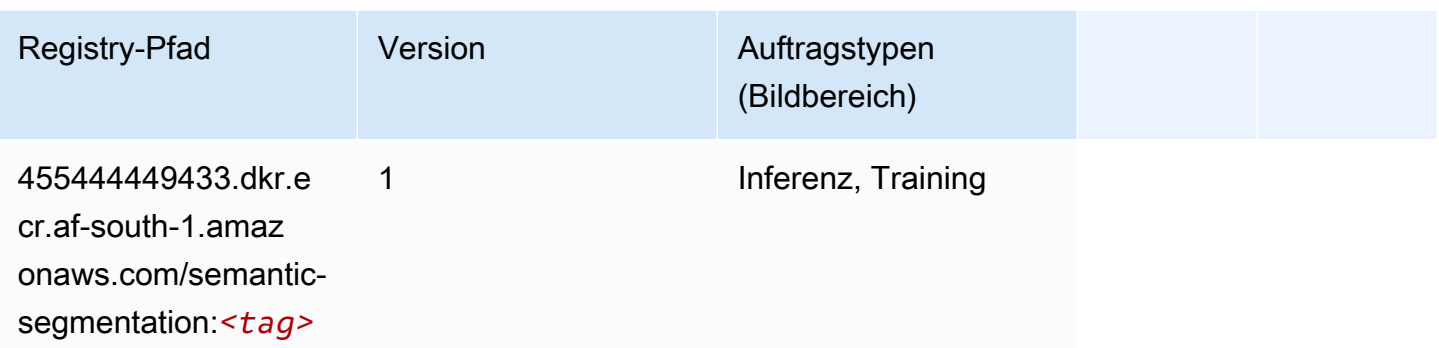

### Seq2Seq (Algorithmus)

SageMaker Python-SDK-Beispiel zum Abrufen des Registrierungspfads.

```
from sagemaker import image_uris
image_uris.retrieve(framework='seq2seq',region='af-south-1')
```
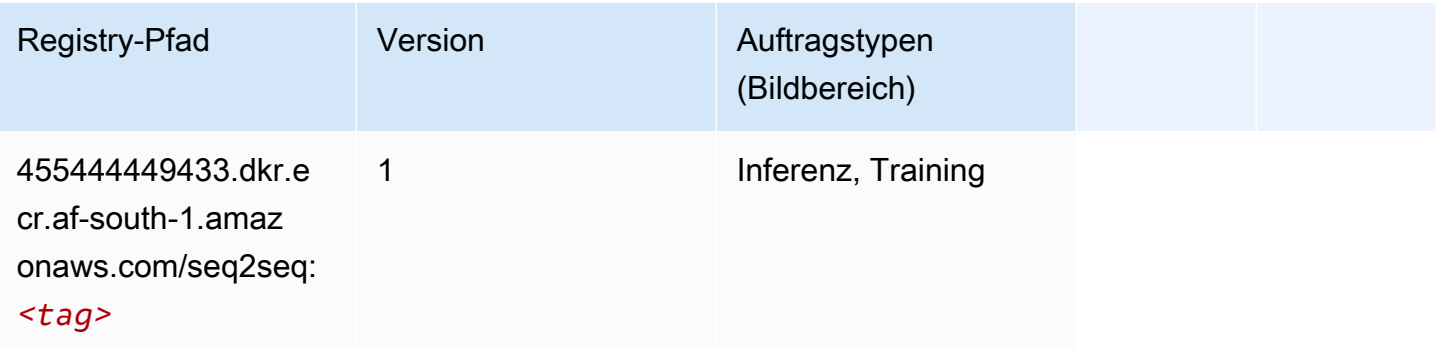

### Spark (Algorithmus)

```
from sagemaker import image_uris
image_uris.retrieve(framework='spark',region='af-
south-1',version='3.0',image_scope='processing')
```
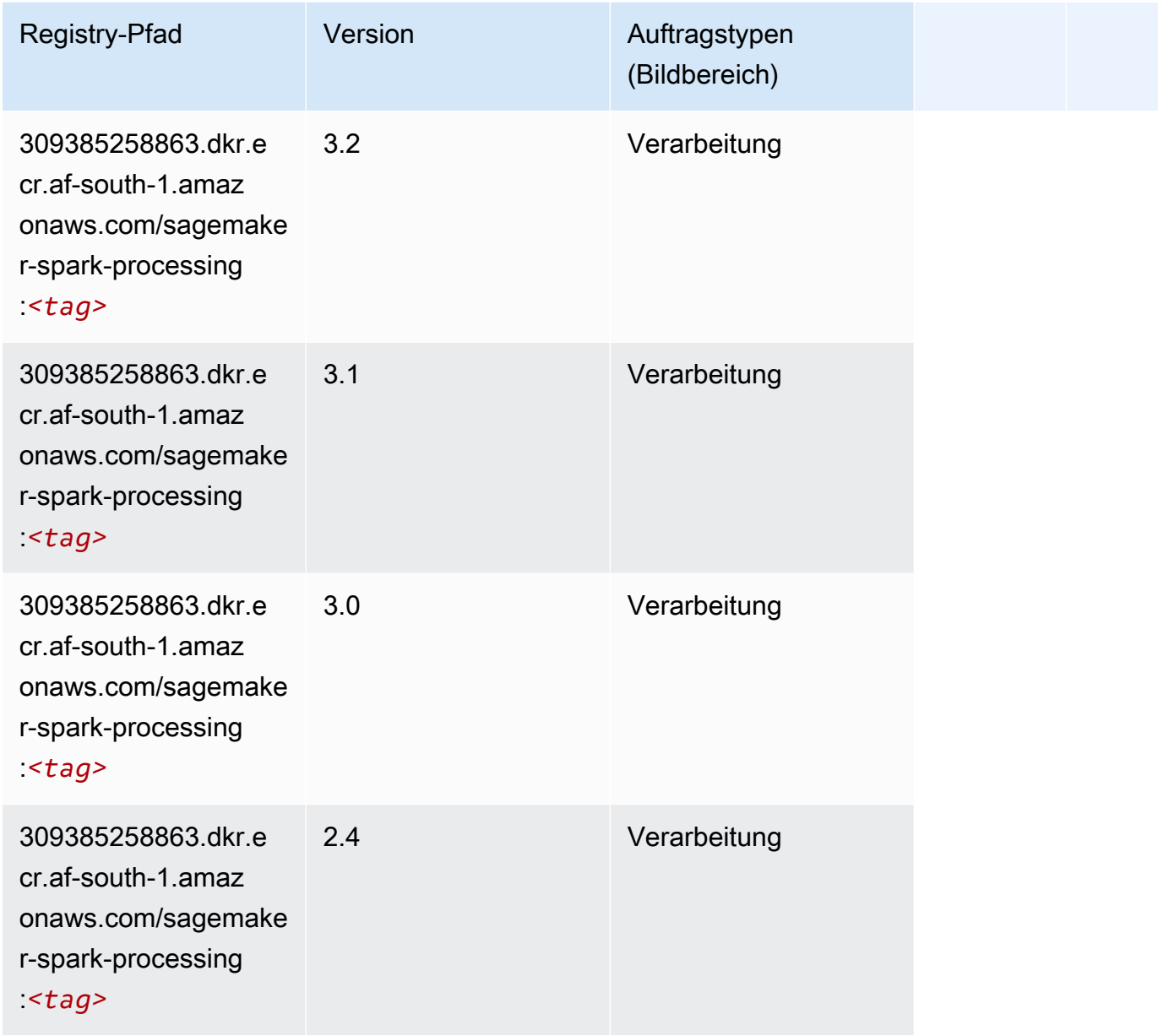

# SparkML Serving (Algorithmus)

```
from sagemaker import image_uris
image_uris.retrieve(framework='sparkml-serving',region='af-south-1',version='2.4')
```
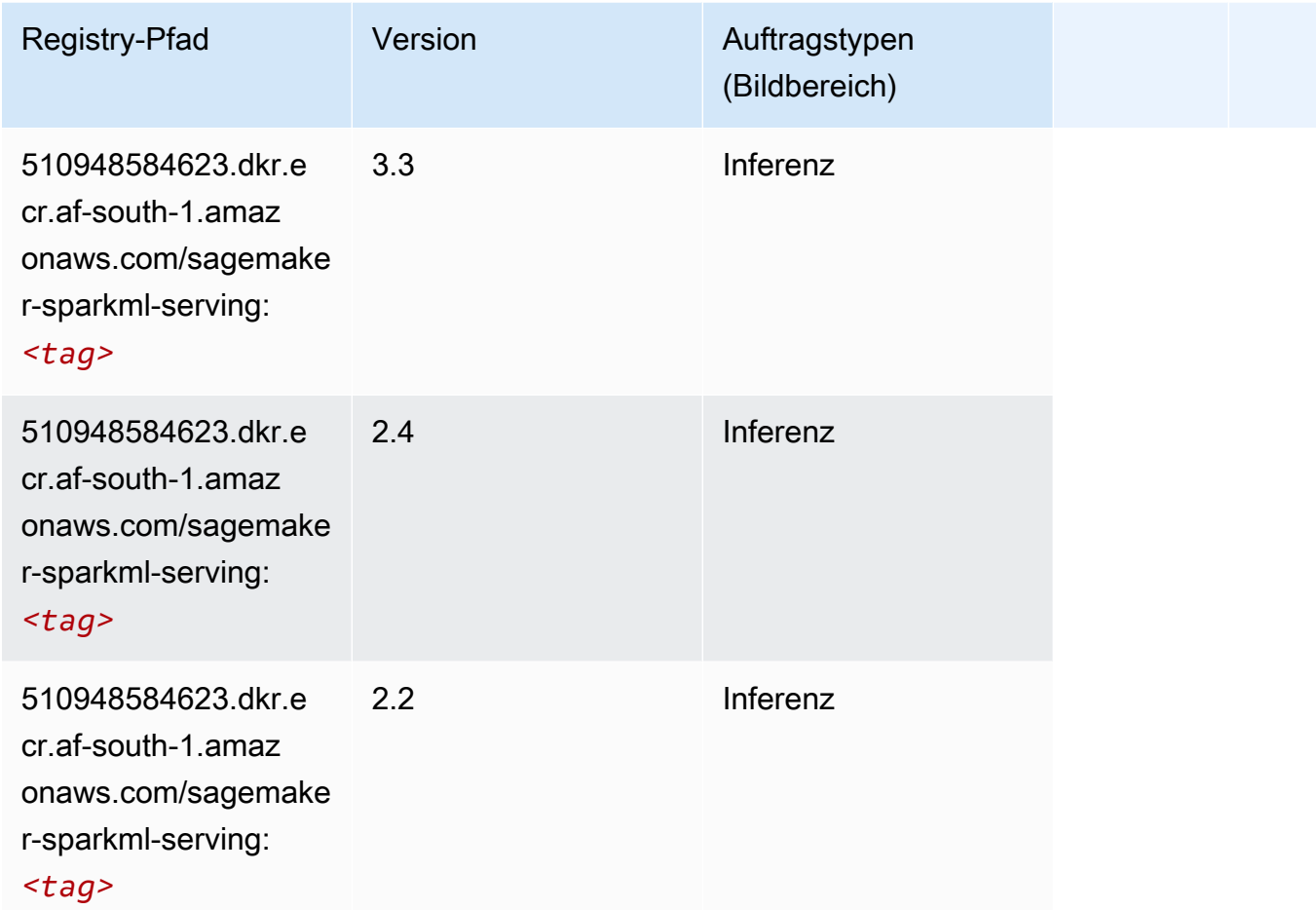

### Tensorflow (DLC)

```
from sagemaker import image_uris
image_uris.retrieve(framework='tensorflow',region='af-
south-1',version='1.12.0',image_scope='inference',instance_type='ml.c5.4xlarge')
```
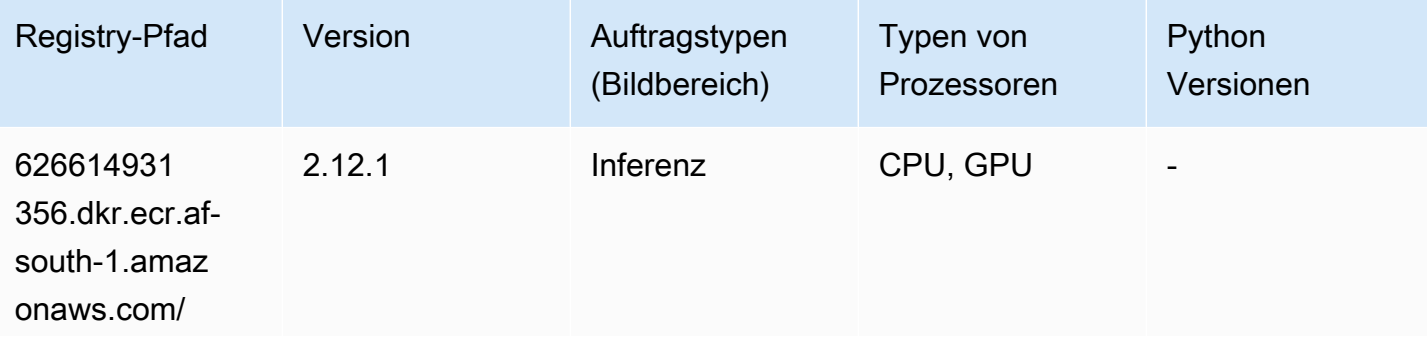

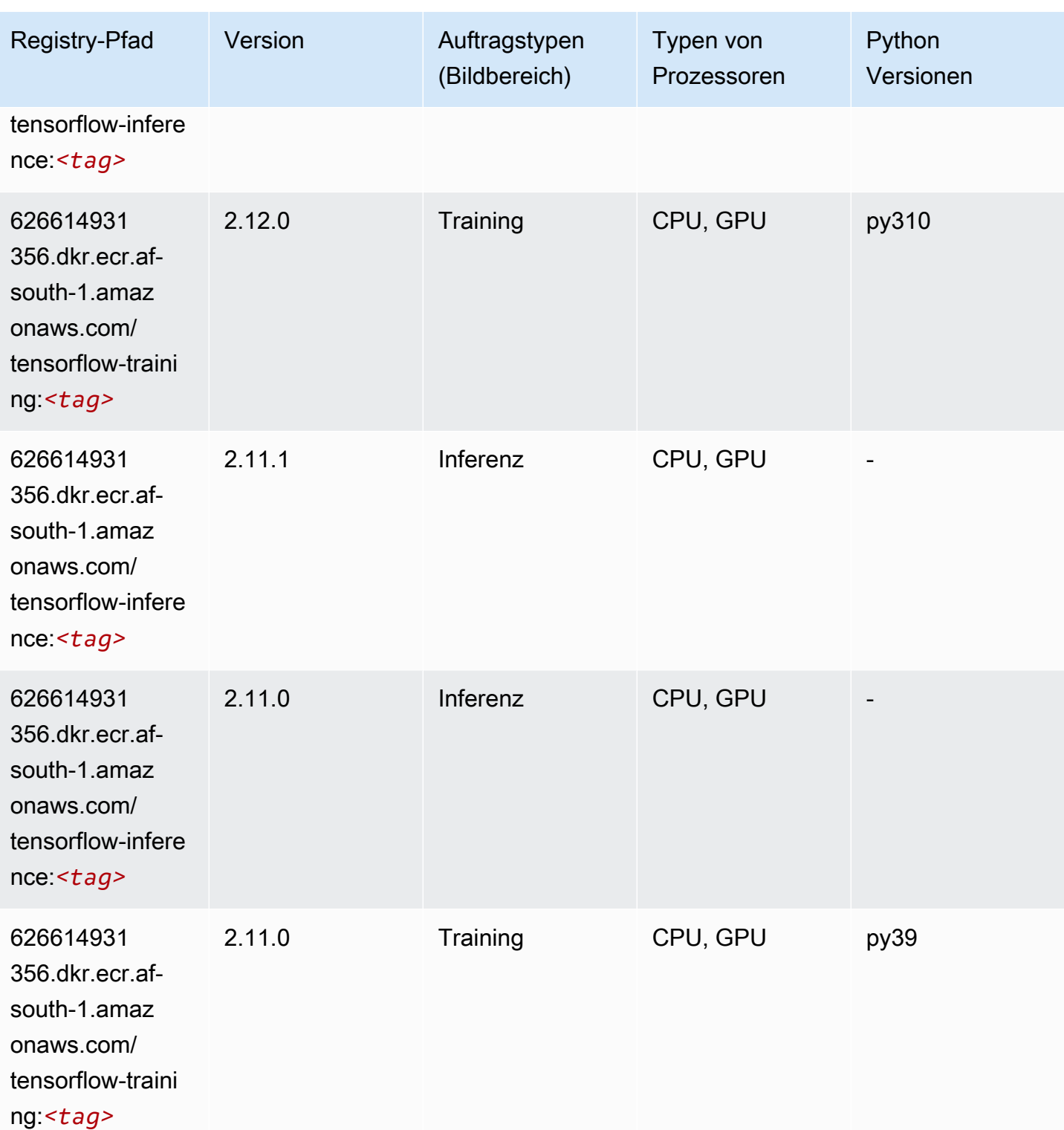

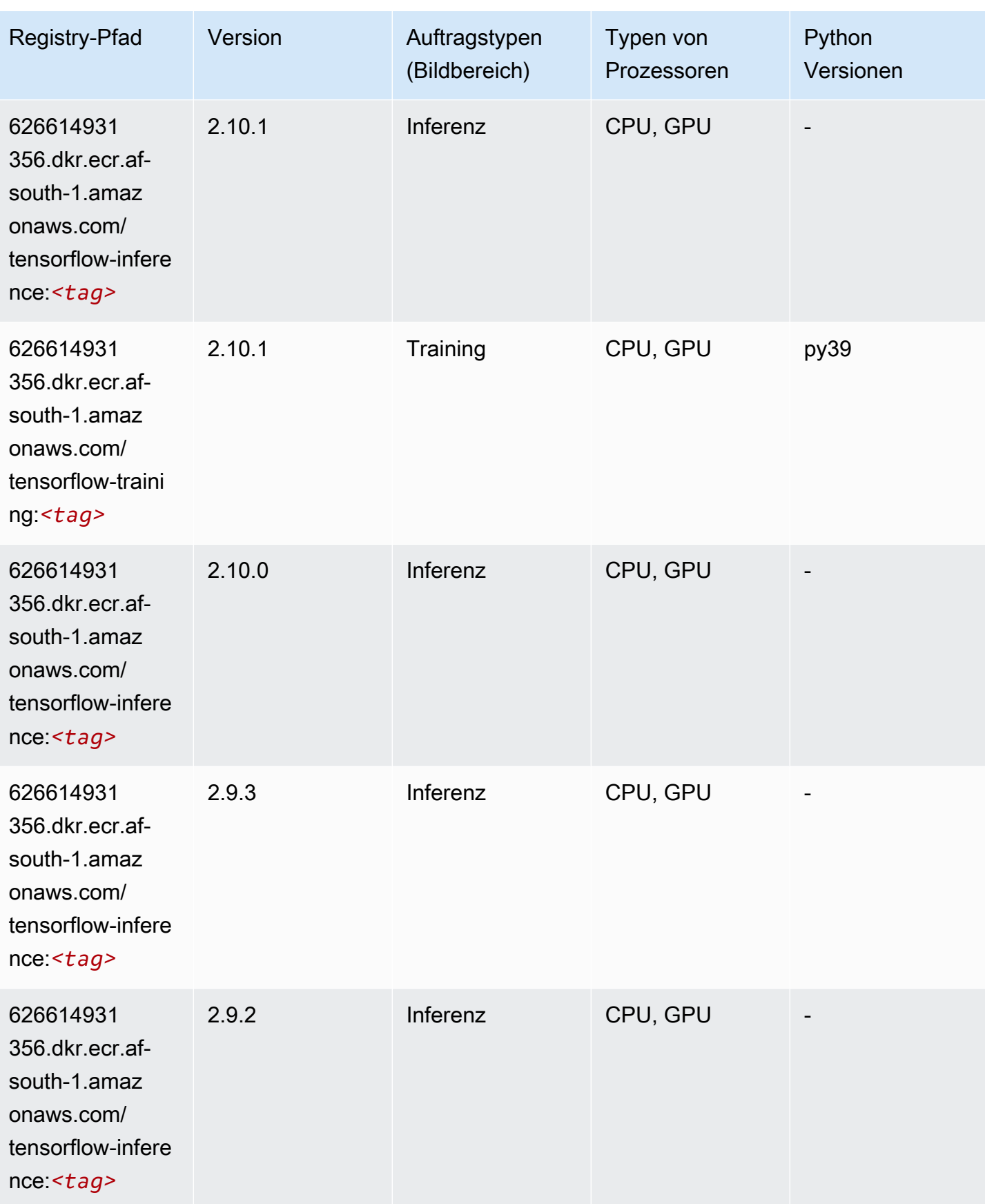

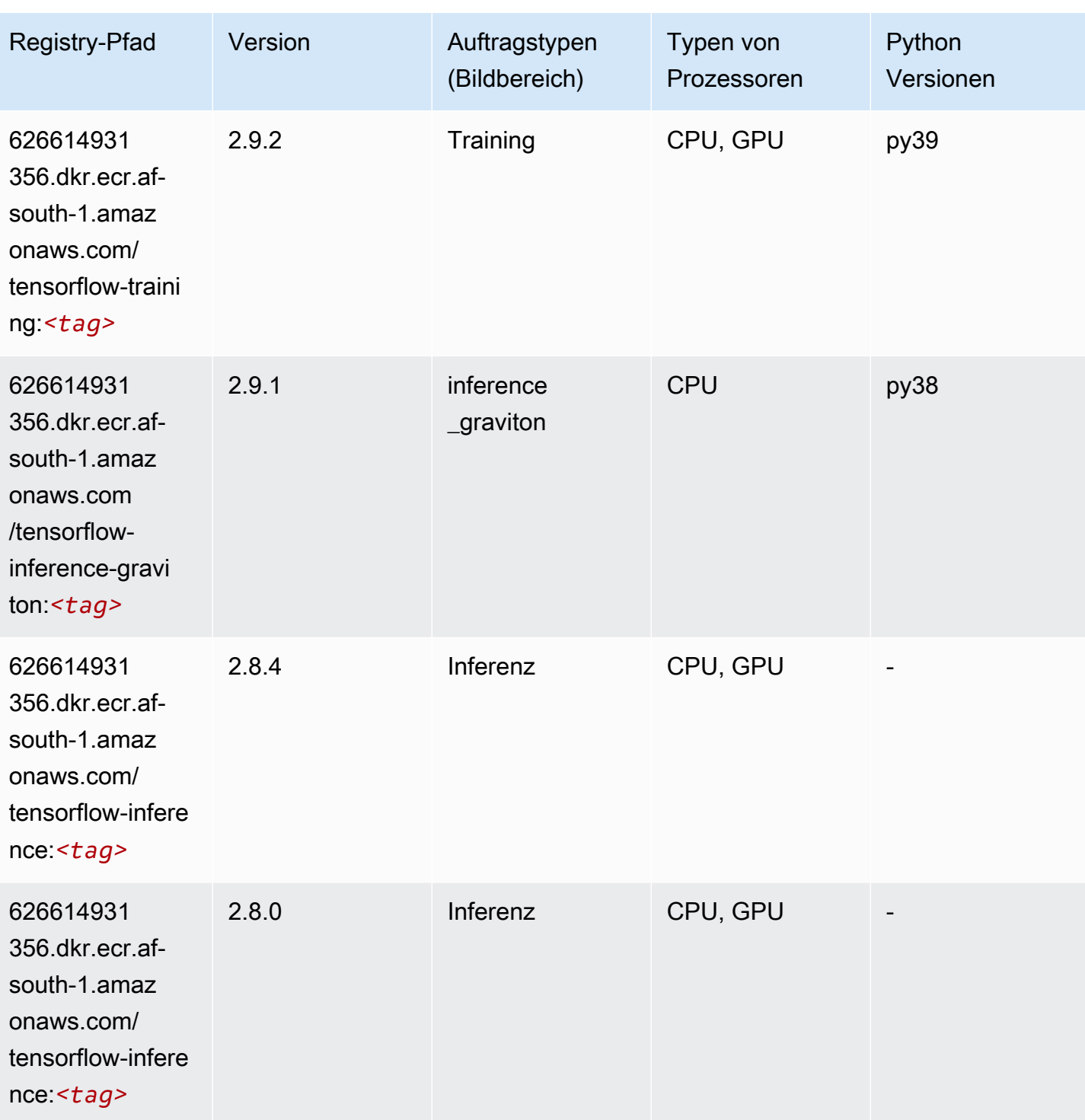

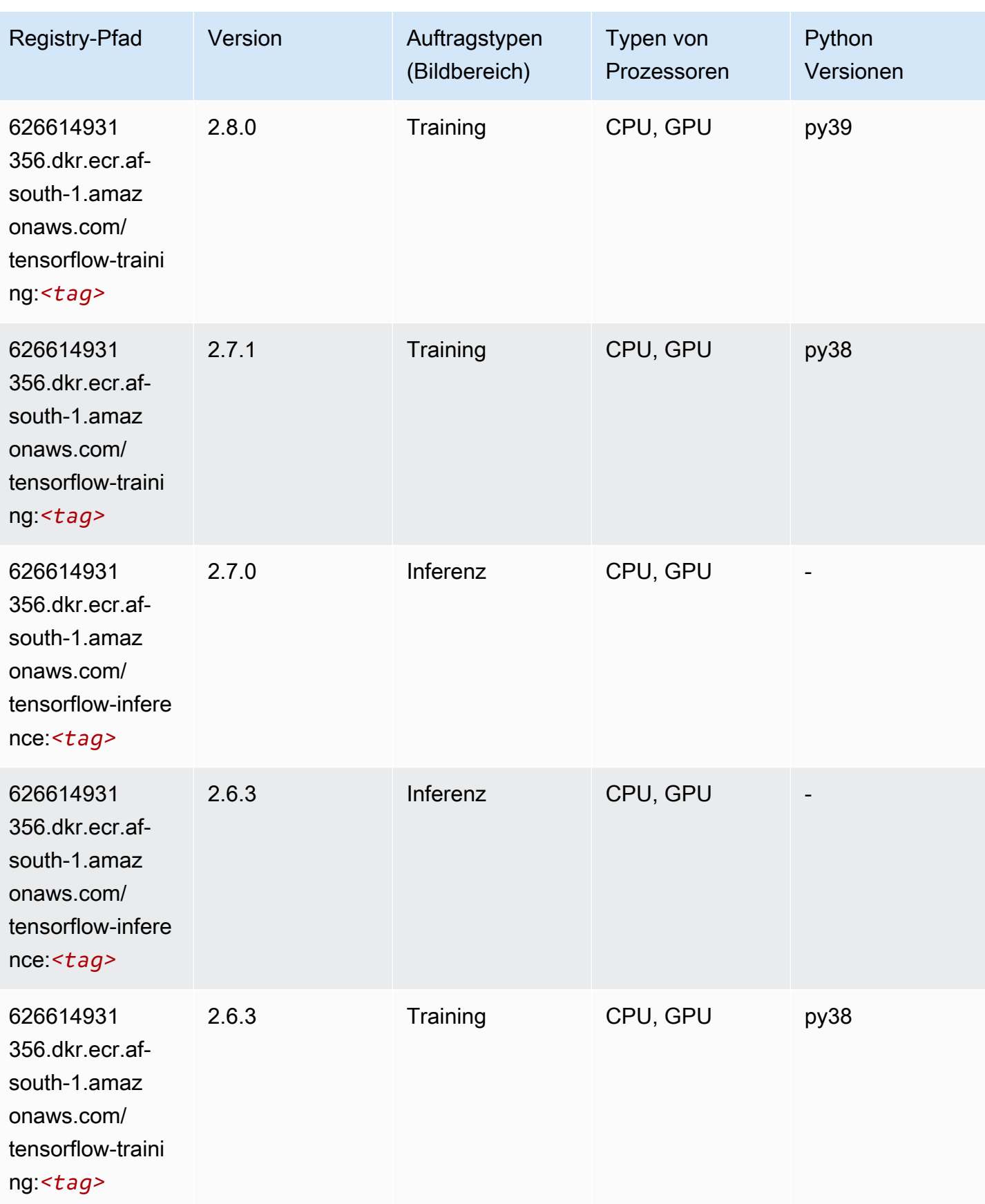

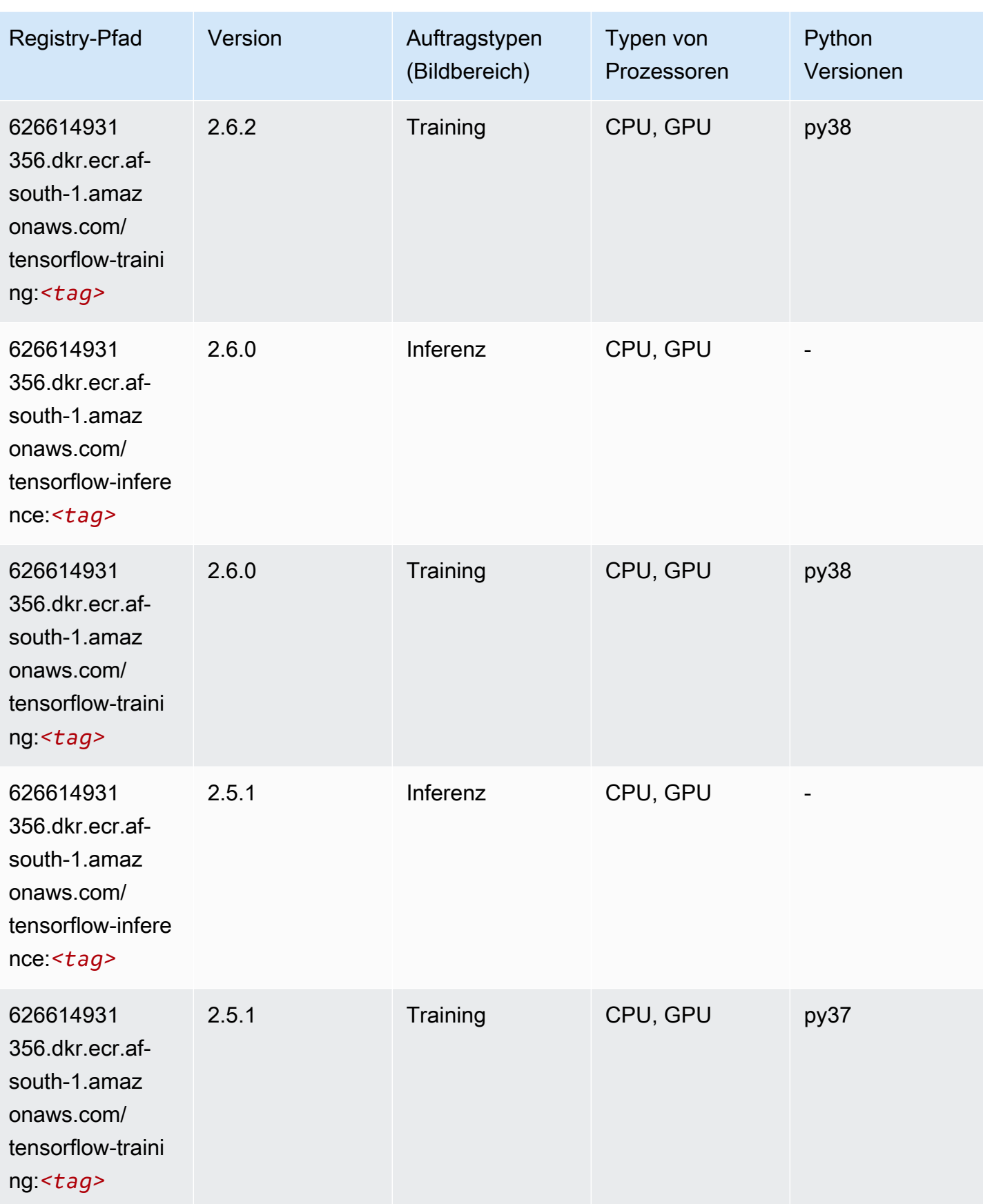

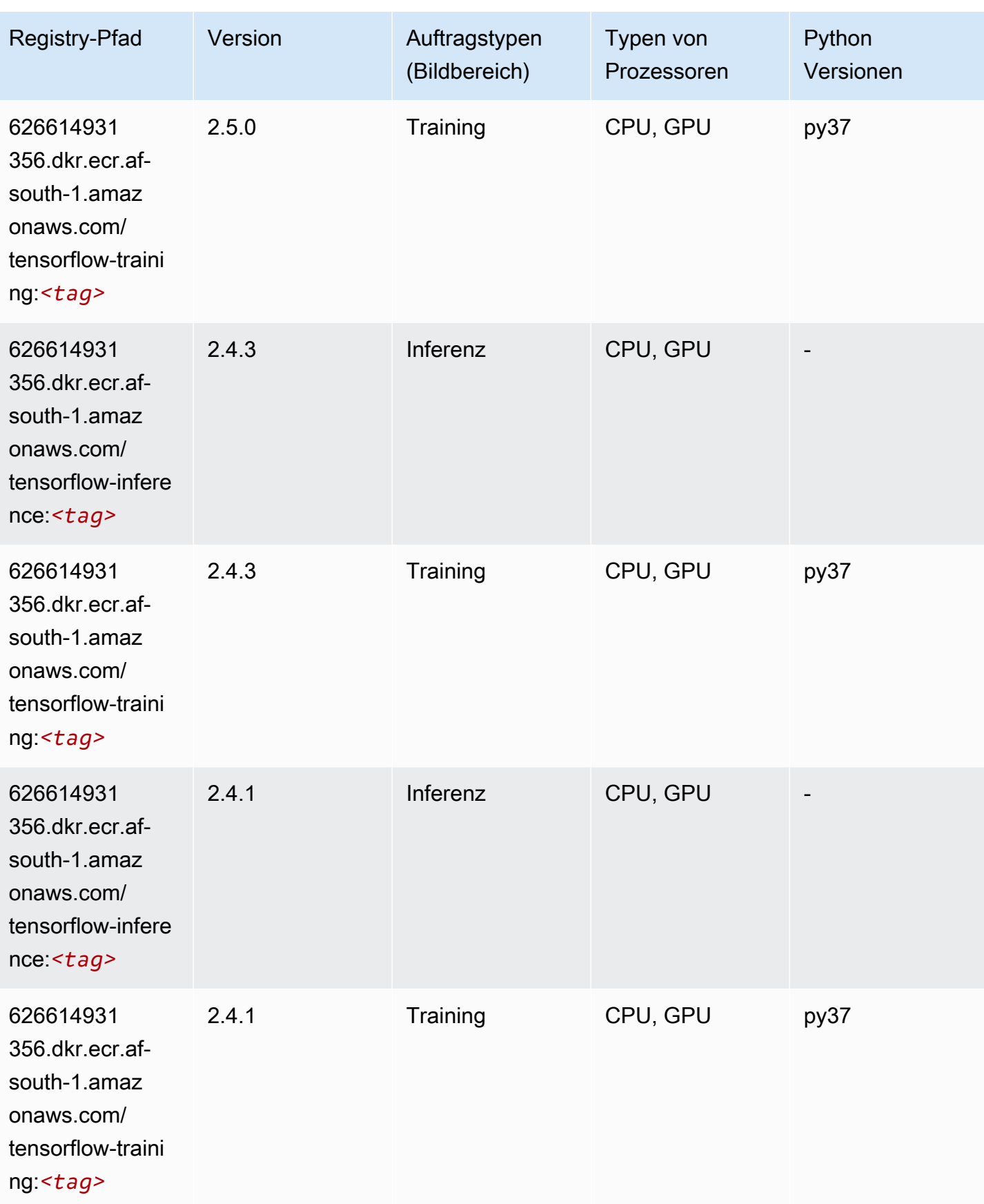

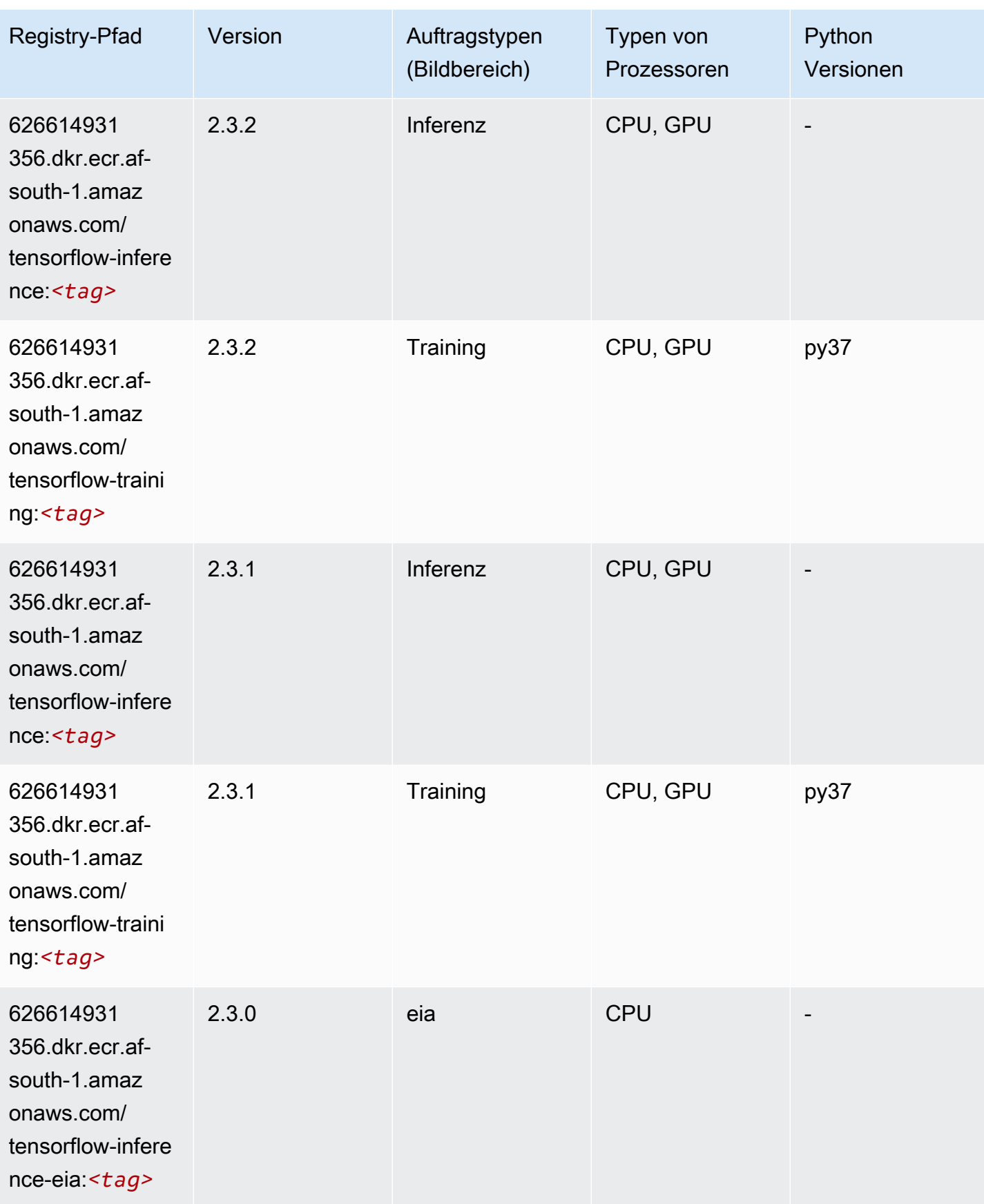
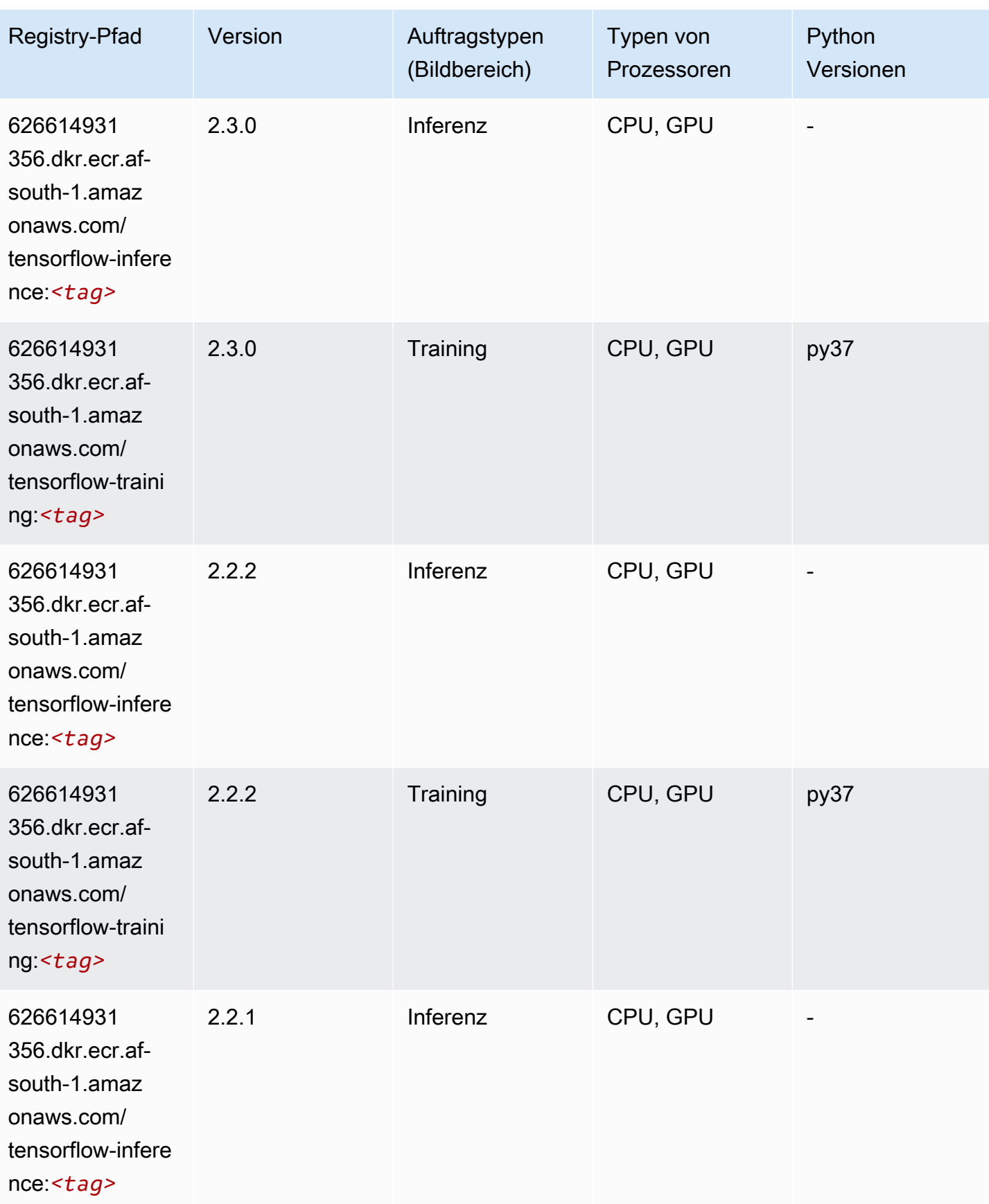

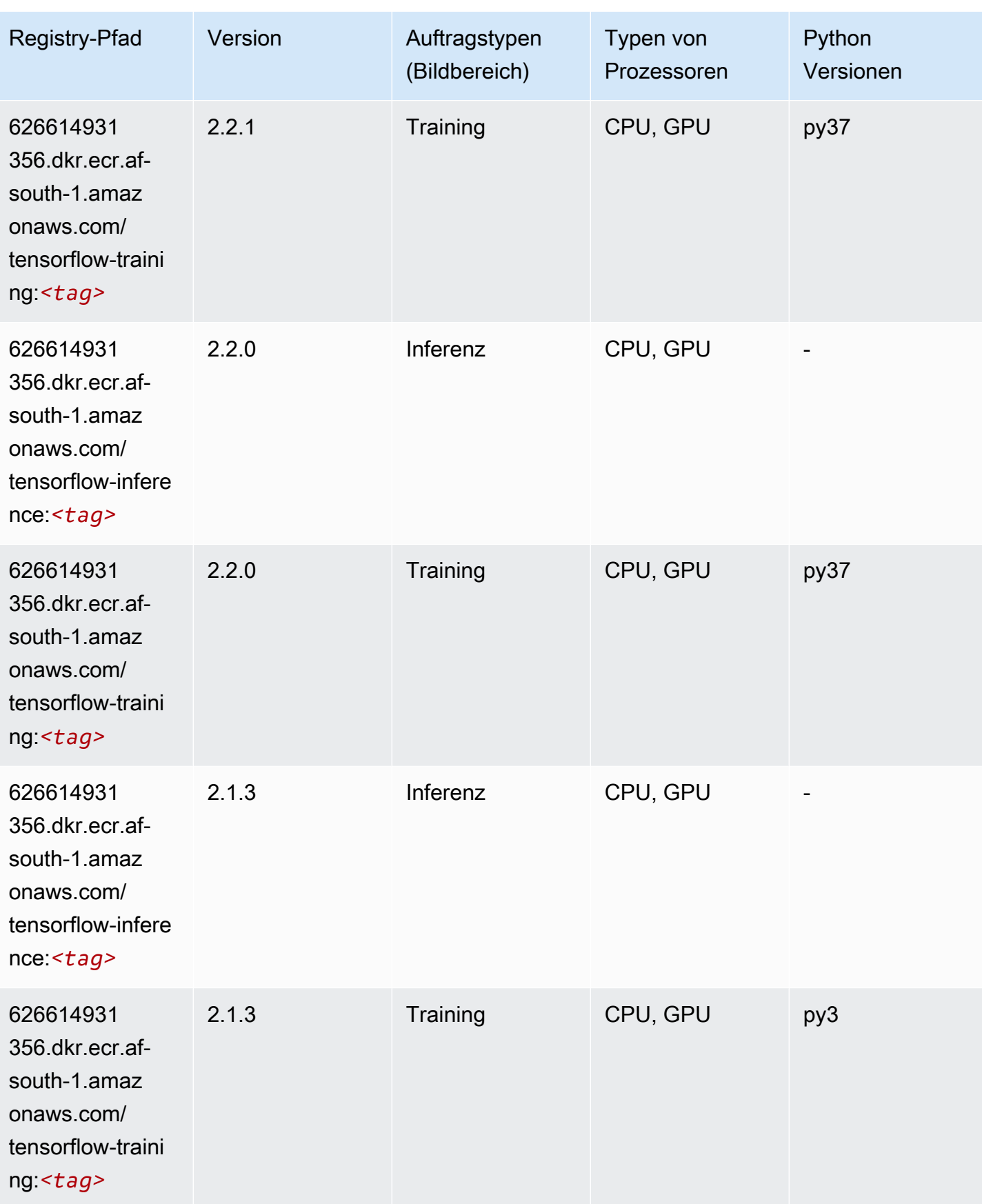

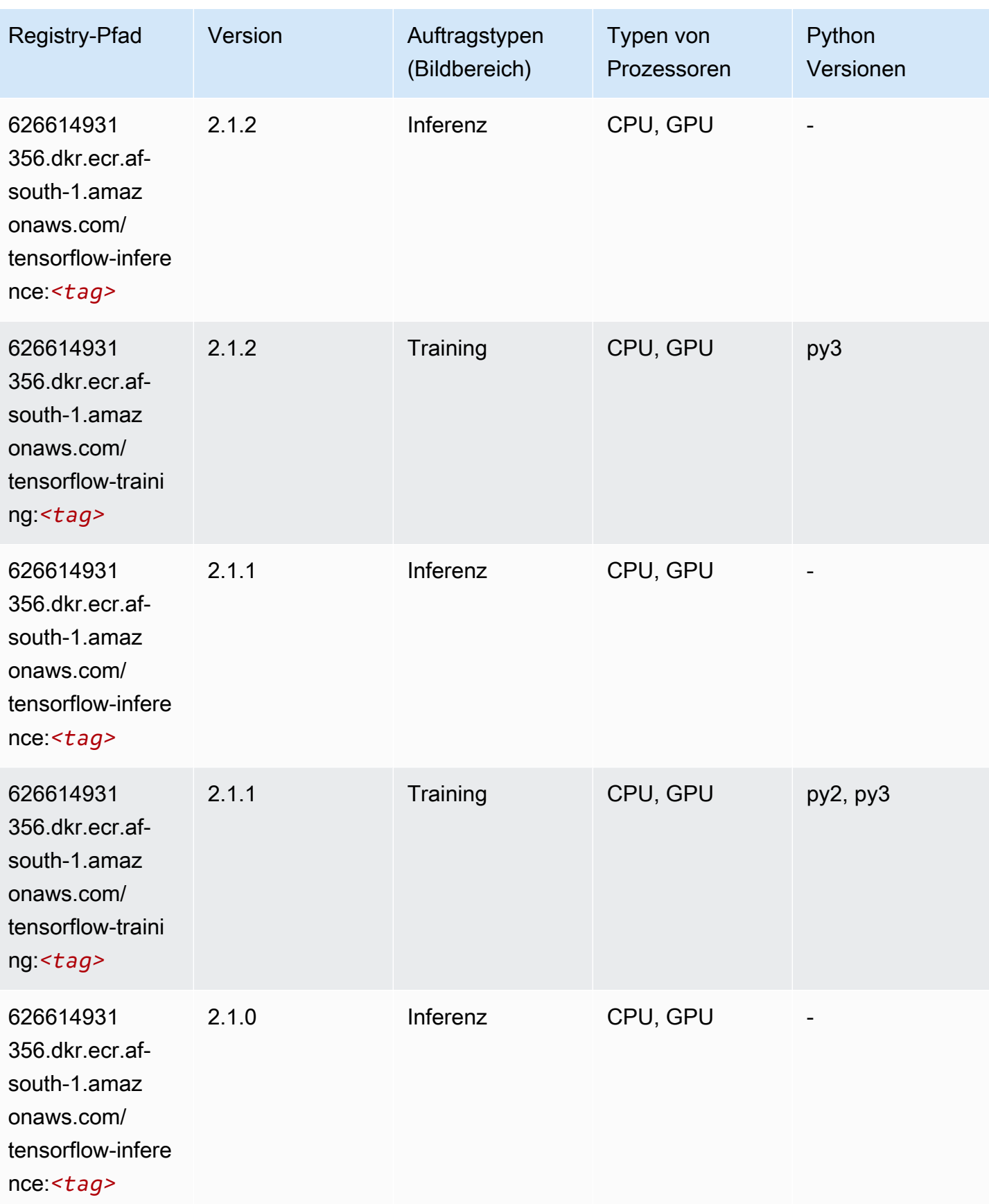

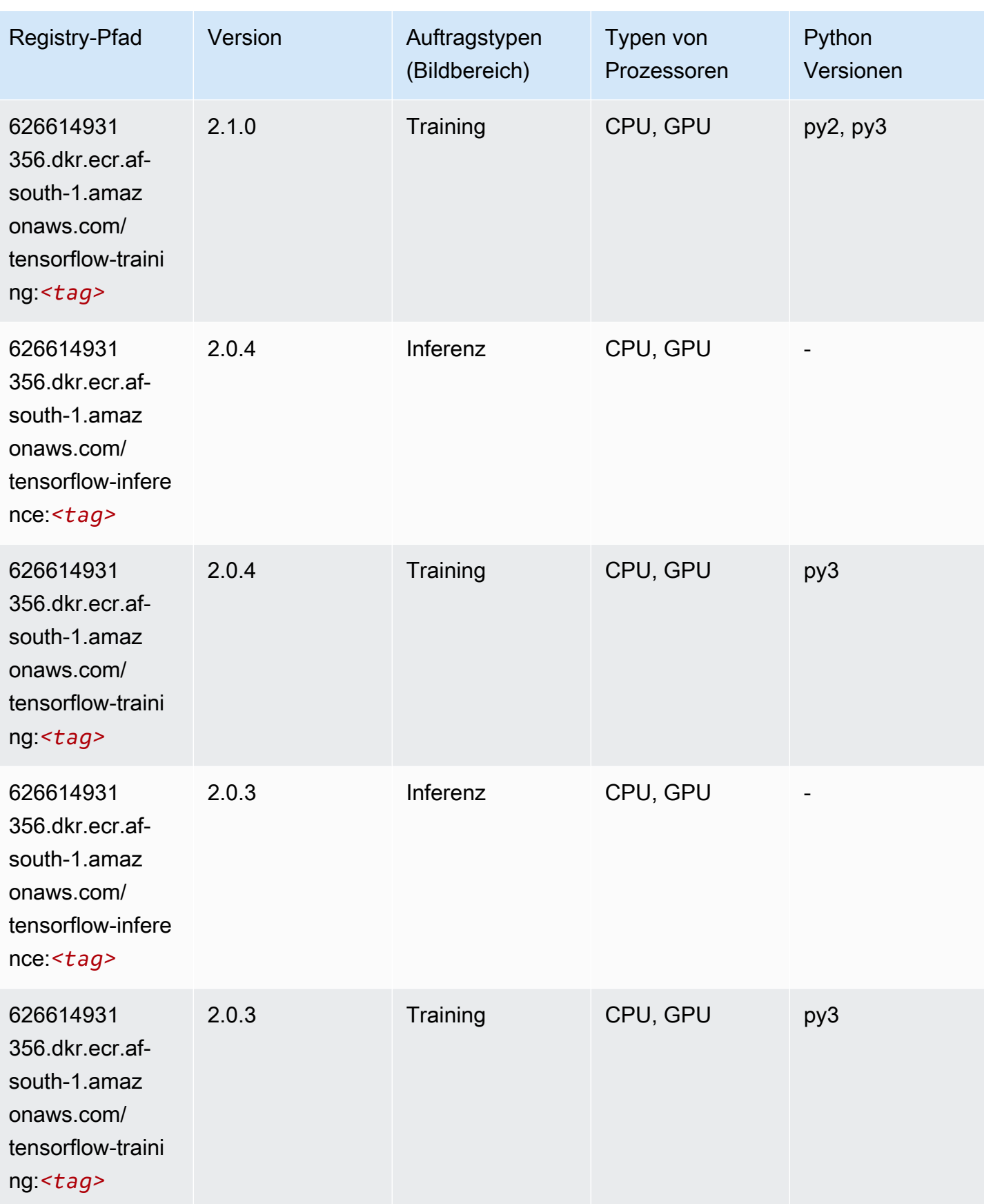

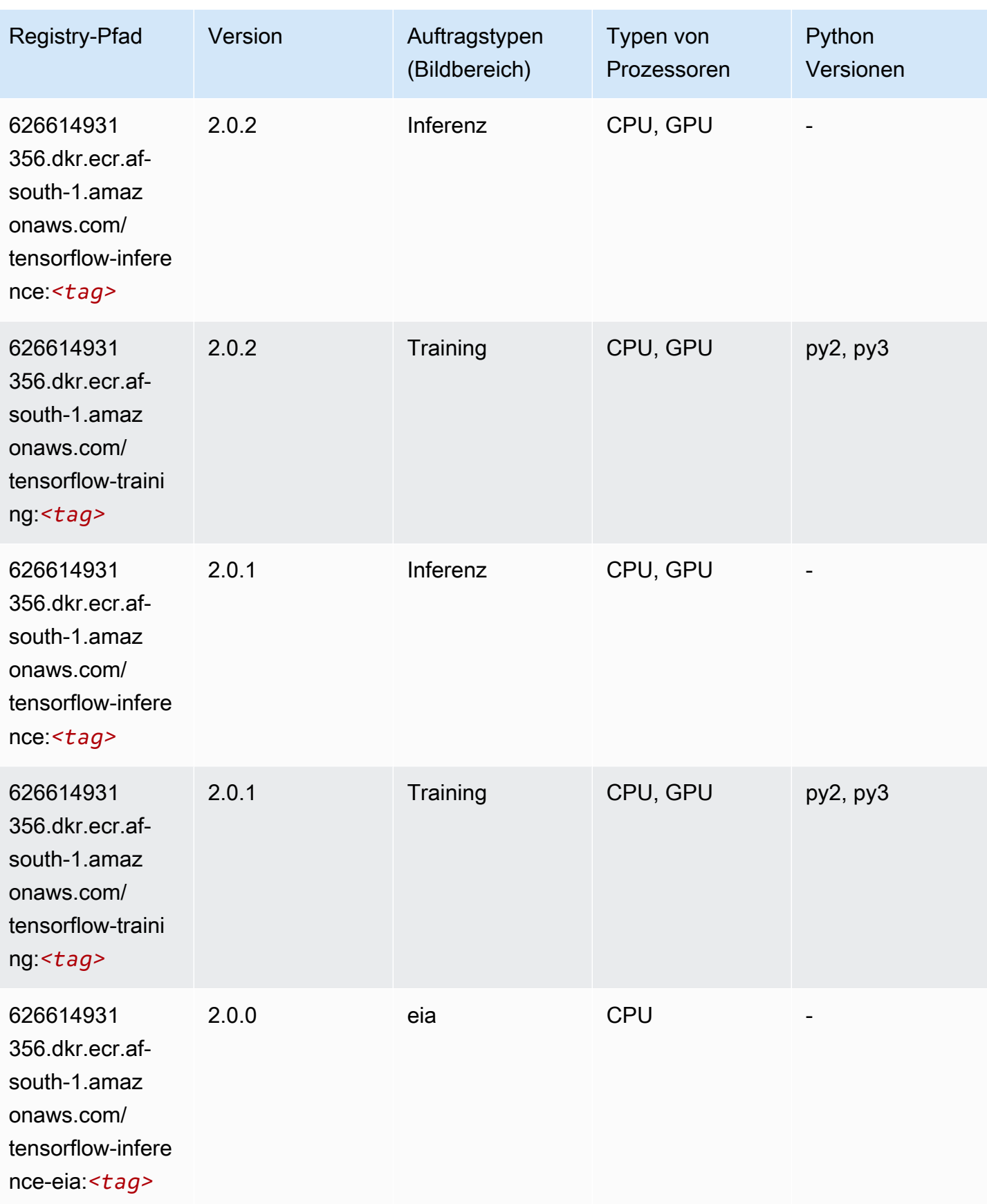

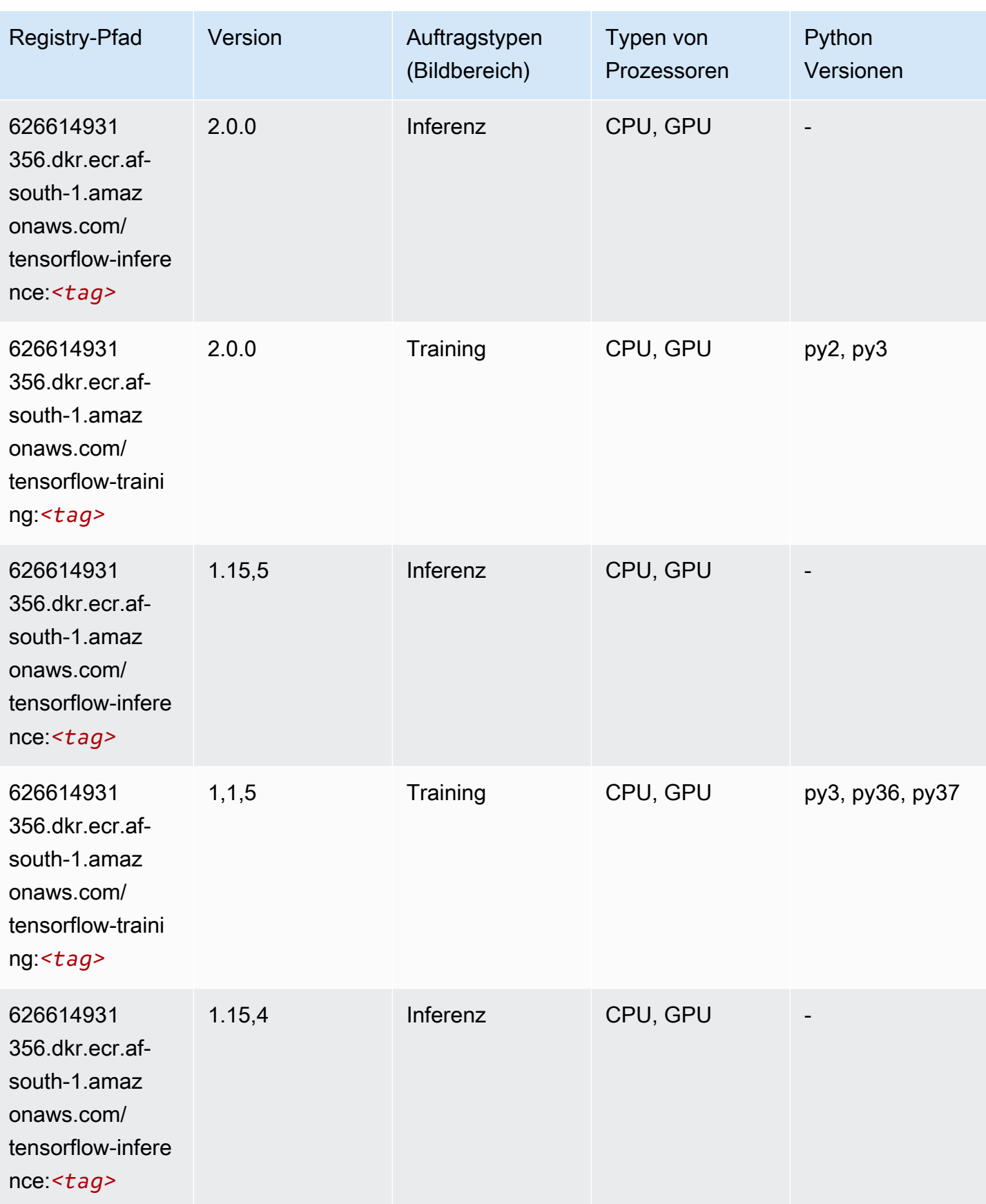

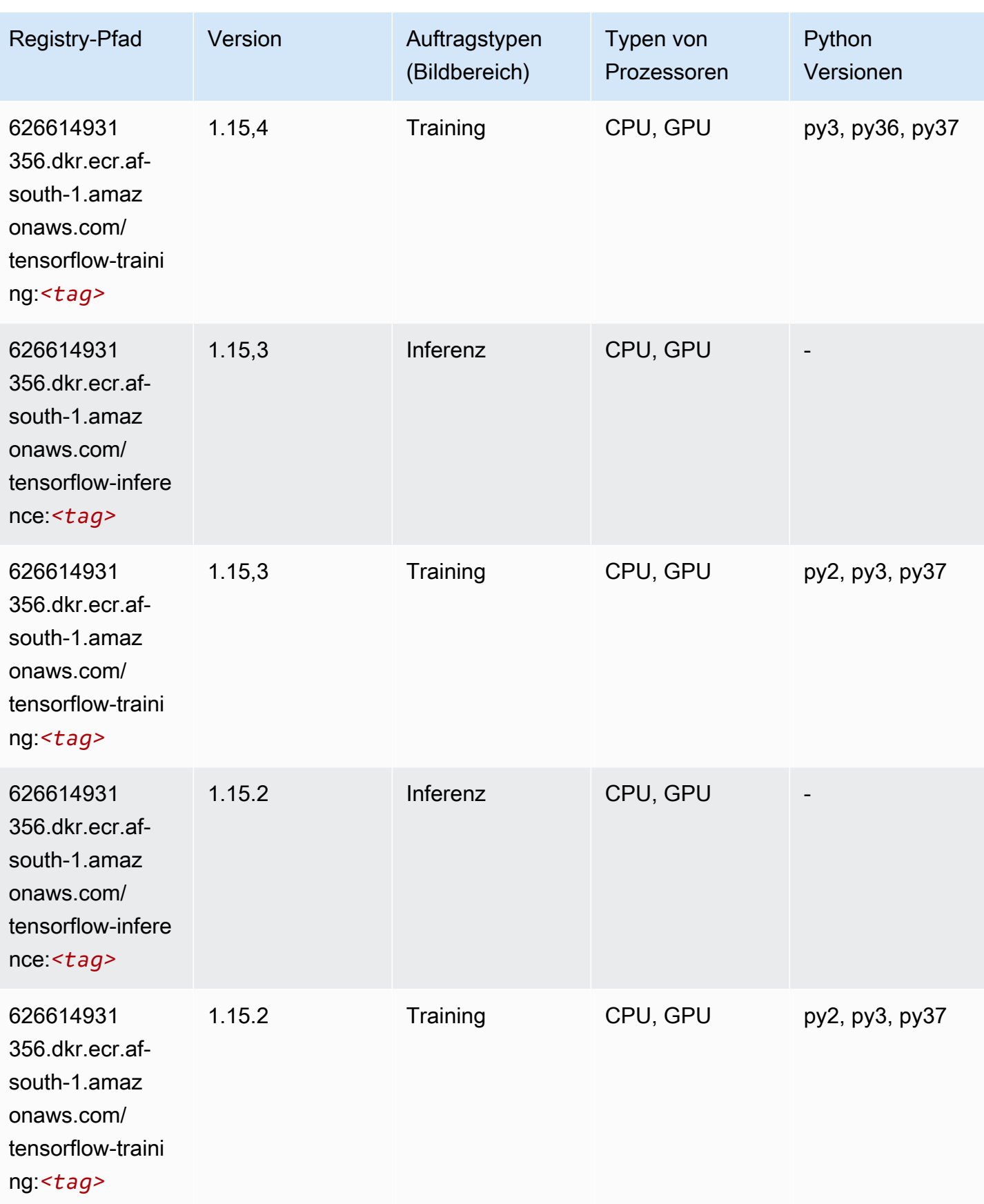

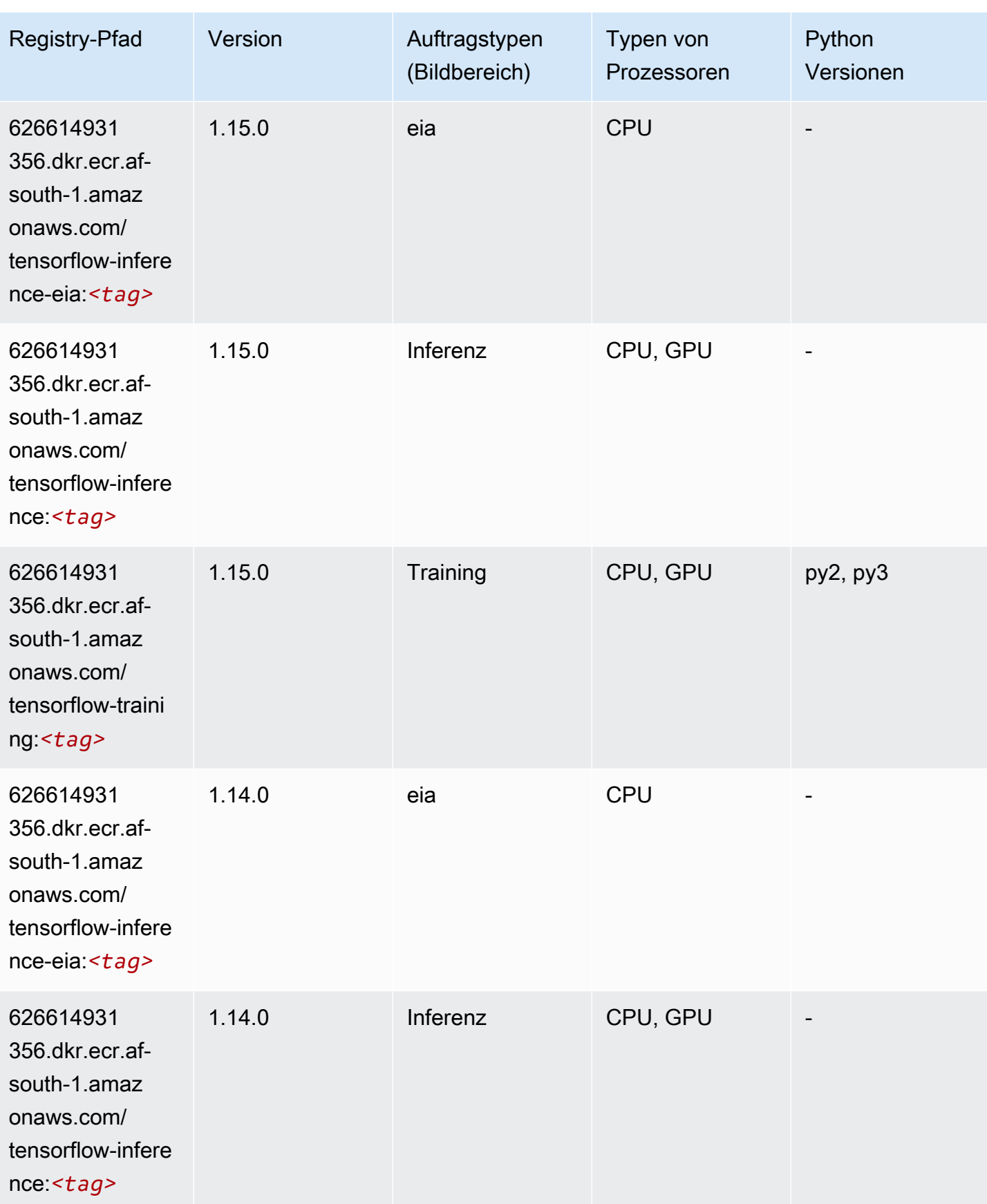

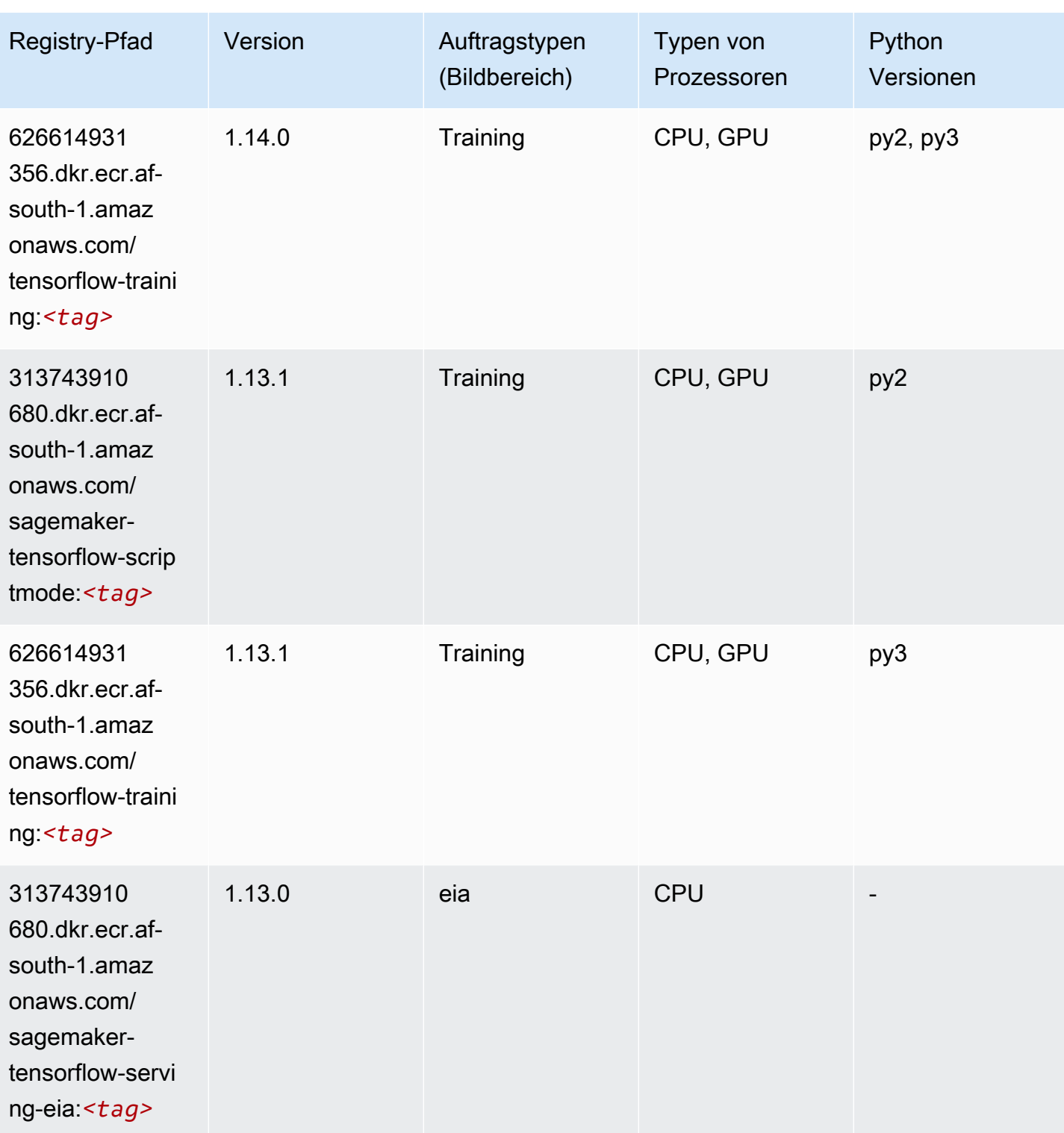

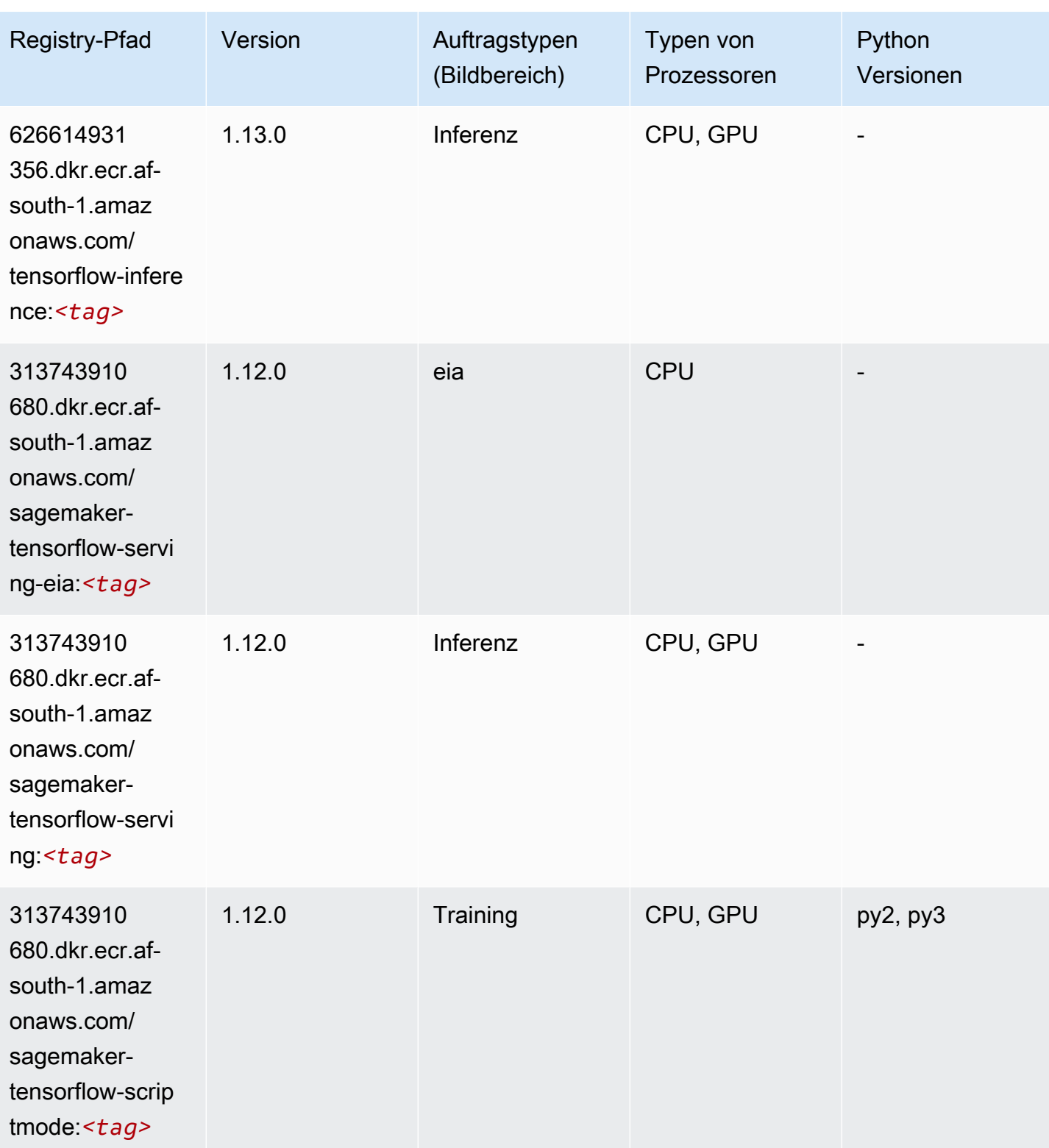

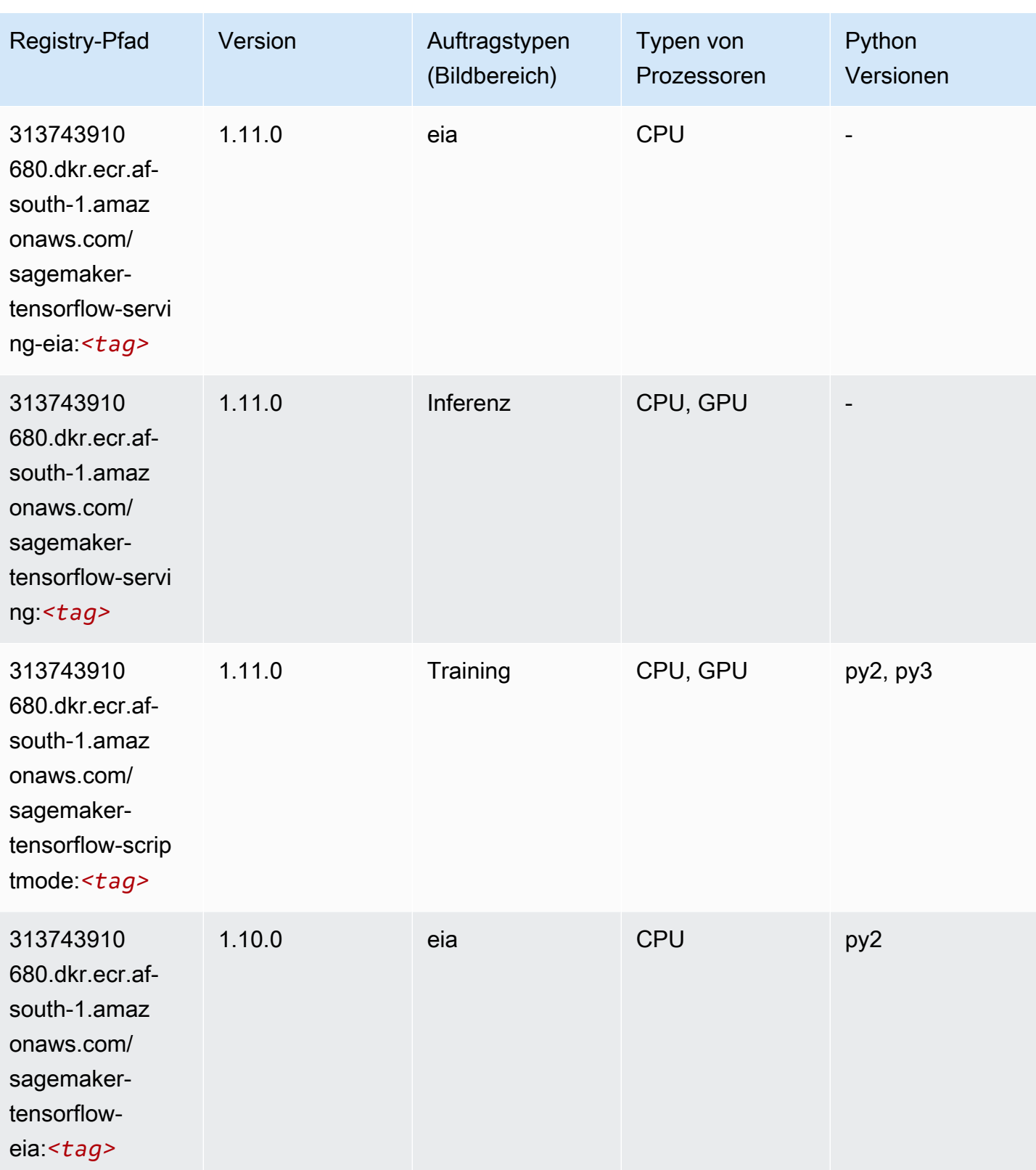

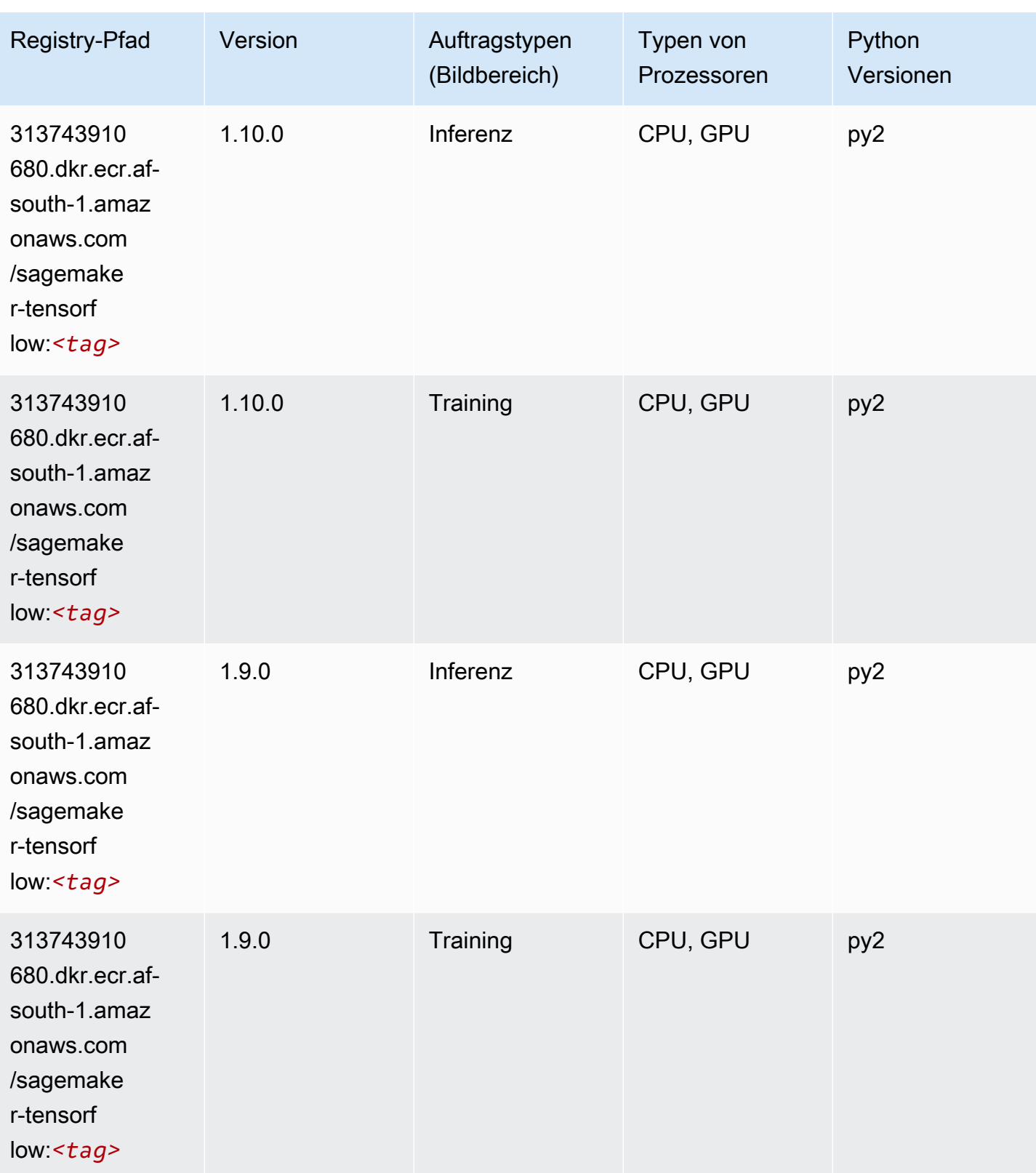

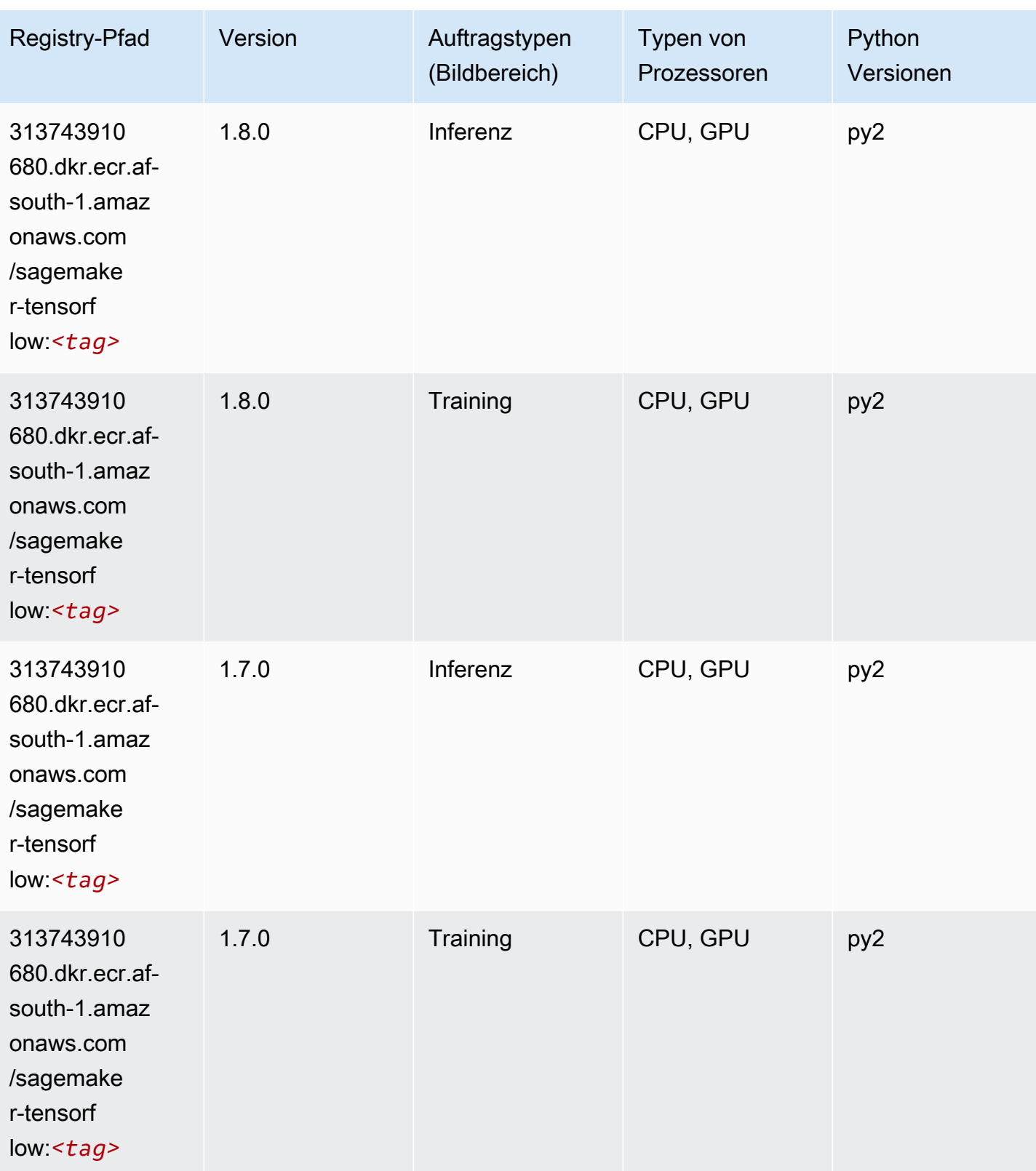

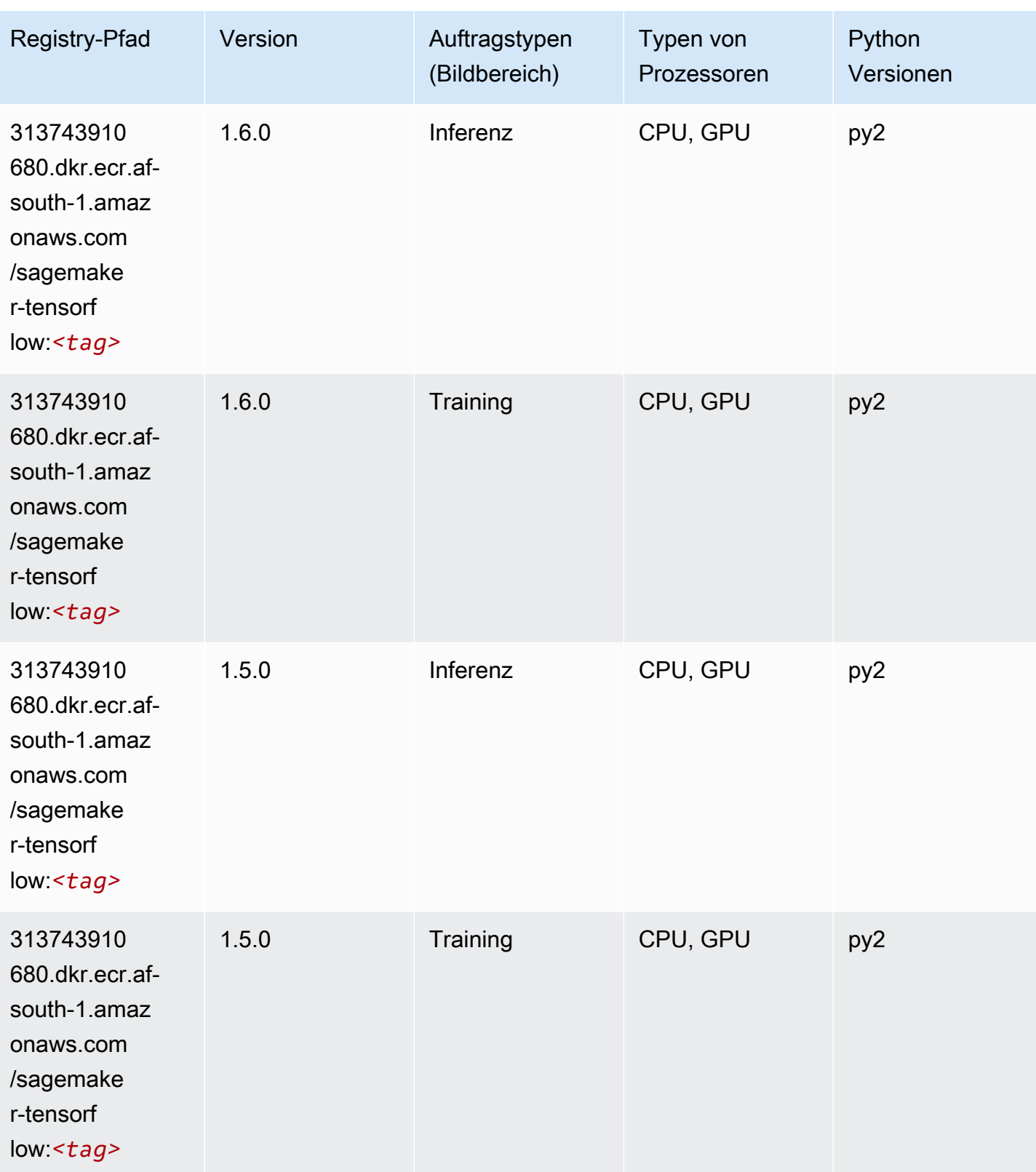

SageMaker ECRAmazon-Pfade ECRPfade

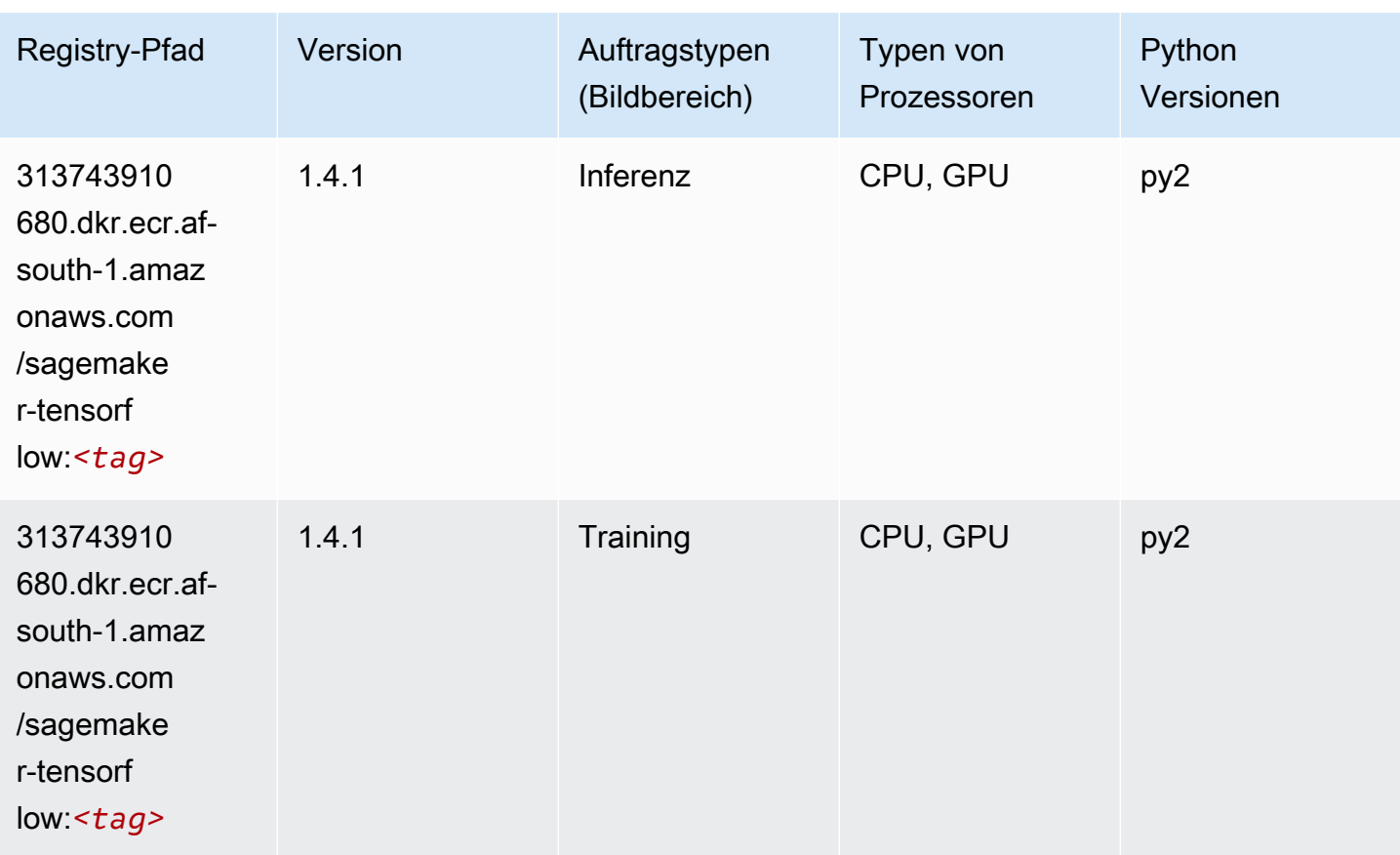

### Tensorflow Coach (DLC)

```
from sagemaker import image_uris
image_uris.retrieve(framework='coach-tensorflow',region='af-
south-1',version='1.0.0',image_scope='training',instance_type='ml.c5.4xlarge')
```
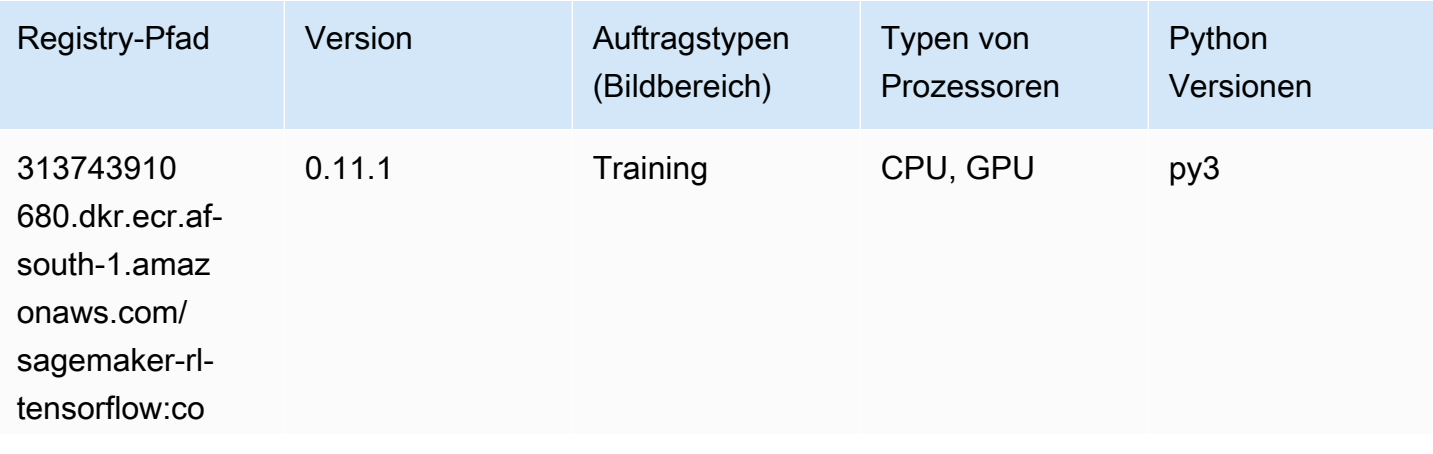

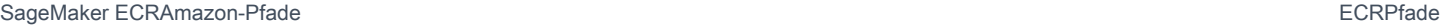

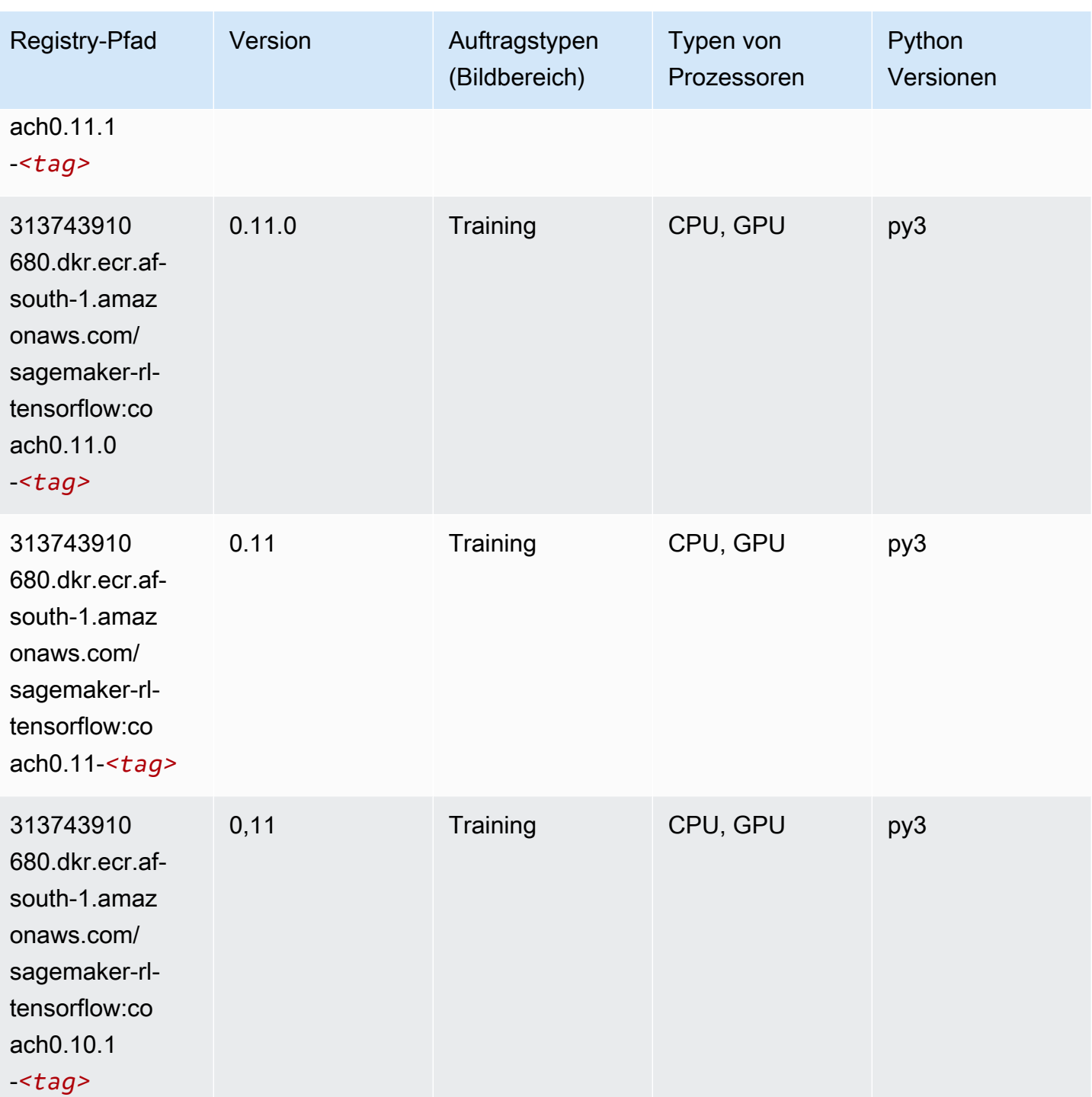

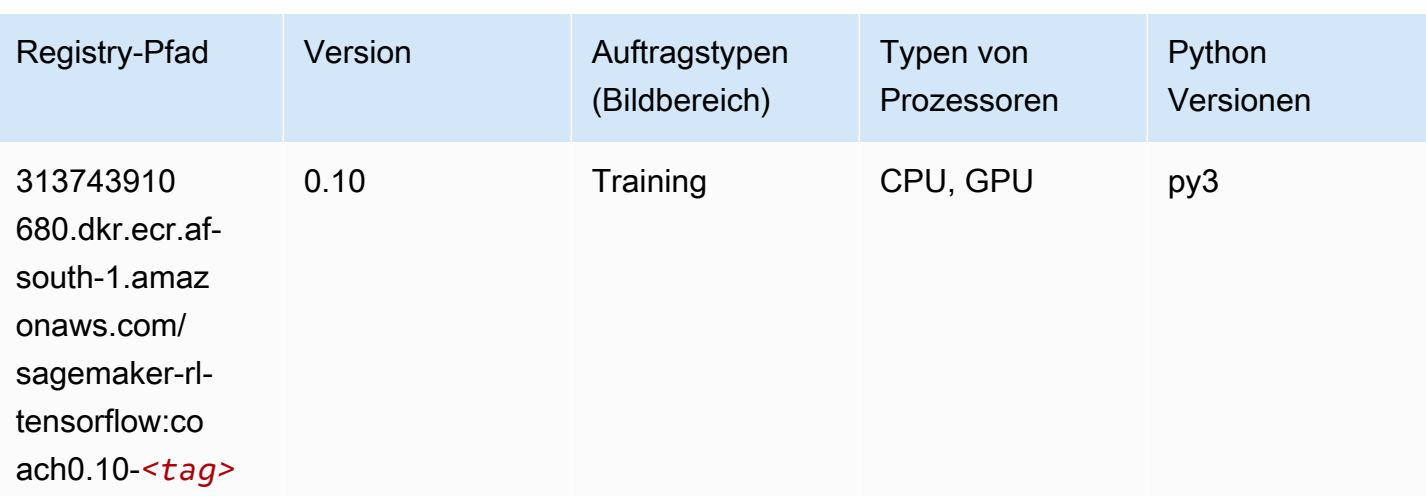

### Tensorflow Inferentia (DLC)

```
from sagemaker import image_uris
image_uris.retrieve(framework='inferentia-tensorflow',region='af-
south-1',version='1.15.0',instance_type='ml.inf1.6xlarge')
```
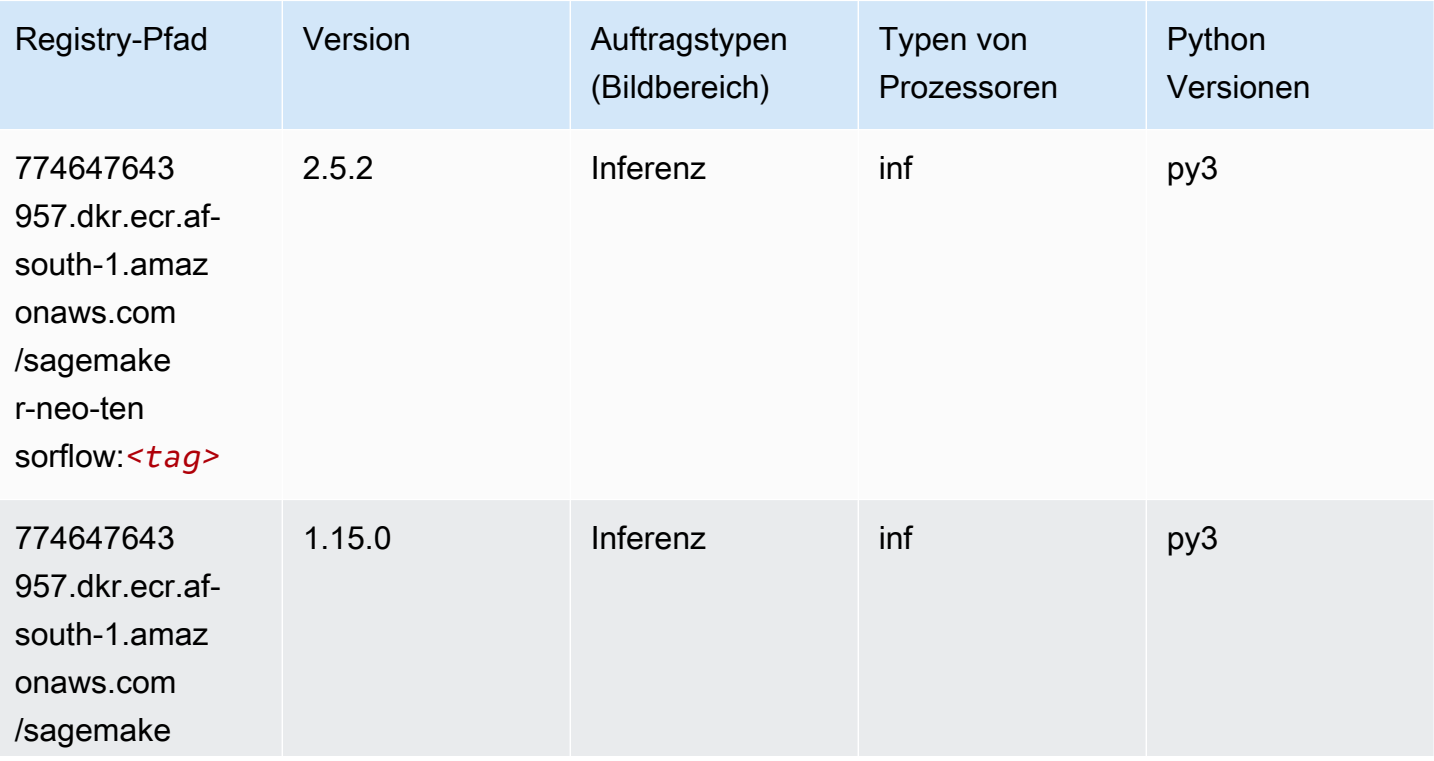

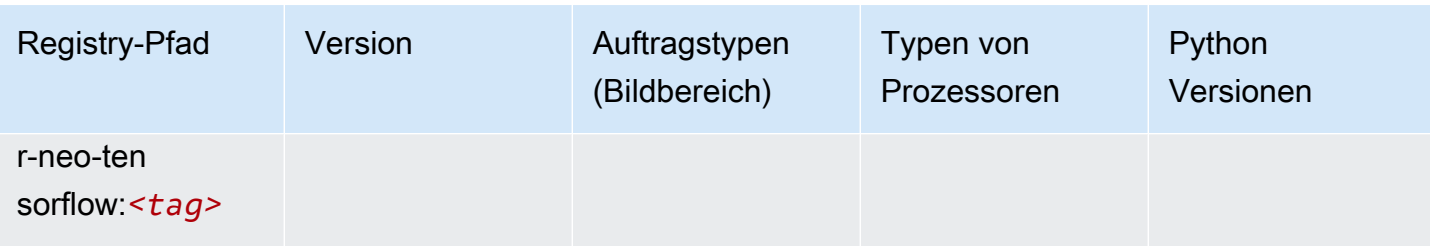

### Tensorflow Ray (DLC)

```
from sagemaker import image_uris
image_uris.retrieve(framework='ray-tensorflow',region='af-
south-1',version='0.8.5',instance_type='ml.c5.4xlarge')
```
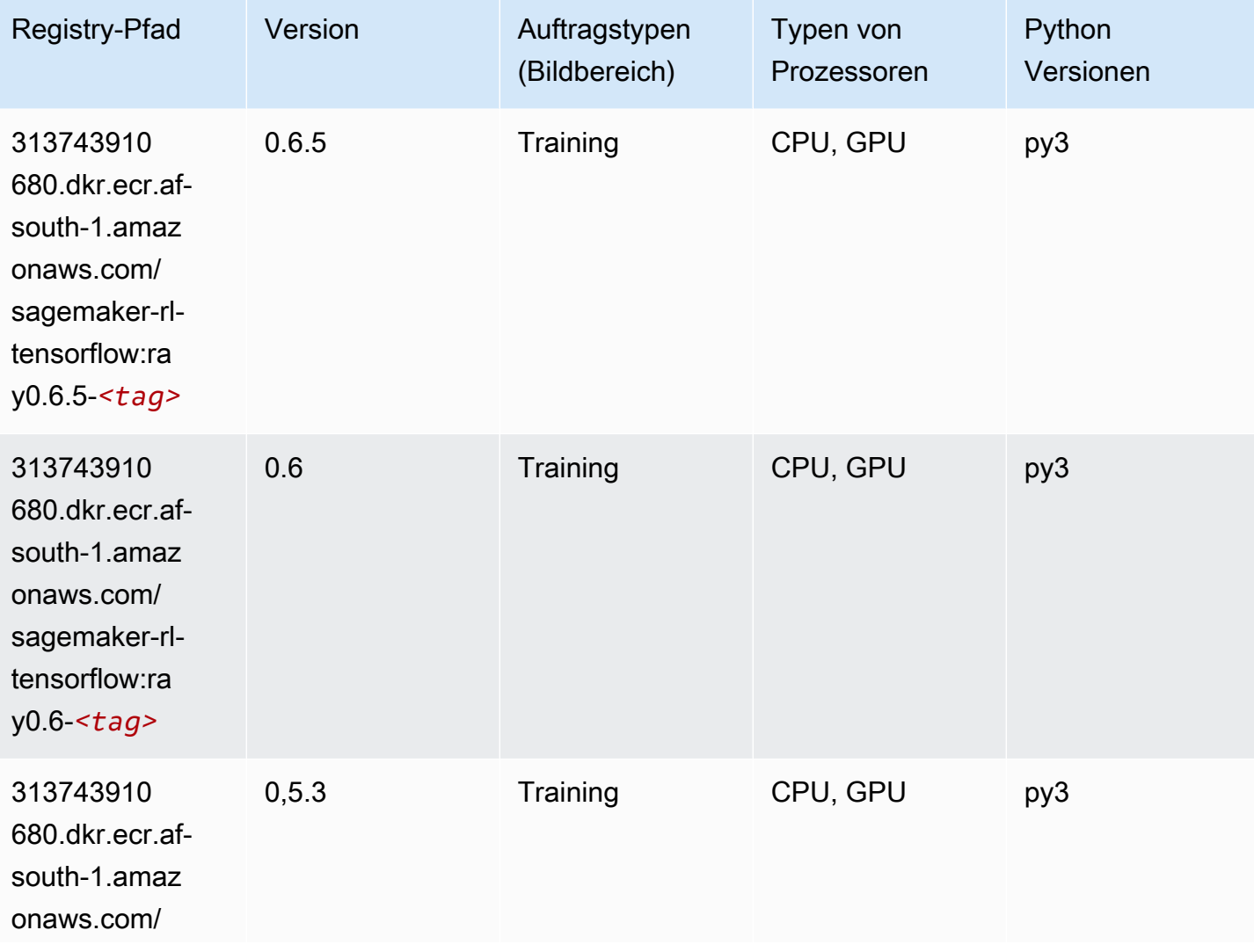

SageMaker ECRAmazon-Pfade ECRPfade

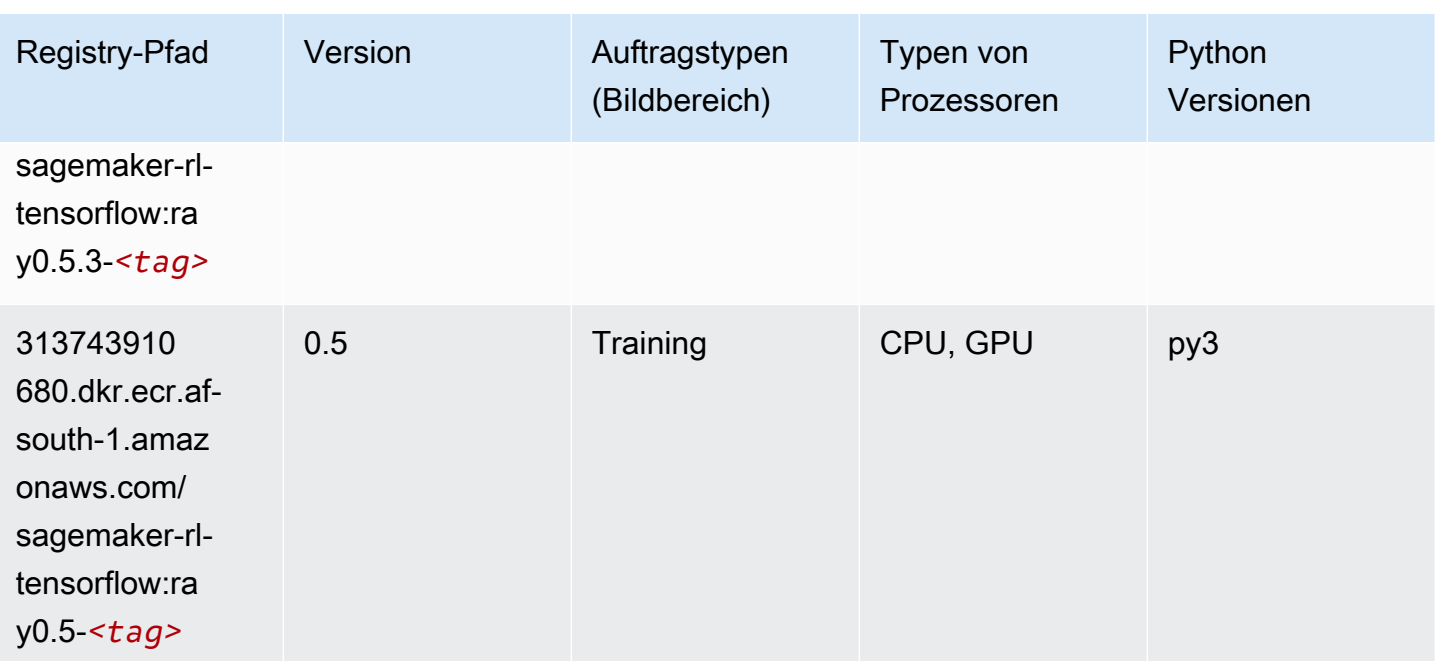

## XGBoost-Algorithmus

```
from sagemaker import image_uris
image_uris.retrieve(framework='xgboost',region='af-south-1',version='1.5-1')
```
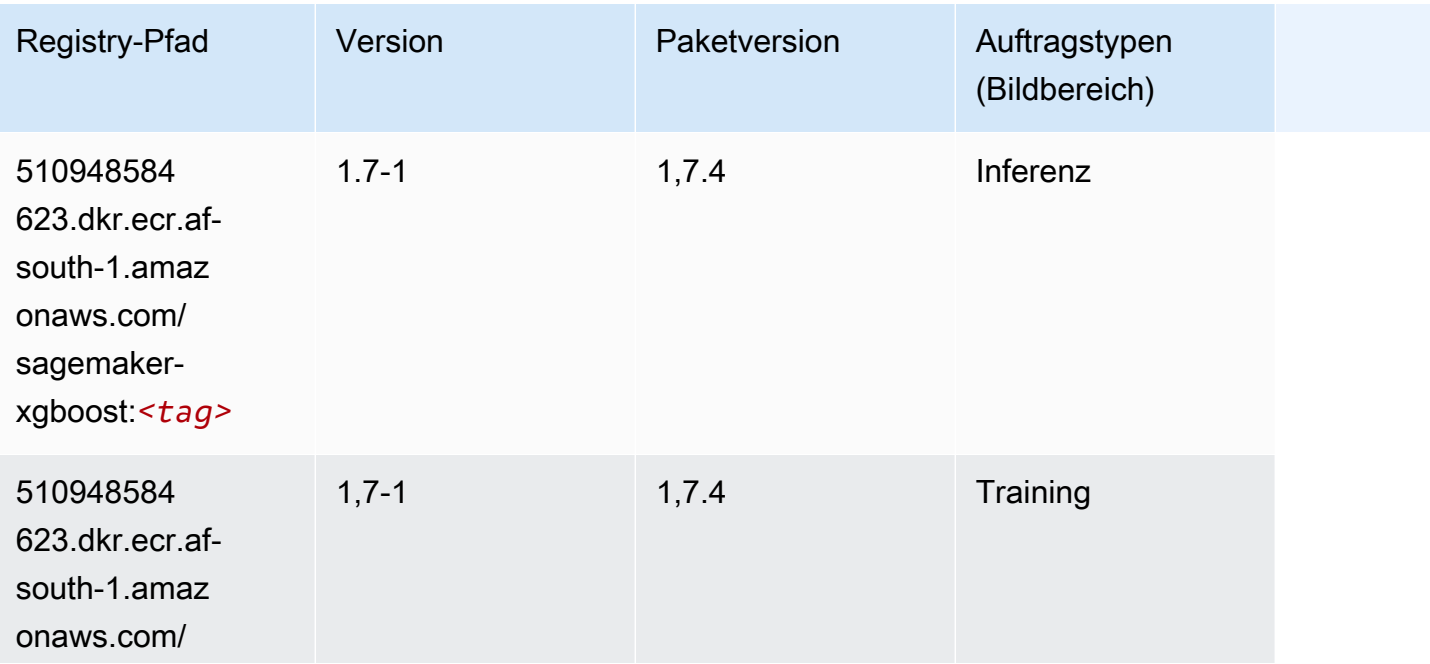

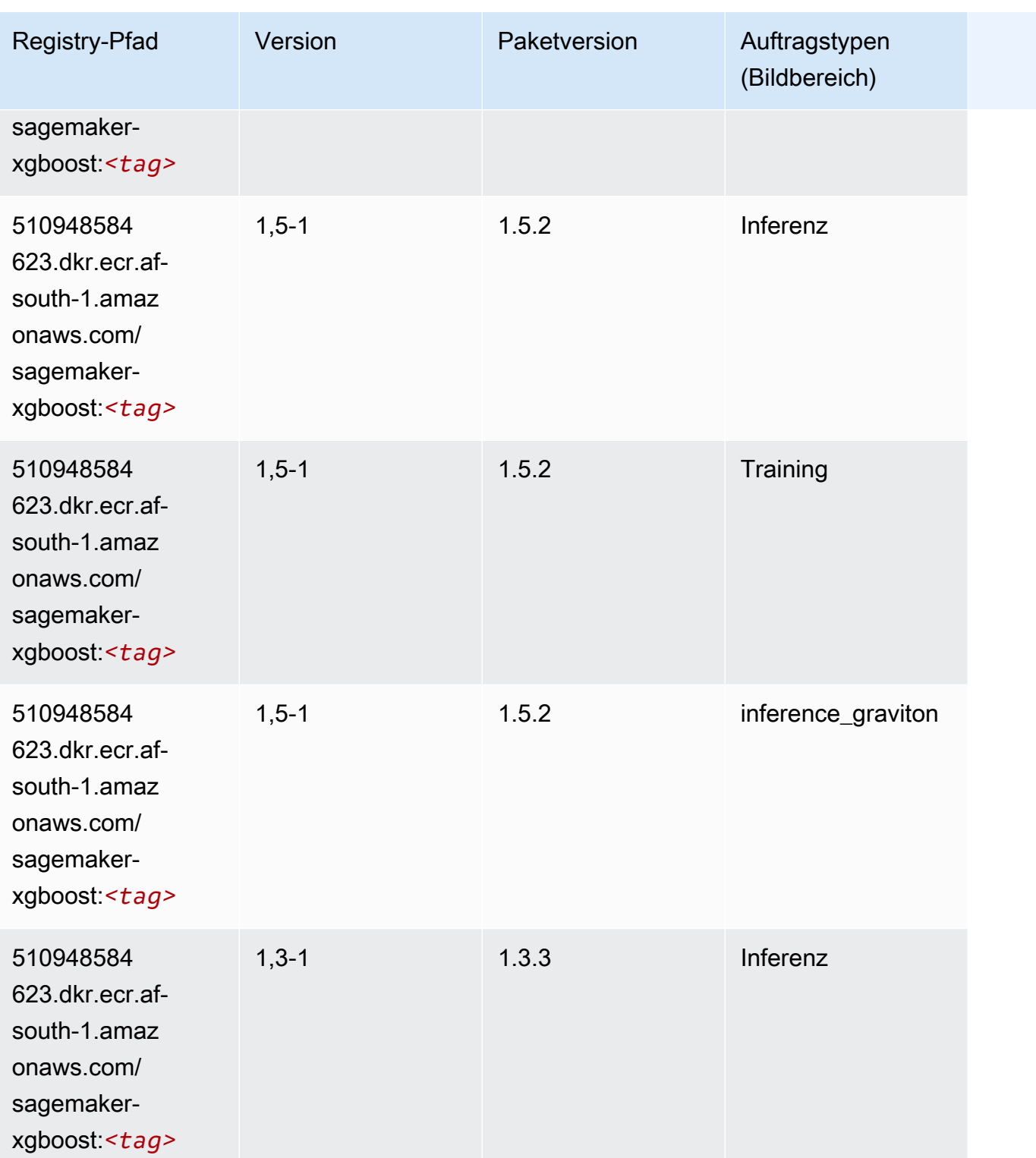

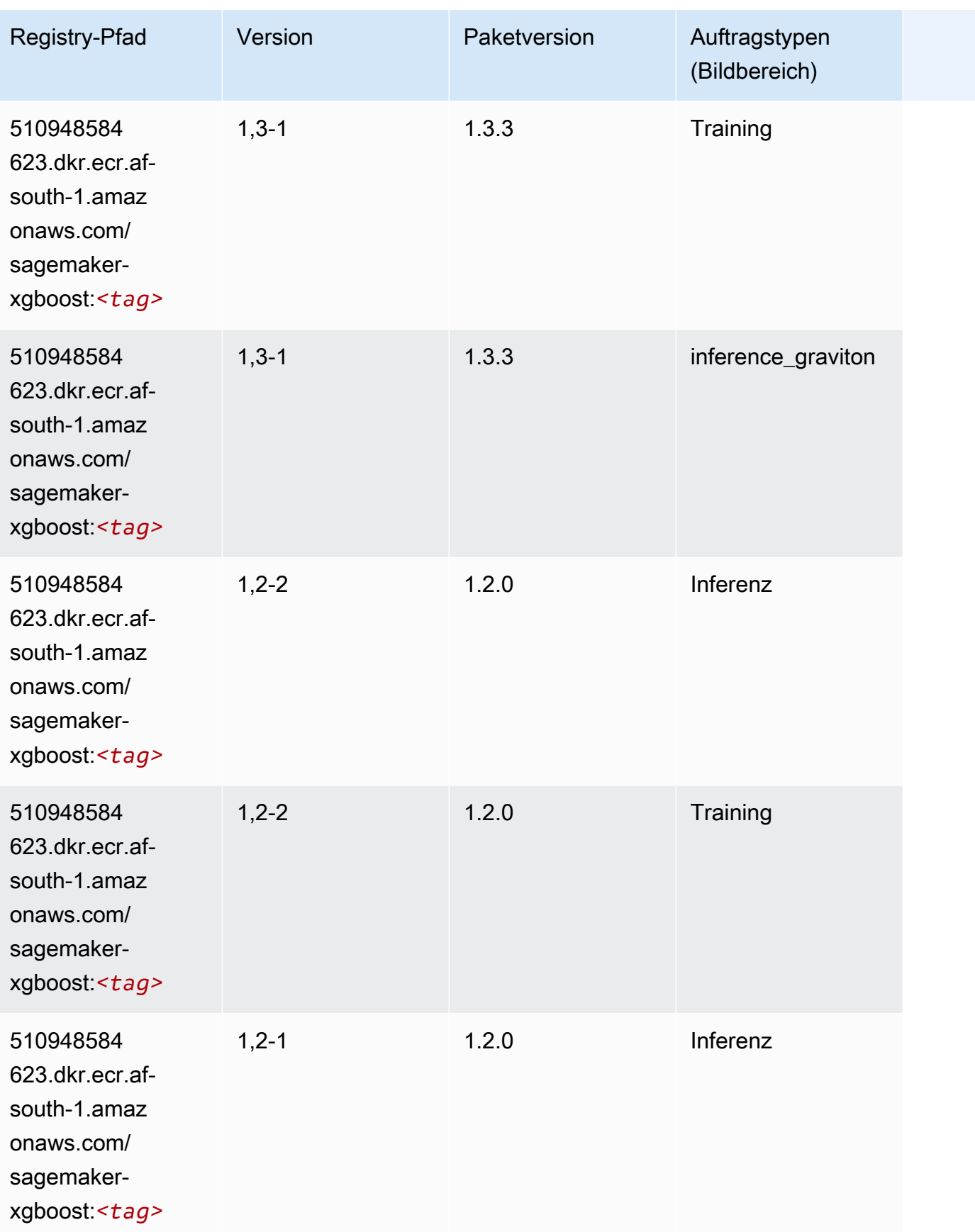

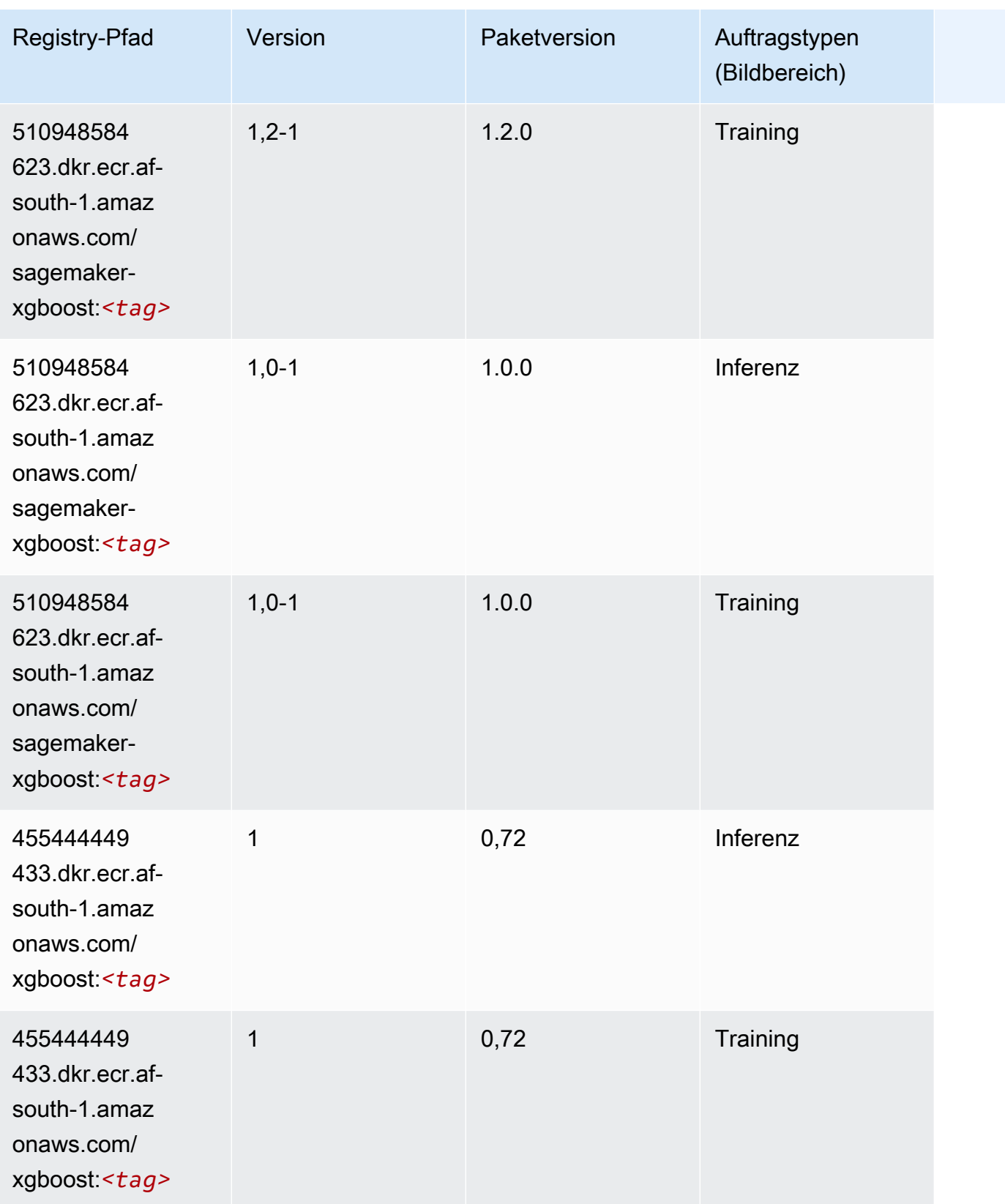

SageMaker ECRAmazon-Pfade ECRPfade

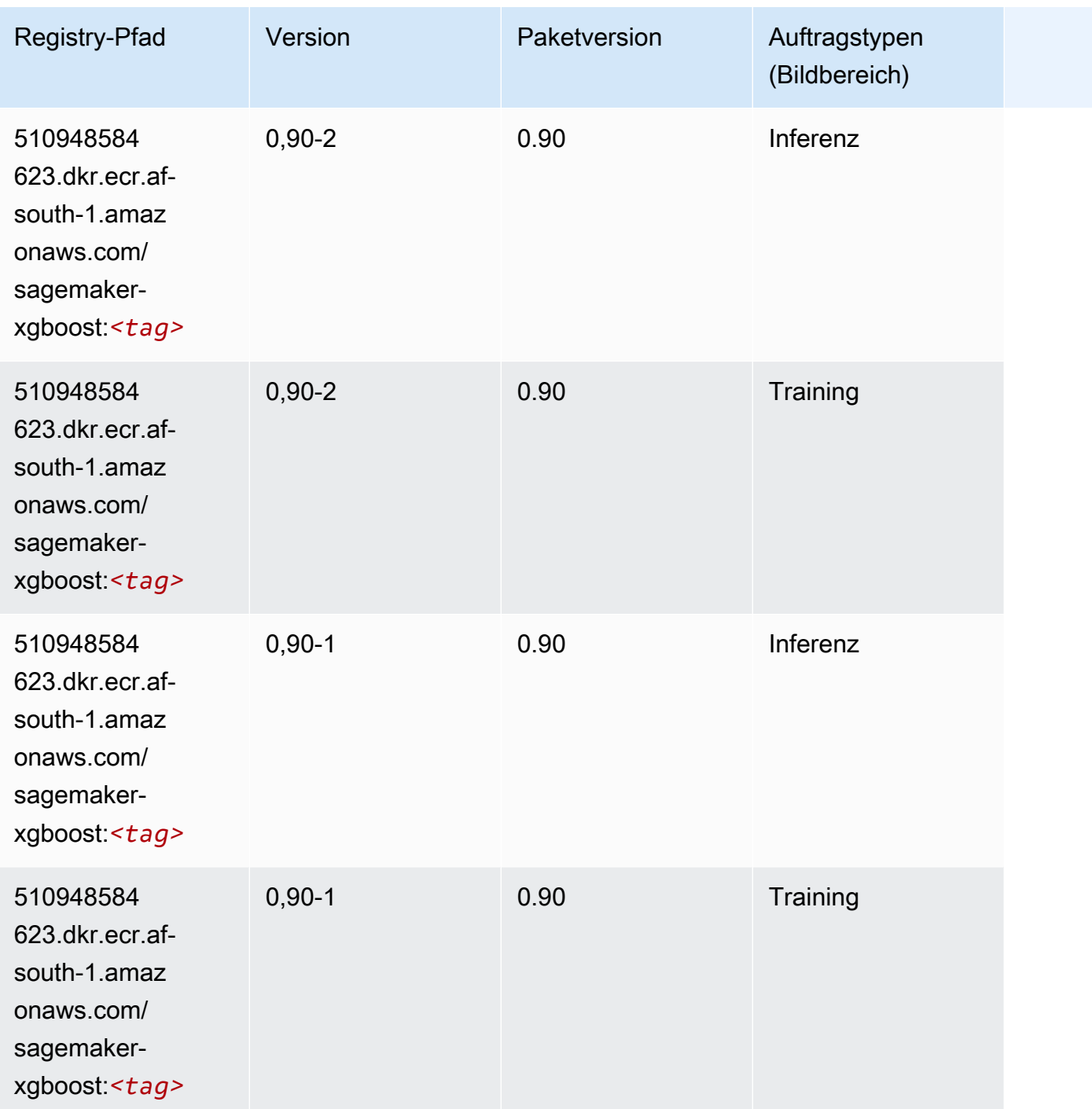

# Docker-Registry-Pfade und Beispielcode für Asien-Pazifik (Hongkong) (ap-east-1)

In den folgenden Themen sind Parameter für jeden der von Amazon bereitgestellten Algorithmen und Deep-Learning-Container in dieser Region aufgeführt SageMaker.

#### Themen

- [AutoGluon \(Algorithmus\)](#page-456-0)
- [BlazingText \(Algorithmus\)](#page-459-0)
- [Chainer \(DLC\)](#page-459-1)
- [Clarify \(Algorithmus\)](#page-460-0)
- [DJL DeepSpeed \(Algorithmus\)](#page-461-0)
- [Data Wrangler \(Algorithmus\)](#page-462-0)
- [Debugger \(Algorithmus\)](#page-463-0)
- [DeepAR Forecasting \(Algorithmus\)](#page-463-1)
- [Factorization Machines \(Algorithmus\)](#page-463-2)
- [Hugging Face \(Algorithmus\)](#page-464-0)
- [IP Insights \(Algorithmus\)](#page-470-0)
- [Bildklassifizierung \(Algorithmus\)](#page-470-1)
- [Inferentia MXNet \(DLC\)](#page-471-0)
- [Inferentia PyTorch \(DLC\)](#page-471-1)
- [K-Means \(Algorithmus\)](#page-472-0)
- [KNN \(Algorithmus\)](#page-473-0)
- [Linear Learner \(Algorithmus\)](#page-473-1)
- [MXNet \(DLC\)](#page-474-0)
- [MXNet Coach \(DLC\)](#page-480-0)
- [Model Monitor \(Algorithmus\)](#page-481-0)
- [NTM \(Algorithmus\)](#page-482-0)
- [Neo Bildklassifizierung \(Algorithmus\)](#page-482-1)
- [Neo MXNet \(DLC\)](#page-483-0)
- [Neo PyTorch \(DLC\)](#page-483-1)
- [Neo Tensorflow \(DLC\)](#page-485-0)
- [Neo XGBoost \(Algorithmus\)](#page-486-0)
- [Object Detection \(Algorithmus\)](#page-486-1)
- [Object2Vec \(Algorithmus\)](#page-487-0)
- [PCA \(Algorithmus\)](#page-487-1)
- [PyTorch \(DLC\)](#page-488-0)
- [PyTorch Neuron \(DLC\)](#page-497-0)
- [PyTorch Training Compiler \(DLC\)](#page-497-1)
- [Random Cut Forest \(Algorithmus\)](#page-498-0)
- [Scikit-learn \(Algorithmus\)](#page-498-1)
- [Semantic Segmentation \(Algorithmus\)](#page-500-0)
- [Seq2Seq \(Algorithmus\)](#page-501-0)
- [Spark \(Algorithmus\)](#page-501-1)
- [SparkML Serving \(Algorithmus\)](#page-502-0)
- [Tensorflow \(DLC\)](#page-503-0)
- [Tensorflow Coach \(DLC\)](#page-526-0)
- [Tensorflow Inferentia \(DLC\)](#page-528-0)
- [Tensorflow Ray \(DLC\)](#page-528-1)
- [XGBoost-Algorithmus](#page-530-0)

### <span id="page-456-0"></span>AutoGluon (Algorithmus)

```
from sagemaker import image_uris
image_uris.retrieve(framework='autogluon',region='ap-
east-1',image_scope='inference',version='0.4')
```
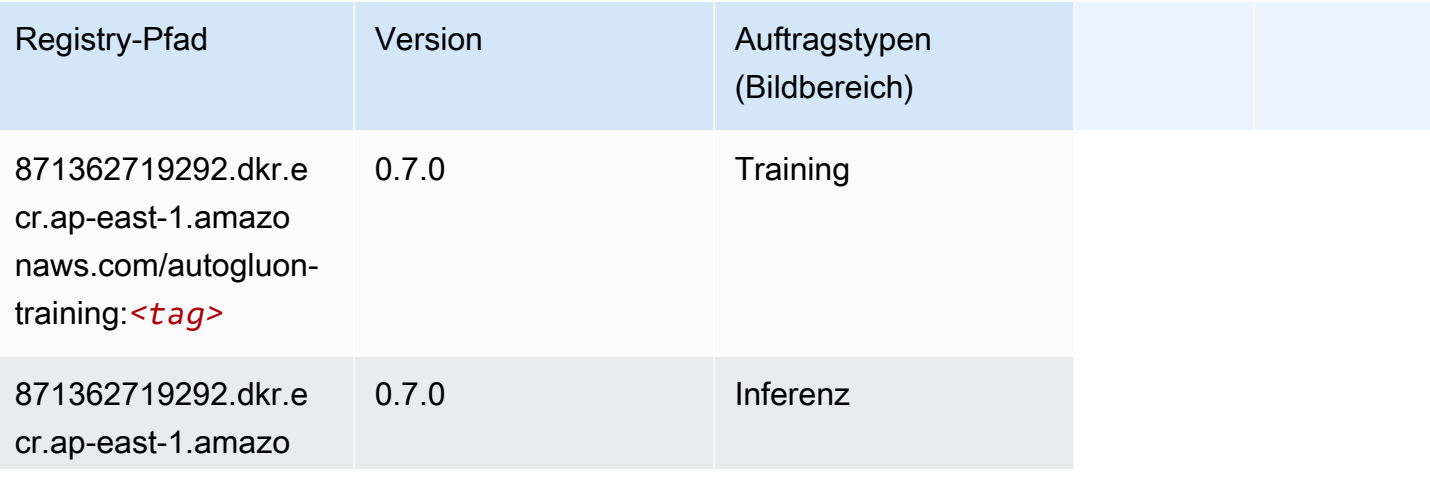

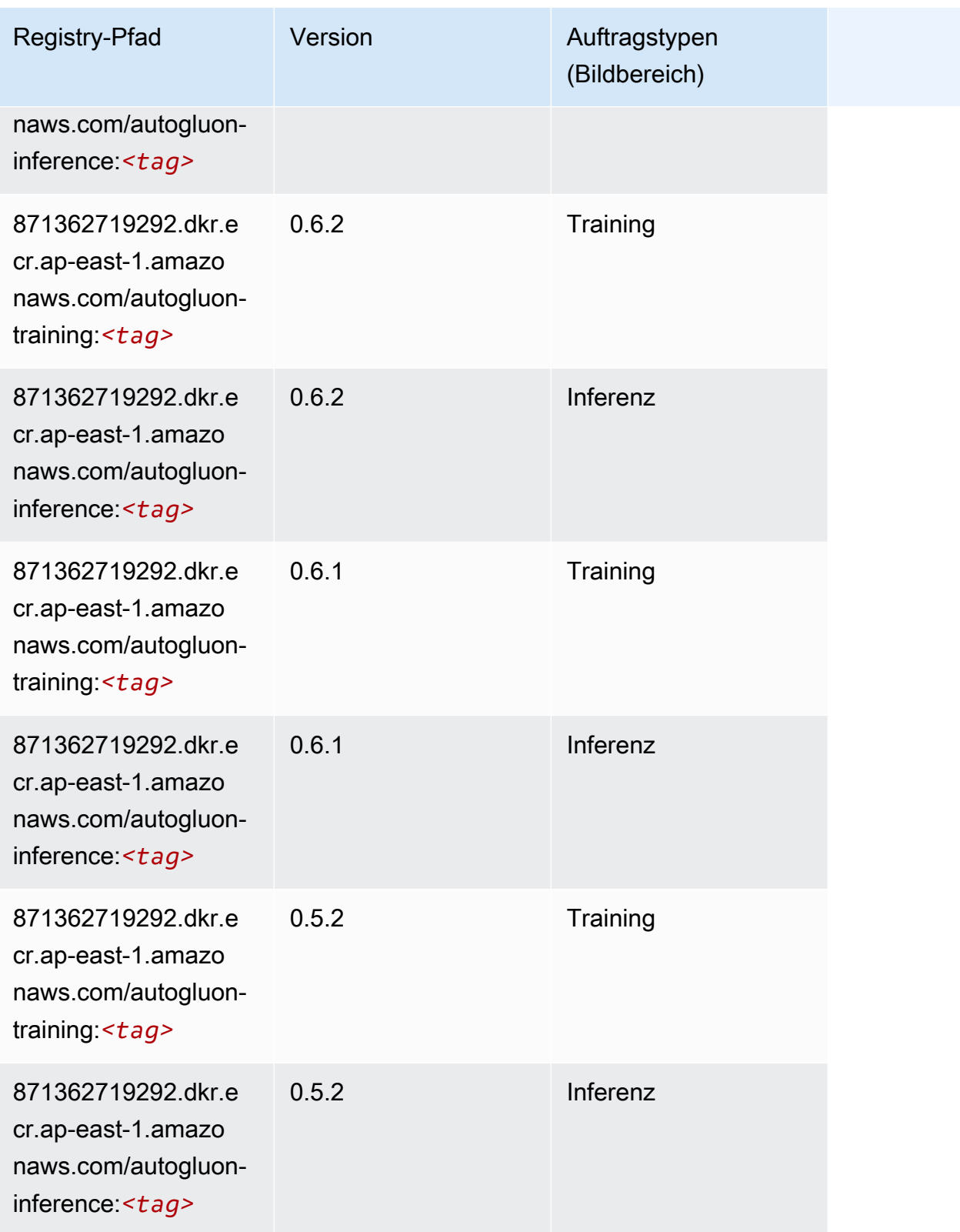

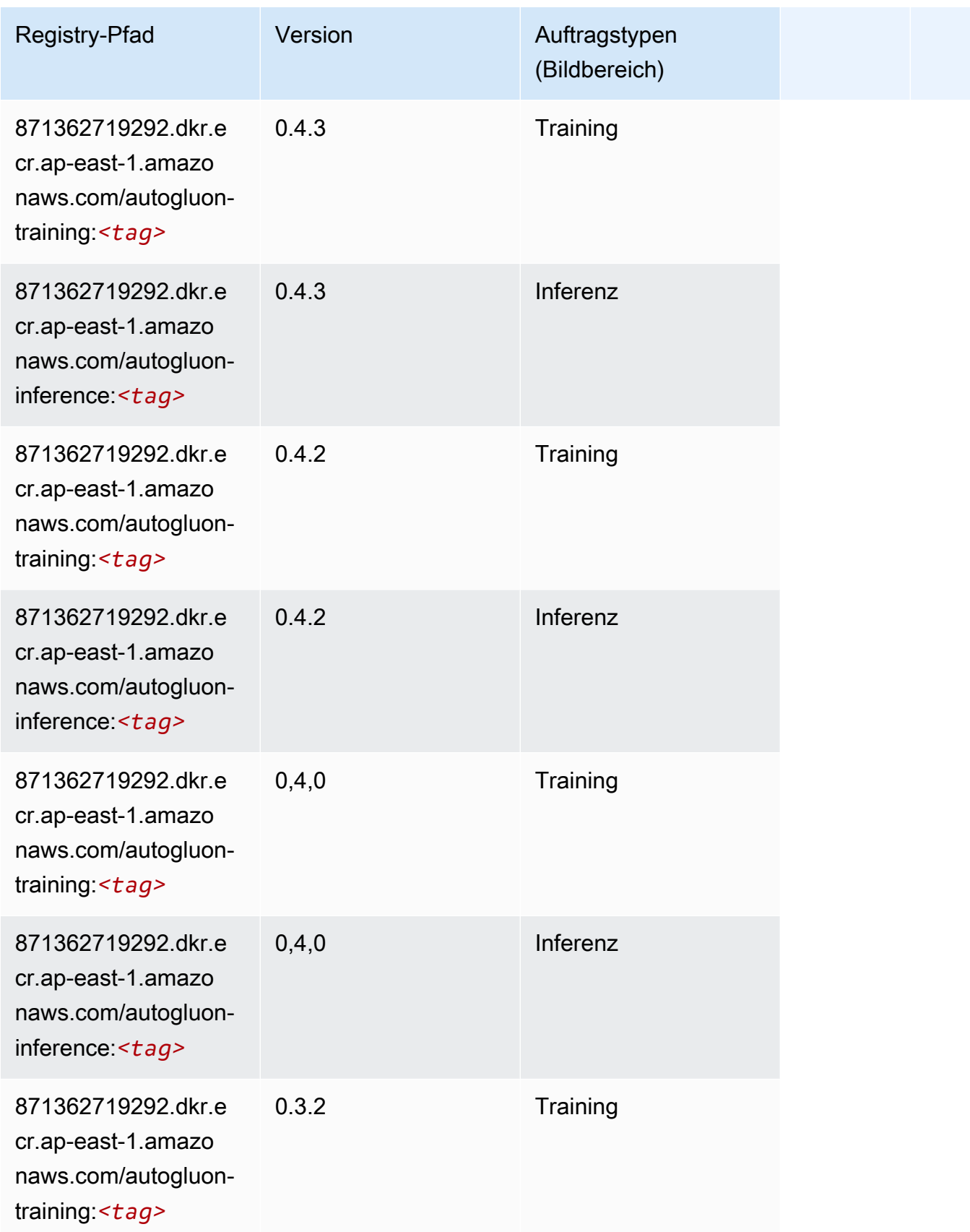

SageMaker ECRAmazon-Pfade ECRPfade

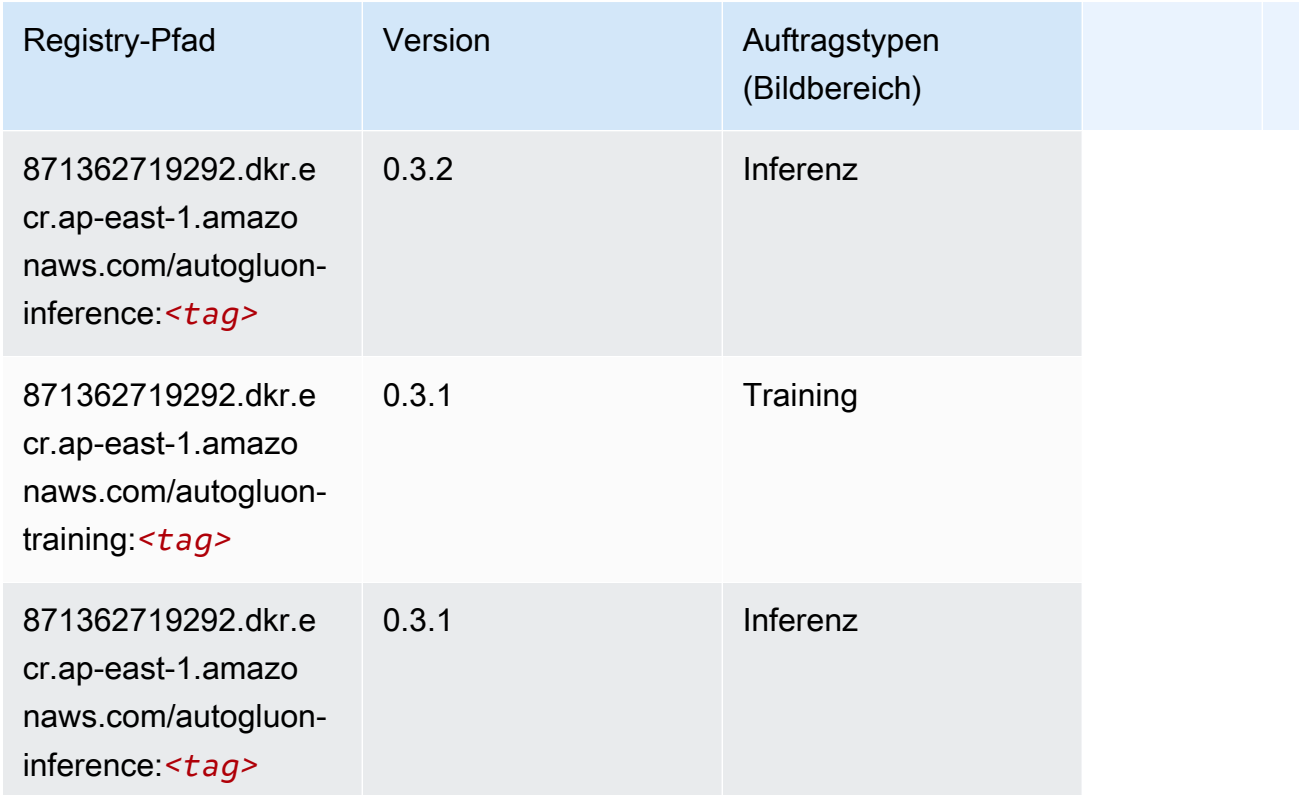

### <span id="page-459-0"></span>BlazingText (Algorithmus)

SageMaker Python-SDK-Beispiel zum Abrufen des Registrierungspfads.

```
from sagemaker import image_uris
image_uris.retrieve(framework='blazingtext',region='ap-east-1')
```
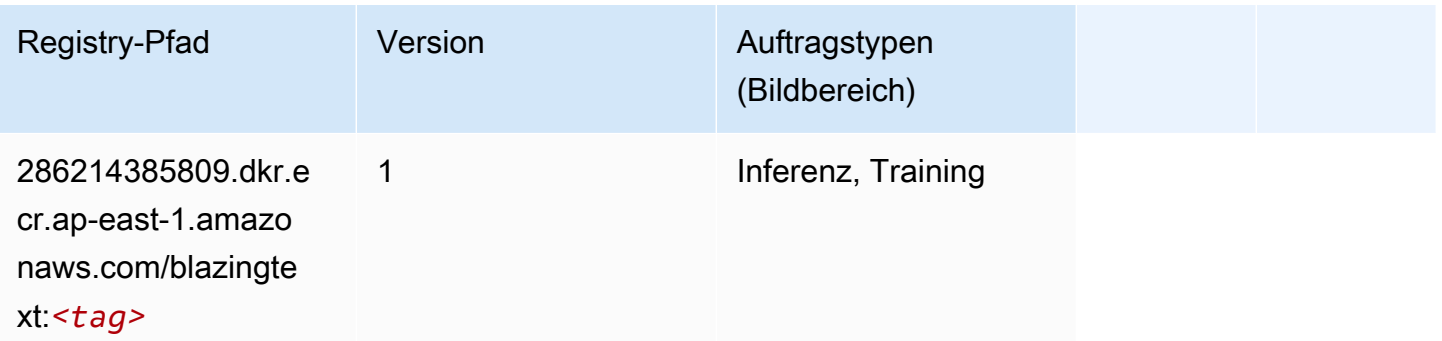

# <span id="page-459-1"></span>Chainer (DLC)

#### from sagemaker import image\_uris image\_uris.retrieve(framework='chainer',region='apeast-1',version='5.0.0',py\_version='py3',image\_scope='inference',instance\_type='ml.c5.4xlarge')

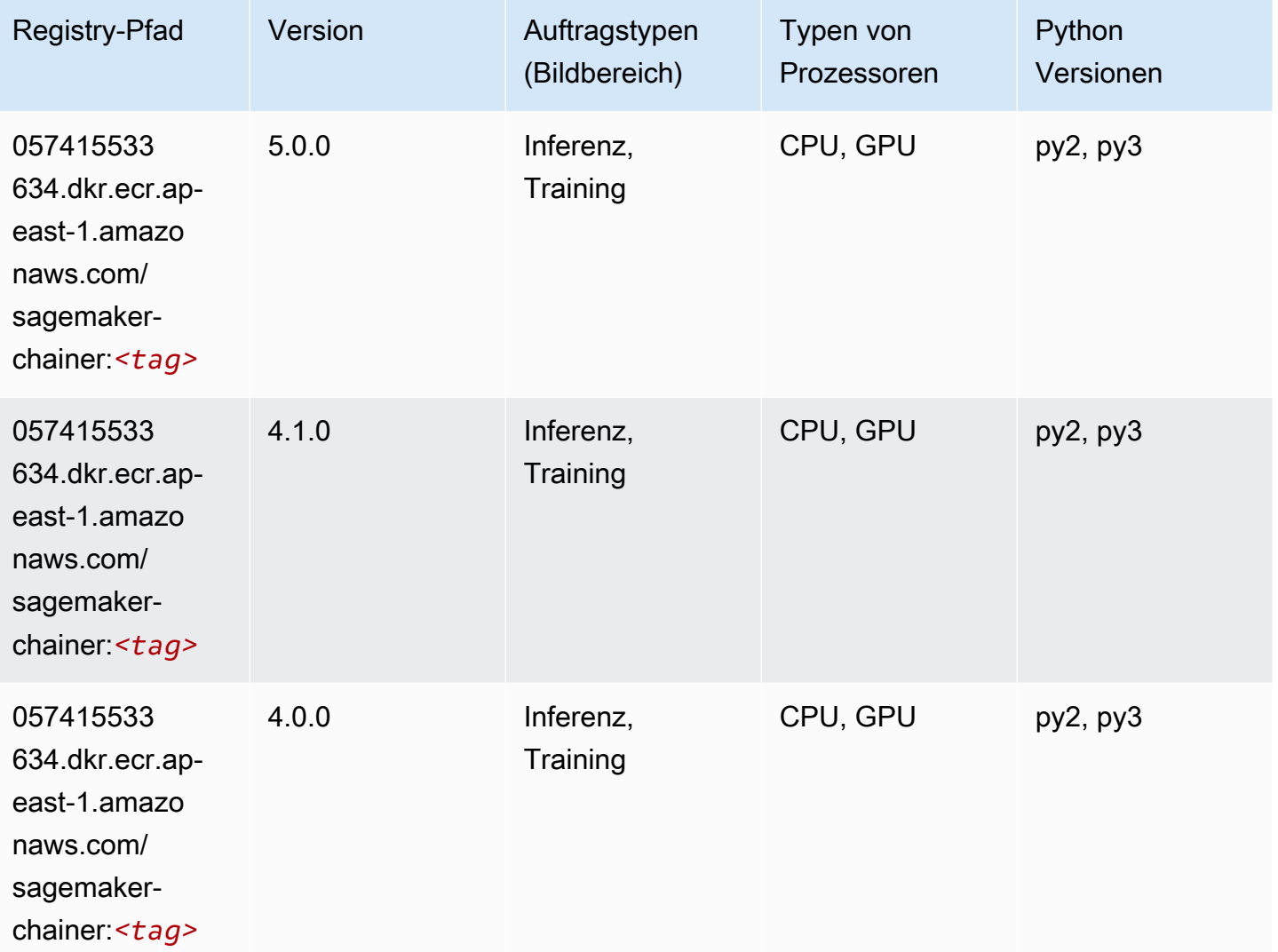

### <span id="page-460-0"></span>Clarify (Algorithmus)

```
from sagemaker import image_uris
image_uris.retrieve(framework='clarify',region='ap-
east-1',version='1.0',image_scope='processing')
```
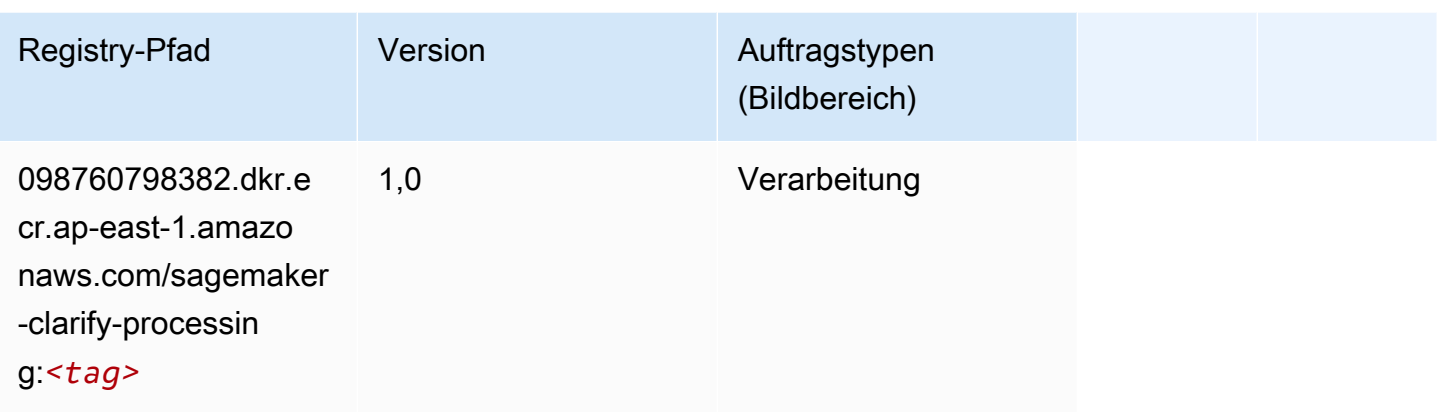

# <span id="page-461-0"></span>DJL DeepSpeed (Algorithmus)

```
from sagemaker import image_uris
image_uris.retrieve(framework='djl-deepspeed', region='us-
west-2',py_version='py3',image_scope='inference')
```
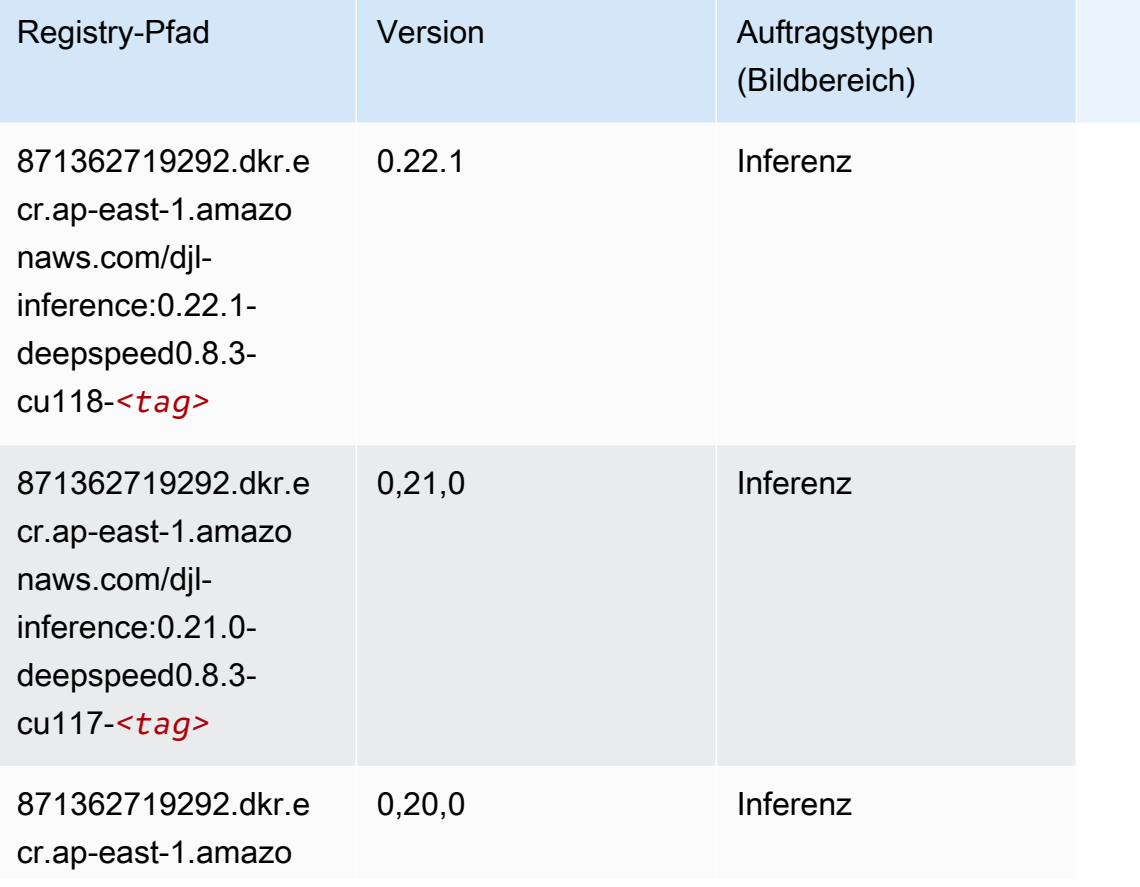

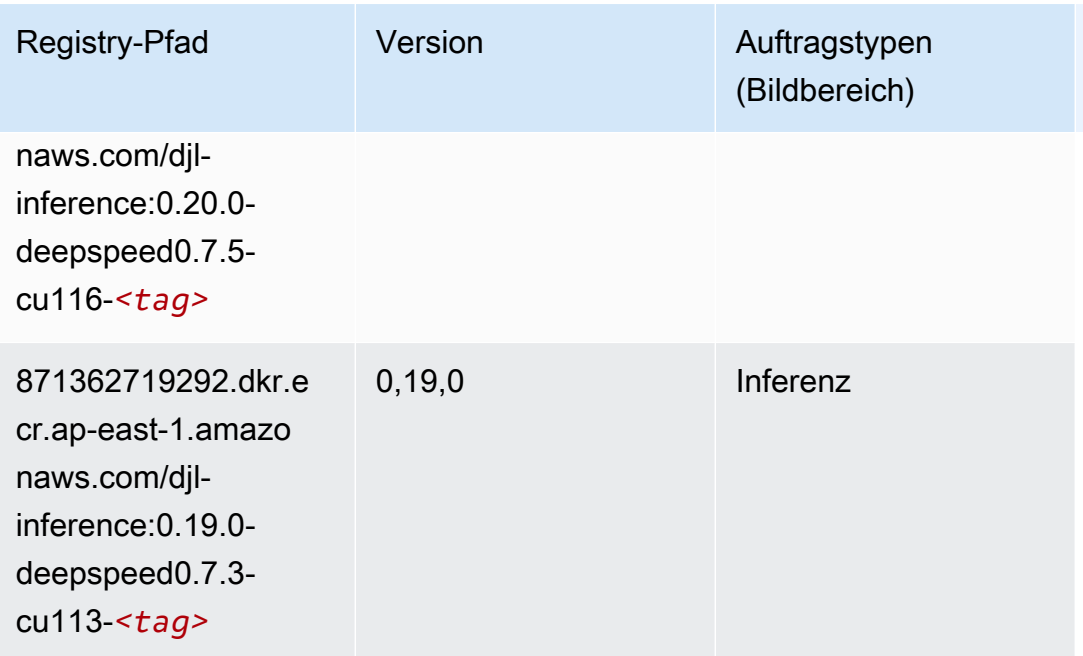

## <span id="page-462-0"></span>Data Wrangler (Algorithmus)

```
from sagemaker import image_uris
image_uris.retrieve(framework='data-wrangler',region='ap-east-1')
```
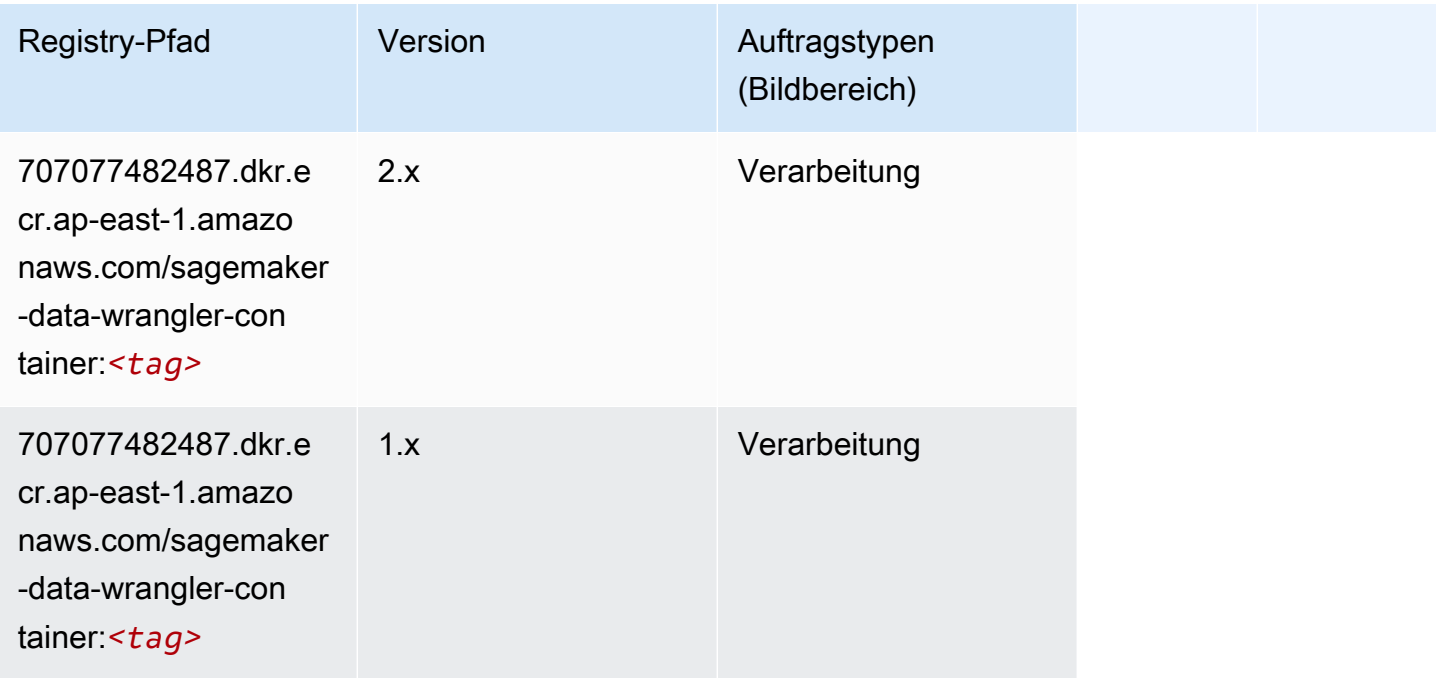

### <span id="page-463-0"></span>Debugger (Algorithmus)

SageMaker Python-SDK-Beispiel zum Abrufen des Registrierungspfads.

```
from sagemaker import image_uris
image_uris.retrieve(framework='debugger',region='ap-east-1')
```
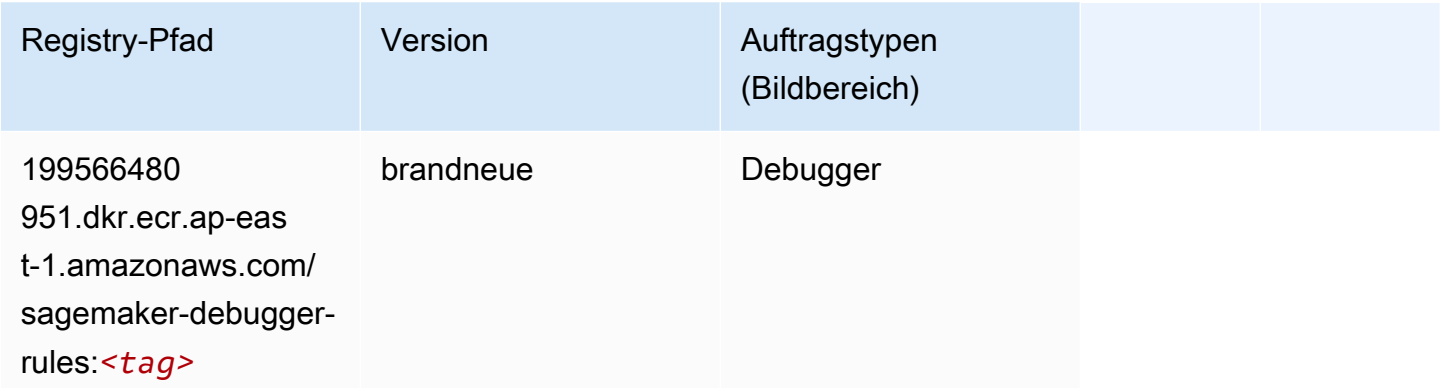

### <span id="page-463-1"></span>DeepAR Forecasting (Algorithmus)

SageMaker Python-SDK-Beispiel zum Abrufen des Registrierungspfads.

```
from sagemaker import image_uris
image_uris.retrieve(framework='forecasting-deepar',region='ap-east-1')
```
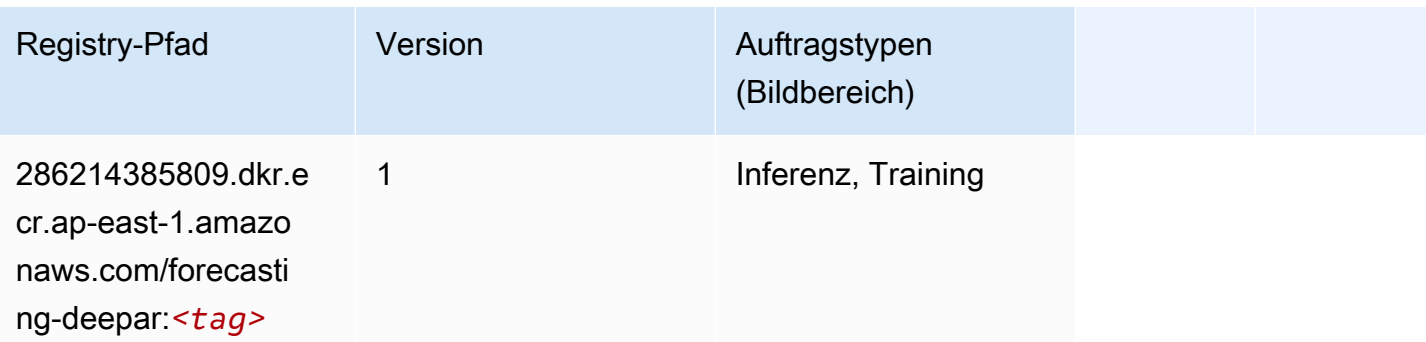

### <span id="page-463-2"></span>Factorization Machines (Algorithmus)

```
from sagemaker import image_uris
```

```
image_uris.retrieve(framework='factorization-machines',region='ap-east-1')
```
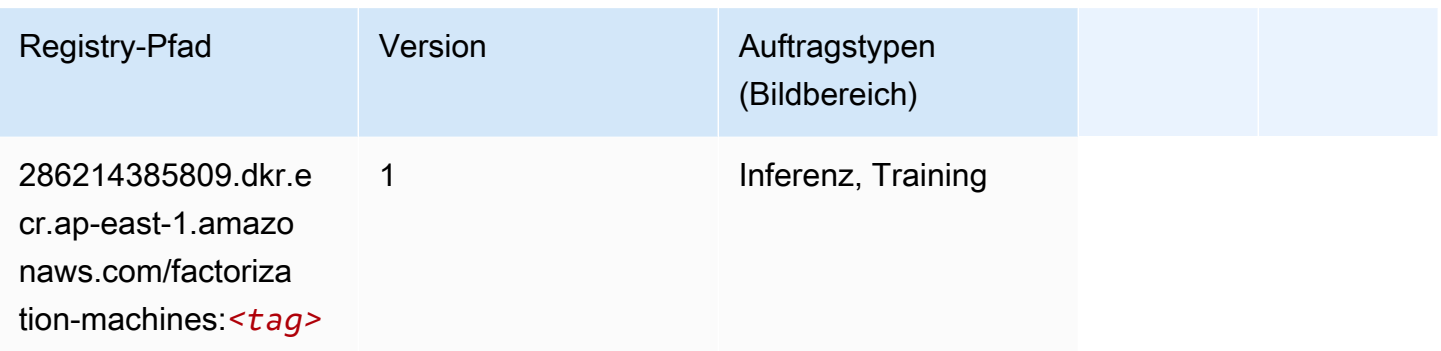

### <span id="page-464-0"></span>Hugging Face (Algorithmus)

```
from sagemaker import image_uris
image_uris.retrieve(framework='huggingface',region='ap-
east-1',version='4.4.2',image_scope='training',base_framework_version='tensorflow2.4.1')
```
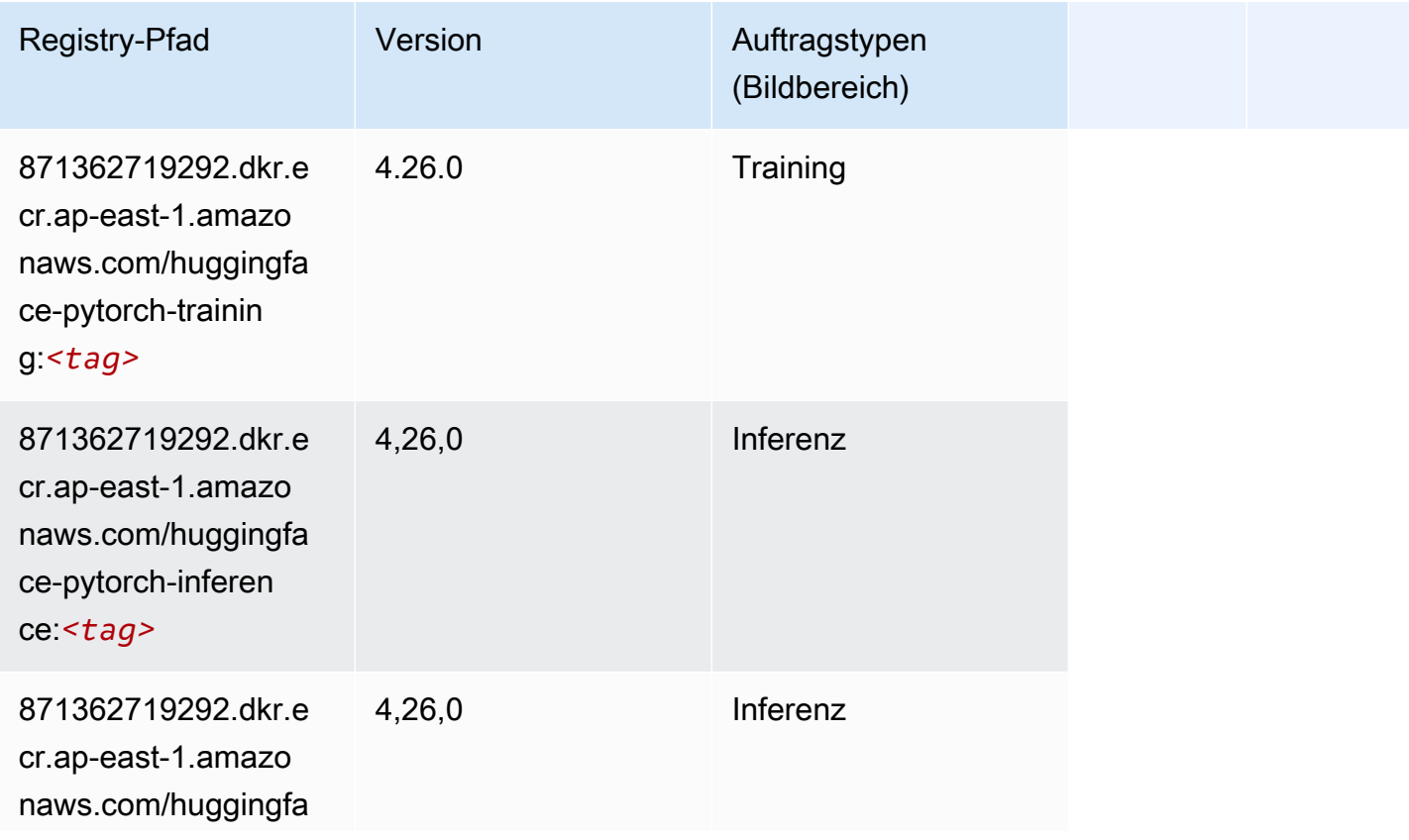

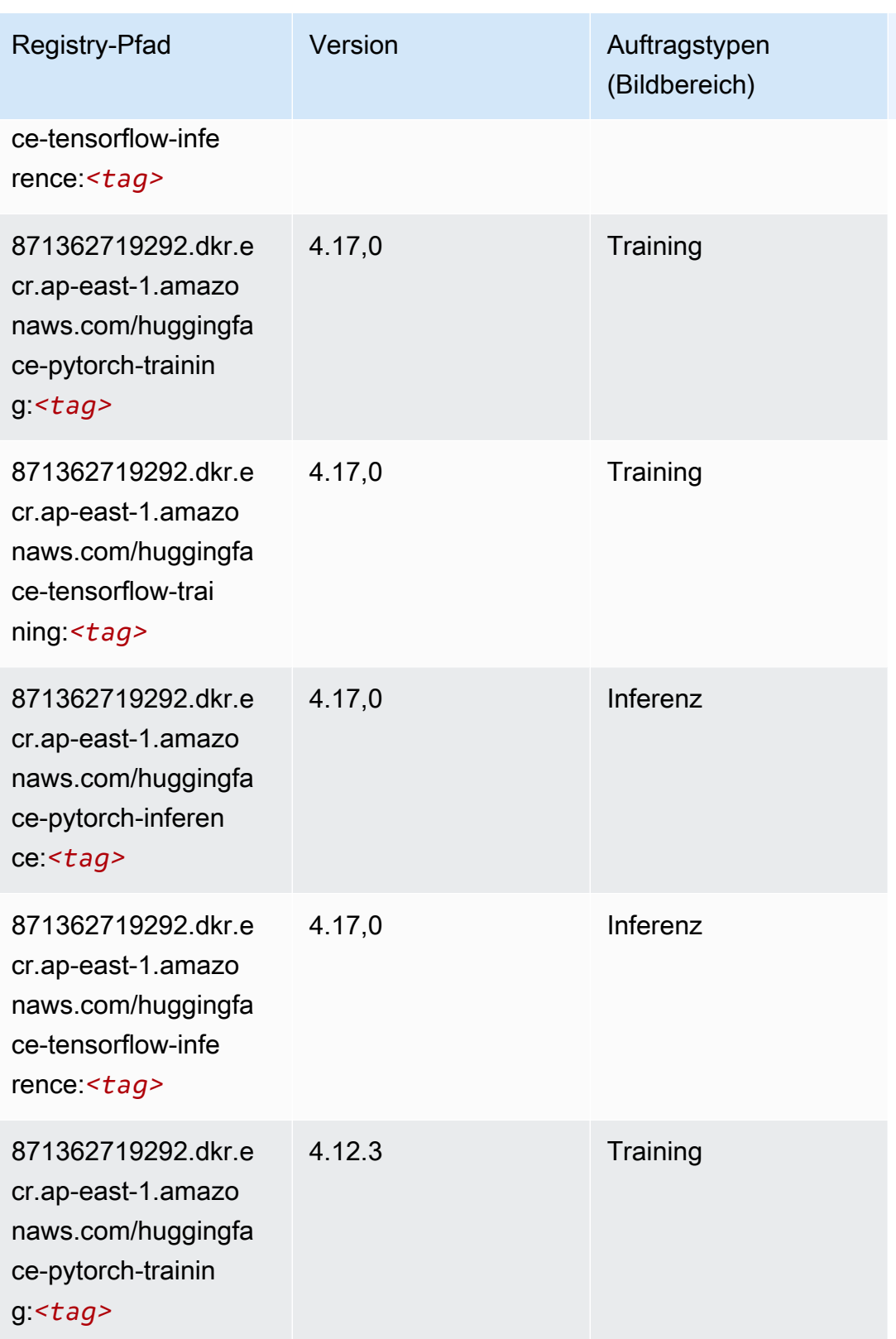

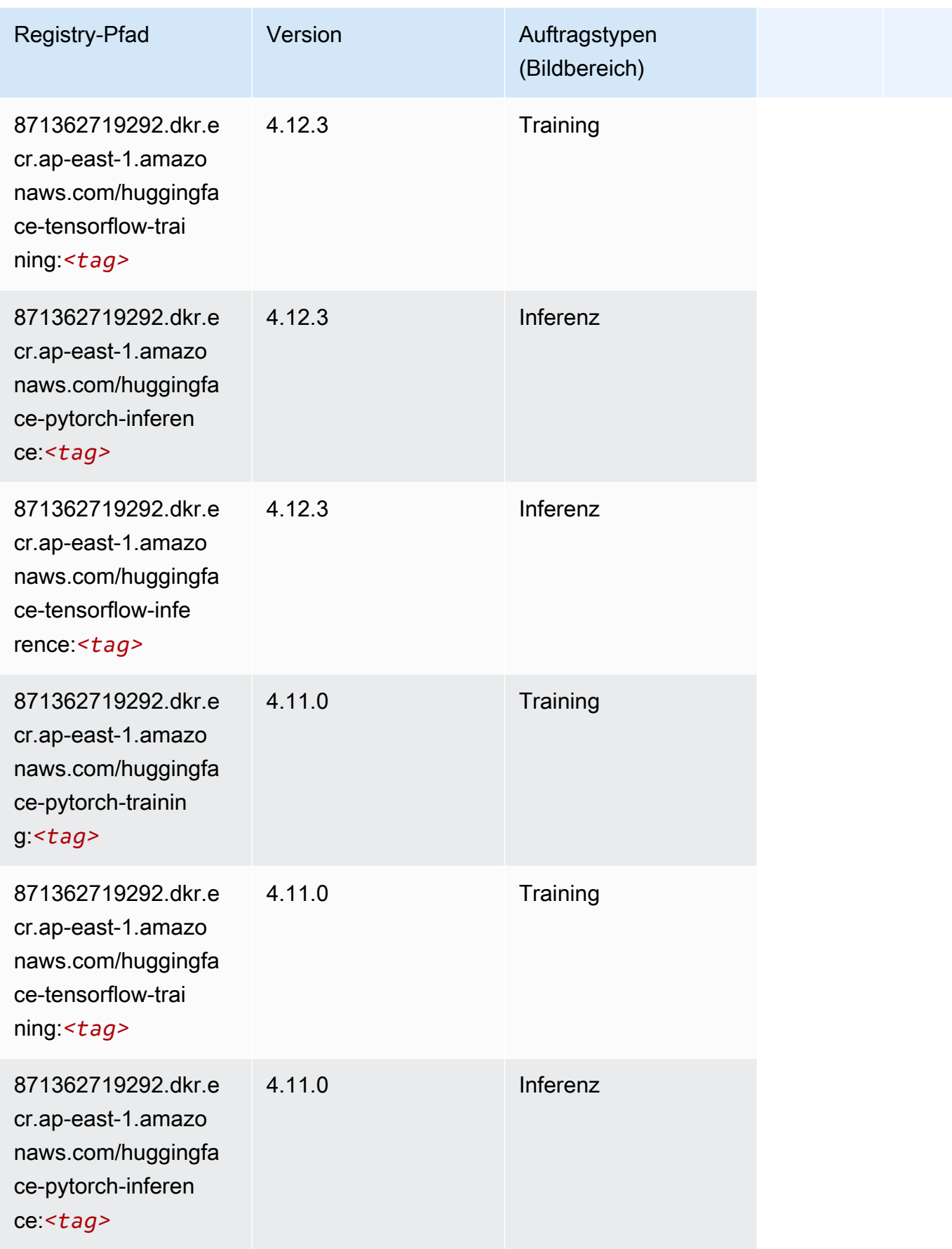

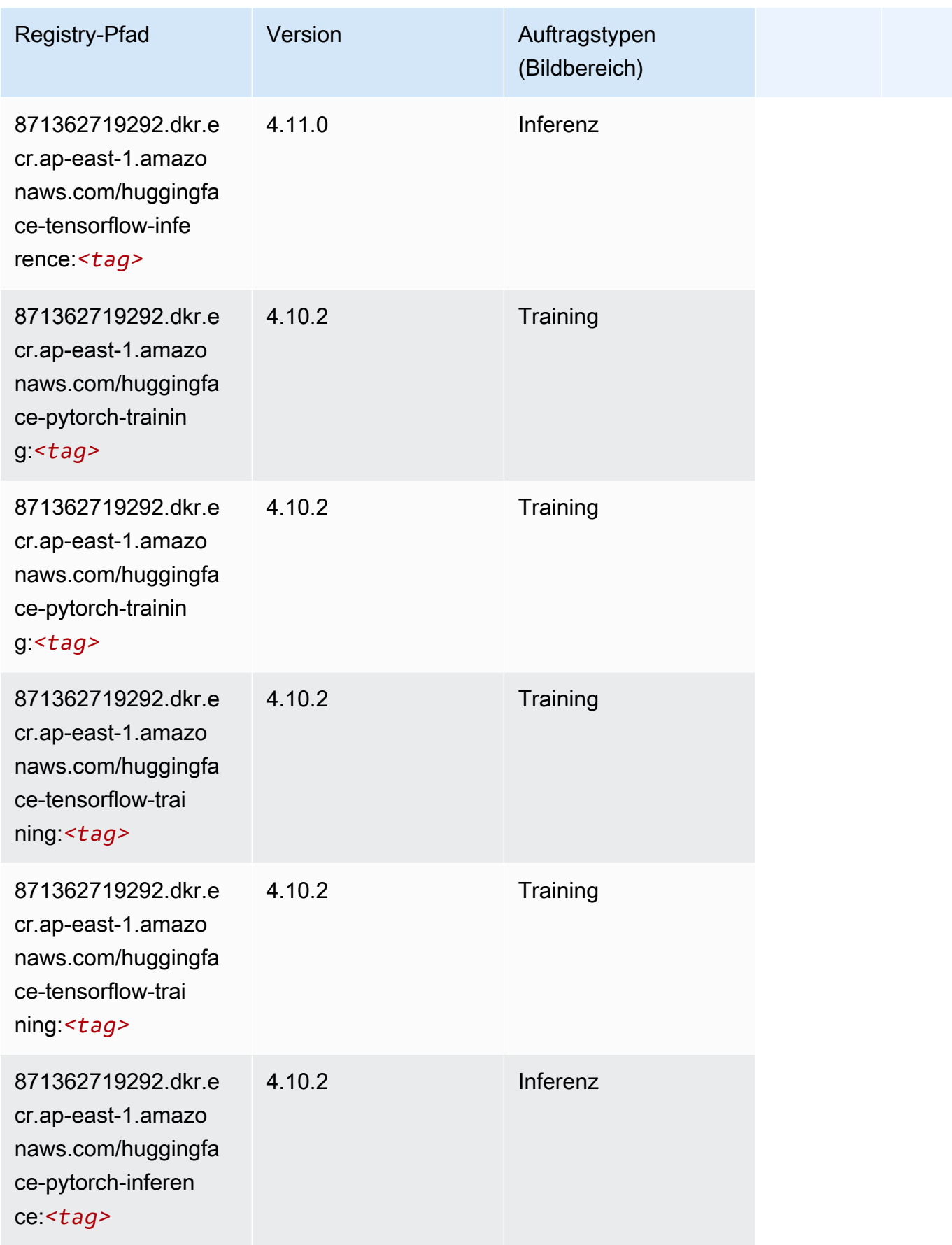
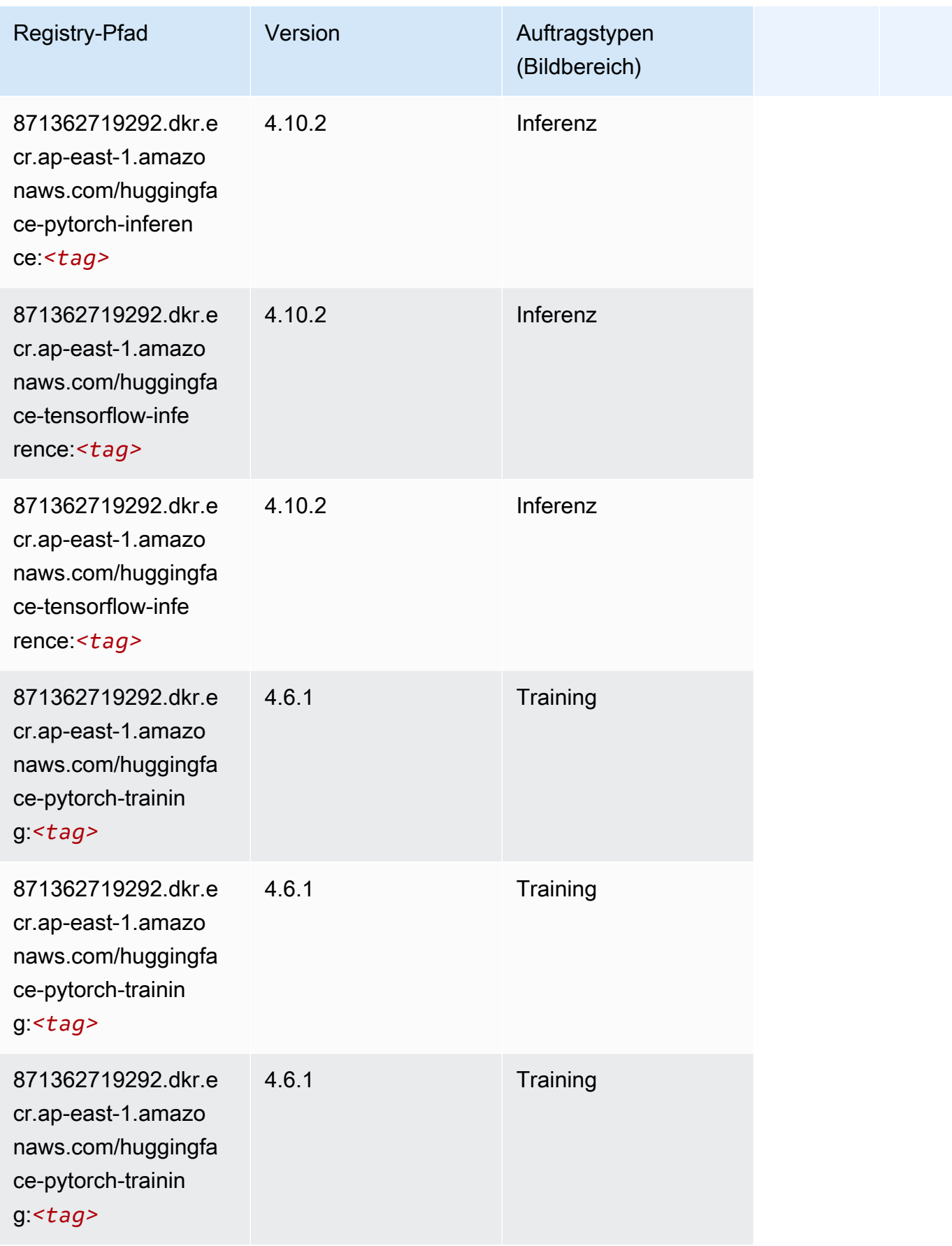

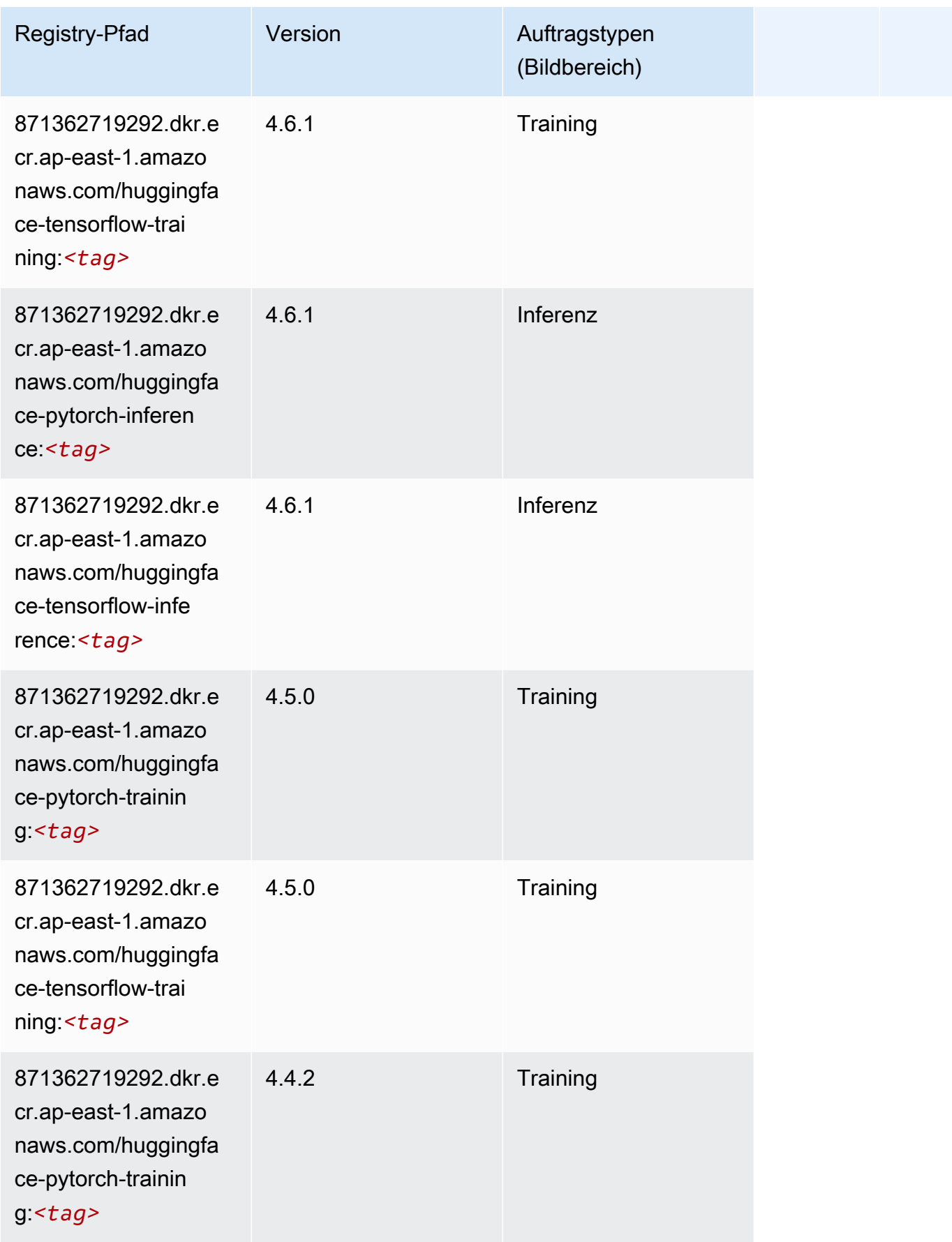

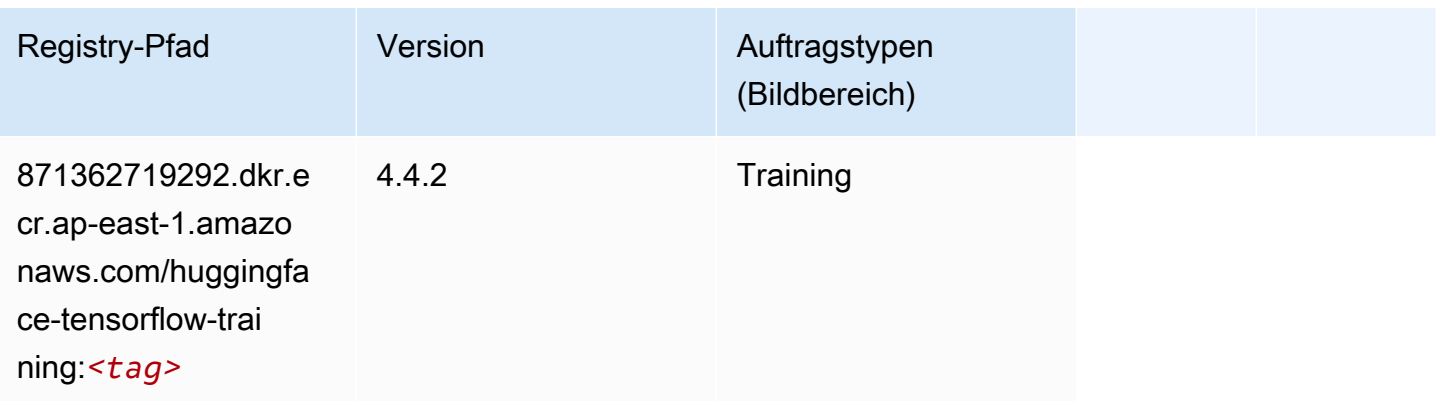

### IP Insights (Algorithmus)

SageMaker Python-SDK-Beispiel zum Abrufen des Registrierungspfads.

```
from sagemaker import image_uris
image_uris.retrieve(framework='ipinsights',region='ap-east-1')
```
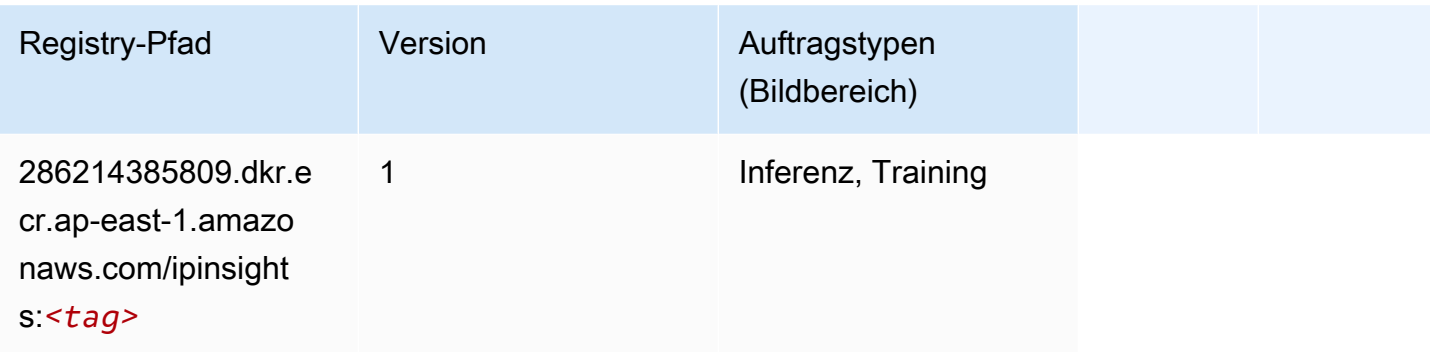

# Bildklassifizierung (Algorithmus)

```
from sagemaker import image_uris
image_uris.retrieve(framework='image-classification',region='ap-east-1')
```
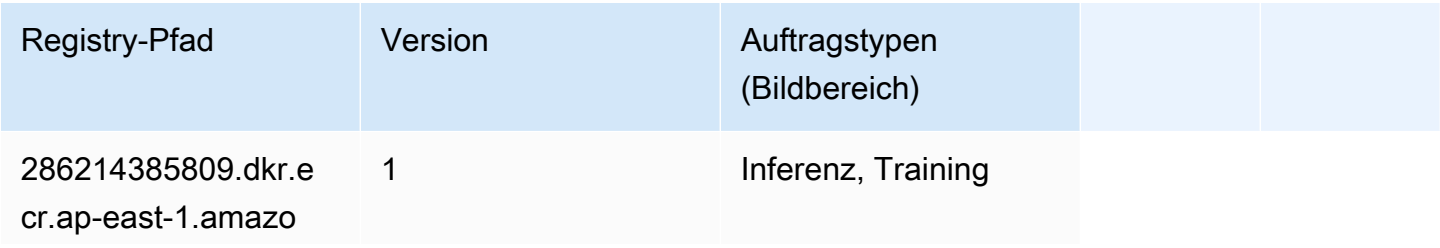

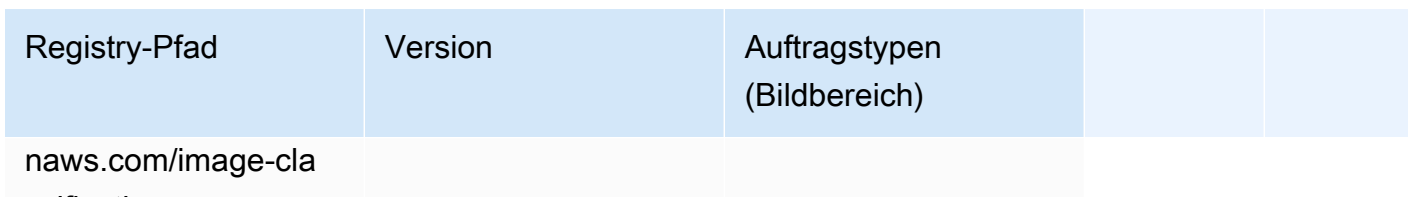

ssification:*<tag>*

### Inferentia MXNet (DLC)

SageMaker Python-SDK-Beispiel zum Abrufen des Registrierungspfads.

```
from sagemaker import image_uris
image_uris.retrieve(framework='inferentia-mxnet',region='ap-
east-1',version='1.5.1',instance_type='ml.inf1.6xlarge')
```
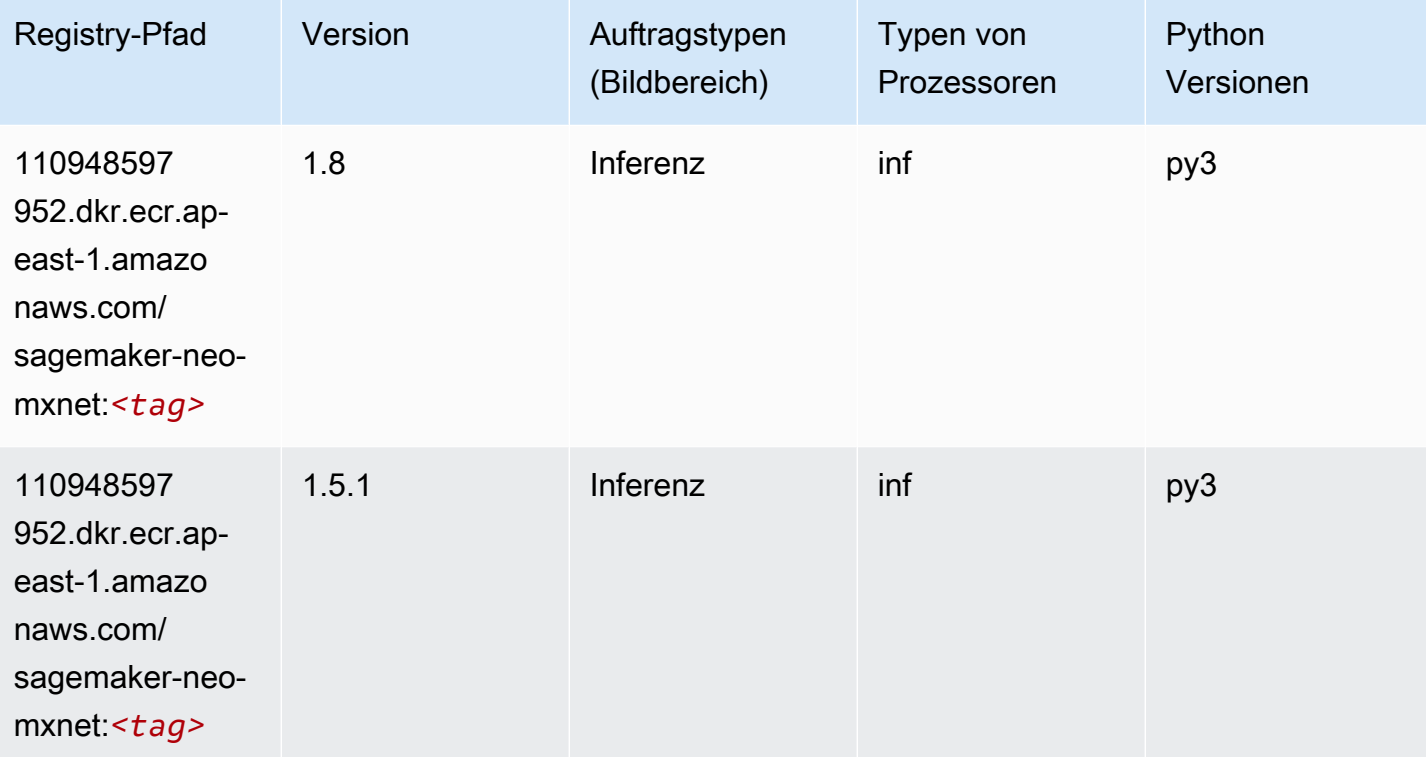

### Inferentia PyTorch (DLC)

```
from sagemaker import image_uris
```

```
SageMaker ECRAmazon-Pfade ECRPfade ECRPfade
```

```
image_uris.retrieve(framework='inferentia-pytorch',region='ap-
east-1',version='1.9',py_version='py3')
```
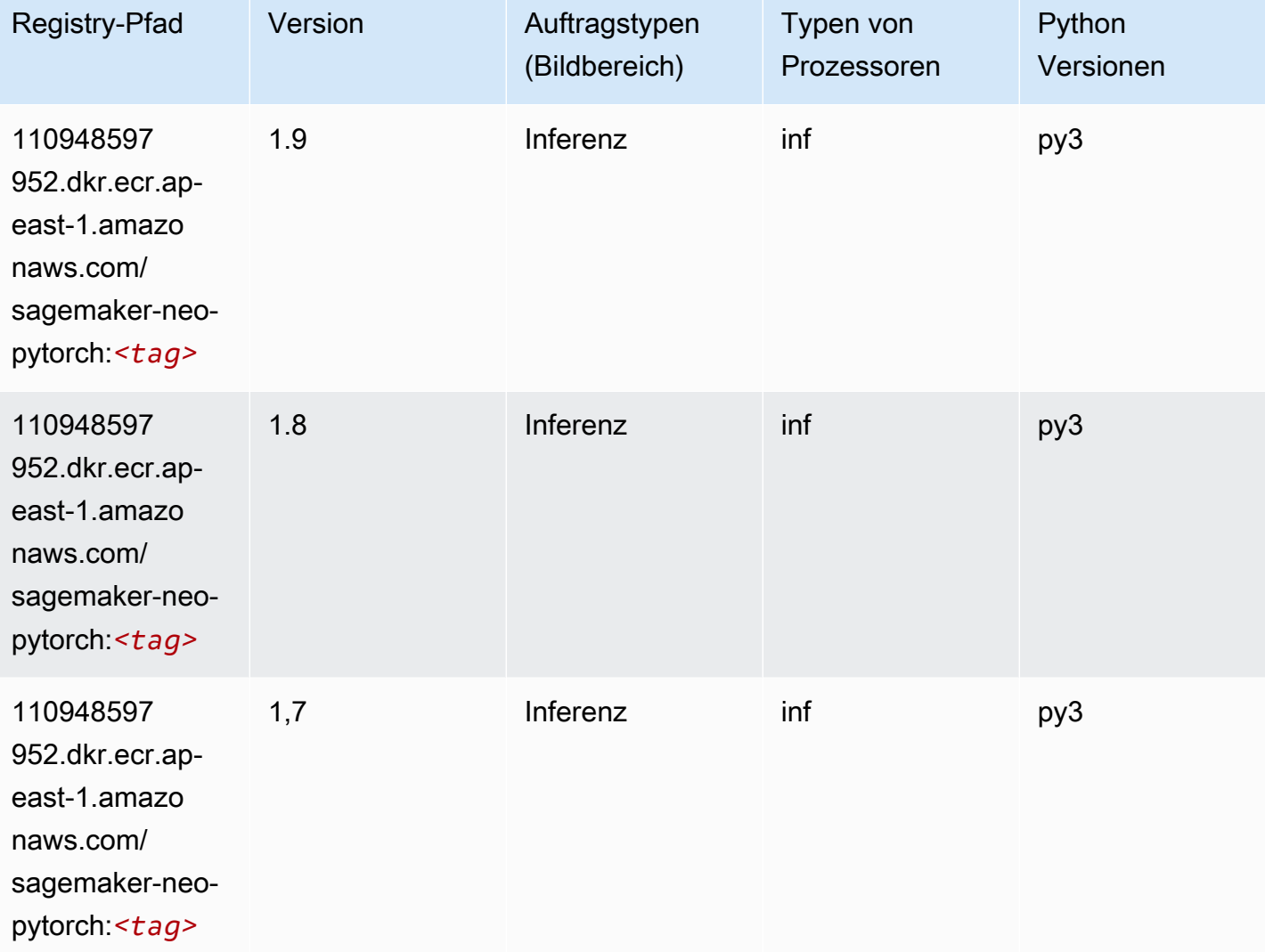

# K-Means (Algorithmus)

```
from sagemaker import image_uris
image_uris.retrieve(framework='kmeans',region='ap-east-1')
```
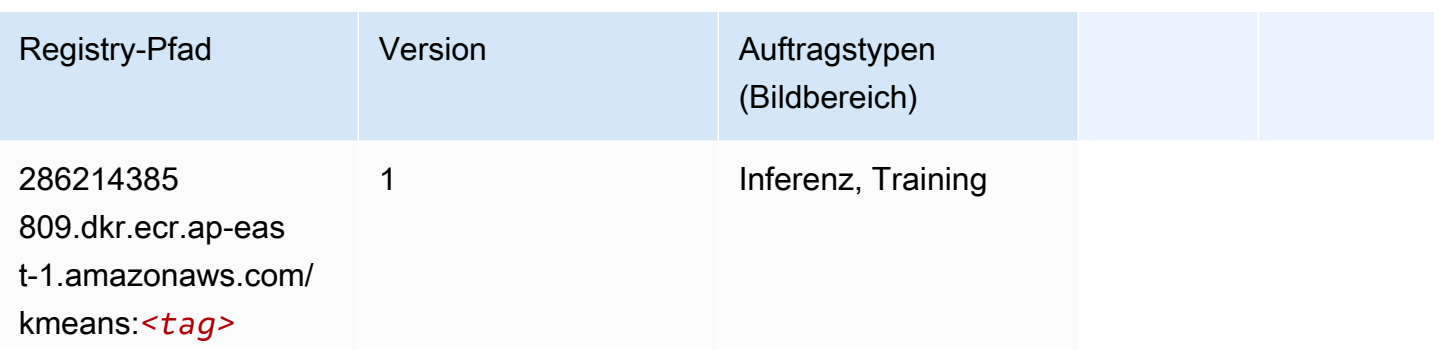

# KNN (Algorithmus)

SageMaker Python-SDK-Beispiel zum Abrufen des Registrierungspfads.

```
from sagemaker import image_uris
image_uris.retrieve(framework='knn',region='ap-east-1')
```
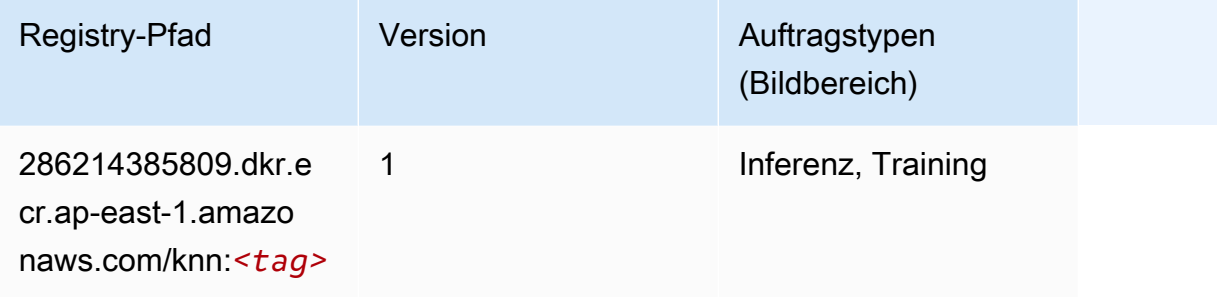

### Linear Learner (Algorithmus)

```
from sagemaker import image_uris
image_uris.retrieve(framework='linear-learner',region='ap-east-1')
```
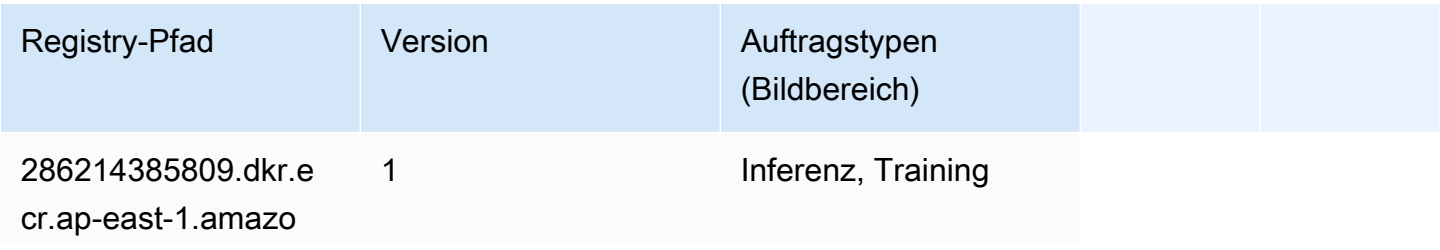

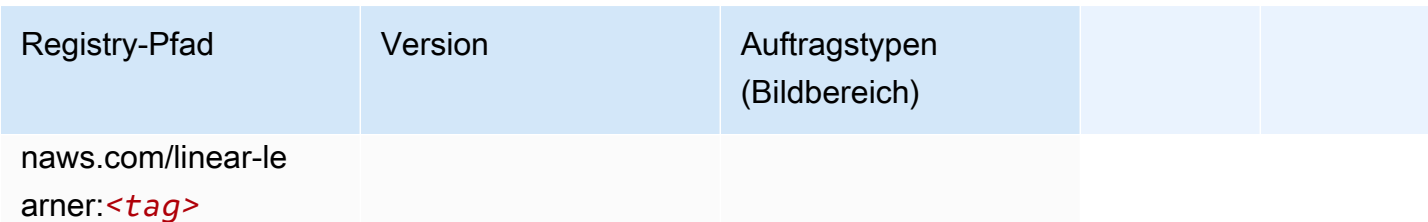

# MXNet (DLC)

```
from sagemaker import image_uris
image_uris.retrieve(framework='mxnet',region='ap-
east-1',version='1.4.1',py_version='py3',image_scope='inference', 
  instance_type='ml.c5.4xlarge')
```
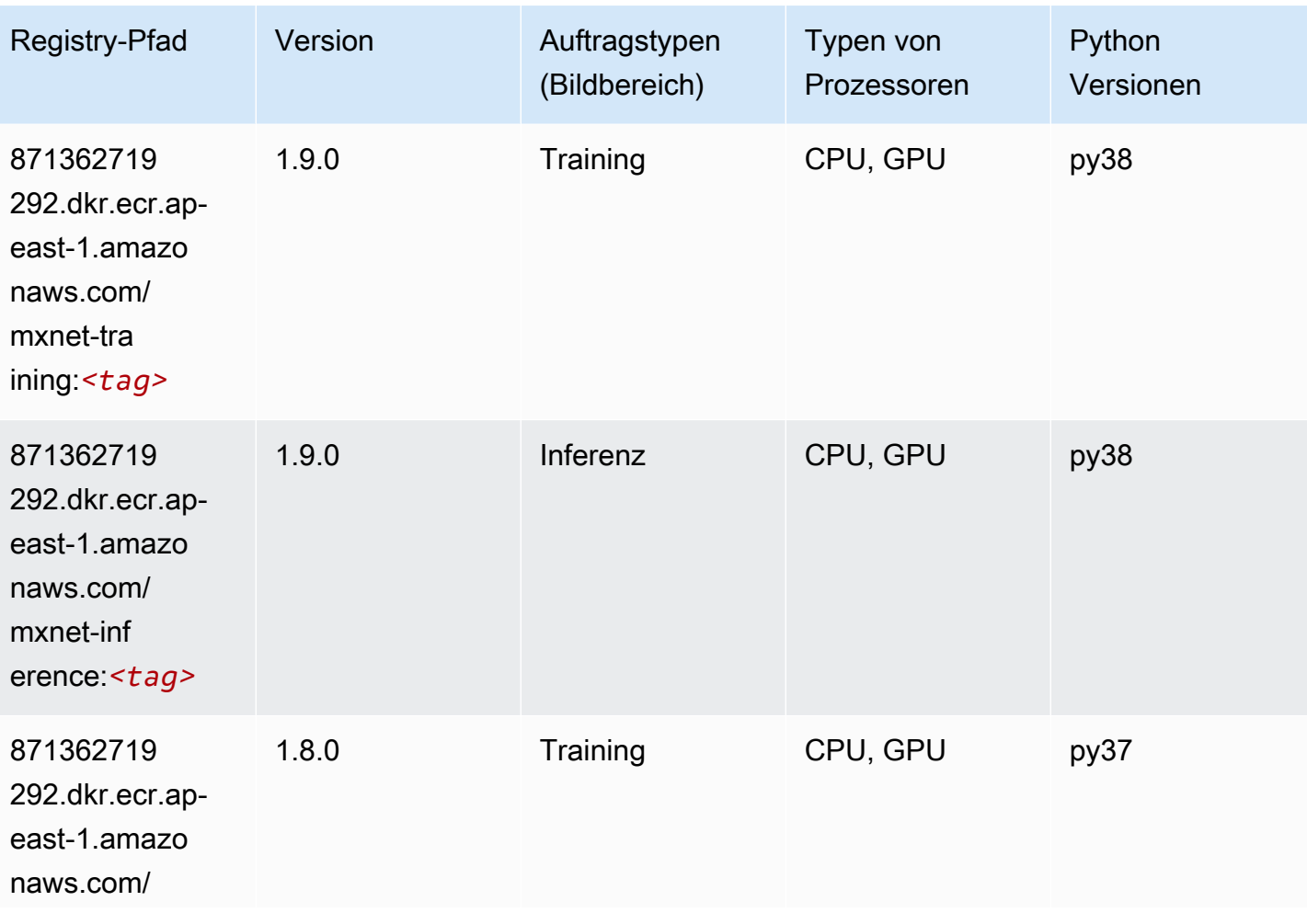

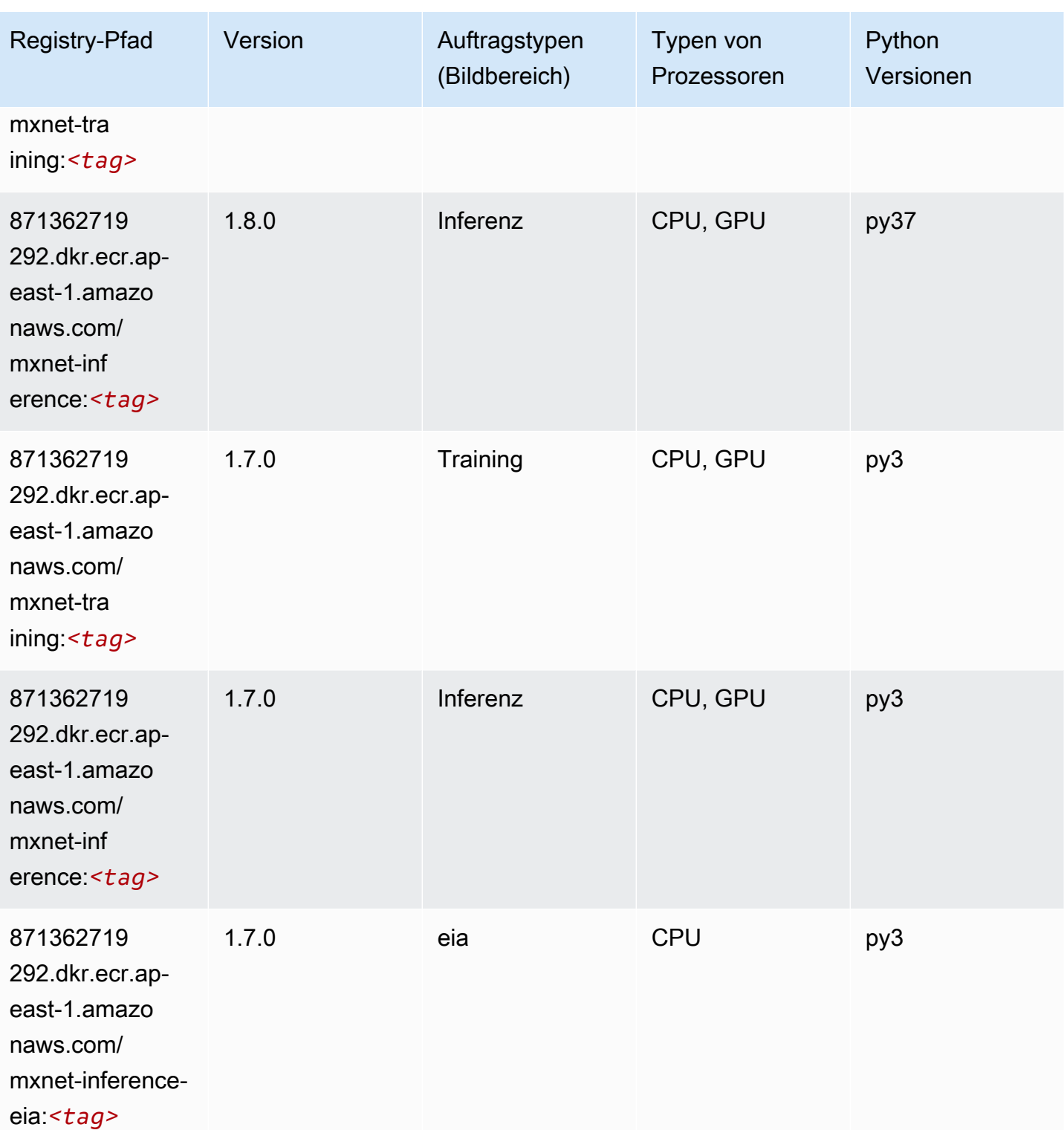

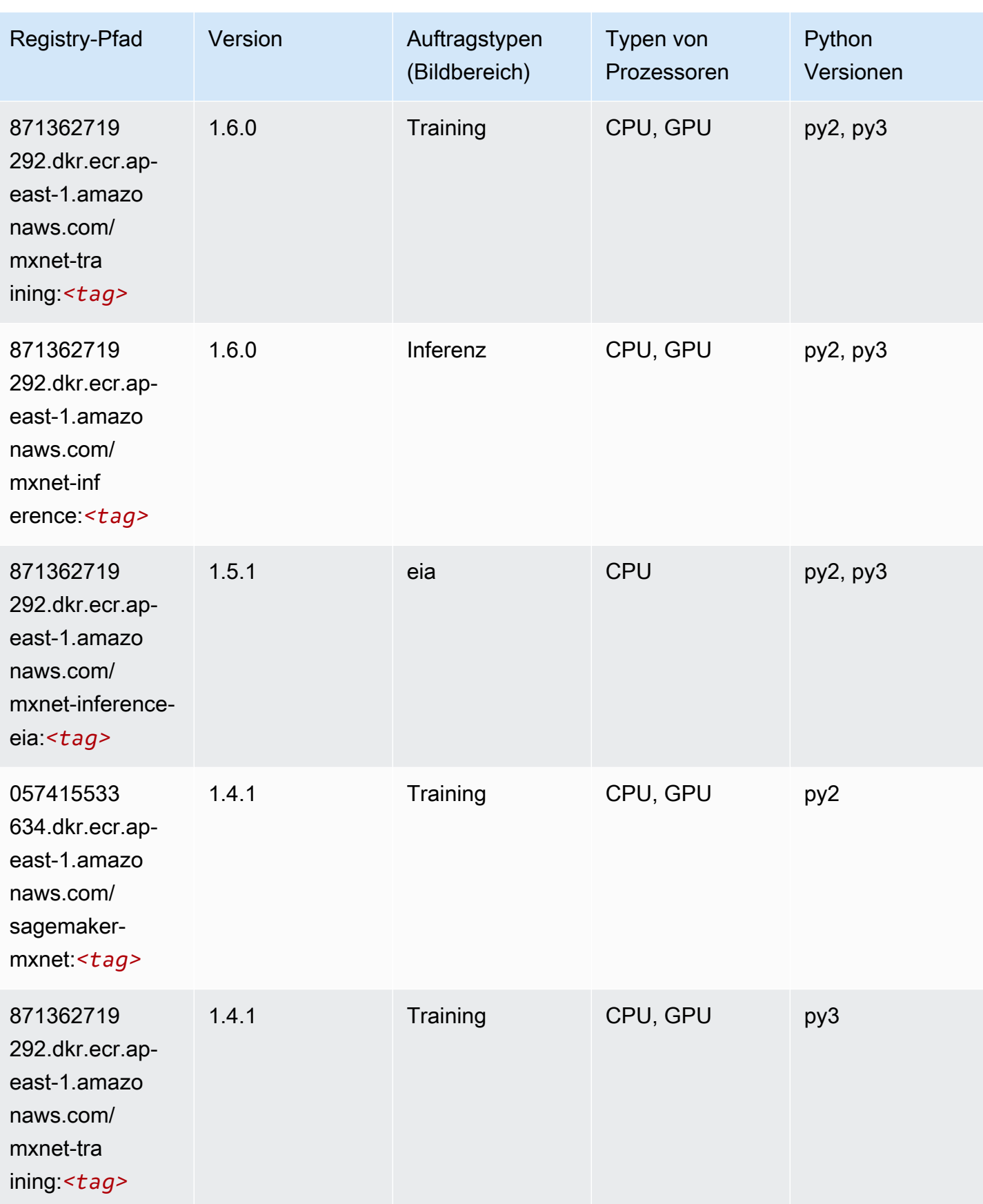

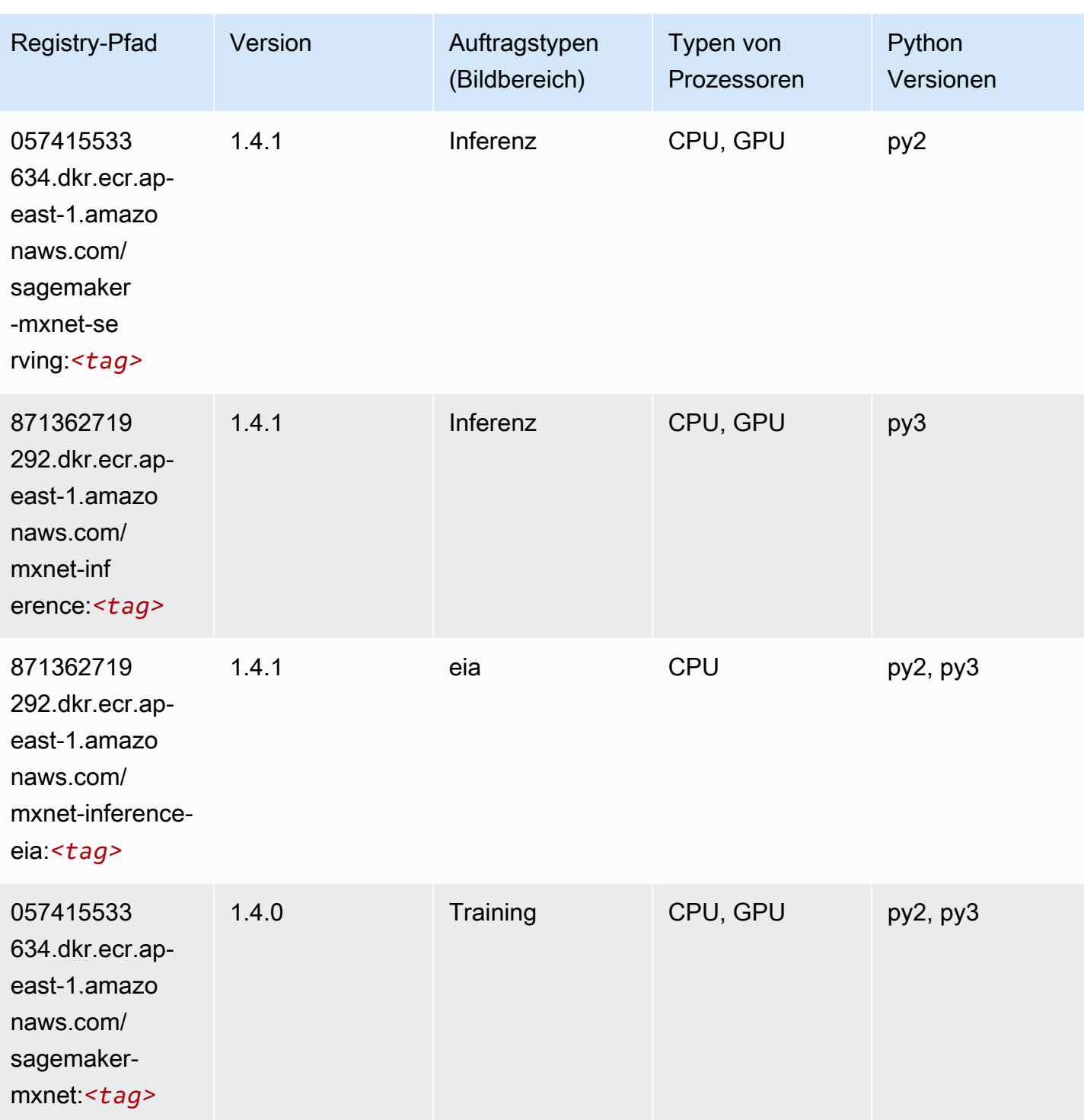

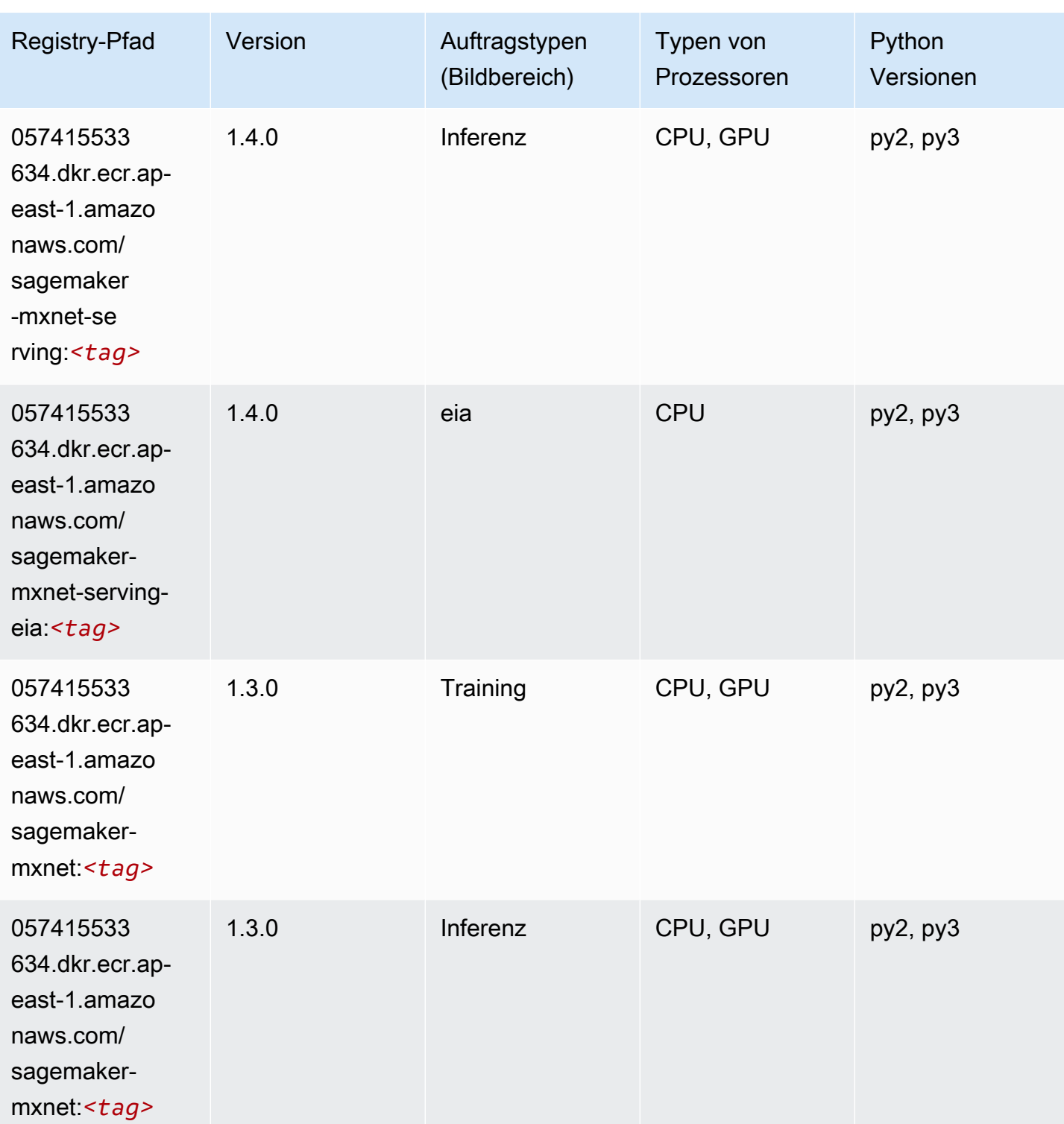

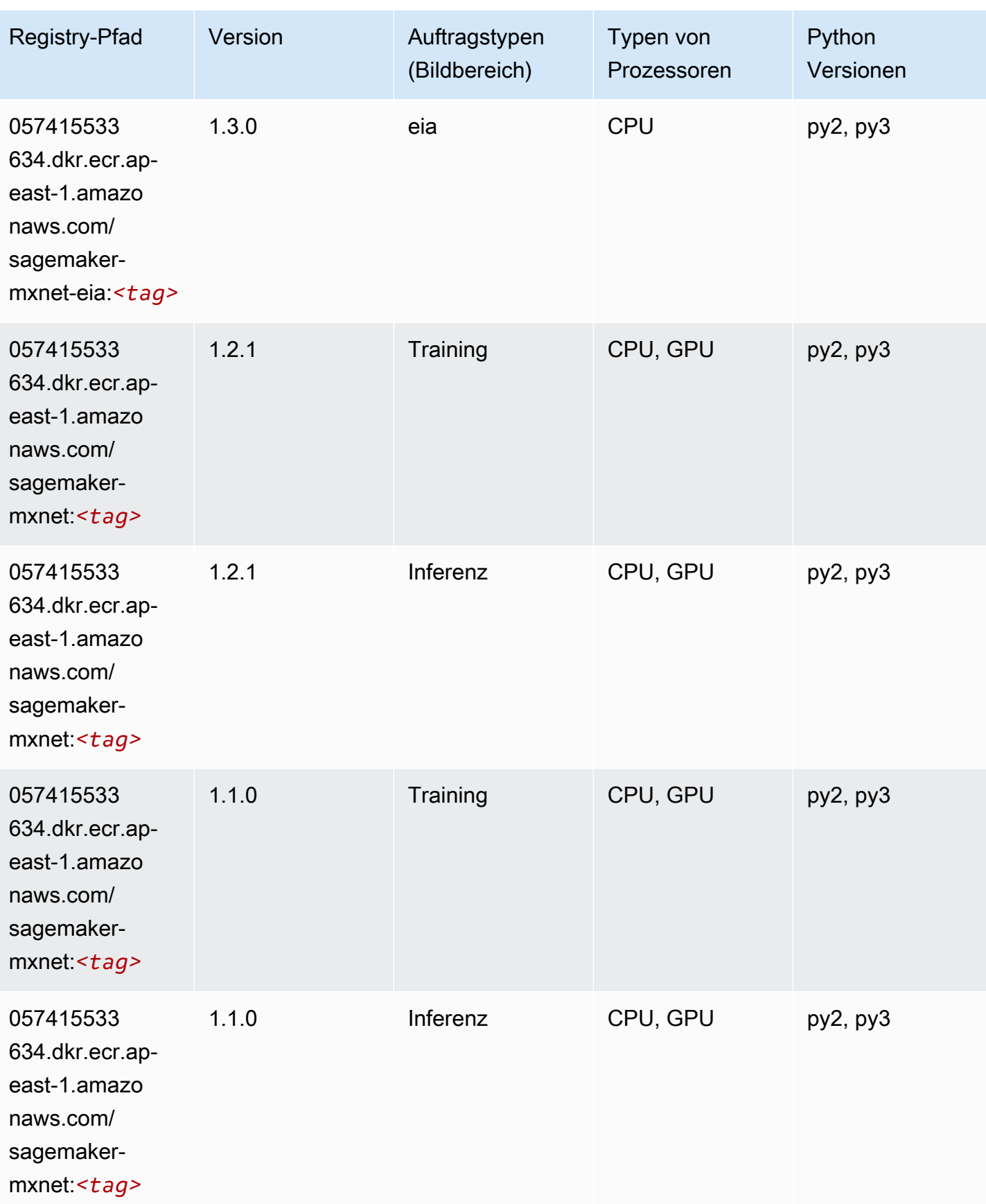

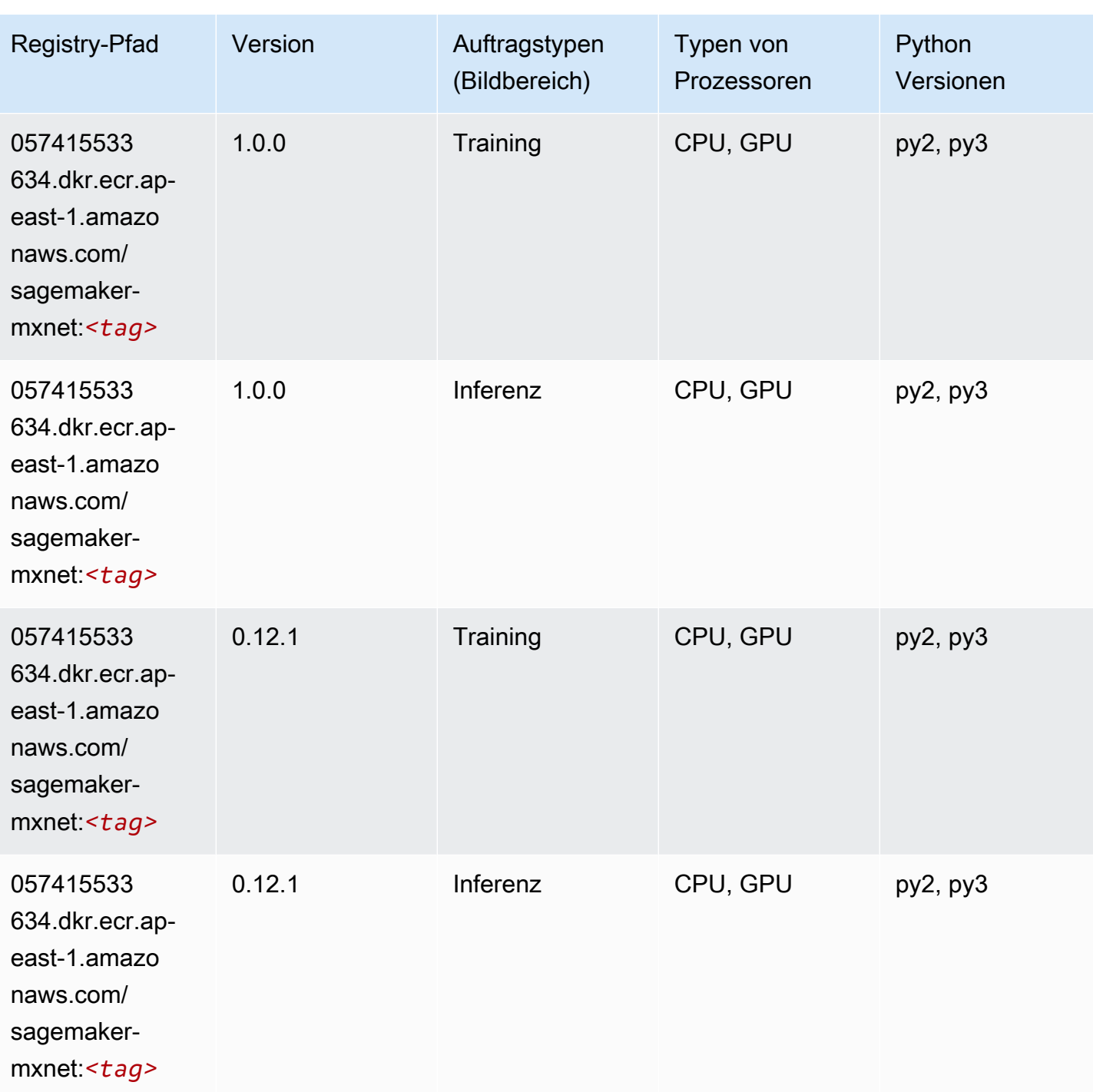

# MXNet Coach (DLC)

SageMaker Python-SDK-Beispiel zum Abrufen des Registrierungspfads.

from sagemaker import image\_uris

#### image\_uris.retrieve(framework='coach-mxnet',region='apeast-1', version='0.11', py\_version='py3', image\_scope='training', instance\_type='ml.c5.4xlarge')

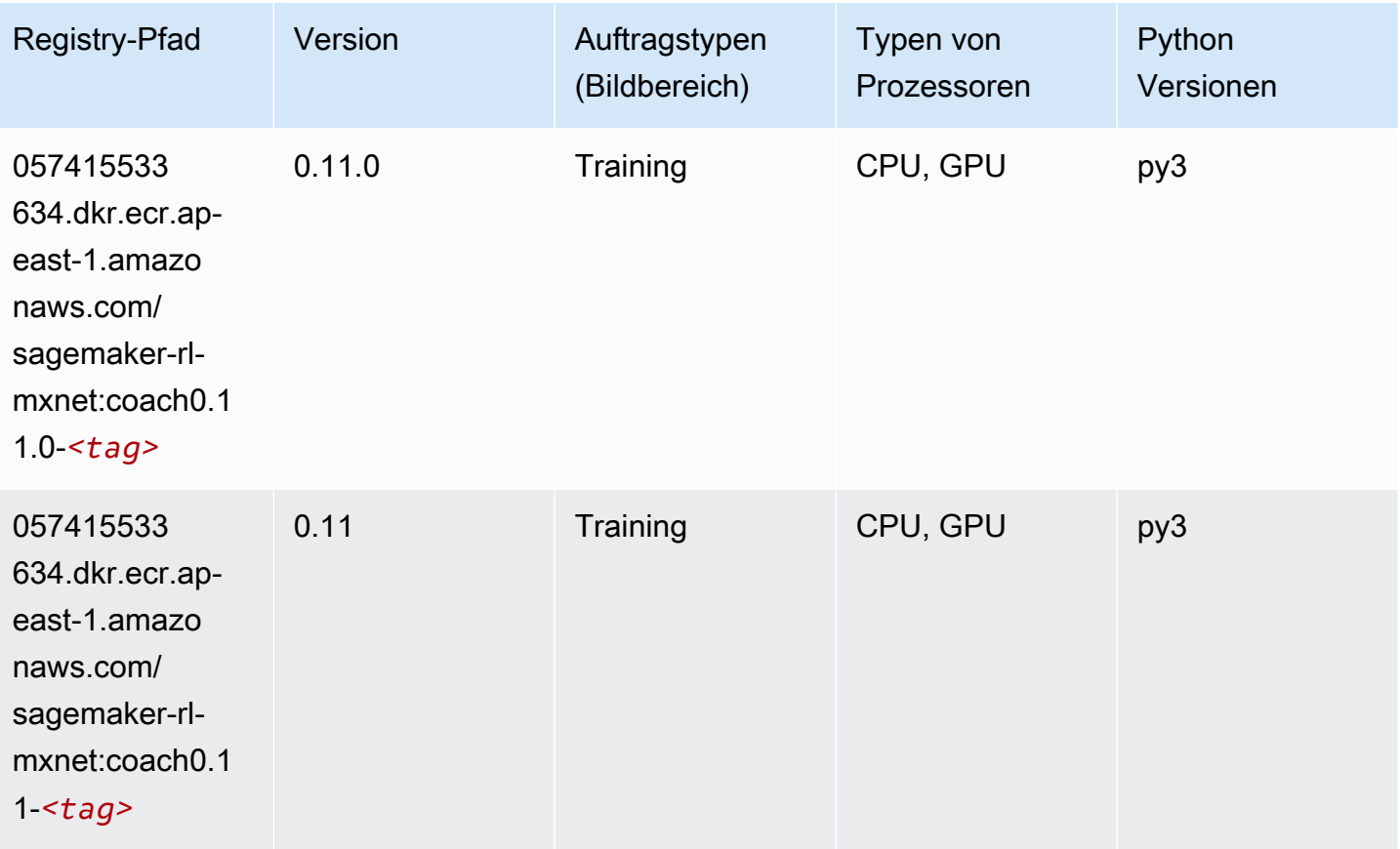

#### Model Monitor (Algorithmus)

```
from sagemaker import image_uris
image_uris.retrieve(framework='model-monitor',region='ap-east-1')
```
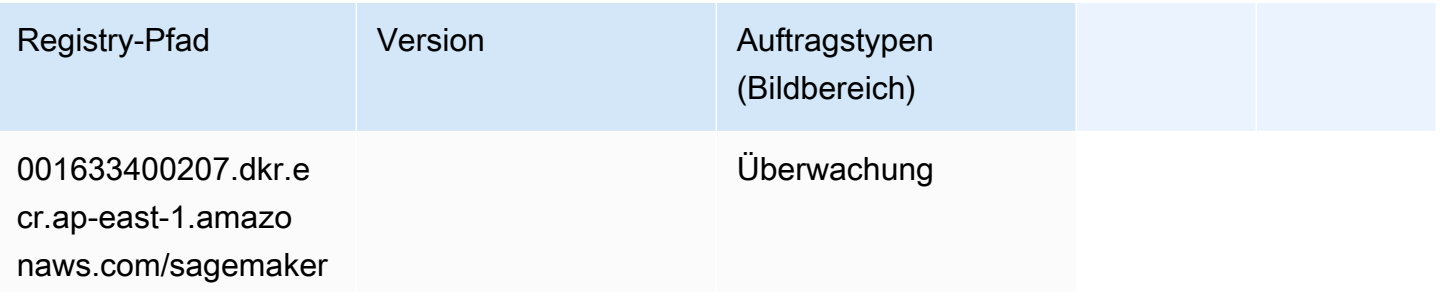

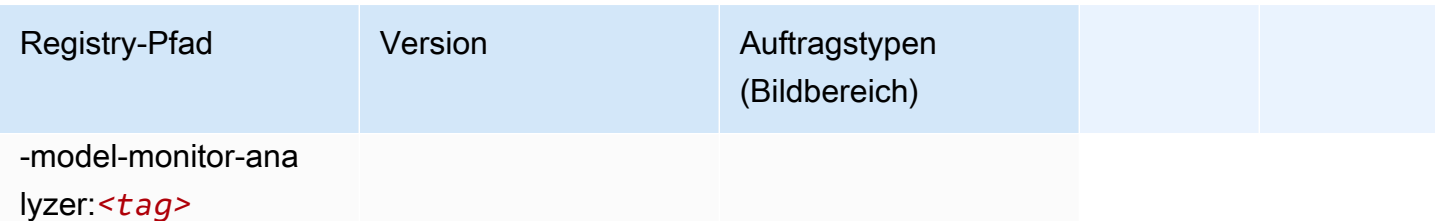

# NTM (Algorithmus)

SageMaker Python-SDK-Beispiel zum Abrufen des Registrierungspfads.

```
from sagemaker import image_uris
image_uris.retrieve(framework='ntm',region='ap-east-1')
```
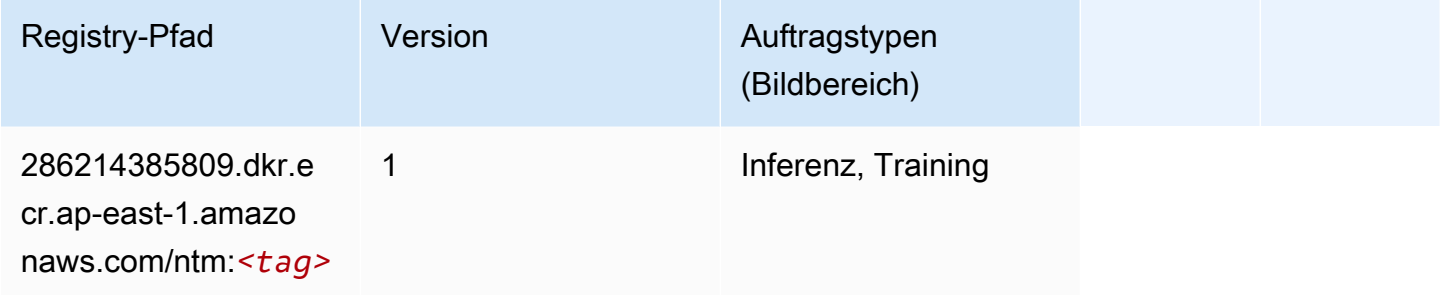

### Neo Bildklassifizierung (Algorithmus)

```
from sagemaker import image_uris
image_uris.retrieve(framework='image-classification-neo',region='ap-east-1')
```
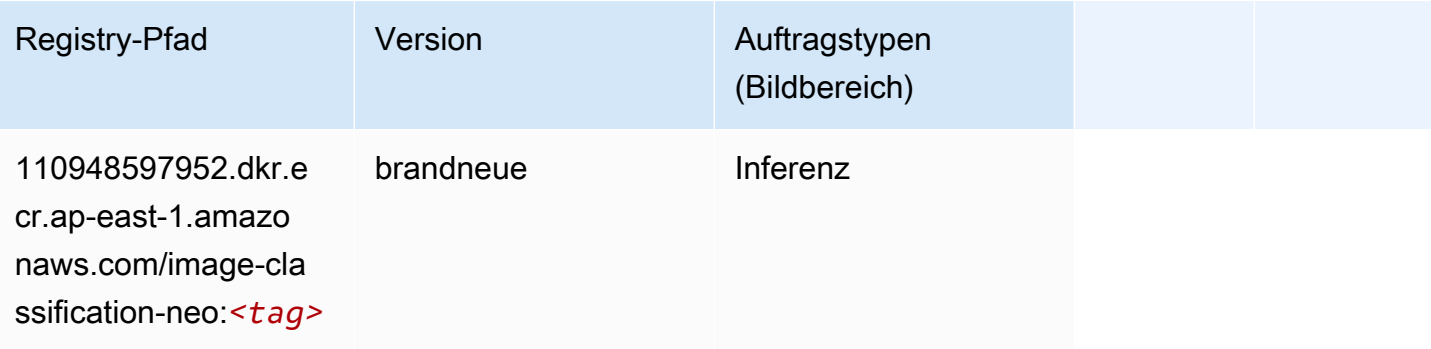

### Neo MXNet (DLC)

SageMaker Python-SDK-Beispiel zum Abrufen des Registrierungspfads.

```
from sagemaker import image_uris
image_uris.retrieve(framework='neo-mxnet',region='ap-
east-1',version='1.8',py_version='py3',image_scope='inference', 
  instance_type='ml.c5.4xlarge')
```
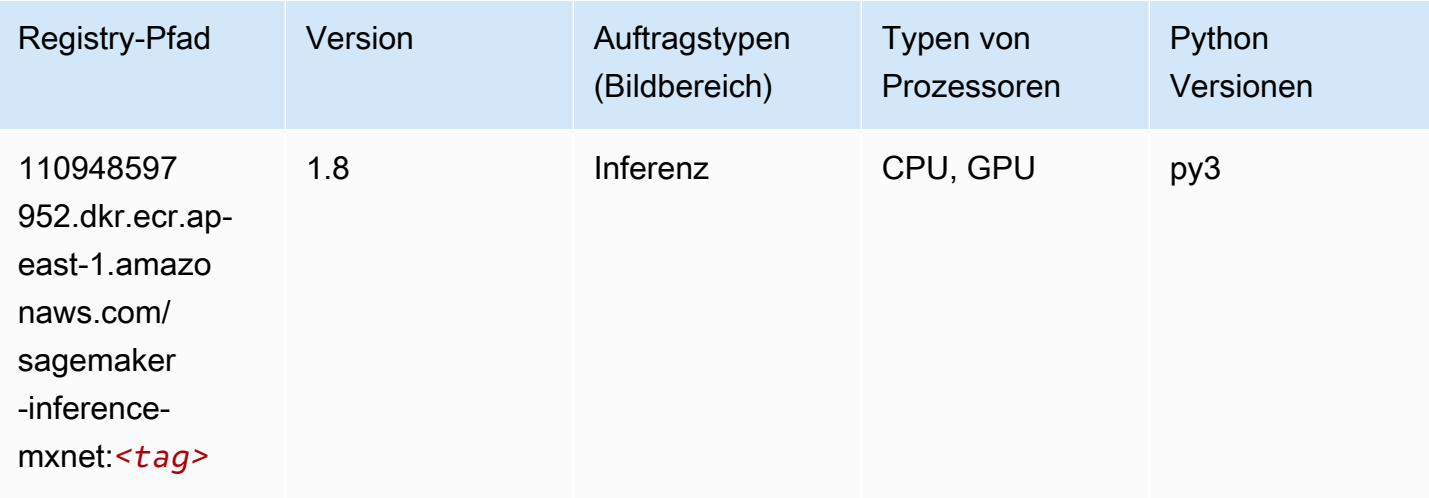

### Neo PyTorch (DLC)

```
from sagemaker import image_uris
image_uris.retrieve(framework='neo-pytorch',region='ap-
east-1',version='1.6',image_scope='inference',instance_type='ml.c5.4xlarge')
```
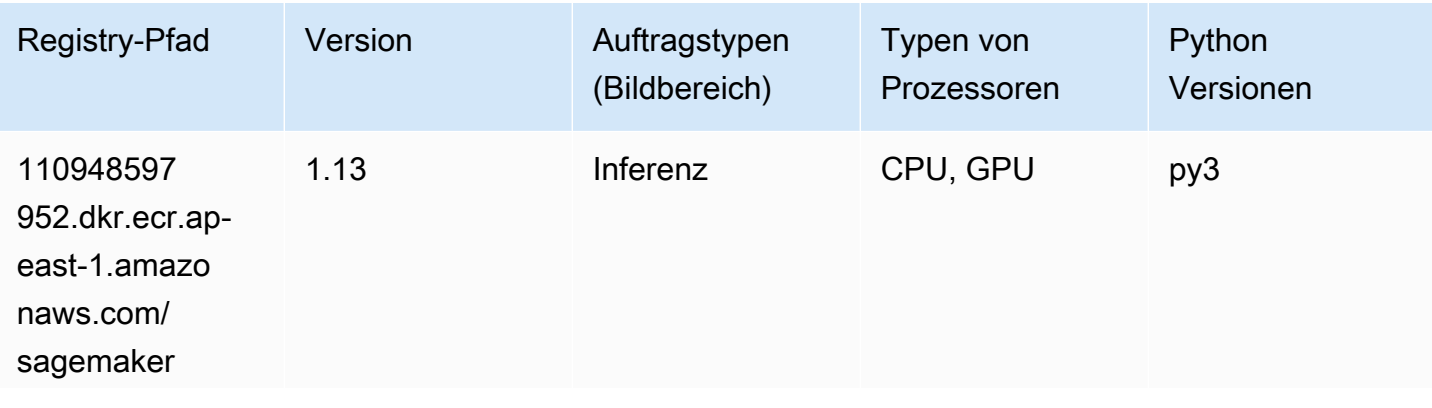

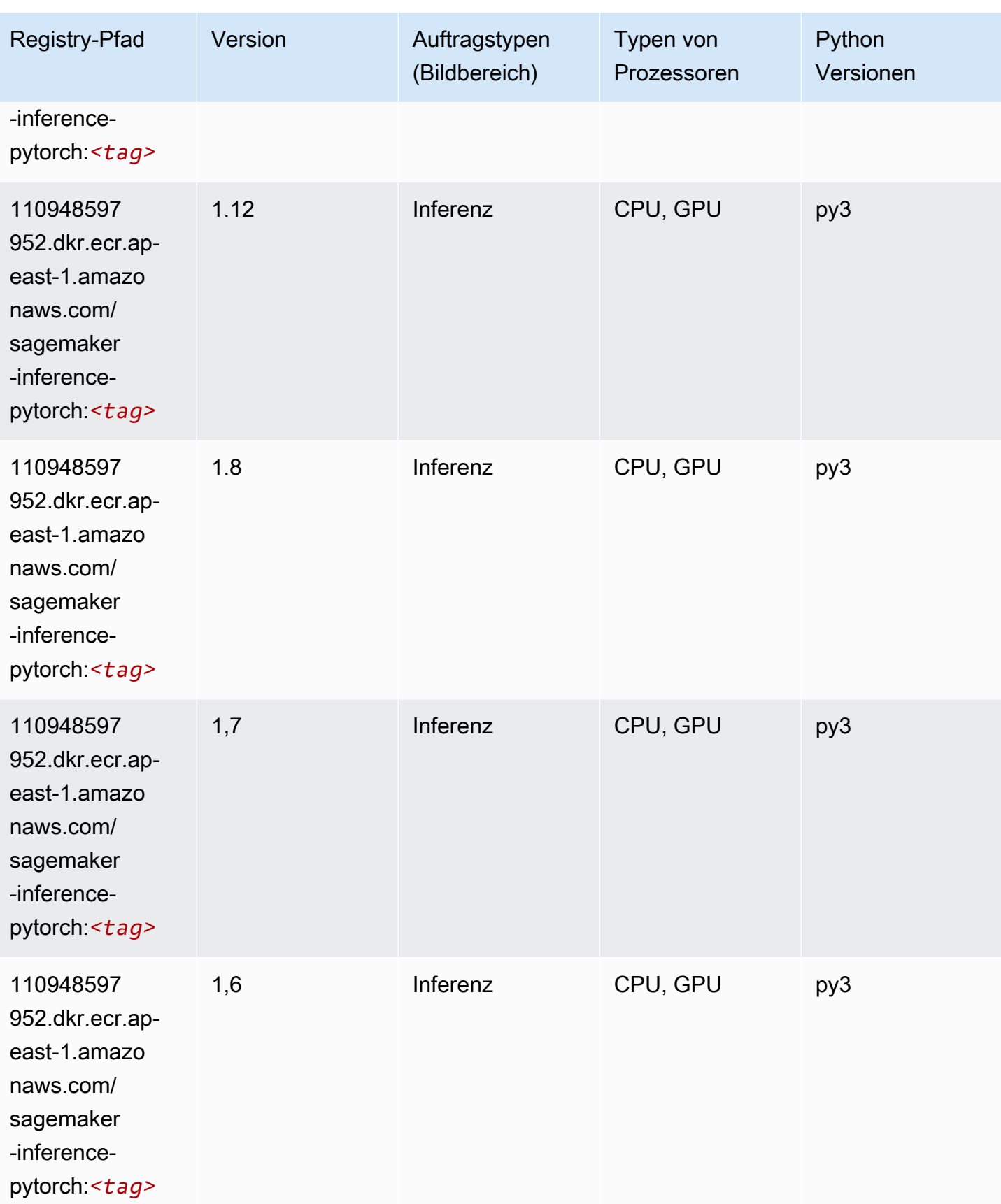

SageMaker ECRAmazon-Pfade ECRPfade

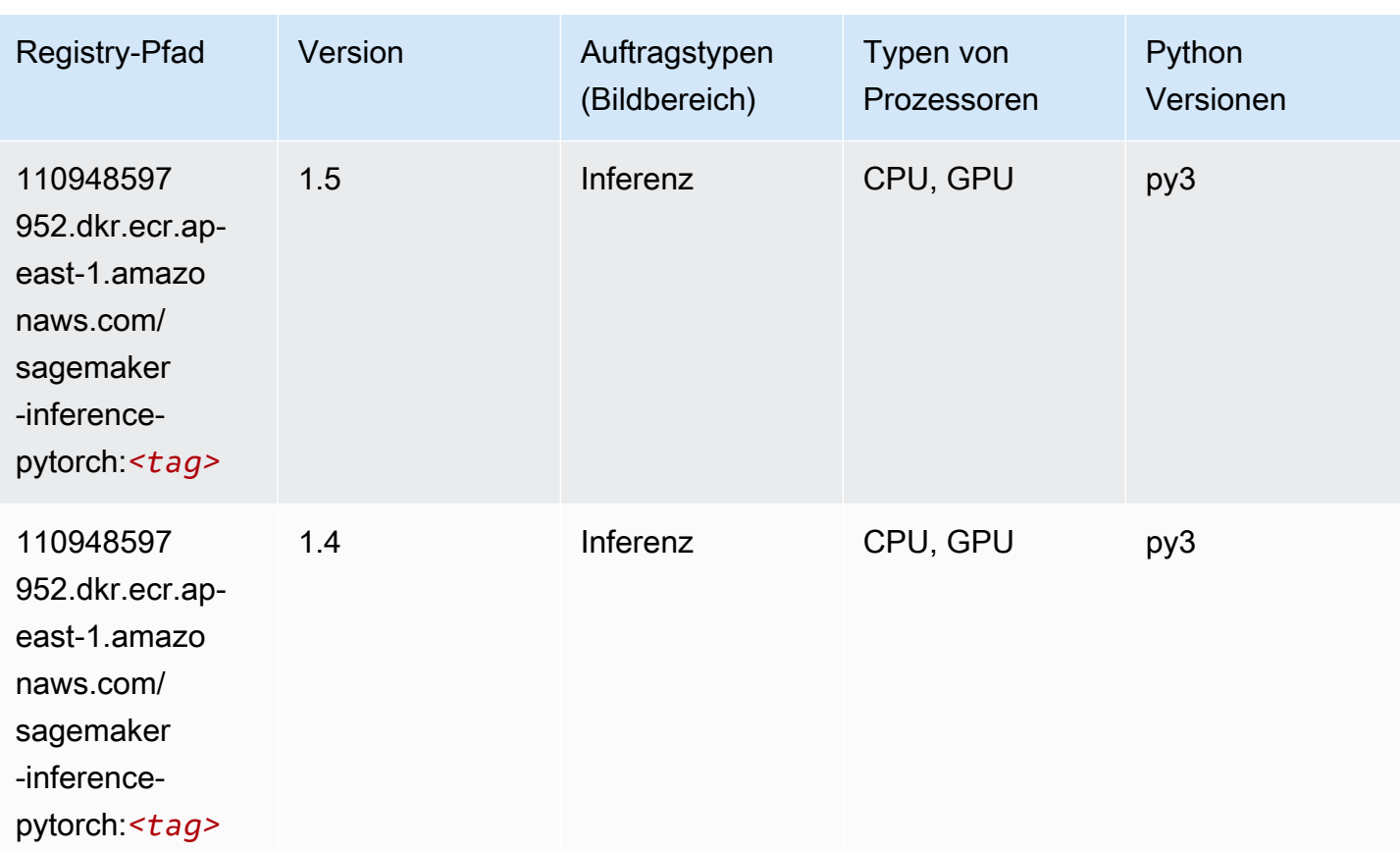

# Neo Tensorflow (DLC)

```
from sagemaker import image_uris
image_uris.retrieve(framework='neo-tensorflow',region='ap-
east-1',version='1.15.3',py_version='py3',instance_type='ml.c5.4xlarge')
```
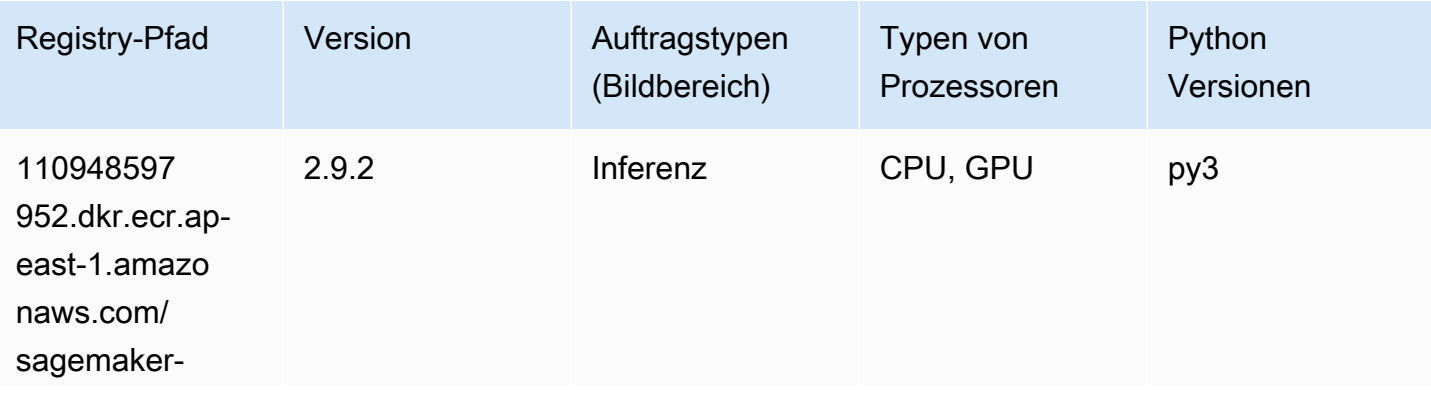

SageMaker ECRAmazon-Pfade ECRPfade

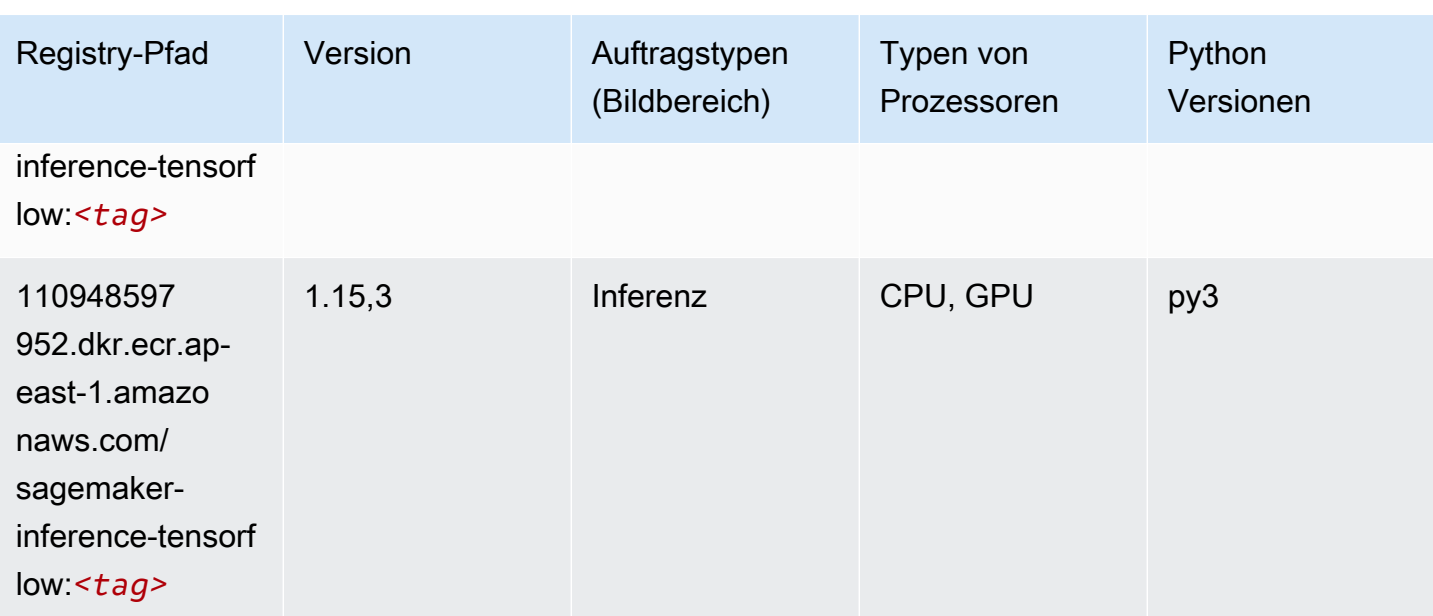

#### Neo XGBoost (Algorithmus)

SageMaker Python-SDK-Beispiel zum Abrufen des Registrierungspfads.

```
from sagemaker import image_uris
image_uris.retrieve(framework='xgboost-neo',region='ap-east-1')
```
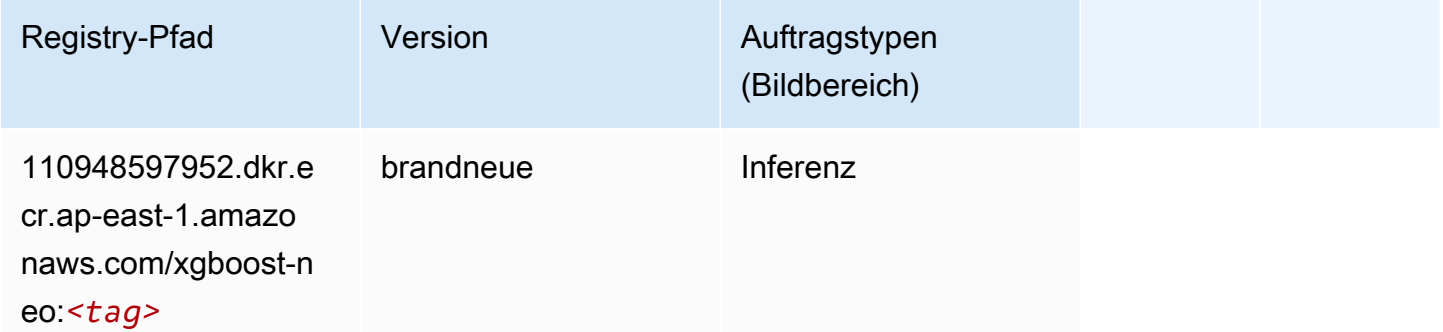

#### Object Detection (Algorithmus)

```
from sagemaker import image_uris
image_uris.retrieve(framework='object-detection',region='ap-east-1')
```
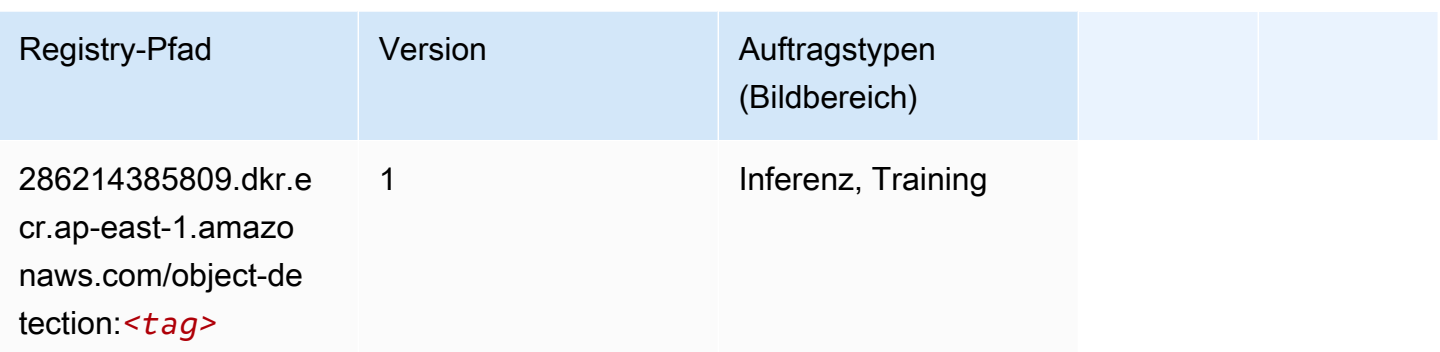

### Object2Vec (Algorithmus)

SageMaker Python-SDK-Beispiel zum Abrufen des Registrierungspfads.

```
from sagemaker import image_uris
image_uris.retrieve(framework='object2vec',region='ap-east-1')
```
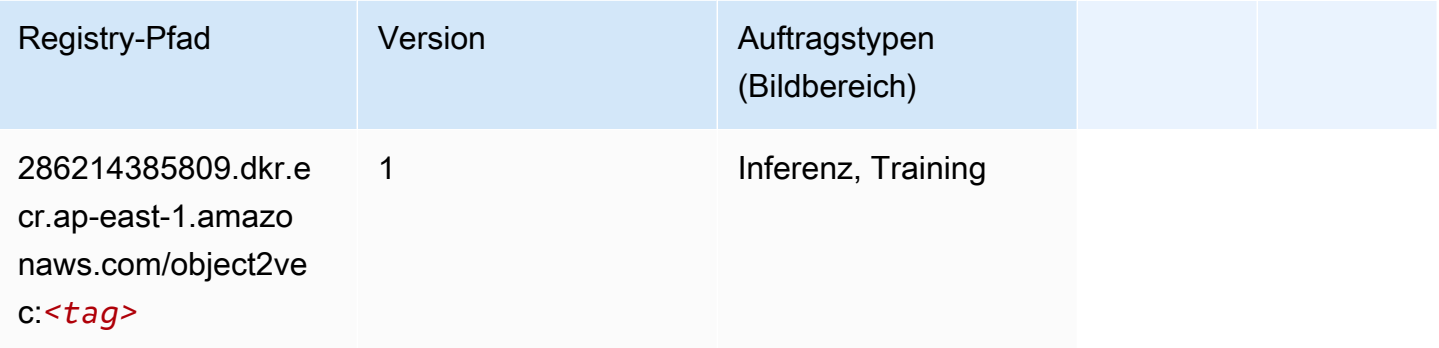

# PCA (Algorithmus)

```
from sagemaker import image_uris
image_uris.retrieve(framework='pca',region='ap-east-1')
```
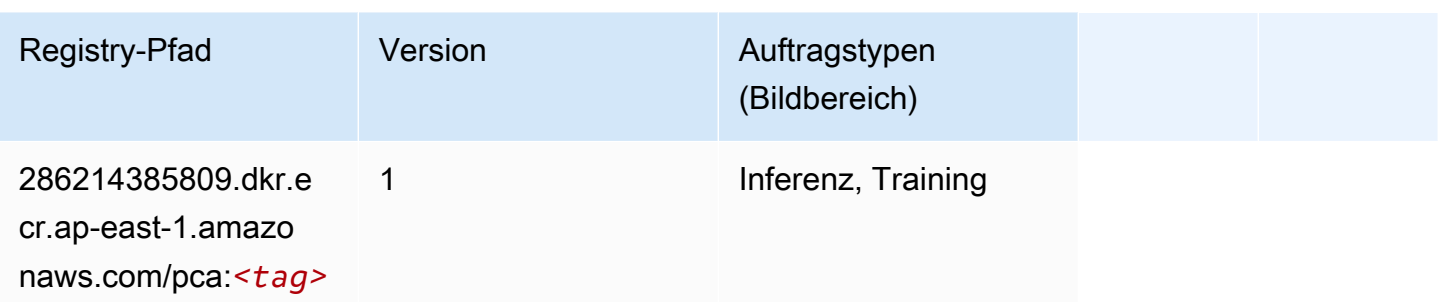

# PyTorch (DLC)

```
from sagemaker import image_uris
image_uris.retrieve(framework='pytorch',region='ap-
east-1',version='1.8.0',py_version='py3',image_scope='inference', 
  instance_type='ml.c5.4xlarge')
```
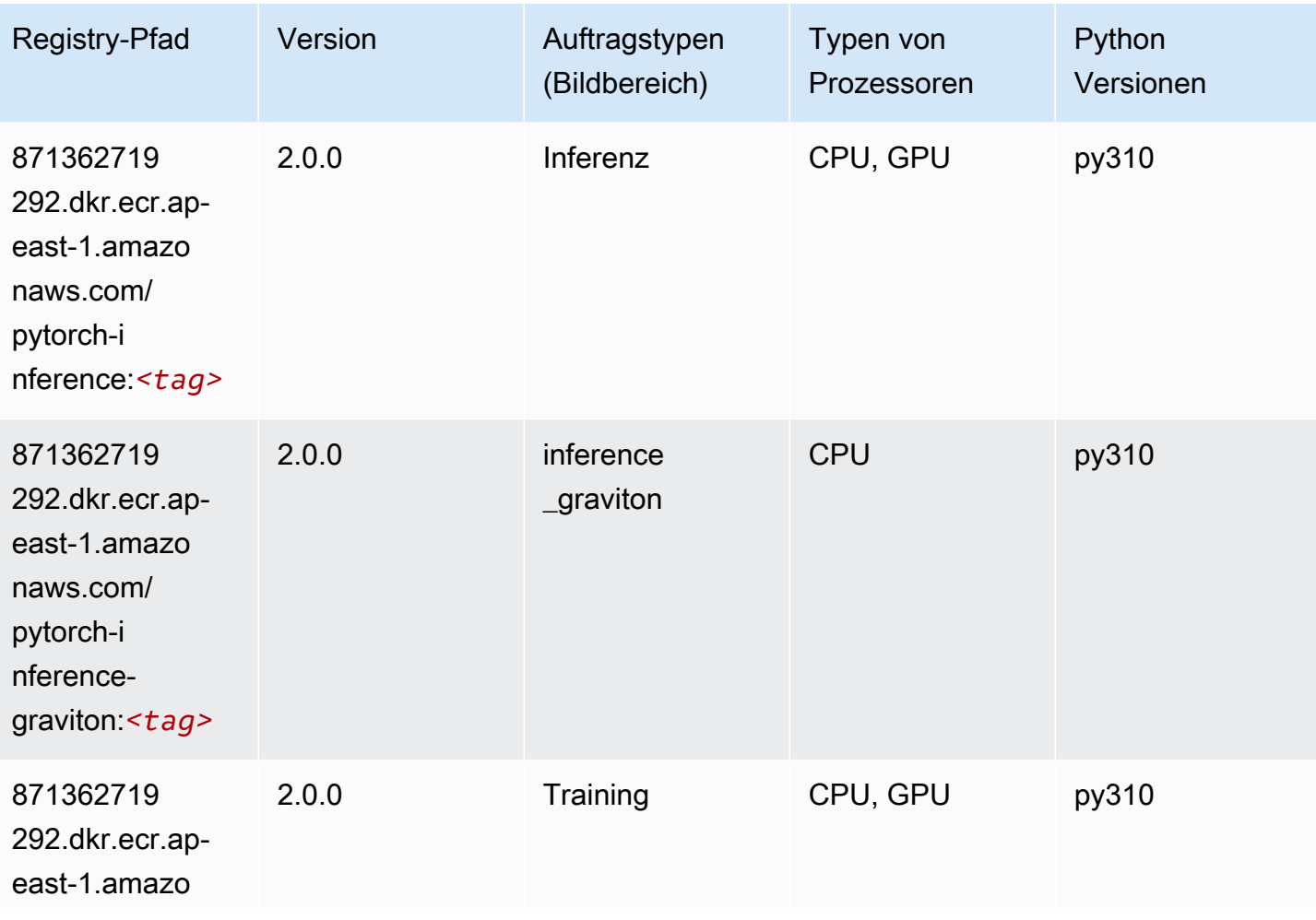

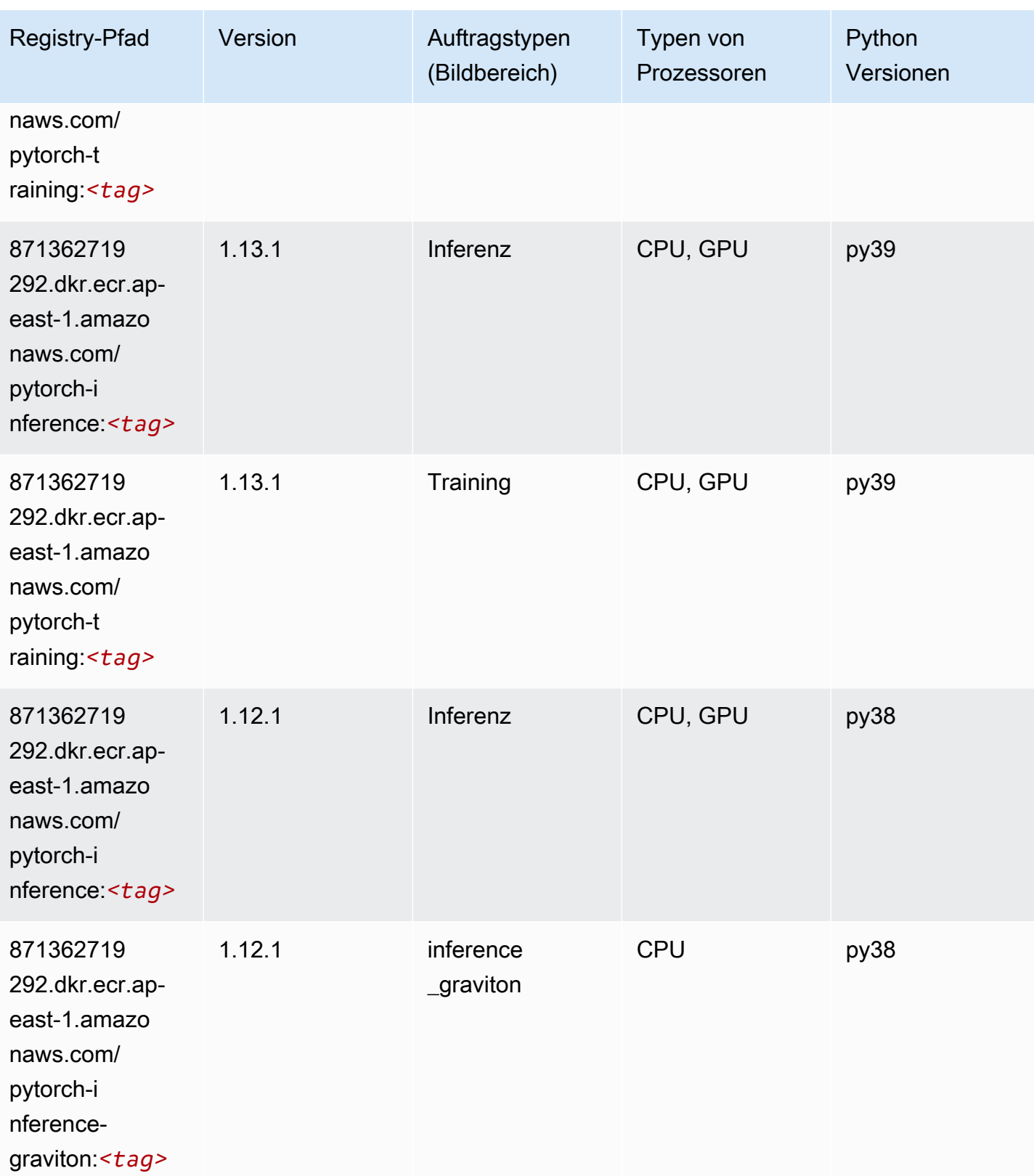

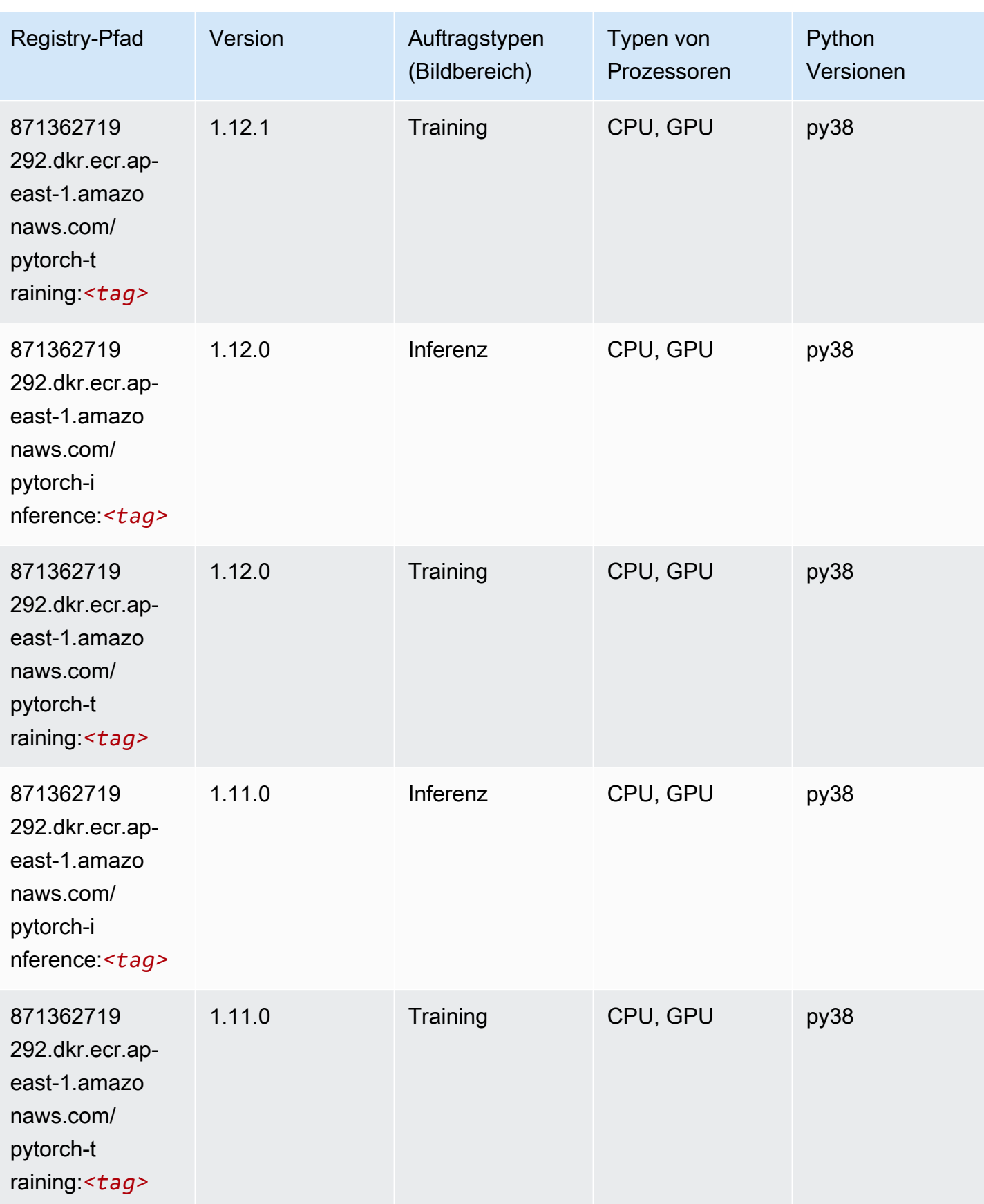

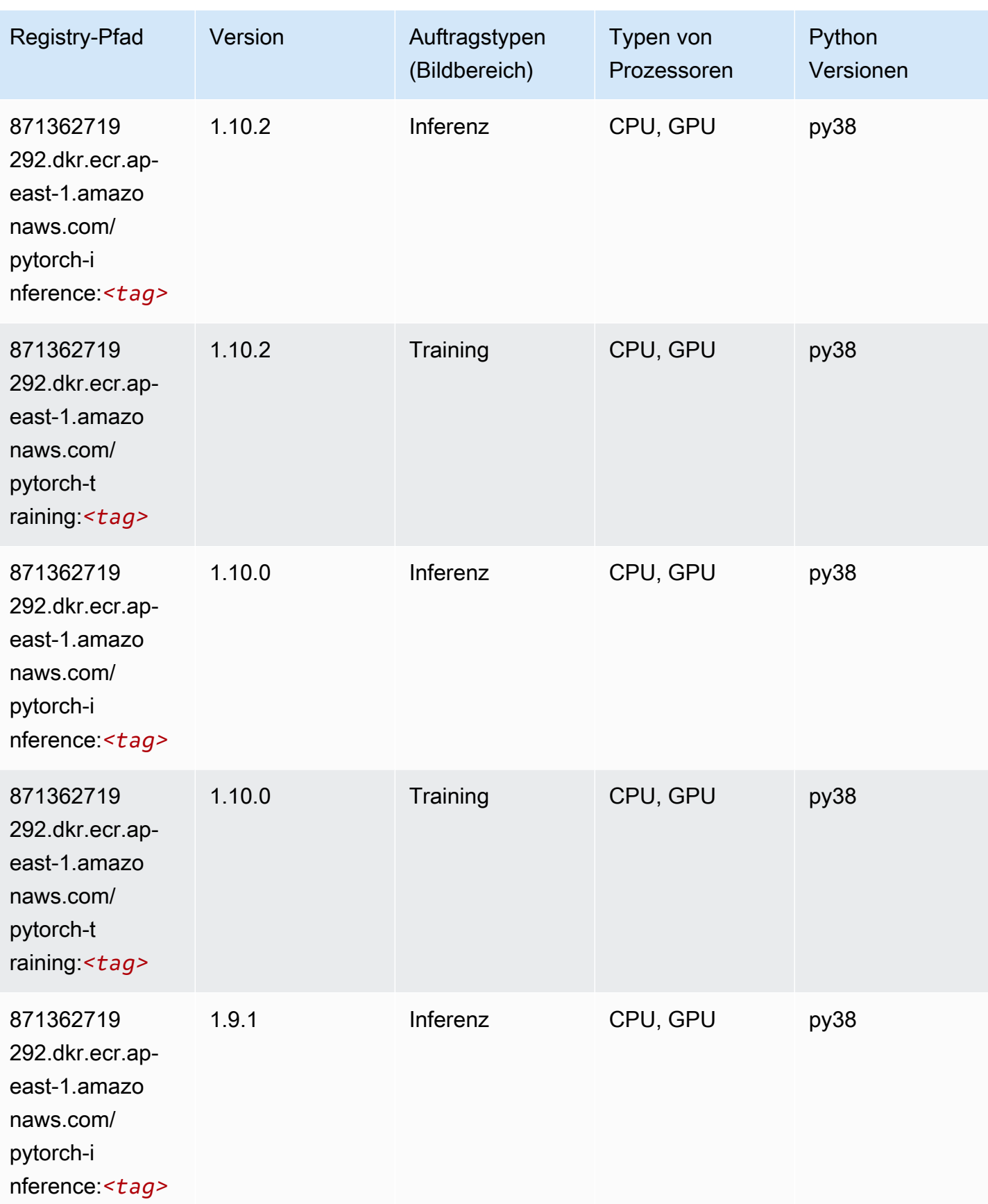

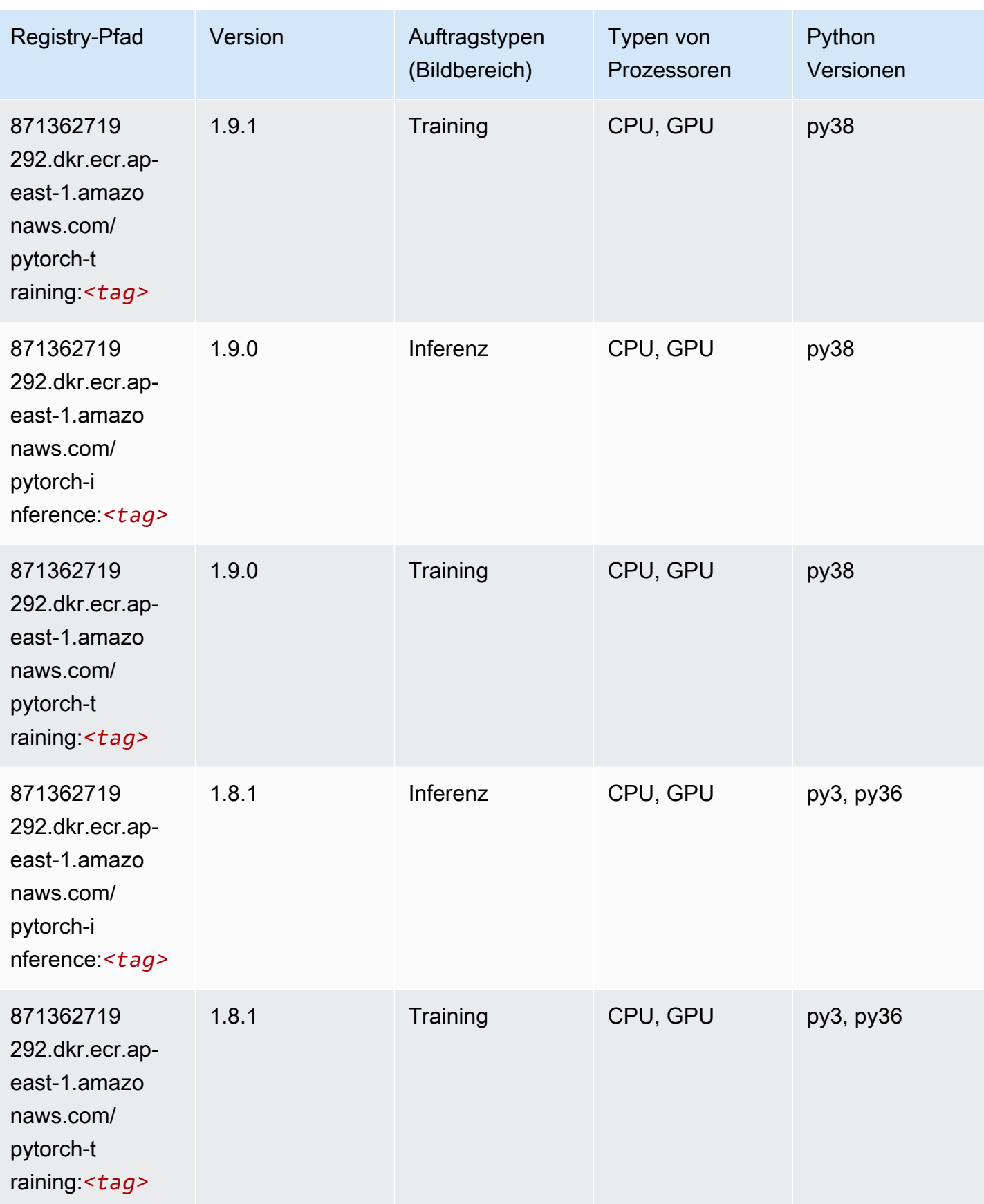

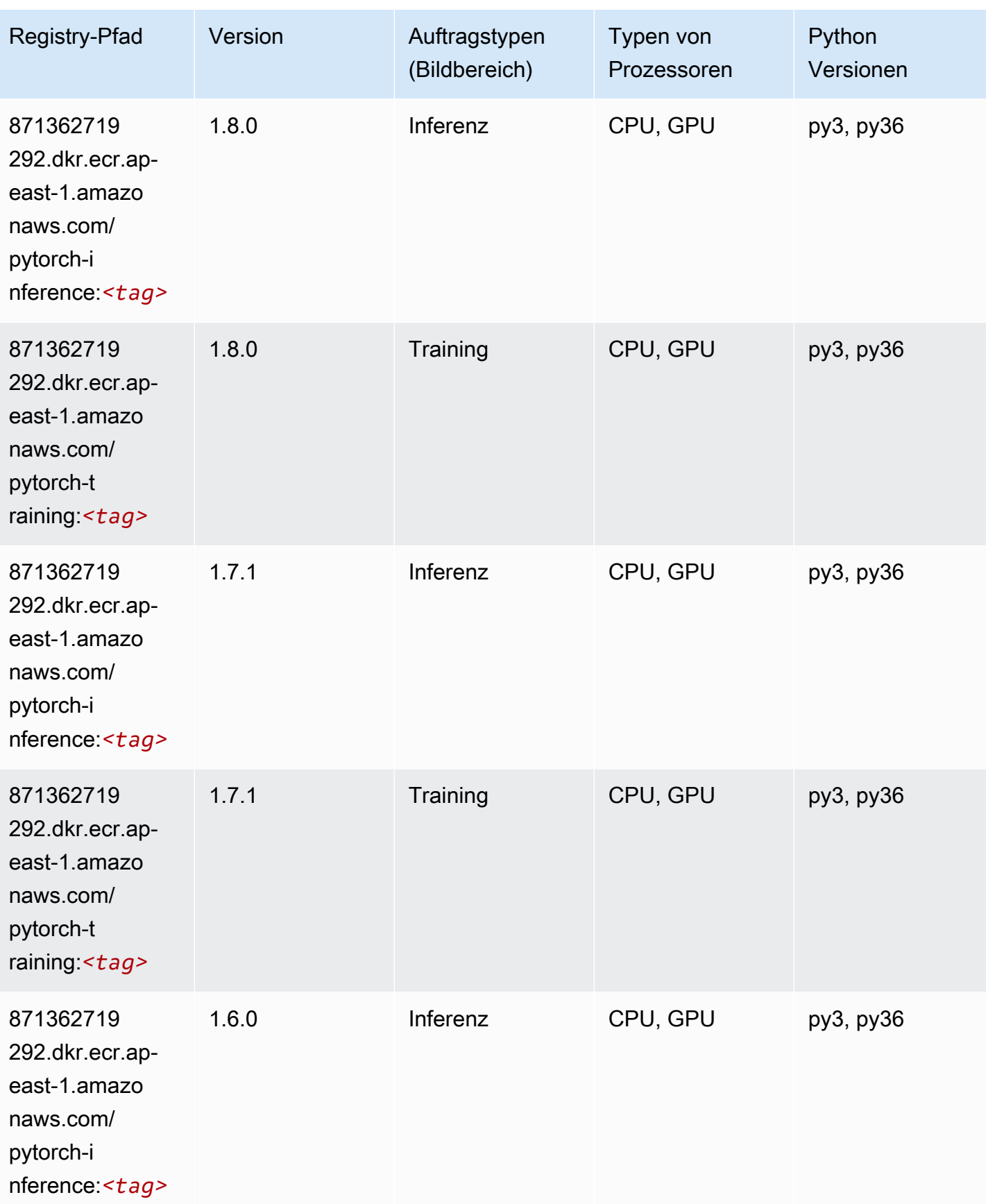

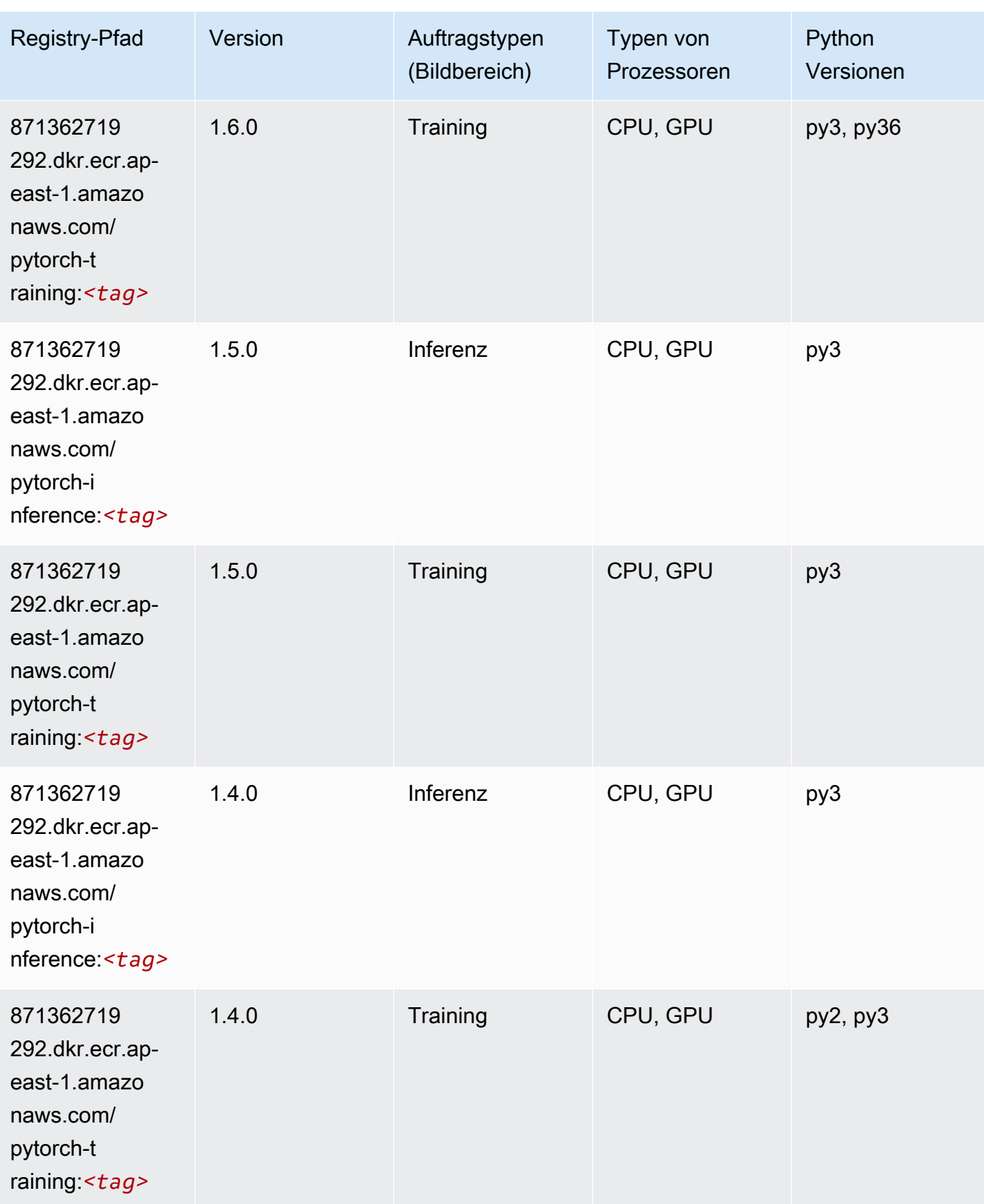

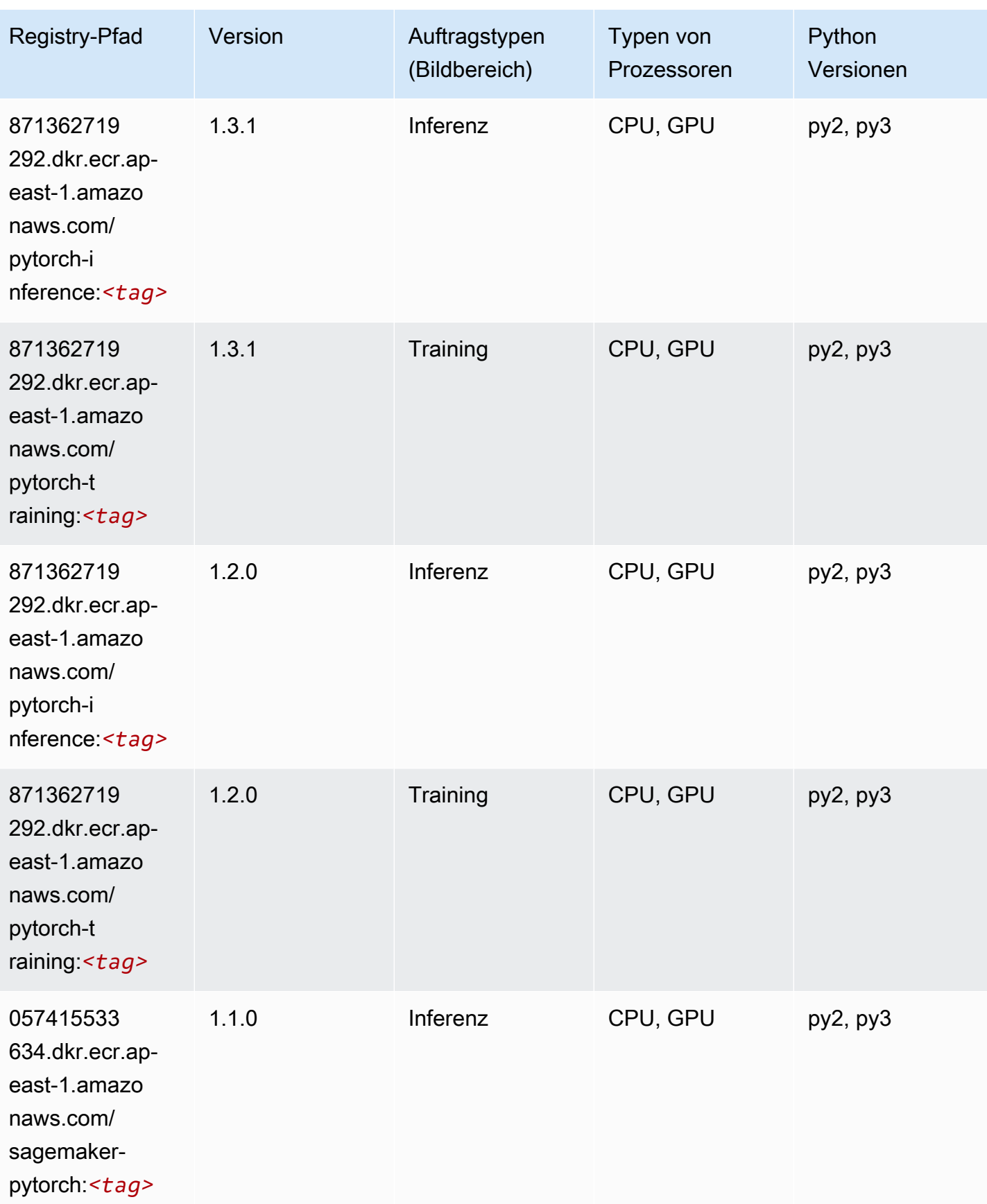

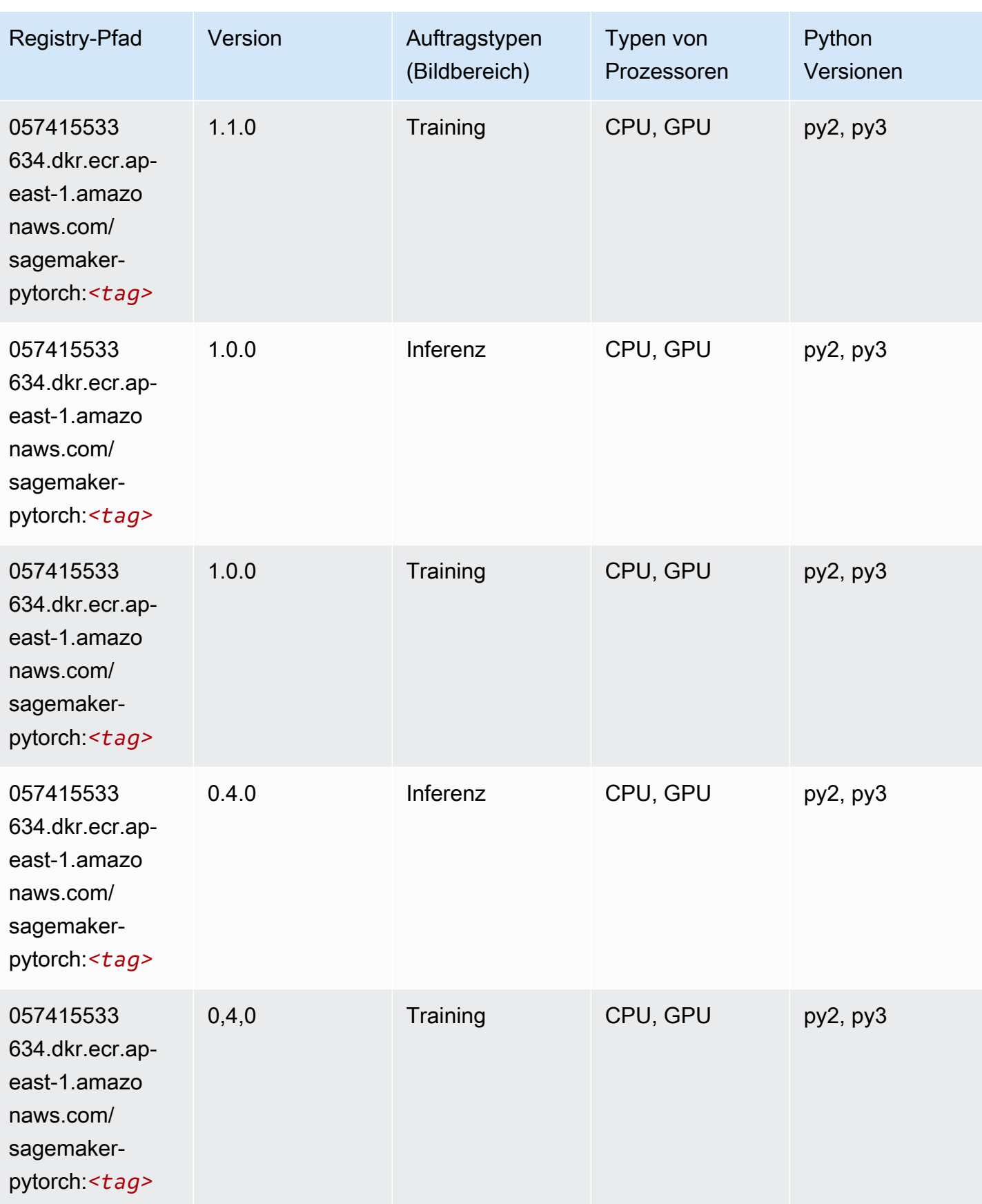

# PyTorch Neuron (DLC)

SageMaker Python-SDK-Beispiel zum Abrufen des Registrierungspfads.

```
from sagemaker import image_uris
image_uris.retrieve(framework='pytorch-neuron',region='us-west-2', 
  image_scope='inference')
```
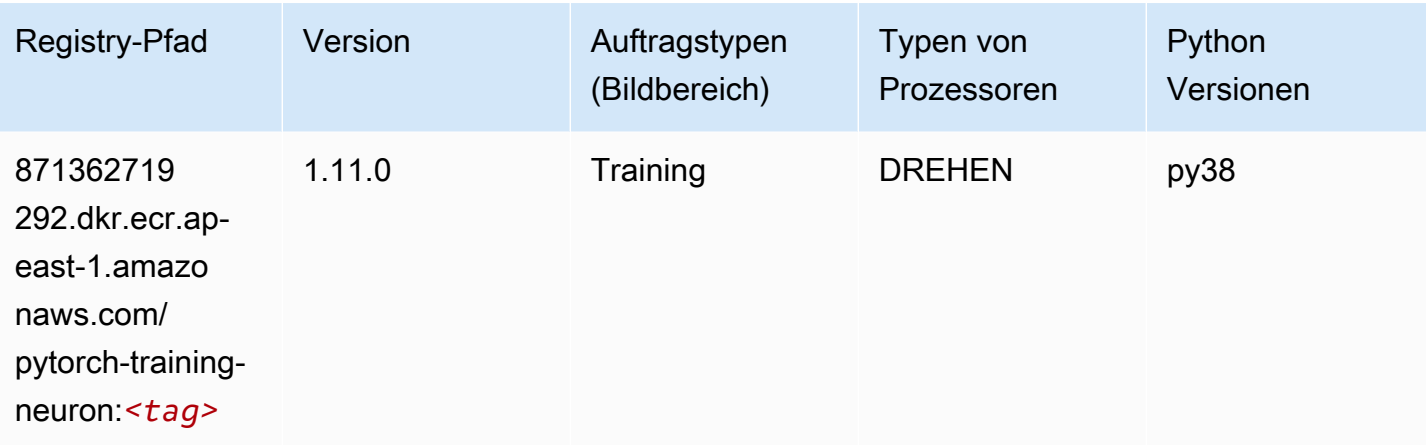

# PyTorch Training Compiler (DLC)

```
from sagemaker import image_uris
image_uris.retrieve(framework='pytorch-training-compiler',region='us-west-2', 
 version='py38')
```
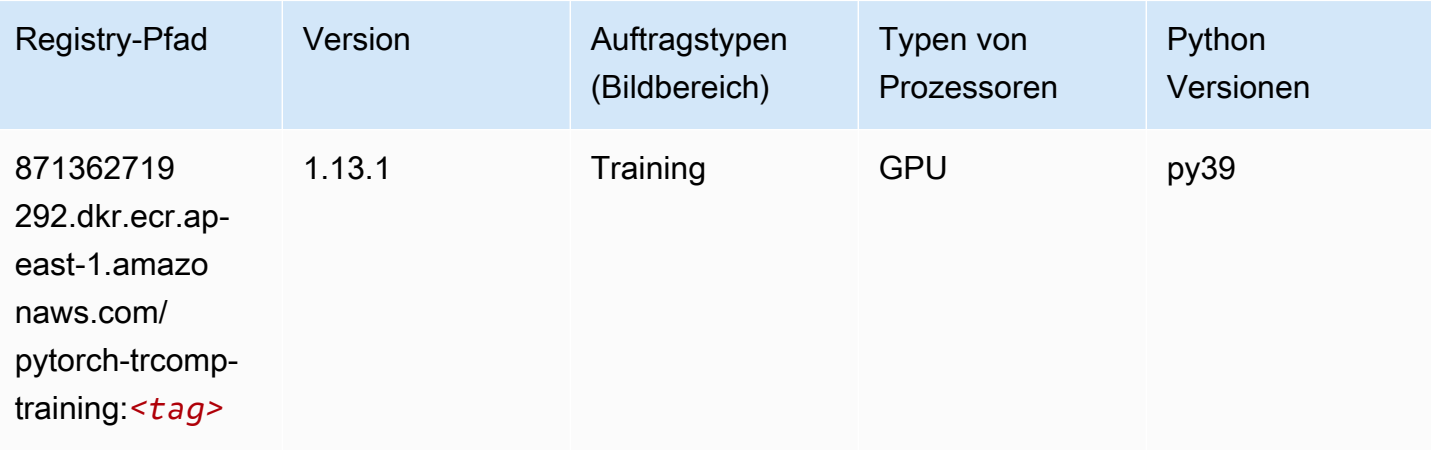

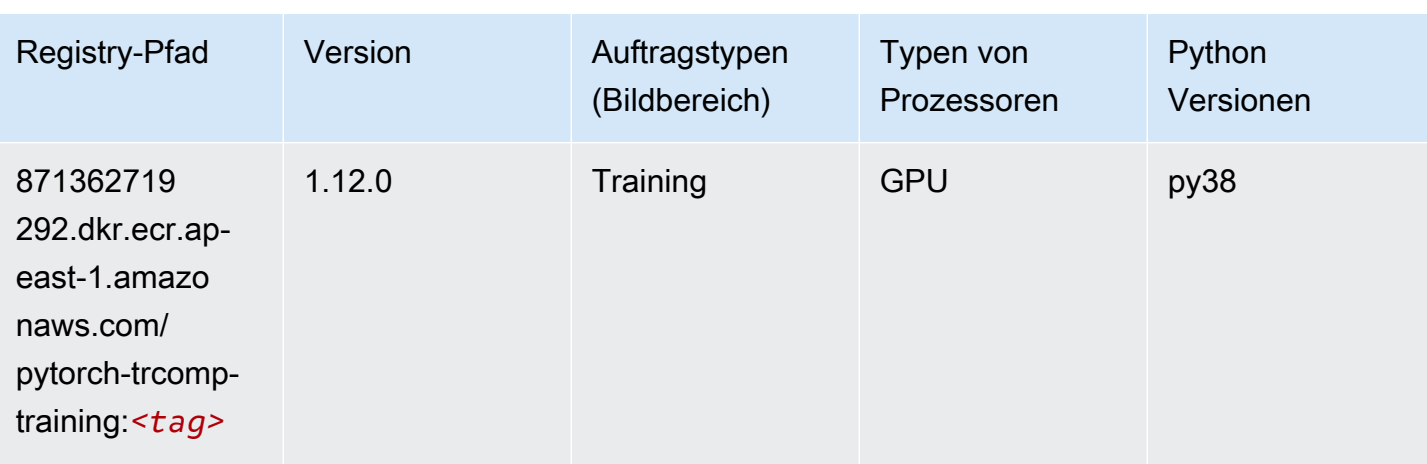

### Random Cut Forest (Algorithmus)

SageMaker Python-SDK-Beispiel zum Abrufen des Registrierungspfads.

```
from sagemaker import image_uris
image_uris.retrieve(framework='randomcutforest',region='ap-east-1')
```
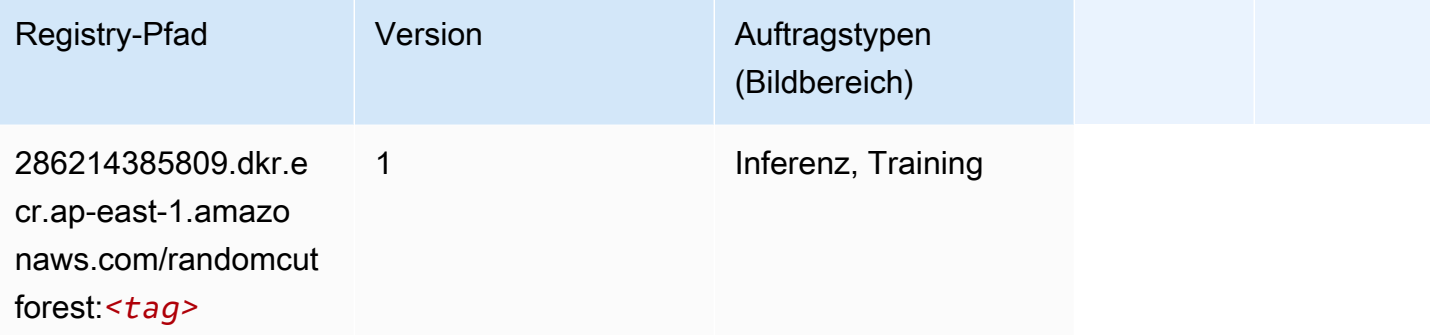

### Scikit-learn (Algorithmus)

```
from sagemaker import image_uris
image_uris.retrieve(framework='sklearn',region='ap-
east-1',version='0.23-1',image_scope='inference')
```
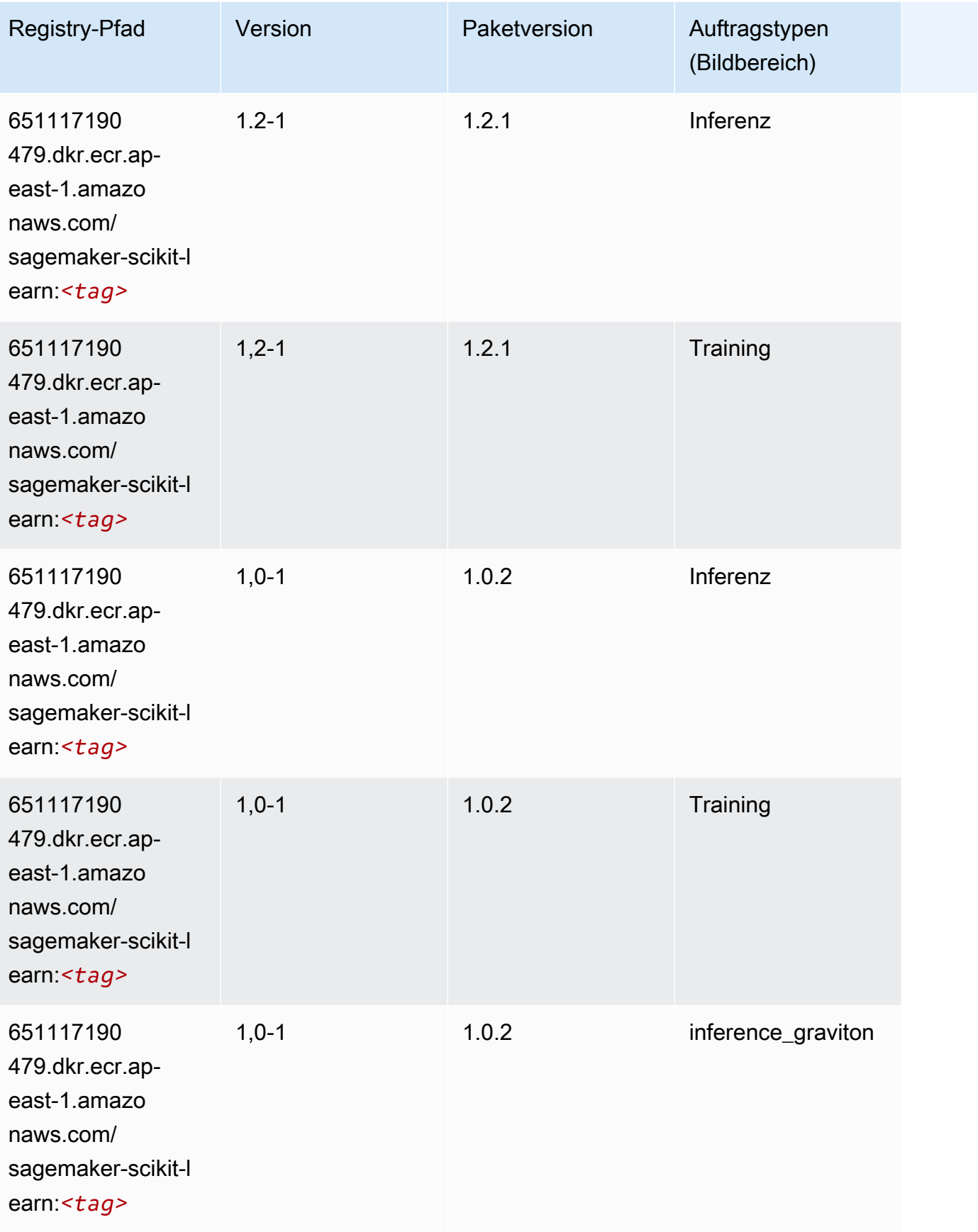

SageMaker ECRAmazon-Pfade ECRPfade

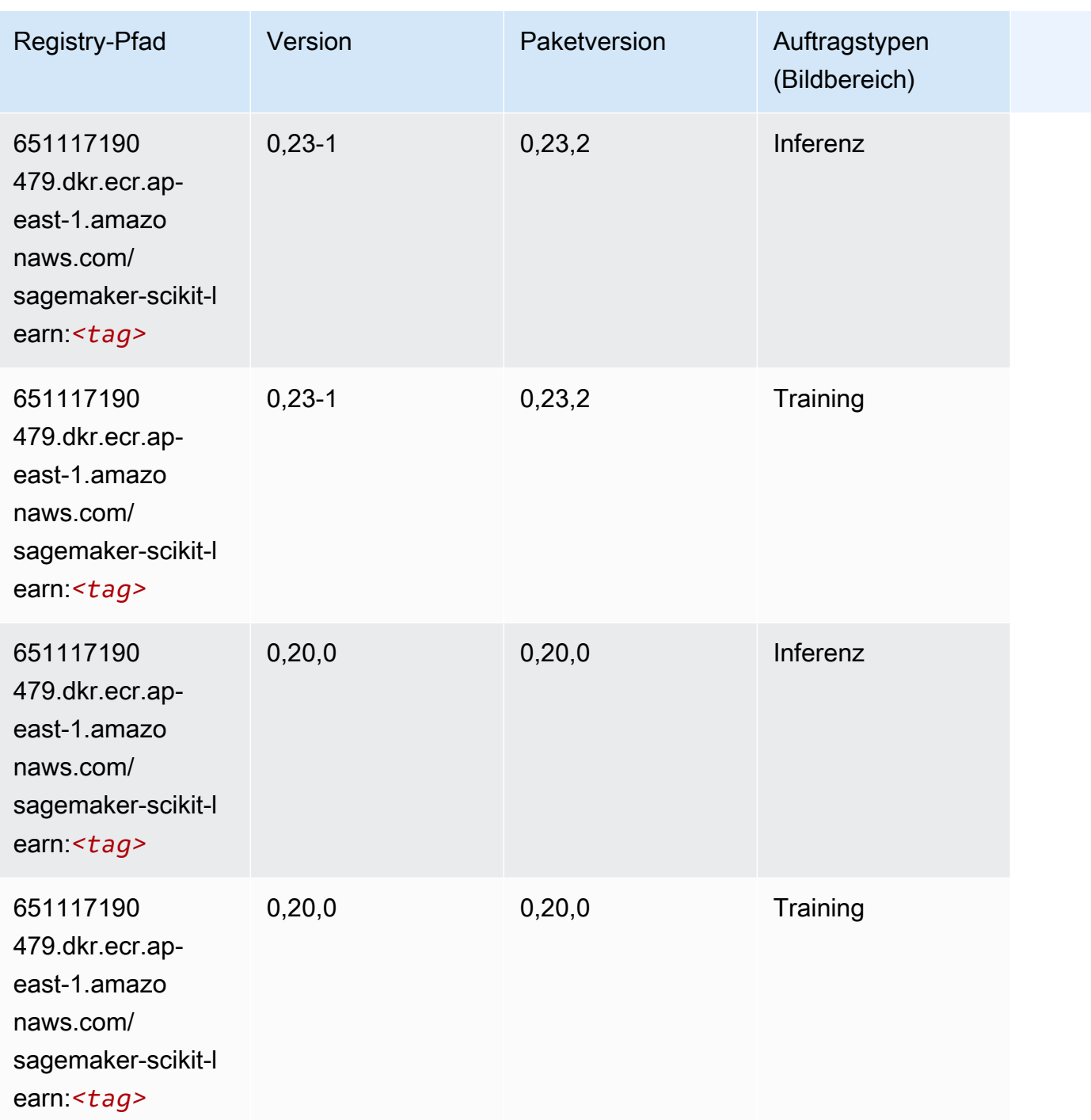

#### Semantic Segmentation (Algorithmus)

```
from sagemaker import image_uris
image_uris.retrieve(framework='semantic-segmentation',region='ap-east-1')
```
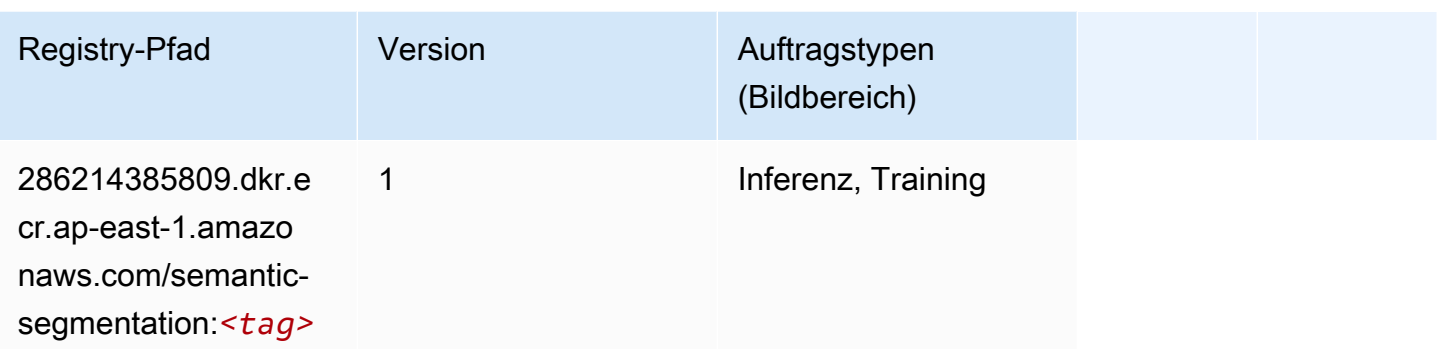

### Seq2Seq (Algorithmus)

SageMaker Python-SDK-Beispiel zum Abrufen des Registrierungspfads.

```
from sagemaker import image_uris
image_uris.retrieve(framework='seq2seq',region='ap-east-1')
```
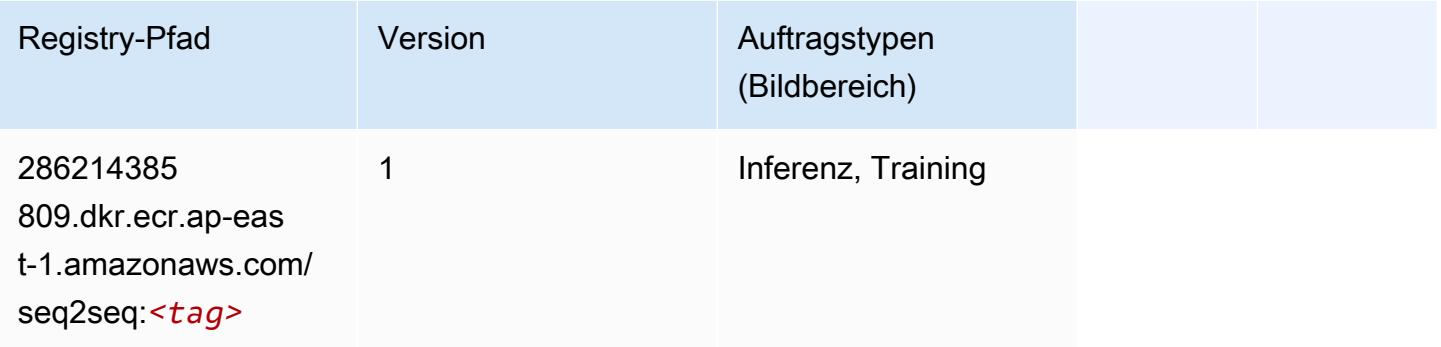

### Spark (Algorithmus)

```
from sagemaker import image_uris
image_uris.retrieve(framework='spark',region='ap-
east-1',version='3.0',image_scope='processing')
```
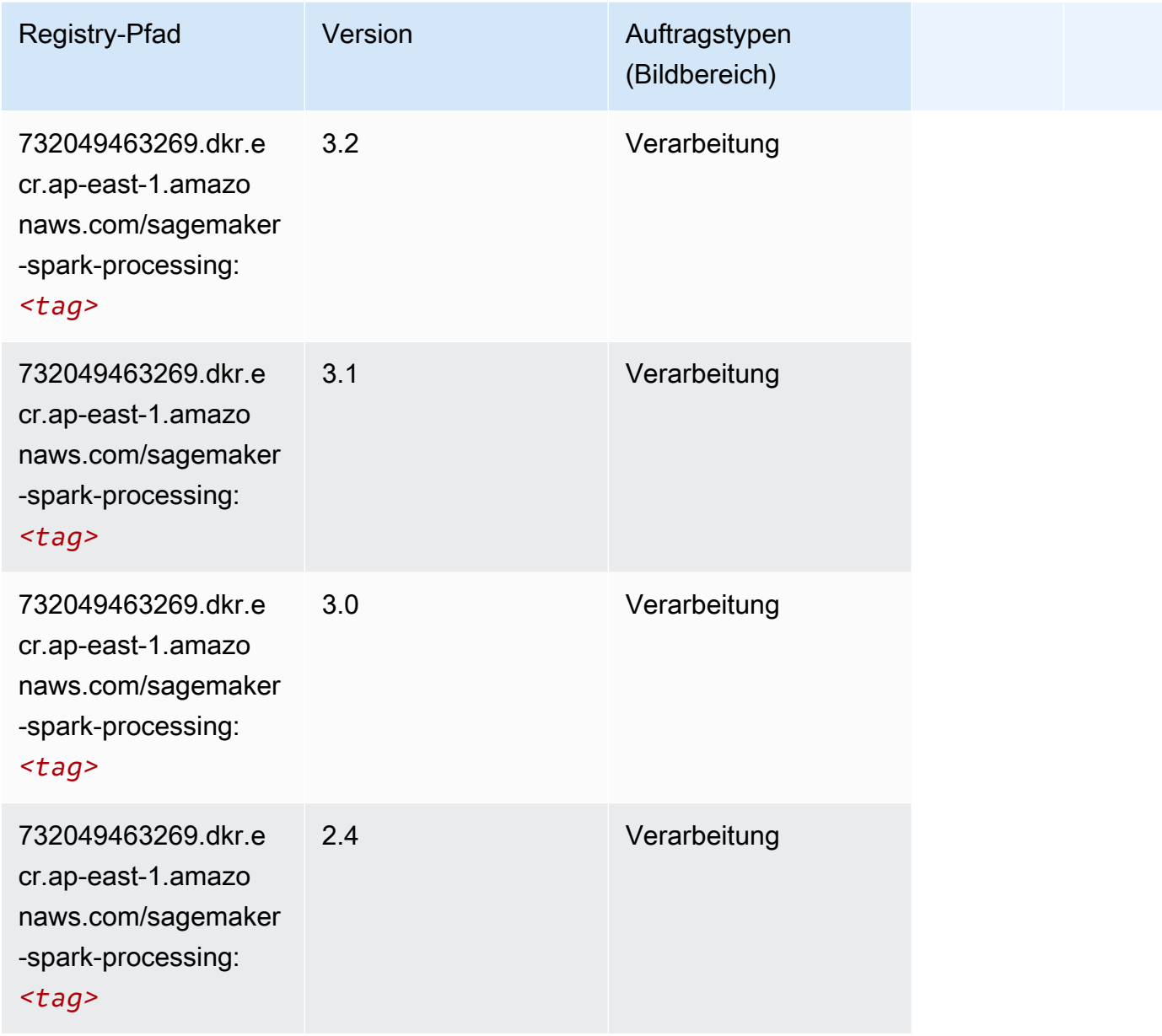

# SparkML Serving (Algorithmus)

```
from sagemaker import image_uris
image_uris.retrieve(framework='sparkml-serving',region='ap-east-1',version='2.4')
```
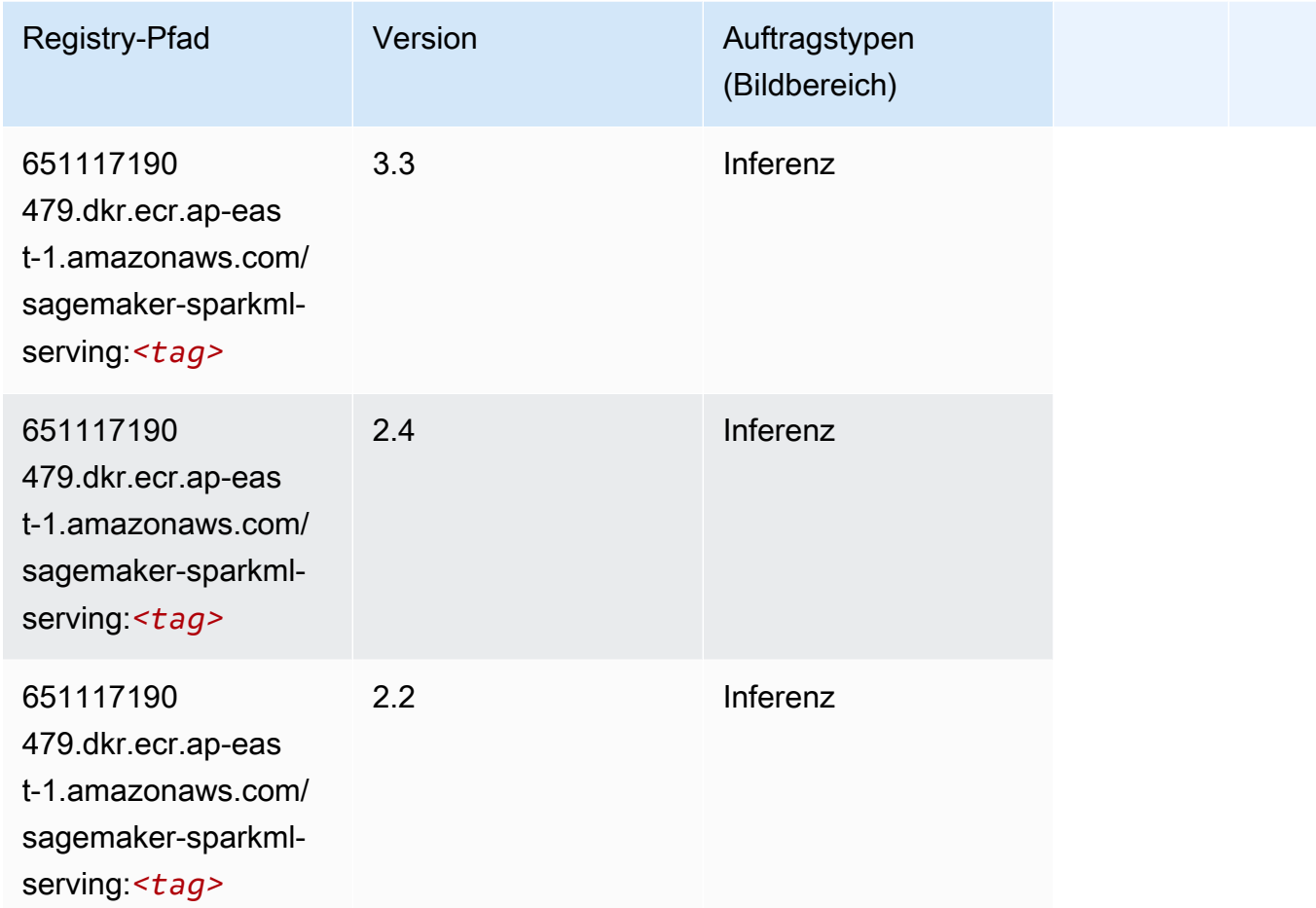

# Tensorflow (DLC)

```
from sagemaker import image_uris
image_uris.retrieve(framework='tensorflow',region='ap-
east-1',version='1.12.0',image_scope='inference',instance_type='ml.c5.4xlarge')
```
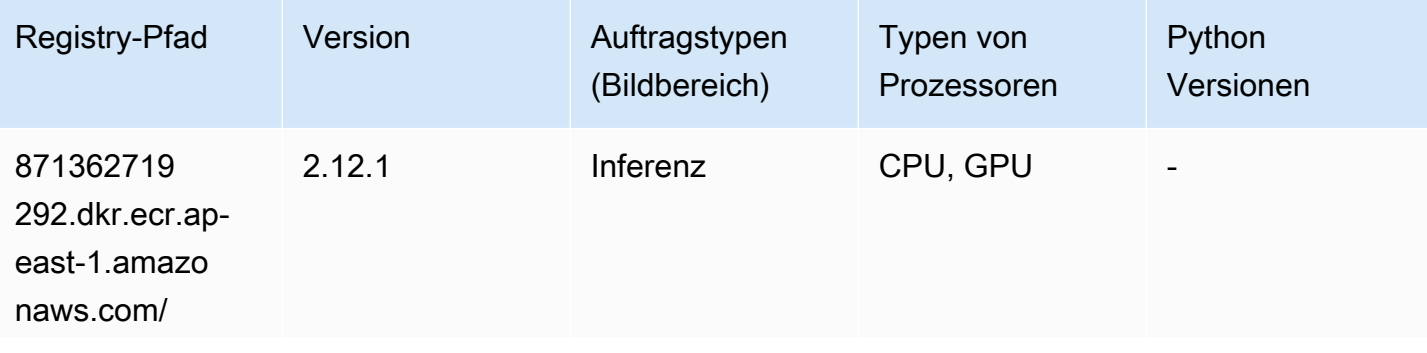
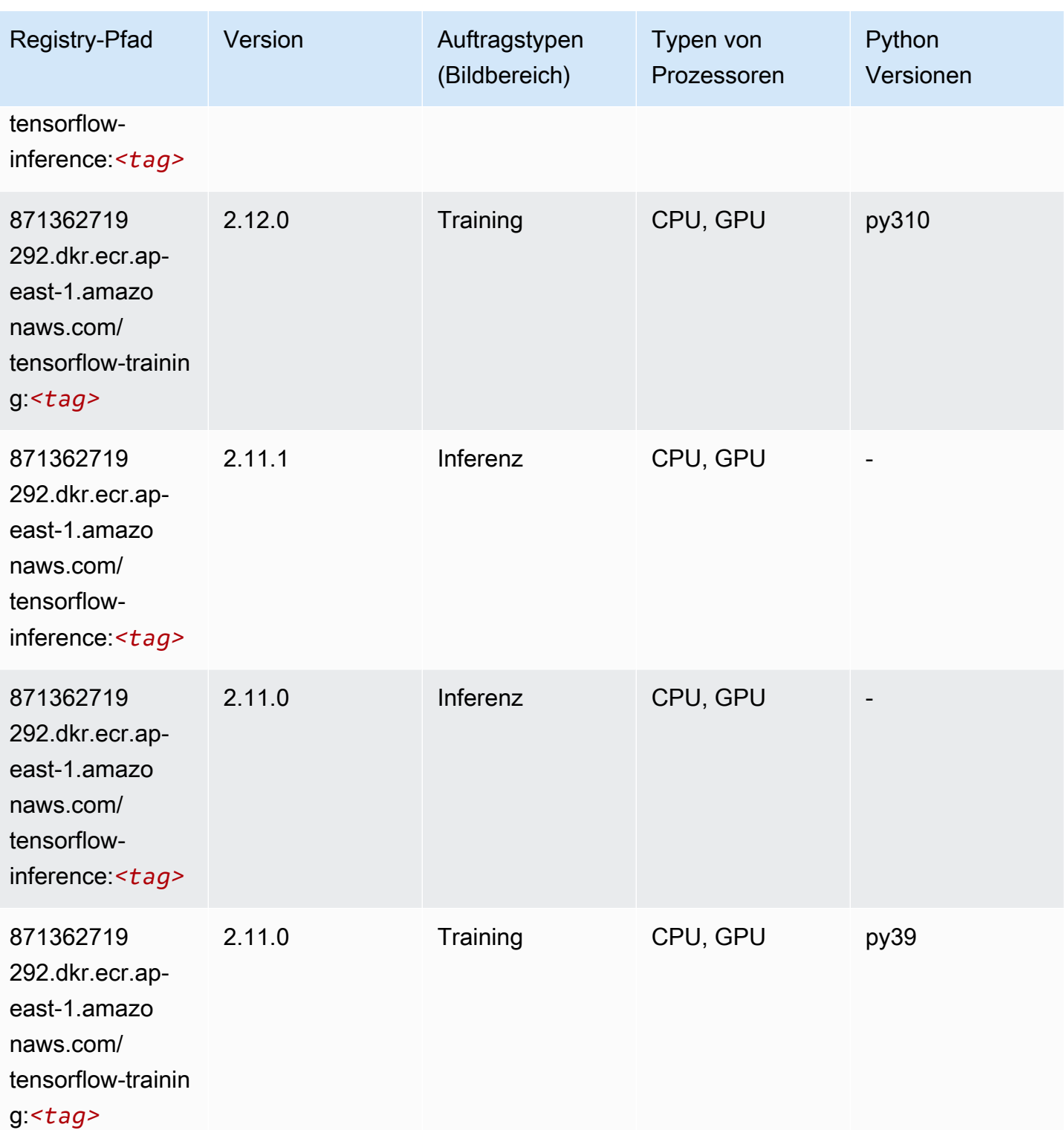

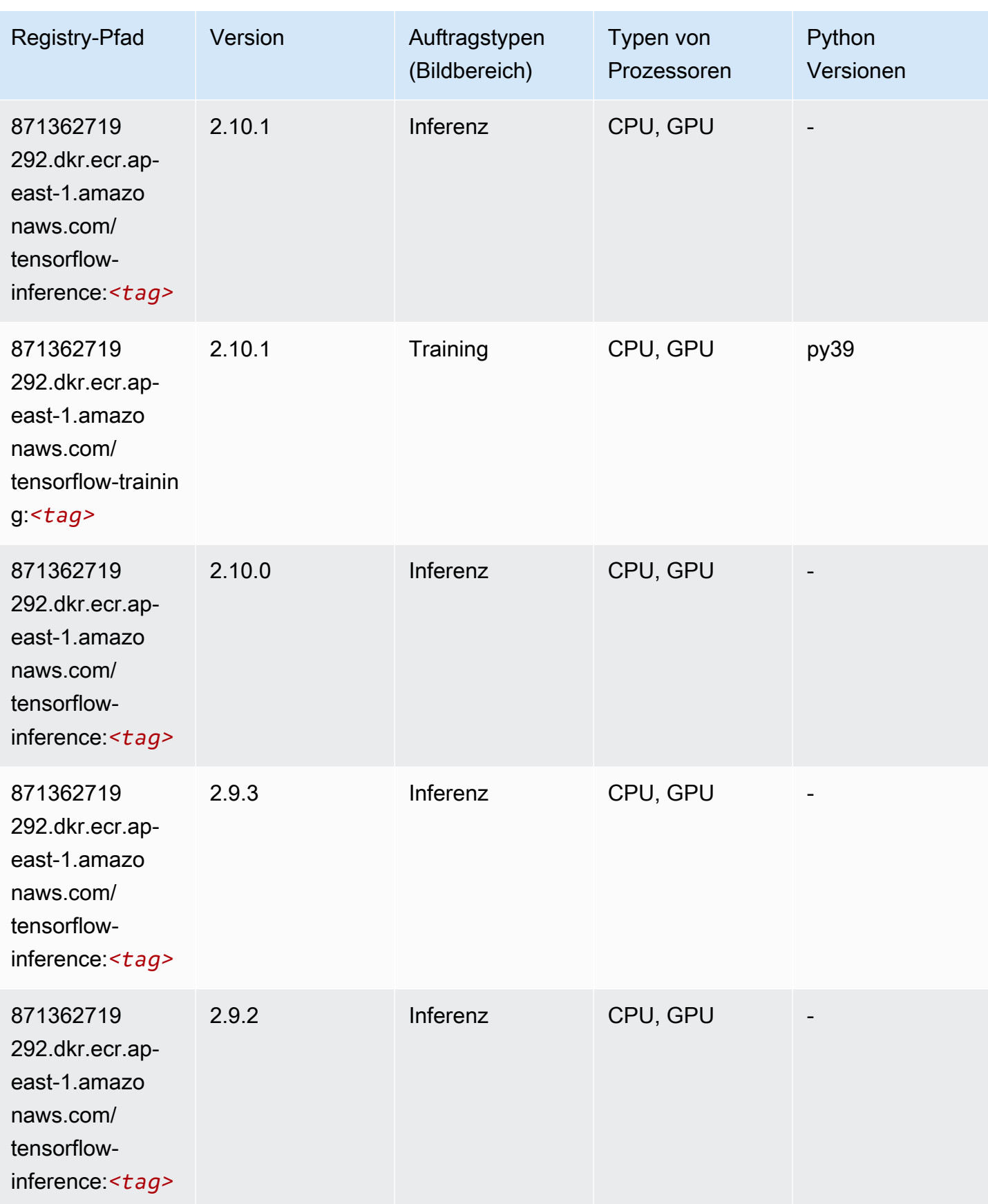

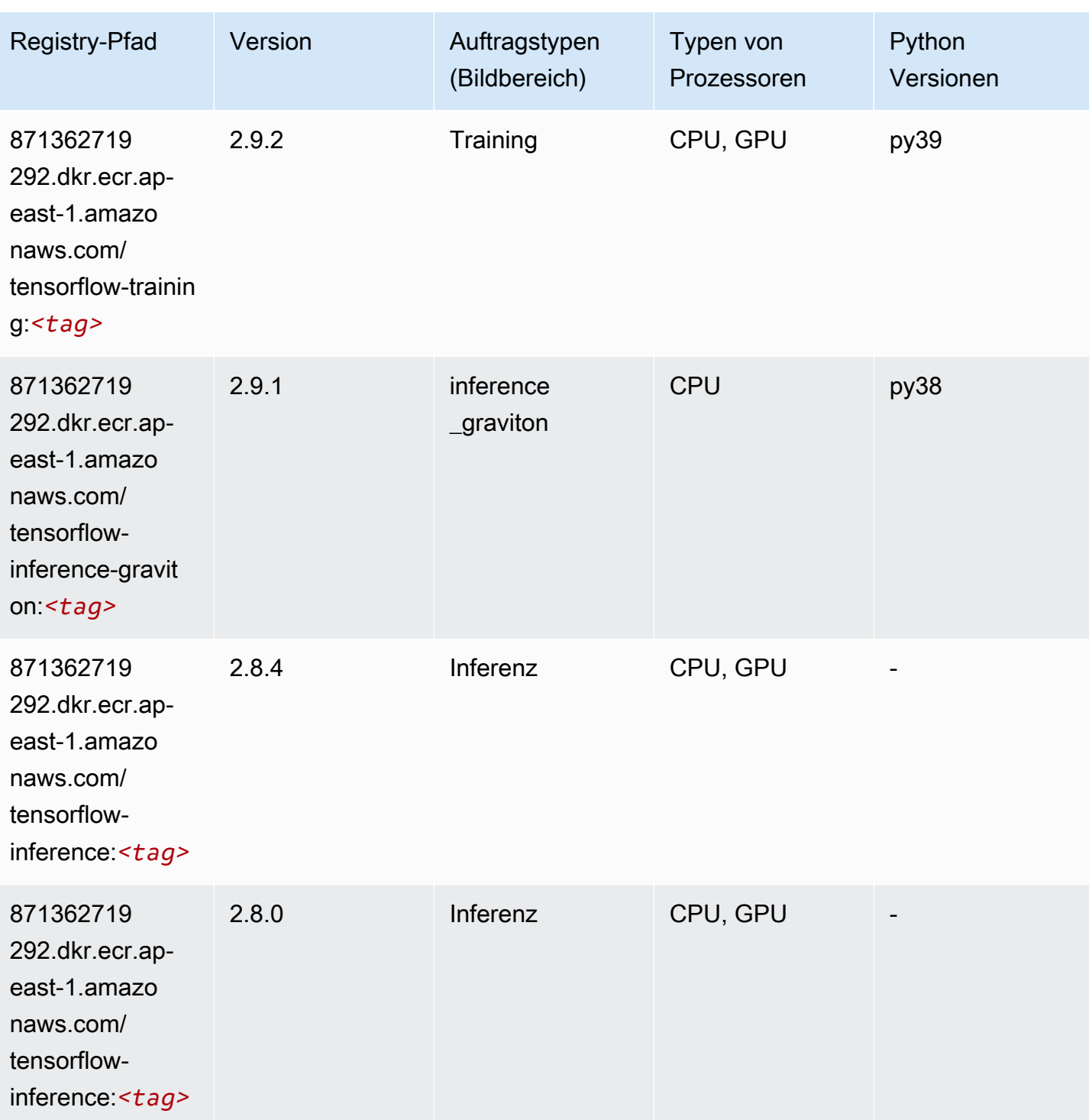

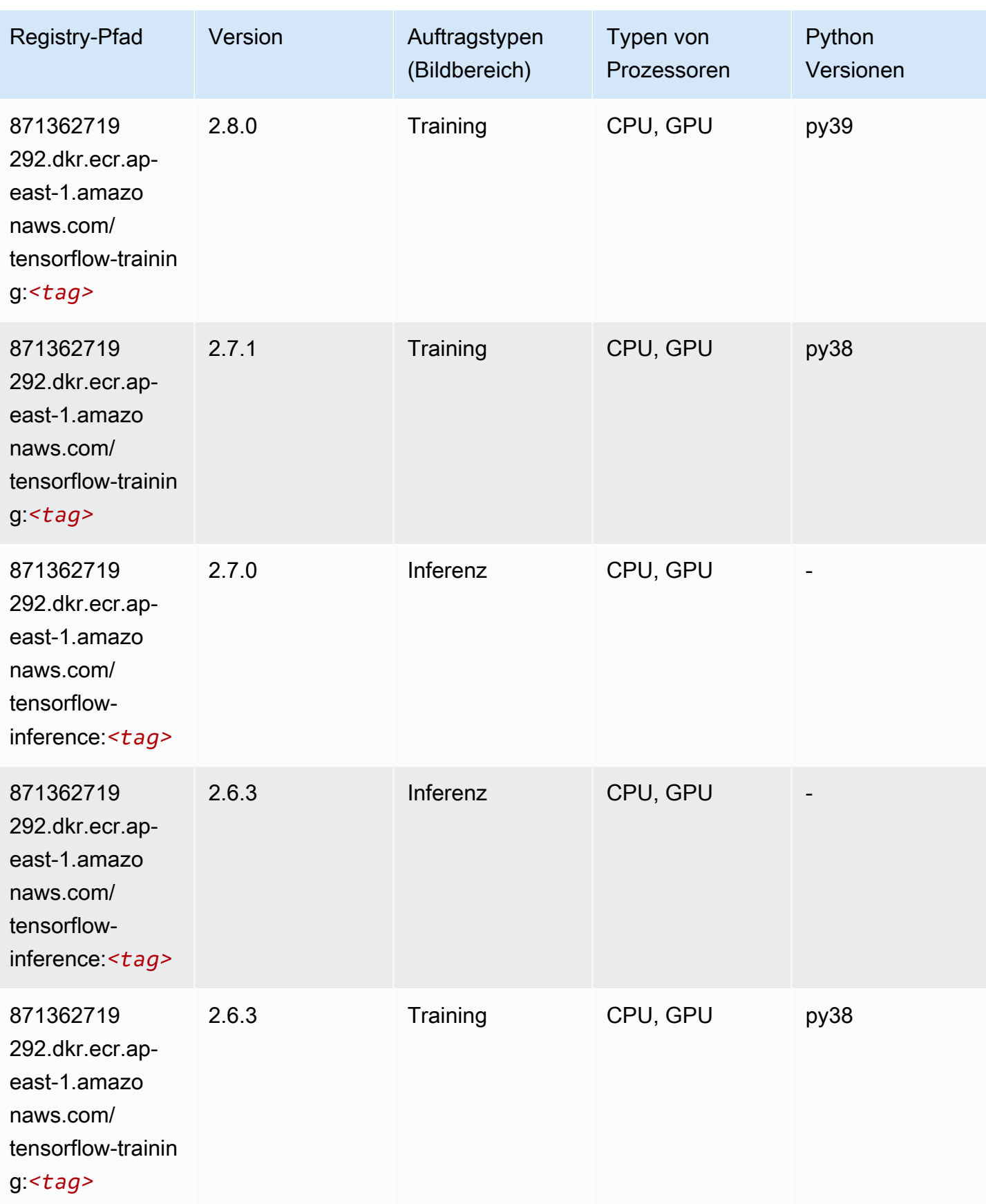

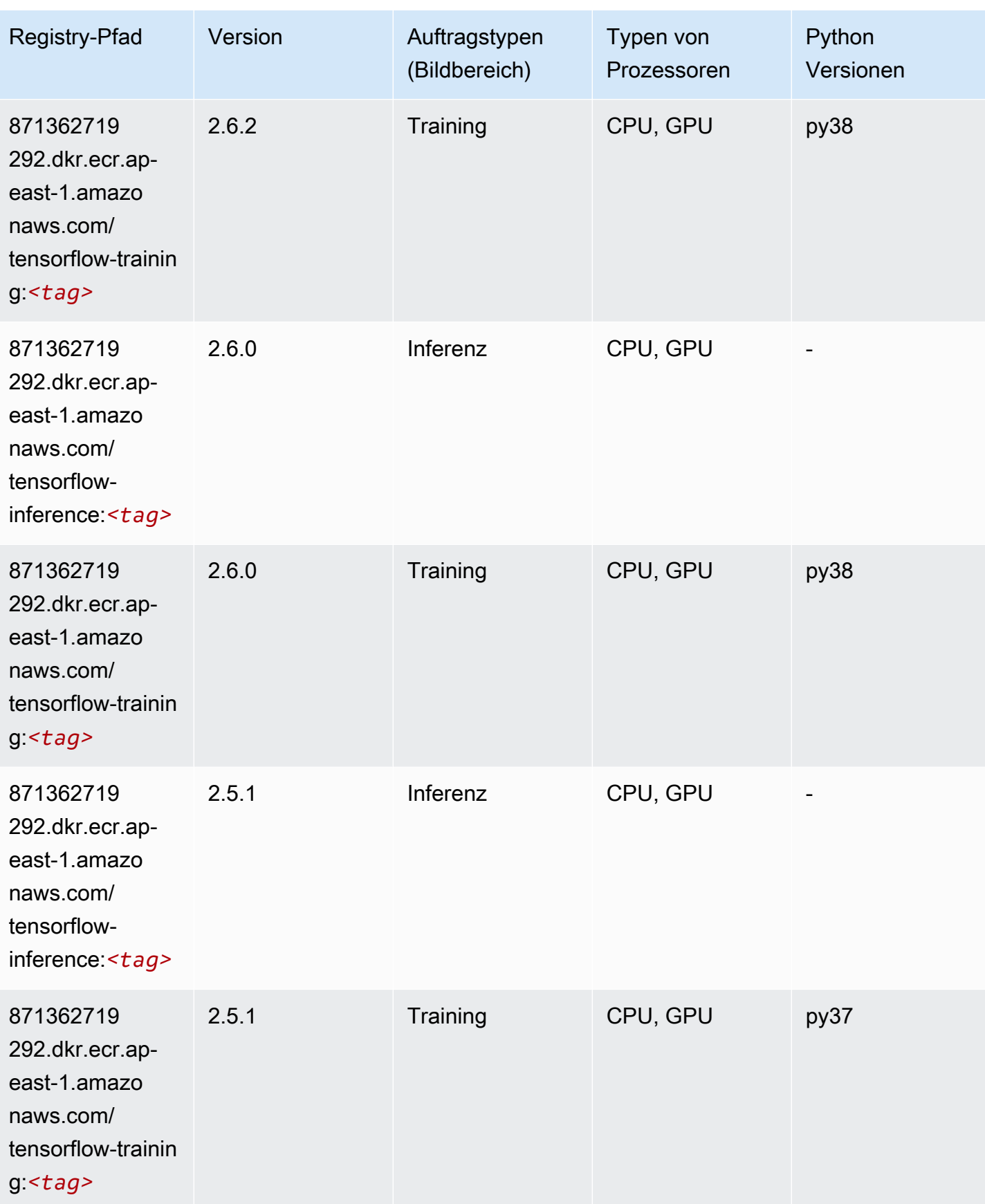

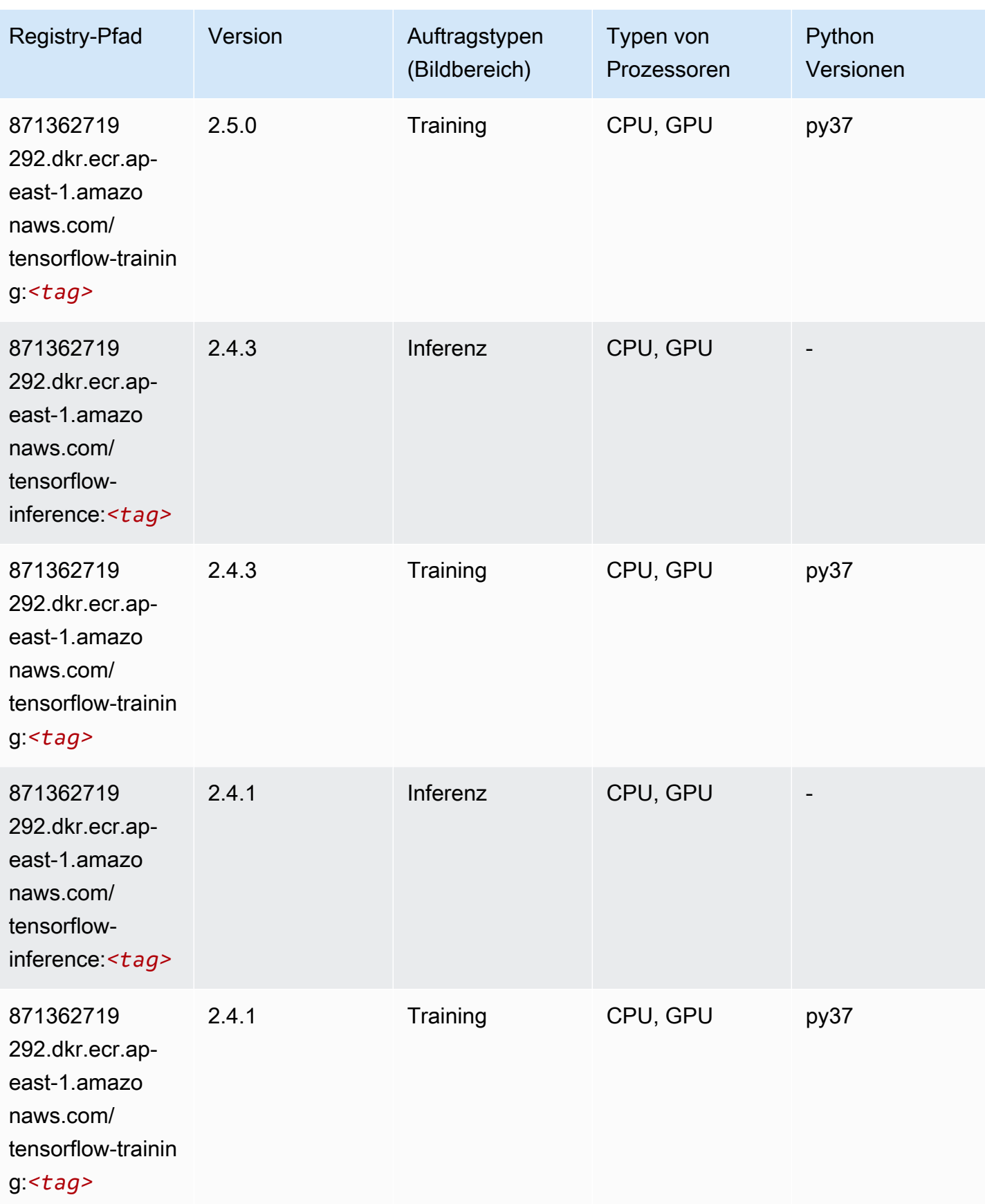

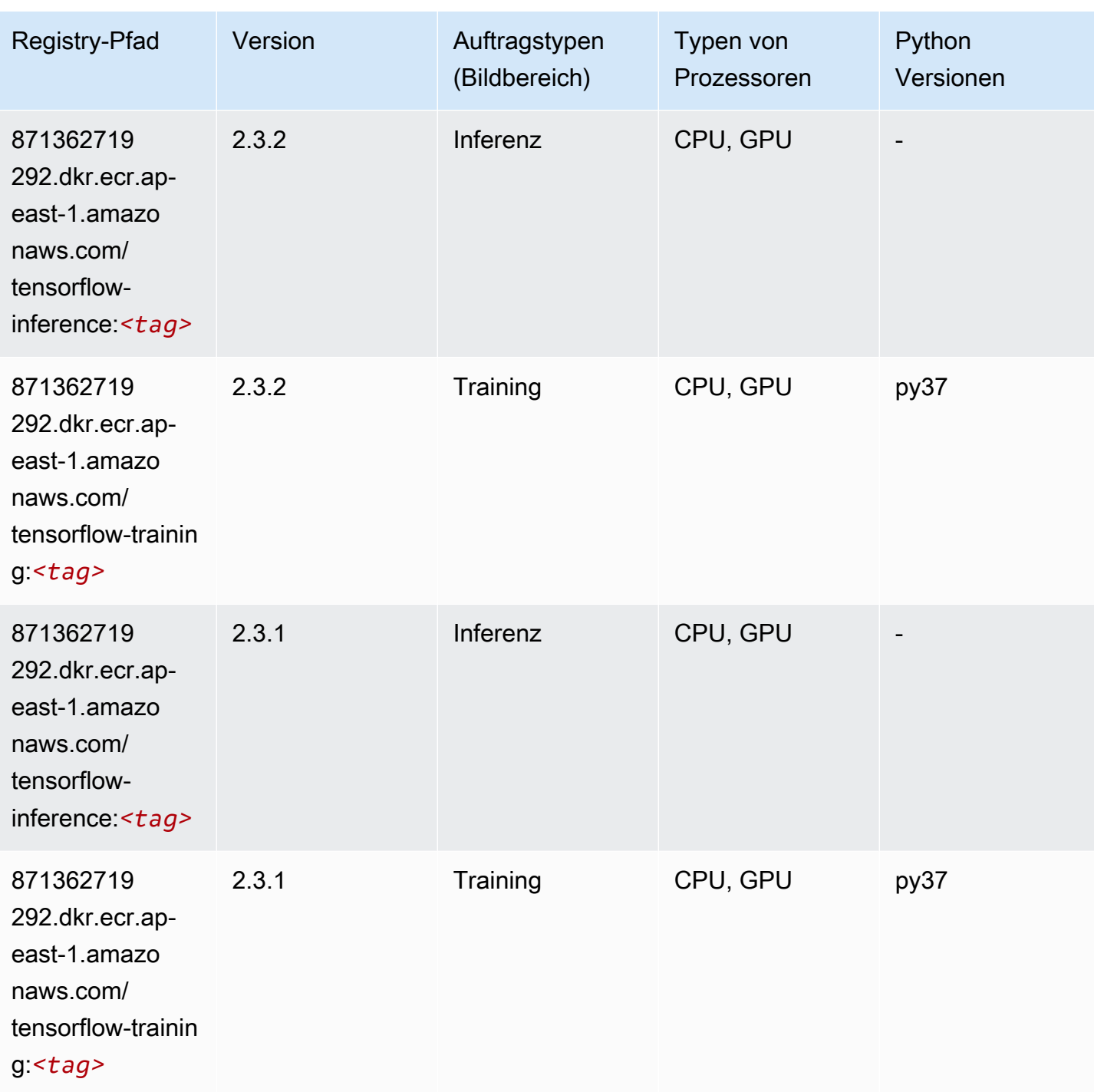

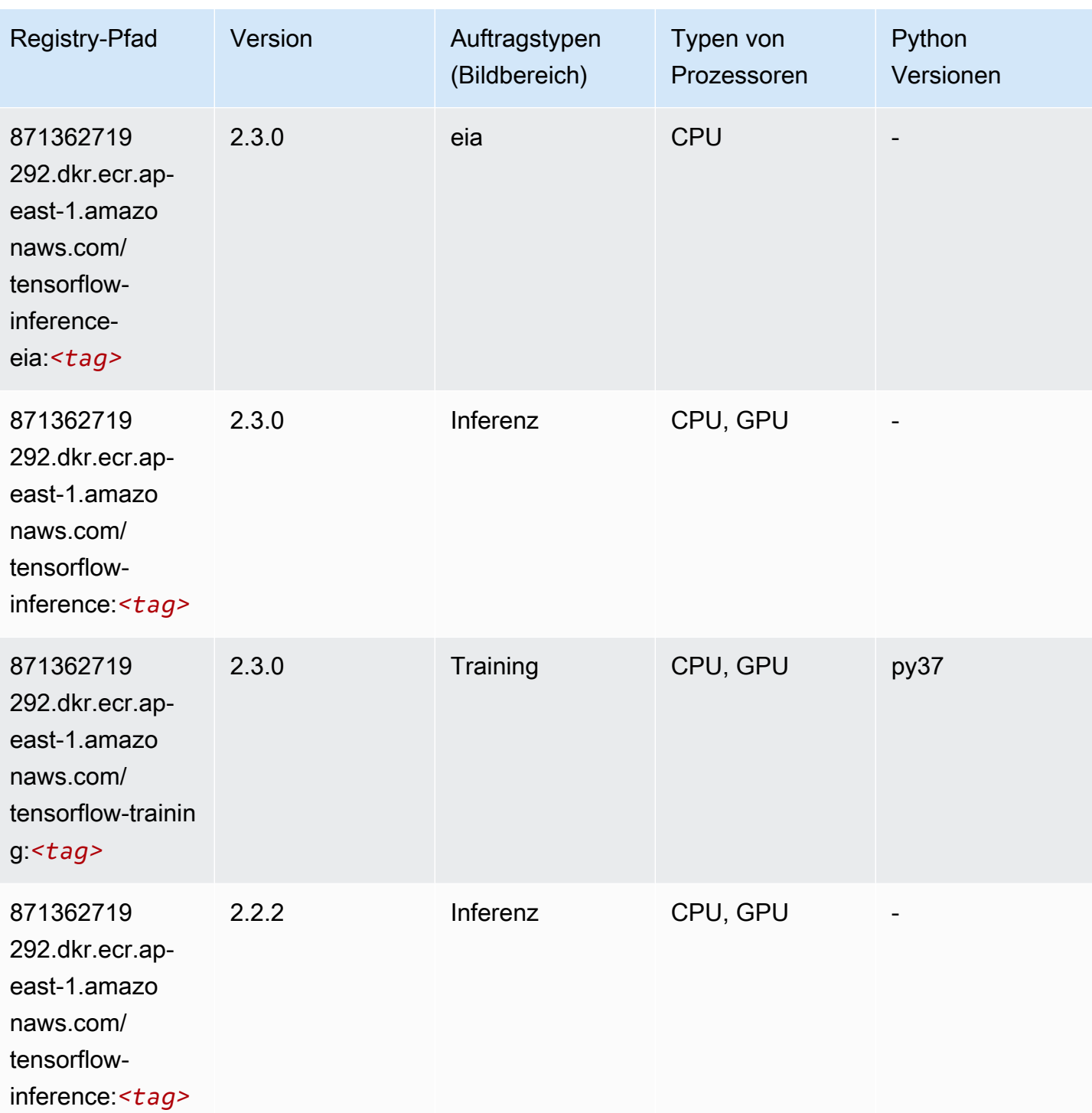

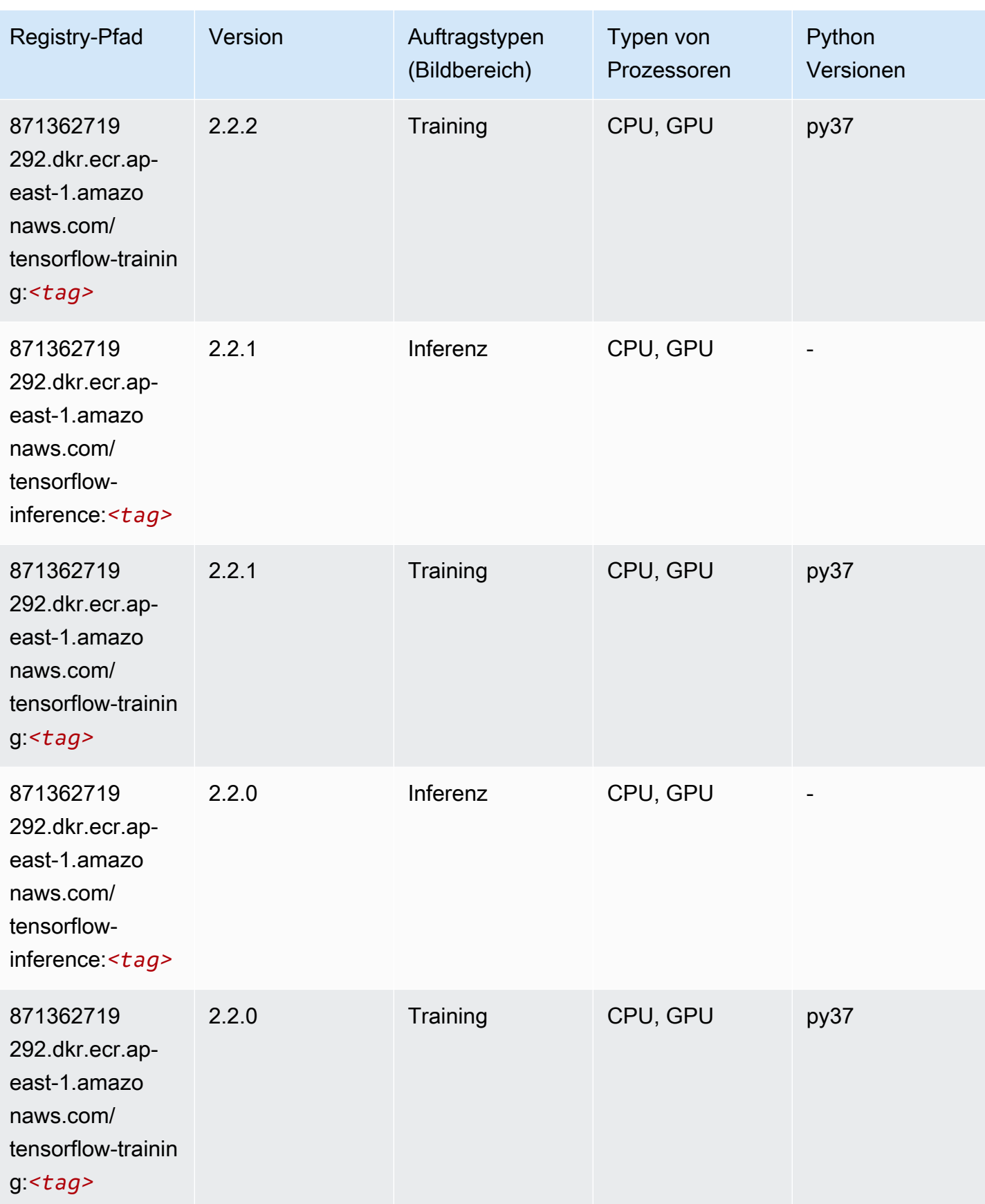

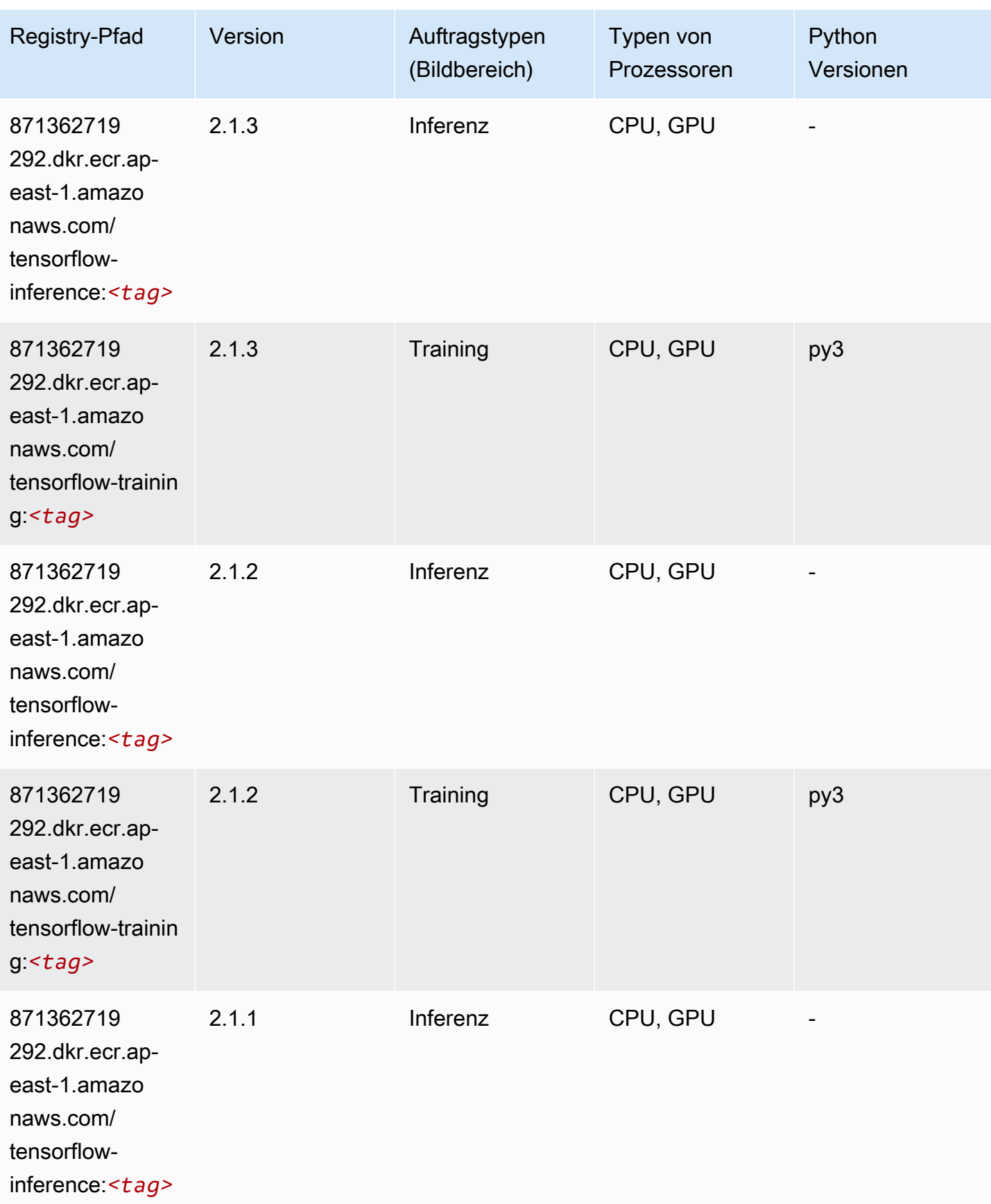

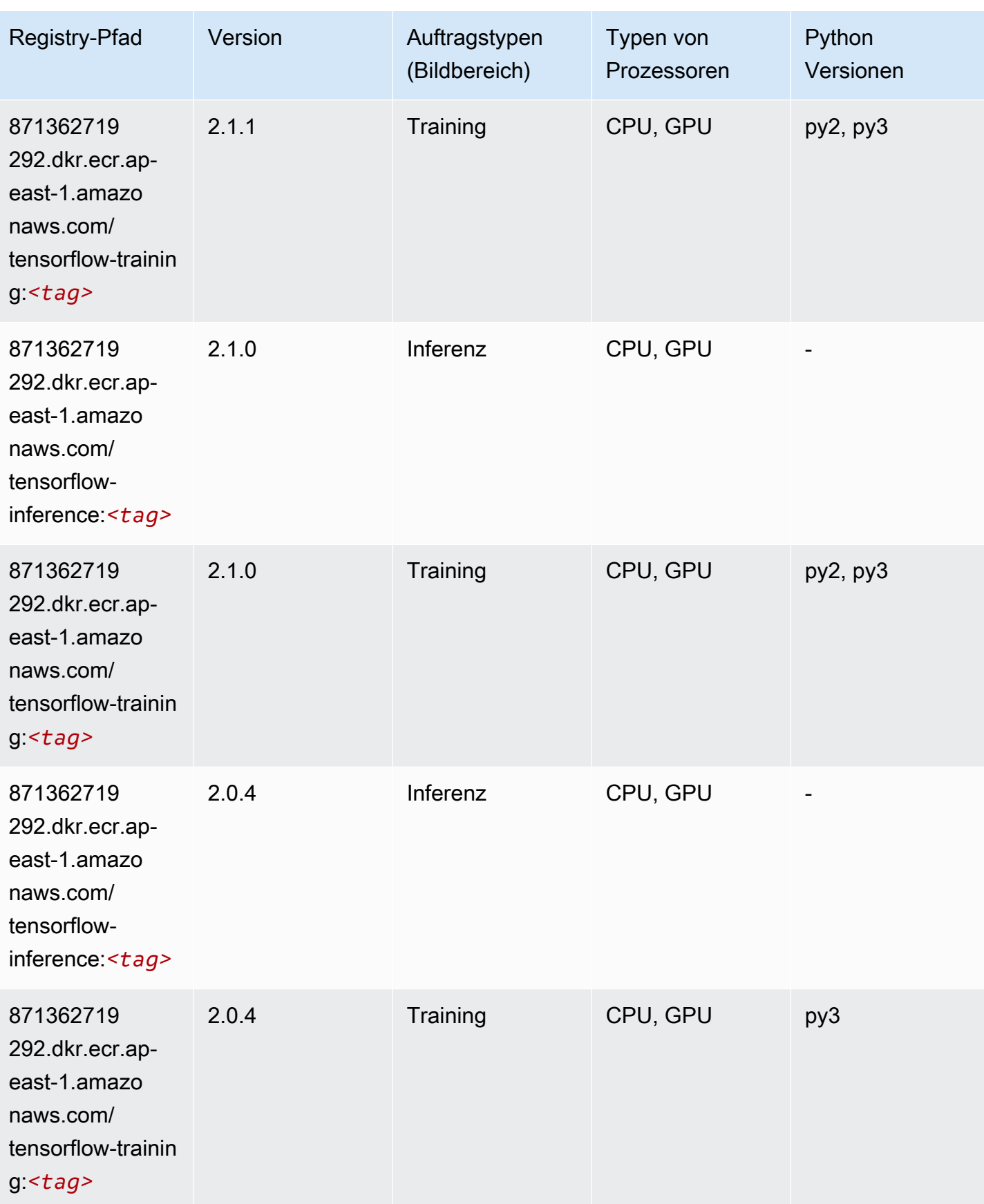

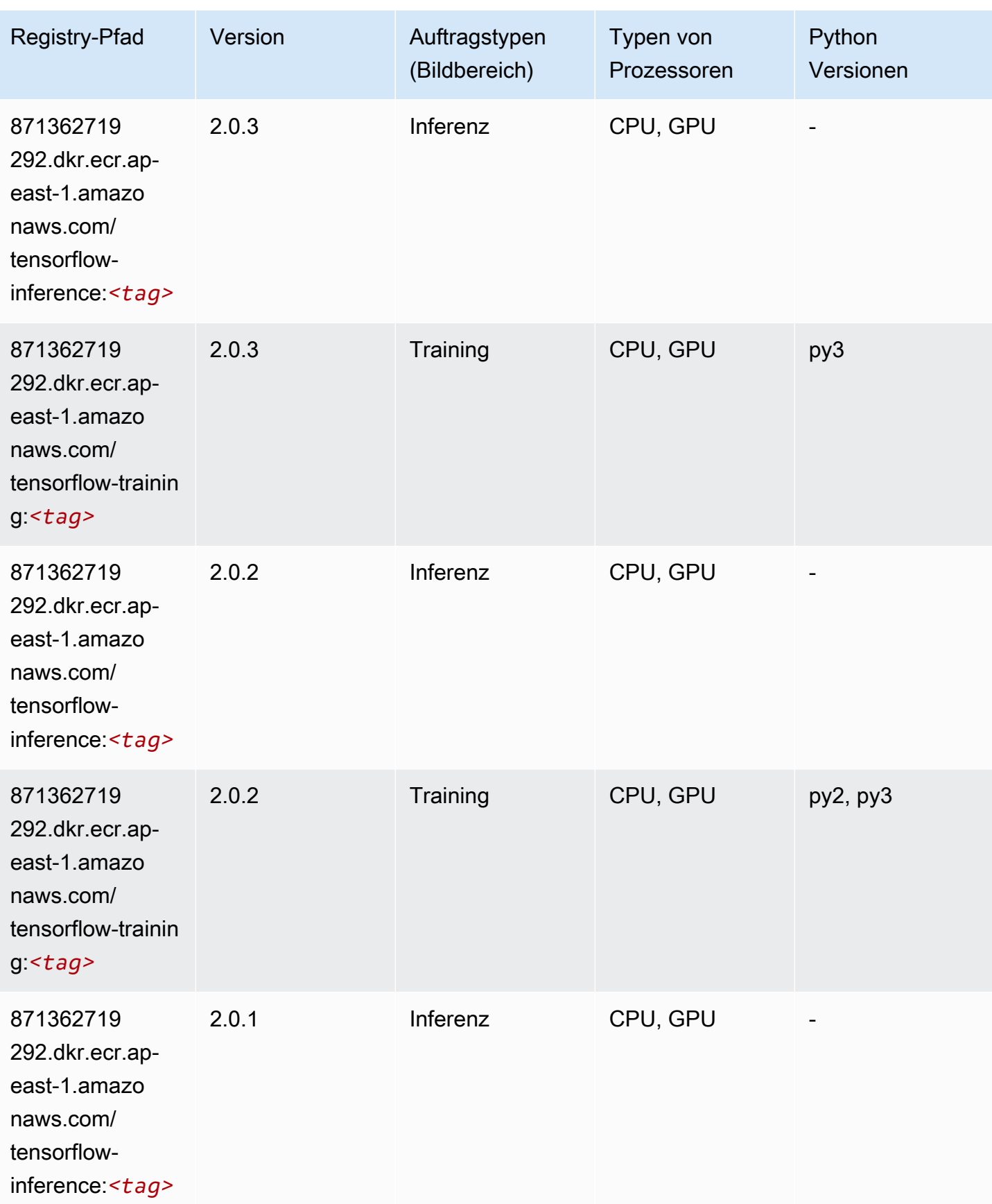

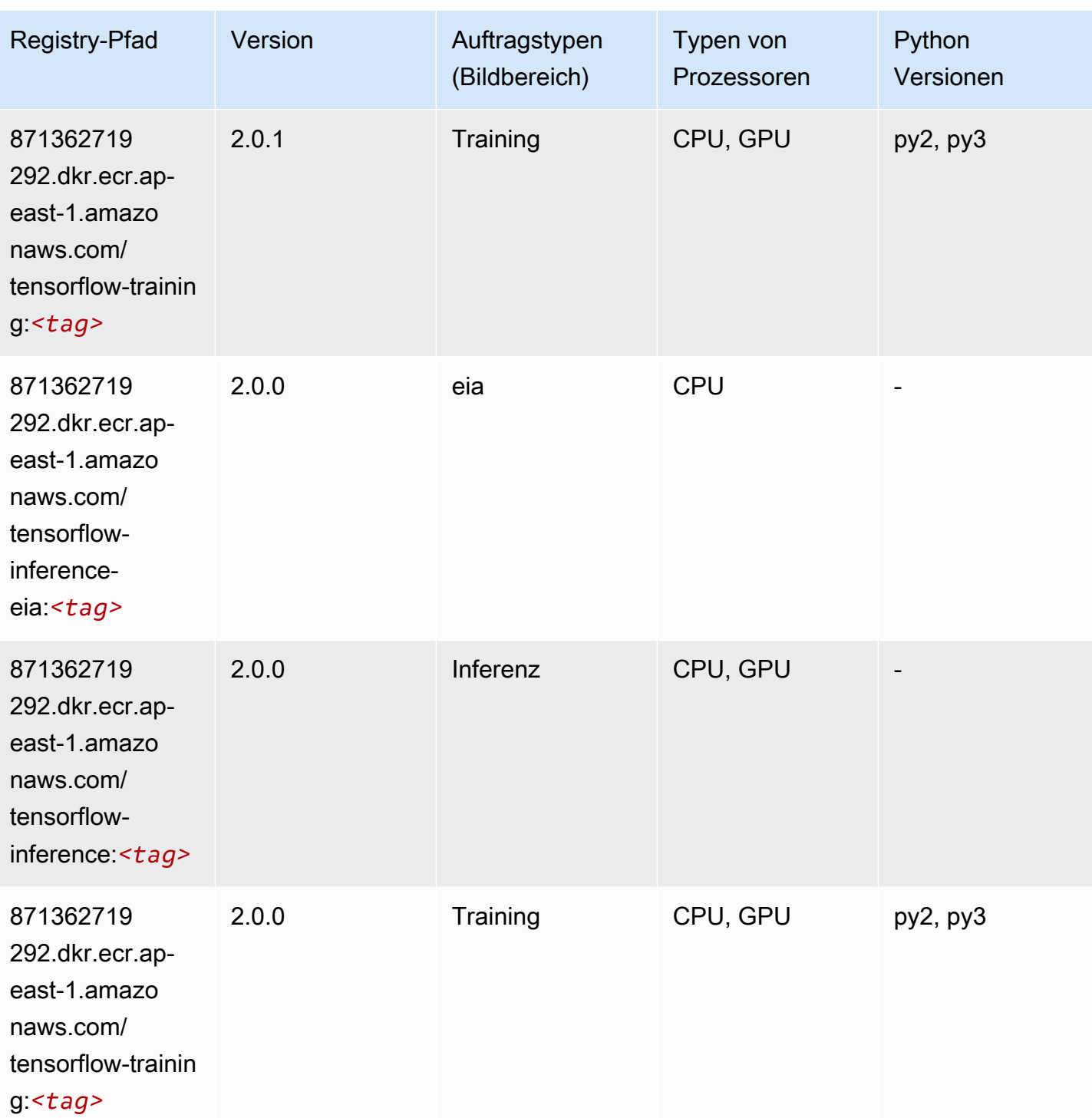

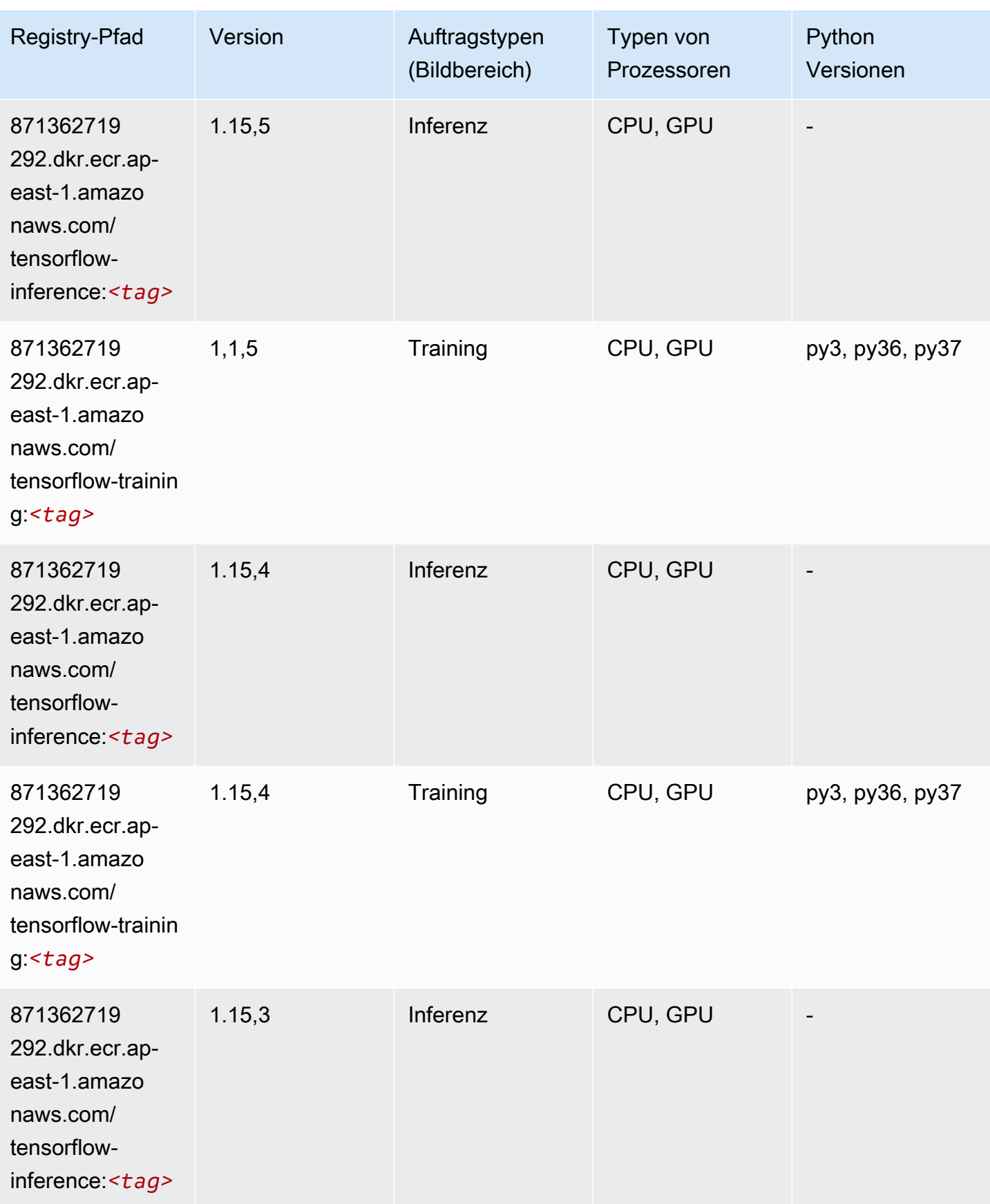

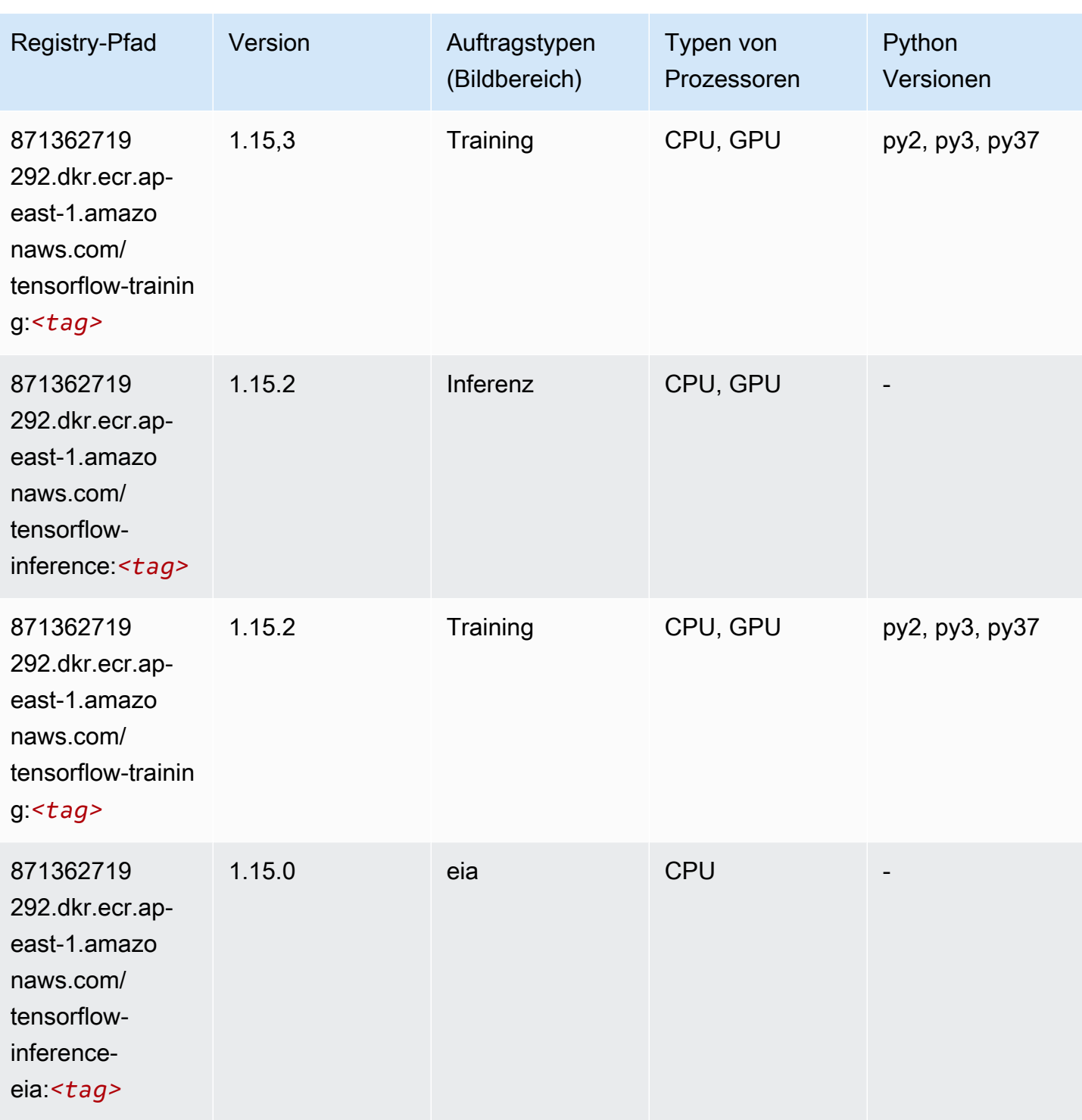

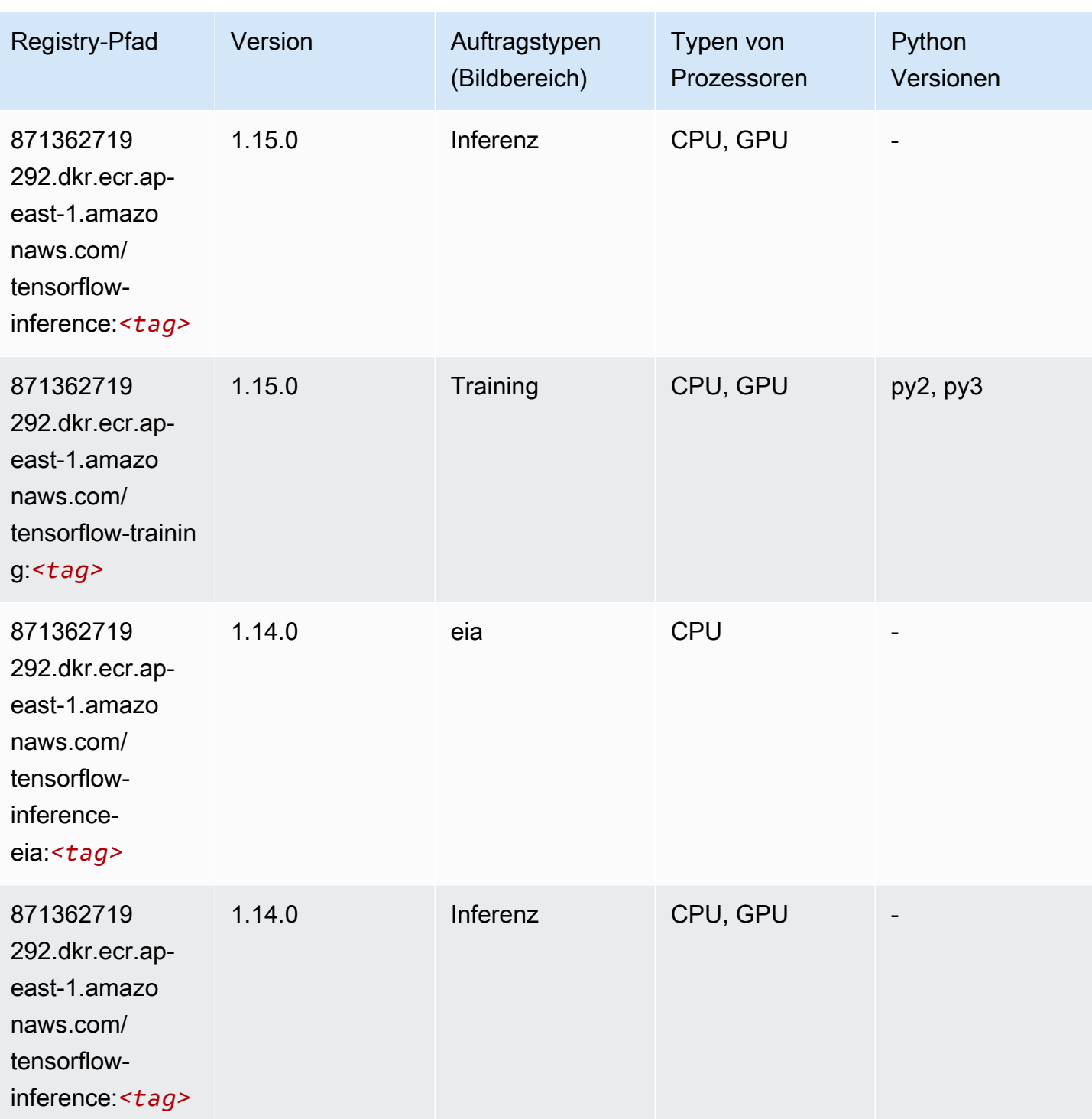

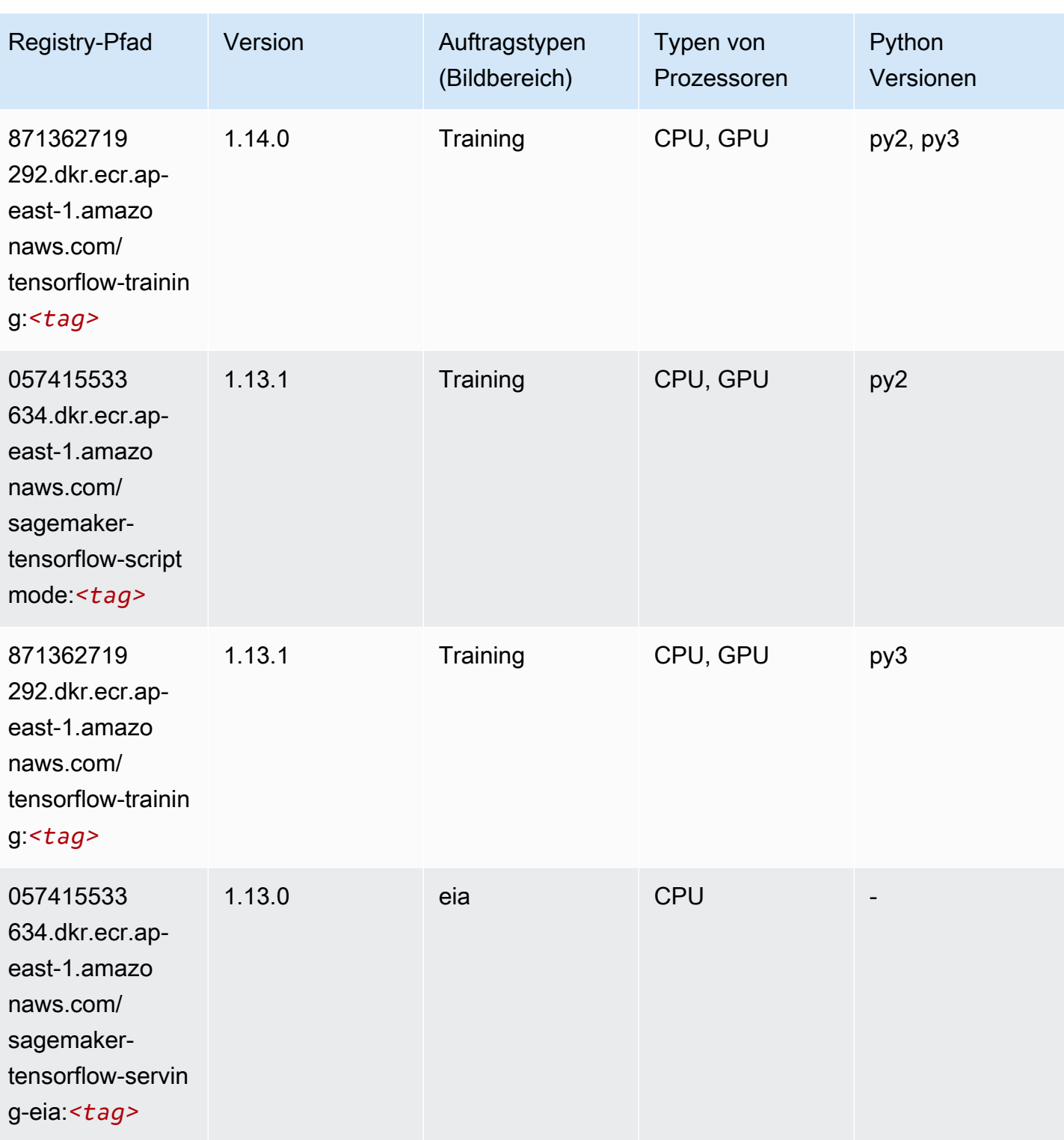

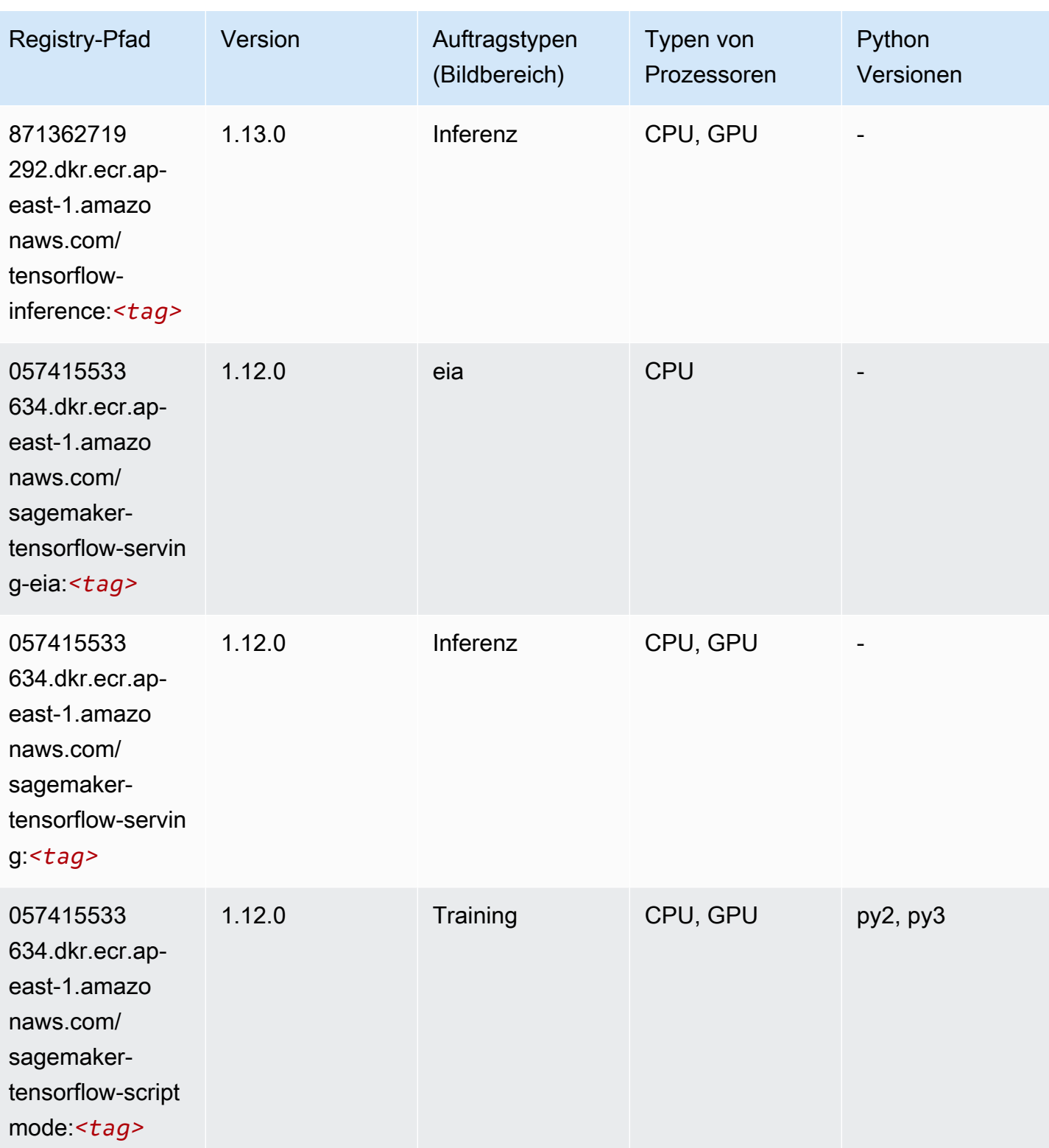

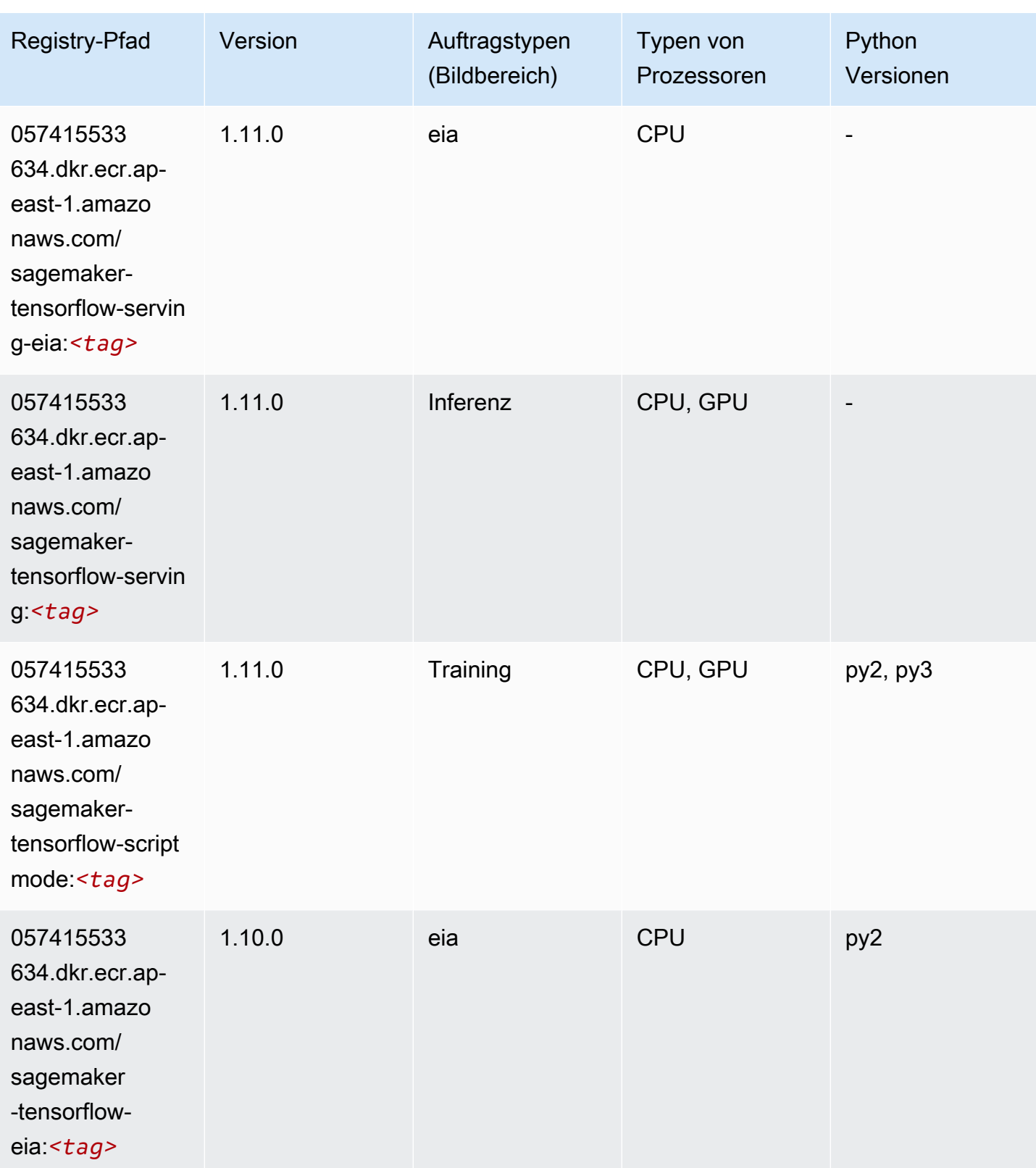

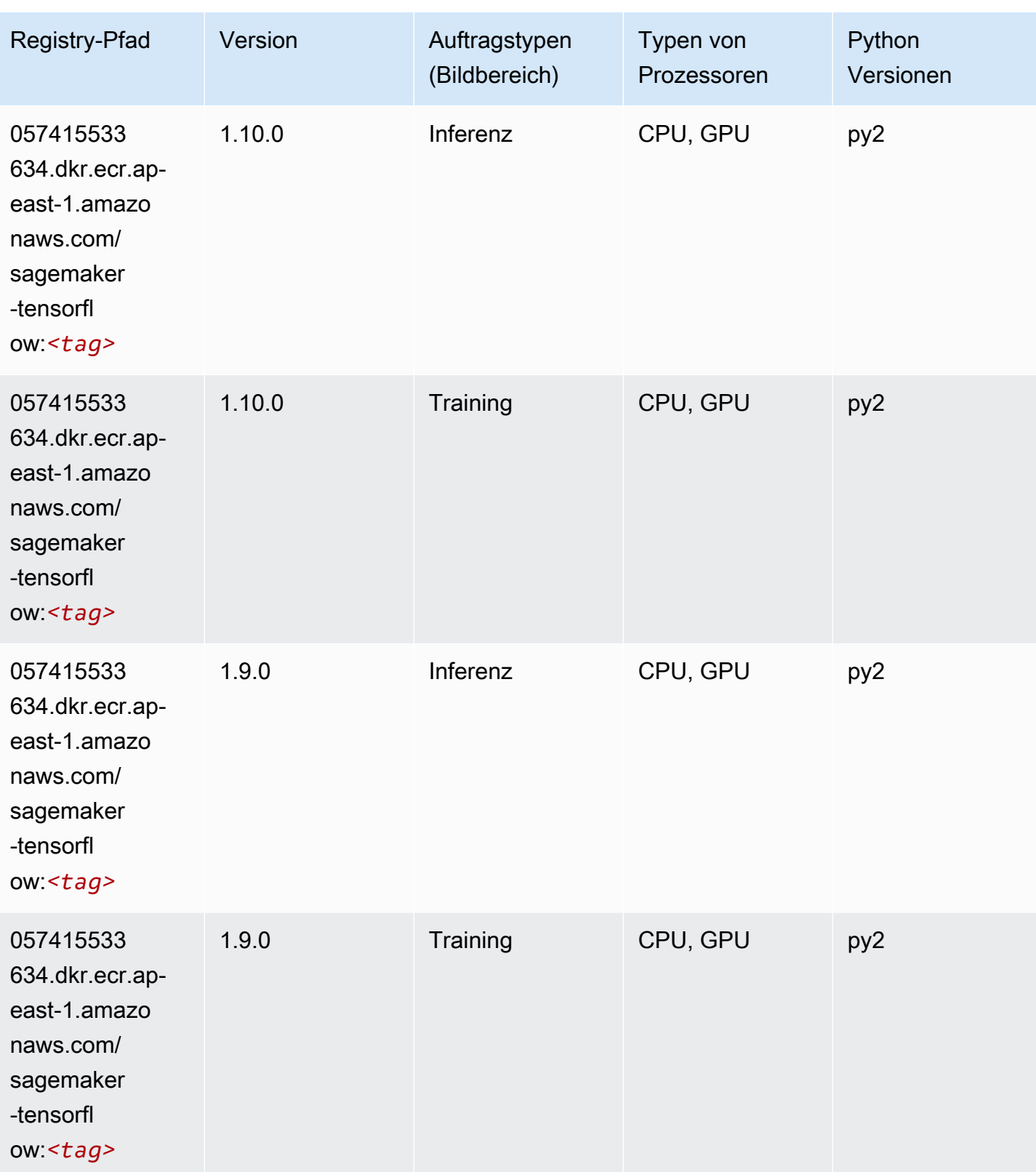

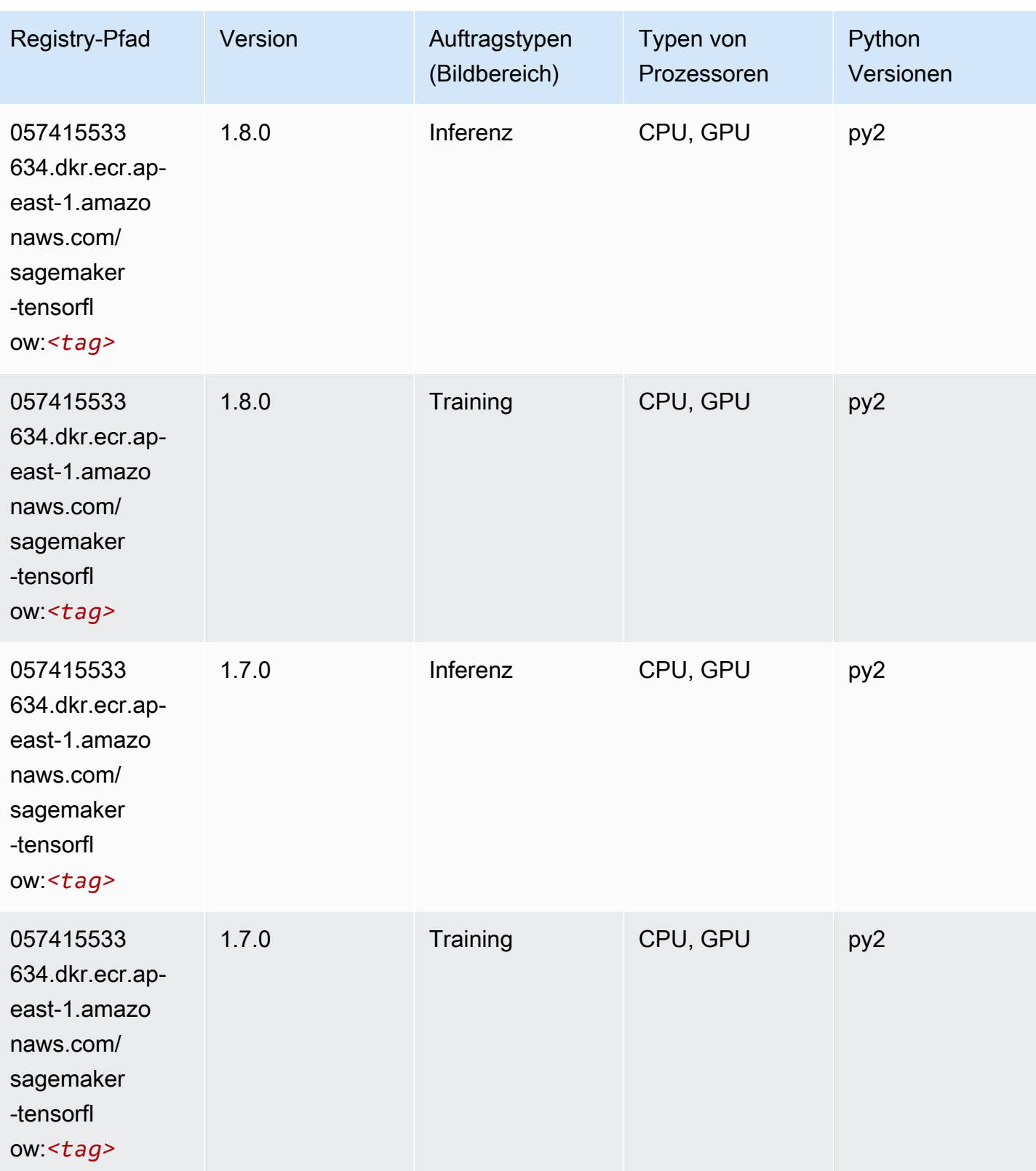

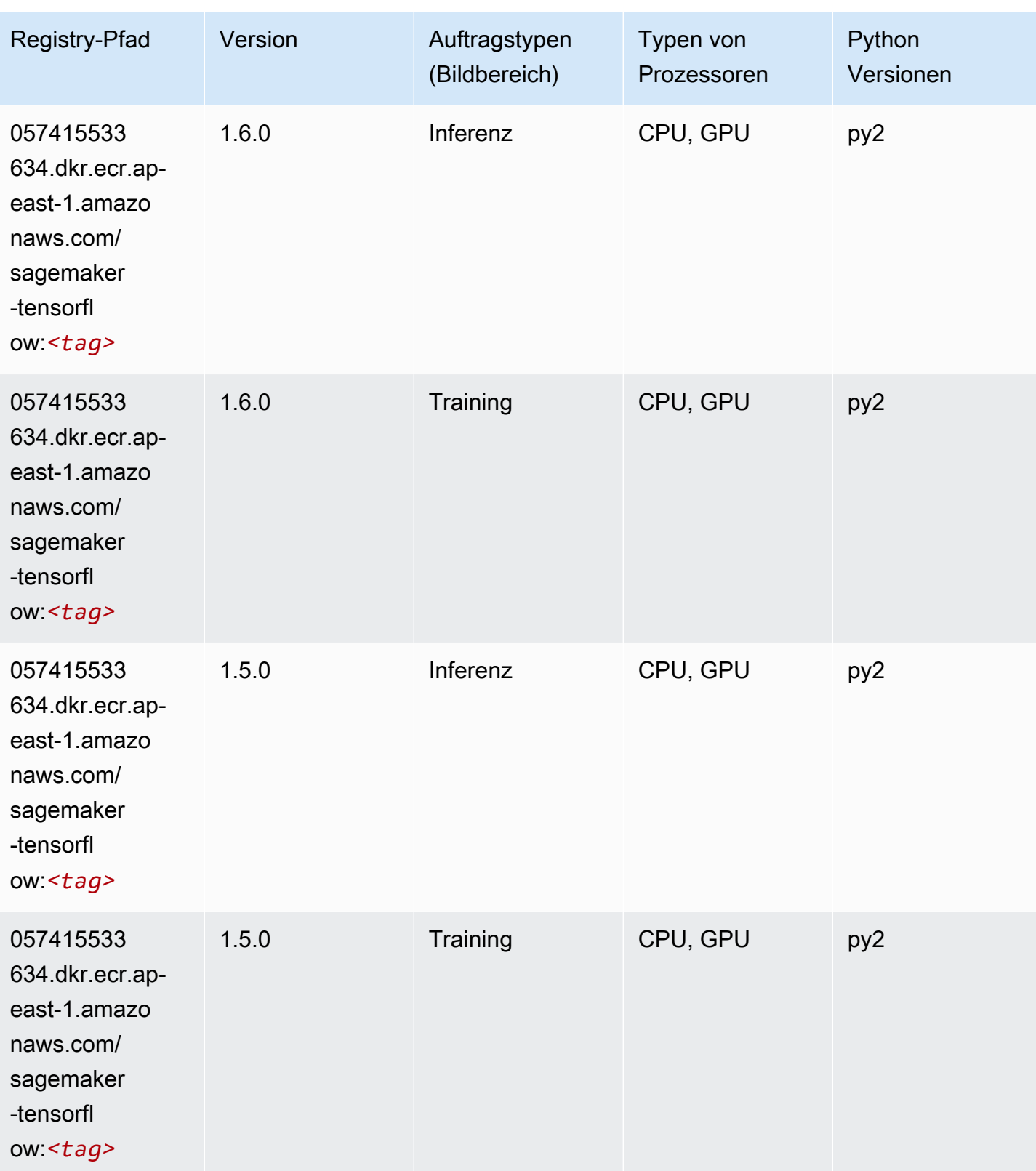

SageMaker ECRAmazon-Pfade ECRPfade

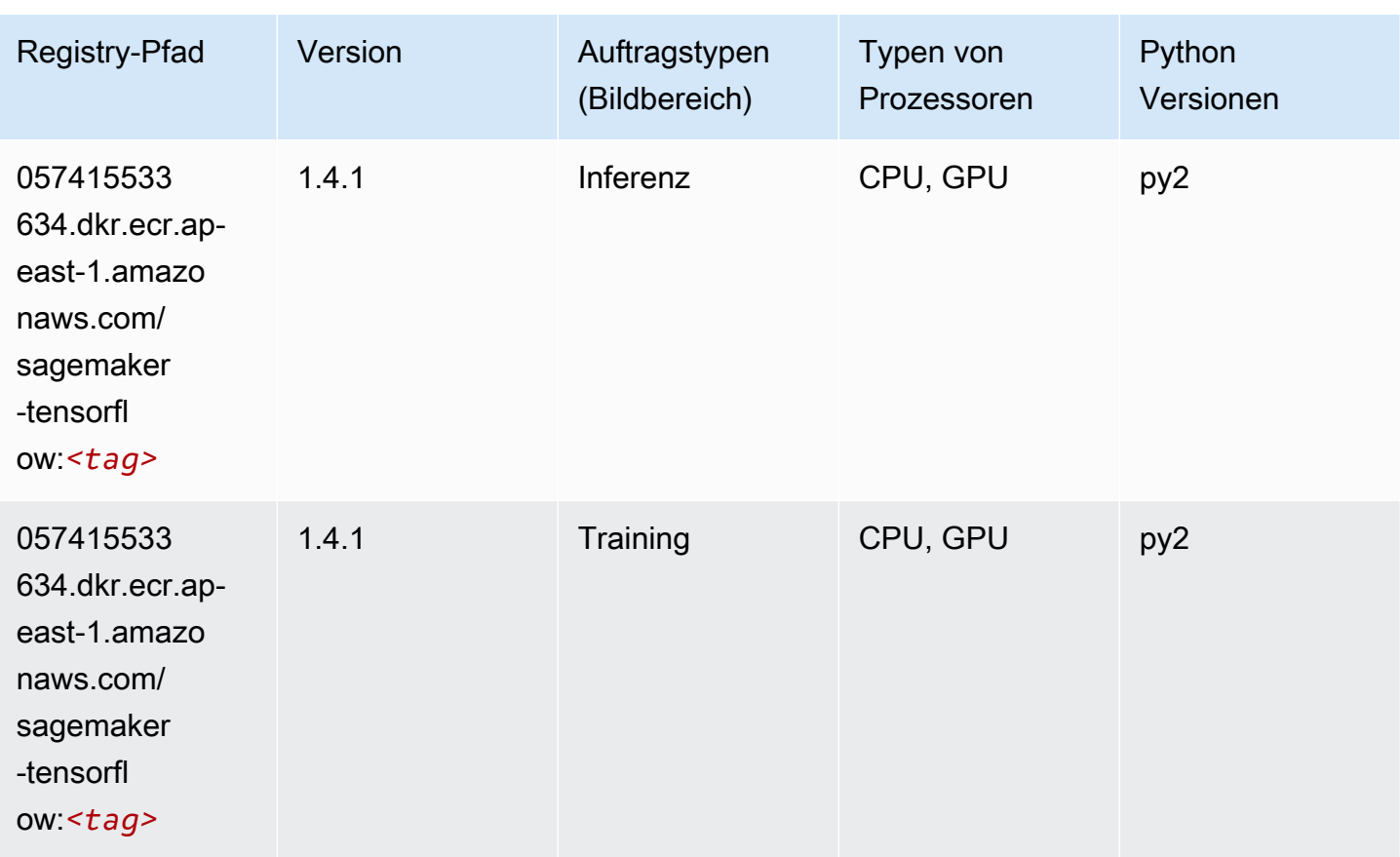

# Tensorflow Coach (DLC)

```
from sagemaker import image_uris
image_uris.retrieve(framework='coach-tensorflow',region='ap-
east-1',version='1.0.0',image_scope='training',instance_type='ml.c5.4xlarge')
```
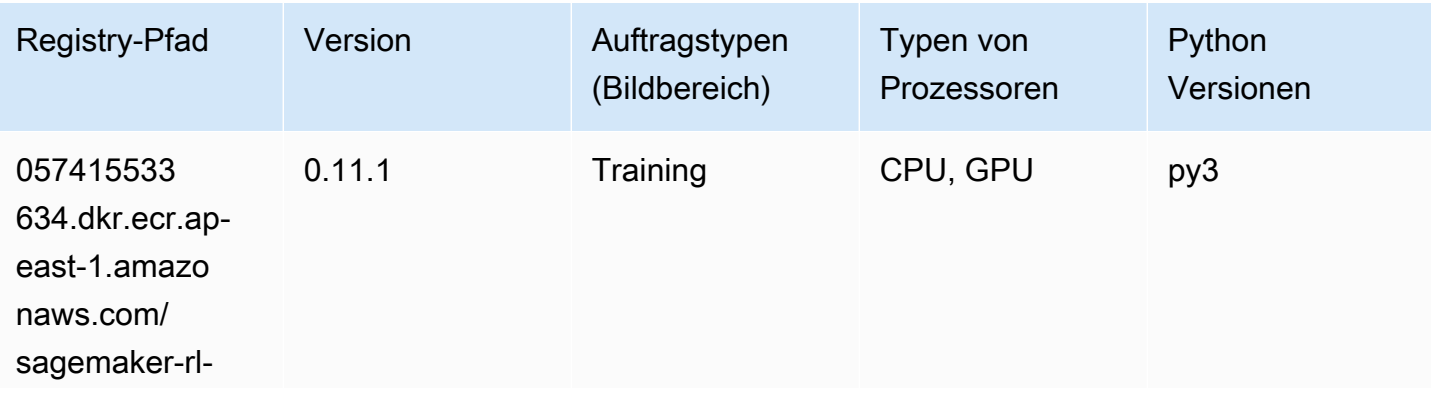

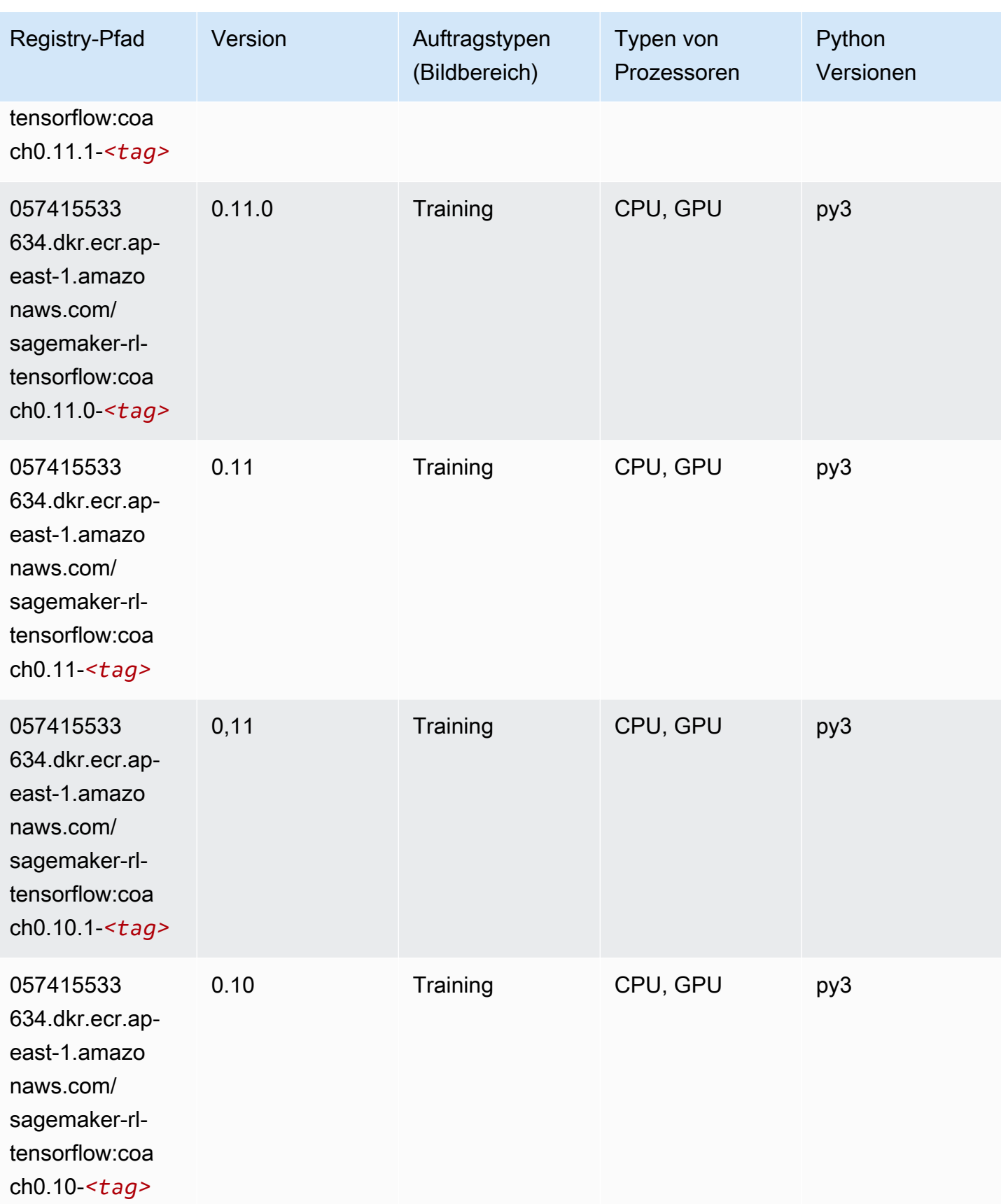

### Tensorflow Inferentia (DLC)

SageMaker Python-SDK-Beispiel zum Abrufen des Registrierungspfads.

```
from sagemaker import image_uris
image_uris.retrieve(framework='inferentia-tensorflow',region='ap-
east-1',version='1.15.0',instance_type='ml.inf1.6xlarge')
```
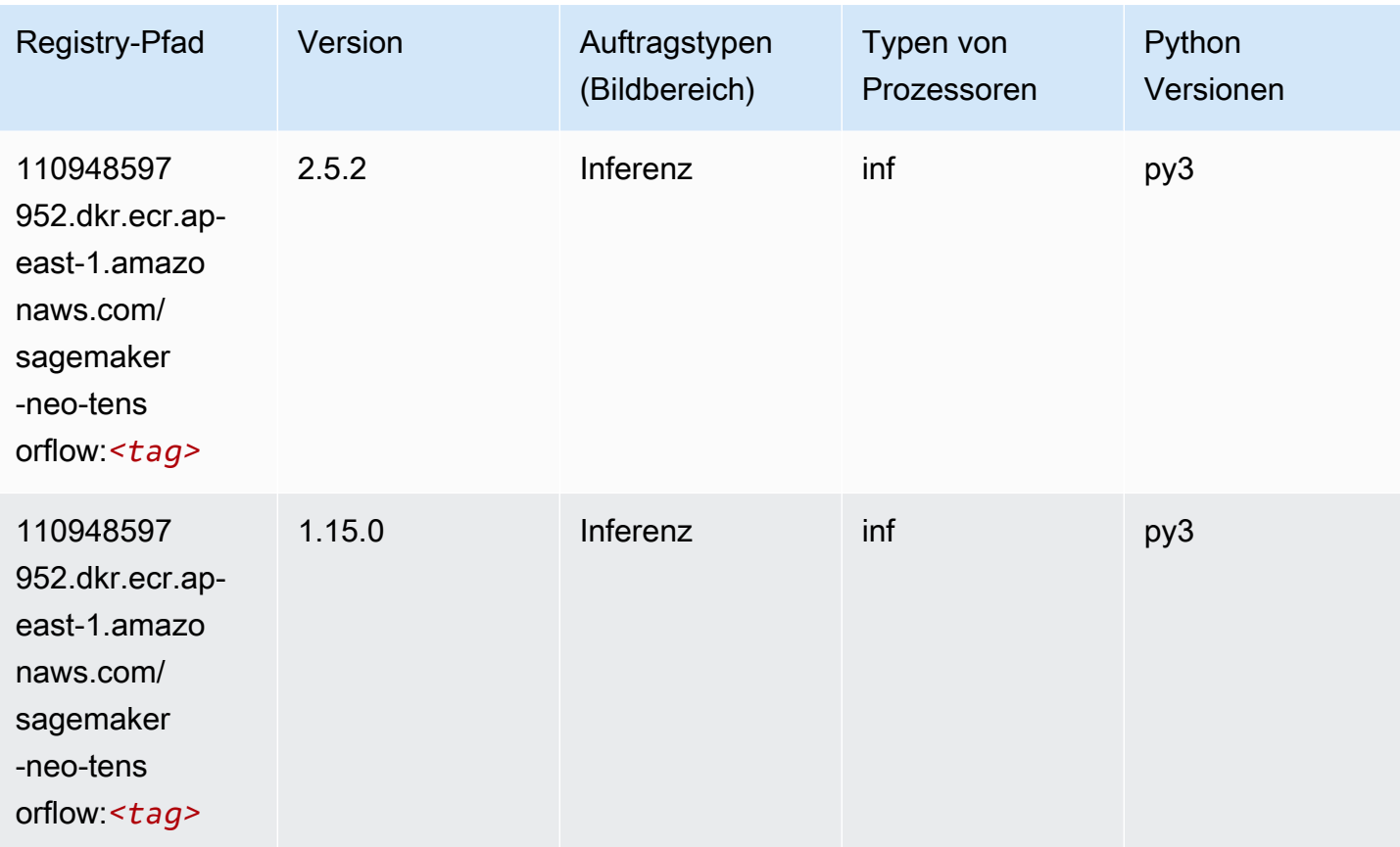

## Tensorflow Ray (DLC)

```
from sagemaker import image_uris
image_uris.retrieve(framework='ray-tensorflow',region='ap-
east-1',version='0.8.5',instance_type='ml.c5.4xlarge')
```
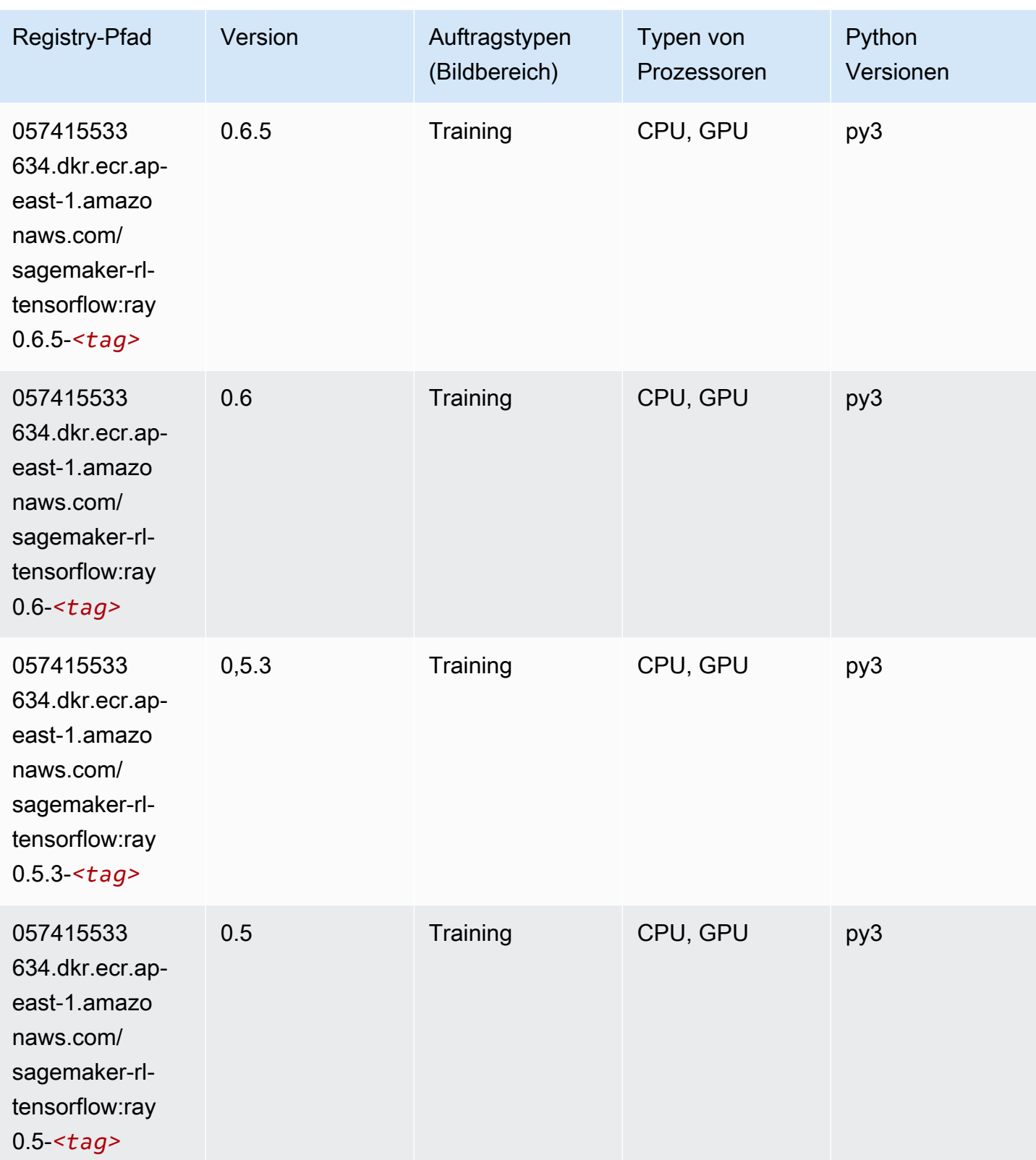

### XGBoost-Algorithmus

```
from sagemaker import image_uris
image_uris.retrieve(framework='xgboost',region='ap-east-1',version='1.5-1')
```
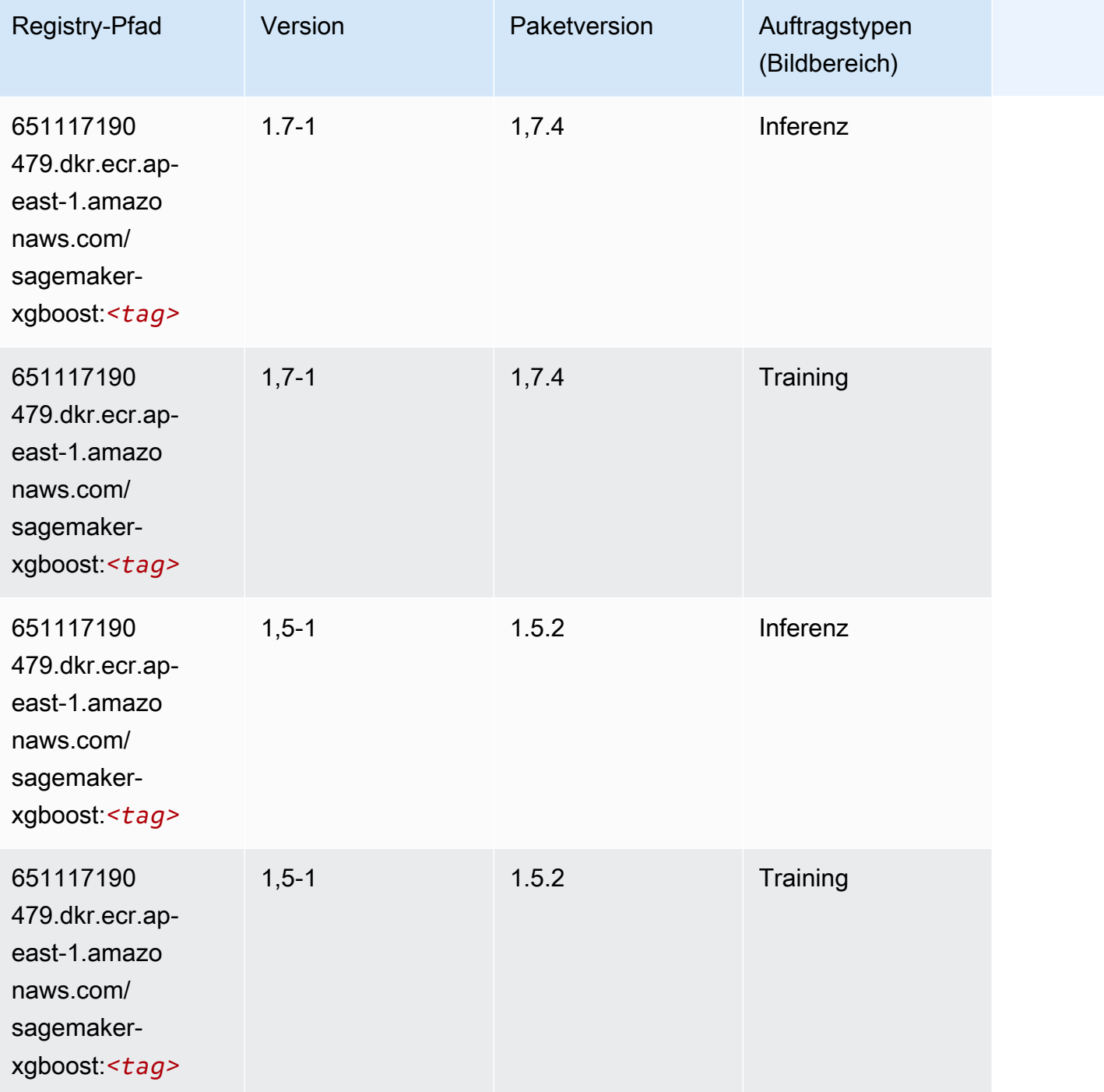

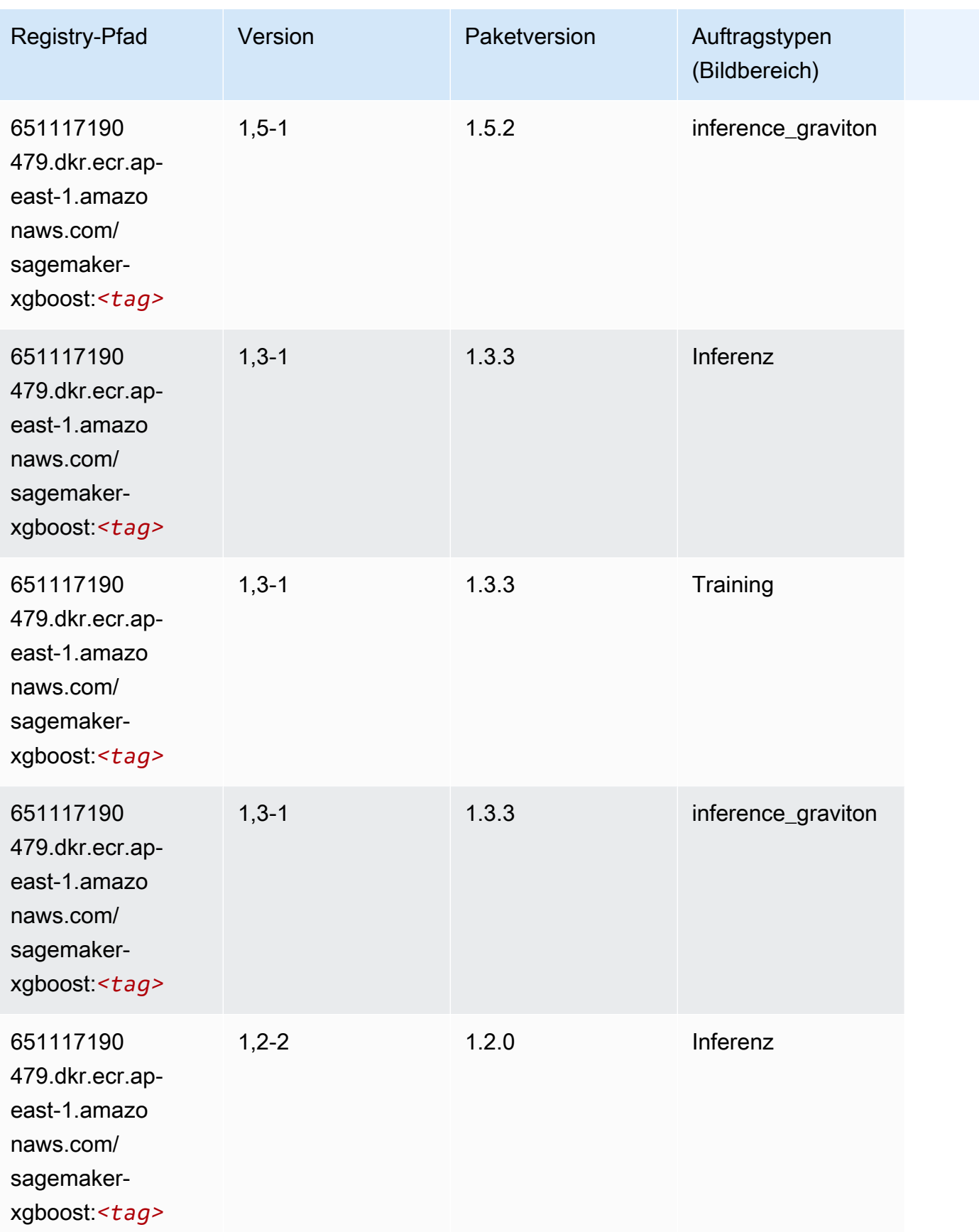

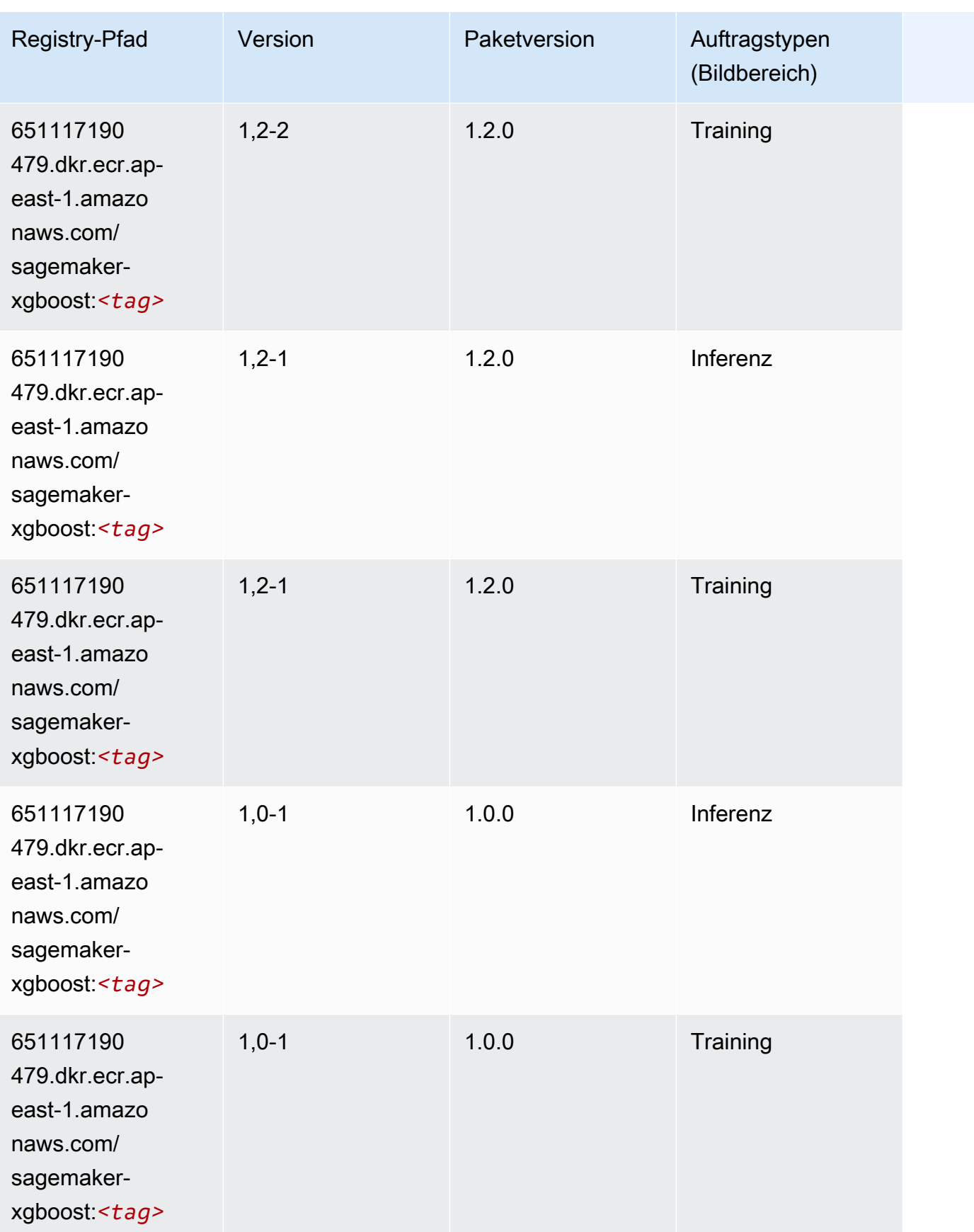

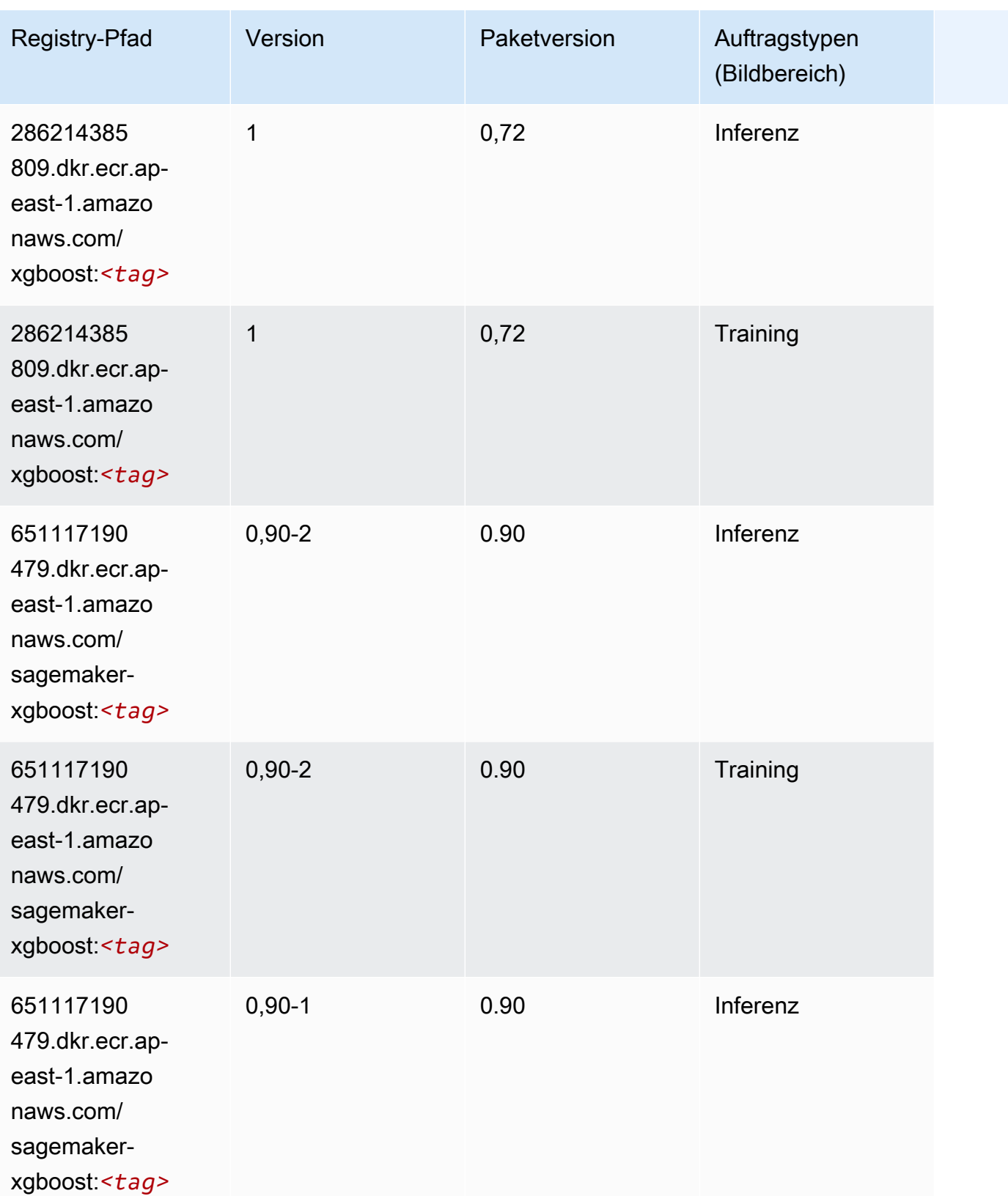

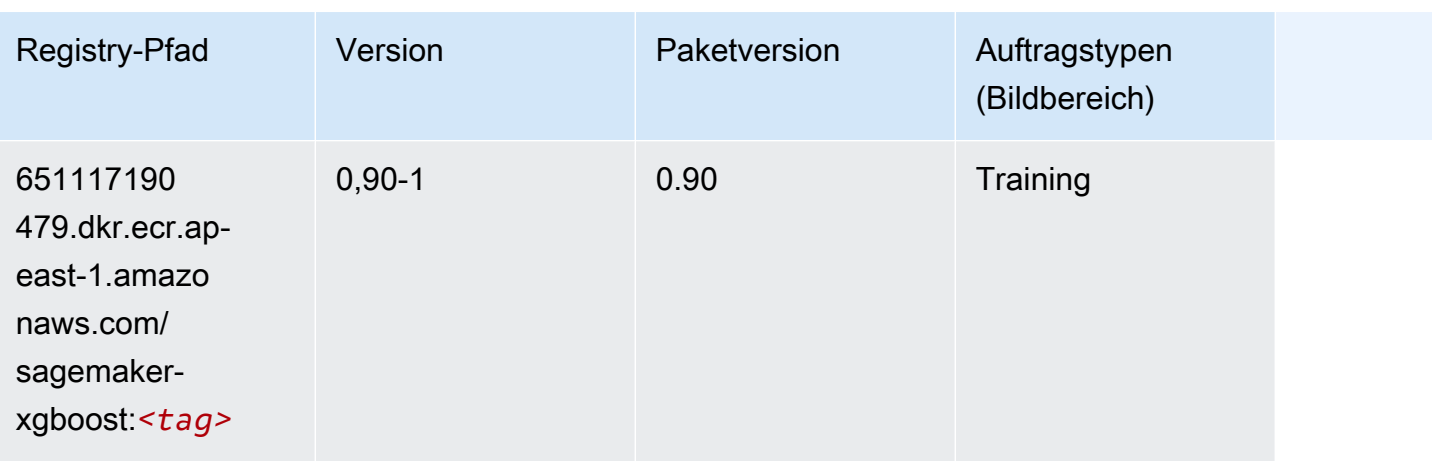

# Docker-Registry-Pfade und Beispielcode für Asien-Pazifik (Hyderabad) (ap-south-2)

In den folgenden Themen sind Parameter für jeden der von Amazon bereitgestellten Algorithmen und Deep-Learning-Container in dieser Region aufgeführt SageMaker.

Themen

- [AutoGluon \(Algorithmus\)](#page-535-0)
- [BlazingText \(Algorithmus\)](#page-537-0)
- [DeepAR-Prognosen \(Algorithmus\)](#page-537-1)
- [Factorization Machines \(Algorithmus\)](#page-538-0)
- [Hugging Face \(Algorithmus\)](#page-538-1)
- [IP Insights \(Algorithmus\)](#page-544-0)
- [Bildklassifizierung \(Algorithmus\)](#page-545-0)
- [K-Means \(Algorithmus\)](#page-545-1)
- [KNN \(Algorithmus\)](#page-545-2)
- [Linear Learner \(Algorithmus\)](#page-546-0)
- [MXNet \(DLC\)](#page-546-1)
- [NTM \(Algorithmus\)](#page-549-0)
- [Objekterkennung \(Algorithmus\)](#page-550-0)
- [Object2Vec \(Algorithmus\)](#page-550-1)
- [PCA \(Algorithmus\)](#page-551-0)
- [PyTorch \(DLC\)](#page-551-1)
- [PyTorch Neuron \(DLC\)](#page-559-0)
- [PyTorch Training Compiler \(DLC\)](#page-559-1)
- [Random Cut Forest \(Algorithmus\)](#page-560-0)
- [Scikit-learn \(Algorithmus\)](#page-560-1)
- [Semantic Segmentation \(Algorithmus\)](#page-562-0)
- [Seq2Seq \(Algorithmus\)](#page-563-0)
- [Tensorflow \(DLC\)](#page-563-1)
- [XGBoost \(Algorithmus\)](#page-579-0)

### <span id="page-535-0"></span>AutoGluon (Algorithmus)

```
from sagemaker import image_uris
image_uris.retrieve(framework='autogluon',region='ap-
south-2',image_scope='inference',version='0.4')
```
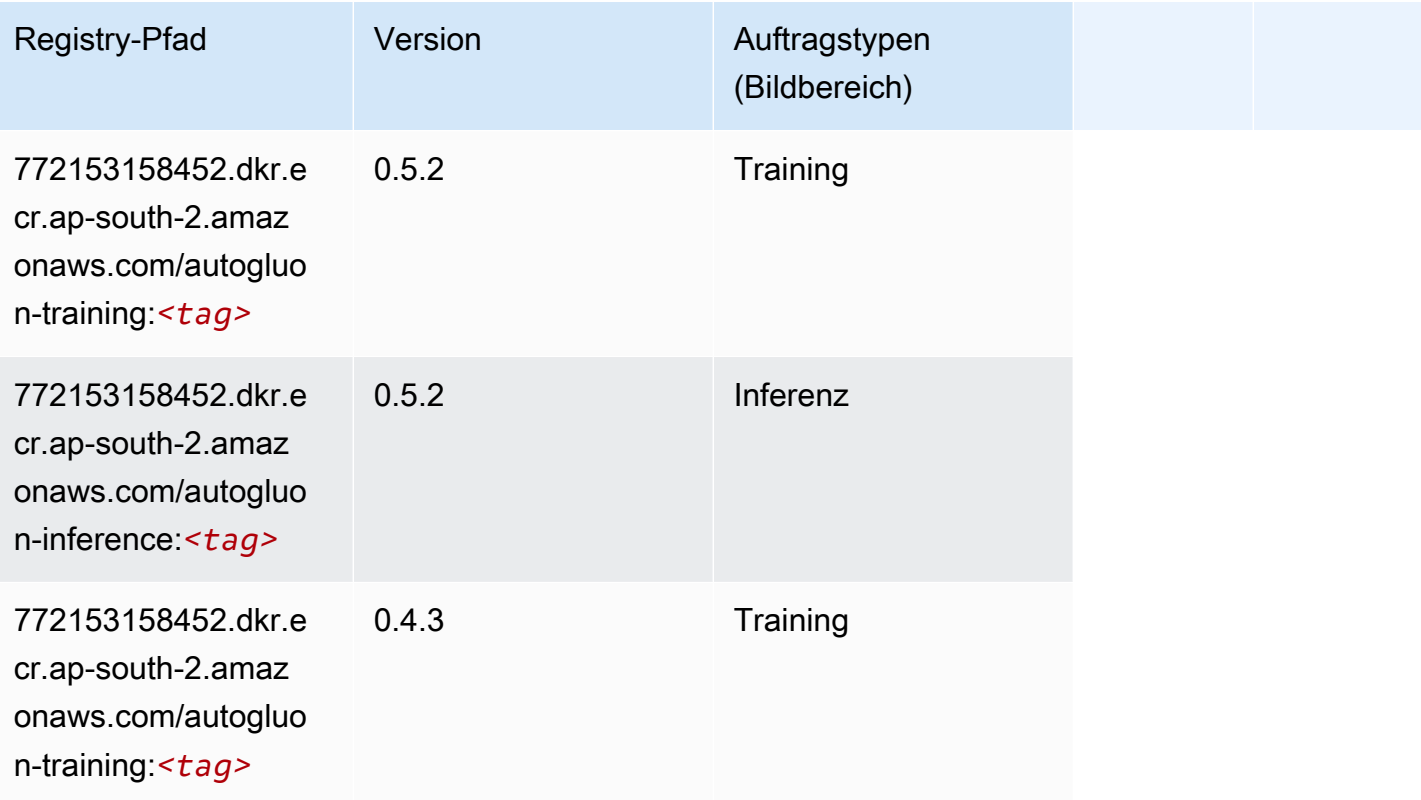

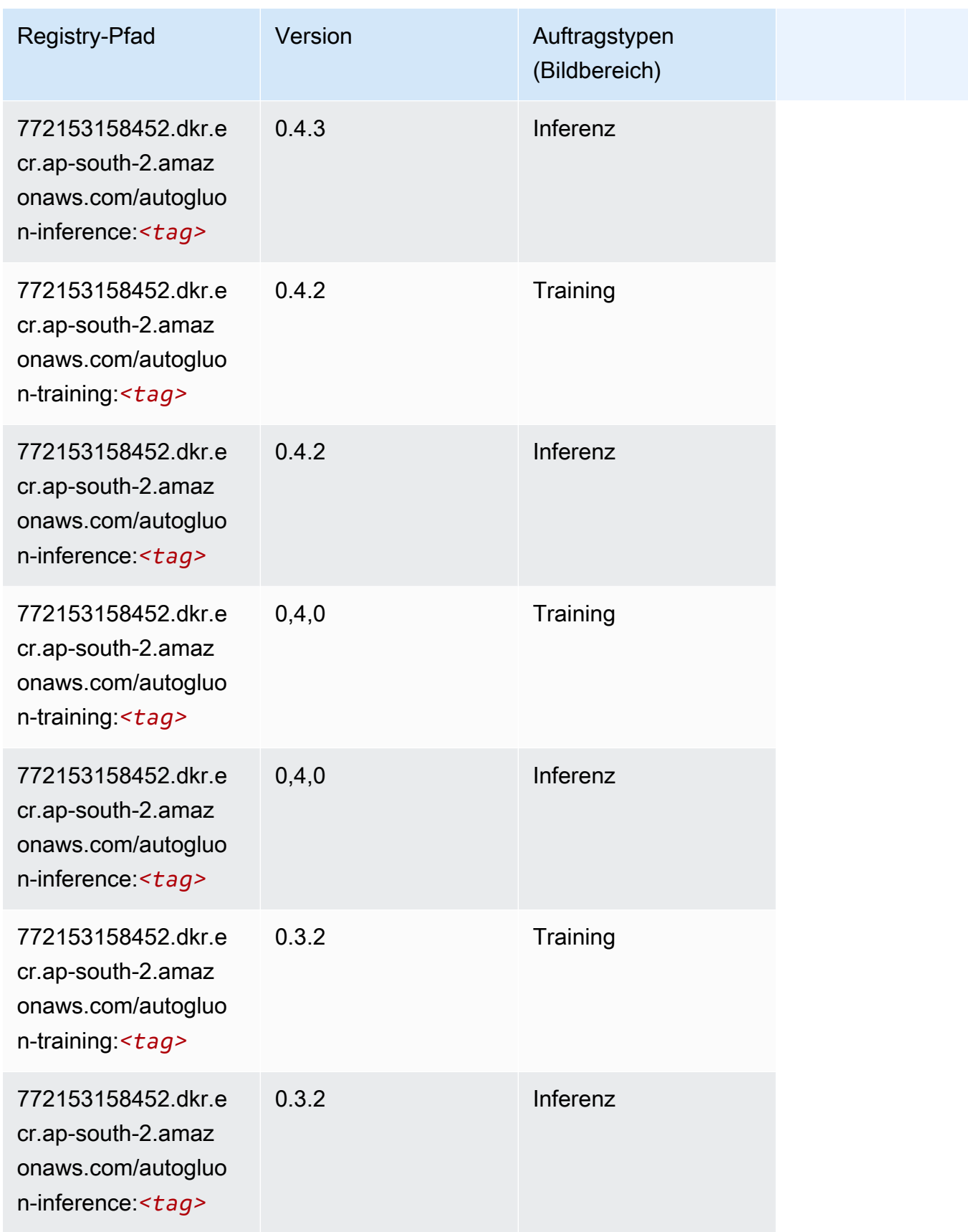

SageMaker ECRAmazon-Pfade

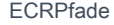

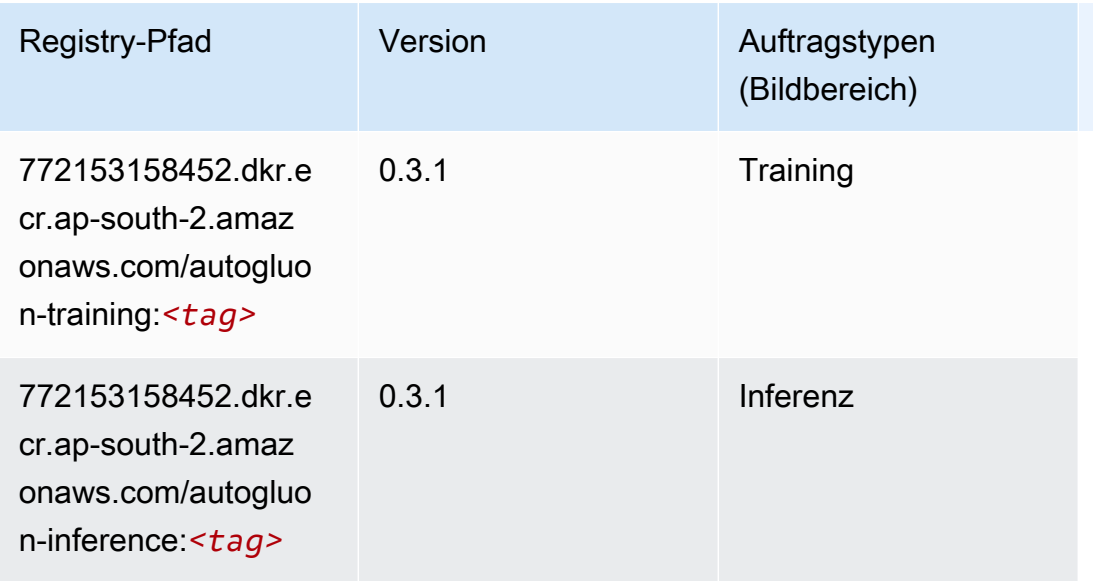

### <span id="page-537-0"></span>BlazingText (Algorithmus)

SageMaker Python-SDK-Beispiel zum Abrufen des Registrierungspfads.

```
from sagemaker import image_uris
image_uris.retrieve(framework='blazingtext',region='ap-south-2')
```
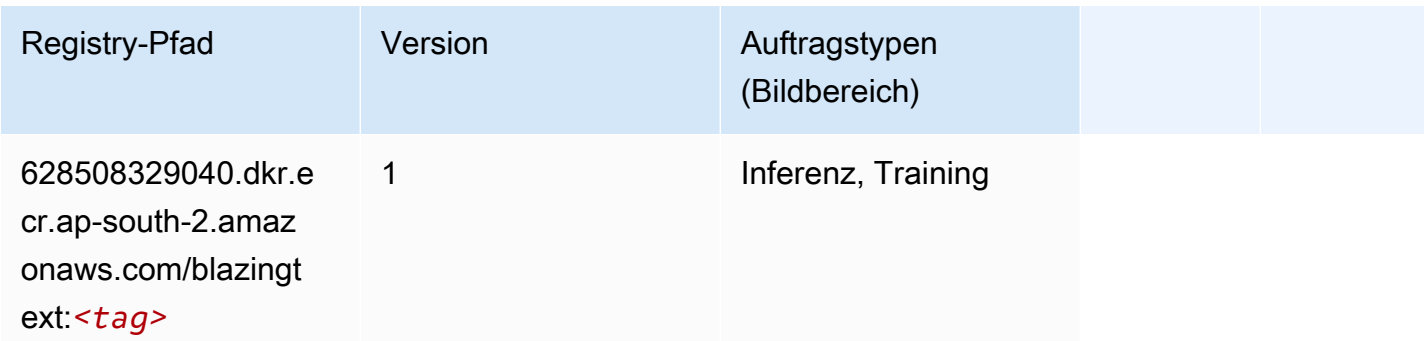

### <span id="page-537-1"></span>DeepAR-Prognosen (Algorithmus)

```
from sagemaker import image_uris
image_uris.retrieve(framework='forecasting-deepar',region='ap-south-2')
```
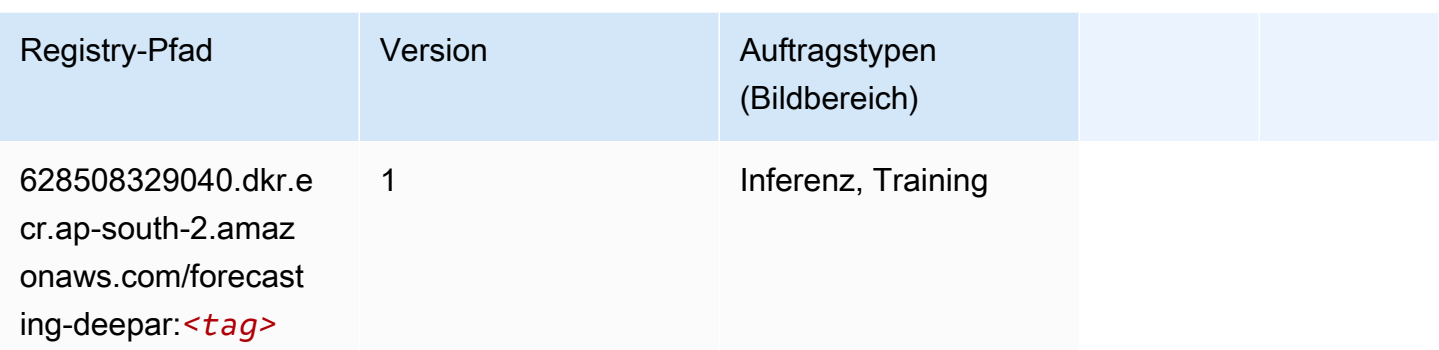

### <span id="page-538-0"></span>Factorization Machines (Algorithmus)

SageMaker Python-SDK-Beispiel zum Abrufen des Registrierungspfads.

```
from sagemaker import image_uris
image_uris.retrieve(framework='factorization-machines',region='ap-south-2')
```
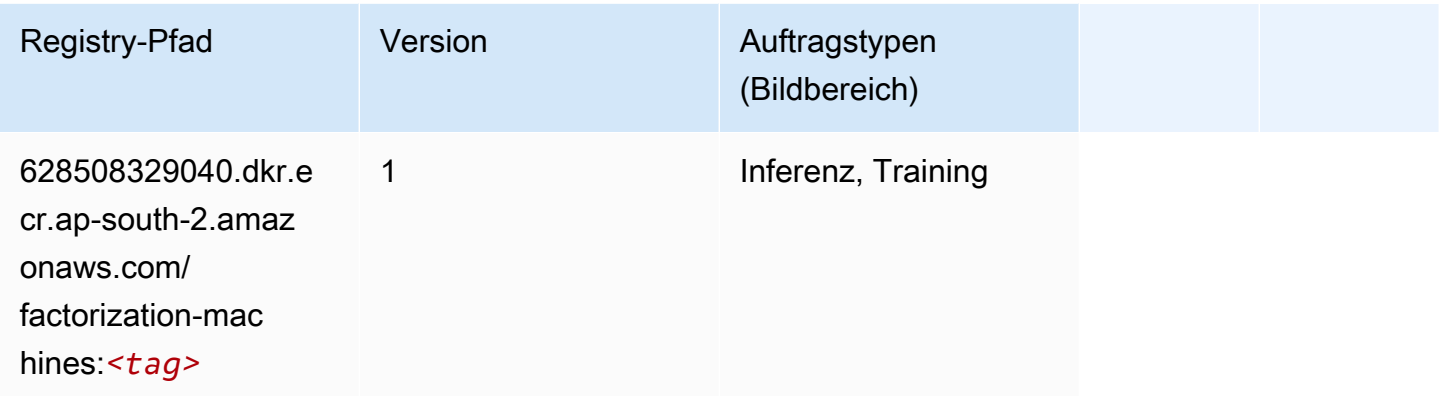

### <span id="page-538-1"></span>Hugging Face (Algorithmus)

```
from sagemaker import image_uris
image_uris.retrieve(framework='huggingface',region='ap-
south-2',version='4.4.2',image_scope='training',base_framework_version='tensorflow2.4.1')
```
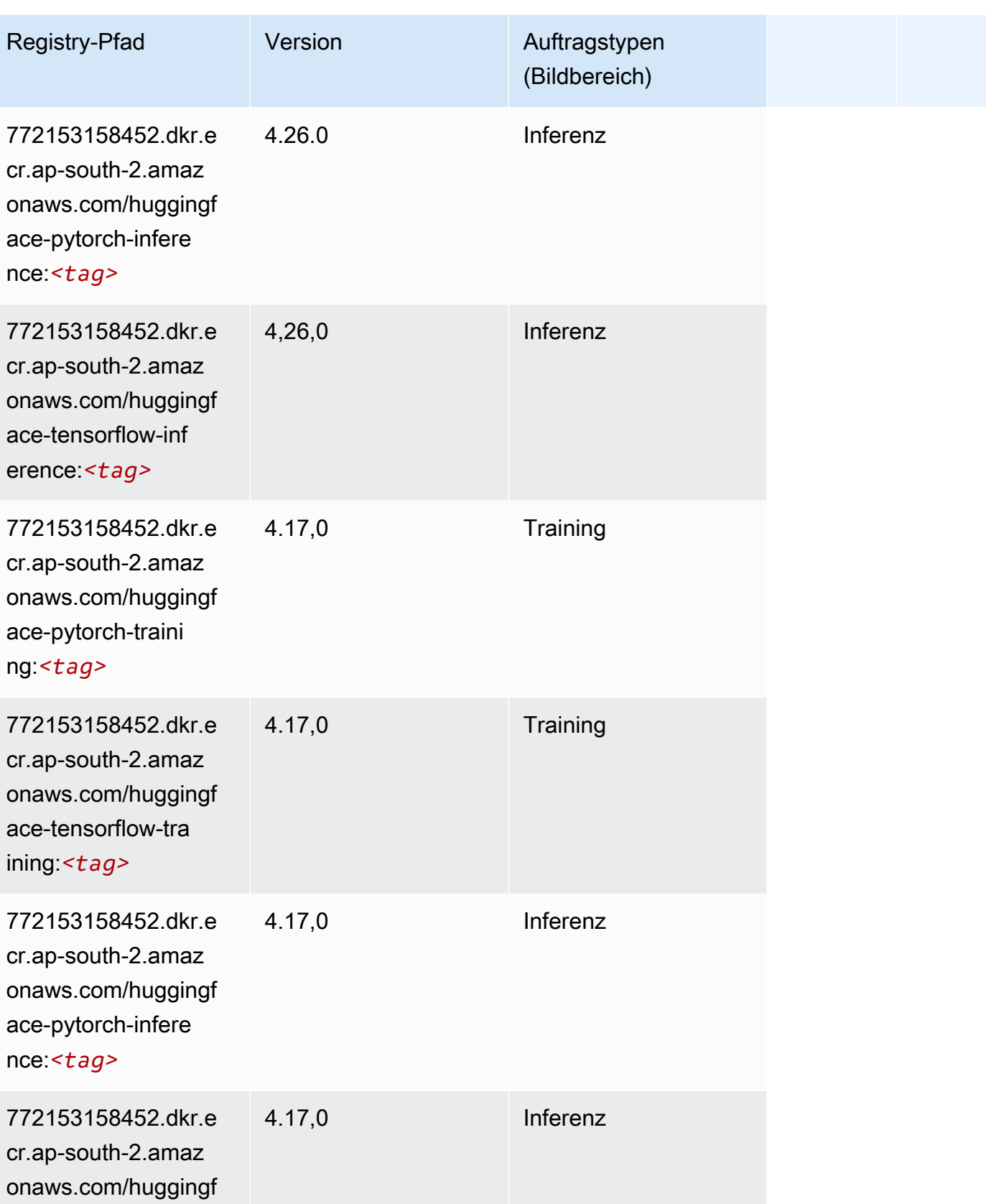
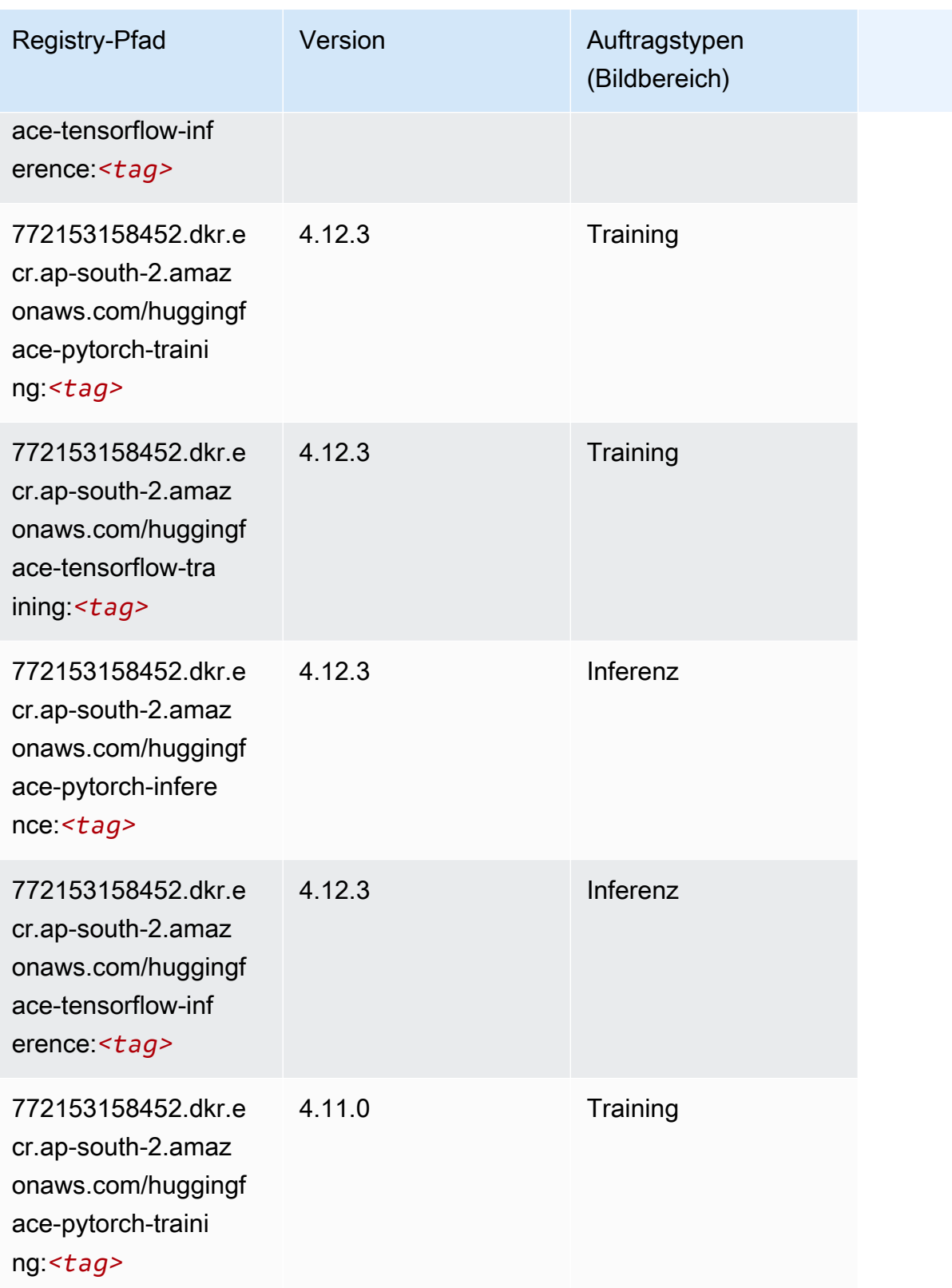

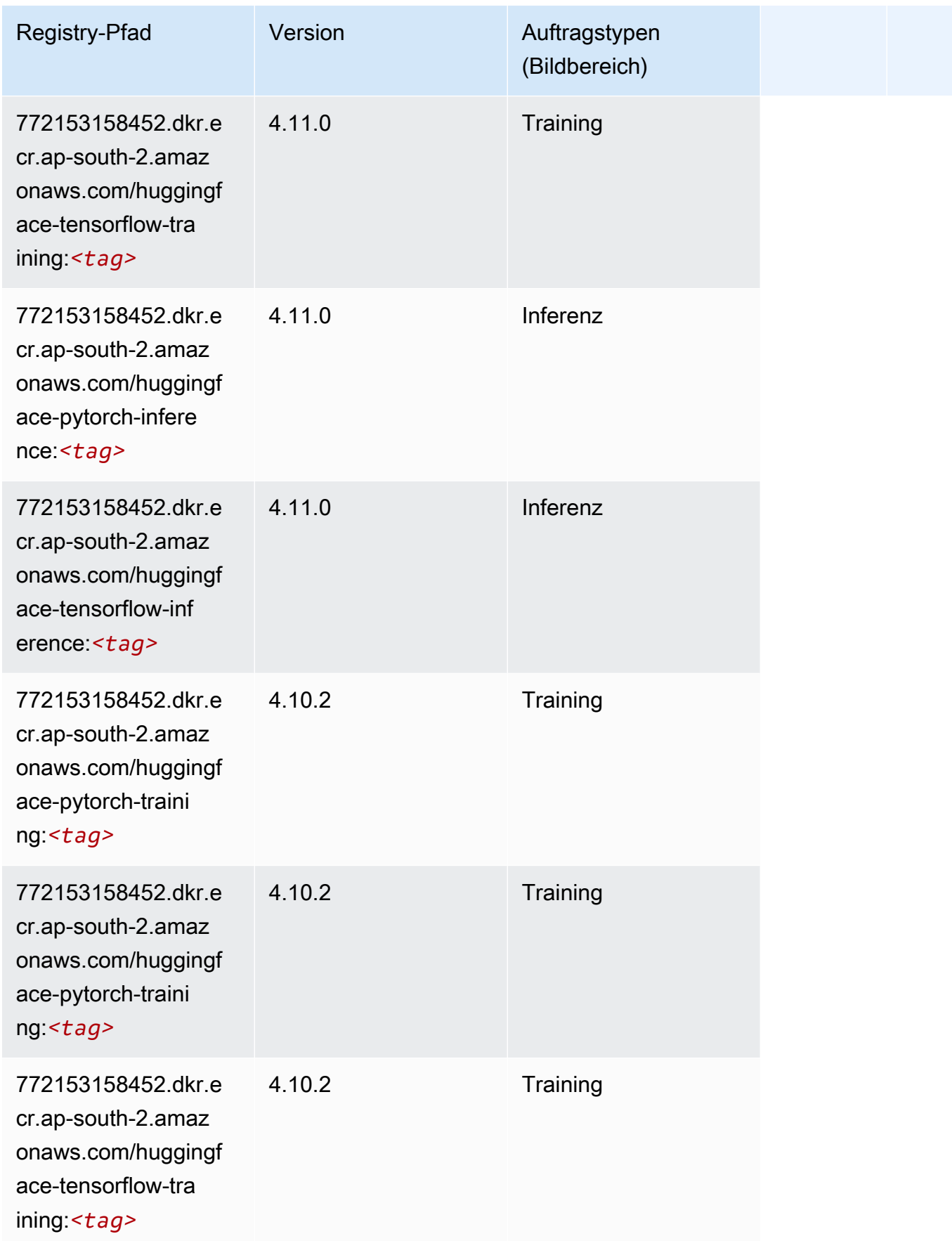

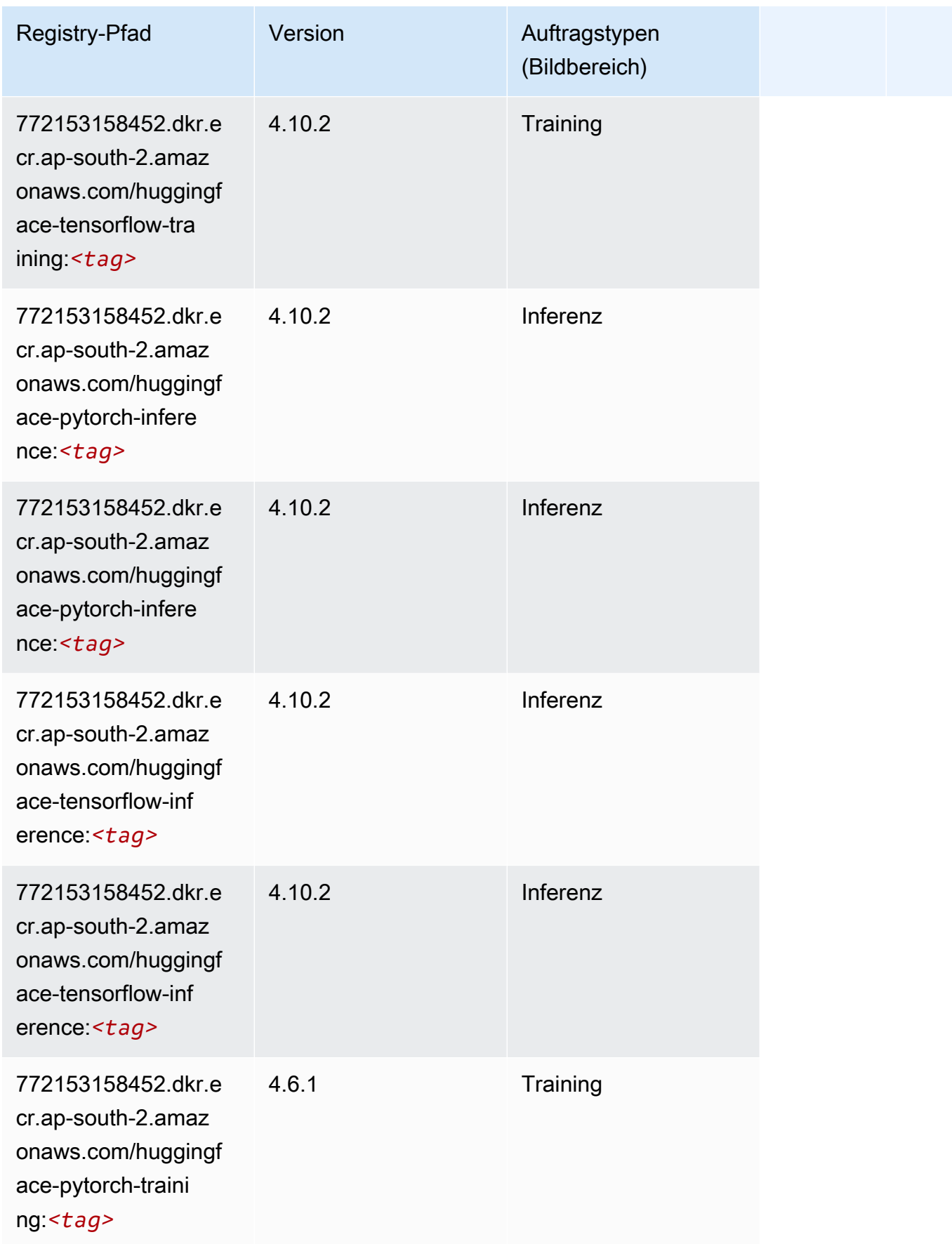

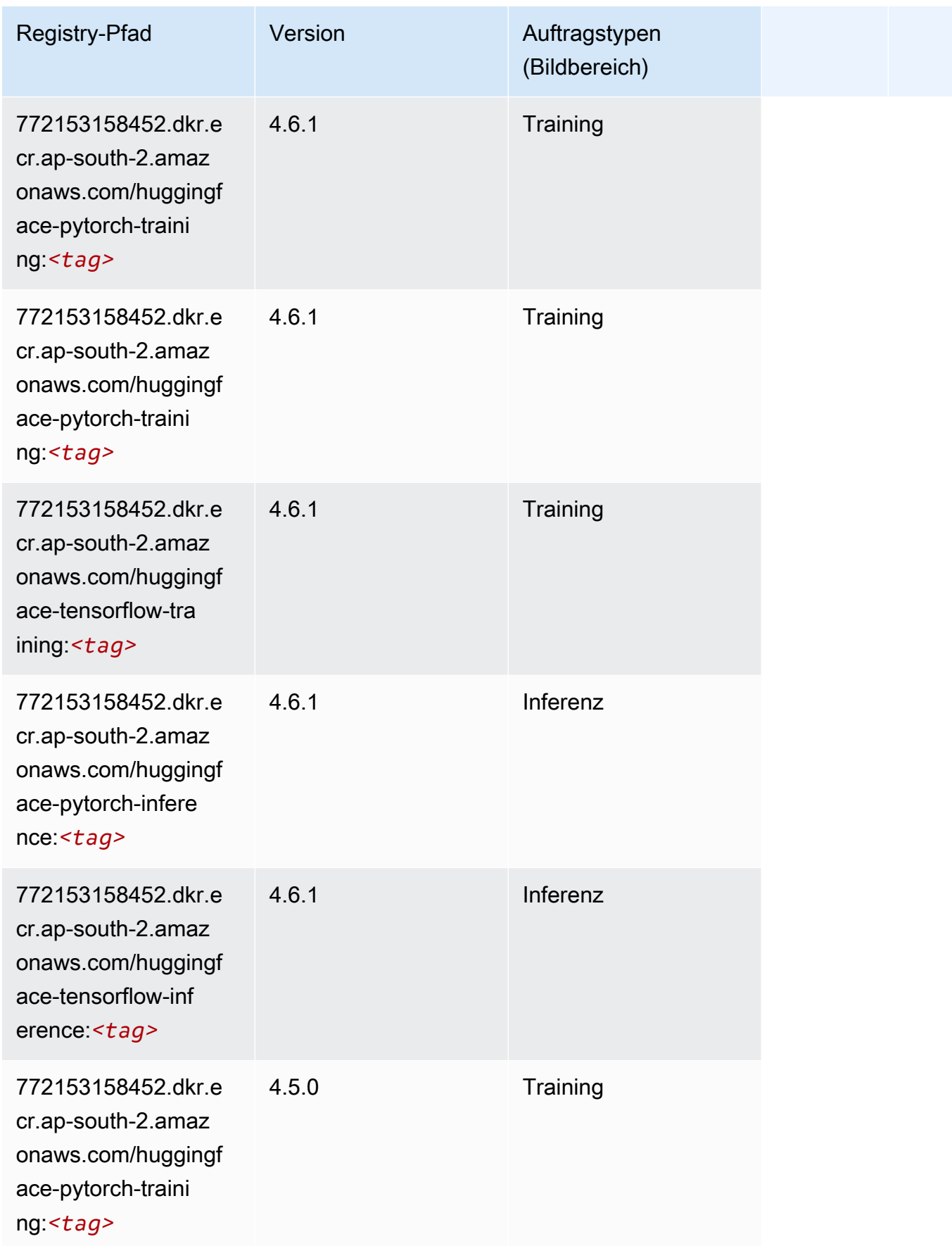

SageMaker ECRAmazon-Pfade ECRPfade

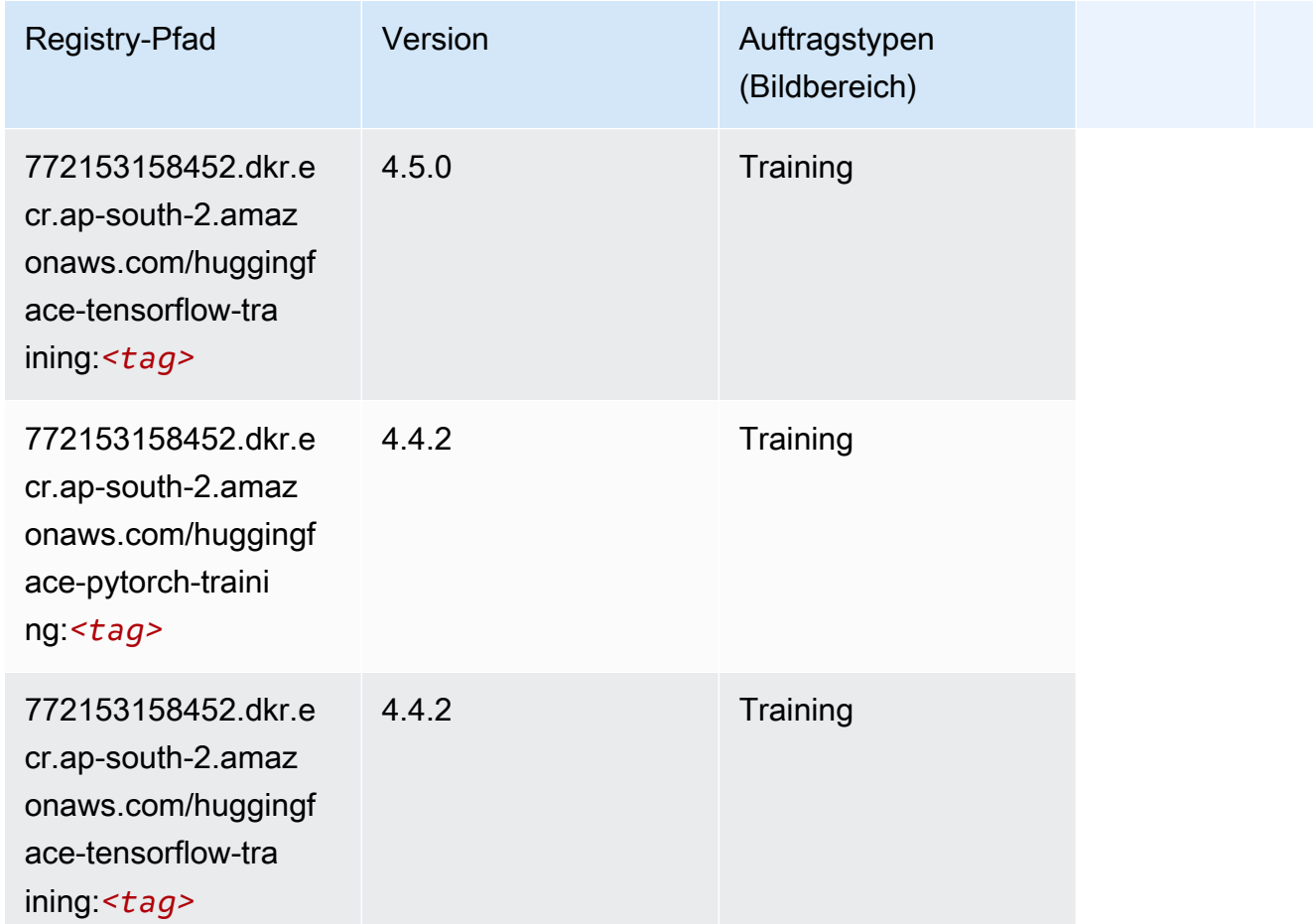

# IP Insights (Algorithmus)

```
from sagemaker import image_uris
image_uris.retrieve(framework='ipinsights',region='ap-south-2')
```
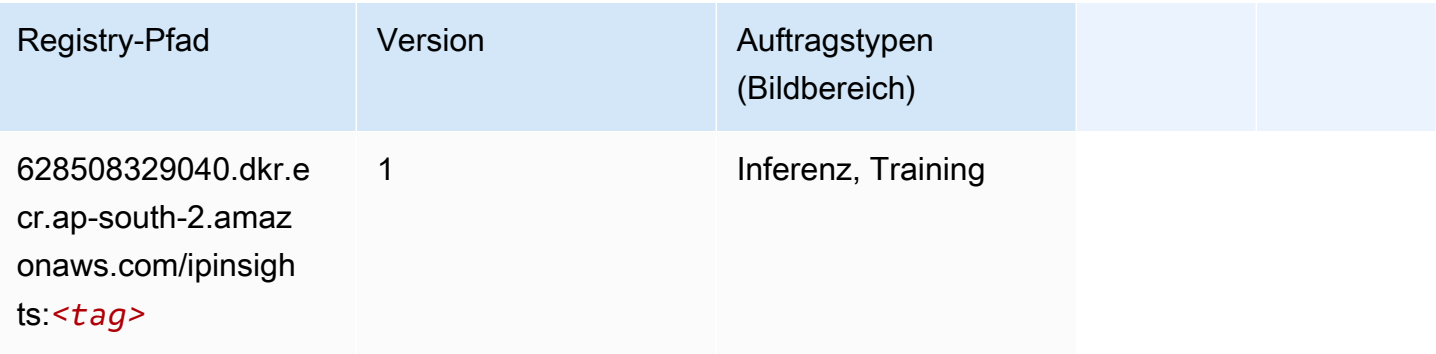

### Bildklassifizierung (Algorithmus)

SageMaker Python-SDK-Beispiel zum Abrufen des Registrierungspfads.

```
from sagemaker import image_uris
image_uris.retrieve(framework='image-classification',region='ap-south-2')
```
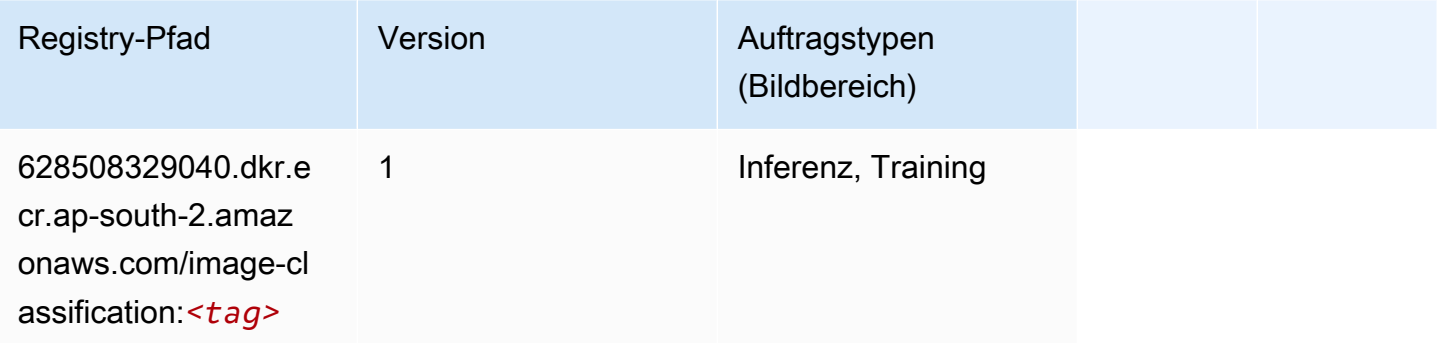

#### K-Means (Algorithmus)

SageMaker Python-SDK-Beispiel zum Abrufen des Registrierungspfads.

```
from sagemaker import image_uris
image_uris.retrieve(framework='kmeans',region='ap-south-2')
```
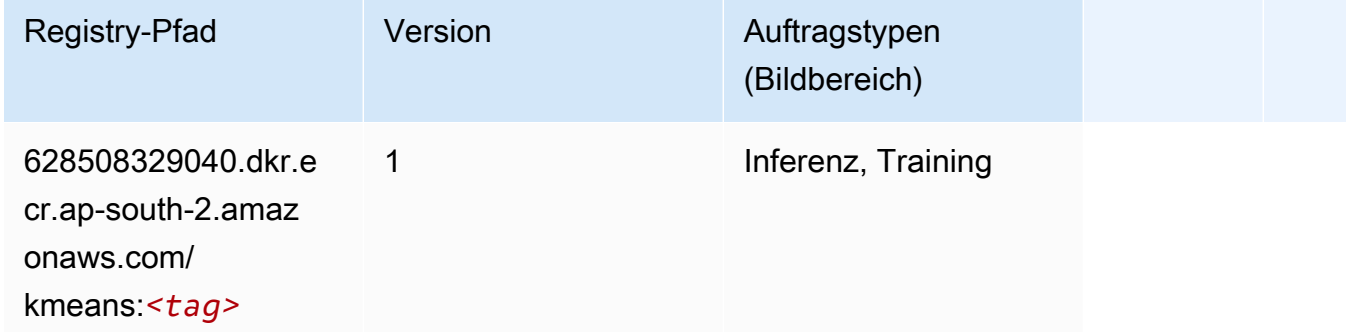

### KNN (Algorithmus)

```
from sagemaker import image_uris
```
image\_uris.retrieve(framework='knn',region='ap-south-2')

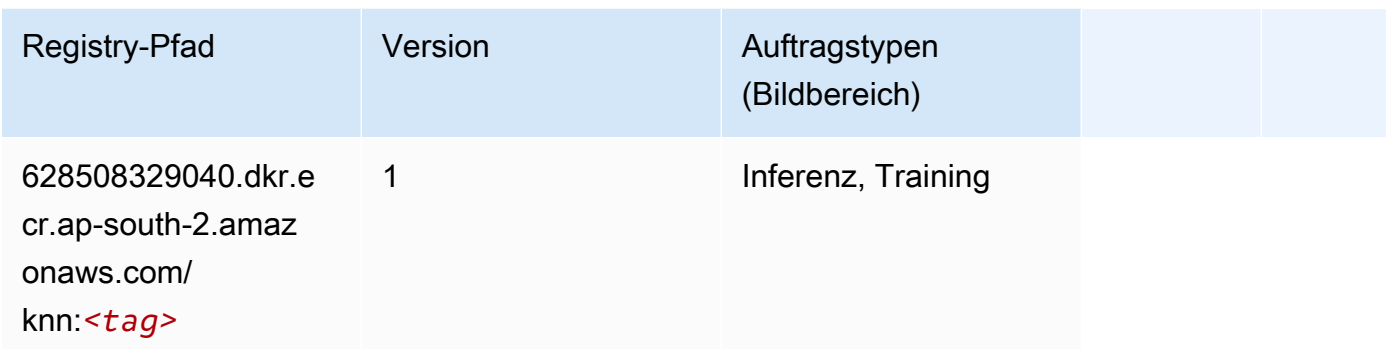

#### Linear Learner (Algorithmus)

SageMaker Python-SDK-Beispiel zum Abrufen des Registrierungspfads.

```
from sagemaker import image_uris
image_uris.retrieve(framework='linear-learner',region='ap-south-2')
```
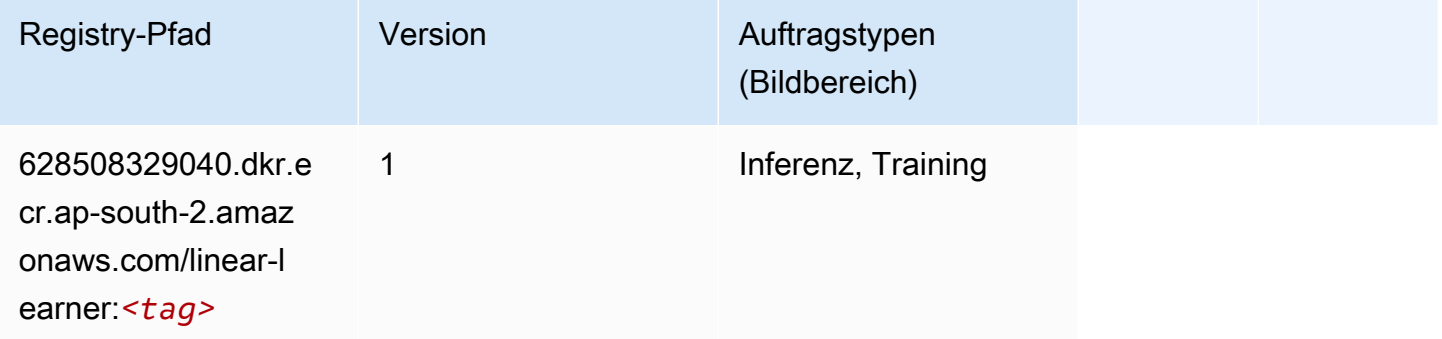

#### MXNet (DLC)

```
from sagemaker import image_uris
image_uris.retrieve(framework='mxnet',region='ap-
south-2',version='1.4.1',py_version='py3',image_scope='inference', 
  instance_type='ml.c5.4xlarge')
```
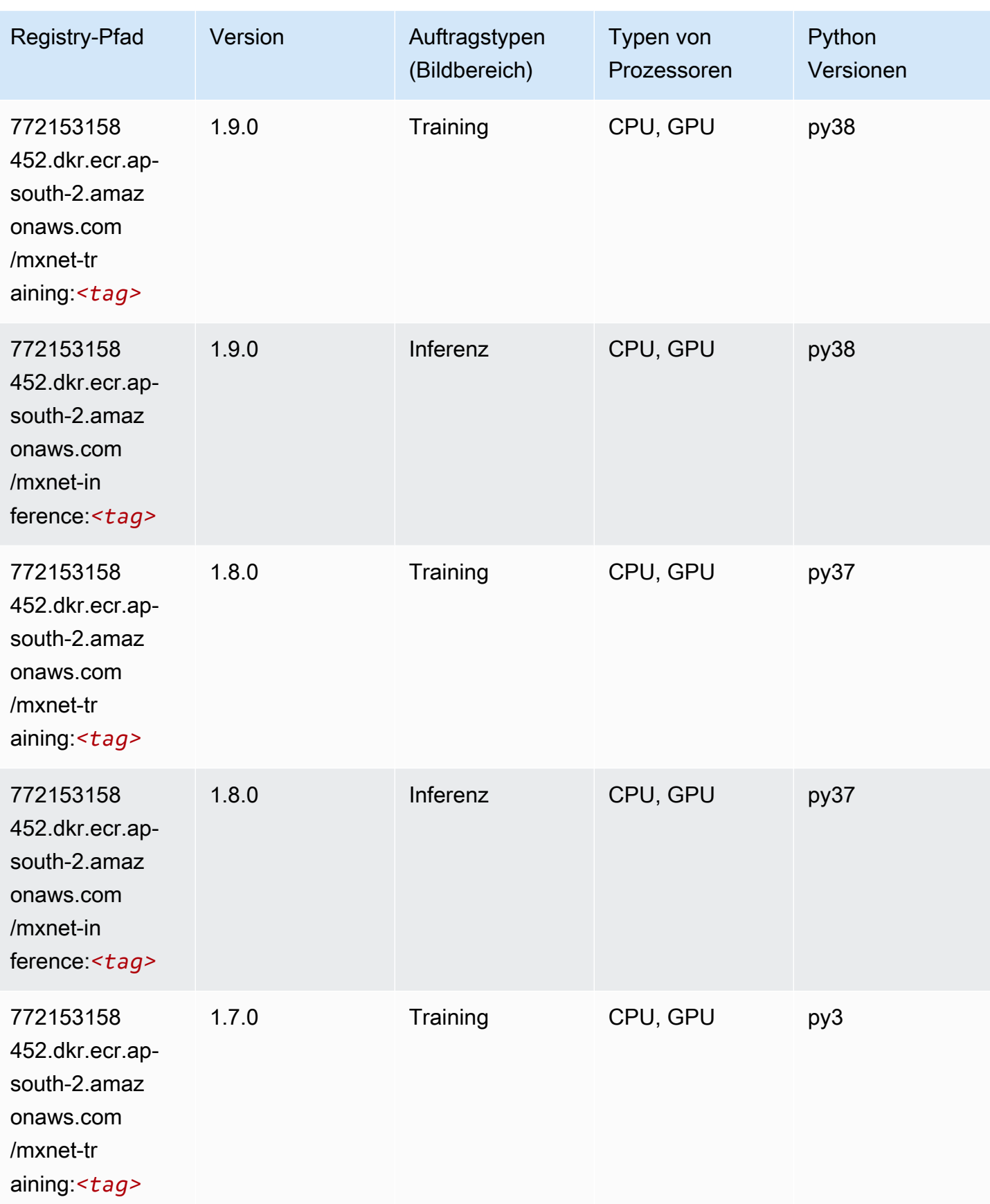

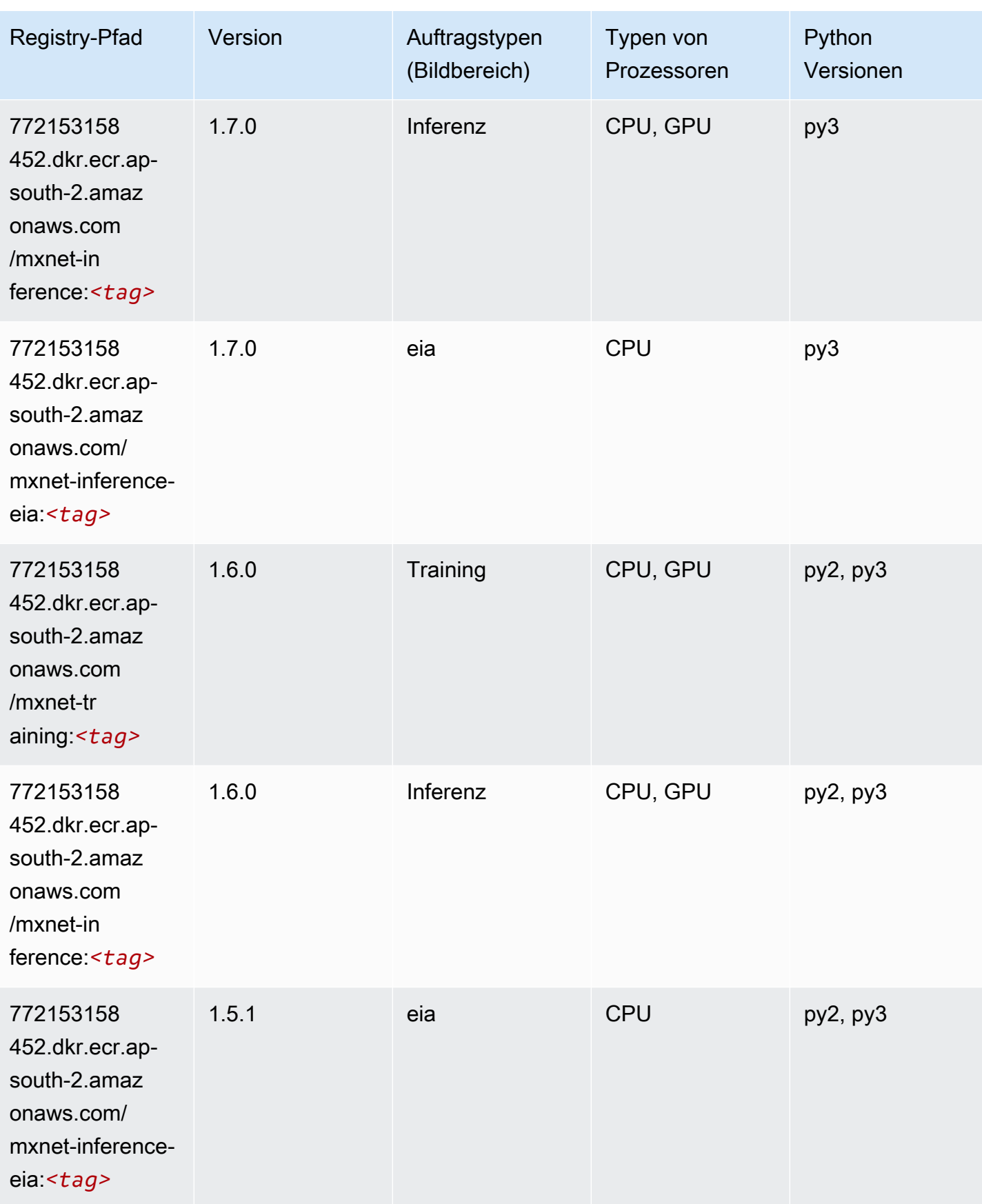

SageMaker ECRAmazon-Pfade ECRPfade

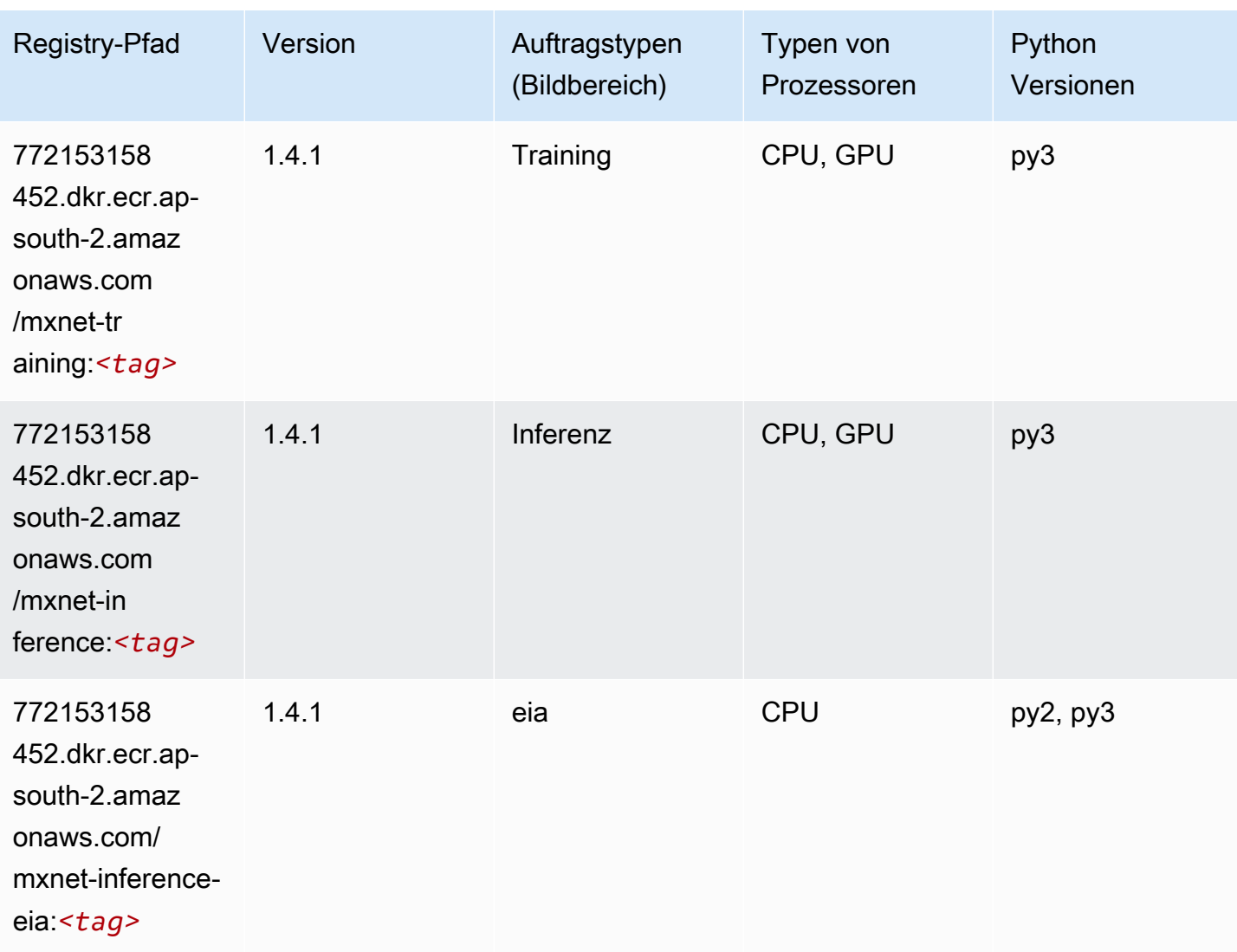

# NTM (Algorithmus)

```
from sagemaker import image_uris
image_uris.retrieve(framework='ntm',region='ap-south-2')
```
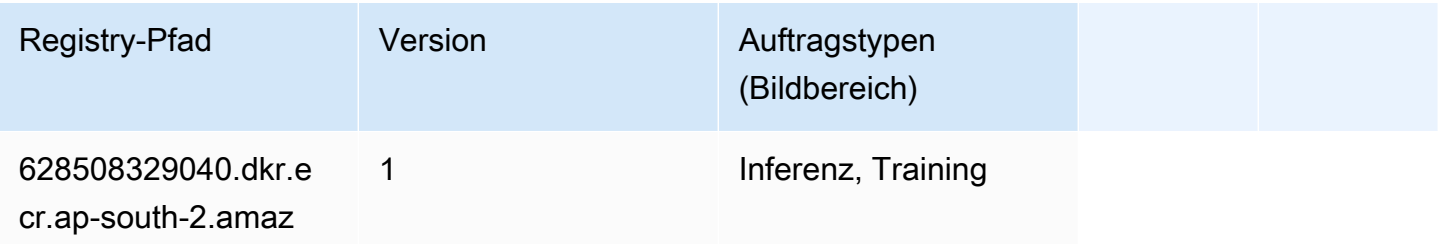

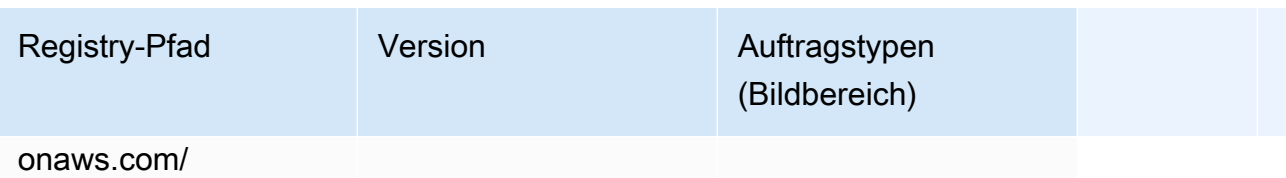

ntm:*<tag>*

### Objekterkennung (Algorithmus)

SageMaker Python-SDK-Beispiel zum Abrufen des Registrierungspfads.

```
from sagemaker import image_uris
image_uris.retrieve(framework='object-detection',region='ap-south-2')
```
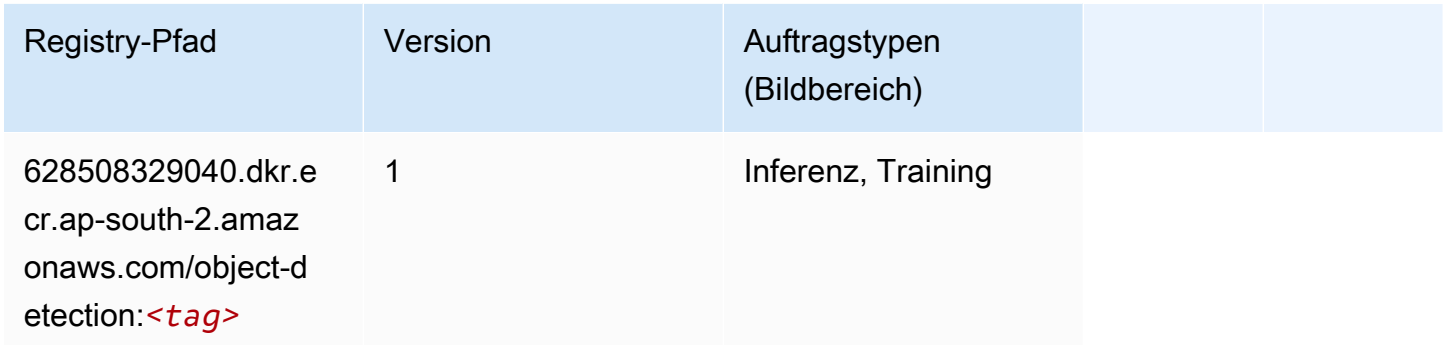

### Object2Vec (Algorithmus)

```
from sagemaker import image_uris
image_uris.retrieve(framework='object2vec',region='ap-south-2')
```
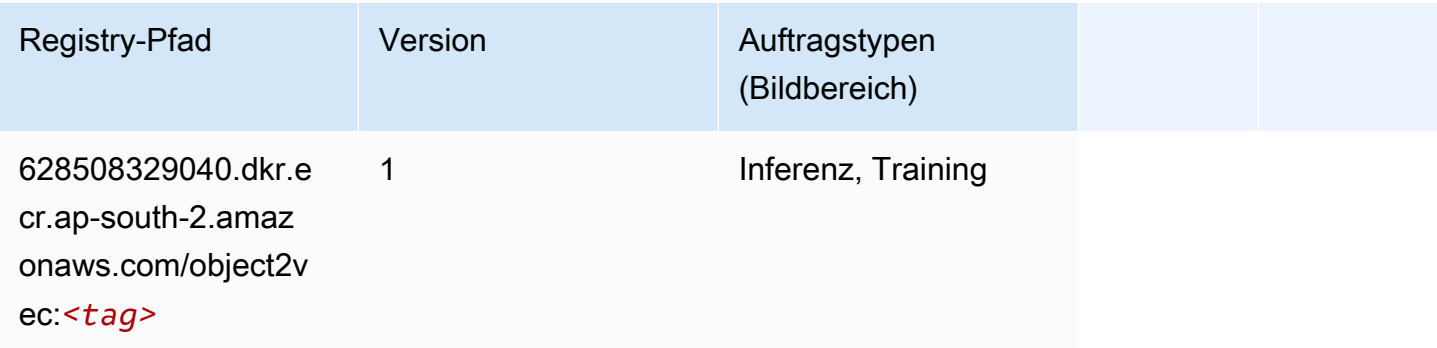

### PCA (Algorithmus)

SageMaker Python-SDK-Beispiel zum Abrufen des Registrierungspfads.

```
from sagemaker import image_uris
image_uris.retrieve(framework='pca',region='ap-south-2')
```
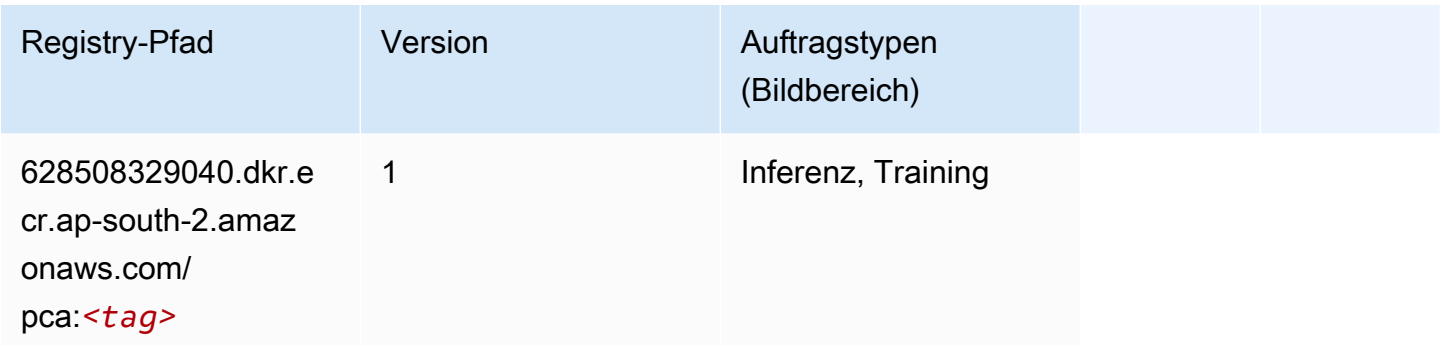

# PyTorch (DLC)

```
from sagemaker import image_uris
image_uris.retrieve(framework='pytorch',region='ap-
south-2',version='1.8.0',py_version='py3',image_scope='inference', 
  instance_type='ml.c5.4xlarge')
```
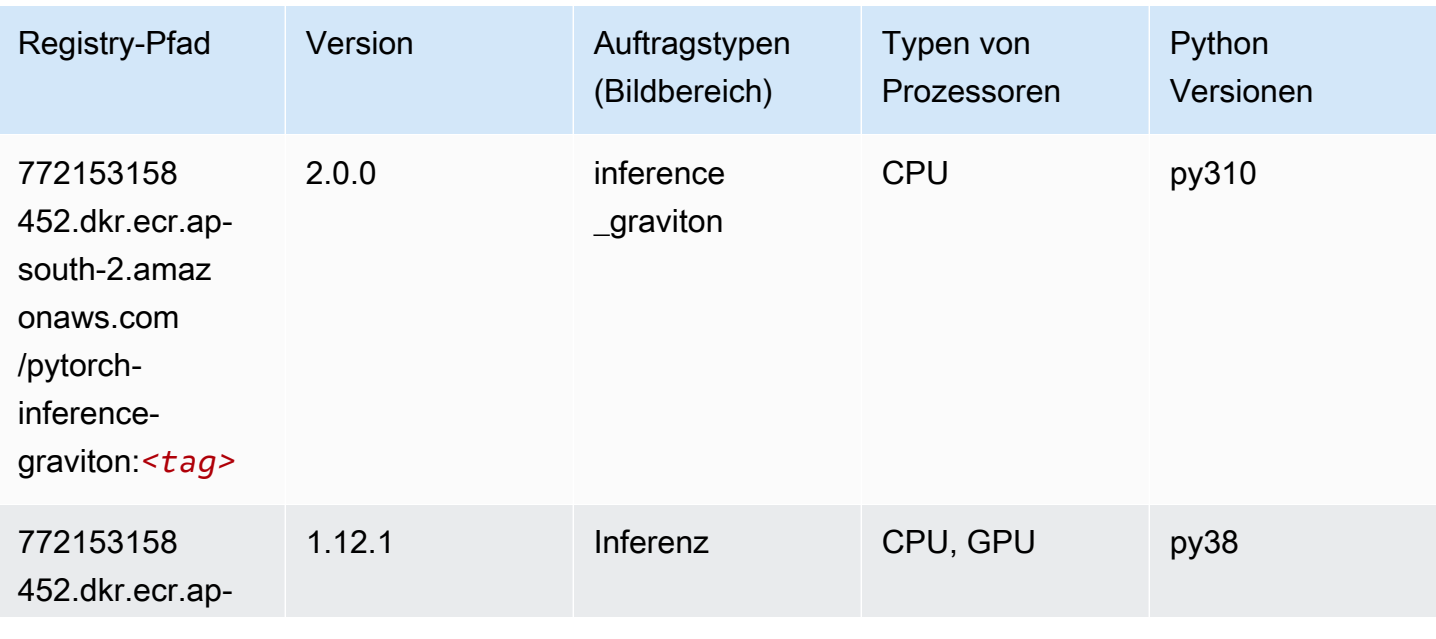

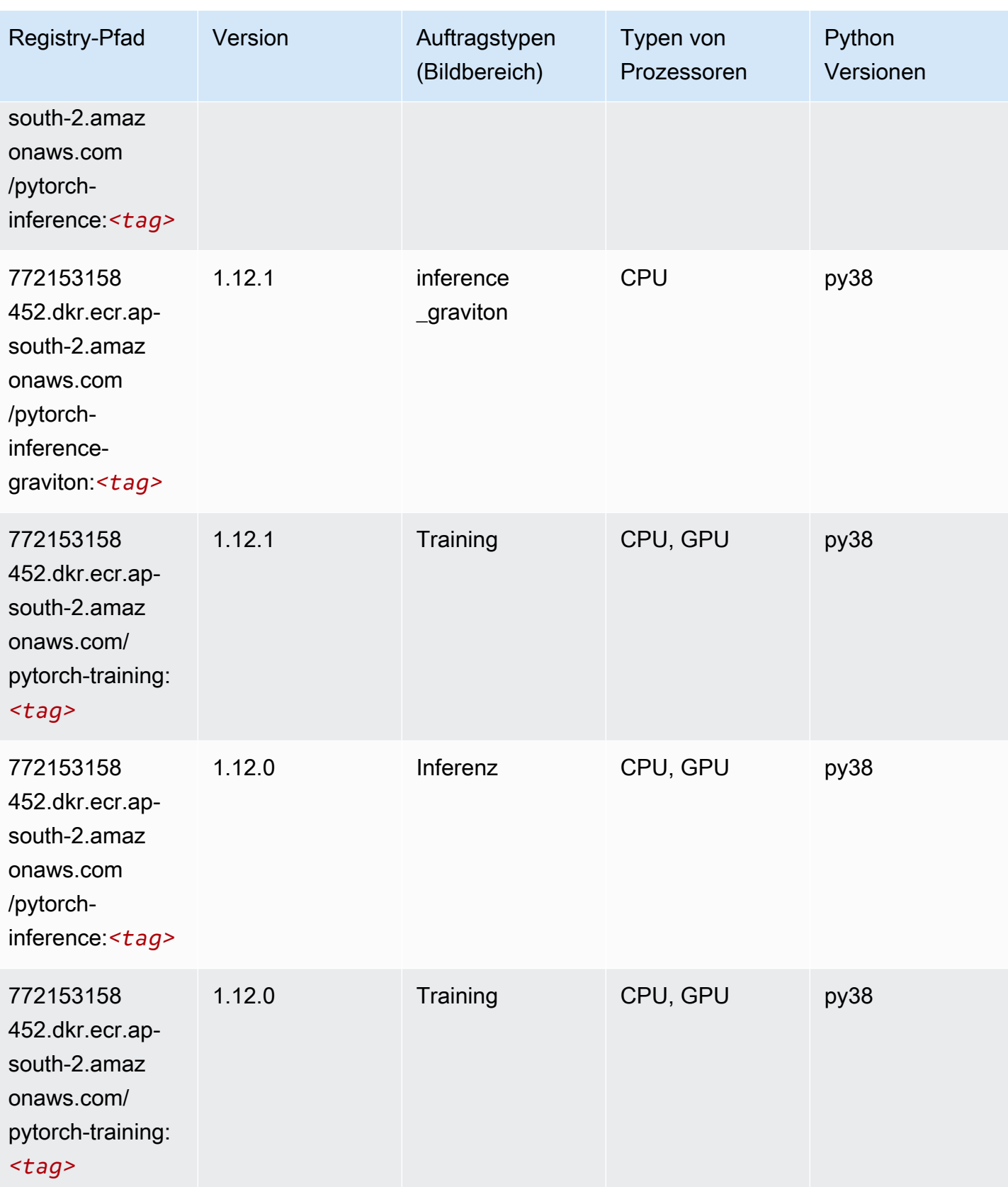

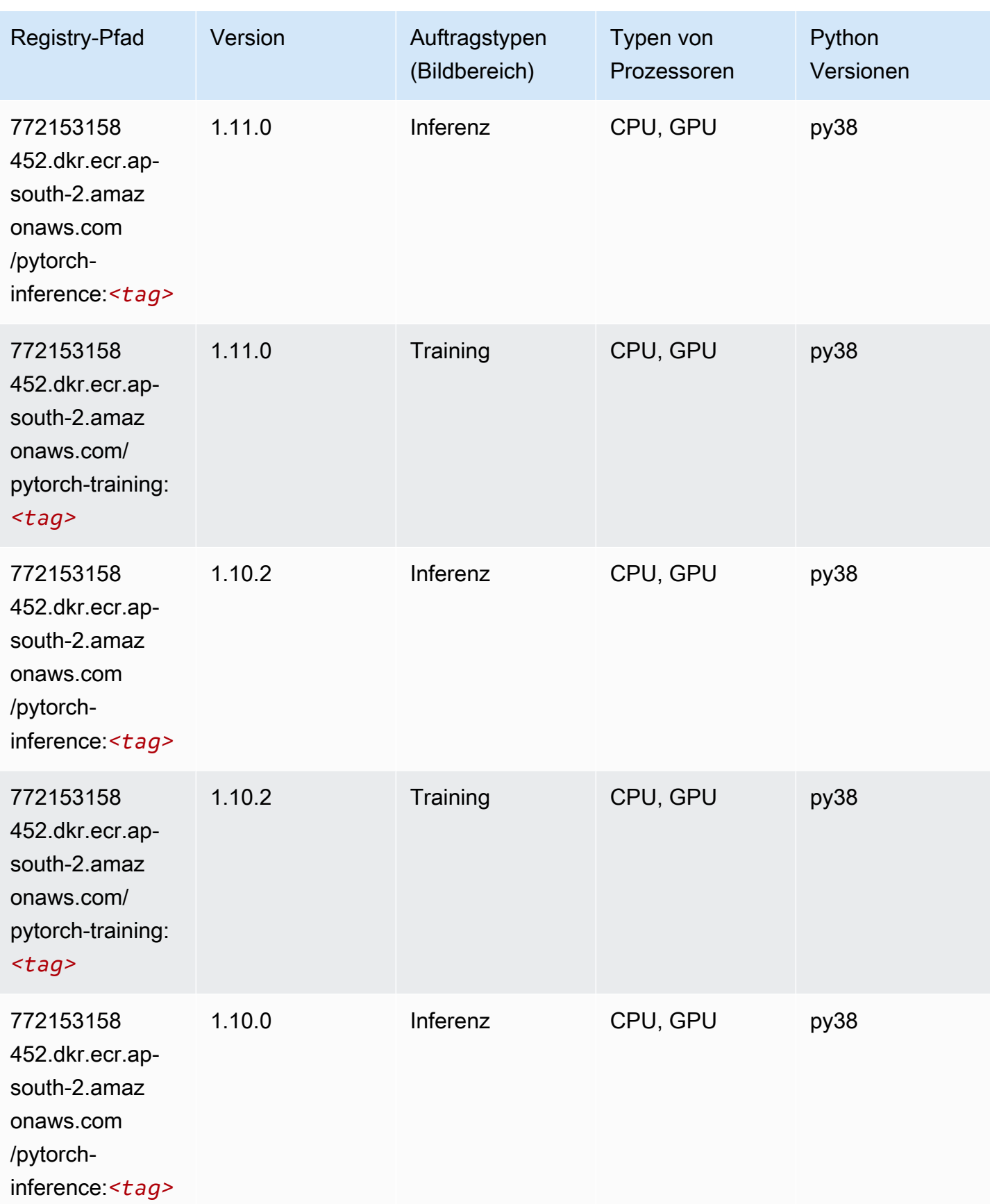

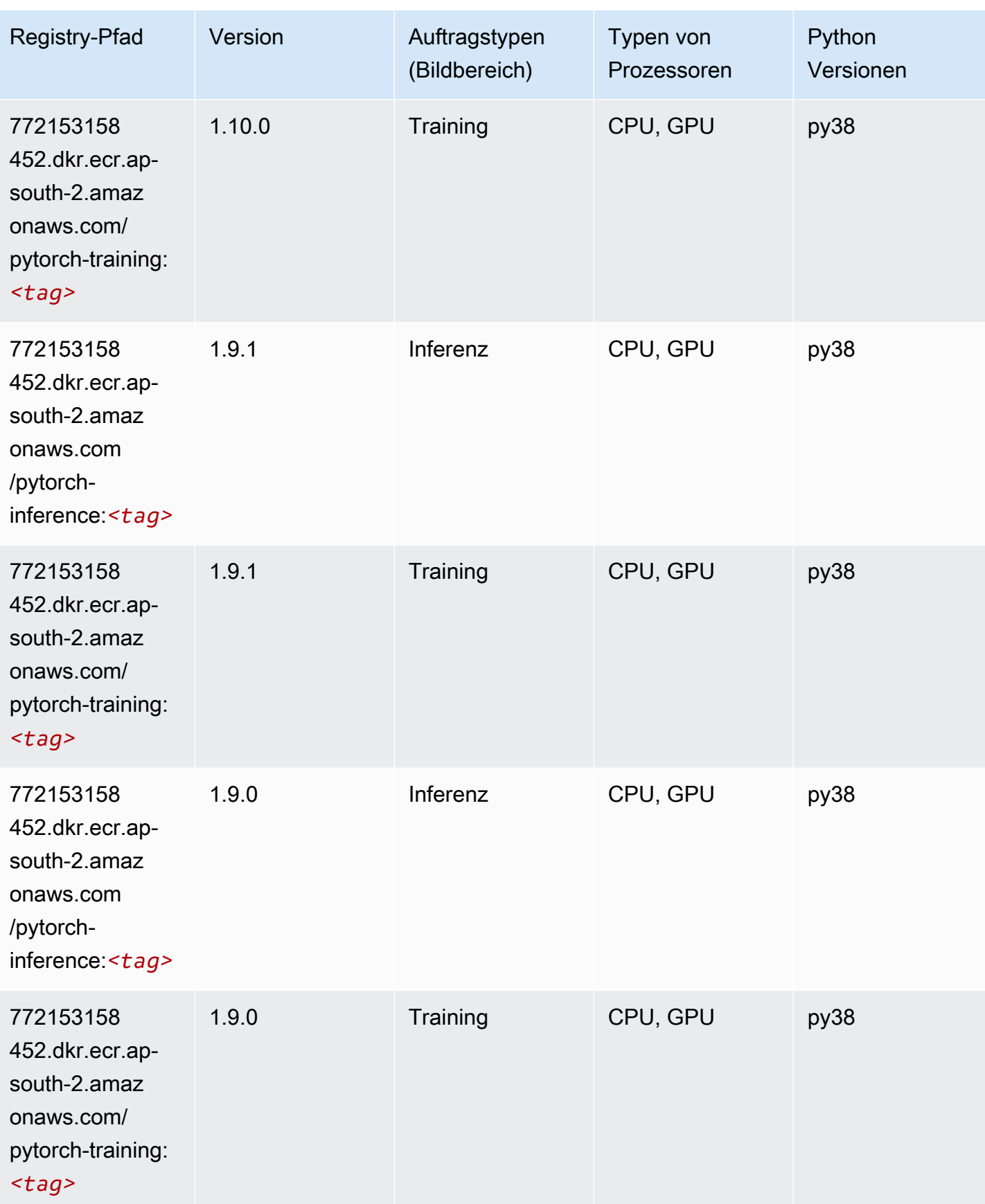

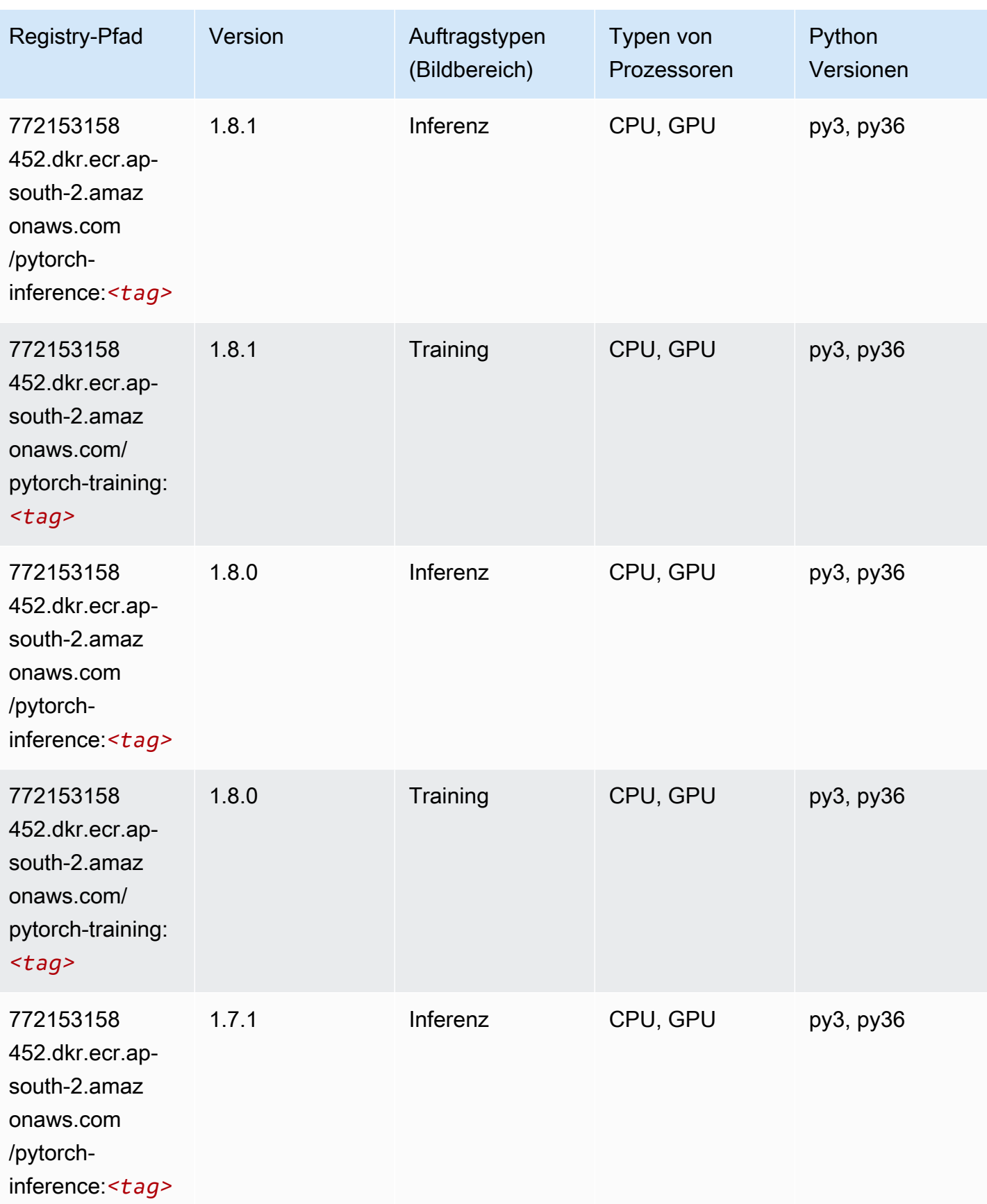

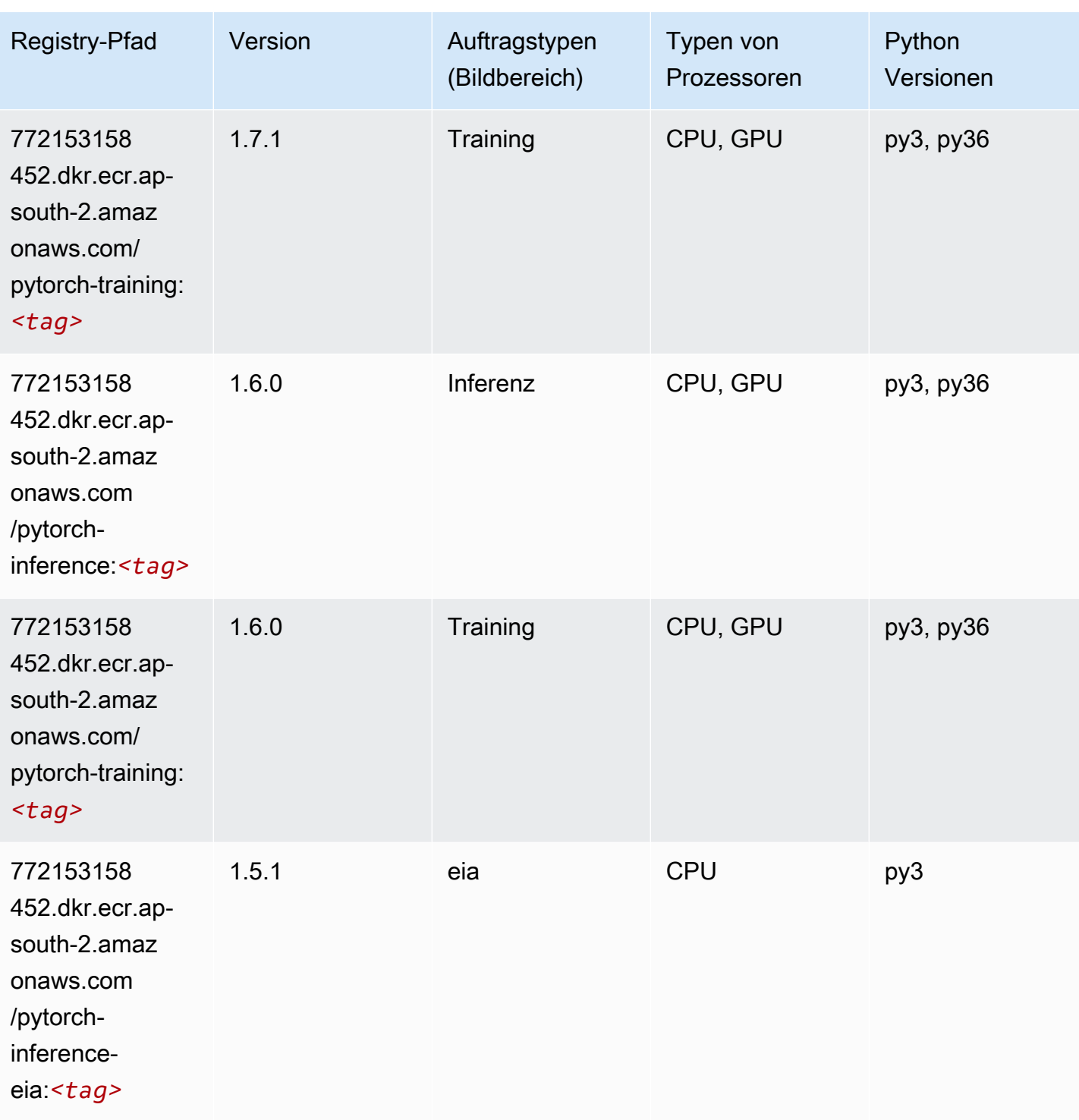

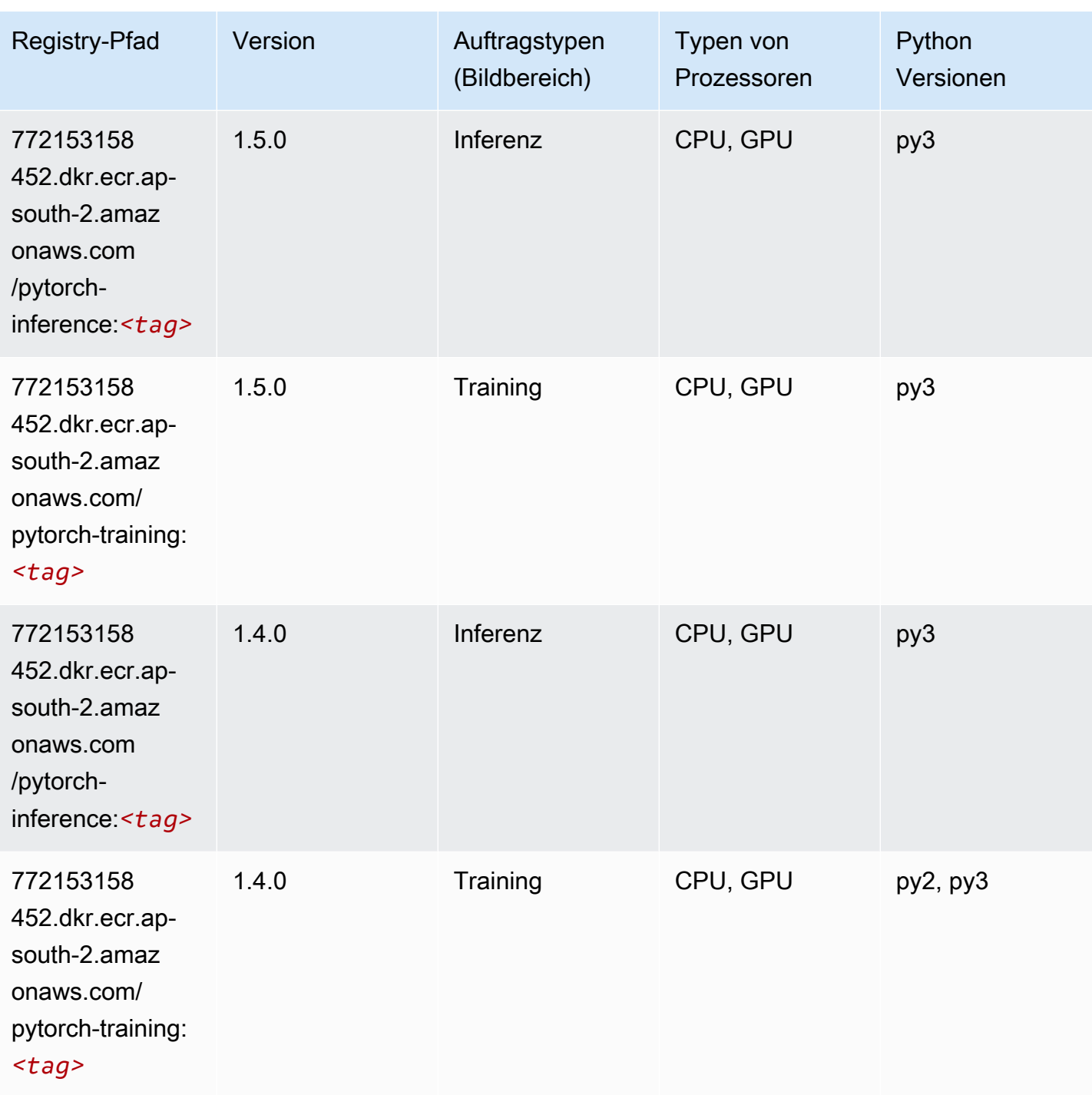

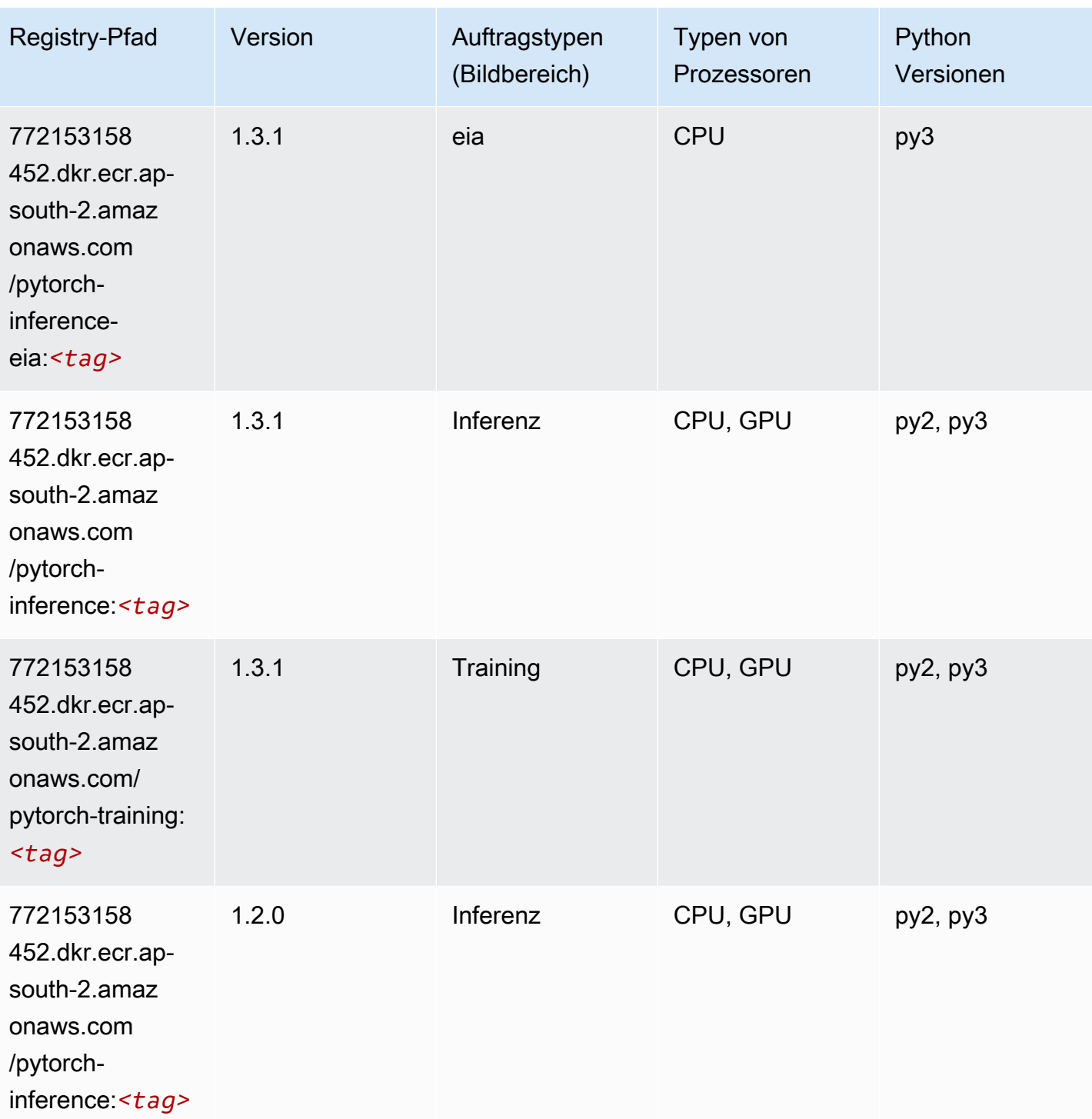

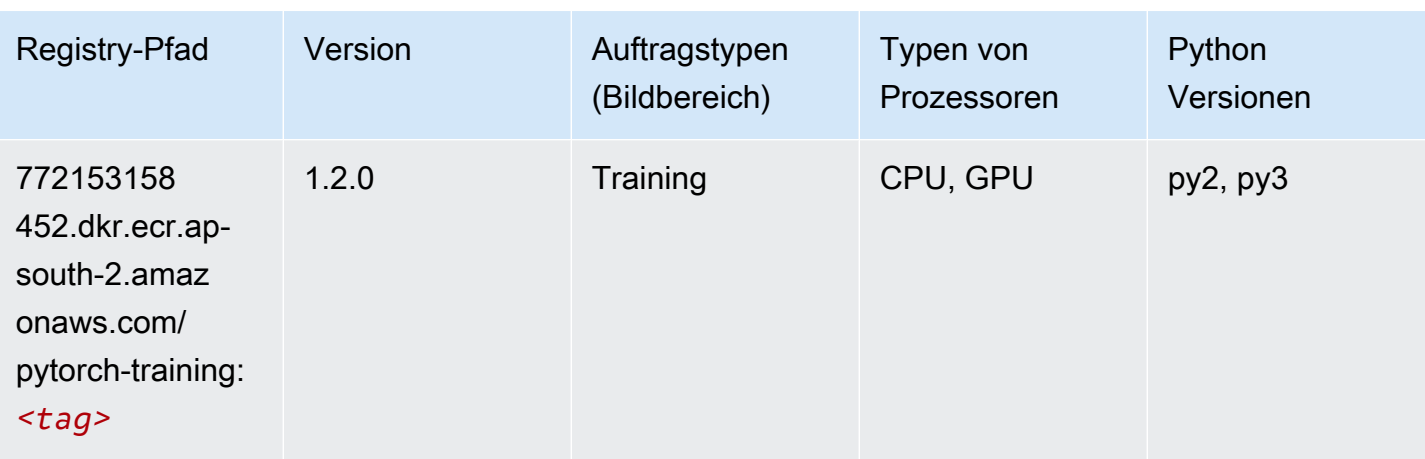

# PyTorch Neuron (DLC)

SageMaker Python-SDK-Beispiel zum Abrufen des Registrierungspfads.

```
from sagemaker import image_uris
image_uris.retrieve(framework='pytorch-neuron',region='us-west-2', 
  image_scope='inference')
```
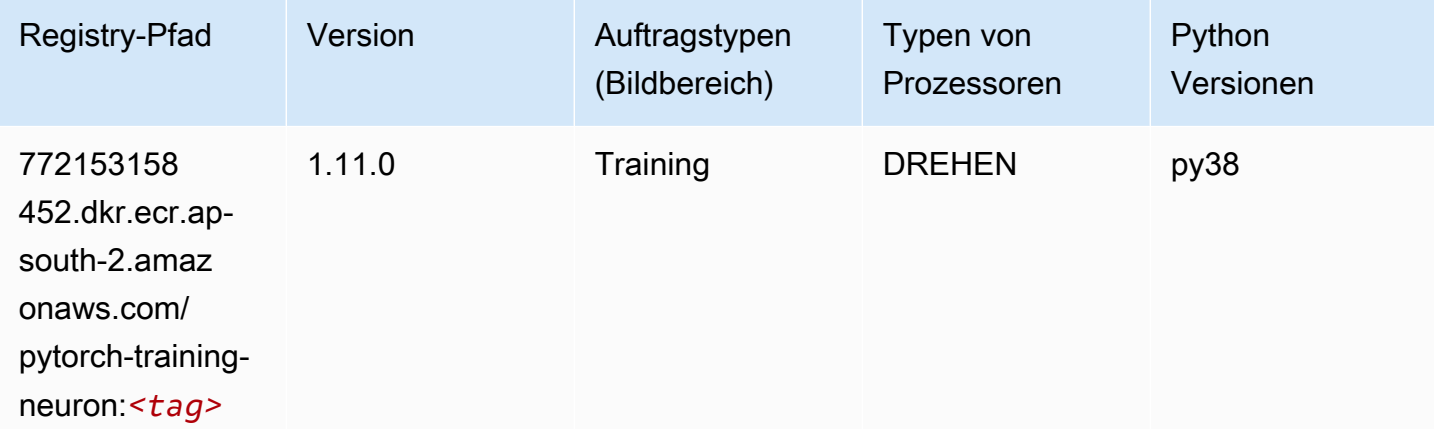

# PyTorch Training Compiler (DLC)

```
from sagemaker import image_uris
image_uris.retrieve(framework='pytorch-training-compiler',region='us-west-2', 
  version='py38')
```
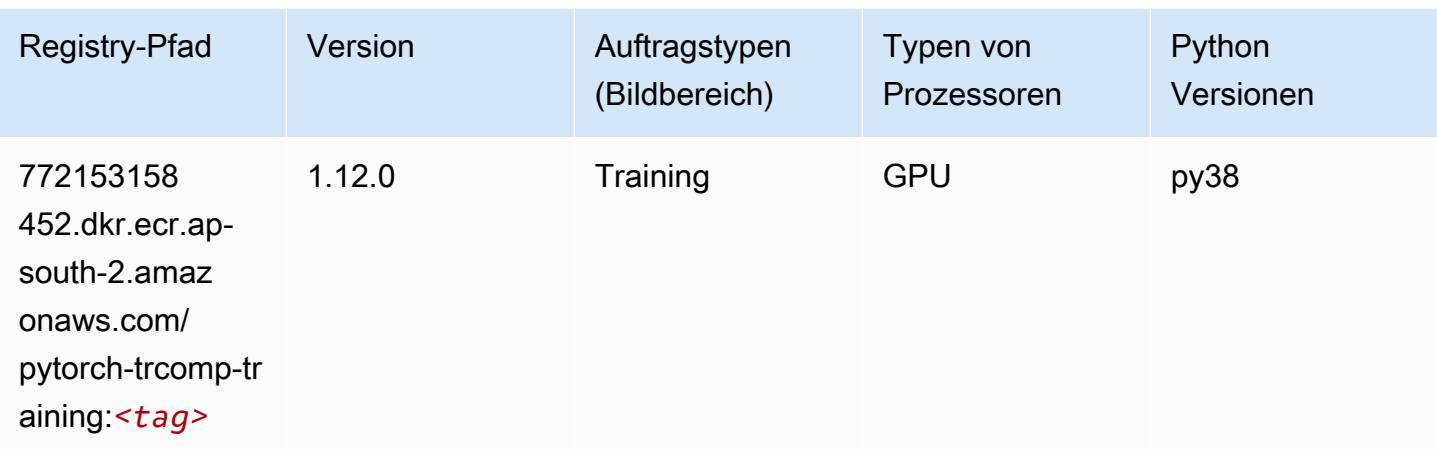

### Random Cut Forest (Algorithmus)

SageMaker Python-SDK-Beispiel zum Abrufen des Registrierungspfads.

```
from sagemaker import image_uris
image_uris.retrieve(framework='randomcutforest',region='ap-south-2')
```
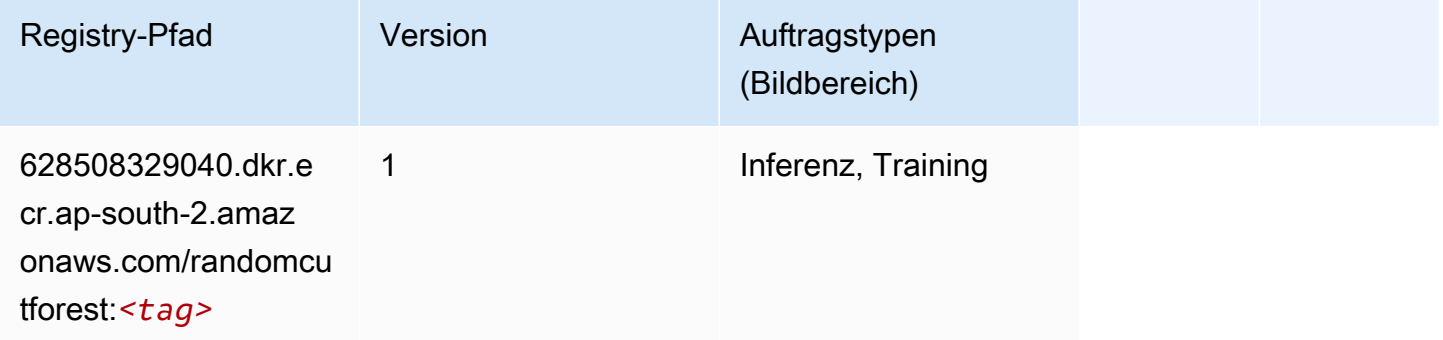

### Scikit-learn (Algorithmus)

```
from sagemaker import image_uris
image_uris.retrieve(framework='sklearn',region='ap-
south-2',version='0.23-1',image_scope='inference')
```
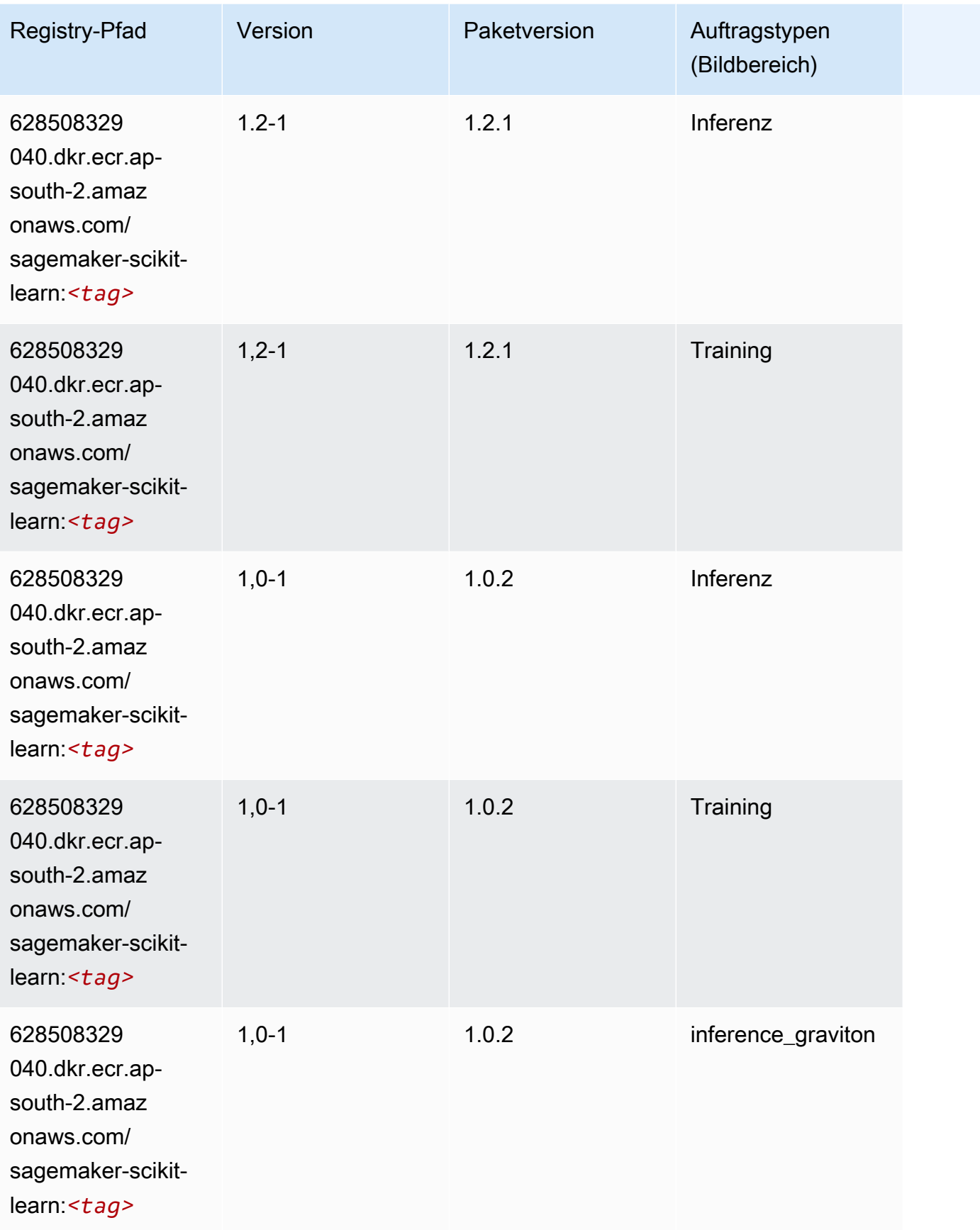

SageMaker ECRAmazon-Pfade ECRPfade

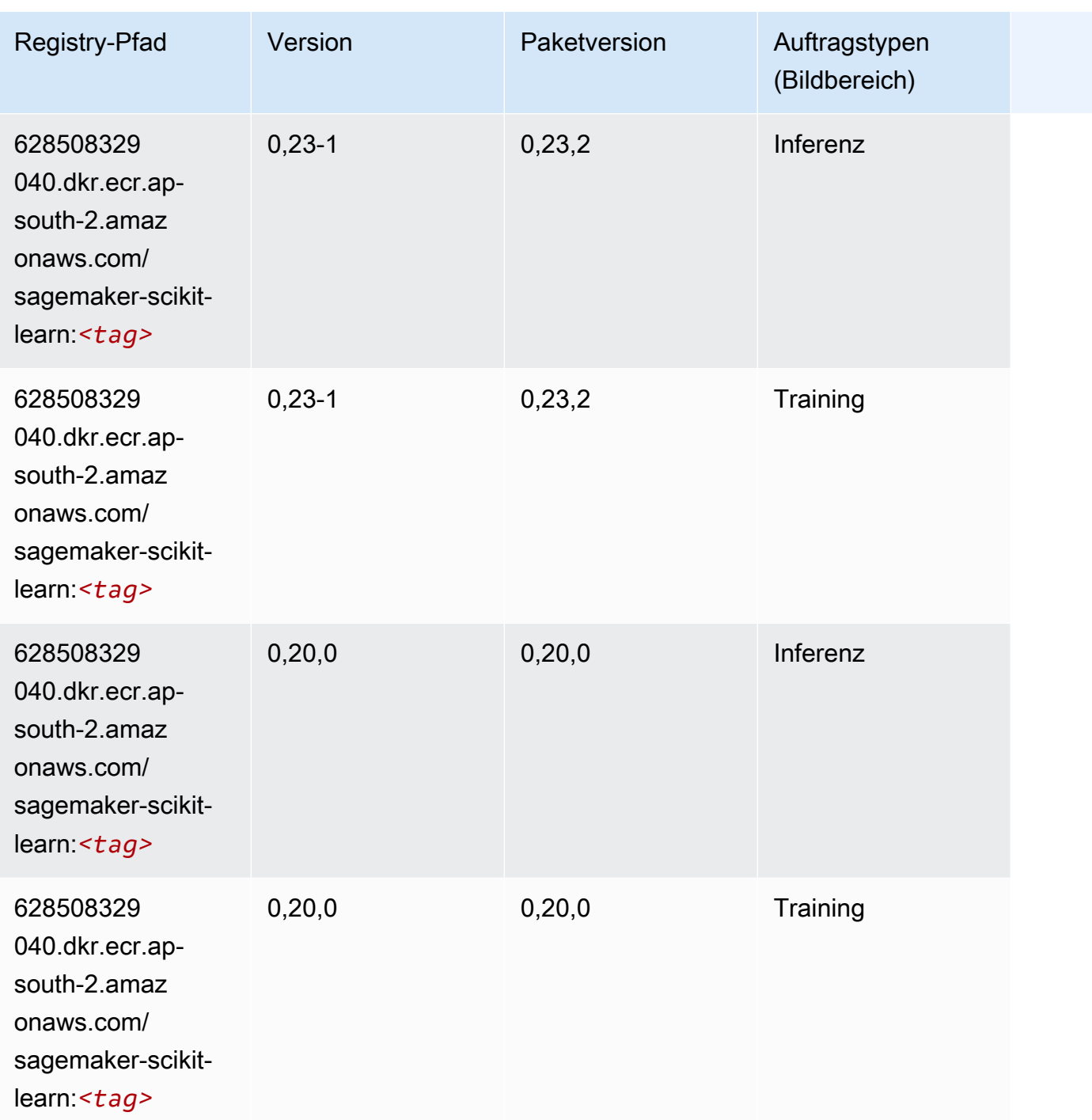

### Semantic Segmentation (Algorithmus)

```
from sagemaker import image_uris
image_uris.retrieve(framework='semantic-segmentation',region='ap-south-2')
```
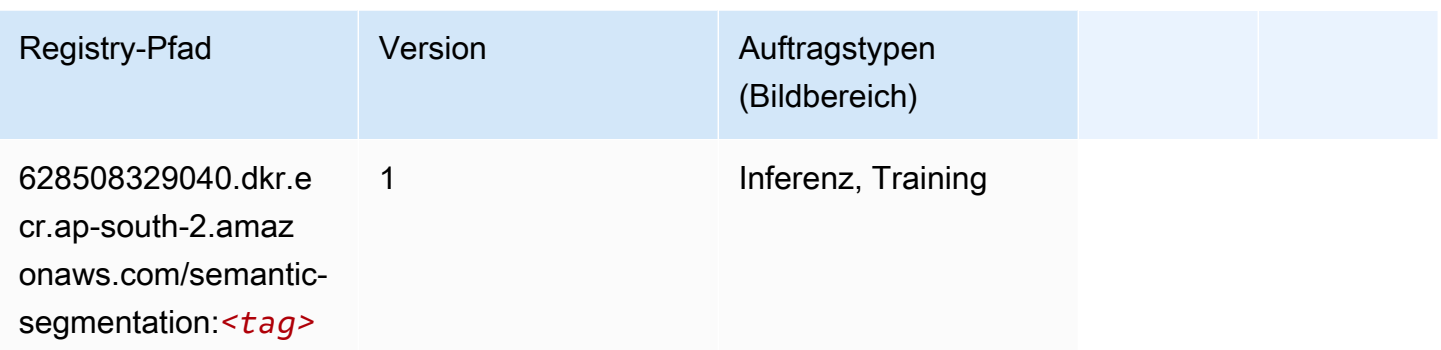

# Seq2Seq (Algorithmus)

SageMaker Python-SDK-Beispiel zum Abrufen des Registrierungspfads.

```
from sagemaker import image_uris
image_uris.retrieve(framework='seq2seq',region='ap-south-2')
```
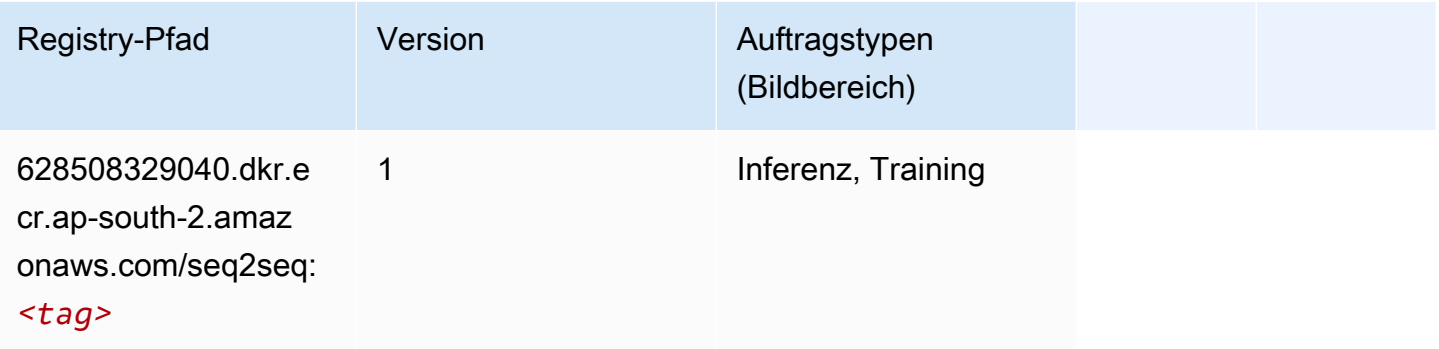

# Tensorflow (DLC)

```
from sagemaker import image_uris
image_uris.retrieve(framework='tensorflow',region='ap-
south-2',version='1.12.0',image_scope='inference',instance_type='ml.c5.4xlarge')
```
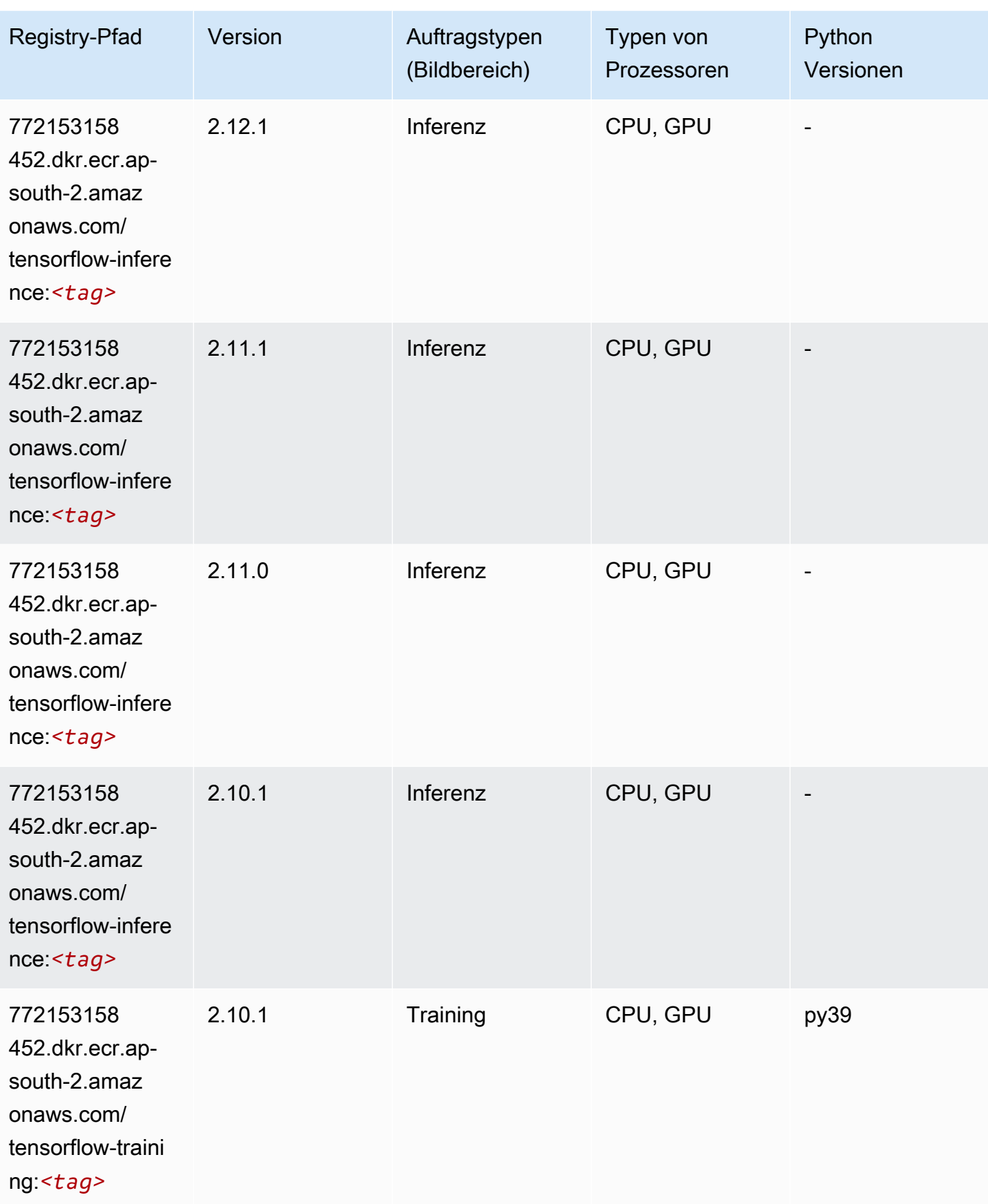

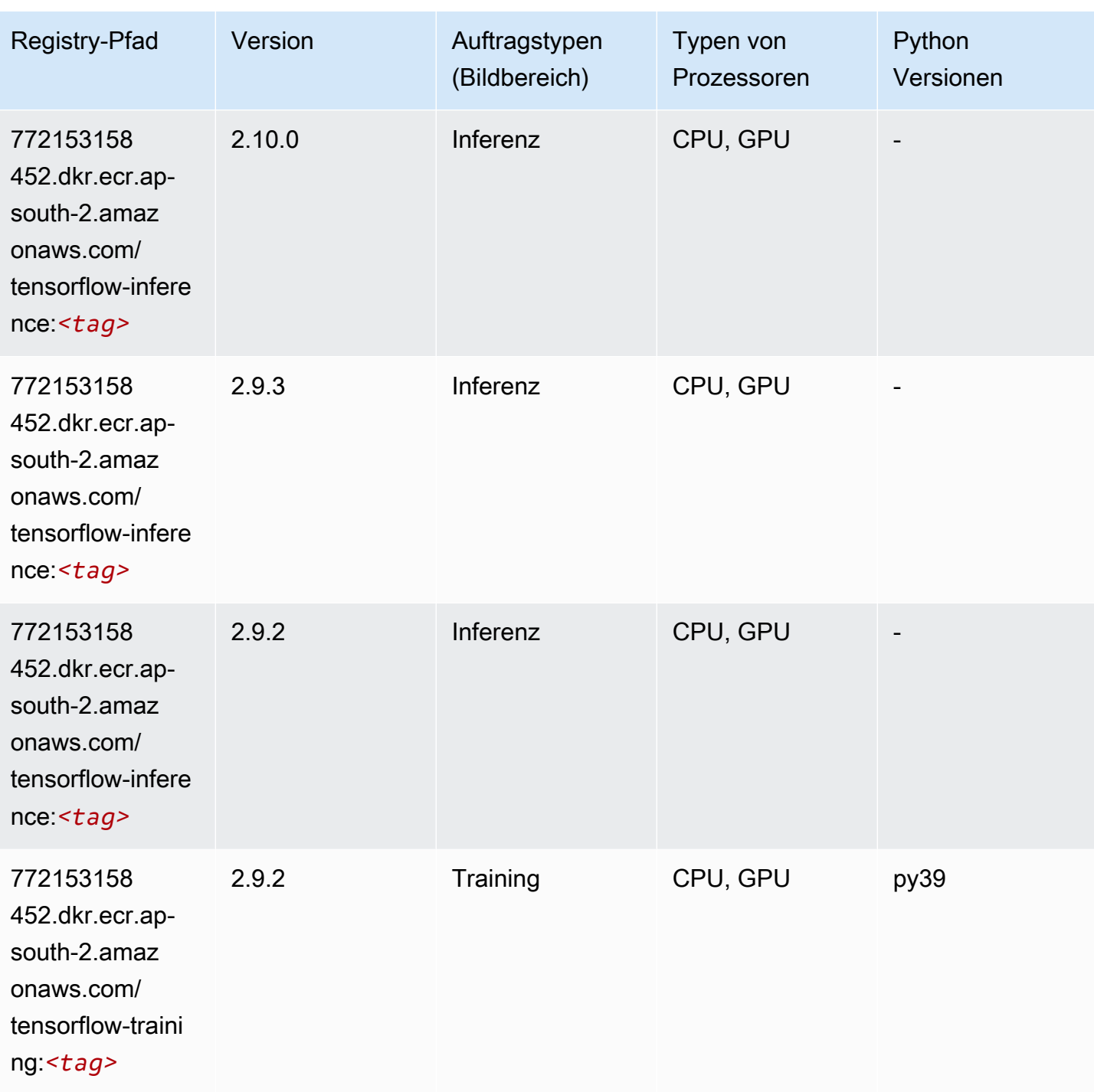

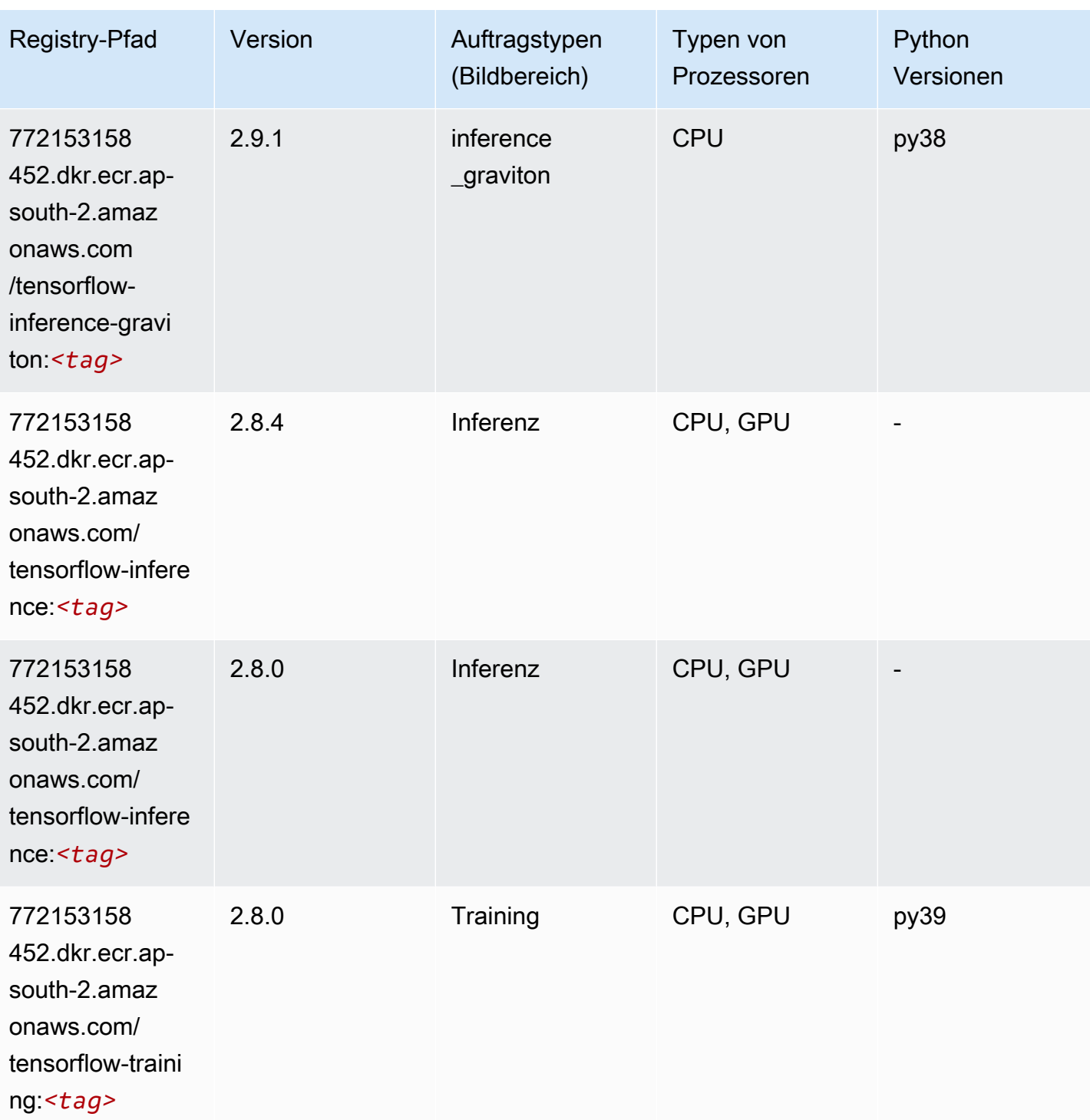

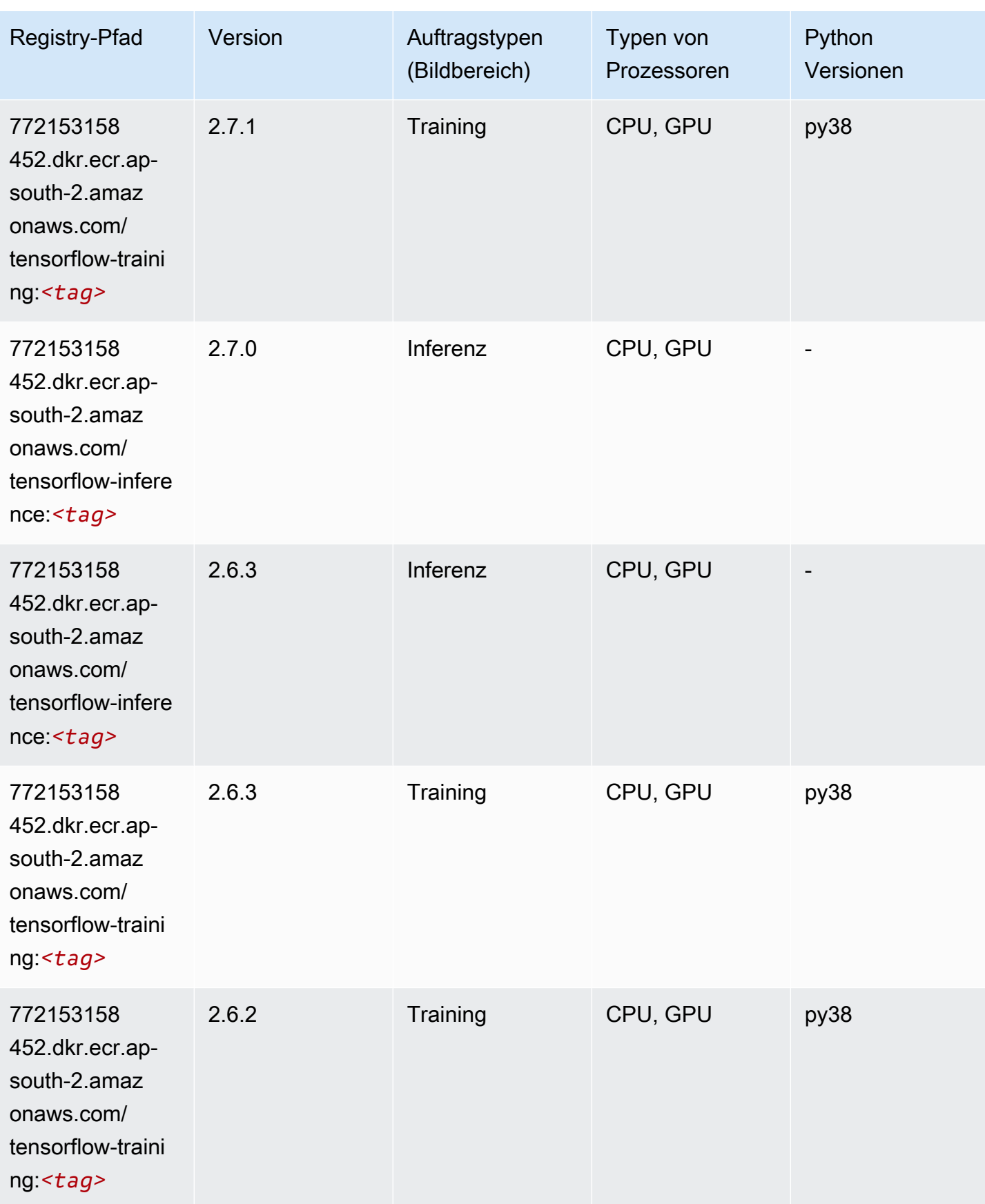

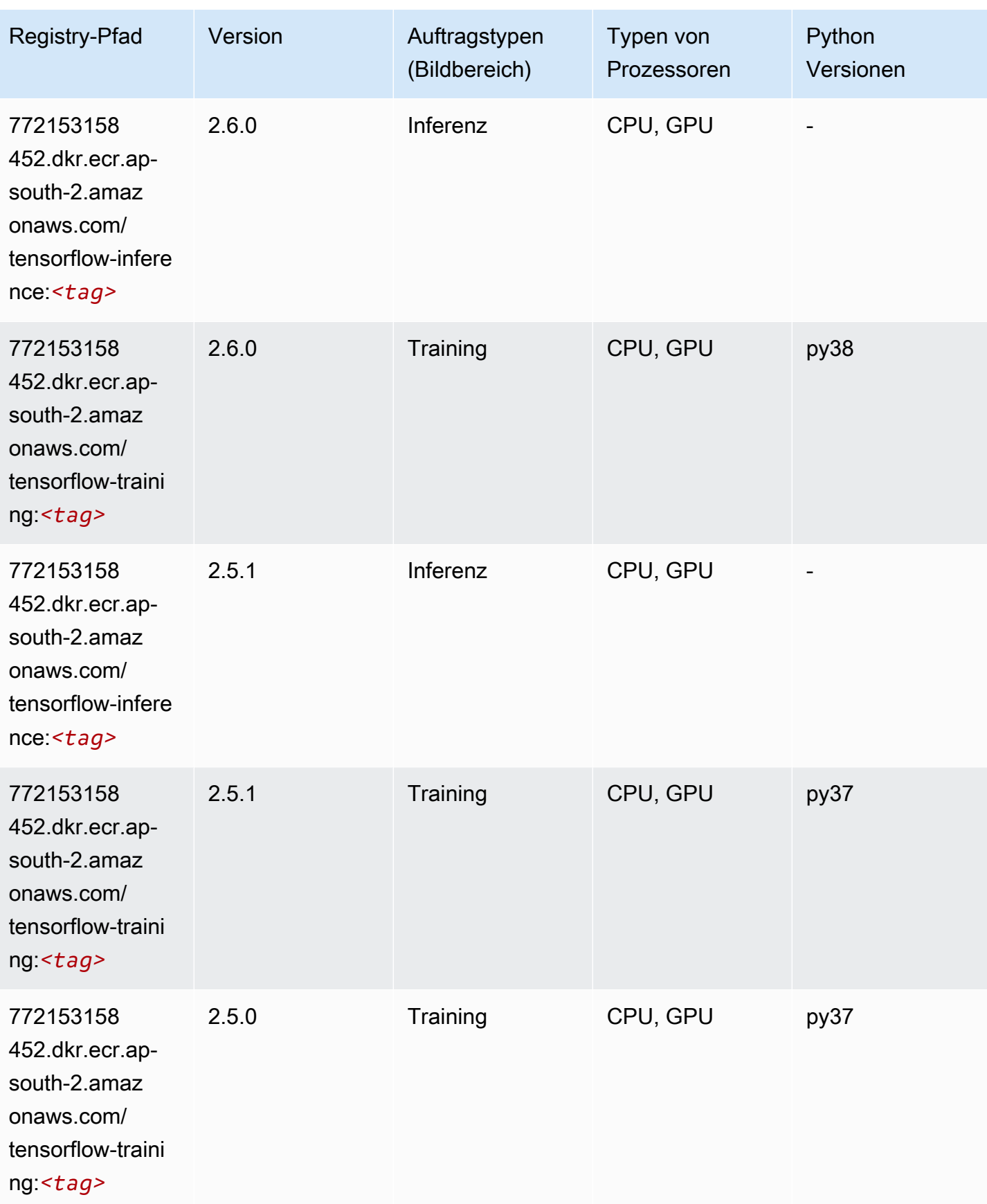

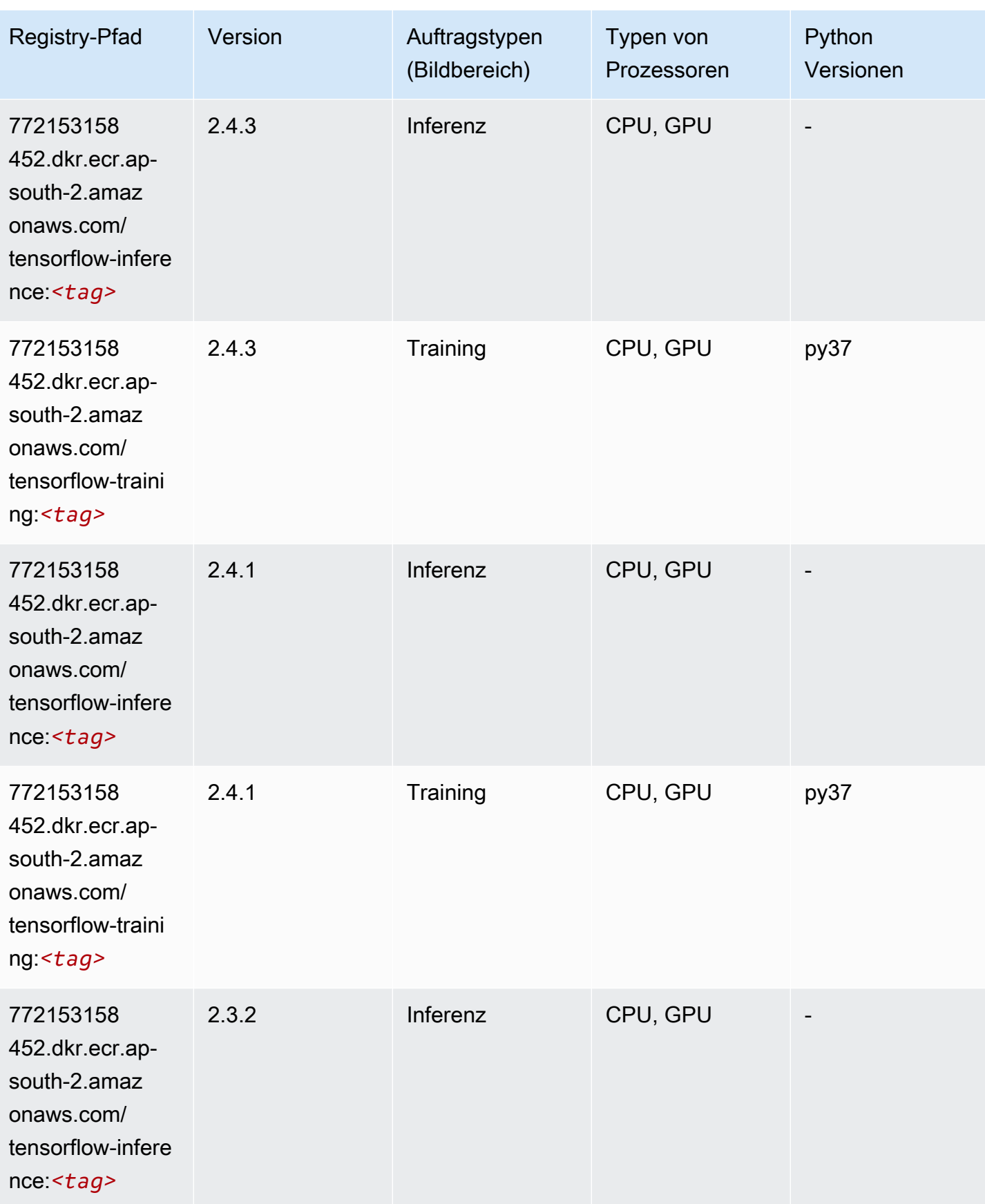

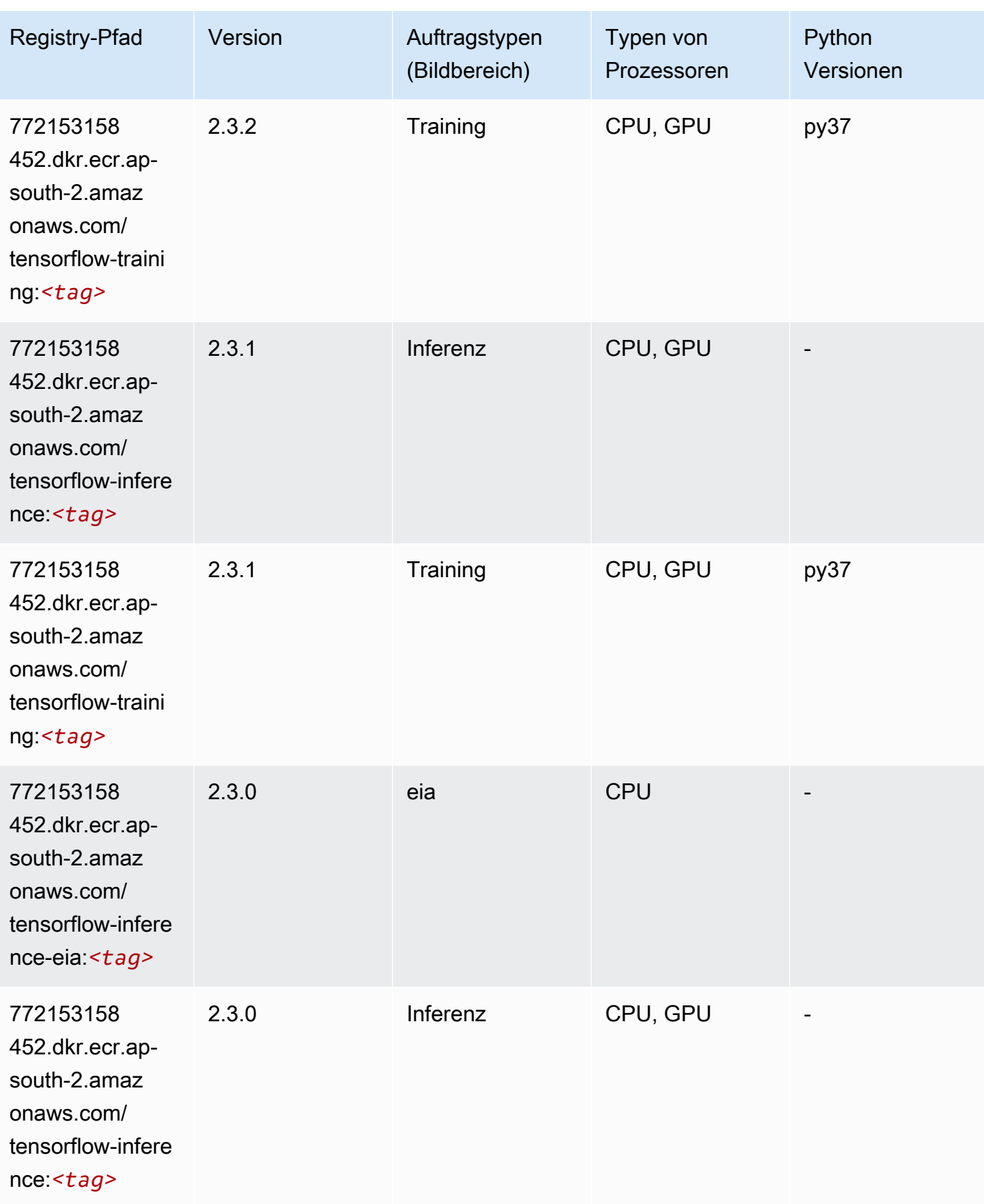

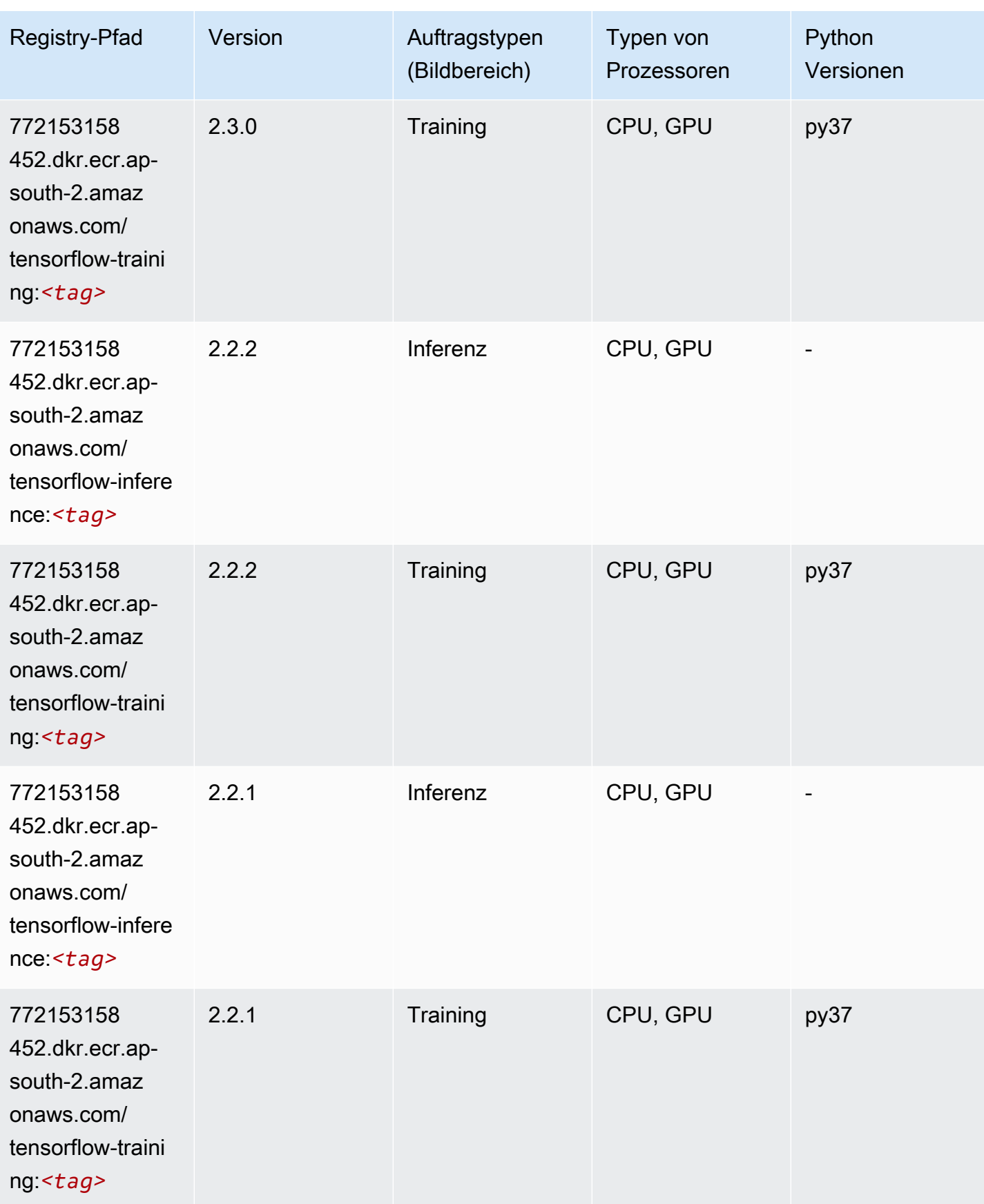

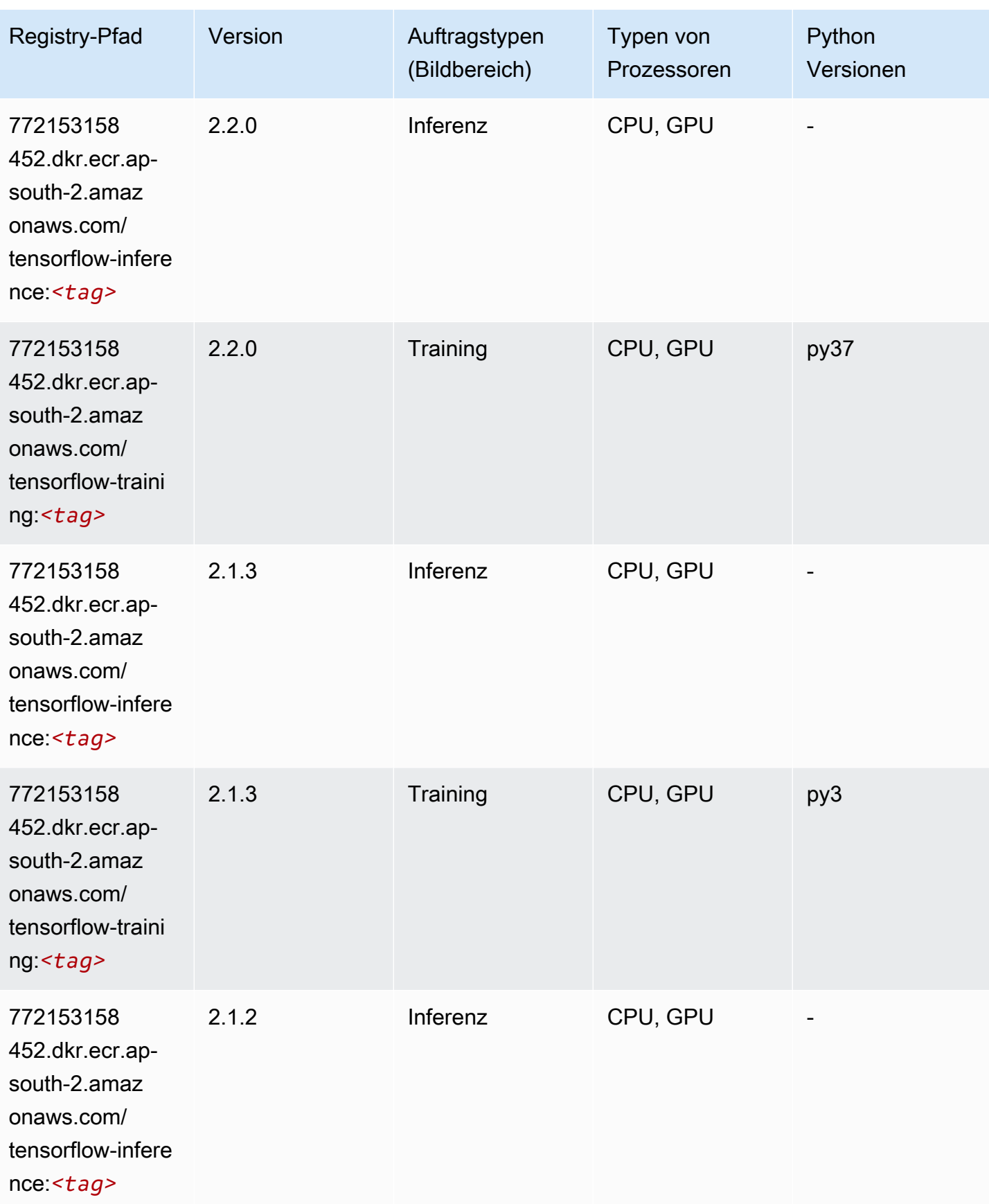

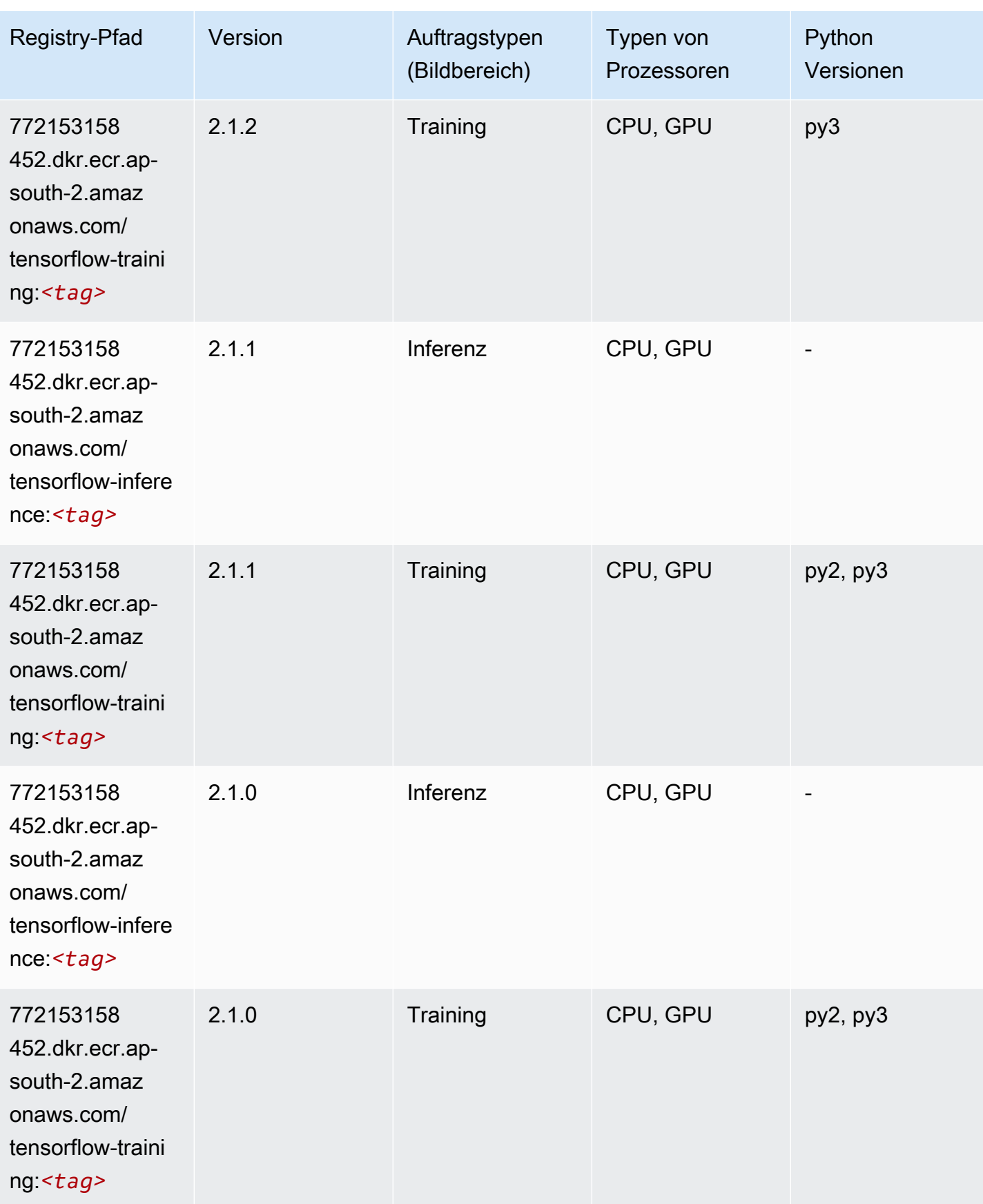

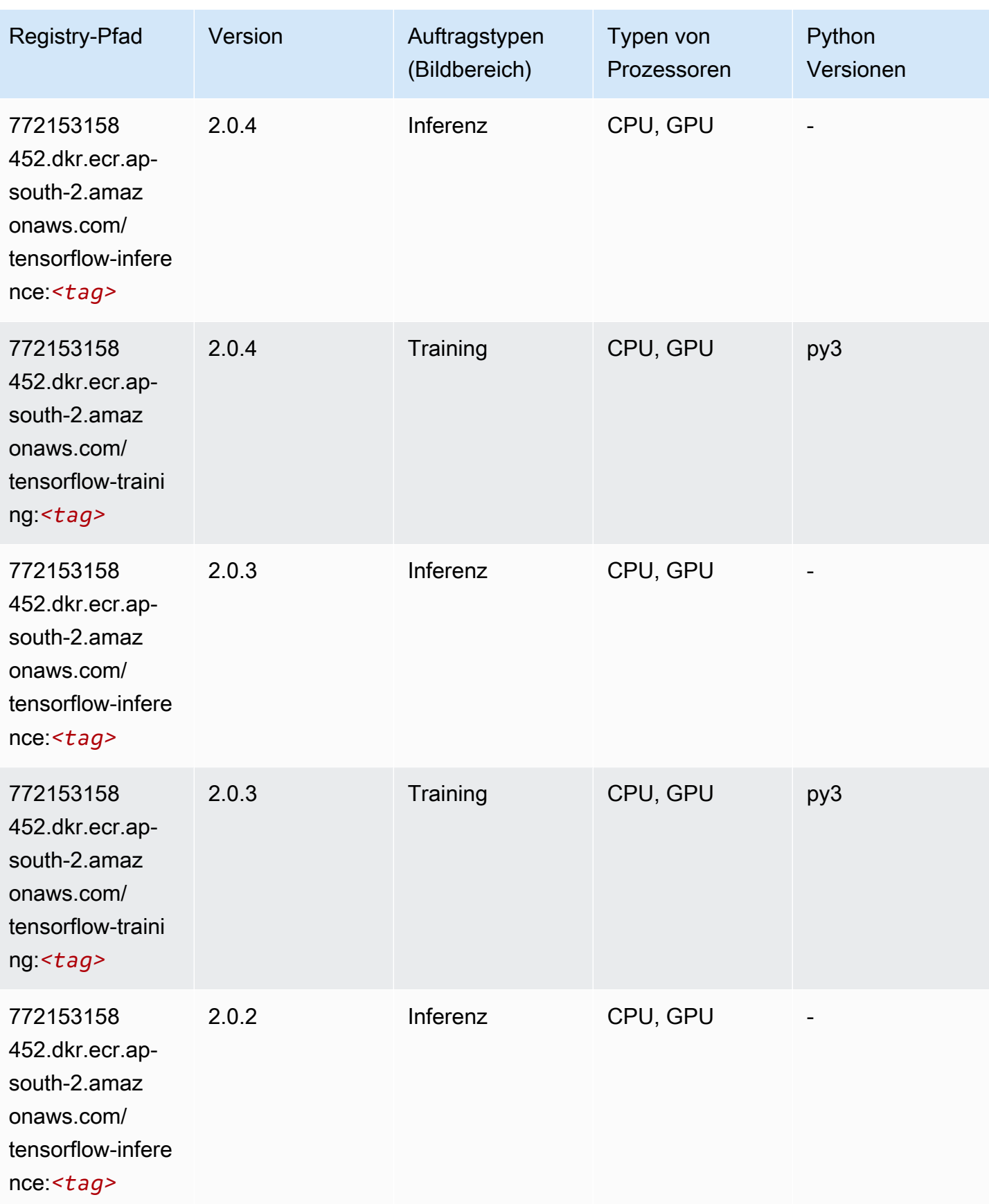

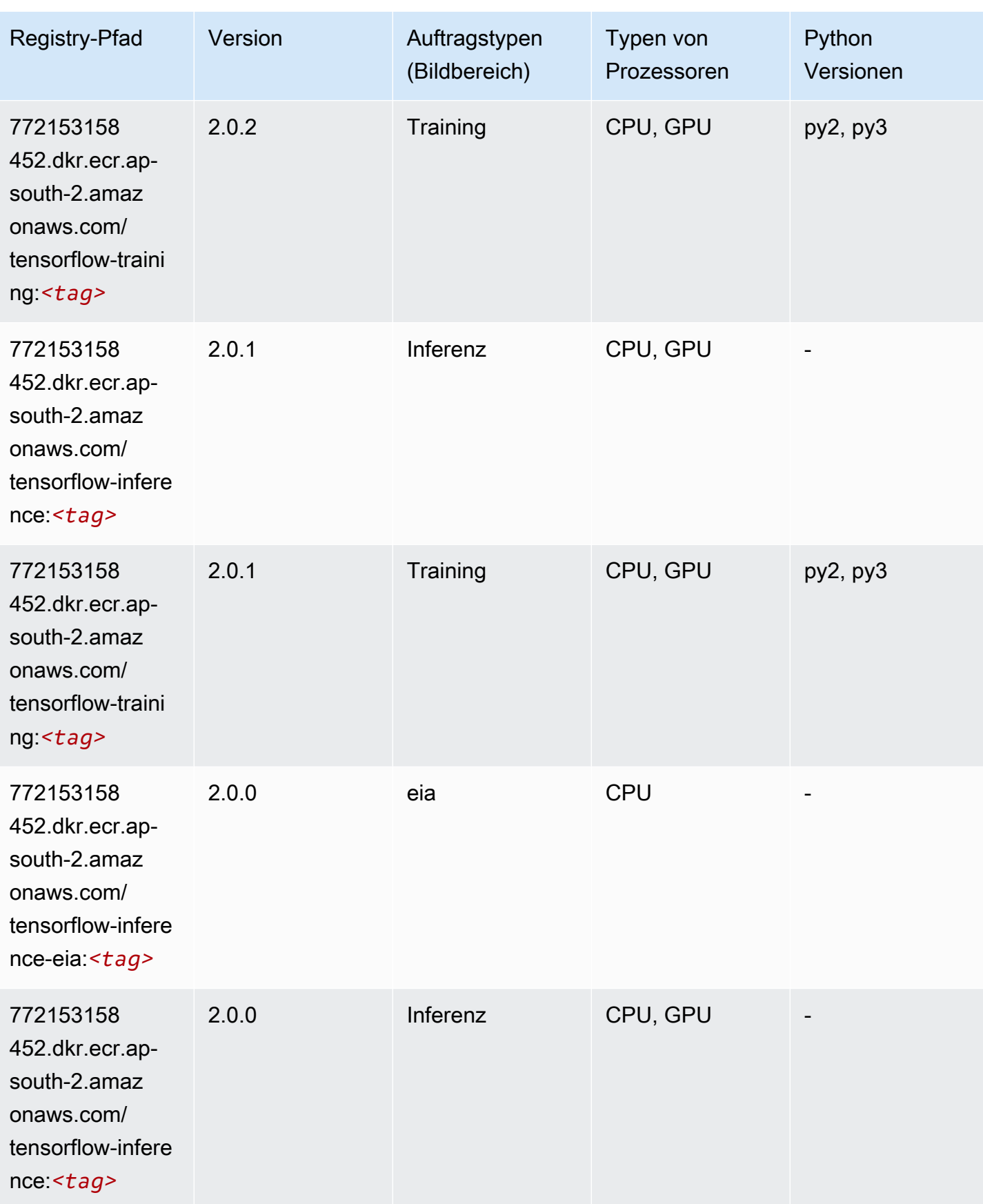
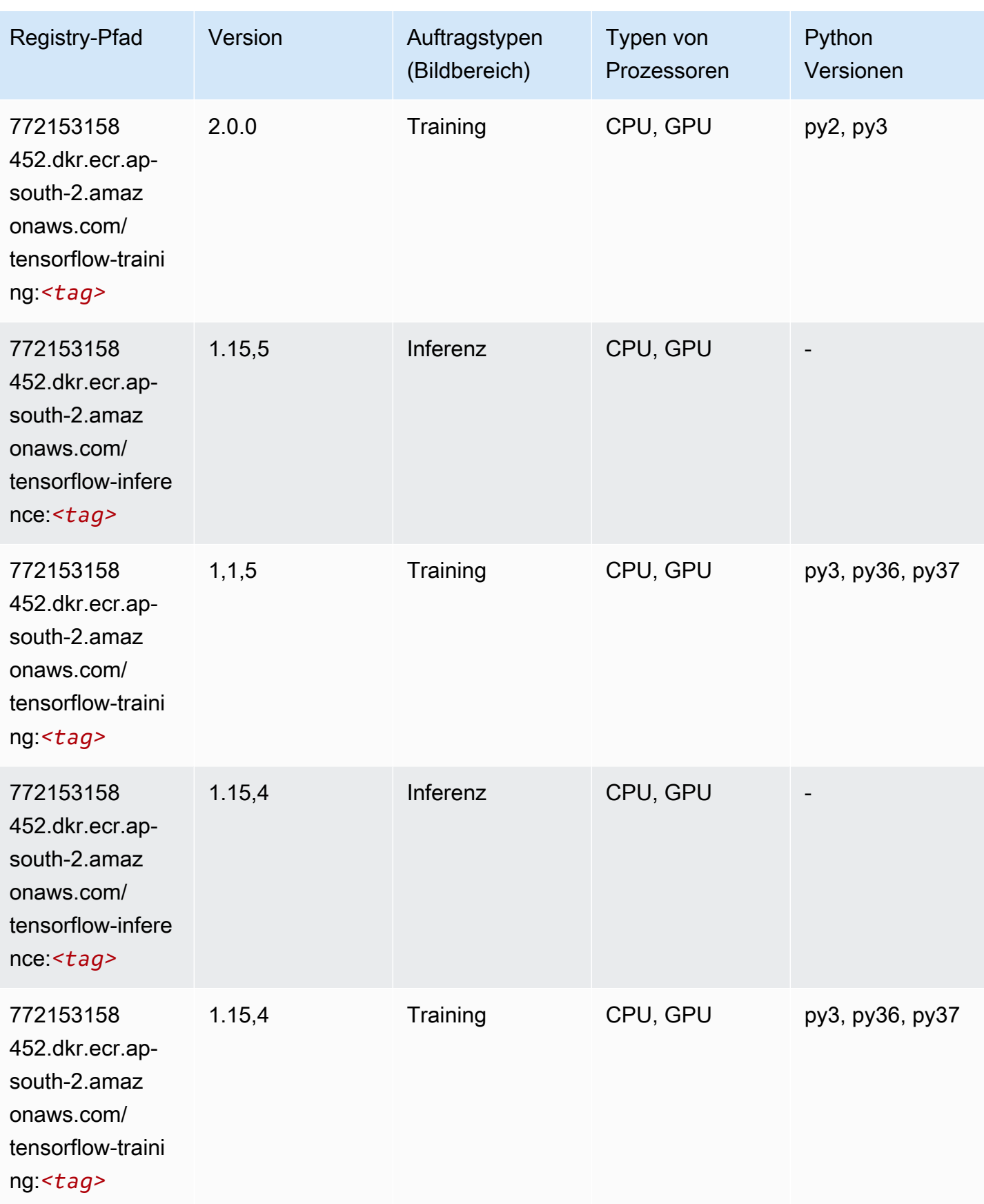

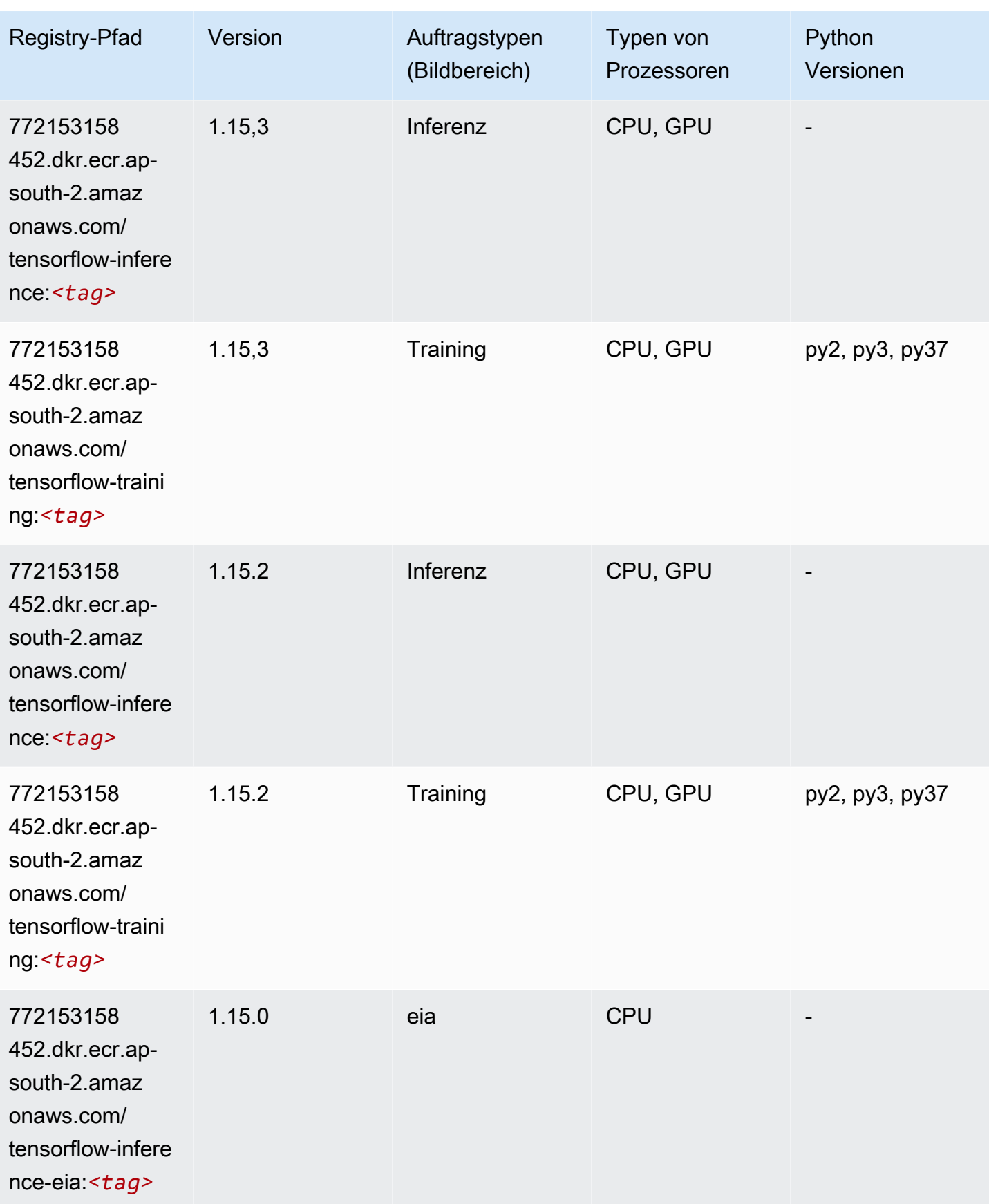

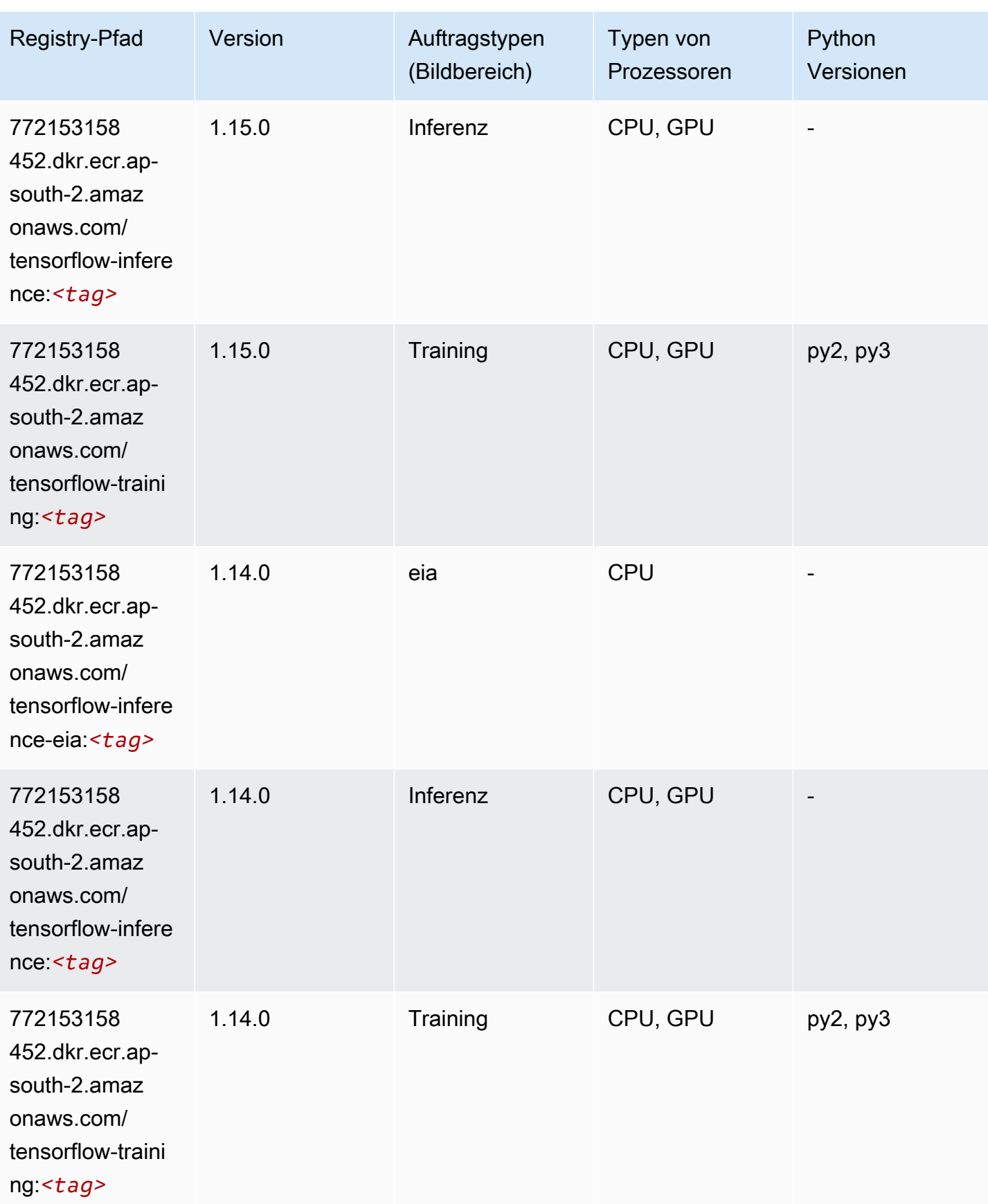

SageMaker ECRAmazon-Pfade ECRPfade

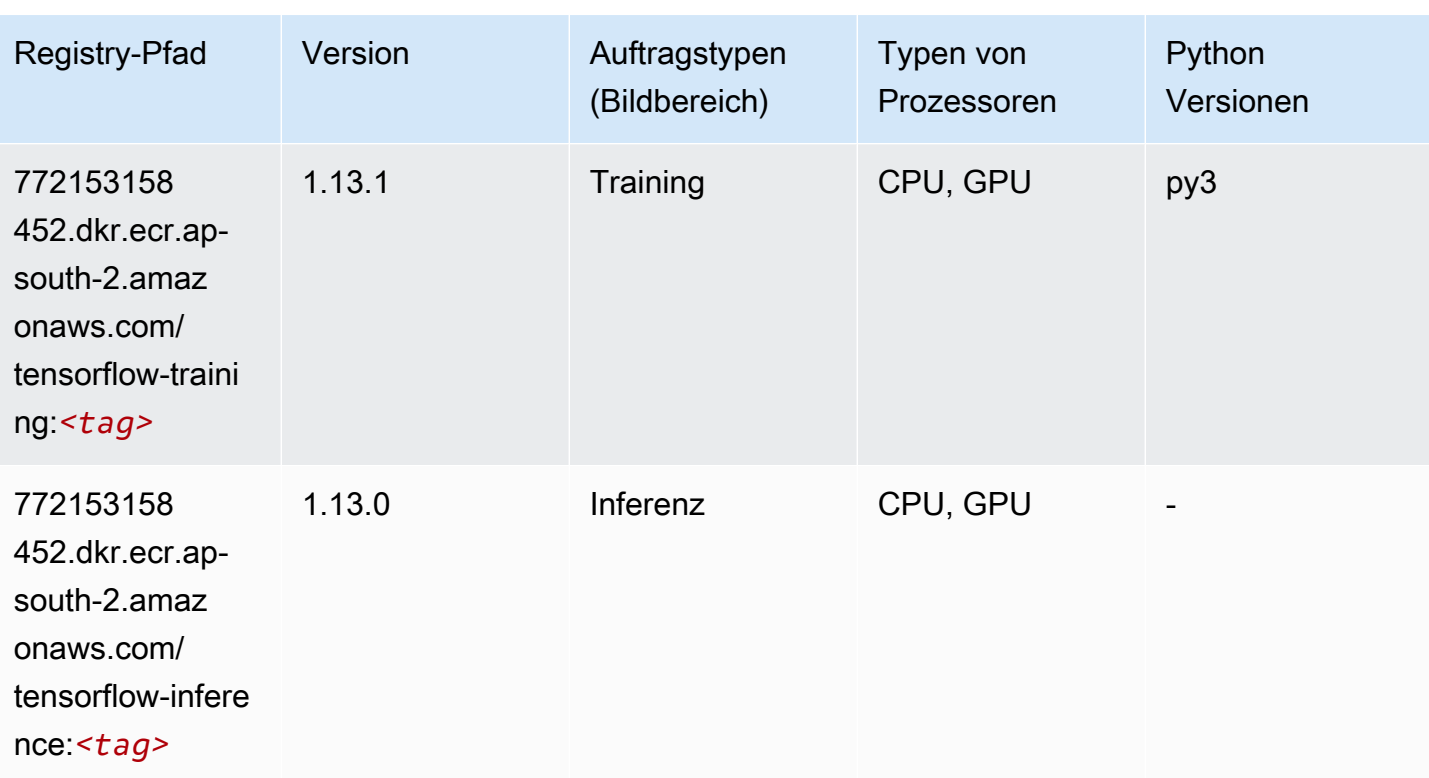

# XGBoost (Algorithmus)

```
from sagemaker import image_uris
image_uris.retrieve(framework='xgboost',region='ap-south-2',version='1.5-1')
```
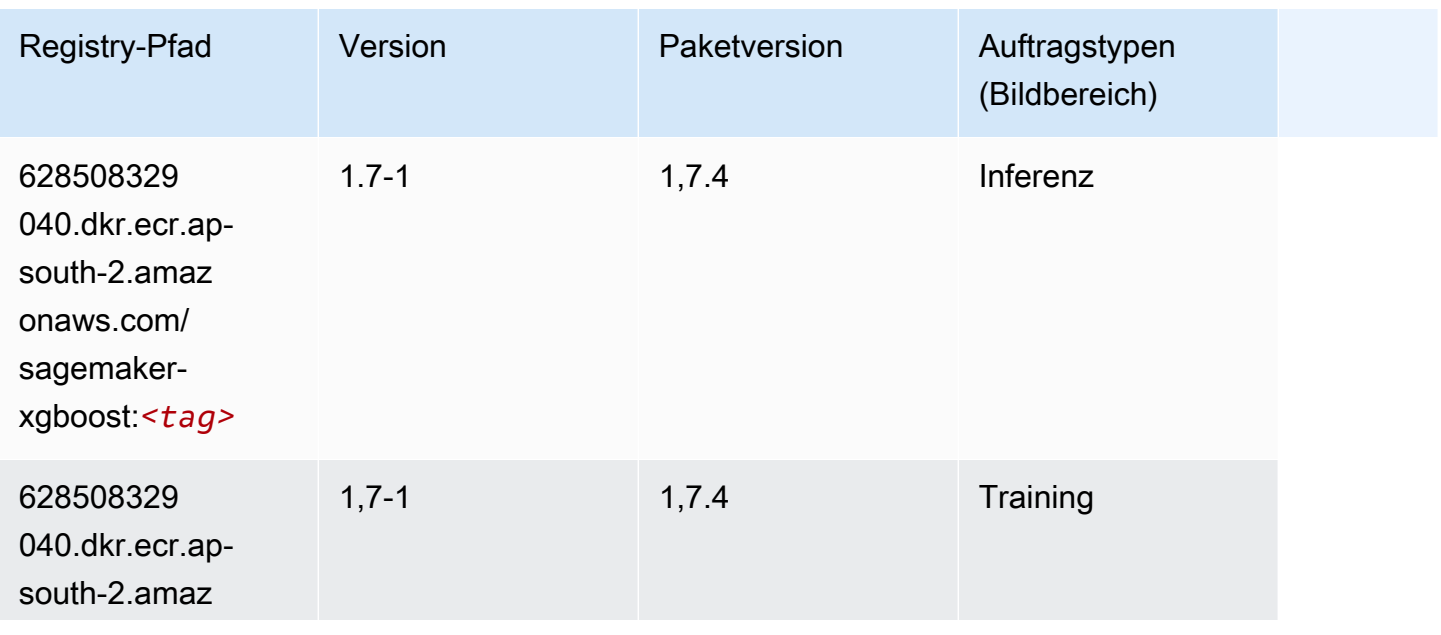

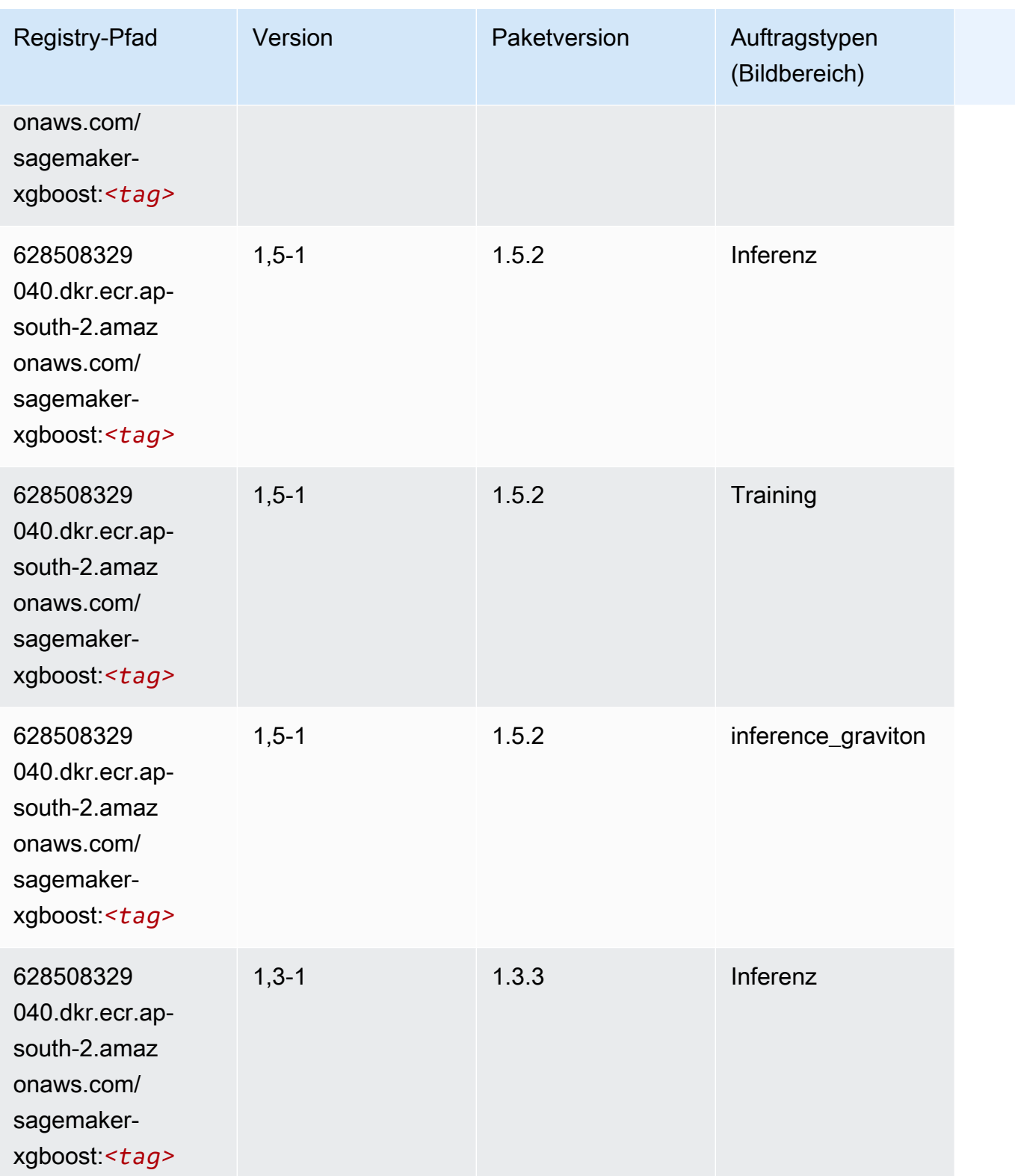

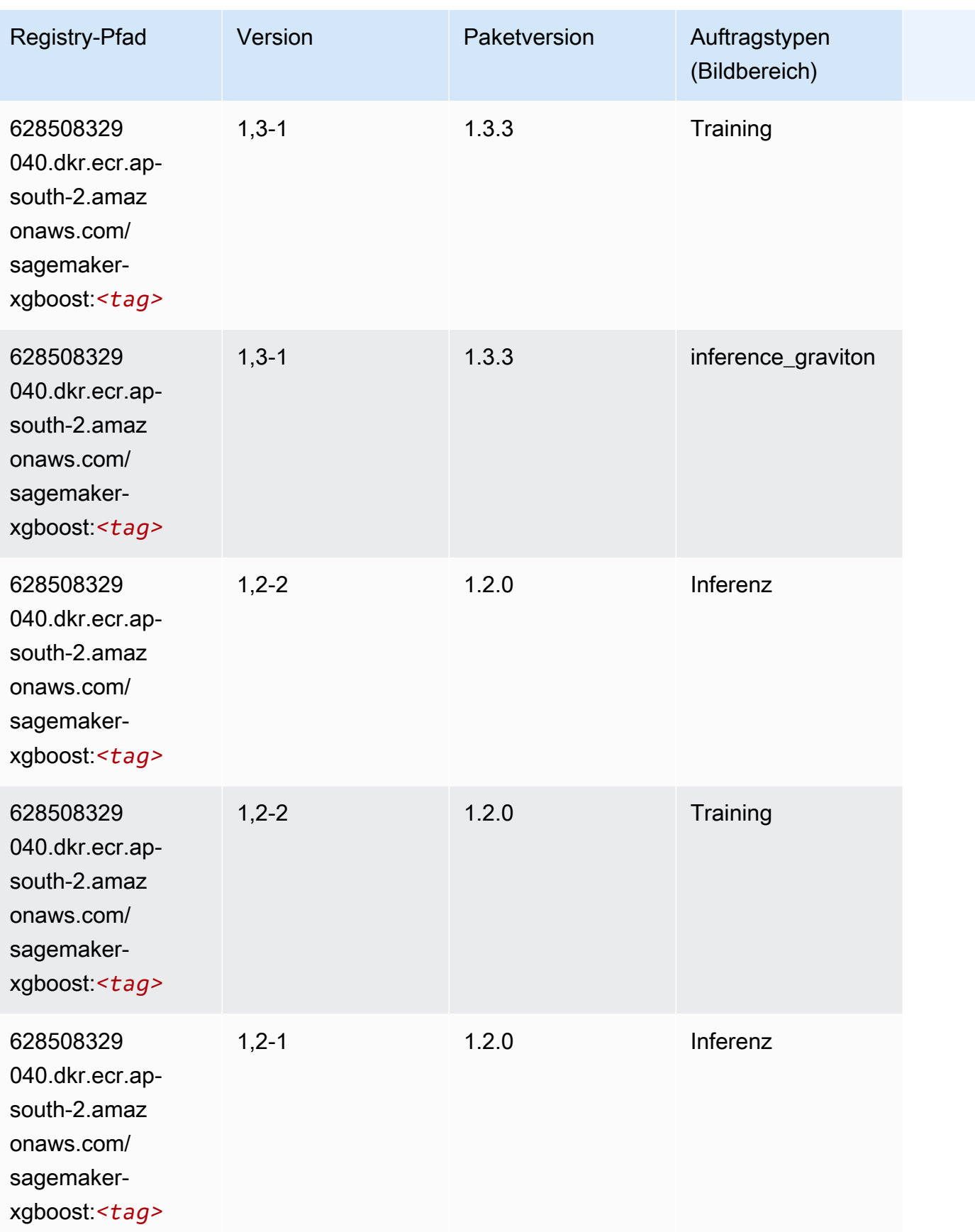

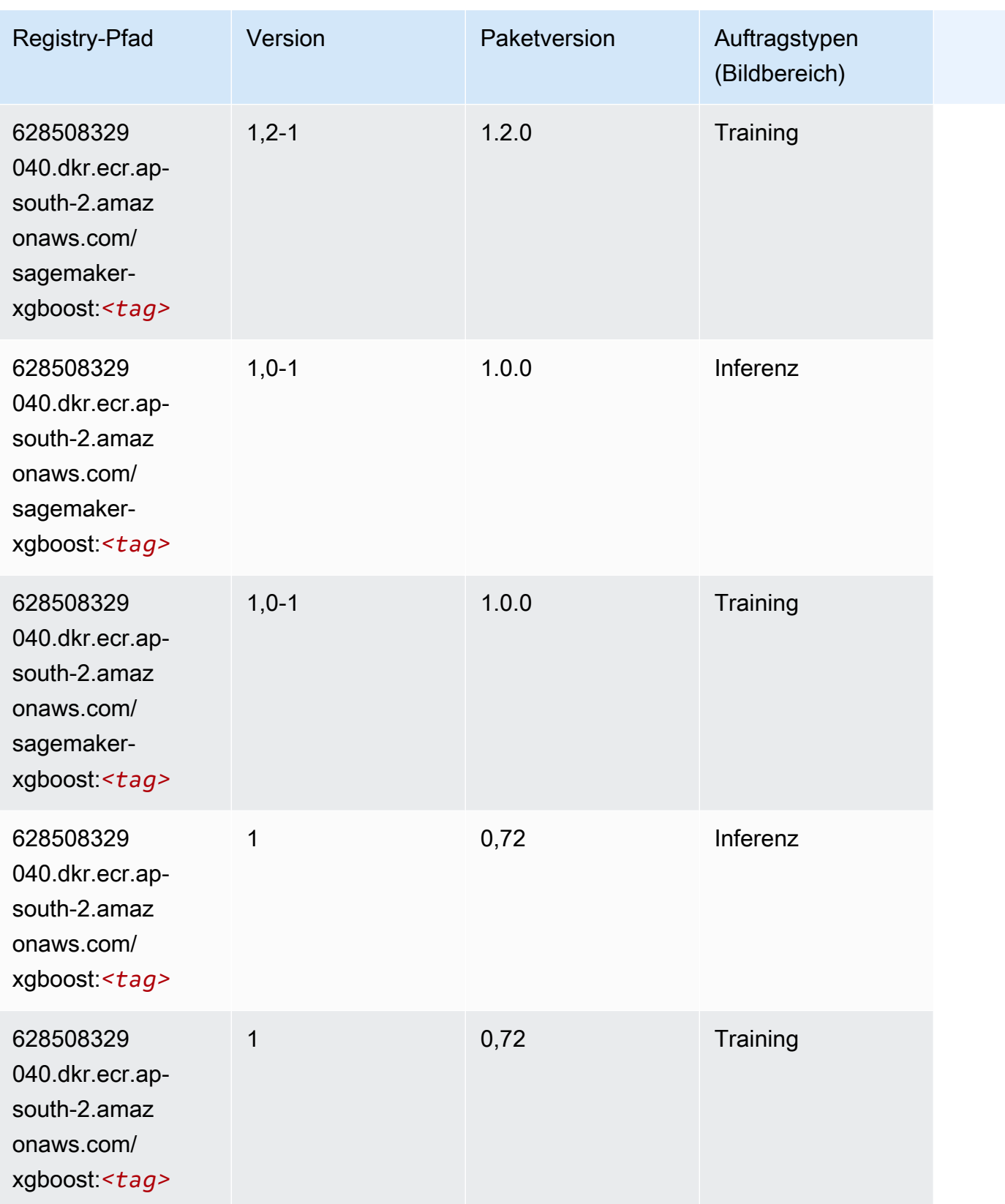

SageMaker ECRAmazon-Pfade ECRPfade

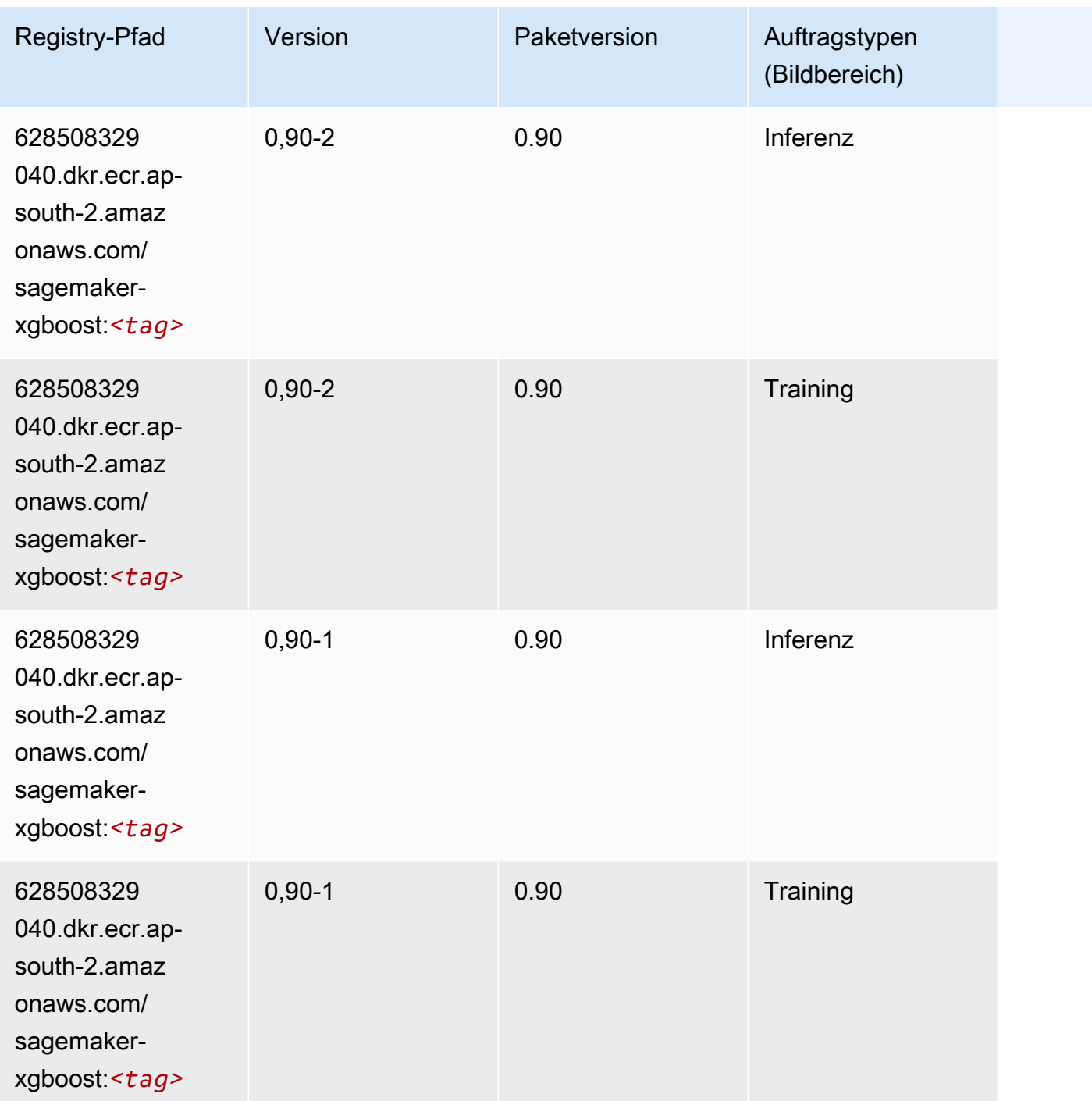

# Docker-Registry-Pfade und Beispielcode für Asien-Pazifik (Jakarta) (ap-southeast-3)

In den folgenden Themen sind Parameter für jeden der von Amazon bereitgestellten Algorithmen und Deep-Learning-Container in dieser Region aufgeführt SageMaker.

#### Themen

- [AutoGluon \(Algorithmus\)](#page-585-0)
- [BlazingText \(Algorithmus\)](#page-588-0)
- [Clarify \(Algorithmus\)](#page-588-1)
- [DJL DeepSpeed \(Algorithmus\)](#page-589-0)
- [DeepAR Forecasting \(Algorithmus\)](#page-590-0)
- [Factorization Machines \(Algorithmus\)](#page-590-1)
- [Hugging Face \(Algorithmus\)](#page-591-0)
- [IP Insights \(Algorithmus\)](#page-598-0)
- [Bildklassifizierung \(Algorithmus\)](#page-598-1)
- [K-Means \(Algorithmus\)](#page-598-2)
- [KNN \(Algorithmus\)](#page-599-0)
- [Linear Learner \(Algorithmus\)](#page-599-1)
- [MXNet \(DLC\)](#page-600-0)
- [Model Monitor \(Algorithmus\)](#page-603-0)
- [NTM \(Algorithmus\)](#page-604-0)
- [Objekterkennung \(Algorithmus\)](#page-604-1)
- [Object2Vec \(Algorithmus\)](#page-604-2)
- [PCA \(Algorithmus\)](#page-605-0)
- [PyTorch \(DLC\)](#page-605-1)
- [Random Cut Forest \(Algorithmus\)](#page-614-0)
- [Scikit-learn \(Algorithmus\)](#page-614-1)
- [Semantic Segmentation \(Algorithmus\)](#page-617-0)
- [Seq2Seq \(Algorithmus\)](#page-617-1)
- [Spark \(Algorithmus\)](#page-617-2)
- [SparkML Serving \(Algorithmus\)](#page-618-0)
- [Tensorflow \(DLC\)](#page-619-0)
- [XGBoost \(Algorithmus\)](#page-636-0)

#### <span id="page-585-0"></span>AutoGluon (Algorithmus)

```
from sagemaker import image_uris
image_uris.retrieve(framework='autogluon',region='ap-
southeast-3',image_scope='inference',version='0.4')
```
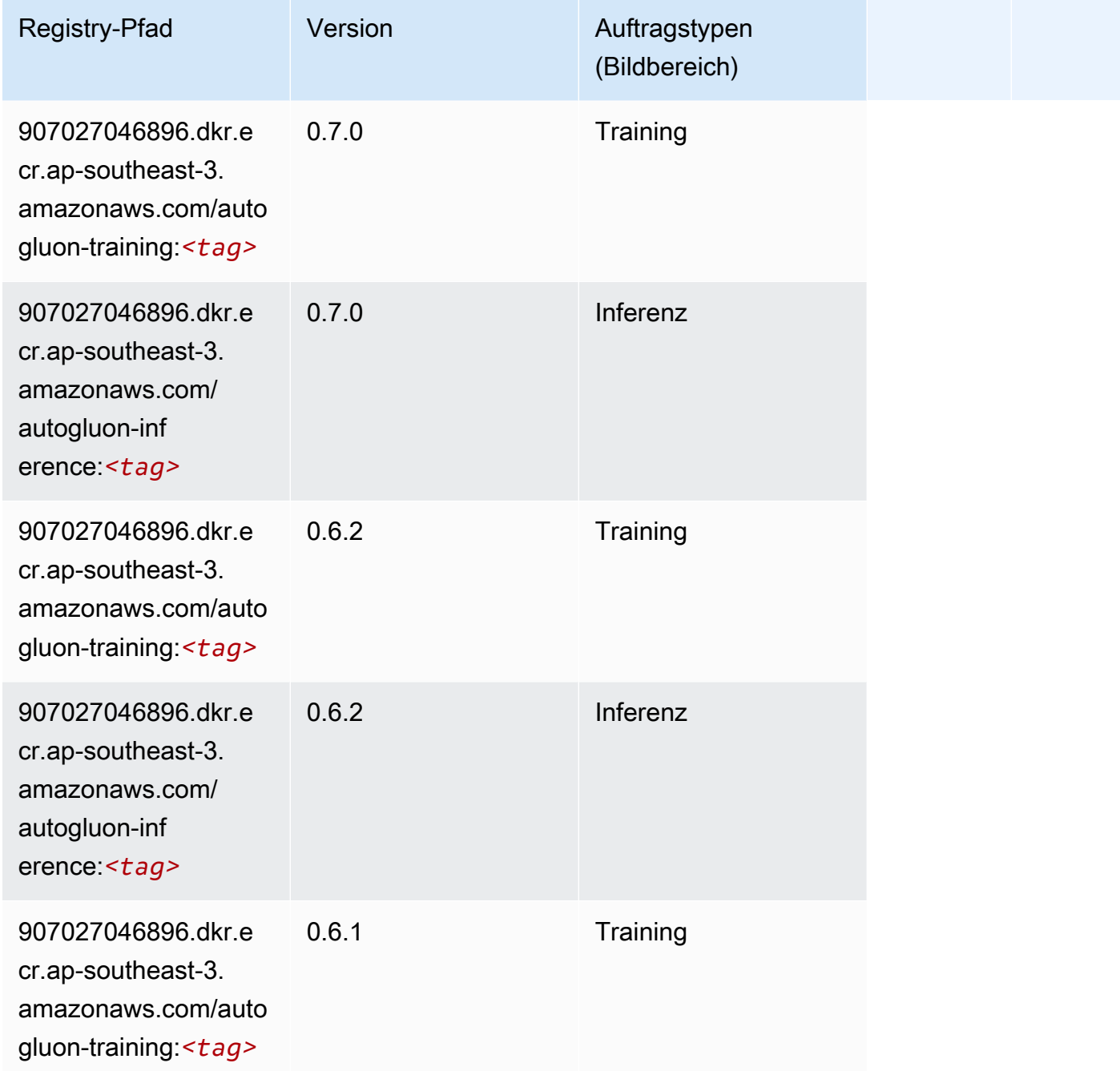

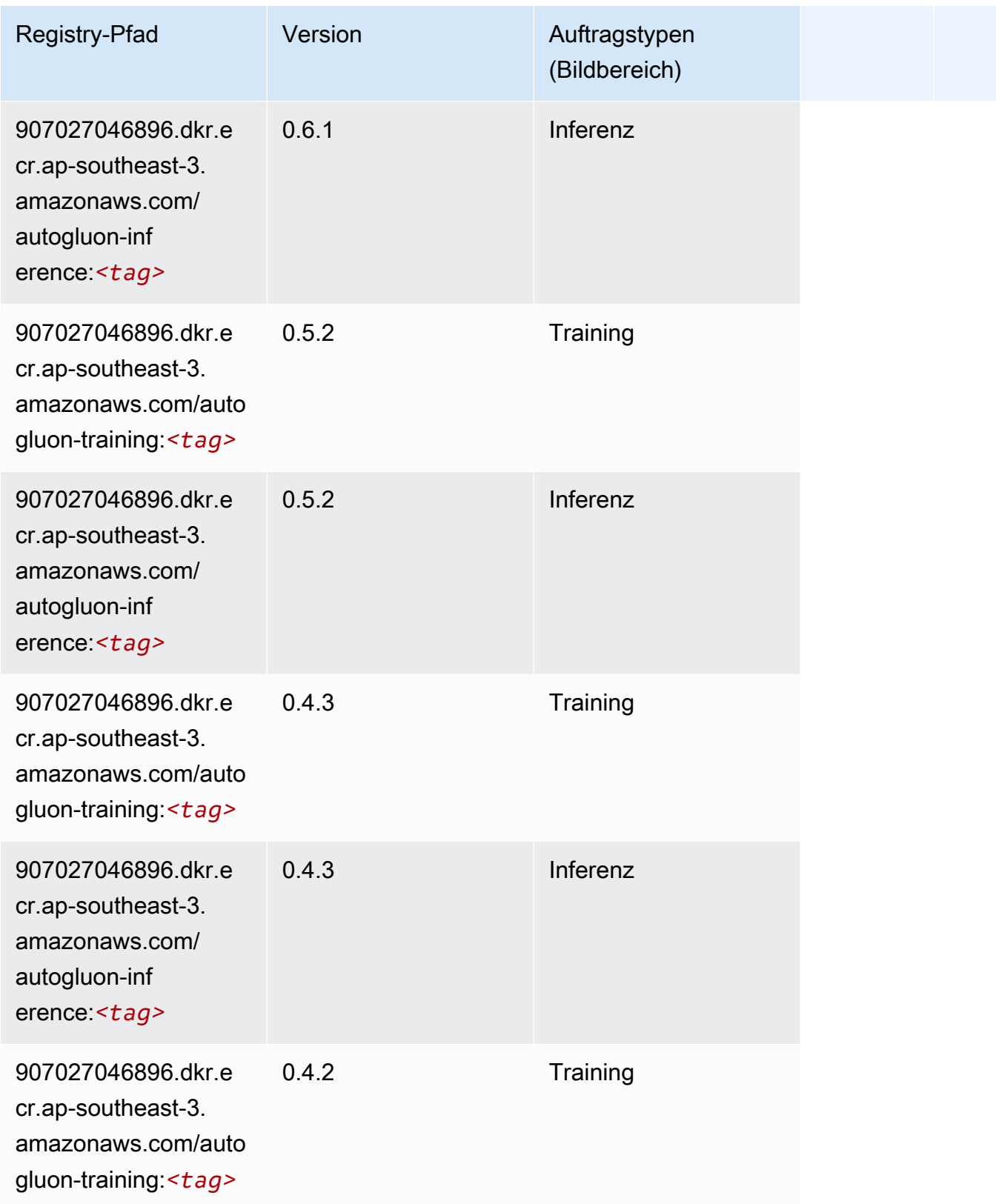

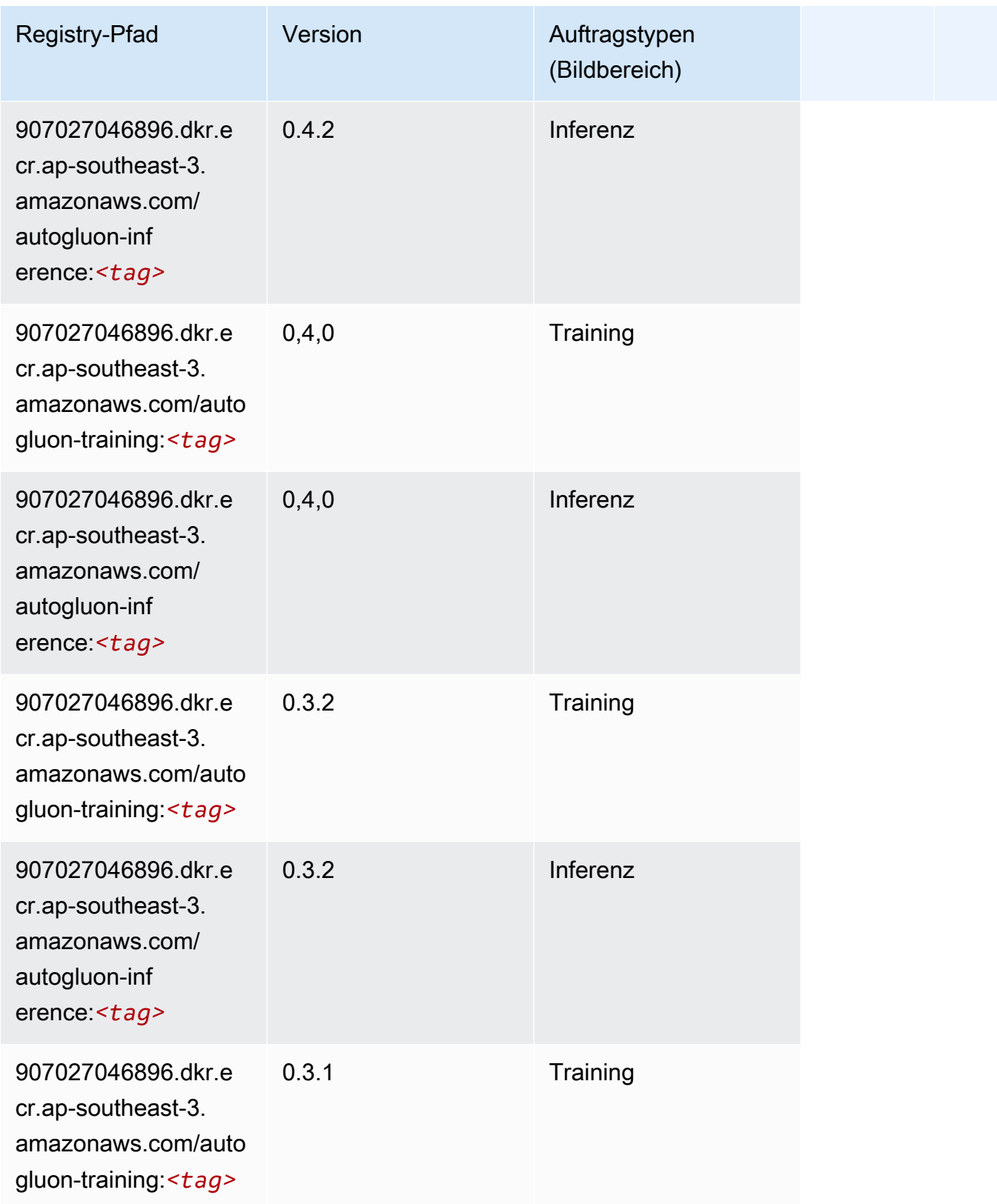

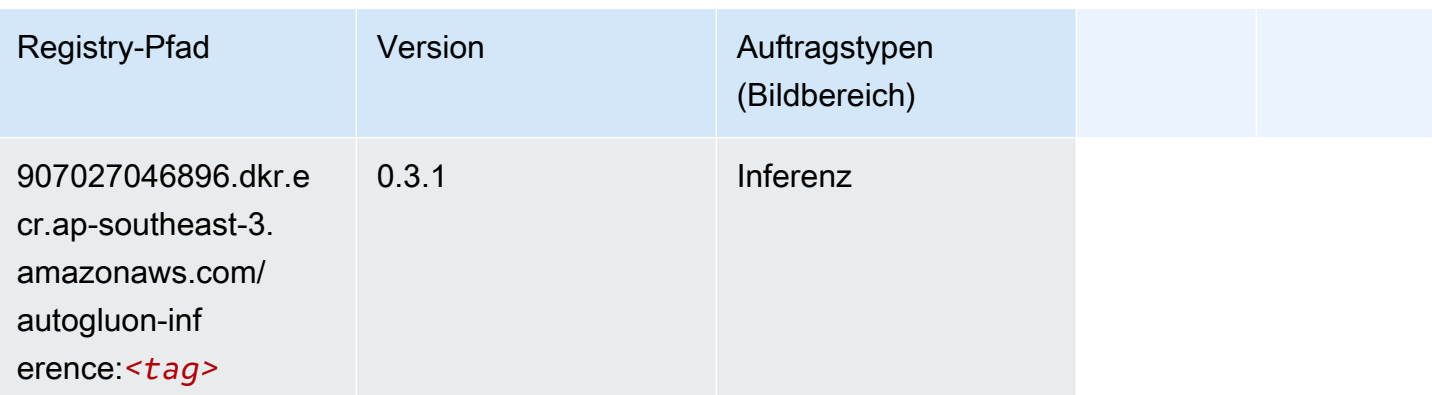

#### <span id="page-588-0"></span>BlazingText (Algorithmus)

SageMaker Python-SDK-Beispiel zum Abrufen des Registrierungspfads.

```
from sagemaker import image_uris
image_uris.retrieve(framework='blazingtext',region='ap-southeast-3')
```
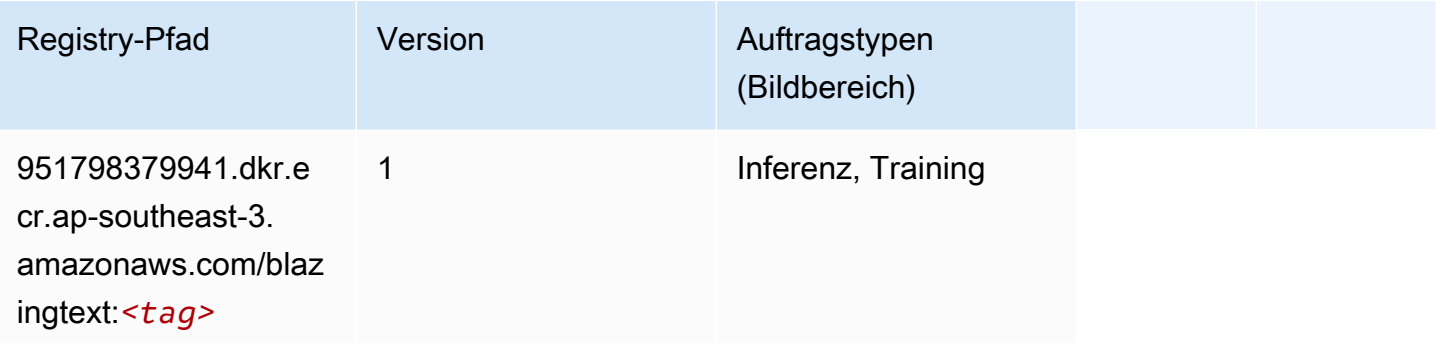

# <span id="page-588-1"></span>Clarify (Algorithmus)

```
from sagemaker import image_uris
image_uris.retrieve(framework='clarify',region='ap-
southeast-3',version='1.0',image_scope='processing')
```
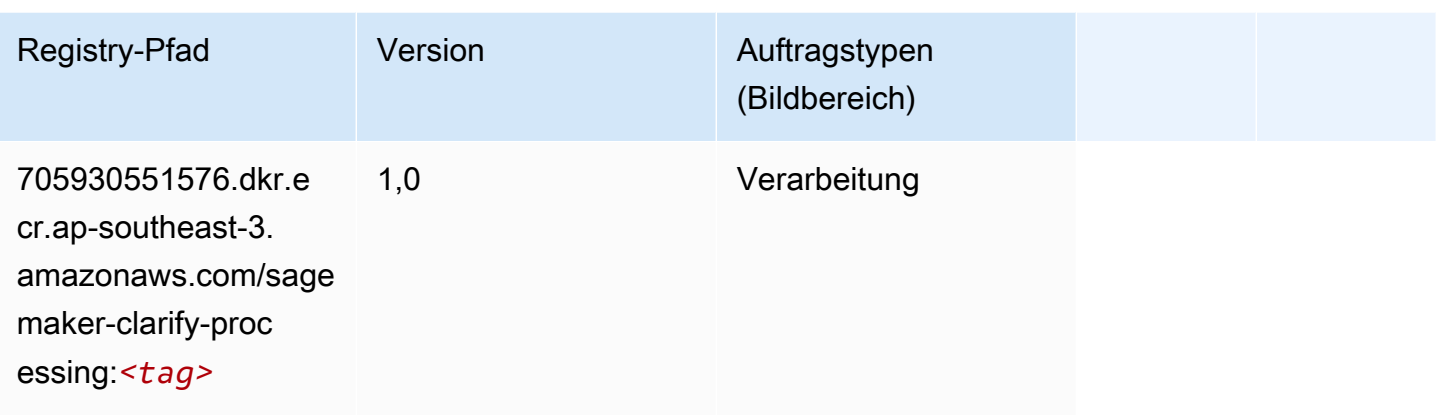

# <span id="page-589-0"></span>DJL DeepSpeed (Algorithmus)

```
from sagemaker import image_uris
image_uris.retrieve(framework='djl-deepspeed', region='us-
west-2',py_version='py3',image_scope='inference')
```
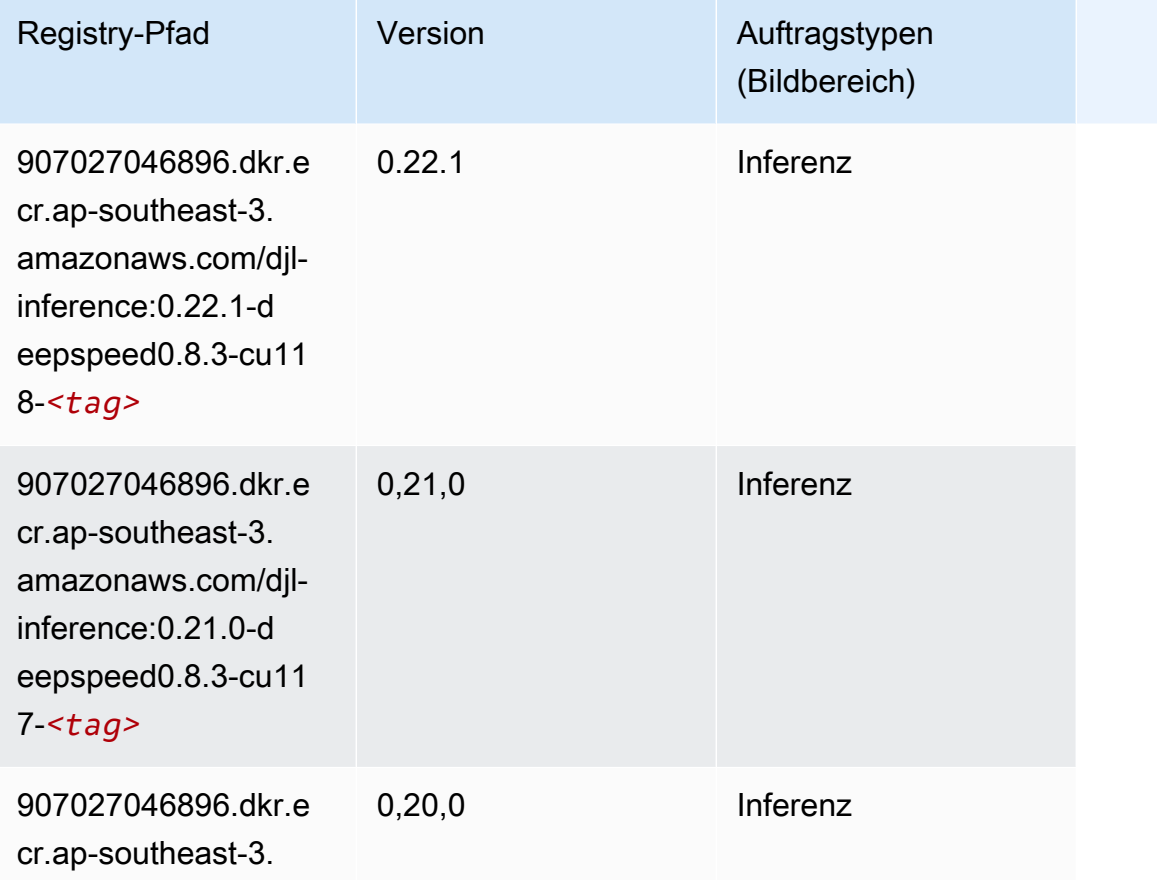

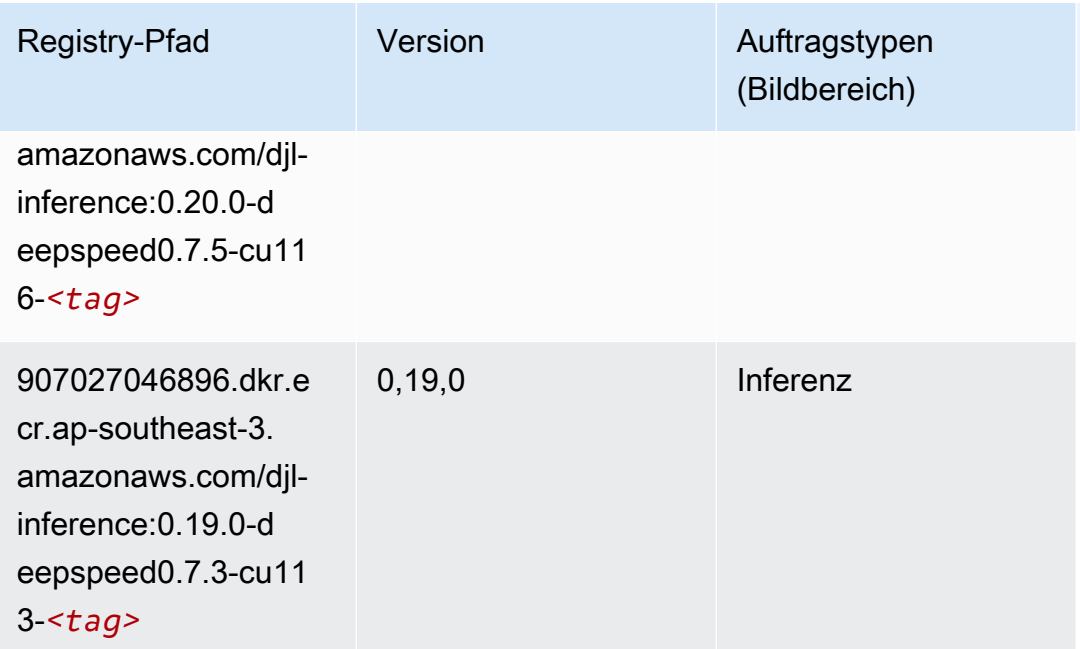

#### <span id="page-590-0"></span>DeepAR Forecasting (Algorithmus)

SageMaker Python-SDK-Beispiel zum Abrufen des Registrierungspfads.

```
from sagemaker import image_uris
image_uris.retrieve(framework='forecasting-deepar',region='ap-southeast-3')
```
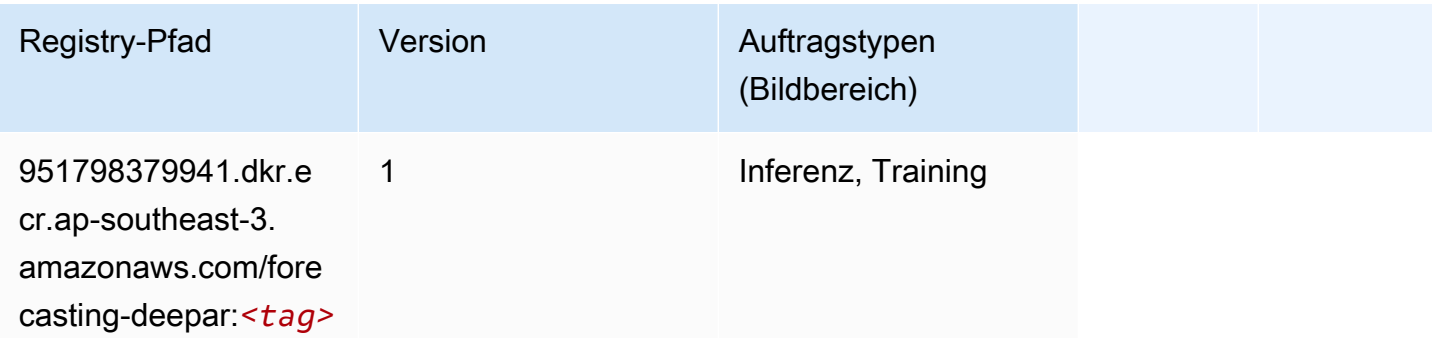

#### <span id="page-590-1"></span>Factorization Machines (Algorithmus)

```
from sagemaker import image_uris
image_uris.retrieve(framework='factorization-machines',region='ap-southeast-3')
```
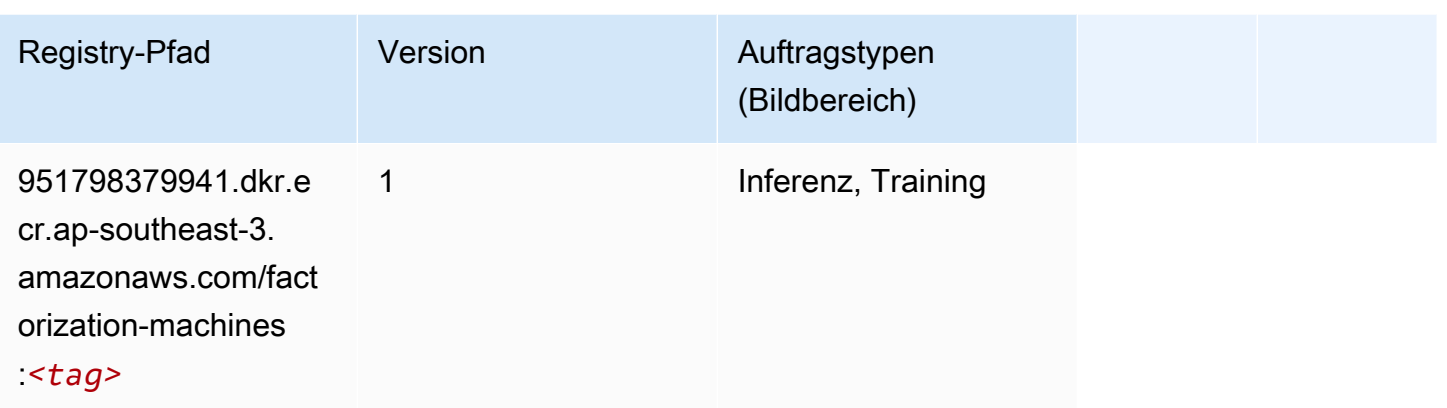

# <span id="page-591-0"></span>Hugging Face (Algorithmus)

```
from sagemaker import image_uris
image_uris.retrieve(framework='huggingface',region='ap-
southeast-3',version='4.4.2',image_scope='training',base_framework_version='tensorflow2.4.1')
```
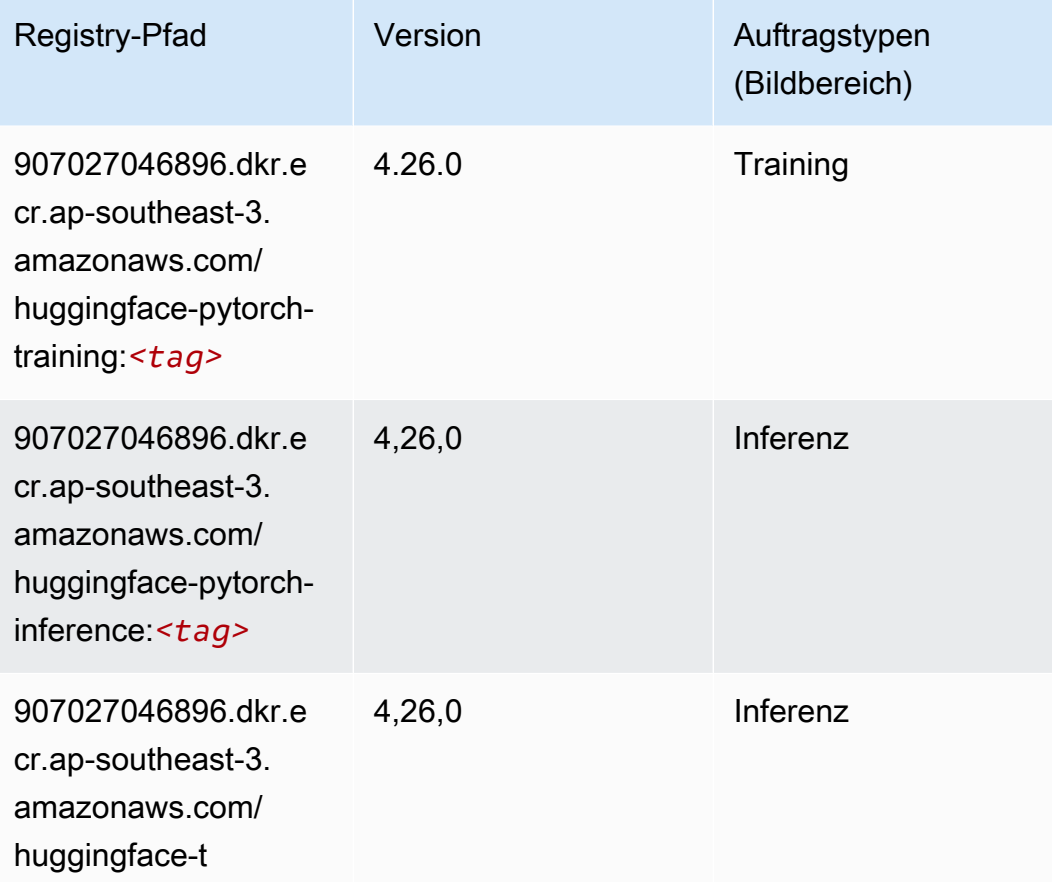

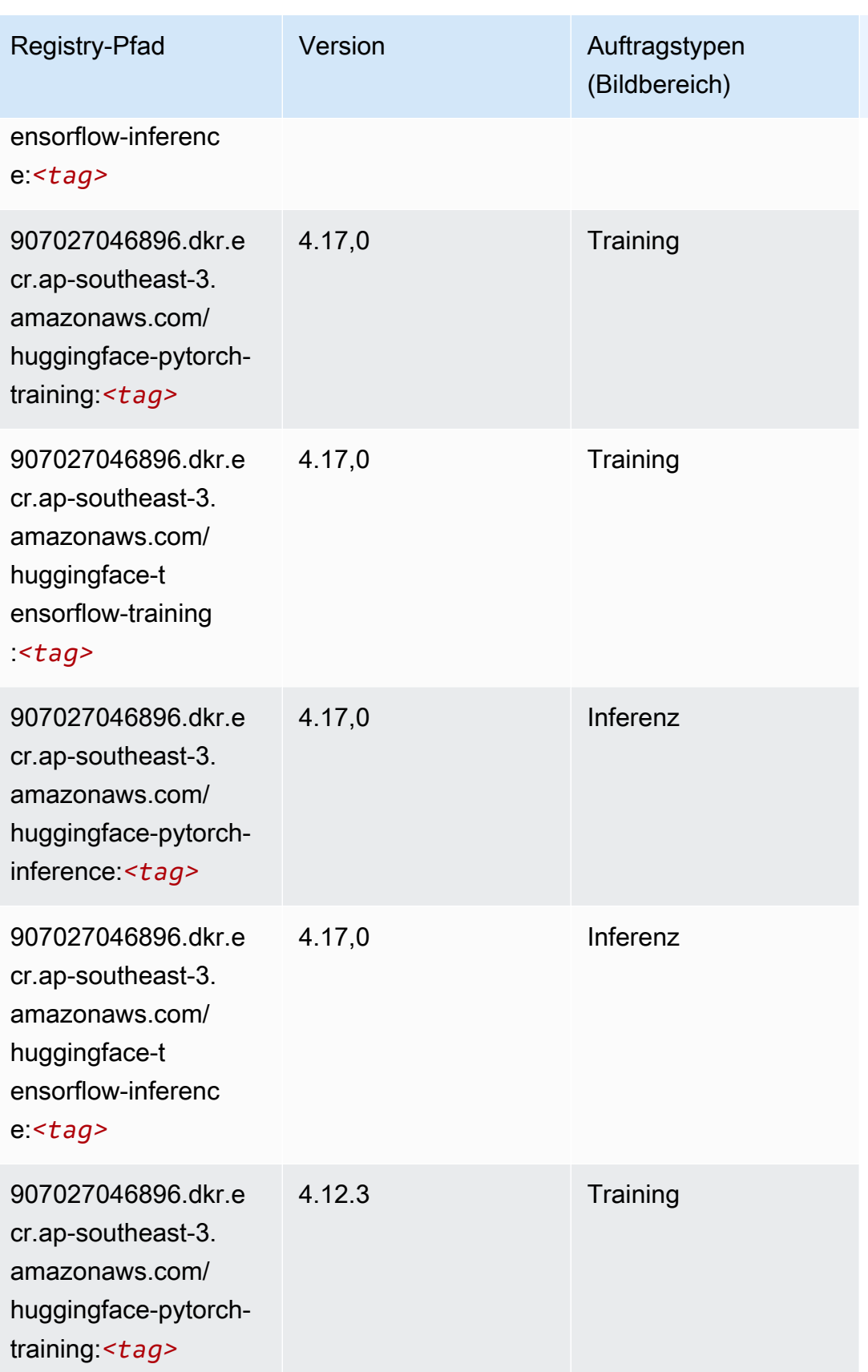

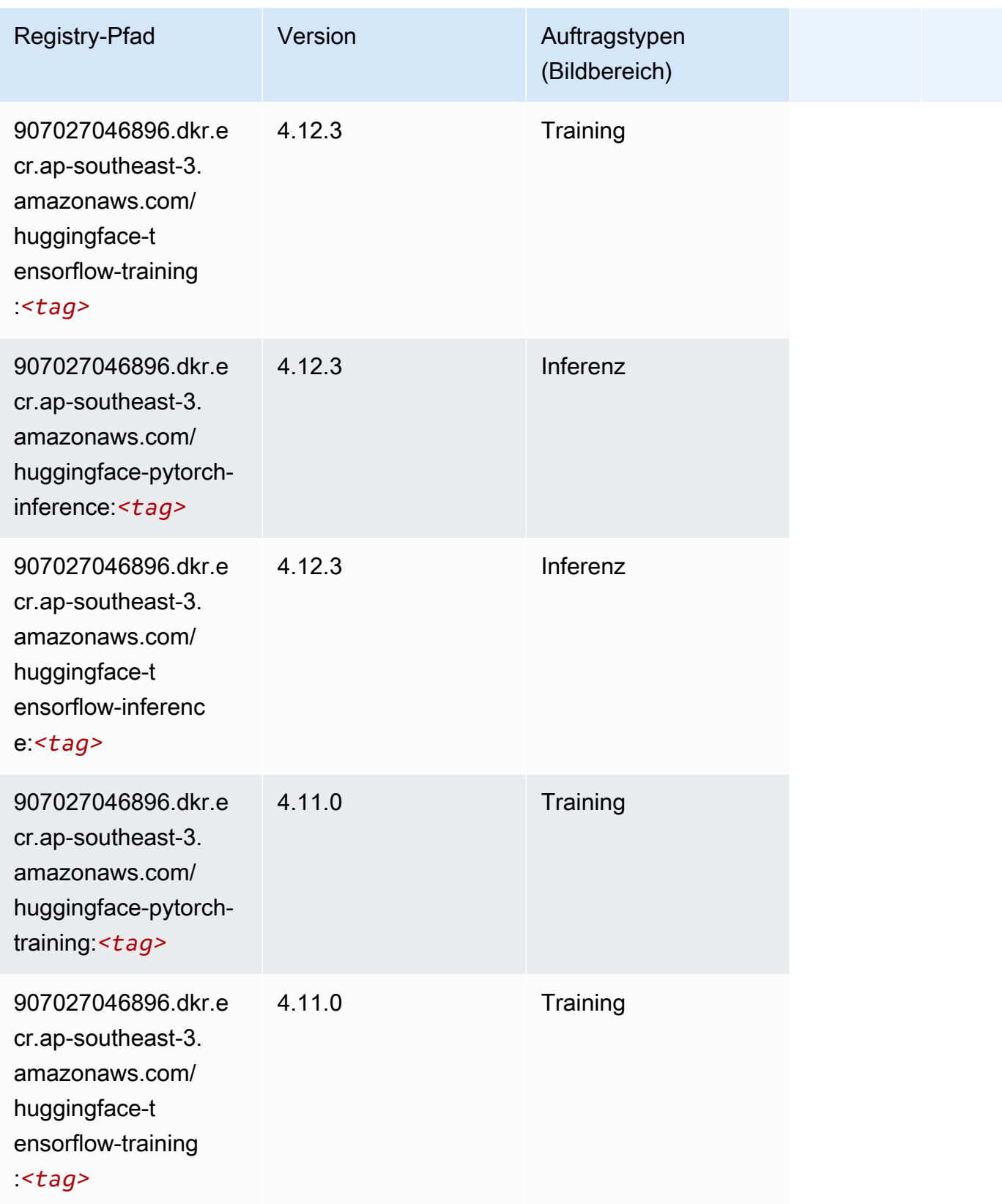

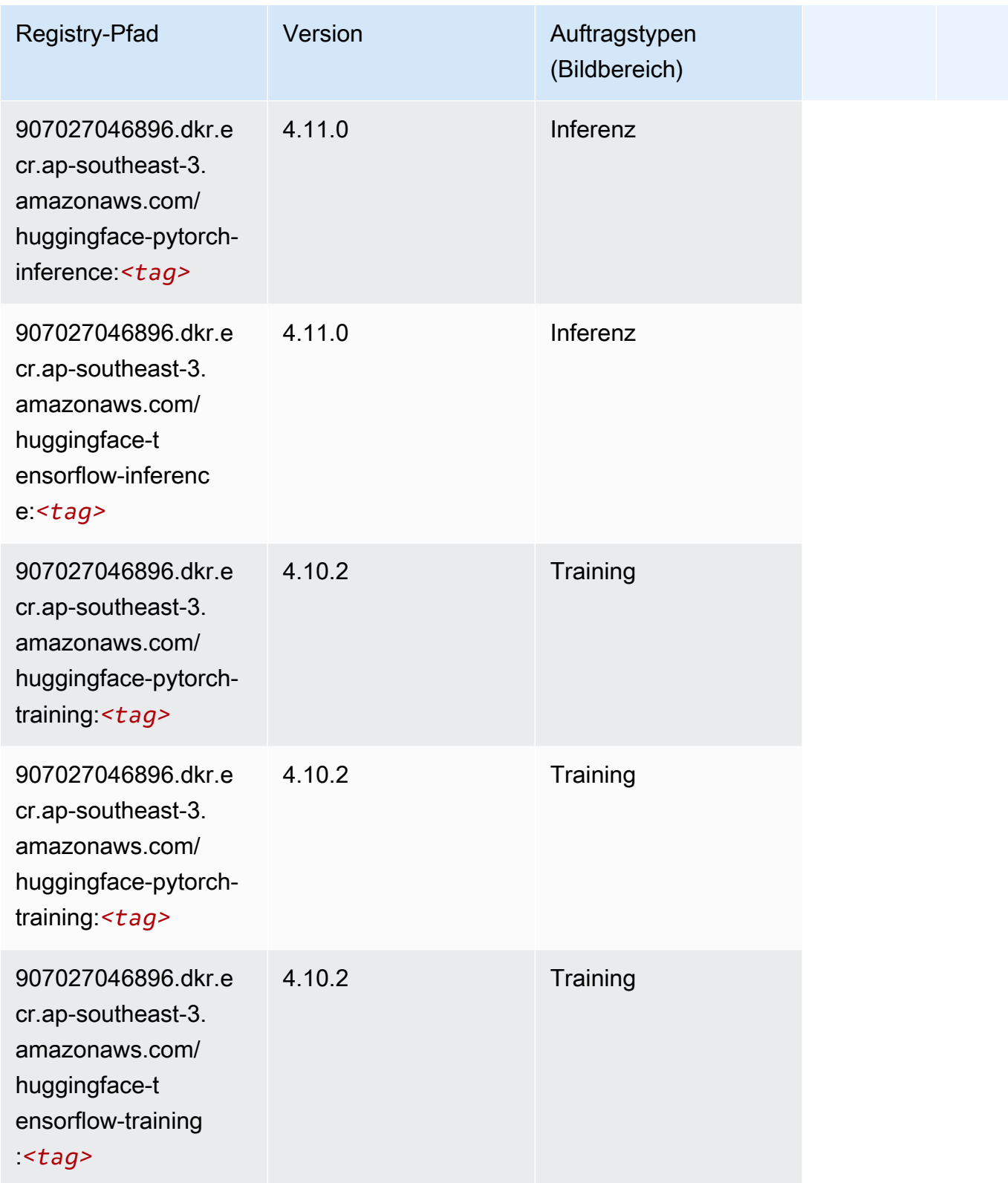

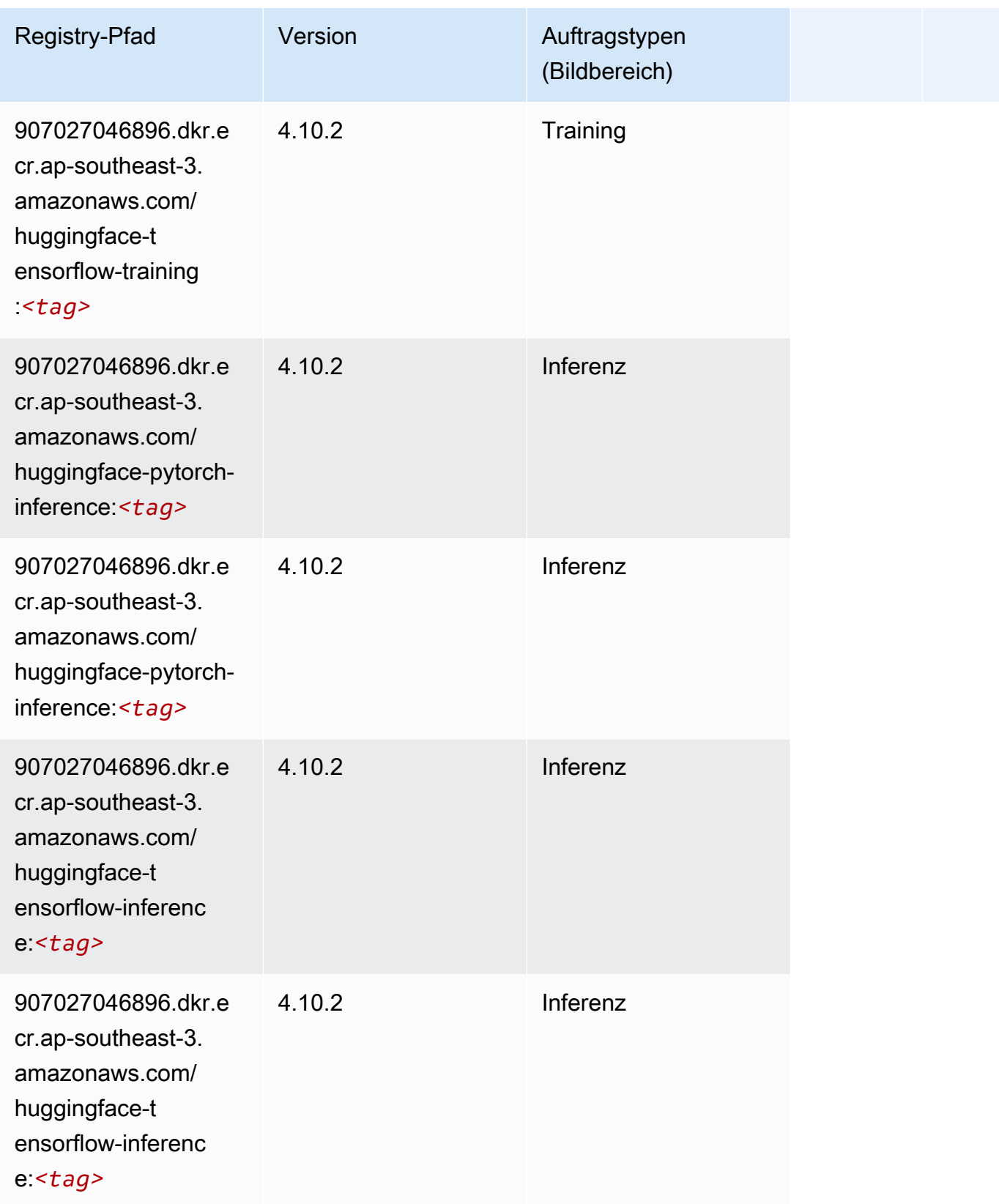

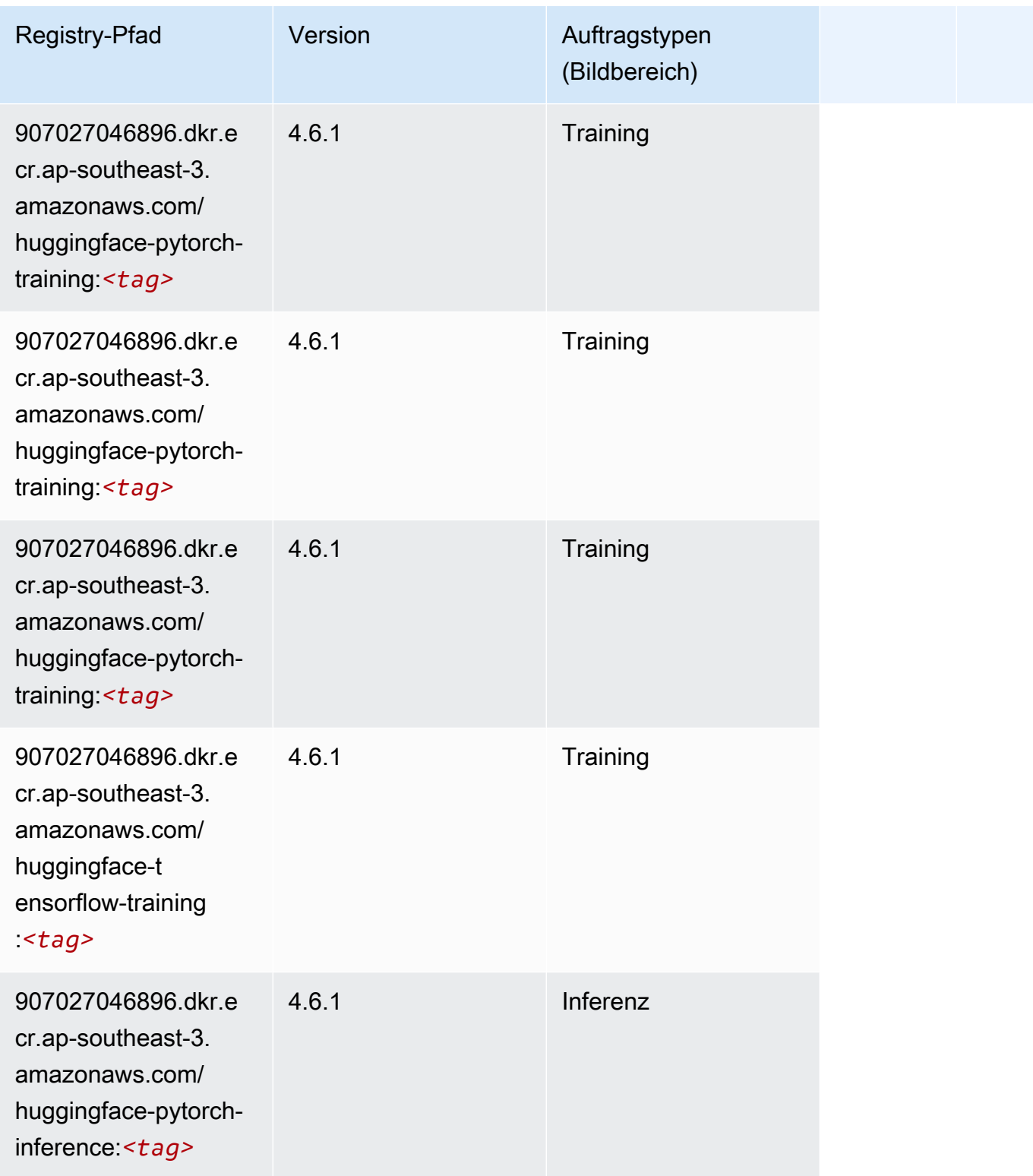

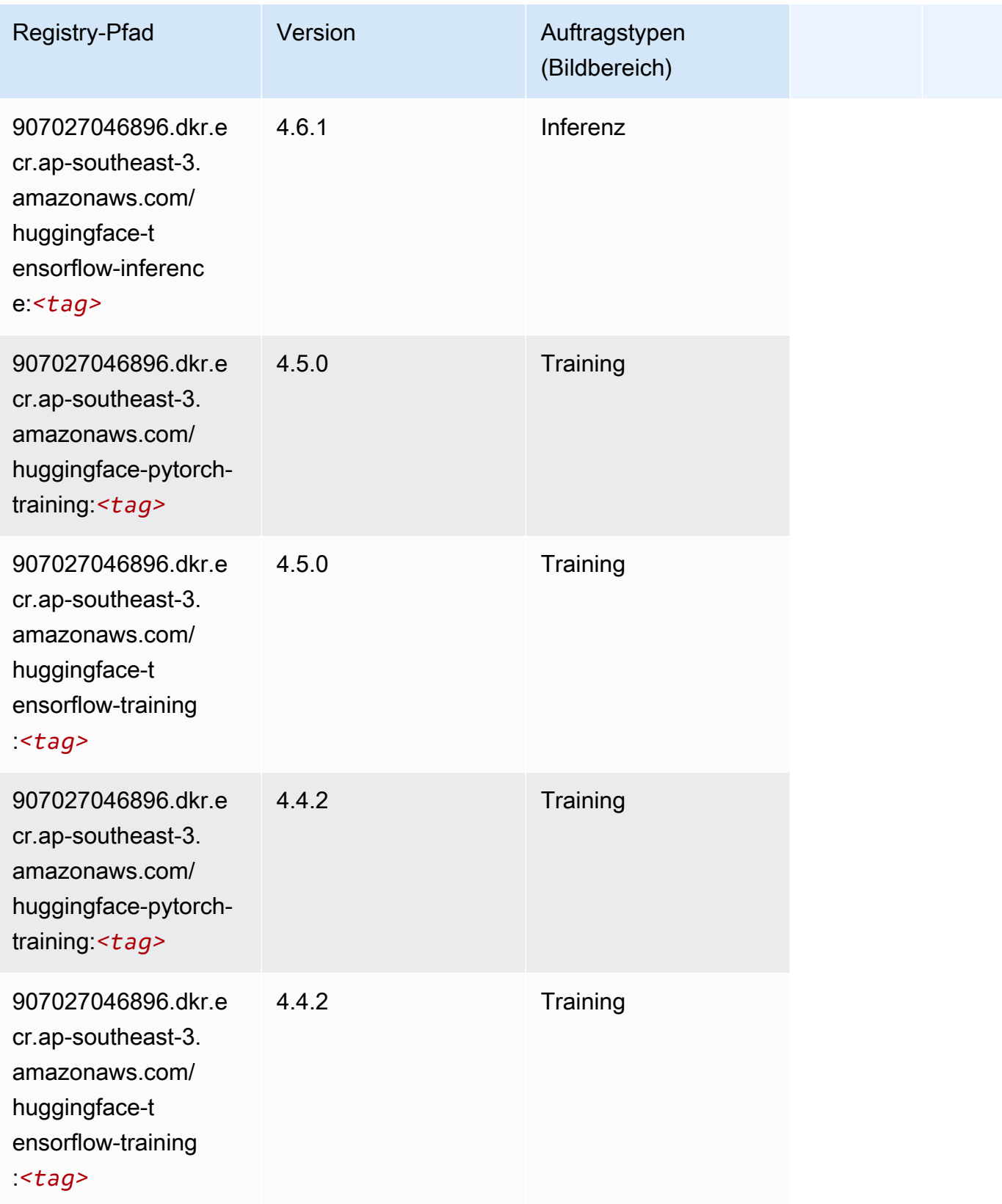

#### <span id="page-598-0"></span>IP Insights (Algorithmus)

SageMaker Python-SDK-Beispiel zum Abrufen des Registrierungspfads.

```
from sagemaker import image_uris
image_uris.retrieve(framework='ipinsights',region='ap-southeast-3')
```
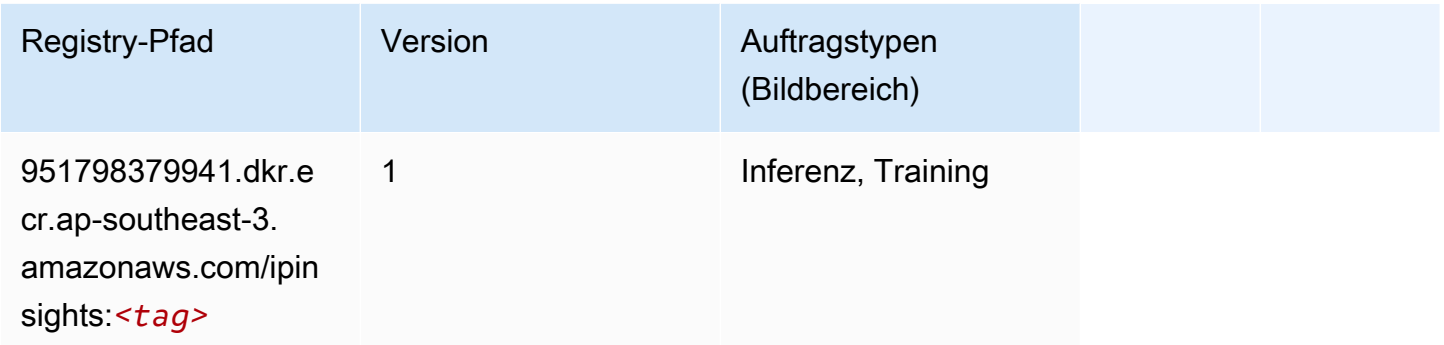

#### <span id="page-598-1"></span>Bildklassifizierung (Algorithmus)

SageMaker Python-SDK-Beispiel zum Abrufen des Registrierungspfads.

```
from sagemaker import image_uris
image_uris.retrieve(framework='image-classification',region='ap-southeast-3')
```
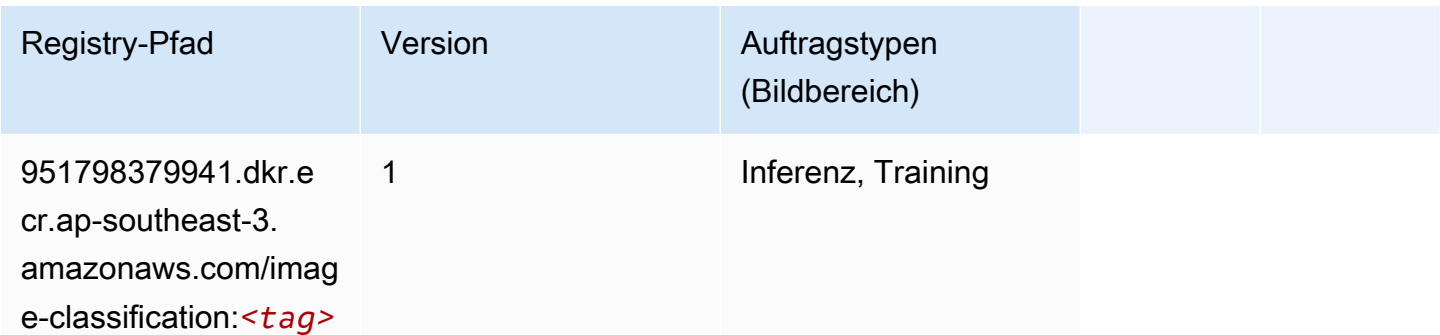

#### <span id="page-598-2"></span>K-Means (Algorithmus)

```
from sagemaker import image_uris
image_uris.retrieve(framework='kmeans',region='ap-southeast-3')
```
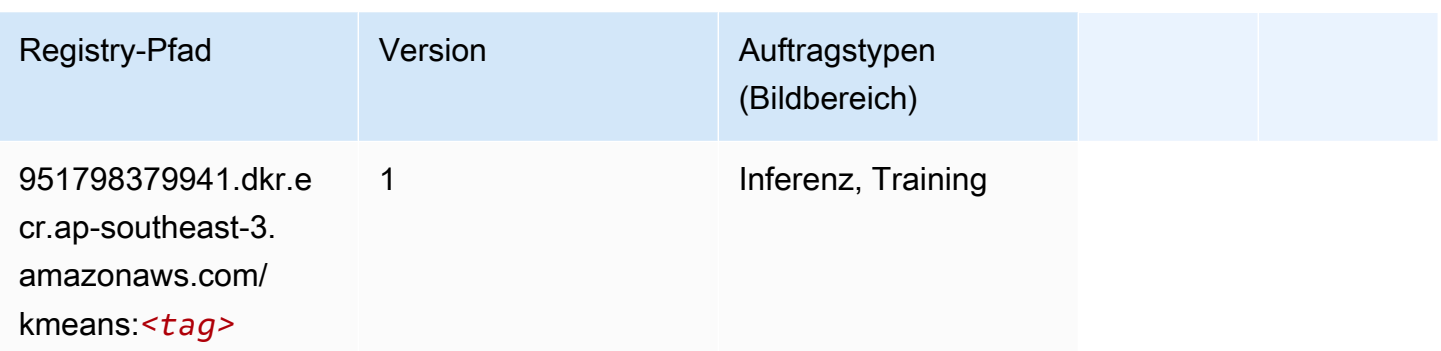

### <span id="page-599-0"></span>KNN (Algorithmus)

SageMaker Python-SDK-Beispiel zum Abrufen des Registrierungspfads.

```
from sagemaker import image_uris
image_uris.retrieve(framework='knn',region='ap-southeast-3')
```
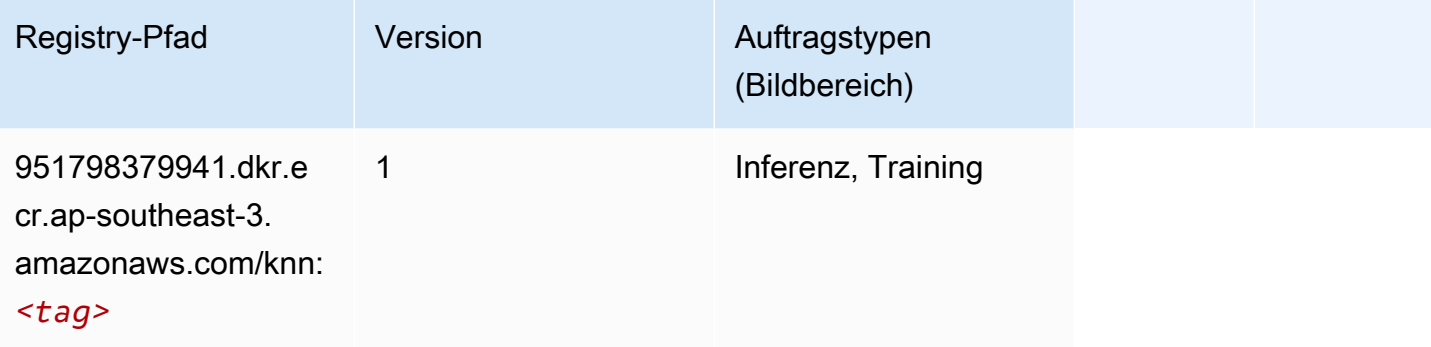

#### <span id="page-599-1"></span>Linear Learner (Algorithmus)

```
from sagemaker import image_uris
image_uris.retrieve(framework='linear-learner',region='ap-southeast-3')
```
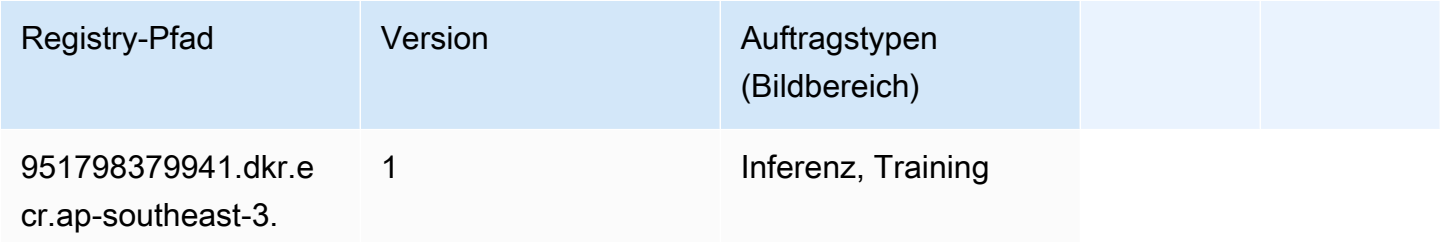

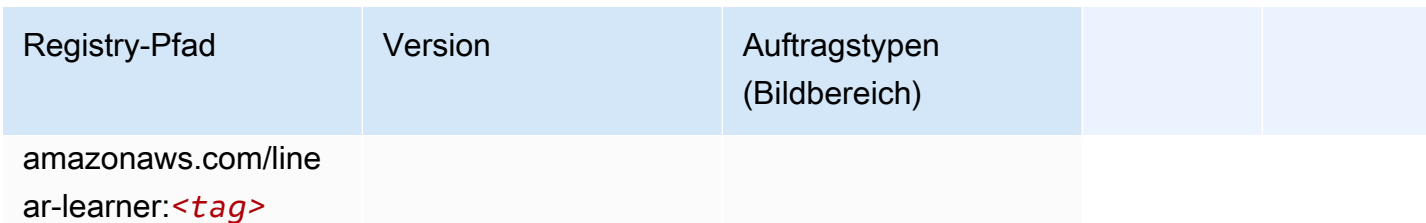

# <span id="page-600-0"></span>MXNet (DLC)

```
from sagemaker import image_uris
image_uris.retrieve(framework='mxnet',region='ap-
southeast-3',version='1.4.1',py_version='py3',image_scope='inference', 
  instance_type='ml.c5.4xlarge')
```
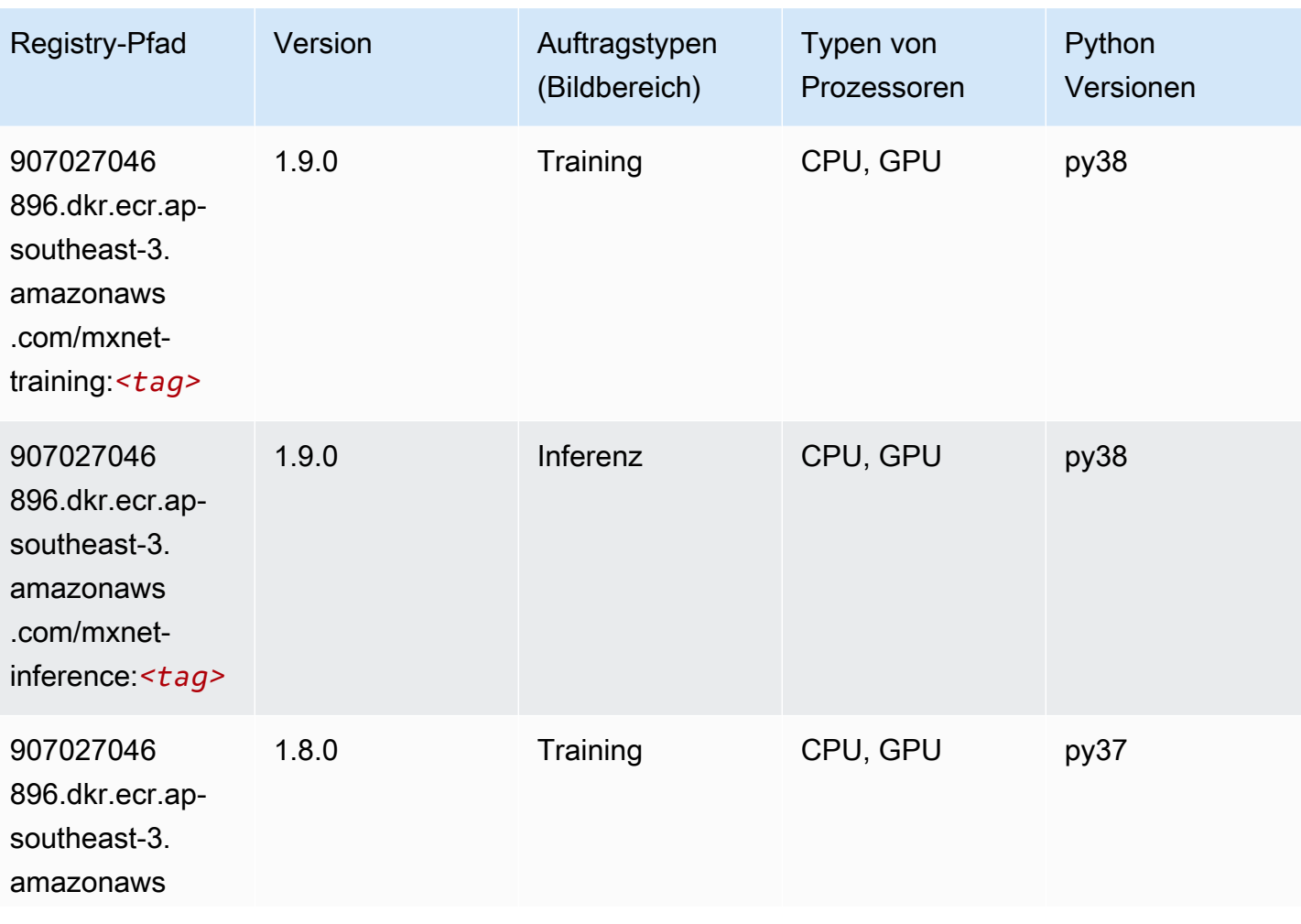

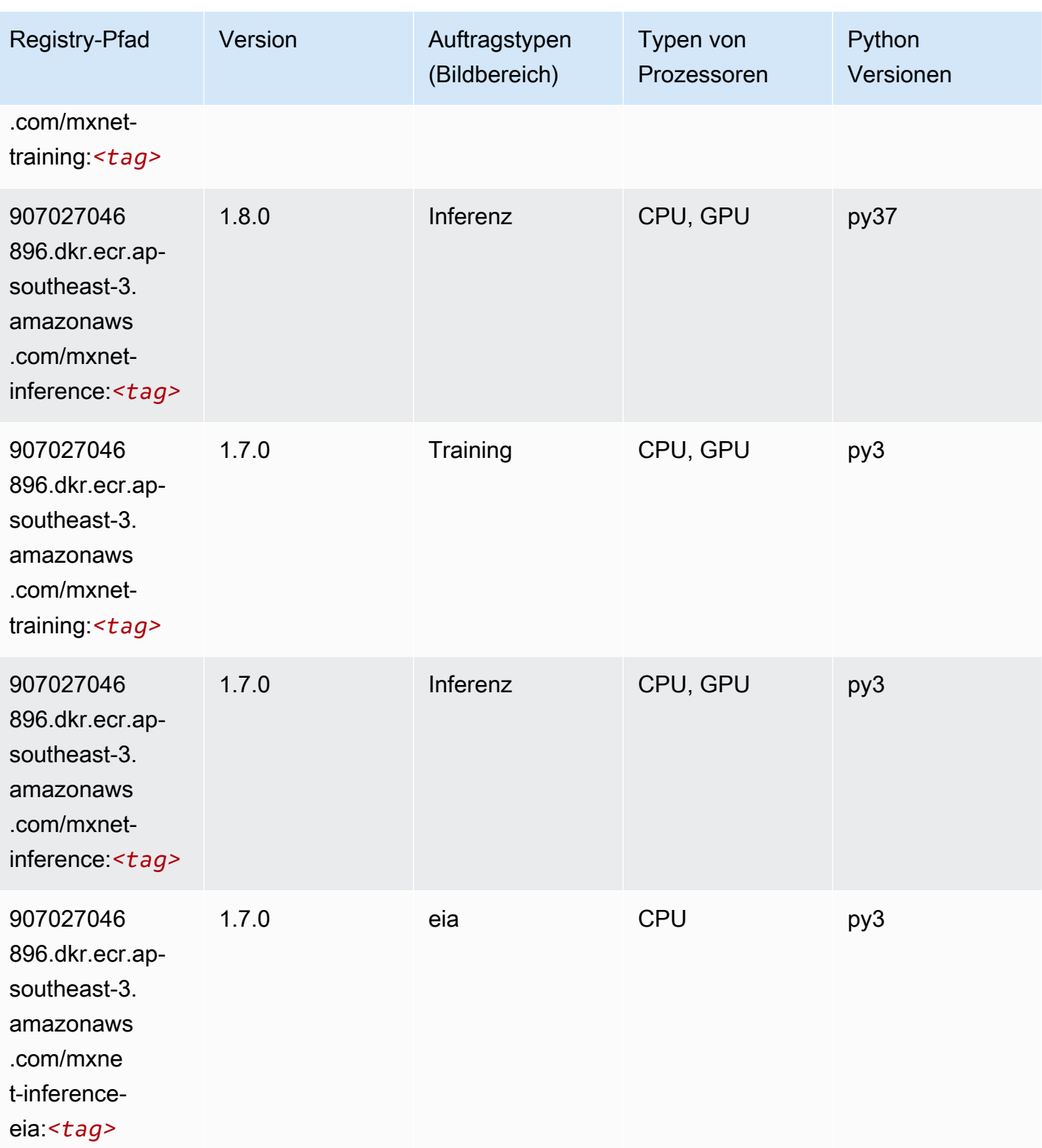

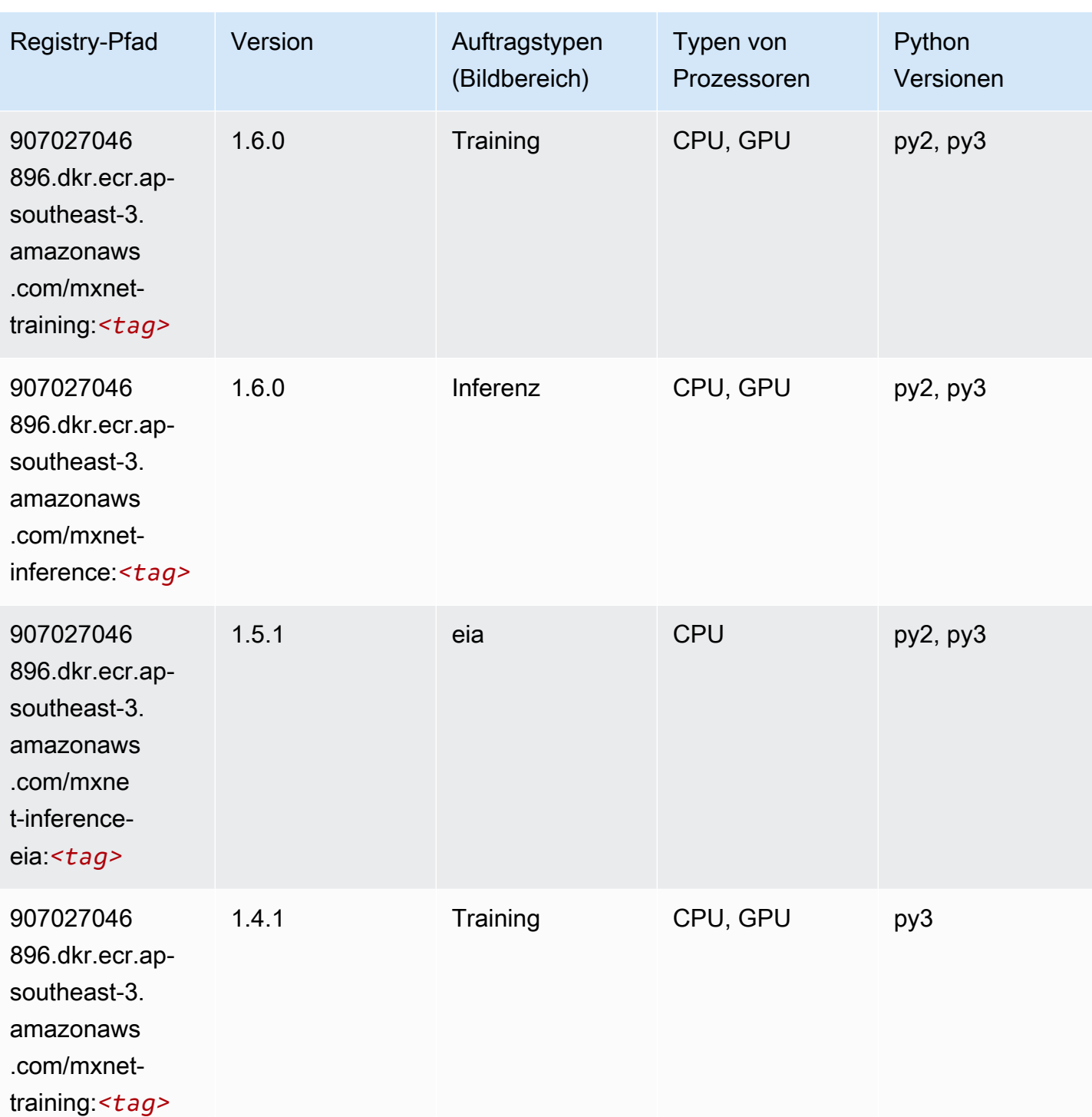

SageMaker ECRAmazon-Pfade ECRPfade

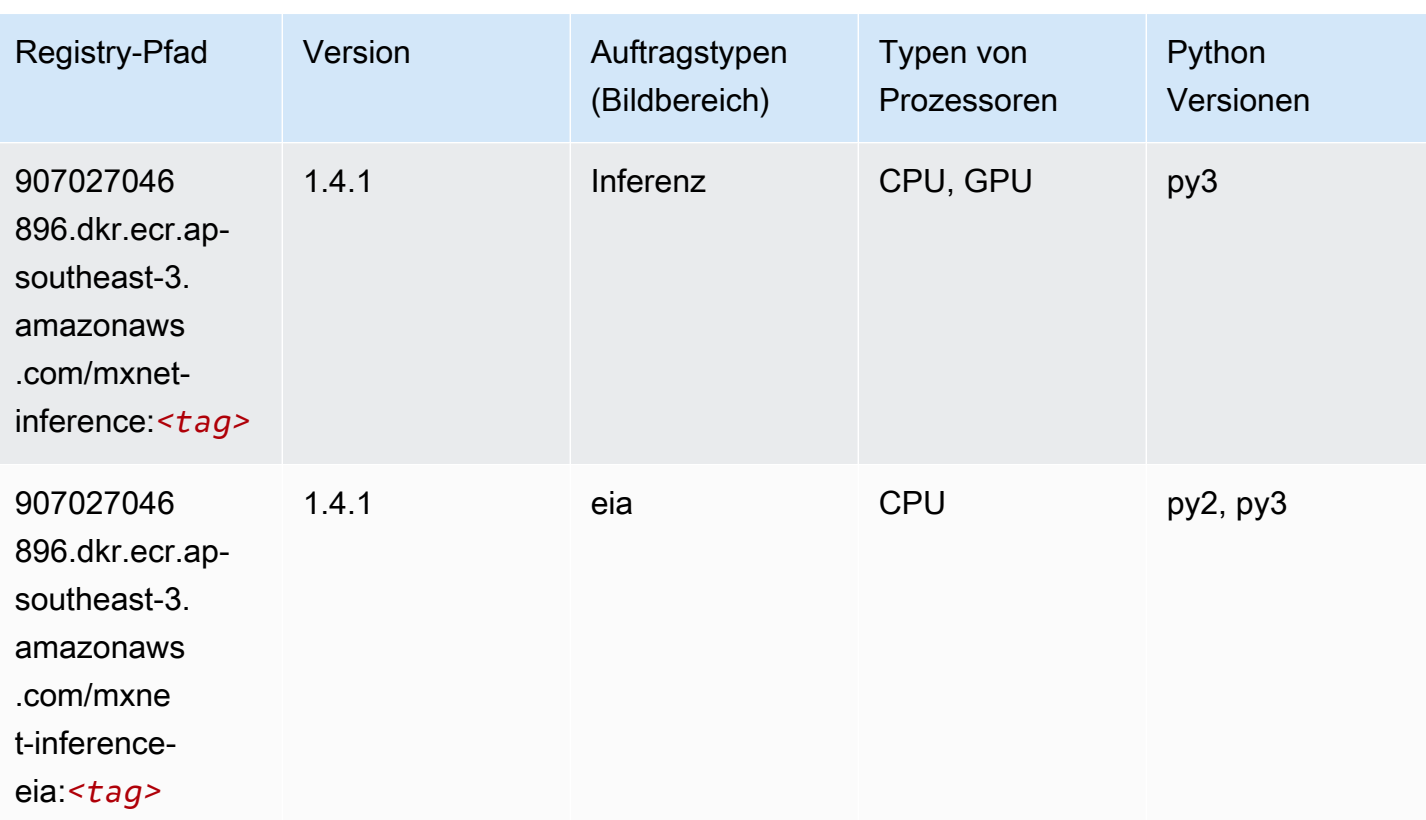

# <span id="page-603-0"></span>Model Monitor (Algorithmus)

```
from sagemaker import image_uris
image_uris.retrieve(framework='model-monitor',region='ap-southeast-3')
```
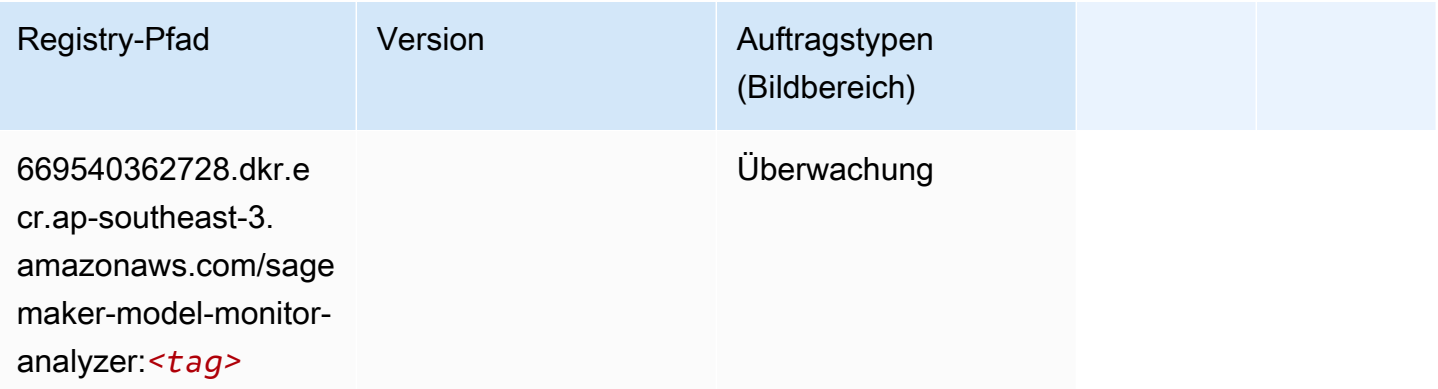

#### <span id="page-604-0"></span>NTM (Algorithmus)

SageMaker Python-SDK-Beispiel zum Abrufen des Registrierungspfads.

```
from sagemaker import image_uris
image_uris.retrieve(framework='ntm',region='ap-southeast-3')
```
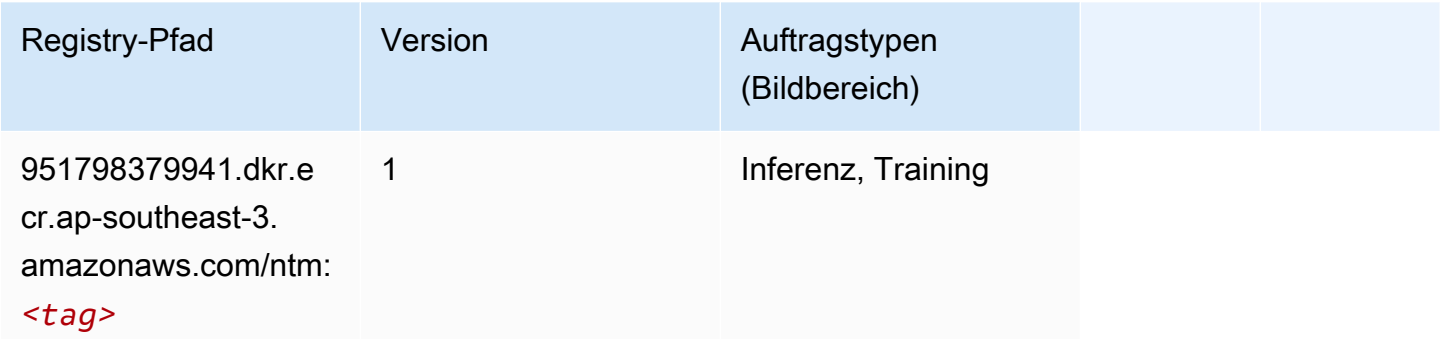

#### <span id="page-604-1"></span>Objekterkennung (Algorithmus)

SageMaker Python-SDK-Beispiel zum Abrufen des Registrierungspfads.

```
from sagemaker import image_uris
image_uris.retrieve(framework='object-detection',region='ap-southeast-3')
```
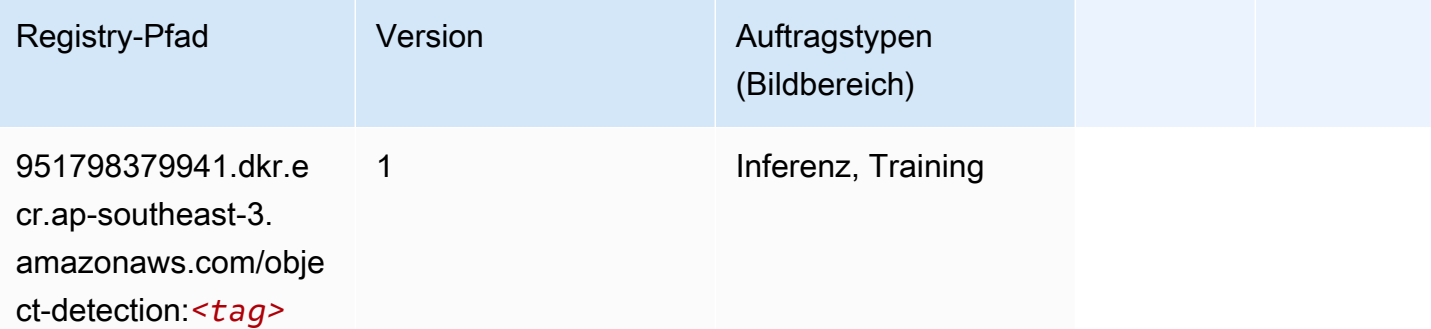

#### <span id="page-604-2"></span>Object2Vec (Algorithmus)

```
from sagemaker import image_uris
```
image\_uris.retrieve(framework='object2vec',region='ap-southeast-3')

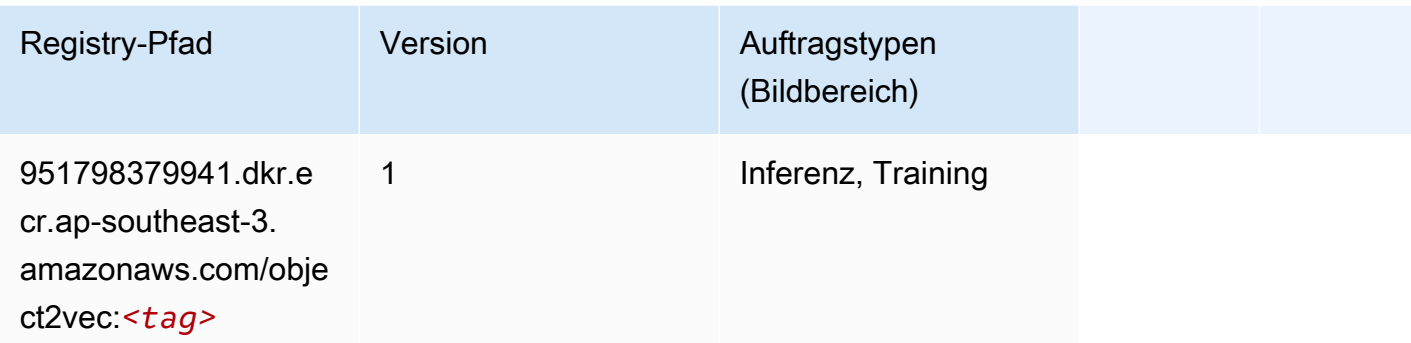

#### <span id="page-605-0"></span>PCA (Algorithmus)

SageMaker Python-SDK-Beispiel zum Abrufen des Registrierungspfads.

```
from sagemaker import image_uris
image_uris.retrieve(framework='pca',region='ap-southeast-3')
```
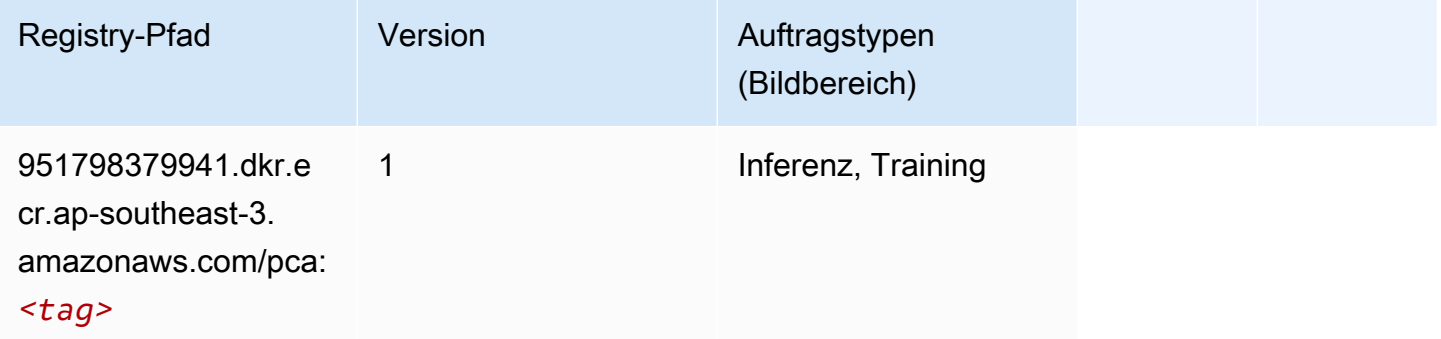

# <span id="page-605-1"></span>PyTorch (DLC)

```
from sagemaker import image_uris
image_uris.retrieve(framework='pytorch',region='ap-
southeast-3',version='1.8.0',py_version='py3',image_scope='inference', 
  instance_type='ml.c5.4xlarge')
```
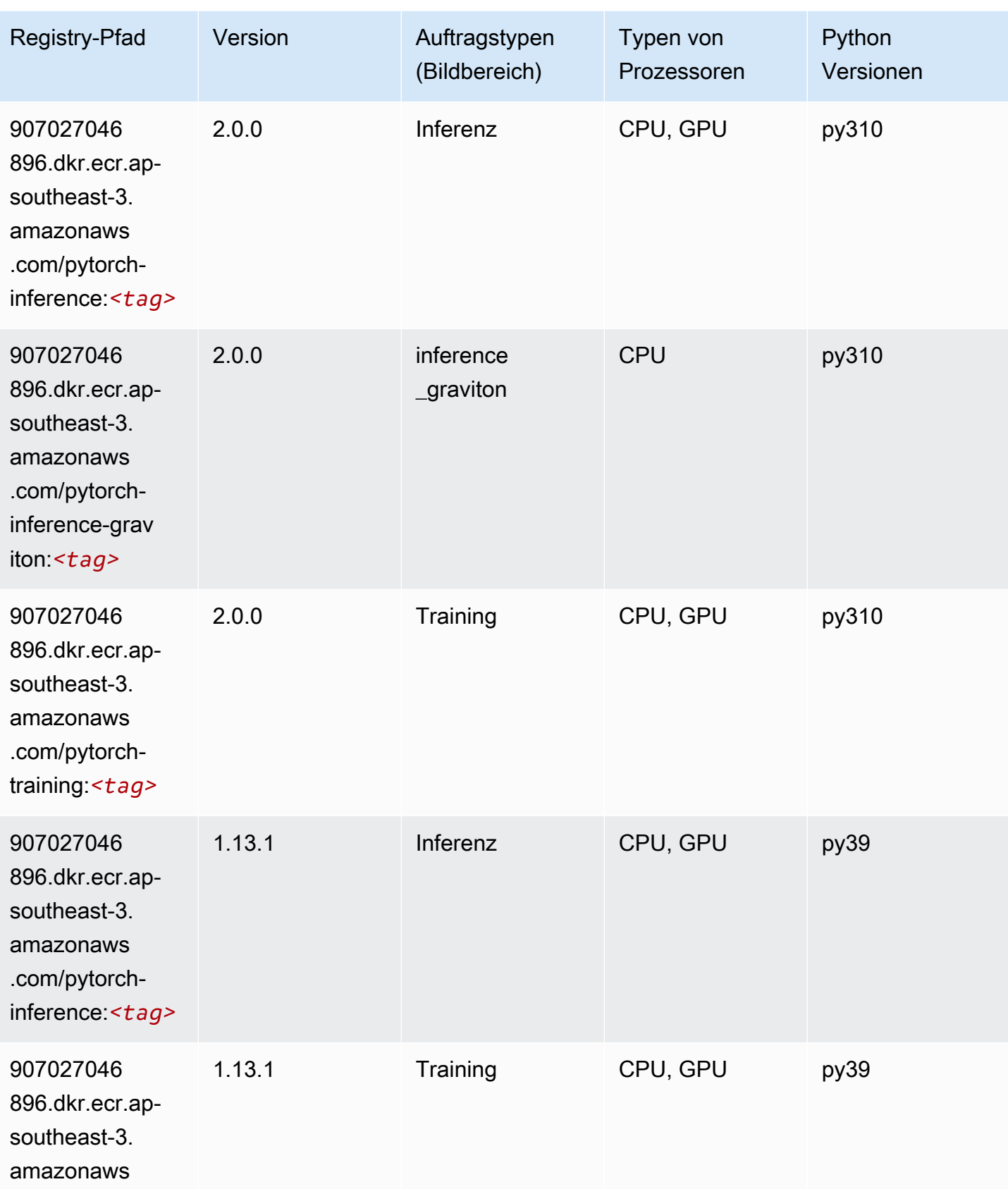

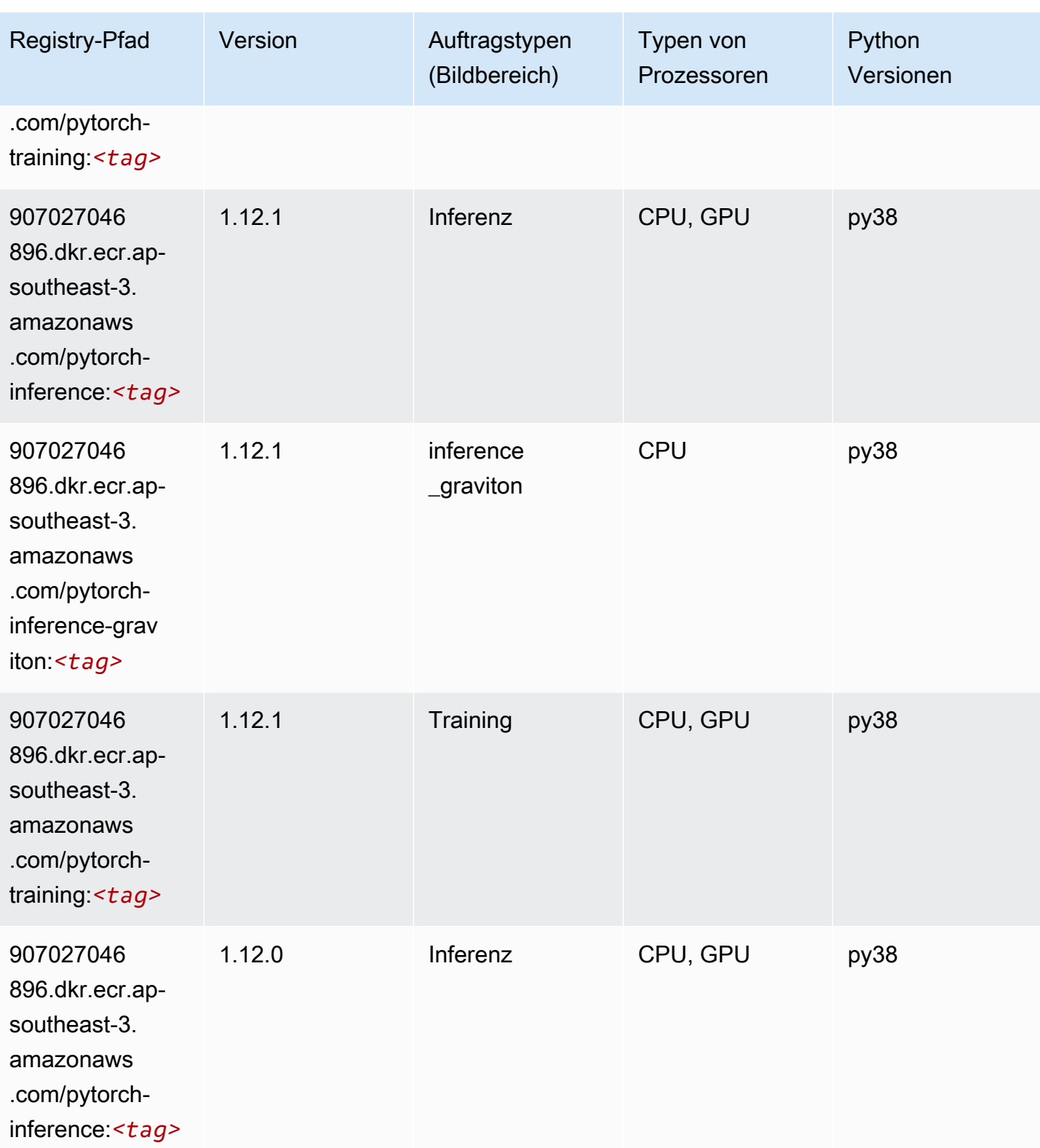

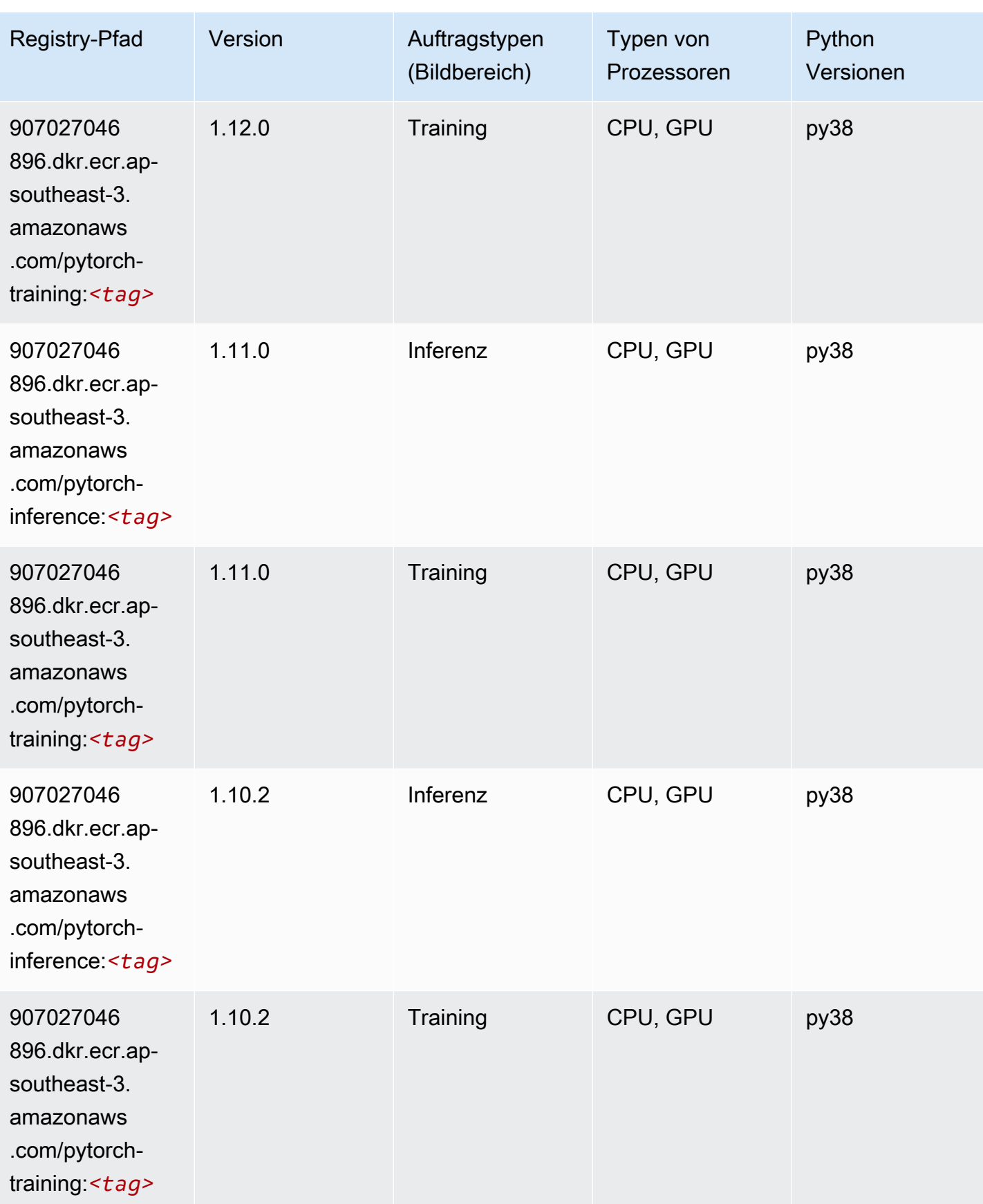

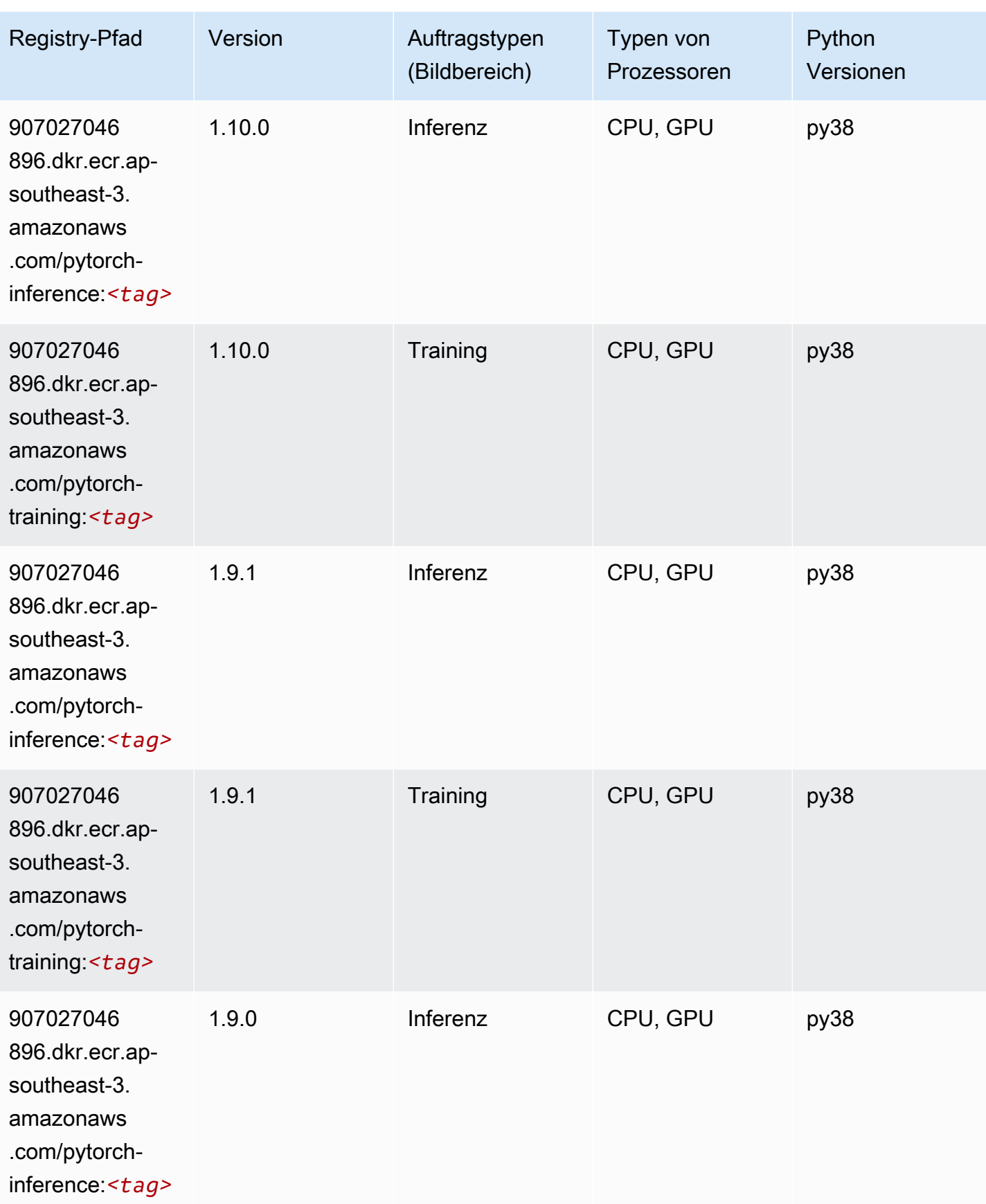

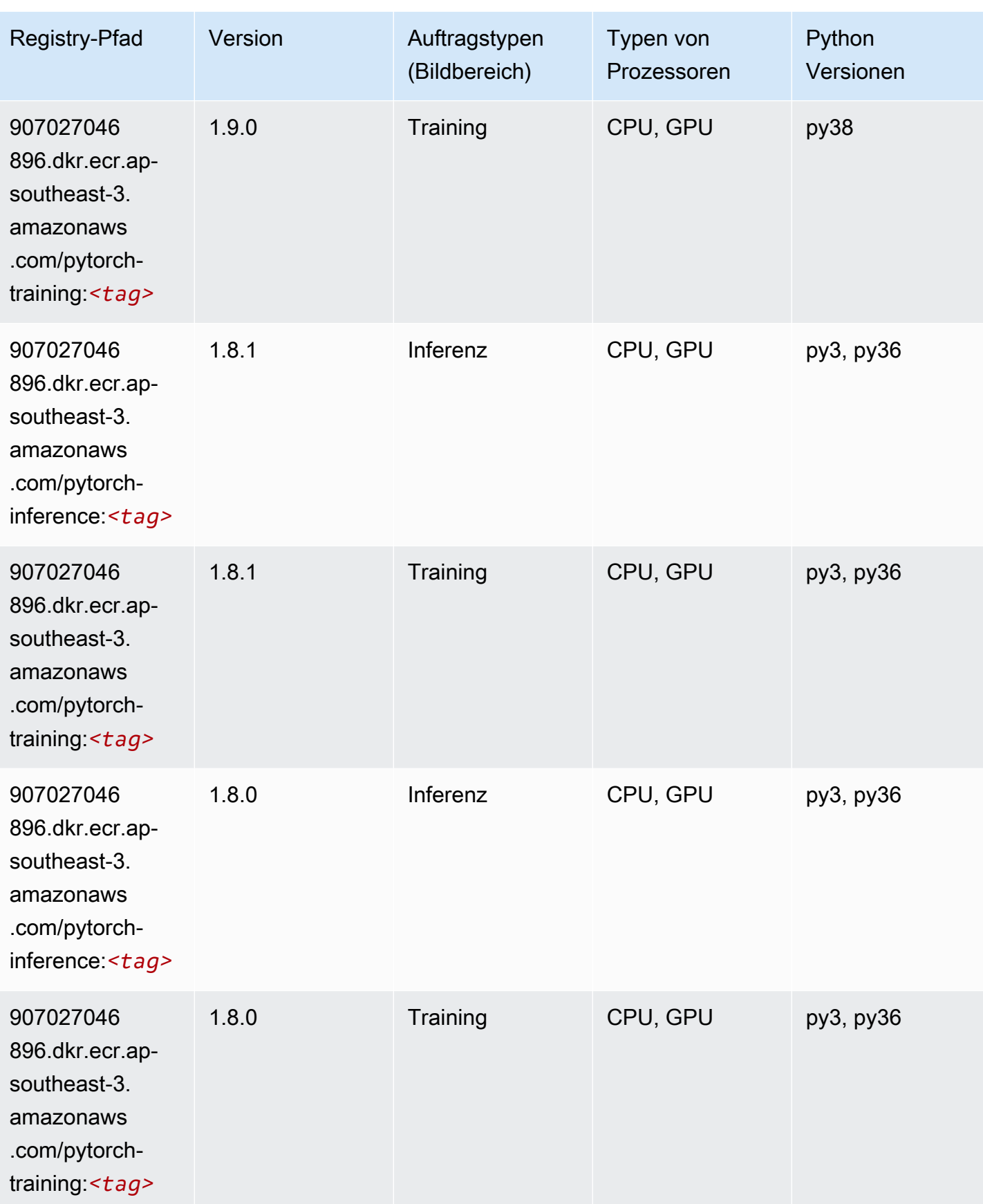

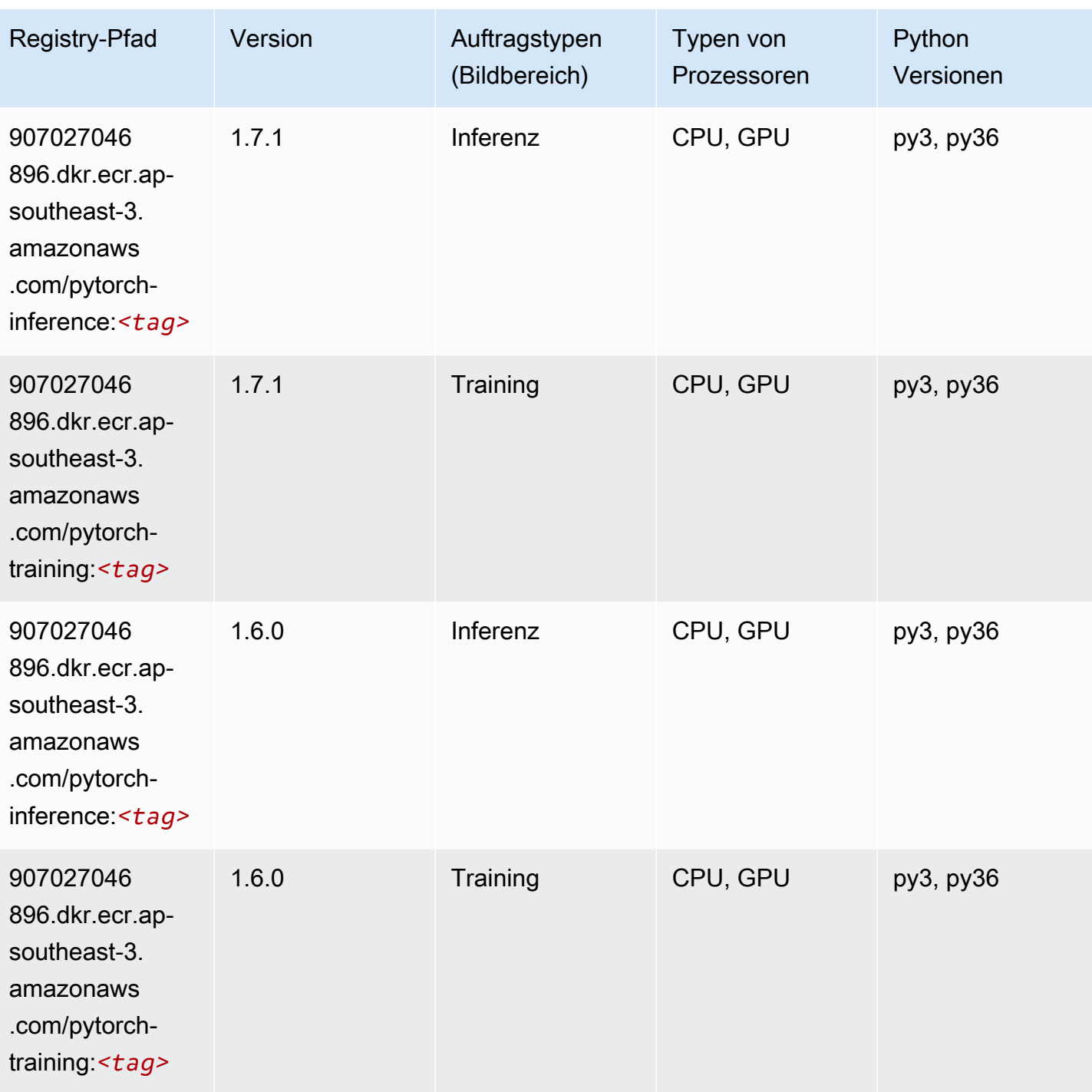
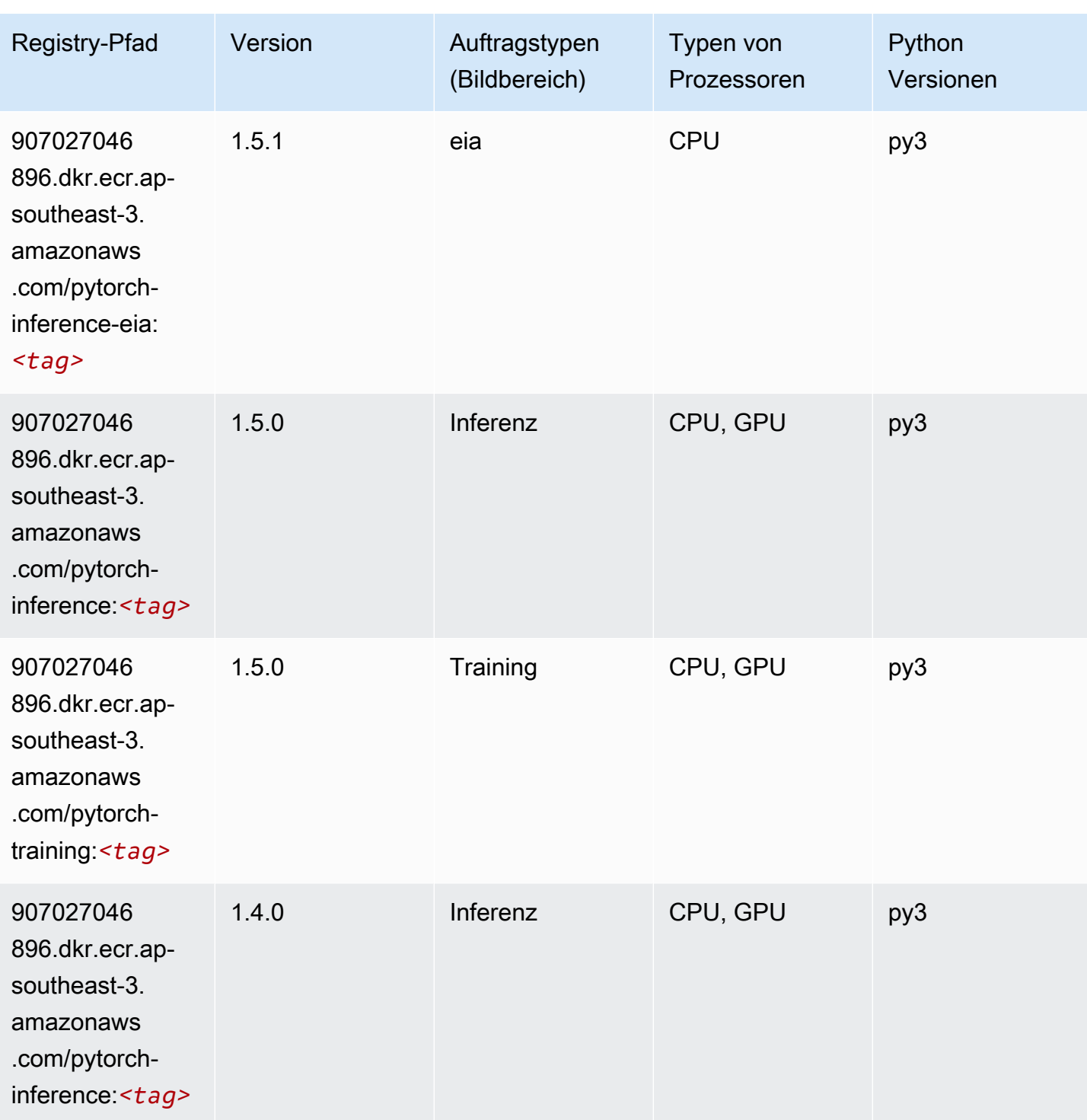

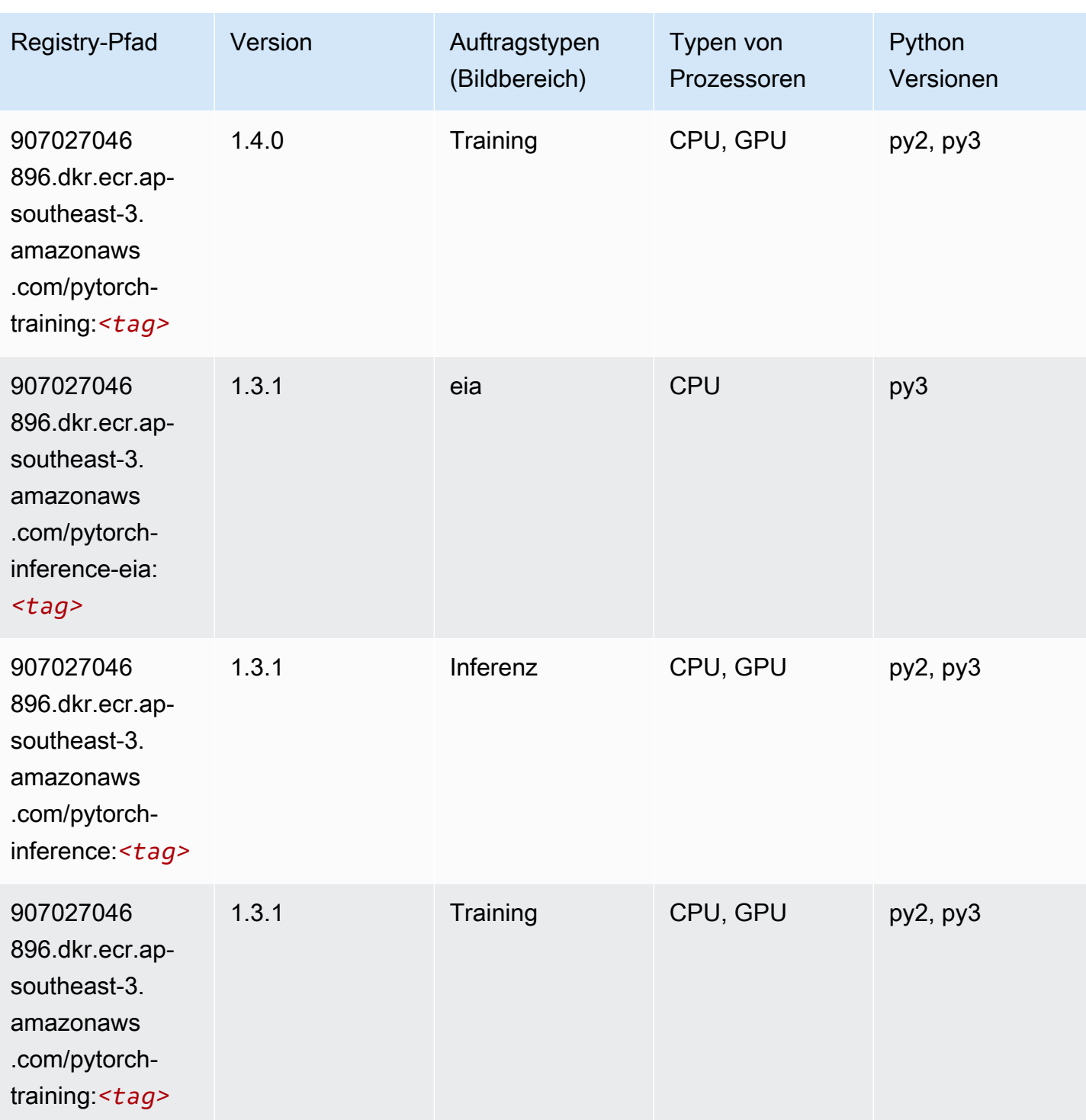

SageMaker ECRAmazon-Pfade ECRPfade

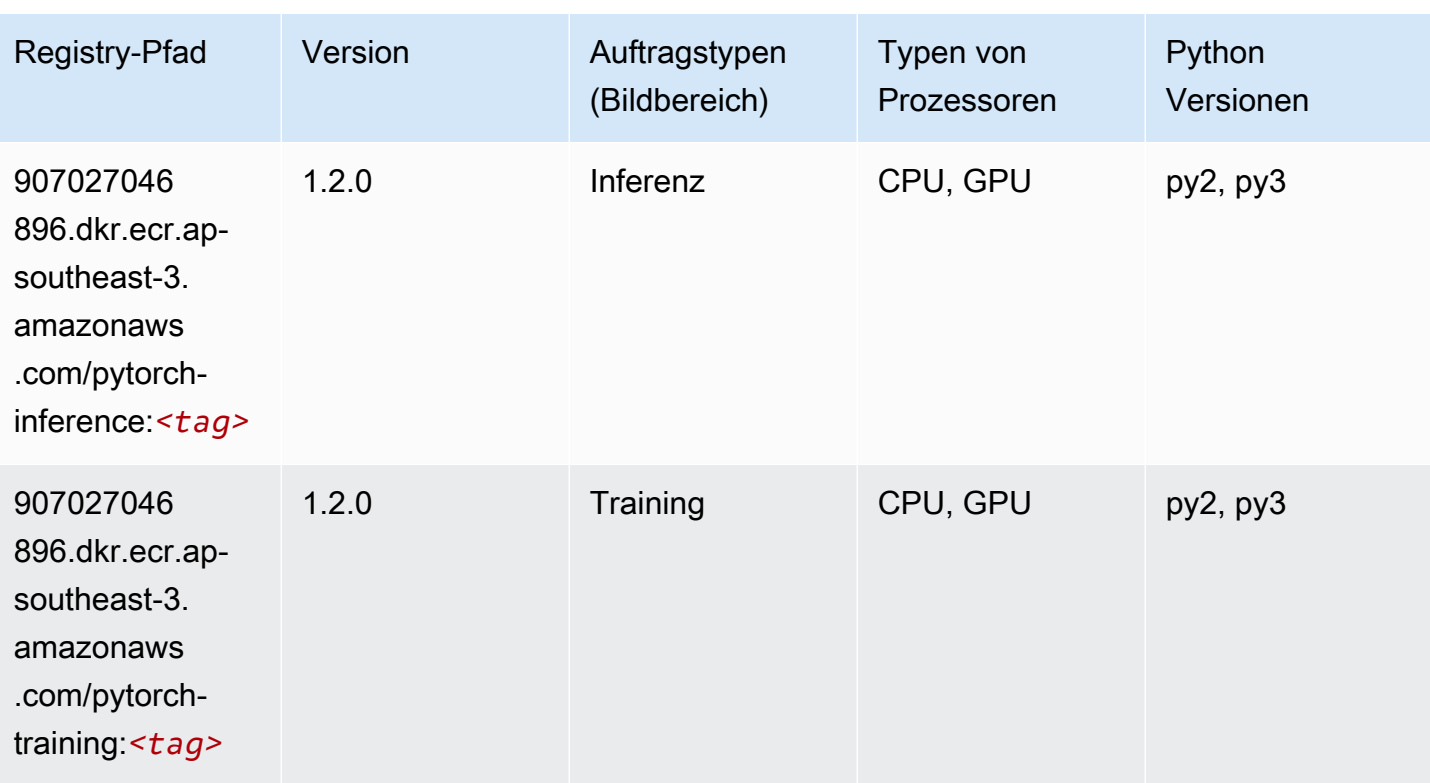

# Random Cut Forest (Algorithmus)

SageMaker Python-SDK-Beispiel zum Abrufen des Registrierungspfads.

```
from sagemaker import image_uris
image_uris.retrieve(framework='randomcutforest',region='ap-southeast-3')
```
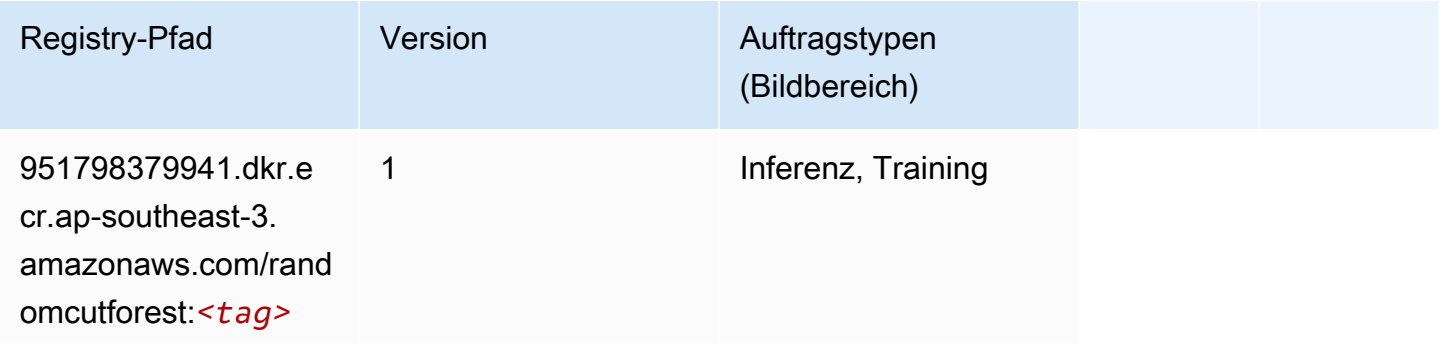

# Scikit-learn (Algorithmus)

#### from sagemaker import image\_uris image\_uris.retrieve(framework='sklearn',region='apsoutheast-3',version='0.23-1',image\_scope='inference')

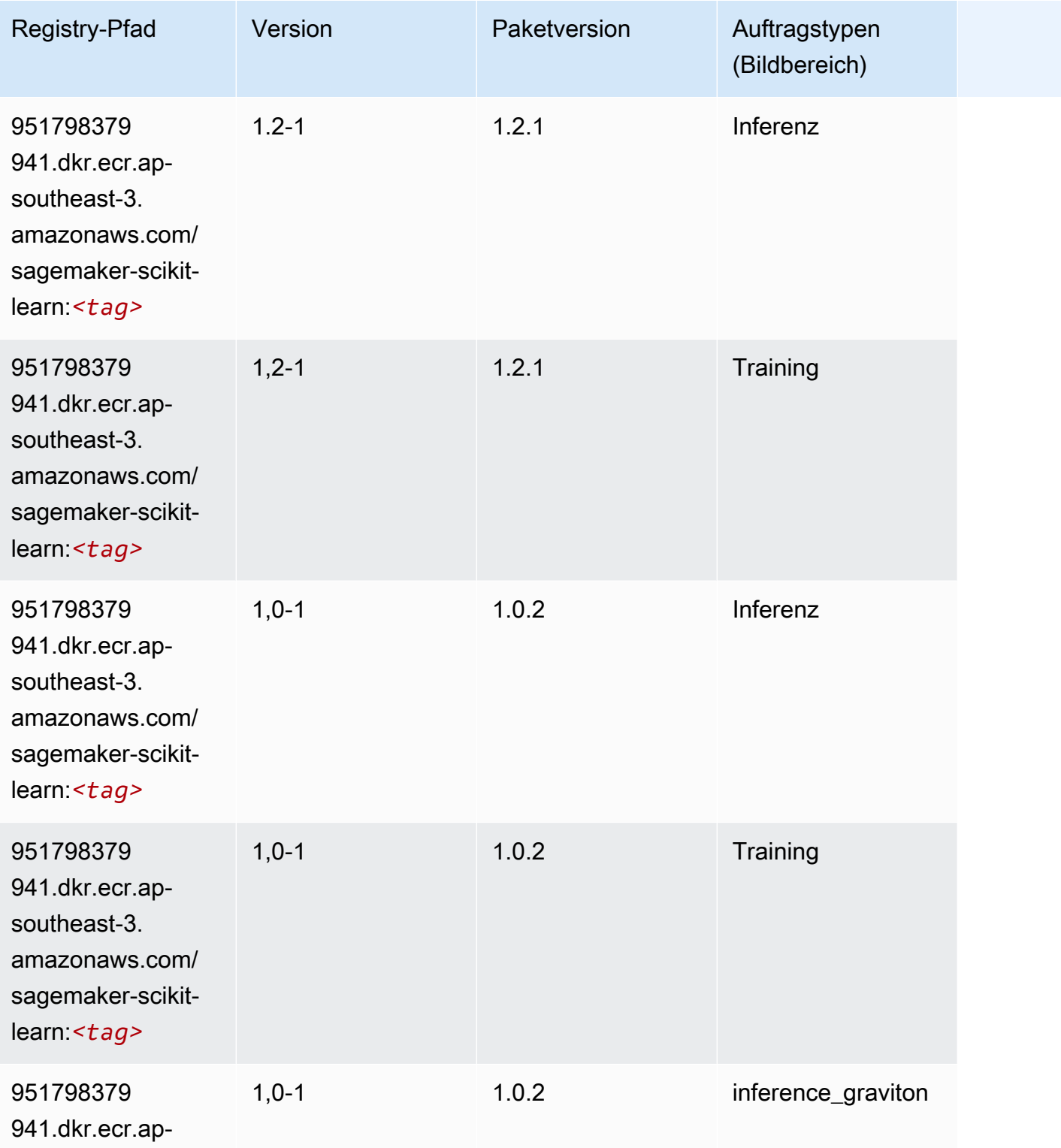

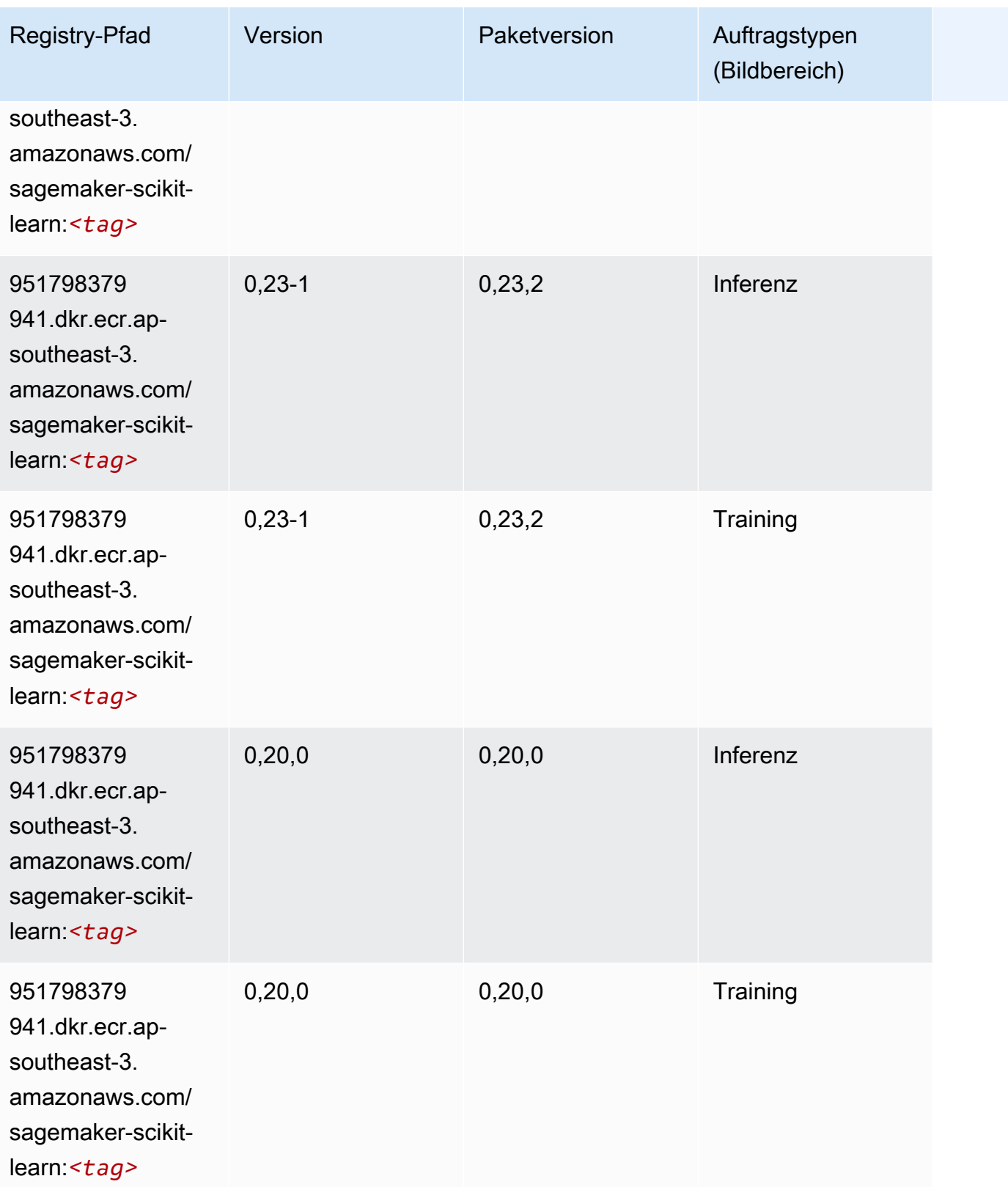

#### Semantic Segmentation (Algorithmus)

SageMaker Python-SDK-Beispiel zum Abrufen des Registrierungspfads.

```
from sagemaker import image_uris
image_uris.retrieve(framework='semantic-segmentation',region='ap-southeast-3')
```
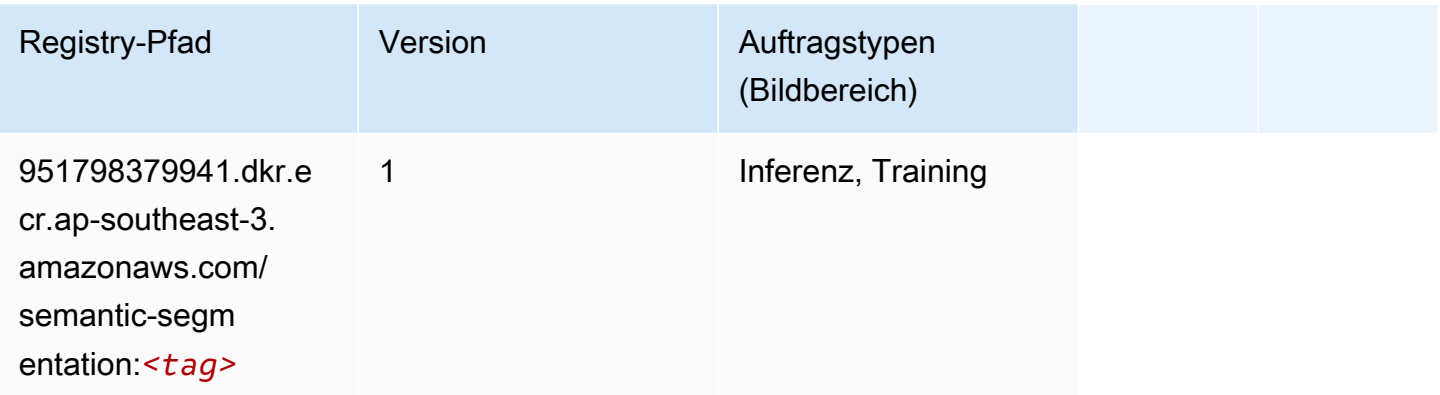

### Seq2Seq (Algorithmus)

SageMaker Python-SDK-Beispiel zum Abrufen des Registrierungspfads.

```
from sagemaker import image_uris
image_uris.retrieve(framework='seq2seq',region='ap-southeast-3')
```
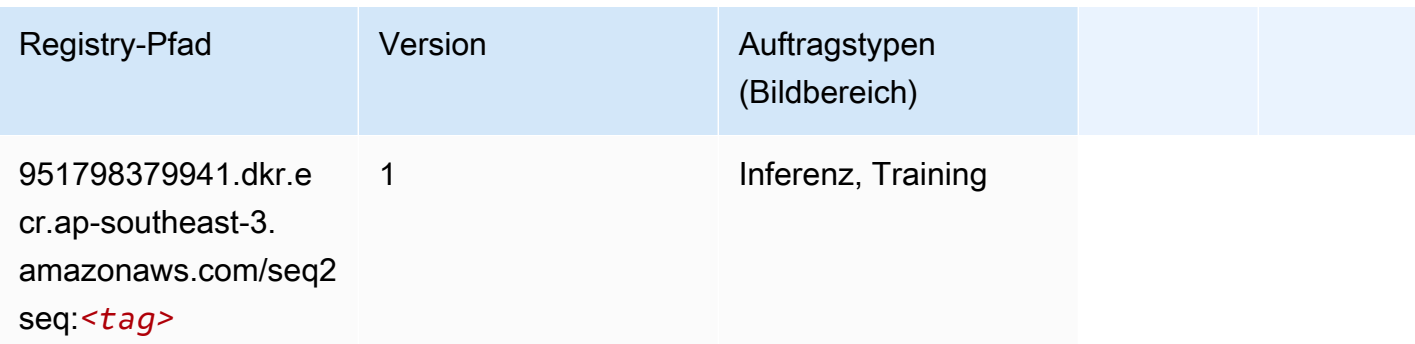

#### Spark (Algorithmus)

```
from sagemaker import image_uris
```

```
image_uris.retrieve(framework='spark',region='ap-
southeast-3',version='3.0',image_scope='processing')
```
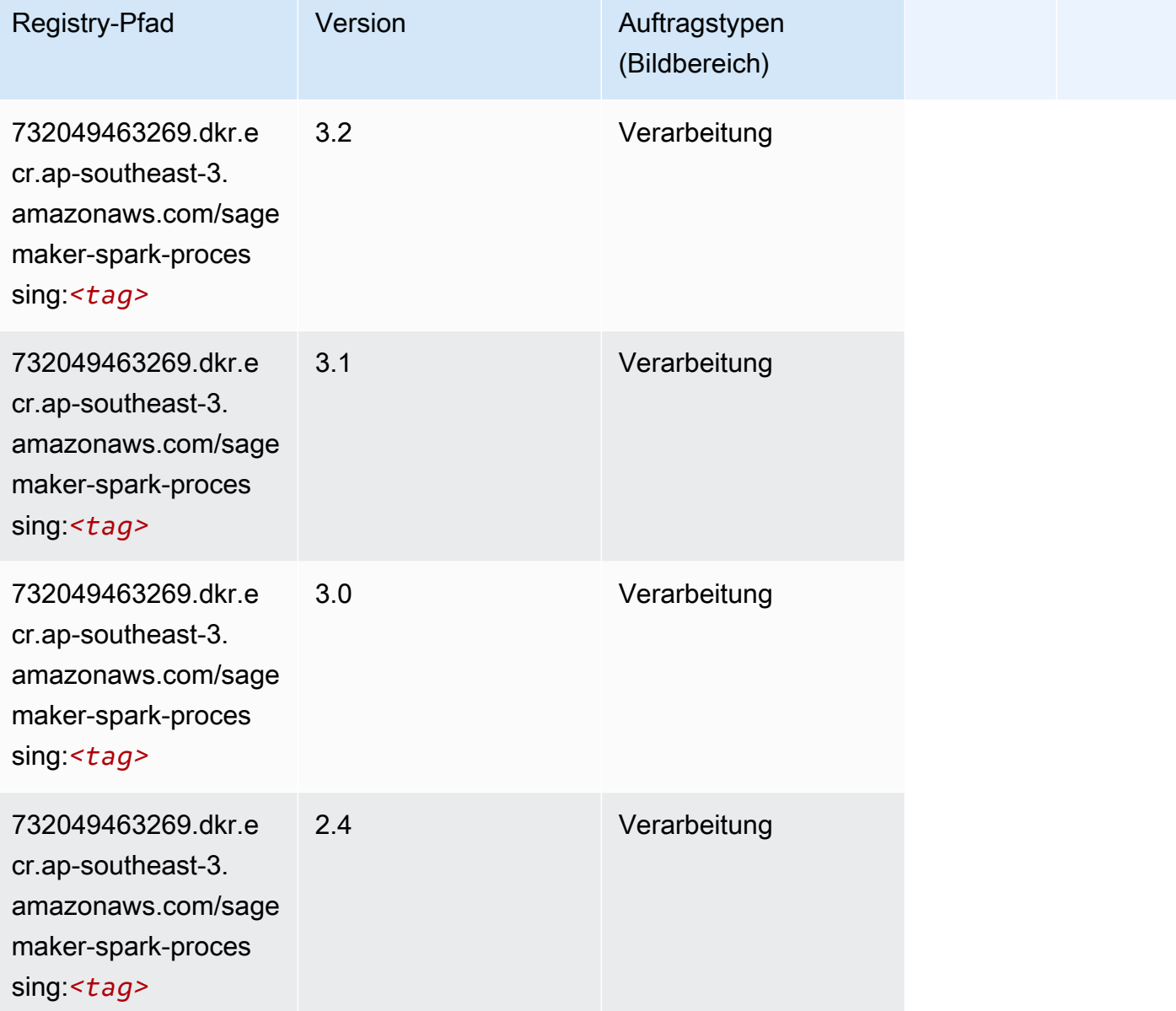

### SparkML Serving (Algorithmus)

```
from sagemaker import image_uris
image_uris.retrieve(framework='sparkml-serving',region='ap-southeast-3',version='2.4')
```
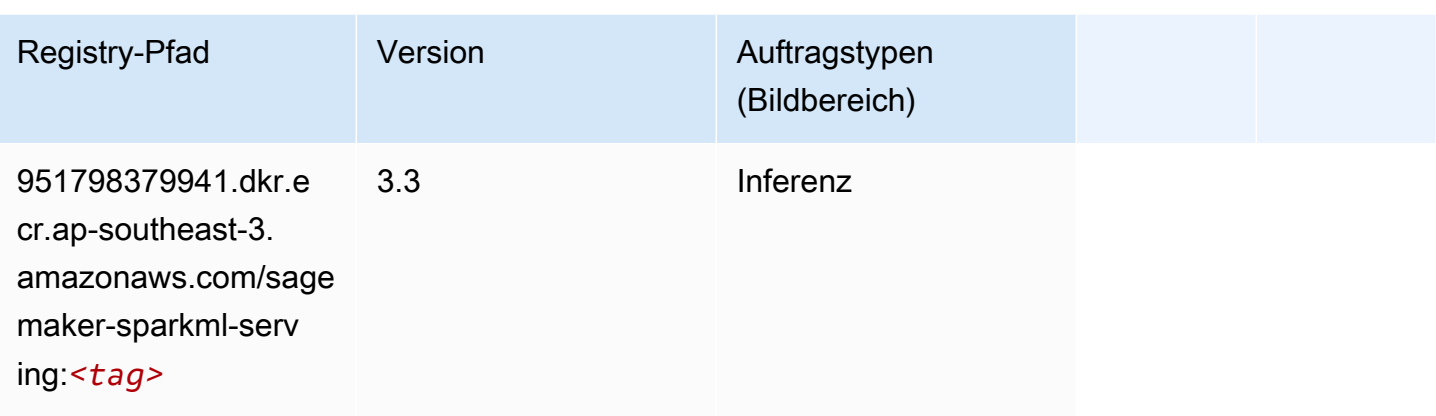

# Tensorflow (DLC)

```
from sagemaker import image_uris
image_uris.retrieve(framework='tensorflow',region='ap-
southeast-3',version='1.12.0',image_scope='inference',instance_type='ml.c5.4xlarge')
```
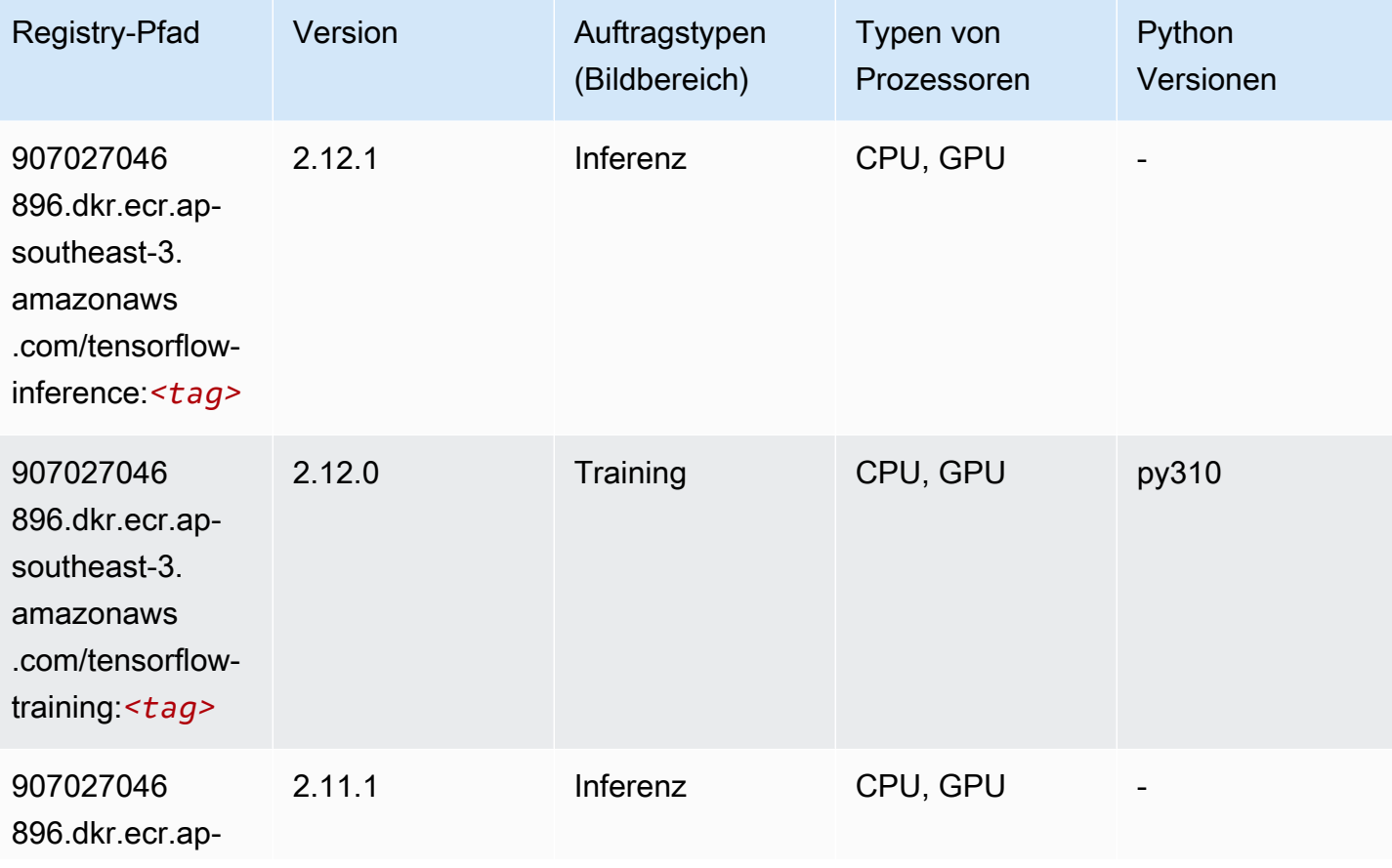

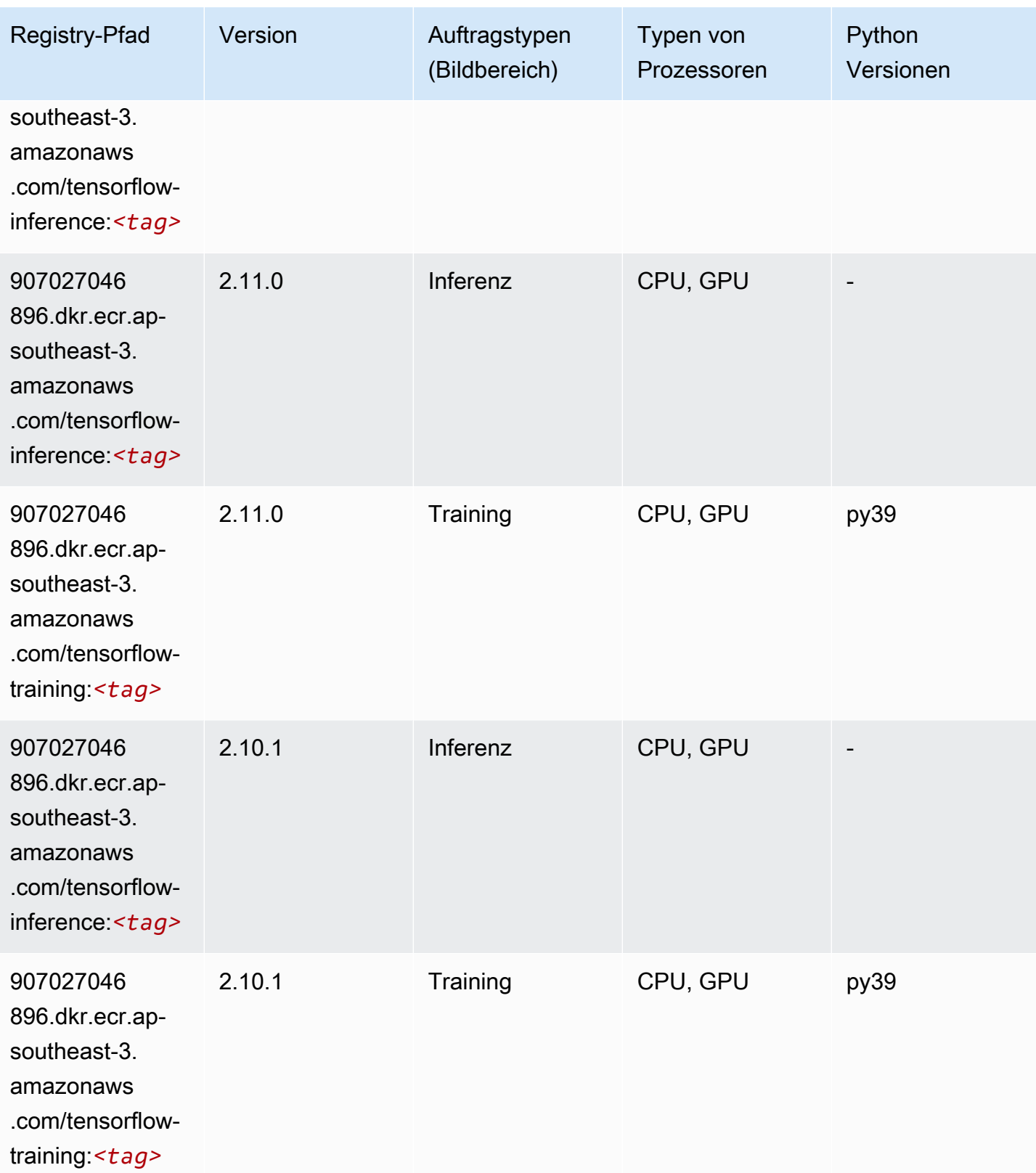

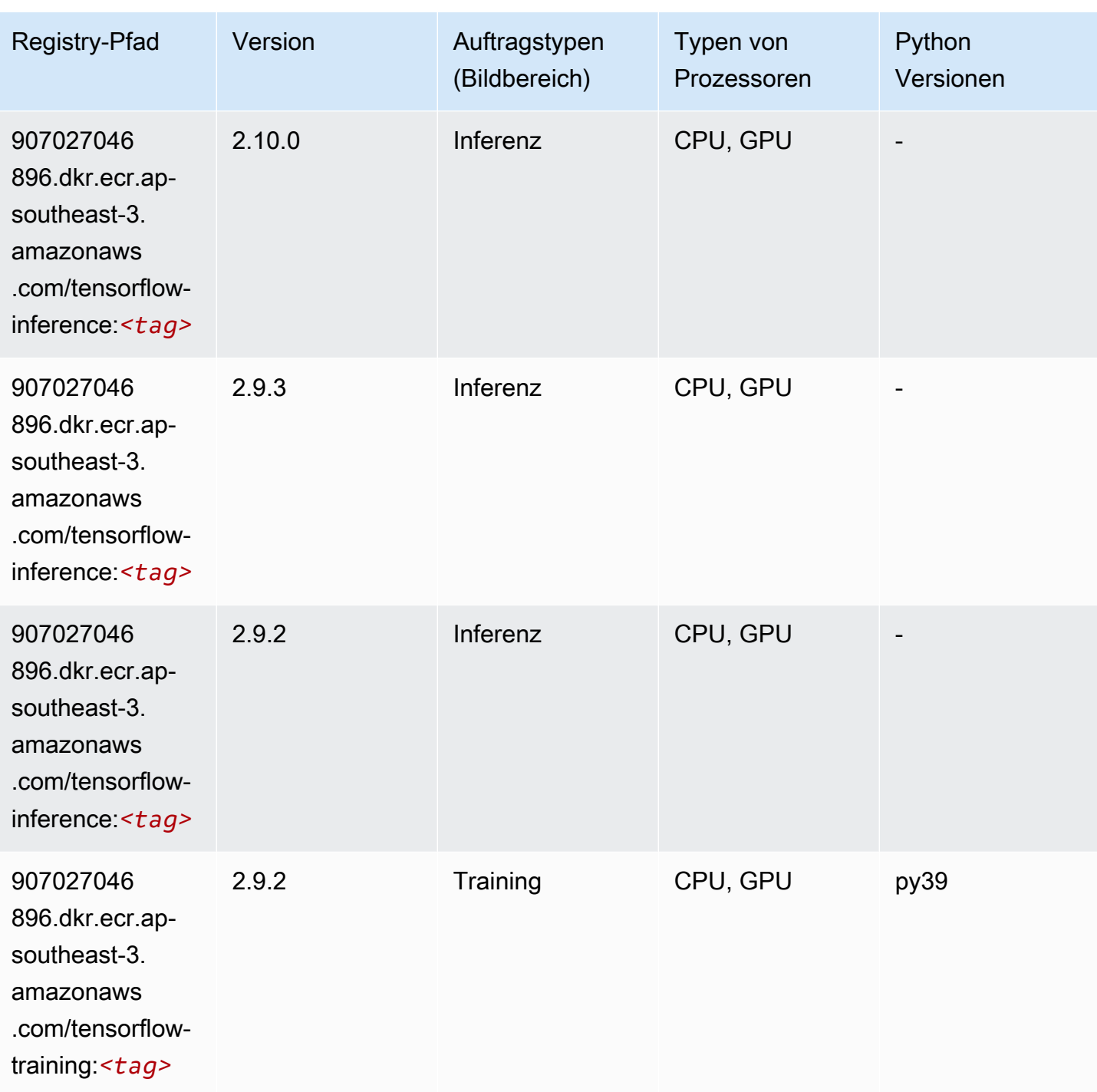

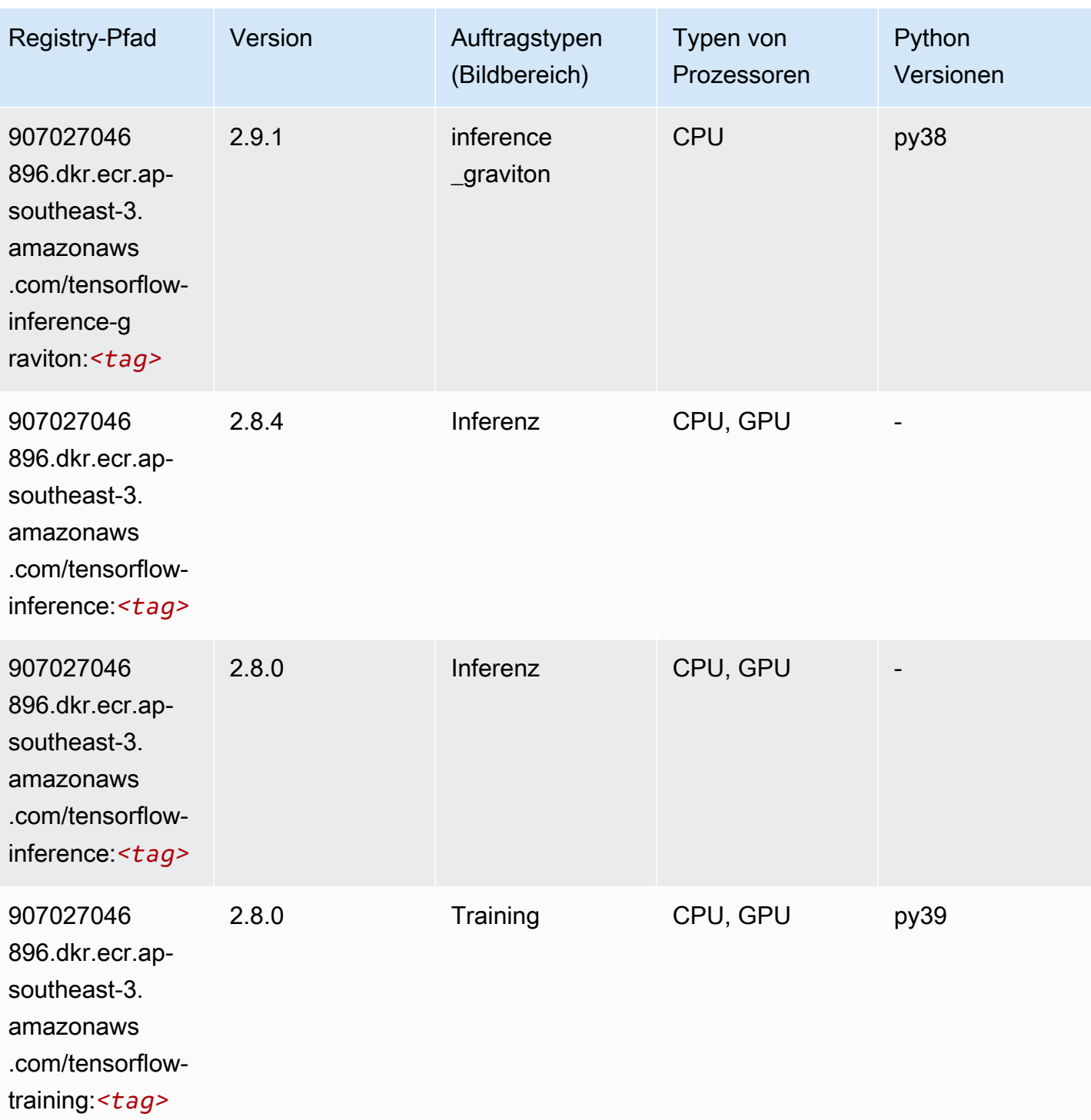

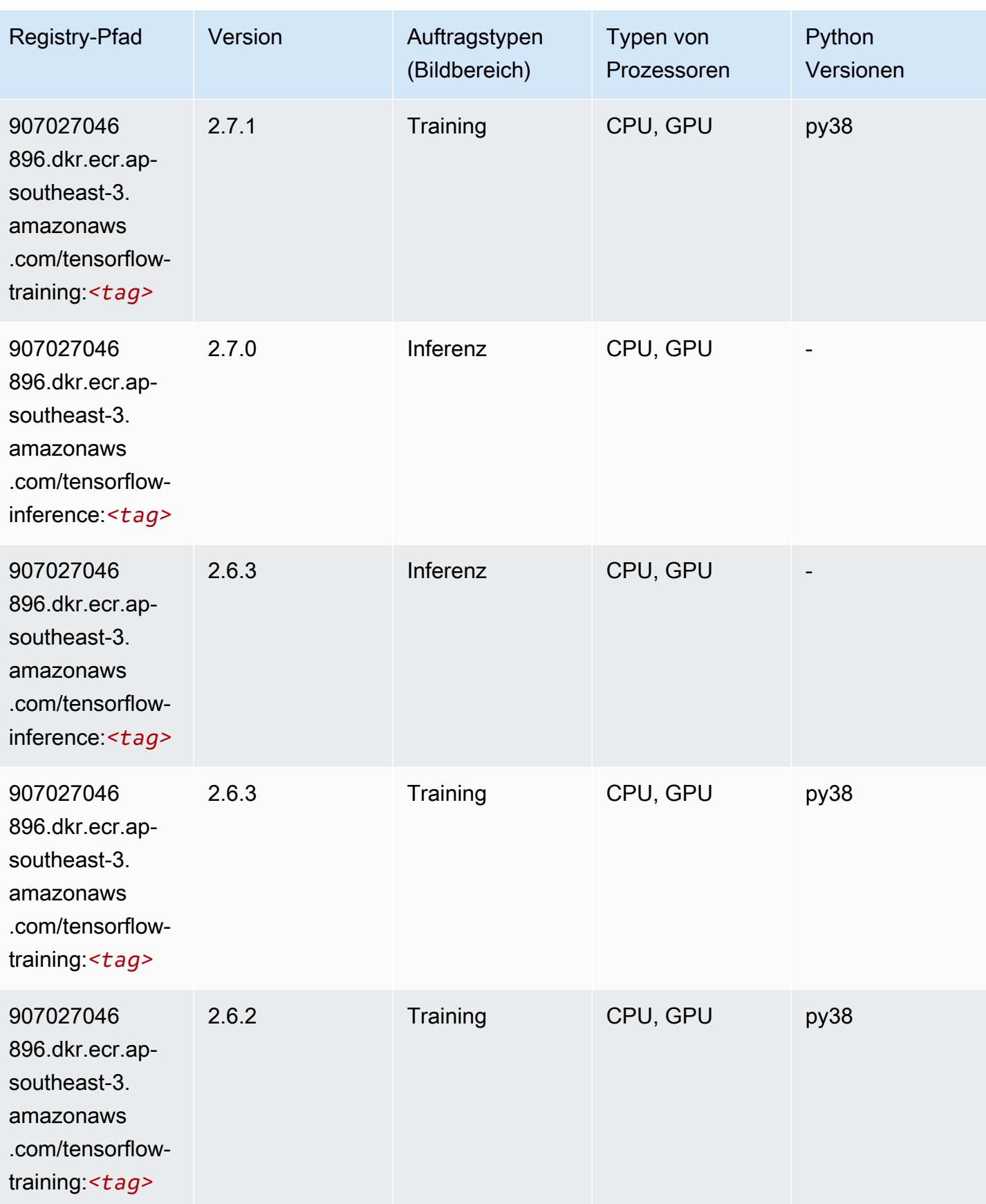

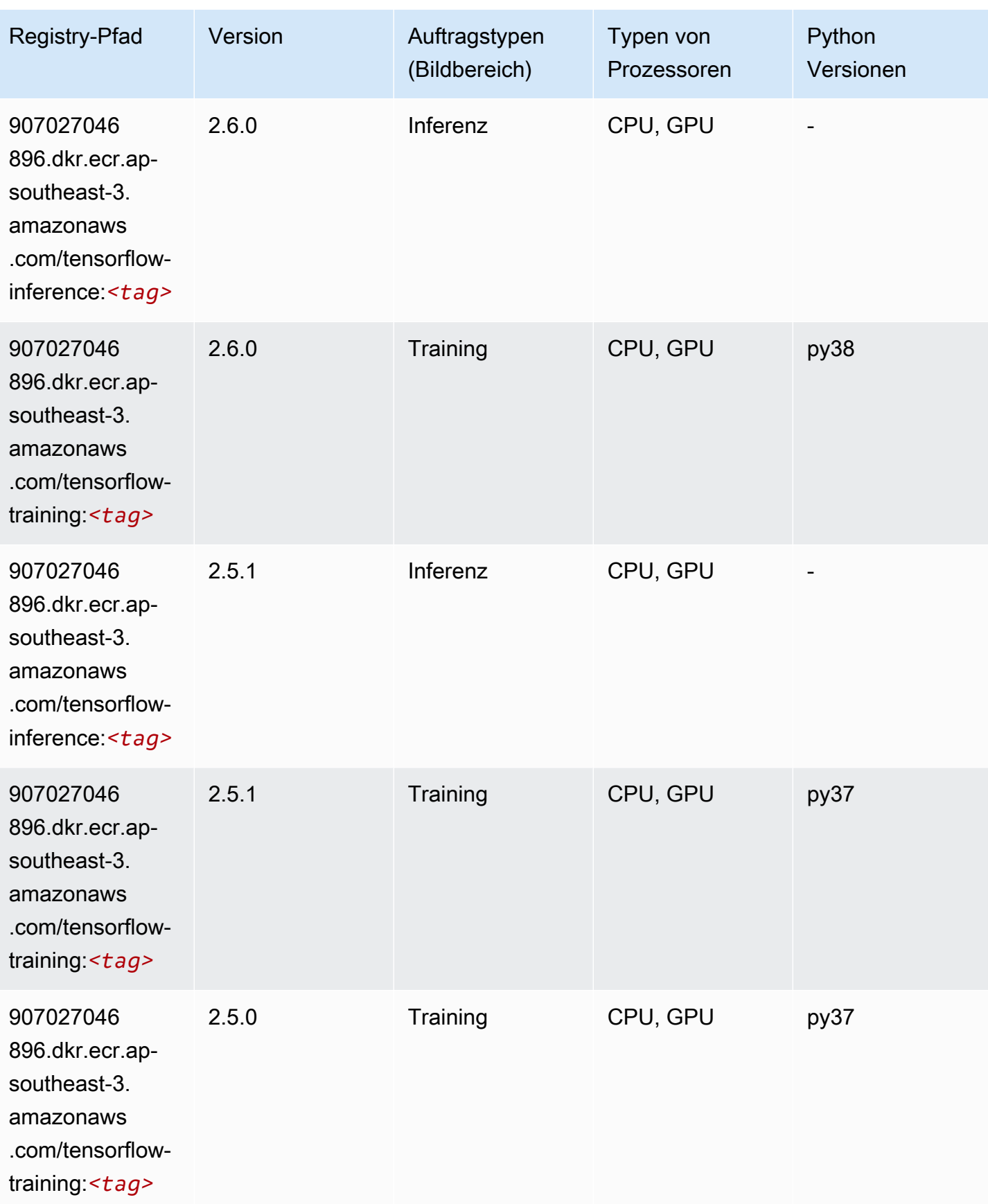

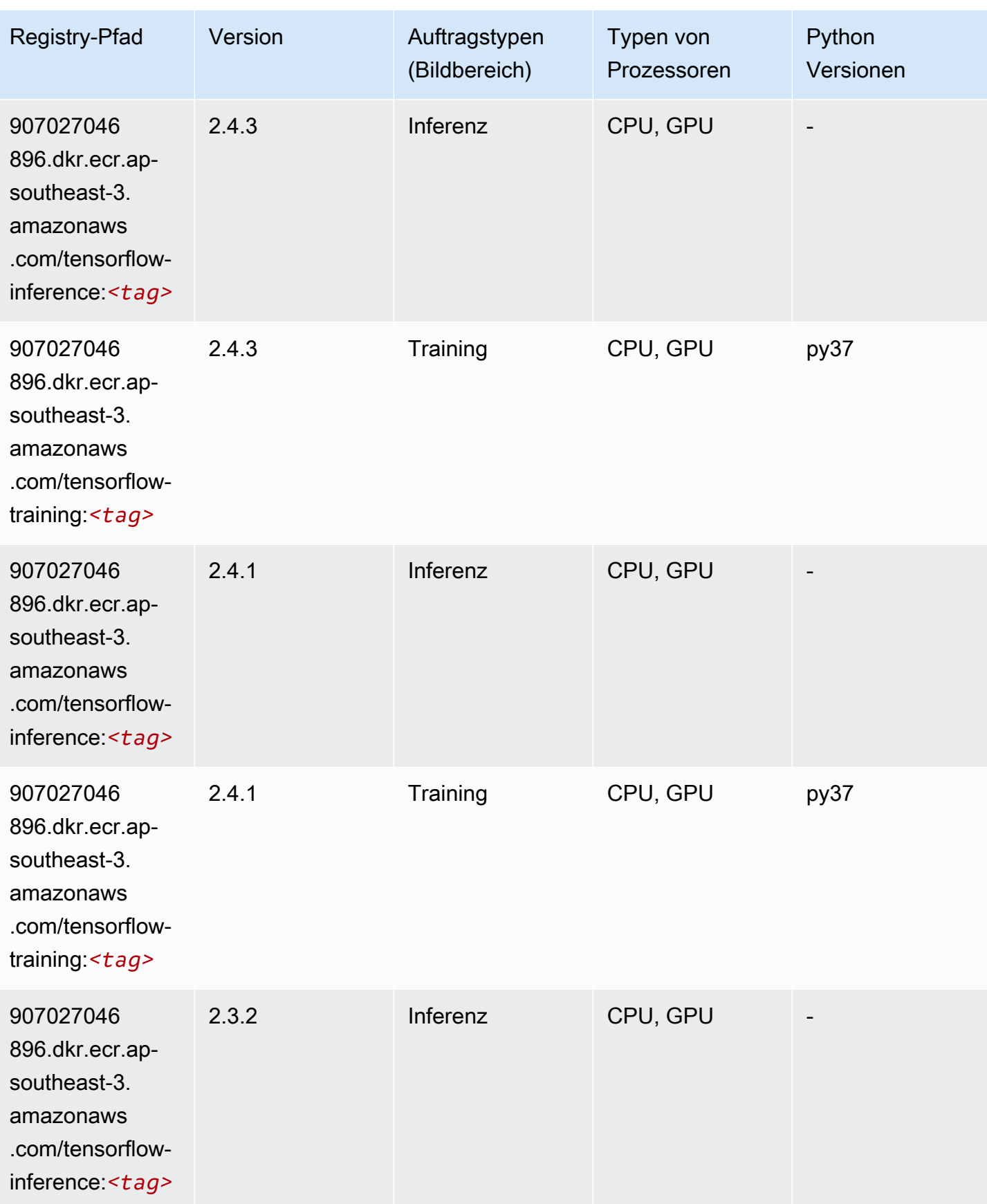

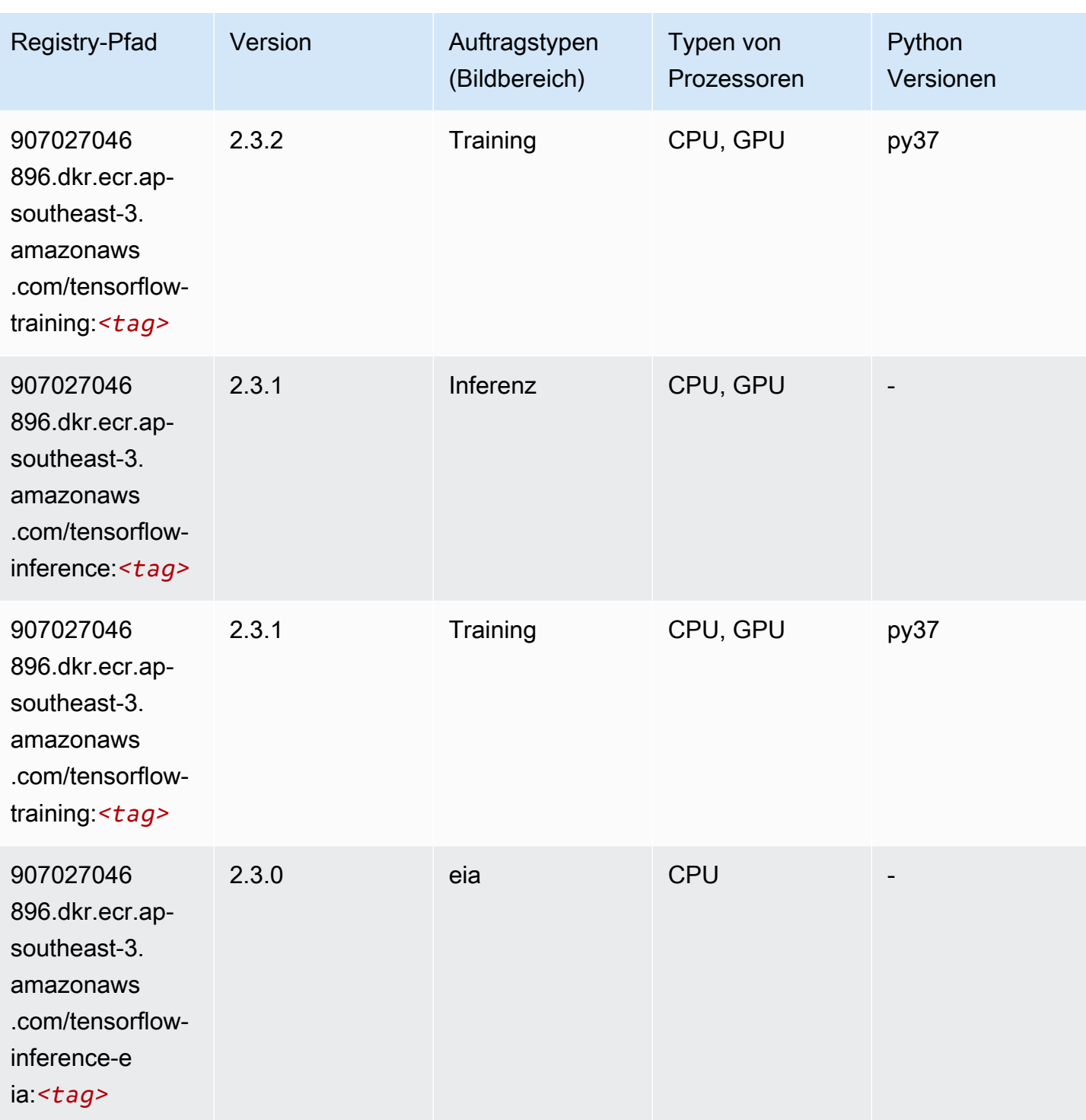

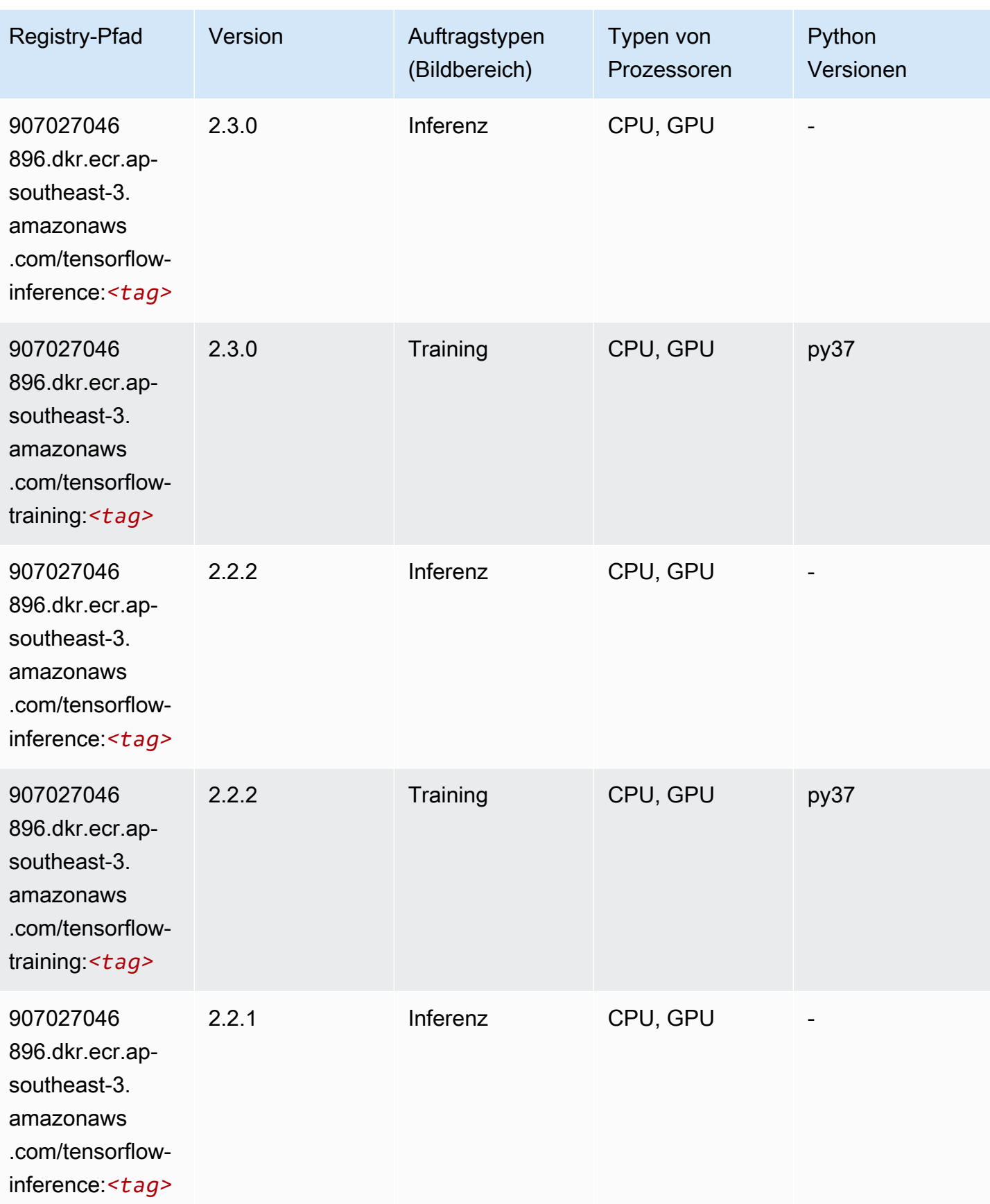

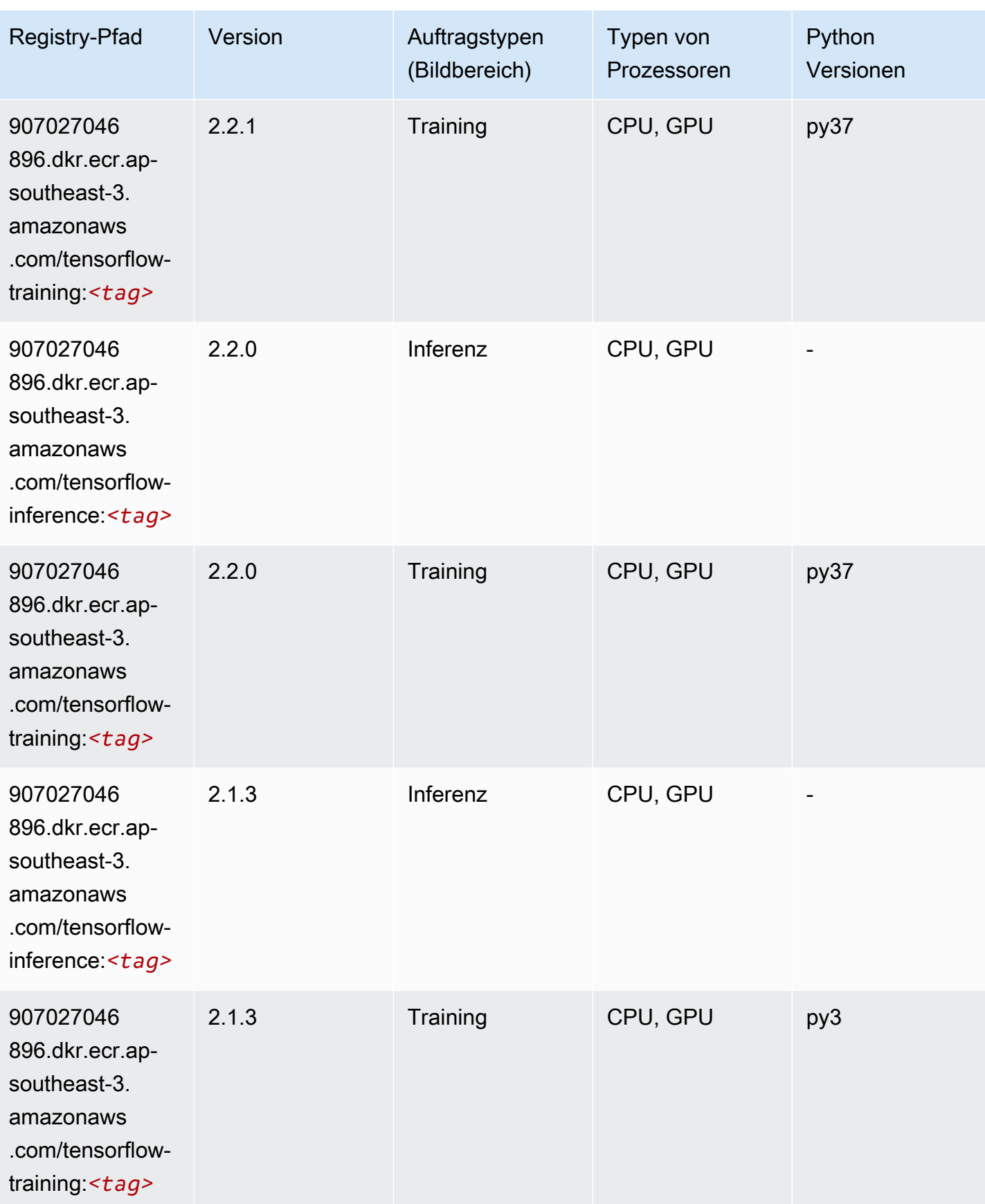

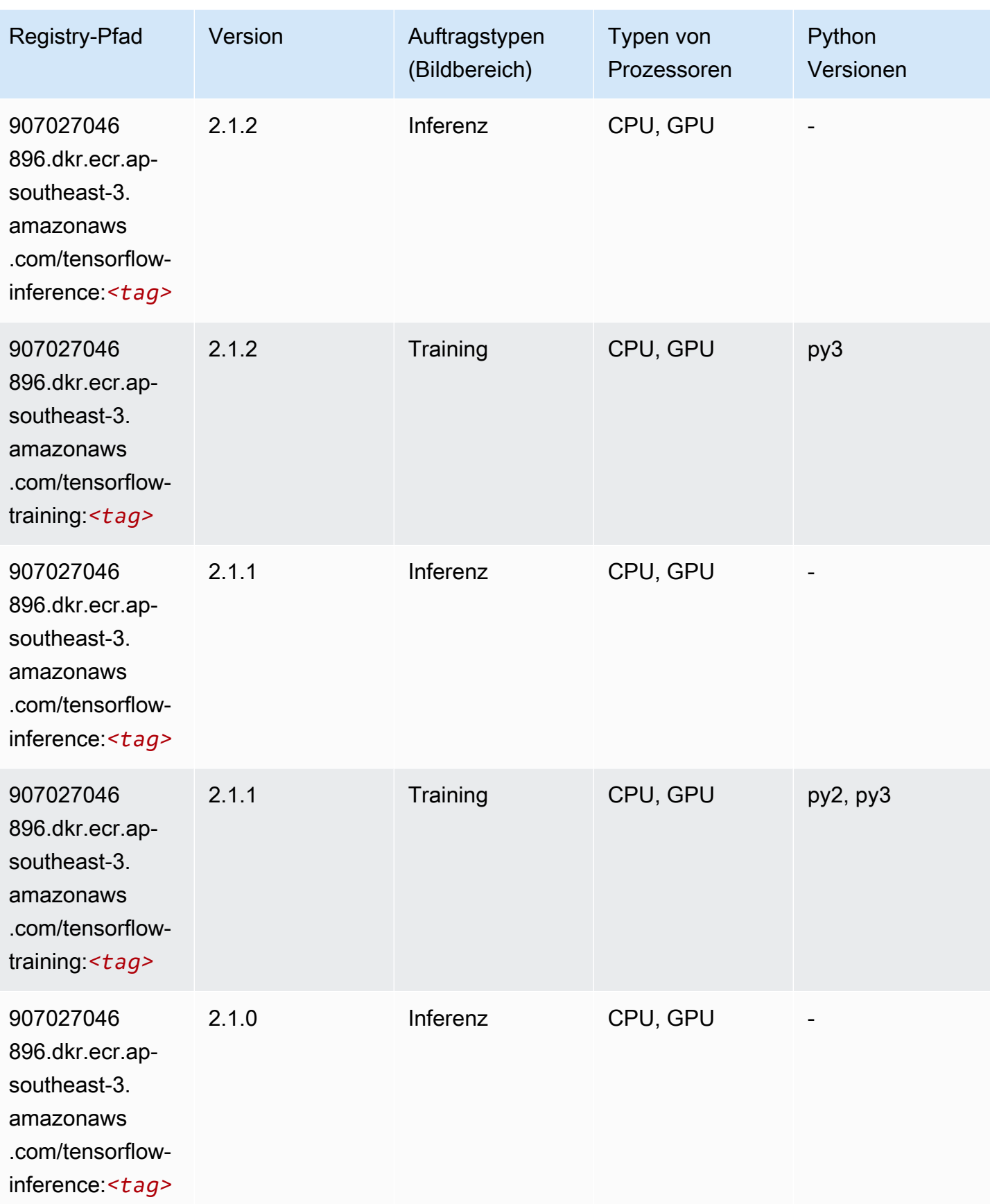

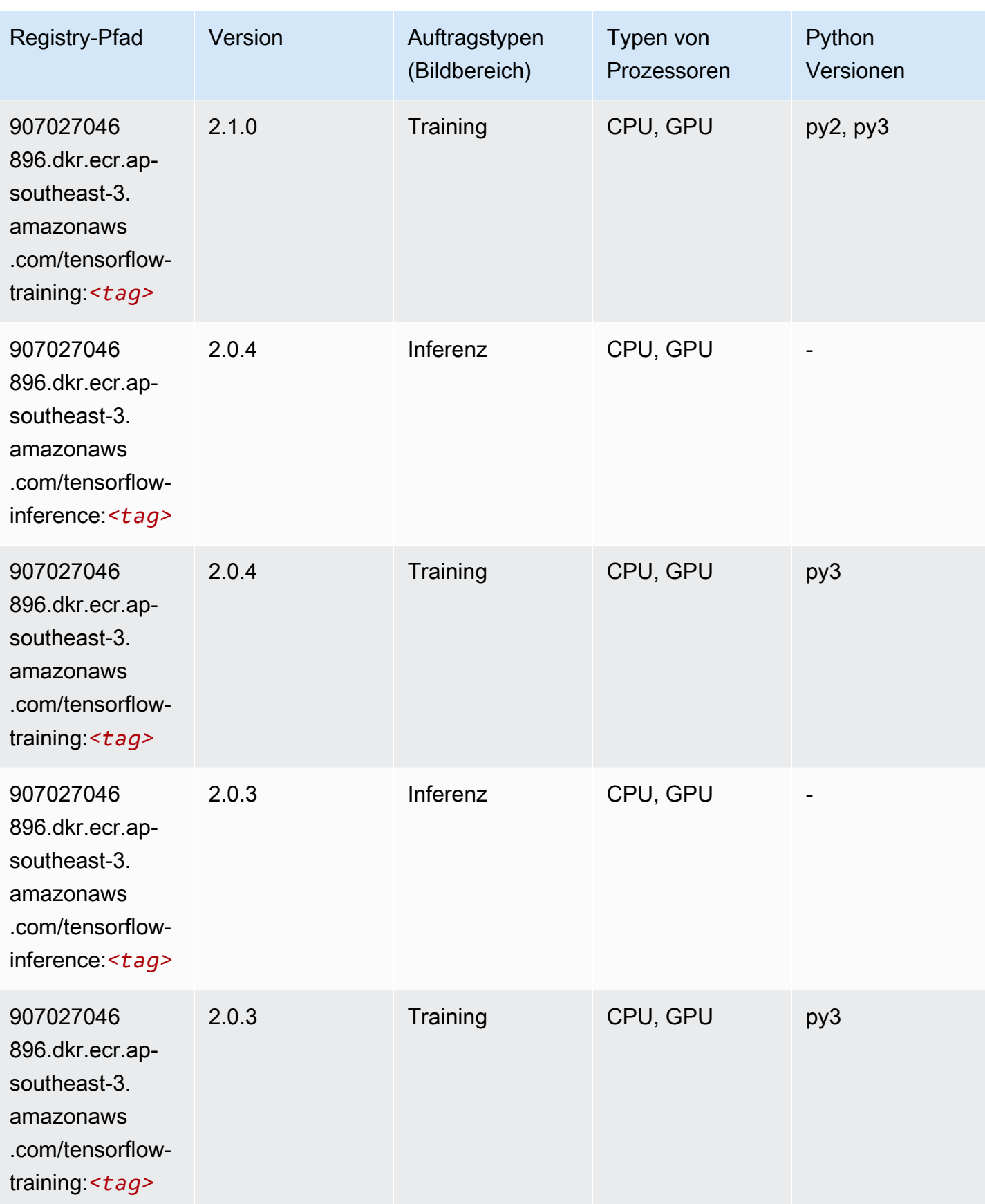

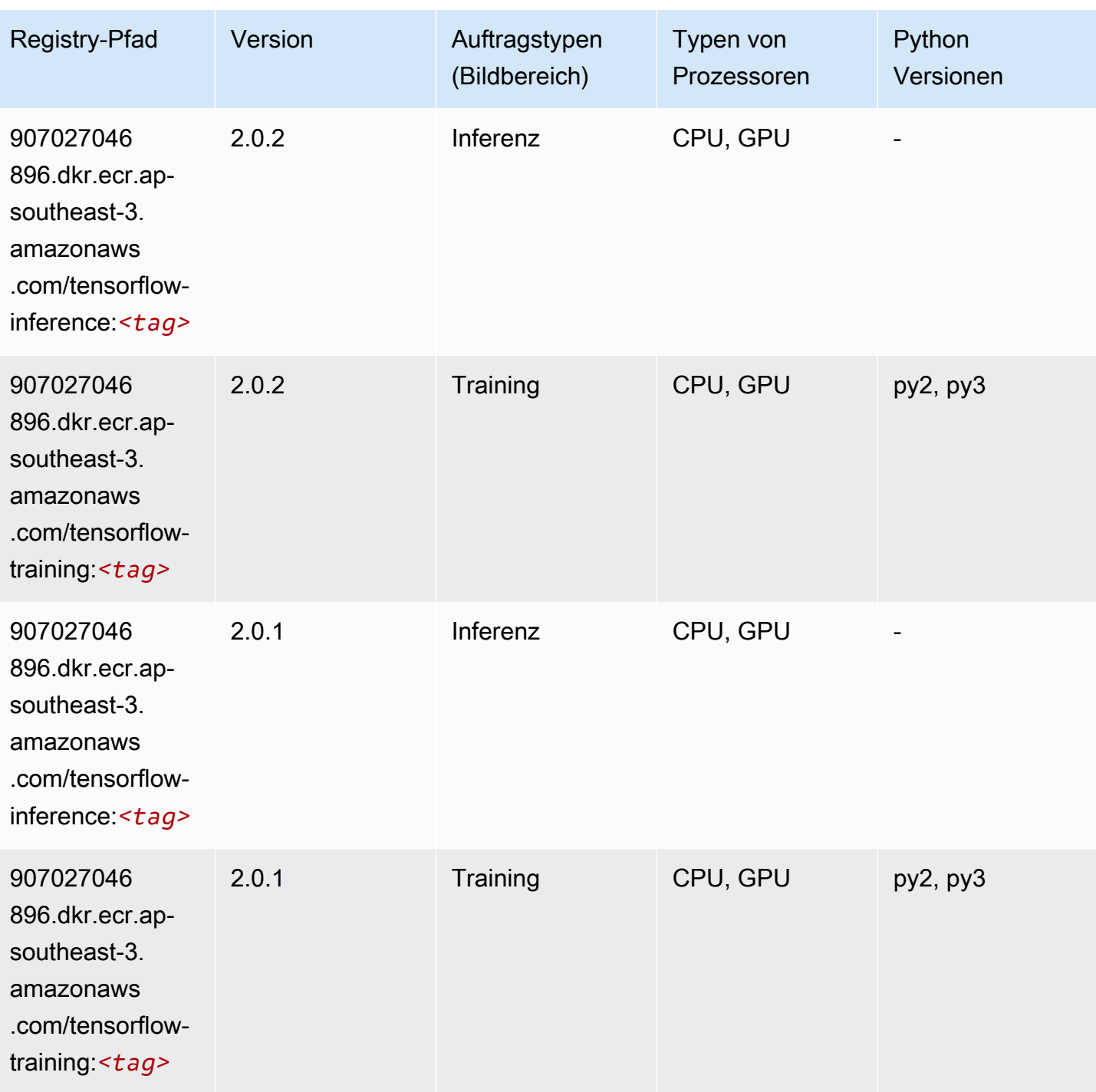

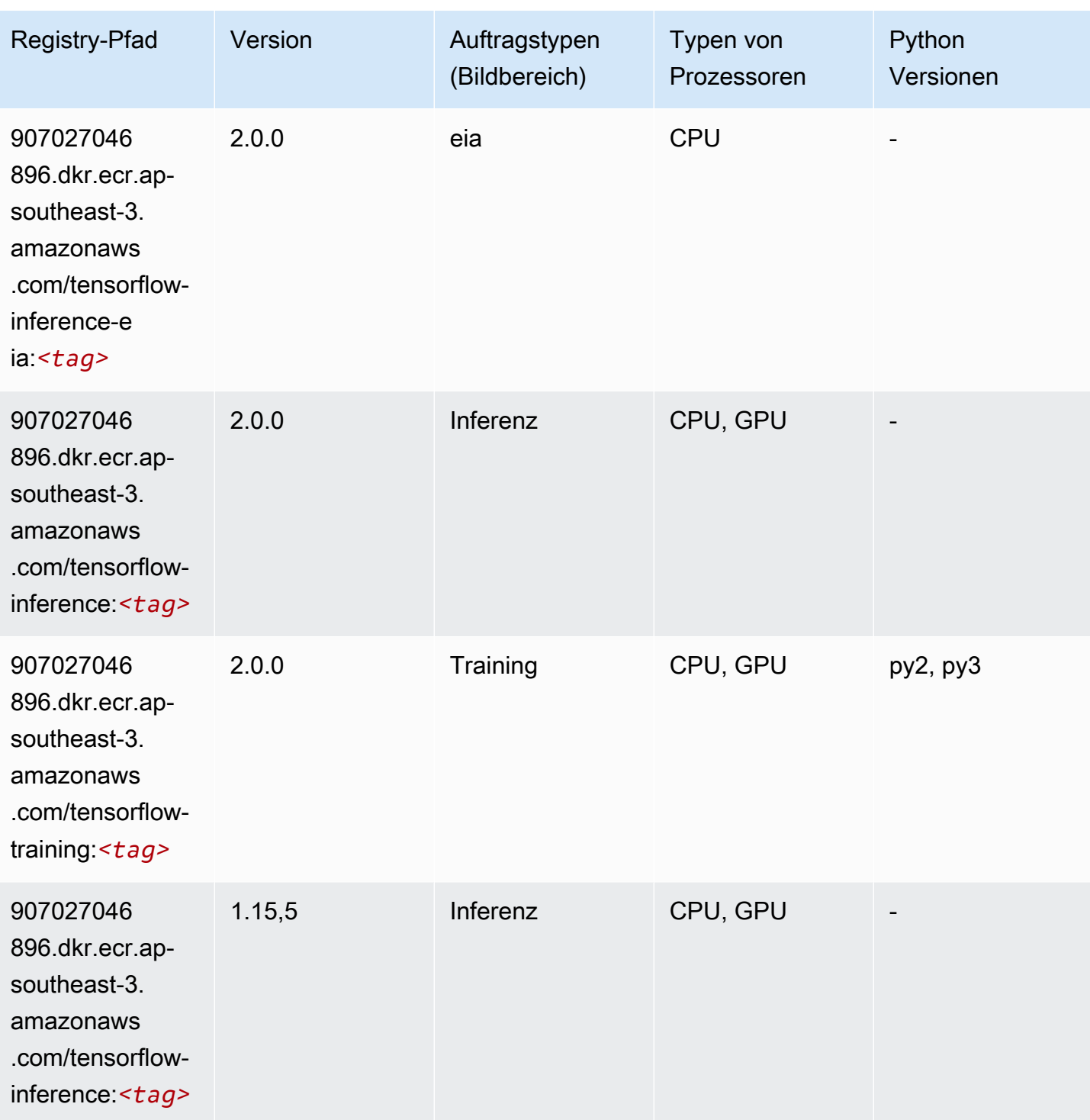

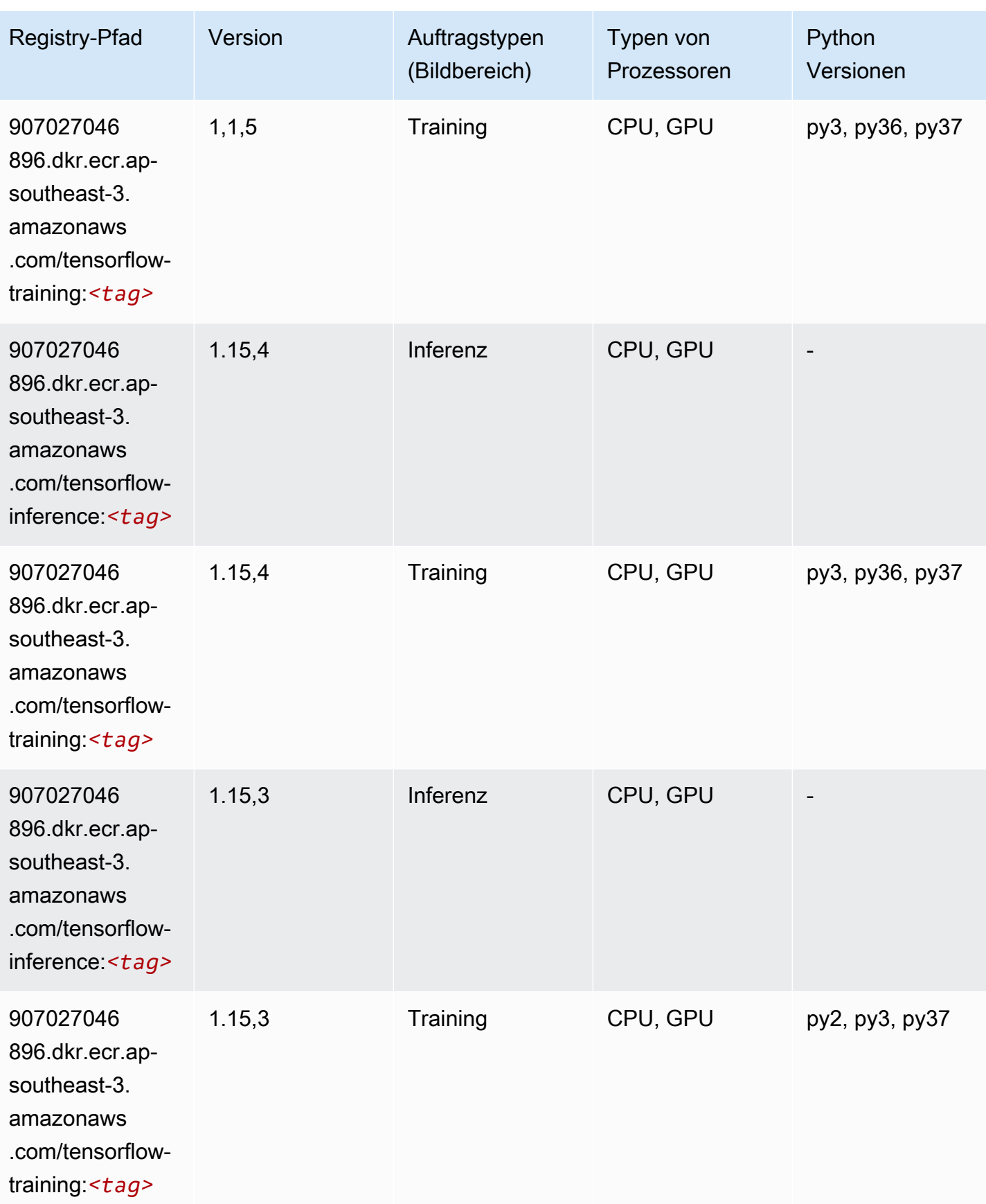

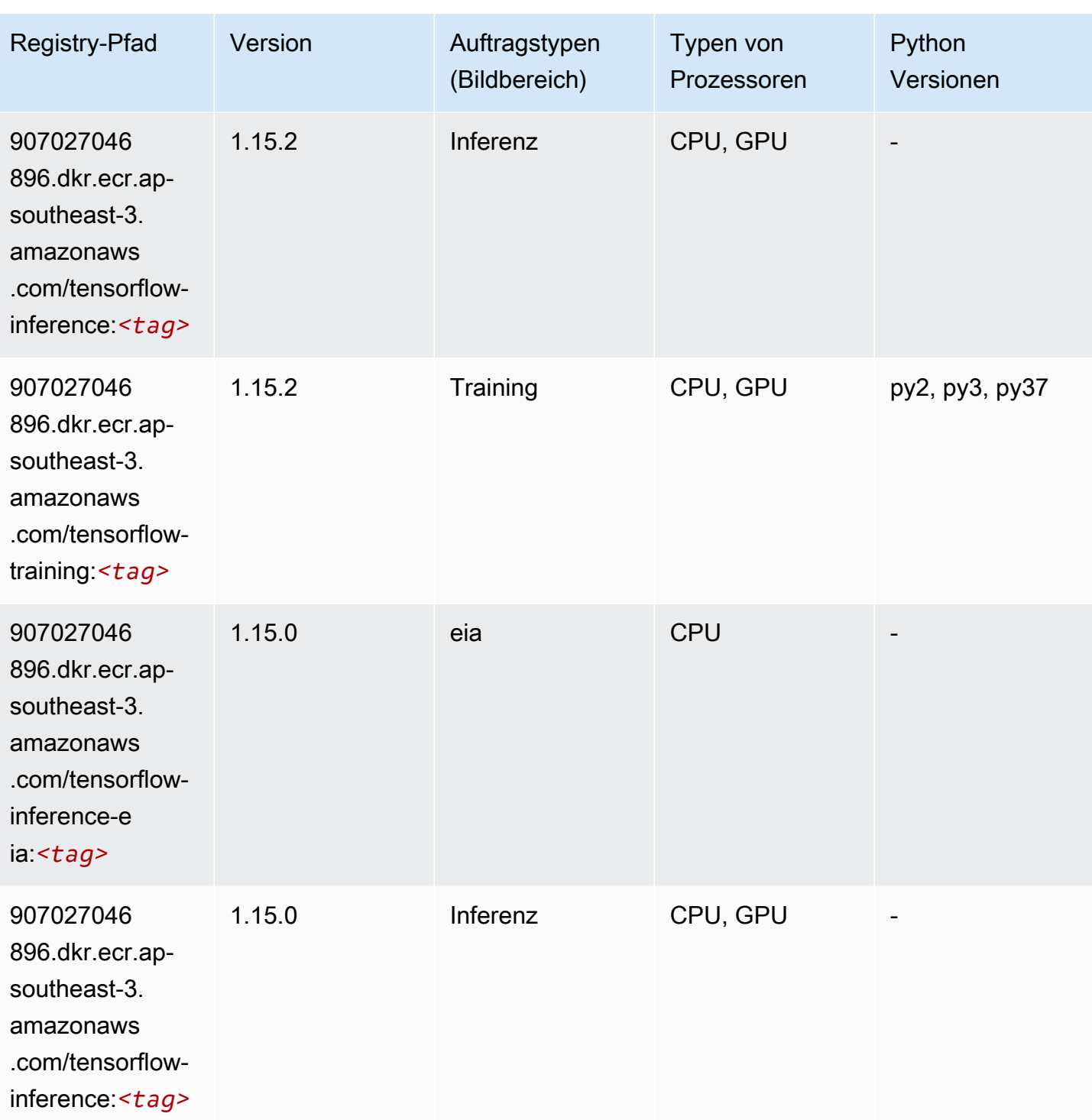

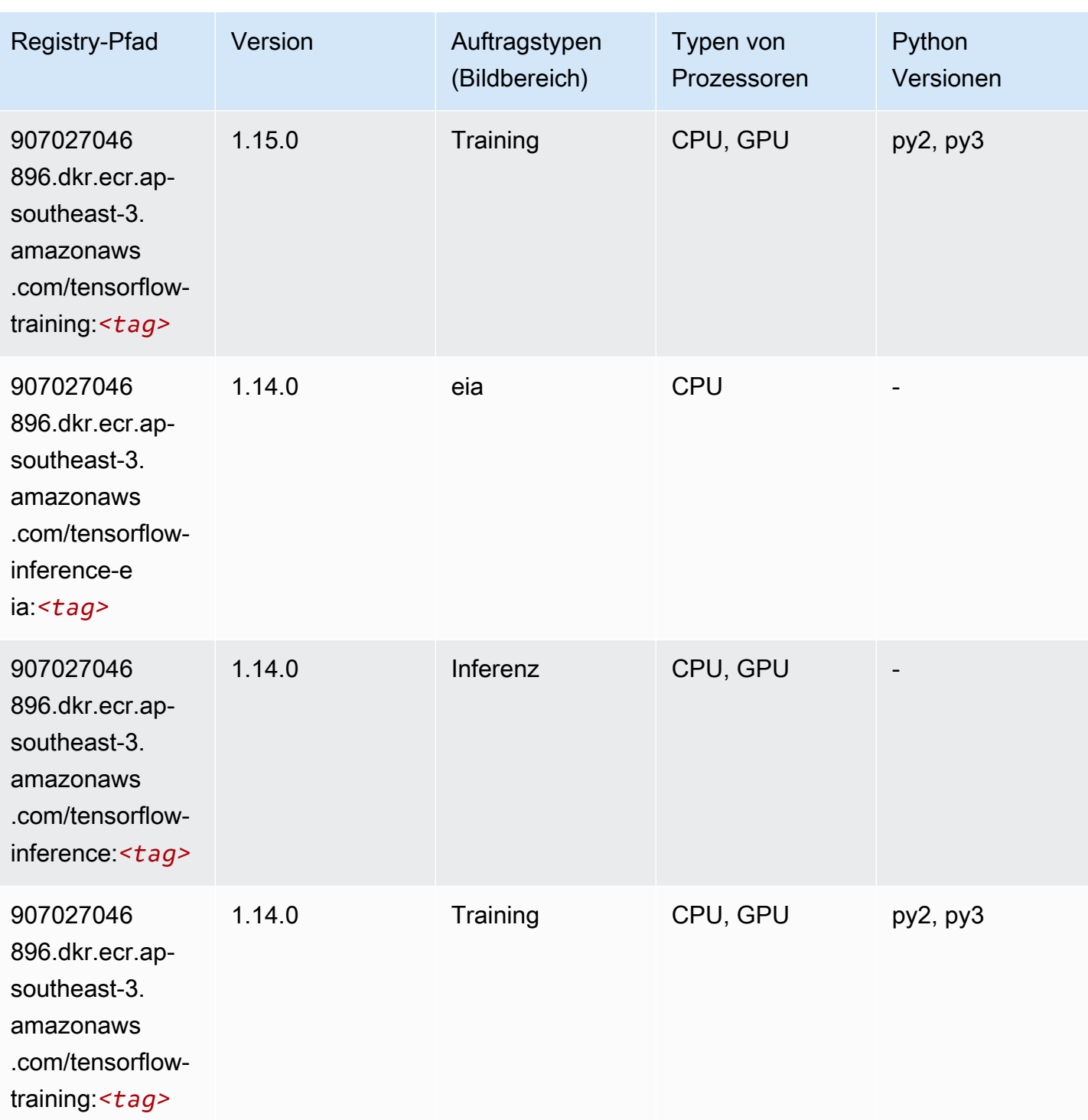

SageMaker ECRAmazon-Pfade ECRPfade

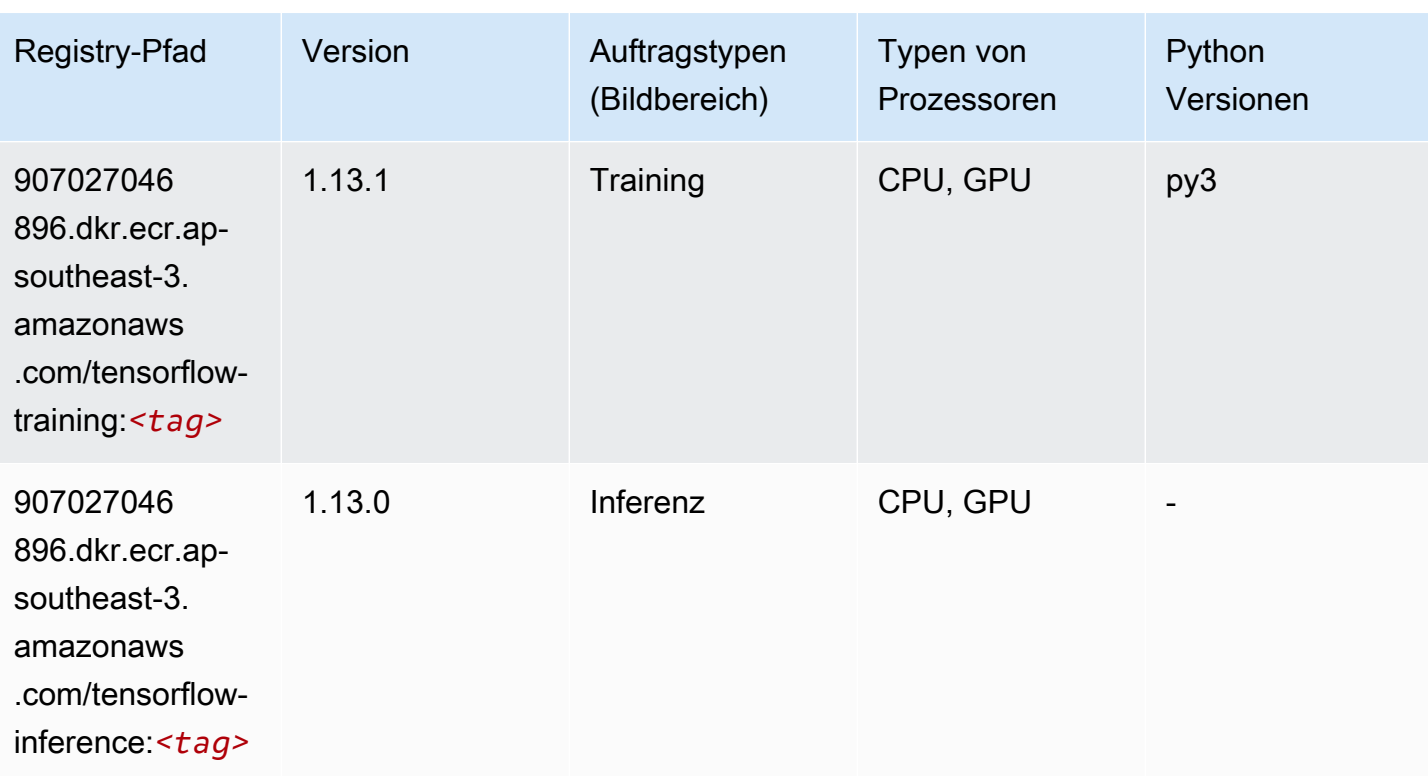

# XGBoost (Algorithmus)

```
from sagemaker import image_uris
image_uris.retrieve(framework='xgboost',region='ap-southeast-3',version='1.5-1')
```
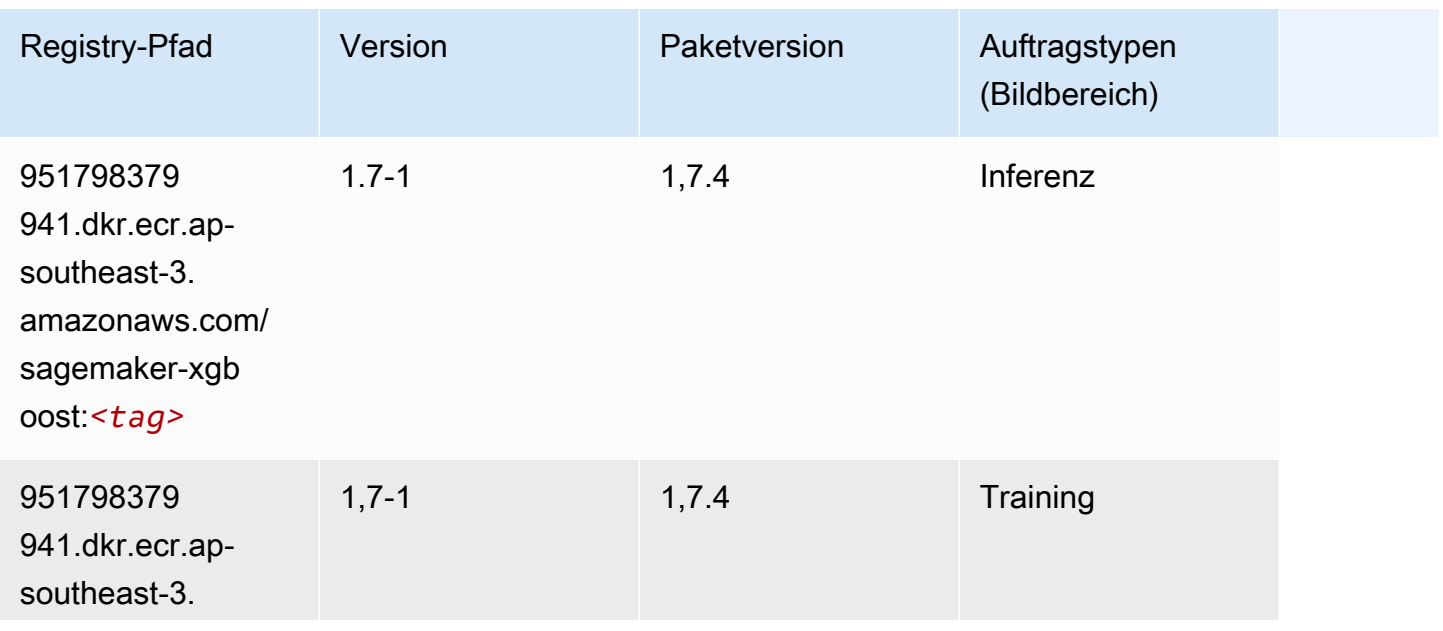

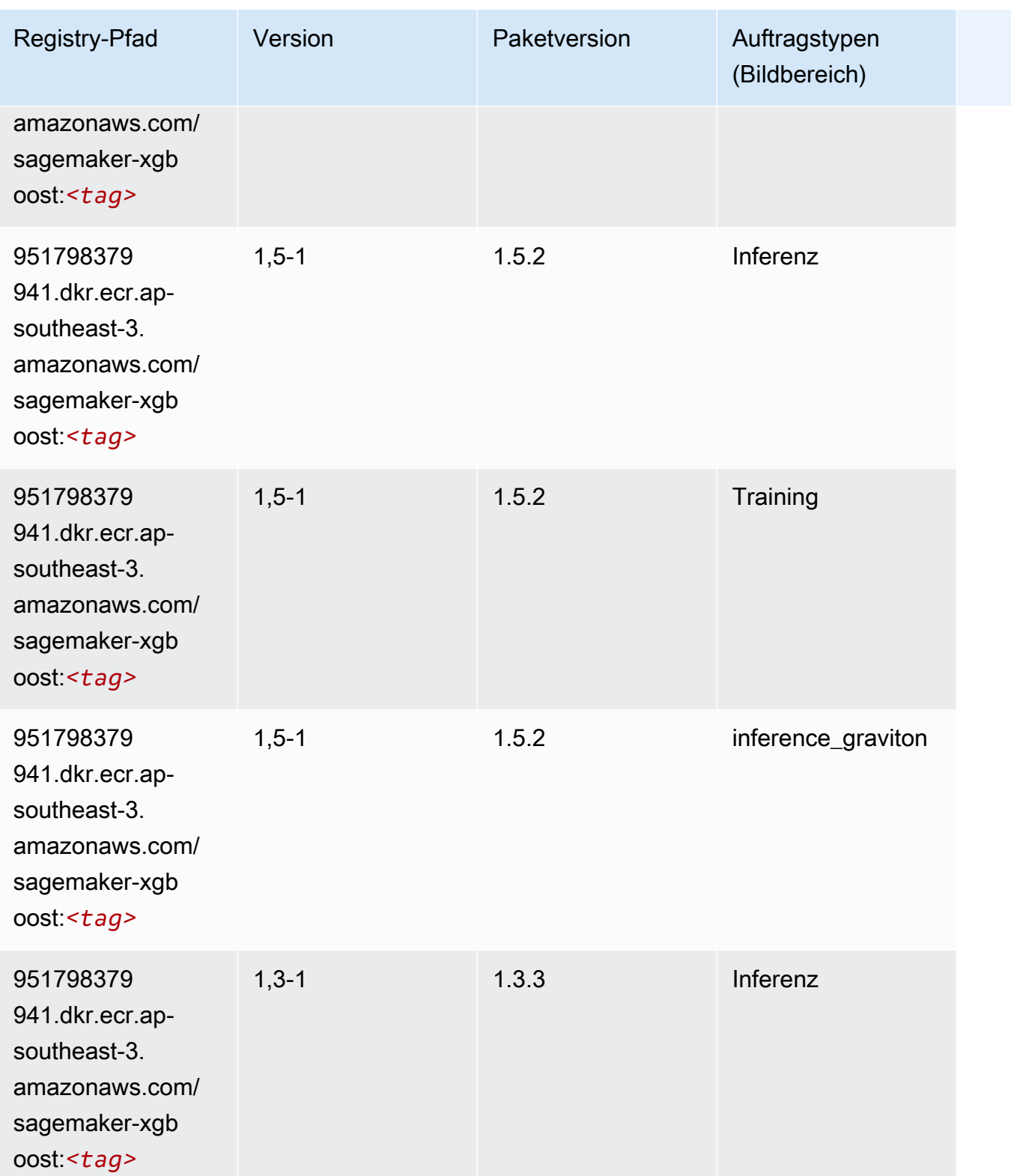

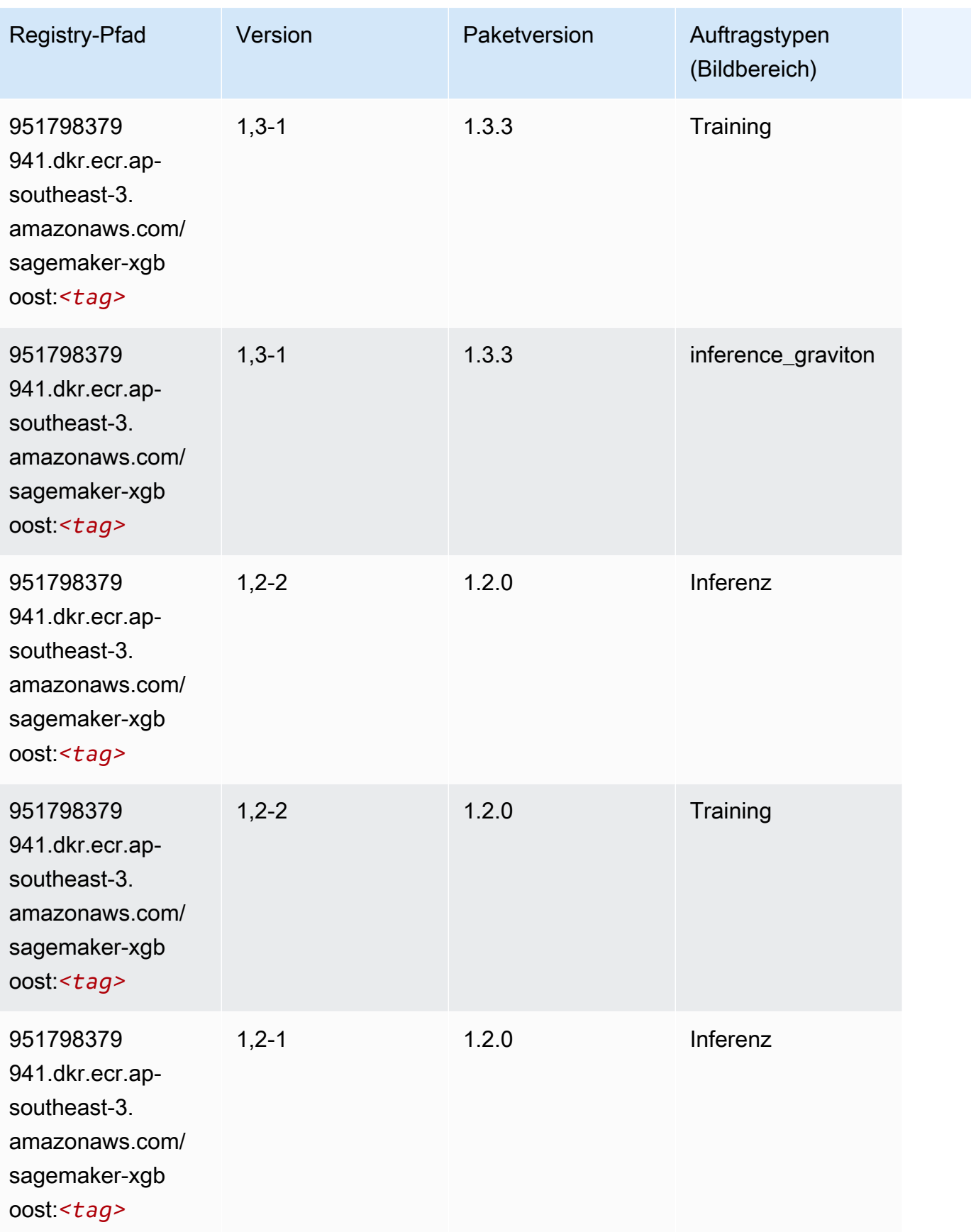

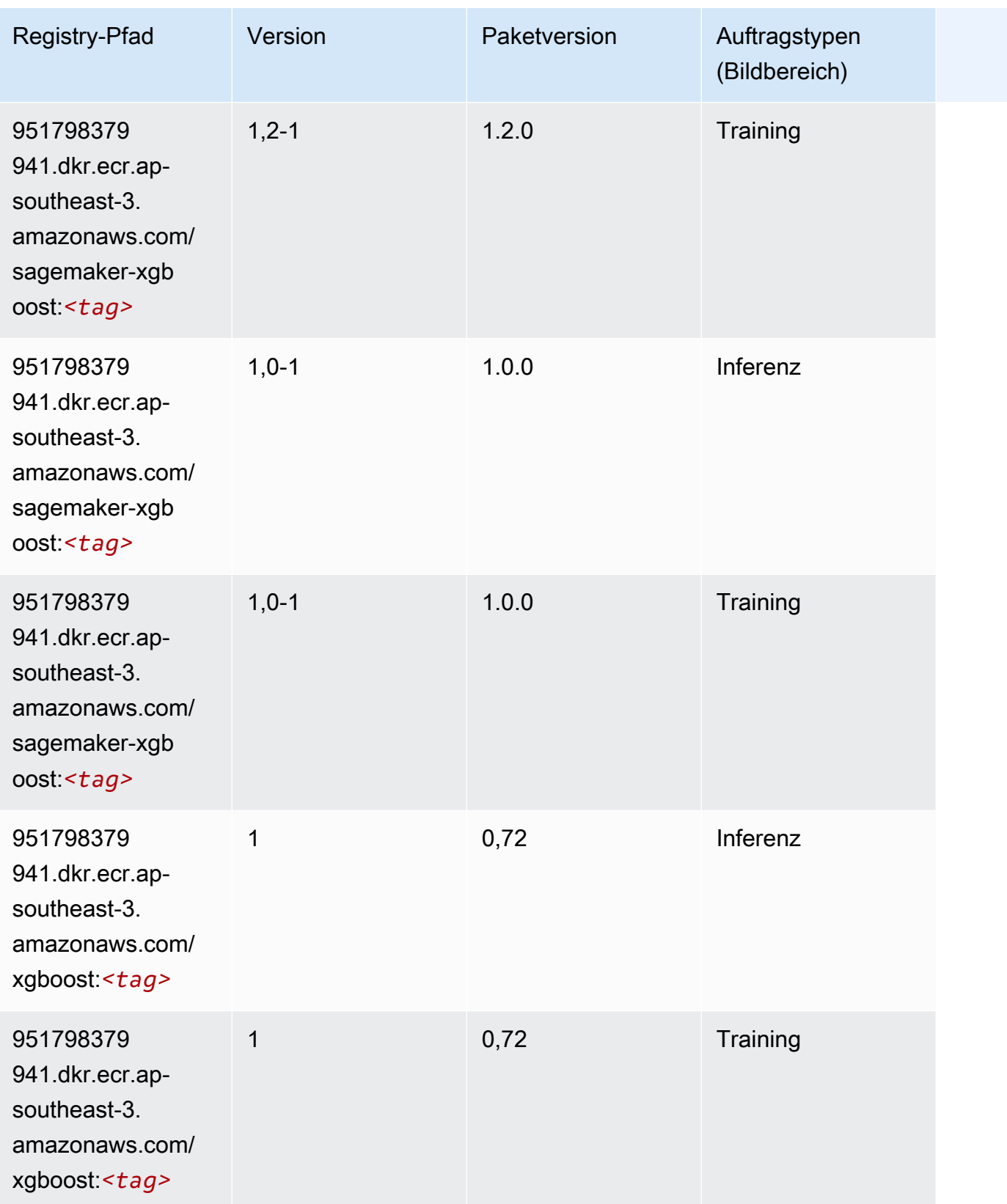

SageMaker ECRAmazon-Pfade ECRPfade

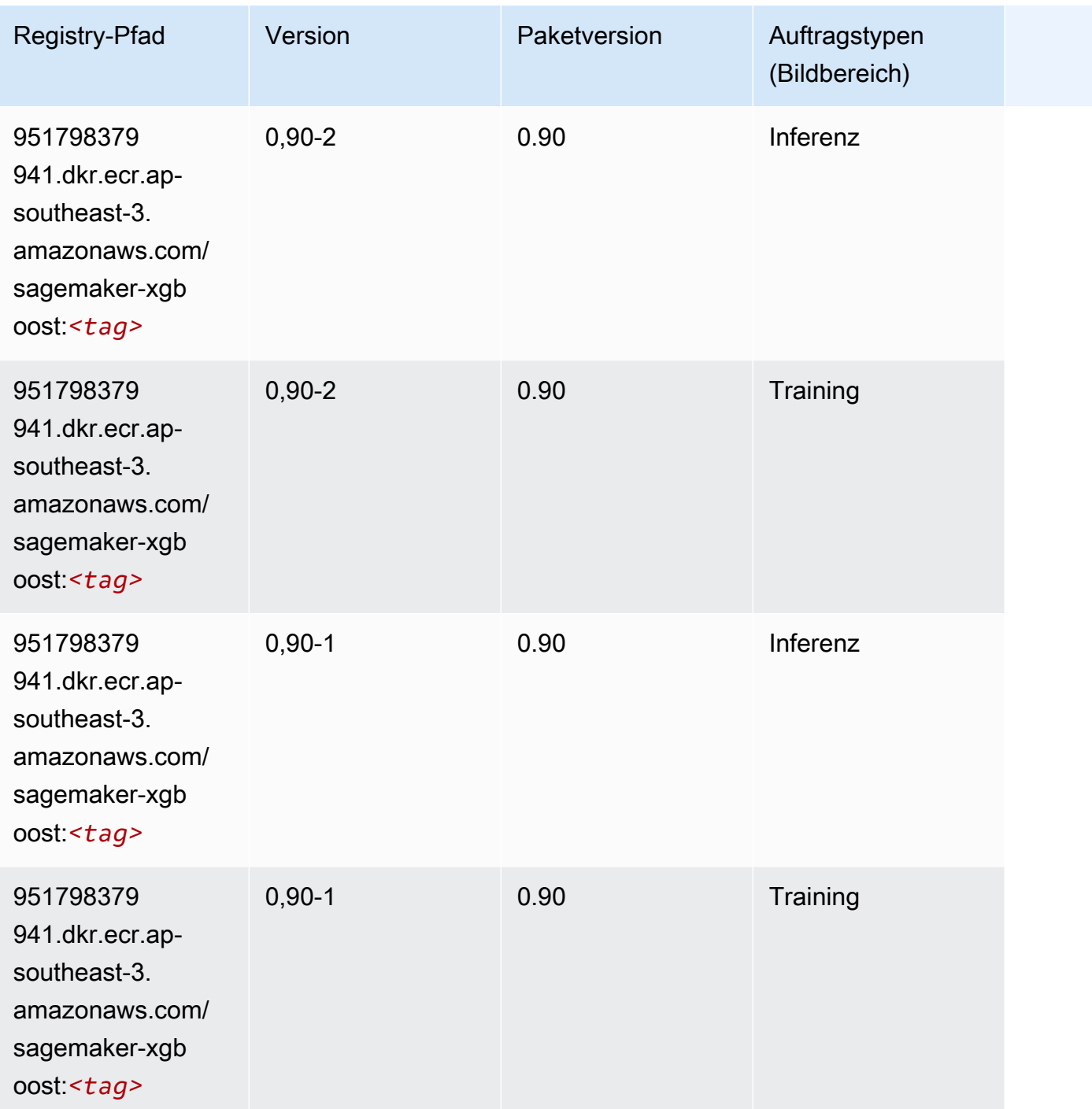

# Docker-Registry-Pfade und Beispielcode für Asien-Pazifik (Melbourne) (ap-southeast-4)

In den folgenden Themen sind Parameter für jeden der von Amazon bereitgestellten Algorithmen und Deep-Learning-Container in dieser Region aufgeführt SageMaker.

#### Themen

- [AutoGluon \(Algorithmus\)](#page-641-0)
- [BlazingText \(Algorithmus\)](#page-645-0)
- [DeepAR-Prognosen \(Algorithmus\)](#page-645-1)
- [Factorization Machines \(Algorithmus\)](#page-645-2)
- [Hugging Face \(Algorithmus\)](#page-646-0)
- [IP Insights \(Algorithmus\)](#page-652-0)
- [Bildklassifizierung \(Algorithmus\)](#page-653-0)
- [K-Means \(Algorithmus\)](#page-653-1)
- [KNN \(Algorithmus\)](#page-654-0)
- [Linear Learner \(Algorithmus\)](#page-654-1)
- [MXNet \(DLC\)](#page-655-0)
- [NTM \(Algorithmus\)](#page-658-0)
- [Objekterkennung \(Algorithmus\)](#page-658-1)
- [Object2Vec \(Algorithmus\)](#page-659-0)
- [PCA \(Algorithmus\)](#page-659-1)
- [PyTorch \(DLC\)](#page-660-0)
- [PyTorch Neuron \(DLC\)](#page-668-0)
- [PyTorch Training Compiler \(DLC\)](#page-669-0)
- [Random Cut Forest \(Algorithmus\)](#page-670-0)
- [Scikit-learn \(Algorithmus\)](#page-670-1)
- [Semantic Segmentation \(Algorithmus\)](#page-672-0)
- [Seq2Seq \(Algorithmus\)](#page-673-0)
- [Tensorflow \(DLC\)](#page-673-1)
- [XGBoost \(Algorithmus\)](#page-690-0)

# <span id="page-641-0"></span>AutoGluon (Algorithmus)

```
from sagemaker import image_uris
```
image\_uris.retrieve(framework='autogluon',region='apsoutheast-4',image\_scope='inference',version='0.4')

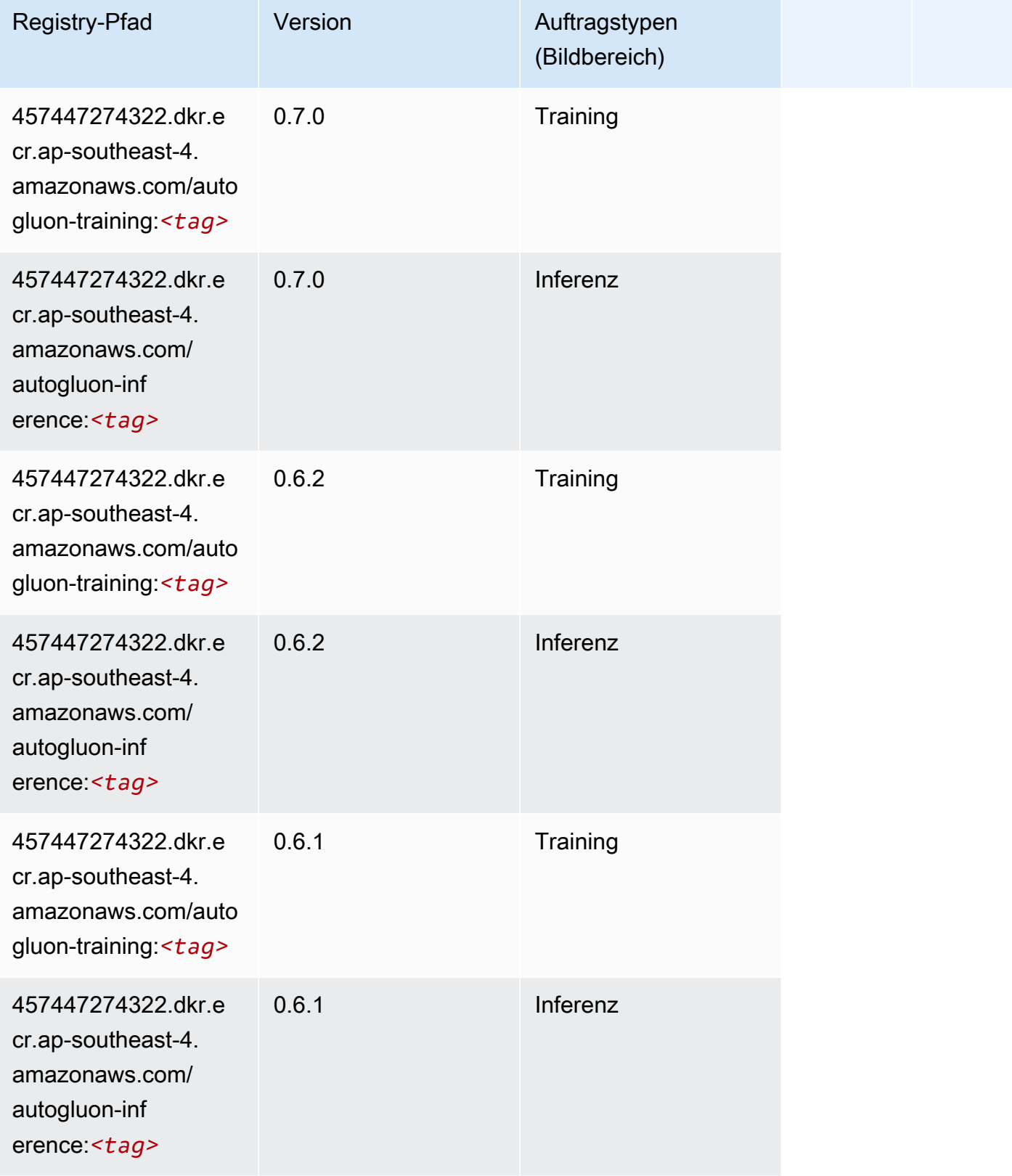

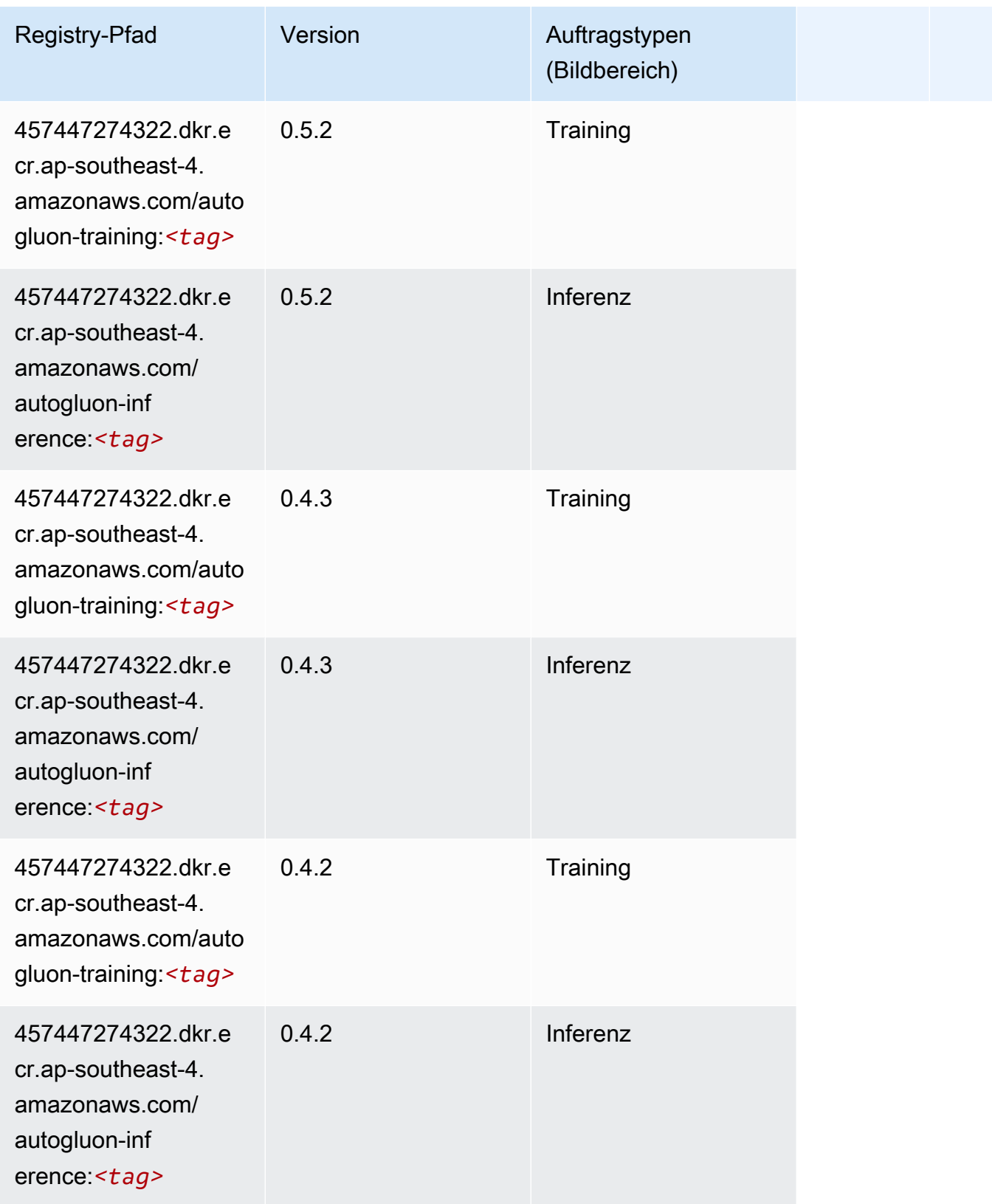

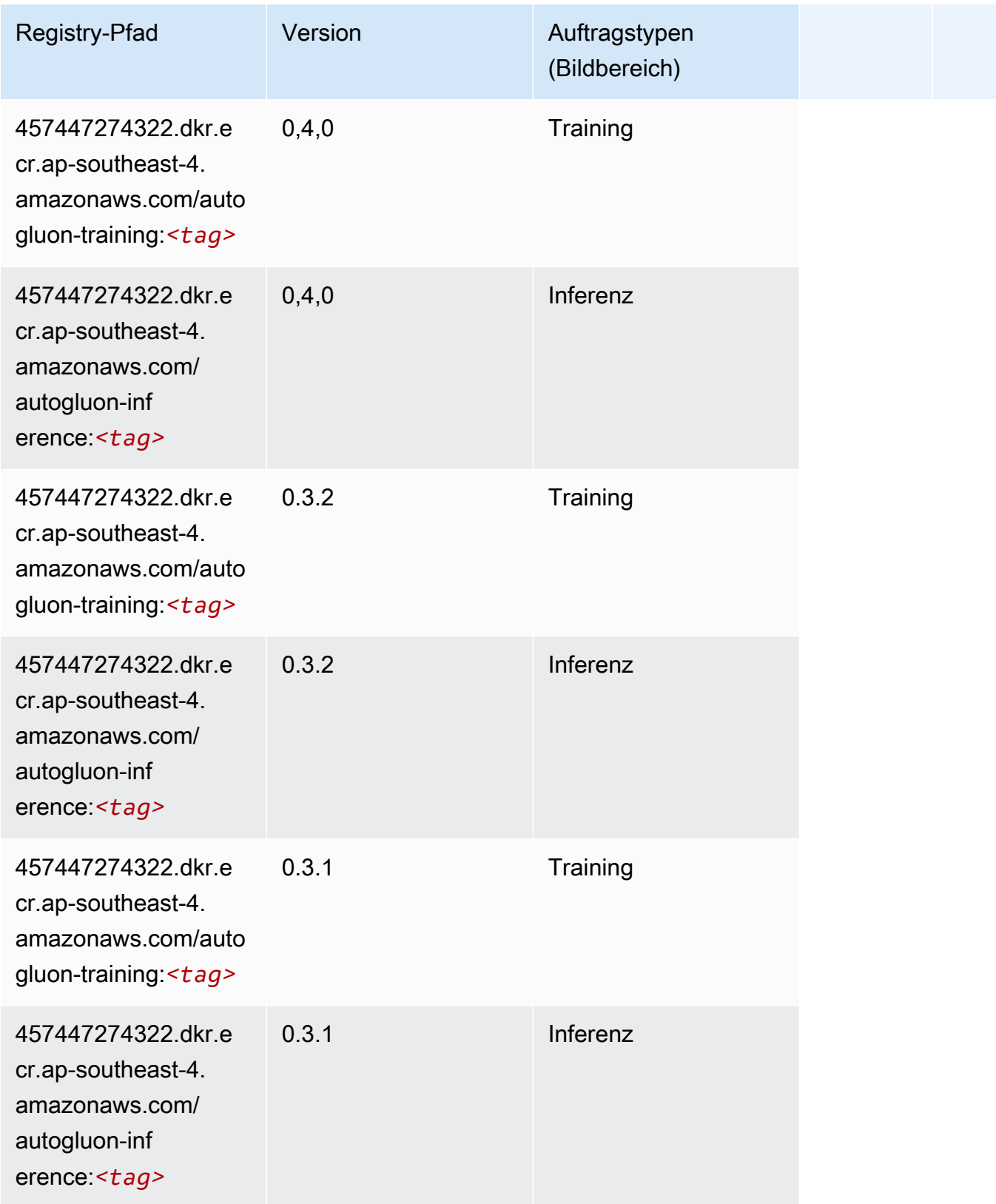

#### <span id="page-645-0"></span>BlazingText (Algorithmus)

SageMaker Python-SDK-Beispiel zum Abrufen des Registrierungspfads.

```
from sagemaker import image_uris
image_uris.retrieve(framework='blazingtext',region='ap-southeast-4')
```
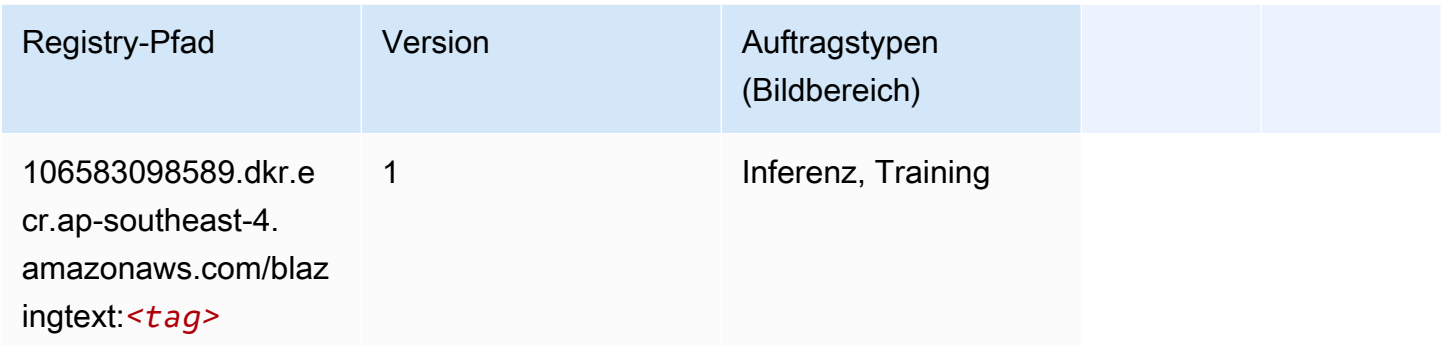

#### <span id="page-645-1"></span>DeepAR-Prognosen (Algorithmus)

SageMaker Python-SDK-Beispiel zum Abrufen des Registrierungspfads.

```
from sagemaker import image_uris
image_uris.retrieve(framework='forecasting-deepar',region='ap-southeast-4')
```
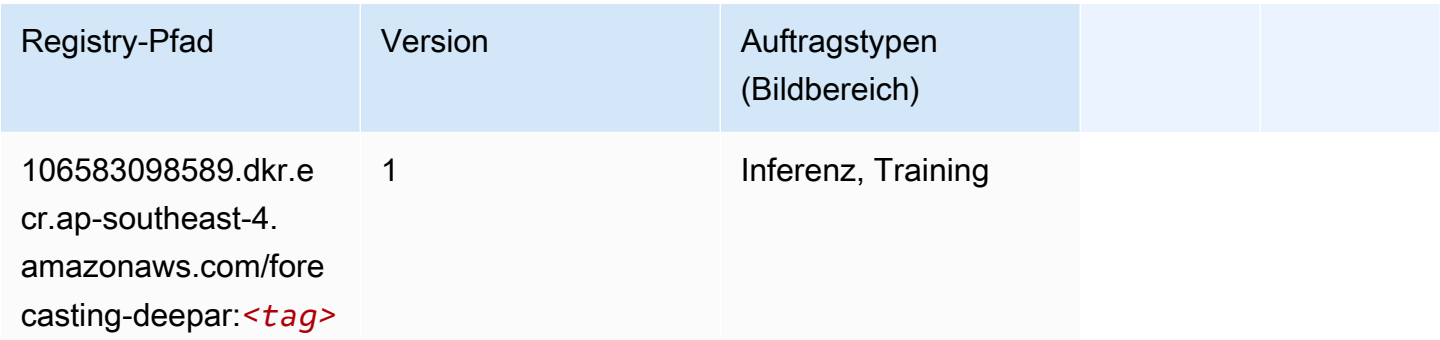

#### <span id="page-645-2"></span>Factorization Machines (Algorithmus)

```
from sagemaker import image_uris
image_uris.retrieve(framework='factorization-machines',region='ap-southeast-4')
```
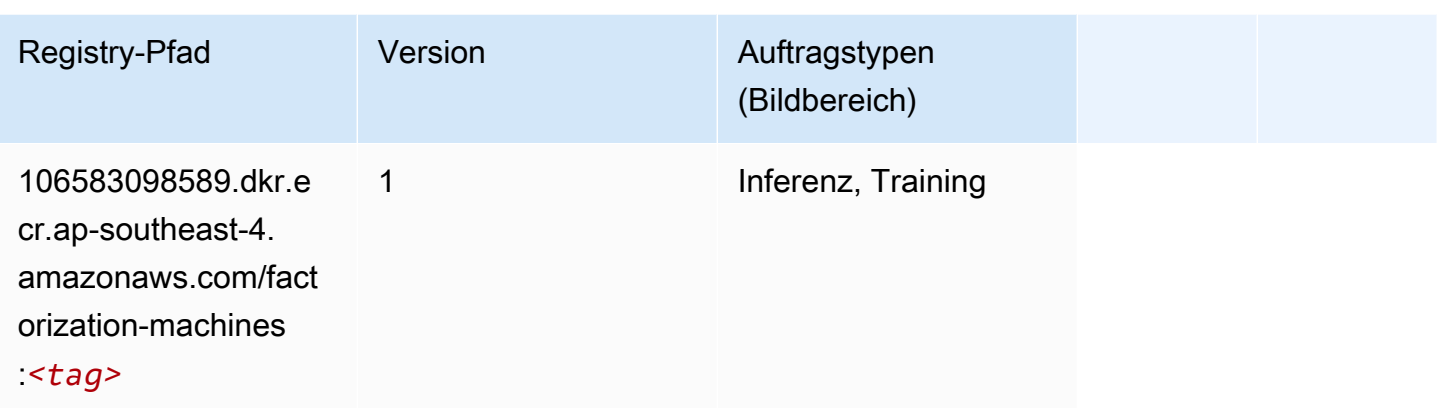

# <span id="page-646-0"></span>Hugging Face (Algorithmus)

```
from sagemaker import image_uris
image_uris.retrieve(framework='huggingface',region='ap-
southeast-4',version='4.4.2',image_scope='training',base_framework_version='tensorflow2.4.1')
```
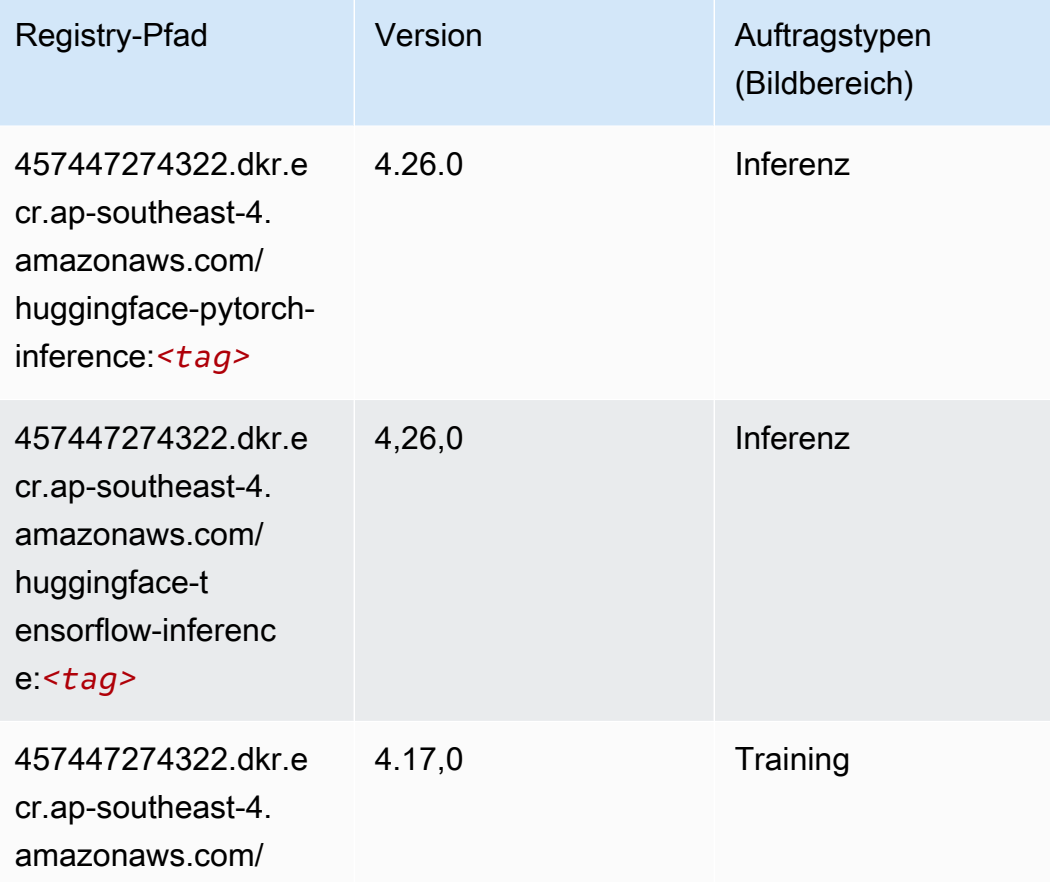

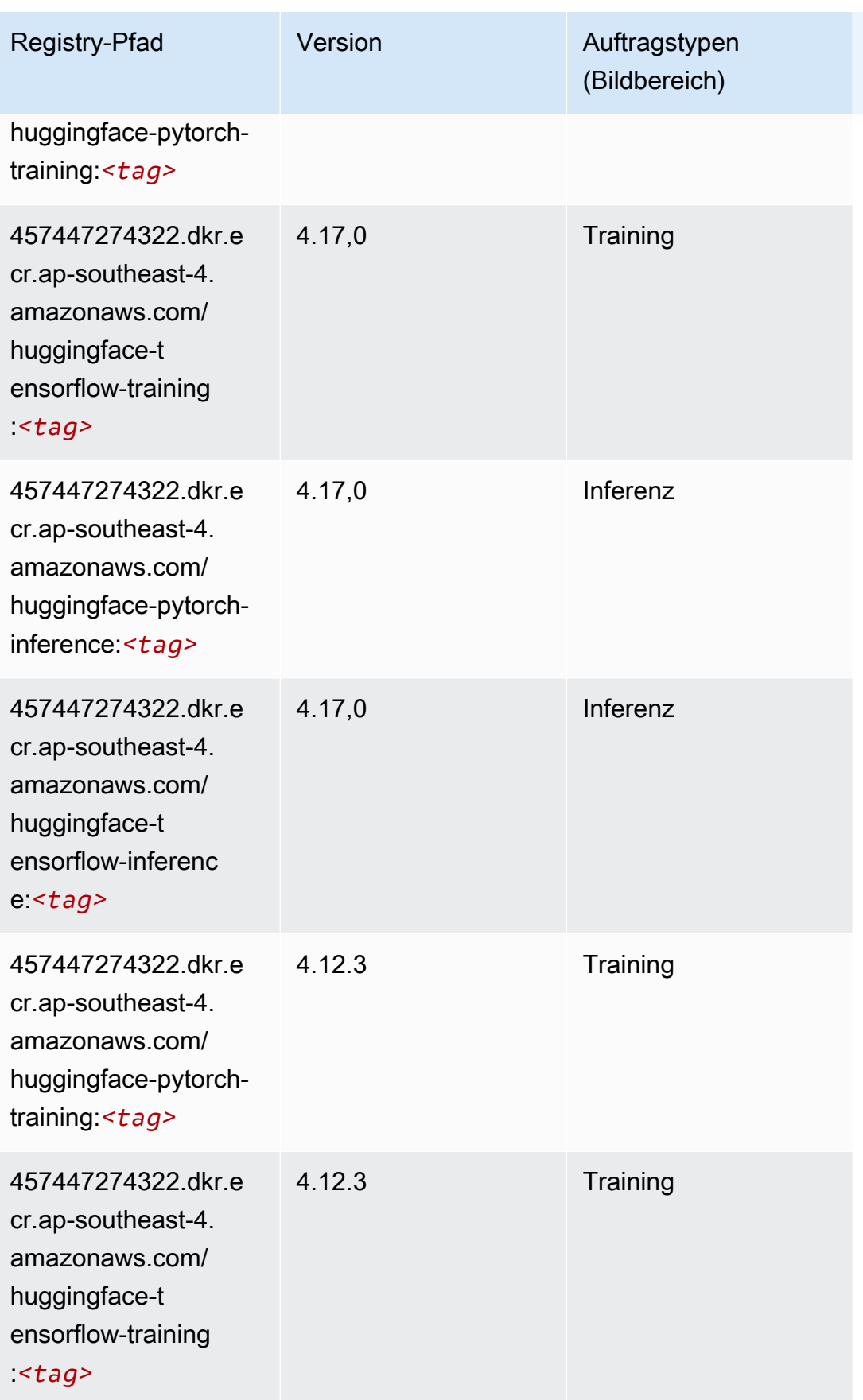
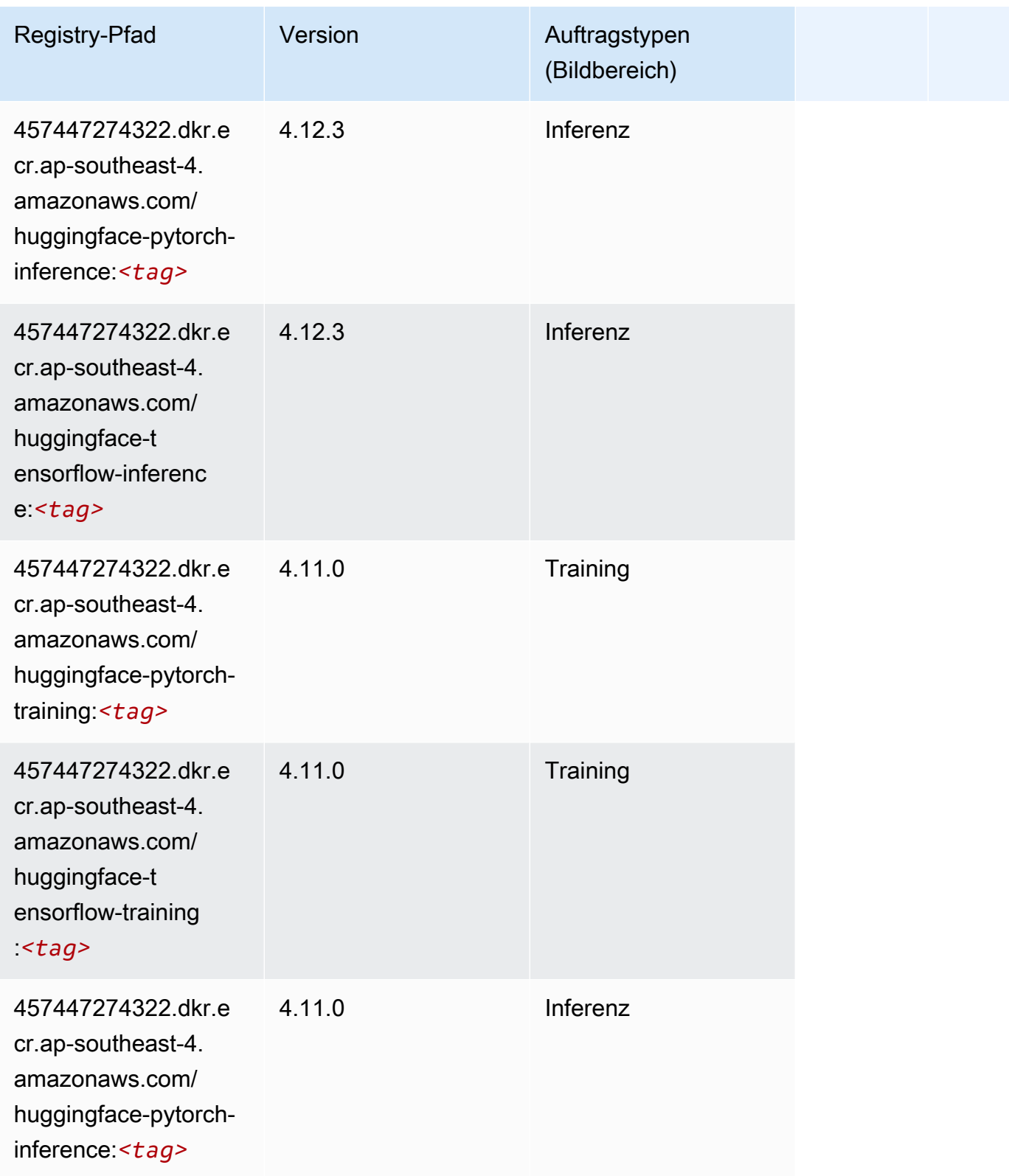

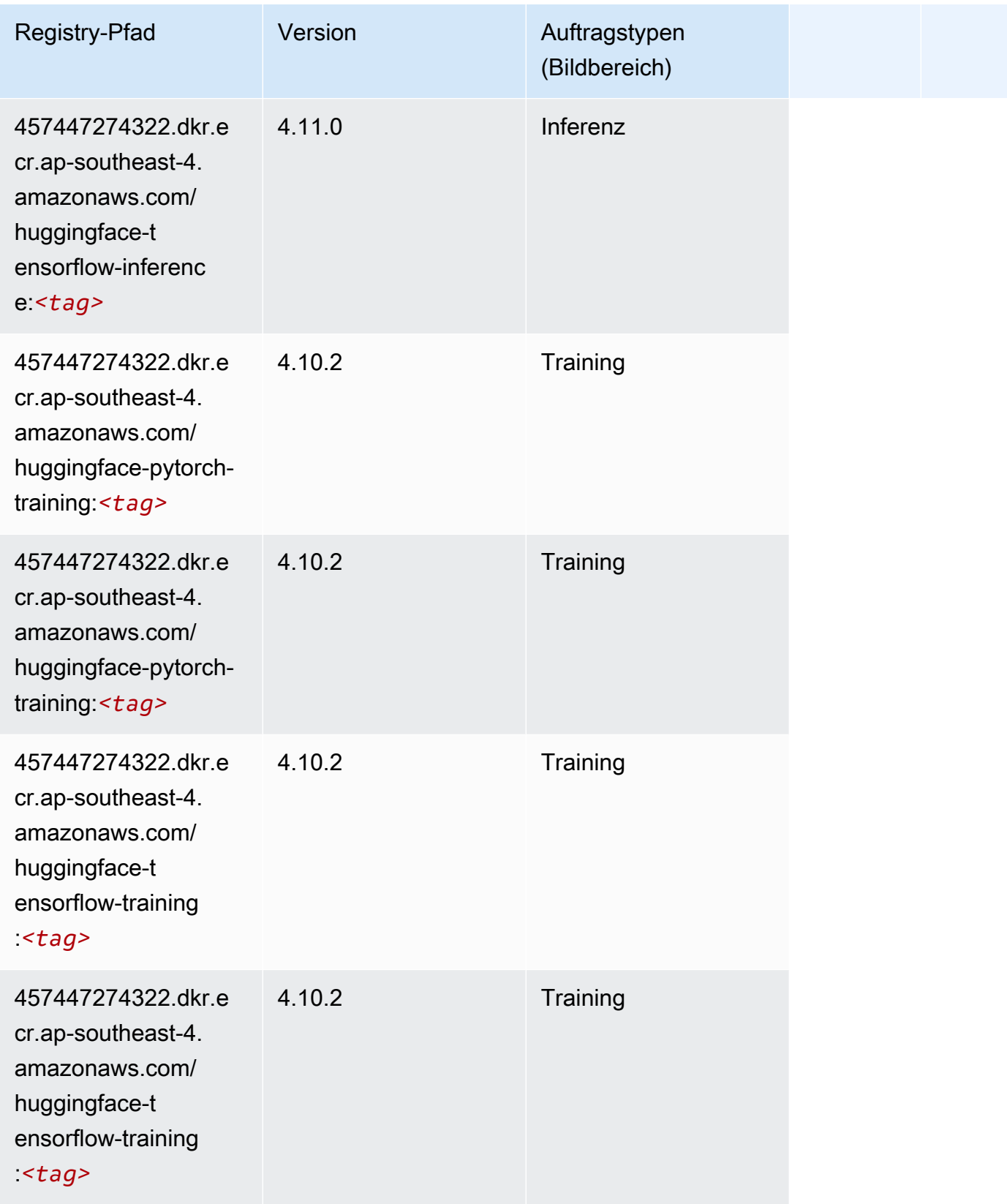

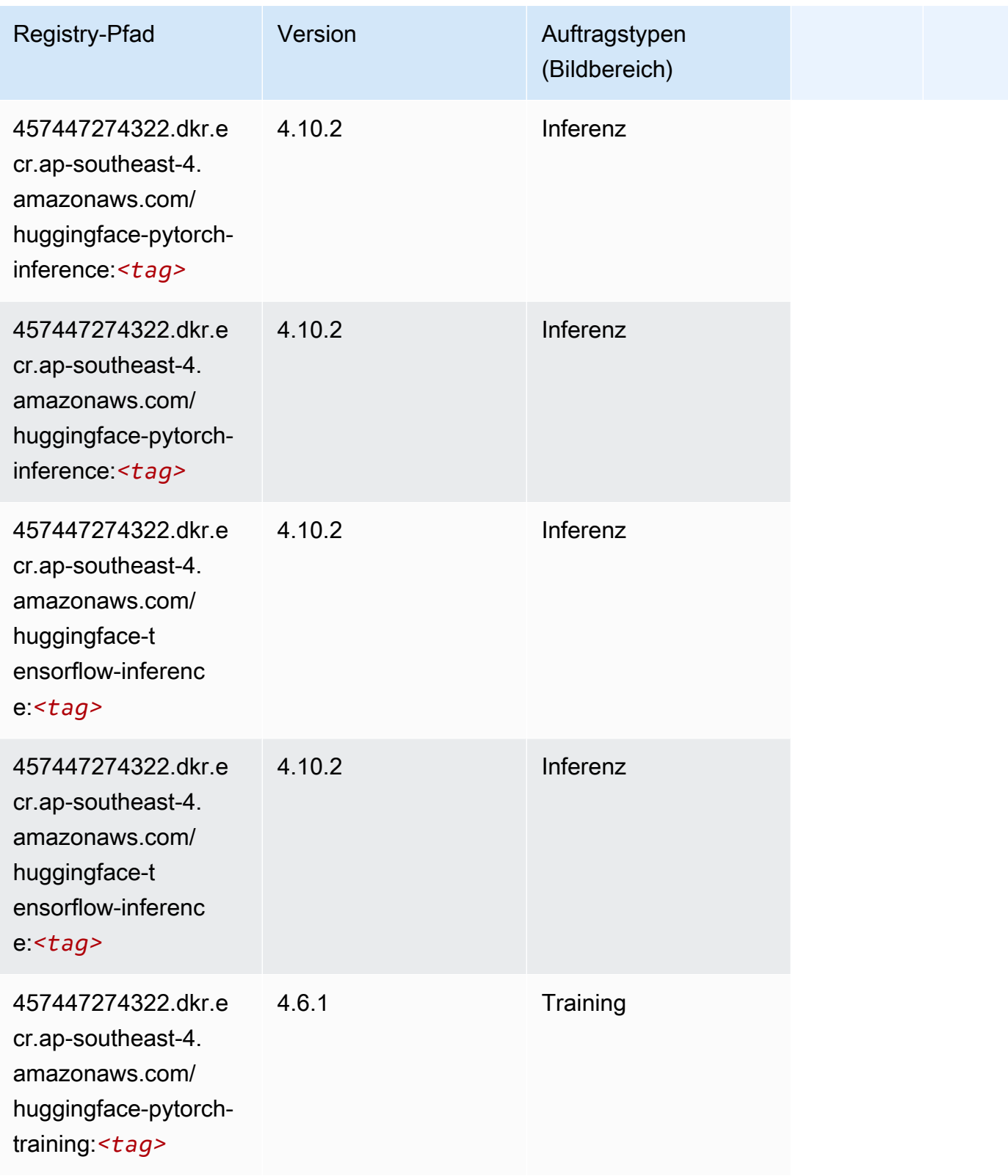

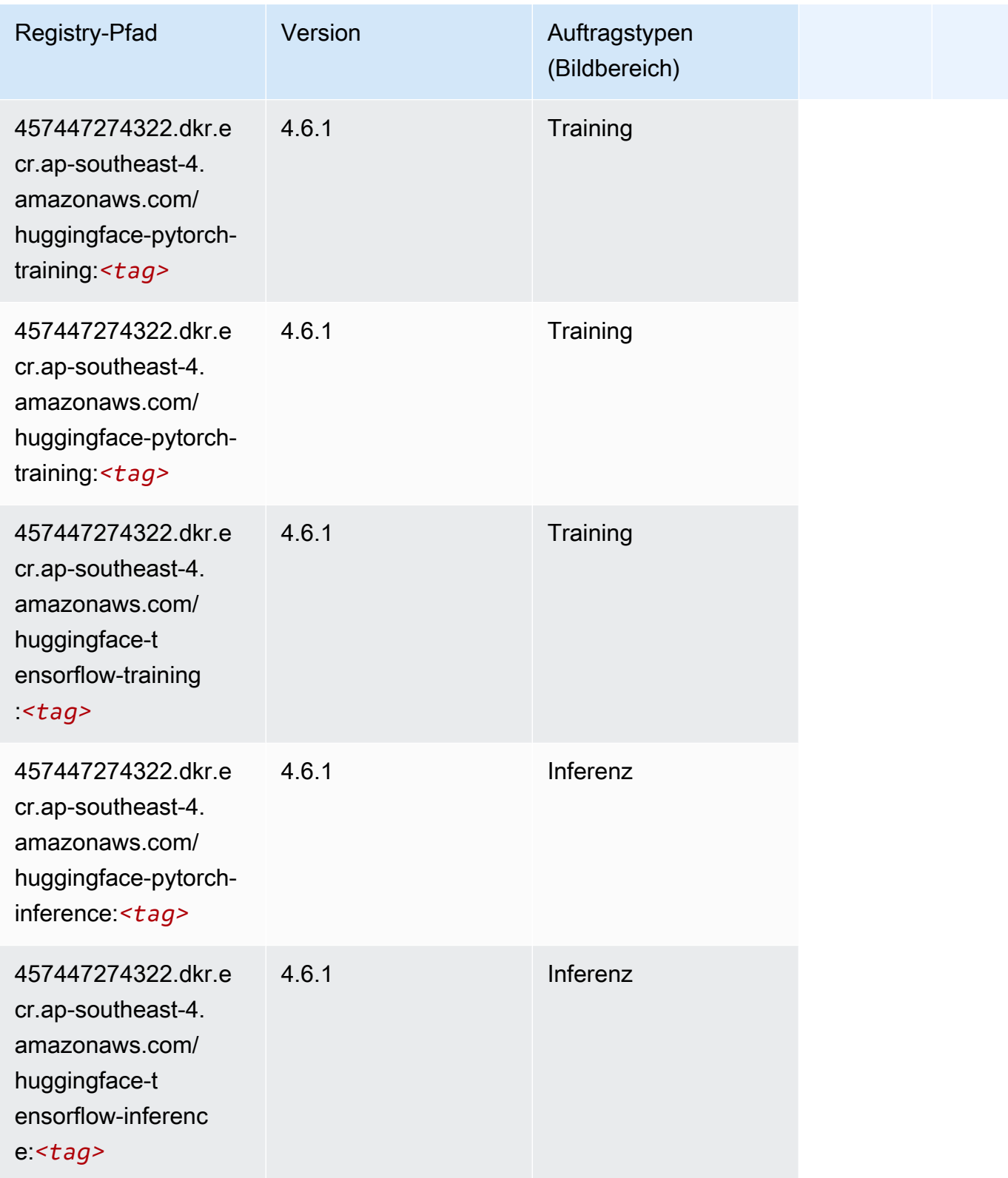

SageMaker ECRAmazon-Pfade ECRPfade

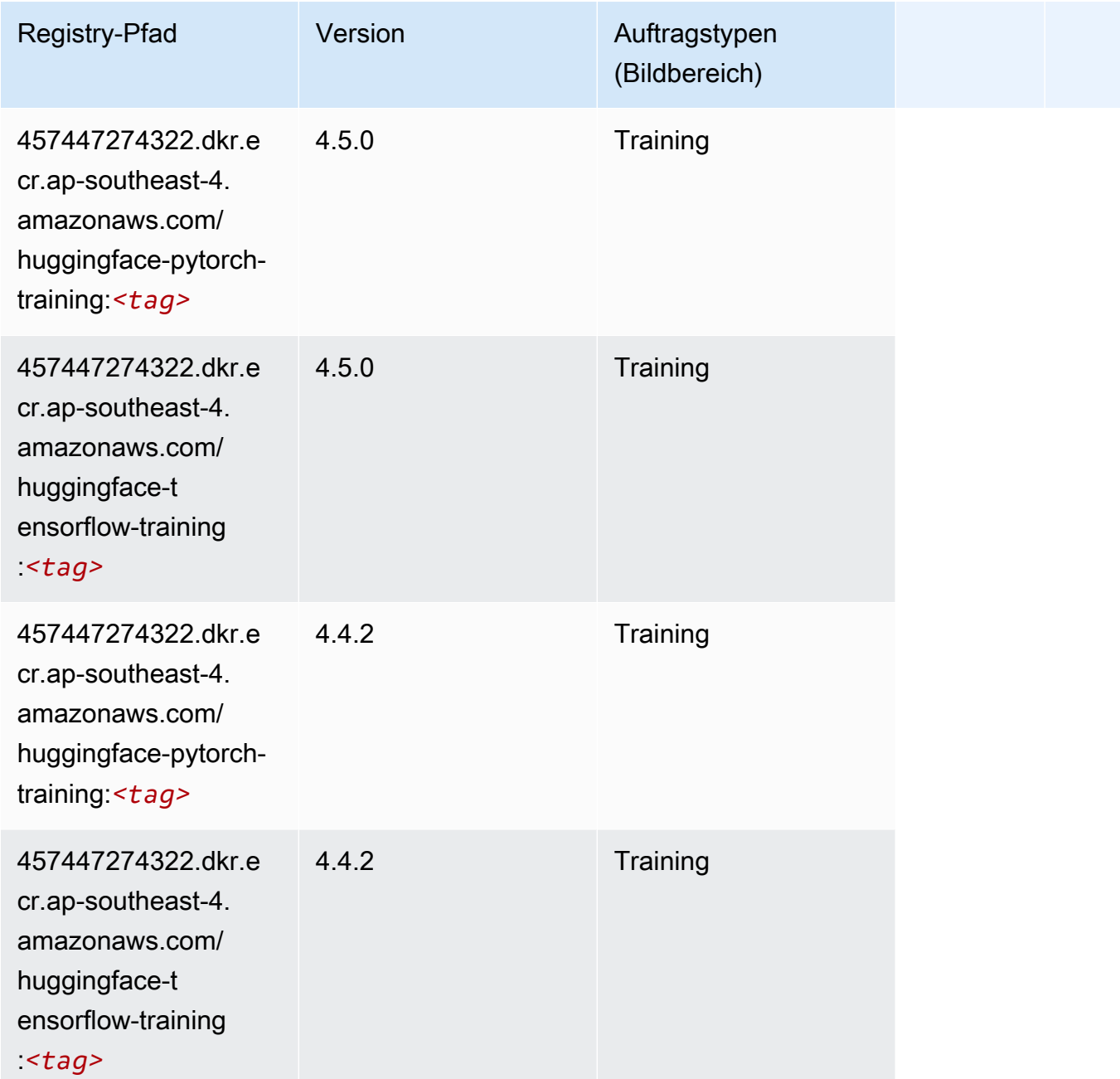

# IP Insights (Algorithmus)

```
from sagemaker import image_uris
image_uris.retrieve(framework='ipinsights',region='ap-southeast-4')
```
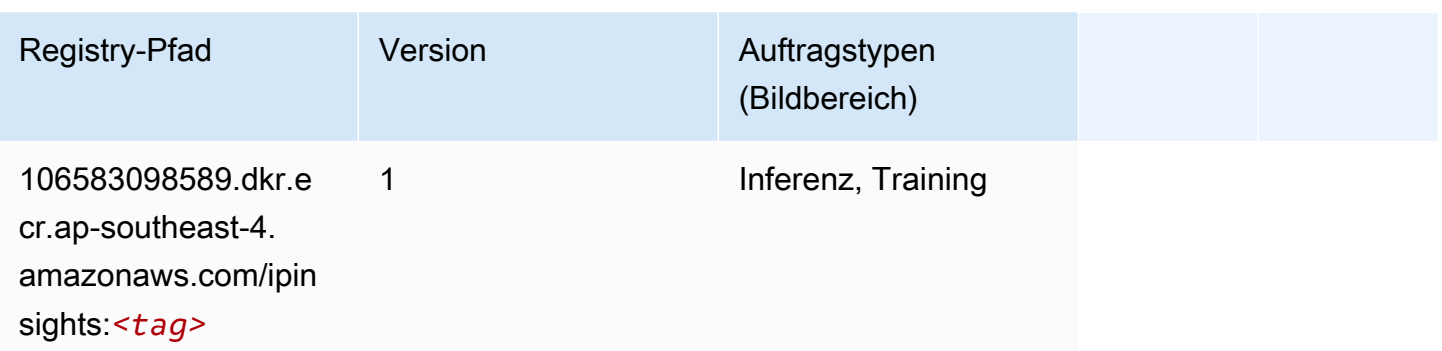

### Bildklassifizierung (Algorithmus)

SageMaker Python-SDK-Beispiel zum Abrufen des Registrierungspfads.

```
from sagemaker import image_uris
image_uris.retrieve(framework='image-classification',region='ap-southeast-4')
```
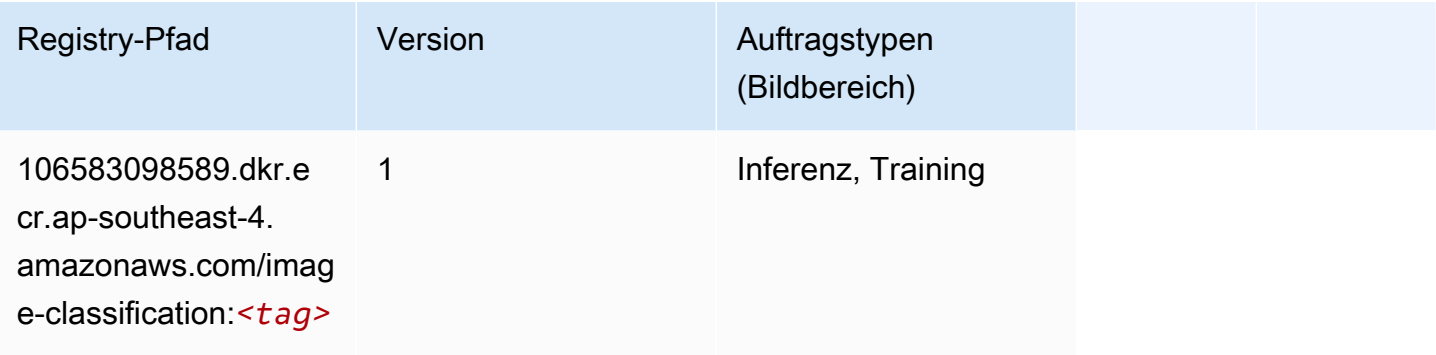

#### K-Means (Algorithmus)

```
from sagemaker import image_uris
image_uris.retrieve(framework='kmeans',region='ap-southeast-4')
```
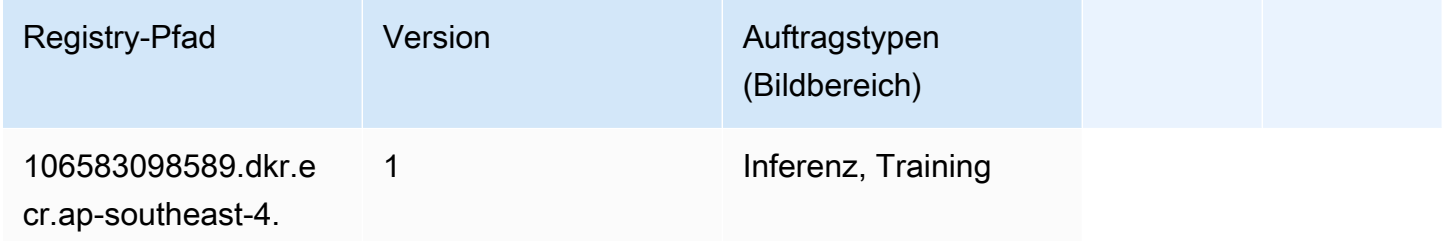

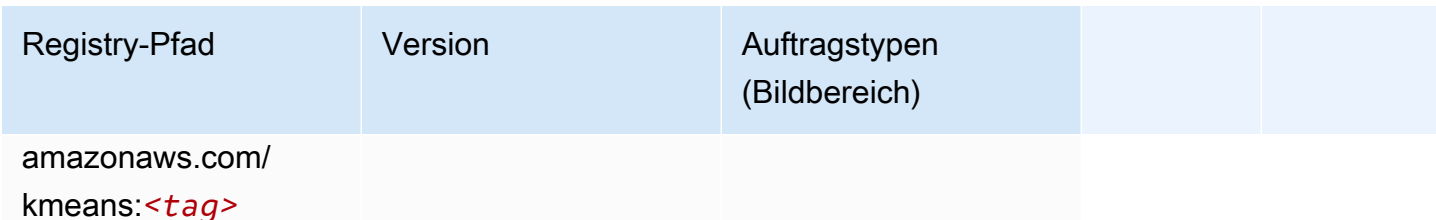

## KNN (Algorithmus)

SageMaker Python-SDK-Beispiel zum Abrufen des Registrierungspfads.

```
from sagemaker import image_uris
image_uris.retrieve(framework='knn',region='ap-southeast-4')
```
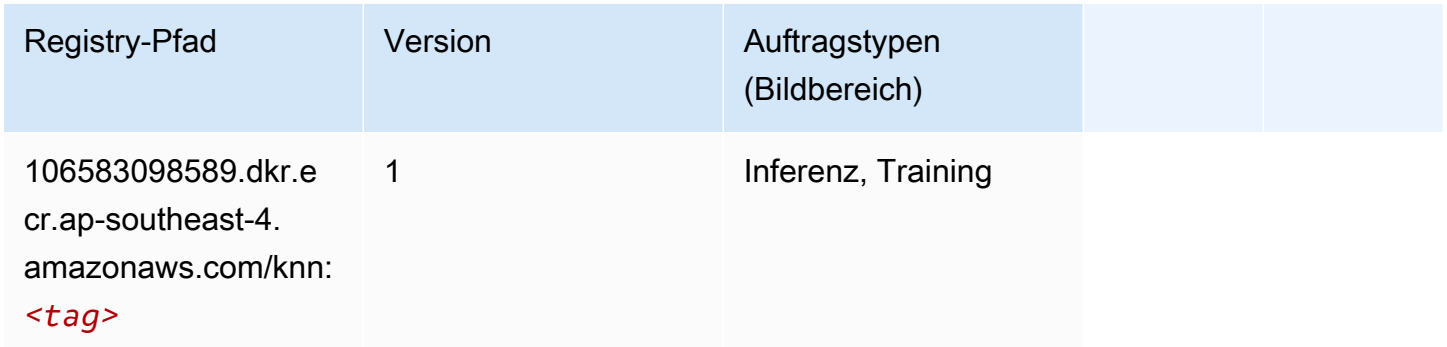

## Linear Learner (Algorithmus)

```
from sagemaker import image_uris
image_uris.retrieve(framework='linear-learner',region='ap-southeast-4')
```
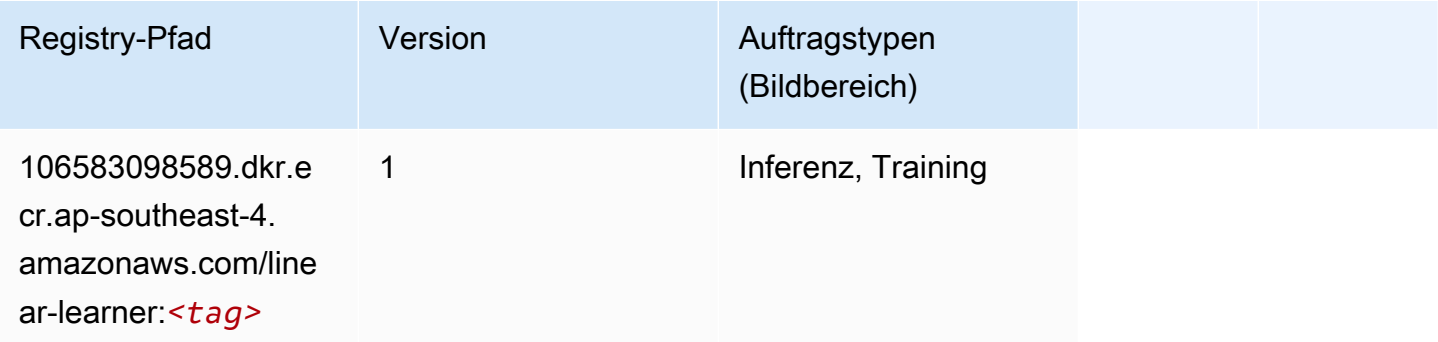

### MXNet (DLC)

```
from sagemaker import image_uris
image_uris.retrieve(framework='mxnet',region='ap-
southeast-4',version='1.4.1',py_version='py3',image_scope='inference', 
  instance_type='ml.c5.4xlarge')
```
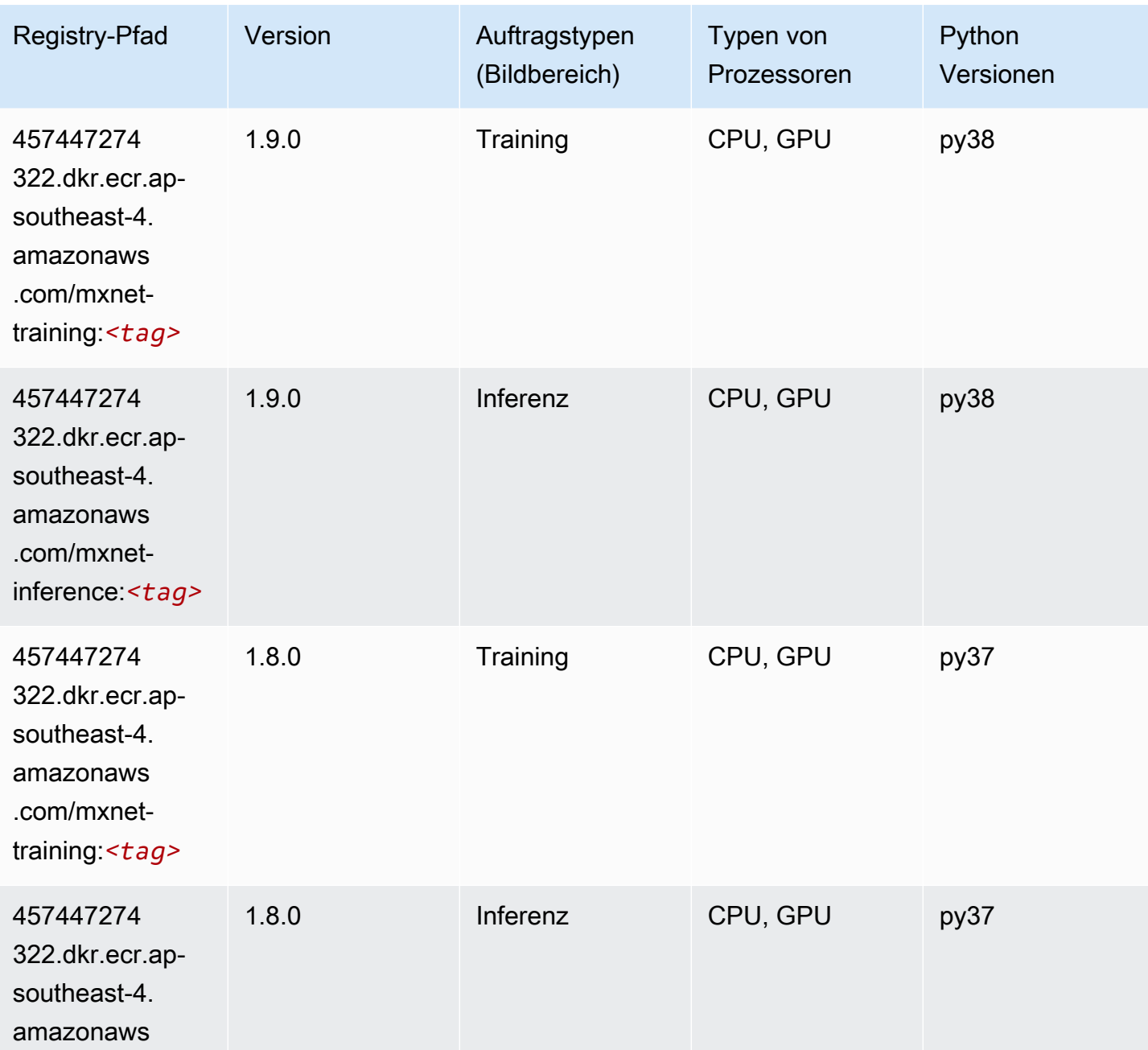

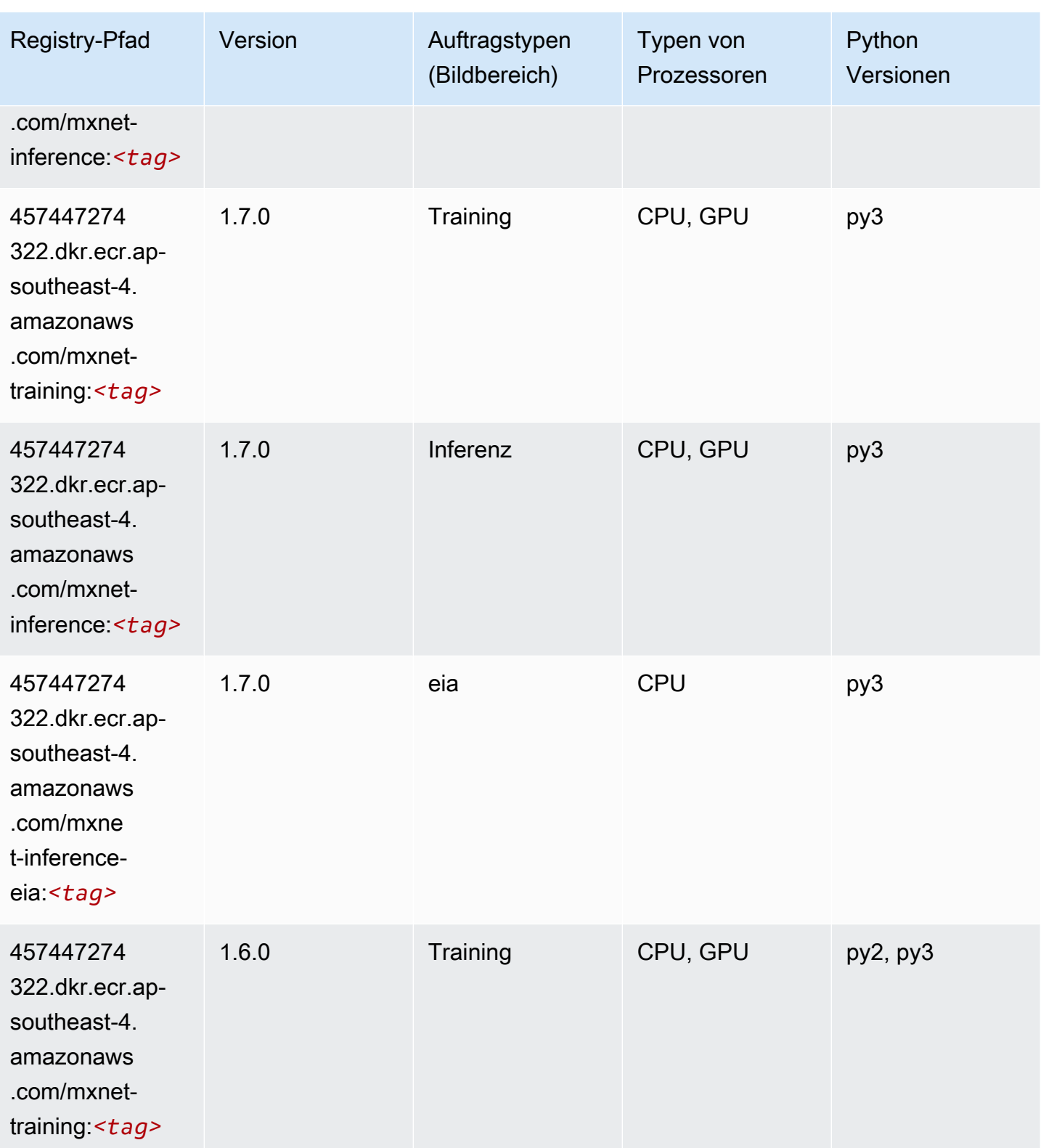

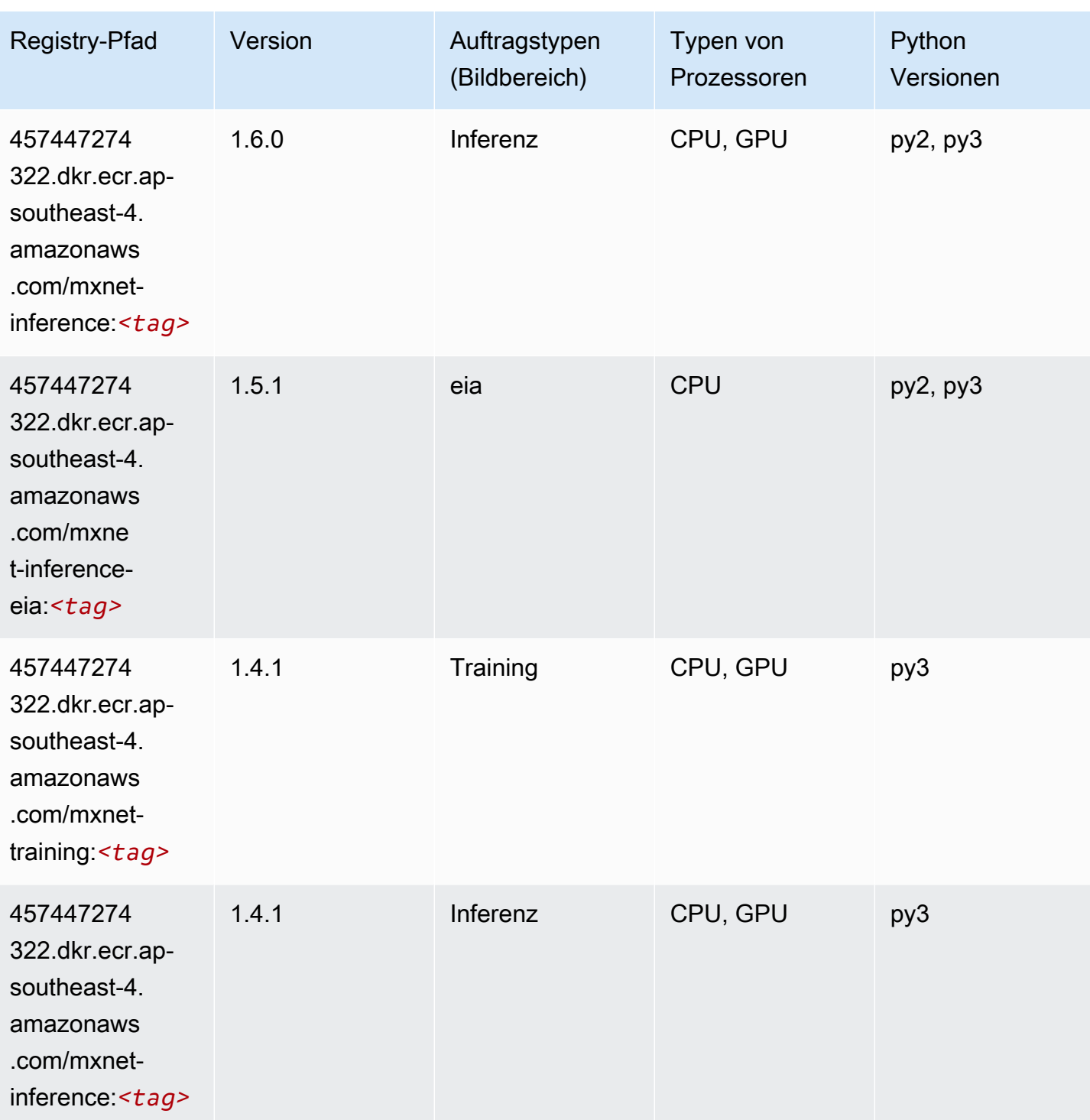

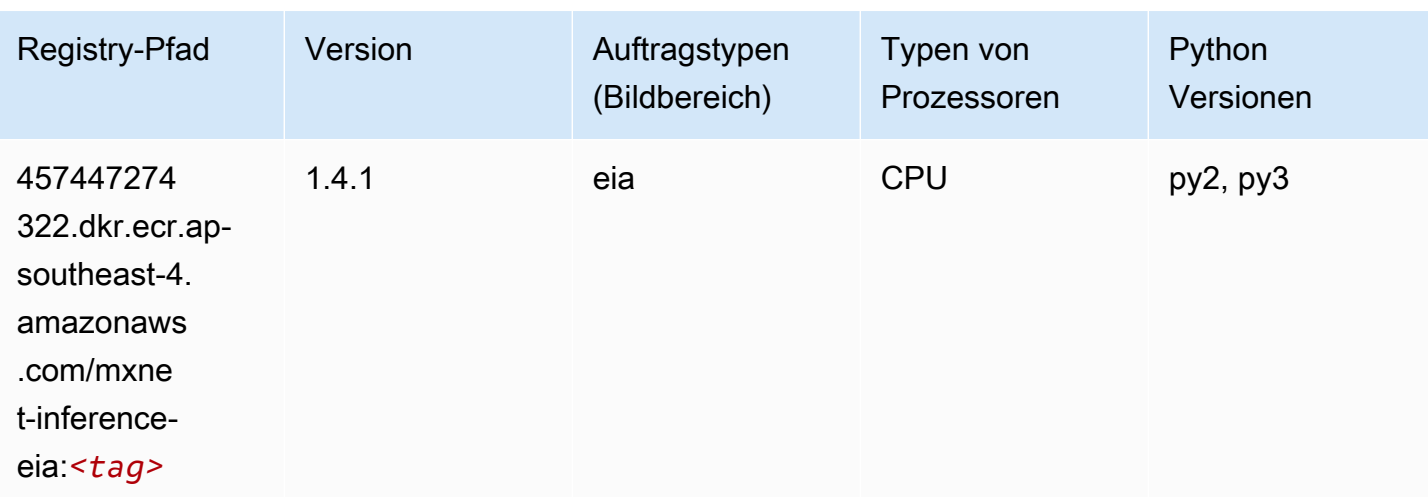

## NTM (Algorithmus)

SageMaker Python-SDK-Beispiel zum Abrufen des Registrierungspfads.

```
from sagemaker import image_uris
image_uris.retrieve(framework='ntm',region='ap-southeast-4')
```
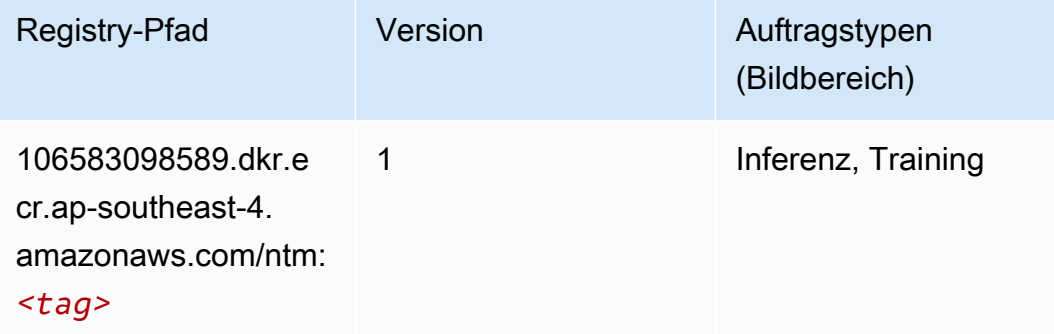

## Objekterkennung (Algorithmus)

```
from sagemaker import image_uris
image_uris.retrieve(framework='object-detection',region='ap-southeast-4')
```
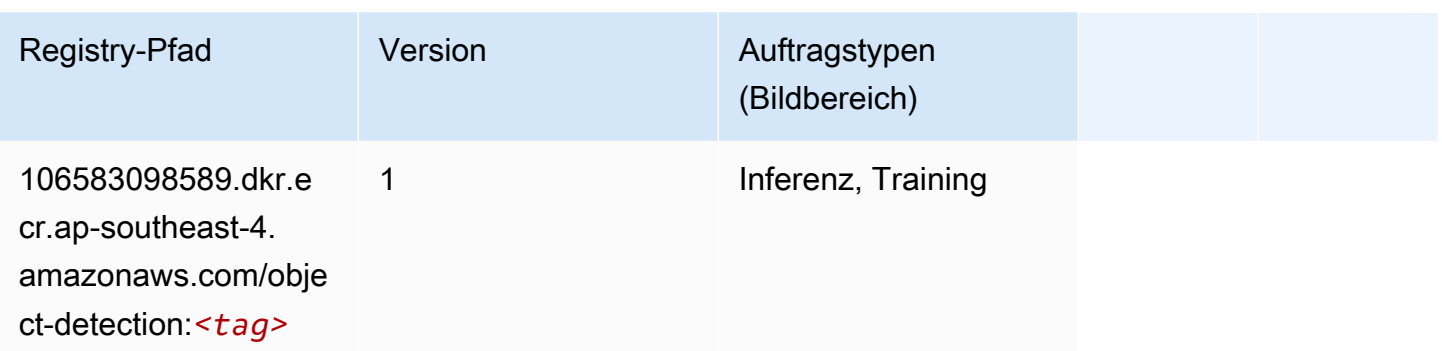

#### Object2Vec (Algorithmus)

SageMaker Python-SDK-Beispiel zum Abrufen des Registrierungspfads.

```
from sagemaker import image_uris
image_uris.retrieve(framework='object2vec',region='ap-southeast-4')
```
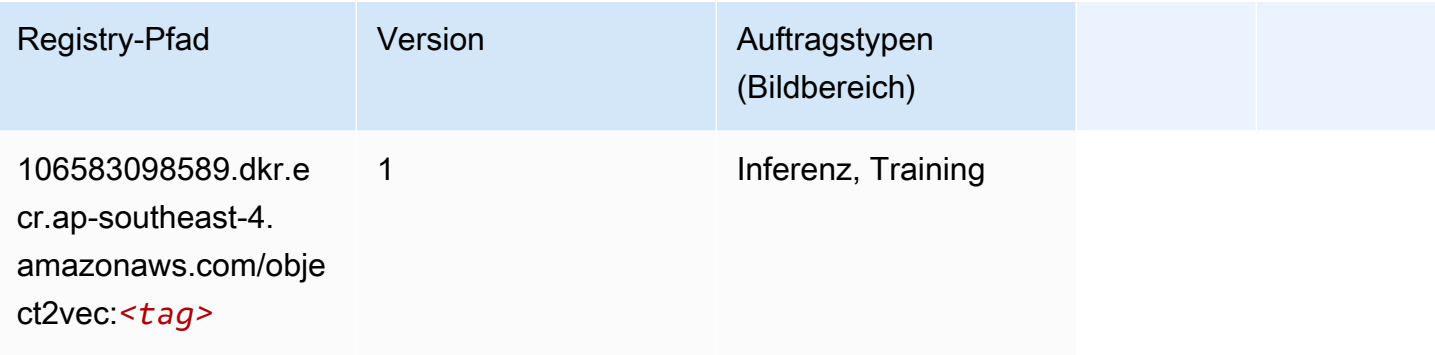

# PCA (Algorithmus)

```
from sagemaker import image_uris
image_uris.retrieve(framework='pca',region='ap-southeast-4')
```
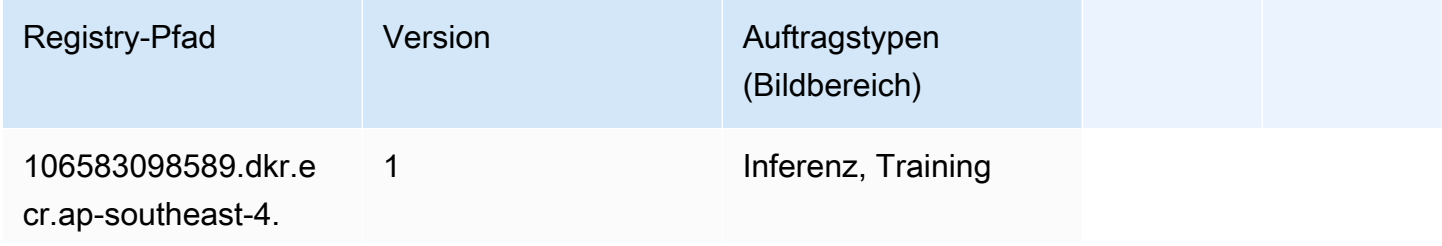

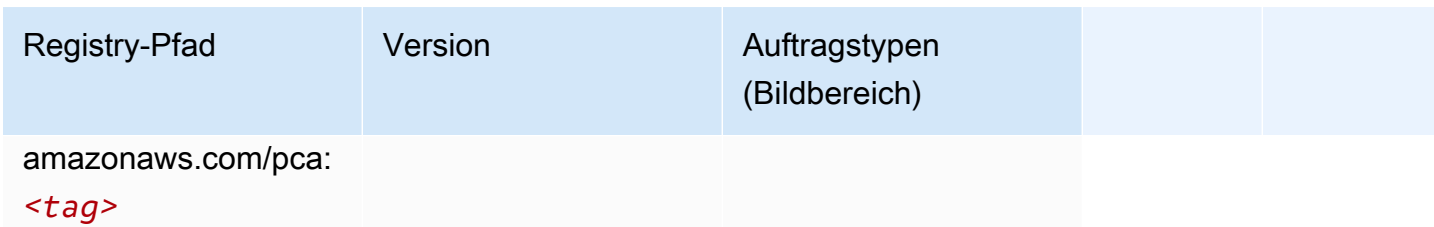

# PyTorch (DLC)

```
from sagemaker import image_uris
image_uris.retrieve(framework='pytorch',region='ap-
southeast-4',version='1.8.0',py_version='py3',image_scope='inference', 
  instance_type='ml.c5.4xlarge')
```
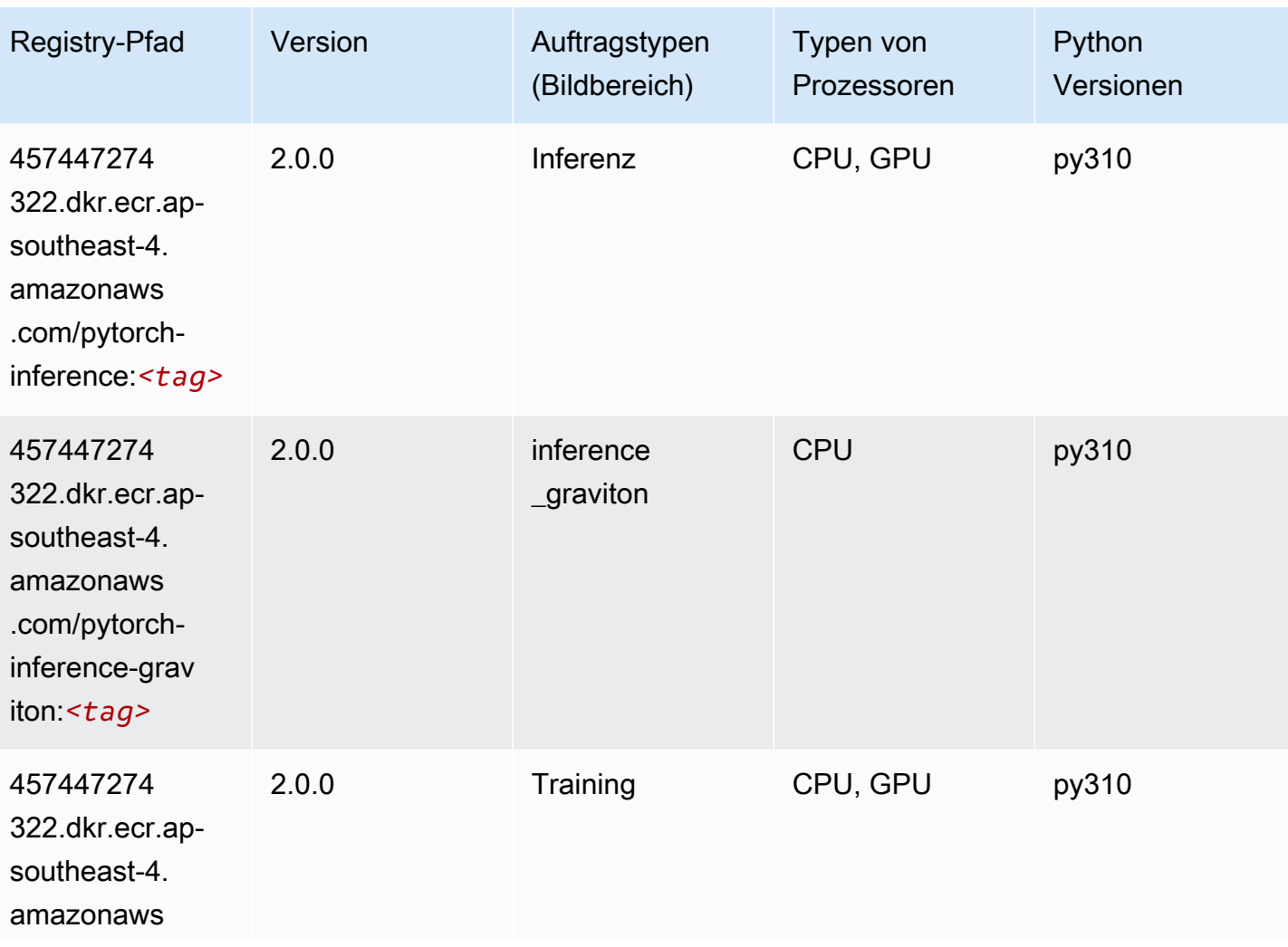

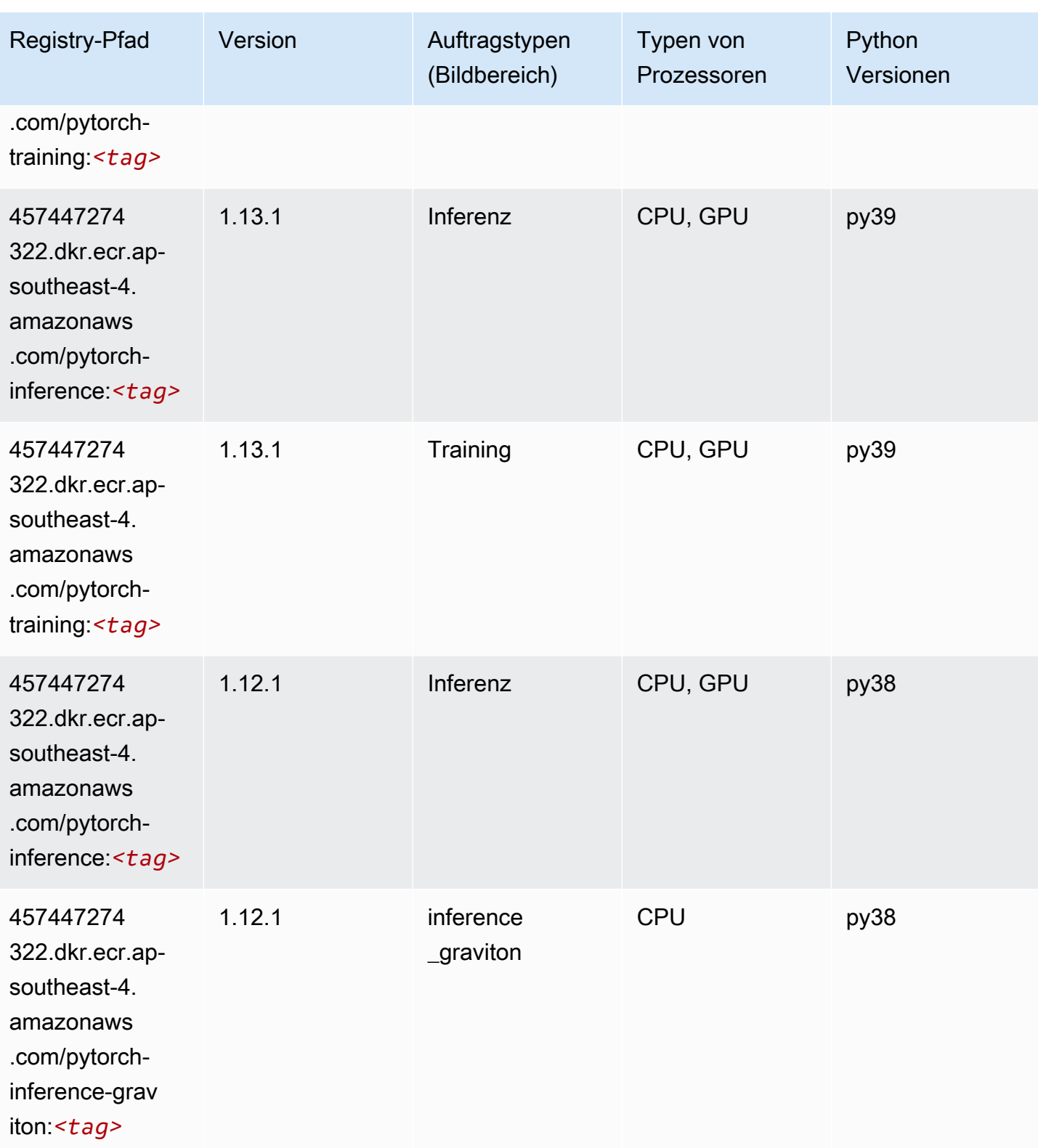

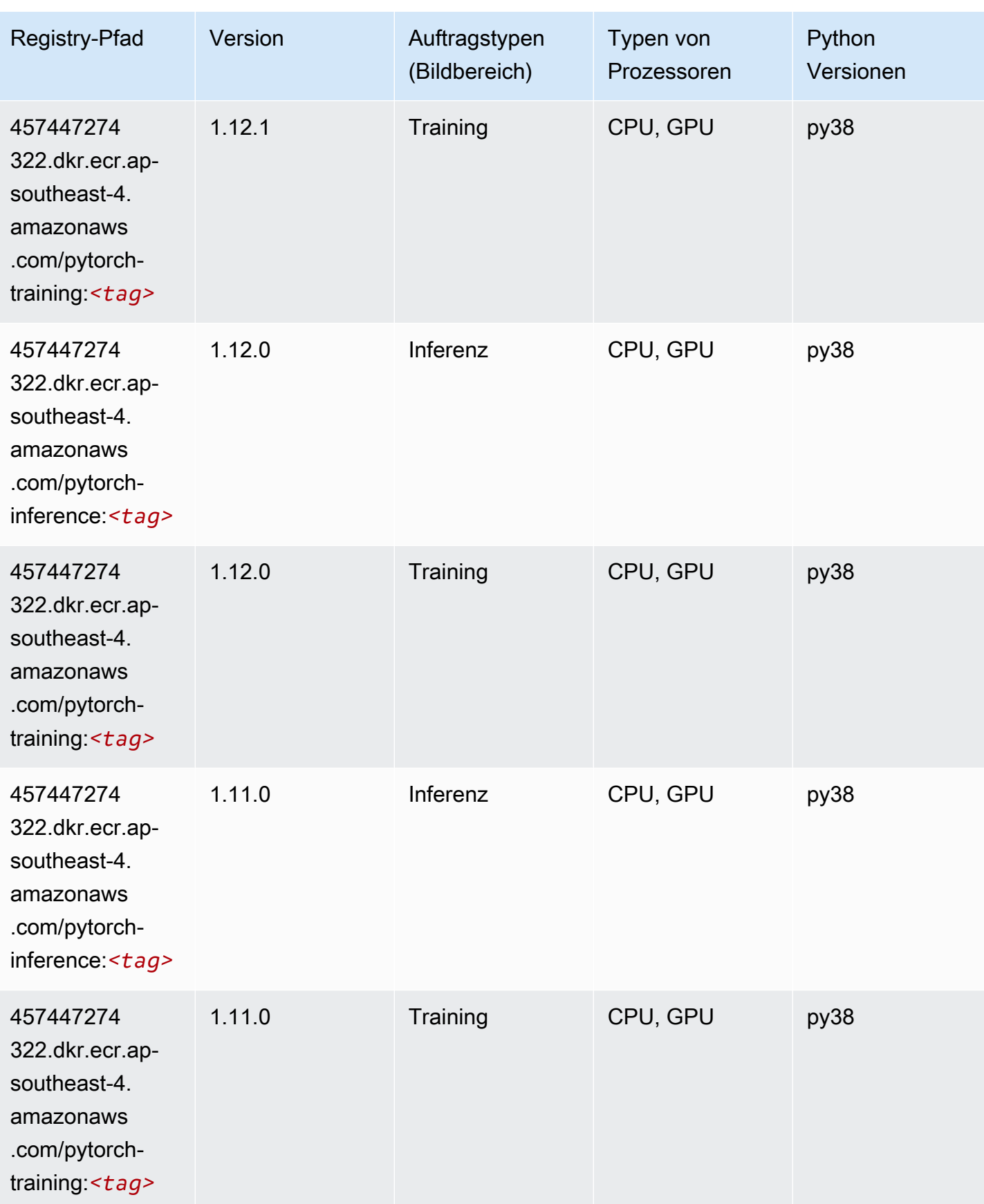

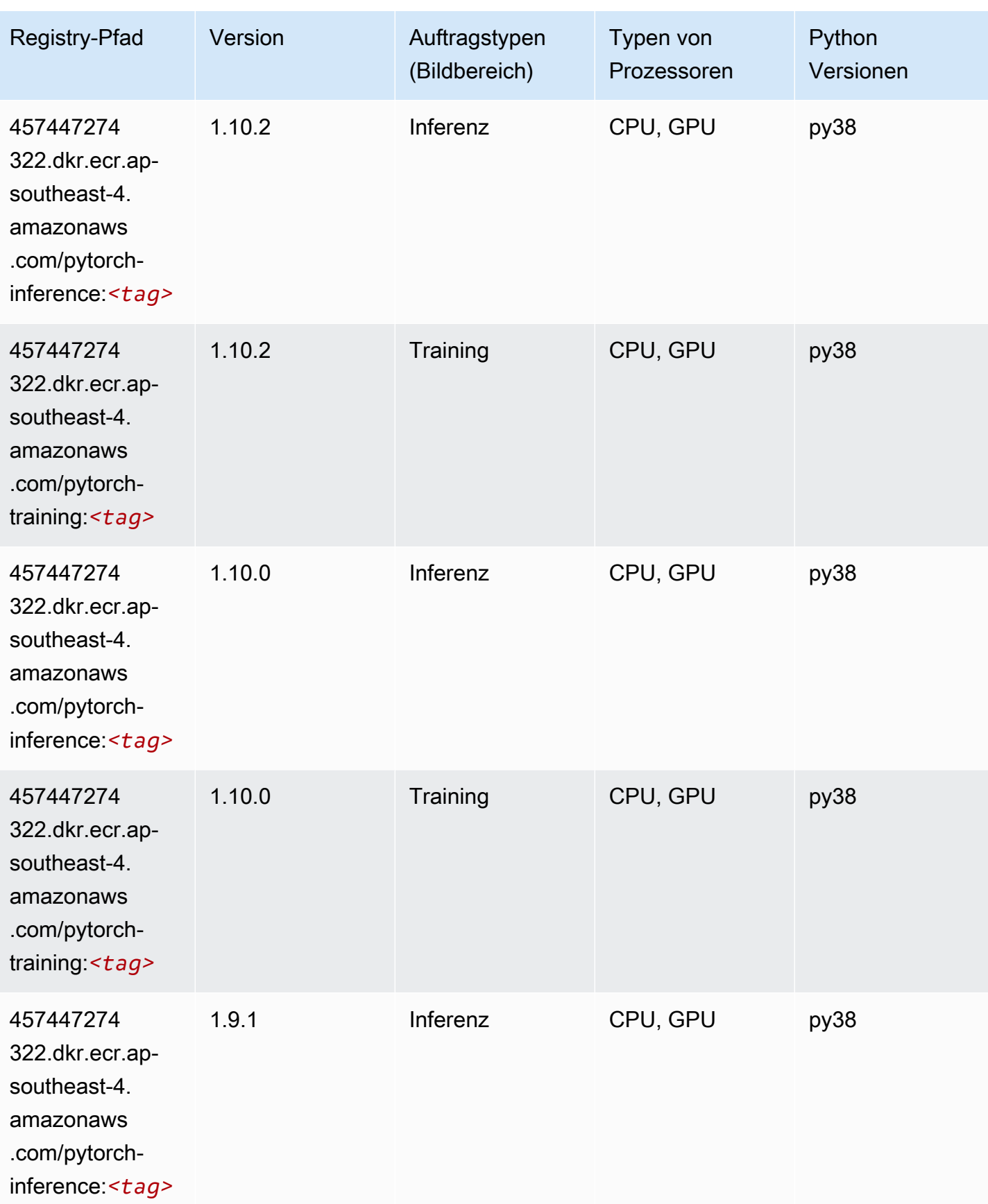

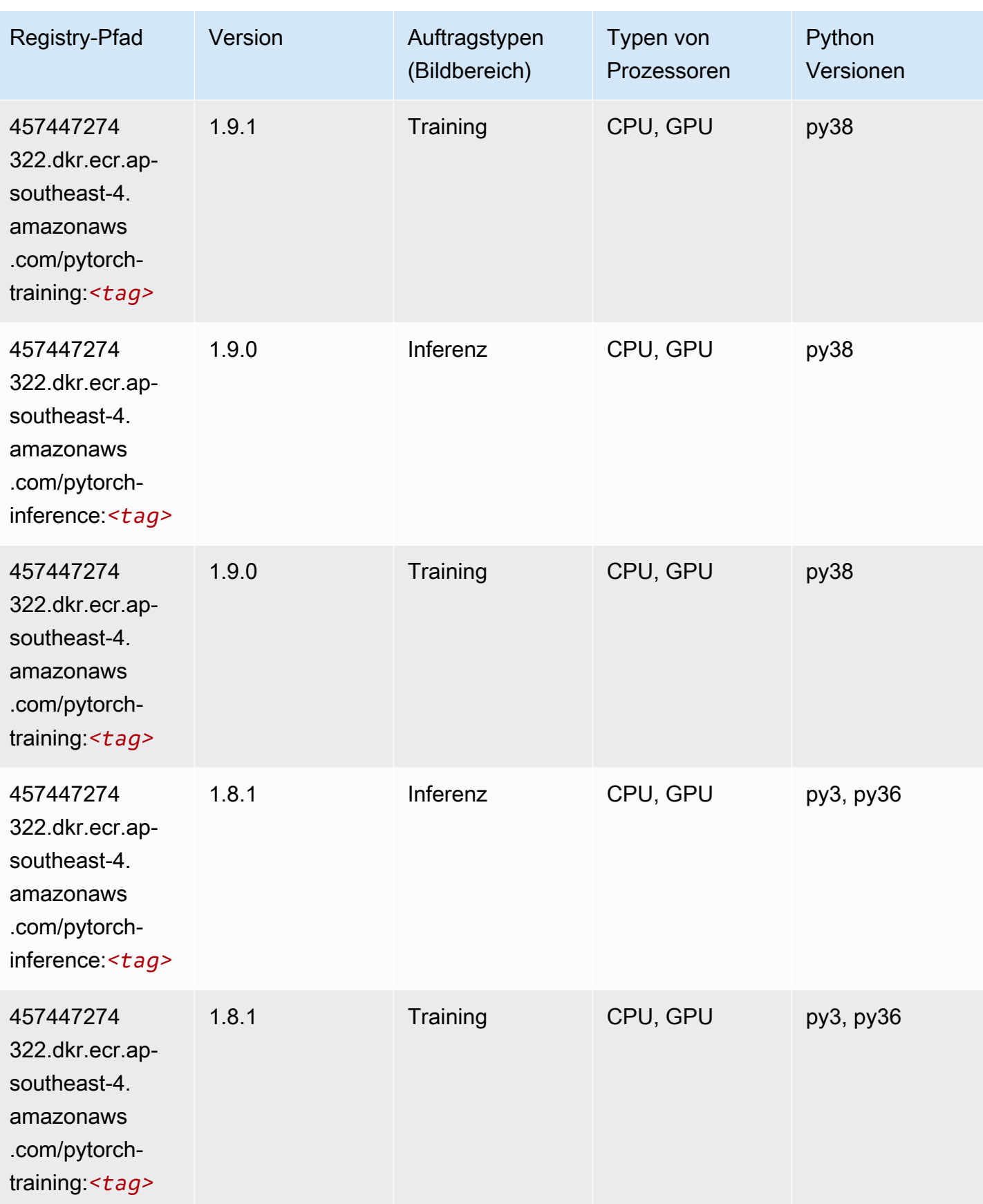

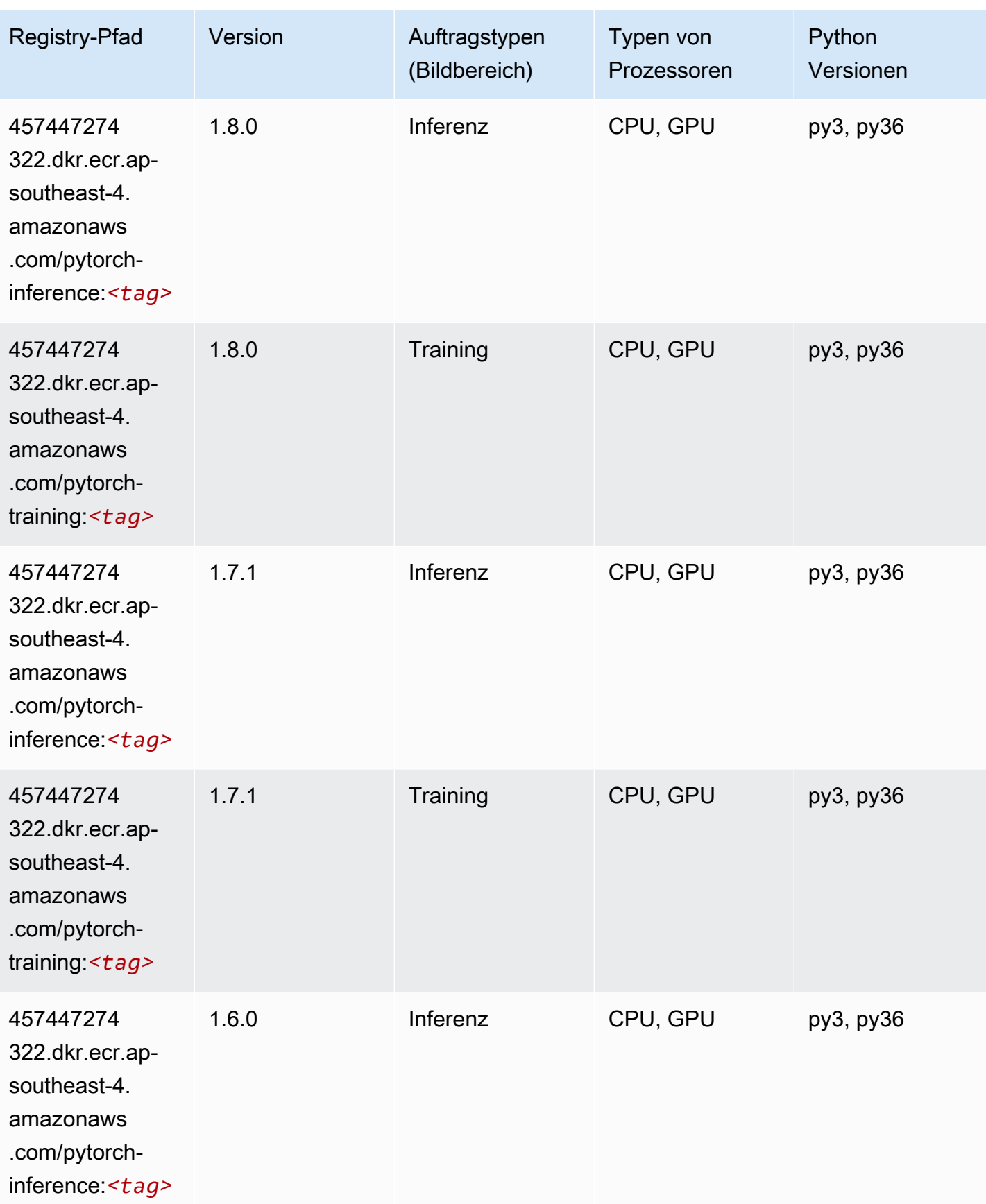

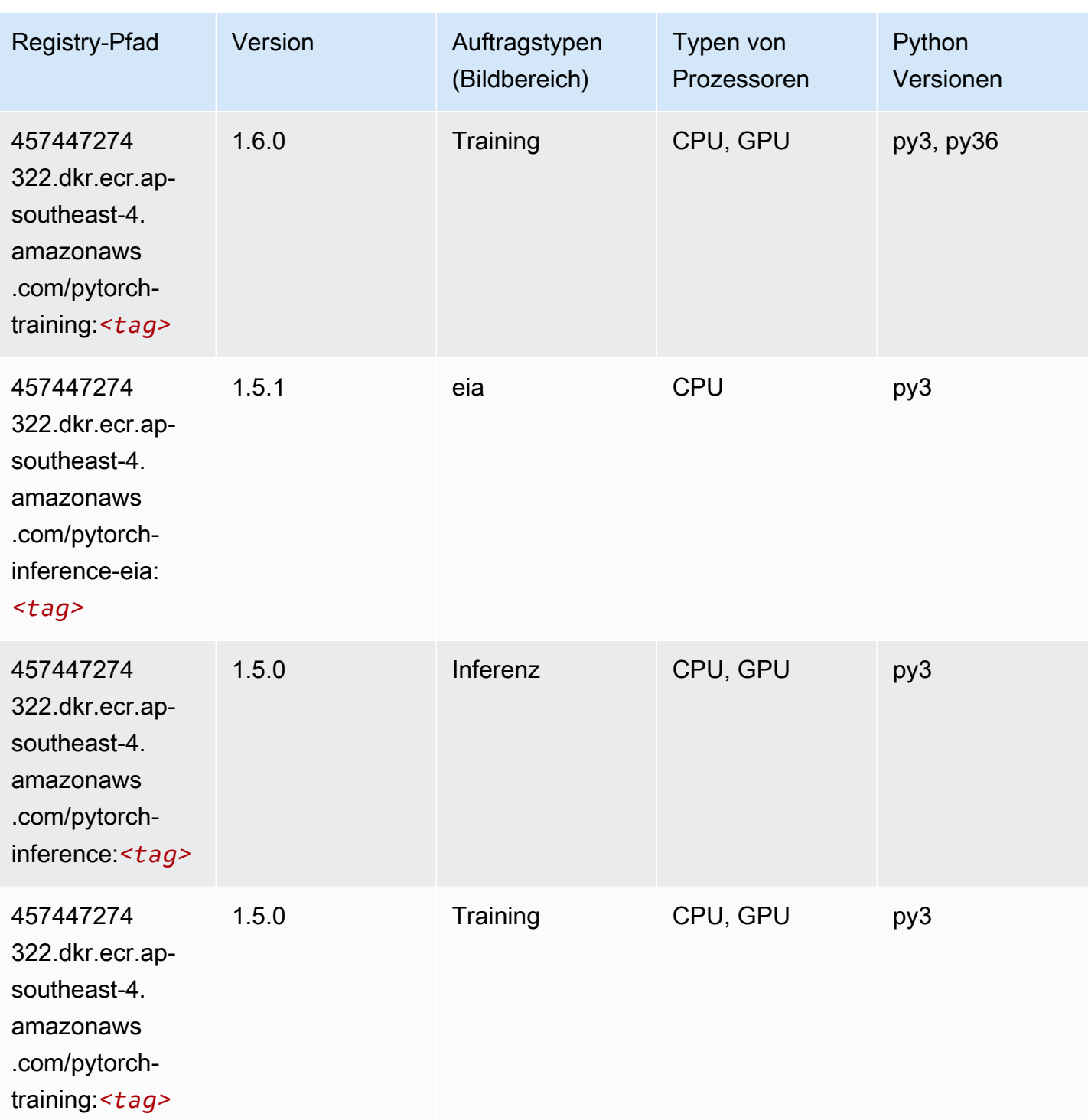

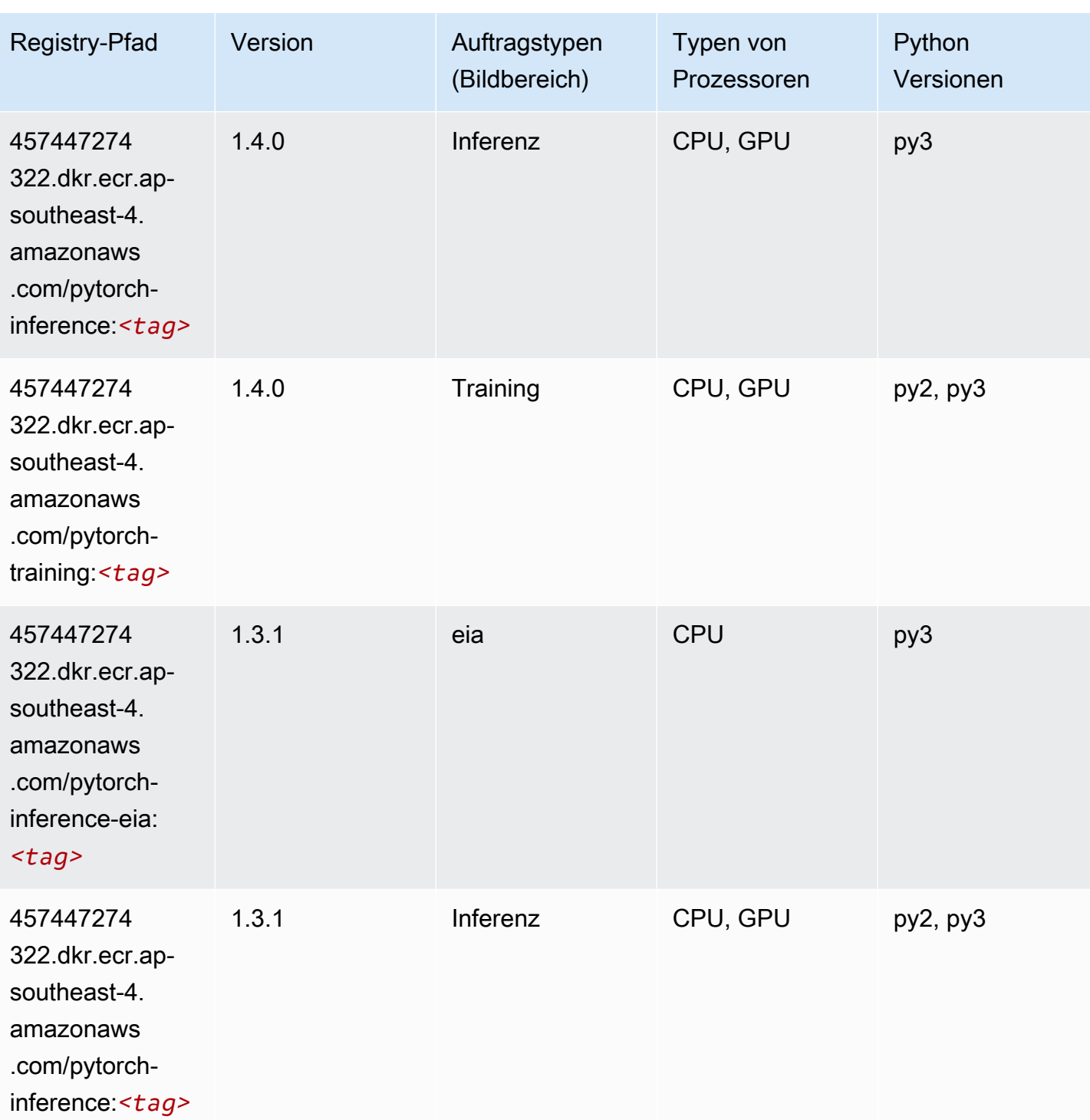

SageMaker ECRAmazon-Pfade ECRPfade

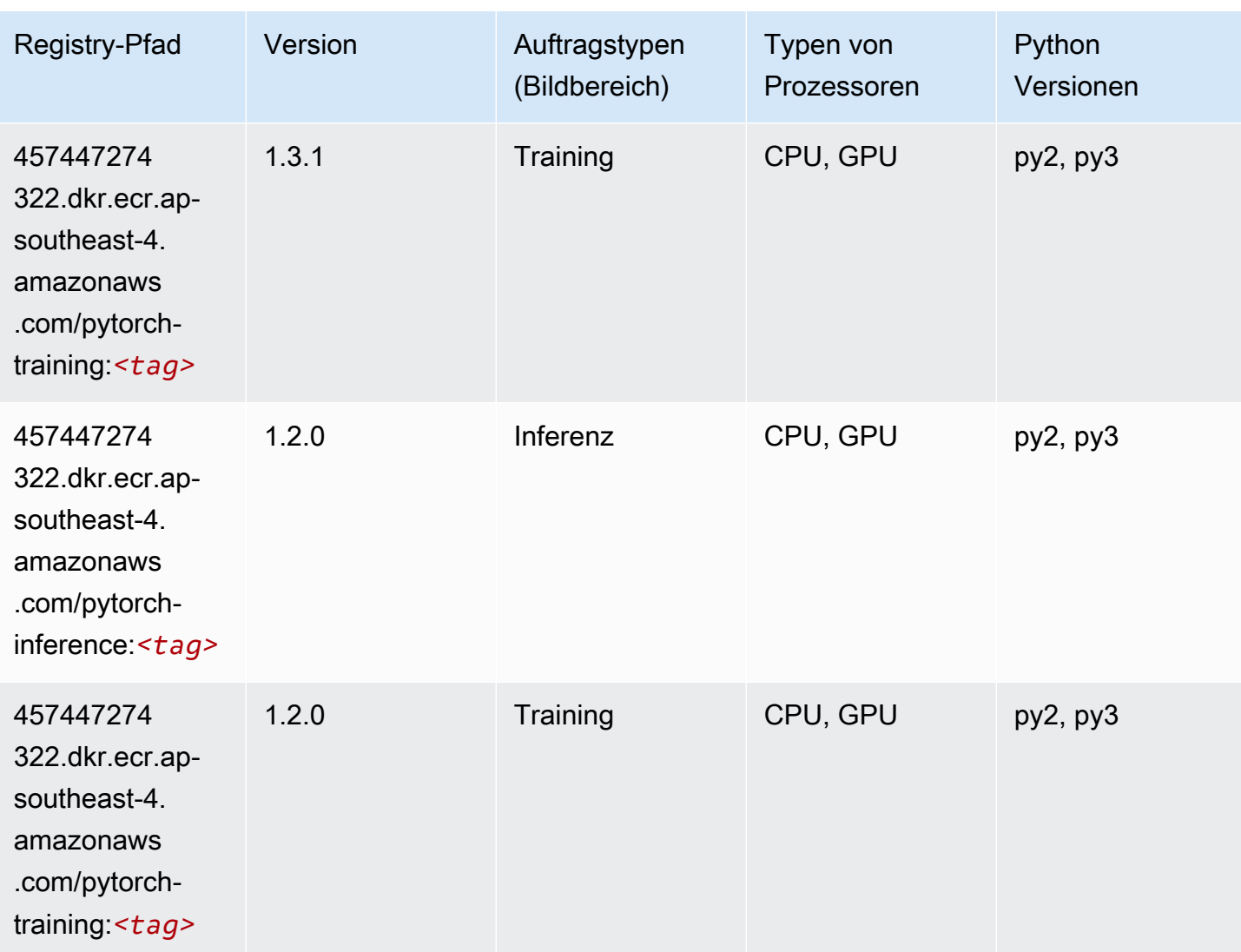

# PyTorch Neuron (DLC)

```
from sagemaker import image_uris
image_uris.retrieve(framework='pytorch-neuron',region='us-west-2', 
  image_scope='inference')
```
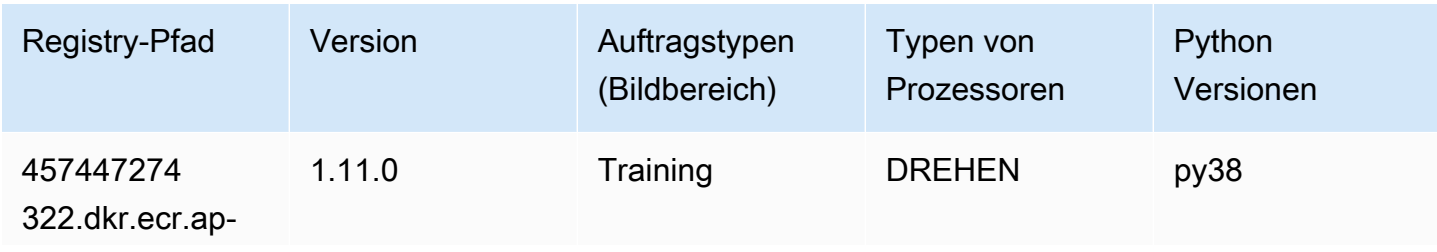

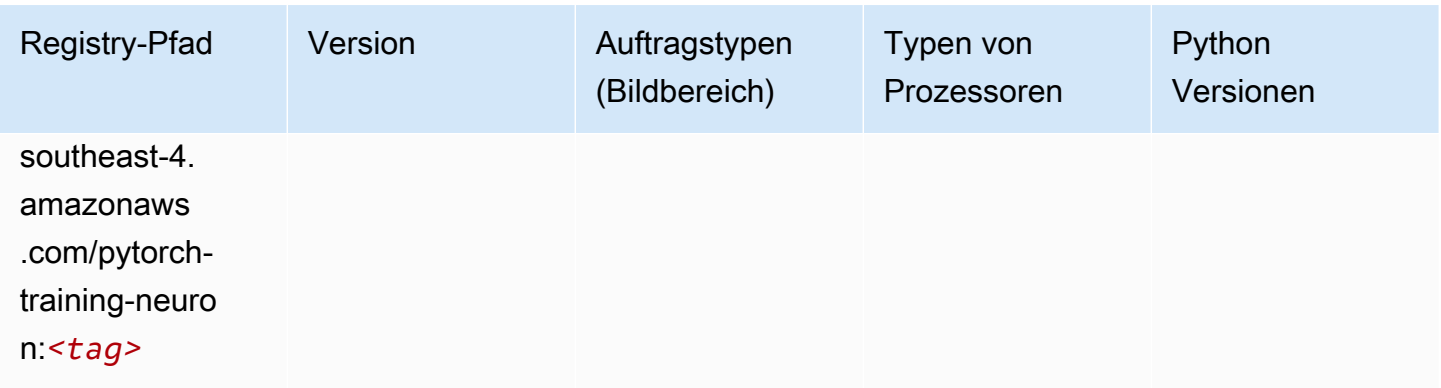

# PyTorch Training Compiler (DLC)

```
from sagemaker import image_uris
image_uris.retrieve(framework='pytorch-training-compiler',region='us-west-2', 
  version='py38')
```
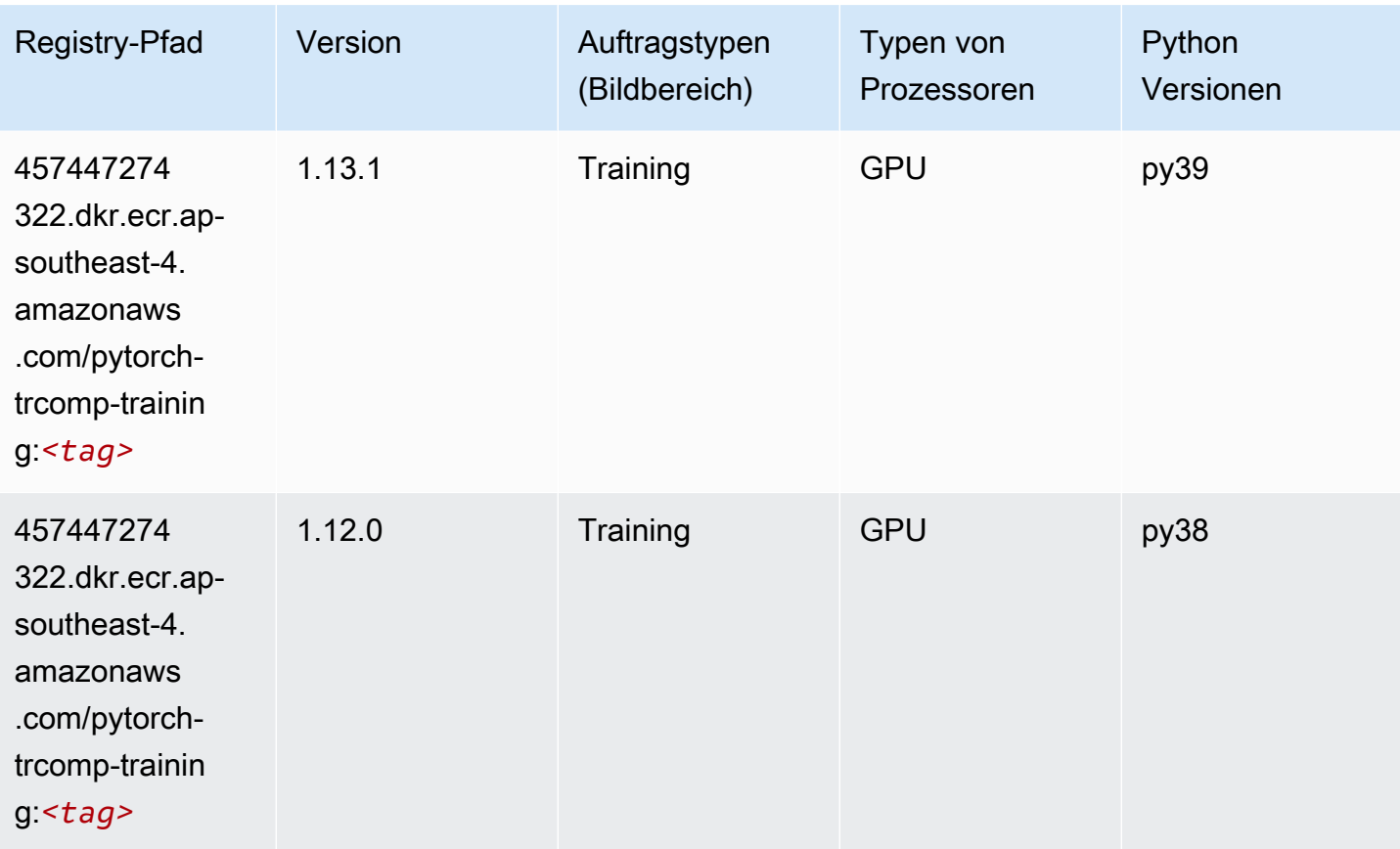

### Random Cut Forest (Algorithmus)

SageMaker Python-SDK-Beispiel zum Abrufen des Registrierungspfads.

```
from sagemaker import image_uris
image_uris.retrieve(framework='randomcutforest',region='ap-southeast-4')
```
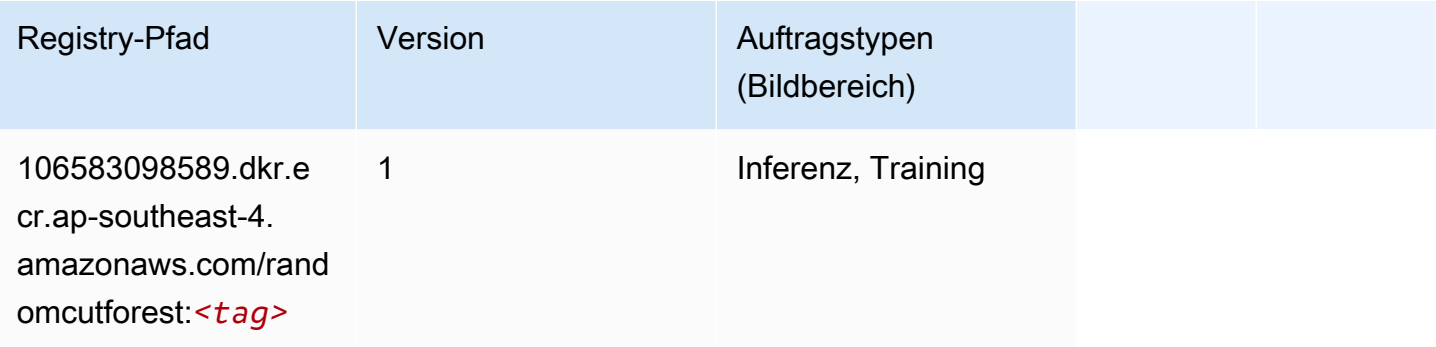

### Scikit-learn (Algorithmus)

```
from sagemaker import image_uris
image_uris.retrieve(framework='sklearn',region='ap-
southeast-4',version='0.23-1',image_scope='inference')
```
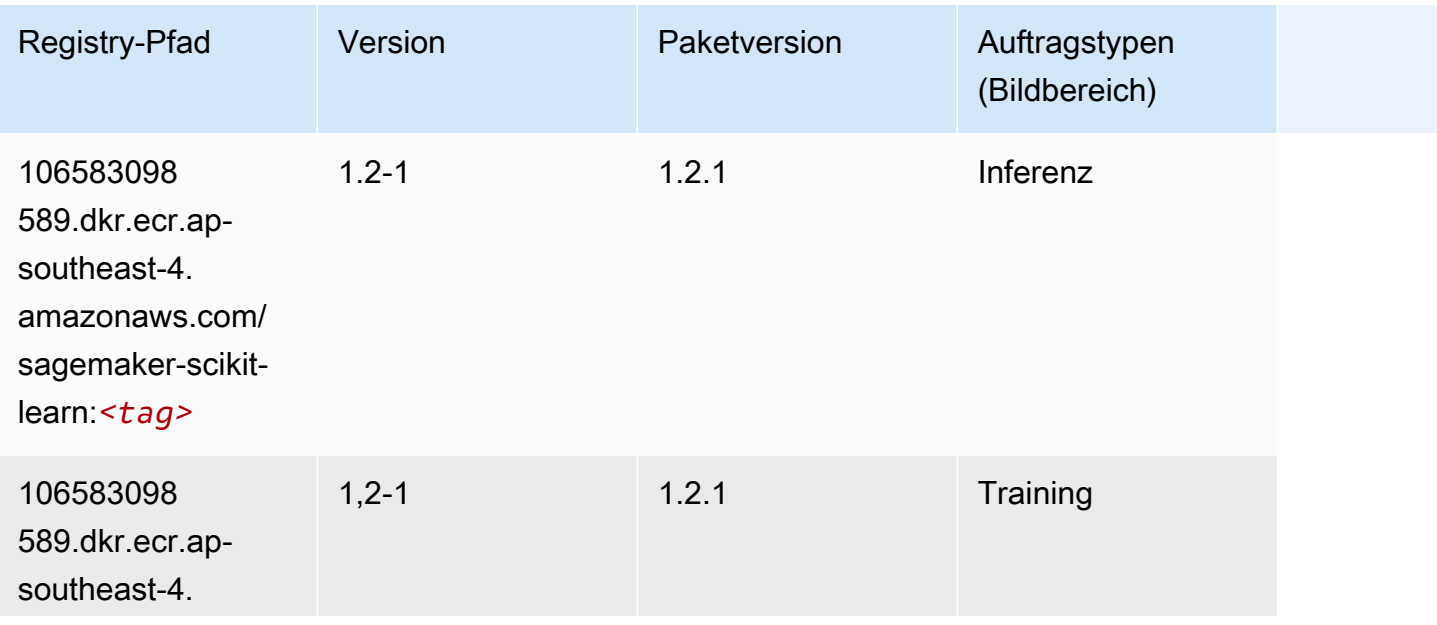

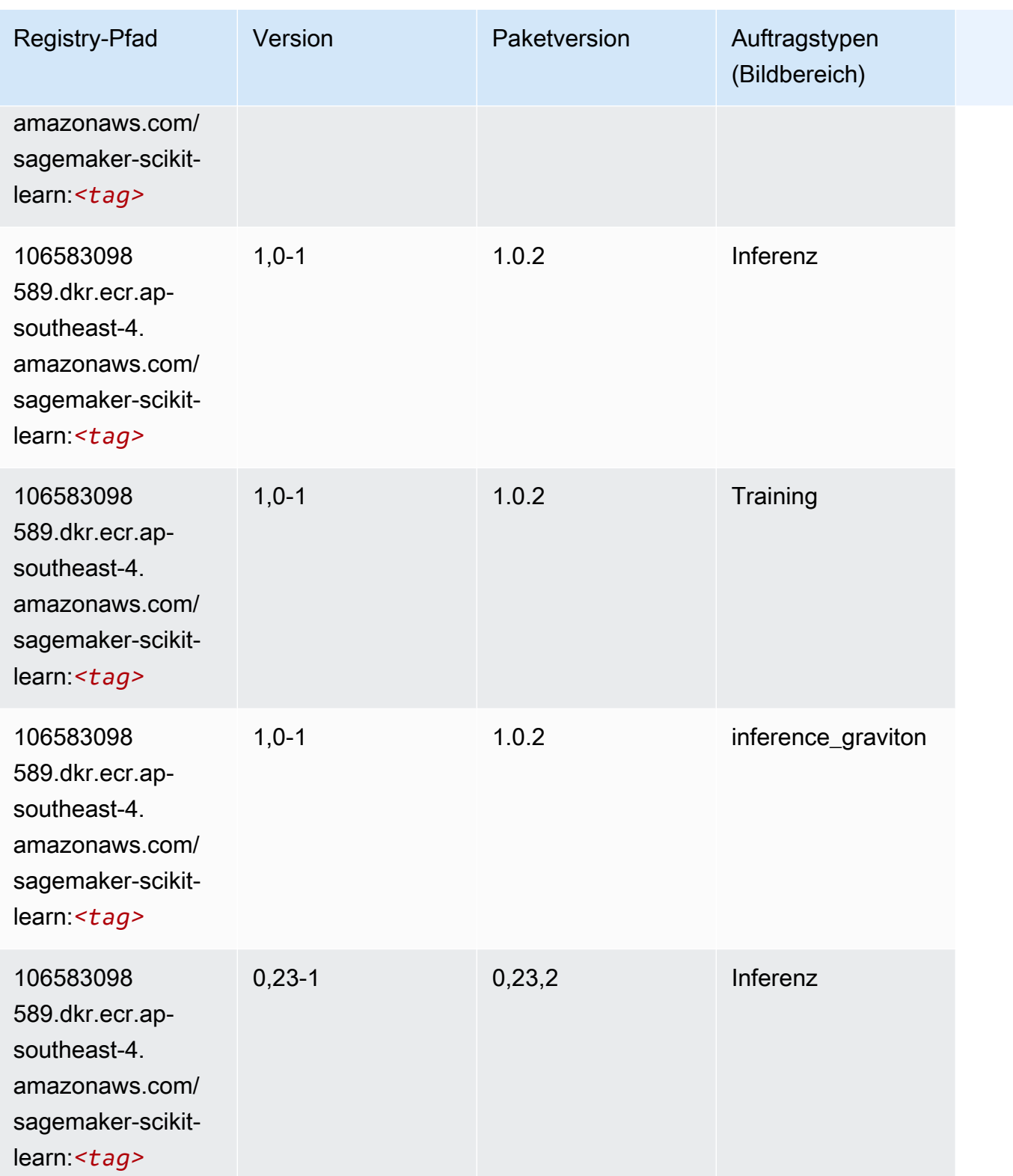

SageMaker ECRAmazon-Pfade ECRPfade

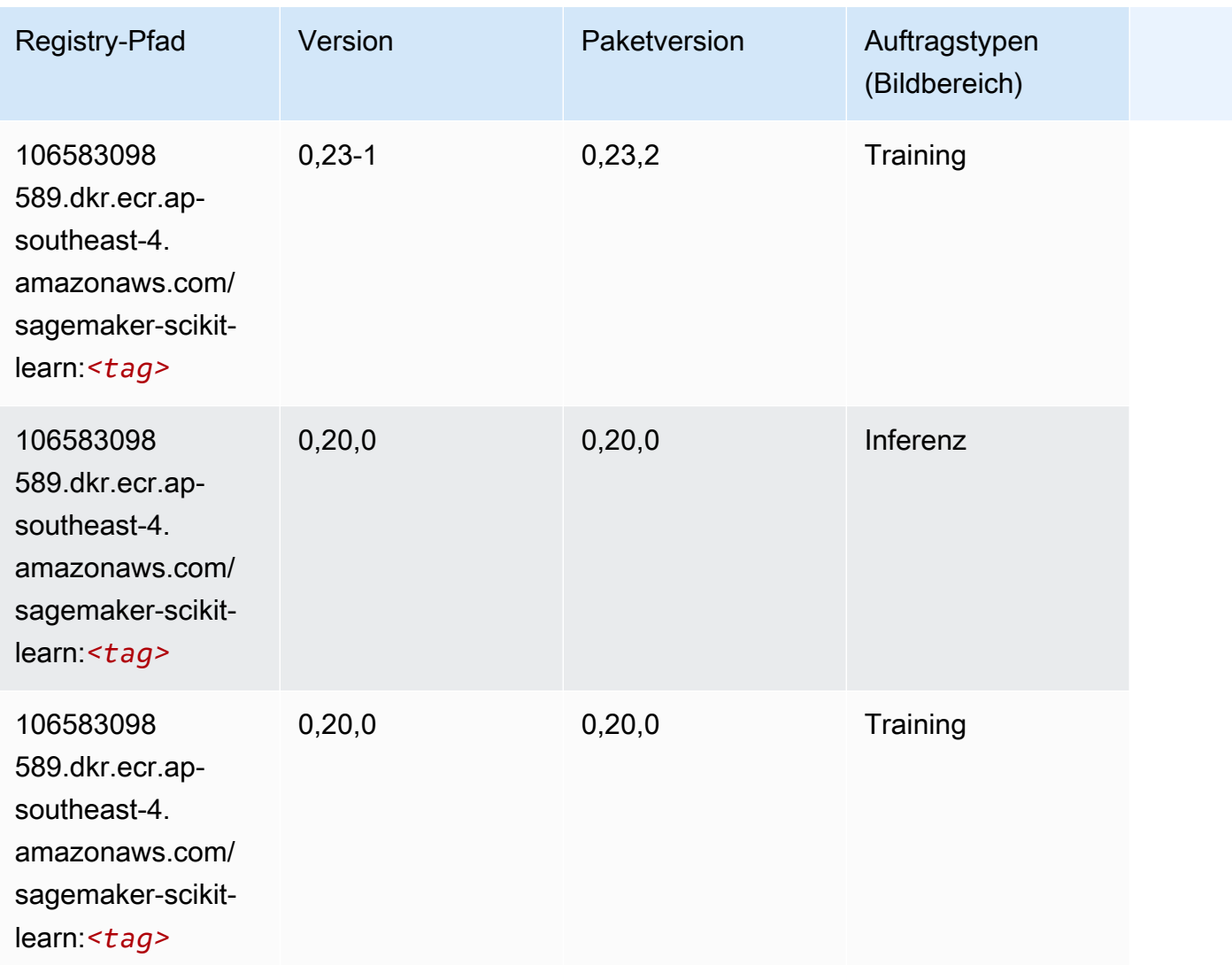

## Semantic Segmentation (Algorithmus)

```
from sagemaker import image_uris
image_uris.retrieve(framework='semantic-segmentation',region='ap-southeast-4')
```
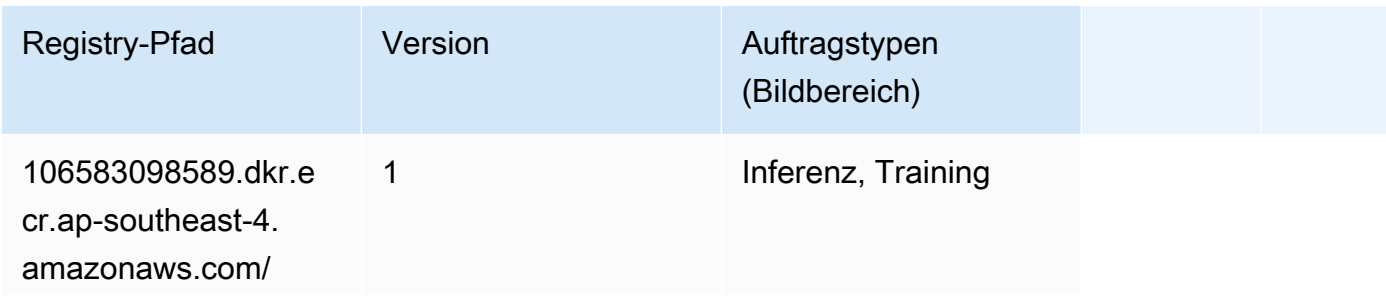

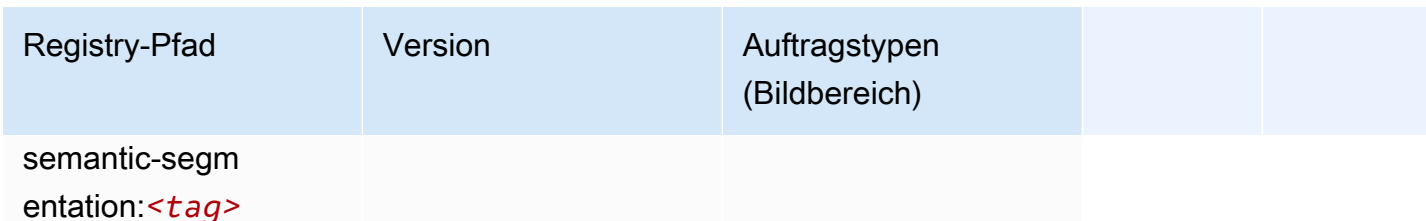

### Seq2Seq (Algorithmus)

SageMaker Python-SDK-Beispiel zum Abrufen des Registrierungspfads.

```
from sagemaker import image_uris
image_uris.retrieve(framework='seq2seq',region='ap-southeast-4')
```
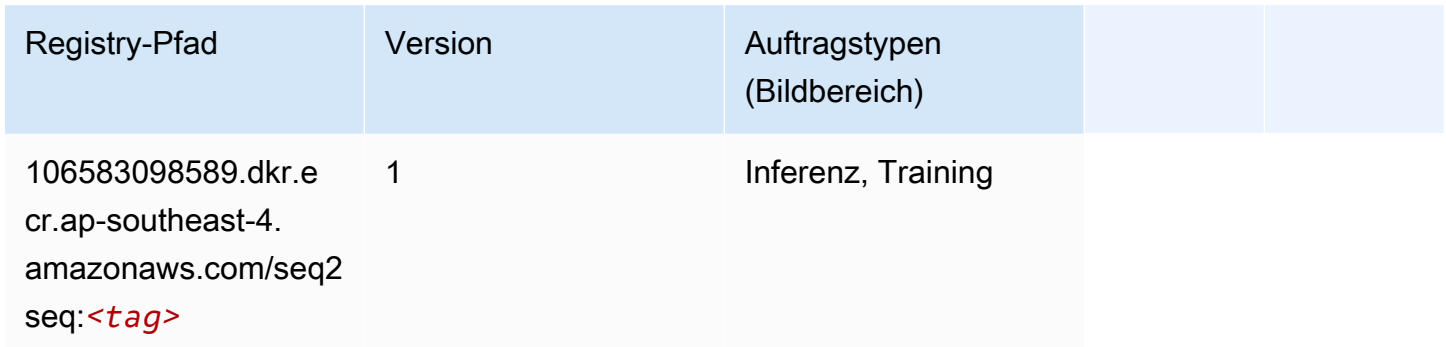

## Tensorflow (DLC)

```
from sagemaker import image_uris
image_uris.retrieve(framework='tensorflow',region='ap-
southeast-4',version='1.12.0',image_scope='inference',instance_type='ml.c5.4xlarge')
```
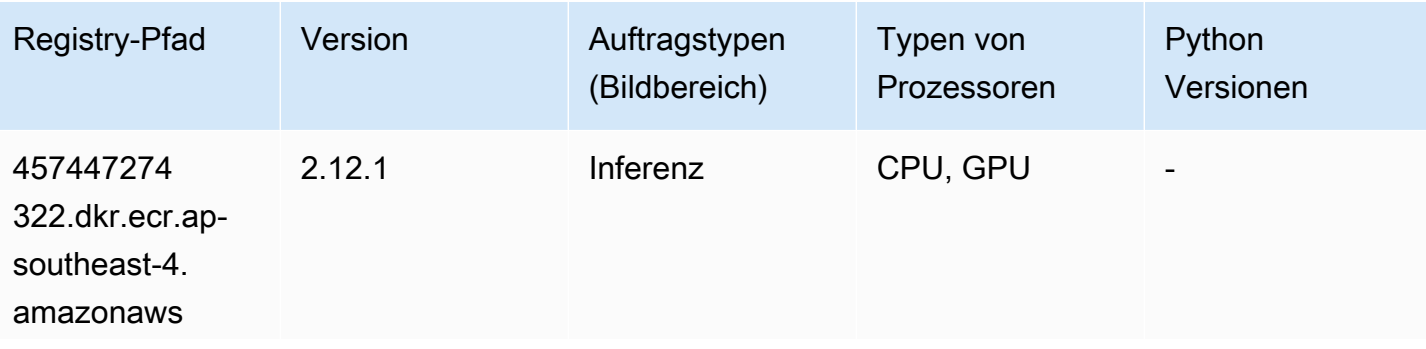

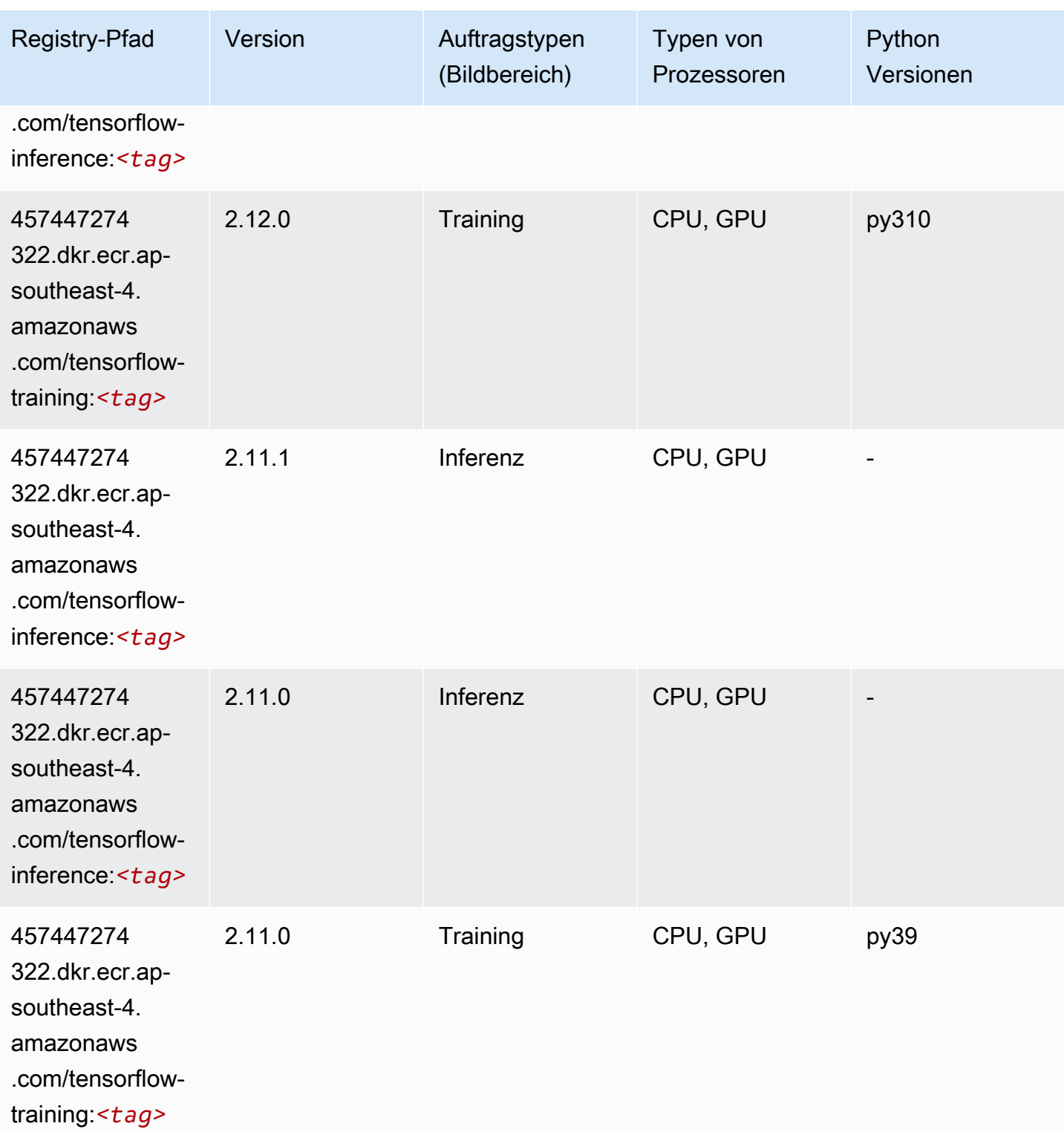

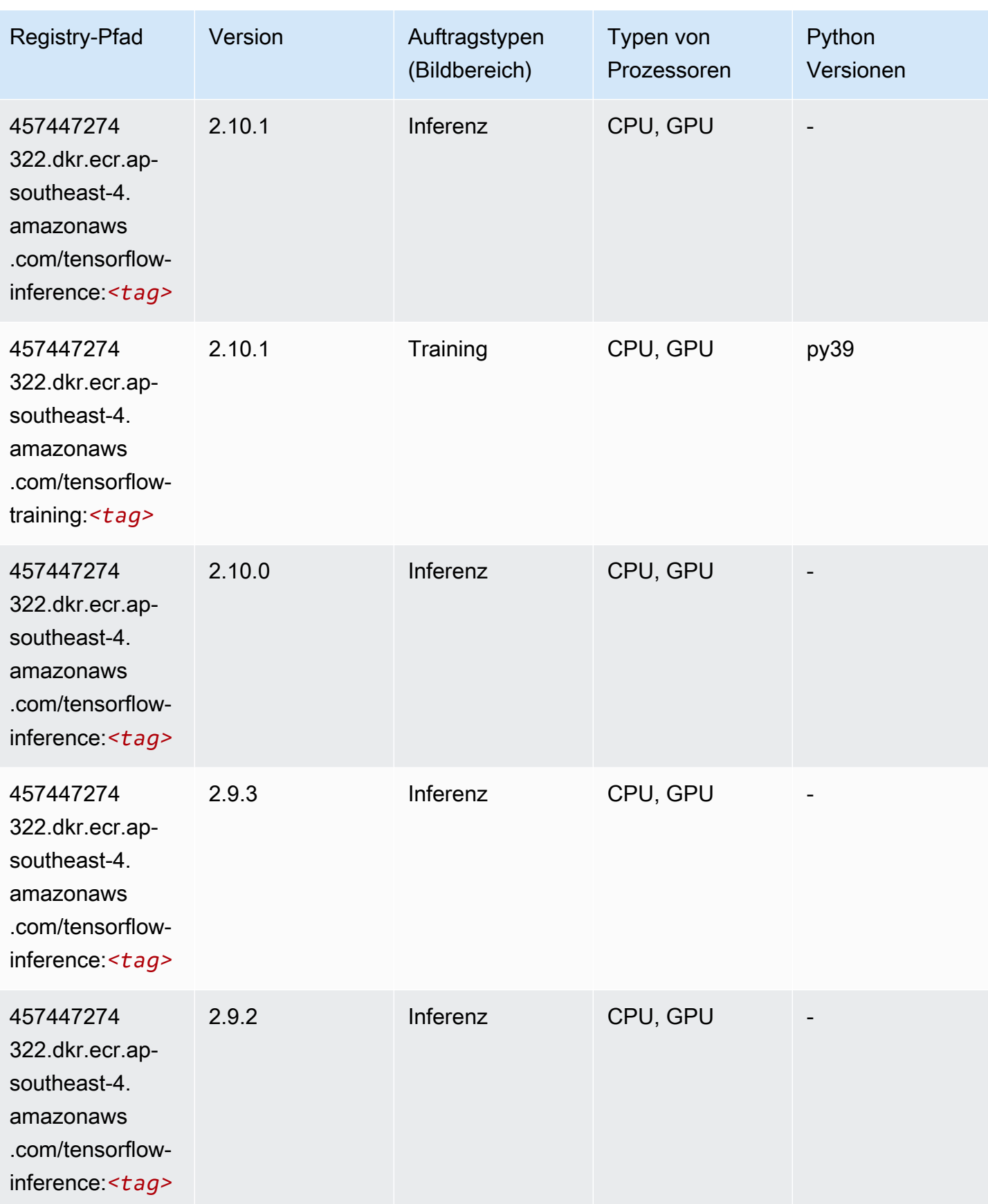

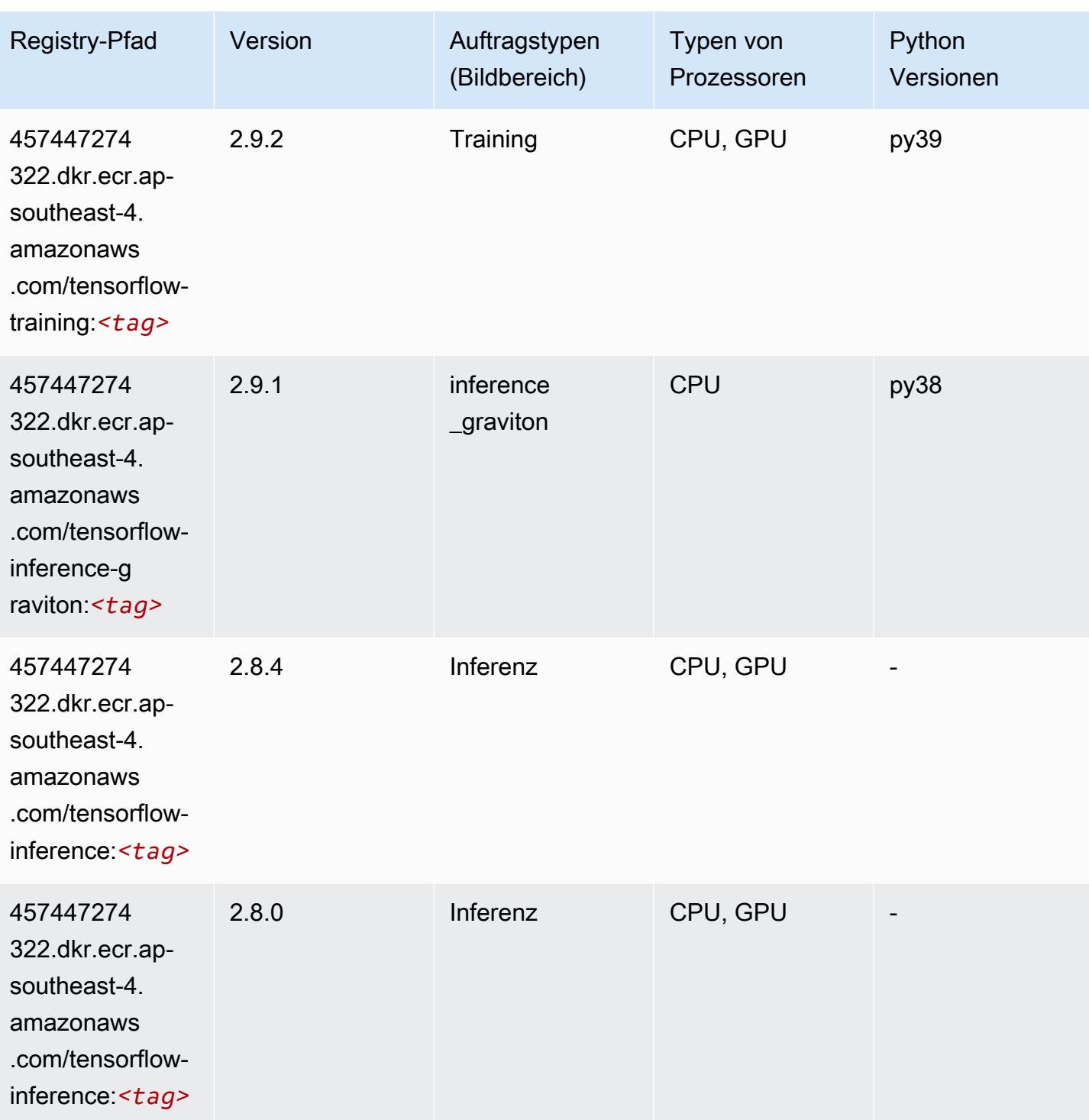

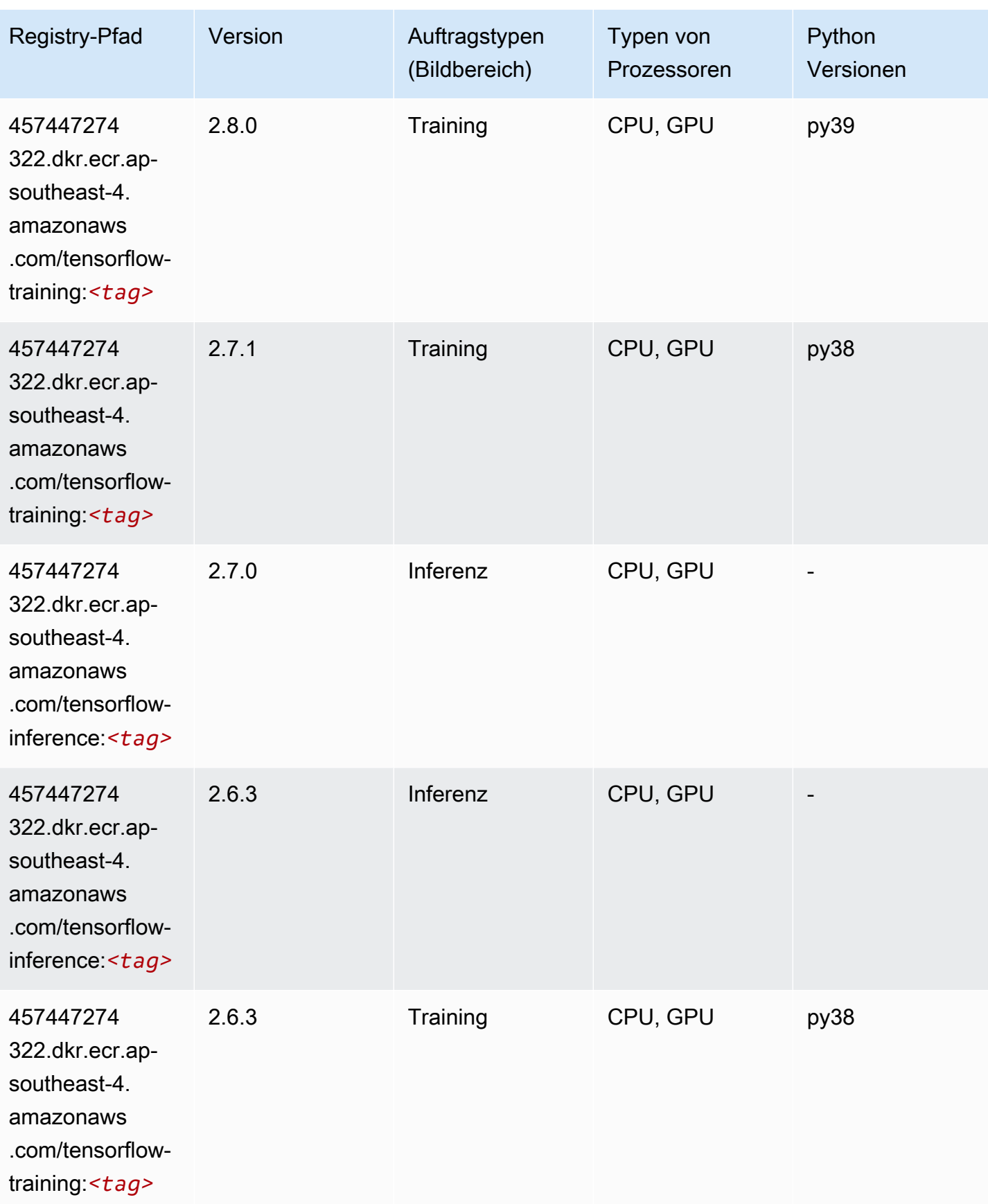

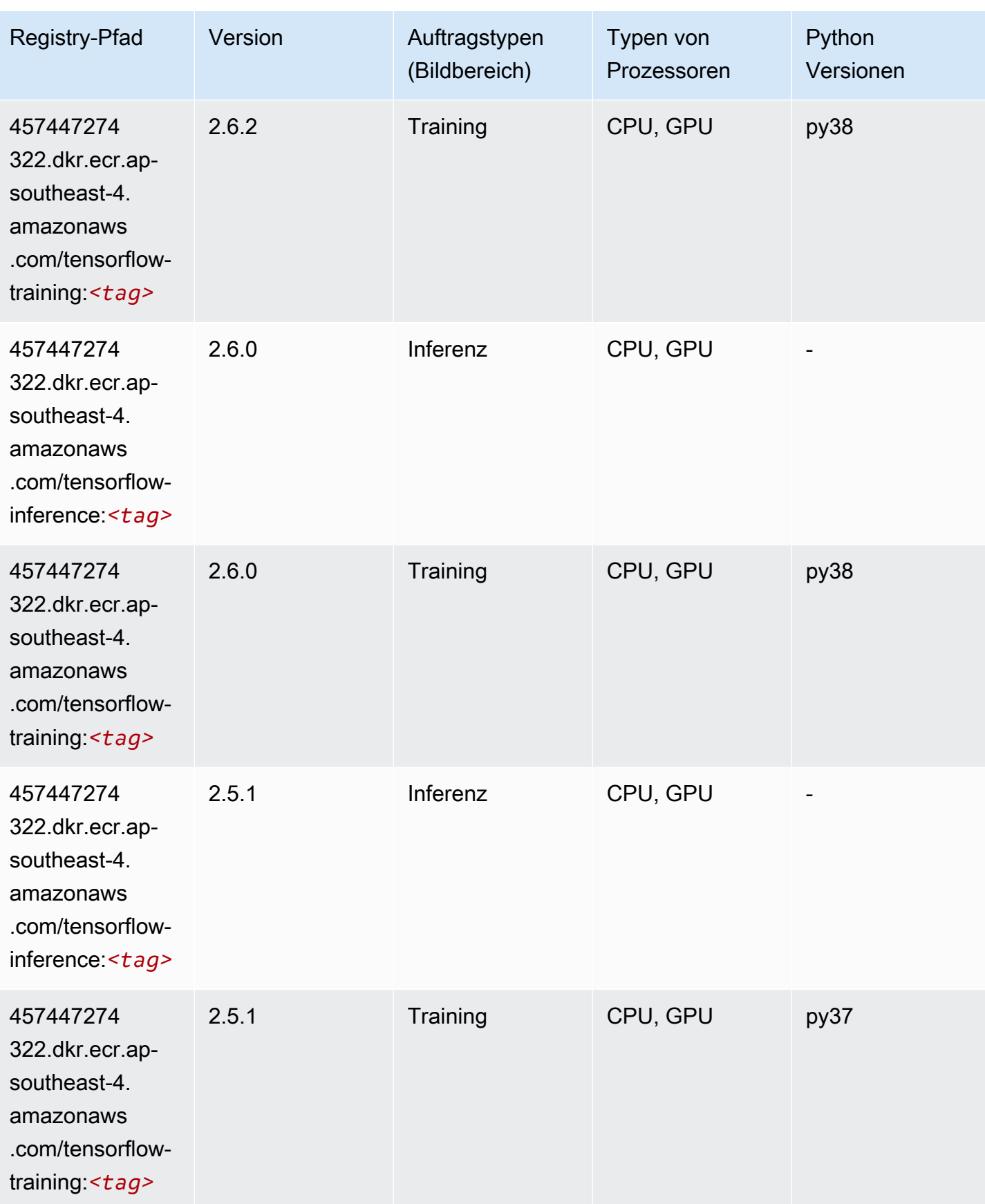

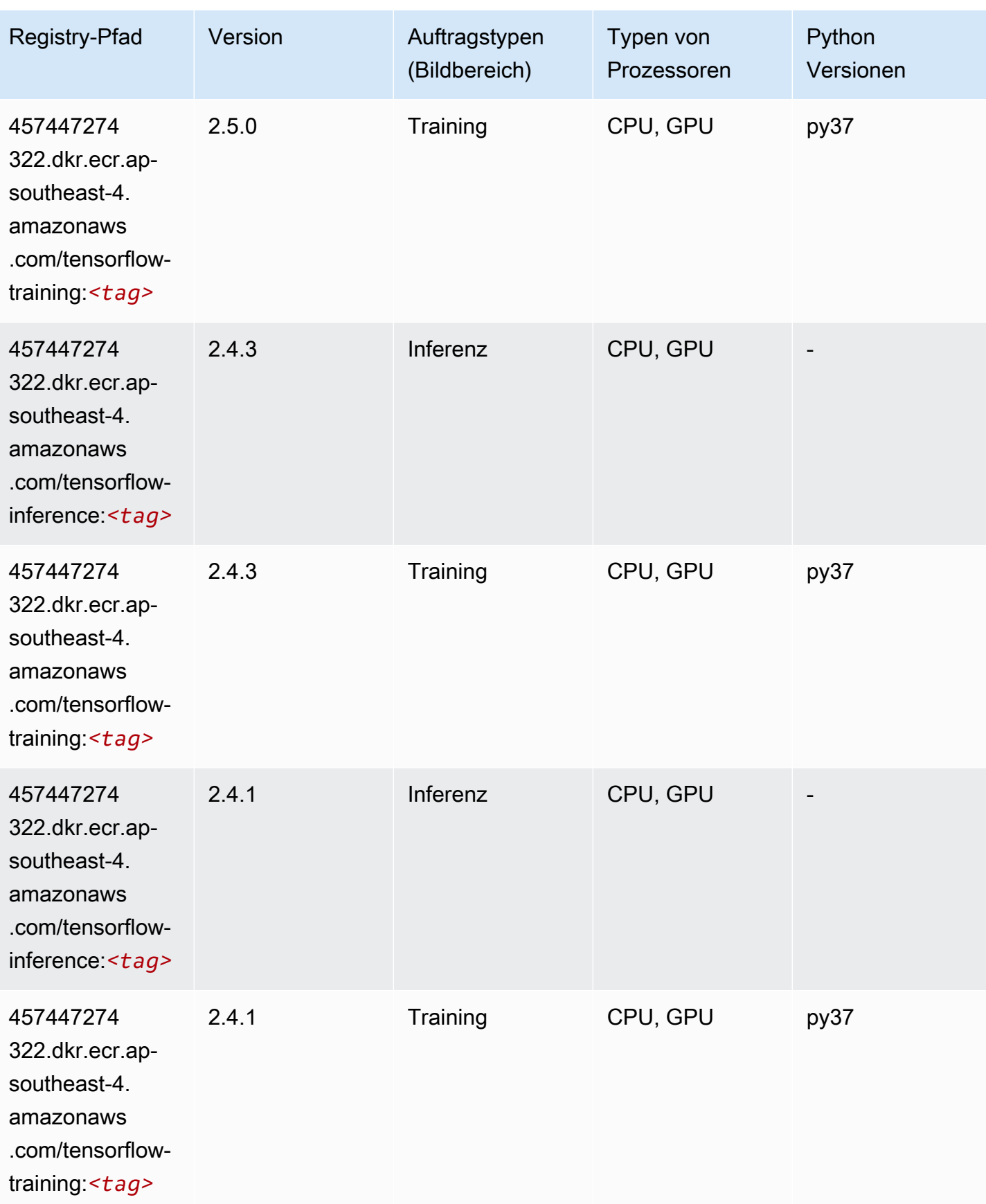

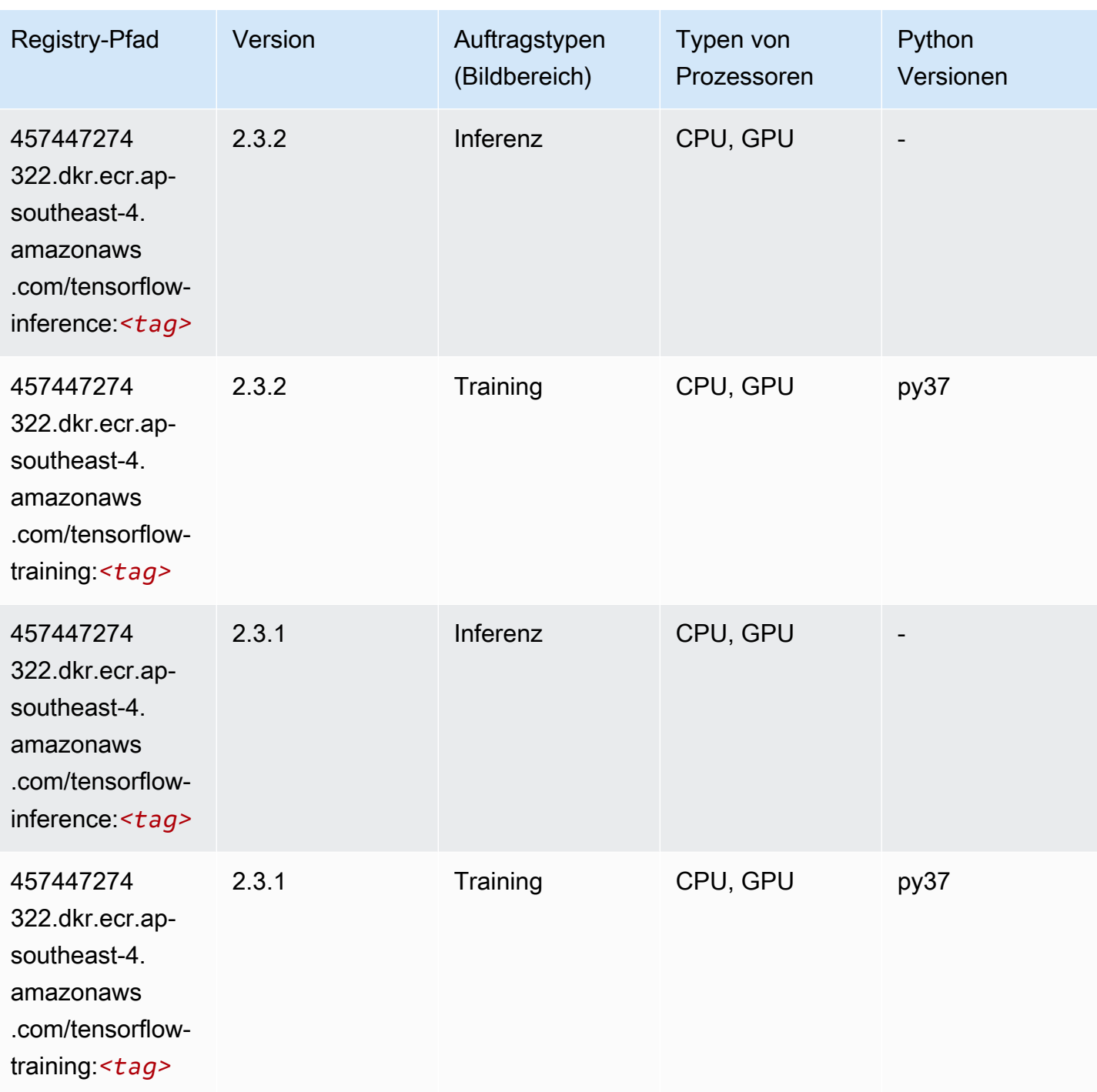

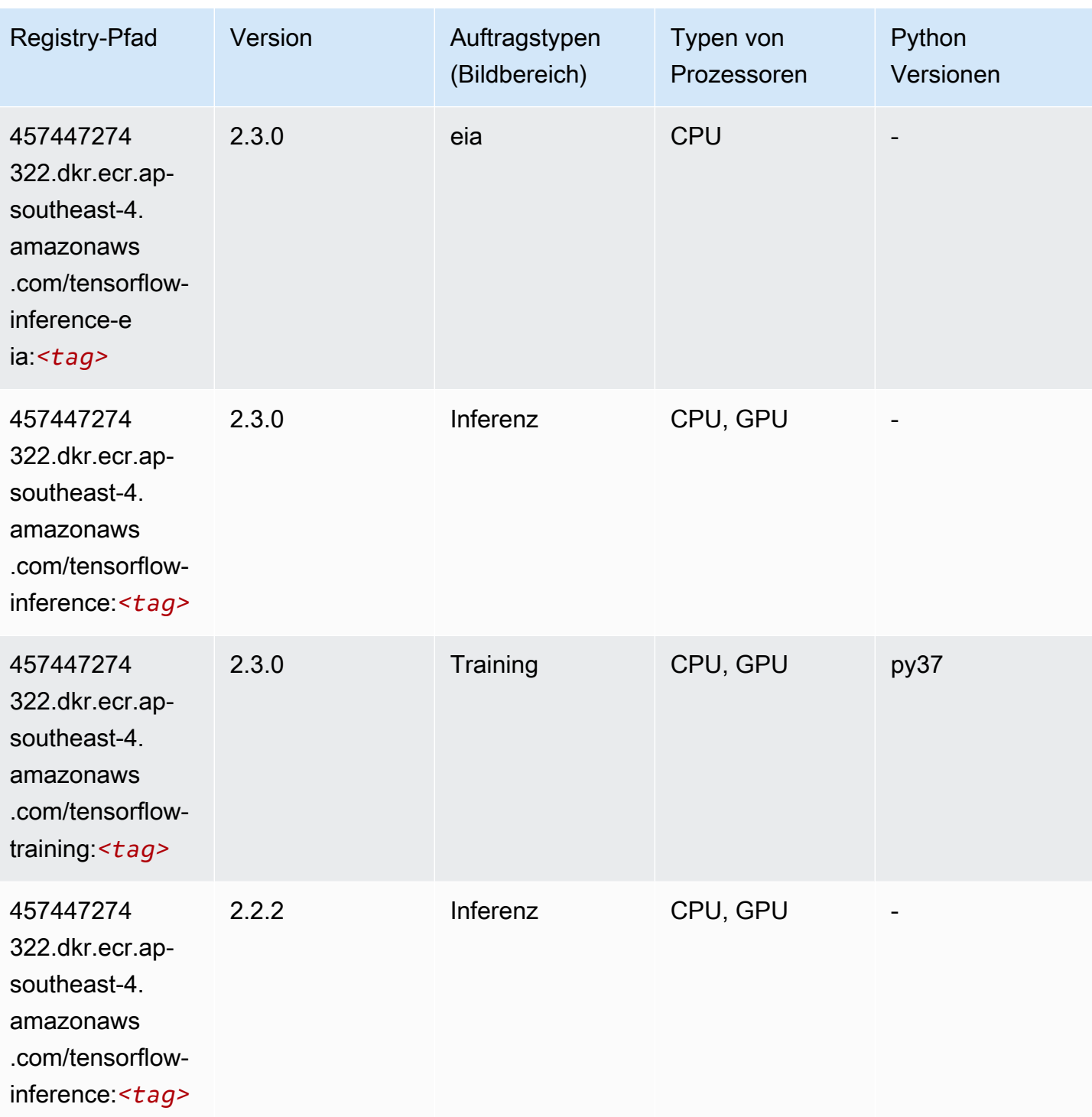

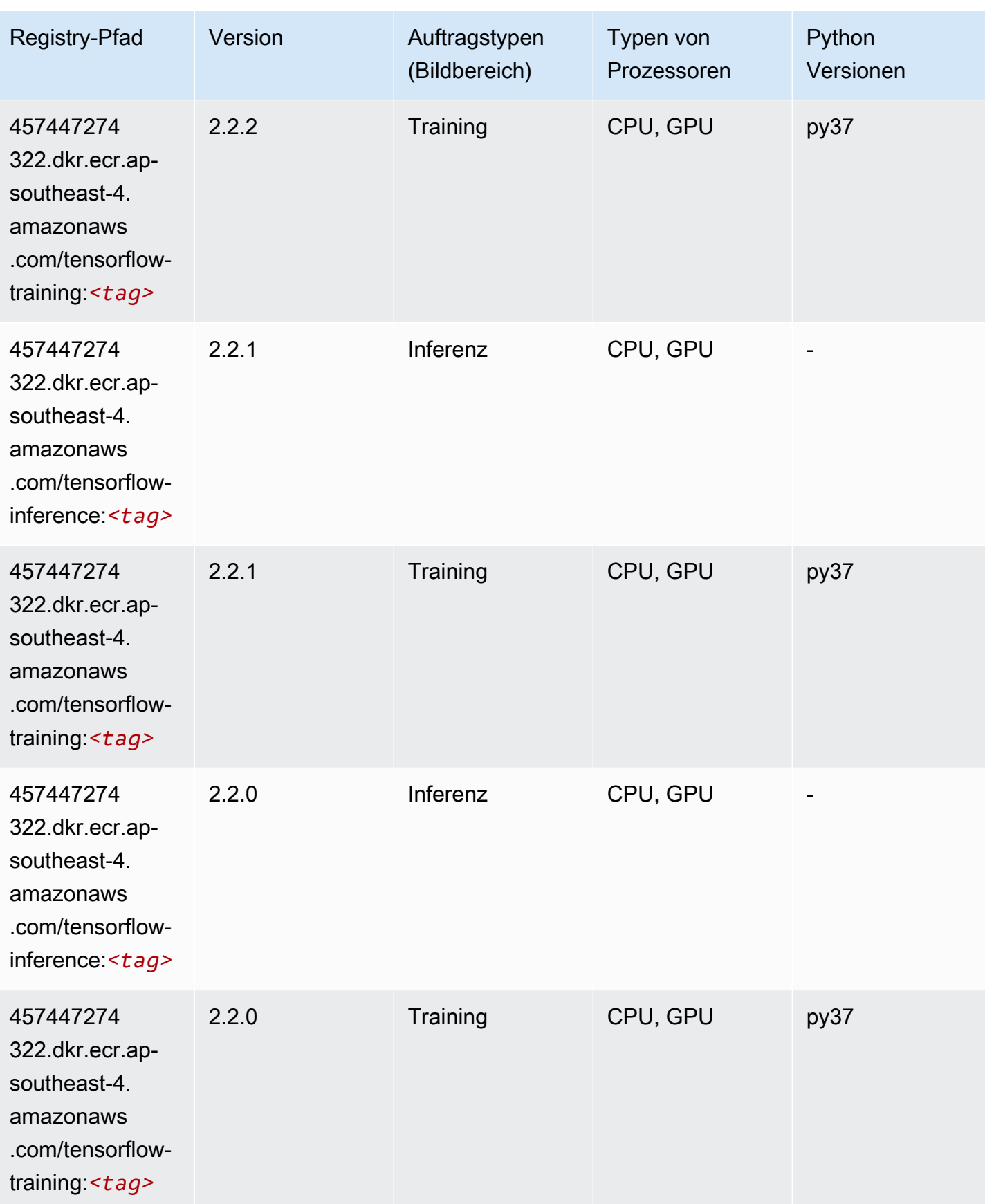

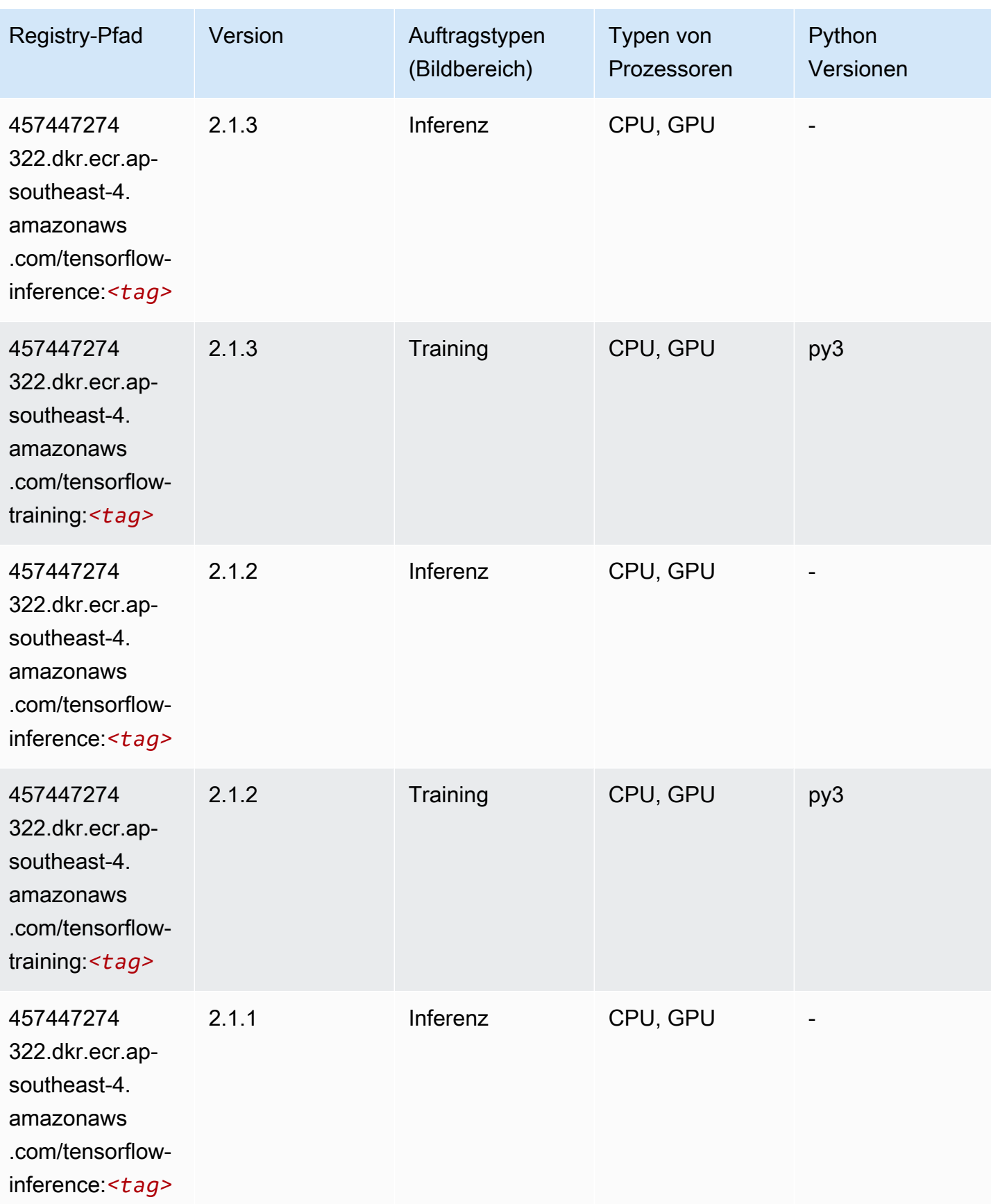
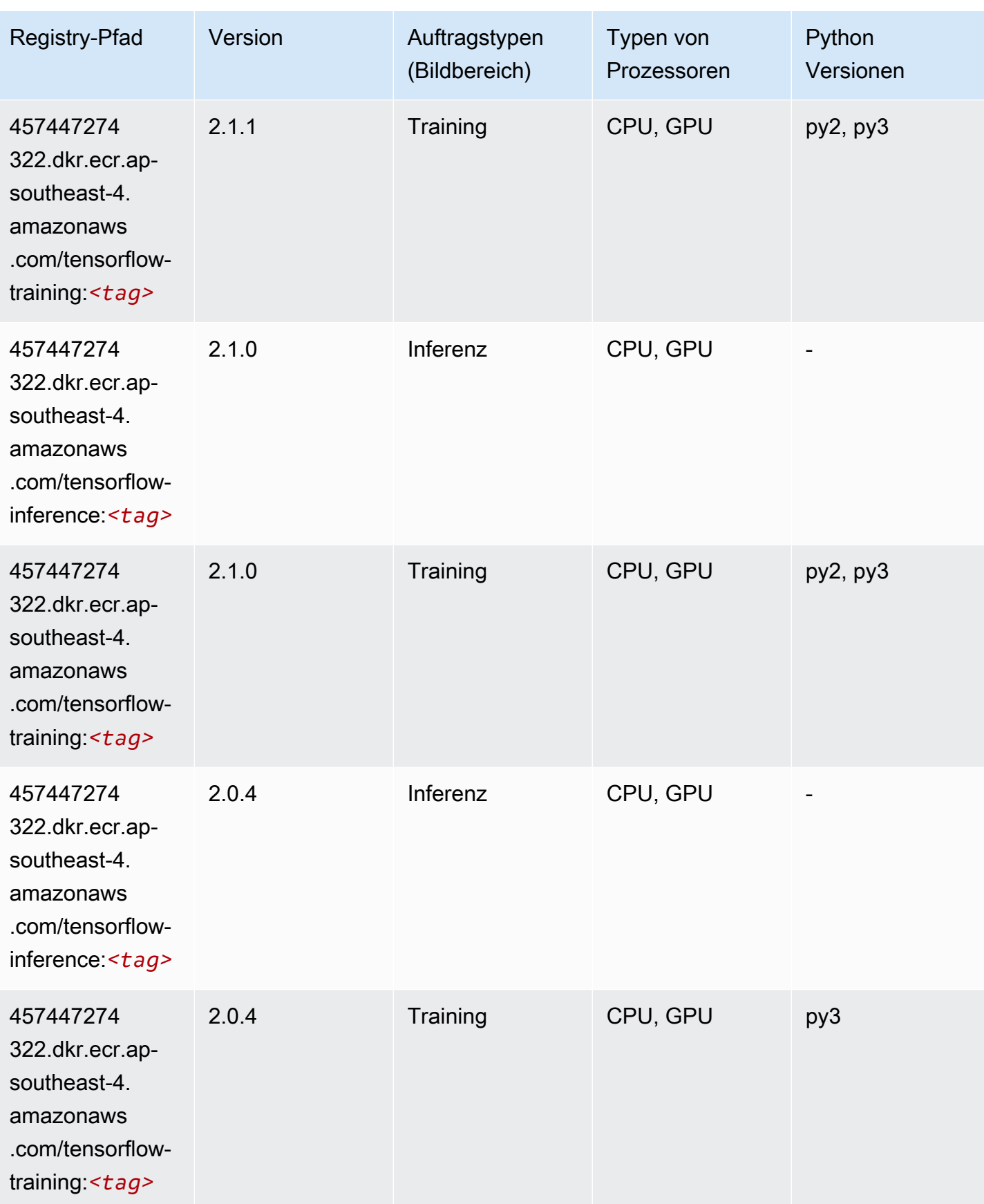

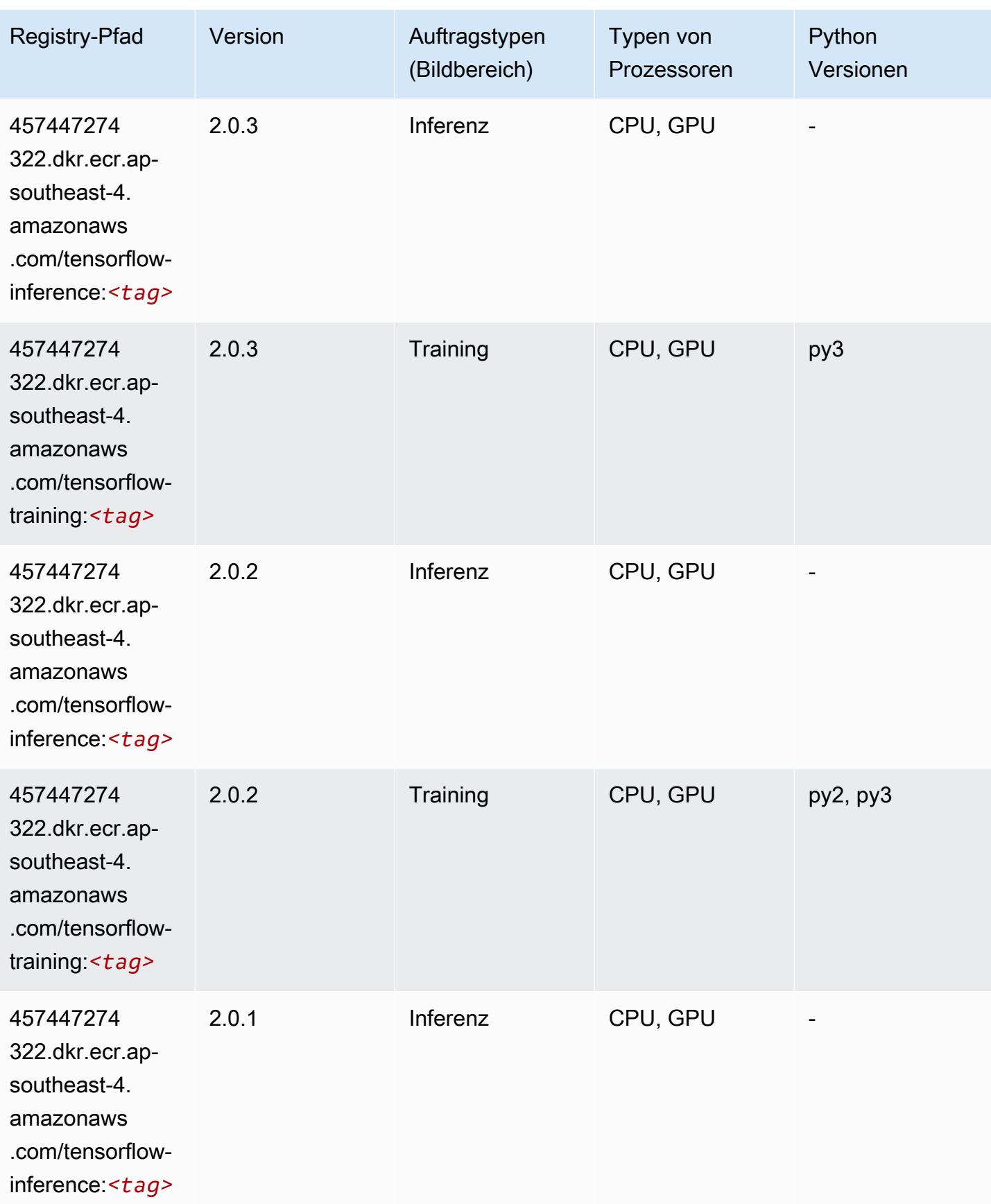

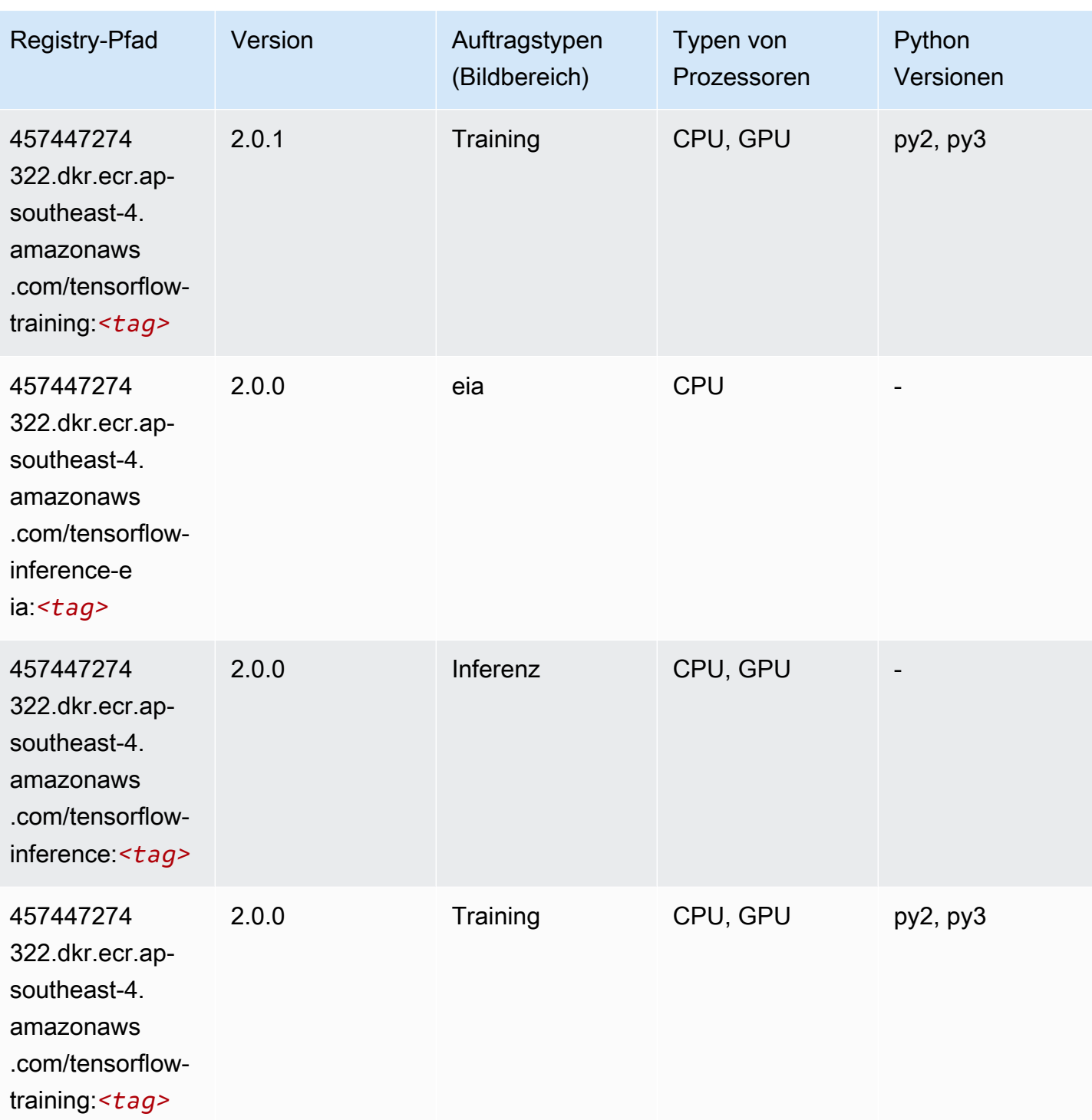

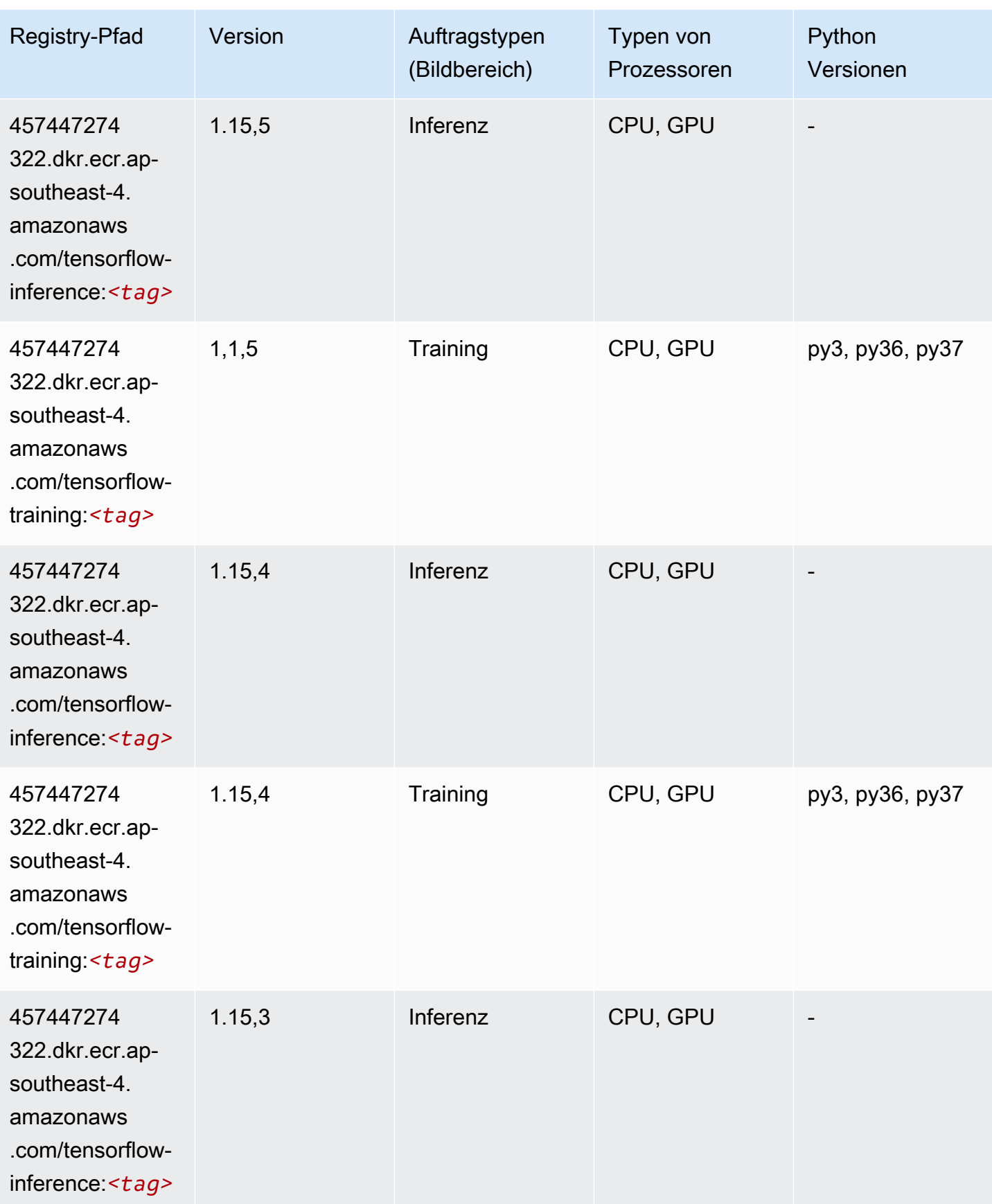

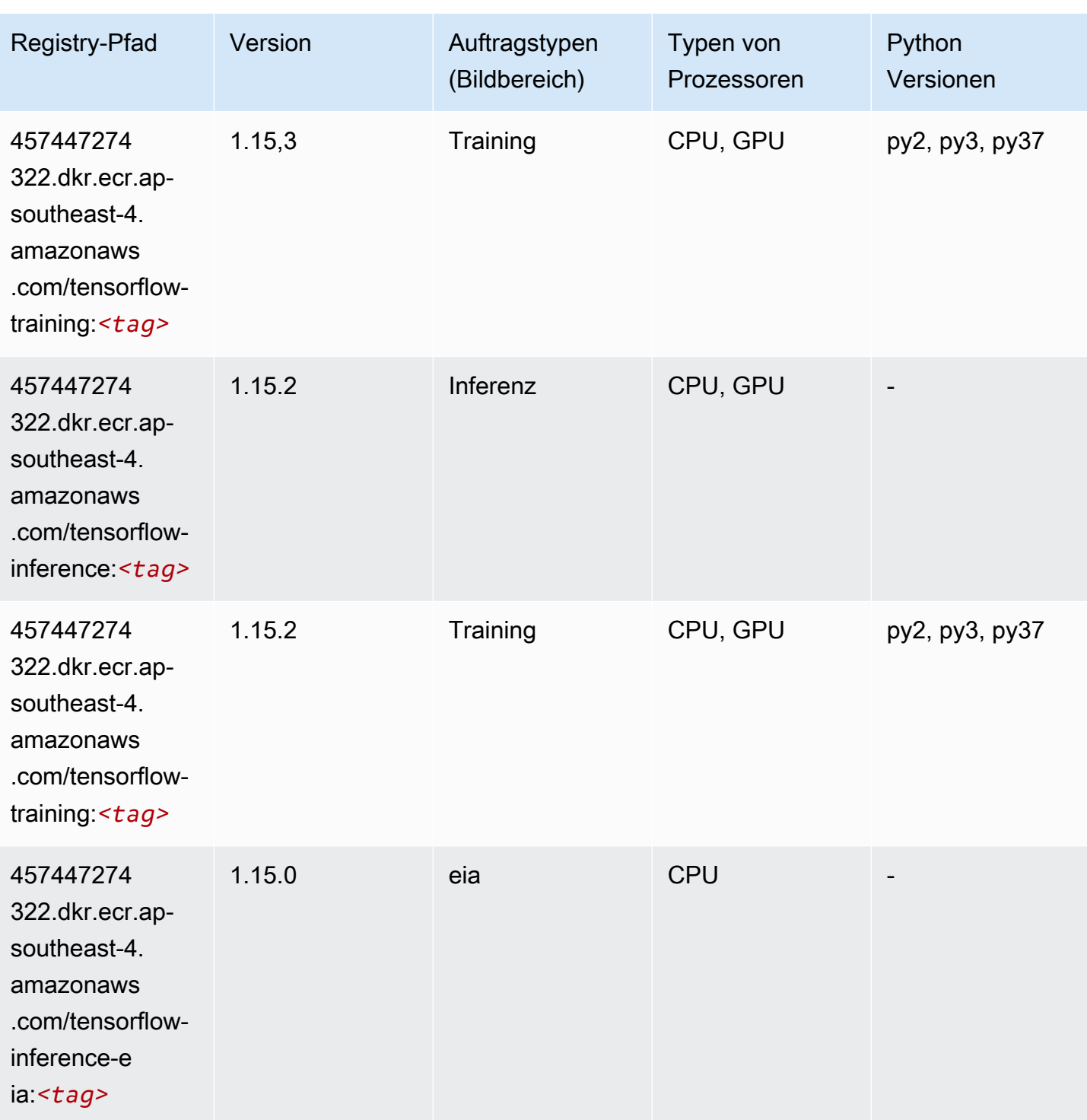

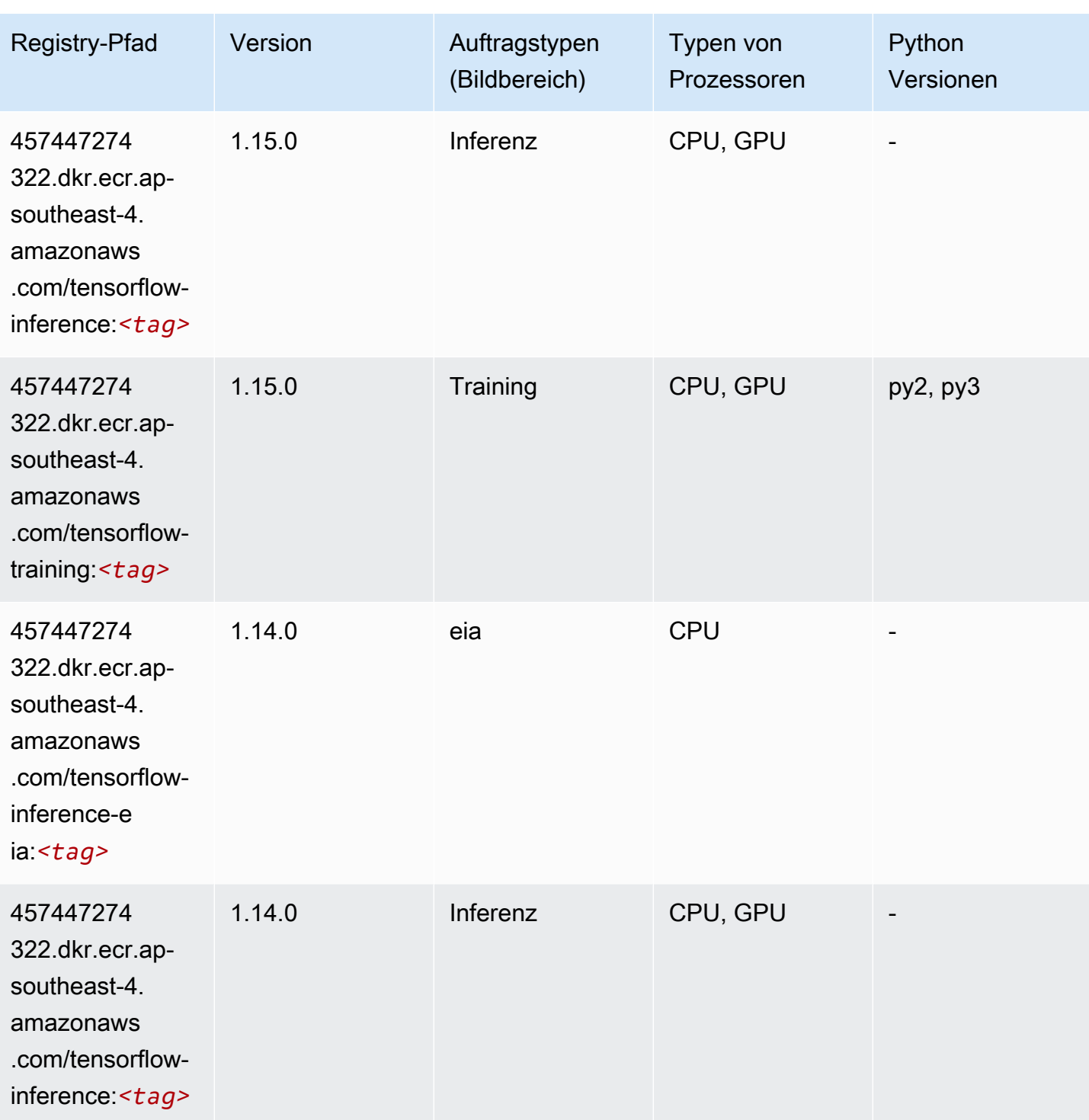

SageMaker ECRAmazon-Pfade ECRPfade

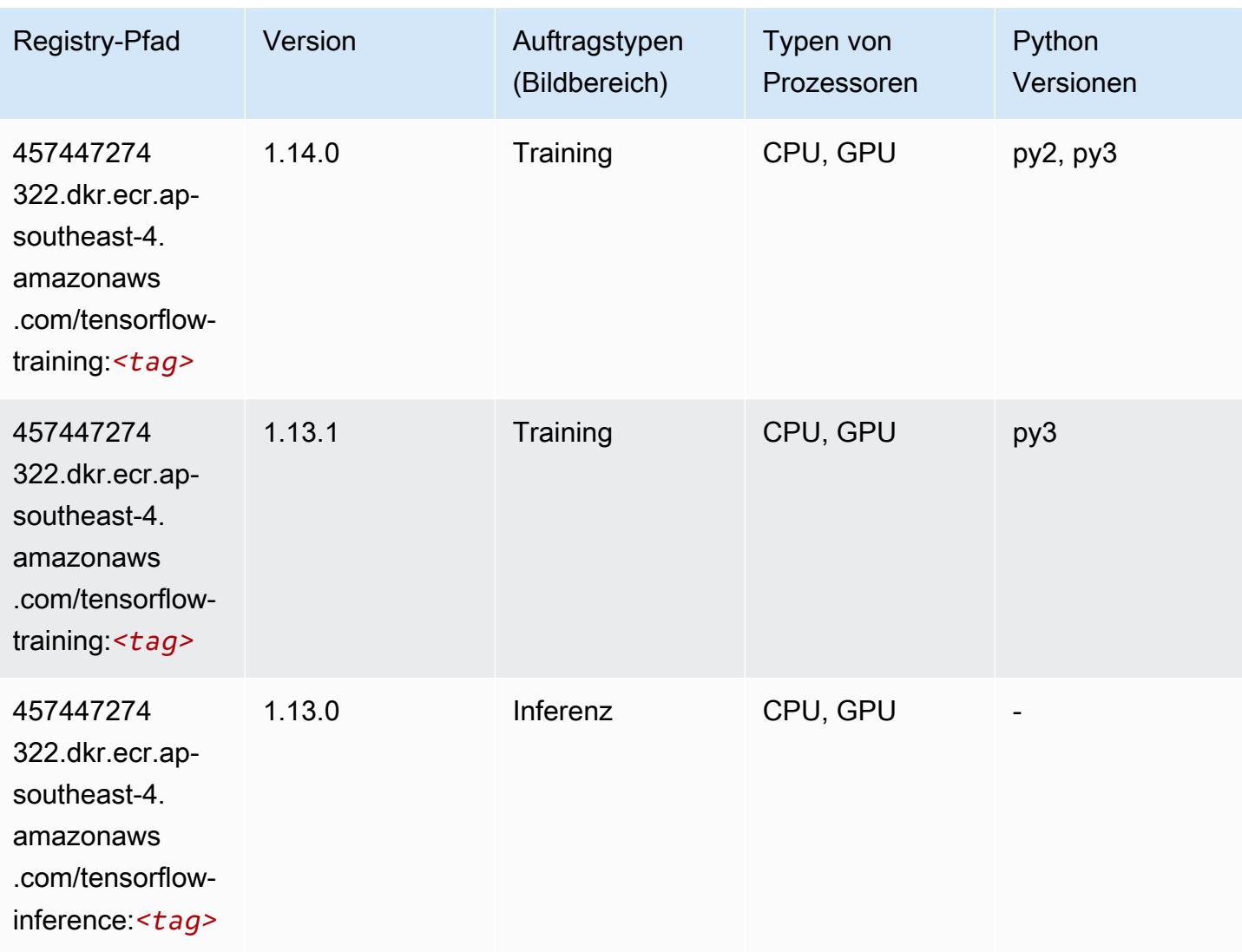

## XGBoost (Algorithmus)

```
from sagemaker import image_uris
image_uris.retrieve(framework='xgboost',region='ap-southeast-4',version='1.5-1')
```
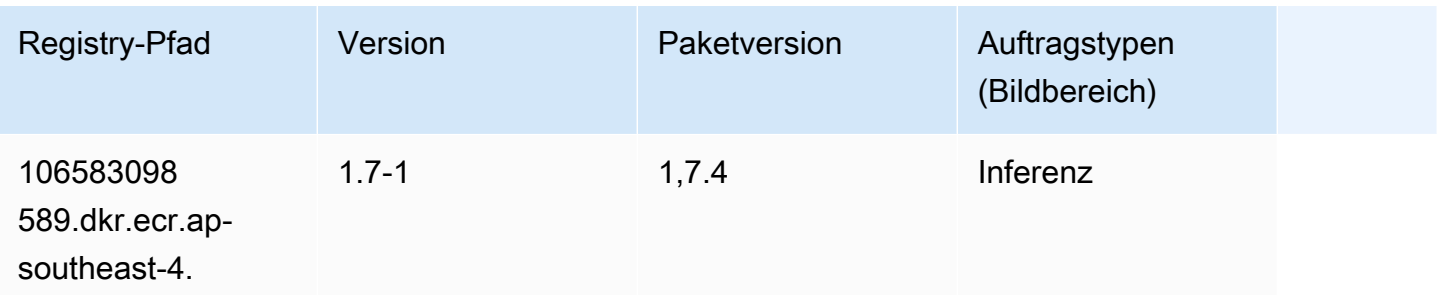

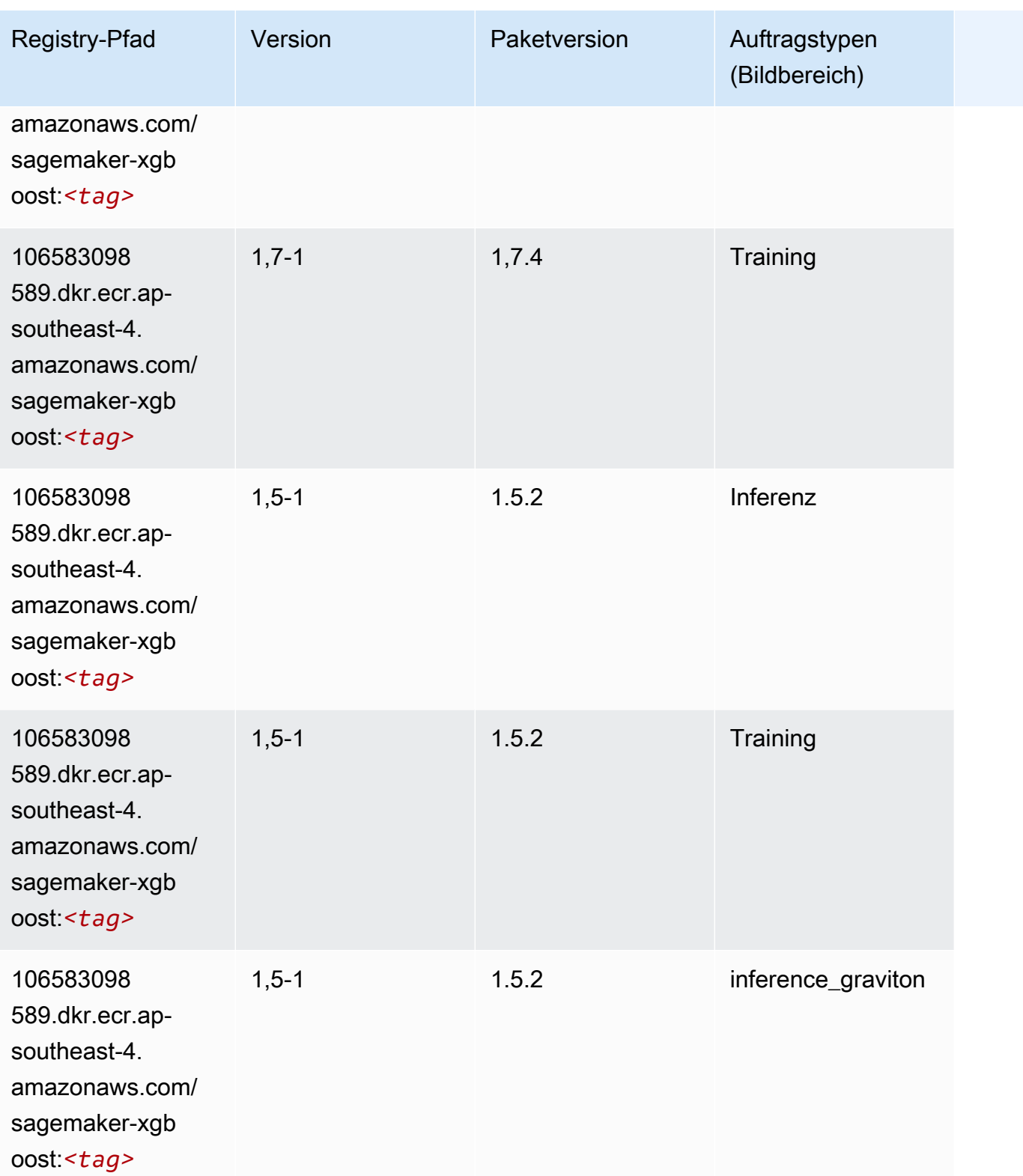

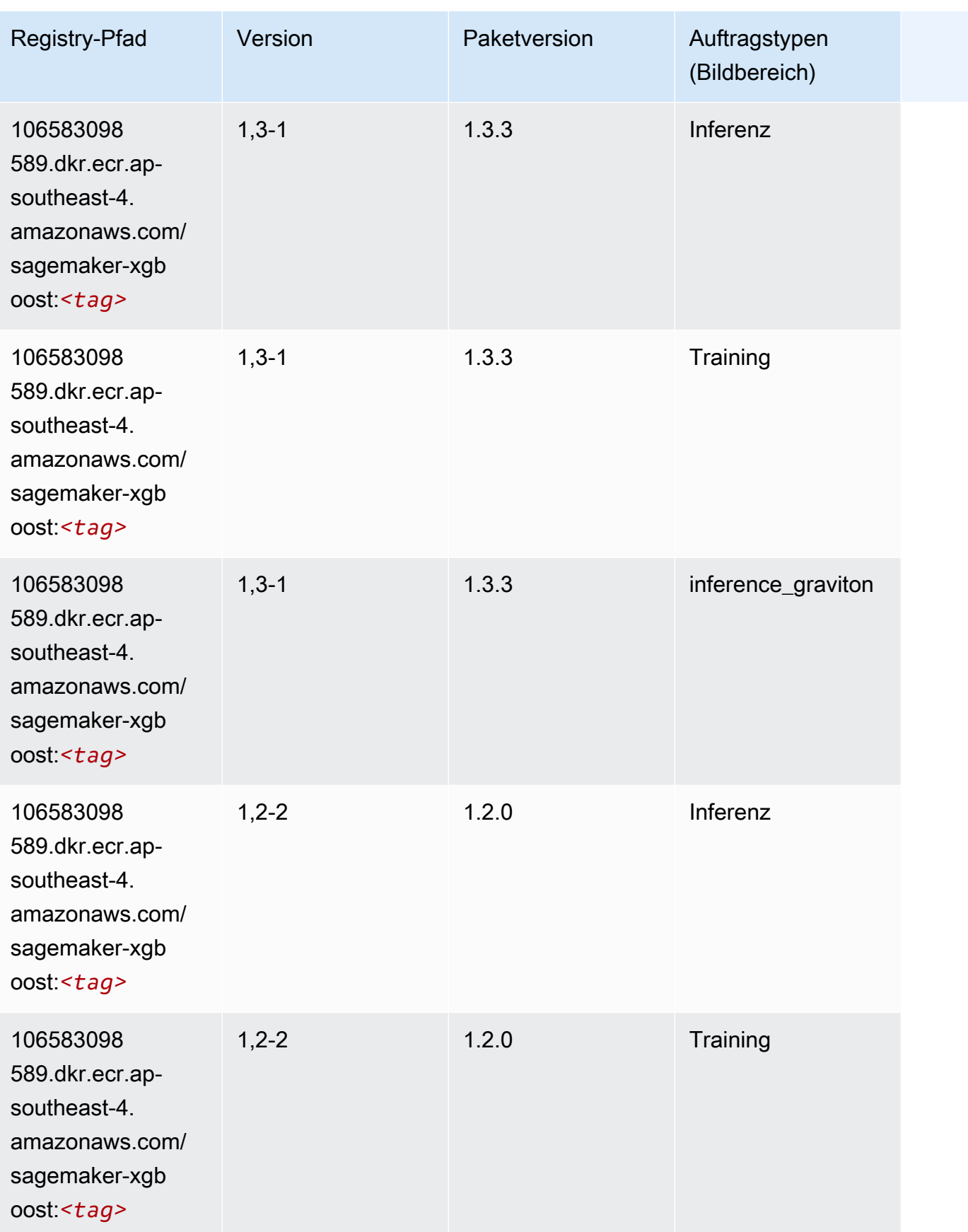

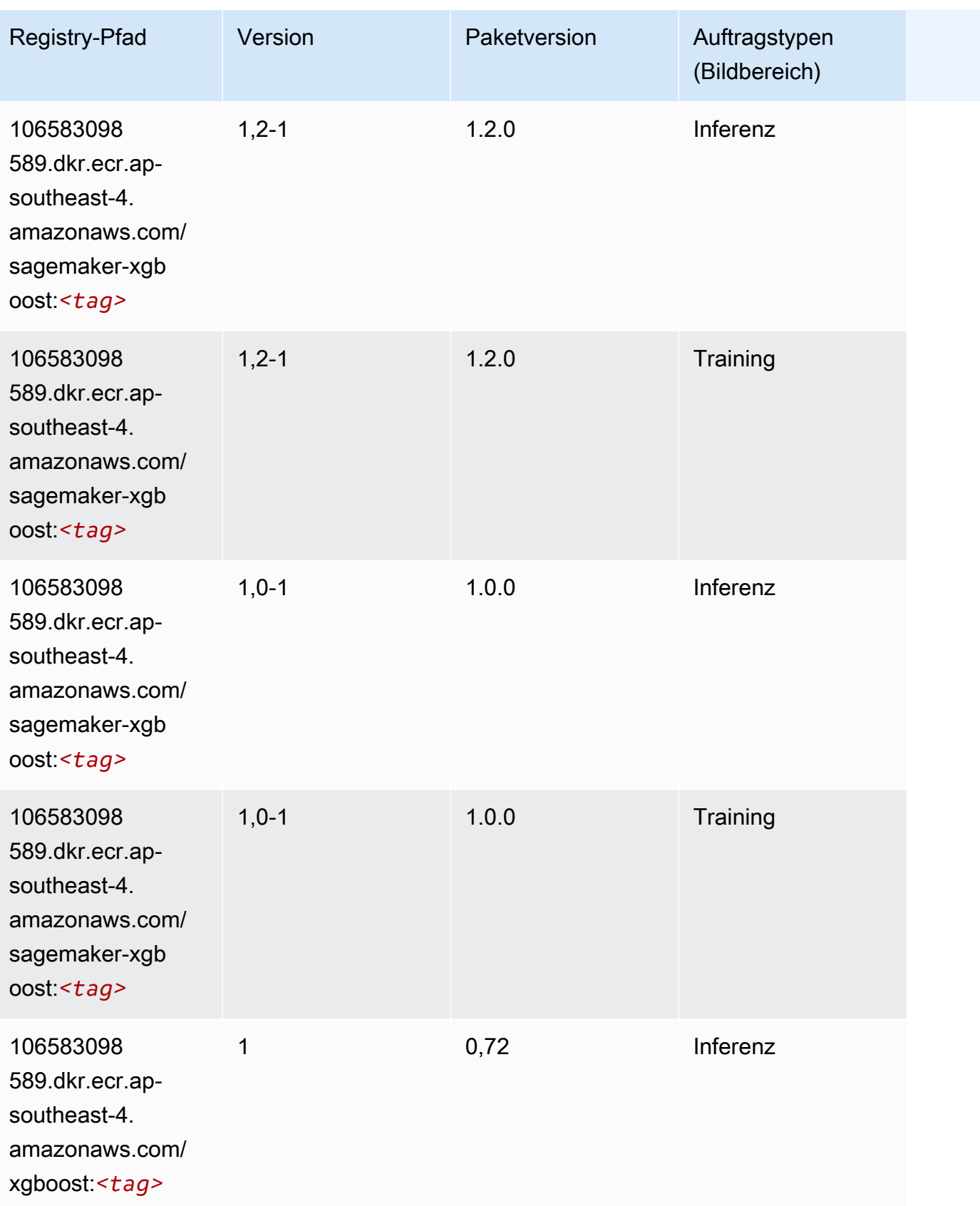

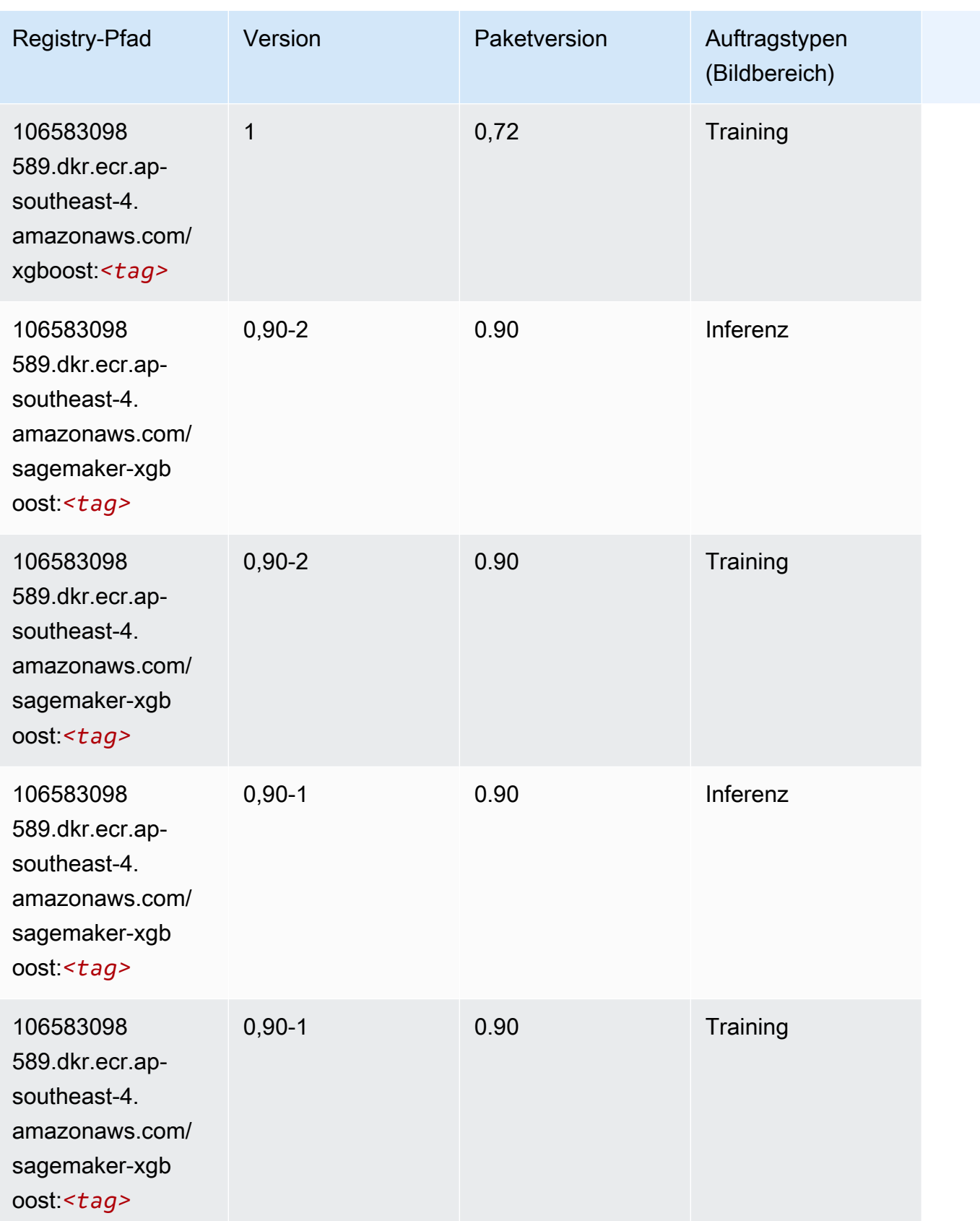

# Docker-Registry-Pfade und Beispielcode für Asien-Pazifik (Mumbai) (ap-south-1)

In den folgenden Themen sind Parameter für jeden der von Amazon bereitgestellten Algorithmen und Deep-Learning-Container in dieser Region aufgeführt SageMaker.

Themen

- [AutoGluon \(Algorithmus\)](#page-696-0)
- [BlazingText \(Algorithmus\)](#page-699-0)
- [Chainer \(DLC\)](#page-700-0)
- [Clarify \(Algorithmus\)](#page-700-1)
- [DJL DeepSpeed \(Algorithmus\)](#page-701-0)
- [Data Wrangler \(Algorithmus\)](#page-702-0)
- [Debugger \(Algorithmus\)](#page-703-0)
- [DeepAR Forecasting \(Algorithmus\)](#page-703-1)
- [Factorization Machines \(Algorithmus\)](#page-704-0)
- [Hugging Face \(Algorithmus\)](#page-704-1)
- [IP Insights \(Algorithmus\)](#page-710-0)
- [Bildklassifizierung \(Algorithmus\)](#page-710-1)
- [Inferentia MXNet \(DLC\)](#page-711-0)
- [Inferentia PyTorch \(DLC\)](#page-711-1)
- [K-Means \(Algorithmus\)](#page-712-0)
- [KNN \(Algorithmus\)](#page-713-0)
- [LDA \(Algorithmus\)](#page-713-1)
- [Linear Learner \(Algorithmus\)](#page-714-0)
- [MXNet \(DLC\)](#page-714-1)
- [MXNet Coach \(DLC\)](#page-721-0)
- [Model Monitor \(Algorithmus\)](#page-722-0)
- [NTM \(Algorithmus\)](#page-722-1)
- [Neo Bildklassifizierung \(Algorithmus\)](#page-722-2)
- [Neo MXNet \(DLC\)](#page-723-0)
- [Neo PyTorch \(DLC\)](#page-723-1)
- [Neo Tensorflow \(DLC\)](#page-725-0)
- [Neo XGBoost \(Algorithmus\)](#page-726-0)
- [Object Detection \(Algorithmus\)](#page-727-0)
- [Object2Vec \(Algorithmus\)](#page-727-1)
- [PCA \(Algorithmus\)](#page-727-2)
- [PyTorch \(DLC\)](#page-728-0)
- [PyTorch Neuron \(DLC\)](#page-737-0)
- [PyTorch Training Compiler \(DLC\)](#page-738-0)
- [Random Cut Forest \(Algorithmus\)](#page-739-0)
- [Ray PyTorch \(DLC\)](#page-739-1)
- [Scikit-learn \(Algorithmus\)](#page-740-0)
- [Semantic Segmentation \(Algorithmus\)](#page-742-0)
- [Seq2Seq \(Algorithmus\)](#page-743-0)
- [Spark \(Algorithmus\)](#page-743-1)
- [SparkML Serving \(Algorithmus\)](#page-744-0)
- [Tensorflow \(DLC\)](#page-745-0)
- [Tensorflow Coach \(DLC\)](#page-767-0)
- [Tensorflow Inferentia \(DLC\)](#page-769-0)
- [Tensorflow Ray \(DLC\)](#page-770-0)
- [VW \(Algorithmus\)](#page-772-0)
- [XGBoost \(Algorithmus\)](#page-772-1)

#### <span id="page-696-0"></span>AutoGluon (Algorithmus)

```
from sagemaker import image_uris
image_uris.retrieve(framework='autogluon',region='ap-
south-1',image_scope='inference',version='0.4')
```
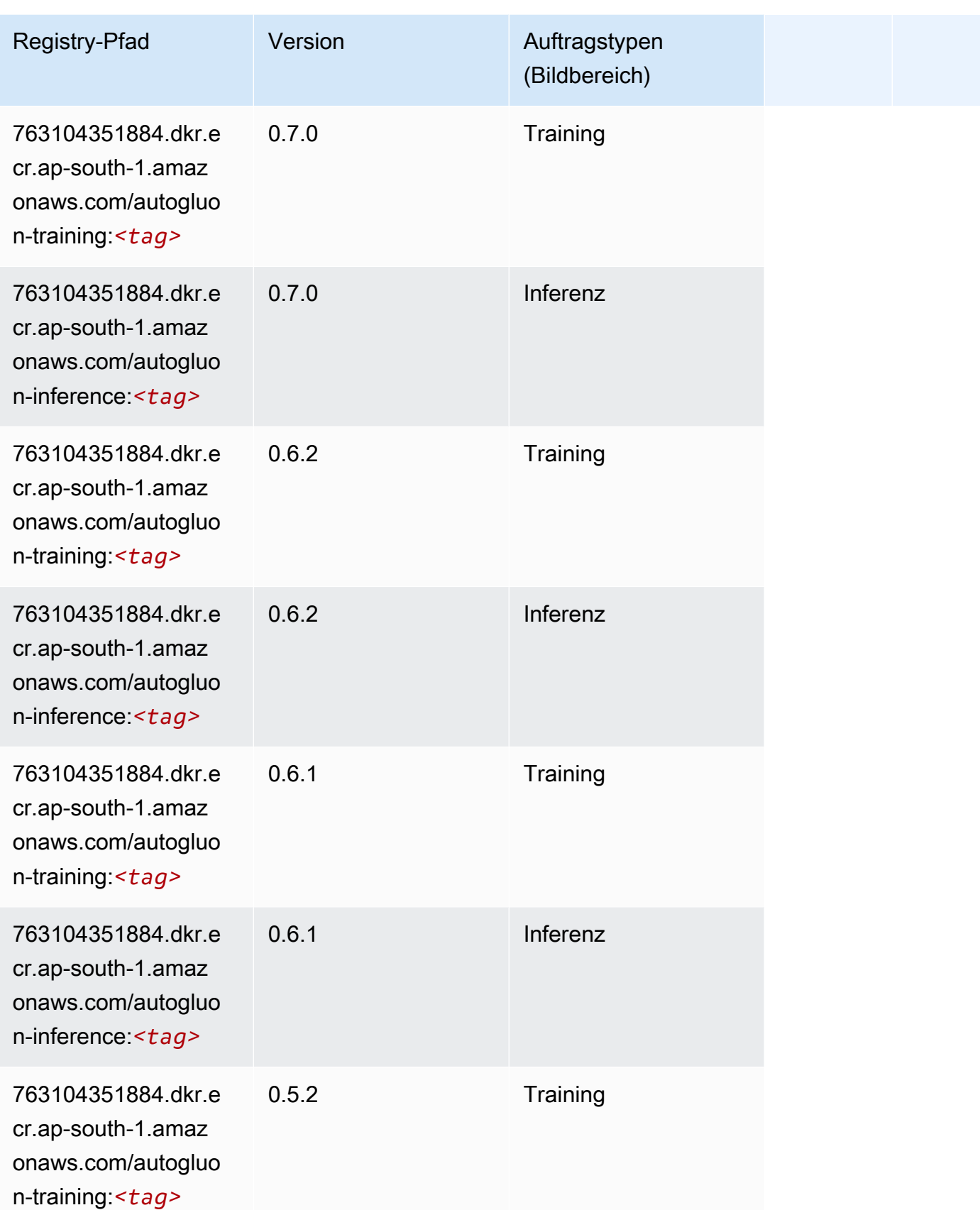

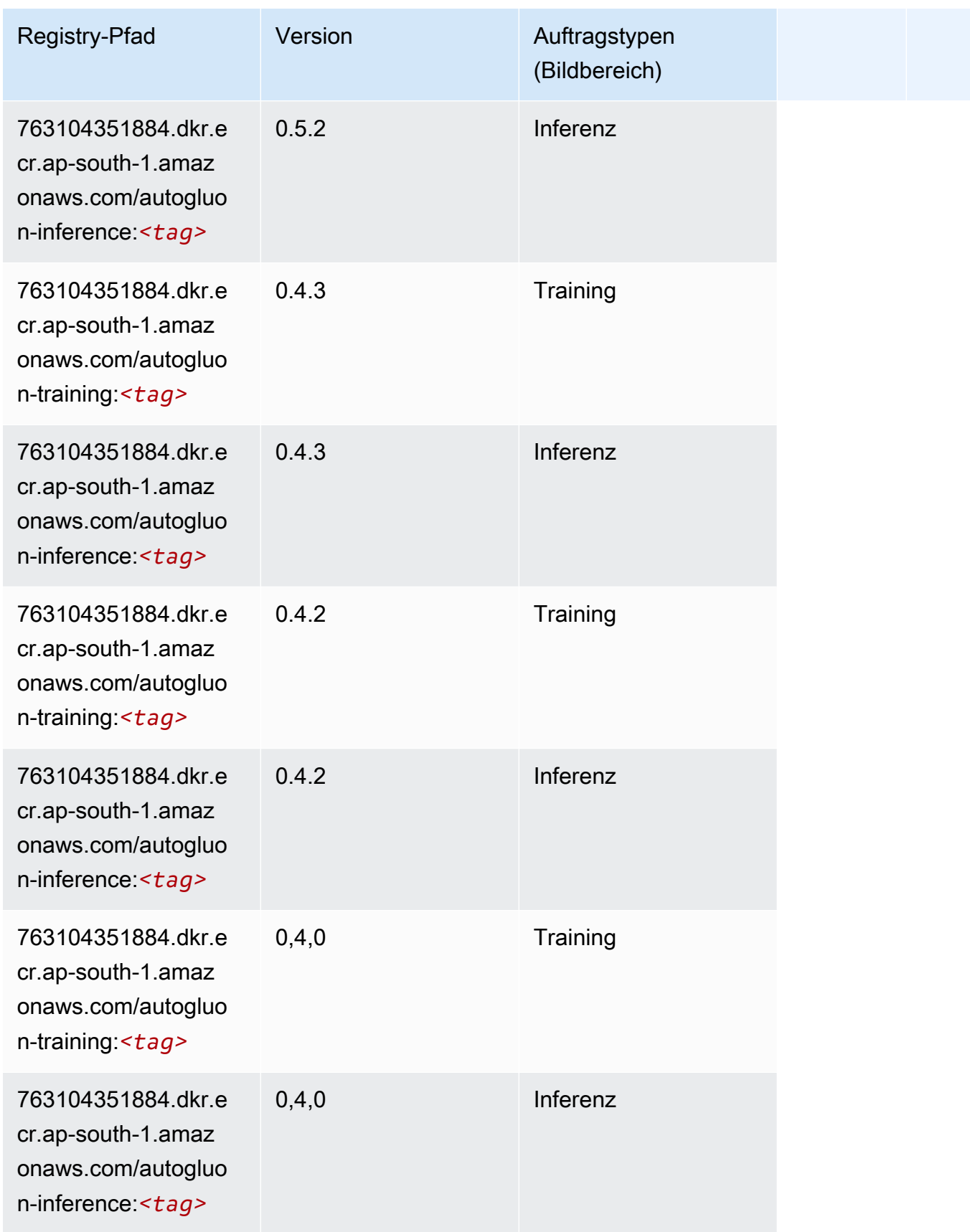

SageMaker ECRAmazon-Pfade ECRPfade

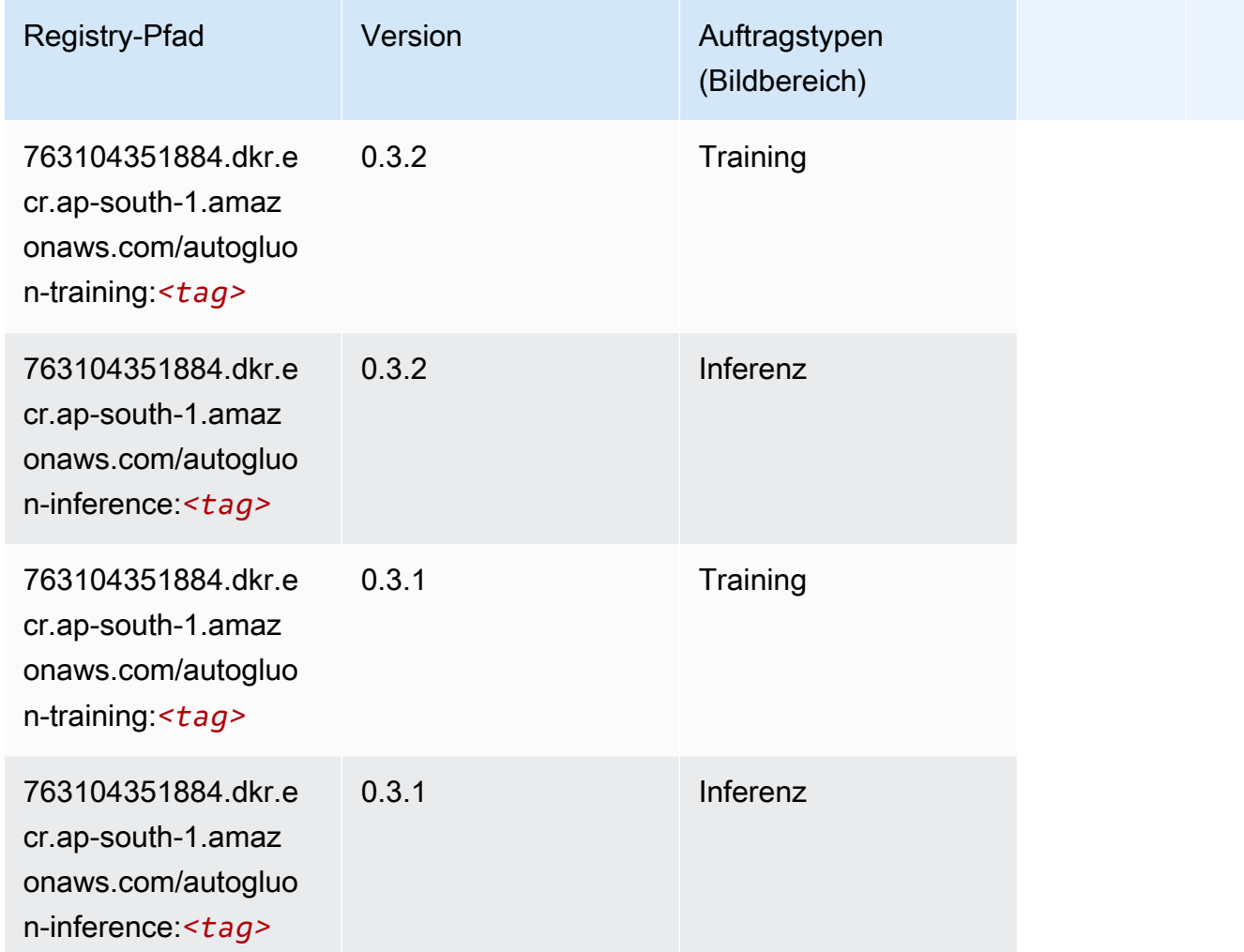

## <span id="page-699-0"></span>BlazingText (Algorithmus)

```
from sagemaker import image_uris
image_uris.retrieve(framework='blazingtext',region='ap-south-1')
```
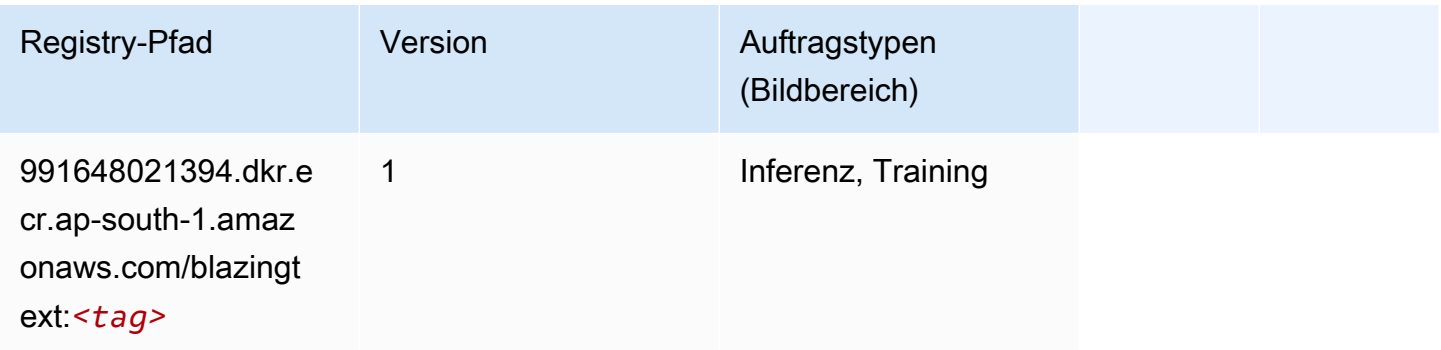

#### <span id="page-700-0"></span>Chainer (DLC)

SageMaker Python-SDK-Beispiel zum Abrufen des Registrierungspfads.

```
from sagemaker import image_uris
image_uris.retrieve(framework='chainer',region='ap-
south-1',version='5.0.0',py_version='py3',image_scope='inference',instance_type='ml.c5.4xlarge')
```
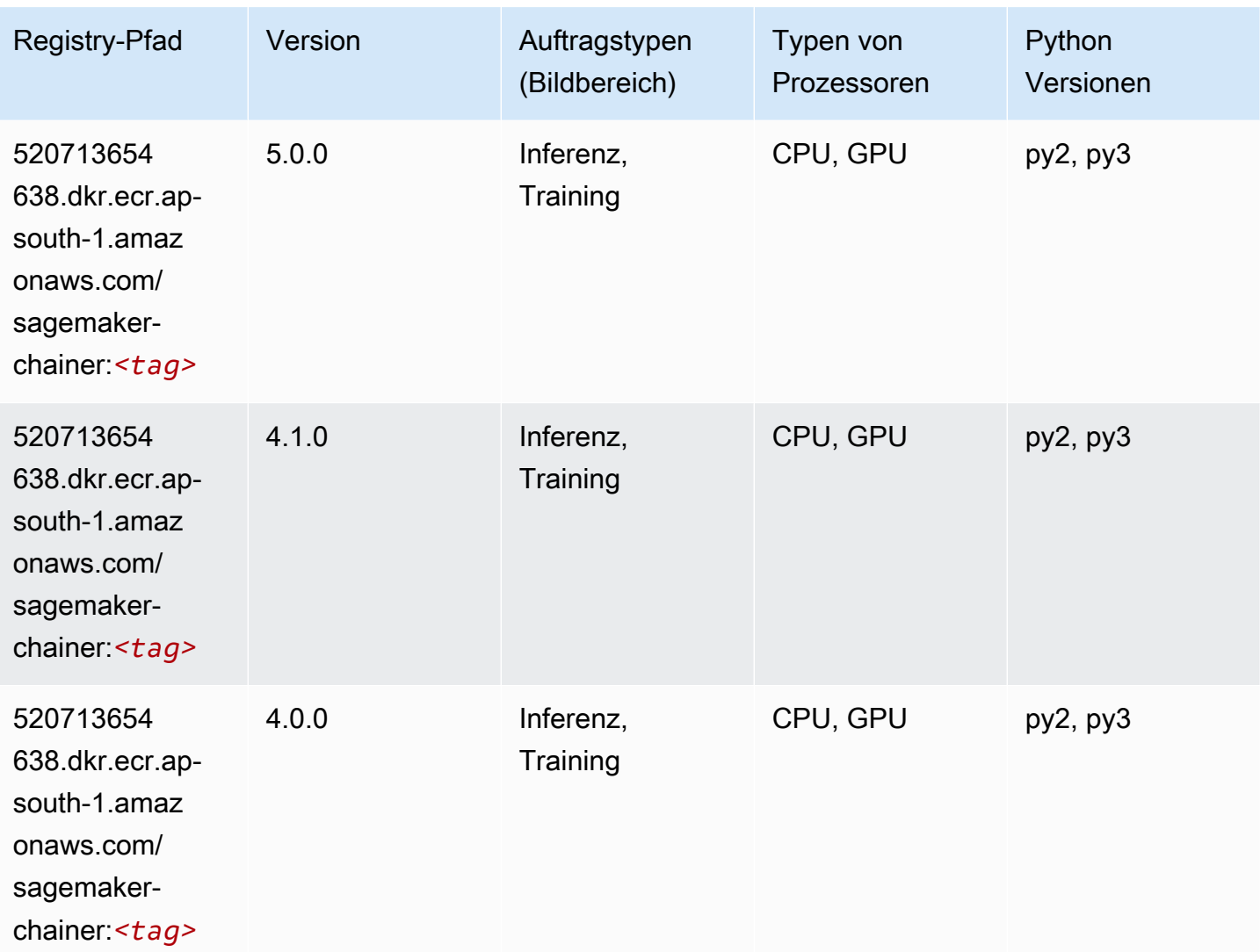

#### <span id="page-700-1"></span>Clarify (Algorithmus)

SageMaker Python-SDK-Beispiel zum Abrufen des Registrierungspfads.

from sagemaker import image\_uris

```
image_uris.retrieve(framework='clarify',region='ap-
south-1',version='1.0',image_scope='processing')
```
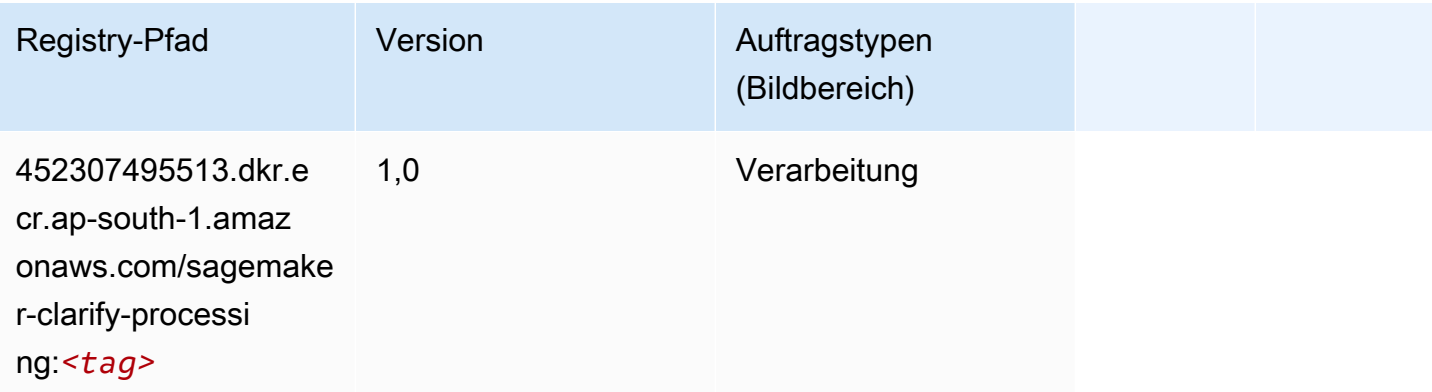

### <span id="page-701-0"></span>DJL DeepSpeed (Algorithmus)

```
from sagemaker import image_uris
image_uris.retrieve(framework='djl-deepspeed', region='us-
west-2',py_version='py3',image_scope='inference')
```
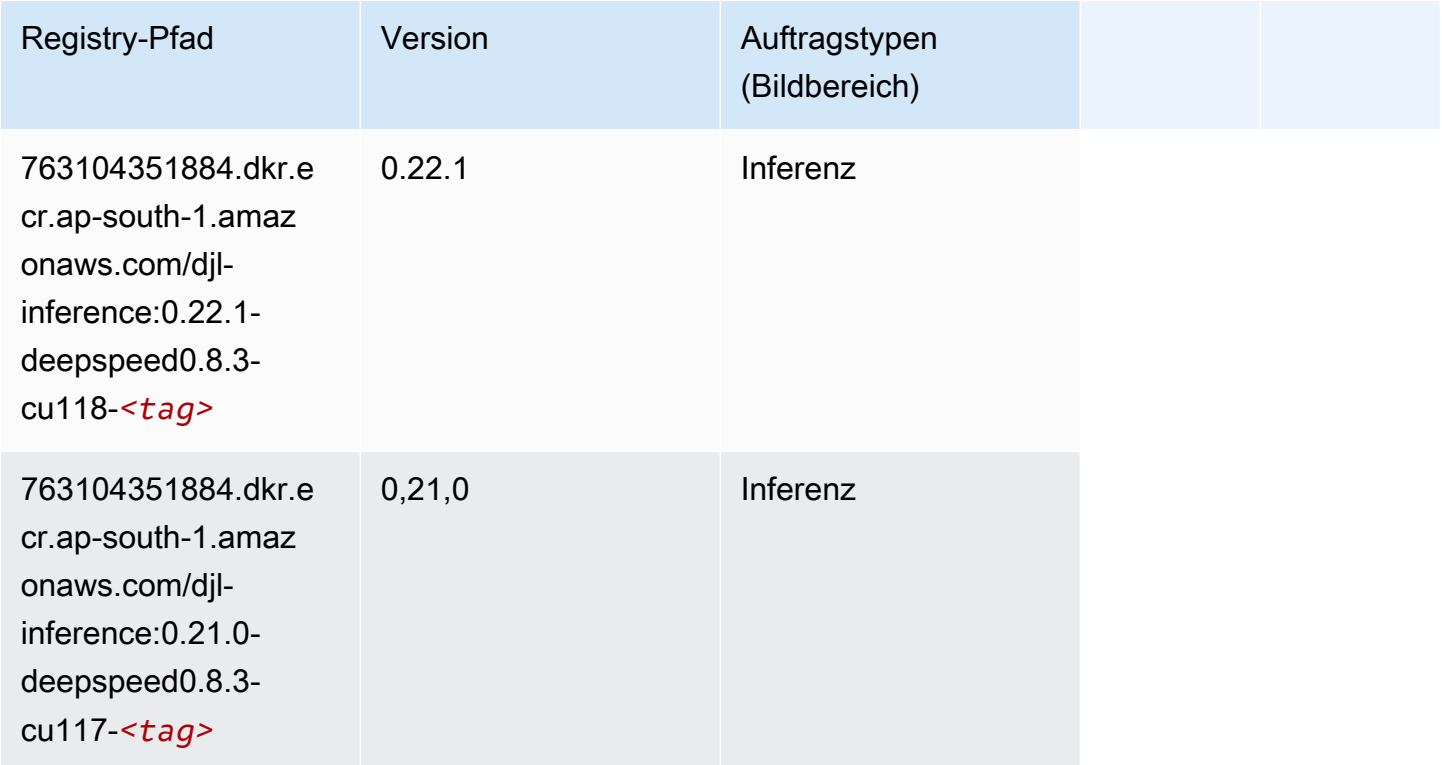

SageMaker ECRAmazon-Pfade ECRPfade

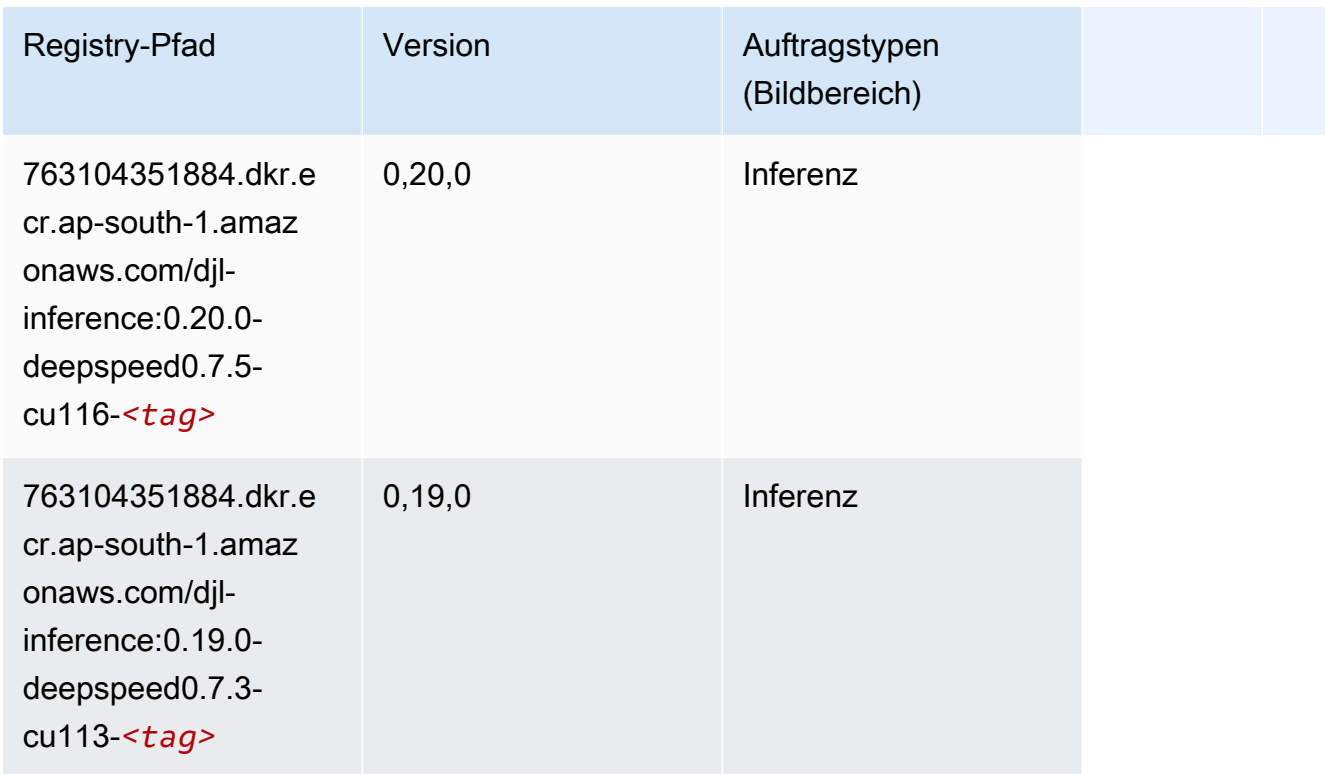

### <span id="page-702-0"></span>Data Wrangler (Algorithmus)

```
from sagemaker import image_uris
image_uris.retrieve(framework='data-wrangler',region='ap-south-1')
```
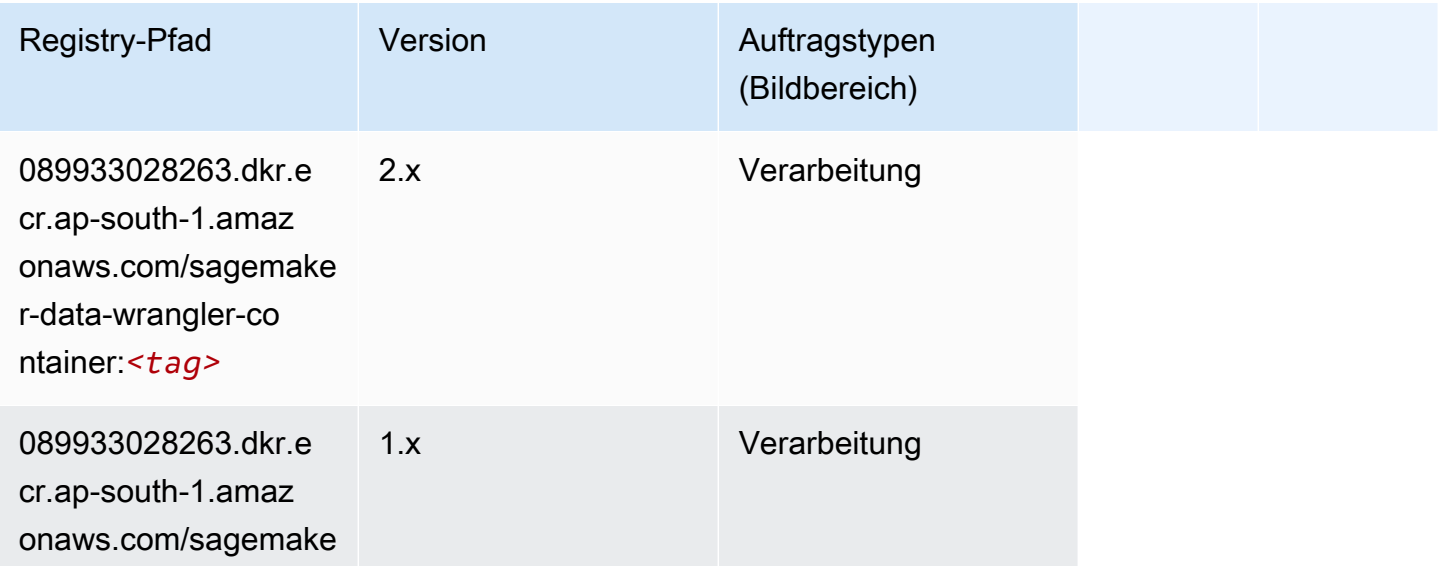

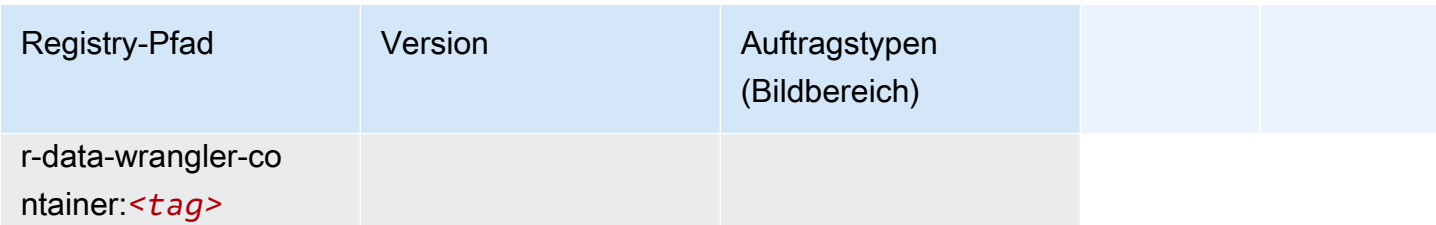

### <span id="page-703-0"></span>Debugger (Algorithmus)

SageMaker Python-SDK-Beispiel zum Abrufen des Registrierungspfads.

```
from sagemaker import image_uris
image_uris.retrieve(framework='debugger',region='ap-south-1')
```
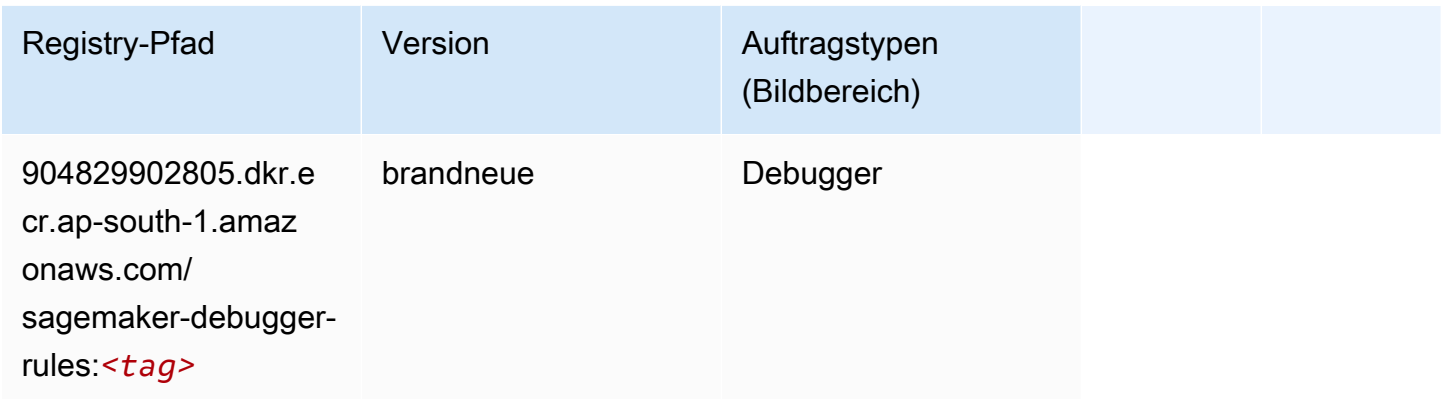

### <span id="page-703-1"></span>DeepAR Forecasting (Algorithmus)

```
from sagemaker import image_uris
image_uris.retrieve(framework='forecasting-deepar',region='ap-south-1')
```
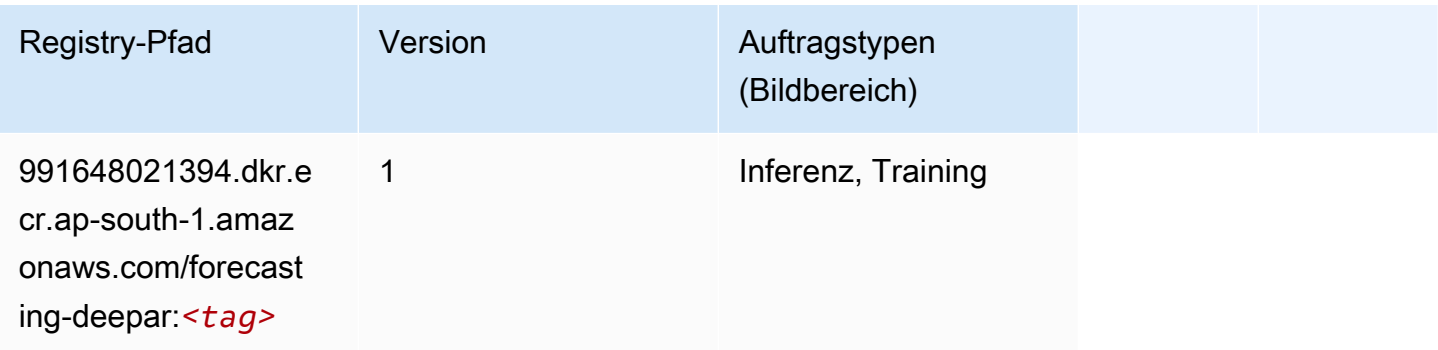

#### <span id="page-704-0"></span>Factorization Machines (Algorithmus)

SageMaker Python-SDK-Beispiel zum Abrufen des Registrierungspfads.

```
from sagemaker import image_uris
image_uris.retrieve(framework='factorization-machines',region='ap-south-1')
```
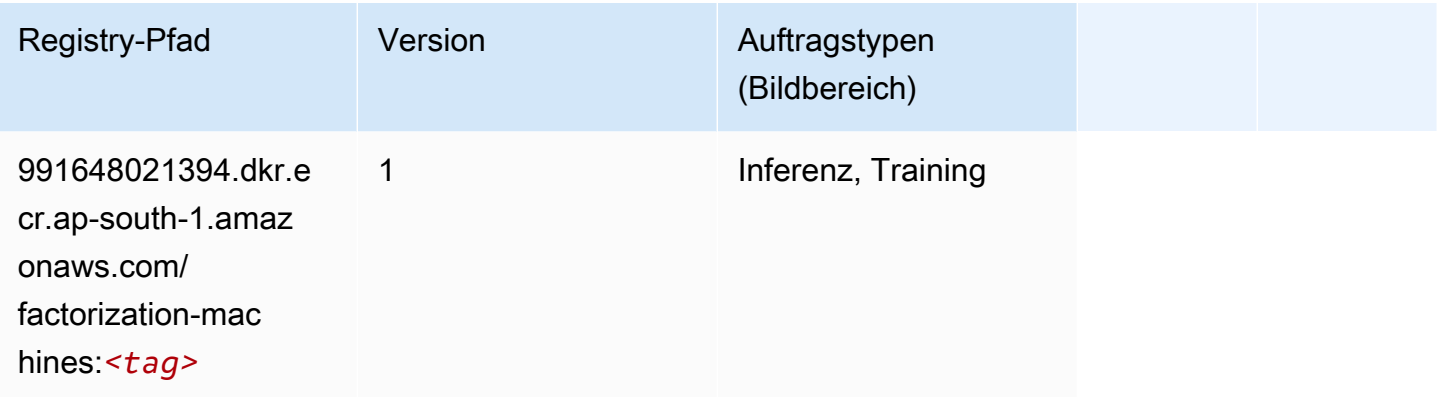

#### <span id="page-704-1"></span>Hugging Face (Algorithmus)

```
from sagemaker import image_uris
image_uris.retrieve(framework='huggingface',region='ap-
south-1',version='4.4.2',image_scope='training',base_framework_version='tensorflow2.4.1')
```
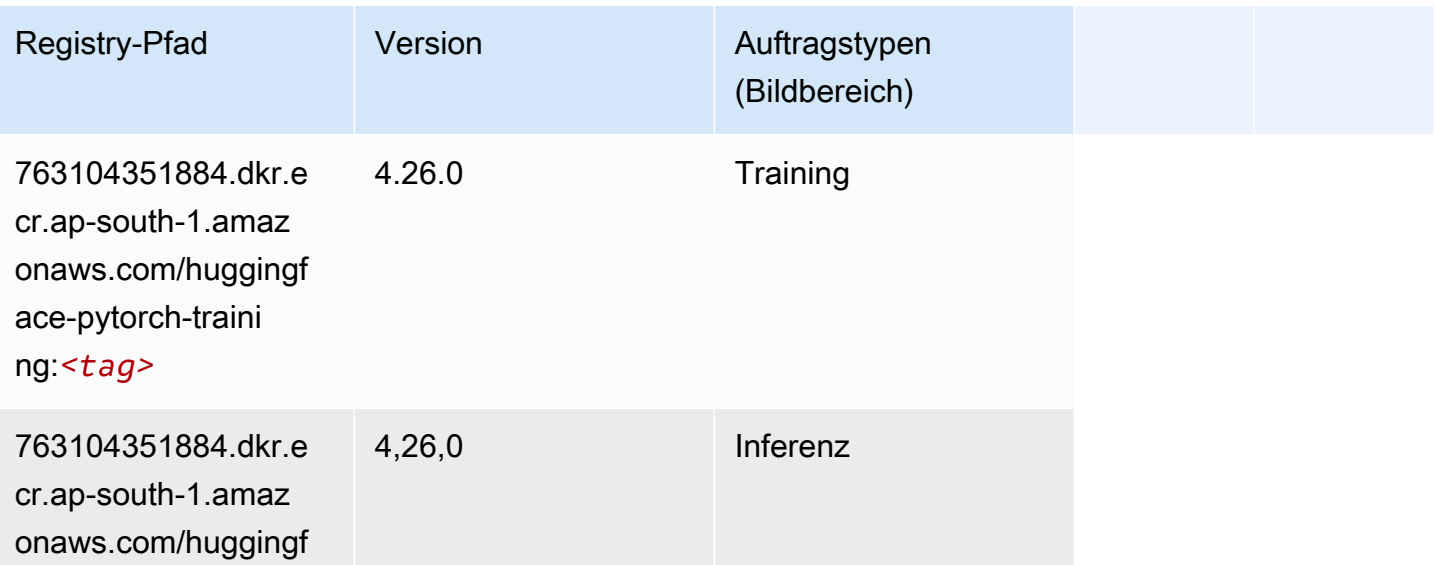

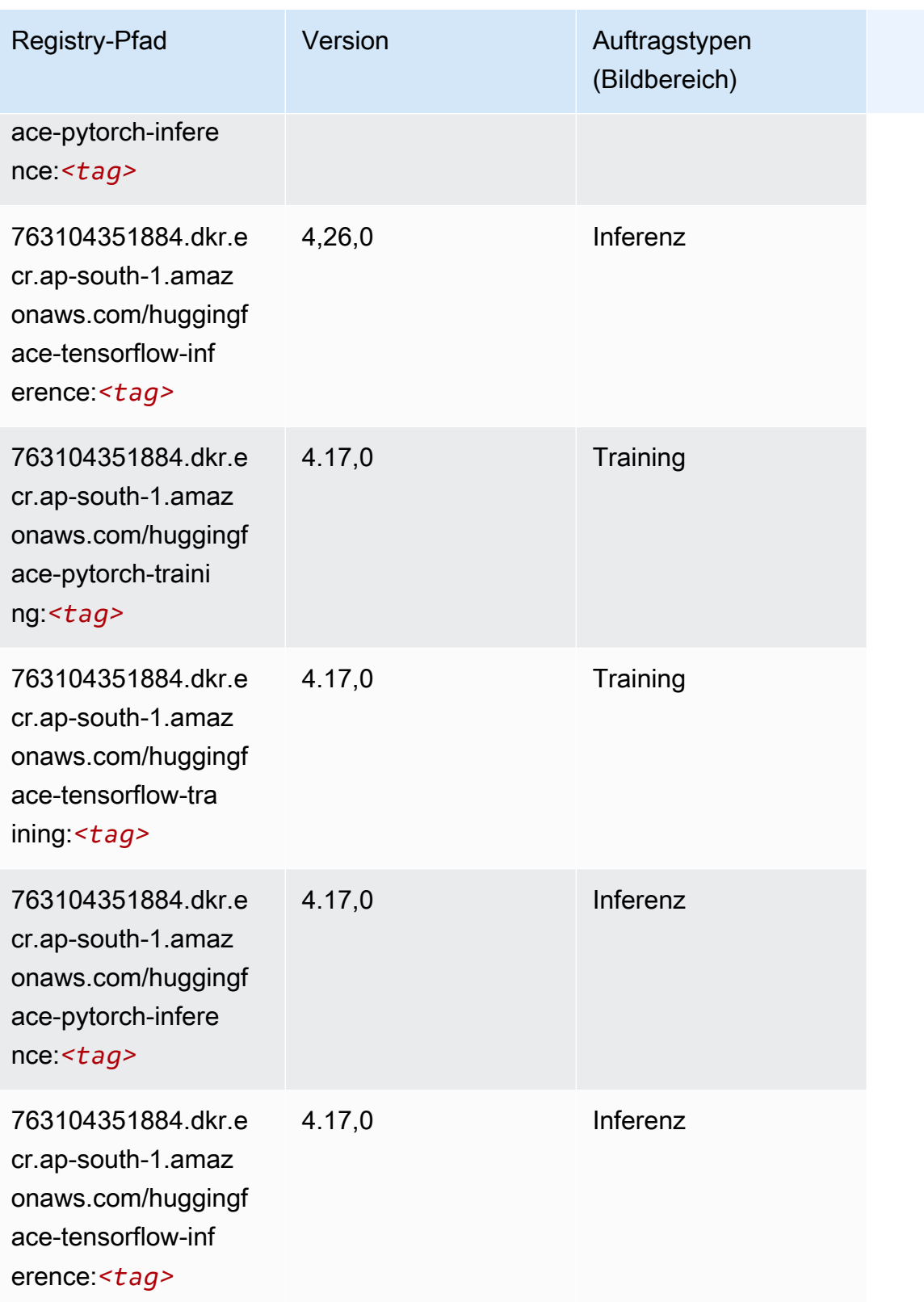

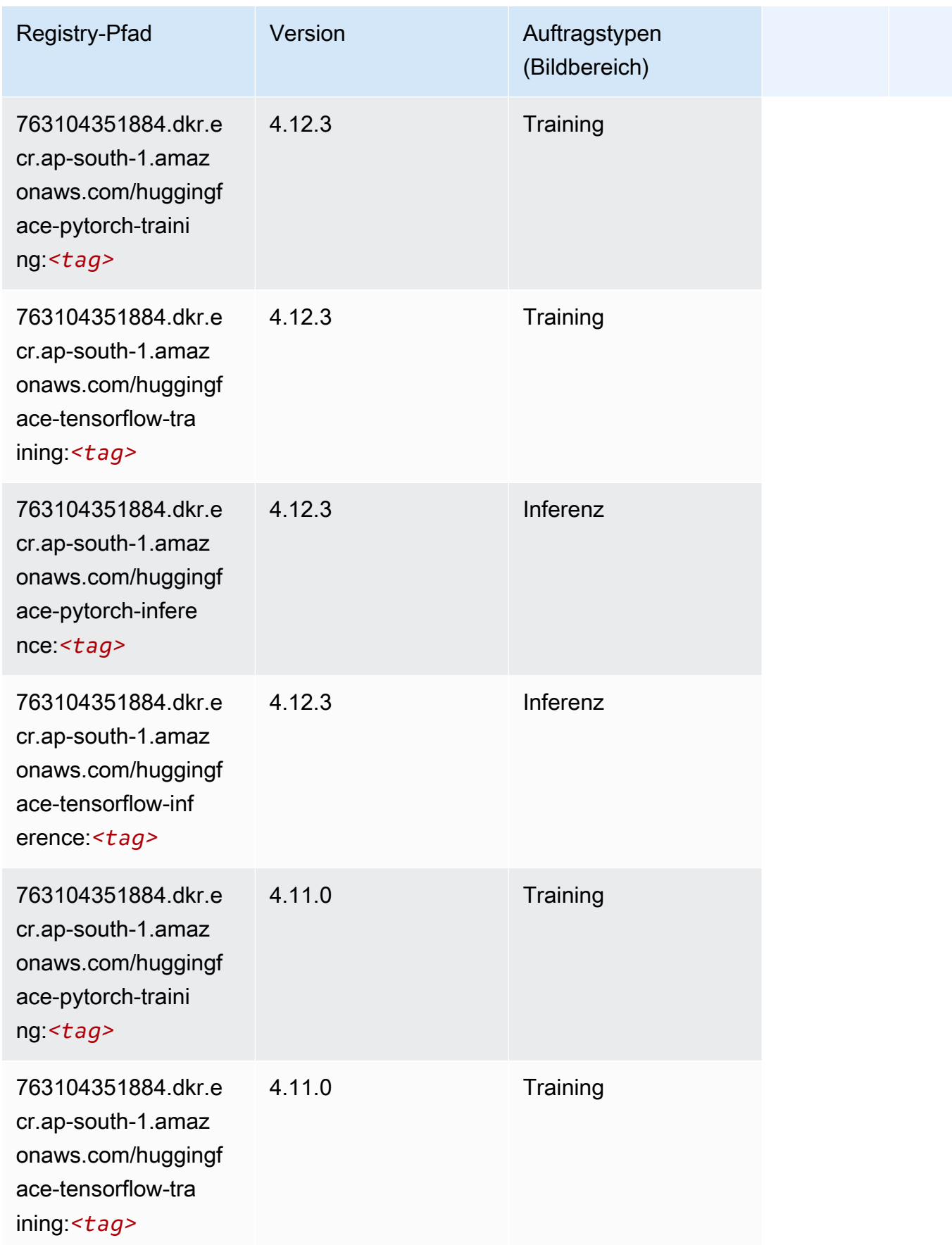

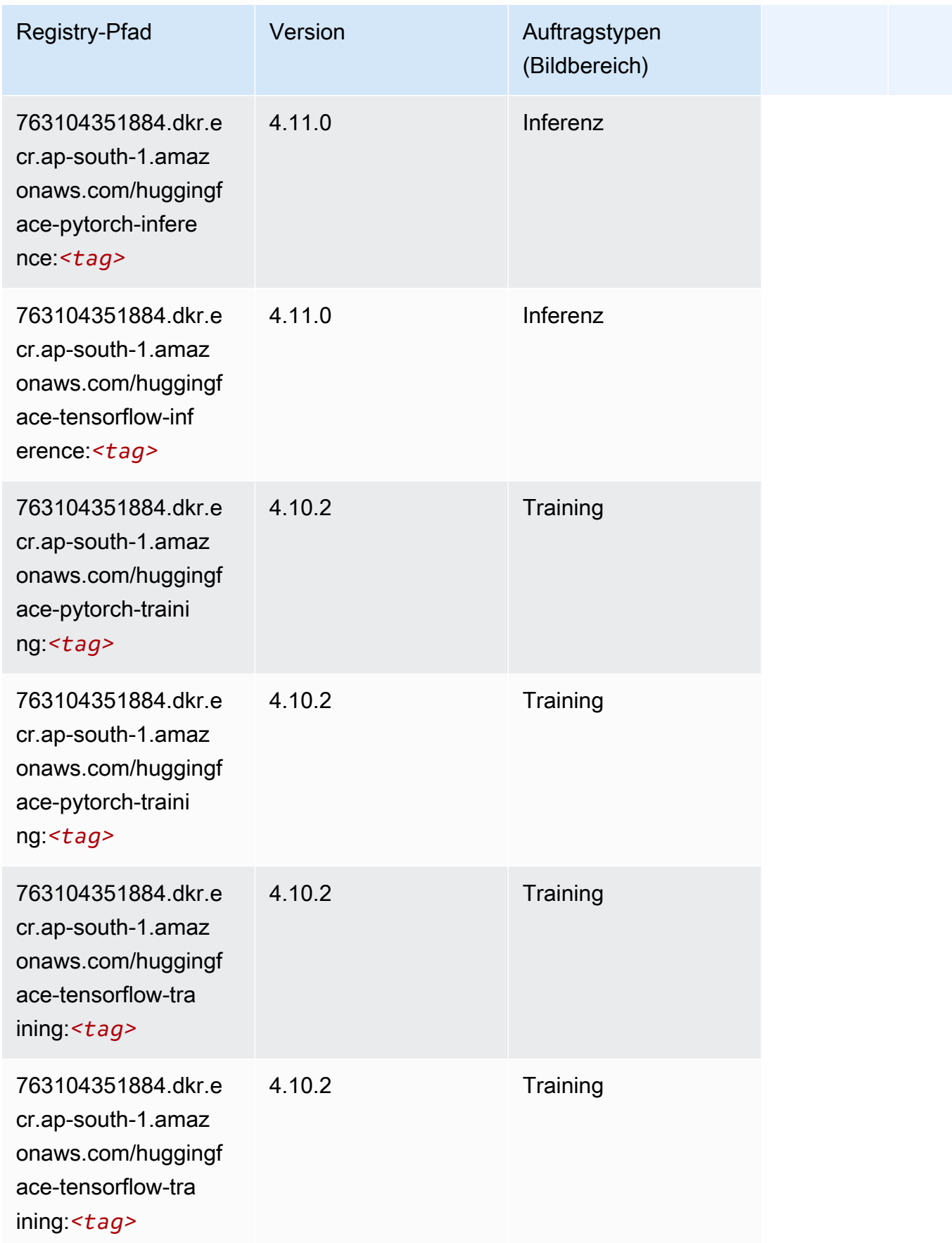

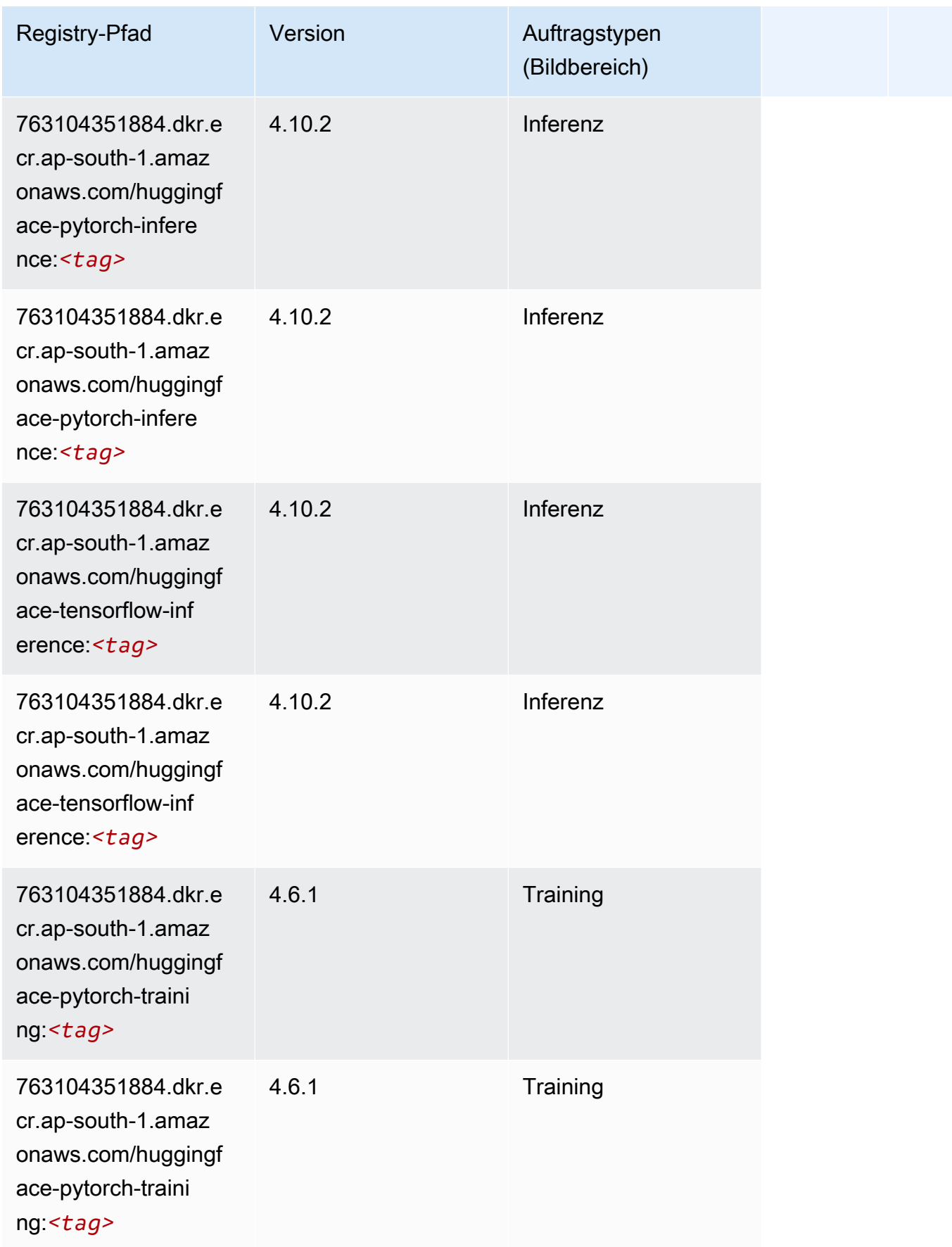

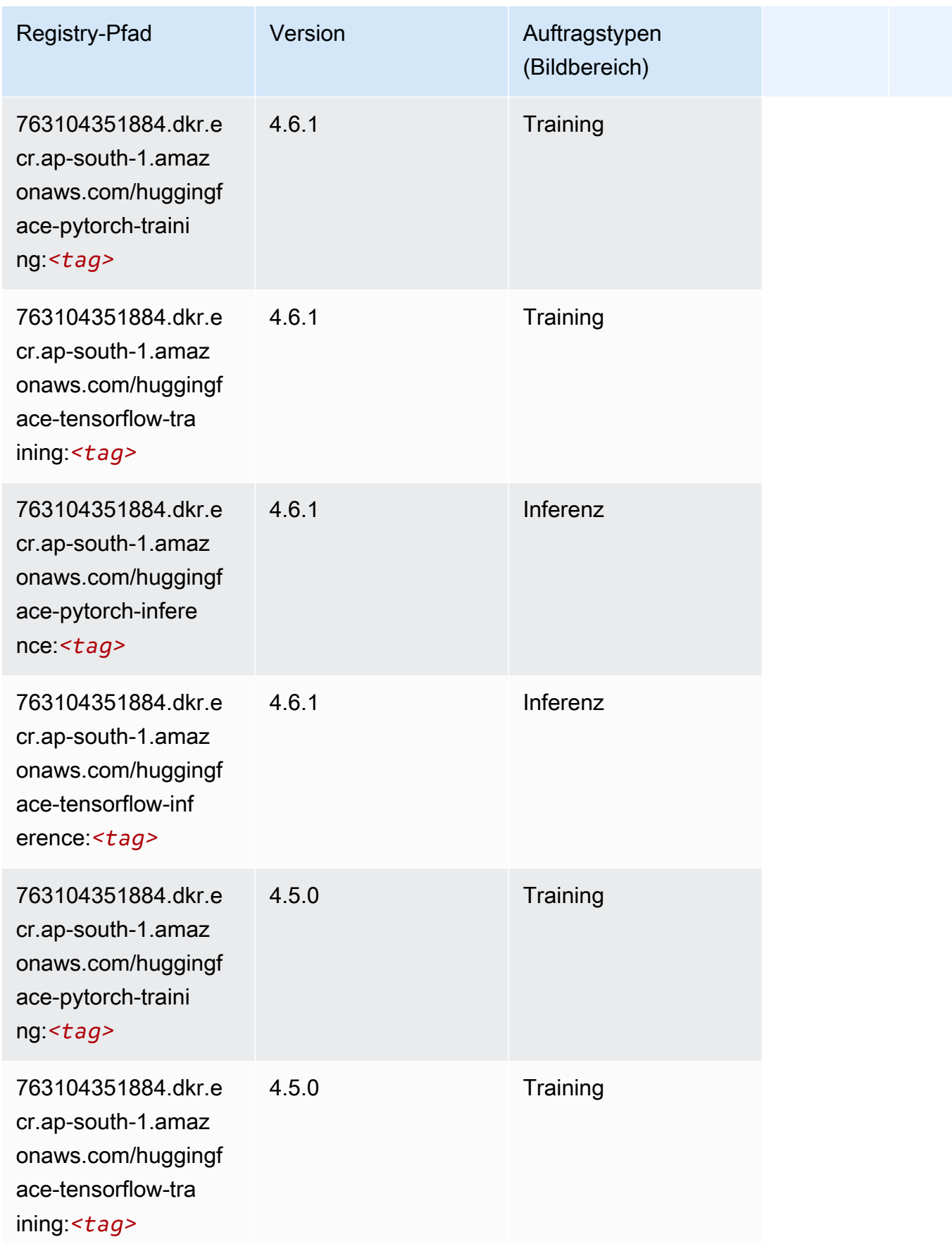

SageMaker ECRAmazon-Pfade ECRPfade

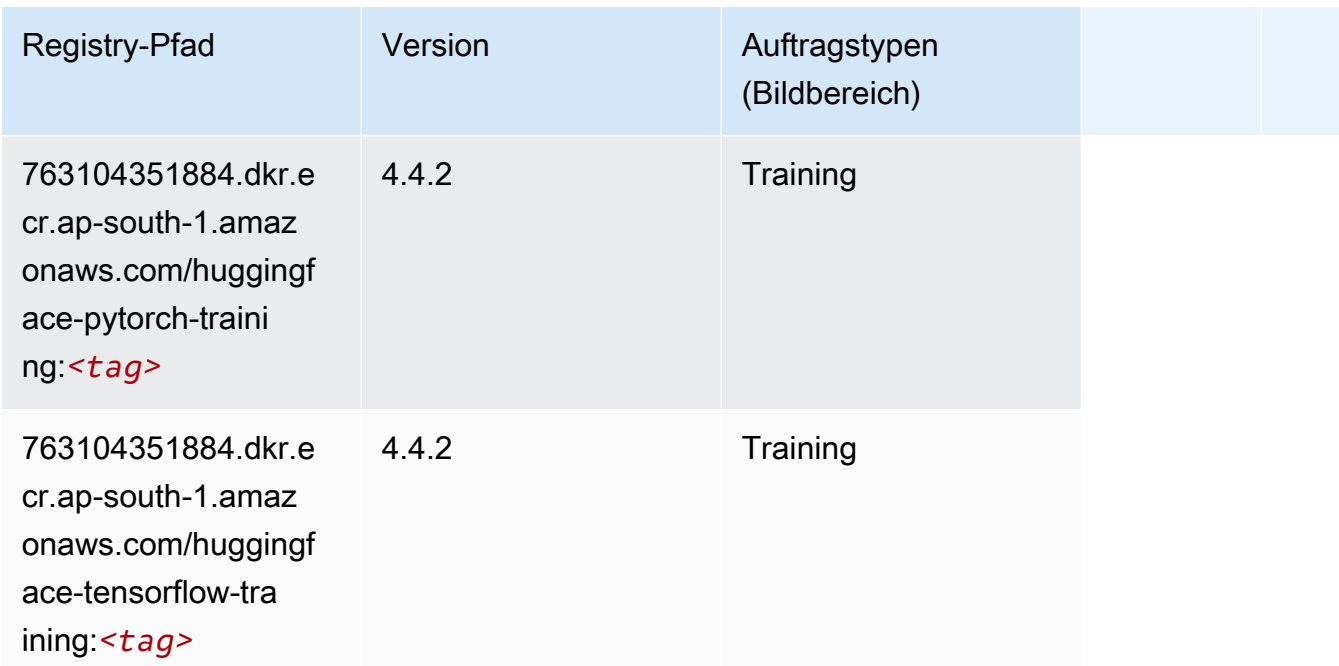

#### <span id="page-710-0"></span>IP Insights (Algorithmus)

SageMaker Python-SDK-Beispiel zum Abrufen des Registrierungspfads.

```
from sagemaker import image_uris
image_uris.retrieve(framework='ipinsights',region='ap-south-1')
```
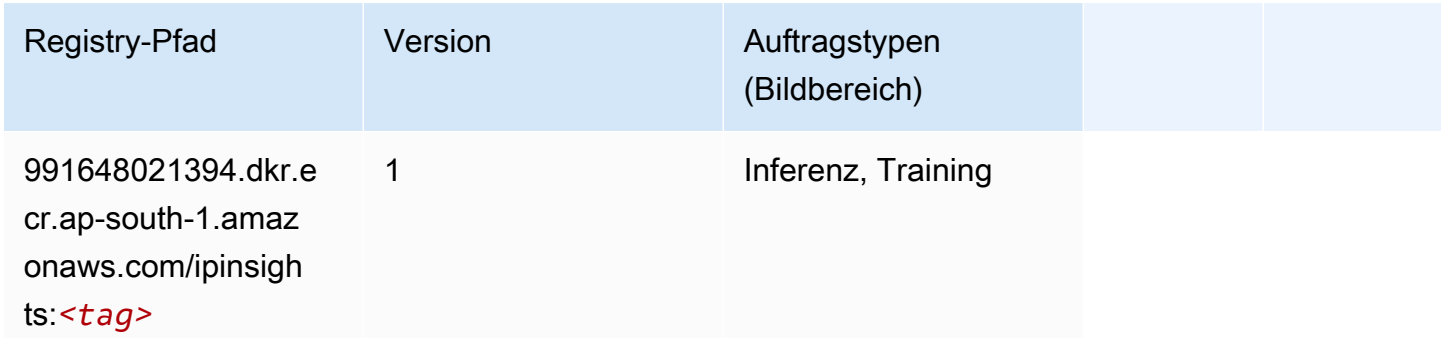

### <span id="page-710-1"></span>Bildklassifizierung (Algorithmus)

```
from sagemaker import image_uris
image_uris.retrieve(framework='image-classification',region='ap-south-1')
```
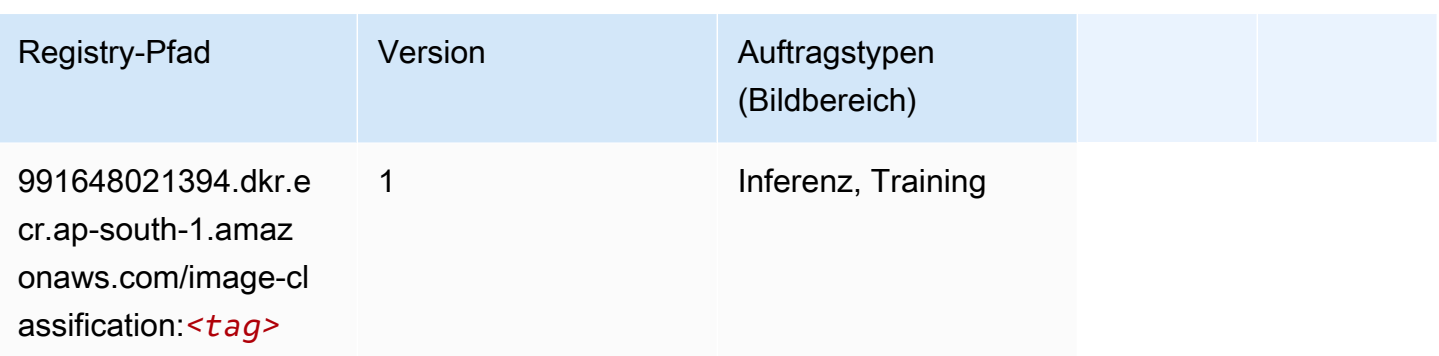

### <span id="page-711-0"></span>Inferentia MXNet (DLC)

SageMaker Python-SDK-Beispiel zum Abrufen des Registrierungspfads.

```
from sagemaker import image_uris
image_uris.retrieve(framework='inferentia-mxnet',region='ap-
south-1',version='1.5.1',instance_type='ml.inf1.6xlarge')
```
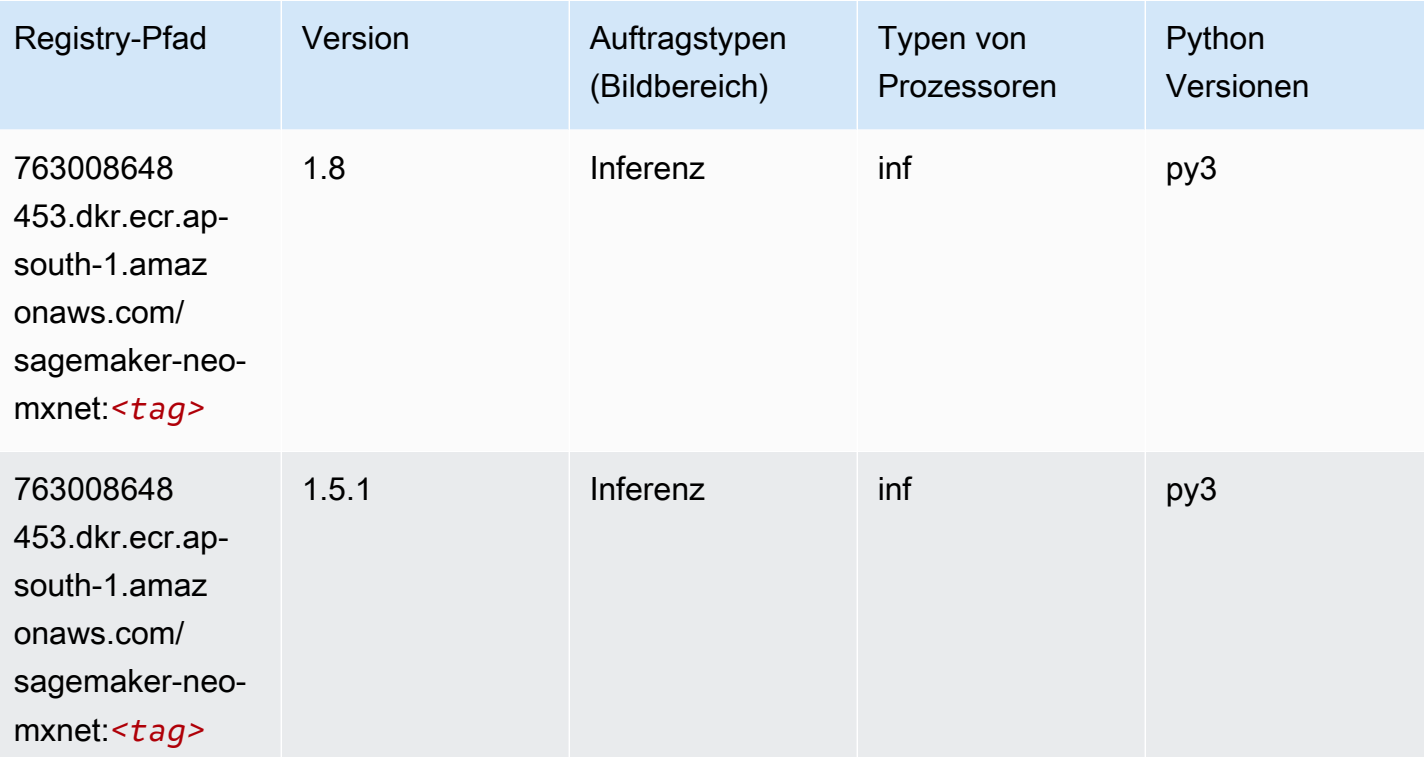

### <span id="page-711-1"></span>Inferentia PyTorch (DLC)

#### from sagemaker import image\_uris image\_uris.retrieve(framework='inferentia-pytorch',region='apsouth-1',version='1.9',py\_version='py3')

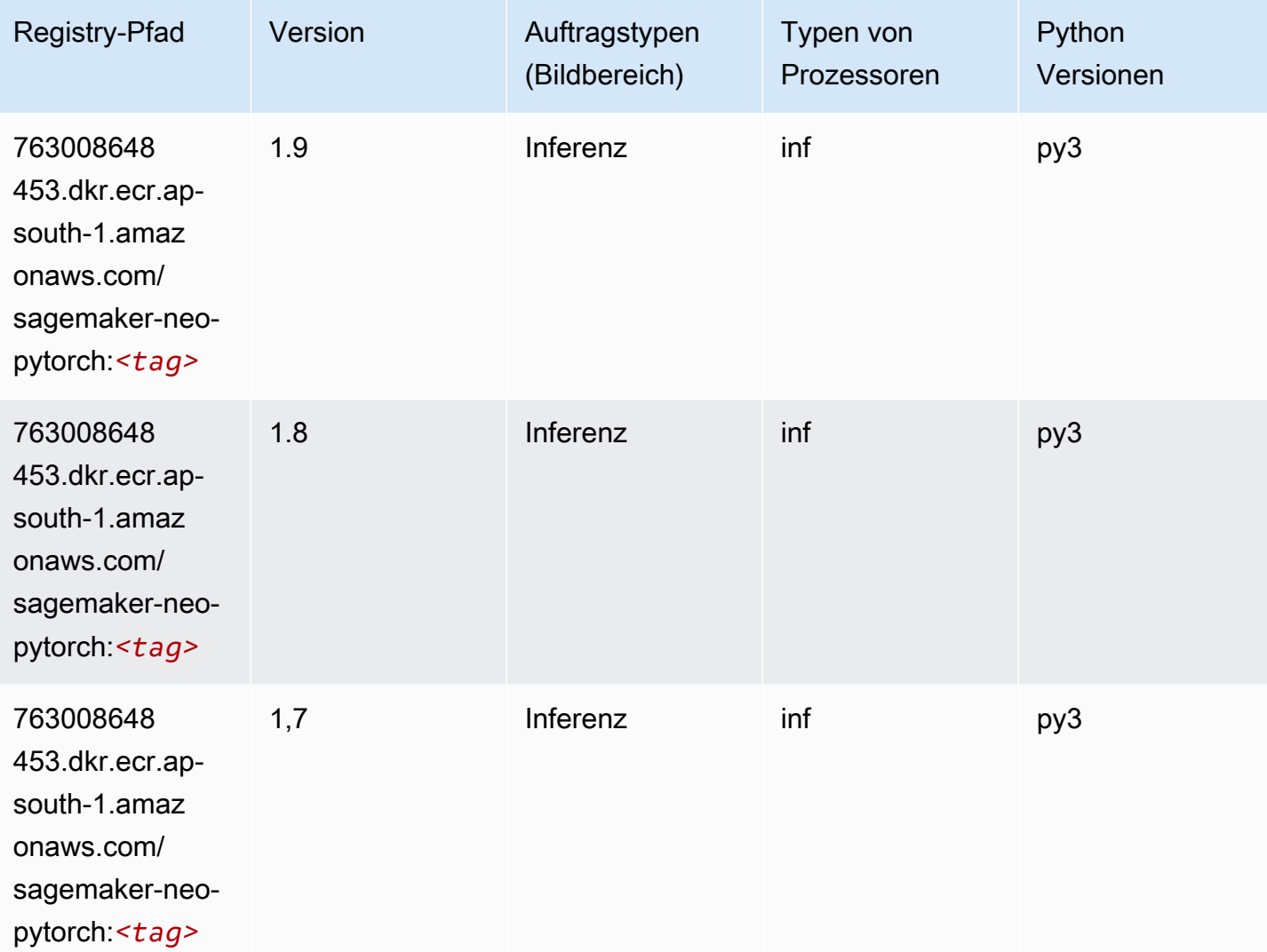

### <span id="page-712-0"></span>K-Means (Algorithmus)

```
from sagemaker import image_uris
image_uris.retrieve(framework='kmeans',region='ap-south-1')
```
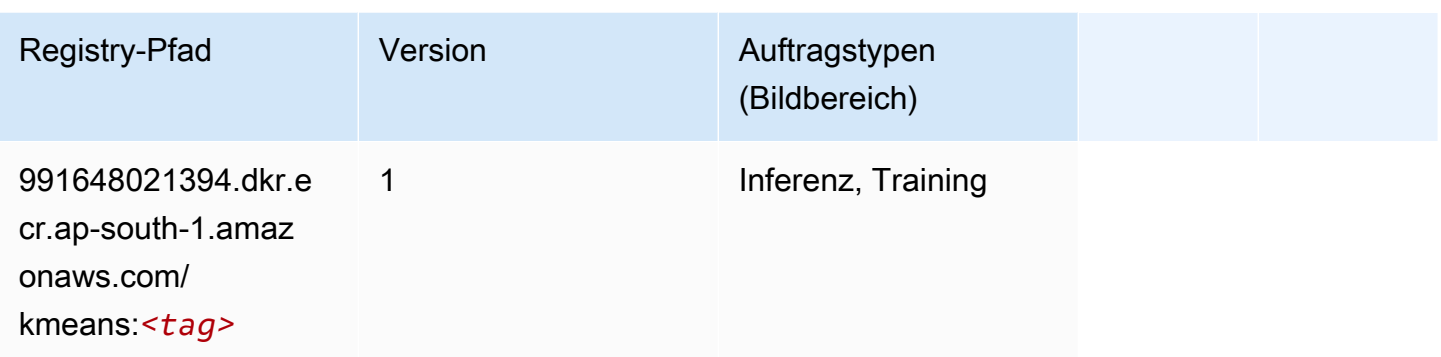

### <span id="page-713-0"></span>KNN (Algorithmus)

SageMaker Python-SDK-Beispiel zum Abrufen des Registrierungspfads.

```
from sagemaker import image_uris
image_uris.retrieve(framework='knn',region='ap-south-1')
```
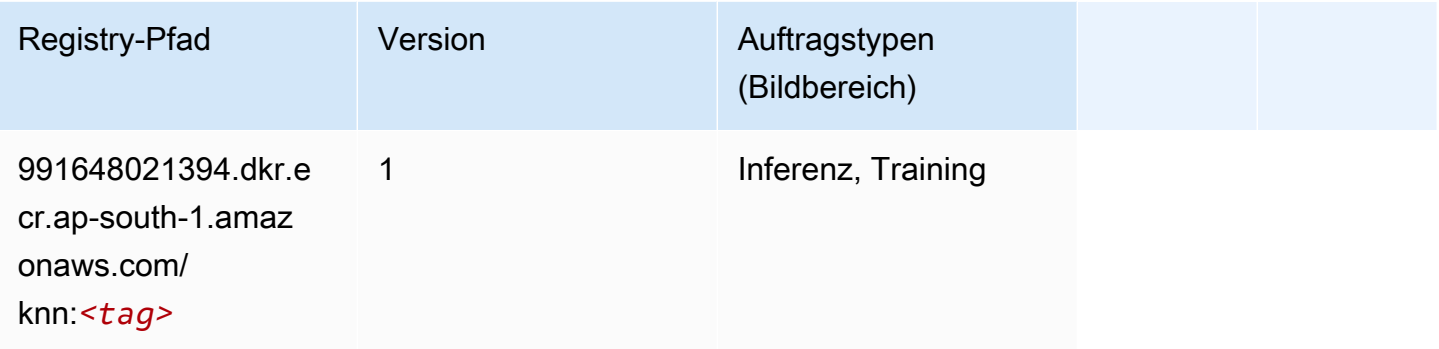

### <span id="page-713-1"></span>LDA (Algorithmus)

```
from sagemaker import image_uris
image_uris.retrieve(framework='lda',region='ap-south-1')
```
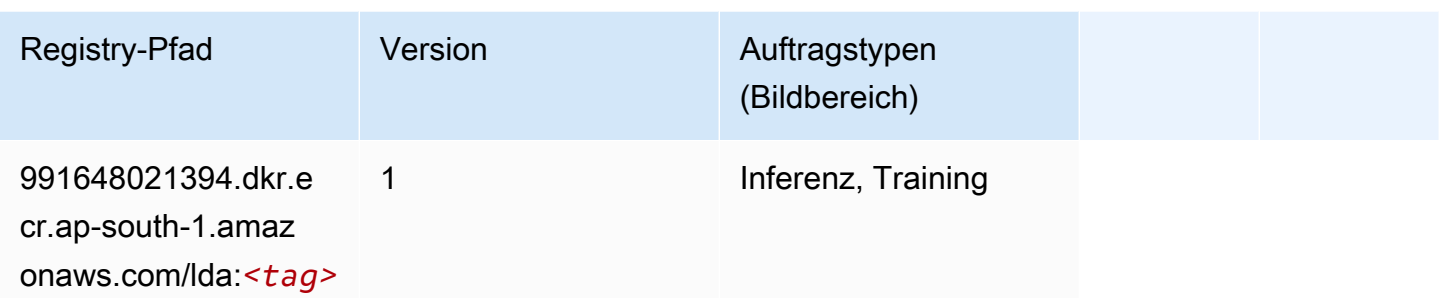

### <span id="page-714-0"></span>Linear Learner (Algorithmus)

SageMaker Python-SDK-Beispiel zum Abrufen des Registrierungspfads.

```
from sagemaker import image_uris
image_uris.retrieve(framework='linear-learner',region='ap-south-1')
```
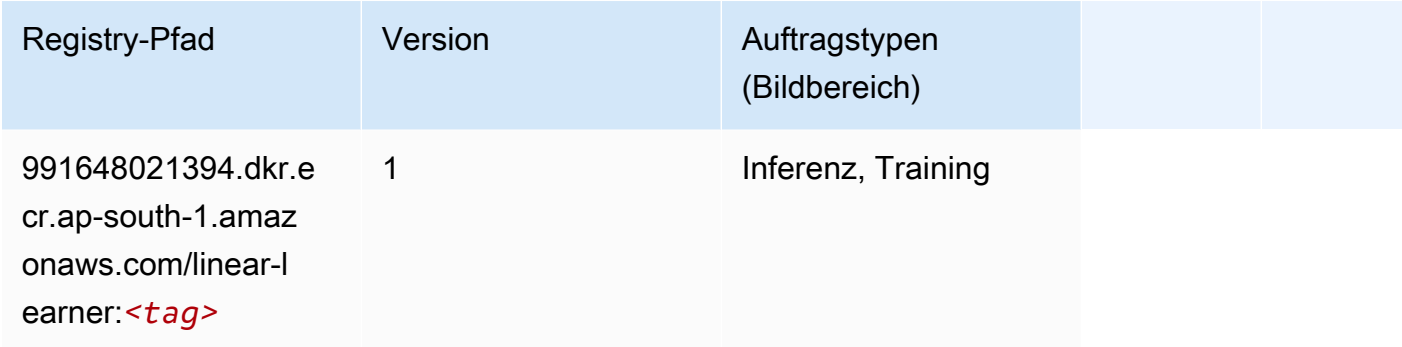

### <span id="page-714-1"></span>MXNet (DLC)

```
from sagemaker import image_uris
image_uris.retrieve(framework='mxnet',region='ap-
south-1',version='1.4.1',py_version='py3',image_scope='inference', 
  instance_type='ml.c5.4xlarge')
```
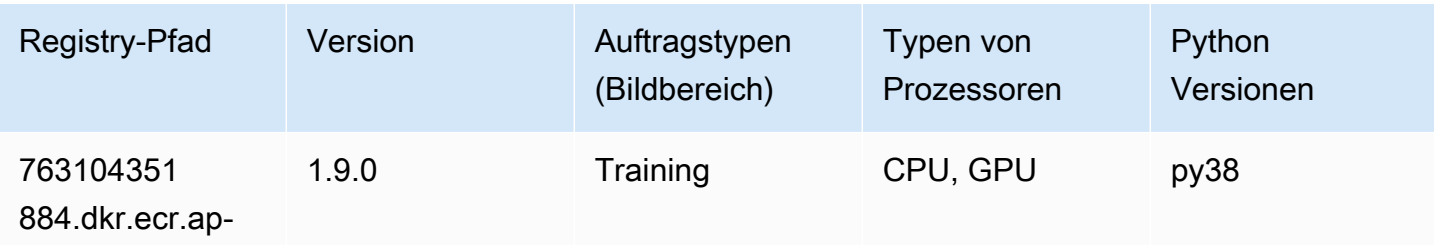

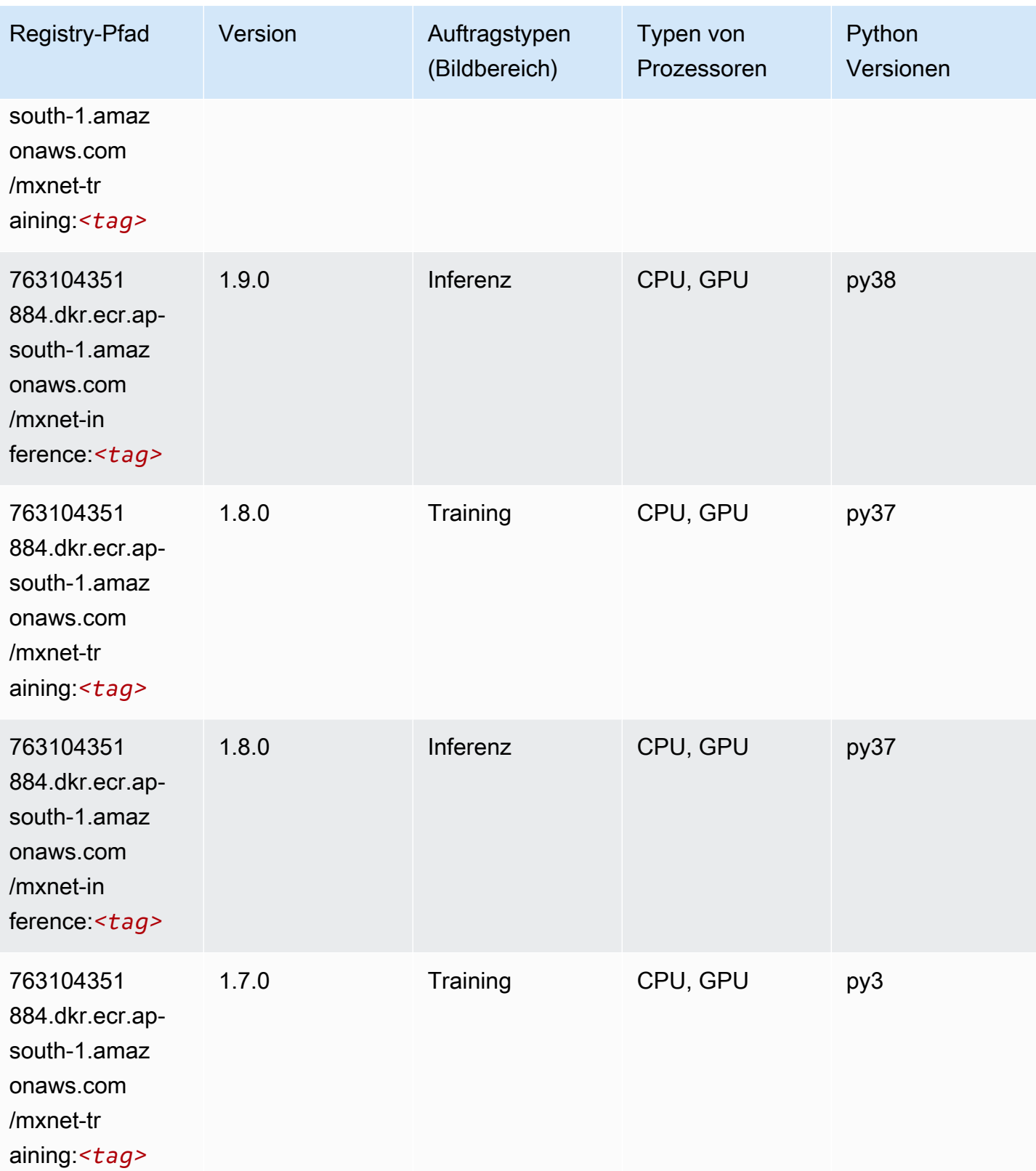

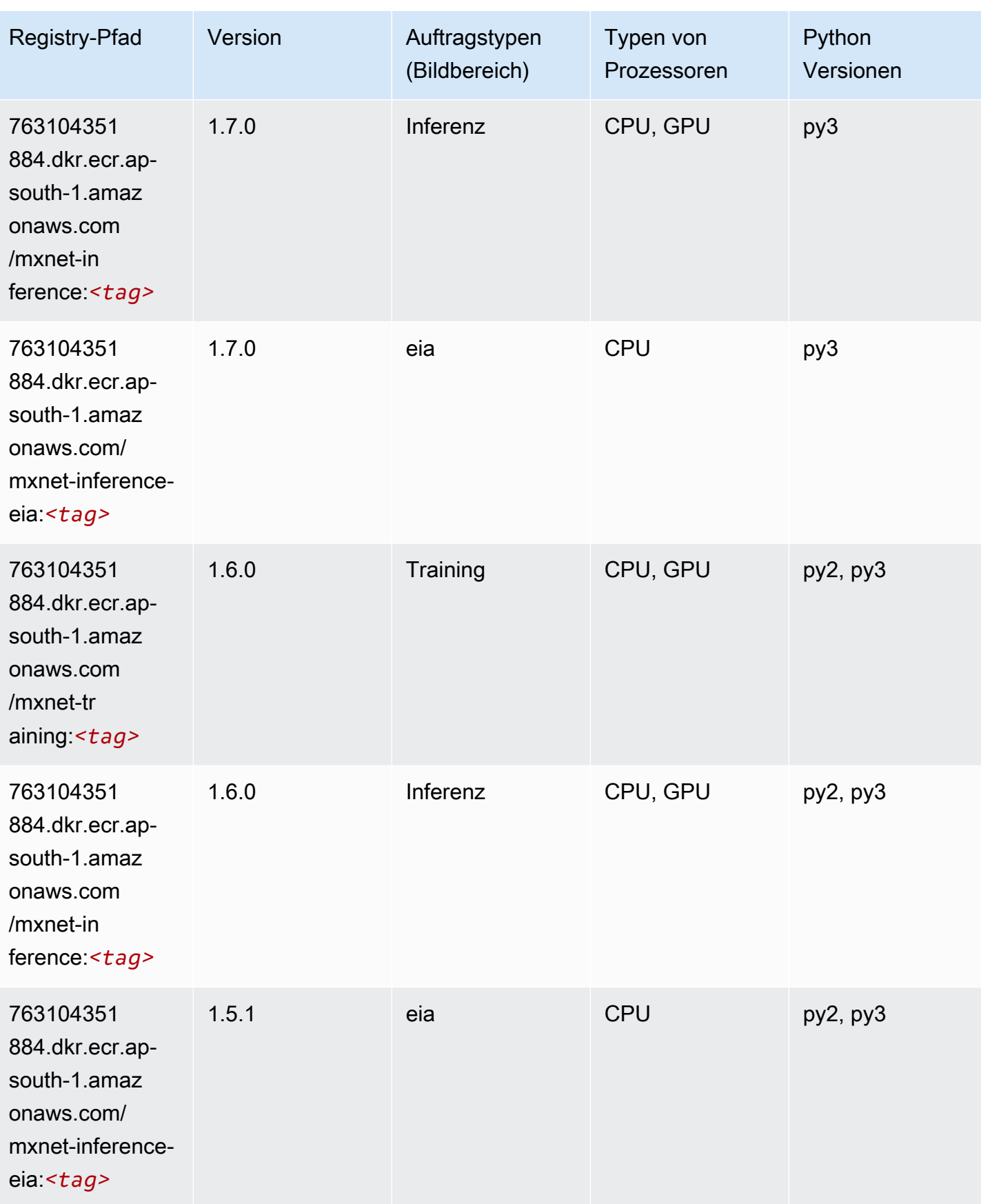

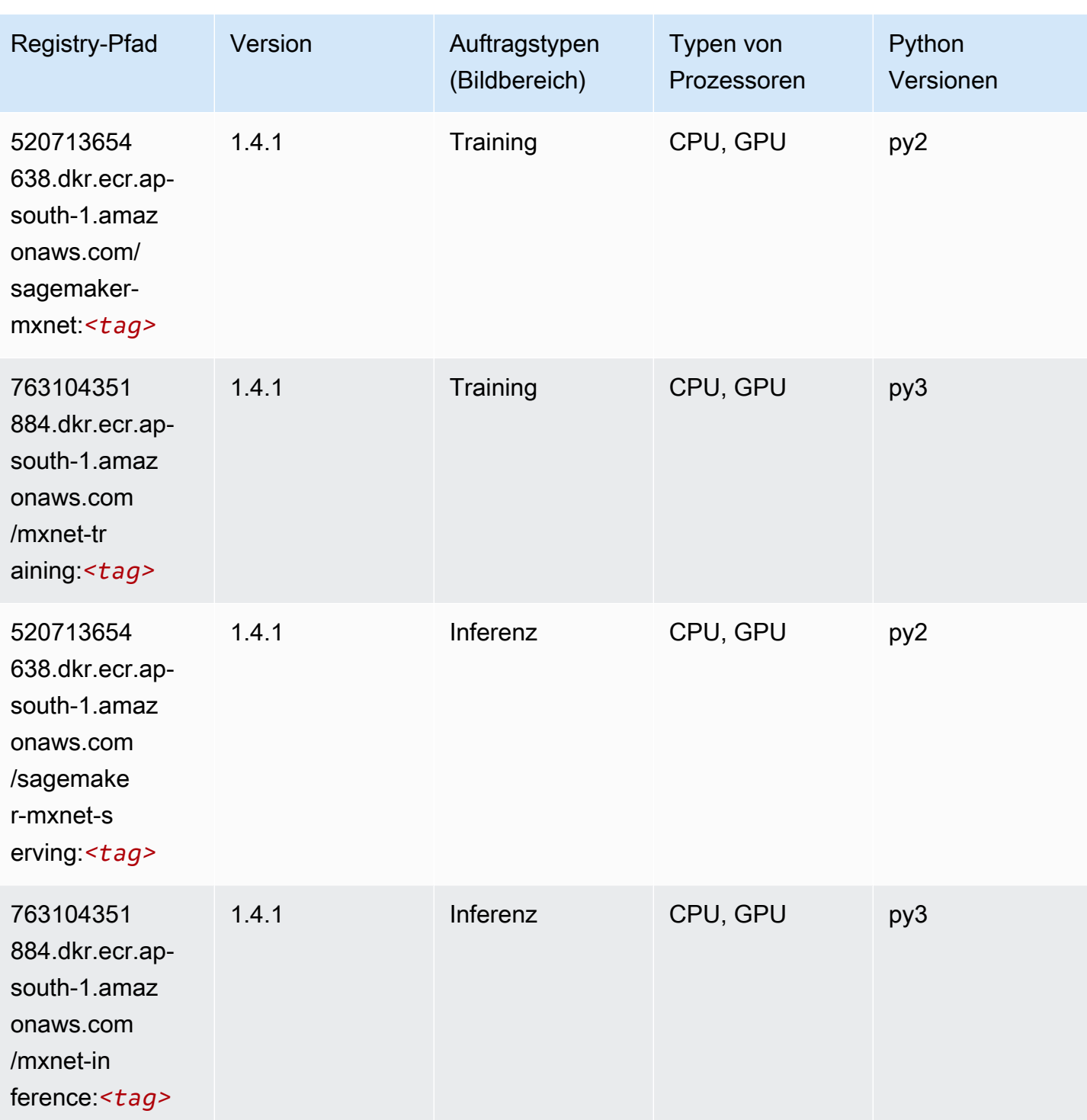

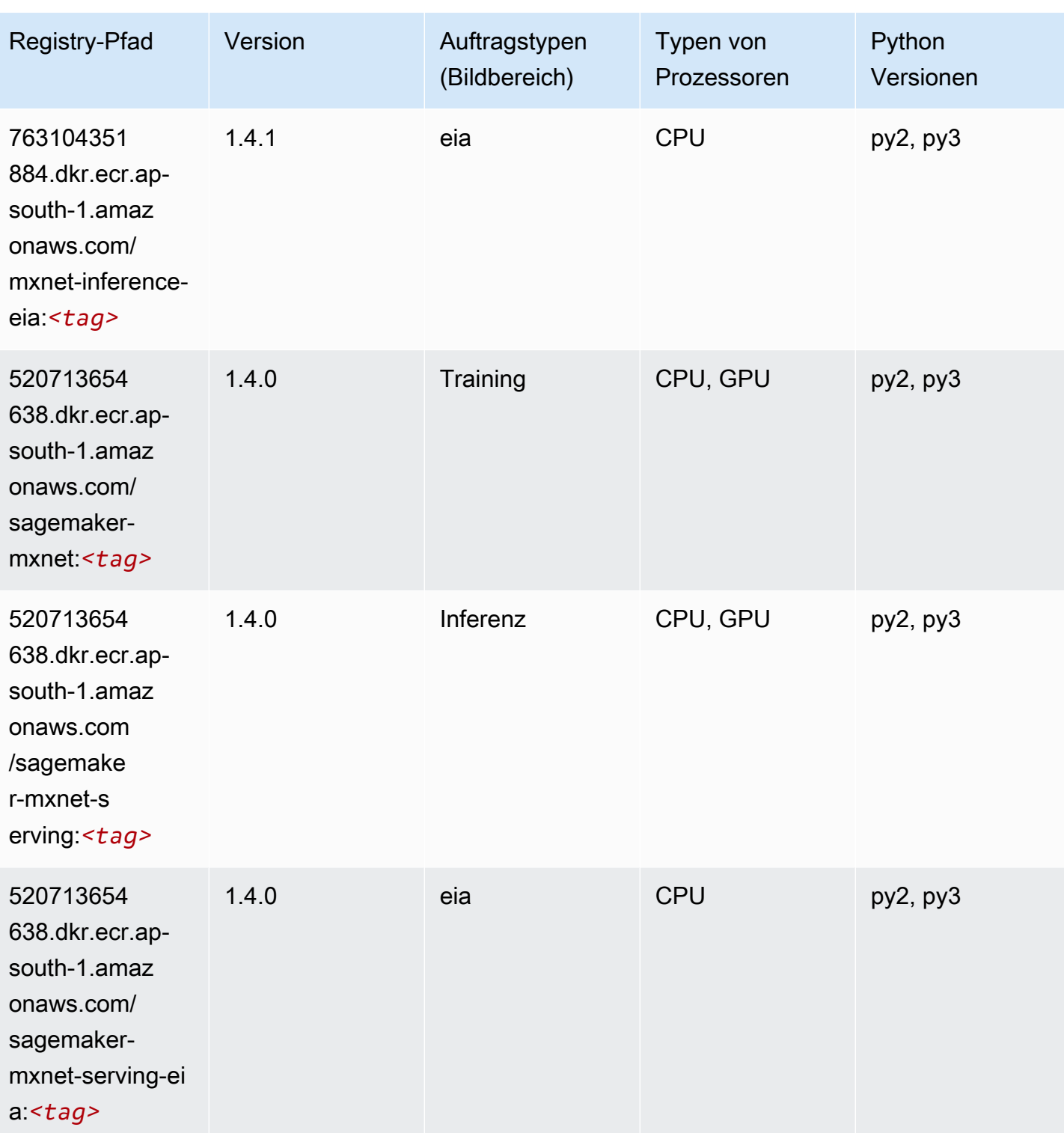

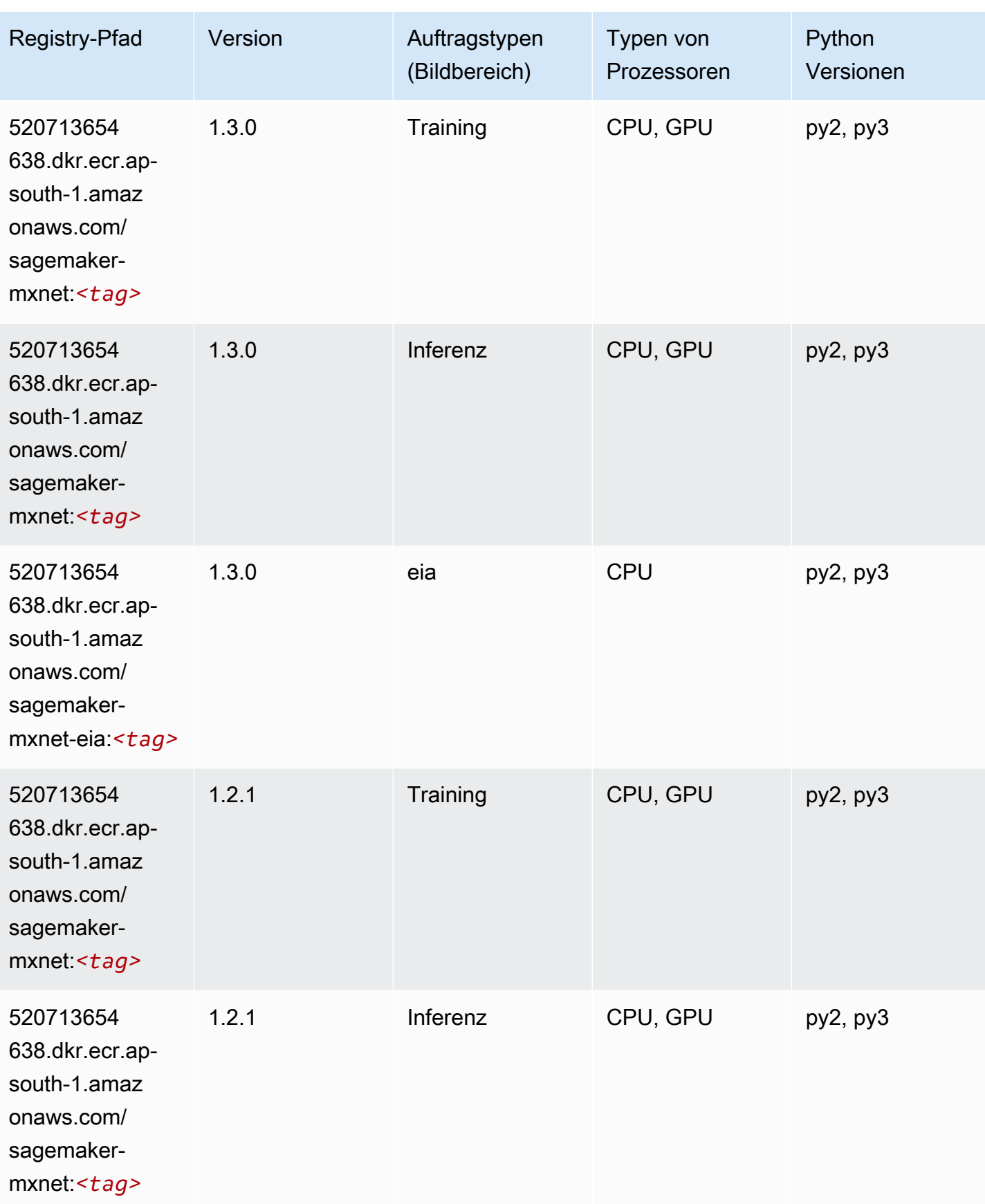
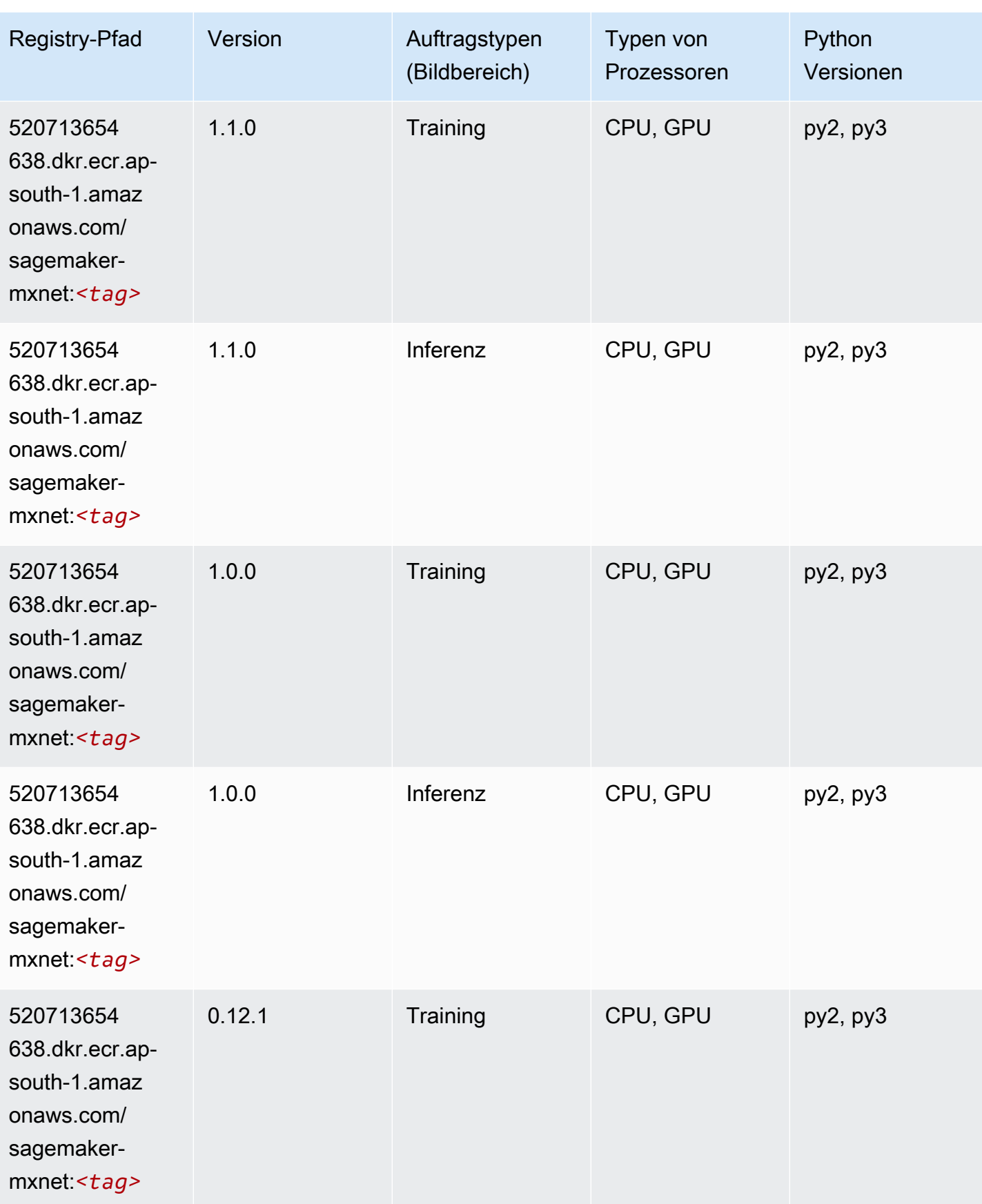

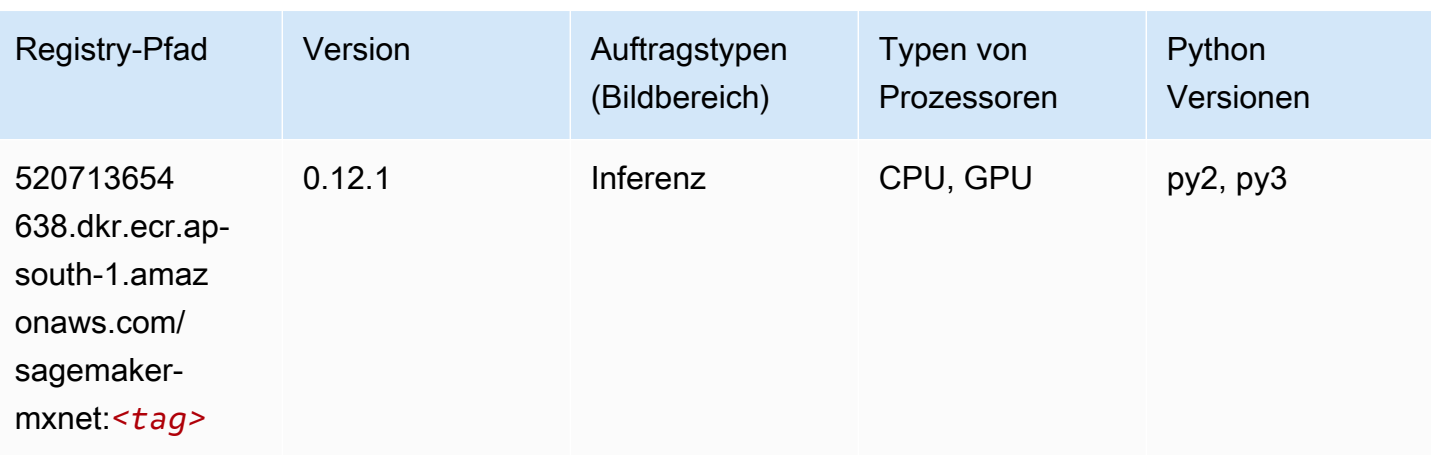

# MXNet Coach (DLC)

```
from sagemaker import image_uris
image_uris.retrieve(framework='coach-mxnet',region='ap-
south-1',version='0.11',py_version='py3',image_scope='training',instance_type='ml.c5.4xlarge')
```
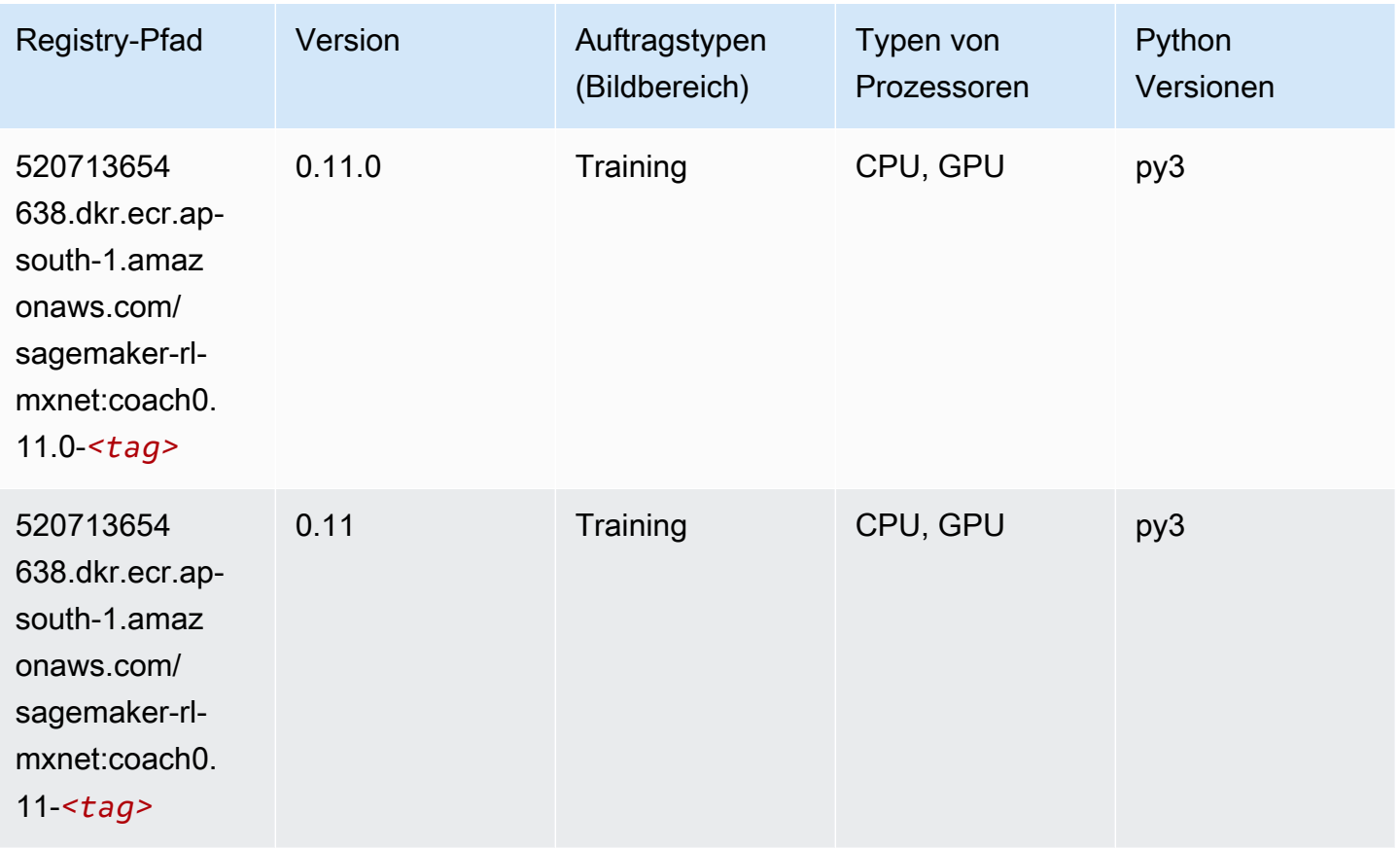

#### Model Monitor (Algorithmus)

SageMaker Python-SDK-Beispiel zum Abrufen des Registrierungspfads.

```
from sagemaker import image_uris
image_uris.retrieve(framework='model-monitor',region='ap-south-1')
```
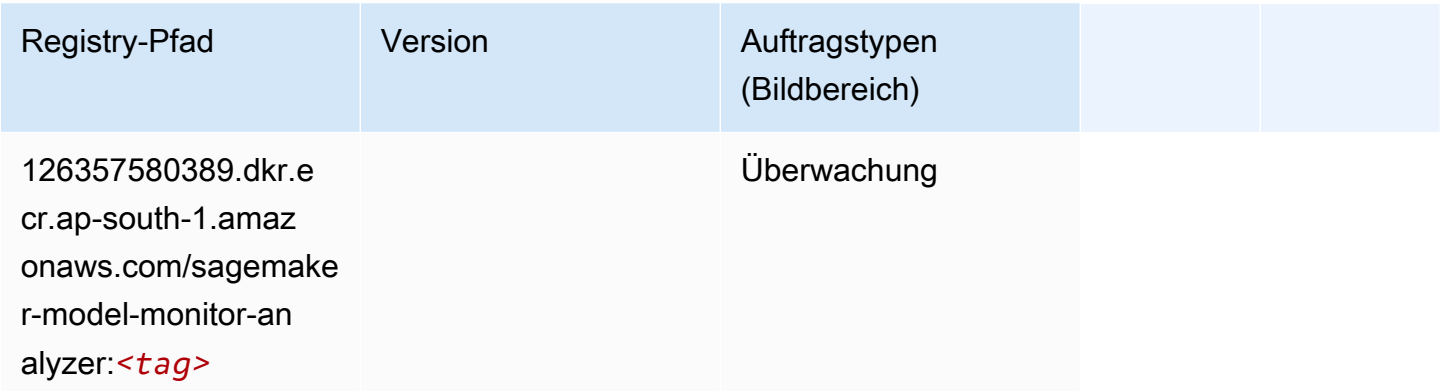

# NTM (Algorithmus)

SageMaker Python-SDK-Beispiel zum Abrufen des Registrierungspfads.

```
from sagemaker import image_uris
image_uris.retrieve(framework='ntm',region='ap-south-1')
```
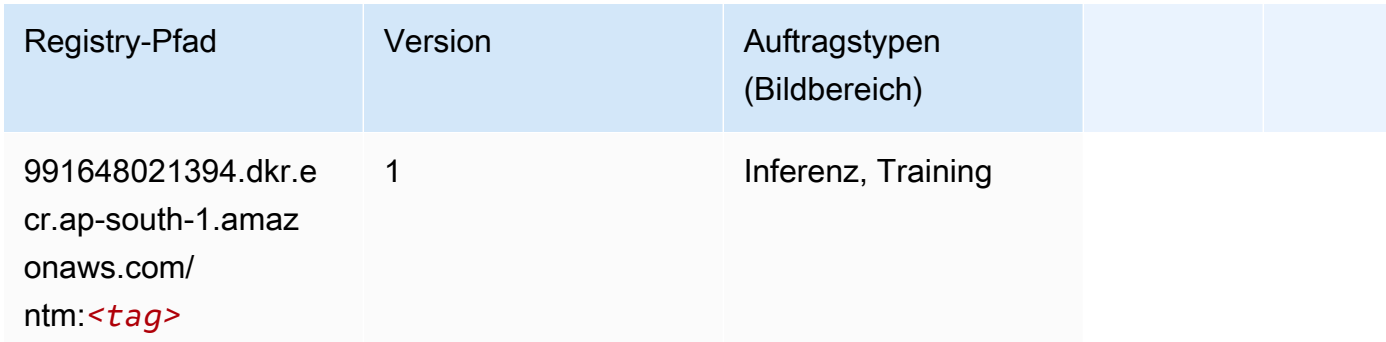

#### Neo Bildklassifizierung (Algorithmus)

```
from sagemaker import image_uris
```

```
image_uris.retrieve(framework='image-classification-neo',region='ap-south-1')
```
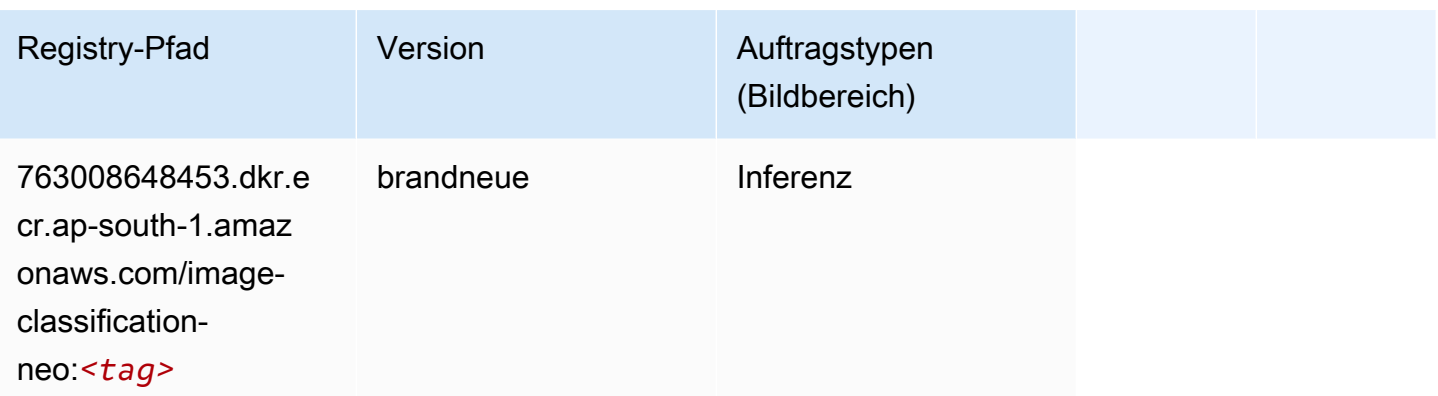

### Neo MXNet (DLC)

SageMaker Python-SDK-Beispiel zum Abrufen des Registrierungspfads.

```
from sagemaker import image_uris
image_uris.retrieve(framework='neo-mxnet',region='ap-
south-1',version='1.8',py_version='py3',image_scope='inference', 
  instance_type='ml.c5.4xlarge')
```
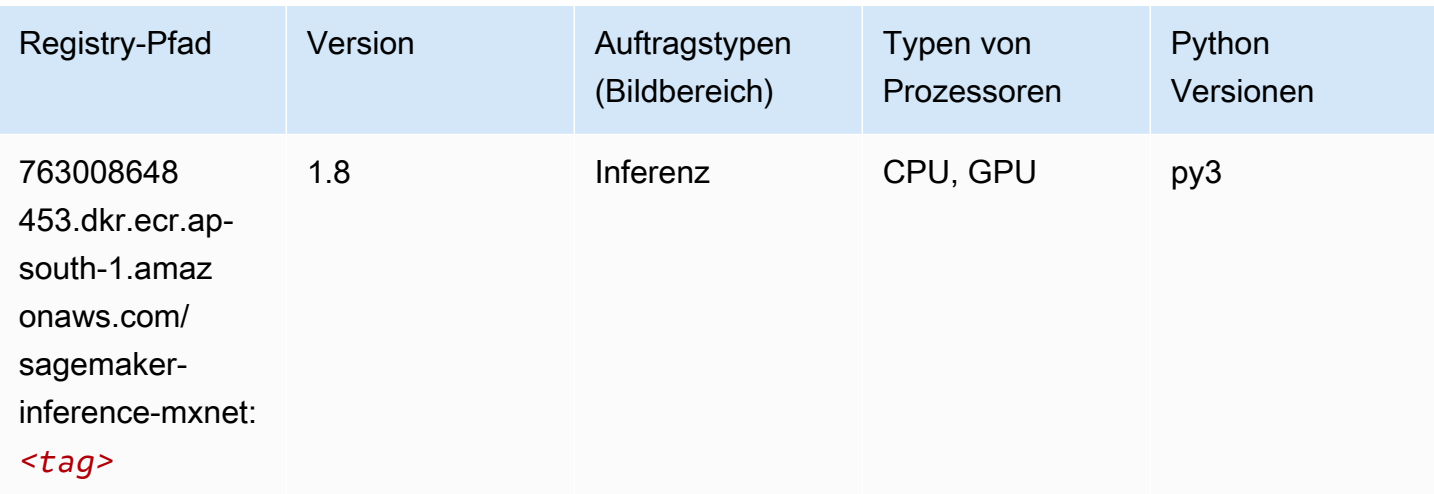

## Neo PyTorch (DLC)

```
from sagemaker import image_uris
```
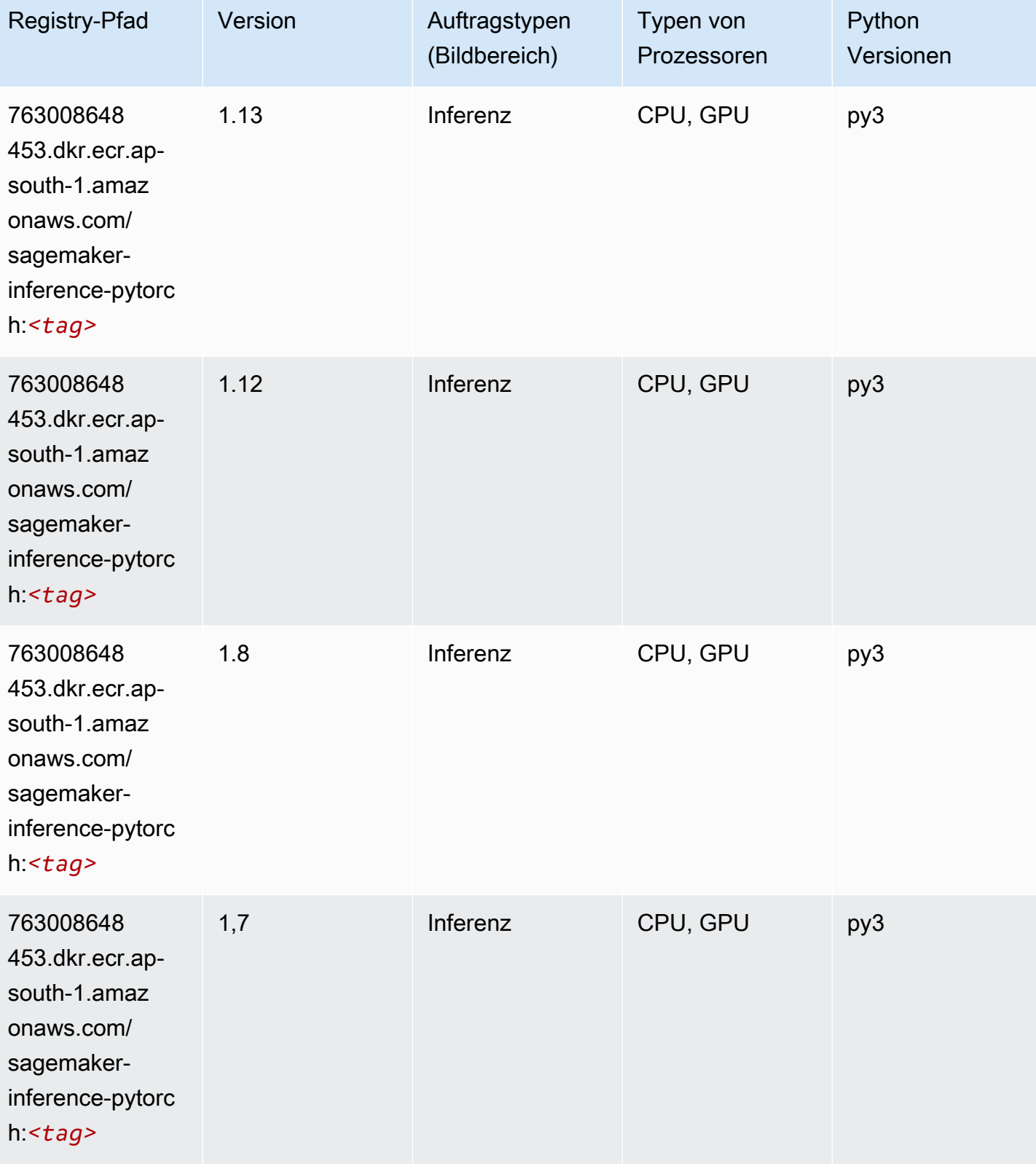

SageMaker ECRAmazon-Pfade ECRPfade

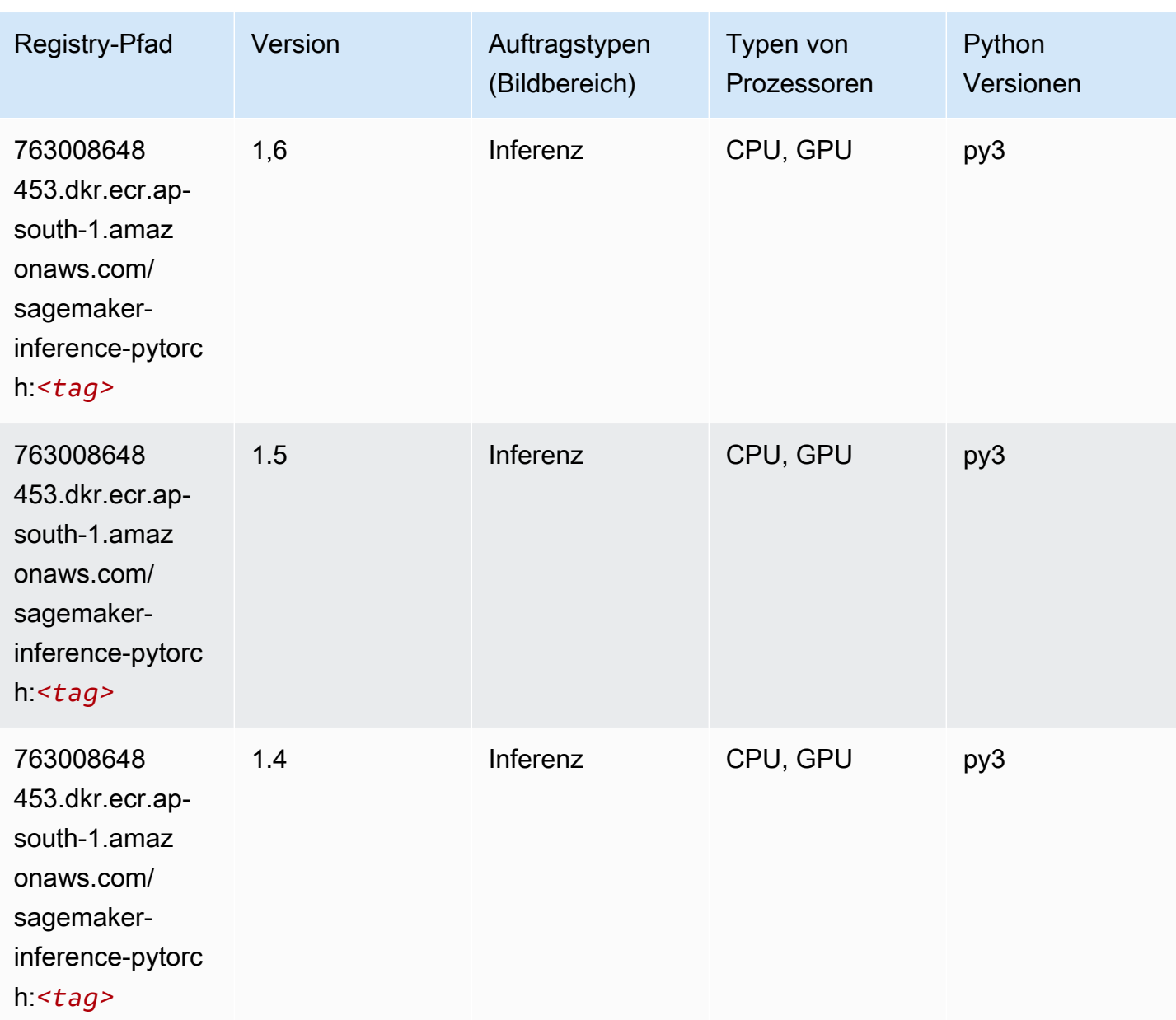

## Neo Tensorflow (DLC)

```
from sagemaker import image_uris
image_uris.retrieve(framework='neo-tensorflow',region='ap-
south-1',version='1.15.3',py_version='py3',instance_type='ml.c5.4xlarge')
```
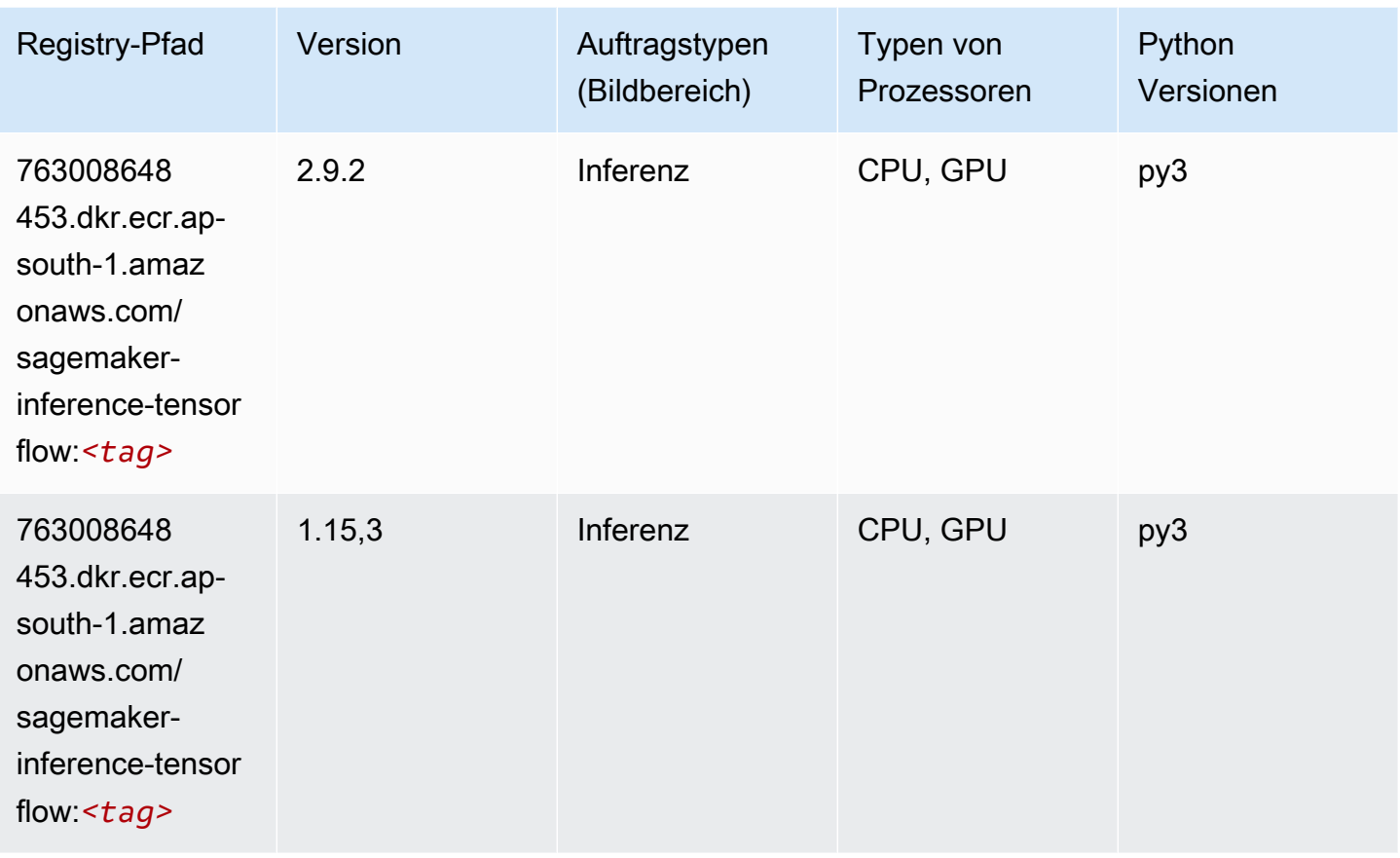

## Neo XGBoost (Algorithmus)

```
from sagemaker import image_uris
image_uris.retrieve(framework='xgboost-neo',region='ap-south-1')
```
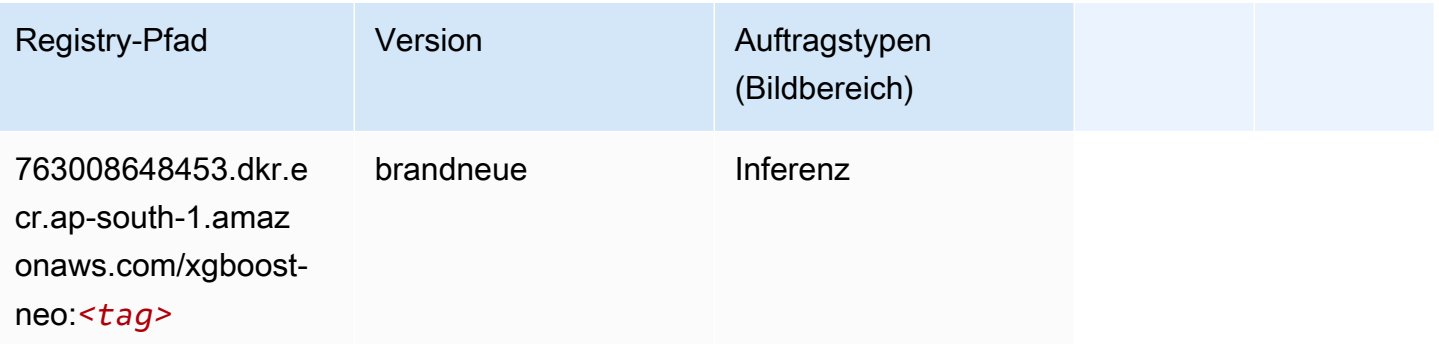

#### Object Detection (Algorithmus)

SageMaker Python-SDK-Beispiel zum Abrufen des Registrierungspfads.

```
from sagemaker import image_uris
image_uris.retrieve(framework='object-detection',region='ap-south-1')
```
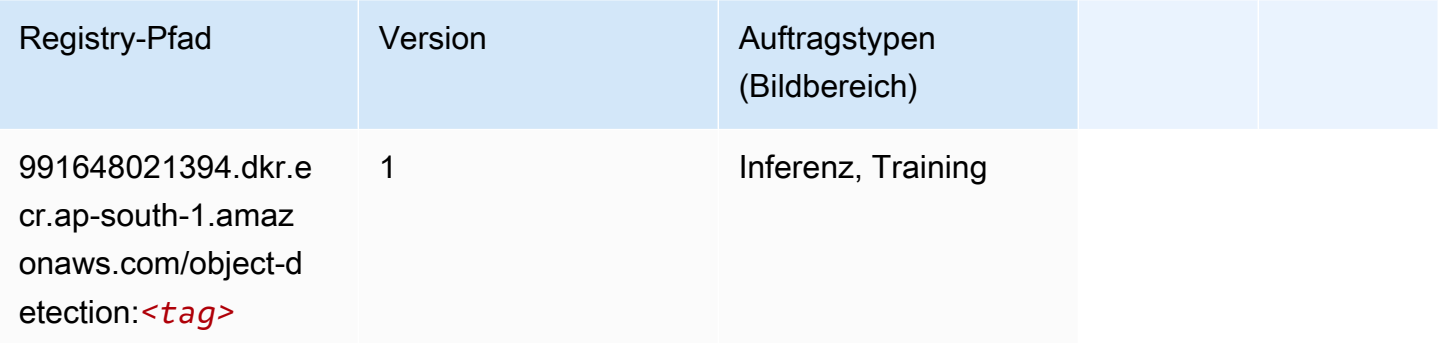

### Object2Vec (Algorithmus)

SageMaker Python-SDK-Beispiel zum Abrufen des Registrierungspfads.

```
from sagemaker import image_uris
image_uris.retrieve(framework='object2vec',region='ap-south-1')
```
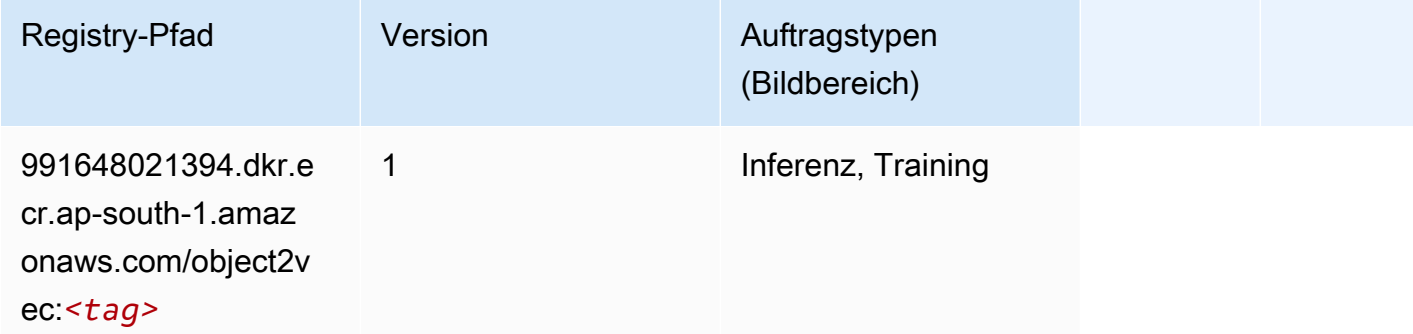

### PCA (Algorithmus)

```
from sagemaker import image_uris
```
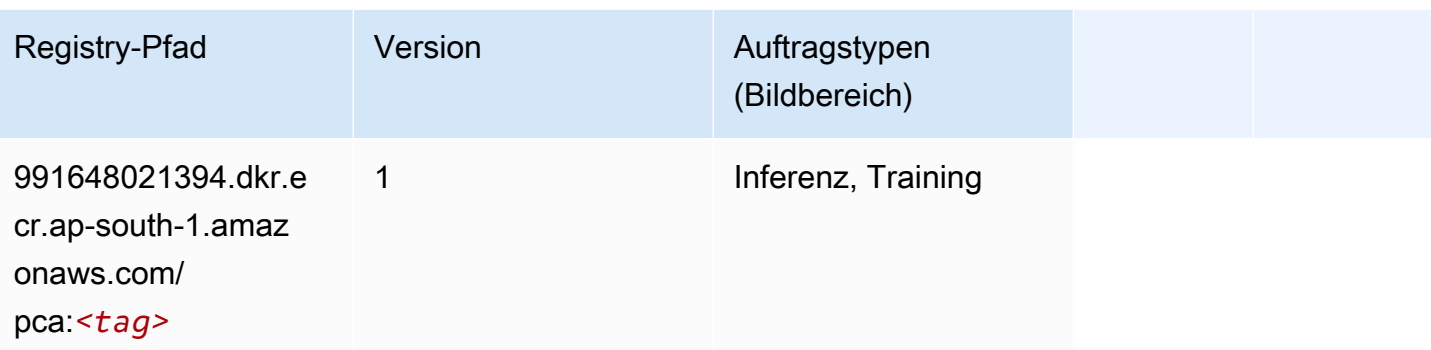

# PyTorch (DLC)

```
from sagemaker import image_uris
image_uris.retrieve(framework='pytorch',region='ap-
south-1',version='1.8.0',py_version='py3',image_scope='inference', 
  instance_type='ml.c5.4xlarge')
```
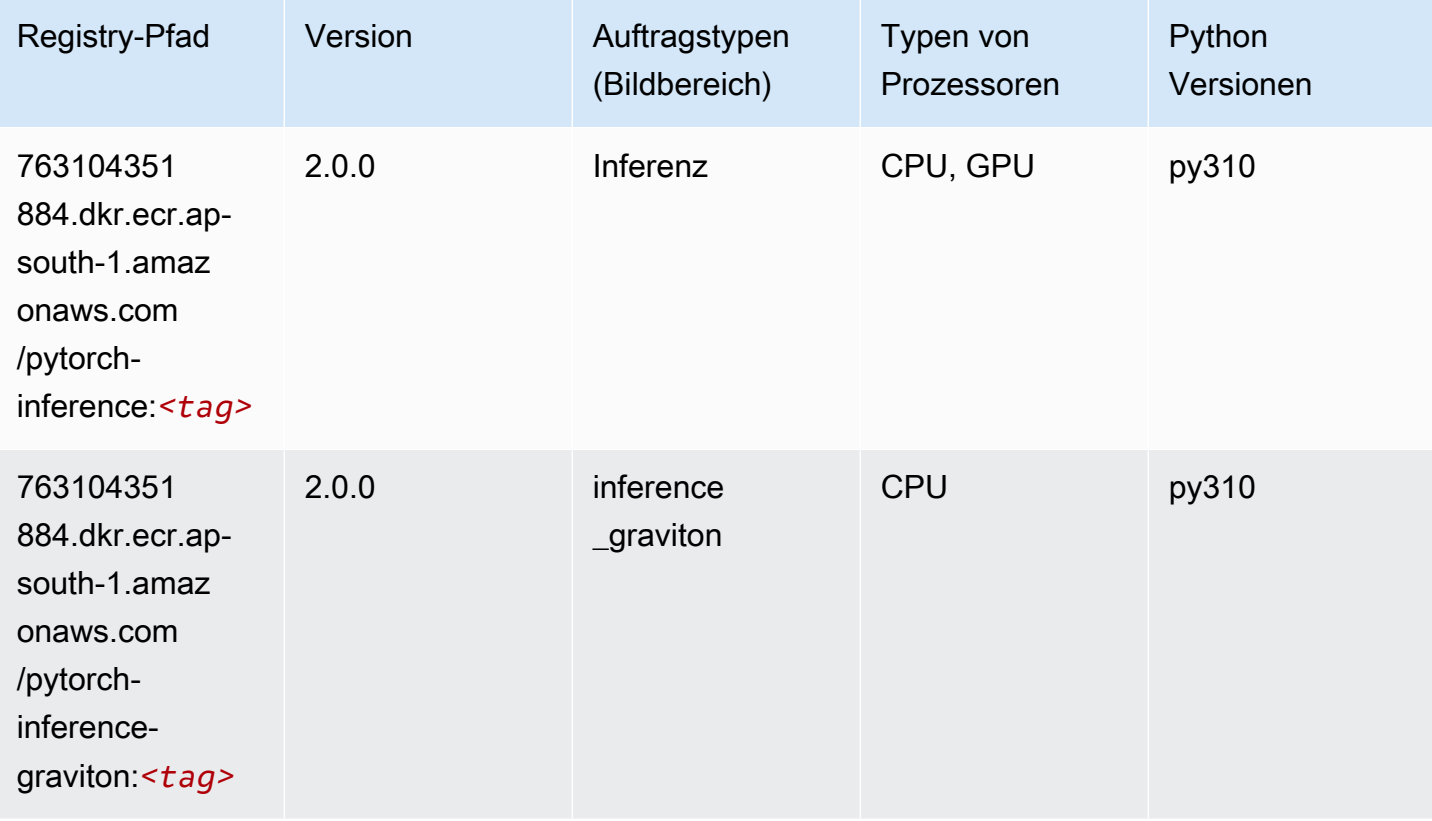

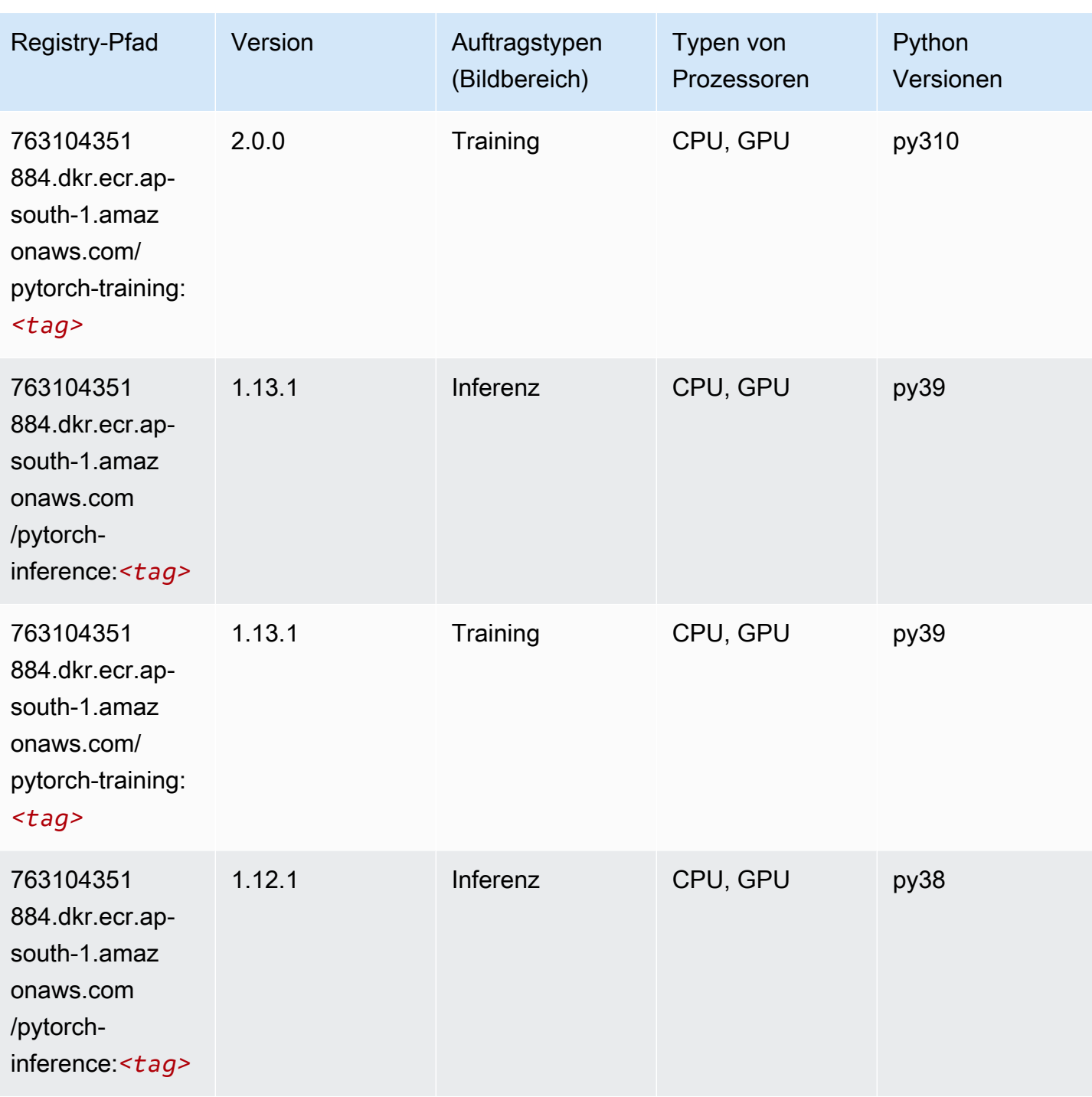

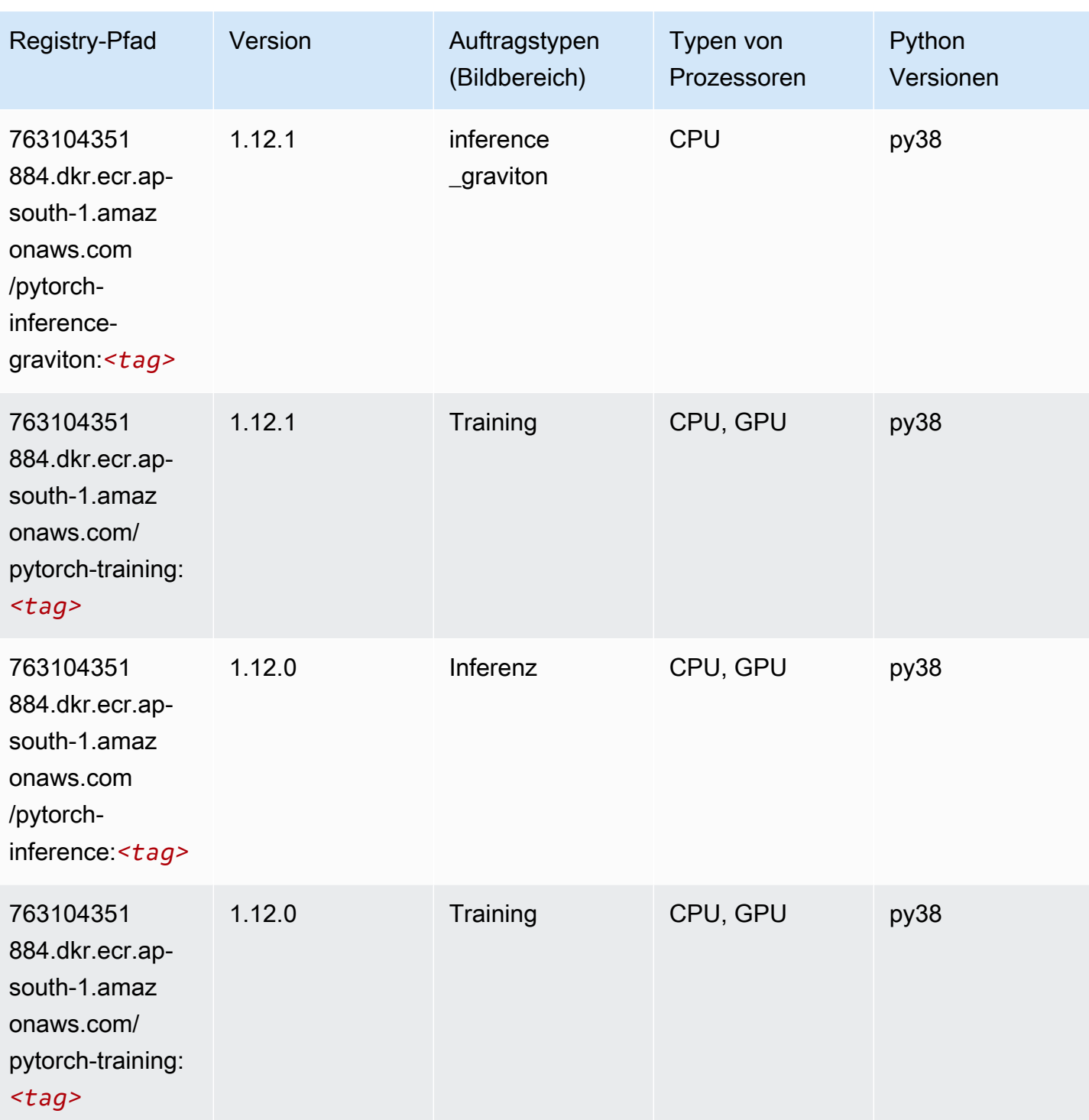

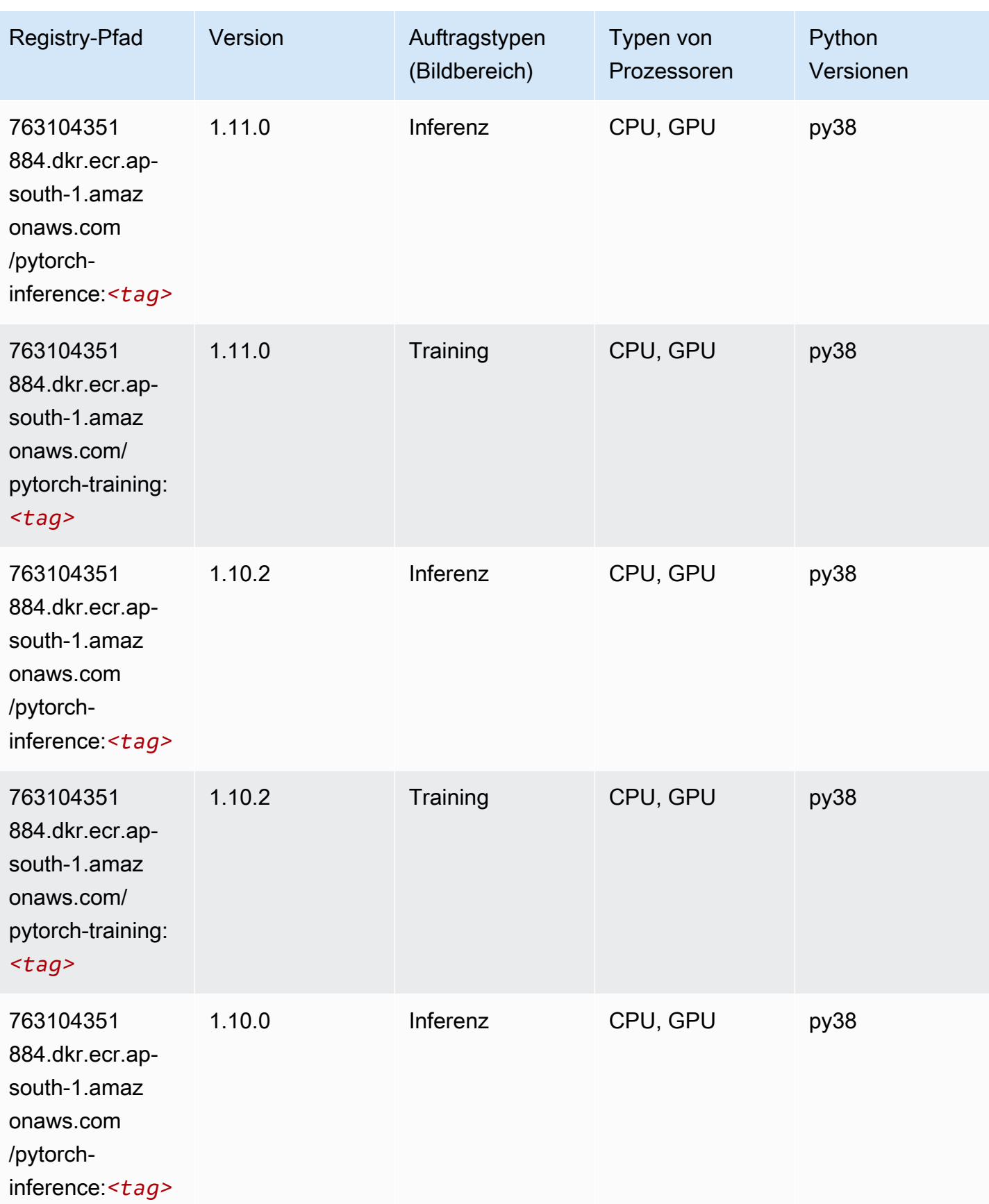

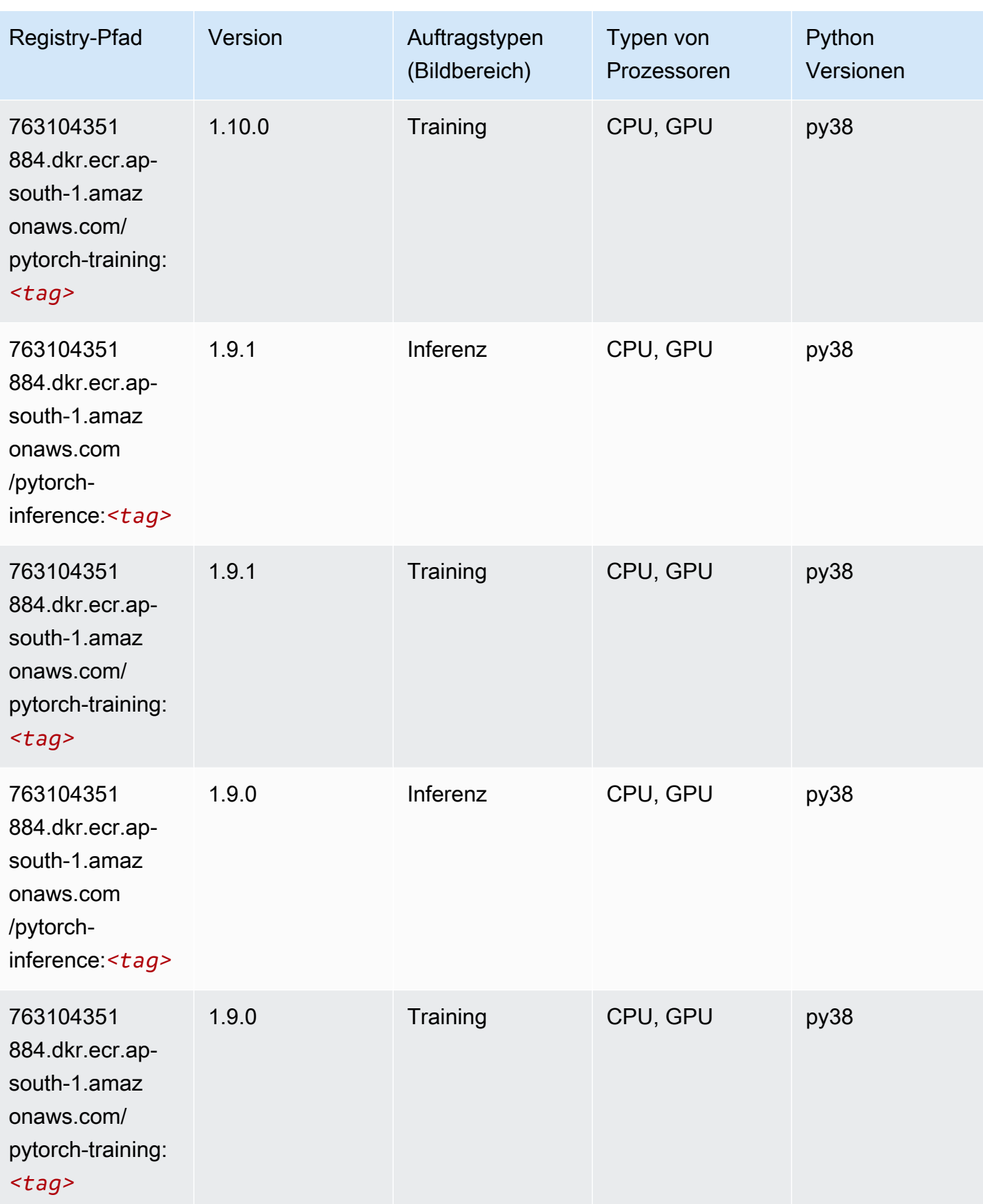

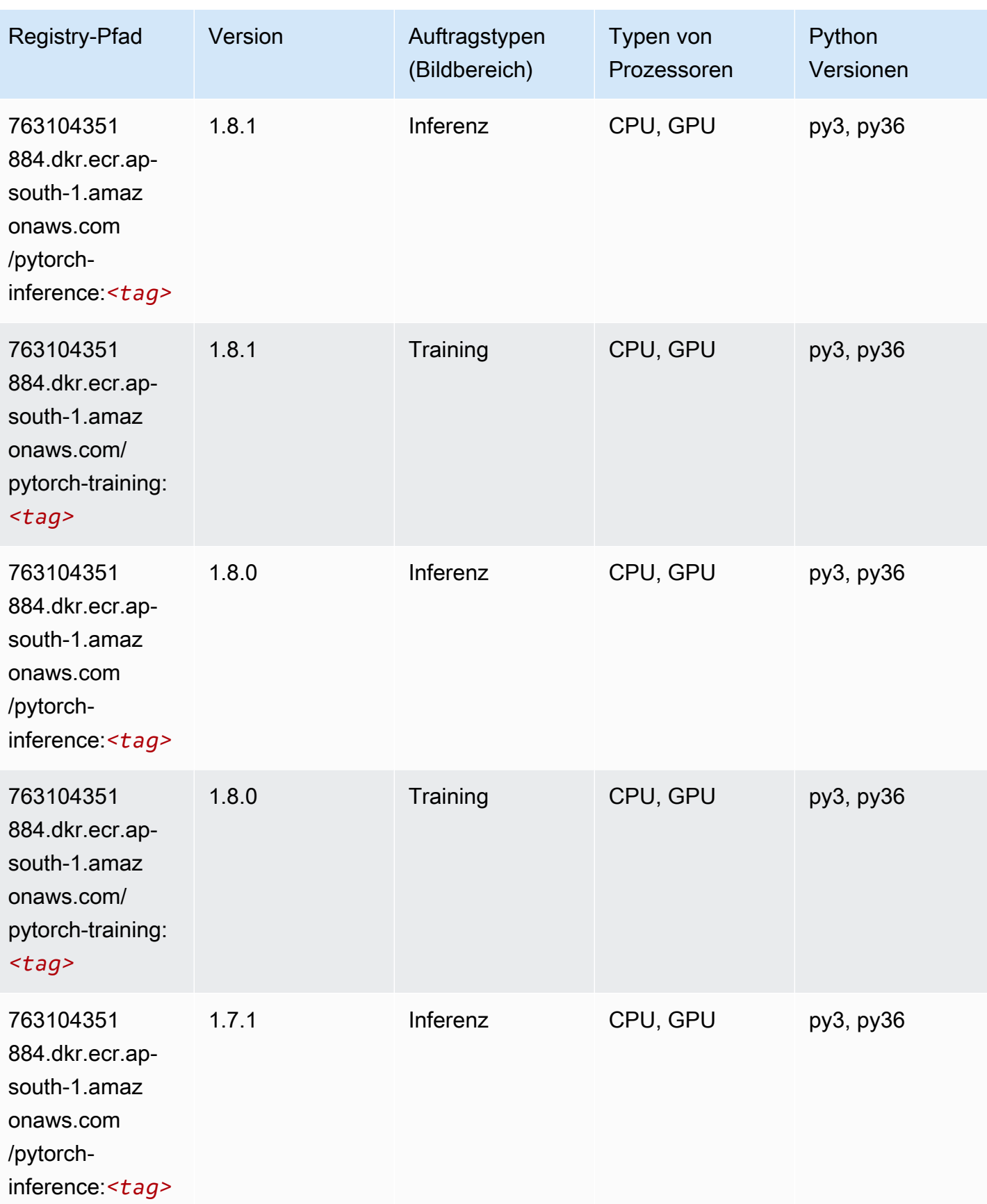

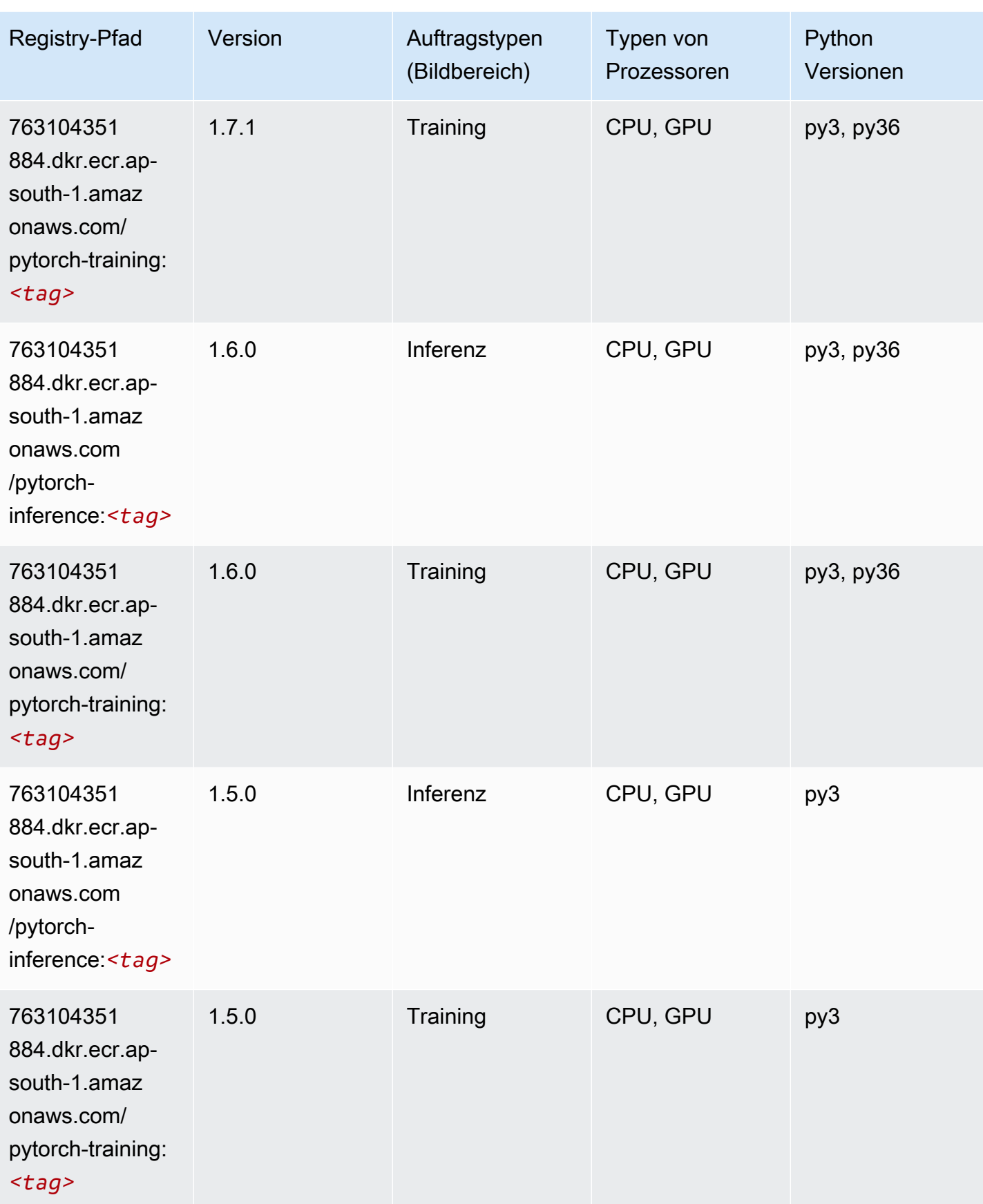

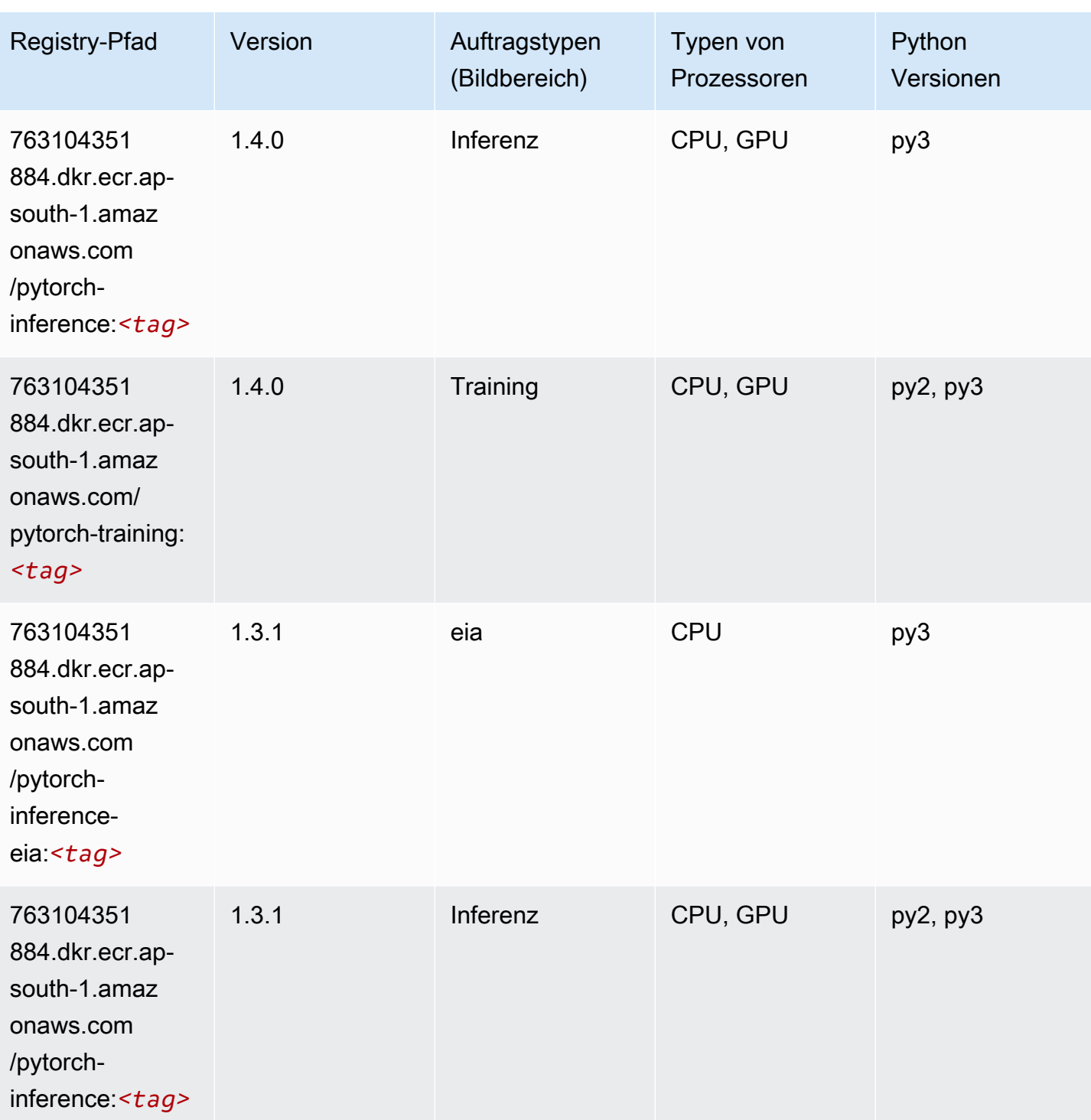

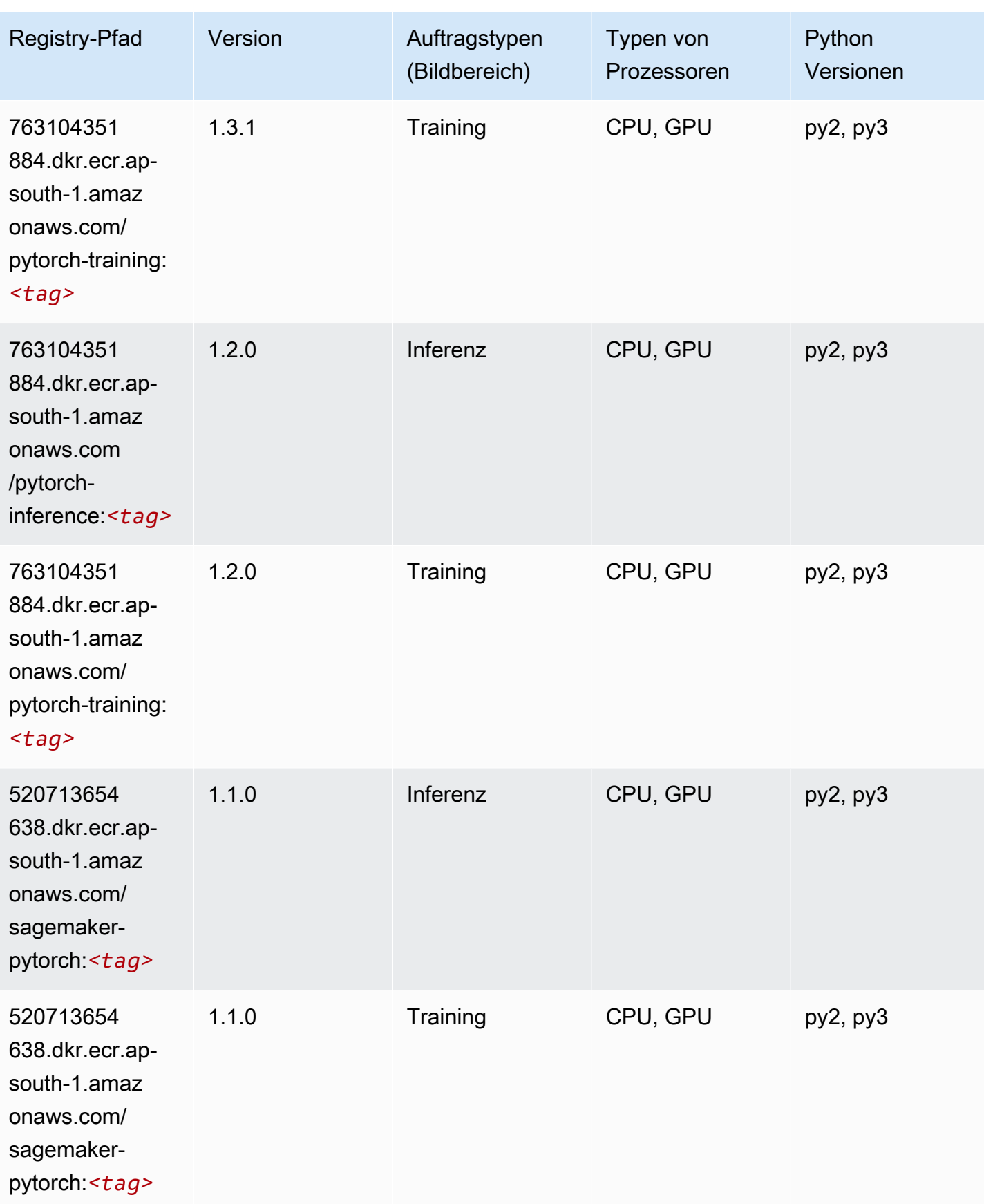

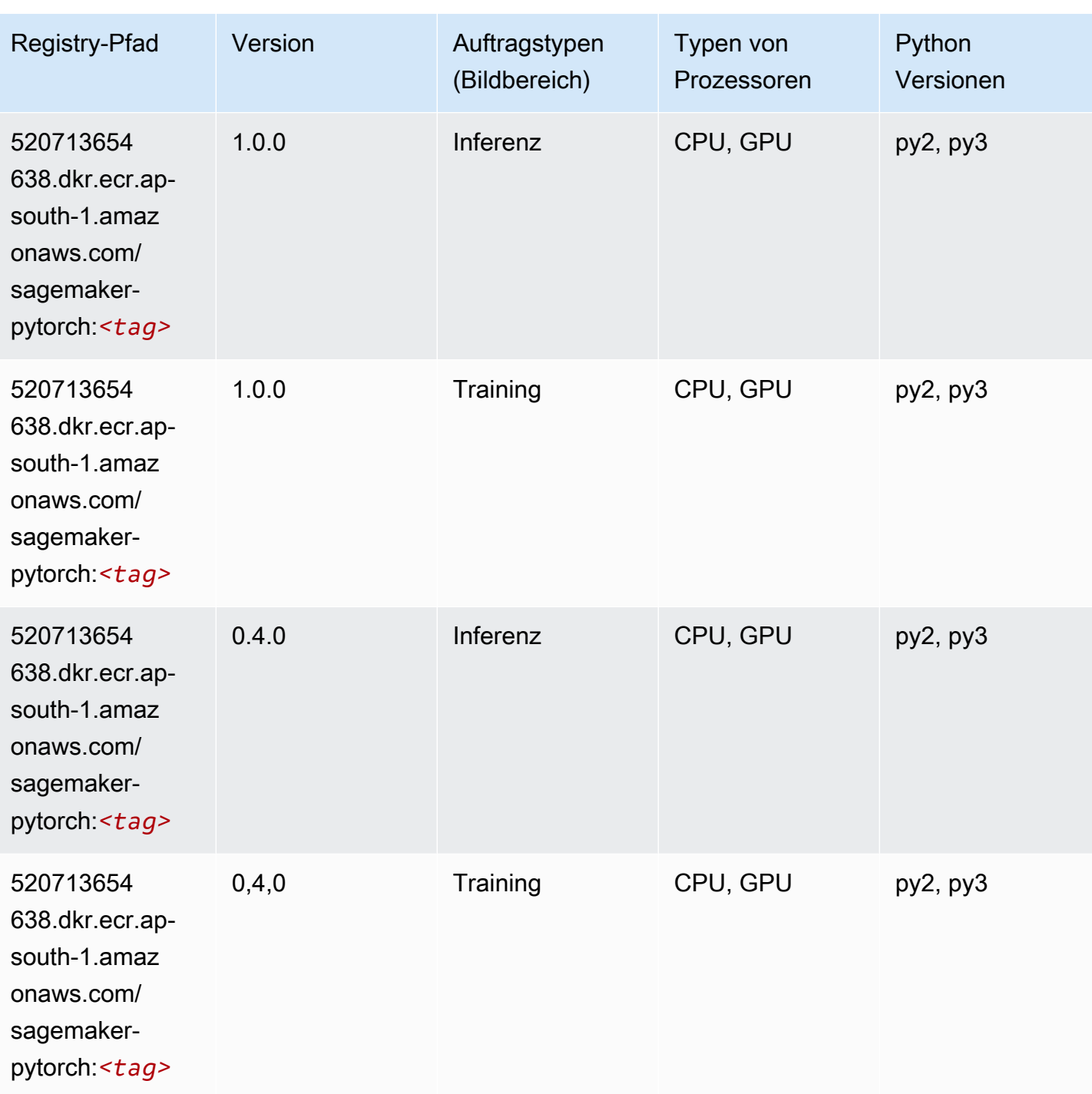

# PyTorch Neuron (DLC)

SageMaker Python-SDK-Beispiel zum Abrufen des Registrierungspfads.

from sagemaker import image\_uris

```
image_uris.retrieve(framework='pytorch-neuron',region='us-west-2', 
  image_scope='inference')
```
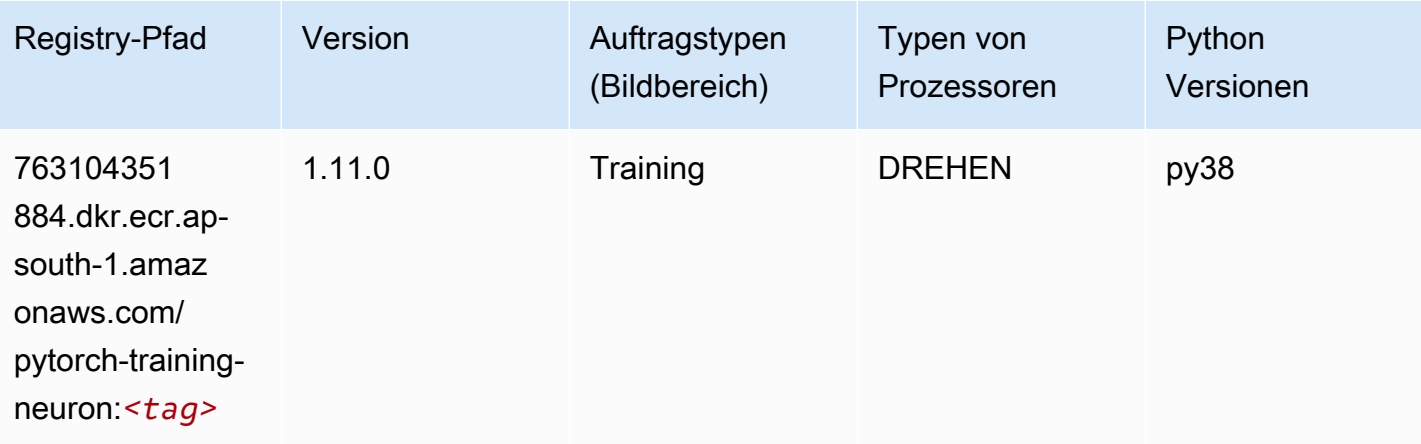

# PyTorch Training Compiler (DLC)

```
from sagemaker import image_uris
image_uris.retrieve(framework='pytorch-training-compiler',region='us-west-2', 
  version='py38')
```
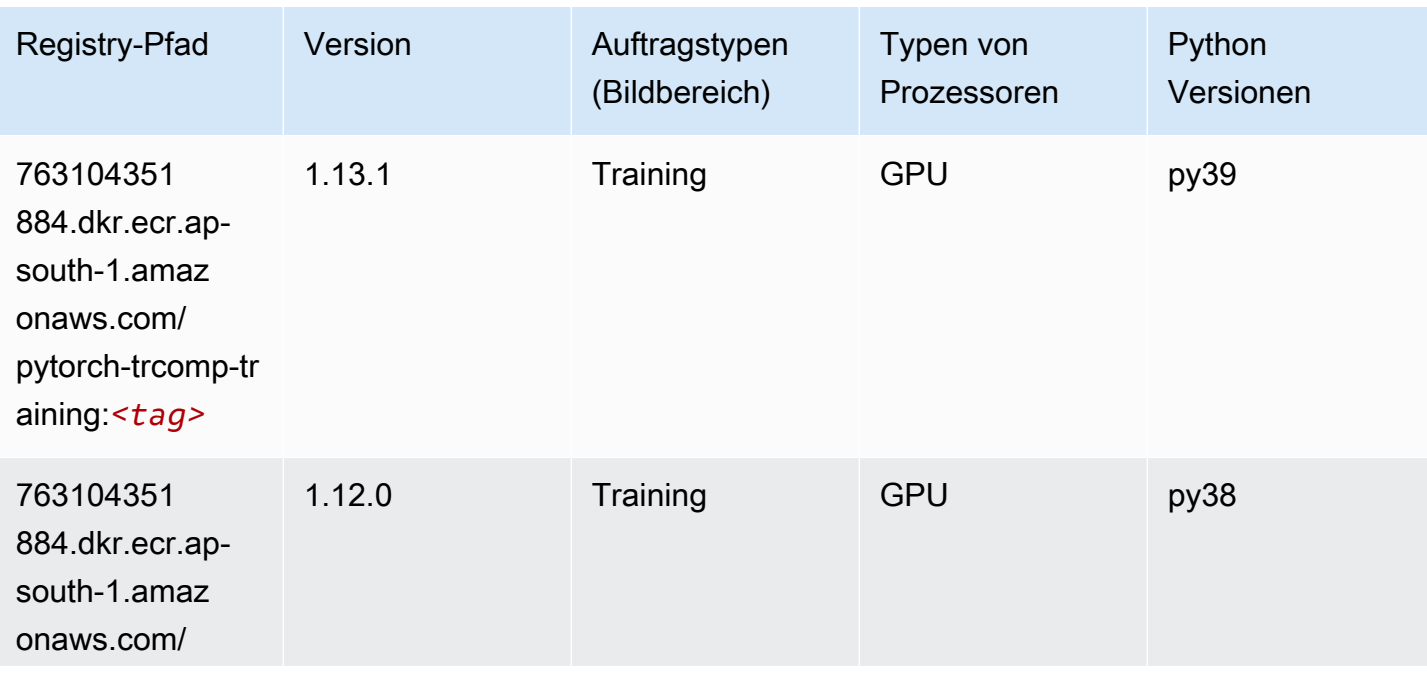

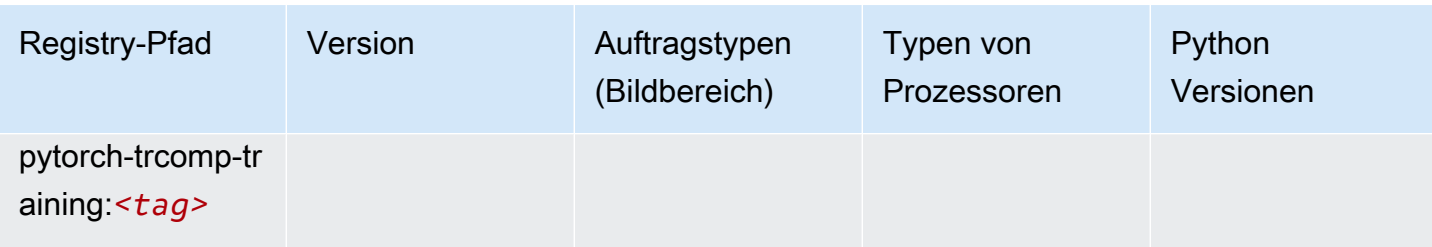

### Random Cut Forest (Algorithmus)

SageMaker Python-SDK-Beispiel zum Abrufen des Registrierungspfads.

```
from sagemaker import image_uris
image_uris.retrieve(framework='randomcutforest',region='ap-south-1')
```
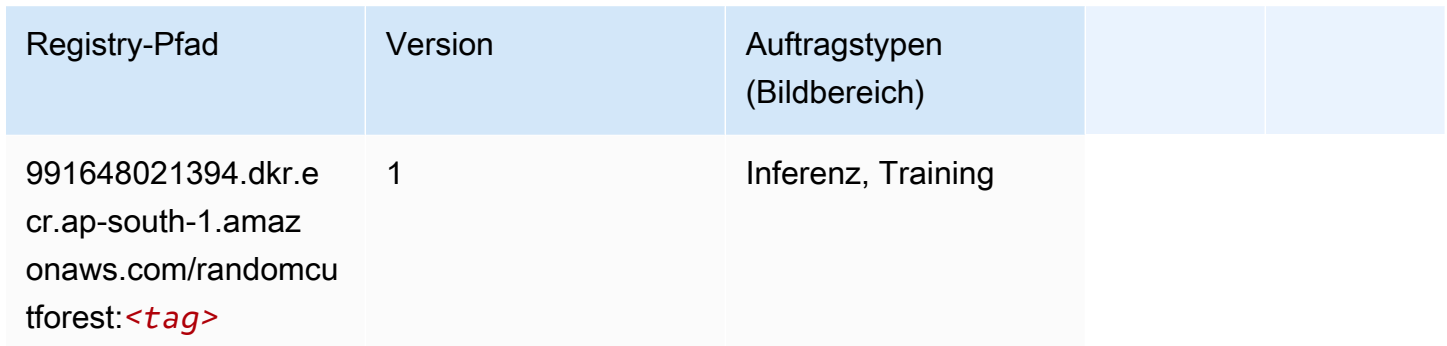

# Ray PyTorch (DLC)

```
from sagemaker import image_uris
image_uris.retrieve(framework='ray-pytorch',region='ap-
south-1',version='0.8.5',instance_type='ml.c5.4xlarge')
```
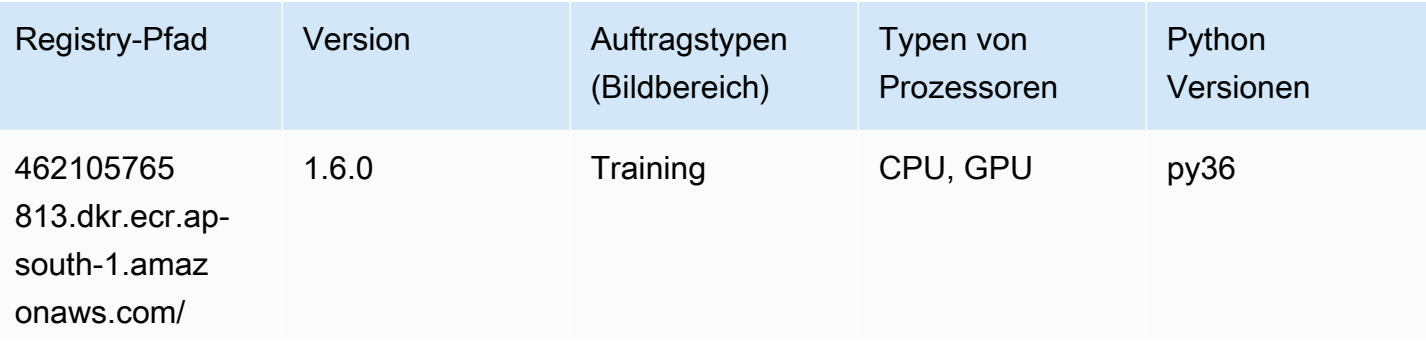

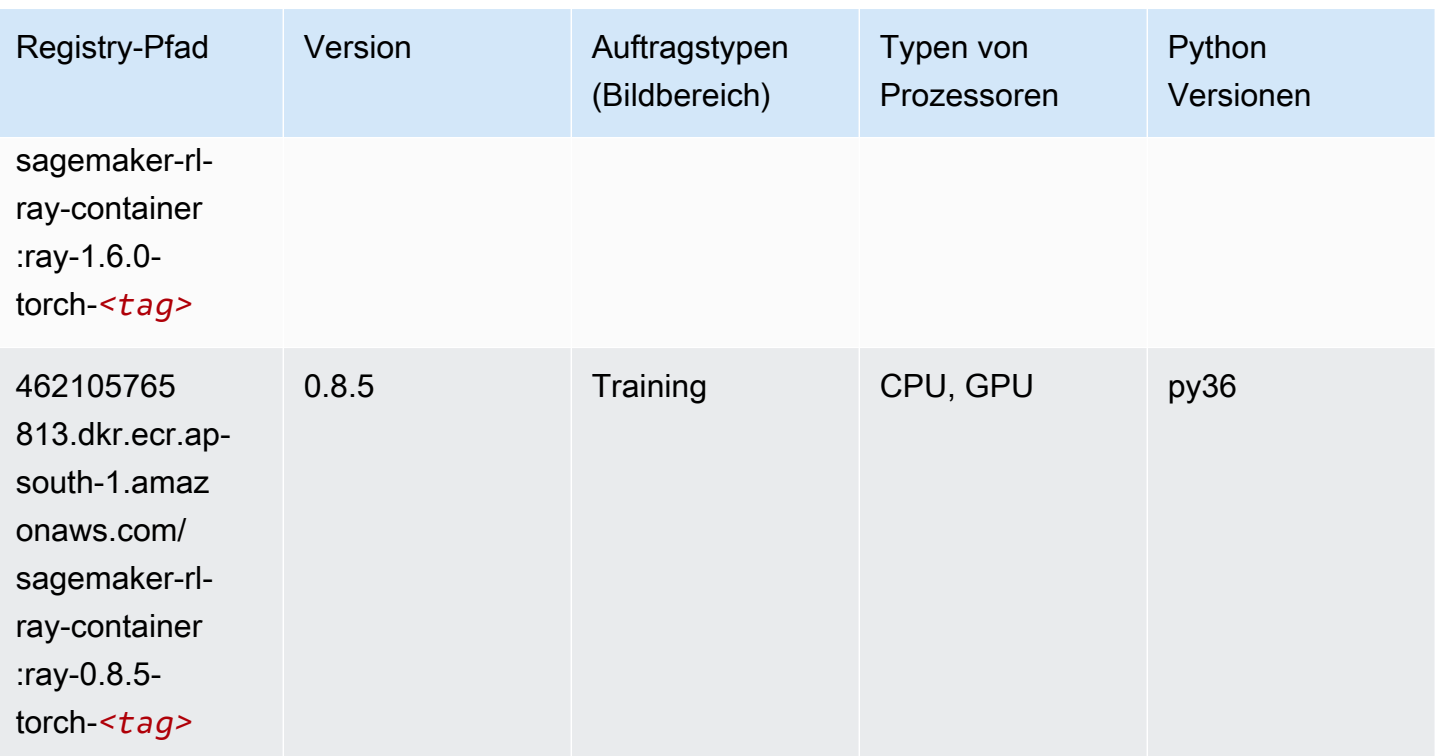

## Scikit-learn (Algorithmus)

```
from sagemaker import image_uris
image_uris.retrieve(framework='sklearn',region='ap-
south-1',version='0.23-1',image_scope='inference')
```
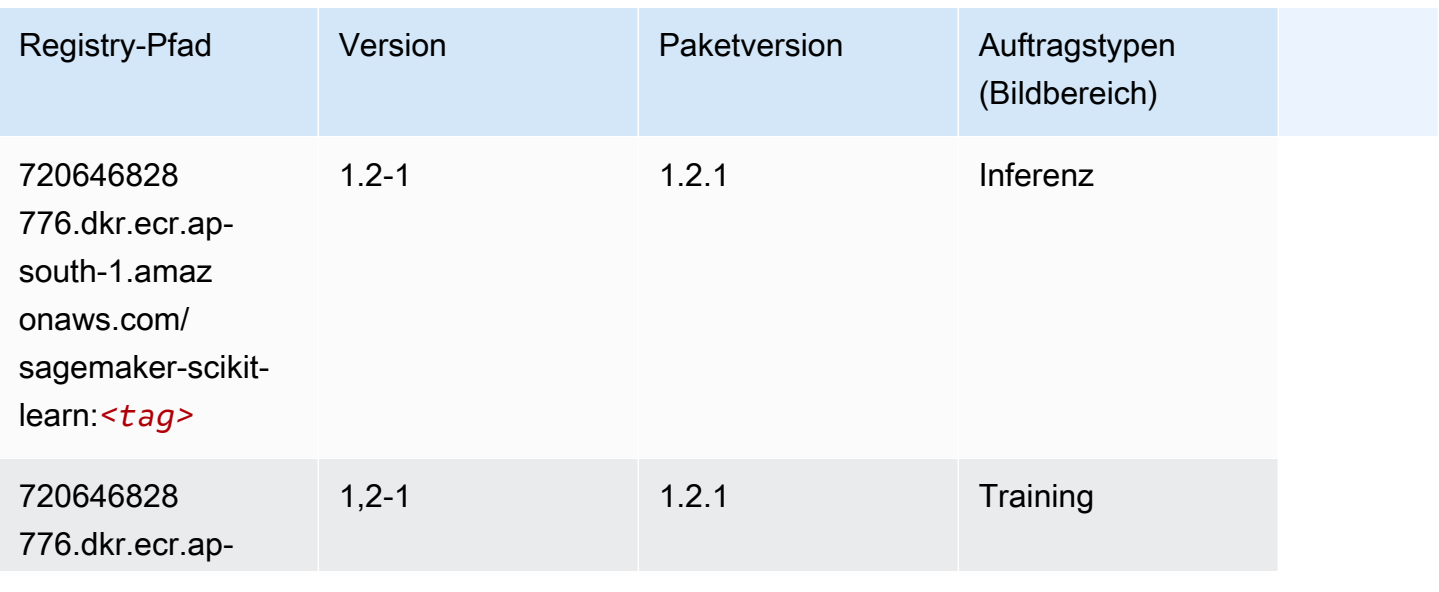

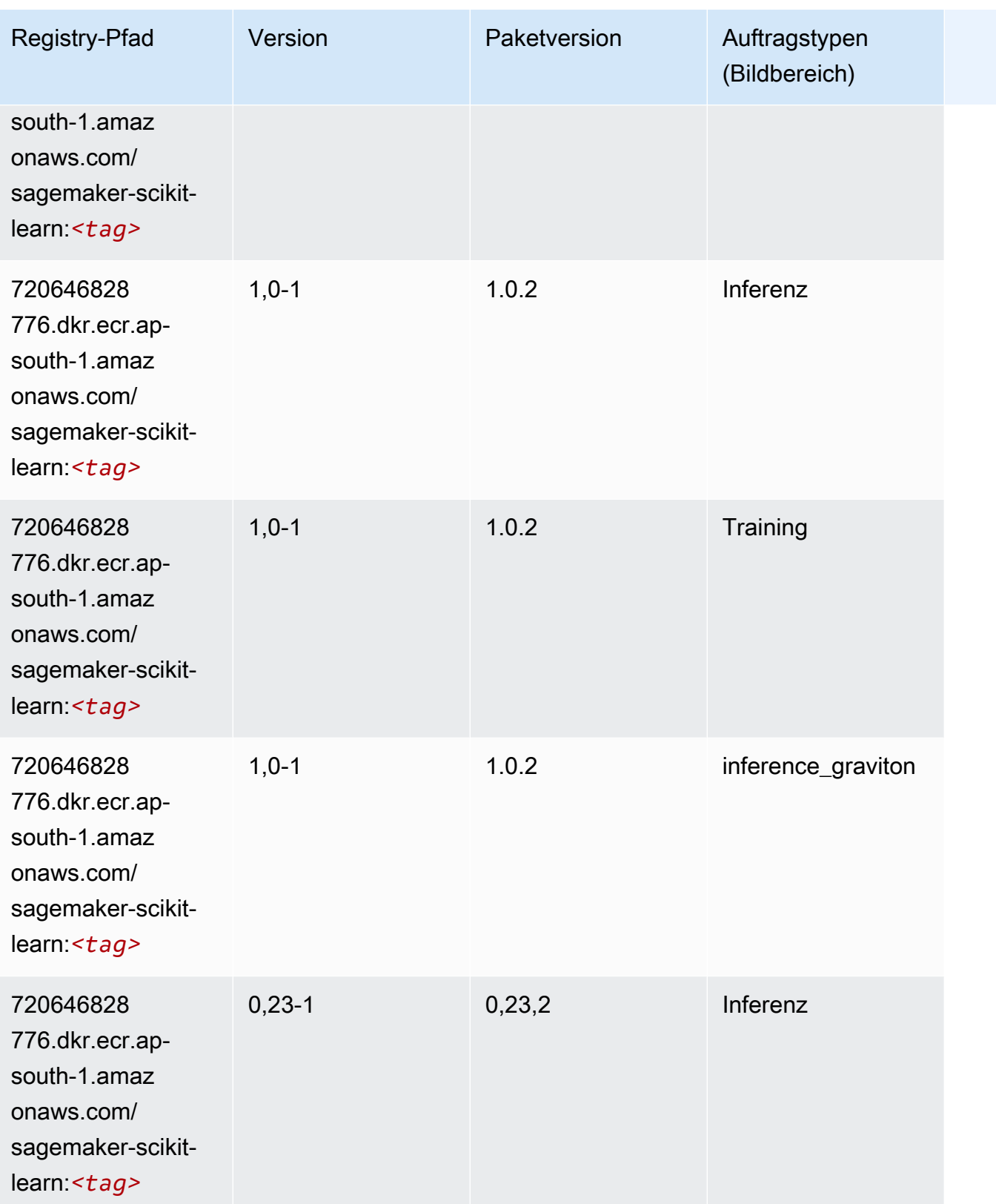

SageMaker ECRAmazon-Pfade ECRPfade

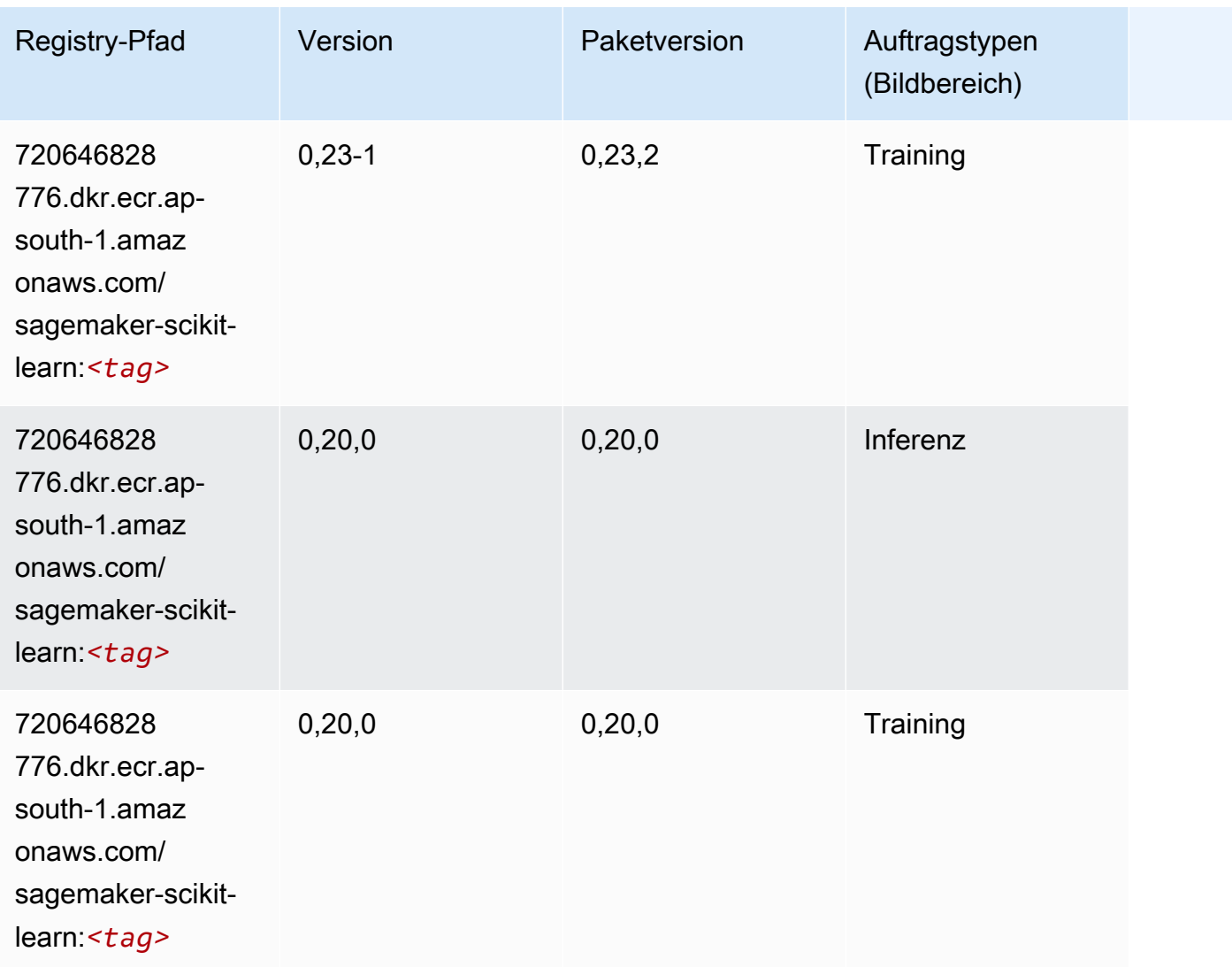

### Semantic Segmentation (Algorithmus)

```
from sagemaker import image_uris
image_uris.retrieve(framework='semantic-segmentation',region='ap-south-1')
```
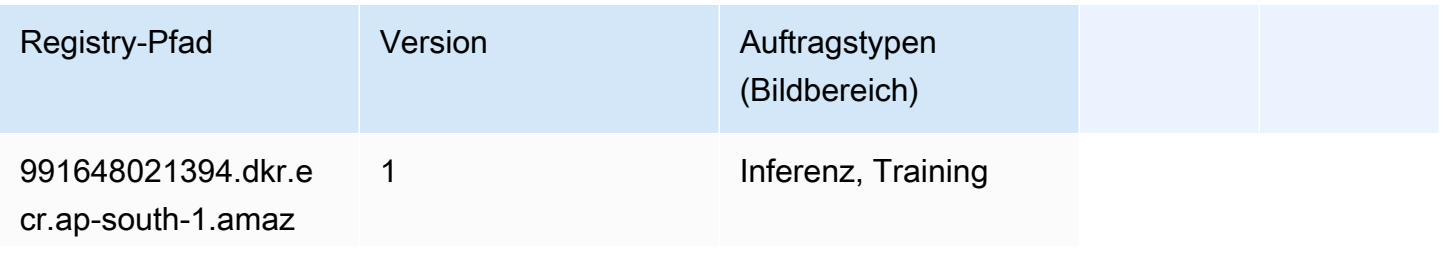

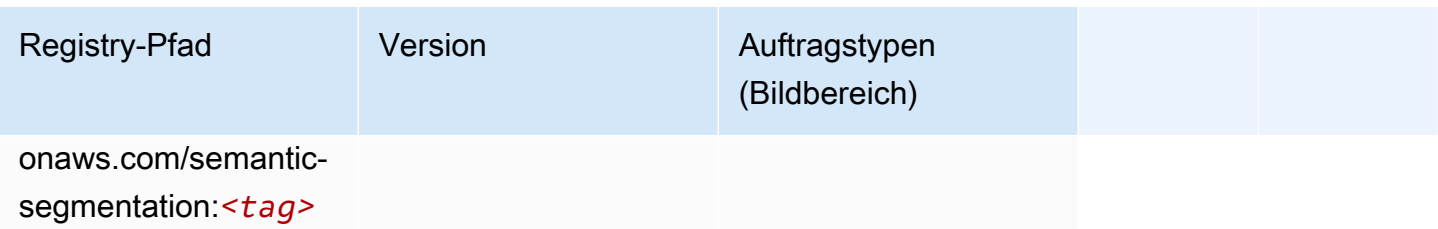

### Seq2Seq (Algorithmus)

SageMaker Python-SDK-Beispiel zum Abrufen des Registrierungspfads.

```
from sagemaker import image_uris
image_uris.retrieve(framework='seq2seq',region='ap-south-1')
```
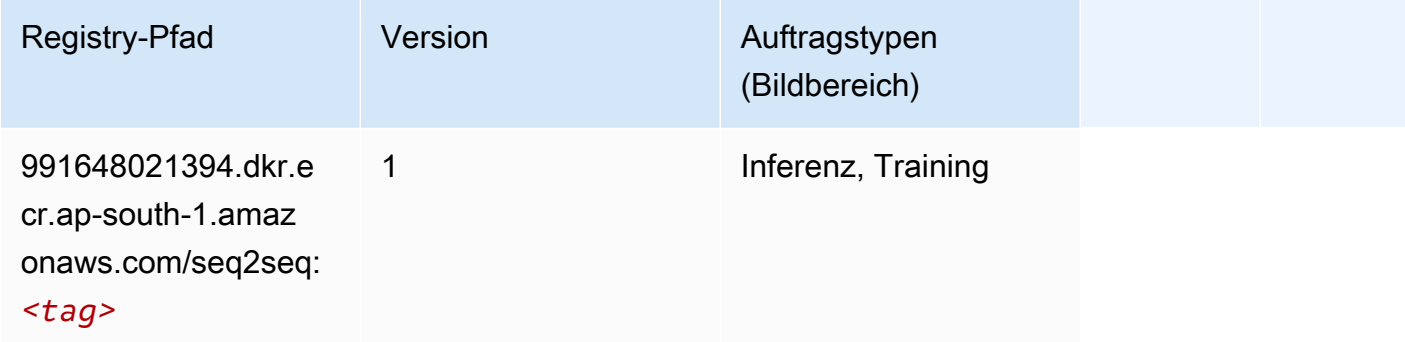

## Spark (Algorithmus)

```
from sagemaker import image_uris
image_uris.retrieve(framework='spark',region='ap-
south-1',version='3.0',image_scope='processing')
```
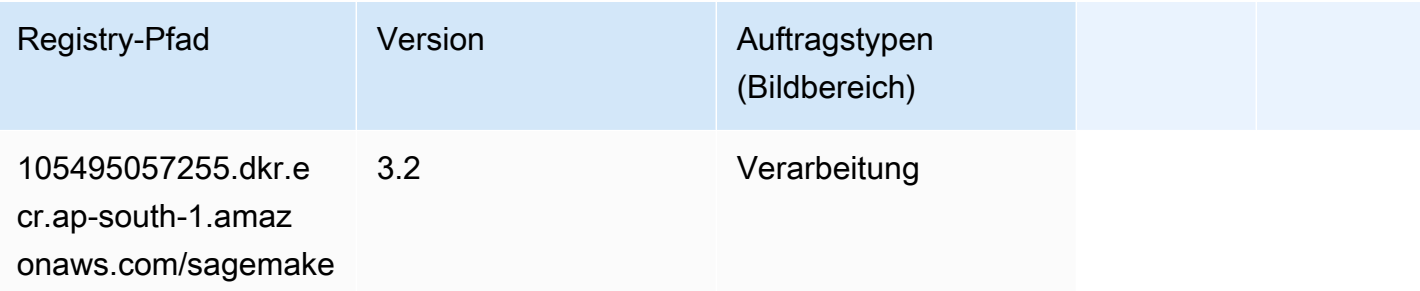

SageMaker ECRAmazon-Pfade ECRPfade

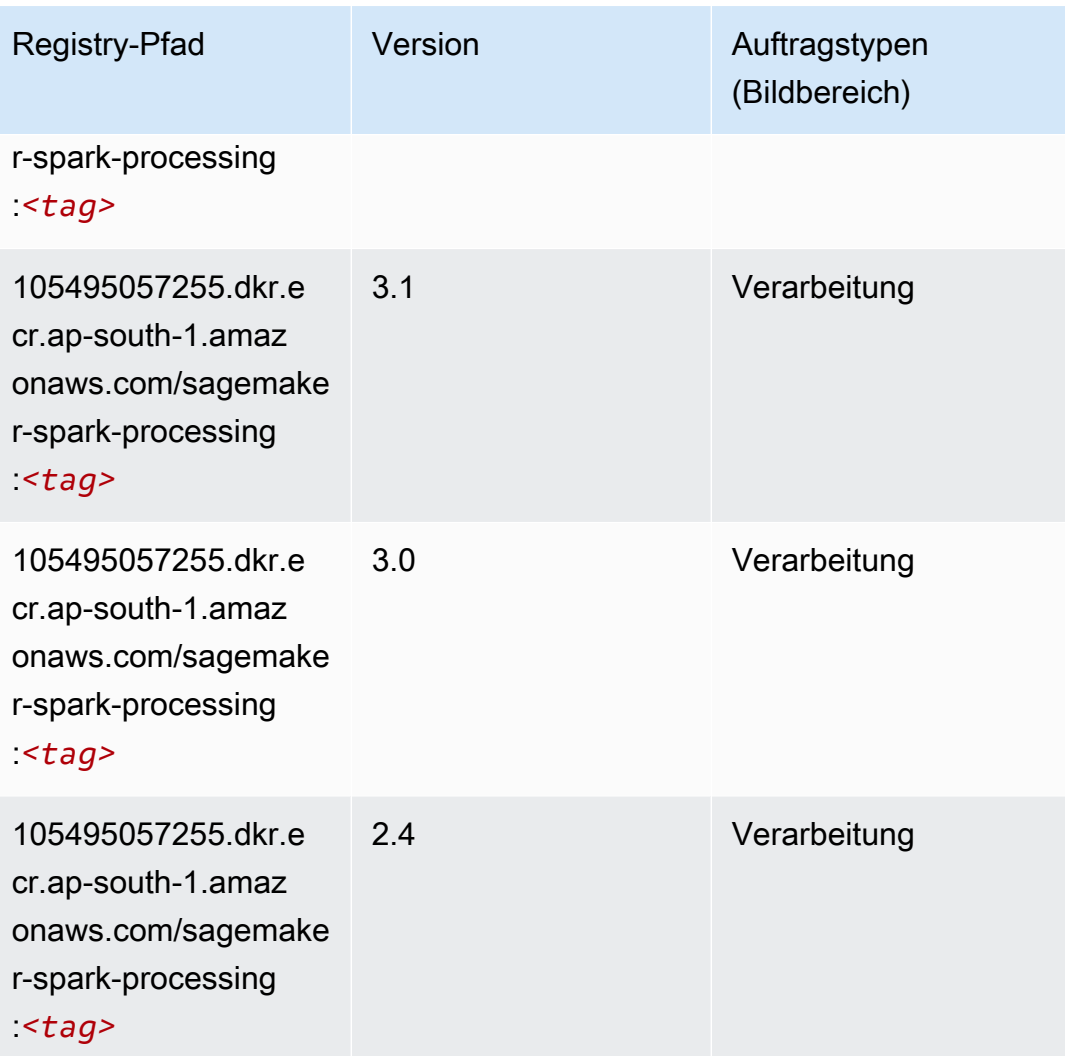

### SparkML Serving (Algorithmus)

```
from sagemaker import image_uris
image_uris.retrieve(framework='sparkml-serving',region='ap-south-1',version='2.4')
```
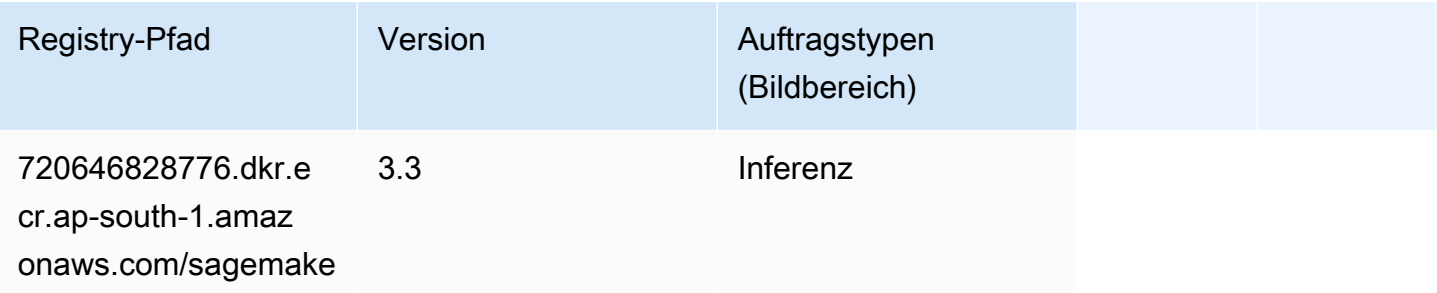

SageMaker ECRAmazon-Pfade ECRPfade

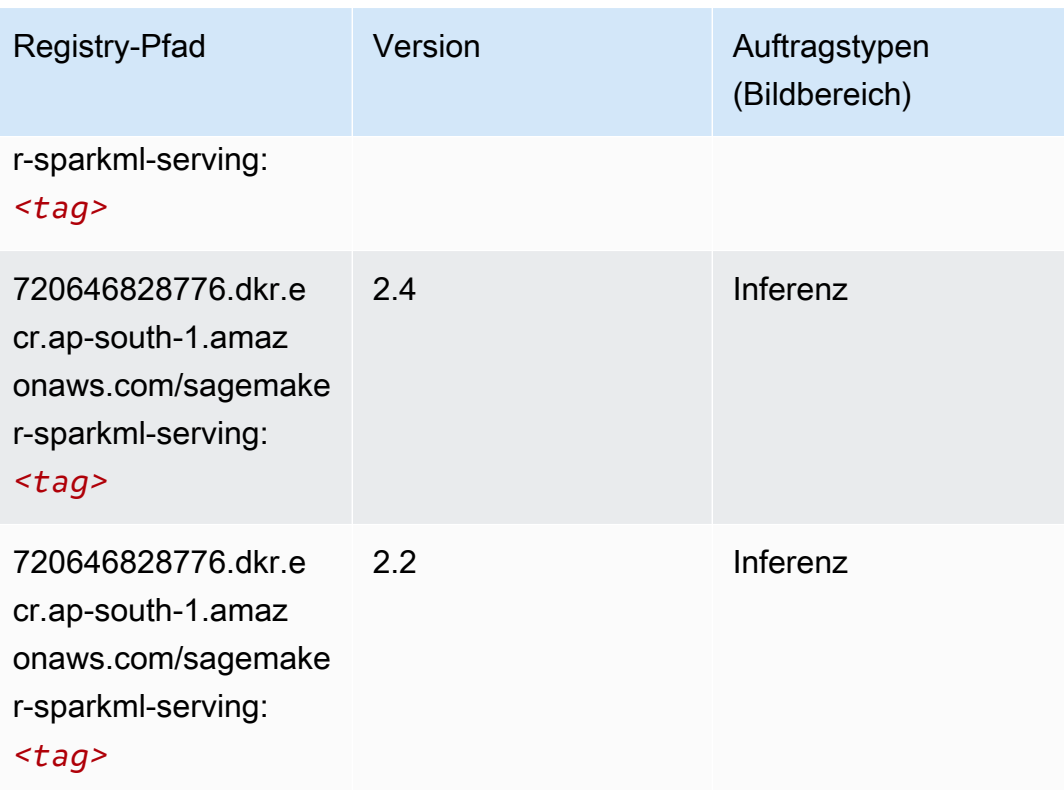

## Tensorflow (DLC)

```
from sagemaker import image_uris
image_uris.retrieve(framework='tensorflow',region='ap-
south-1',version='1.12.0',image_scope='inference',instance_type='ml.c5.4xlarge')
```
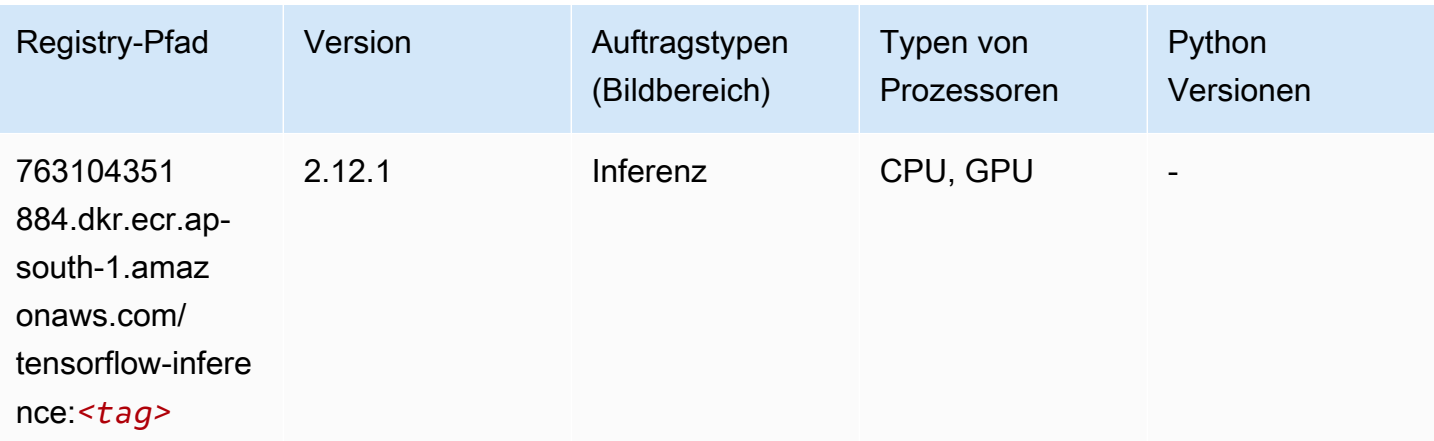

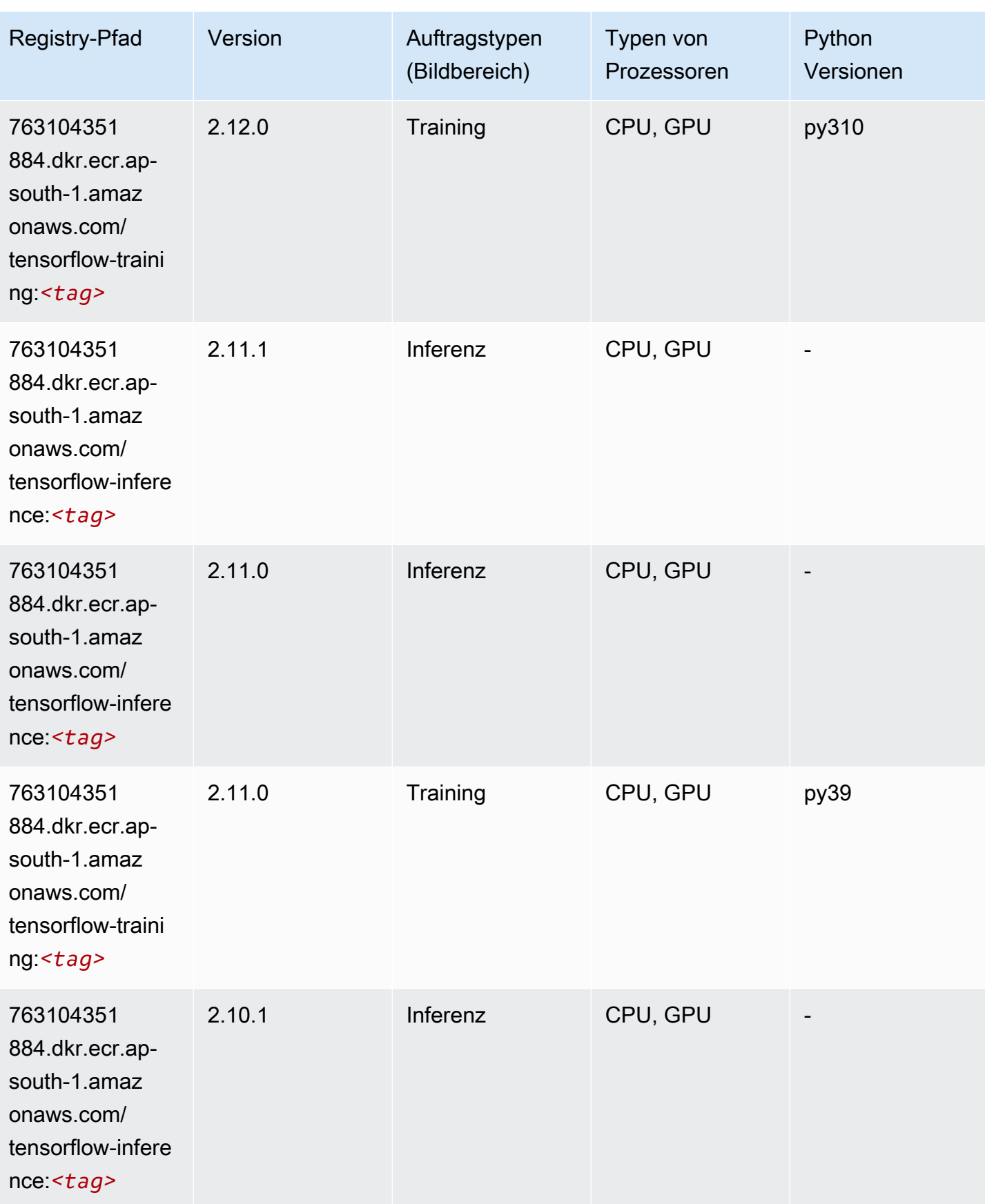

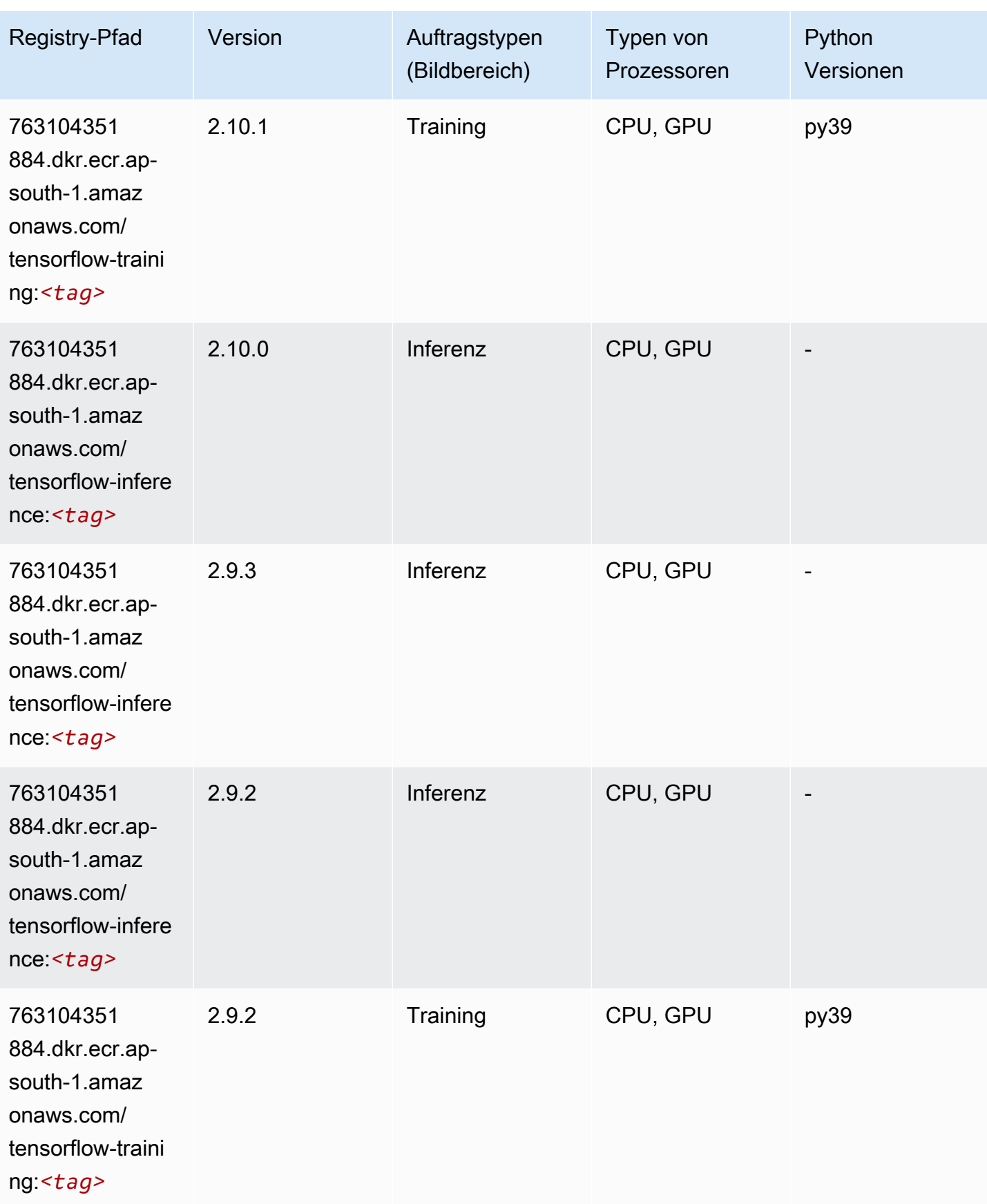

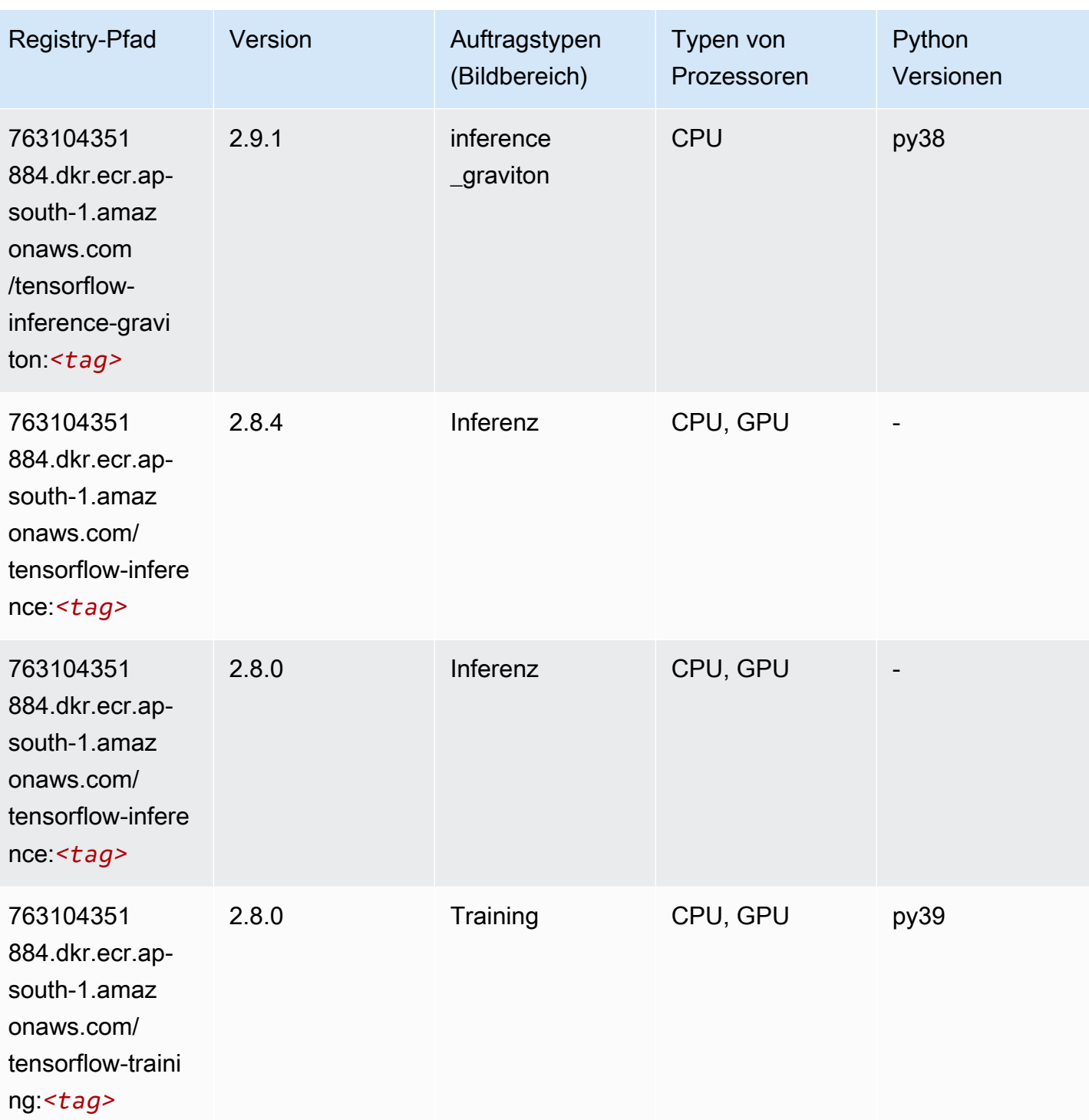

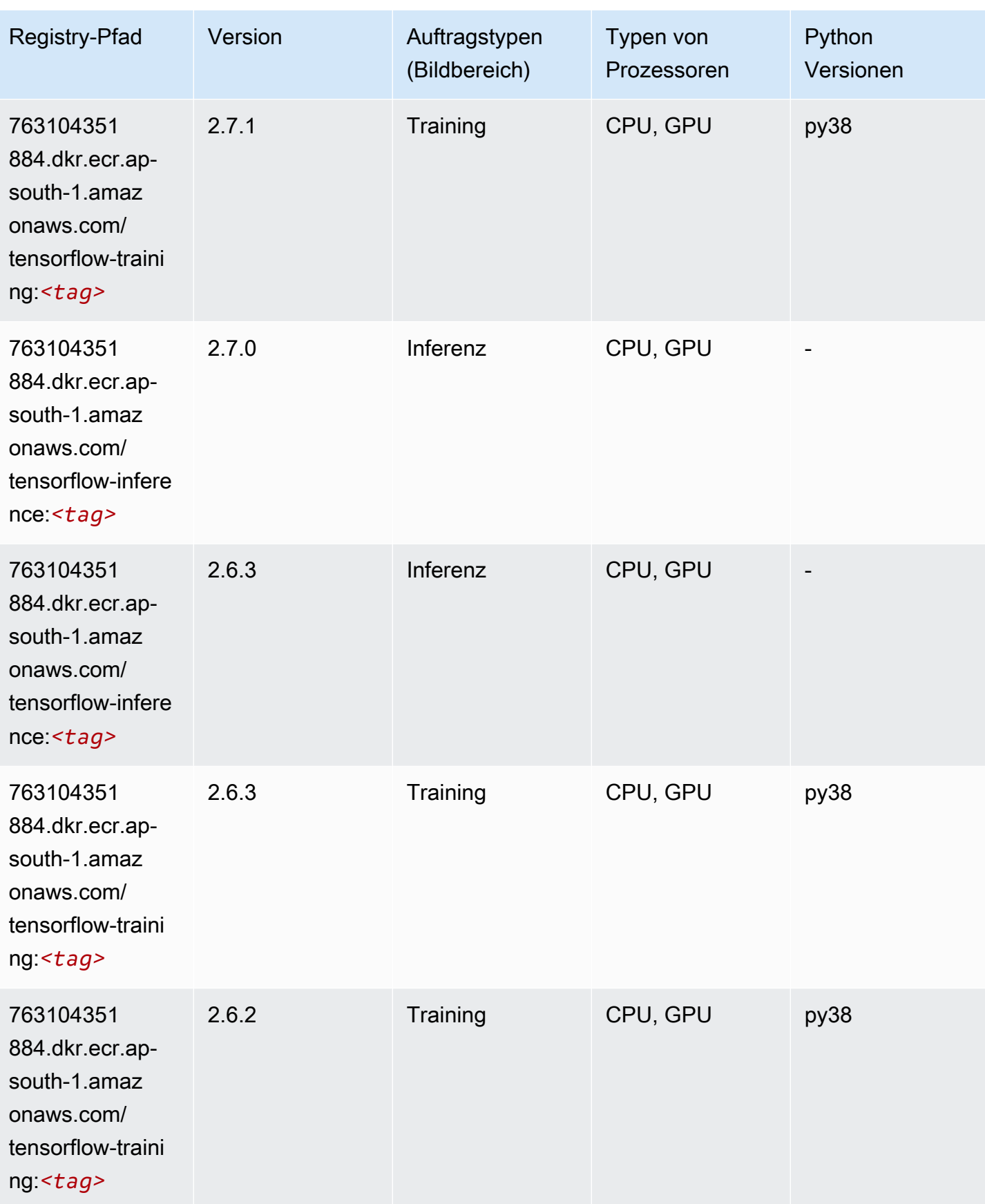

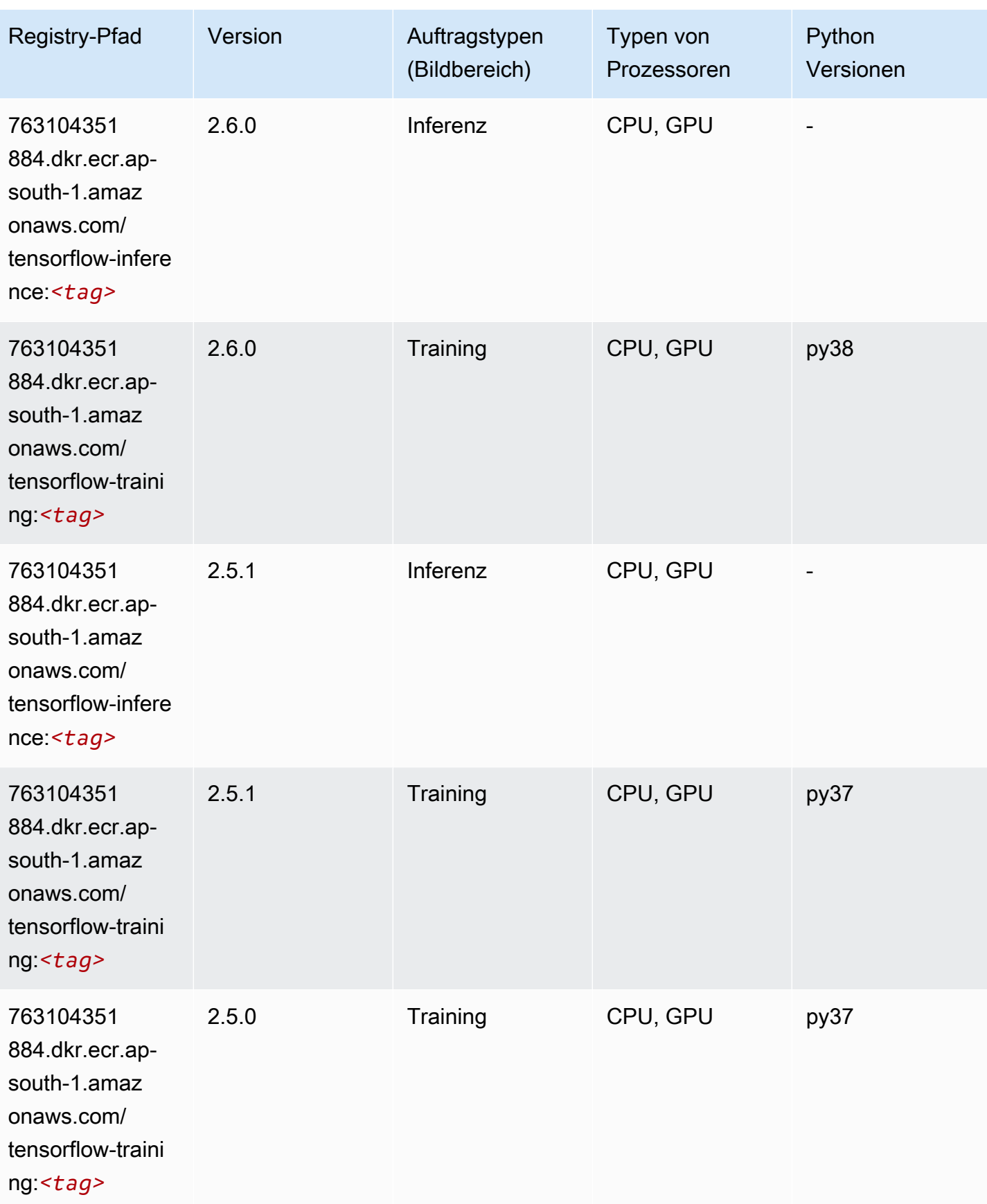

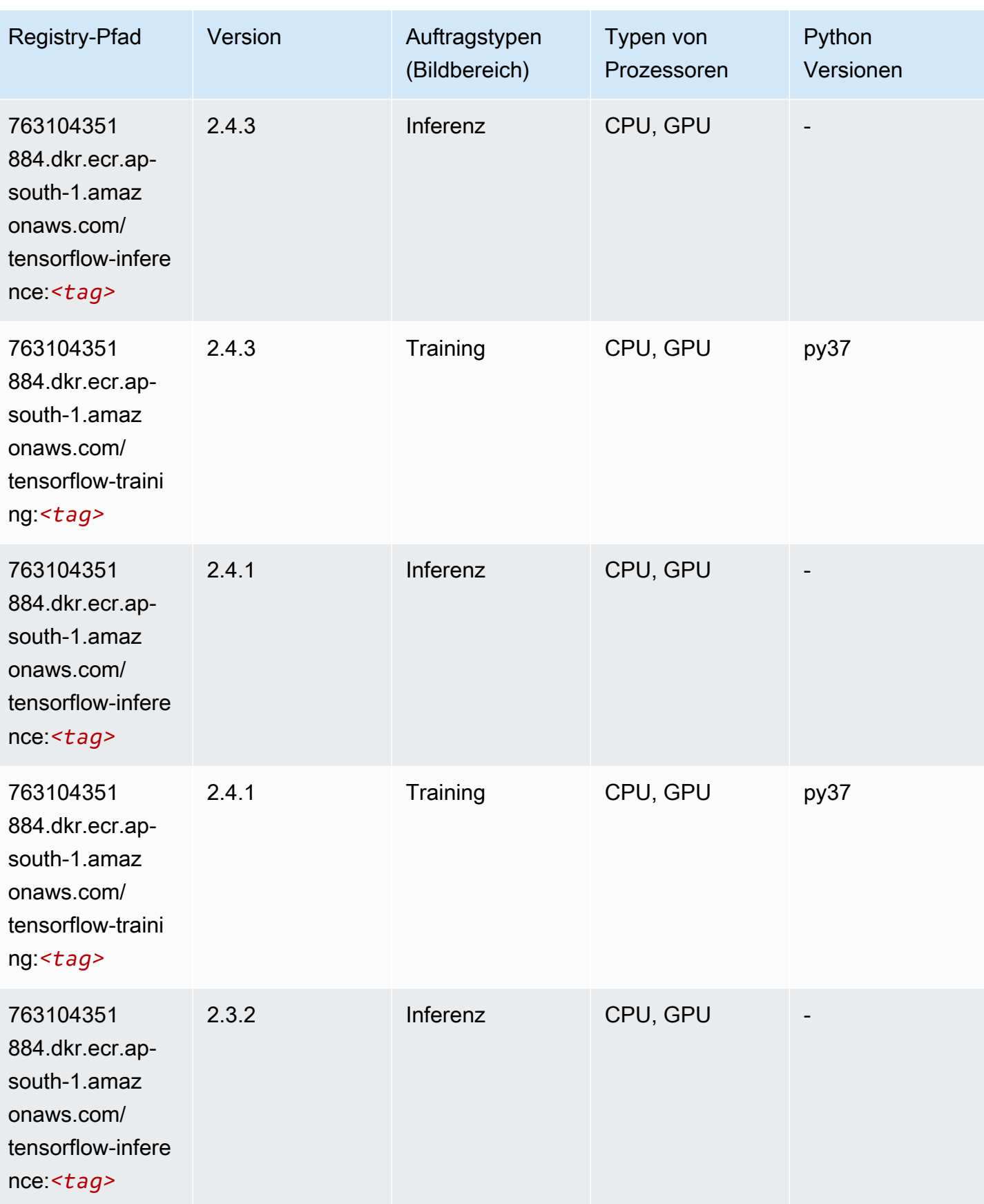

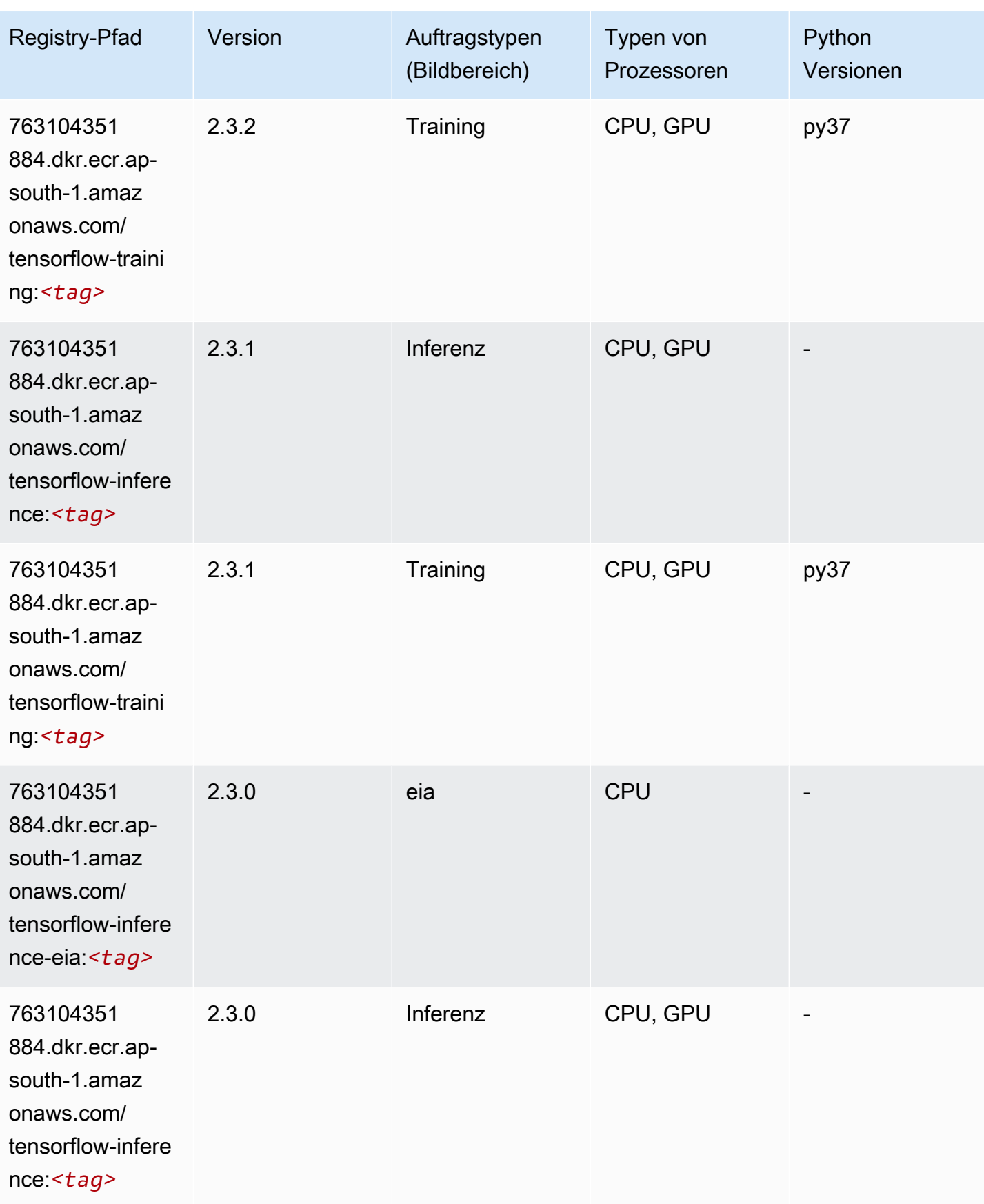

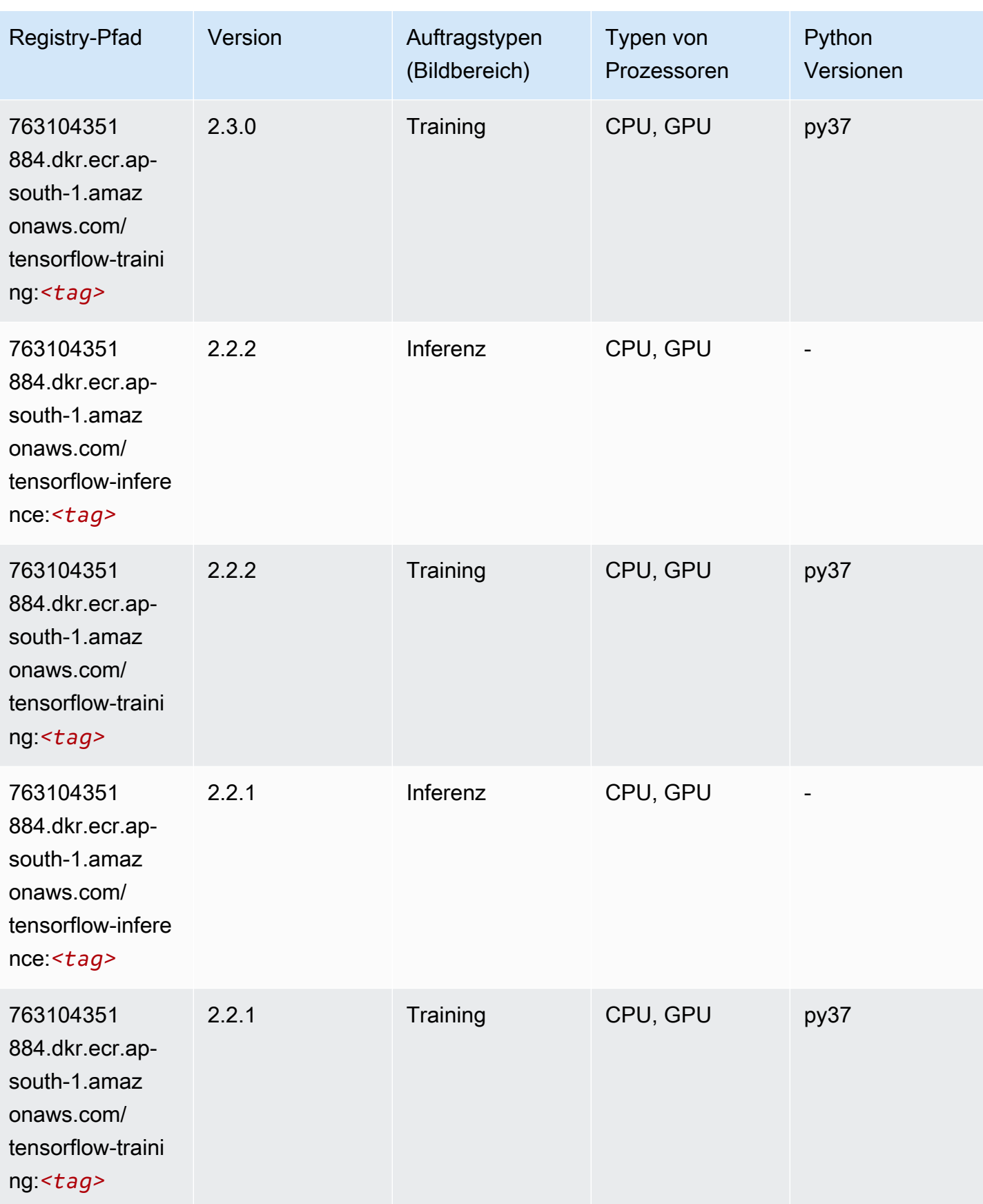

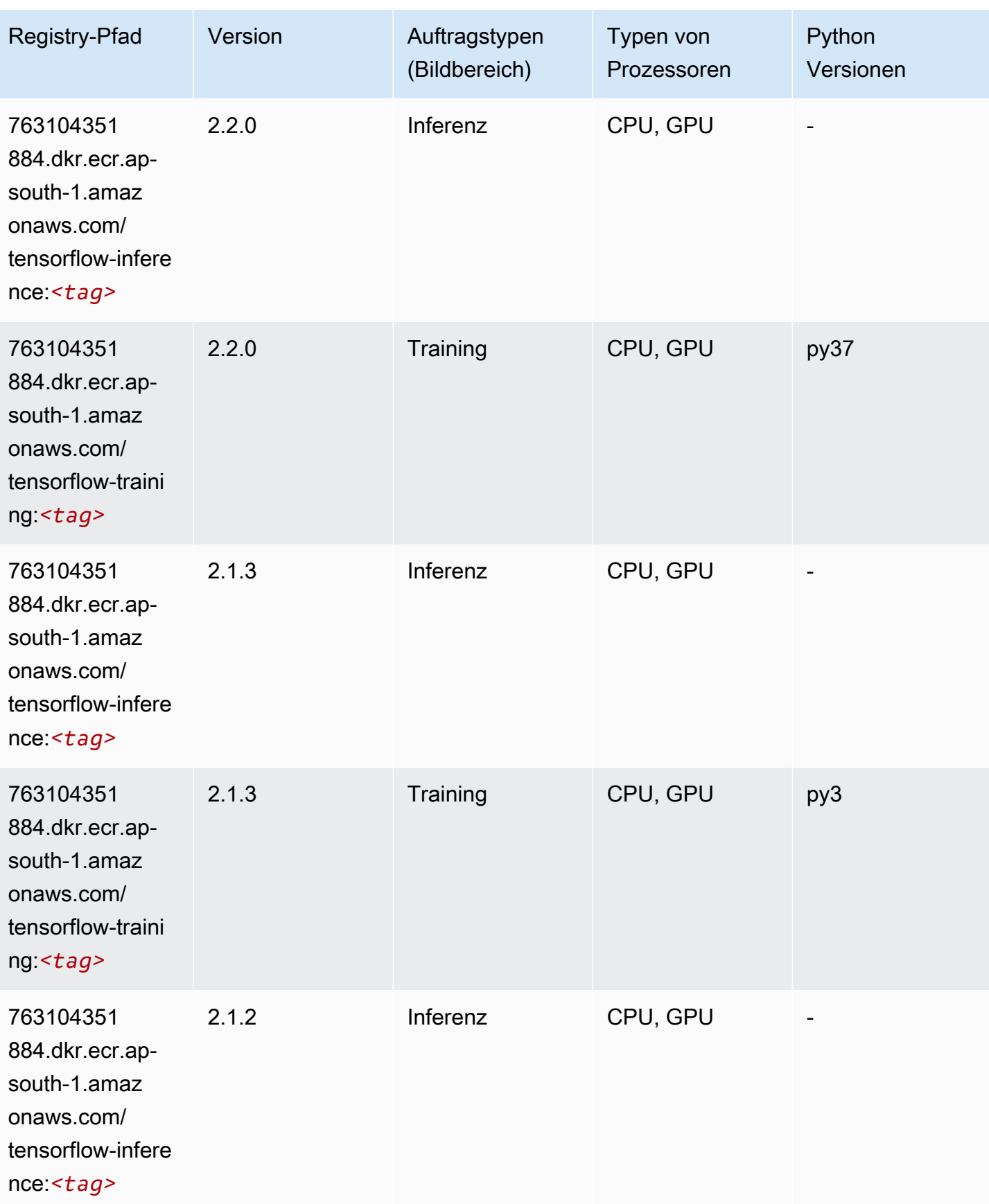

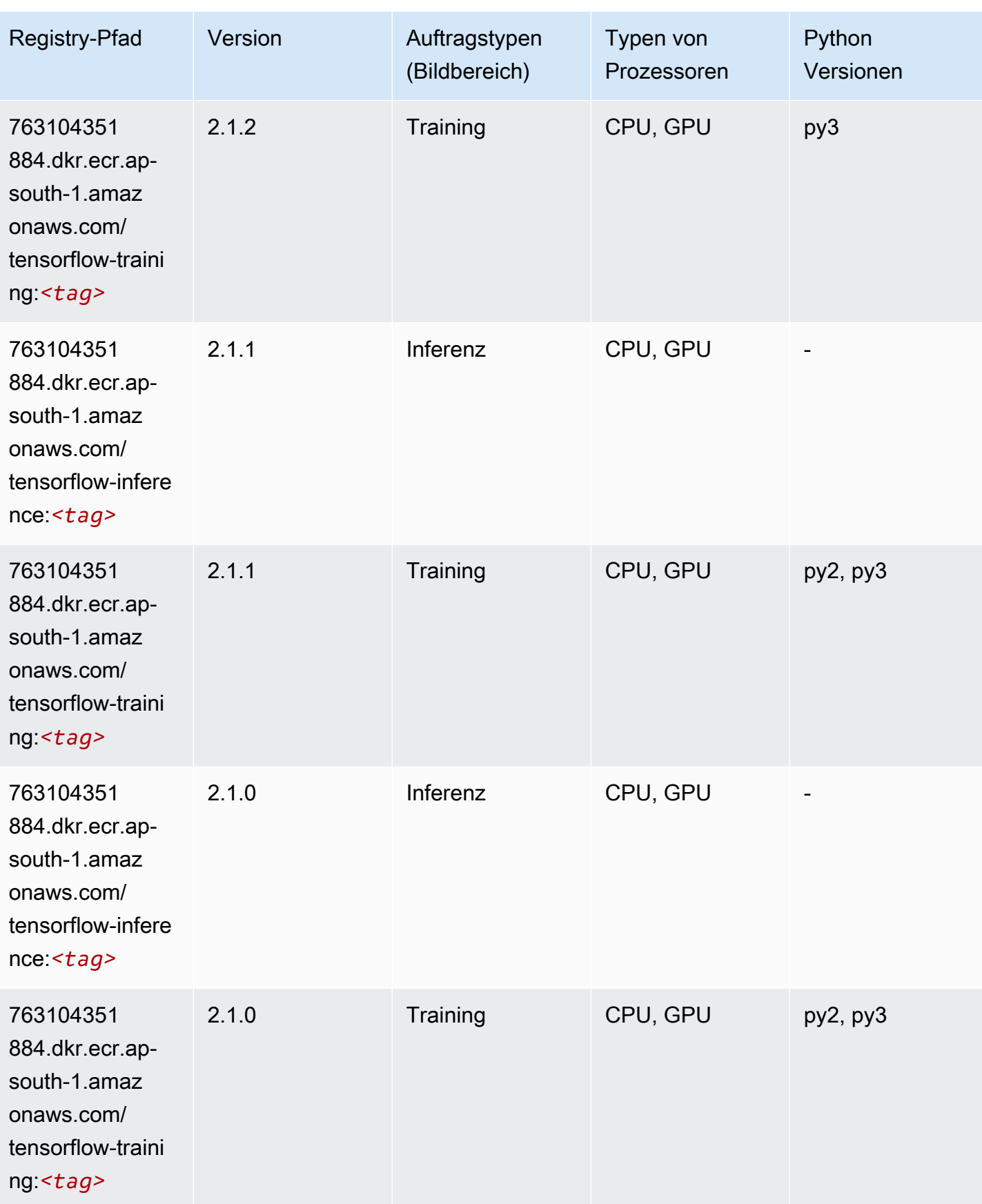
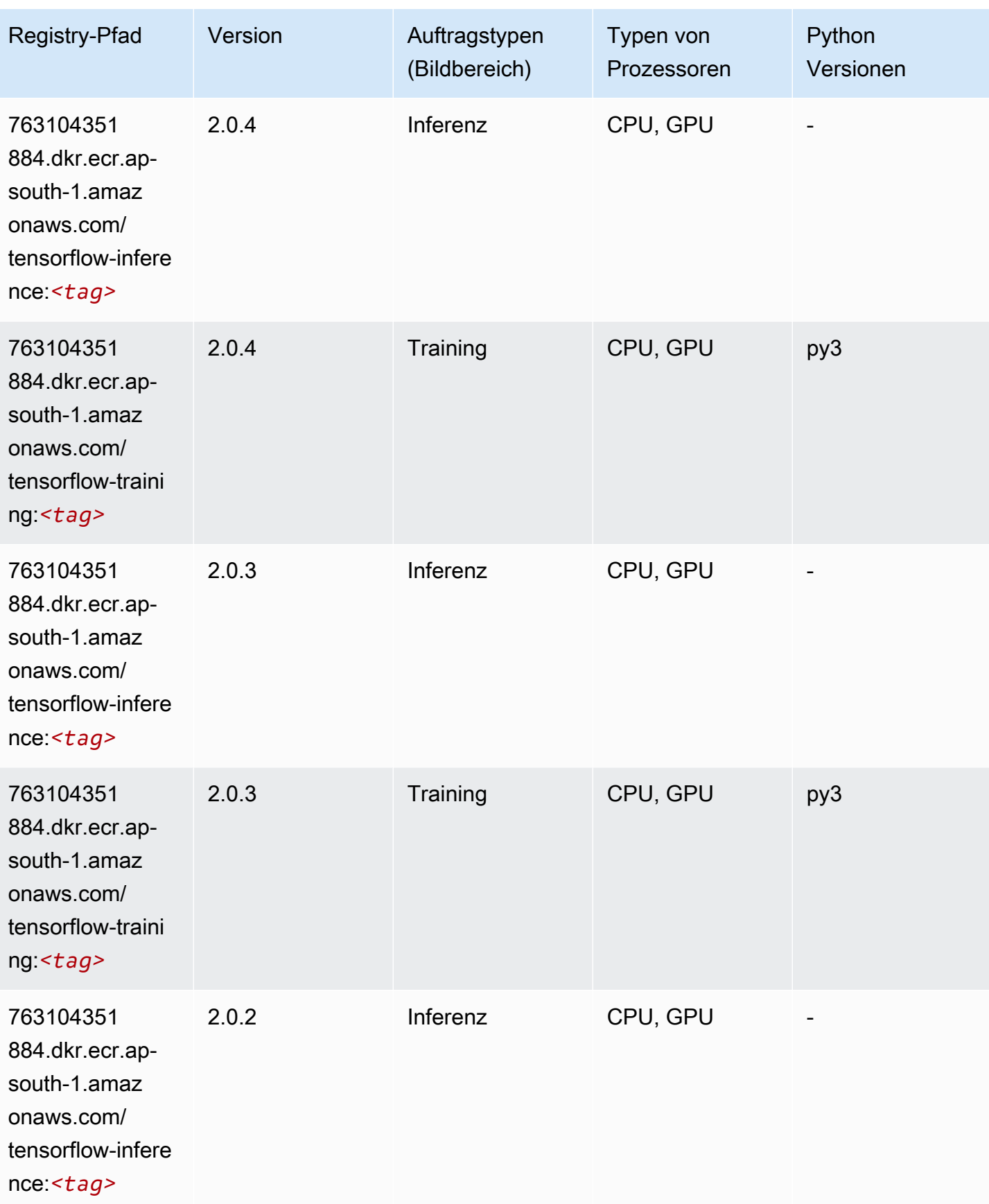

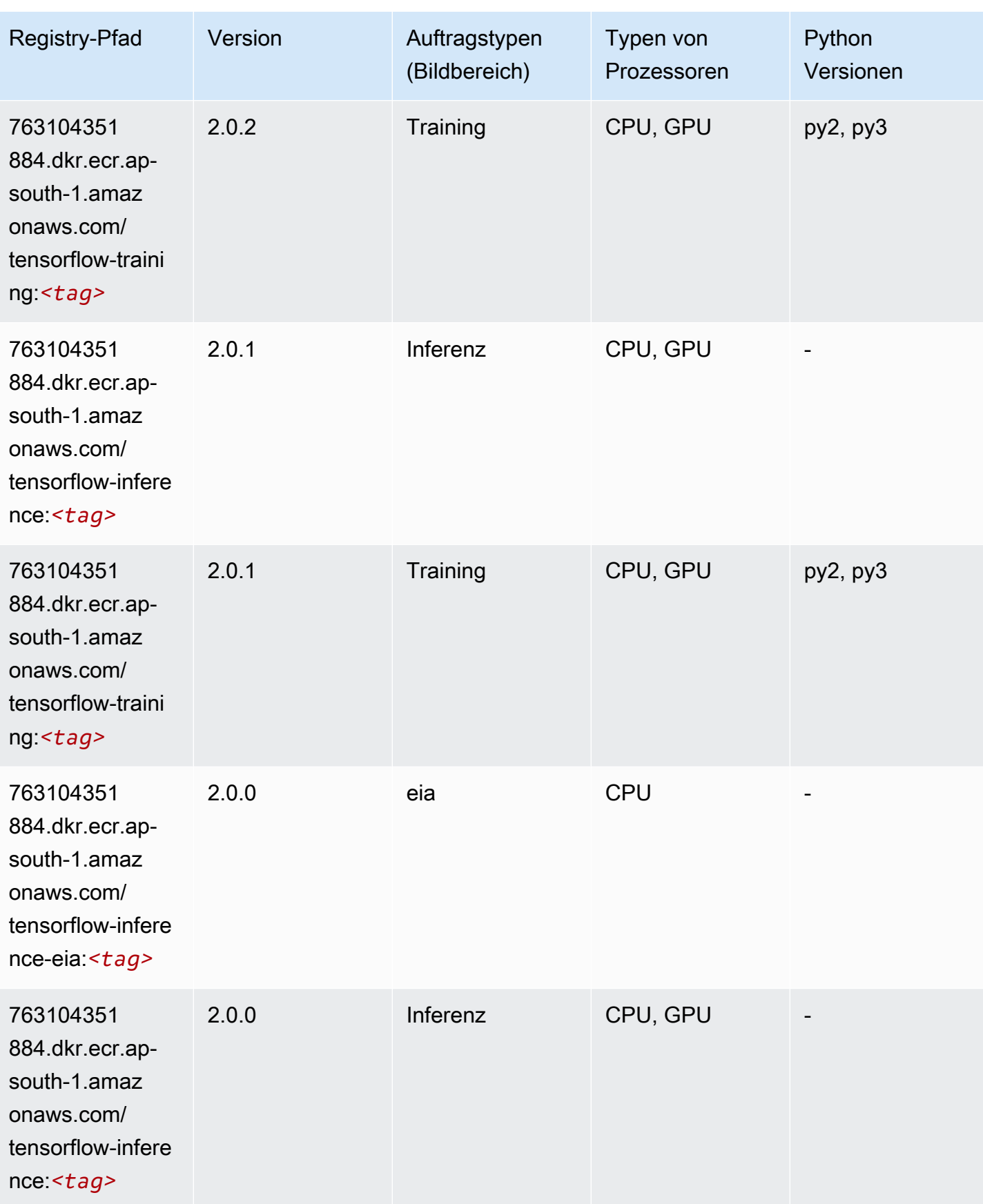

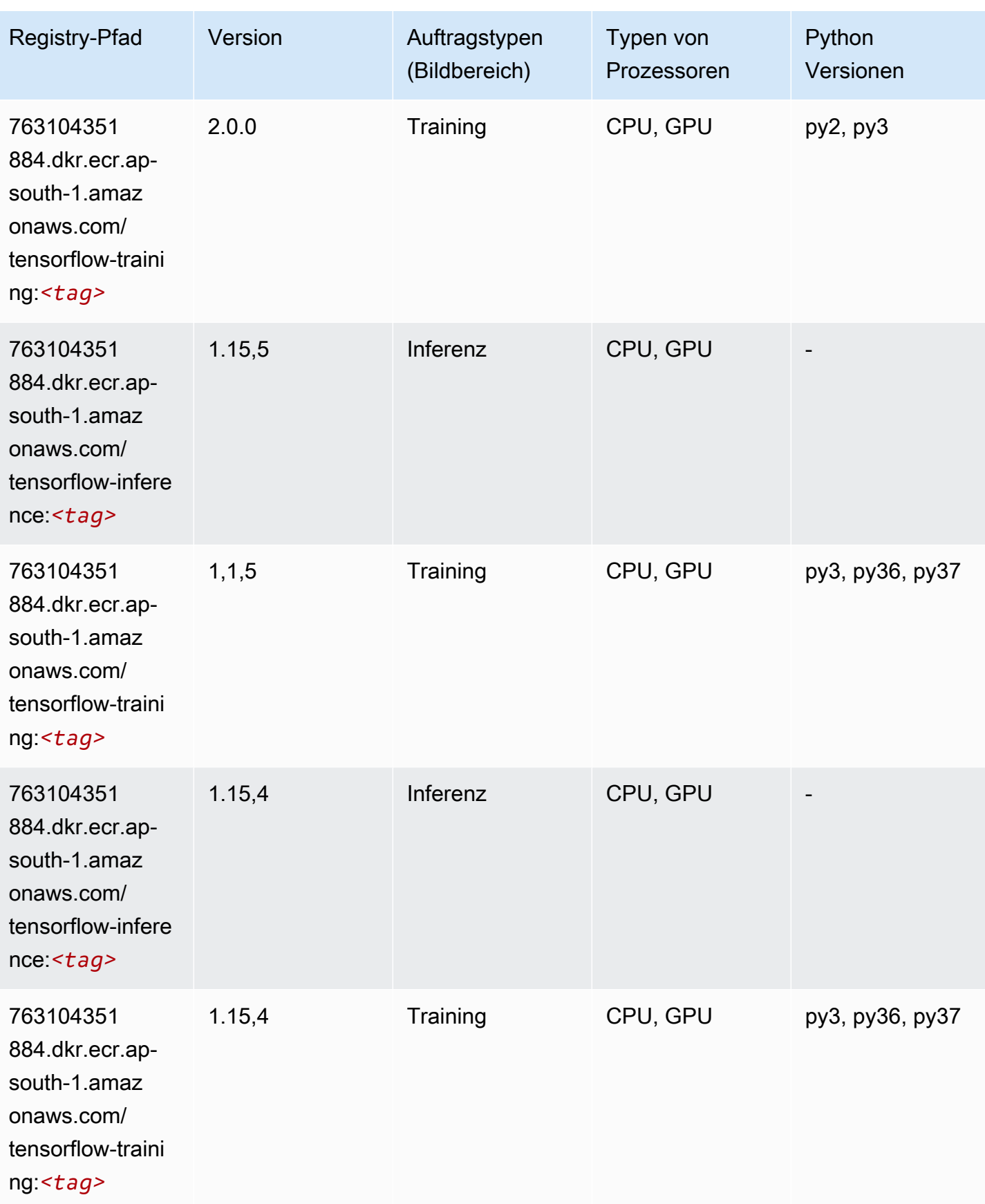

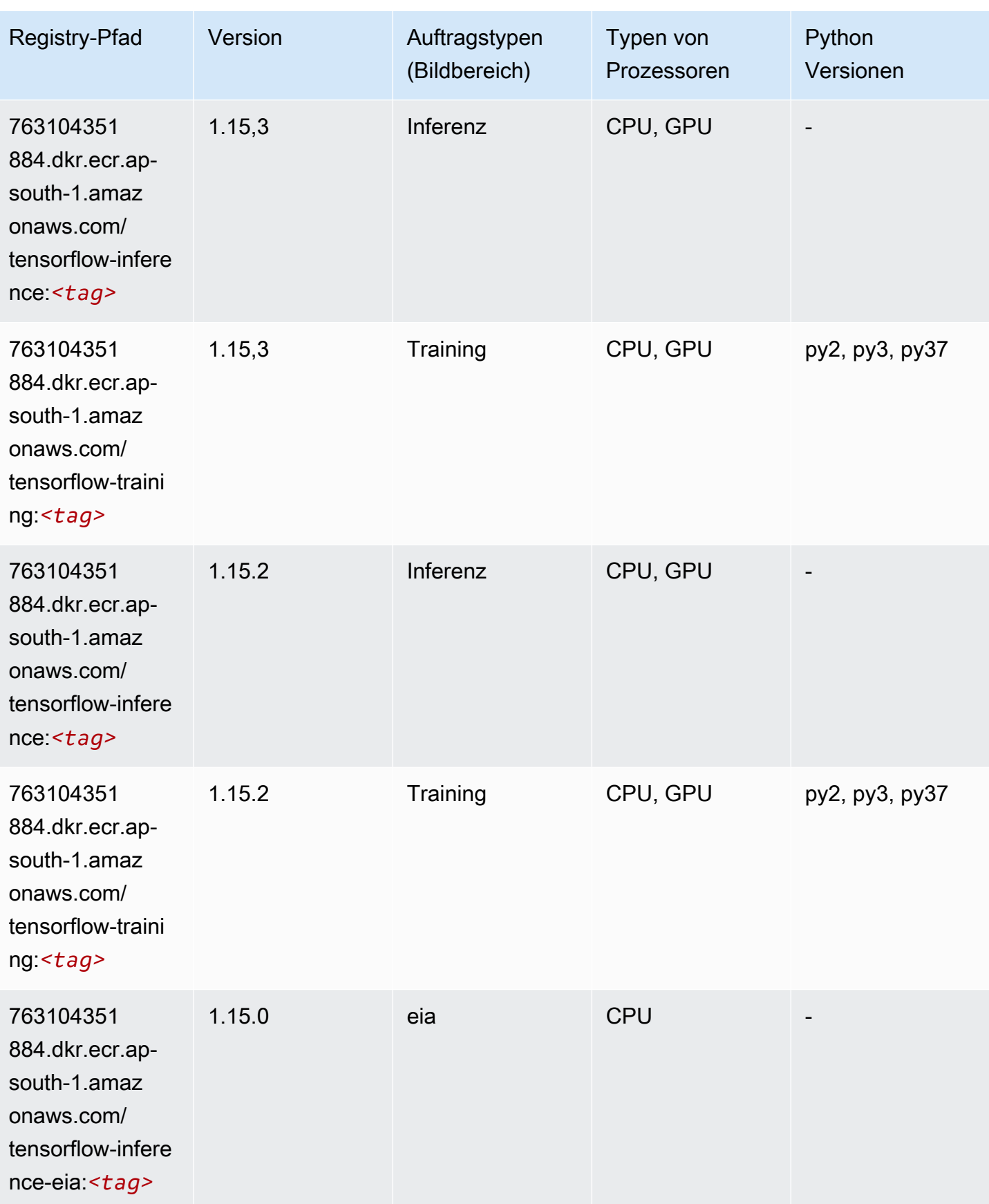

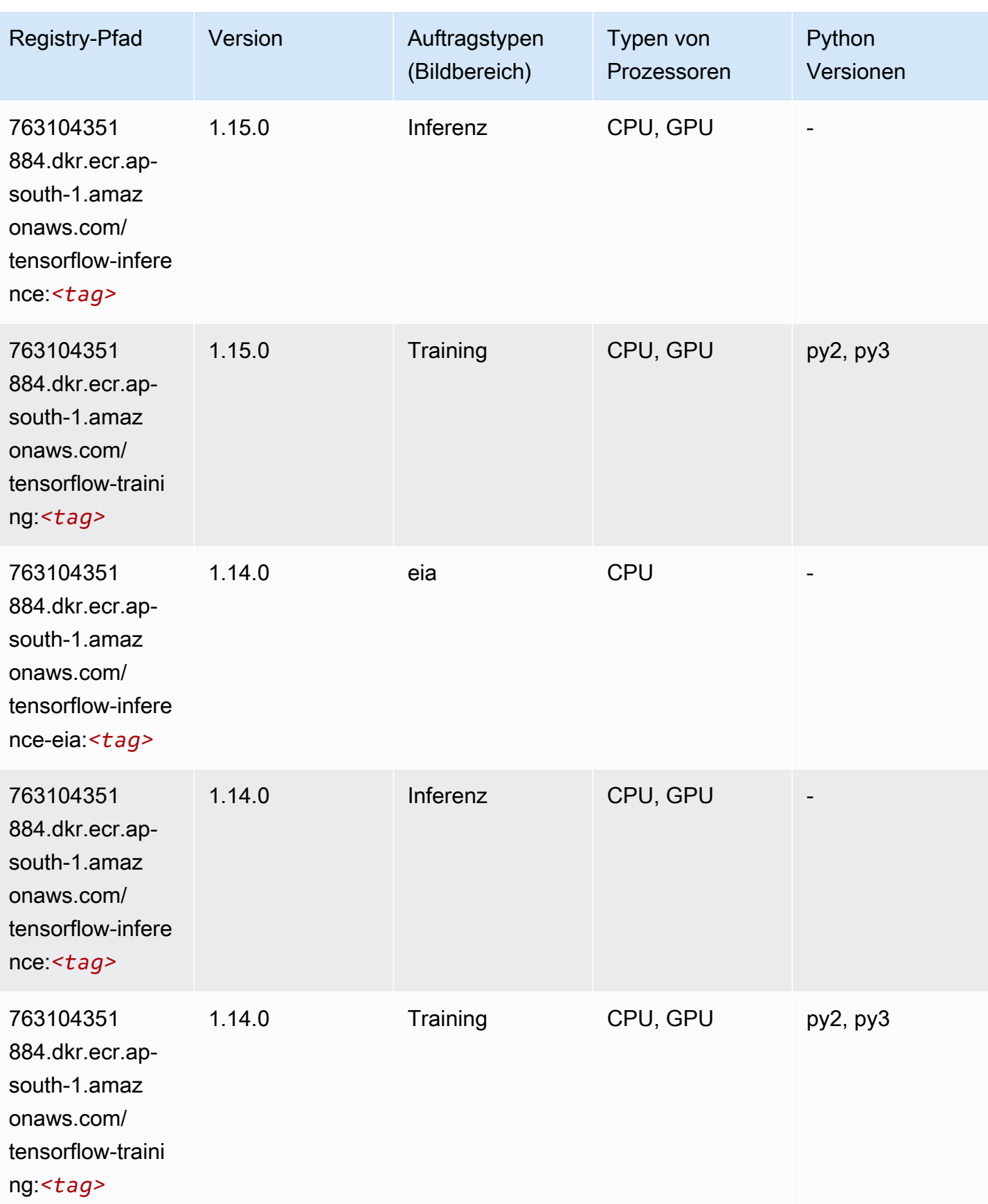

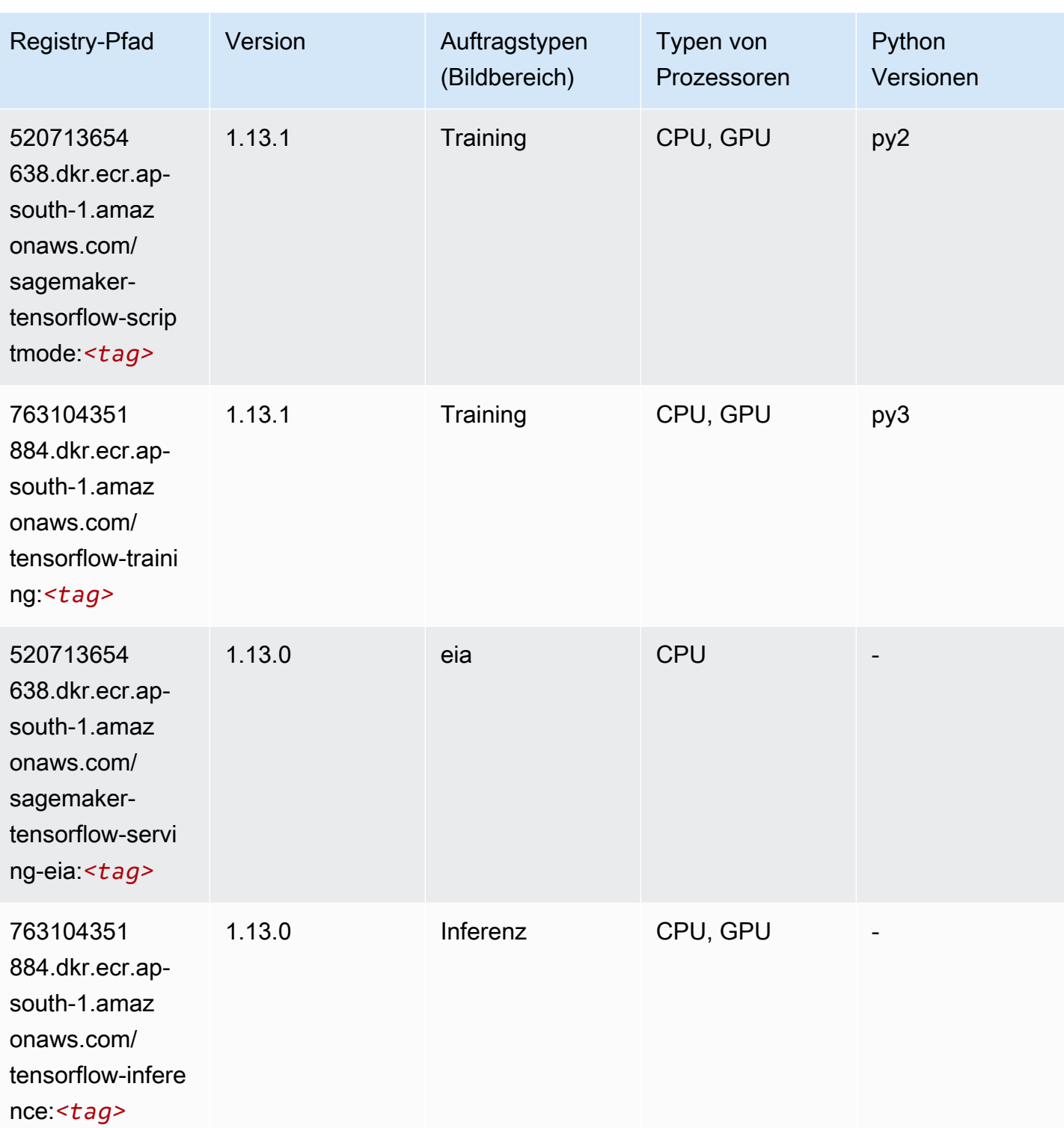

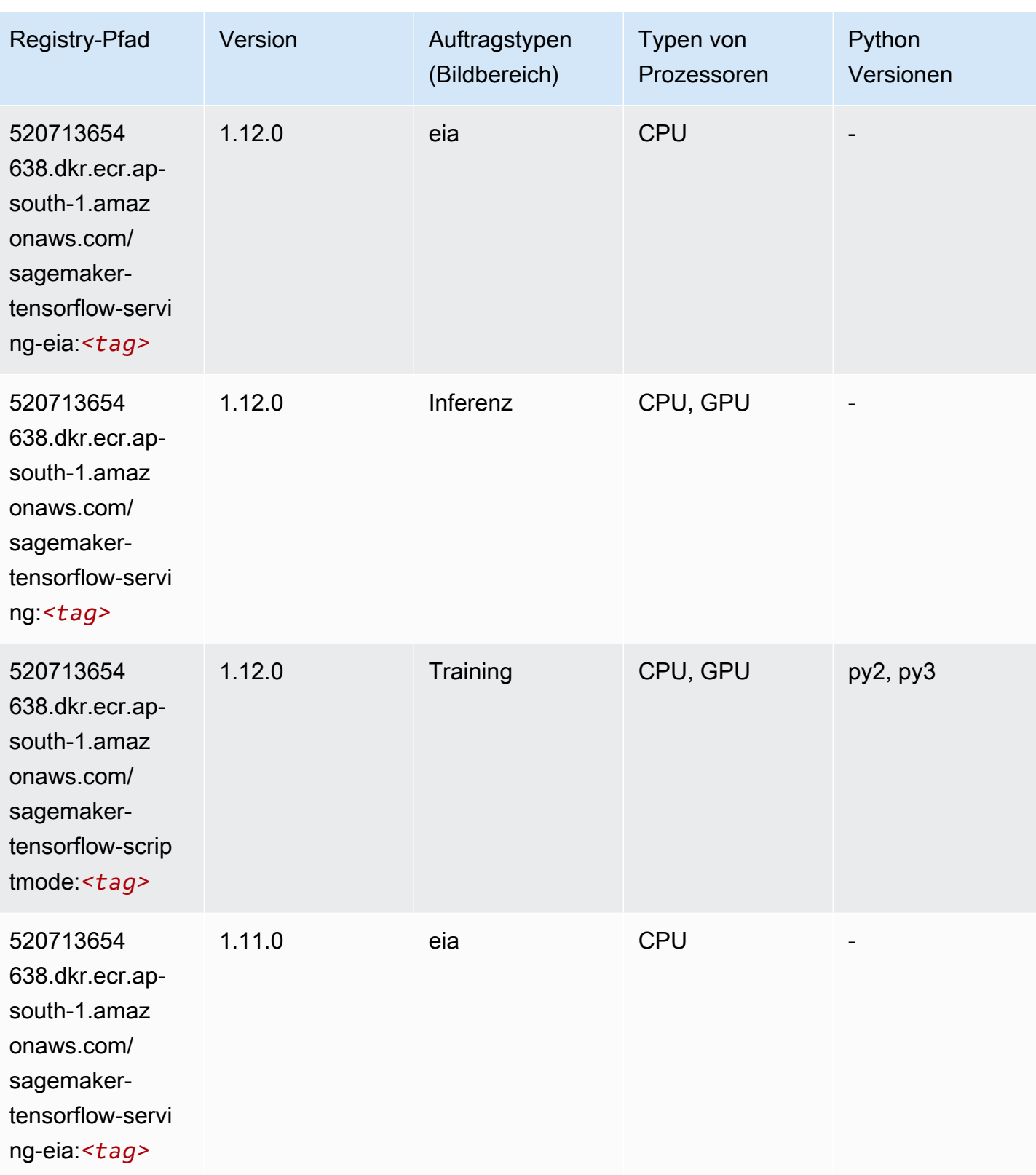

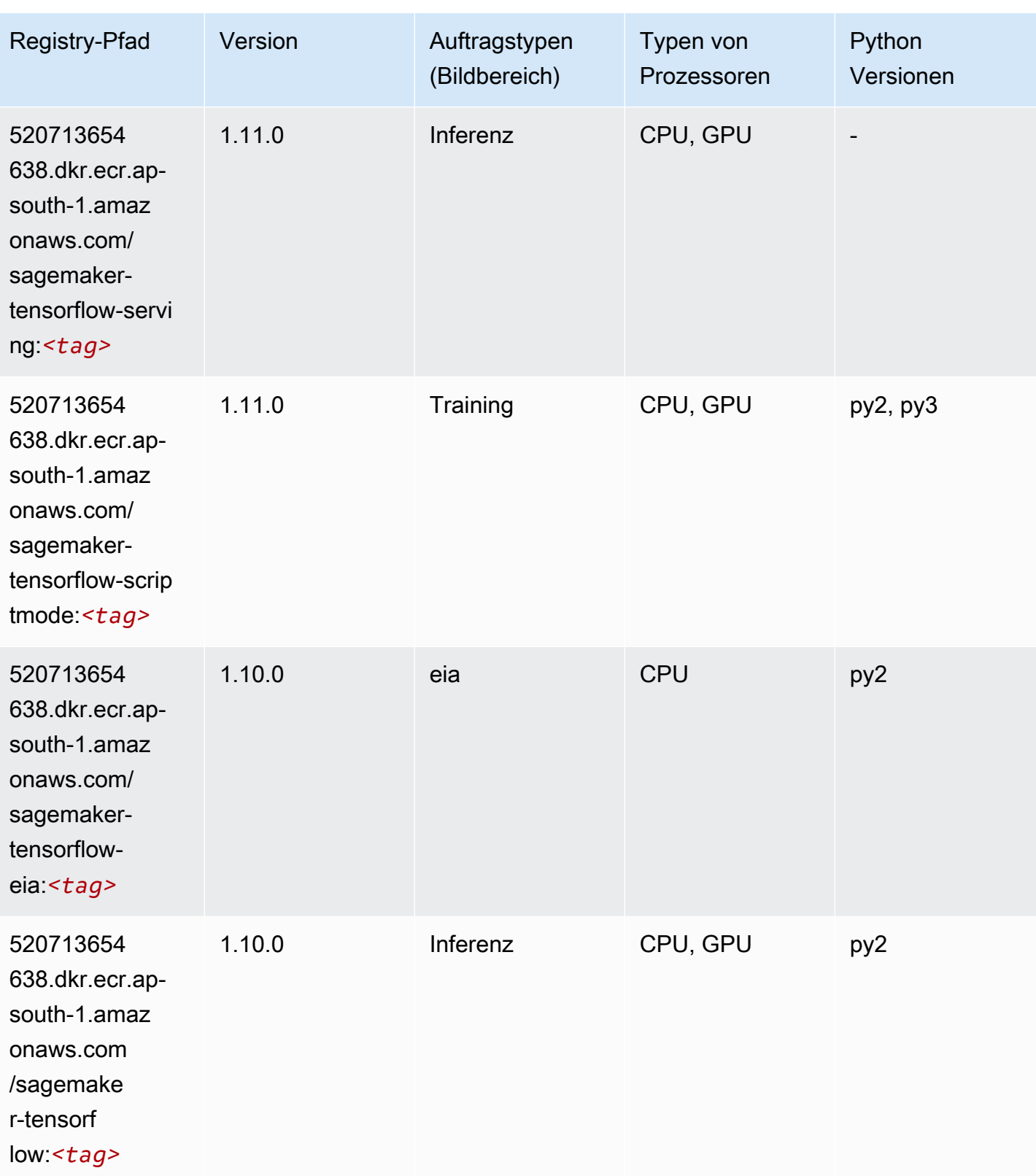

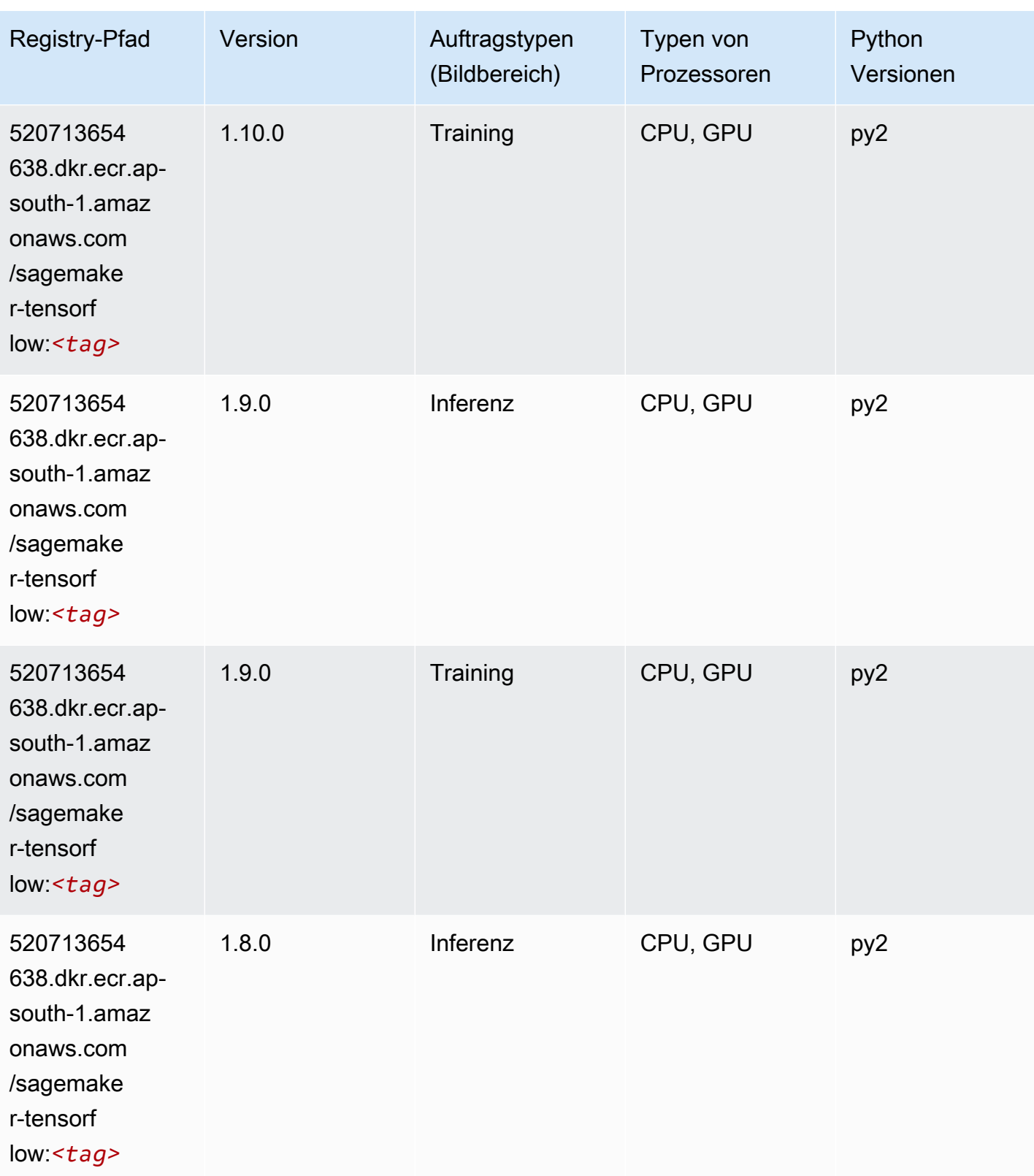

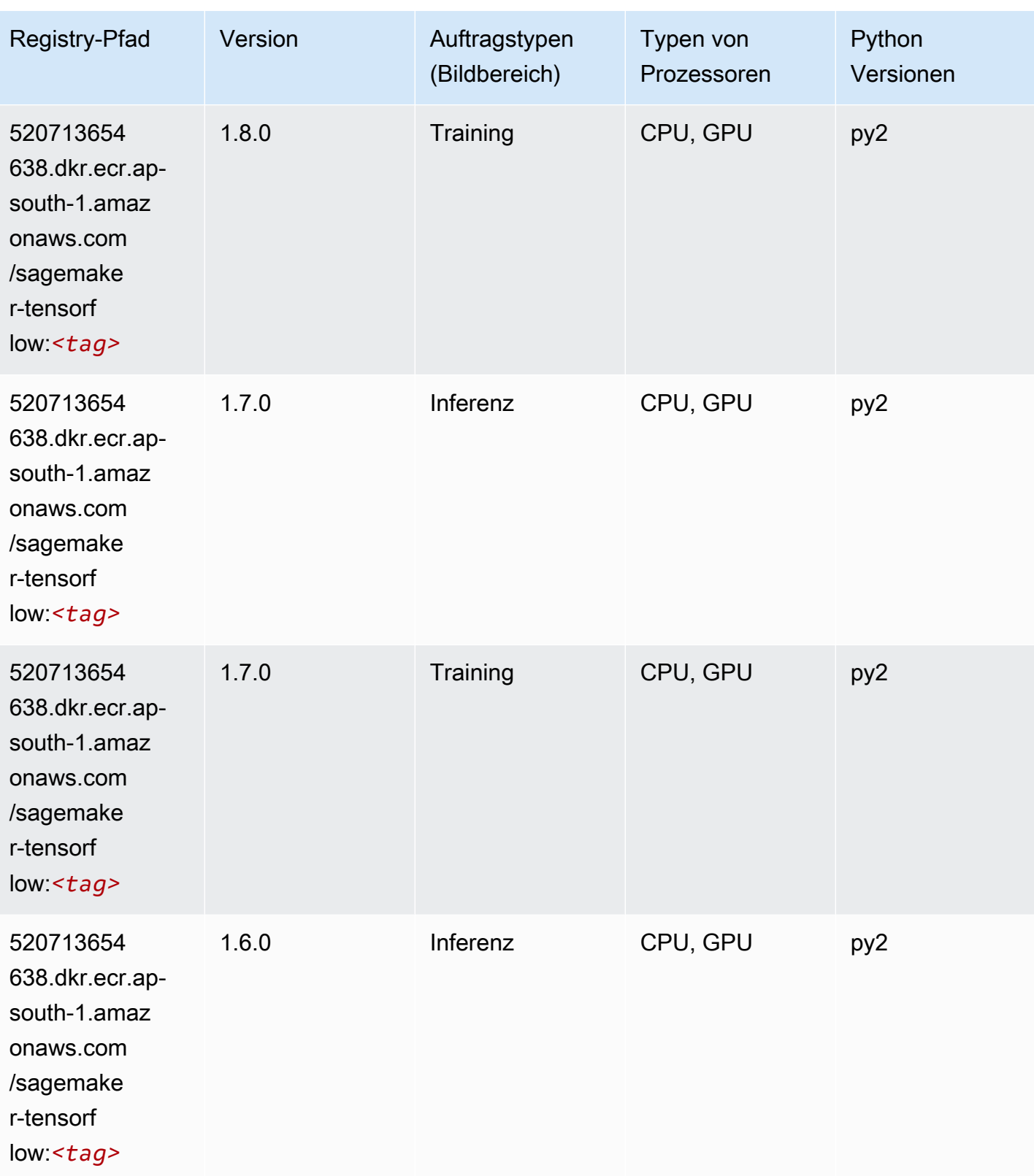

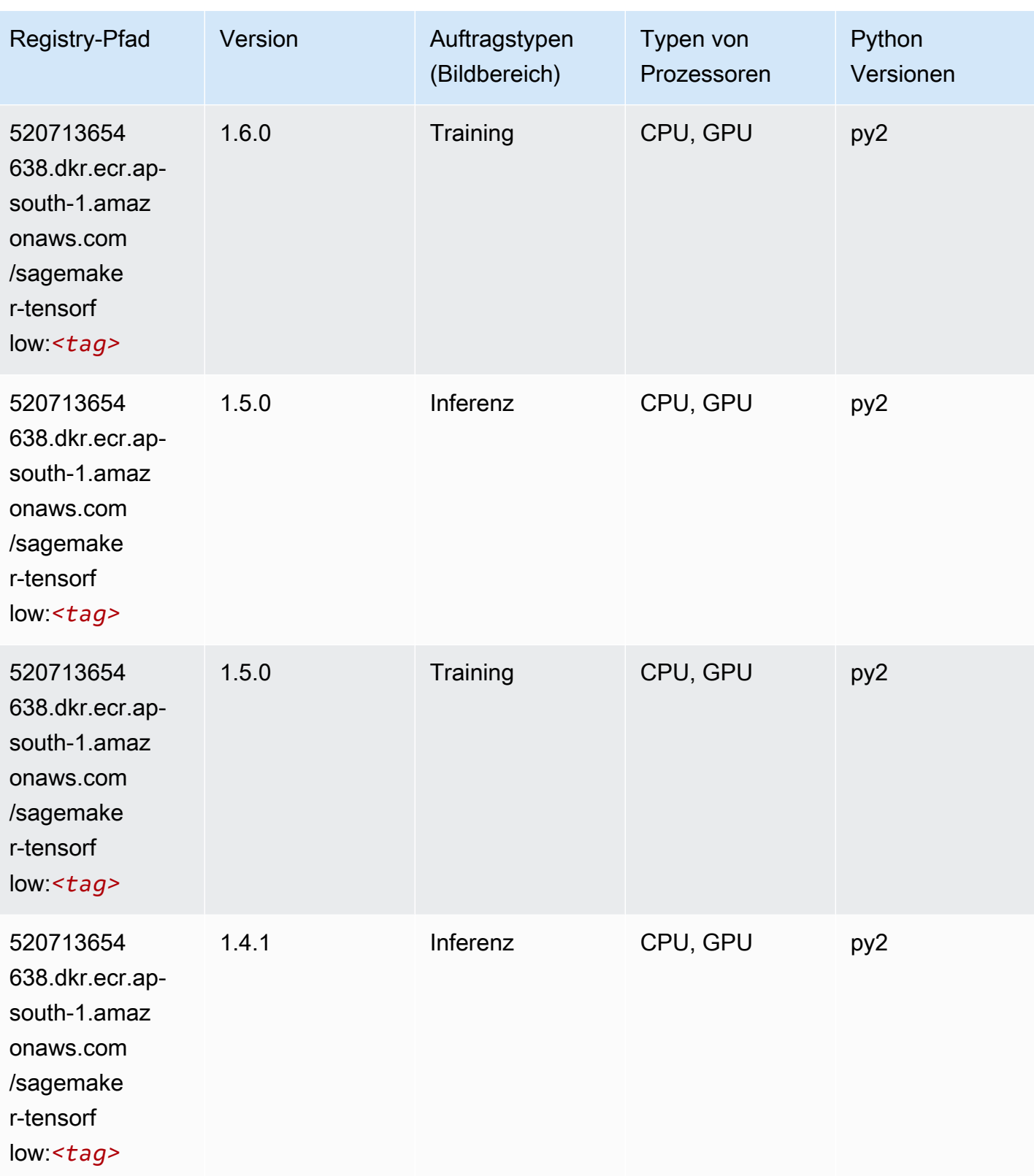

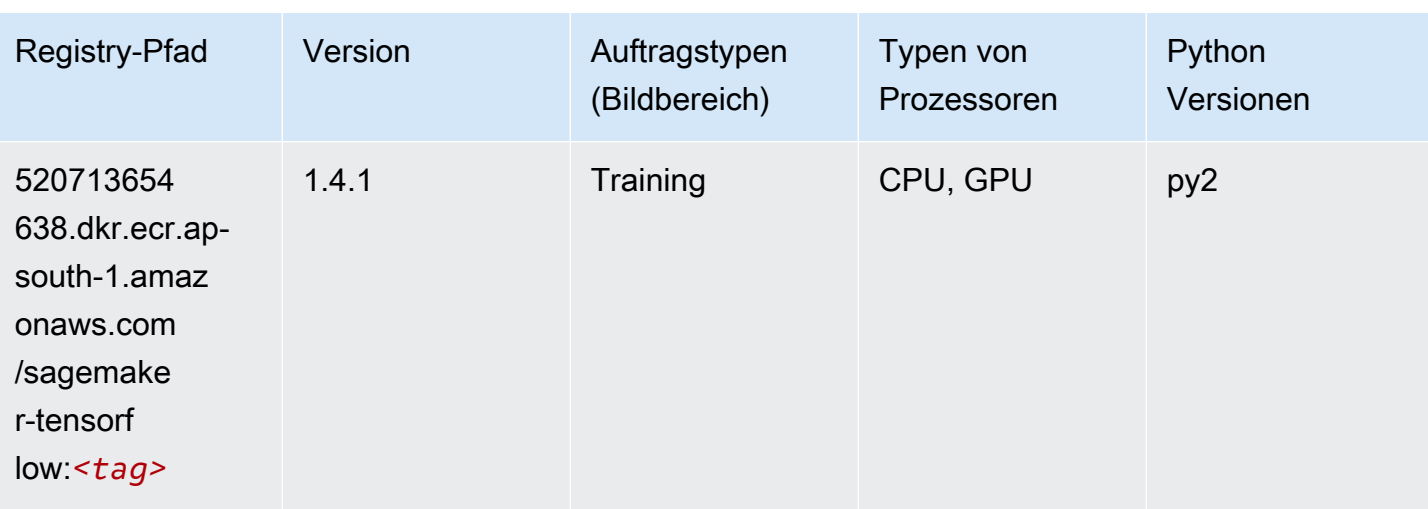

## Tensorflow Coach (DLC)

```
from sagemaker import image_uris
image_uris.retrieve(framework='coach-tensorflow',region='ap-
south-1',version='1.0.0',image_scope='training',instance_type='ml.c5.4xlarge')
```
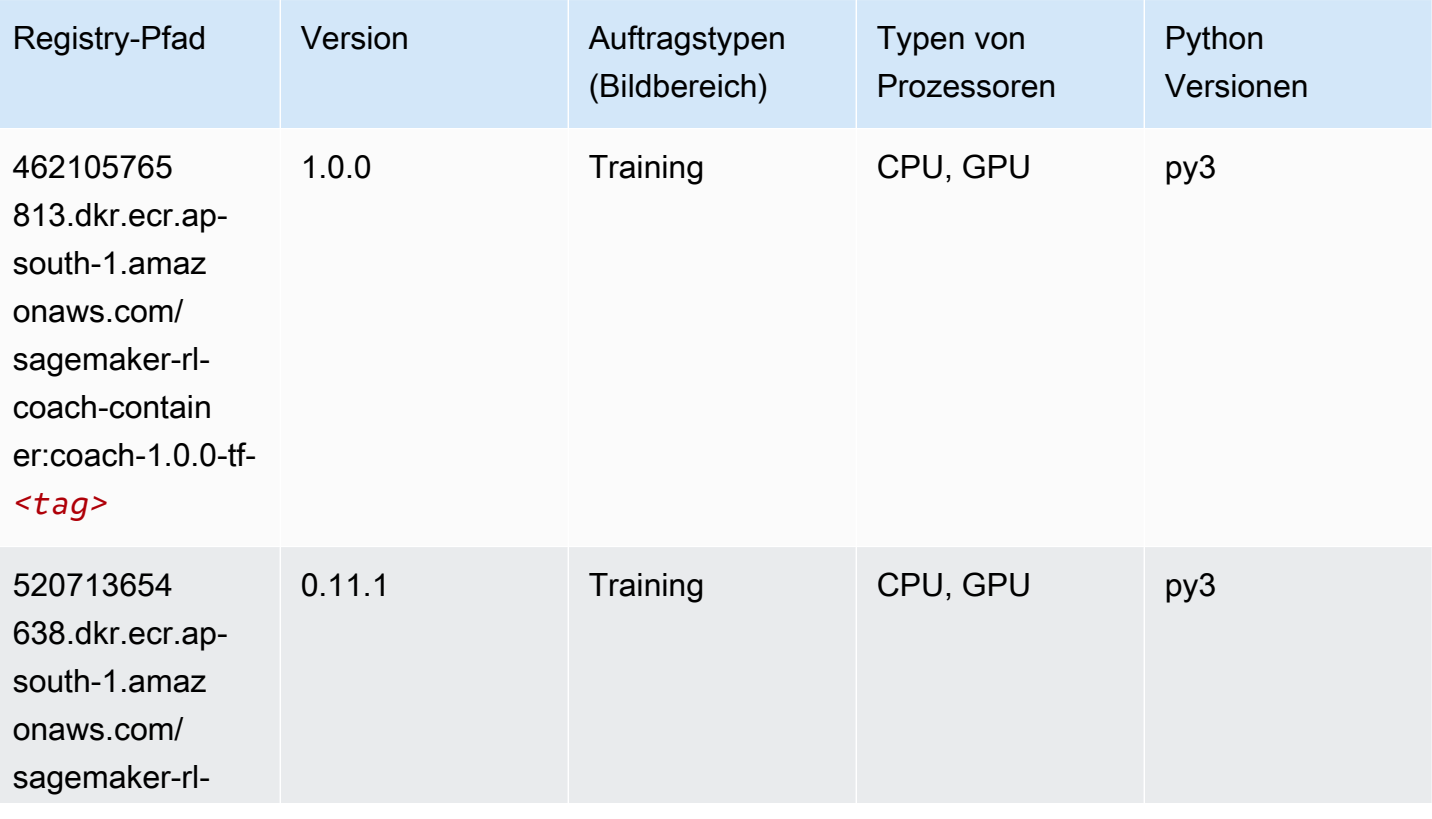

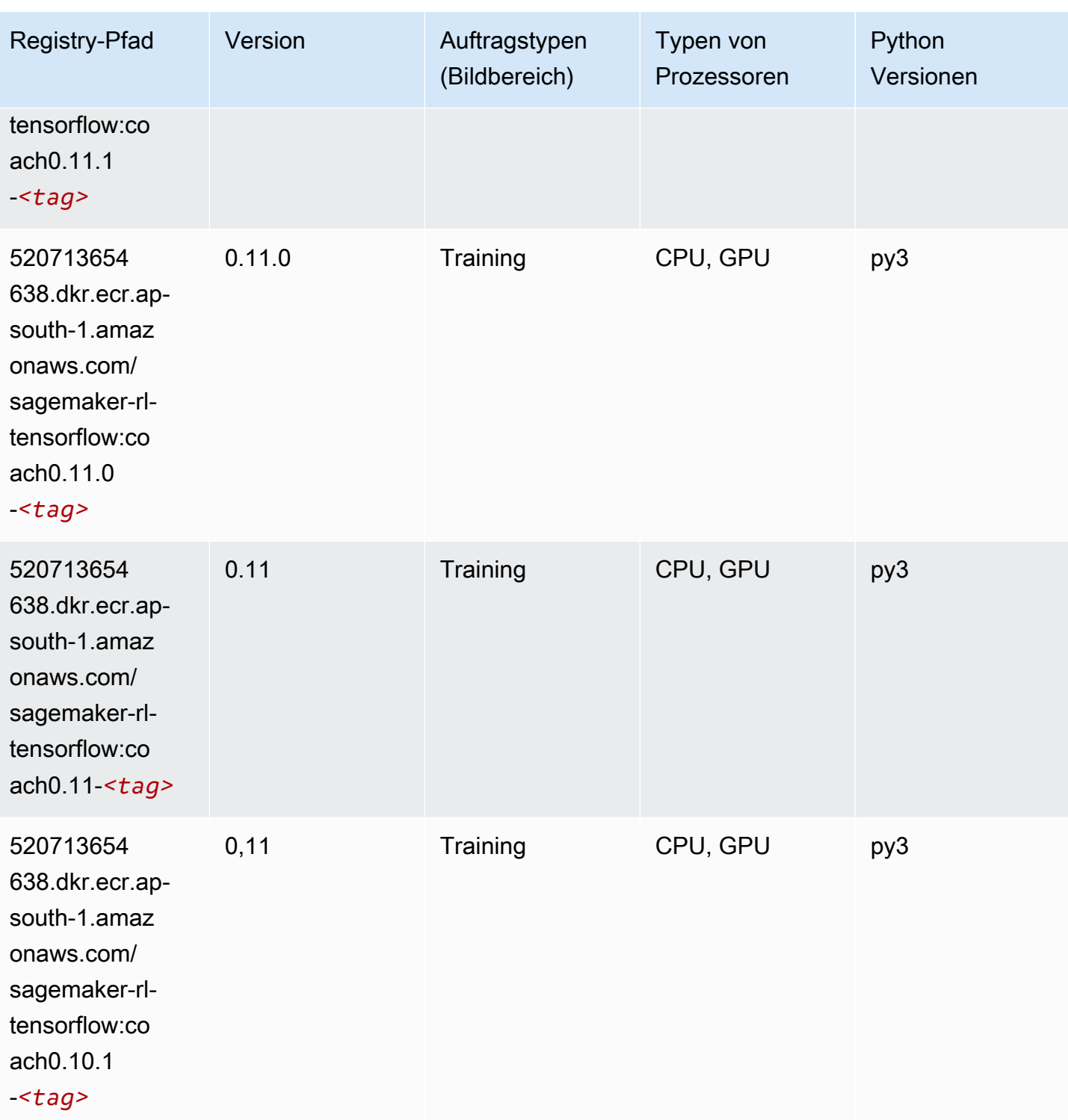

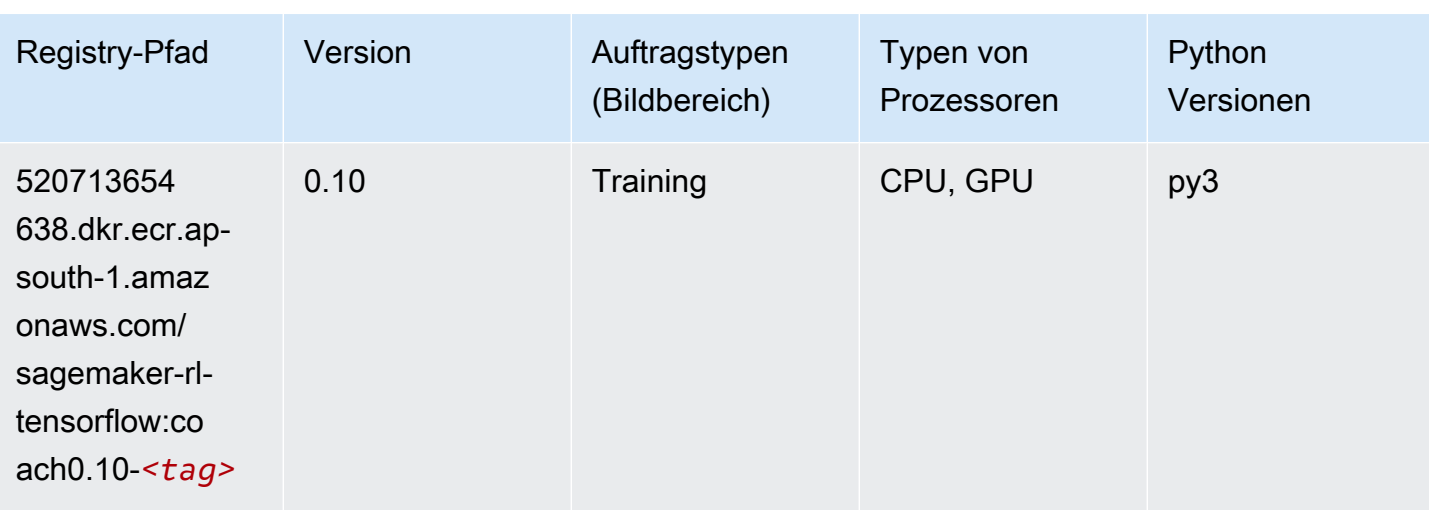

#### Tensorflow Inferentia (DLC)

```
from sagemaker import image_uris
image_uris.retrieve(framework='inferentia-tensorflow',region='ap-
south-1',version='1.15.0',instance_type='ml.inf1.6xlarge')
```
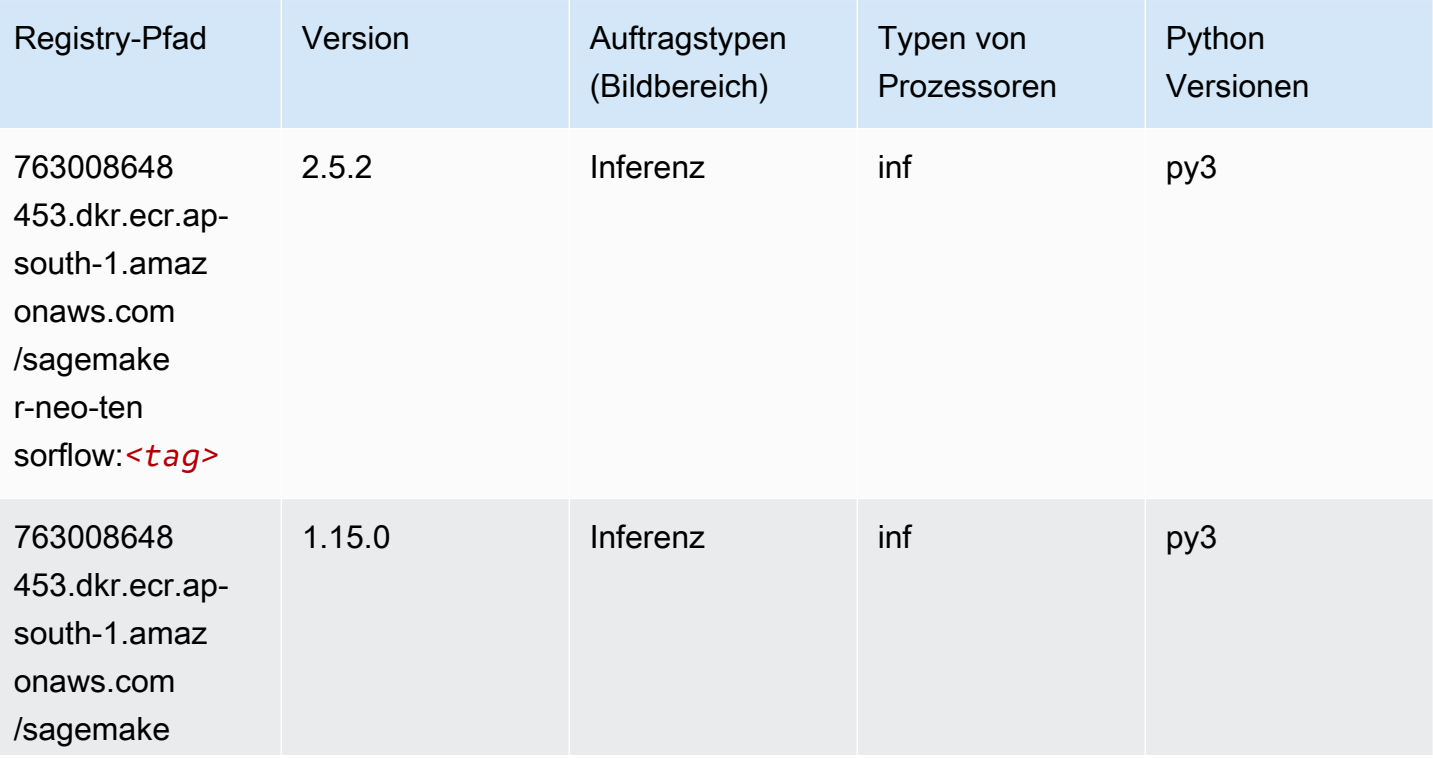

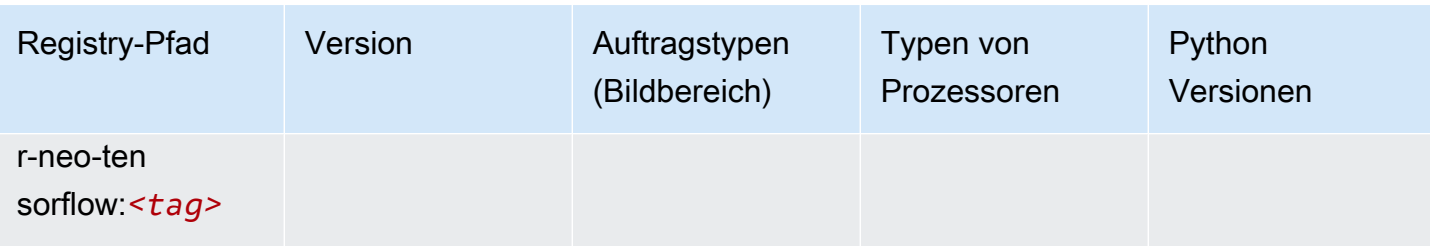

#### Tensorflow Ray (DLC)

```
from sagemaker import image_uris
image_uris.retrieve(framework='ray-tensorflow',region='ap-
south-1',version='0.8.5',instance_type='ml.c5.4xlarge')
```
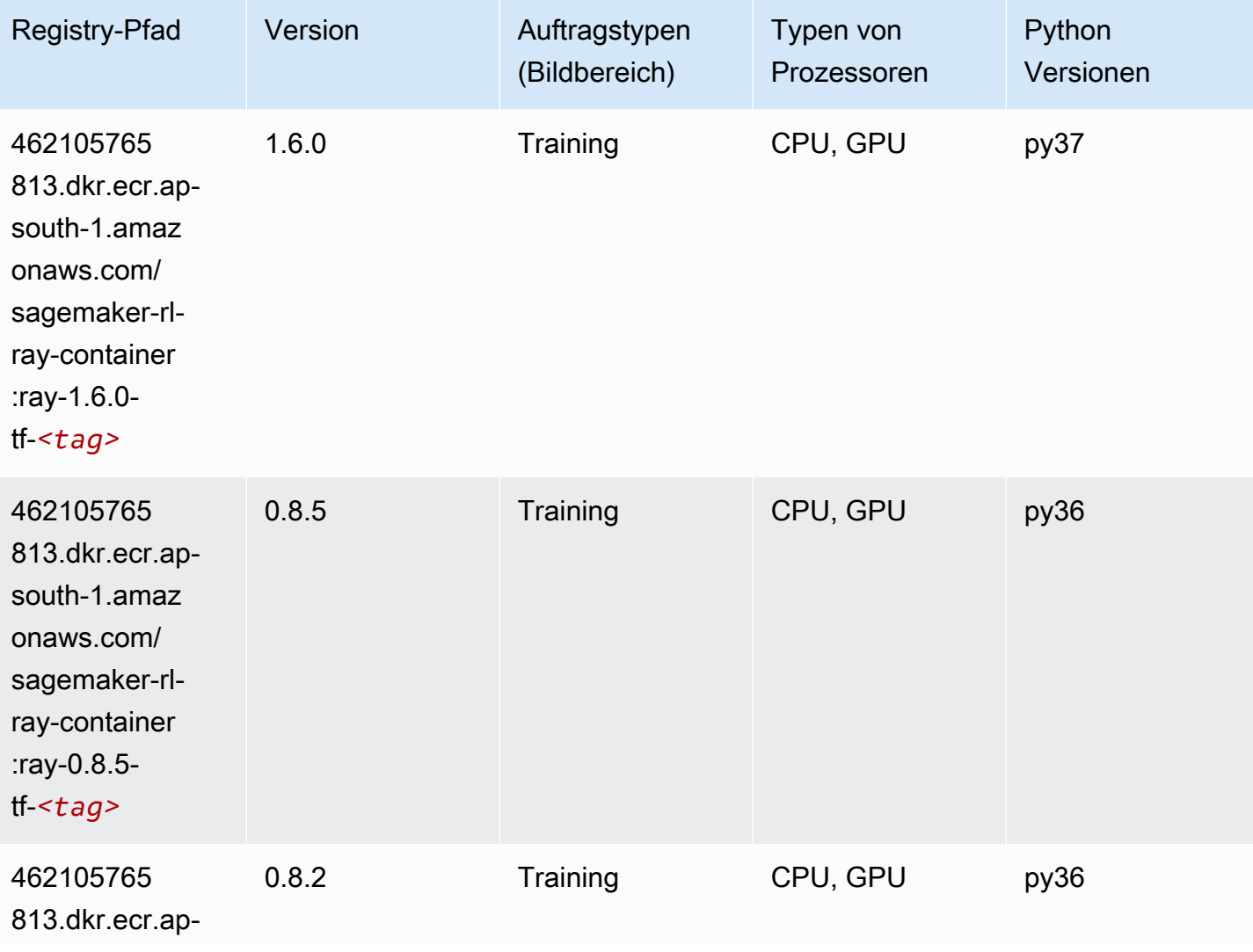

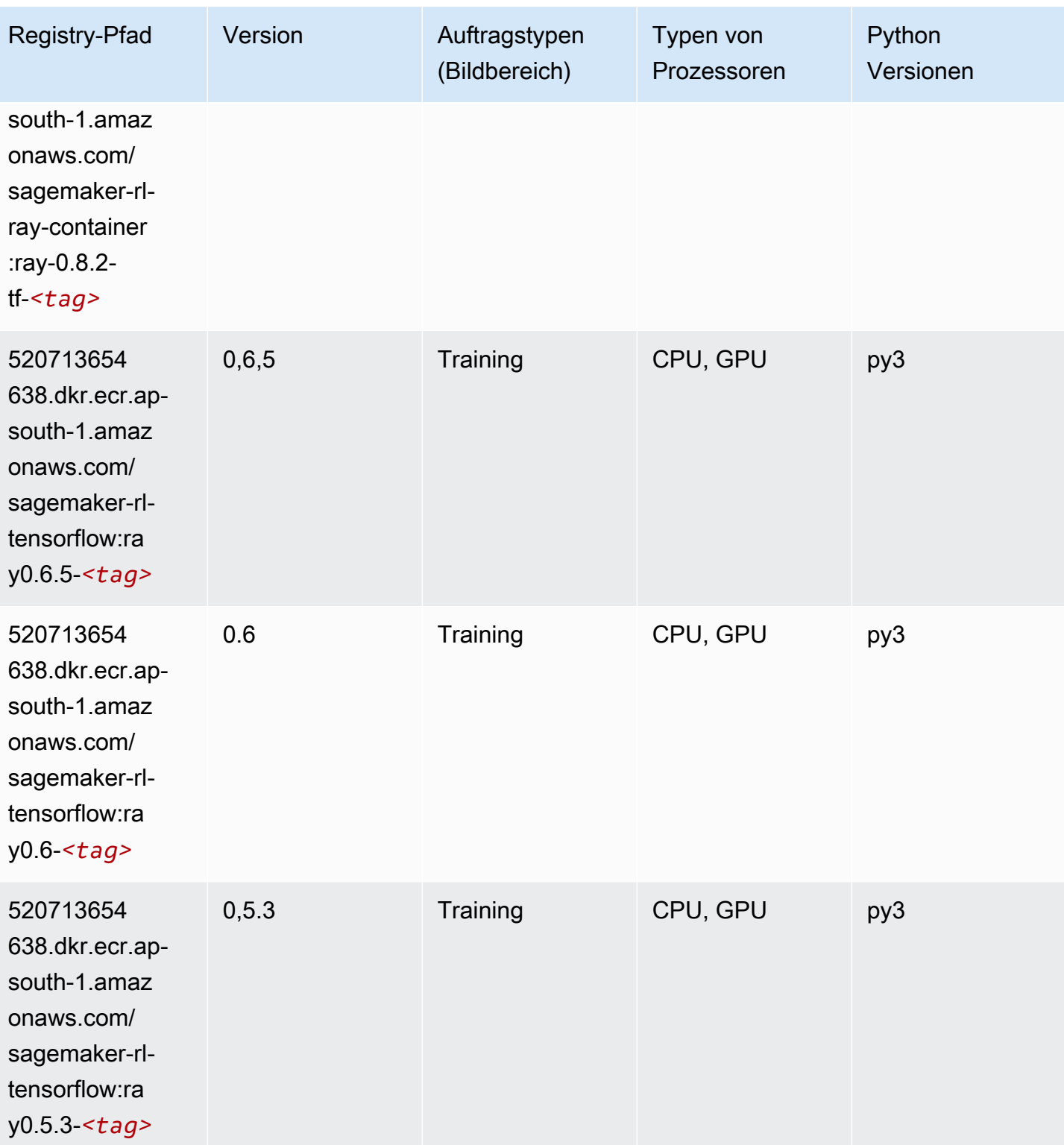

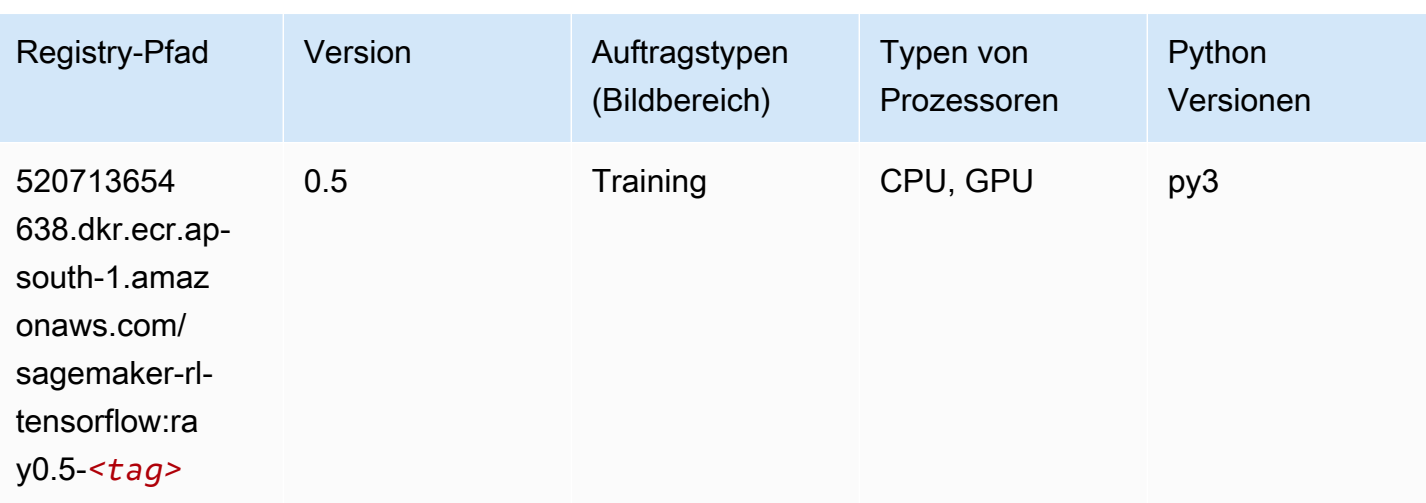

#### VW (Algorithmus)

SageMaker Python-SDK-Beispiel zum Abrufen des Registrierungspfads.

```
from sagemaker import image_uris
image_uris.retrieve(framework='vw',region='ap-
south-1',version='8.7.0',image_scope='training')
```
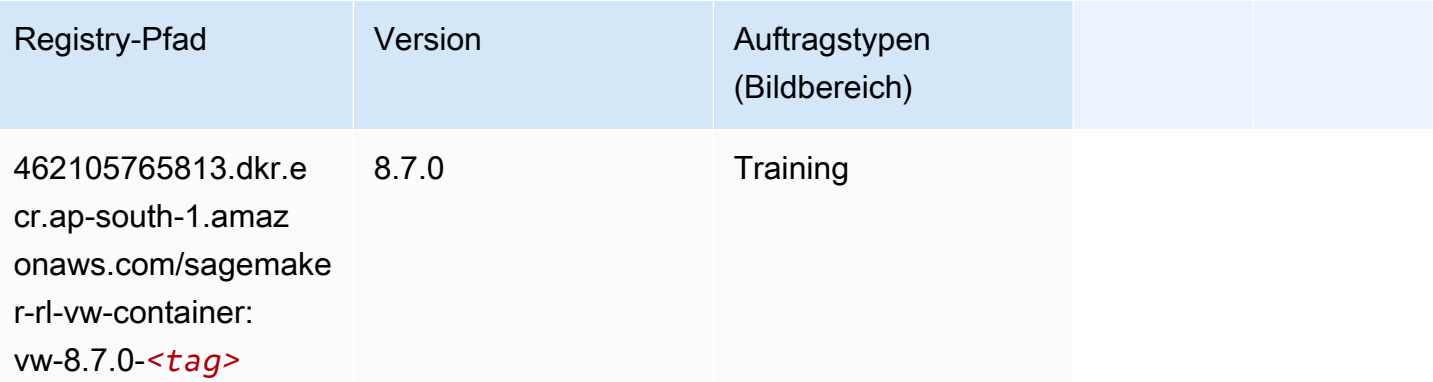

#### XGBoost (Algorithmus)

```
from sagemaker import image_uris
image_uris.retrieve(framework='xgboost',region='ap-south-1',version='1.5-1')
```
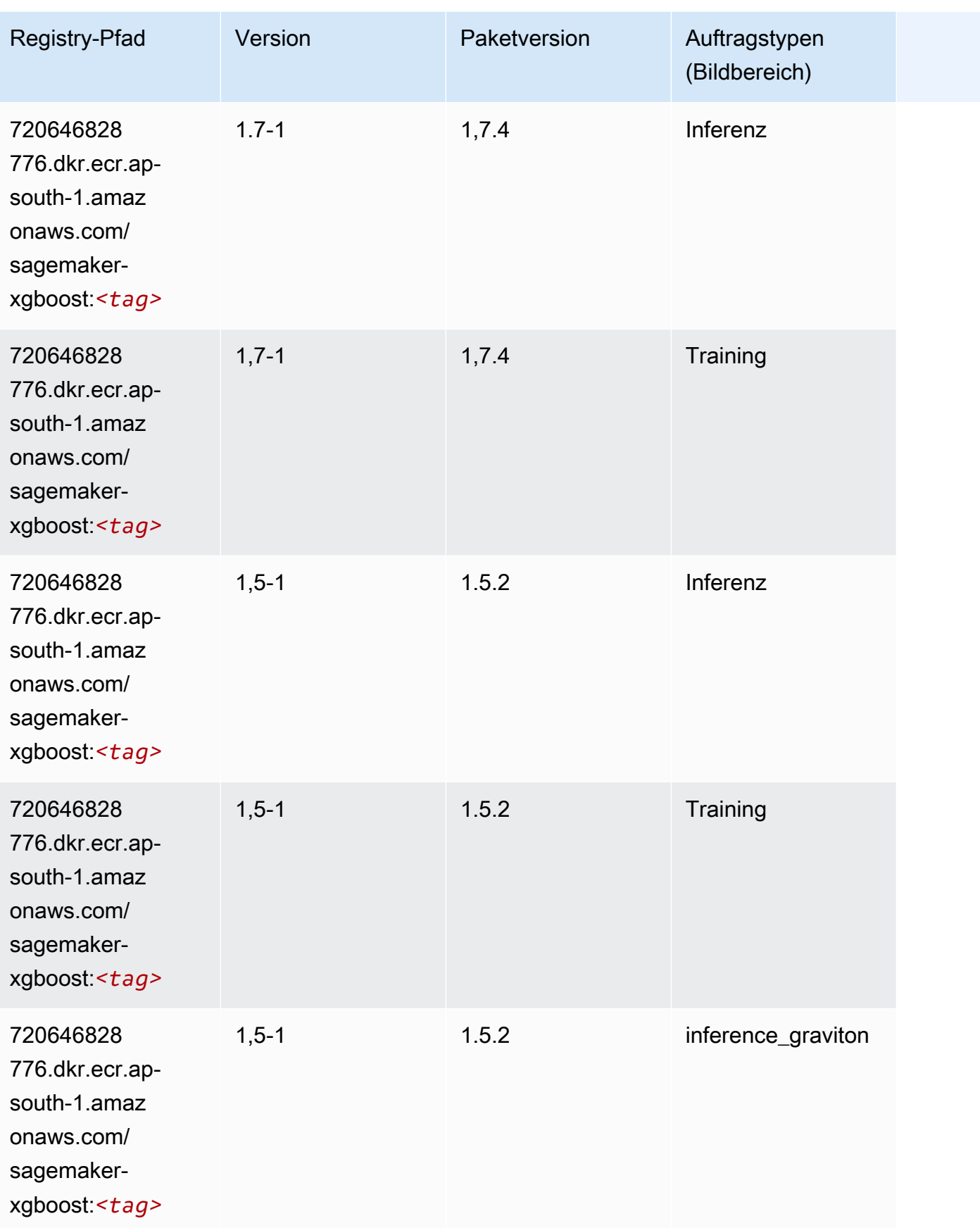

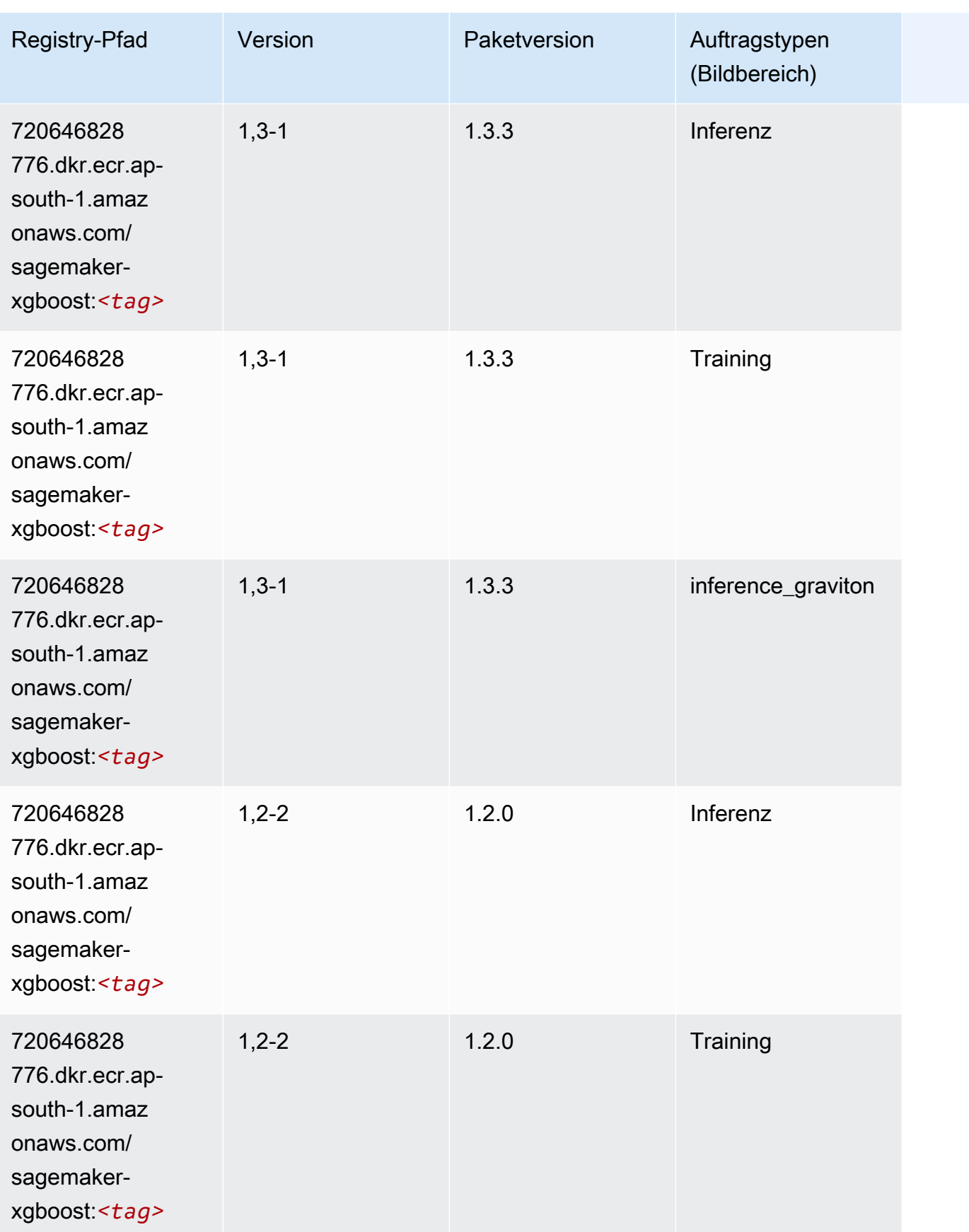

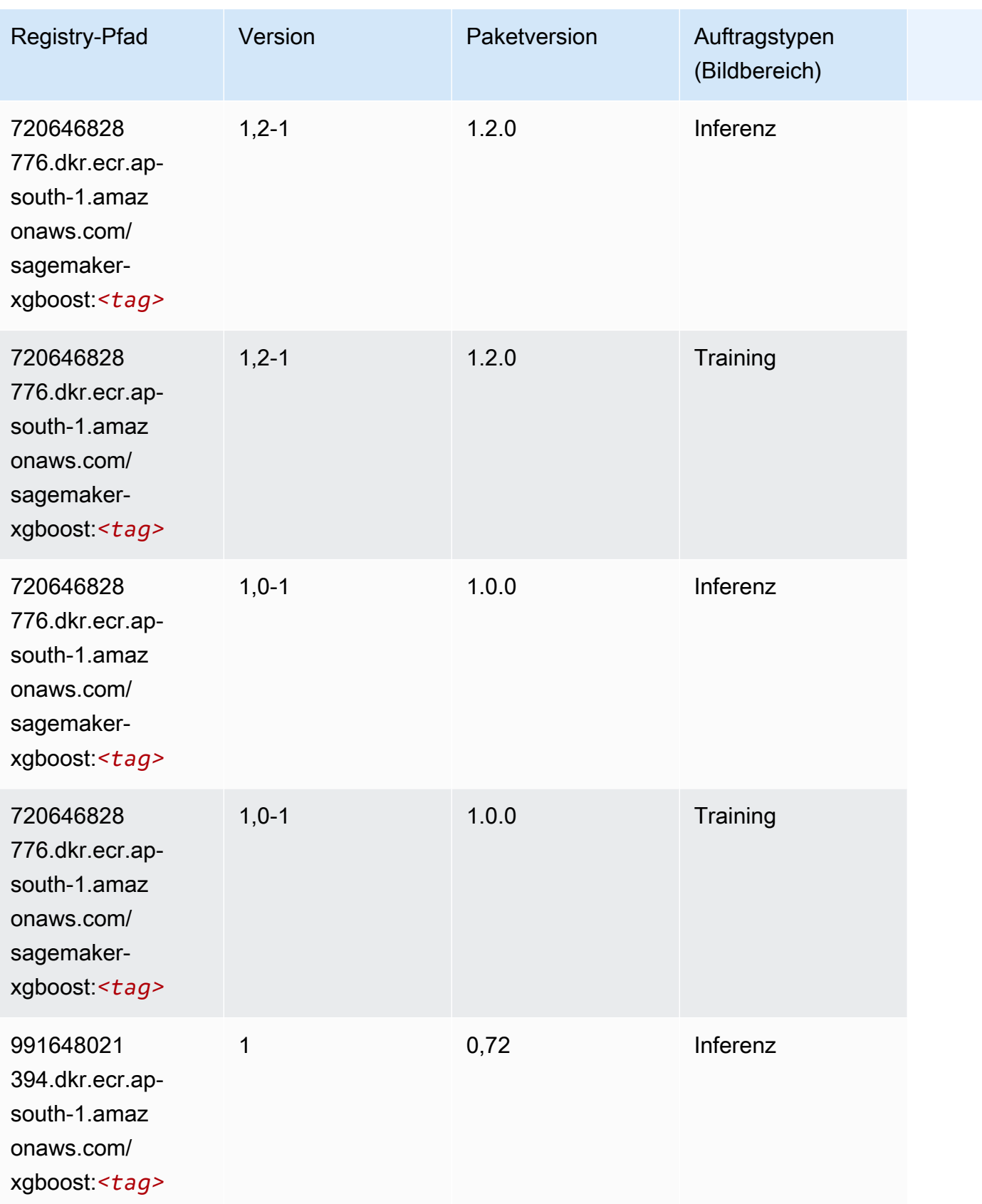

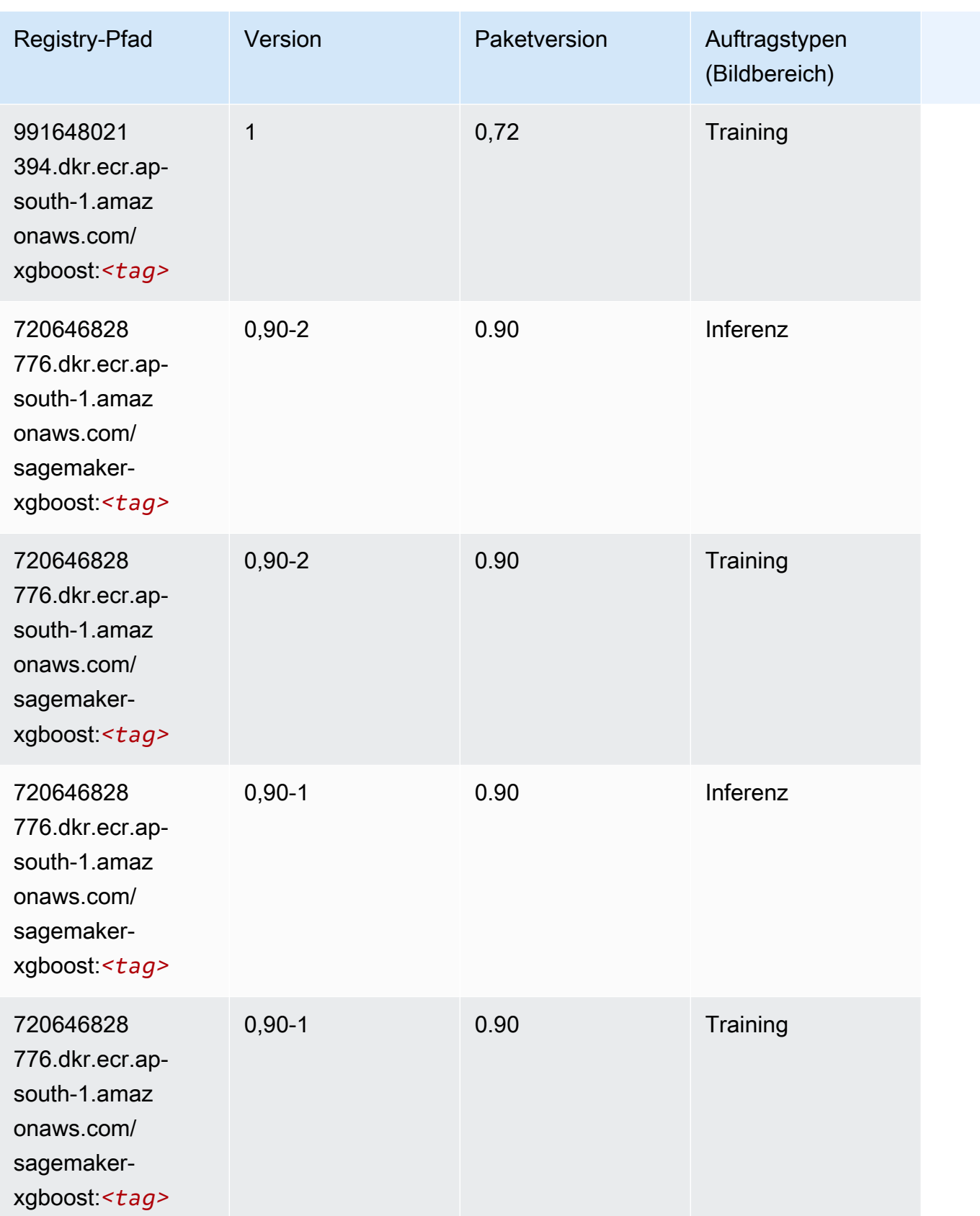

# Docker-Registry-Pfade und Beispielcode für Asien-Pazifik (Osaka) (ap-northeast-3)

In den folgenden Themen sind Parameter für jeden der von Amazon bereitgestellten Algorithmen und Deep-Learning-Container in dieser Region aufgeführt SageMaker.

Themen

- [AutoGluon \(Algorithmus\)](#page-778-0)
- [BlazingText \(Algorithmus\)](#page-781-0)
- [Clarify \(Algorithmus\)](#page-782-0)
- [DJL DeepSpeed \(Algorithmus\)](#page-782-1)
- [Data Wrangler \(Algorithmus\)](#page-783-0)
- [Debugger \(Algorithmus\)](#page-784-0)
- [DeepAR Forecasting \(Algorithmus\)](#page-784-1)
- [Factorization Machines \(Algorithmus\)](#page-785-0)
- [Hugging Face \(Algorithmus\)](#page-785-1)
- [IP Insights \(Algorithmus\)](#page-792-0)
- [Bildklassifizierung \(Algorithmus\)](#page-792-1)
- [Inferentia MXNet \(DLC\)](#page-793-0)
- [Inferentia PyTorch \(DLC\)](#page-794-0)
- [K-Means \(Algorithmus\)](#page-795-0)
- [KNN \(Algorithmus\)](#page-795-1)
- [Linear Learner \(Algorithmus\)](#page-795-2)
- [MXNet \(DLC\)](#page-796-0)
- [Model Monitor \(Algorithmus\)](#page-800-0)
- [NTM \(Algorithmus\)](#page-800-1)
- [Neo Bildklassifizierung \(Algorithmus\)](#page-800-2)
- [Neo MXNet \(DLC\)](#page-801-0)
- [Neo PyTorch \(DLC\)](#page-801-1)
- [Neo Tensorflow \(DLC\)](#page-803-0)
- [Neo XGBoost \(Algorithmus\)](#page-804-0)
- [Object Detection \(Algorithmus\)](#page-805-0)
- [Object2Vec \(Algorithmus\)](#page-805-1)
- [PCA \(Algorithmus\)](#page-805-2)
- [PyTorch \(DLC\)](#page-806-0)
- [PyTorch Neuron \(DLC\)](#page-814-0)
- [PyTorch Training Compiler \(DLC\)](#page-815-0)
- [Random Cut Forest \(Algorithmus\)](#page-816-0)
- [Scikit-learn \(Algorithmus\)](#page-816-1)
- [Semantic Segmentation \(Algorithmus\)](#page-818-0)
- [Seq2Seq \(Algorithmus\)](#page-819-0)
- [SparkML Serving \(Algorithmus\)](#page-819-1)
- [Tensorflow \(DLC\)](#page-820-0)
- [Tensorflow Inferentia \(DLC\)](#page-836-0)
- [XGBoost-Algorithmus](#page-837-0)

#### <span id="page-778-0"></span>AutoGluon (Algorithmus)

```
from sagemaker import image_uris
image_uris.retrieve(framework='autogluon',region='ap-
northeast-3',image_scope='inference',version='0.4')
```
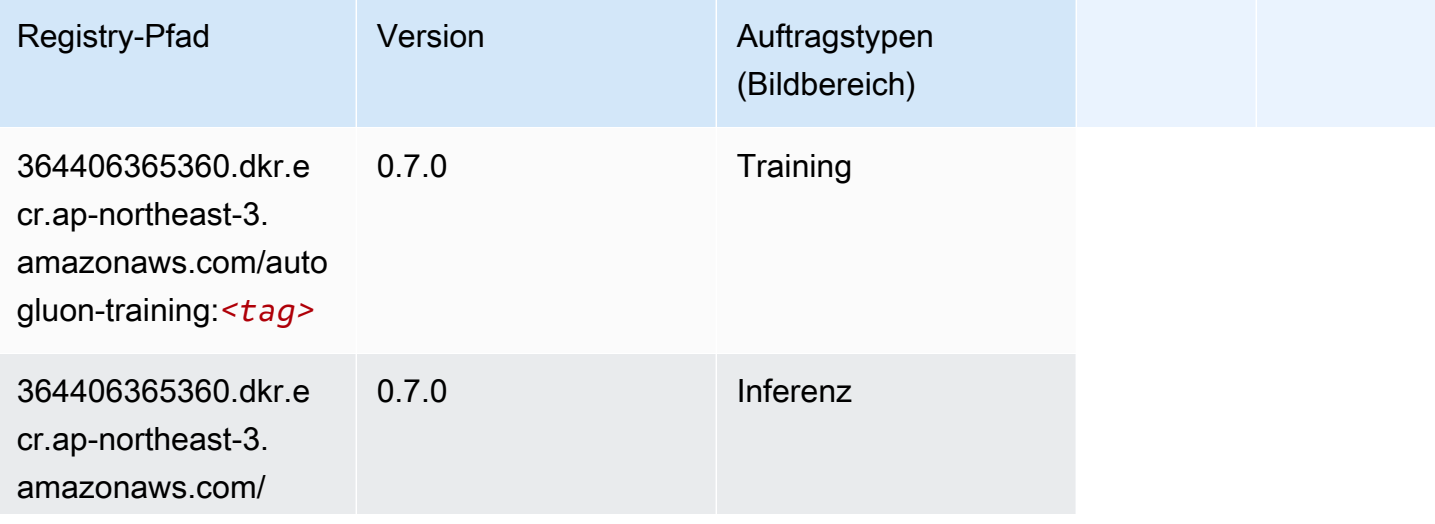

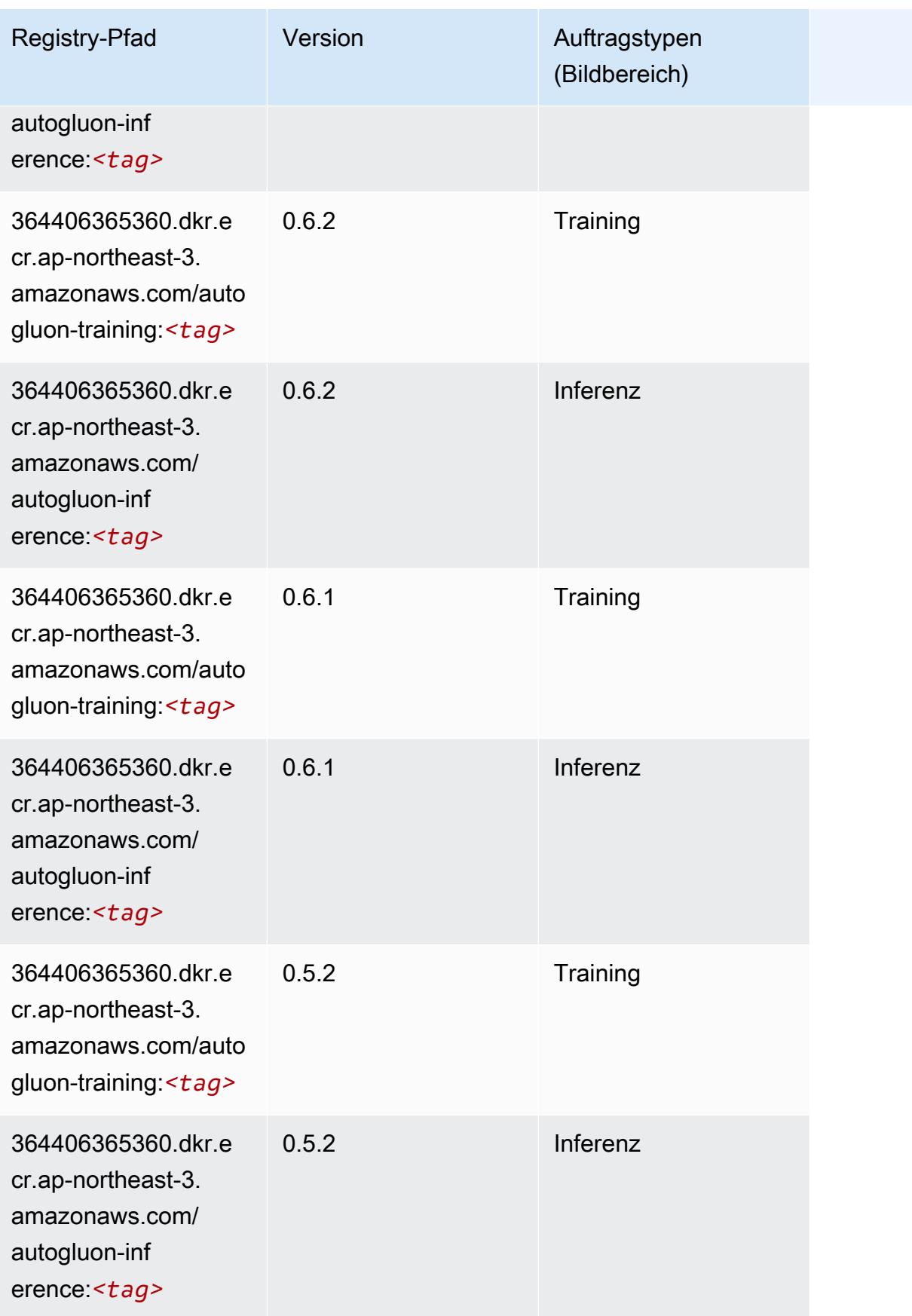

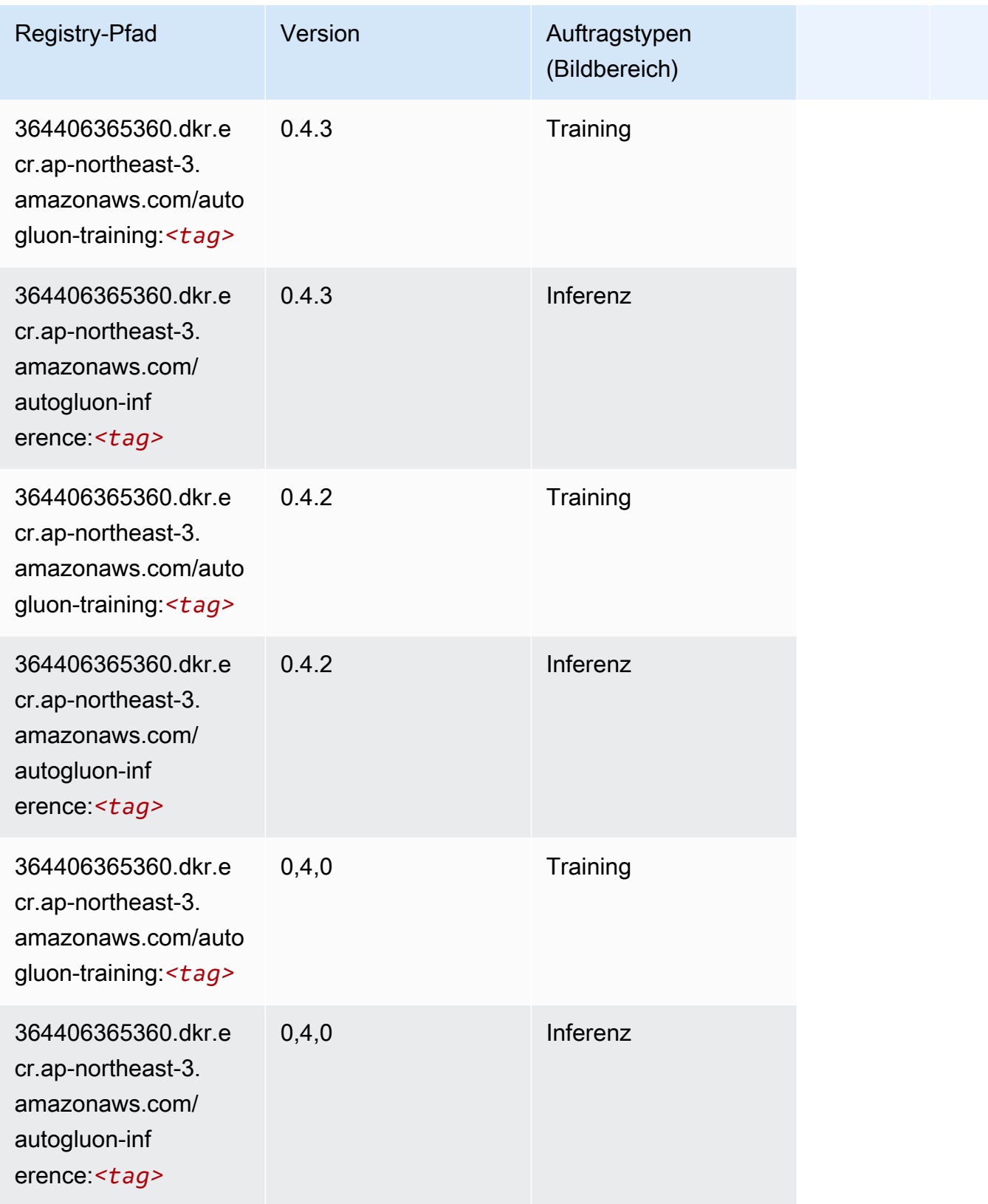

SageMaker ECRAmazon-Pfade ECRPfade

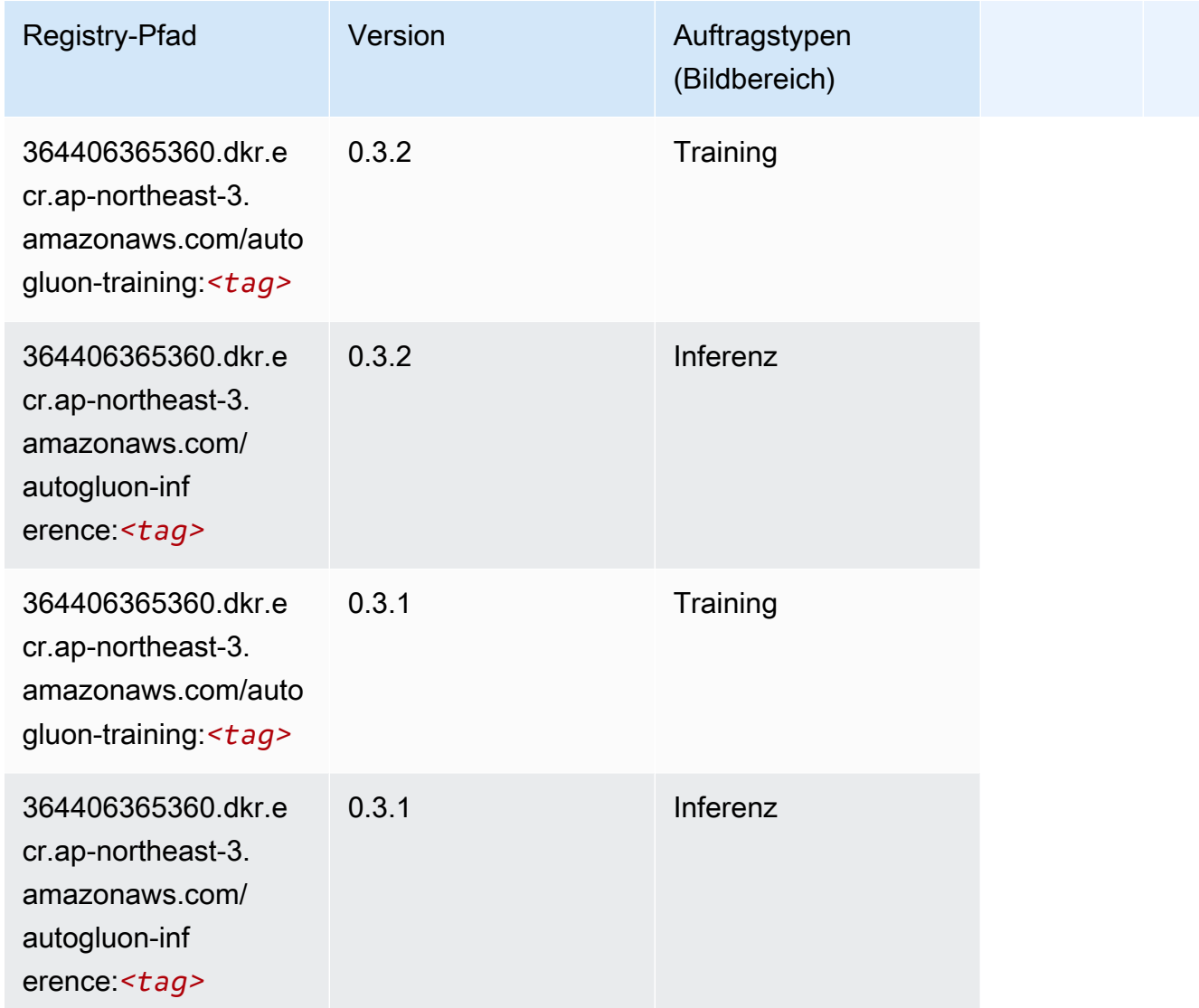

# <span id="page-781-0"></span>BlazingText (Algorithmus)

```
from sagemaker import image_uris
image_uris.retrieve(framework='blazingtext',region='ap-northeast-3')
```
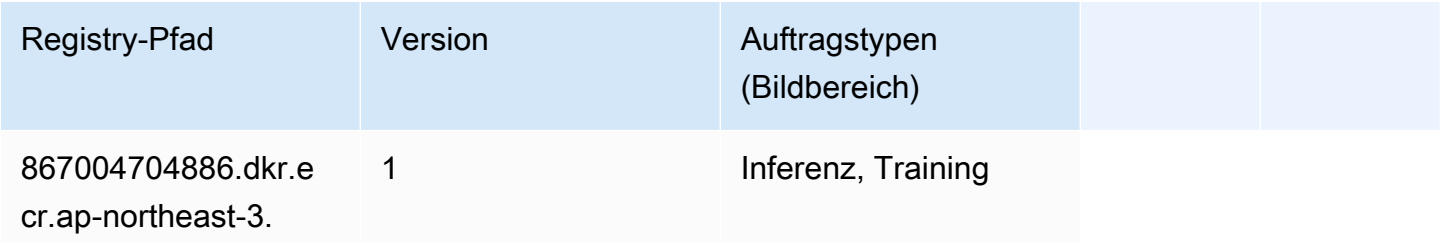

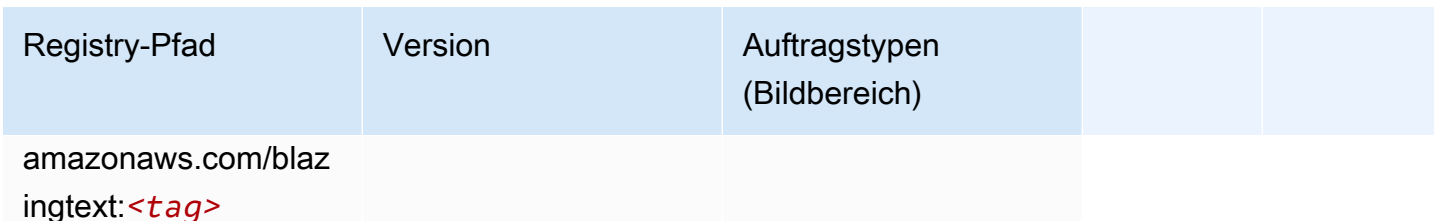

#### <span id="page-782-0"></span>Clarify (Algorithmus)

SageMaker Python-SDK-Beispiel zum Abrufen des Registrierungspfads.

```
from sagemaker import image_uris
image_uris.retrieve(framework='clarify',region='ap-
northeast-3',version='1.0',image_scope='processing')
```
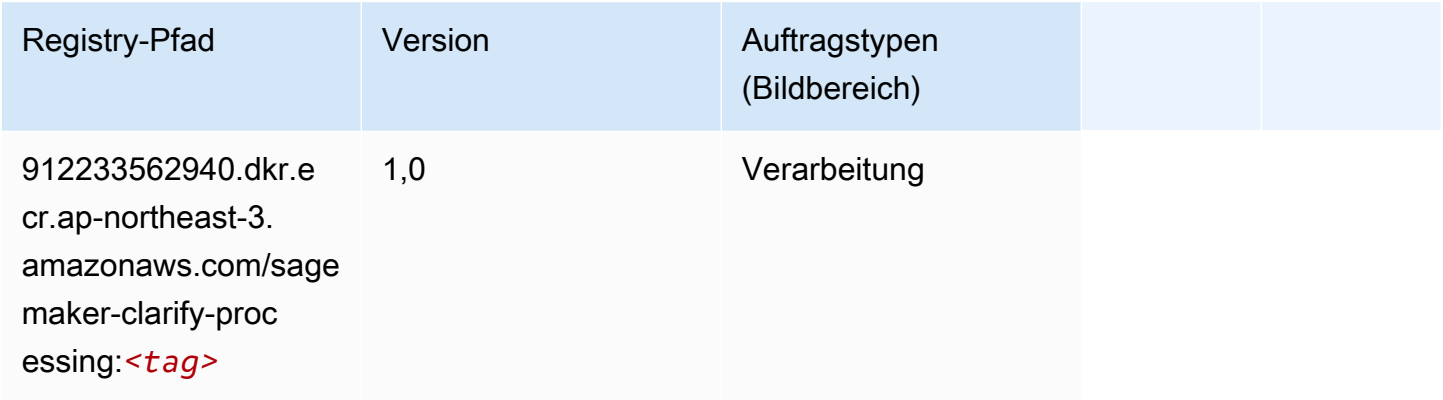

### <span id="page-782-1"></span>DJL DeepSpeed (Algorithmus)

```
from sagemaker import image_uris
image_uris.retrieve(framework='djl-deepspeed', region='us-
west-2',py_version='py3',image_scope='inference')
```
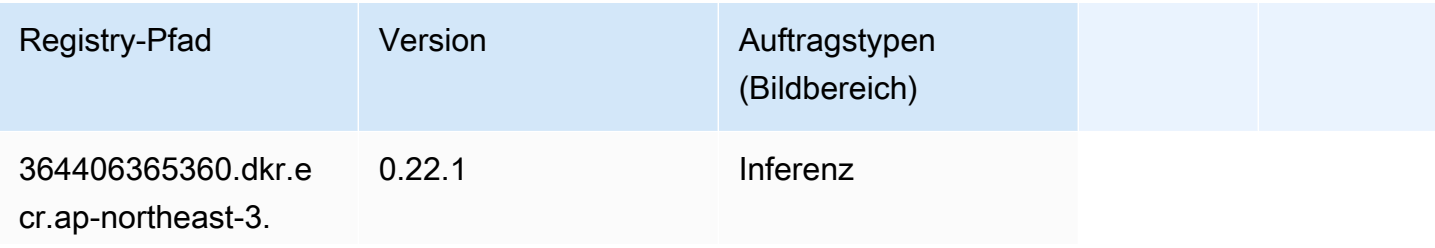

SageMaker ECRAmazon-Pfade ECRPfade

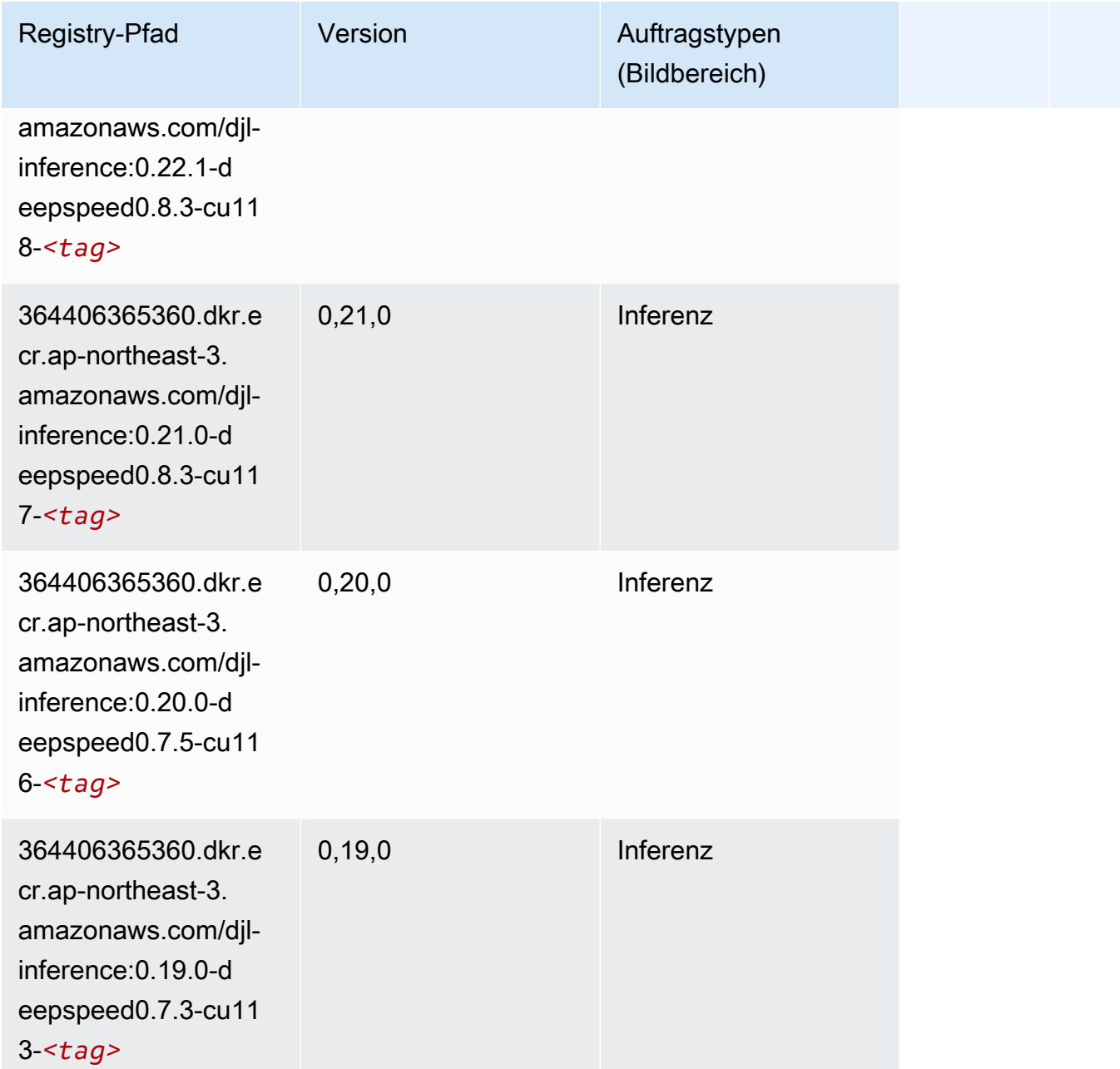

#### <span id="page-783-0"></span>Data Wrangler (Algorithmus)

```
from sagemaker import image_uris
image_uris.retrieve(framework='data-wrangler',region='ap-northeast-3')
```
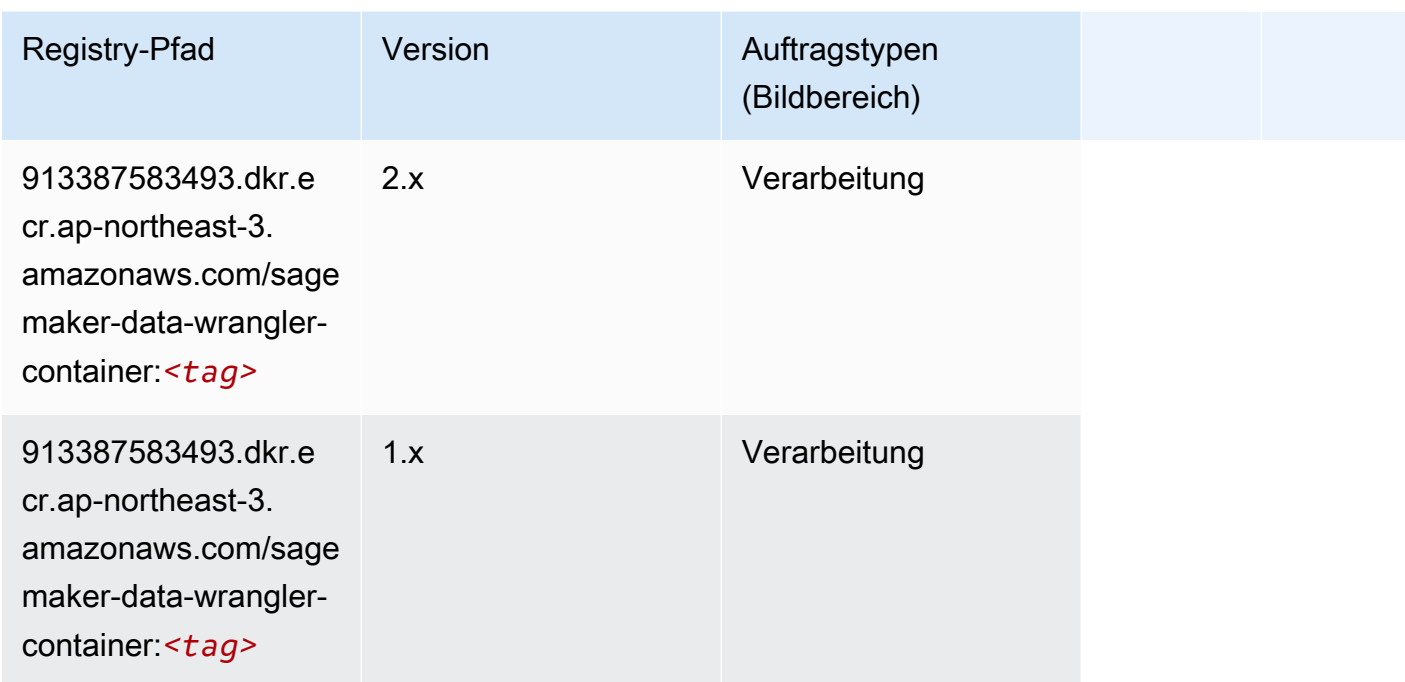

#### <span id="page-784-0"></span>Debugger (Algorithmus)

SageMaker Python-SDK-Beispiel zum Abrufen des Registrierungspfads.

```
from sagemaker import image_uris
image_uris.retrieve(framework='debugger',region='ap-northeast-3')
```
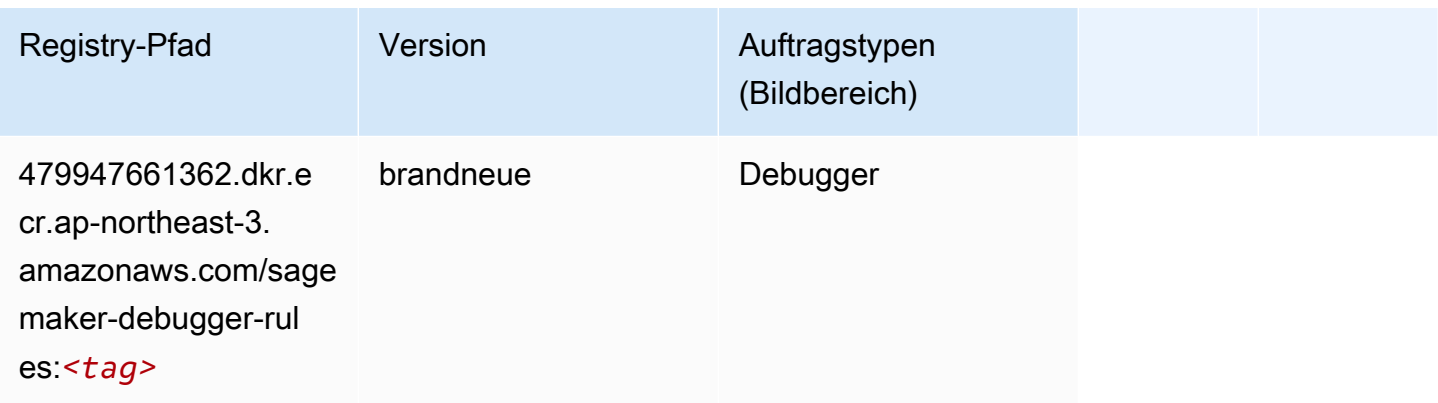

#### <span id="page-784-1"></span>DeepAR Forecasting (Algorithmus)

```
from sagemaker import image_uris
```
image\_uris.retrieve(framework='forecasting-deepar',region='ap-northeast-3')

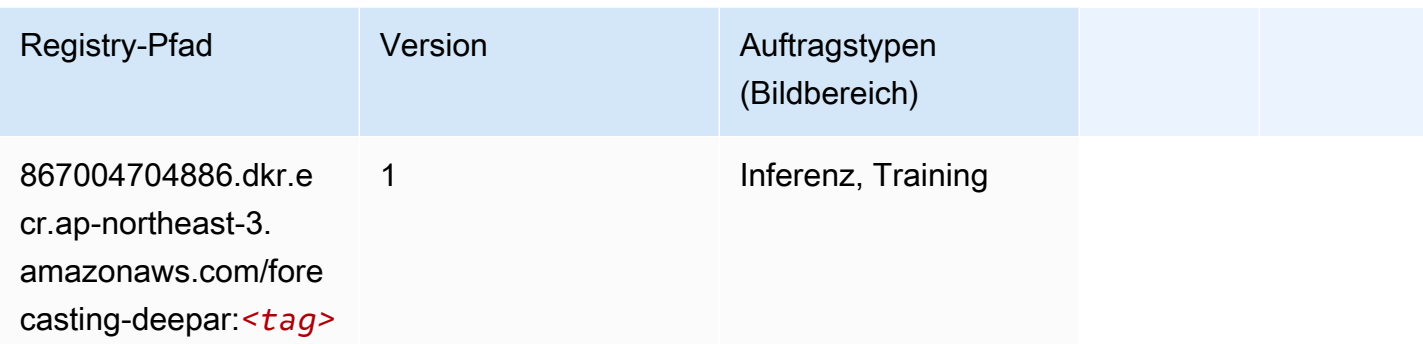

#### <span id="page-785-0"></span>Factorization Machines (Algorithmus)

SageMaker Python-SDK-Beispiel zum Abrufen des Registrierungspfads.

```
from sagemaker import image_uris
image_uris.retrieve(framework='factorization-machines',region='ap-northeast-3')
```
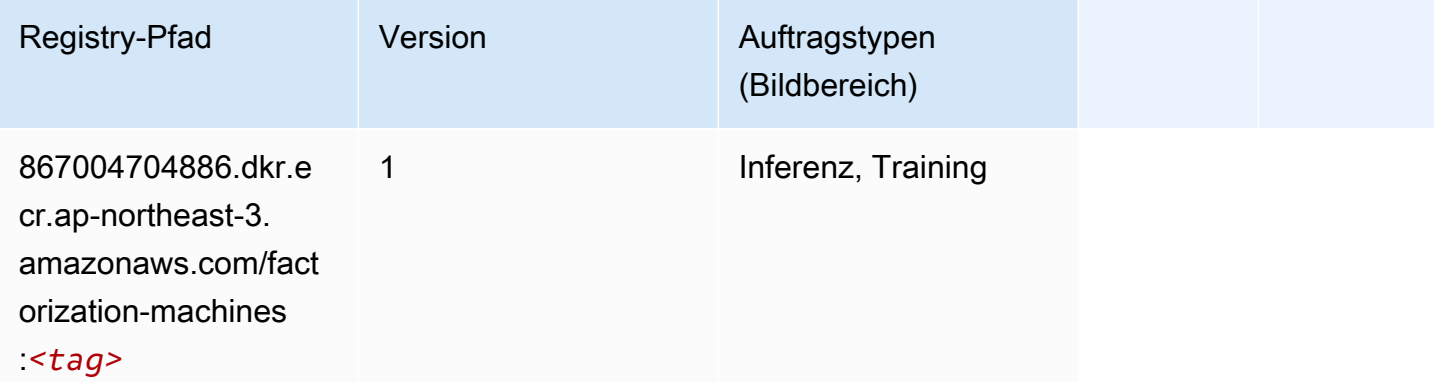

#### <span id="page-785-1"></span>Hugging Face (Algorithmus)

```
from sagemaker import image_uris
image_uris.retrieve(framework='huggingface',region='ap-
northeast-3',version='4.4.2',image_scope='training',base_framework_version='tensorflow2.4.1')
```
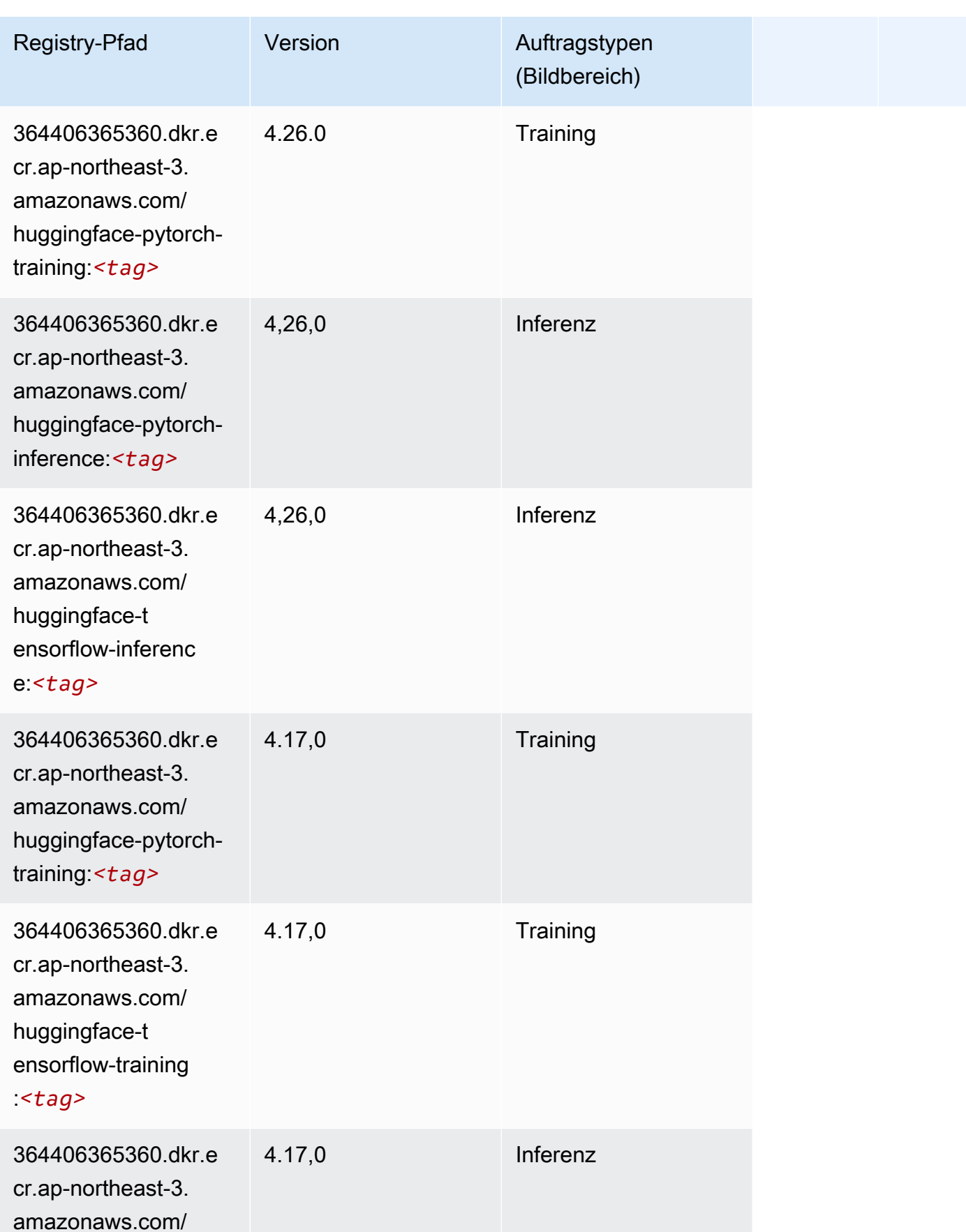

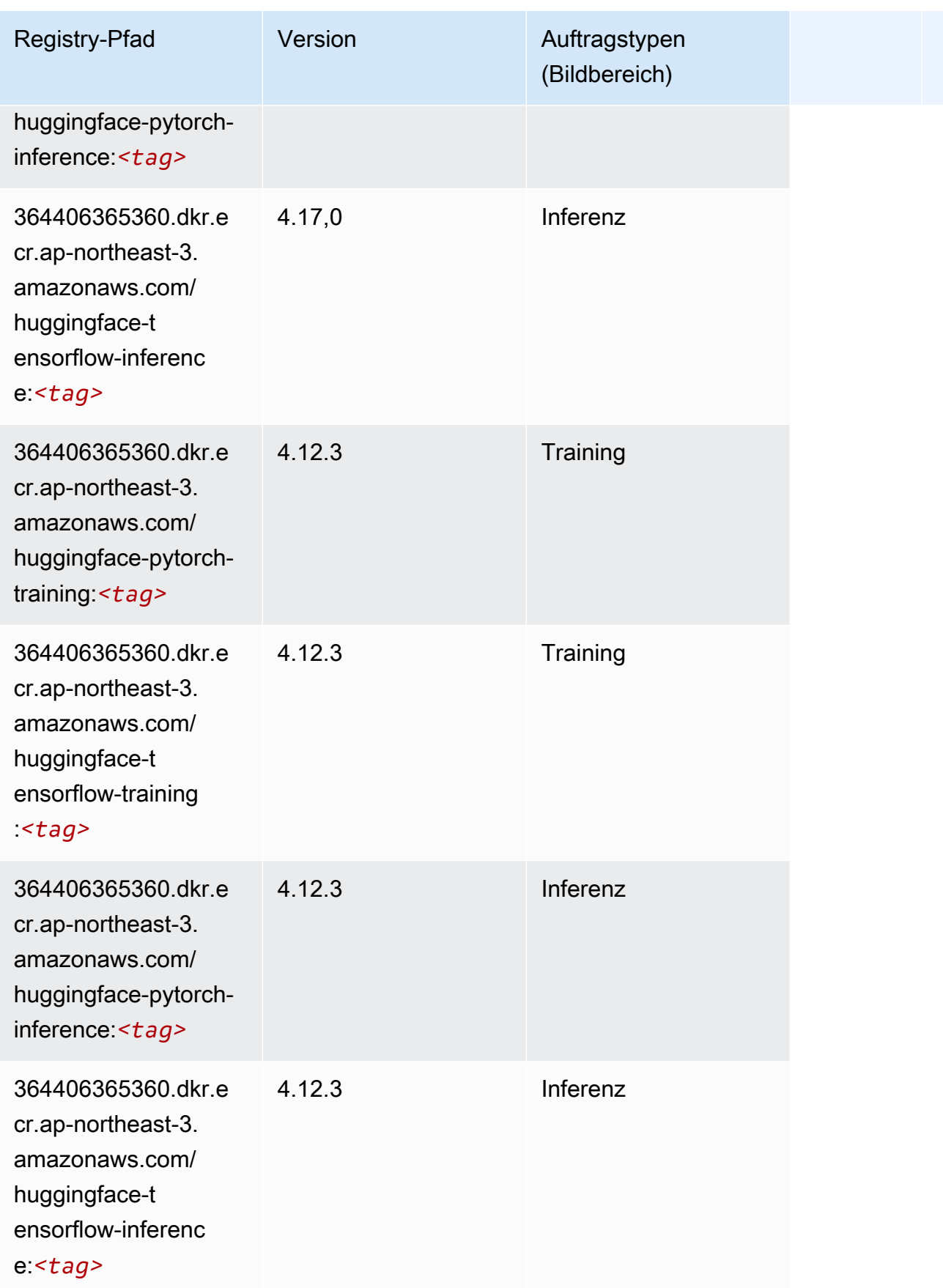

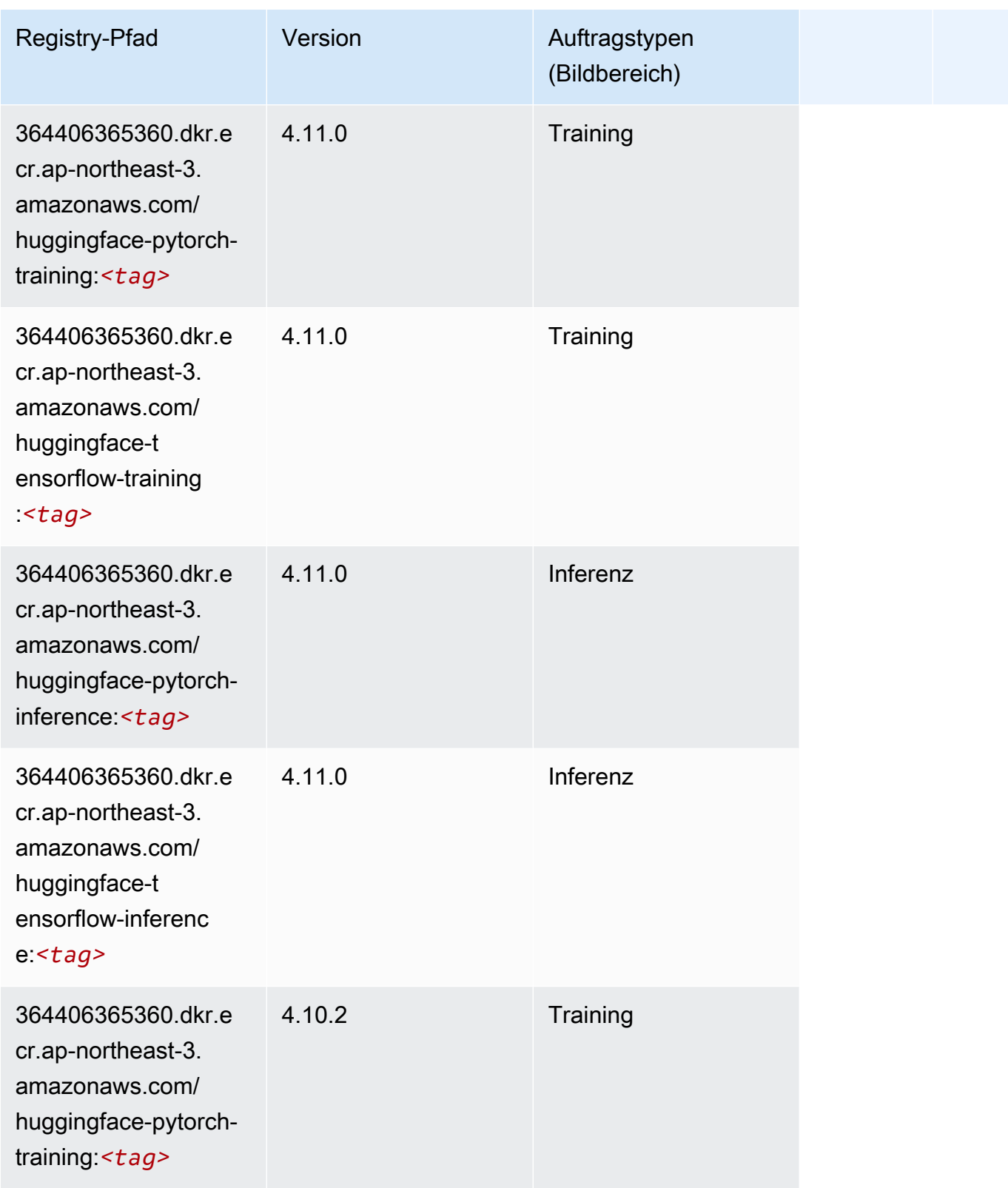

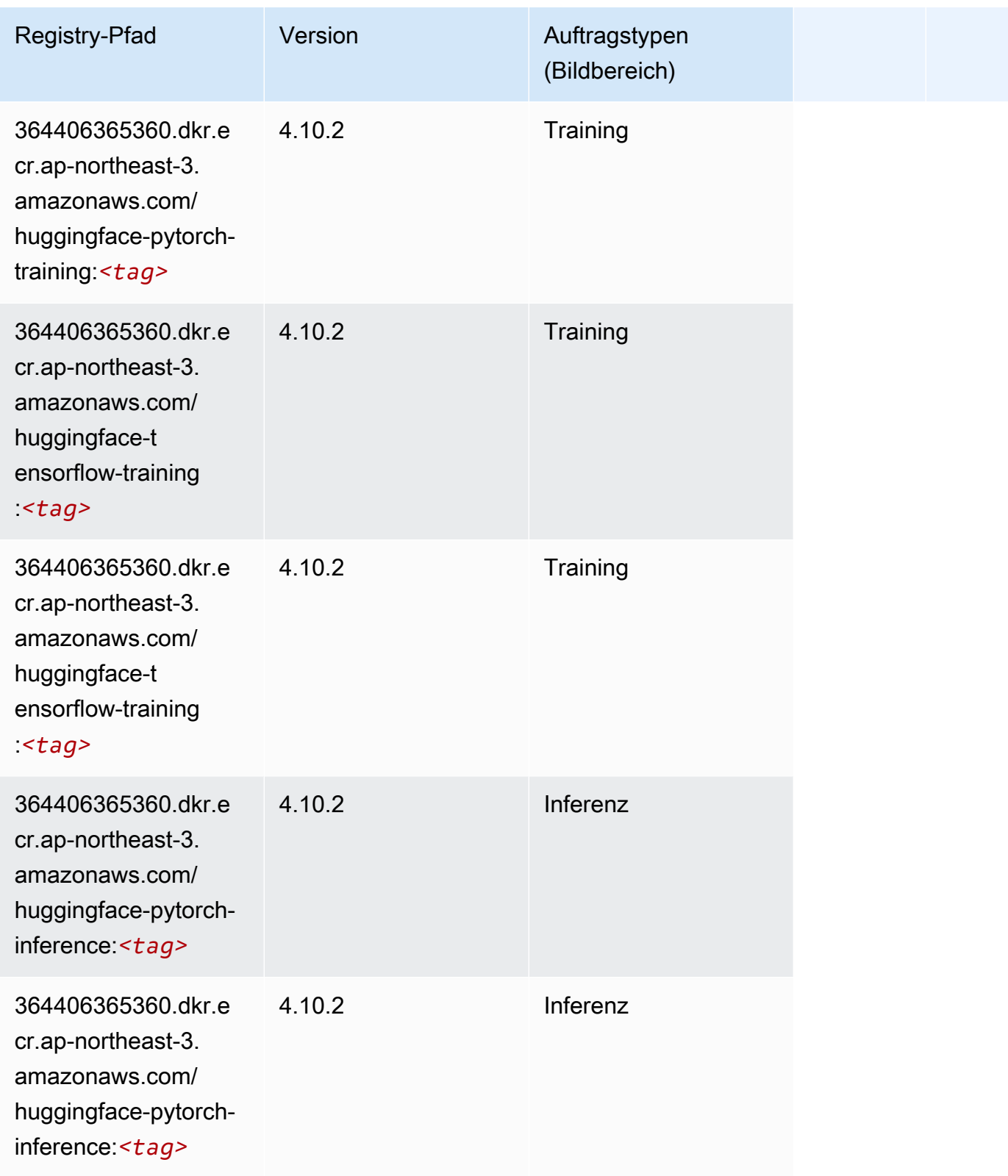

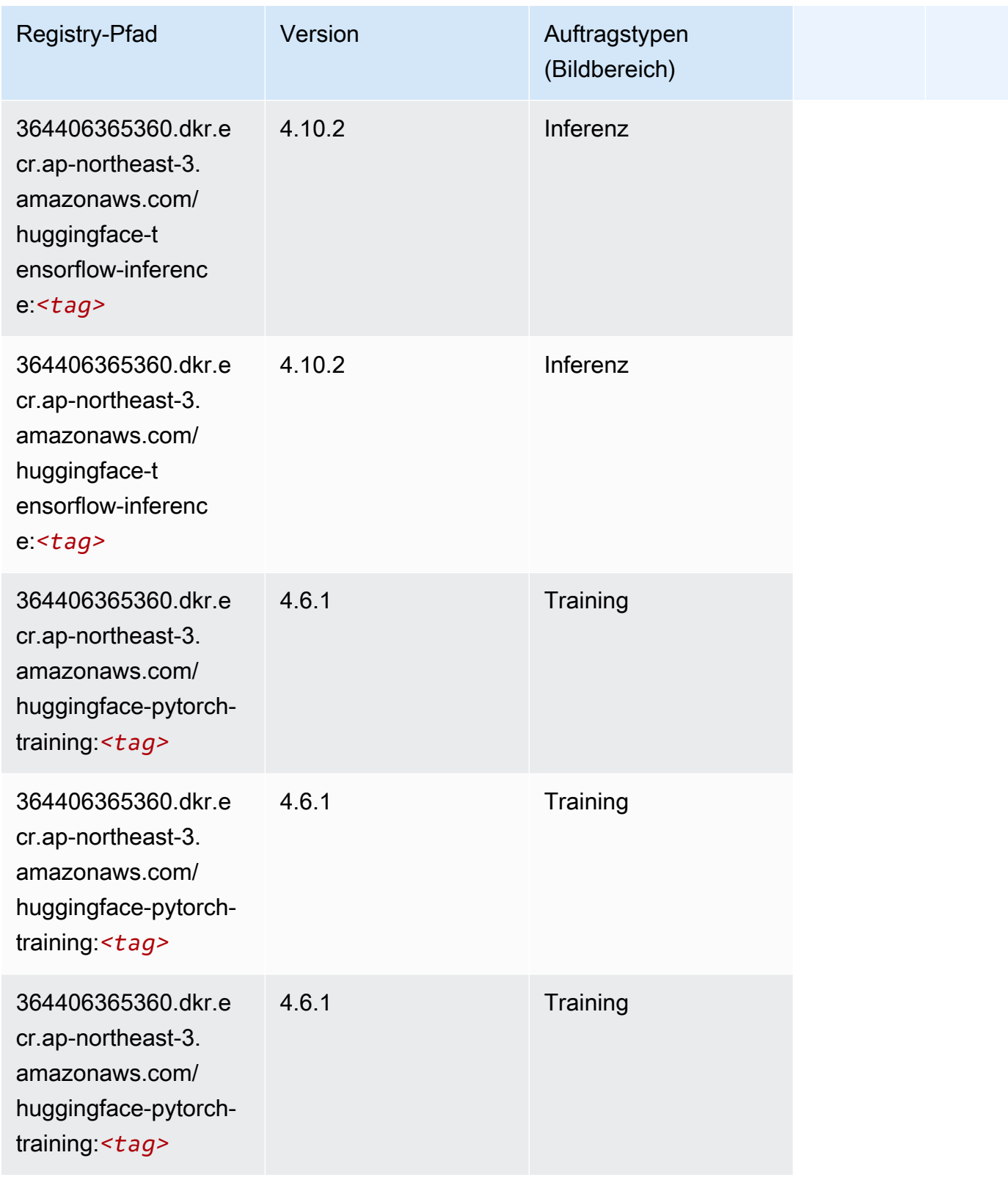

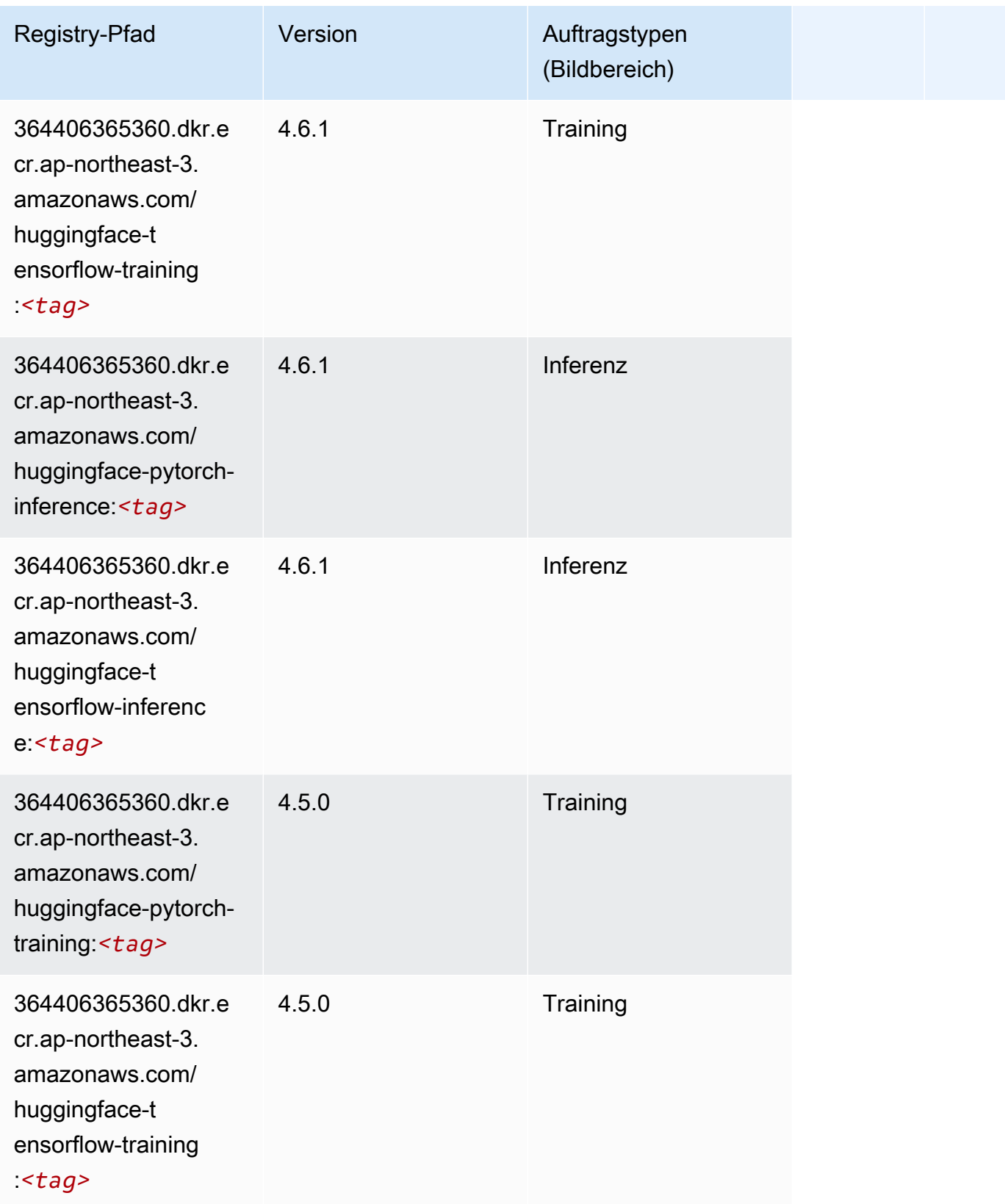
SageMaker ECRAmazon-Pfade ECRPfade

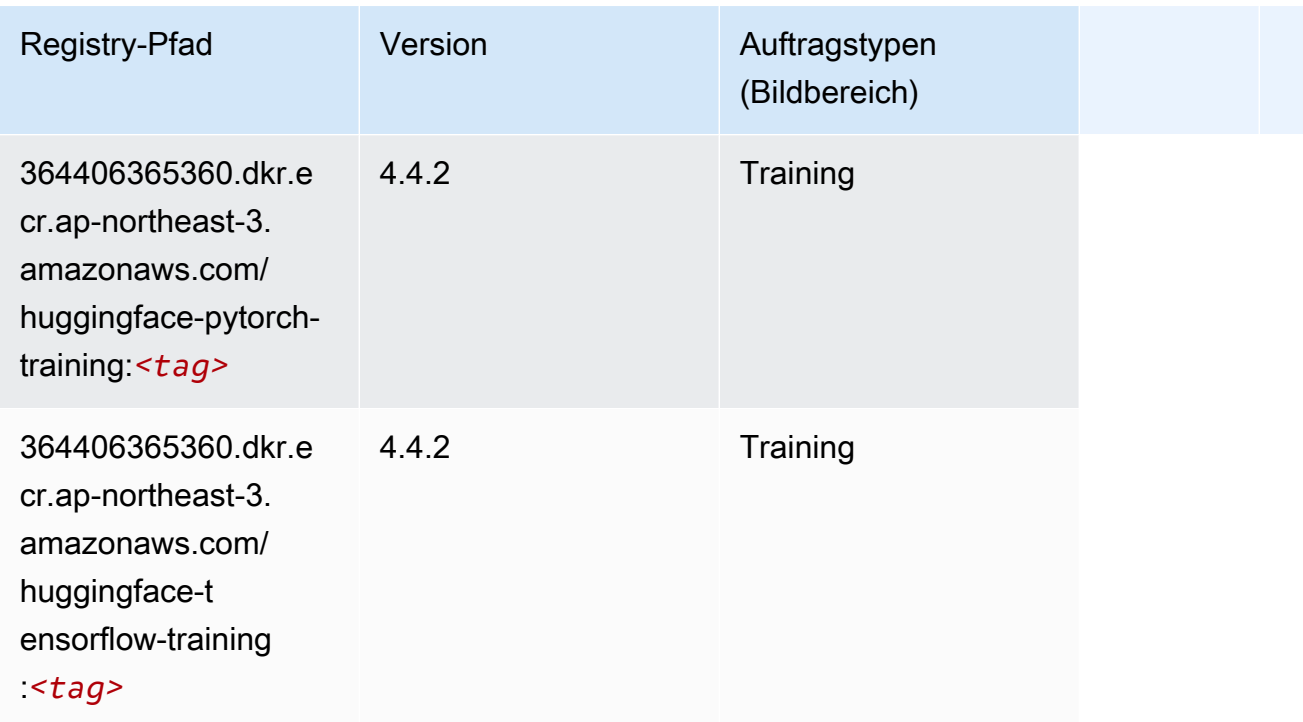

## IP Insights (Algorithmus)

SageMaker Python-SDK-Beispiel zum Abrufen des Registrierungspfads.

```
from sagemaker import image_uris
image_uris.retrieve(framework='ipinsights',region='ap-northeast-3')
```
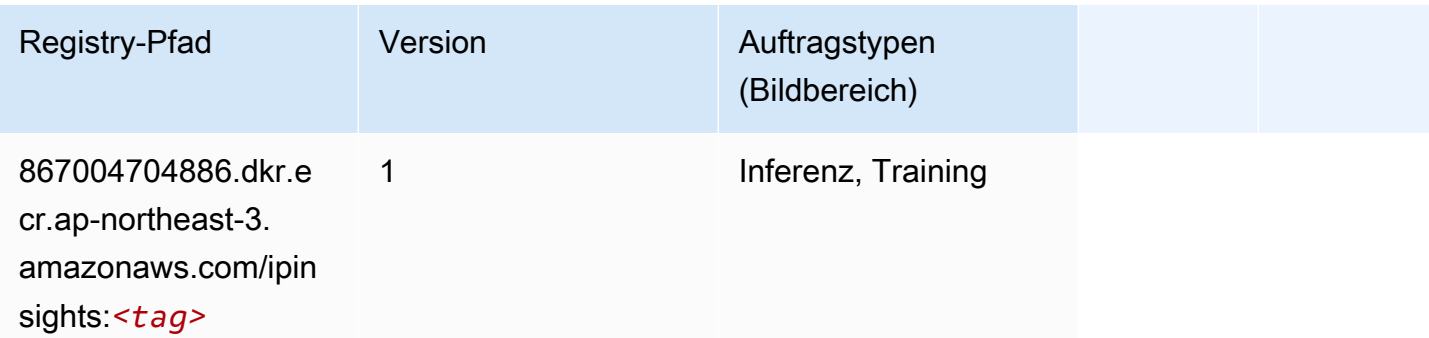

# Bildklassifizierung (Algorithmus)

```
from sagemaker import image_uris
```

```
image_uris.retrieve(framework='image-classification',region='ap-northeast-3')
```
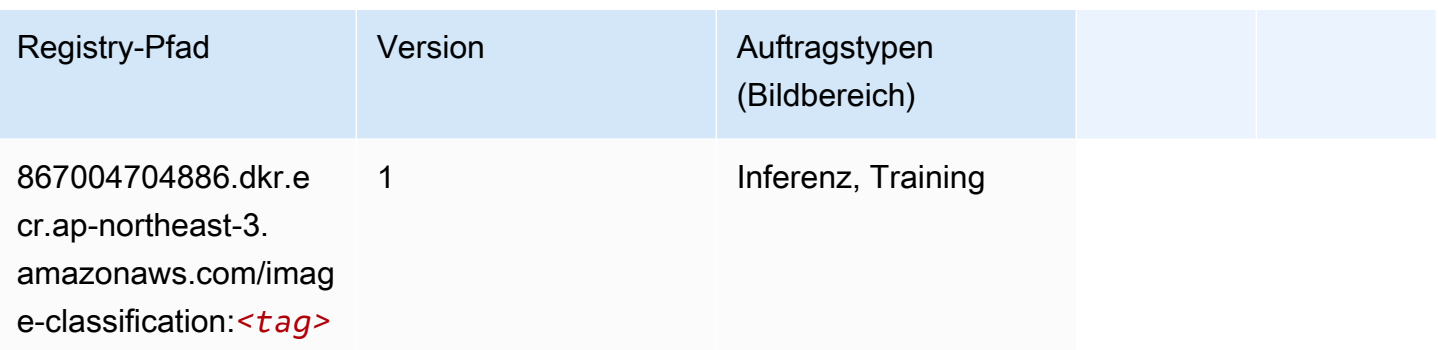

### Inferentia MXNet (DLC)

```
from sagemaker import image_uris
image_uris.retrieve(framework='inferentia-mxnet',region='ap-
northeast-3',version='1.5.1',instance_type='ml.inf1.6xlarge')
```
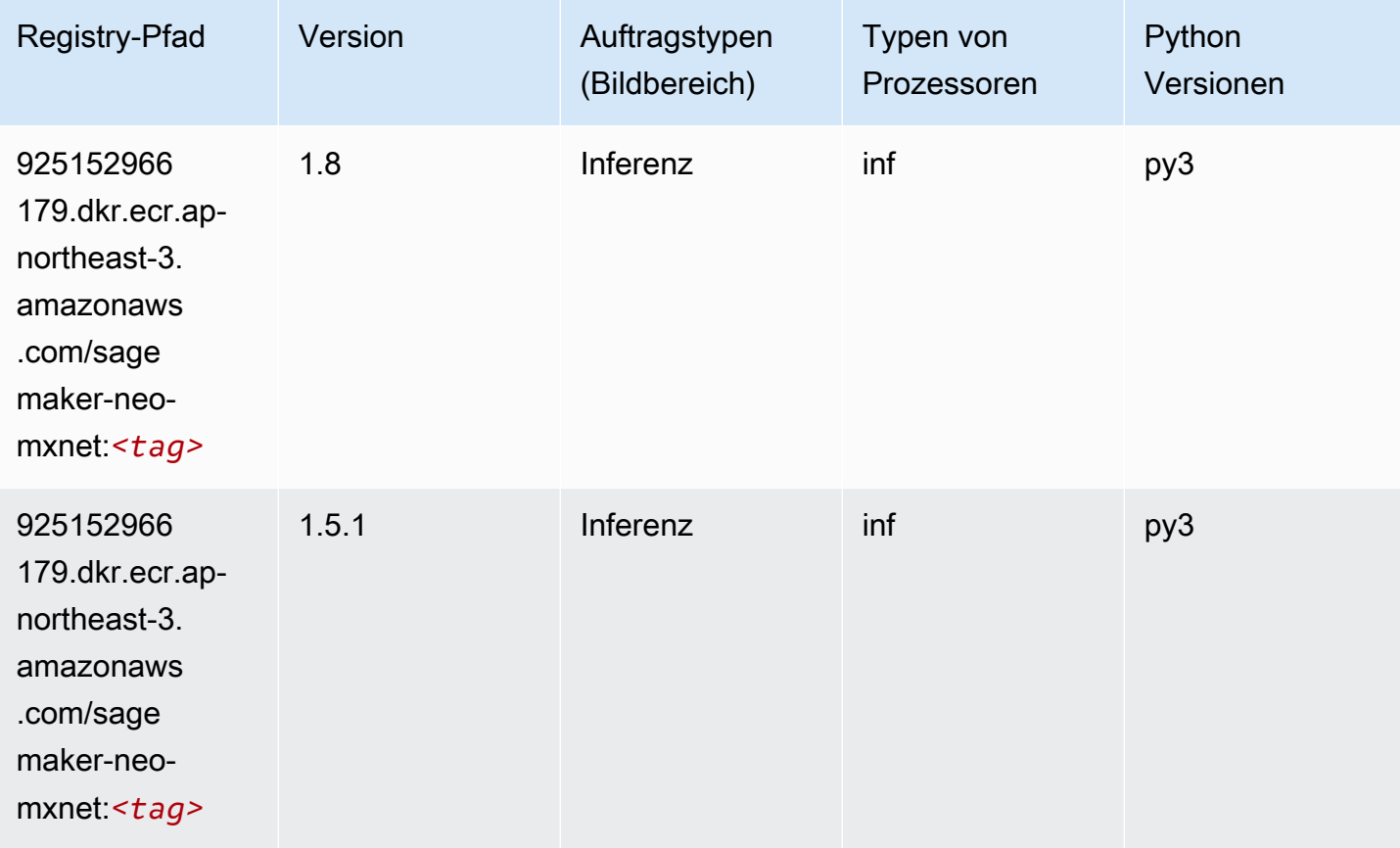

# Inferentia PyTorch (DLC)

```
from sagemaker import image_uris
image_uris.retrieve(framework='inferentia-pytorch',region='ap-
northeast-3',version='1.9',py_version='py3')
```
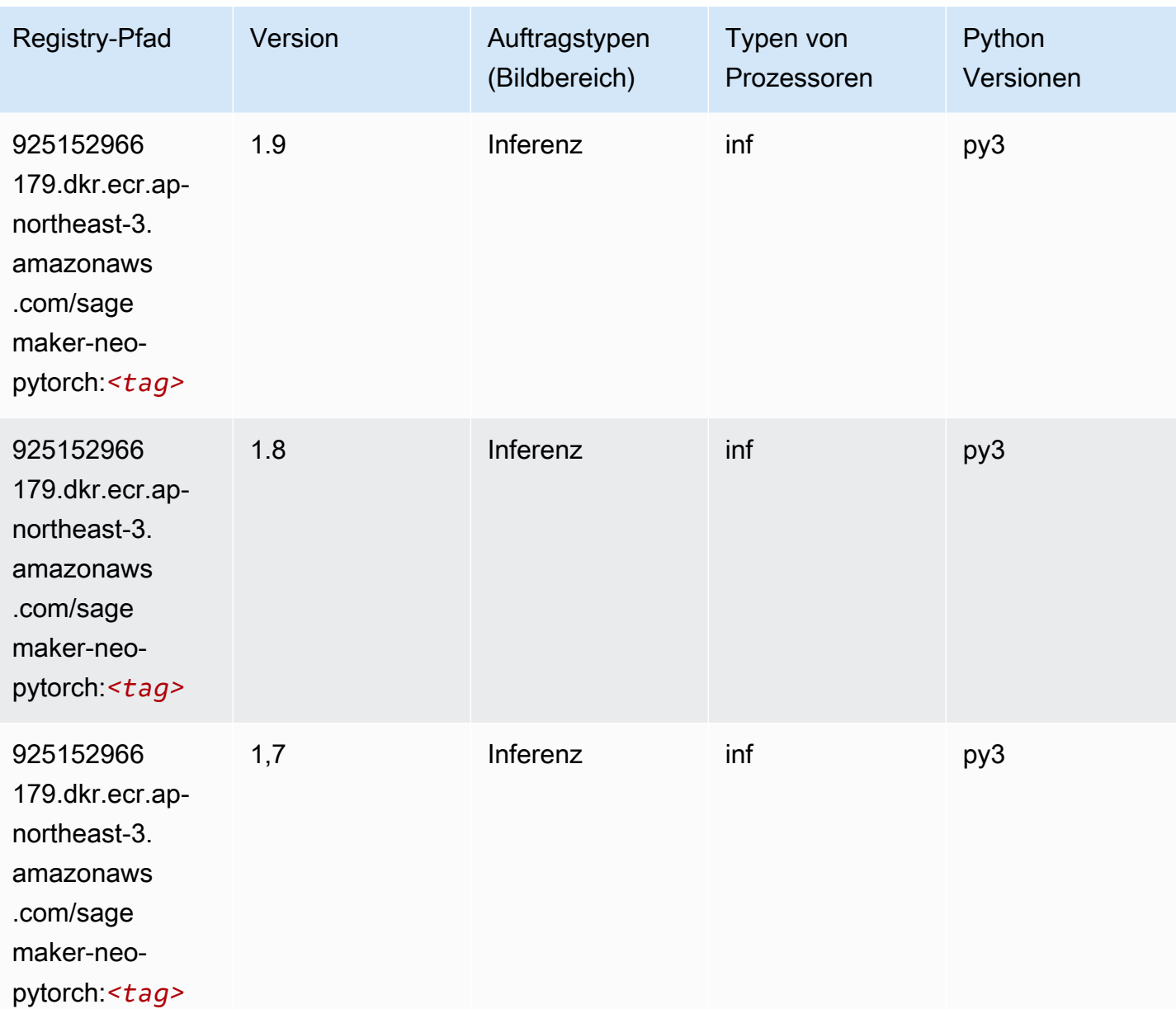

#### K-Means (Algorithmus)

SageMaker Python-SDK-Beispiel zum Abrufen des Registrierungspfads.

```
from sagemaker import image_uris
image_uris.retrieve(framework='kmeans',region='ap-northeast-3')
```
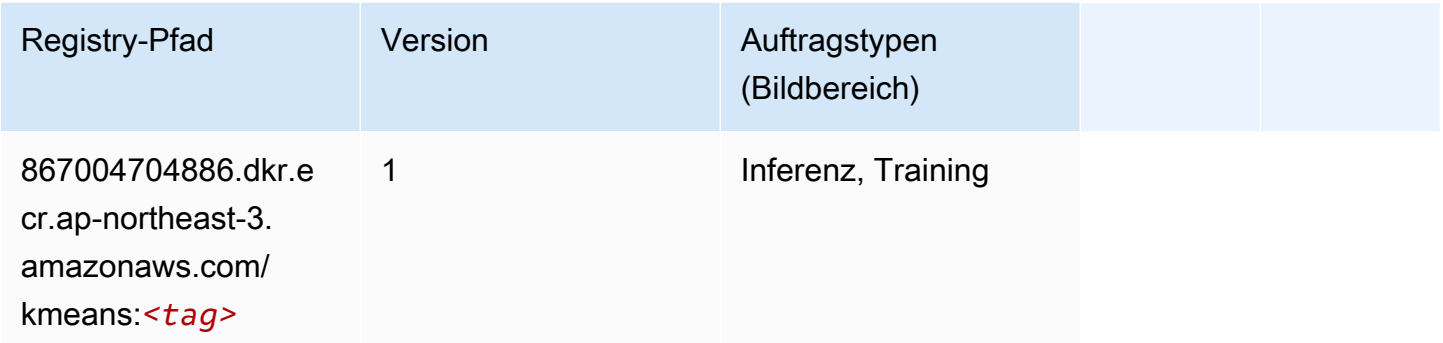

### KNN (Algorithmus)

SageMaker Python-SDK-Beispiel zum Abrufen des Registrierungspfads.

```
from sagemaker import image_uris
image_uris.retrieve(framework='knn',region='ap-northeast-3')
```
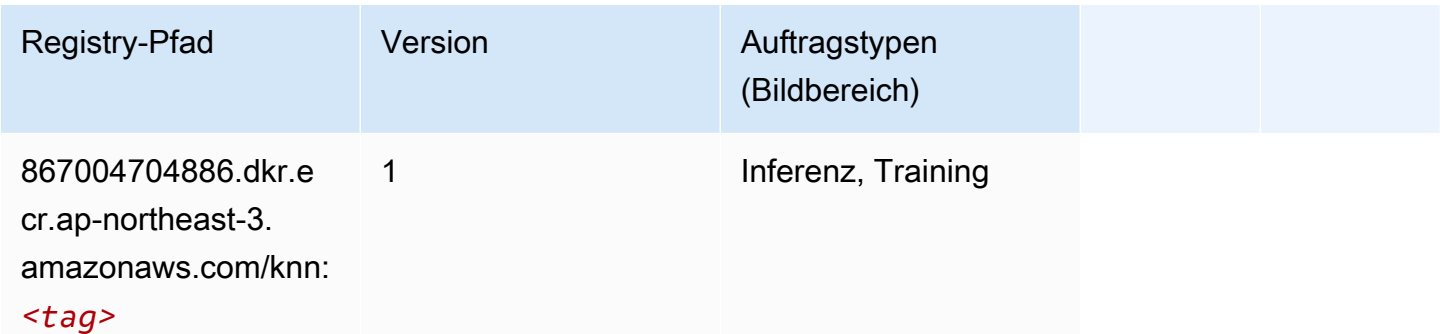

#### Linear Learner (Algorithmus)

```
from sagemaker import image_uris
image_uris.retrieve(framework='linear-learner',region='ap-northeast-3')
```
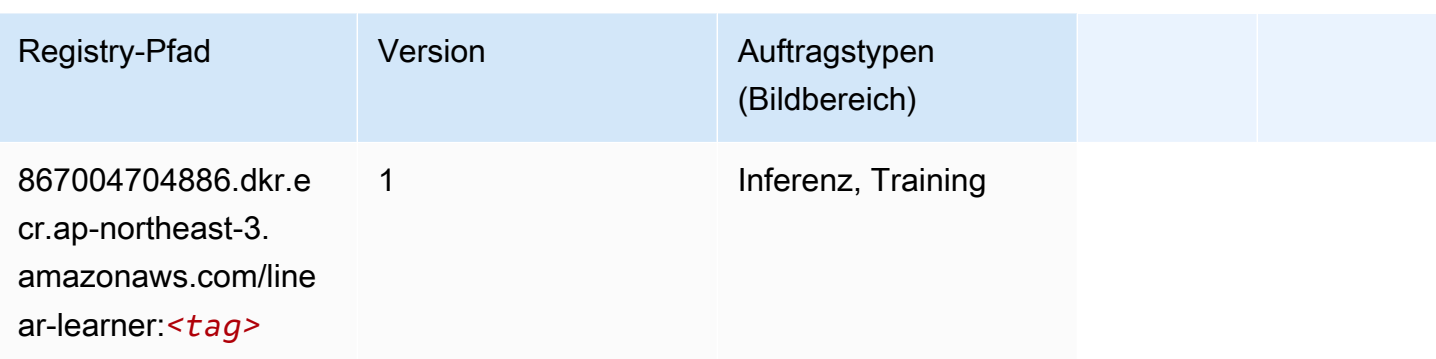

# MXNet (DLC)

```
from sagemaker import image_uris
image_uris.retrieve(framework='mxnet',region='ap-
northeast-3',version='1.4.1',py_version='py3',image_scope='inference', 
  instance_type='ml.c5.4xlarge')
```
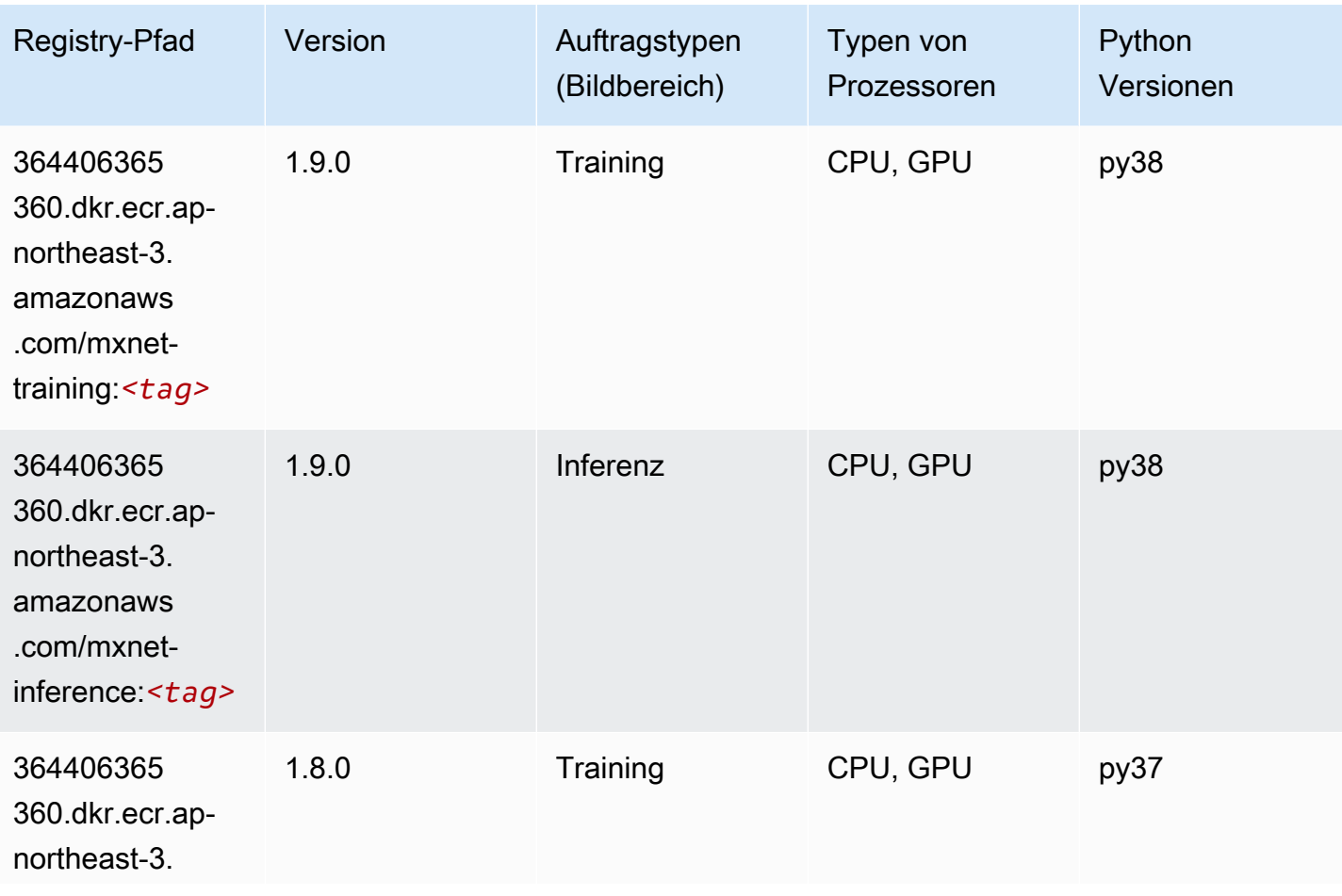

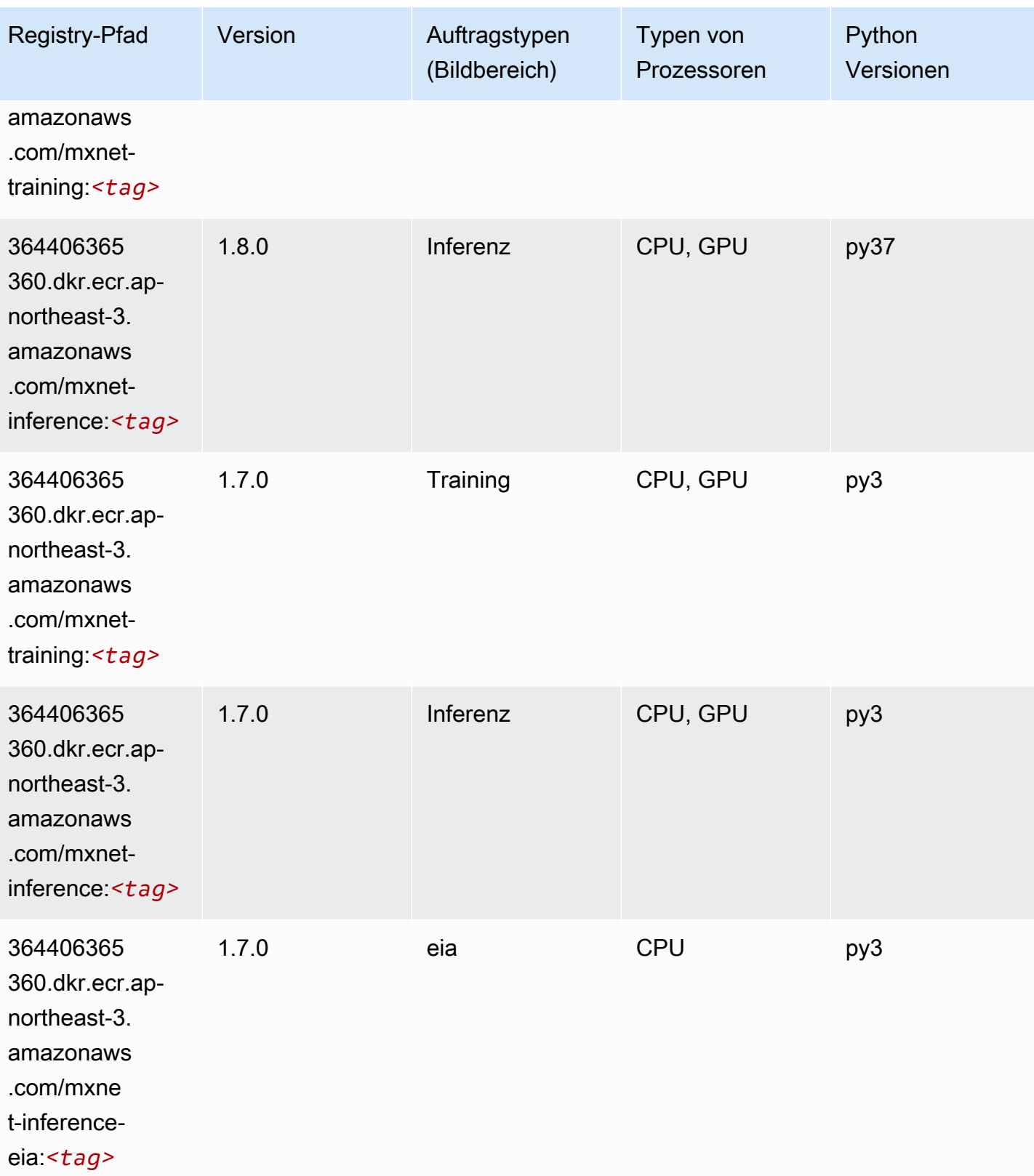

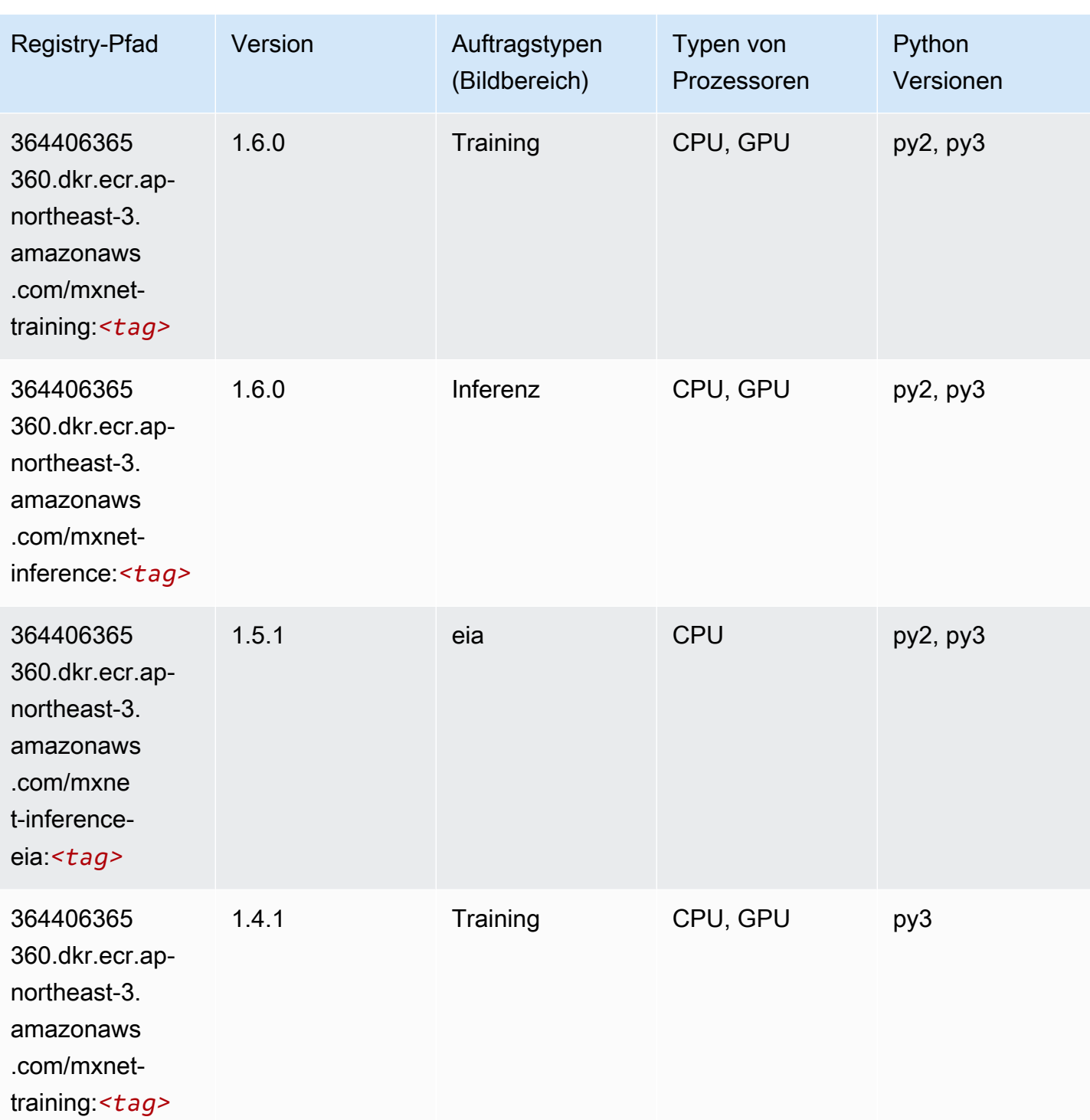

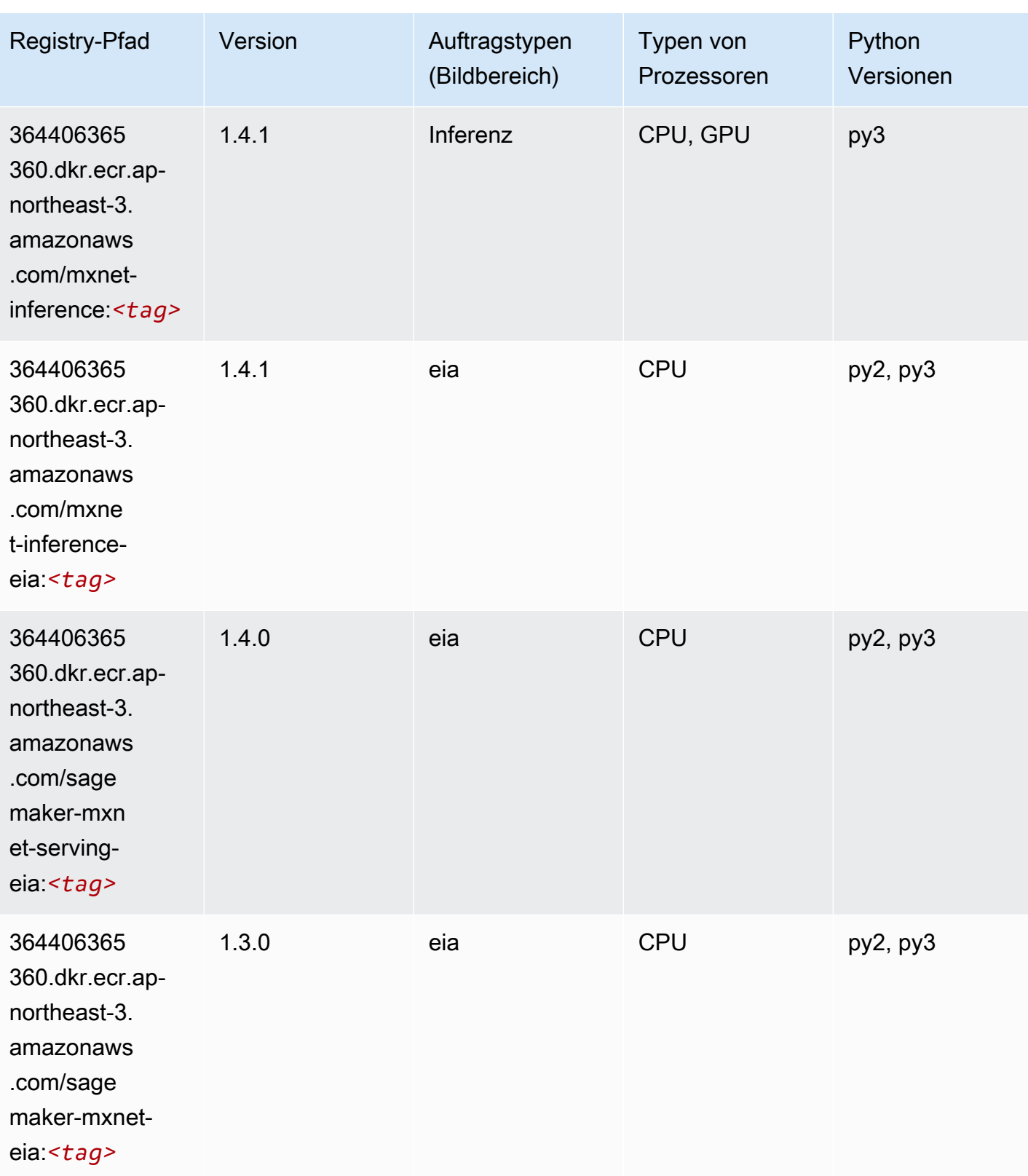

#### Model Monitor (Algorithmus)

SageMaker Python-SDK-Beispiel zum Abrufen des Registrierungspfads.

```
from sagemaker import image_uris
image_uris.retrieve(framework='model-monitor',region='ap-northeast-3')
```
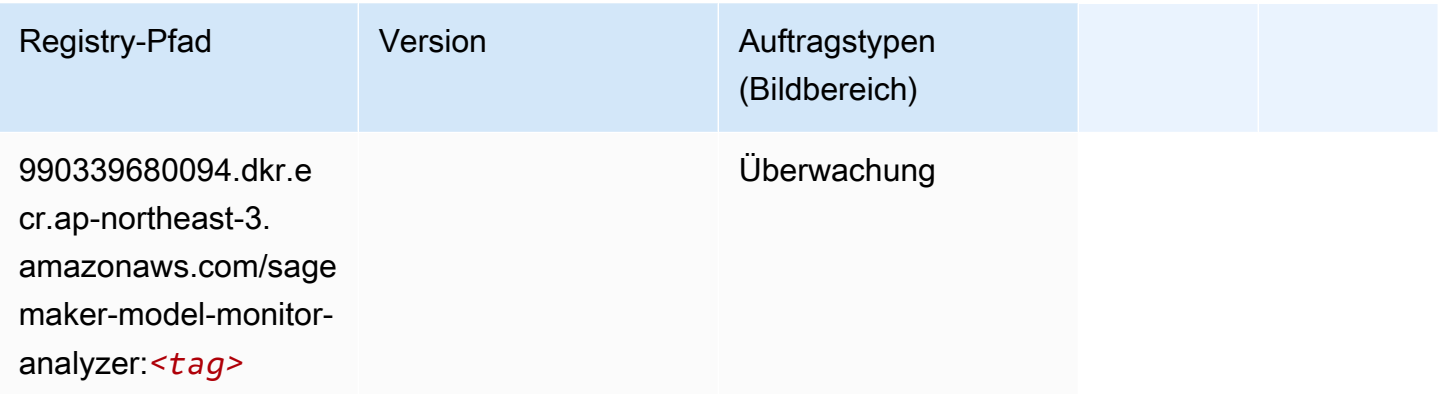

# NTM (Algorithmus)

SageMaker Python-SDK-Beispiel zum Abrufen des Registrierungspfads.

```
from sagemaker import image_uris
image_uris.retrieve(framework='ntm',region='ap-northeast-3')
```
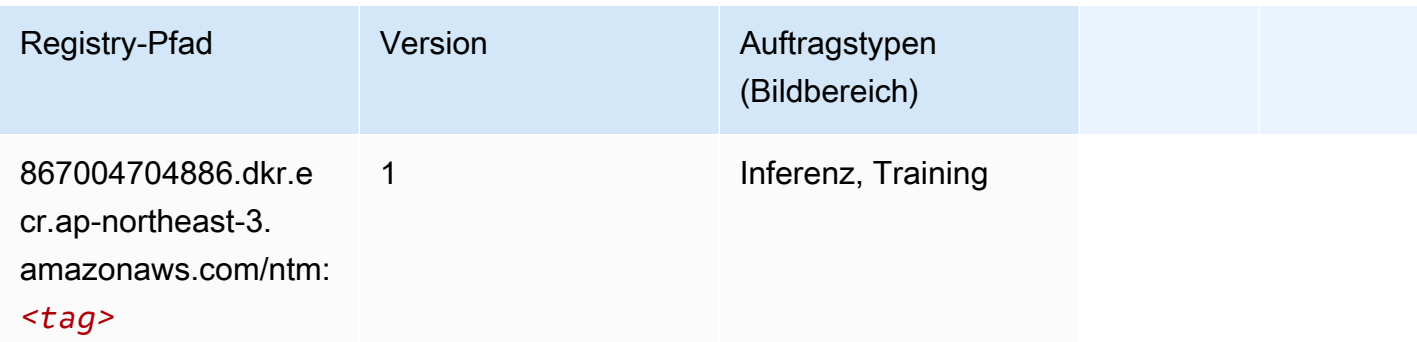

#### Neo Bildklassifizierung (Algorithmus)

```
from sagemaker import image_uris
```

```
image_uris.retrieve(framework='image-classification-neo',region='ap-northeast-3')
```
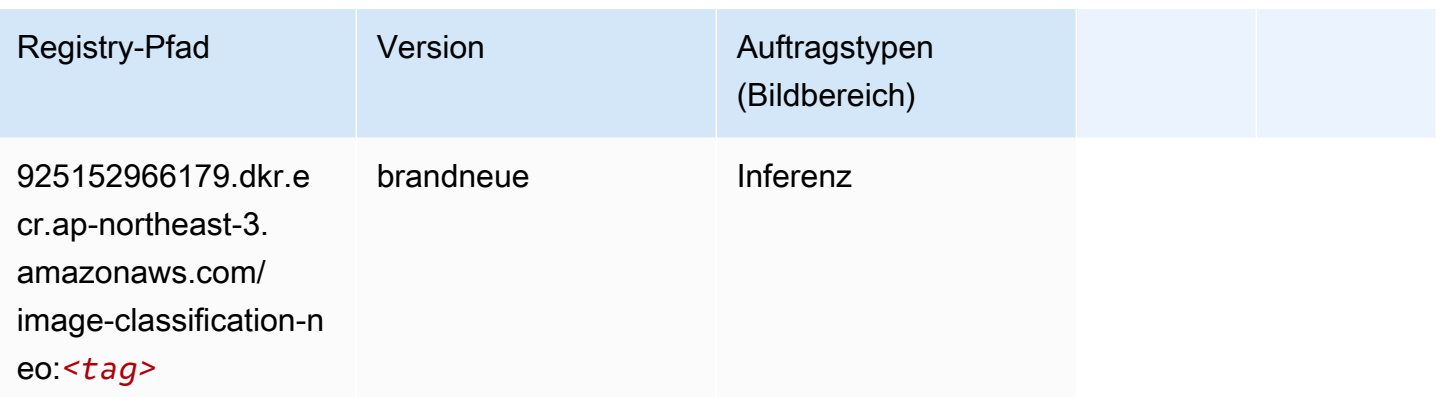

#### Neo MXNet (DLC)

SageMaker Python-SDK-Beispiel zum Abrufen des Registrierungspfads.

```
from sagemaker import image_uris
image_uris.retrieve(framework='neo-mxnet',region='ap-
northeast-3',version='1.8',py_version='py3',image_scope='inference', 
  instance_type='ml.c5.4xlarge')
```
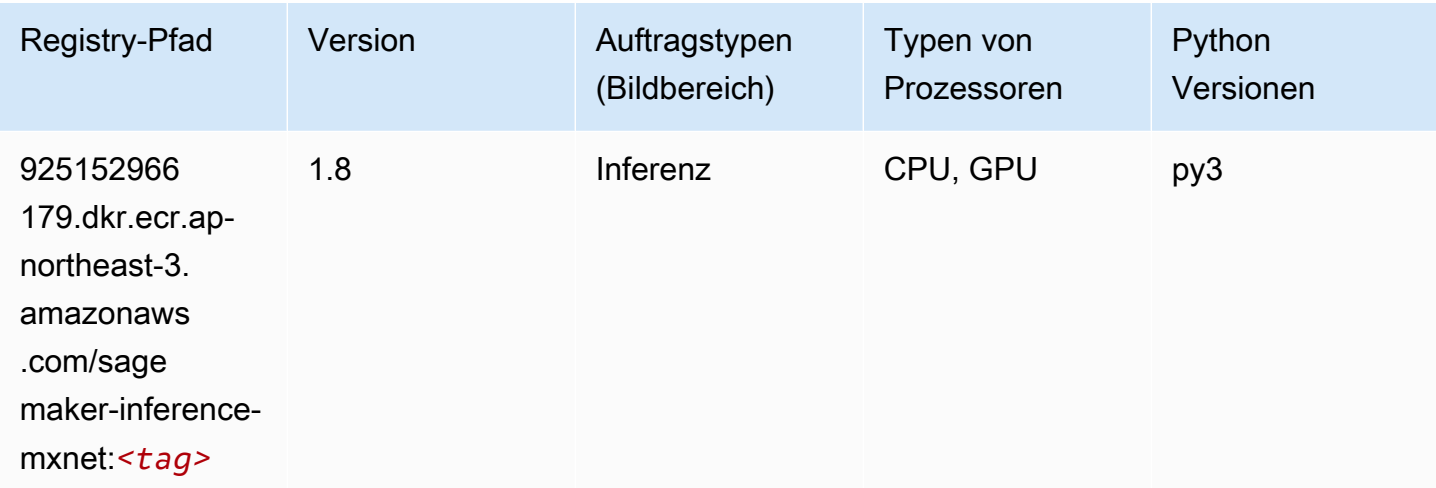

# Neo PyTorch (DLC)

```
from sagemaker import image_uris
```
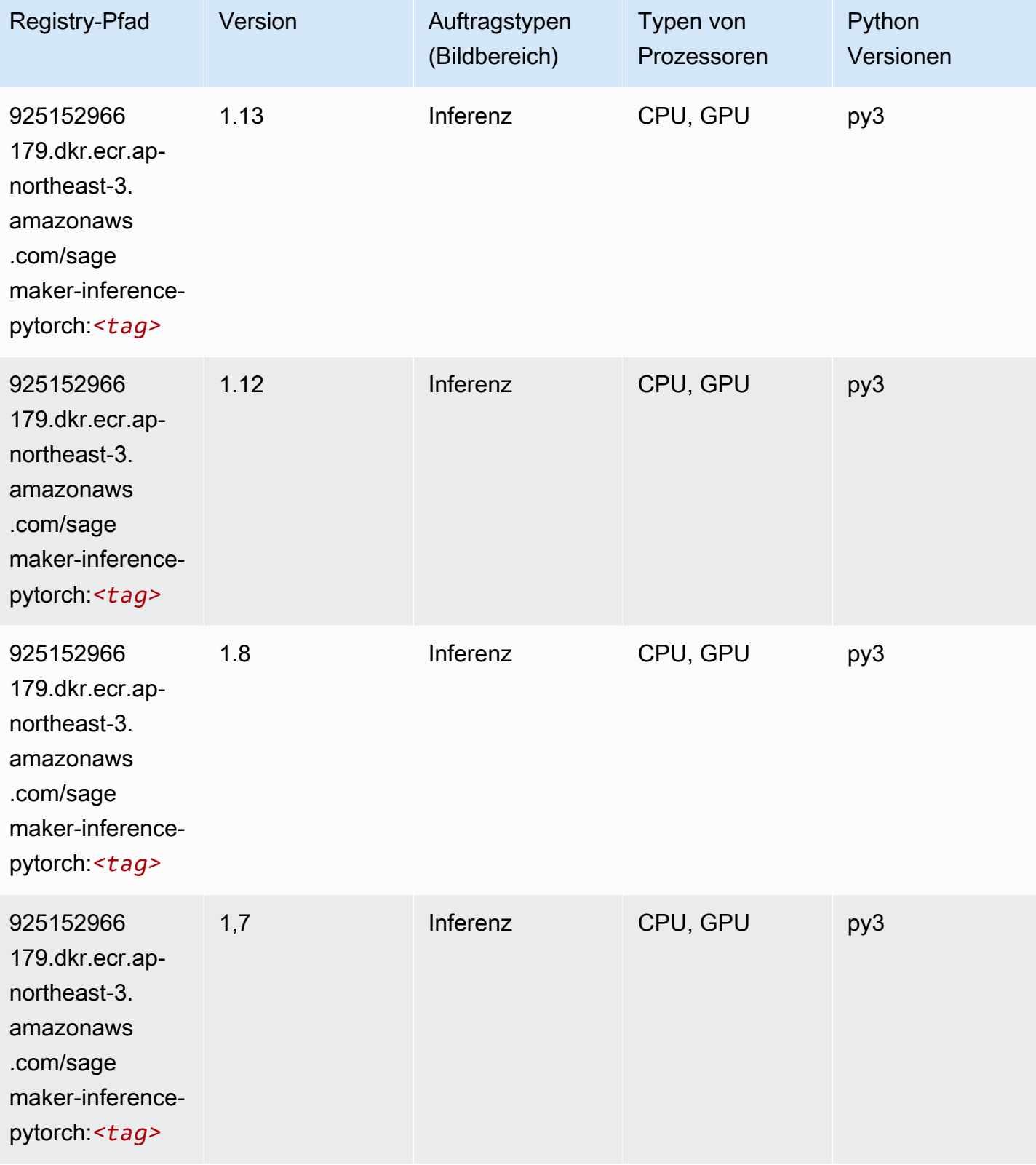

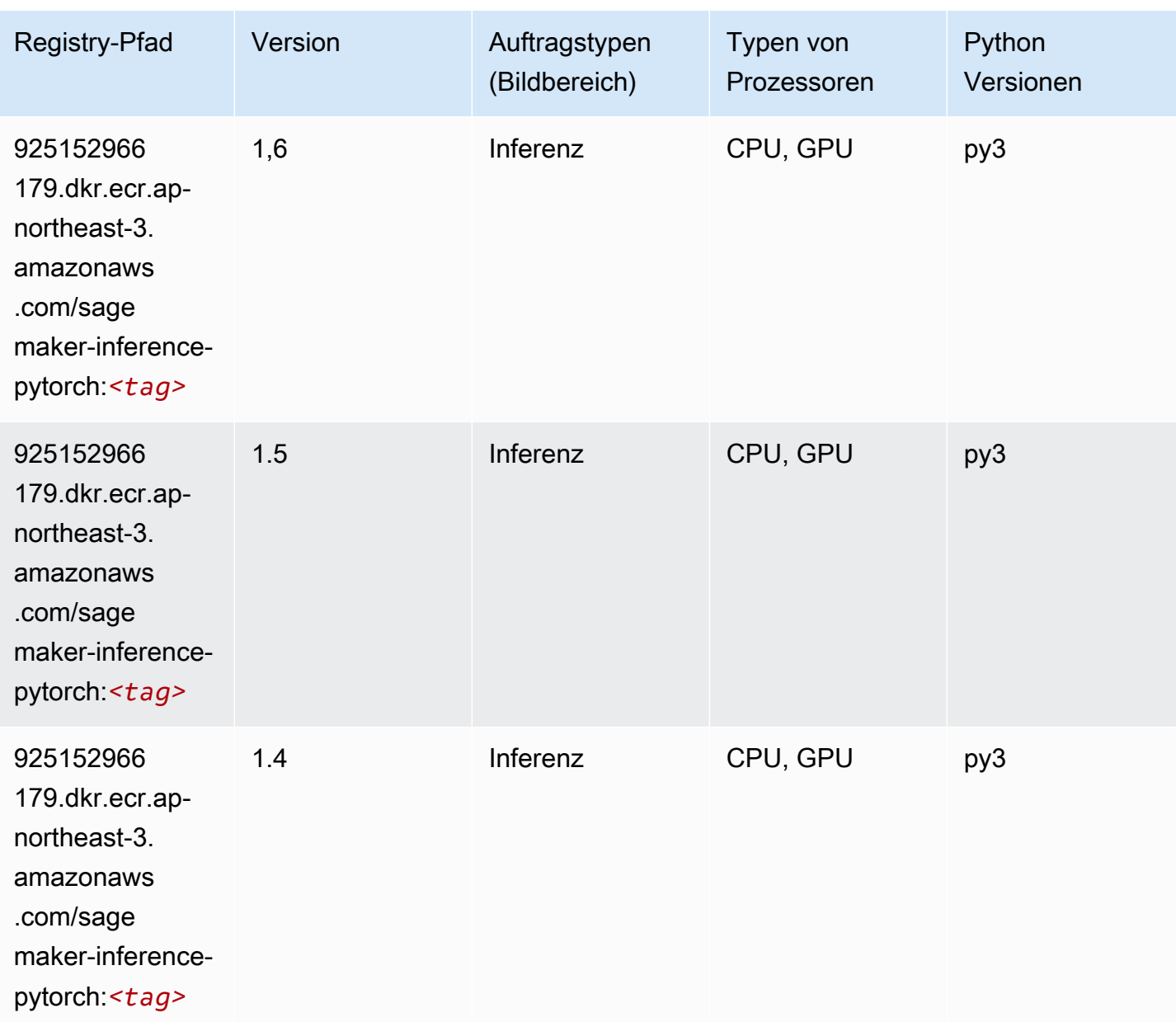

## Neo Tensorflow (DLC)

```
from sagemaker import image_uris
image_uris.retrieve(framework='neo-tensorflow',region='ap-
northeast-3',version='1.15.3',py_version='py3',instance_type='ml.c5.4xlarge')
```
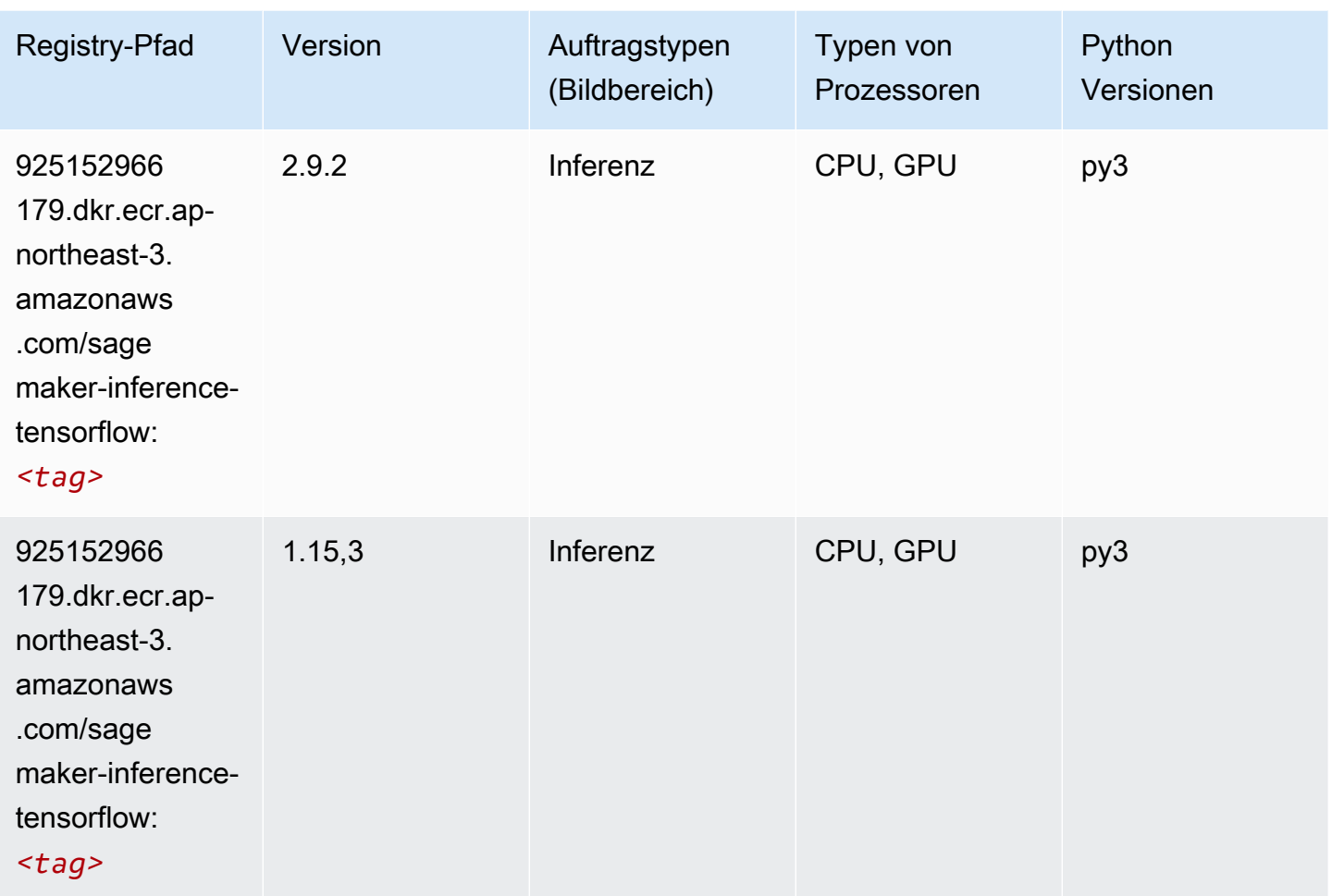

### Neo XGBoost (Algorithmus)

```
from sagemaker import image_uris
image_uris.retrieve(framework='xgboost-neo',region='ap-northeast-3')
```
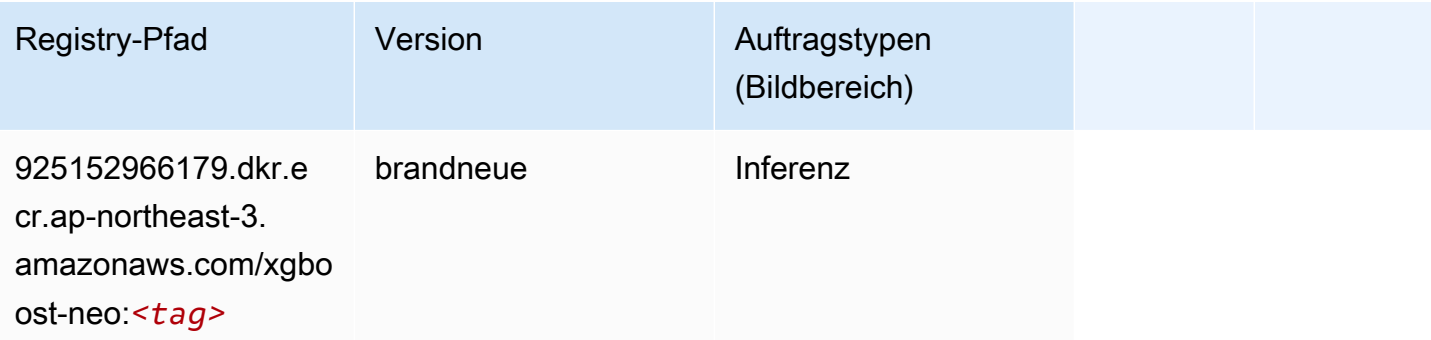

#### Object Detection (Algorithmus)

SageMaker Python-SDK-Beispiel zum Abrufen des Registrierungspfads.

```
from sagemaker import image_uris
image_uris.retrieve(framework='object-detection',region='ap-northeast-3')
```
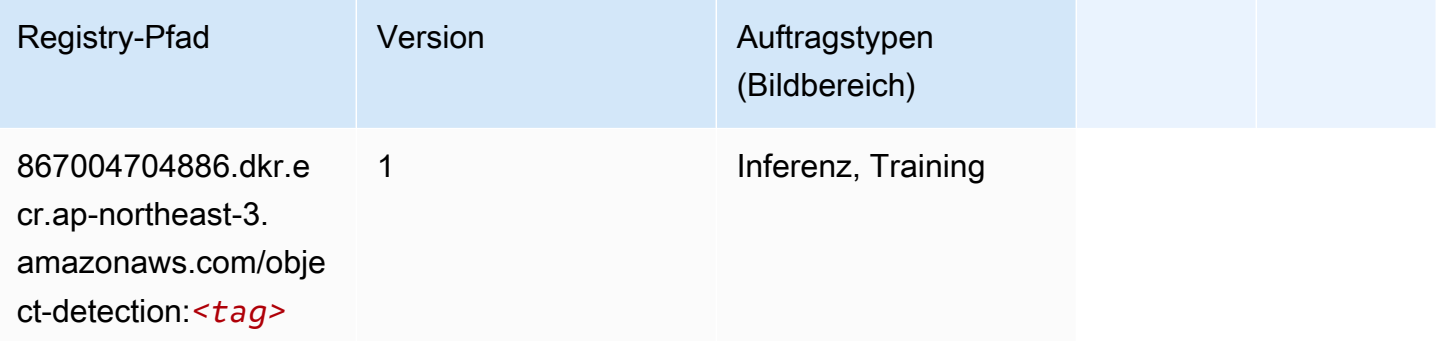

#### Object2Vec (Algorithmus)

SageMaker Python-SDK-Beispiel zum Abrufen des Registrierungspfads.

```
from sagemaker import image_uris
image_uris.retrieve(framework='object2vec',region='ap-northeast-3')
```
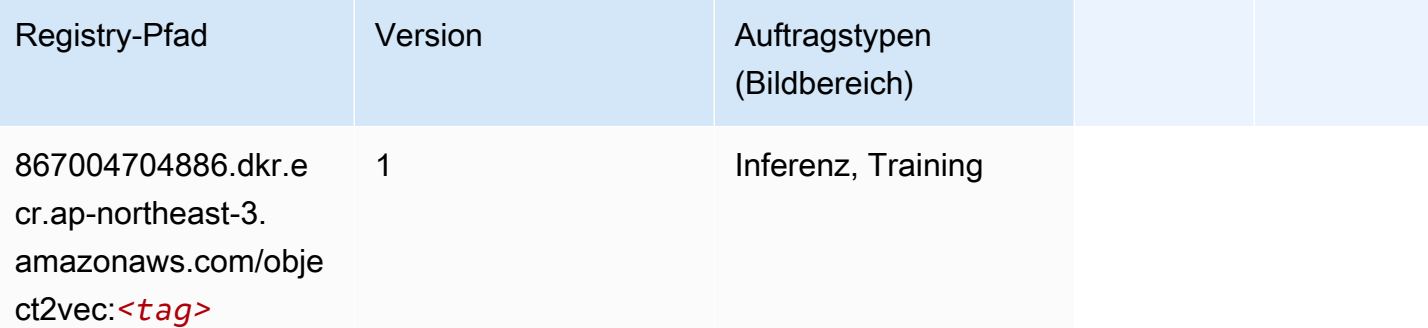

#### PCA (Algorithmus)

```
from sagemaker import image_uris
```
image\_uris.retrieve(framework='pca',region='ap-northeast-3')

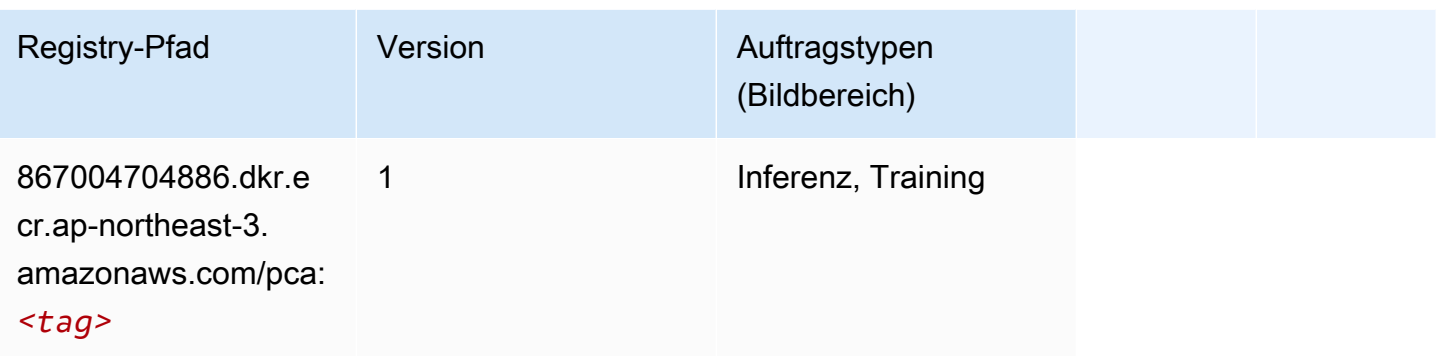

# PyTorch (DLC)

```
from sagemaker import image_uris
image_uris.retrieve(framework='pytorch',region='ap-
northeast-3',version='1.8.0',py_version='py3',image_scope='inference', 
  instance_type='ml.c5.4xlarge')
```
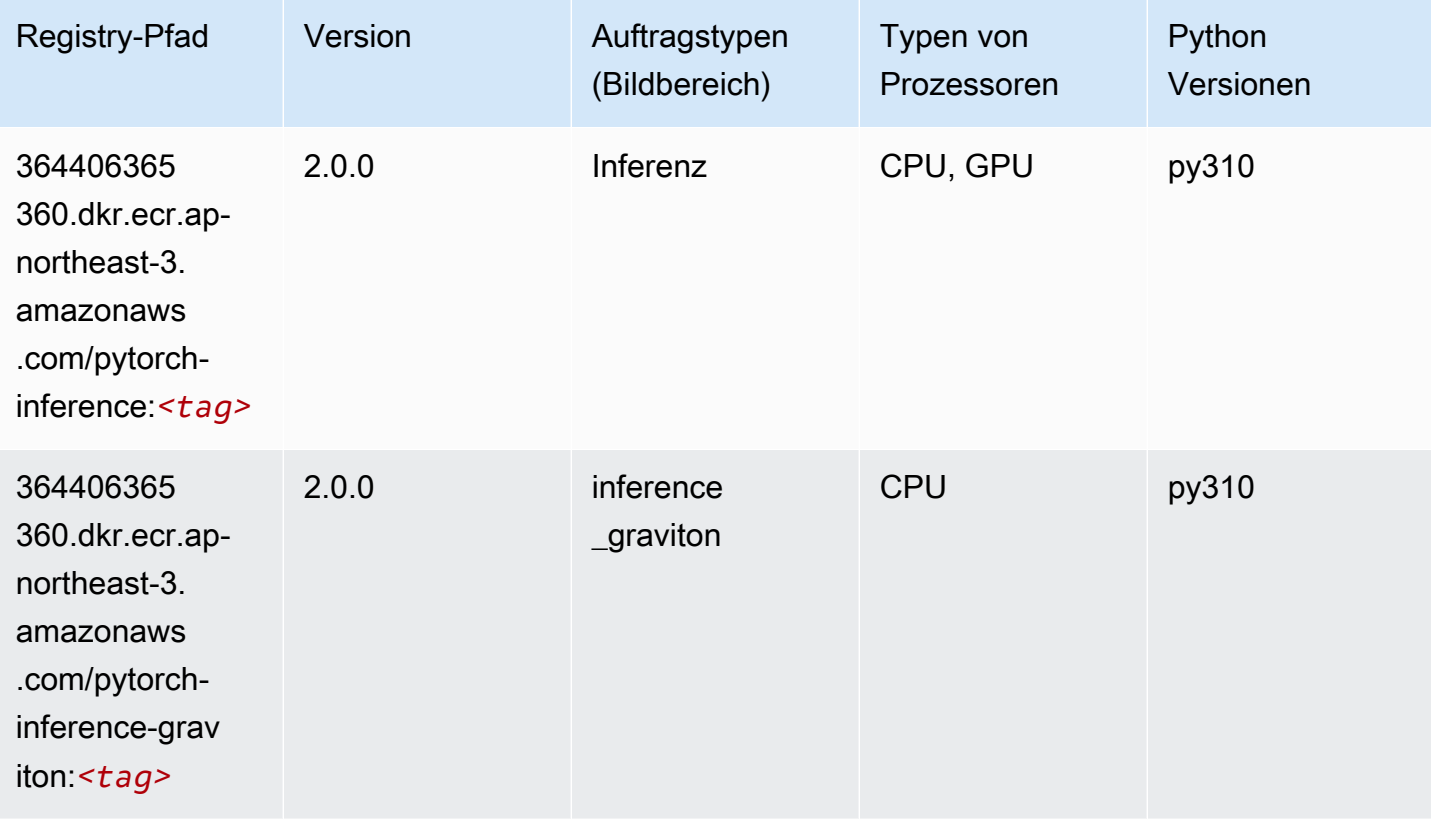

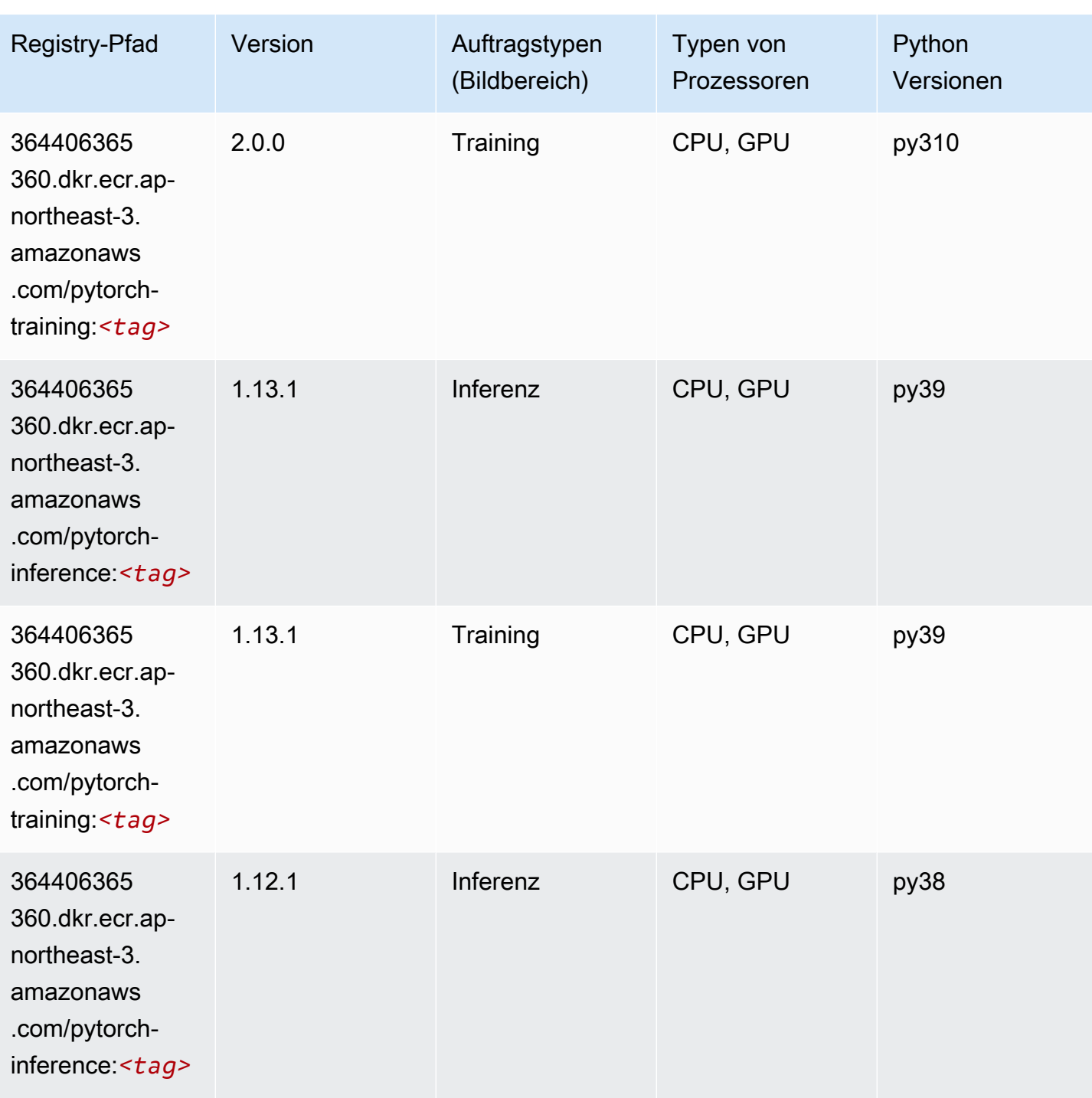

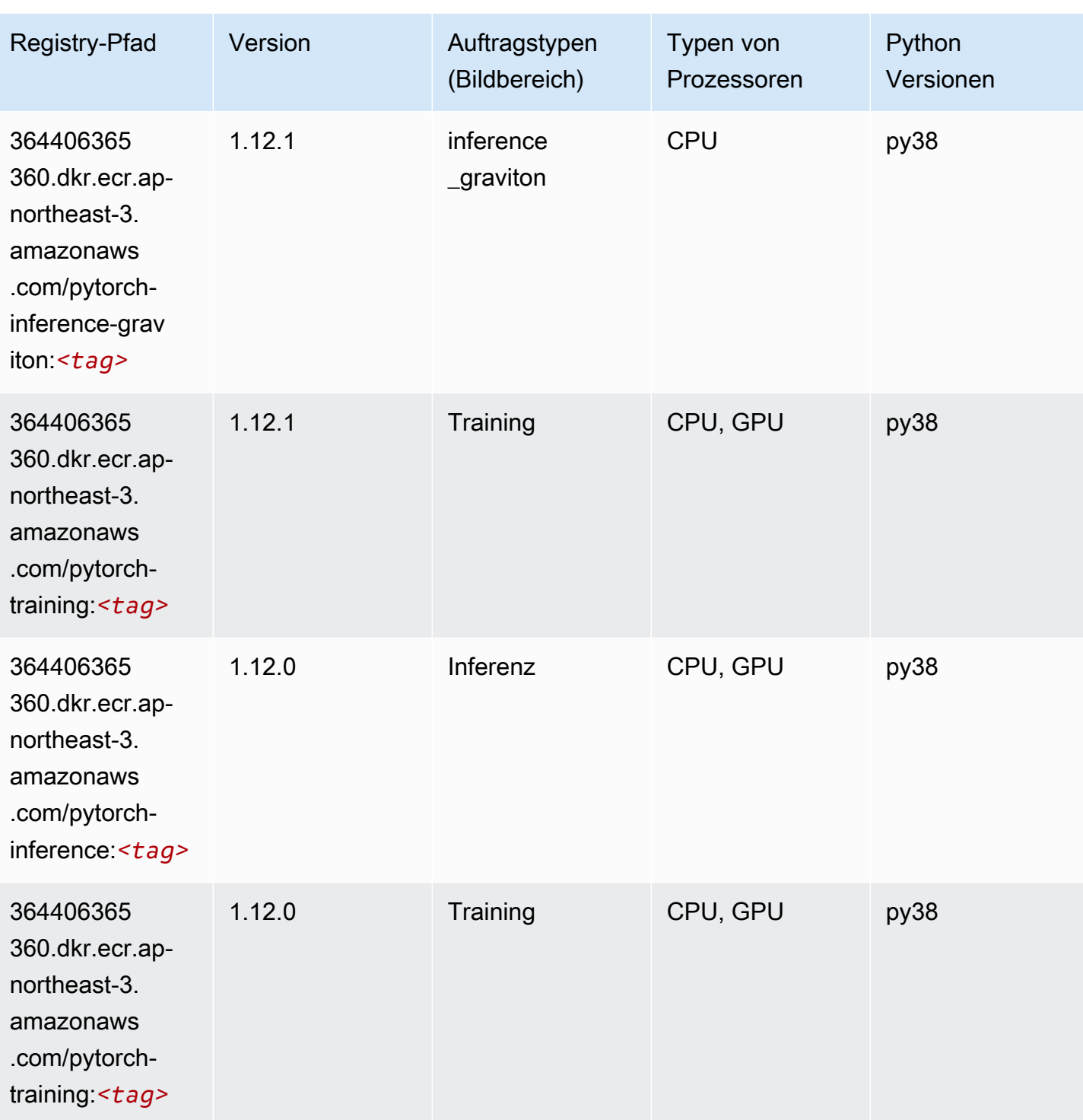

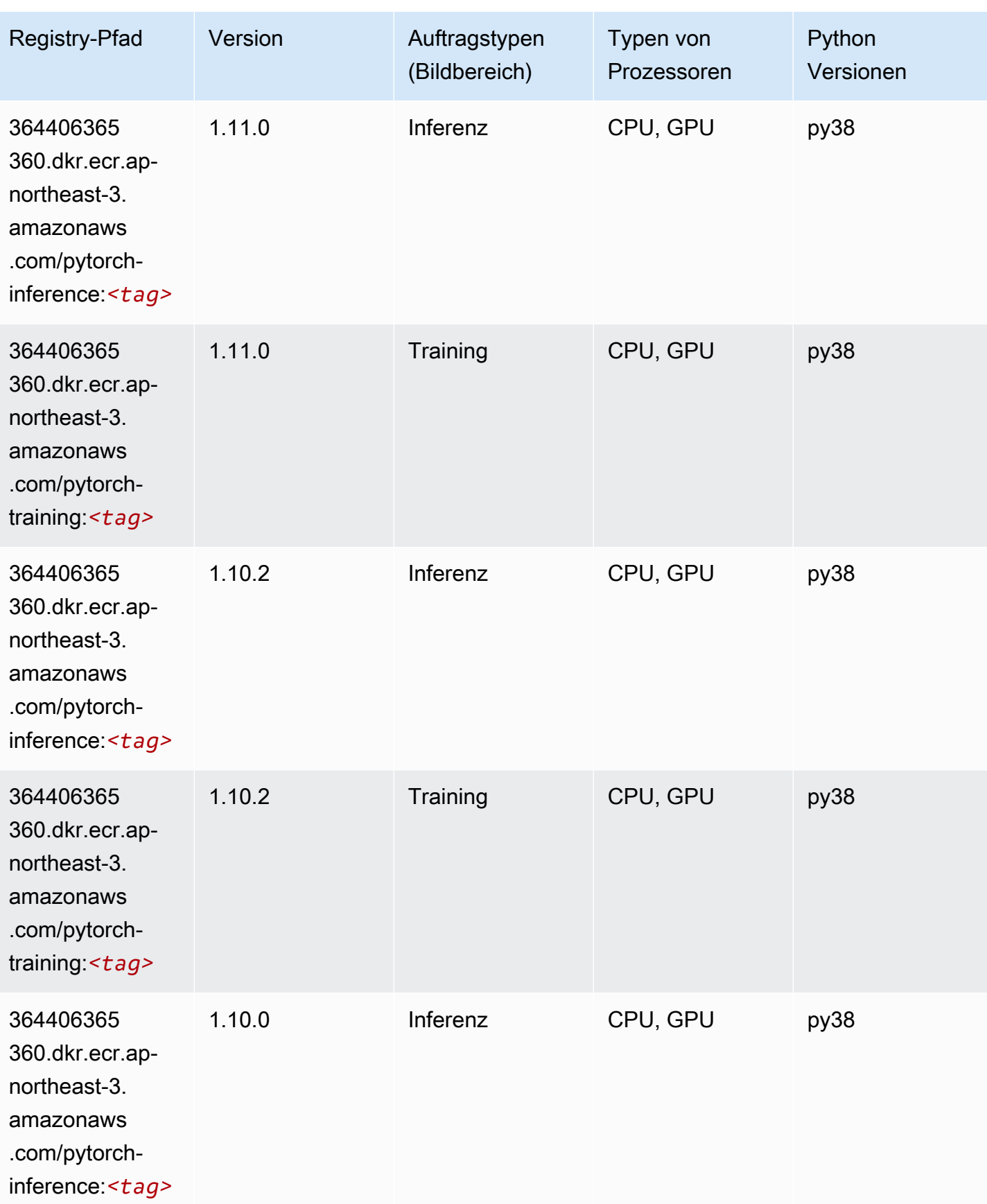

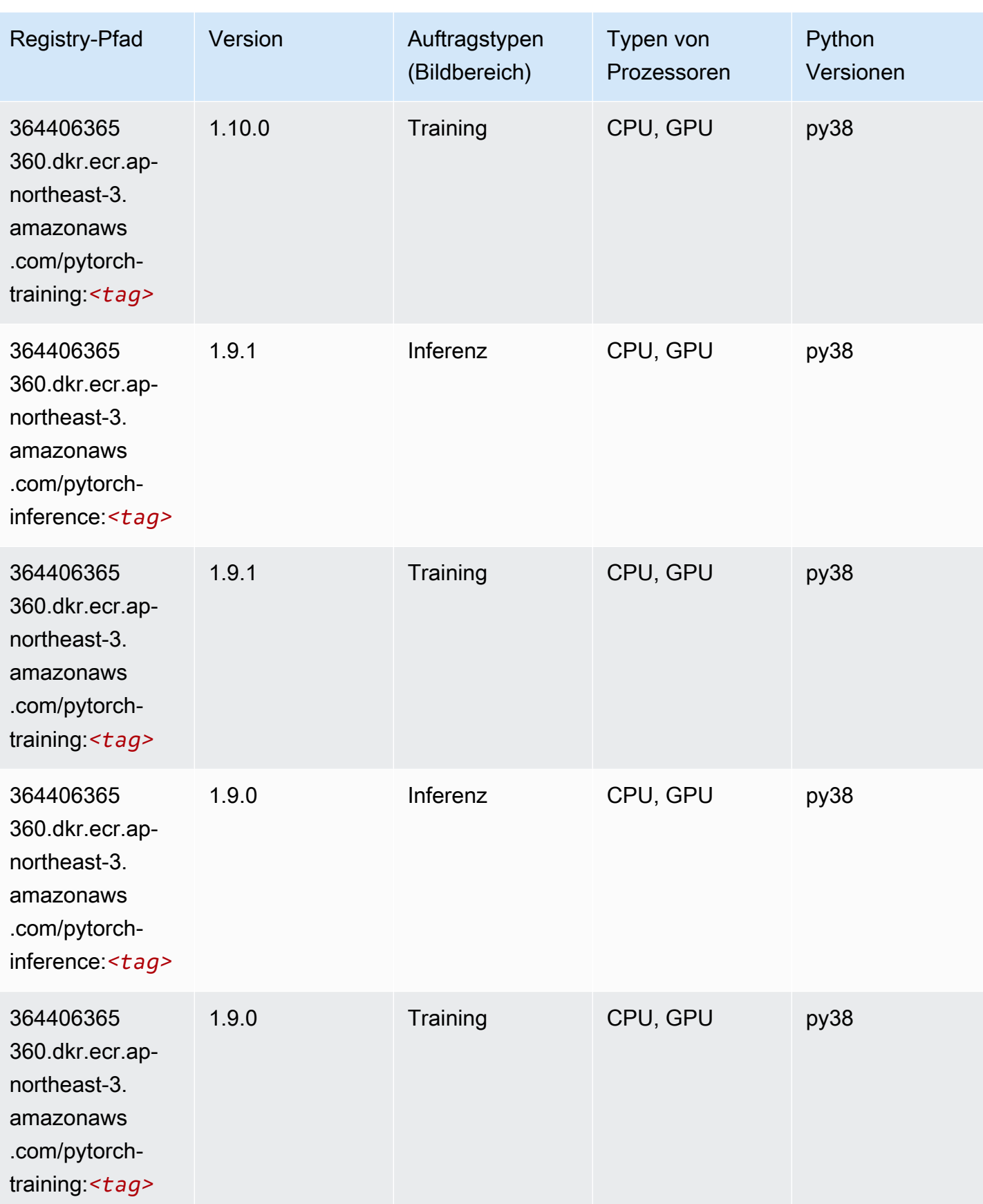

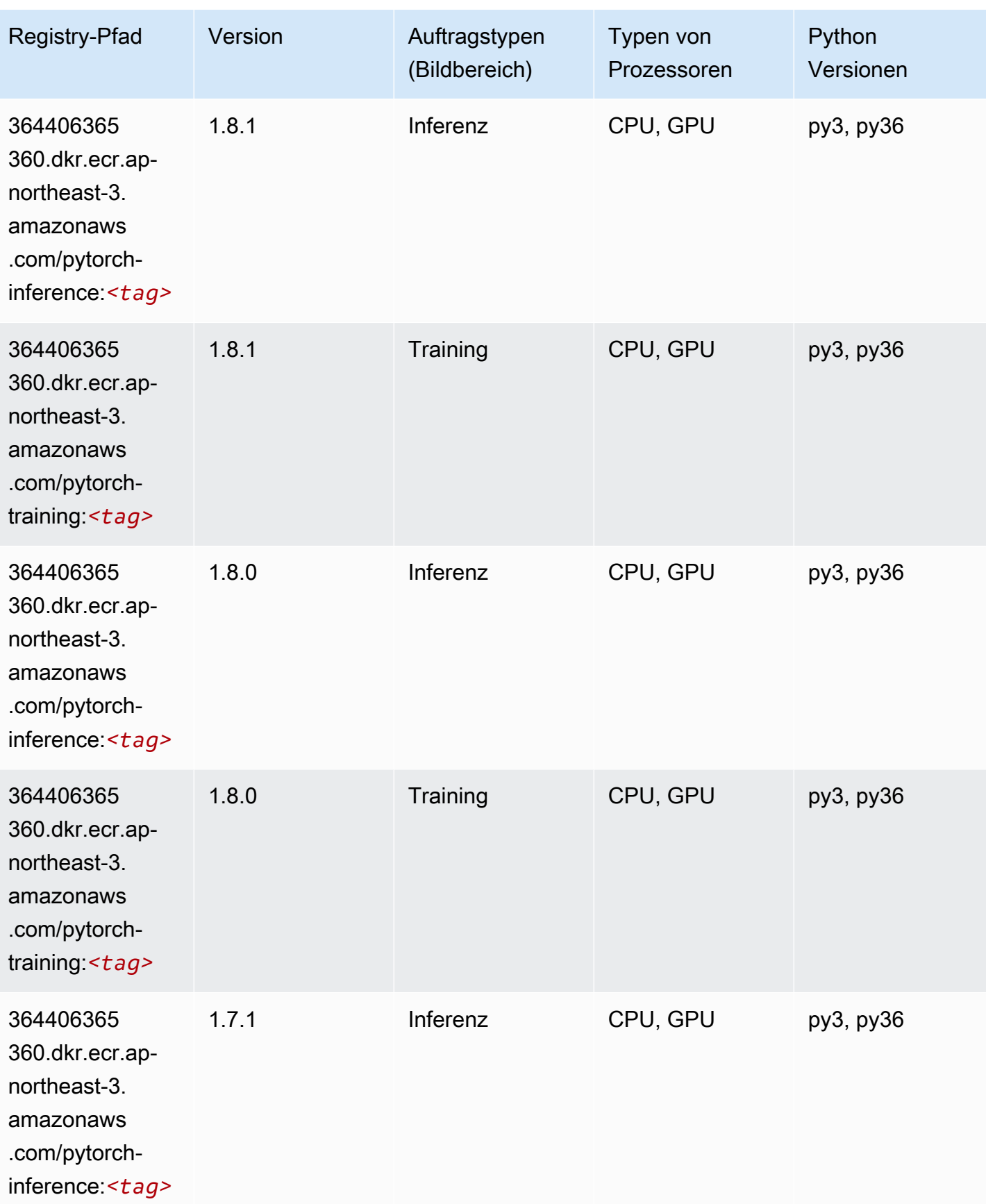

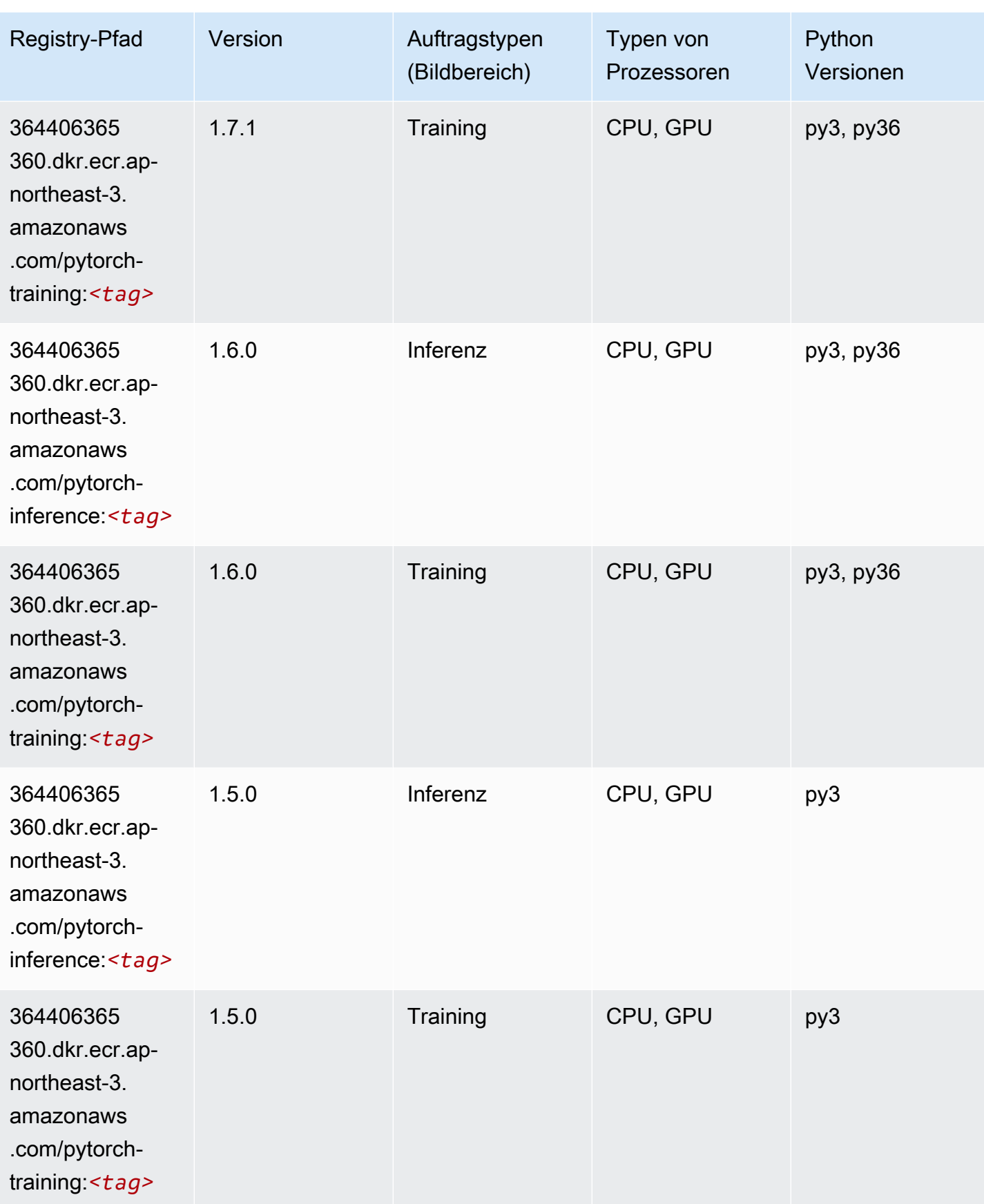

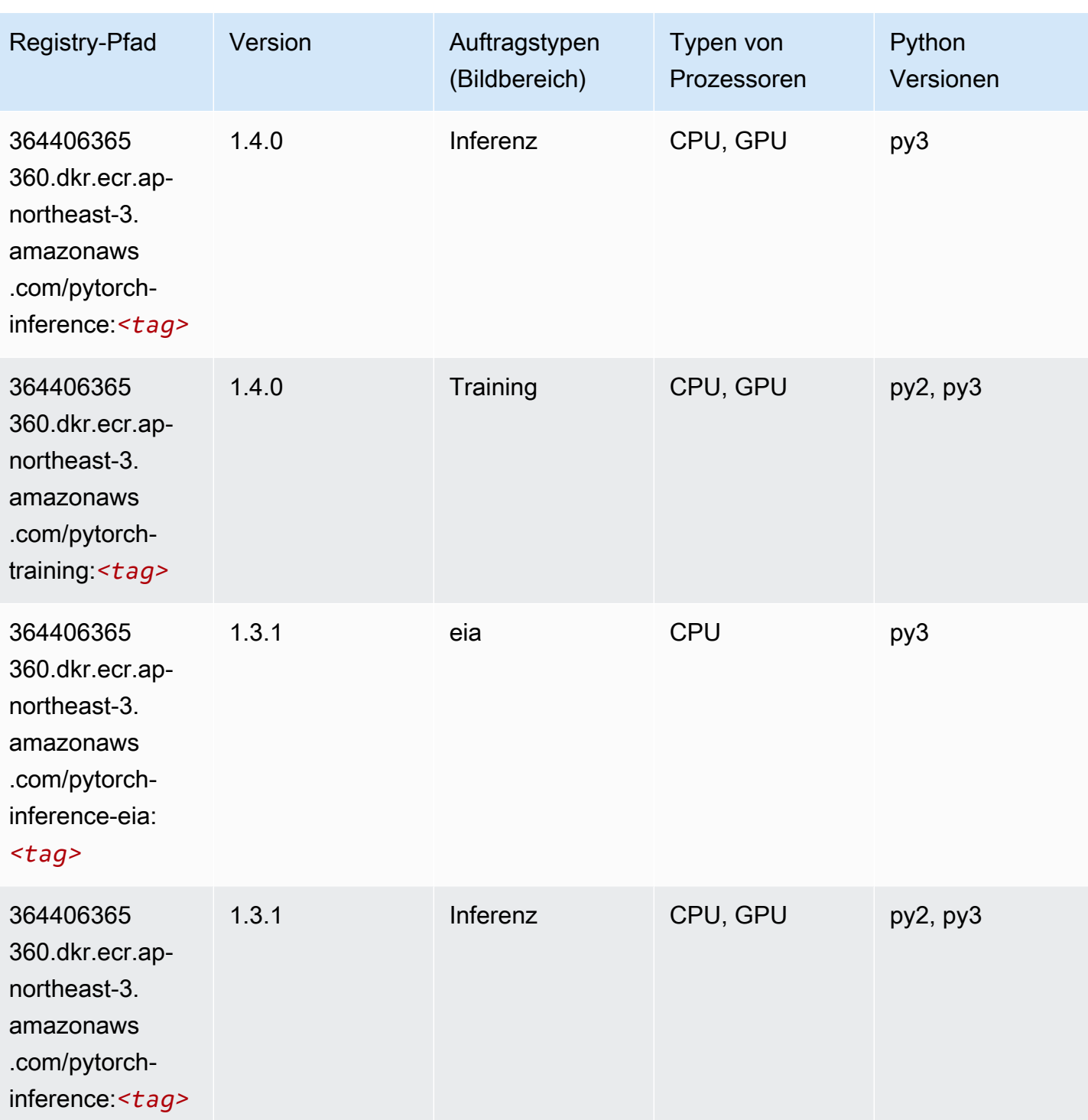

SageMaker ECRAmazon-Pfade ECRPfade

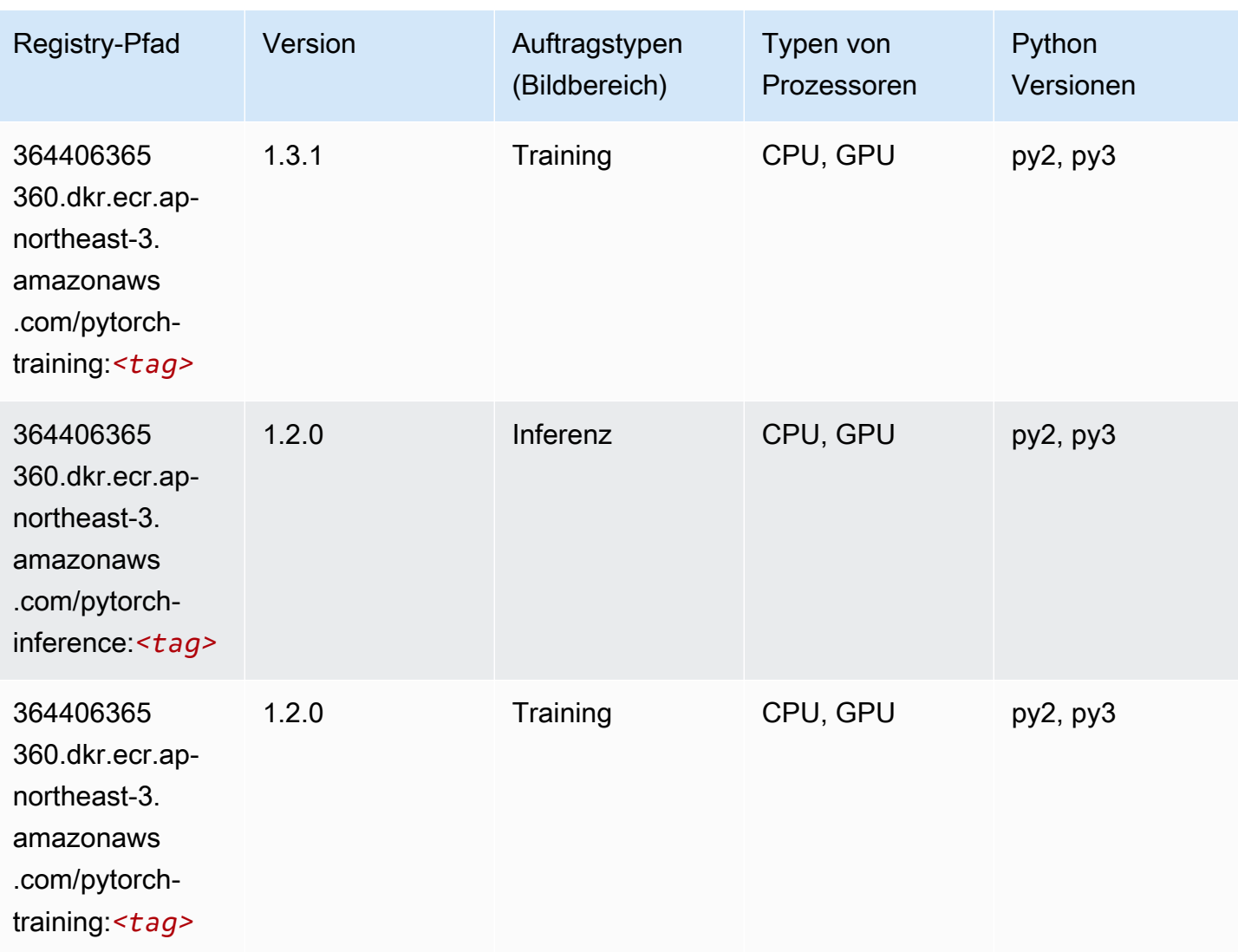

# PyTorch Neuron (DLC)

```
from sagemaker import image_uris
image_uris.retrieve(framework='pytorch-neuron',region='us-west-2', 
  image_scope='inference')
```
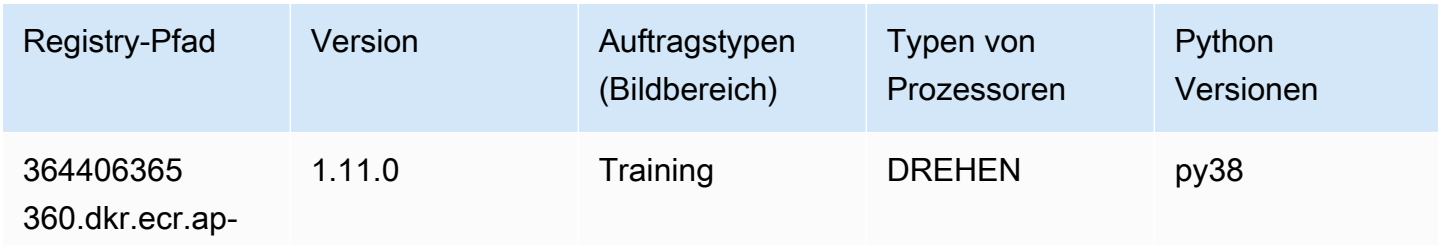

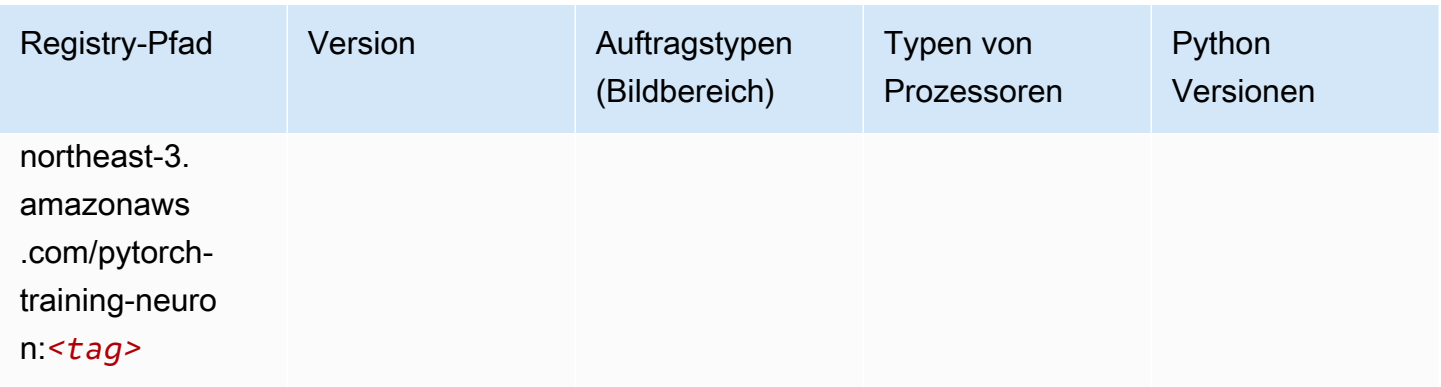

# PyTorch Training Compiler (DLC)

```
from sagemaker import image_uris
image_uris.retrieve(framework='pytorch-training-compiler',region='us-west-2', 
  version='py38')
```
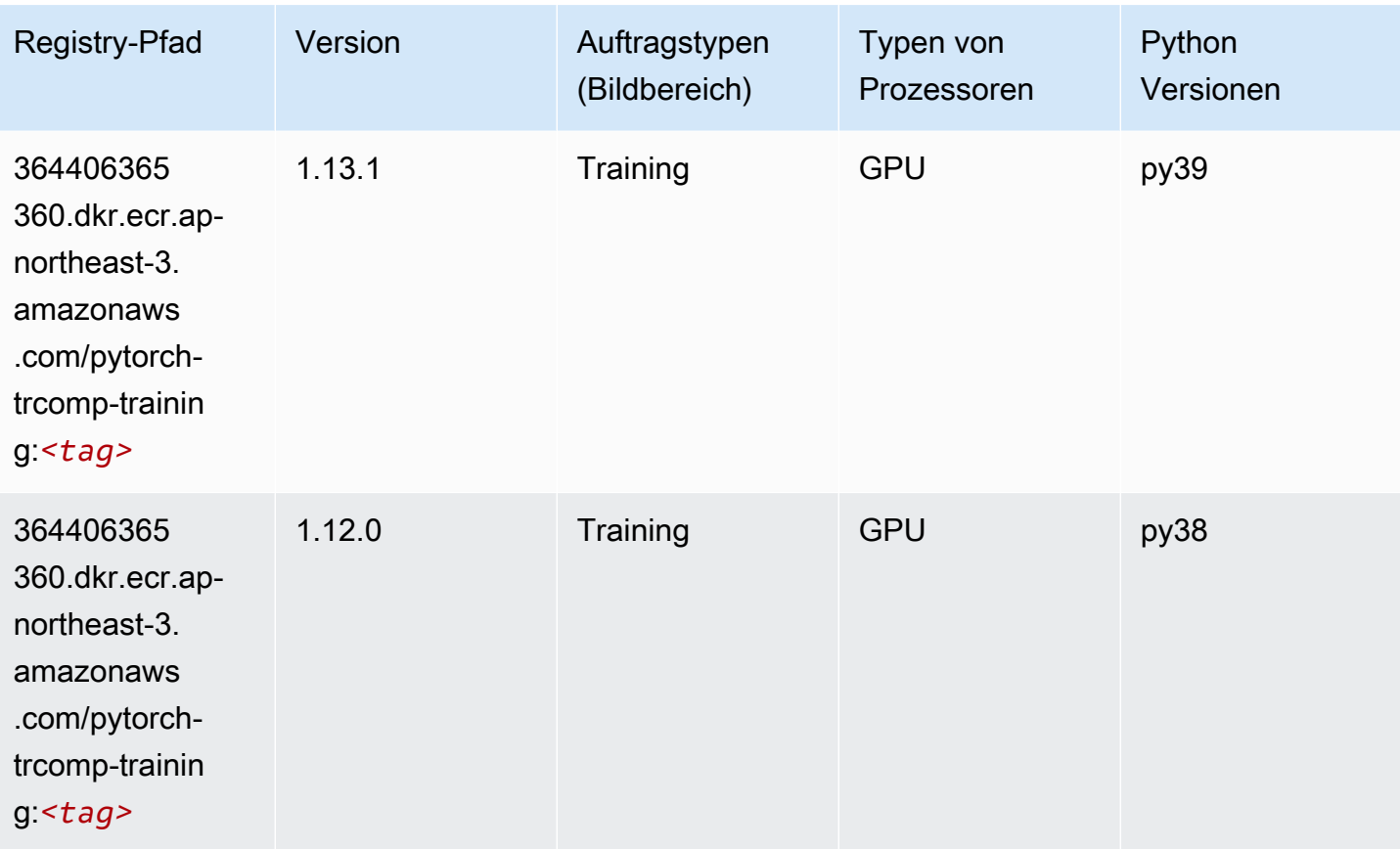

### Random Cut Forest (Algorithmus)

SageMaker Python-SDK-Beispiel zum Abrufen des Registrierungspfads.

```
from sagemaker import image_uris
image_uris.retrieve(framework='randomcutforest',region='ap-northeast-3')
```
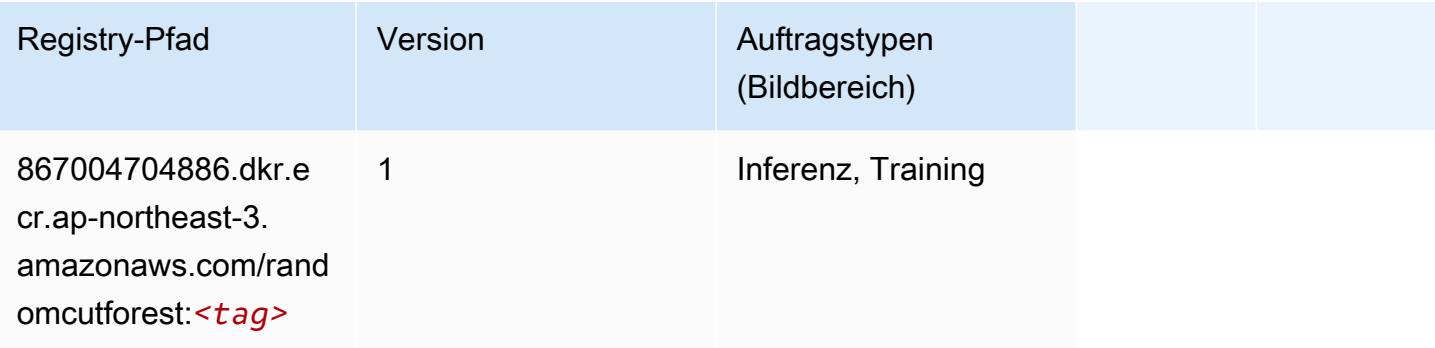

#### Scikit-learn (Algorithmus)

```
from sagemaker import image_uris
image_uris.retrieve(framework='sklearn',region='ap-
northeast-3',version='0.23-1',image_scope='inference')
```
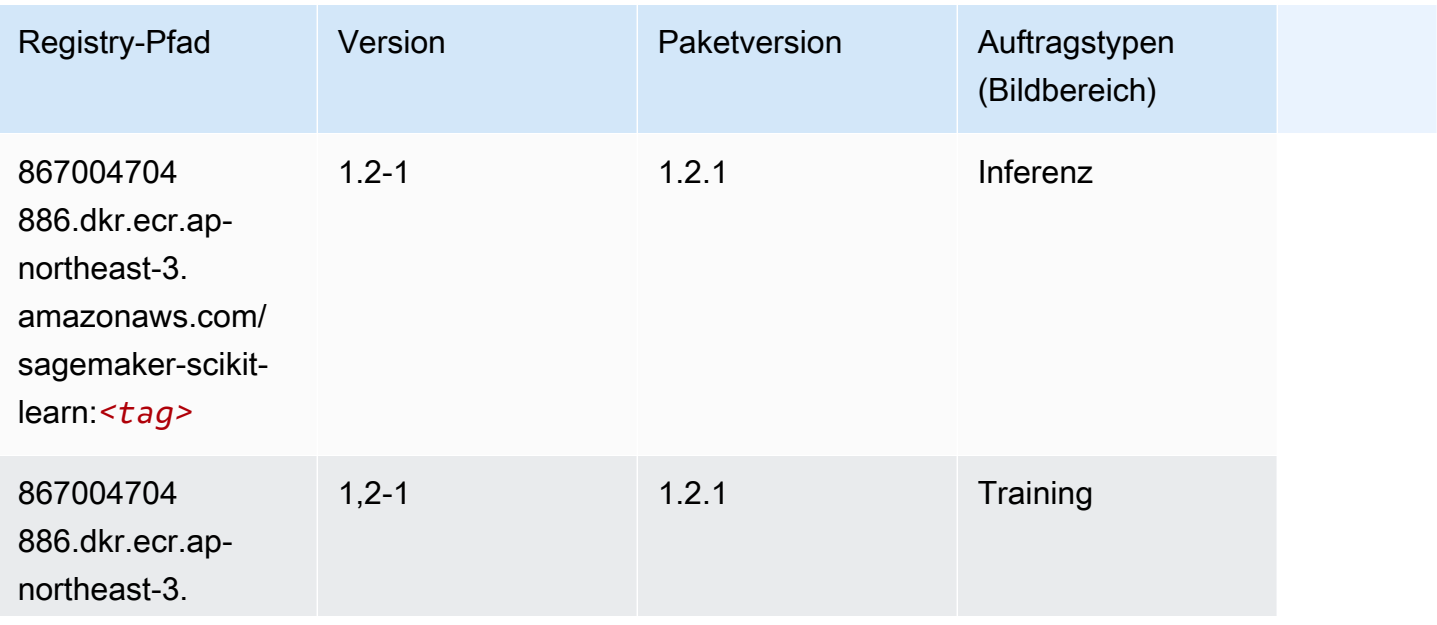

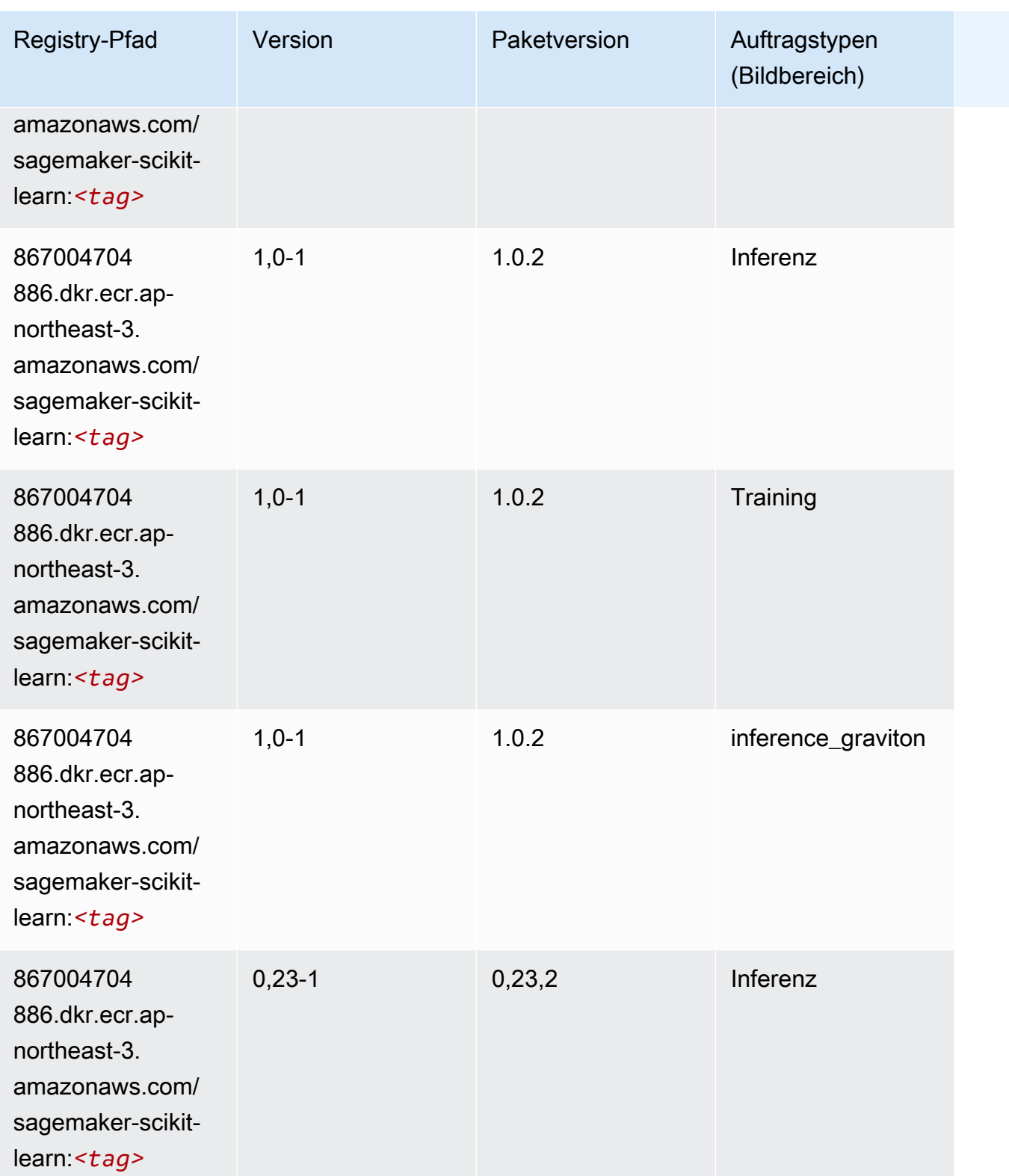

SageMaker ECRAmazon-Pfade ECRPfade

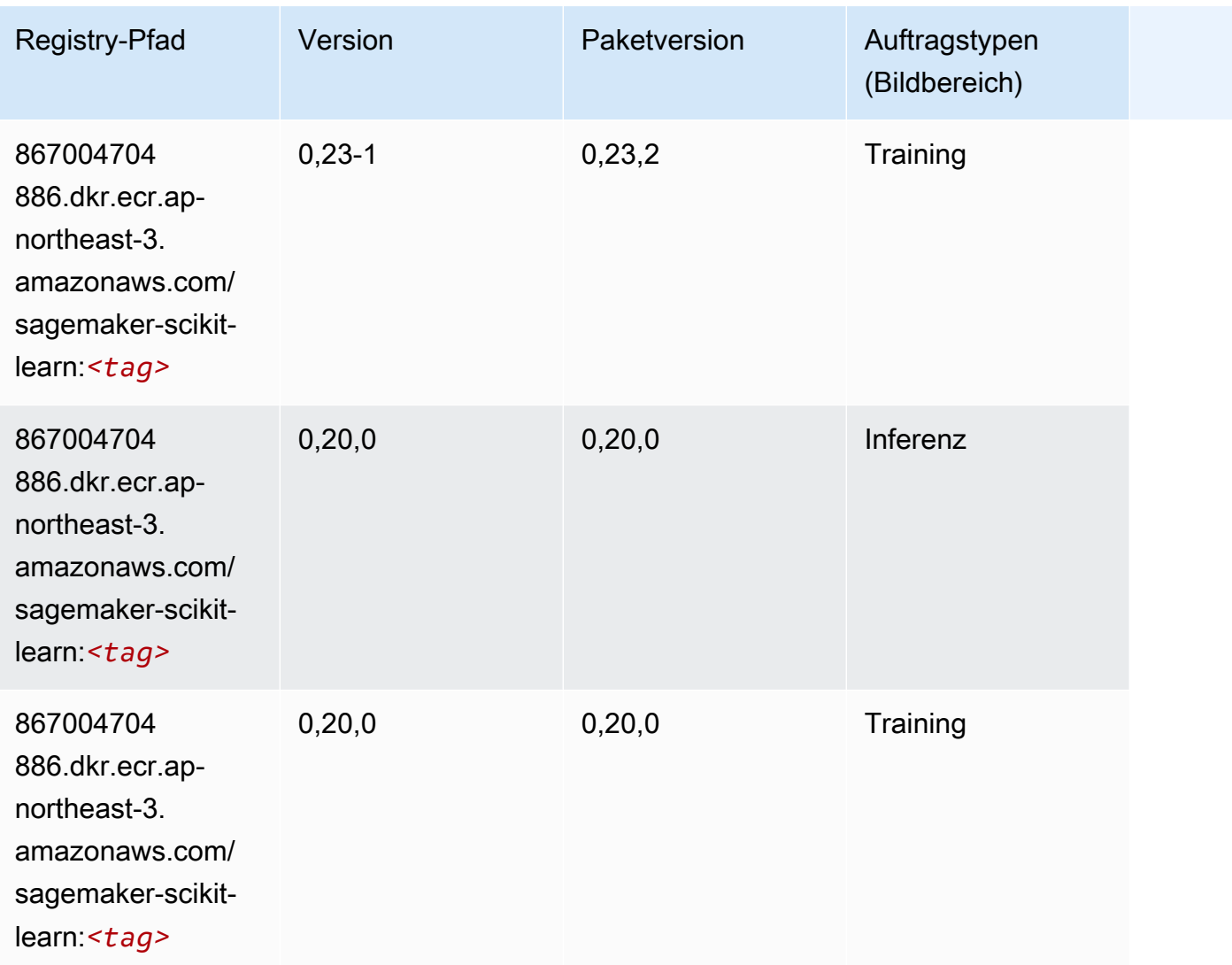

## Semantic Segmentation (Algorithmus)

```
from sagemaker import image_uris
image_uris.retrieve(framework='semantic-segmentation',region='ap-northeast-3')
```
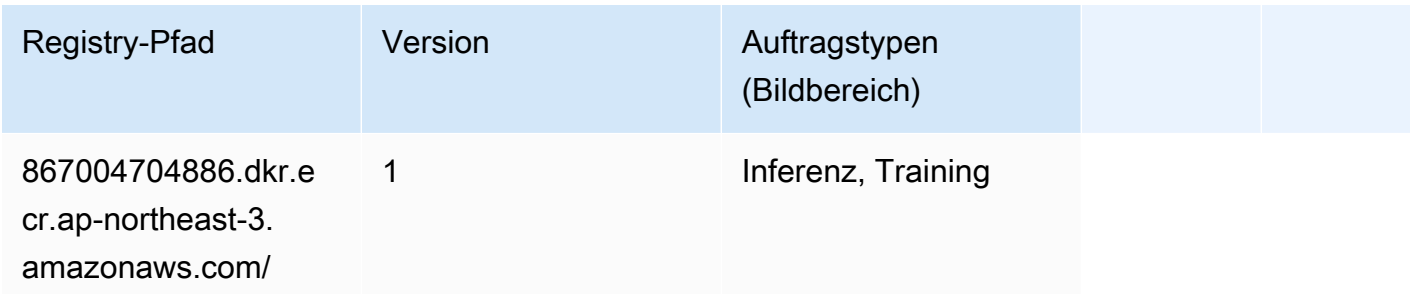

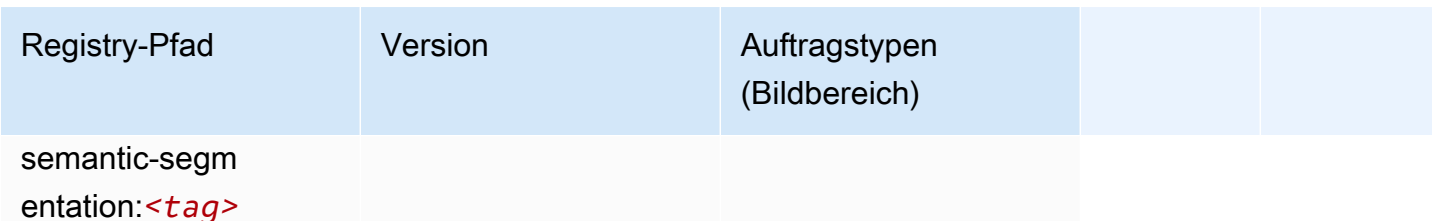

### Seq2Seq (Algorithmus)

SageMaker Python-SDK-Beispiel zum Abrufen des Registrierungspfads.

```
from sagemaker import image_uris
image_uris.retrieve(framework='seq2seq',region='ap-northeast-3')
```
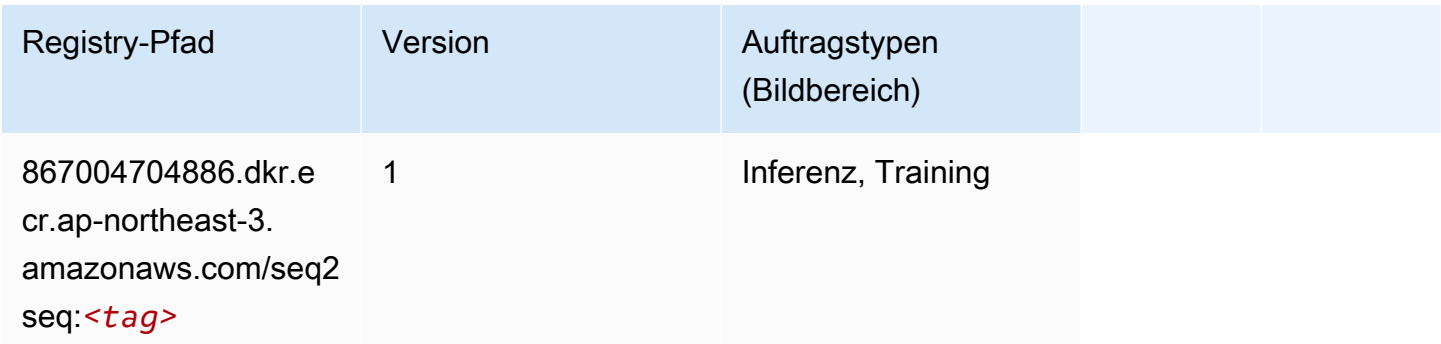

#### SparkML Serving (Algorithmus)

```
from sagemaker import image_uris
image_uris.retrieve(framework='sparkml-serving',region='ap-northeast-3',version='2.4')
```
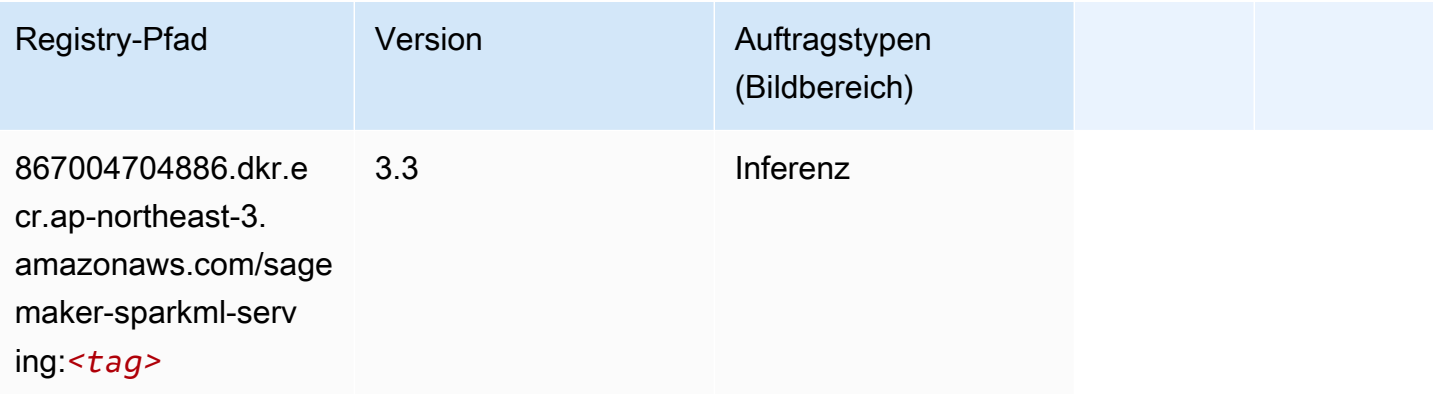

## Tensorflow (DLC)

```
from sagemaker import image_uris
image_uris.retrieve(framework='tensorflow',region='ap-
northeast-3',version='1.12.0',image_scope='inference',instance_type='ml.c5.4xlarge')
```
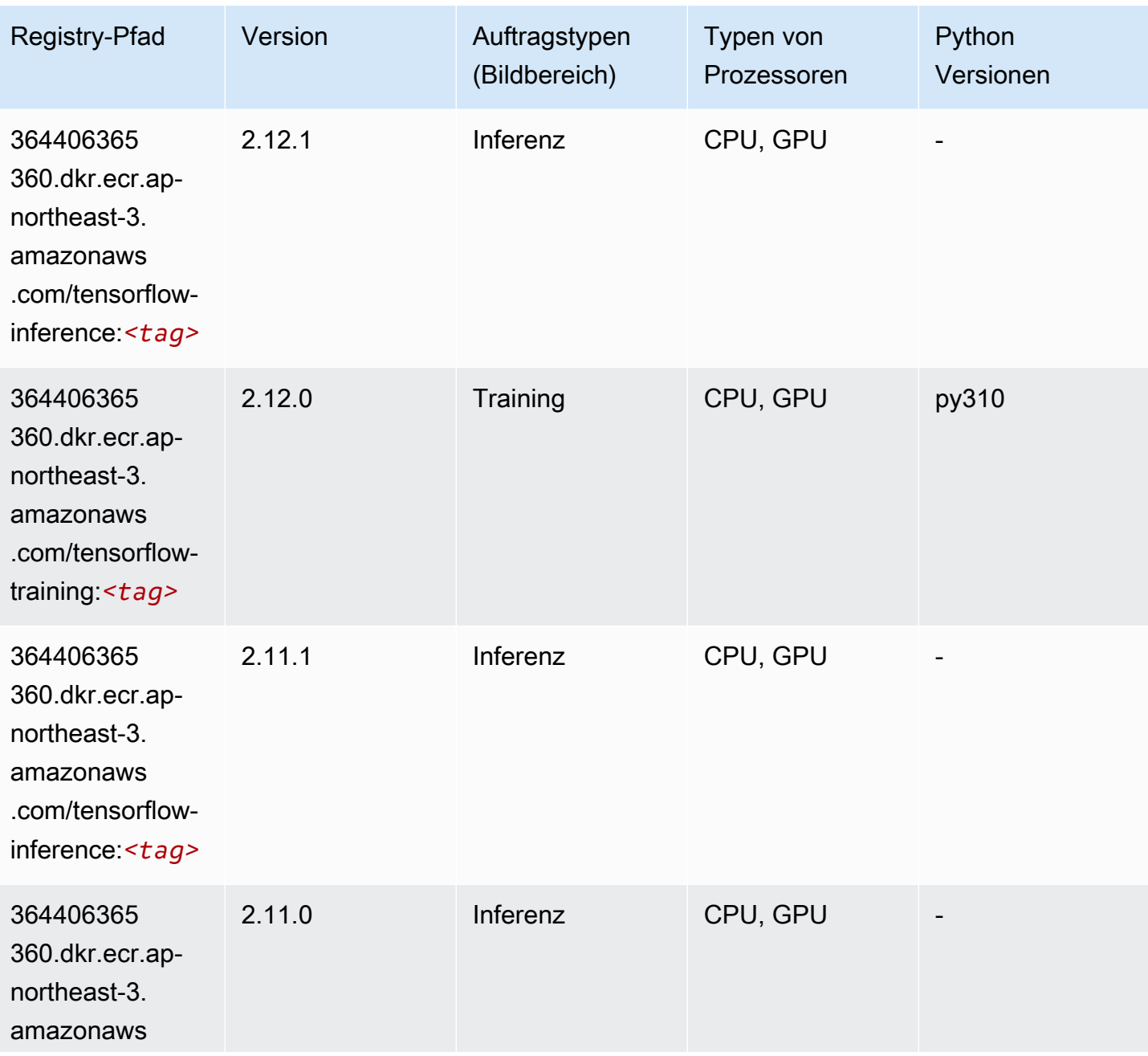

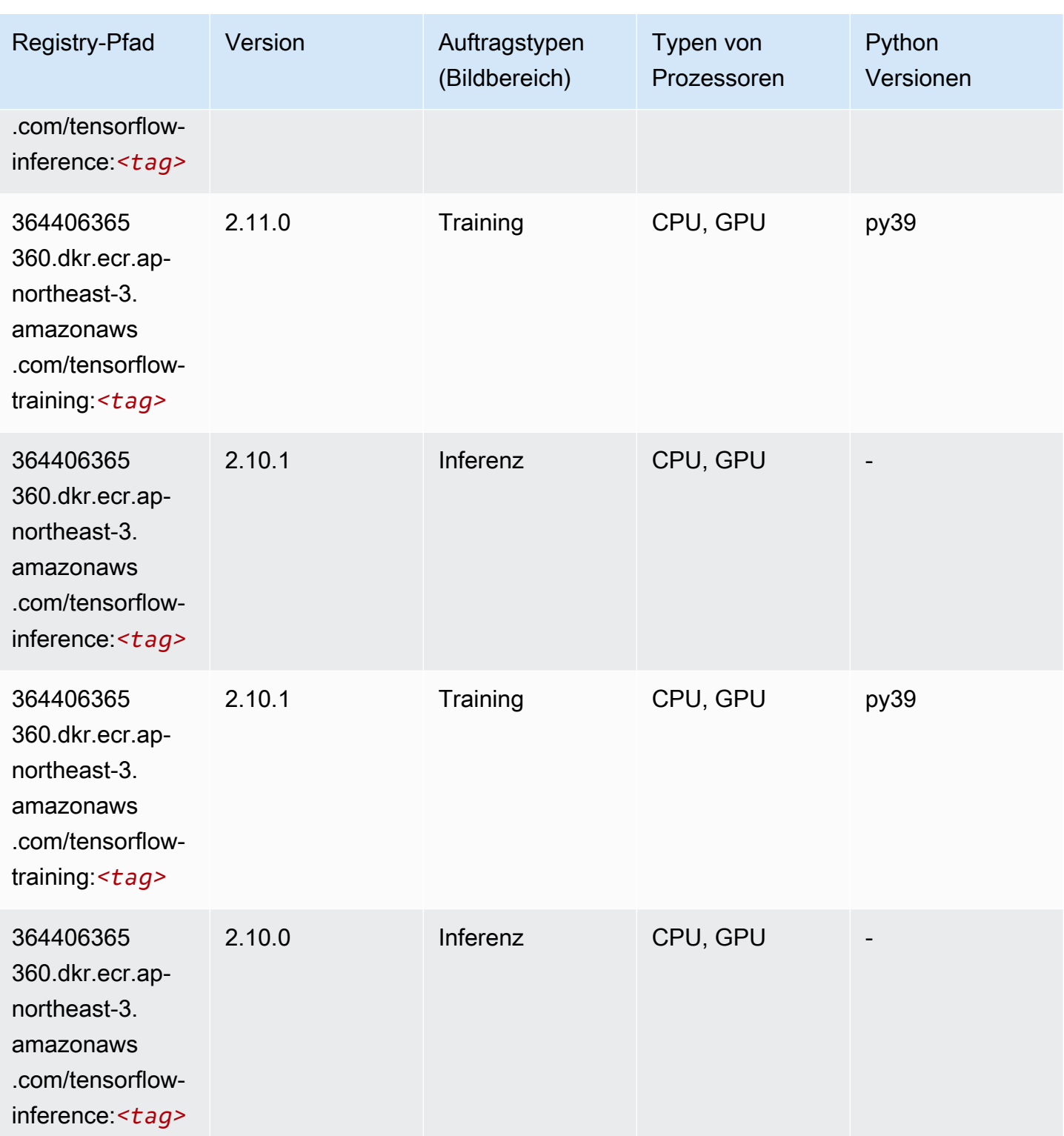

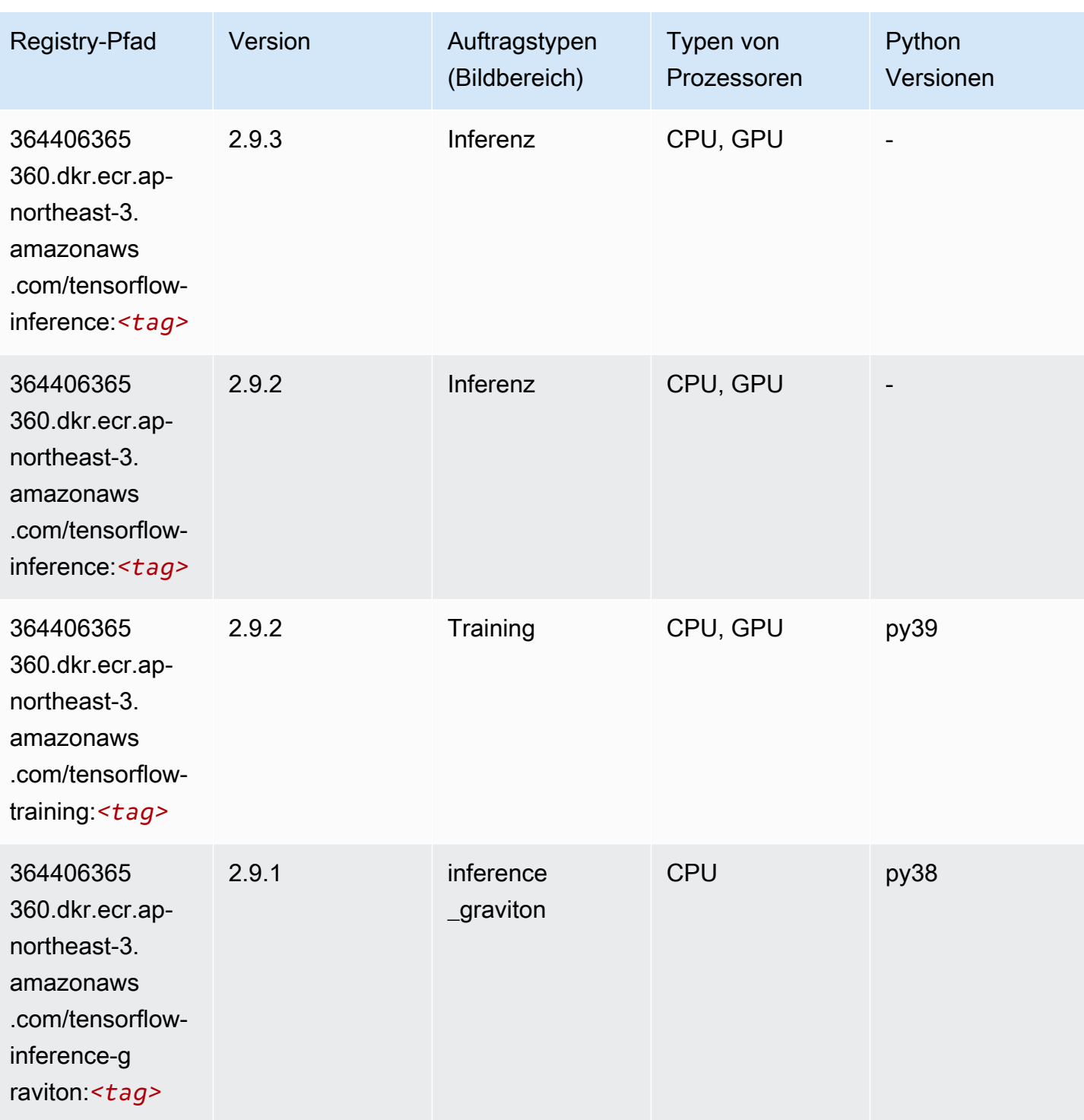

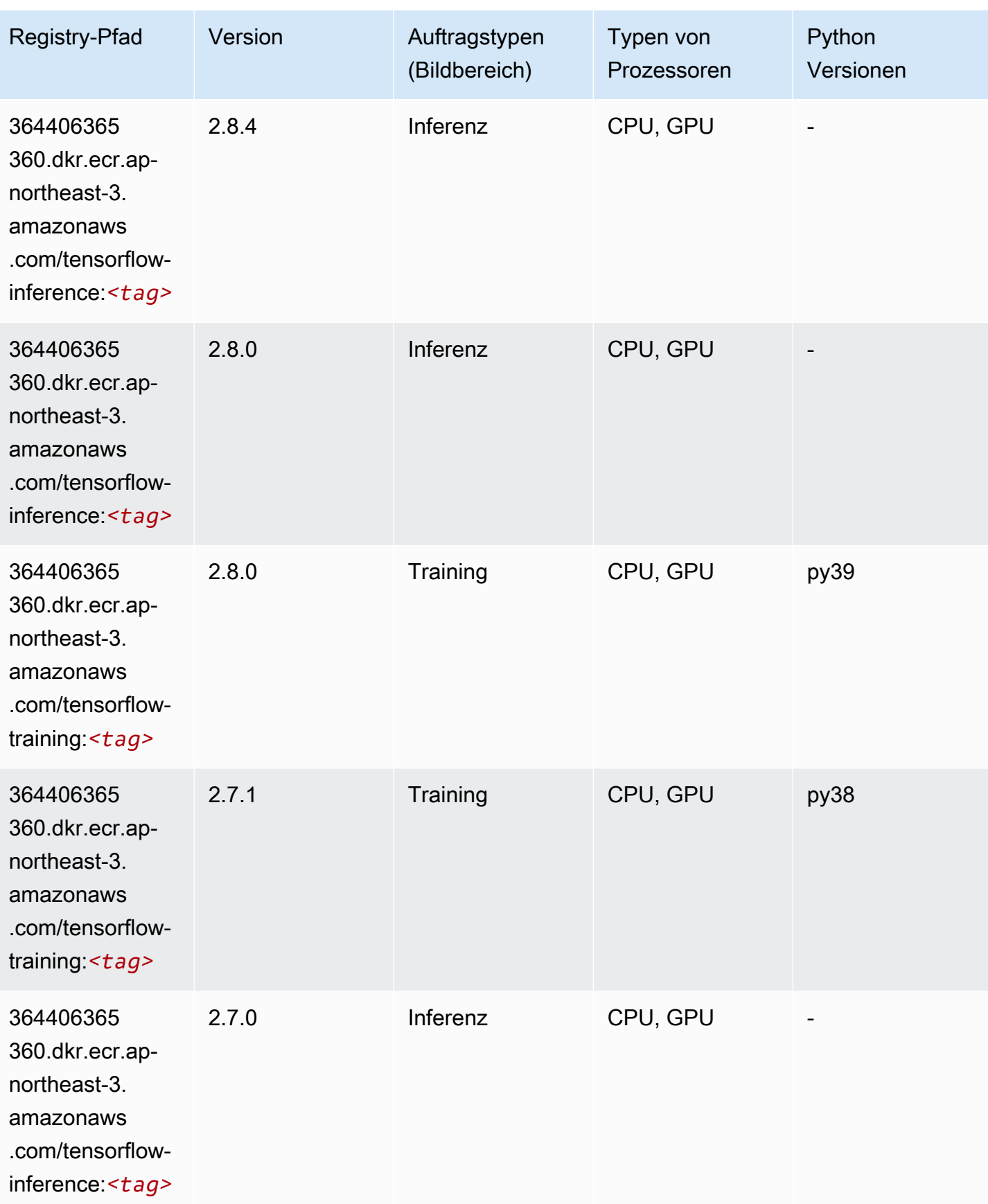

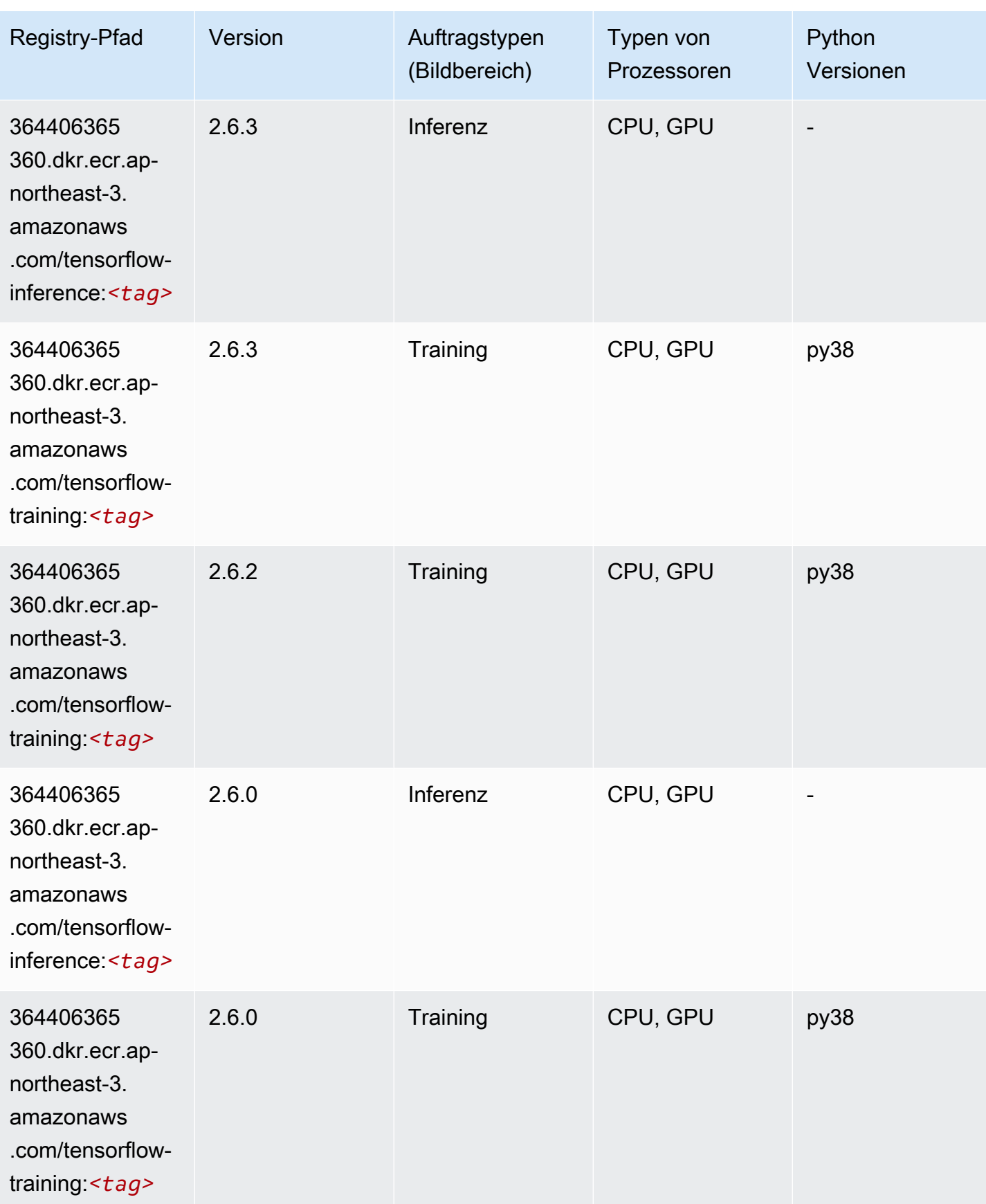

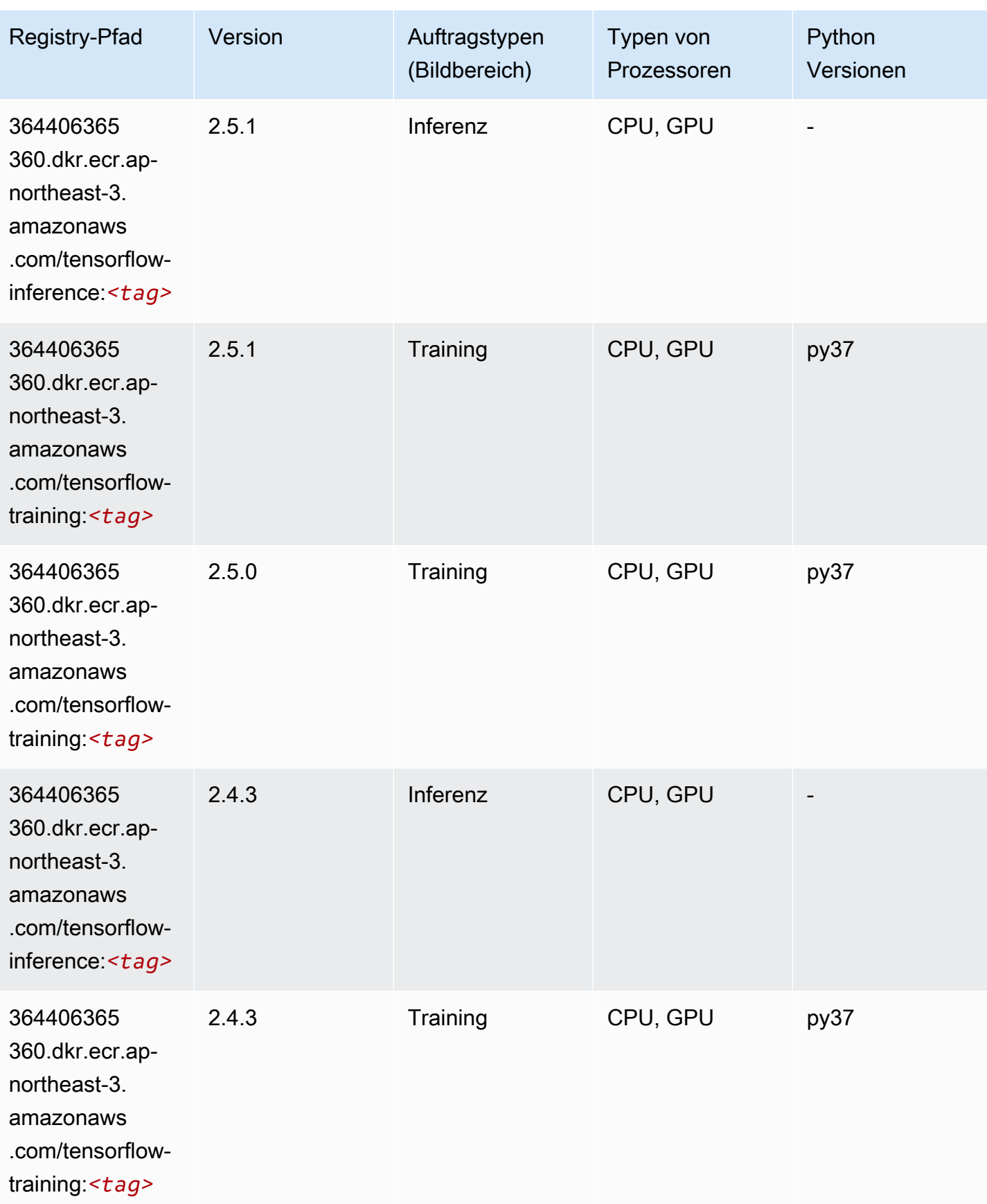

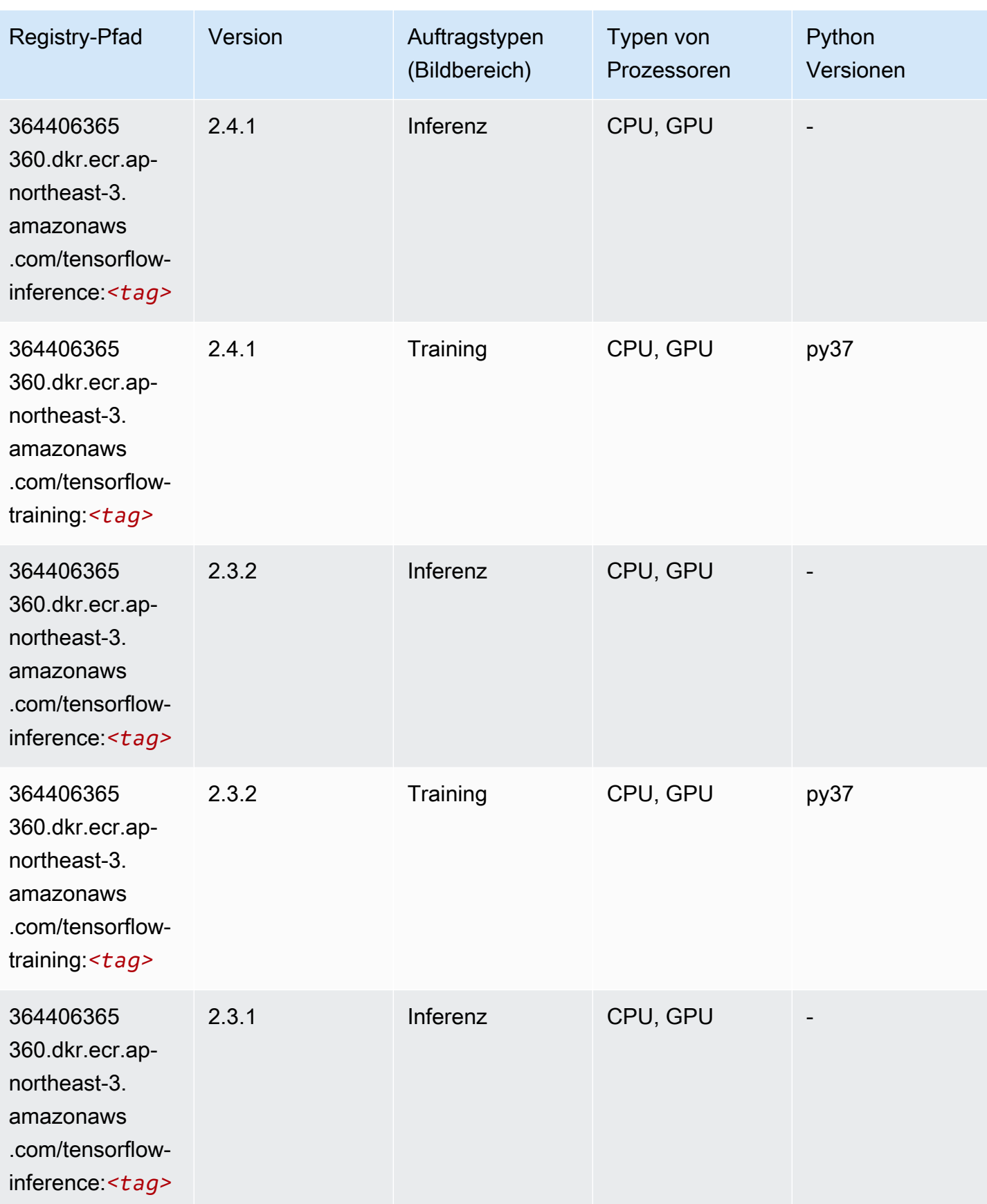

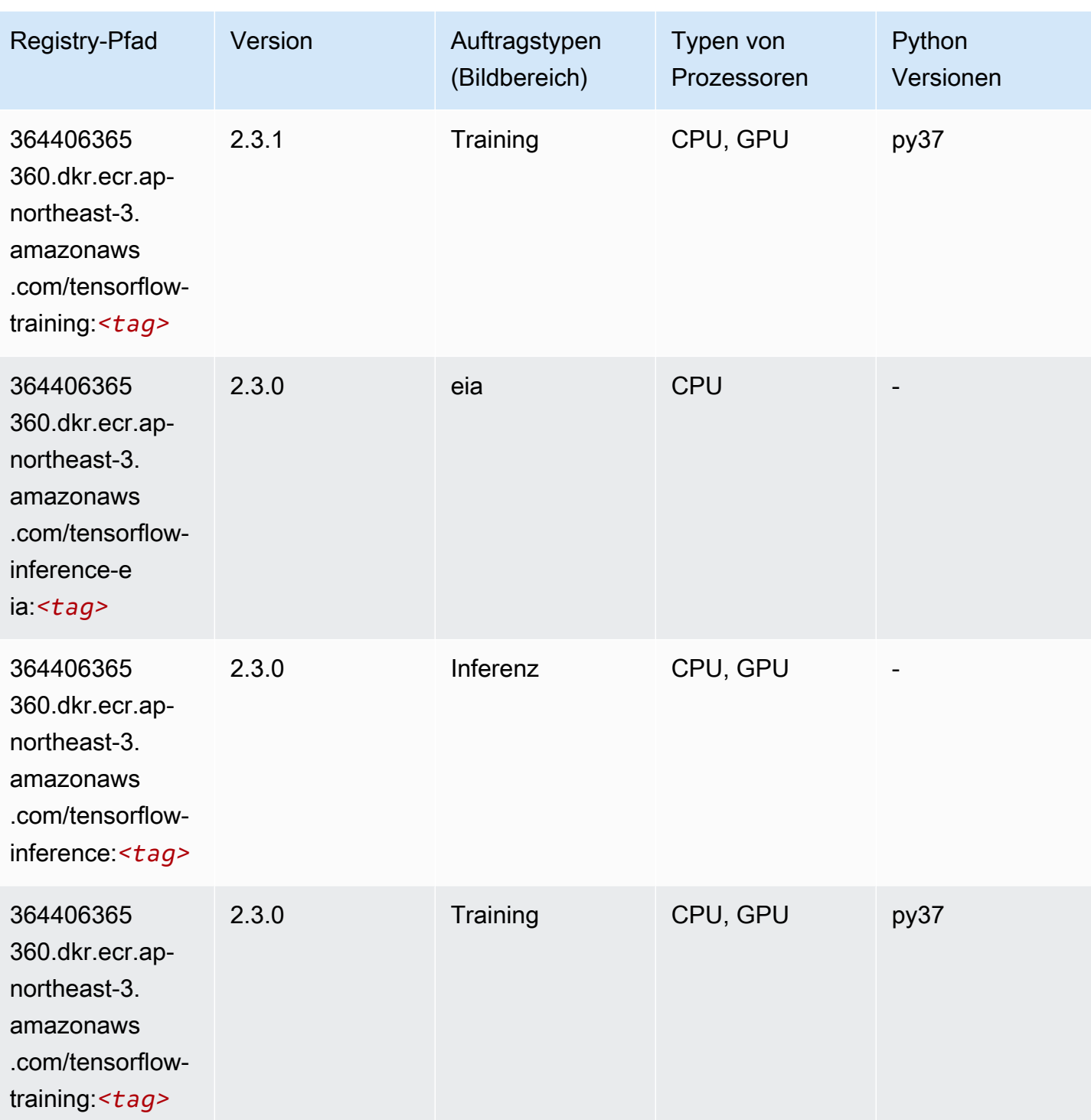
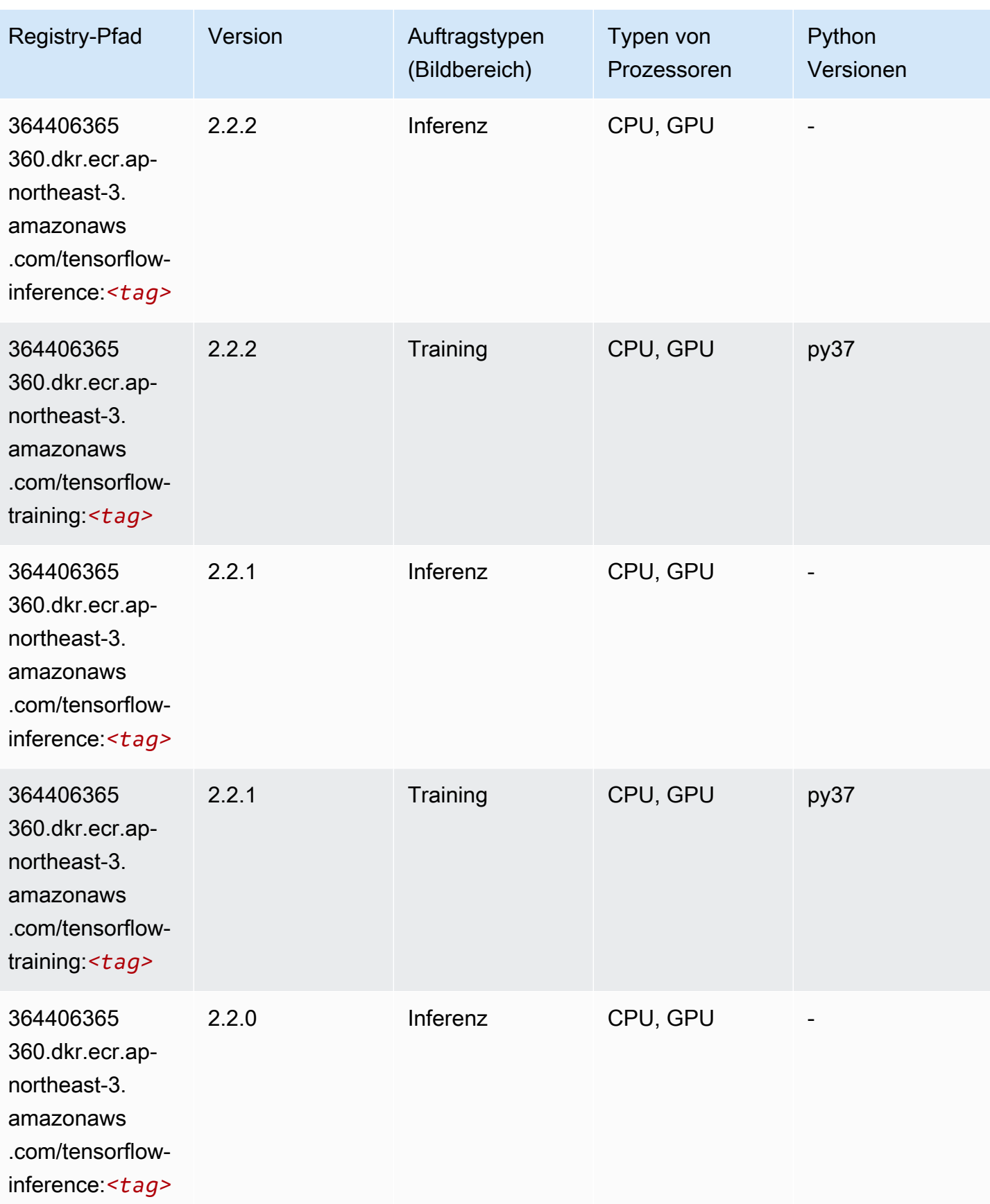

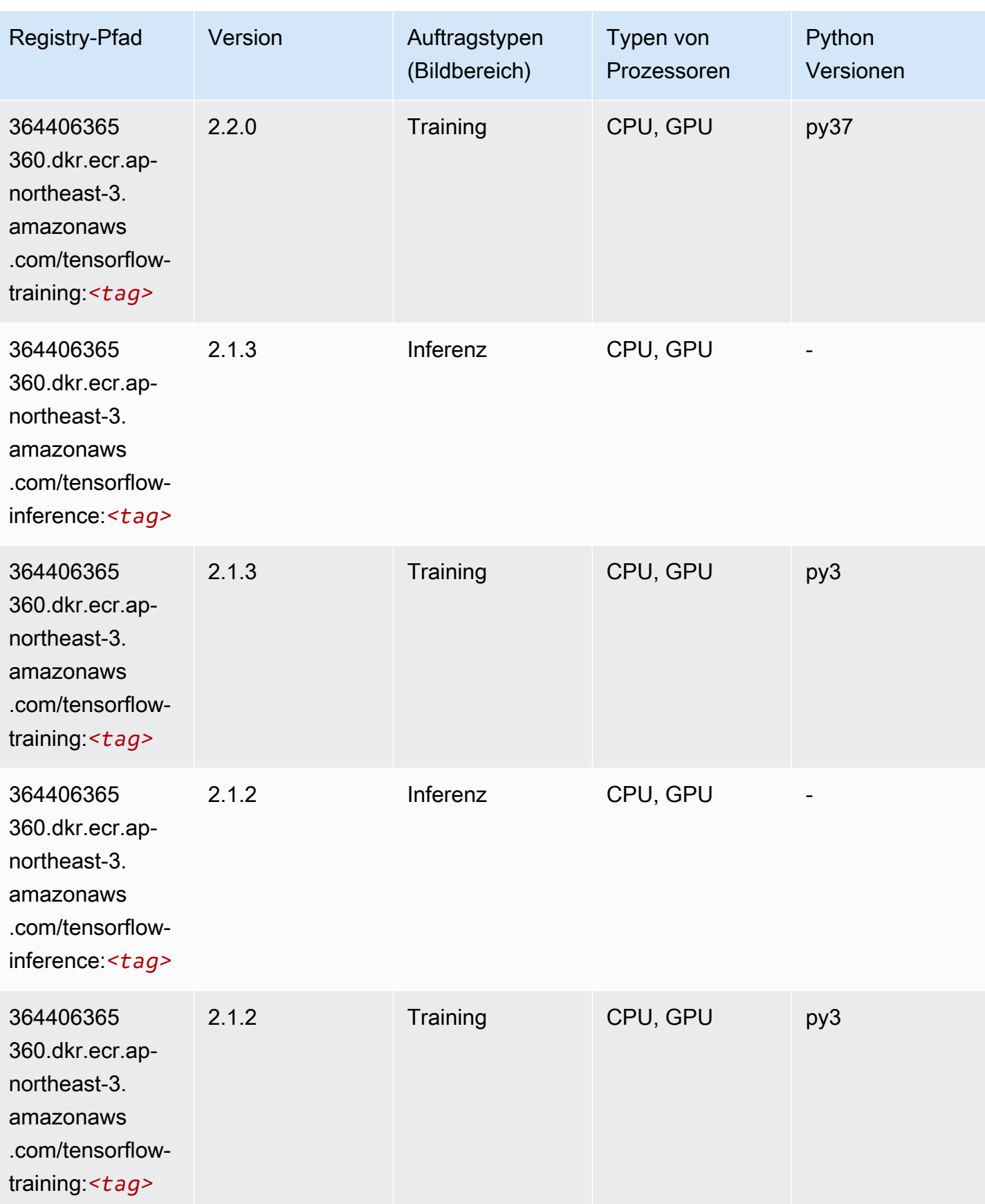

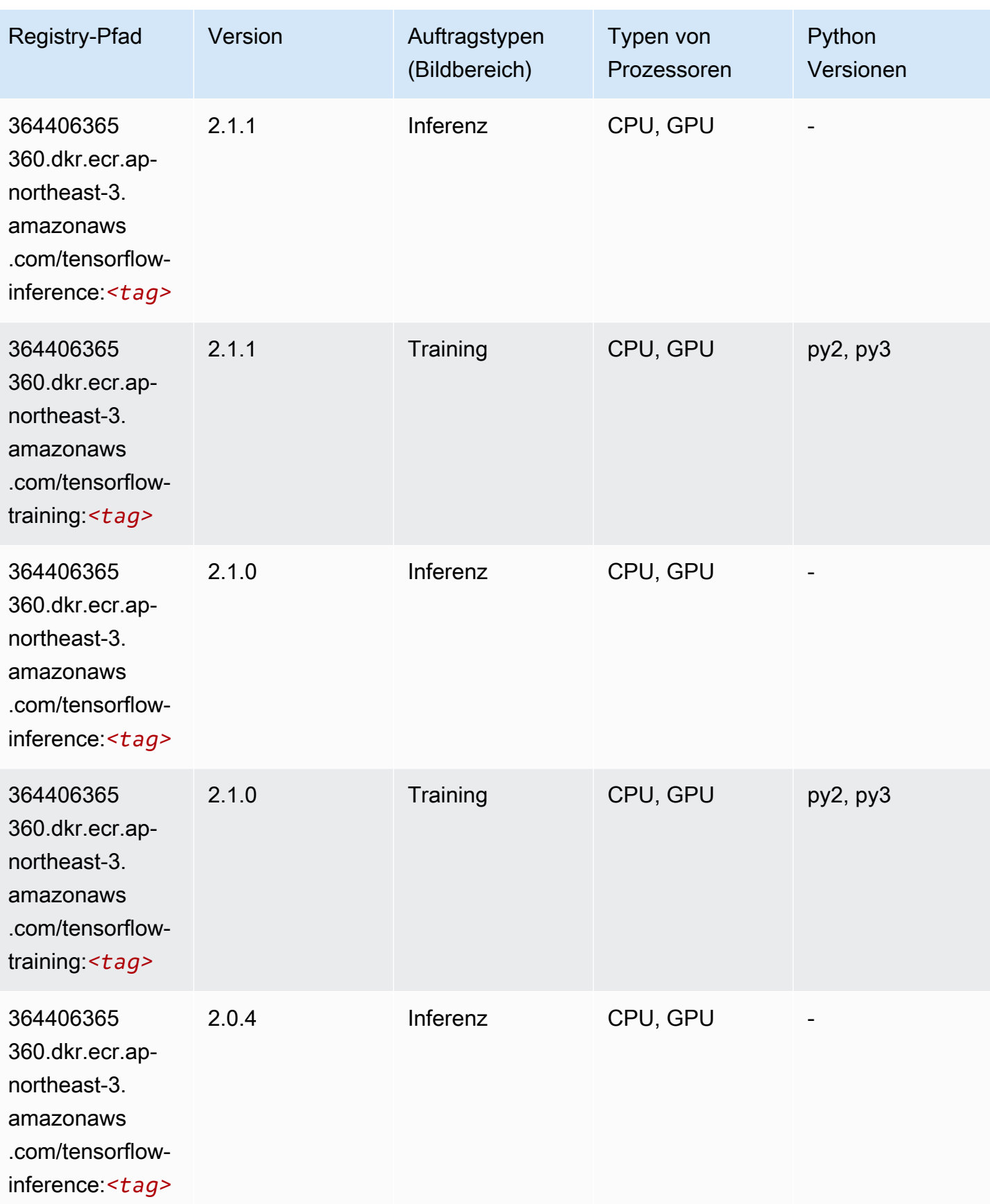

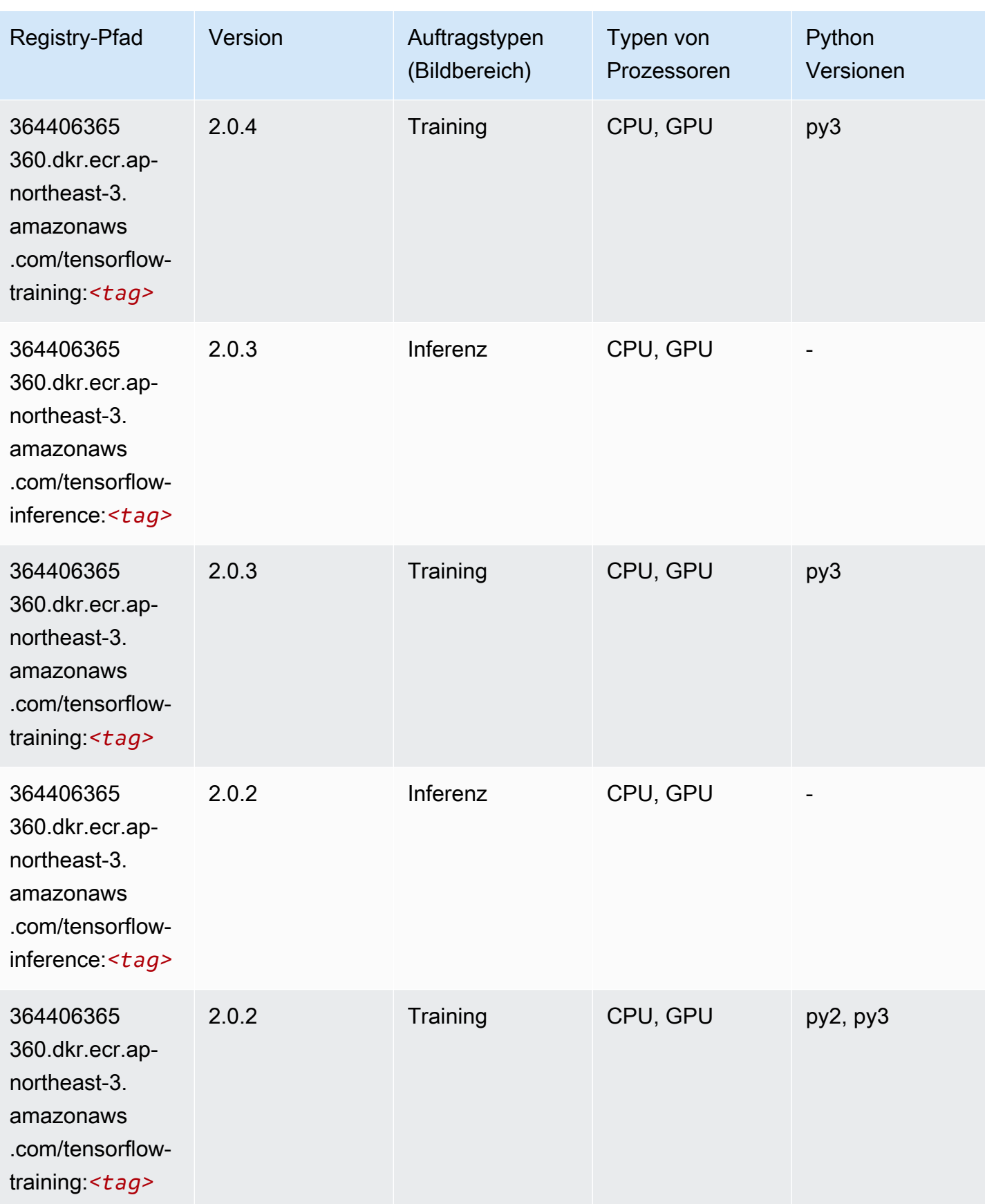

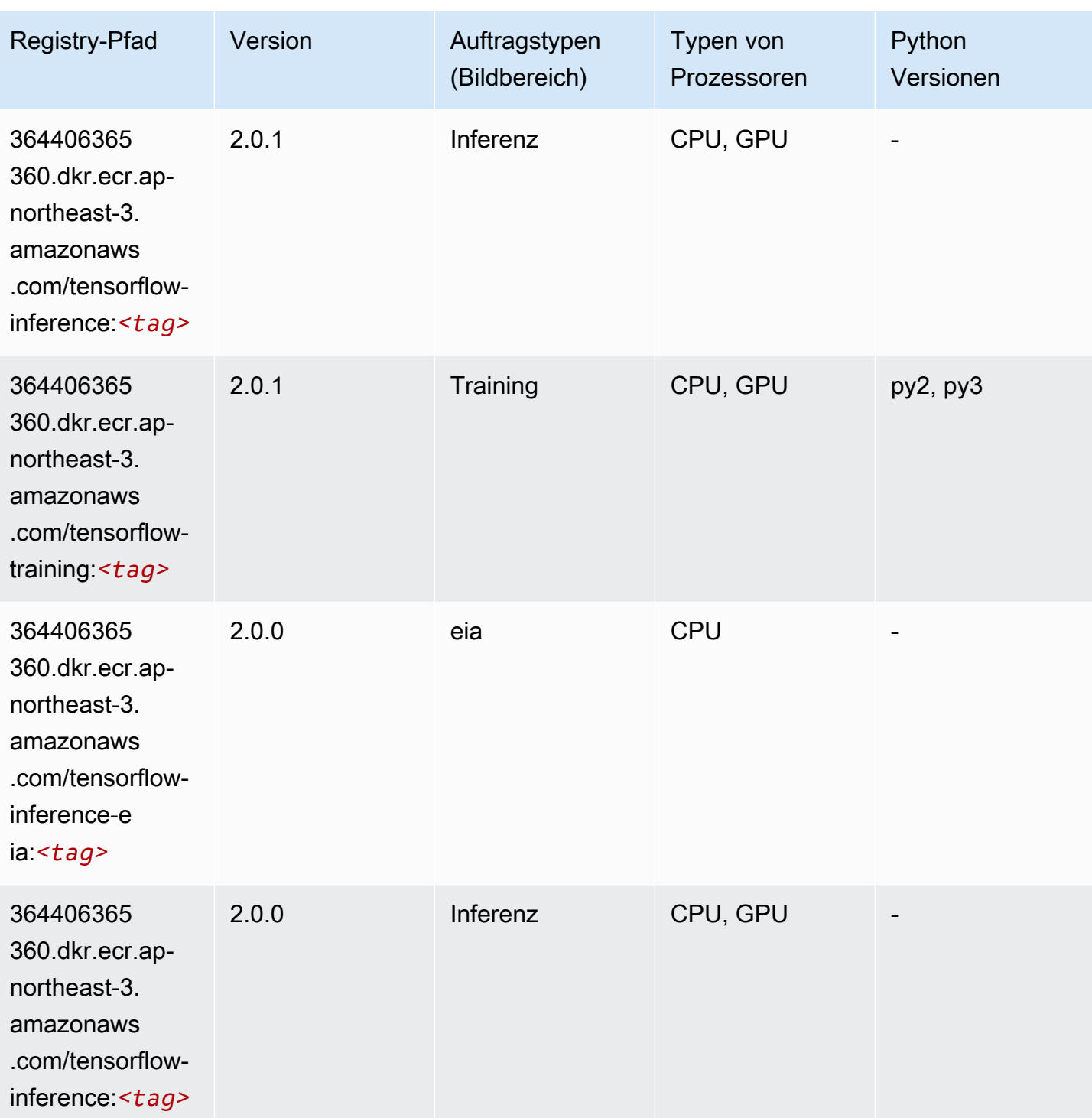

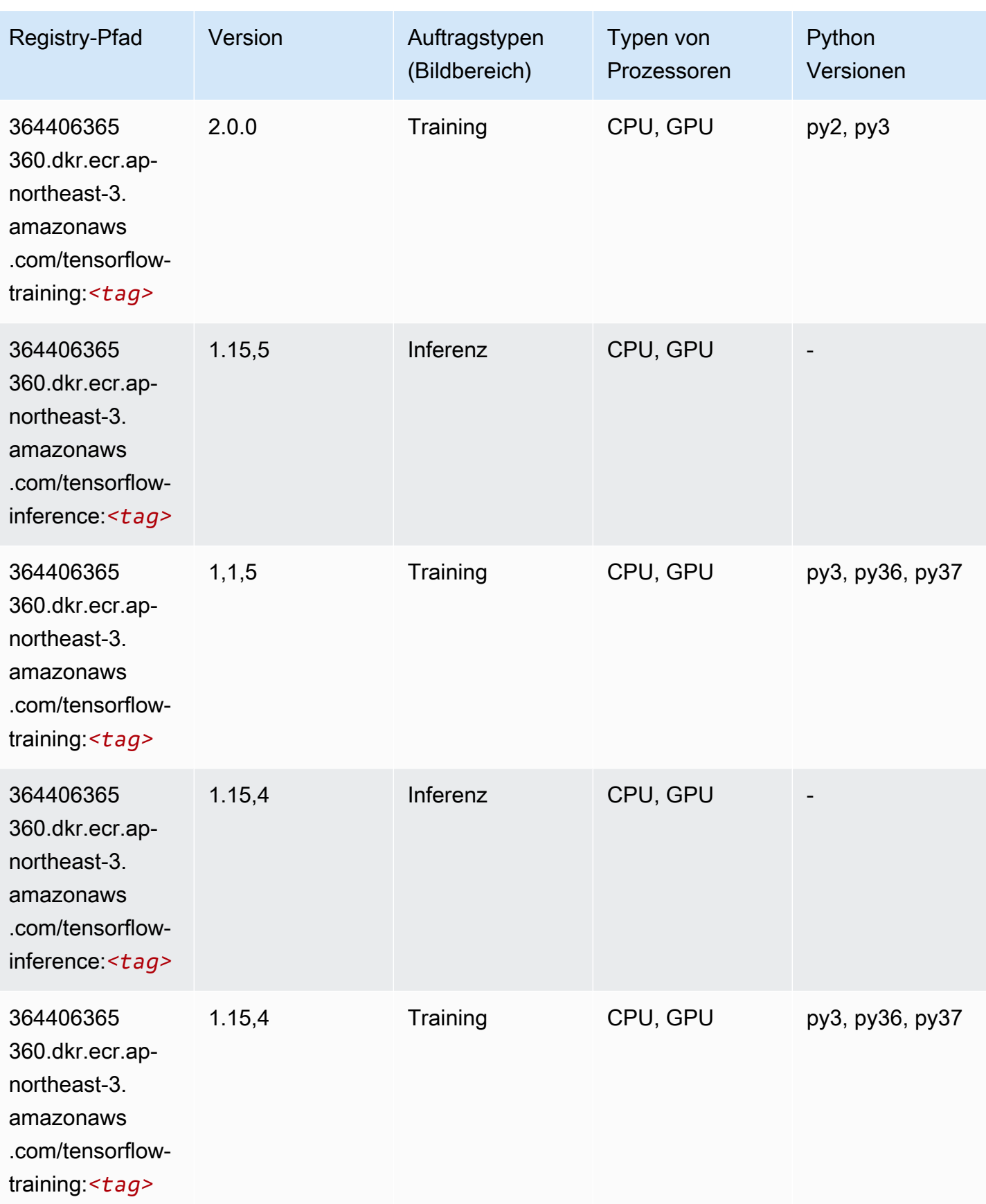

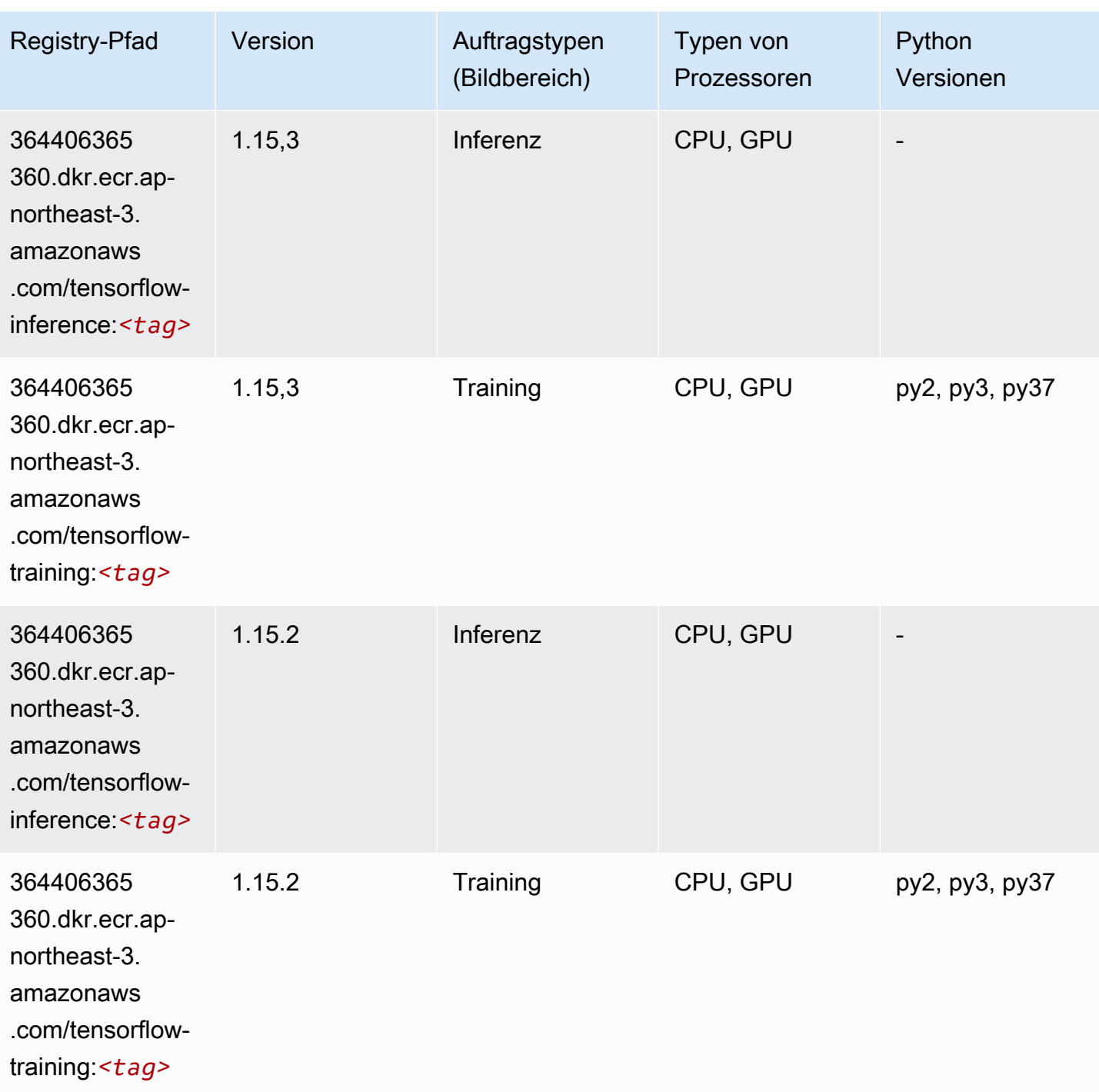

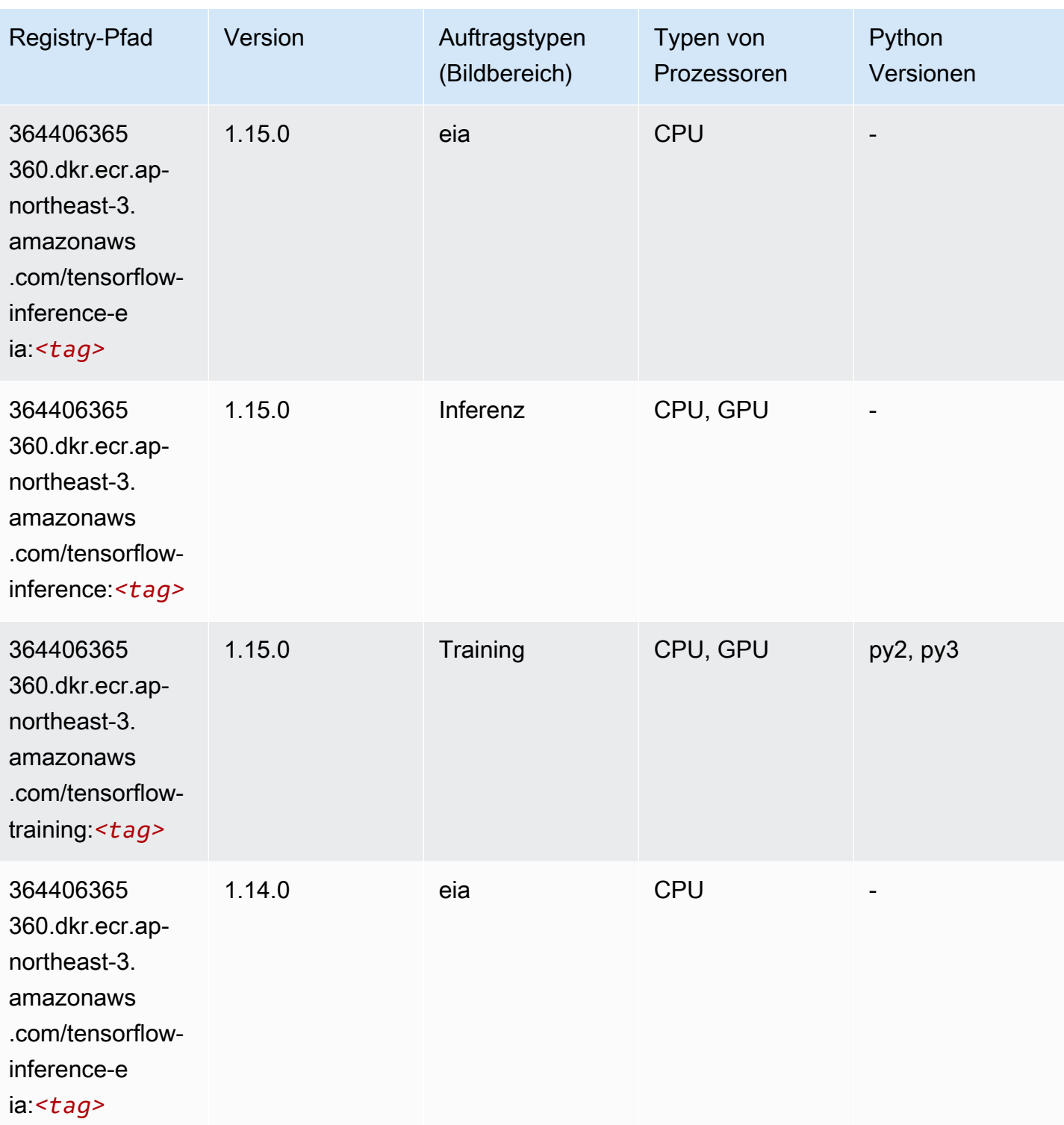

SageMaker ECRAmazon-Pfade ECRPfade

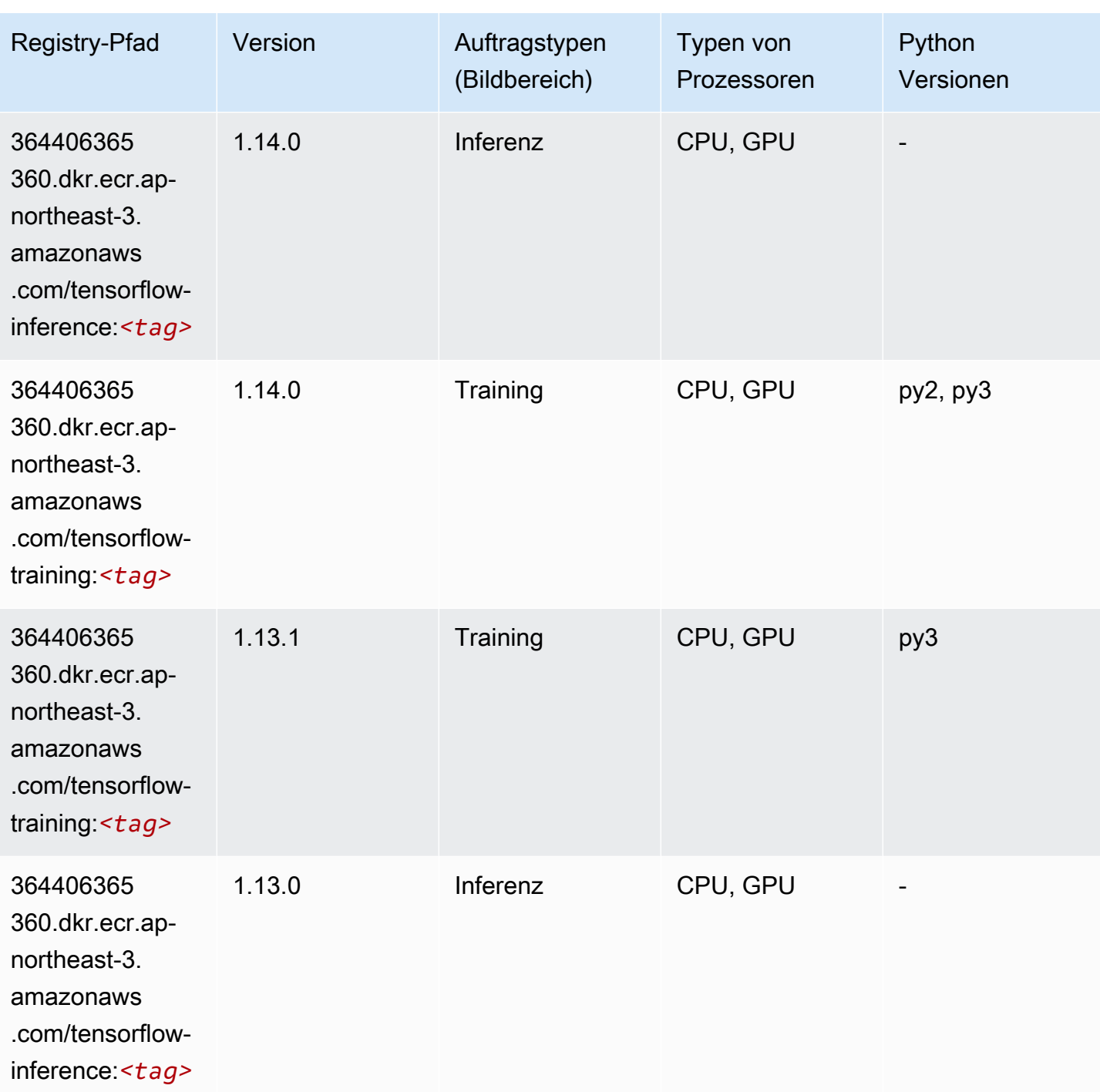

# Tensorflow Inferentia (DLC)

SageMaker Python-SDK-Beispiel zum Abrufen des Registrierungspfads.

from sagemaker import image\_uris

```
SageMaker ECRAmazon-Pfade ECRPfade
```

```
image_uris.retrieve(framework='inferentia-tensorflow',region='ap-
northeast-3',version='1.15.0',instance_type='ml.inf1.6xlarge')
```
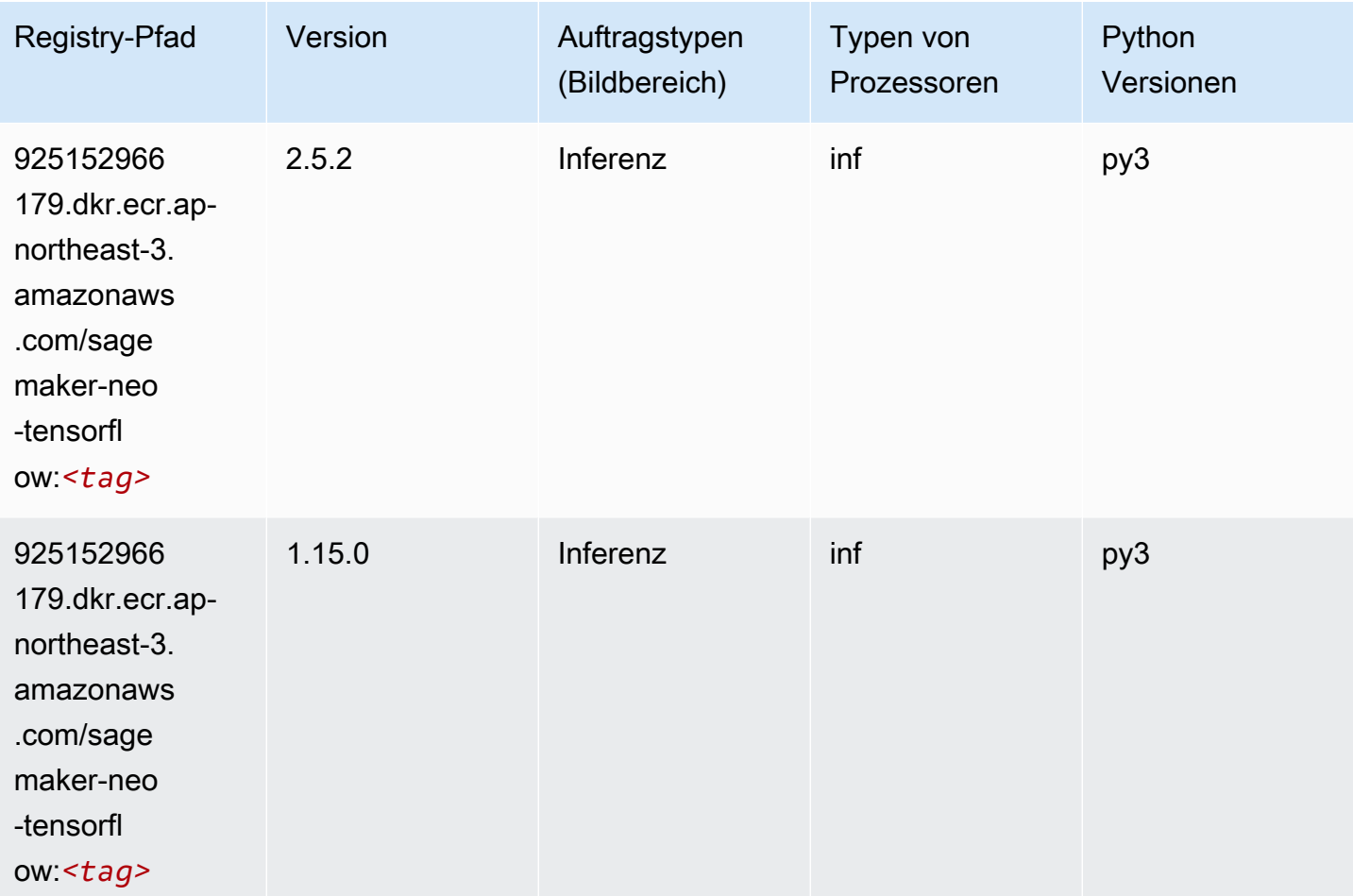

# XGBoost-Algorithmus

```
from sagemaker import image_uris
image_uris.retrieve(framework='xgboost',region='ap-northeast-3',version='1.5-1')
```
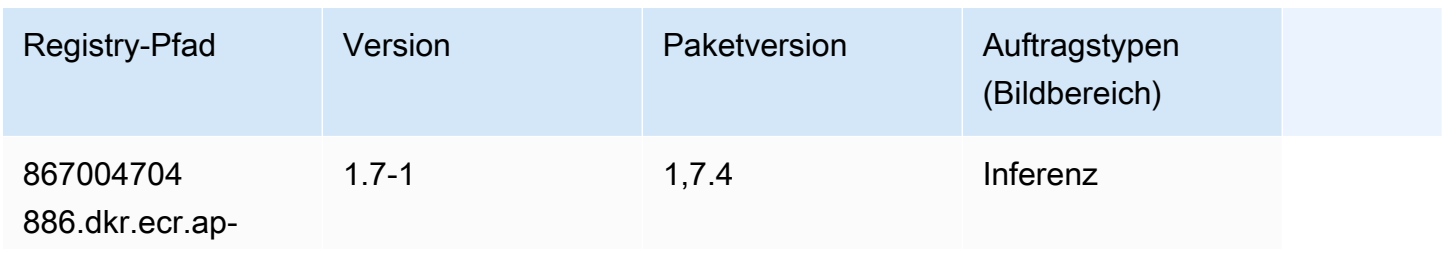

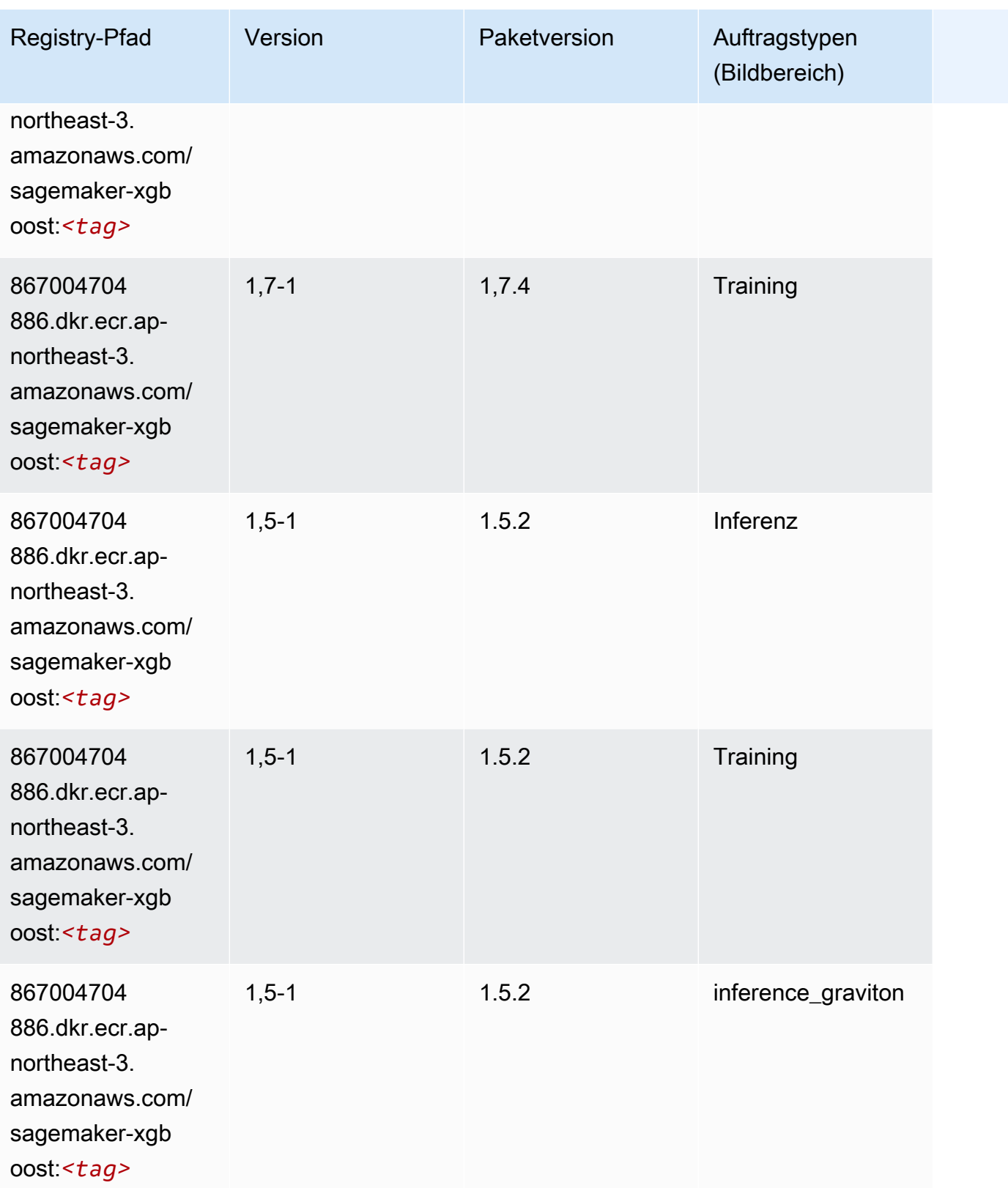

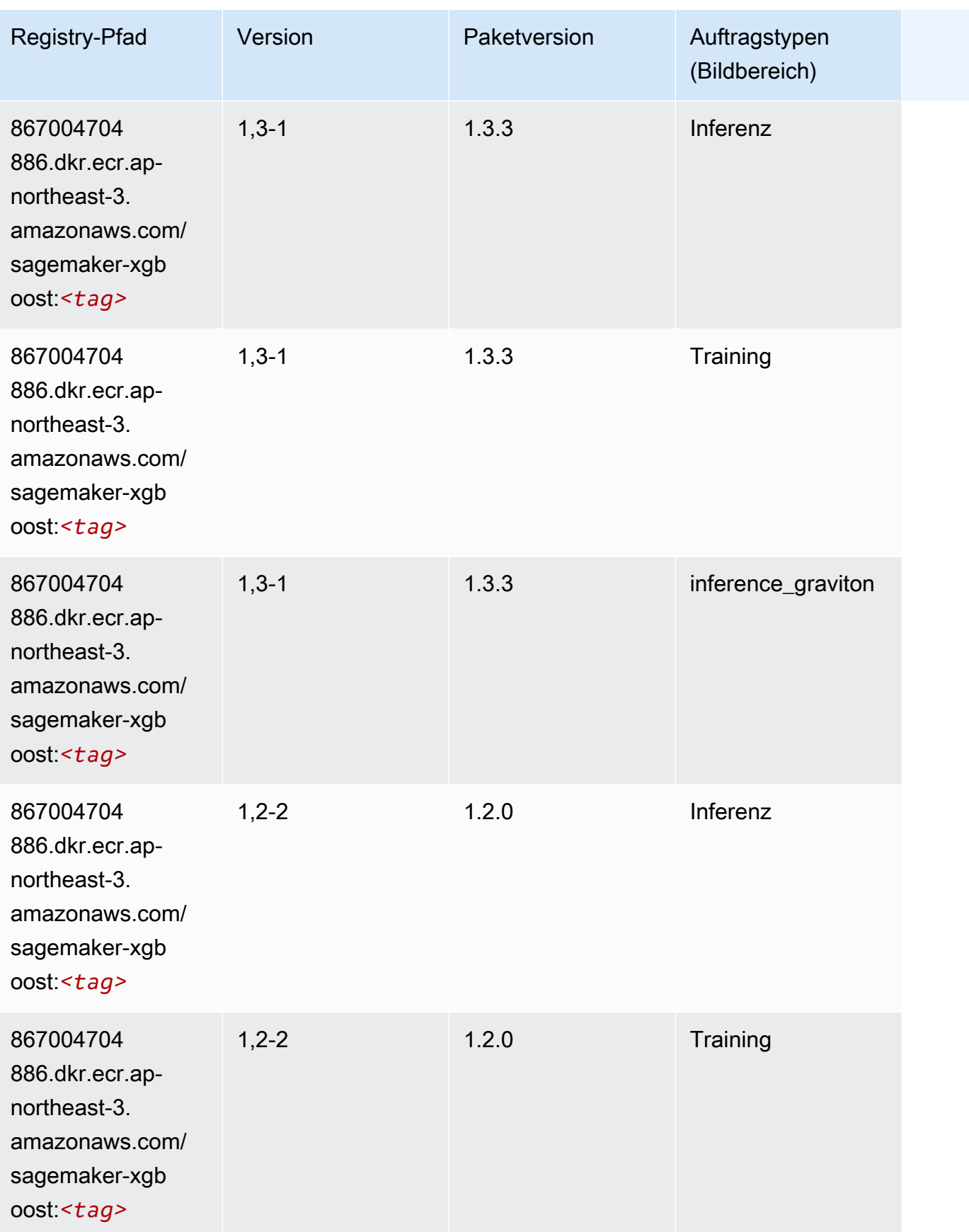

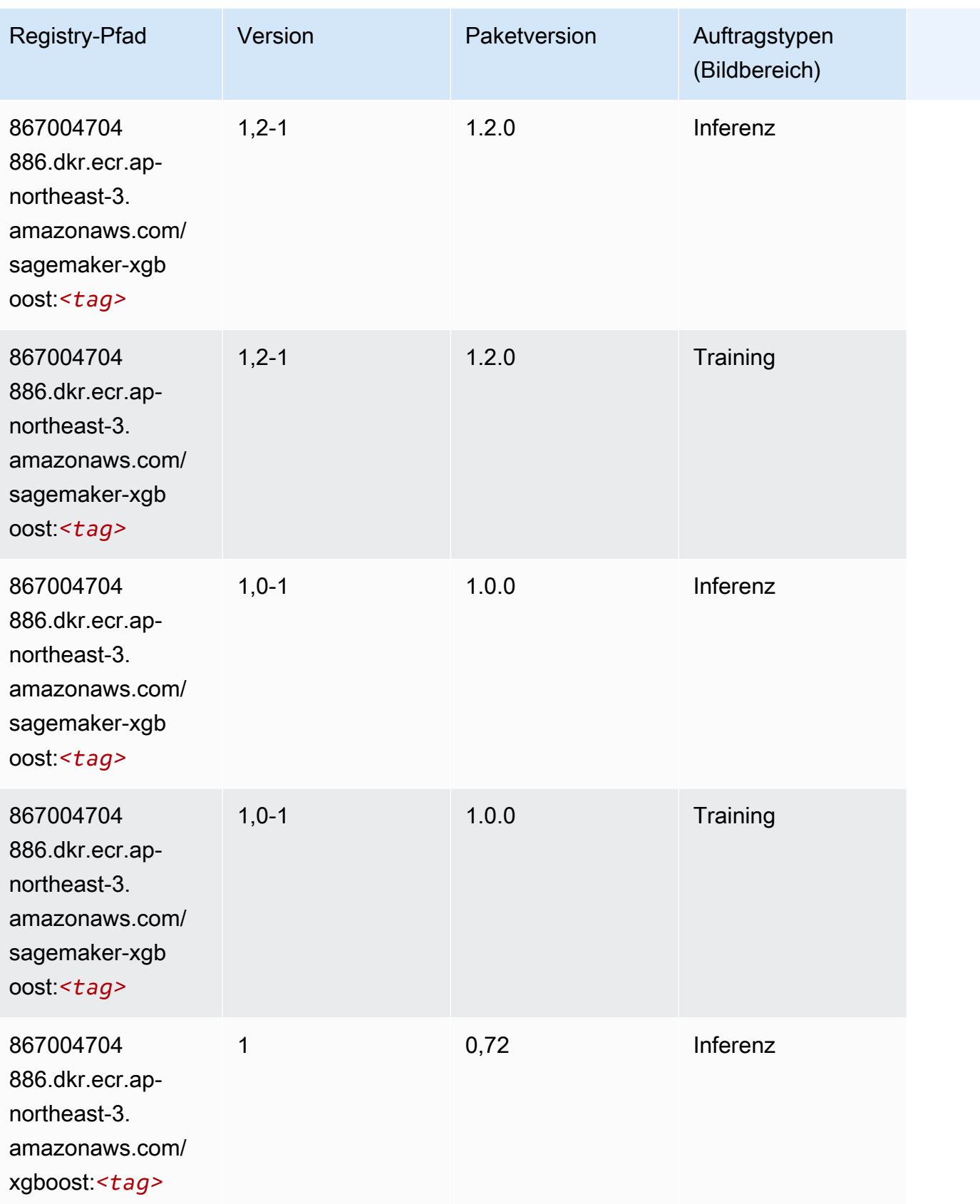

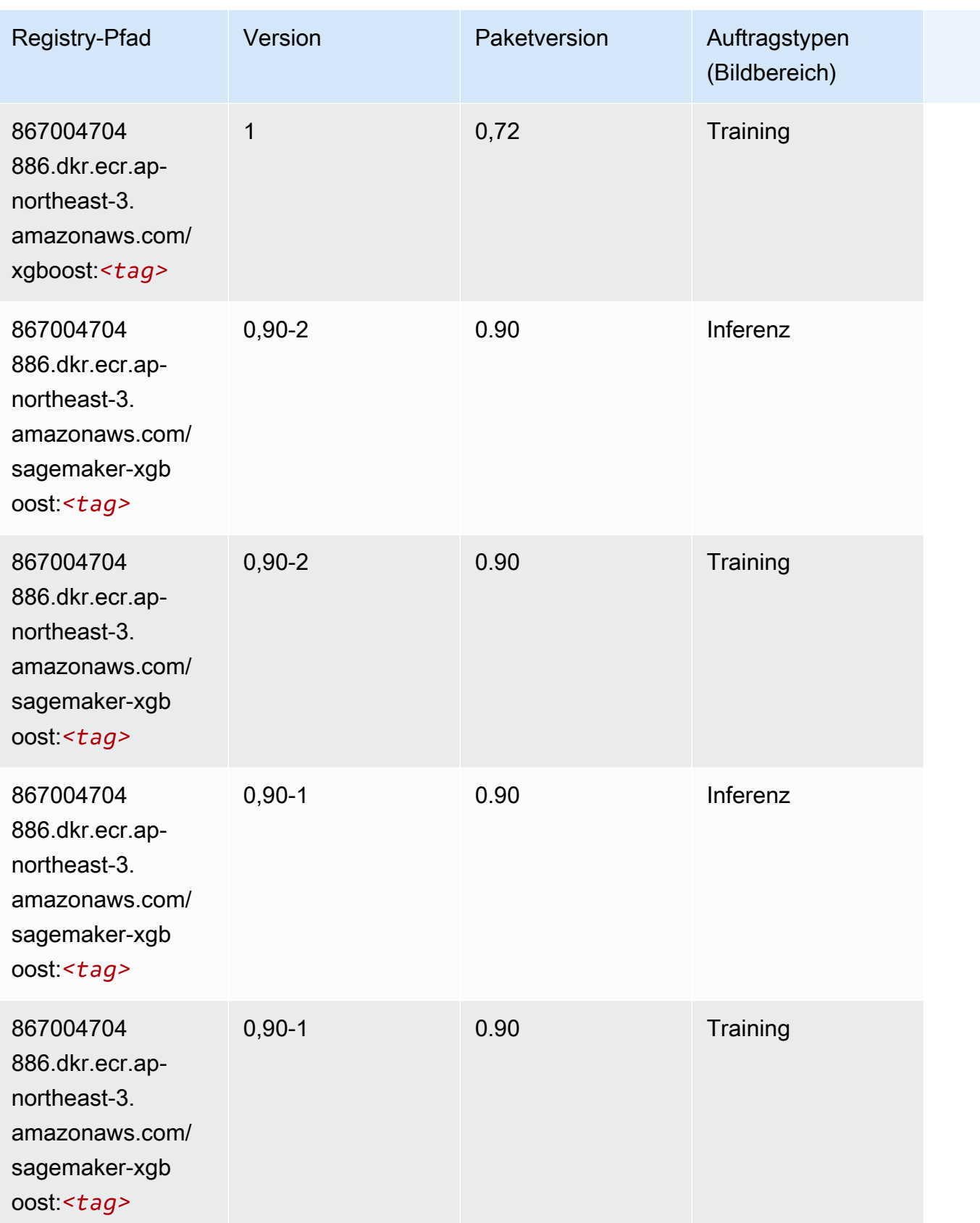

# Docker-Registry-Pfade und Beispielcode für Asien-Pazifik (Seoul) (ap-northeast-2)

In den folgenden Themen sind Parameter für jeden der von Amazon bereitgestellten Algorithmen und Deep-Learning-Container in dieser Region aufgeführt SageMaker.

Themen

- [AutoGluon \(Algorithmus\)](#page-843-0)
- [BlazingText \(Algorithmus\)](#page-846-0)
- [Chainer \(DLC\)](#page-847-0)
- [Clarify \(Algorithmus\)](#page-848-0)
- [DJL DeepSpeed \(Algorithmus\)](#page-848-1)
- [Data Wrangler \(Algorithmus\)](#page-849-0)
- [Debugger \(Algorithmus\)](#page-850-0)
- [DeepAR Forecasting \(Algorithmus\)](#page-850-1)
- [Factorization Machines \(Algorithmus\)](#page-851-0)
- [Hugging Face \(Algorithmus\)](#page-851-1)
- [IP Insights \(Algorithmus\)](#page-858-0)
- [Bildklassifizierung \(Algorithmus\)](#page-858-1)
- [Inferentia MXNet \(DLC\)](#page-859-0)
- [Inferentia PyTorch \(DLC\)](#page-860-0)
- [K-Means \(Algorithmus\)](#page-861-0)
- [KNN \(Algorithmus\)](#page-861-1)
- [LDA \(Algorithmus\)](#page-861-2)
- [Linear Learner \(Algorithmus\)](#page-862-0)
- [MXNet \(DLC\)](#page-862-1)
- [MXNet Coach \(DLC\)](#page-870-0)
- [Model Monitor \(Algorithmus\)](#page-870-1)
- [NTM \(Algorithmus\)](#page-871-0)
- [Neo Bildklassifizierung \(Algorithmus\)](#page-871-1)
- [Neo MXNet \(DLC\)](#page-872-0)
- [Neo PyTorch \(DLC\)](#page-872-1)
- [Neo Tensorflow \(DLC\)](#page-874-0)
- [Neo XGBoost \(Algorithmus\)](#page-875-0)
- [Object Detection \(Algorithmus\)](#page-876-0)
- [Object2Vec \(Algorithmus\)](#page-876-1)
- [PCA \(Algorithmus\)](#page-876-2)
- [PyTorch \(DLC\)](#page-877-0)
- [PyTorch Neuron \(DLC\)](#page-887-0)
- [PyTorch Training Compiler \(DLC\)](#page-888-0)
- [Random Cut Forest \(Algorithmus\)](#page-889-0)
- [Ray PyTorch \(DLC\)](#page-889-1)
- [Scikit-learn \(Algorithmus\)](#page-890-0)
- [Semantic Segmentation \(Algorithmus\)](#page-892-0)
- [Seq2Seq \(Algorithmus\)](#page-893-0)
- [Spark \(Algorithmus\)](#page-893-1)
- [SparkML Serving \(Algorithmus\)](#page-894-0)
- [Tensorflow \(DLC\)](#page-895-0)
- [Tensorflow Coach \(DLC\)](#page-918-0)
- [Tensorflow Inferentia \(DLC\)](#page-920-0)
- [Tensorflow Ray \(DLC\)](#page-921-0)
- [VW \(Algorithmus\)](#page-923-0)
- [XGBoost \(Algorithmus\)](#page-924-0)

#### <span id="page-843-0"></span>AutoGluon (Algorithmus)

```
from sagemaker import image_uris
image_uris.retrieve(framework='autogluon',region='ap-
northeast-2',image_scope='inference',version='0.4')
```
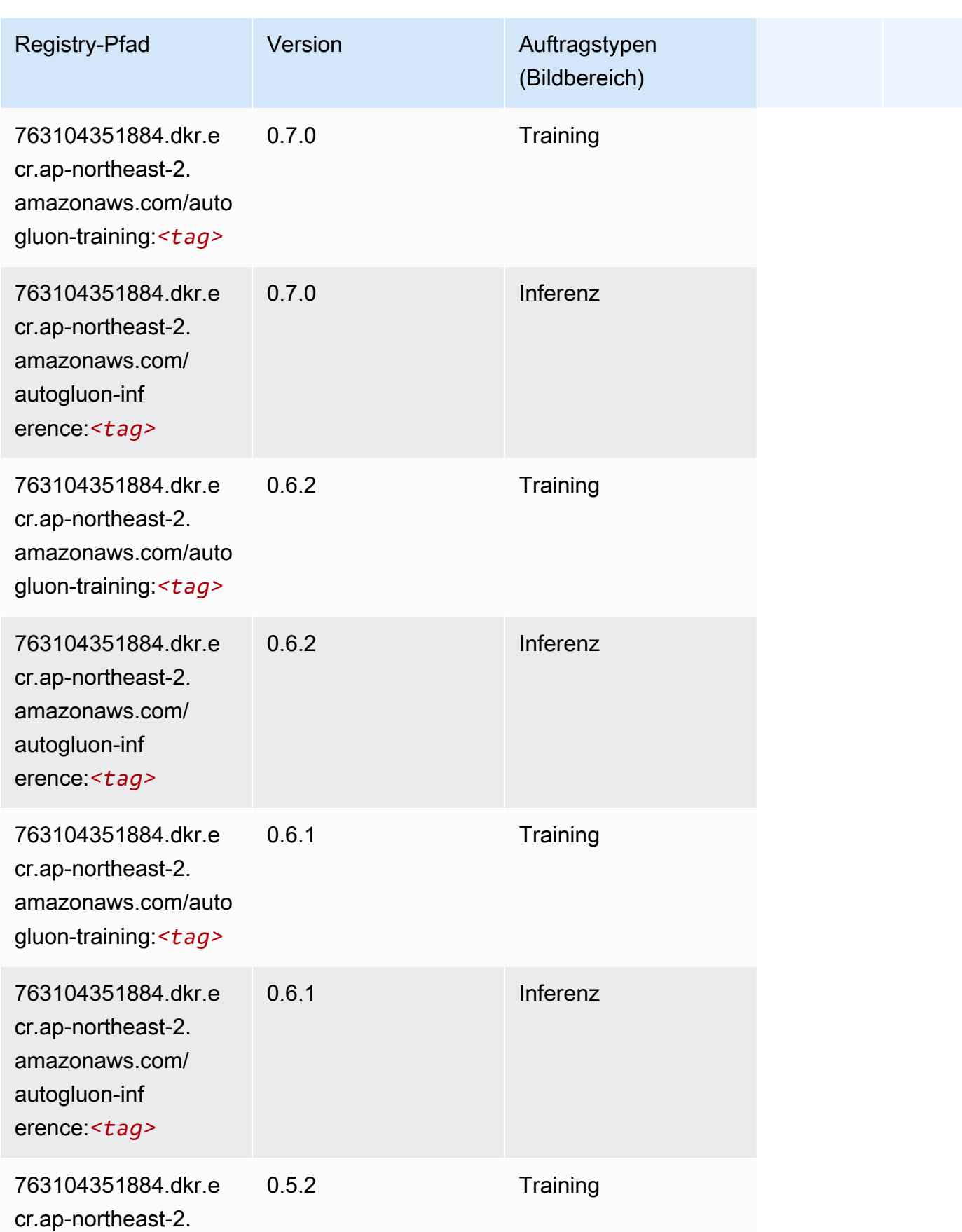

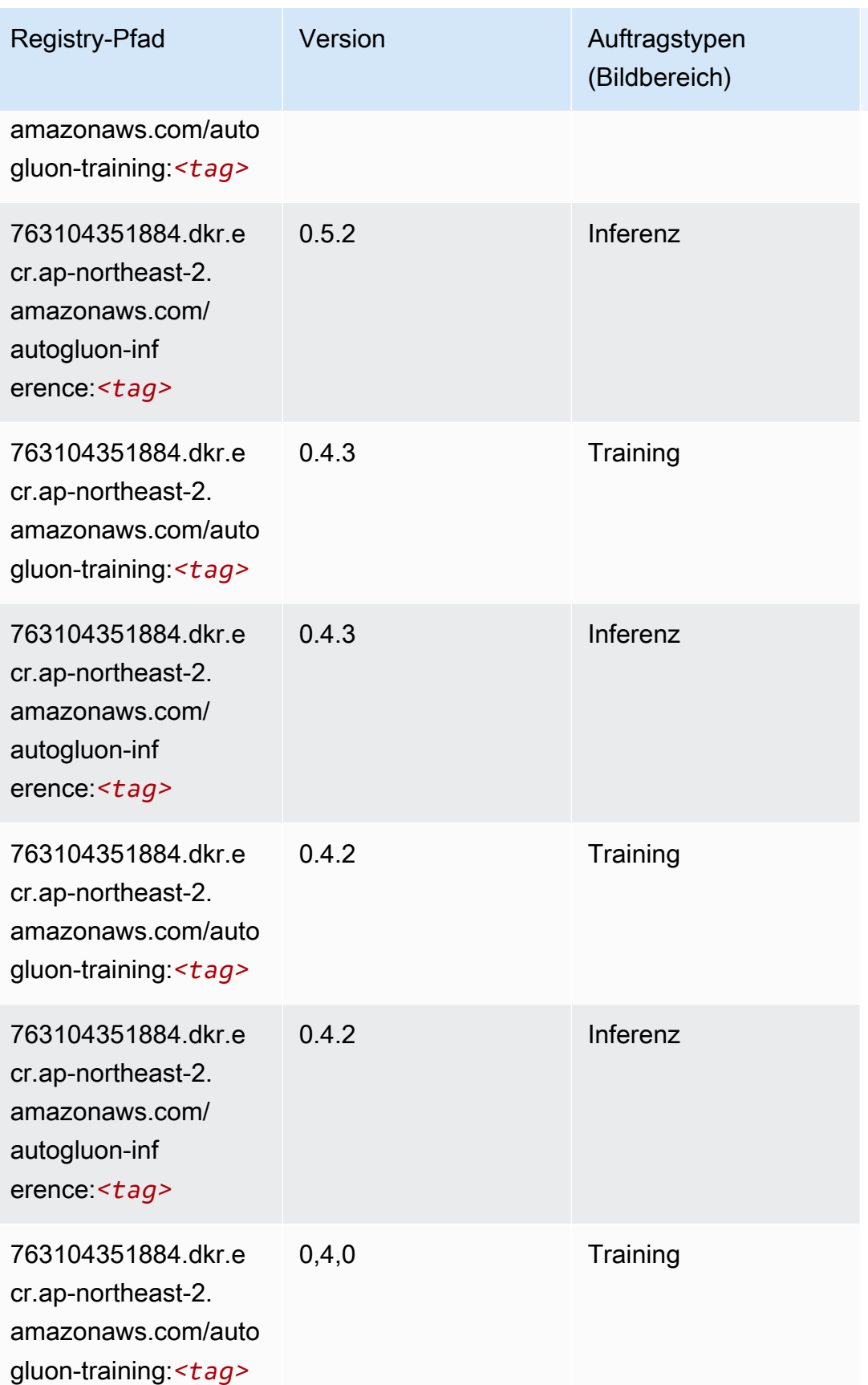

SageMaker ECRAmazon-Pfade ECRPfade

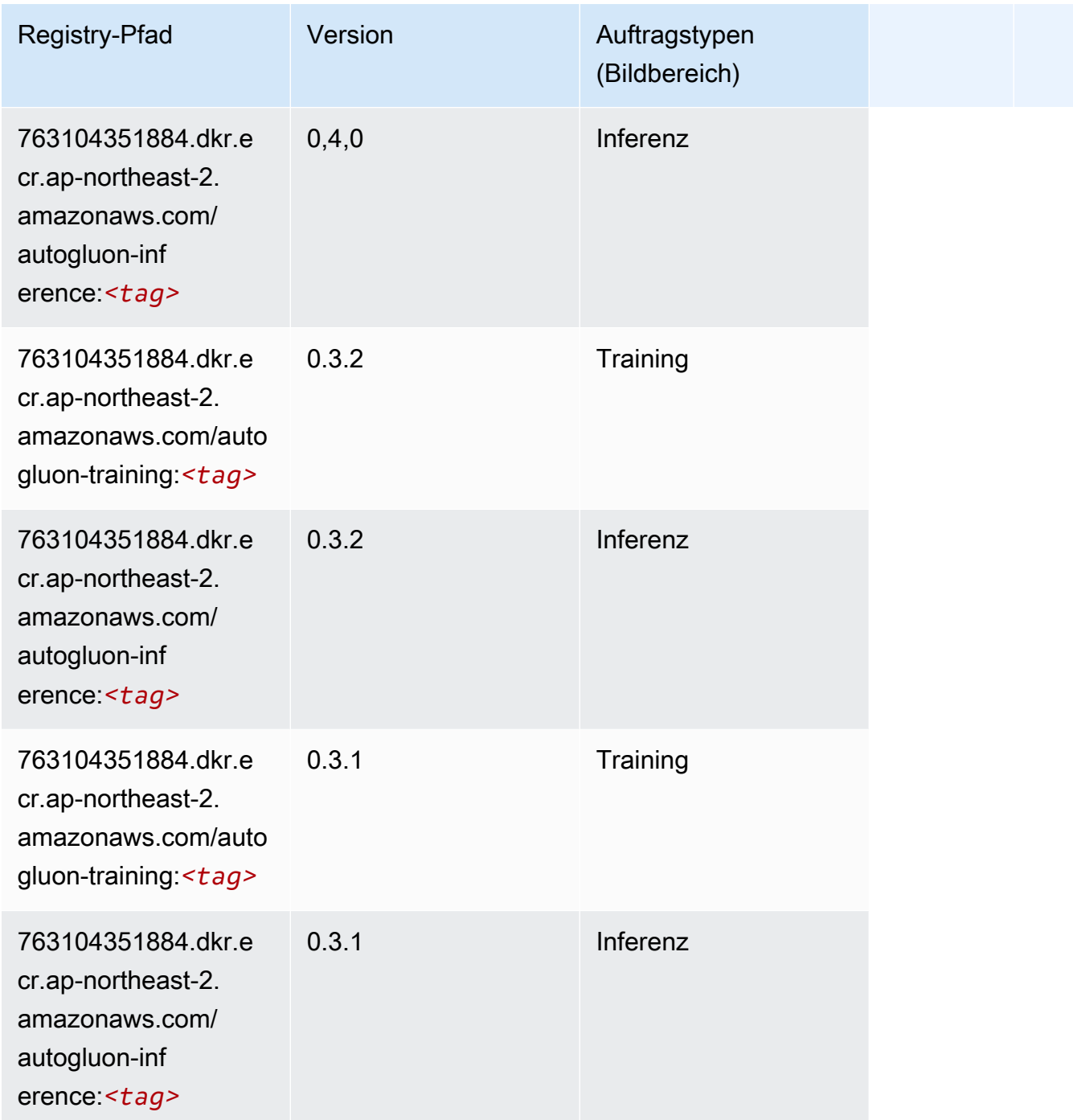

# <span id="page-846-0"></span>BlazingText (Algorithmus)

```
from sagemaker import image_uris
image_uris.retrieve(framework='blazingtext',region='ap-northeast-2')
```
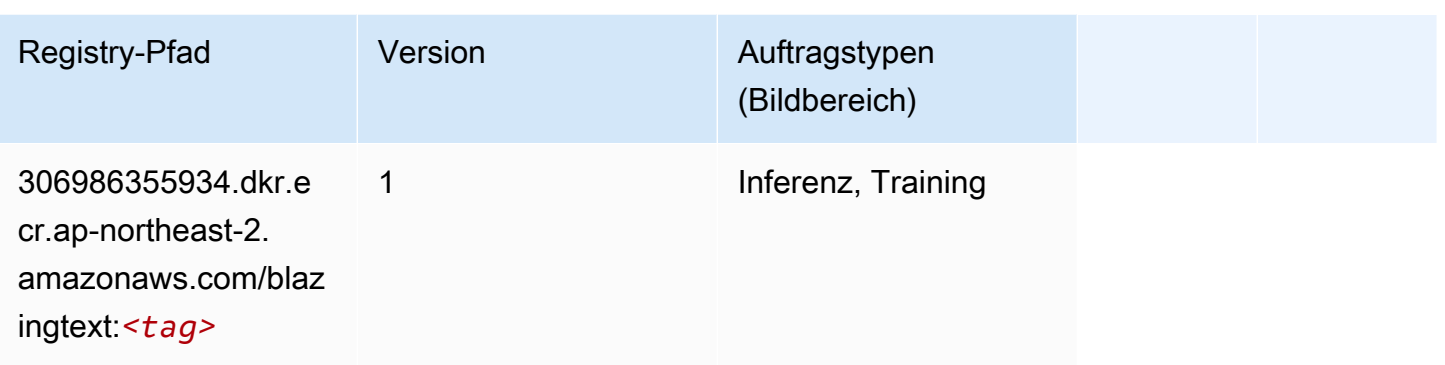

# <span id="page-847-0"></span>Chainer (DLC)

```
from sagemaker import image_uris
image_uris.retrieve(framework='chainer',region='ap-
northeast-2',version='5.0.0',py_version='py3',image_scope='inference',instance_type='ml.c5.4xla
```
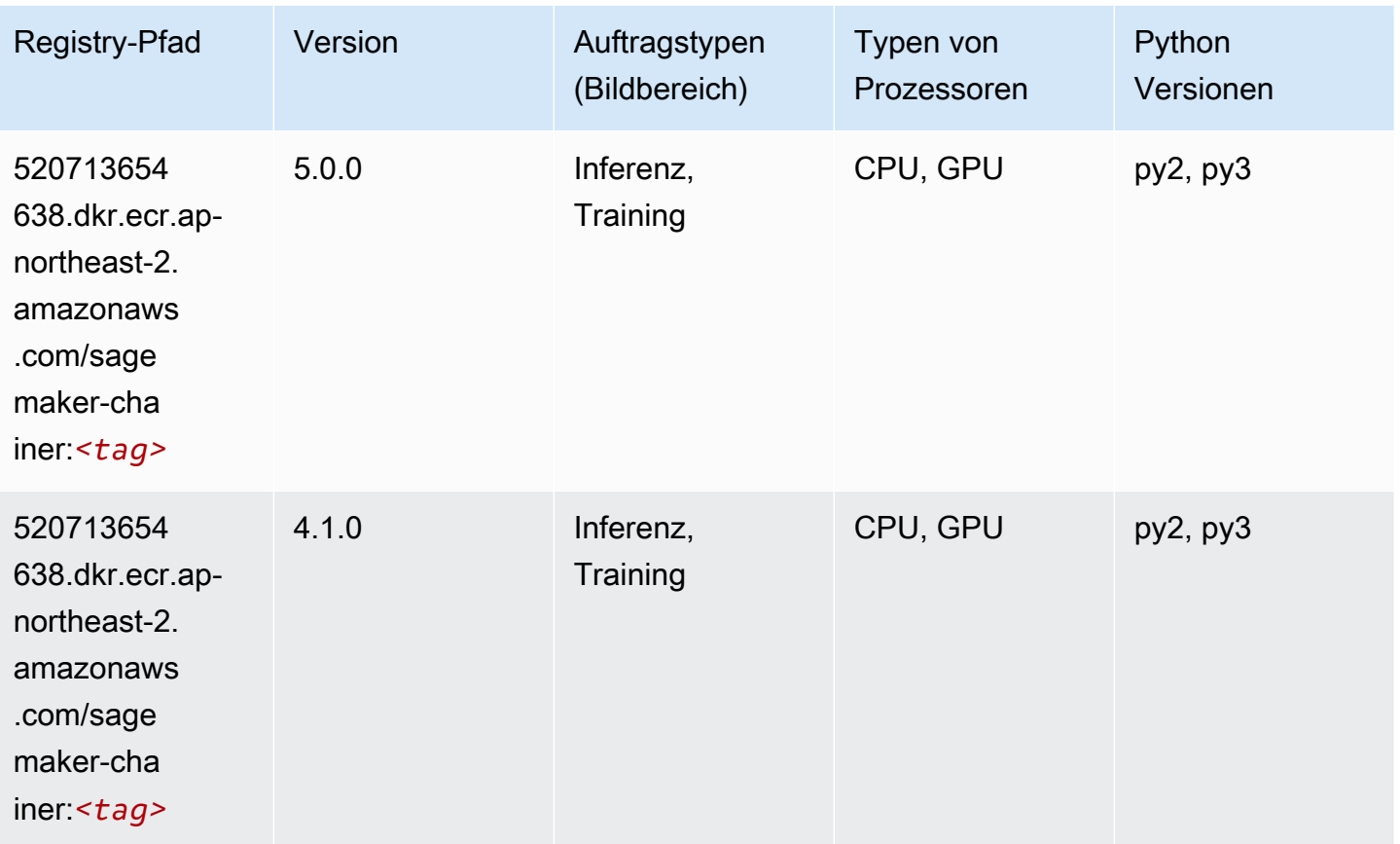

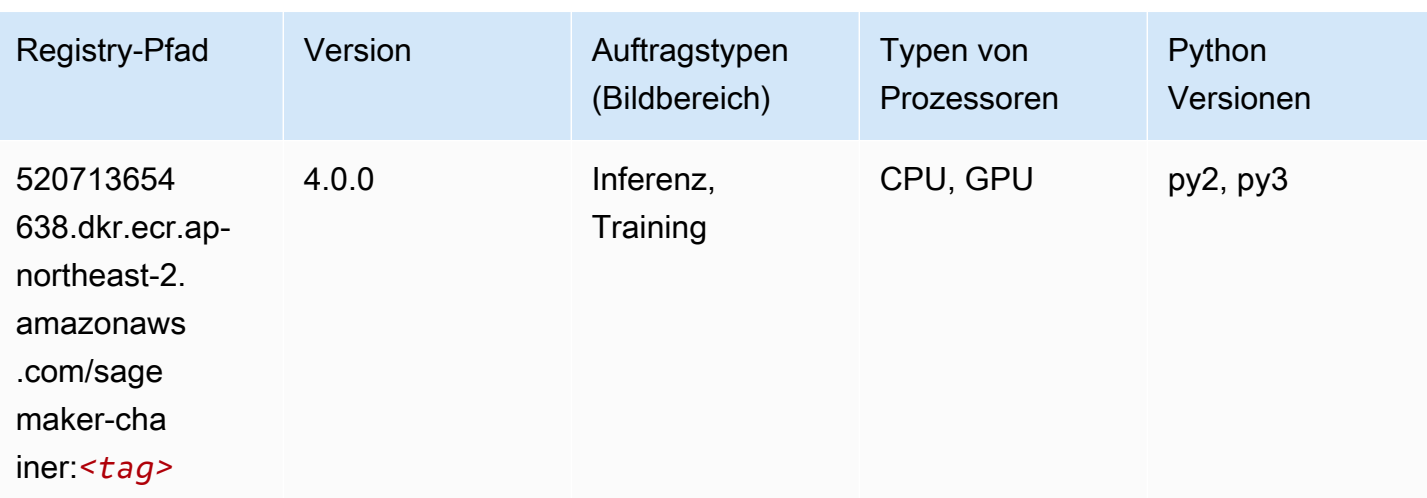

# <span id="page-848-0"></span>Clarify (Algorithmus)

SageMaker Python-SDK-Beispiel zum Abrufen des Registrierungspfads.

```
from sagemaker import image_uris
image_uris.retrieve(framework='clarify',region='ap-
northeast-2',version='1.0',image_scope='processing')
```
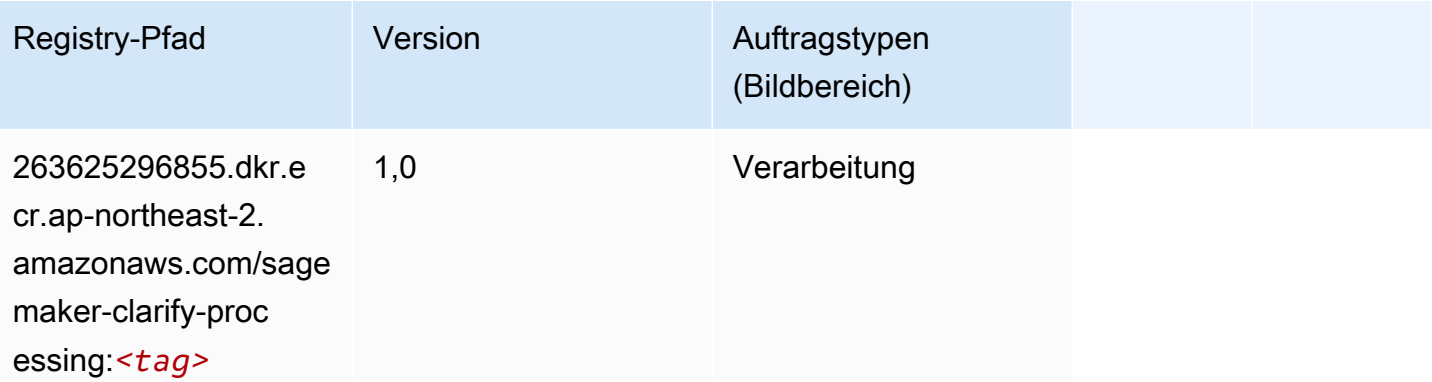

### <span id="page-848-1"></span>DJL DeepSpeed (Algorithmus)

```
from sagemaker import image_uris
image_uris.retrieve(framework='djl-deepspeed', region='us-
west-2',py_version='py3',image_scope='inference')
```
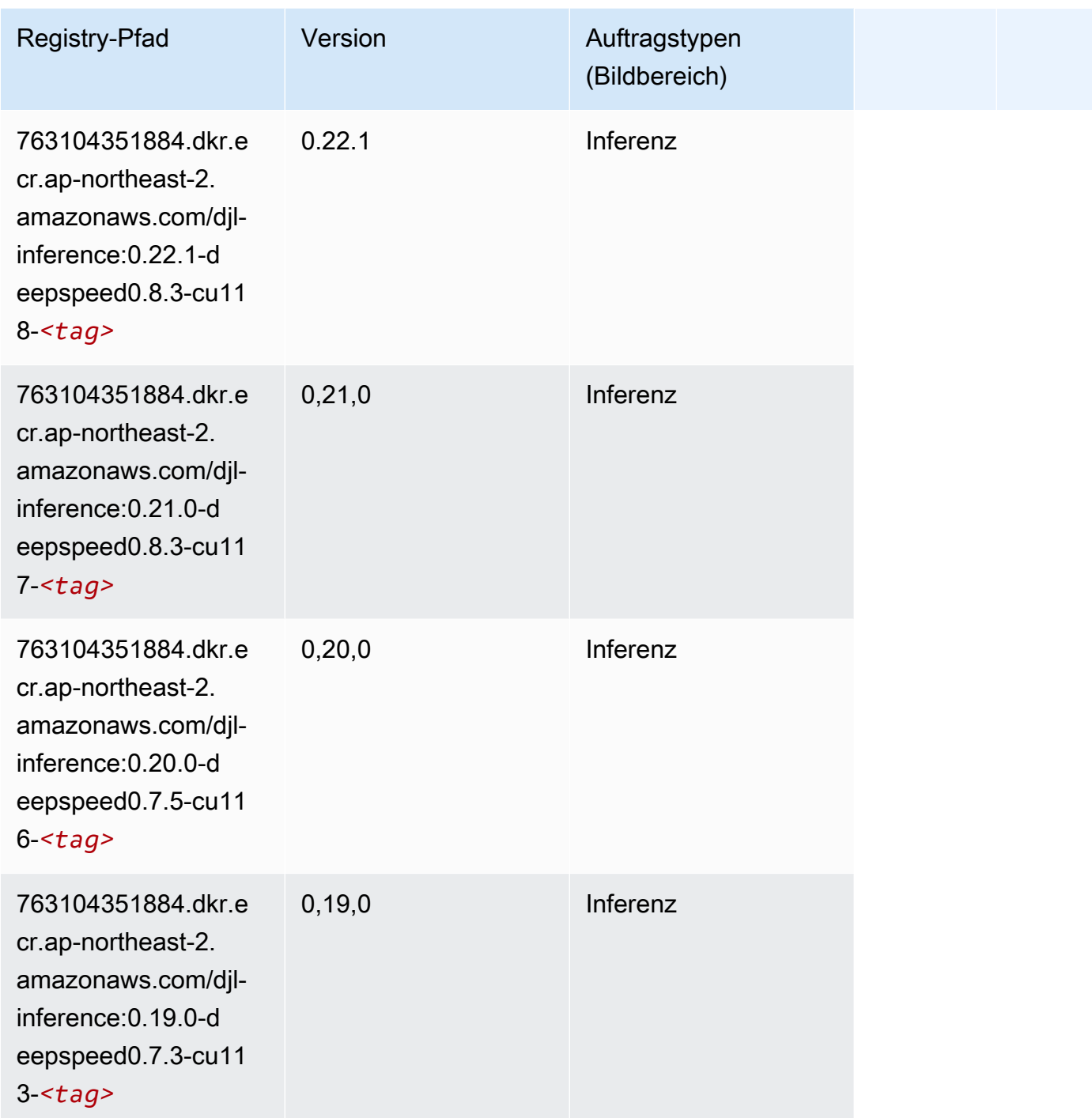

# <span id="page-849-0"></span>Data Wrangler (Algorithmus)

SageMaker Python-SDK-Beispiel zum Abrufen des Registrierungspfads.

from sagemaker import image\_uris

image\_uris.retrieve(framework='data-wrangler',region='ap-northeast-2')

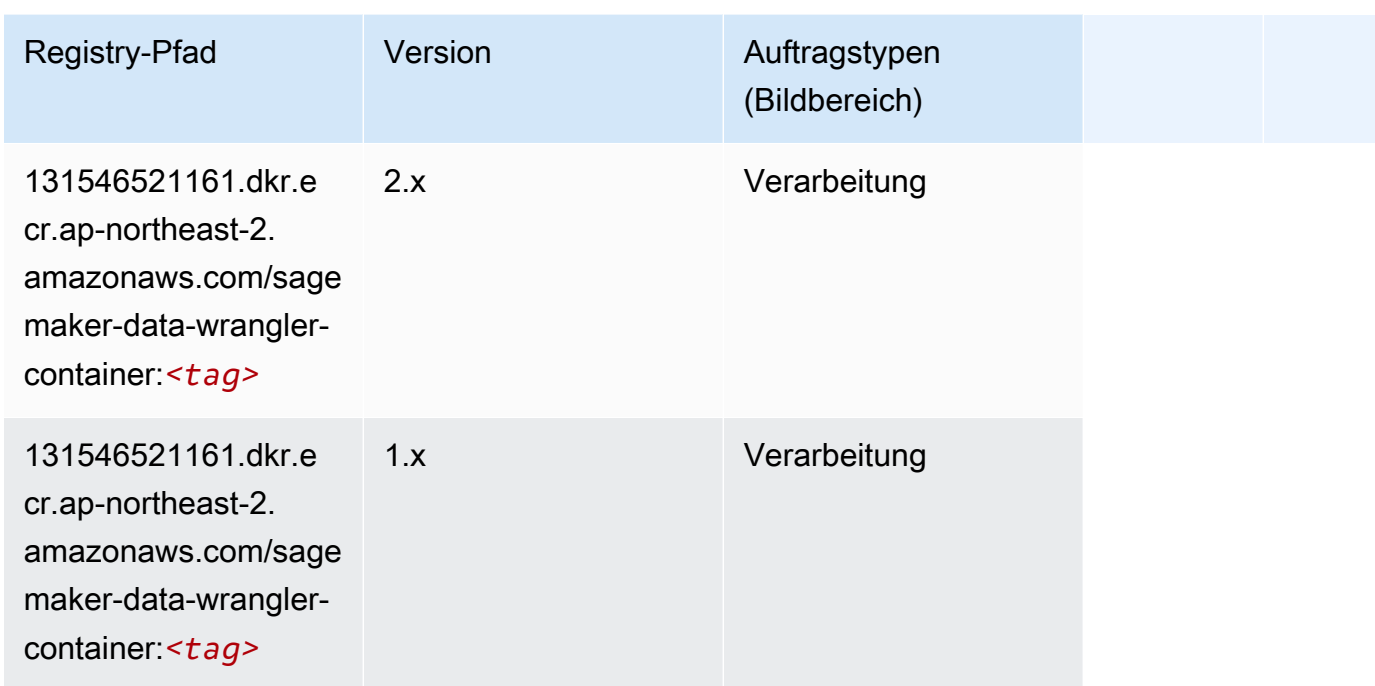

### <span id="page-850-0"></span>Debugger (Algorithmus)

SageMaker Python-SDK-Beispiel zum Abrufen des Registrierungspfads.

```
from sagemaker import image_uris
image_uris.retrieve(framework='debugger',region='ap-northeast-2')
```
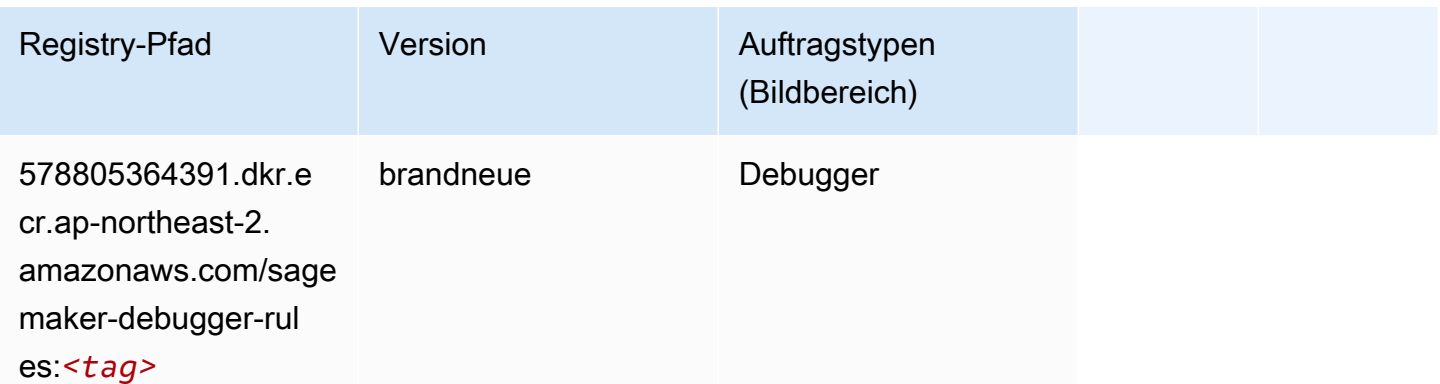

### <span id="page-850-1"></span>DeepAR Forecasting (Algorithmus)

#### from sagemaker import image\_uris image\_uris.retrieve(framework='forecasting-deepar',region='ap-northeast-2')

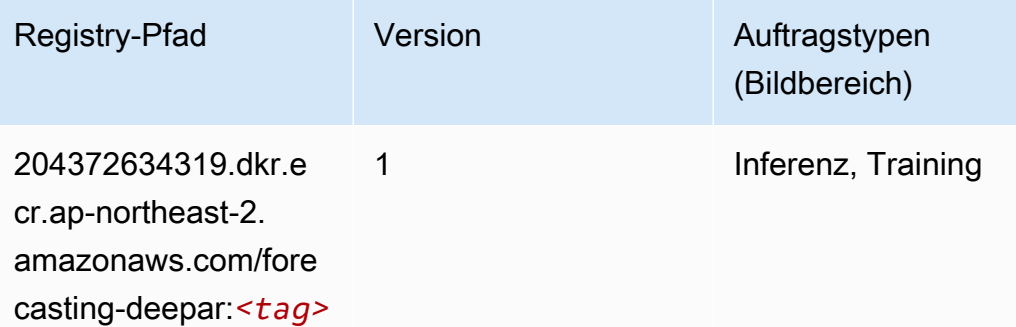

#### <span id="page-851-0"></span>Factorization Machines (Algorithmus)

SageMaker Python-SDK-Beispiel zum Abrufen des Registrierungspfads.

```
from sagemaker import image_uris
image_uris.retrieve(framework='factorization-machines',region='ap-northeast-2')
```
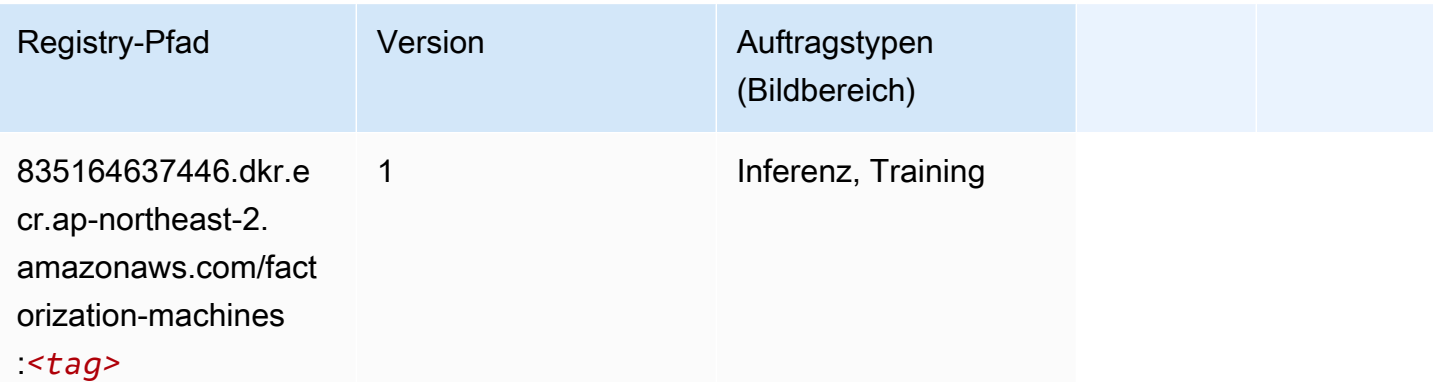

#### <span id="page-851-1"></span>Hugging Face (Algorithmus)

```
from sagemaker import image_uris
image_uris.retrieve(framework='huggingface',region='ap-
northeast-2',version='4.4.2',image_scope='training',base_framework_version='tensorflow2.4.1')
```
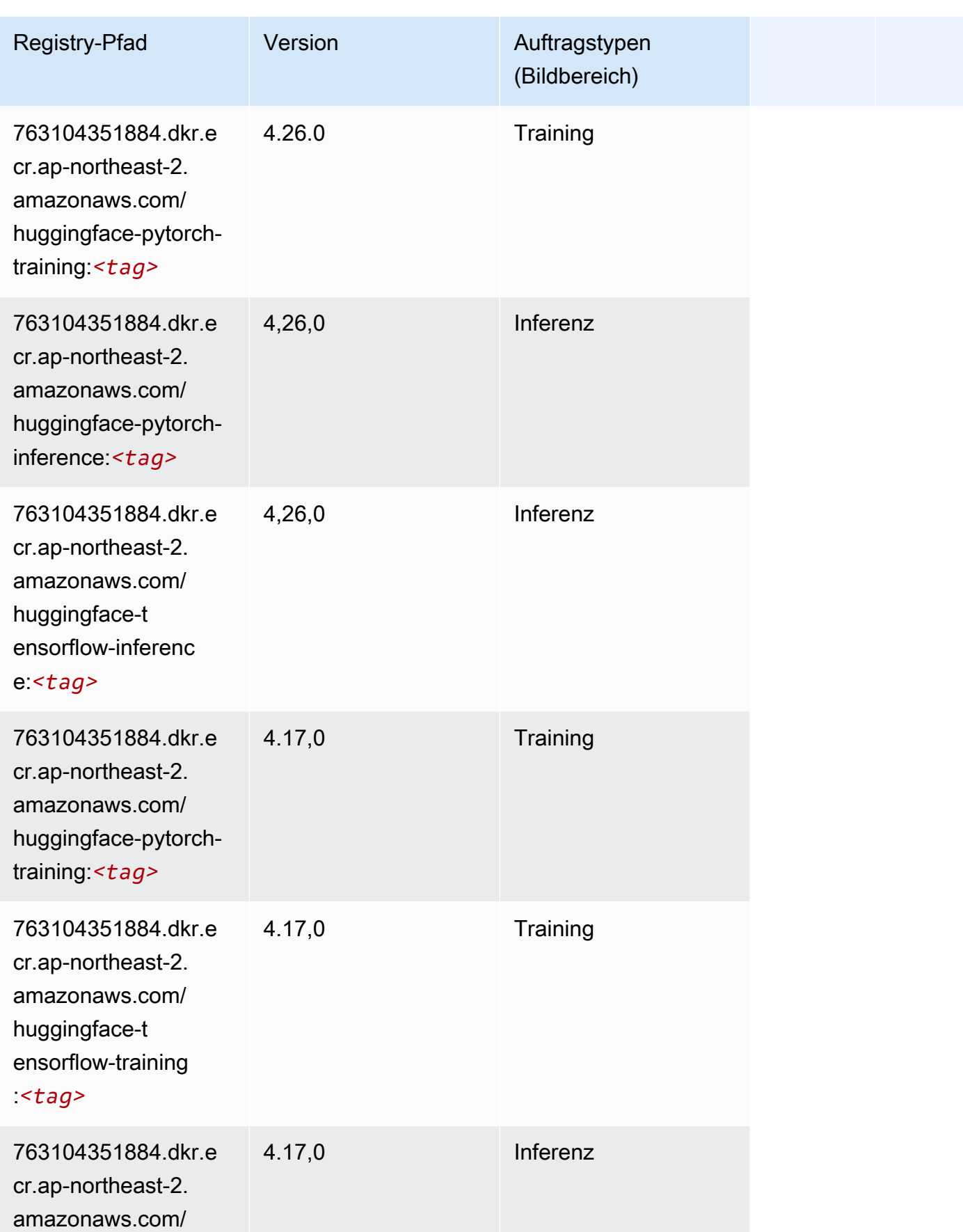

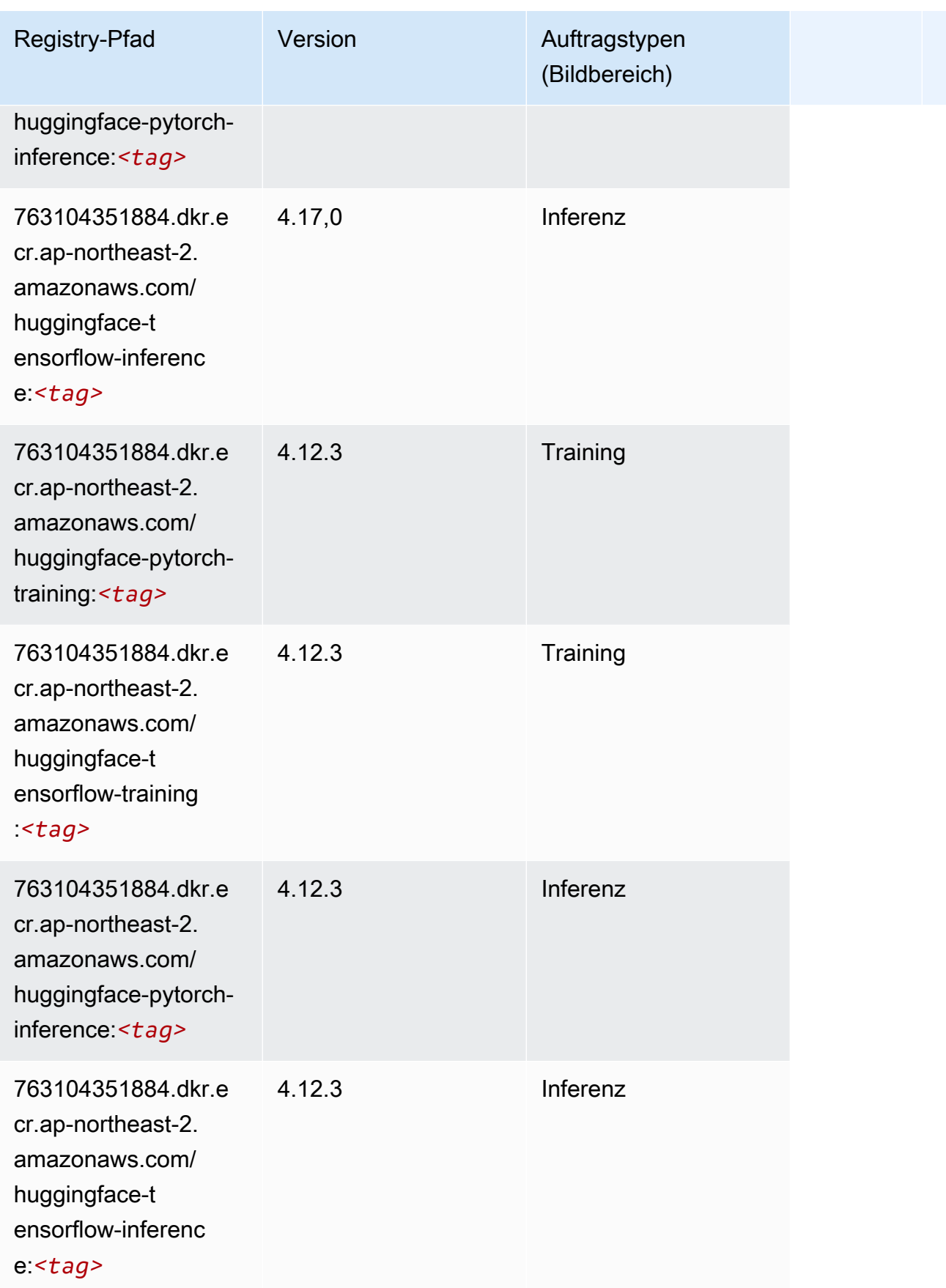

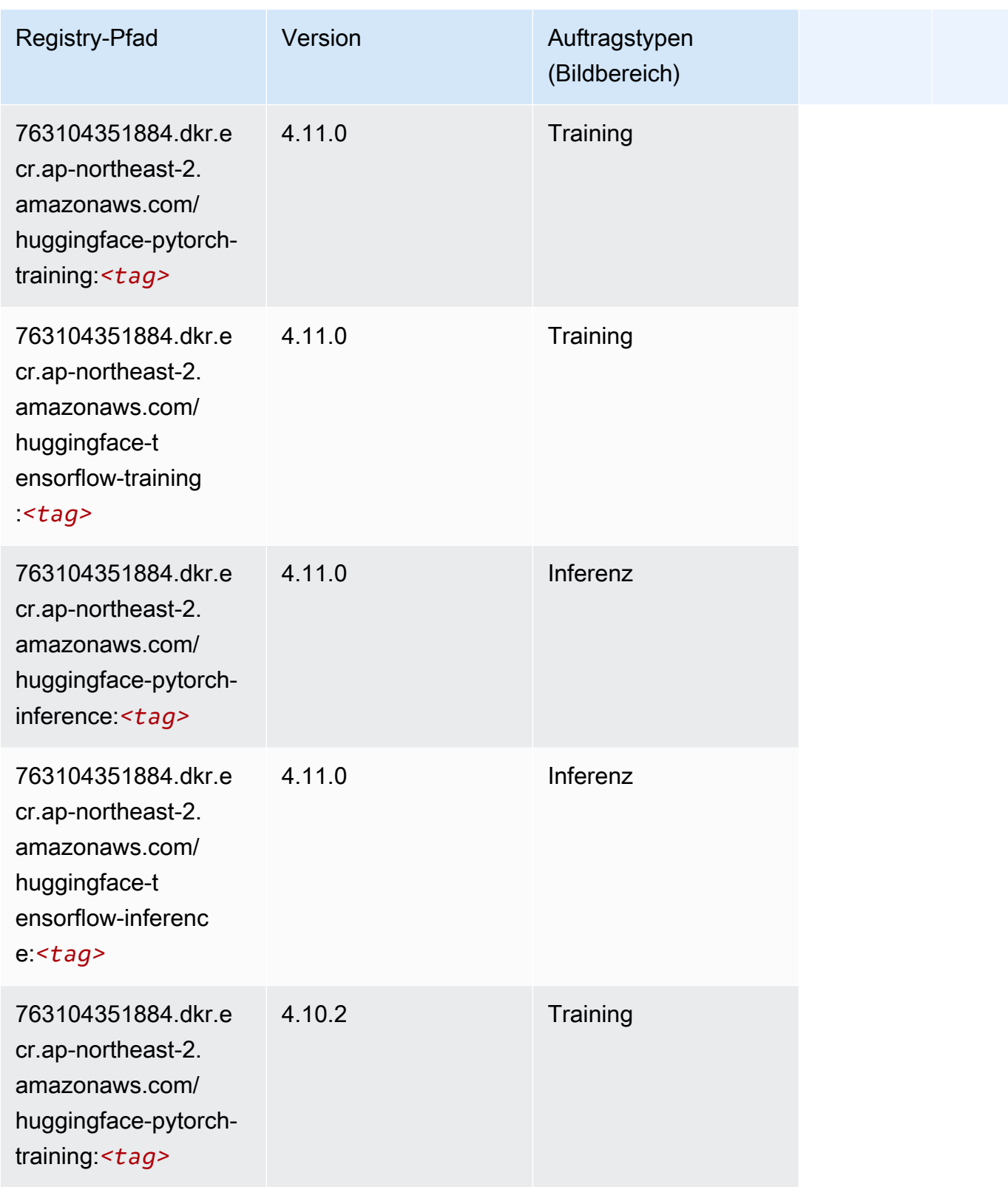

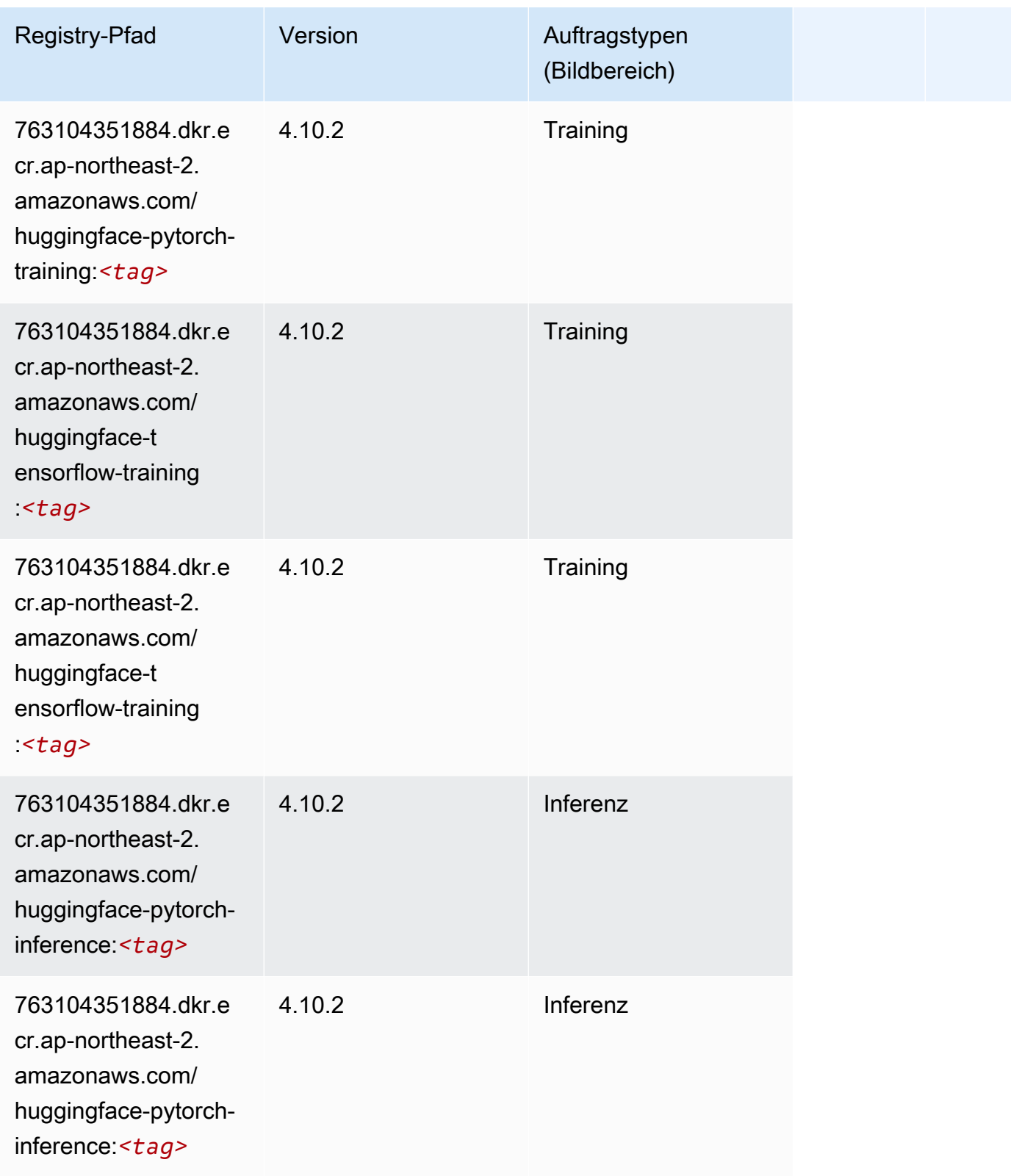

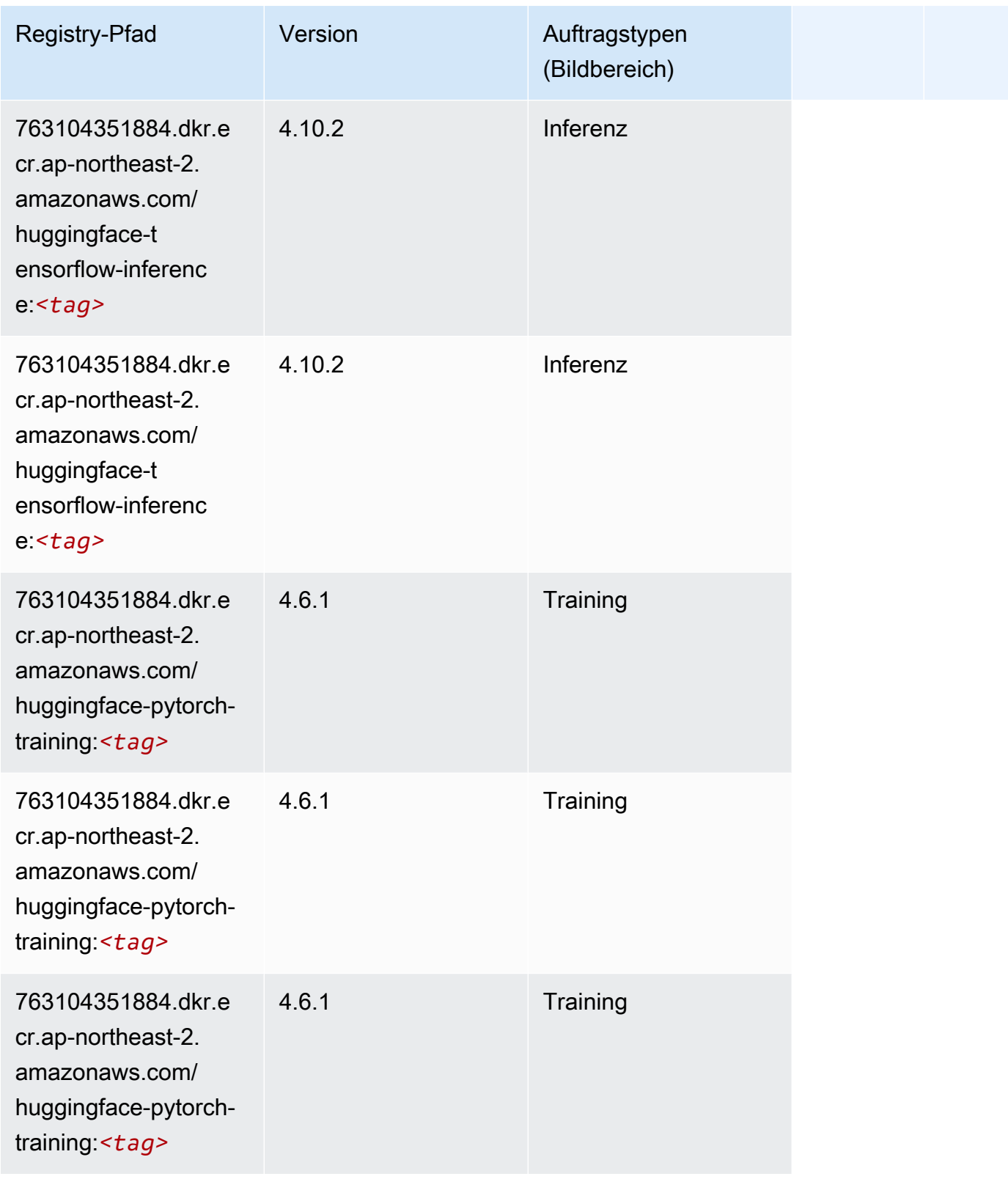

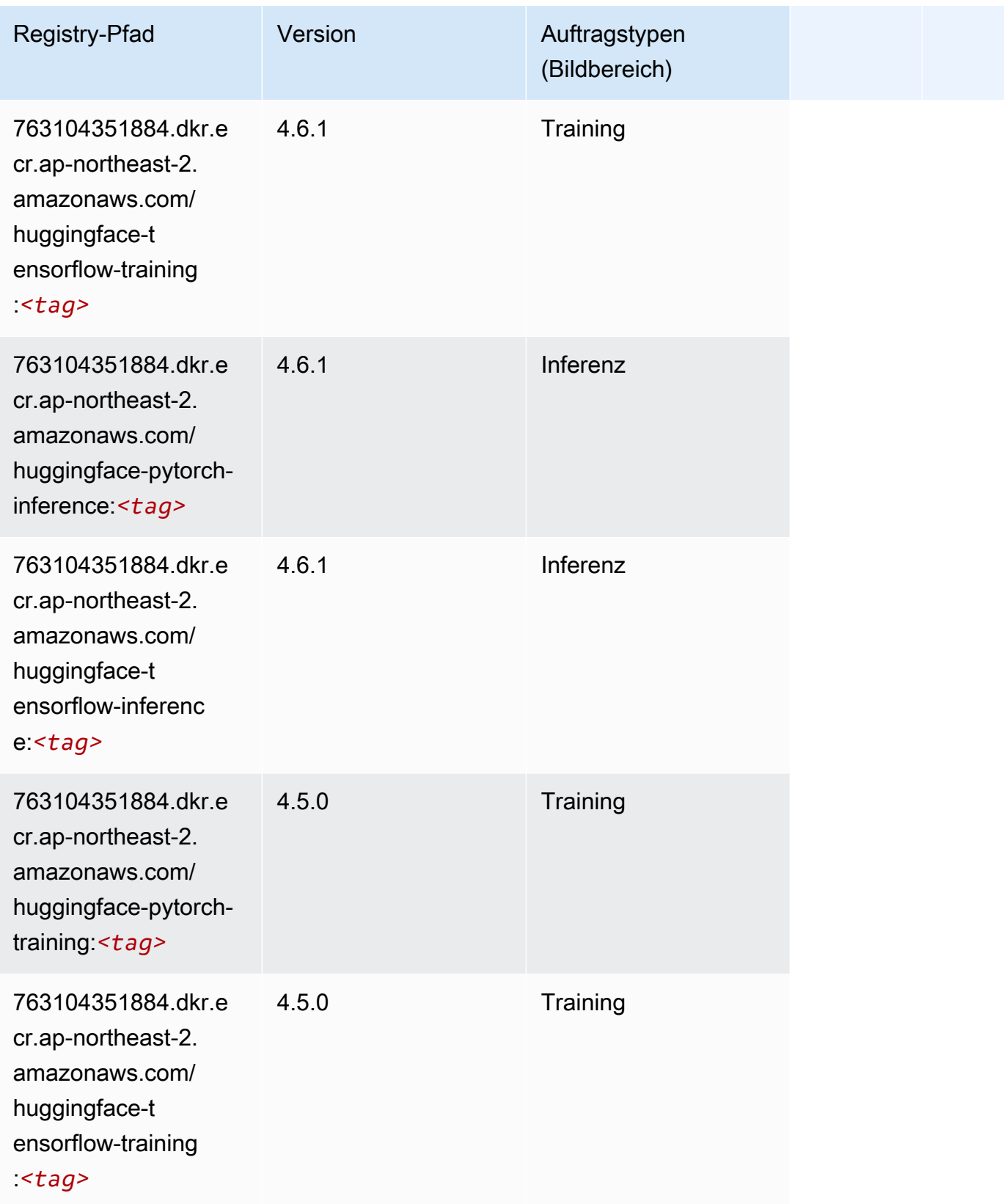

SageMaker ECRAmazon-Pfade ECRPfade

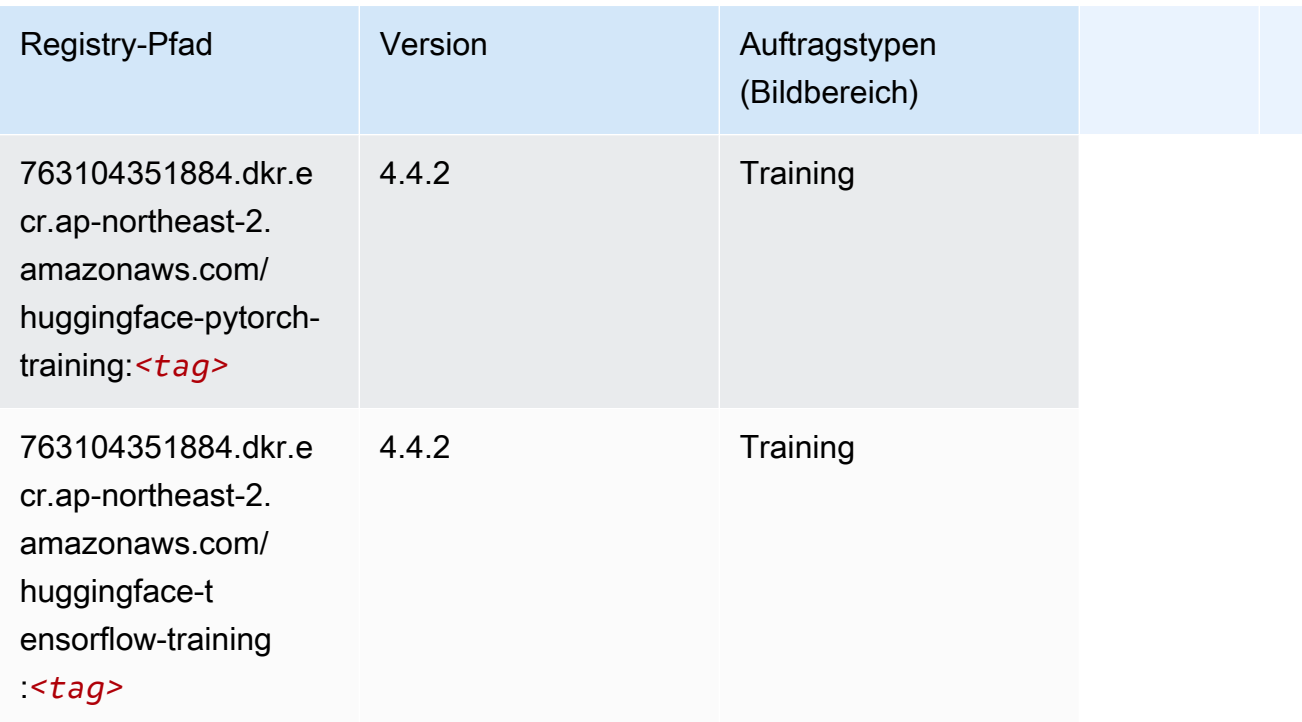

# <span id="page-858-0"></span>IP Insights (Algorithmus)

SageMaker Python-SDK-Beispiel zum Abrufen des Registrierungspfads.

```
from sagemaker import image_uris
image_uris.retrieve(framework='ipinsights',region='ap-northeast-2')
```
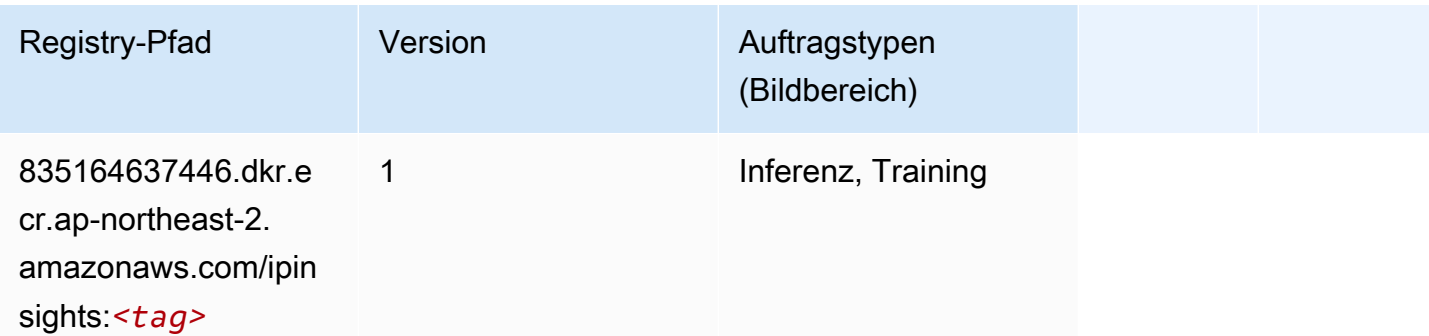

# <span id="page-858-1"></span>Bildklassifizierung (Algorithmus)

```
from sagemaker import image_uris
```

```
image_uris.retrieve(framework='image-classification',region='ap-northeast-2')
```
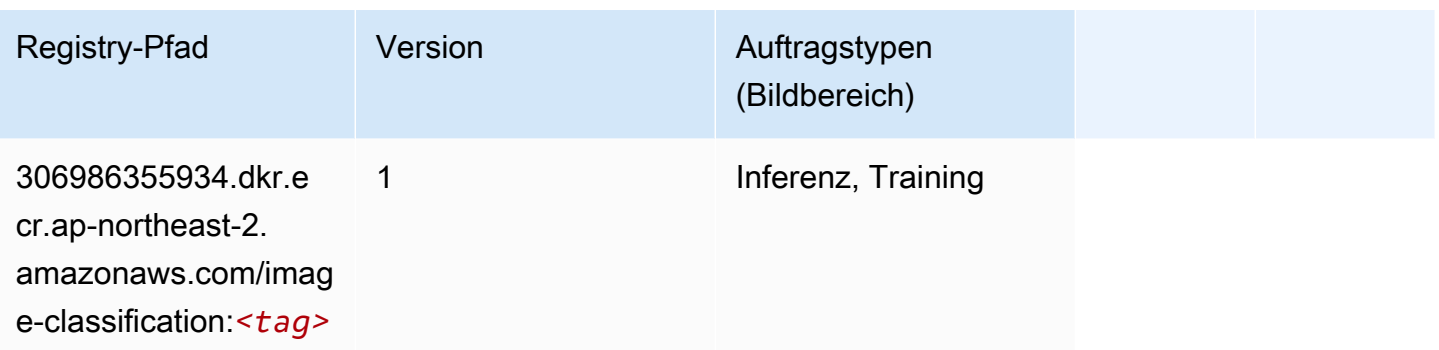

#### <span id="page-859-0"></span>Inferentia MXNet (DLC)

```
from sagemaker import image_uris
image_uris.retrieve(framework='inferentia-mxnet',region='ap-
northeast-2',version='1.5.1',instance_type='ml.inf1.6xlarge')
```
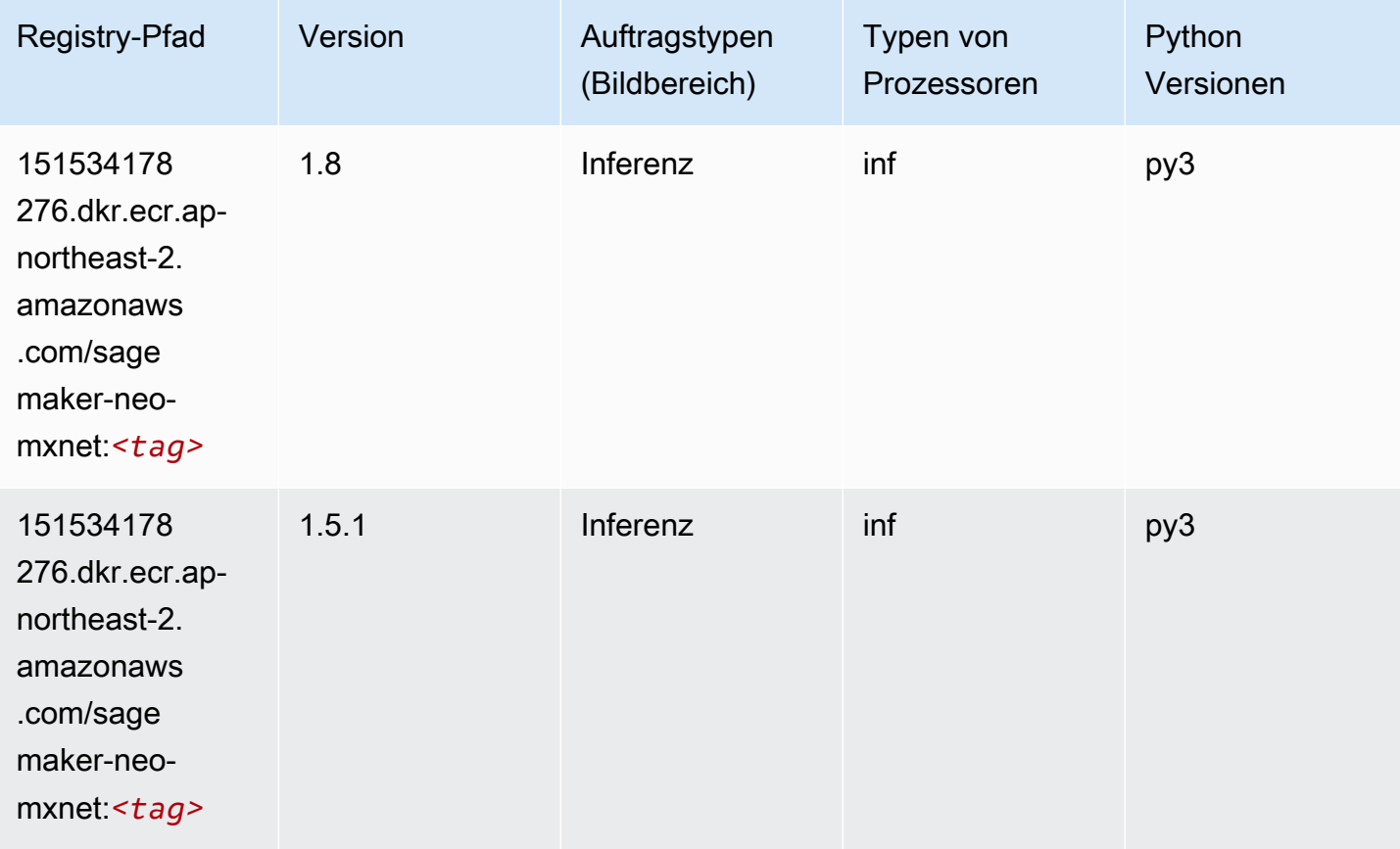

# <span id="page-860-0"></span>Inferentia PyTorch (DLC)

```
from sagemaker import image_uris
image_uris.retrieve(framework='inferentia-pytorch',region='ap-
northeast-2',version='1.9',py_version='py3')
```
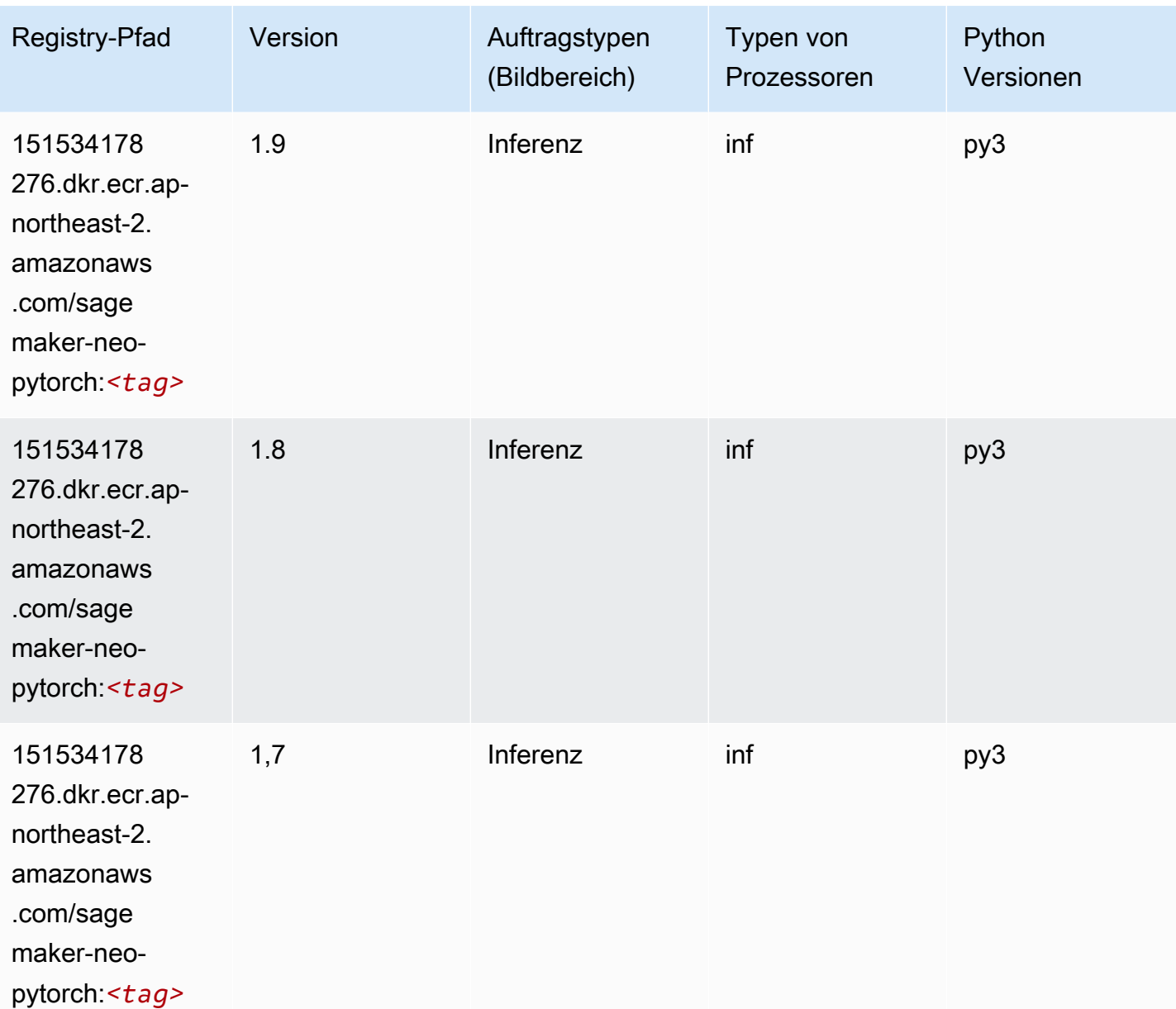

#### <span id="page-861-0"></span>K-Means (Algorithmus)

SageMaker Python-SDK-Beispiel zum Abrufen des Registrierungspfads.

```
from sagemaker import image_uris
image_uris.retrieve(framework='kmeans',region='ap-northeast-2')
```
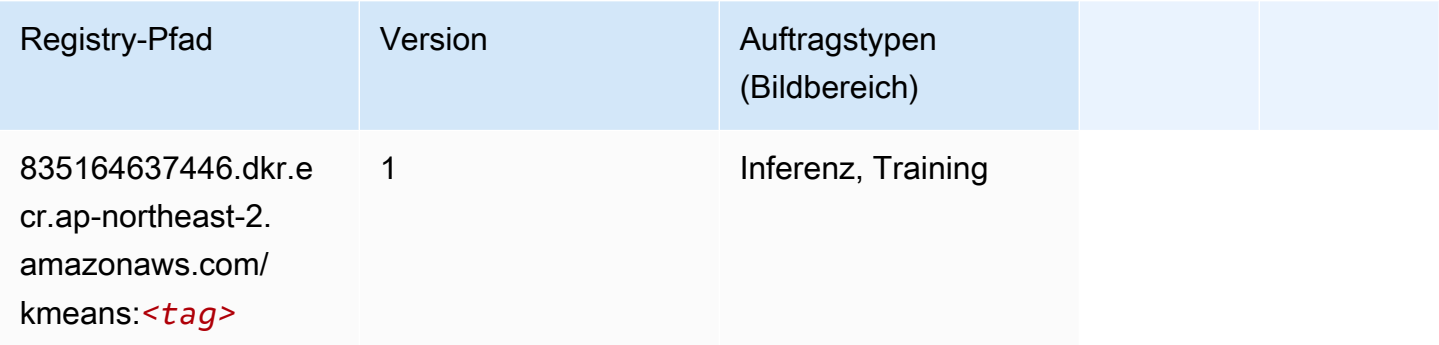

### <span id="page-861-1"></span>KNN (Algorithmus)

SageMaker Python-SDK-Beispiel zum Abrufen des Registrierungspfads.

```
from sagemaker import image_uris
image_uris.retrieve(framework='knn',region='ap-northeast-2')
```
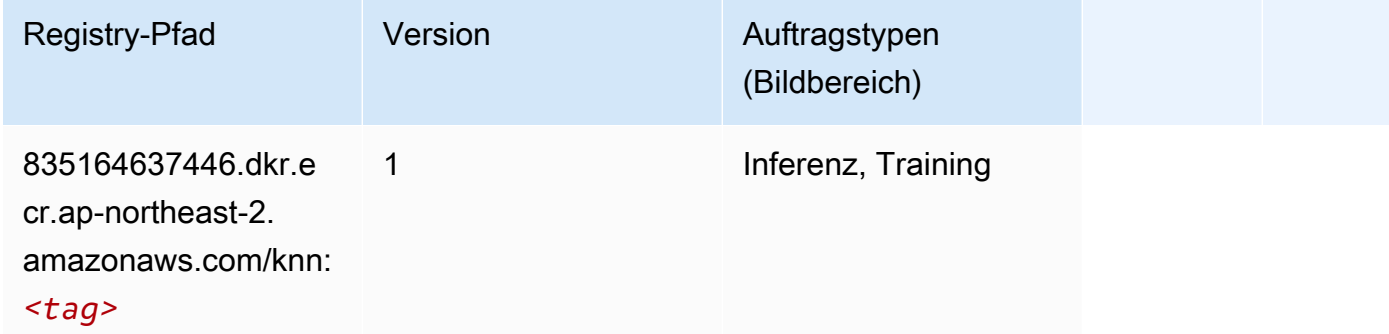

### <span id="page-861-2"></span>LDA (Algorithmus)

```
from sagemaker import image_uris
```
image\_uris.retrieve(framework='lda',region='ap-northeast-2')

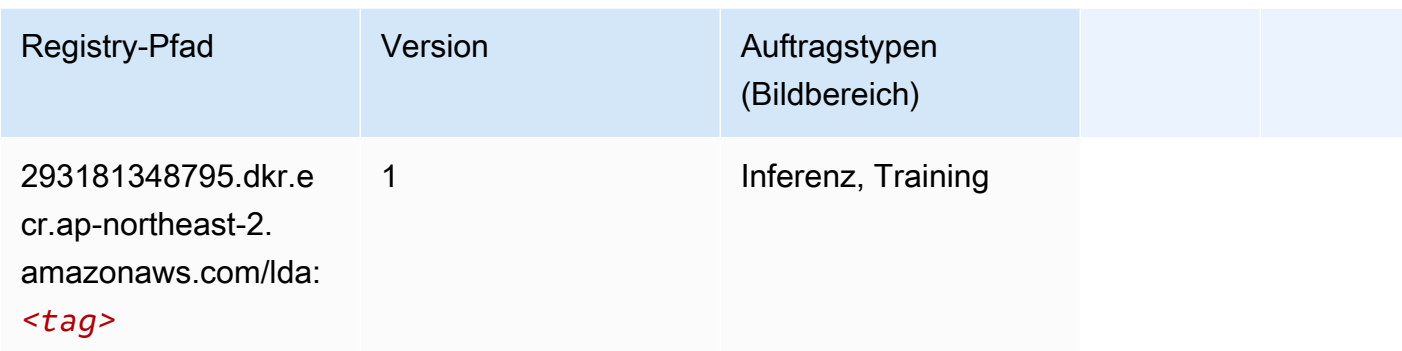

#### <span id="page-862-0"></span>Linear Learner (Algorithmus)

SageMaker Python-SDK-Beispiel zum Abrufen des Registrierungspfads.

```
from sagemaker import image_uris
image_uris.retrieve(framework='linear-learner',region='ap-northeast-2')
```
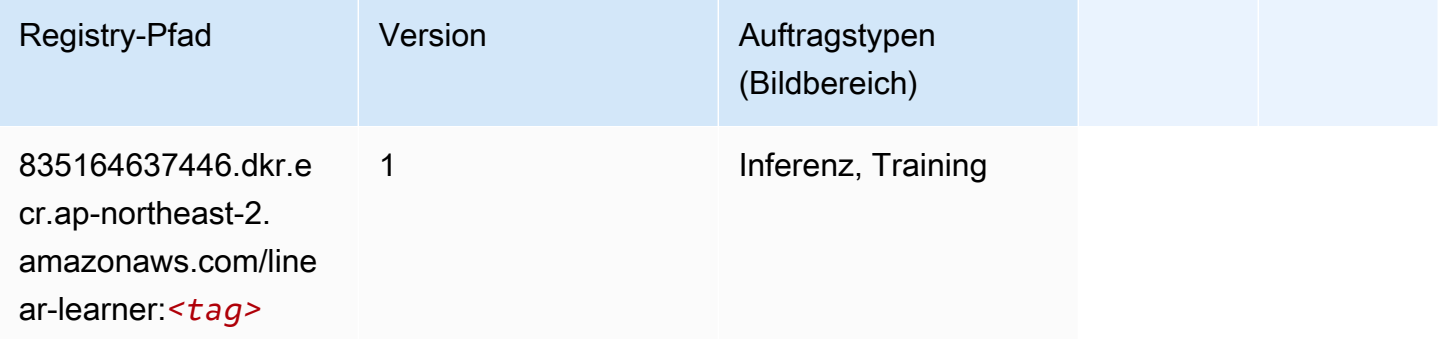

### <span id="page-862-1"></span>MXNet (DLC)

```
from sagemaker import image_uris
image_uris.retrieve(framework='mxnet',region='ap-
northeast-2', version='1.4.1', py_version='py3', image_scope='inference',
  instance_type='ml.c5.4xlarge')
```
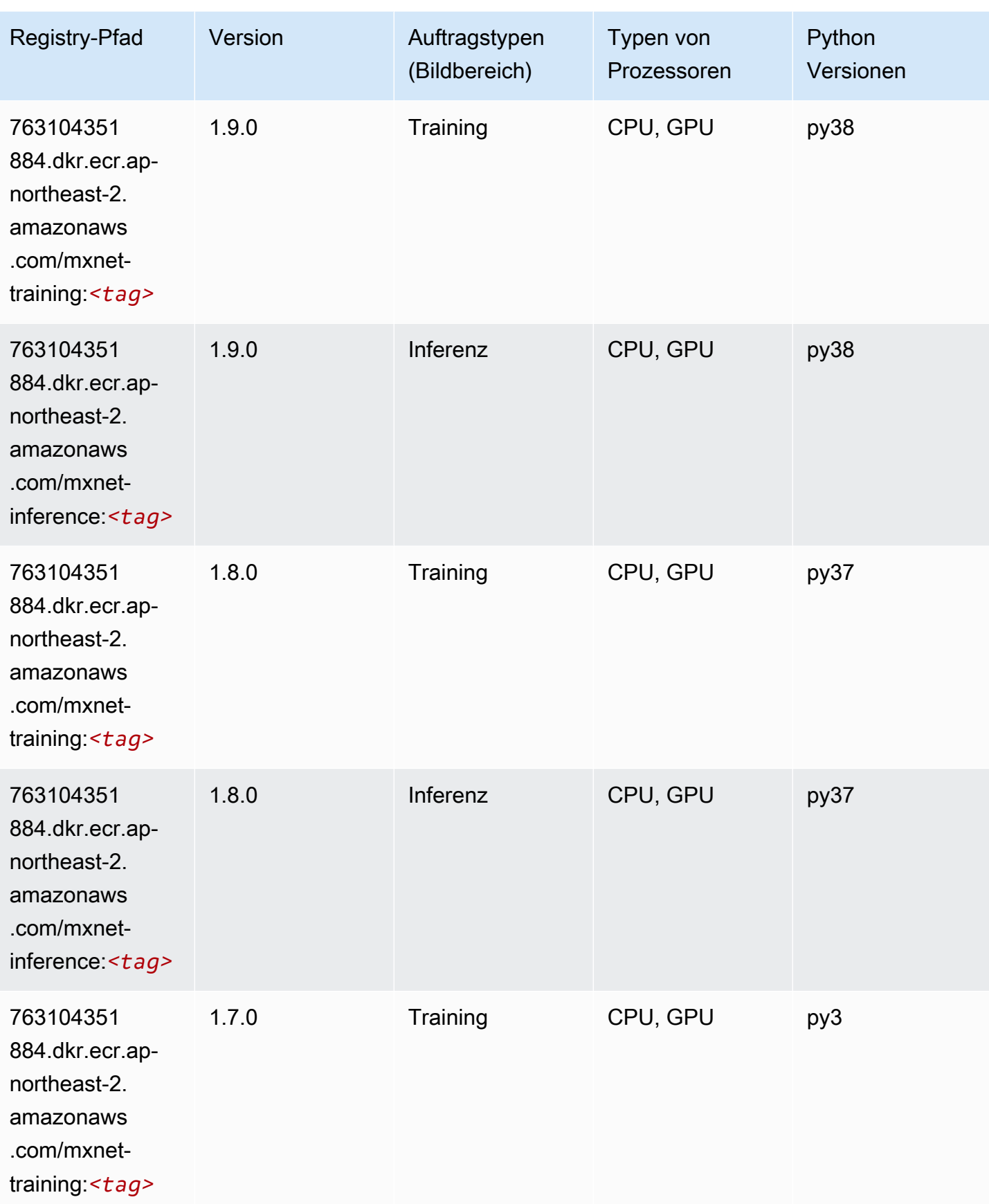
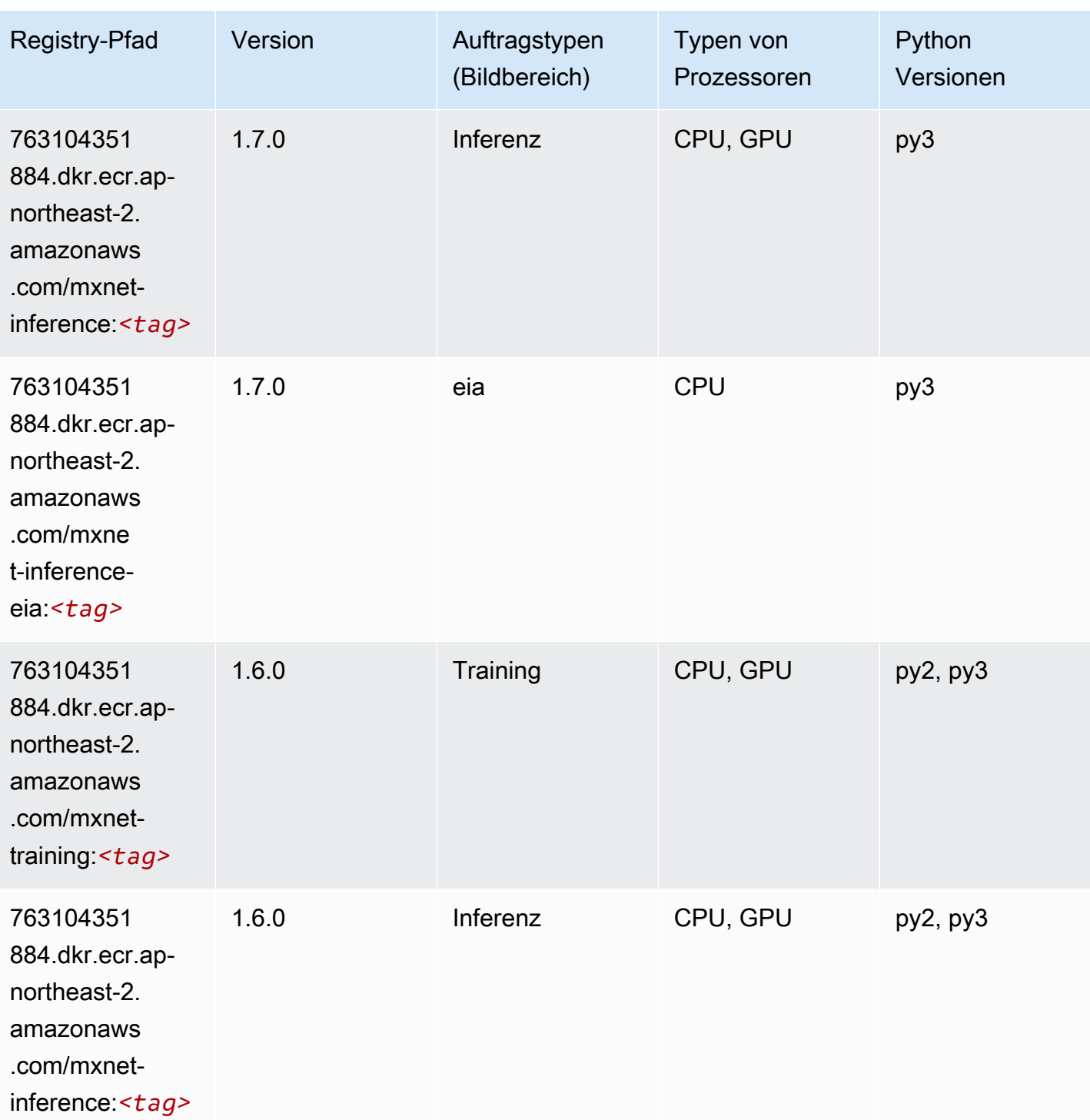

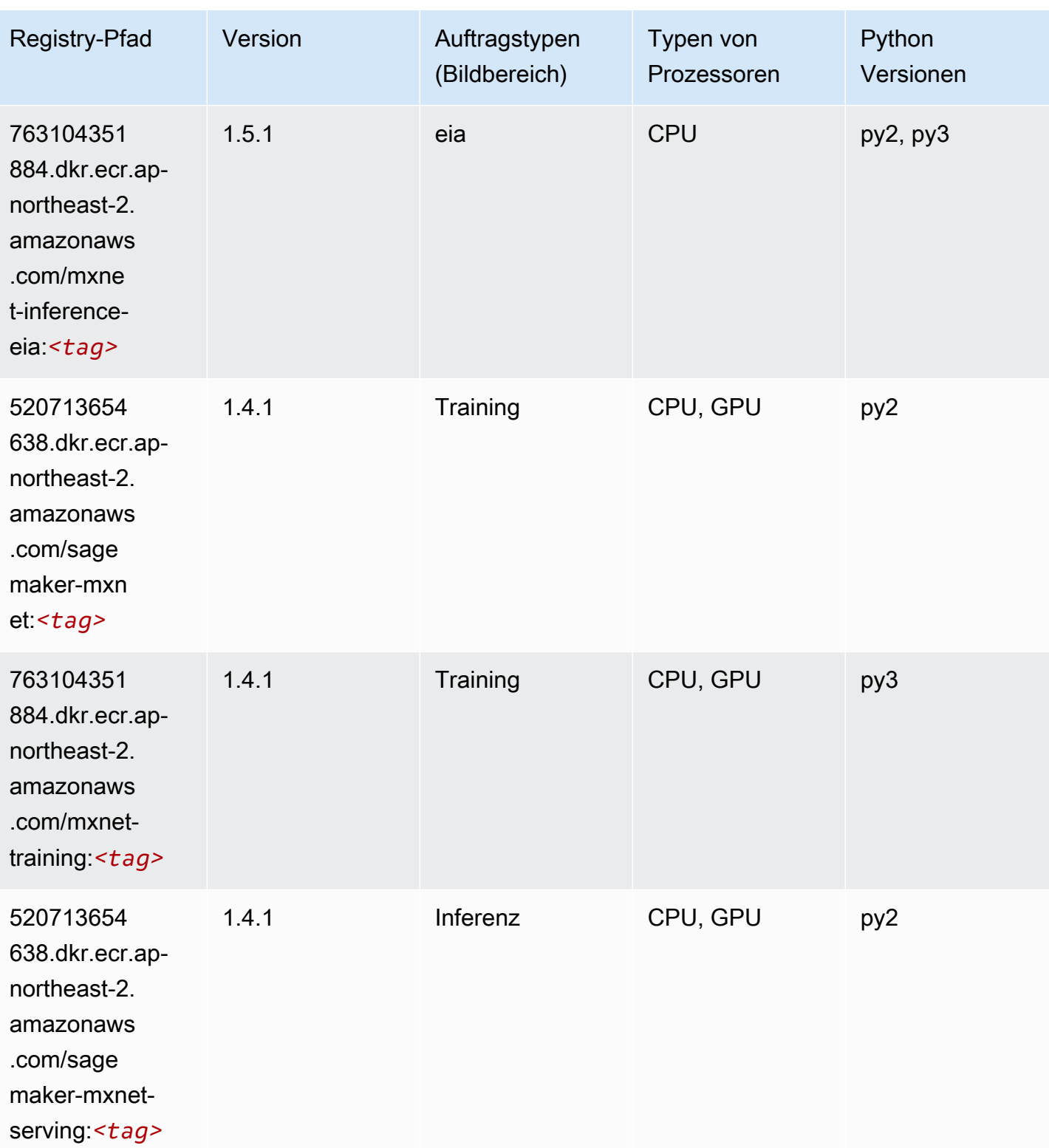

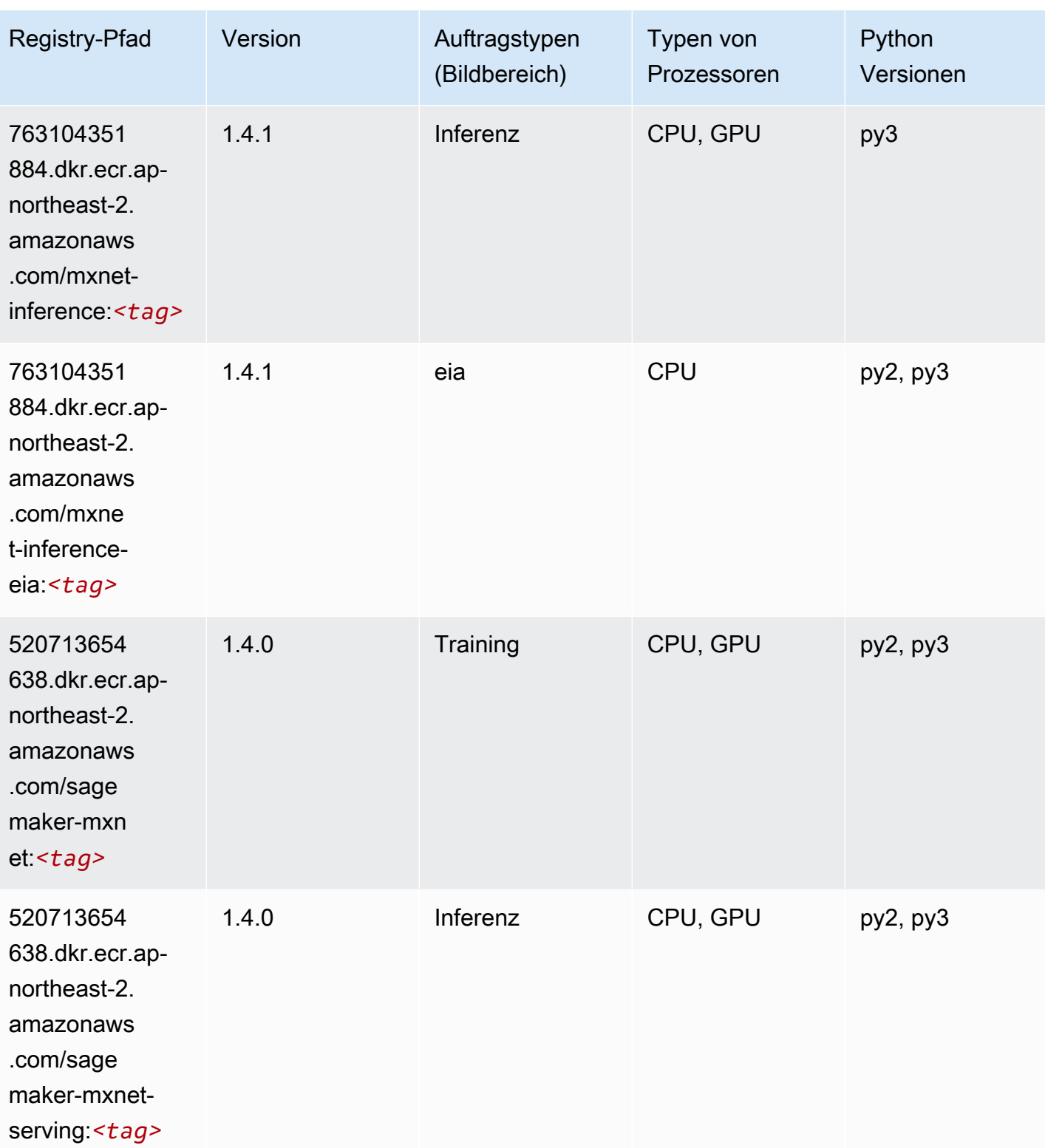

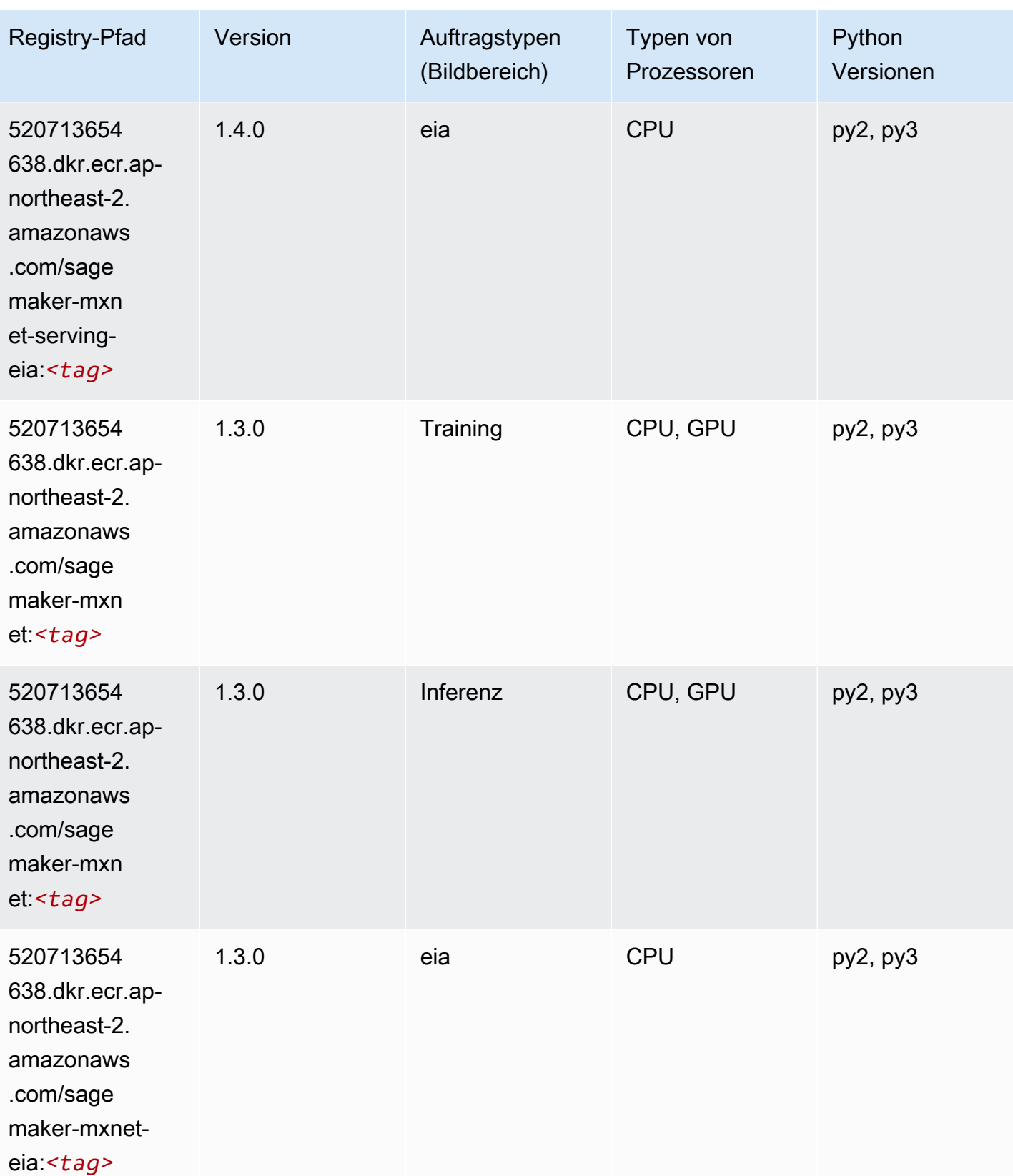

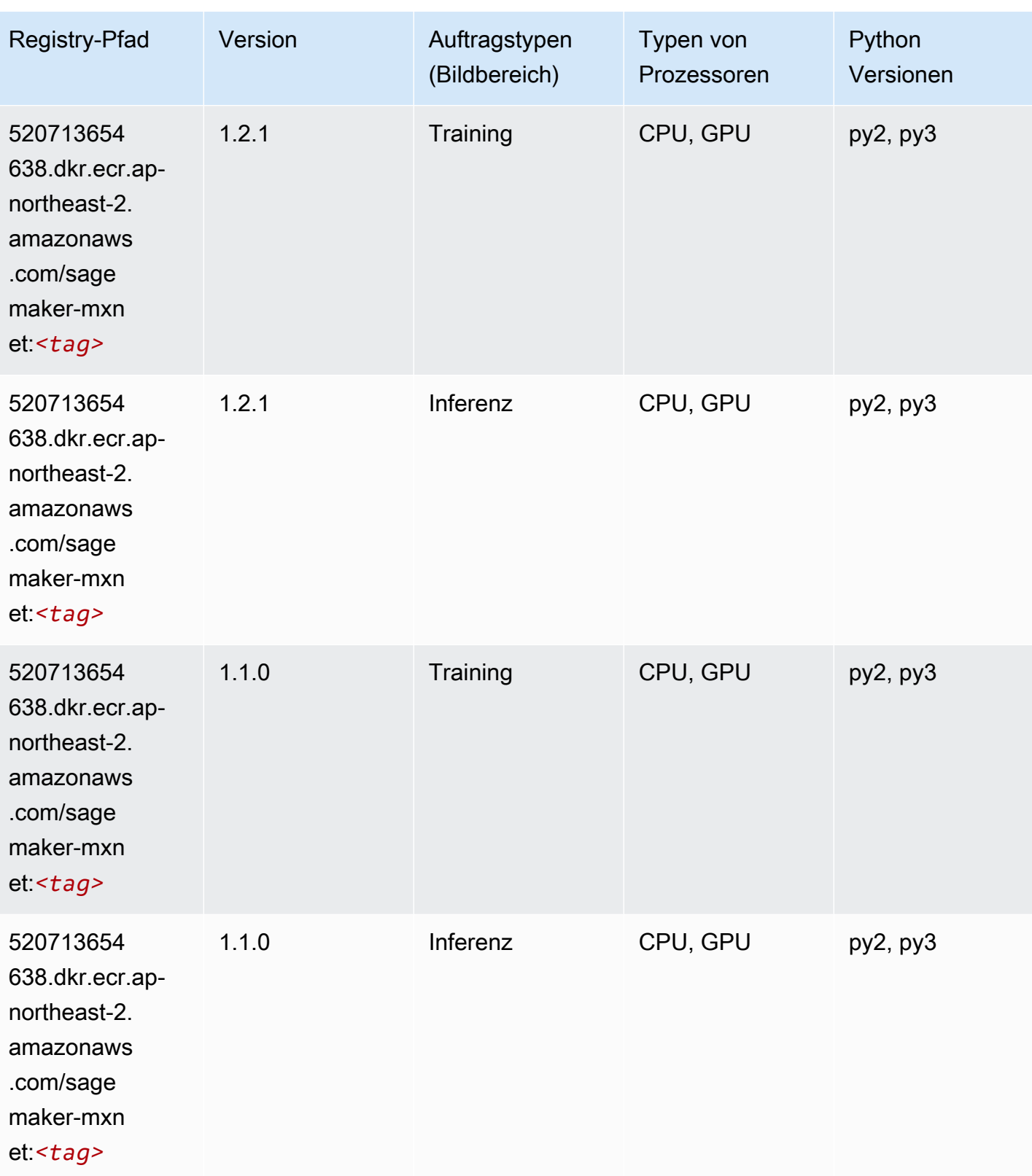

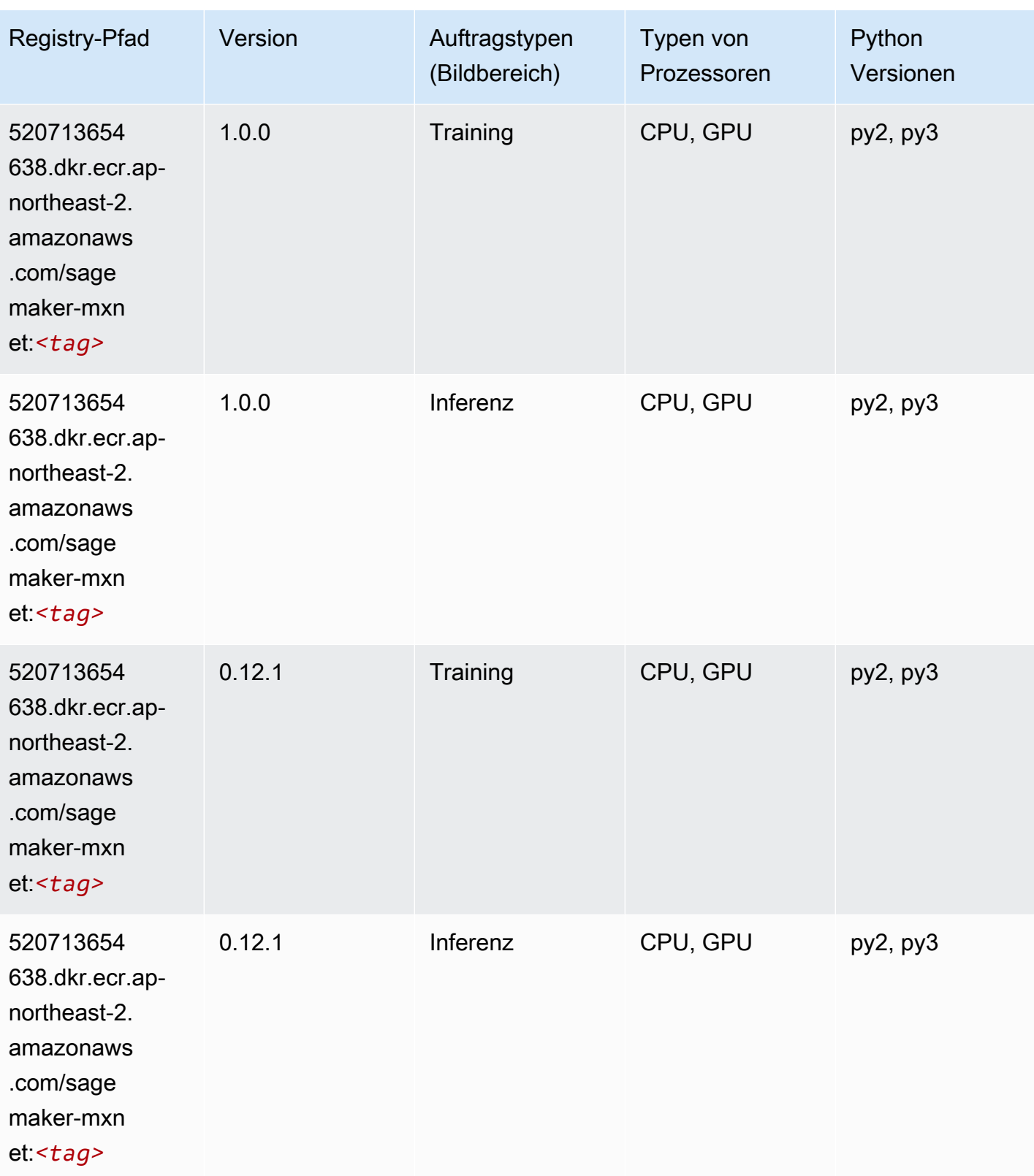

# MXNet Coach (DLC)

SageMaker Python-SDK-Beispiel zum Abrufen des Registrierungspfads.

```
from sagemaker import image_uris
image_uris.retrieve(framework='coach-mxnet',region='ap-
northeast-2',version='0.11',py_version='py3',image_scope='training',instance_type='ml.c5.4xlarg
```
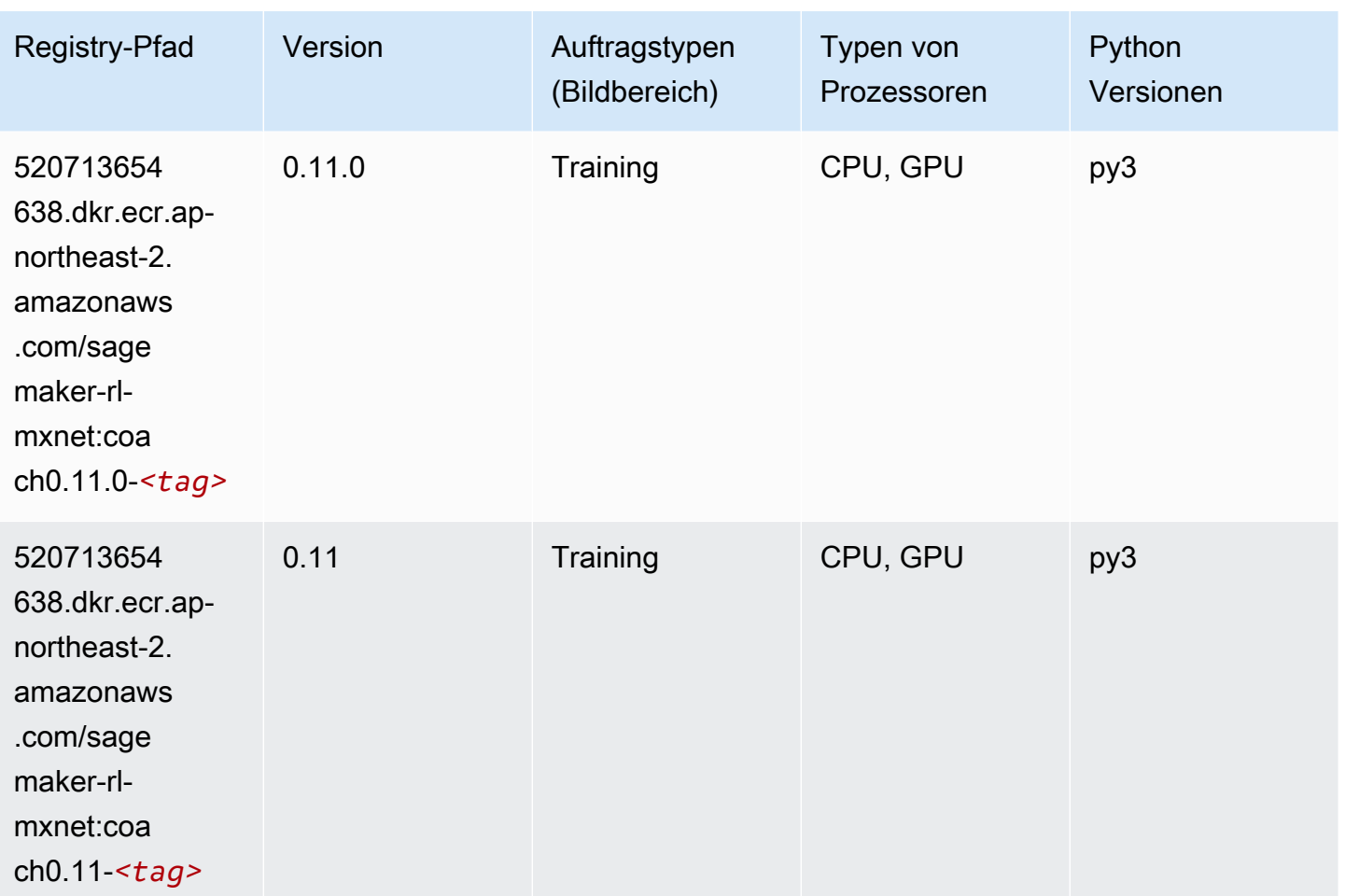

#### Model Monitor (Algorithmus)

```
from sagemaker import image_uris
image_uris.retrieve(framework='model-monitor',region='ap-northeast-2')
```
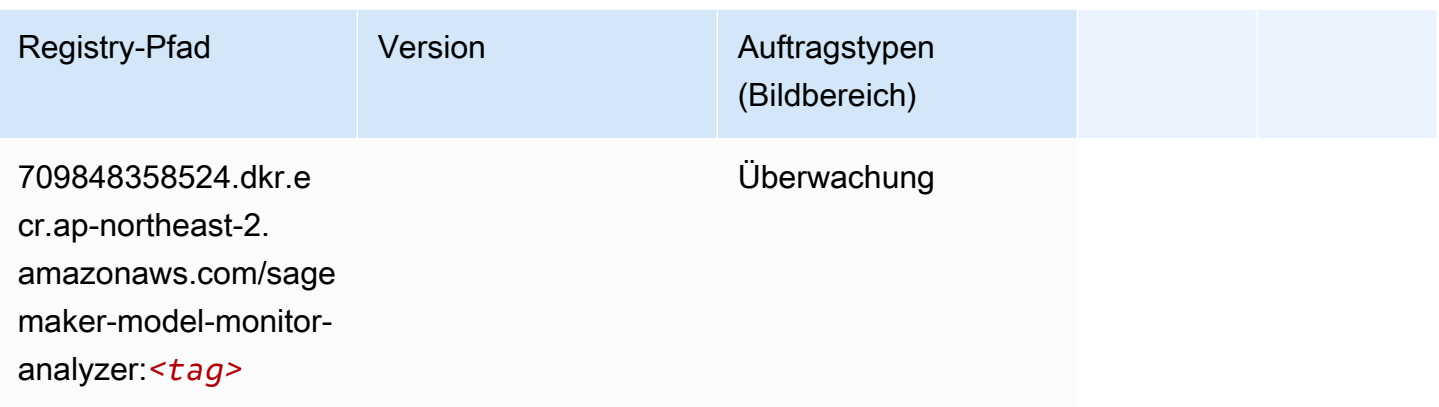

## NTM (Algorithmus)

SageMaker Python-SDK-Beispiel zum Abrufen des Registrierungspfads.

```
from sagemaker import image_uris
image_uris.retrieve(framework='ntm',region='ap-northeast-2')
```
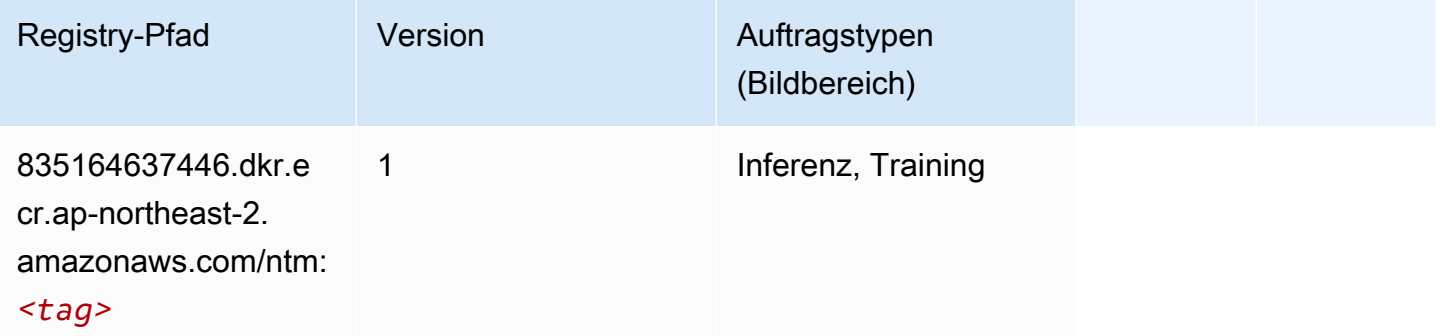

#### Neo Bildklassifizierung (Algorithmus)

```
from sagemaker import image_uris
image_uris.retrieve(framework='image-classification-neo',region='ap-northeast-2')
```
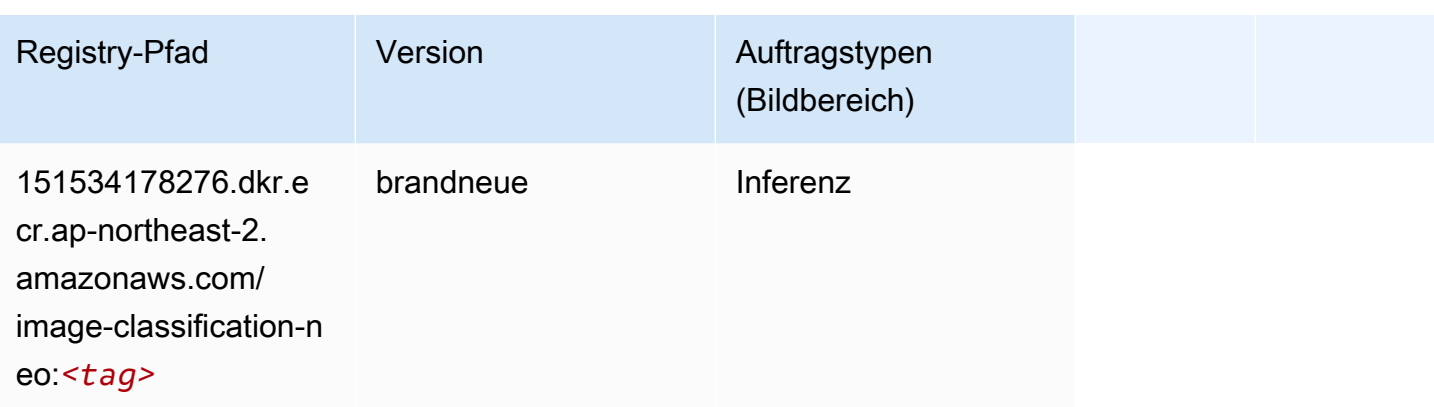

#### Neo MXNet (DLC)

SageMaker Python-SDK-Beispiel zum Abrufen des Registrierungspfads.

```
from sagemaker import image_uris
image_uris.retrieve(framework='neo-mxnet',region='ap-
northeast-2',version='1.8',py_version='py3',image_scope='inference', 
  instance_type='ml.c5.4xlarge')
```
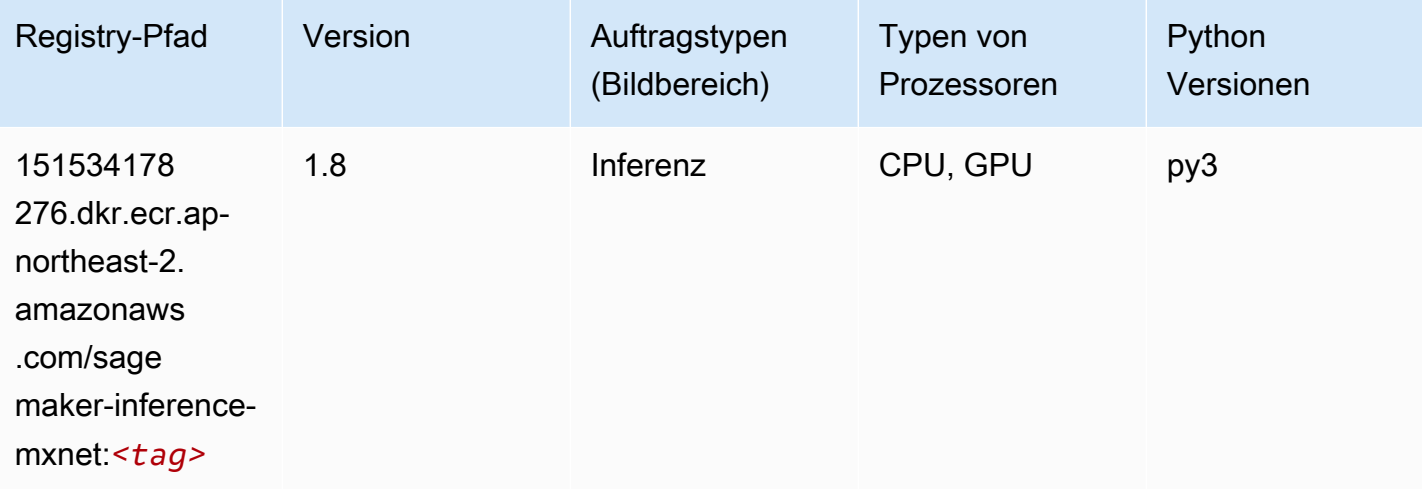

#### Neo PyTorch (DLC)

```
from sagemaker import image_uris
image_uris.retrieve(framework='neo-pytorch',region='ap-
northeast-2',version='1.6',image_scope='inference',instance_type='ml.c5.4xlarge')
```
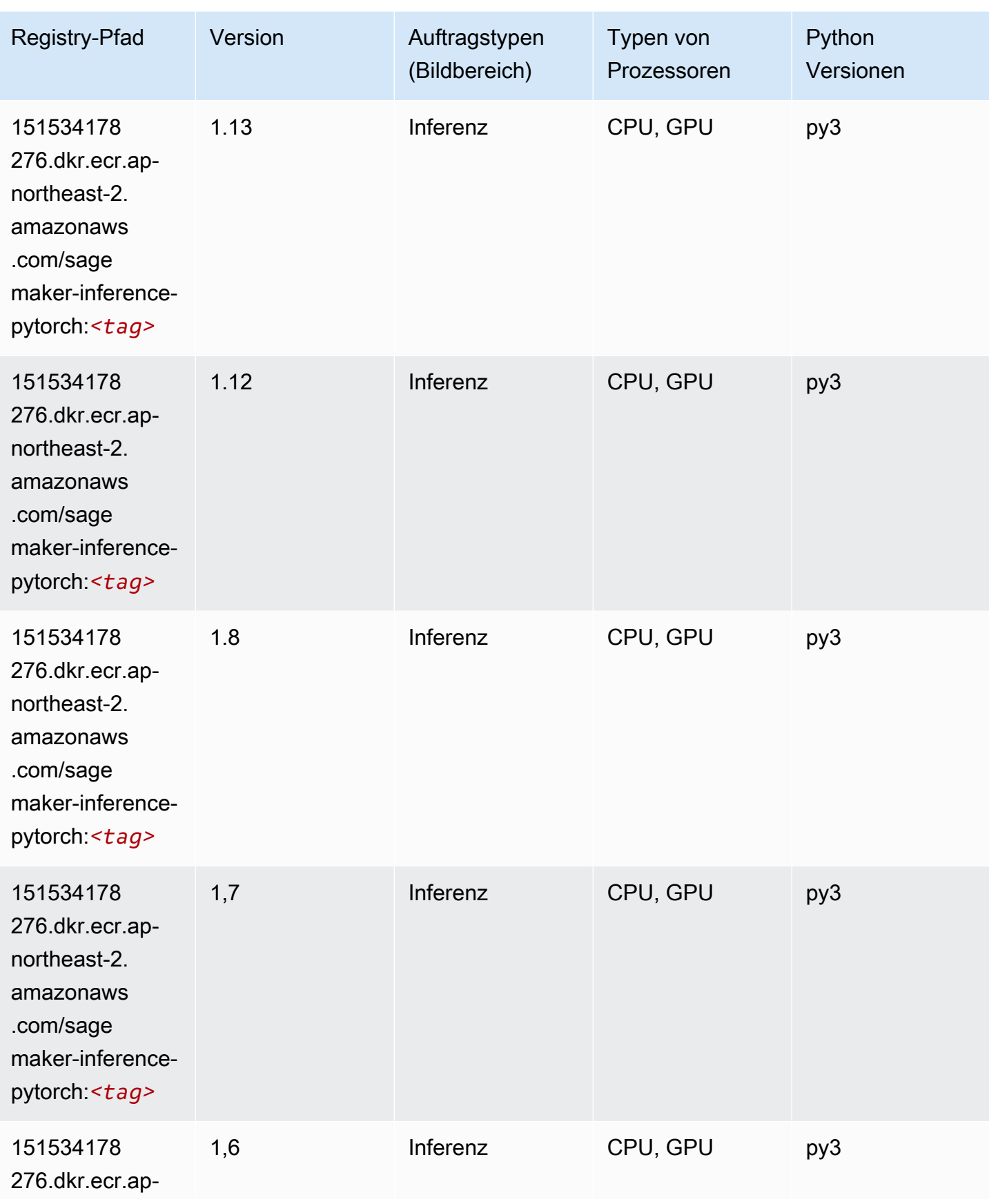

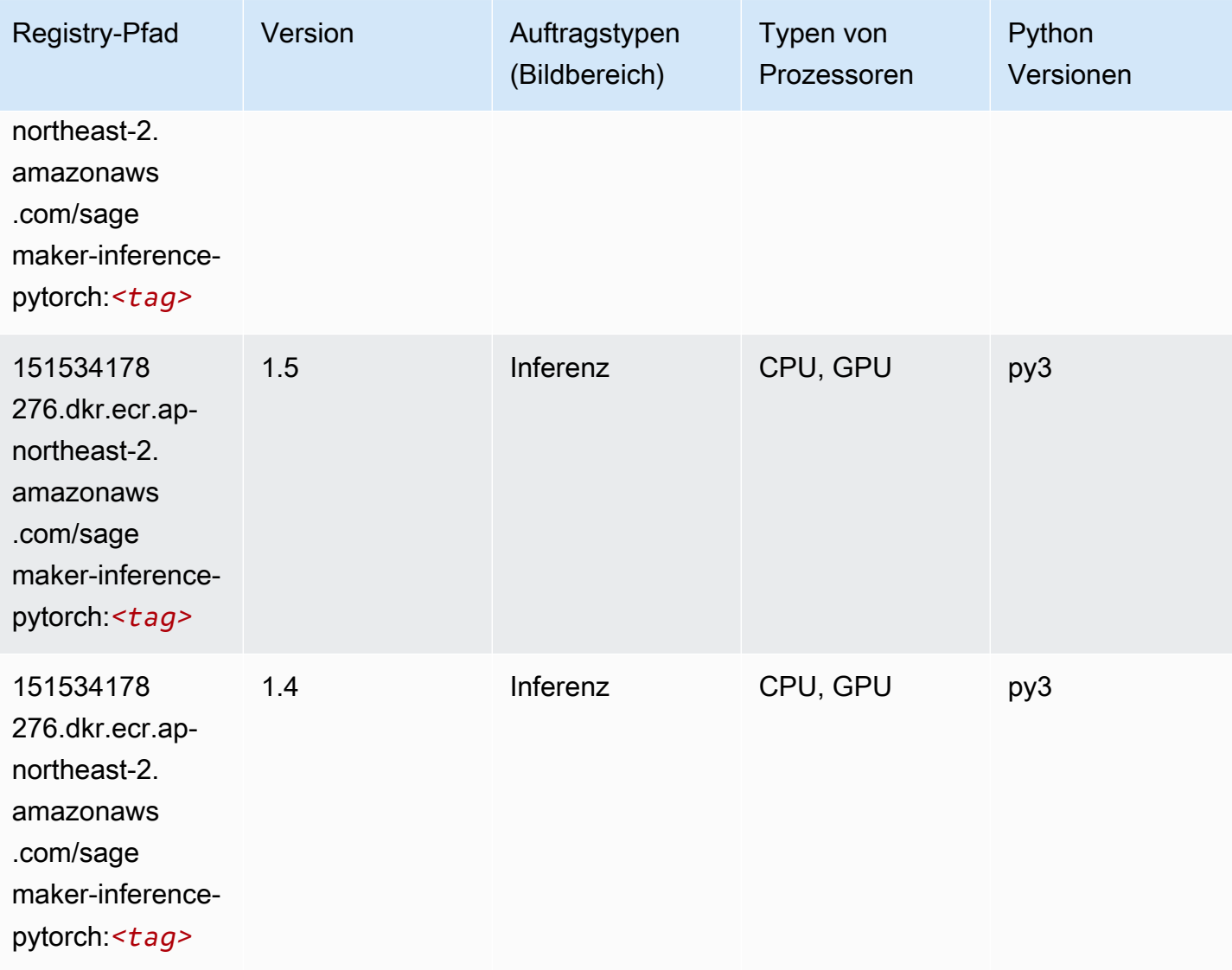

## Neo Tensorflow (DLC)

```
from sagemaker import image_uris
image_uris.retrieve(framework='neo-tensorflow',region='ap-
northeast-2',version='1.15.3',py_version='py3',instance_type='ml.c5.4xlarge')
```
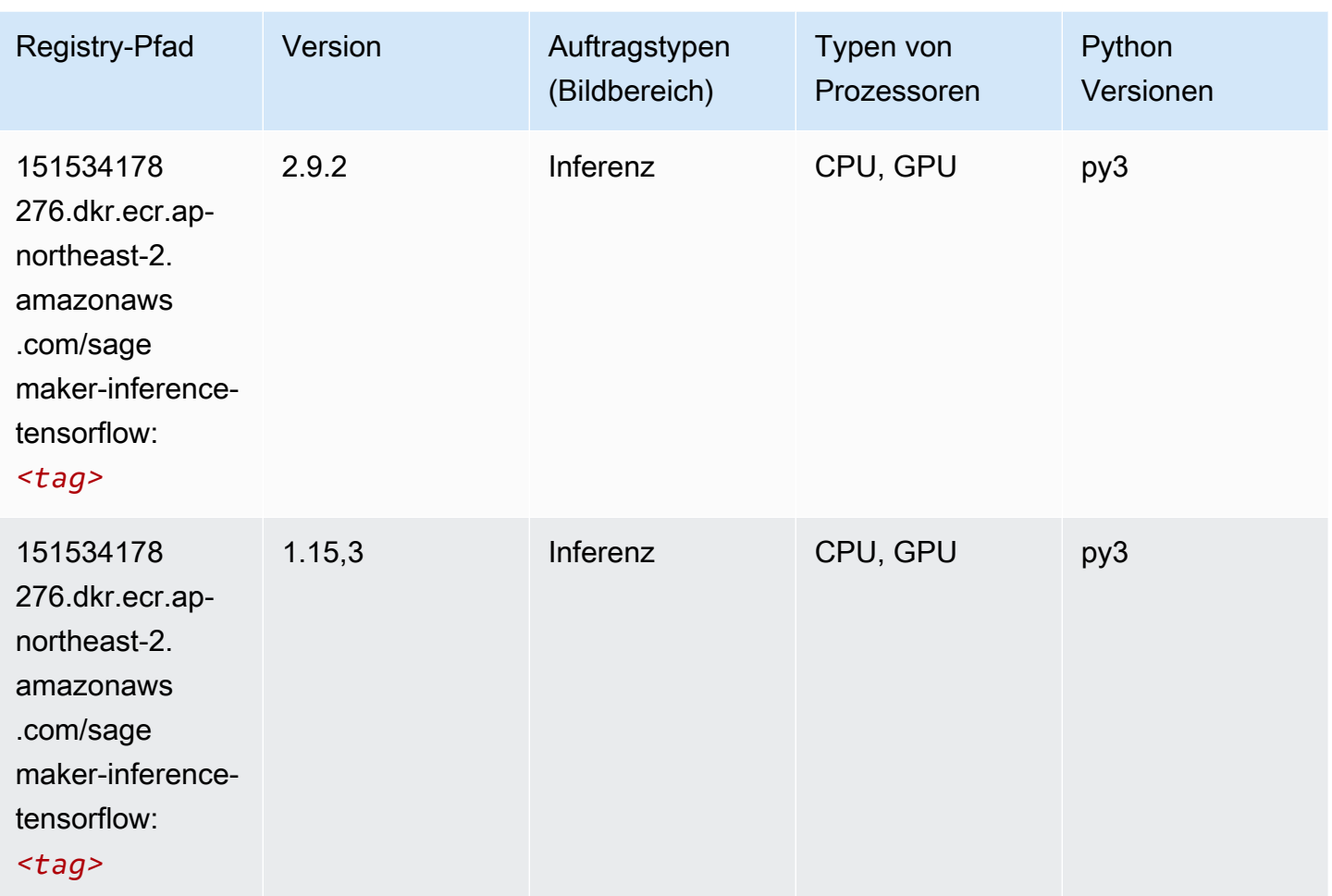

#### Neo XGBoost (Algorithmus)

```
from sagemaker import image_uris
image_uris.retrieve(framework='xgboost-neo',region='ap-northeast-2')
```
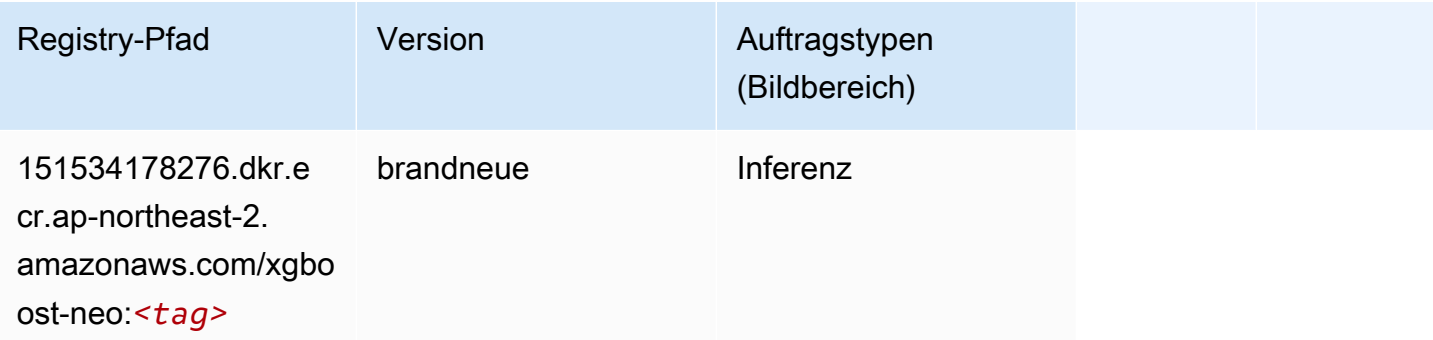

#### Object Detection (Algorithmus)

SageMaker Python-SDK-Beispiel zum Abrufen des Registrierungspfads.

```
from sagemaker import image_uris
image_uris.retrieve(framework='object-detection',region='ap-northeast-2')
```
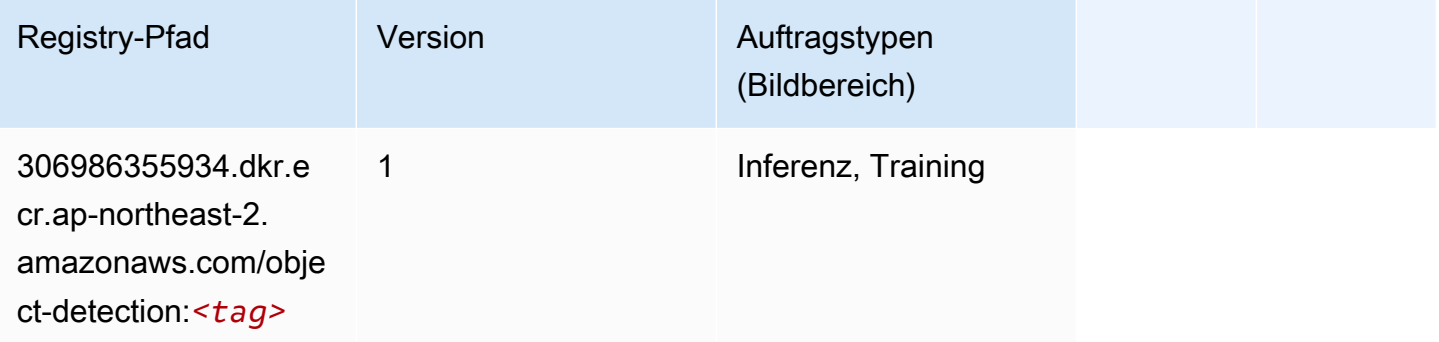

#### Object2Vec (Algorithmus)

SageMaker Python-SDK-Beispiel zum Abrufen des Registrierungspfads.

```
from sagemaker import image_uris
image_uris.retrieve(framework='object2vec',region='ap-northeast-2')
```
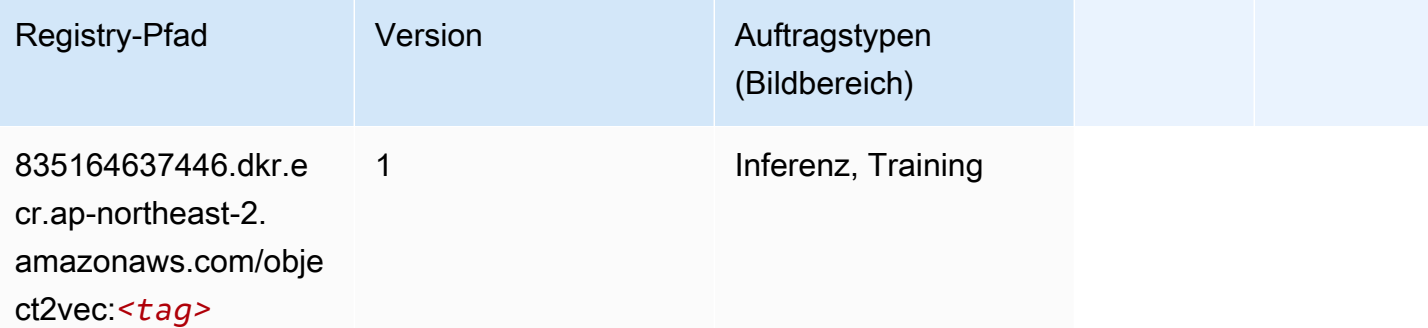

#### PCA (Algorithmus)

```
from sagemaker import image_uris
```
image\_uris.retrieve(framework='pca',region='ap-northeast-2')

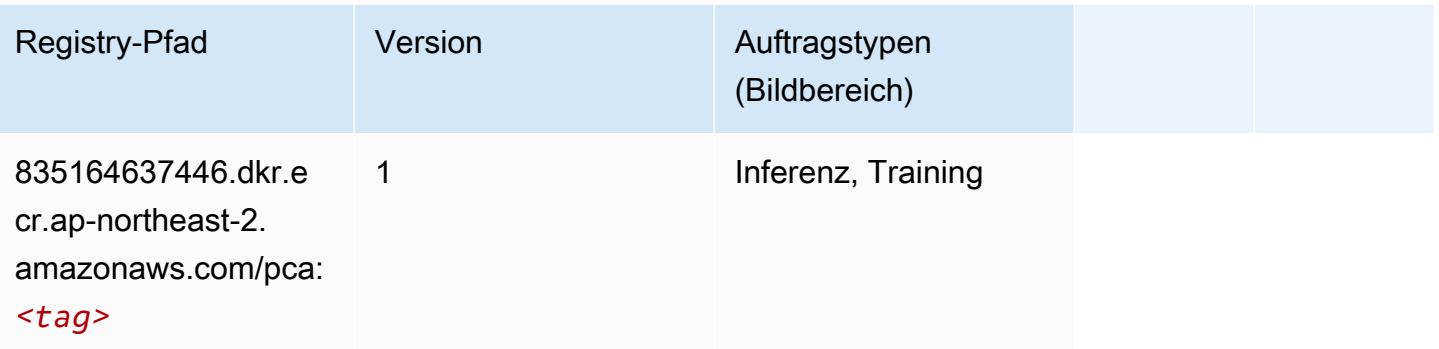

## PyTorch (DLC)

```
from sagemaker import image_uris
image_uris.retrieve(framework='pytorch',region='ap-
northeast-2',version='1.8.0',py_version='py3',image_scope='inference', 
  instance_type='ml.c5.4xlarge')
```
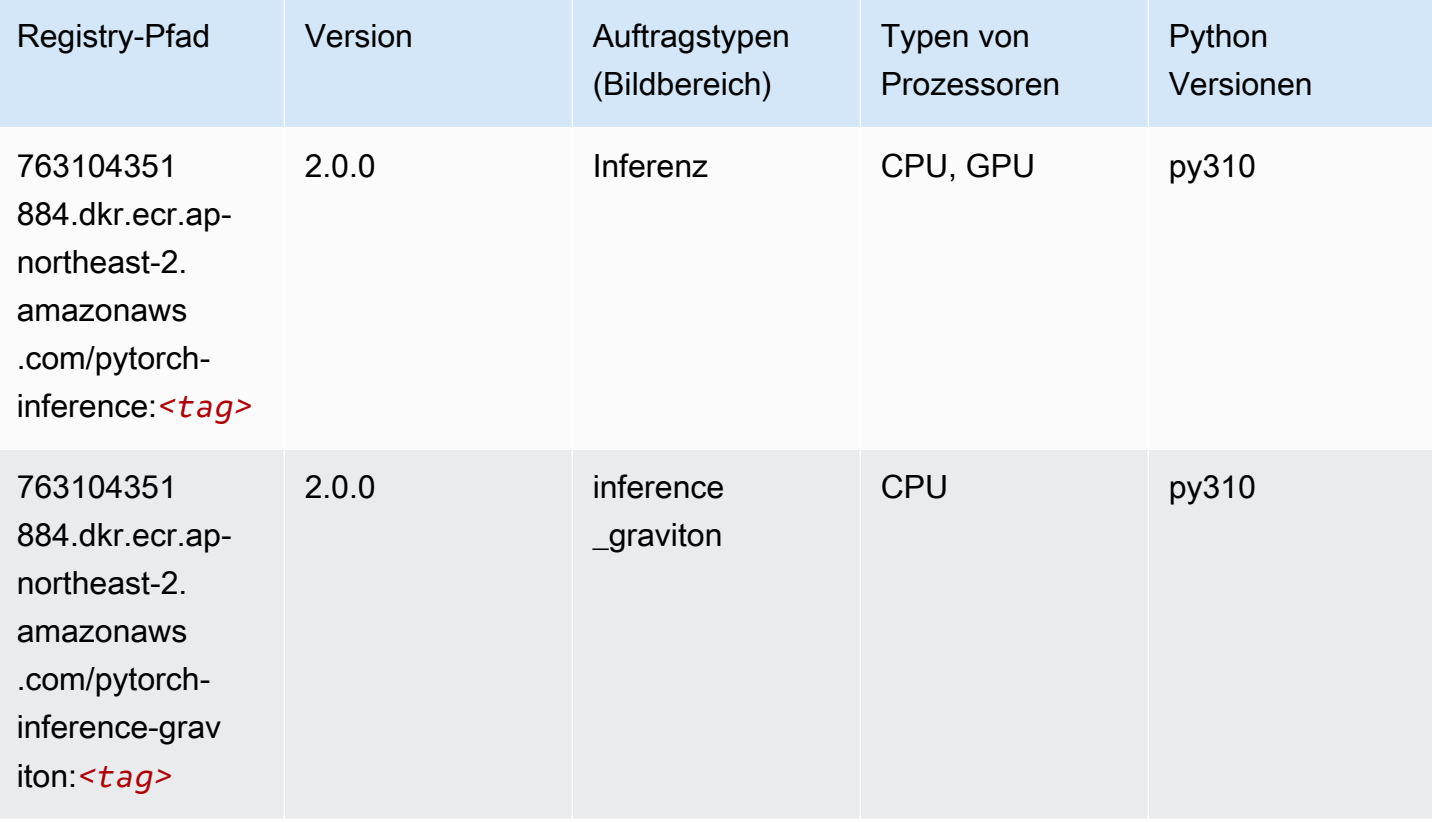

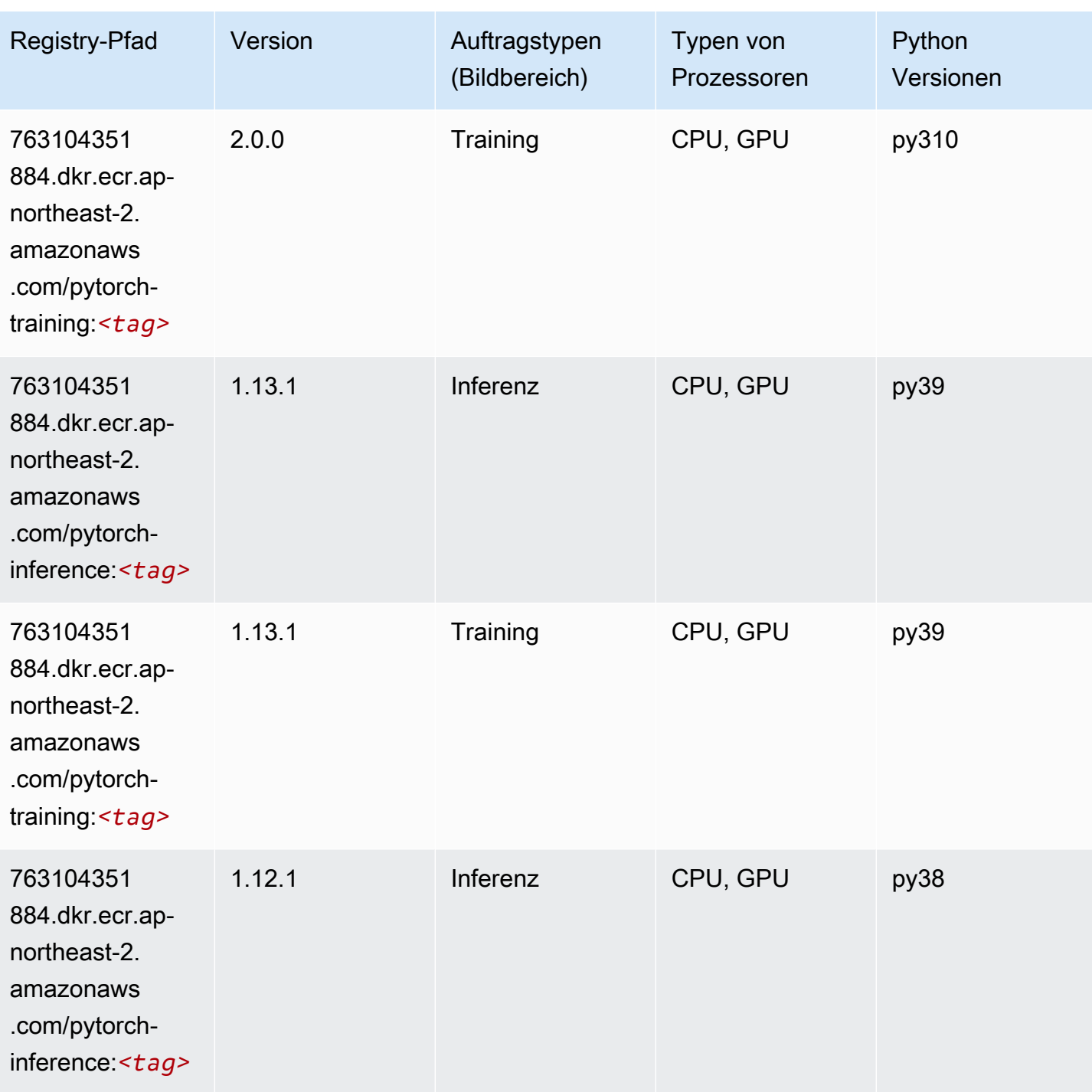

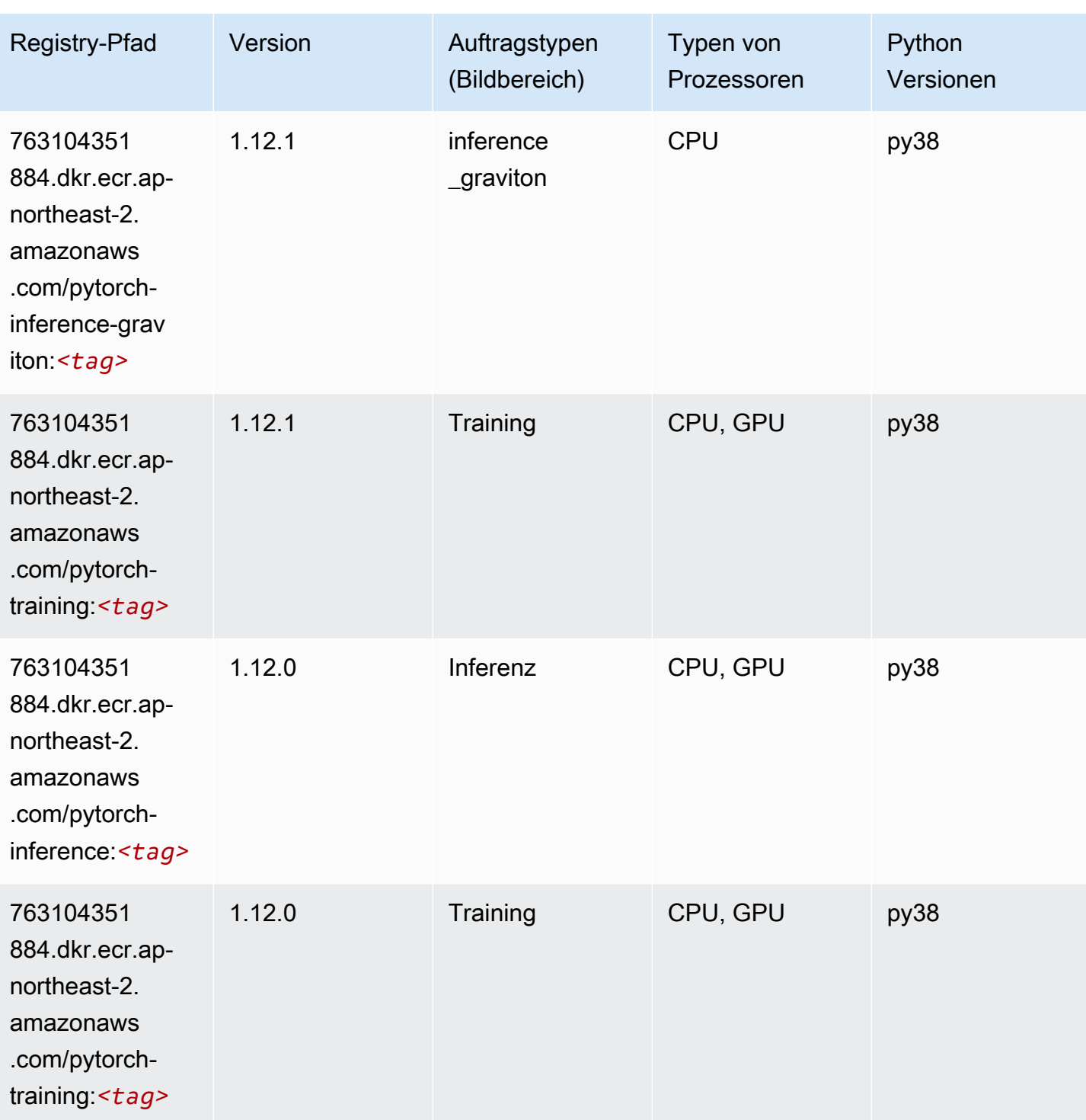

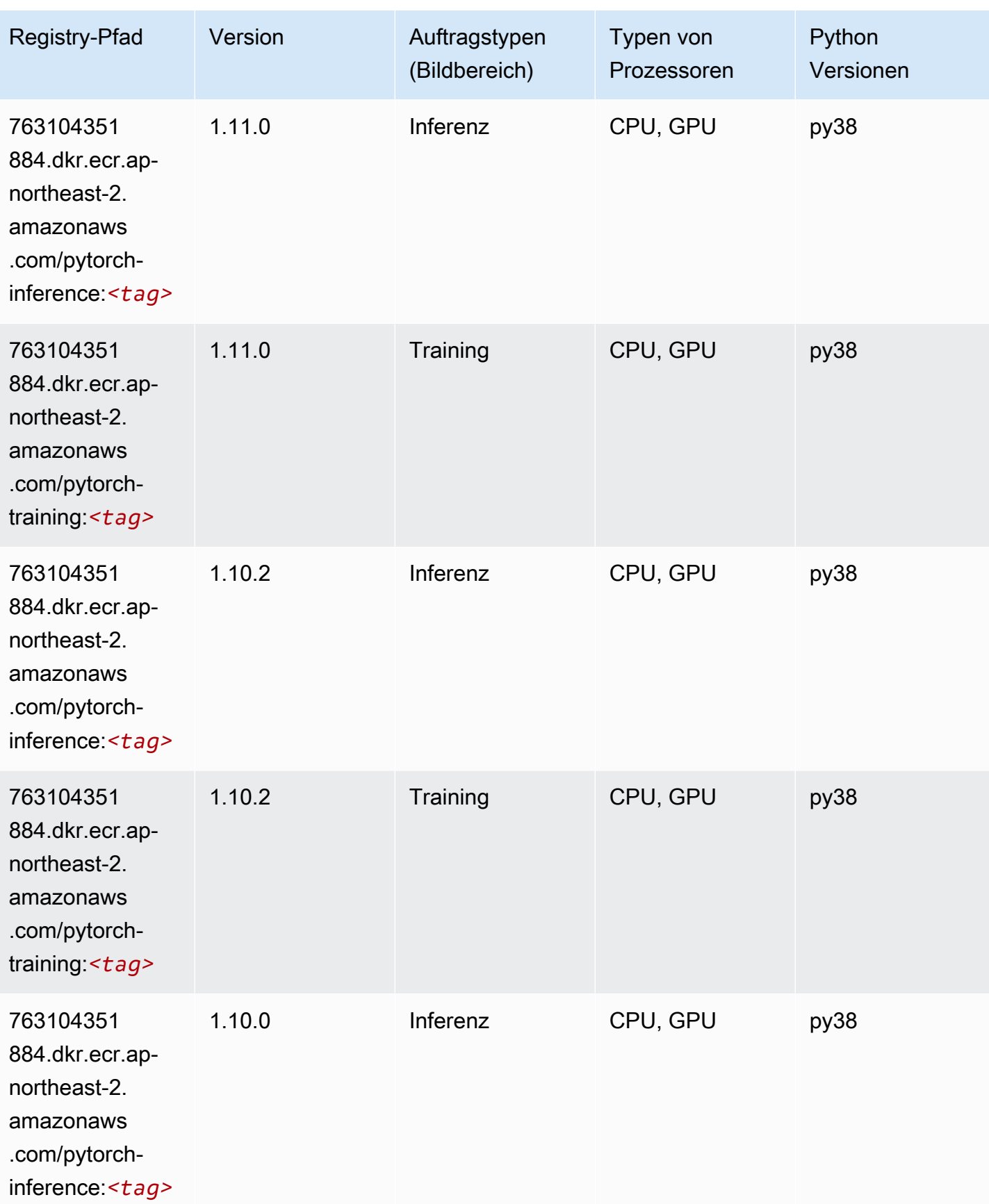

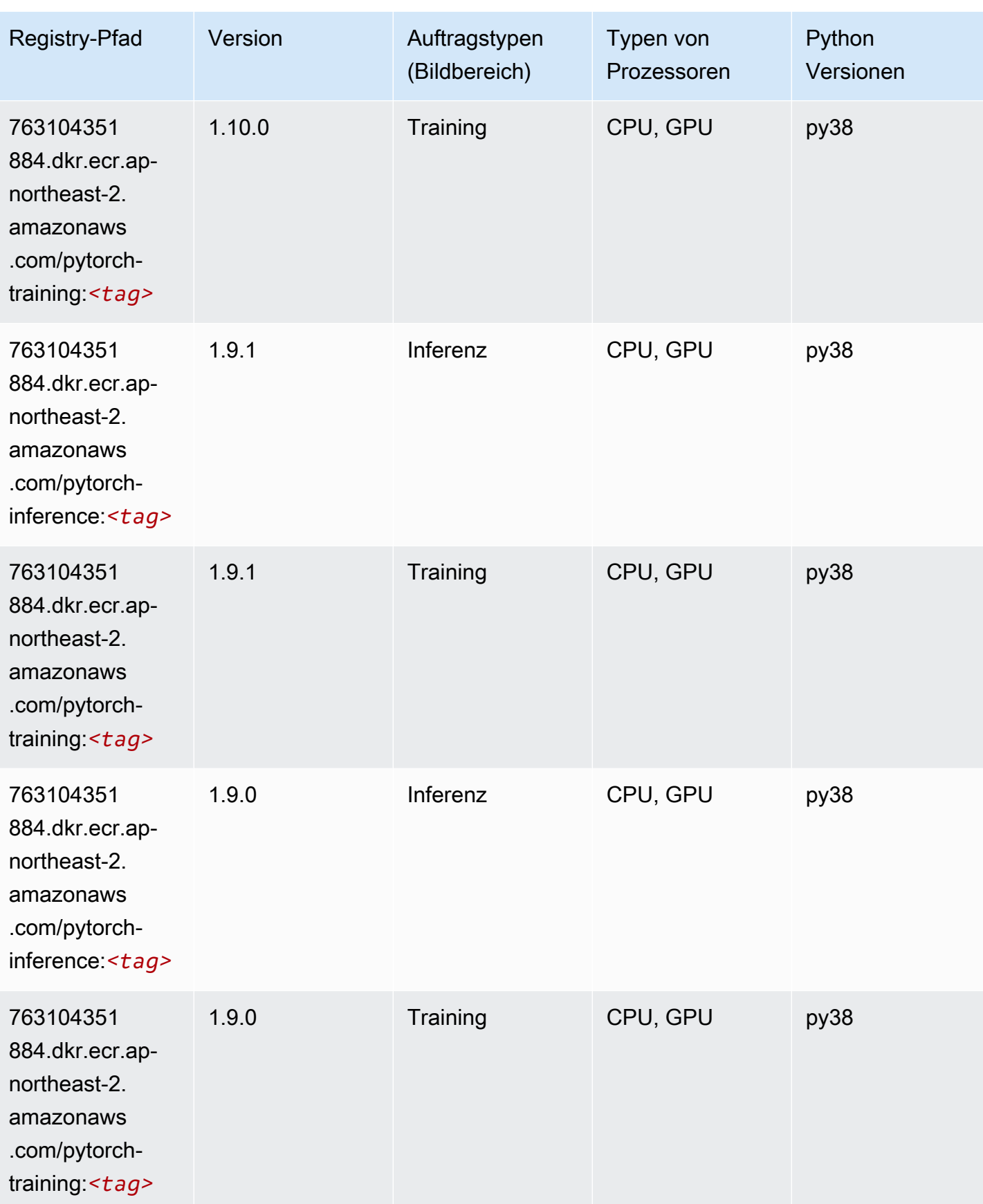

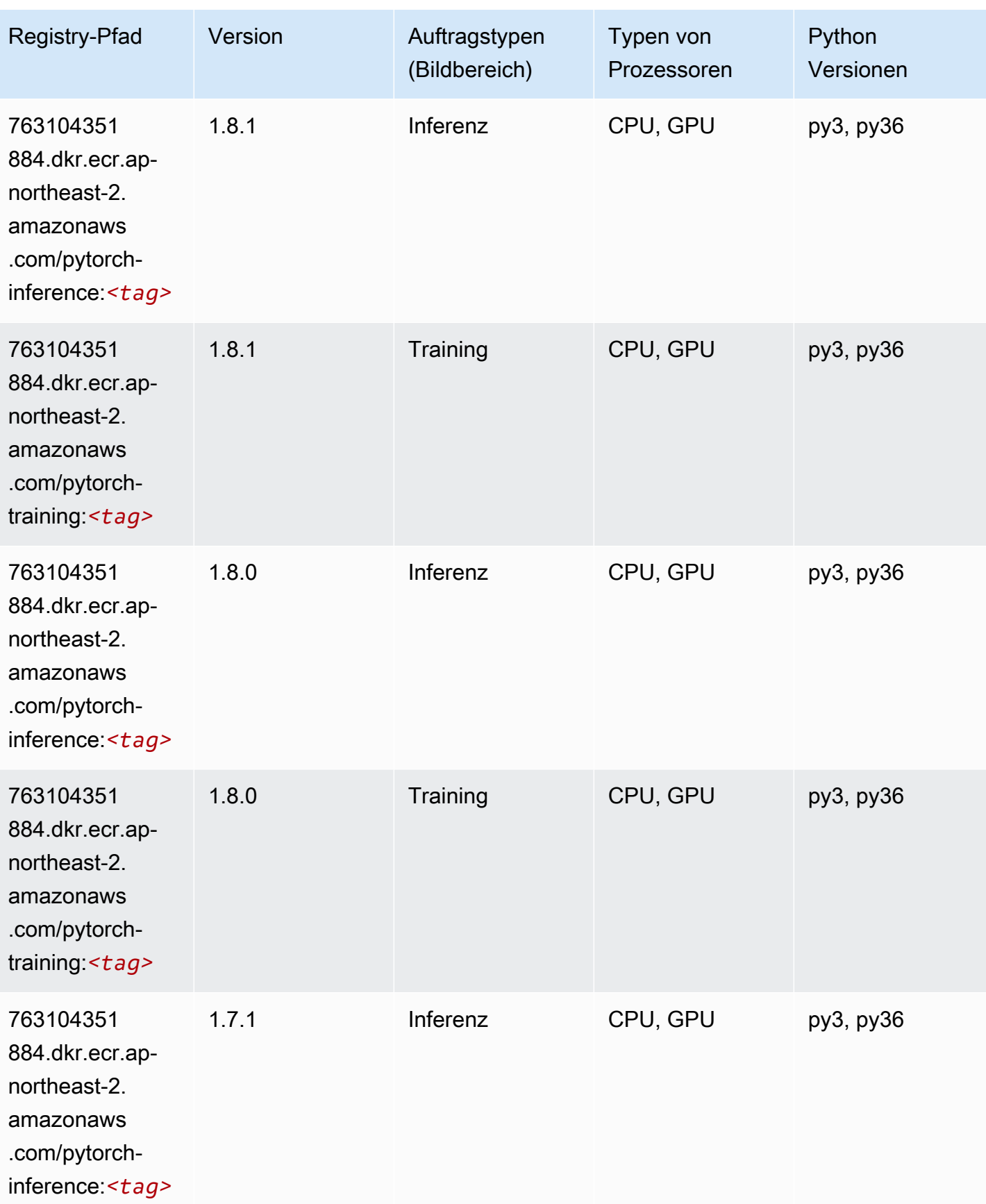

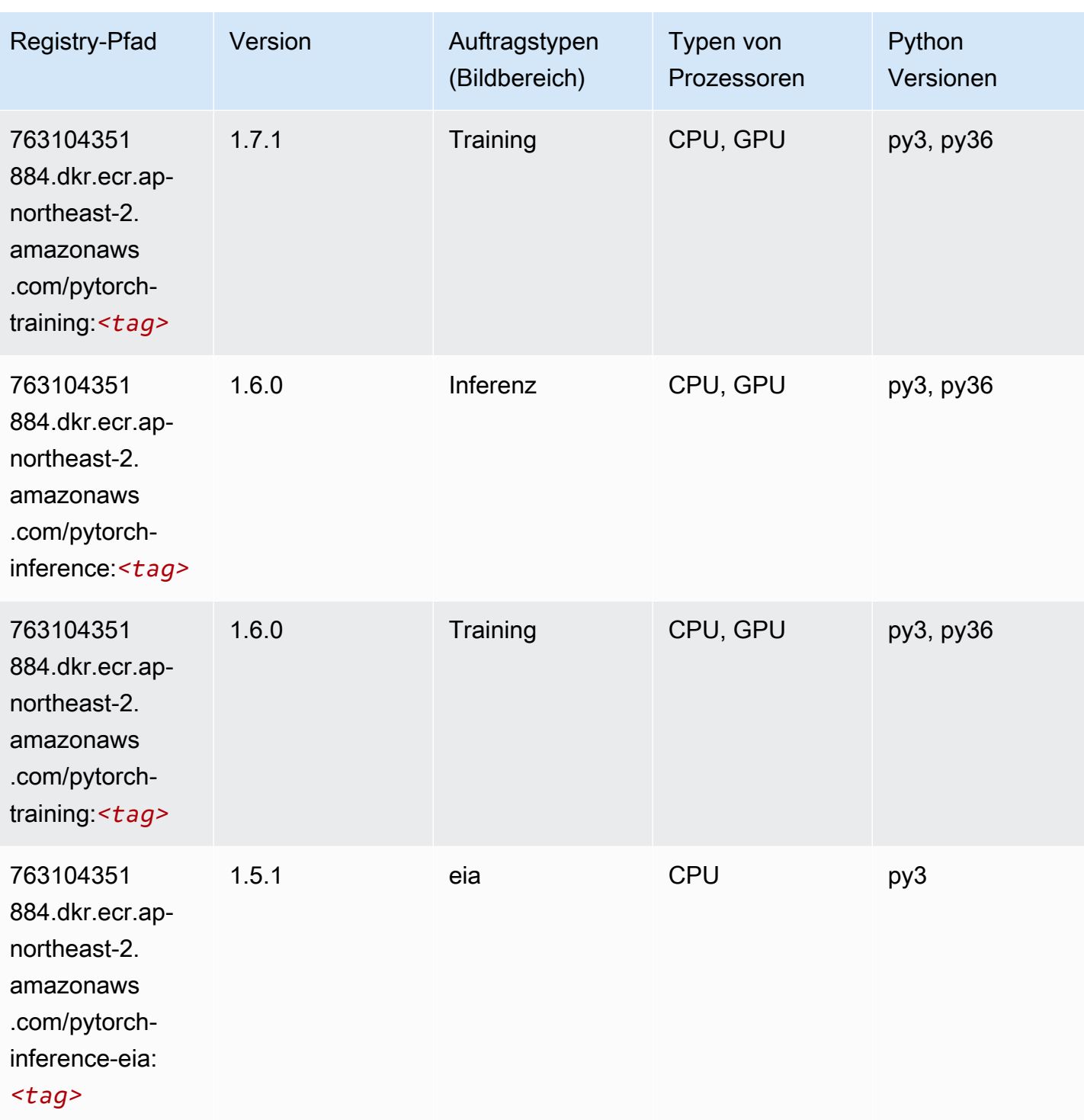

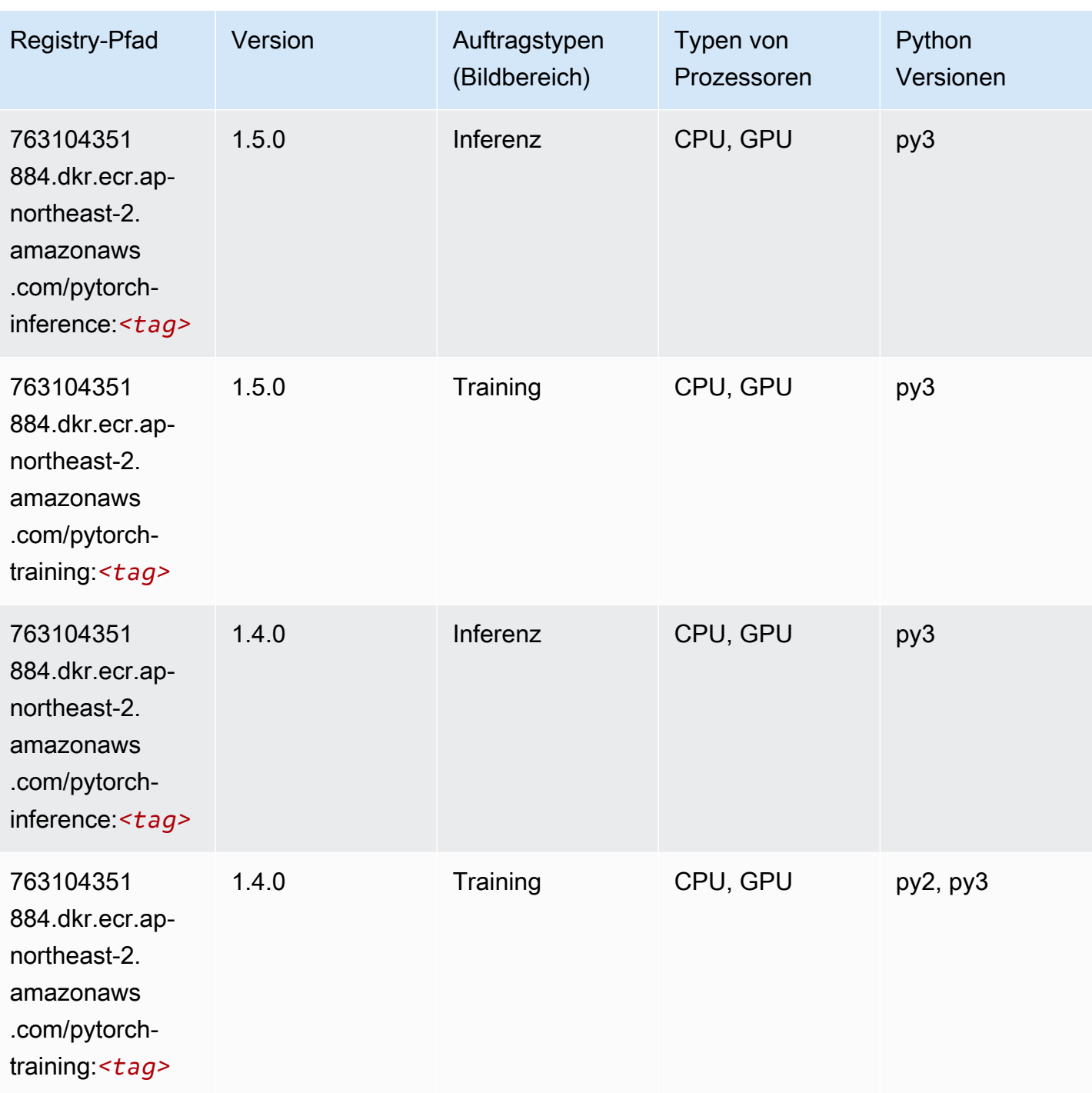

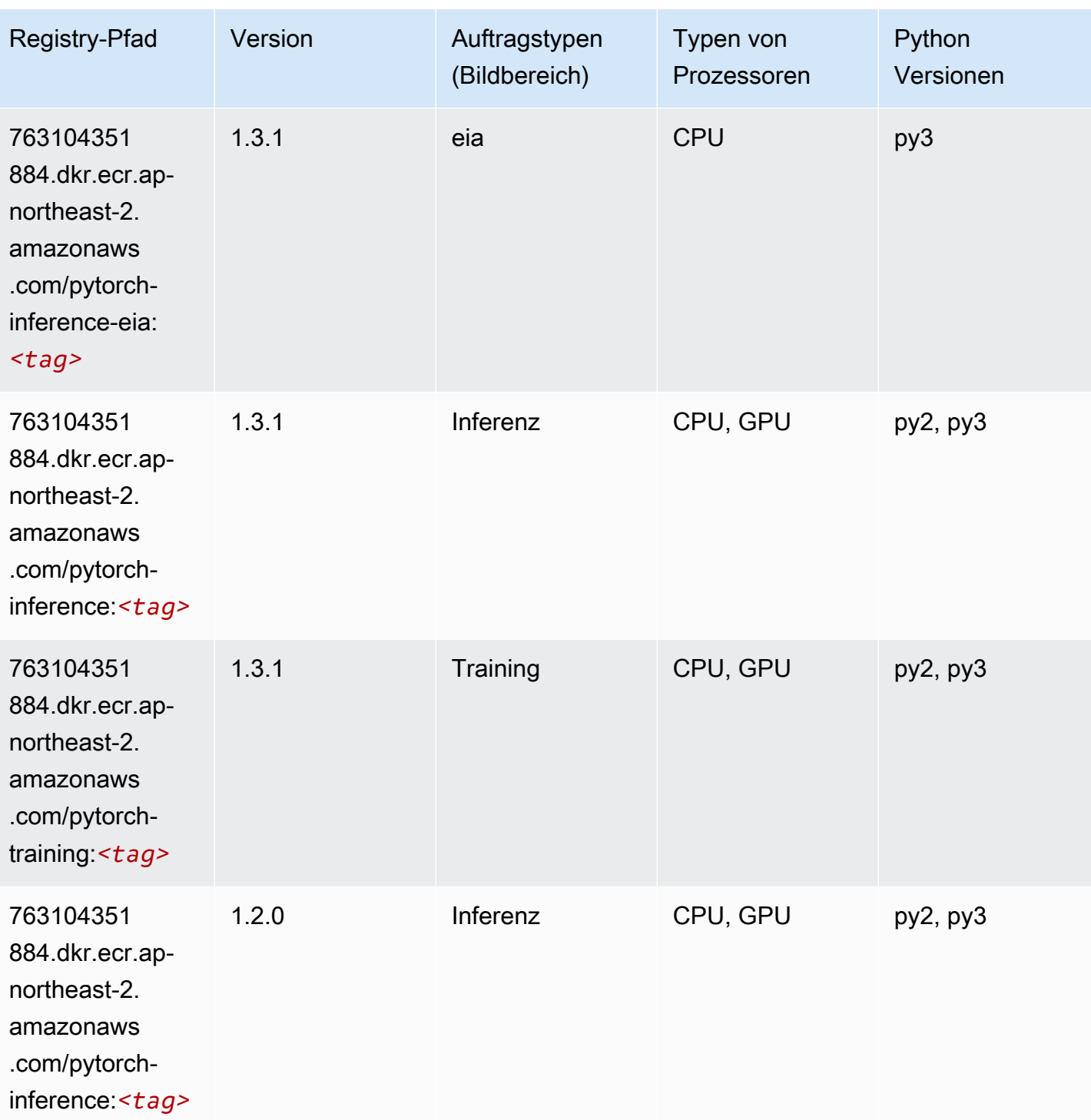

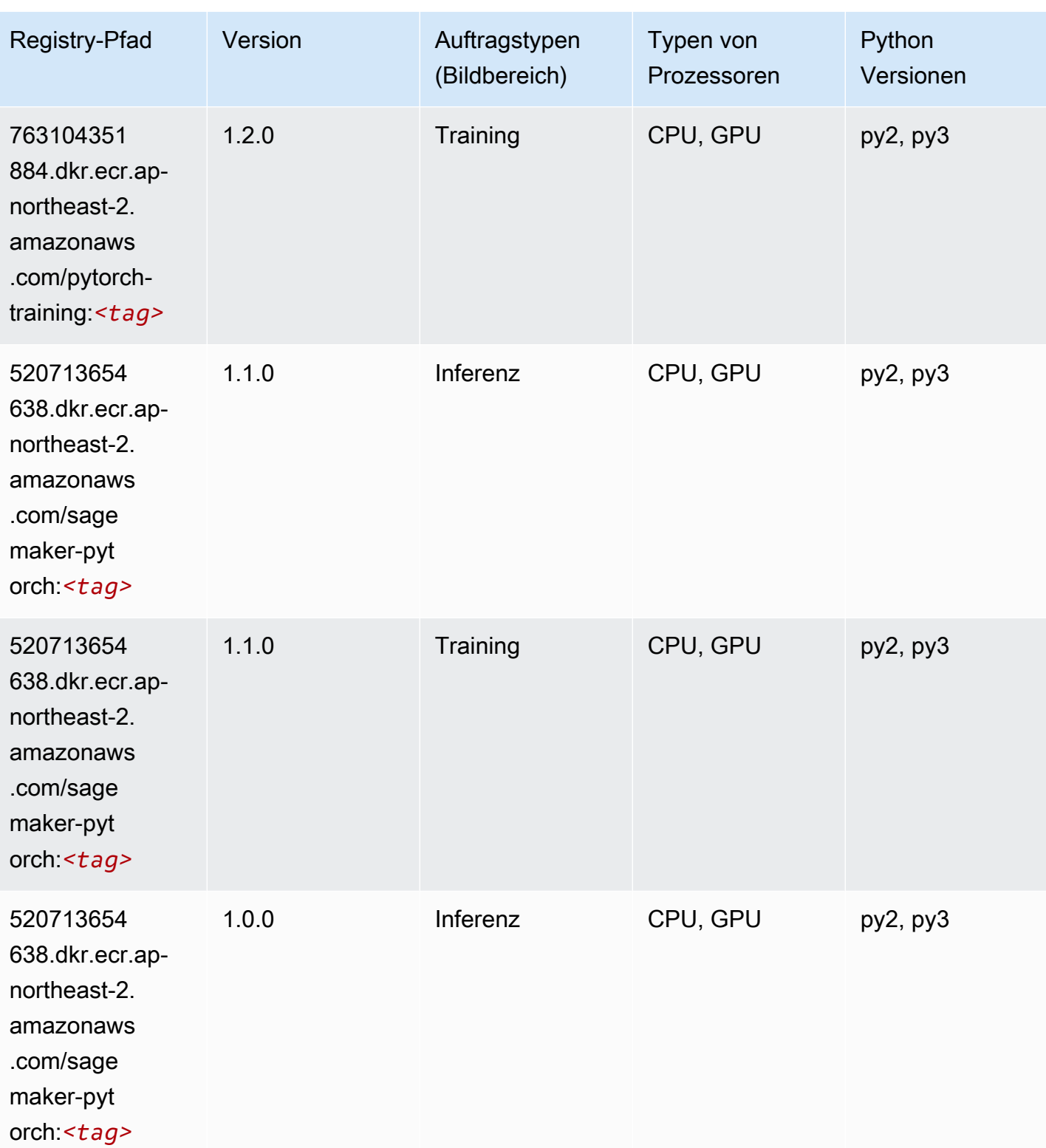

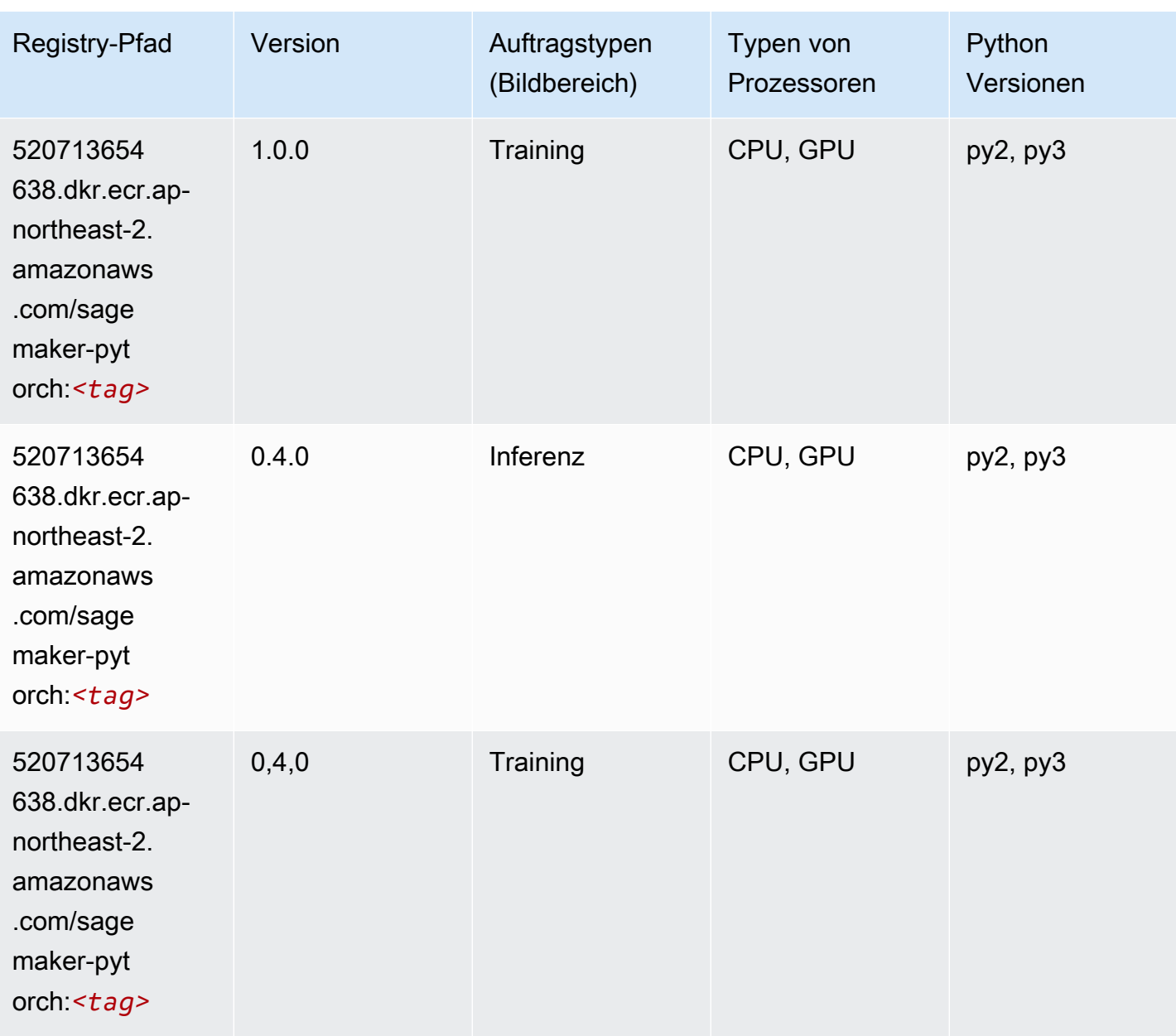

## PyTorch Neuron (DLC)

```
from sagemaker import image_uris
image_uris.retrieve(framework='pytorch-neuron',region='us-west-2', 
  image_scope='inference')
```
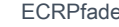

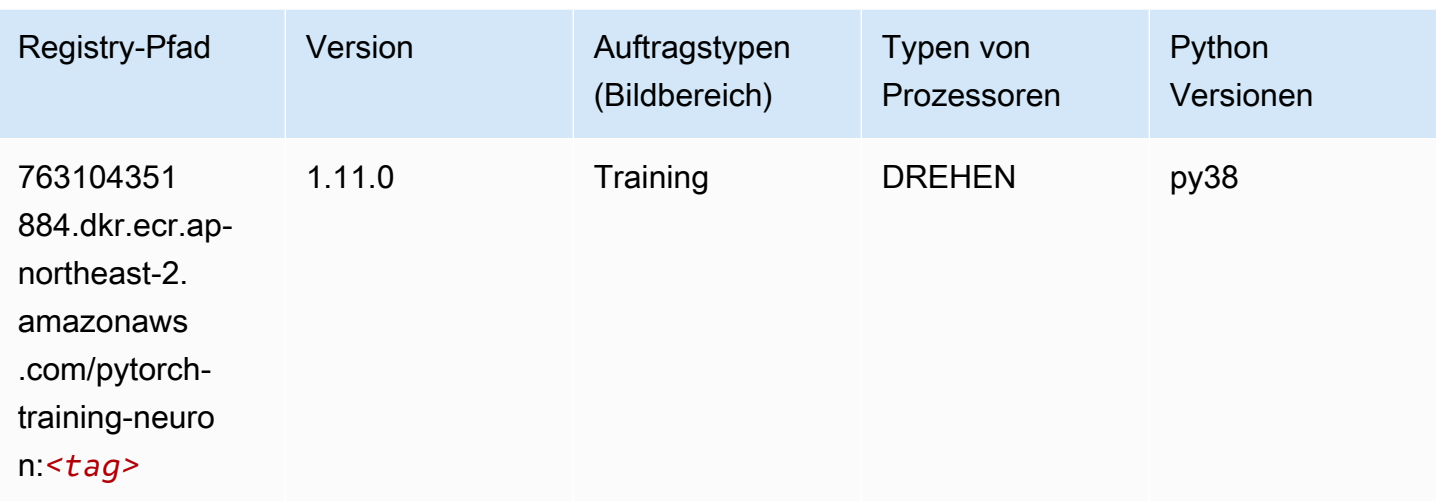

# PyTorch Training Compiler (DLC)

```
from sagemaker import image_uris
image_uris.retrieve(framework='pytorch-training-compiler',region='us-west-2', 
  version='py38')
```
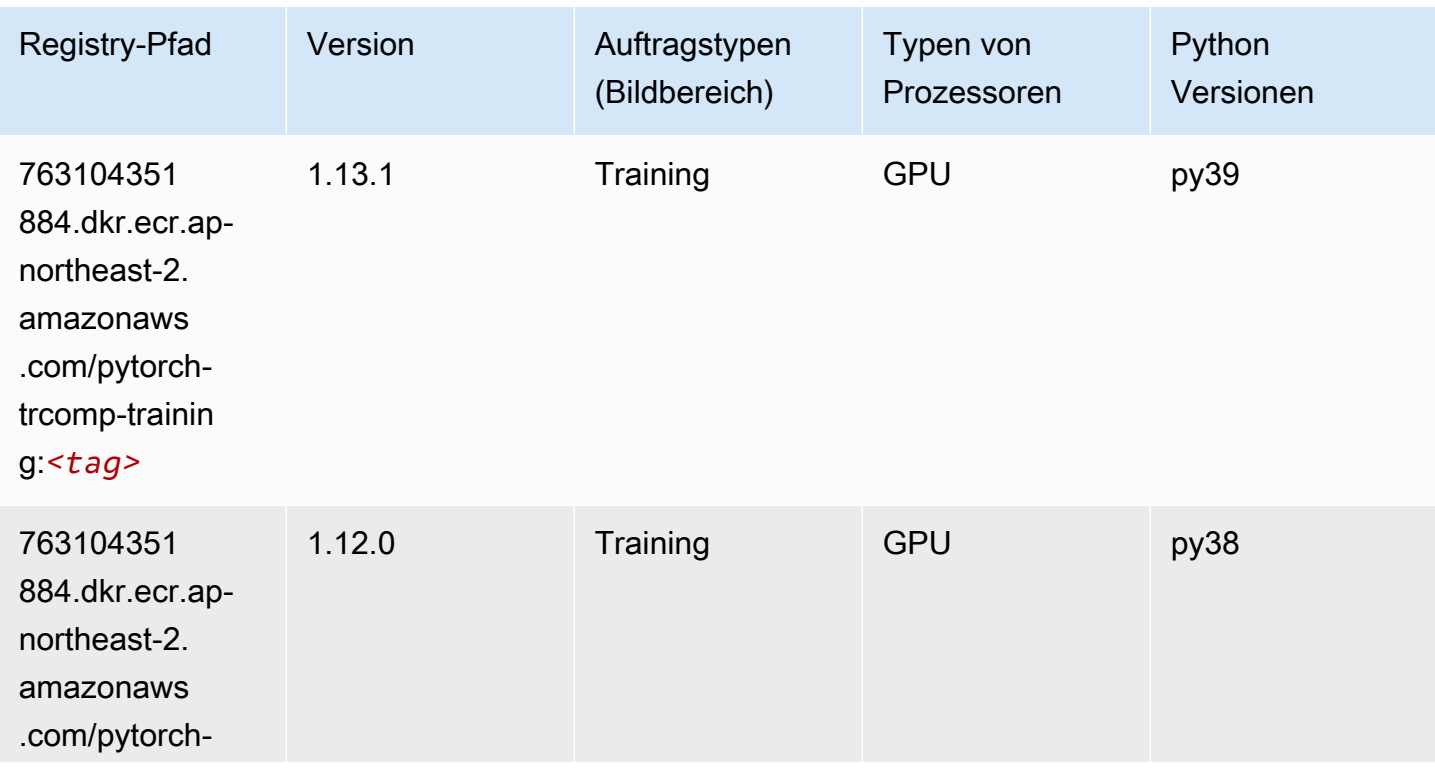

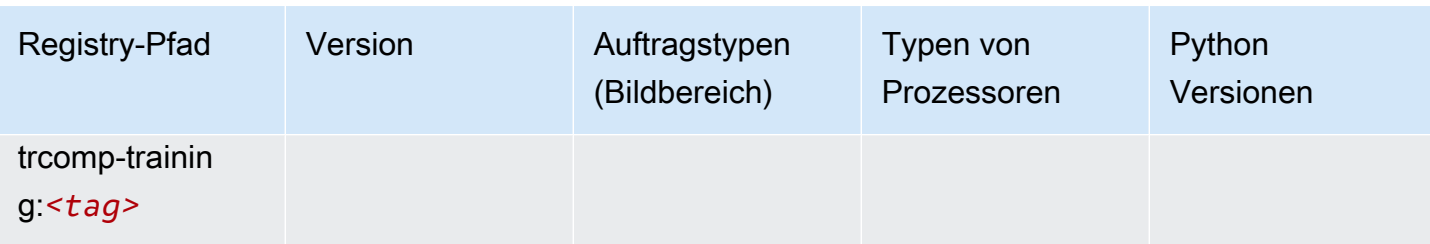

#### Random Cut Forest (Algorithmus)

SageMaker Python-SDK-Beispiel zum Abrufen des Registrierungspfads.

```
from sagemaker import image_uris
image_uris.retrieve(framework='randomcutforest',region='ap-northeast-2')
```
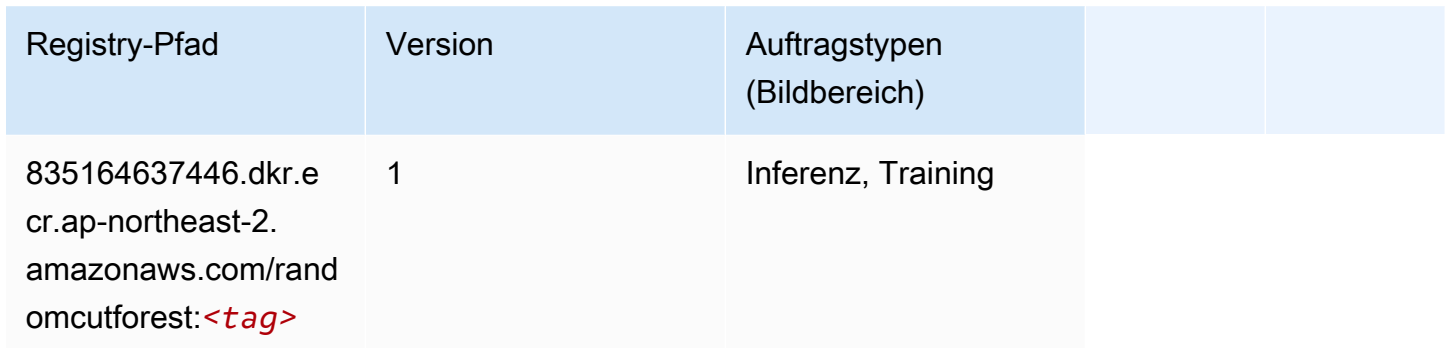

# Ray PyTorch (DLC)

```
from sagemaker import image_uris
image_uris.retrieve(framework='ray-pytorch',region='ap-
northeast-2',version='0.8.5',instance_type='ml.c5.4xlarge')
```
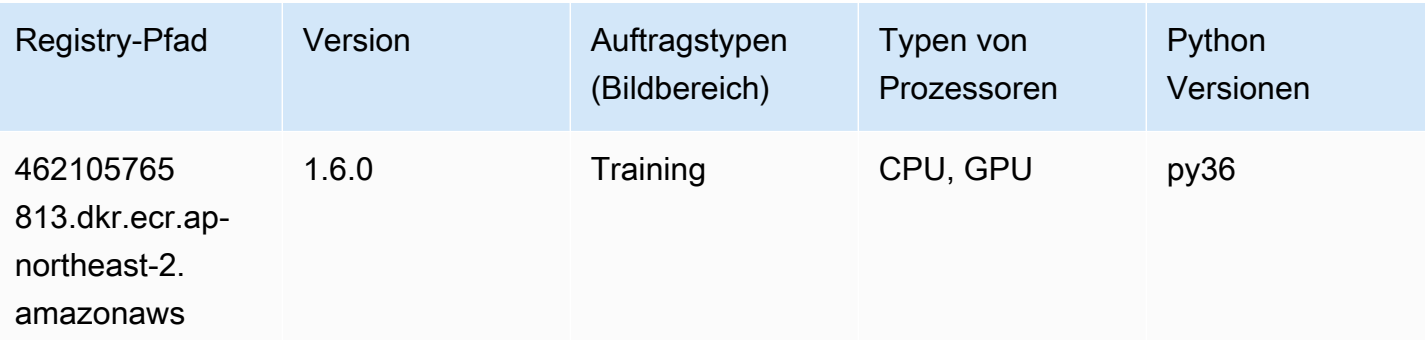

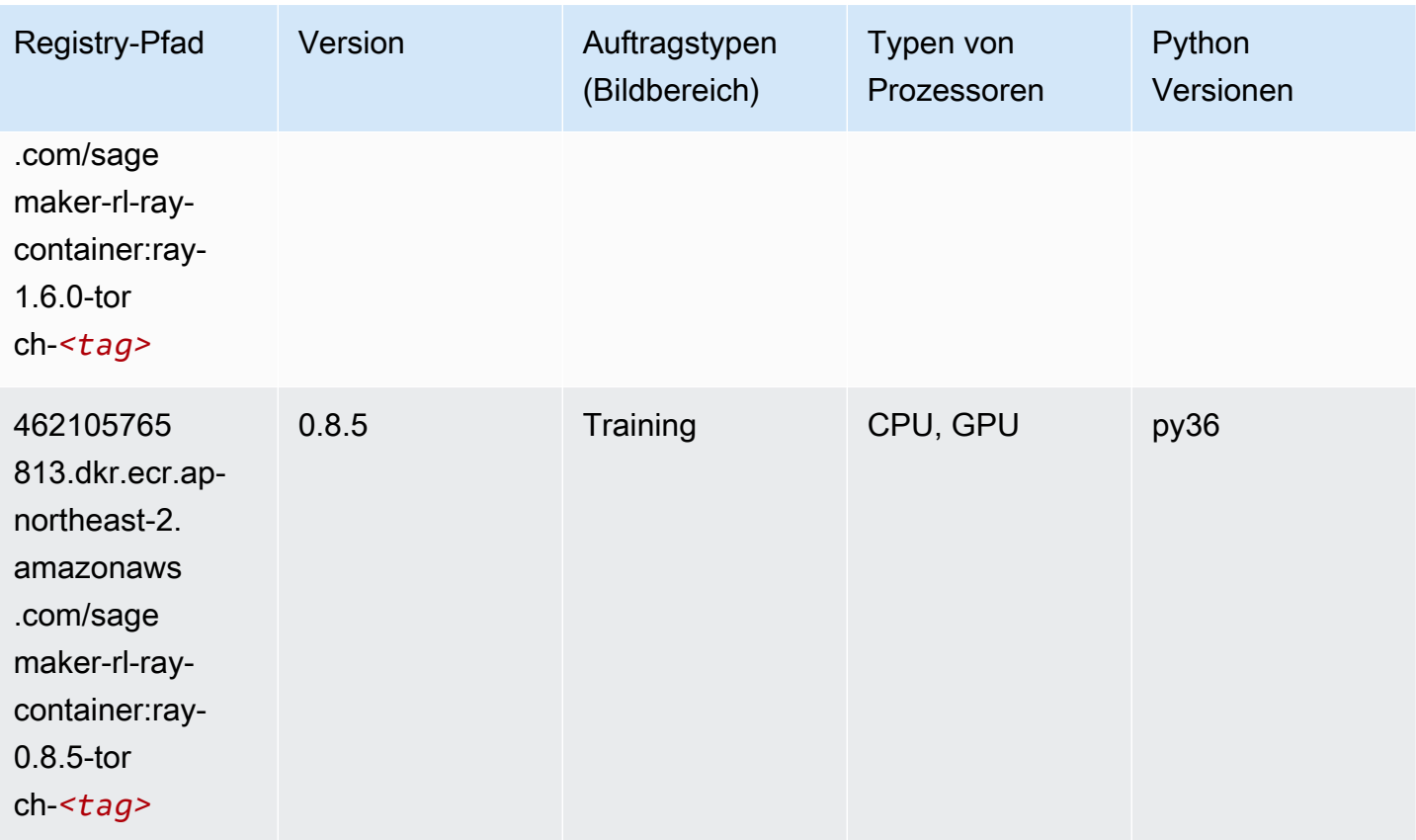

## Scikit-learn (Algorithmus)

```
from sagemaker import image_uris
image_uris.retrieve(framework='sklearn',region='ap-
northeast-2',version='0.23-1',image_scope='inference')
```
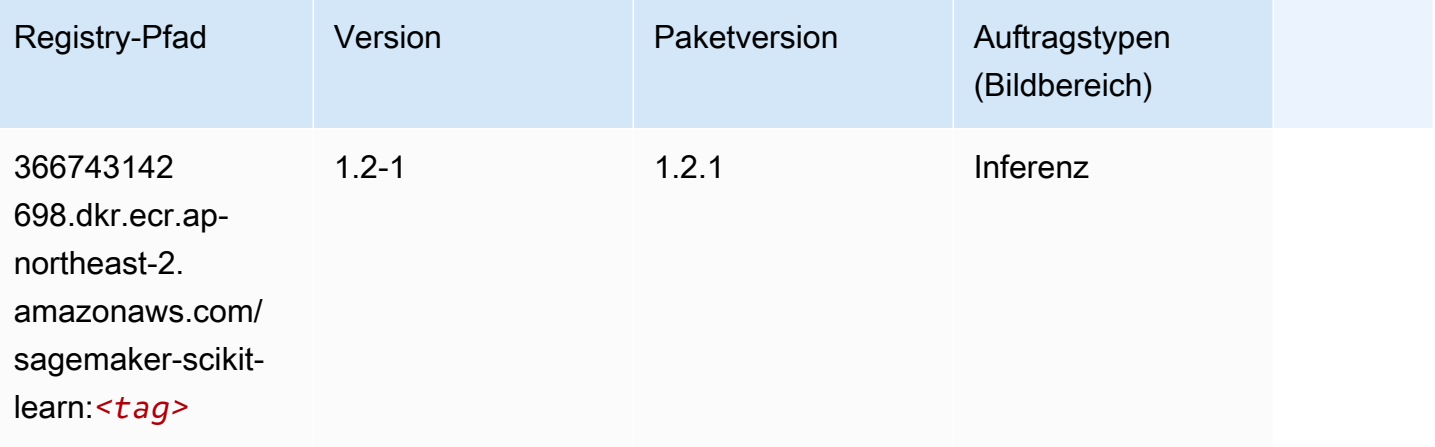

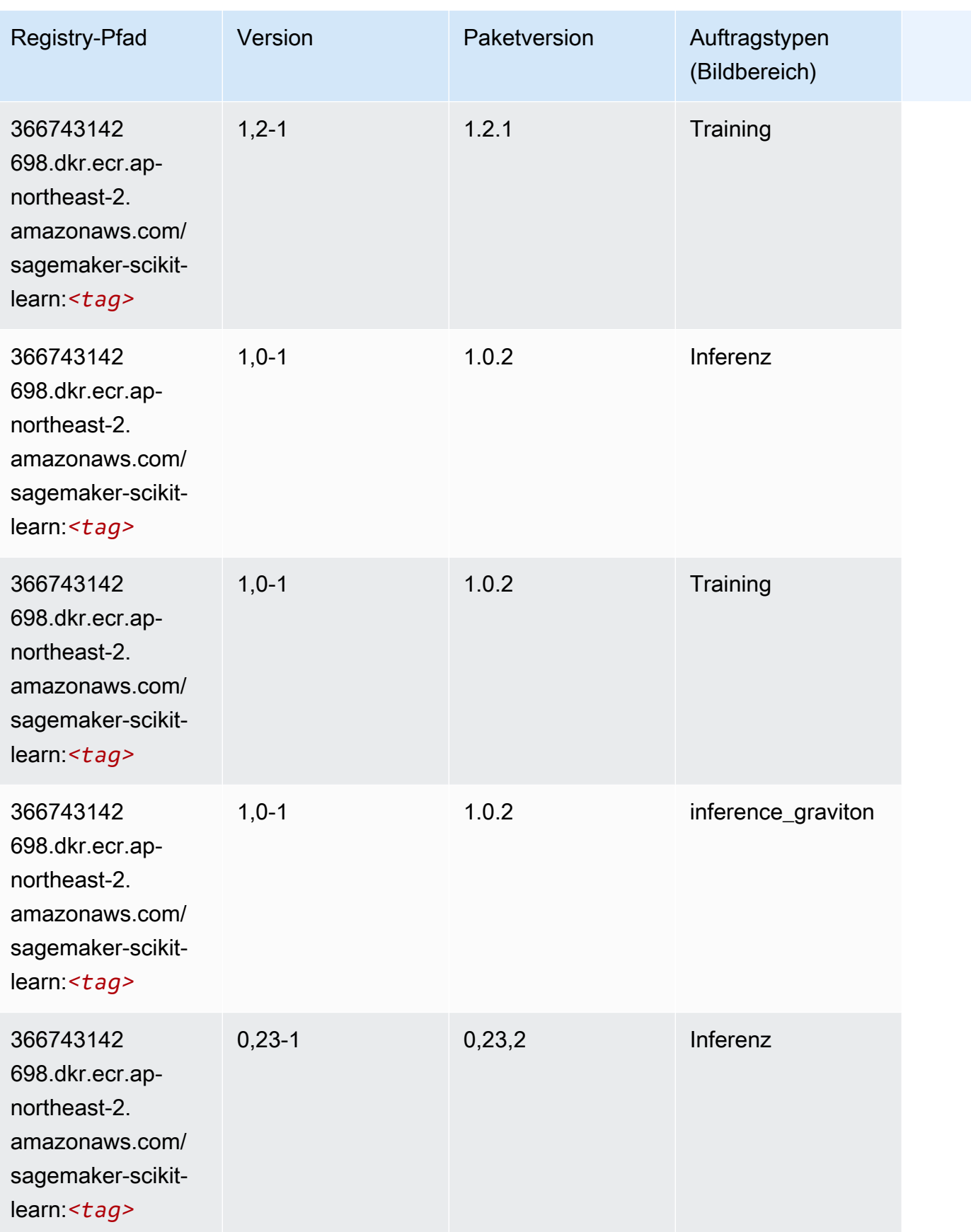

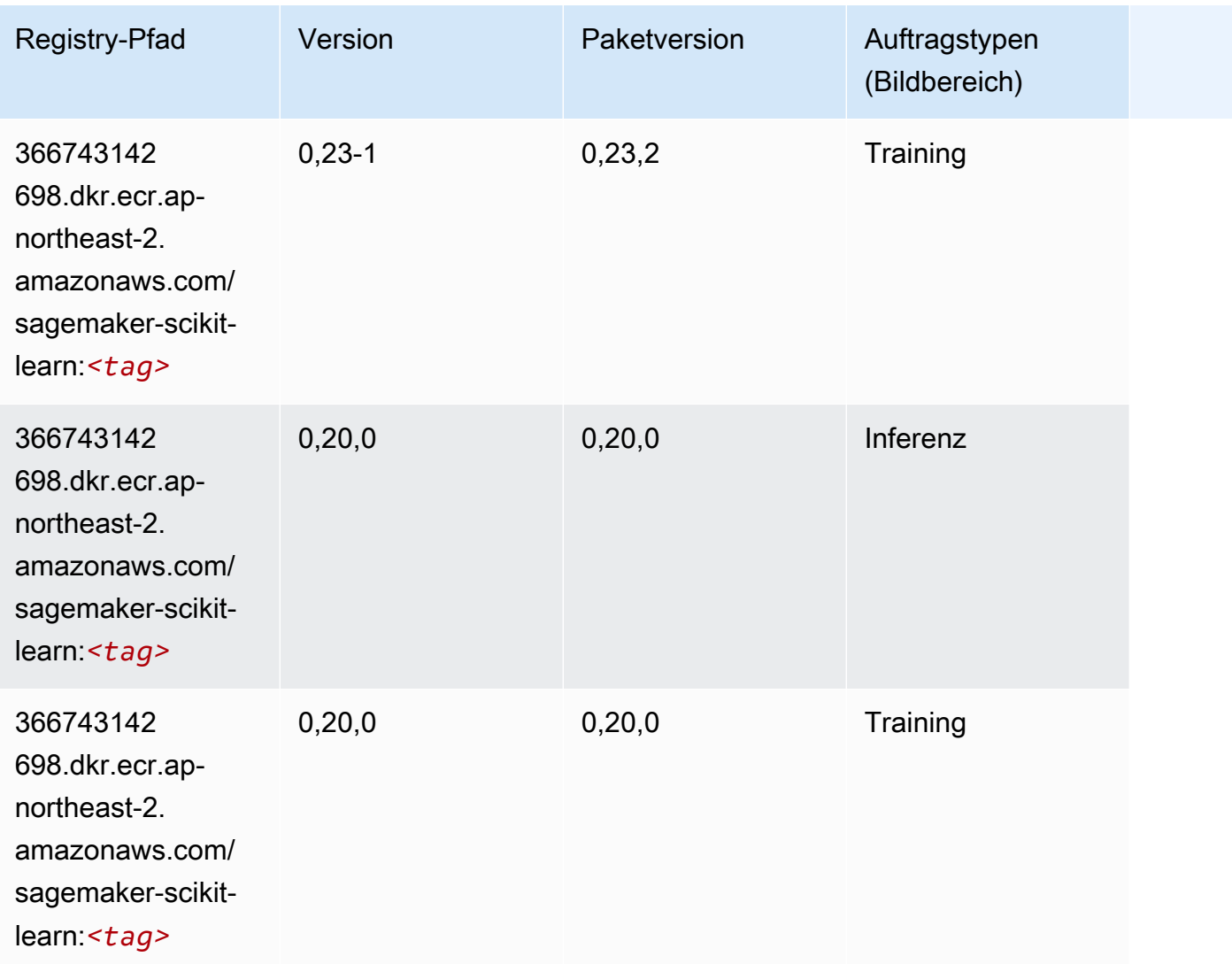

### Semantic Segmentation (Algorithmus)

```
from sagemaker import image_uris
image_uris.retrieve(framework='semantic-segmentation',region='ap-northeast-2')
```
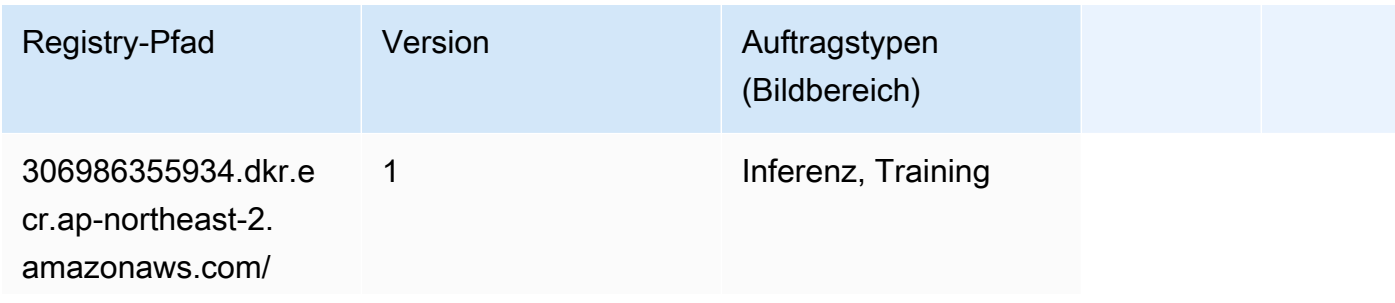

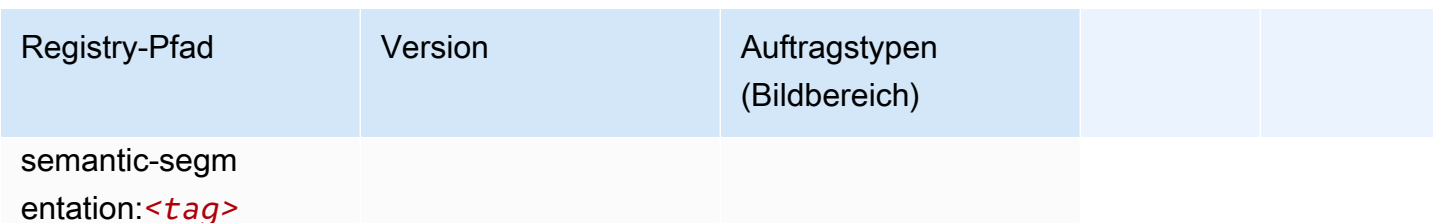

#### Seq2Seq (Algorithmus)

SageMaker Python-SDK-Beispiel zum Abrufen des Registrierungspfads.

```
from sagemaker import image_uris
image_uris.retrieve(framework='seq2seq',region='ap-northeast-2')
```
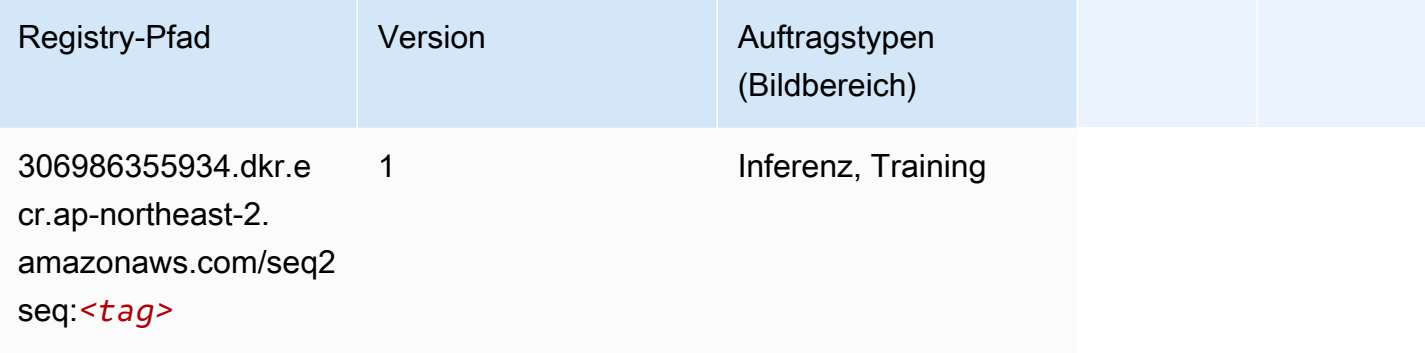

## Spark (Algorithmus)

```
from sagemaker import image_uris
image_uris.retrieve(framework='spark',region='ap-
northeast-2',version='3.0',image_scope='processing')
```
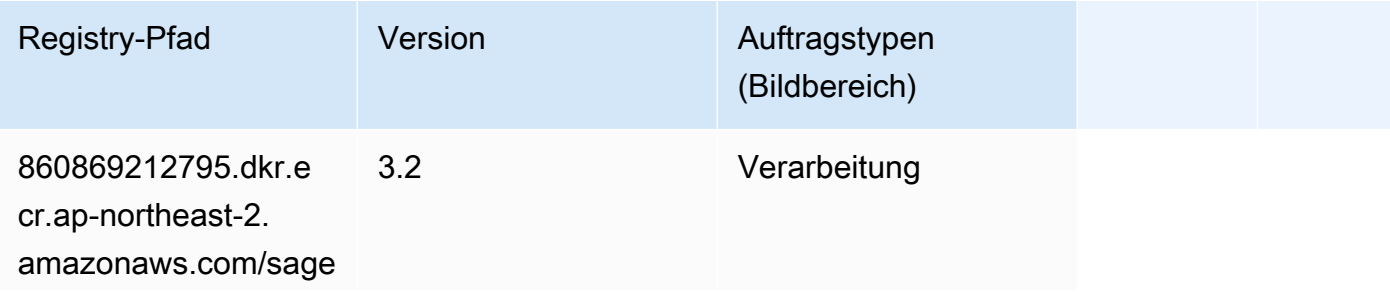

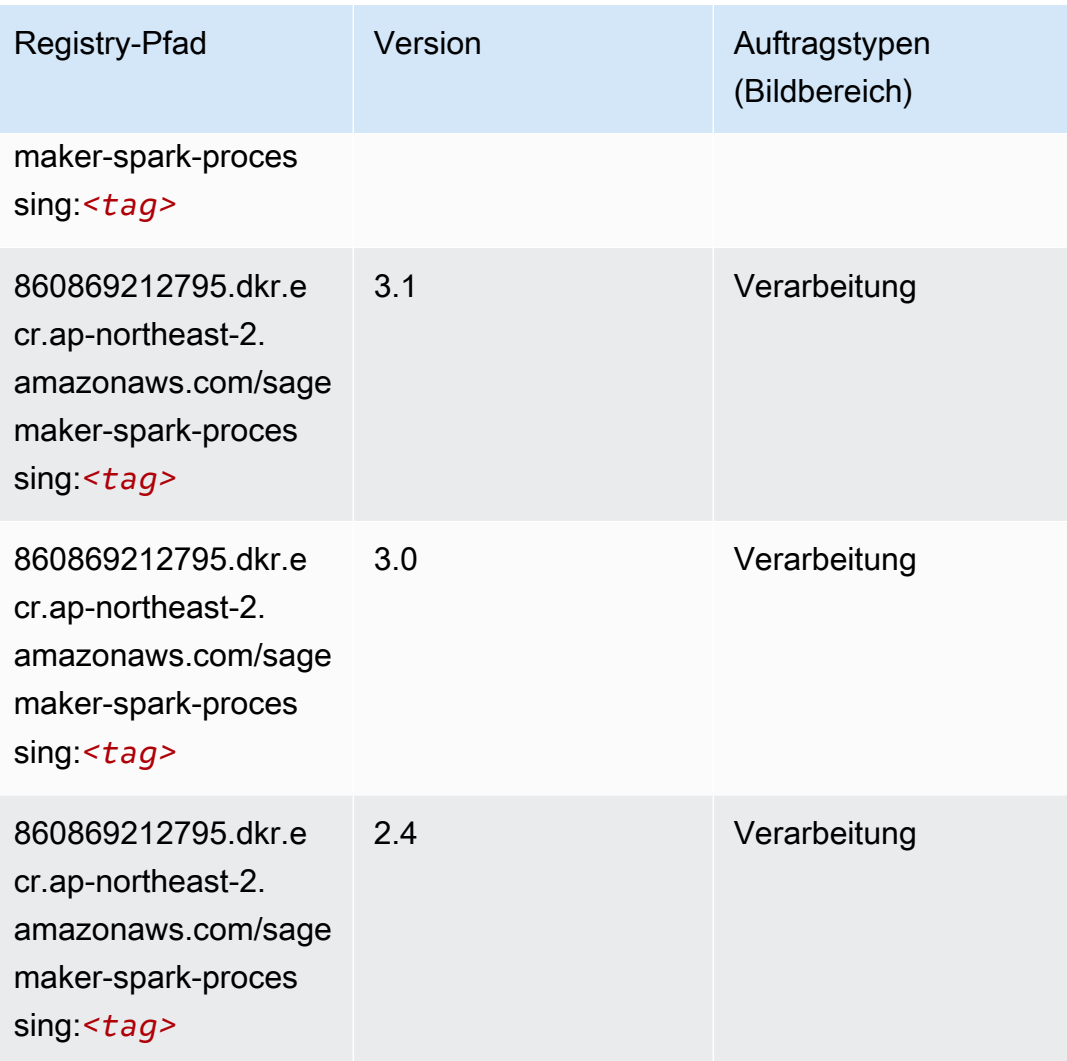

## SparkML Serving (Algorithmus)

```
from sagemaker import image_uris
image_uris.retrieve(framework='sparkml-serving',region='ap-northeast-2',version='2.4')
```
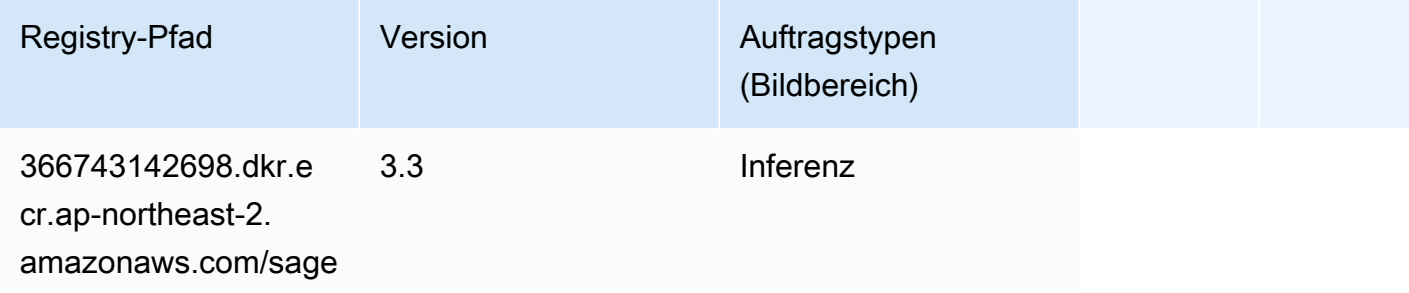

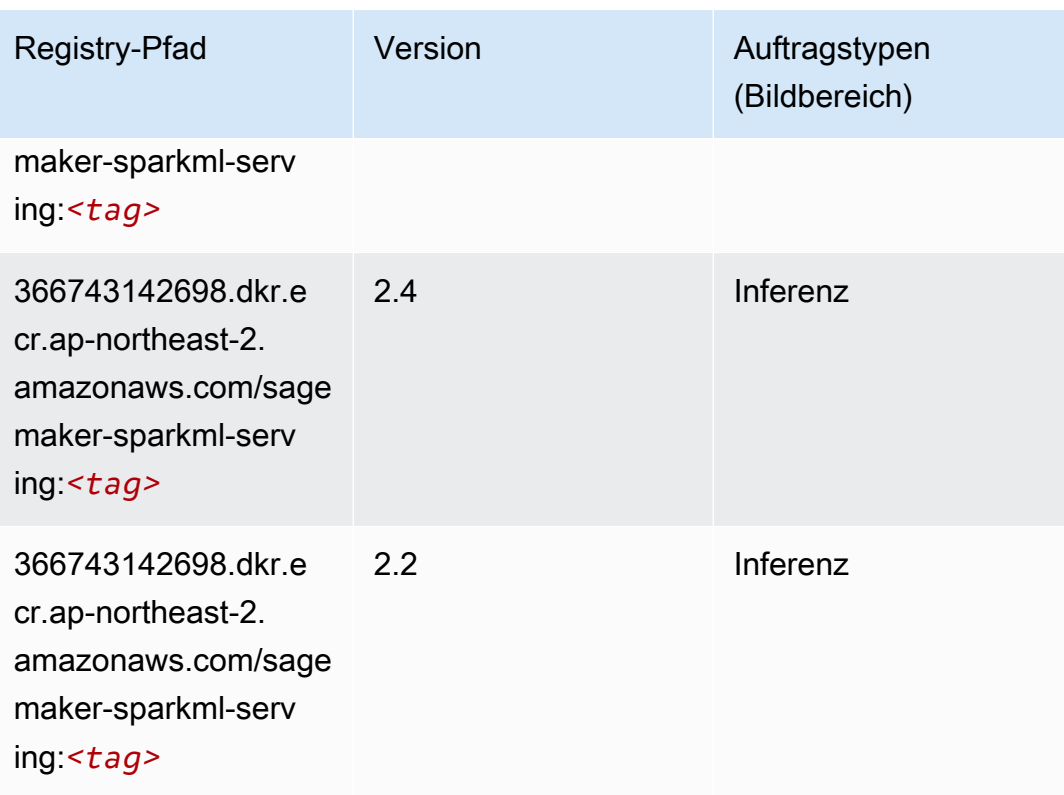

## Tensorflow (DLC)

```
from sagemaker import image_uris
image_uris.retrieve(framework='tensorflow',region='ap-
northeast-2',version='1.12.0',image_scope='inference',instance_type='ml.c5.4xlarge')
```
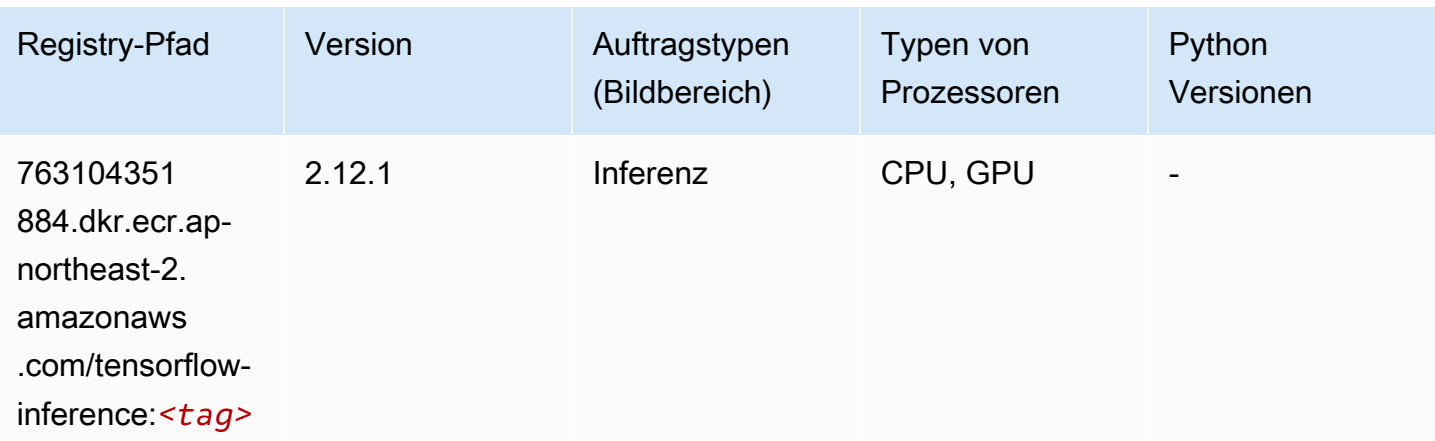

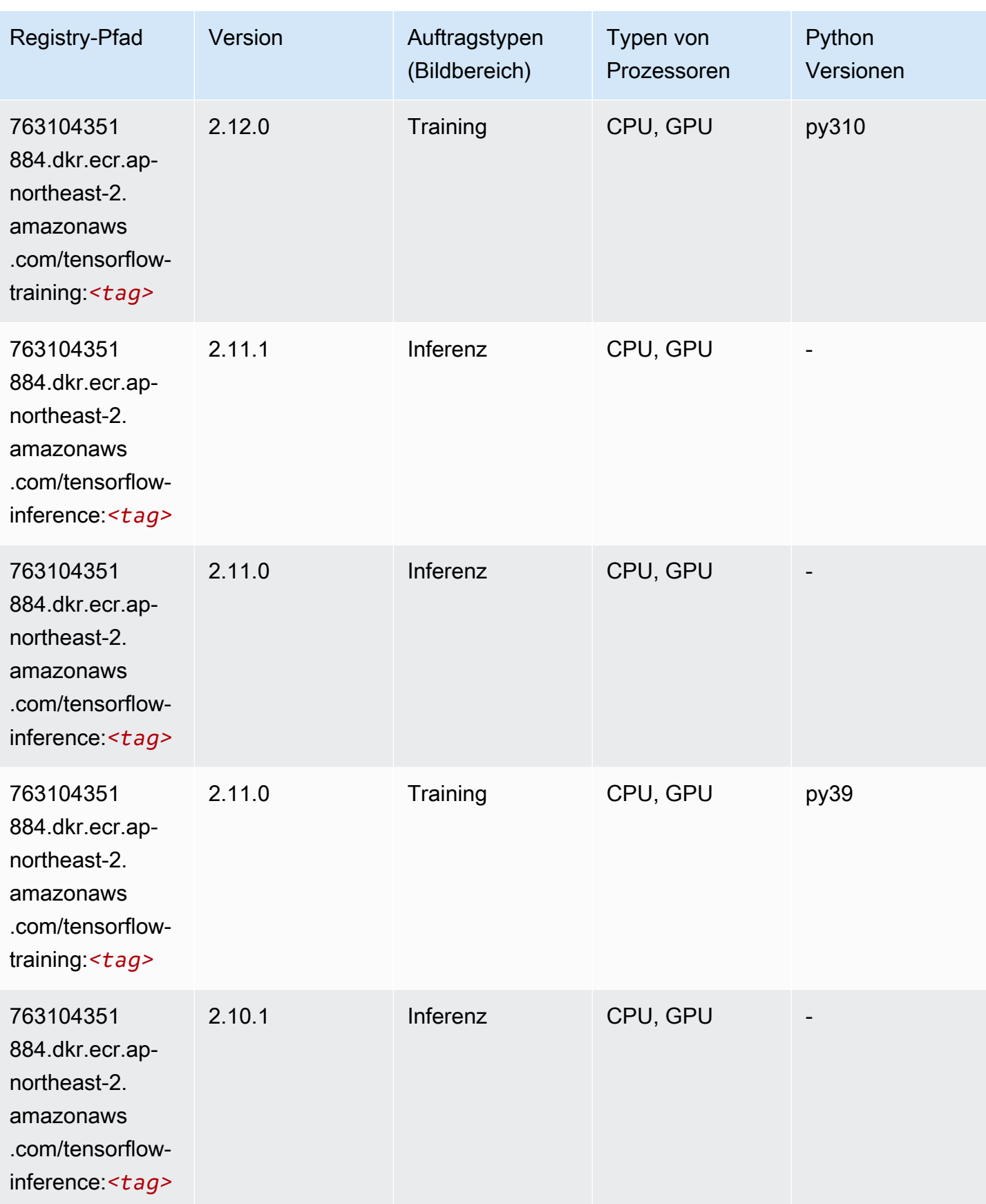

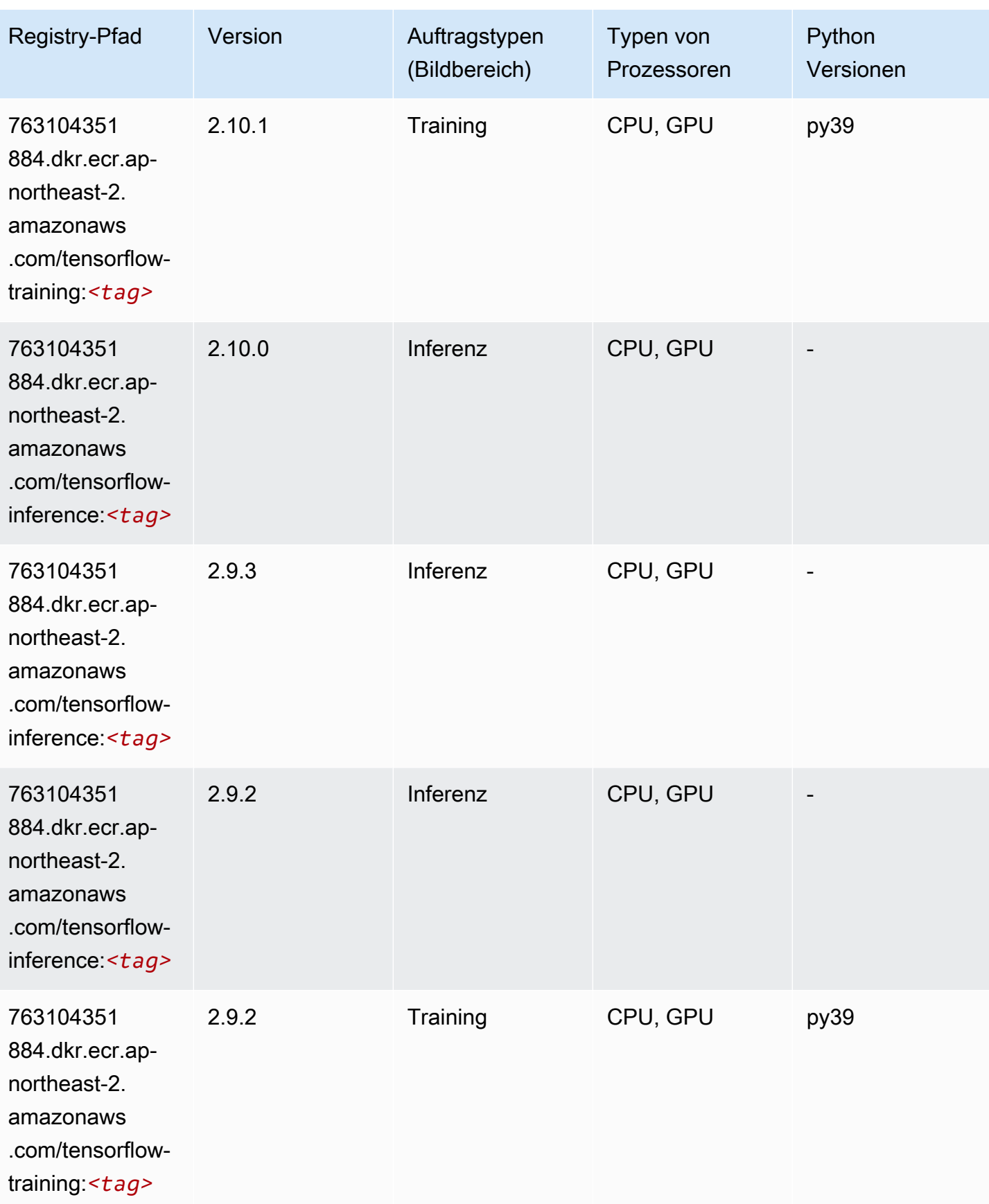

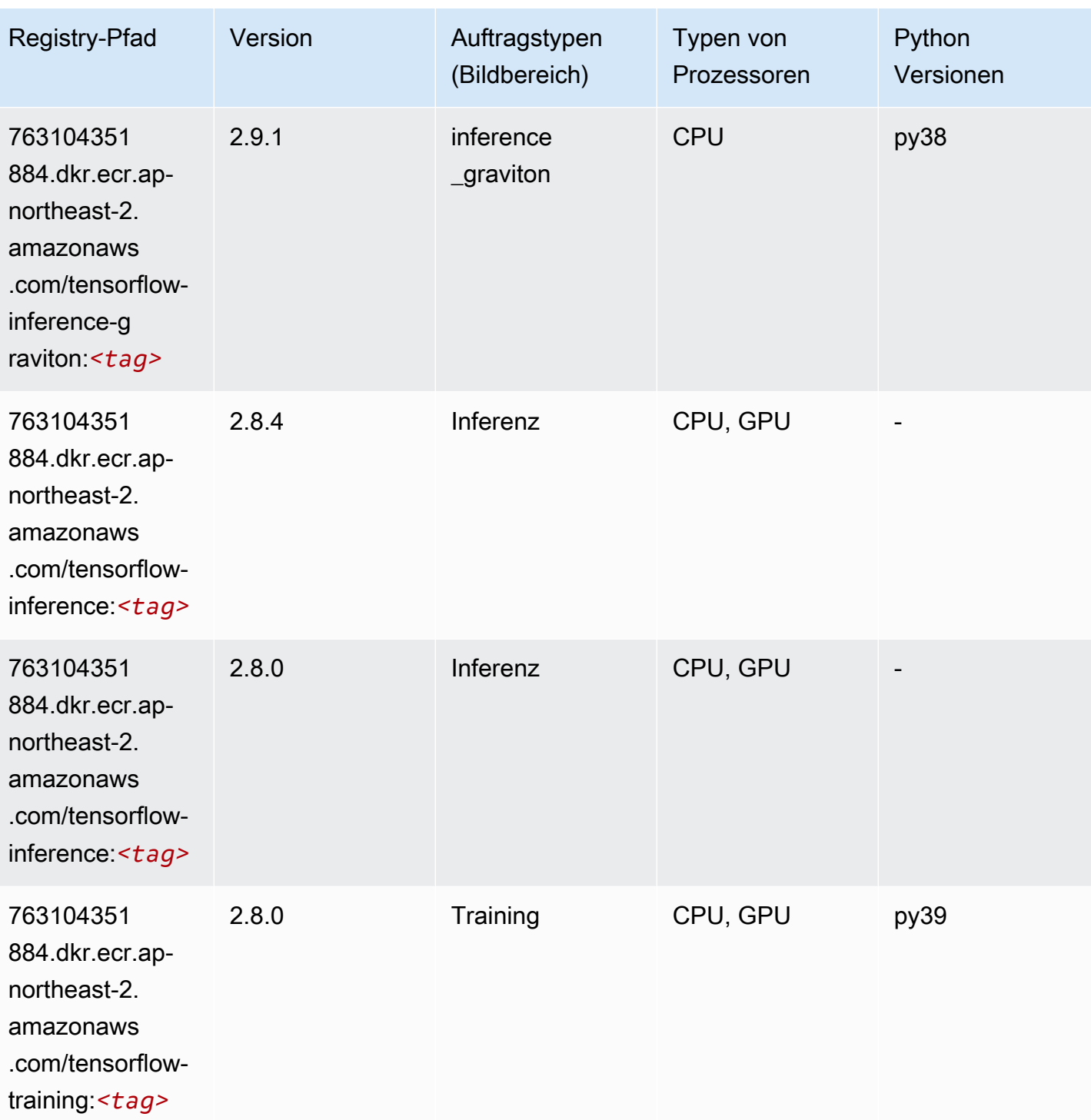

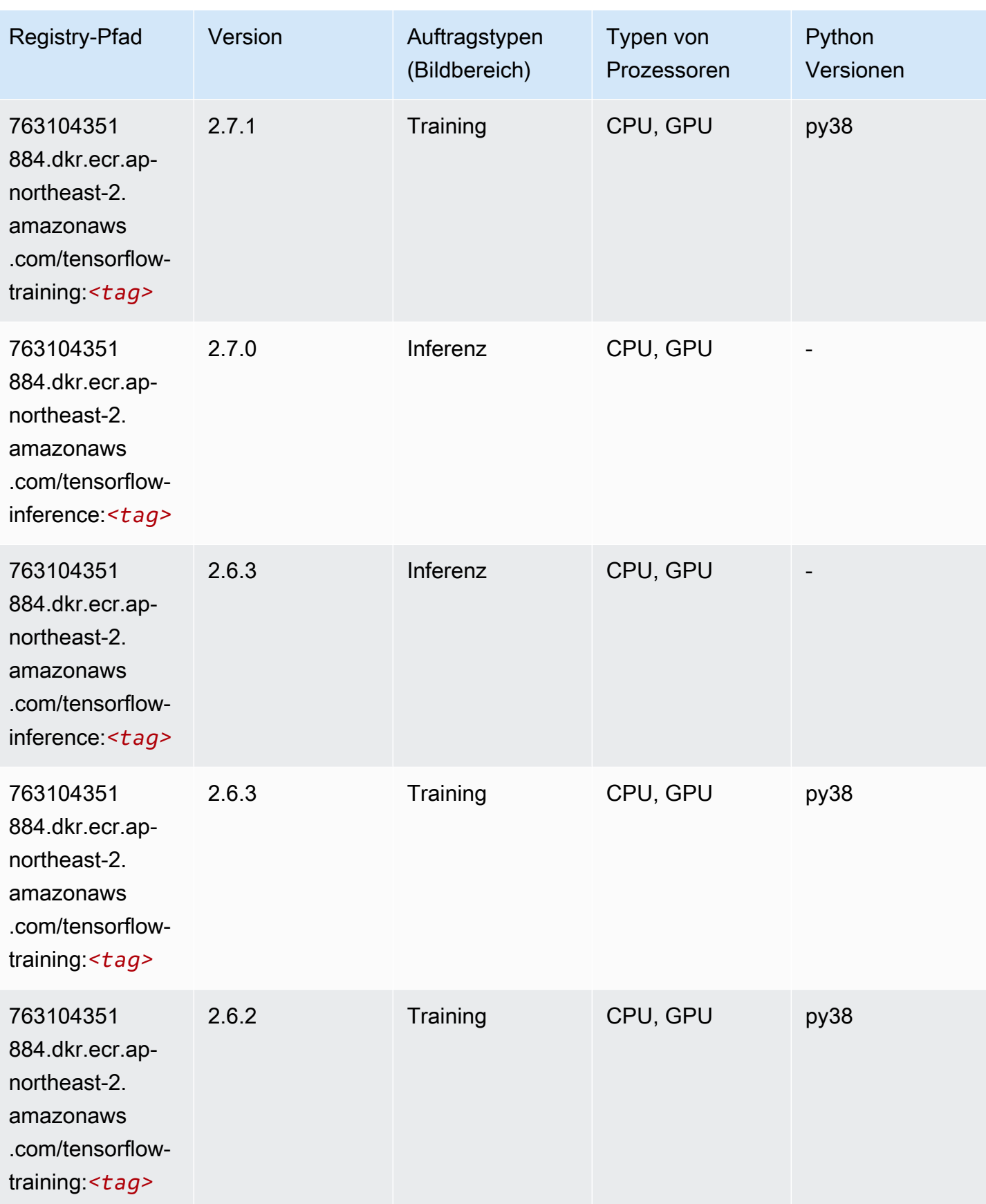
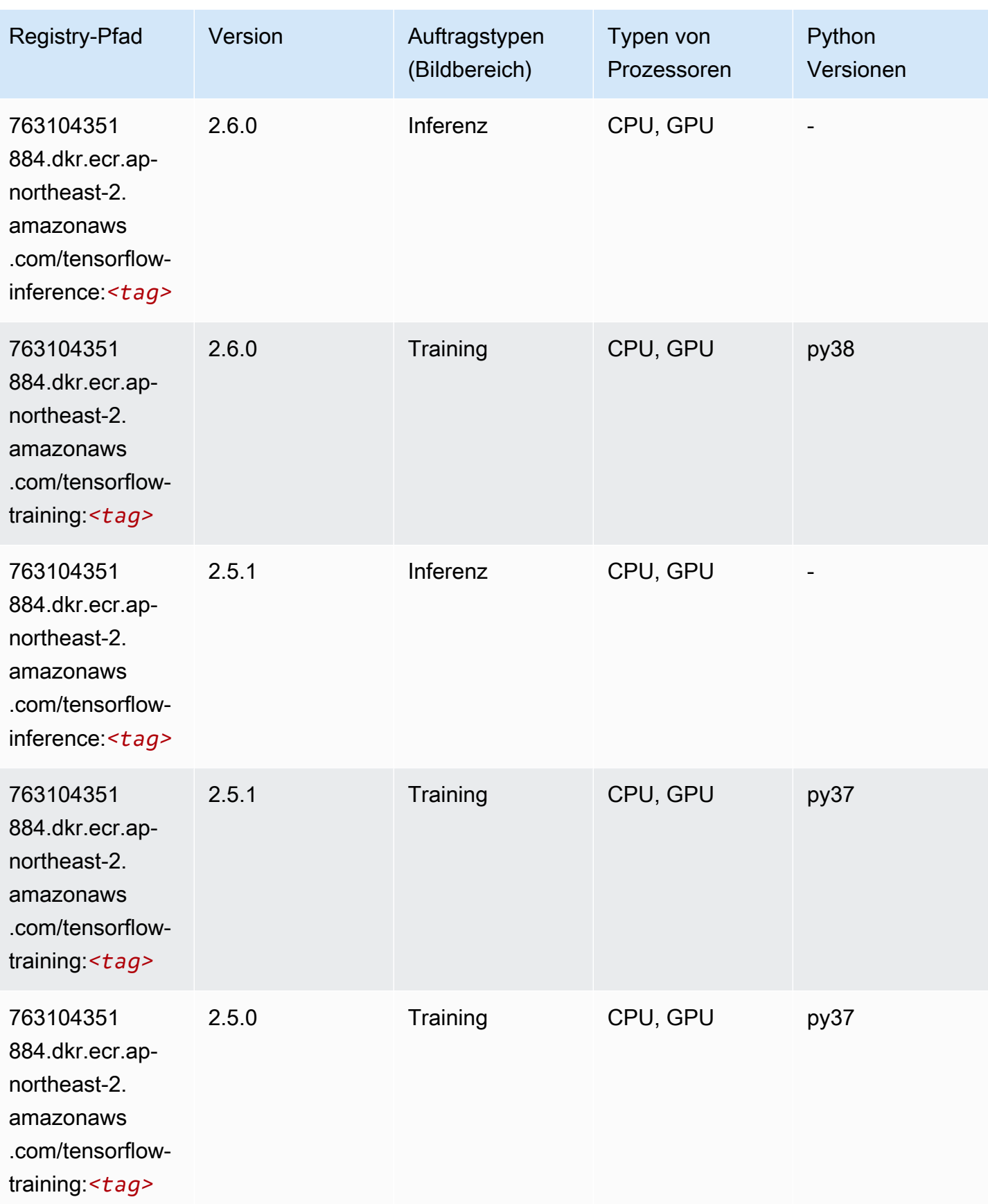

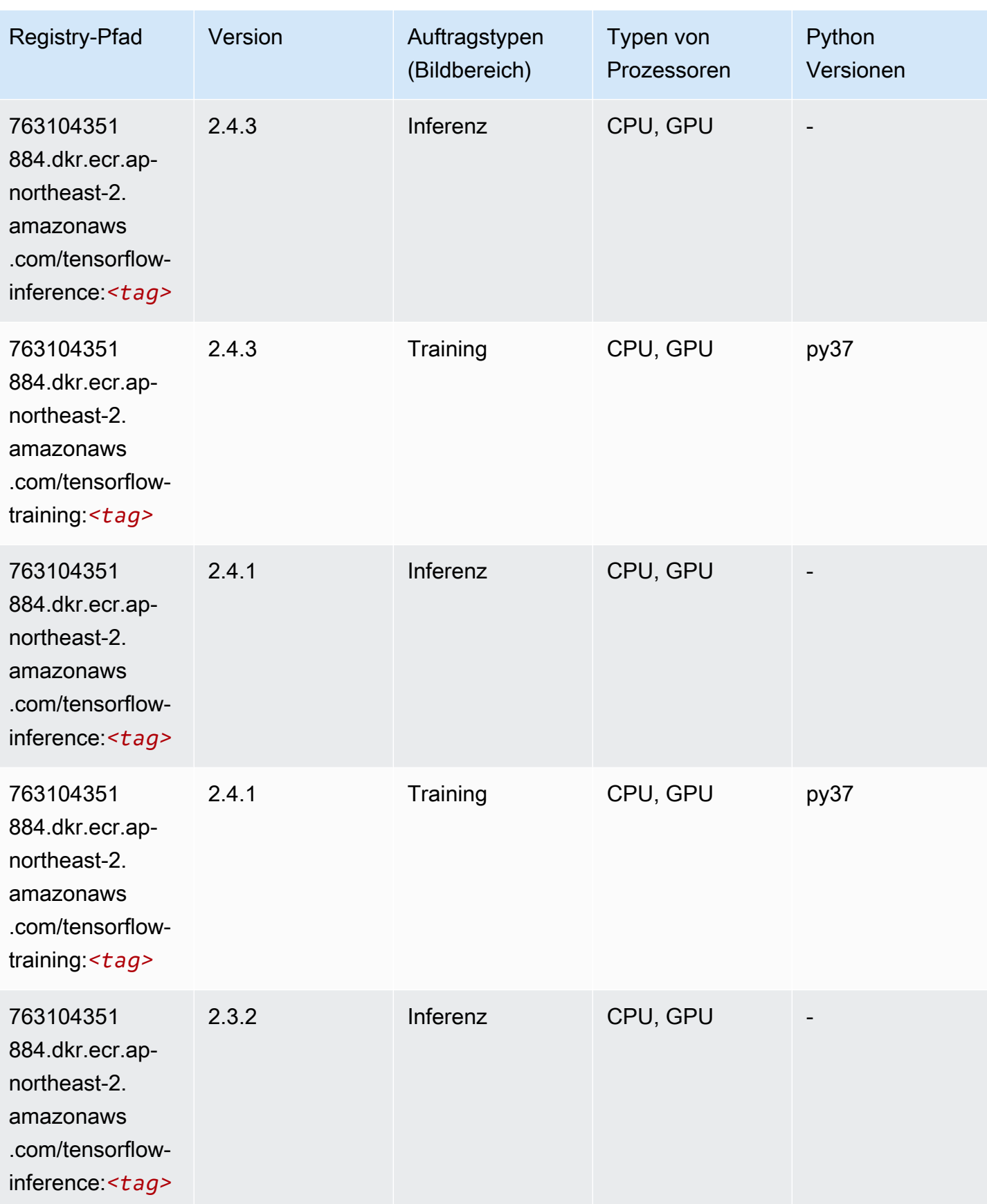

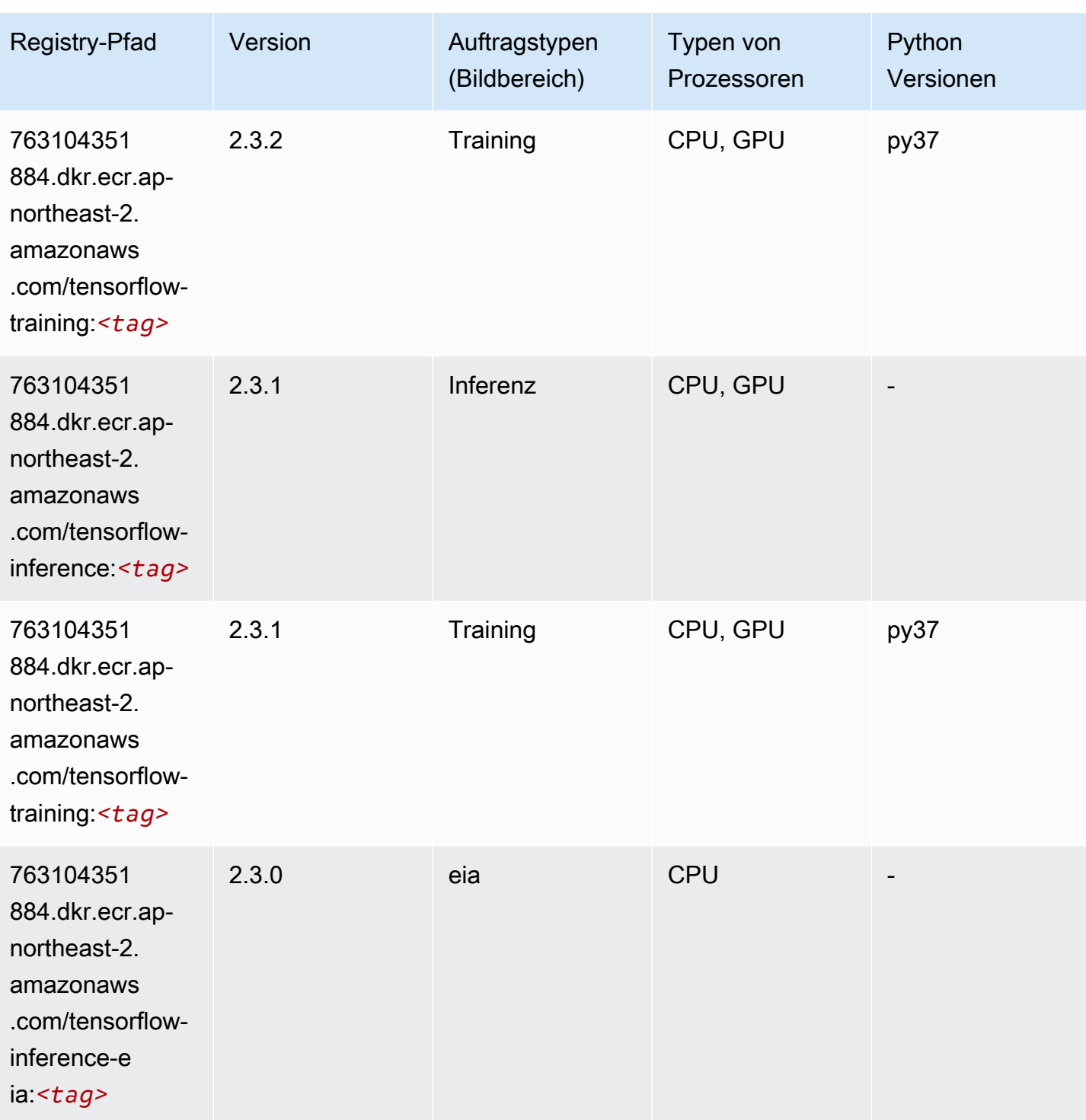

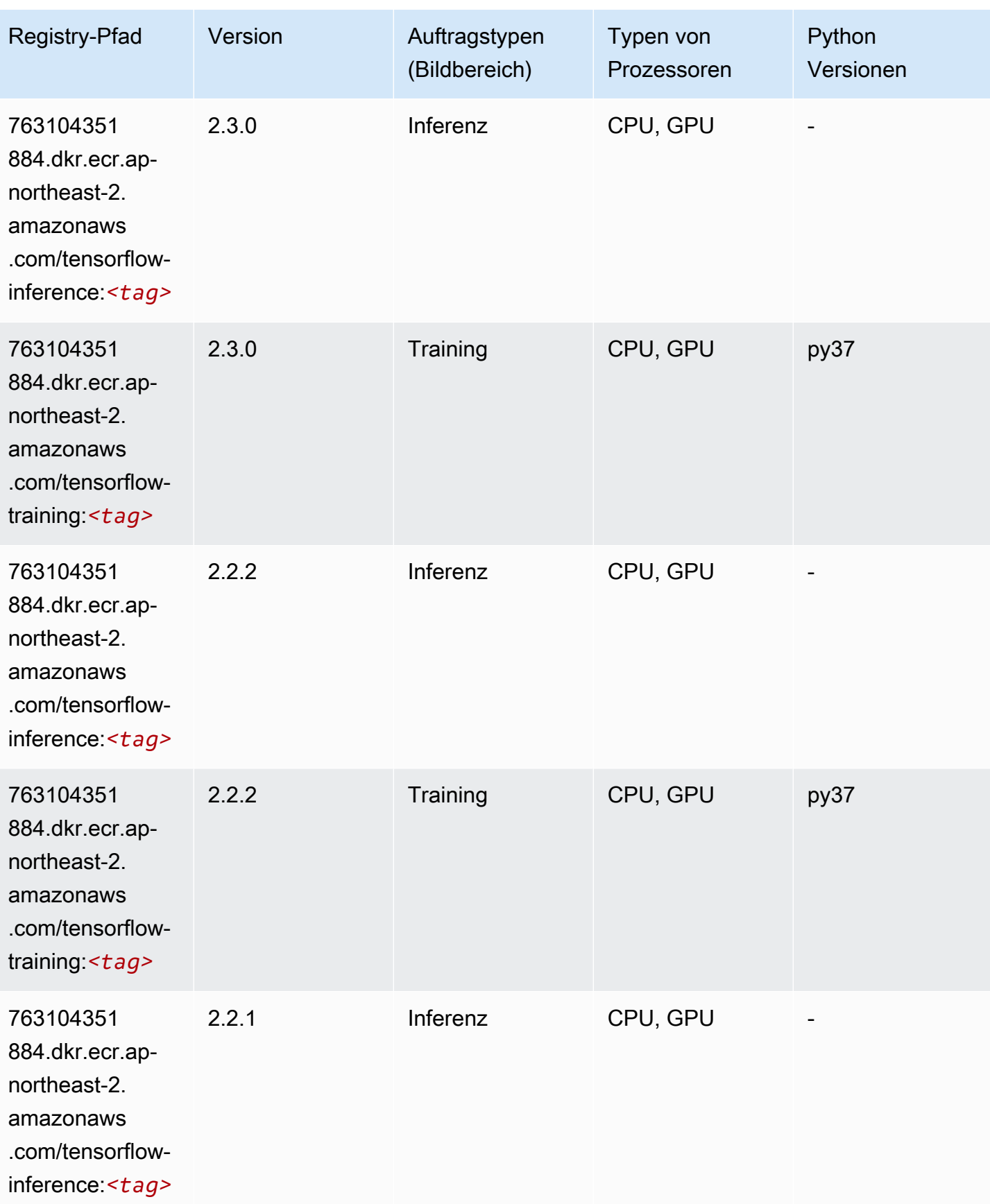

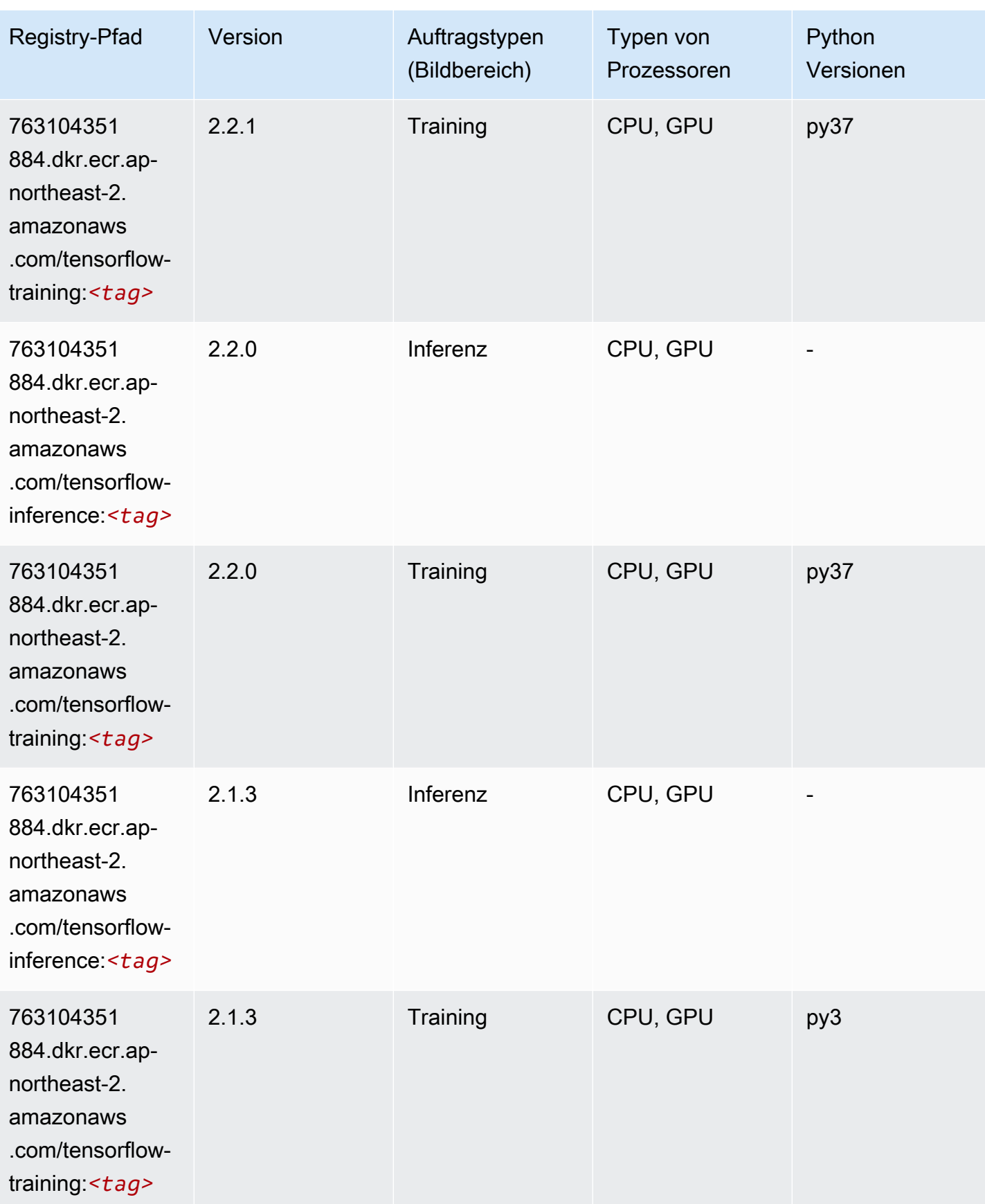

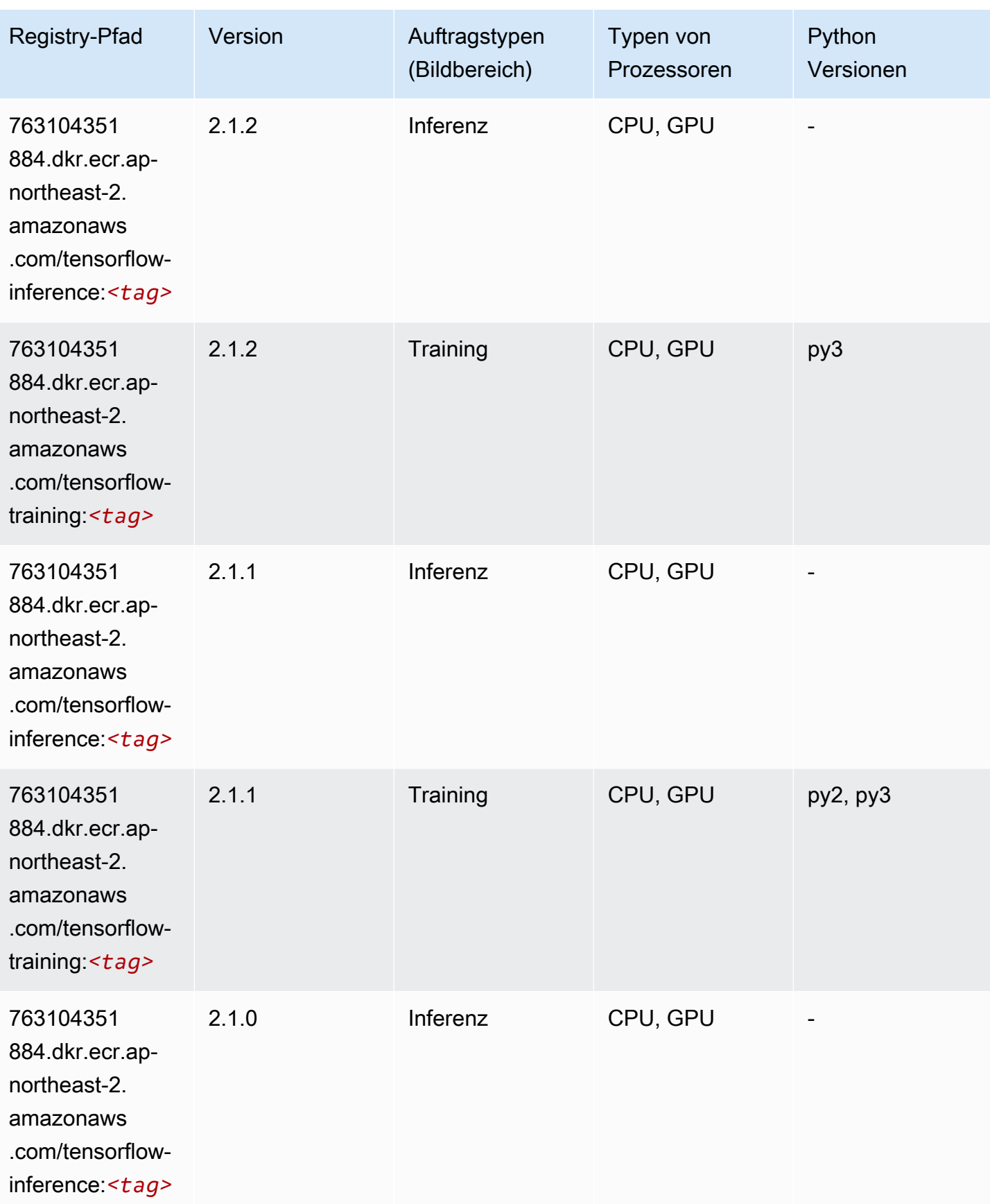

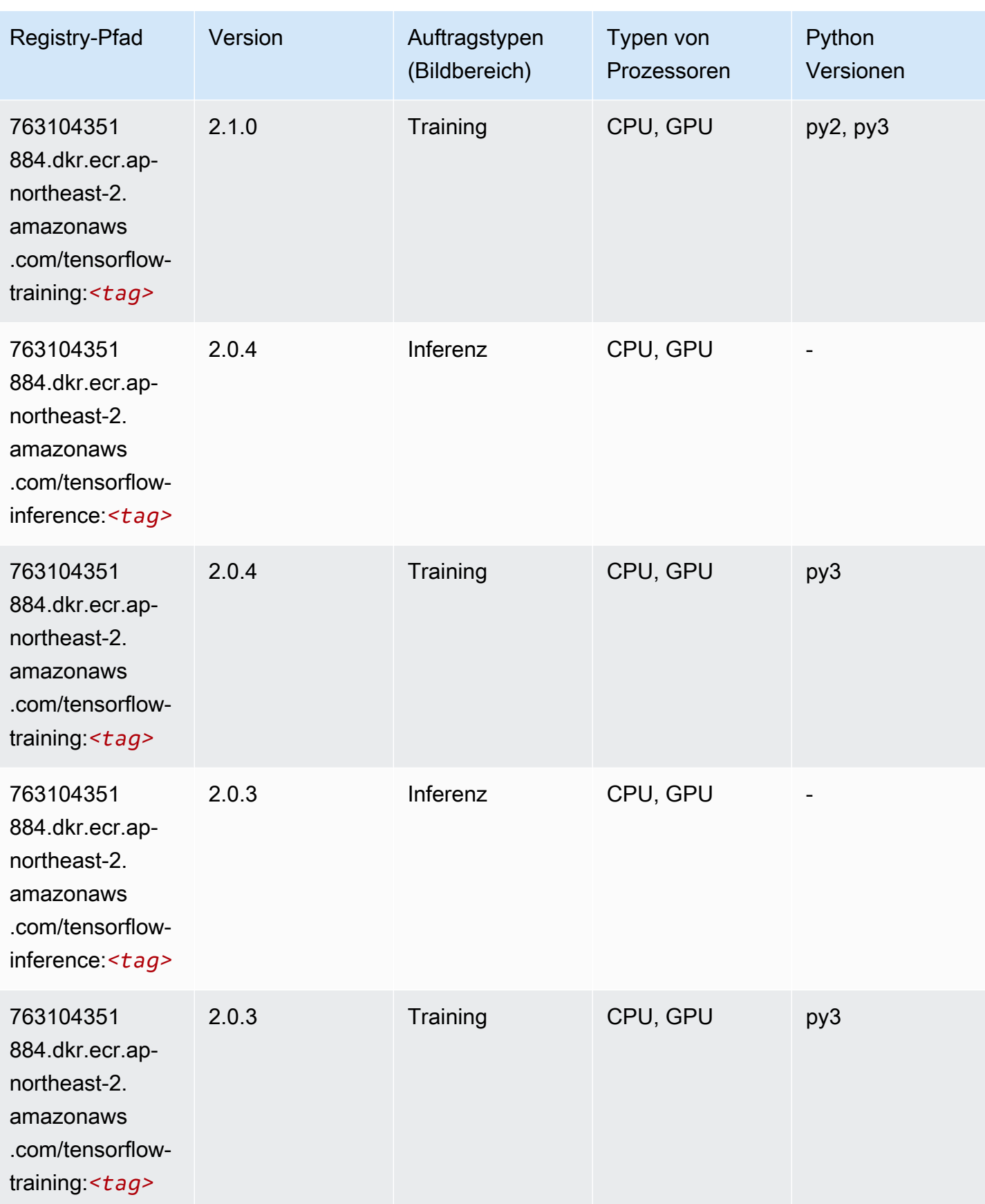

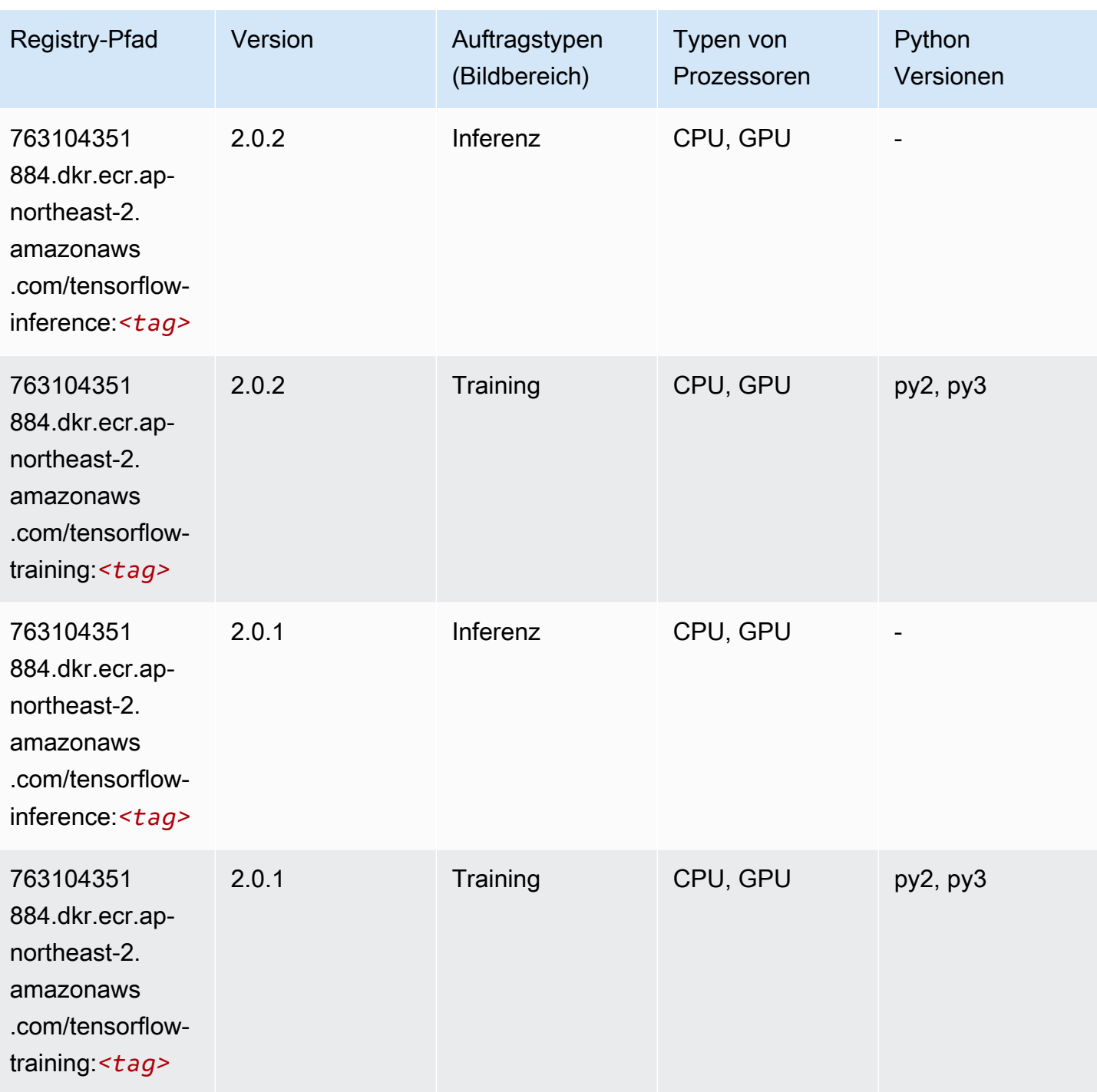

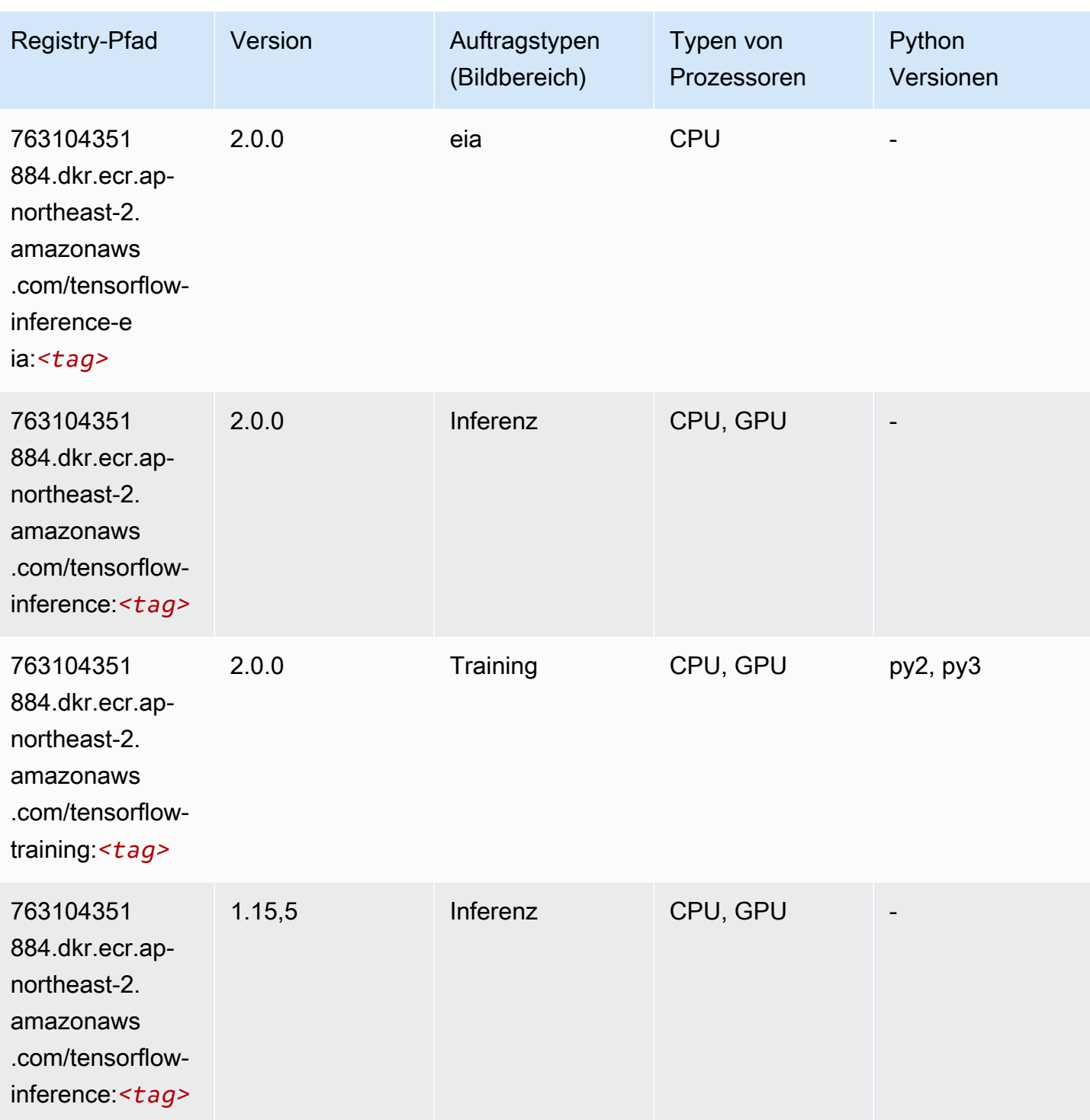

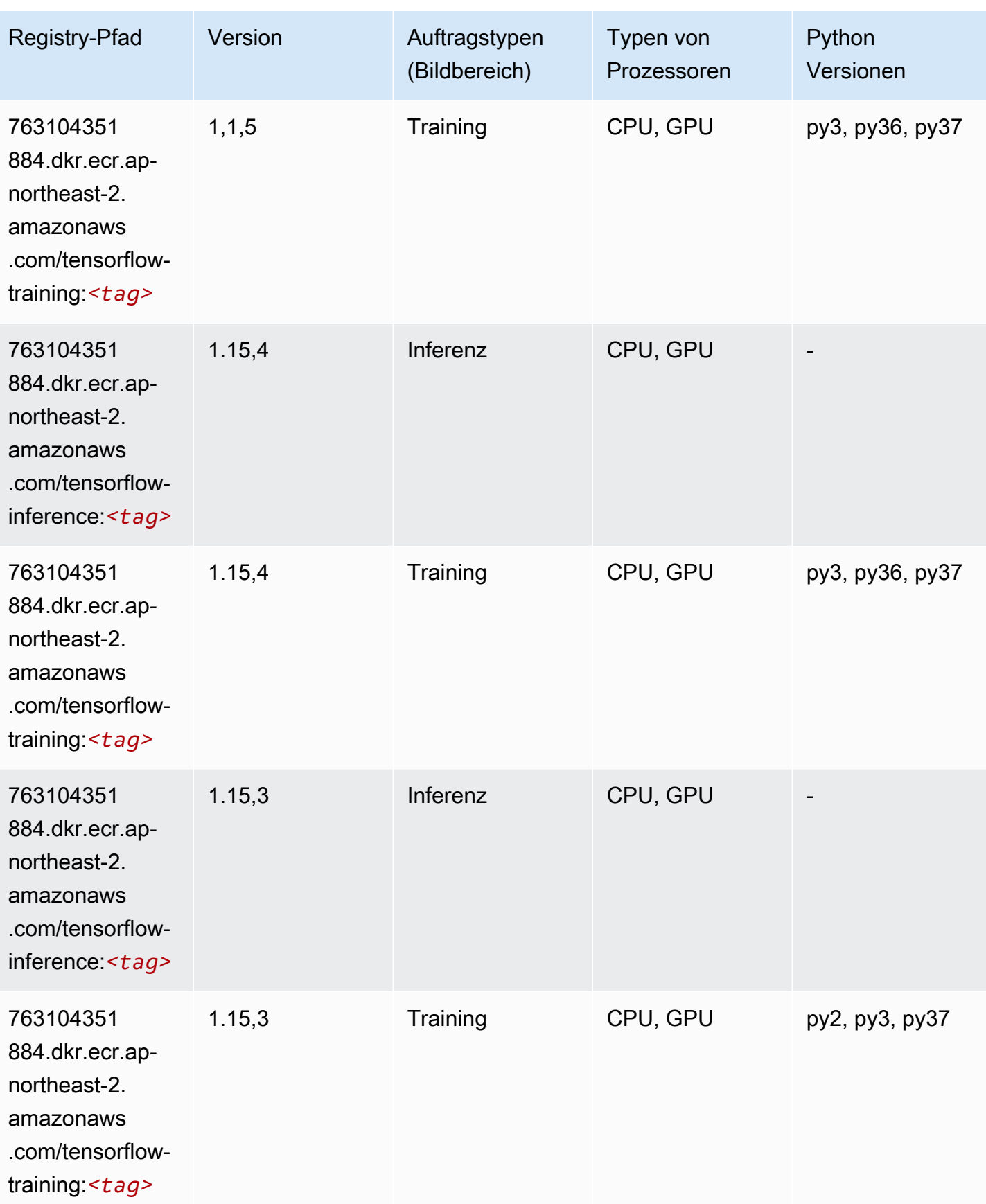

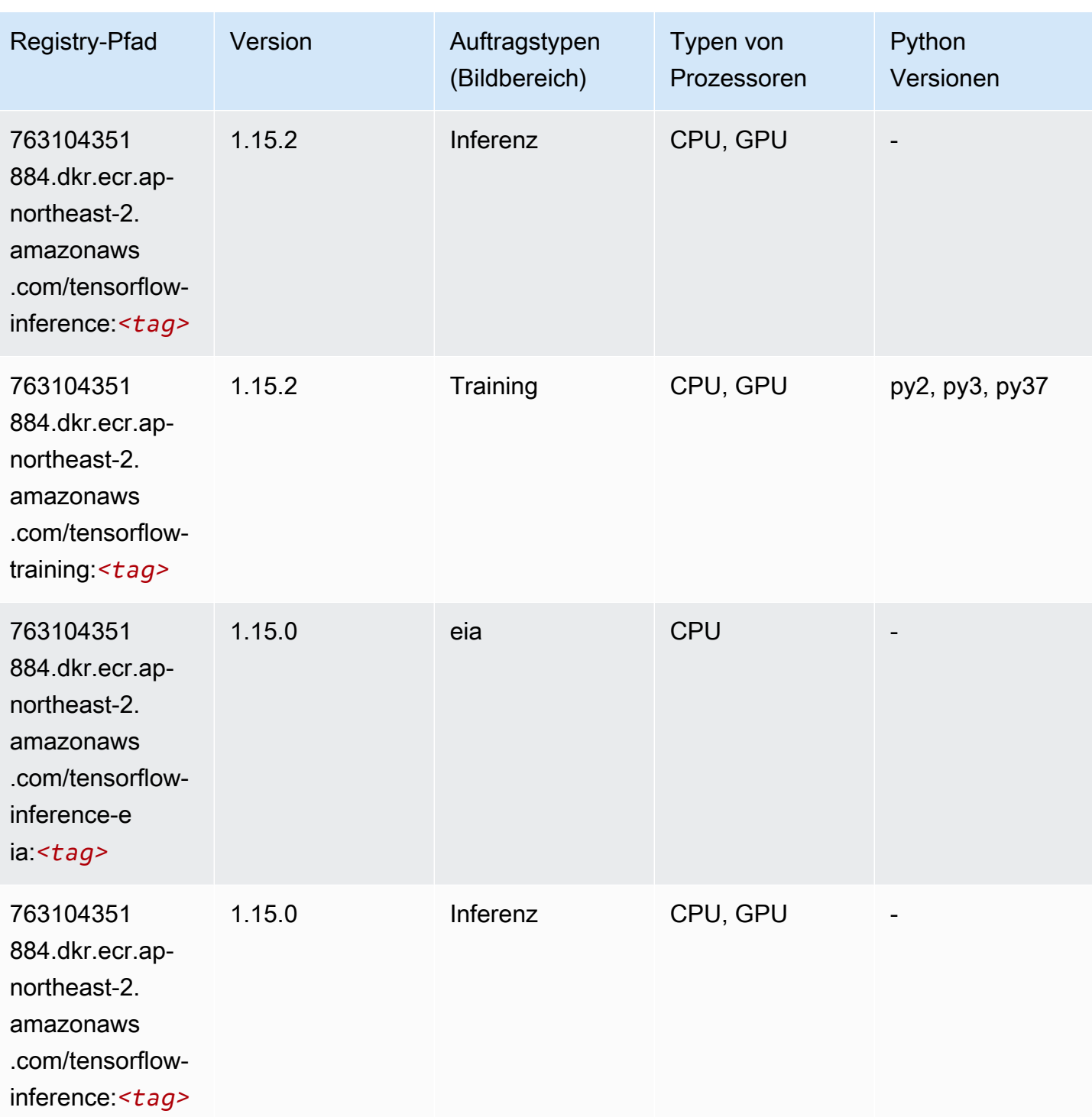

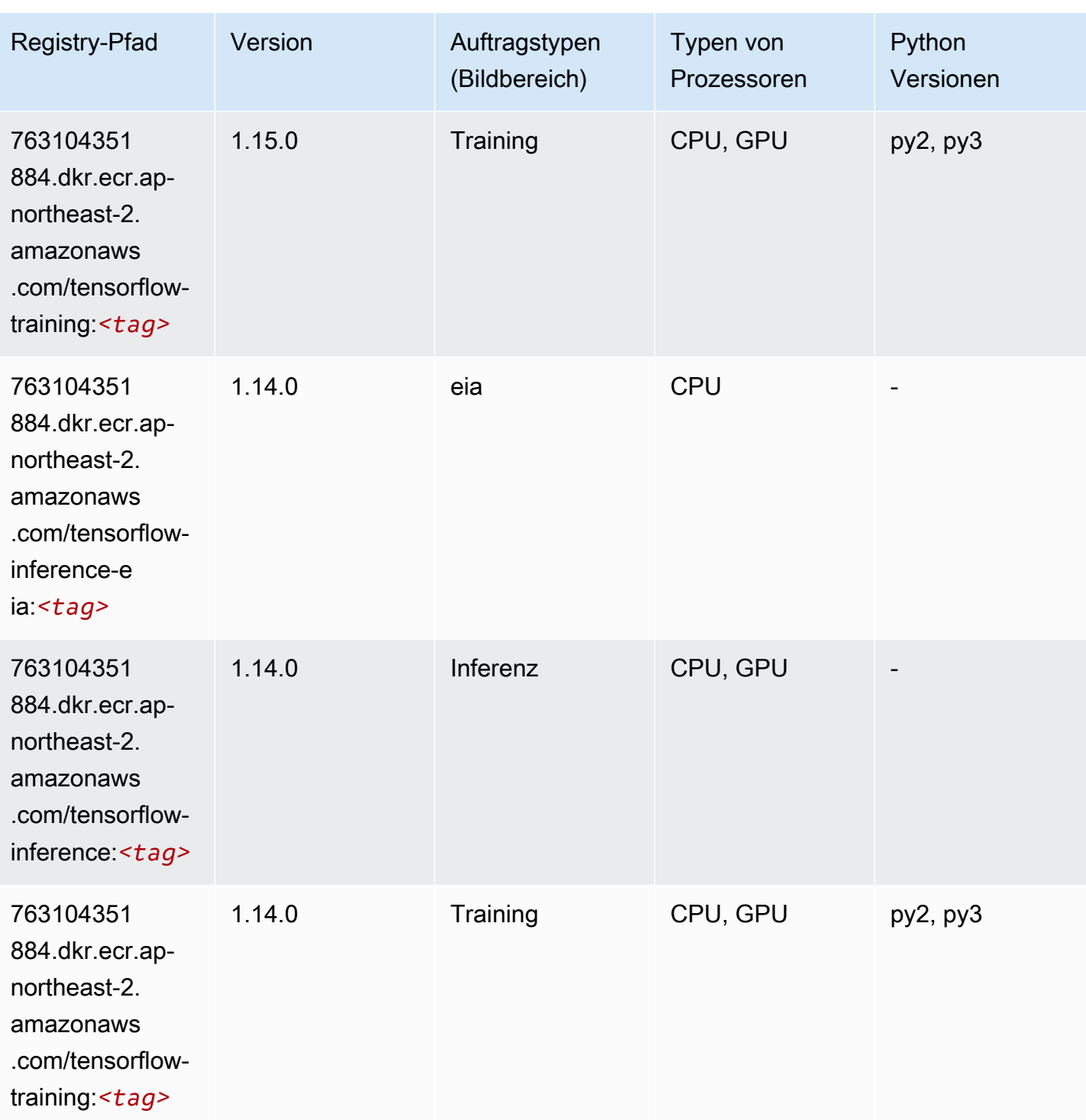

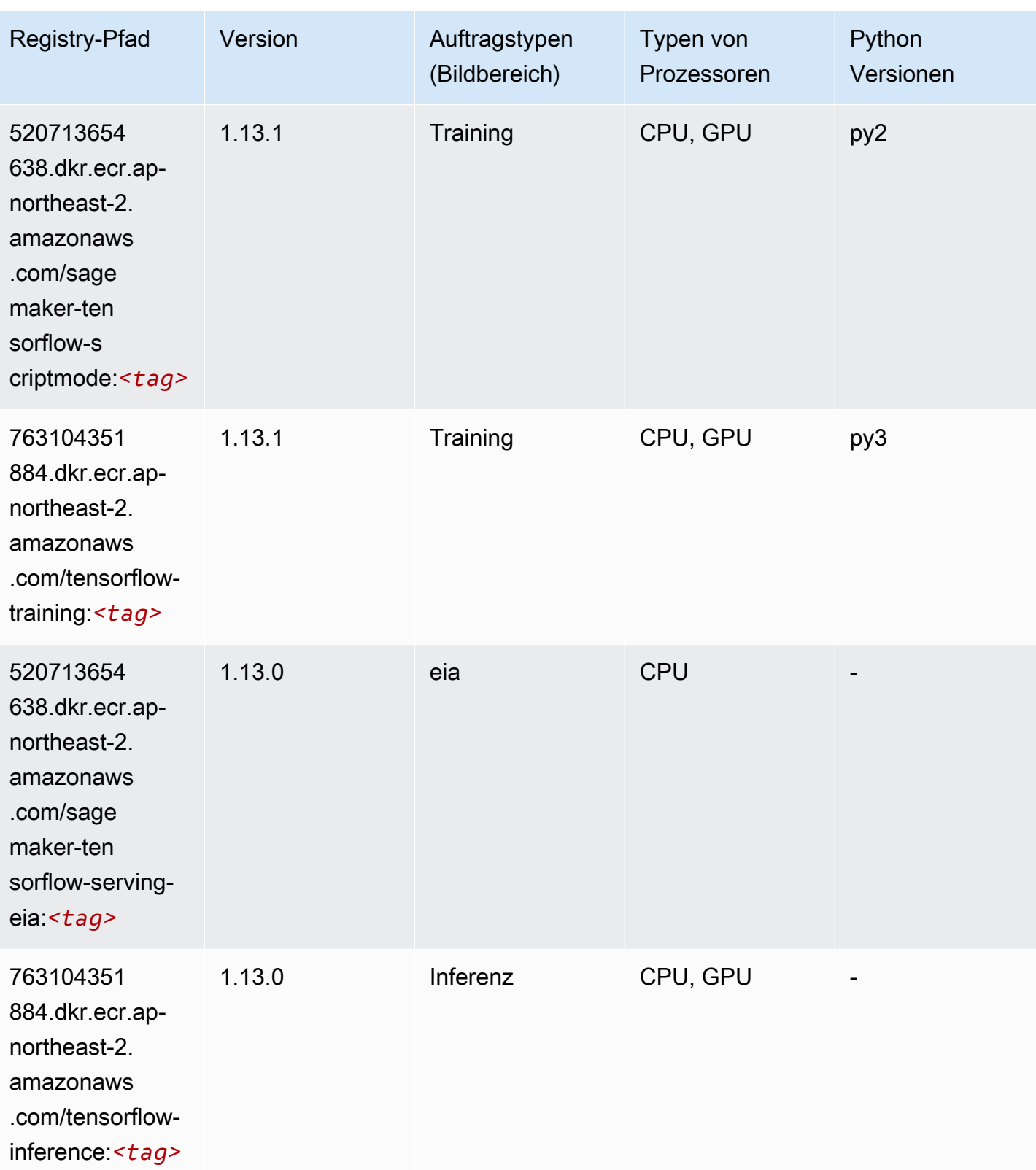

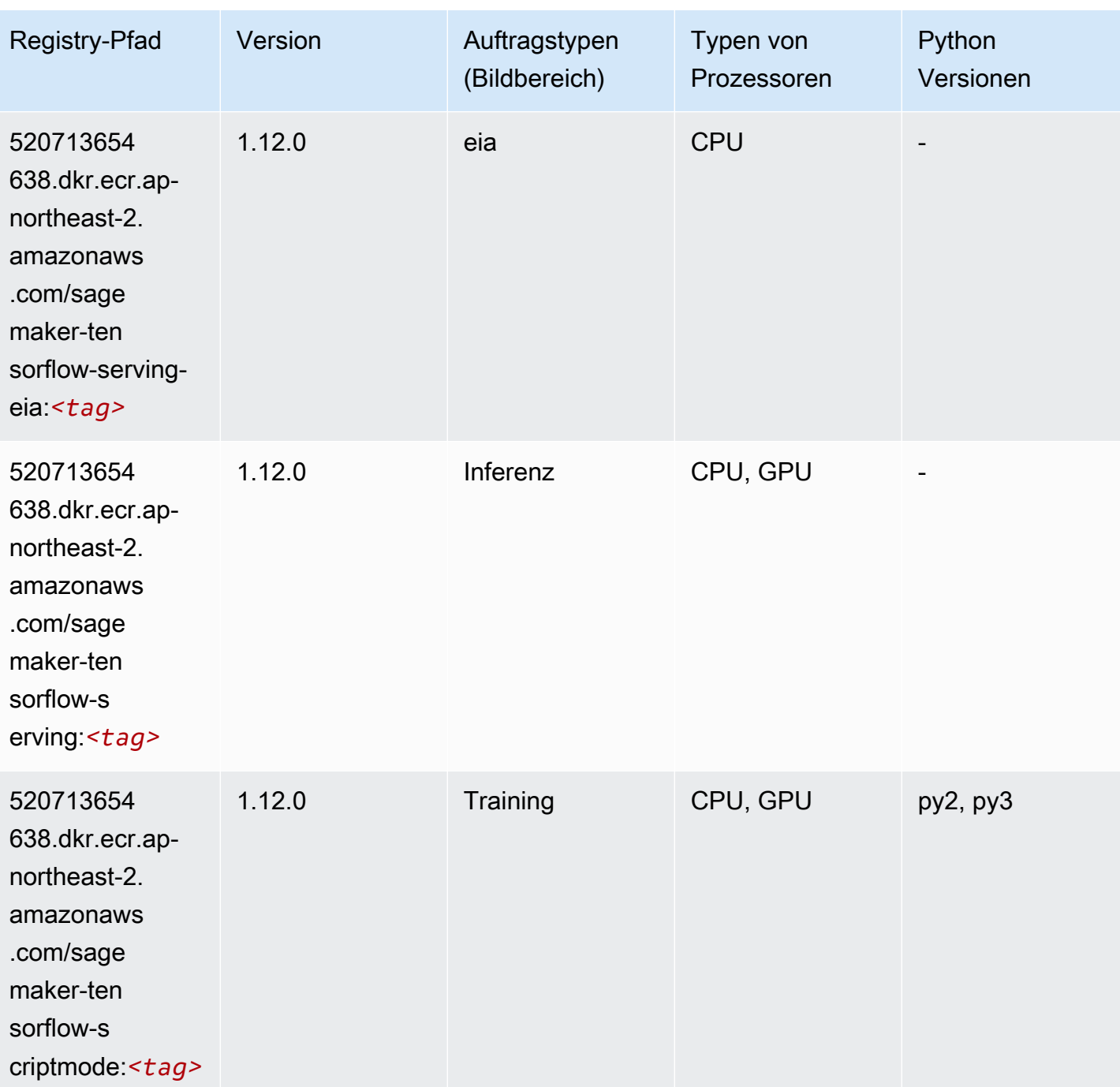

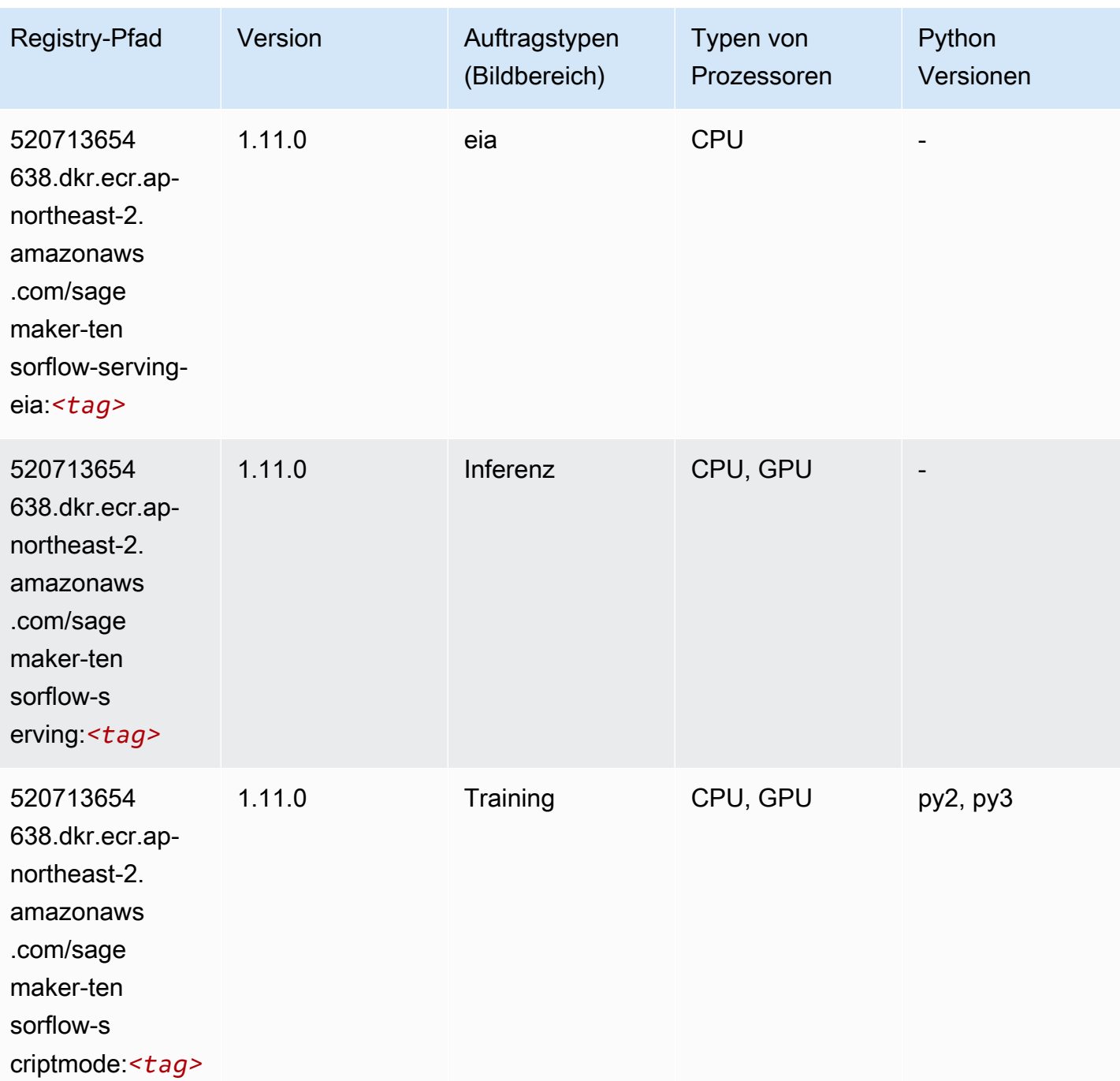

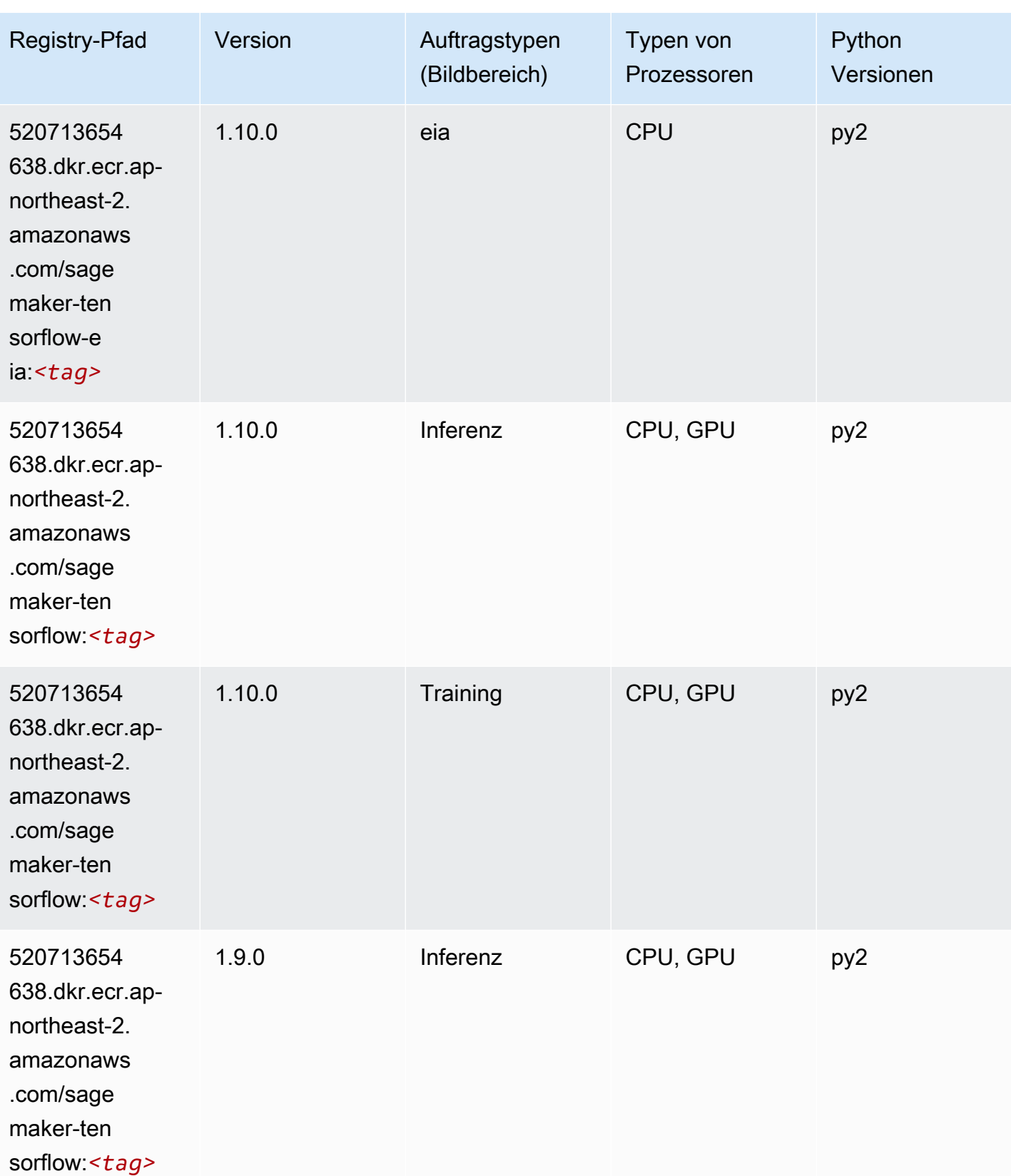

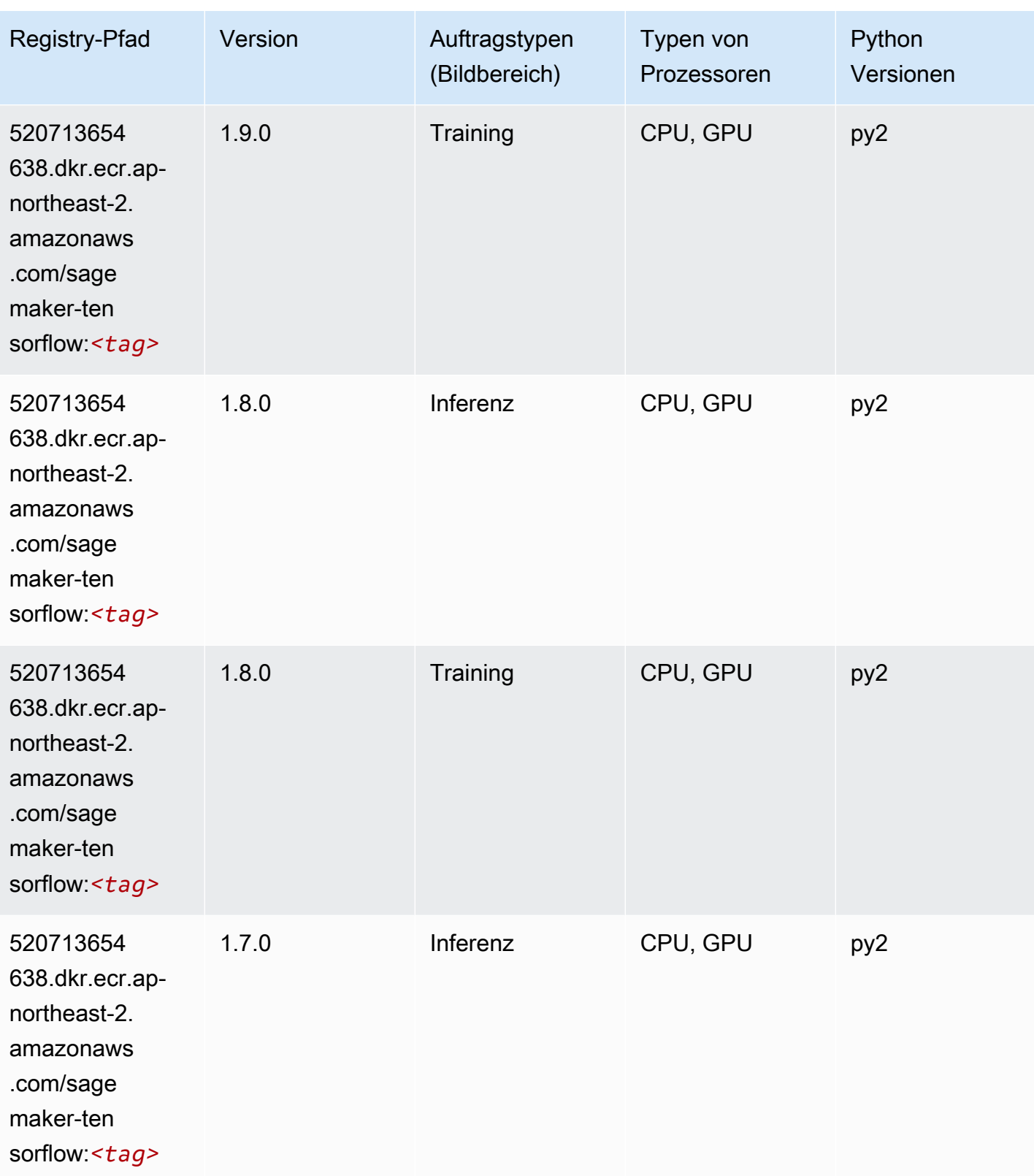

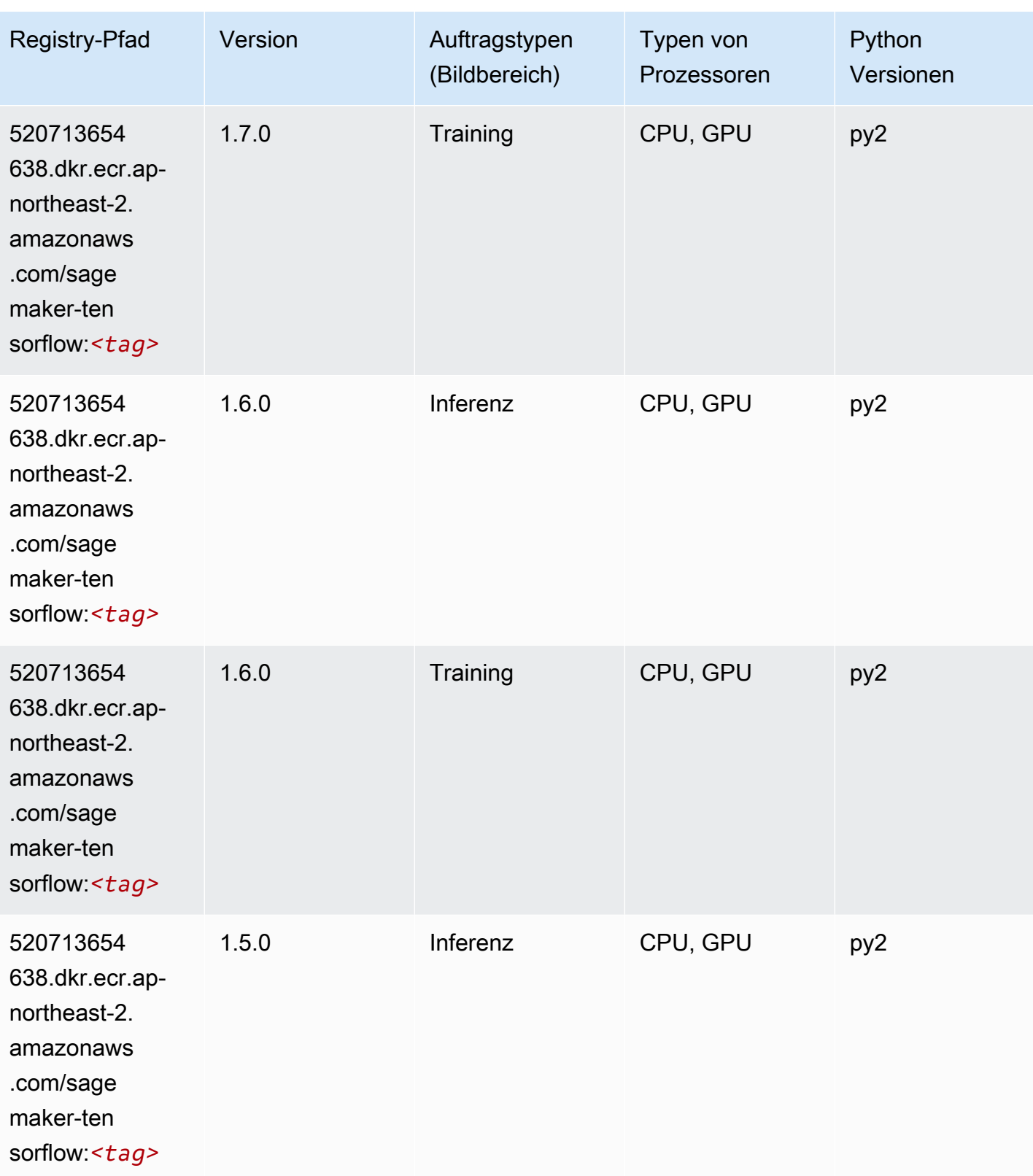

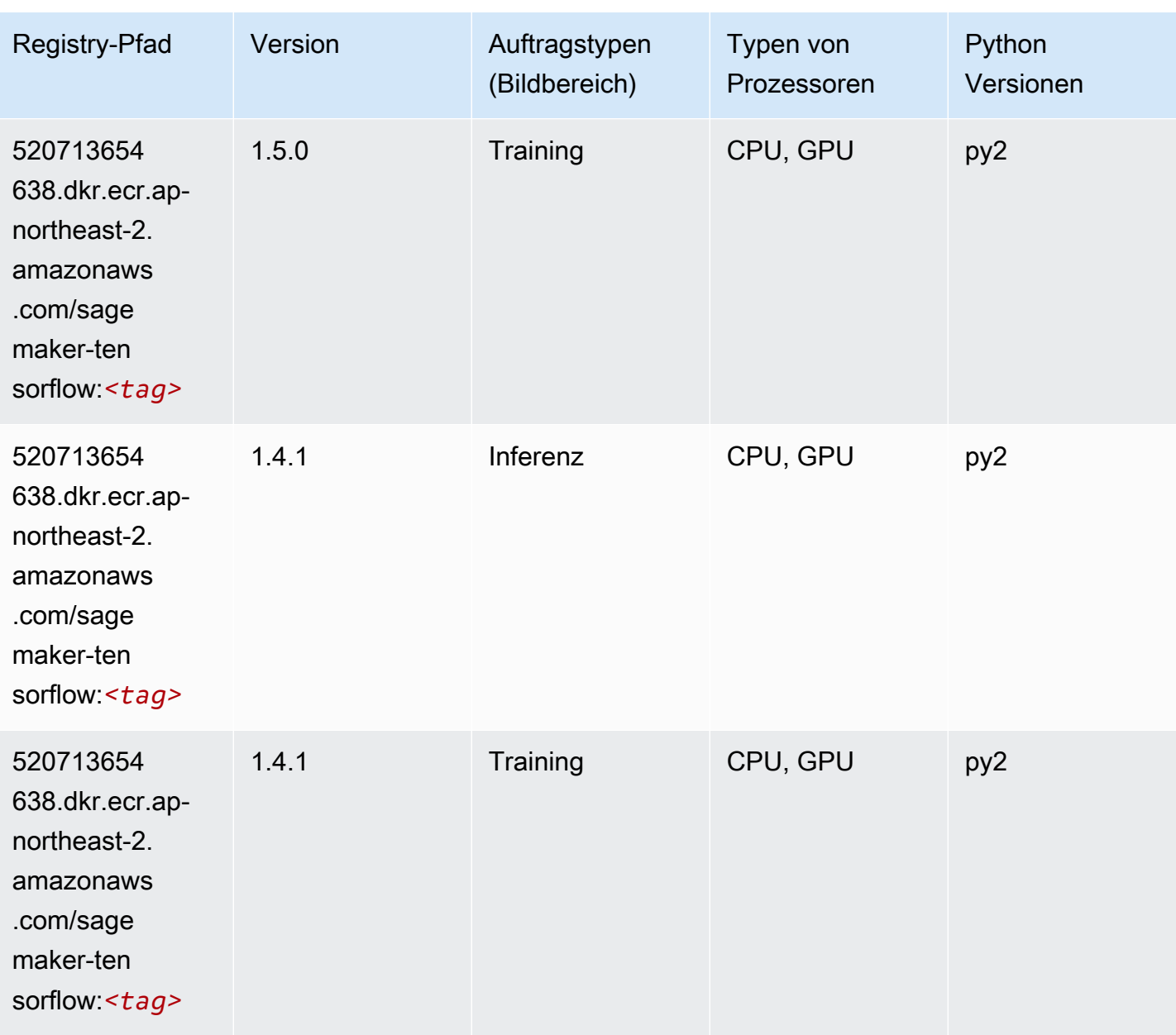

## Tensorflow Coach (DLC)

```
from sagemaker import image_uris
image_uris.retrieve(framework='coach-tensorflow',region='ap-
northeast-2',version='1.0.0',image_scope='training',instance_type='ml.c5.4xlarge')
```
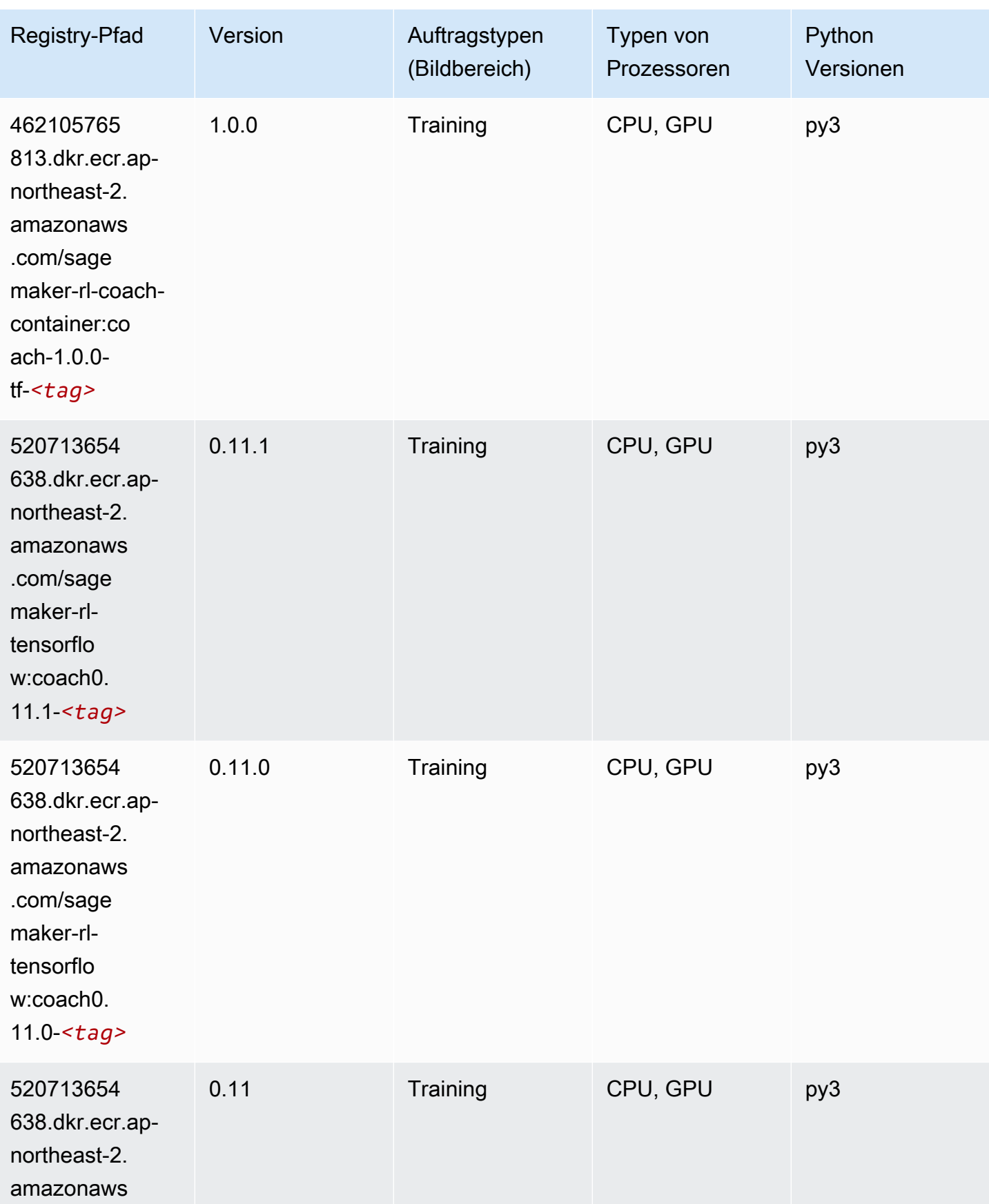

SageMaker ECRAmazon-Pfade ECRPfade

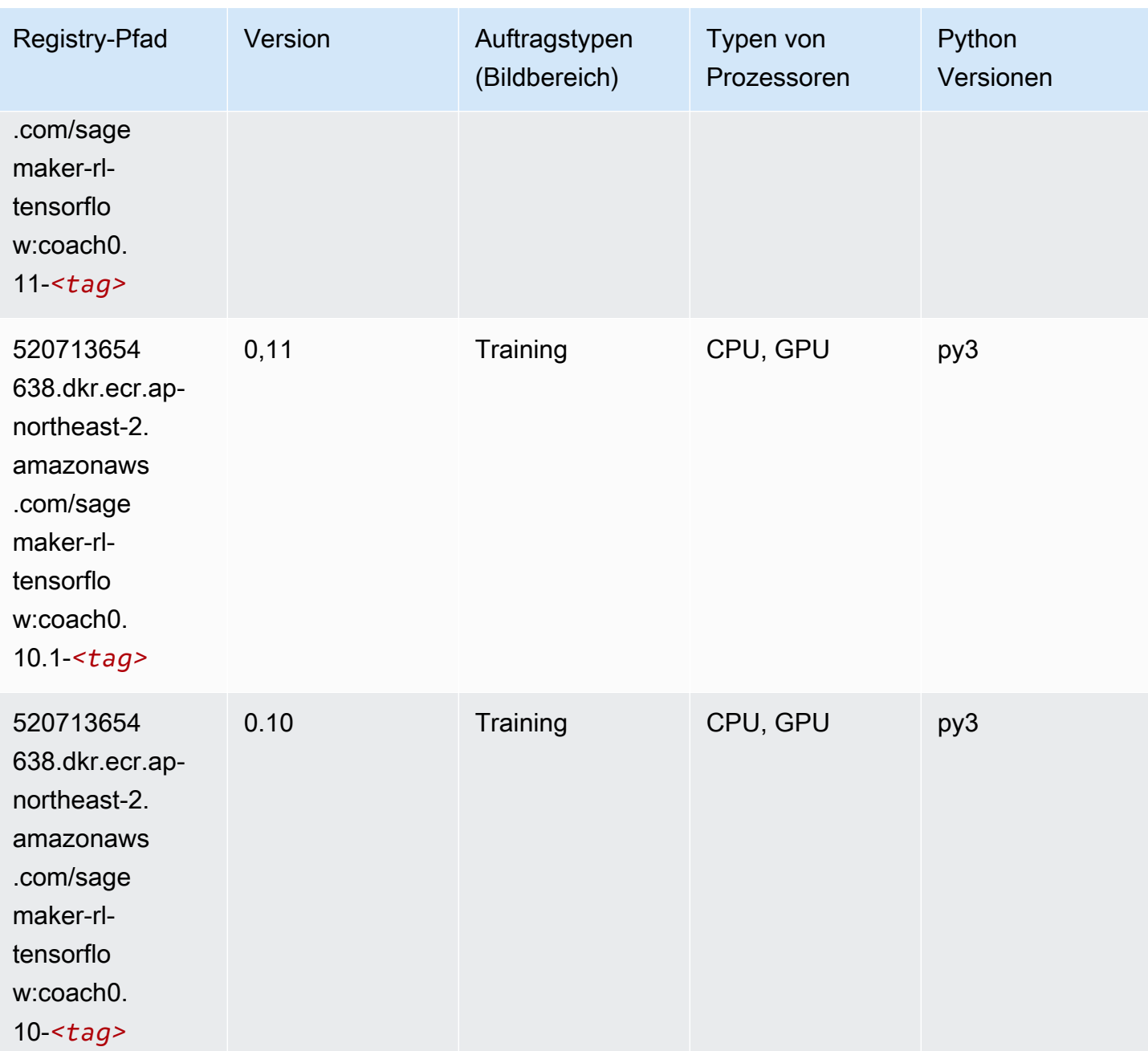

# Tensorflow Inferentia (DLC)

```
from sagemaker import image_uris
image_uris.retrieve(framework='inferentia-tensorflow',region='ap-
northeast-2',version='1.15.0',instance_type='ml.inf1.6xlarge')
```
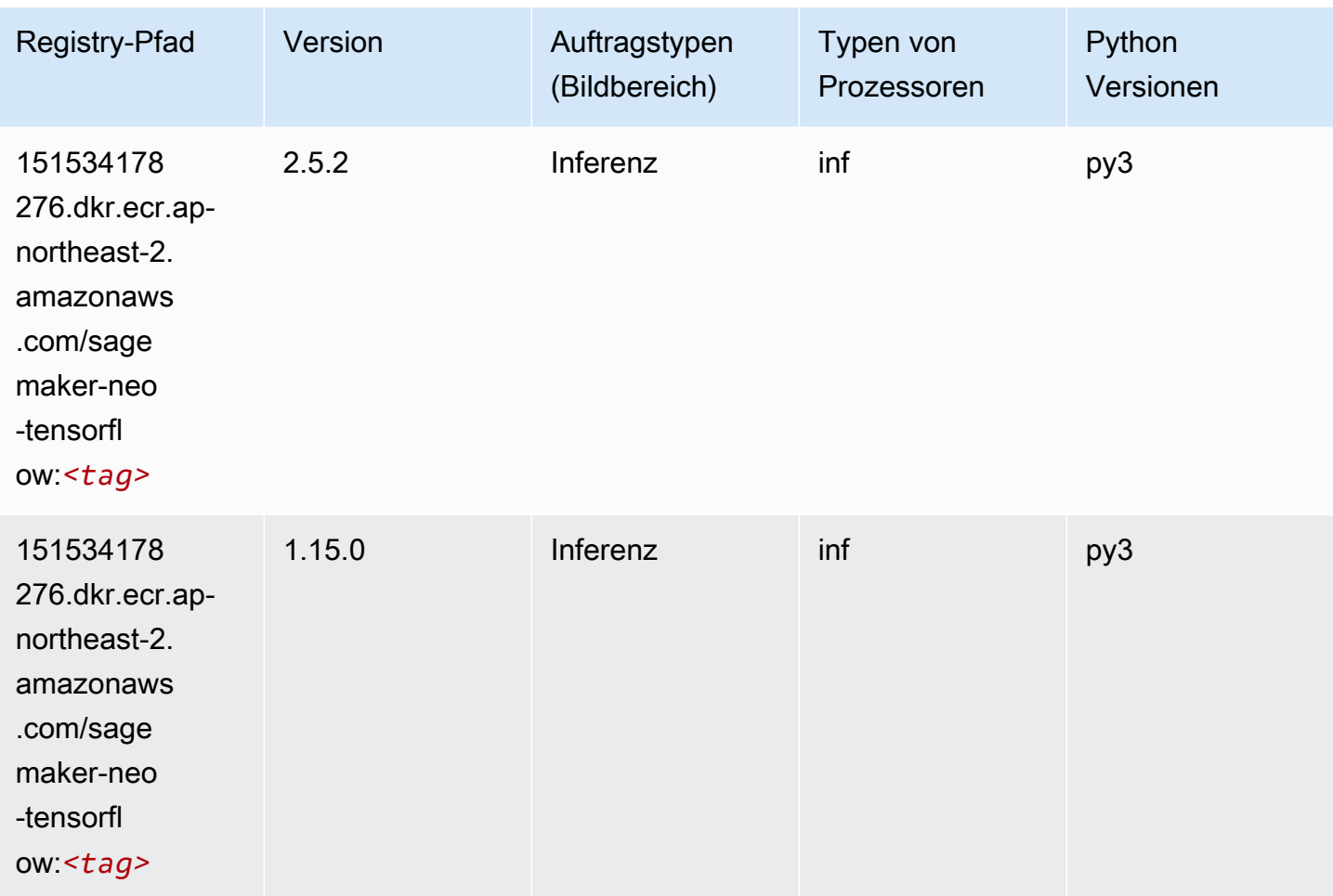

# Tensorflow Ray (DLC)

```
from sagemaker import image_uris
image_uris.retrieve(framework='ray-tensorflow',region='ap-
northeast-2',version='0.8.5',instance_type='ml.c5.4xlarge')
```
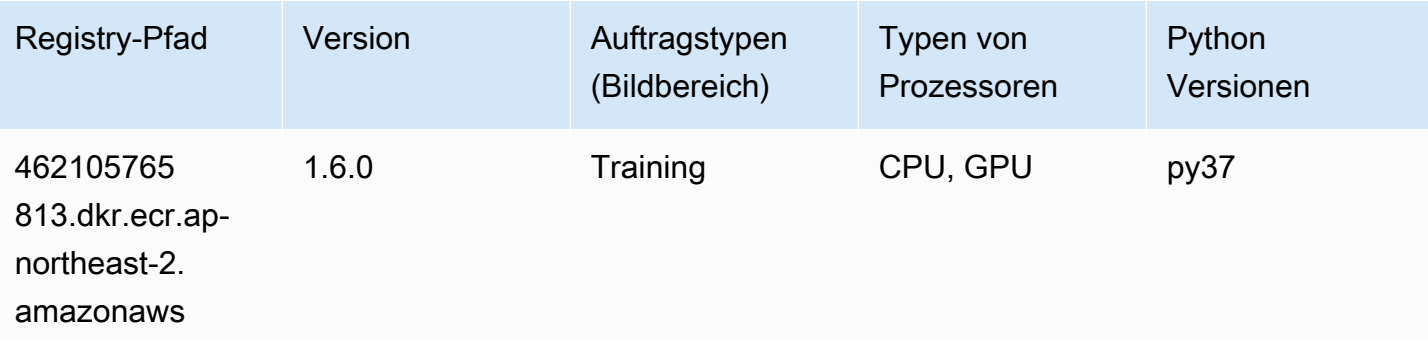

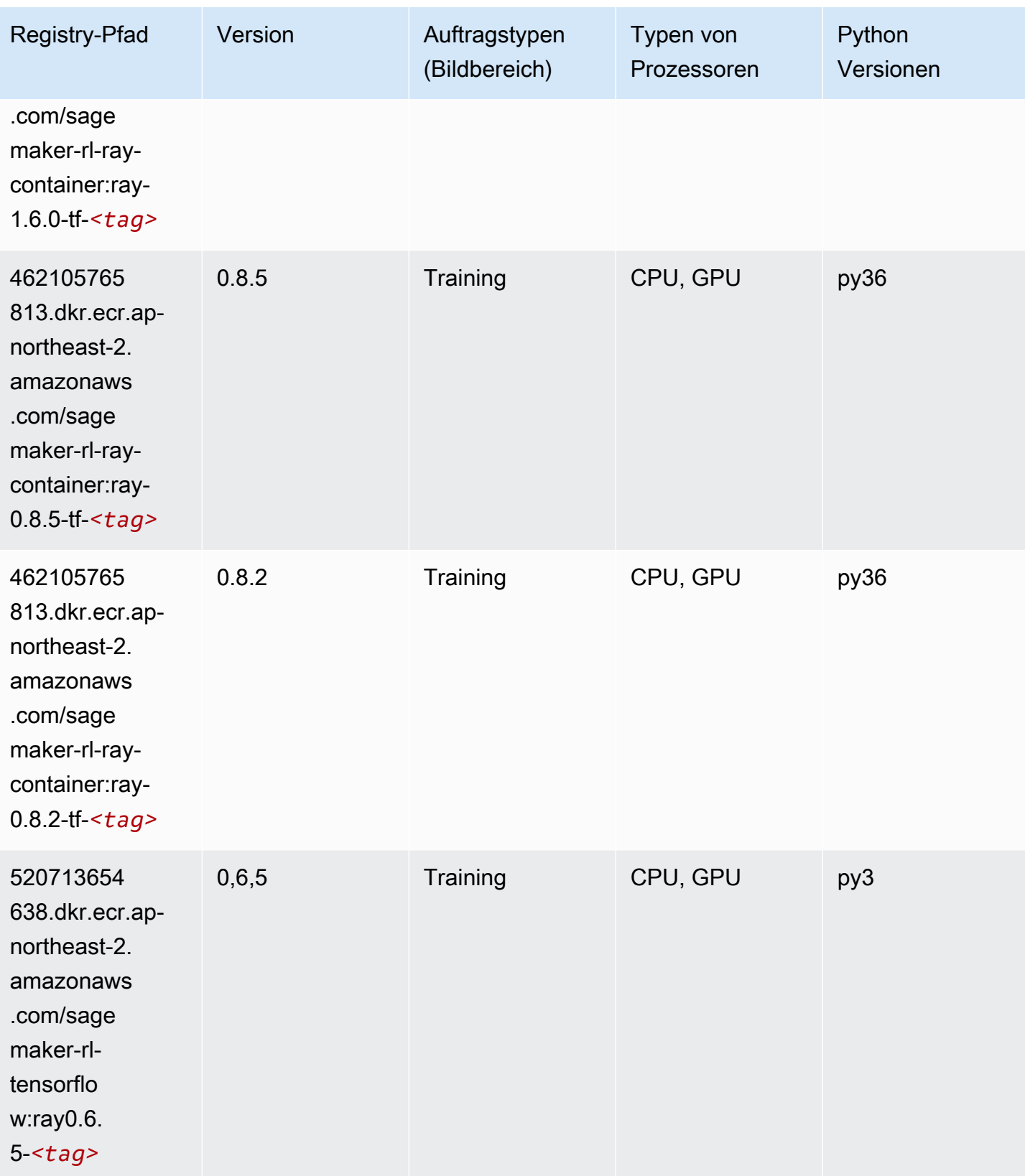

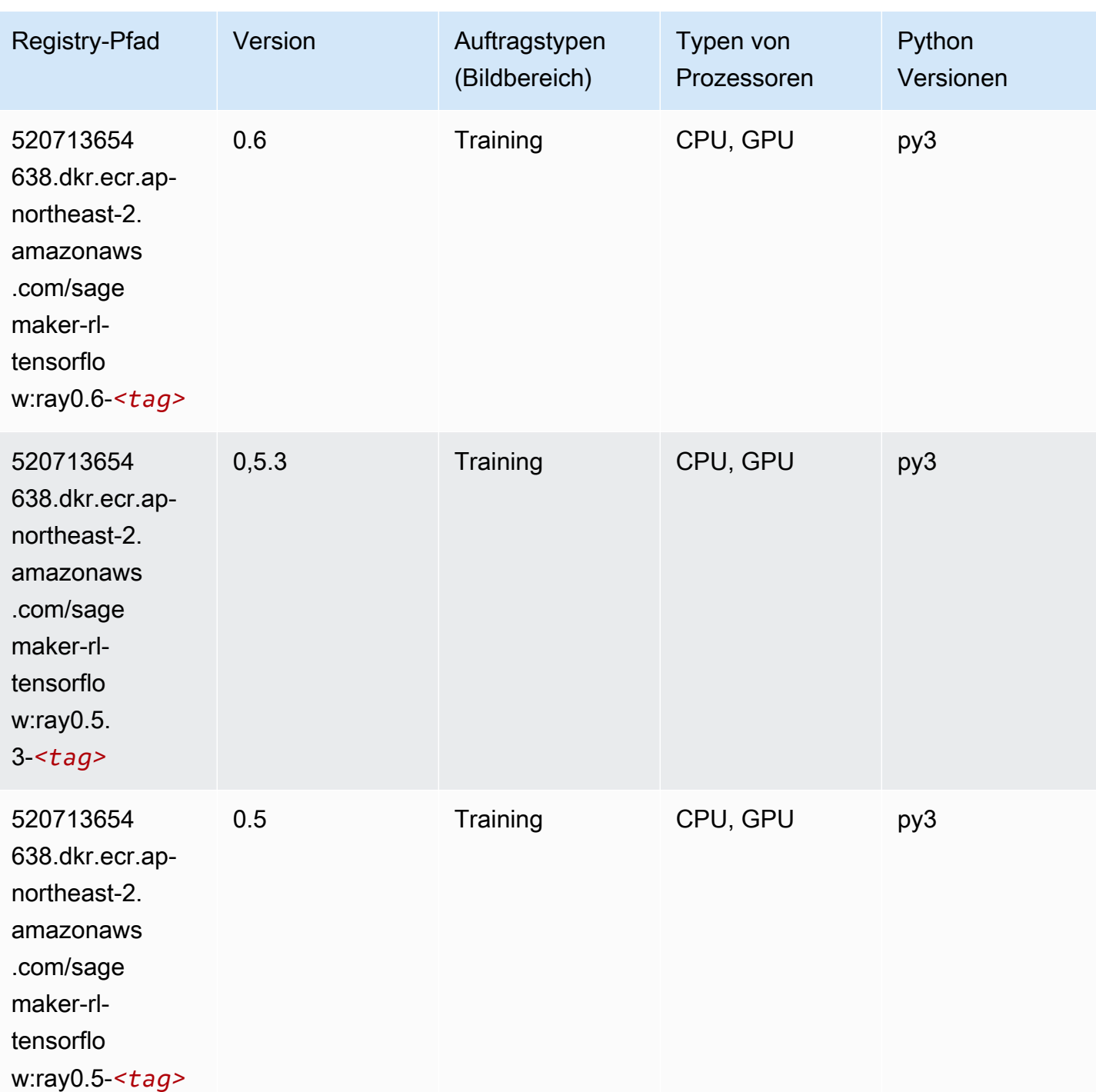

# VW (Algorithmus)

SageMaker Python-SDK-Beispiel zum Abrufen des Registrierungspfads.

from sagemaker import image\_uris

```
image_uris.retrieve(framework='vw',region='ap-
northeast-2',version='8.7.0',image_scope='training')
```
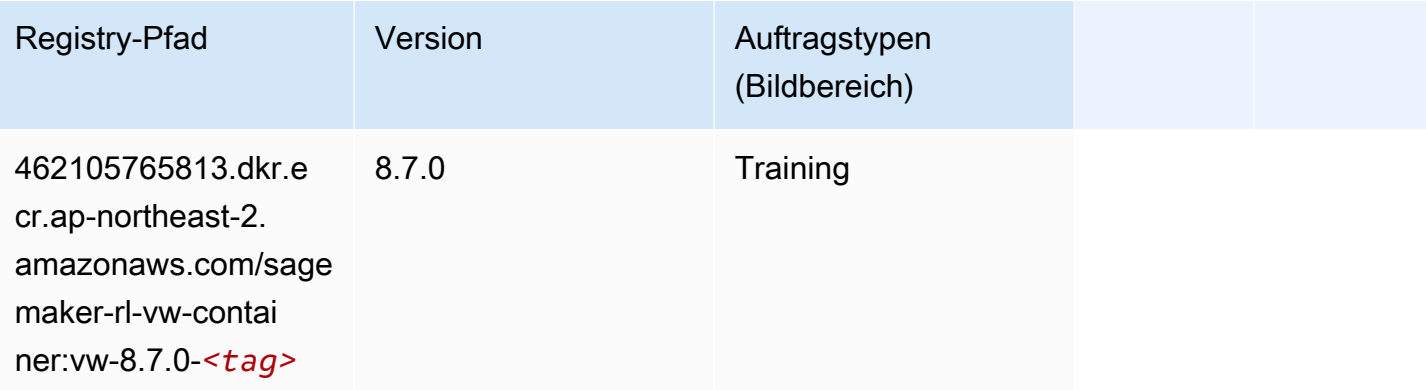

### XGBoost (Algorithmus)

```
from sagemaker import image_uris
image_uris.retrieve(framework='xgboost',region='ap-northeast-2',version='1.5-1')
```
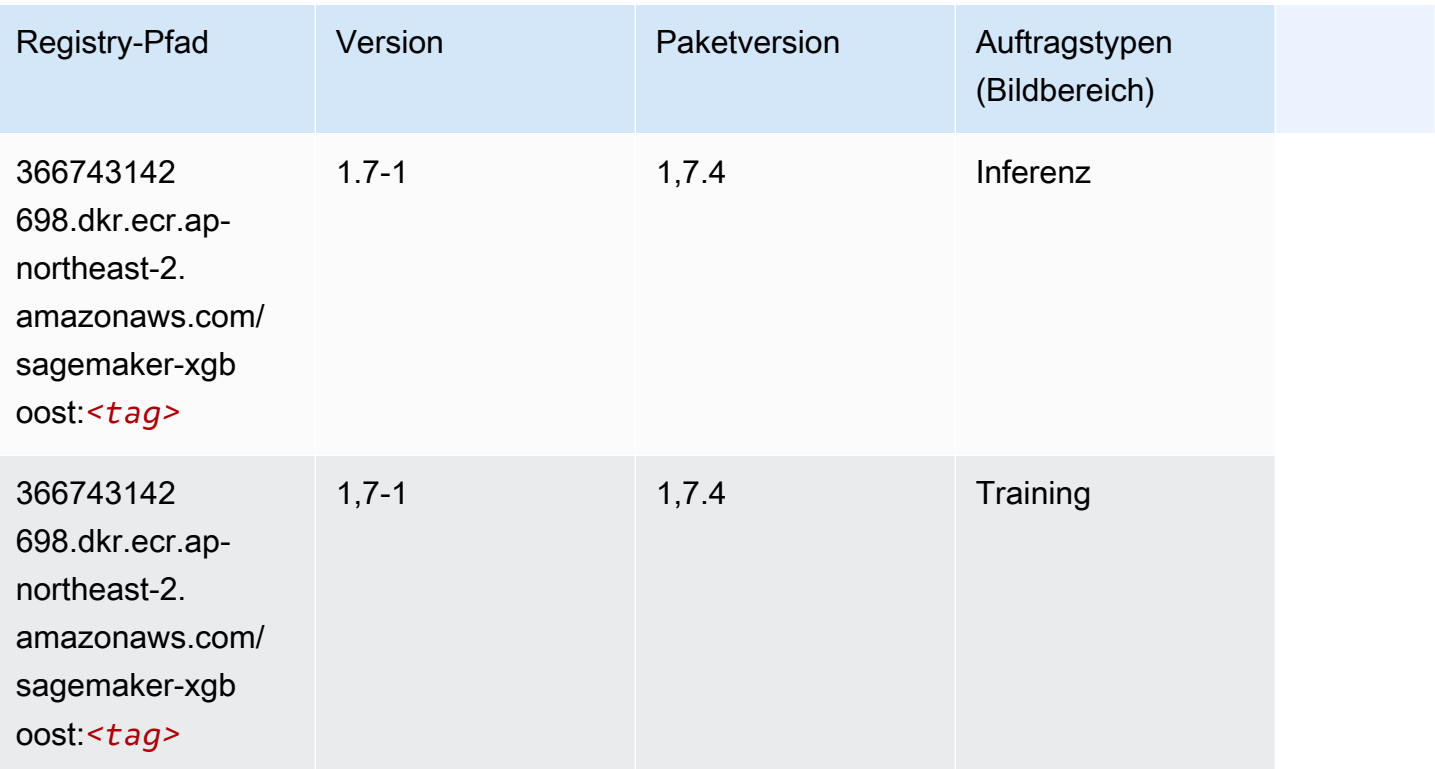

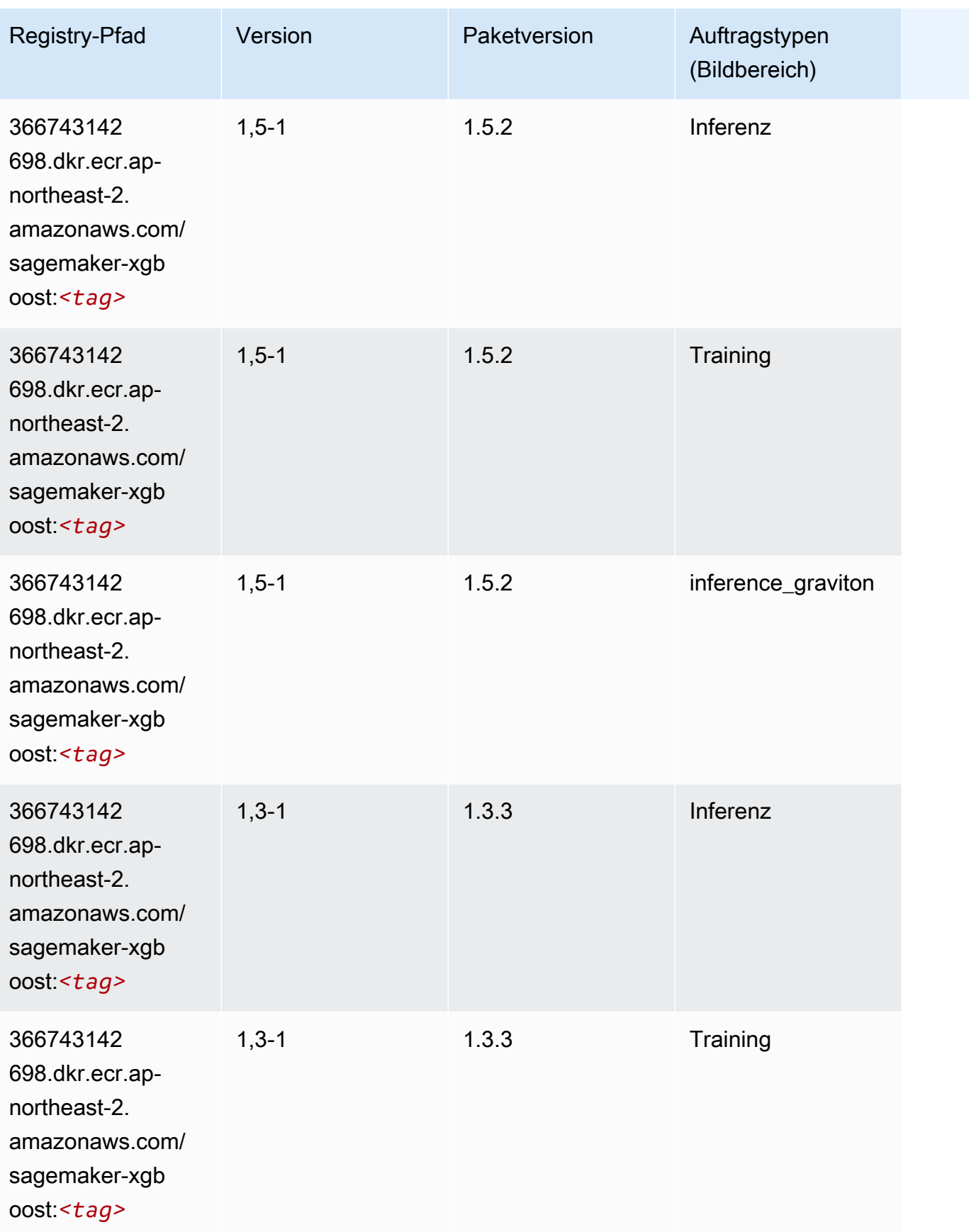

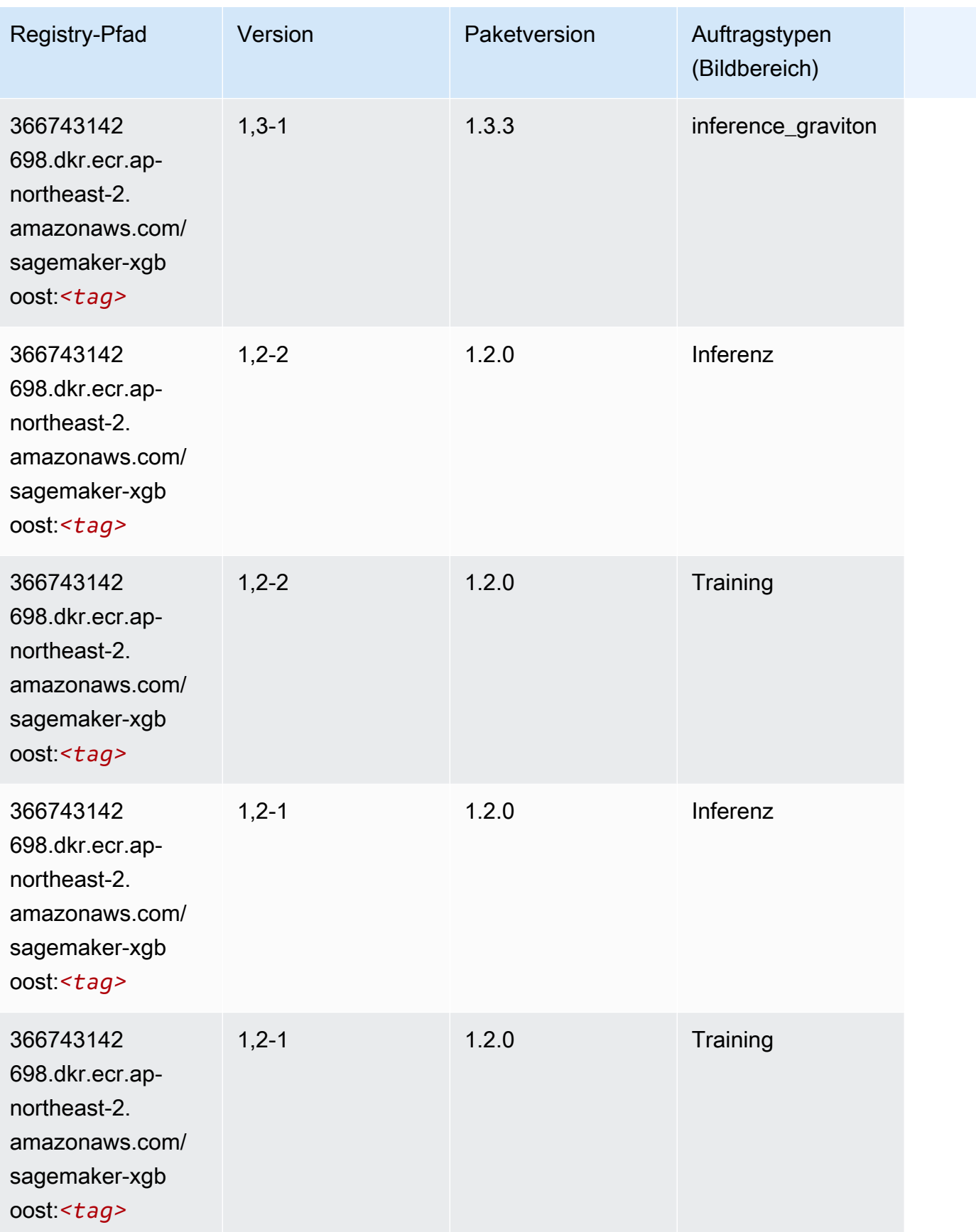

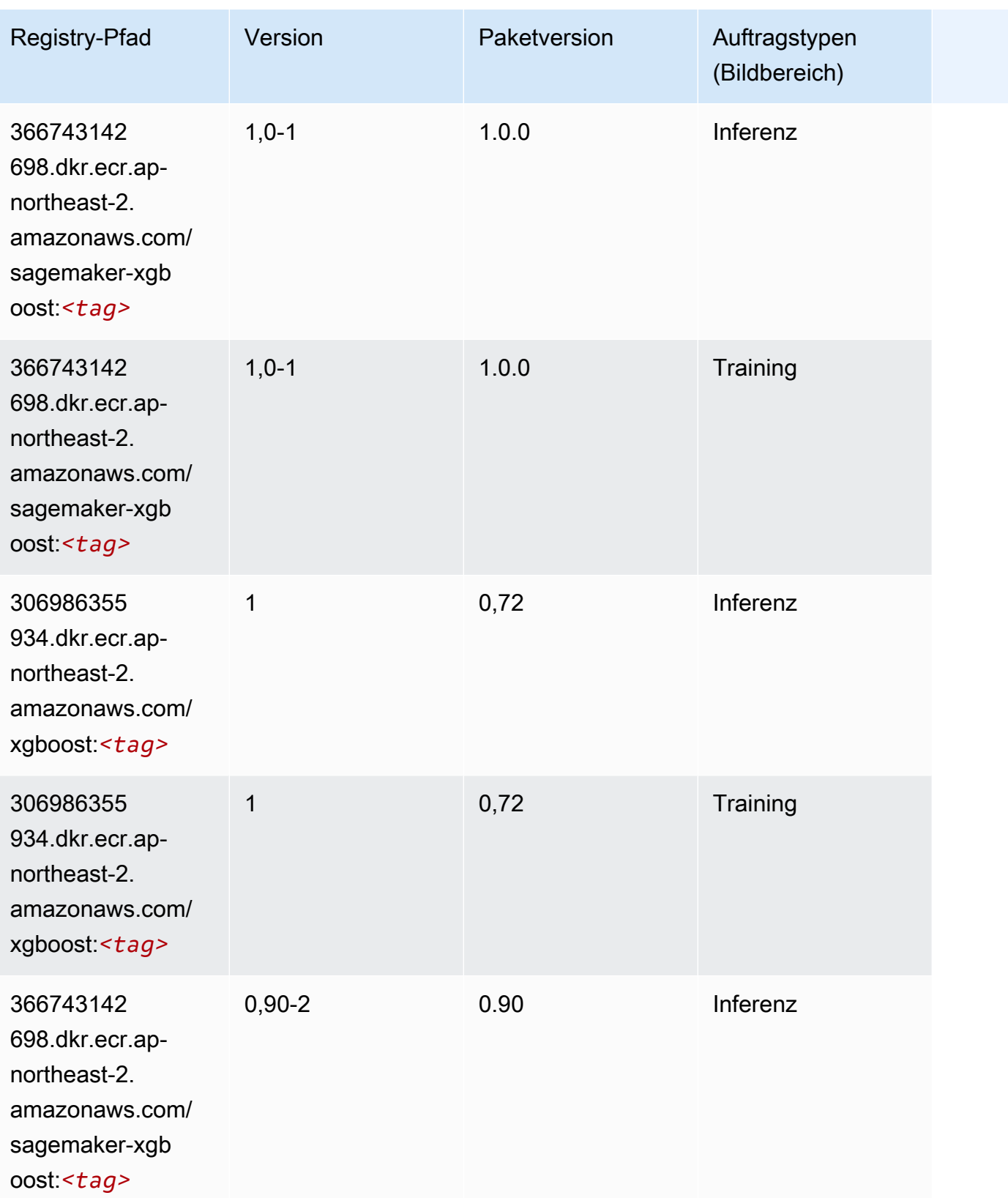

SageMaker ECRAmazon-Pfade ECRPfade

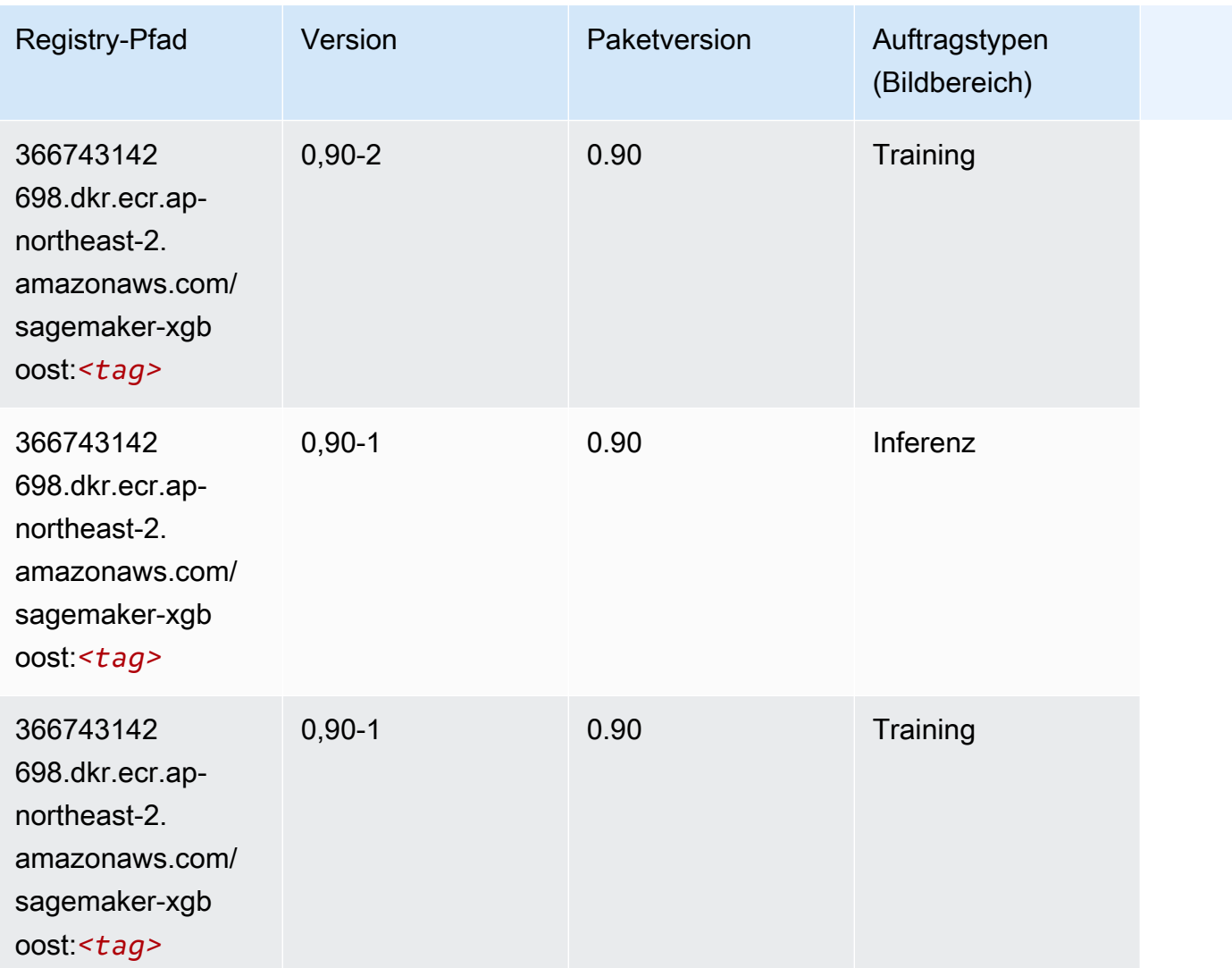

# Docker-Registry-Pfade und Beispielcode für Asien-Pazifik (Singapur) (ap-southeast-1)

In den folgenden Themen sind Parameter für jeden der von Amazon bereitgestellten Algorithmen und Deep-Learning-Container in dieser Region aufgeführt SageMaker.

#### Themen

- [AutoGluon \(Algorithmus\)](#page-930-0)
- [BlazingText \(Algorithmus\)](#page-933-0)
- [Chainer \(DLC\)](#page-934-0)
- [Clarify \(Algorithmus\)](#page-935-0)
- [DJL DeepSpeed \(Algorithmus\)](#page-935-1)
- [Data Wrangler \(Algorithmus\)](#page-936-0)
- [Debugger \(Algorithmus\)](#page-937-0)
- [DeepAR Forecasting \(Algorithmus\)](#page-937-1)
- [Factorization Machines \(Algorithmus\)](#page-938-0)
- [Hugging Face \(Algorithmus\)](#page-938-1)
- [IP Insights \(Algorithmus\)](#page-945-0)
- [Bildklassifizierung \(Algorithmus\)](#page-945-1)
- [Inferentia MXNet \(DLC\)](#page-946-0)
- [Inferentia PyTorch \(DLC\)](#page-947-0)
- [K-Means \(Algorithmus\)](#page-948-0)
- [KNN \(Algorithmus\)](#page-948-1)
- [LDA \(Algorithmus\)](#page-948-2)
- [Linear Learner \(Algorithmus\)](#page-949-0)
- [MXNet \(DLC\)](#page-949-1)
- [MXNet Coach \(DLC\)](#page-957-0)
- [Model Monitor \(Algorithmus\)](#page-957-1)
- [NTM \(Algorithmus\)](#page-958-0)
- [Neo Bildklassifizierung \(Algorithmus\)](#page-958-1)
- [Neo MXNet \(DLC\)](#page-959-0)
- [Neo PyTorch \(DLC\)](#page-959-1)
- [Neo Tensorflow \(DLC\)](#page-961-0)
- [Neo XGBoost \(Algorithmus\)](#page-962-0)
- [Object Detection \(Algorithmus\)](#page-963-0)
- [Object2Vec \(Algorithmus\)](#page-963-1)
- [PCA \(Algorithmus\)](#page-963-2)
- [PyTorch \(DLC\)](#page-964-0)
- [PyTorch Neuron \(DLC\)](#page-974-0)
- [PyTorch Training Compiler \(DLC\)](#page-974-1)
- [Random Cut Forest \(Algorithmus\)](#page-975-0)
- [Ray PyTorch \(DLC\)](#page-976-0)
- [Scikit-learn \(Algorithmus\)](#page-976-1)
- [Semantic Segmentation \(Algorithmus\)](#page-978-0)
- [Seq2Seq \(Algorithmus\)](#page-979-0)
- [Spark \(Algorithmus\)](#page-979-1)
- [SparkML Serving \(Algorithmus\)](#page-980-0)
- [Tensorflow \(DLC\)](#page-981-0)
- [Tensorflow Coach \(DLC\)](#page-1004-0)
- [Tensorflow Inferentia \(DLC\)](#page-1006-0)
- [Tensorflow Ray \(DLC\)](#page-1007-0)
- [VW \(Algorithmus\)](#page-1009-0)
- [XGBoost \(Algorithmus\)](#page-1010-0)

#### <span id="page-930-0"></span>AutoGluon (Algorithmus)

```
from sagemaker import image_uris
image_uris.retrieve(framework='autogluon',region='ap-
southeast-1',image_scope='inference',version='0.4')
```
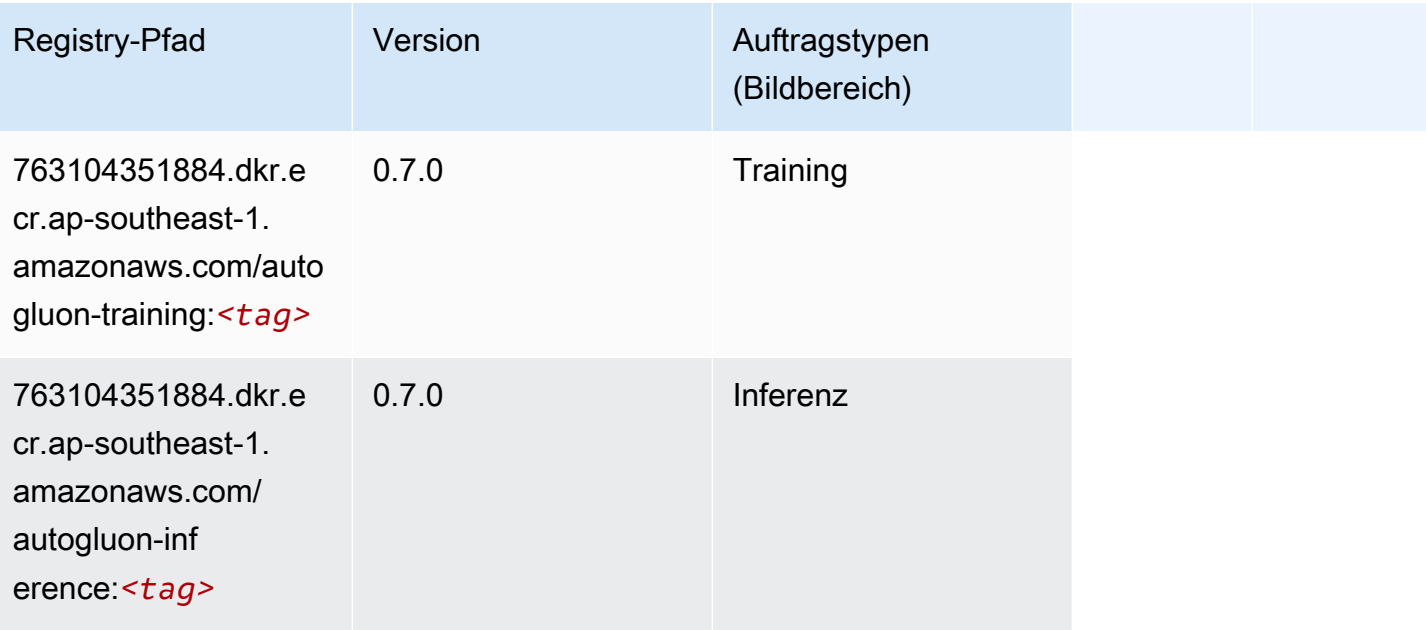

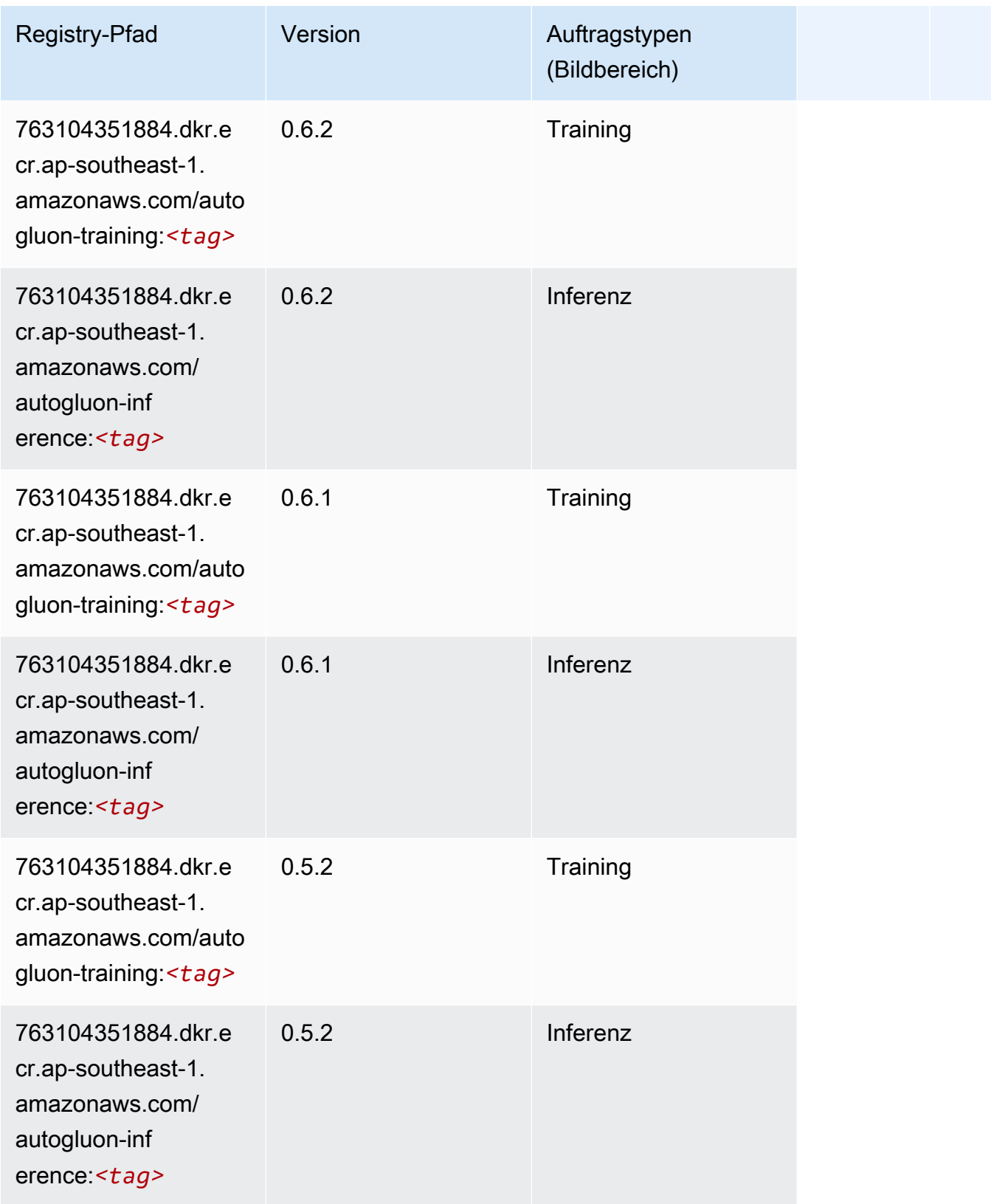

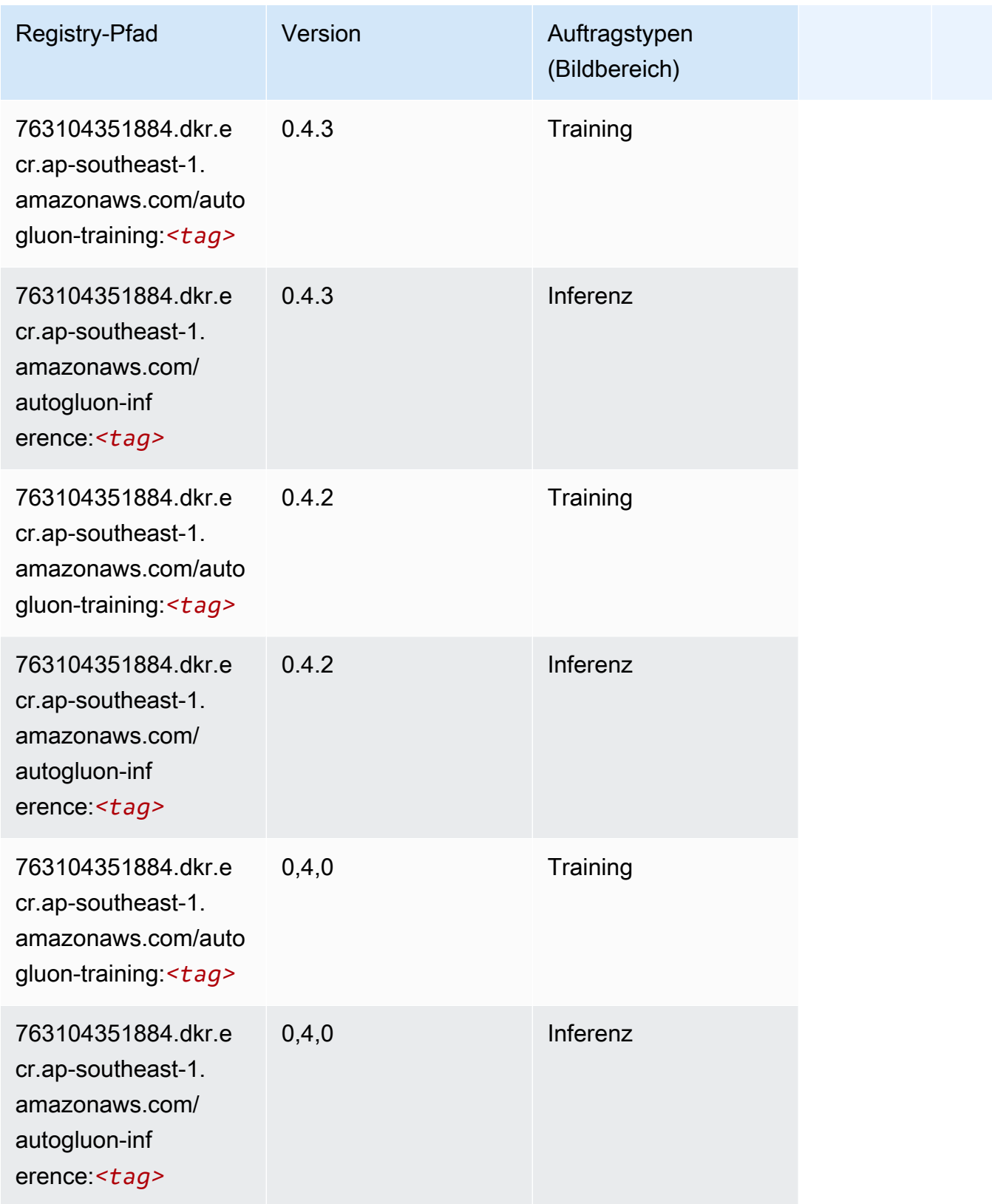

SageMaker ECRAmazon-Pfade ECRPfade

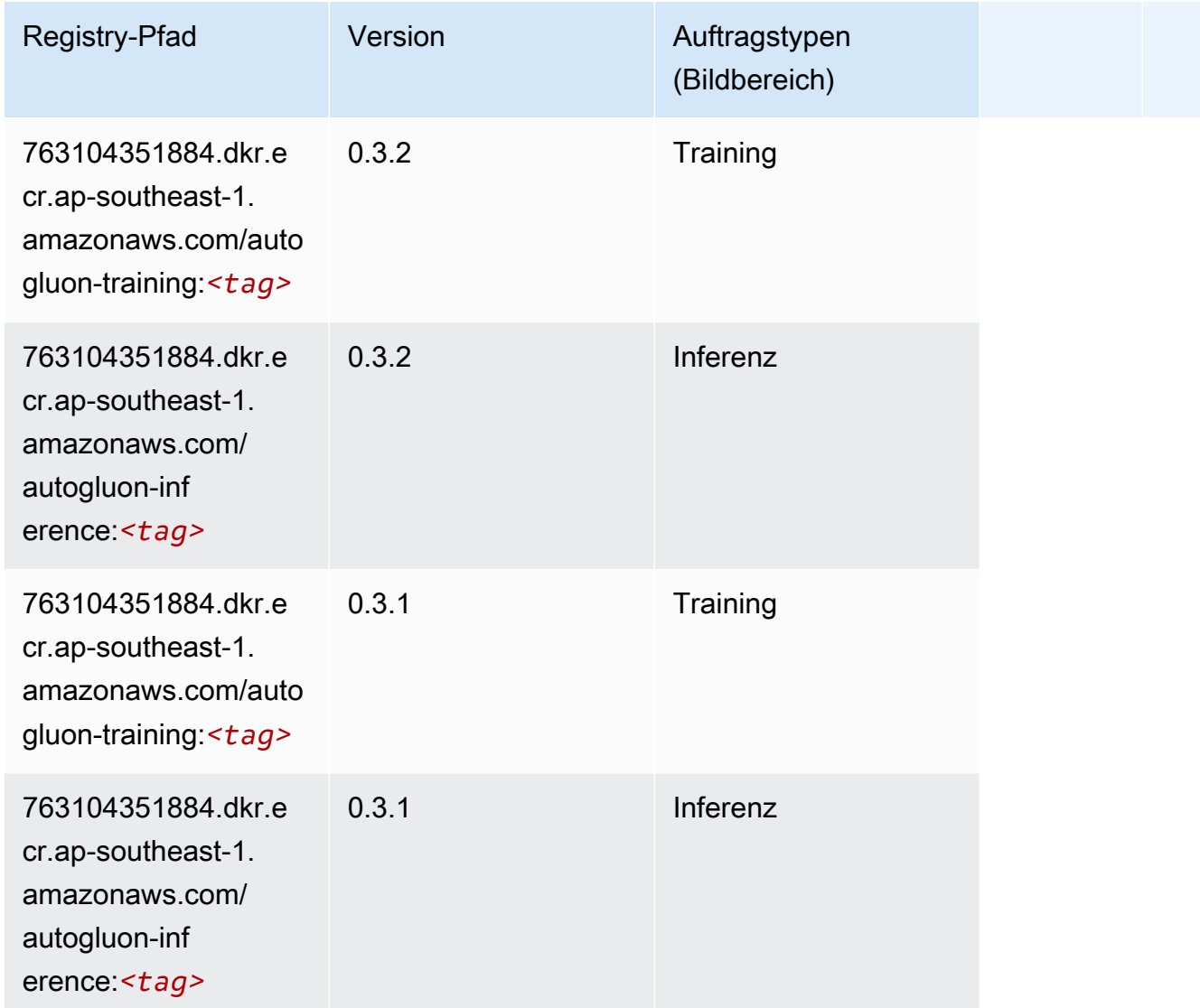

# <span id="page-933-0"></span>BlazingText (Algorithmus)

```
from sagemaker import image_uris
image_uris.retrieve(framework='blazingtext',region='ap-southeast-1')
```
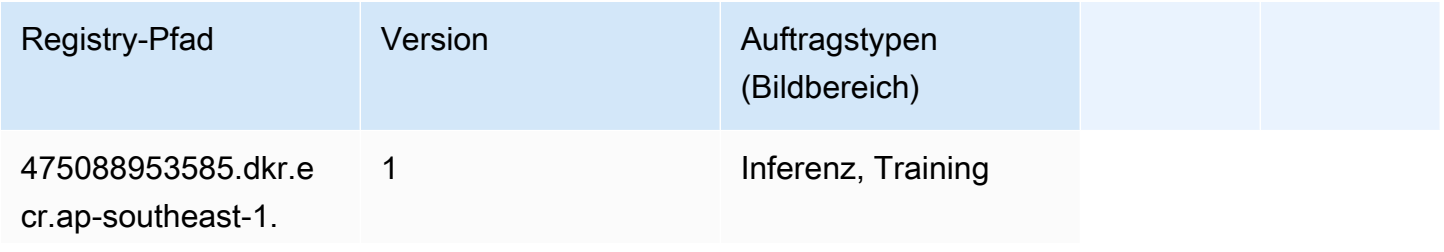

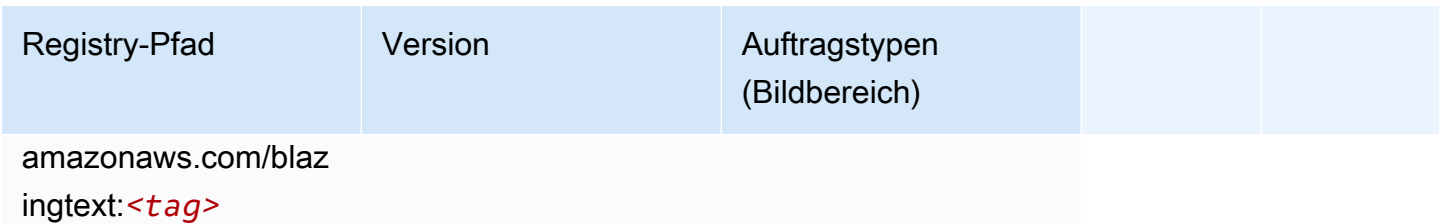

# <span id="page-934-0"></span>Chainer (DLC)

```
from sagemaker import image_uris
image_uris.retrieve(framework='chainer',region='ap-
southeast-1',version='5.0.0',py_version='py3',image_scope='inference',instance_type='ml.c5.4xla
```
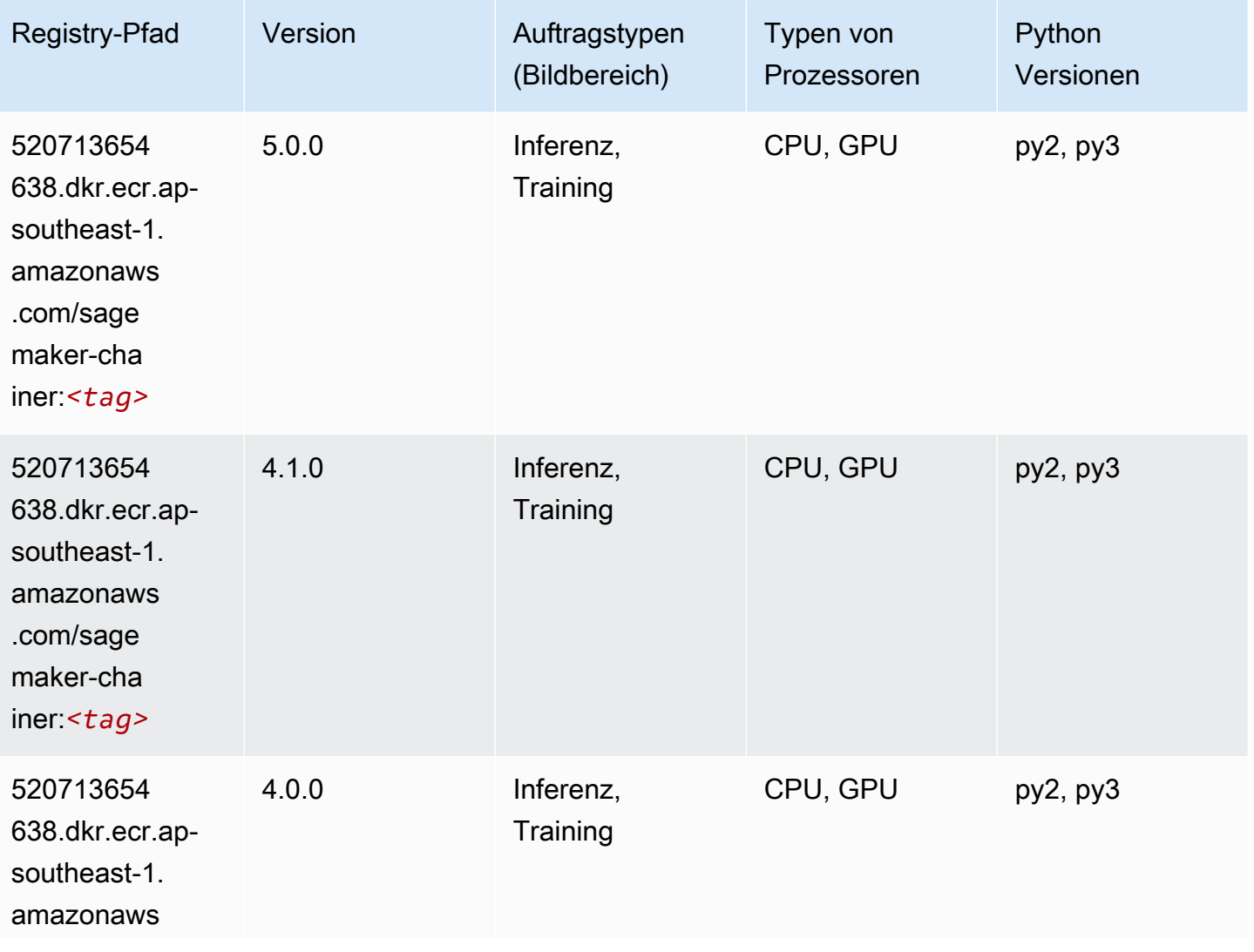

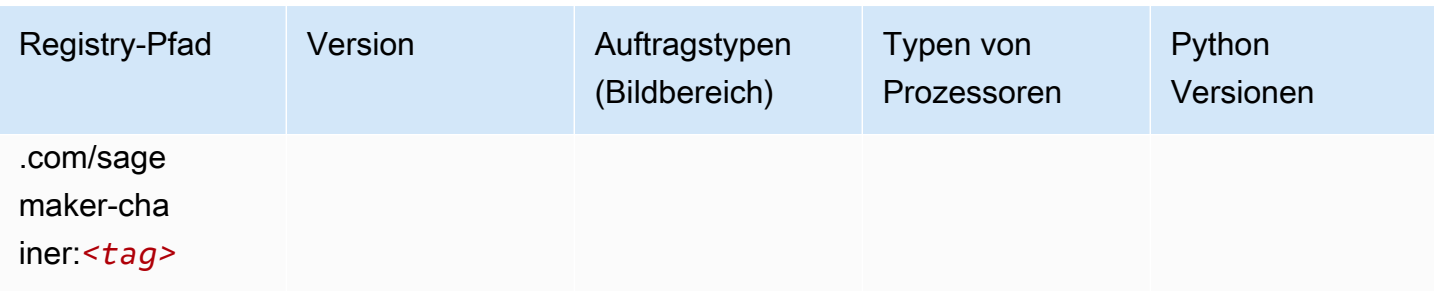

# <span id="page-935-0"></span>Clarify (Algorithmus)

SageMaker Python-SDK-Beispiel zum Abrufen des Registrierungspfads.

```
from sagemaker import image_uris
image_uris.retrieve(framework='clarify',region='ap-
southeast-1',version='1.0',image_scope='processing')
```
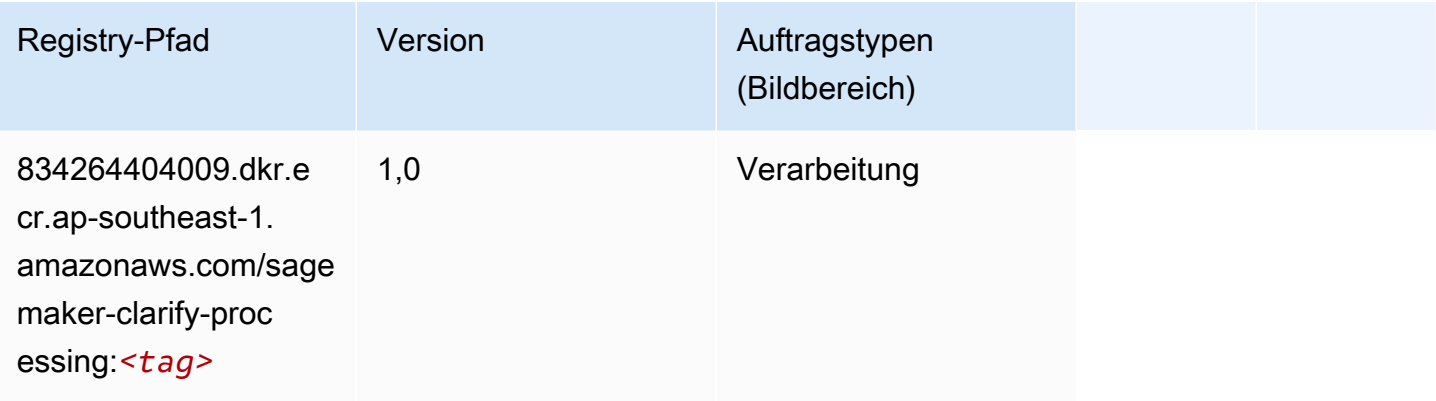

# <span id="page-935-1"></span>DJL DeepSpeed (Algorithmus)

```
from sagemaker import image_uris
image_uris.retrieve(framework='djl-deepspeed', region='us-
west-2',py_version='py3',image_scope='inference')
```
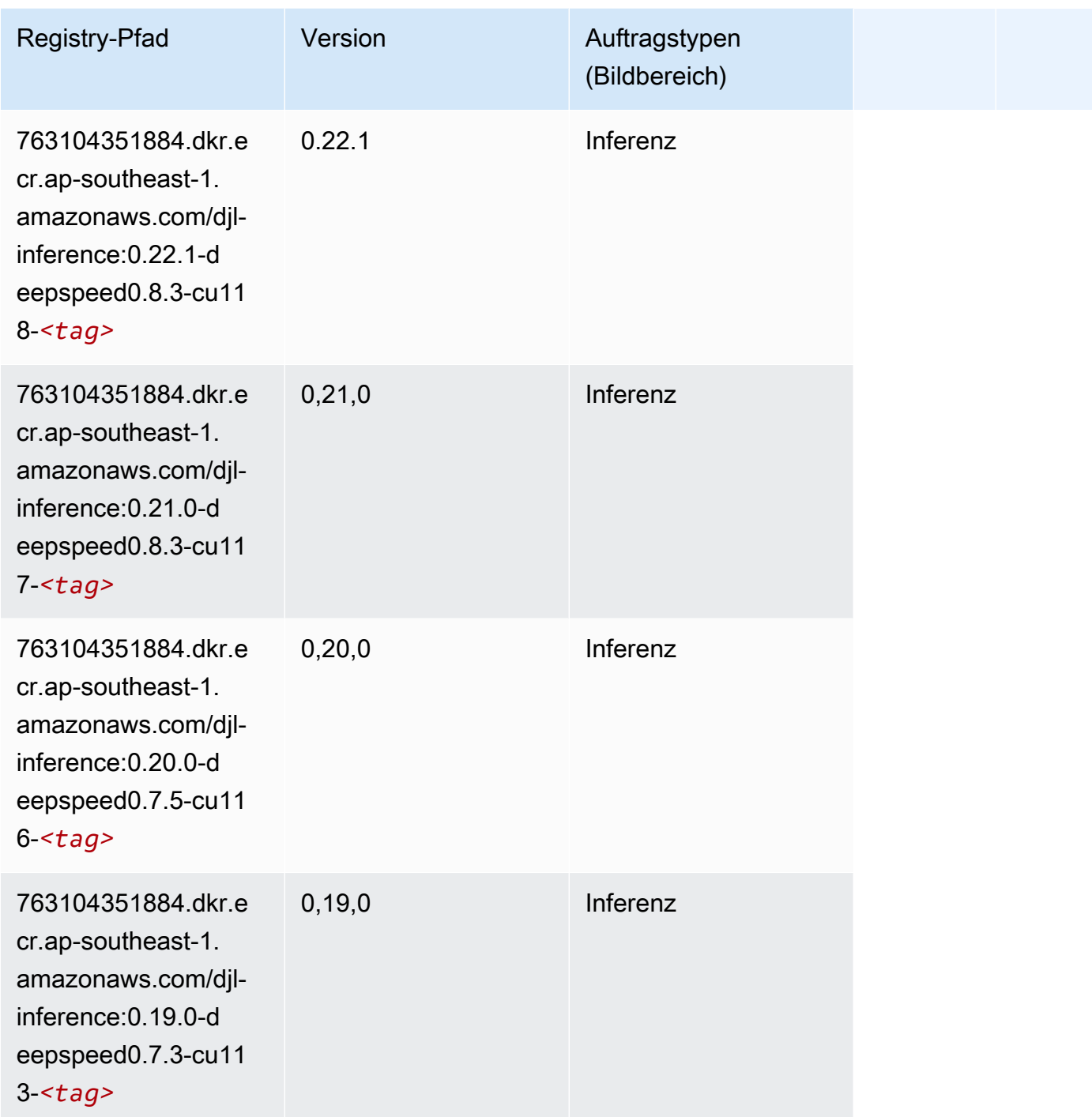

# Data Wrangler (Algorithmus)

SageMaker Python-SDK-Beispiel zum Abrufen des Registrierungspfads.

from sagemaker import image\_uris

image\_uris.retrieve(framework='data-wrangler',region='ap-southeast-1')

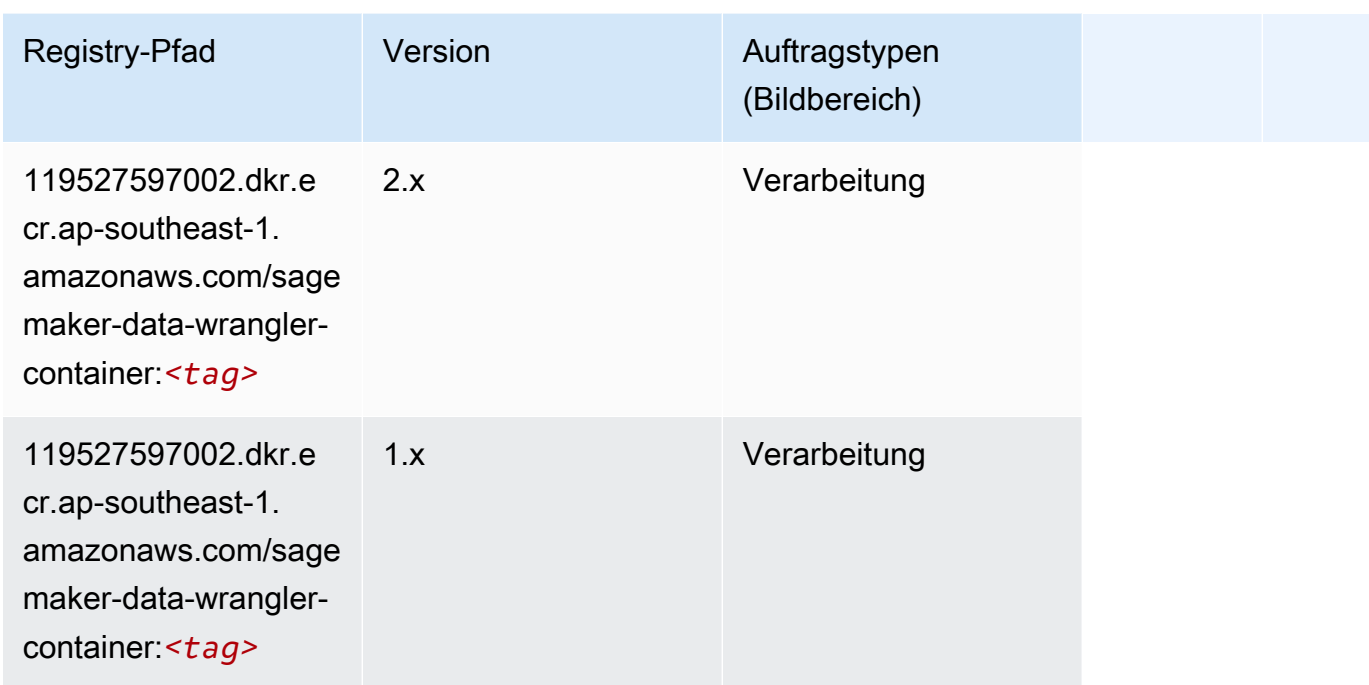

### Debugger (Algorithmus)

SageMaker Python-SDK-Beispiel zum Abrufen des Registrierungspfads.

```
from sagemaker import image_uris
image_uris.retrieve(framework='debugger',region='ap-southeast-1')
```
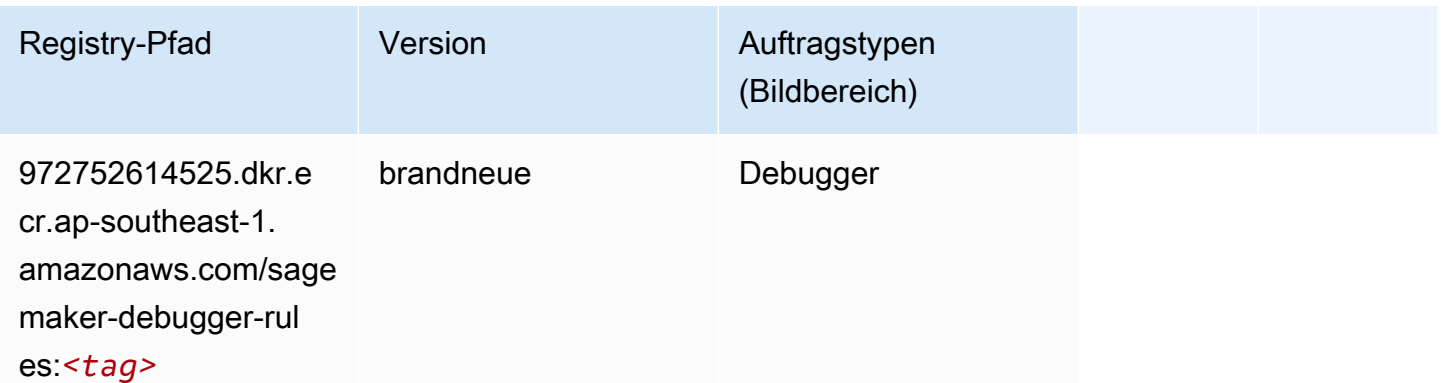

#### DeepAR Forecasting (Algorithmus)

#### from sagemaker import image\_uris image\_uris.retrieve(framework='forecasting-deepar',region='ap-southeast-1')

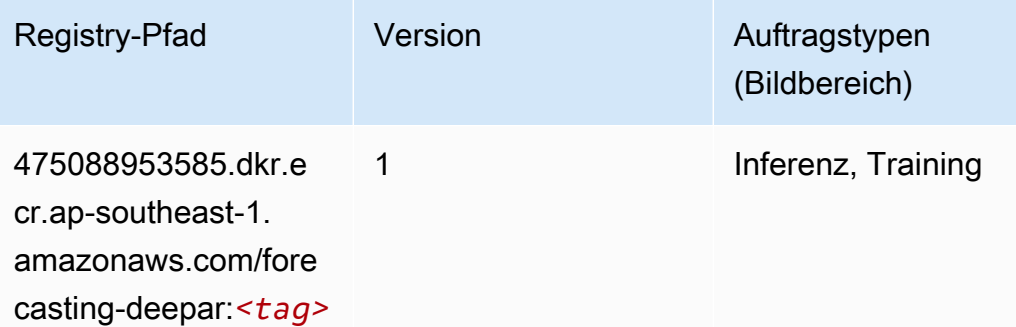

#### Factorization Machines (Algorithmus)

SageMaker Python-SDK-Beispiel zum Abrufen des Registrierungspfads.

```
from sagemaker import image_uris
image_uris.retrieve(framework='factorization-machines',region='ap-southeast-1')
```
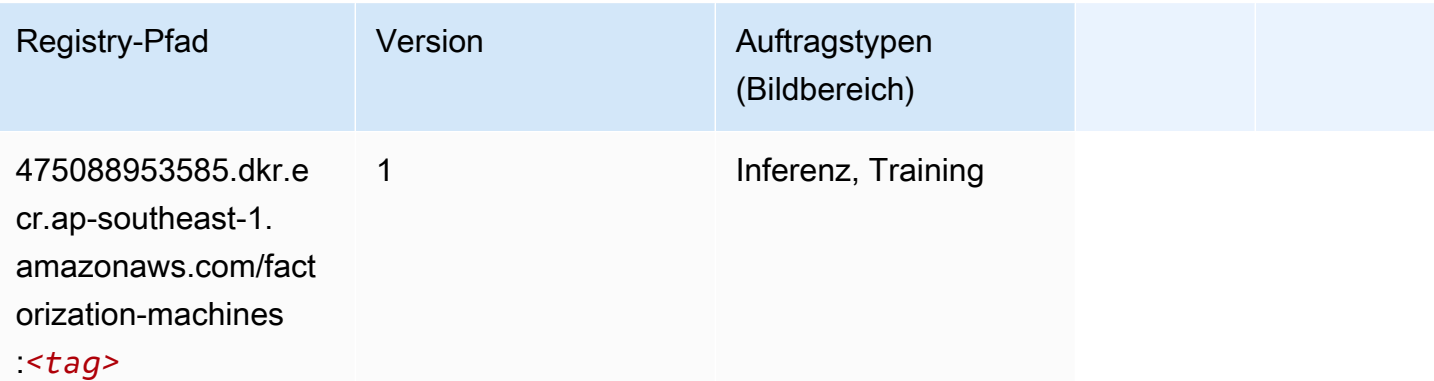

#### Hugging Face (Algorithmus)

```
from sagemaker import image_uris
image_uris.retrieve(framework='huggingface',region='ap-
southeast-1',version='4.4.2',image_scope='training',base_framework_version='tensorflow2.4.1')
```
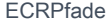

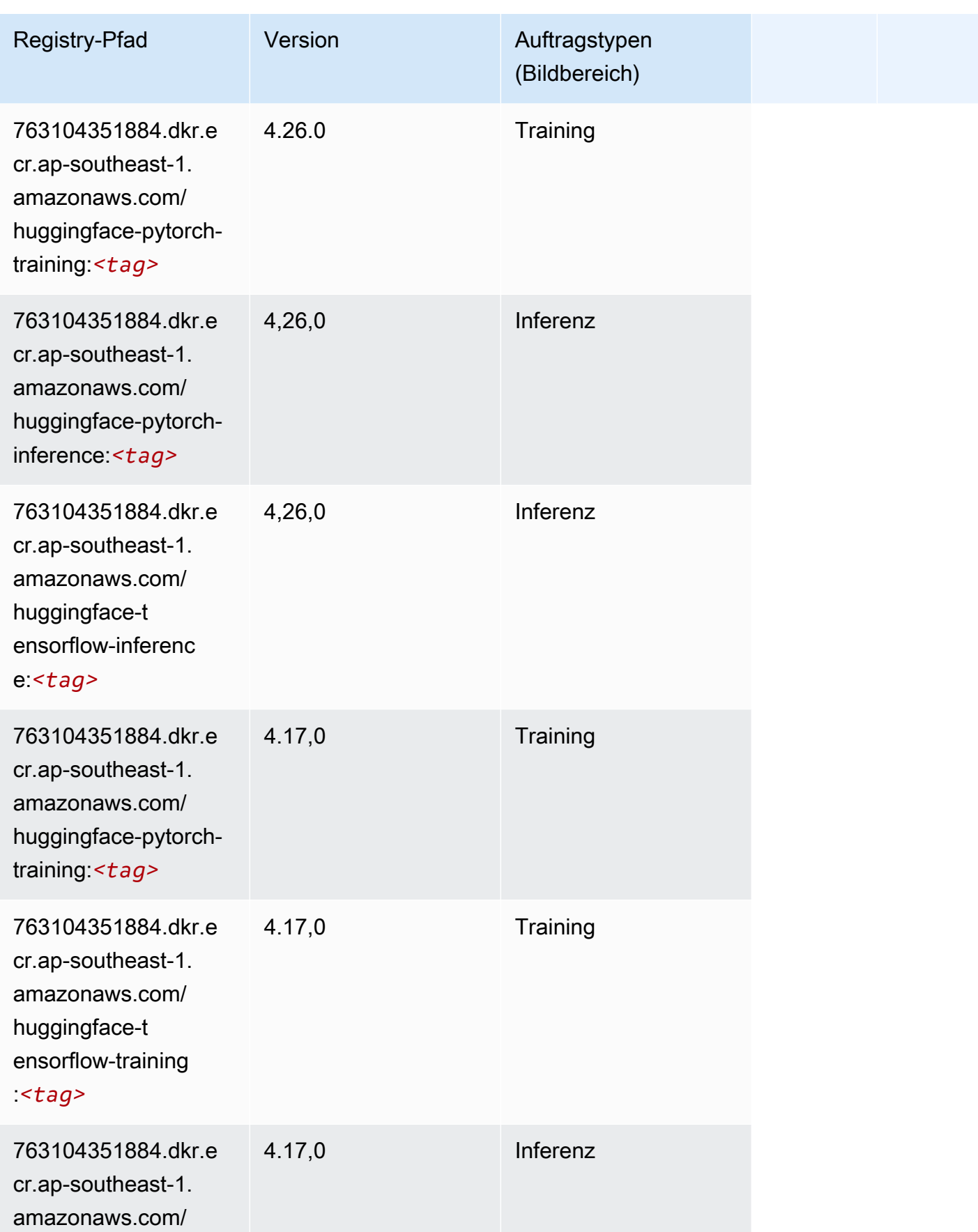

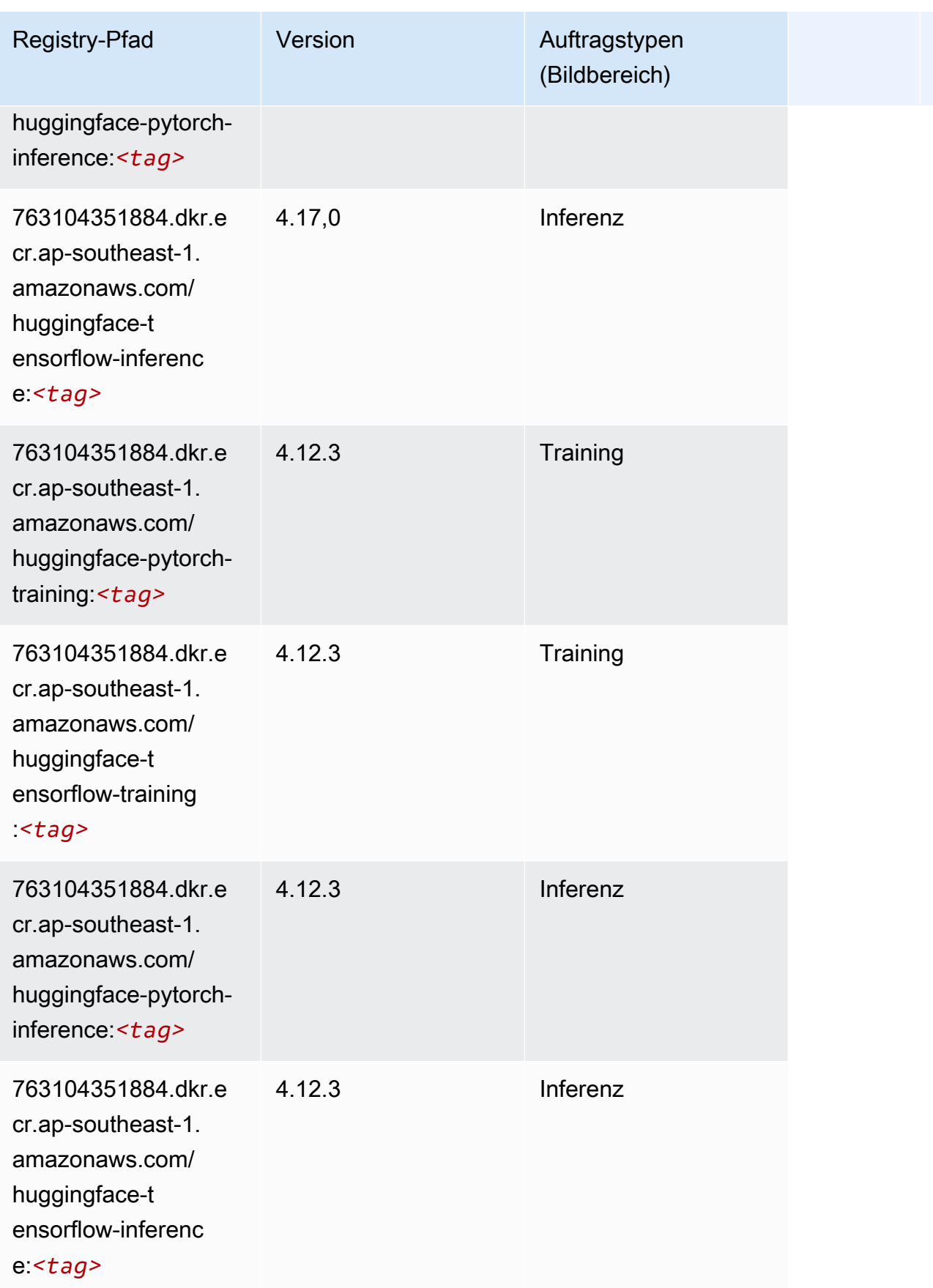

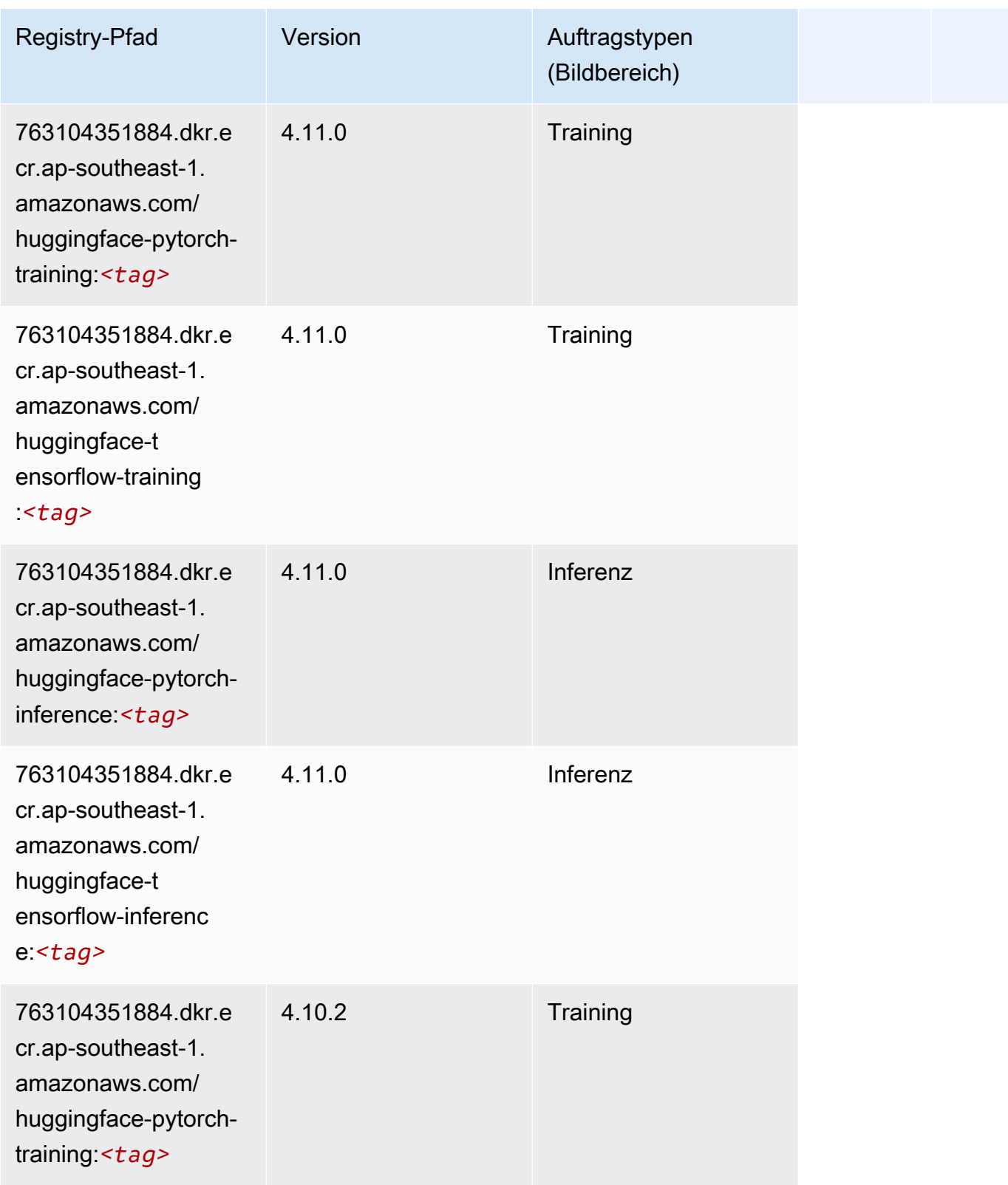

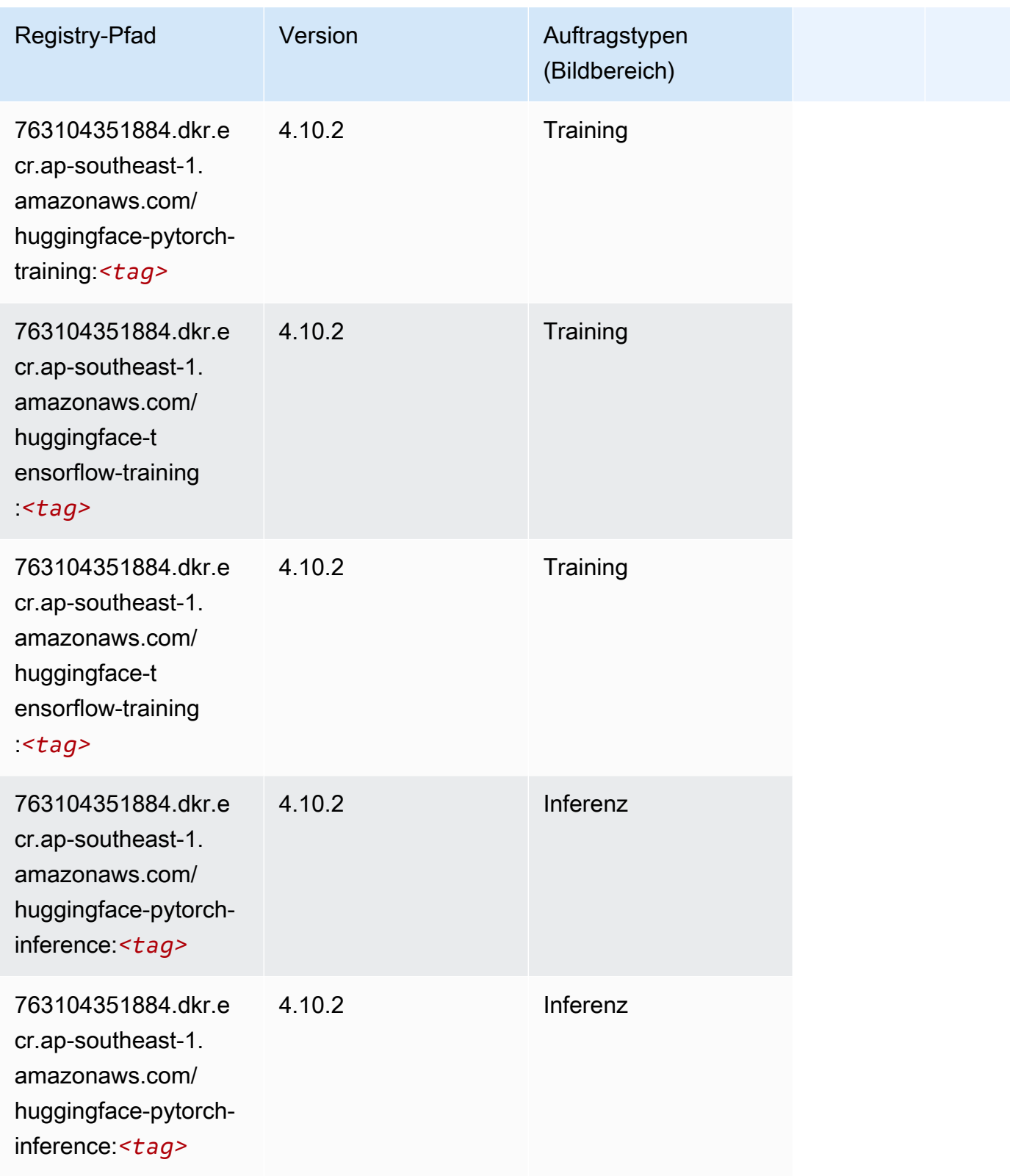

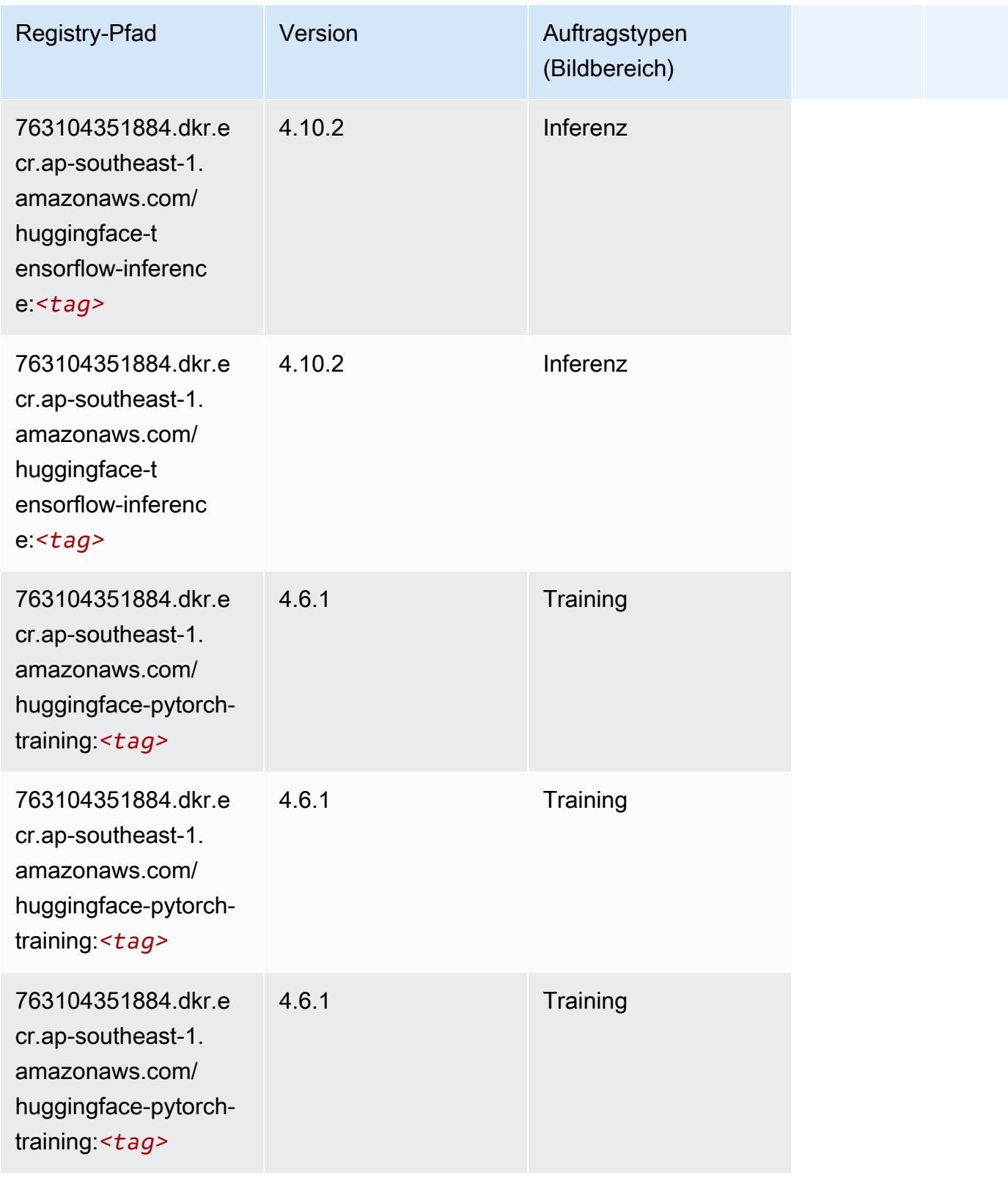

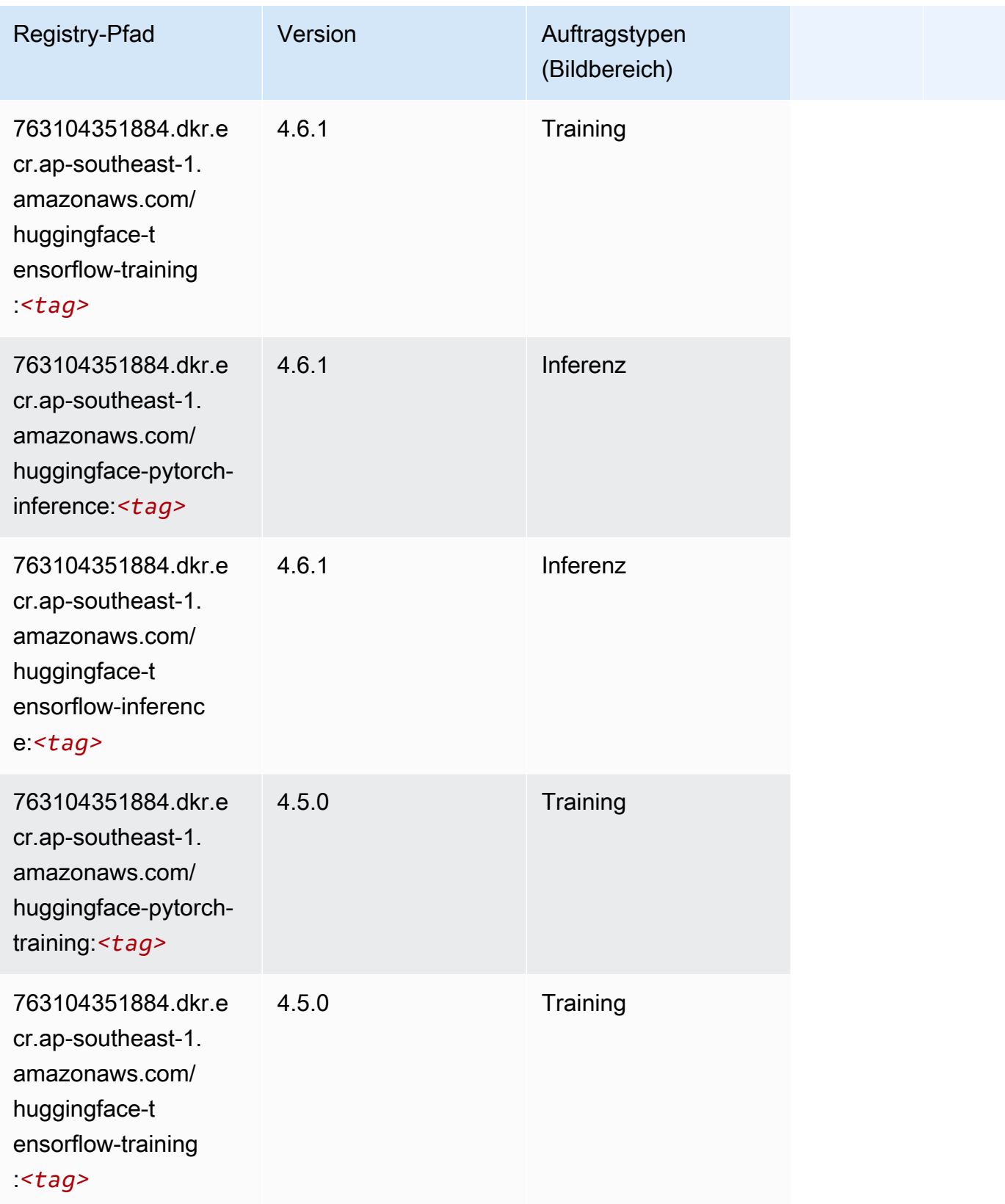

SageMaker ECRAmazon-Pfade ECRPfade

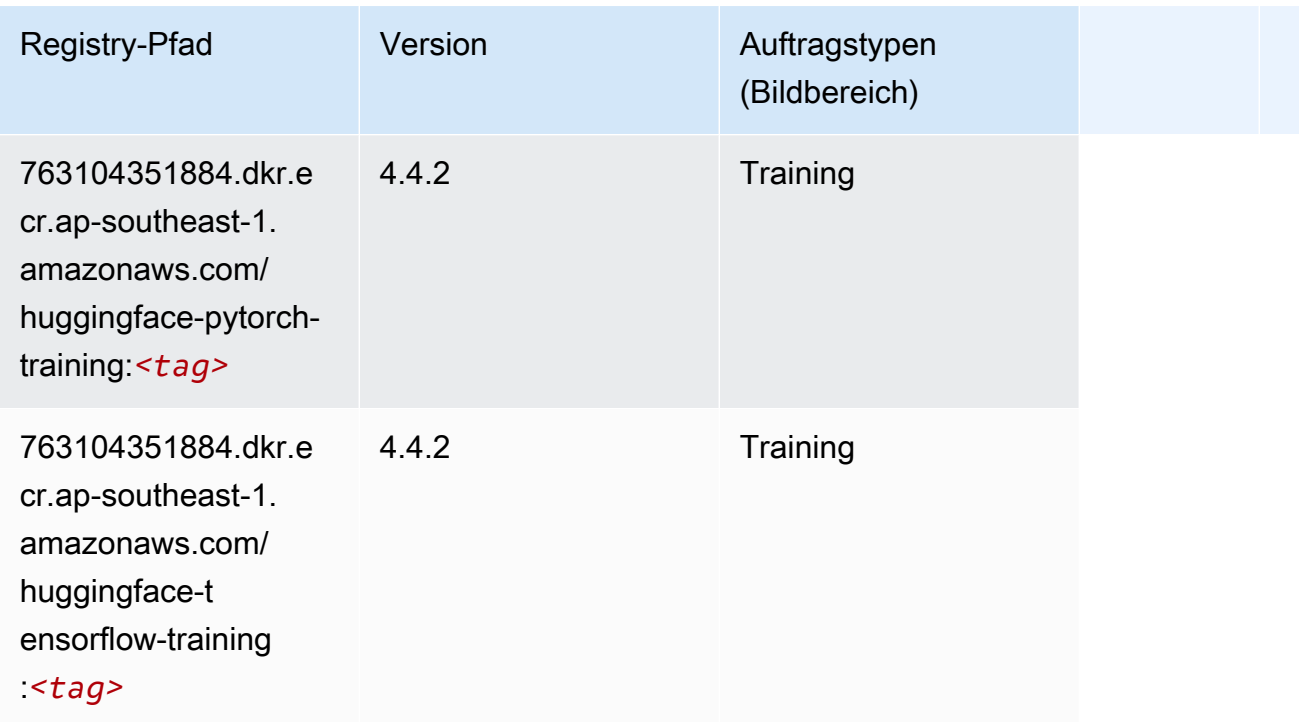

### IP Insights (Algorithmus)

SageMaker Python-SDK-Beispiel zum Abrufen des Registrierungspfads.

```
from sagemaker import image_uris
image_uris.retrieve(framework='ipinsights',region='ap-southeast-1')
```
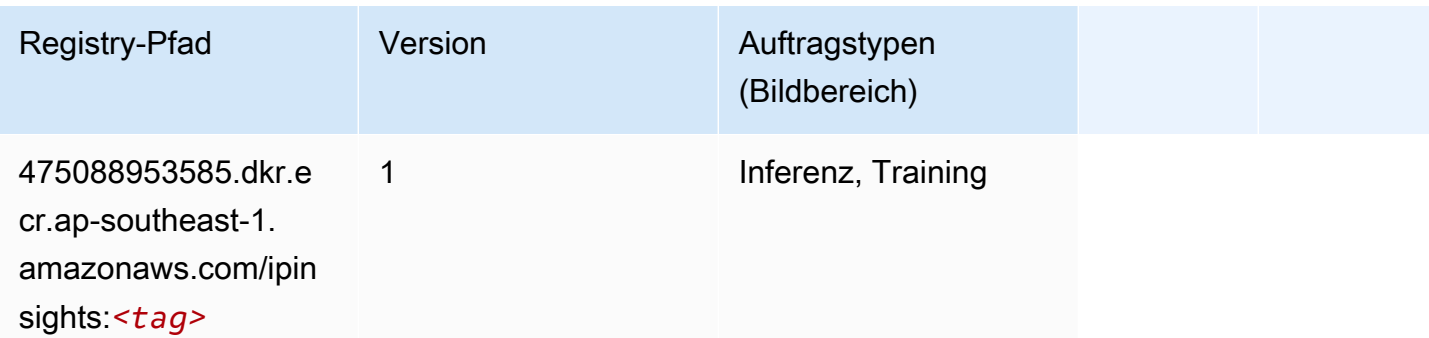

# Bildklassifizierung (Algorithmus)

```
from sagemaker import image_uris
```

```
image_uris.retrieve(framework='image-classification',region='ap-southeast-1')
```
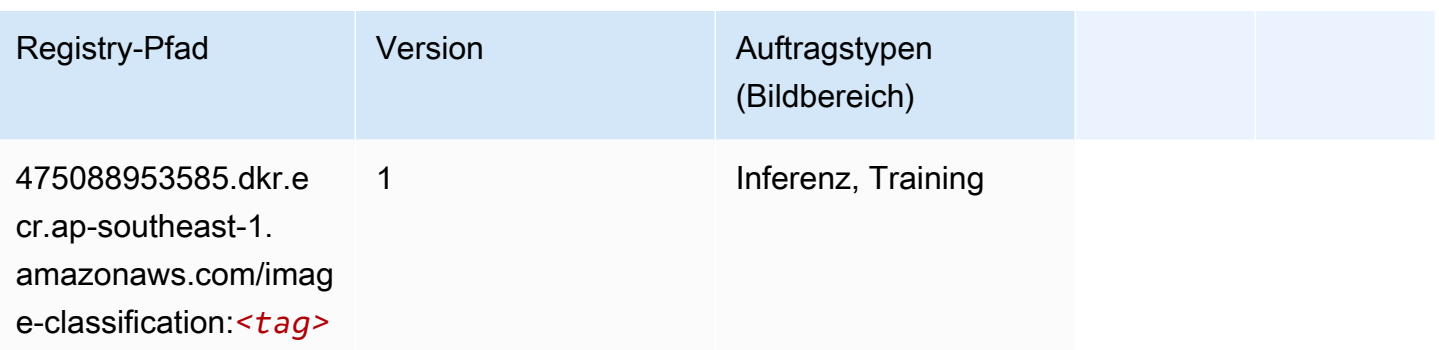

### Inferentia MXNet (DLC)

```
from sagemaker import image_uris
image_uris.retrieve(framework='inferentia-mxnet',region='ap-
southeast-1',version='1.5.1',instance_type='ml.inf1.6xlarge')
```
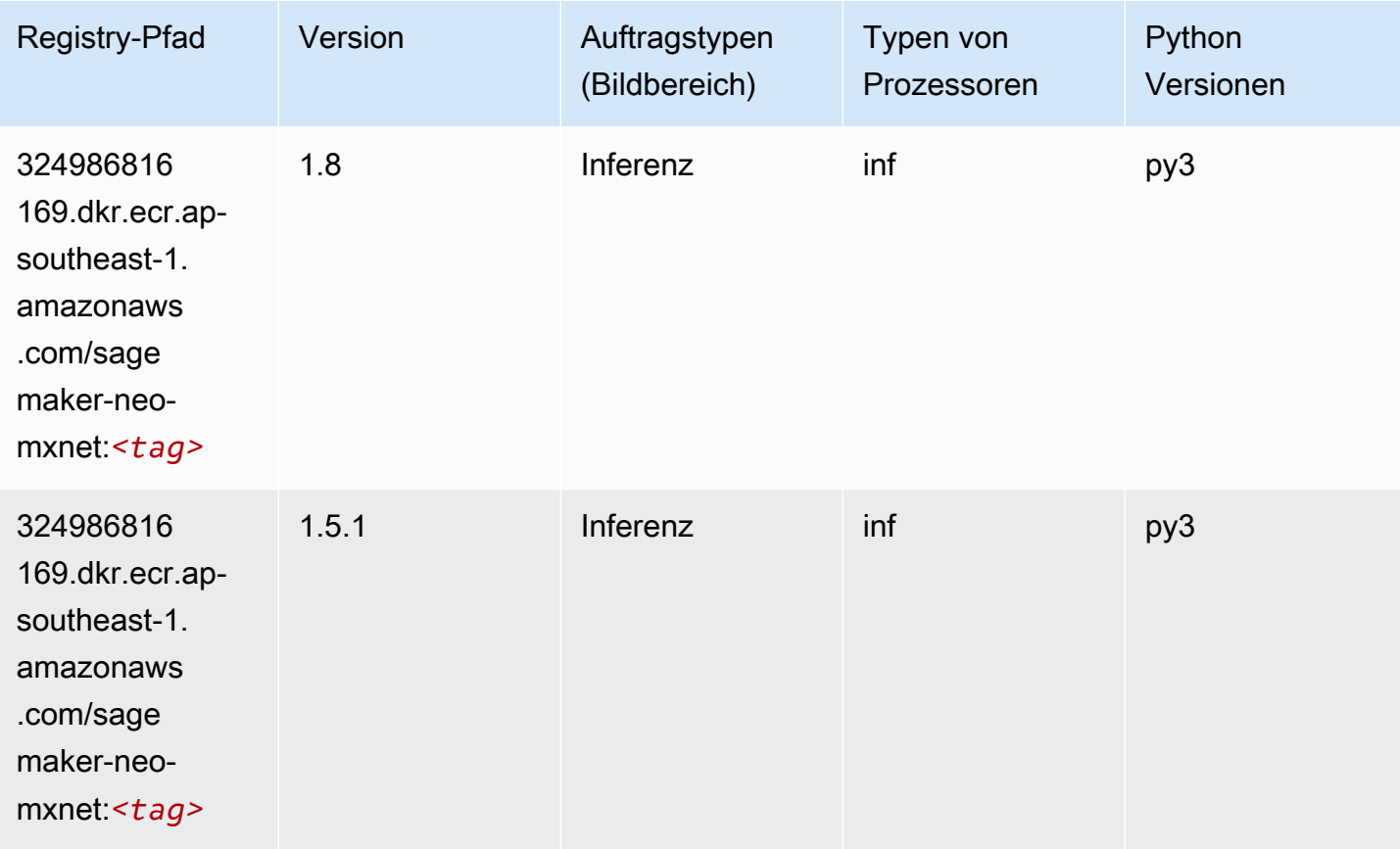

# Inferentia PyTorch (DLC)

```
from sagemaker import image_uris
image_uris.retrieve(framework='inferentia-pytorch',region='ap-
southeast-1',version='1.9',py_version='py3')
```
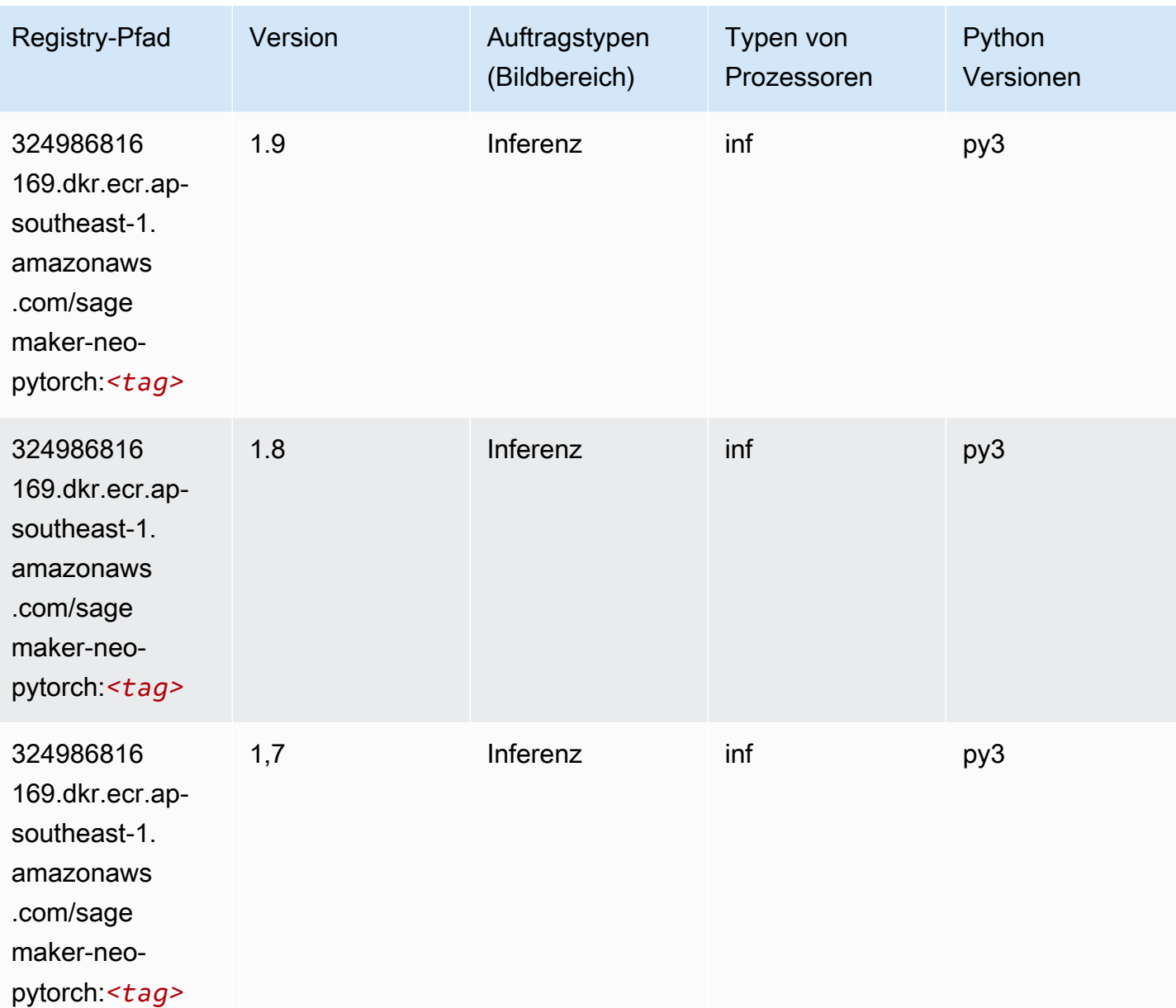

#### K-Means (Algorithmus)

SageMaker Python-SDK-Beispiel zum Abrufen des Registrierungspfads.

```
from sagemaker import image_uris
image_uris.retrieve(framework='kmeans',region='ap-southeast-1')
```
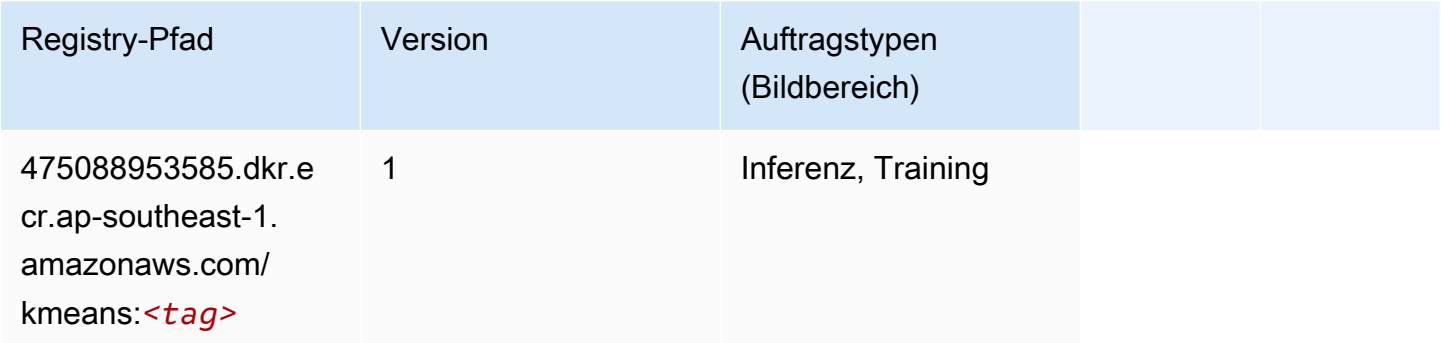

### KNN (Algorithmus)

SageMaker Python-SDK-Beispiel zum Abrufen des Registrierungspfads.

```
from sagemaker import image_uris
image_uris.retrieve(framework='knn',region='ap-southeast-1')
```
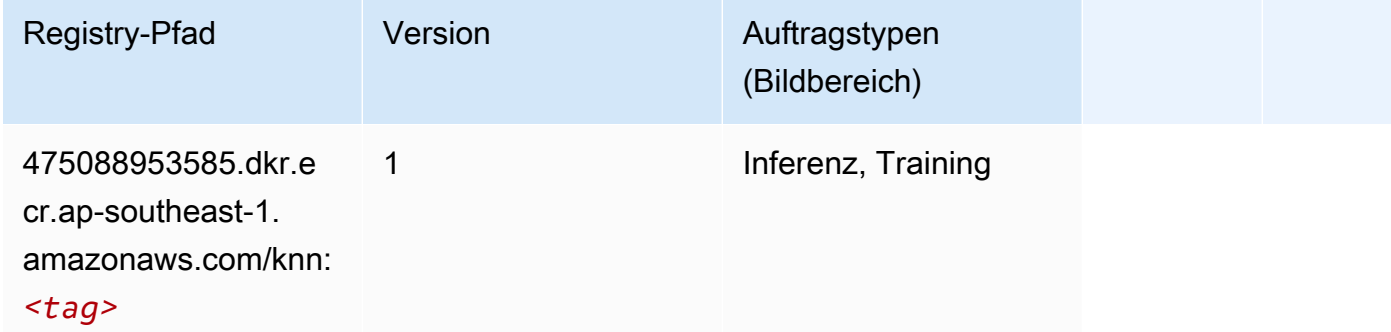

### LDA (Algorithmus)

```
from sagemaker import image_uris
```
image\_uris.retrieve(framework='lda',region='ap-southeast-1')

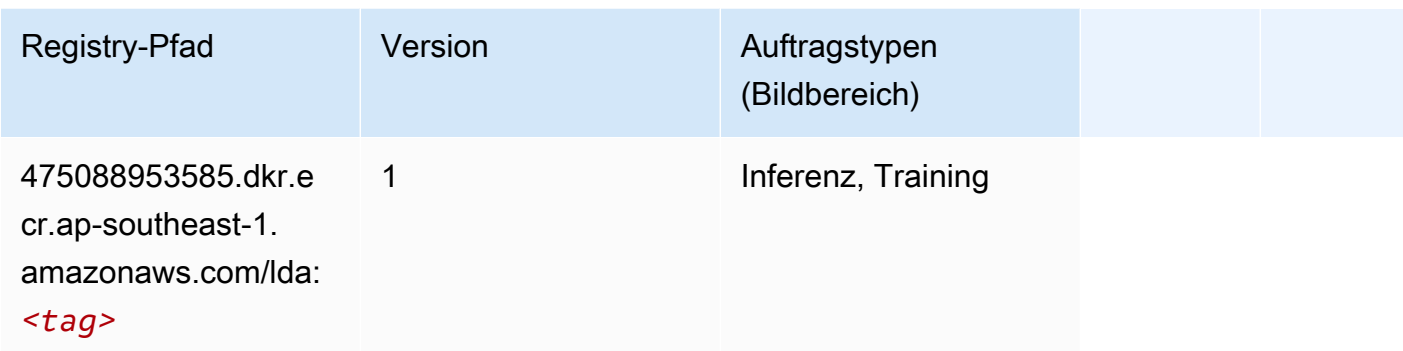

#### Linear Learner (Algorithmus)

SageMaker Python-SDK-Beispiel zum Abrufen des Registrierungspfads.

```
from sagemaker import image_uris
image_uris.retrieve(framework='linear-learner',region='ap-southeast-1')
```
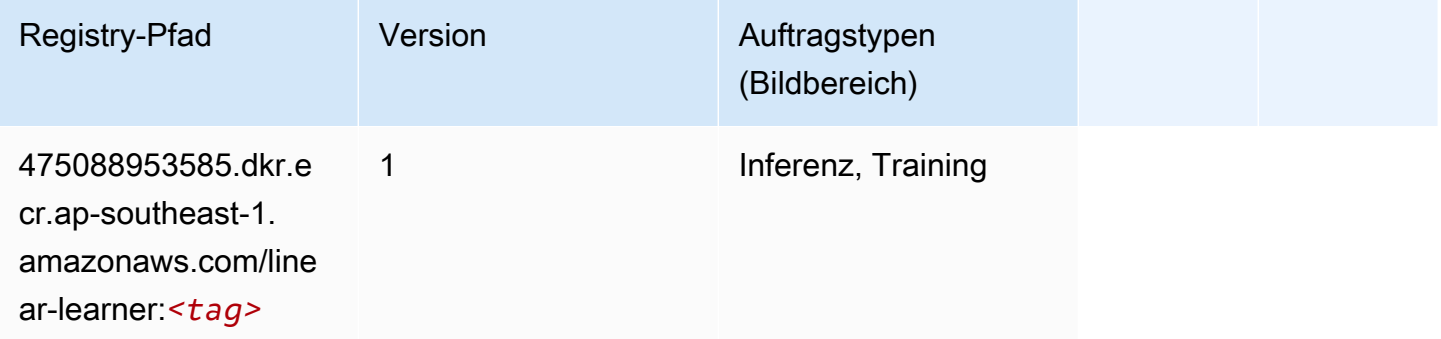

#### MXNet (DLC)

```
from sagemaker import image_uris
image_uris.retrieve(framework='mxnet',region='ap-
southeast-1',version='1.4.1',py_version='py3',image_scope='inference', 
  instance_type='ml.c5.4xlarge')
```
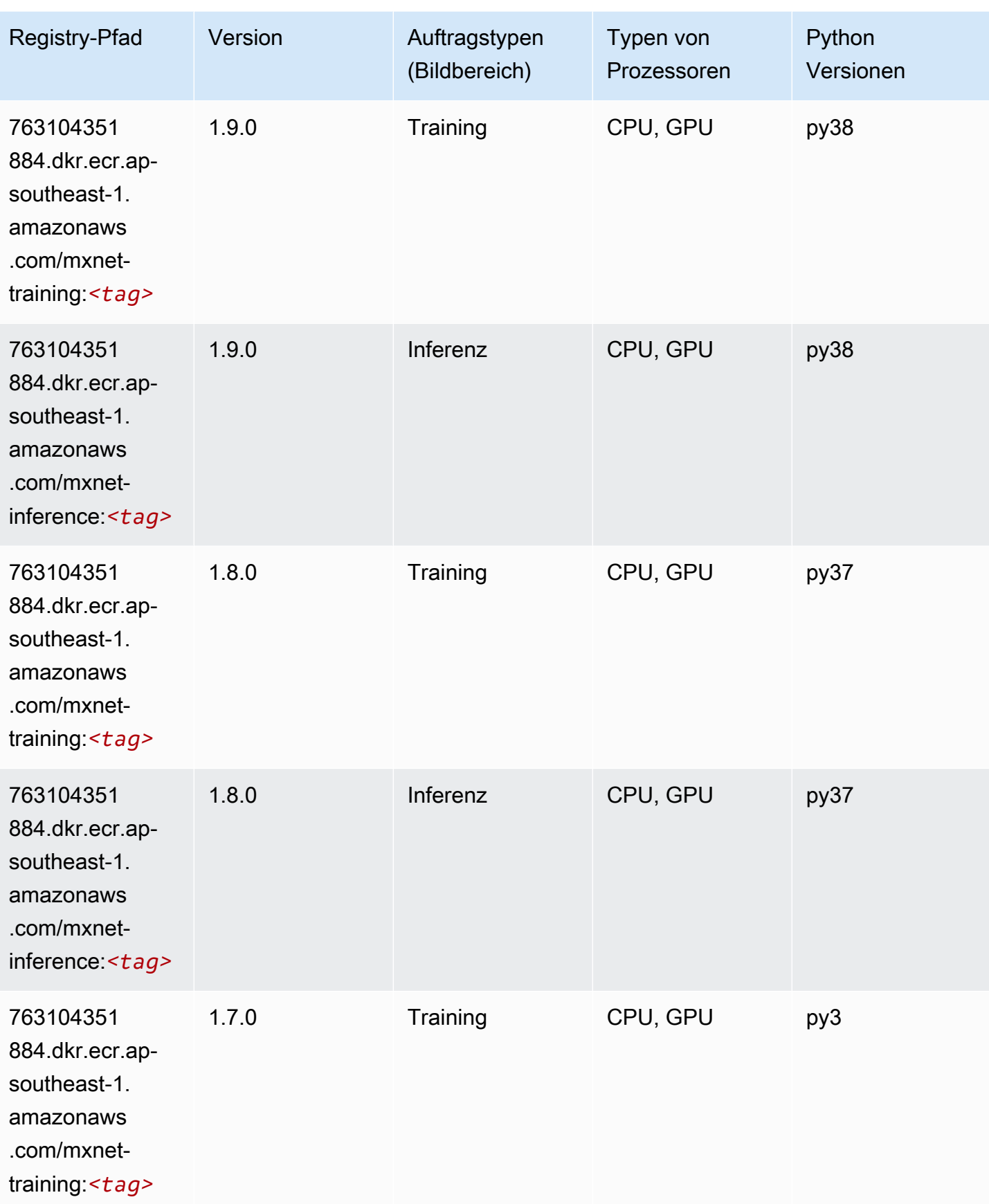

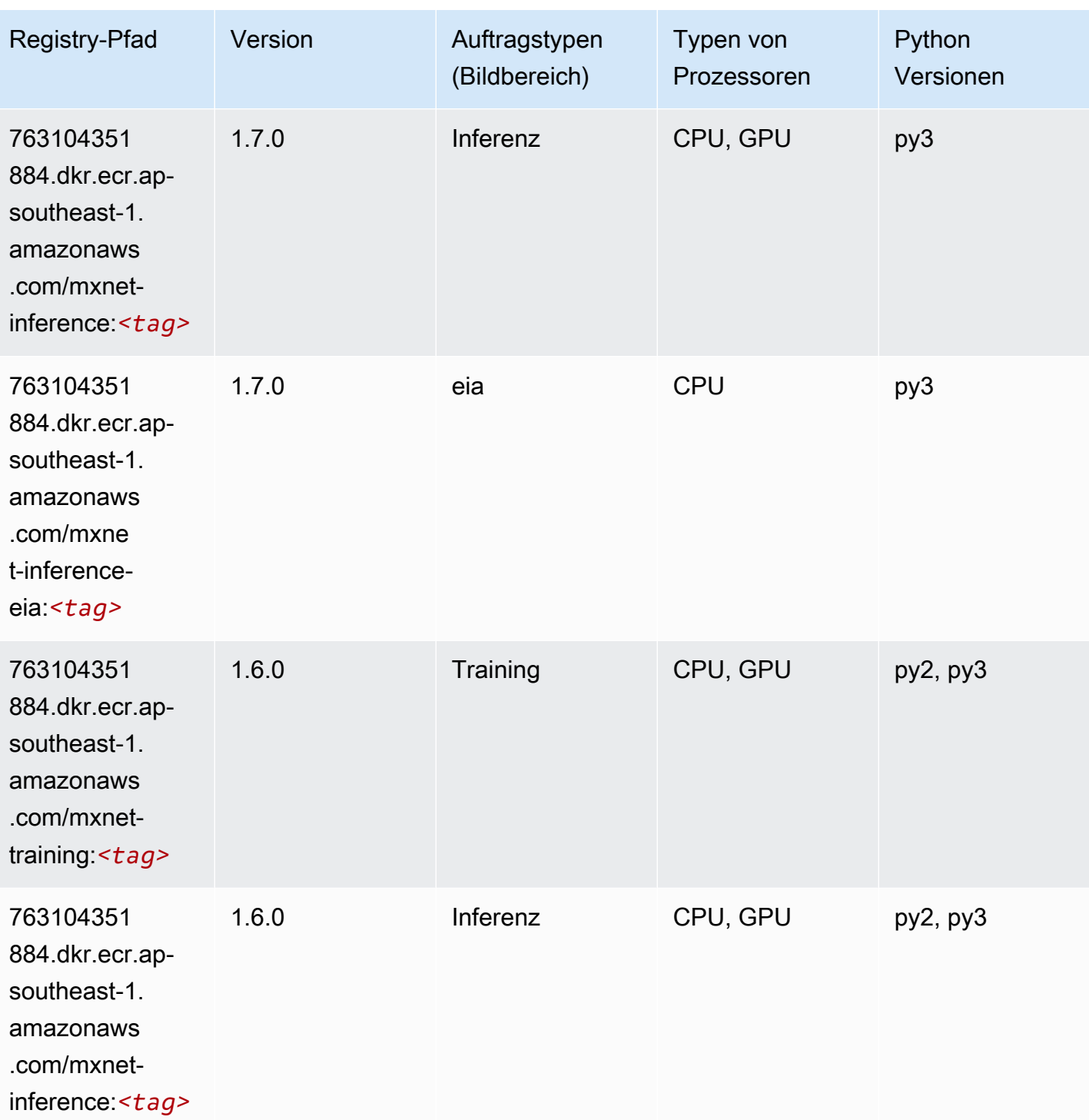

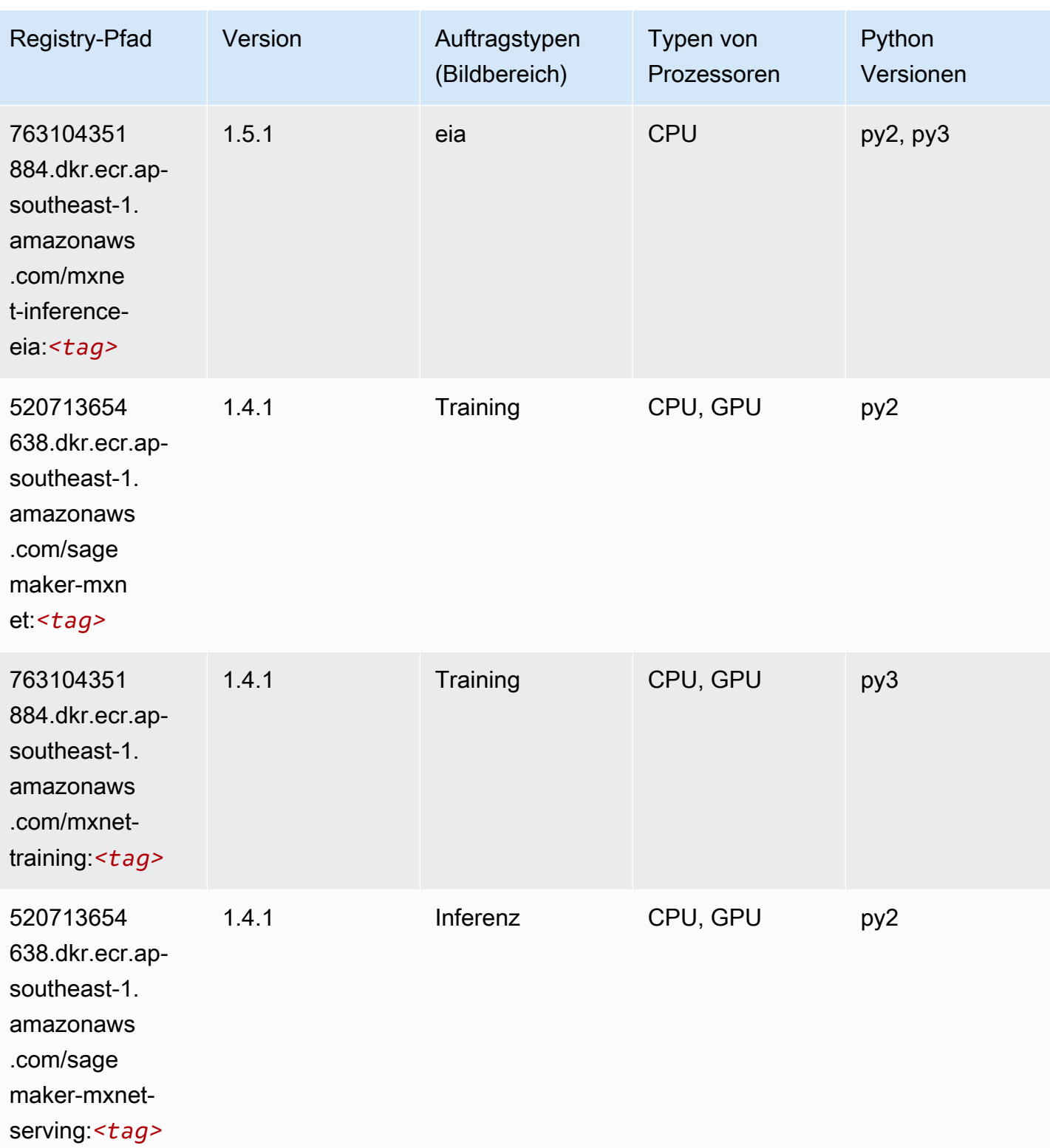

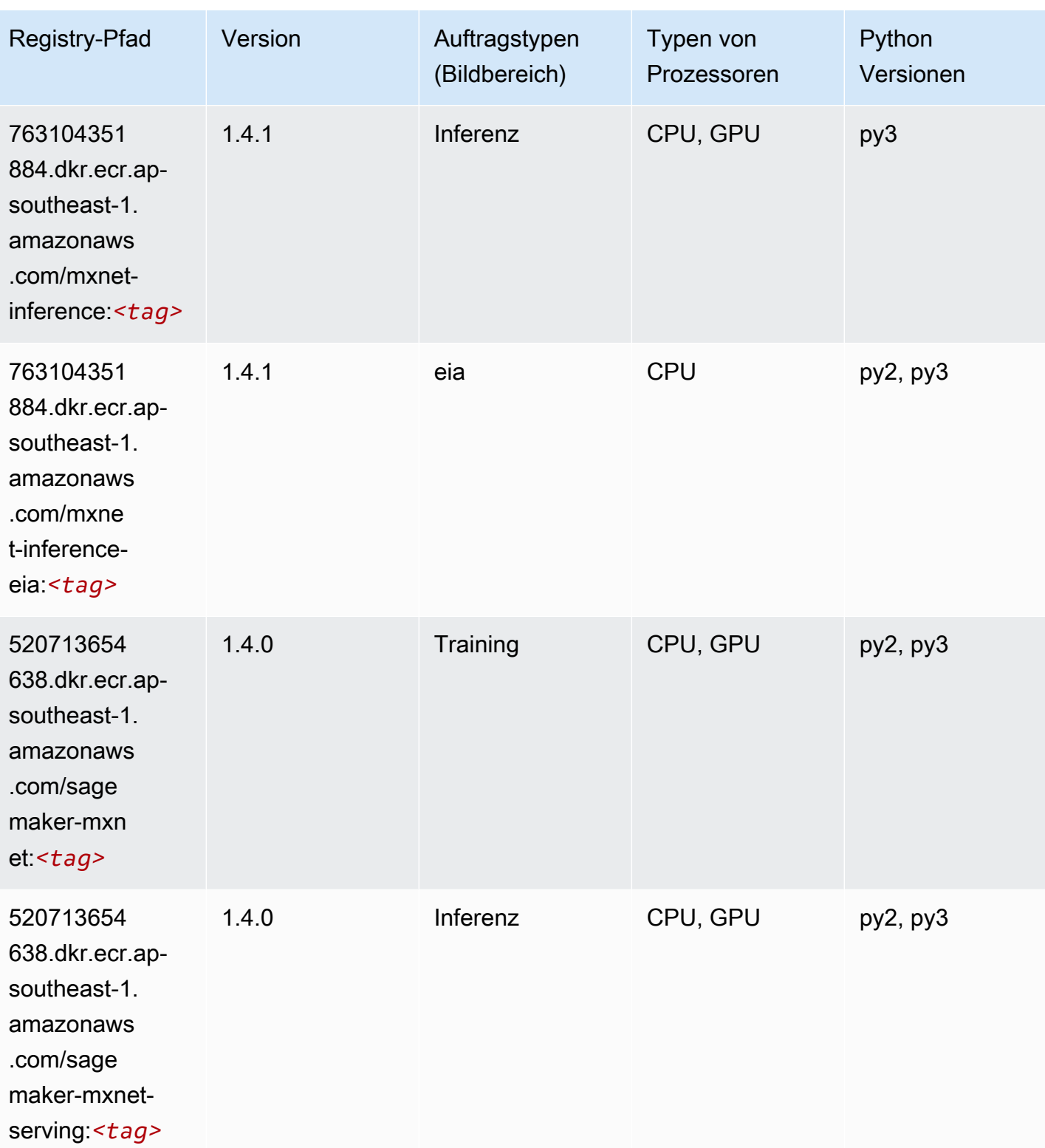

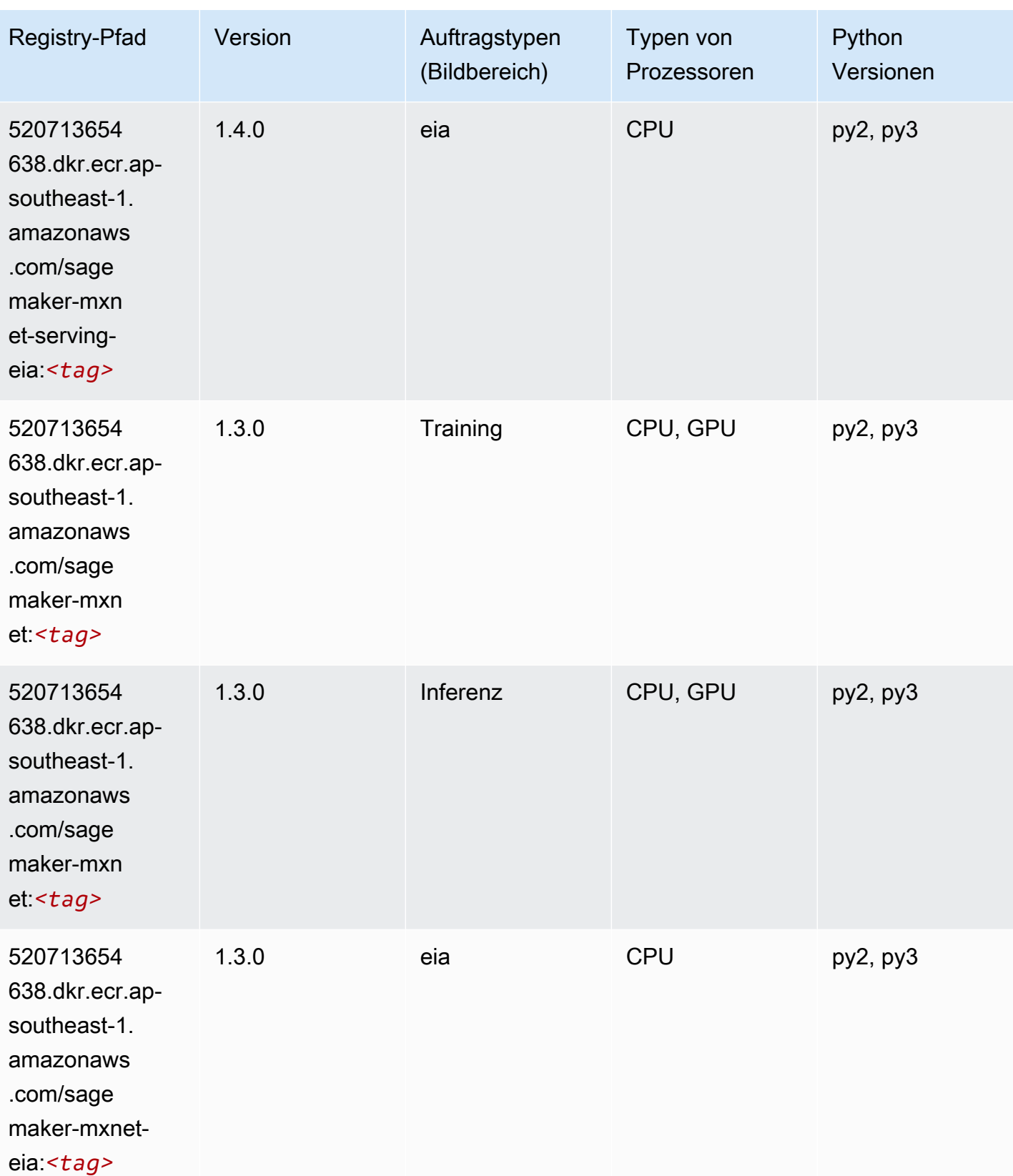

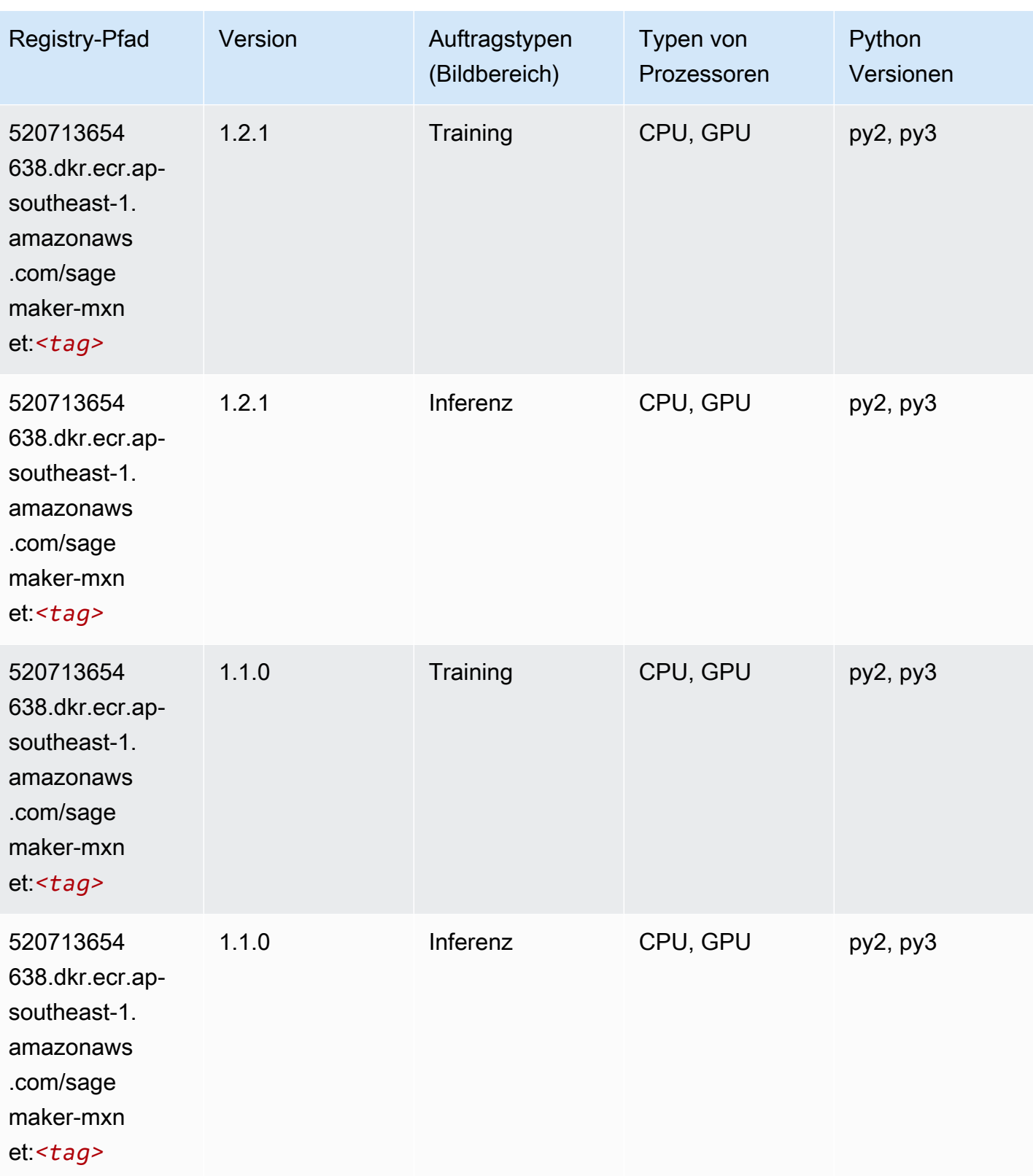

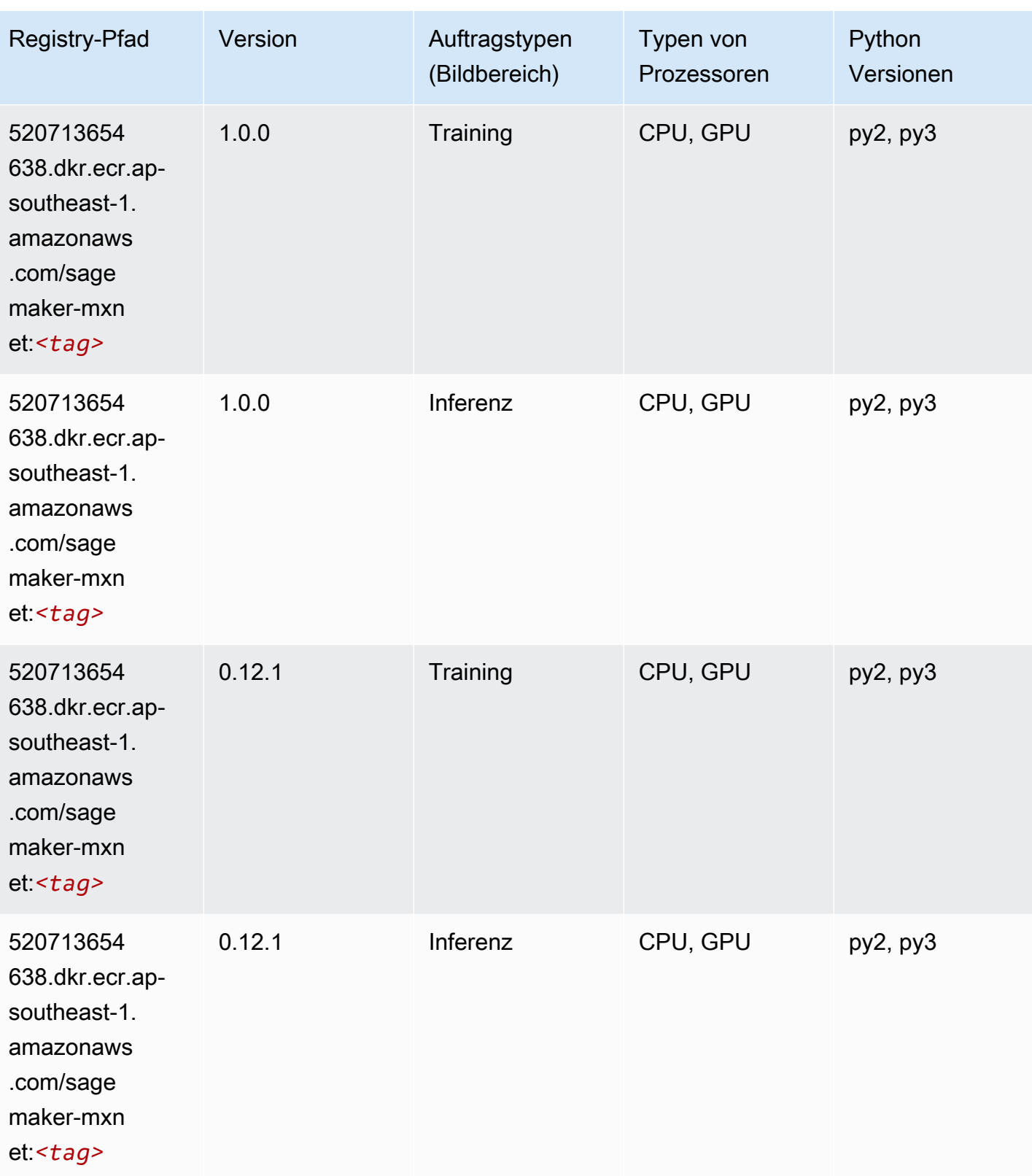

# MXNet Coach (DLC)

SageMaker Python-SDK-Beispiel zum Abrufen des Registrierungspfads.

```
from sagemaker import image_uris
image_uris.retrieve(framework='coach-mxnet',region='ap-
southeast-1',version='0.11',py_version='py3',image_scope='training',instance_type='ml.c5.4xlarg
```
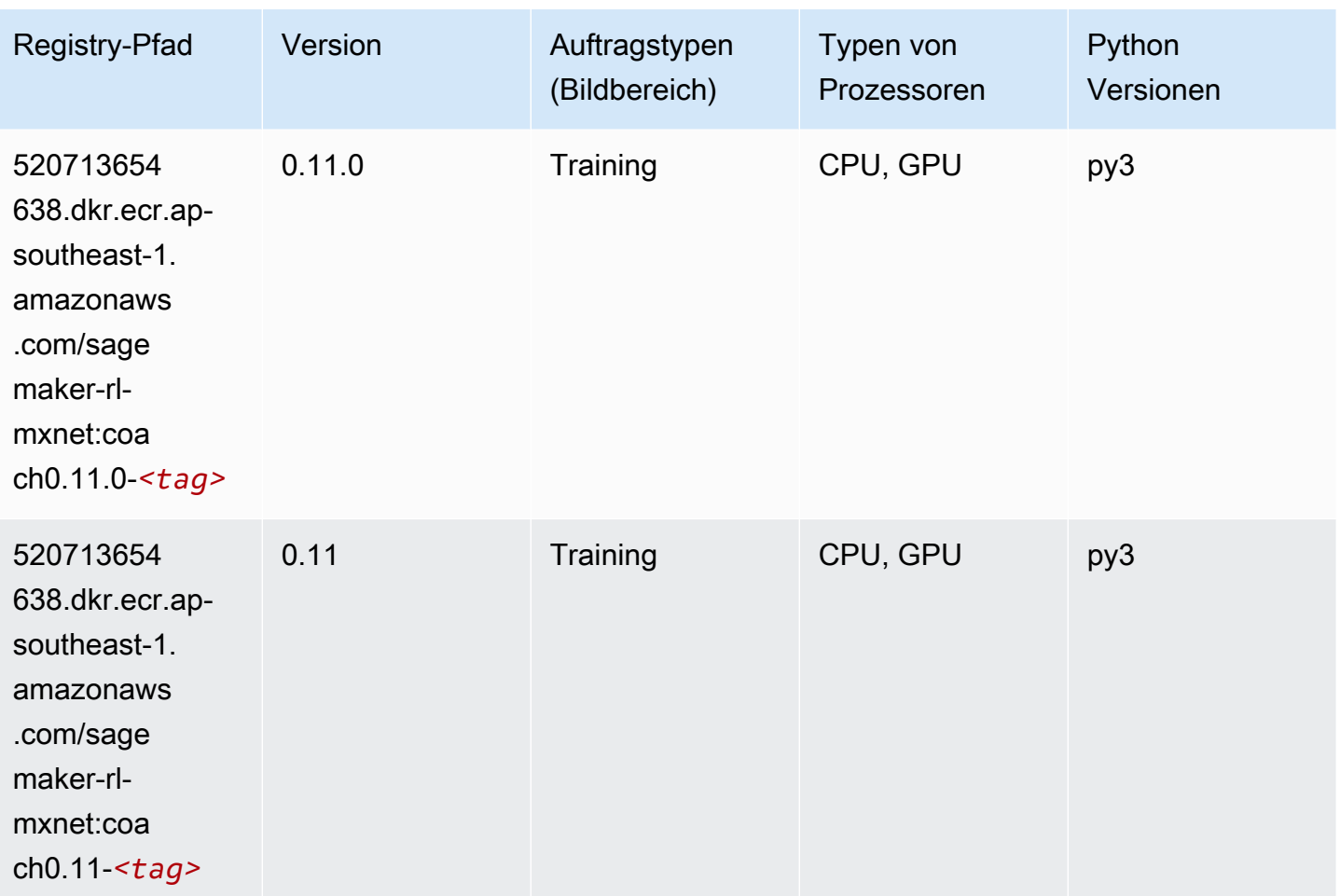

#### Model Monitor (Algorithmus)

```
from sagemaker import image_uris
image_uris.retrieve(framework='model-monitor',region='ap-southeast-1')
```
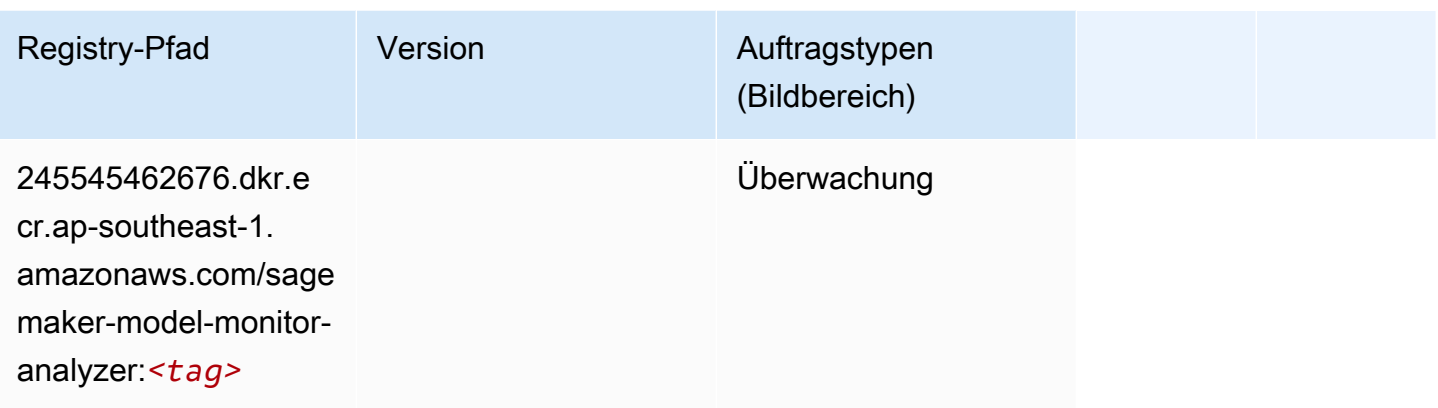

### NTM (Algorithmus)

SageMaker Python-SDK-Beispiel zum Abrufen des Registrierungspfads.

```
from sagemaker import image_uris
image_uris.retrieve(framework='ntm',region='ap-southeast-1')
```
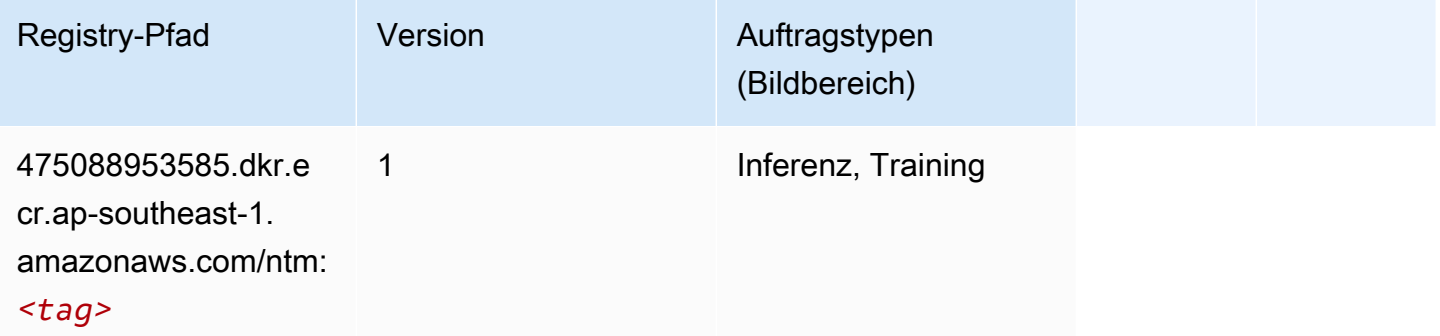

#### Neo Bildklassifizierung (Algorithmus)

```
from sagemaker import image_uris
image_uris.retrieve(framework='image-classification-neo',region='ap-southeast-1')
```
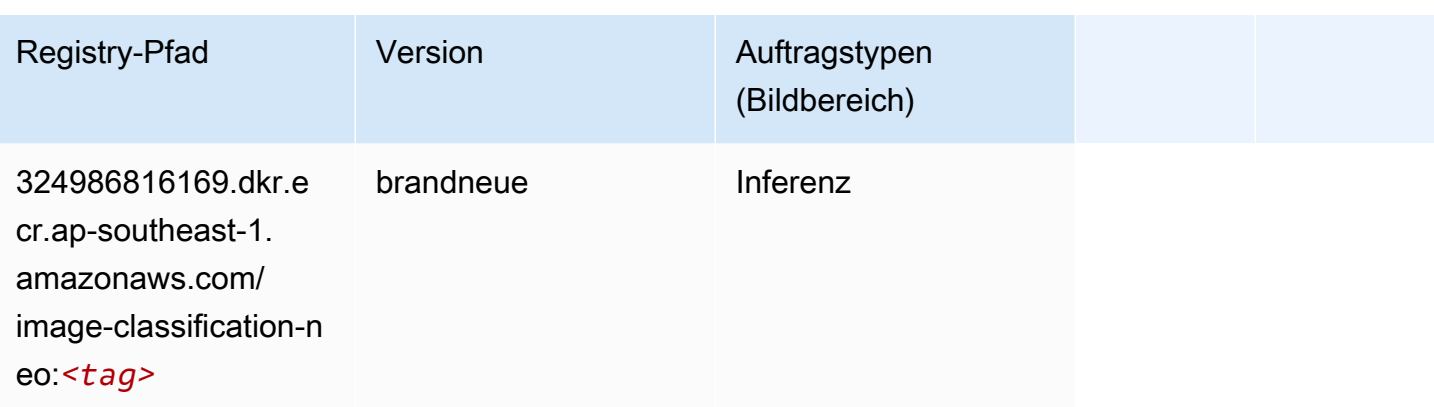

#### Neo MXNet (DLC)

SageMaker Python-SDK-Beispiel zum Abrufen des Registrierungspfads.

```
from sagemaker import image_uris
image_uris.retrieve(framework='neo-mxnet',region='ap-
southeast-1',version='1.8',py_version='py3',image_scope='inference', 
  instance_type='ml.c5.4xlarge')
```
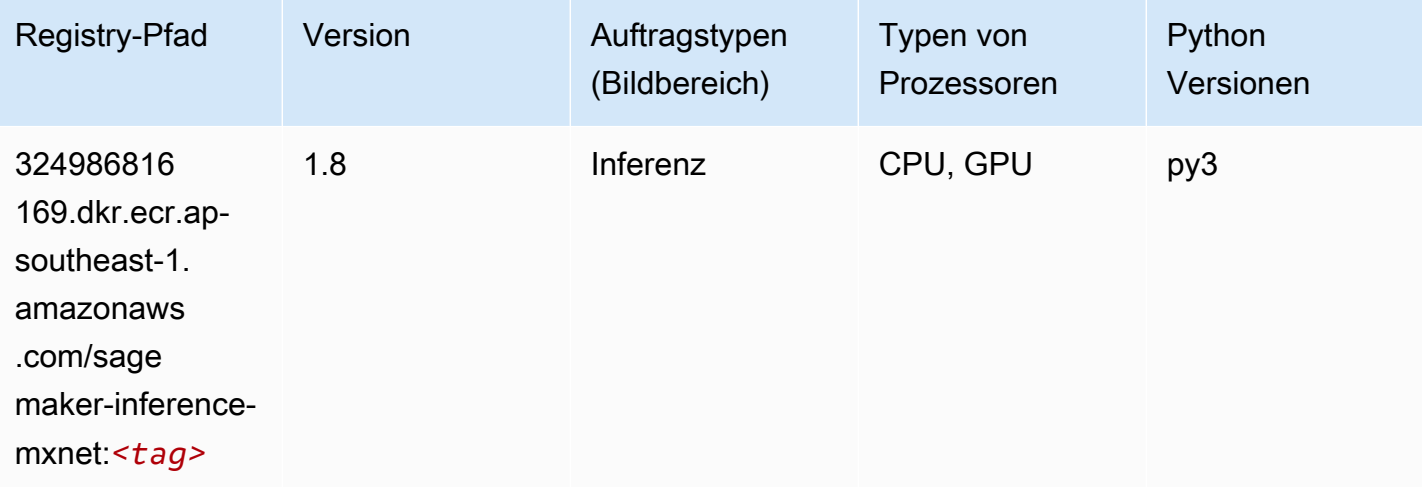

### Neo PyTorch (DLC)

```
from sagemaker import image_uris
image_uris.retrieve(framework='neo-pytorch',region='ap-
southeast-1',version='1.6',image_scope='inference',instance_type='ml.c5.4xlarge')
```
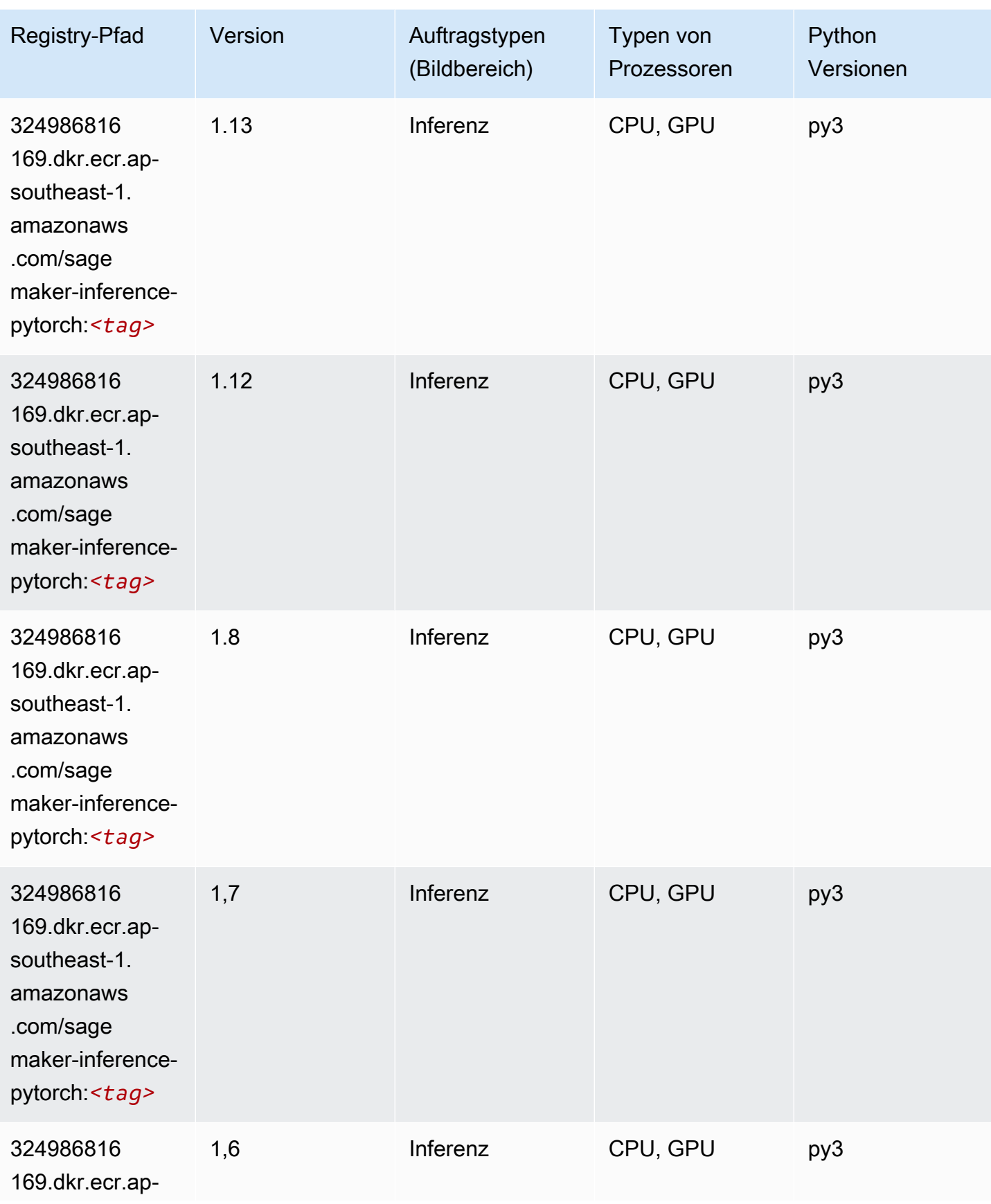

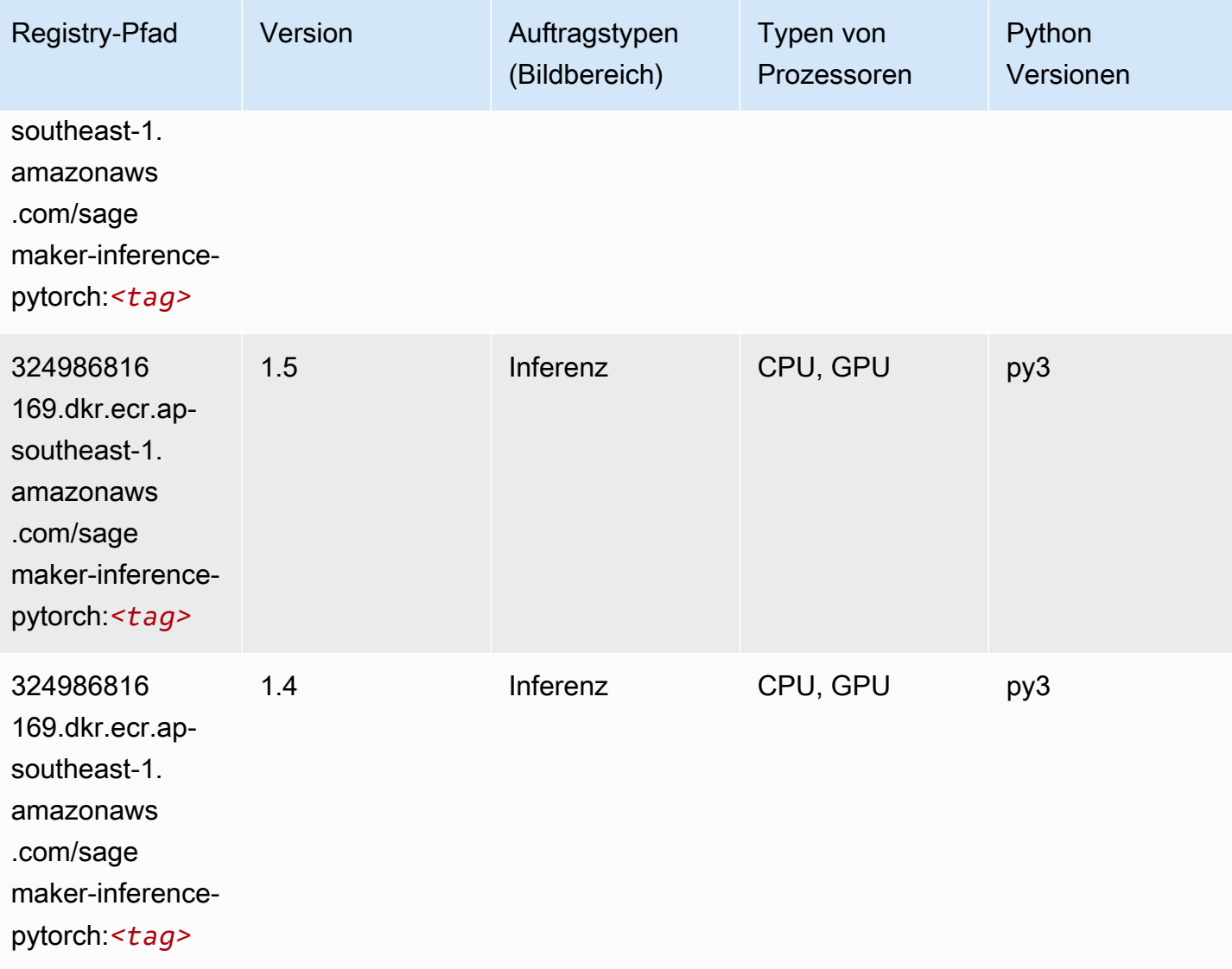

### Neo Tensorflow (DLC)

```
from sagemaker import image_uris
image_uris.retrieve(framework='neo-tensorflow',region='ap-
southeast-1',version='1.15.3',py_version='py3',instance_type='ml.c5.4xlarge')
```
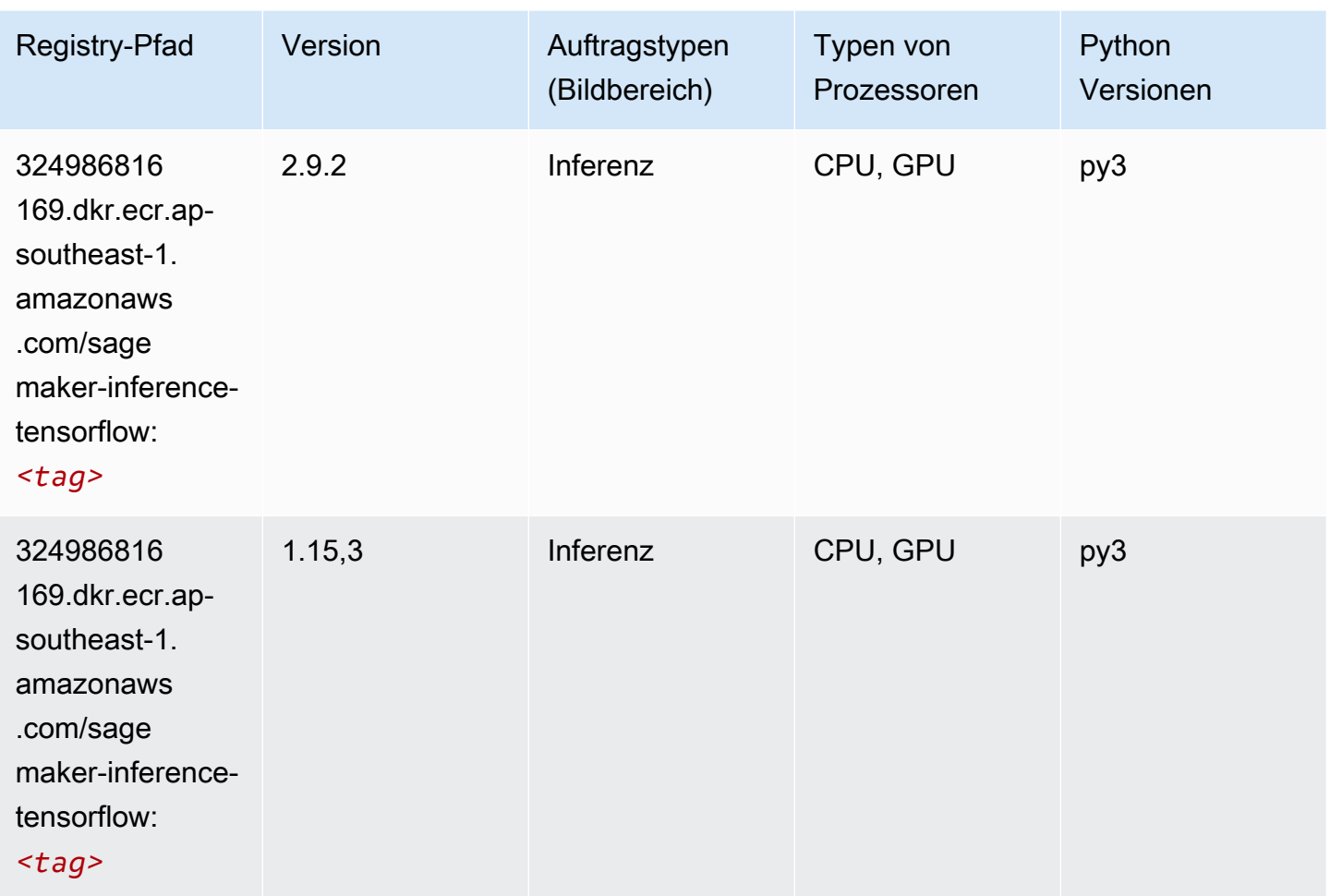

### Neo XGBoost (Algorithmus)

```
from sagemaker import image_uris
image_uris.retrieve(framework='xgboost-neo',region='ap-southeast-1')
```
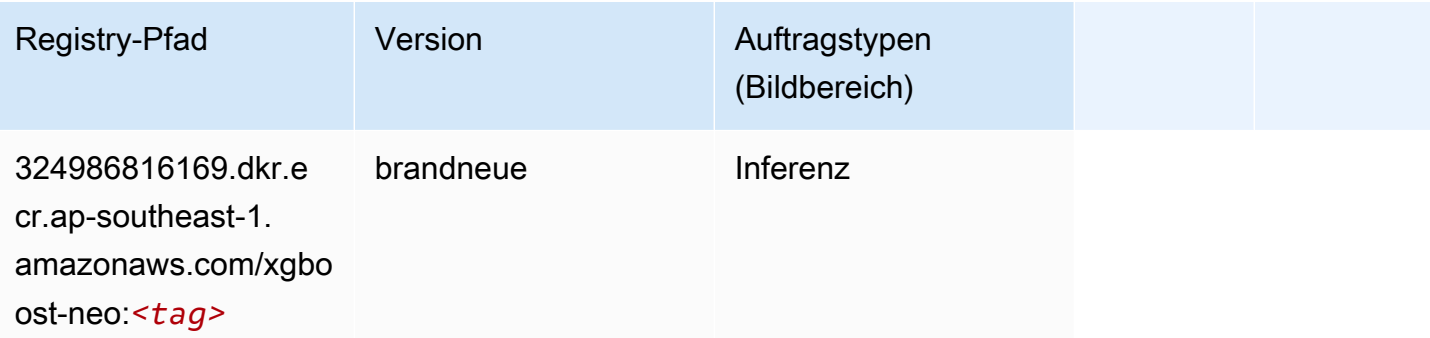

#### Object Detection (Algorithmus)

SageMaker Python-SDK-Beispiel zum Abrufen des Registrierungspfads.

```
from sagemaker import image_uris
image_uris.retrieve(framework='object-detection',region='ap-southeast-1')
```
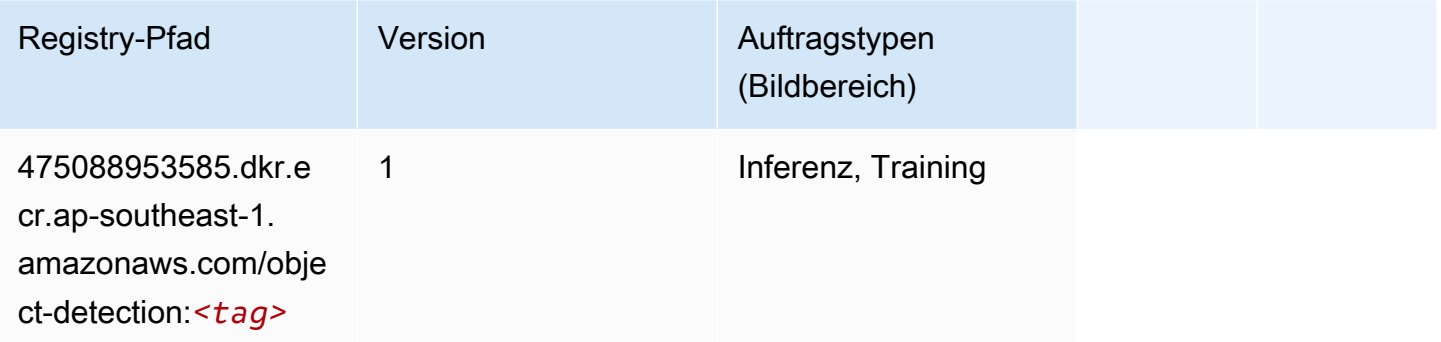

#### Object2Vec (Algorithmus)

SageMaker Python-SDK-Beispiel zum Abrufen des Registrierungspfads.

```
from sagemaker import image_uris
image_uris.retrieve(framework='object2vec',region='ap-southeast-1')
```
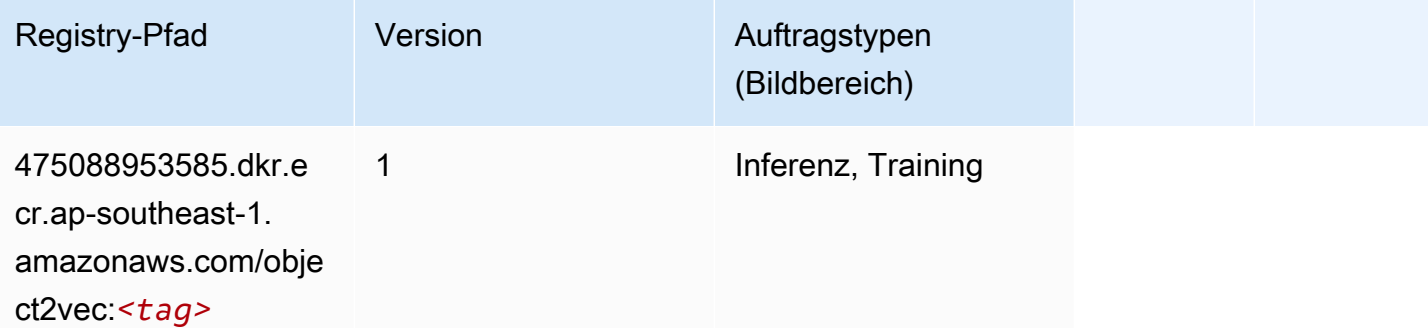

#### PCA (Algorithmus)

```
from sagemaker import image_uris
```
image\_uris.retrieve(framework='pca',region='ap-southeast-1')

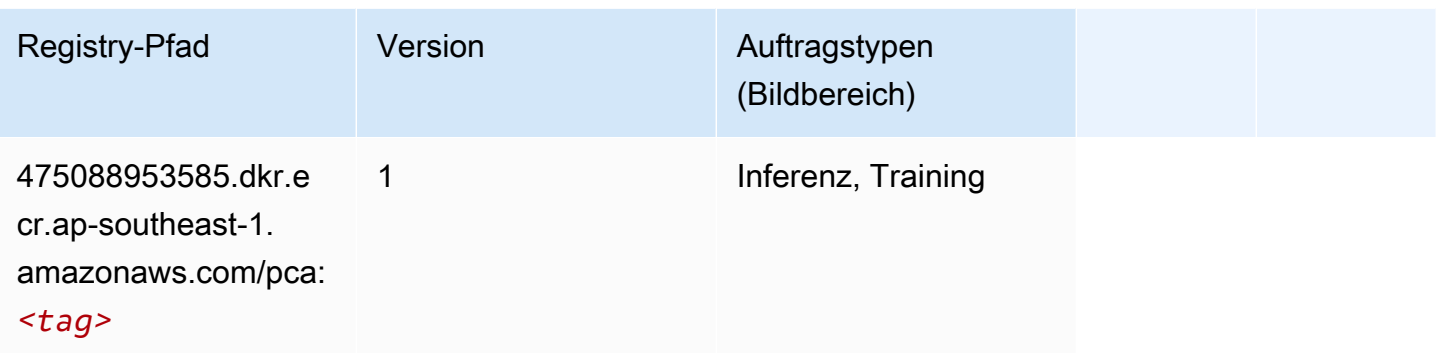

## PyTorch (DLC)

```
from sagemaker import image_uris
image_uris.retrieve(framework='pytorch',region='ap-
southeast-1',version='1.8.0',py_version='py3',image_scope='inference', 
  instance_type='ml.c5.4xlarge')
```
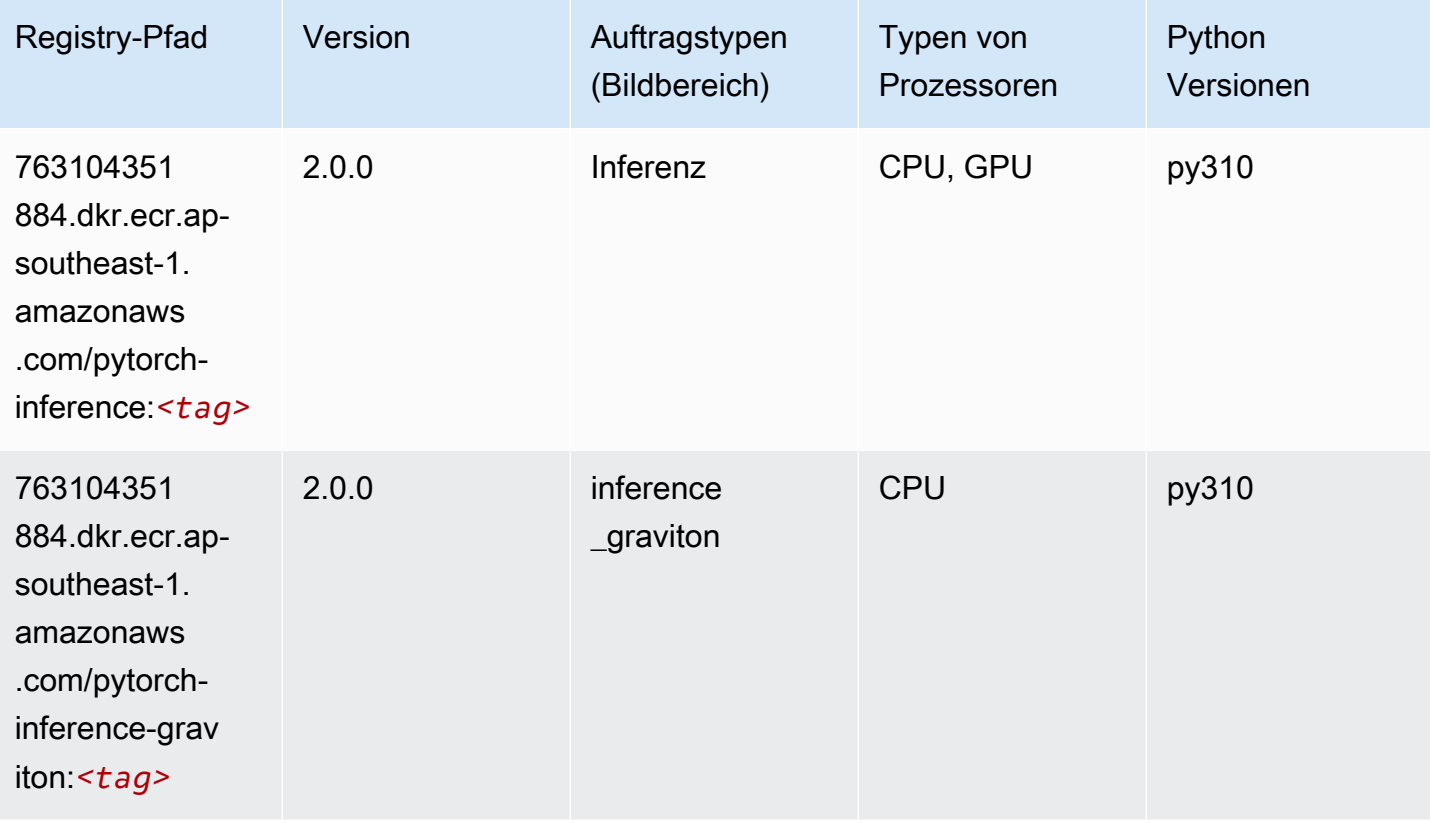

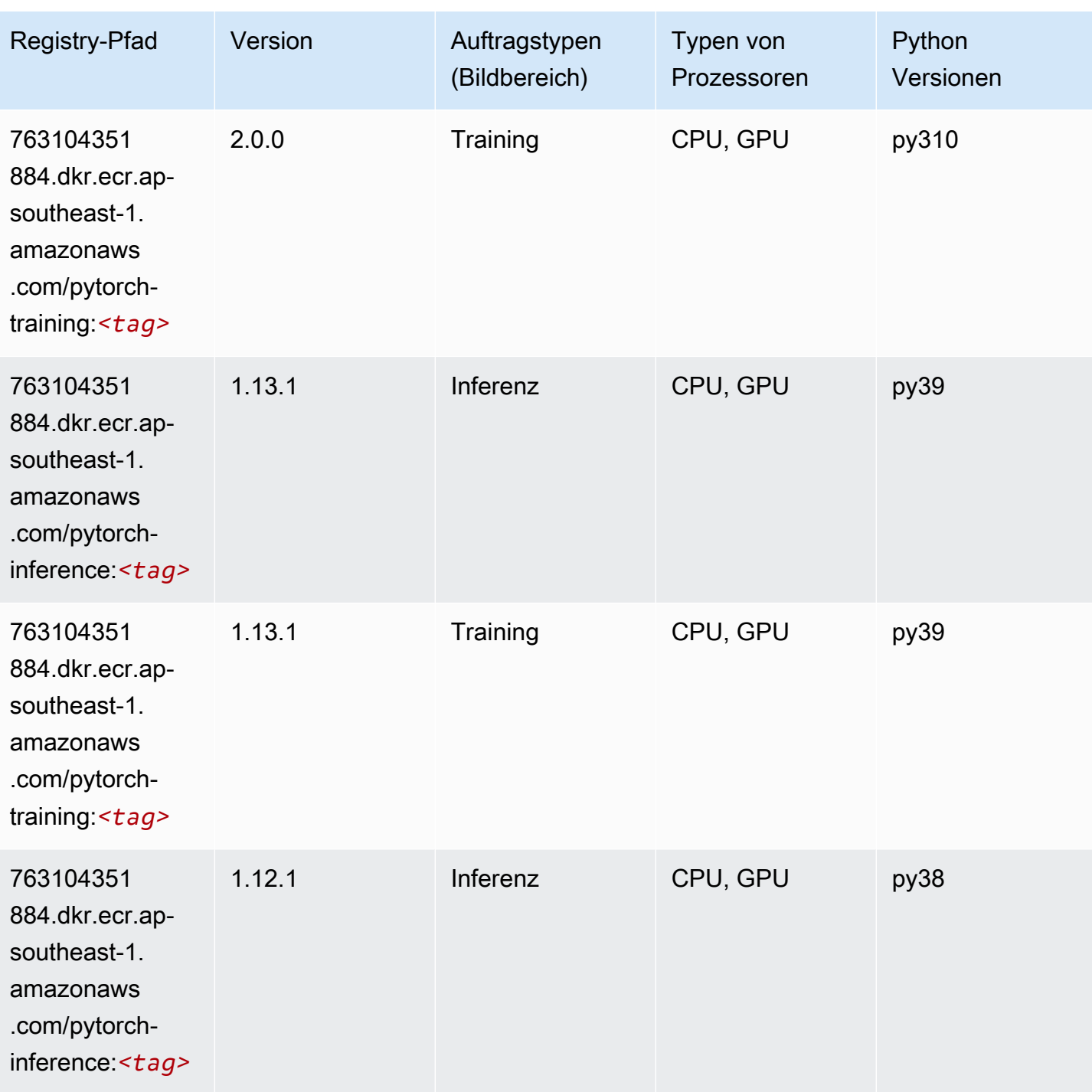

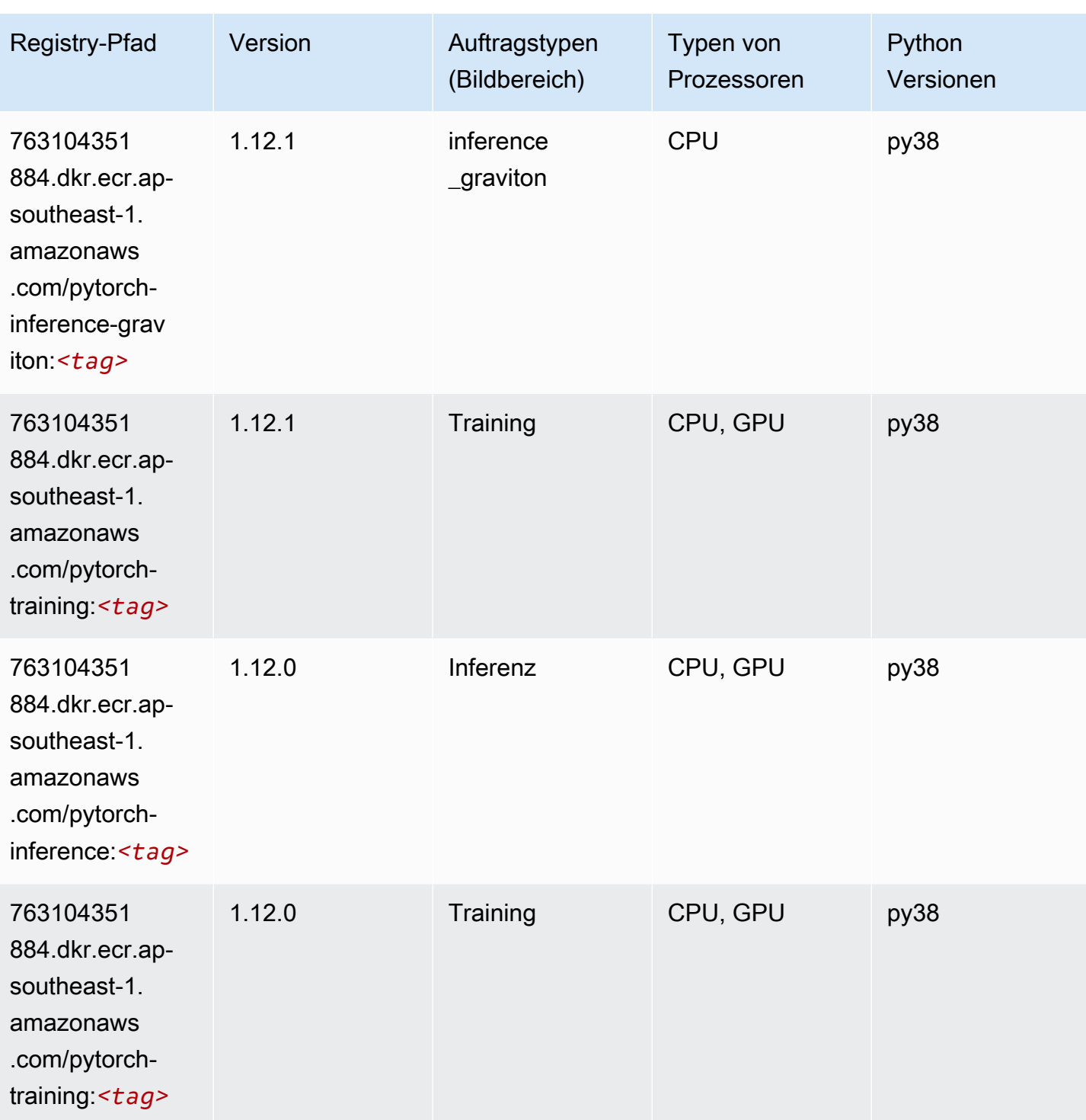

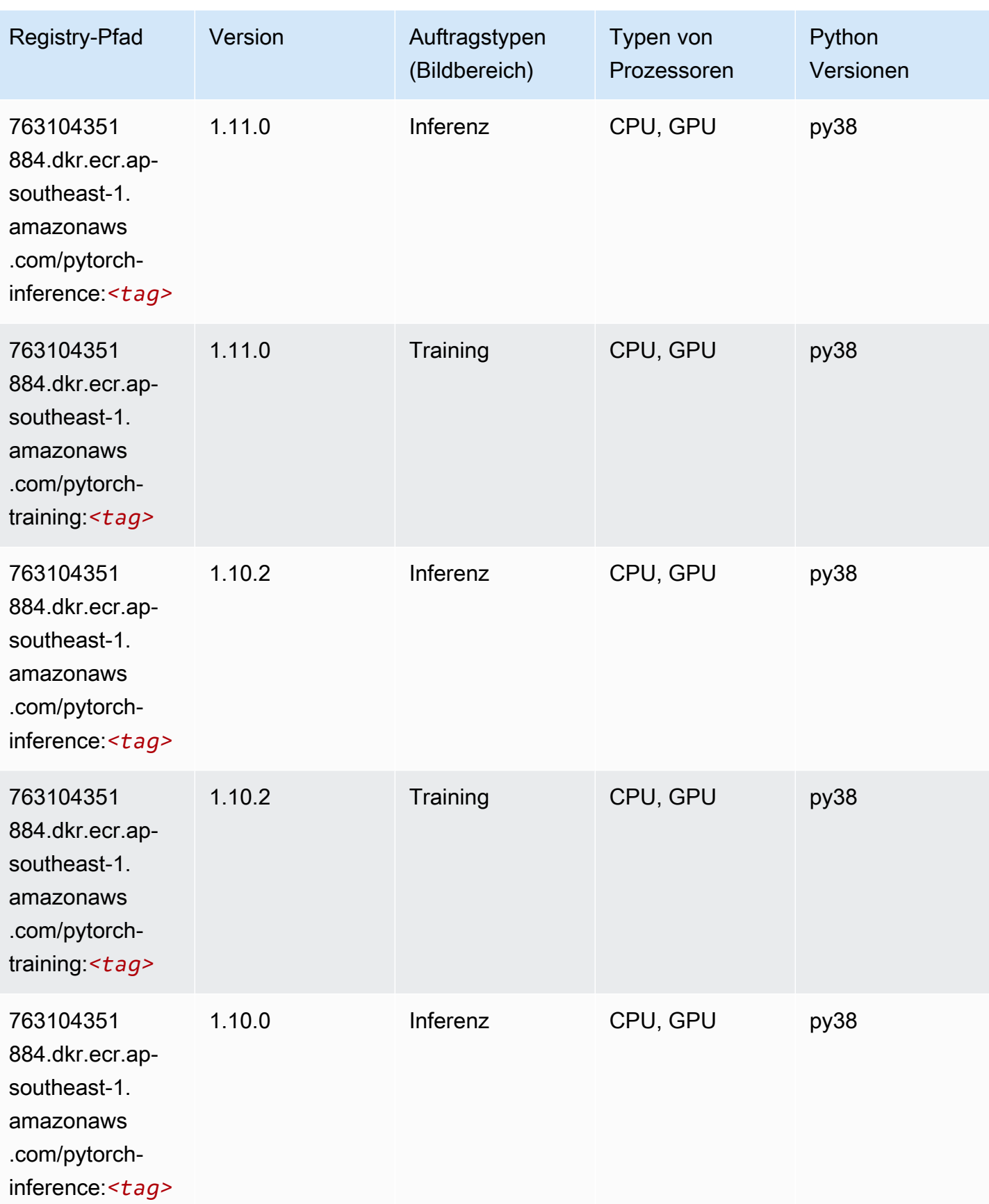

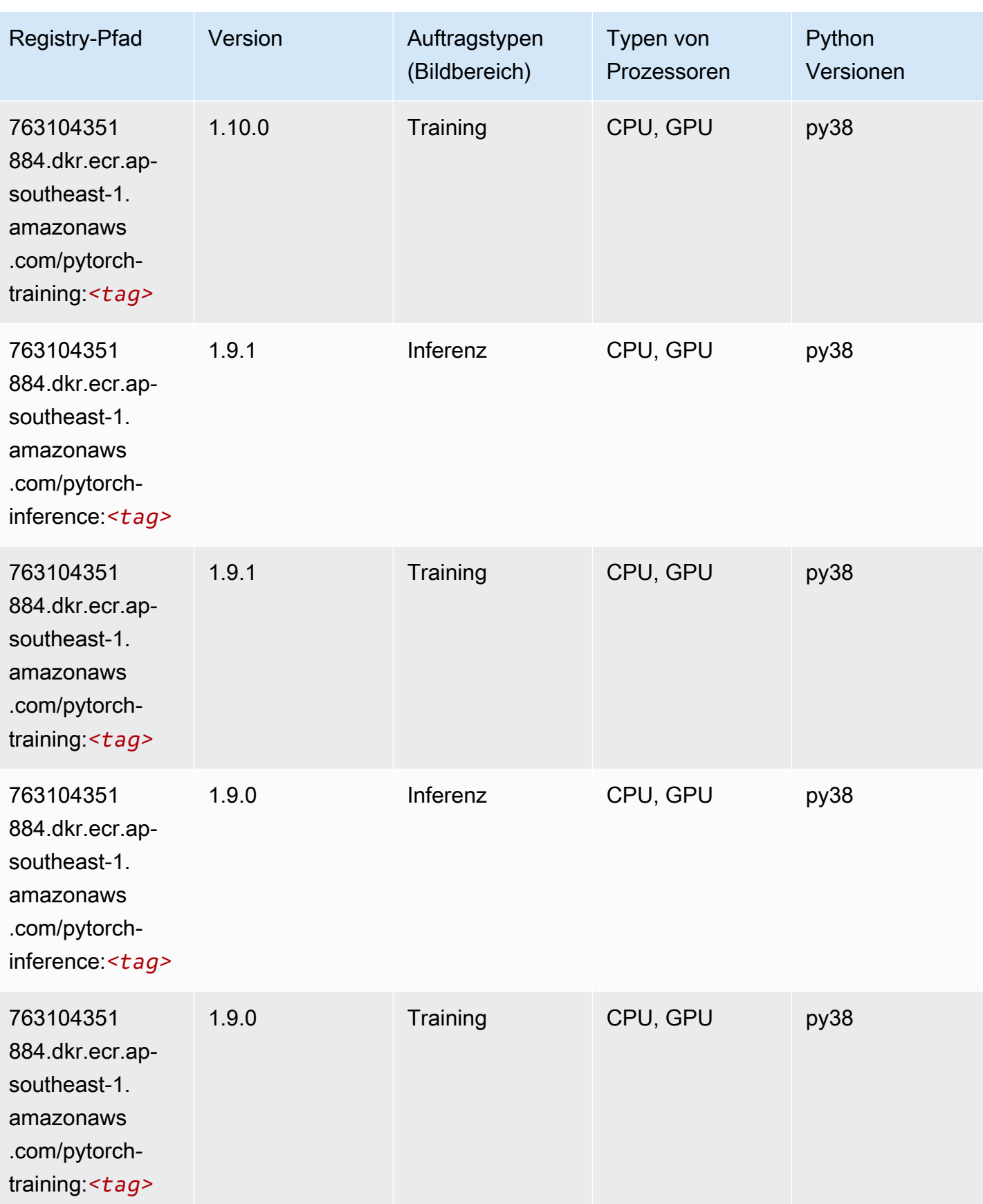

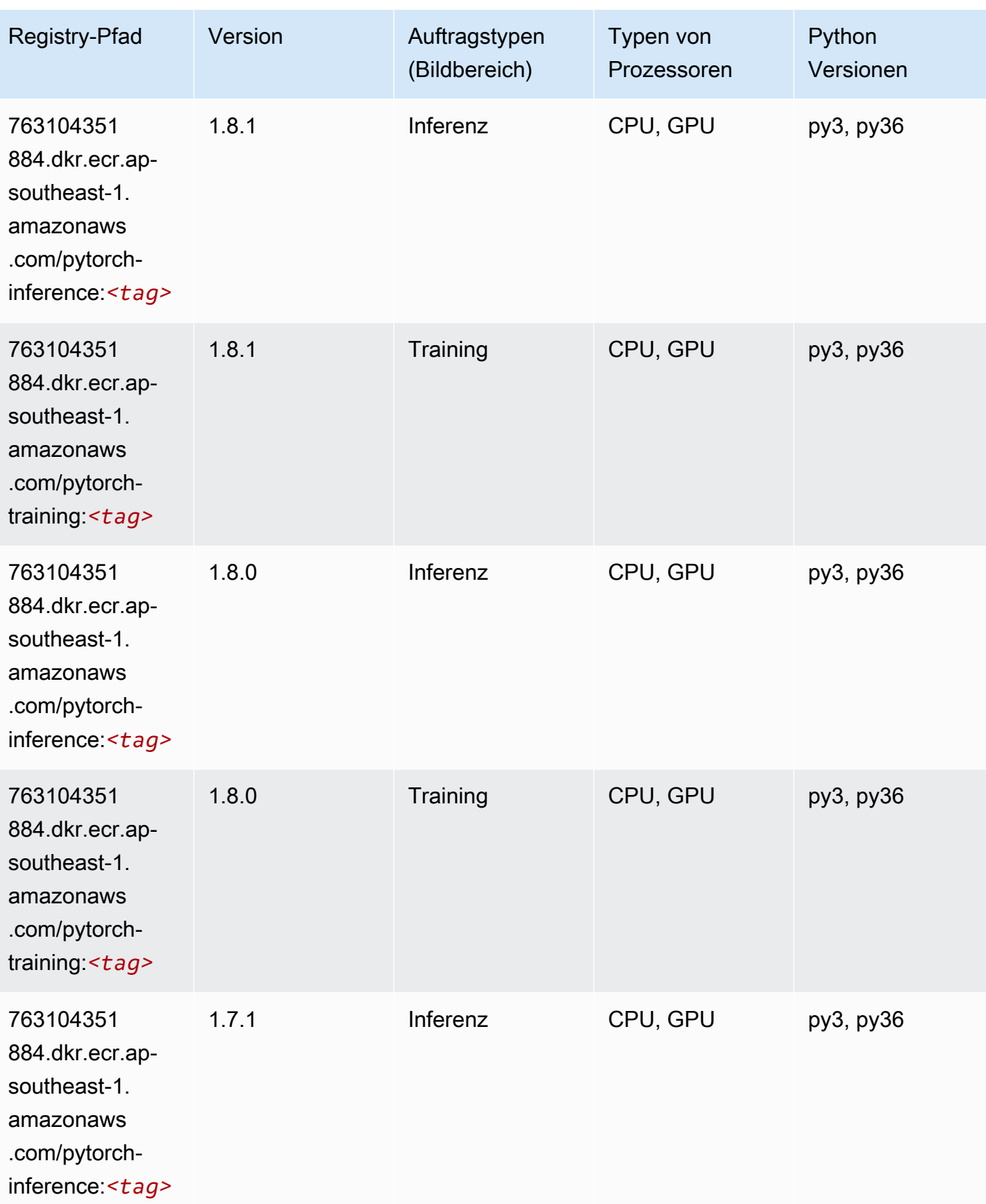

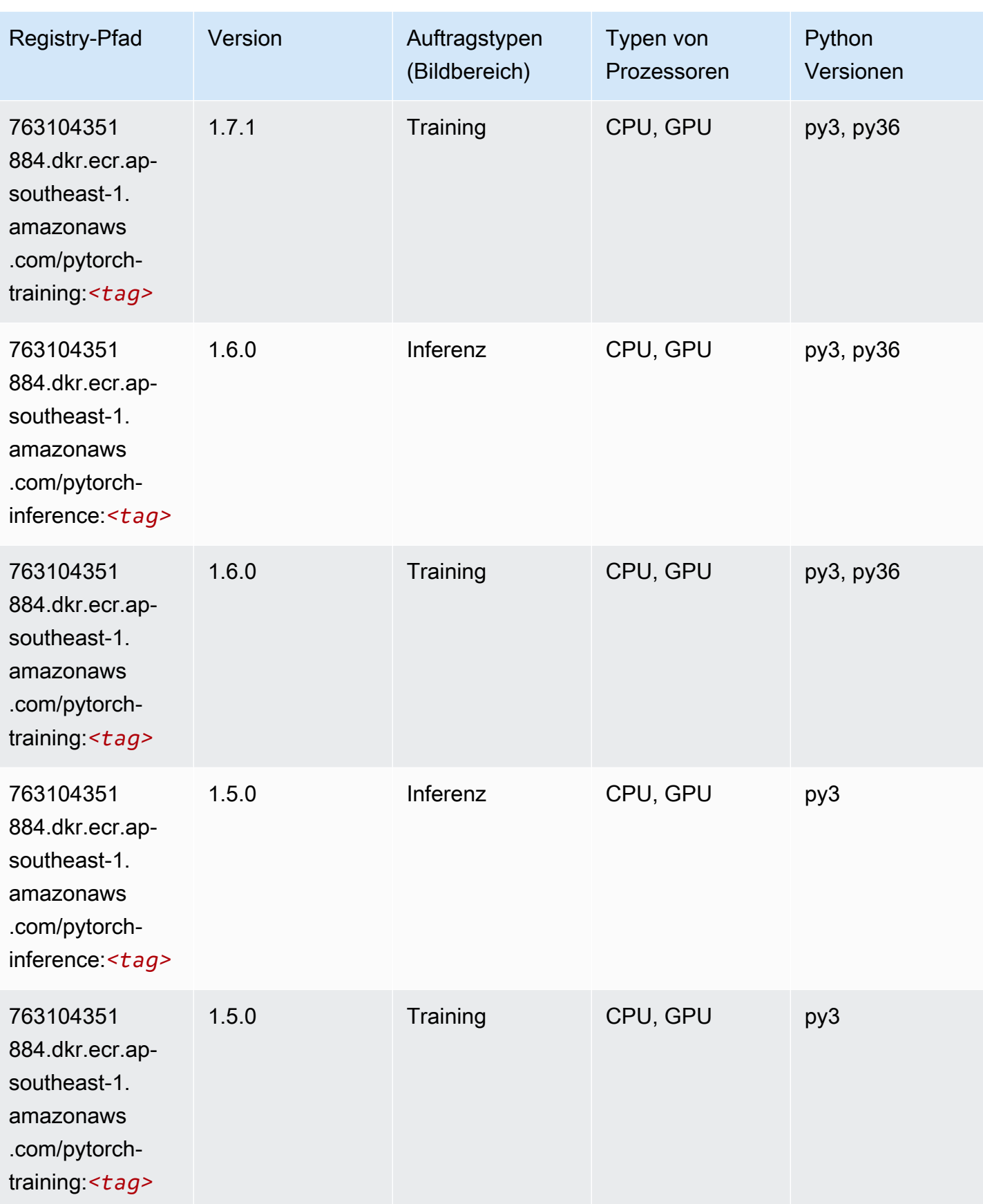

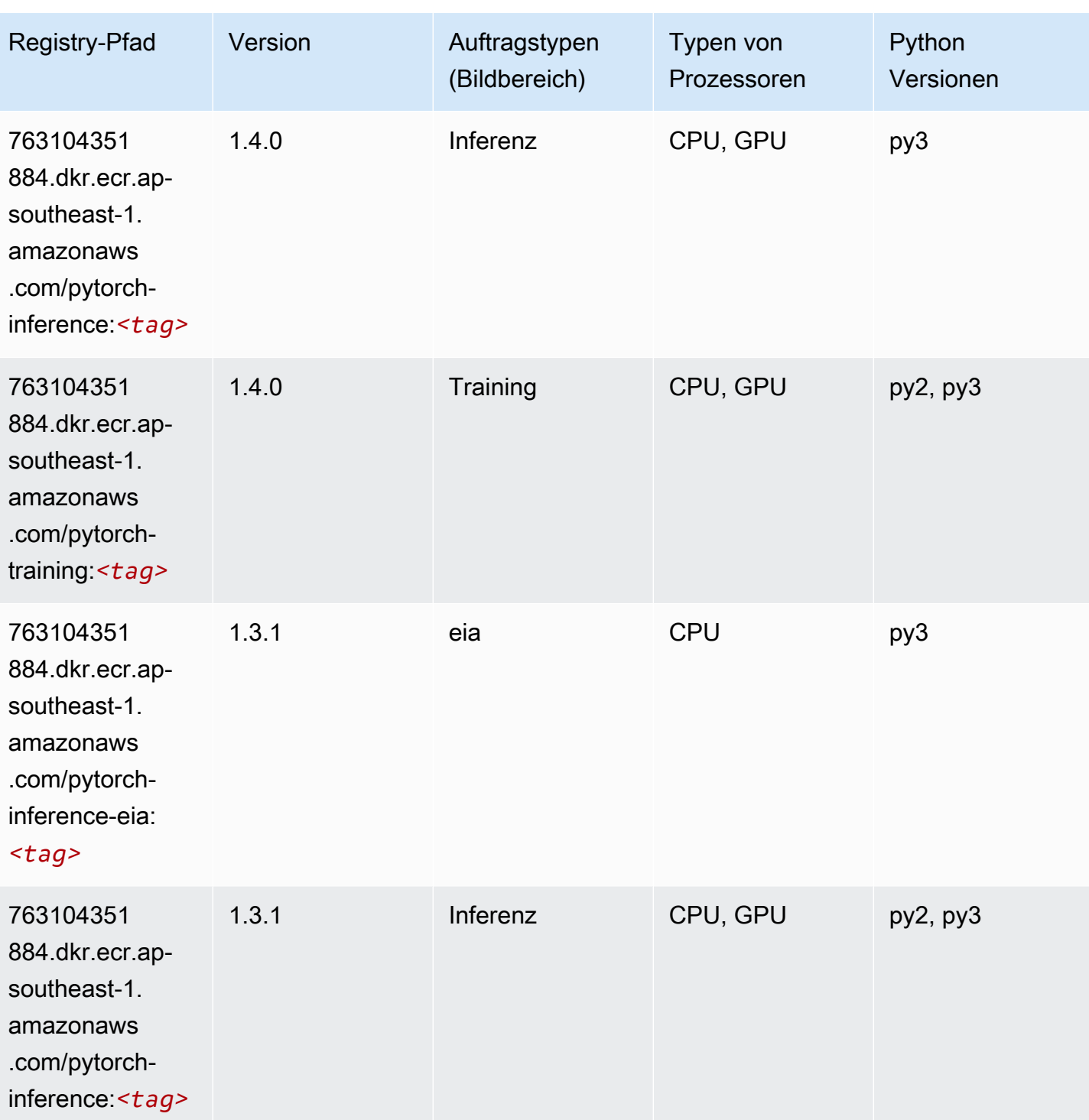
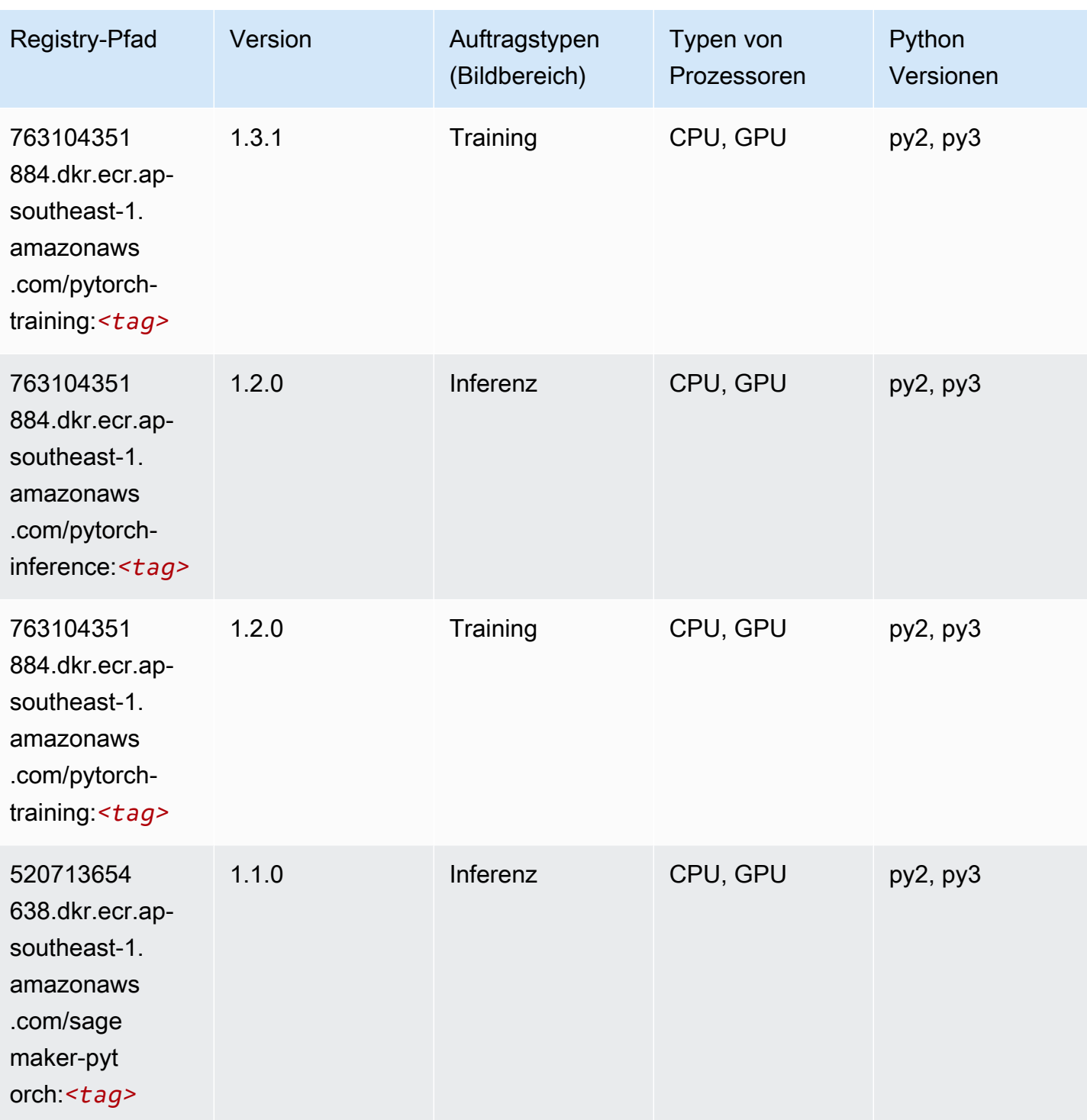

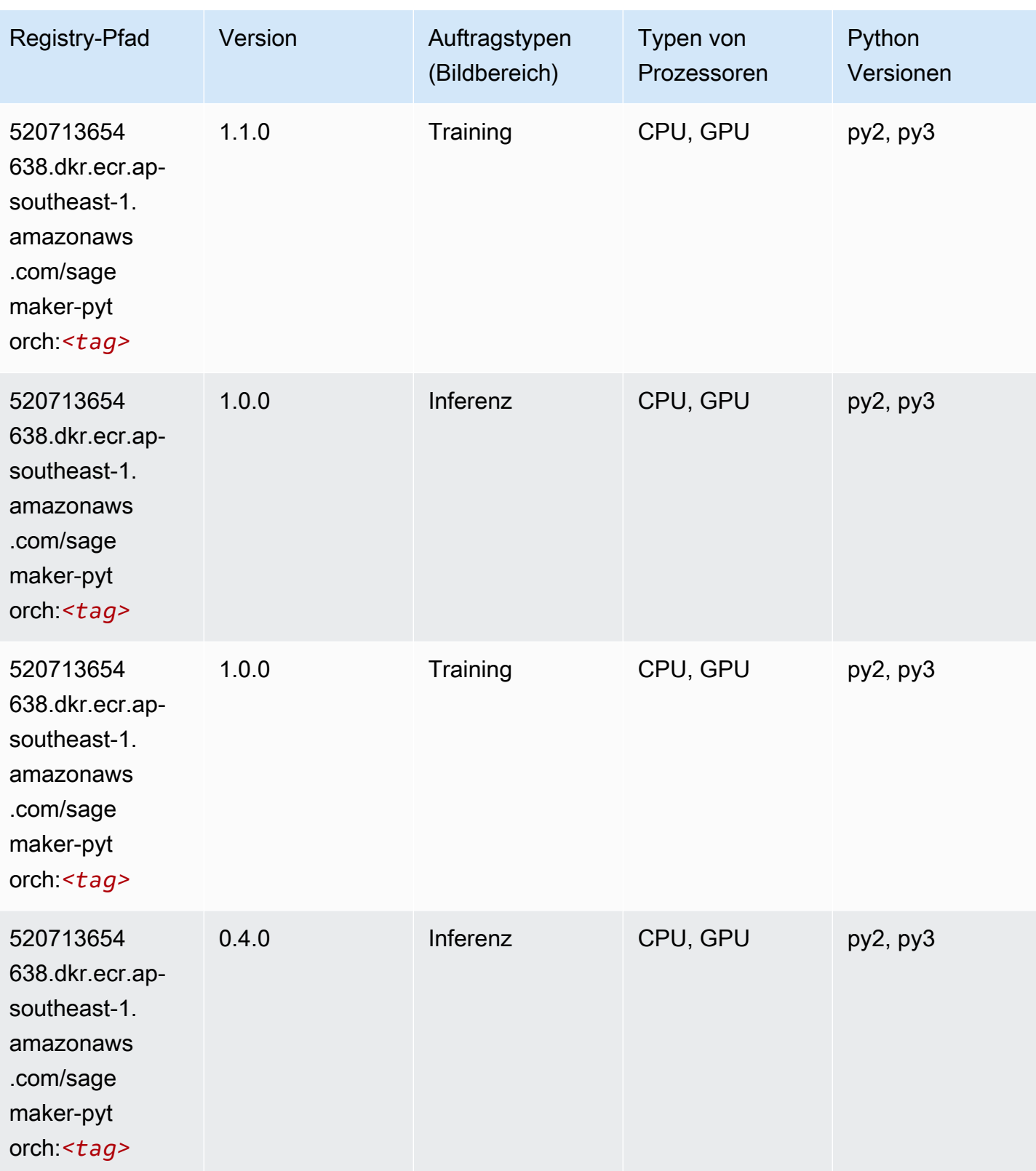

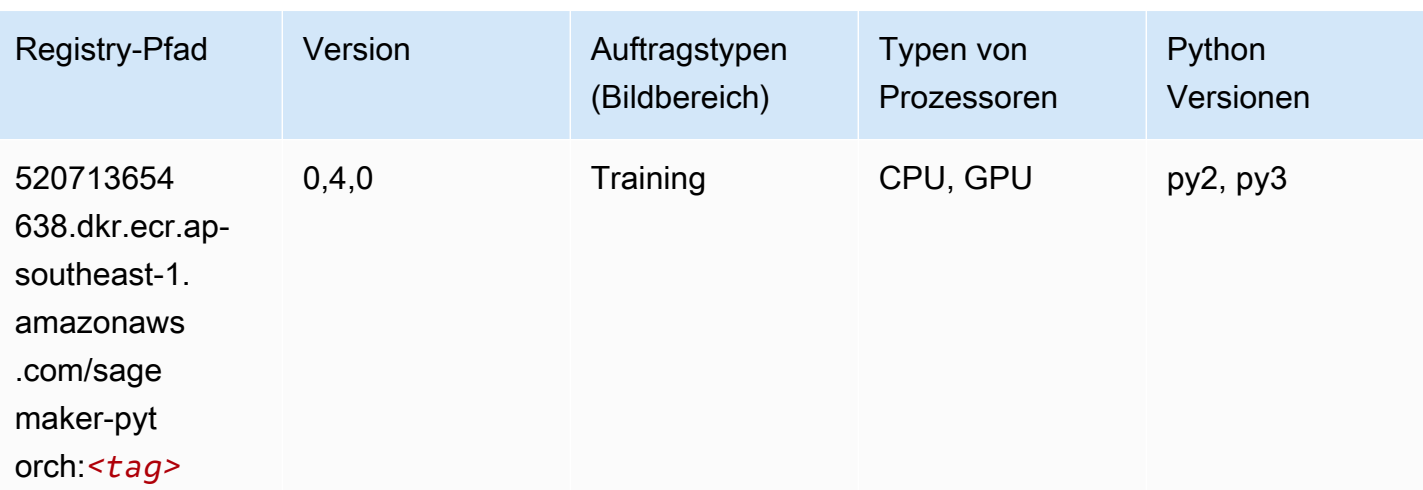

# PyTorch Neuron (DLC)

SageMaker Python-SDK-Beispiel zum Abrufen des Registrierungspfads.

```
from sagemaker import image_uris
image_uris.retrieve(framework='pytorch-neuron',region='us-west-2', 
  image_scope='inference')
```
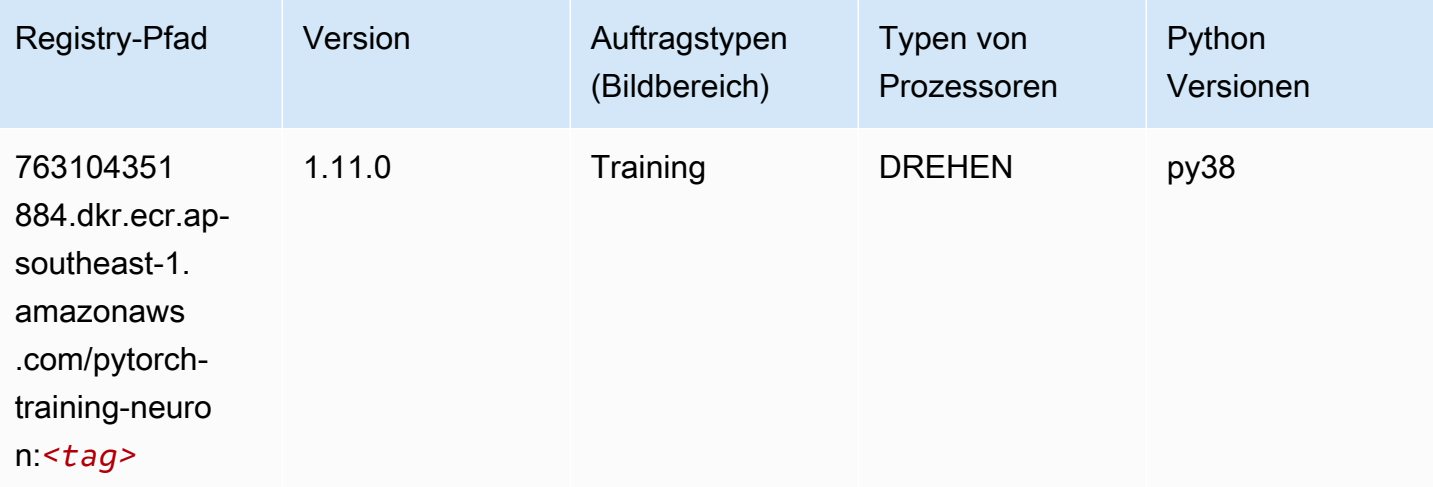

## PyTorch Training Compiler (DLC)

```
from sagemaker import image_uris
```

```
image_uris.retrieve(framework='pytorch-training-compiler',region='us-west-2', 
 version='py38')
```
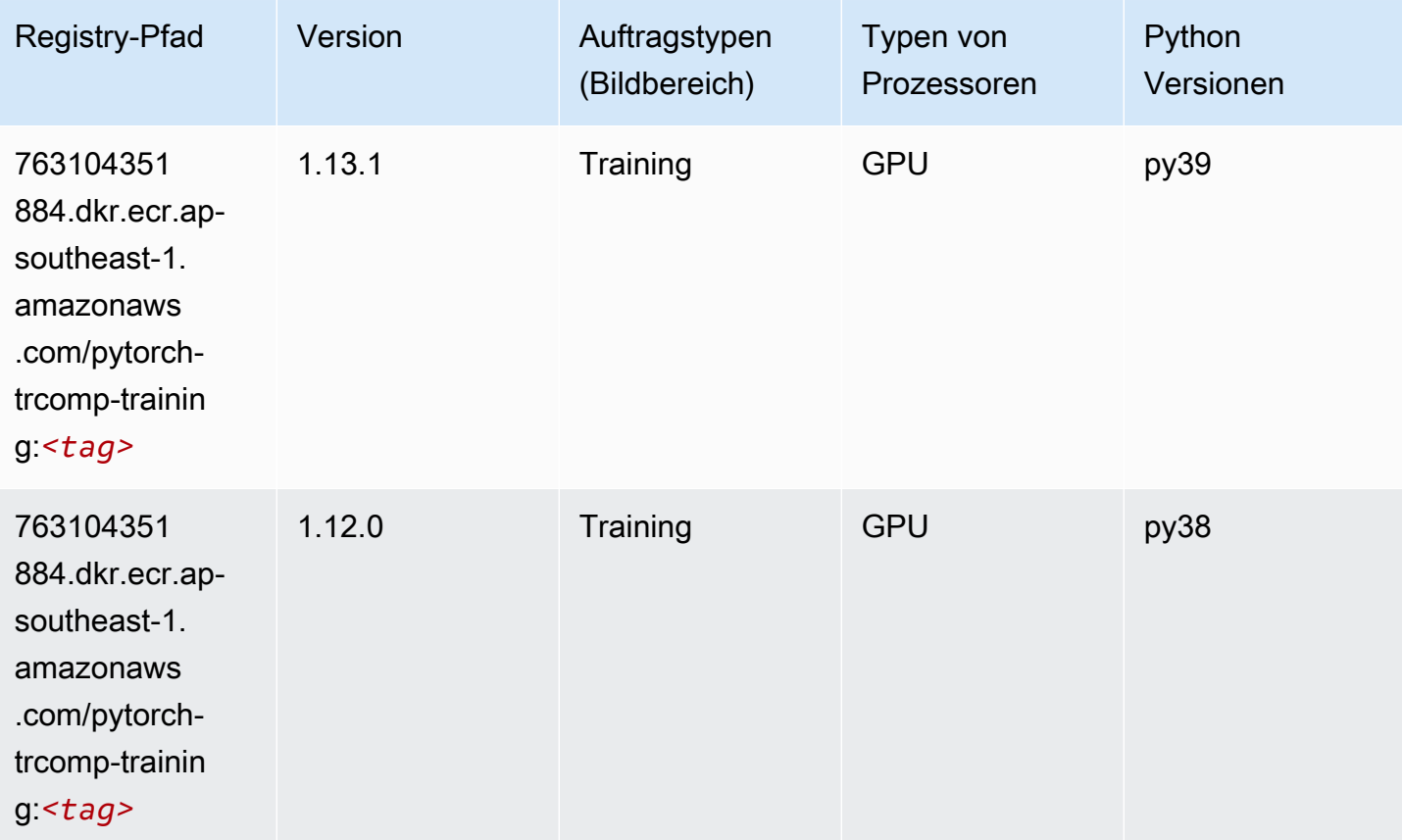

#### Random Cut Forest (Algorithmus)

```
from sagemaker import image_uris
image_uris.retrieve(framework='randomcutforest',region='ap-southeast-1')
```
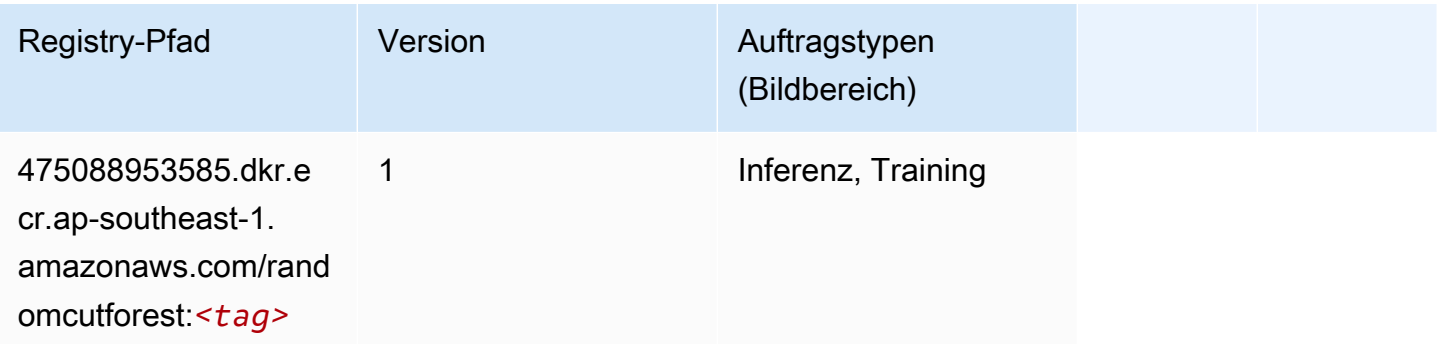

# Ray PyTorch (DLC)

SageMaker Python-SDK-Beispiel zum Abrufen des Registrierungspfads.

```
from sagemaker import image_uris
image_uris.retrieve(framework='ray-pytorch',region='ap-
southeast-1',version='0.8.5',instance_type='ml.c5.4xlarge')
```
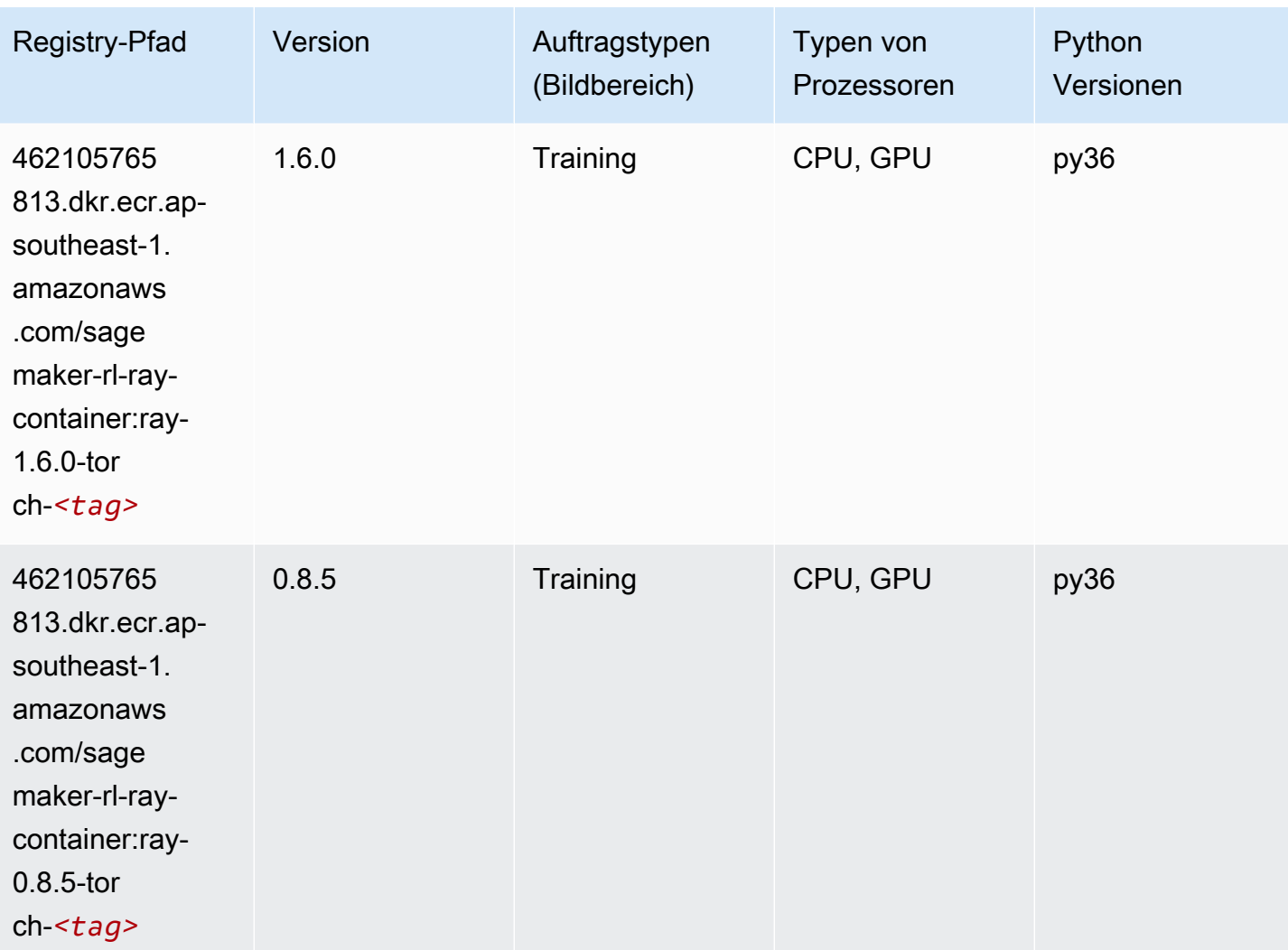

#### Scikit-learn (Algorithmus)

```
from sagemaker import image_uris
```

```
image_uris.retrieve(framework='sklearn',region='ap-
southeast-1',version='0.23-1',image_scope='inference')
```
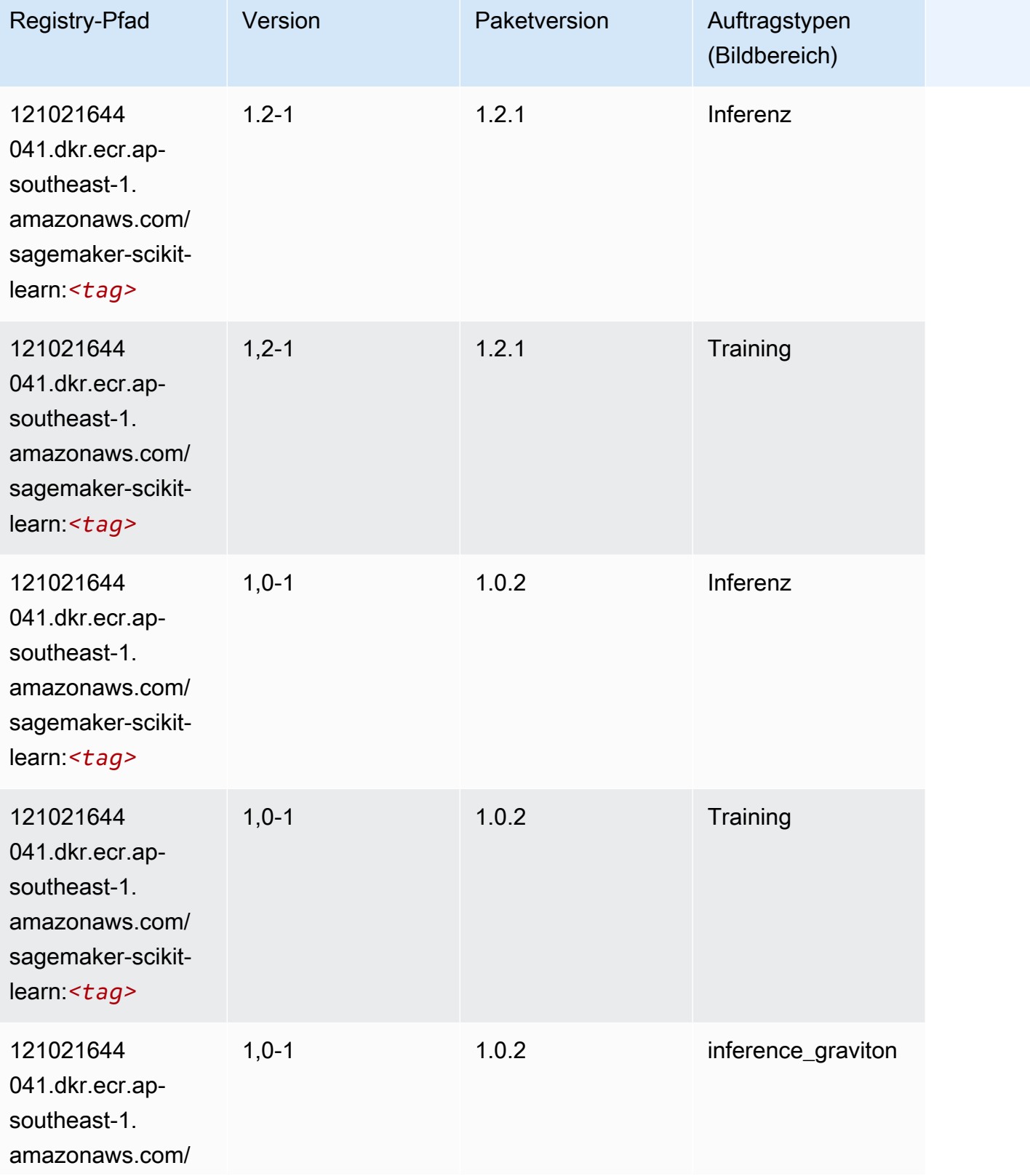

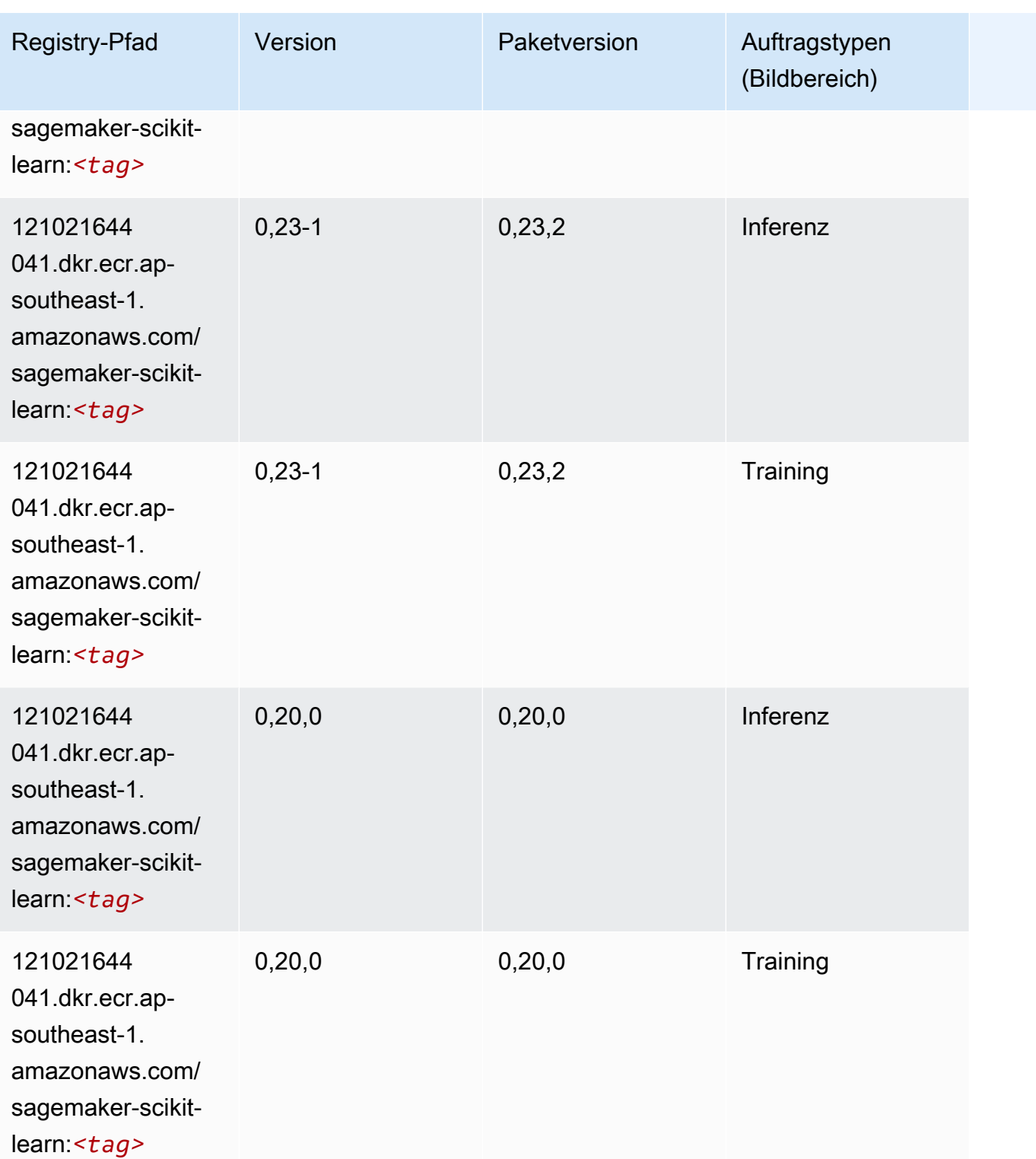

# Semantic Segmentation (Algorithmus)

#### from sagemaker import image\_uris image\_uris.retrieve(framework='semantic-segmentation',region='ap-southeast-1')

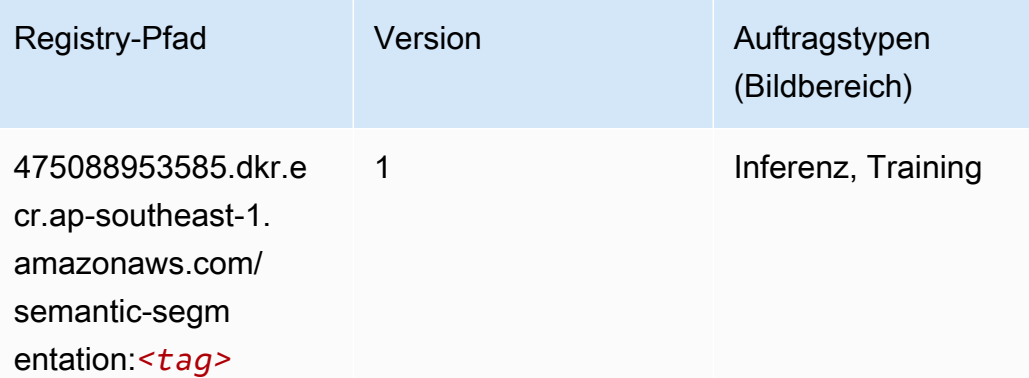

#### Seq2Seq (Algorithmus)

SageMaker Python-SDK-Beispiel zum Abrufen des Registrierungspfads.

```
from sagemaker import image_uris
image_uris.retrieve(framework='seq2seq',region='ap-southeast-1')
```
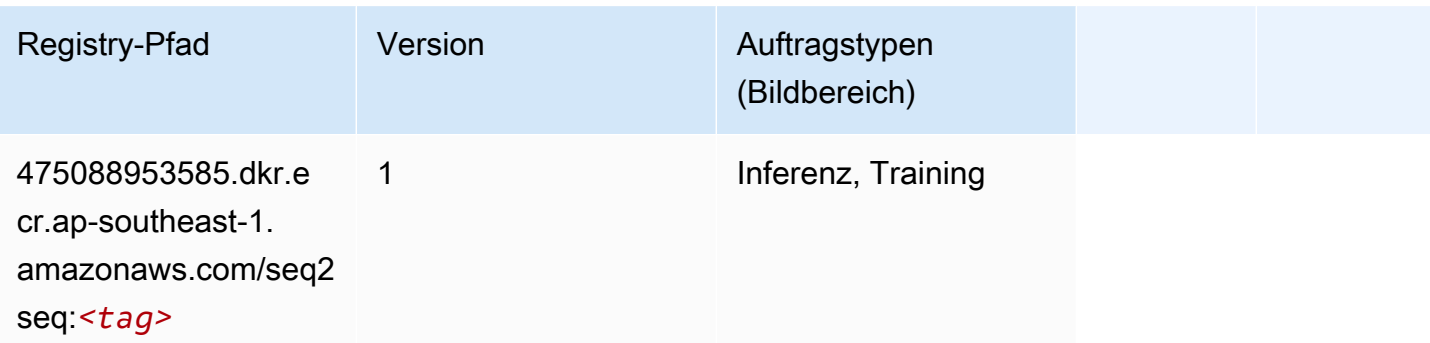

#### Spark (Algorithmus)

```
from sagemaker import image_uris
image_uris.retrieve(framework='spark',region='ap-
southeast-1',version='3.0',image_scope='processing')
```
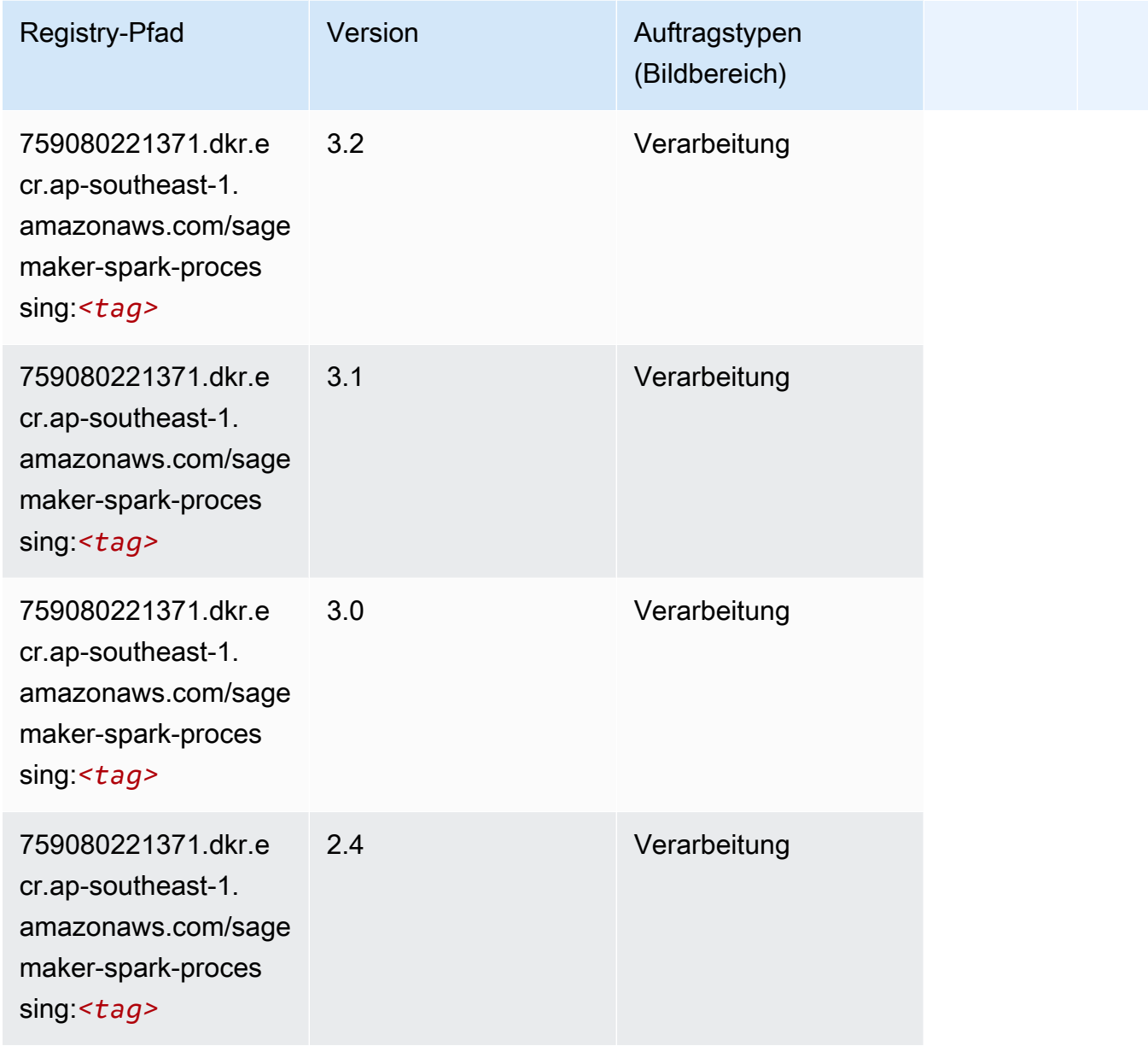

# SparkML Serving (Algorithmus)

```
from sagemaker import image_uris
image_uris.retrieve(framework='sparkml-serving',region='ap-southeast-1',version='2.4')
```
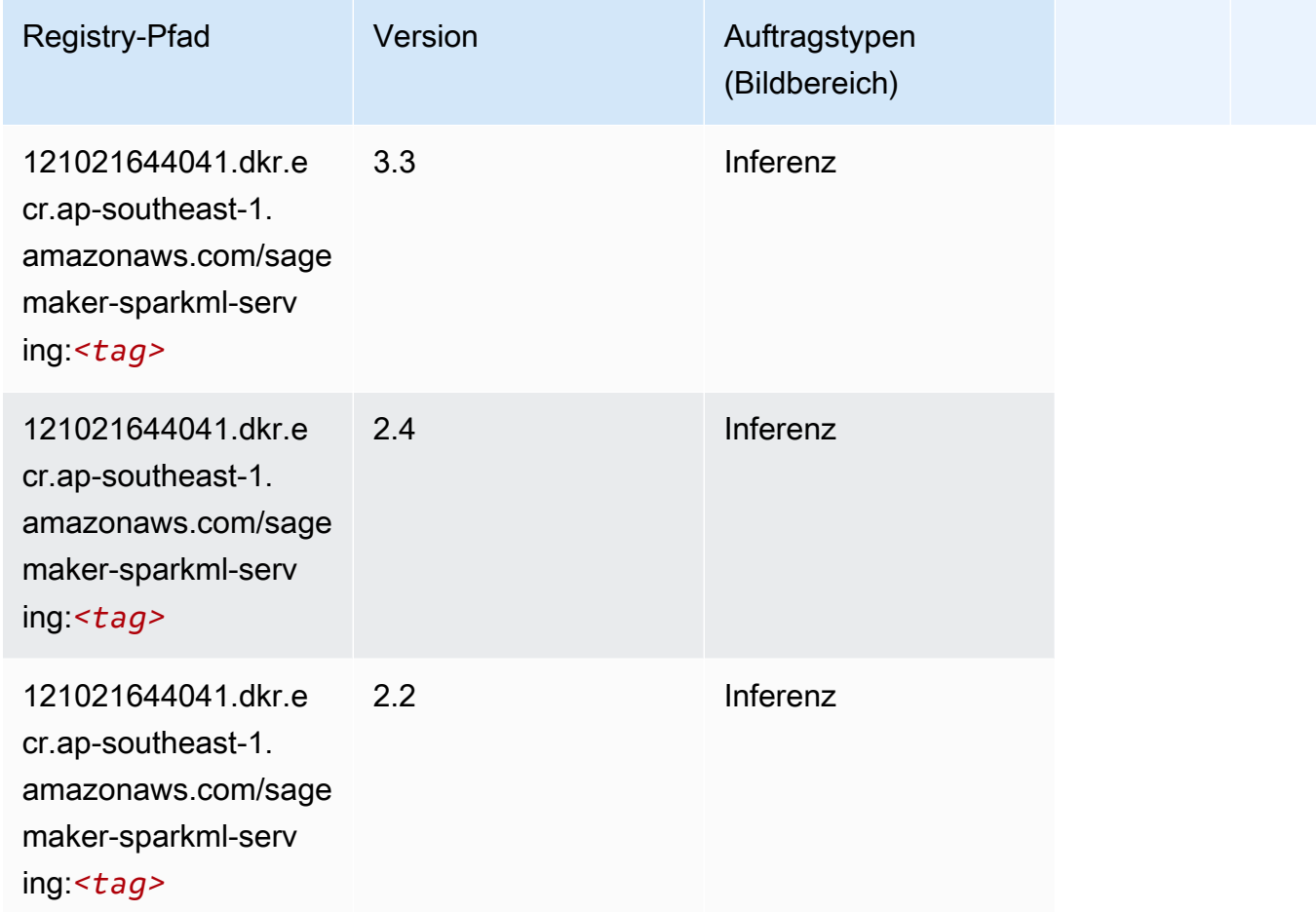

#### Tensorflow (DLC)

```
from sagemaker import image_uris
image_uris.retrieve(framework='tensorflow',region='ap-
southeast-1',version='1.12.0',image_scope='inference',instance_type='ml.c5.4xlarge')
```
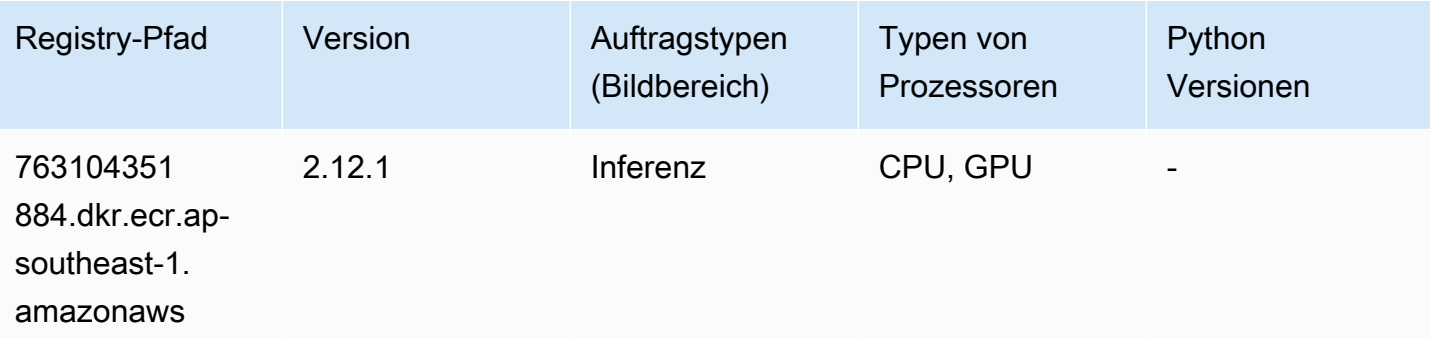

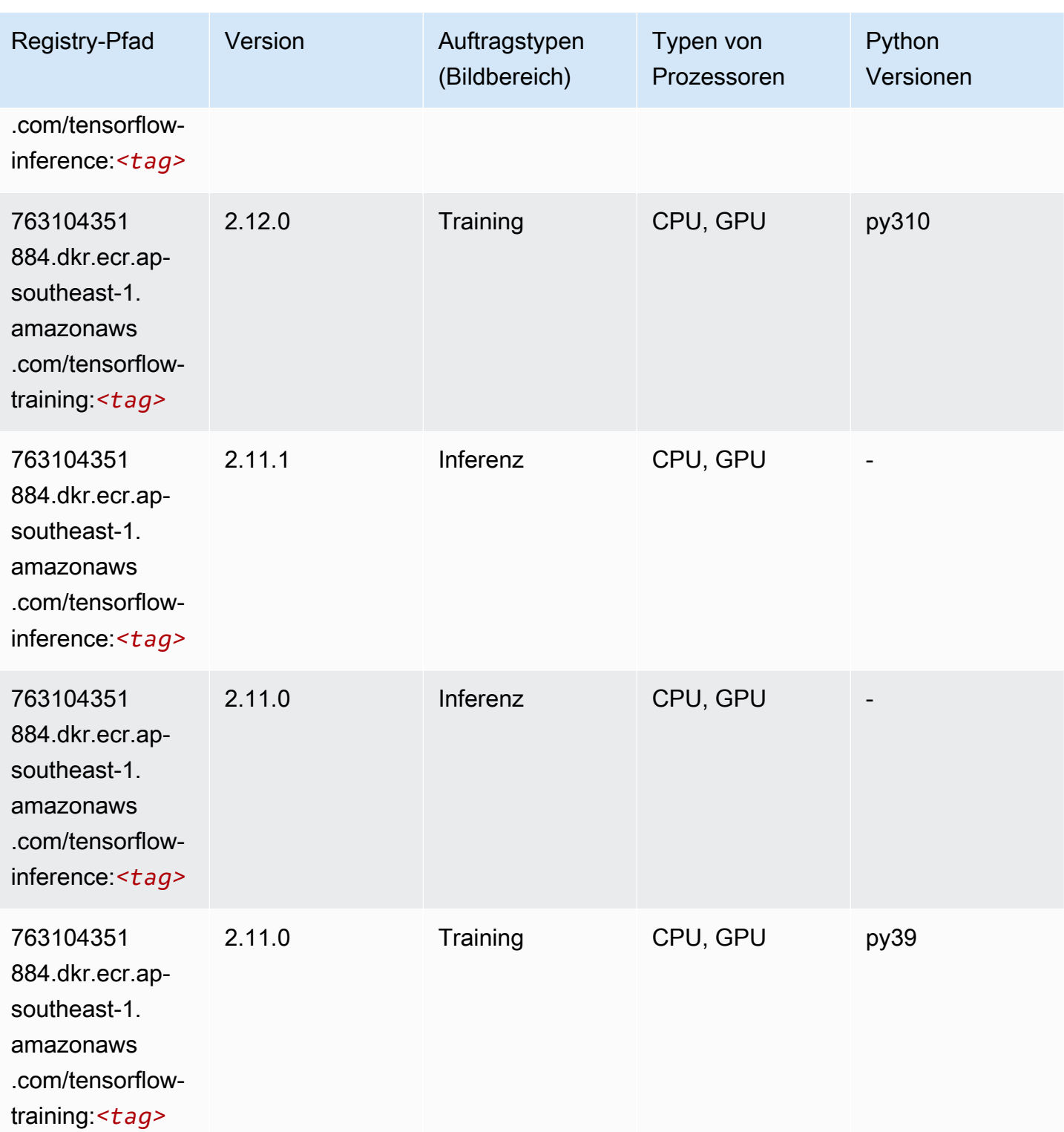

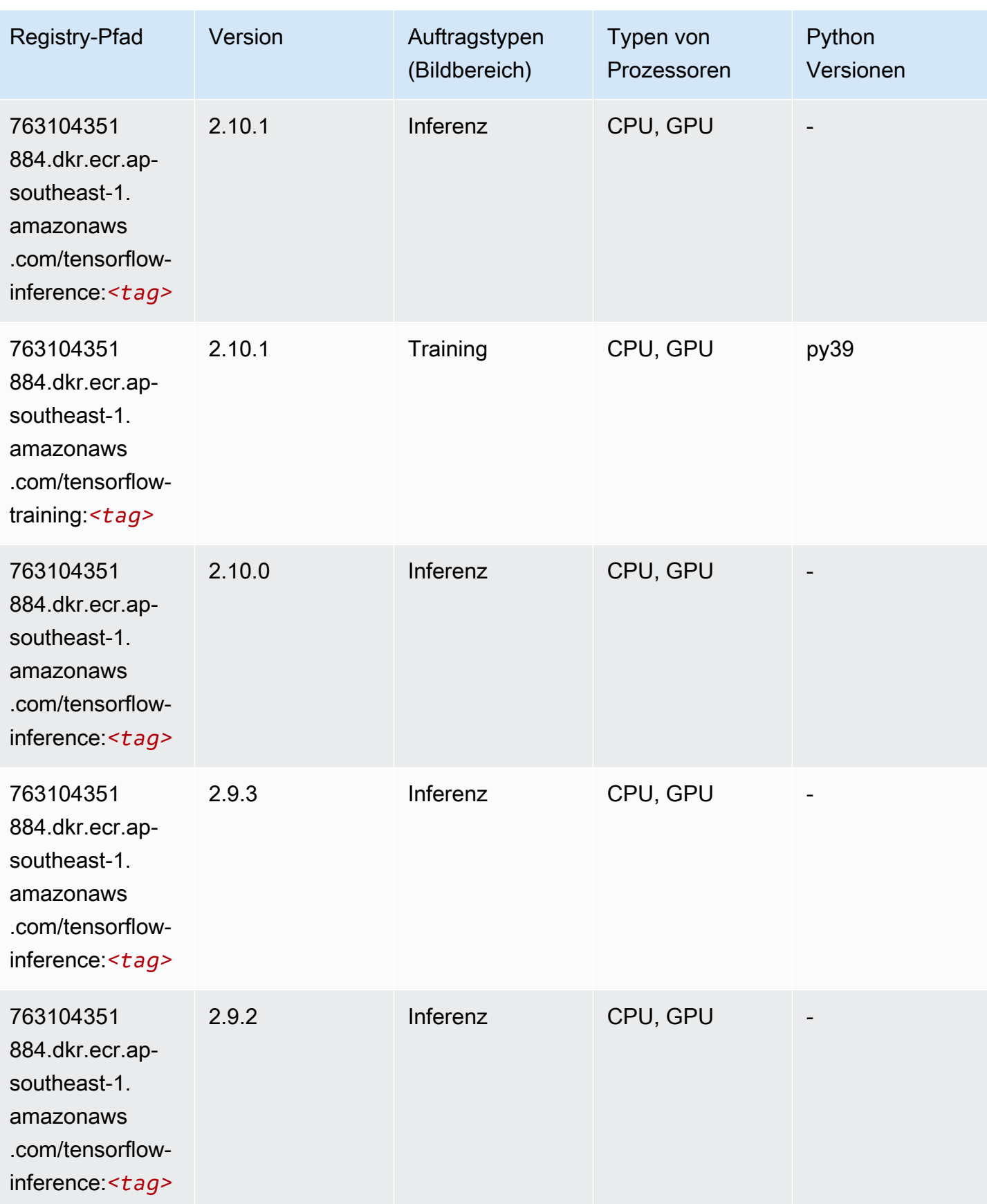

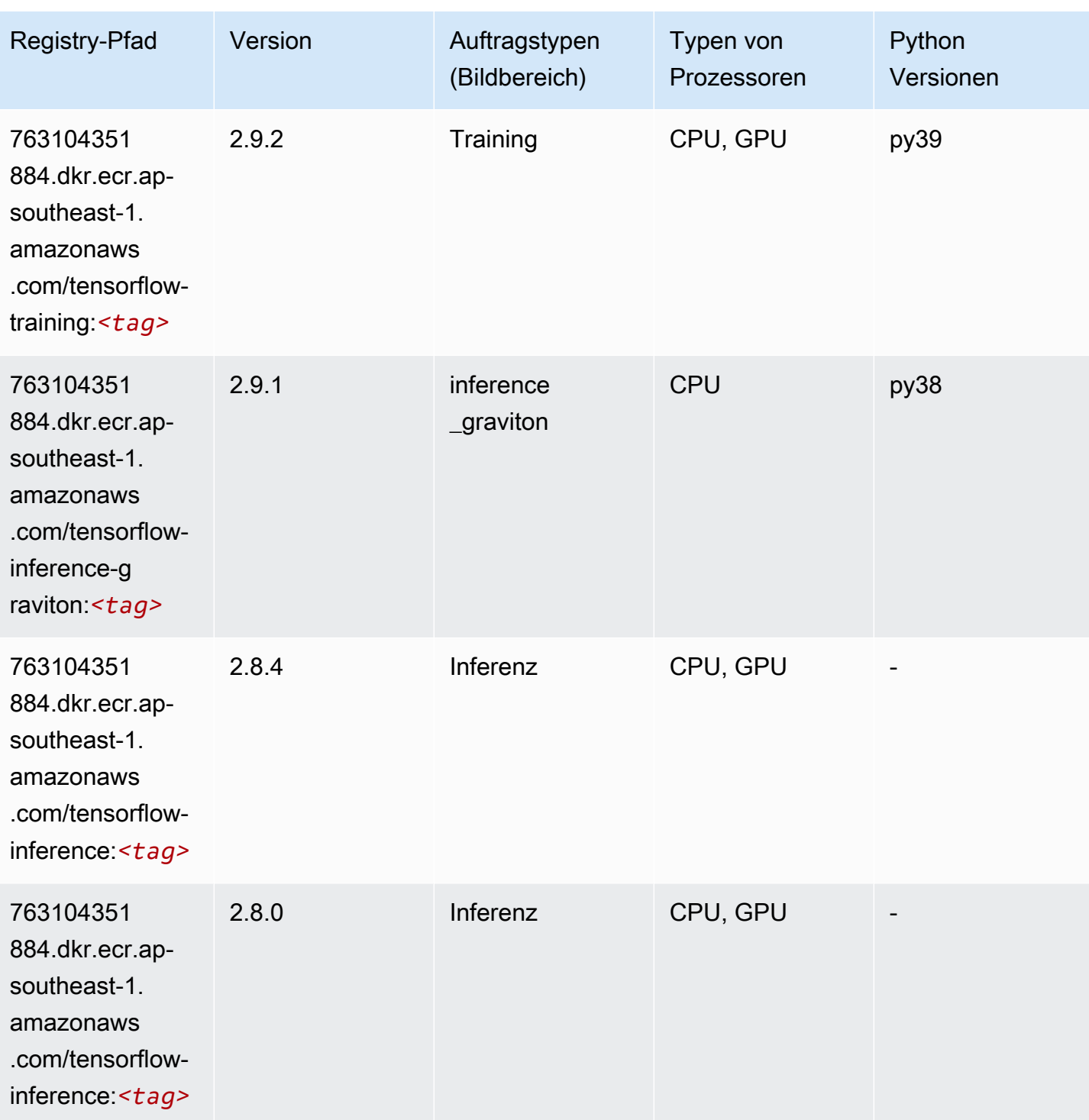

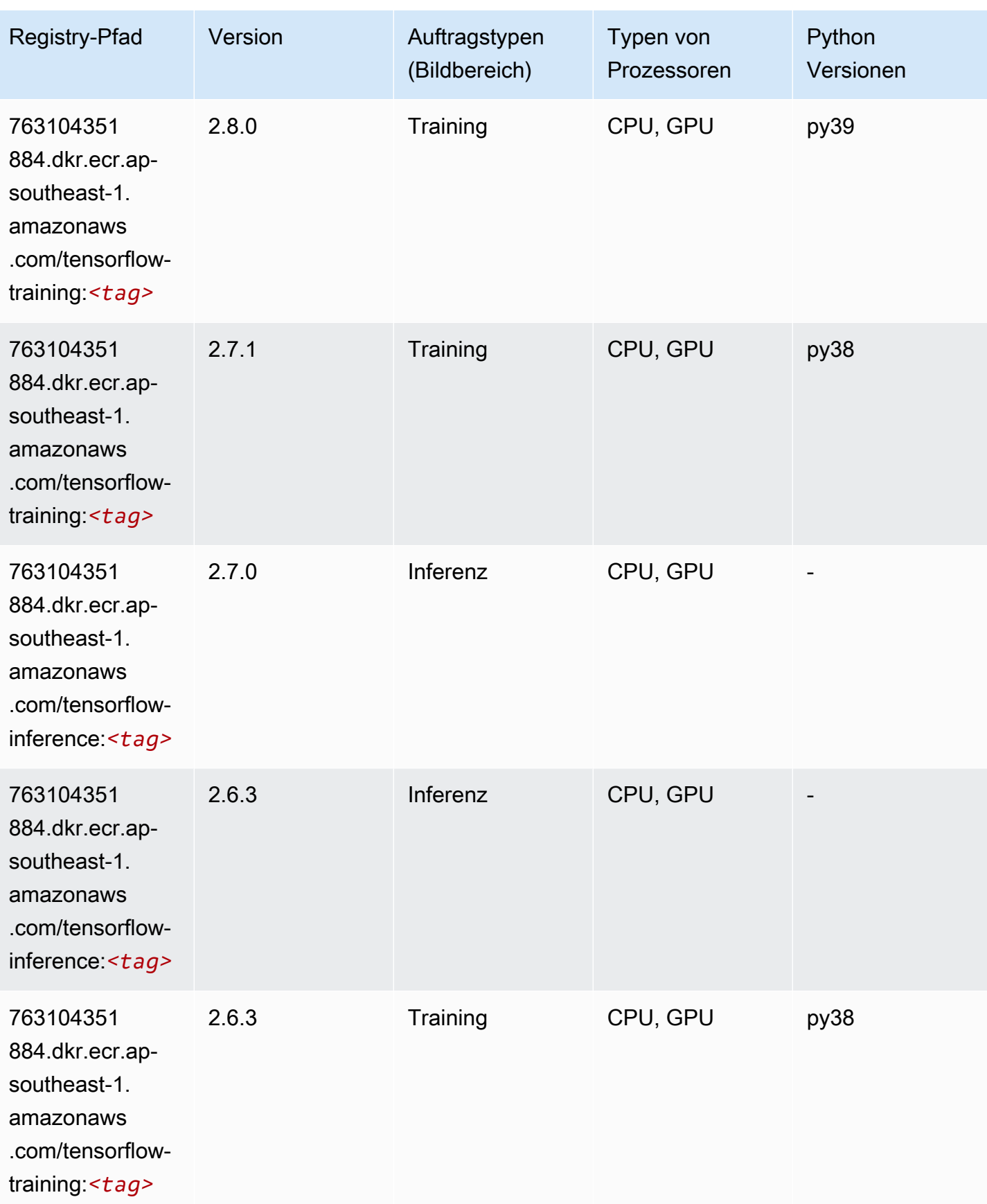

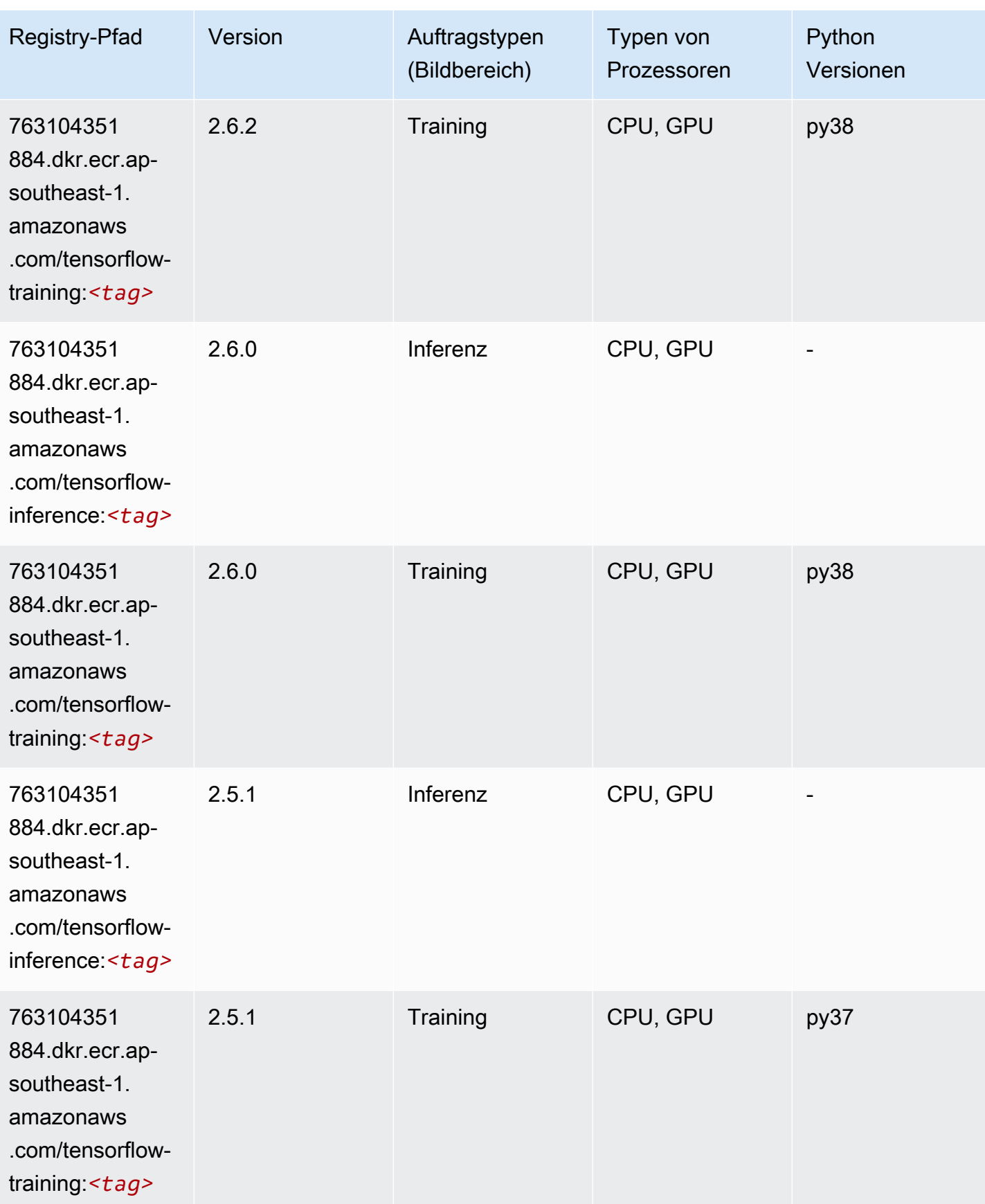

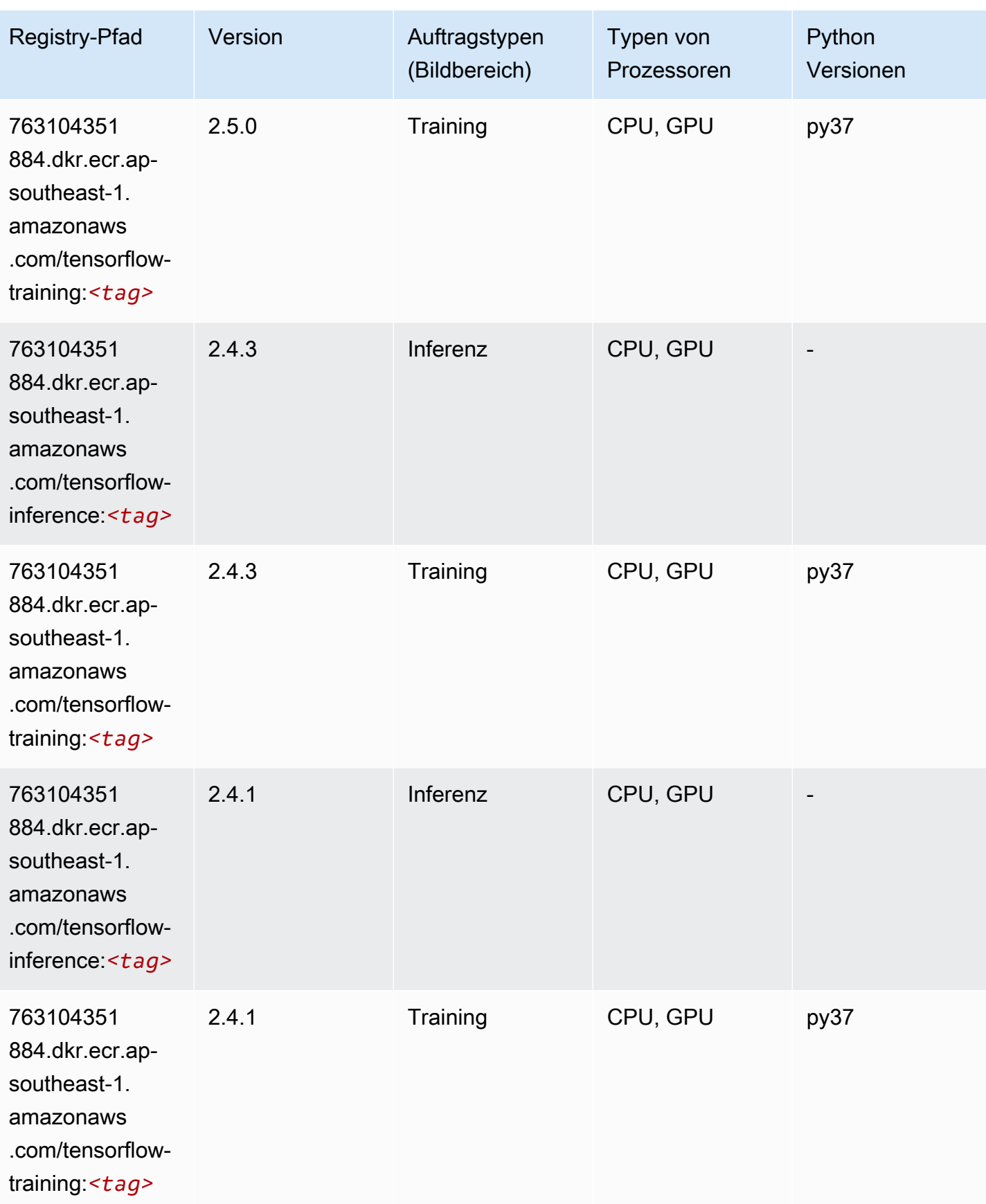

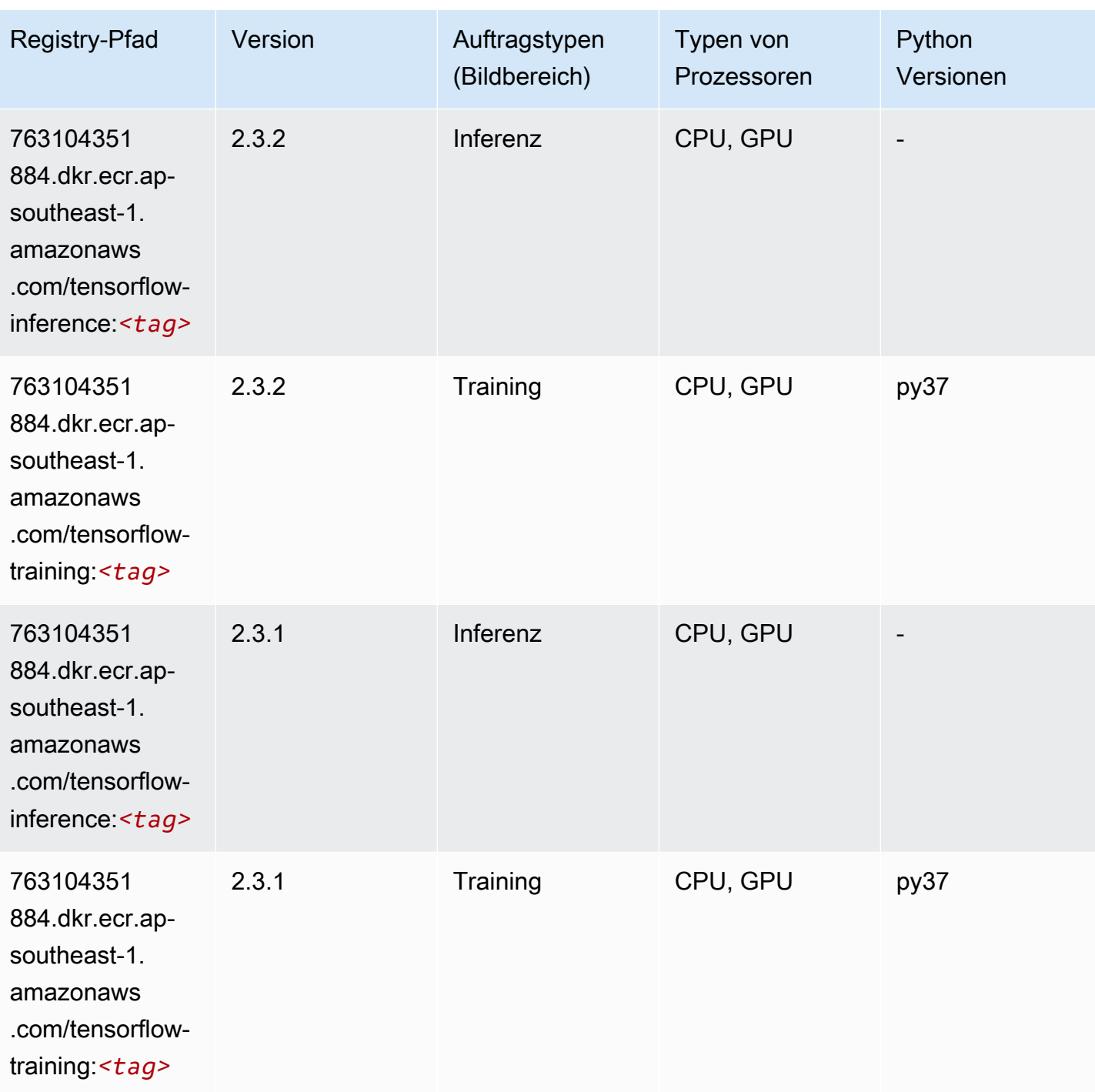

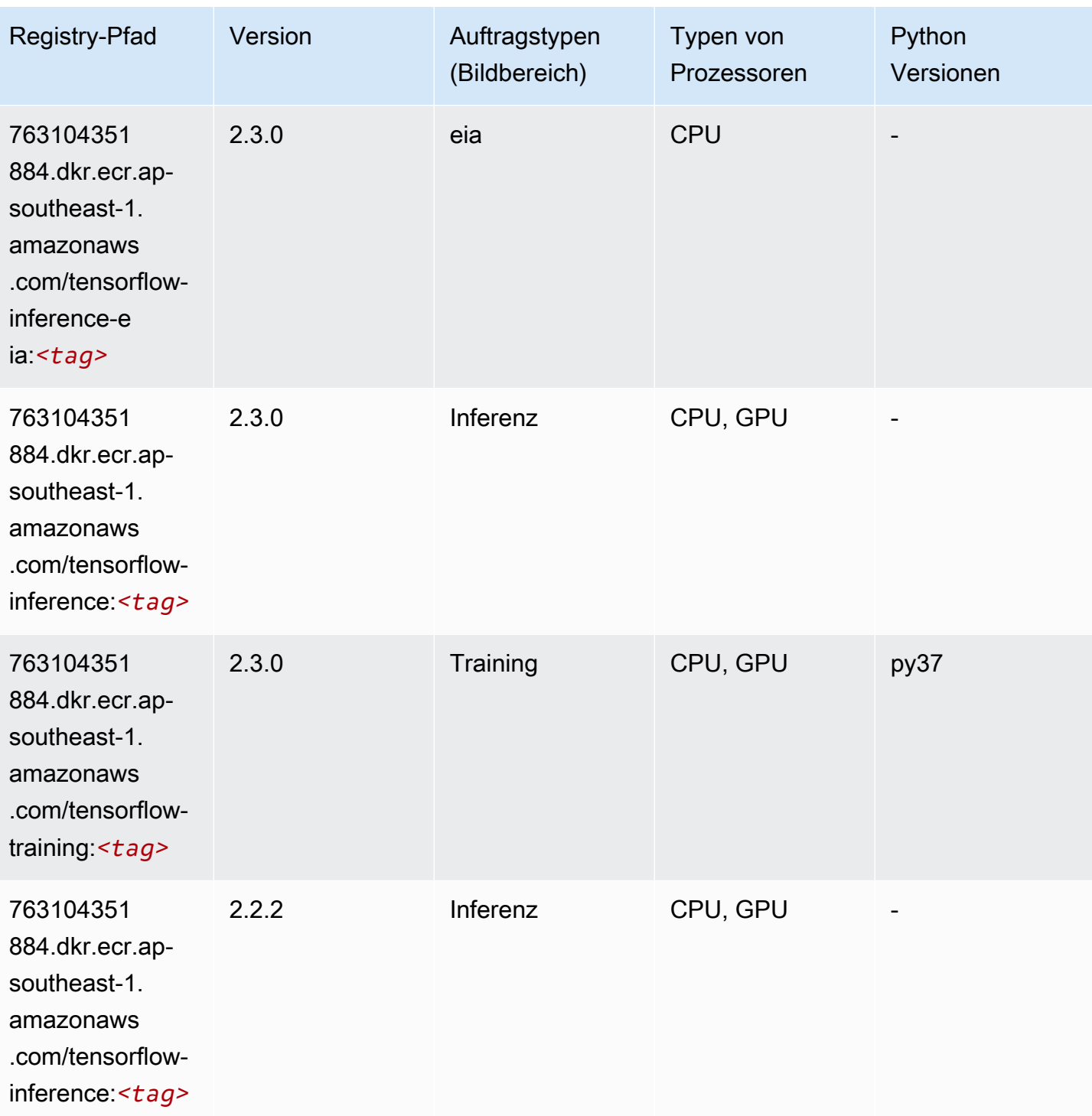

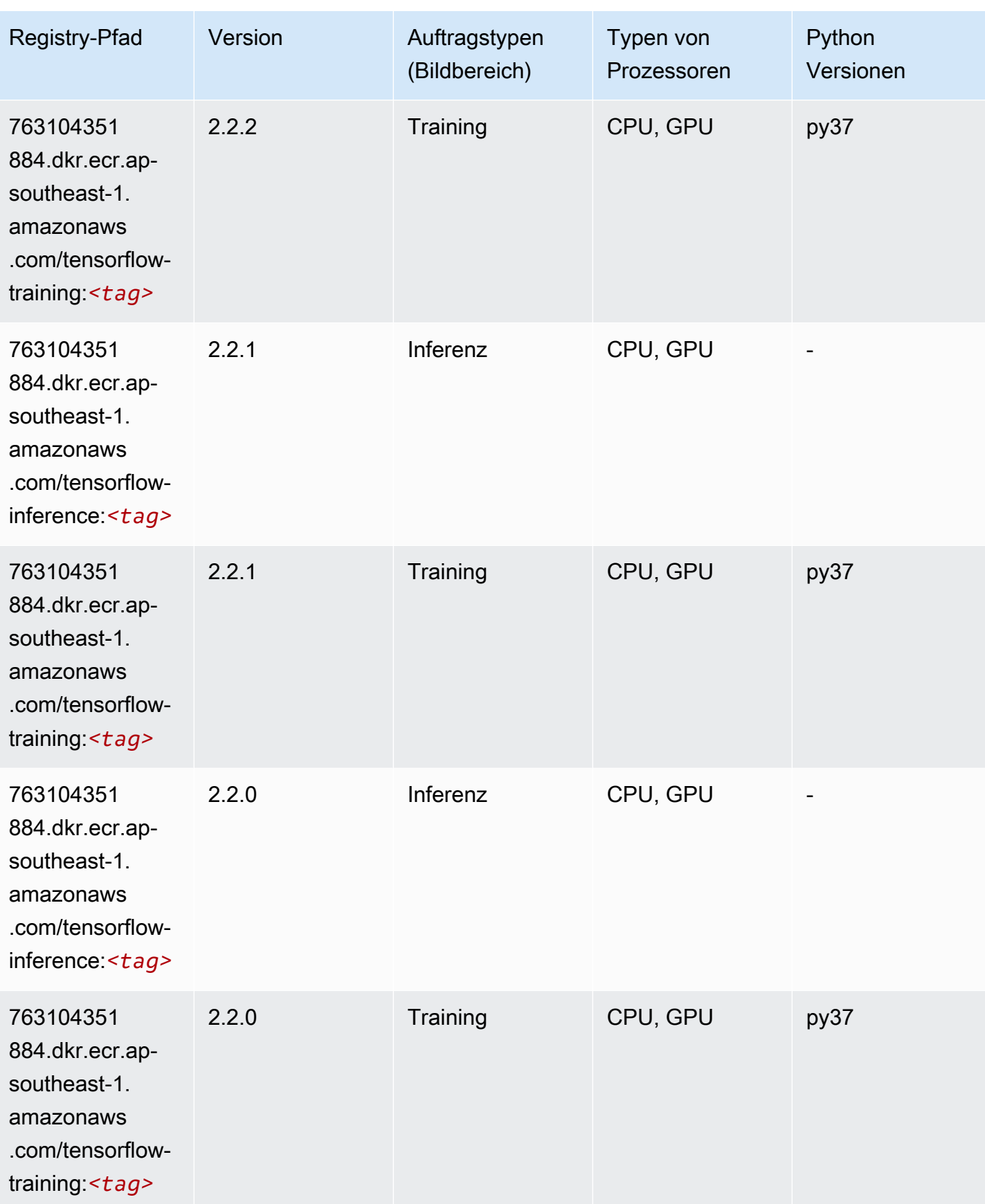

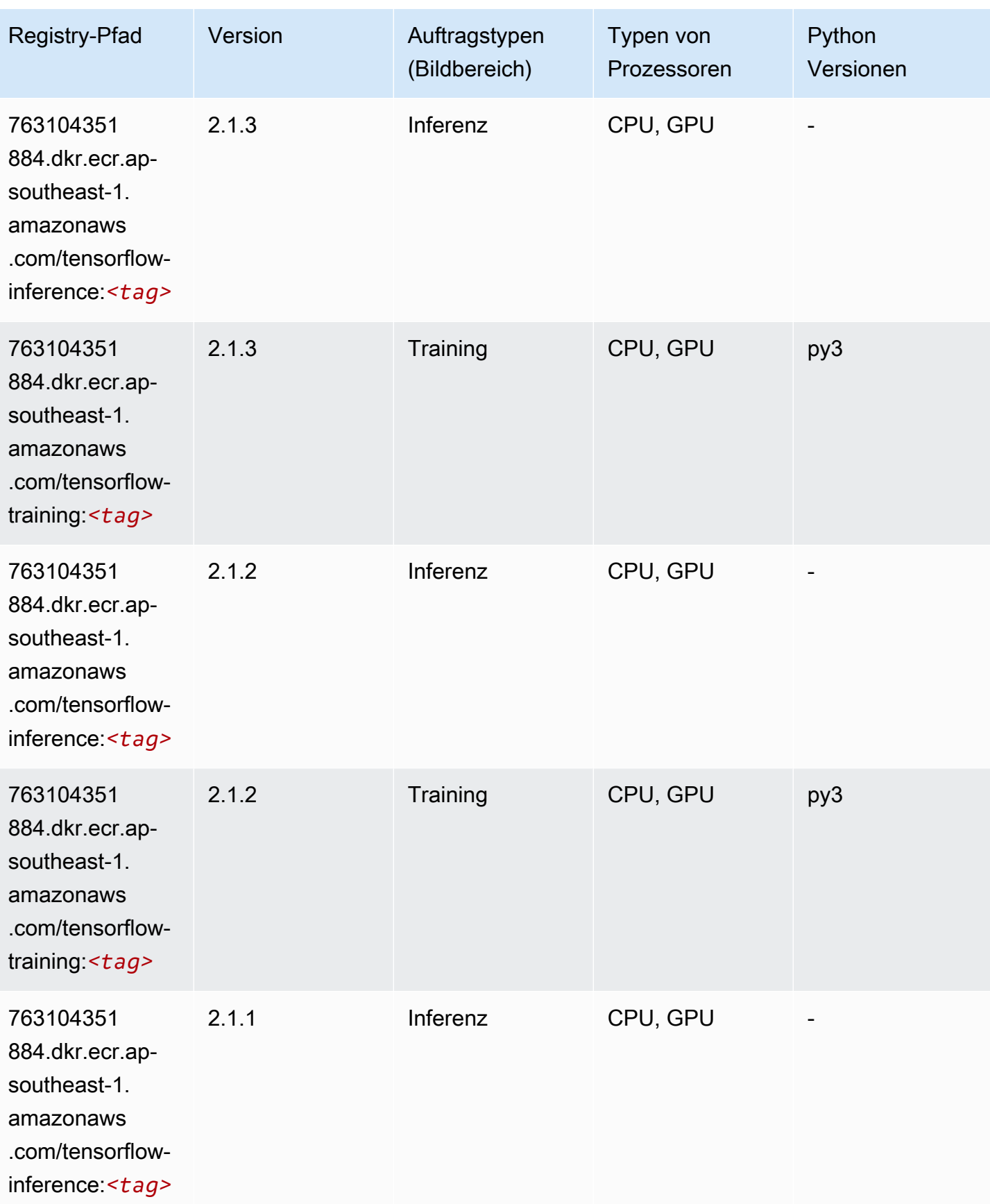

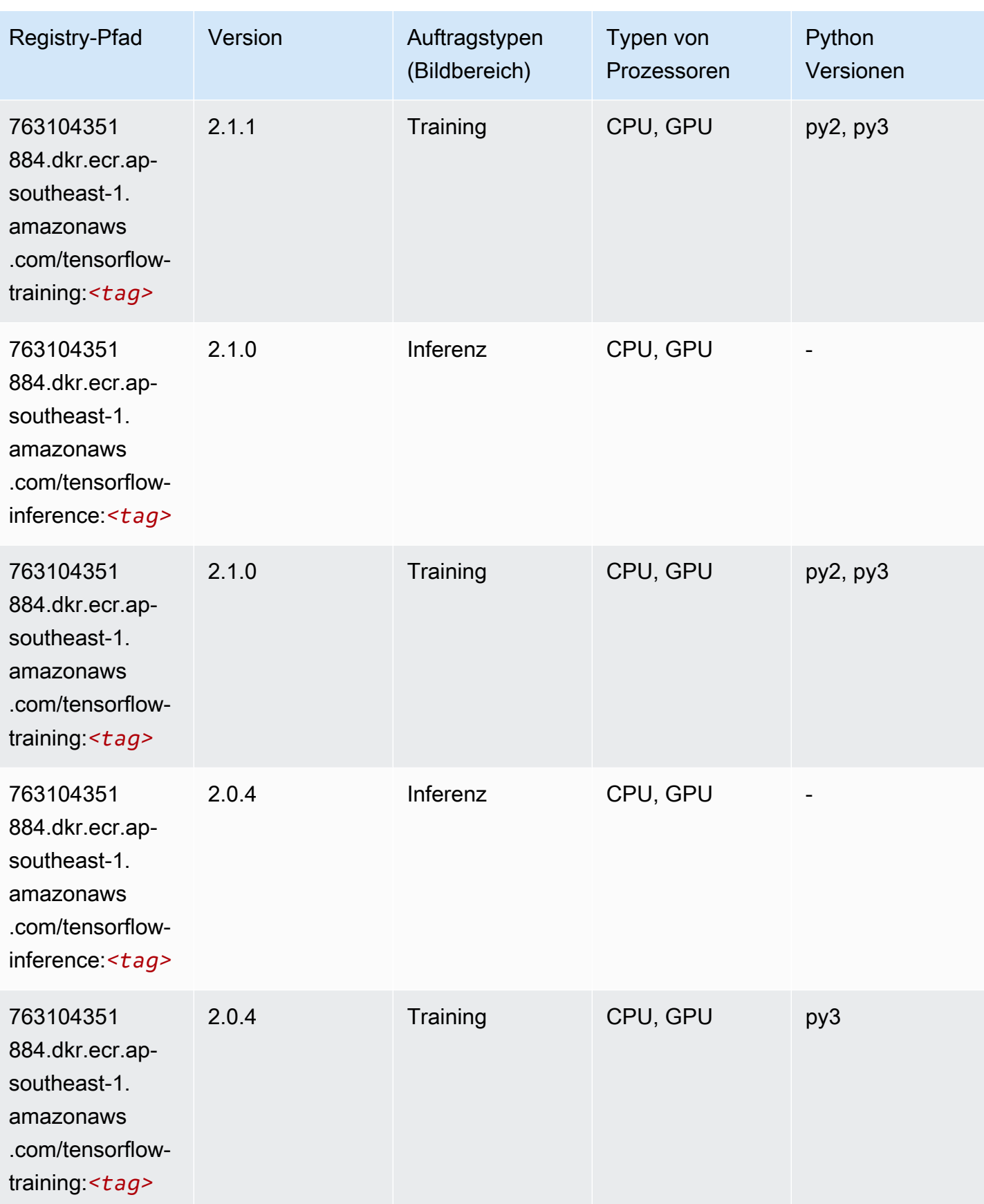

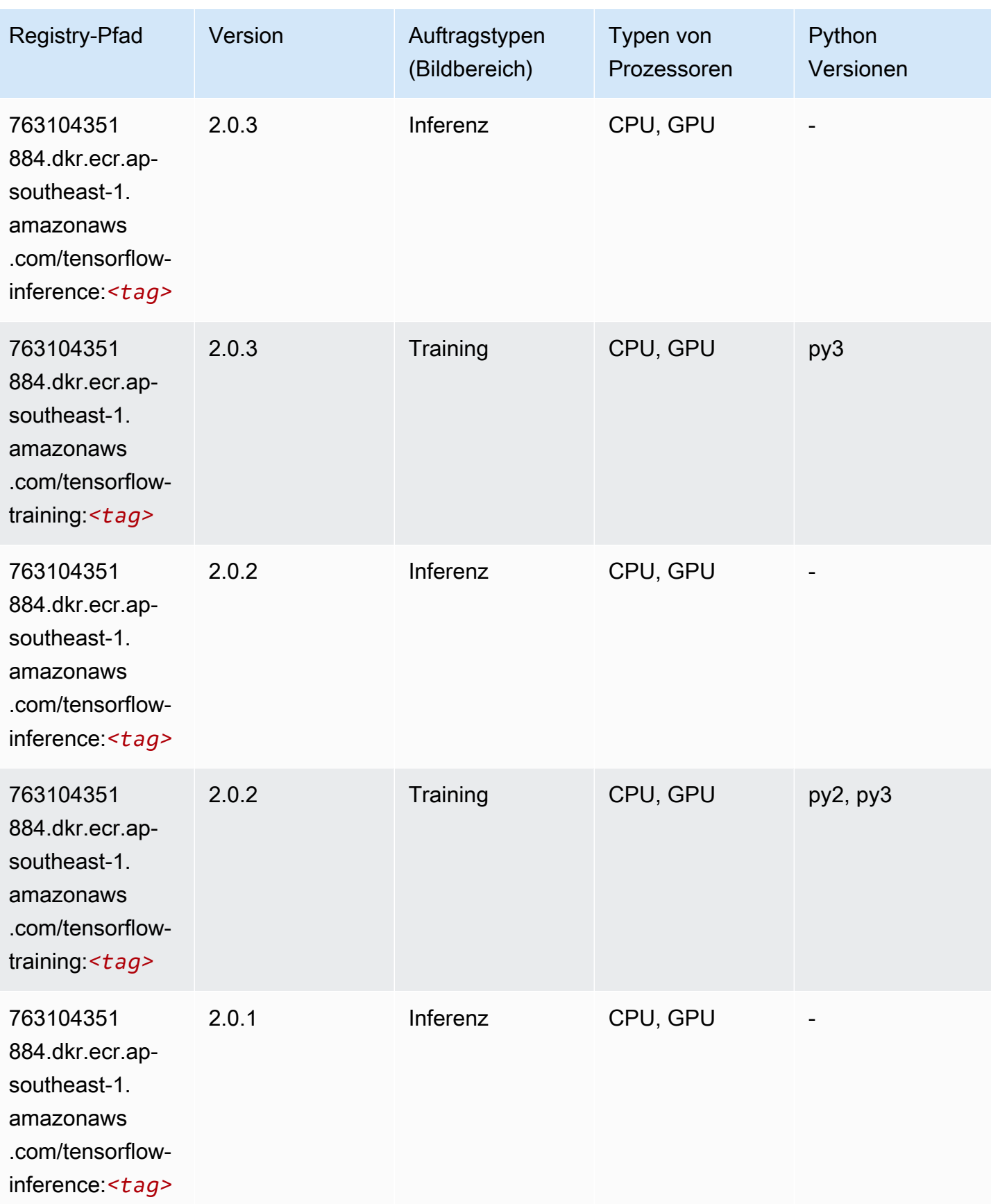

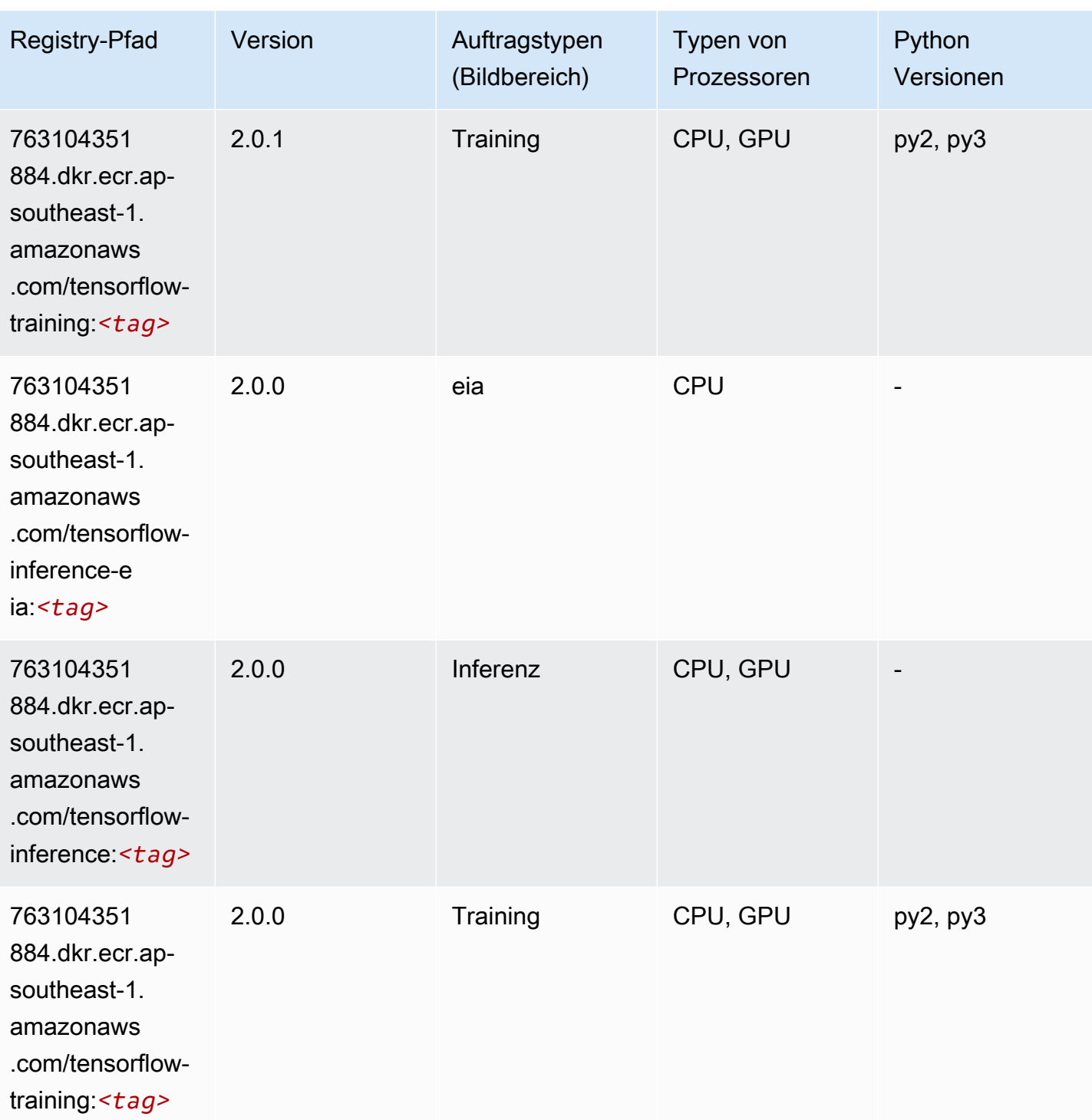

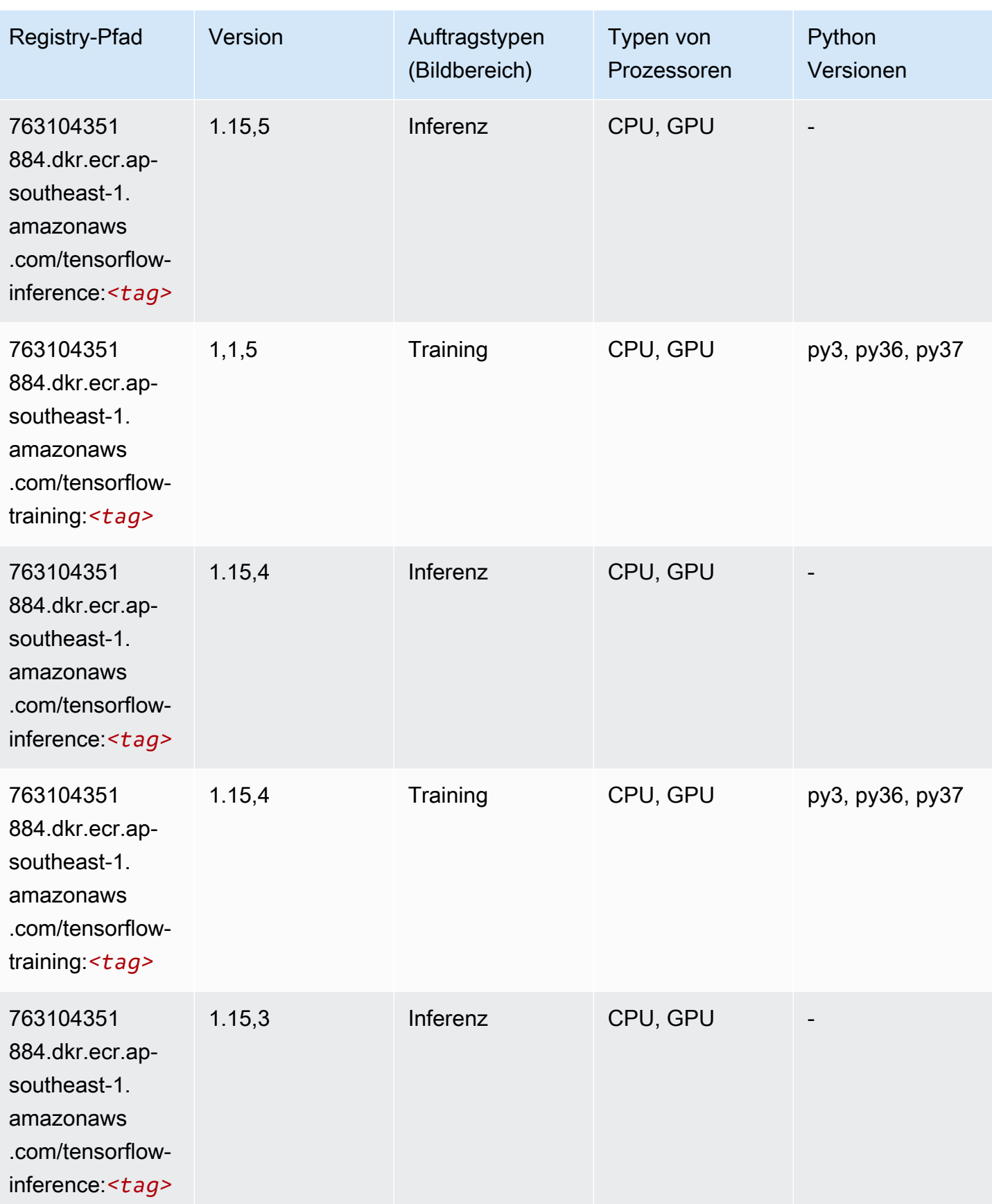

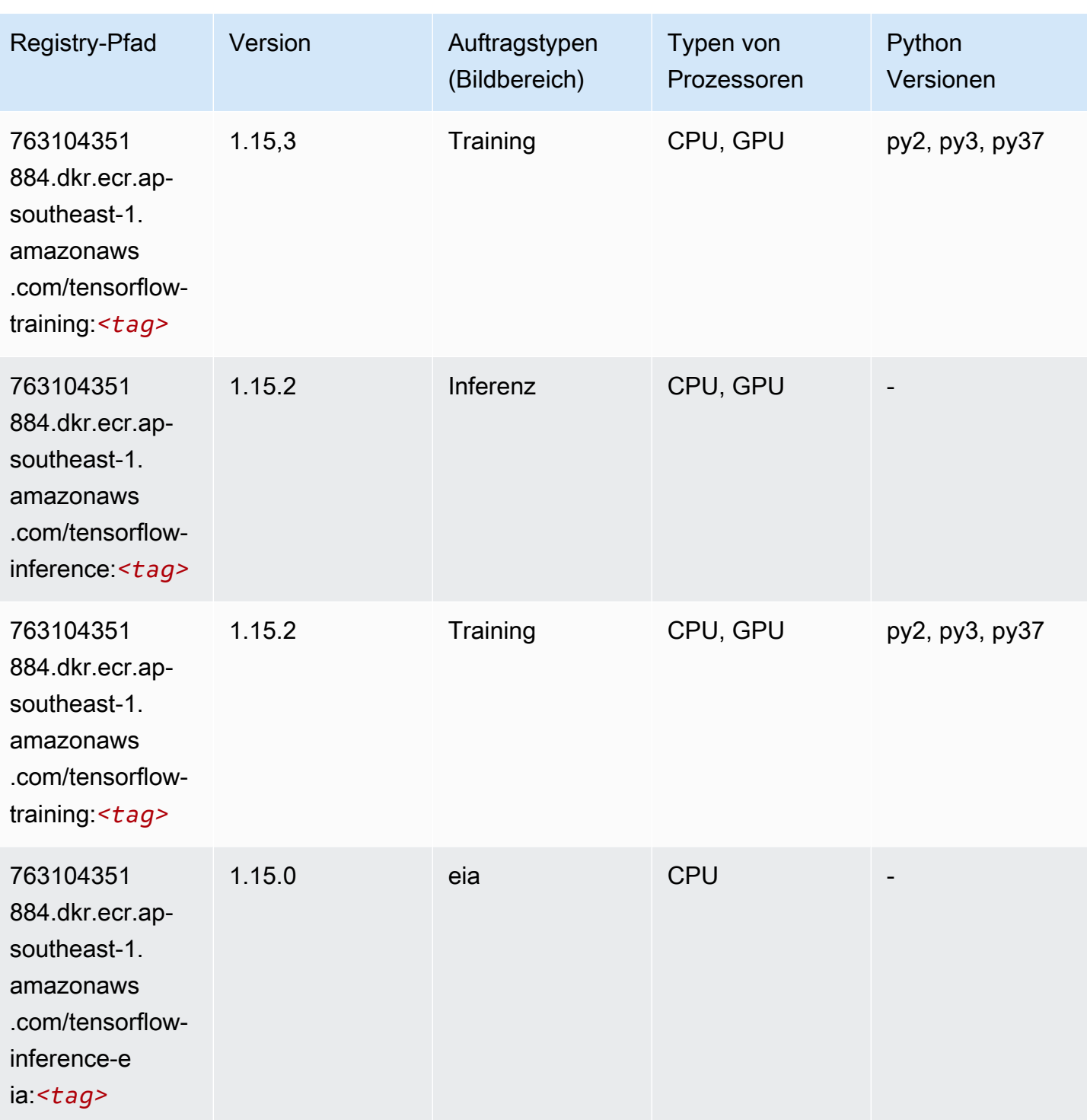

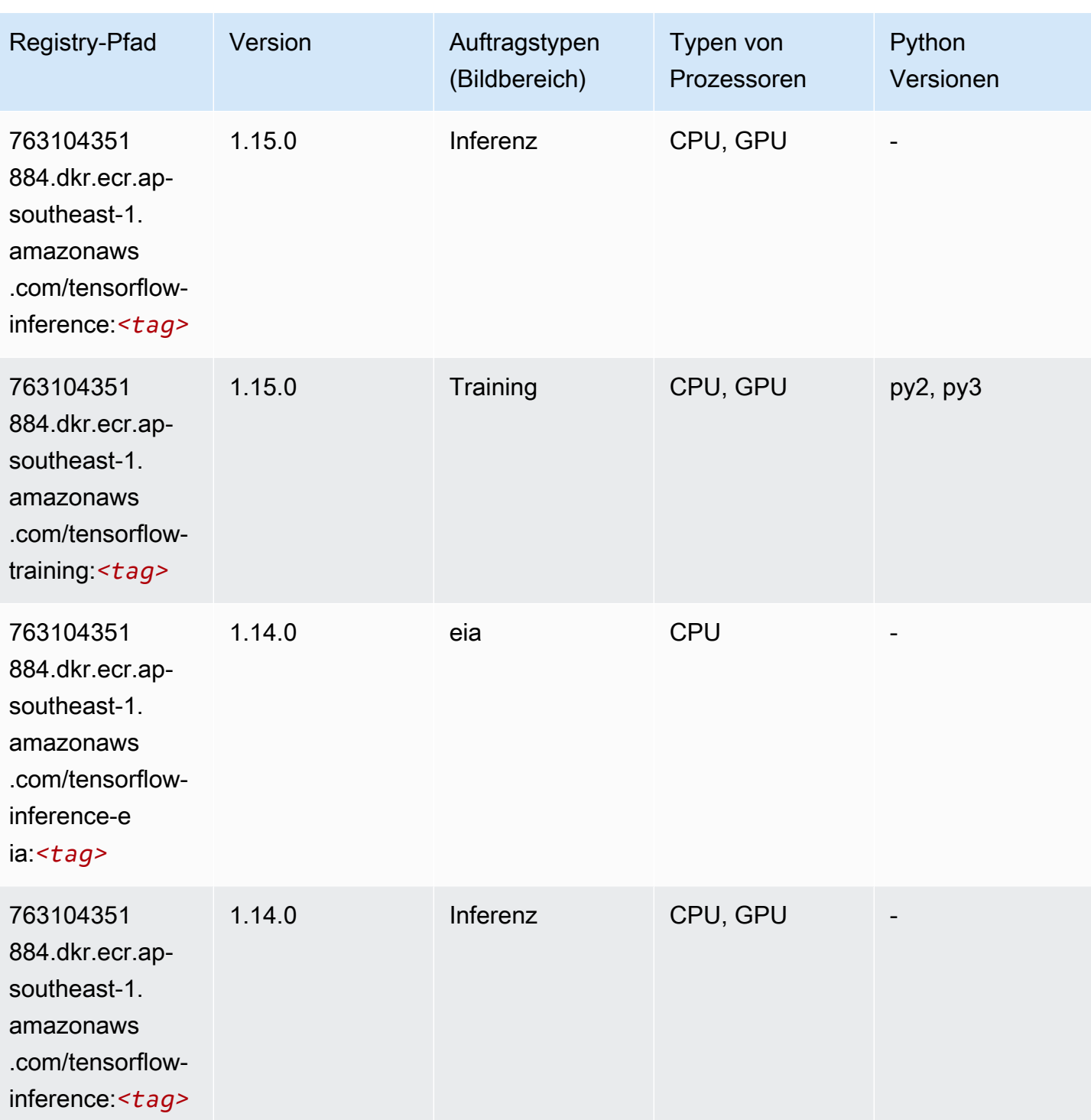

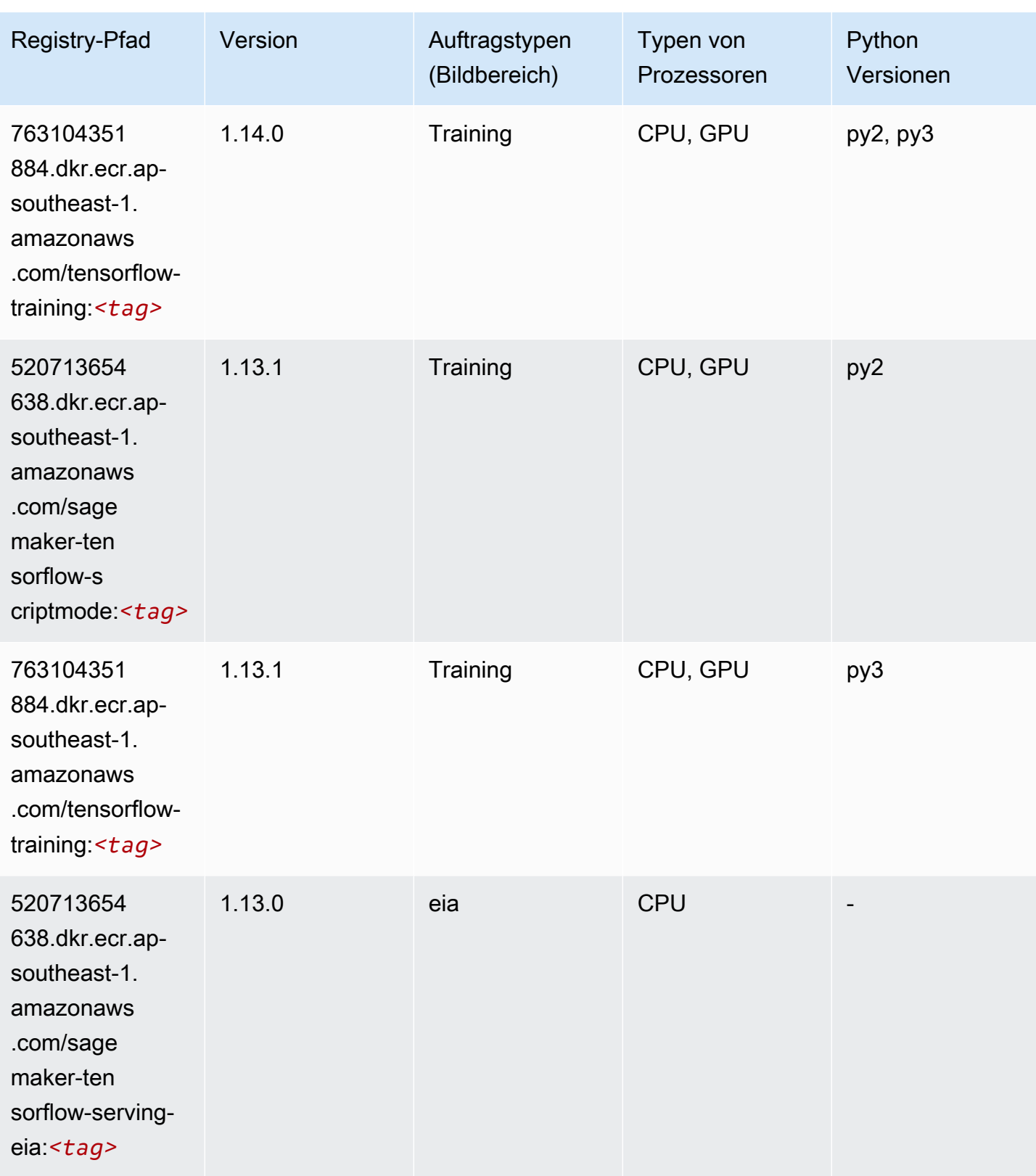

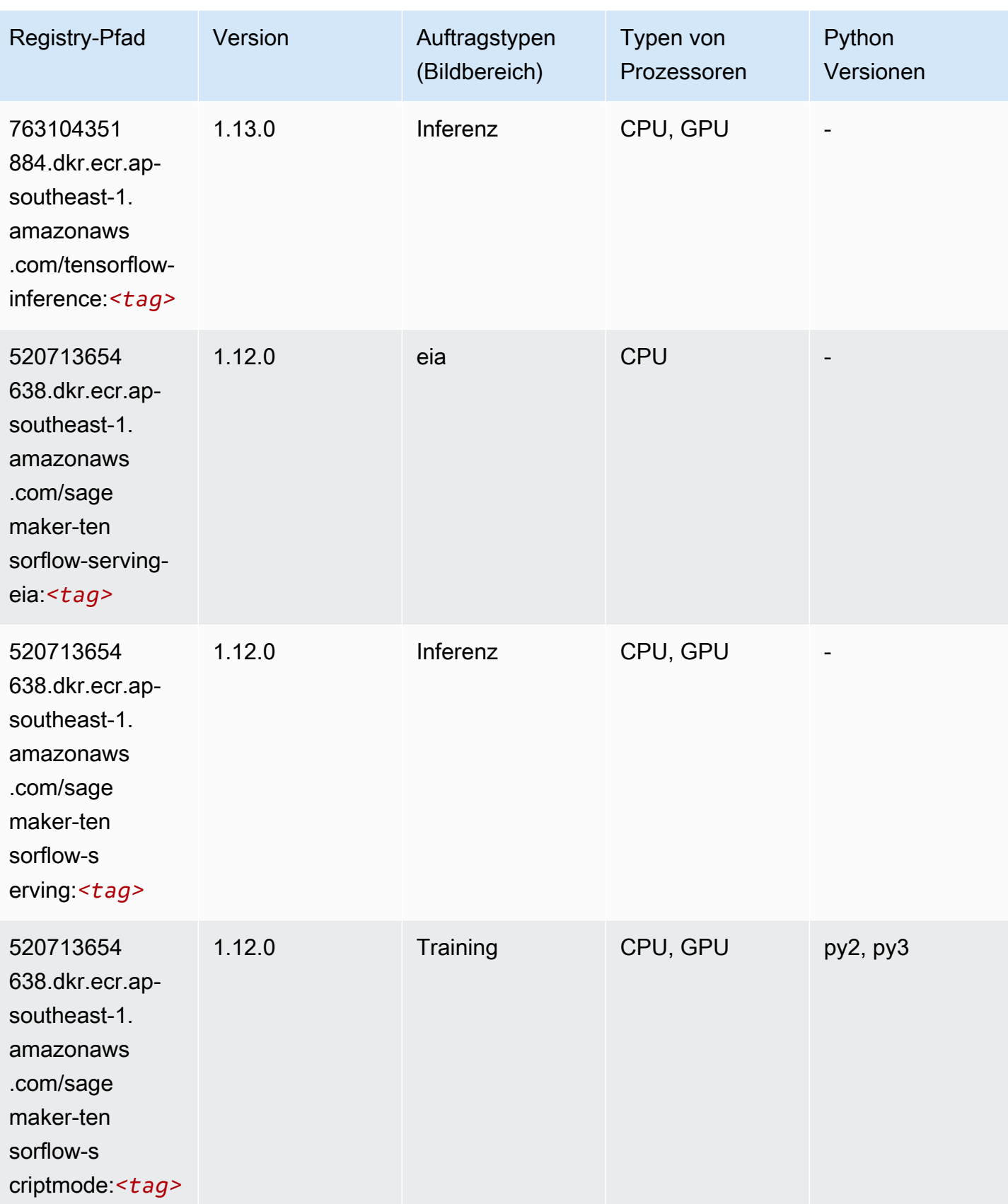

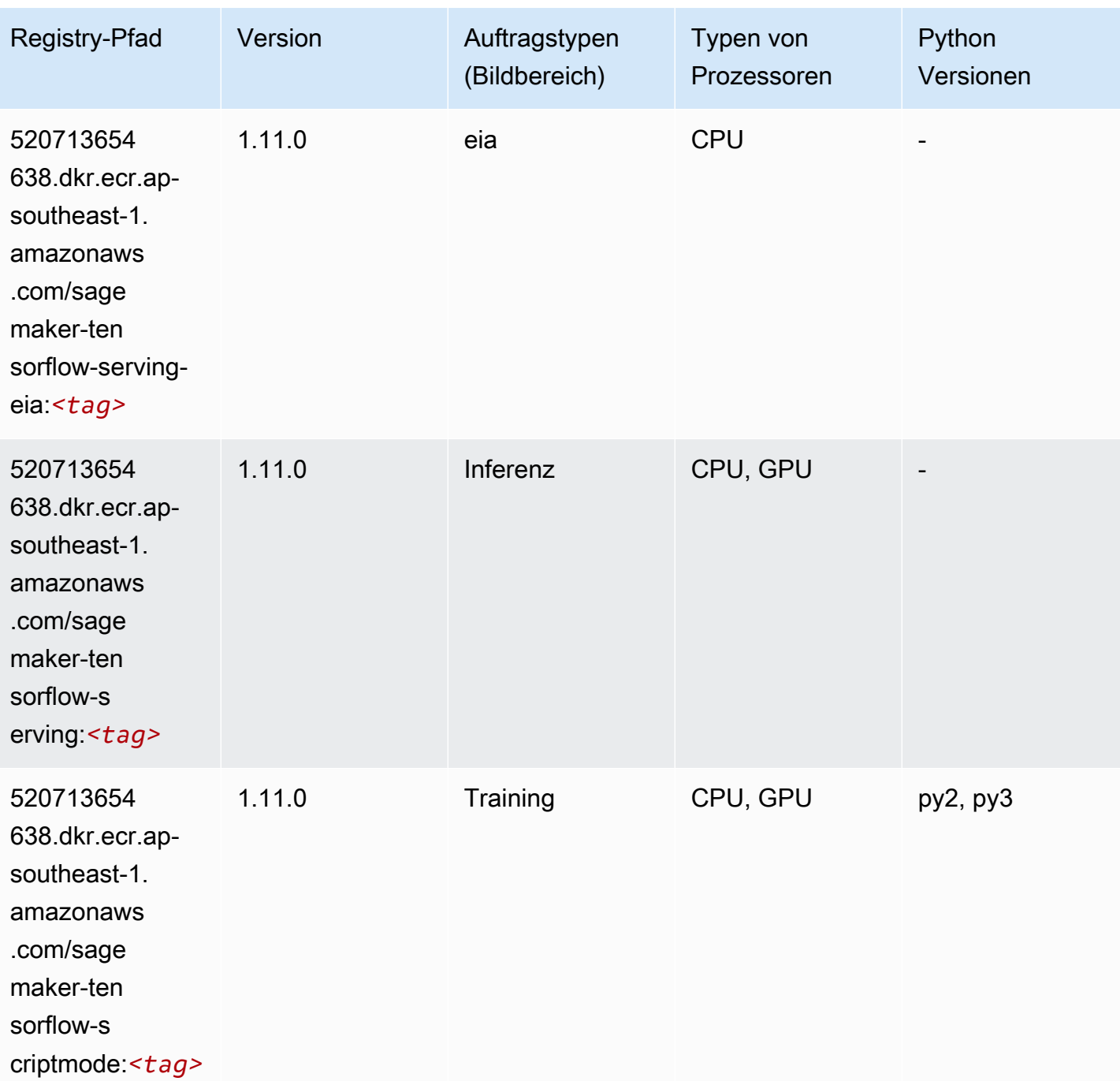

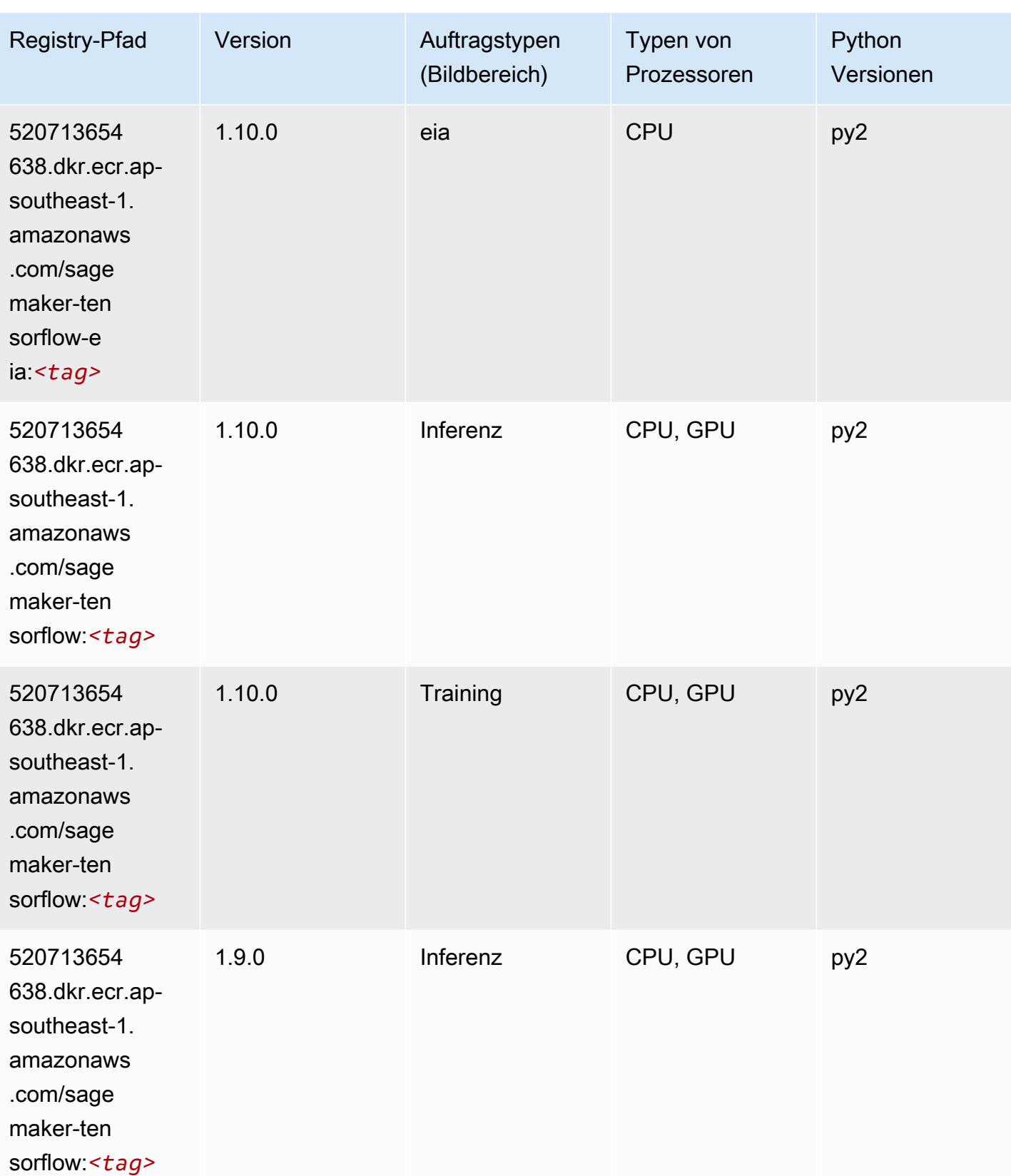

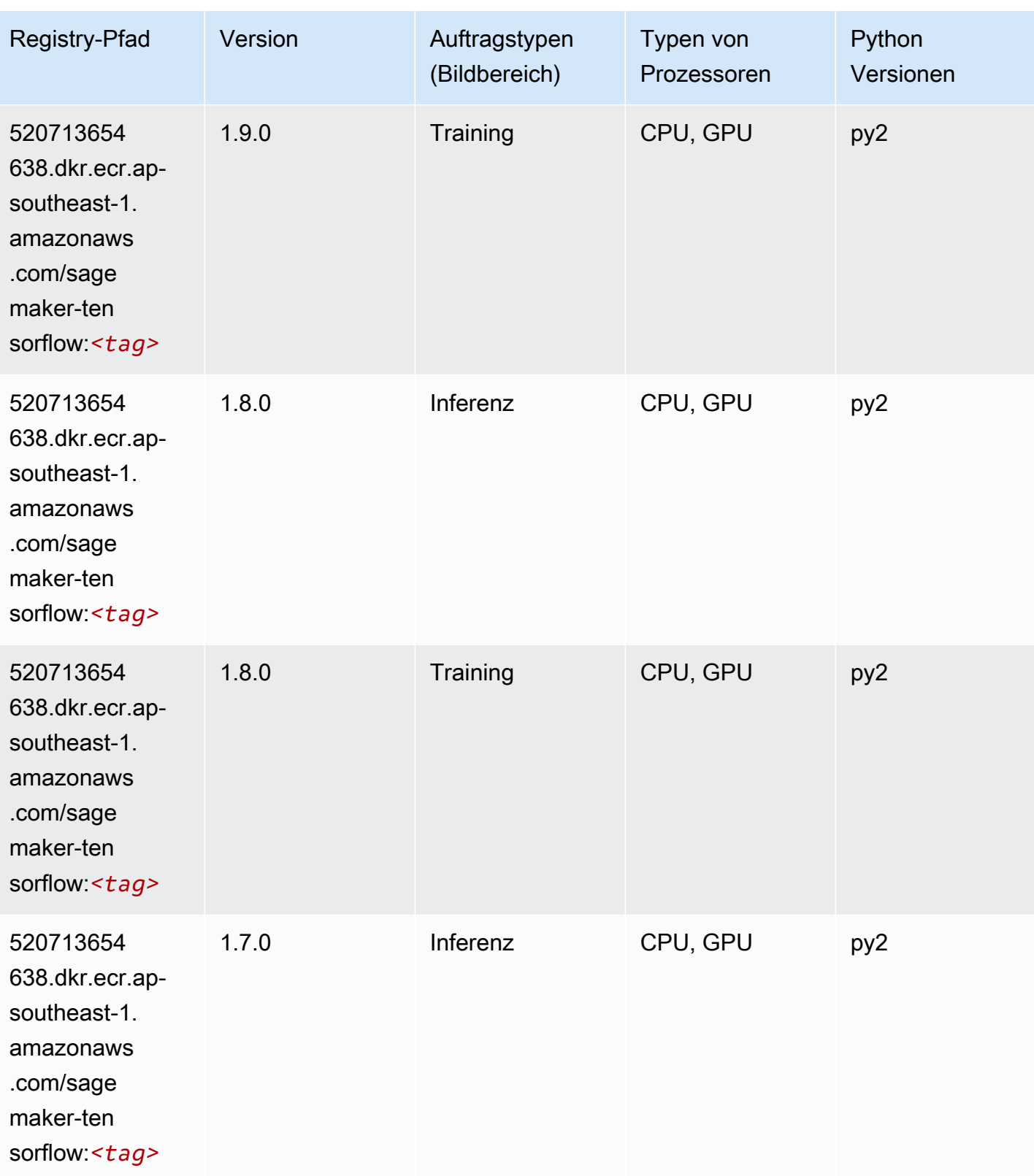

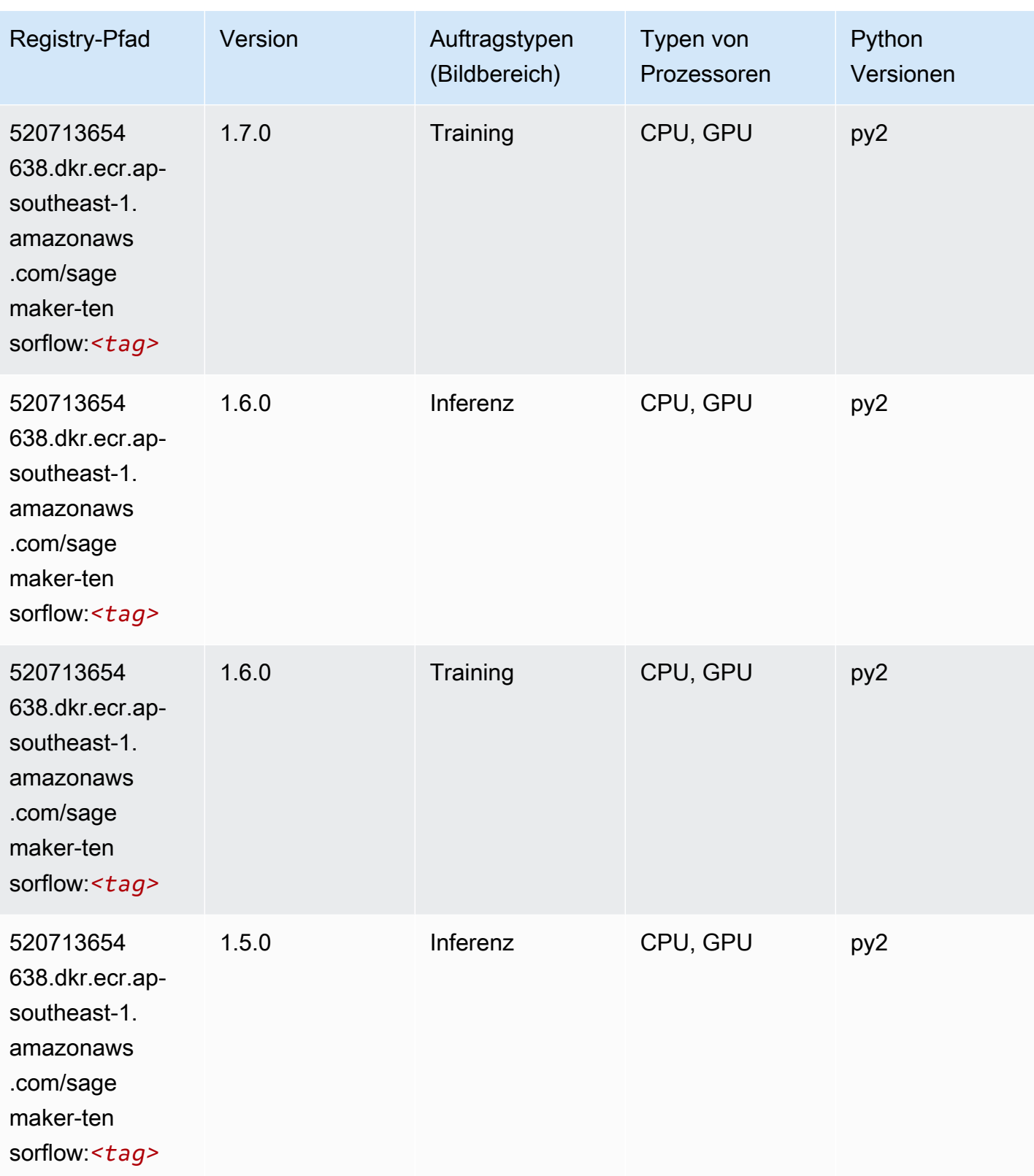

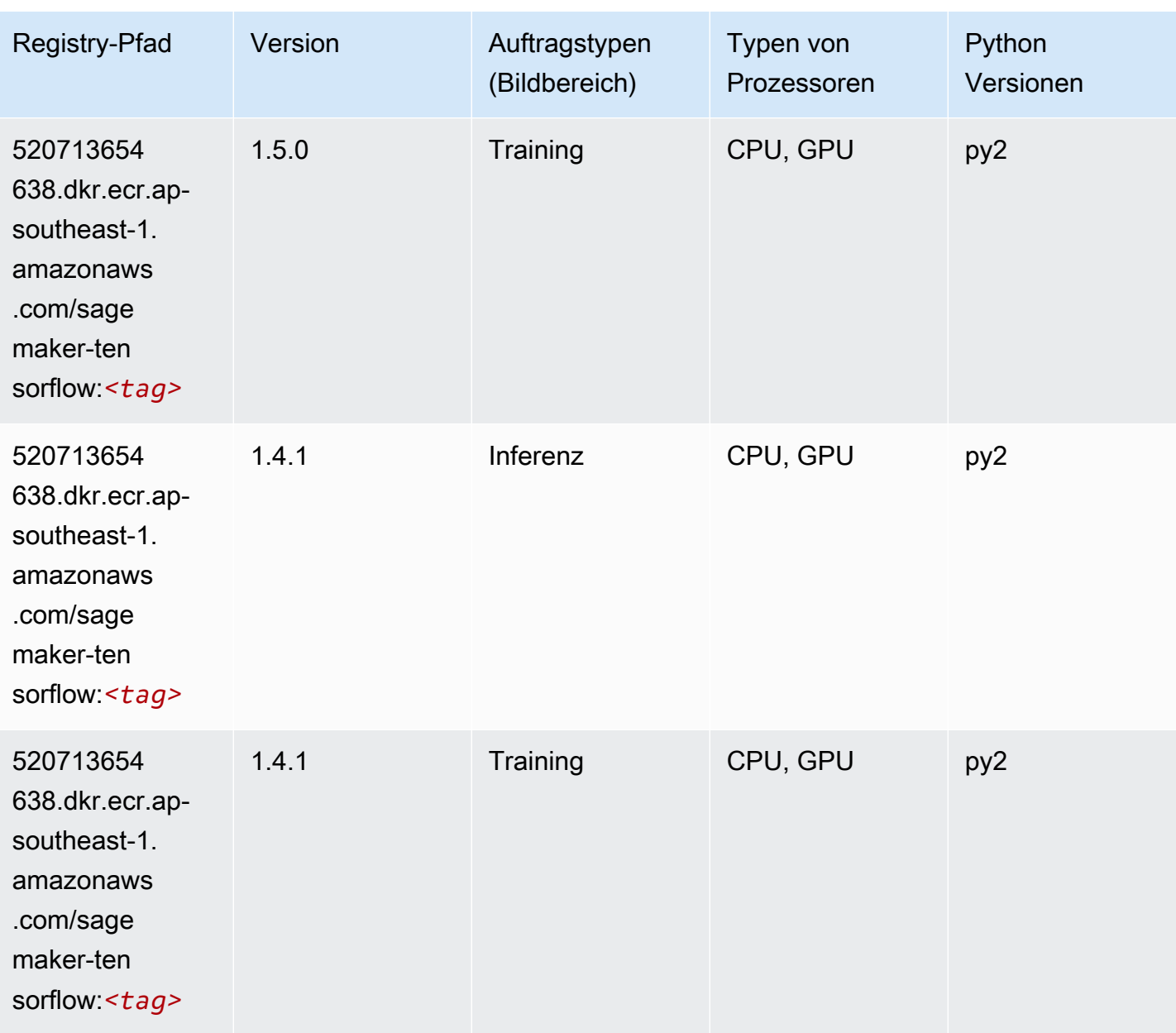

### Tensorflow Coach (DLC)

```
from sagemaker import image_uris
image_uris.retrieve(framework='coach-tensorflow',region='ap-
southeast-1',version='1.0.0',image_scope='training',instance_type='ml.c5.4xlarge')
```
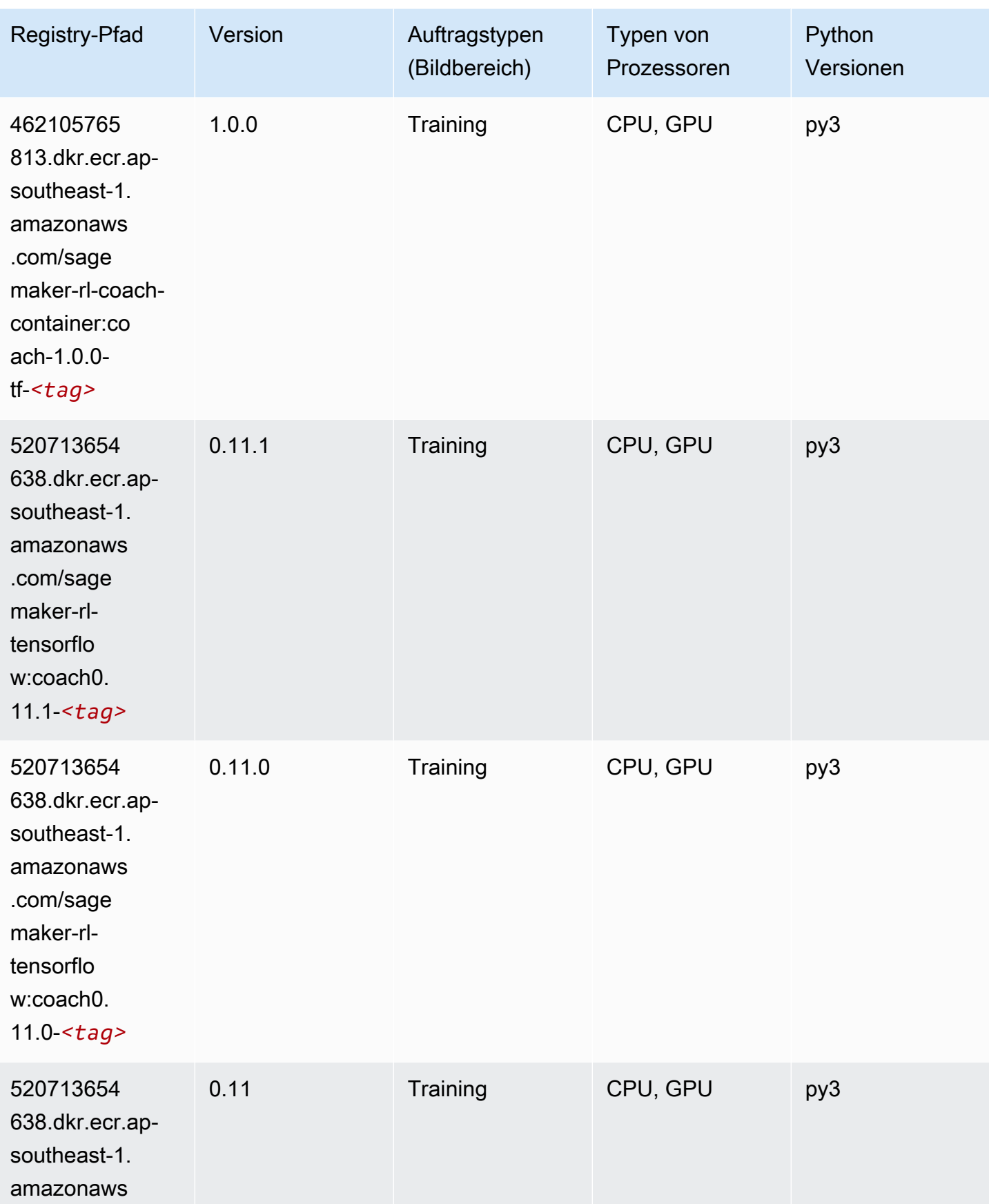

SageMaker ECRAmazon-Pfade ECRPfade

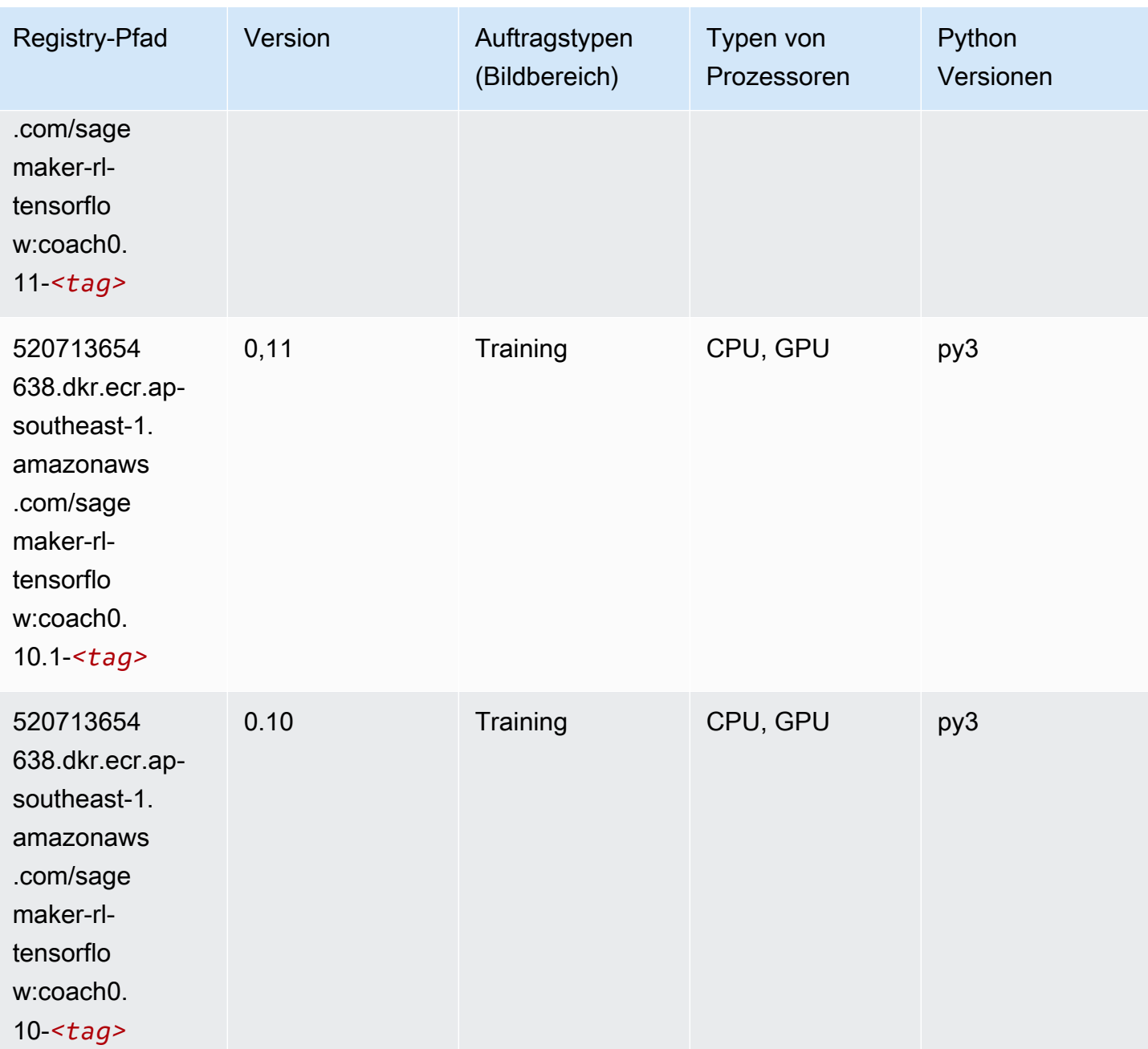

### Tensorflow Inferentia (DLC)

```
from sagemaker import image_uris
image_uris.retrieve(framework='inferentia-tensorflow',region='ap-
southeast-1',version='1.15.0',instance_type='ml.inf1.6xlarge')
```
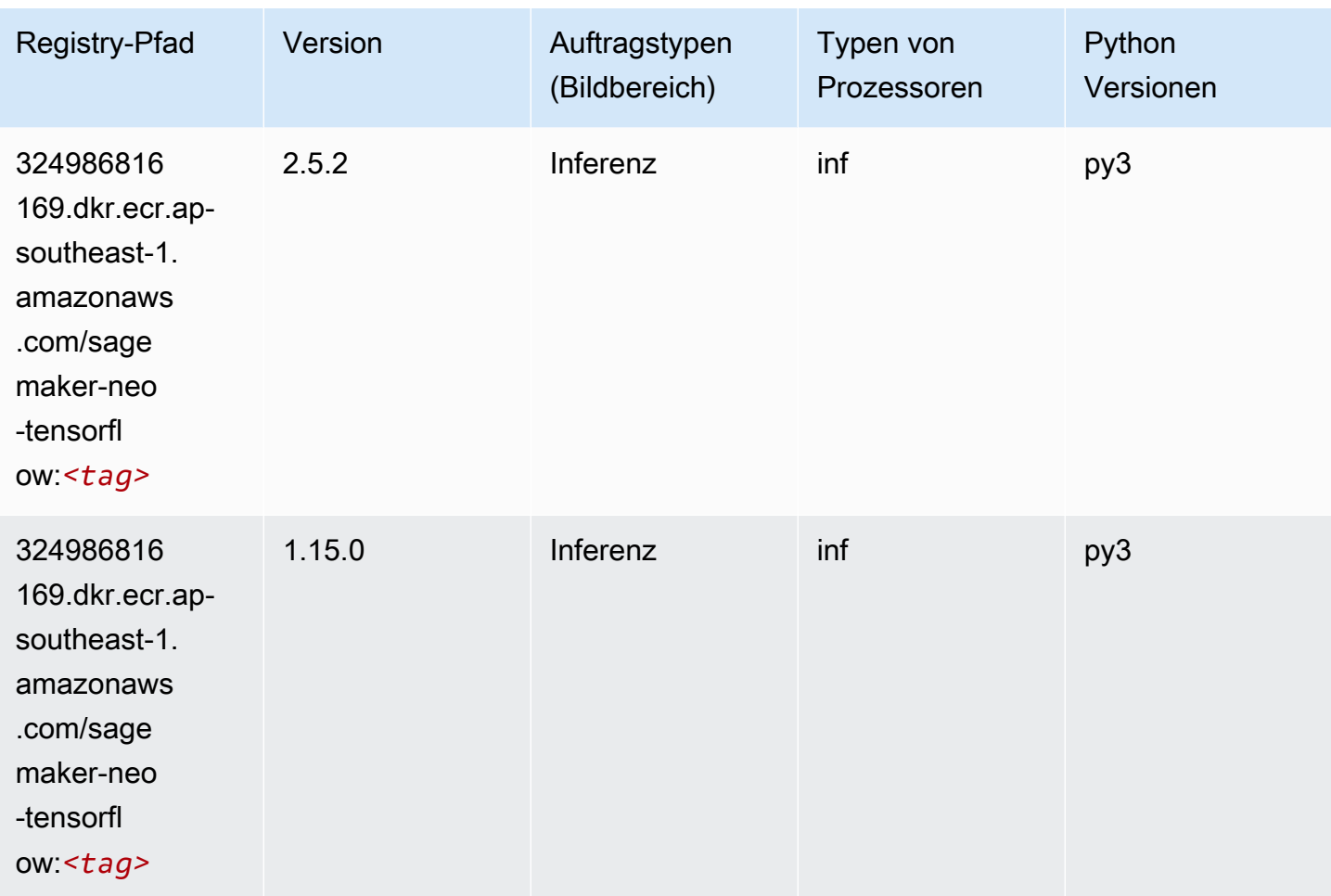

# Tensorflow Ray (DLC)

```
from sagemaker import image_uris
image_uris.retrieve(framework='ray-tensorflow',region='ap-
southeast-1',version='0.8.5',instance_type='ml.c5.4xlarge')
```
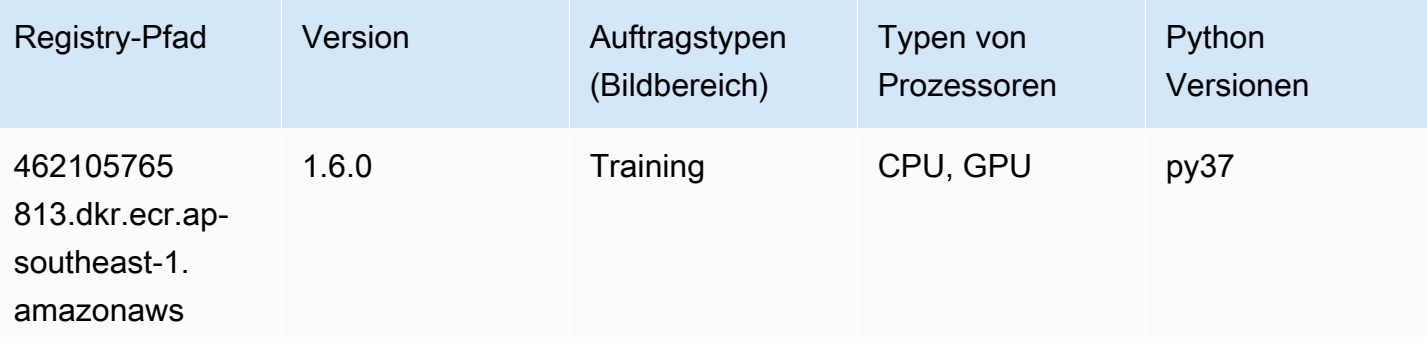
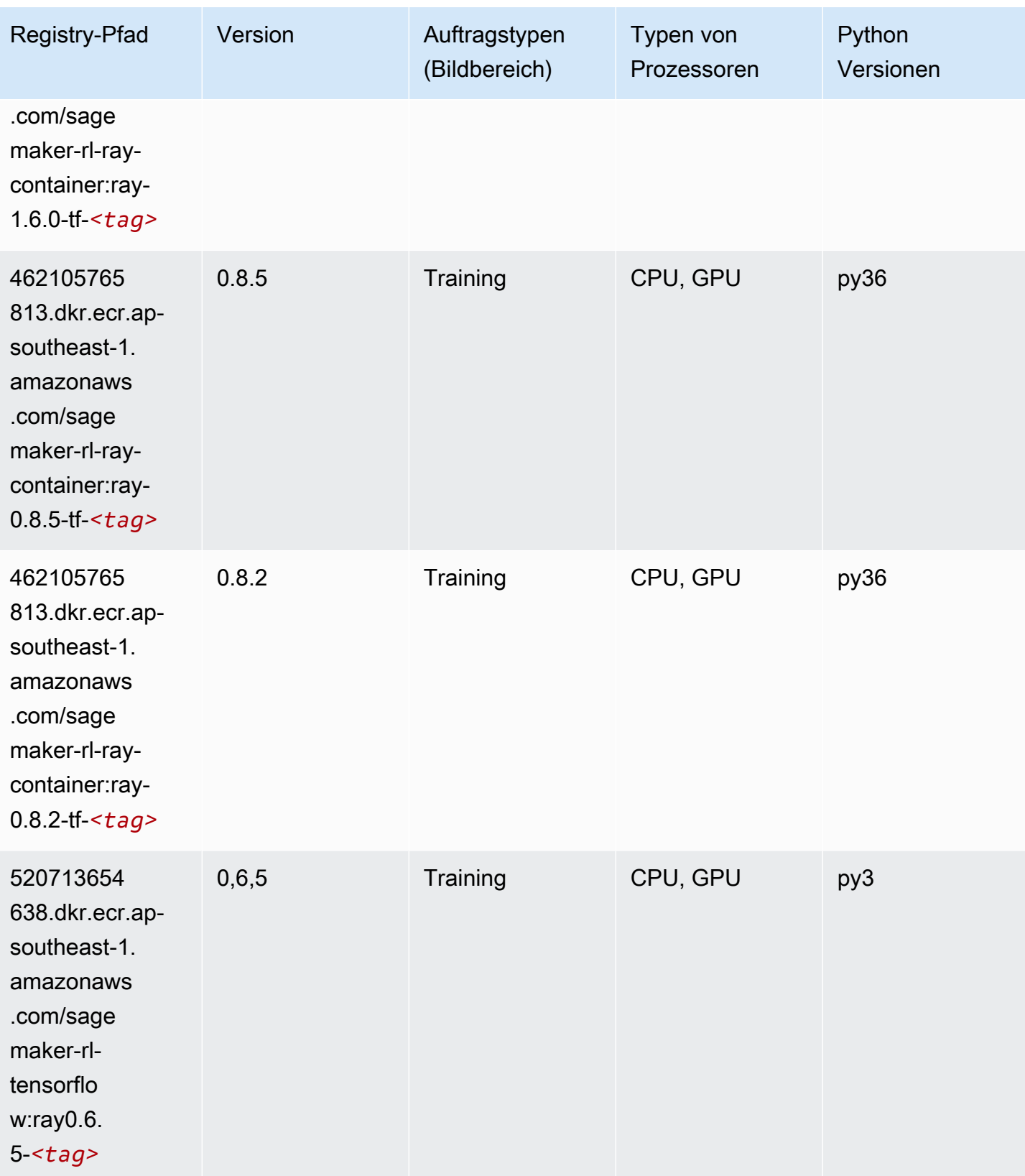

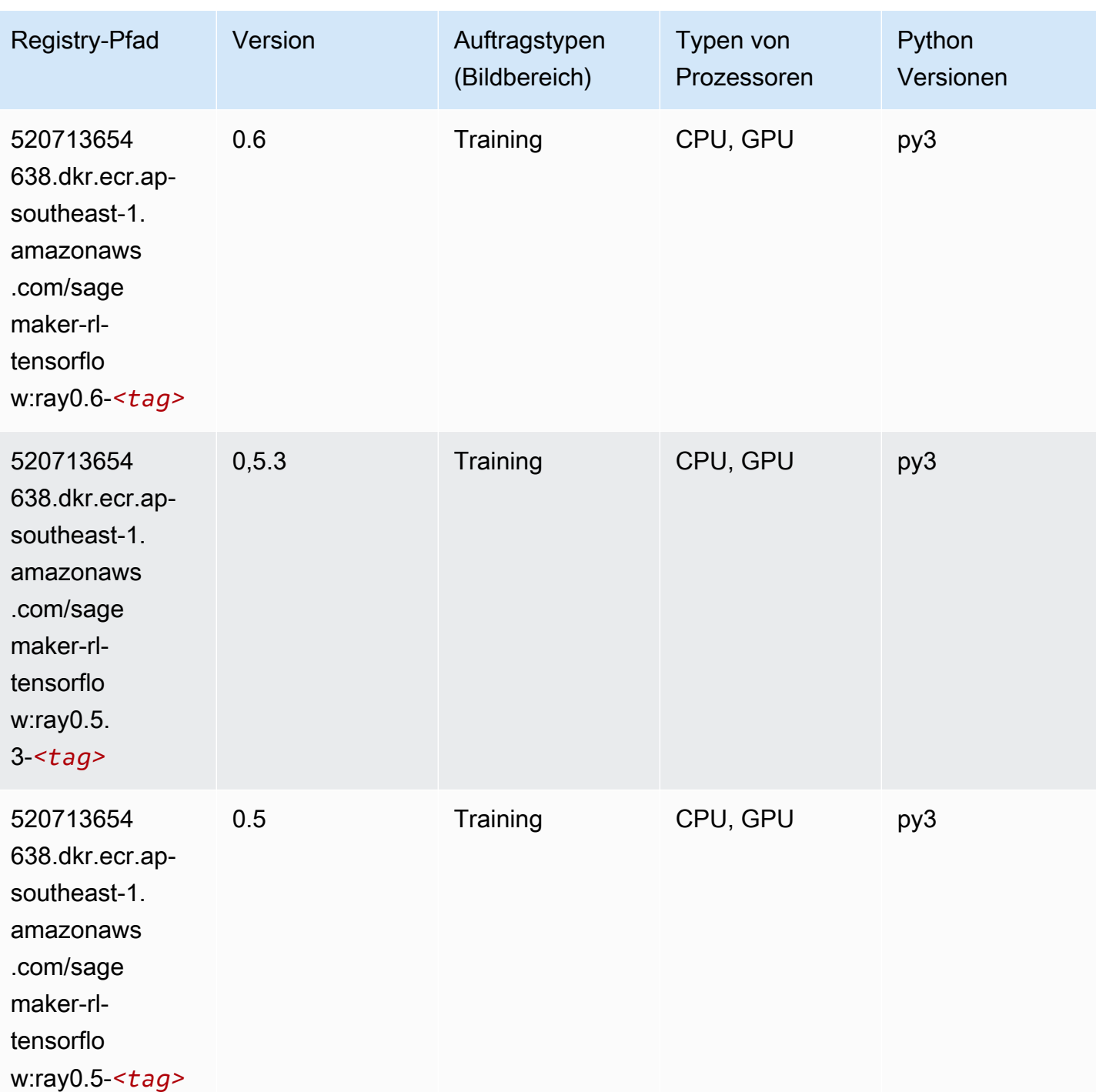

## VW (Algorithmus)

SageMaker Python-SDK-Beispiel zum Abrufen des Registrierungspfads.

from sagemaker import image\_uris

```
image_uris.retrieve(framework='vw',region='ap-
southeast-1',version='8.7.0',image_scope='training')
```
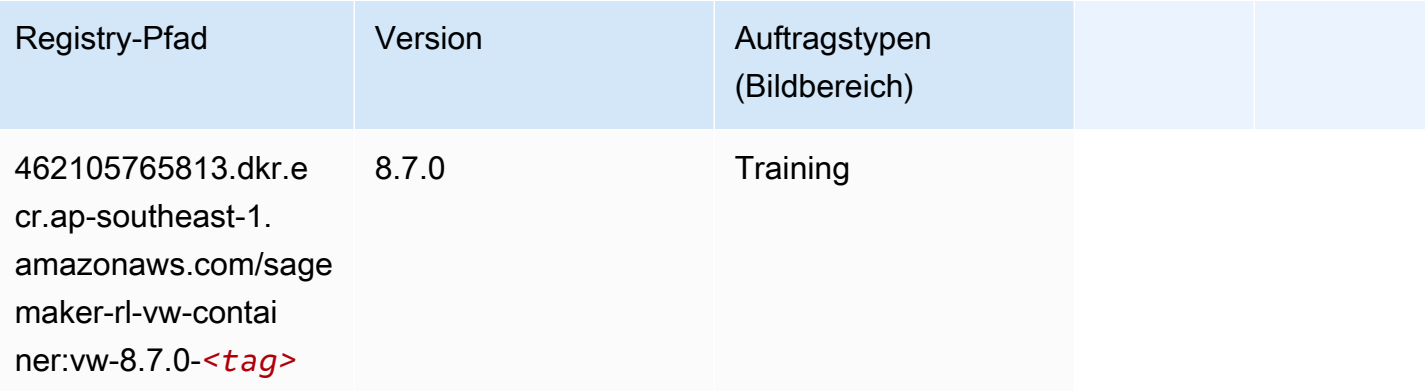

## XGBoost (Algorithmus)

```
from sagemaker import image_uris
image_uris.retrieve(framework='xgboost',region='ap-southeast-1',version='1.5-1')
```
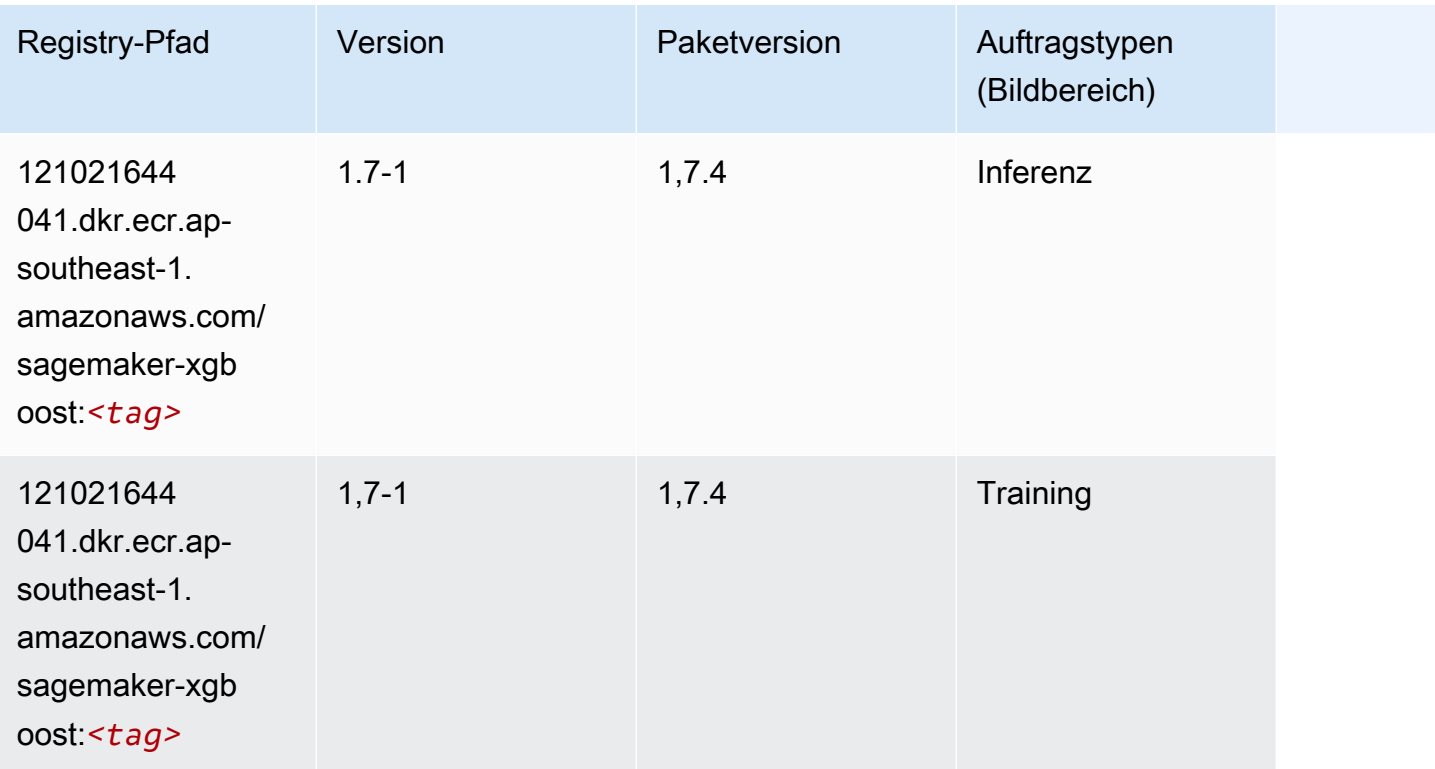

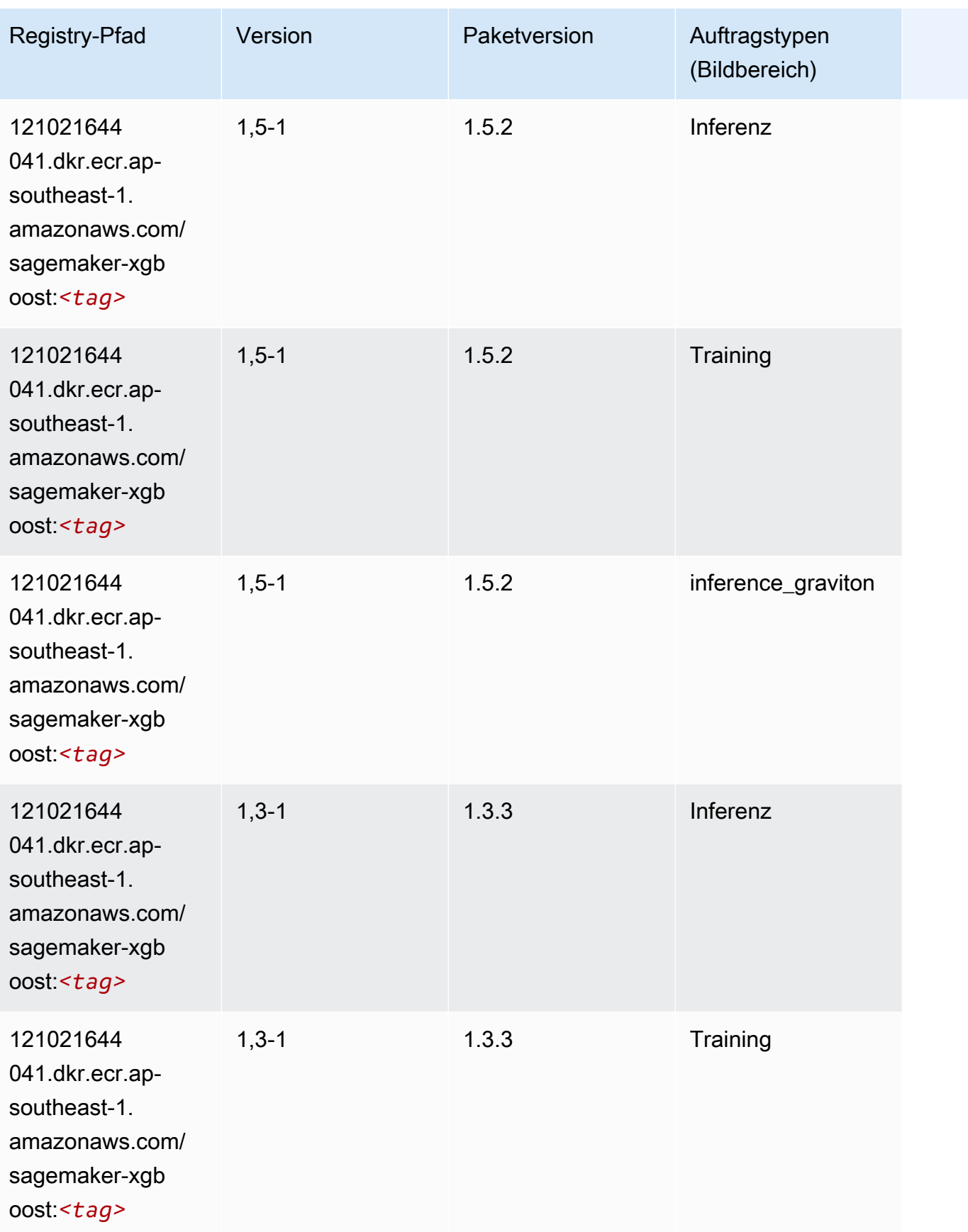

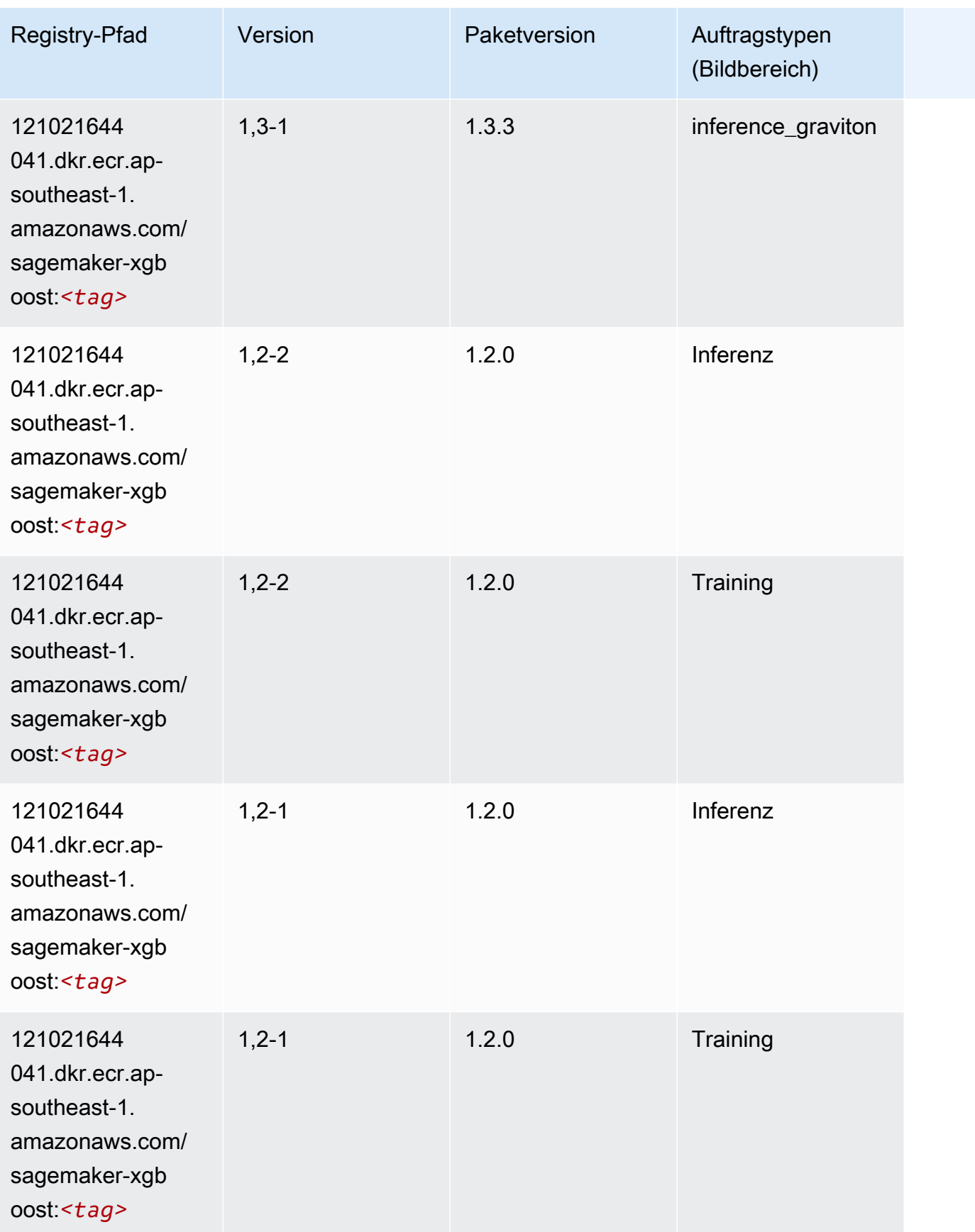

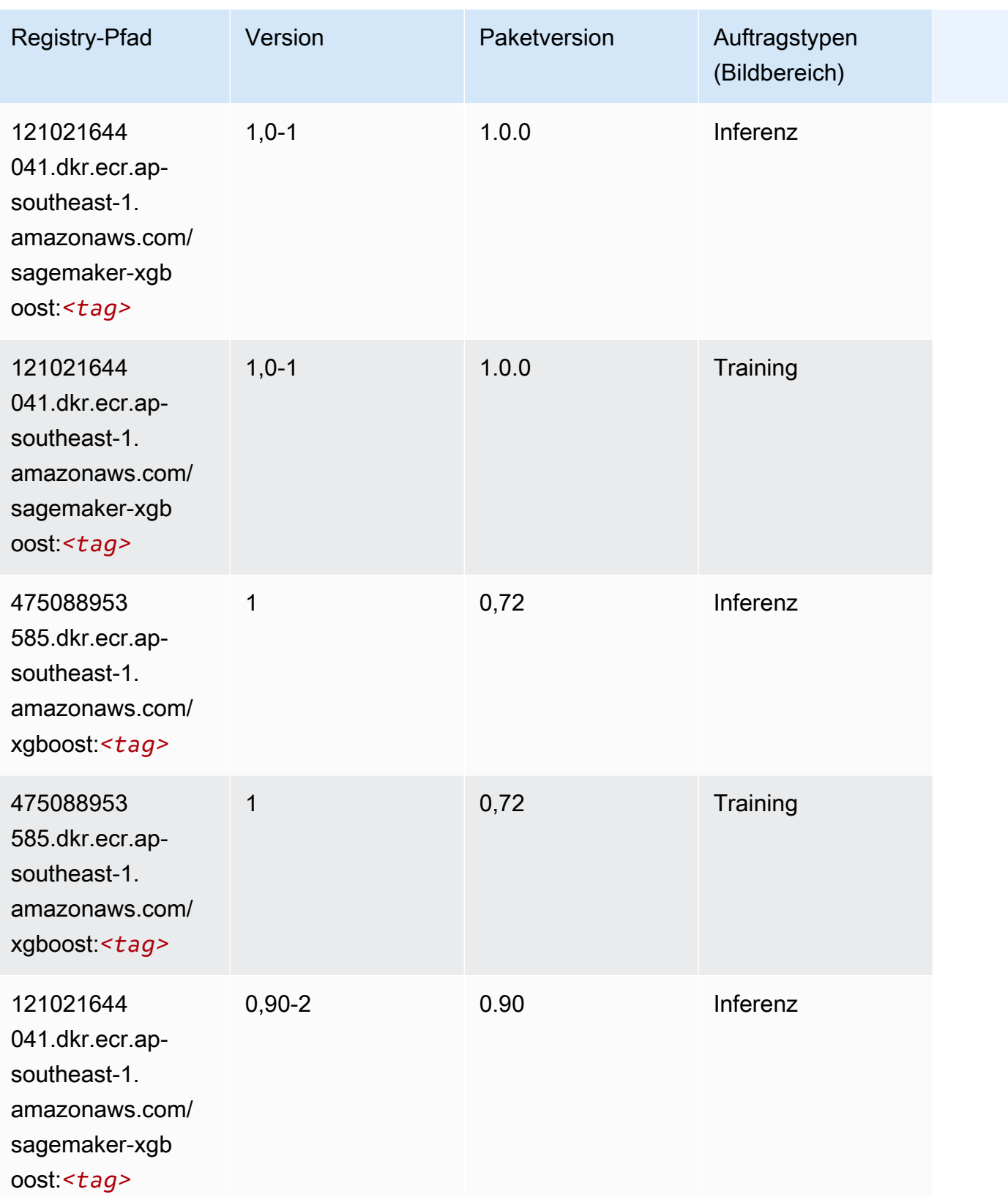

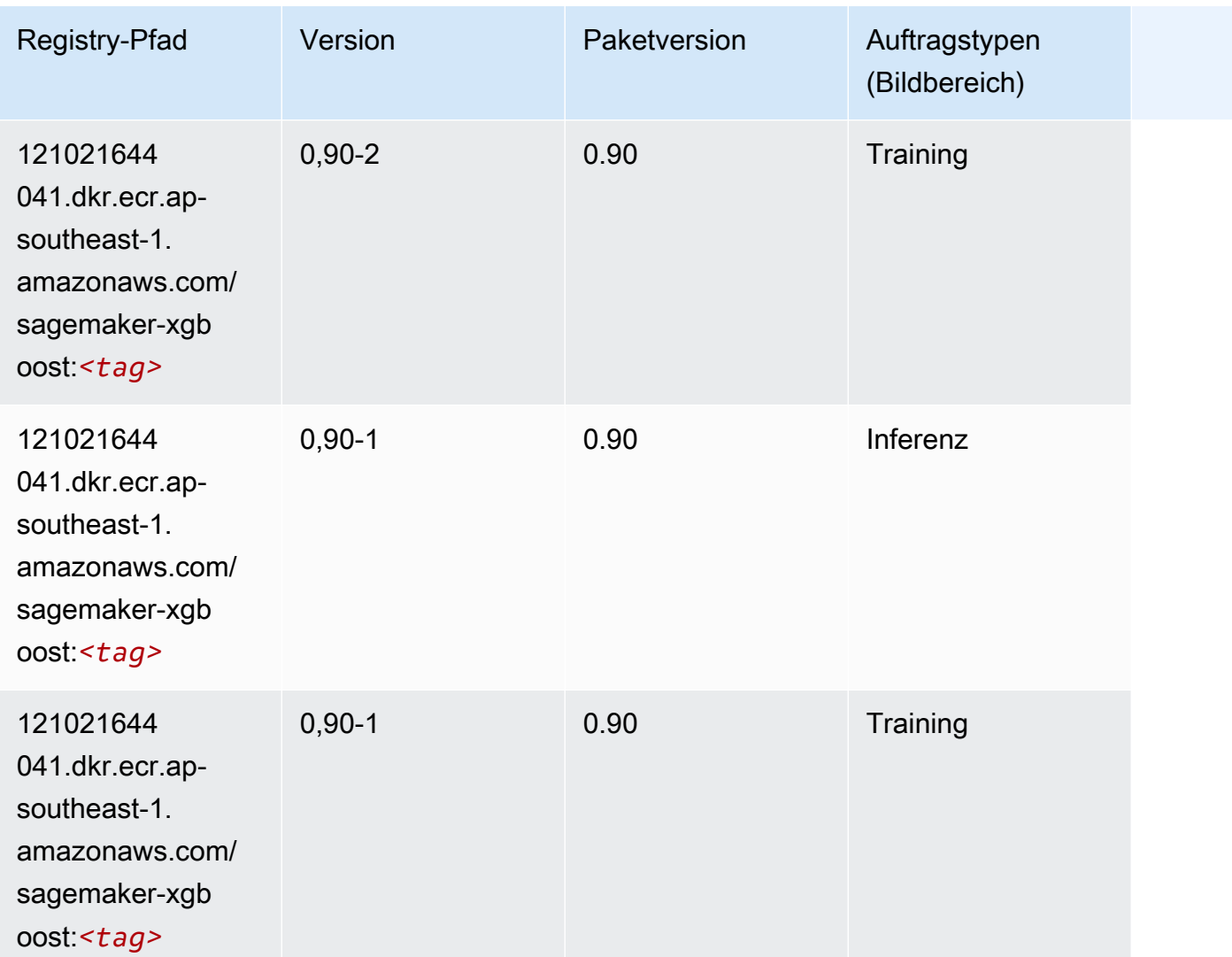

# Docker-Registry-Pfade und Beispielcode für Asien-Pazifik (Sydney) (ap-southeast-2)

In den folgenden Themen sind Parameter für jeden der von Amazon bereitgestellten Algorithmen und Deep-Learning-Container in dieser Region aufgeführt SageMaker.

Themen

- [AutoGluon \(Algorithmus\)](#page-1016-0)
- [BlazingText \(Algorithmus\)](#page-1019-0)
- [Chainer \(DLC\)](#page-1020-0)
- [Clarify \(Algorithmus\)](#page-1021-0)
- [DJL DeepSpeed \(Algorithmus\)](#page-1021-1)
- [Data Wrangler \(Algorithmus\)](#page-1022-0)
- [Debugger \(Algorithmus\)](#page-1023-0)
- [DeepAR Forecasting \(Algorithmus\)](#page-1023-1)
- [Factorization Machines \(Algorithmus\)](#page-1024-0)
- [Hugging Face \(Algorithmus\)](#page-1024-1)
- [IP Insights \(Algorithmus\)](#page-1031-0)
- [Bildklassifizierung \(Algorithmus\)](#page-1031-1)
- [Inferentia MXNet \(DLC\)](#page-1032-0)
- [Inferentia PyTorch \(DLC\)](#page-1033-0)
- [K-Means \(Algorithmus\)](#page-1034-0)
- [KNN \(Algorithmus\)](#page-1034-1)
- [LDA \(Algorithmus\)](#page-1034-2)
- [Linear Learner \(Algorithmus\)](#page-1035-0)
- [MXNet \(DLC\)](#page-1035-1)
- [MXNet Coach \(DLC\)](#page-1043-0)
- [Model Monitor \(Algorithmus\)](#page-1043-1)
- [NTM \(Algorithmus\)](#page-1044-0)
- [Neo Bildklassifizierung \(Algorithmus\)](#page-1044-1)
- [Neo MXNet \(DLC\)](#page-1045-0)
- [Neo PyTorch \(DLC\)](#page-1045-1)
- [Neo Tensorflow \(DLC\)](#page-1047-0)
- [Neo XGBoost \(Algorithmus\)](#page-1048-0)
- [Object Detection \(Algorithmus\)](#page-1049-0)
- [Object2Vec \(Algorithmus\)](#page-1049-1)
- [PCA \(Algorithmus\)](#page-1049-2)
- [PyTorch \(DLC\)](#page-1050-0)
- [PyTorch Neuron \(DLC\)](#page-1060-0)
- [PyTorch Training Compiler \(DLC\)](#page-1060-1)
- [Random Cut Forest \(Algorithmus\)](#page-1061-0)
- [Ray PyTorch \(DLC\)](#page-1062-0)
- [Scikit-learn \(Algorithmus\)](#page-1062-1)
- [Semantic Segmentation \(Algorithmus\)](#page-1064-0)
- [Seq2Seq \(Algorithmus\)](#page-1065-0)
- [Spark \(Algorithmus\)](#page-1065-1)
- [SparkML Serving \(Algorithmus\)](#page-1066-0)
- [Tensorflow \(DLC\)](#page-1067-0)
- [Tensorflow Coach \(DLC\)](#page-1090-0)
- [Tensorflow Inferentia \(DLC\)](#page-1092-0)
- [Tensorflow Ray \(DLC\)](#page-1093-0)
- [VW \(Algorithmus\)](#page-1095-0)
- [XGBoost \(Algorithmus\)](#page-1096-0)

#### <span id="page-1016-0"></span>AutoGluon (Algorithmus)

```
from sagemaker import image_uris
image_uris.retrieve(framework='autogluon',region='ap-
southeast-2',image_scope='inference',version='0.4')
```
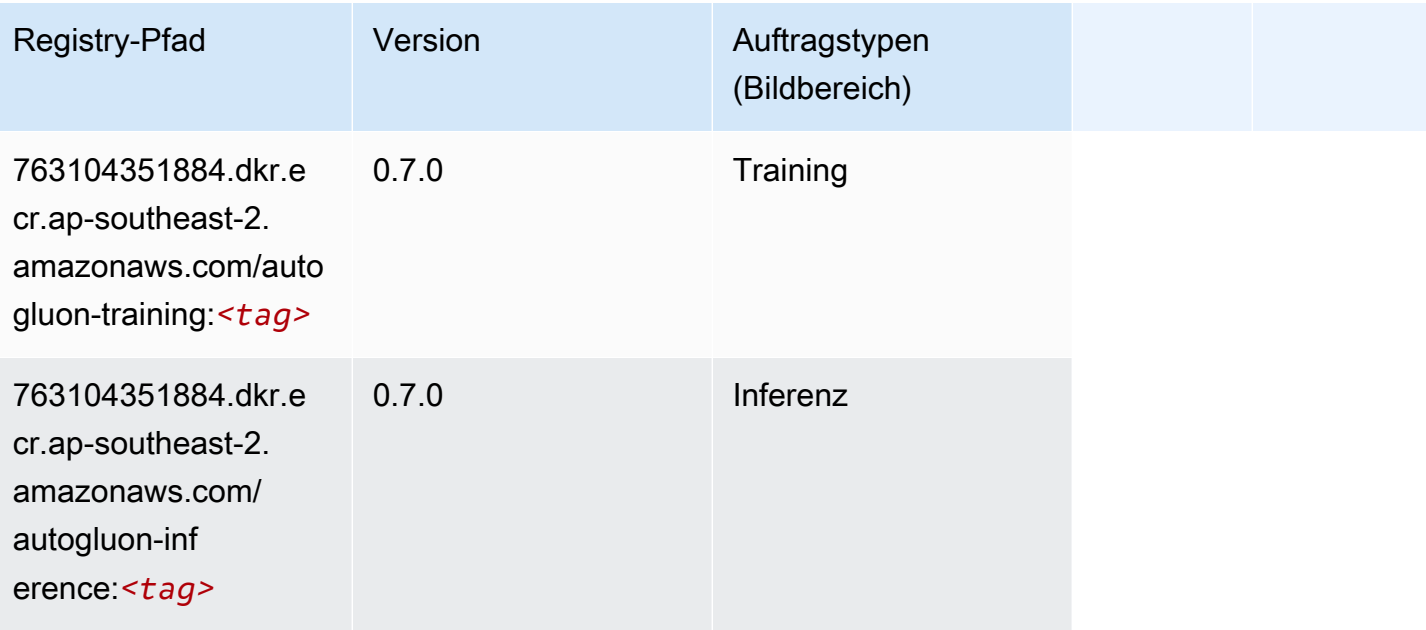

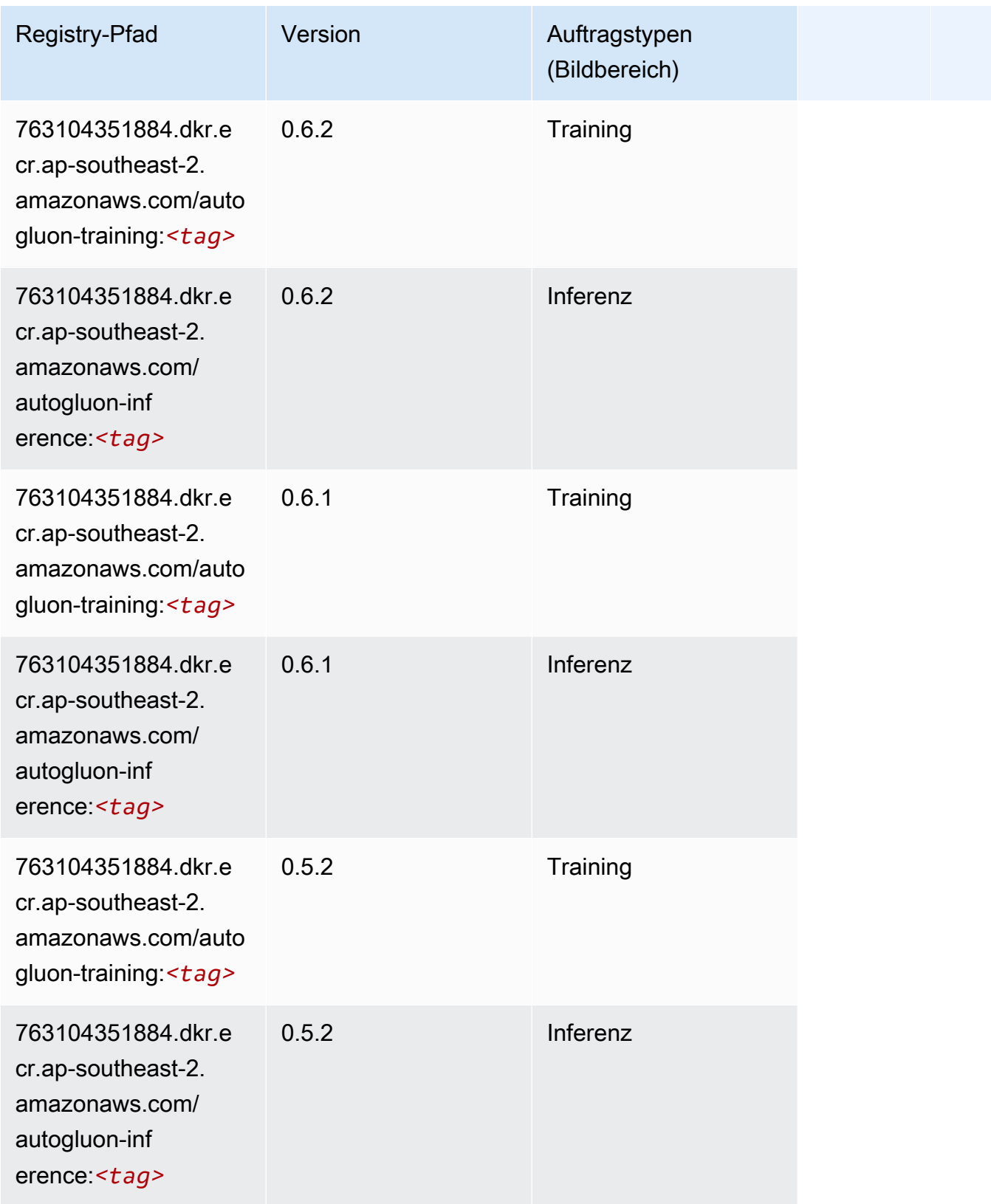

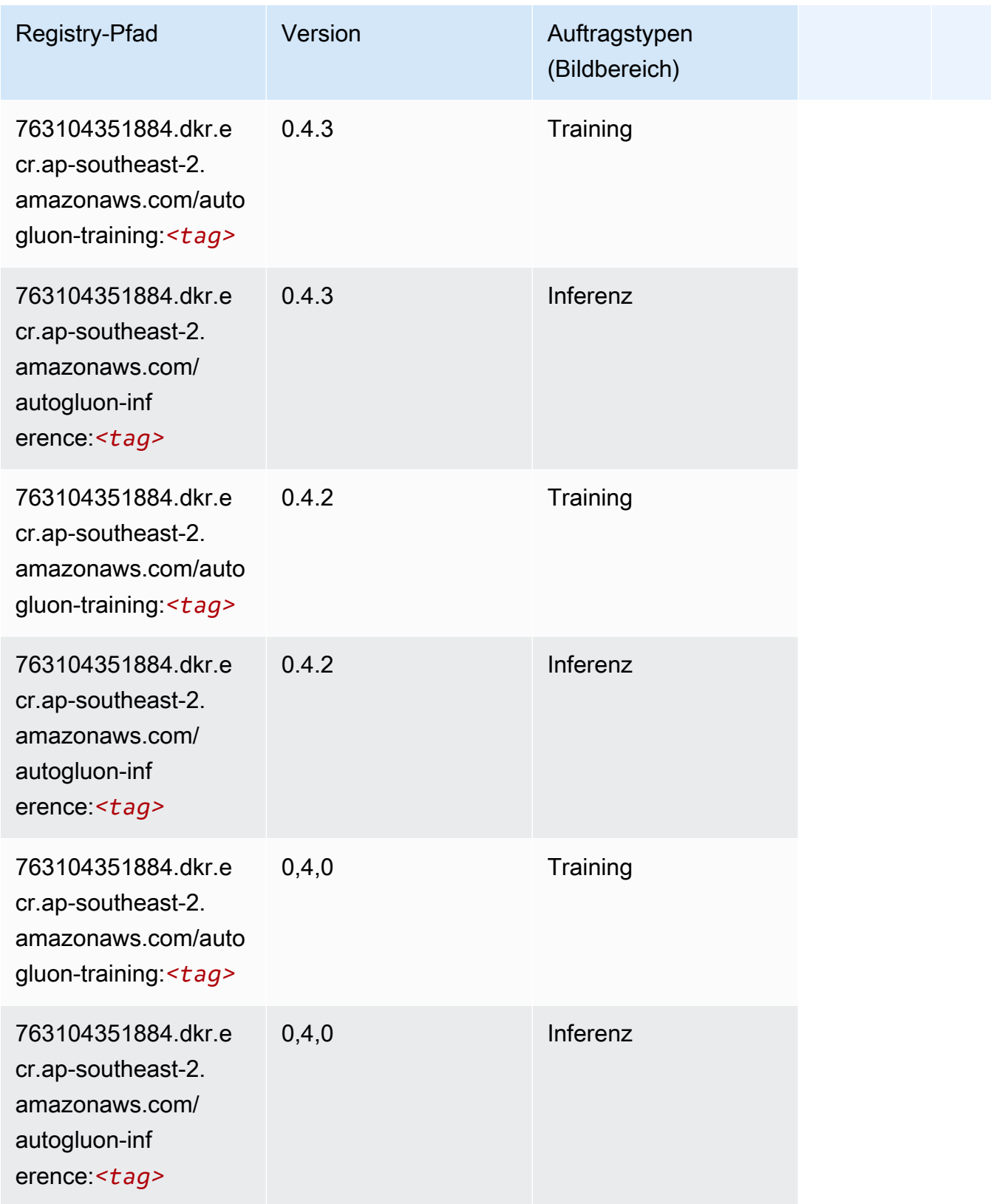

SageMaker ECRAmazon-Pfade ECRPfade

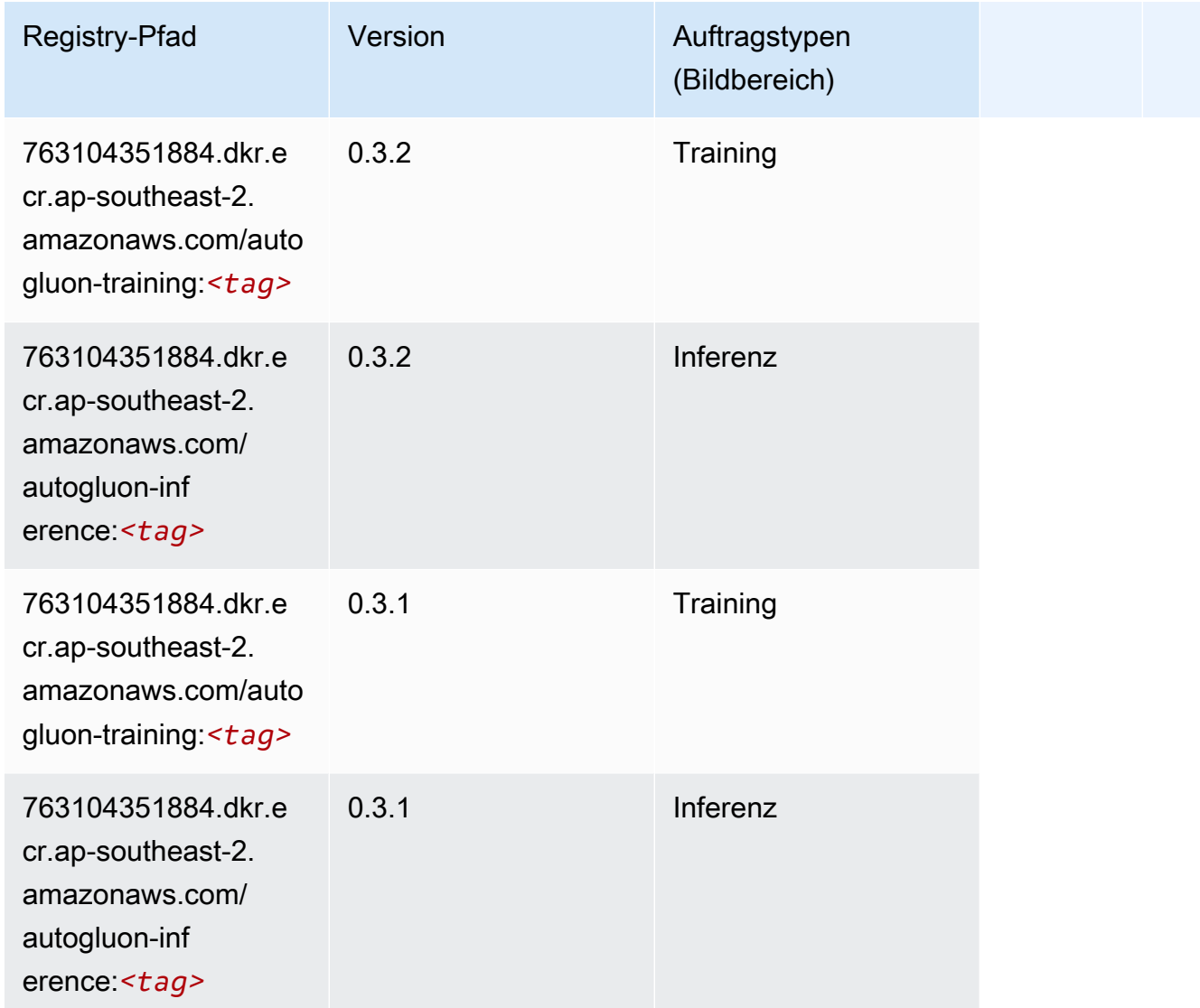

## <span id="page-1019-0"></span>BlazingText (Algorithmus)

```
from sagemaker import image_uris
image_uris.retrieve(framework='blazingtext',region='ap-southeast-2')
```
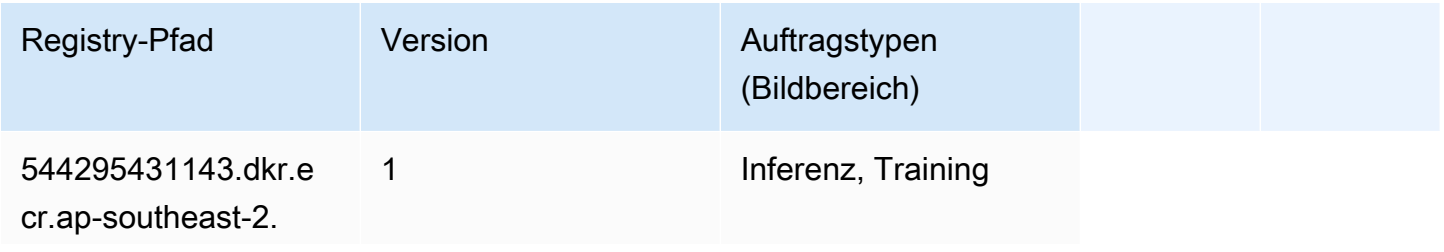

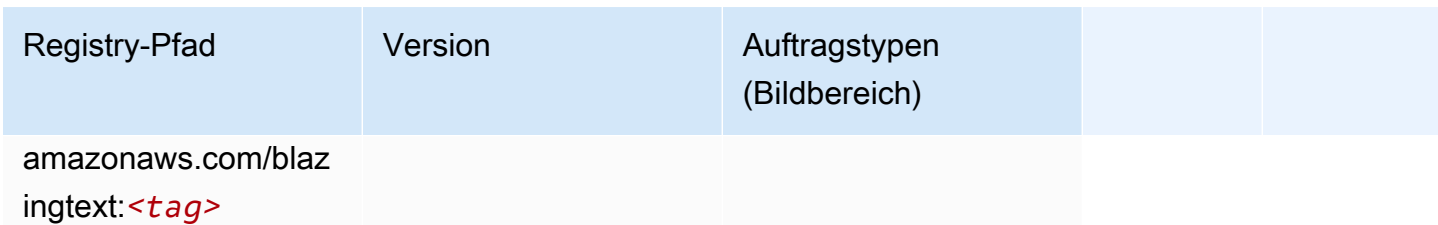

## <span id="page-1020-0"></span>Chainer (DLC)

```
from sagemaker import image_uris
image_uris.retrieve(framework='chainer',region='ap-
southeast-2',version='5.0.0',py_version='py3',image_scope='inference',instance_type='ml.c5.4xla
```
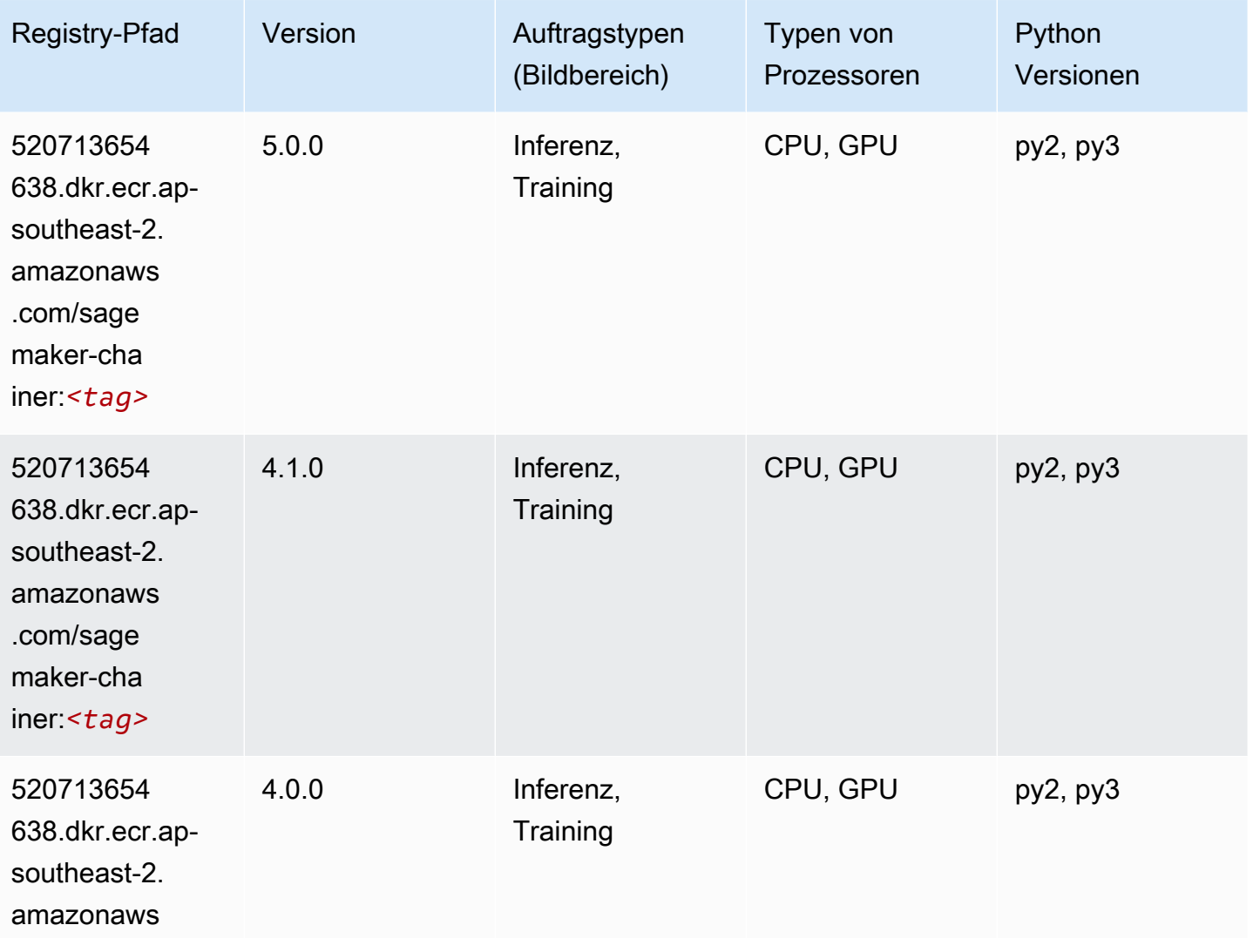

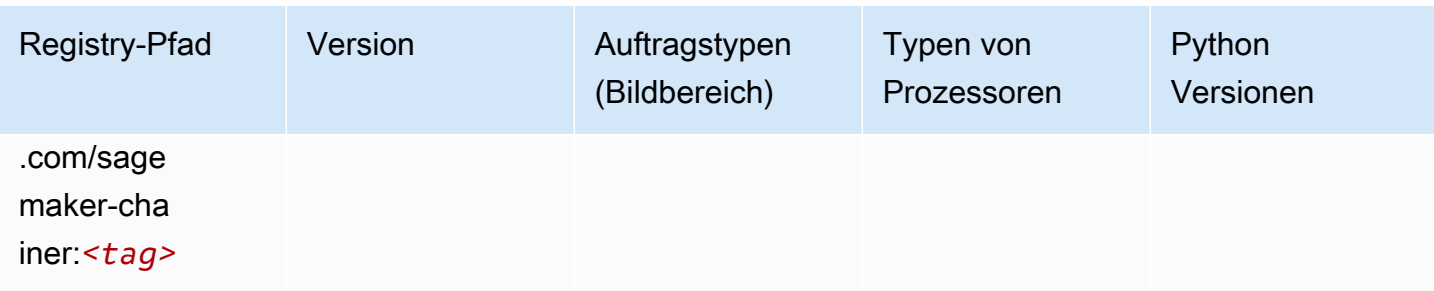

## <span id="page-1021-0"></span>Clarify (Algorithmus)

SageMaker Python-SDK-Beispiel zum Abrufen des Registrierungspfads.

```
from sagemaker import image_uris
image_uris.retrieve(framework='clarify',region='ap-
southeast-2',version='1.0',image_scope='processing')
```
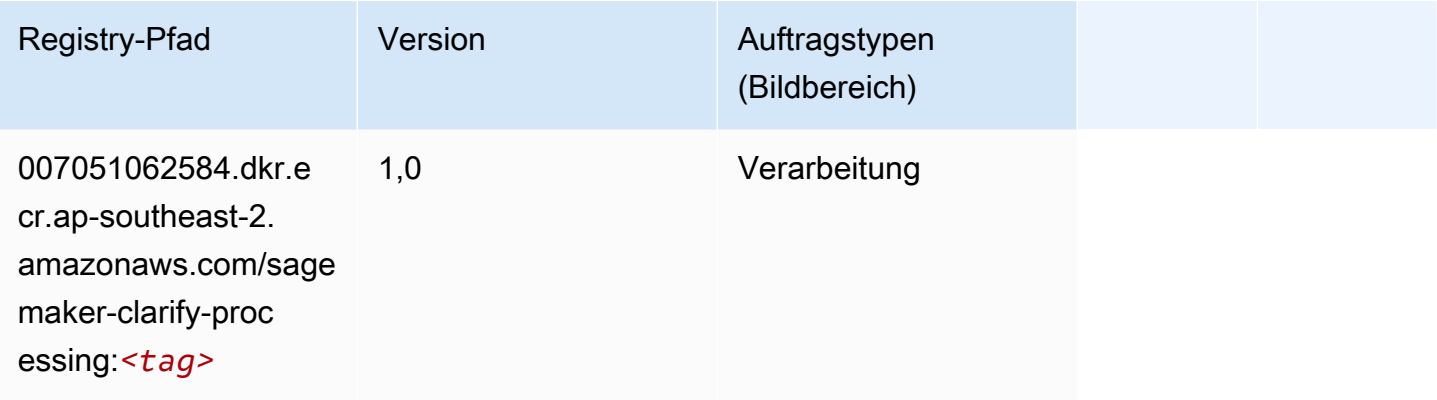

## <span id="page-1021-1"></span>DJL DeepSpeed (Algorithmus)

```
from sagemaker import image_uris
image_uris.retrieve(framework='djl-deepspeed', region='us-
west-2',py_version='py3',image_scope='inference')
```
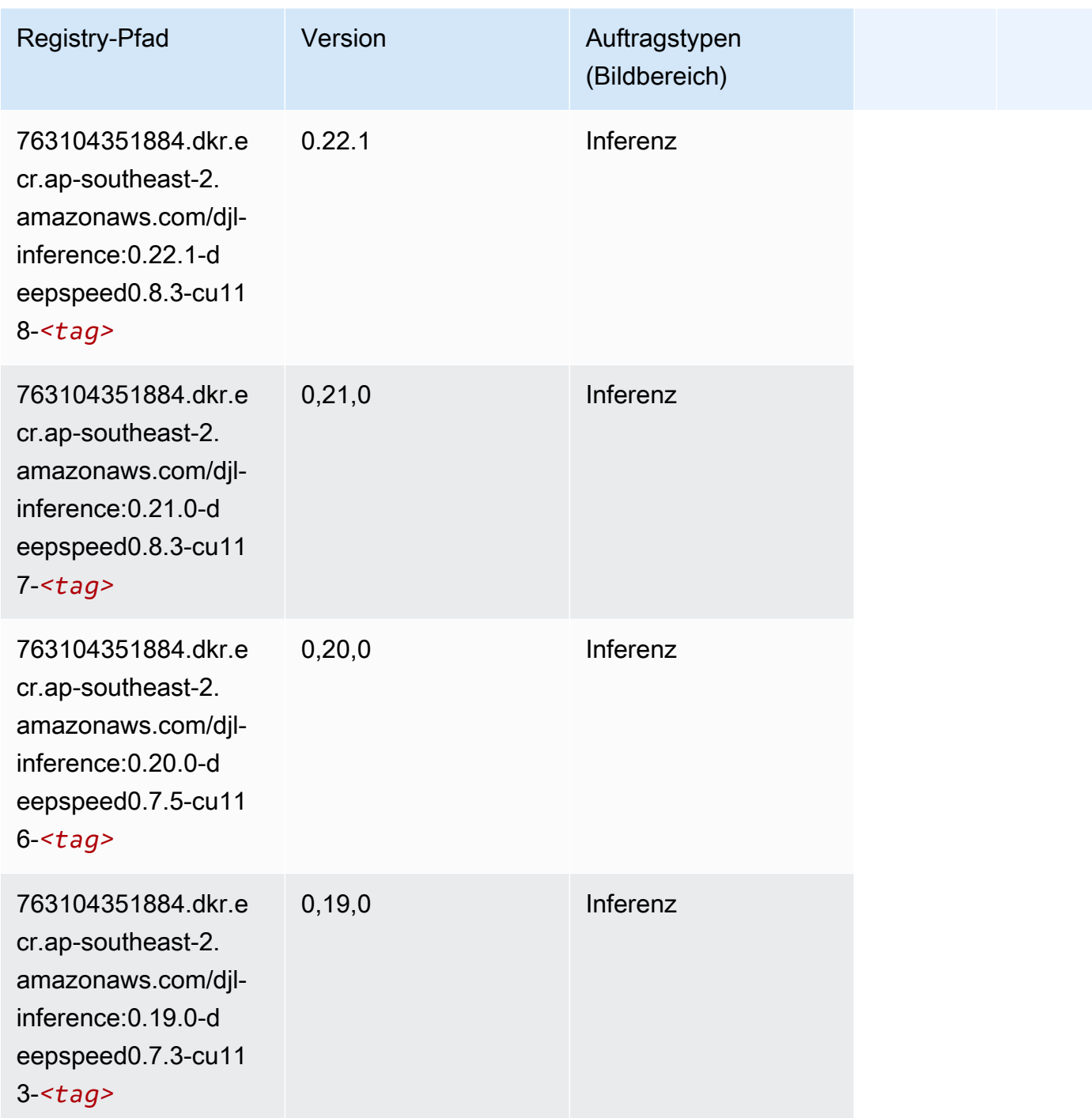

## <span id="page-1022-0"></span>Data Wrangler (Algorithmus)

SageMaker Python-SDK-Beispiel zum Abrufen des Registrierungspfads.

from sagemaker import image\_uris

image\_uris.retrieve(framework='data-wrangler',region='ap-southeast-2')

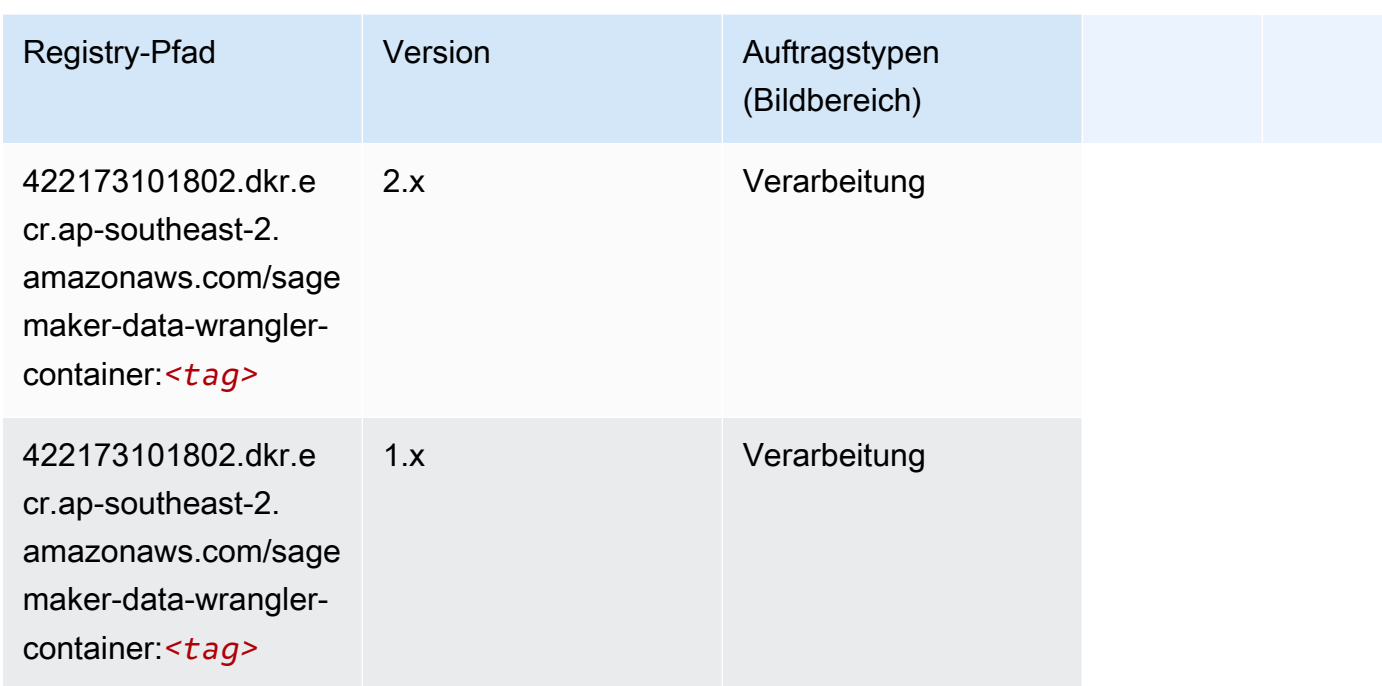

## <span id="page-1023-0"></span>Debugger (Algorithmus)

SageMaker Python-SDK-Beispiel zum Abrufen des Registrierungspfads.

```
from sagemaker import image_uris
image_uris.retrieve(framework='debugger',region='ap-southeast-2')
```
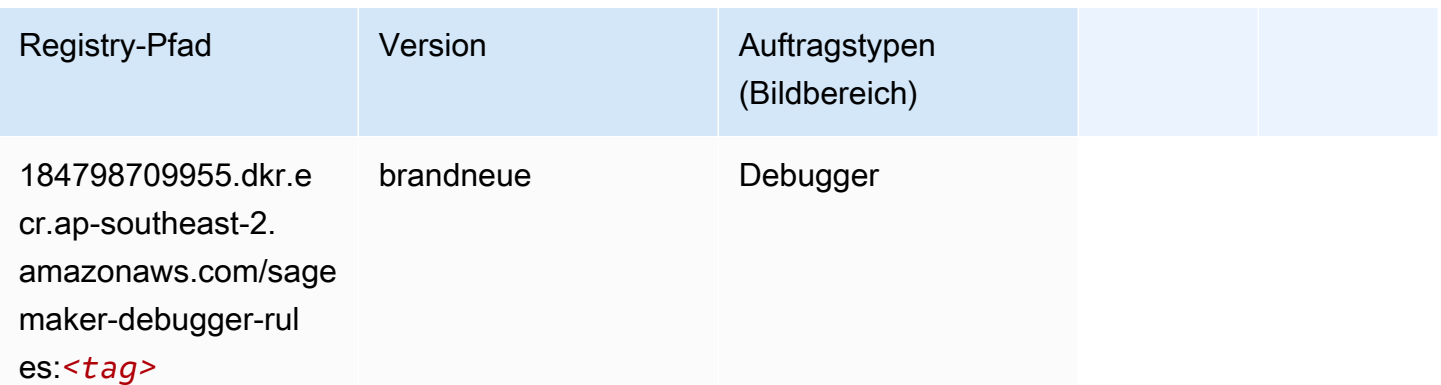

## <span id="page-1023-1"></span>DeepAR Forecasting (Algorithmus)

#### from sagemaker import image\_uris image\_uris.retrieve(framework='forecasting-deepar',region='ap-southeast-2')

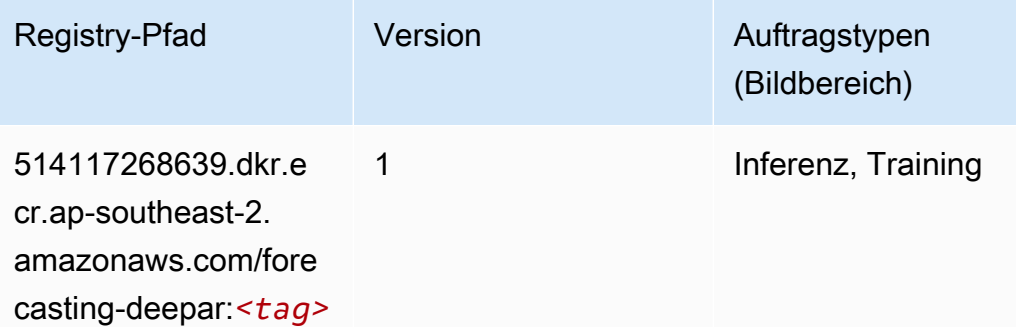

### <span id="page-1024-0"></span>Factorization Machines (Algorithmus)

SageMaker Python-SDK-Beispiel zum Abrufen des Registrierungspfads.

```
from sagemaker import image_uris
image_uris.retrieve(framework='factorization-machines',region='ap-southeast-2')
```
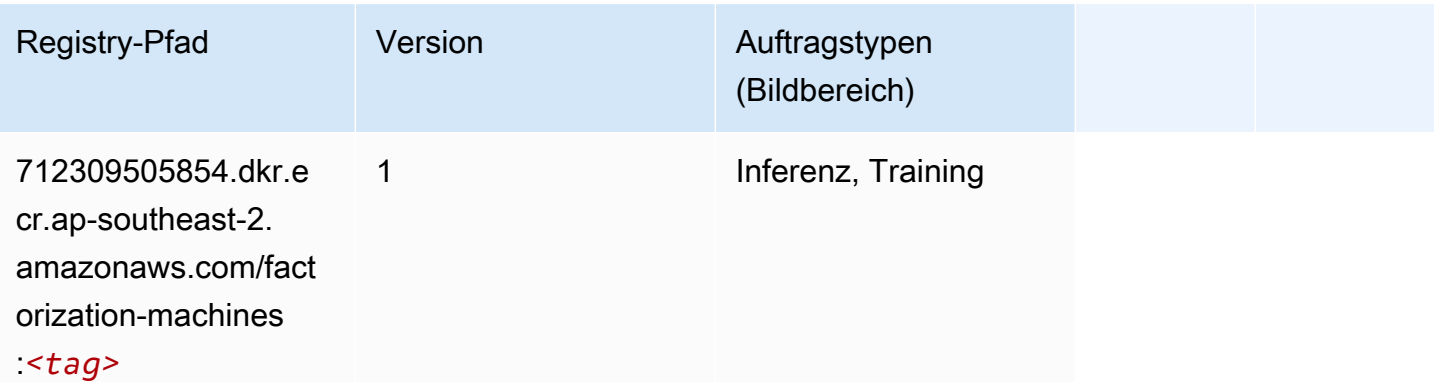

#### <span id="page-1024-1"></span>Hugging Face (Algorithmus)

```
from sagemaker import image_uris
image_uris.retrieve(framework='huggingface',region='ap-
southeast-2',version='4.4.2',image_scope='training',base_framework_version='tensorflow2.4.1')
```
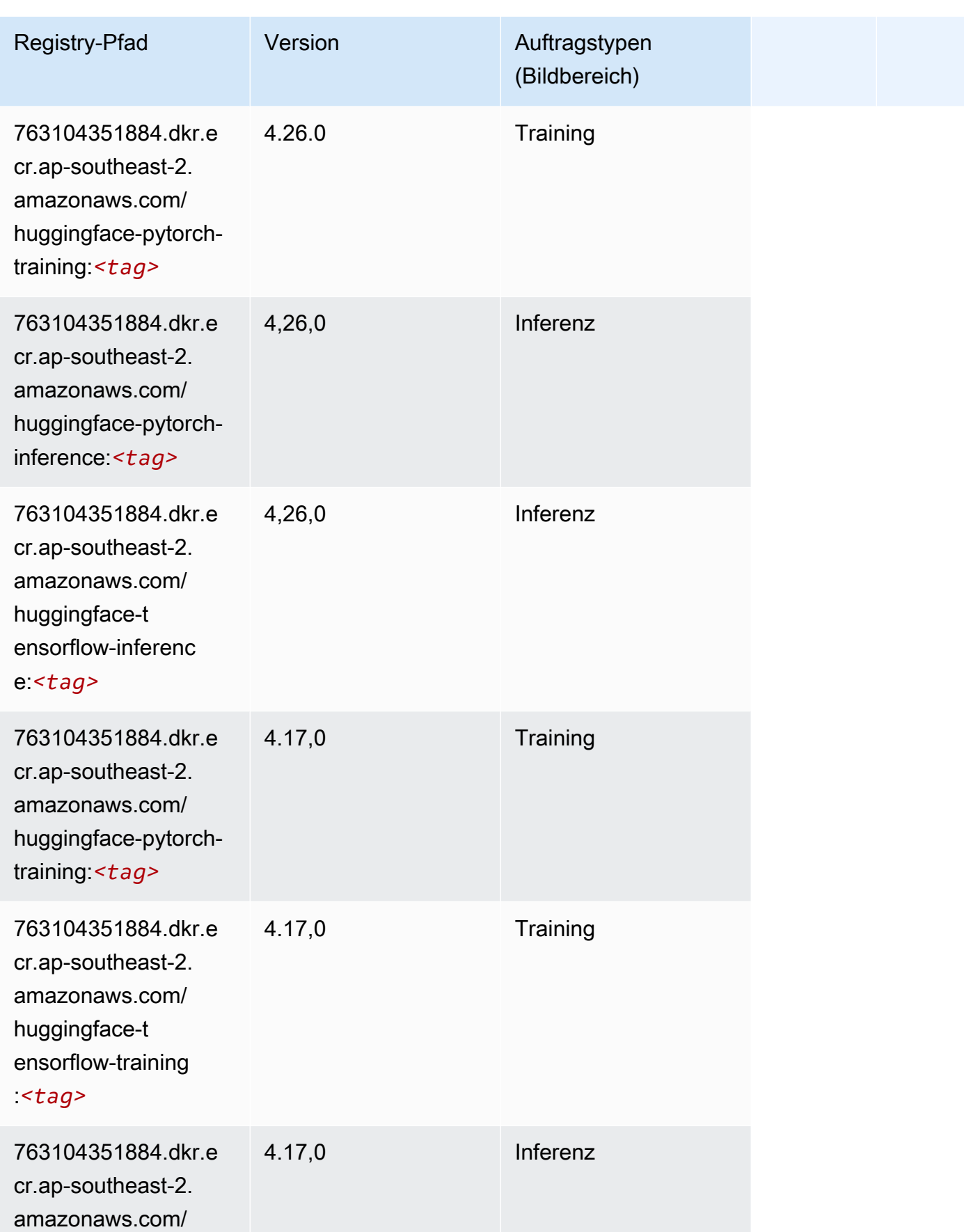

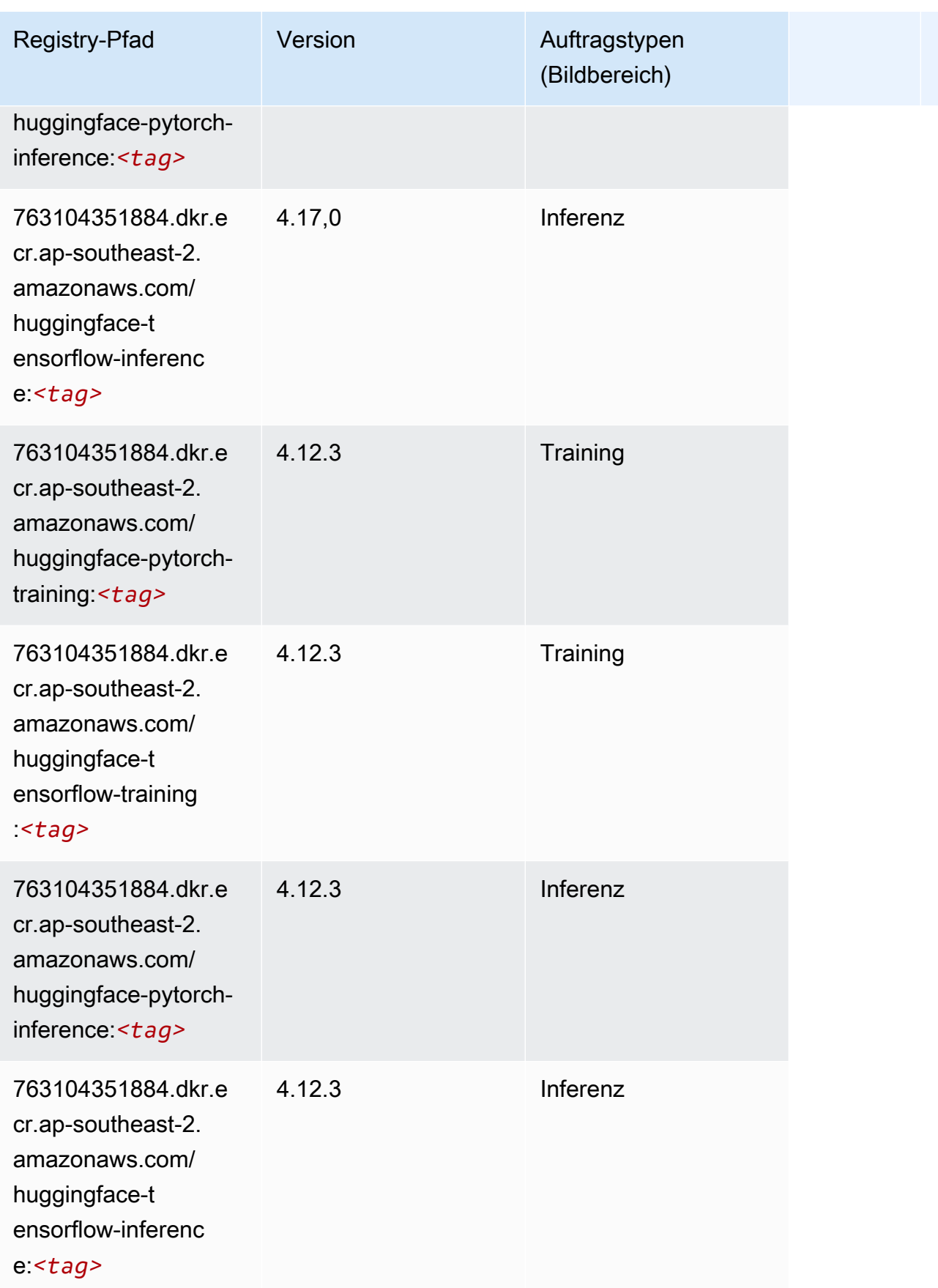

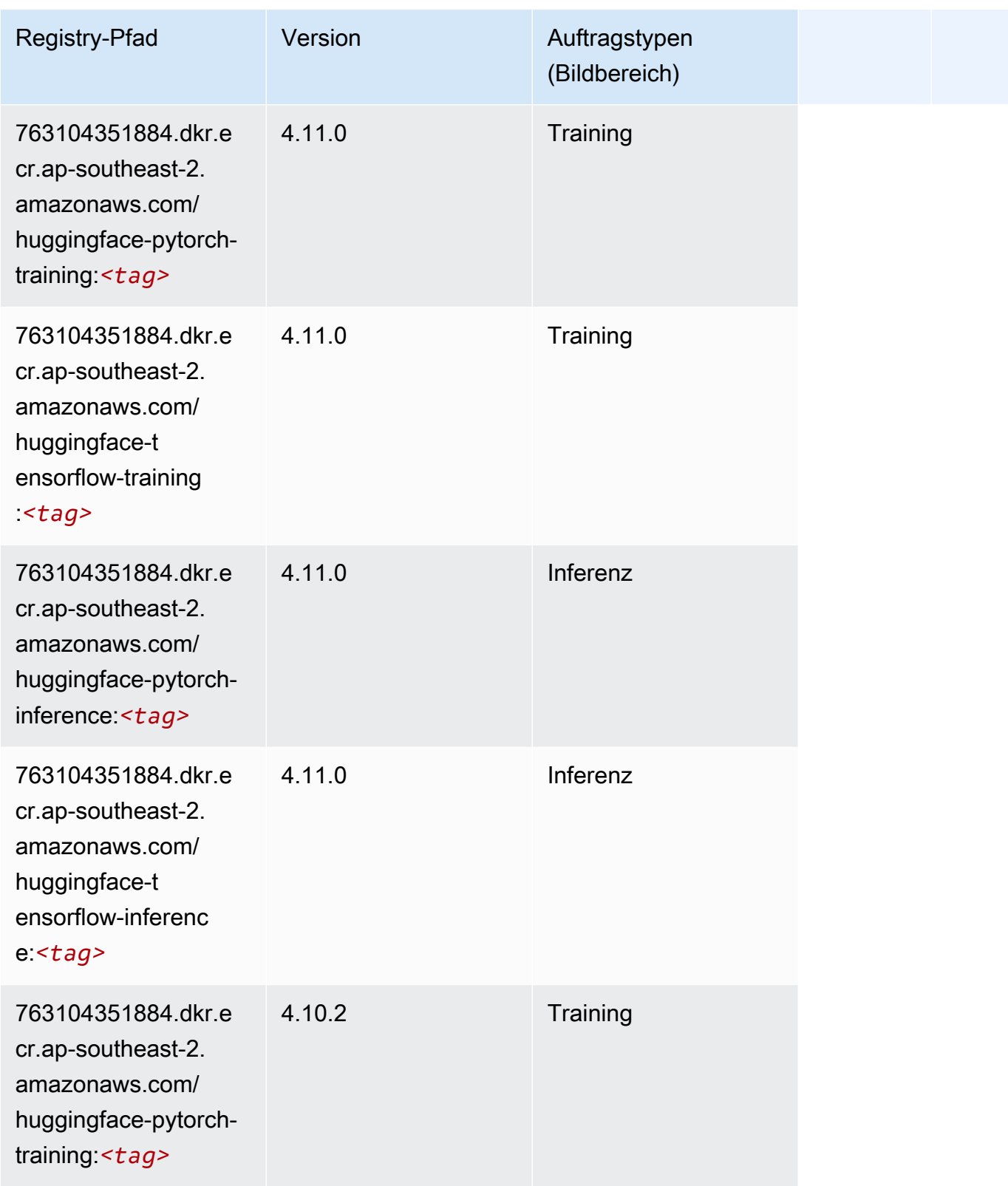

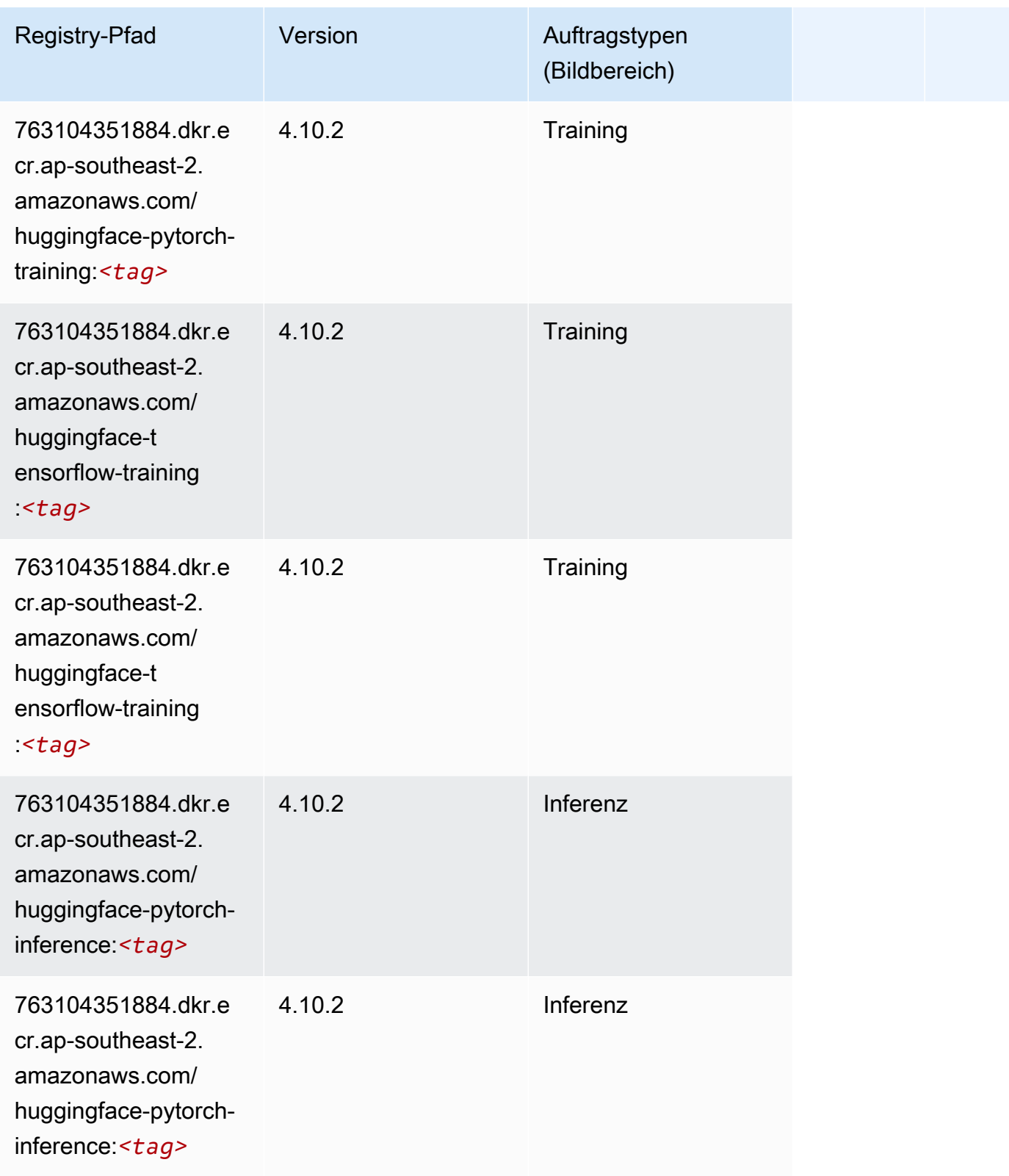

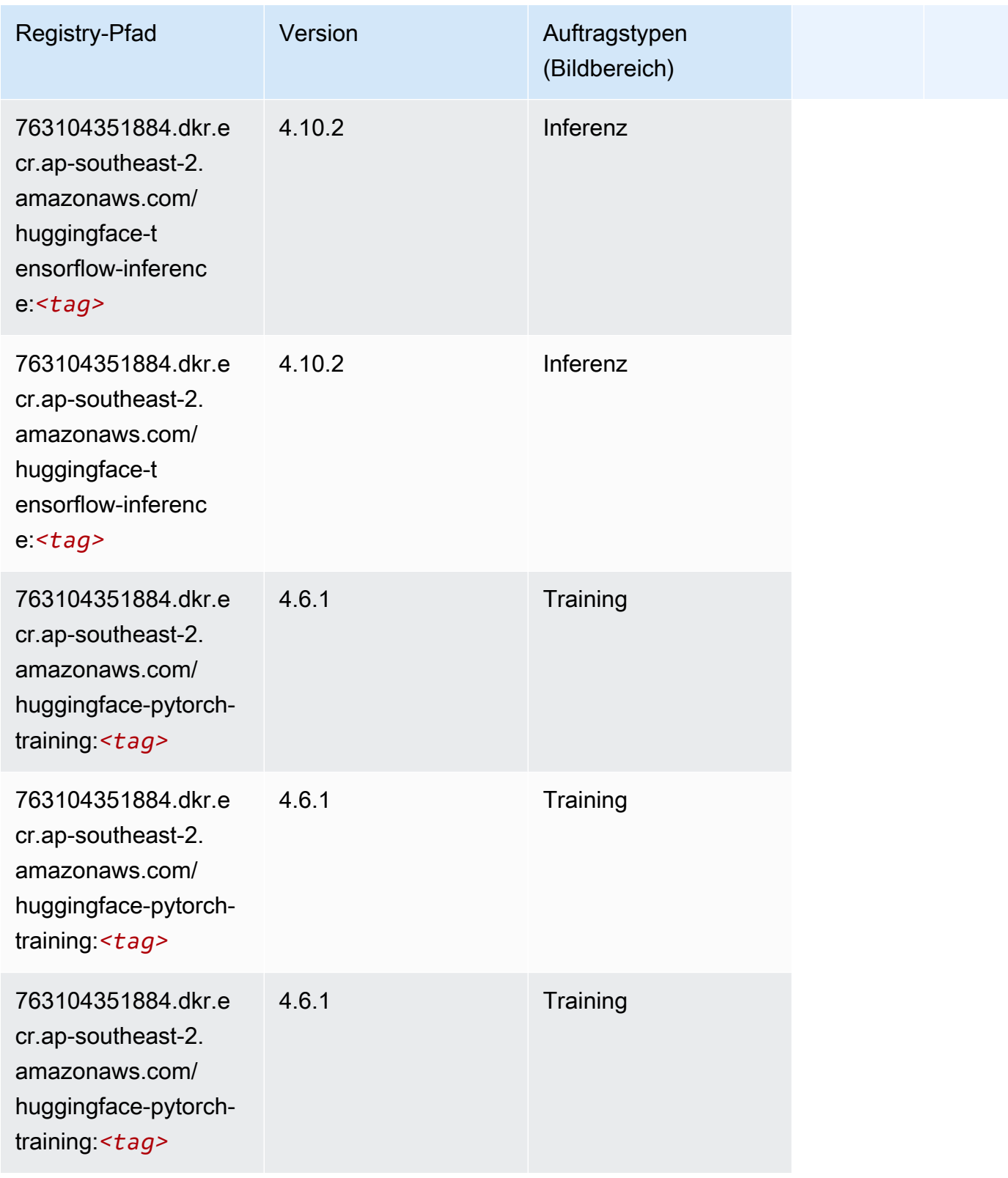

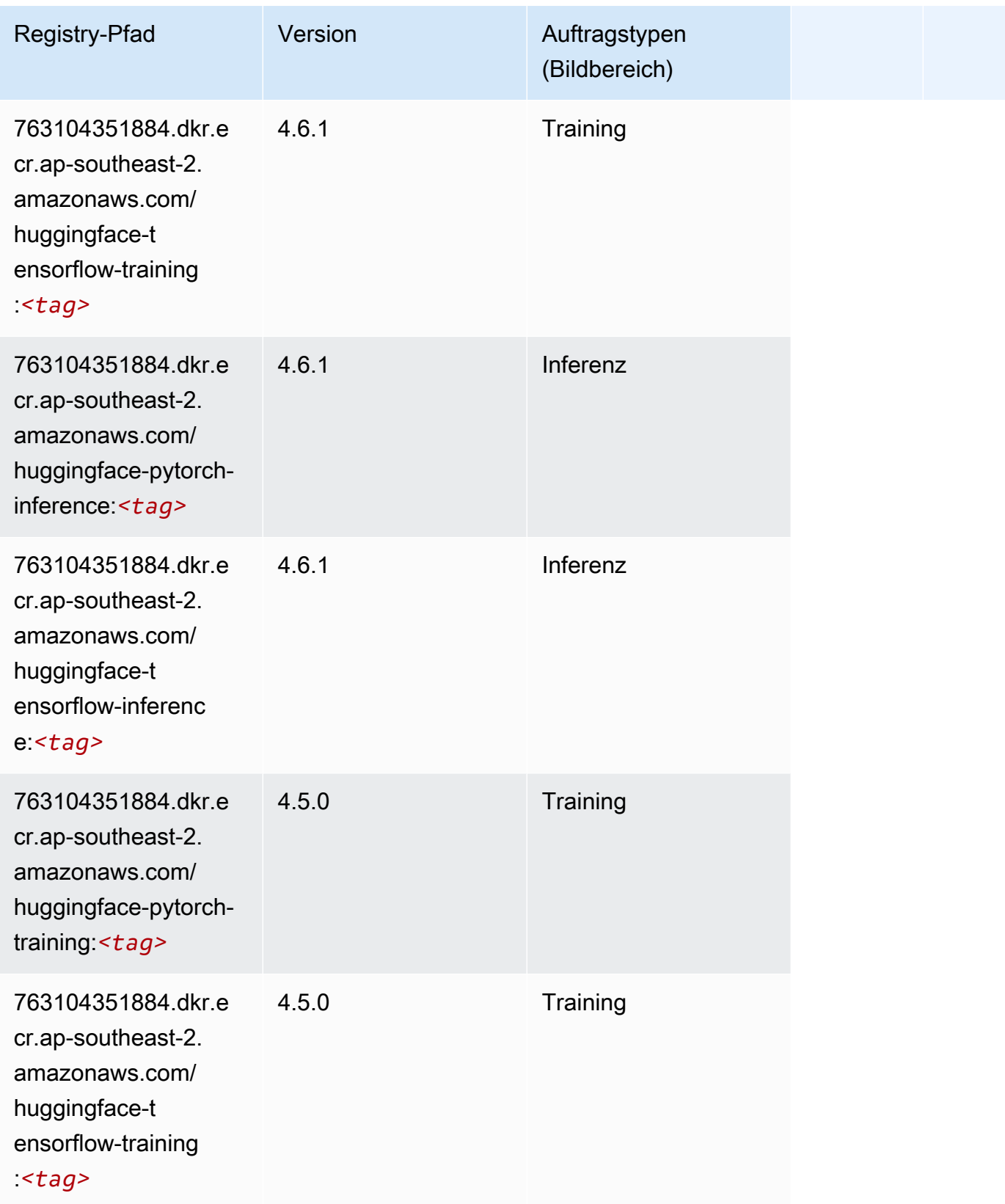

SageMaker ECRAmazon-Pfade ECRPfade

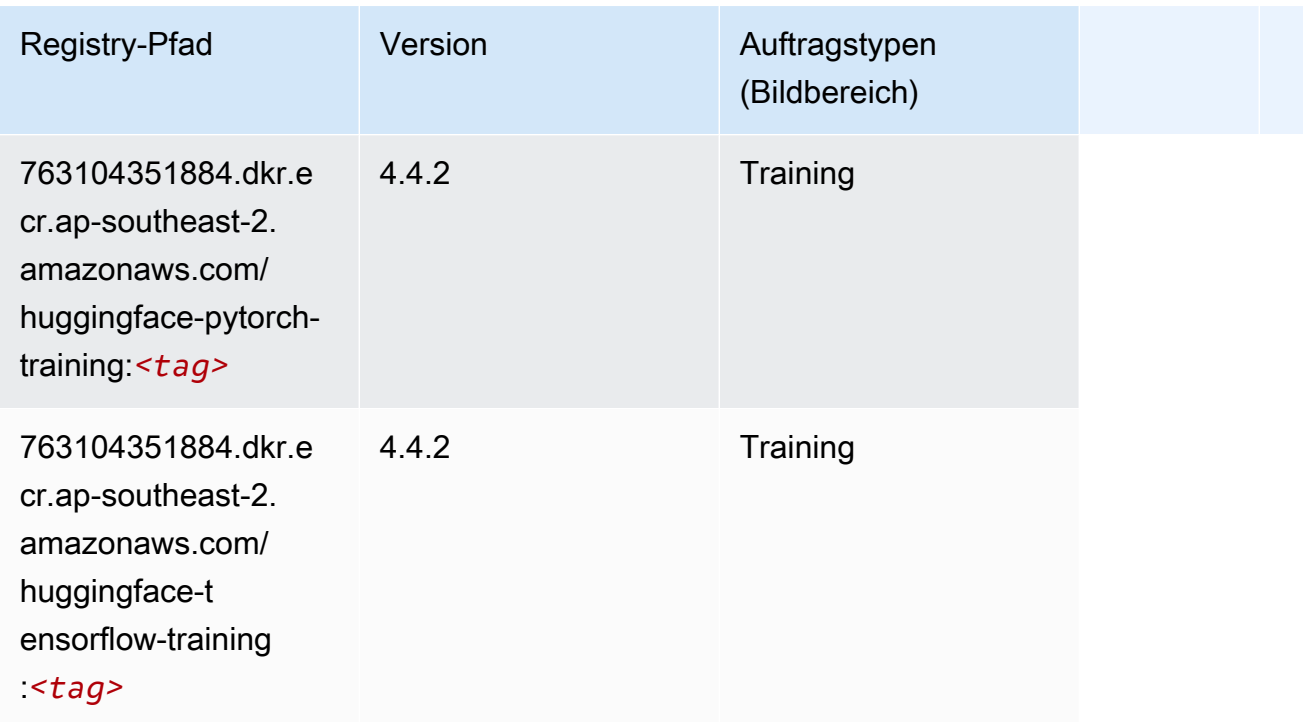

## <span id="page-1031-0"></span>IP Insights (Algorithmus)

SageMaker Python-SDK-Beispiel zum Abrufen des Registrierungspfads.

```
from sagemaker import image_uris
image_uris.retrieve(framework='ipinsights',region='ap-southeast-2')
```
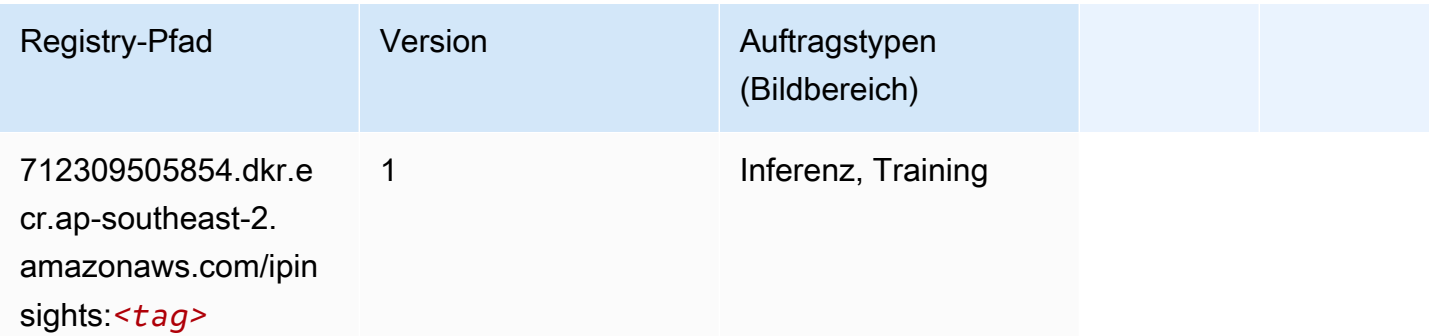

## <span id="page-1031-1"></span>Bildklassifizierung (Algorithmus)

```
from sagemaker import image_uris
```

```
image_uris.retrieve(framework='image-classification',region='ap-southeast-2')
```
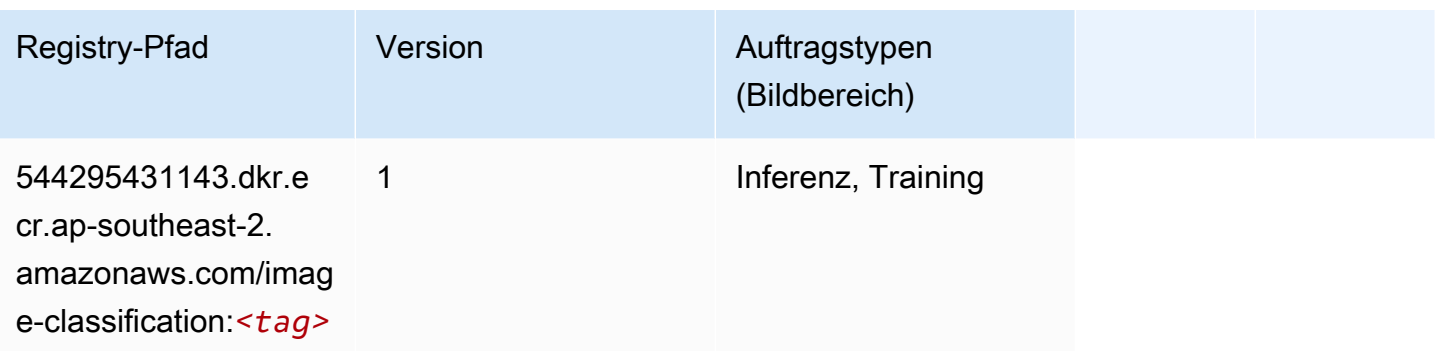

### <span id="page-1032-0"></span>Inferentia MXNet (DLC)

```
from sagemaker import image_uris
image_uris.retrieve(framework='inferentia-mxnet',region='ap-
southeast-2',version='1.5.1',instance_type='ml.inf1.6xlarge')
```
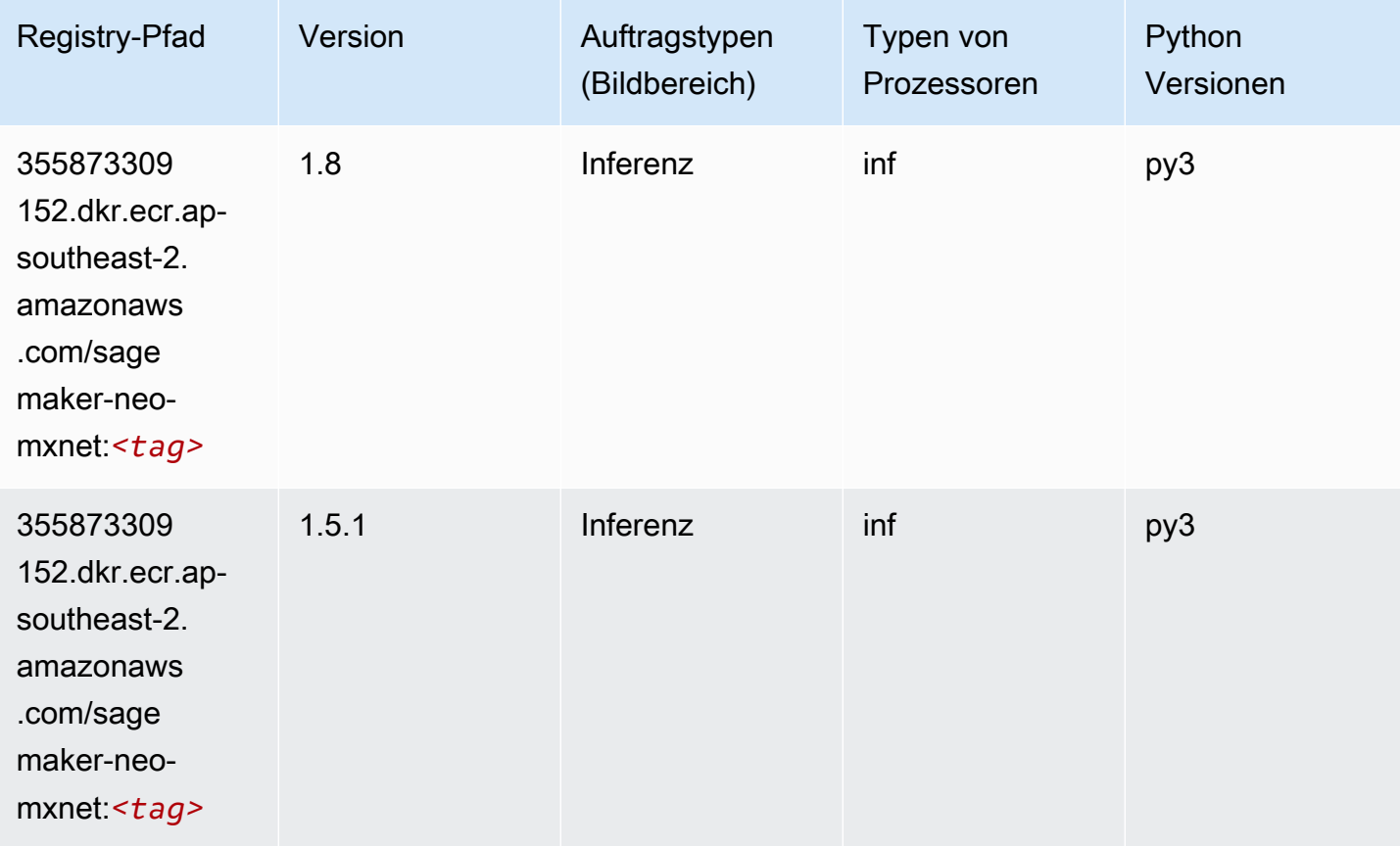

## <span id="page-1033-0"></span>Inferentia PyTorch (DLC)

```
from sagemaker import image_uris
image_uris.retrieve(framework='inferentia-pytorch',region='ap-
southeast-2',version='1.9',py_version='py3')
```
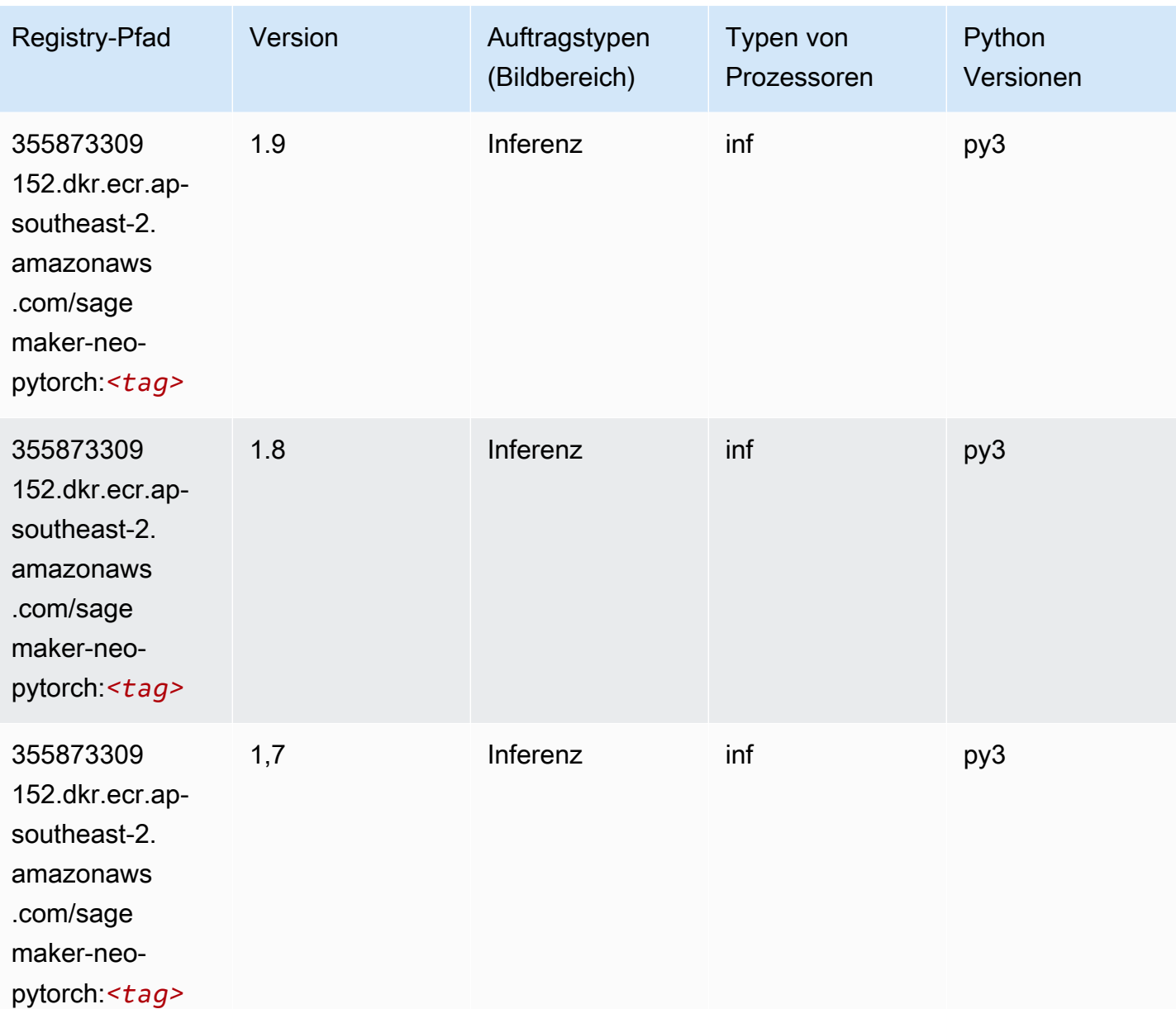

#### <span id="page-1034-0"></span>K-Means (Algorithmus)

SageMaker Python-SDK-Beispiel zum Abrufen des Registrierungspfads.

```
from sagemaker import image_uris
image_uris.retrieve(framework='kmeans',region='ap-southeast-2')
```
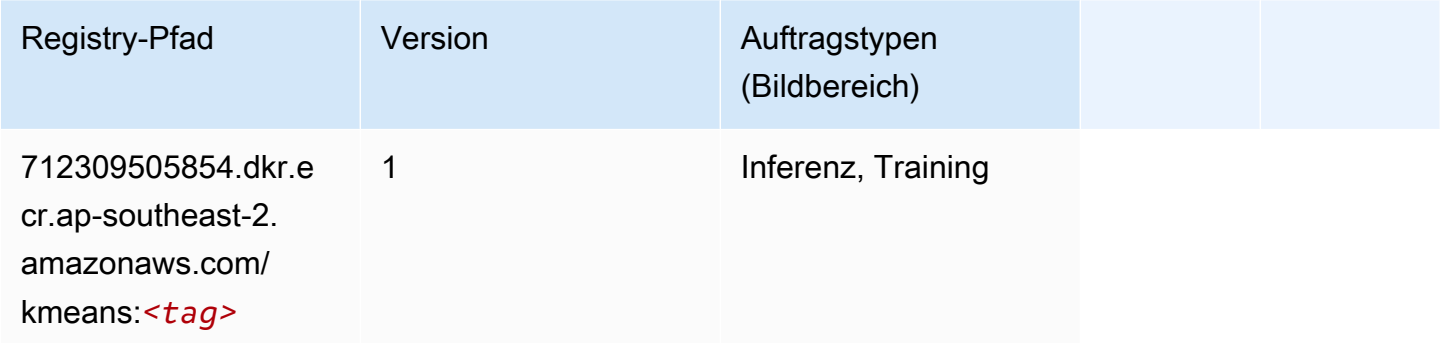

## <span id="page-1034-1"></span>KNN (Algorithmus)

SageMaker Python-SDK-Beispiel zum Abrufen des Registrierungspfads.

```
from sagemaker import image_uris
image_uris.retrieve(framework='knn',region='ap-southeast-2')
```
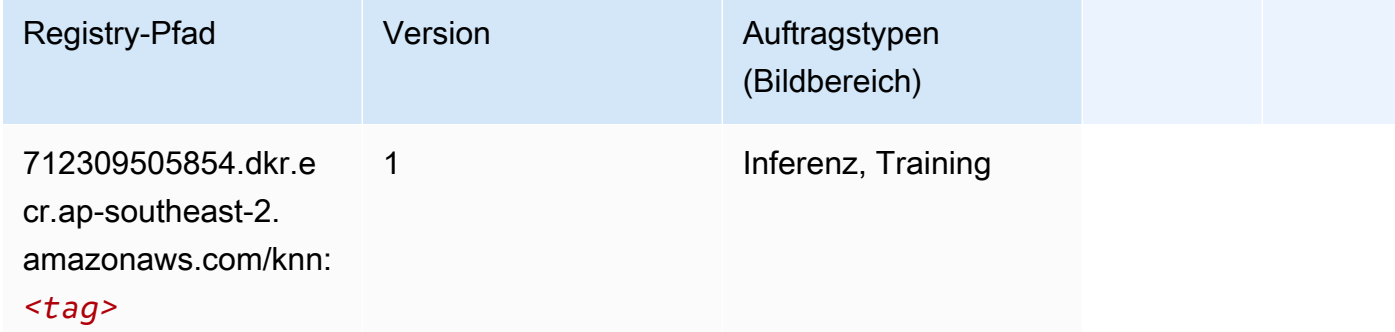

## <span id="page-1034-2"></span>LDA (Algorithmus)

```
from sagemaker import image_uris
```
image\_uris.retrieve(framework='lda',region='ap-southeast-2')

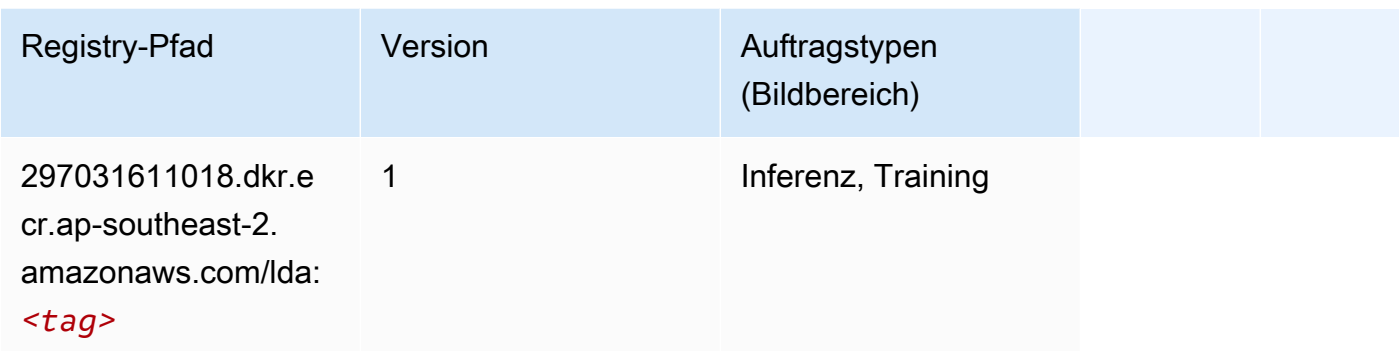

#### <span id="page-1035-0"></span>Linear Learner (Algorithmus)

SageMaker Python-SDK-Beispiel zum Abrufen des Registrierungspfads.

```
from sagemaker import image_uris
image_uris.retrieve(framework='linear-learner',region='ap-southeast-2')
```
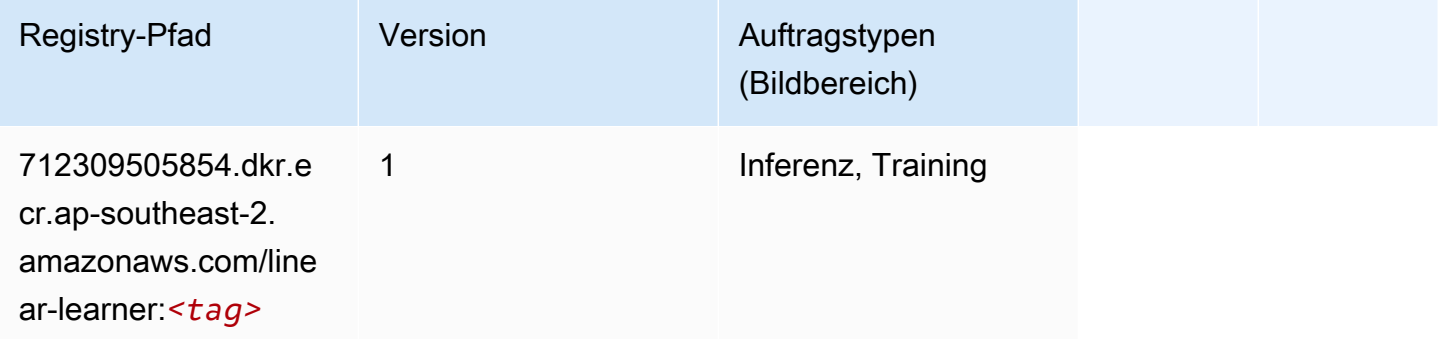

## <span id="page-1035-1"></span>MXNet (DLC)

```
from sagemaker import image_uris
image_uris.retrieve(framework='mxnet',region='ap-
southeast-2',version='1.4.1',py_version='py3',image_scope='inference', 
  instance_type='ml.c5.4xlarge')
```
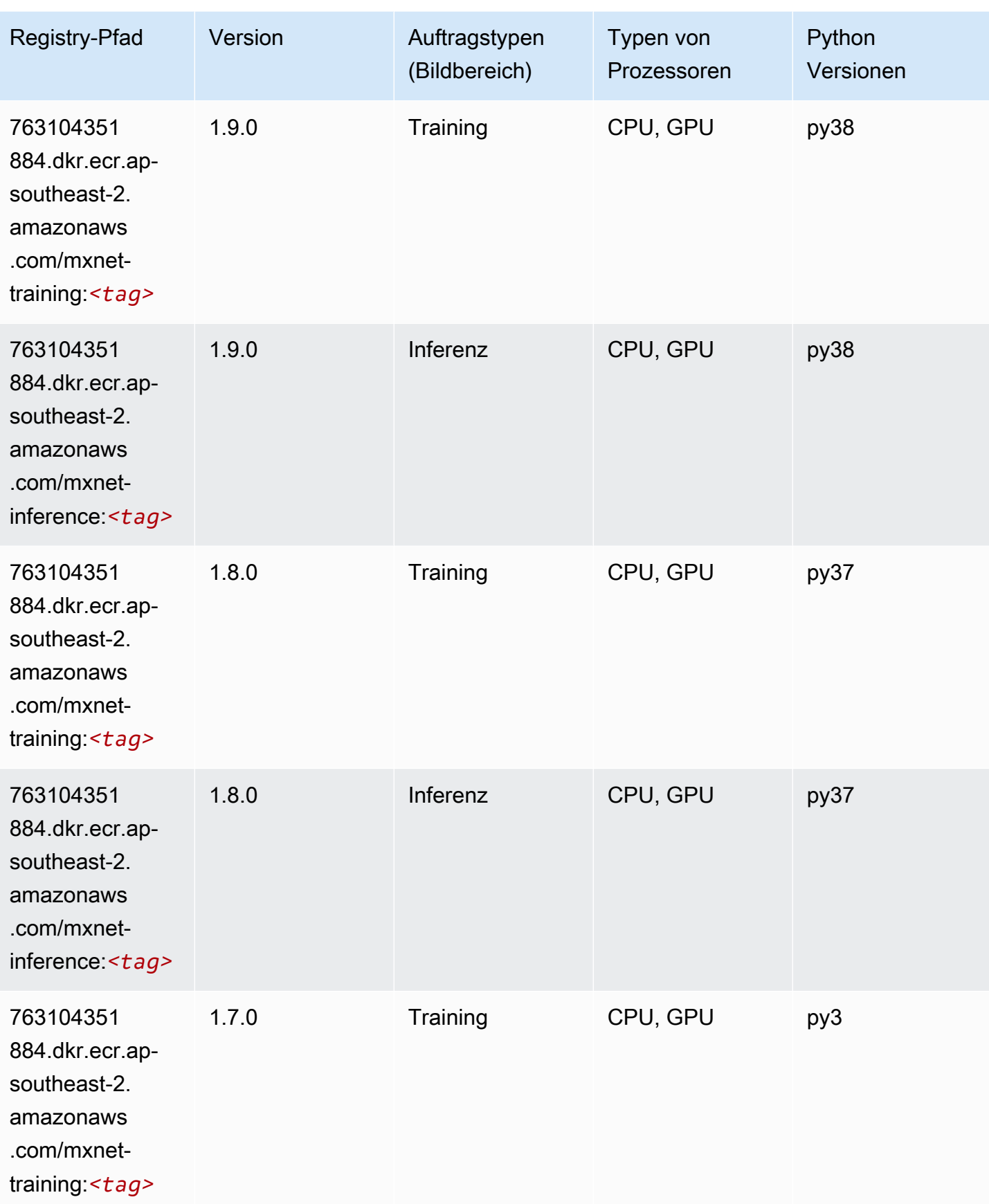

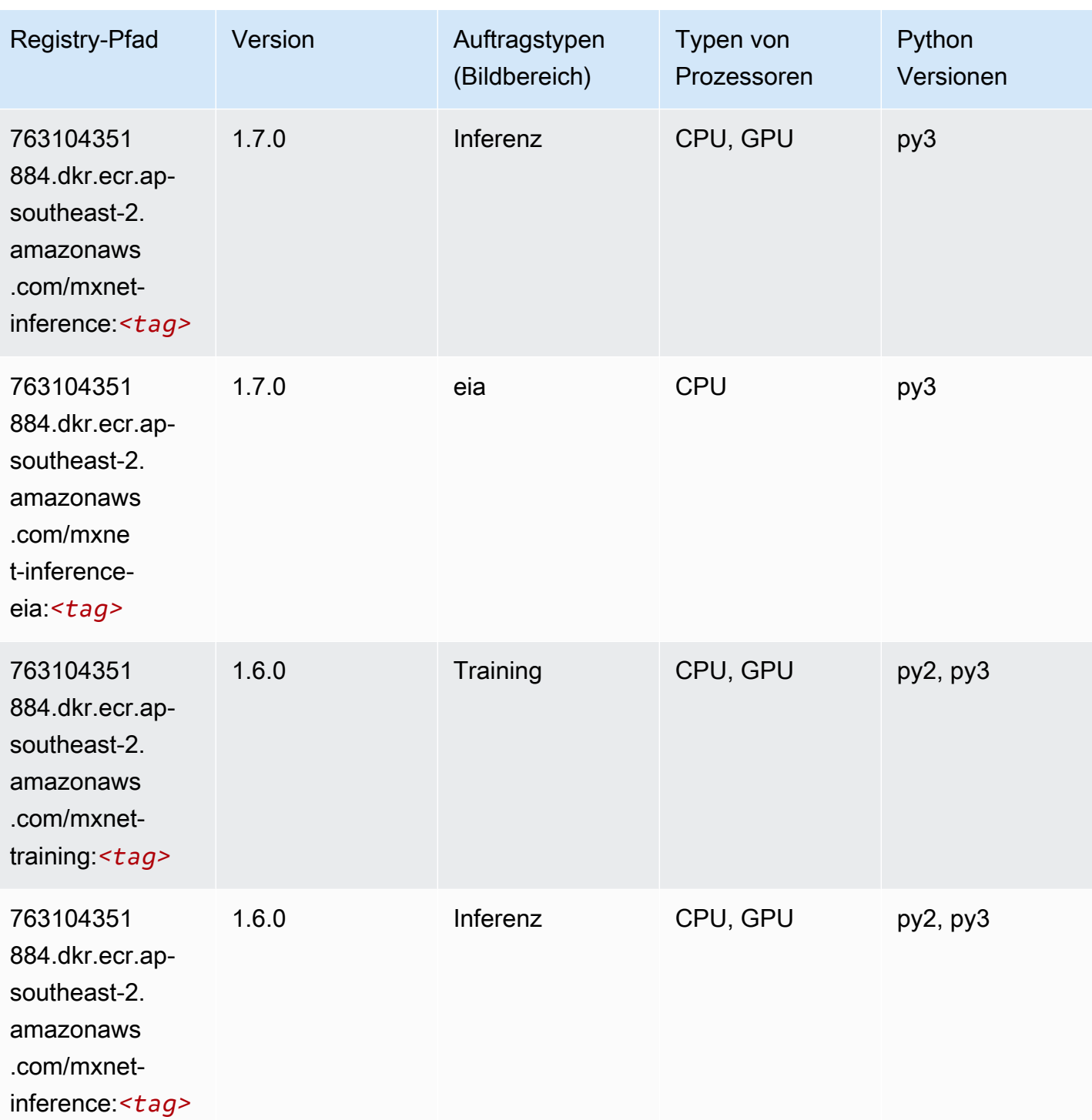

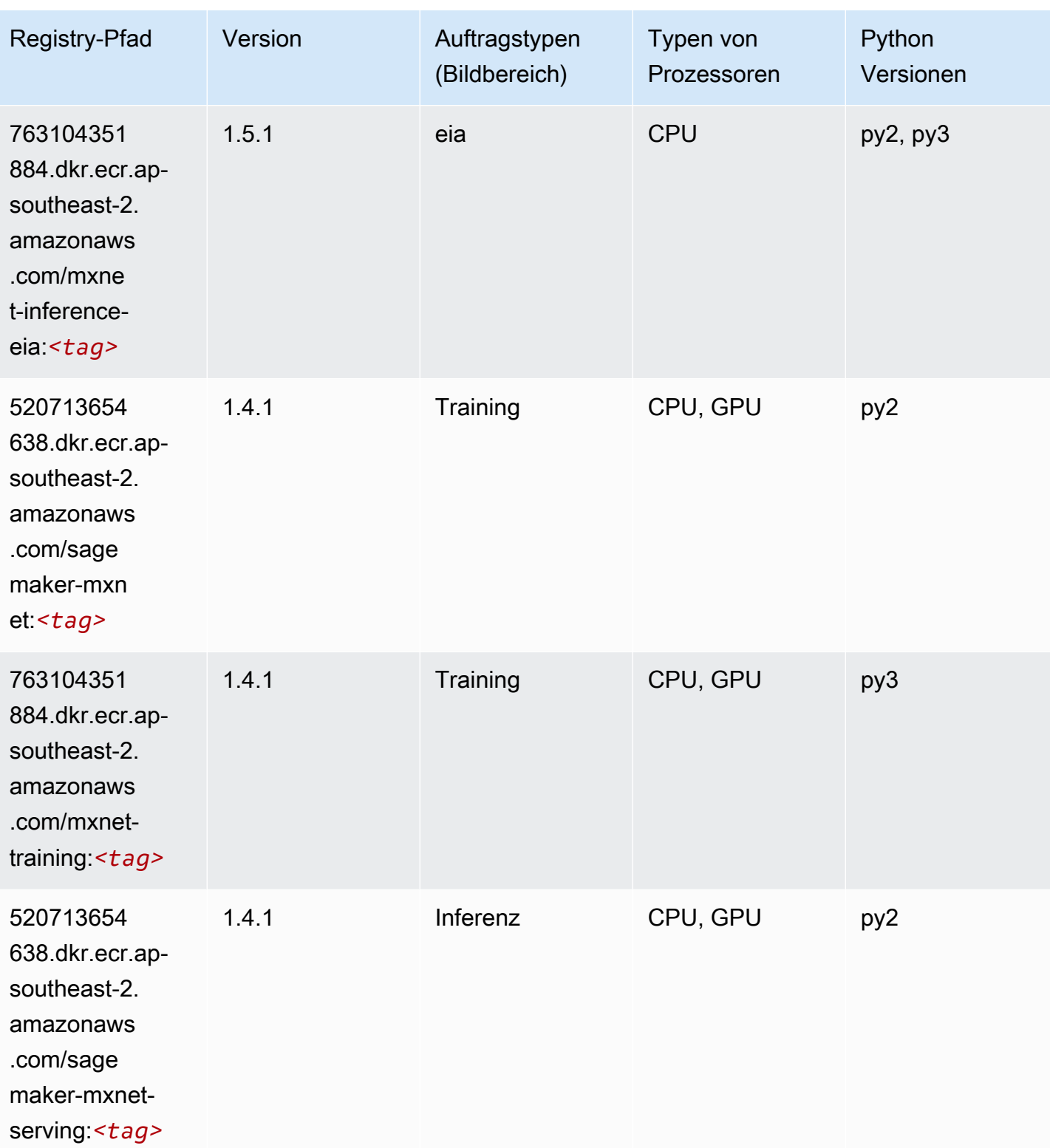

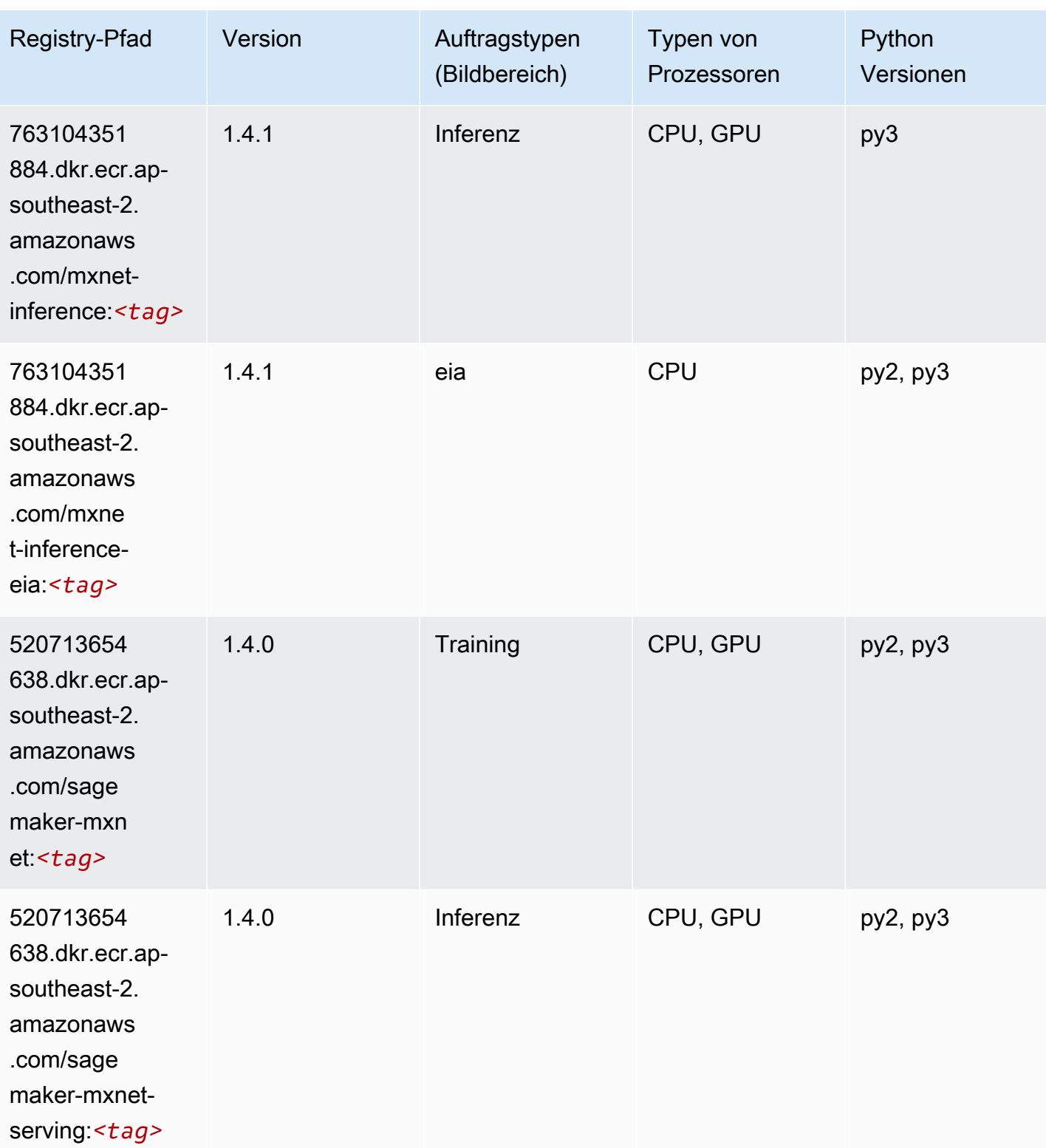

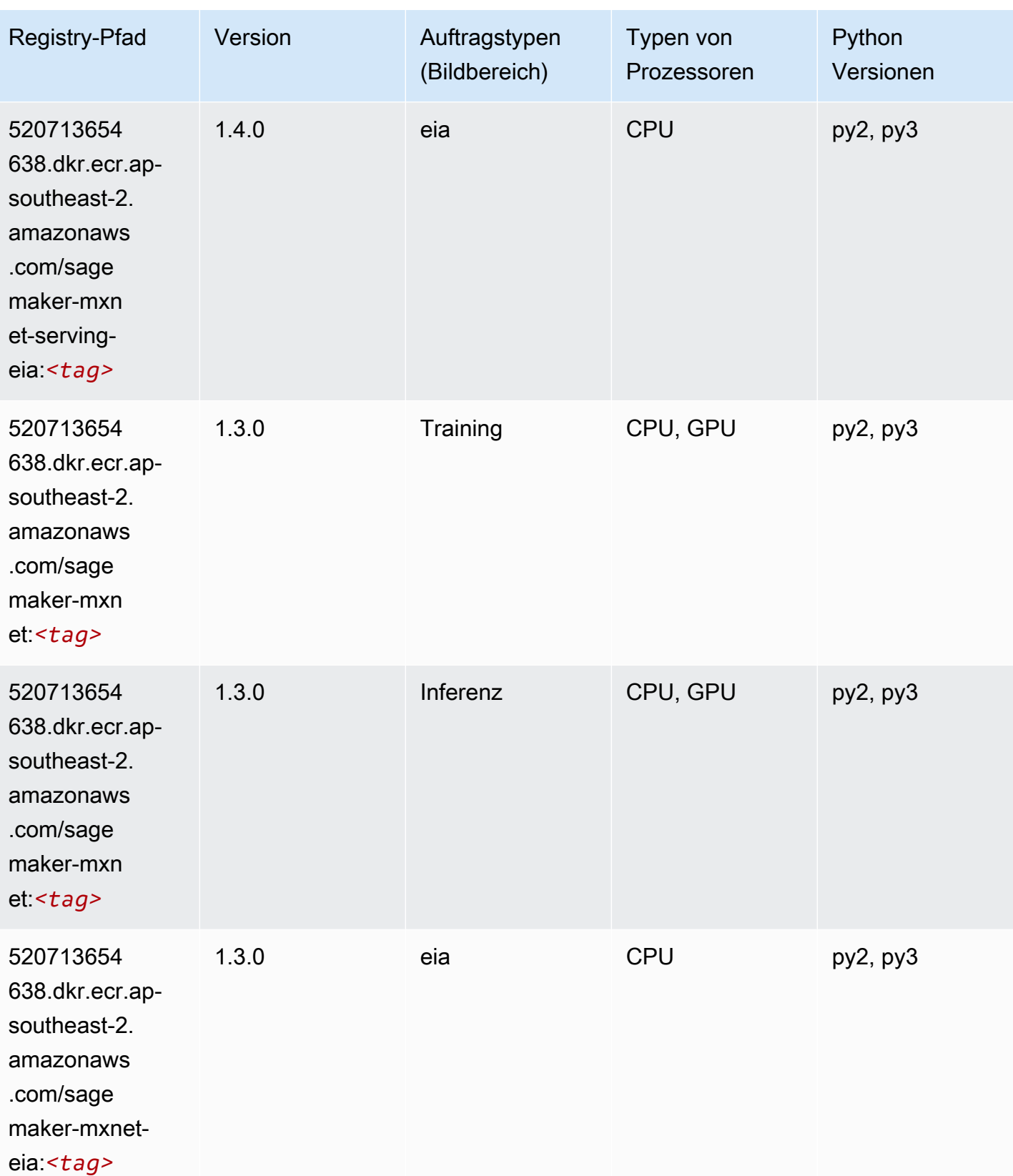

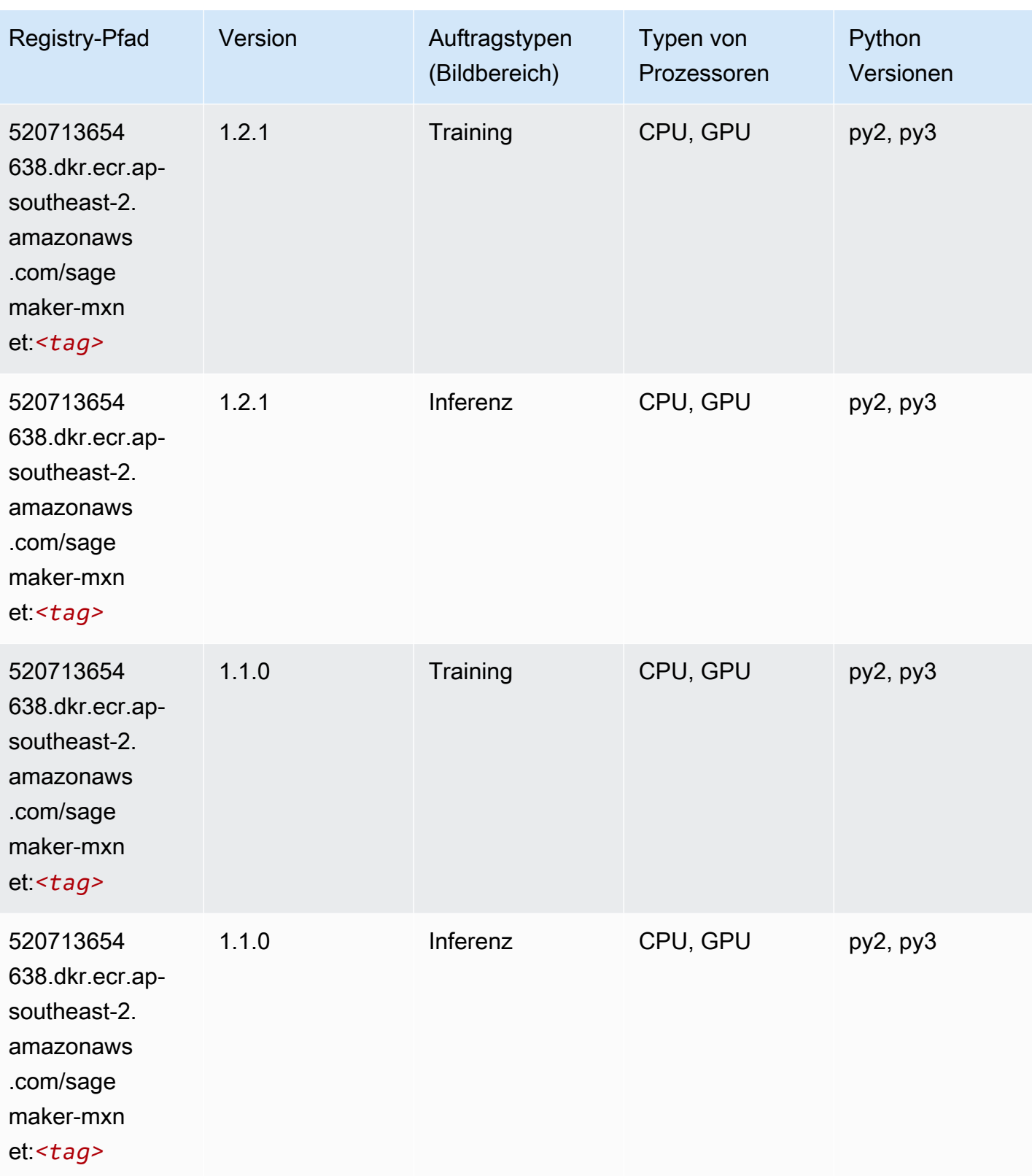

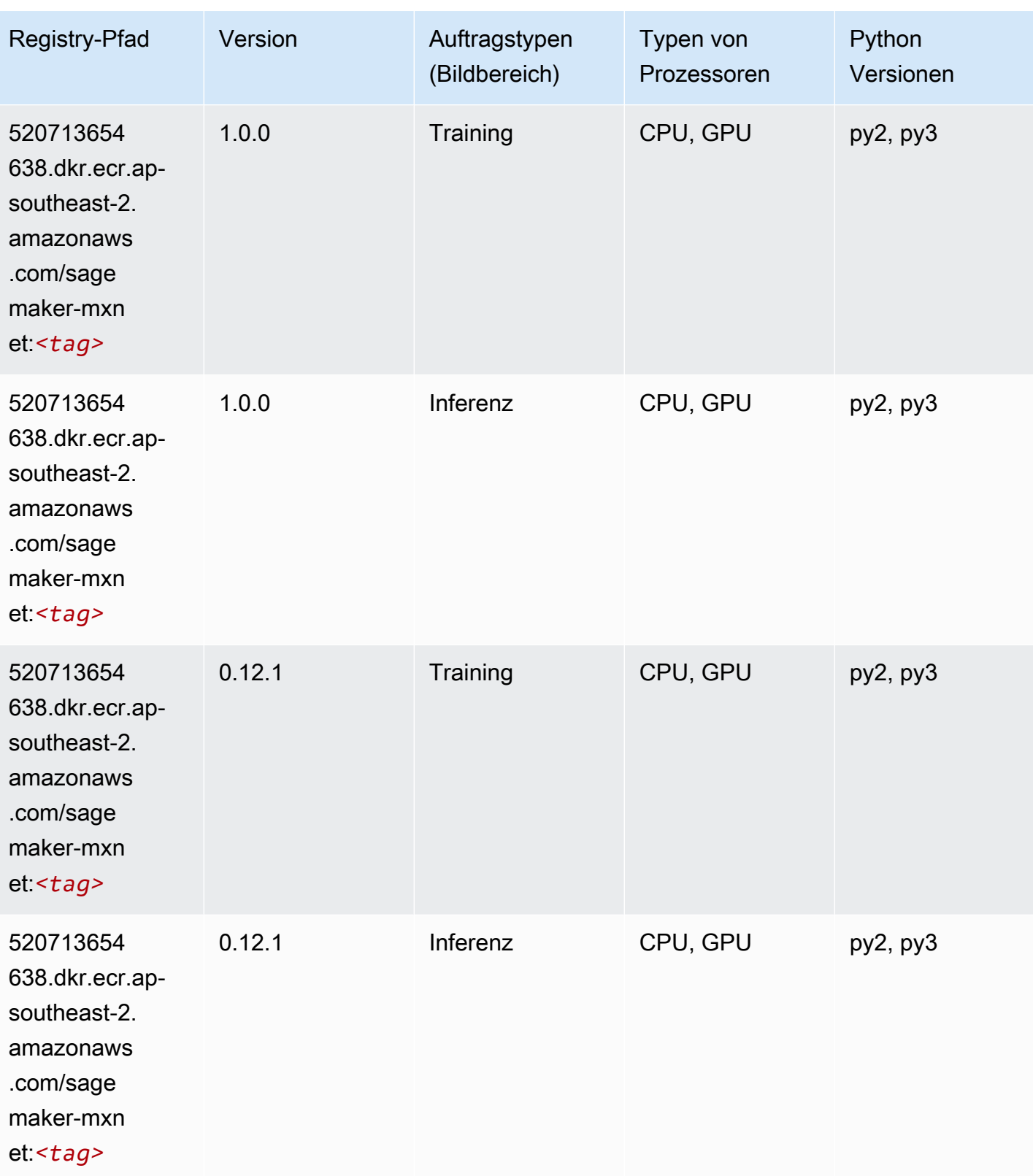

# <span id="page-1043-0"></span>MXNet Coach (DLC)

SageMaker Python-SDK-Beispiel zum Abrufen des Registrierungspfads.

```
from sagemaker import image_uris
image_uris.retrieve(framework='coach-mxnet',region='ap-
southeast-2',version='0.11',py_version='py3',image_scope='training',instance_type='ml.c5.4xlarg
```
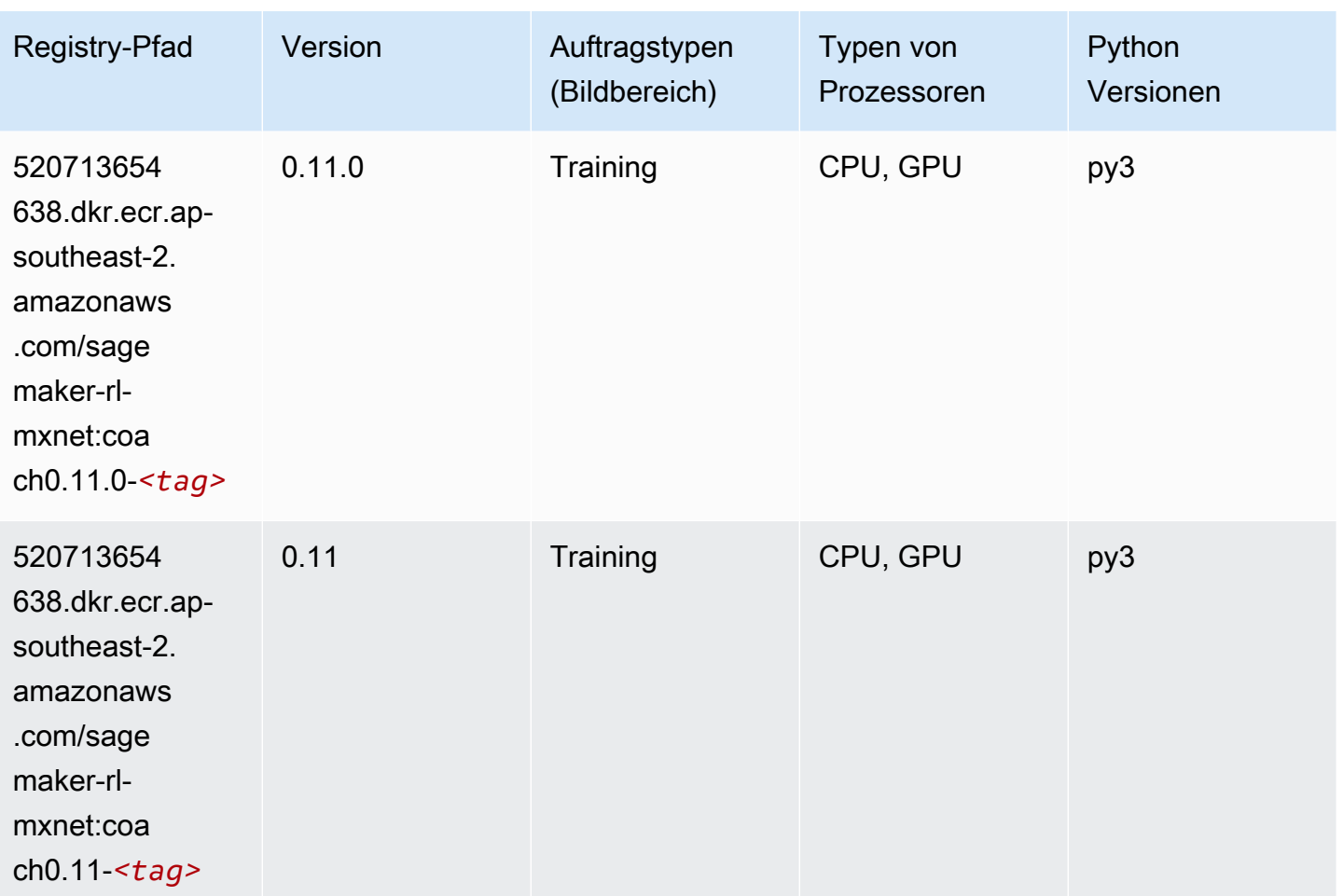

### <span id="page-1043-1"></span>Model Monitor (Algorithmus)

```
from sagemaker import image_uris
image_uris.retrieve(framework='model-monitor',region='ap-southeast-2')
```
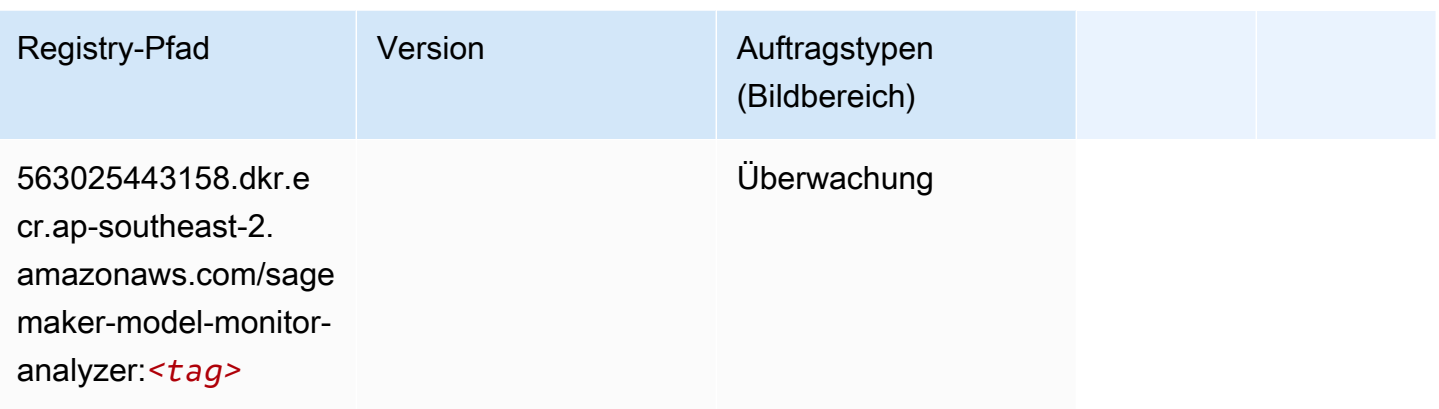

## NTM (Algorithmus)

SageMaker Python-SDK-Beispiel zum Abrufen des Registrierungspfads.

```
from sagemaker import image_uris
image_uris.retrieve(framework='ntm',region='ap-southeast-2')
```
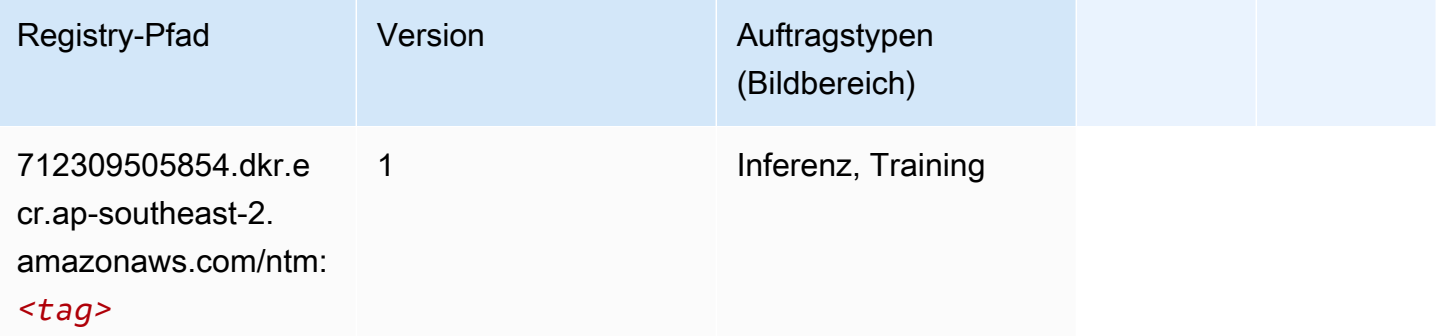

#### Neo Bildklassifizierung (Algorithmus)

```
from sagemaker import image_uris
image_uris.retrieve(framework='image-classification-neo',region='ap-southeast-2')
```
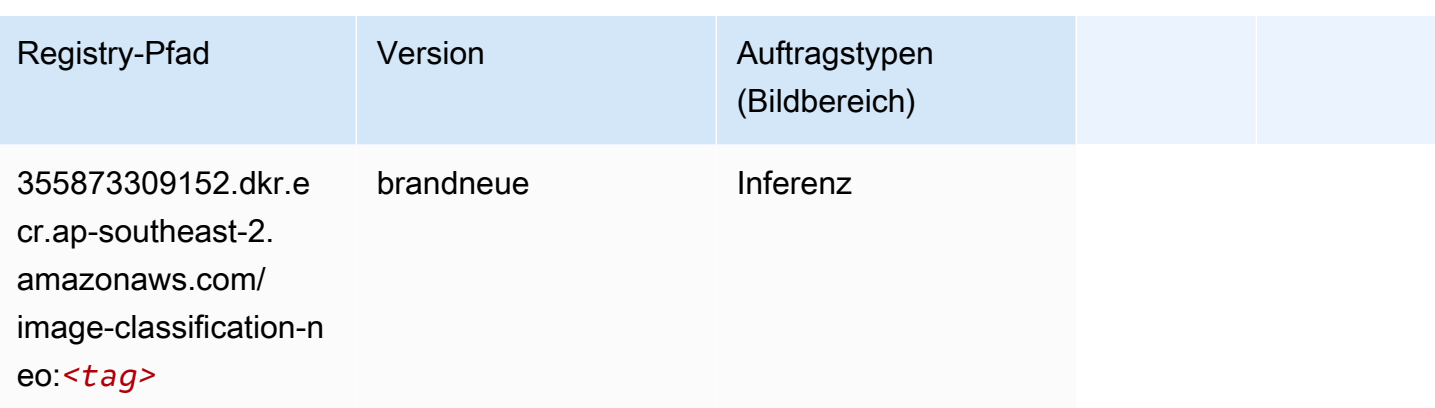

## Neo MXNet (DLC)

SageMaker Python-SDK-Beispiel zum Abrufen des Registrierungspfads.

```
from sagemaker import image_uris
image_uris.retrieve(framework='neo-mxnet',region='ap-
southeast-2',version='1.8',py_version='py3',image_scope='inference', 
  instance_type='ml.c5.4xlarge')
```
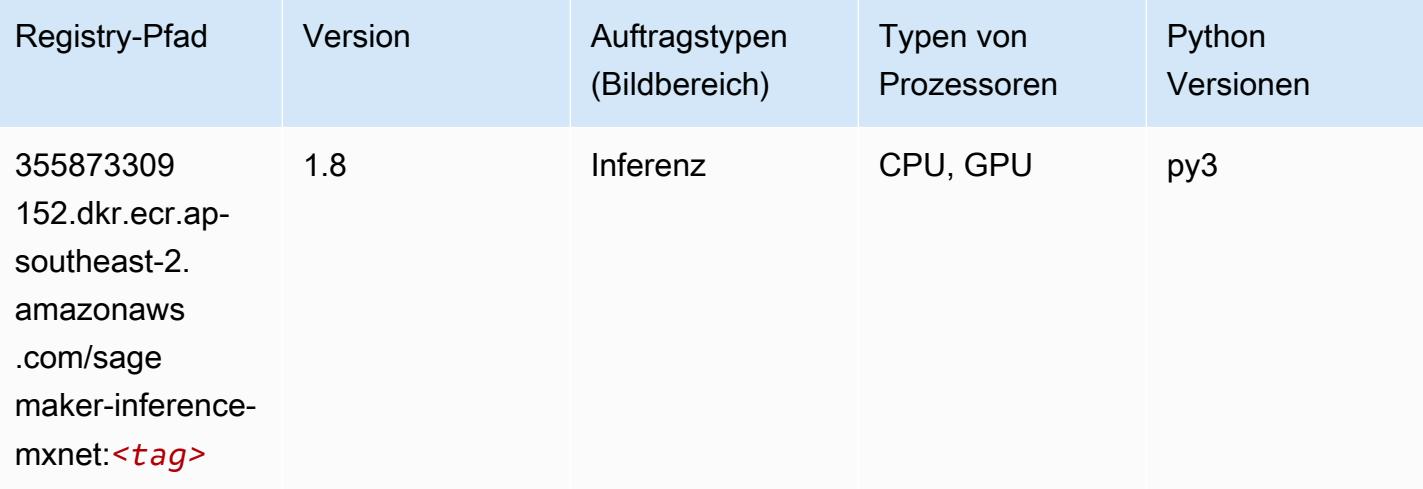

## Neo PyTorch (DLC)

```
from sagemaker import image_uris
image_uris.retrieve(framework='neo-pytorch',region='ap-
southeast-2',version='1.6',image_scope='inference',instance_type='ml.c5.4xlarge')
```
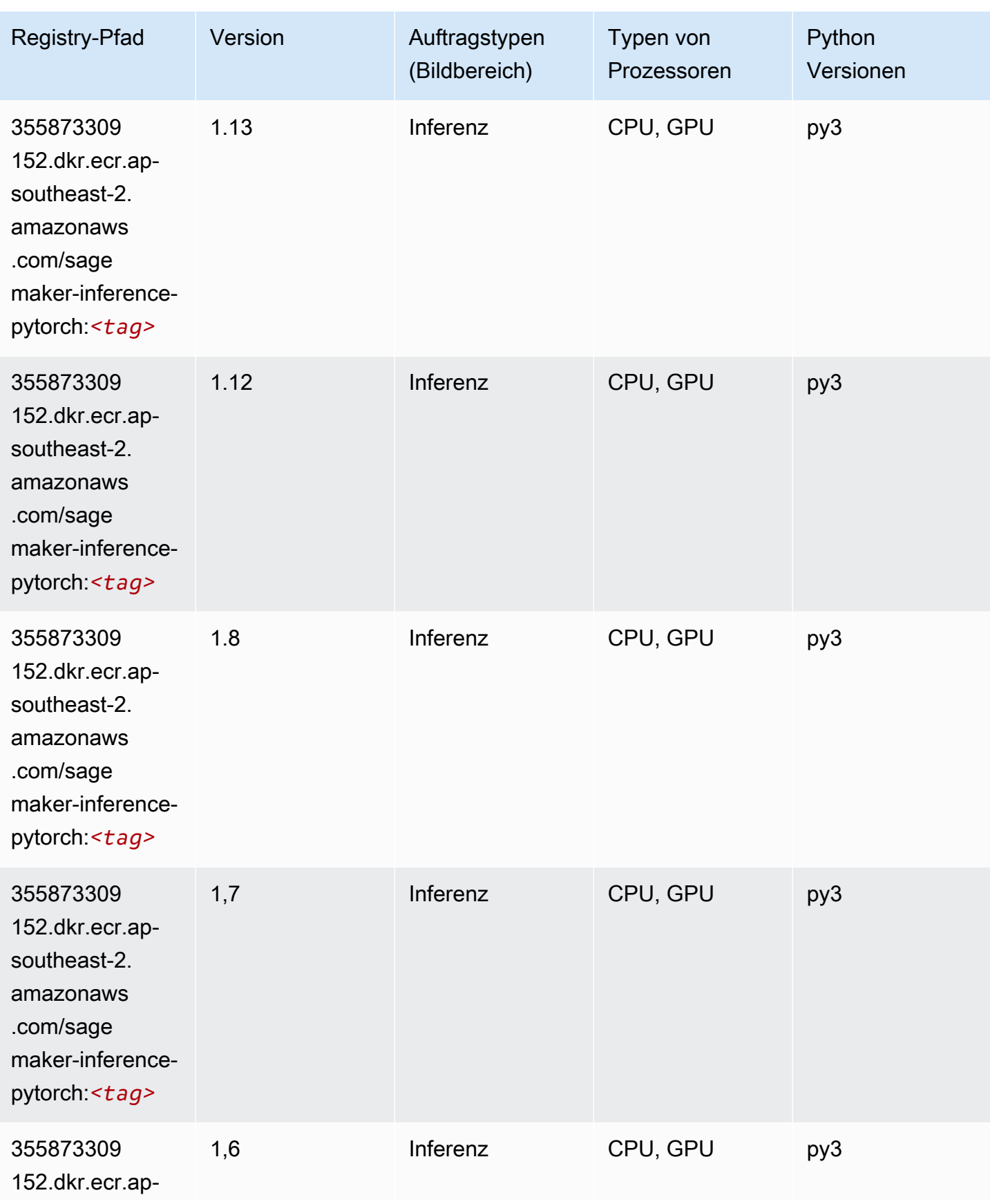

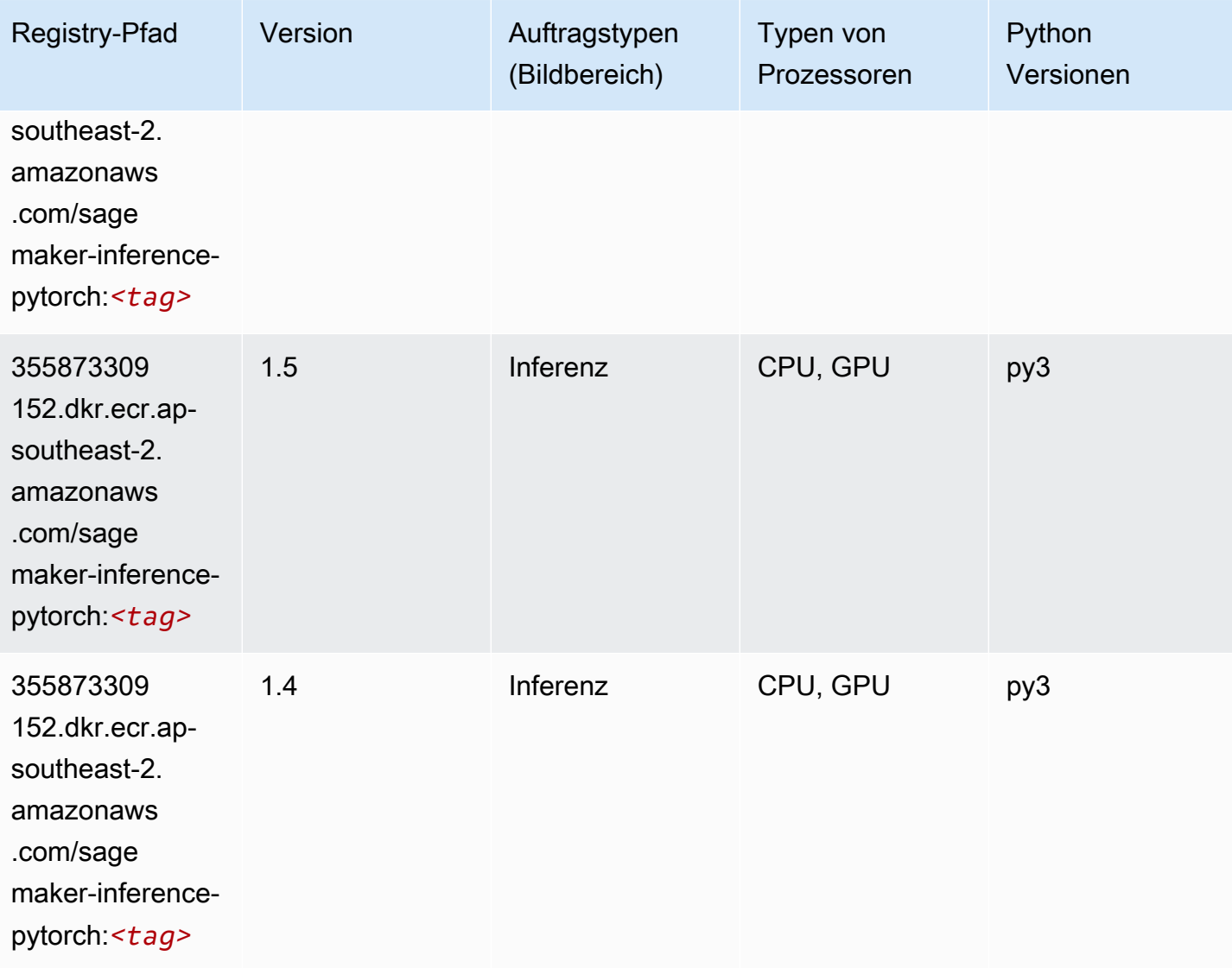

## Neo Tensorflow (DLC)

```
from sagemaker import image_uris
image_uris.retrieve(framework='neo-tensorflow',region='ap-
southeast-2',version='1.15.3',py_version='py3',instance_type='ml.c5.4xlarge')
```
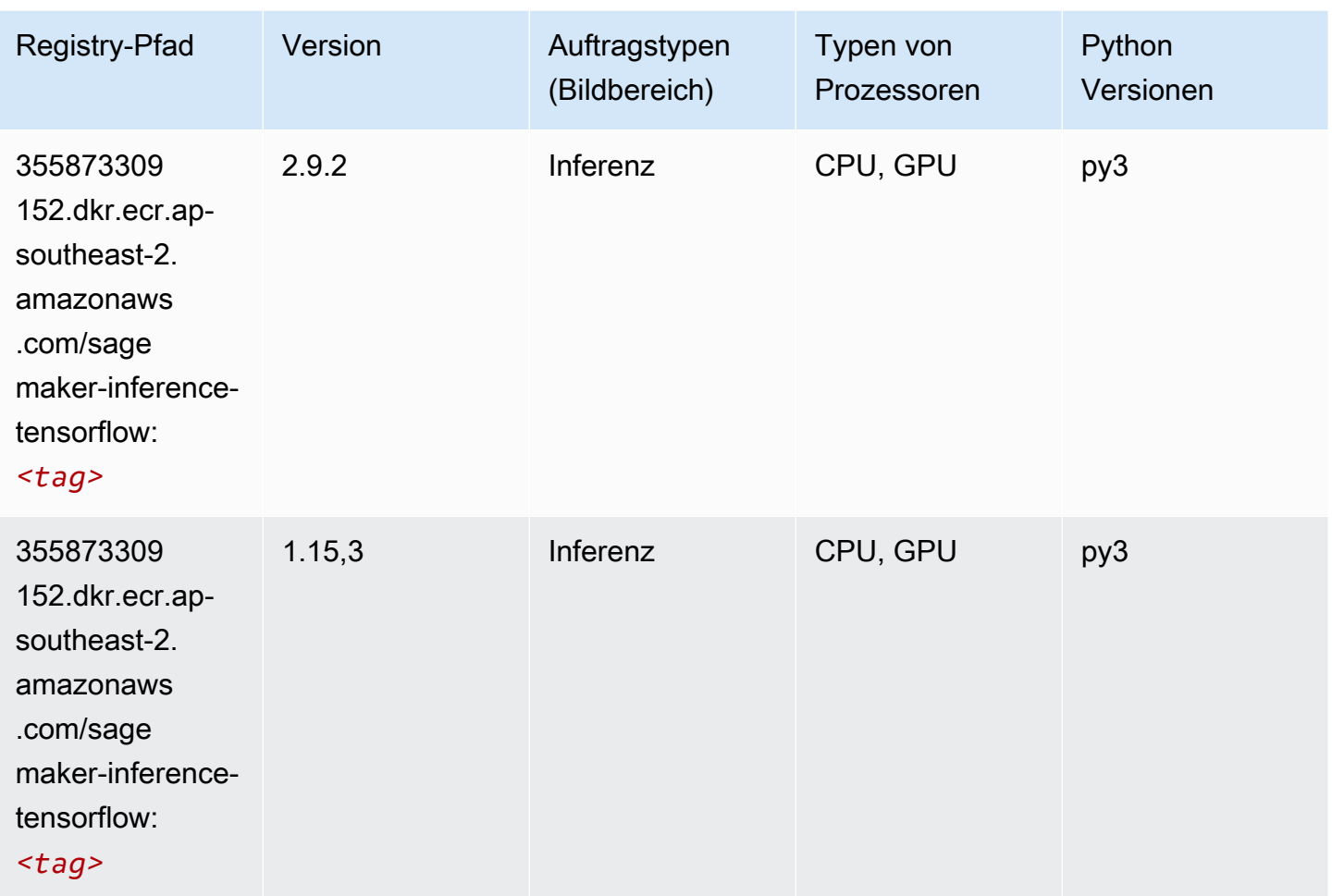

## Neo XGBoost (Algorithmus)

```
from sagemaker import image_uris
image_uris.retrieve(framework='xgboost-neo',region='ap-southeast-2')
```
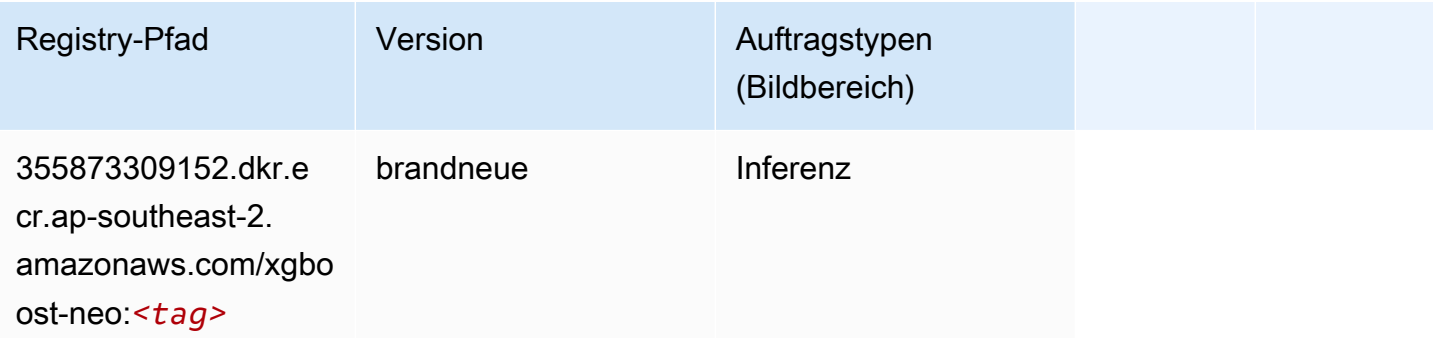

#### Object Detection (Algorithmus)

SageMaker Python-SDK-Beispiel zum Abrufen des Registrierungspfads.

```
from sagemaker import image_uris
image_uris.retrieve(framework='object-detection',region='ap-southeast-2')
```
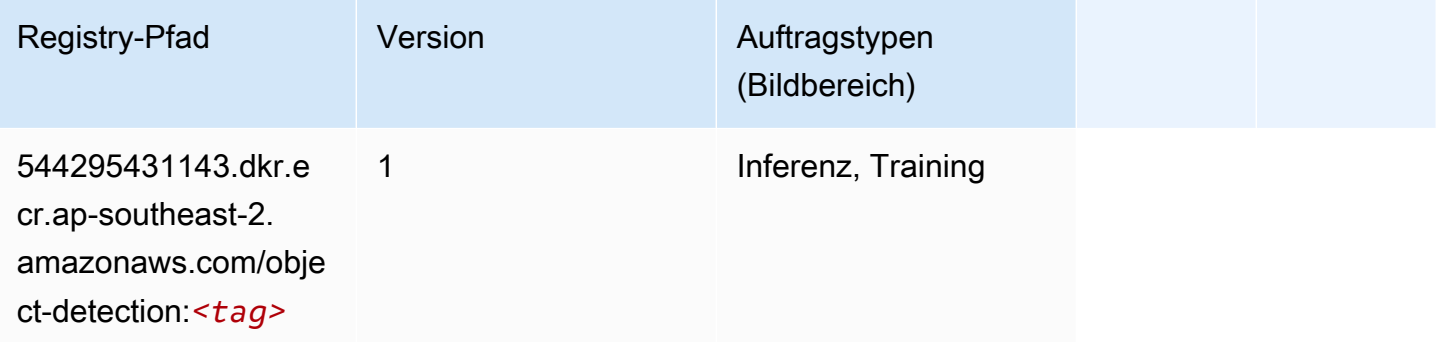

#### Object2Vec (Algorithmus)

SageMaker Python-SDK-Beispiel zum Abrufen des Registrierungspfads.

```
from sagemaker import image_uris
image_uris.retrieve(framework='object2vec',region='ap-southeast-2')
```
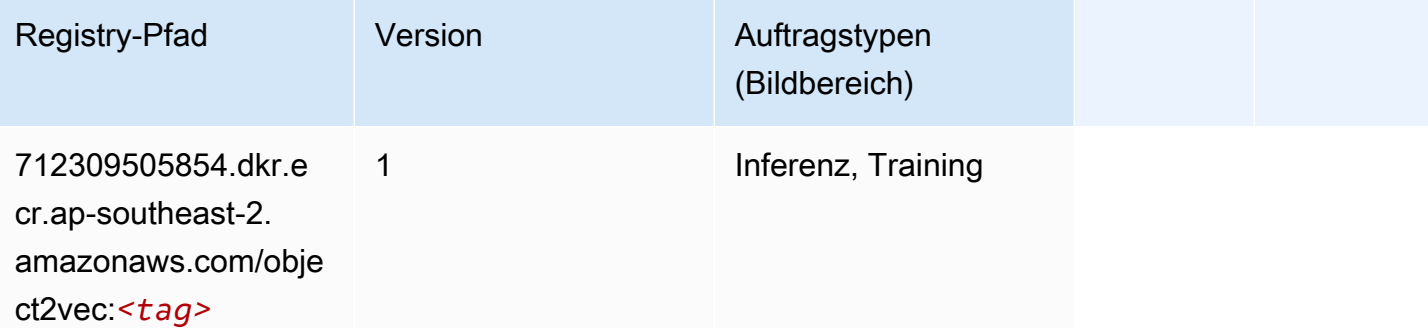

#### PCA (Algorithmus)

```
from sagemaker import image_uris
```
image\_uris.retrieve(framework='pca',region='ap-southeast-2')

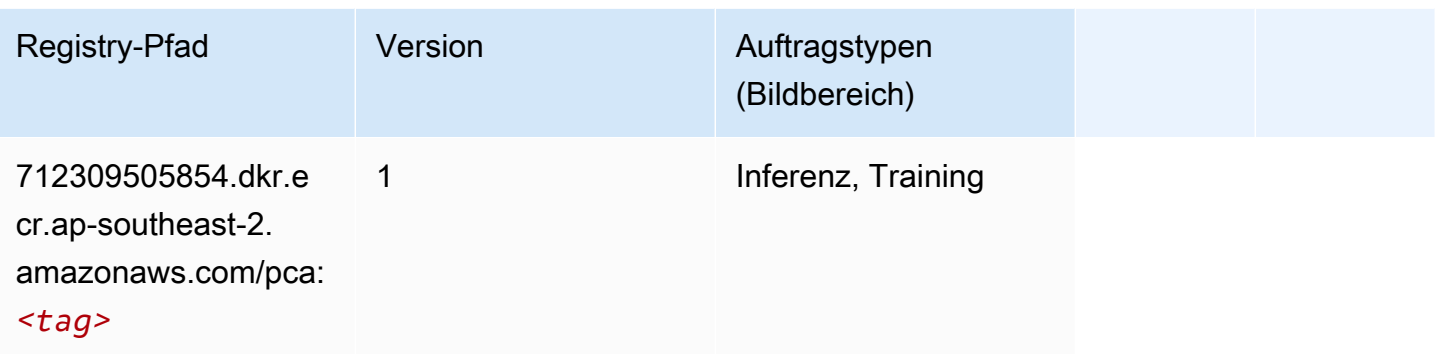

## PyTorch (DLC)

```
from sagemaker import image_uris
image_uris.retrieve(framework='pytorch',region='ap-
southeast-2',version='1.8.0',py_version='py3',image_scope='inference', 
  instance_type='ml.c5.4xlarge')
```
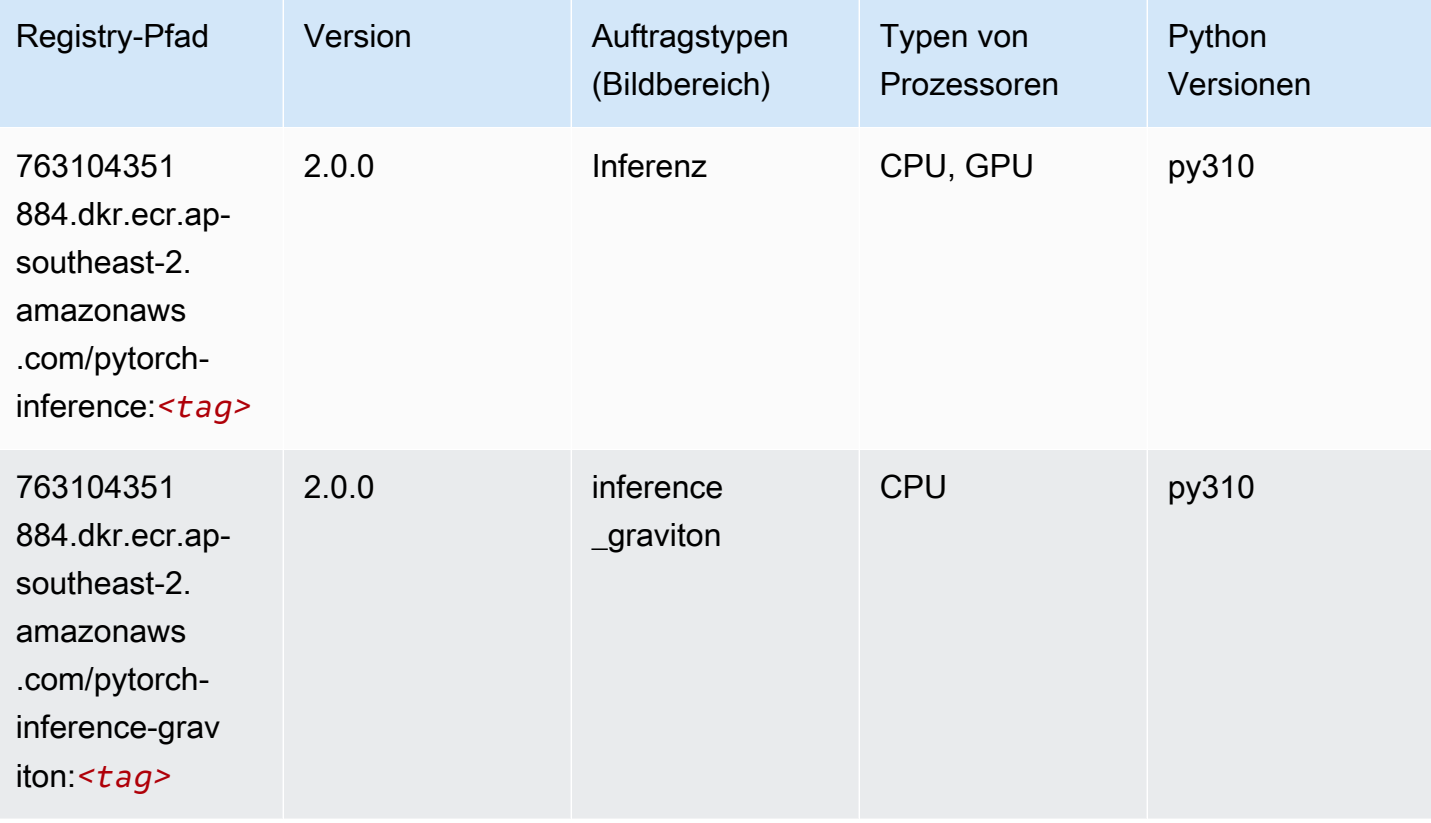

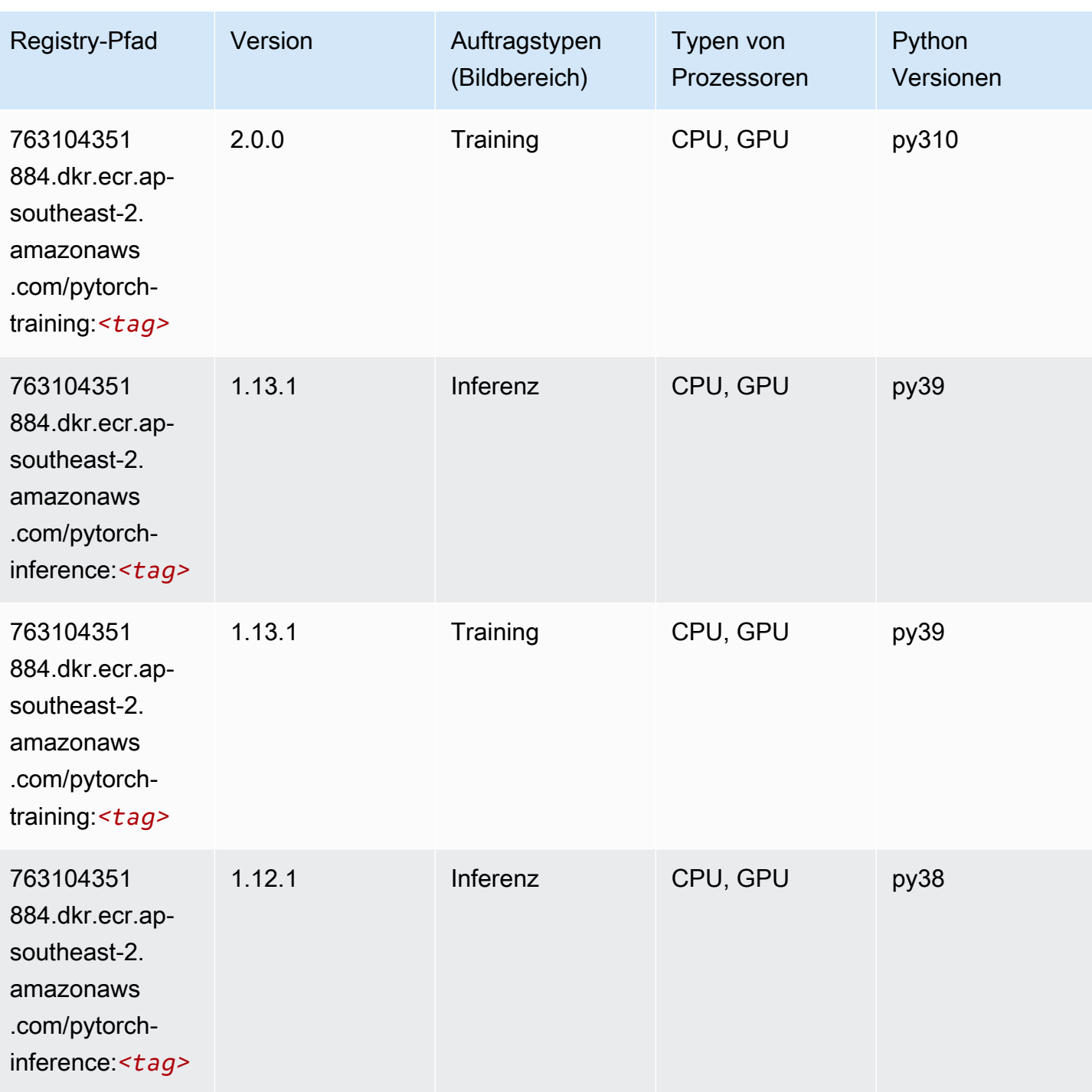

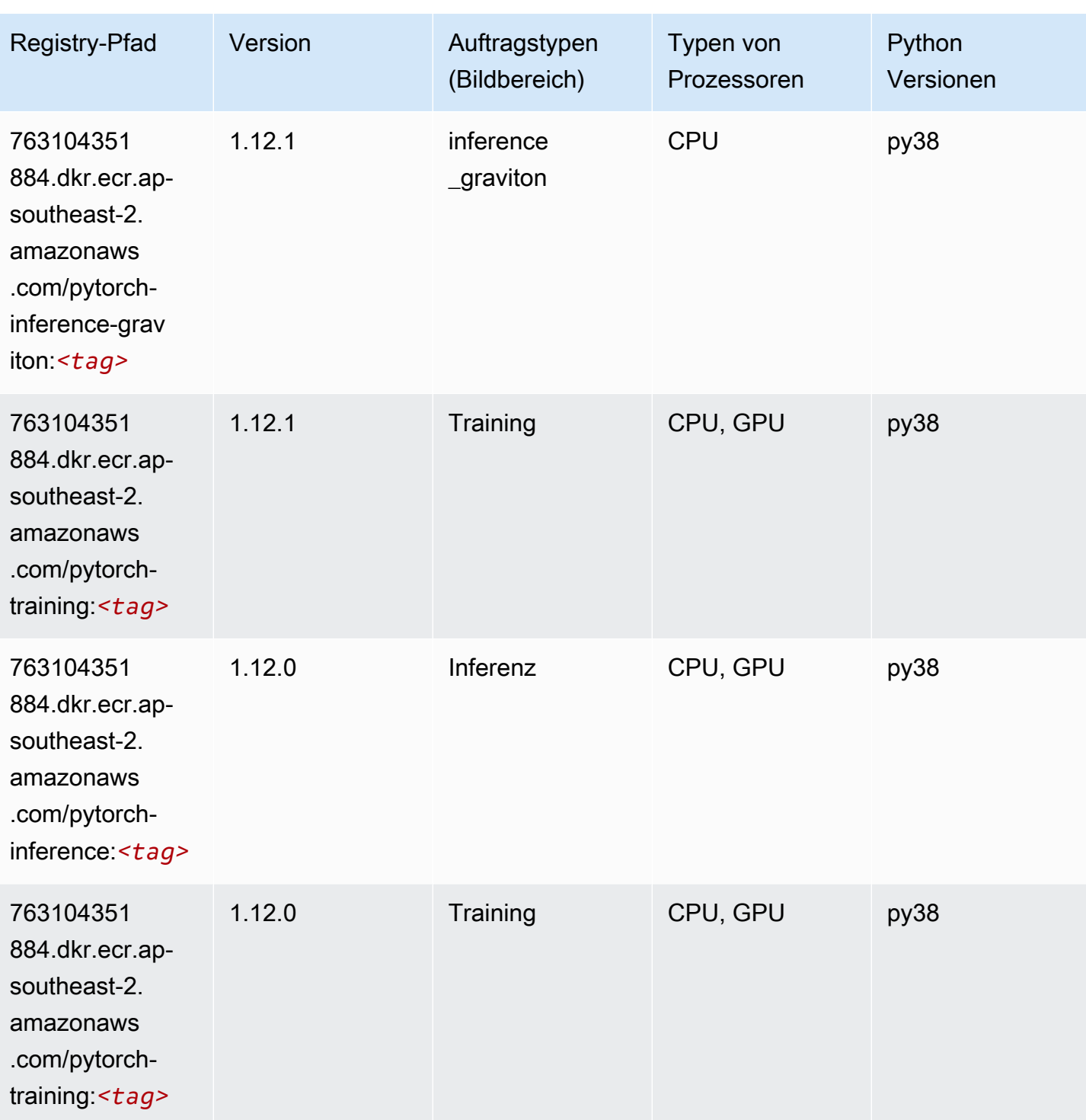

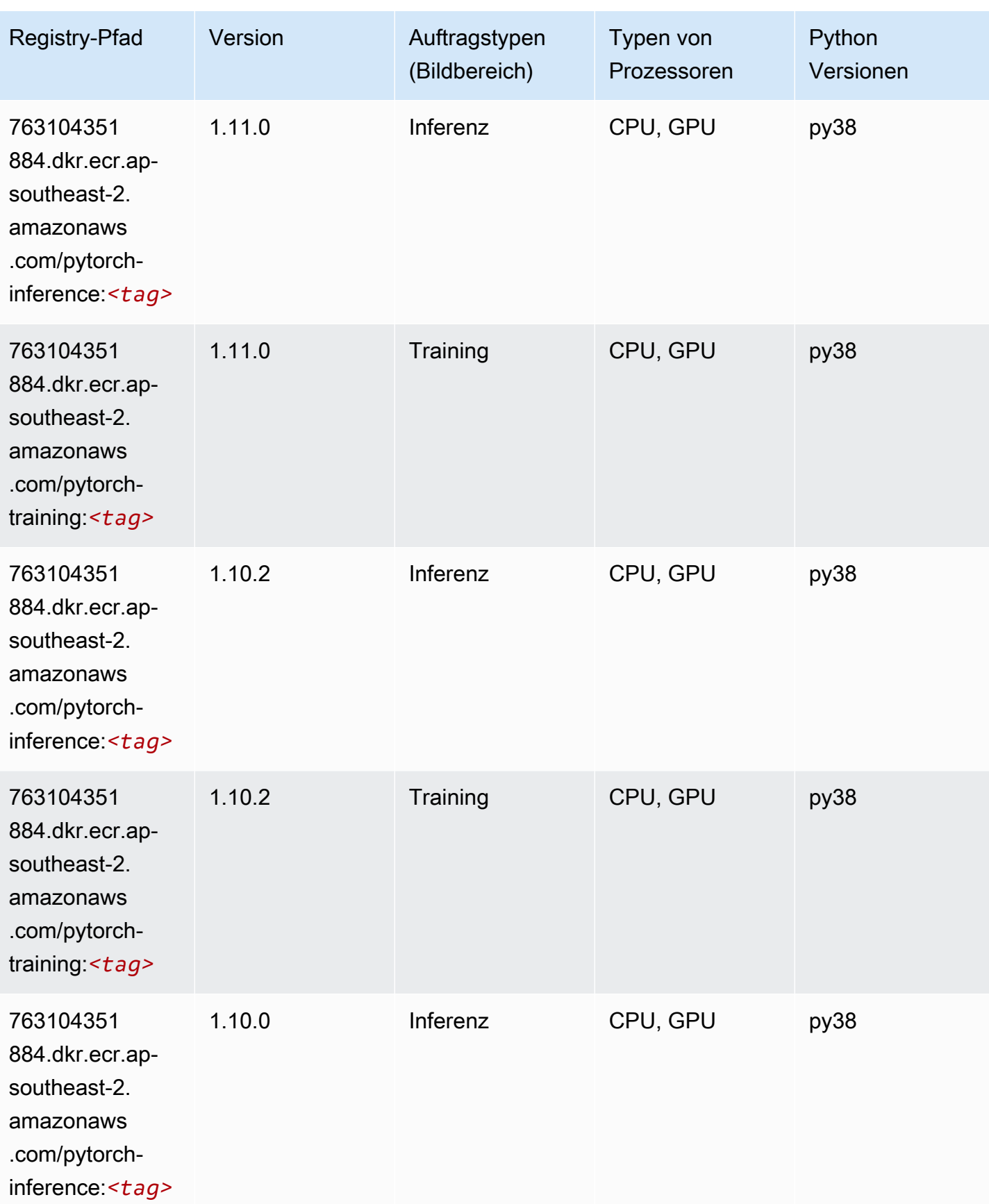

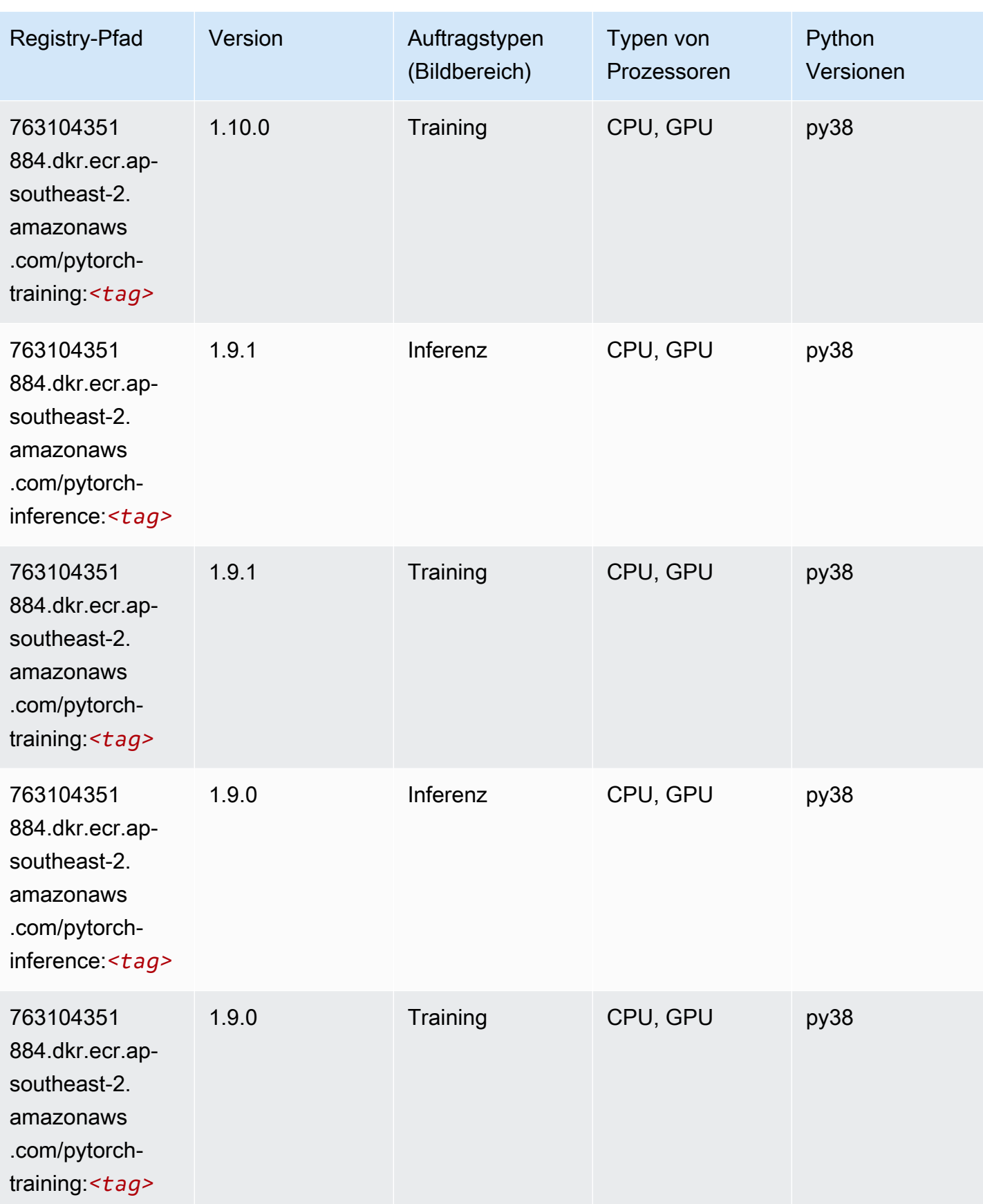

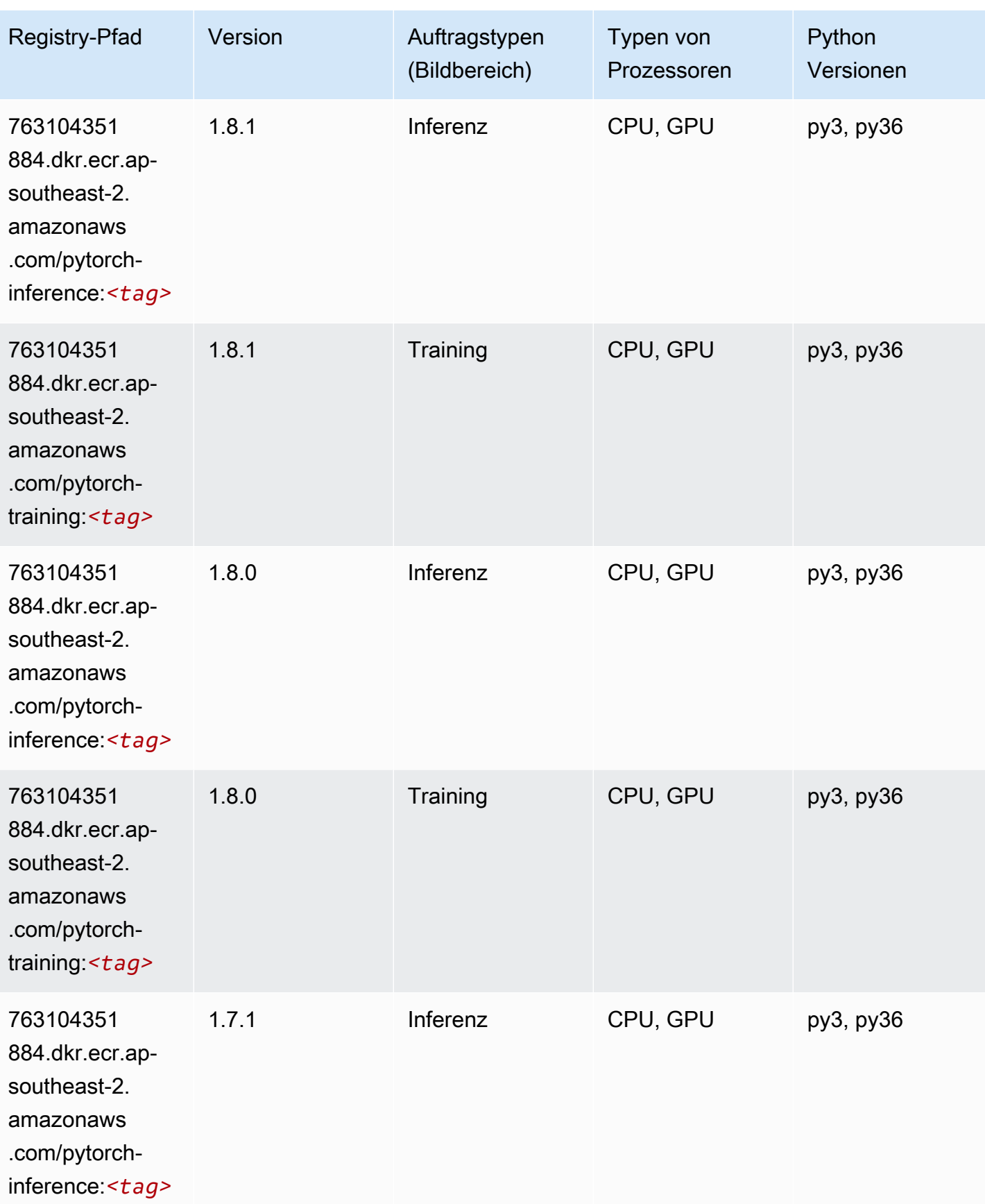

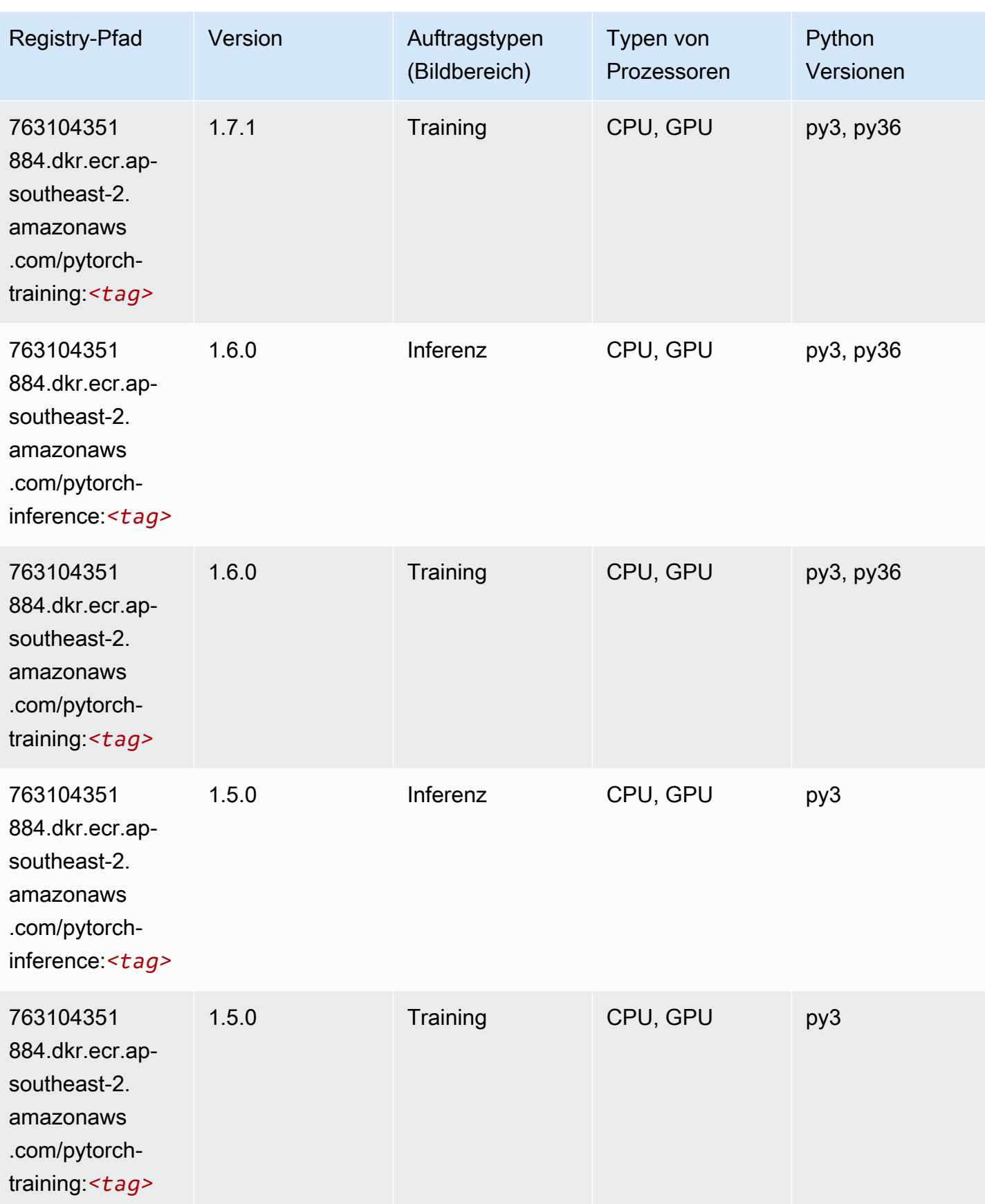

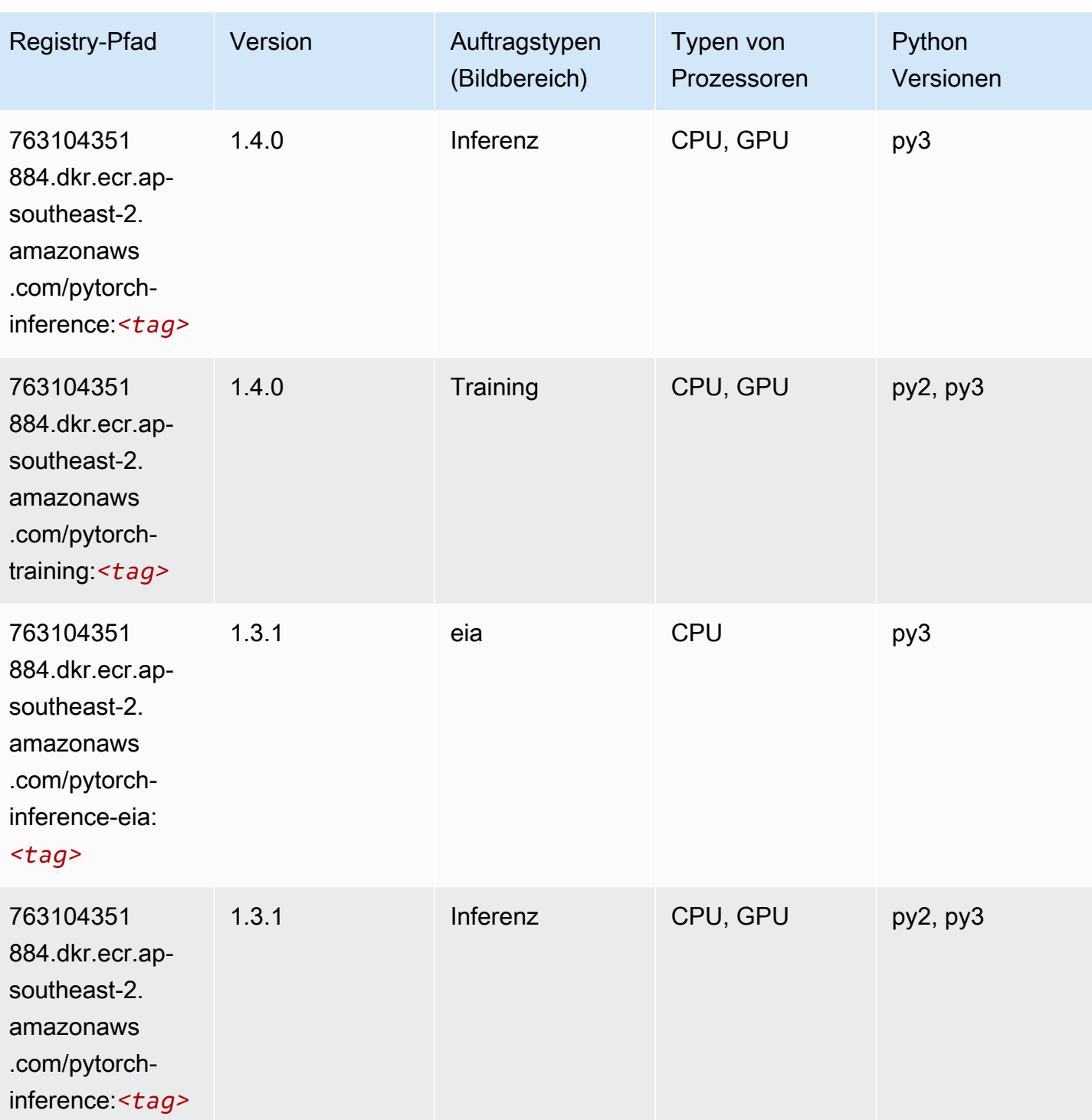

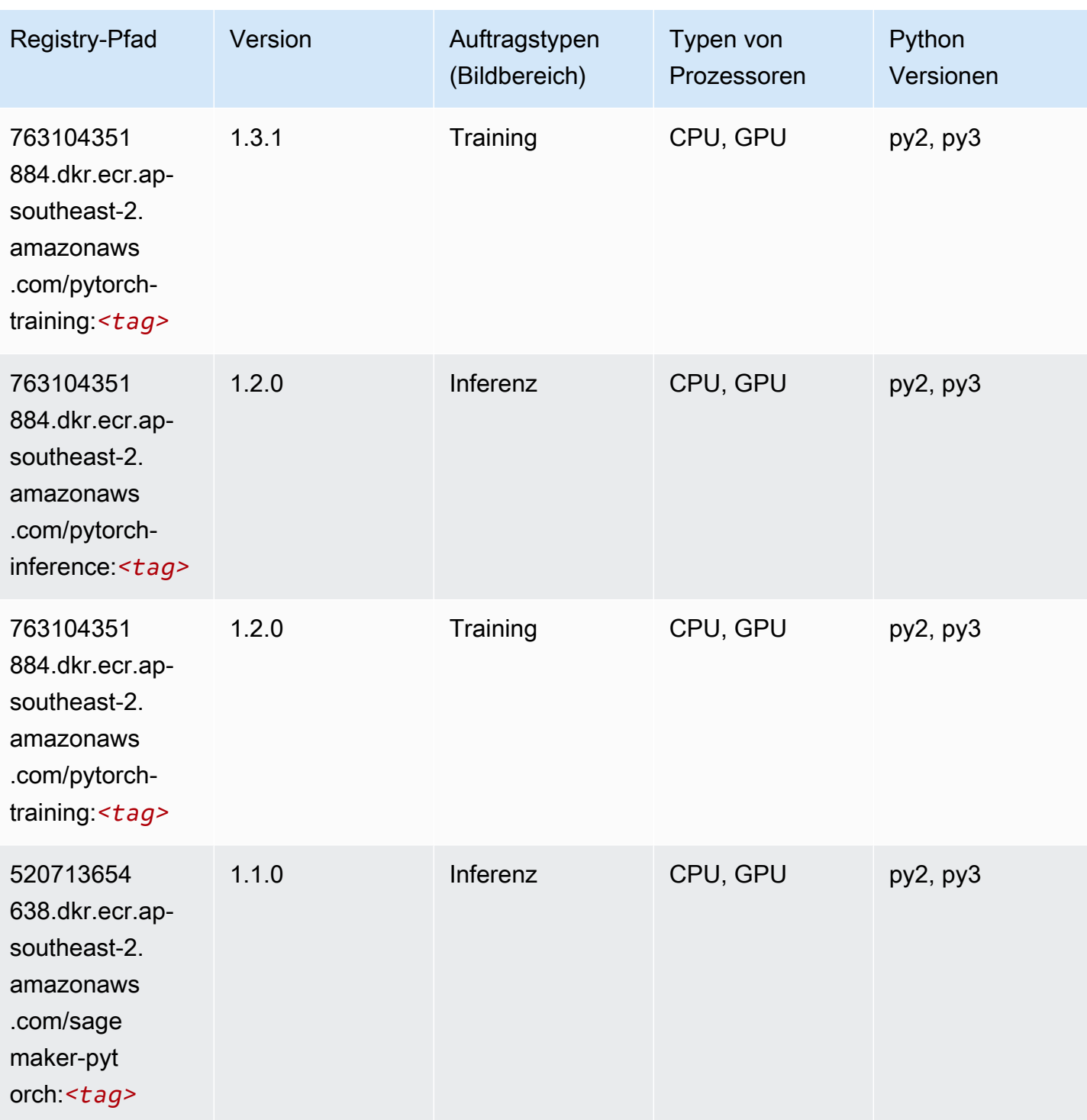

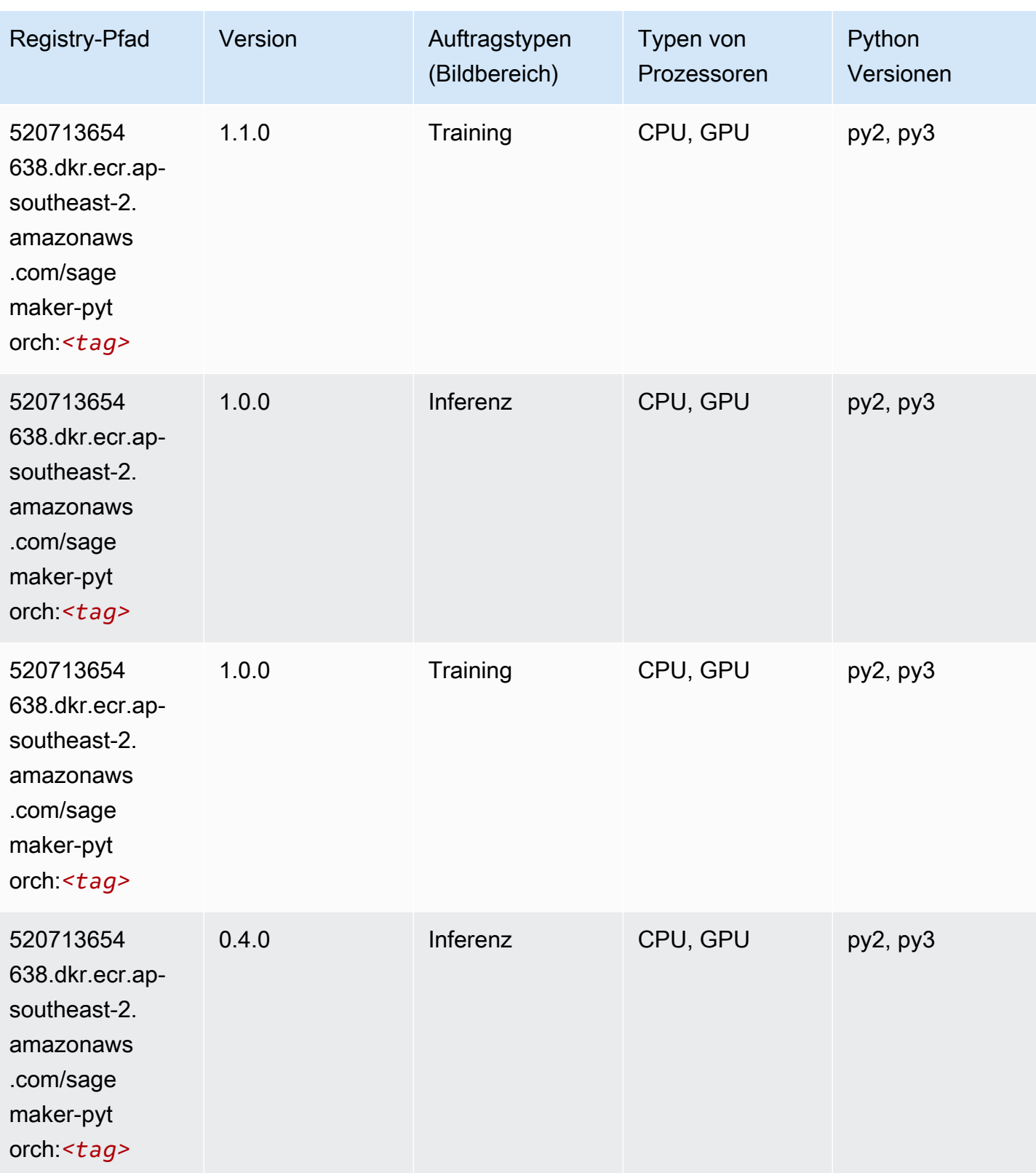

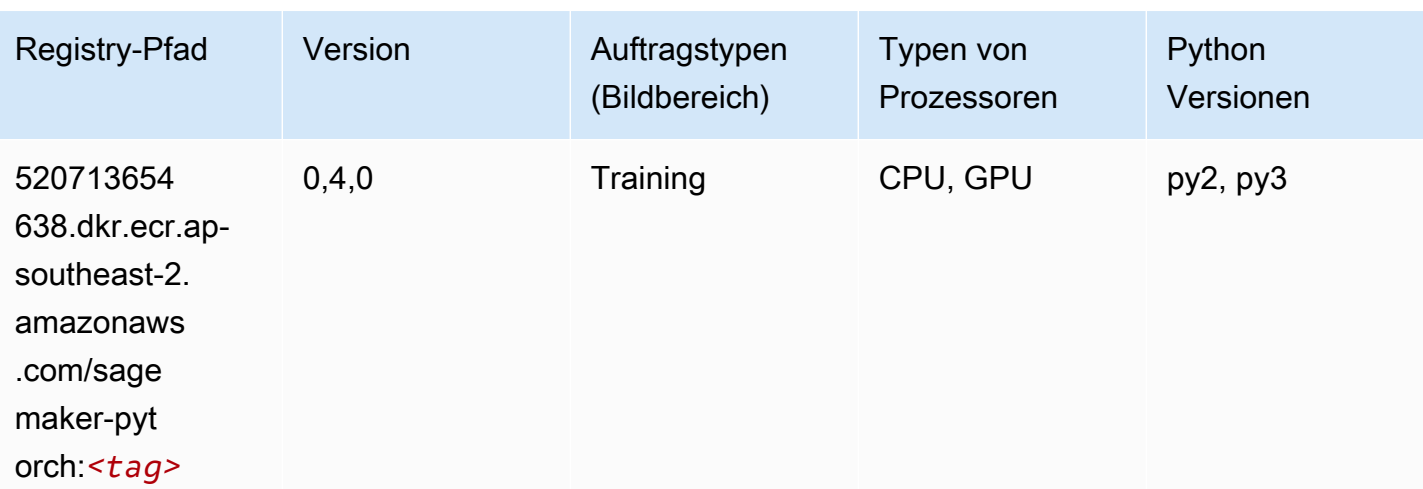

# PyTorch Neuron (DLC)

SageMaker Python-SDK-Beispiel zum Abrufen des Registrierungspfads.

```
from sagemaker import image_uris
image_uris.retrieve(framework='pytorch-neuron',region='us-west-2', 
  image_scope='inference')
```
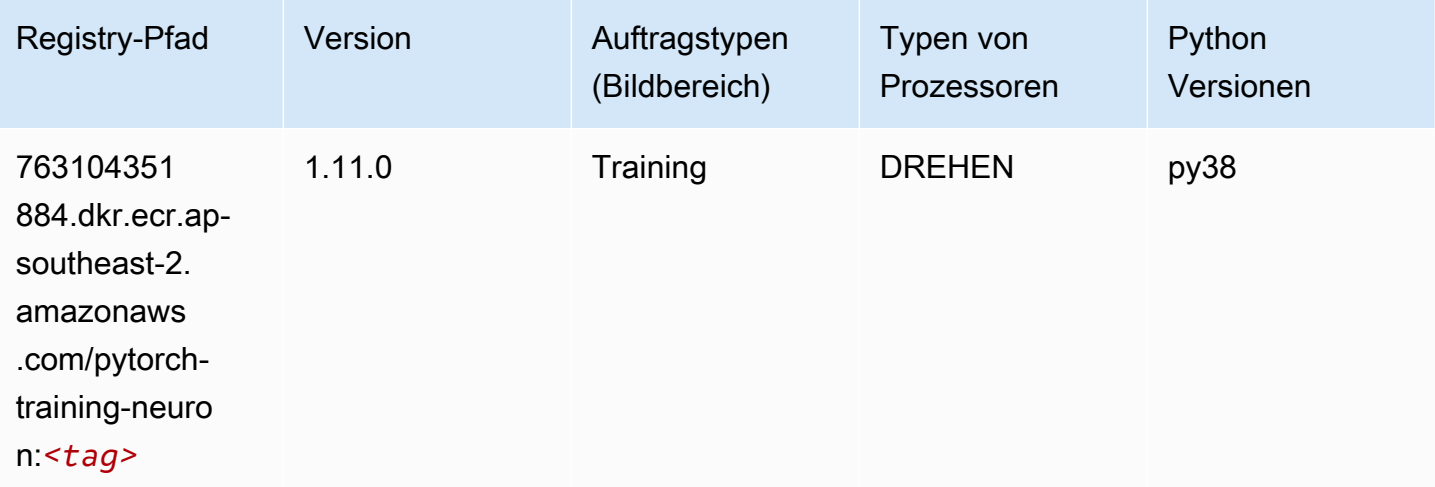

## PyTorch Training Compiler (DLC)

```
from sagemaker import image_uris
```

```
image_uris.retrieve(framework='pytorch-training-compiler',region='us-west-2', 
 version='py38')
```
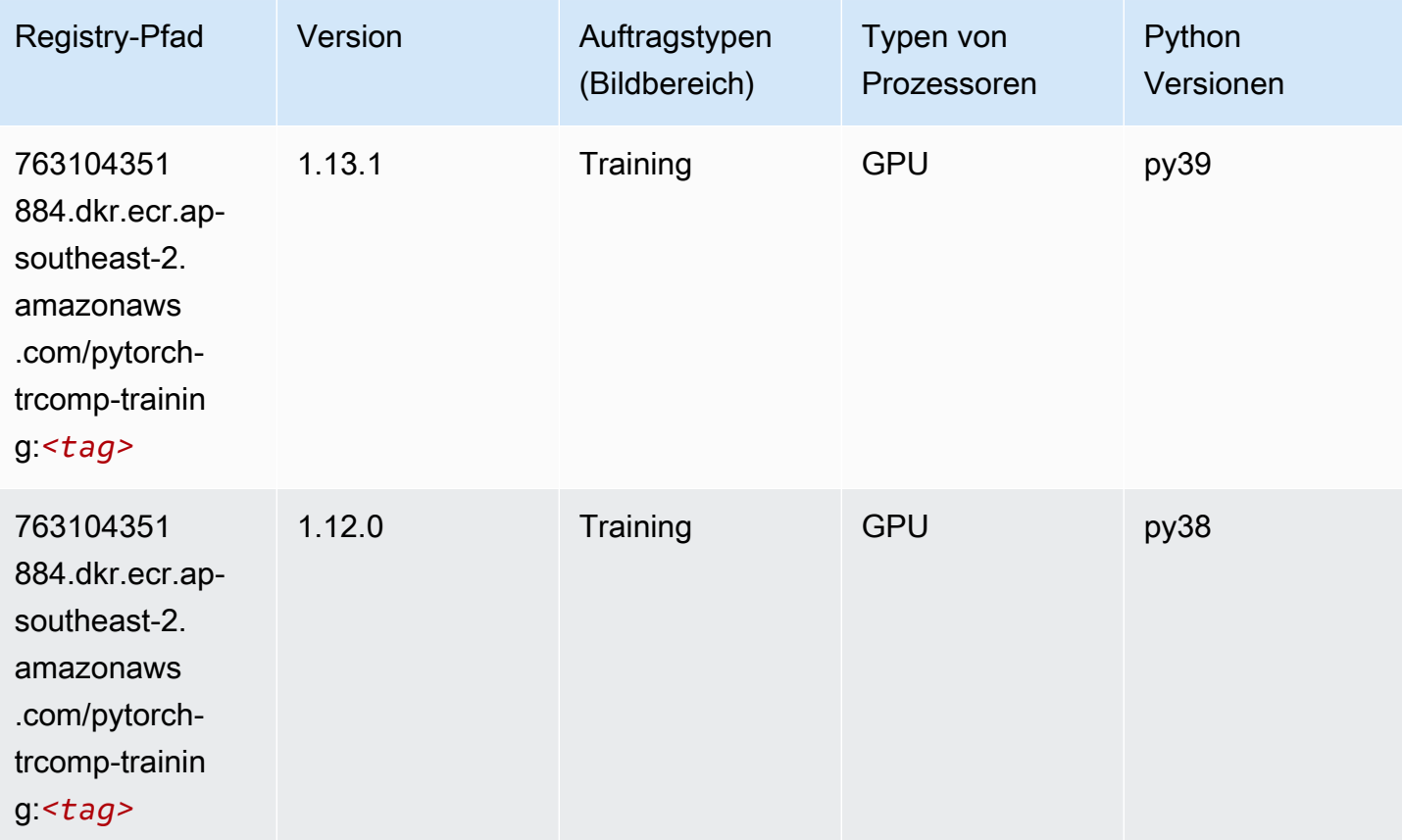

#### Random Cut Forest (Algorithmus)

```
from sagemaker import image_uris
image_uris.retrieve(framework='randomcutforest',region='ap-southeast-2')
```
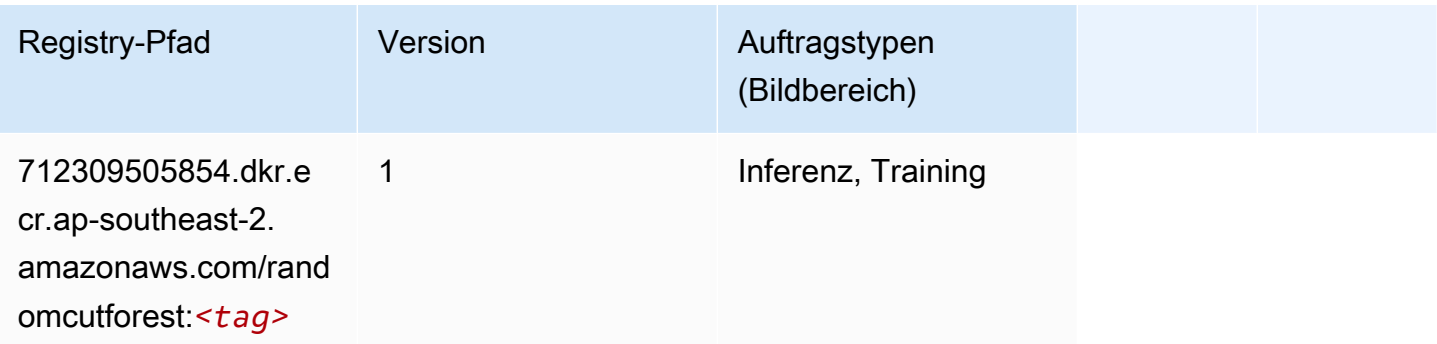

# Ray PyTorch (DLC)

SageMaker Python-SDK-Beispiel zum Abrufen des Registrierungspfads.

```
from sagemaker import image_uris
image_uris.retrieve(framework='ray-pytorch',region='ap-
southeast-2',version='0.8.5',instance_type='ml.c5.4xlarge')
```
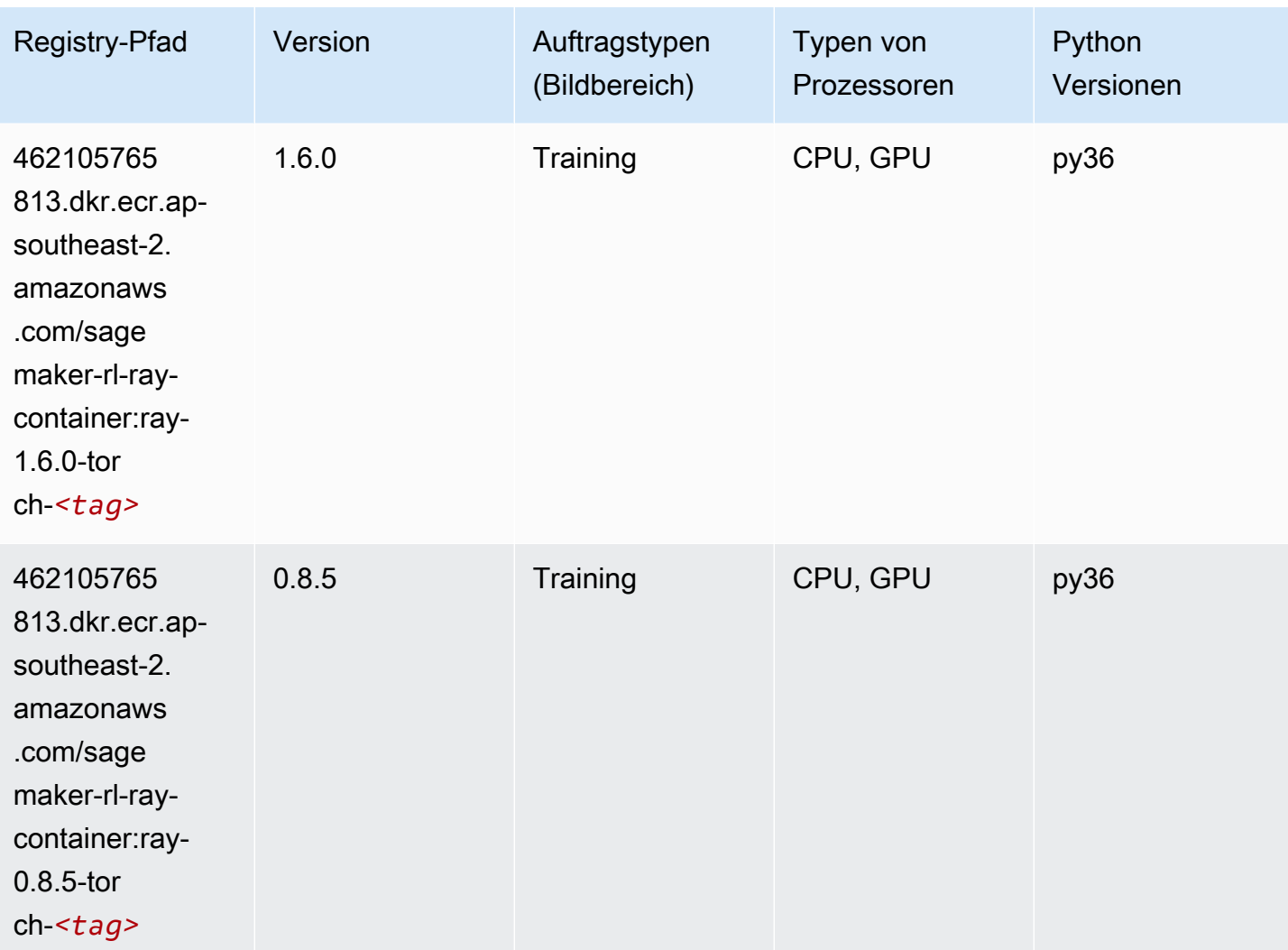

# Scikit-learn (Algorithmus)

```
from sagemaker import image_uris
```

```
image_uris.retrieve(framework='sklearn',region='ap-
southeast-2',version='0.23-1',image_scope='inference')
```
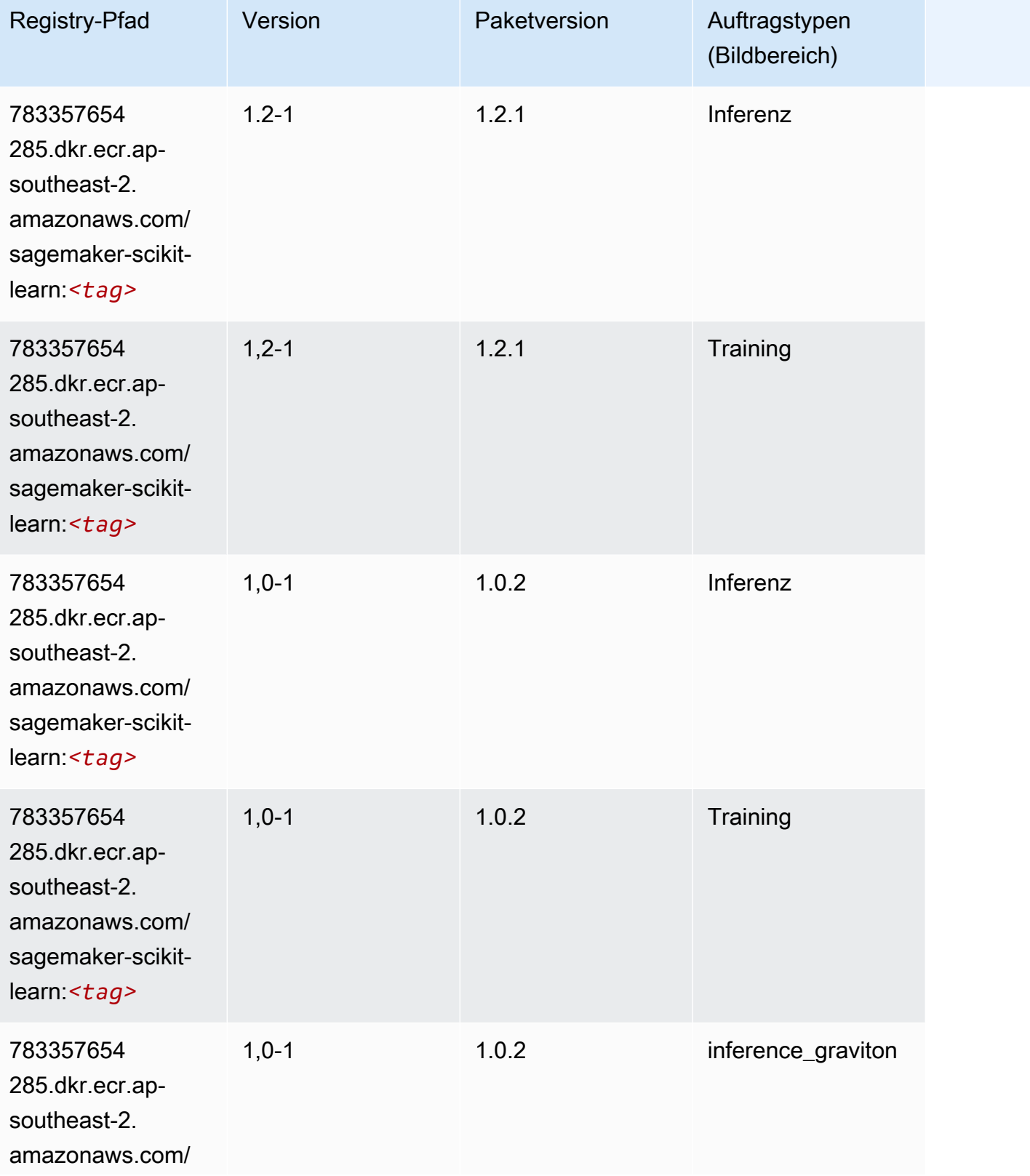

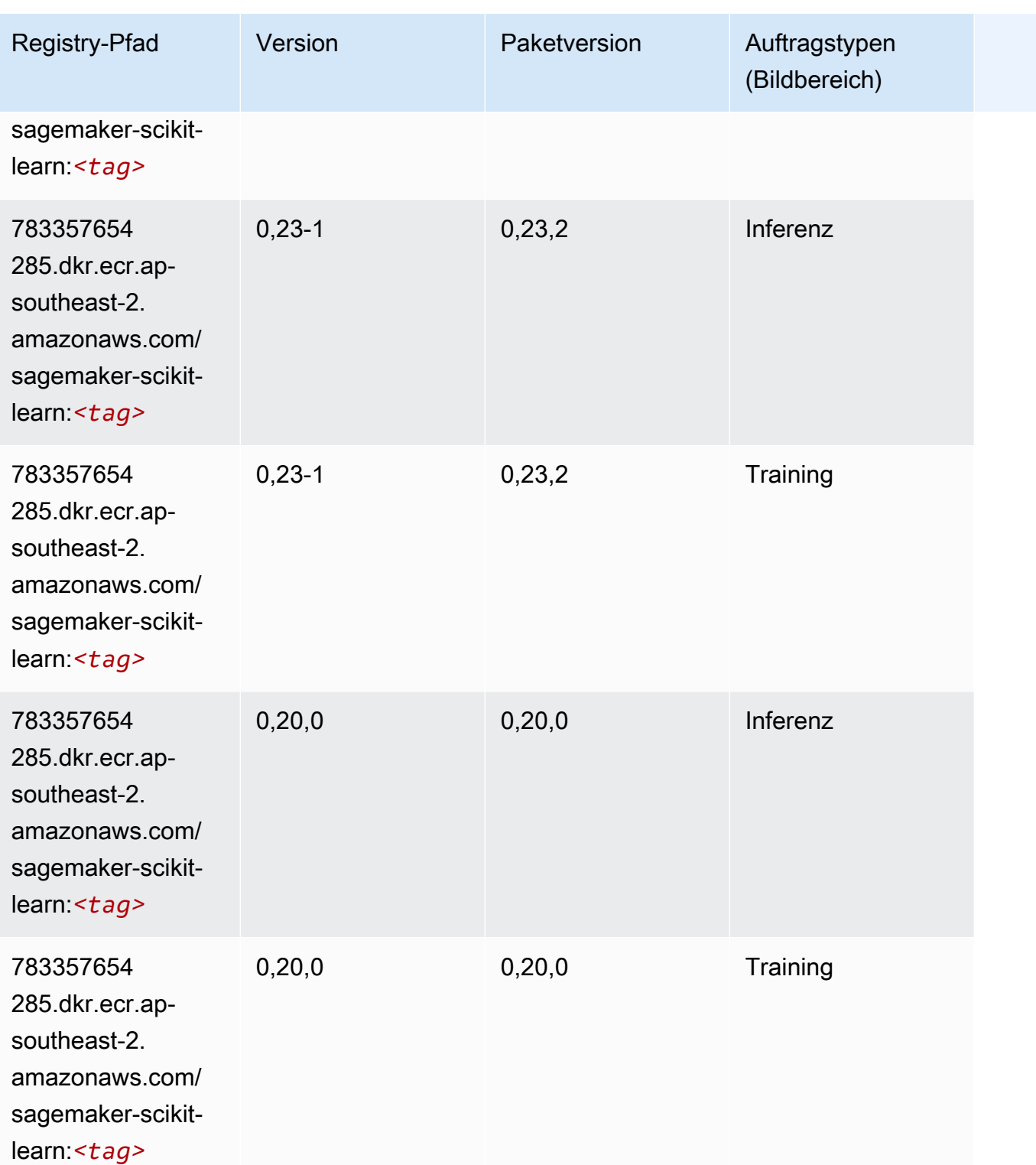

# Semantic Segmentation (Algorithmus)

#### from sagemaker import image\_uris image\_uris.retrieve(framework='semantic-segmentation',region='ap-southeast-2')

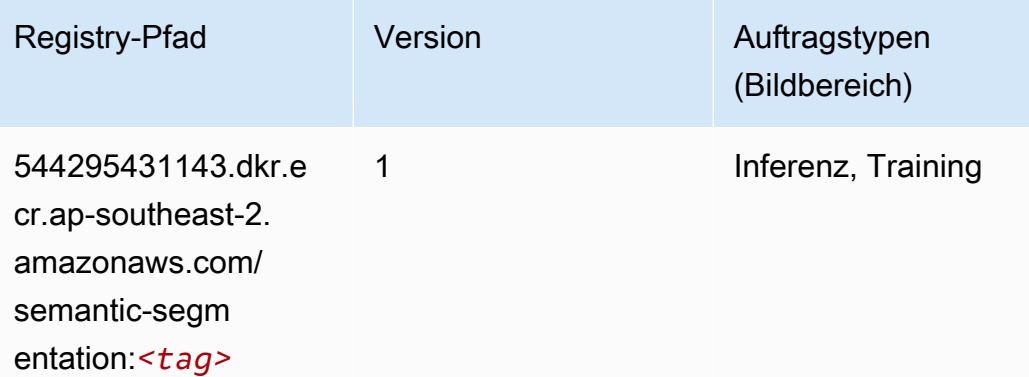

#### Seq2Seq (Algorithmus)

SageMaker Python-SDK-Beispiel zum Abrufen des Registrierungspfads.

```
from sagemaker import image_uris
image_uris.retrieve(framework='seq2seq',region='ap-southeast-2')
```
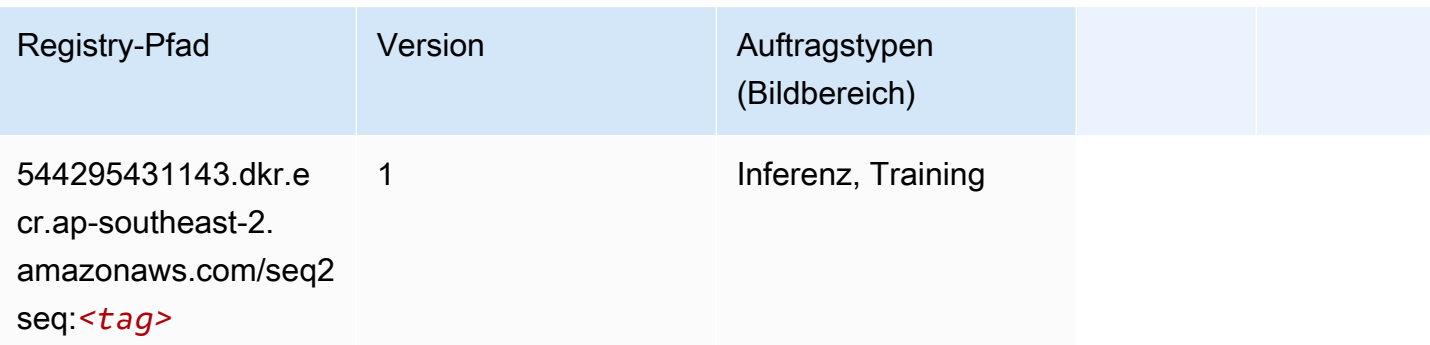

#### Spark (Algorithmus)

```
from sagemaker import image_uris
image_uris.retrieve(framework='spark',region='ap-
southeast-2',version='3.0',image_scope='processing')
```
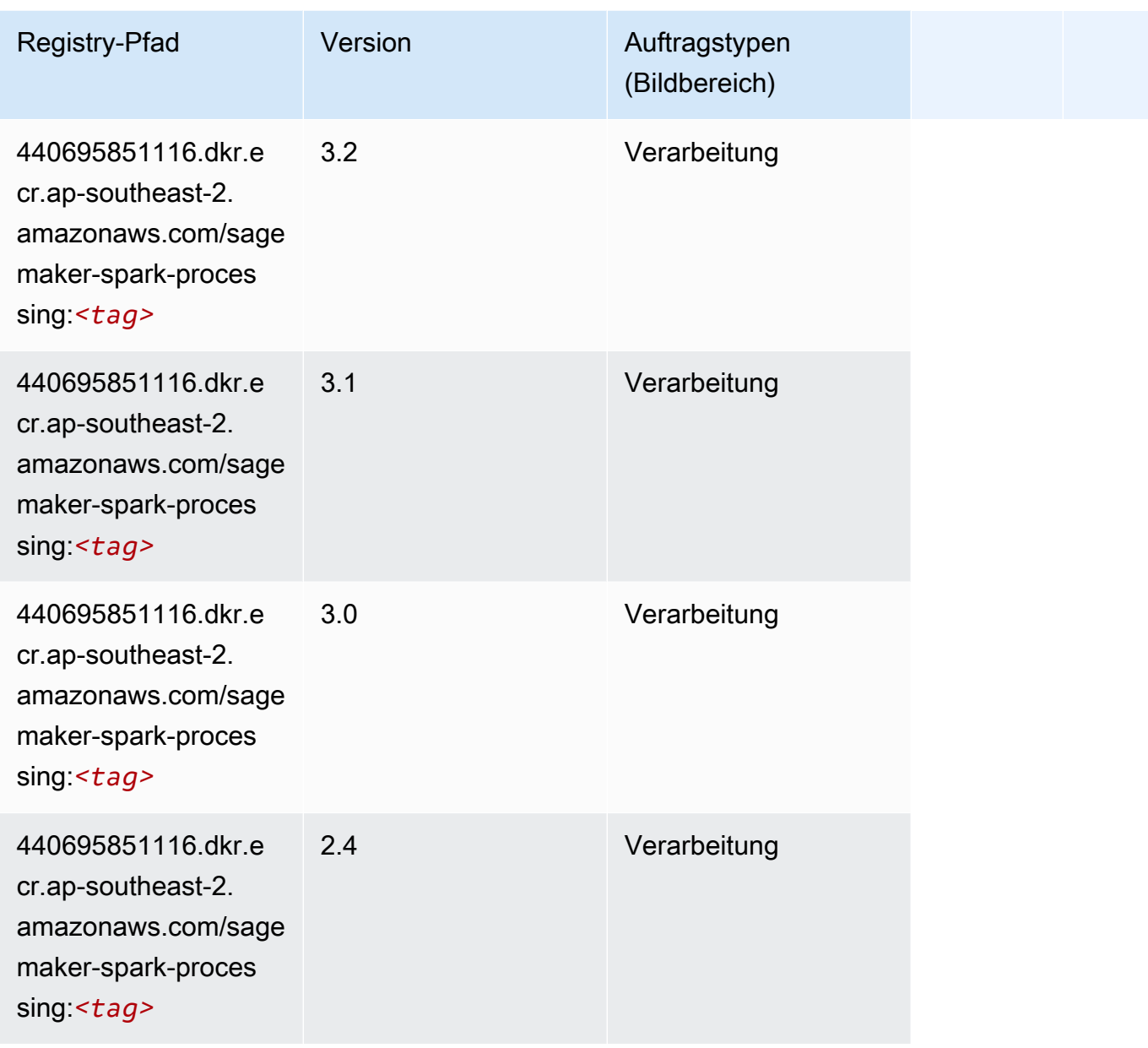

## SparkML Serving (Algorithmus)

```
from sagemaker import image_uris
image_uris.retrieve(framework='sparkml-serving',region='ap-southeast-2',version='2.4')
```
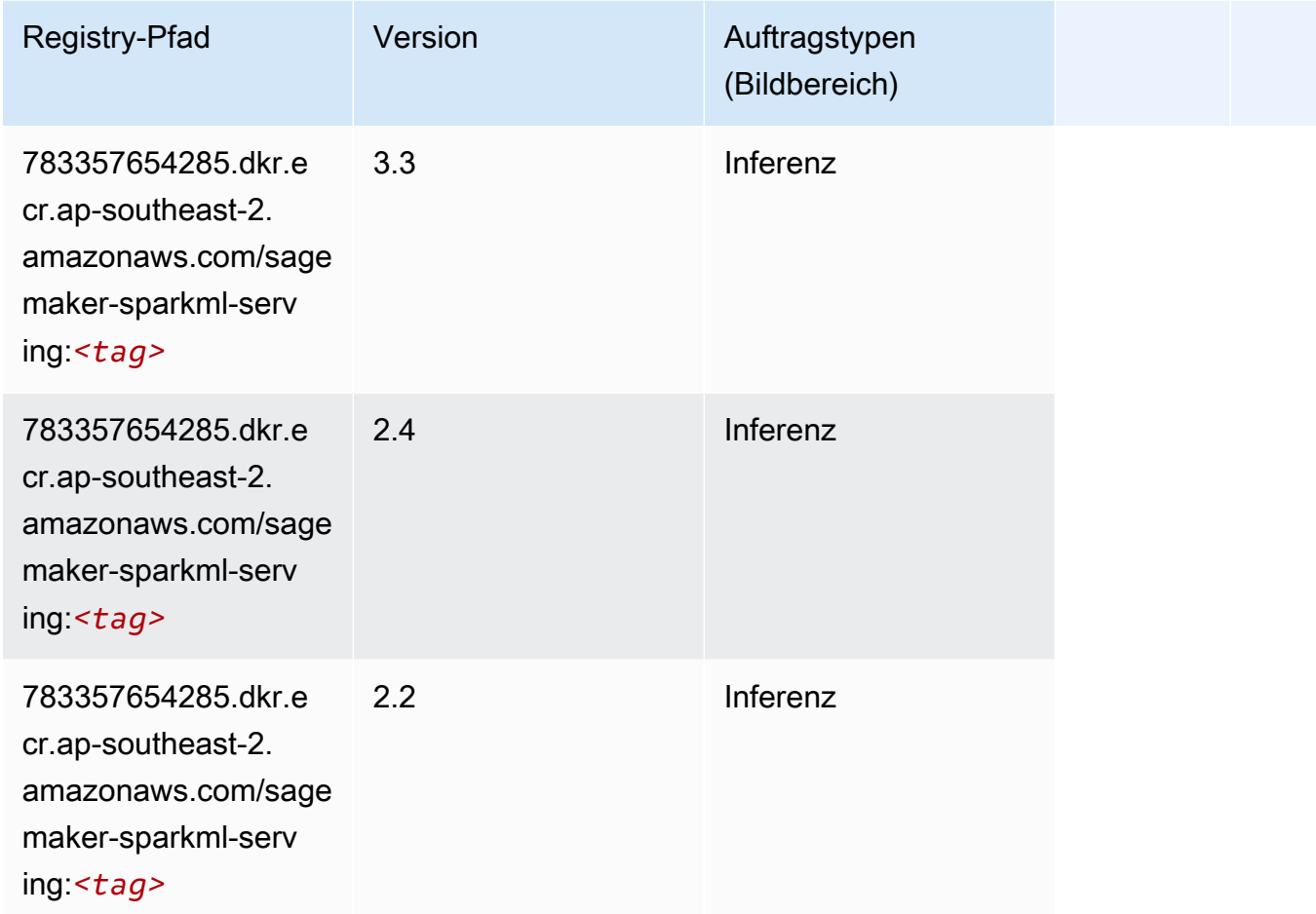

## Tensorflow (DLC)

```
from sagemaker import image_uris
image_uris.retrieve(framework='tensorflow',region='ap-
southeast-2',version='1.12.0',image_scope='inference',instance_type='ml.c5.4xlarge')
```
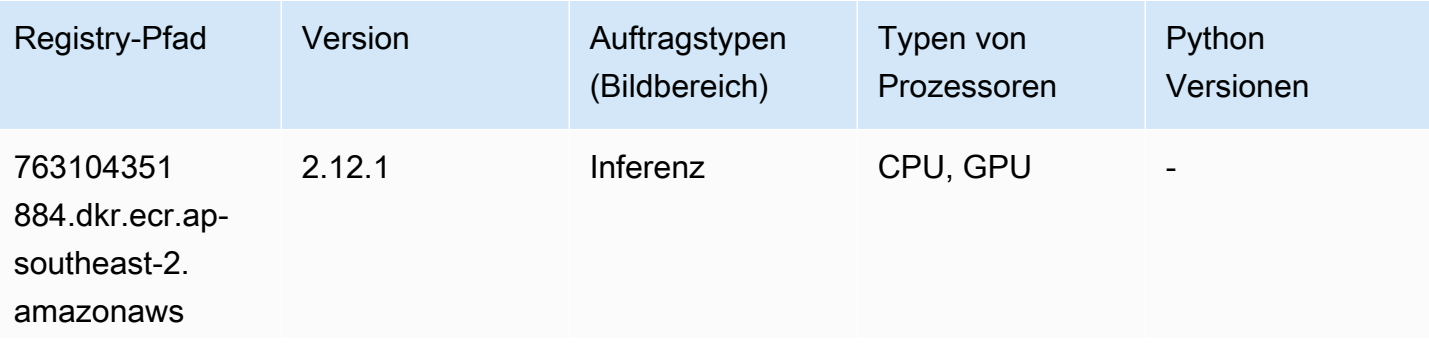

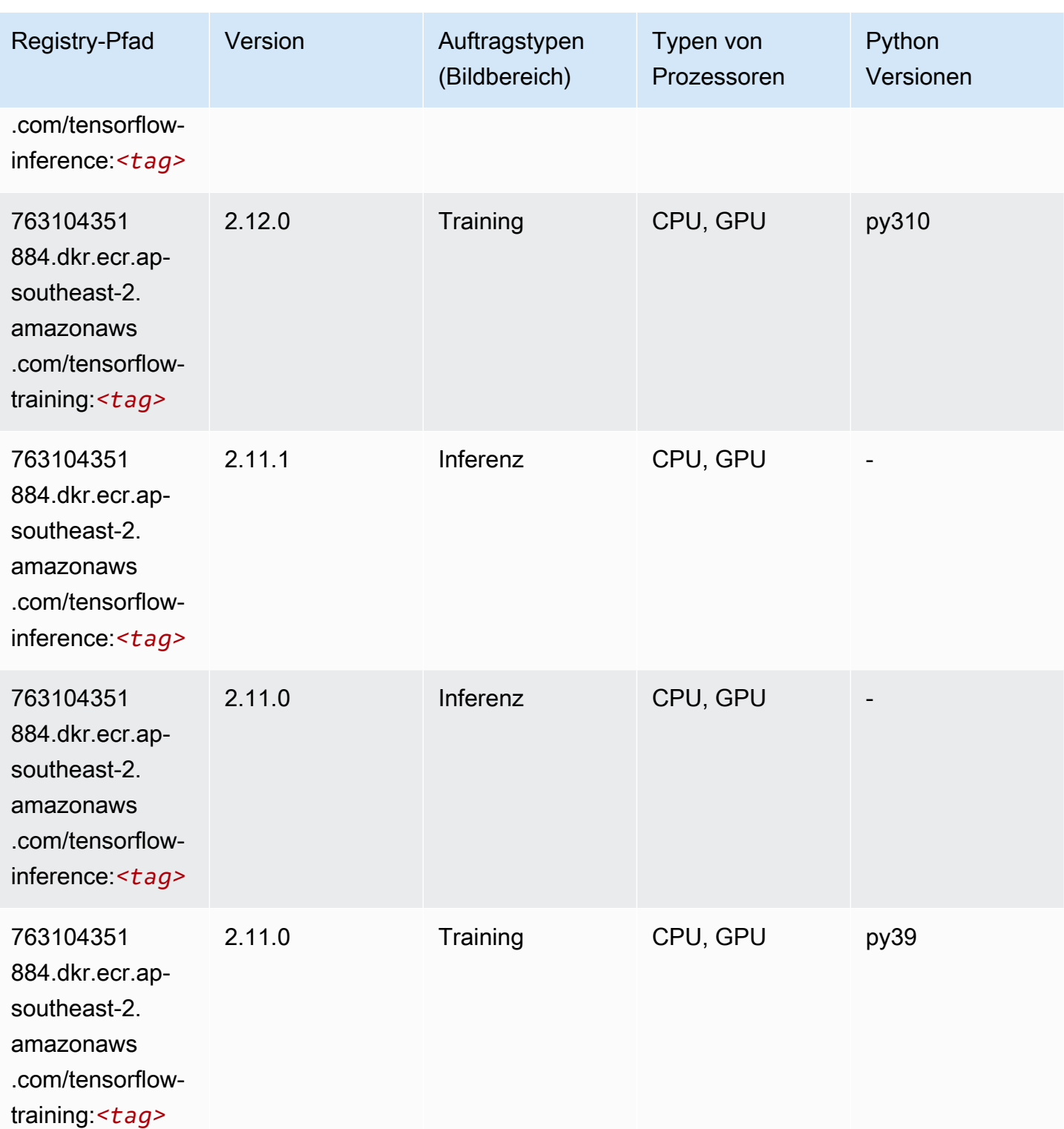

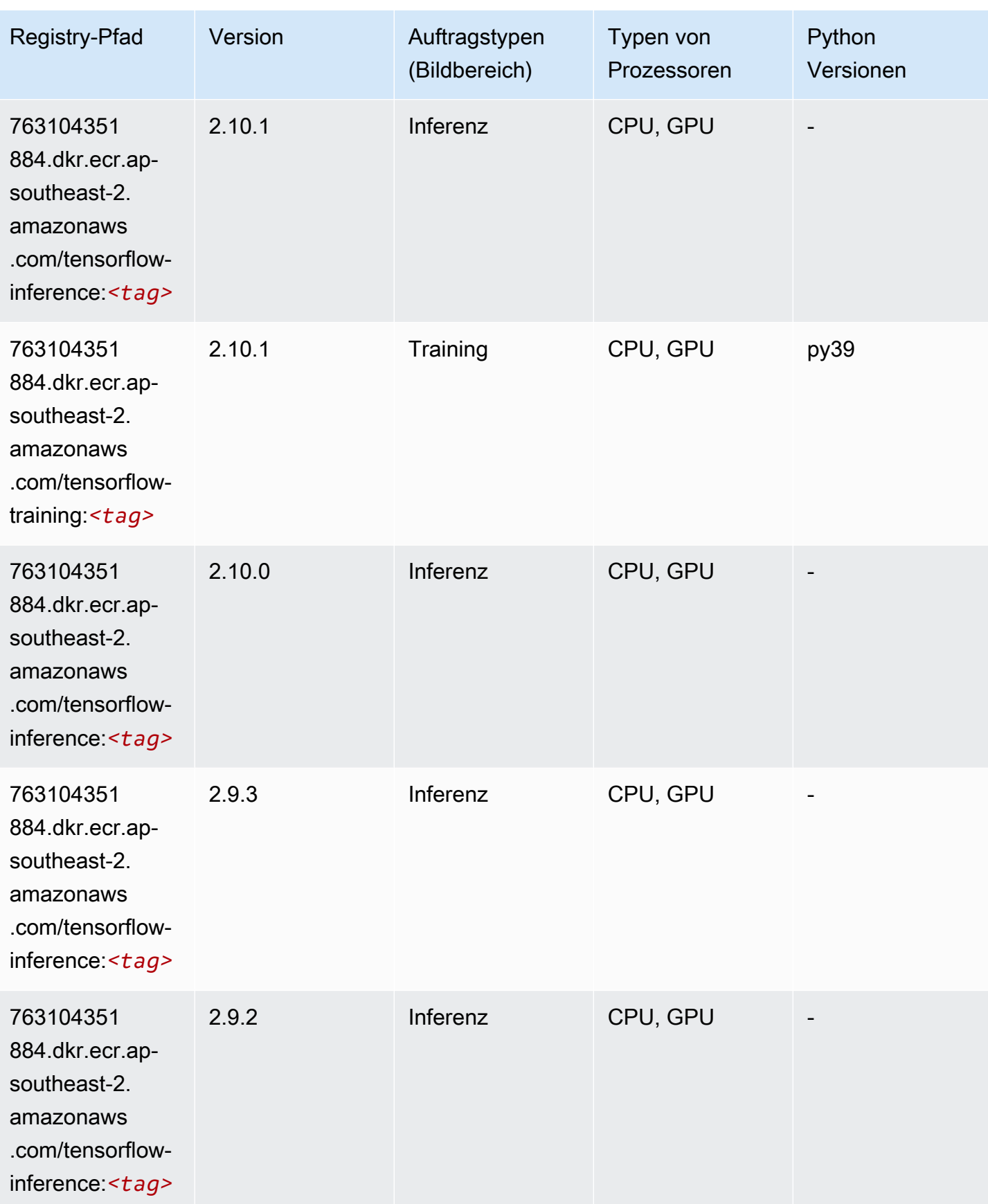

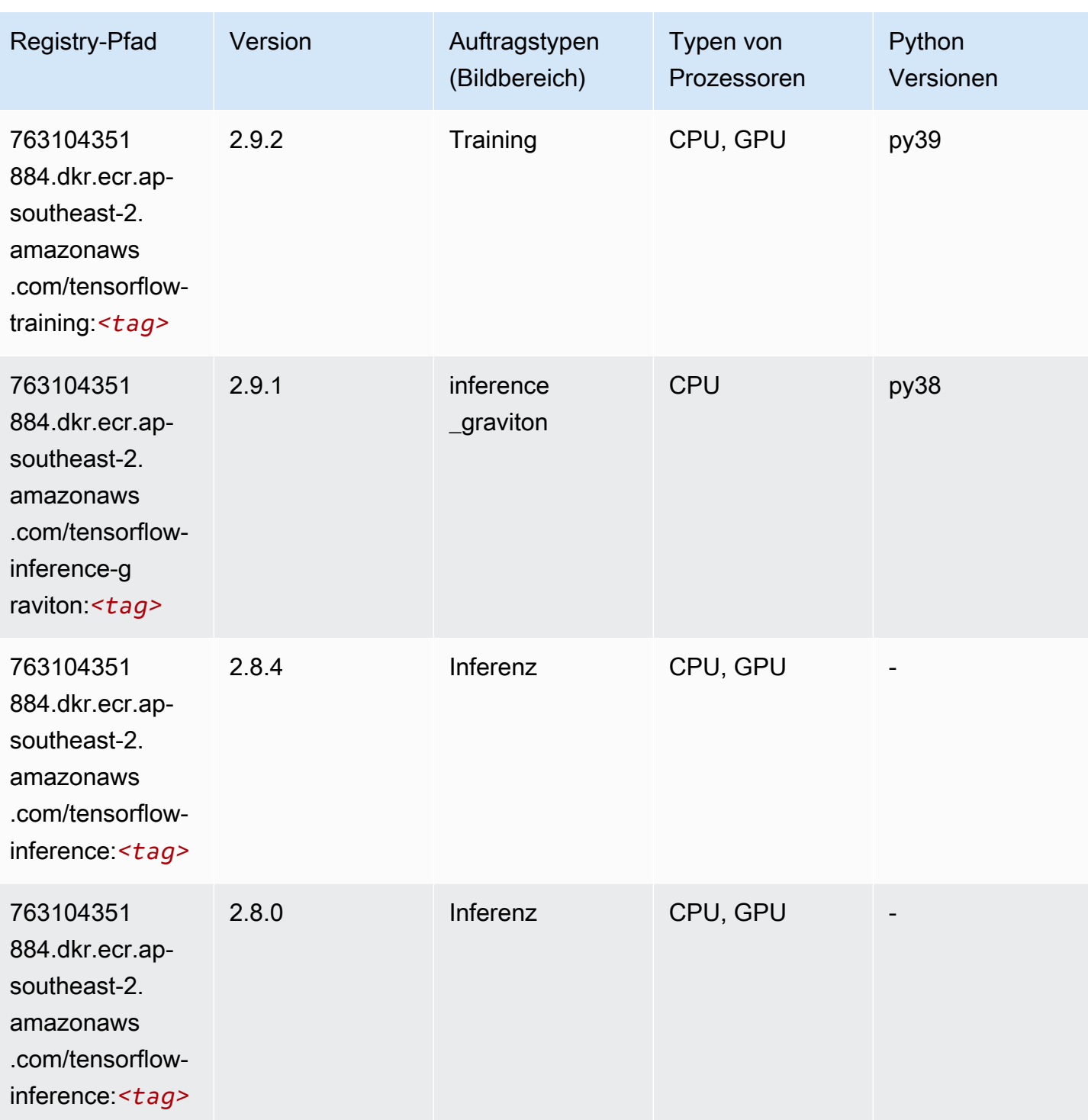

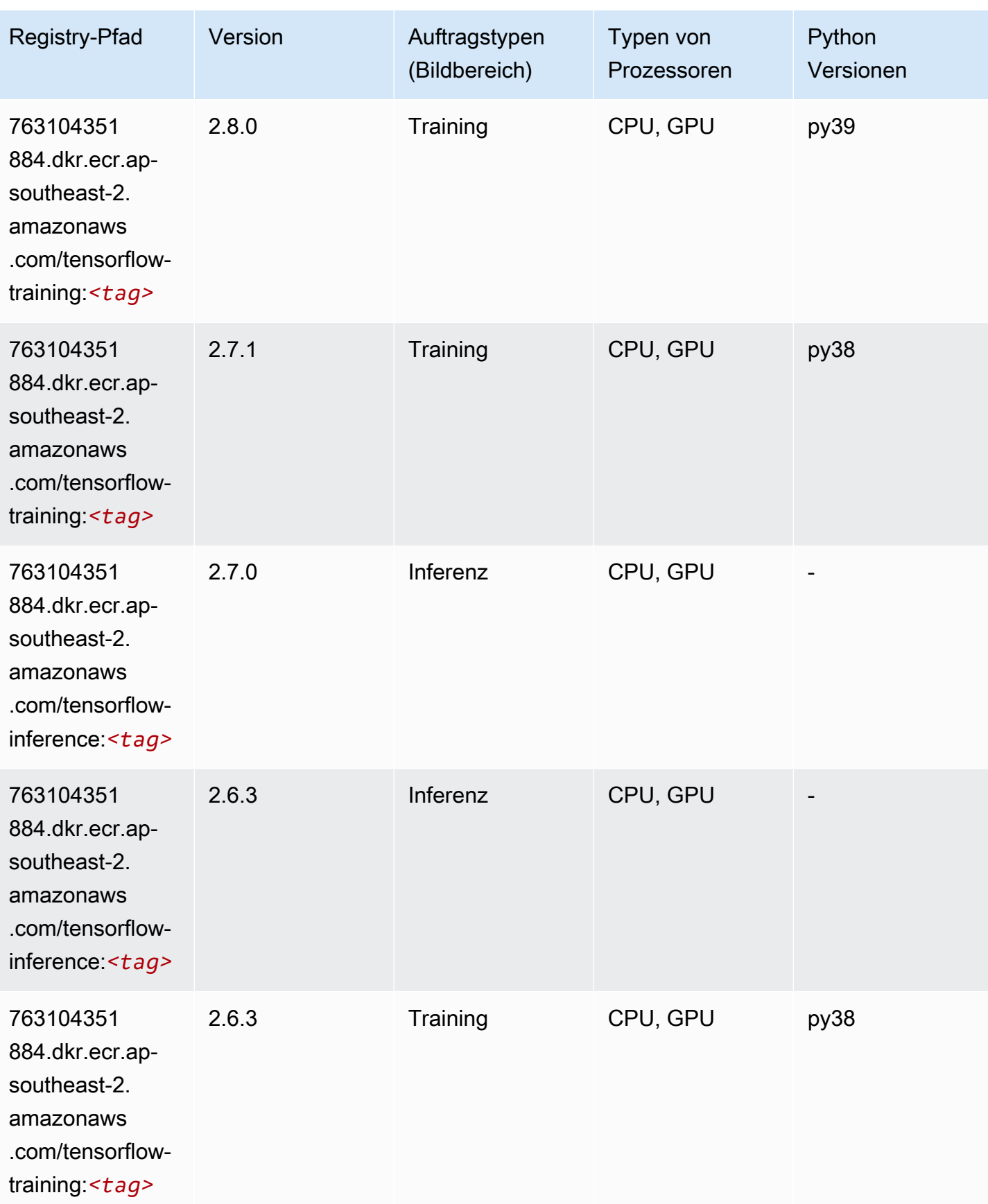

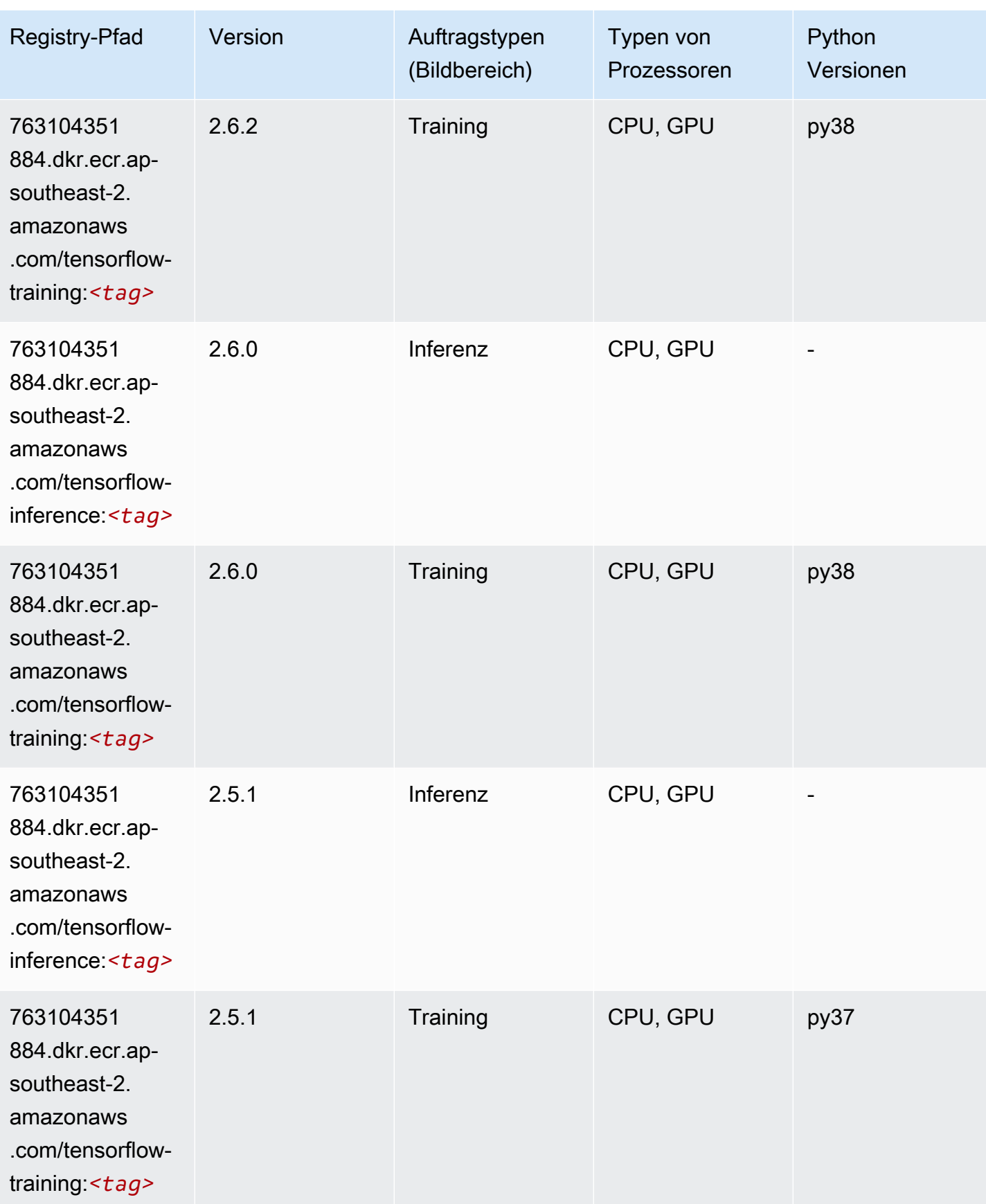

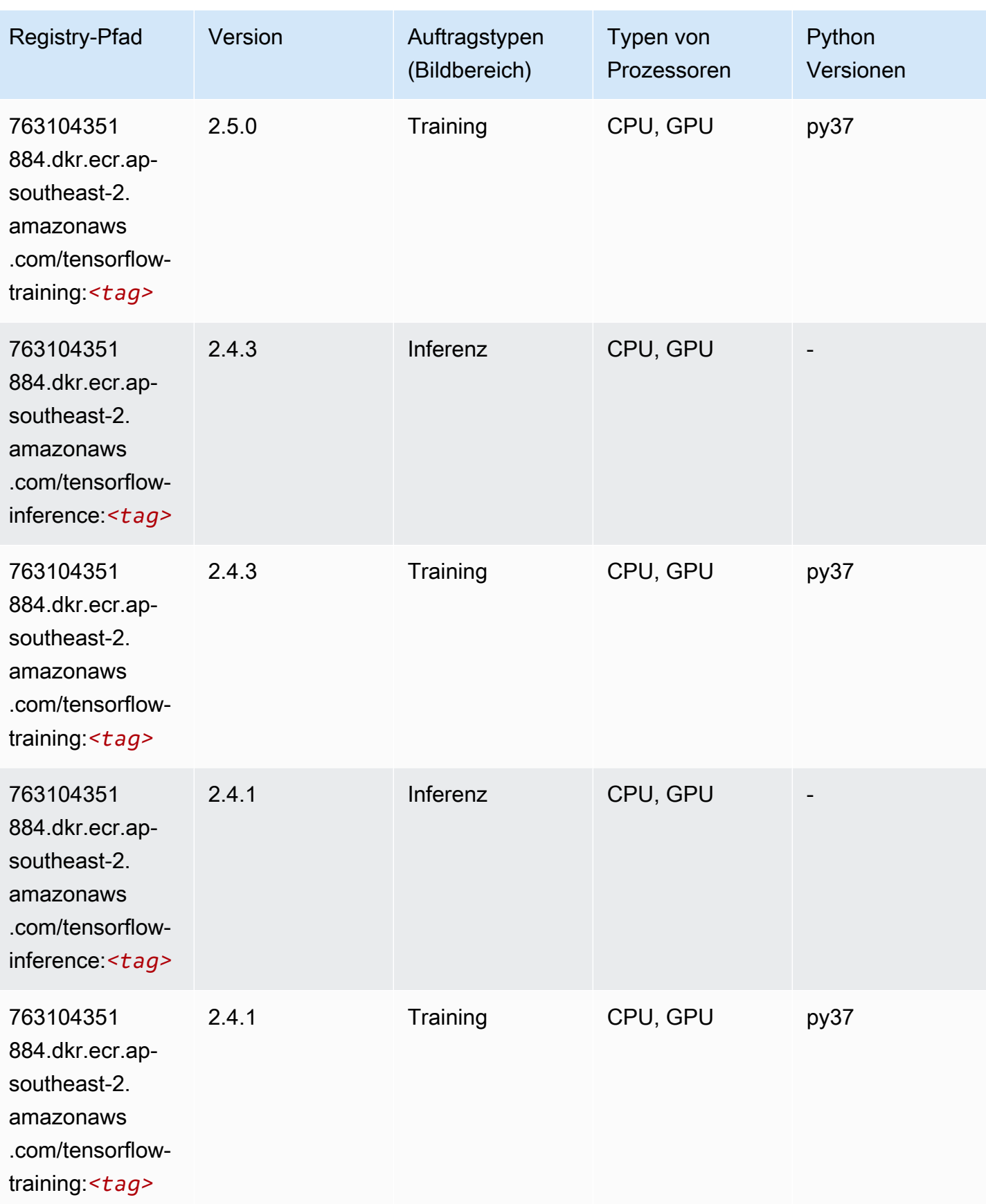

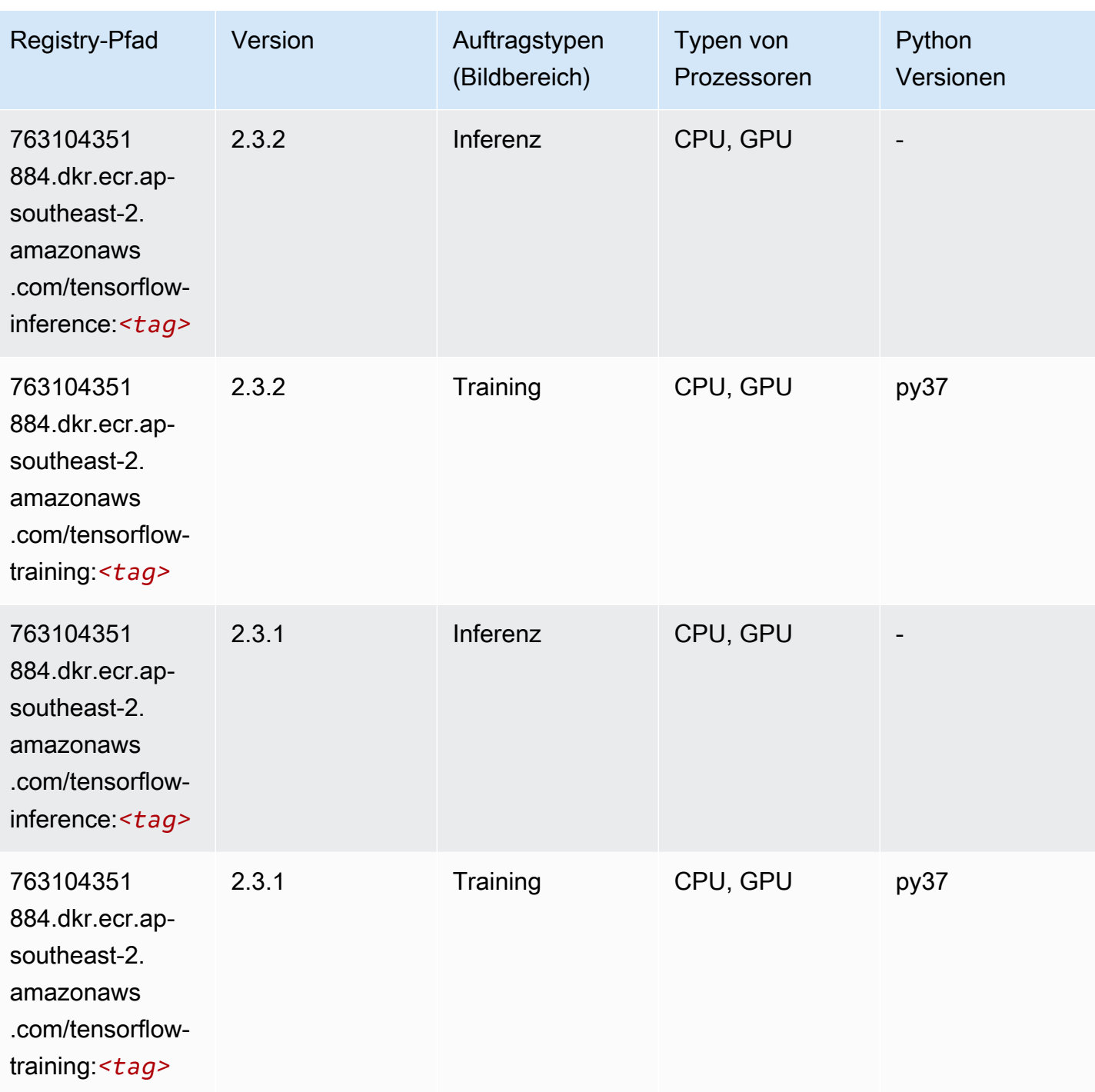

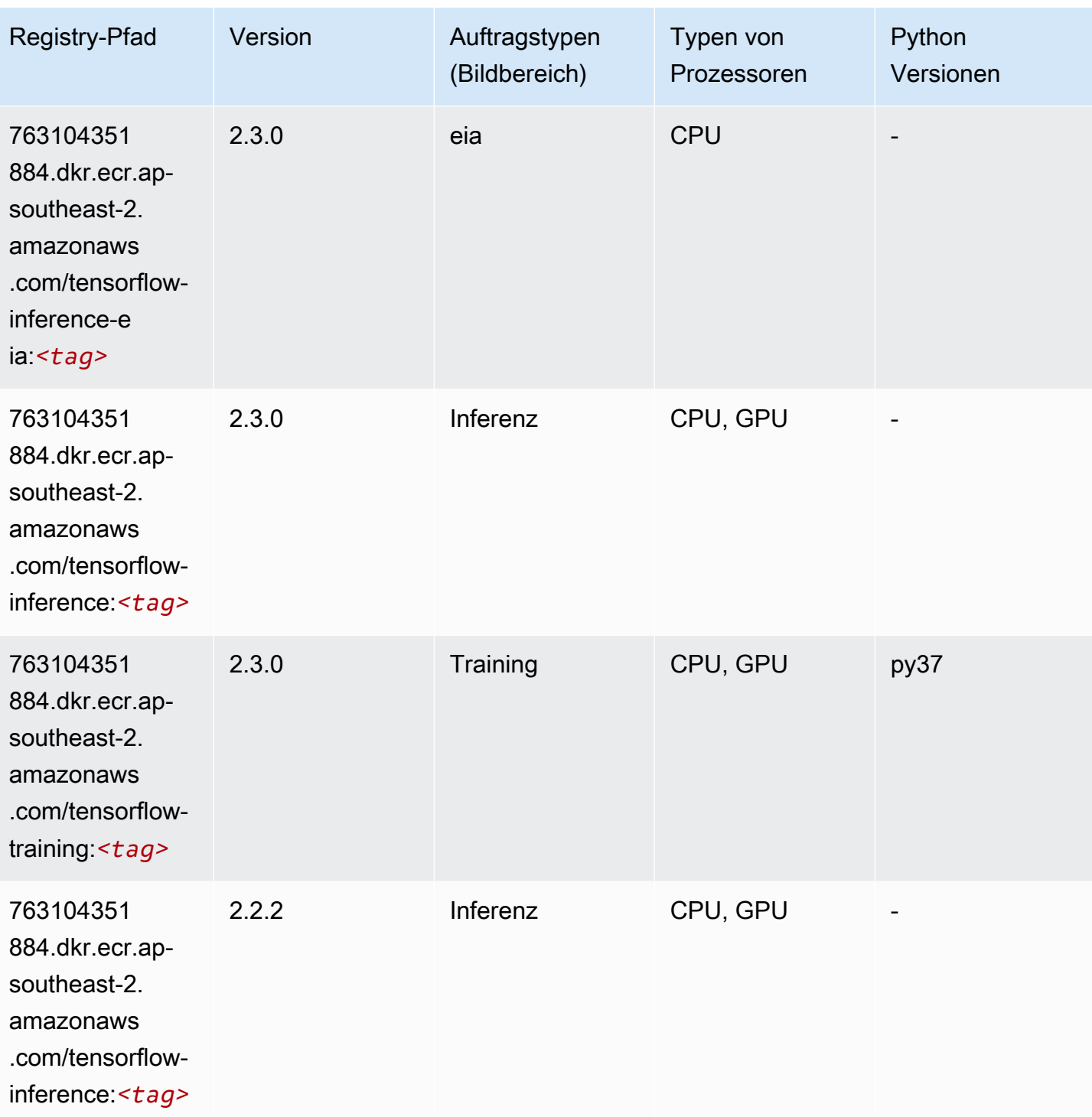

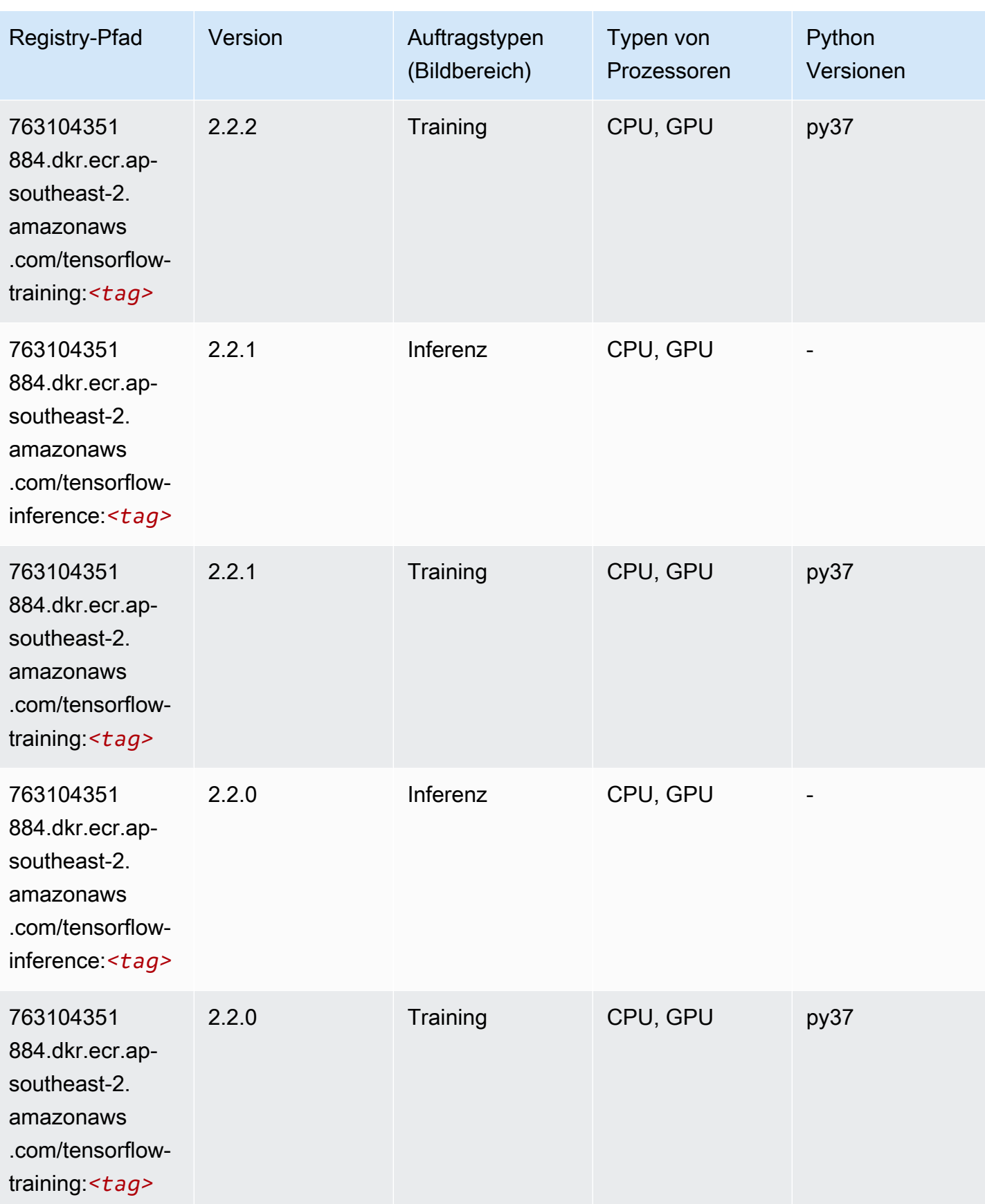

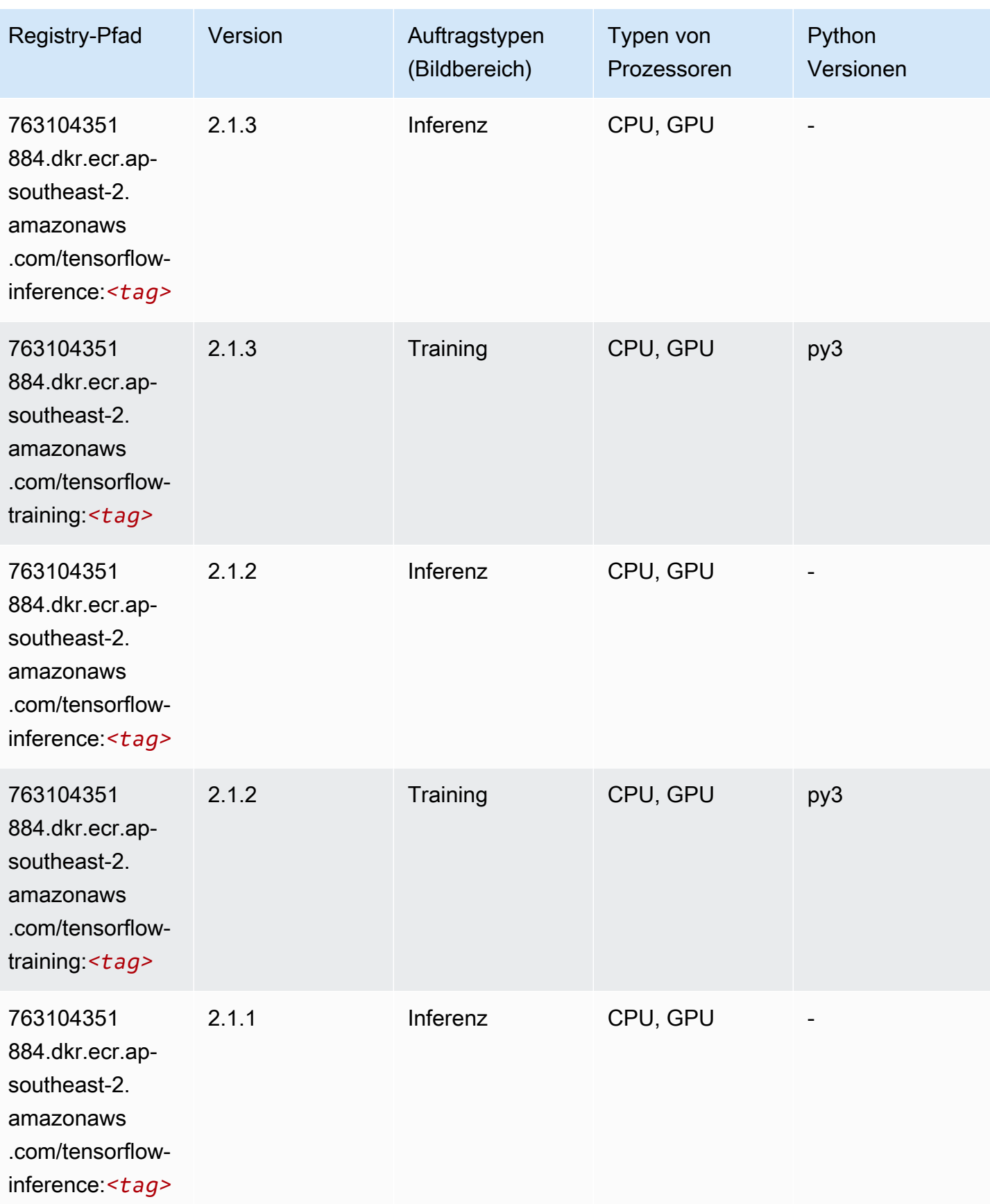

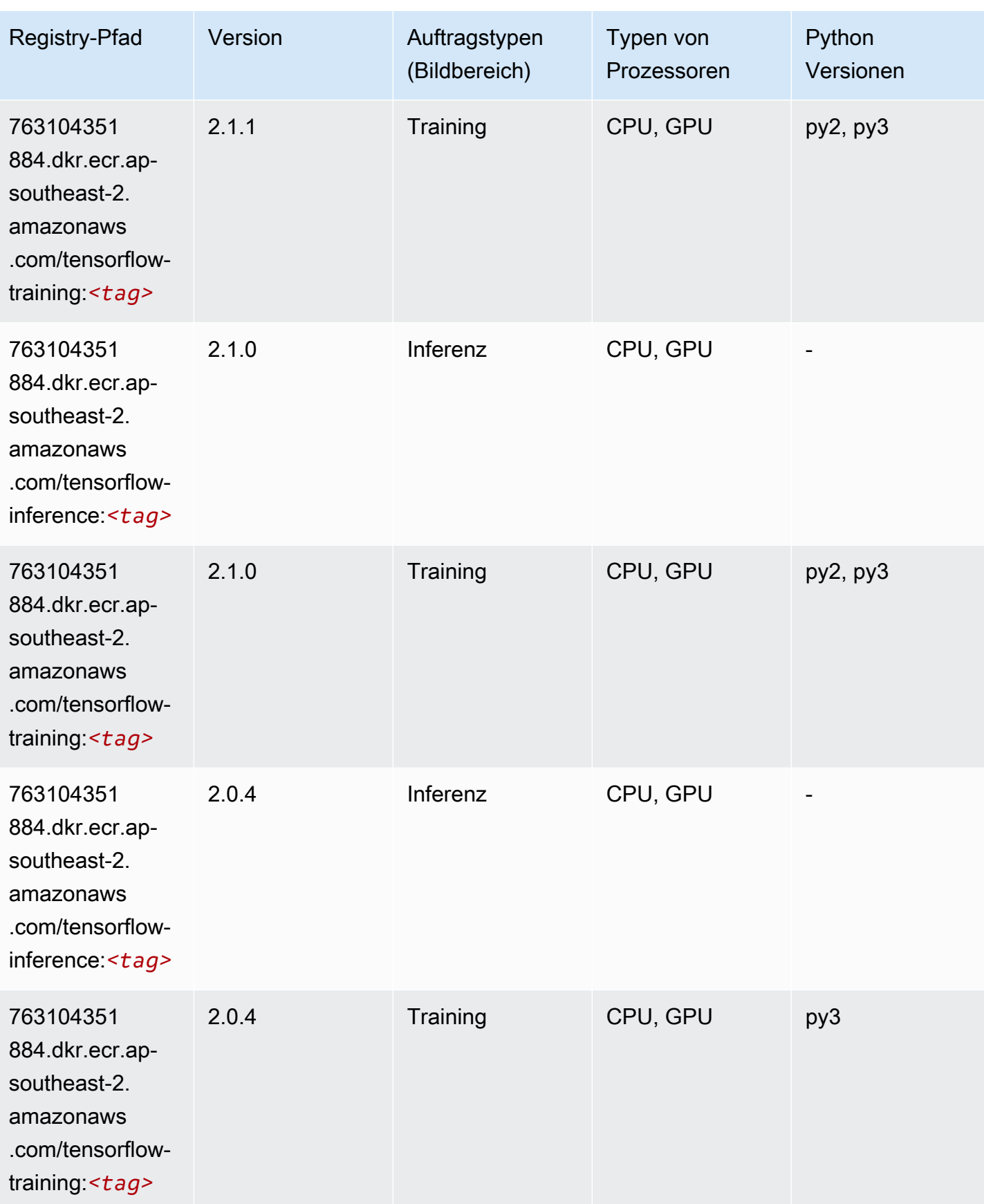

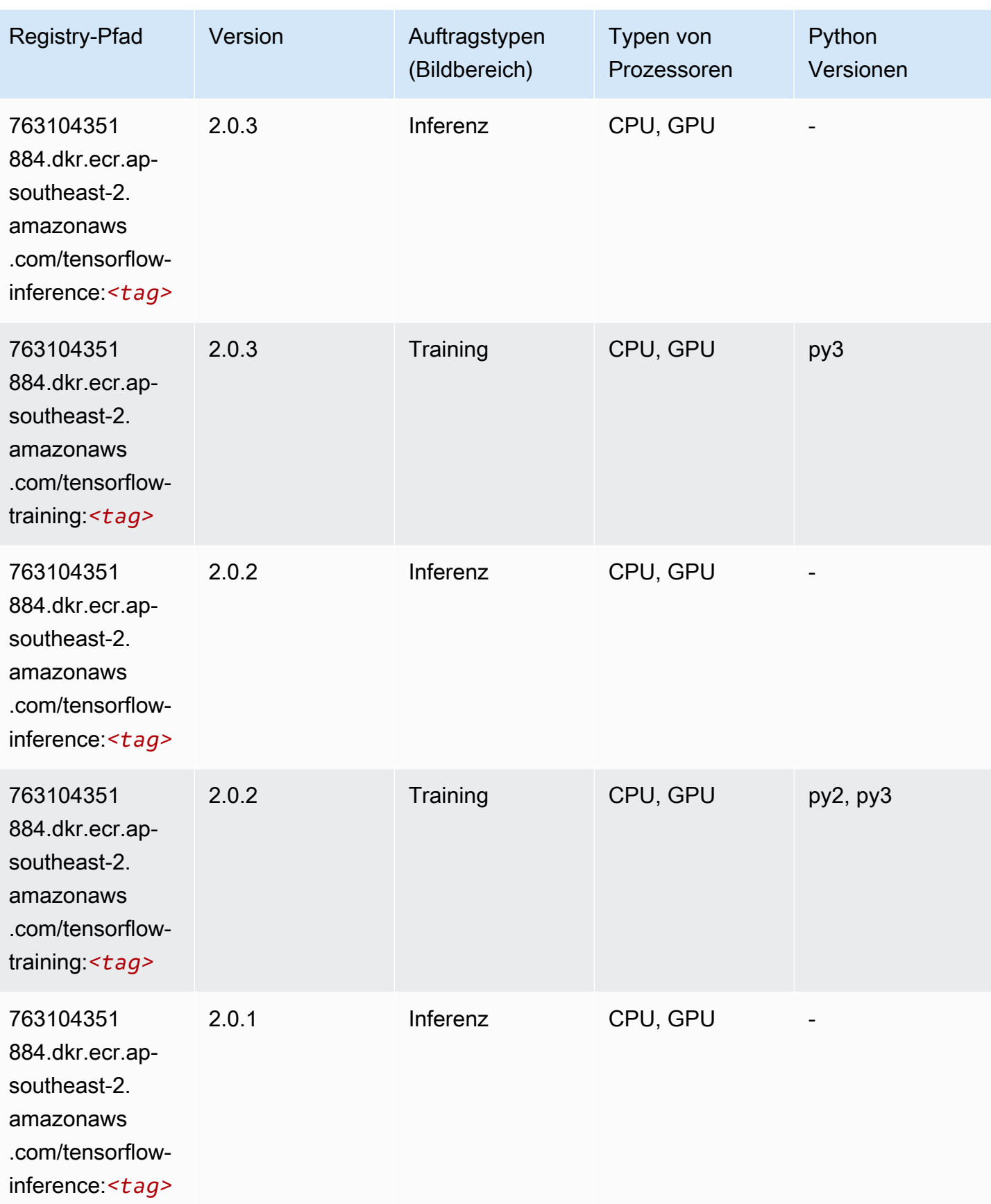
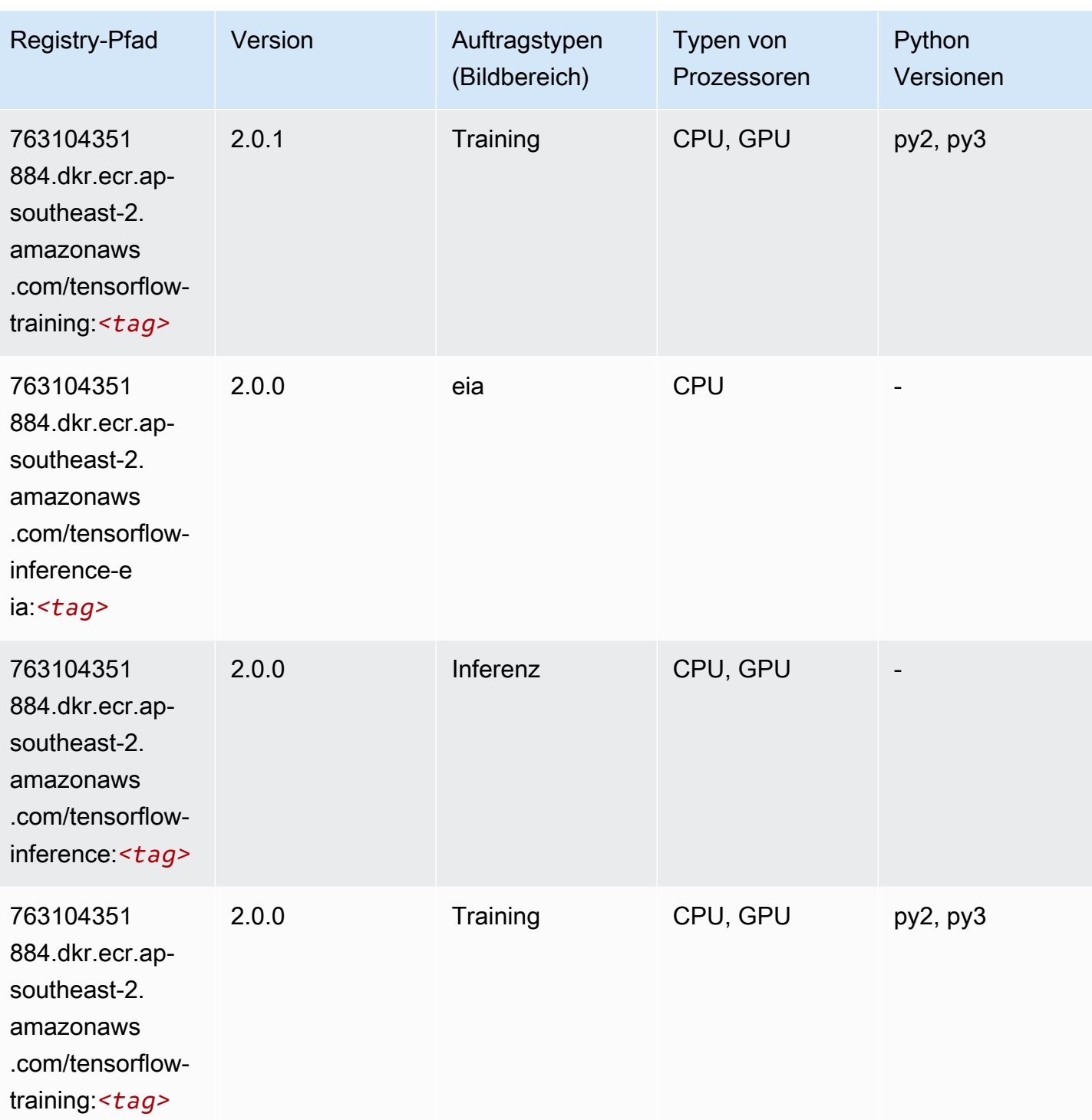

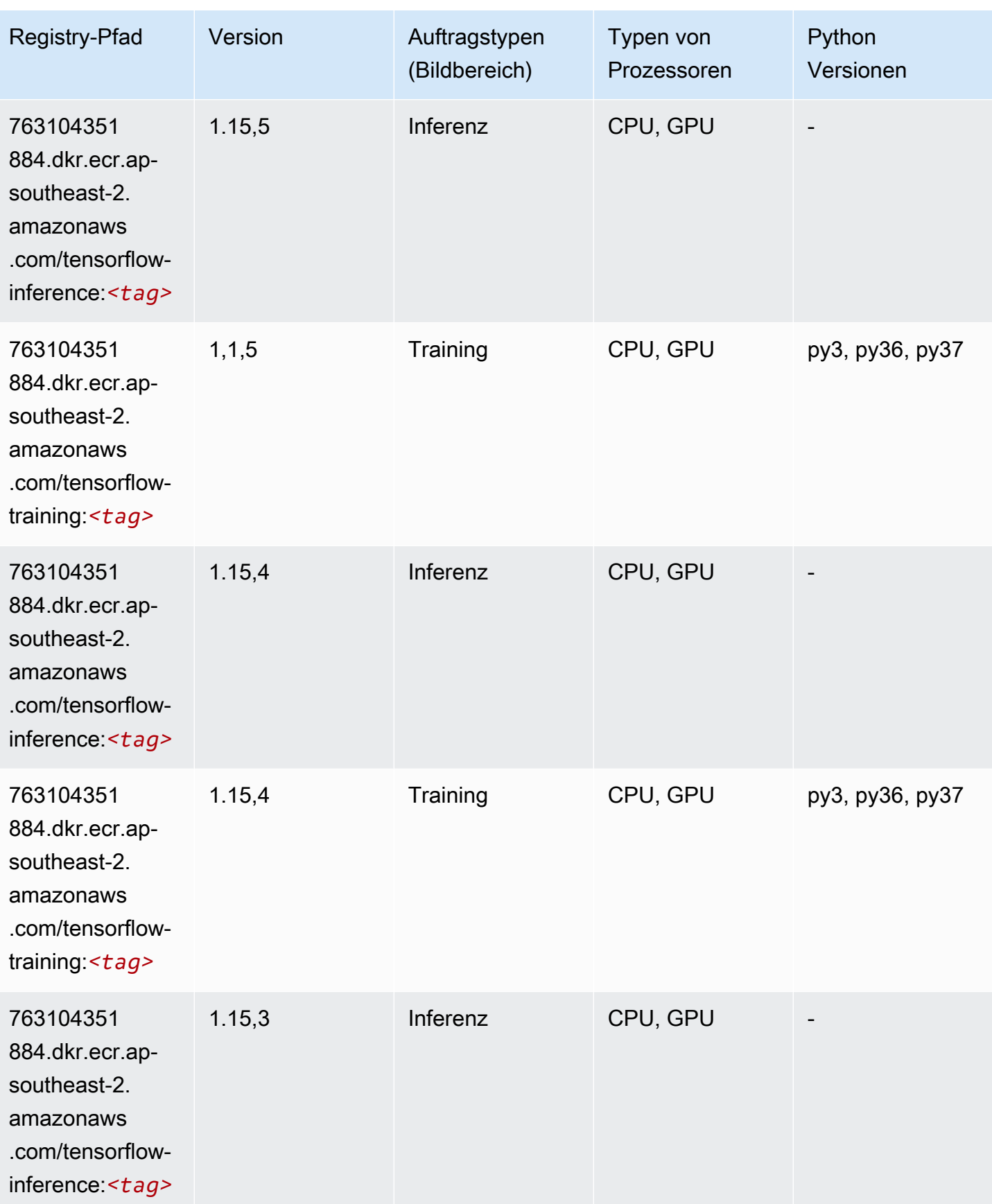

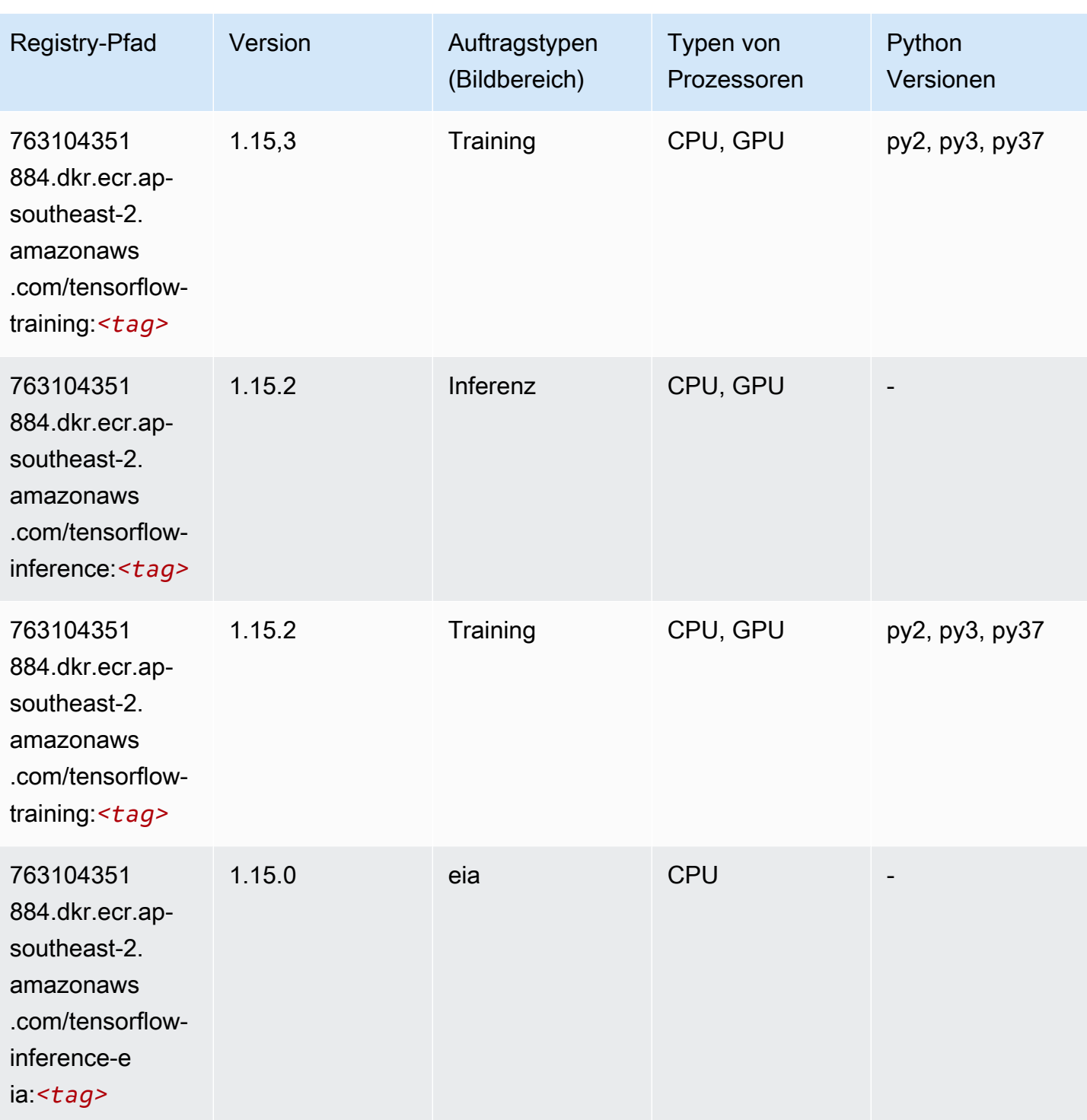

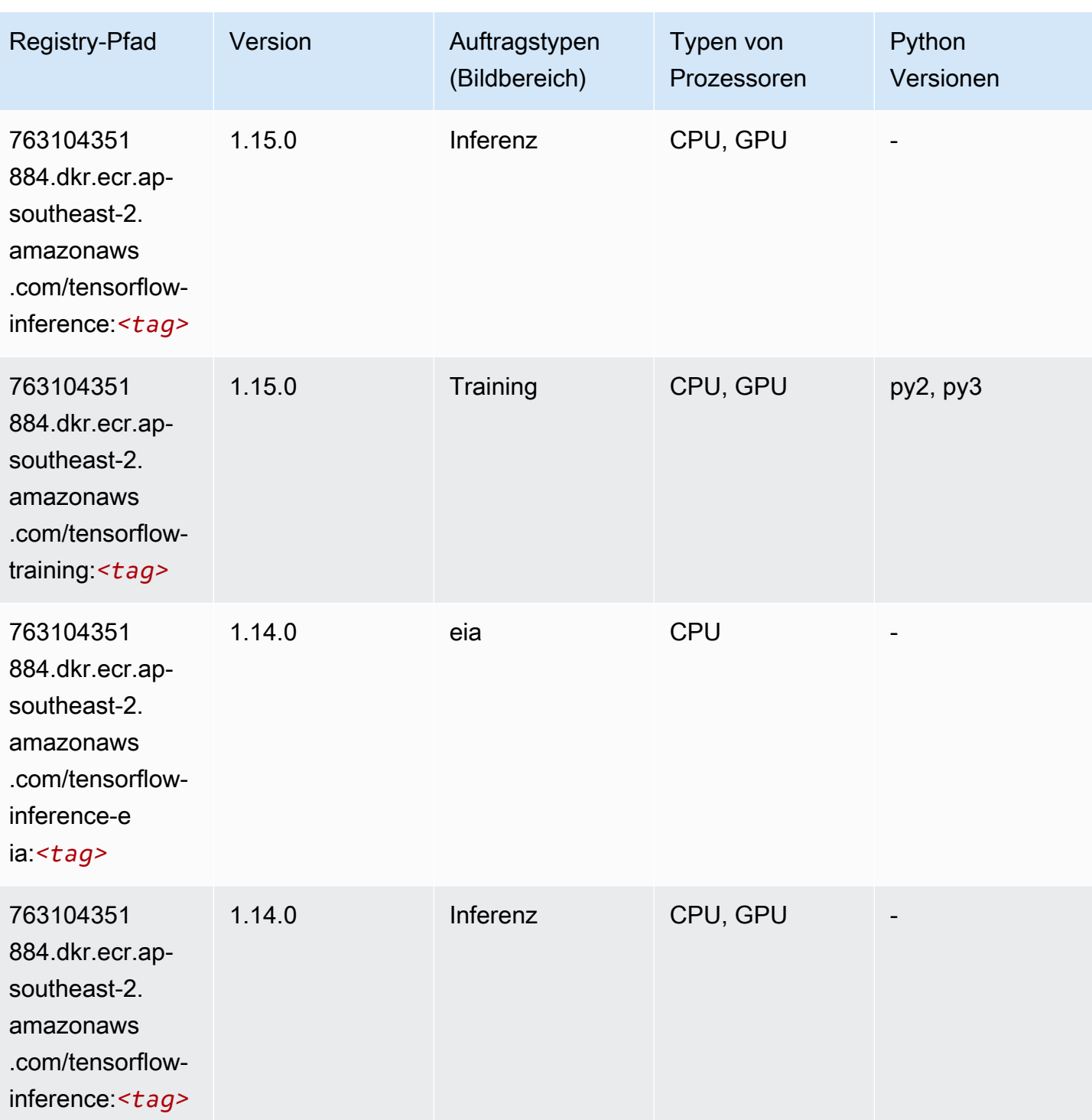

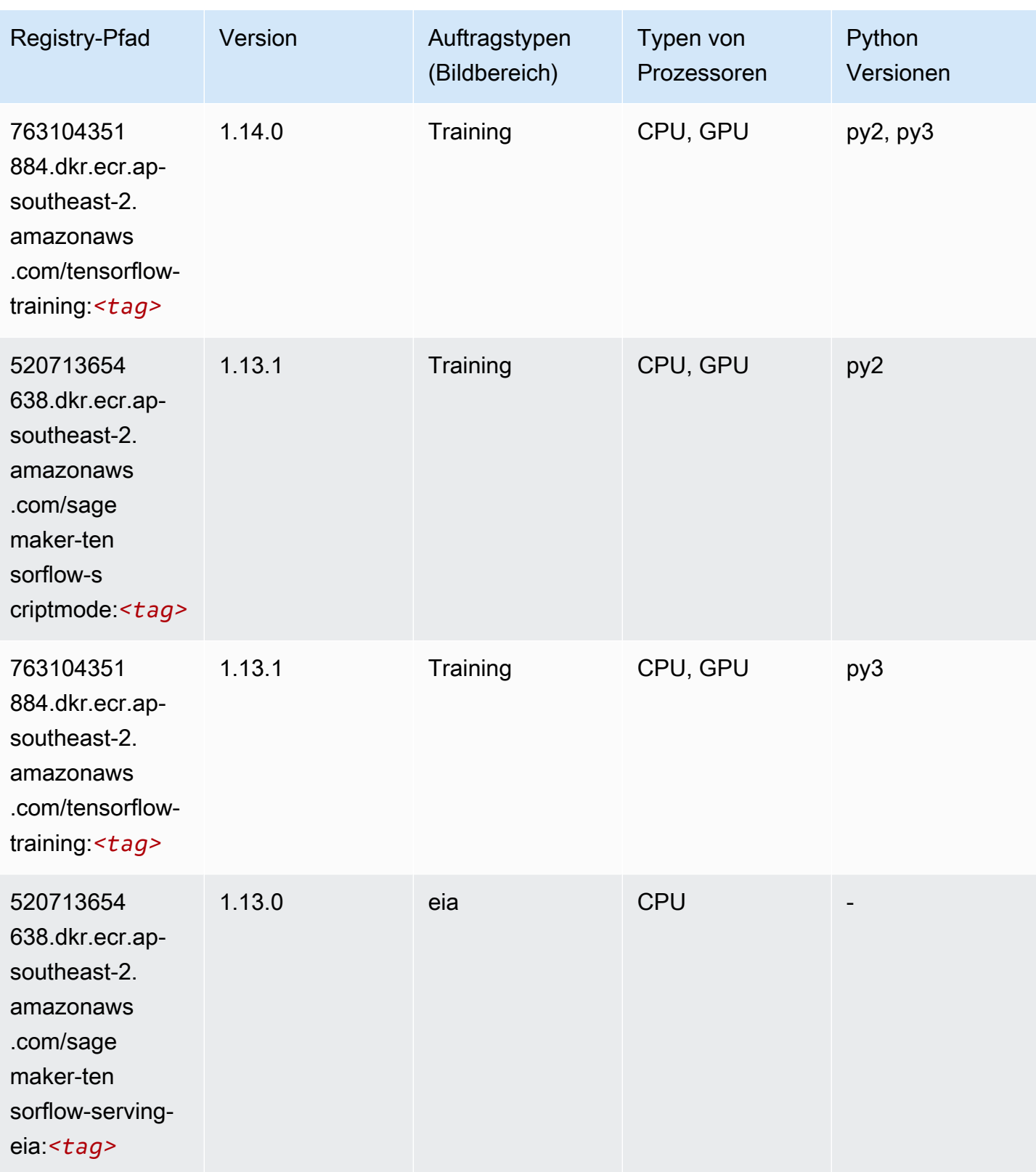

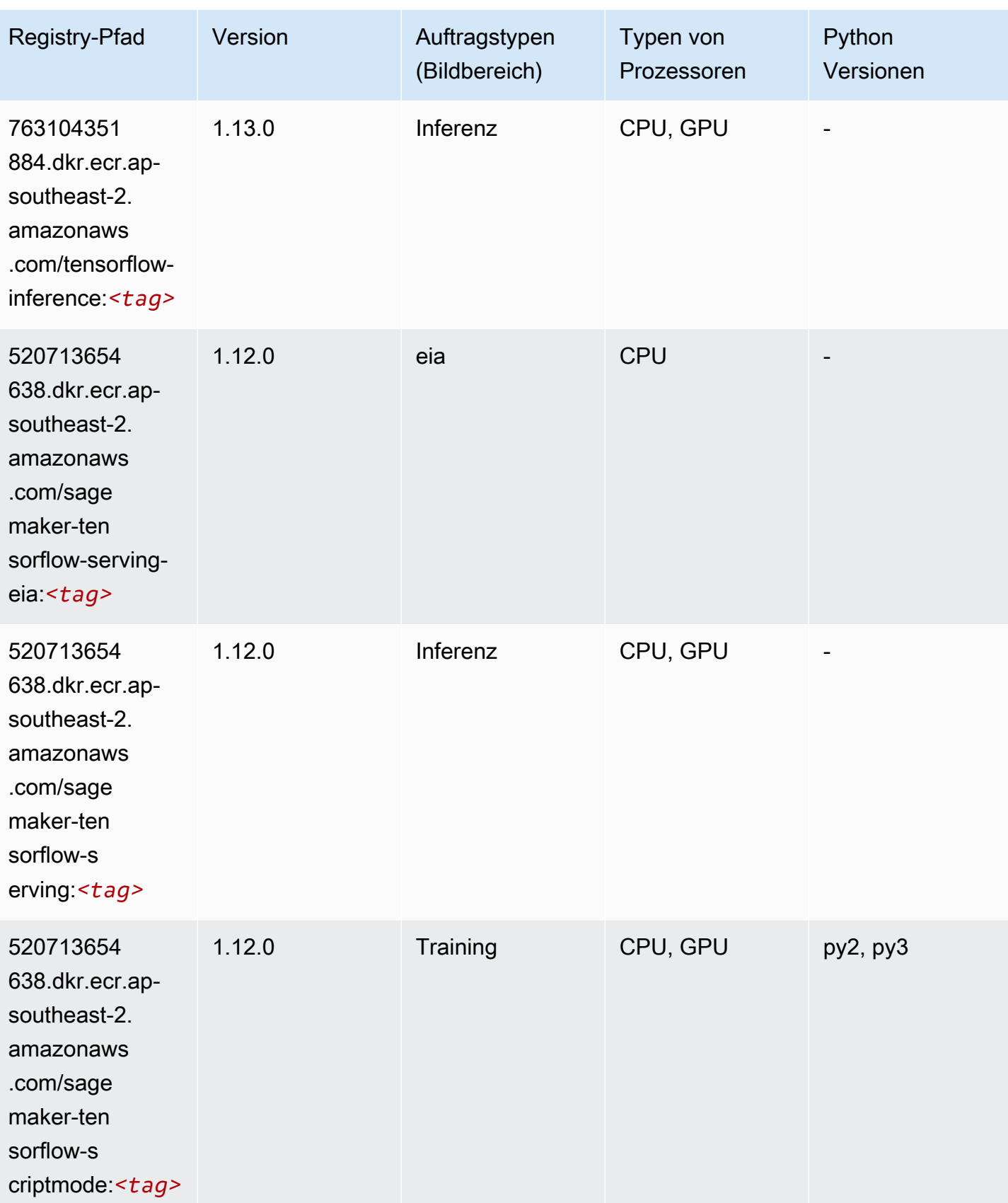

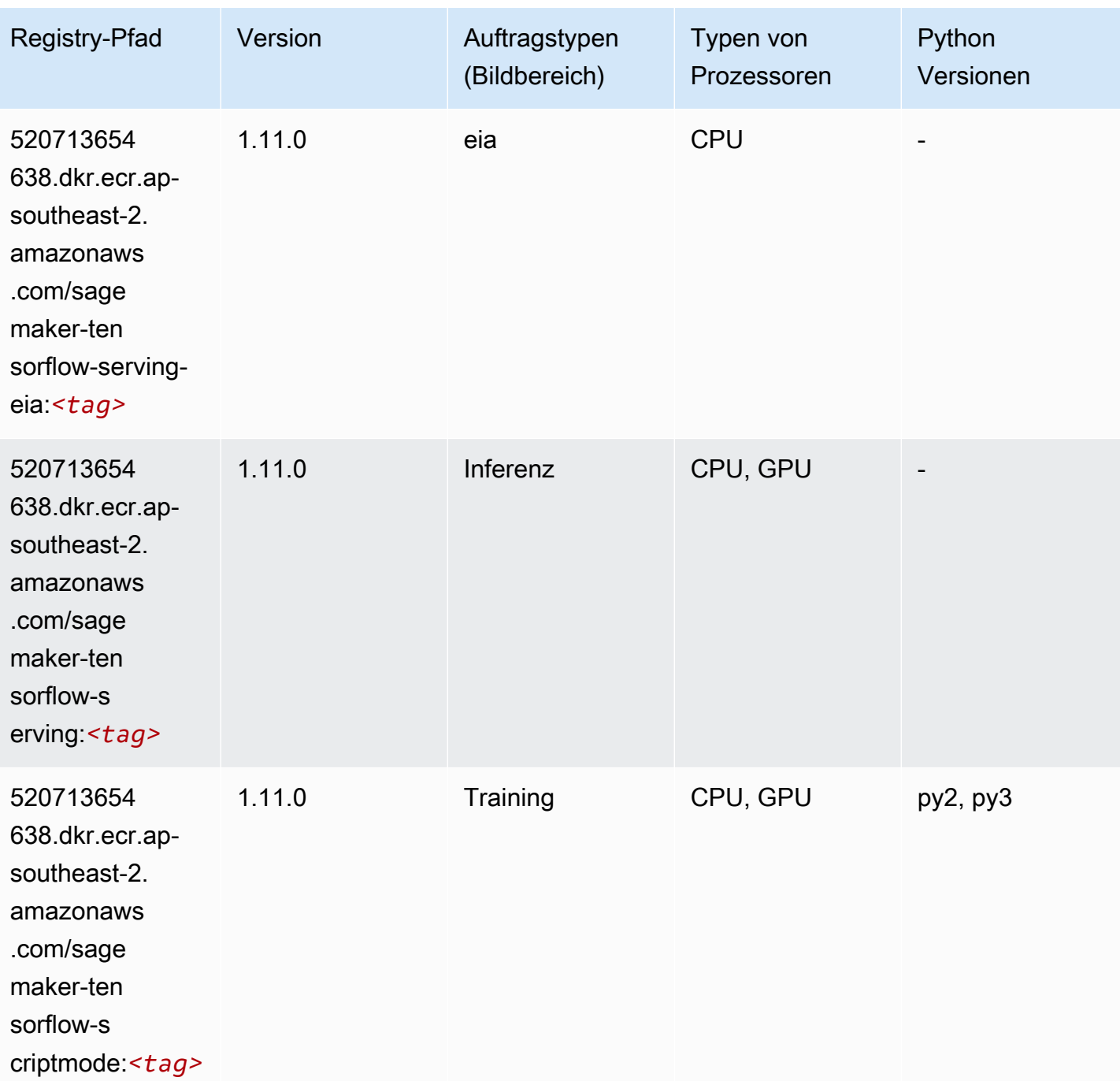

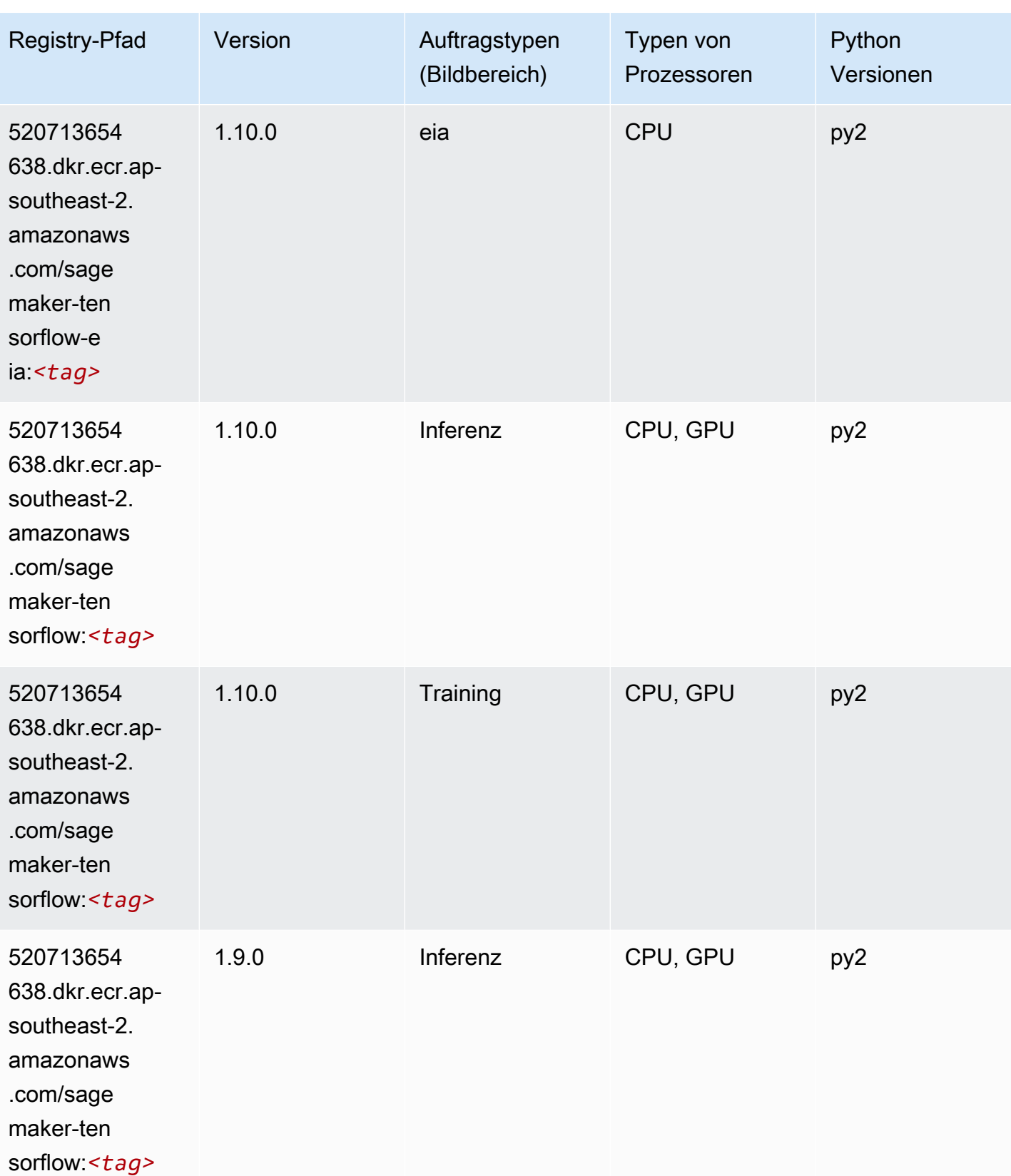

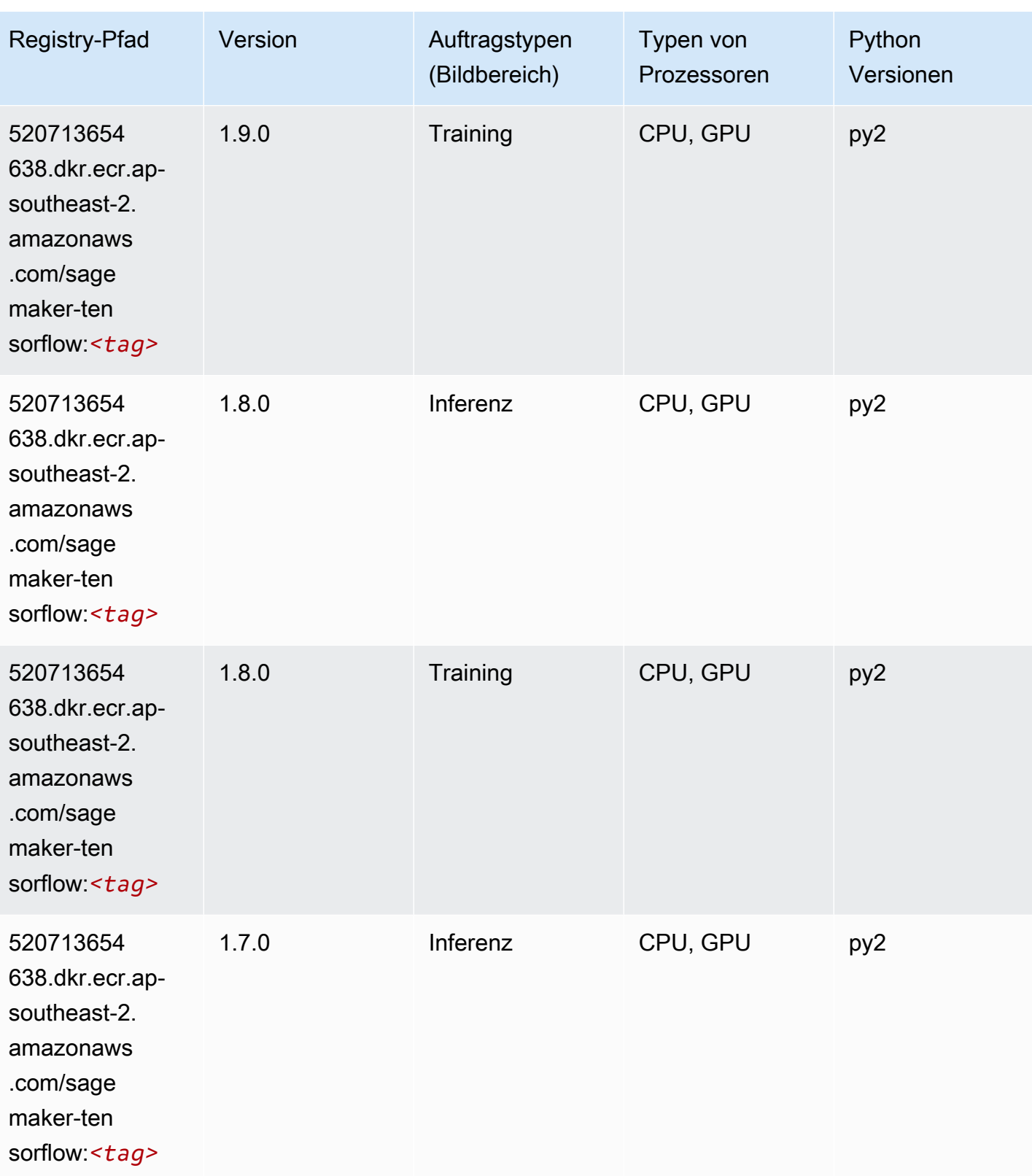

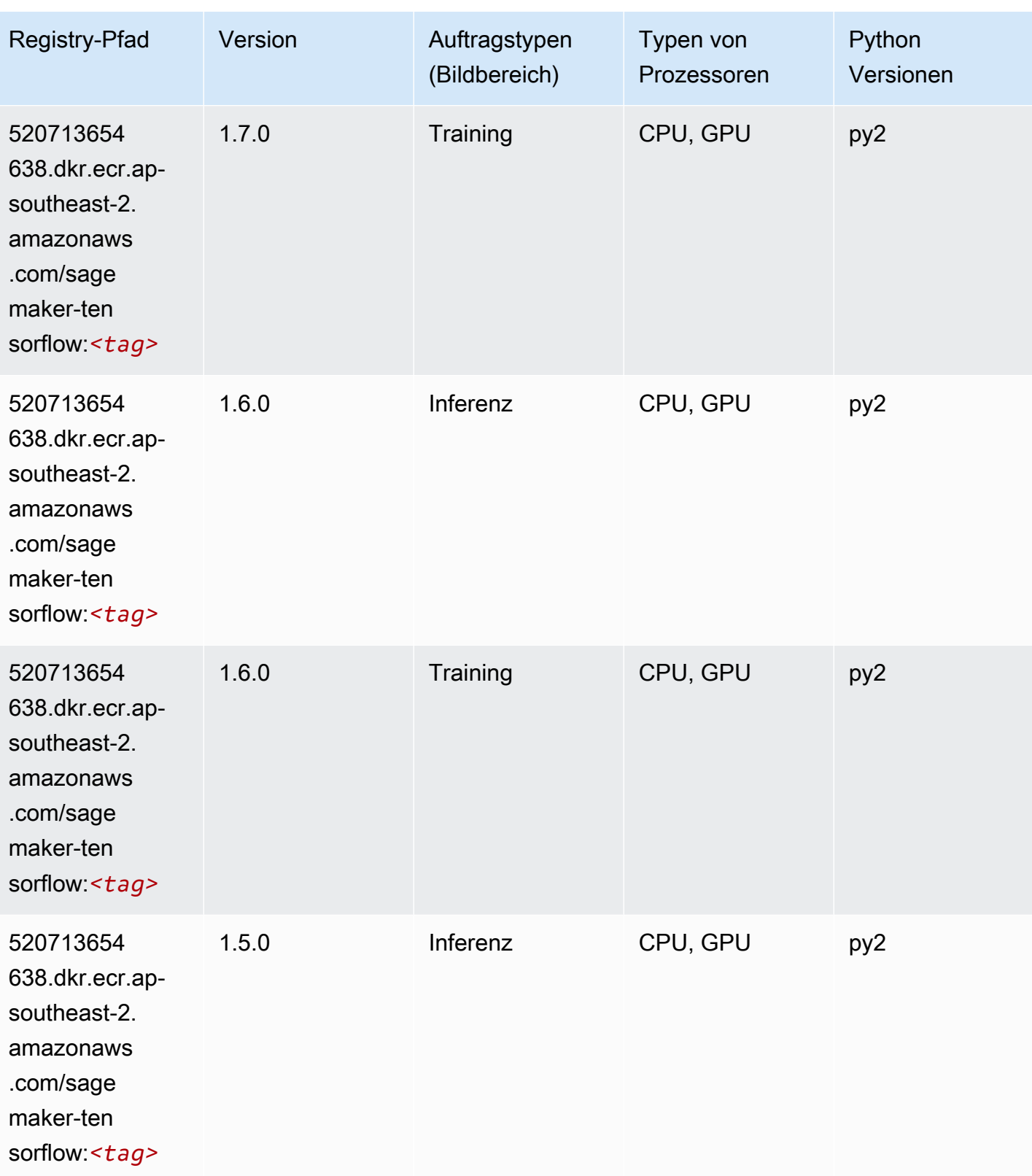

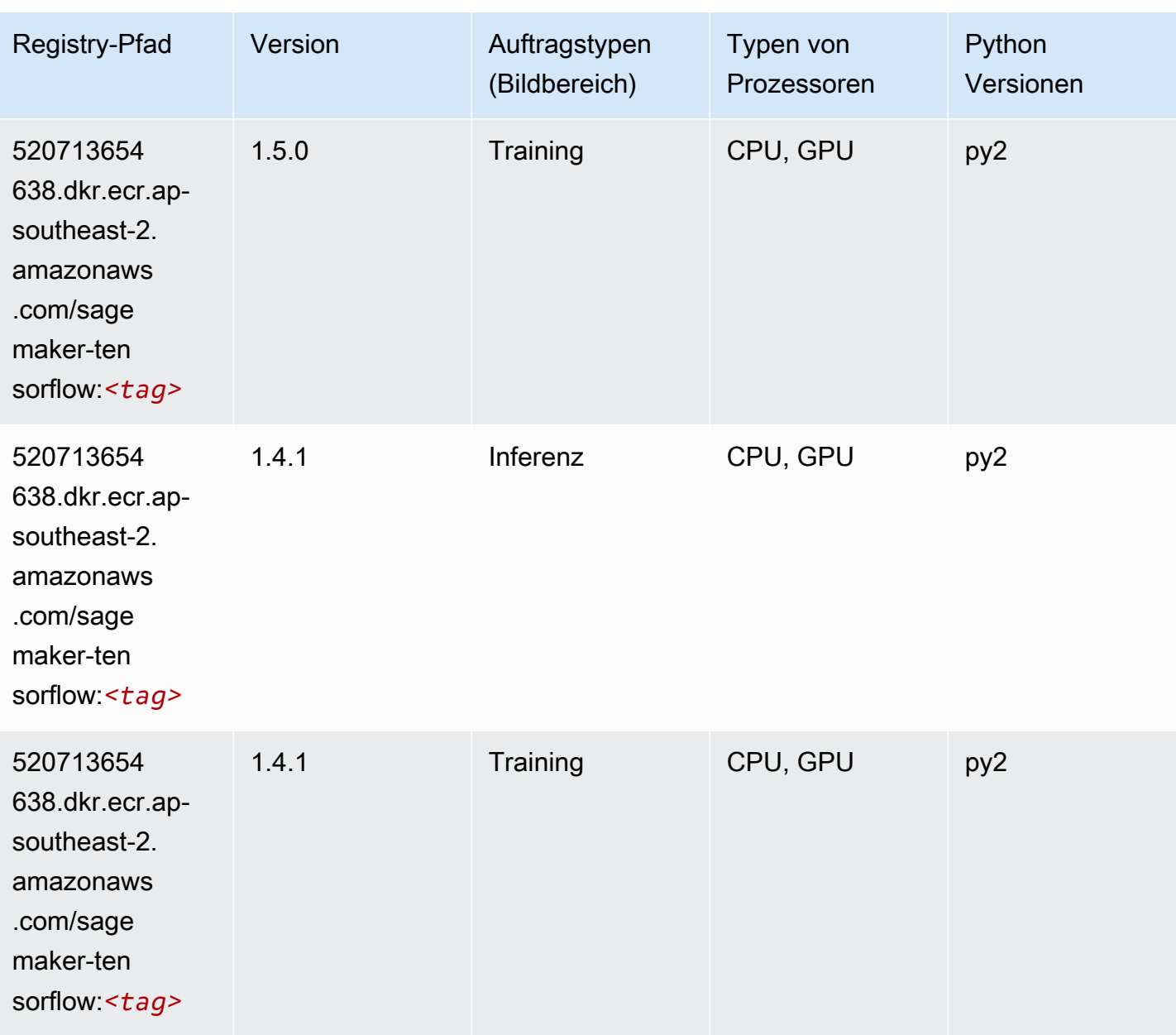

#### Tensorflow Coach (DLC)

```
from sagemaker import image_uris
image_uris.retrieve(framework='coach-tensorflow',region='ap-
southeast-2',version='1.0.0',image_scope='training',instance_type='ml.c5.4xlarge')
```
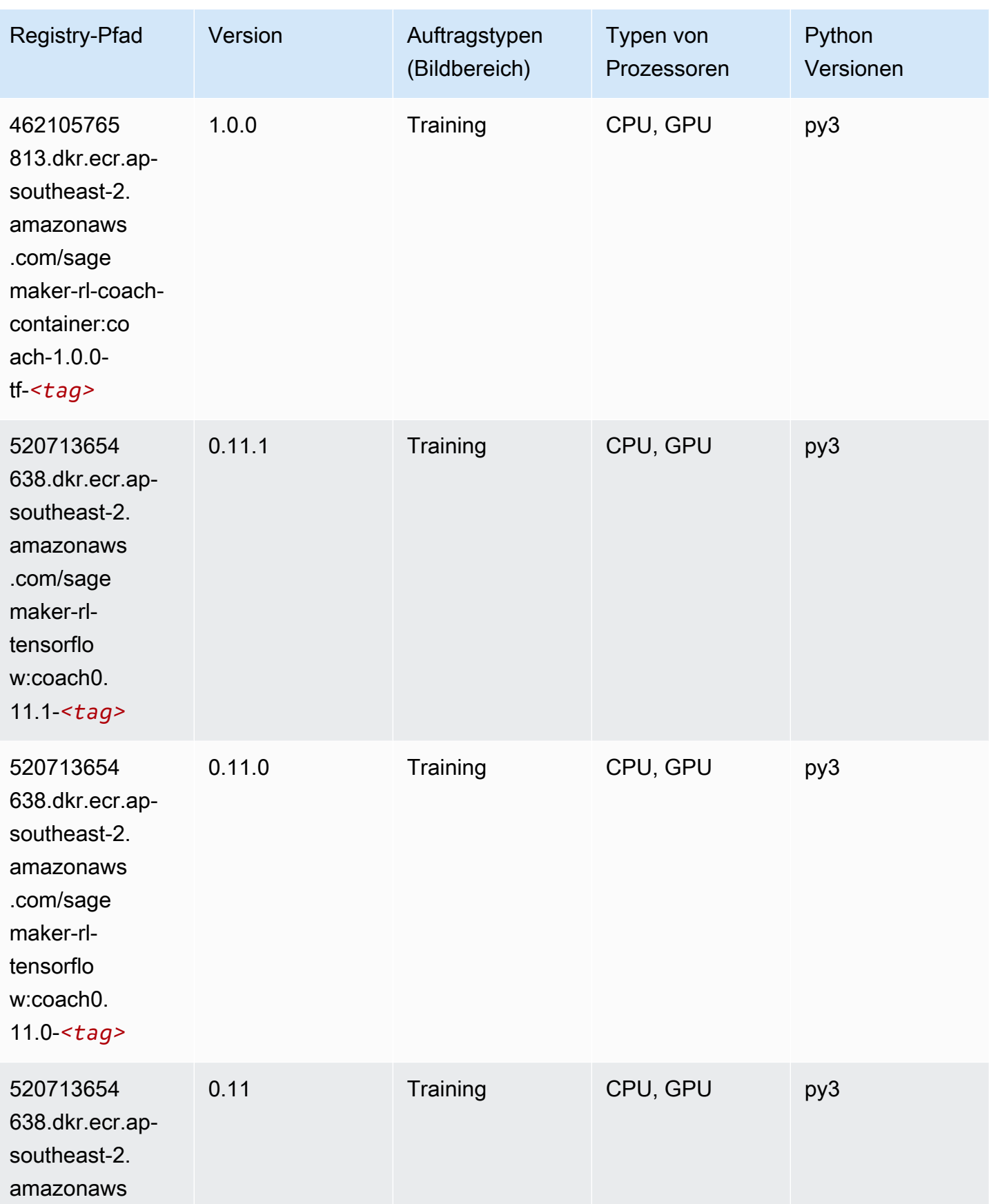

SageMaker ECRAmazon-Pfade ECRPfade

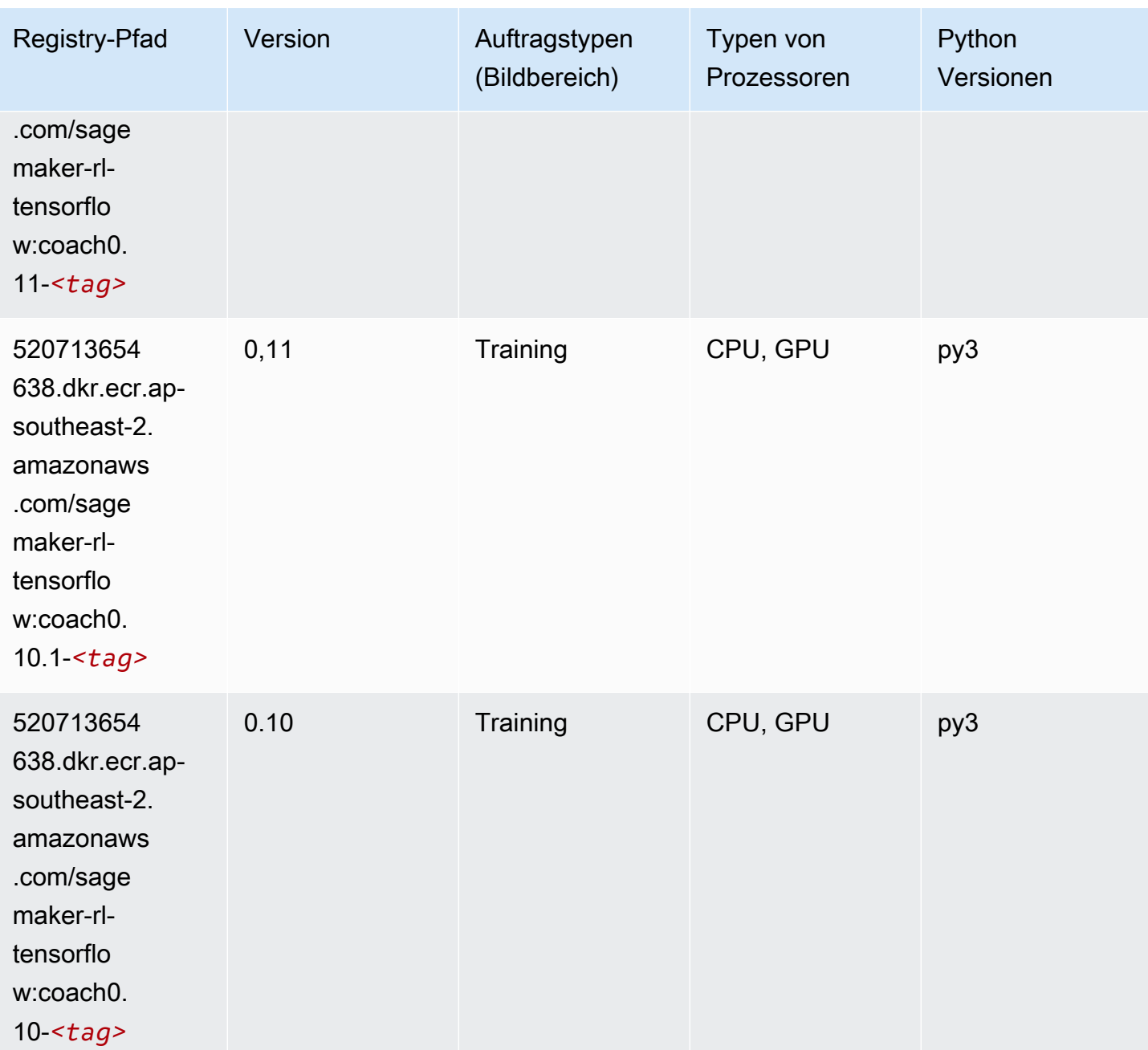

#### Tensorflow Inferentia (DLC)

```
from sagemaker import image_uris
image_uris.retrieve(framework='inferentia-tensorflow',region='ap-
southeast-2',version='1.15.0',instance_type='ml.inf1.6xlarge')
```
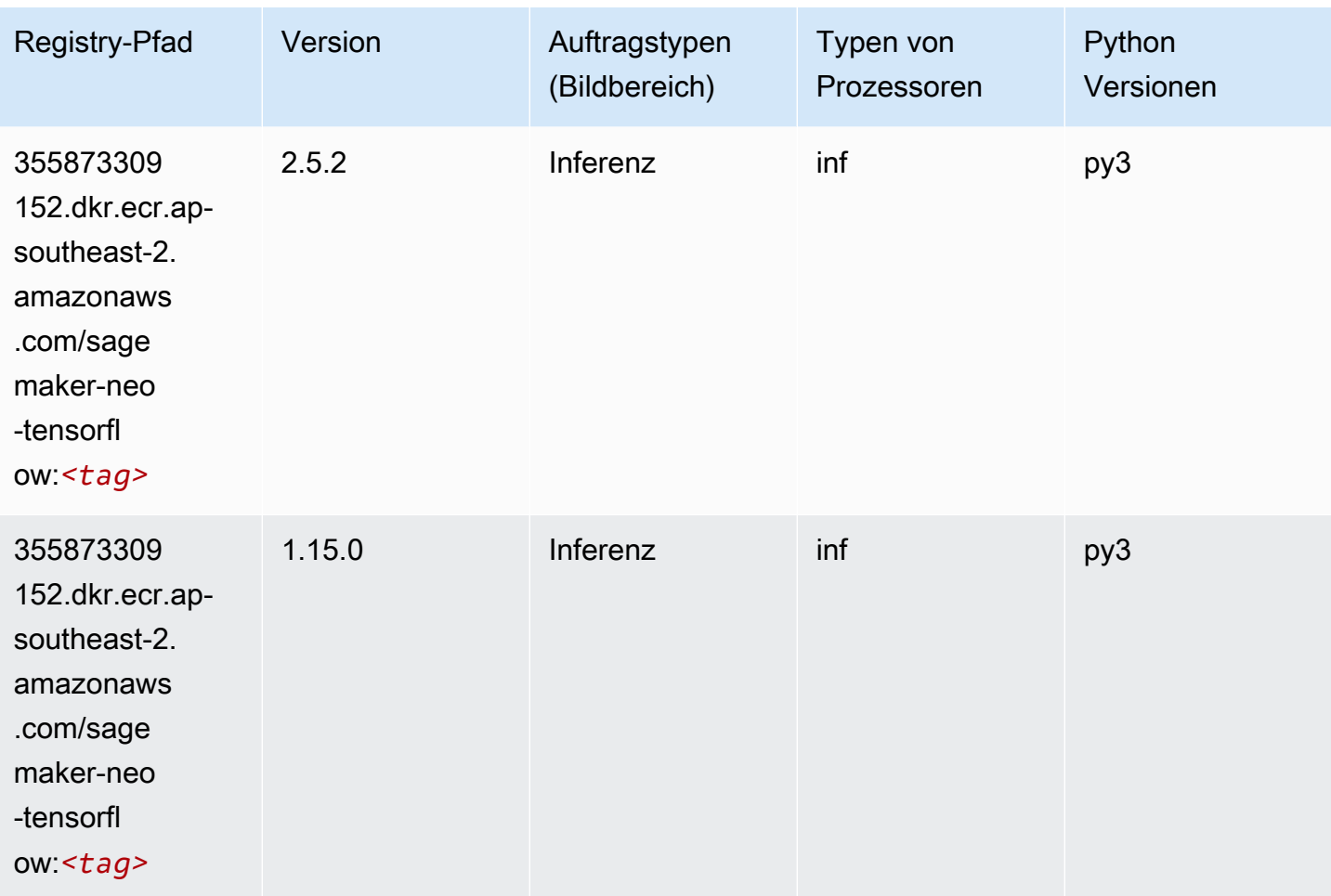

## Tensorflow Ray (DLC)

```
from sagemaker import image_uris
image_uris.retrieve(framework='ray-tensorflow',region='ap-
southeast-2',version='0.8.5',instance_type='ml.c5.4xlarge')
```
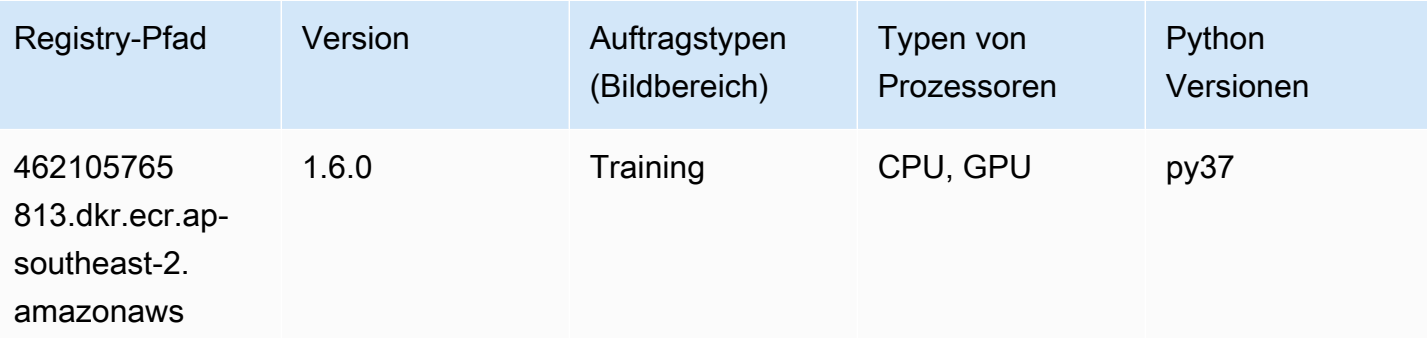

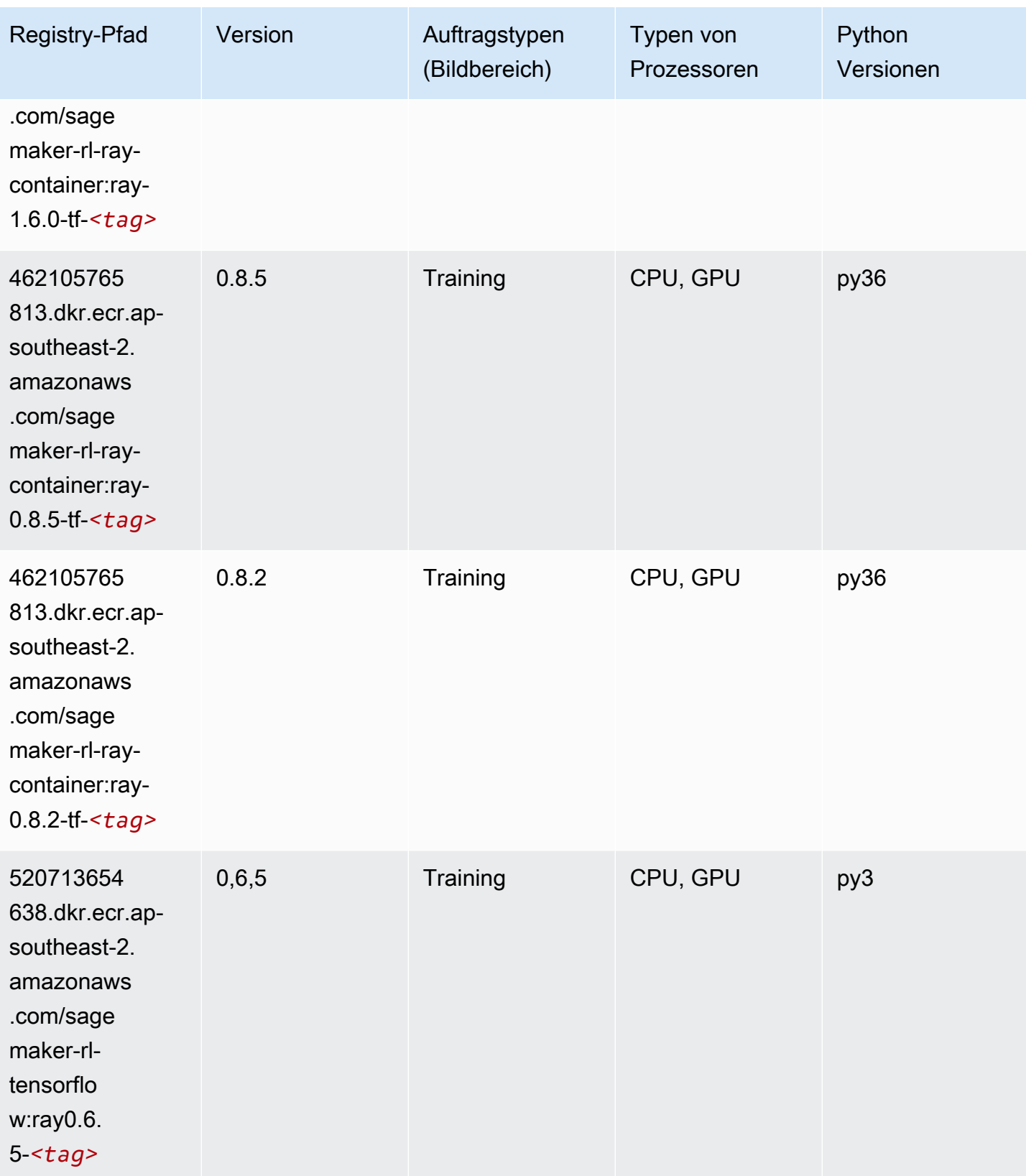

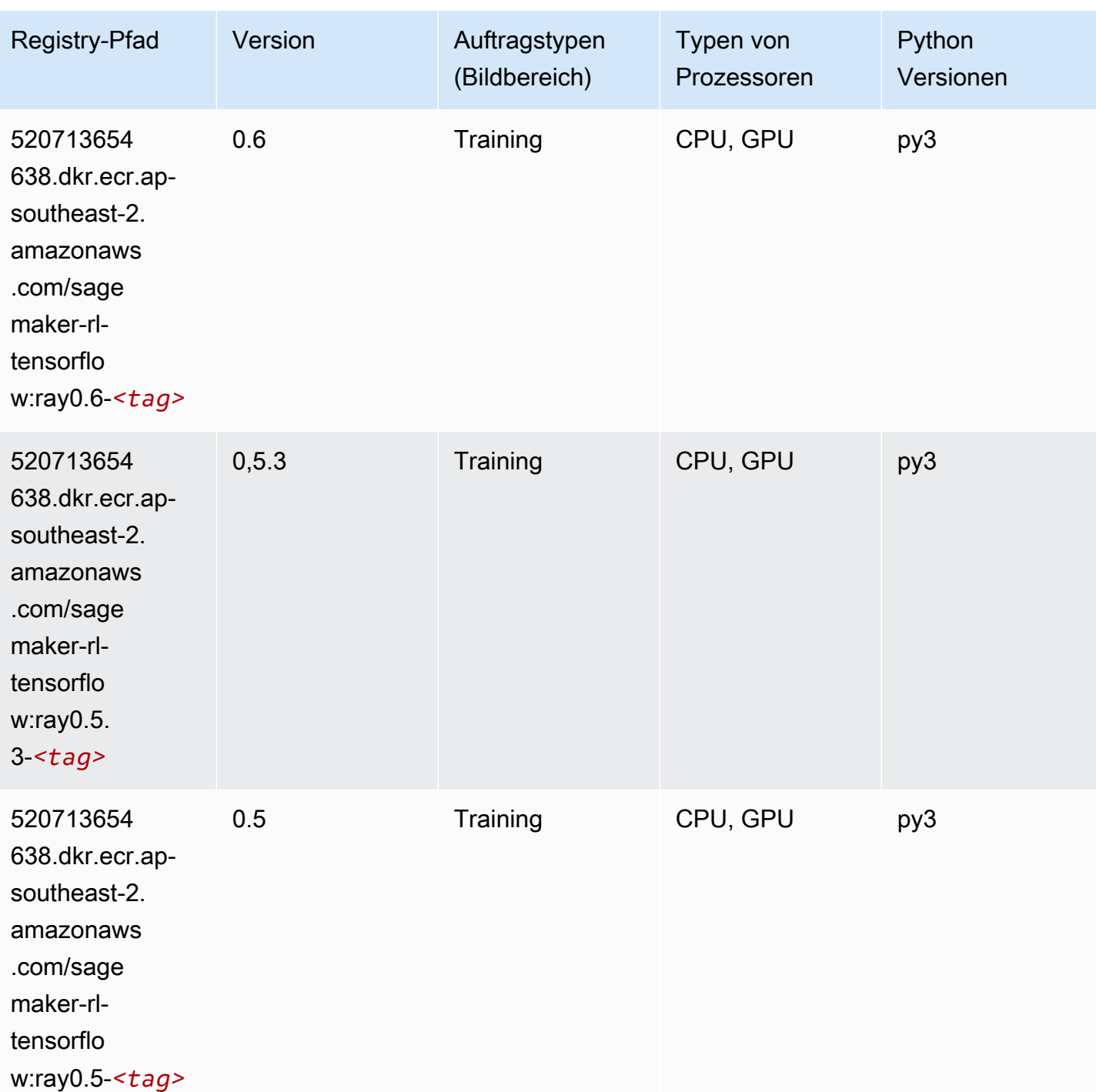

# VW (Algorithmus)

SageMaker Python-SDK-Beispiel zum Abrufen des Registrierungspfads.

from sagemaker import image\_uris

```
image_uris.retrieve(framework='vw',region='ap-
southeast-2',version='8.7.0',image_scope='training')
```
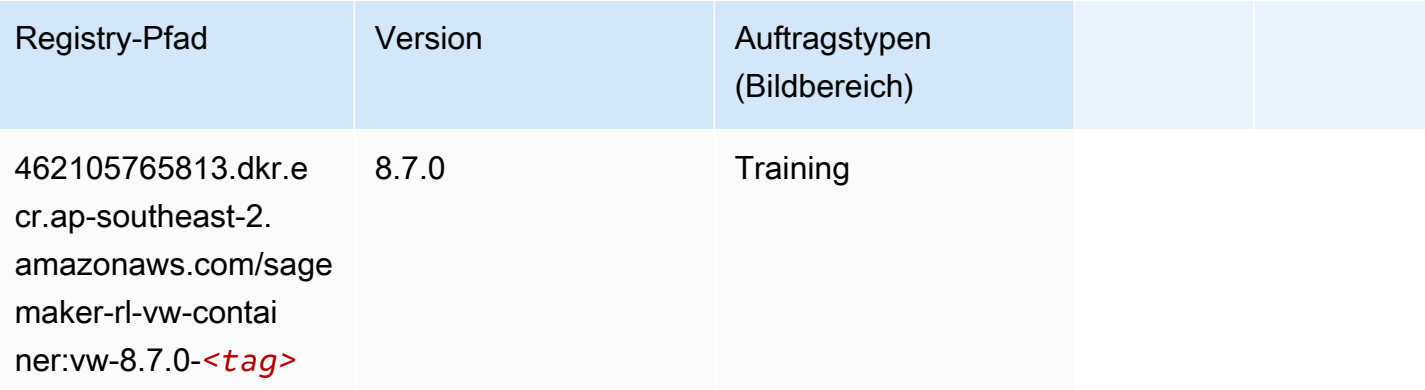

#### XGBoost (Algorithmus)

```
from sagemaker import image_uris
image_uris.retrieve(framework='xgboost',region='ap-southeast-2',version='1.5-1')
```
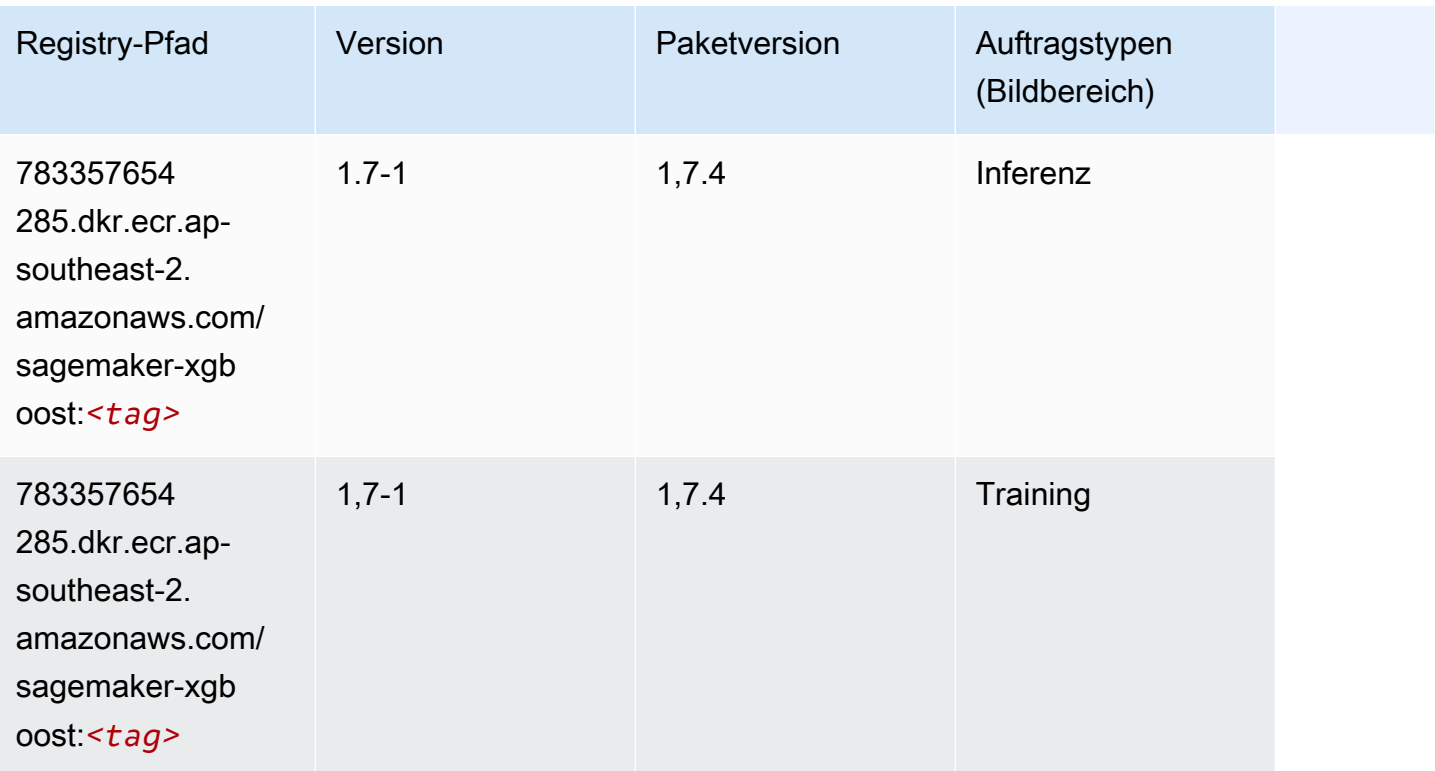

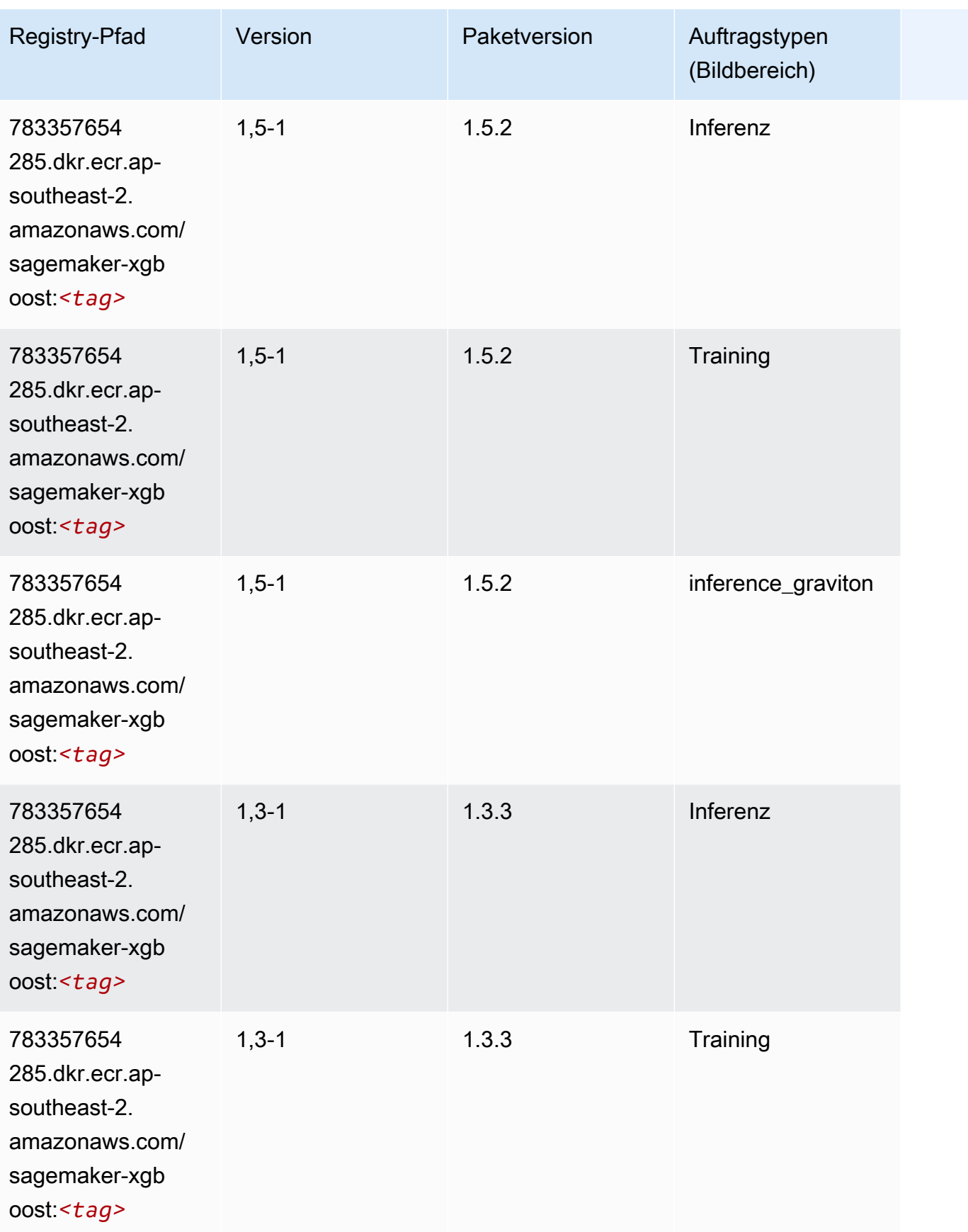

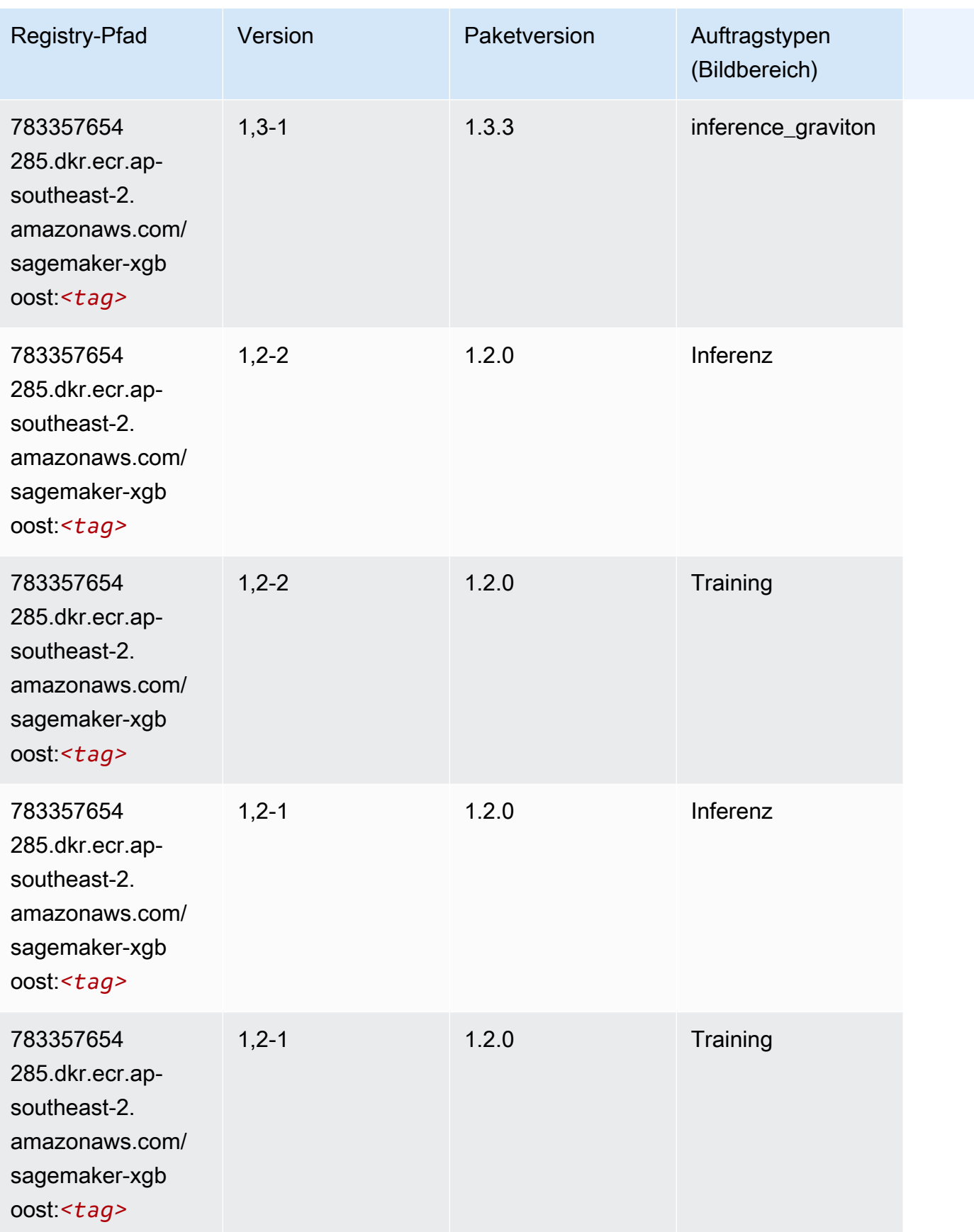

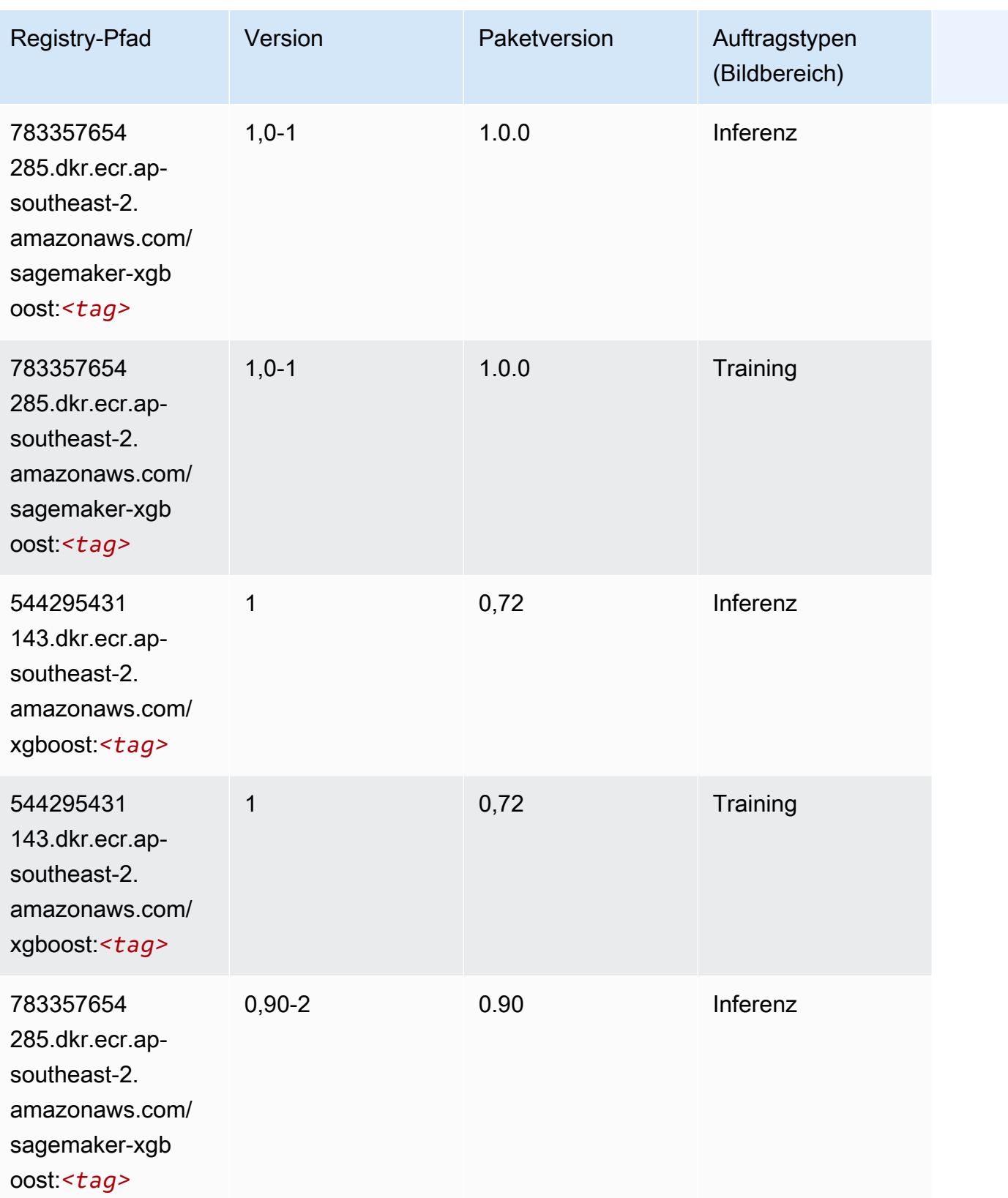

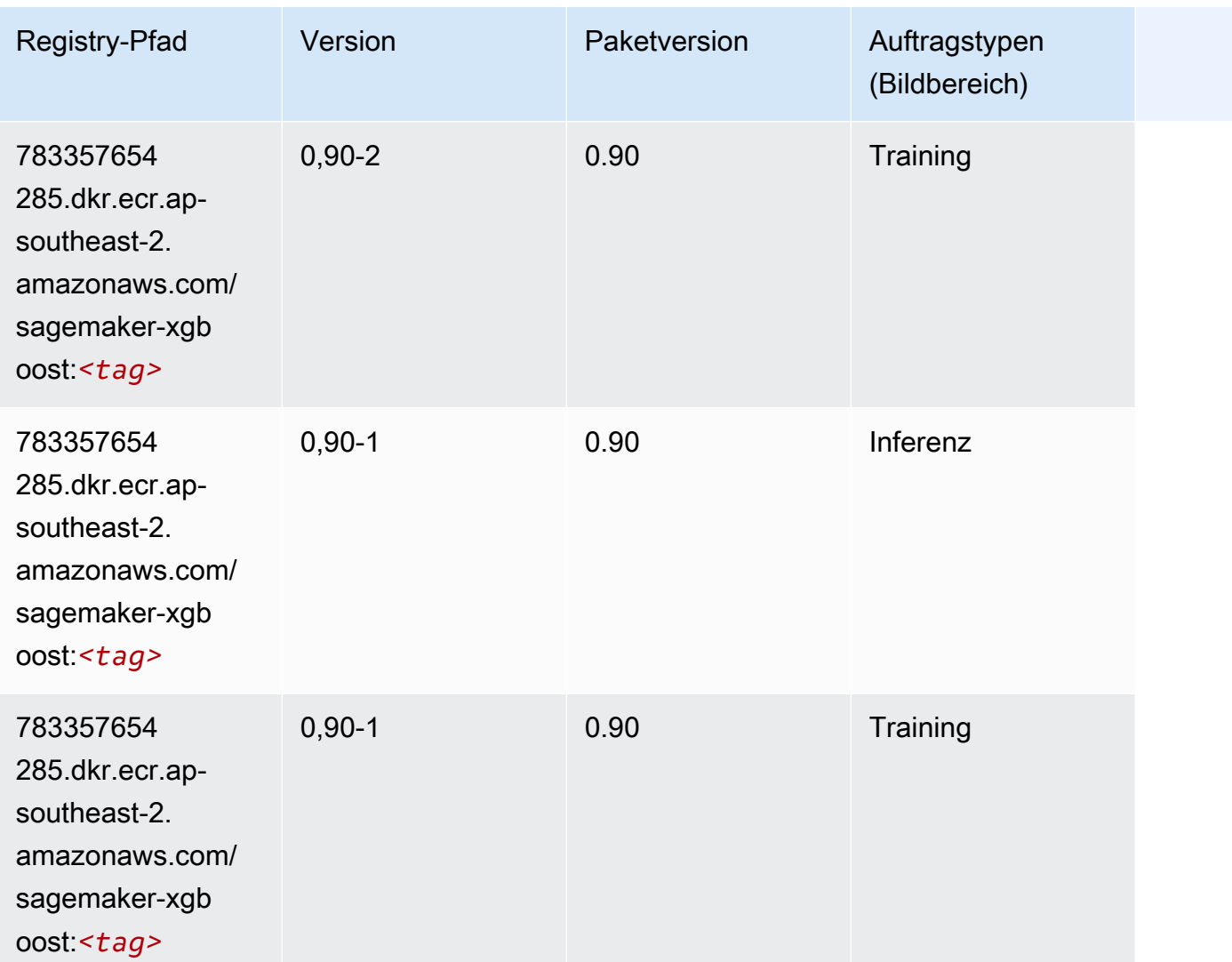

# Docker-Registry-Pfade und Beispielcode für Asien-Pazifik (Tokio) (ap-northeast-1)

In den folgenden Themen sind Parameter für jeden der von Amazon bereitgestellten Algorithmen und Deep-Learning-Container in dieser Region aufgeführt SageMaker.

Themen

- [AutoGluon \(Algorithmus\)](#page-1102-0)
- [BlazingText \(Algorithmus\)](#page-1105-0)
- [Chainer \(DLC\)](#page-1106-0)
- [Clarify \(Algorithmus\)](#page-1107-0)
- [DJL DeepSpeed \(Algorithmus\)](#page-1107-1)
- [Data Wrangler \(Algorithmus\)](#page-1108-0)
- [Debugger \(Algorithmus\)](#page-1109-0)
- [DeepAR Forecasting \(Algorithmus\)](#page-1109-1)
- [Factorization Machines \(Algorithmus\)](#page-1110-0)
- [Hugging Face \(Algorithmus\)](#page-1110-1)
- [IP Insights \(Algorithmus\)](#page-1117-0)
- [Bildklassifizierung \(Algorithmus\)](#page-1117-1)
- [Inferentia MXNet \(DLC\)](#page-1118-0)
- [Inferentia PyTorch \(DLC\)](#page-1119-0)
- [K-Means \(Algorithmus\)](#page-1120-0)
- [KNN \(Algorithmus\)](#page-1120-1)
- [LDA \(Algorithmus\)](#page-1120-2)
- [Linear Learner \(Algorithmus\)](#page-1121-0)
- [MXNet \(DLC\)](#page-1121-1)
- [MXNet Coach \(DLC\)](#page-1129-0)
- [Model Monitor \(Algorithmus\)](#page-1129-1)
- [NTM \(Algorithmus\)](#page-1130-0)
- [Neo Bildklassifizierung \(Algorithmus\)](#page-1130-1)
- [Neo MXNet \(DLC\)](#page-1131-0)
- [Neo PyTorch \(DLC\)](#page-1131-1)
- [Neo Tensorflow \(DLC\)](#page-1133-0)
- [Neo XGBoost \(Algorithmus\)](#page-1134-0)
- [Object Detection \(Algorithmus\)](#page-1135-0)
- [Object2Vec \(Algorithmus\)](#page-1135-1)
- [PCA \(Algorithmus\)](#page-1135-2)
- [PyTorch \(DLC\)](#page-1136-0)
- [PyTorch Neuron \(DLC\)](#page-1146-0)
- [PyTorch Training Compiler \(DLC\)](#page-1147-0)
- [Random Cut Forest \(Algorithmus\)](#page-1148-0)
- [Ray PyTorch \(DLC\)](#page-1148-1)
- [Scikit-learn \(Algorithmus\)](#page-1149-0)
- [Semantic Segmentation \(Algorithmus\)](#page-1151-0)
- [Seq2Seq \(Algorithmus\)](#page-1152-0)
- [Spark \(Algorithmus\)](#page-1152-1)
- [SparkML Serving \(Algorithmus\)](#page-1153-0)
- [Tensorflow \(DLC\)](#page-1154-0)
- [Tensorflow Coach \(DLC\)](#page-1177-0)
- [Tensorflow Inferentia \(DLC\)](#page-1179-0)
- [Tensorflow Ray \(DLC\)](#page-1180-0)
- [VW \(Algorithmus\)](#page-1182-0)
- [XGBoost \(Algorithmus\)](#page-1183-0)

#### <span id="page-1102-0"></span>AutoGluon (Algorithmus)

```
from sagemaker import image_uris
image_uris.retrieve(framework='autogluon',region='ap-
northeast-1',image_scope='inference',version='0.4')
```
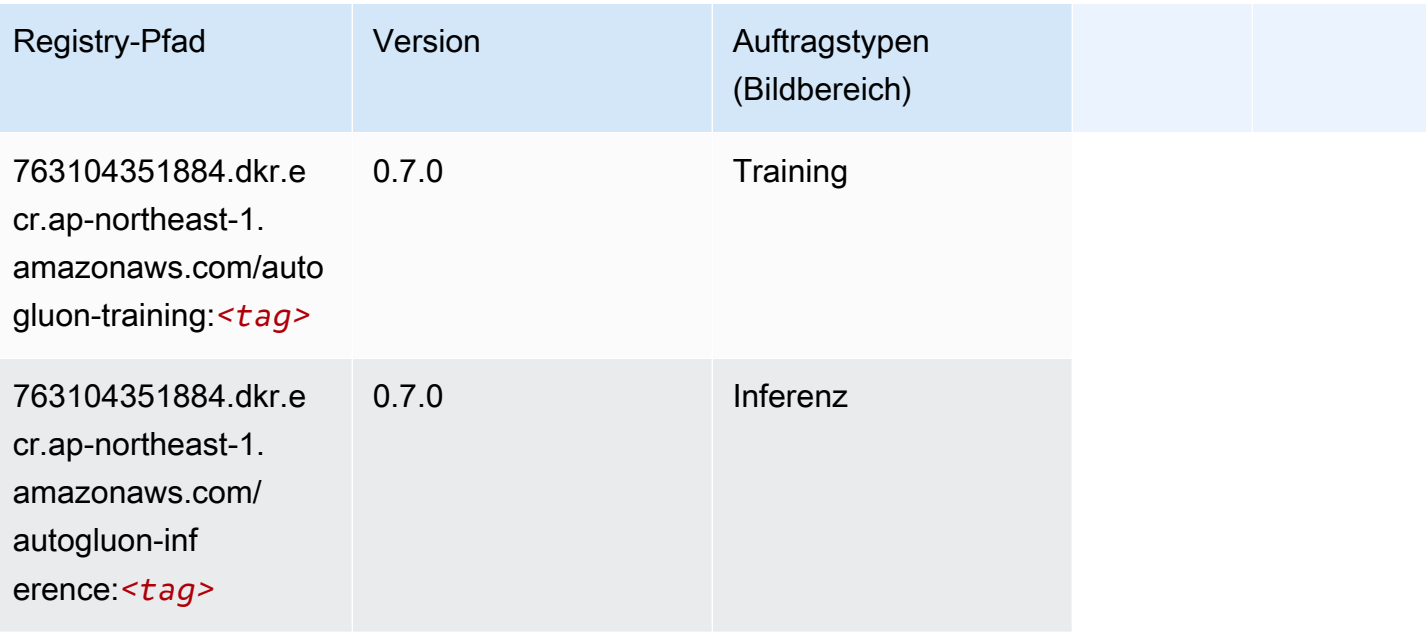

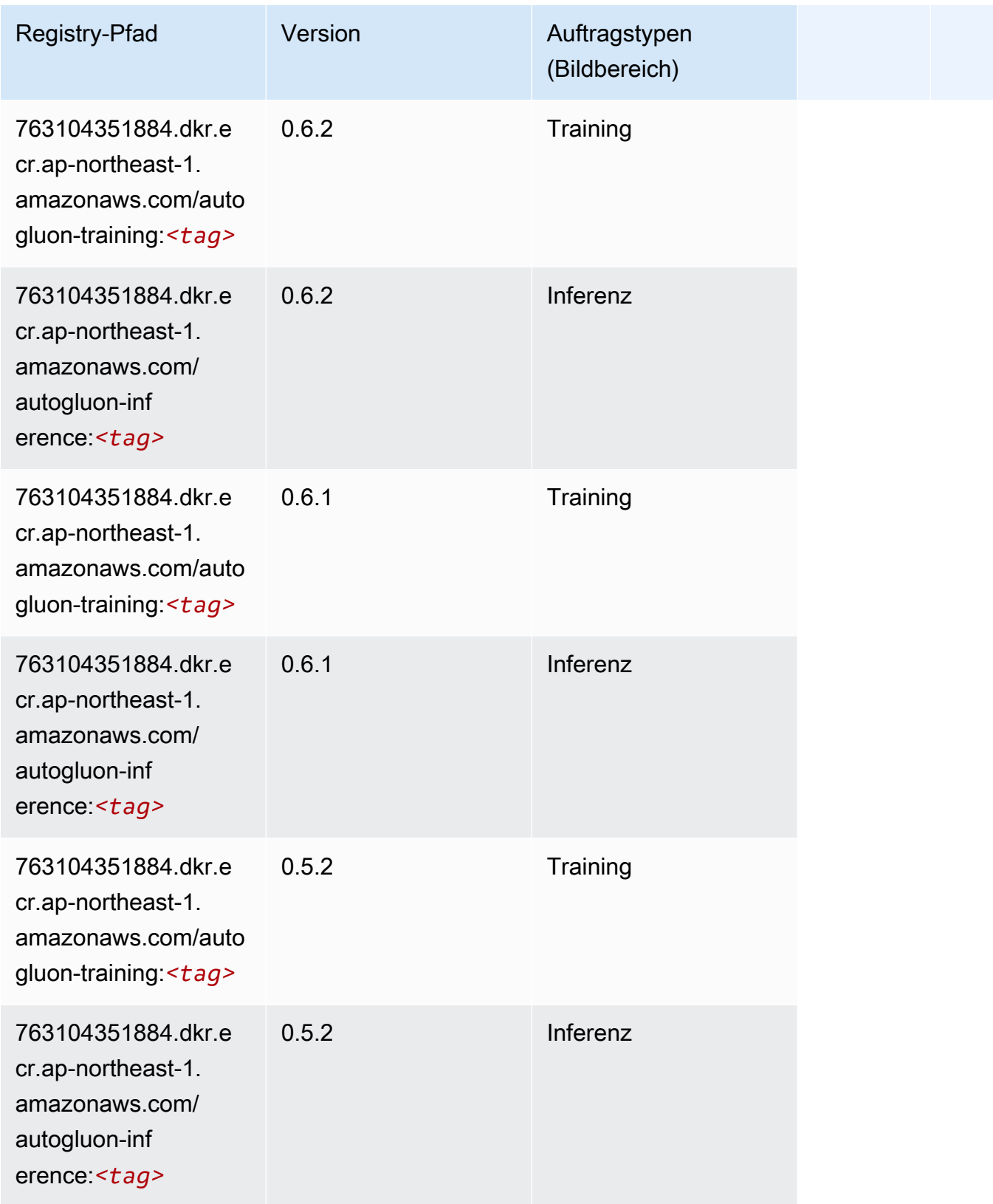

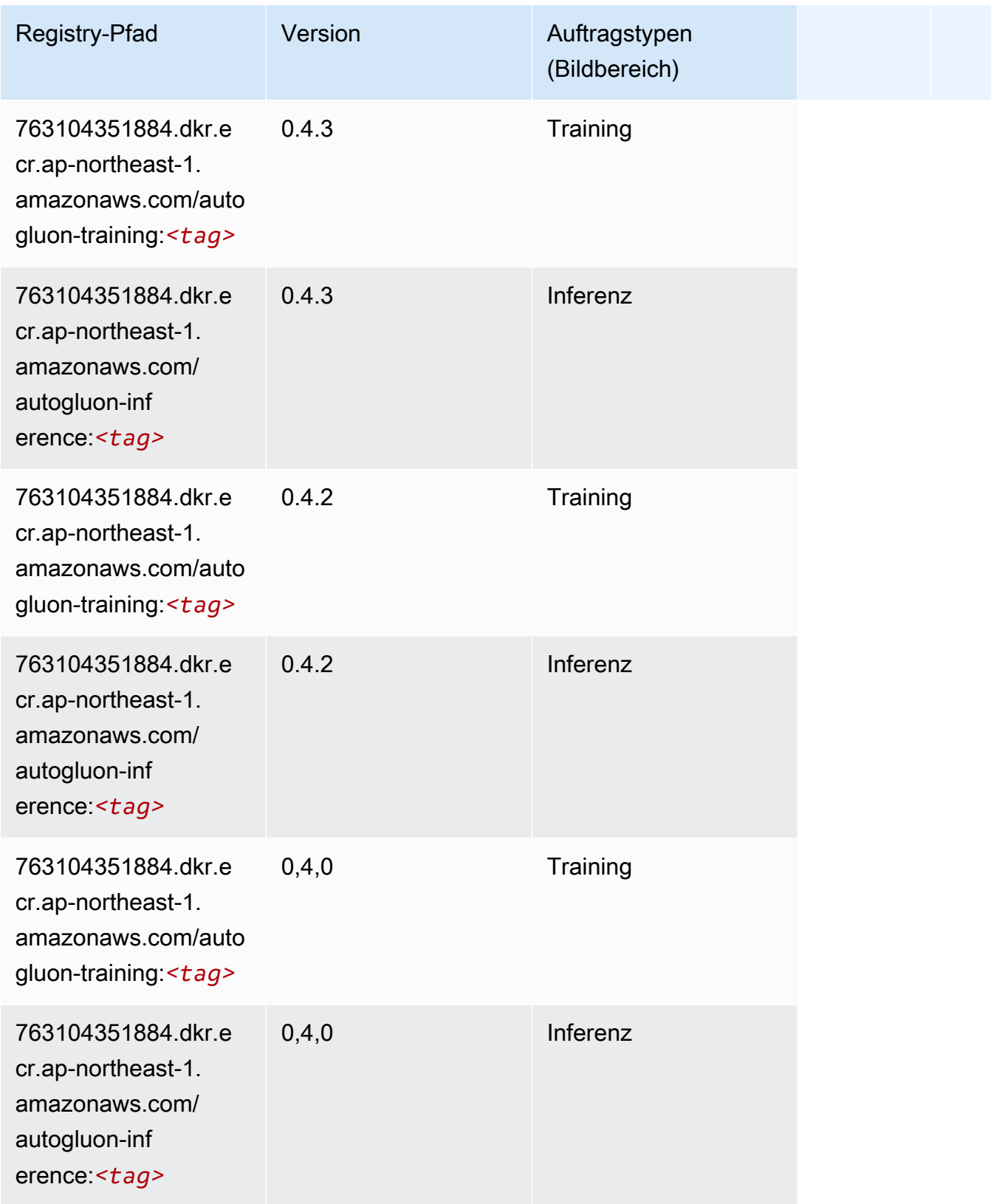

SageMaker ECRAmazon-Pfade ECRPfade

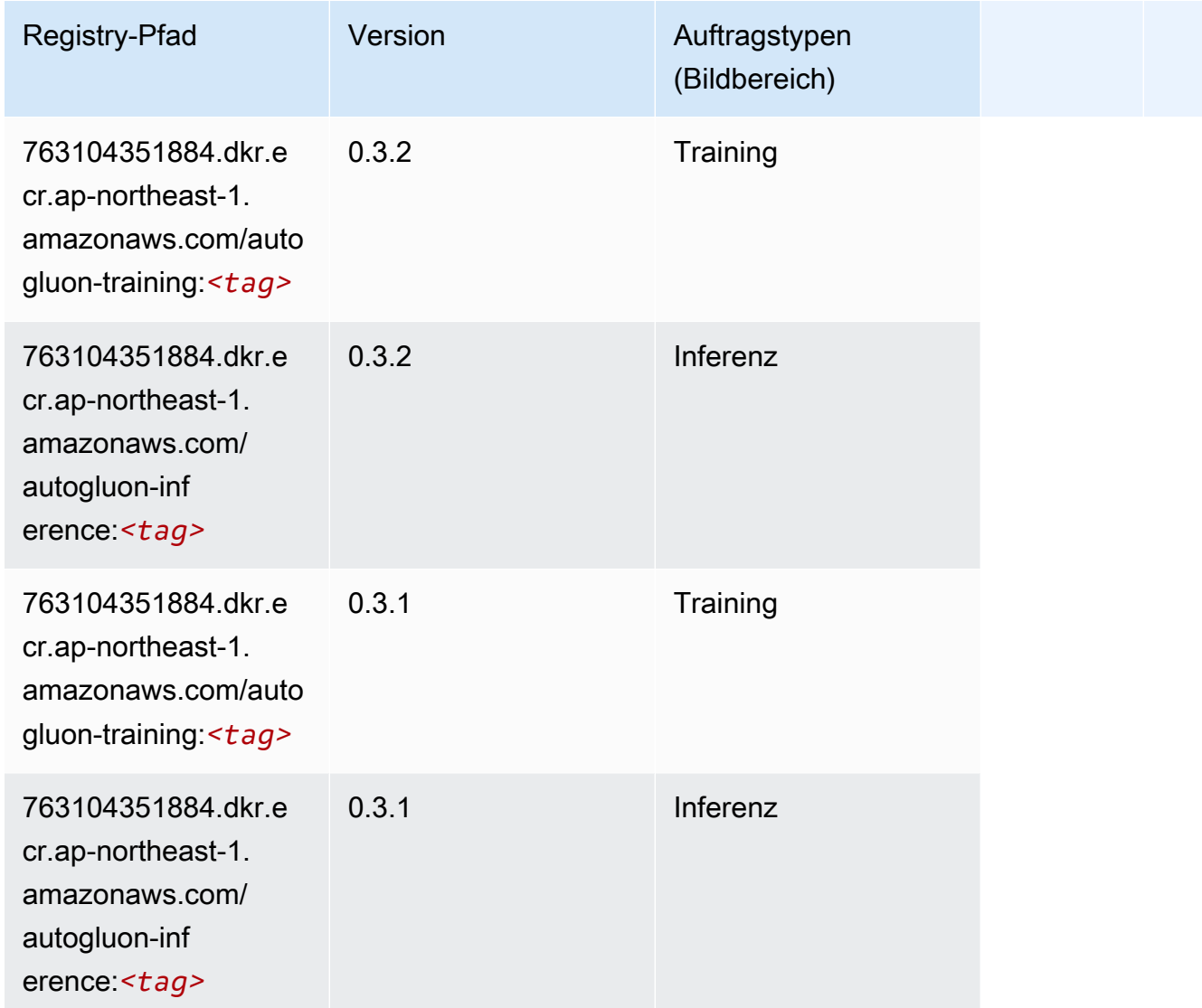

# <span id="page-1105-0"></span>BlazingText (Algorithmus)

```
from sagemaker import image_uris
image_uris.retrieve(framework='blazingtext',region='ap-northeast-1')
```
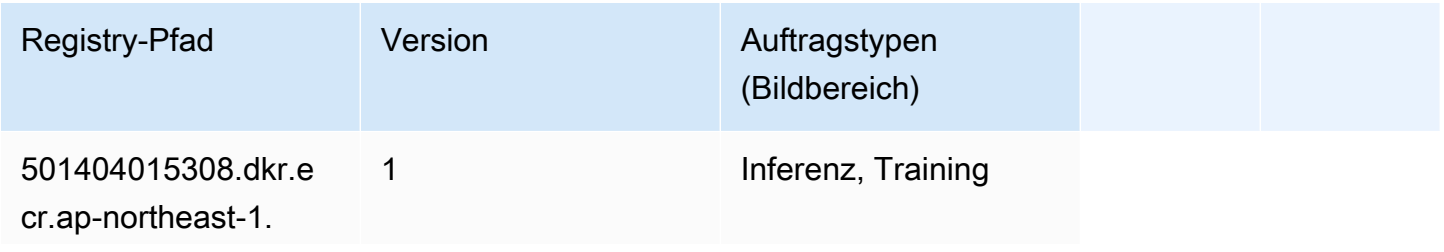

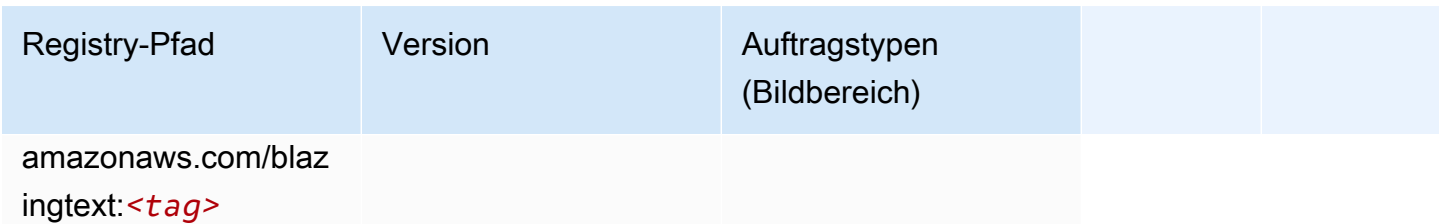

## <span id="page-1106-0"></span>Chainer (DLC)

```
from sagemaker import image_uris
image_uris.retrieve(framework='chainer',region='ap-
northeast-1',version='5.0.0',py_version='py3',image_scope='inference',instance_type='ml.c5.4xla
```
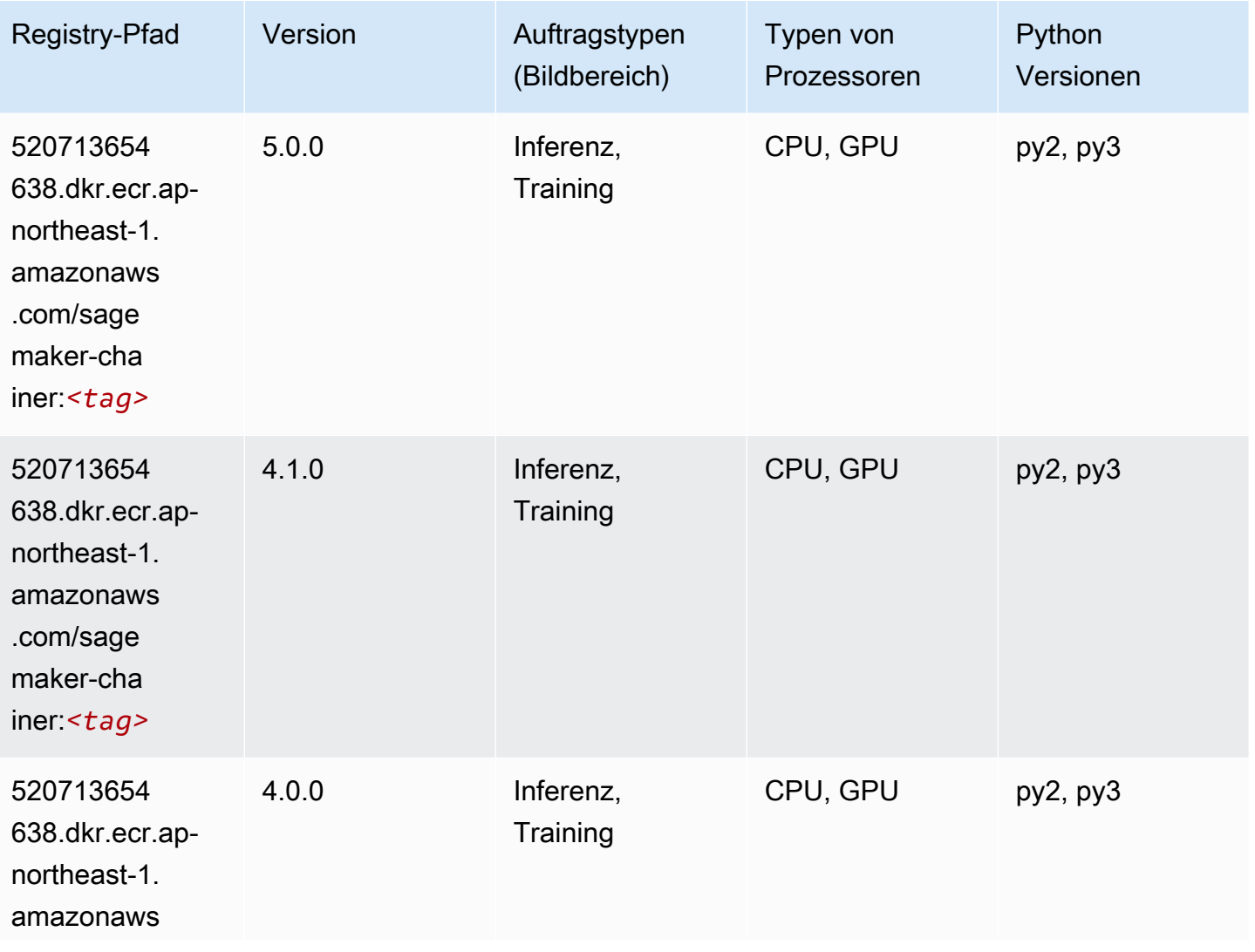

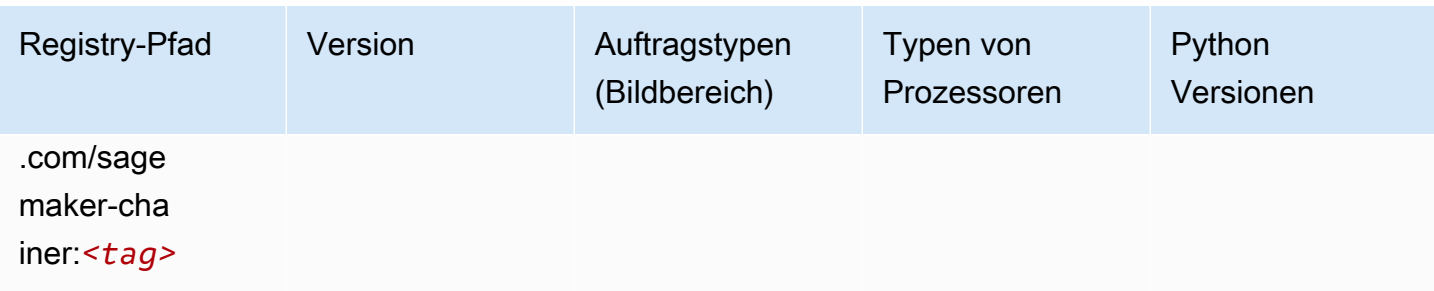

#### <span id="page-1107-0"></span>Clarify (Algorithmus)

SageMaker Python-SDK-Beispiel zum Abrufen des Registrierungspfads.

```
from sagemaker import image_uris
image_uris.retrieve(framework='clarify',region='ap-
northeast-1',version='1.0',image_scope='processing')
```
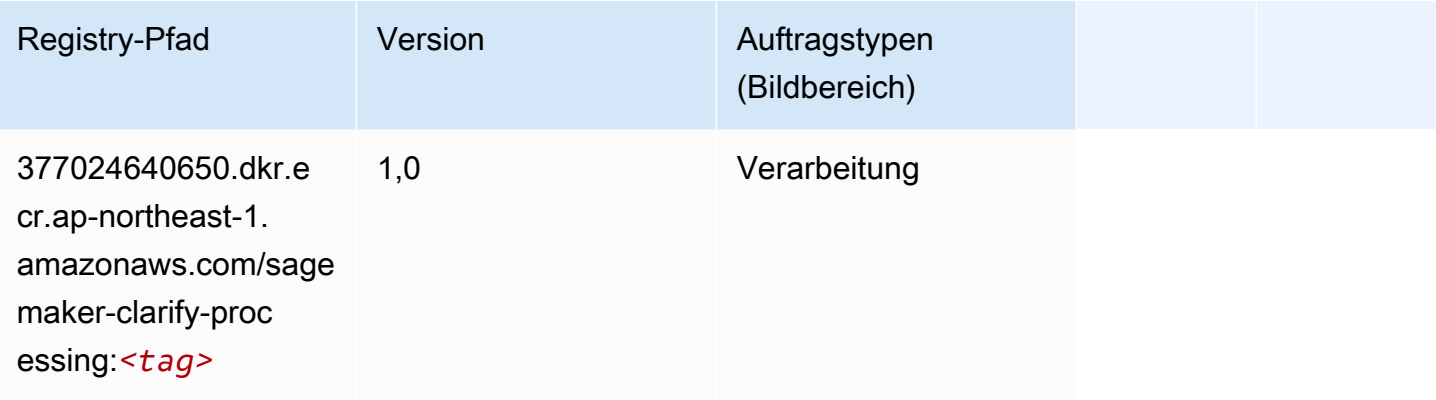

## <span id="page-1107-1"></span>DJL DeepSpeed (Algorithmus)

```
from sagemaker import image_uris
image_uris.retrieve(framework='djl-deepspeed', region='us-
west-2',py_version='py3',image_scope='inference')
```
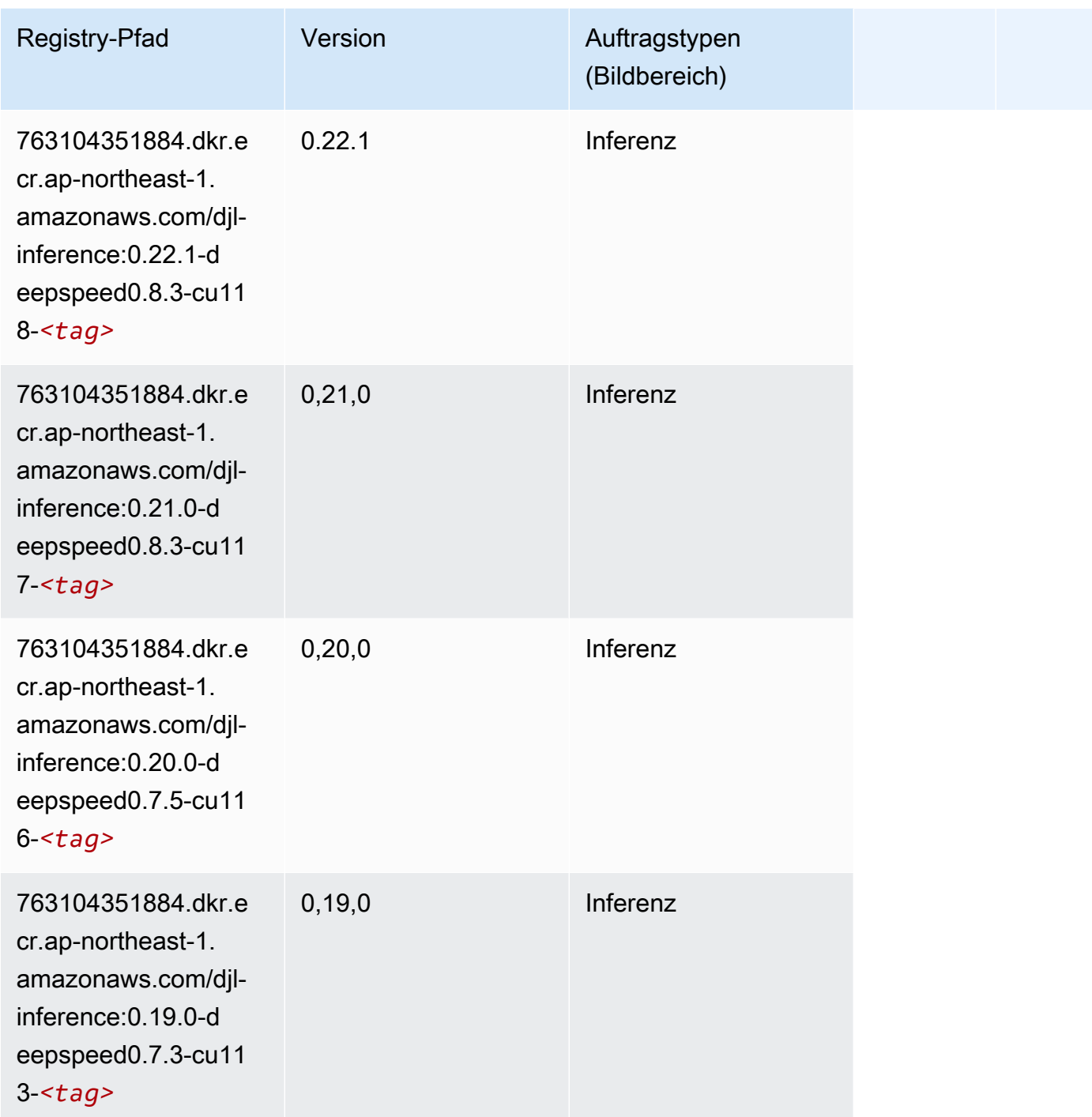

# <span id="page-1108-0"></span>Data Wrangler (Algorithmus)

SageMaker Python-SDK-Beispiel zum Abrufen des Registrierungspfads.

from sagemaker import image\_uris

image\_uris.retrieve(framework='data-wrangler',region='ap-northeast-1')

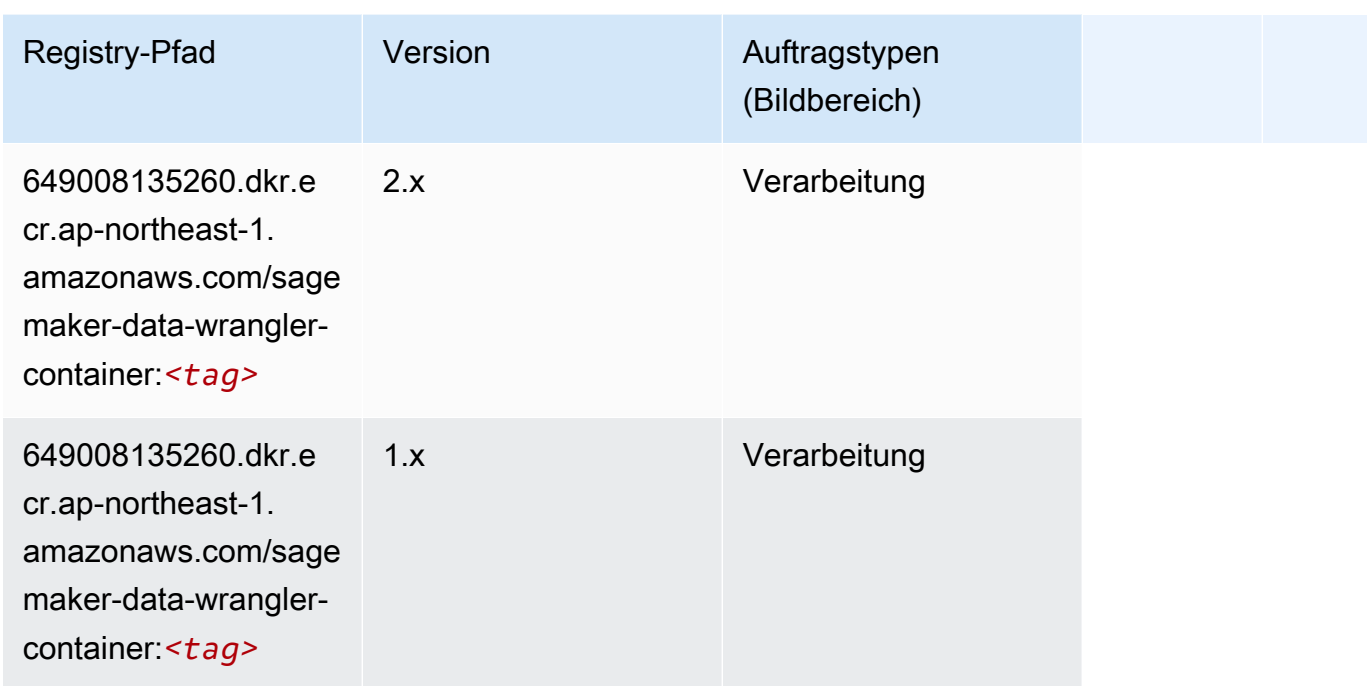

#### <span id="page-1109-0"></span>Debugger (Algorithmus)

SageMaker Python-SDK-Beispiel zum Abrufen des Registrierungspfads.

```
from sagemaker import image_uris
image_uris.retrieve(framework='debugger',region='ap-northeast-1')
```
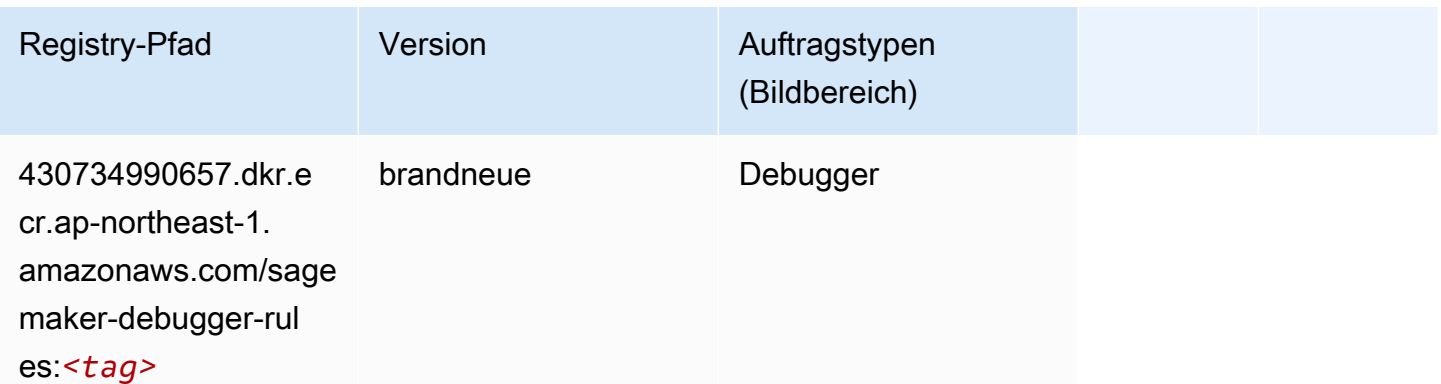

#### <span id="page-1109-1"></span>DeepAR Forecasting (Algorithmus)

#### from sagemaker import image\_uris image\_uris.retrieve(framework='forecasting-deepar',region='ap-northeast-1')

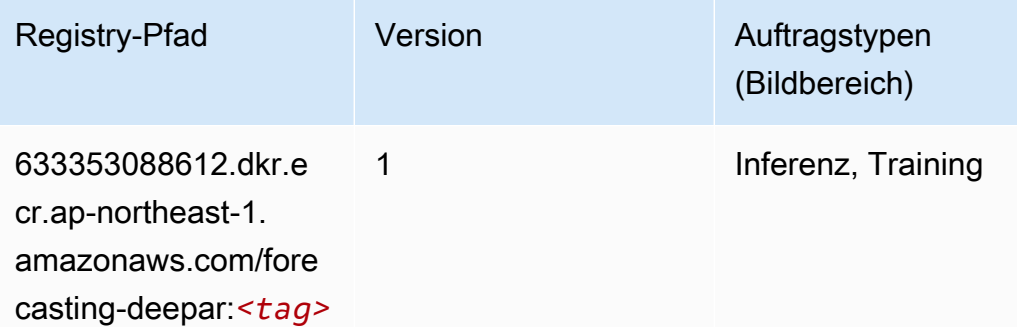

#### <span id="page-1110-0"></span>Factorization Machines (Algorithmus)

SageMaker Python-SDK-Beispiel zum Abrufen des Registrierungspfads.

```
from sagemaker import image_uris
image_uris.retrieve(framework='factorization-machines',region='ap-northeast-1')
```
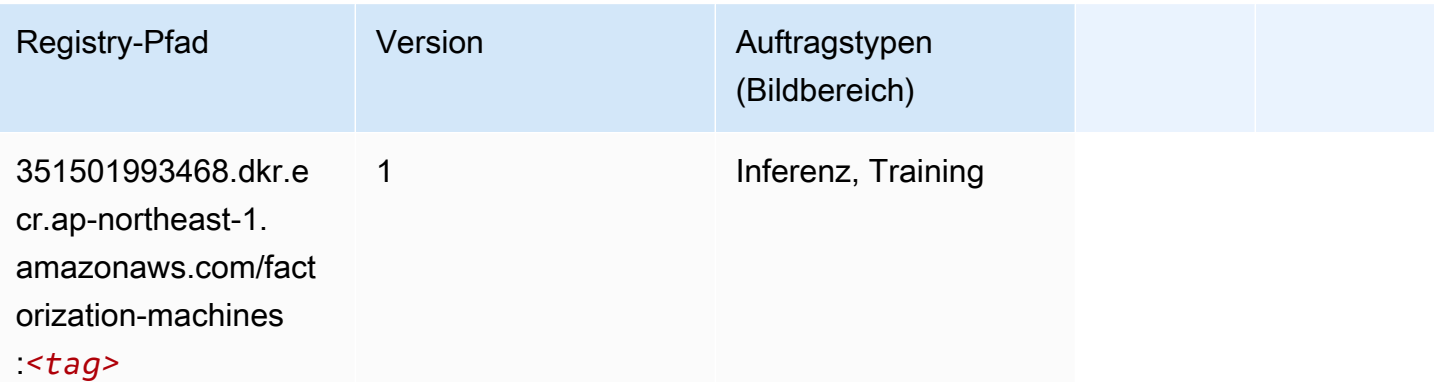

#### <span id="page-1110-1"></span>Hugging Face (Algorithmus)

```
from sagemaker import image_uris
image_uris.retrieve(framework='huggingface',region='ap-
northeast-1',version='4.4.2',image_scope='training',base_framework_version='tensorflow2.4.1')
```
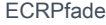

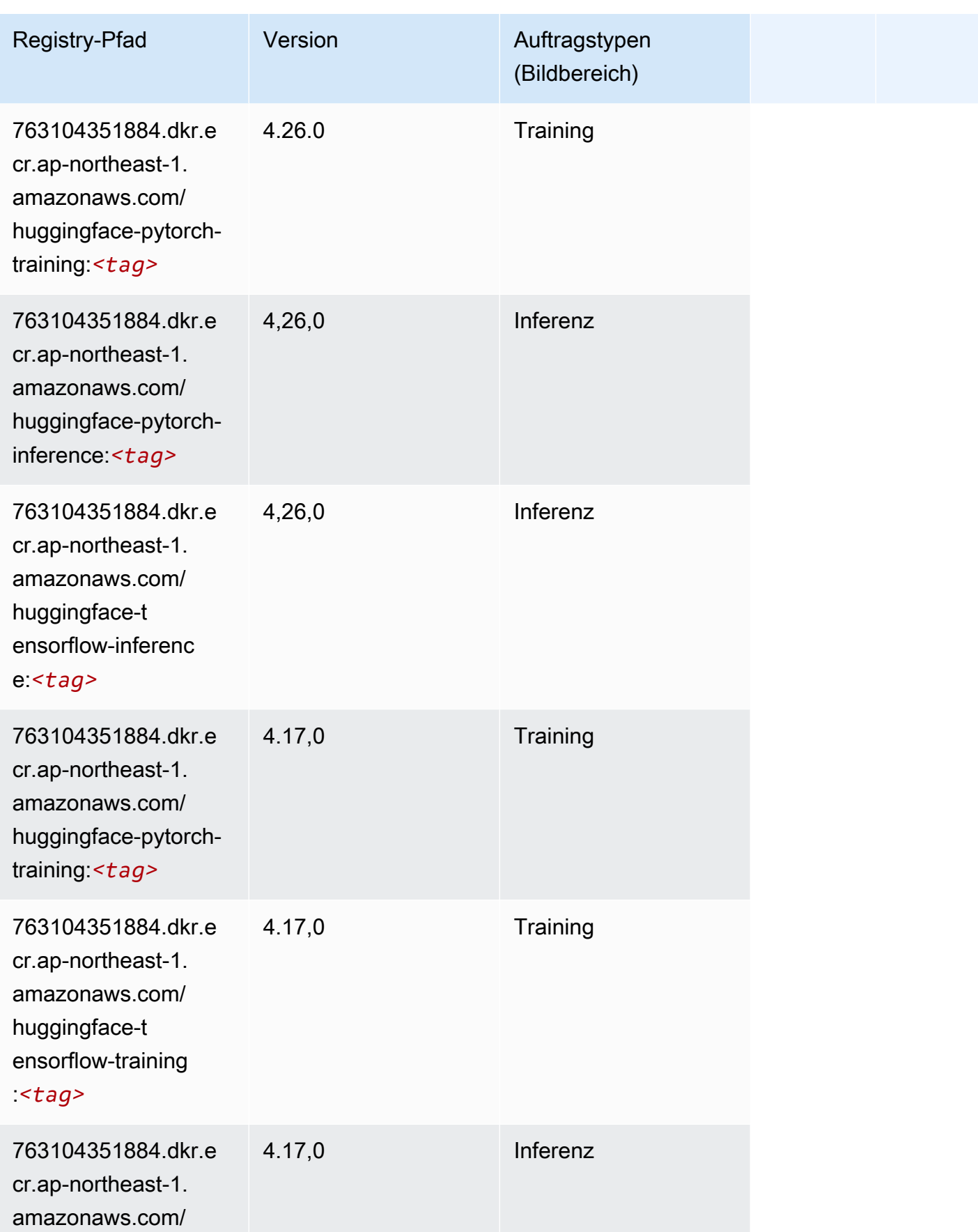

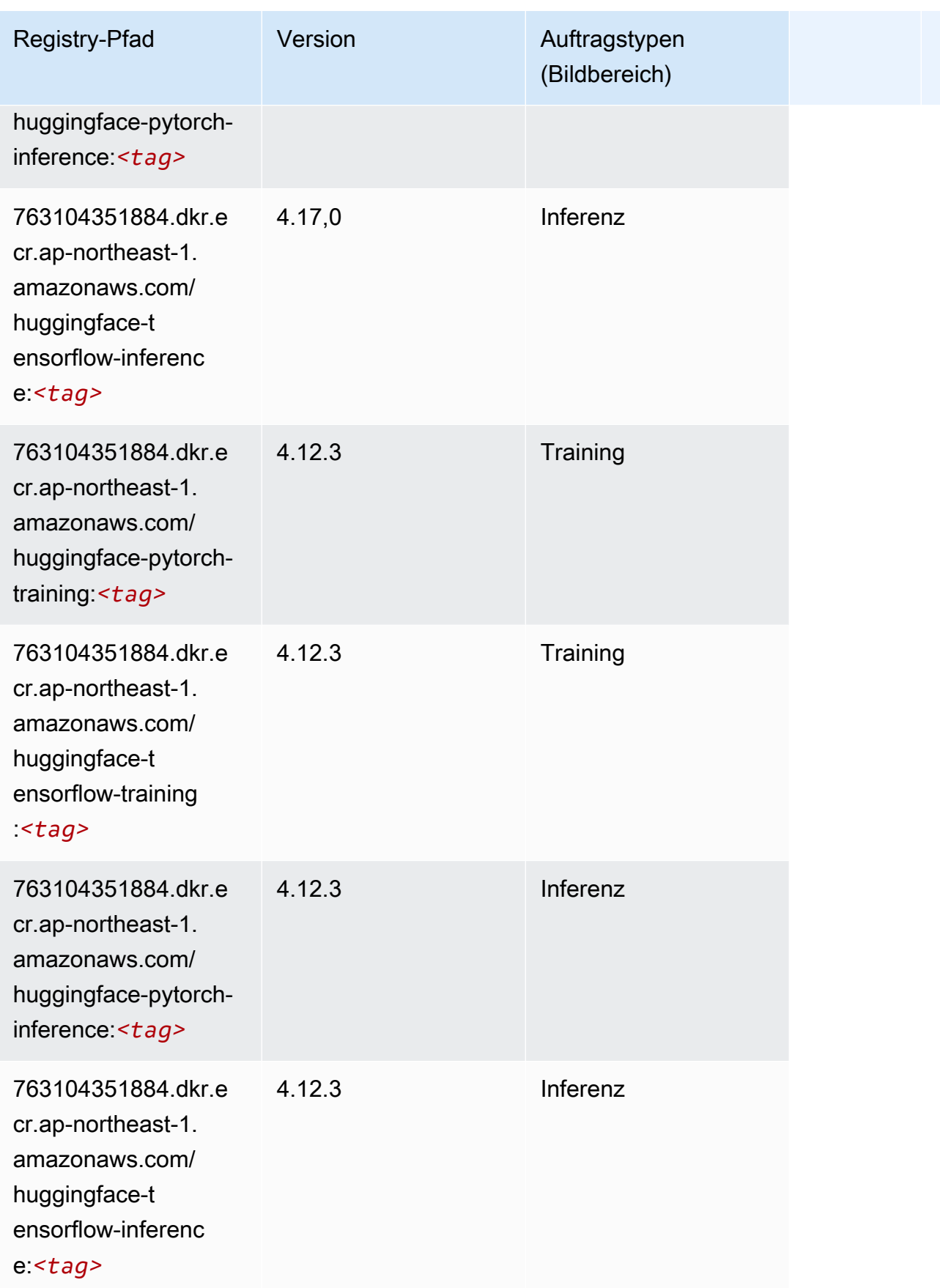

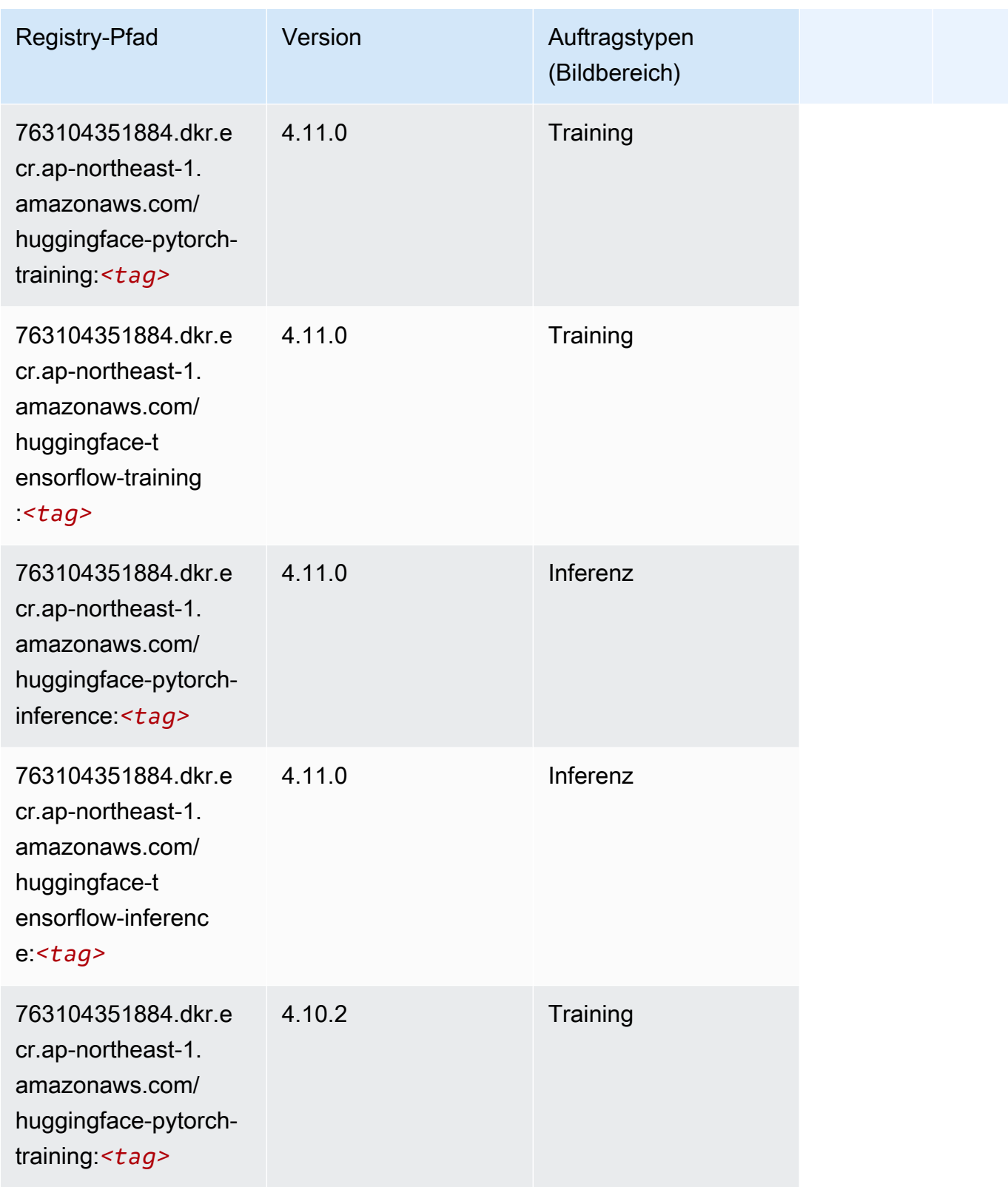

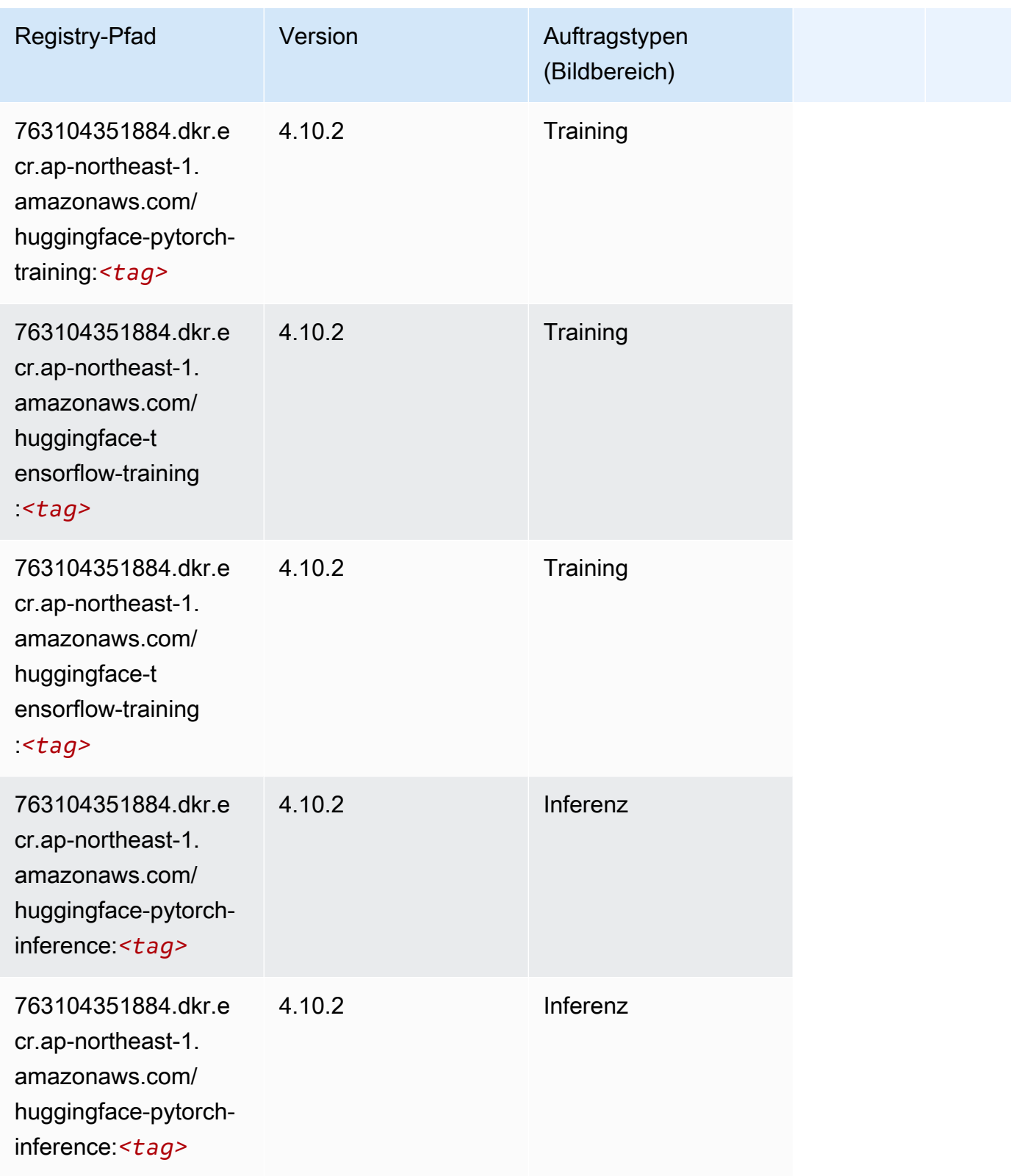

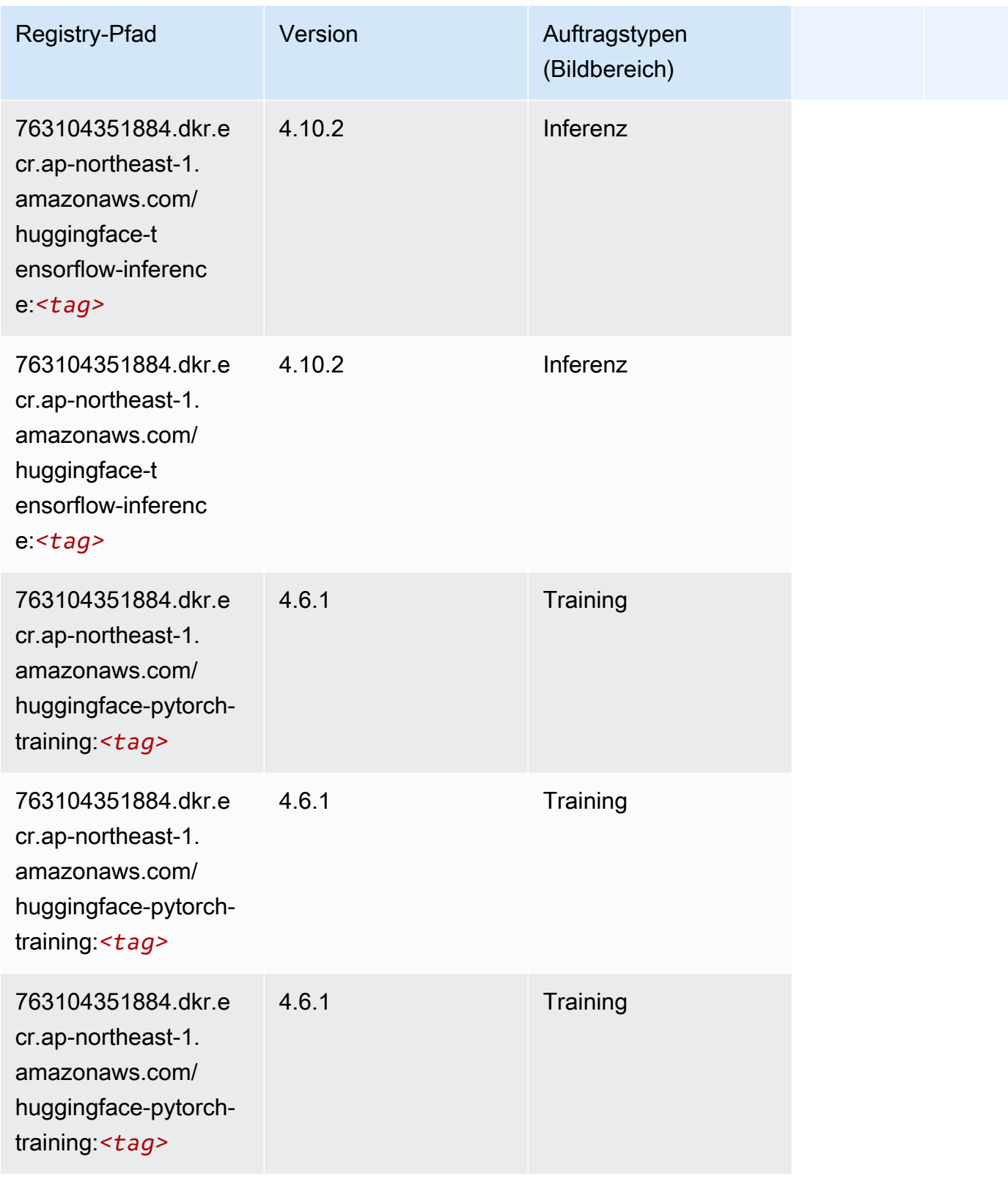
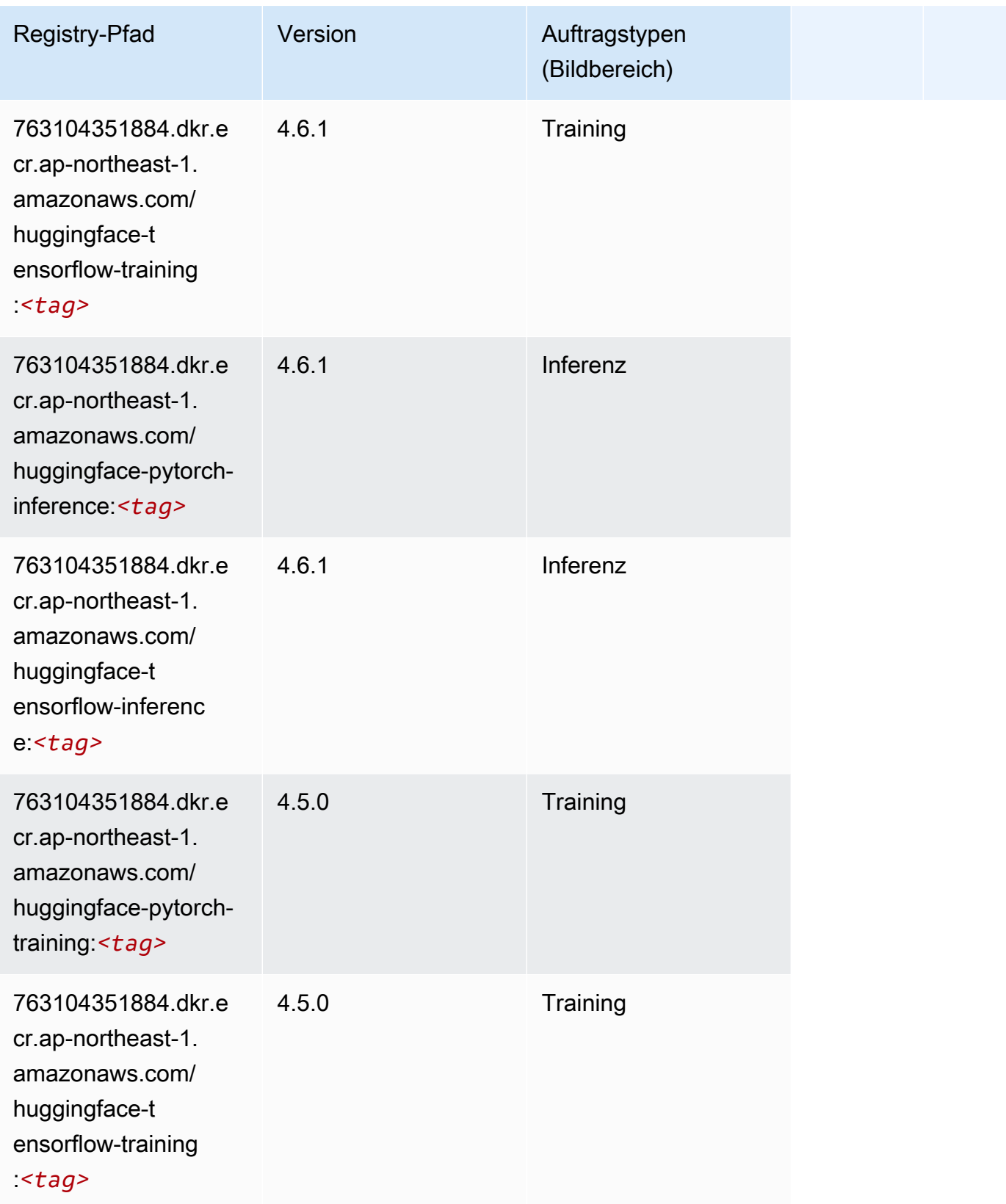

SageMaker ECRAmazon-Pfade ECRPfade

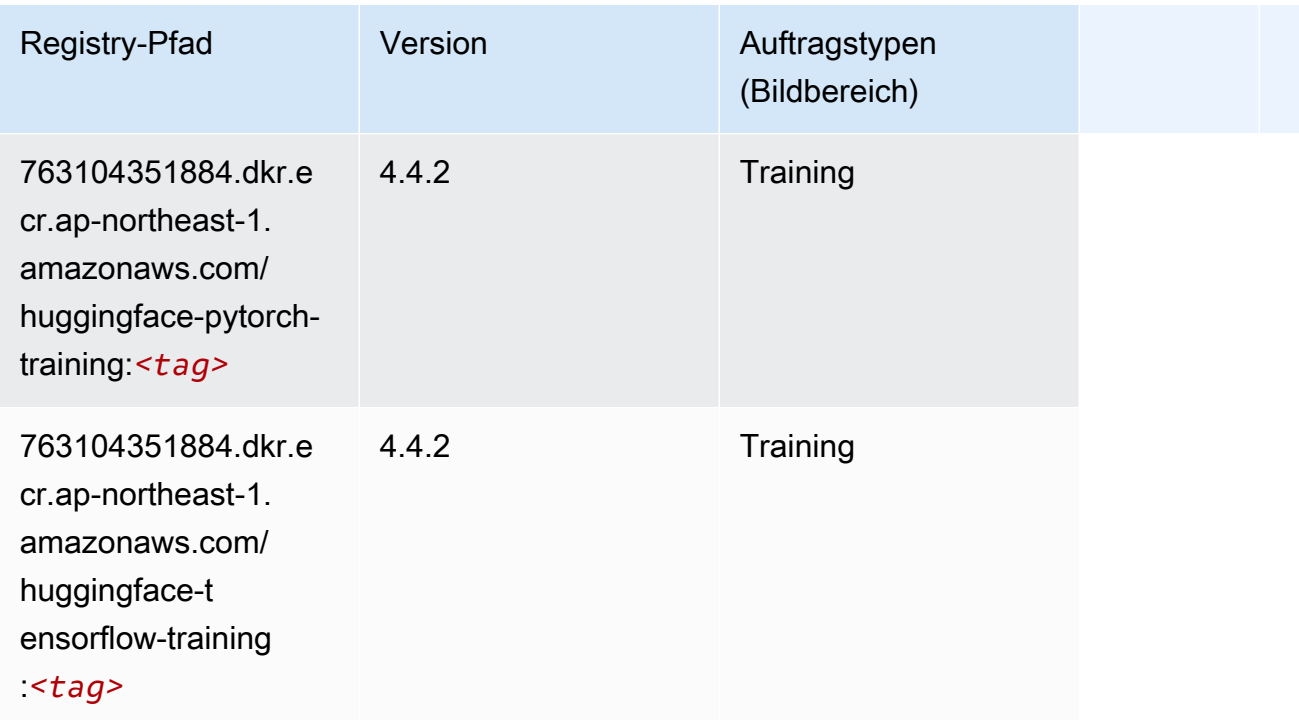

## IP Insights (Algorithmus)

SageMaker Python-SDK-Beispiel zum Abrufen des Registrierungspfads.

```
from sagemaker import image_uris
image_uris.retrieve(framework='ipinsights',region='ap-northeast-1')
```
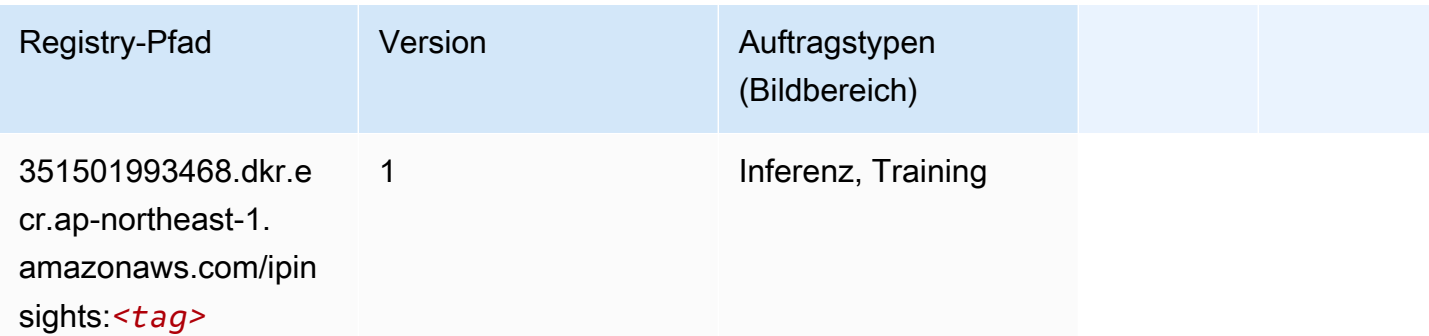

## Bildklassifizierung (Algorithmus)

```
from sagemaker import image_uris
```

```
image_uris.retrieve(framework='image-classification',region='ap-northeast-1')
```
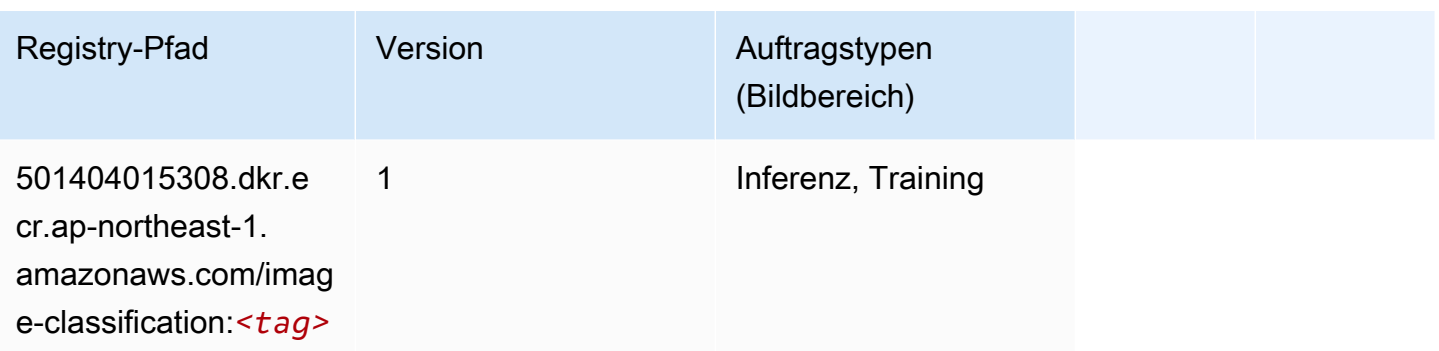

#### Inferentia MXNet (DLC)

```
from sagemaker import image_uris
image_uris.retrieve(framework='inferentia-mxnet',region='ap-
northeast-1',version='1.5.1',instance_type='ml.inf1.6xlarge')
```
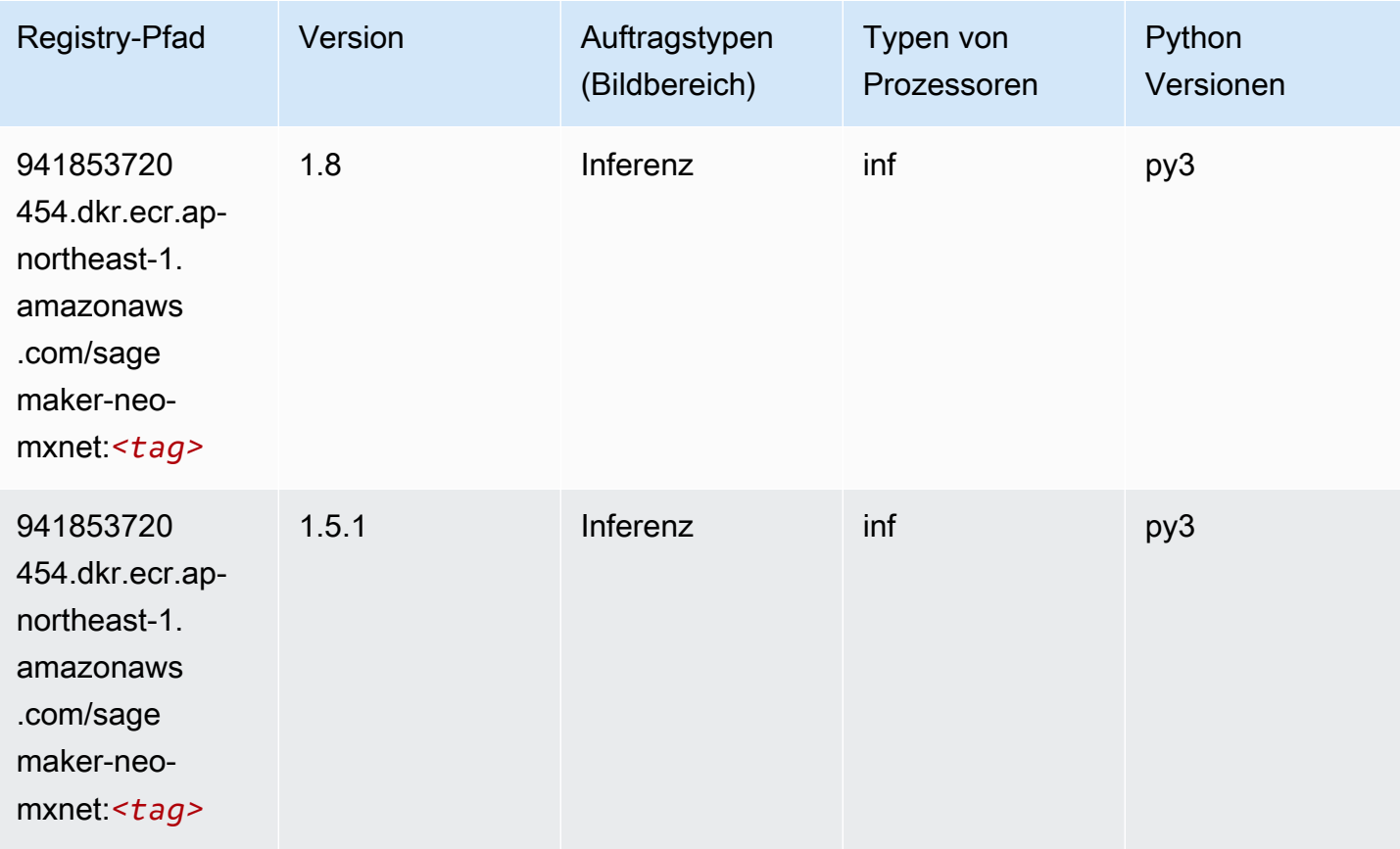

## Inferentia PyTorch (DLC)

```
from sagemaker import image_uris
image_uris.retrieve(framework='inferentia-pytorch',region='ap-
northeast-1',version='1.9',py_version='py3')
```
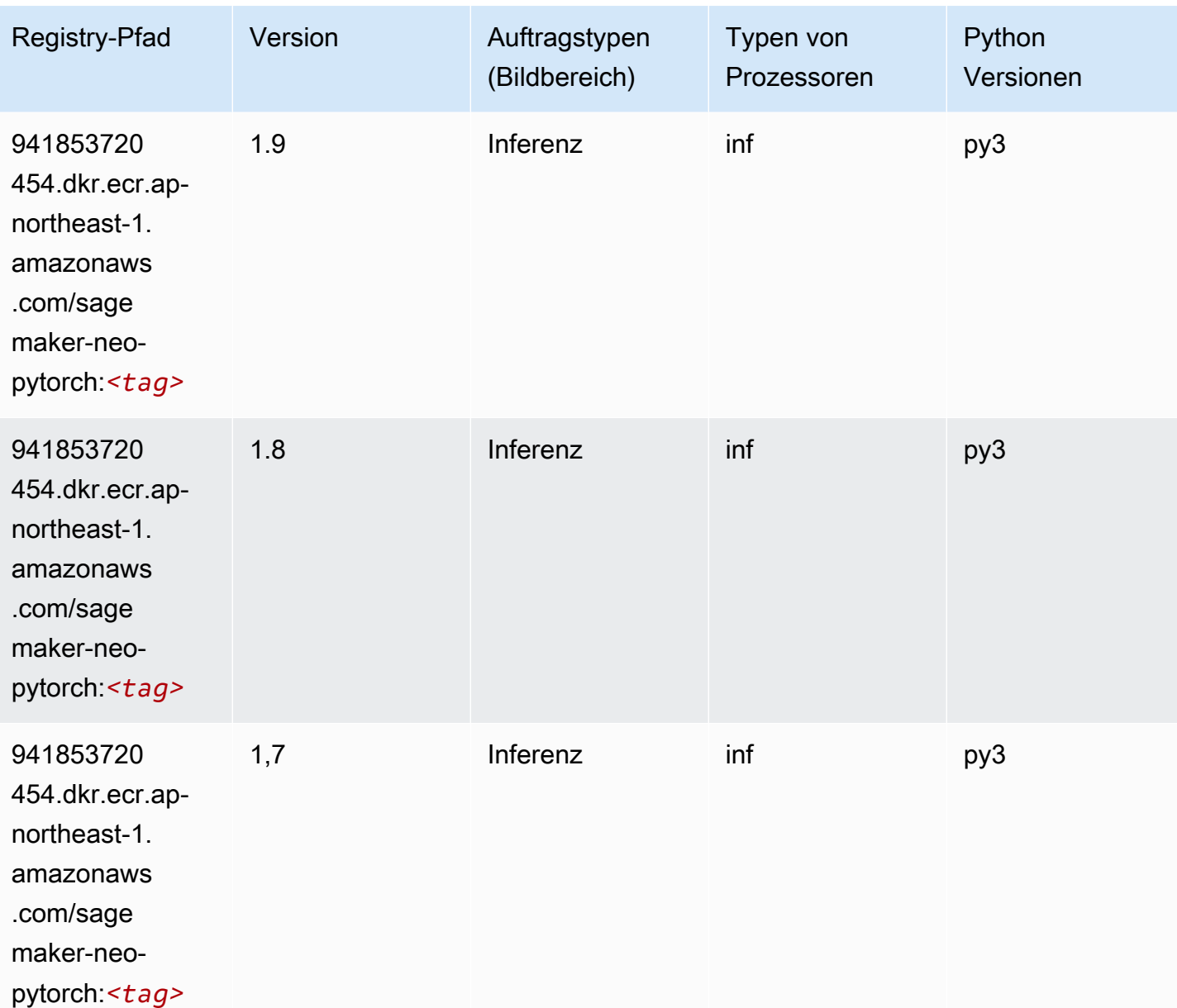

#### K-Means (Algorithmus)

SageMaker Python-SDK-Beispiel zum Abrufen des Registrierungspfads.

```
from sagemaker import image_uris
image_uris.retrieve(framework='kmeans',region='ap-northeast-1')
```
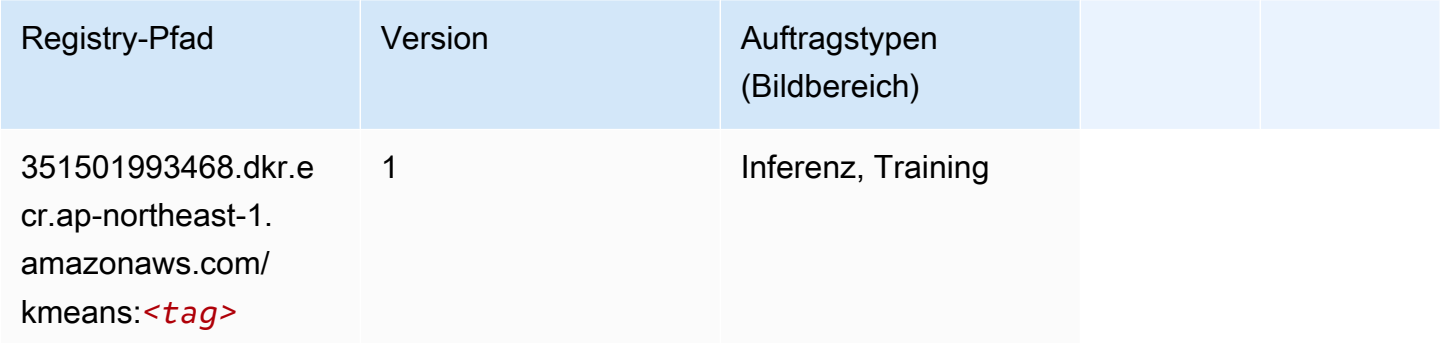

#### KNN (Algorithmus)

SageMaker Python-SDK-Beispiel zum Abrufen des Registrierungspfads.

```
from sagemaker import image_uris
image_uris.retrieve(framework='knn',region='ap-northeast-1')
```
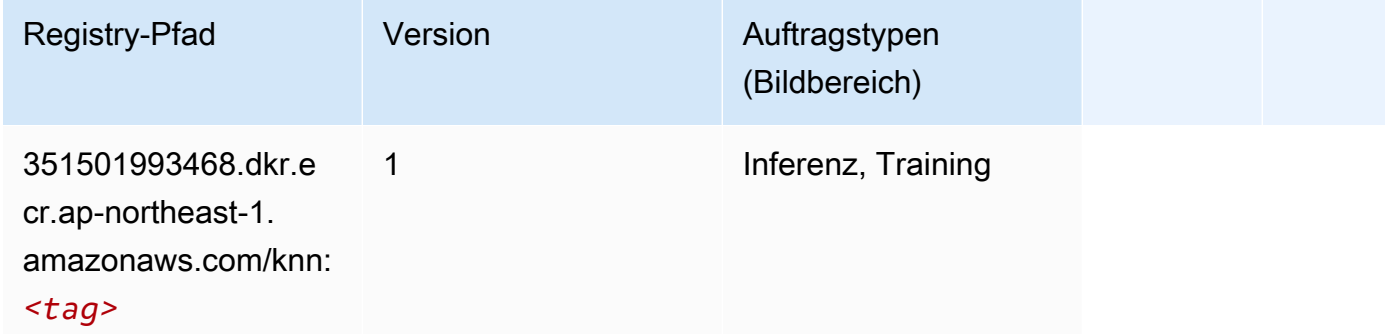

#### LDA (Algorithmus)

```
from sagemaker import image_uris
```
image\_uris.retrieve(framework='lda',region='ap-northeast-1')

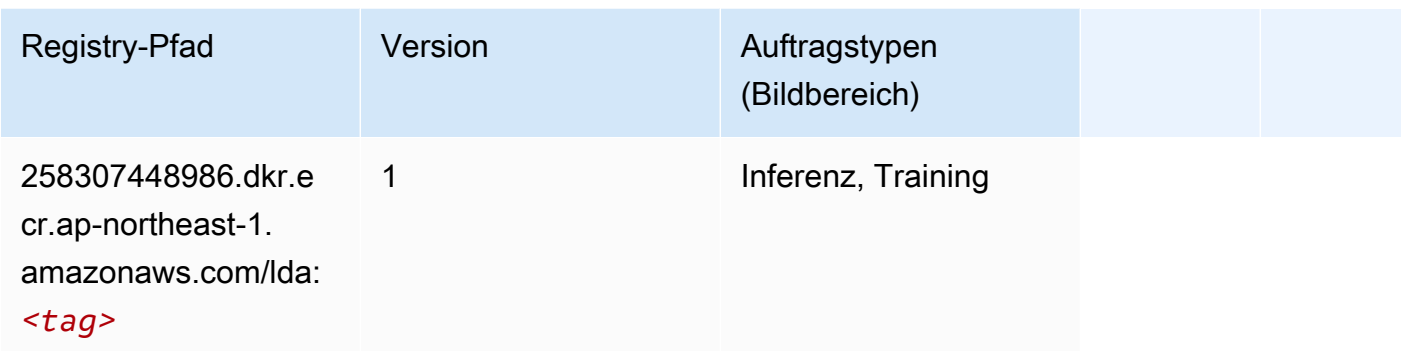

#### Linear Learner (Algorithmus)

SageMaker Python-SDK-Beispiel zum Abrufen des Registrierungspfads.

```
from sagemaker import image_uris
image_uris.retrieve(framework='linear-learner',region='ap-northeast-1')
```
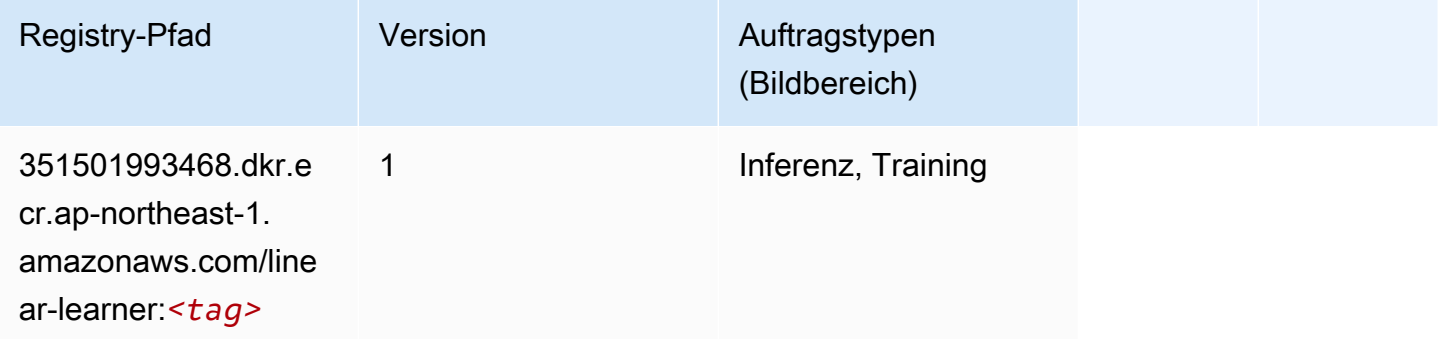

#### MXNet (DLC)

```
from sagemaker import image_uris
image_uris.retrieve(framework='mxnet',region='ap-
northeast-1', version='1.4.1', py_version='py3', image_scope='inference',
  instance_type='ml.c5.4xlarge')
```
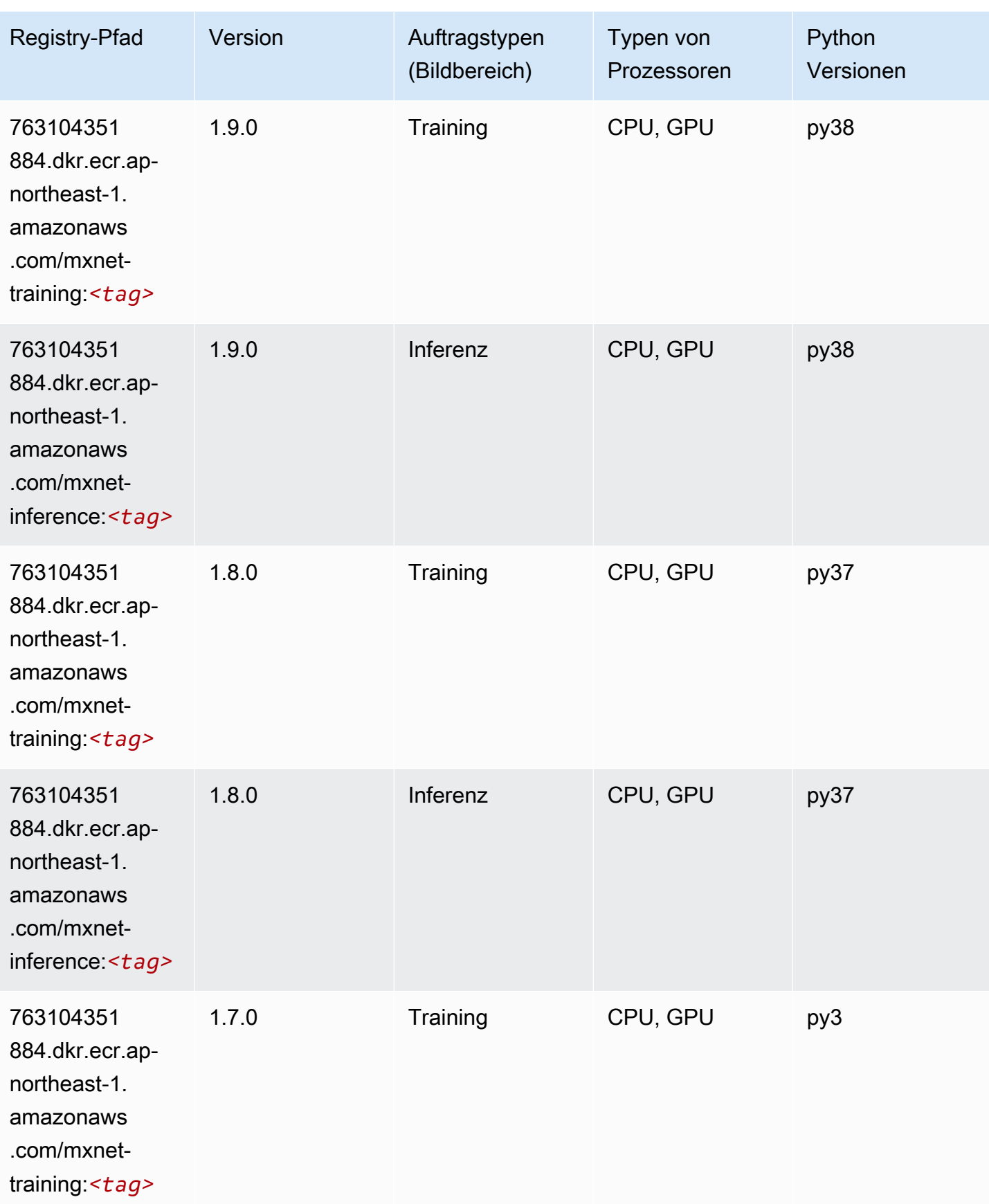

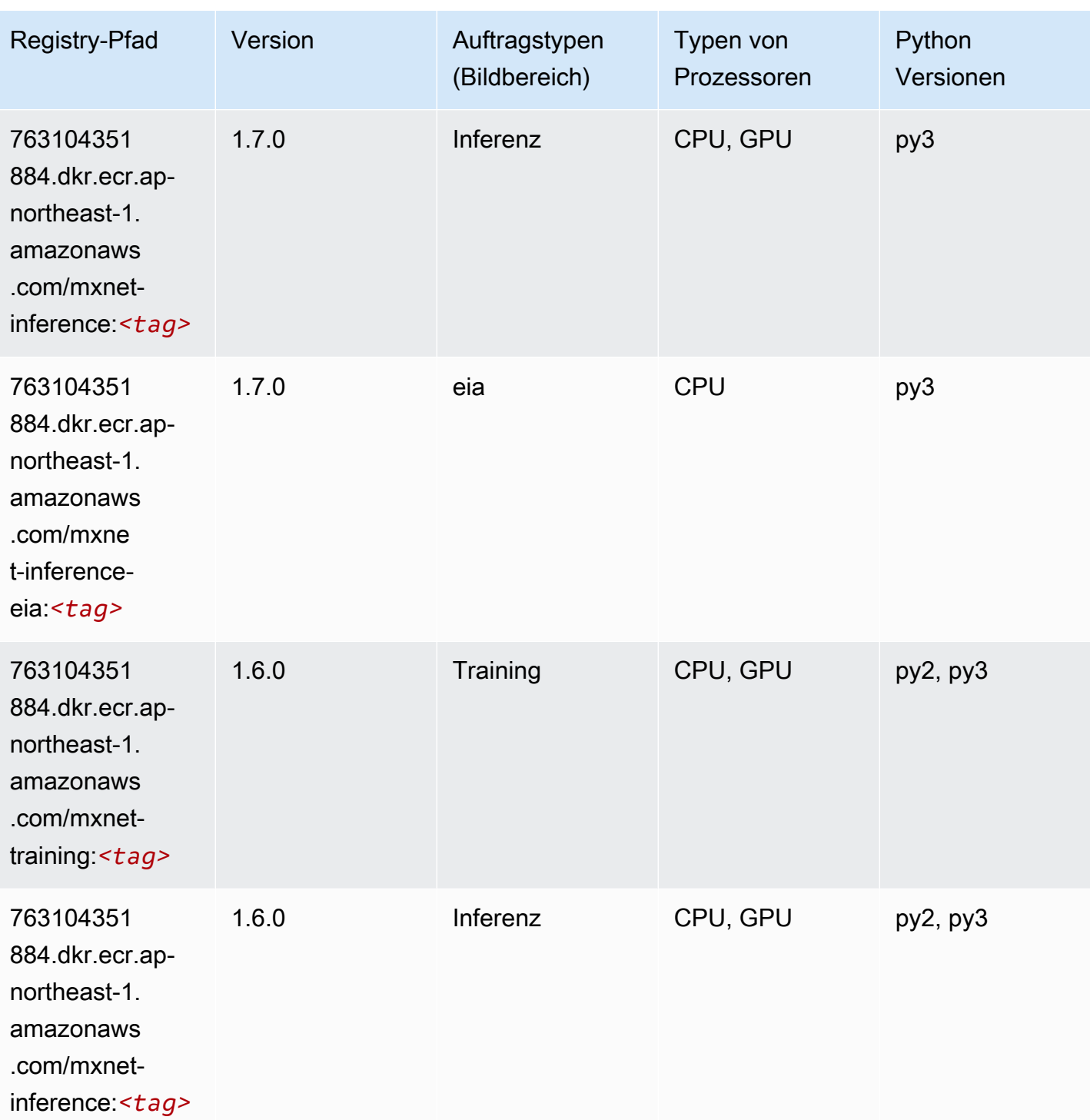

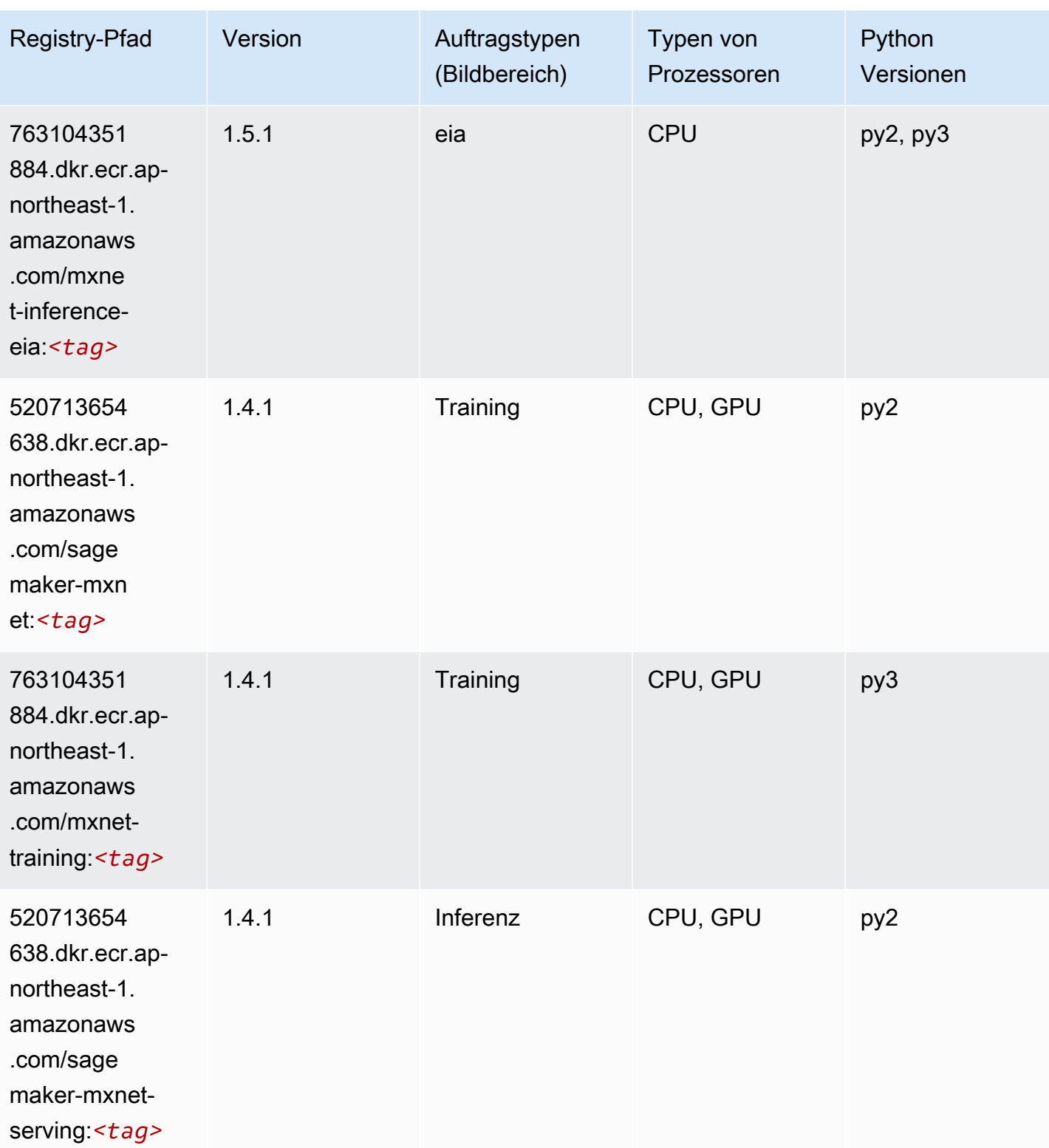

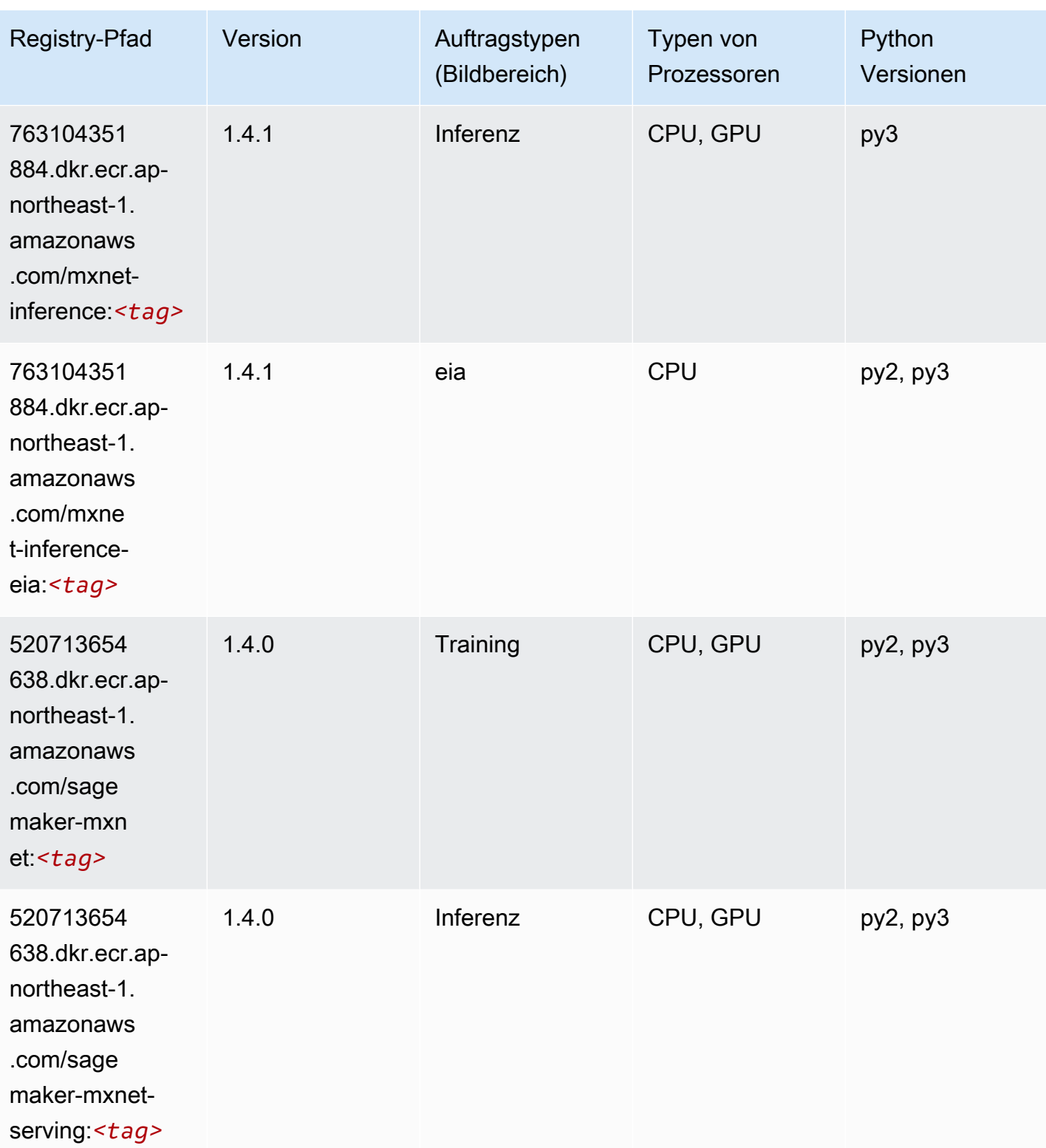

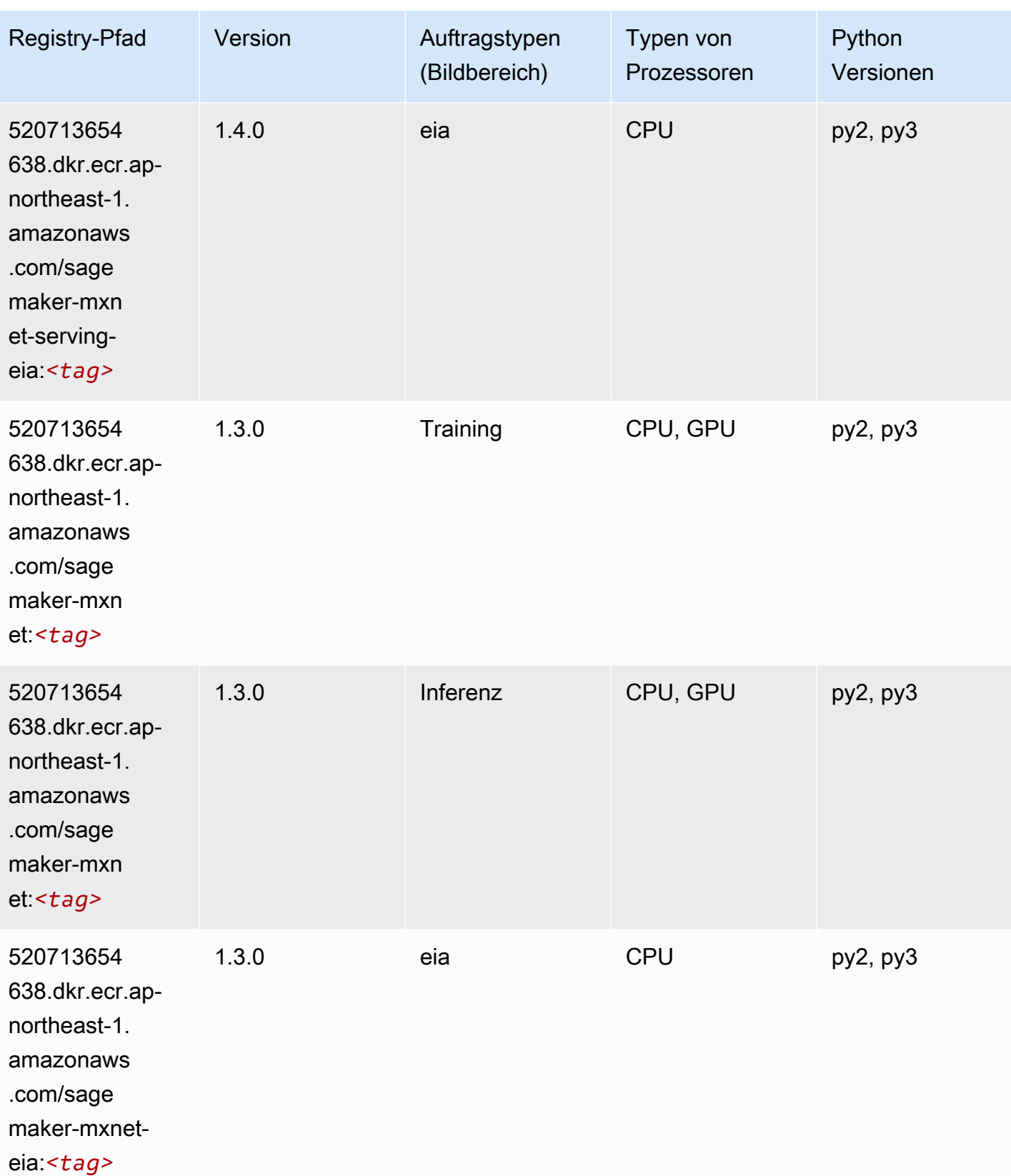

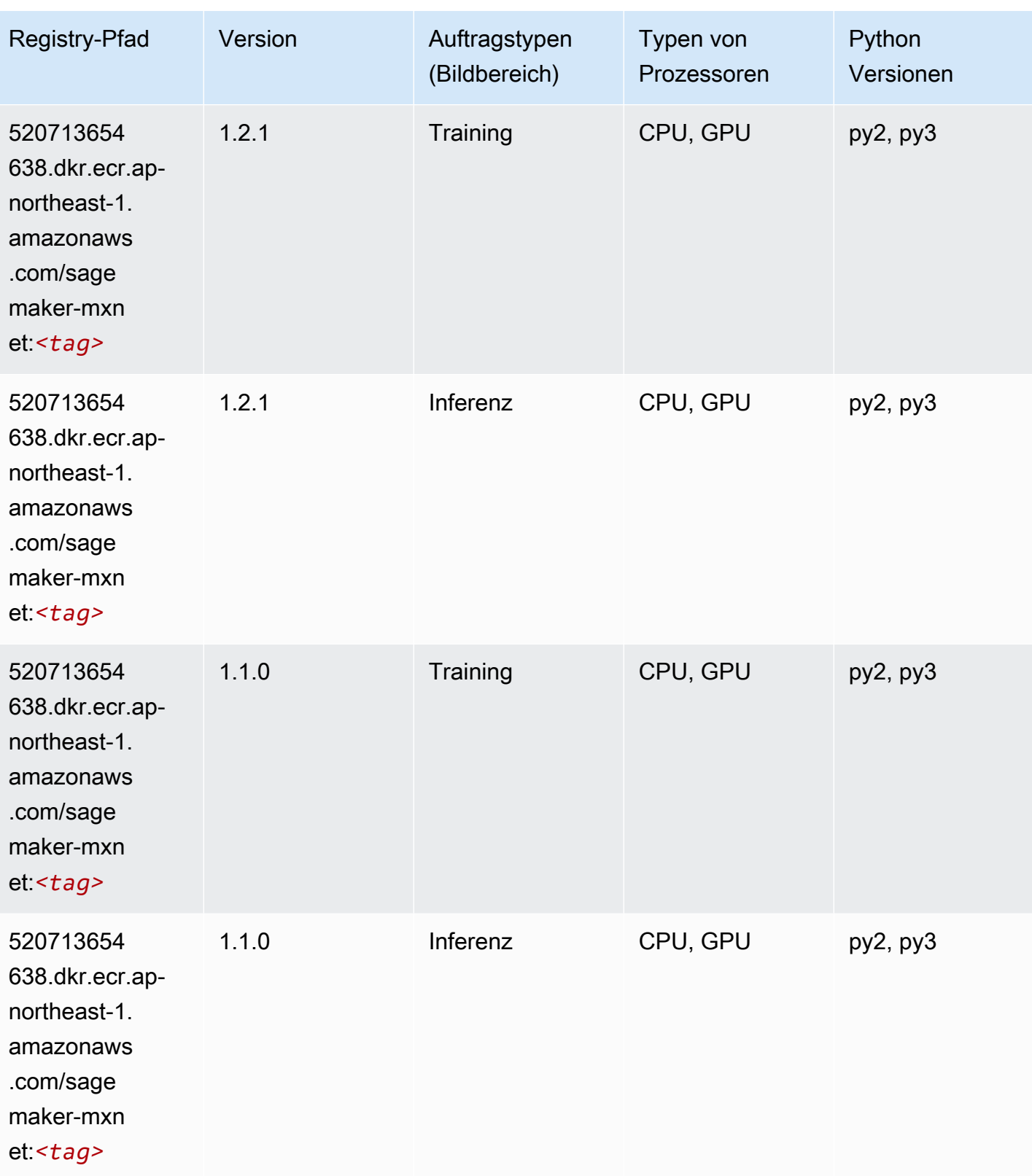

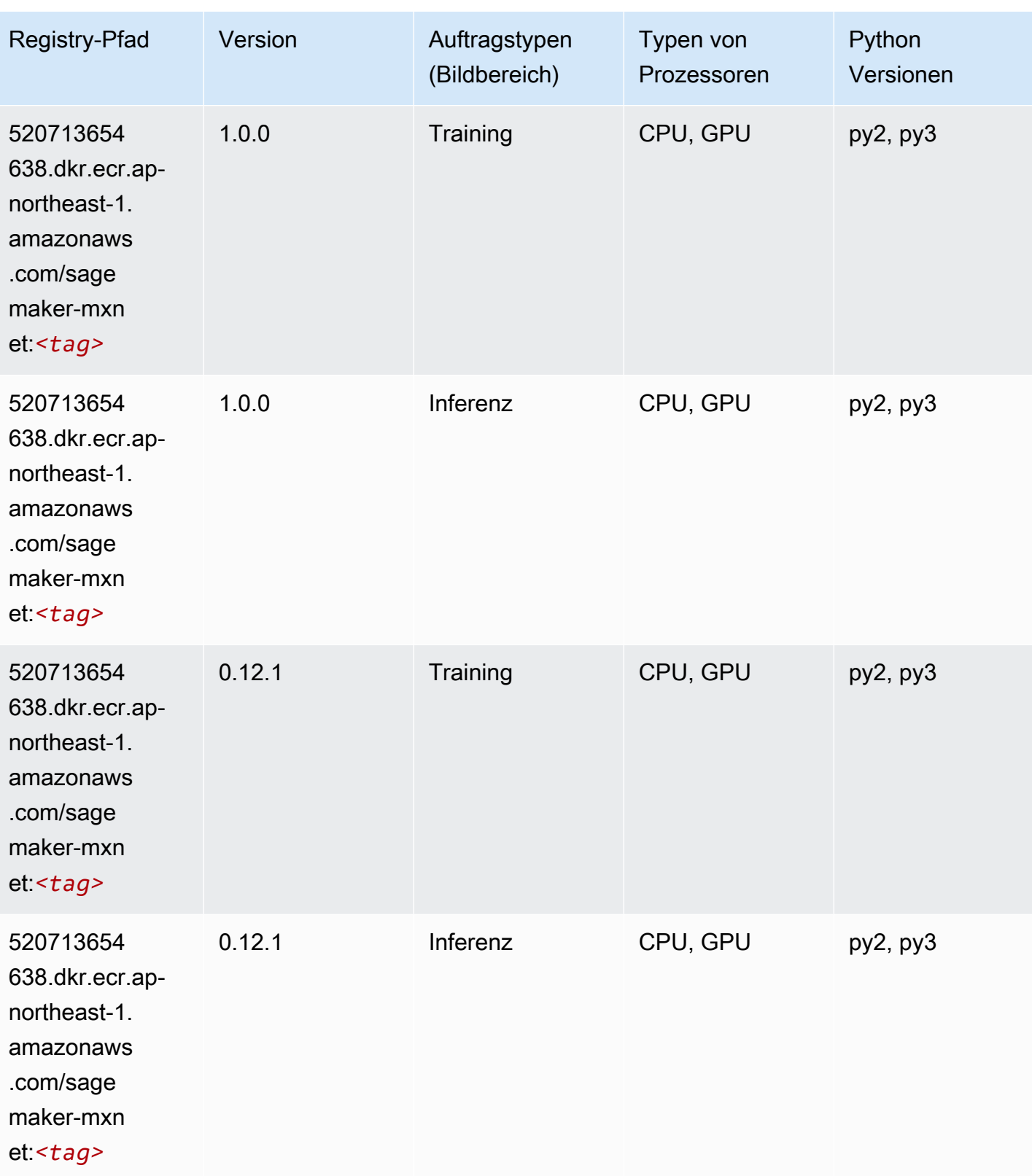

# MXNet Coach (DLC)

SageMaker Python-SDK-Beispiel zum Abrufen des Registrierungspfads.

```
from sagemaker import image_uris
image_uris.retrieve(framework='coach-mxnet',region='ap-
northeast-1',version='0.11',py_version='py3',image_scope='training',instance_type='ml.c5.4xlarg
```
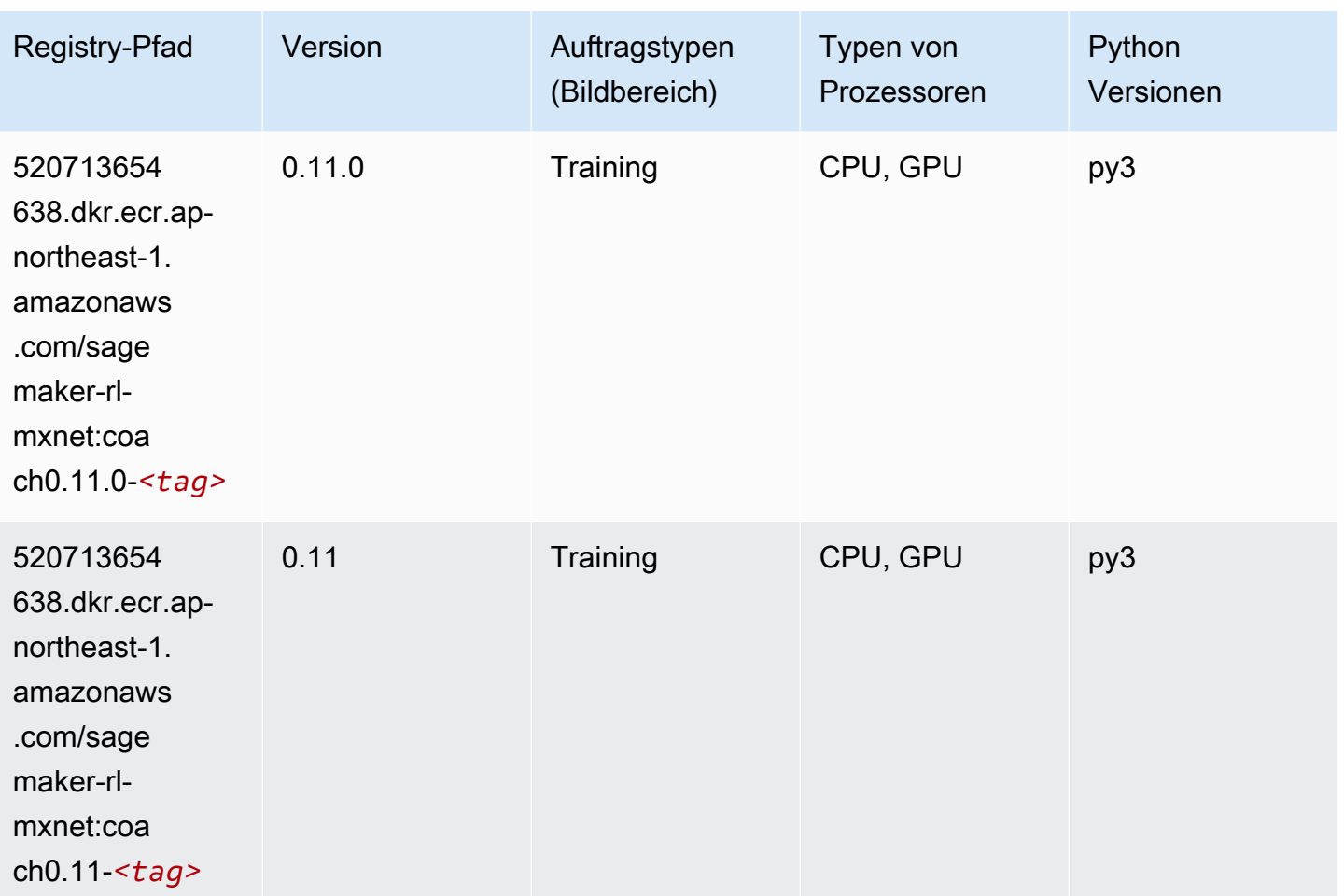

#### Model Monitor (Algorithmus)

```
from sagemaker import image_uris
image_uris.retrieve(framework='model-monitor',region='ap-northeast-1')
```
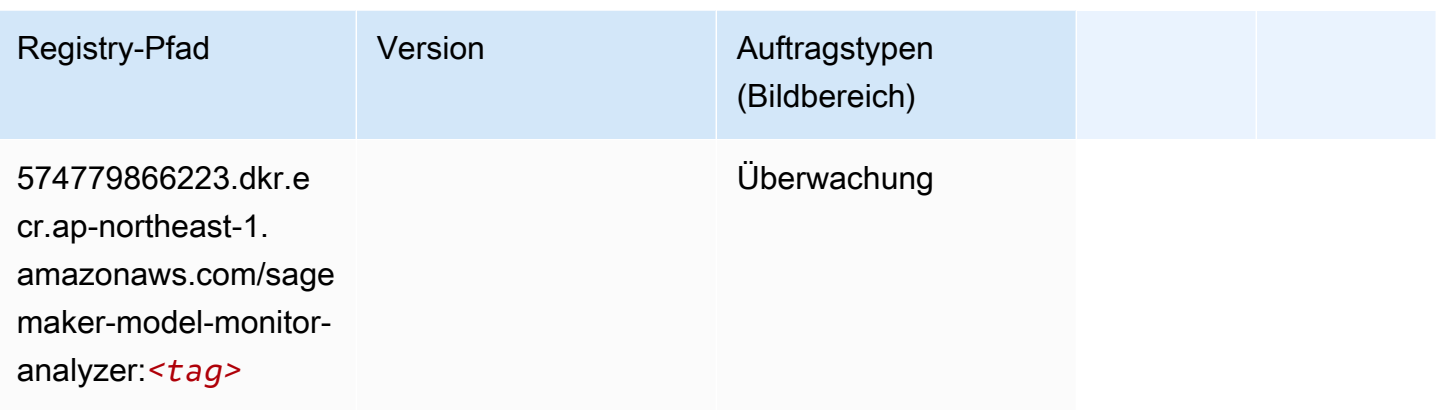

## NTM (Algorithmus)

SageMaker Python-SDK-Beispiel zum Abrufen des Registrierungspfads.

```
from sagemaker import image_uris
image_uris.retrieve(framework='ntm',region='ap-northeast-1')
```
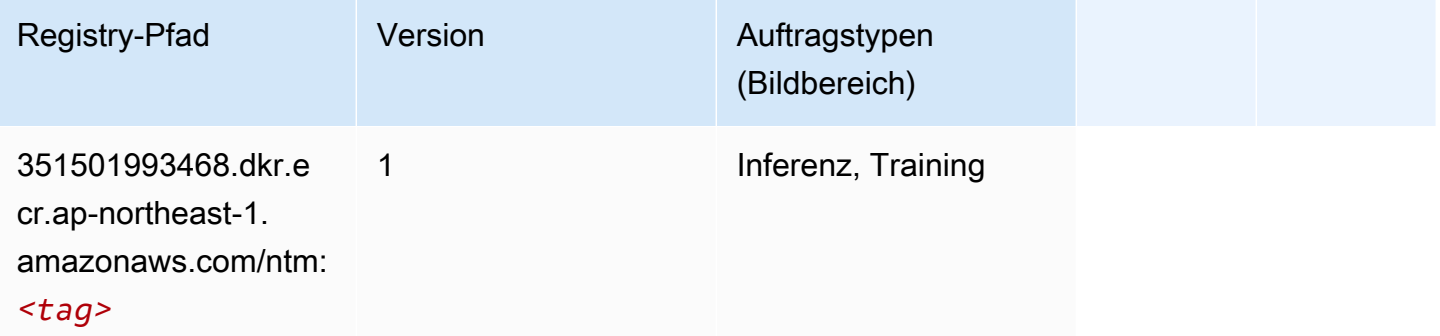

#### Neo Bildklassifizierung (Algorithmus)

```
from sagemaker import image_uris
image_uris.retrieve(framework='image-classification-neo',region='ap-northeast-1')
```
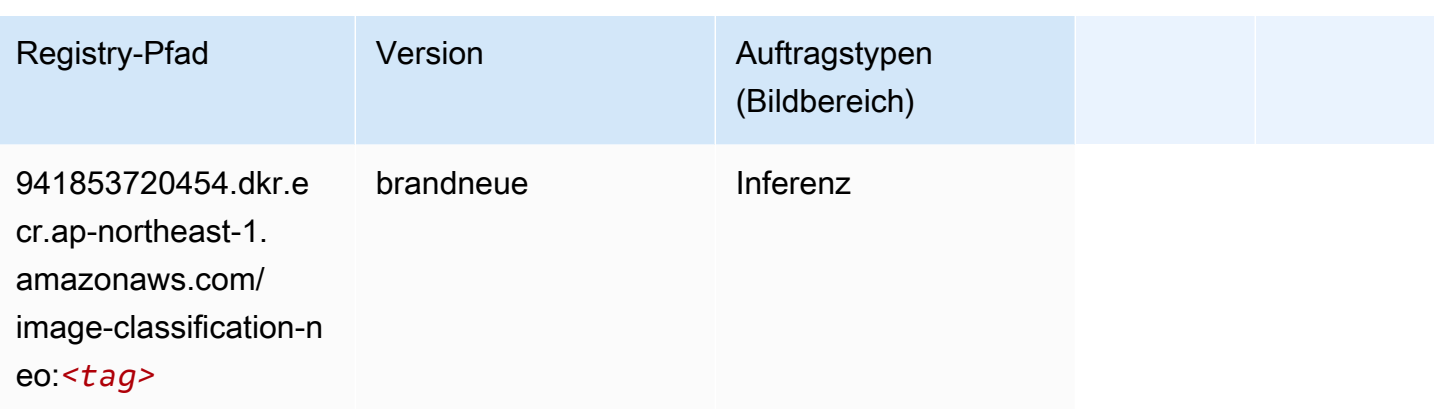

#### Neo MXNet (DLC)

SageMaker Python-SDK-Beispiel zum Abrufen des Registrierungspfads.

```
from sagemaker import image_uris
image_uris.retrieve(framework='neo-mxnet',region='ap-
northeast-1',version='1.8',py_version='py3',image_scope='inference', 
  instance_type='ml.c5.4xlarge')
```
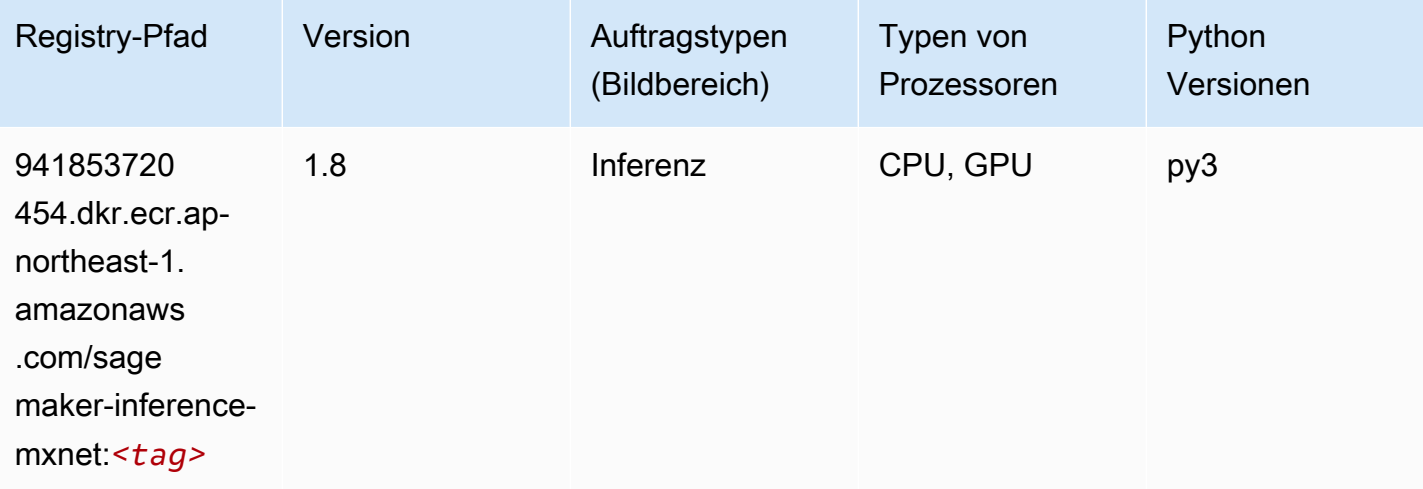

#### Neo PyTorch (DLC)

```
from sagemaker import image_uris
image_uris.retrieve(framework='neo-pytorch',region='ap-
northeast-1',version='1.6',image_scope='inference',instance_type='ml.c5.4xlarge')
```
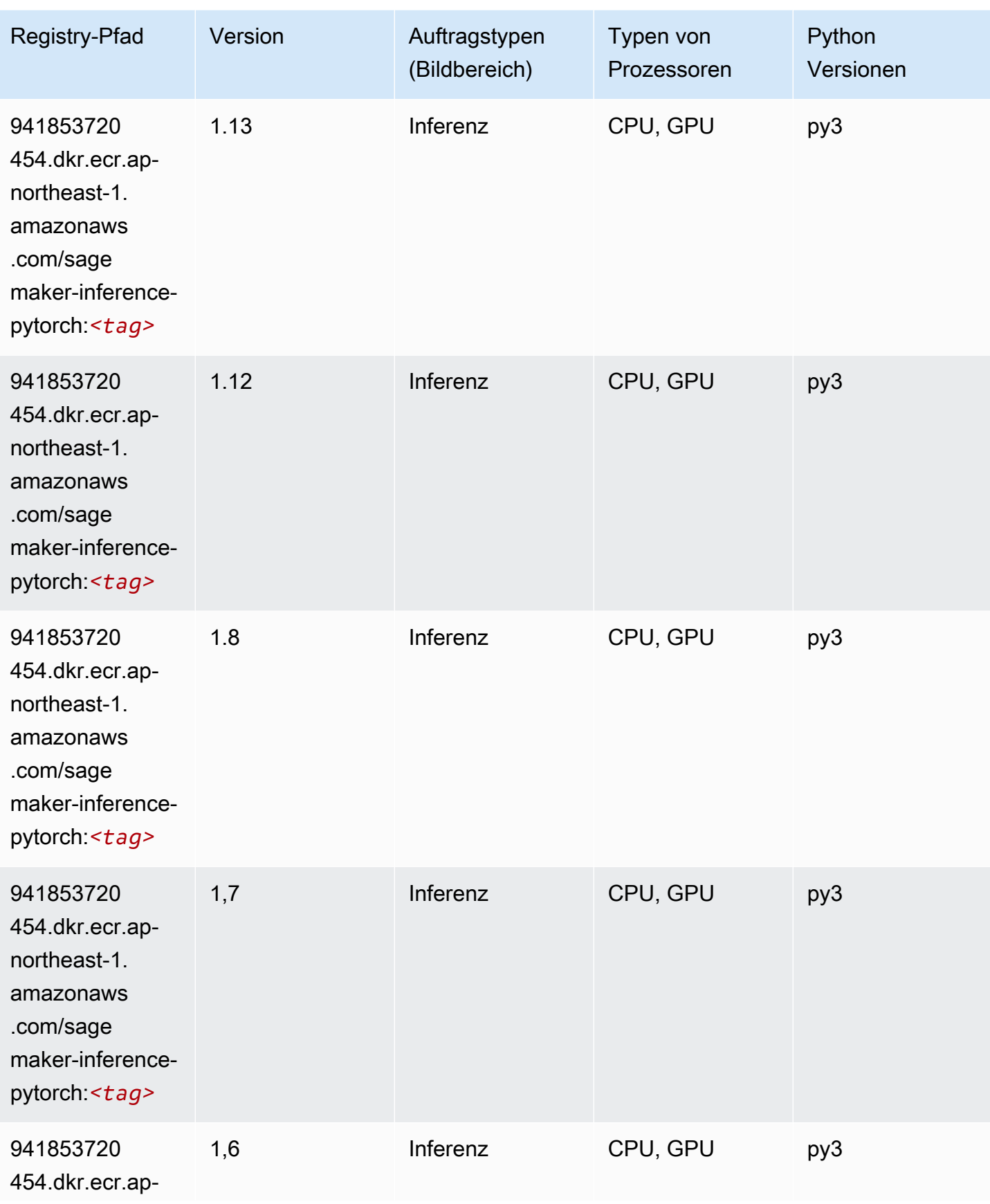

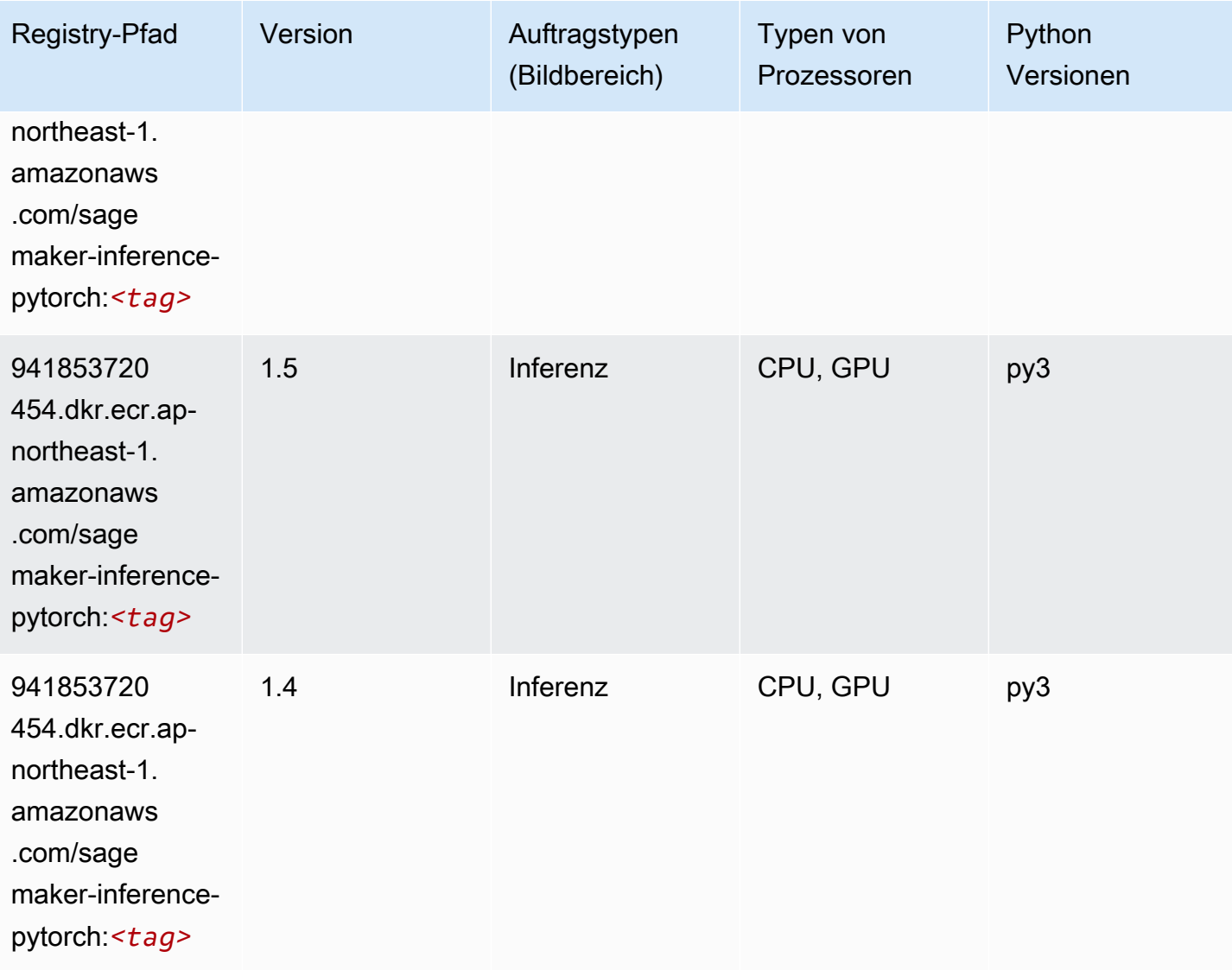

## Neo Tensorflow (DLC)

```
from sagemaker import image_uris
image_uris.retrieve(framework='neo-tensorflow',region='ap-
northeast-1',version='1.15.3',py_version='py3',instance_type='ml.c5.4xlarge')
```
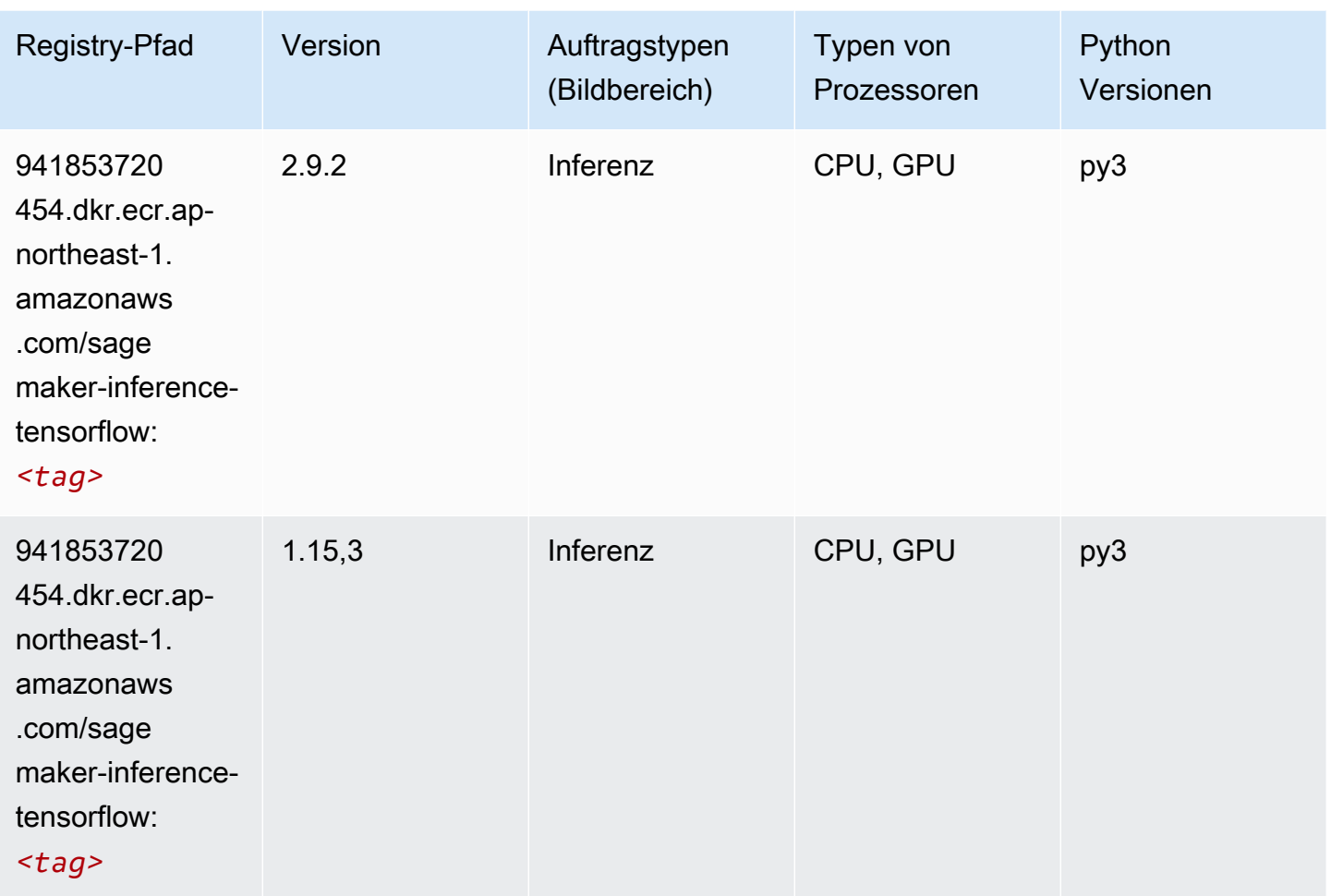

#### Neo XGBoost (Algorithmus)

```
from sagemaker import image_uris
image_uris.retrieve(framework='xgboost-neo',region='ap-northeast-1')
```
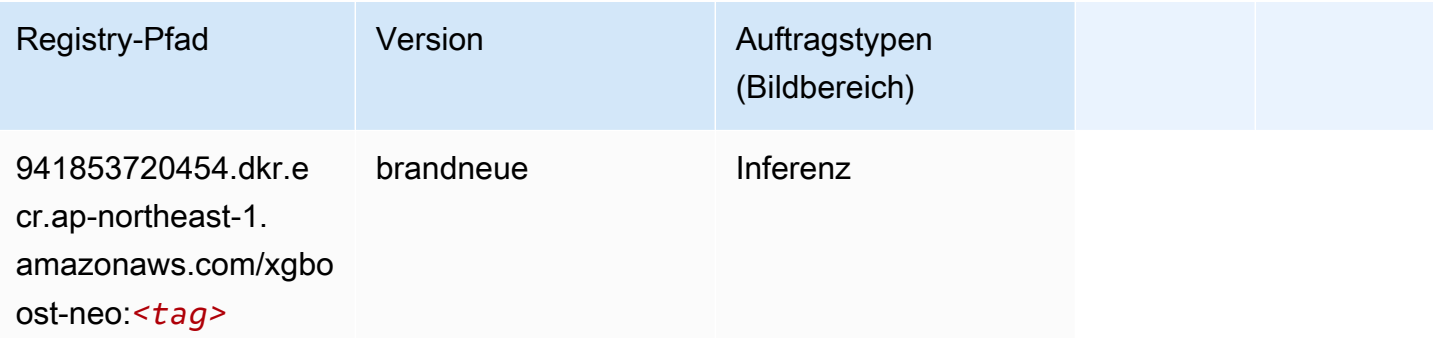

#### Object Detection (Algorithmus)

SageMaker Python-SDK-Beispiel zum Abrufen des Registrierungspfads.

```
from sagemaker import image_uris
image_uris.retrieve(framework='object-detection',region='ap-northeast-1')
```
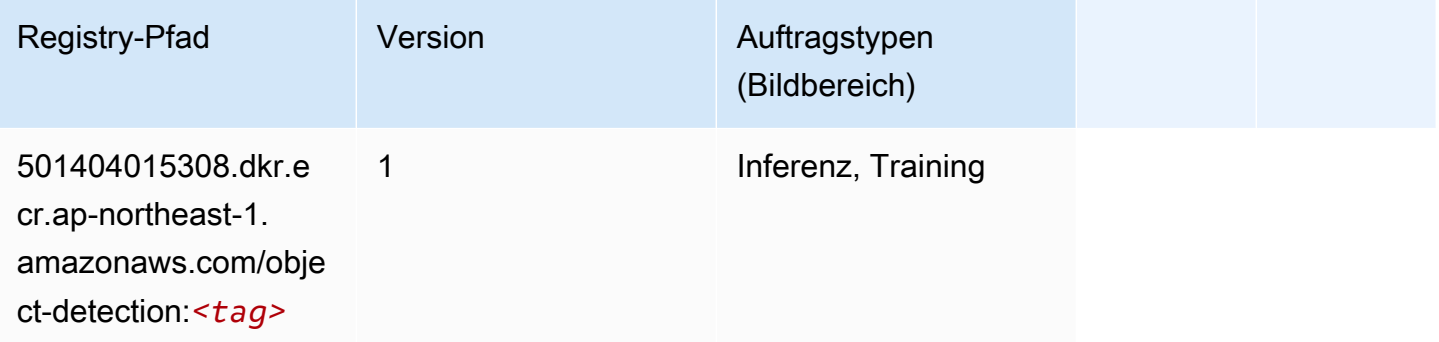

#### Object2Vec (Algorithmus)

SageMaker Python-SDK-Beispiel zum Abrufen des Registrierungspfads.

```
from sagemaker import image_uris
image_uris.retrieve(framework='object2vec',region='ap-northeast-1')
```
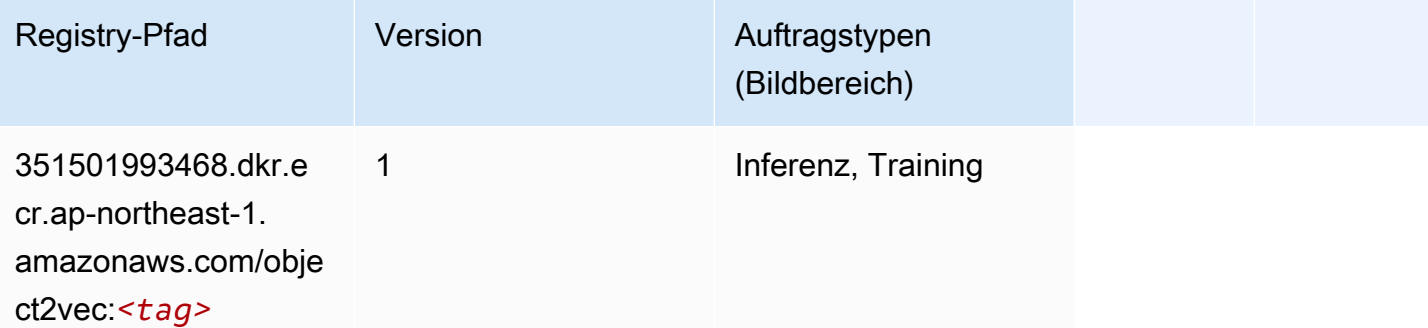

#### PCA (Algorithmus)

```
from sagemaker import image_uris
```
image\_uris.retrieve(framework='pca',region='ap-northeast-1')

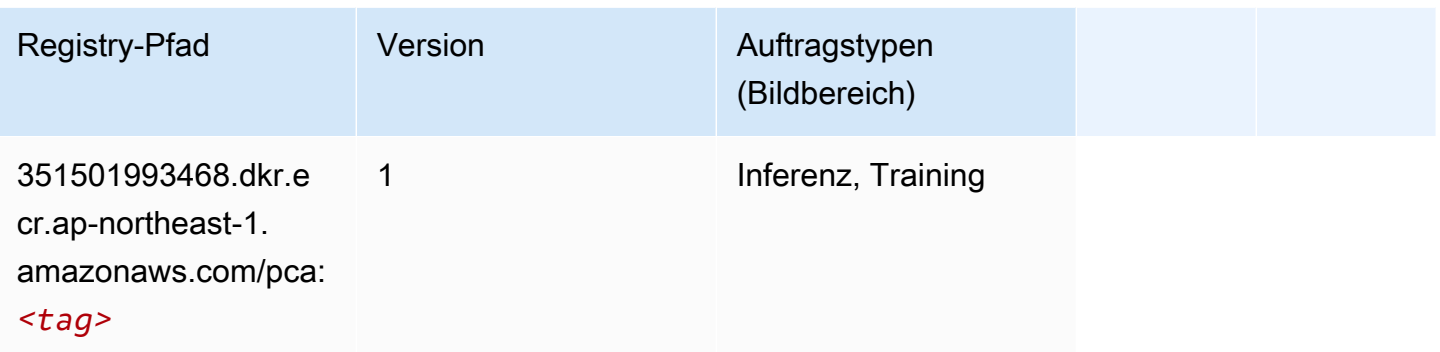

## PyTorch (DLC)

```
from sagemaker import image_uris
image_uris.retrieve(framework='pytorch',region='ap-
northeast-1',version='1.8.0',py_version='py3',image_scope='inference', 
  instance_type='ml.c5.4xlarge')
```
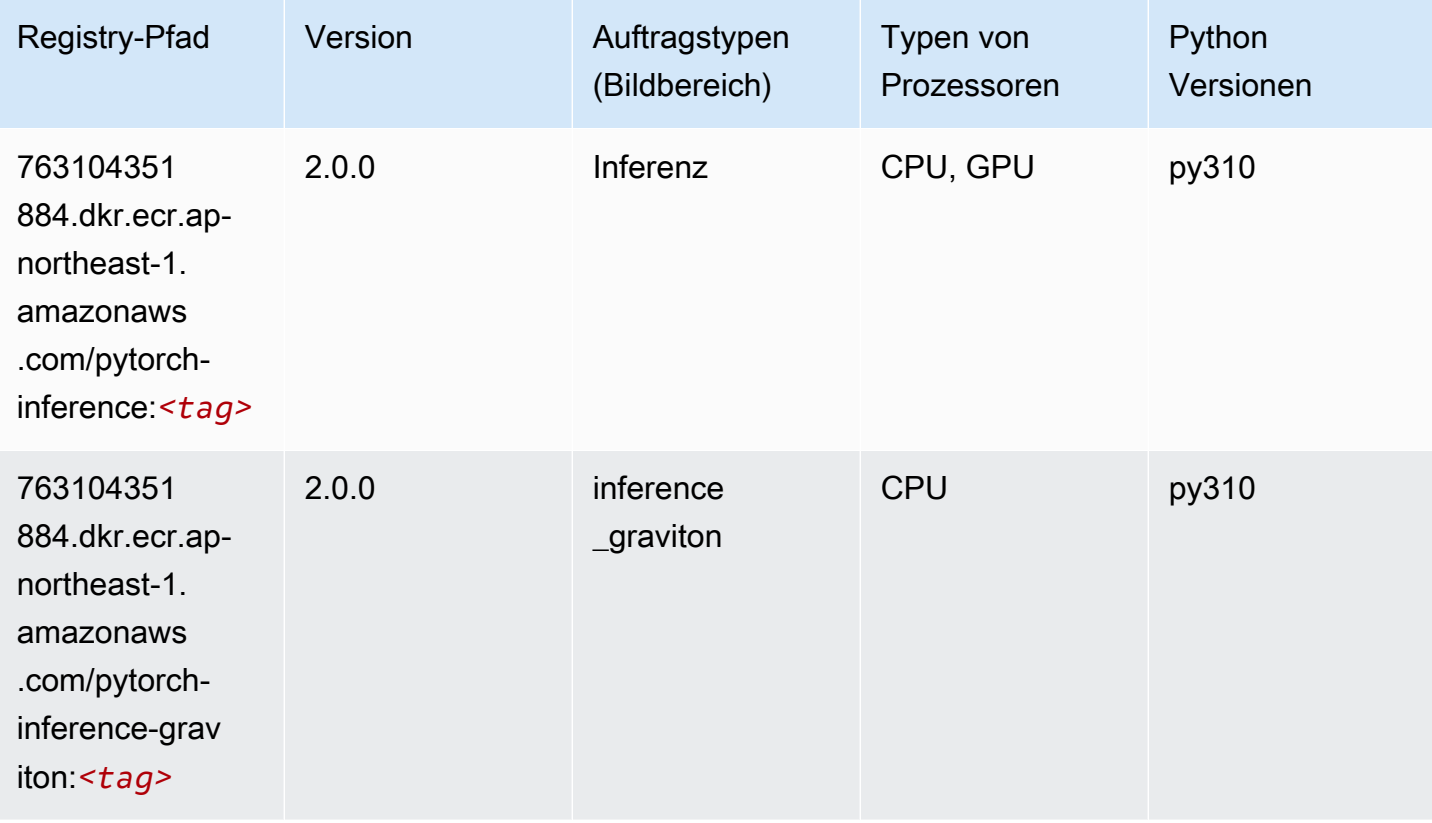

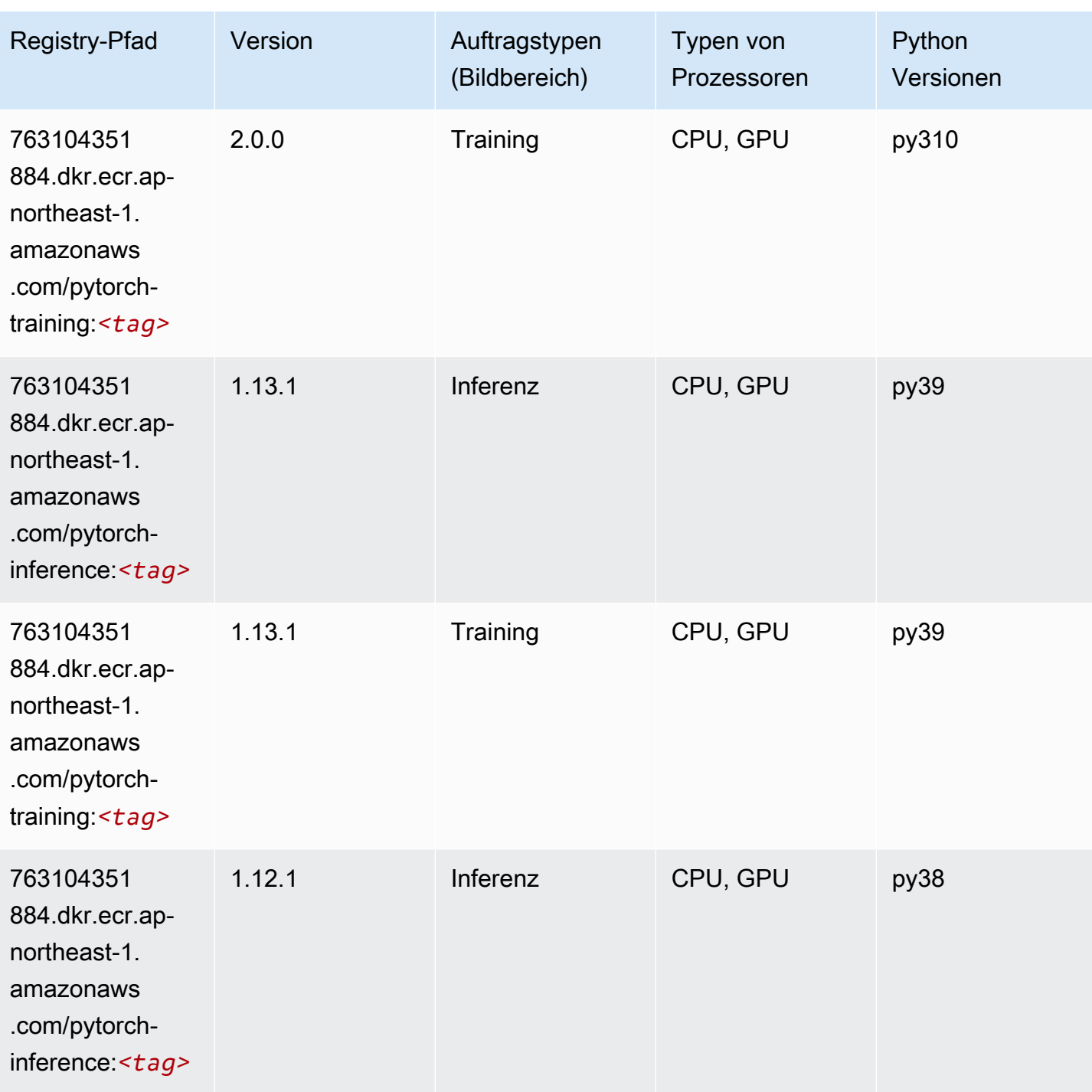

SageMaker ECRAmazon-Pfade **ECRPfade** ECRPfade ECRPfade

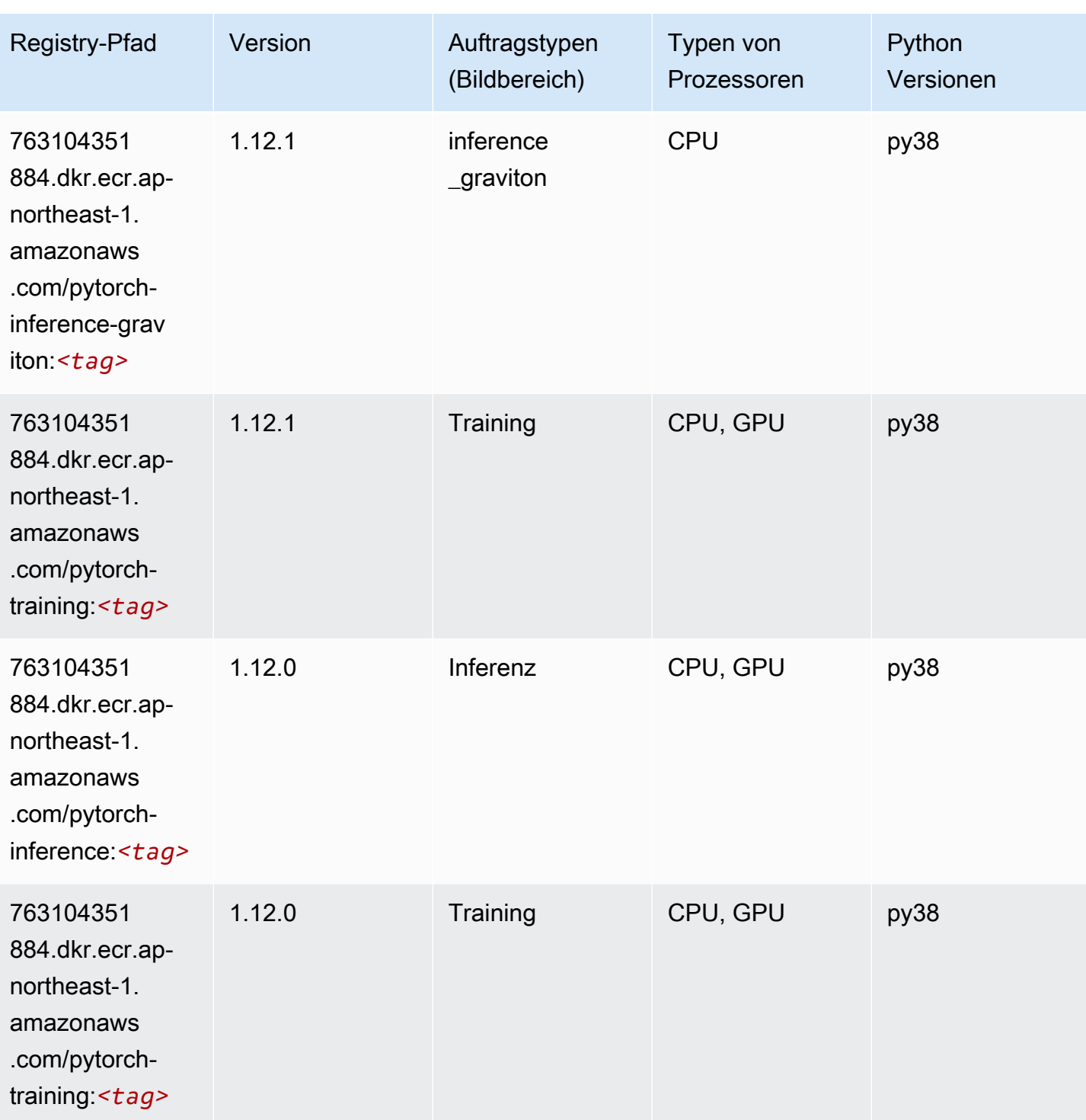

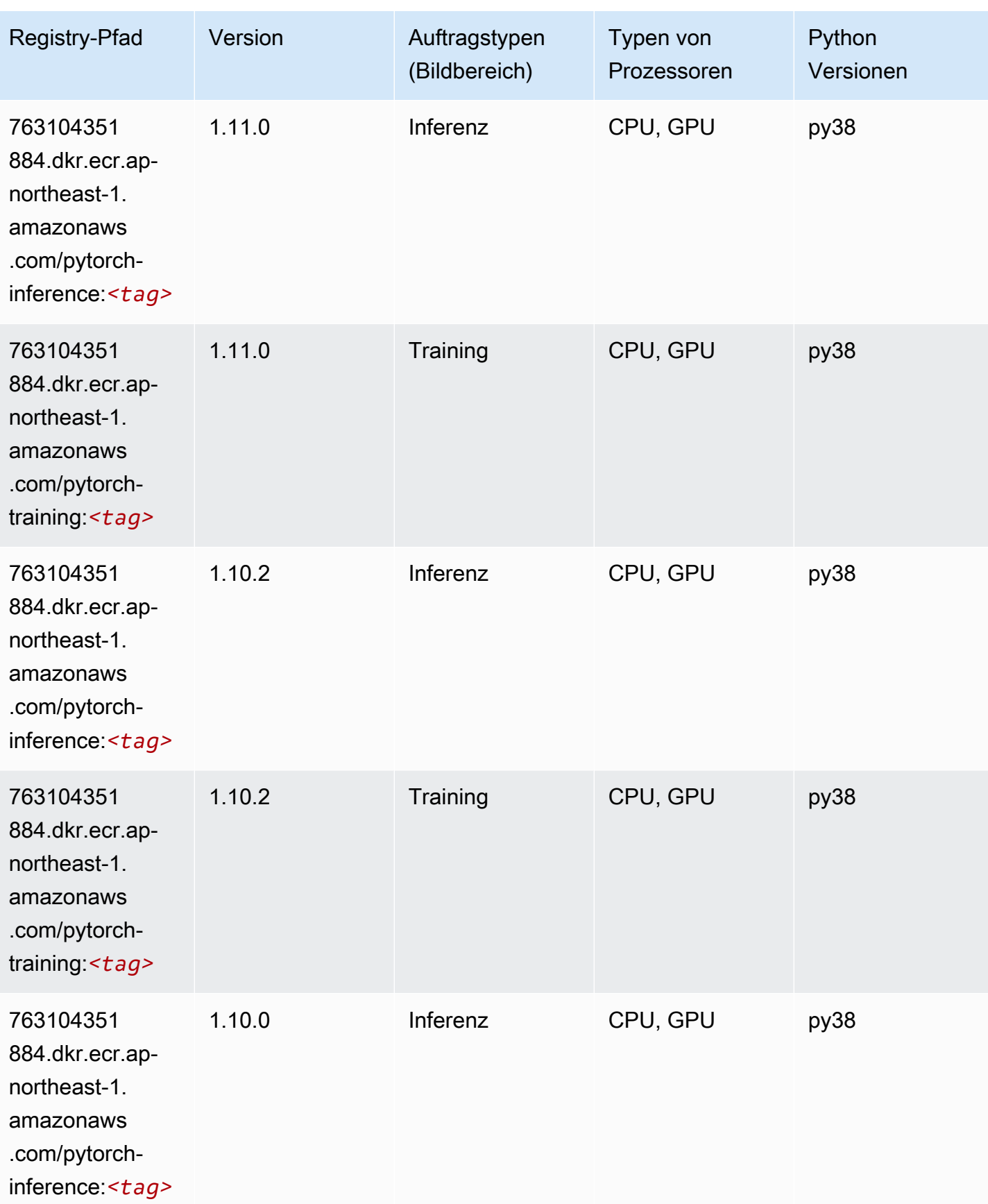

SageMaker ECRAmazon-Pfade **ECRPfade** ECRPfade ECRPfade

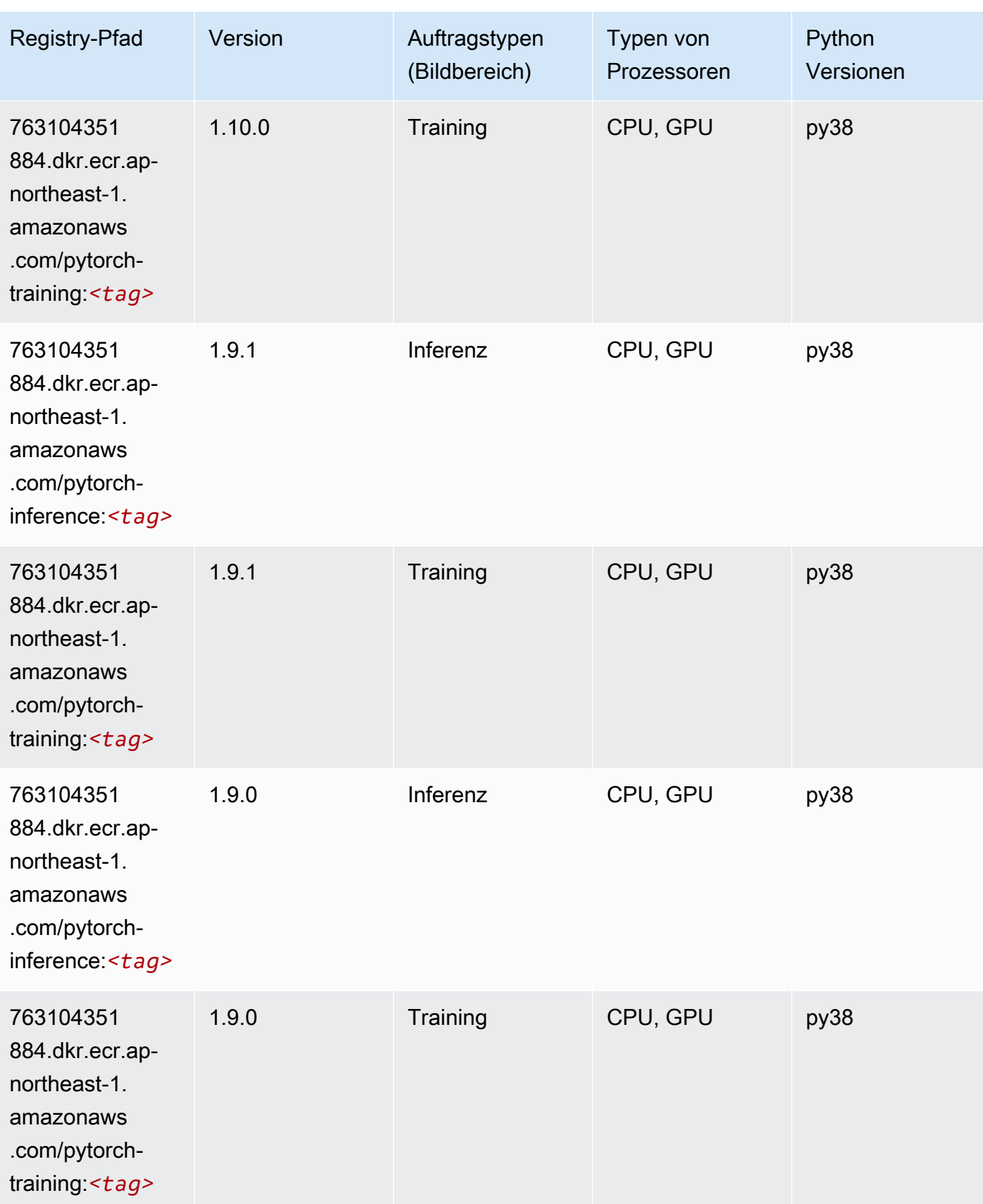

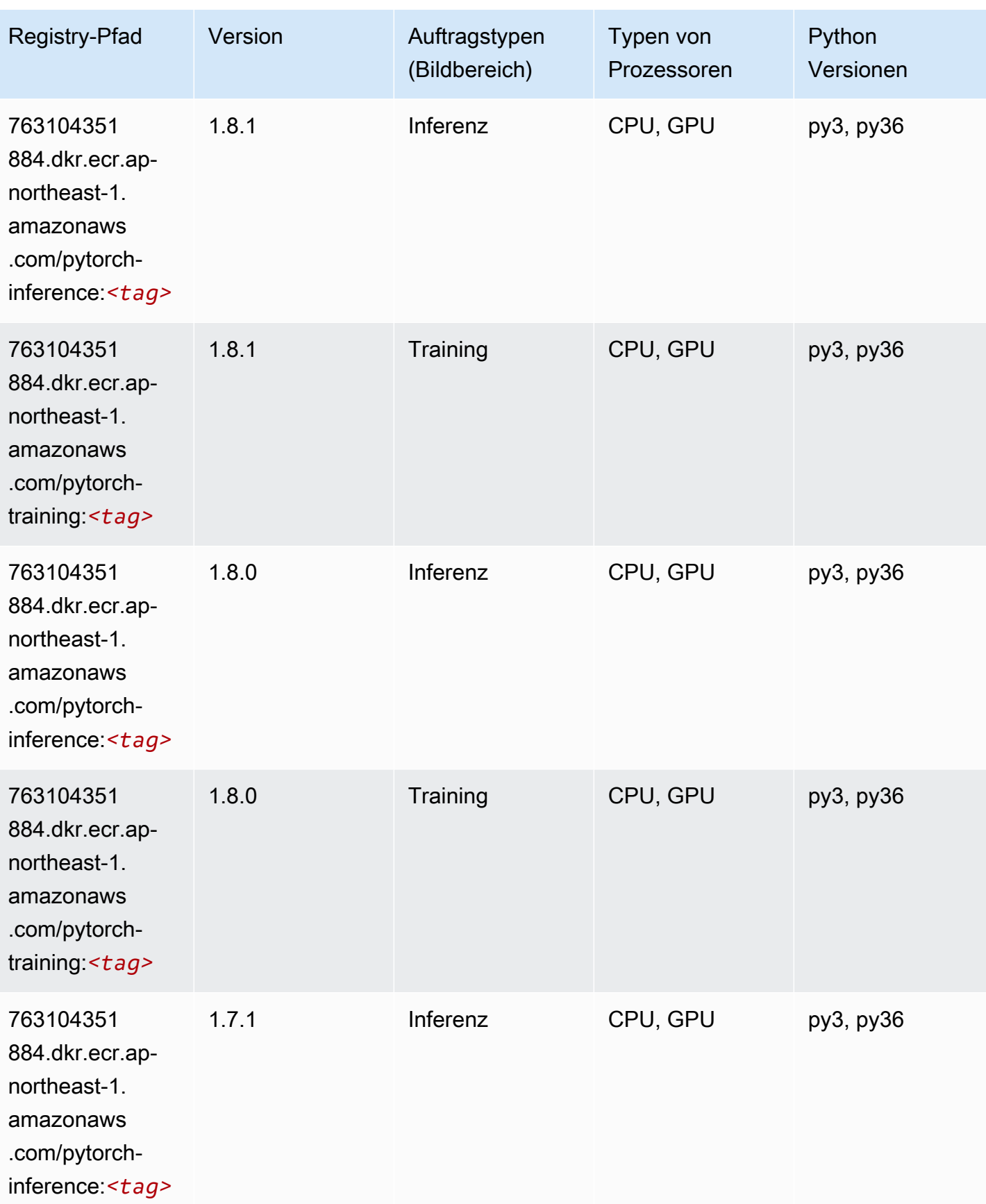

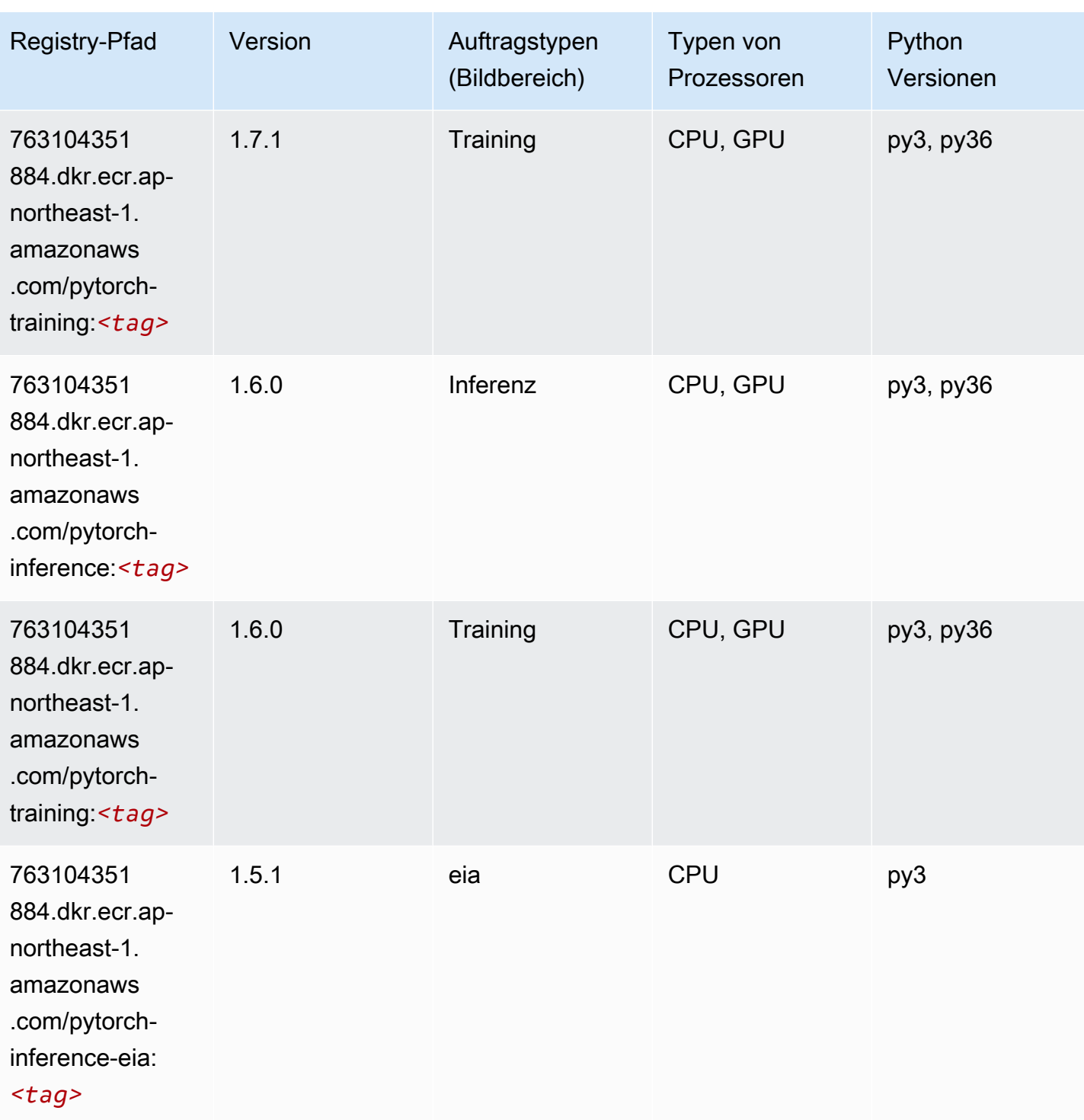

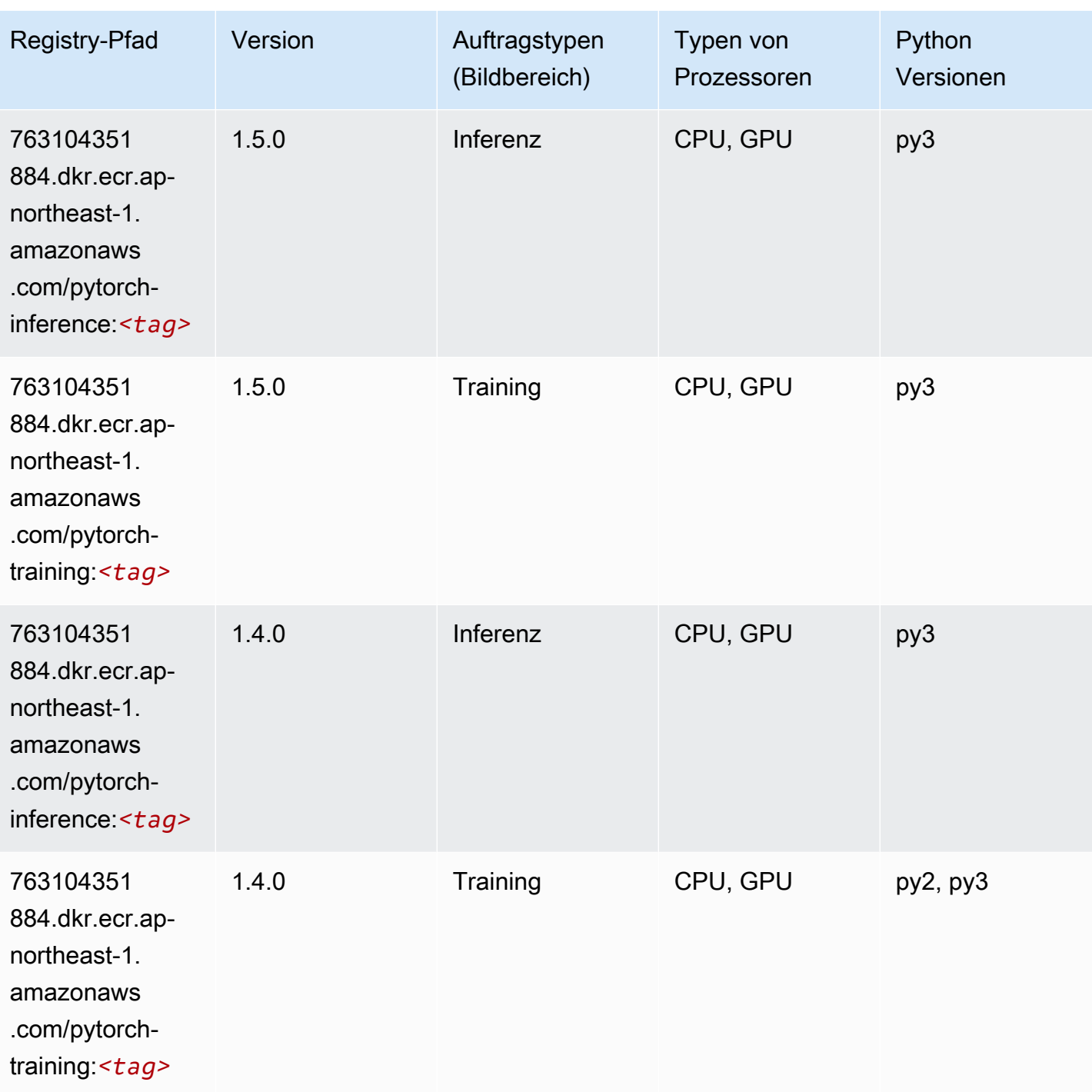

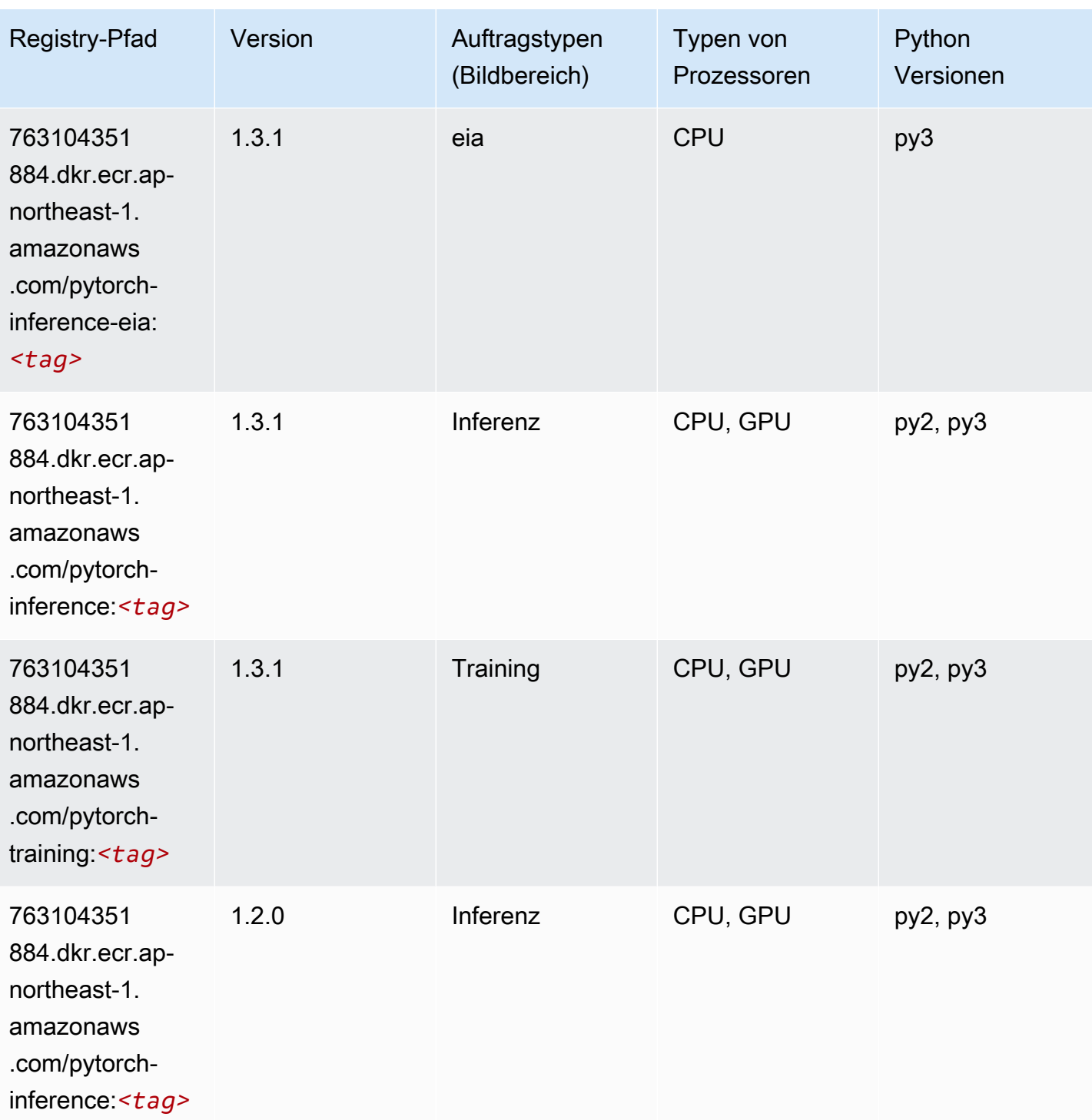

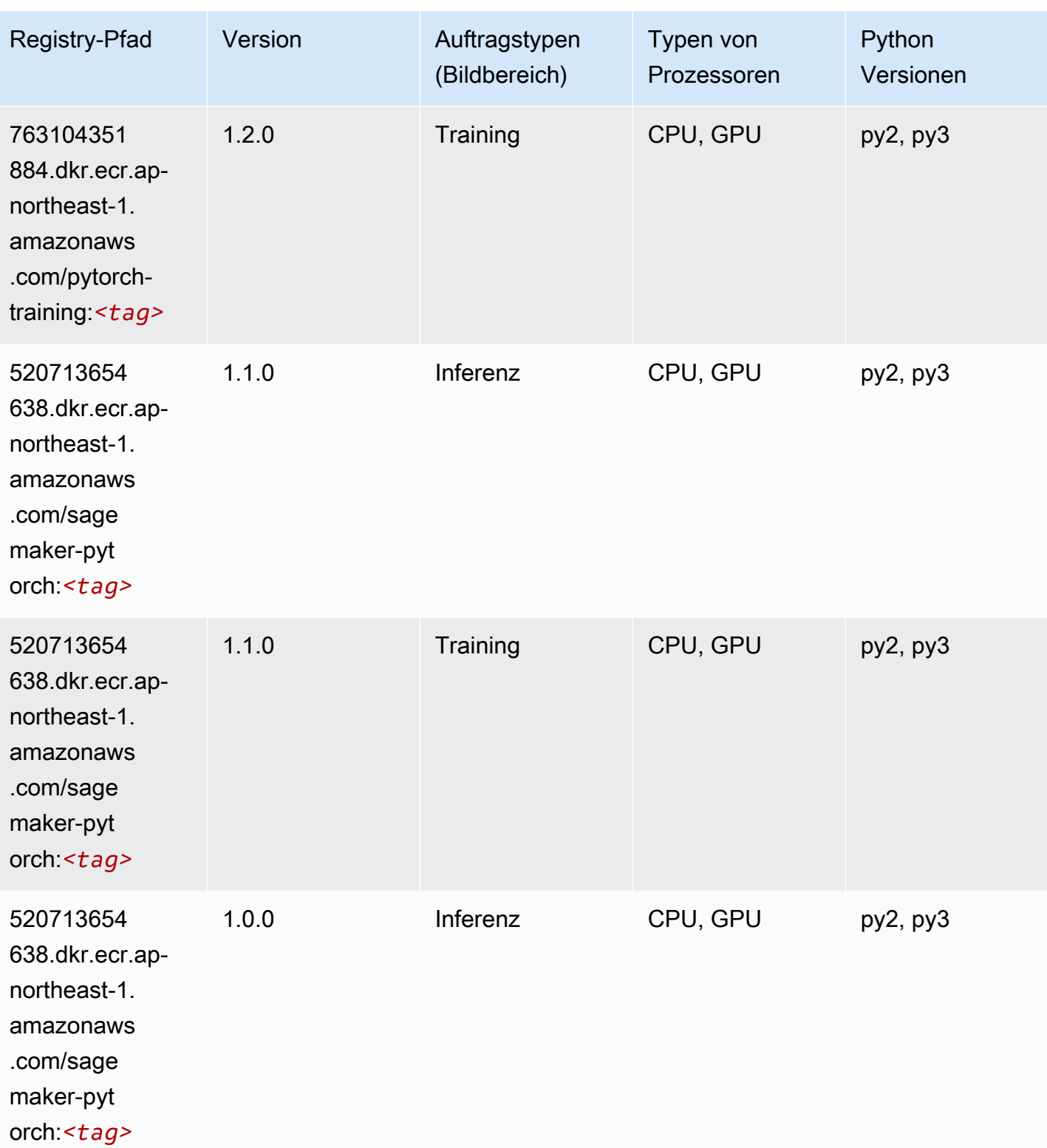

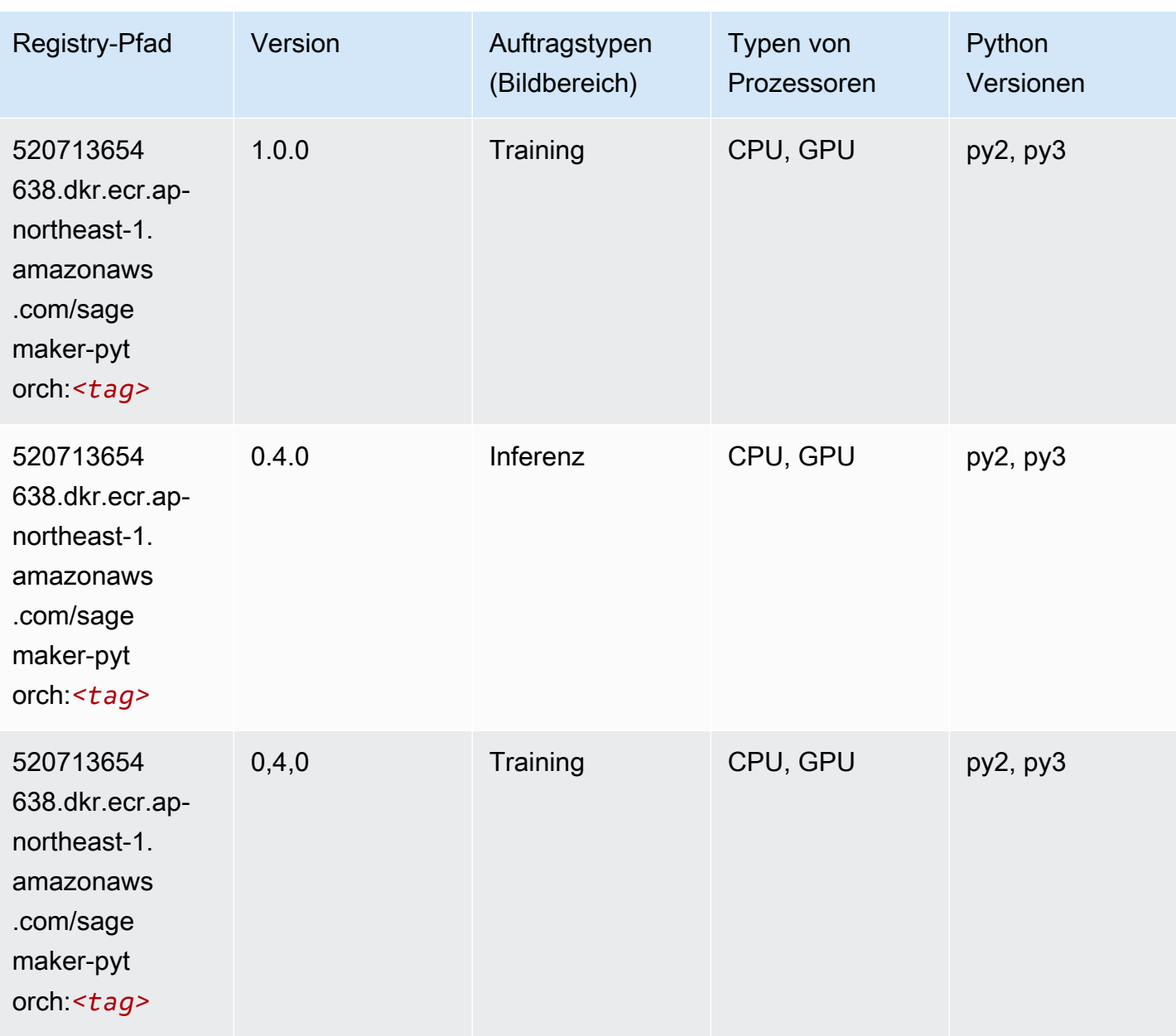

## PyTorch Neuron (DLC)

```
from sagemaker import image_uris
image_uris.retrieve(framework='pytorch-neuron',region='us-west-2', 
  image_scope='inference')
```
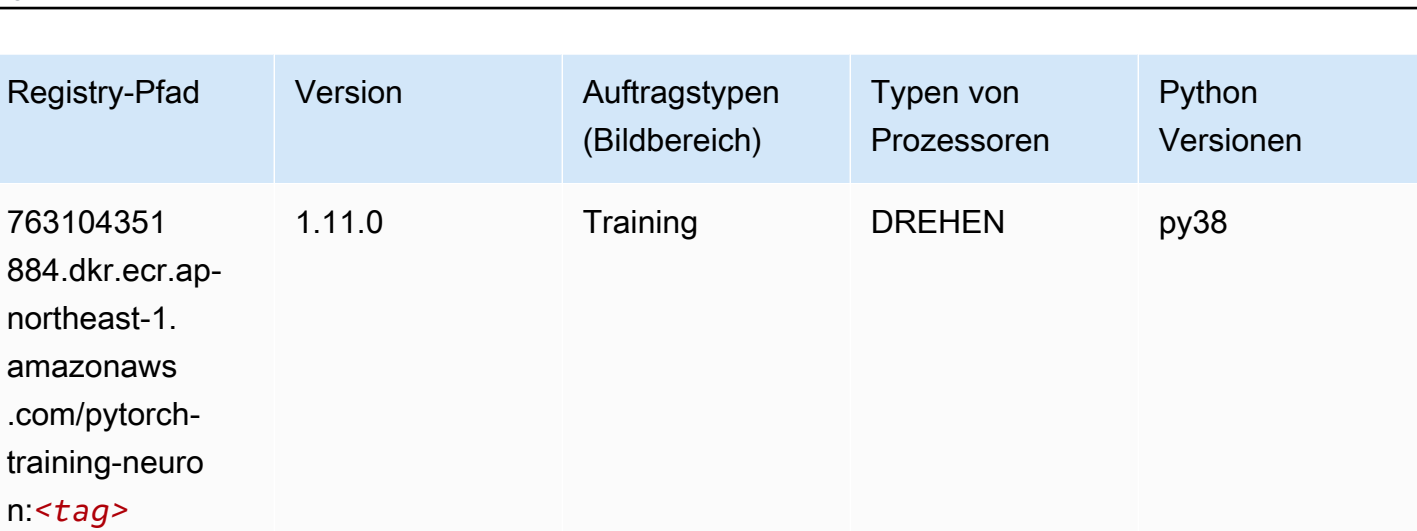

# PyTorch Training Compiler (DLC)

```
from sagemaker import image_uris
image_uris.retrieve(framework='pytorch-training-compiler',region='us-west-2', 
  version='py38')
```
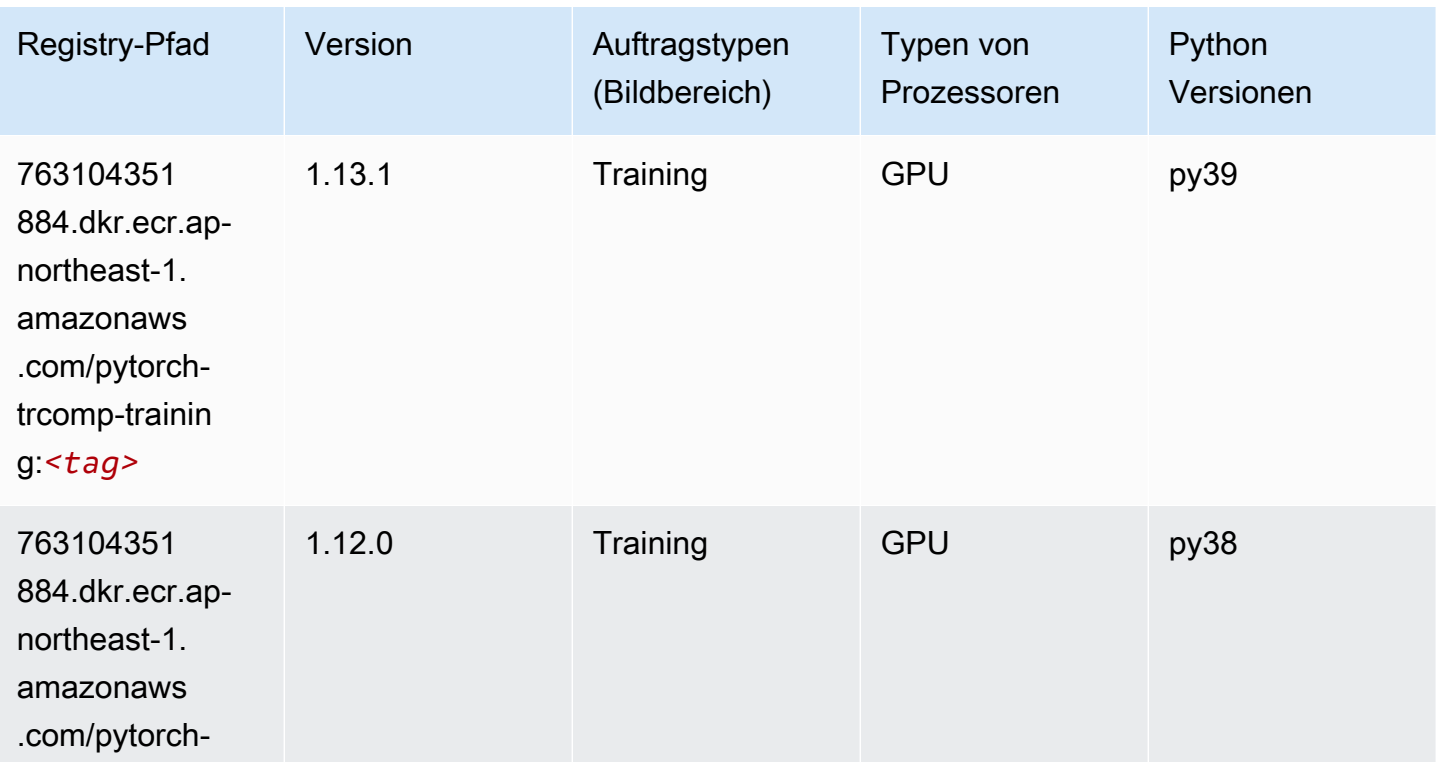

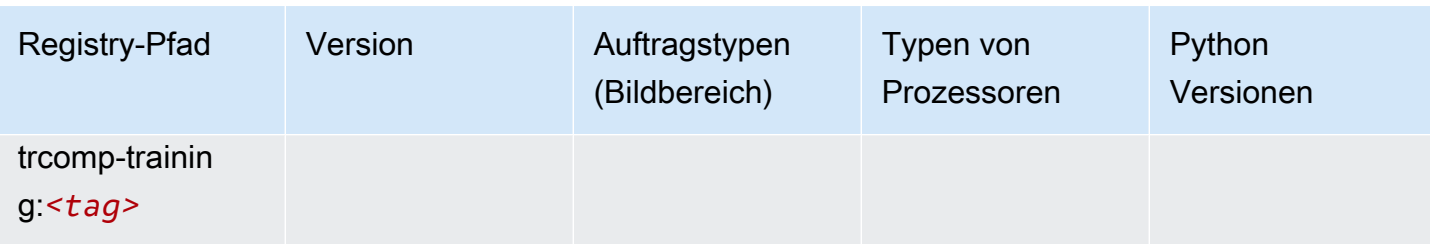

### Random Cut Forest (Algorithmus)

SageMaker Python-SDK-Beispiel zum Abrufen des Registrierungspfads.

```
from sagemaker import image_uris
image_uris.retrieve(framework='randomcutforest',region='ap-northeast-1')
```
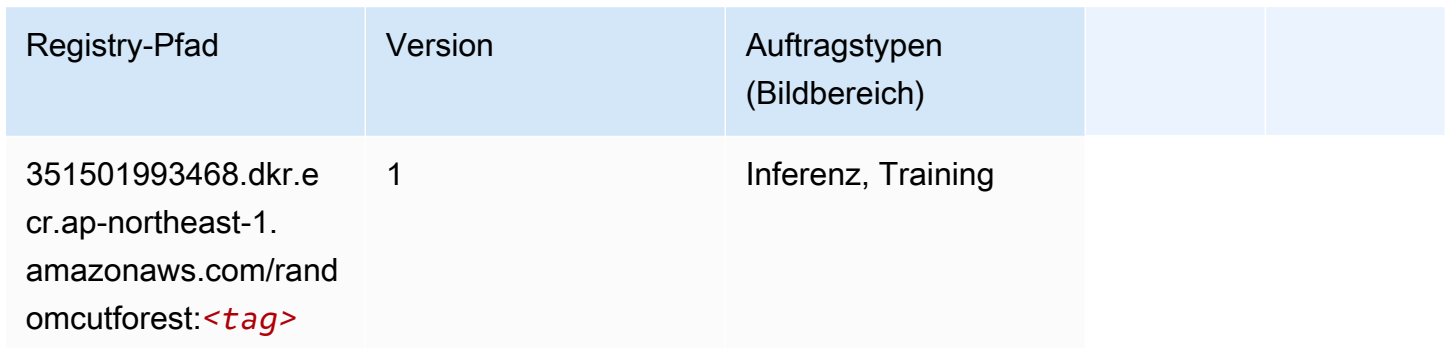

# Ray PyTorch (DLC)

```
from sagemaker import image_uris
image_uris.retrieve(framework='ray-pytorch',region='ap-
northeast-1',version='0.8.5',instance_type='ml.c5.4xlarge')
```
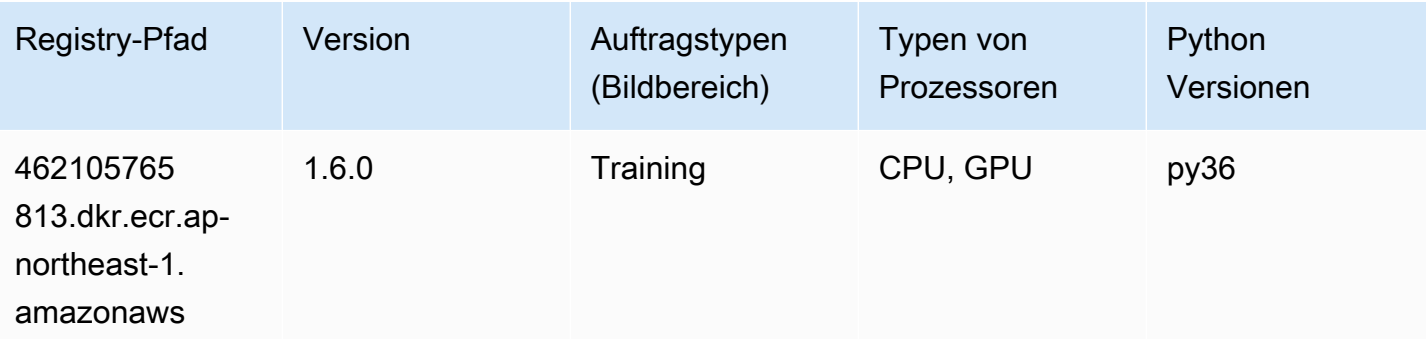

SageMaker ECRAmazon-Pfade ECRPfade

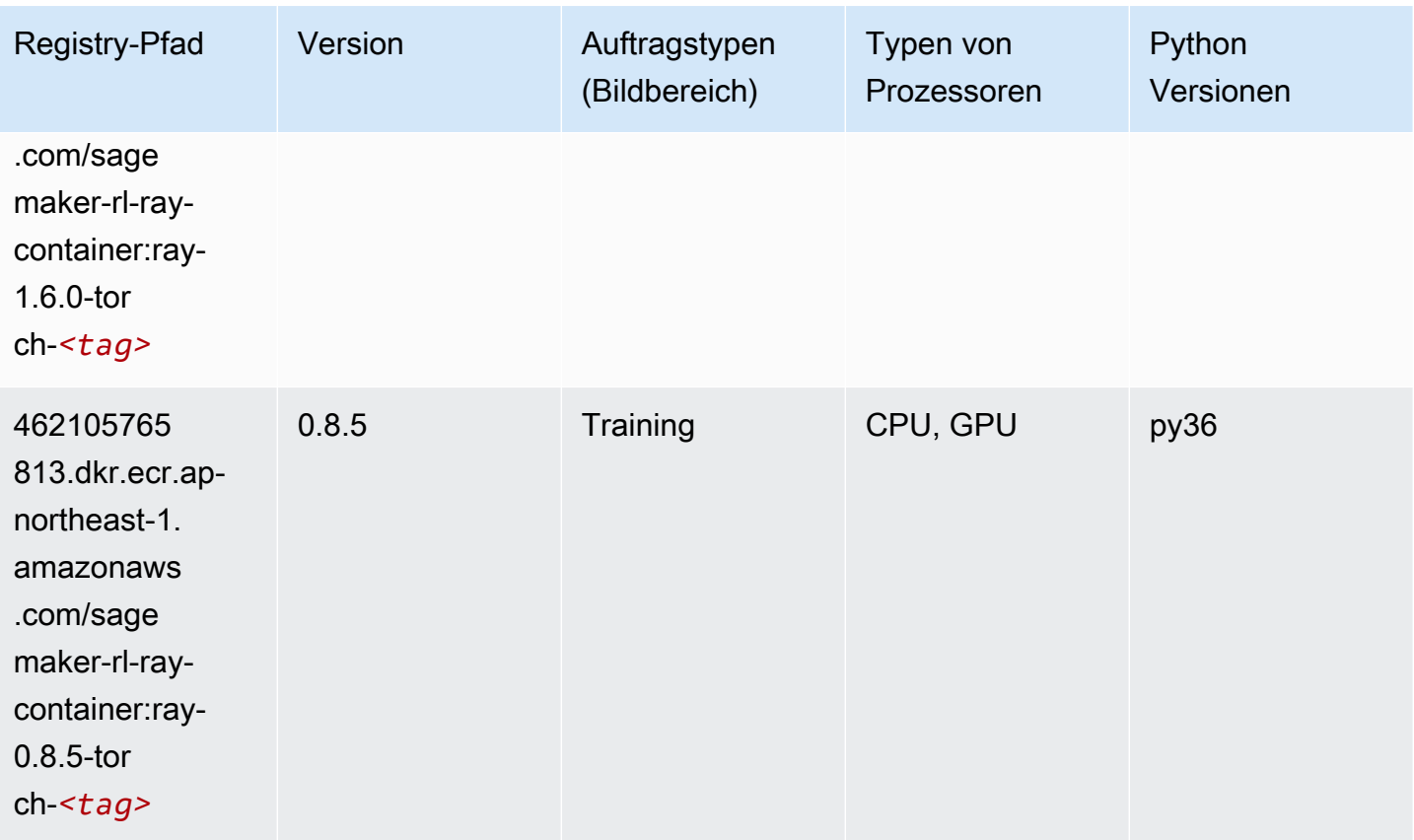

## Scikit-learn (Algorithmus)

```
from sagemaker import image_uris
image_uris.retrieve(framework='sklearn',region='ap-
northeast-1',version='0.23-1',image_scope='inference')
```
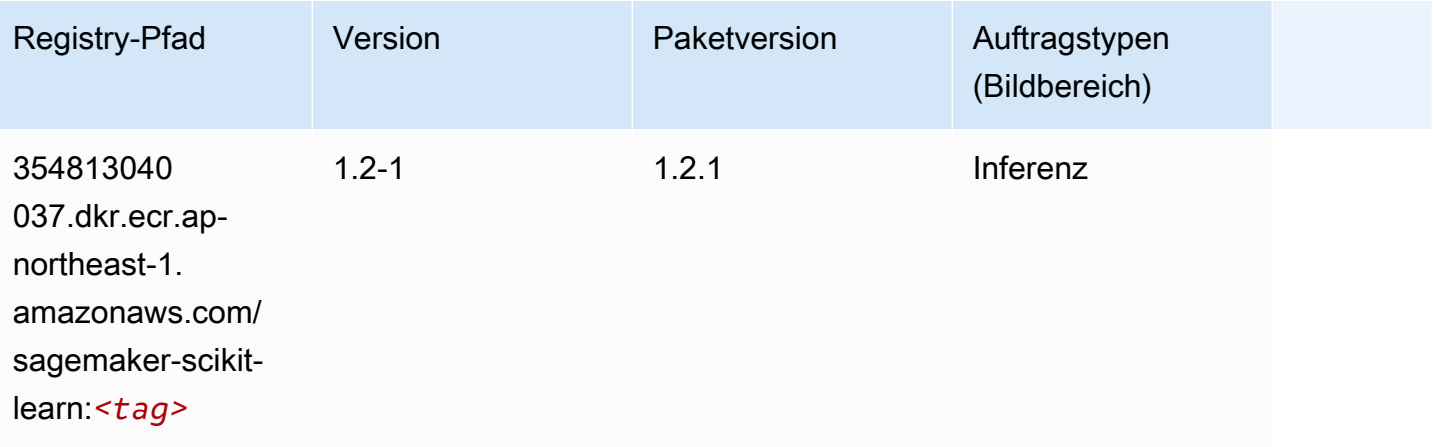

SageMaker ECRAmazon-Pfade **ECRPfade** ECRPfade ECRPfade

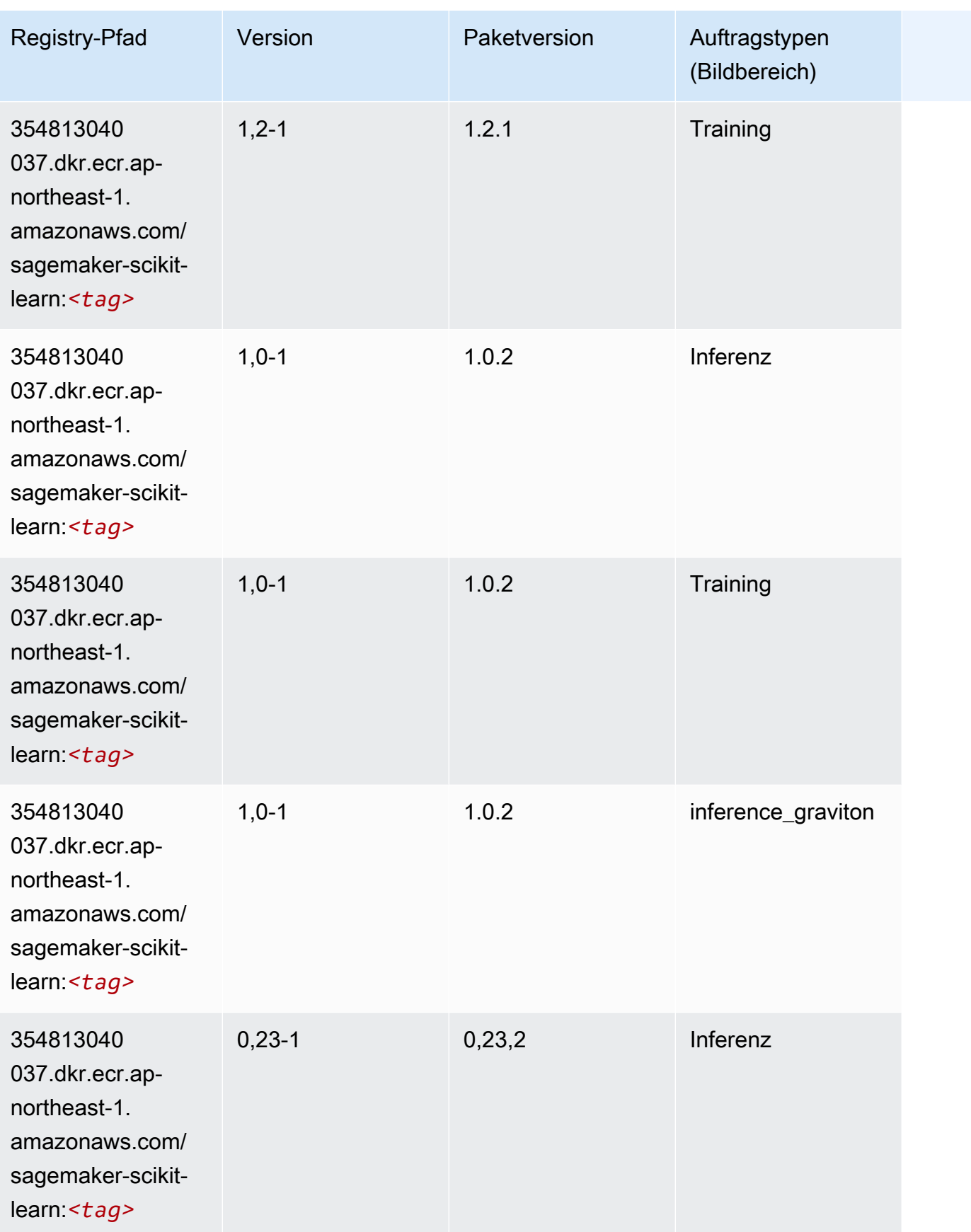

SageMaker ECRAmazon-Pfade ECRPfade

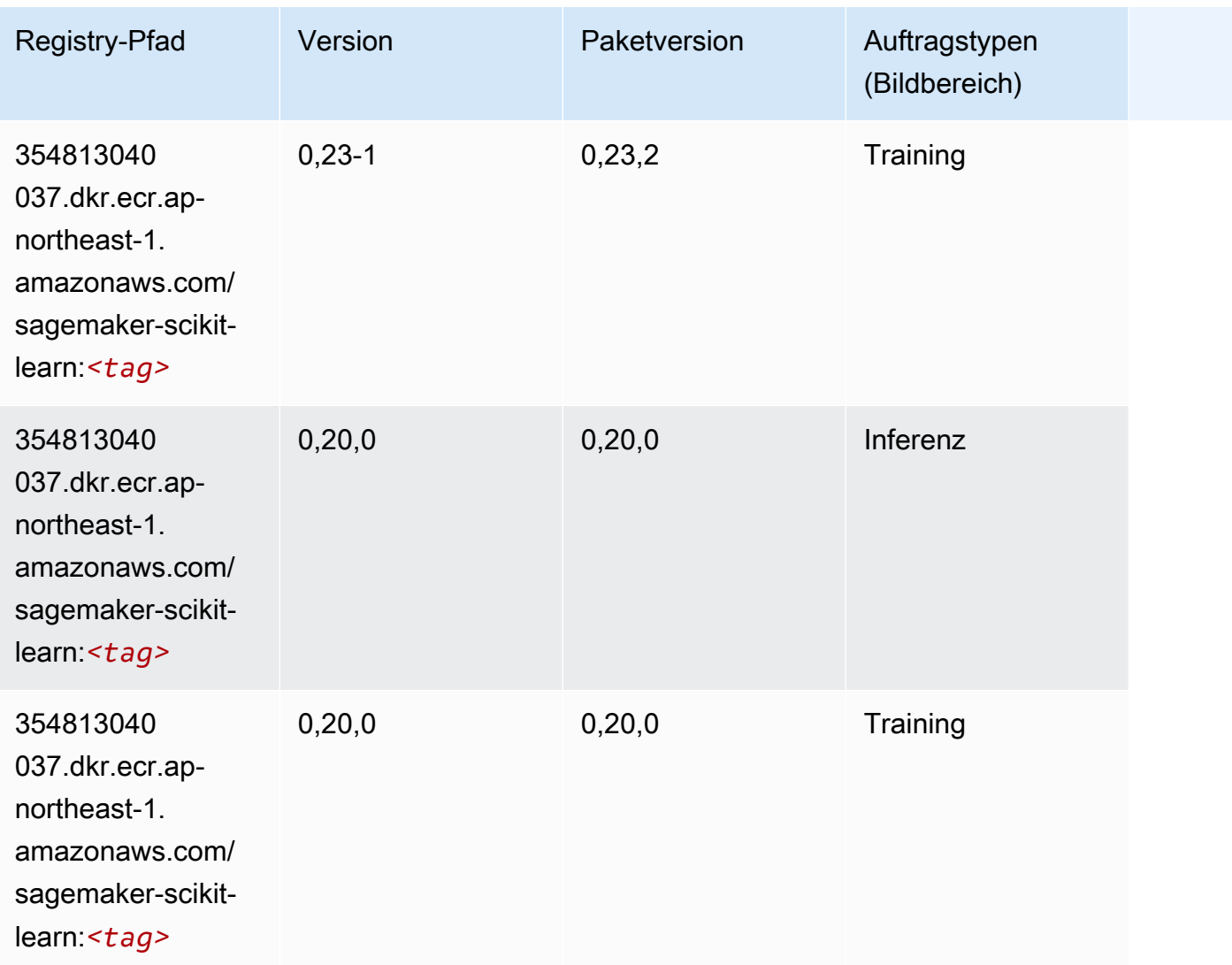

## Semantic Segmentation (Algorithmus)

```
from sagemaker import image_uris
image_uris.retrieve(framework='semantic-segmentation',region='ap-northeast-1')
```
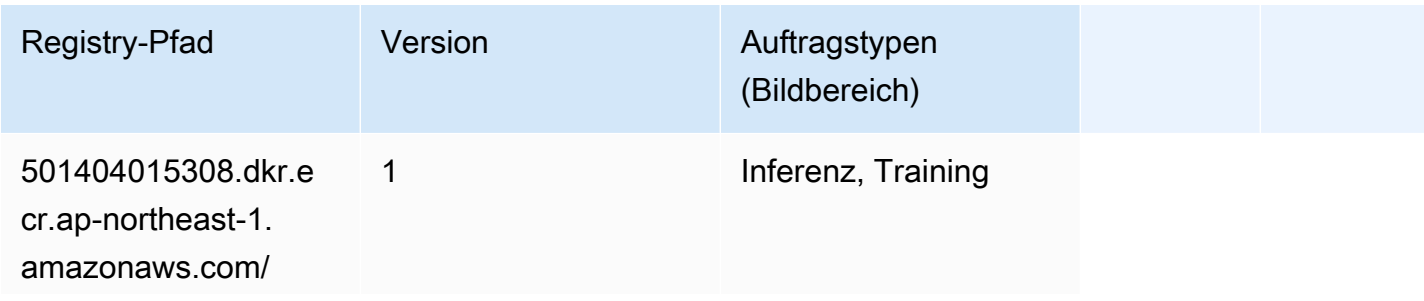
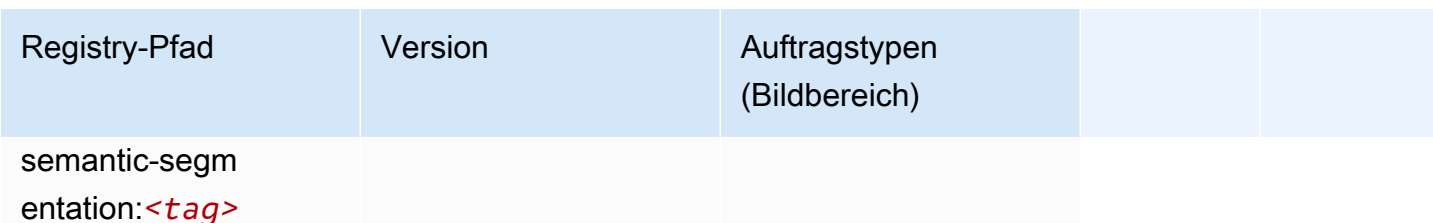

#### Seq2Seq (Algorithmus)

SageMaker Python-SDK-Beispiel zum Abrufen des Registrierungspfads.

```
from sagemaker import image_uris
image_uris.retrieve(framework='seq2seq',region='ap-northeast-1')
```
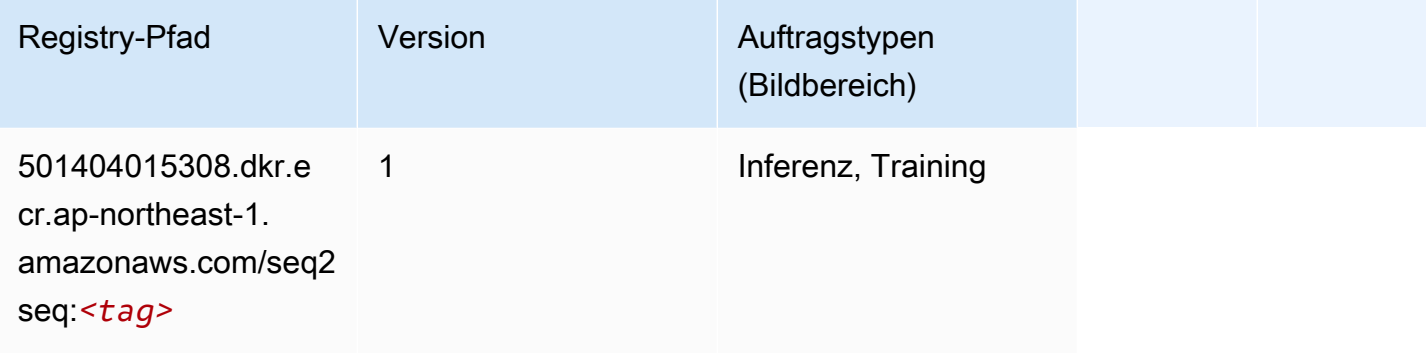

# Spark (Algorithmus)

```
from sagemaker import image_uris
image_uris.retrieve(framework='spark',region='ap-
northeast-1',version='3.0',image_scope='processing')
```
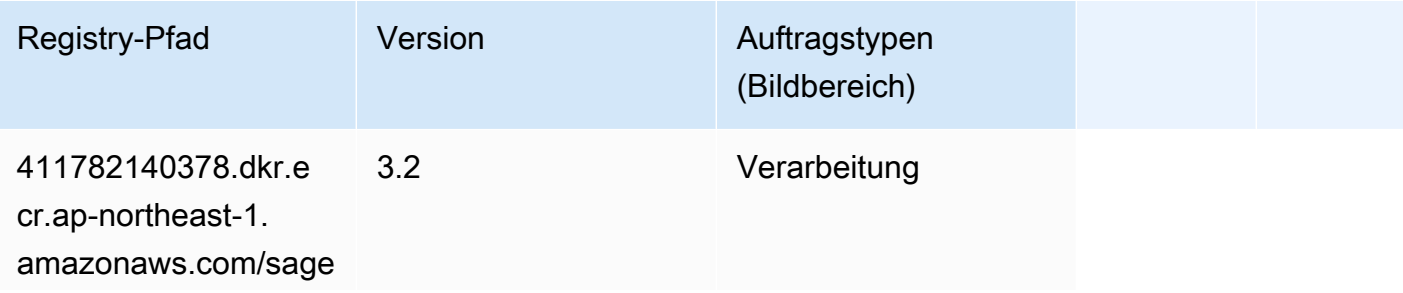

SageMaker ECRAmazon-Pfade ECRPfade

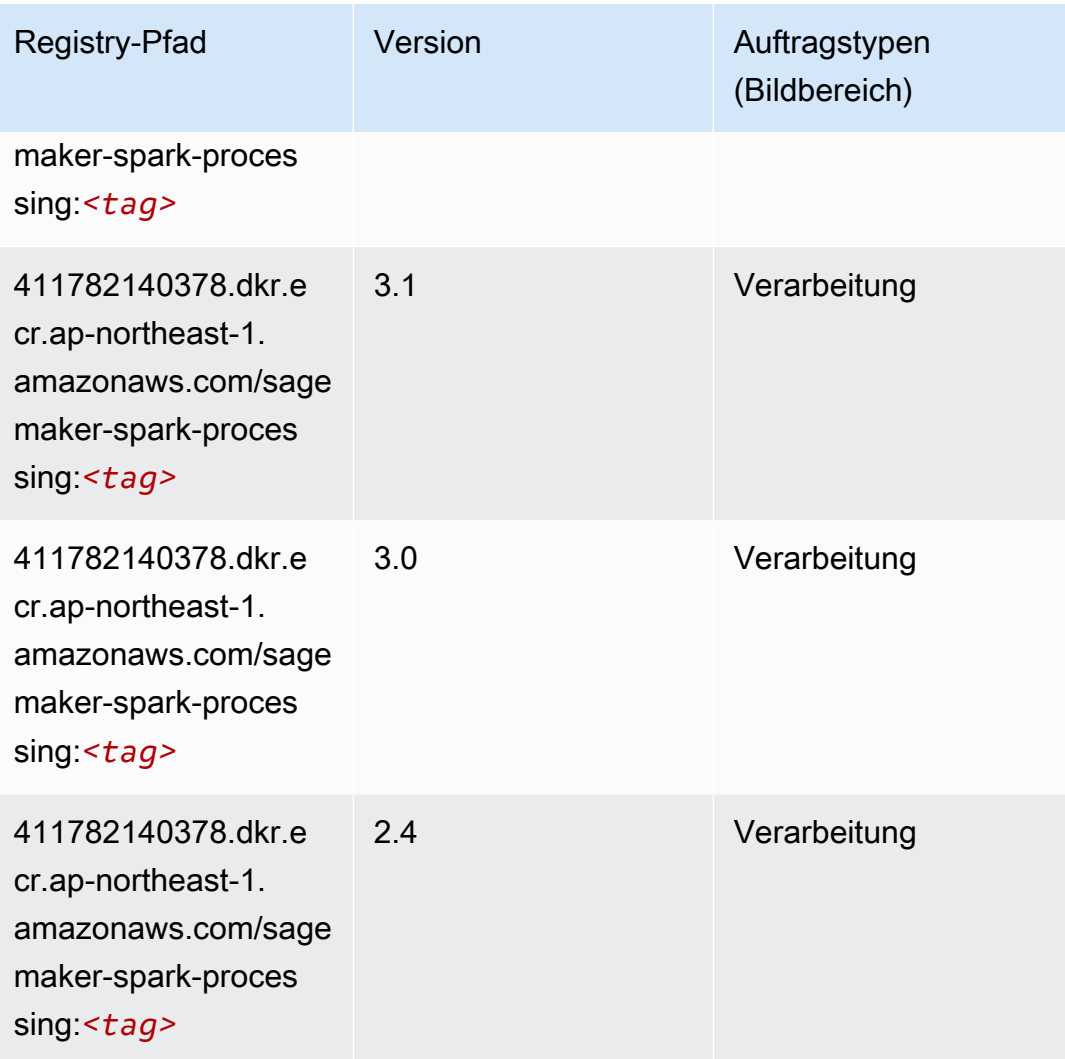

## SparkML Serving (Algorithmus)

```
from sagemaker import image_uris
image_uris.retrieve(framework='sparkml-serving',region='ap-northeast-1',version='2.4')
```
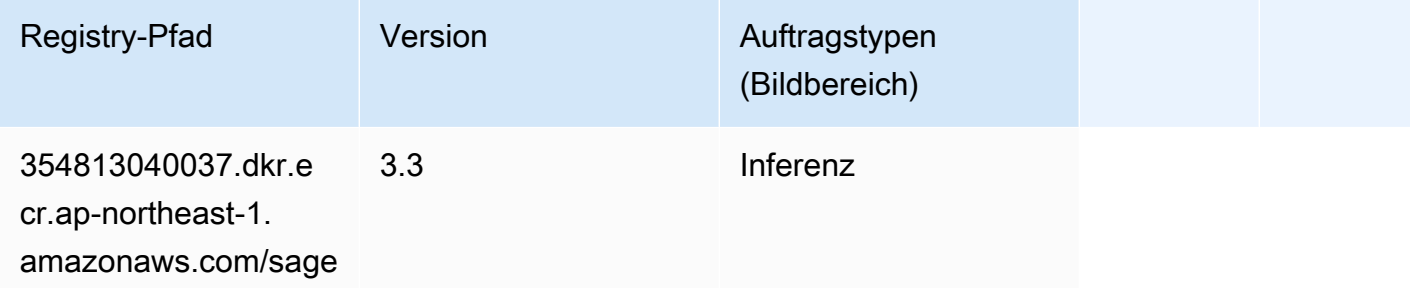

SageMaker ECRAmazon-Pfade ECRPfade

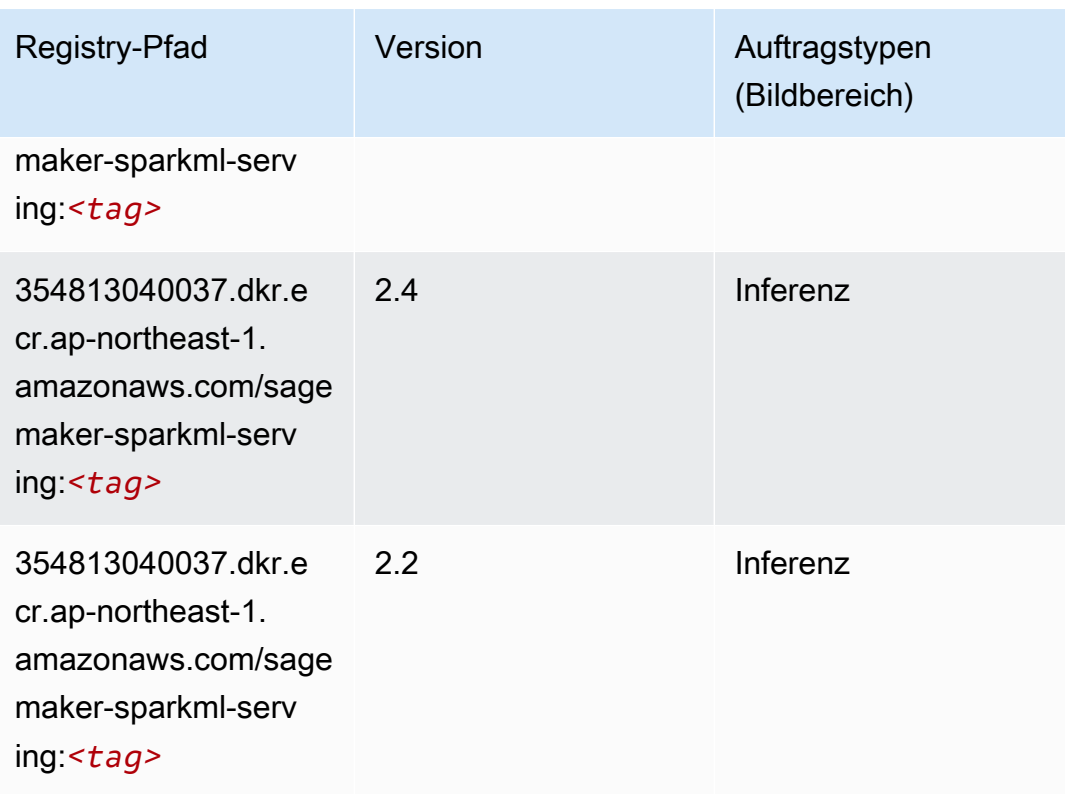

# Tensorflow (DLC)

```
from sagemaker import image_uris
image_uris.retrieve(framework='tensorflow',region='ap-
northeast-1',version='1.12.0',image_scope='inference',instance_type='ml.c5.4xlarge')
```
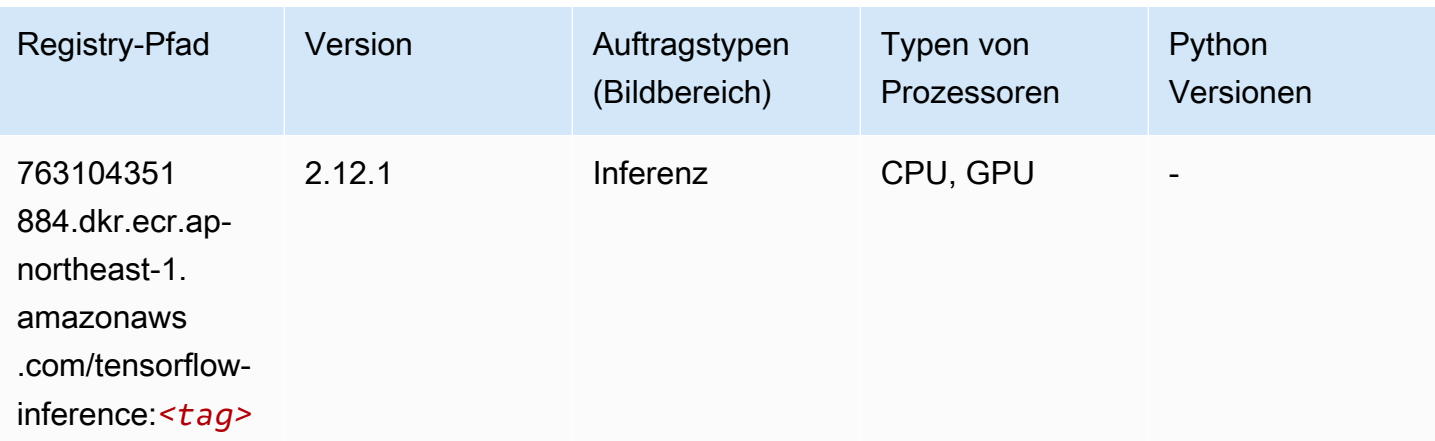

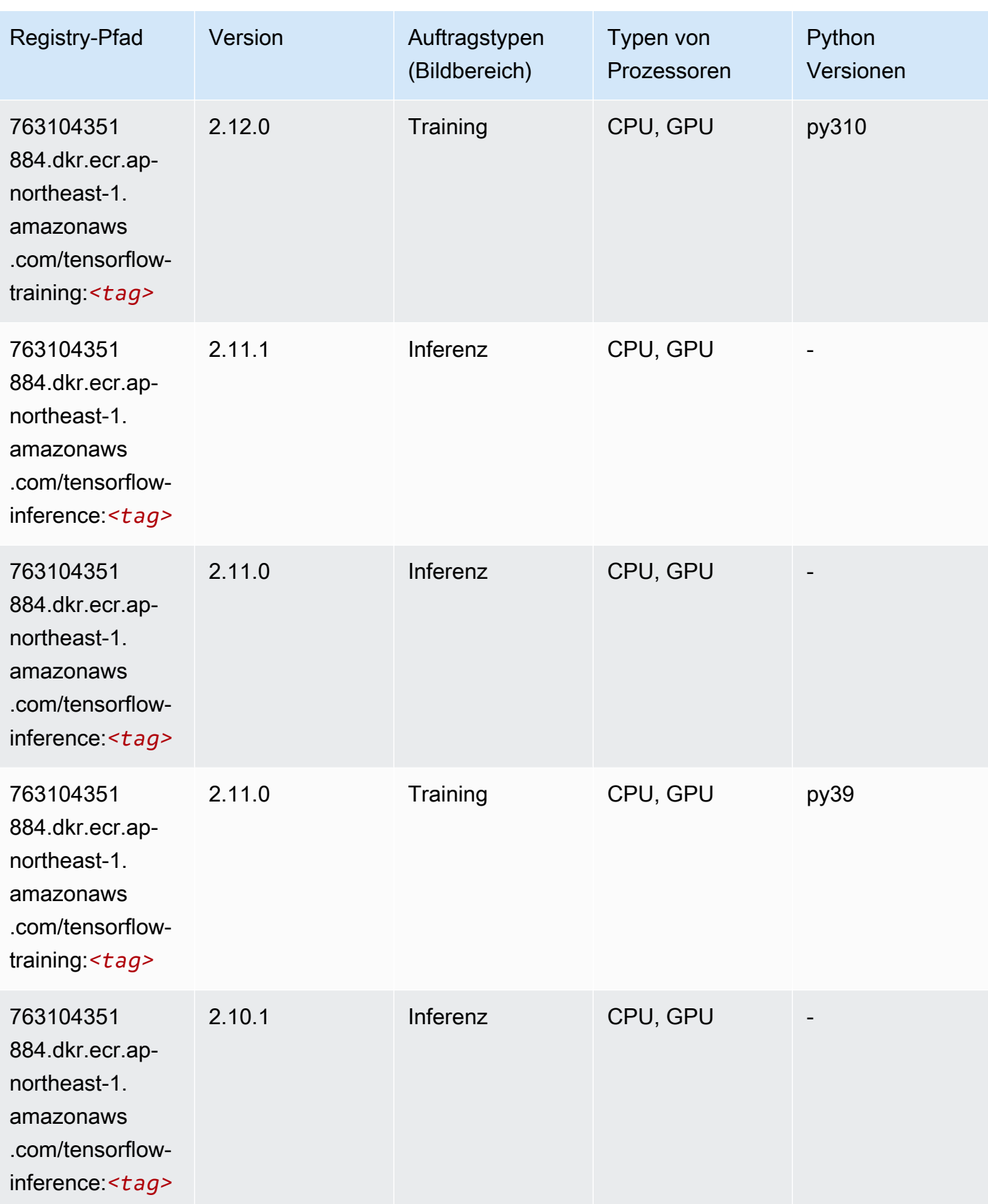

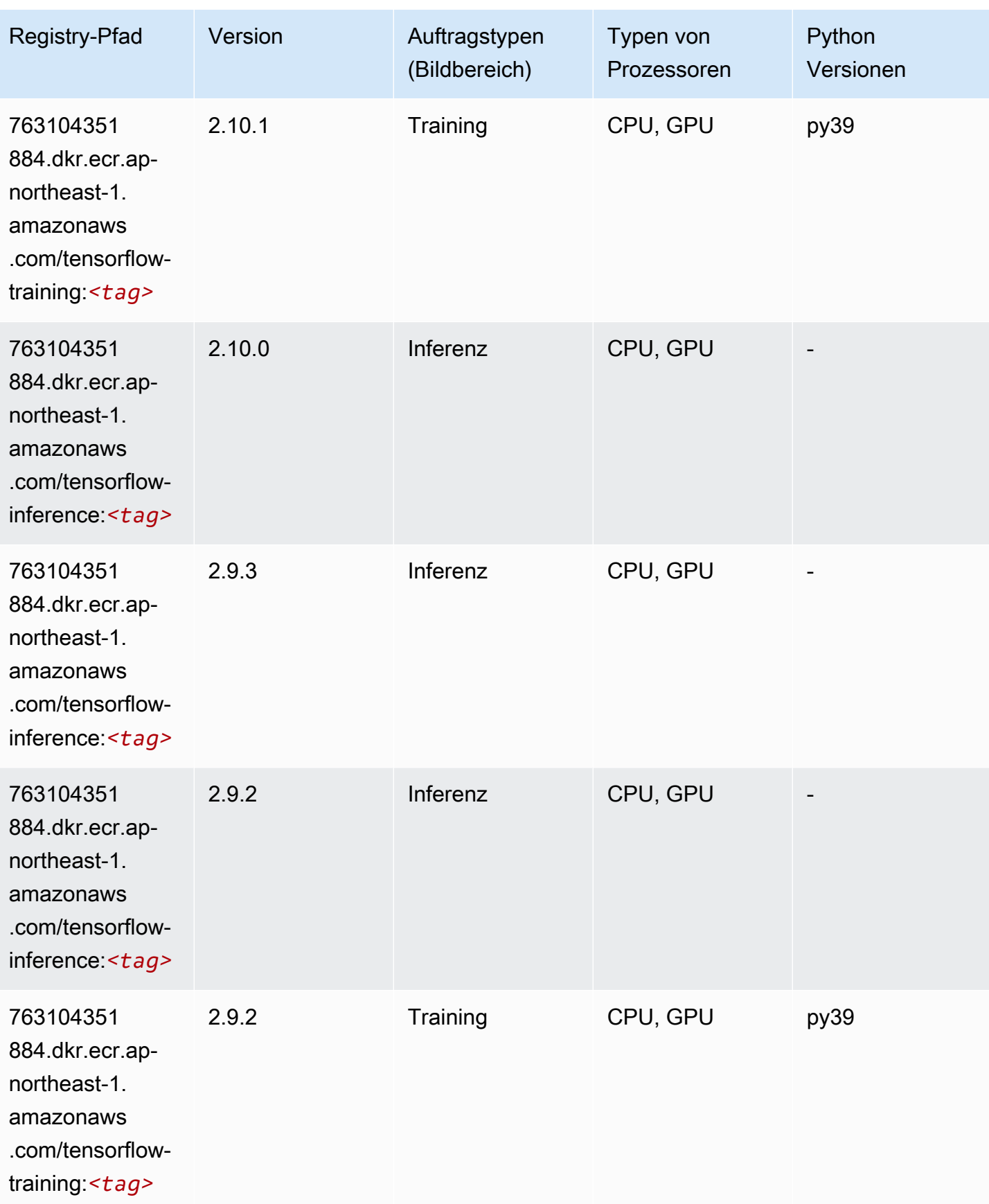

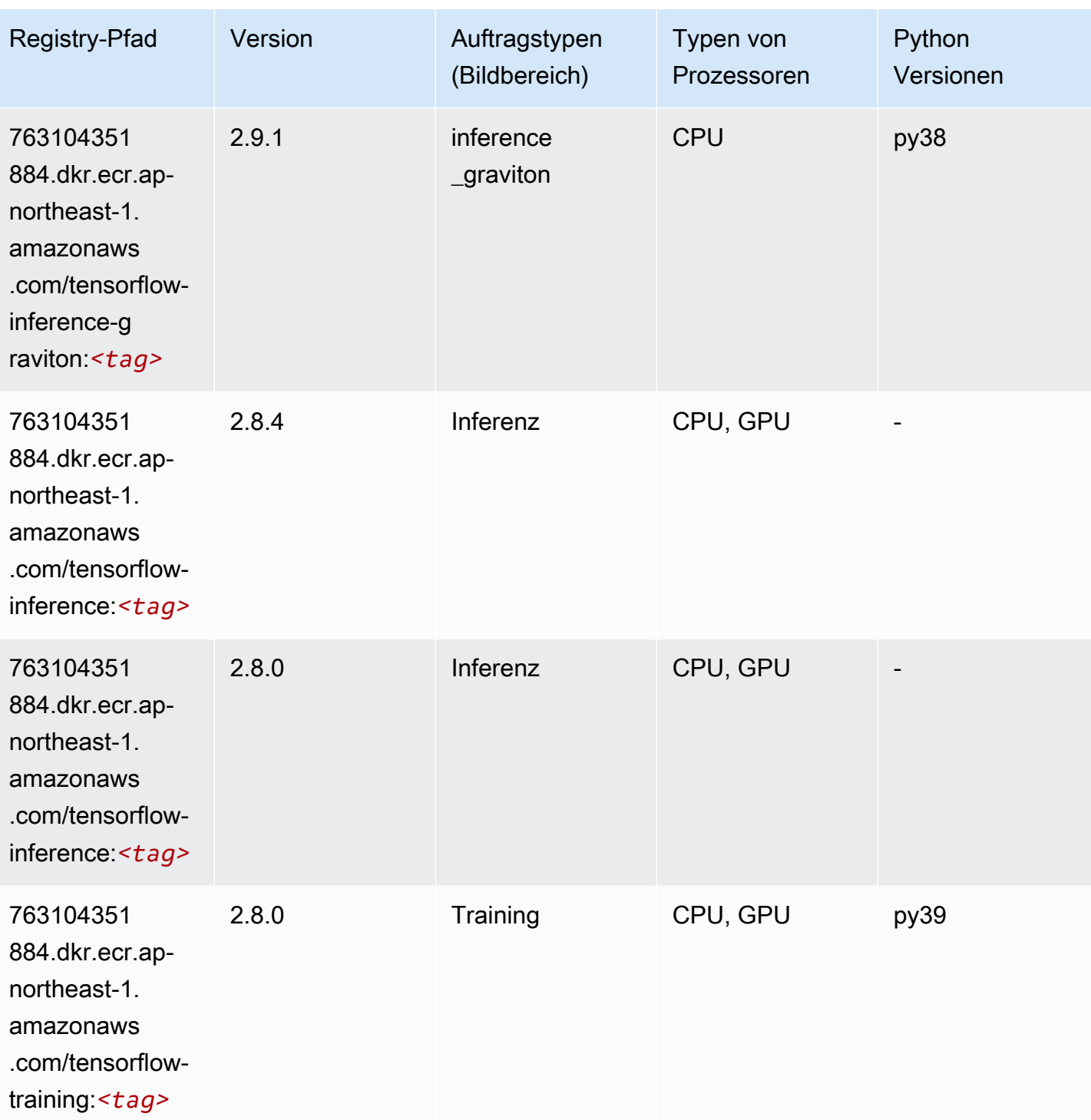

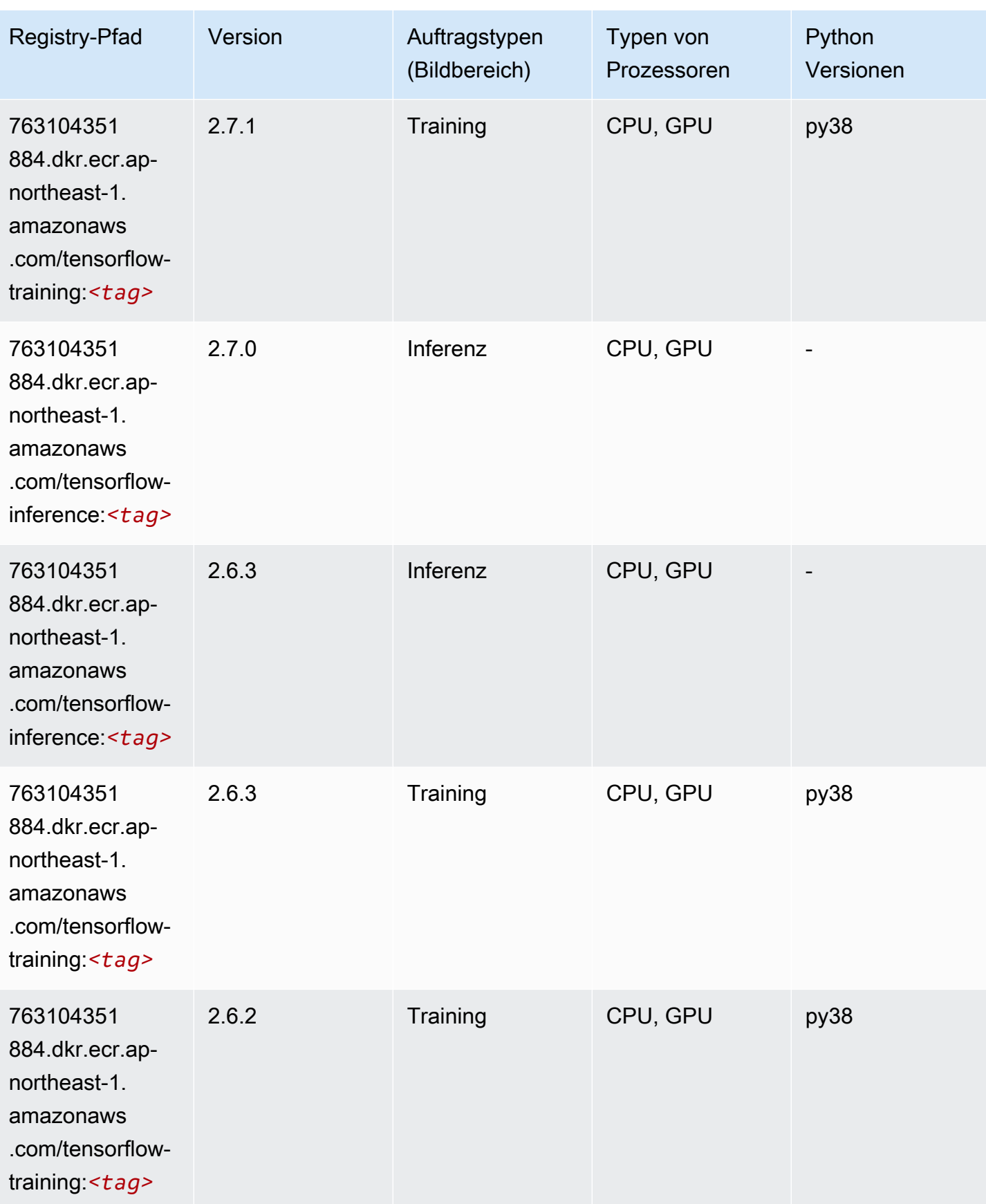

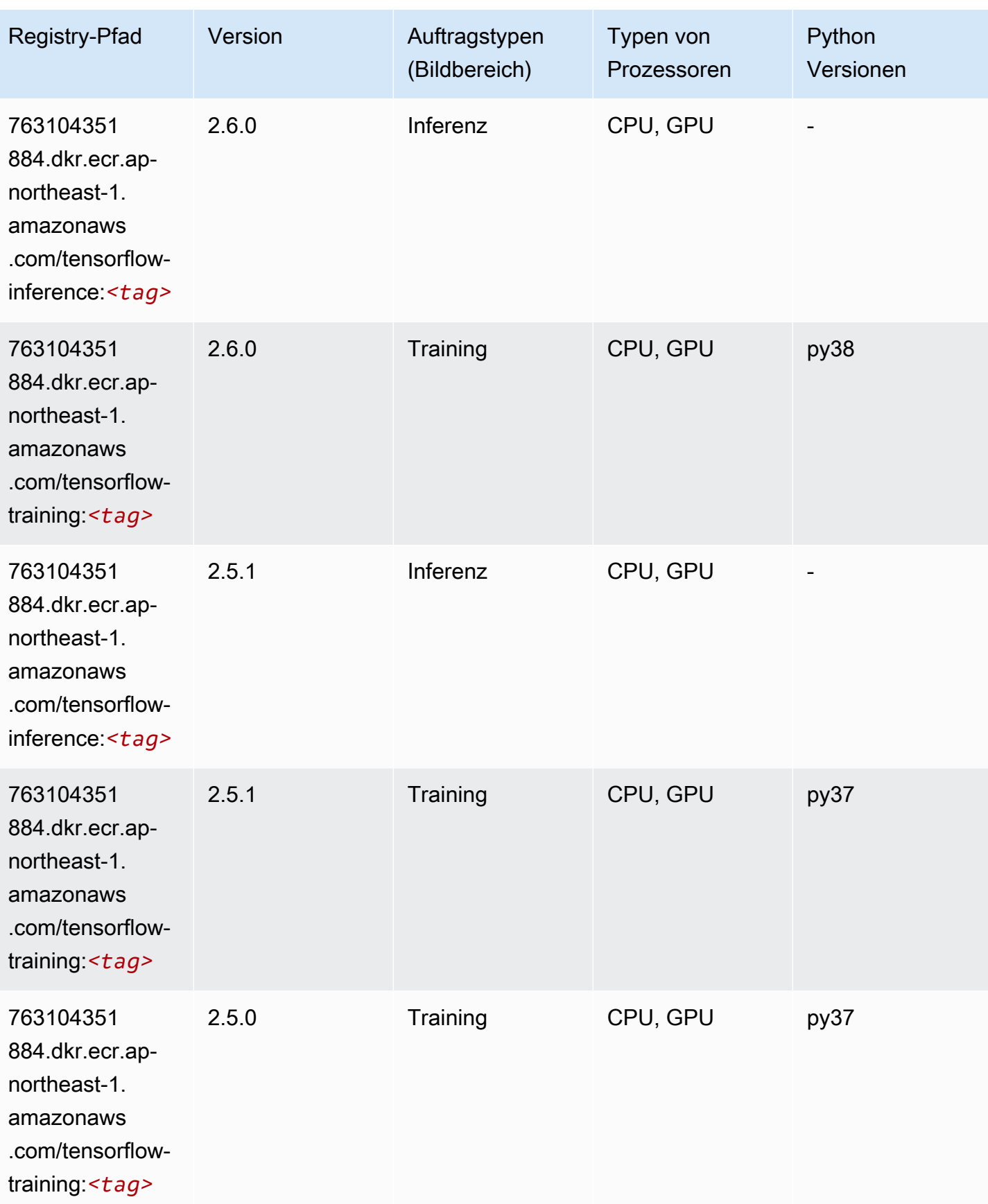

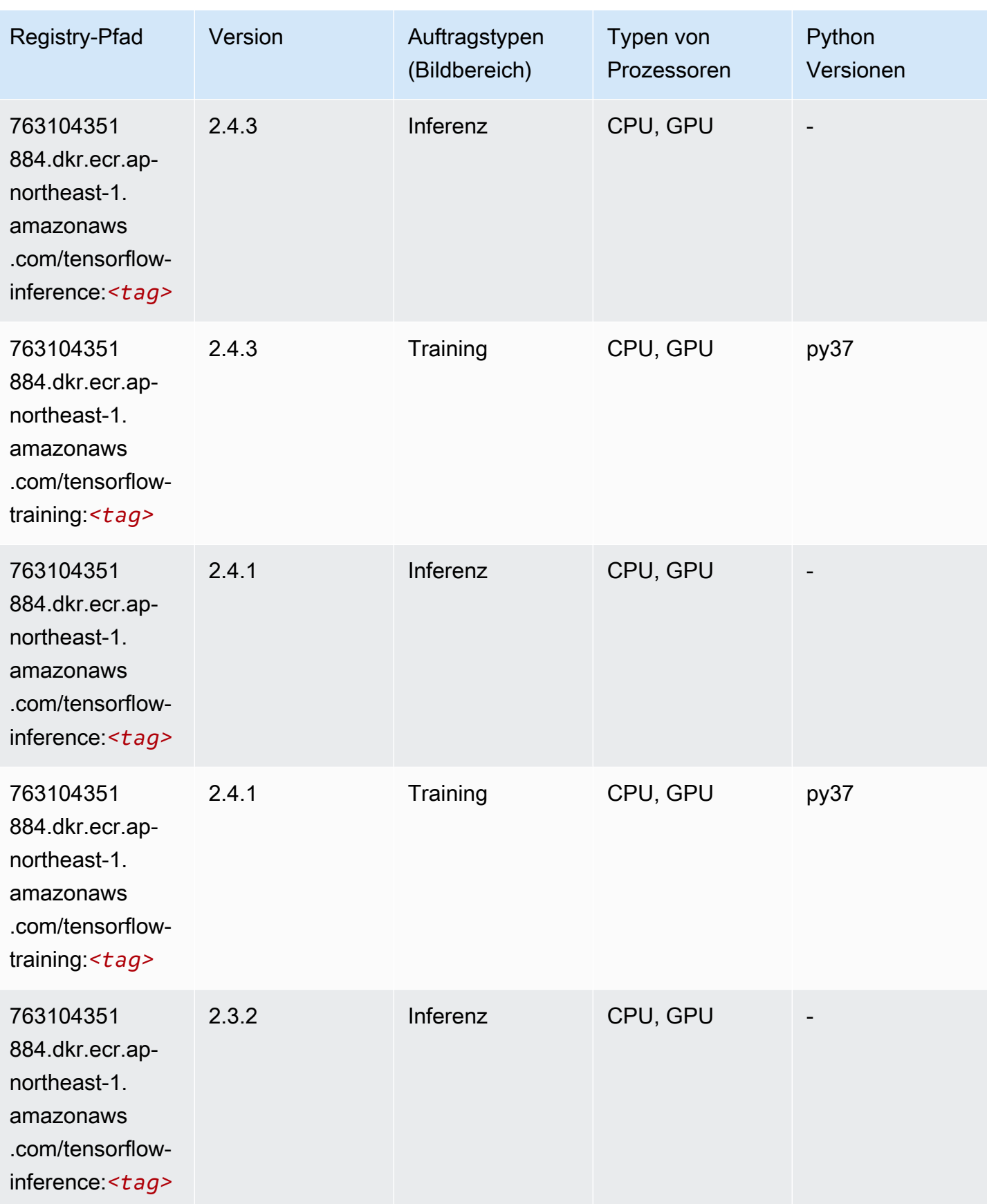

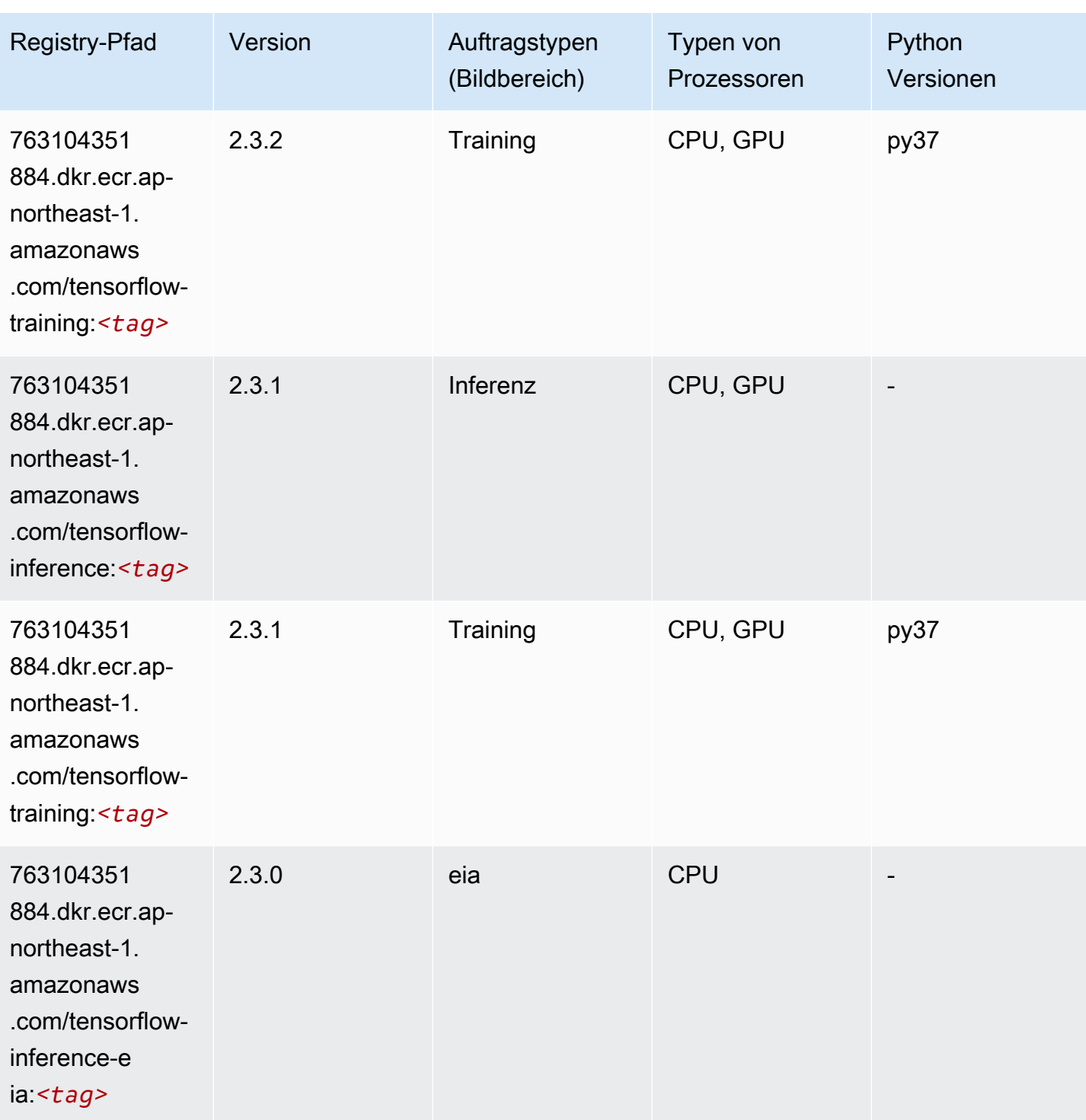

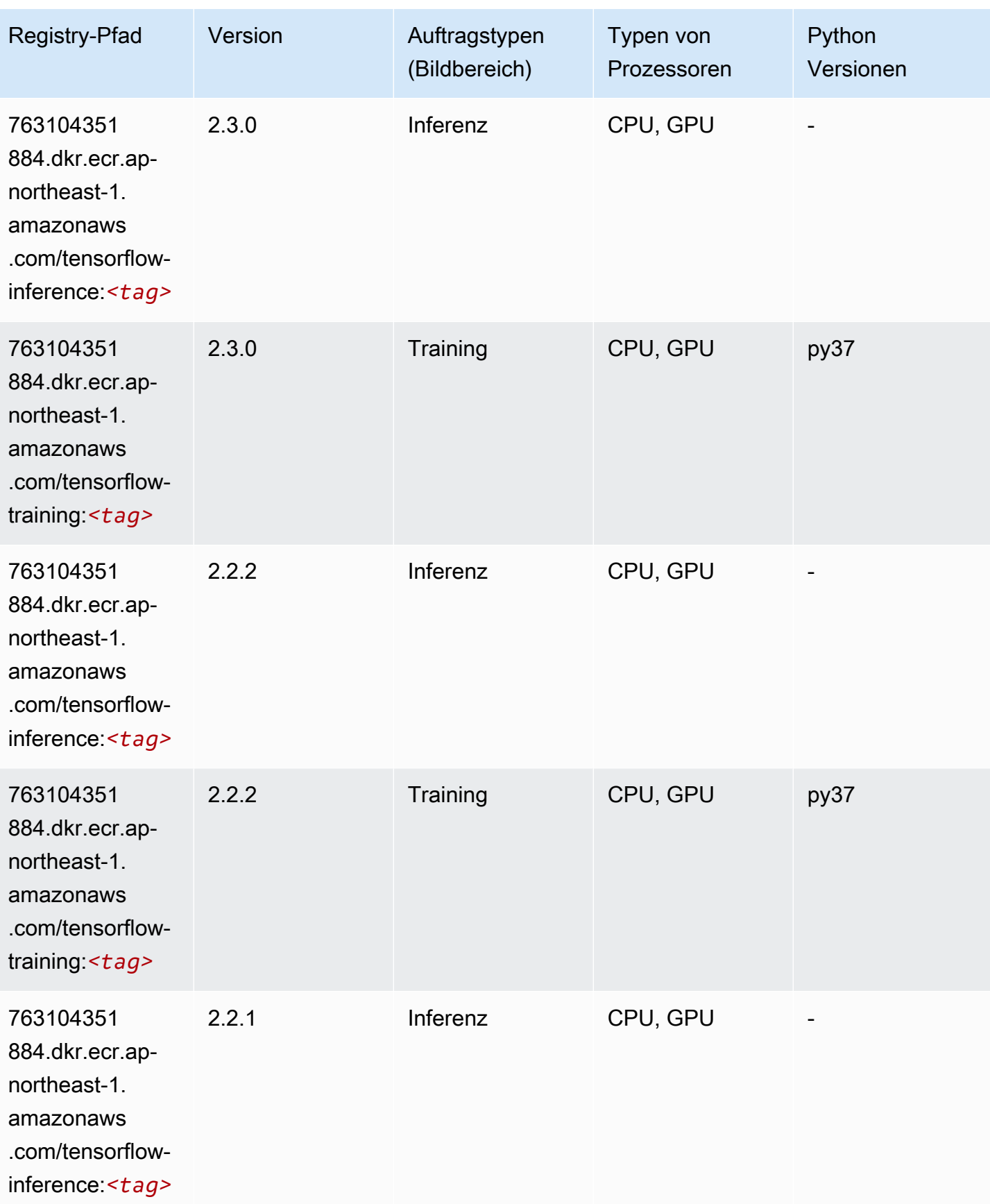

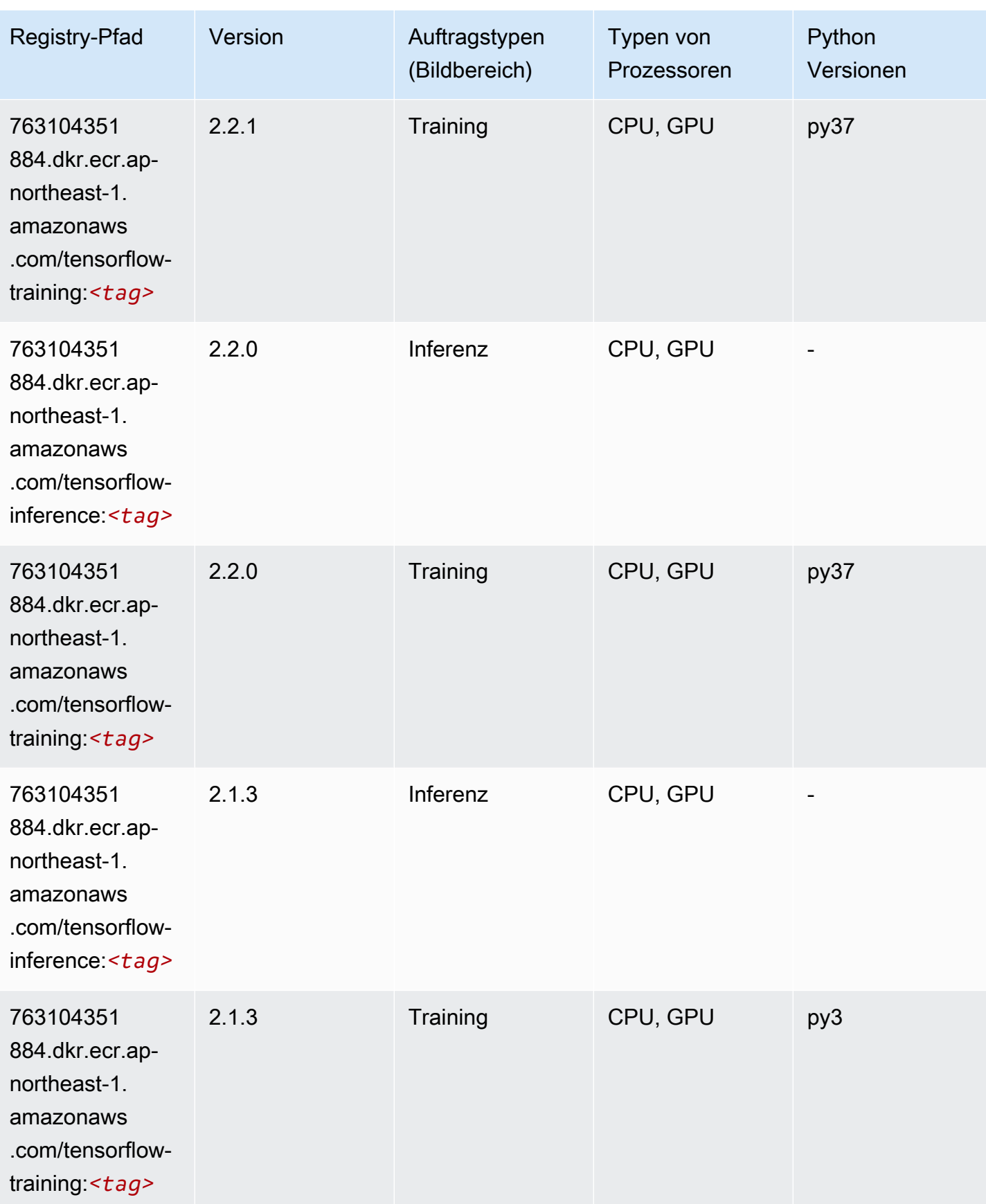

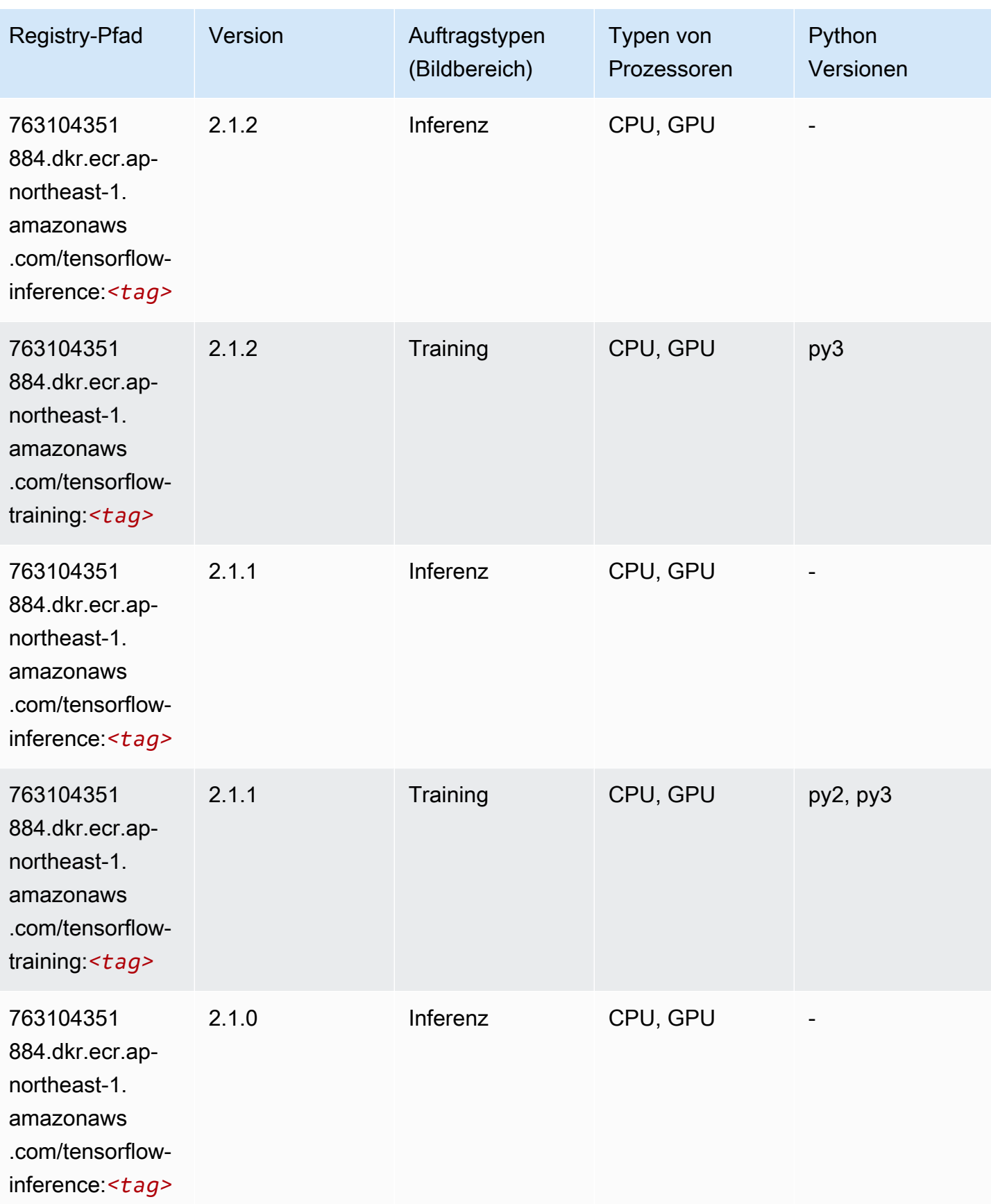

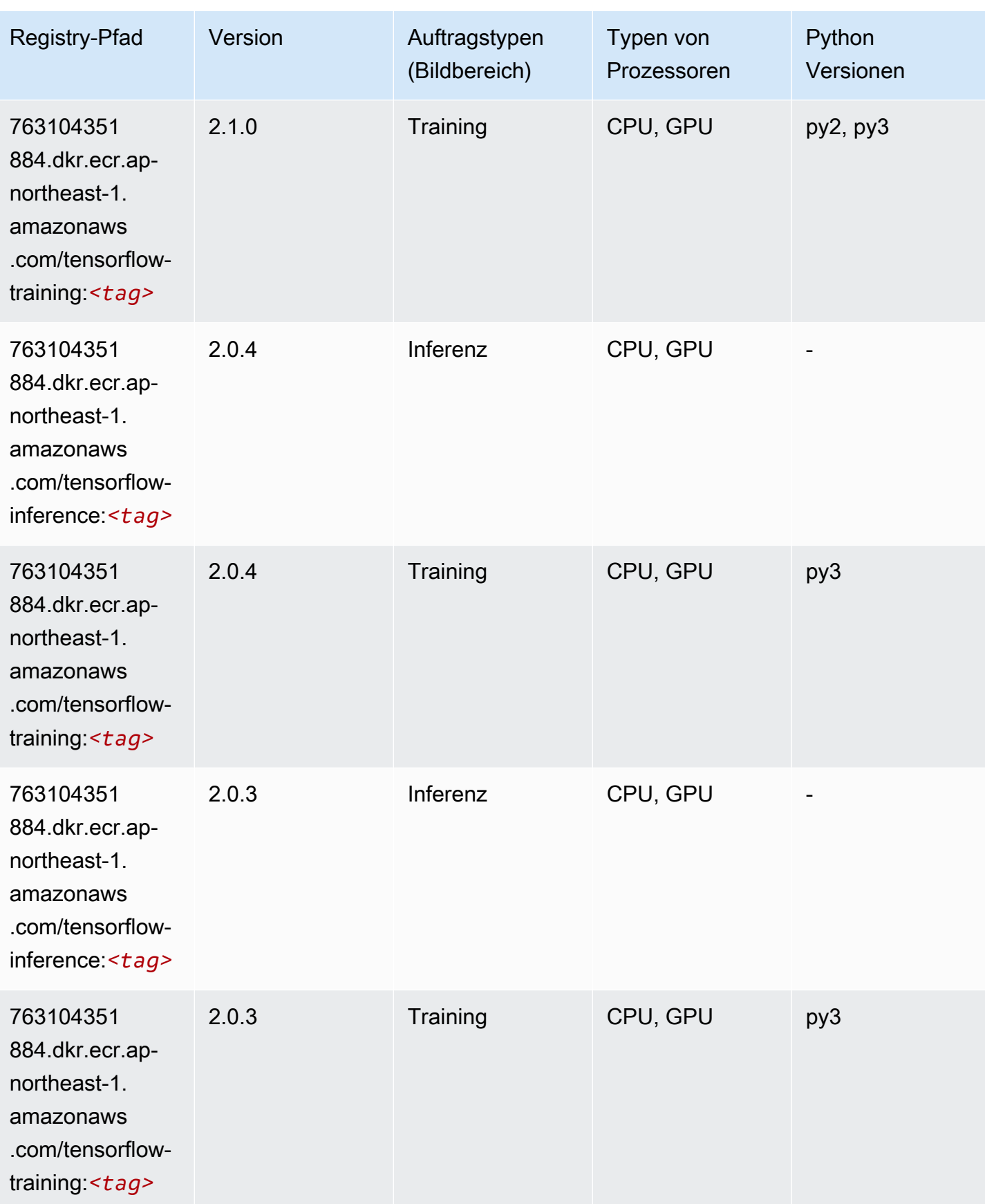

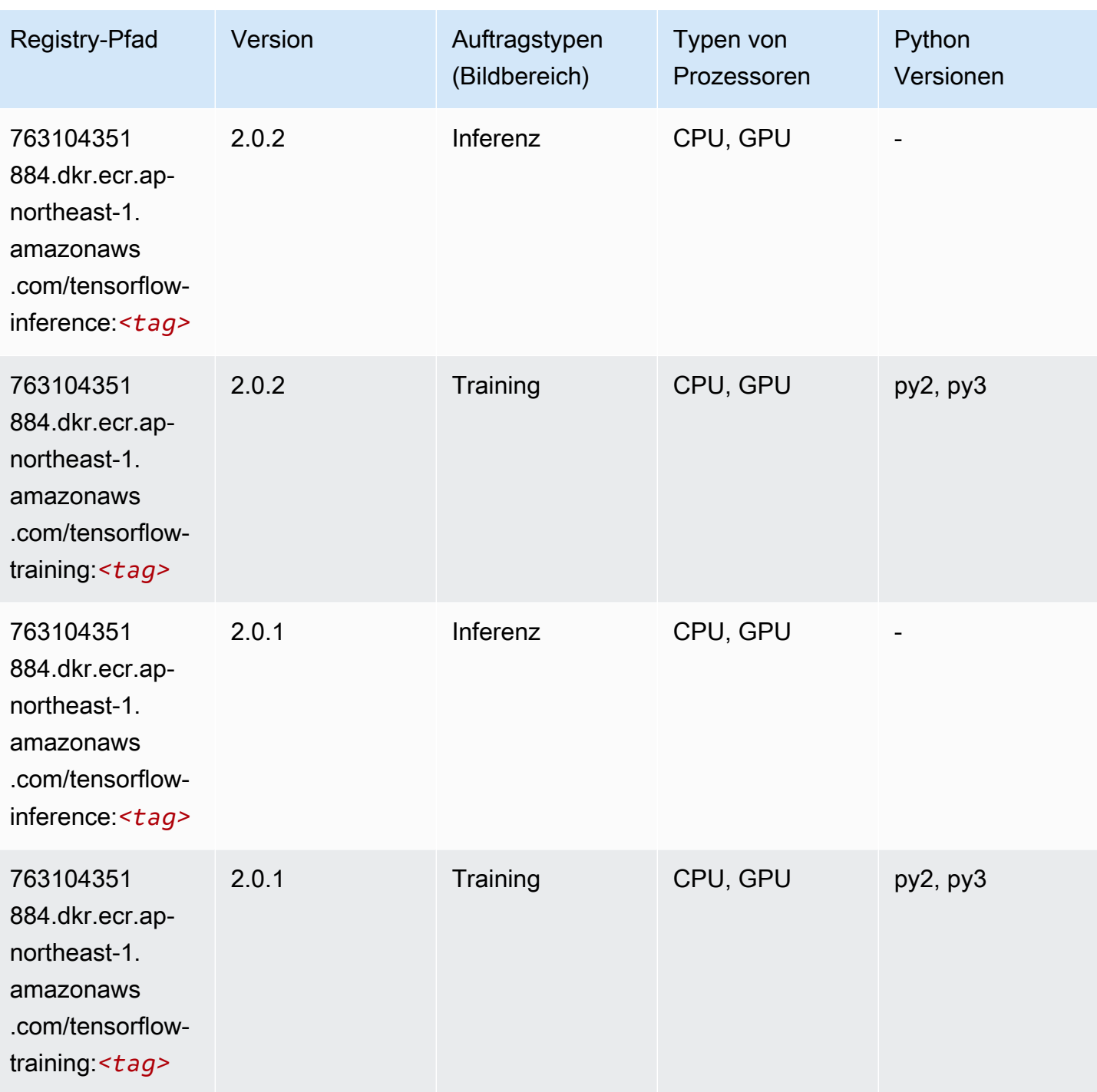

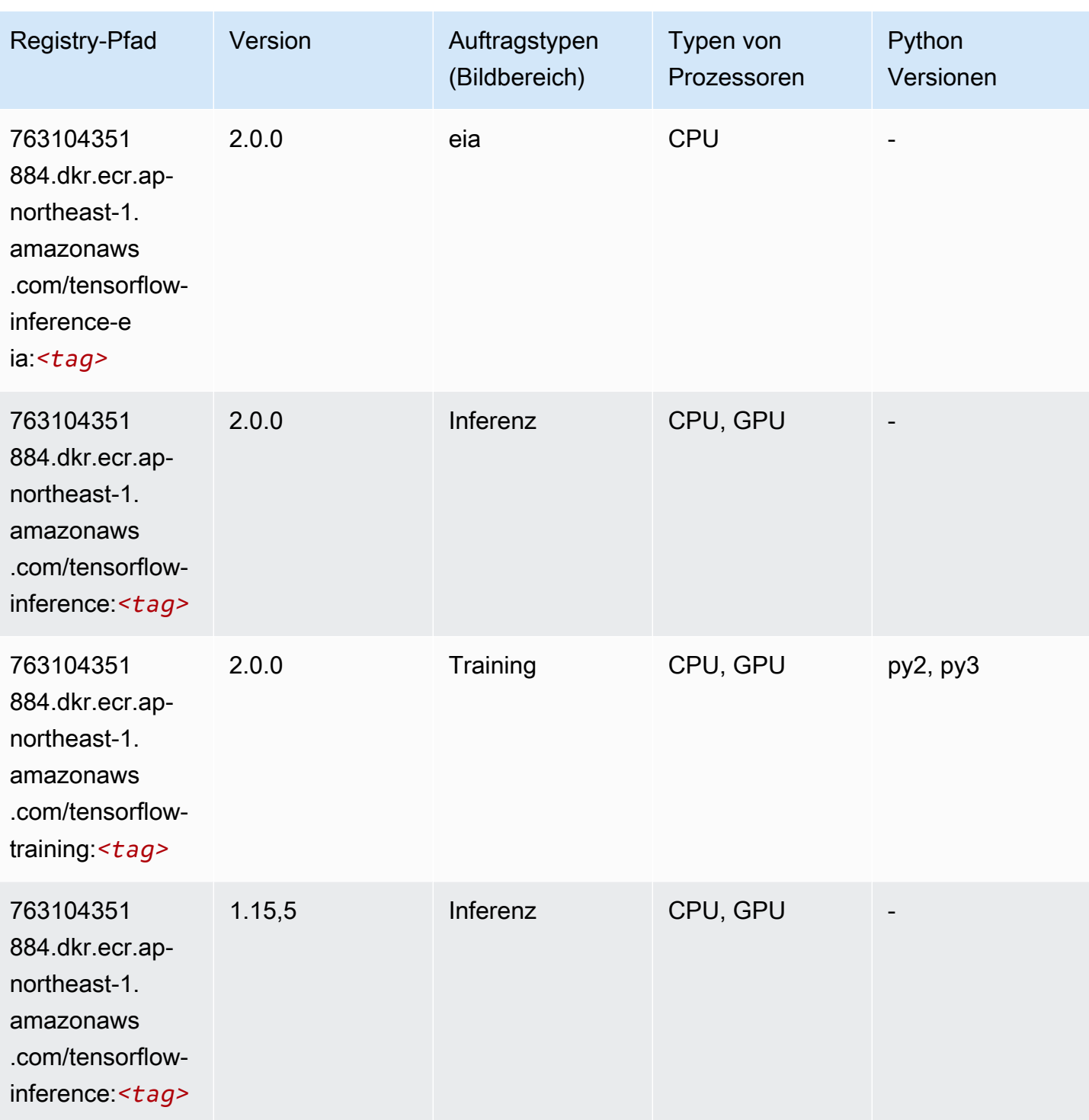

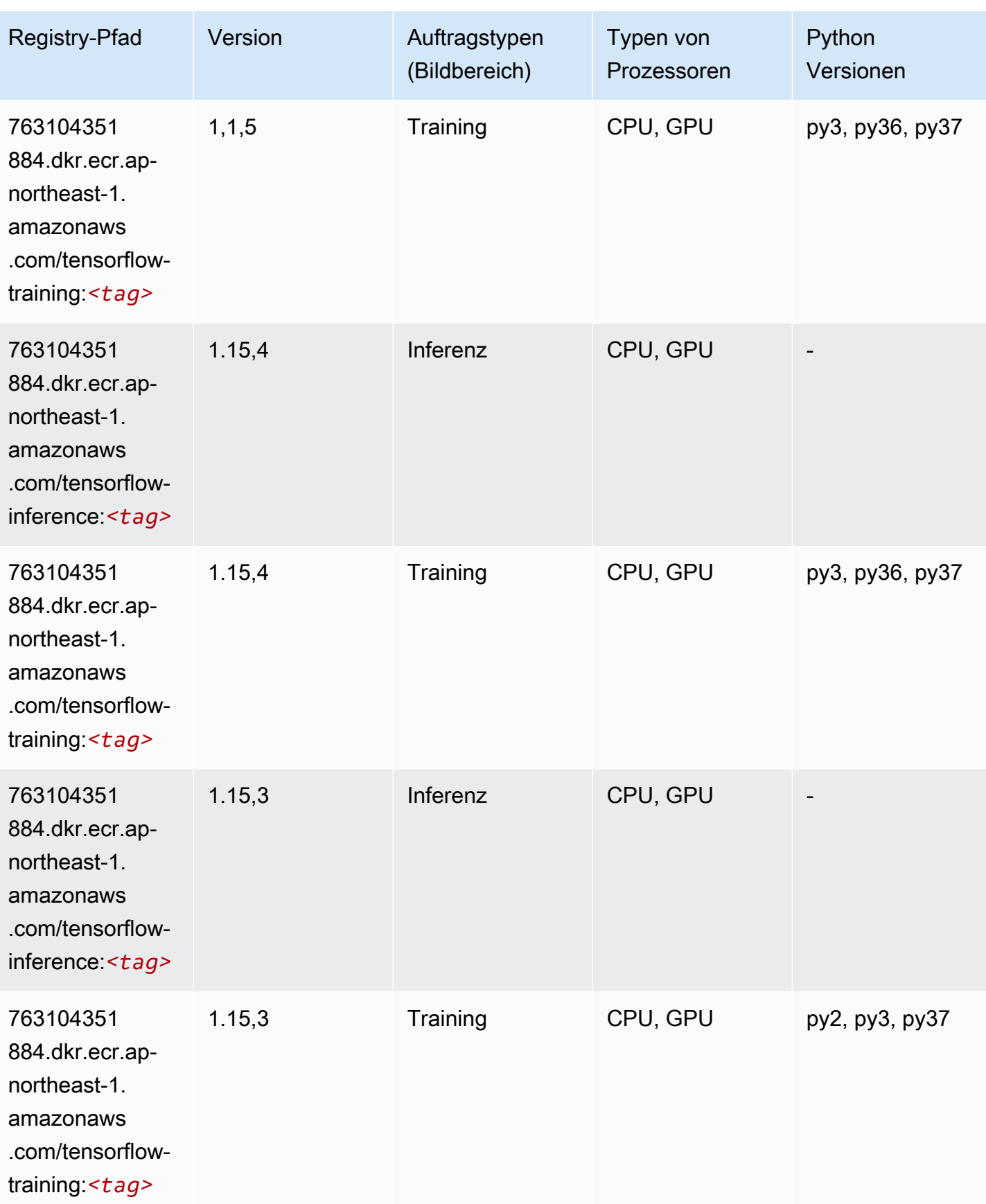

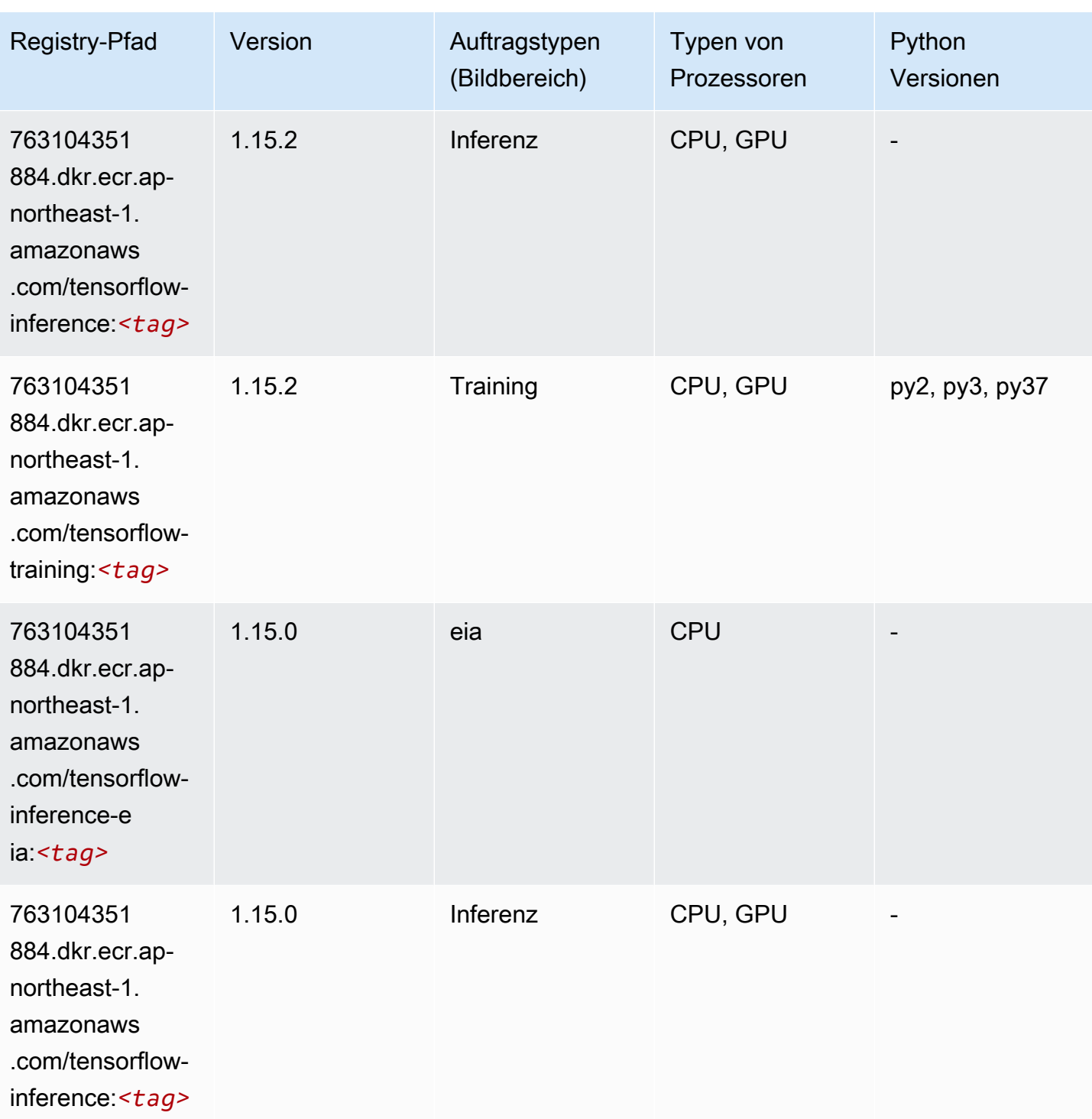

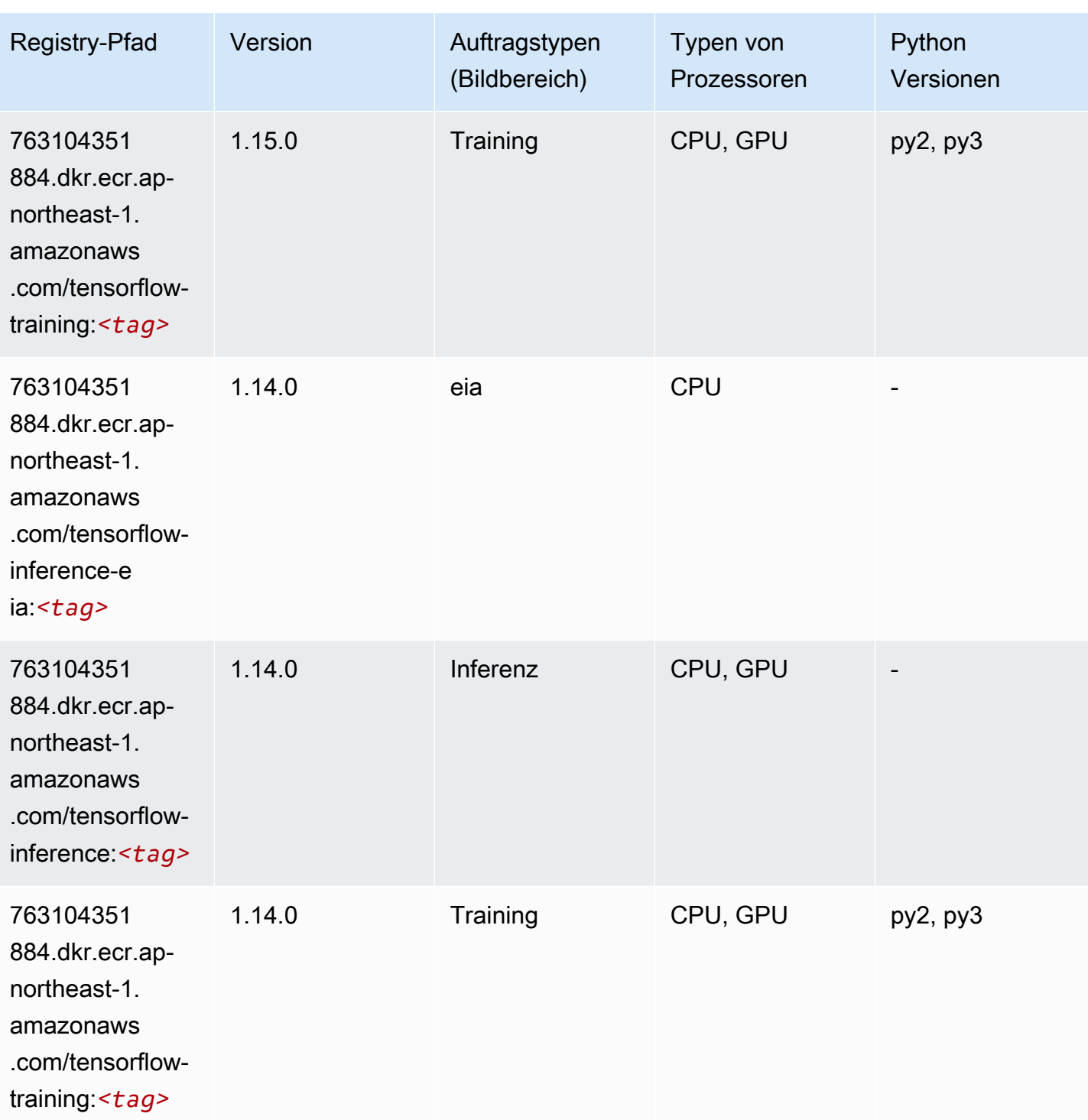

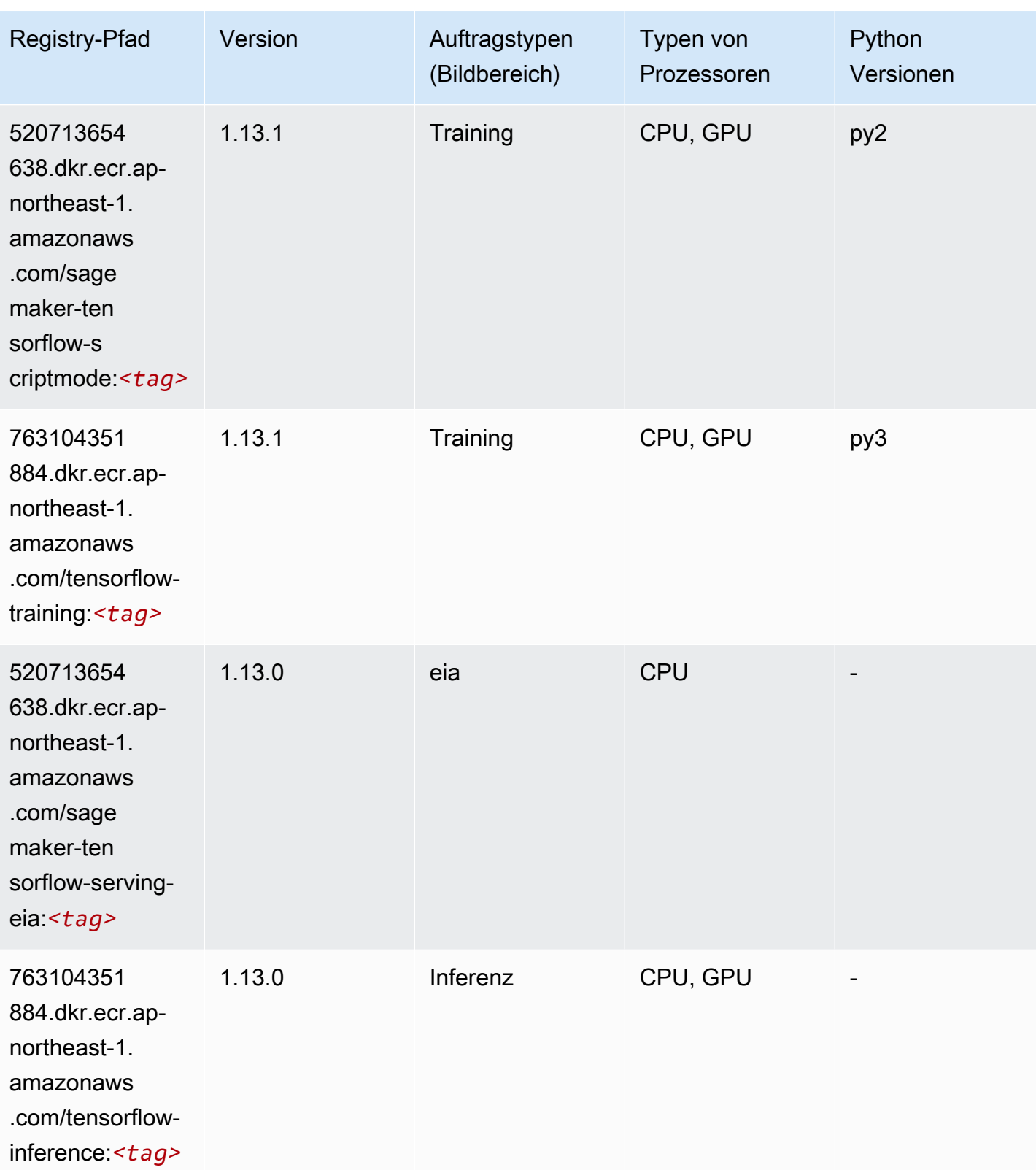

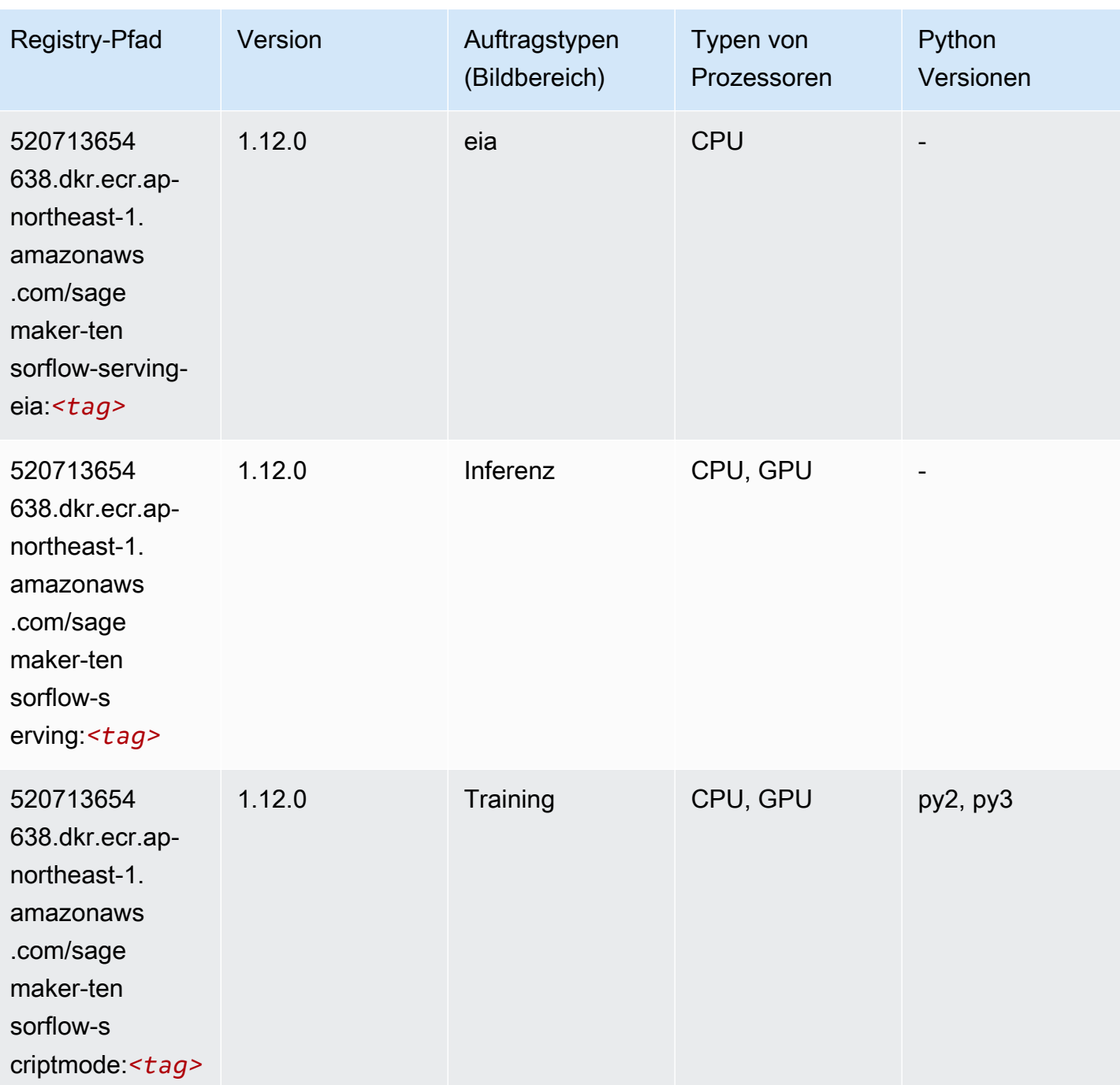

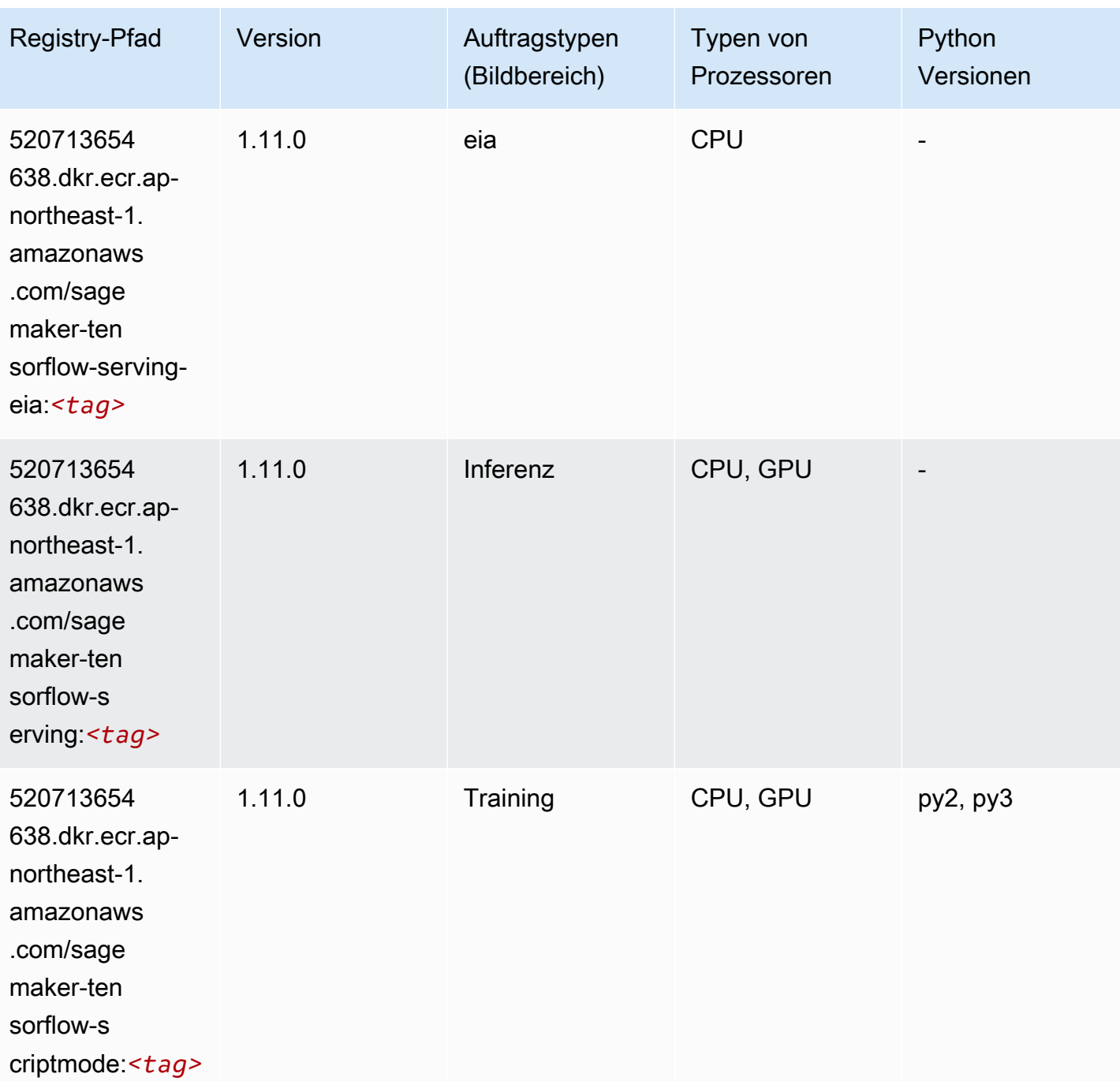

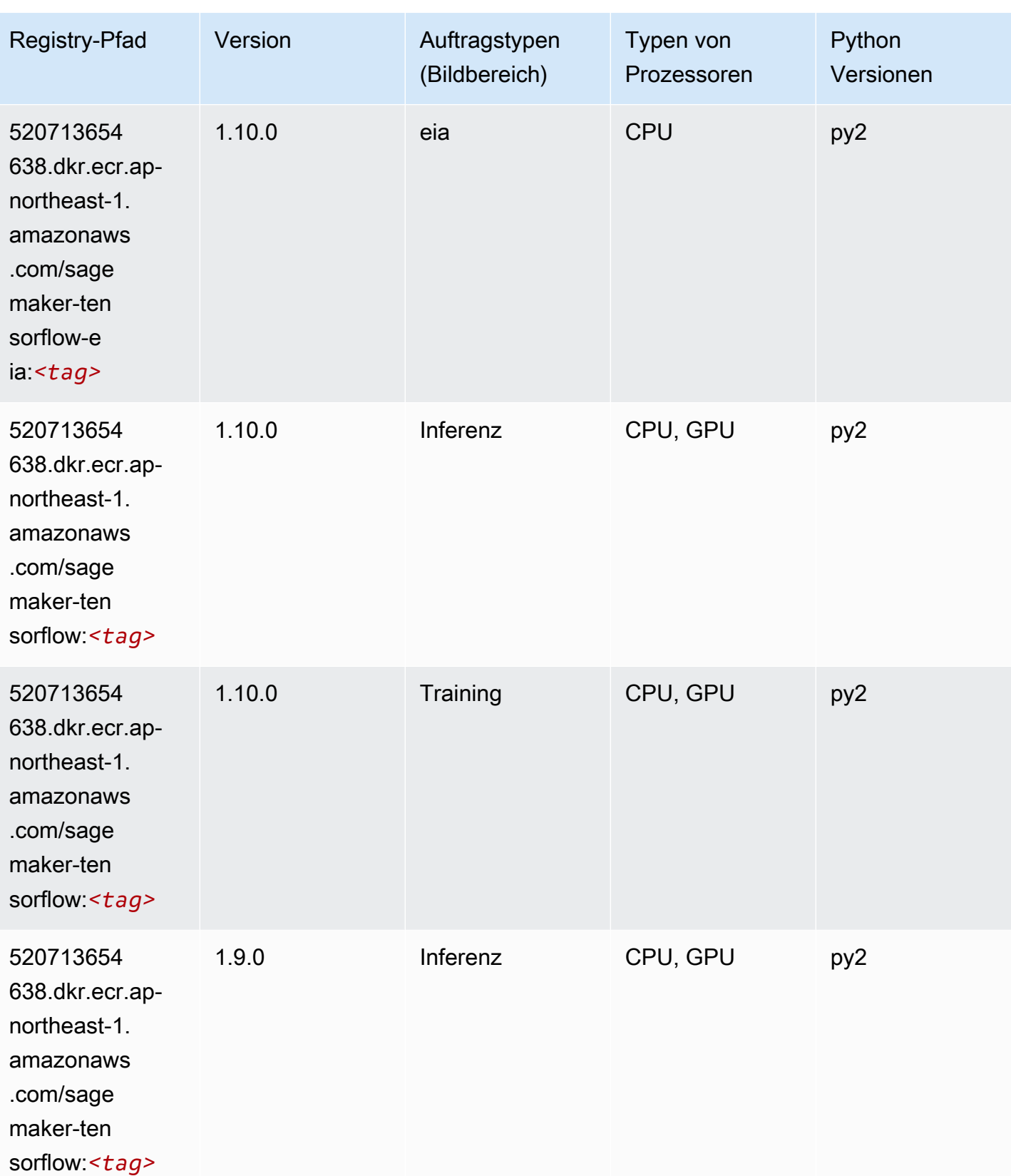

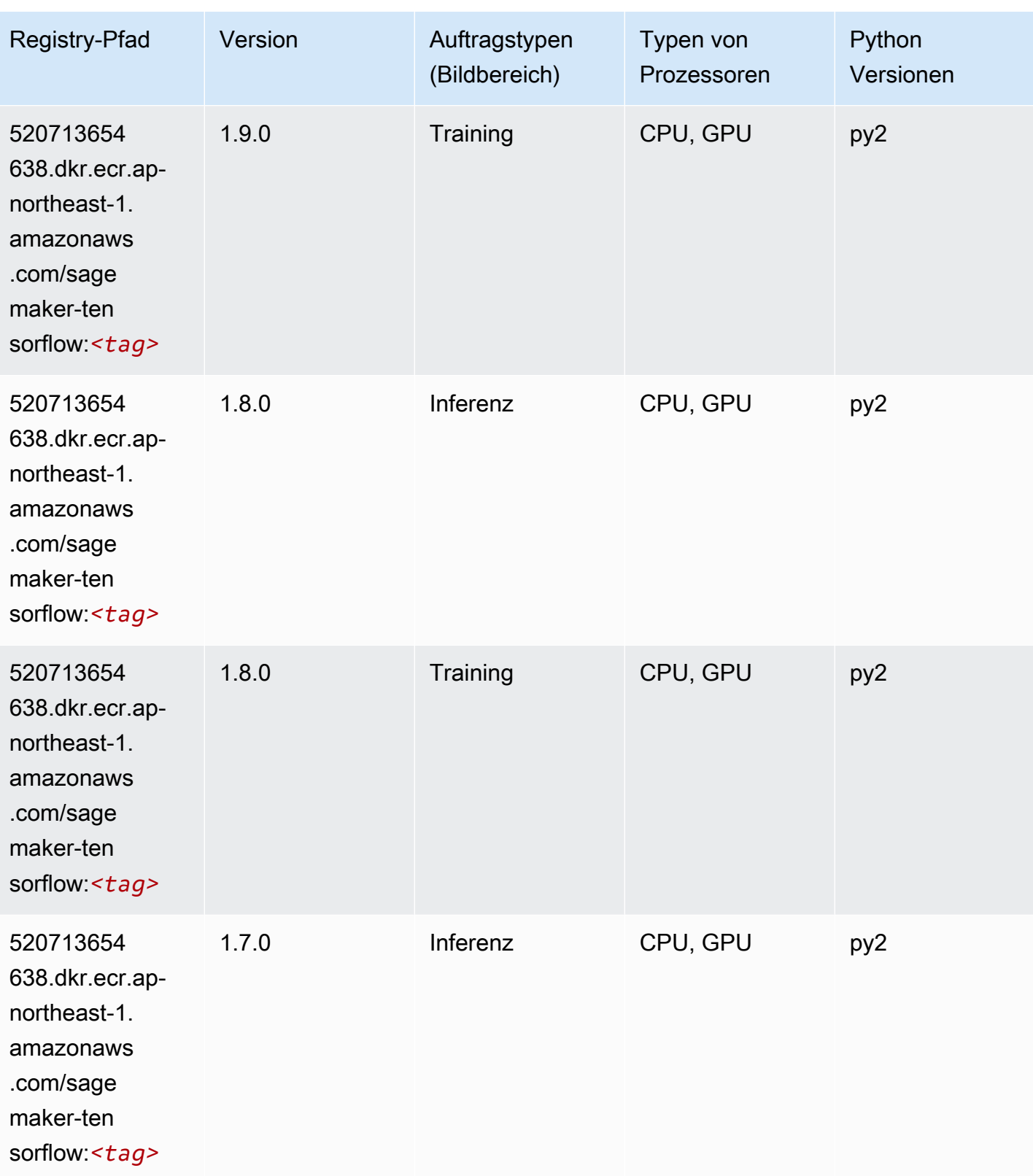

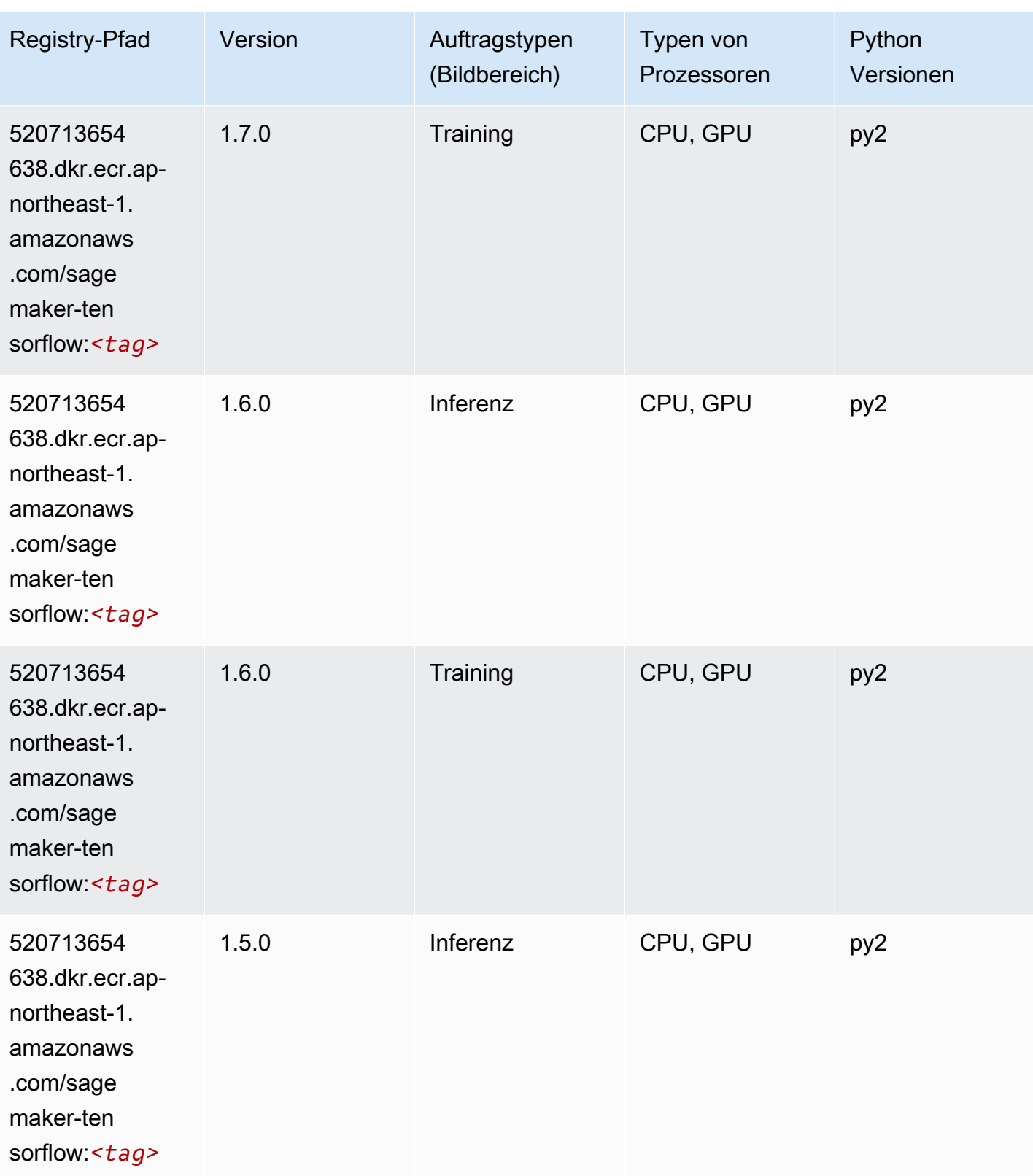

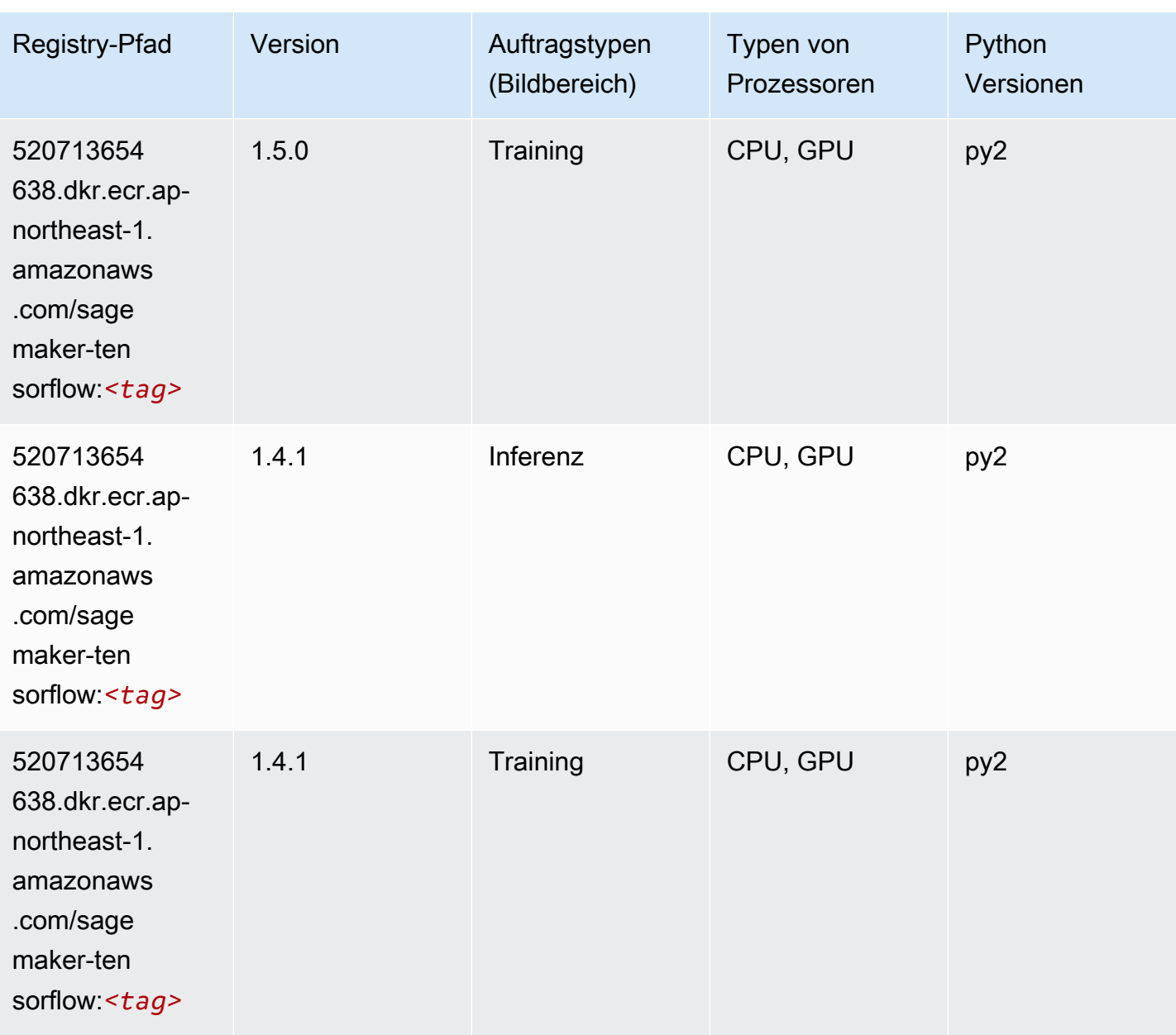

### Tensorflow Coach (DLC)

```
from sagemaker import image_uris
image_uris.retrieve(framework='coach-tensorflow',region='ap-
northeast-1',version='1.0.0',image_scope='training',instance_type='ml.c5.4xlarge')
```
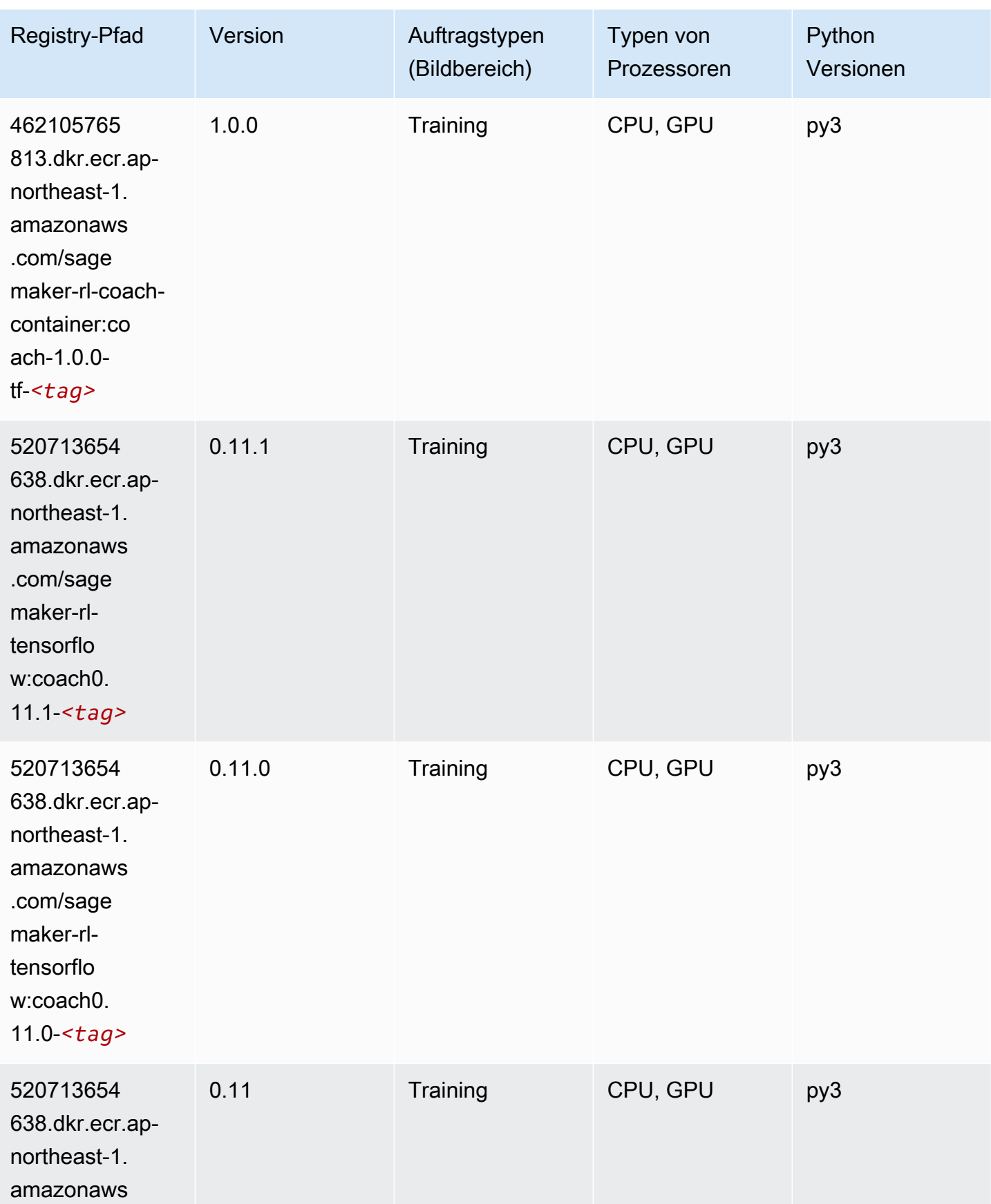

SageMaker ECRAmazon-Pfade ECRPfade

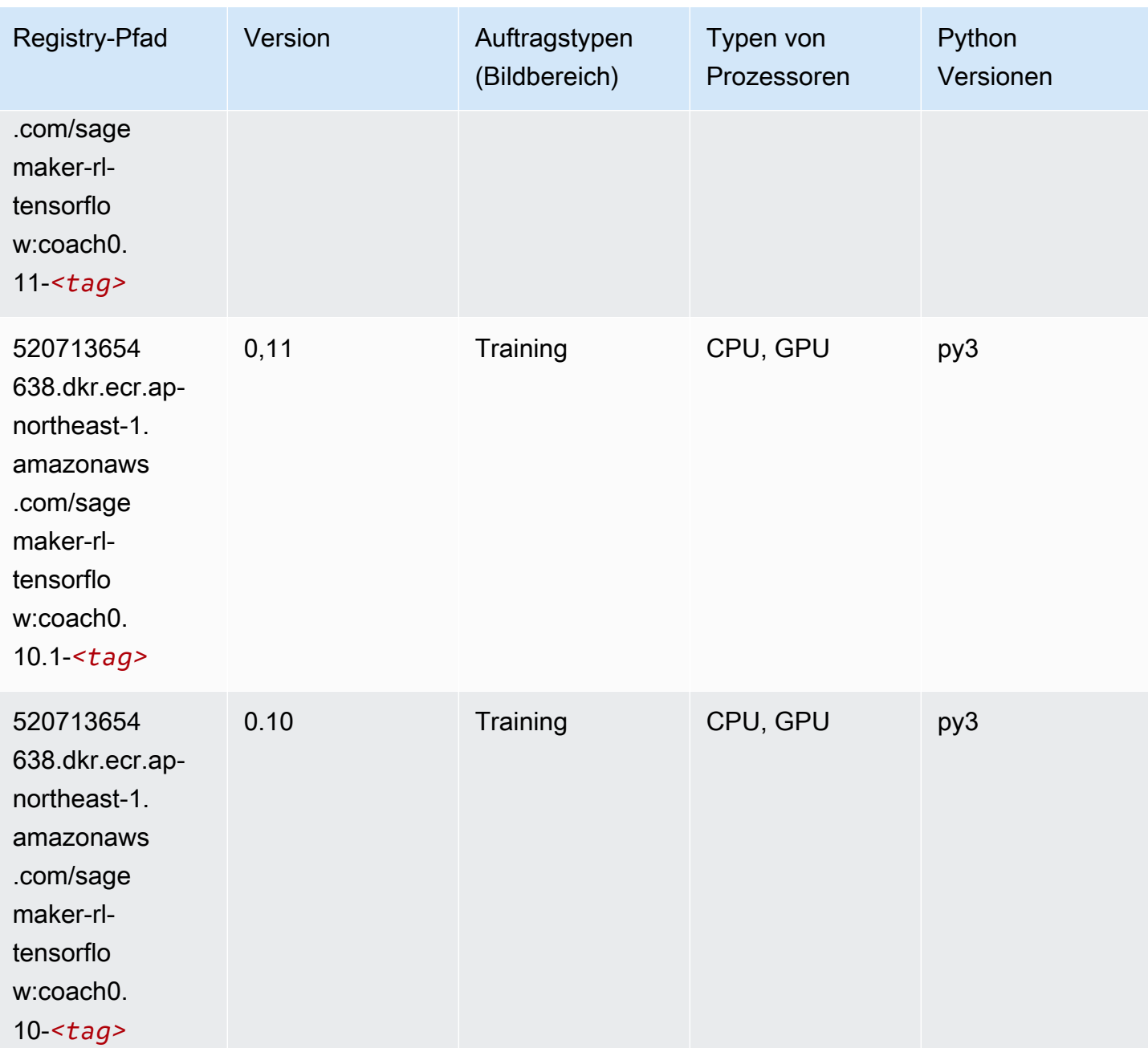

### Tensorflow Inferentia (DLC)

```
from sagemaker import image_uris
image_uris.retrieve(framework='inferentia-tensorflow',region='ap-
northeast-1',version='1.15.0',instance_type='ml.inf1.6xlarge')
```
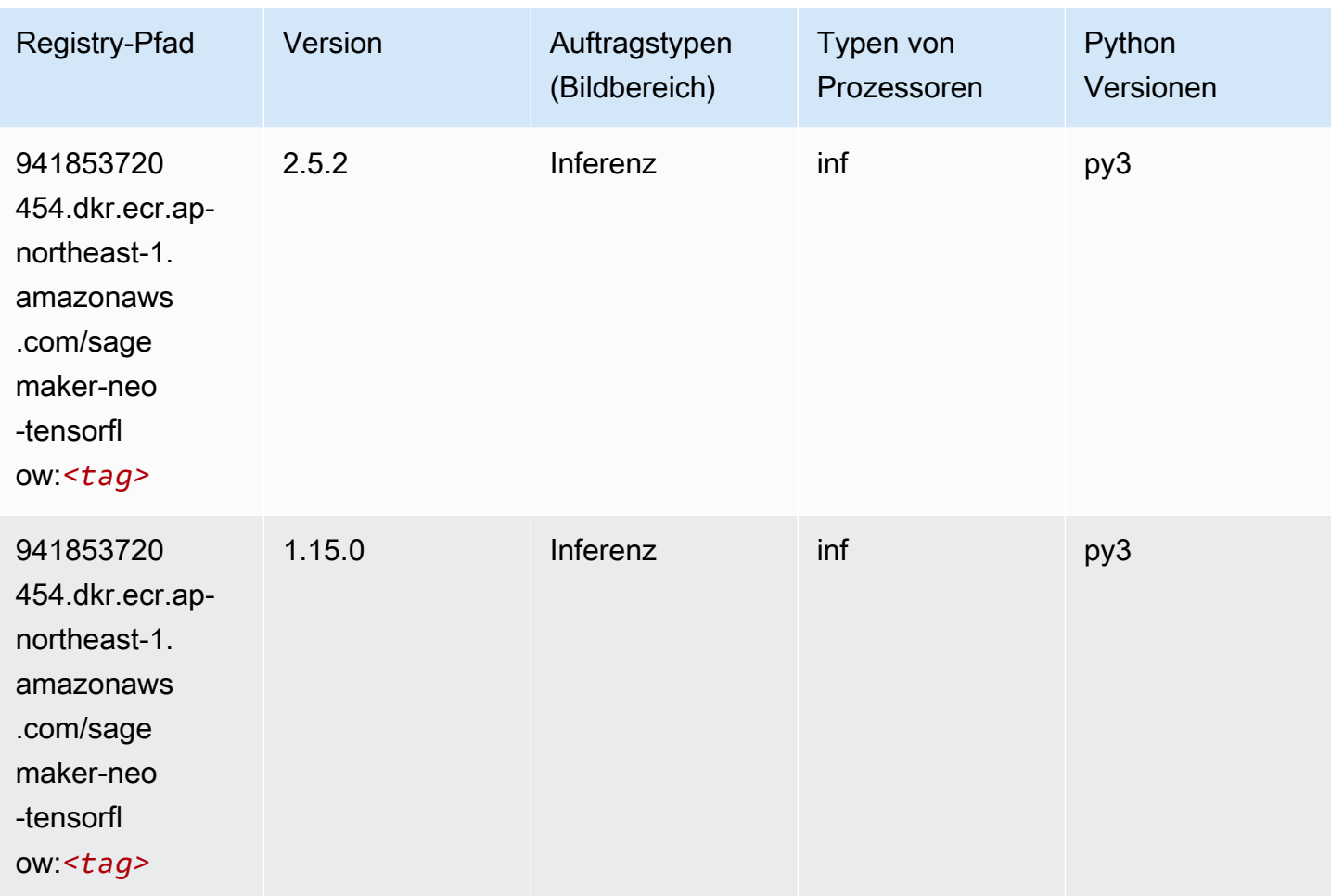

# Tensorflow Ray (DLC)

```
from sagemaker import image_uris
image_uris.retrieve(framework='ray-tensorflow',region='ap-
northeast-1',version='0.8.5',instance_type='ml.c5.4xlarge')
```
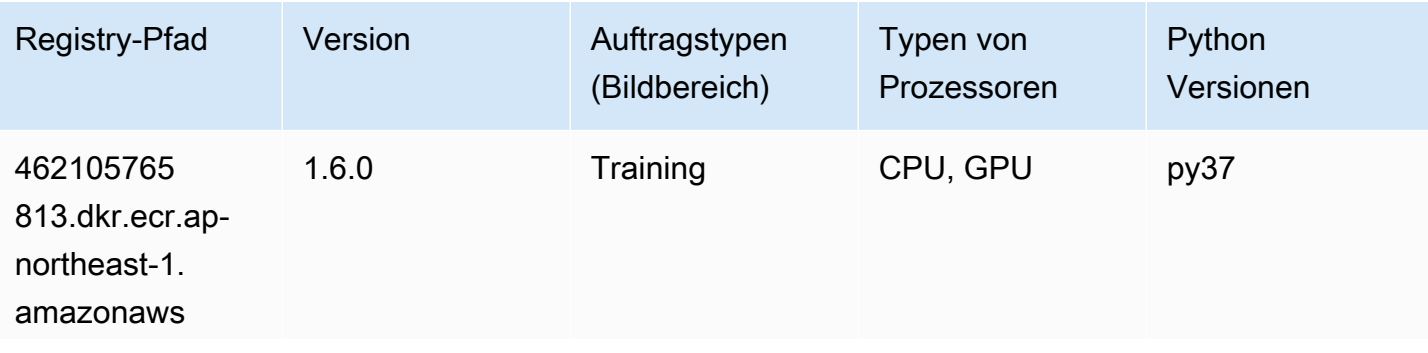

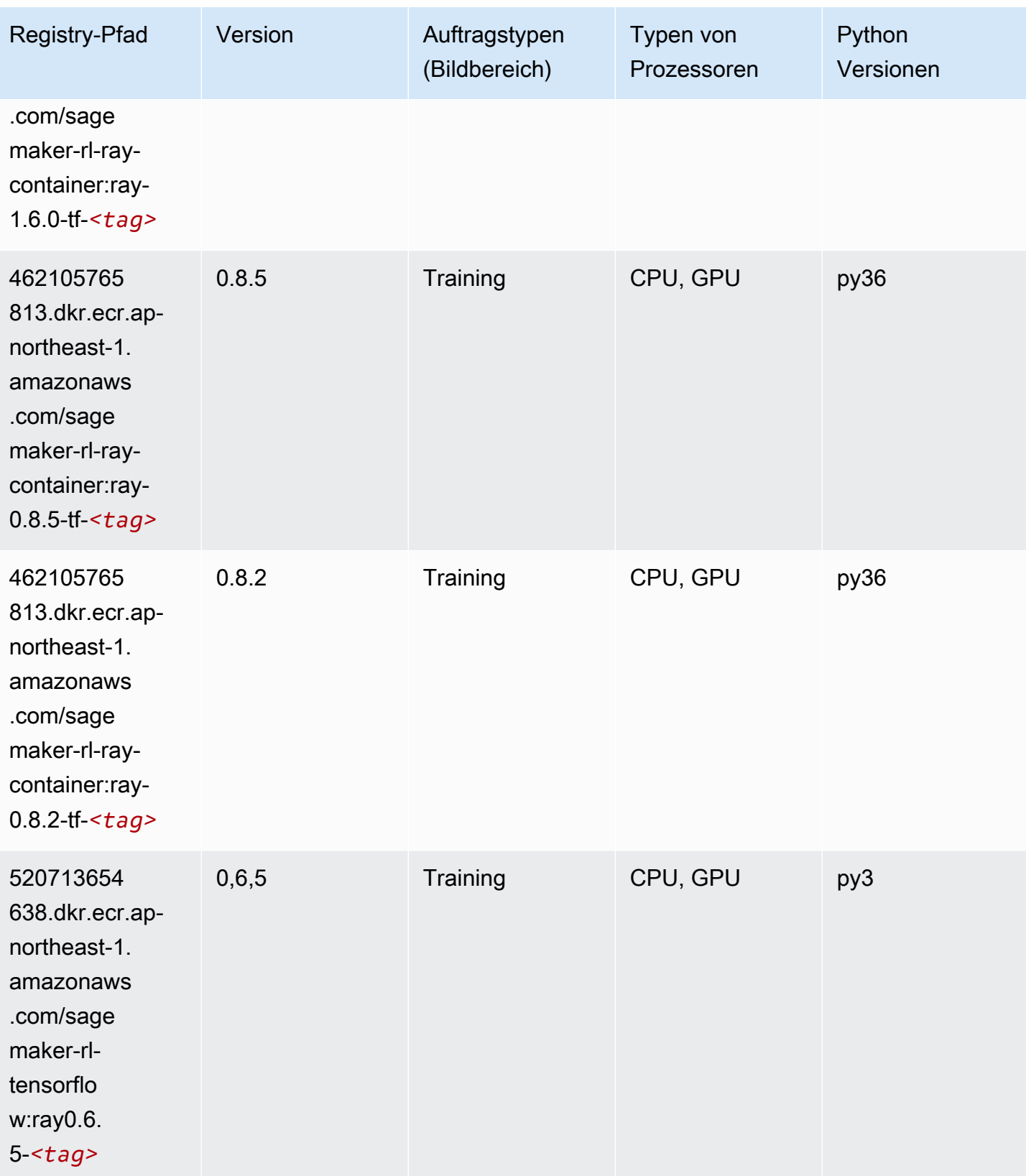

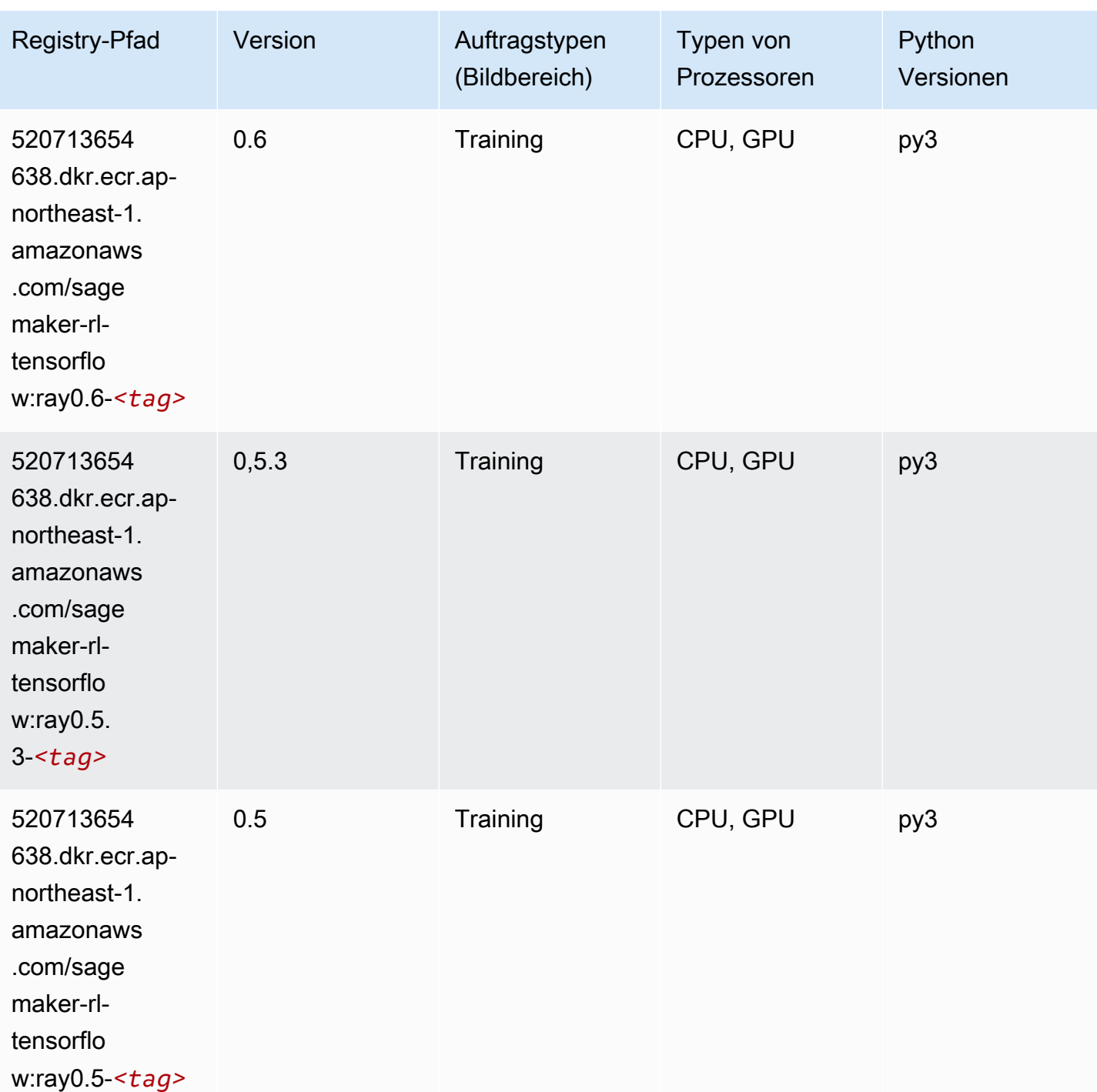

# VW (Algorithmus)

SageMaker Python-SDK-Beispiel zum Abrufen des Registrierungspfads.

from sagemaker import image\_uris

```
image_uris.retrieve(framework='vw',region='ap-
northeast-1',version='8.7.0',image_scope='training')
```
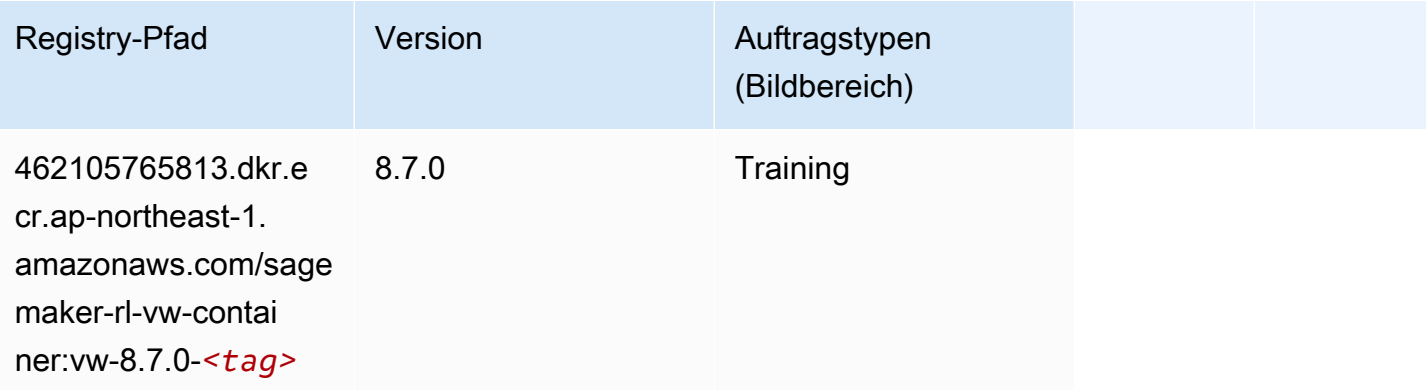

#### XGBoost (Algorithmus)

```
from sagemaker import image_uris
image_uris.retrieve(framework='xgboost',region='ap-northeast-1',version='1.5-1')
```
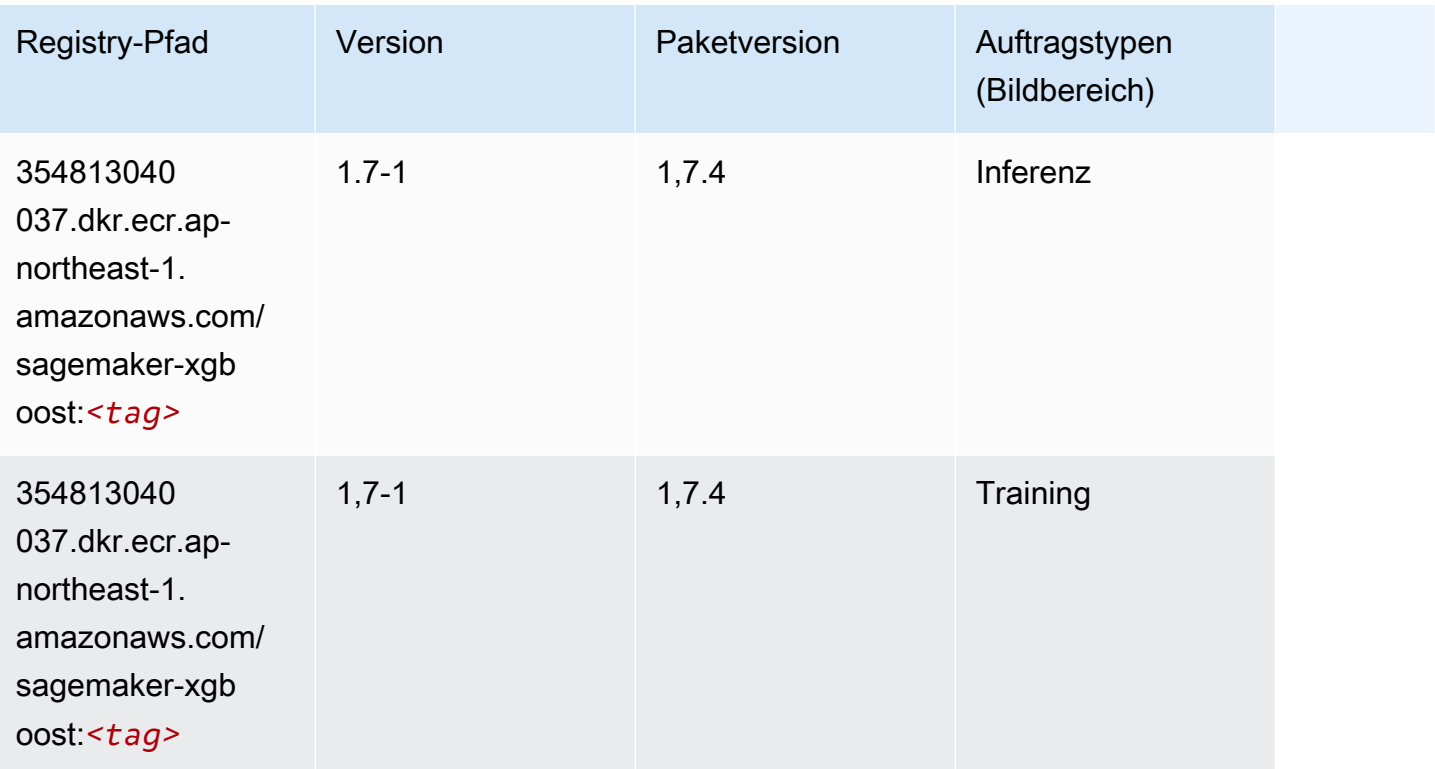

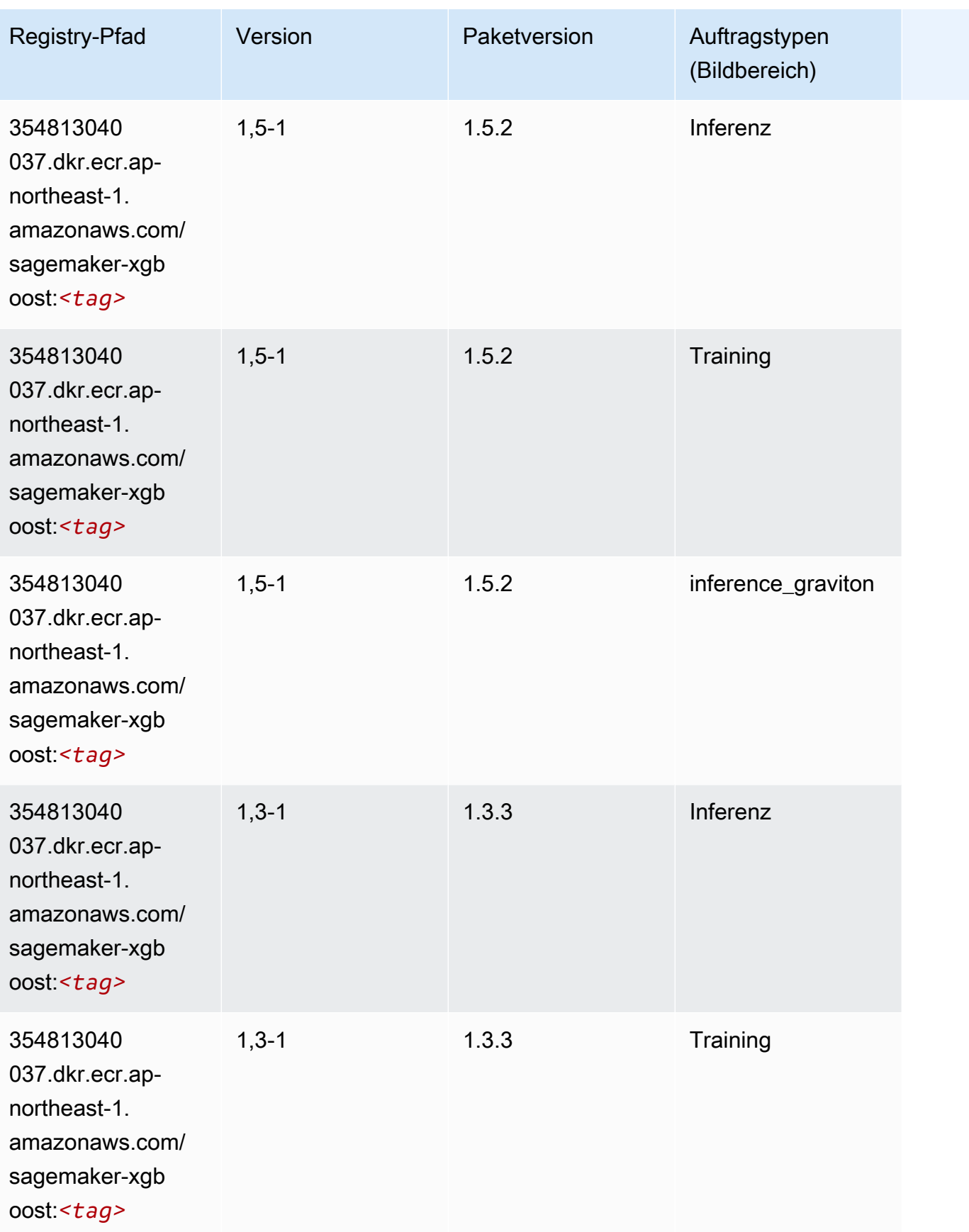

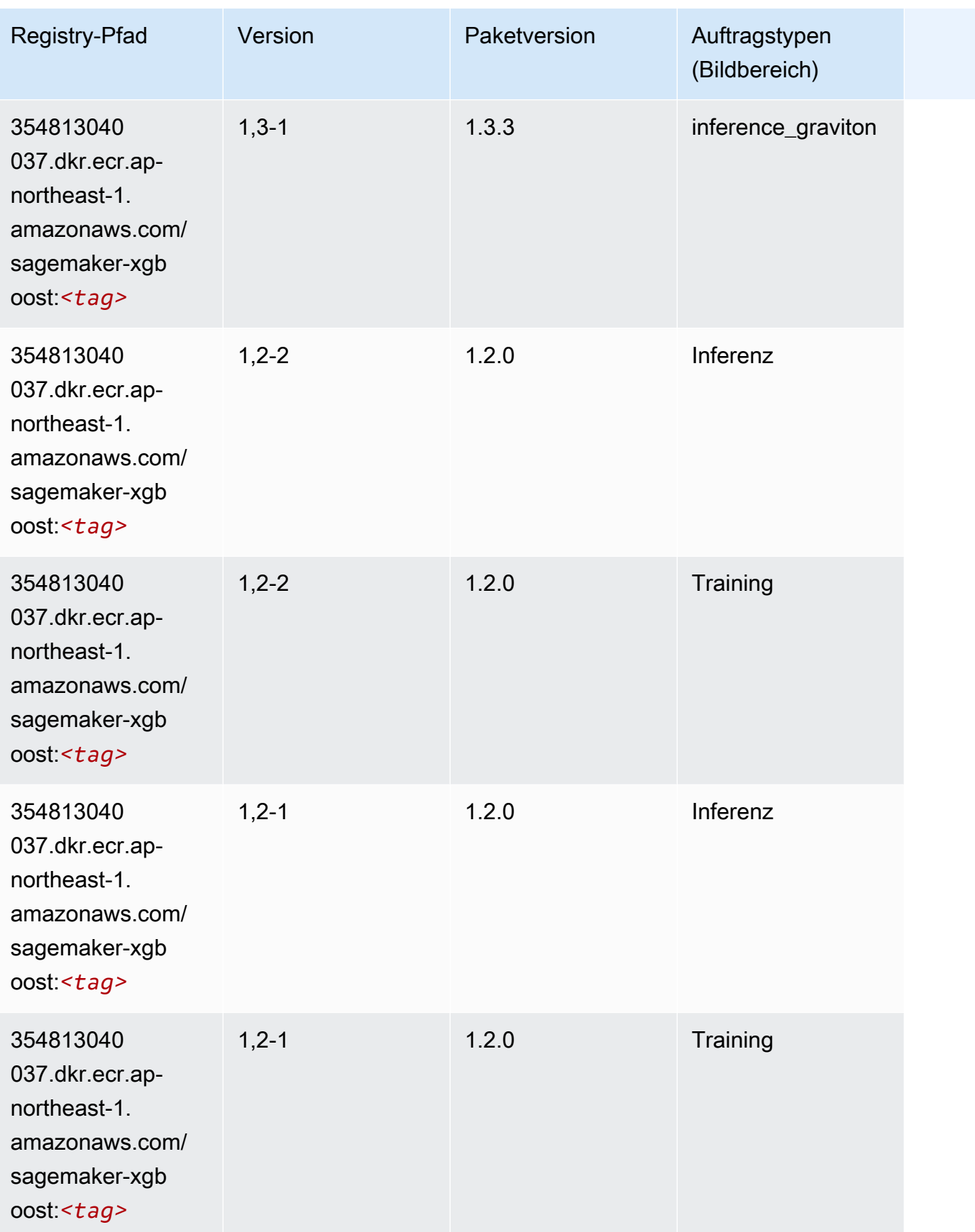

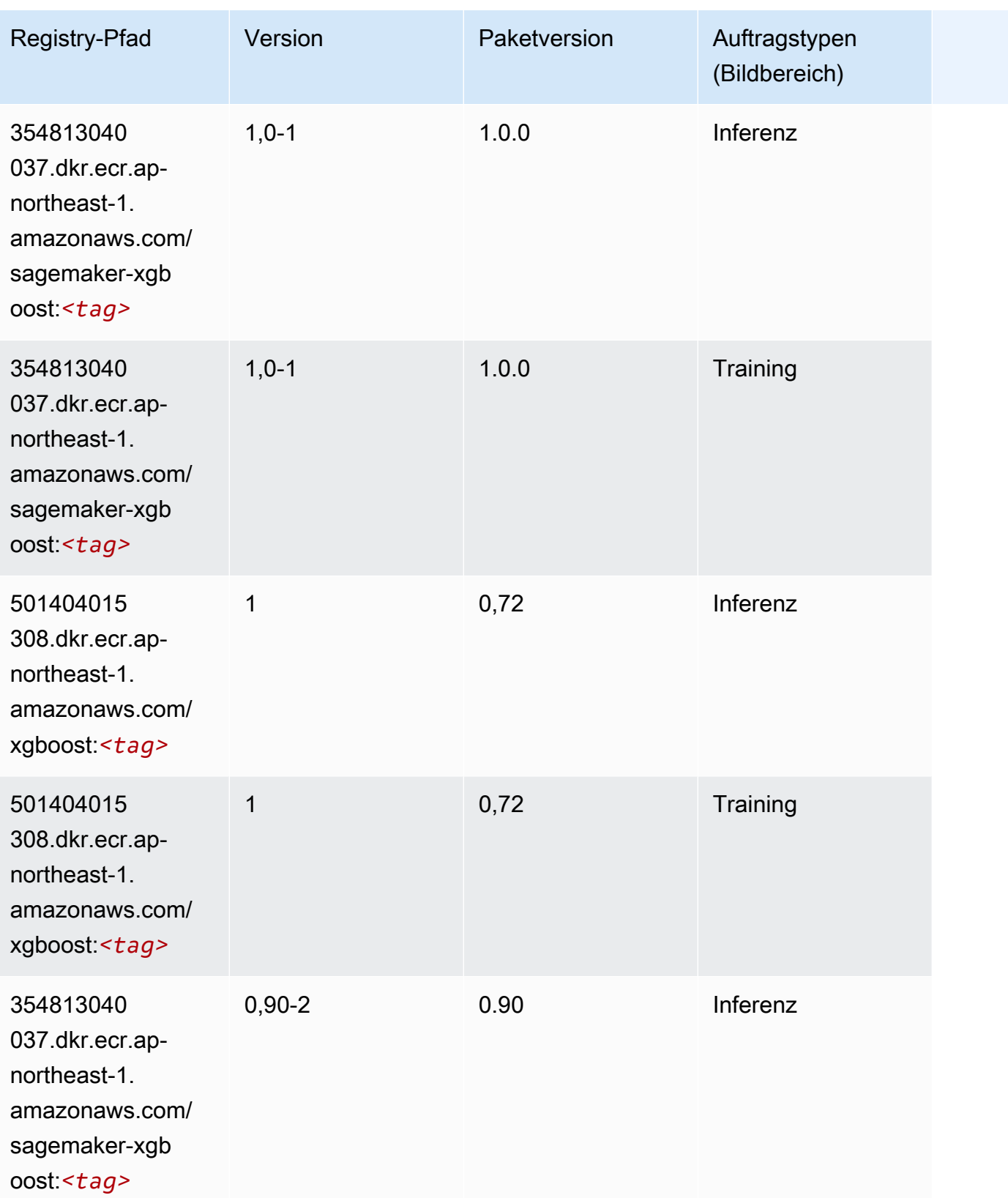

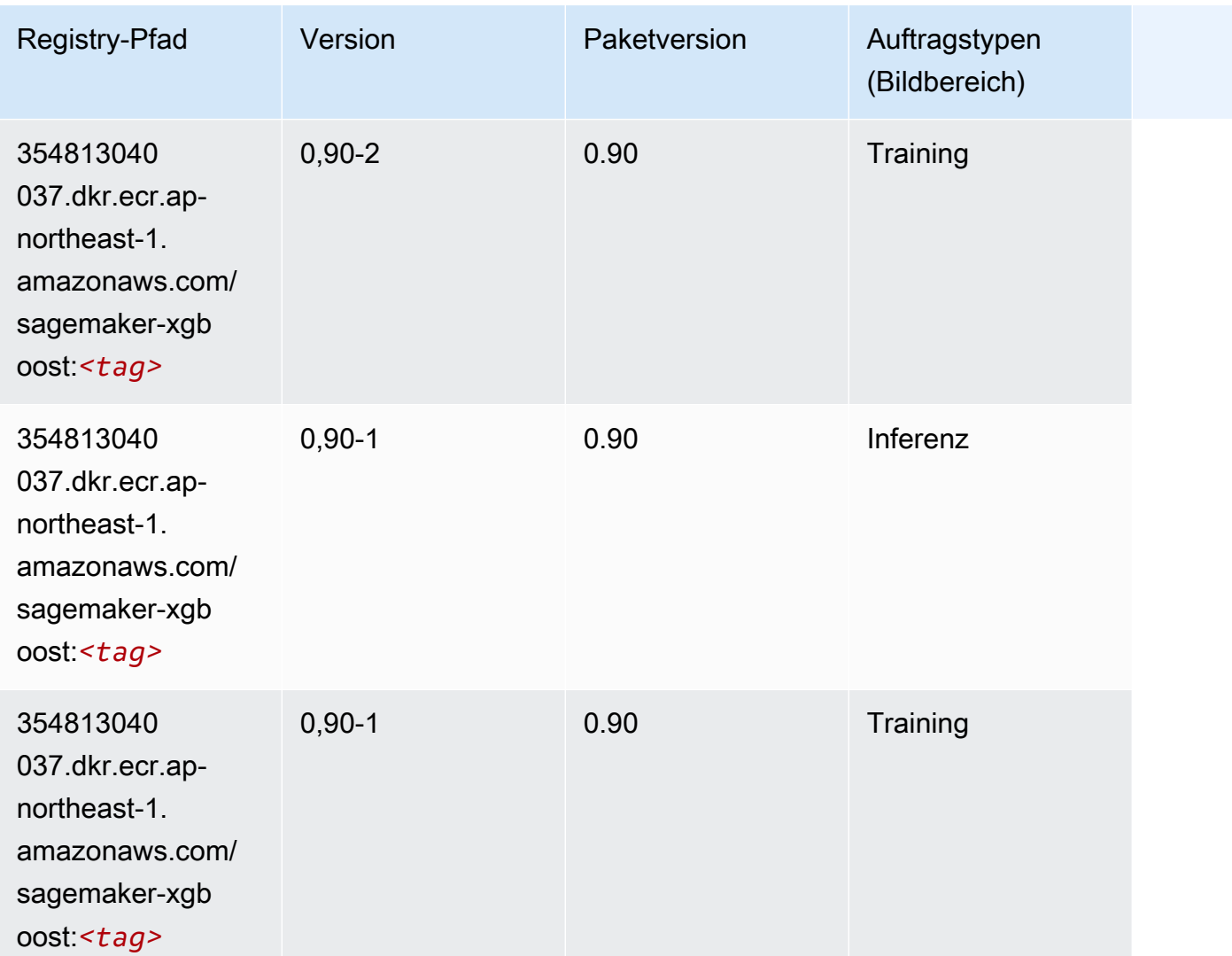

# Docker Registry-Pfade und Beispielcode für Kanada (Zentral) (cacentral-1)

In den folgenden Themen sind Parameter für jeden der von Amazon bereitgestellten Algorithmen und Deep-Learning-Container in dieser Region aufgeführt SageMaker.

#### Themen

- [AutoGluon \(Algorithmus\)](#page-1189-0)
- [BlazingText \(Algorithmus\)](#page-1192-0)
- [Chainer \(DLC\)](#page-1192-1)
- [Clarify \(Algorithmus\)](#page-1193-0)
- [DJL DeepSpeed \(Algorithmus\)](#page-1194-0)
- [Data Wrangler \(Algorithmus\)](#page-1195-0)
- [Debugger \(Algorithmus\)](#page-1196-0)
- [DeepAR Forecasting \(Algorithmus\)](#page-1196-1)
- [Factorization Machines \(Algorithmus\)](#page-1196-2)
- [Hugging Face \(Algorithmus\)](#page-1197-0)
- [IP Insights \(Algorithmus\)](#page-1203-0)
- [Bildklassifizierung \(Algorithmus\)](#page-1203-1)
- [Inferentia MXNet \(DLC\)](#page-1204-0)
- [Inferentia PyTorch \(DLC\)](#page-1204-1)
- [K-Means \(Algorithmus\)](#page-1205-0)
- [KNN \(Algorithmus\)](#page-1206-0)
- [LDA \(Algorithmus\)](#page-1206-1)
- [Linear Learner \(Algorithmus\)](#page-1207-0)
- [MXNet \(DLC\)](#page-1207-1)
- [MXNet Coach \(DLC\)](#page-1214-0)
- [Model Monitor \(Algorithmus\)](#page-1215-0)
- [NTM \(Algorithmus\)](#page-1215-1)
- [Neo Bildklassifizierung \(Algorithmus\)](#page-1215-2)
- [Neo MXNet \(DLC\)](#page-1216-0)
- [Neo PyTorch \(DLC\)](#page-1216-1)
- [Neo Tensorflow \(DLC\)](#page-1218-0)
- [Neo XGBoost \(Algorithmus\)](#page-1219-0)
- [Object Detection \(Algorithmus\)](#page-1220-0)
- [Object2Vec \(Algorithmus\)](#page-1220-1)
- [PCA \(Algorithmus\)](#page-1220-2)
- [PyTorch \(DLC\)](#page-1221-0)
- [PyTorch Neuron \(DLC\)](#page-1230-0)
- [PyTorch Training Compiler \(DLC\)](#page-1231-0)
- [Random Cut Forest \(Algorithmus\)](#page-1231-1)
- [Ray PyTorch \(DLC\)](#page-1232-0)
- [Scikit-learn \(Algorithmus\)](#page-1233-0)
- [Semantic Segmentation \(Algorithmus\)](#page-1235-0)
- [Seq2Seq \(Algorithmus\)](#page-1235-1)
- [Spark \(Algorithmus\)](#page-1235-2)
- [SparkML Serving \(Algorithmus\)](#page-1236-0)
- [Tensorflow \(DLC\)](#page-1237-0)
- [Tensorflow Coach \(DLC\)](#page-1259-0)
- [Tensorflow Inferentia \(DLC\)](#page-1261-0)
- [Tensorflow Ray \(DLC\)](#page-1262-0)
- [VW \(Algorithmus\)](#page-1264-0)
- [XGBoost \(Algorithmus\)](#page-1265-0)

### AutoGluon (Algorithmus)

```
from sagemaker import image_uris
image_uris.retrieve(framework='autogluon',region='ca-
central-1',image_scope='inference',version='0.4')
```
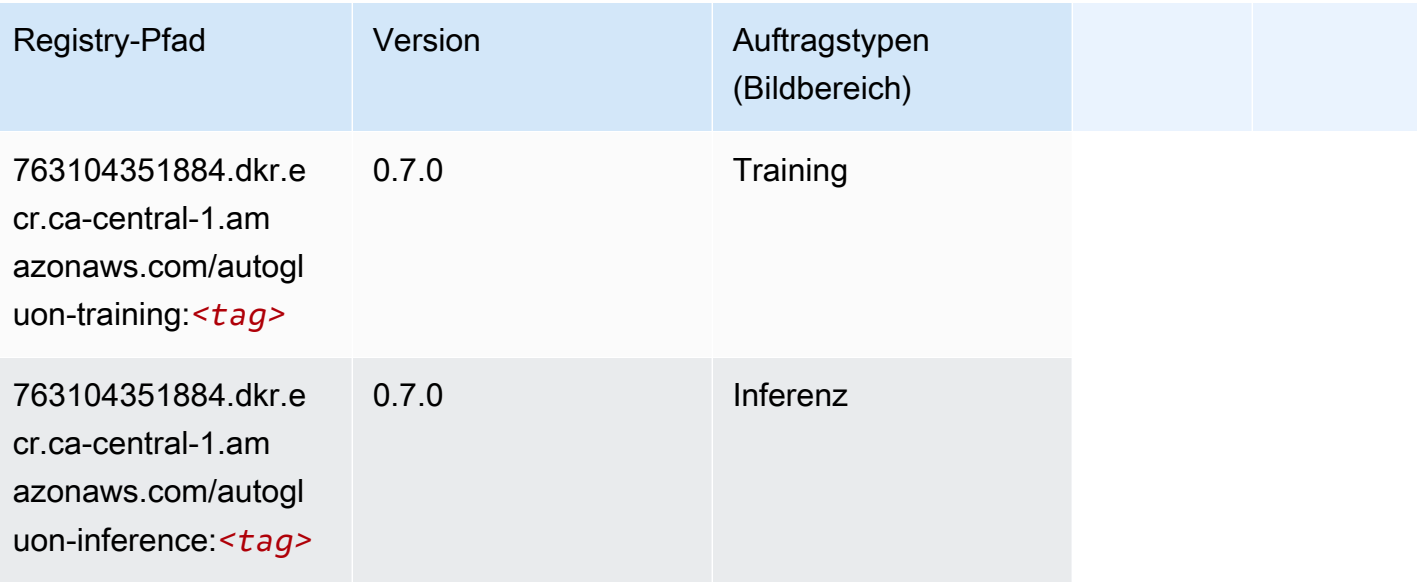

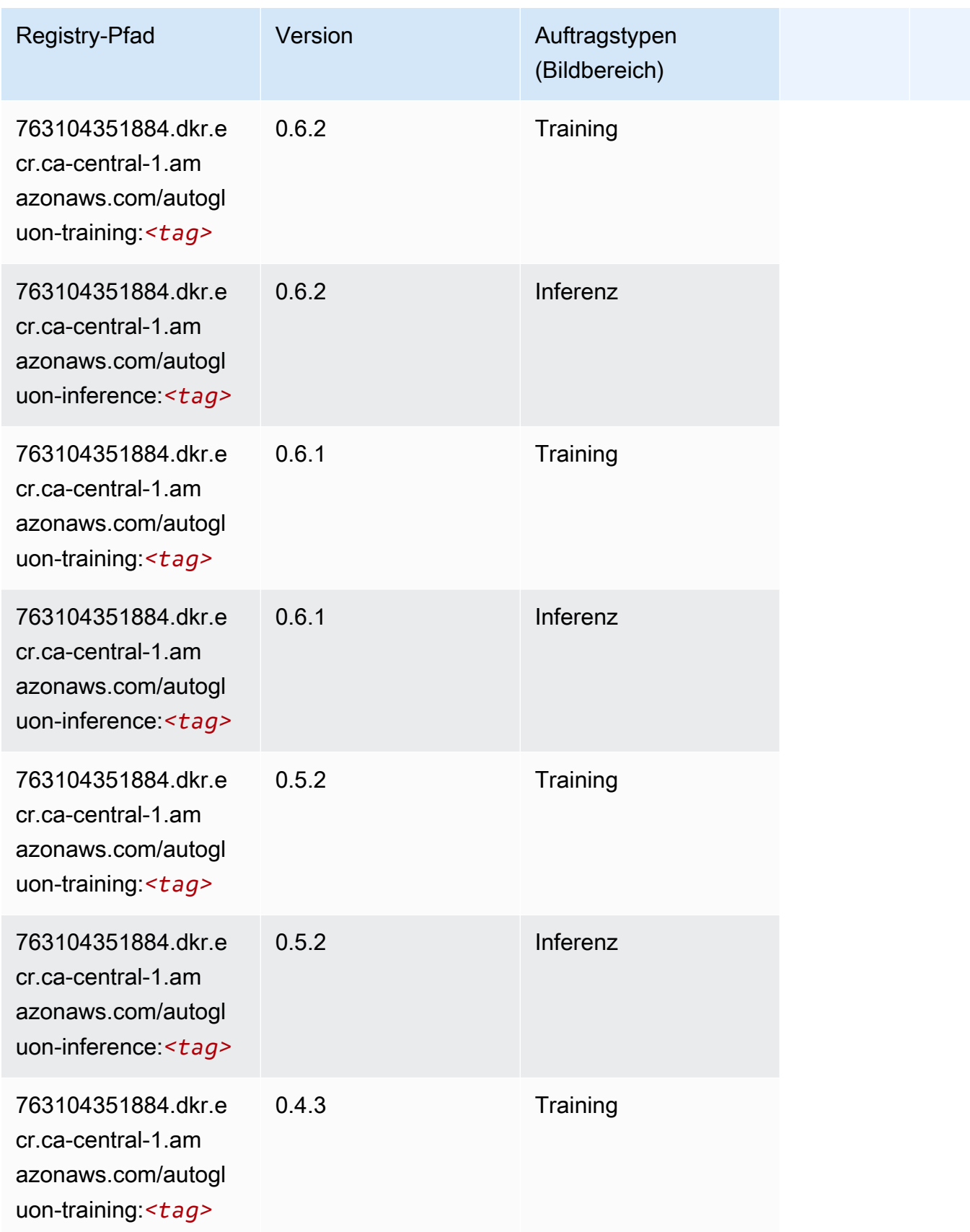

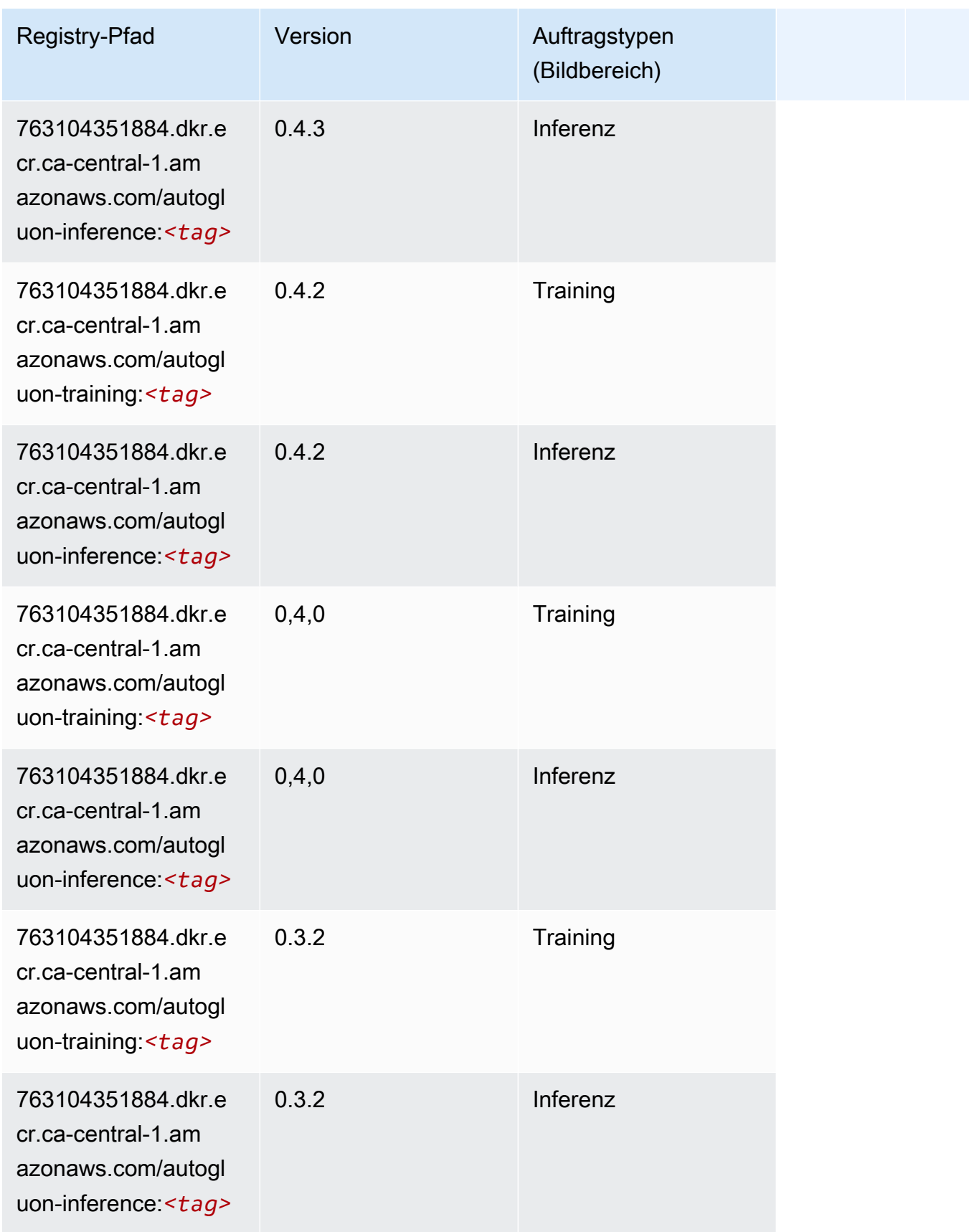

SageMaker ECRAmazon-Pfade

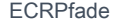

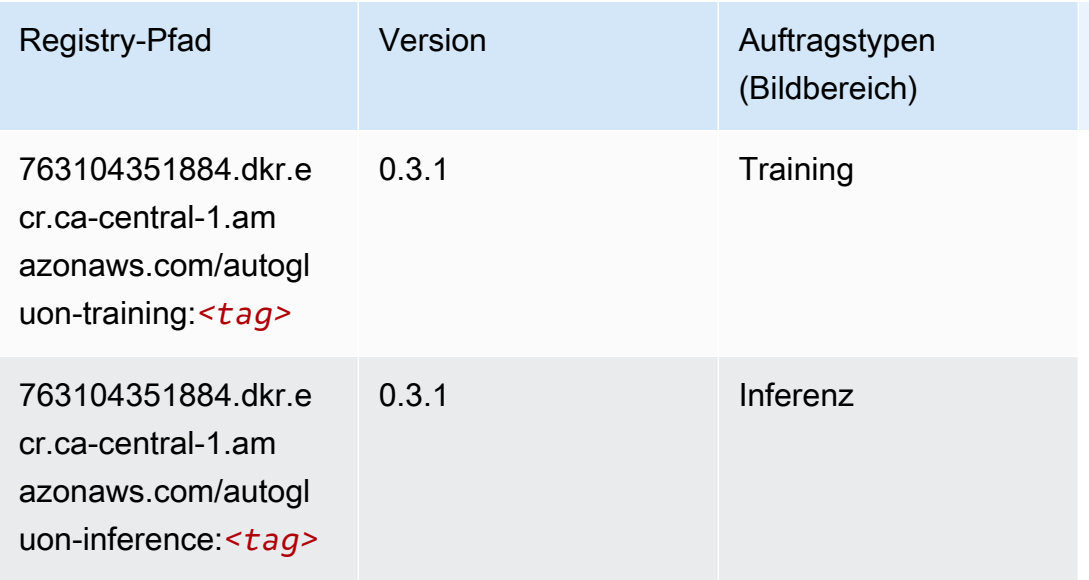

### BlazingText (Algorithmus)

SageMaker Python-SDK-Beispiel zum Abrufen des Registrierungspfads.

```
from sagemaker import image_uris
image_uris.retrieve(framework='blazingtext',region='ca-central-1')
```
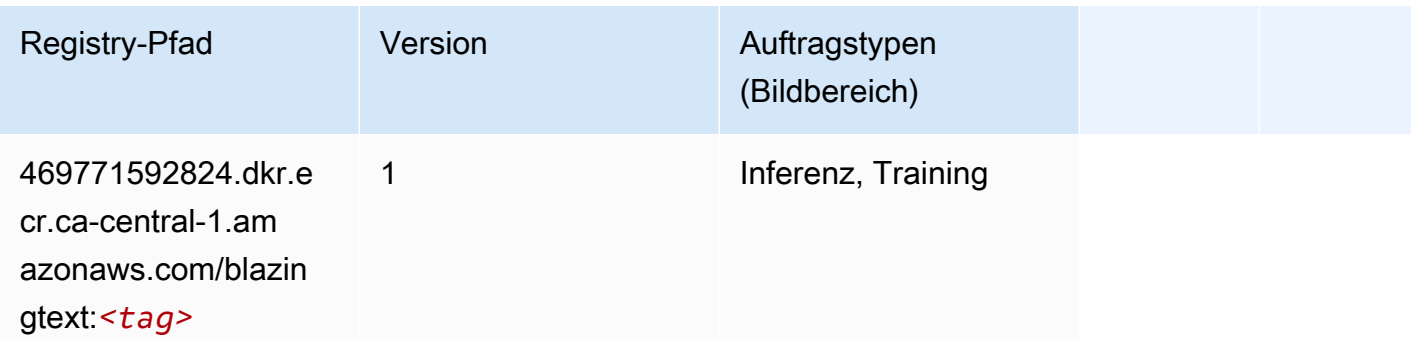

Chainer (DLC)

```
from sagemaker import image_uris
image_uris.retrieve(framework='chainer',region='ca-
central-1',version='5.0.0',py_version='py3',image_scope='inference',instance_type='ml.c5.4xlarg
```
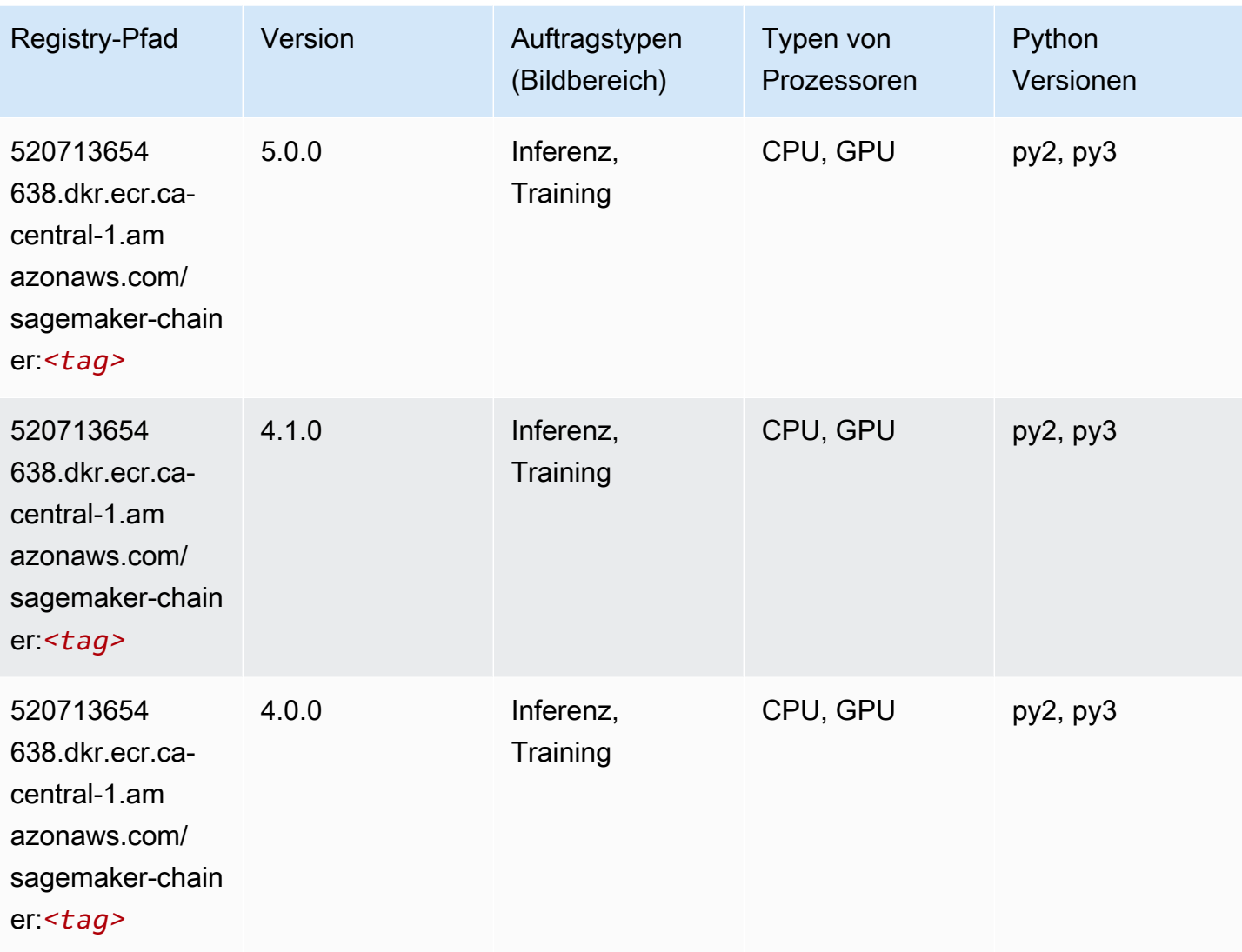

# Clarify (Algorithmus)

```
from sagemaker import image_uris
image_uris.retrieve(framework='clarify',region='ca-
central-1',version='1.0',image_scope='processing')
```
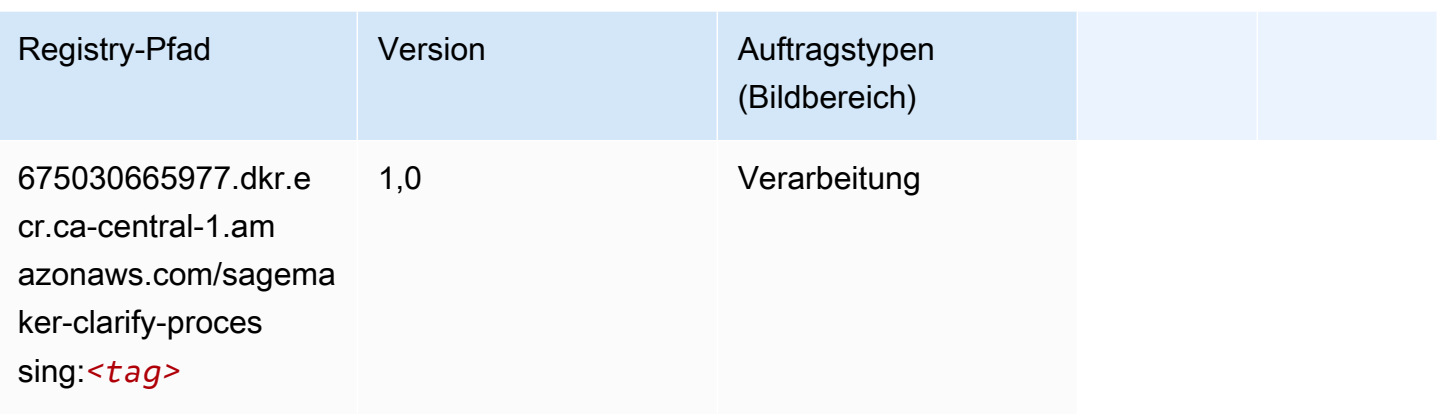

# <span id="page-1194-0"></span>DJL DeepSpeed (Algorithmus)

```
from sagemaker import image_uris
image_uris.retrieve(framework='djl-deepspeed', region='us-
west-2',py_version='py3',image_scope='inference')
```
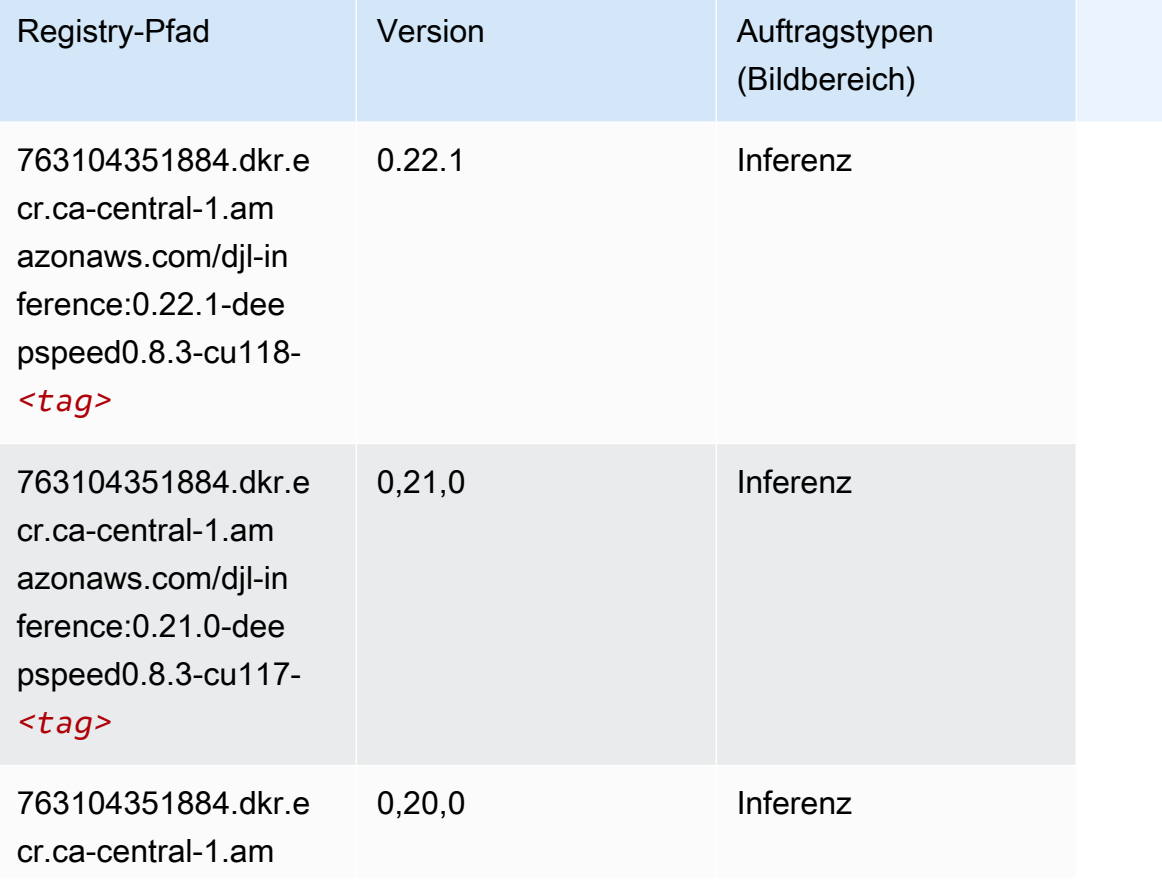

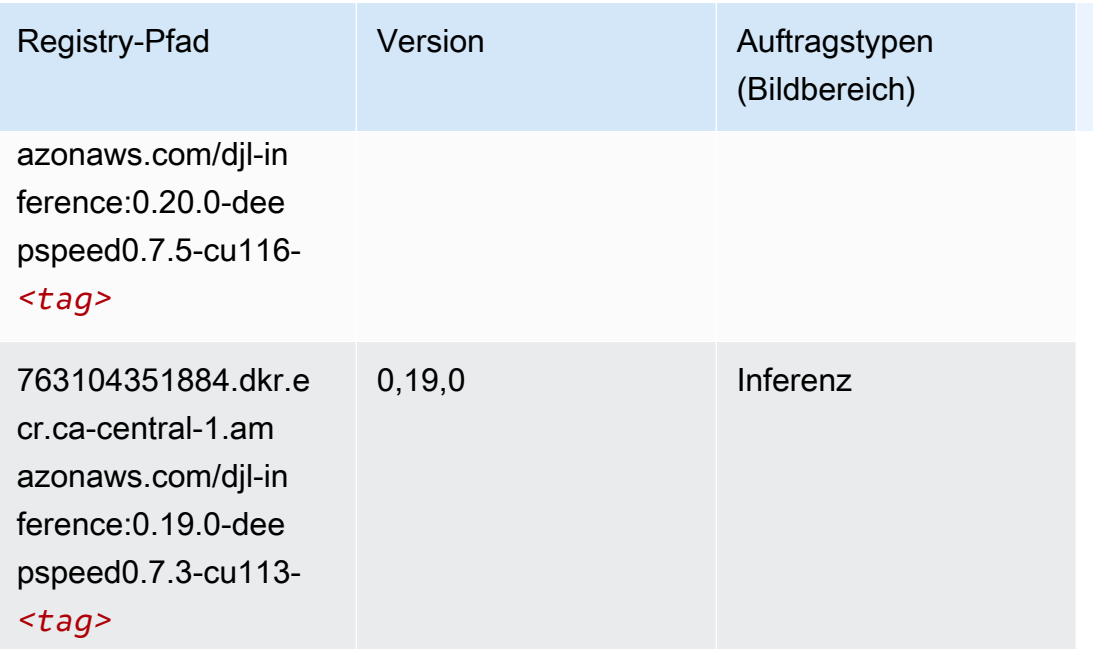

# <span id="page-1195-0"></span>Data Wrangler (Algorithmus)

```
from sagemaker import image_uris
image_uris.retrieve(framework='data-wrangler',region='ca-central-1')
```
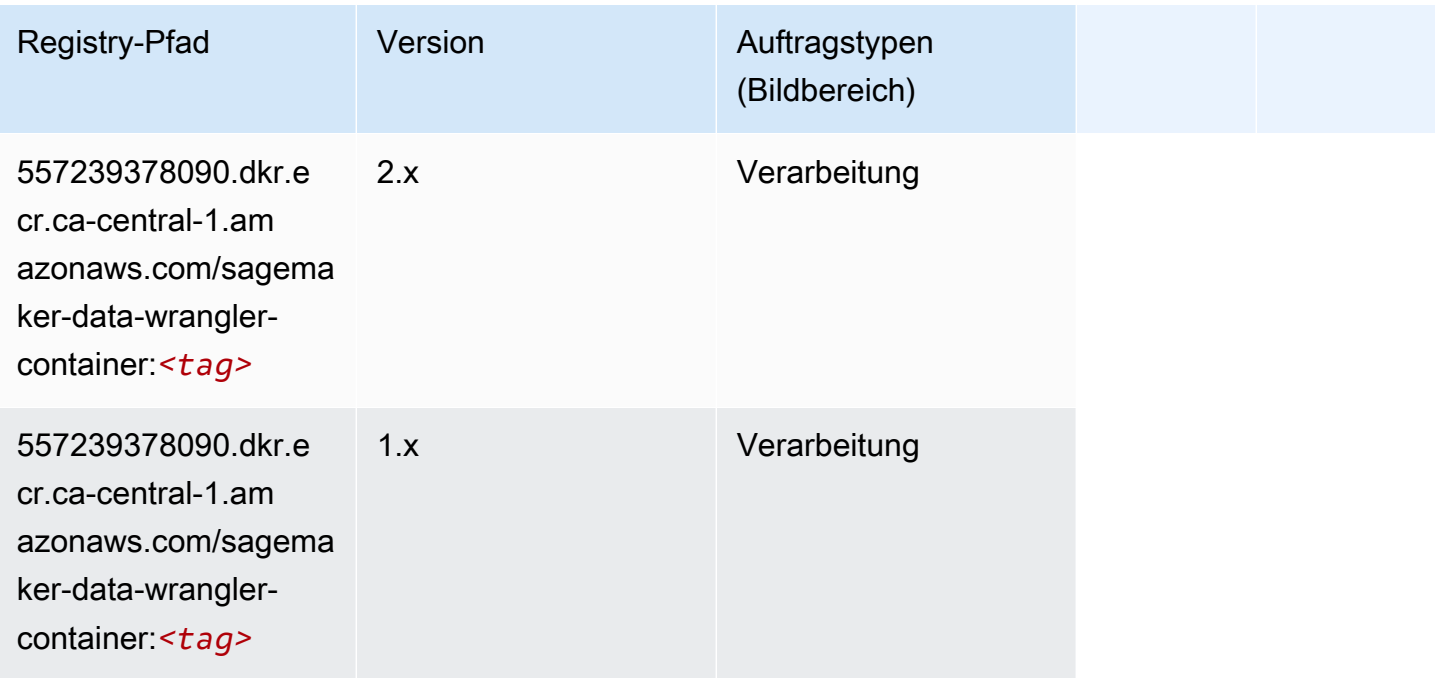

#### <span id="page-1196-0"></span>Debugger (Algorithmus)

SageMaker Python-SDK-Beispiel zum Abrufen des Registrierungspfads.

```
from sagemaker import image_uris
image_uris.retrieve(framework='debugger',region='ca-central-1')
```
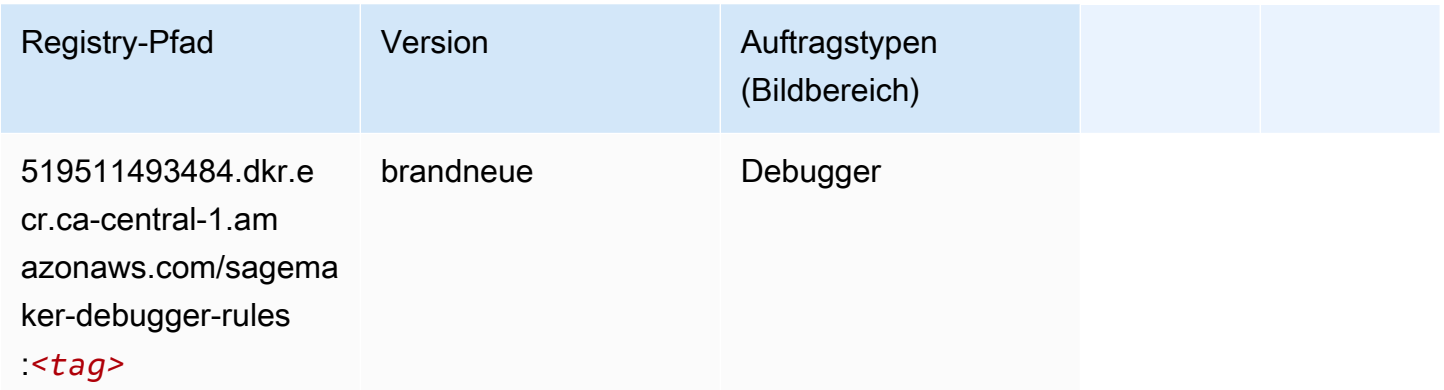

### <span id="page-1196-1"></span>DeepAR Forecasting (Algorithmus)

SageMaker Python-SDK-Beispiel zum Abrufen des Registrierungspfads.

```
from sagemaker import image_uris
image_uris.retrieve(framework='forecasting-deepar',region='ca-central-1')
```
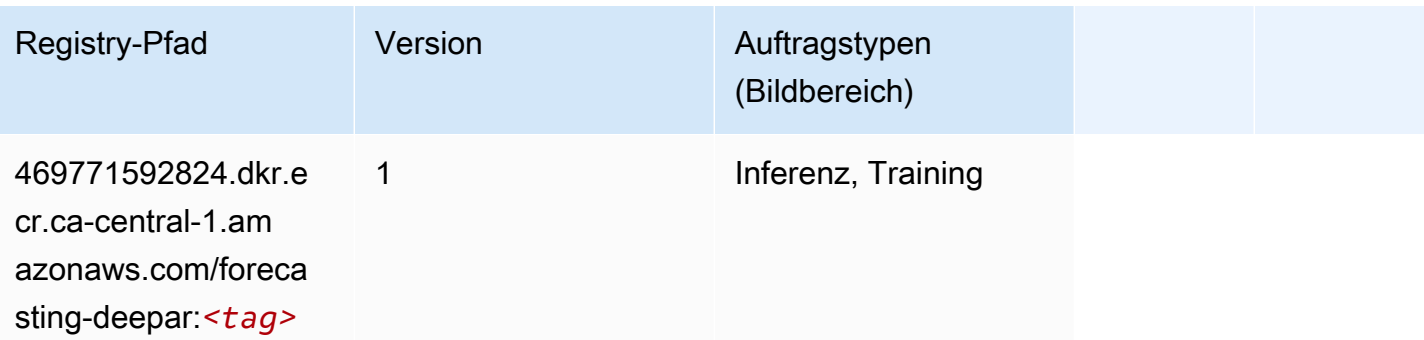

#### <span id="page-1196-2"></span>Factorization Machines (Algorithmus)

```
from sagemaker import image_uris
```

```
image_uris.retrieve(framework='factorization-machines',region='ca-central-1')
```
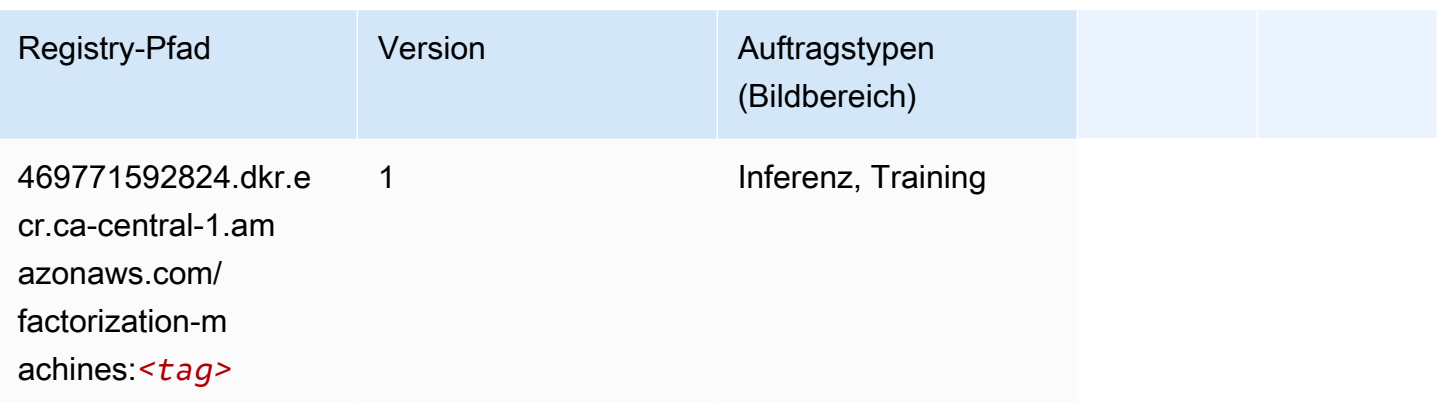

### <span id="page-1197-0"></span>Hugging Face (Algorithmus)

```
from sagemaker import image_uris
image_uris.retrieve(framework='huggingface',region='ca-
central-1',version='4.4.2',image_scope='training',base_framework_version='tensorflow2.4.1')
```
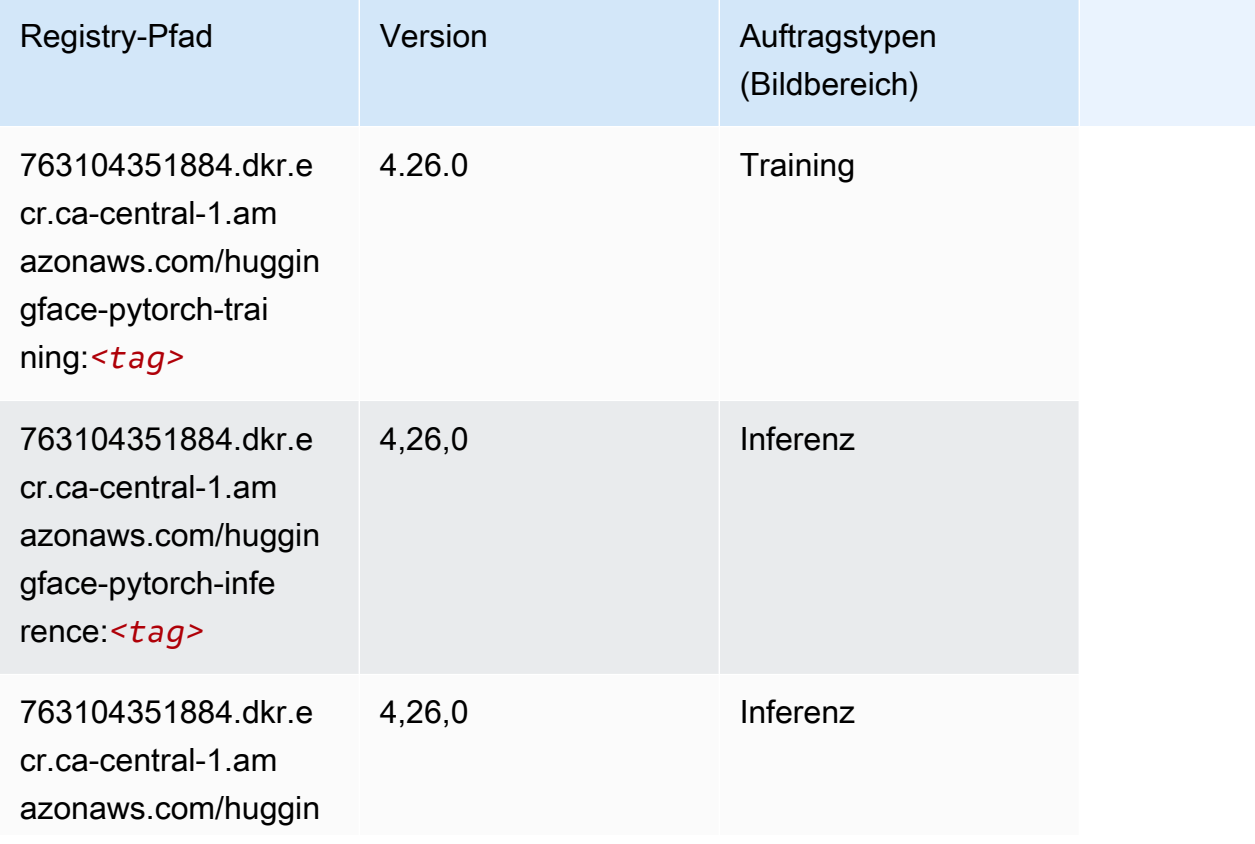

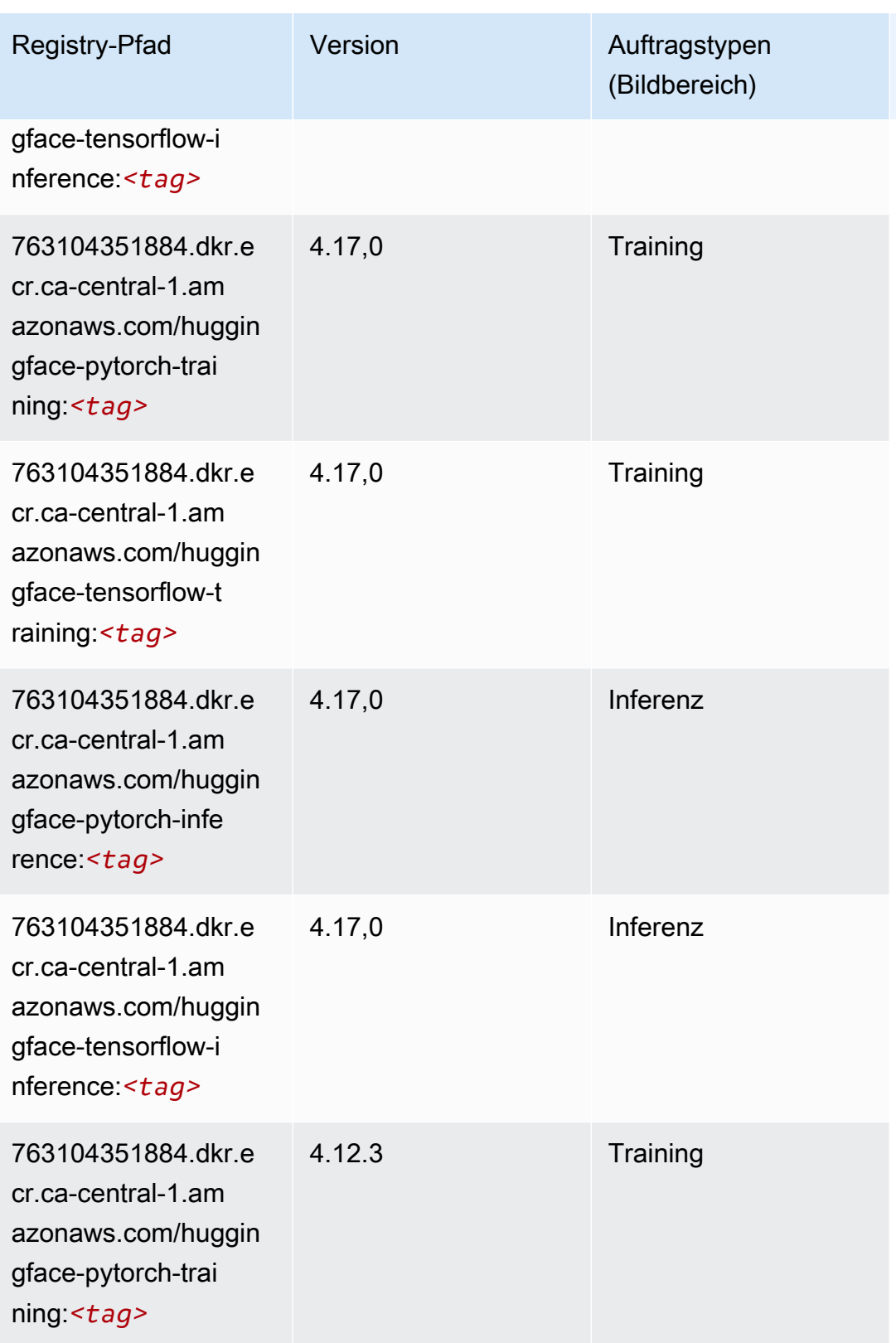

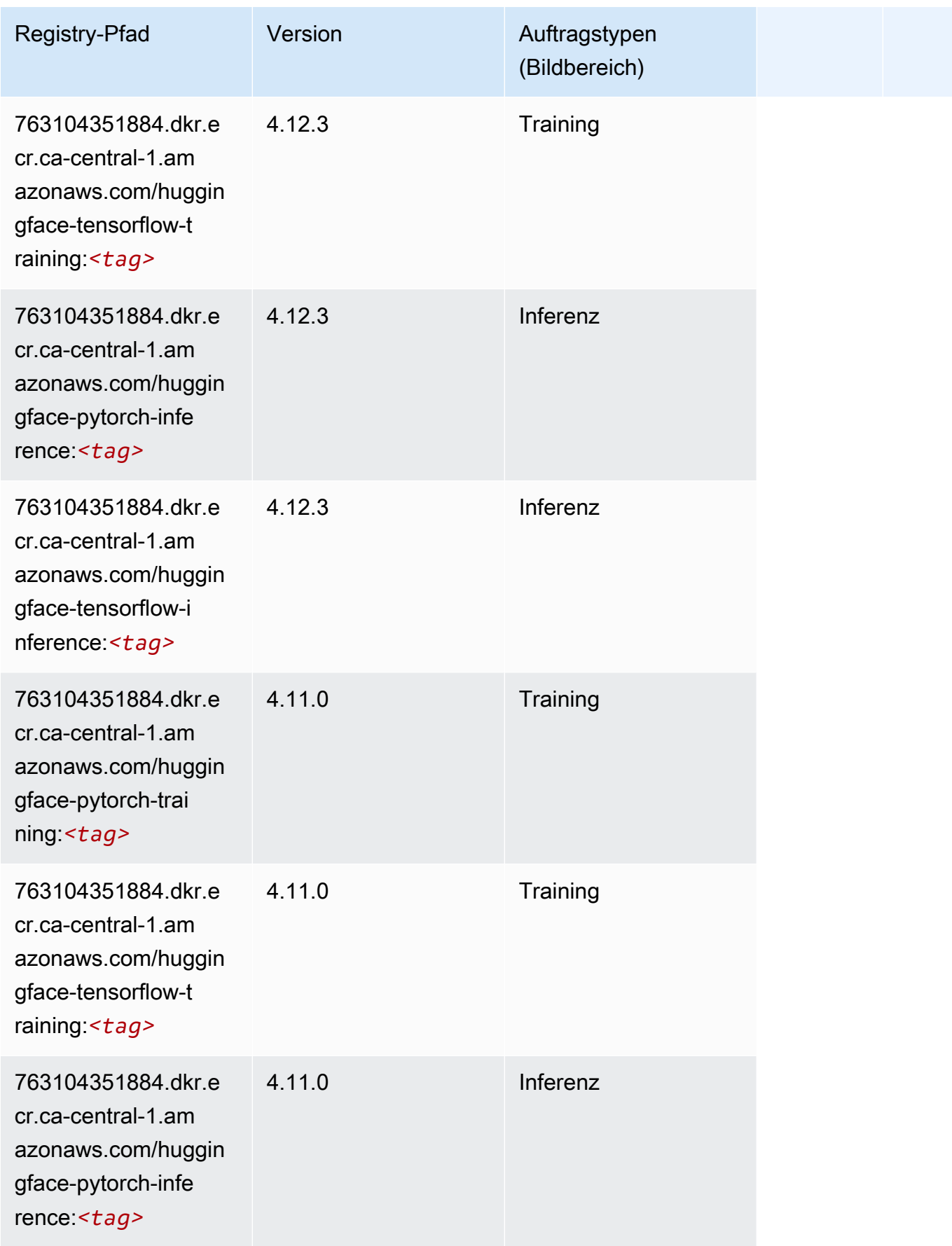

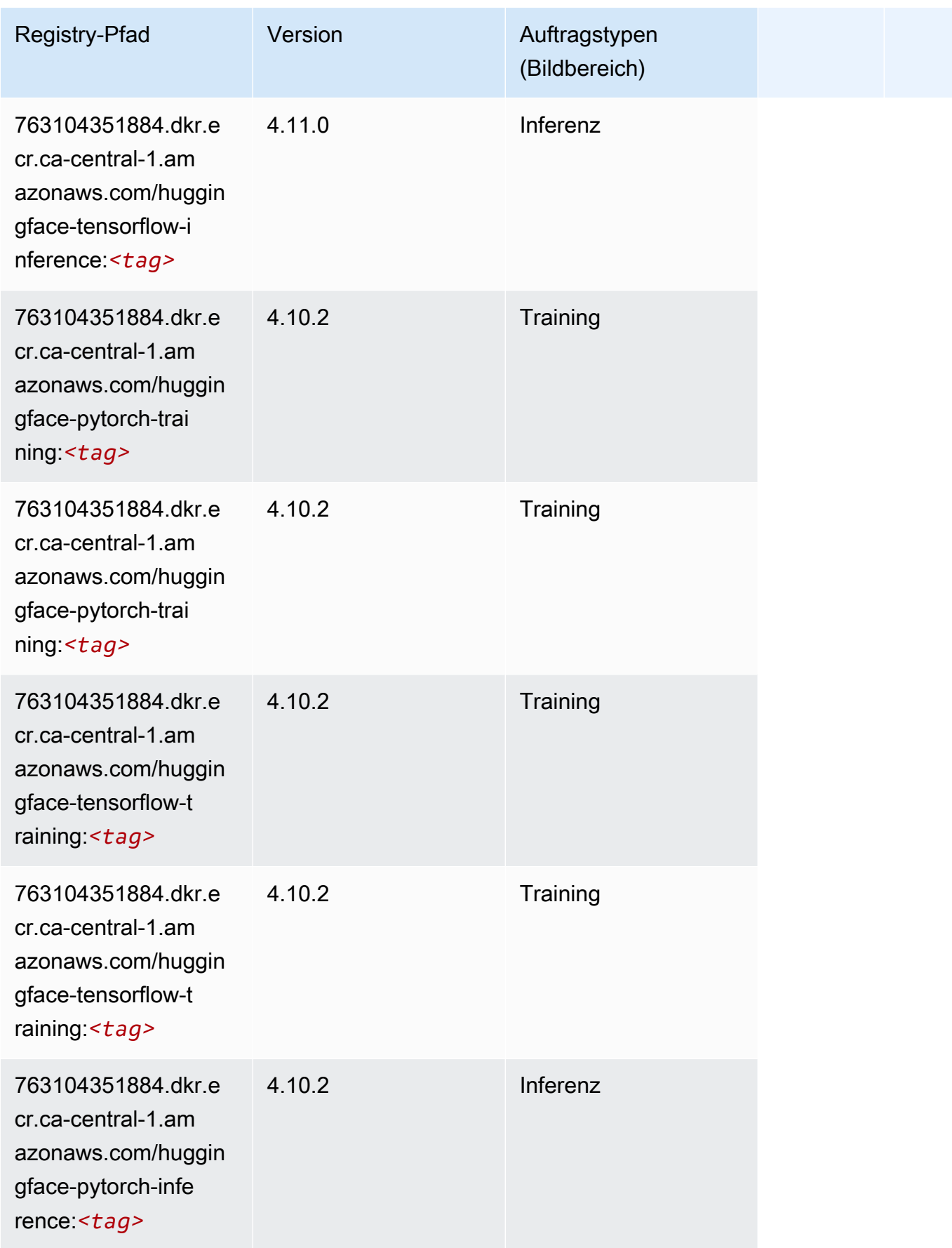

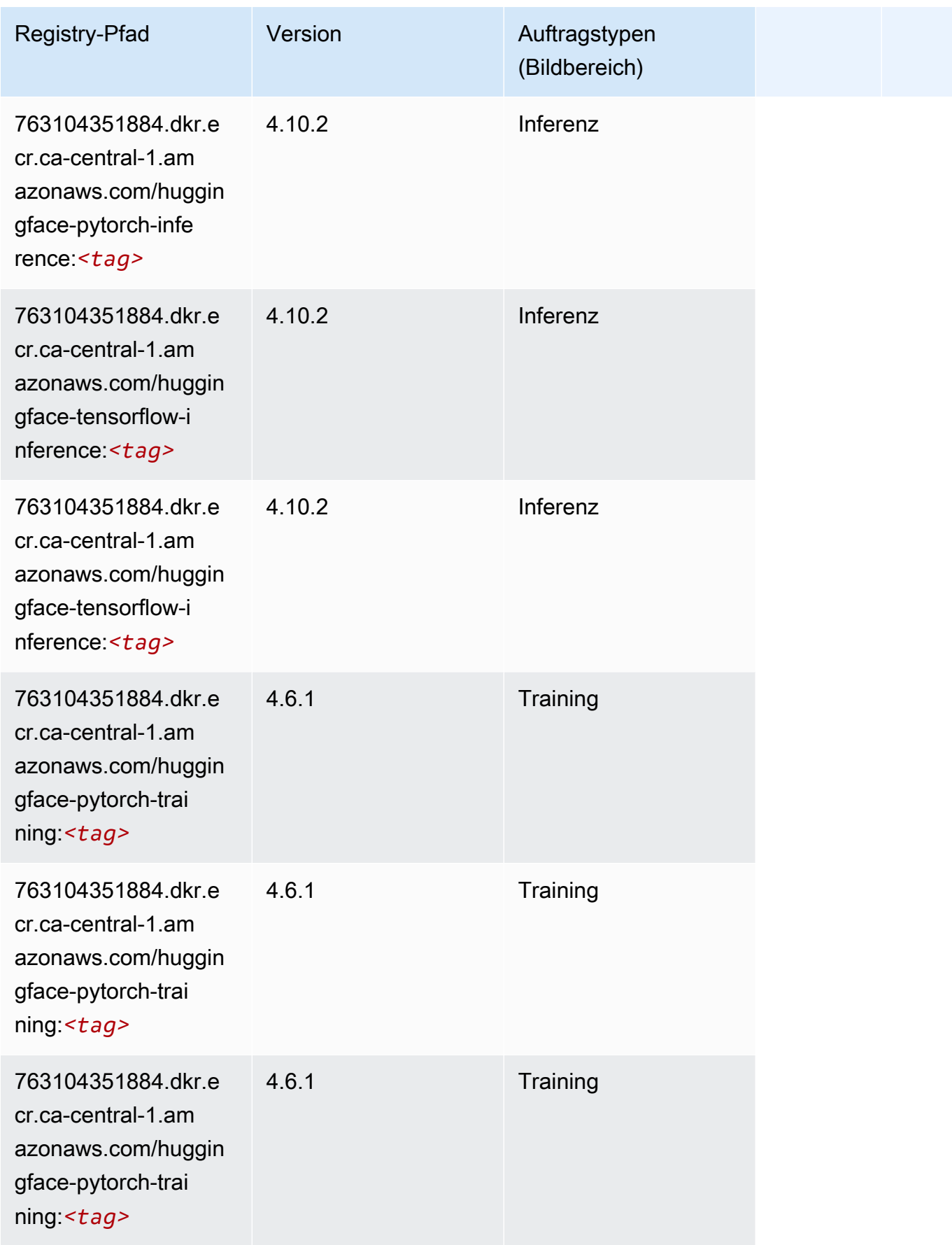

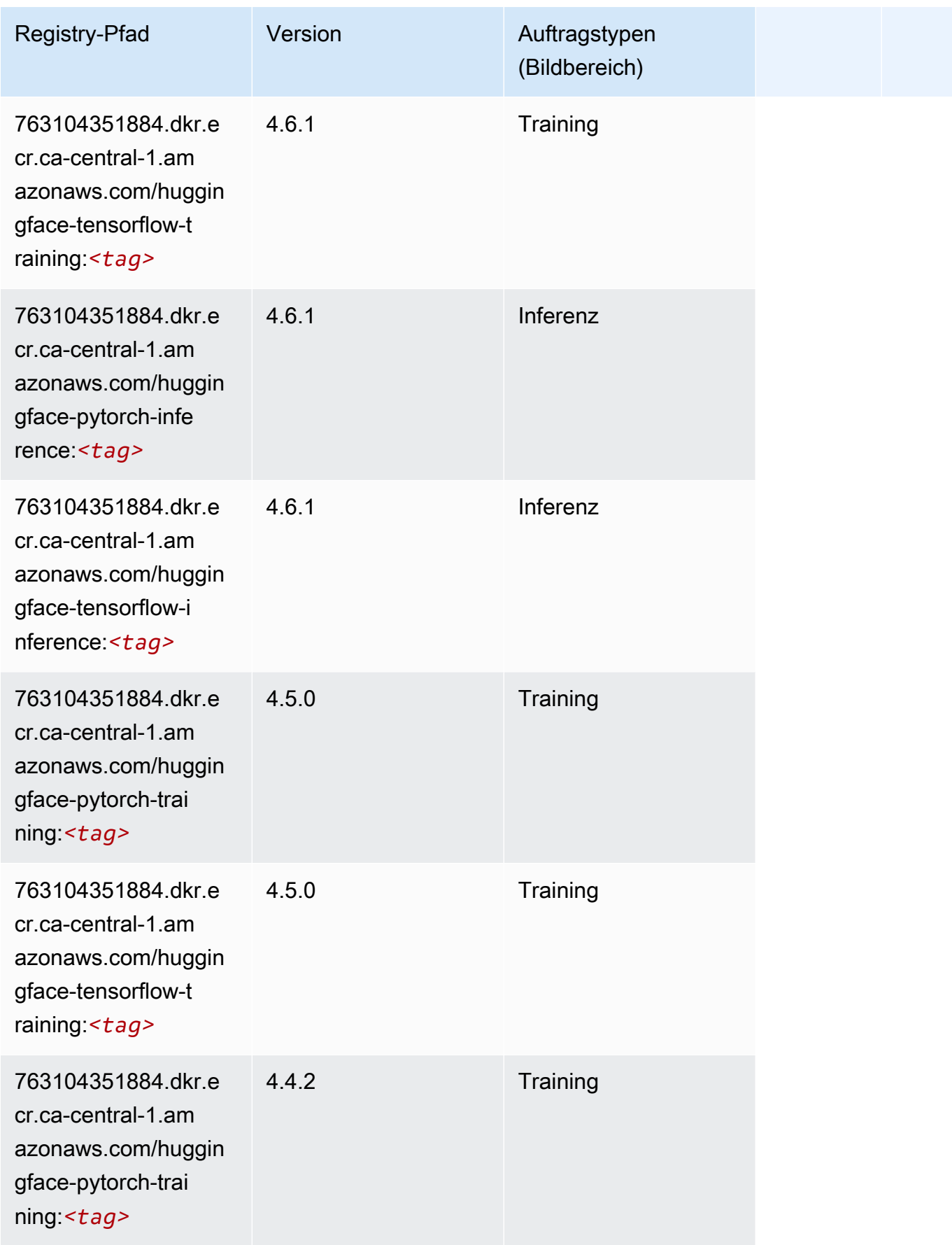

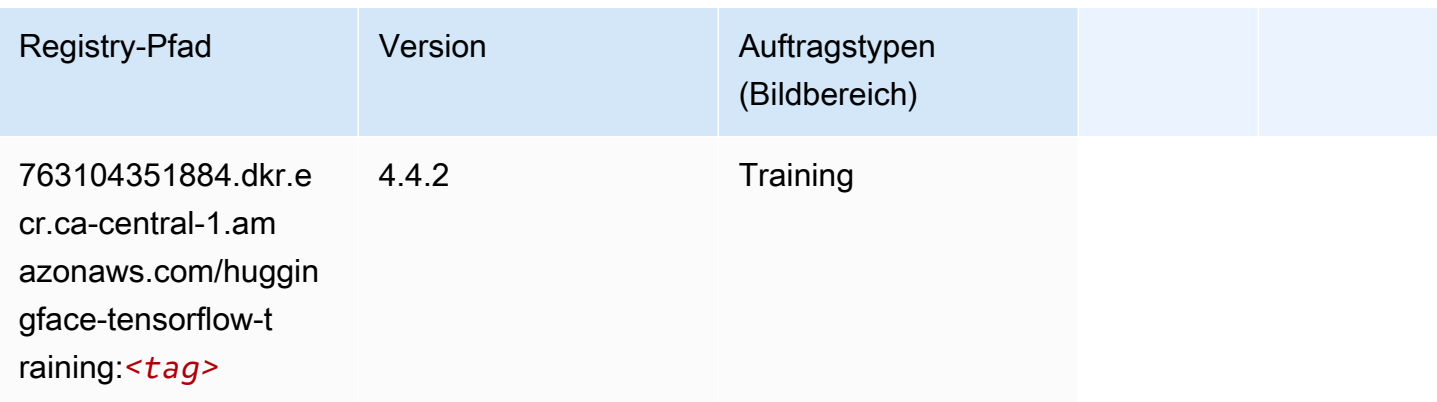

### <span id="page-1203-0"></span>IP Insights (Algorithmus)

SageMaker Python-SDK-Beispiel zum Abrufen des Registrierungspfads.

```
from sagemaker import image_uris
image_uris.retrieve(framework='ipinsights',region='ca-central-1')
```
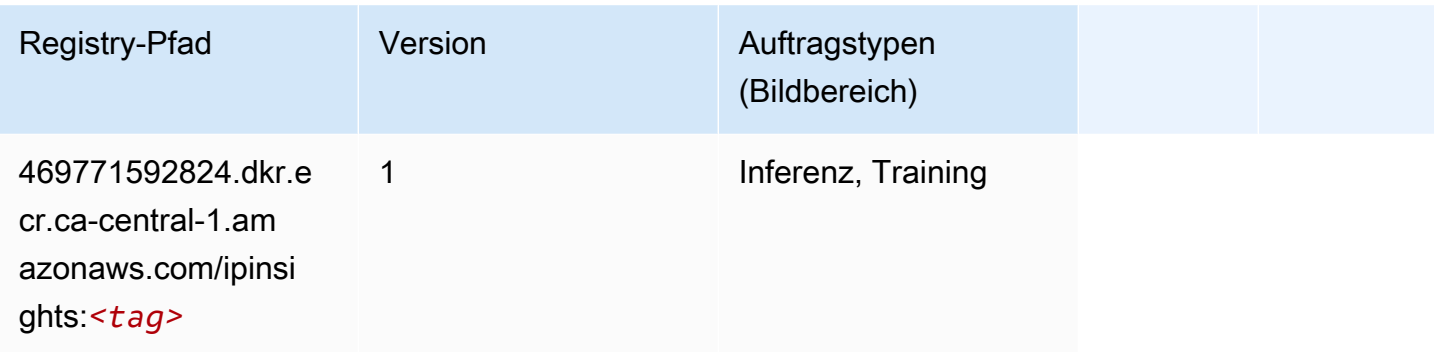

# <span id="page-1203-1"></span>Bildklassifizierung (Algorithmus)

```
from sagemaker import image_uris
image_uris.retrieve(framework='image-classification',region='ca-central-1')
```
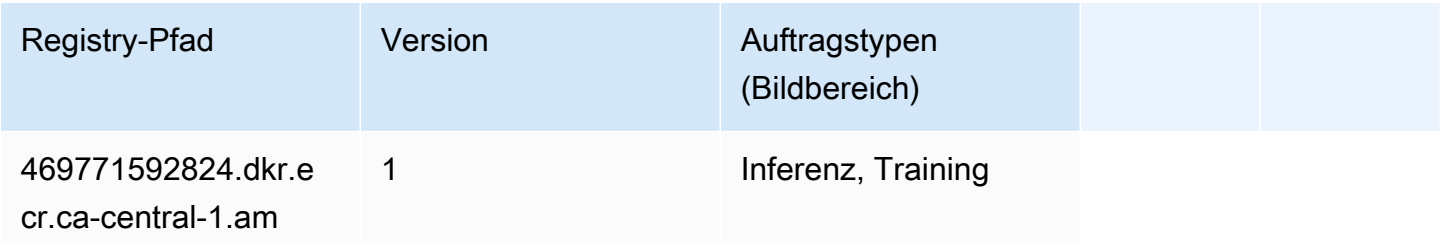

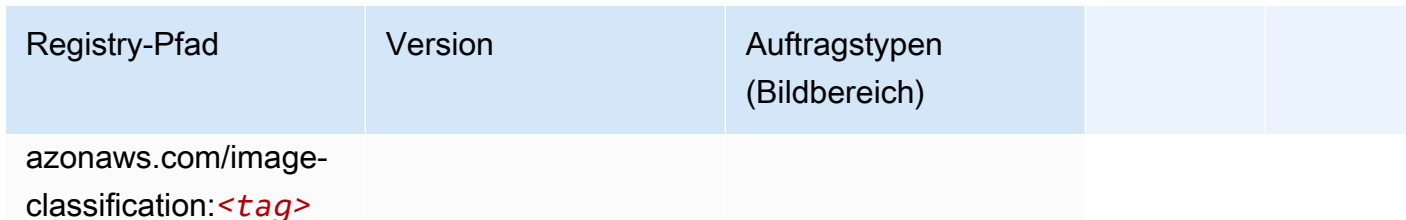

### <span id="page-1204-0"></span>Inferentia MXNet (DLC)

SageMaker Python-SDK-Beispiel zum Abrufen des Registrierungspfads.

```
from sagemaker import image_uris
image_uris.retrieve(framework='inferentia-mxnet',region='ca-
central-1',version='1.5.1',instance_type='ml.inf1.6xlarge')
```
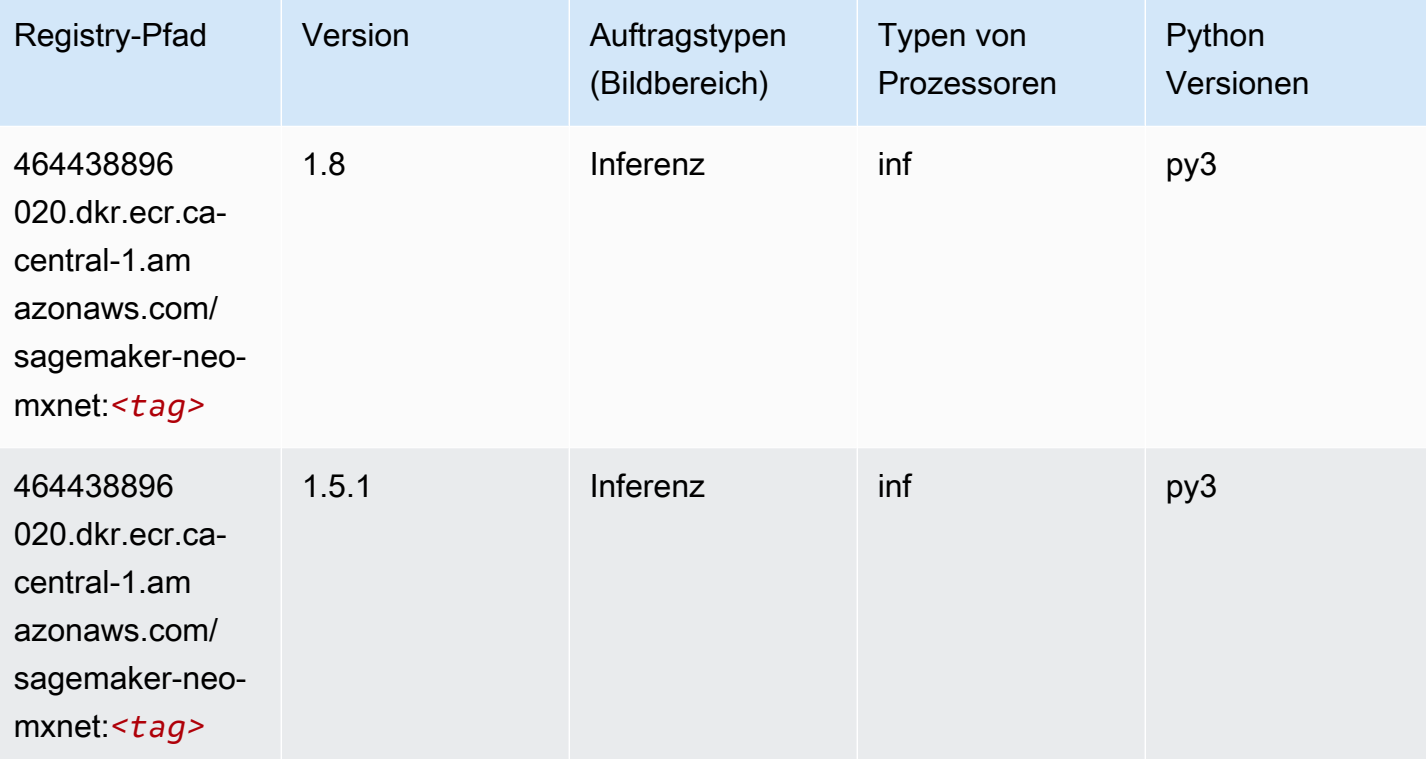

### <span id="page-1204-1"></span>Inferentia PyTorch (DLC)

```
from sagemaker import image_uris
```

```
SageMaker ECRAmazon-Pfade ECRPfade
```

```
image_uris.retrieve(framework='inferentia-pytorch',region='ca-
central-1',version='1.9',py_version='py3')
```
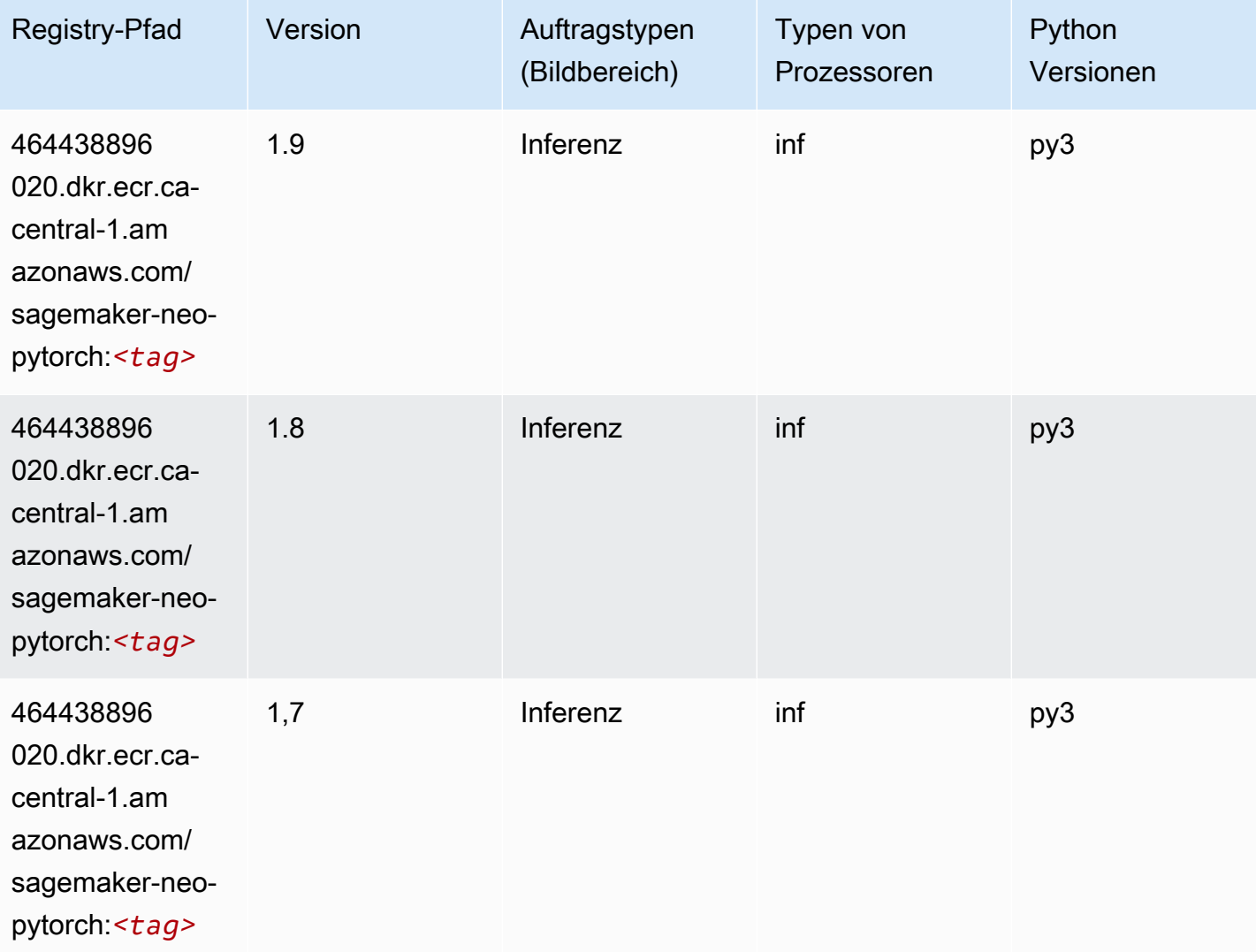

# <span id="page-1205-0"></span>K-Means (Algorithmus)

```
from sagemaker import image_uris
image_uris.retrieve(framework='kmeans',region='ca-central-1')
```
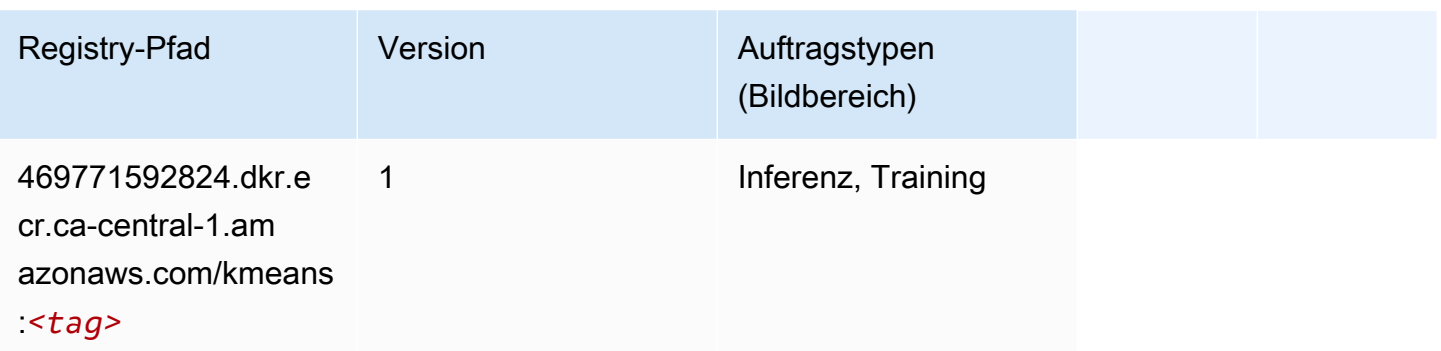

### <span id="page-1206-0"></span>KNN (Algorithmus)

SageMaker Python-SDK-Beispiel zum Abrufen des Registrierungspfads.

```
from sagemaker import image_uris
image_uris.retrieve(framework='knn',region='ca-central-1')
```
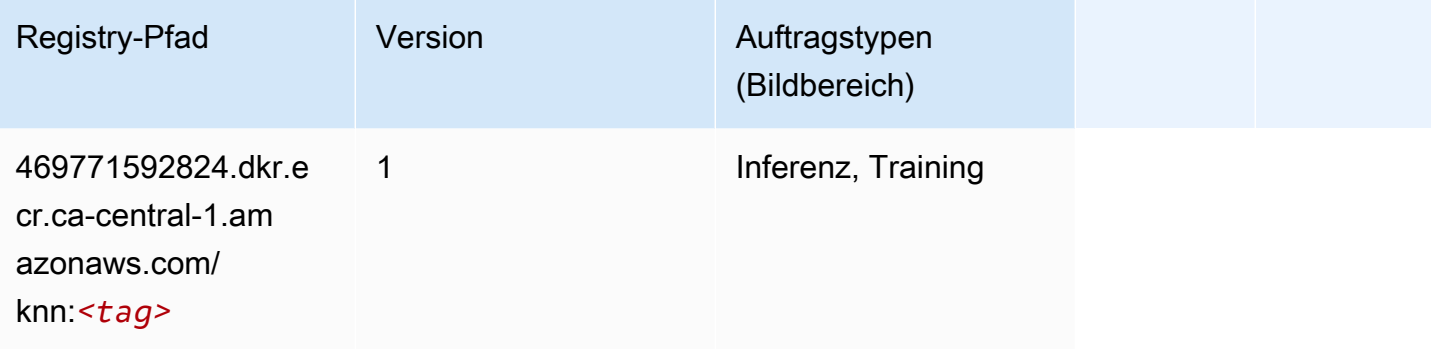

### <span id="page-1206-1"></span>LDA (Algorithmus)

```
from sagemaker import image_uris
image_uris.retrieve(framework='lda',region='ca-central-1')
```
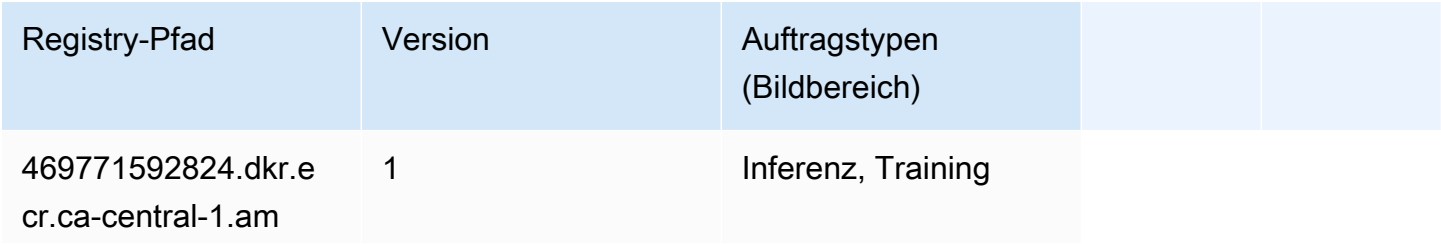

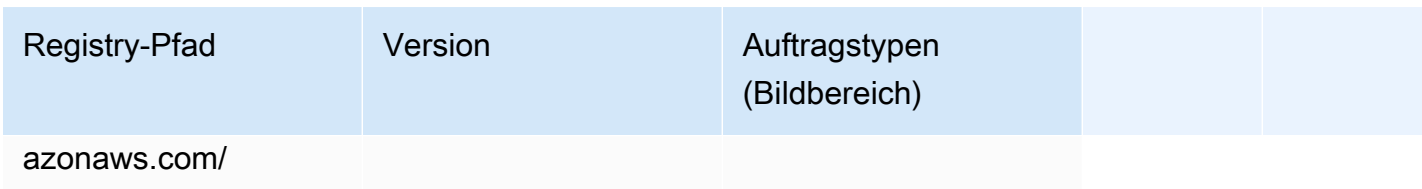

lda:*<tag>*

### <span id="page-1207-0"></span>Linear Learner (Algorithmus)

SageMaker Python-SDK-Beispiel zum Abrufen des Registrierungspfads.

```
from sagemaker import image_uris
image_uris.retrieve(framework='linear-learner',region='ca-central-1')
```
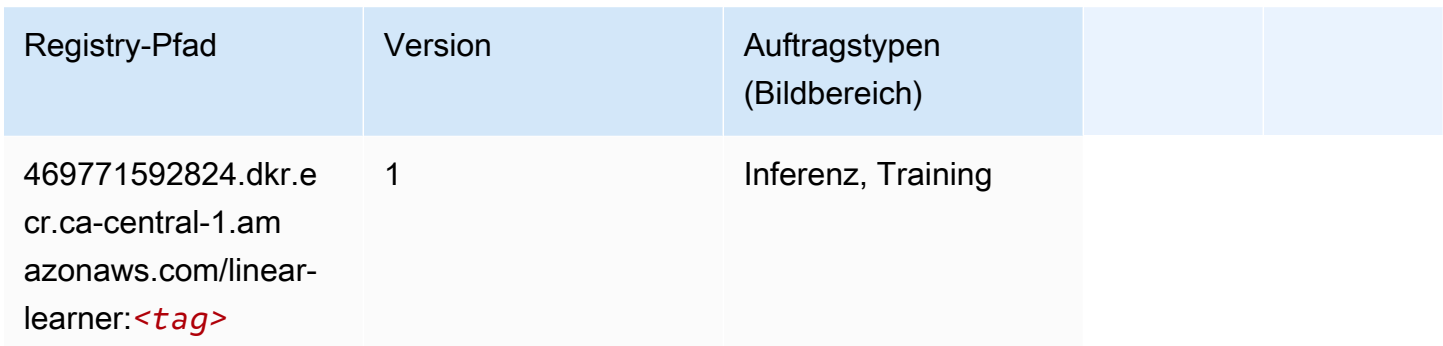

## <span id="page-1207-1"></span>MXNet (DLC)

```
from sagemaker import image_uris
image_uris.retrieve(framework='mxnet',region='ca-
central-1',version='1.4.1',py_version='py3',image_scope='inference', 
  instance_type='ml.c5.4xlarge')
```
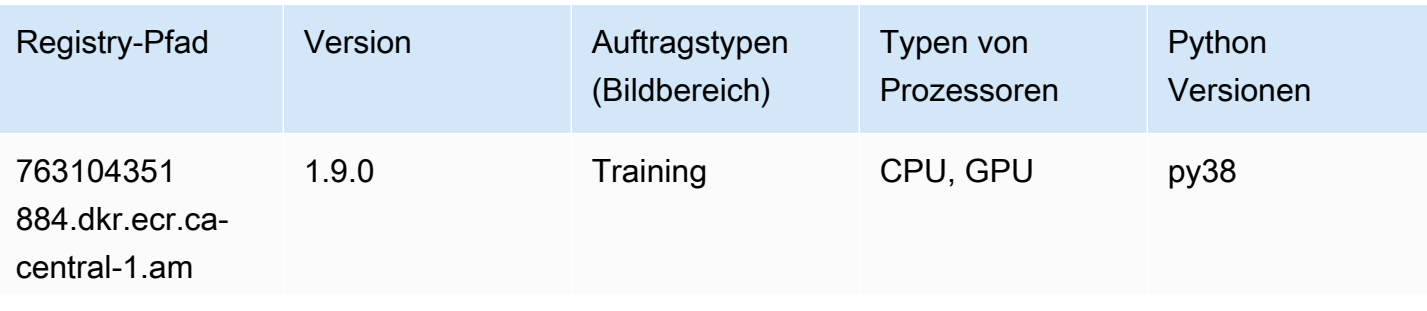

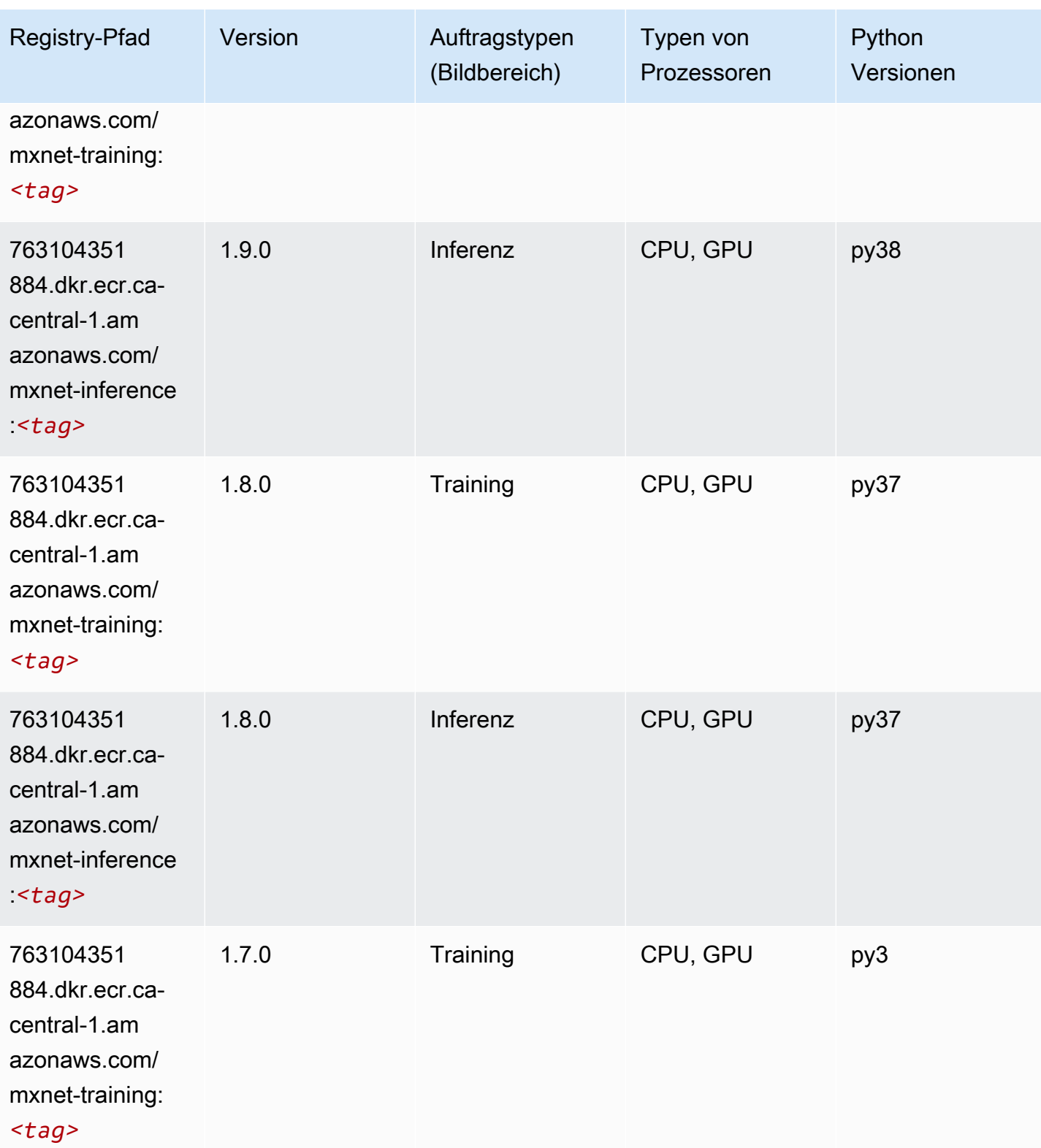

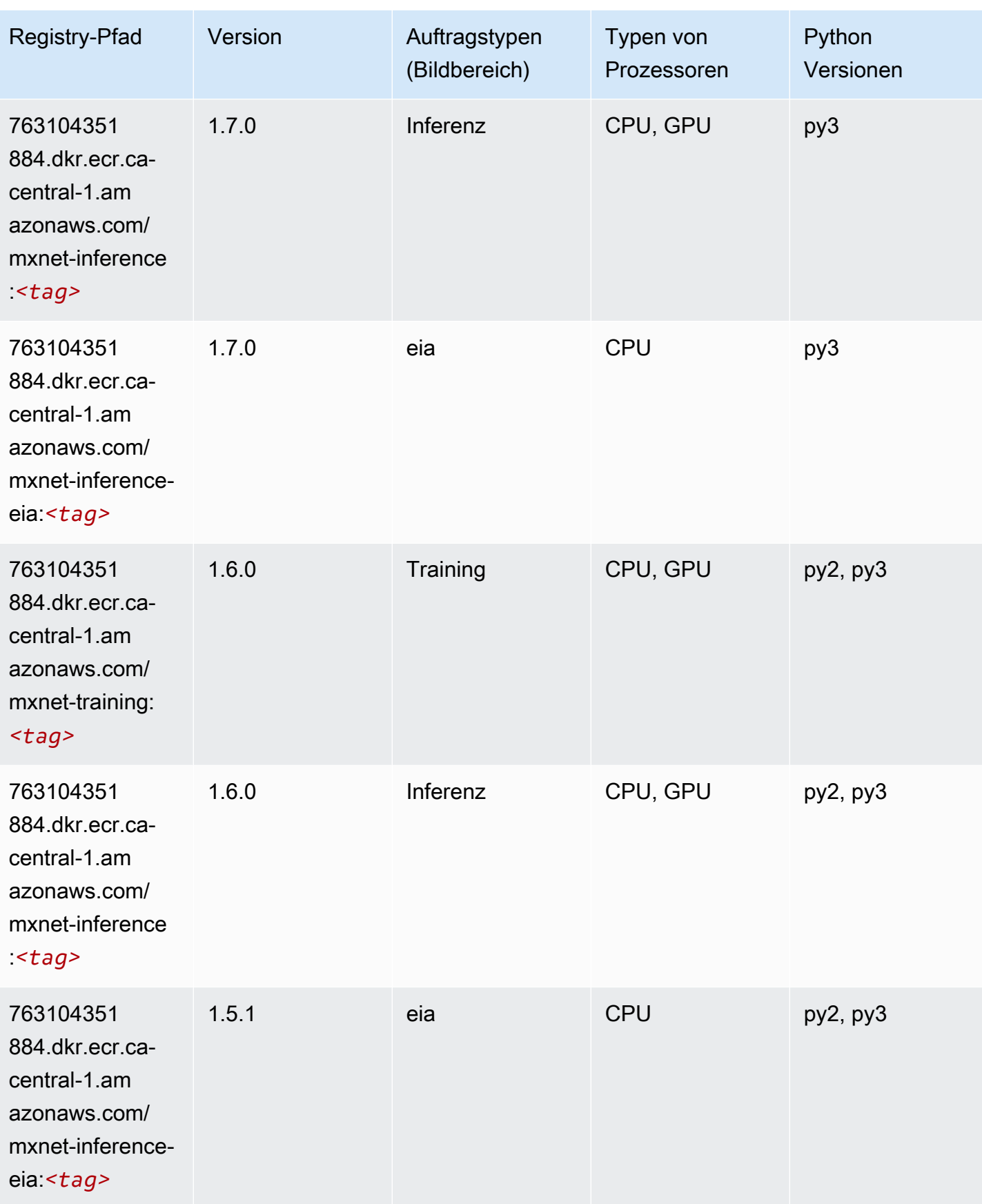

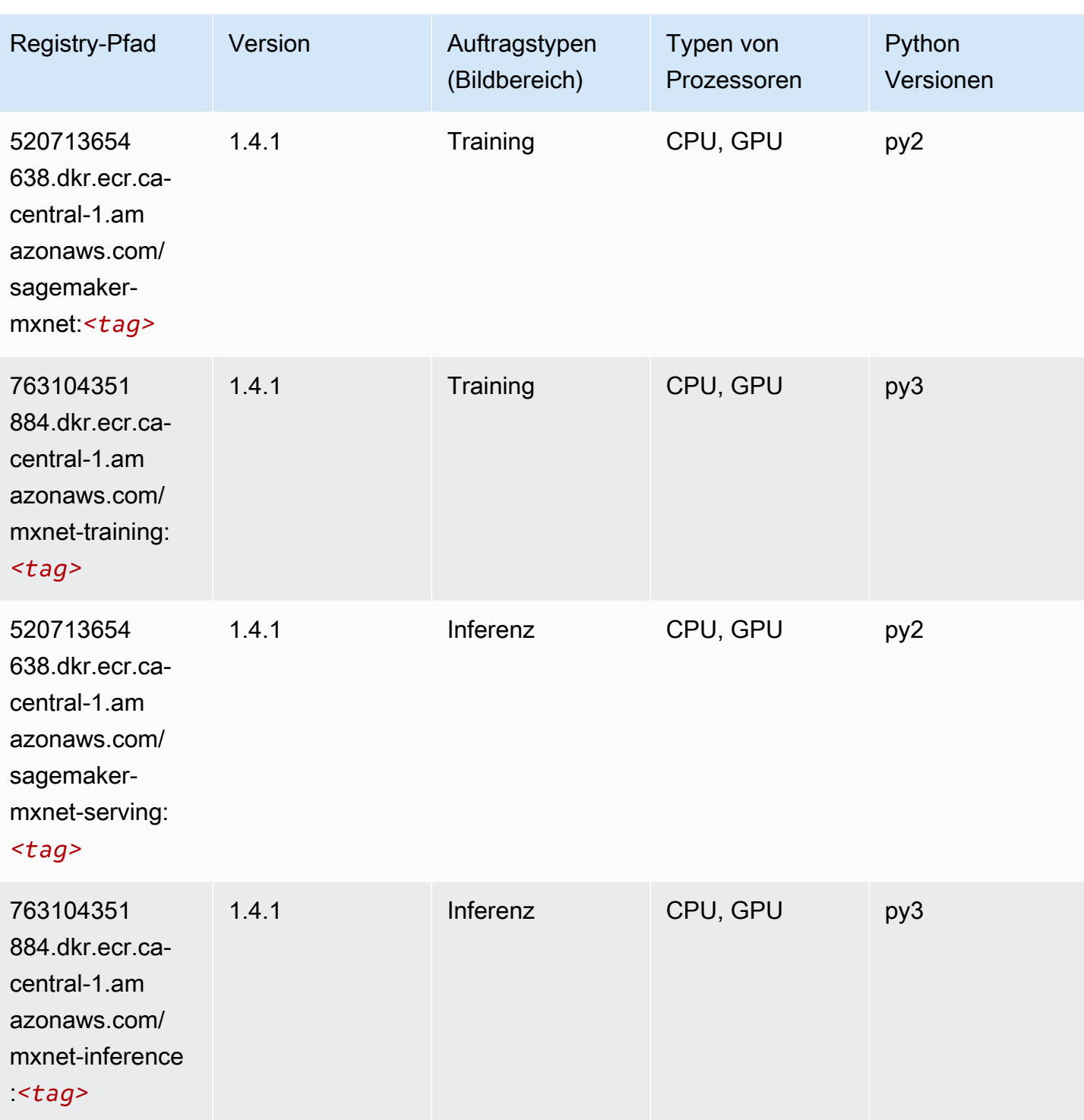

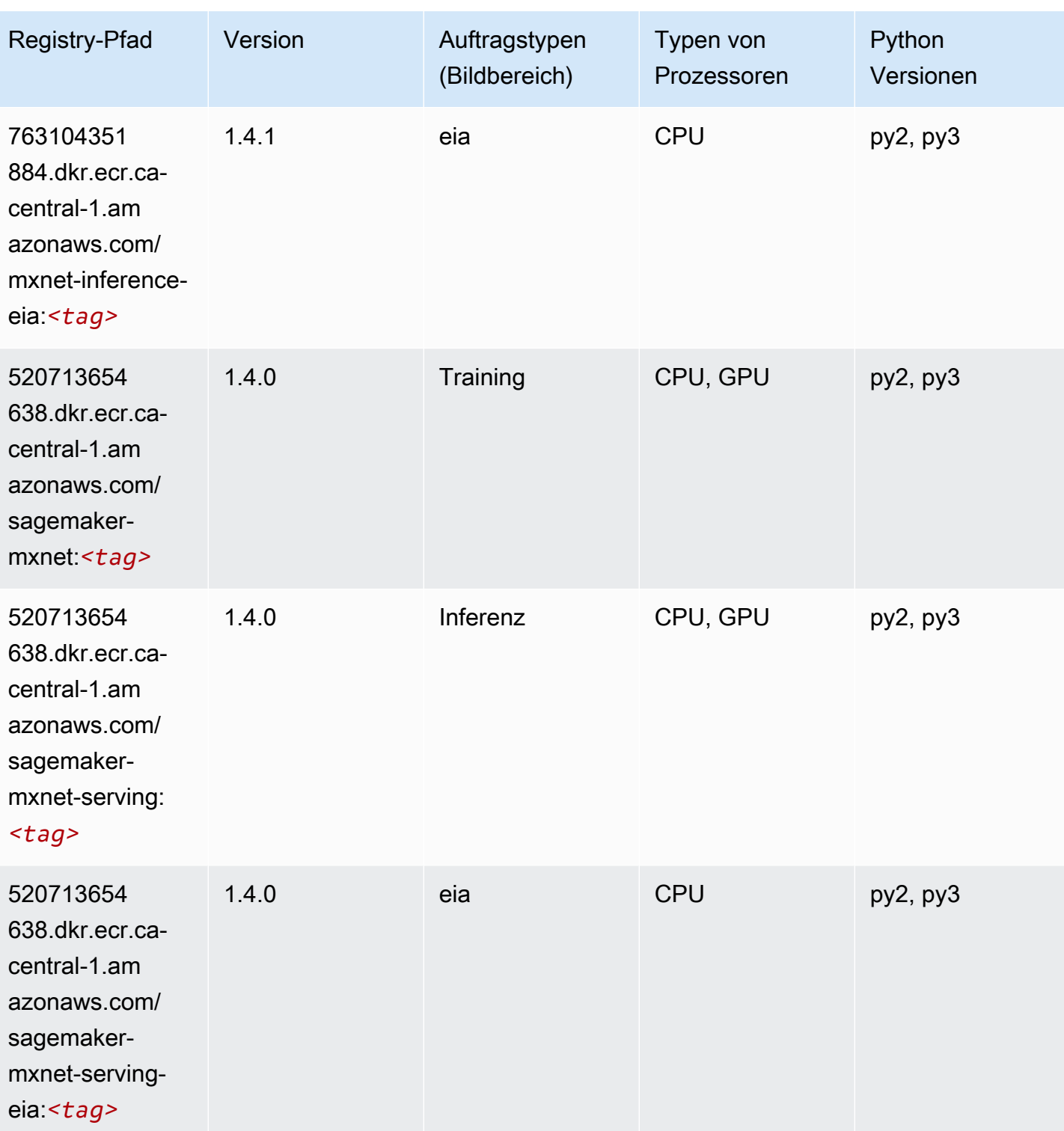

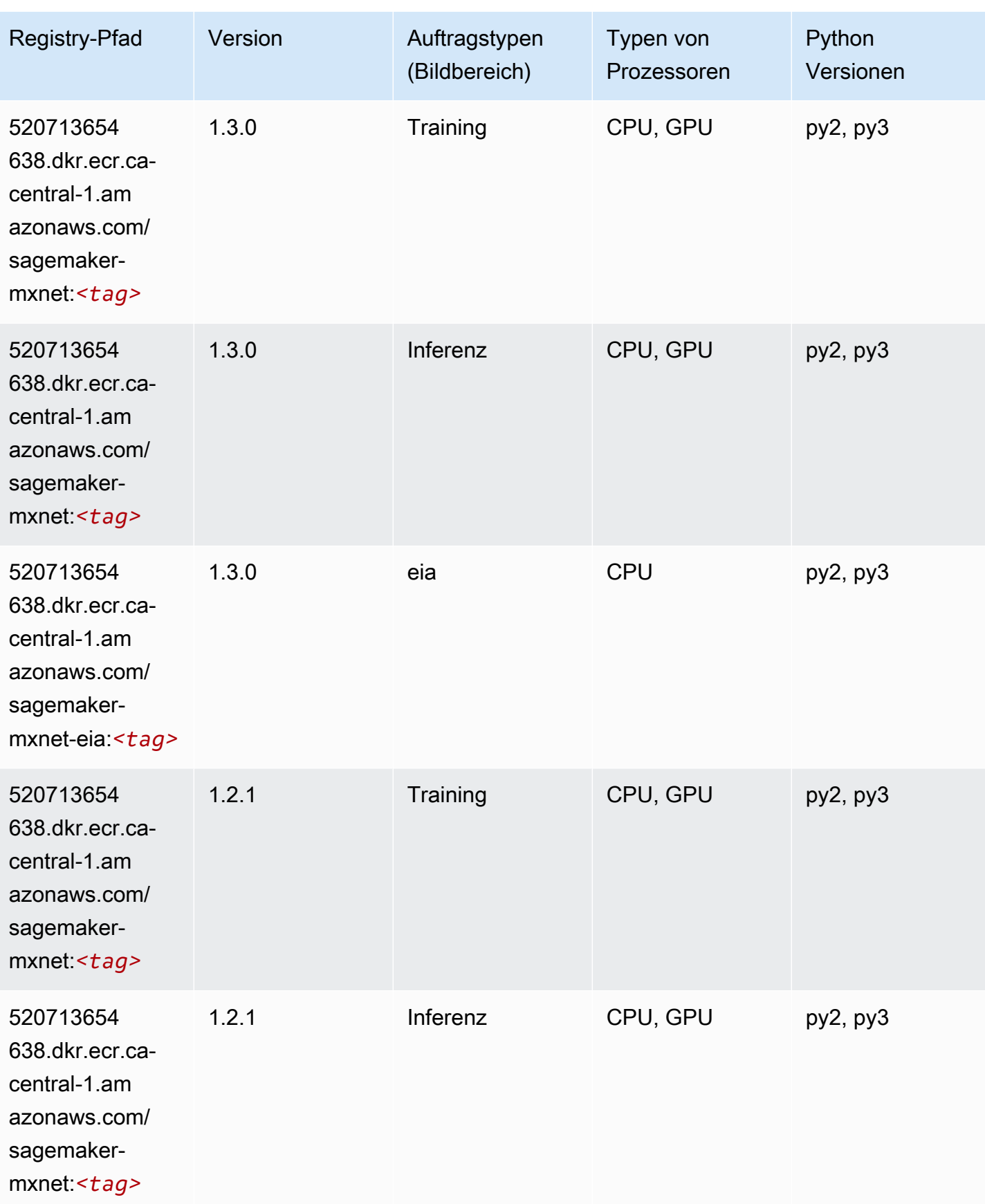

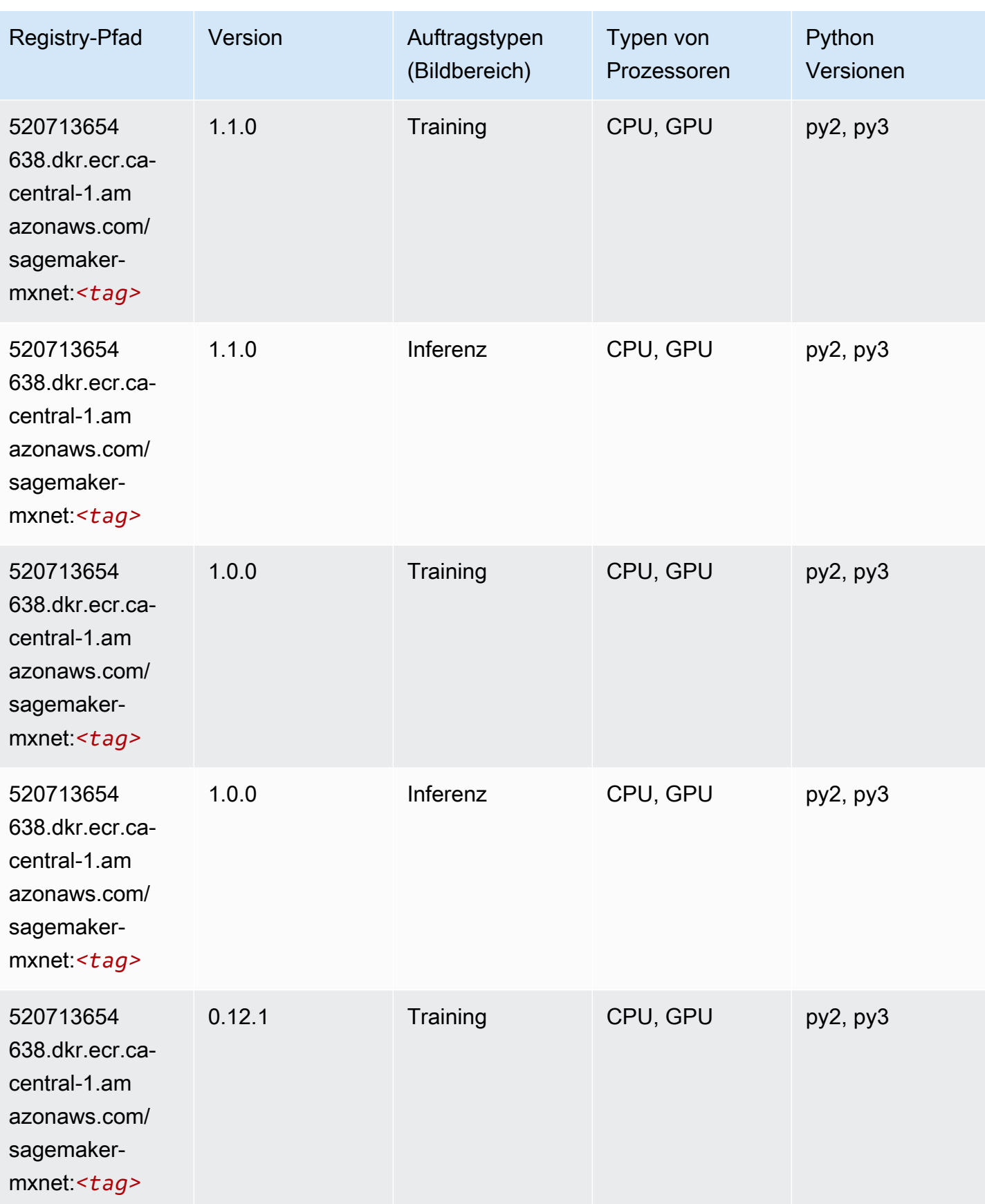

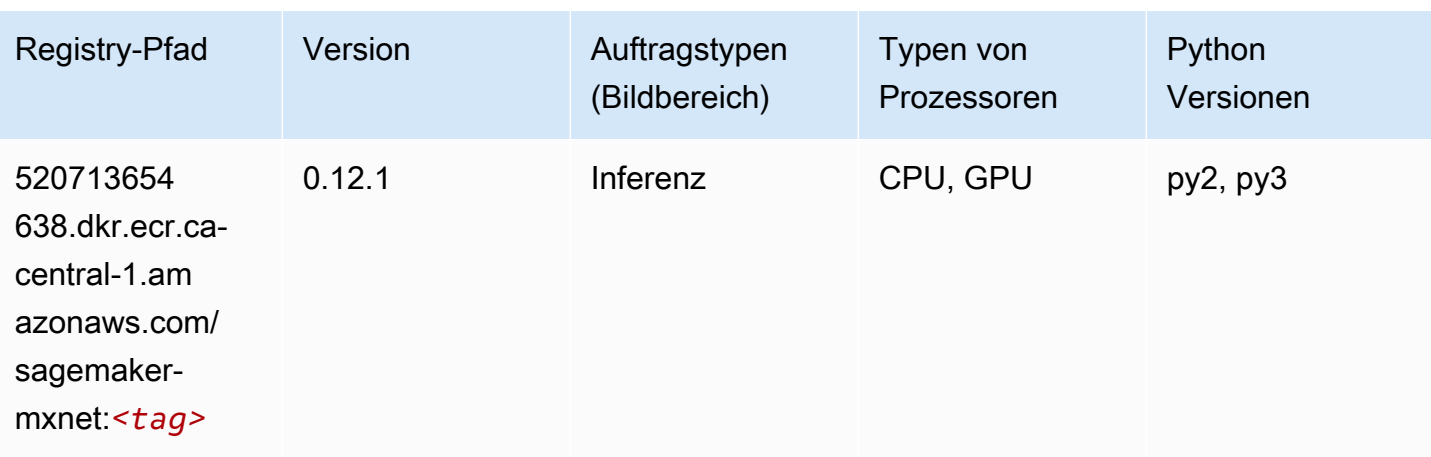

# <span id="page-1214-0"></span>MXNet Coach (DLC)

```
from sagemaker import image_uris
image_uris.retrieve(framework='coach-mxnet',region='ca-
central-1',version='0.11',py_version='py3',image_scope='training',instance_type='ml.c5.4xlarge')
```
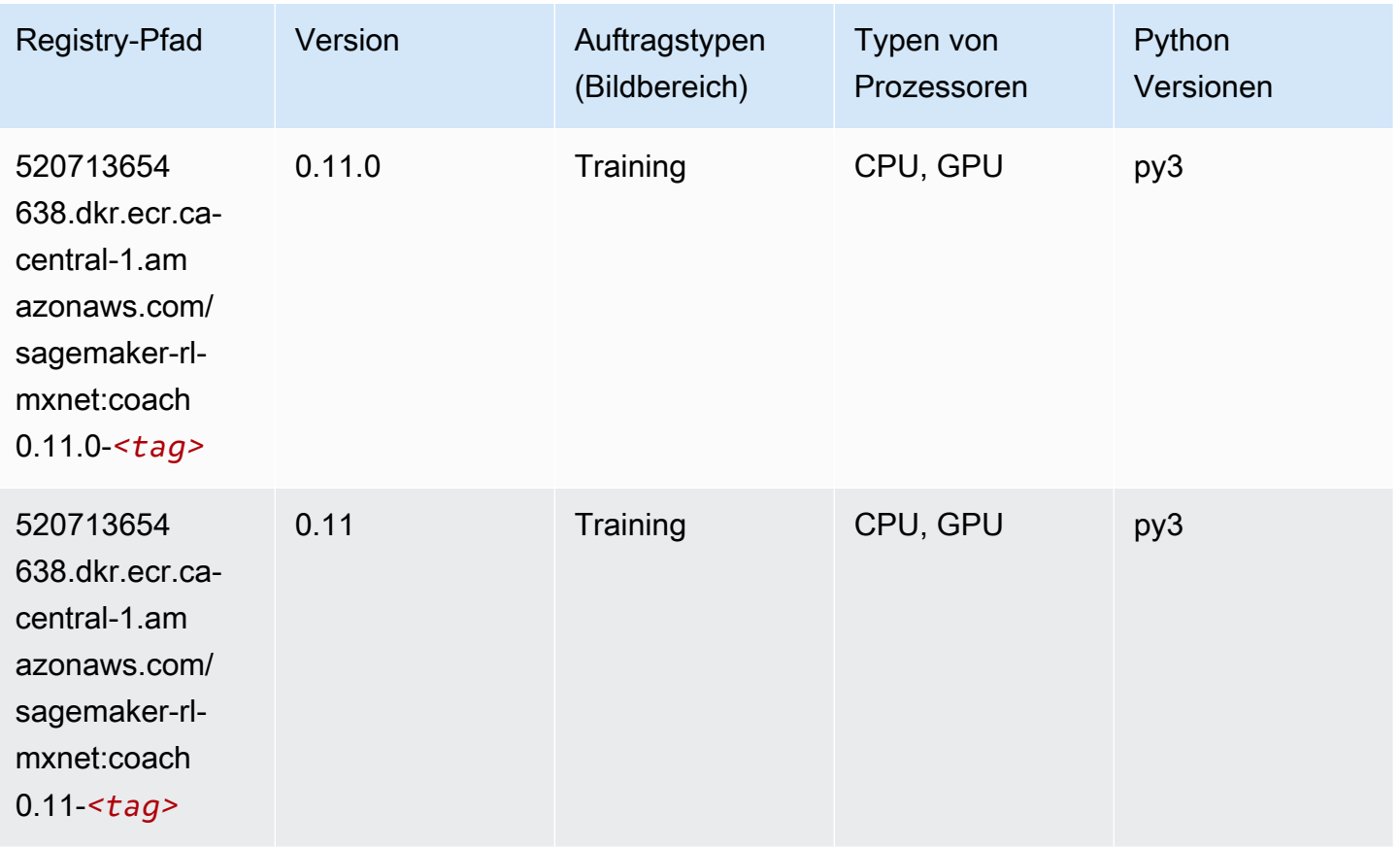

#### <span id="page-1215-0"></span>Model Monitor (Algorithmus)

SageMaker Python-SDK-Beispiel zum Abrufen des Registrierungspfads.

```
from sagemaker import image_uris
image_uris.retrieve(framework='model-monitor',region='ca-central-1')
```
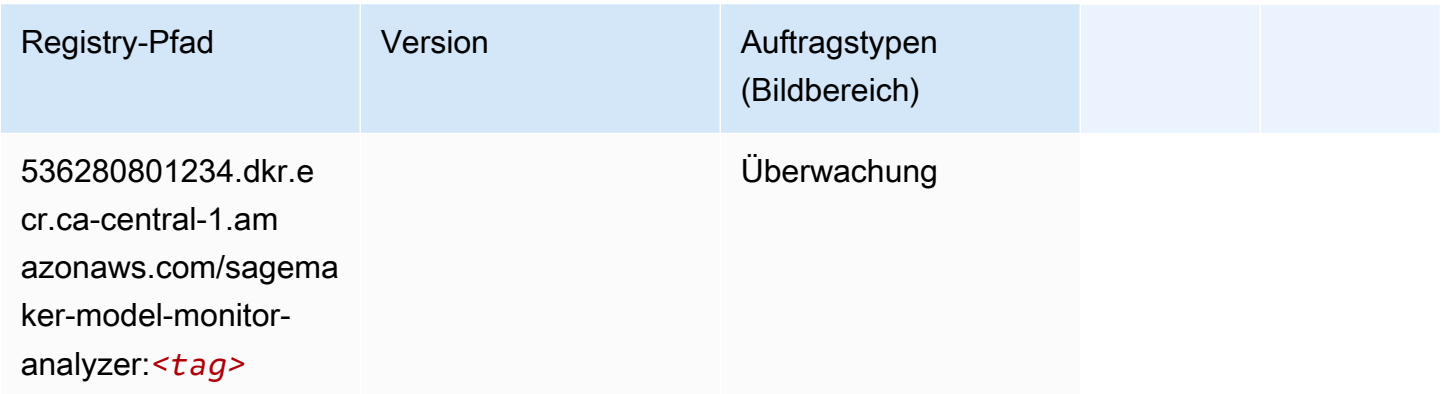

# <span id="page-1215-1"></span>NTM (Algorithmus)

SageMaker Python-SDK-Beispiel zum Abrufen des Registrierungspfads.

```
from sagemaker import image_uris
image_uris.retrieve(framework='ntm',region='ca-central-1')
```
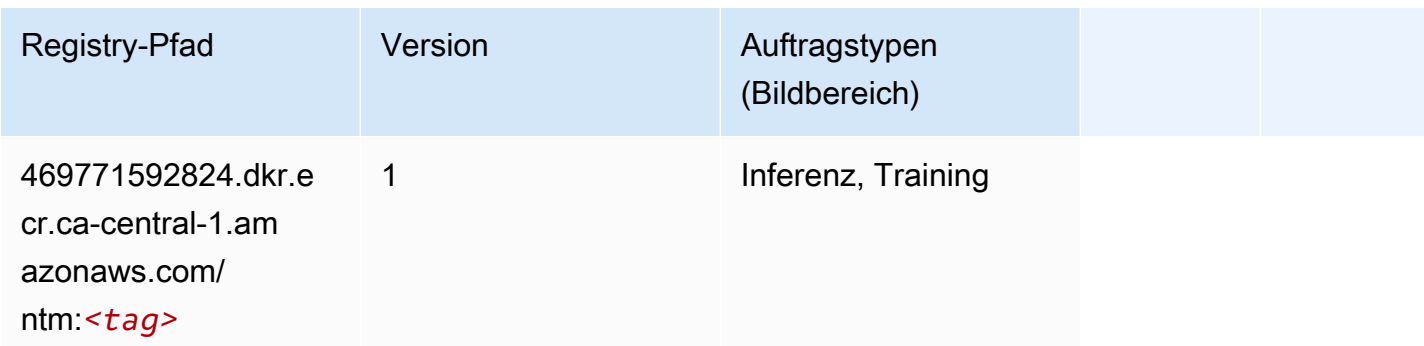

#### <span id="page-1215-2"></span>Neo Bildklassifizierung (Algorithmus)

```
from sagemaker import image_uris
```

```
image_uris.retrieve(framework='image-classification-neo',region='ca-central-1')
```
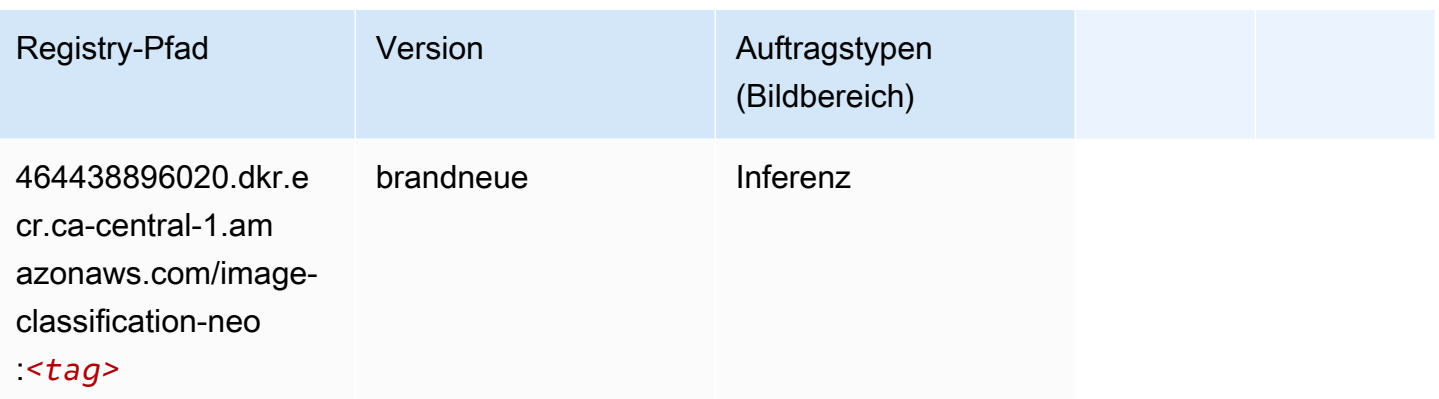

### <span id="page-1216-0"></span>Neo MXNet (DLC)

SageMaker Python-SDK-Beispiel zum Abrufen des Registrierungspfads.

```
from sagemaker import image_uris
image_uris.retrieve(framework='neo-mxnet',region='ca-
central-1',version='1.8',py_version='py3',image_scope='inference', 
  instance_type='ml.c5.4xlarge')
```
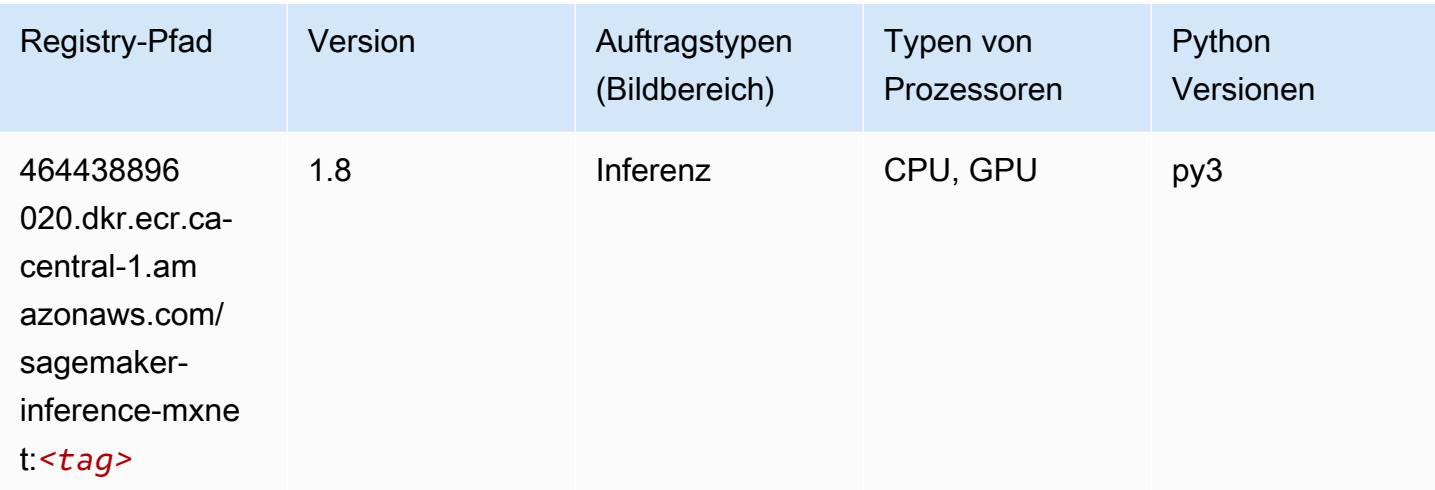

## <span id="page-1216-1"></span>Neo PyTorch (DLC)

```
from sagemaker import image_uris
```

```
image_uris.retrieve(framework='neo-pytorch',region='ca-
central-1',version='1.6',image_scope='inference',instance_type='ml.c5.4xlarge')
```
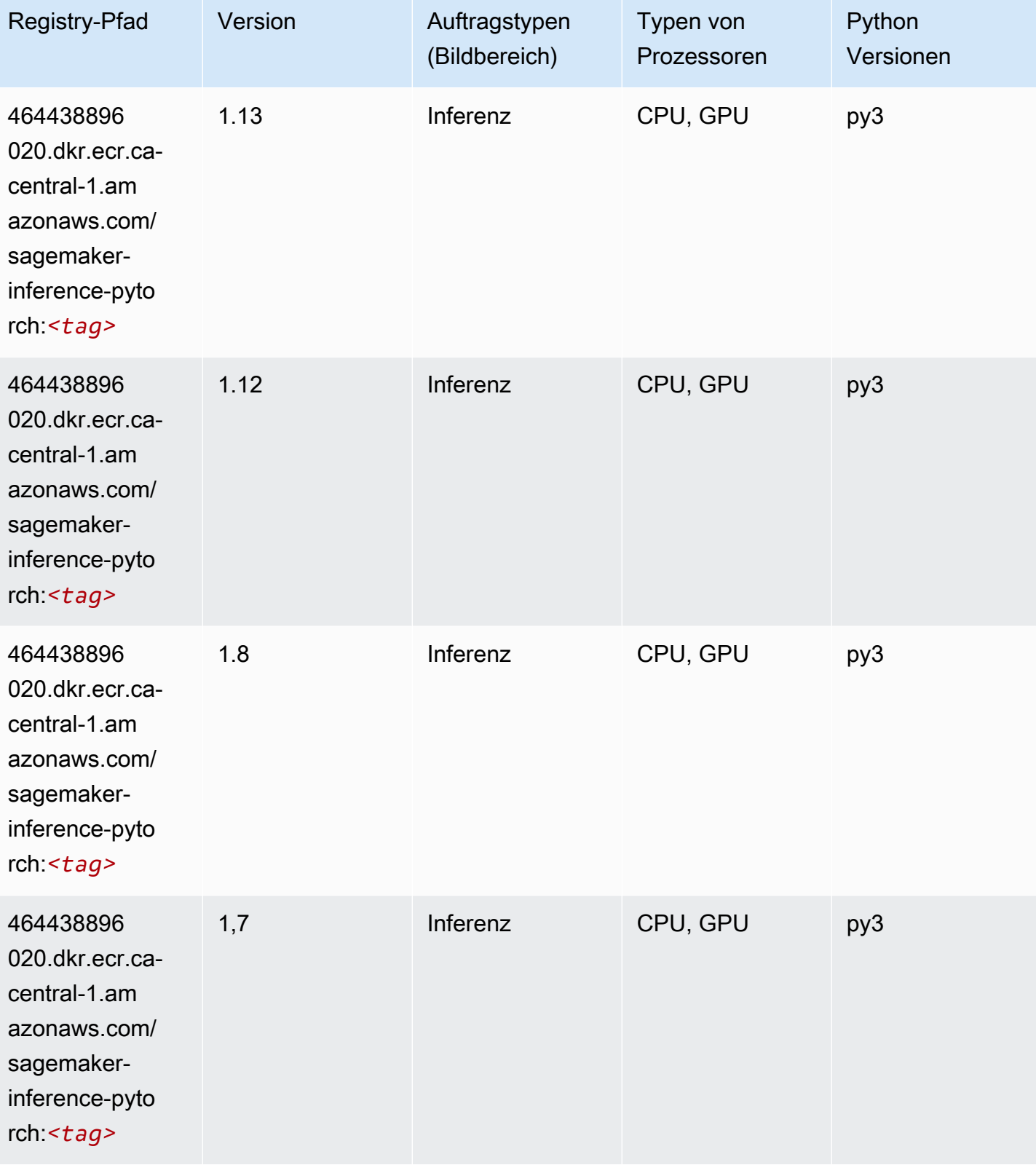

SageMaker ECRAmazon-Pfade ECRPfade

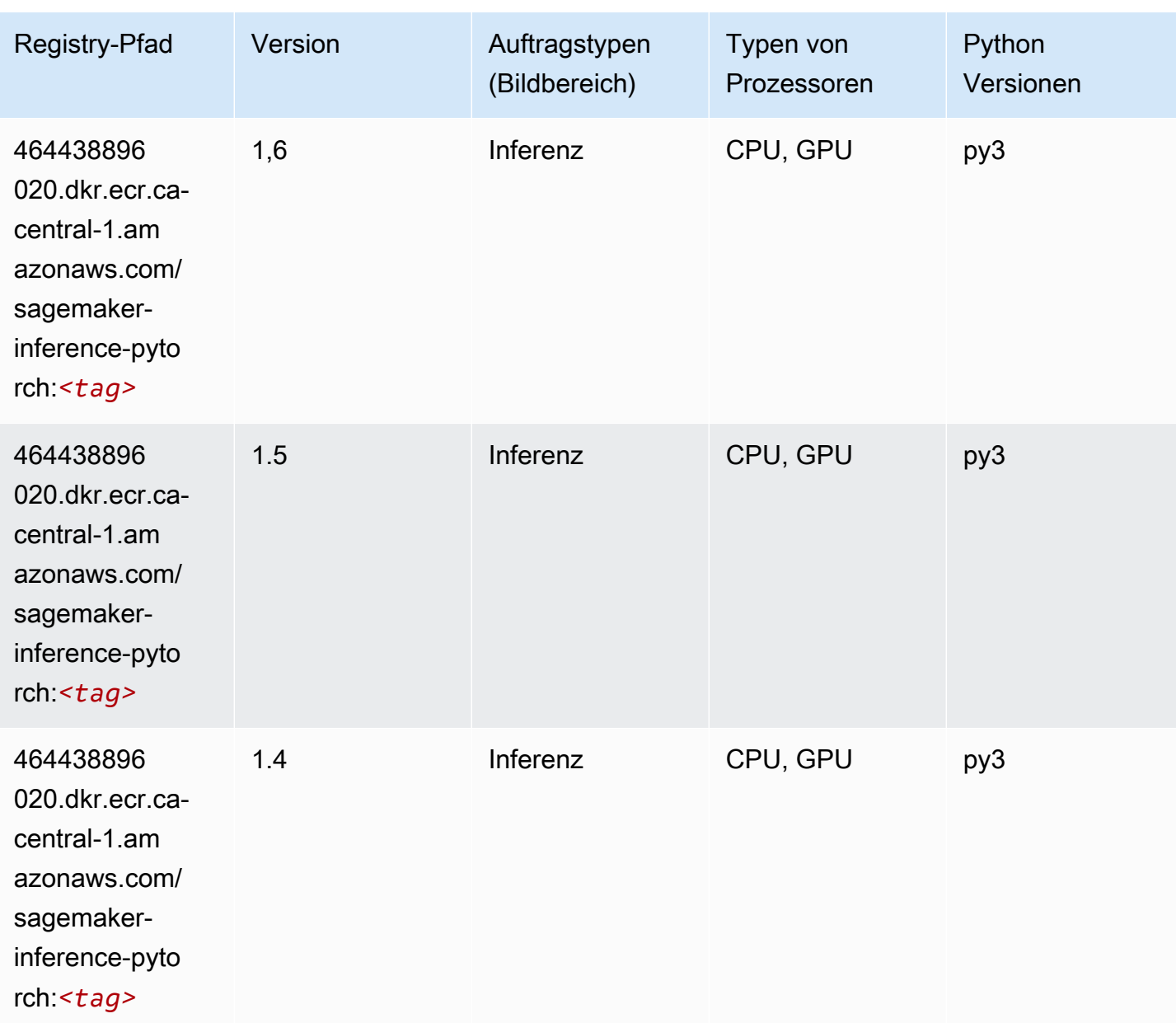

# <span id="page-1218-0"></span>Neo Tensorflow (DLC)

```
from sagemaker import image_uris
image_uris.retrieve(framework='neo-tensorflow',region='ca-
central-1',version='1.15.3',py_version='py3',instance_type='ml.c5.4xlarge')
```
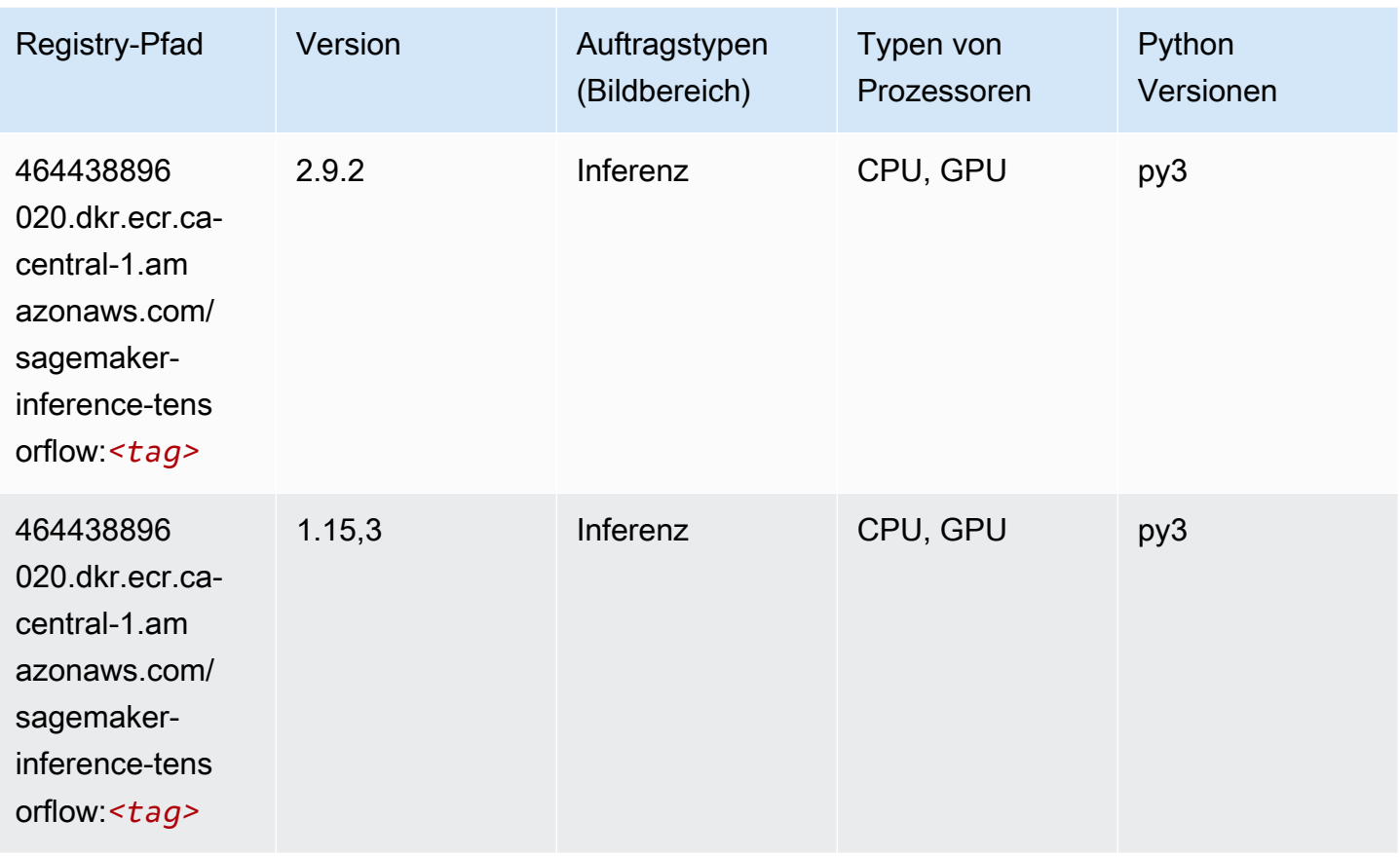

# <span id="page-1219-0"></span>Neo XGBoost (Algorithmus)

```
from sagemaker import image_uris
image_uris.retrieve(framework='xgboost-neo',region='ca-central-1')
```
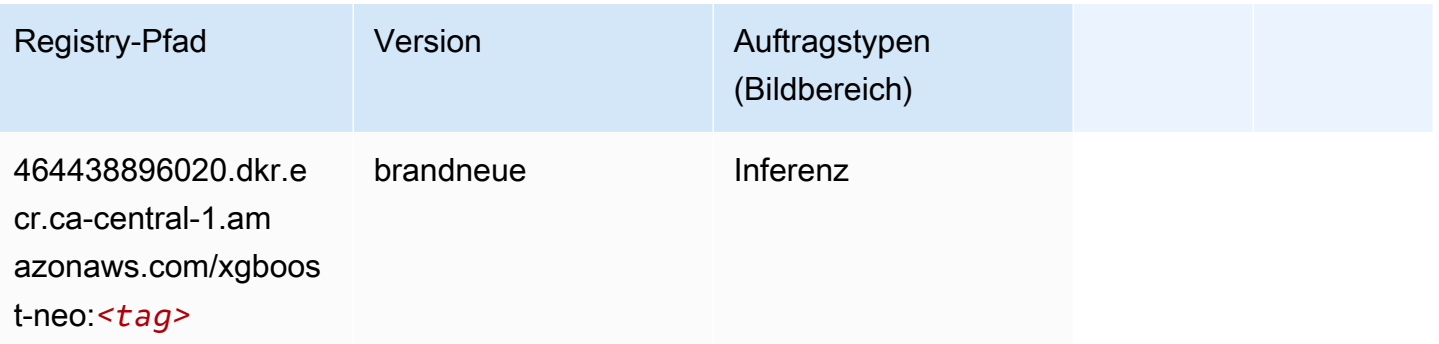

### <span id="page-1220-0"></span>Object Detection (Algorithmus)

SageMaker Python-SDK-Beispiel zum Abrufen des Registrierungspfads.

```
from sagemaker import image_uris
image_uris.retrieve(framework='object-detection',region='ca-central-1')
```
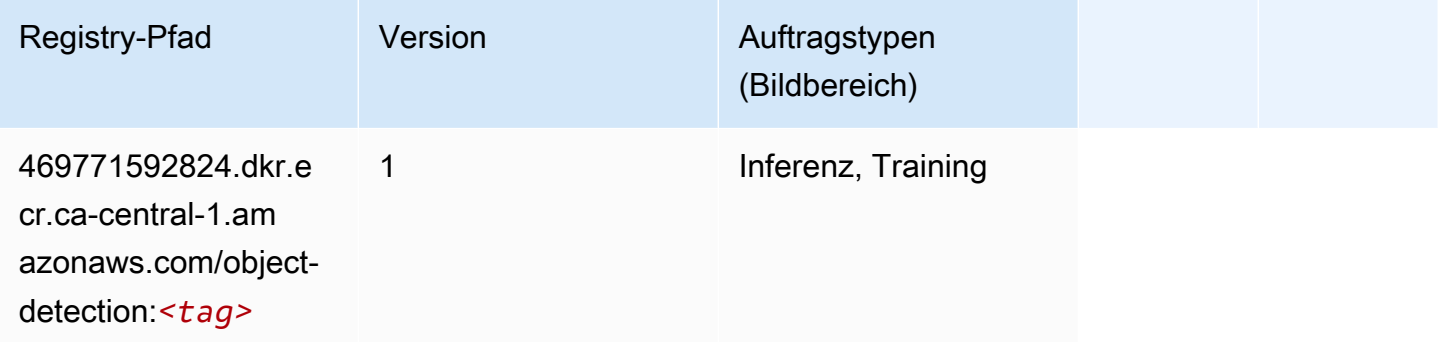

#### <span id="page-1220-1"></span>Object2Vec (Algorithmus)

SageMaker Python-SDK-Beispiel zum Abrufen des Registrierungspfads.

```
from sagemaker import image_uris
image_uris.retrieve(framework='object2vec',region='ca-central-1')
```
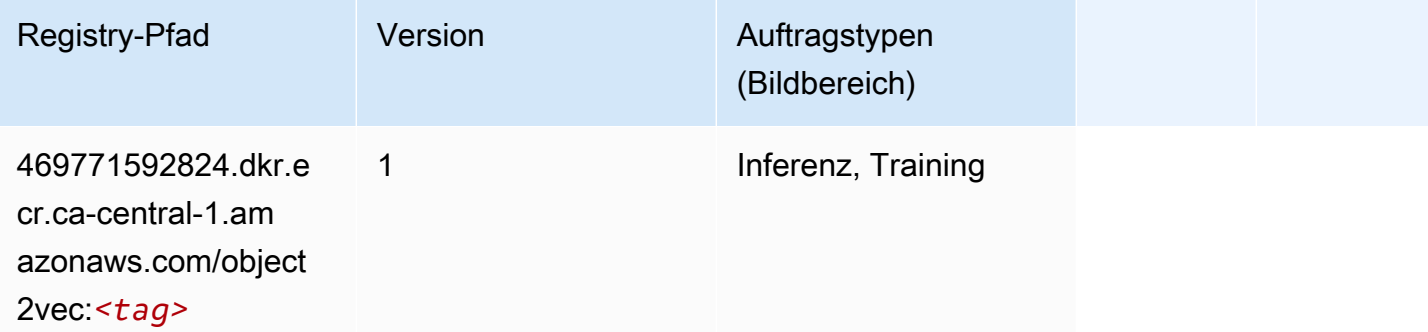

#### <span id="page-1220-2"></span>PCA (Algorithmus)

```
from sagemaker import image_uris
```
image\_uris.retrieve(framework='pca',region='ca-central-1')

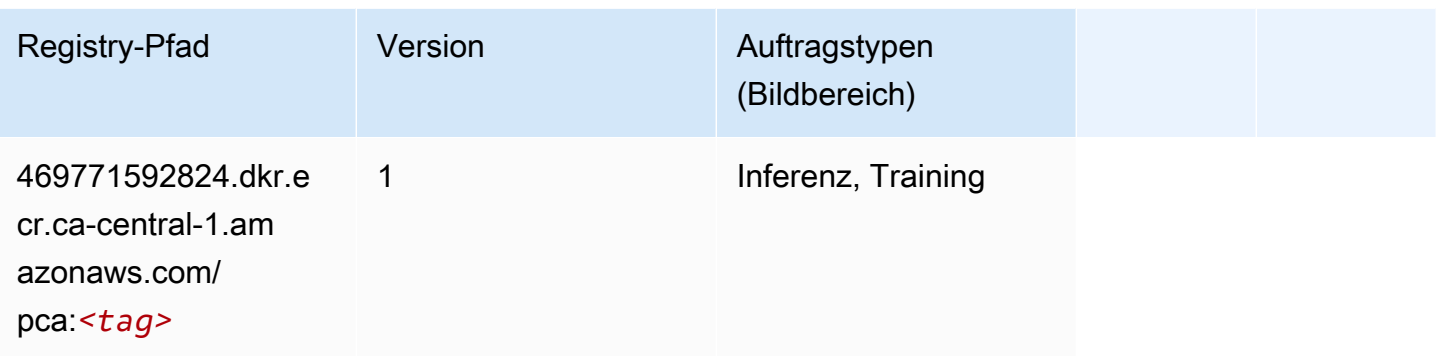

# <span id="page-1221-0"></span>PyTorch (DLC)

```
from sagemaker import image_uris
image_uris.retrieve(framework='pytorch',region='ca-
central-1',version='1.8.0',py_version='py3',image_scope='inference', 
  instance_type='ml.c5.4xlarge')
```
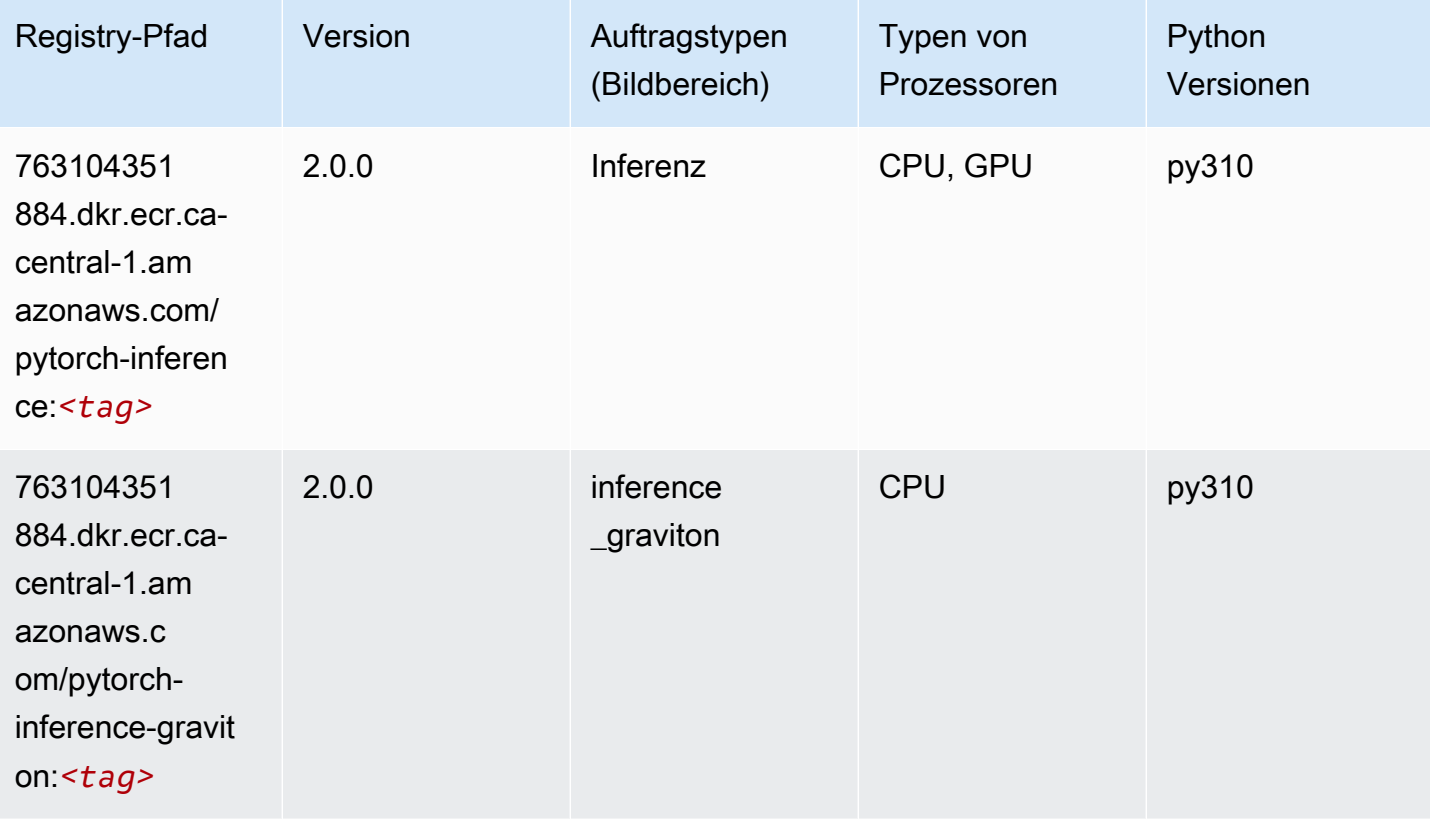

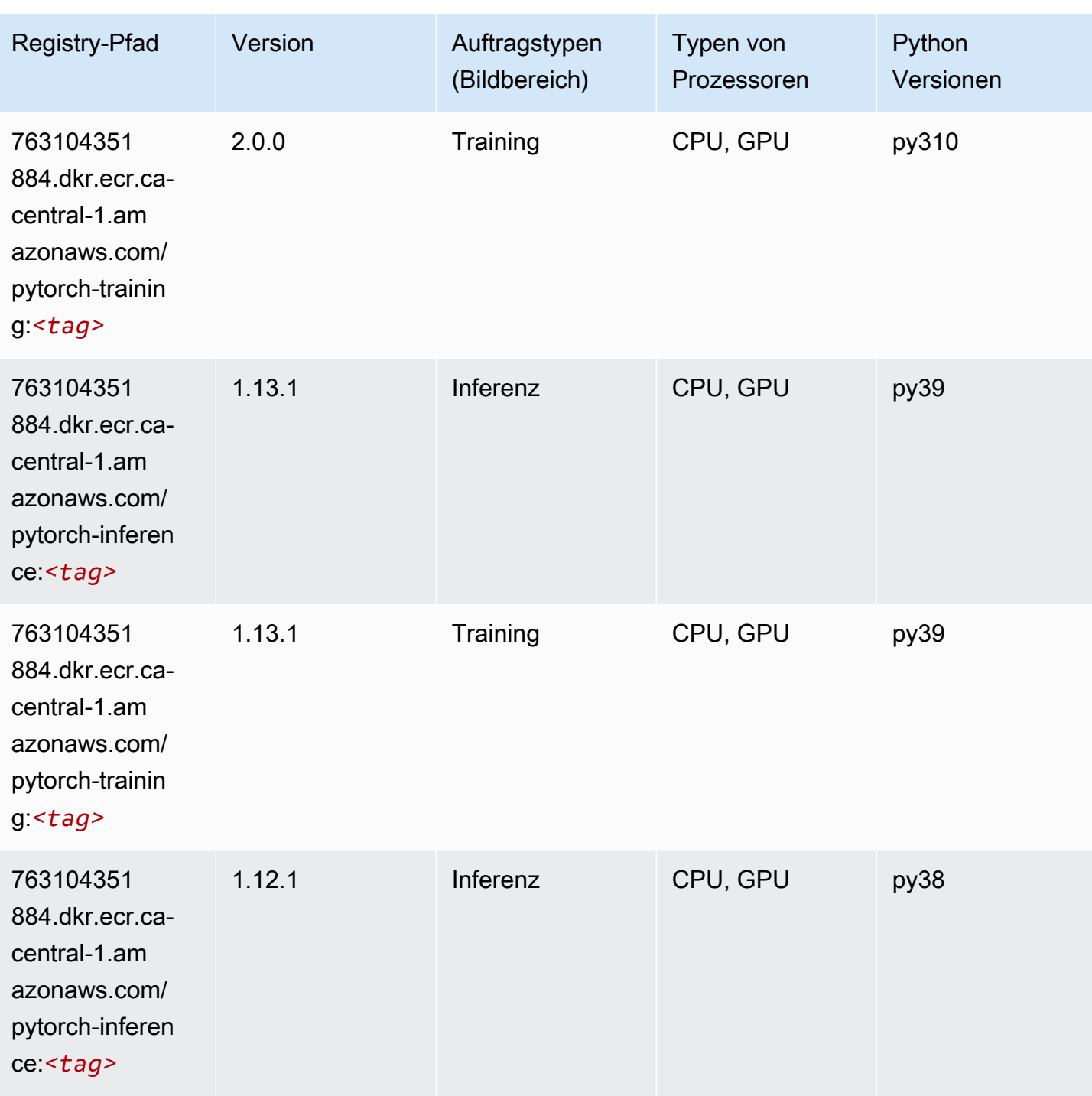

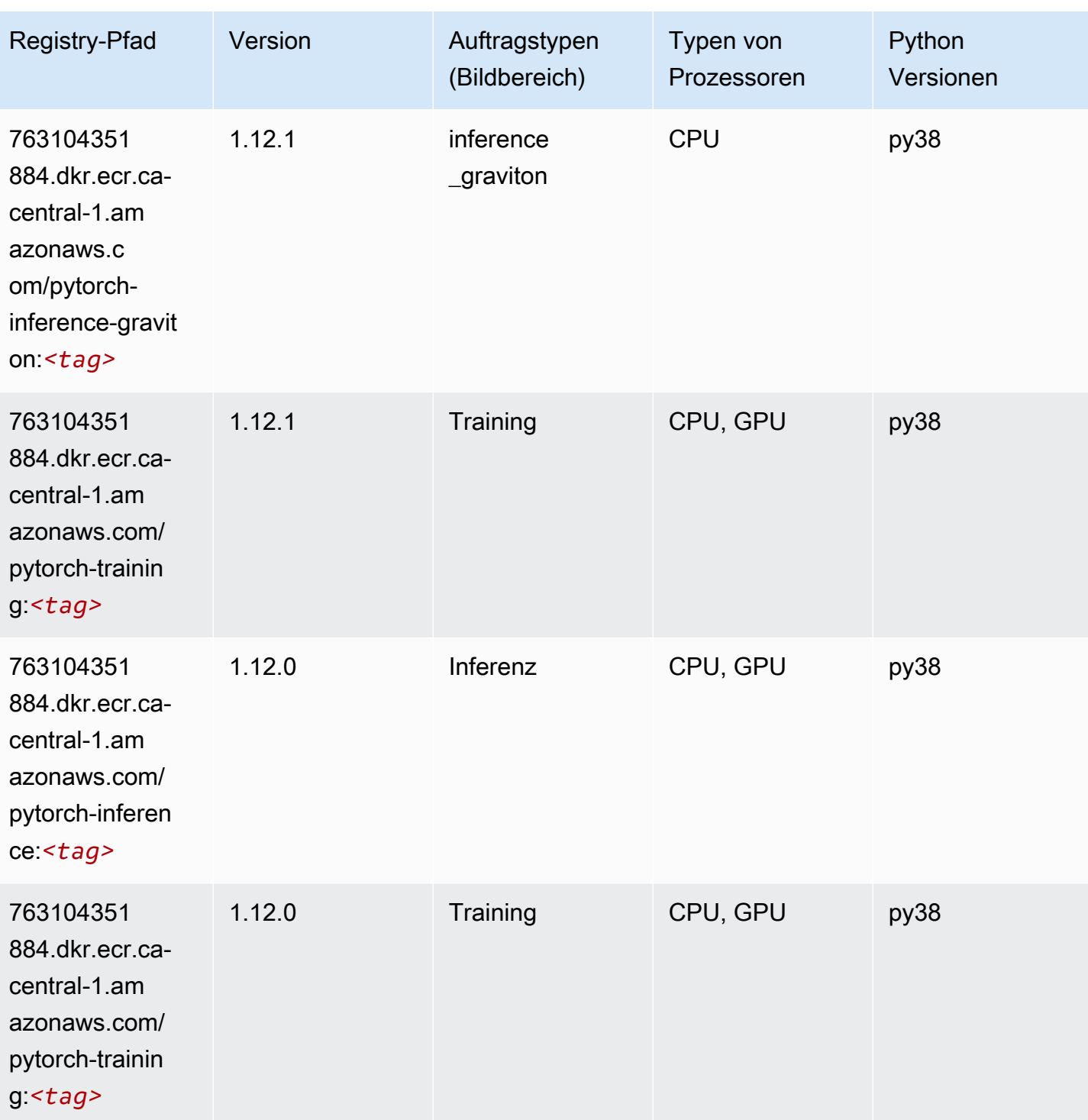
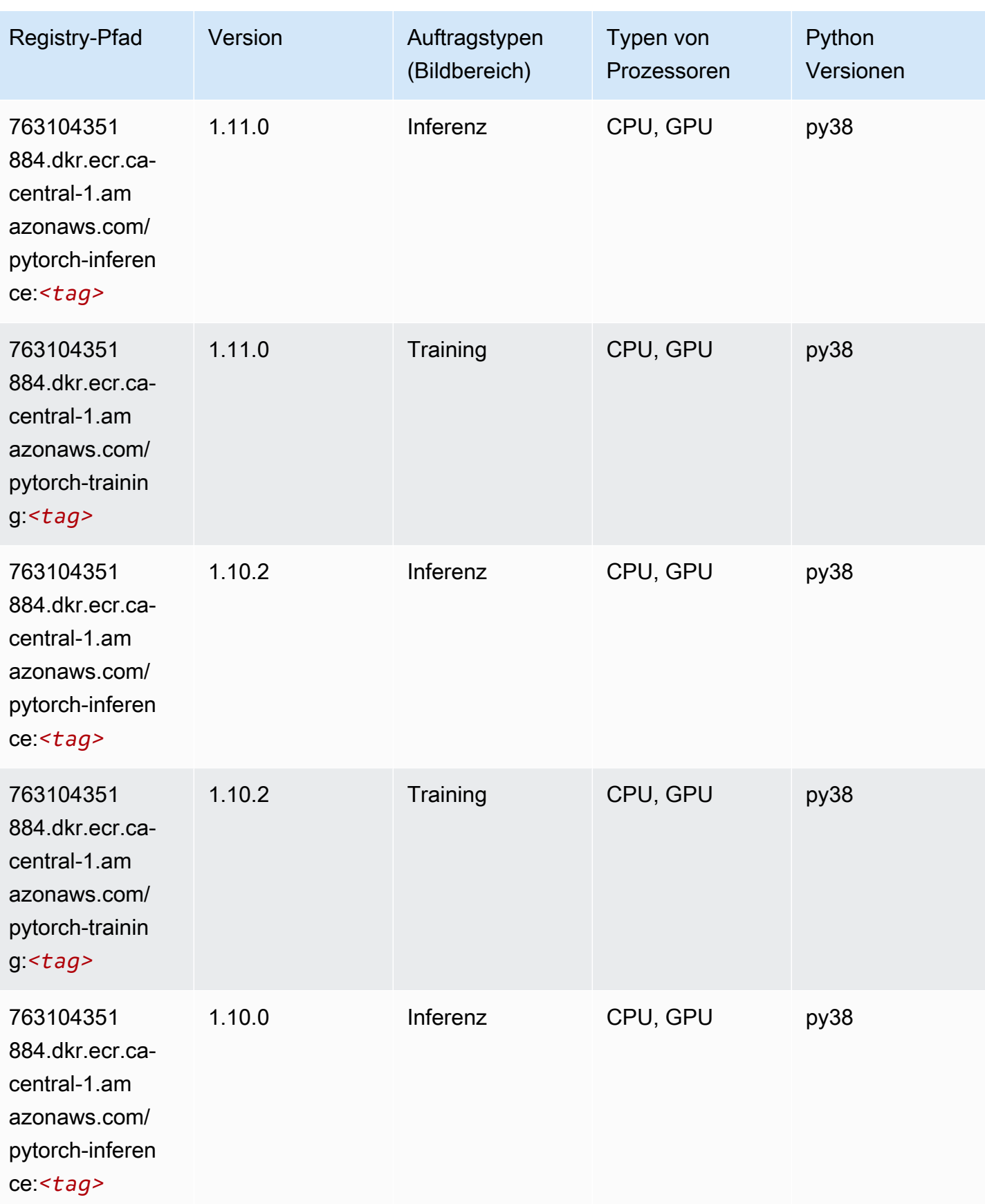

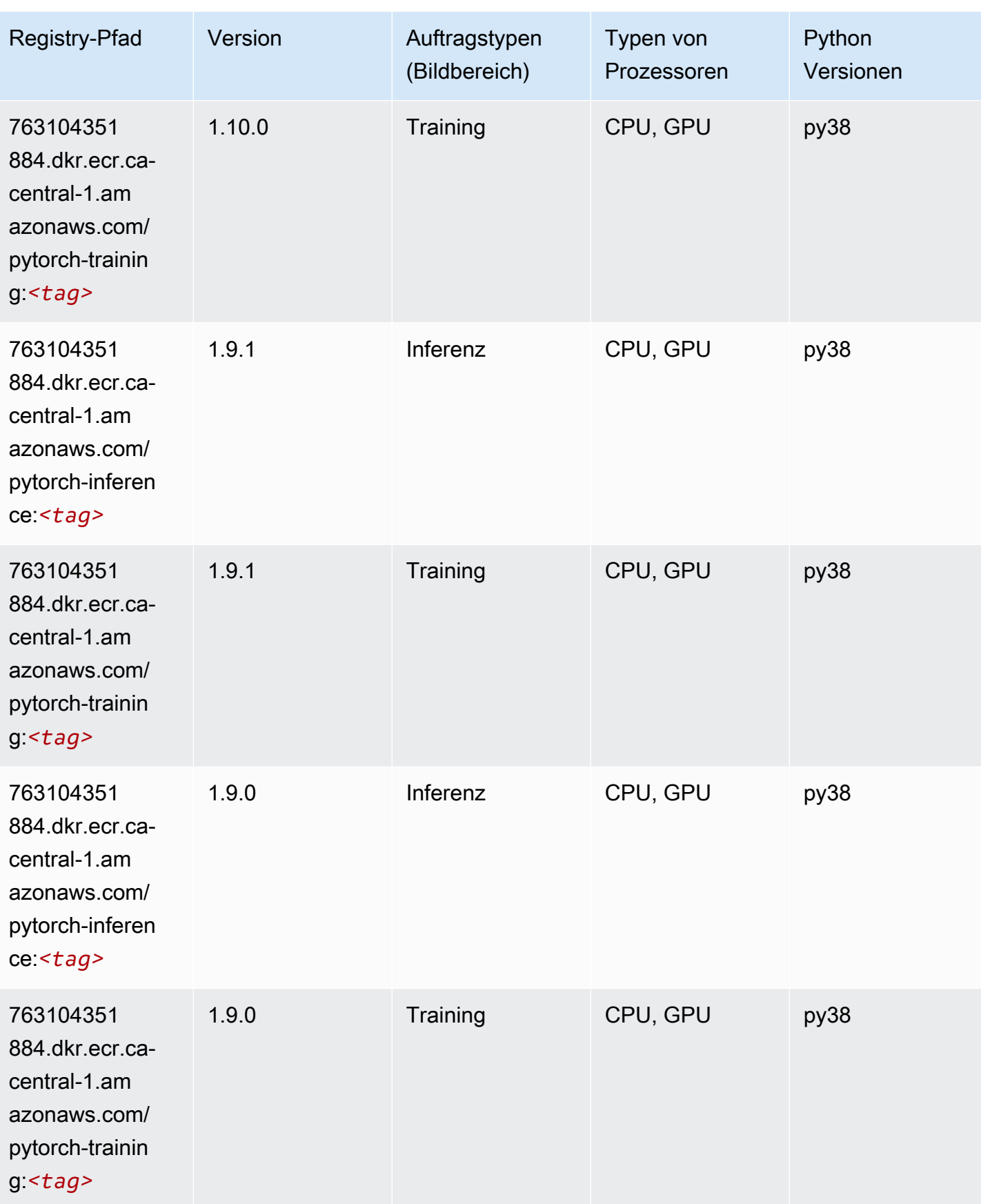

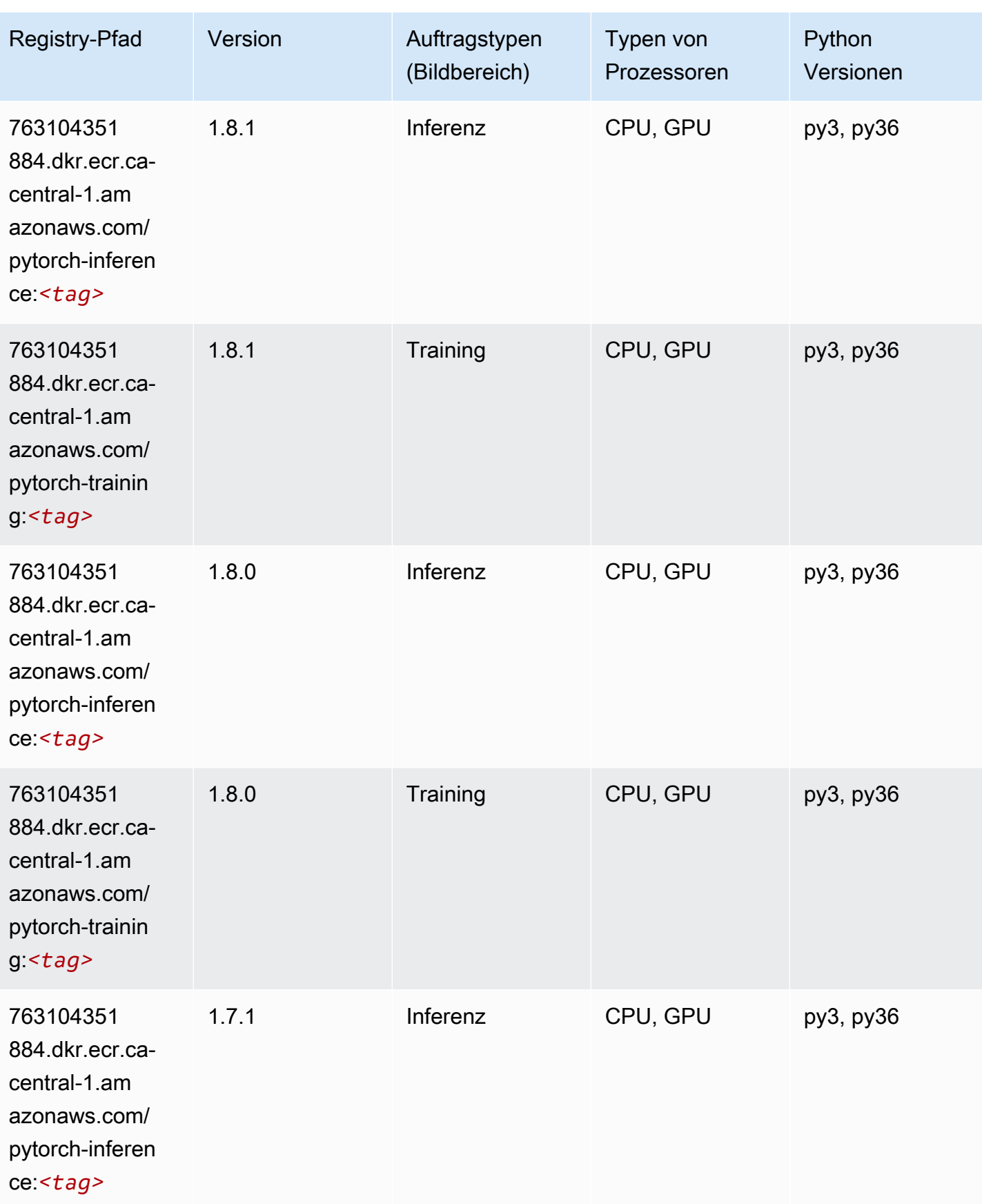

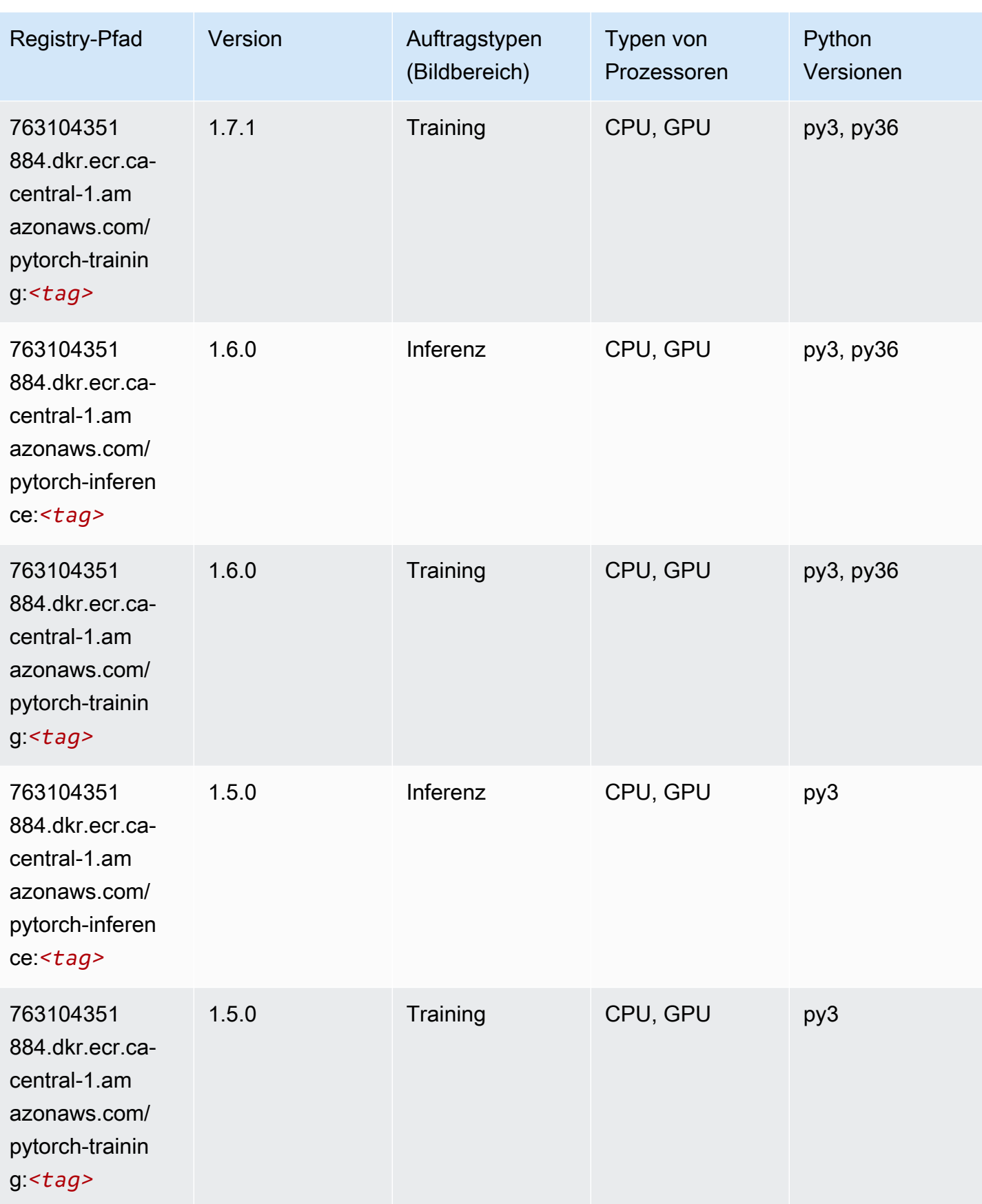

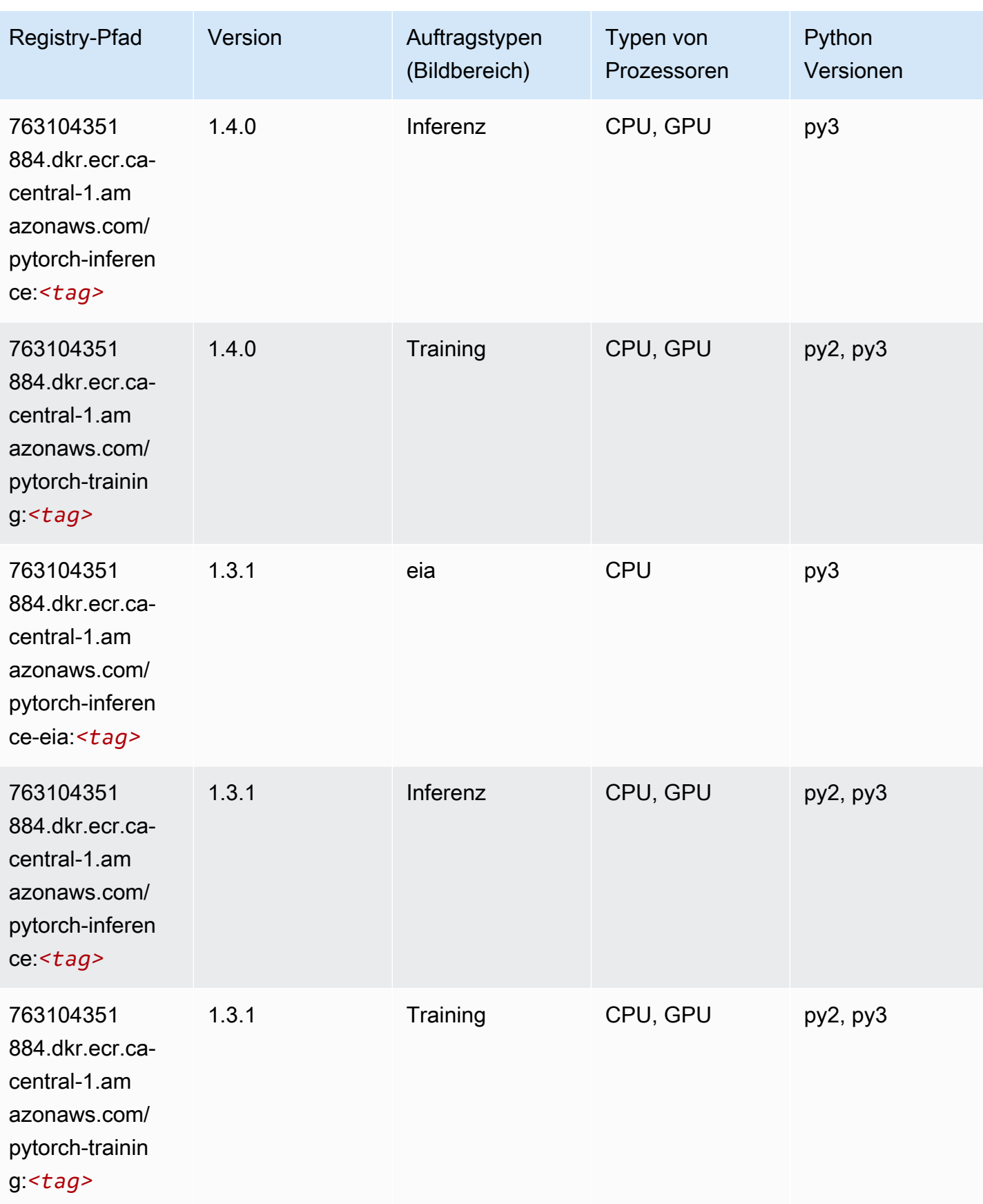

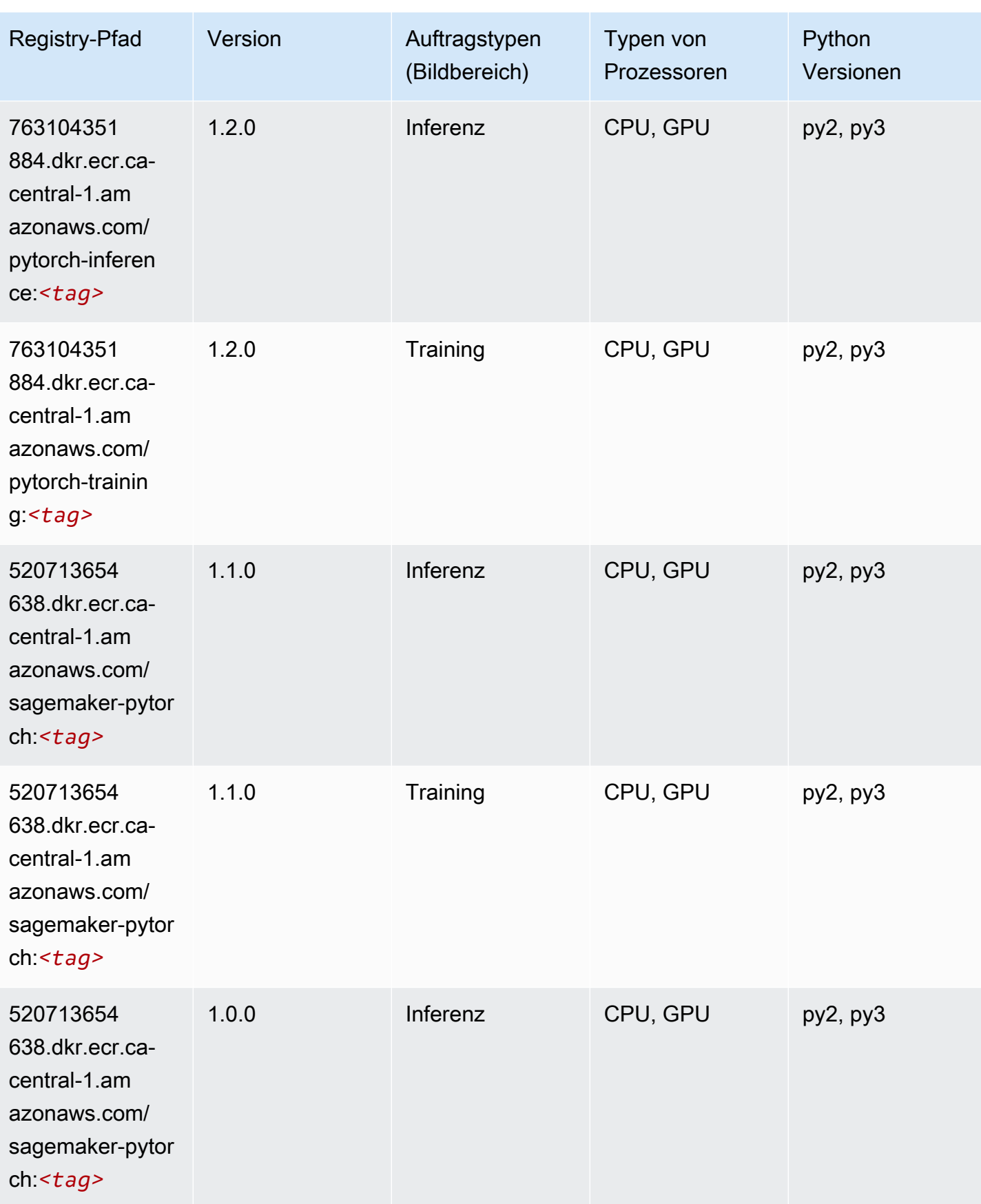

SageMaker ECRAmazon-Pfade ECRPfade

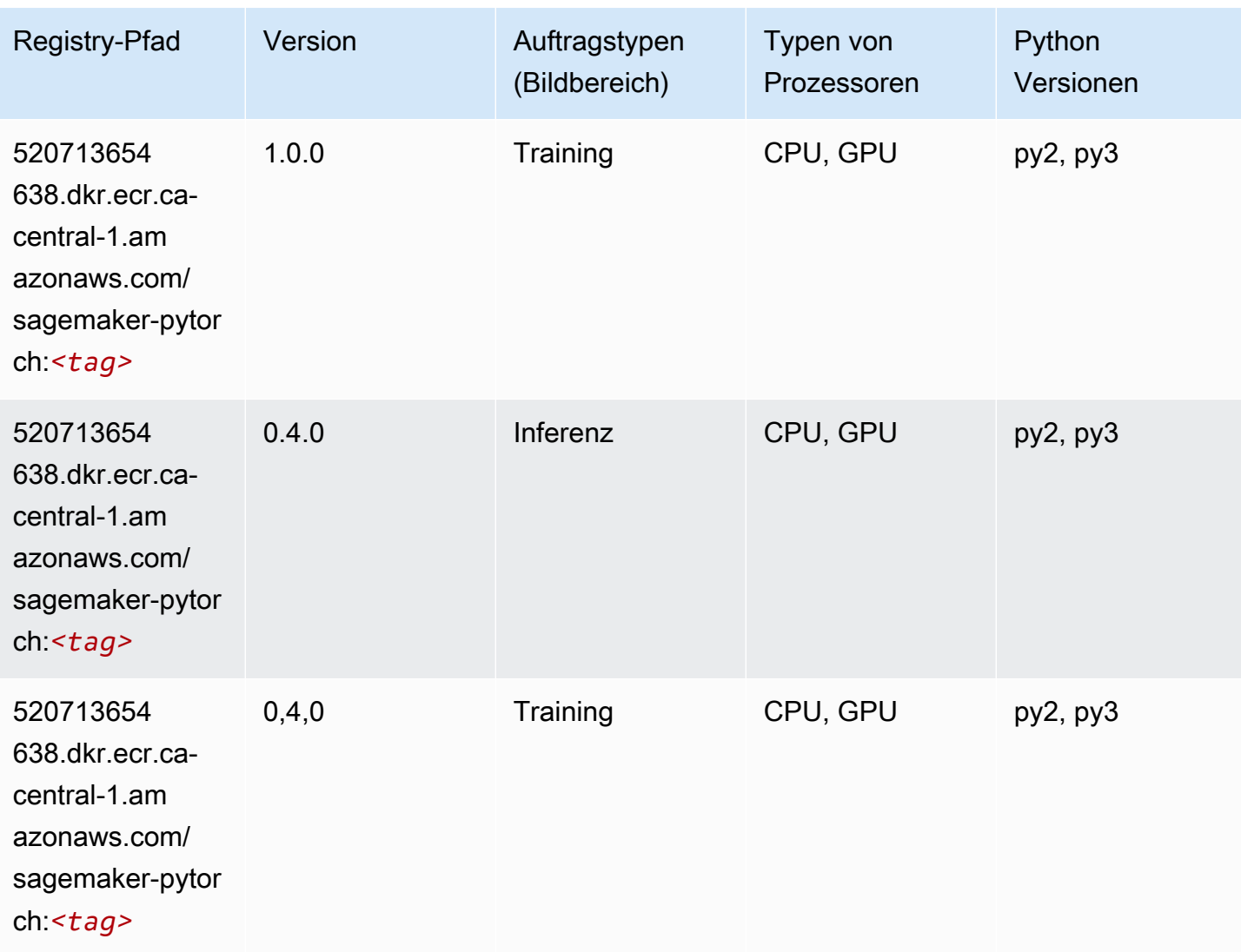

# PyTorch Neuron (DLC)

```
from sagemaker import image_uris
image_uris.retrieve(framework='pytorch-neuron',region='us-west-2', 
  image_scope='inference')
```
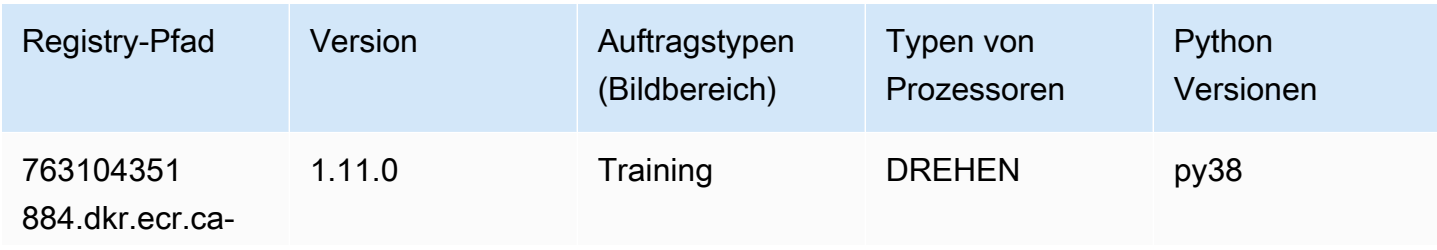

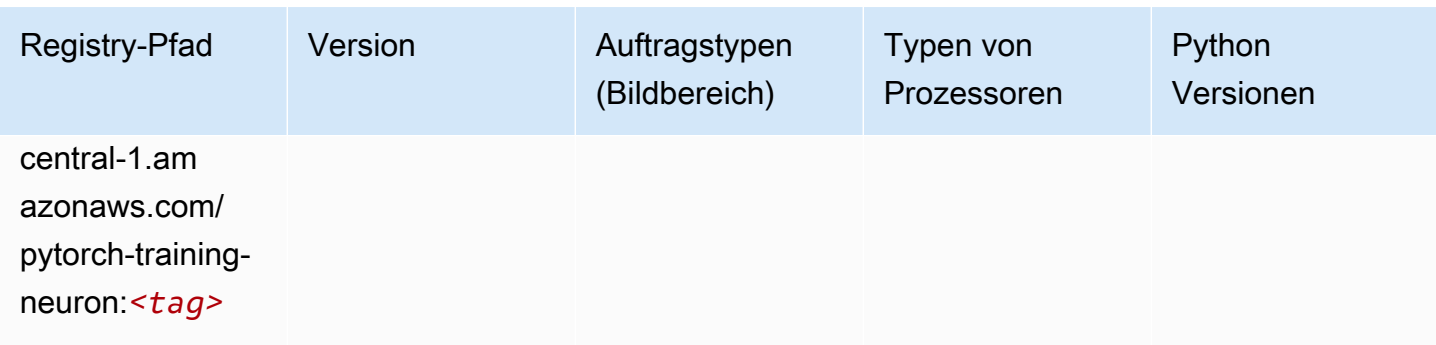

# PyTorch Training Compiler (DLC)

SageMaker Python-SDK-Beispiel zum Abrufen des Registrierungspfads.

```
from sagemaker import image_uris
image_uris.retrieve(framework='pytorch-training-compiler',region='us-west-2', 
  version='py38')
```
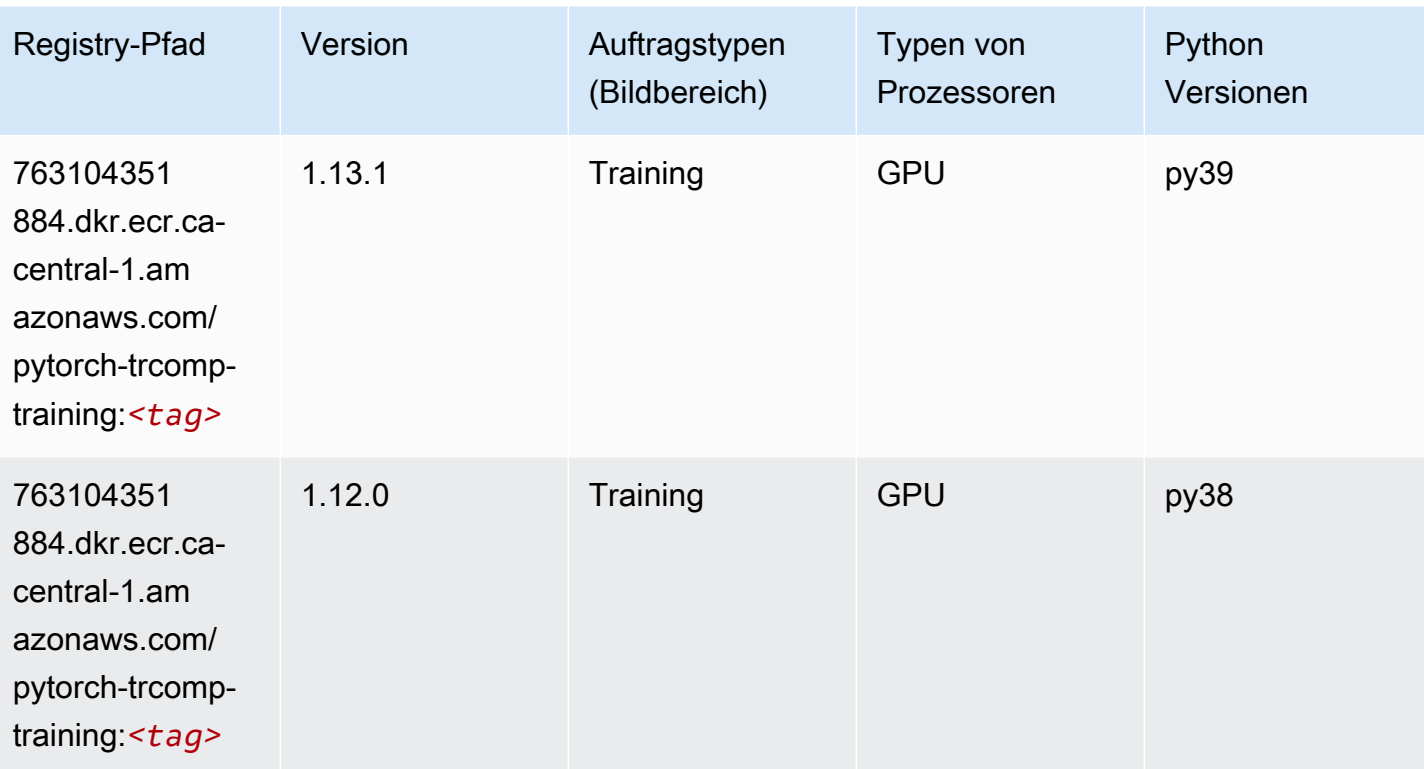

# Random Cut Forest (Algorithmus)

#### from sagemaker import image\_uris image\_uris.retrieve(framework='randomcutforest',region='ca-central-1')

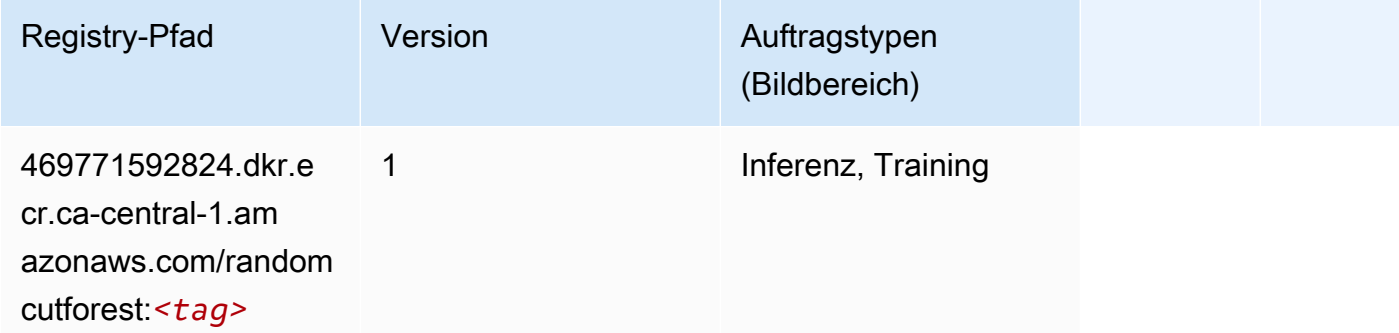

# Ray PyTorch (DLC)

```
from sagemaker import image_uris
image_uris.retrieve(framework='ray-pytorch',region='ca-
central-1',version='0.8.5',instance_type='ml.c5.4xlarge')
```
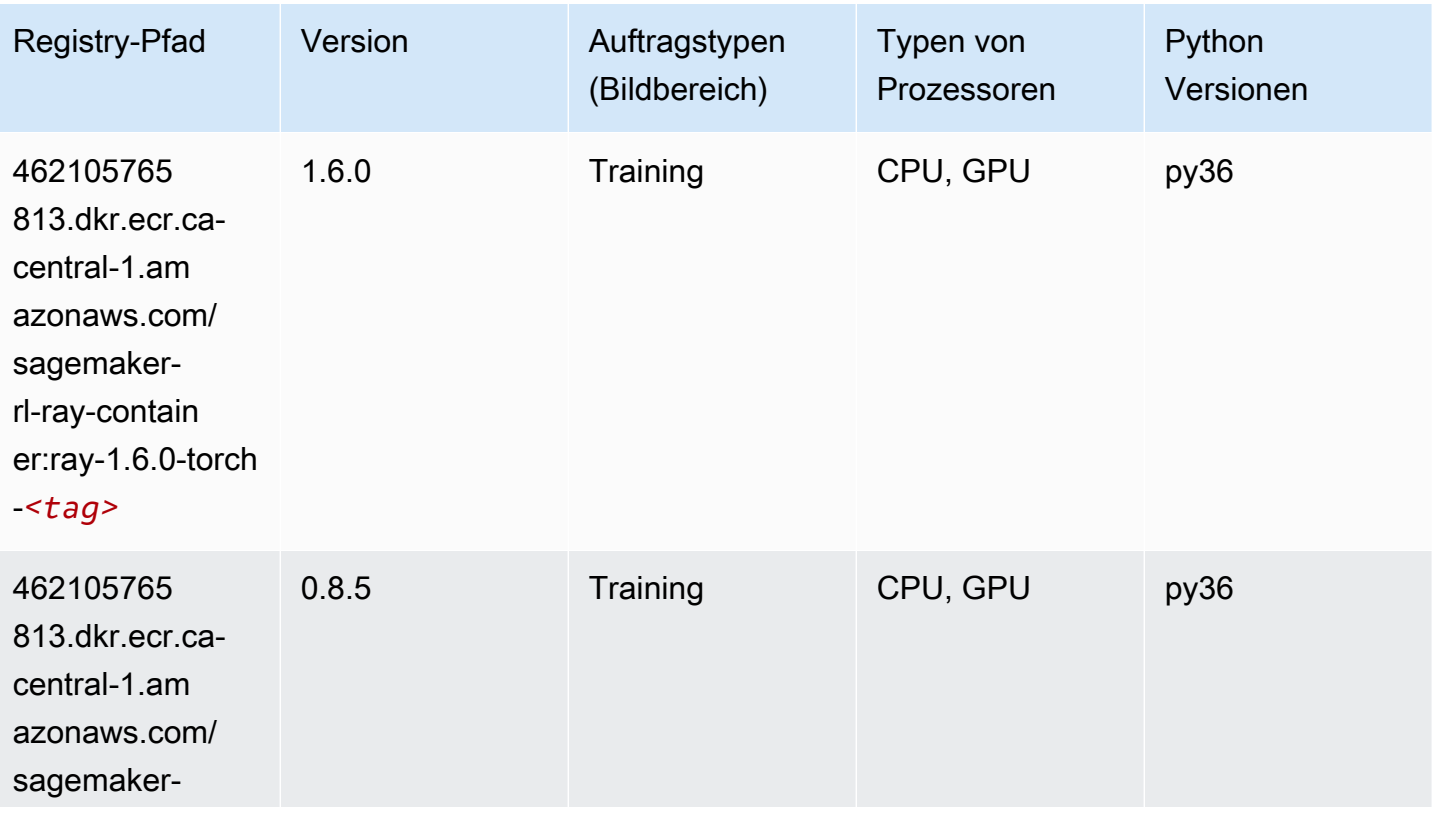

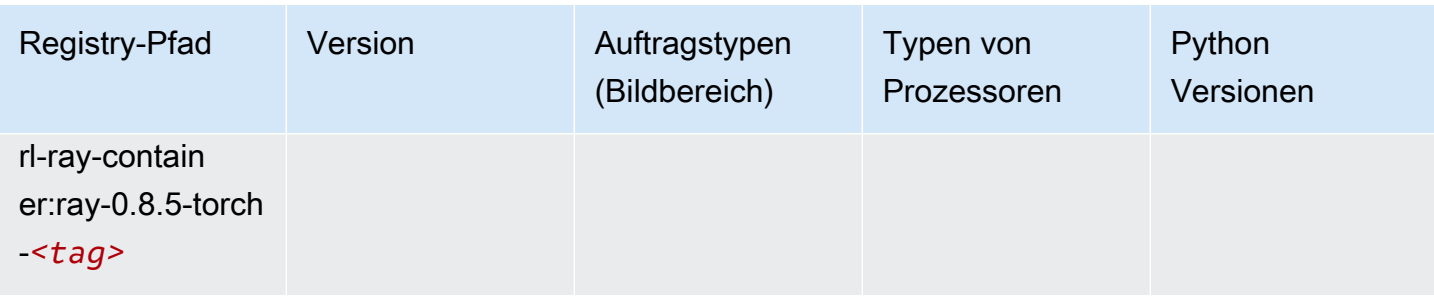

# Scikit-learn (Algorithmus)

```
from sagemaker import image_uris
image_uris.retrieve(framework='sklearn',region='ca-
central-1',version='0.23-1',image_scope='inference')
```
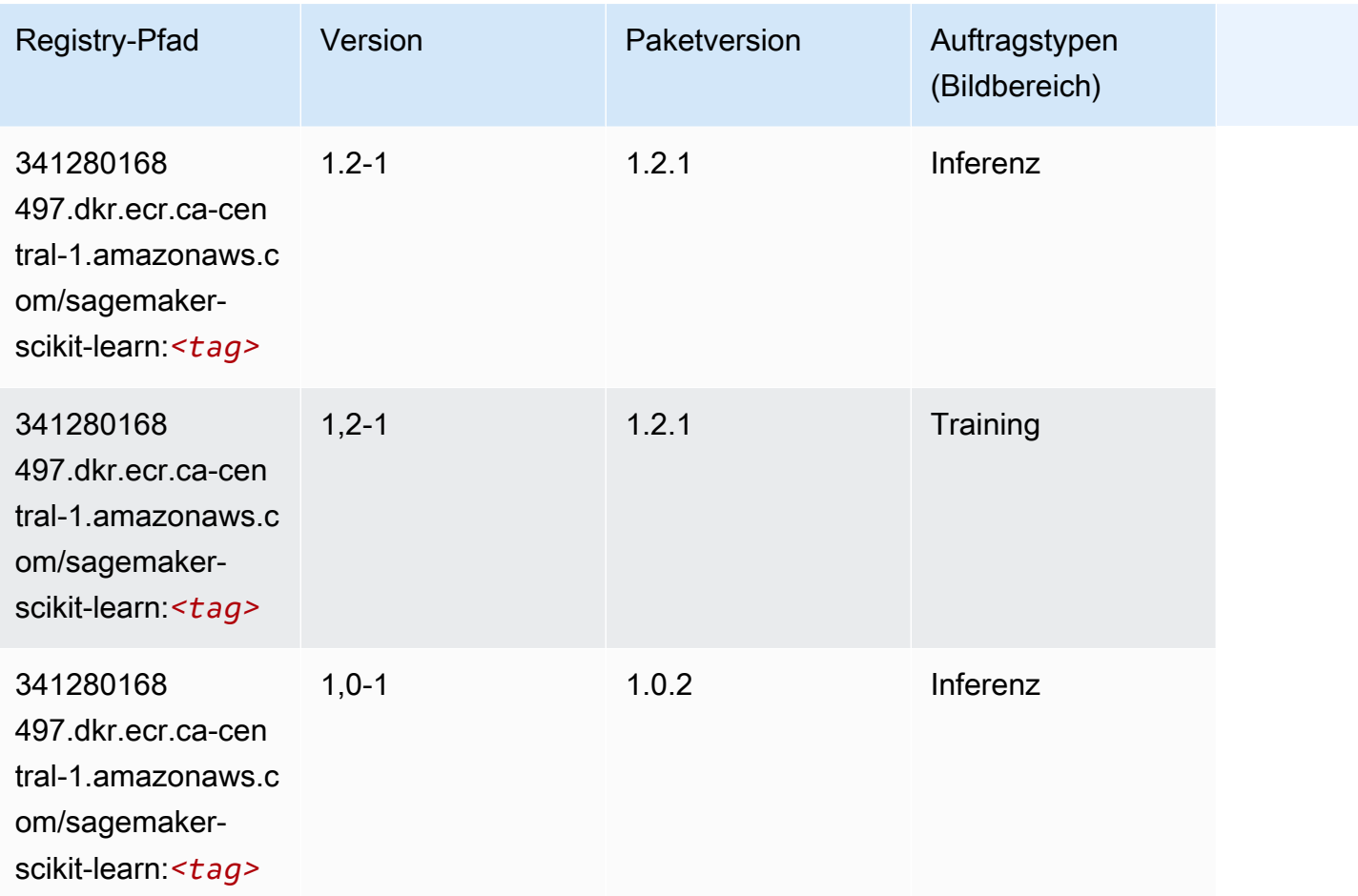

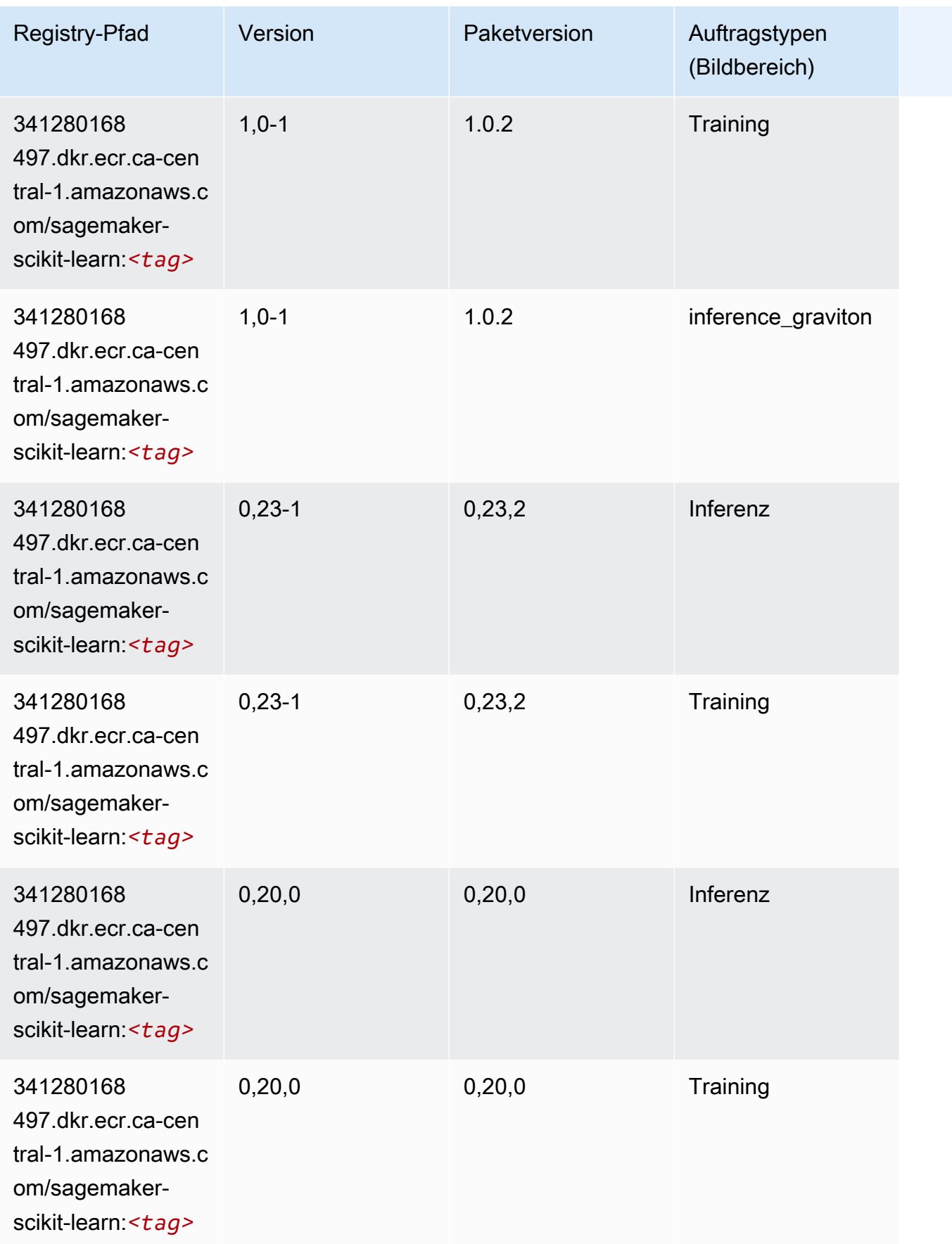

### Semantic Segmentation (Algorithmus)

SageMaker Python-SDK-Beispiel zum Abrufen des Registrierungspfads.

```
from sagemaker import image_uris
image_uris.retrieve(framework='semantic-segmentation',region='ca-central-1')
```
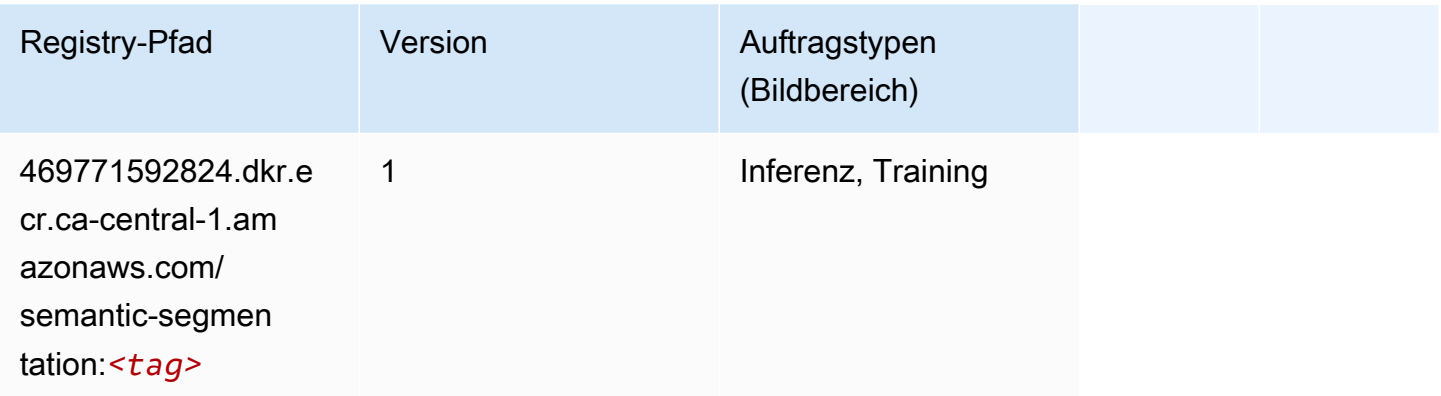

# Seq2Seq (Algorithmus)

SageMaker Python-SDK-Beispiel zum Abrufen des Registrierungspfads.

```
from sagemaker import image_uris
image_uris.retrieve(framework='seq2seq',region='ca-central-1')
```
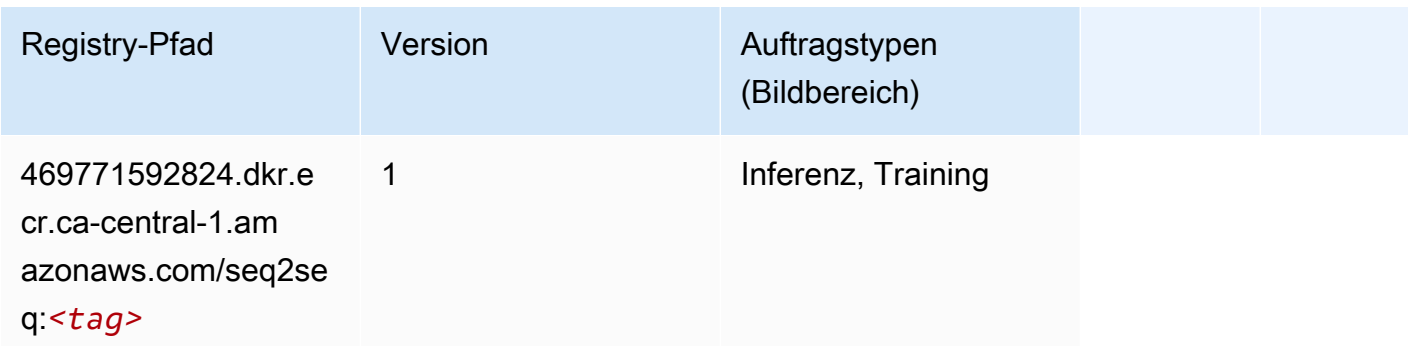

# Spark (Algorithmus)

```
from sagemaker import image_uris
```

```
image_uris.retrieve(framework='spark',region='ca-
central-1',version='3.0',image_scope='processing')
```
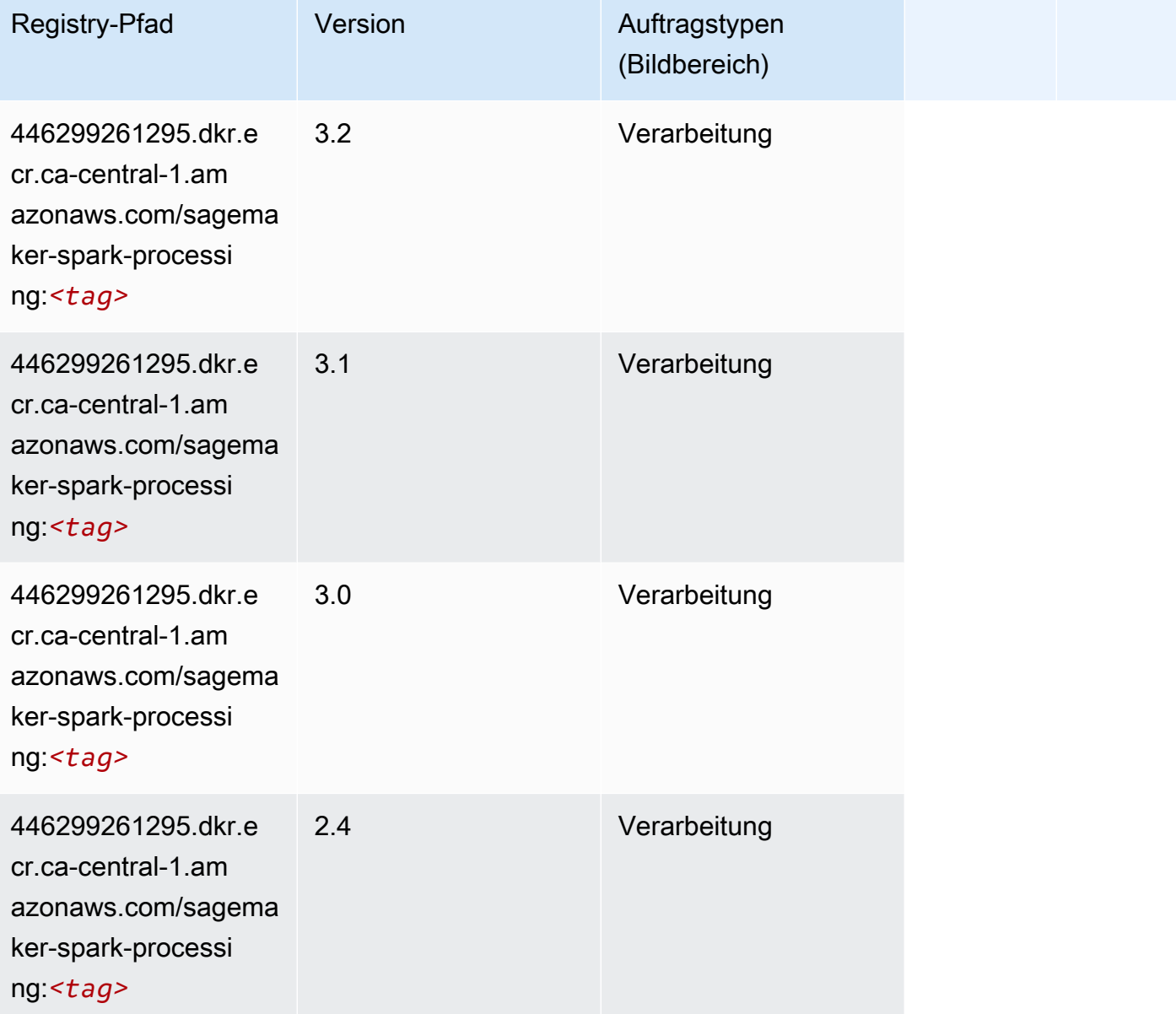

# SparkML Serving (Algorithmus)

```
from sagemaker import image_uris
image_uris.retrieve(framework='sparkml-serving',region='ca-central-1',version='2.4')
```
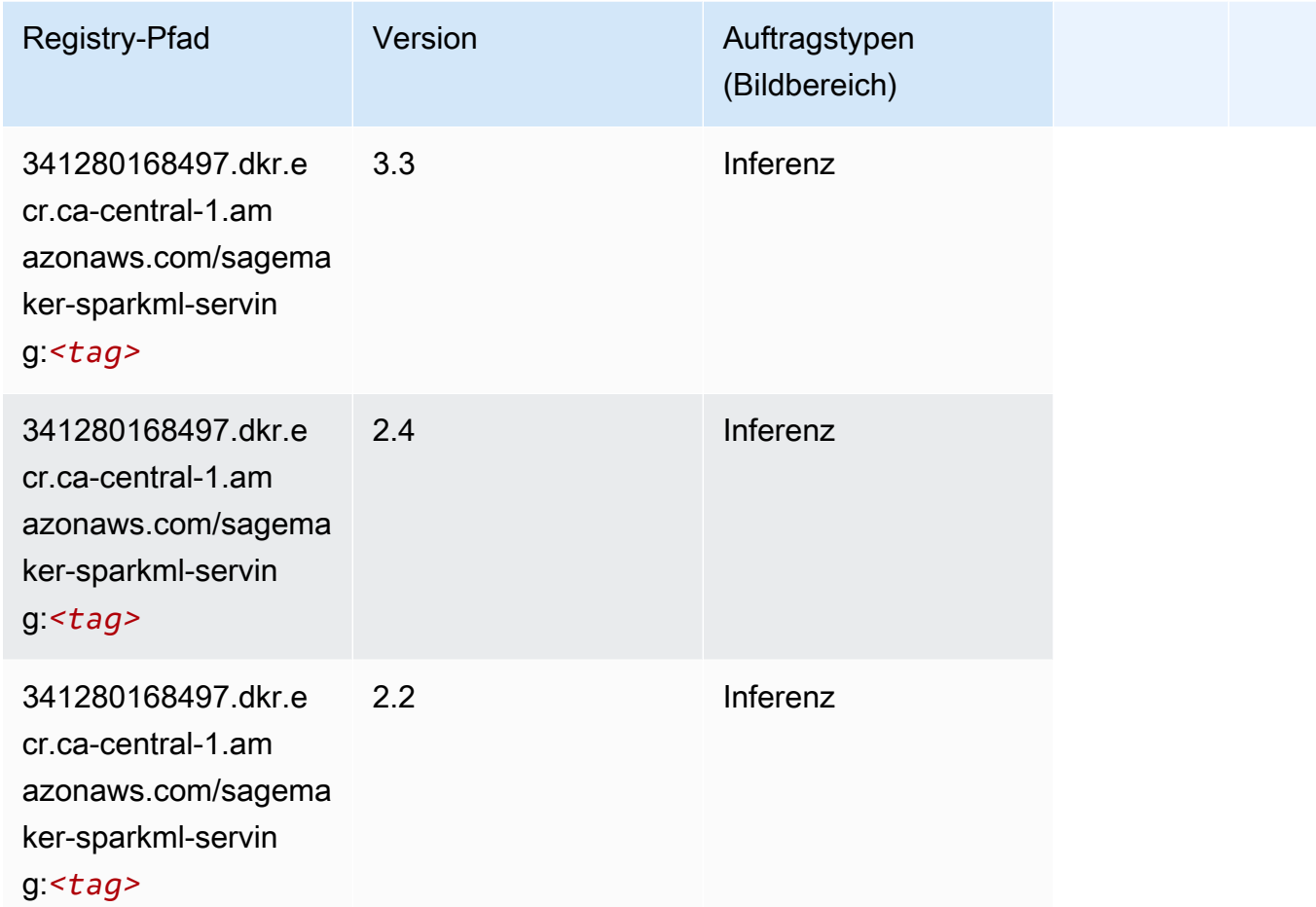

# Tensorflow (DLC)

```
from sagemaker import image_uris
image_uris.retrieve(framework='tensorflow',region='ca-
central-1',version='1.12.0',image_scope='inference',instance_type='ml.c5.4xlarge')
```
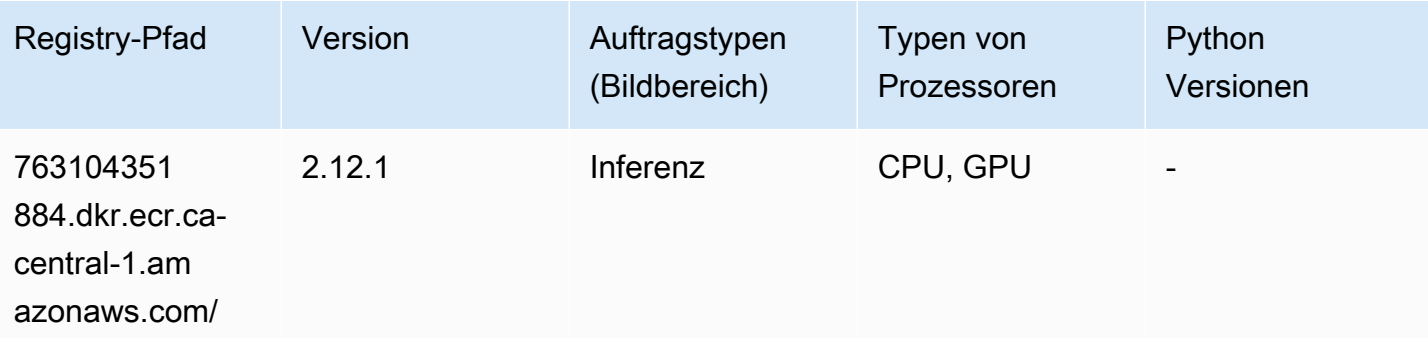

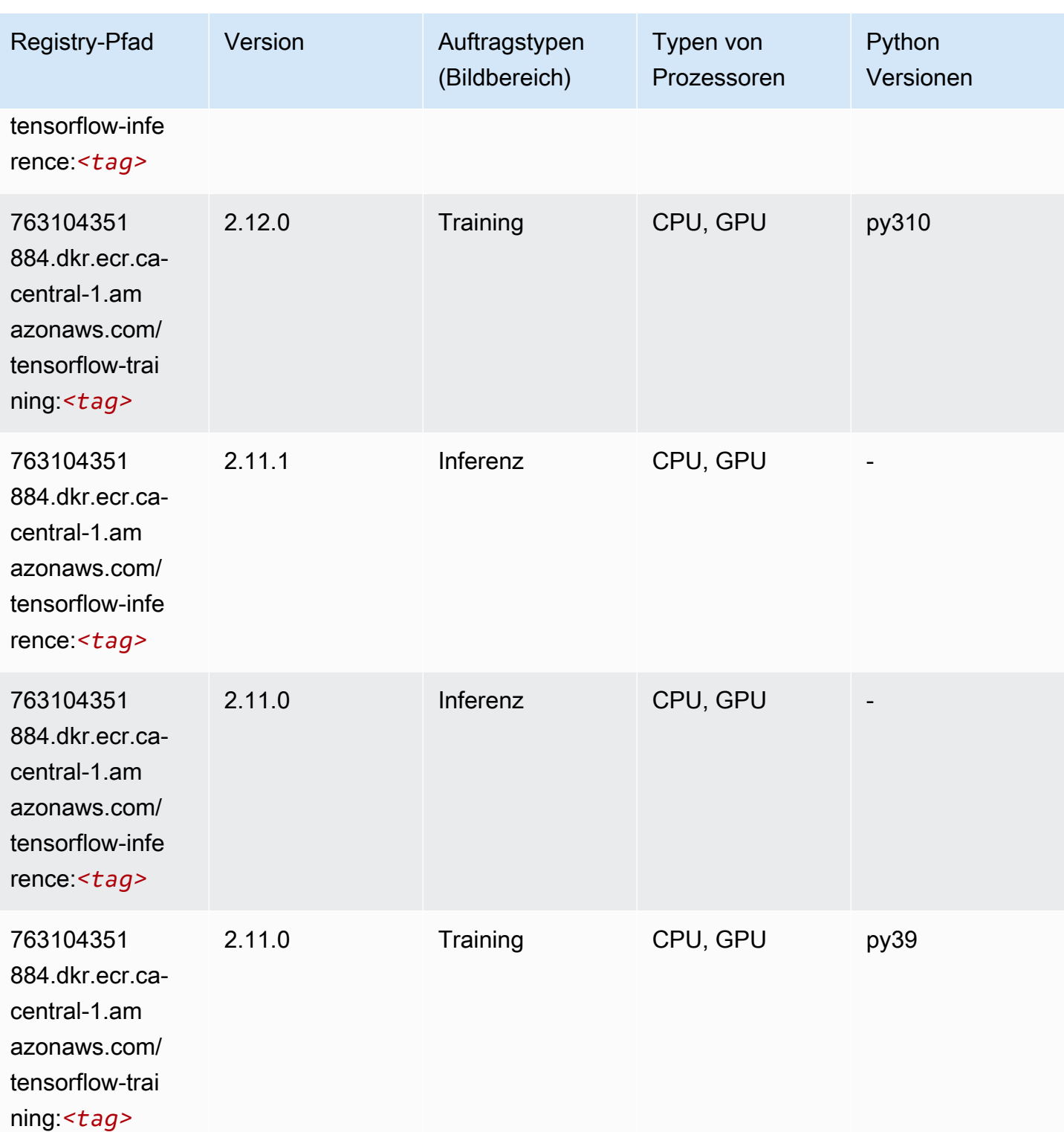

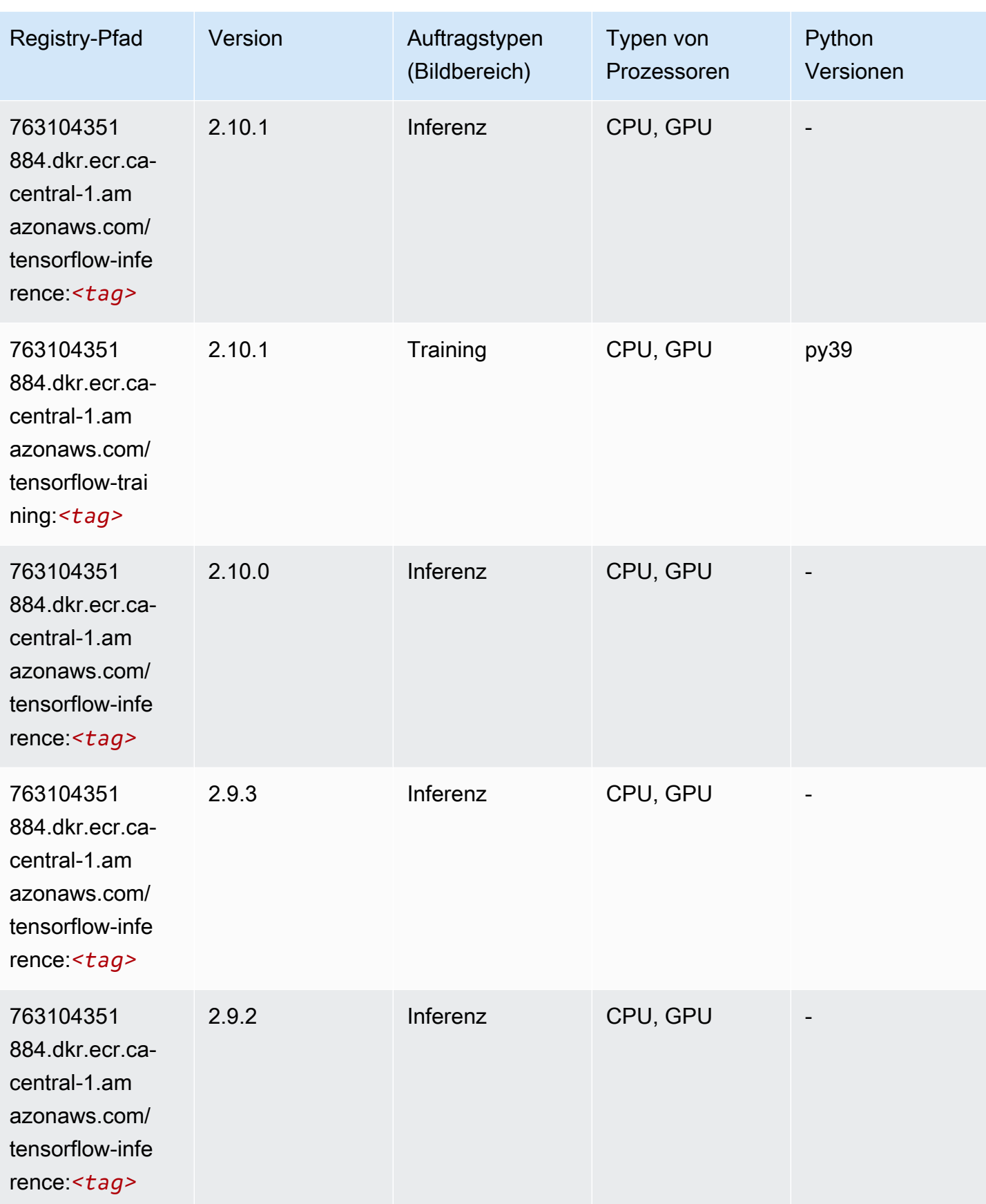

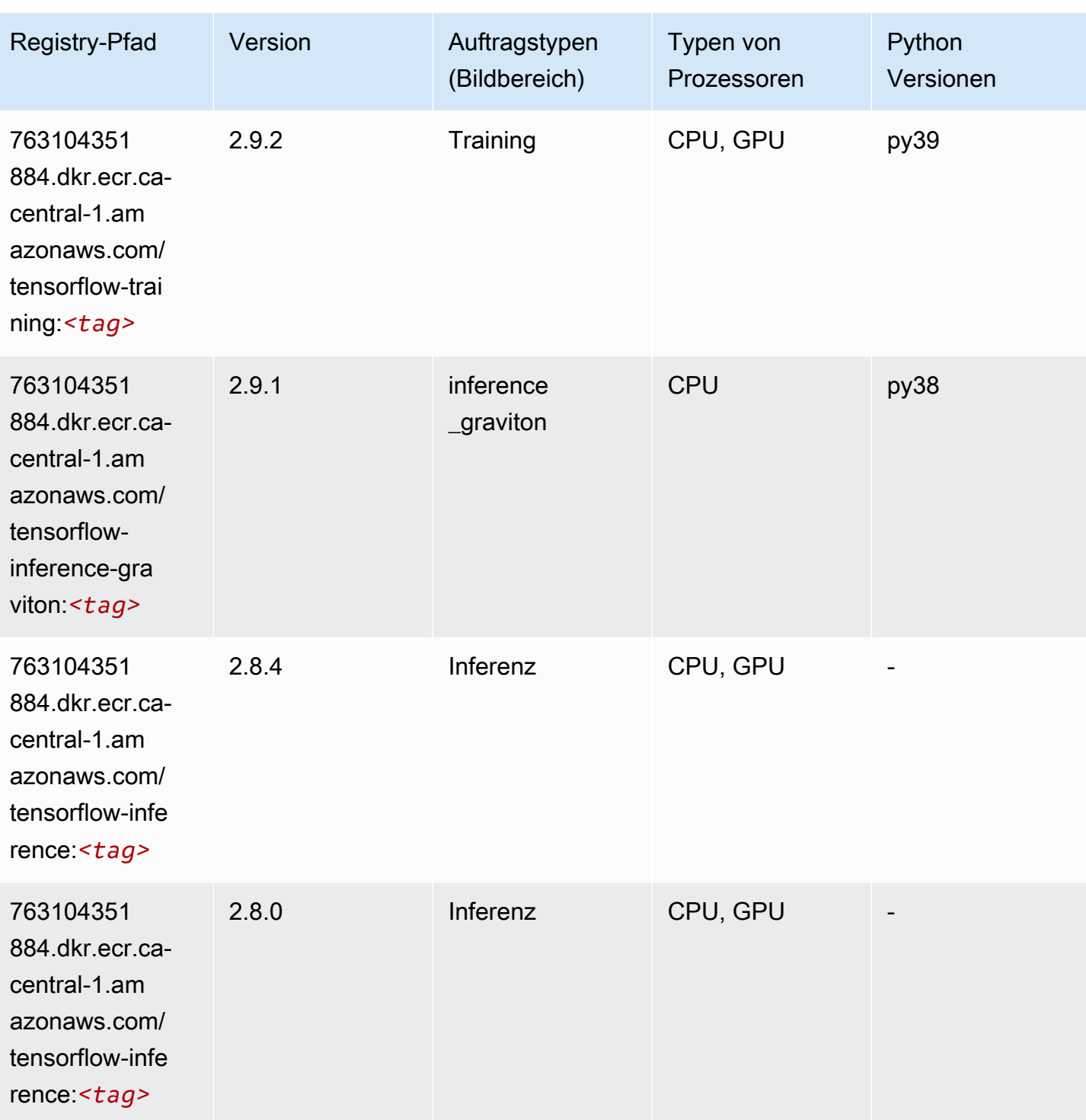

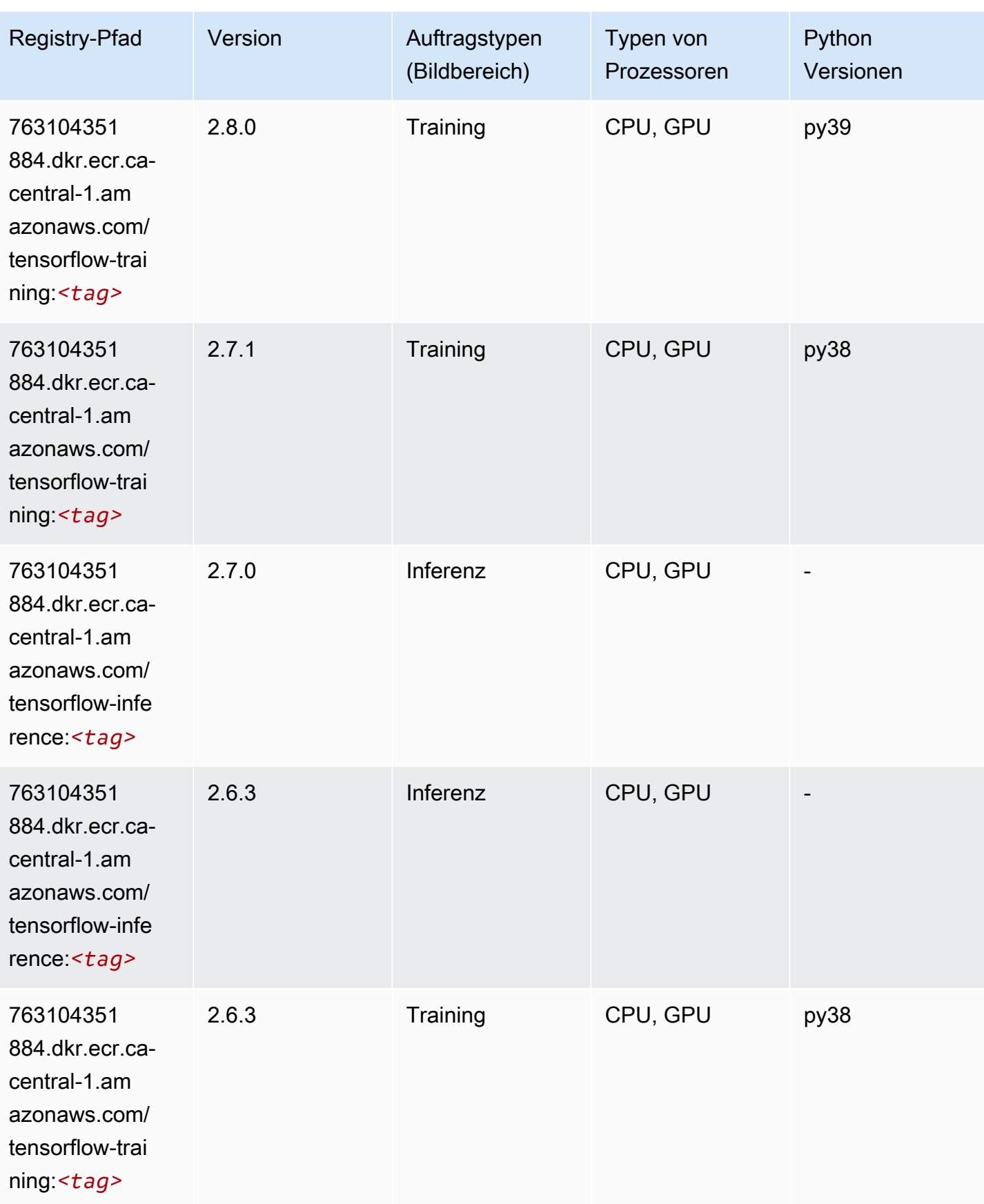

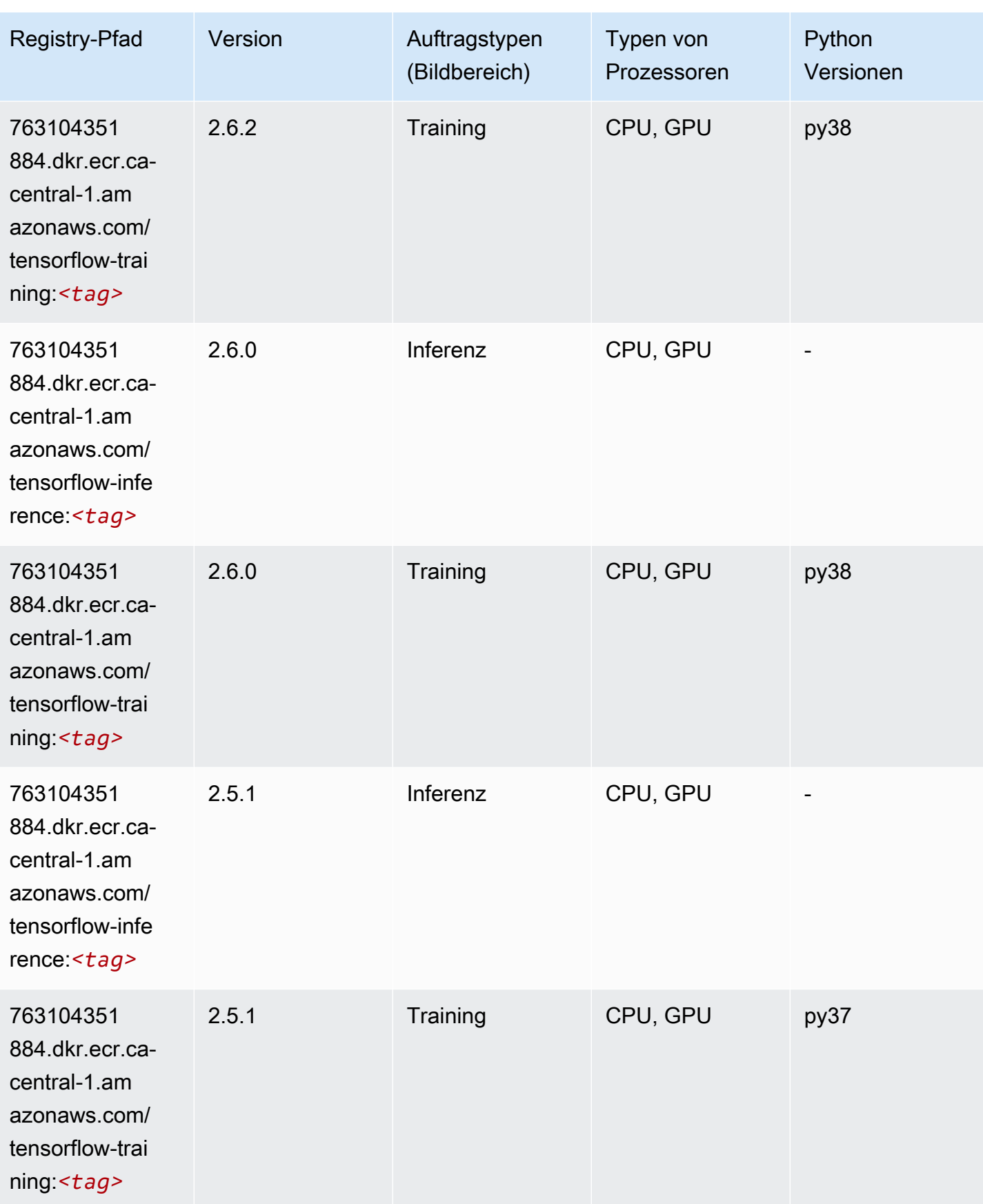

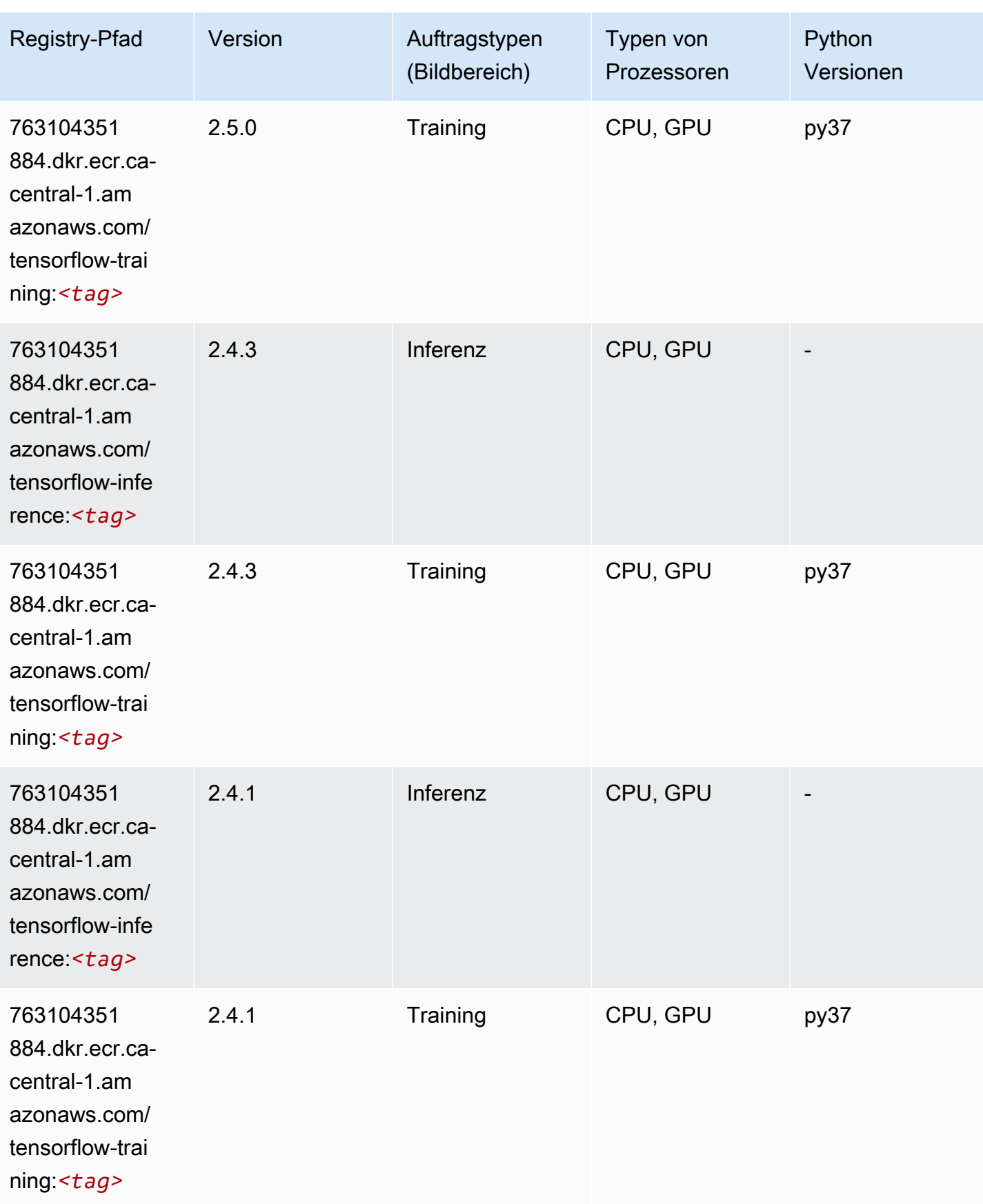

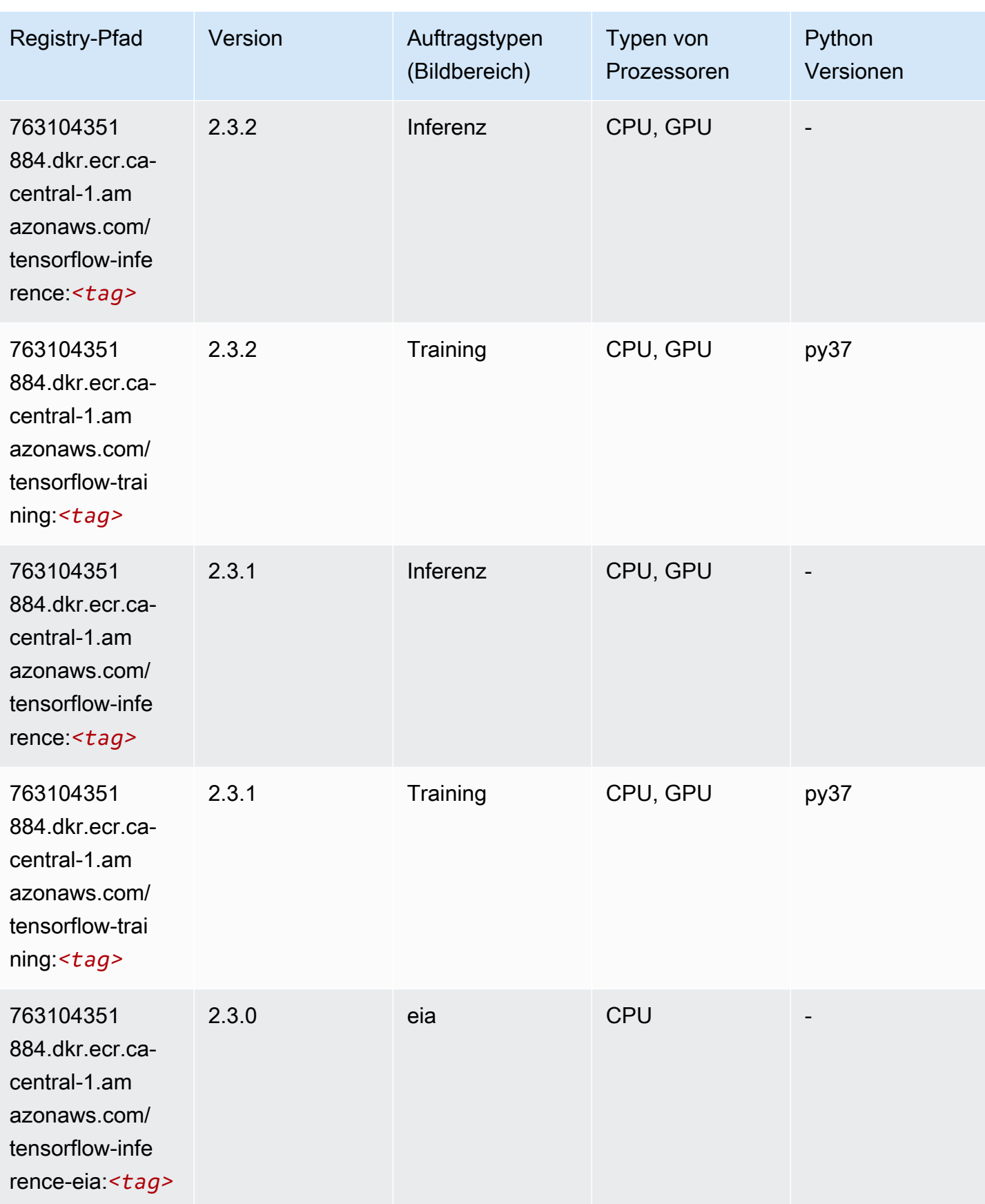

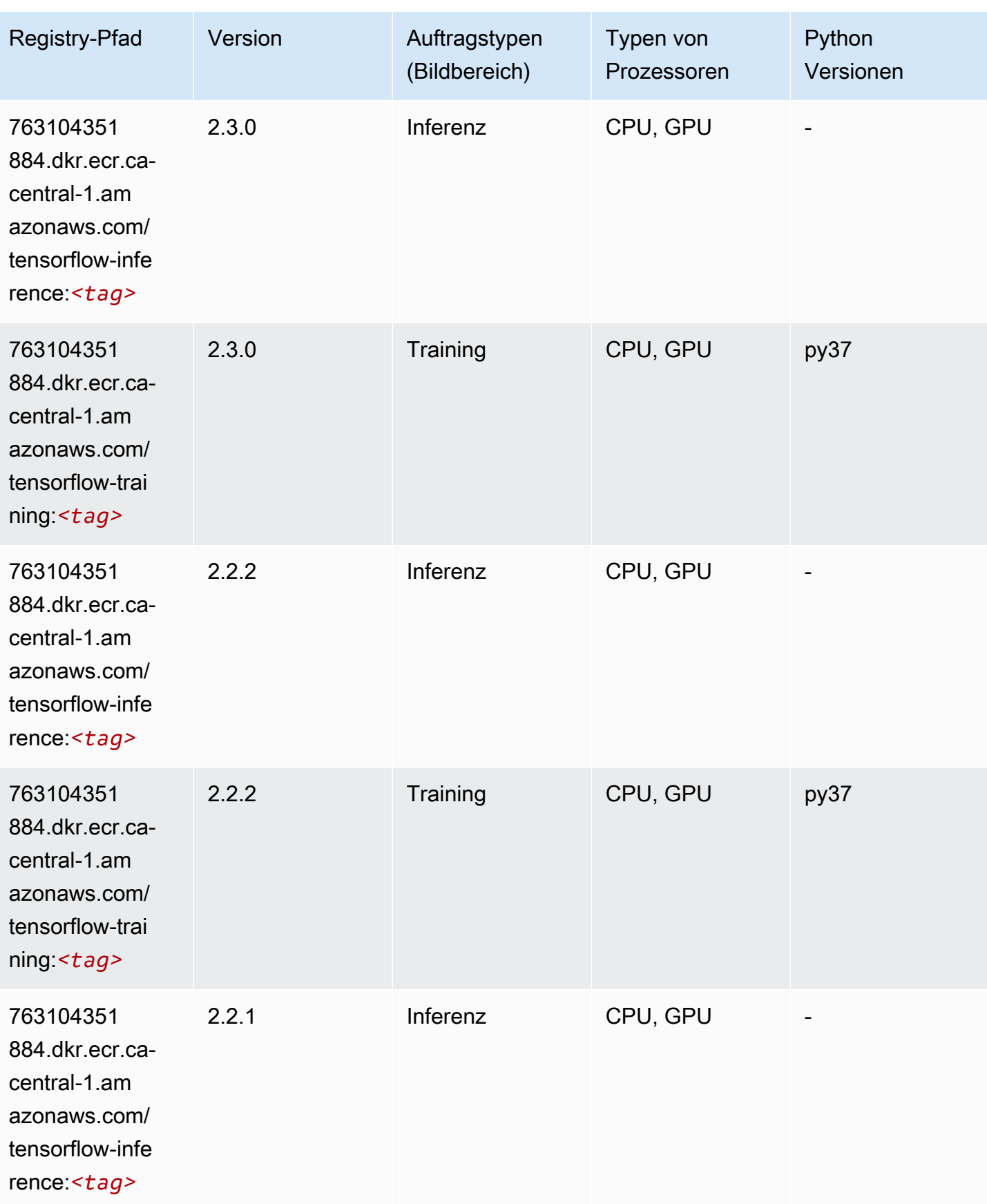

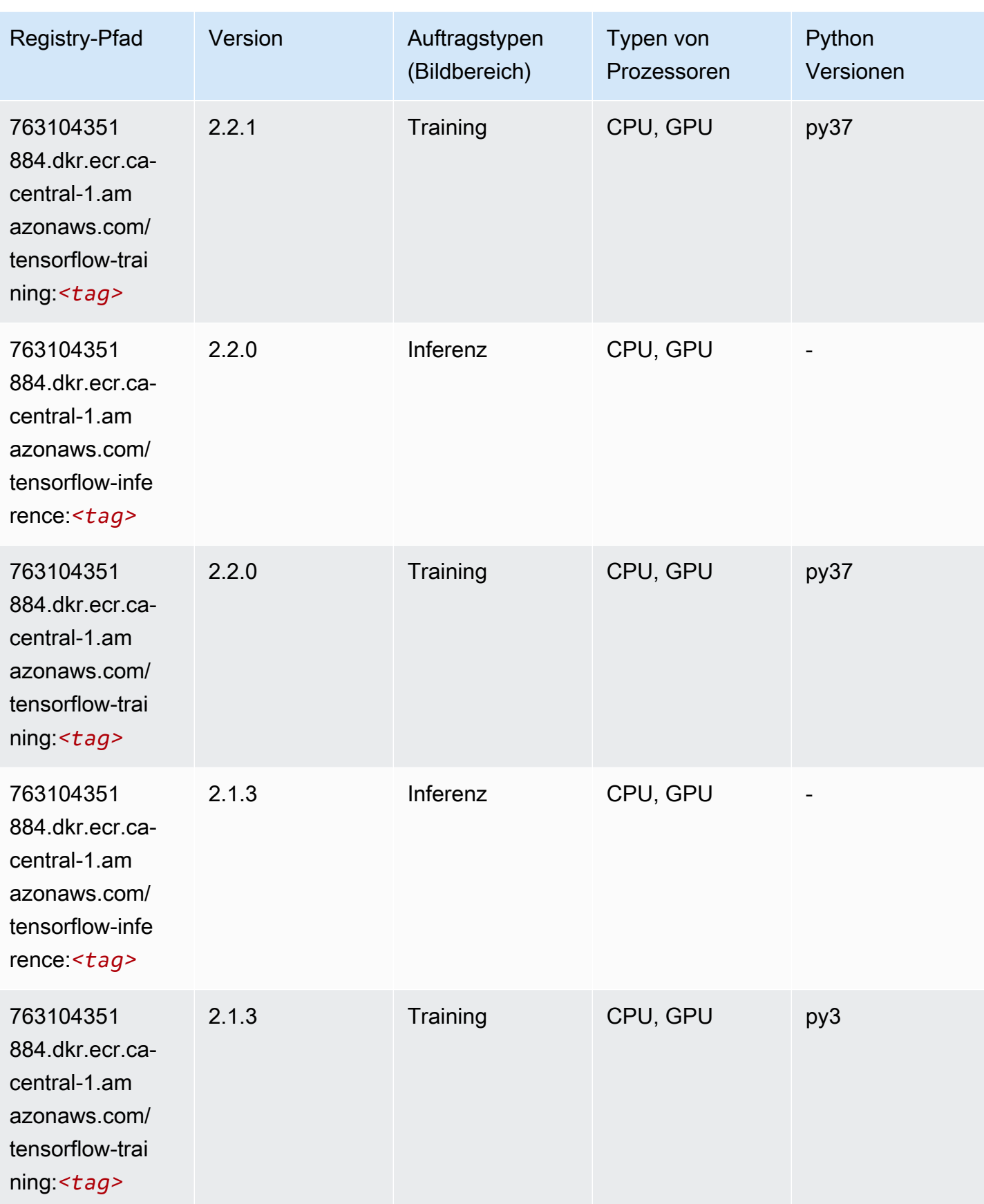

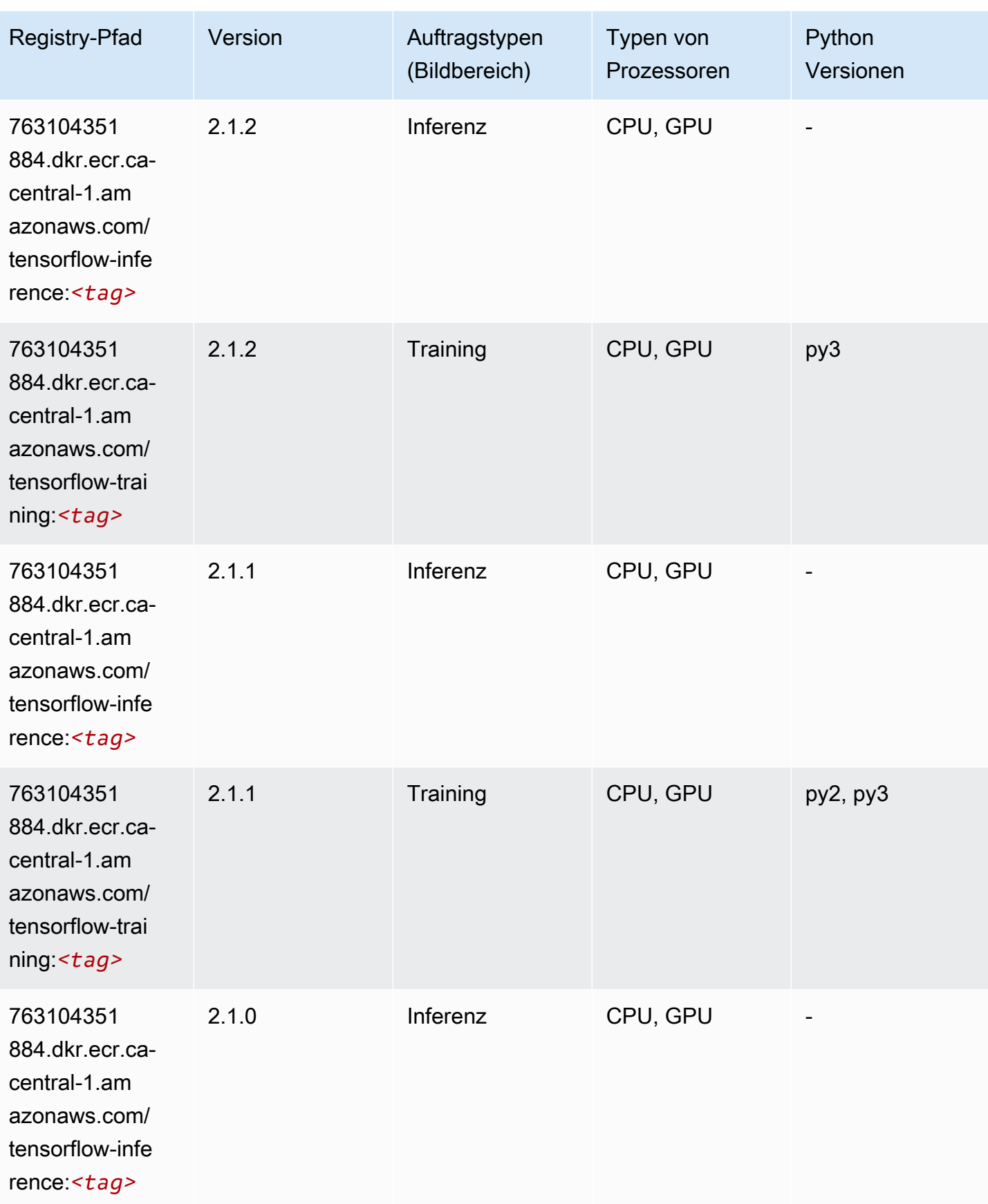

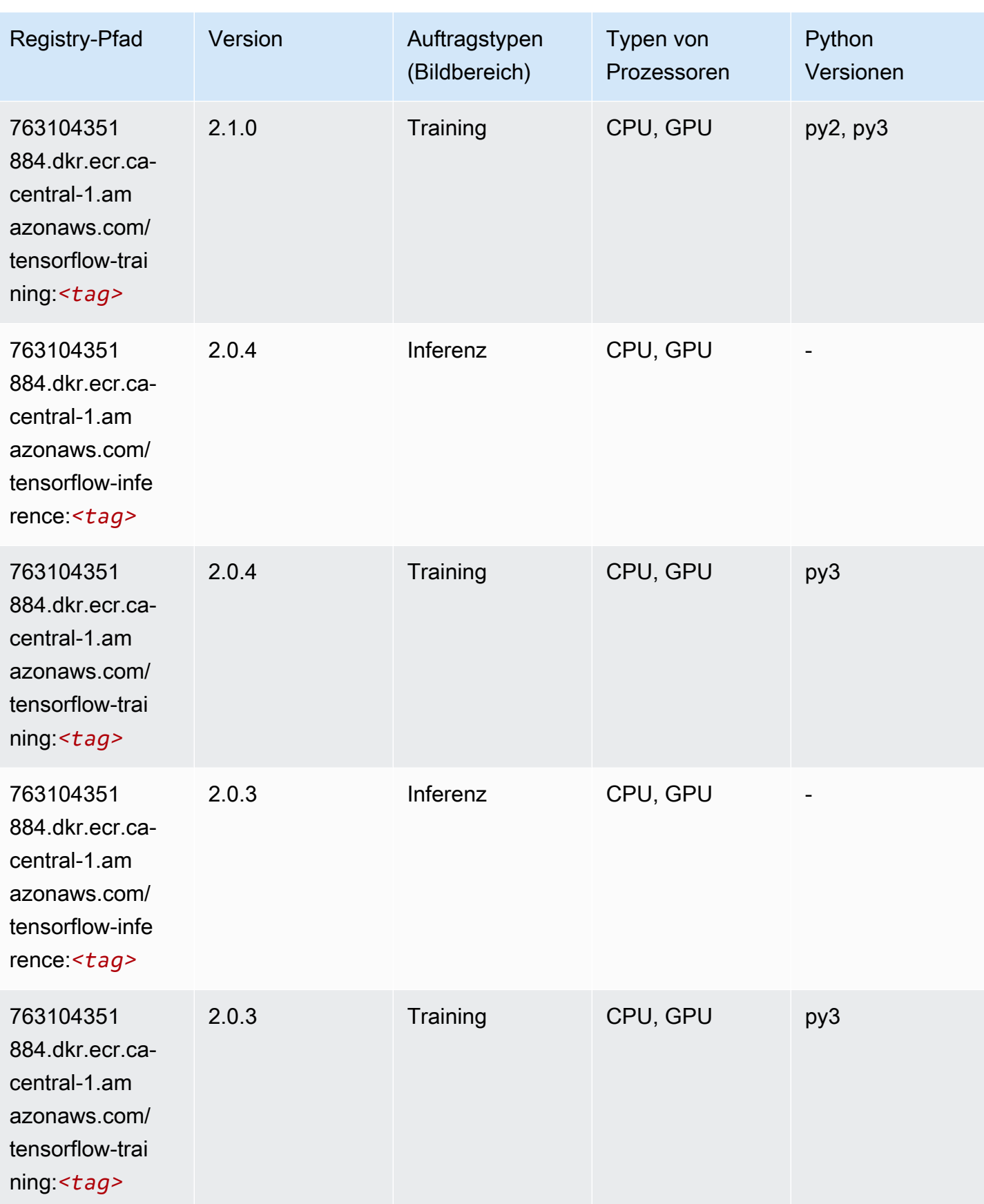

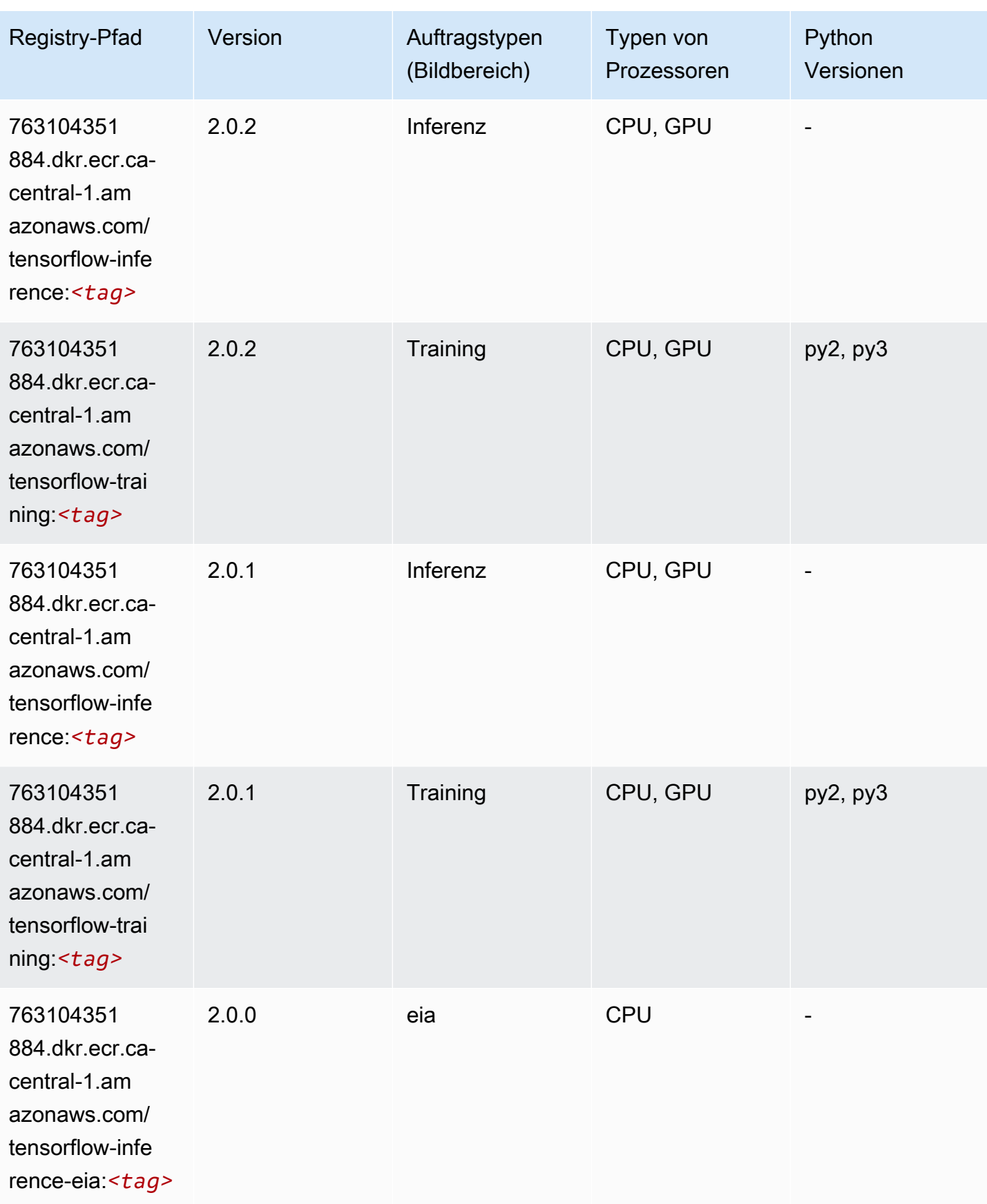

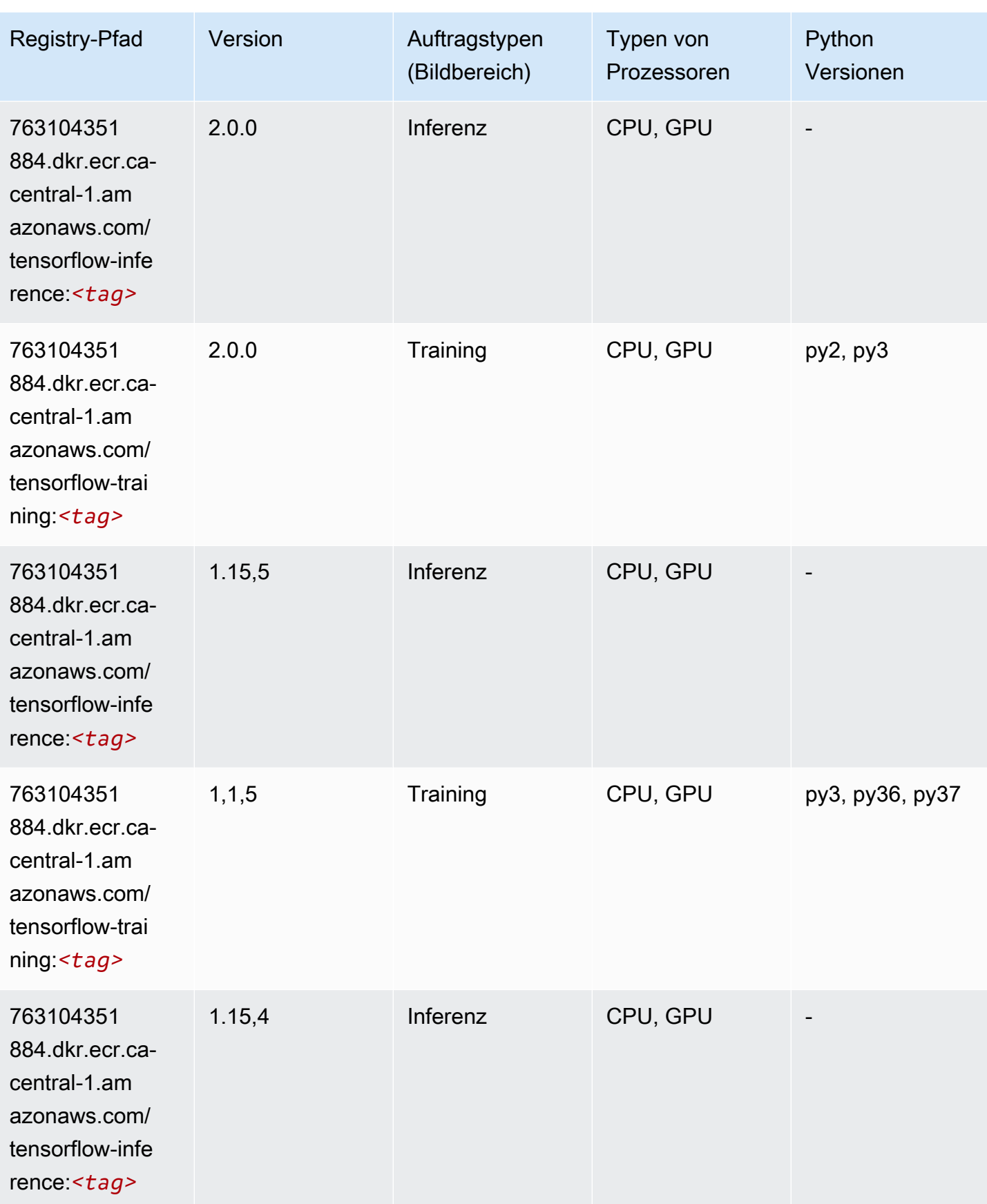

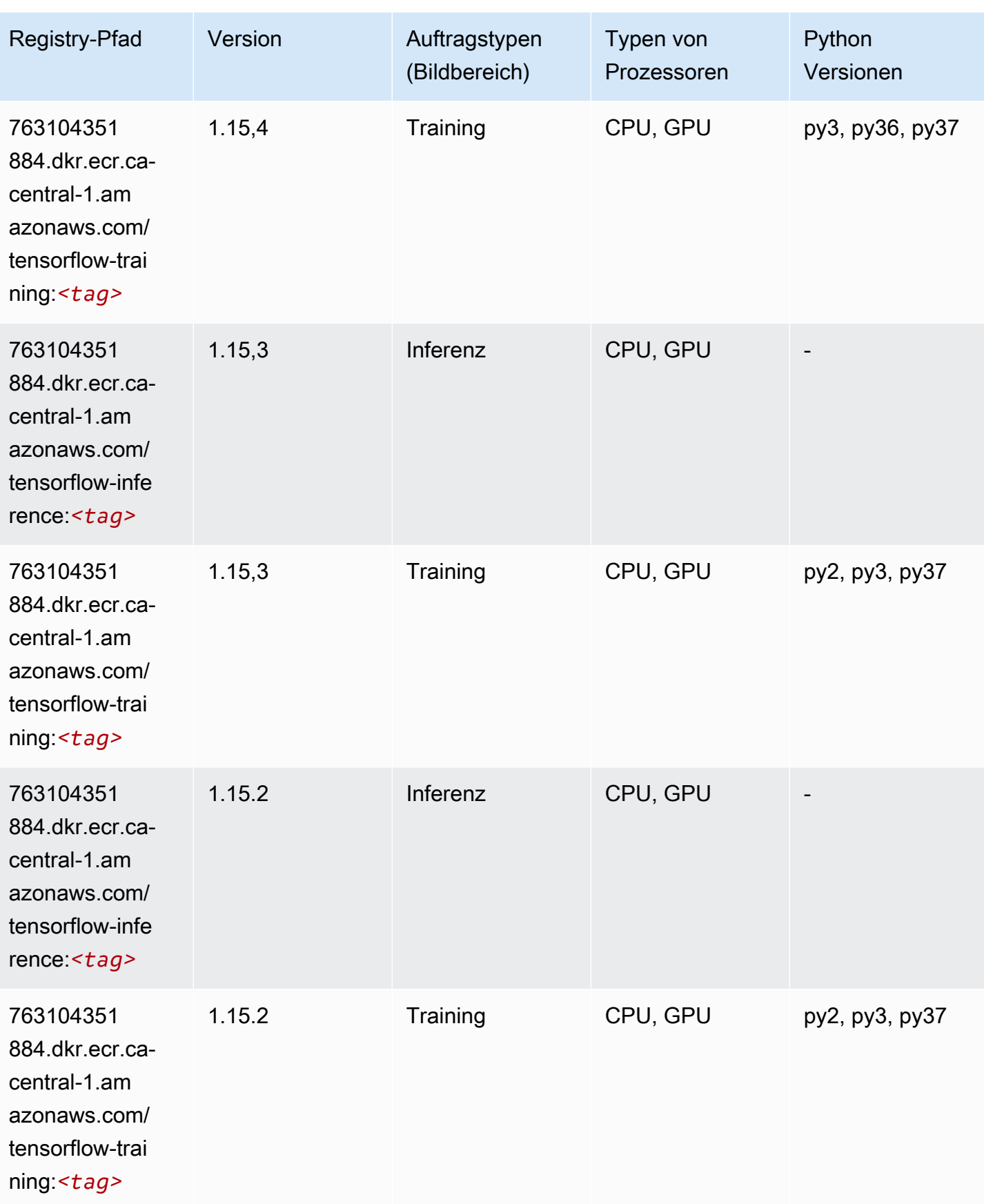

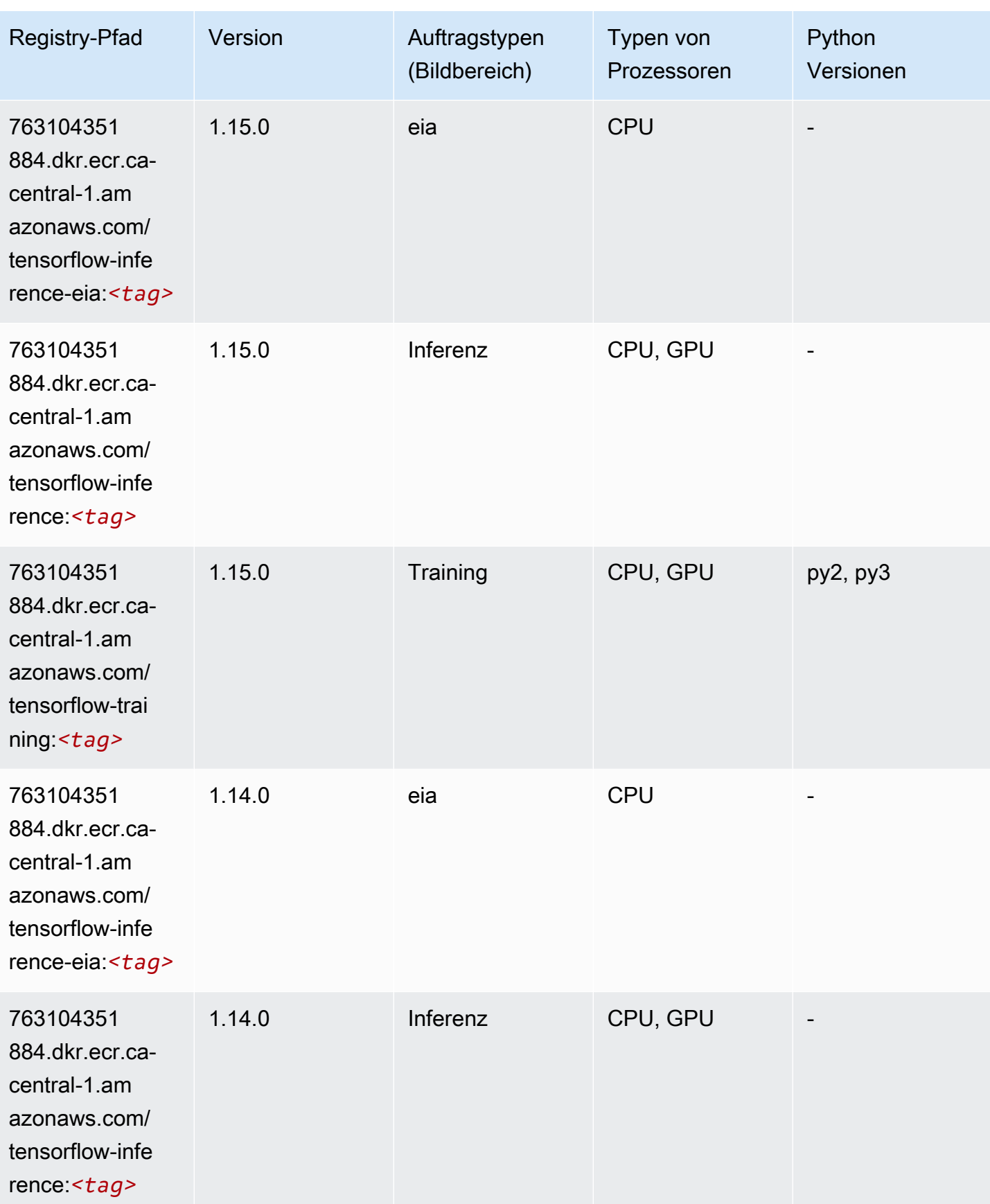

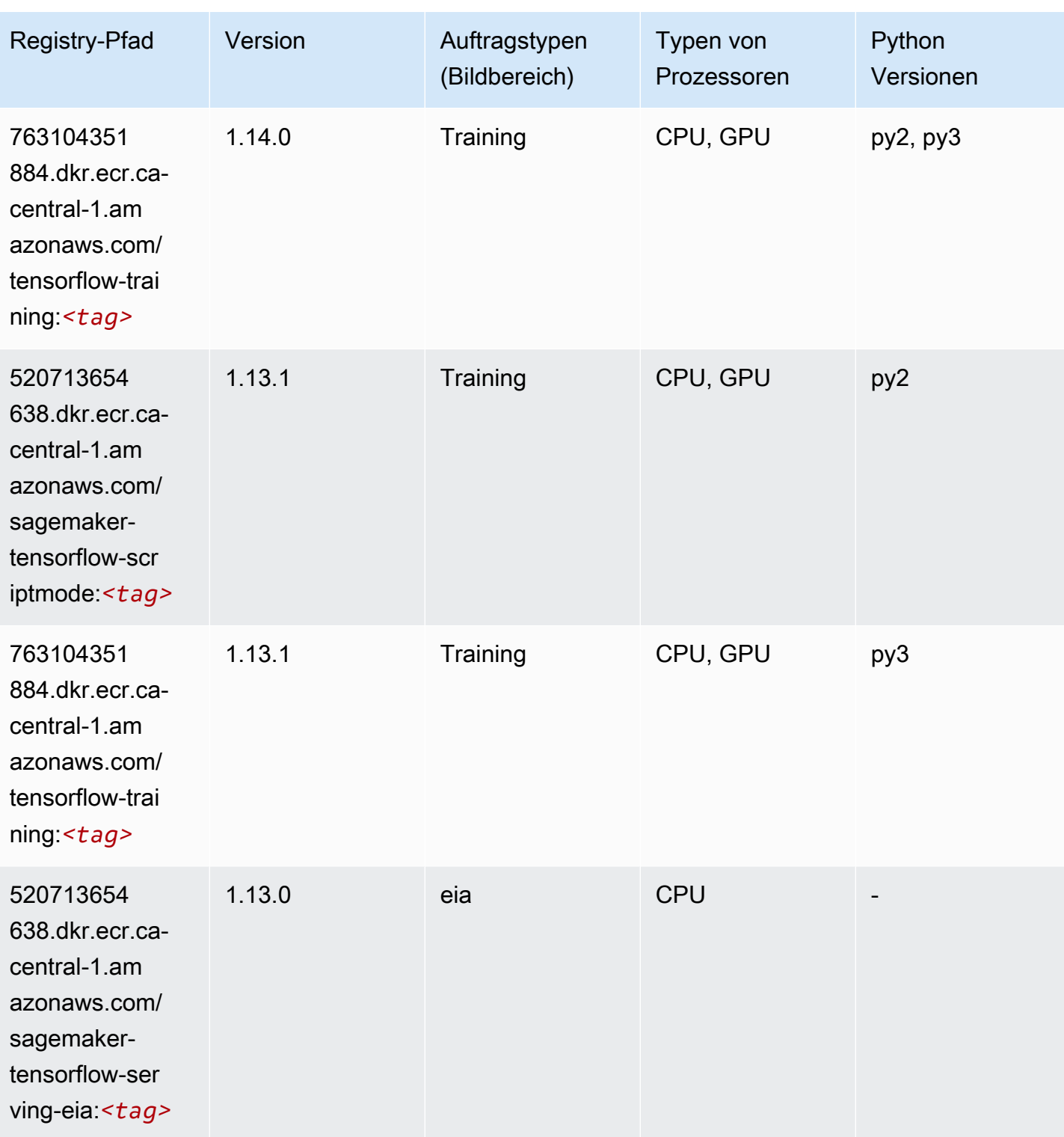

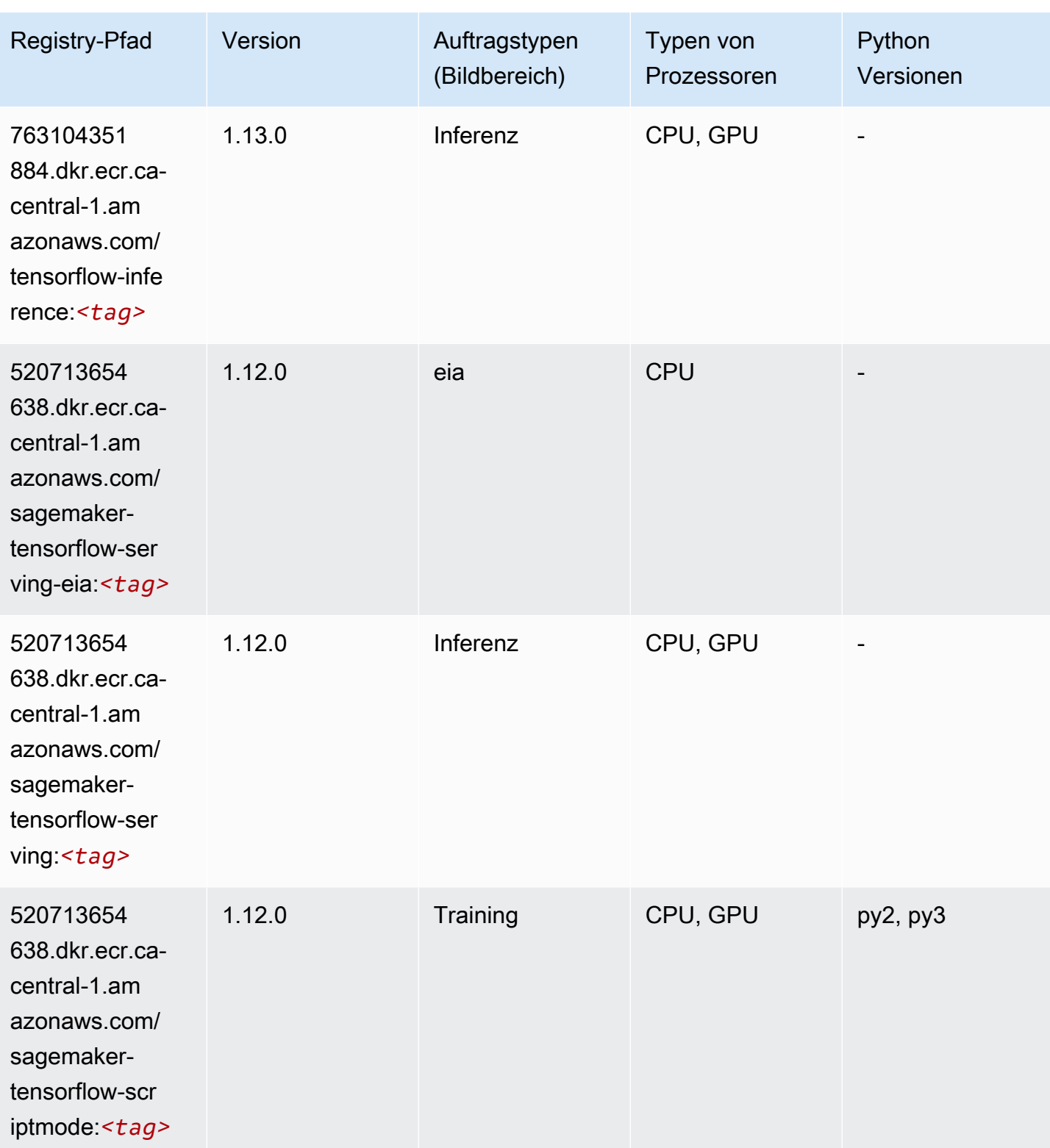

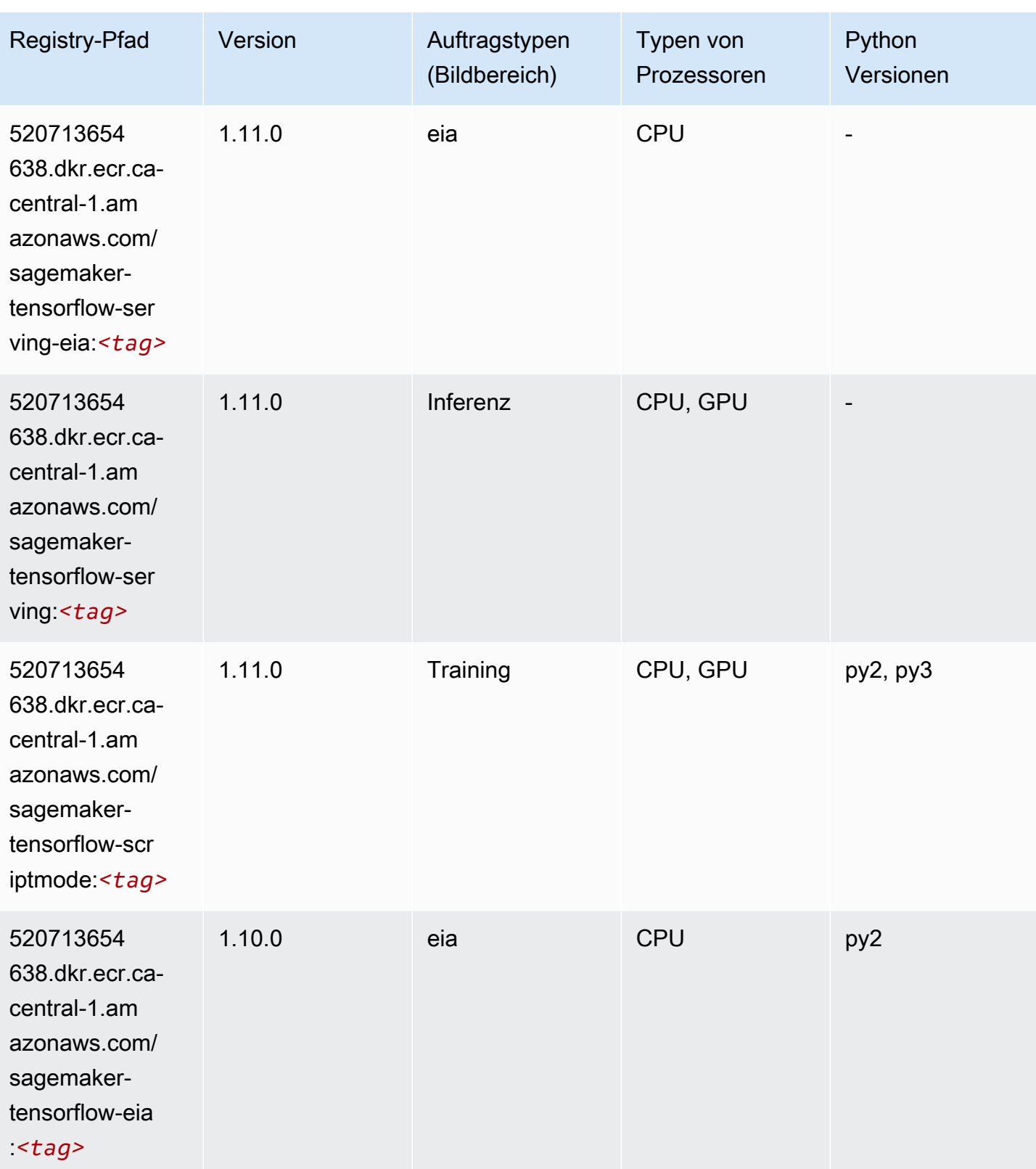

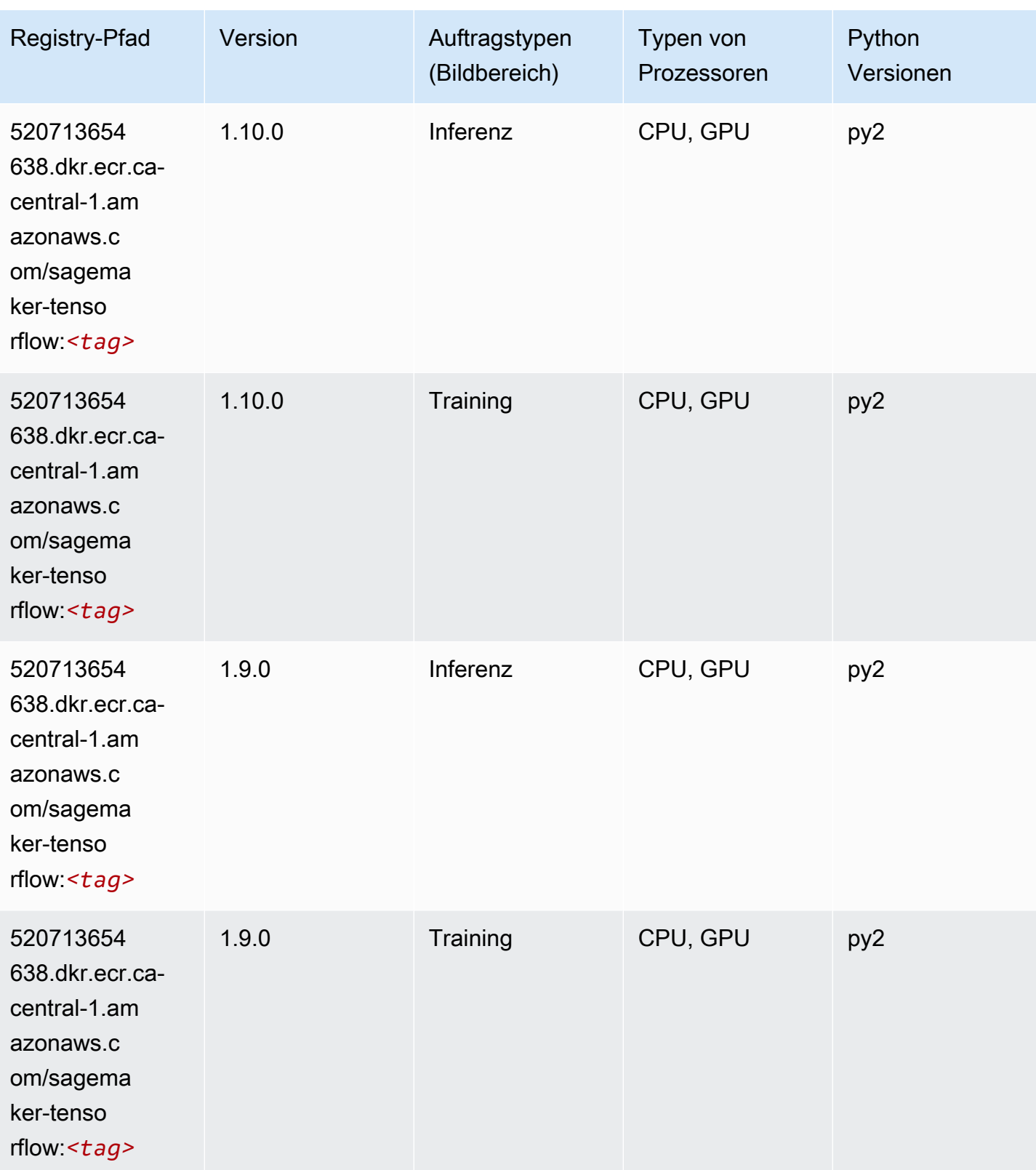

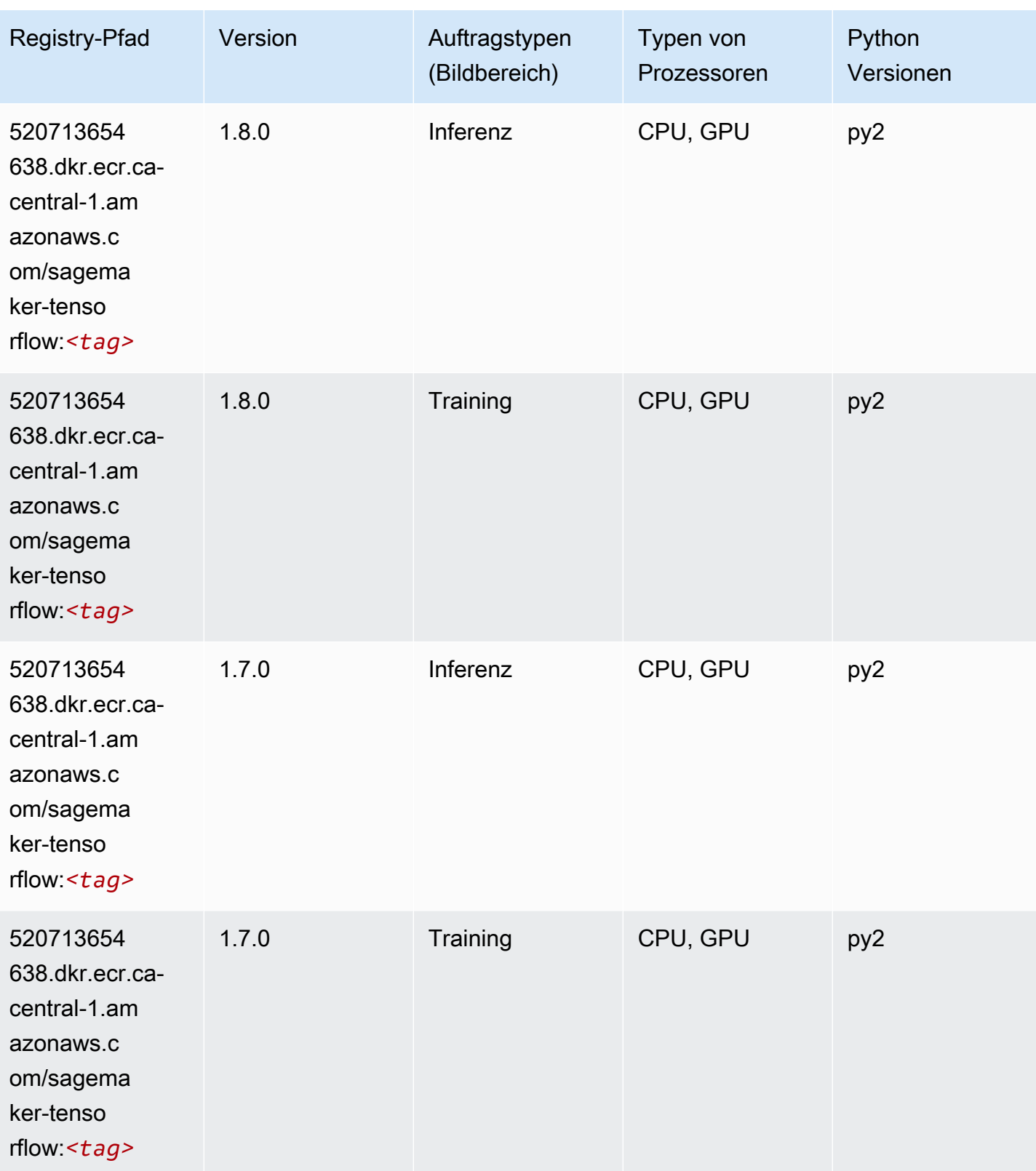

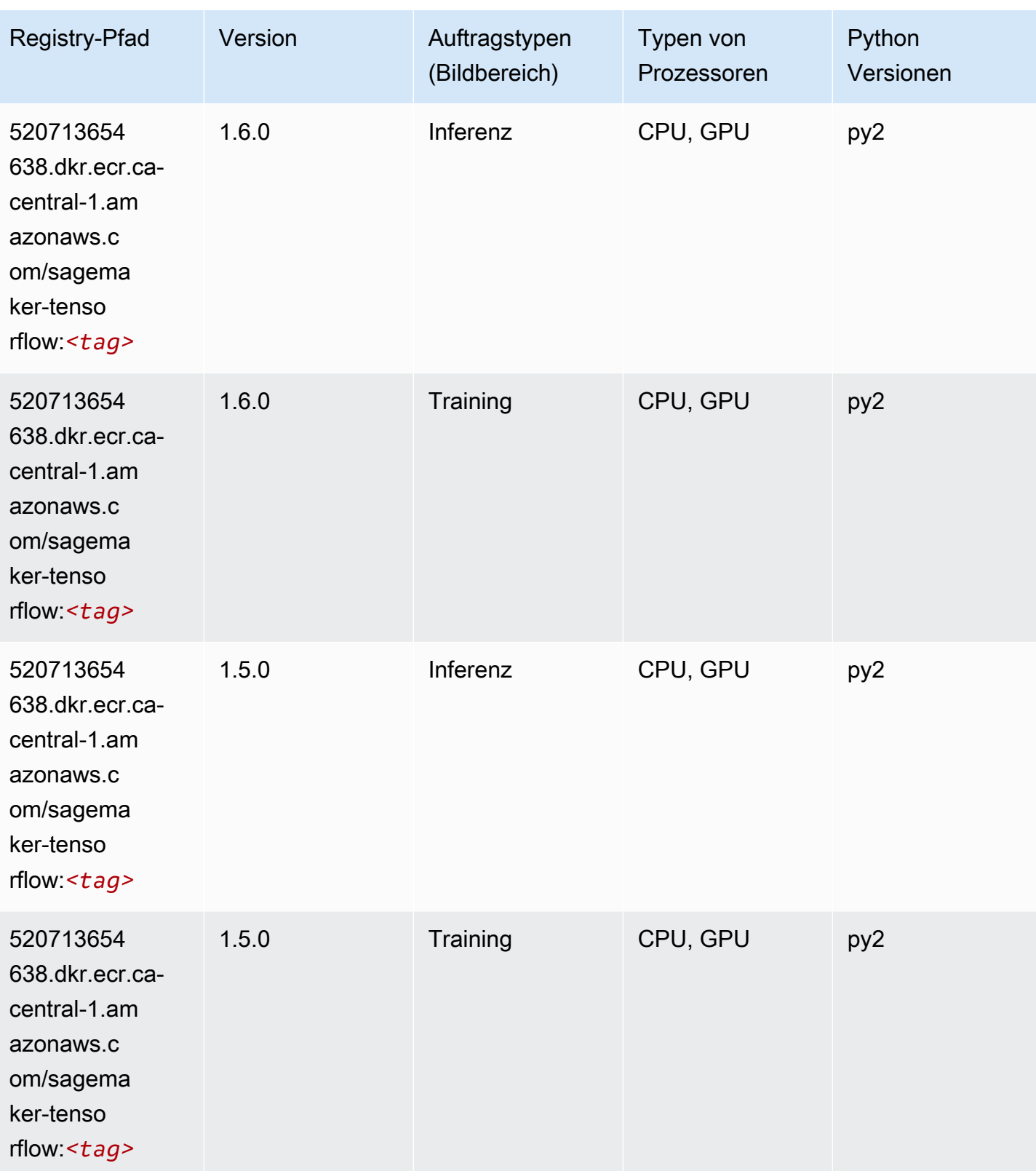

SageMaker ECRAmazon-Pfade ECRPfade

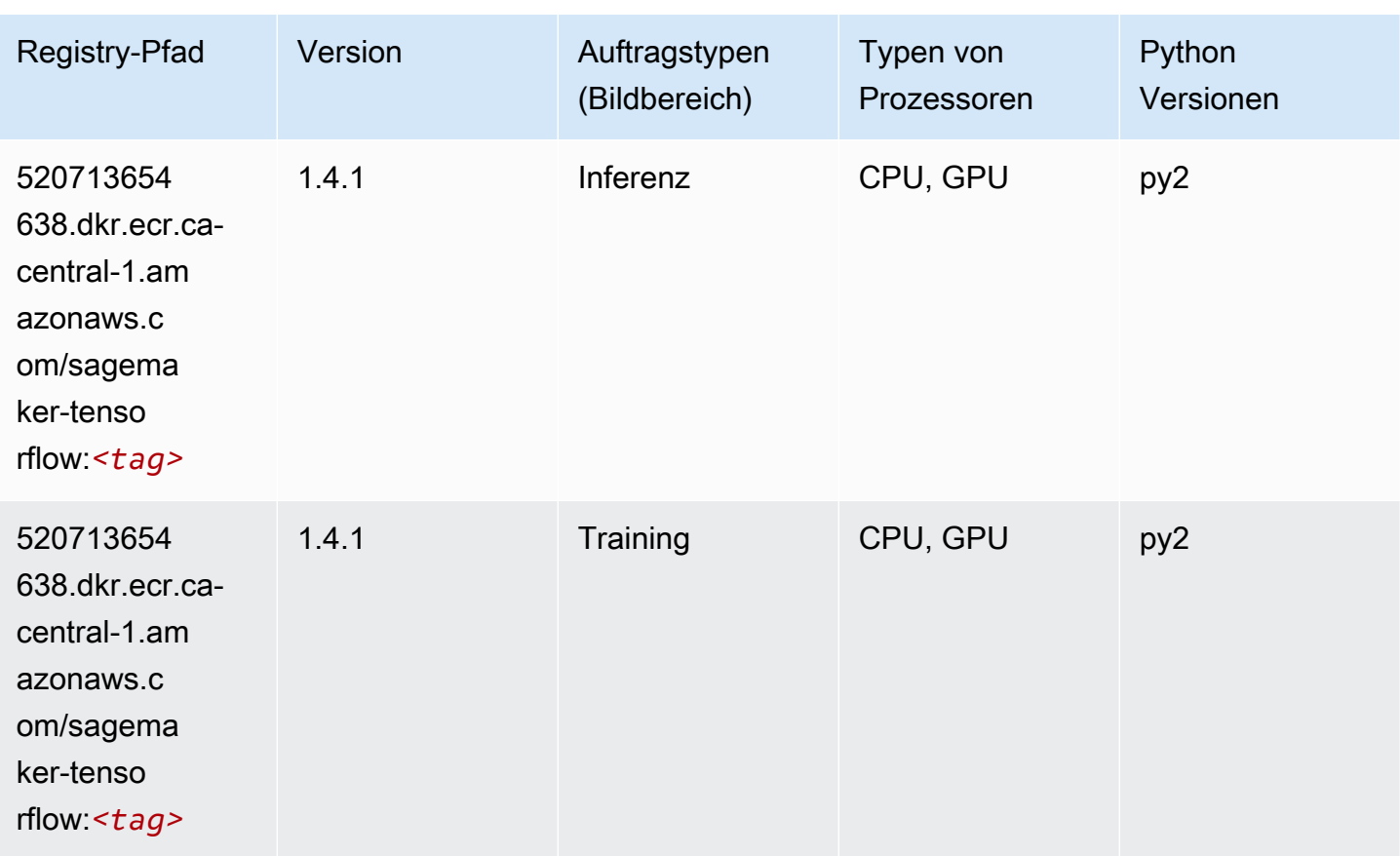

# Tensorflow Coach (DLC)

```
from sagemaker import image_uris
image_uris.retrieve(framework='coach-tensorflow',region='ca-
central-1',version='1.0.0',image_scope='training',instance_type='ml.c5.4xlarge')
```
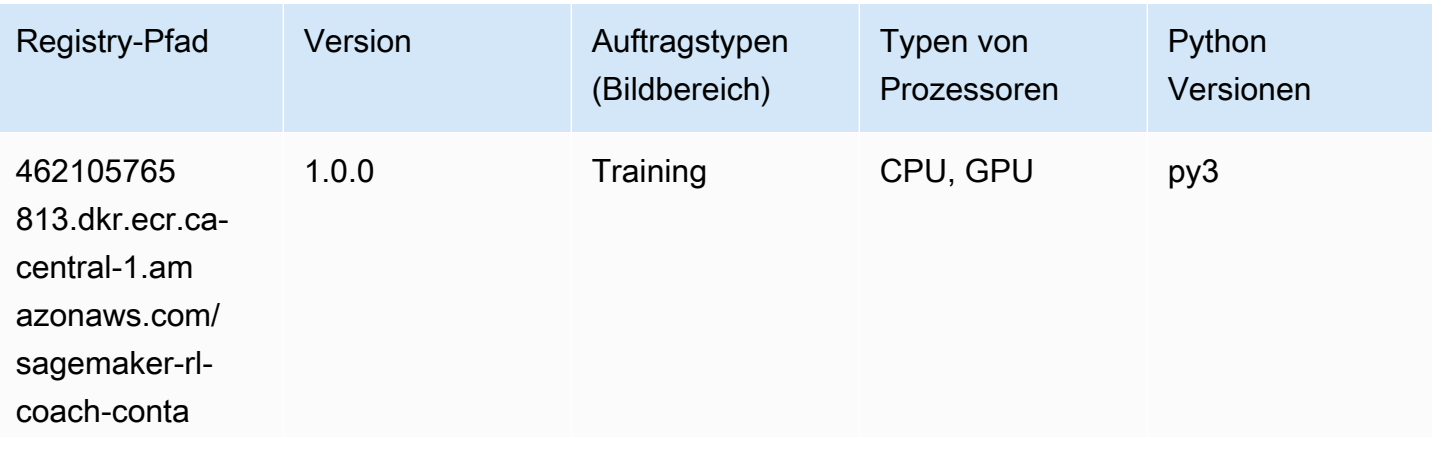
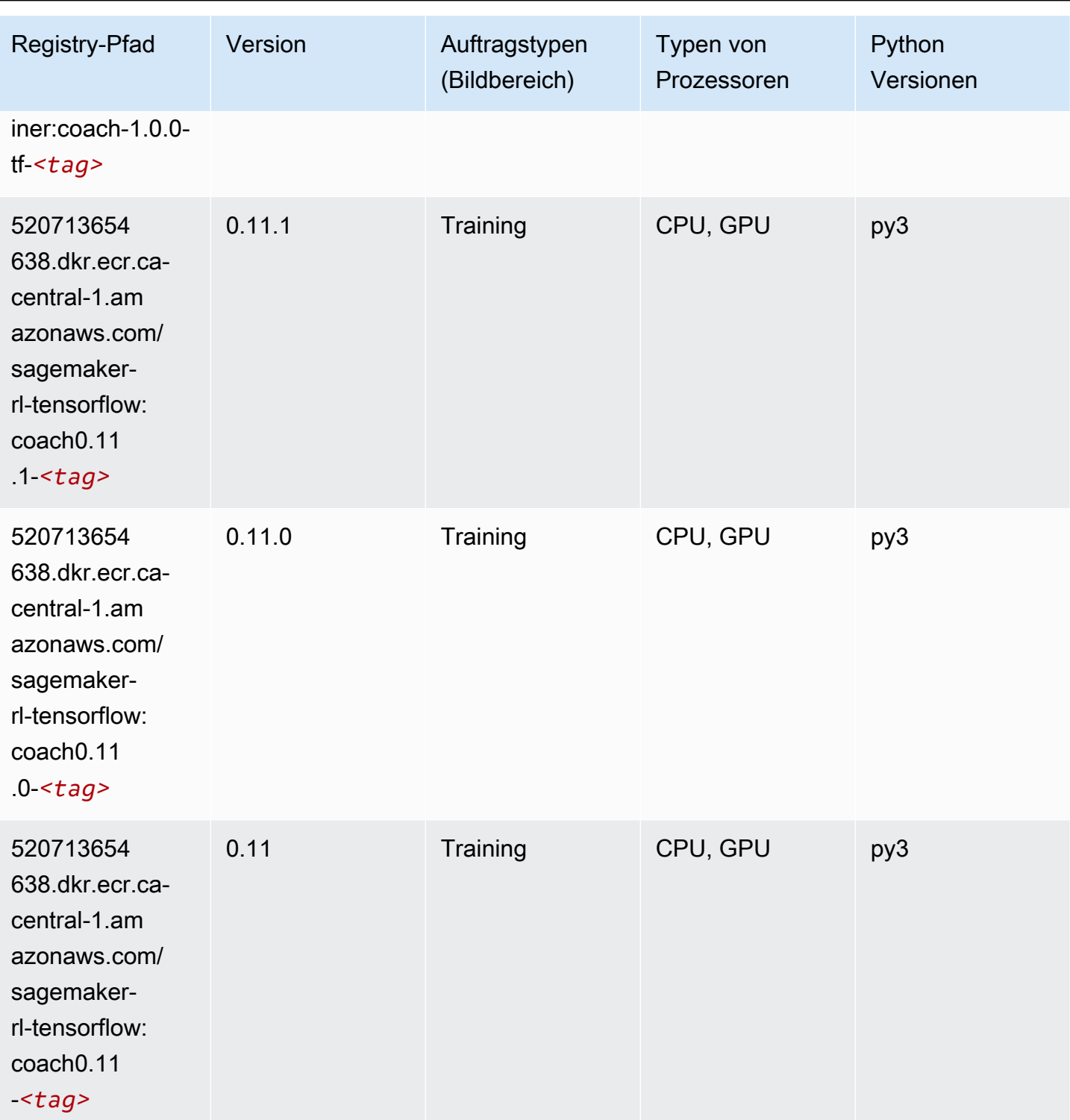

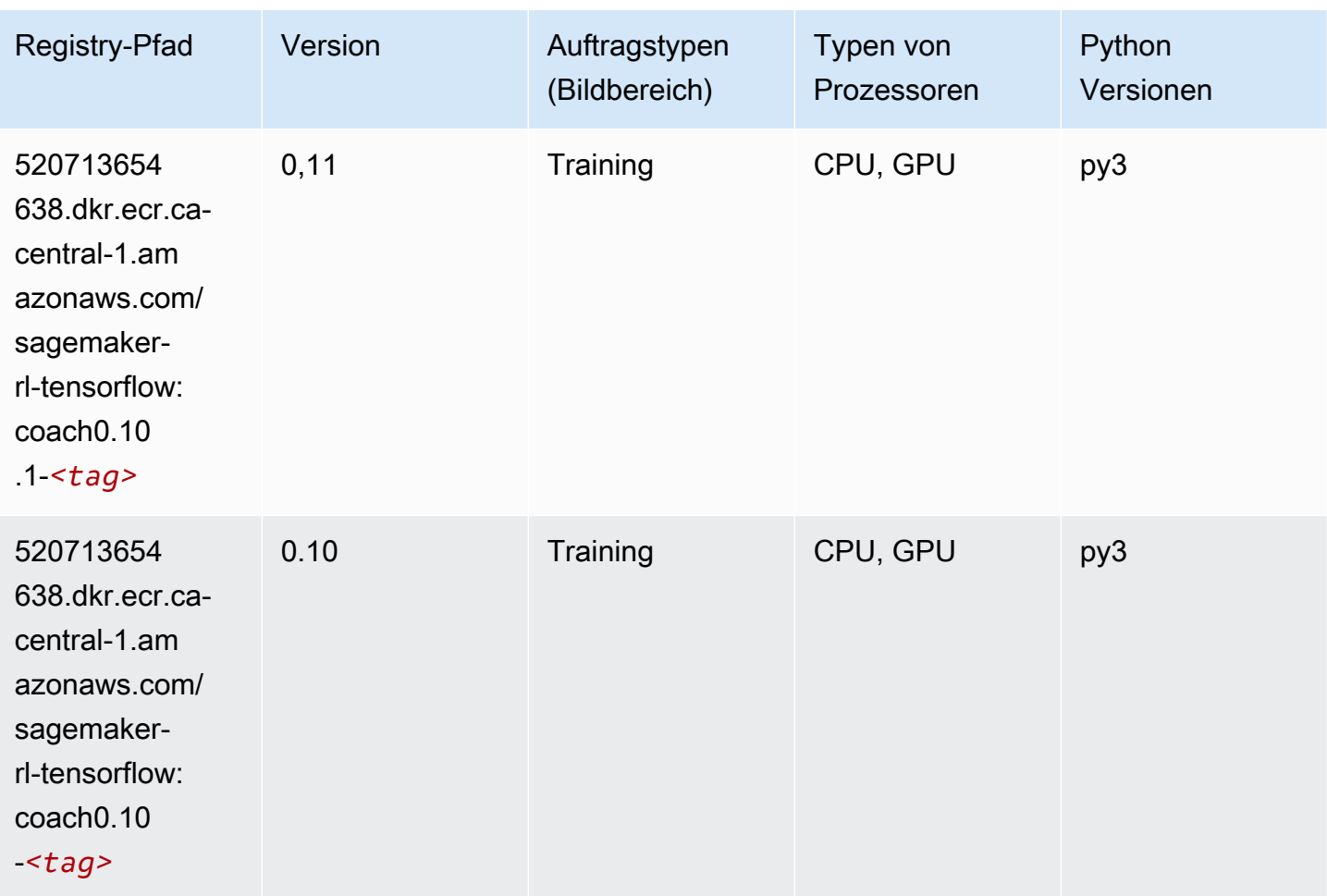

## Tensorflow Inferentia (DLC)

```
from sagemaker import image_uris
image_uris.retrieve(framework='inferentia-tensorflow',region='ca-
central-1',version='1.15.0',instance_type='ml.inf1.6xlarge')
```
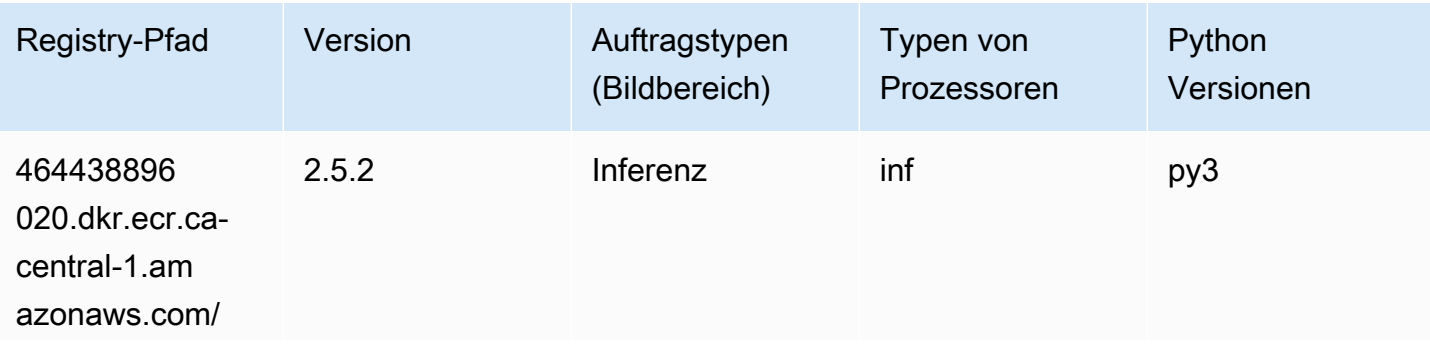

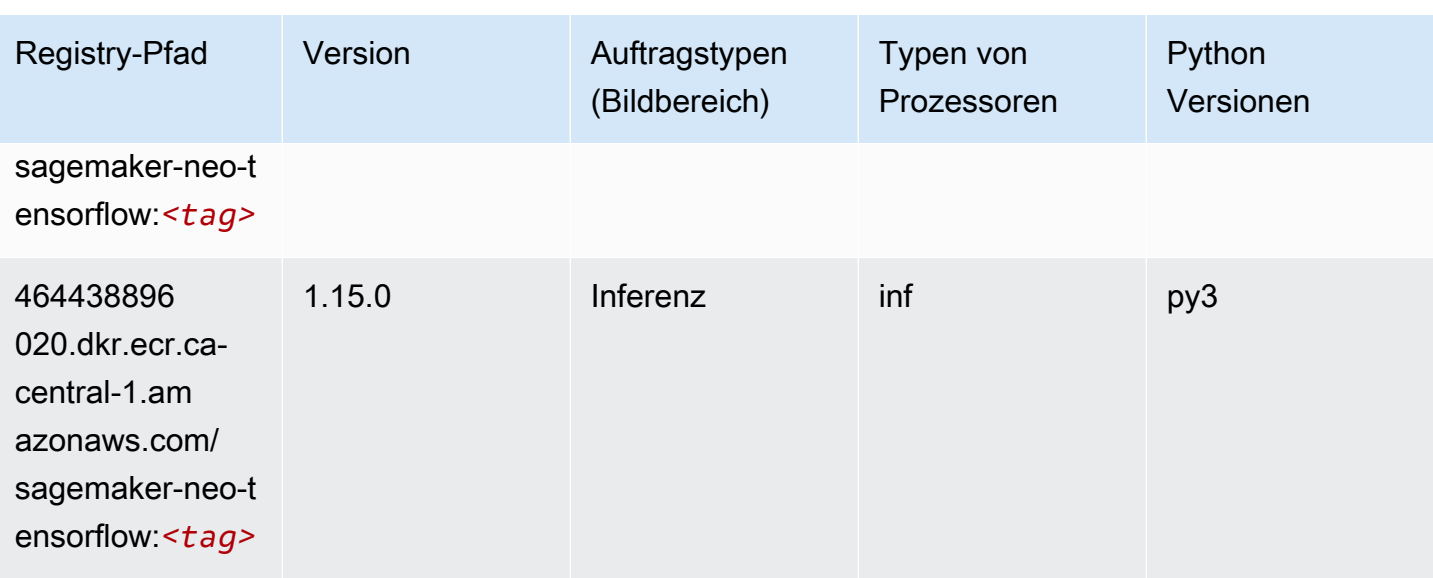

## Tensorflow Ray (DLC)

```
from sagemaker import image_uris
image_uris.retrieve(framework='ray-tensorflow',region='ca-
central-1',version='0.8.5',instance_type='ml.c5.4xlarge')
```
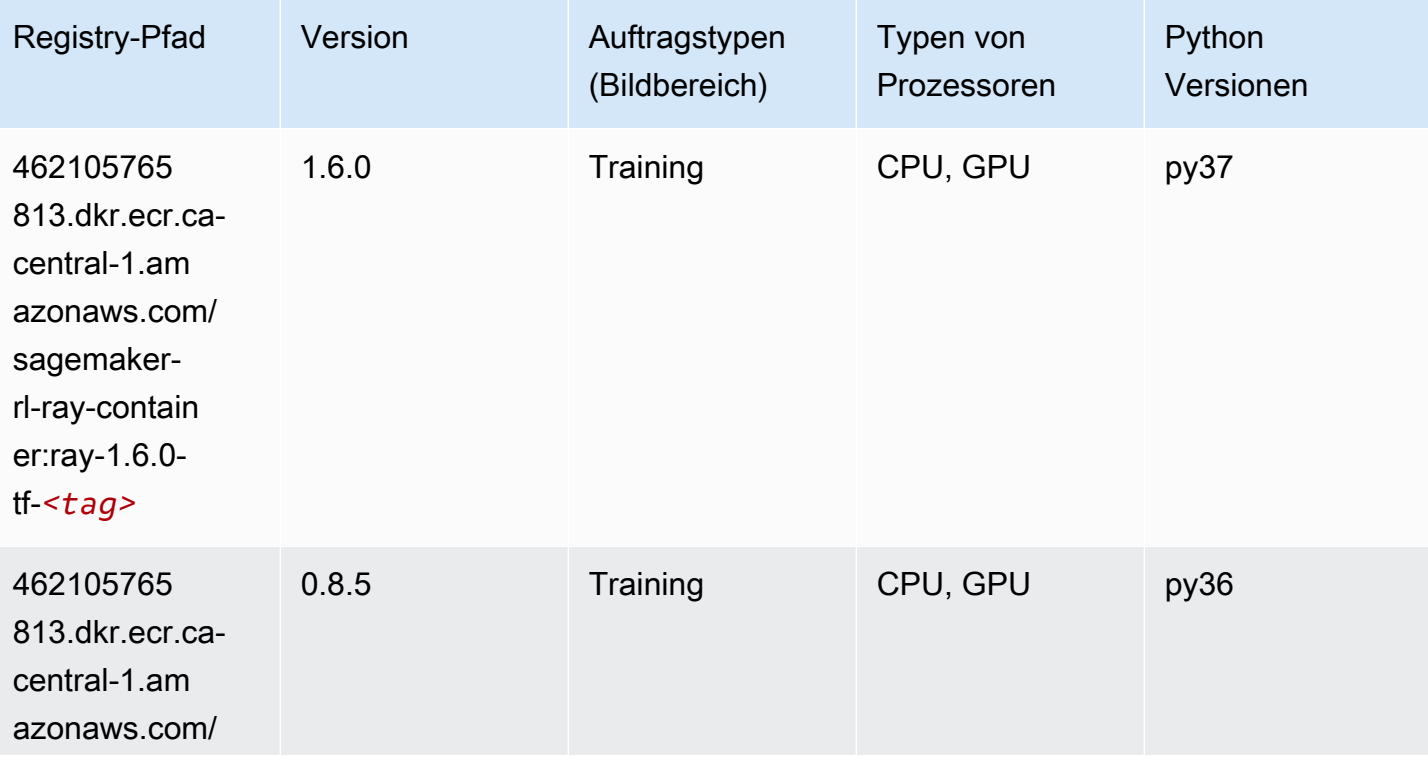

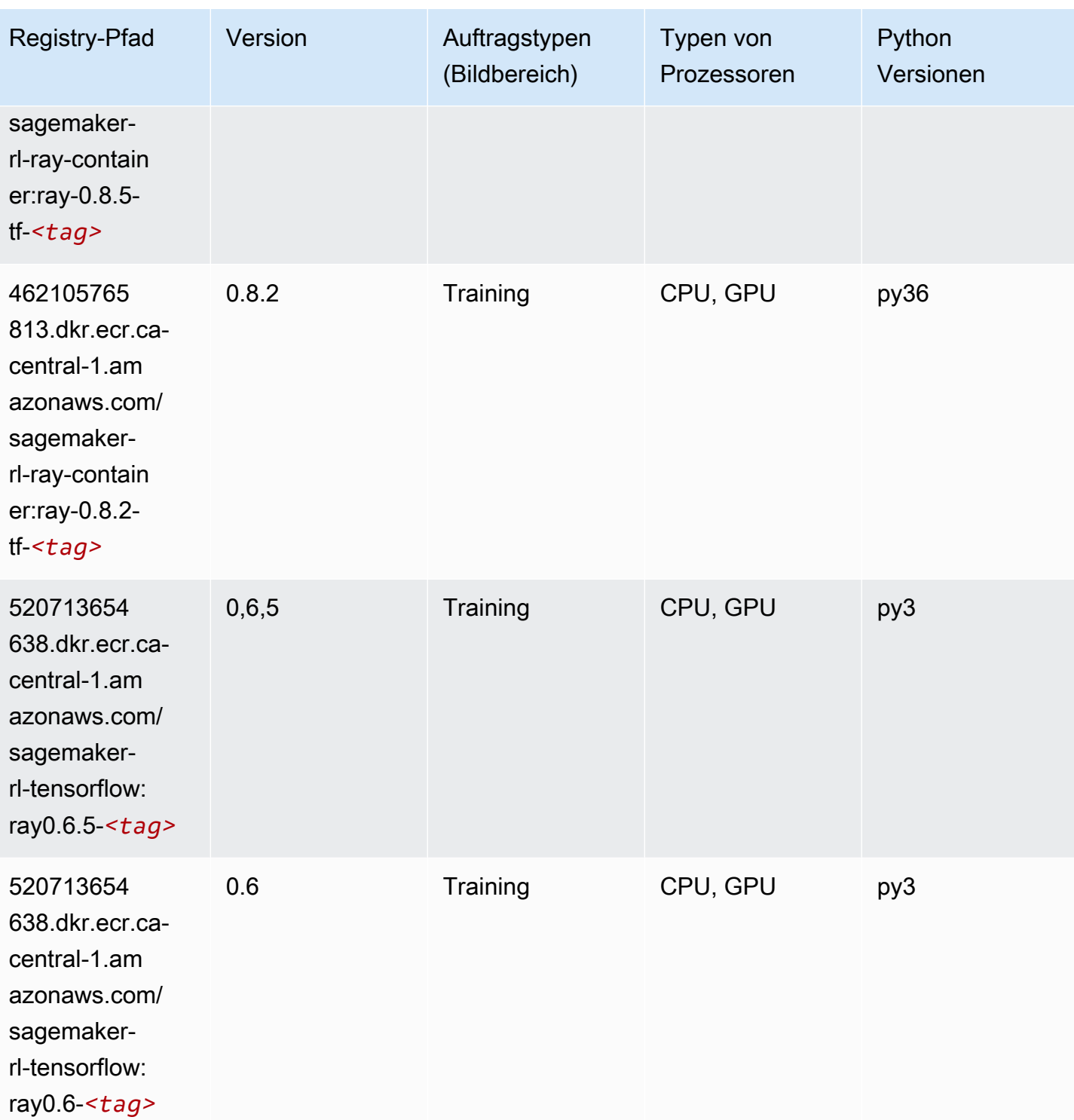

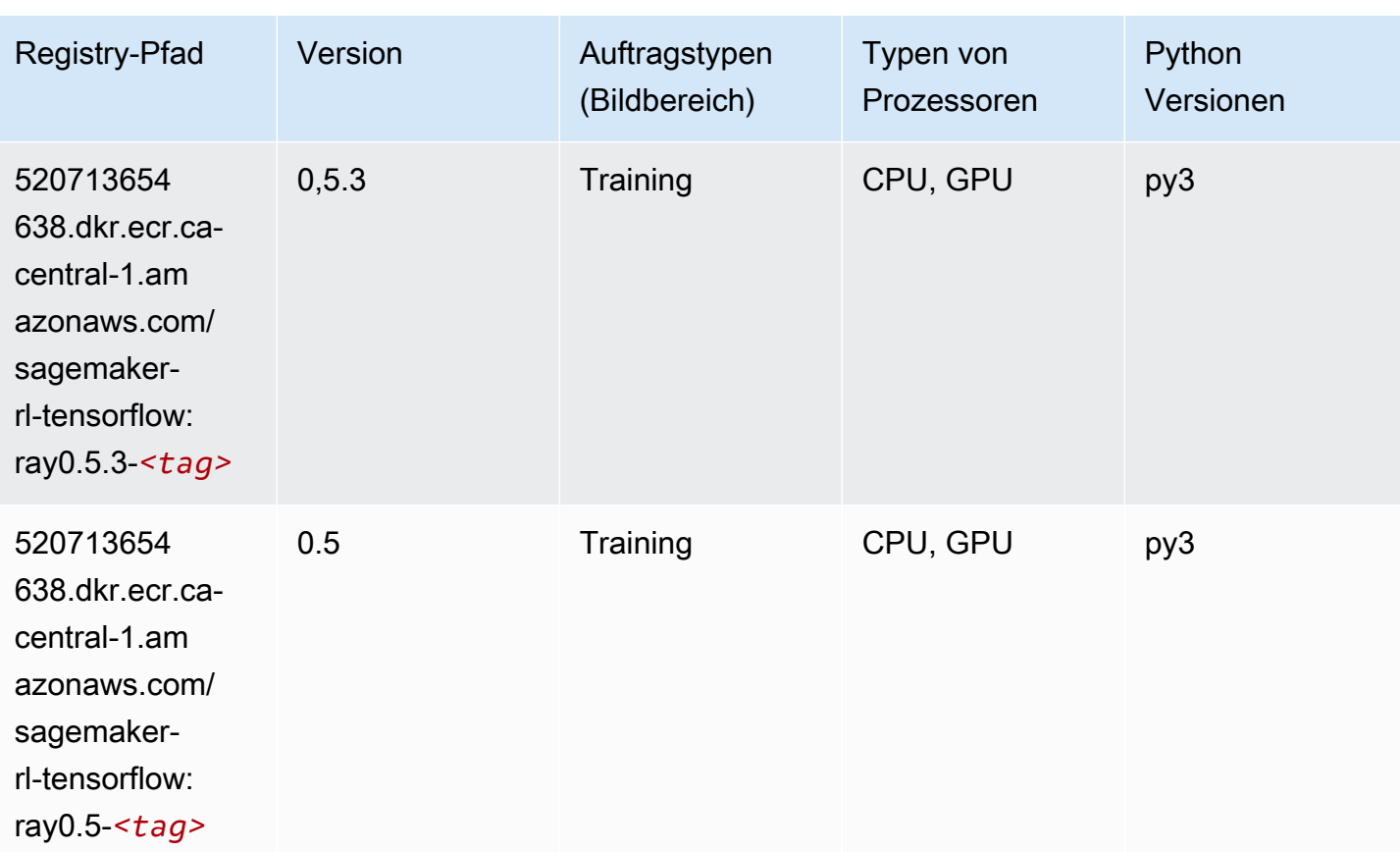

## VW (Algorithmus)

```
from sagemaker import image_uris
image_uris.retrieve(framework='vw',region='ca-
central-1',version='8.7.0',image_scope='training')
```
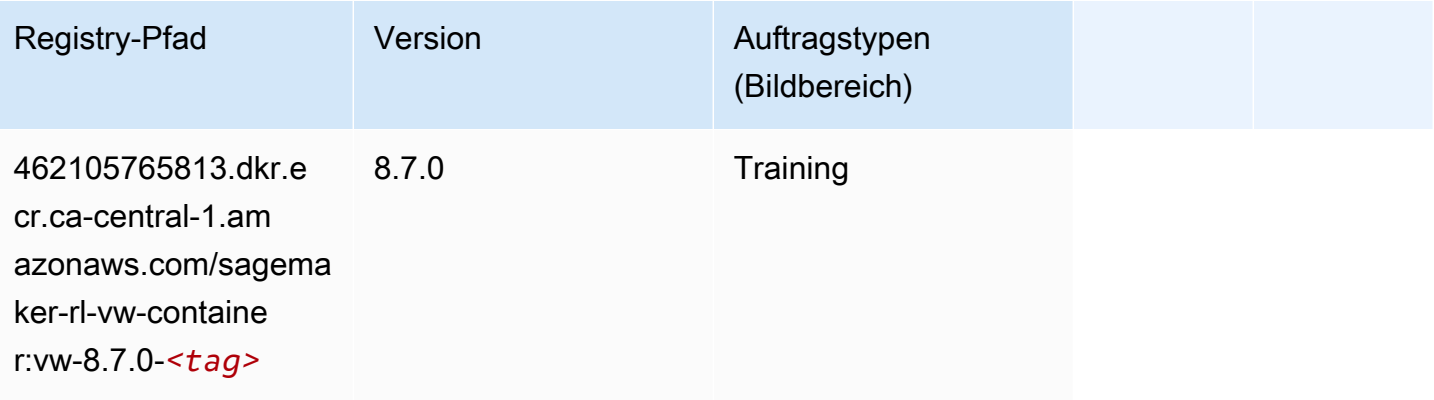

## XGBoost (Algorithmus)

```
from sagemaker import image_uris
```

```
image_uris.retrieve(framework='xgboost',region='ca-central-1',version='1.5-1')
```
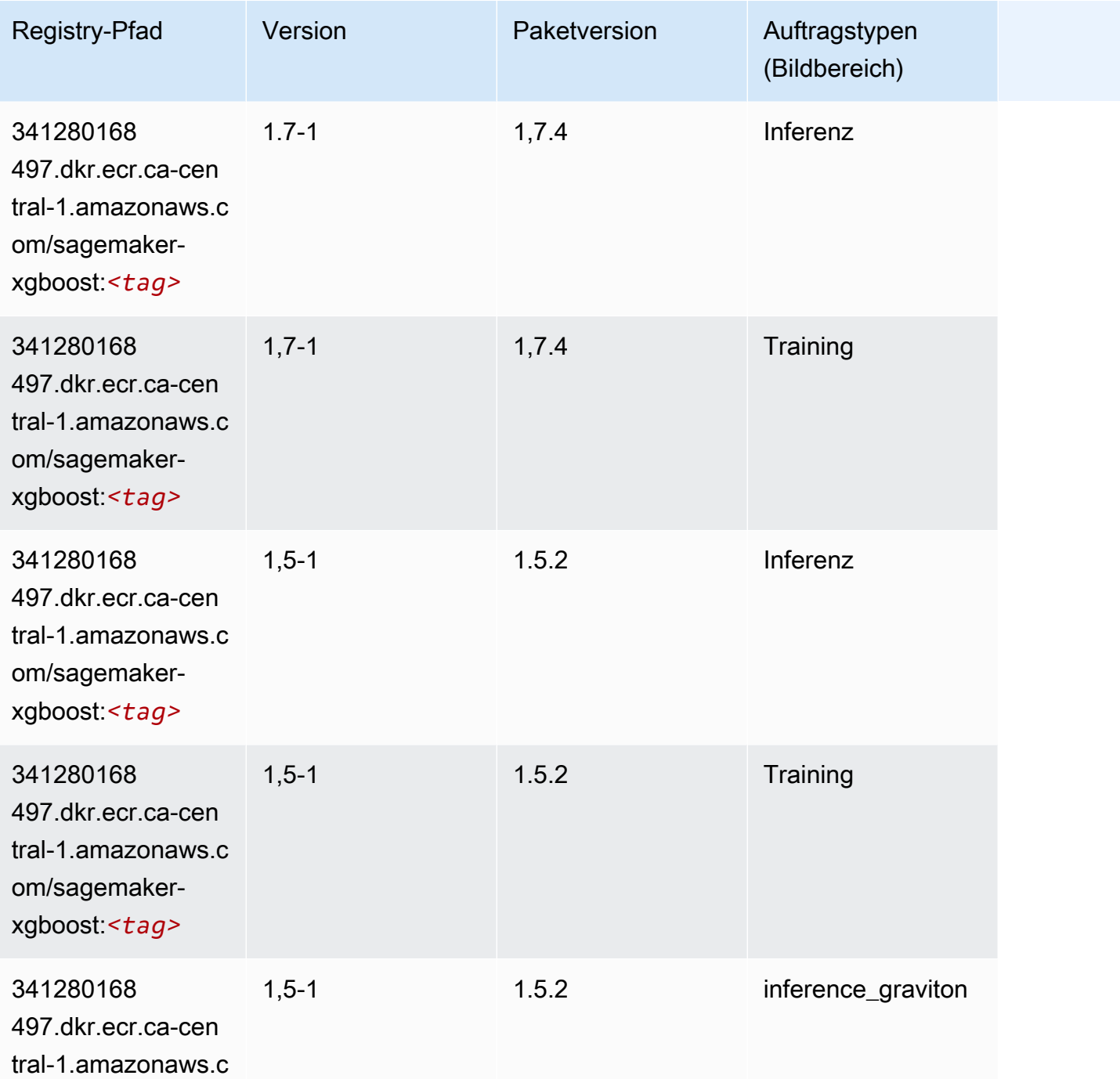

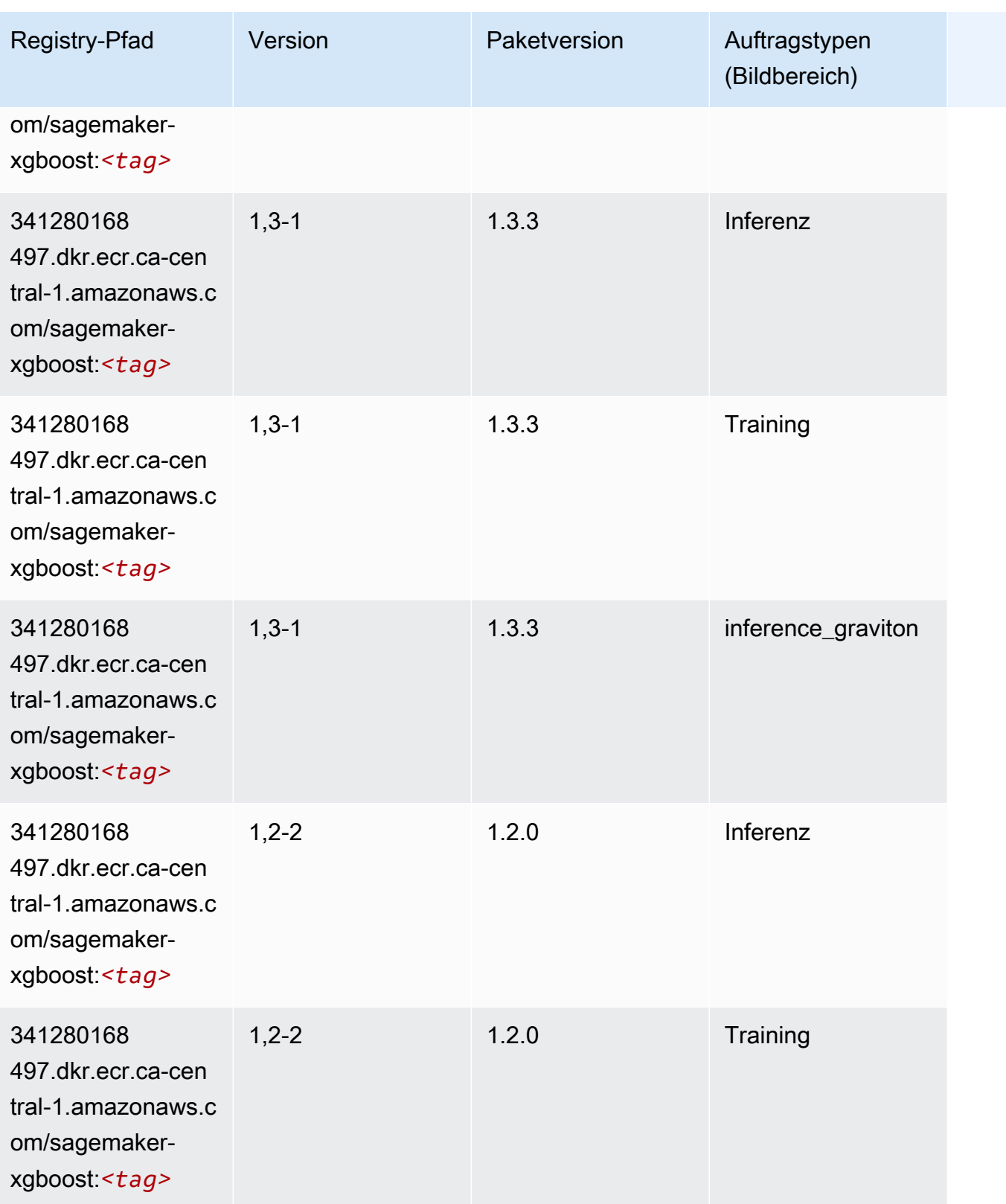

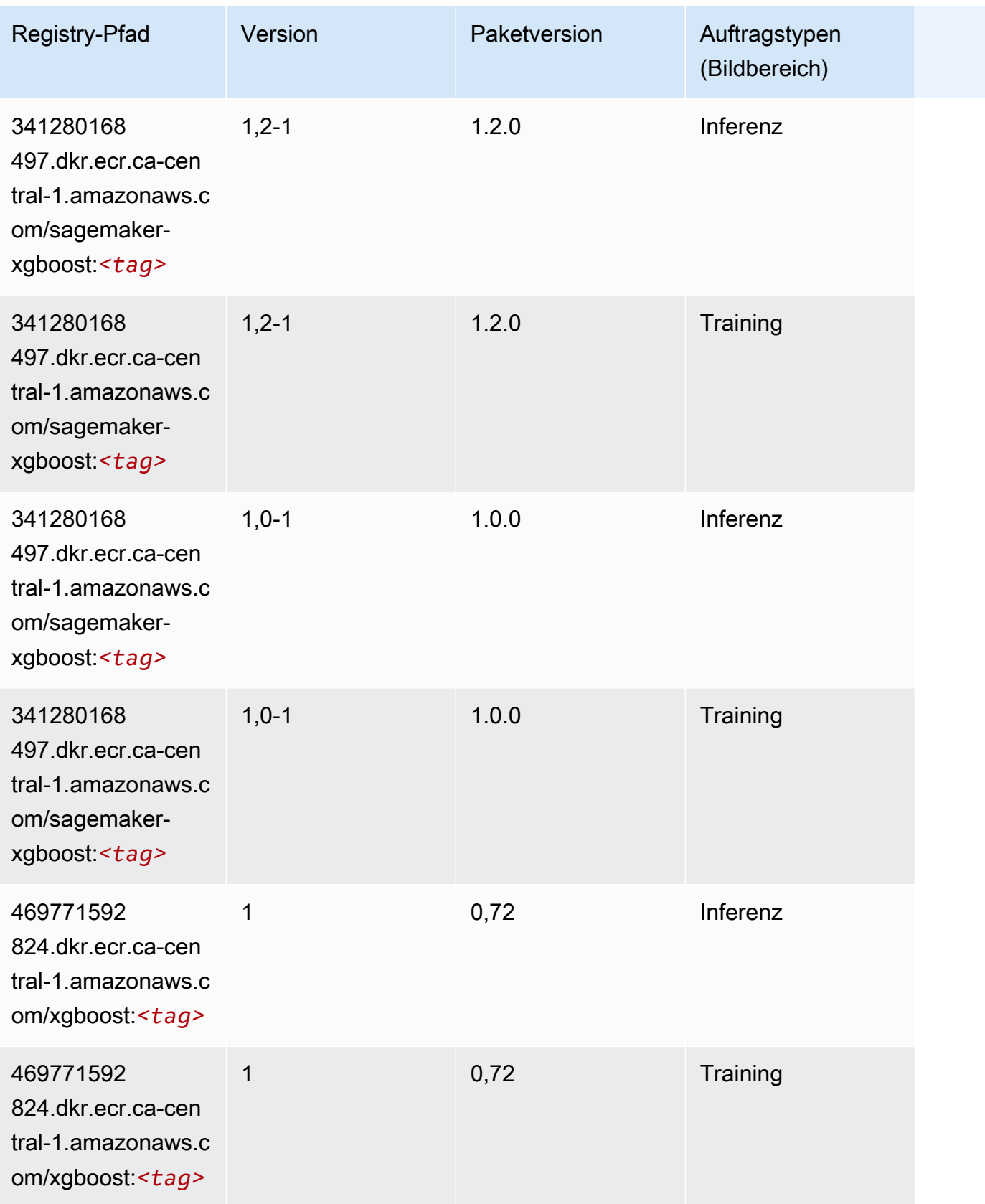

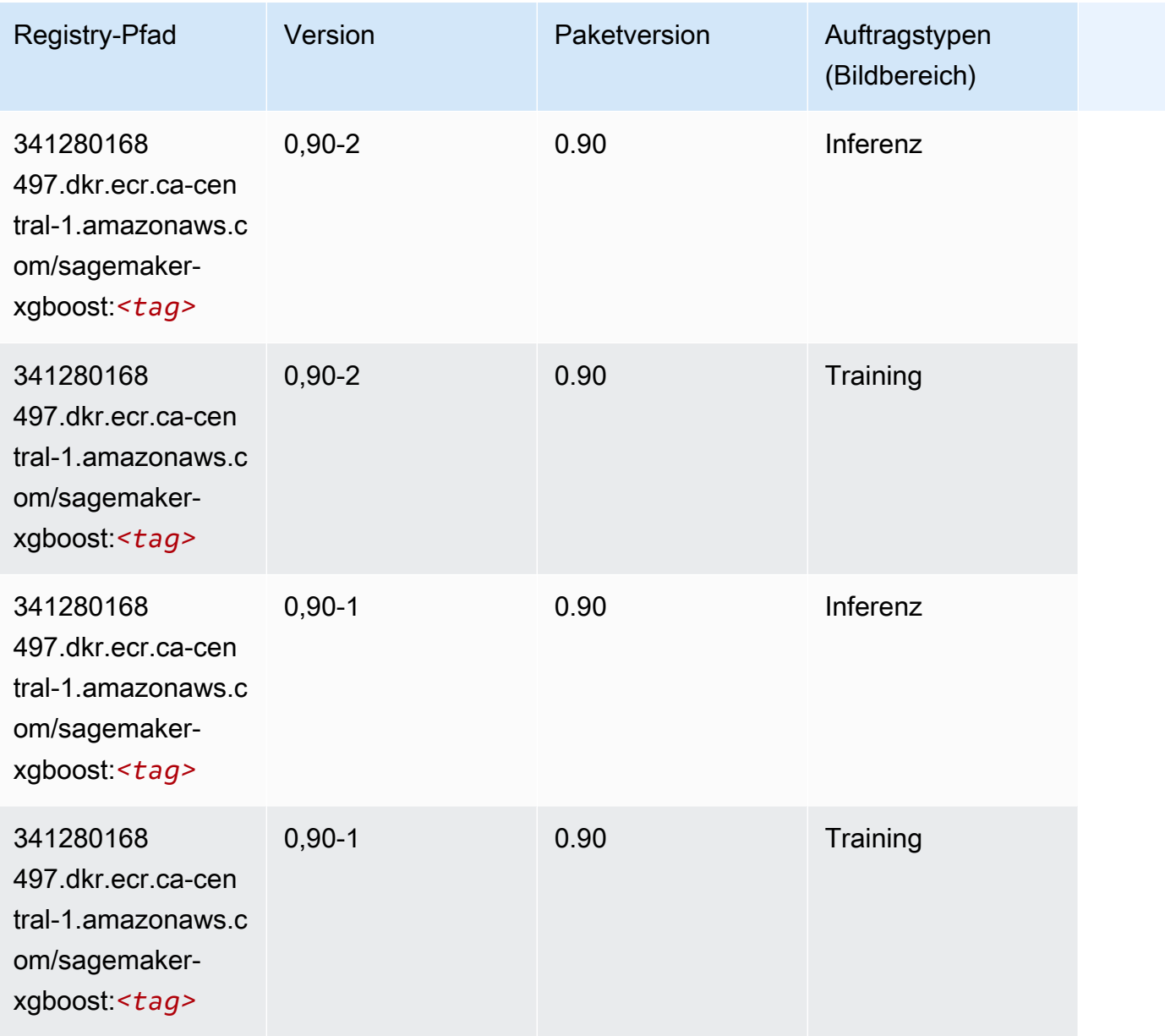

# Docker-Registry-Pfade und Beispielcode für China (Peking) (cnnorth-1)

In den folgenden Themen sind Parameter für jeden der von Amazon bereitgestellten Algorithmen und Deep-Learning-Container in dieser Region aufgeführt SageMaker.

Themen

- [AutoGluon \(Algorithmus\)](#page-1270-0)
- [BlazingText \(Algorithmus\)](#page-1272-0)
- [Chainer \(DLC\)](#page-1272-1)
- [Clarify \(Algorithmus\)](#page-1273-0)
- [DJL DeepSpeed \(Algorithmus\)](#page-1273-1)
- [Data Wrangler \(Algorithmus\)](#page-1274-0)
- [Debugger \(Algorithmus\)](#page-1275-0)
- [DeepAR Forecasting \(Algorithmus\)](#page-1276-0)
- [Factorization Machines \(Algorithmus\)](#page-1276-1)
- [Hugging Face \(Algorithmus\)](#page-1276-2)
- [IP Insights \(Algorithmus\)](#page-1282-0)
- [Bildklassifizierung \(Algorithmus\)](#page-1283-0)
- [Inferentia MXNet \(DLC\)](#page-1283-1)
- [Inferentia PyTorch \(DLC\)](#page-1284-0)
- [K-Means \(Algorithmus\)](#page-1285-0)
- [KNN \(Algorithmus\)](#page-1285-1)
- [Linear Learner \(Algorithmus\)](#page-1286-0)
- [MXNet \(DLC\)](#page-1286-1)
- [MXNet Coach \(DLC\)](#page-1293-0)
- [Model Monitor \(Algorithmus\)](#page-1294-0)
- [NTM \(Algorithmus\)](#page-1294-1)
- [Neo Bildklassifizierung \(Algorithmus\)](#page-1294-2)
- [Neo MXNet \(DLC\)](#page-1295-0)
- [Neo PyTorch \(DLC\)](#page-1295-1)
- [Neo Tensorflow \(DLC\)](#page-1297-0)
- [Neo XGBoost \(Algorithmus\)](#page-1298-0)
- [Object Detection \(Algorithmus\)](#page-1299-0)
- [Object2Vec \(Algorithmus\)](#page-1299-1)
- [PCA \(Algorithmus\)](#page-1299-2)
- [PyTorch \(DLC\)](#page-1300-0)
- [PyTorch Neuron \(DLC\)](#page-1309-0)
- [Random Cut Forest \(Algorithmus\)](#page-1309-1)
- [Scikit-learn \(Algorithmus\)](#page-1309-2)
- [Semantic Segmentation \(Algorithmus\)](#page-1312-0)
- [Seq2Seq \(Algorithmus\)](#page-1312-1)
- [Spark \(Algorithmus\)](#page-1312-2)
- [SparkML Serving \(Algorithmus\)](#page-1313-0)
- [Tensorflow \(DLC\)](#page-1314-0)
- [Tensorflow Coach \(DLC\)](#page-1336-0)
- [Tensorflow Inferentia \(DLC\)](#page-1338-0)
- [Tensorflow Ray \(DLC\)](#page-1339-0)
- [XGBoost-Algorithmus](#page-1340-0)

#### <span id="page-1270-0"></span>AutoGluon (Algorithmus)

```
from sagemaker import image_uris
image_uris.retrieve(framework='autogluon',region='cn-
north-1',image_scope='inference',version='0.4')
```
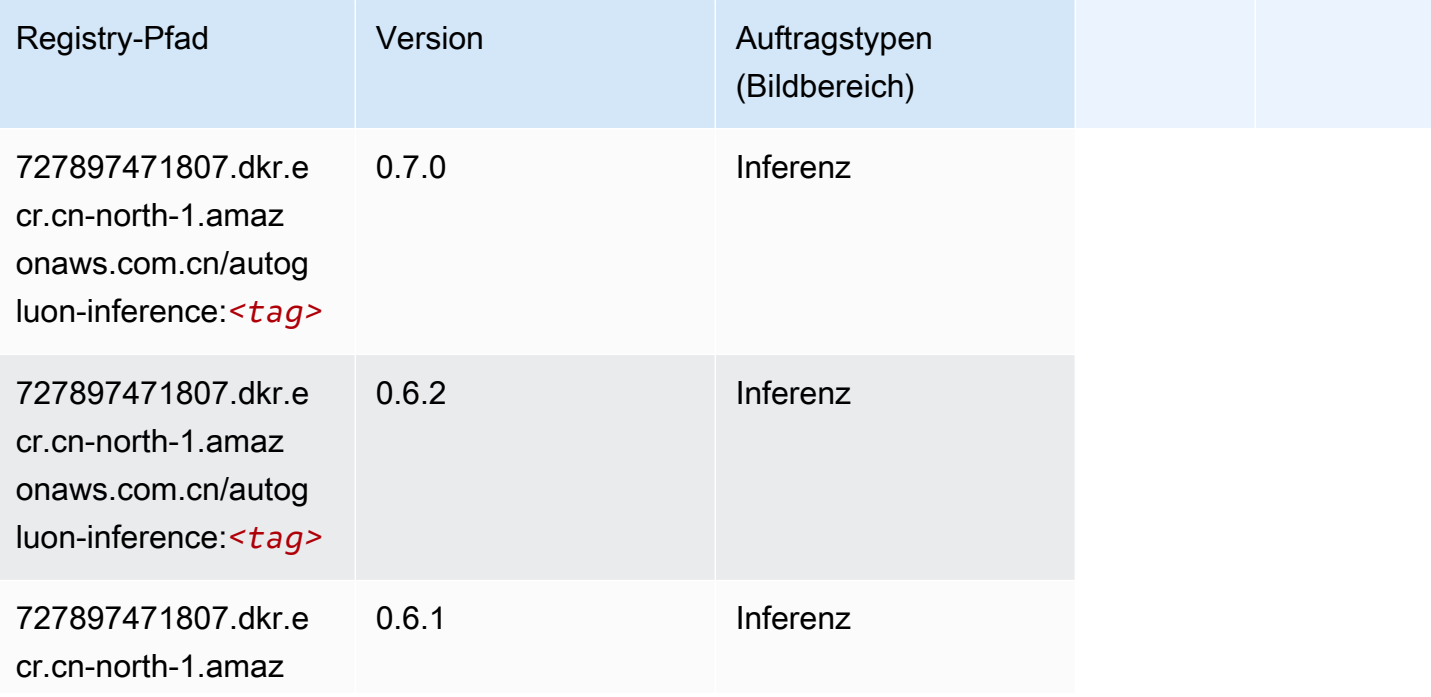

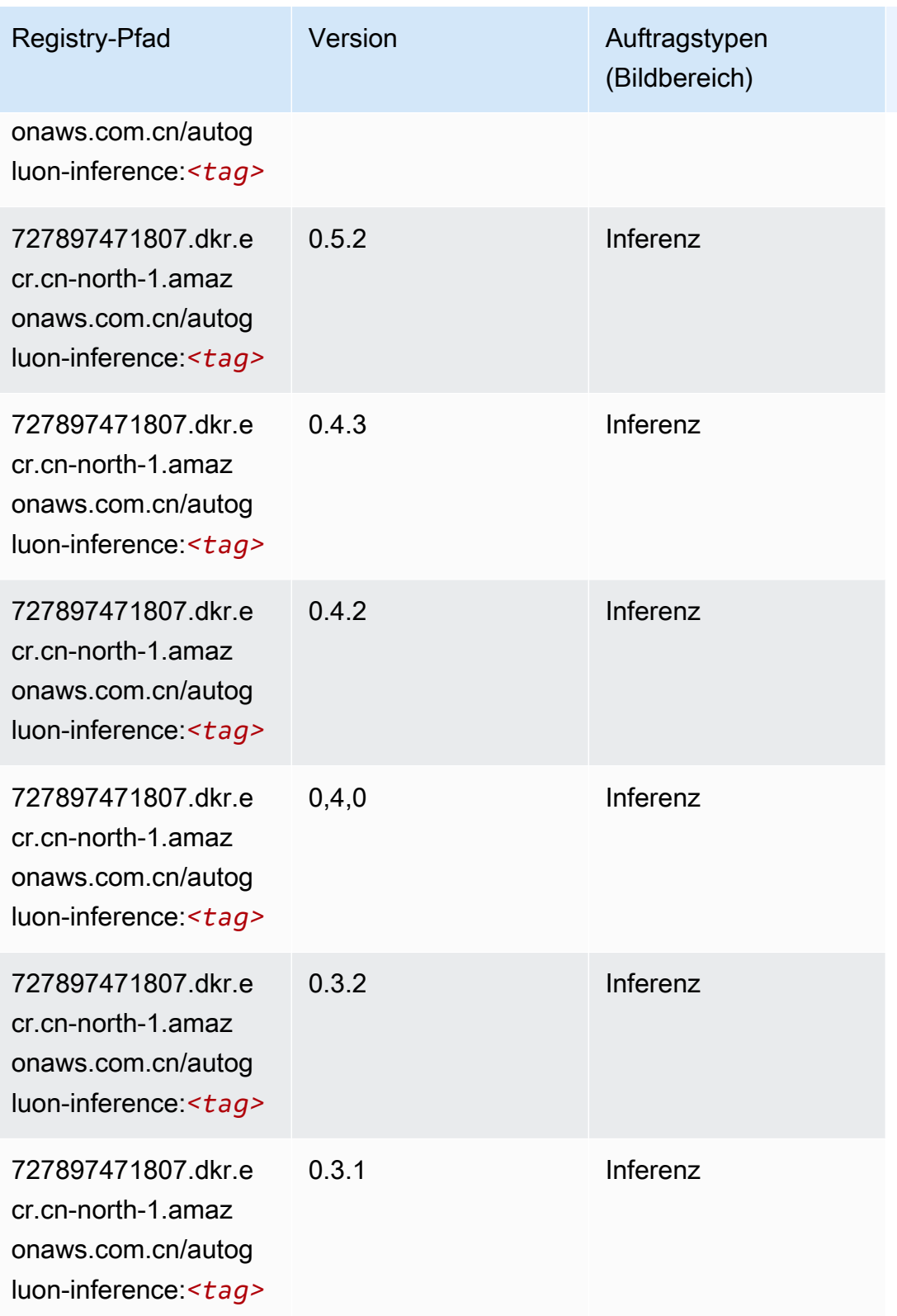

## <span id="page-1272-0"></span>BlazingText (Algorithmus)

SageMaker Python-SDK-Beispiel zum Abrufen des Registrierungspfads.

```
from sagemaker import image_uris
image_uris.retrieve(framework='blazingtext',region='cn-north-1')
```
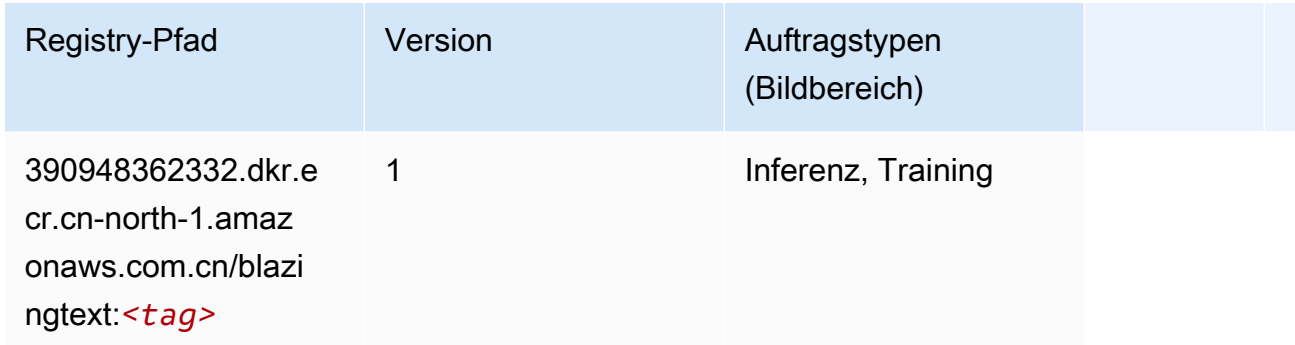

## <span id="page-1272-1"></span>Chainer (DLC)

```
from sagemaker import image_uris
image_uris.retrieve(framework='chainer',region='cn-
north-1',version='5.0.0',py_version='py3',image_scope='inference',instance_type='ml.c5.4xlarge')
```
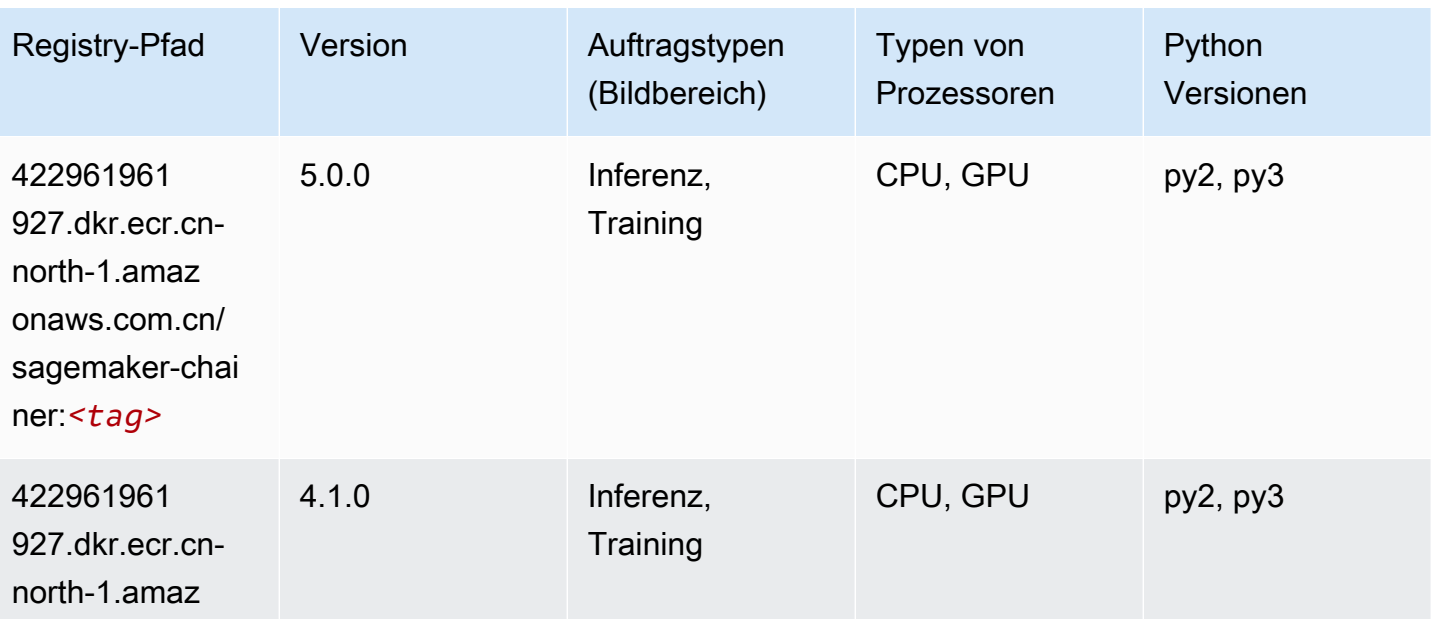

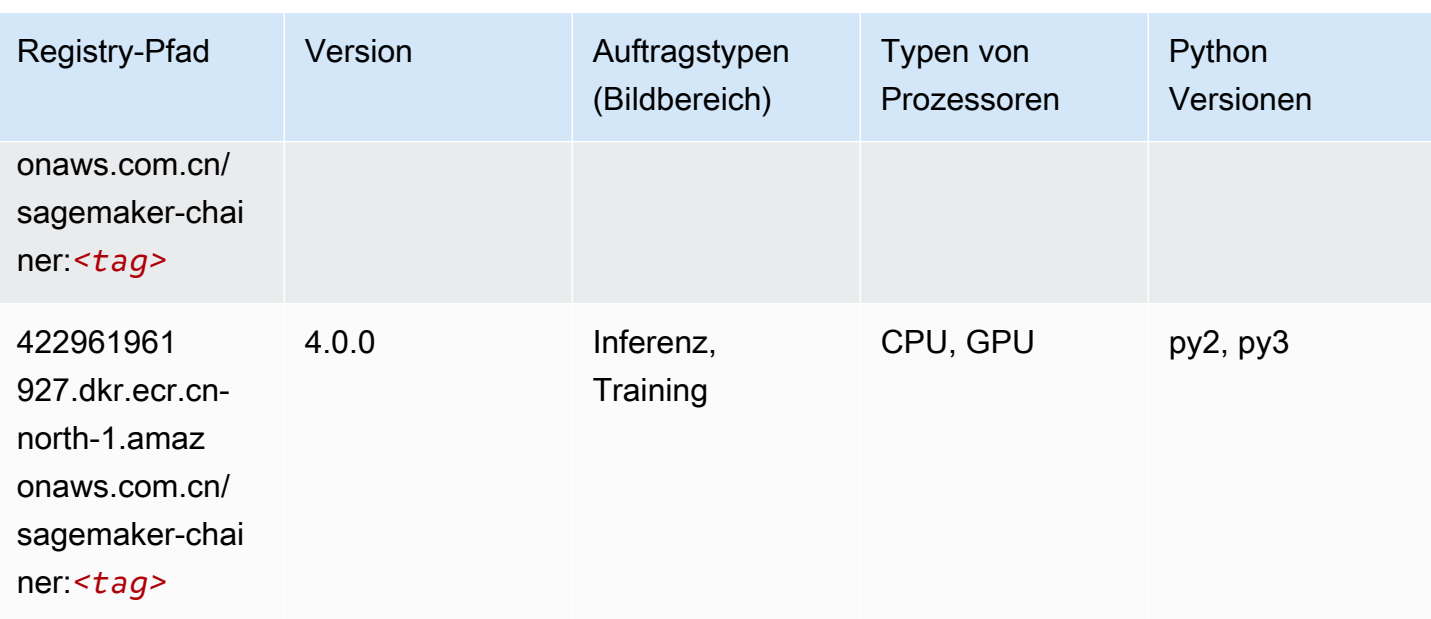

## <span id="page-1273-0"></span>Clarify (Algorithmus)

SageMaker Python-SDK-Beispiel zum Abrufen des Registrierungspfads.

```
from sagemaker import image_uris
image_uris.retrieve(framework='clarify',region='cn-
north-1',version='1.0',image_scope='processing')
```
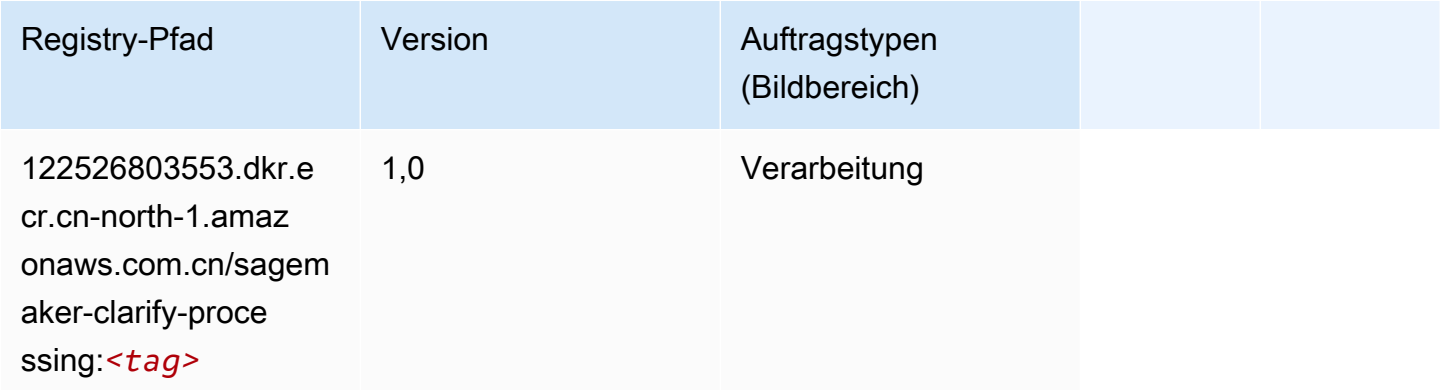

## <span id="page-1273-1"></span>DJL DeepSpeed (Algorithmus)

```
from sagemaker import image_uris
```
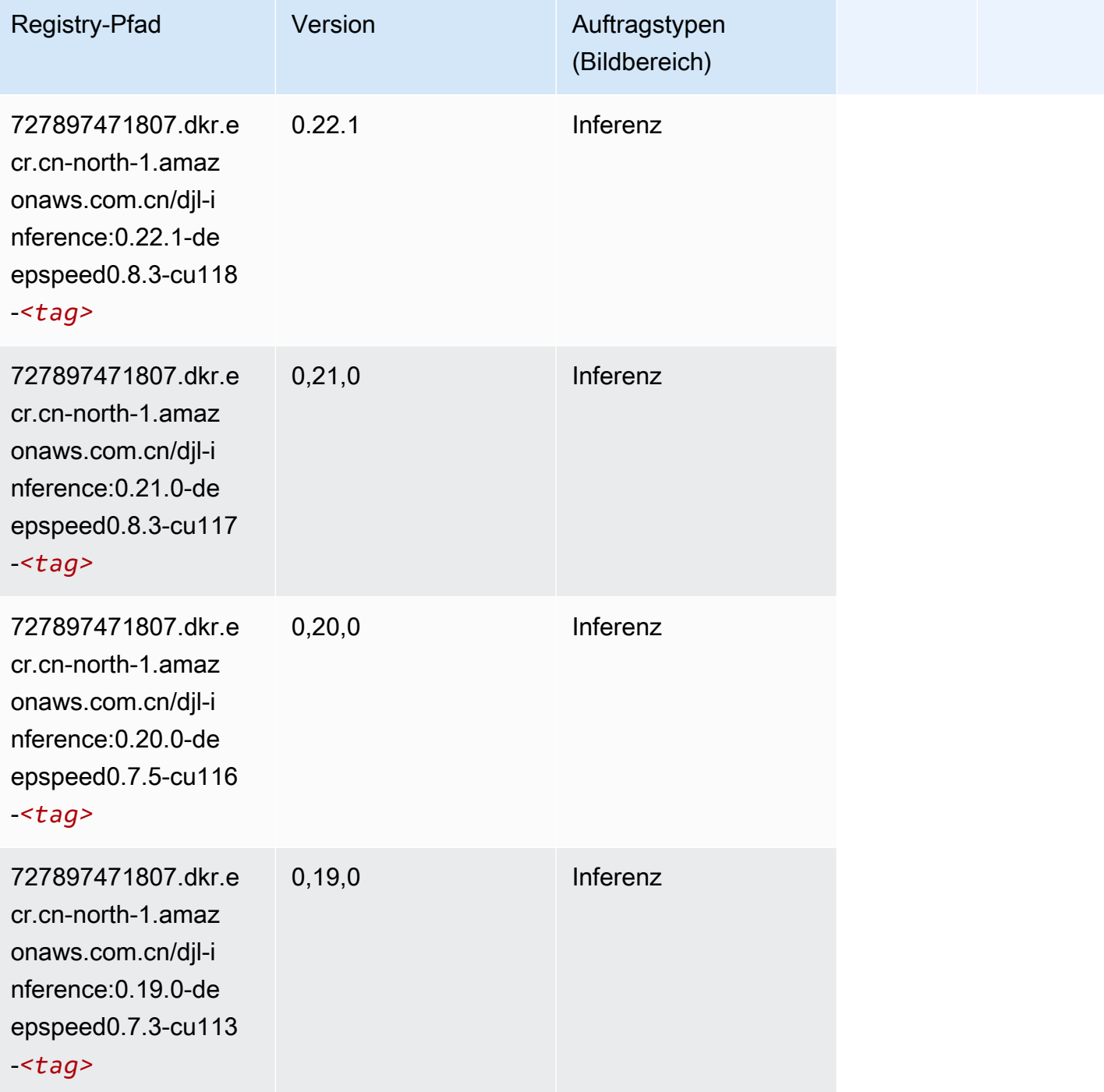

## <span id="page-1274-0"></span>Data Wrangler (Algorithmus)

#### from sagemaker import image\_uris image\_uris.retrieve(framework='data-wrangler',region='cn-north-1')

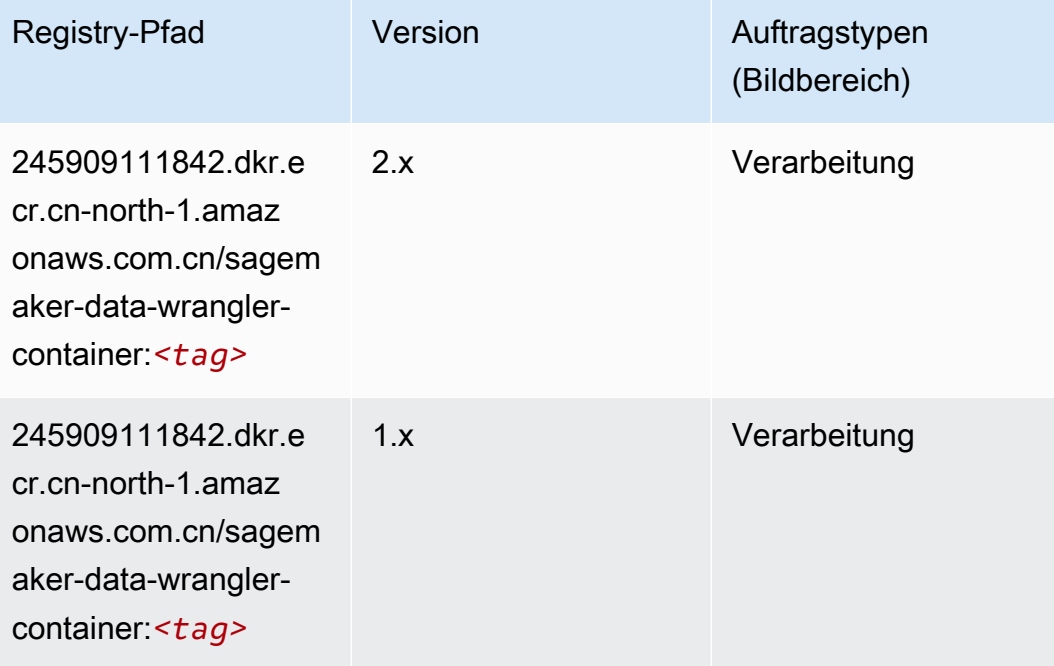

## <span id="page-1275-0"></span>Debugger (Algorithmus)

```
from sagemaker import image_uris
image_uris.retrieve(framework='debugger',region='cn-north-1')
```
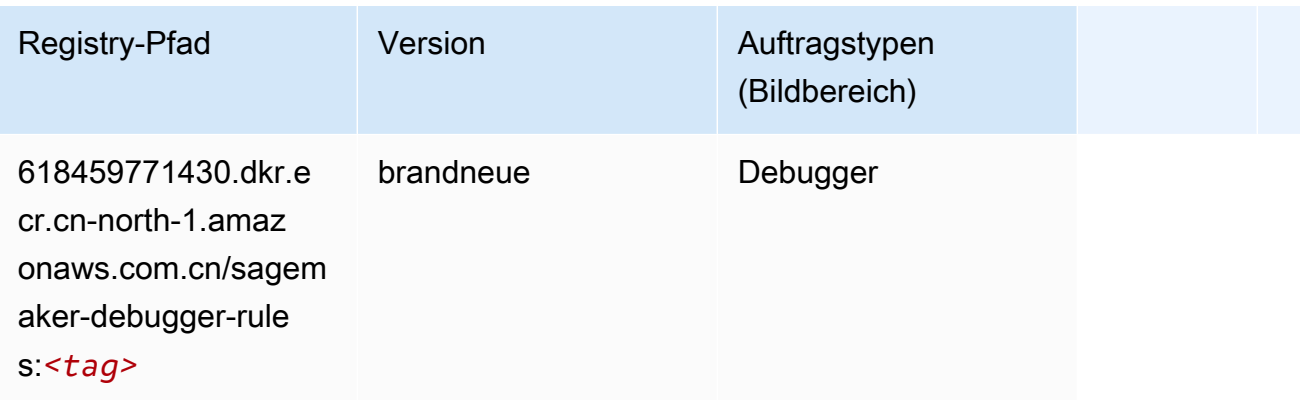

#### <span id="page-1276-0"></span>DeepAR Forecasting (Algorithmus)

SageMaker Python-SDK-Beispiel zum Abrufen des Registrierungspfads.

```
from sagemaker import image_uris
image_uris.retrieve(framework='forecasting-deepar',region='cn-north-1')
```
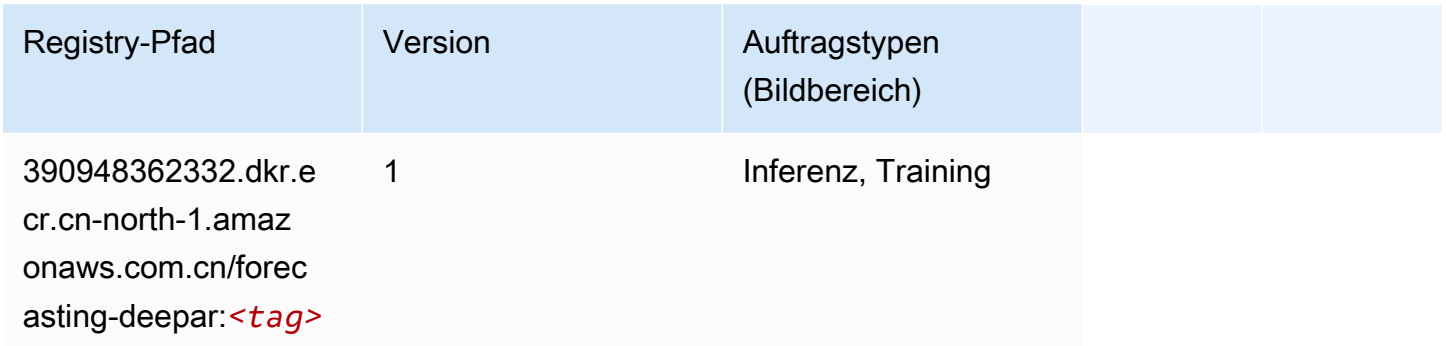

#### <span id="page-1276-1"></span>Factorization Machines (Algorithmus)

SageMaker Python-SDK-Beispiel zum Abrufen des Registrierungspfads.

```
from sagemaker import image_uris
image_uris.retrieve(framework='factorization-machines',region='cn-north-1')
```
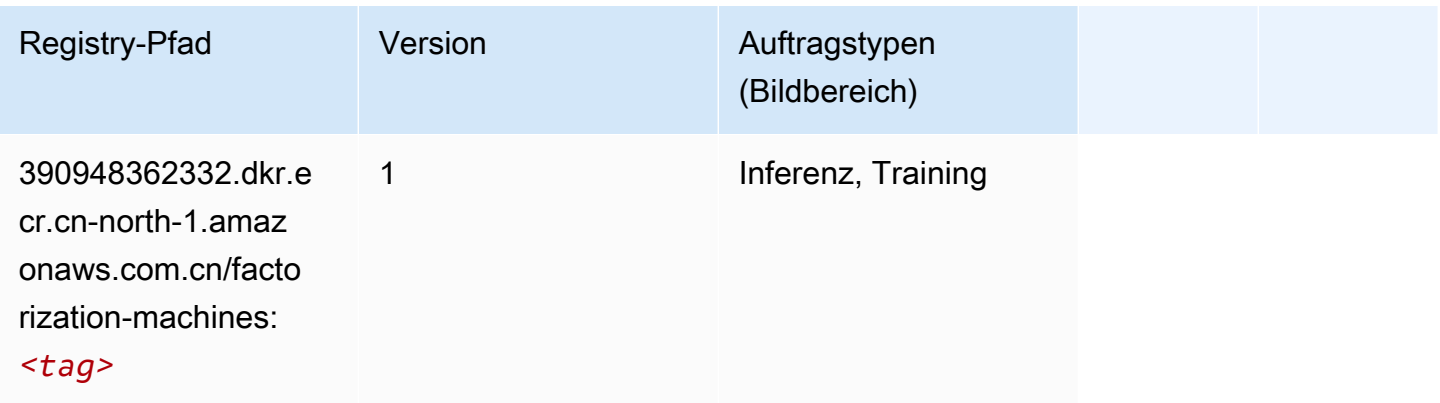

## <span id="page-1276-2"></span>Hugging Face (Algorithmus)

```
from sagemaker import image_uris
```
#### image\_uris.retrieve(framework='huggingface',region='cnnorth-1',version='4.4.2',image\_scope='training',base\_framework\_version='tensorflow2.4.1')

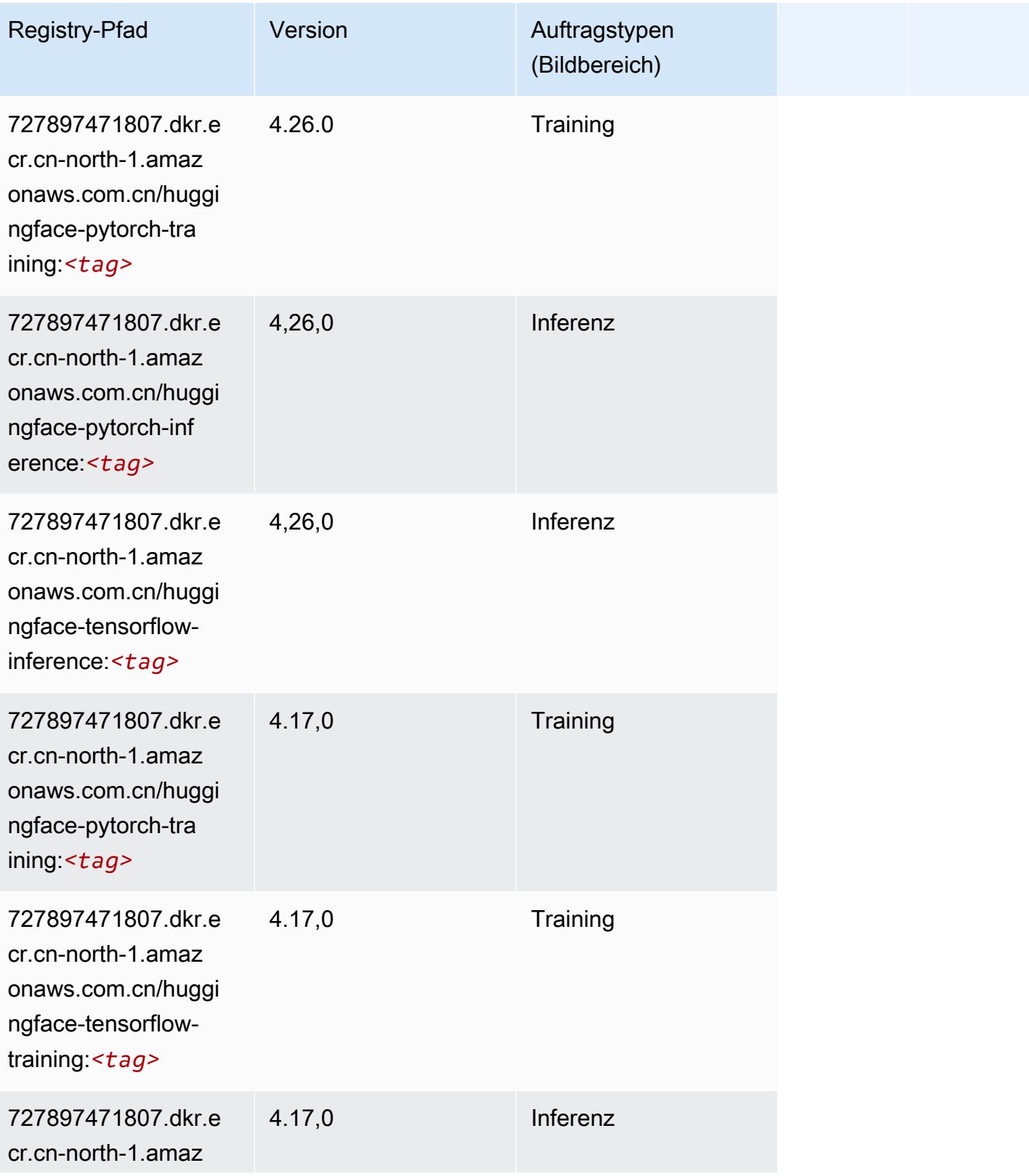

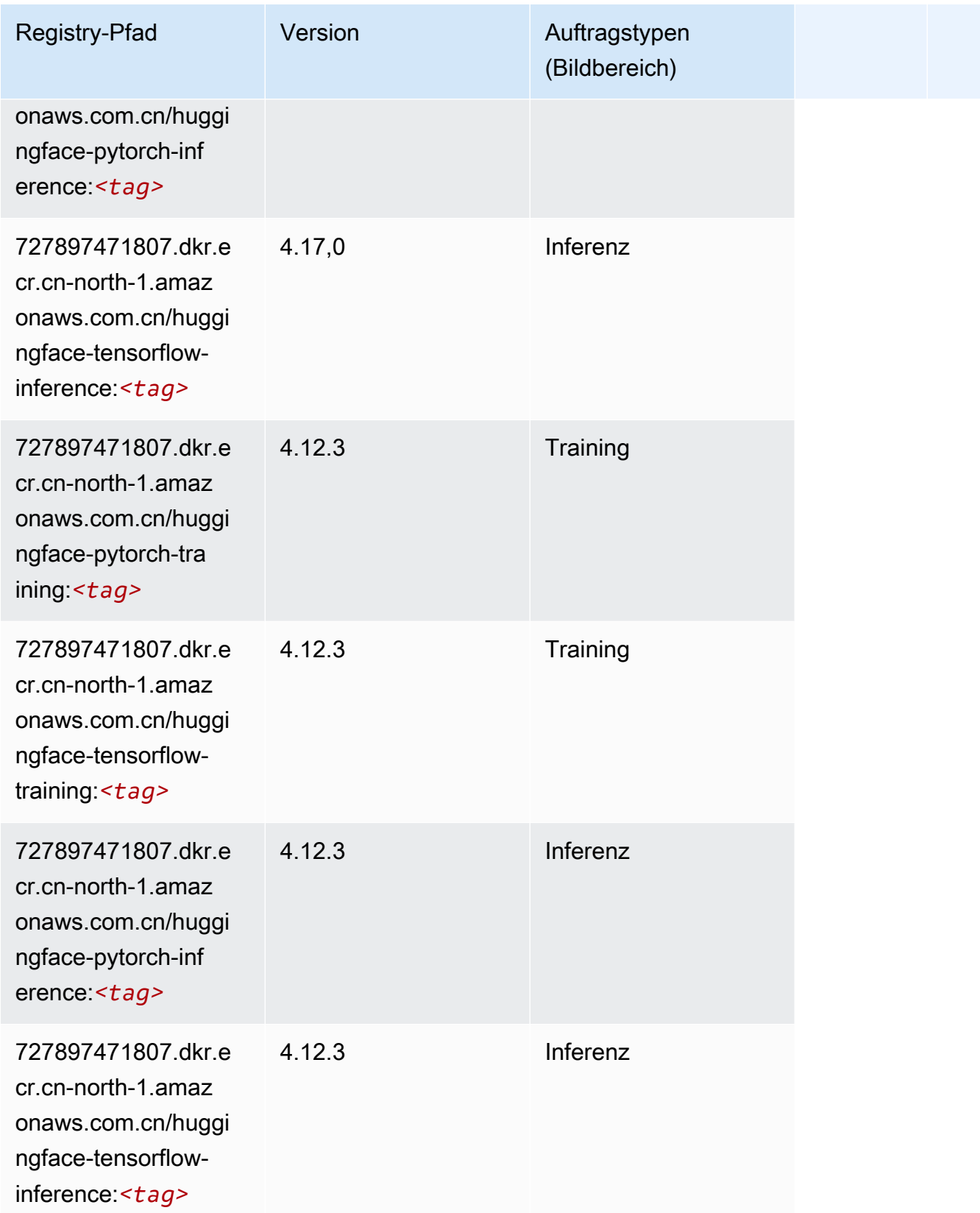

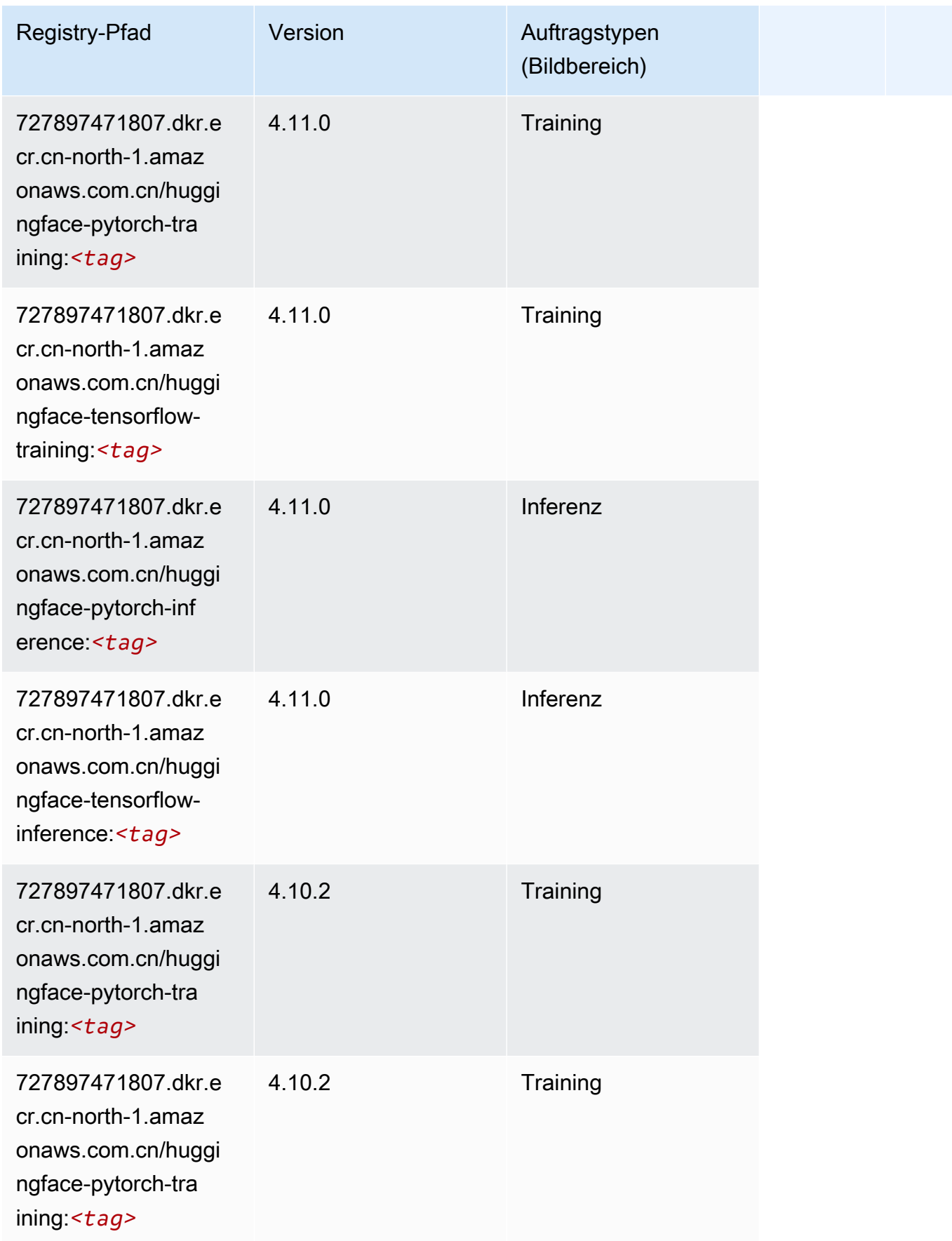

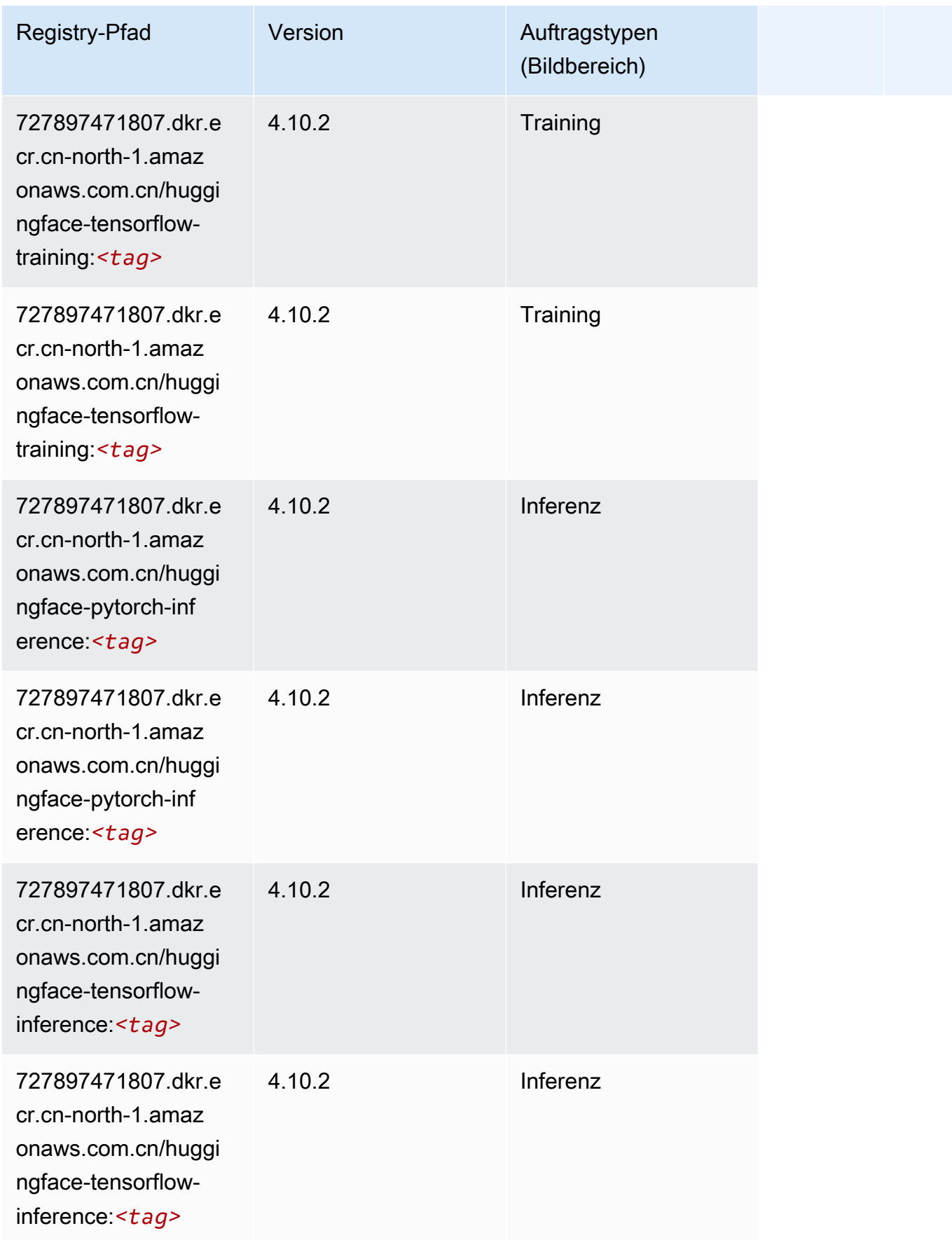

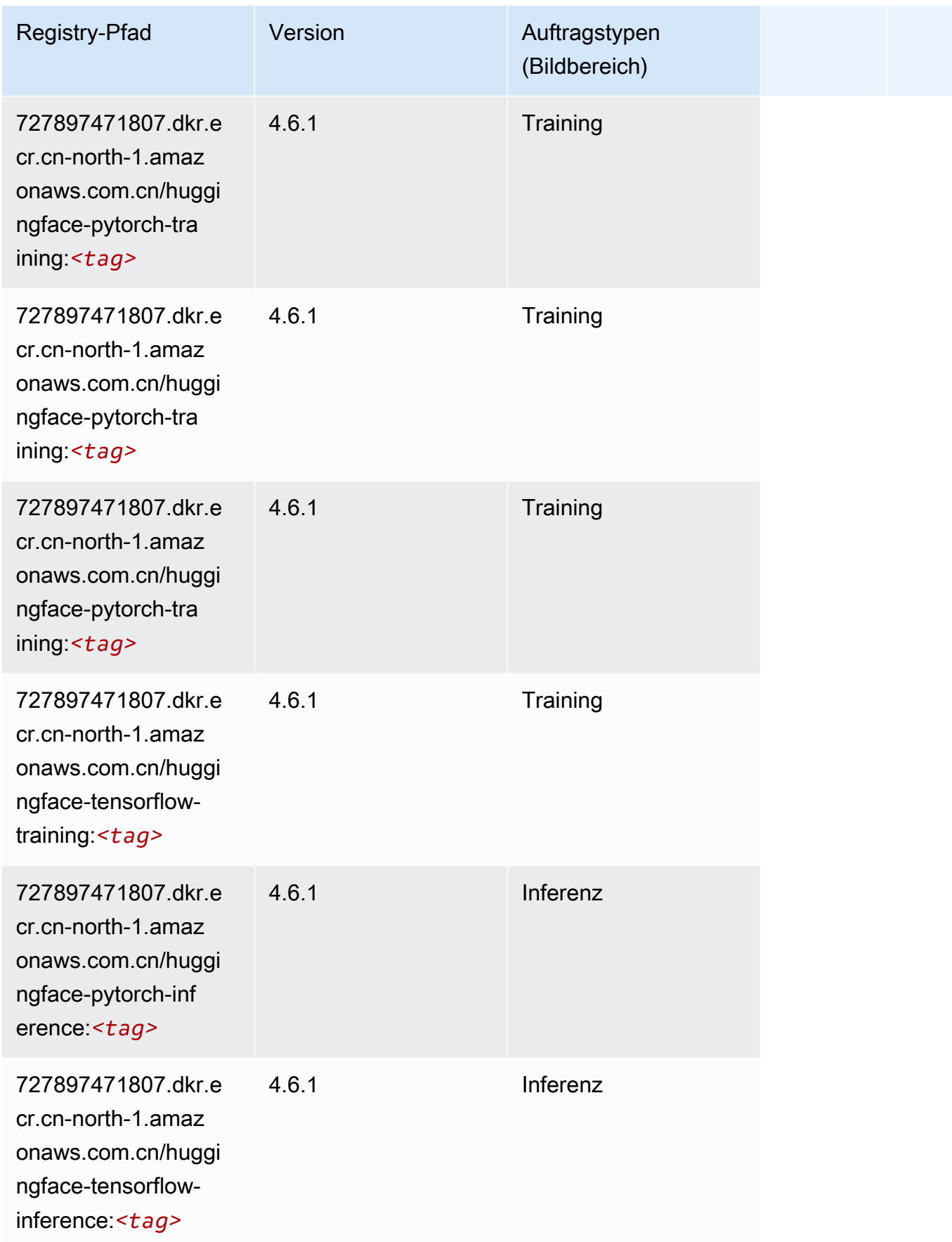

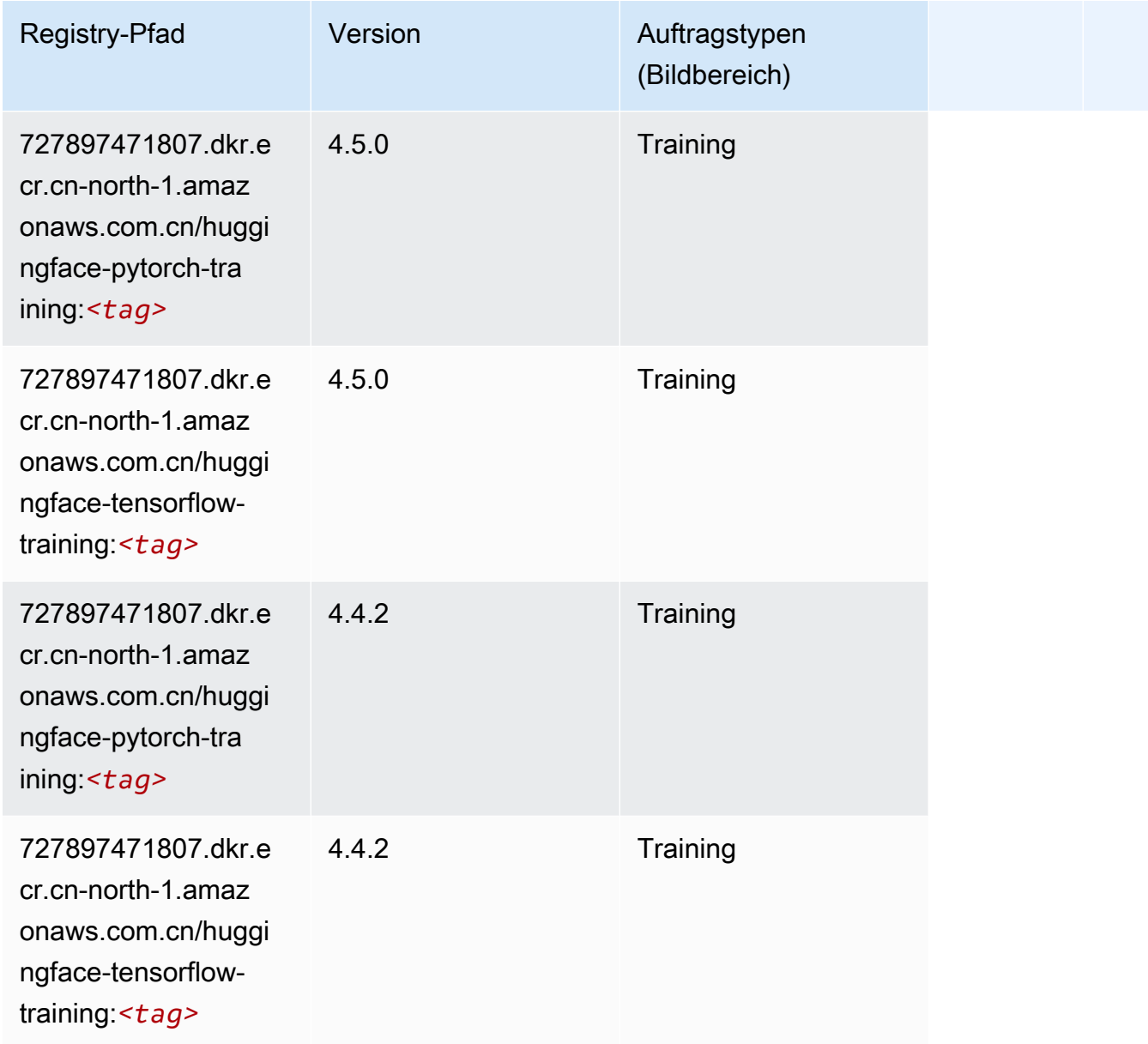

## <span id="page-1282-0"></span>IP Insights (Algorithmus)

```
from sagemaker import image_uris
image_uris.retrieve(framework='ipinsights',region='cn-north-1')
```
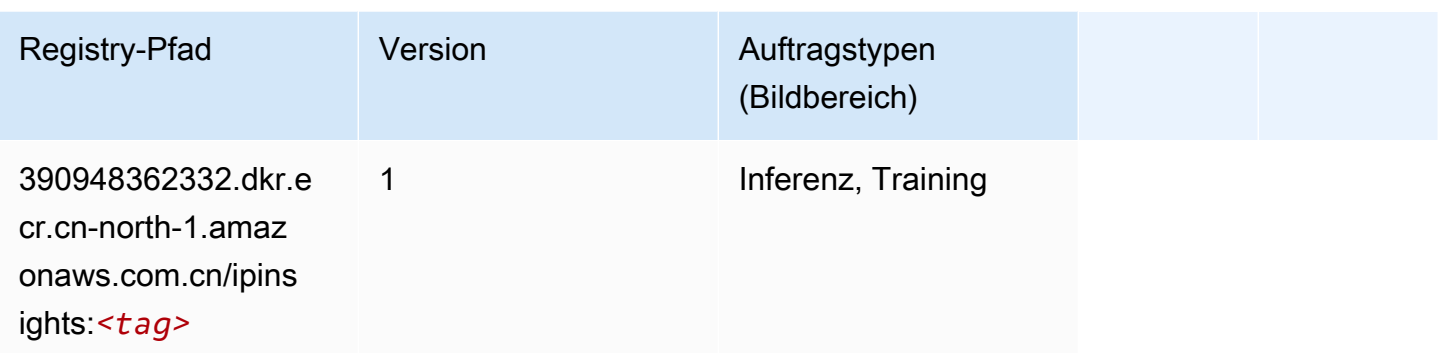

#### <span id="page-1283-0"></span>Bildklassifizierung (Algorithmus)

SageMaker Python-SDK-Beispiel zum Abrufen des Registrierungspfads.

```
from sagemaker import image_uris
image_uris.retrieve(framework='image-classification',region='cn-north-1')
```
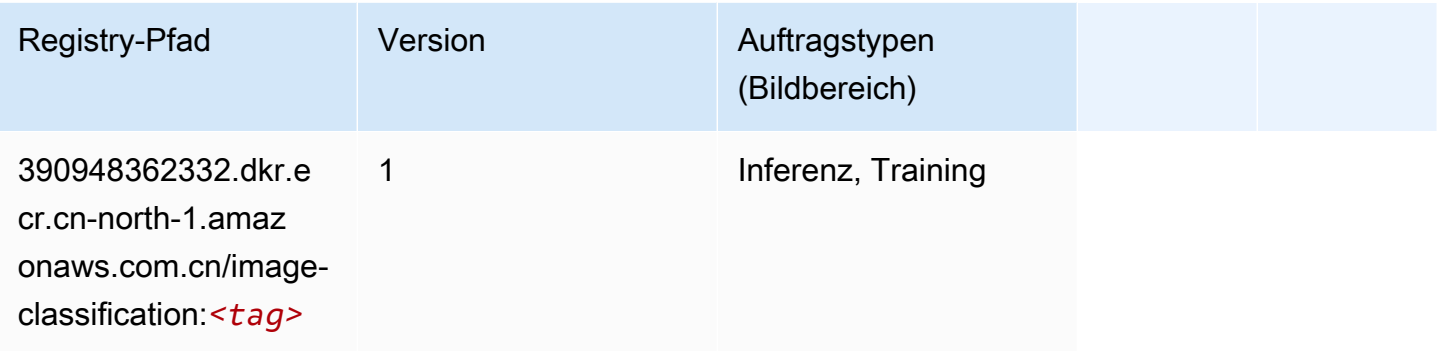

## <span id="page-1283-1"></span>Inferentia MXNet (DLC)

```
from sagemaker import image_uris
image_uris.retrieve(framework='inferentia-mxnet',region='cn-
north-1',version='1.5.1',instance_type='ml.inf1.6xlarge')
```
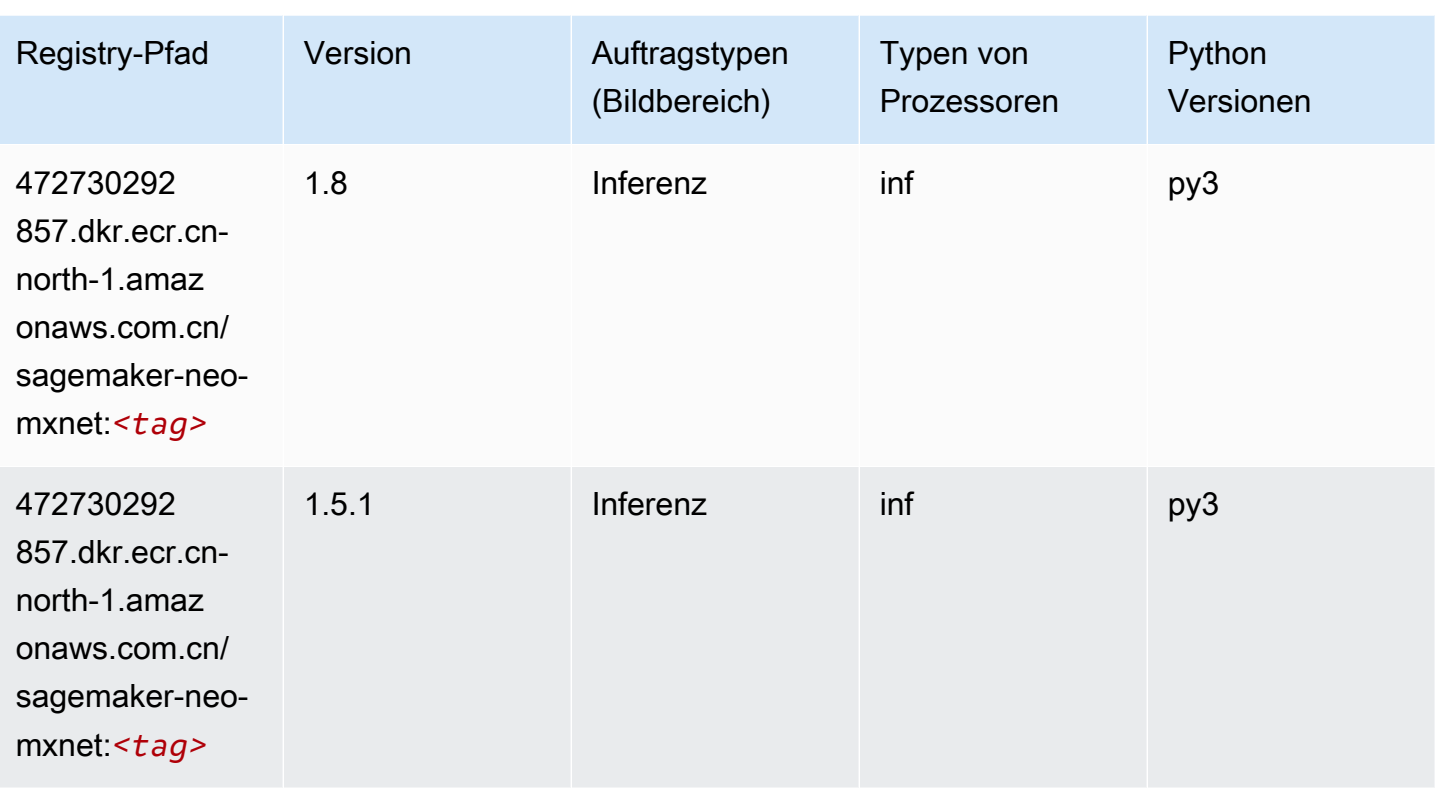

## <span id="page-1284-0"></span>Inferentia PyTorch (DLC)

```
from sagemaker import image_uris
image_uris.retrieve(framework='inferentia-pytorch',region='cn-
north-1',version='1.9',py_version='py3')
```
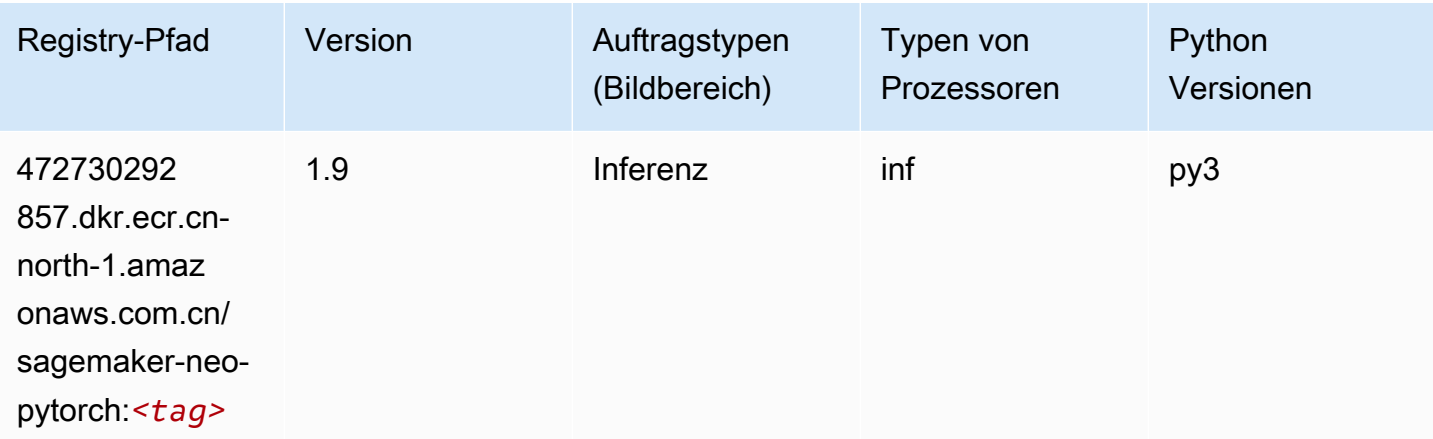

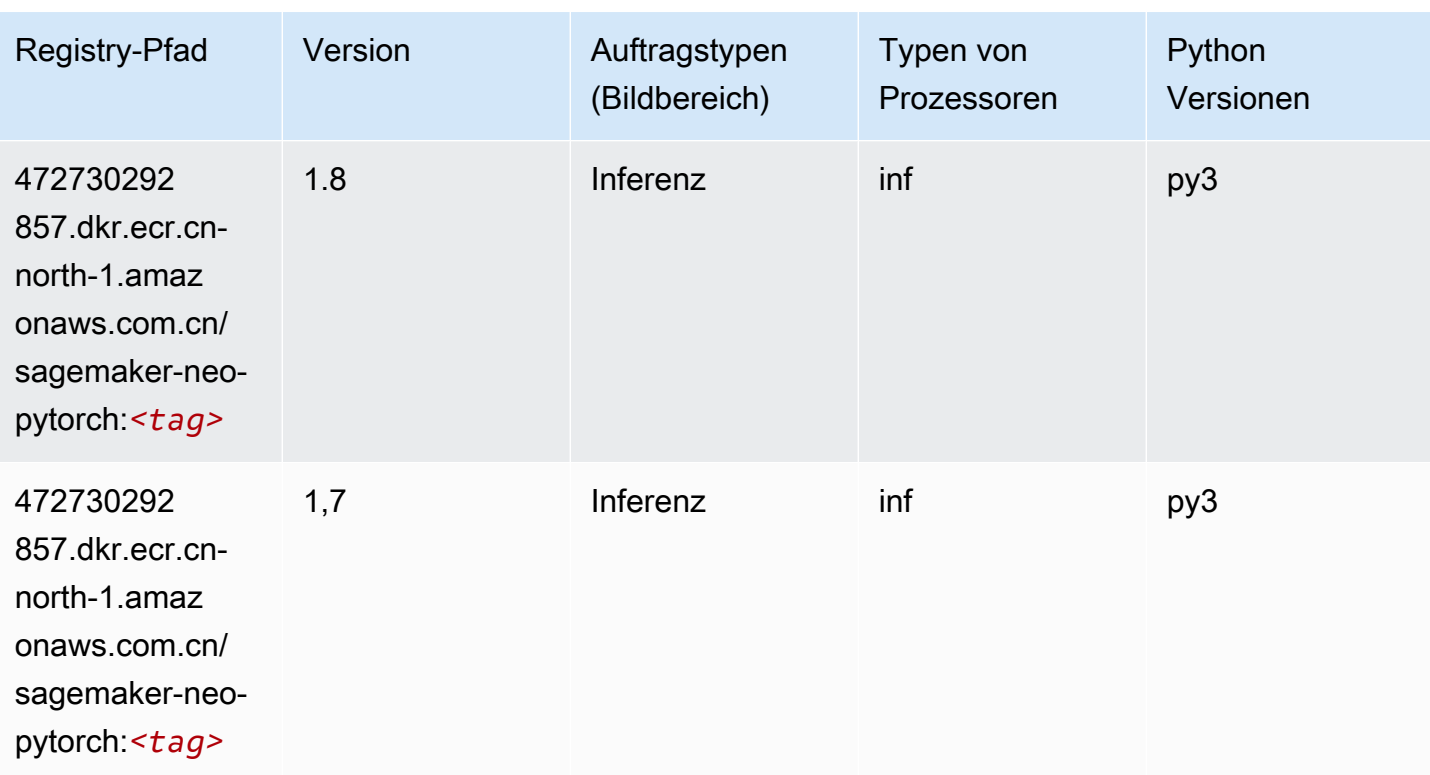

## <span id="page-1285-0"></span>K-Means (Algorithmus)

SageMaker Python-SDK-Beispiel zum Abrufen des Registrierungspfads.

```
from sagemaker import image_uris
image_uris.retrieve(framework='kmeans',region='cn-north-1')
```
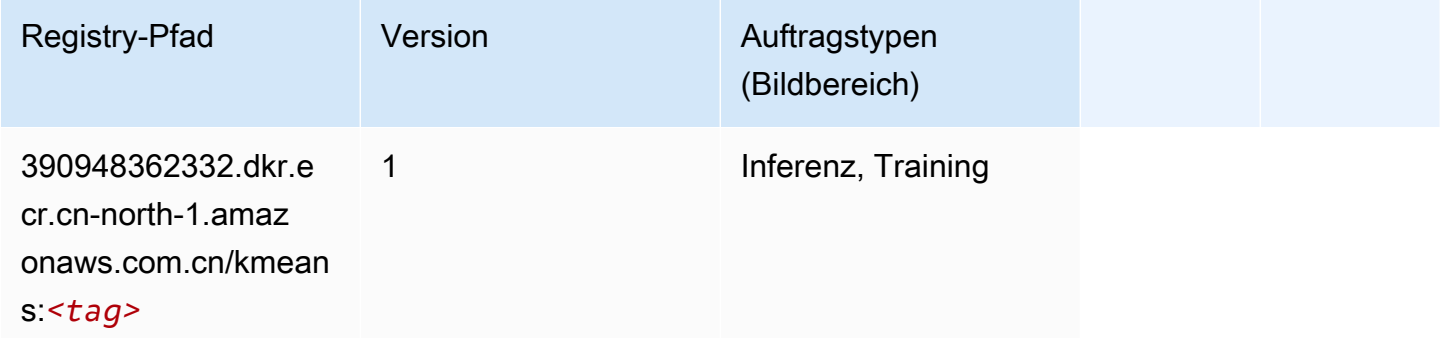

## <span id="page-1285-1"></span>KNN (Algorithmus)

```
from sagemaker import image_uris
image_uris.retrieve(framework='knn',region='cn-north-1')
```
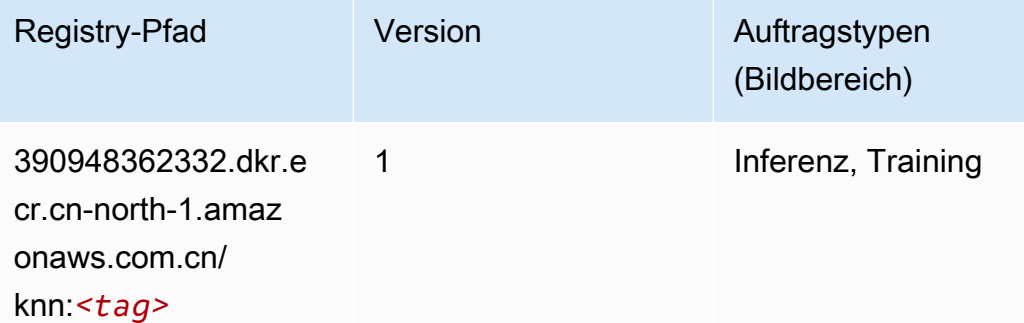

## <span id="page-1286-0"></span>Linear Learner (Algorithmus)

SageMaker Python-SDK-Beispiel zum Abrufen des Registrierungspfads.

```
from sagemaker import image_uris
image_uris.retrieve(framework='linear-learner',region='cn-north-1')
```
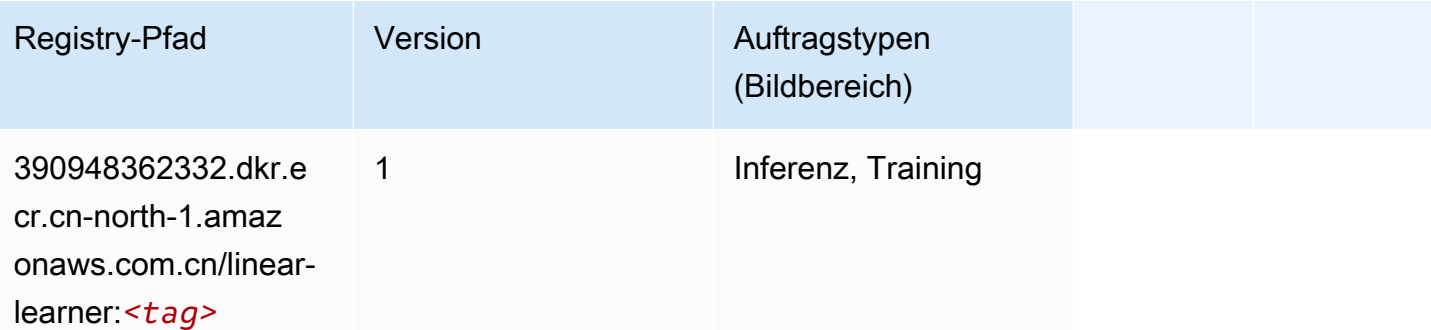

#### <span id="page-1286-1"></span>MXNet (DLC)

```
from sagemaker import image_uris
image_uris.retrieve(framework='mxnet',region='cn-
north-1',version='1.4.1',py_version='py3',image_scope='inference', 
  instance_type='ml.c5.4xlarge')
```
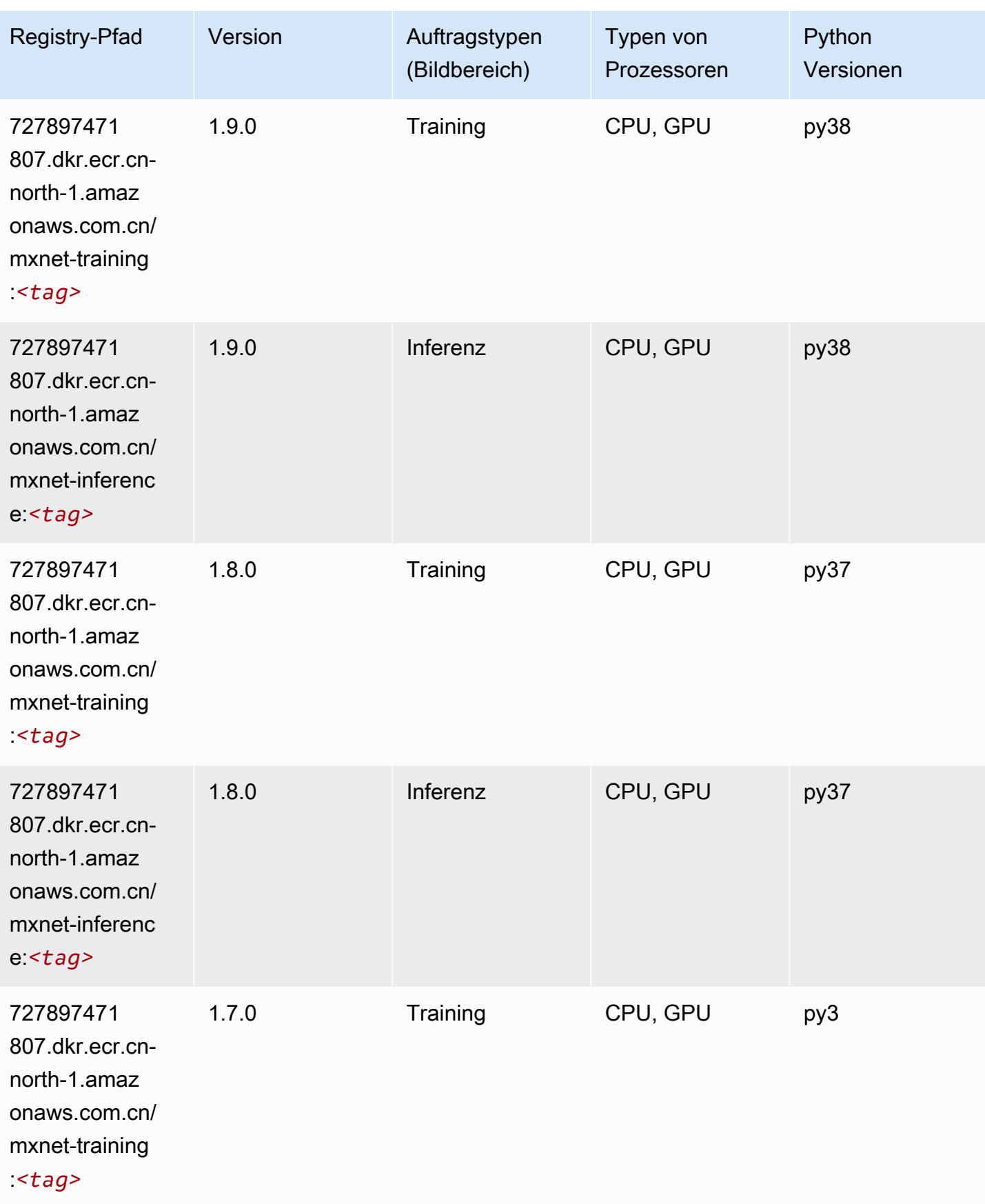

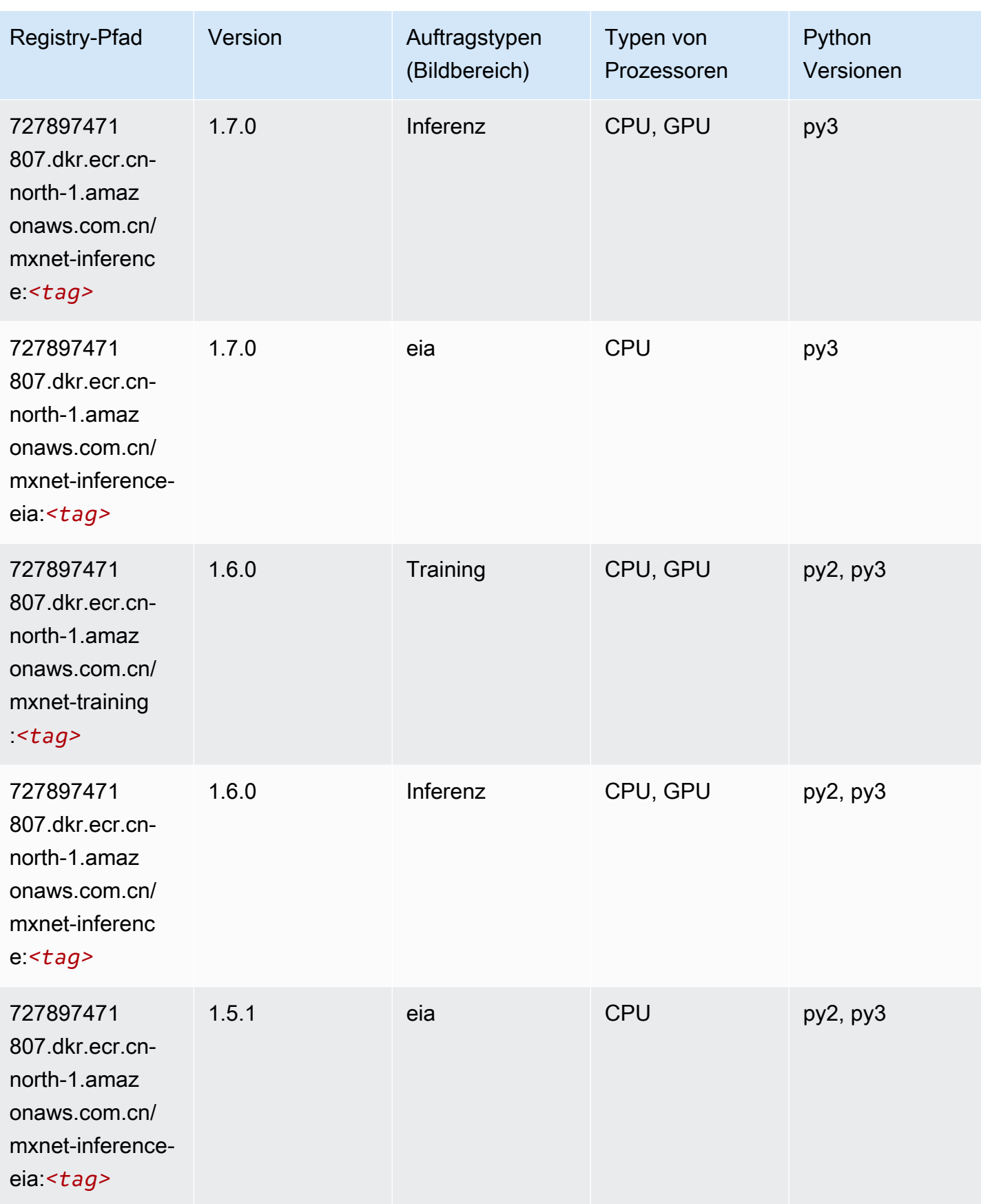

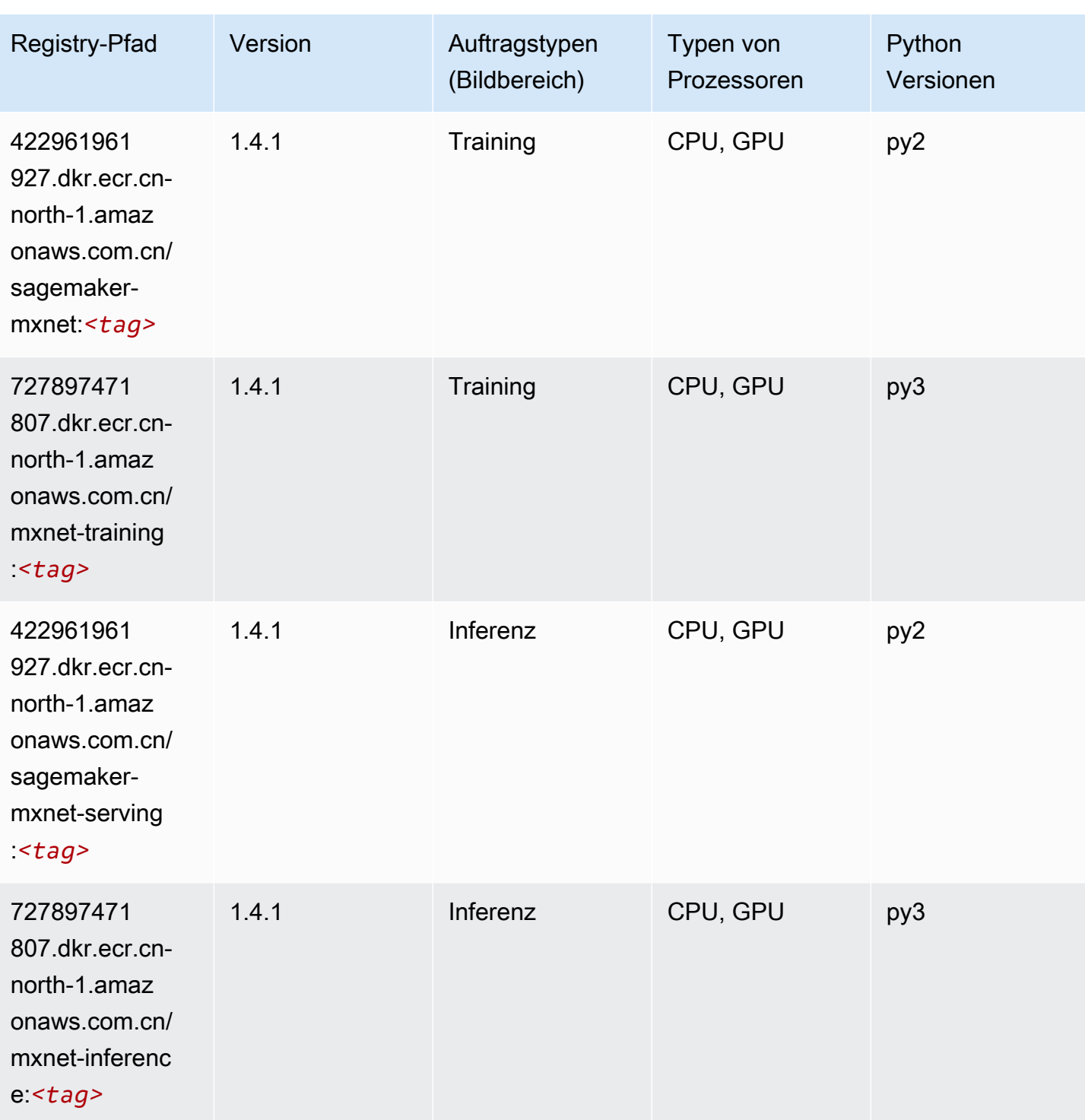

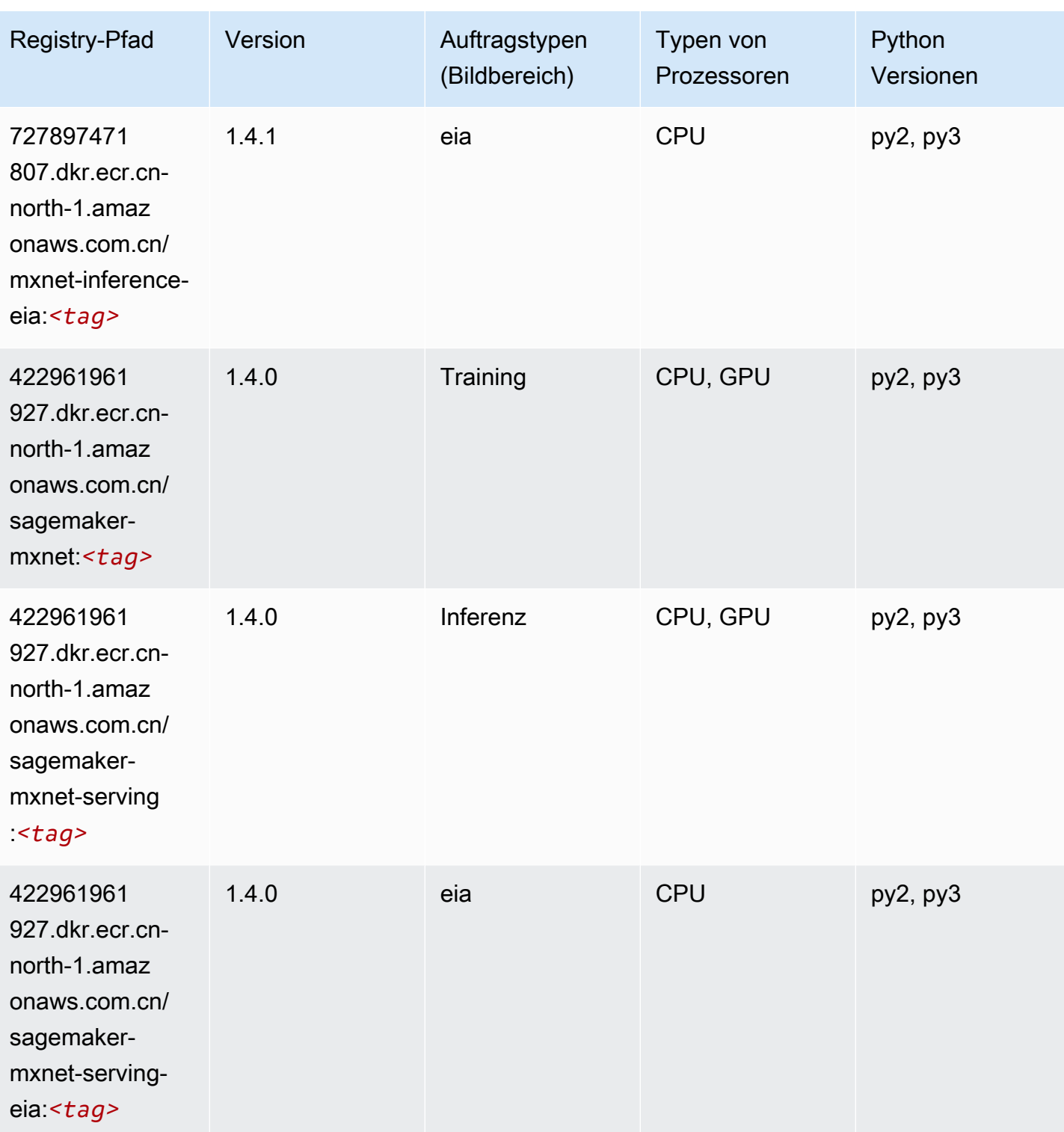

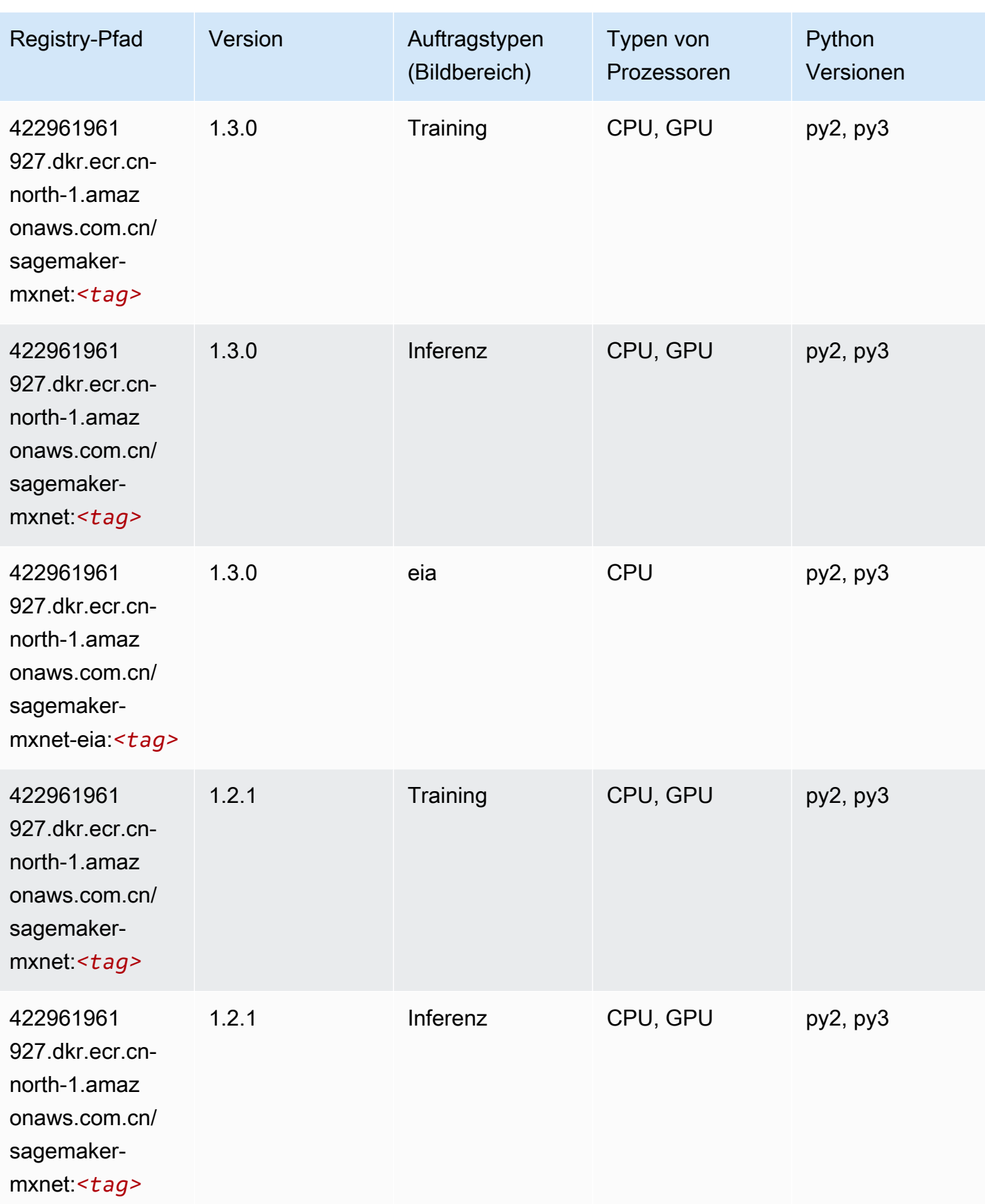

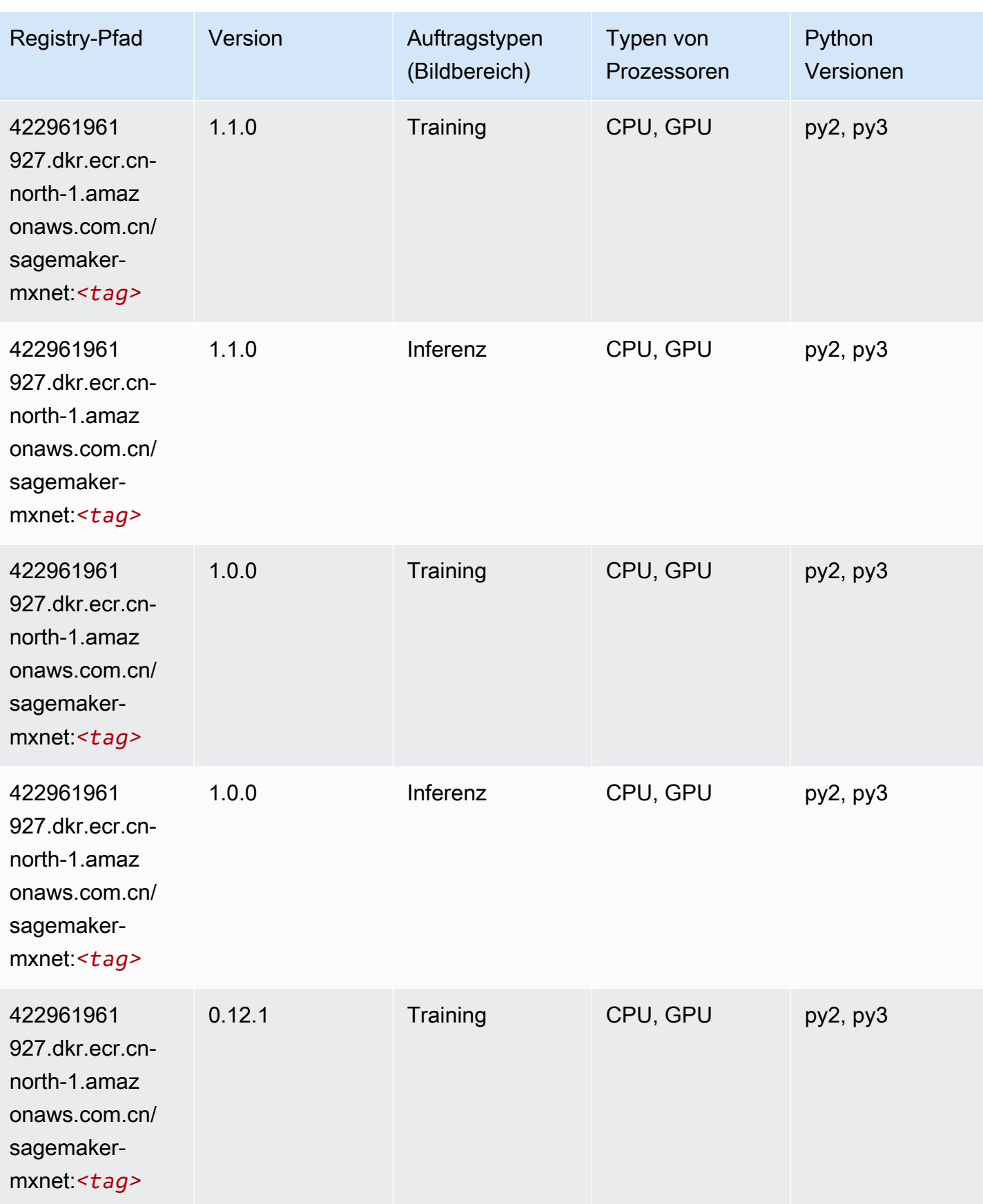

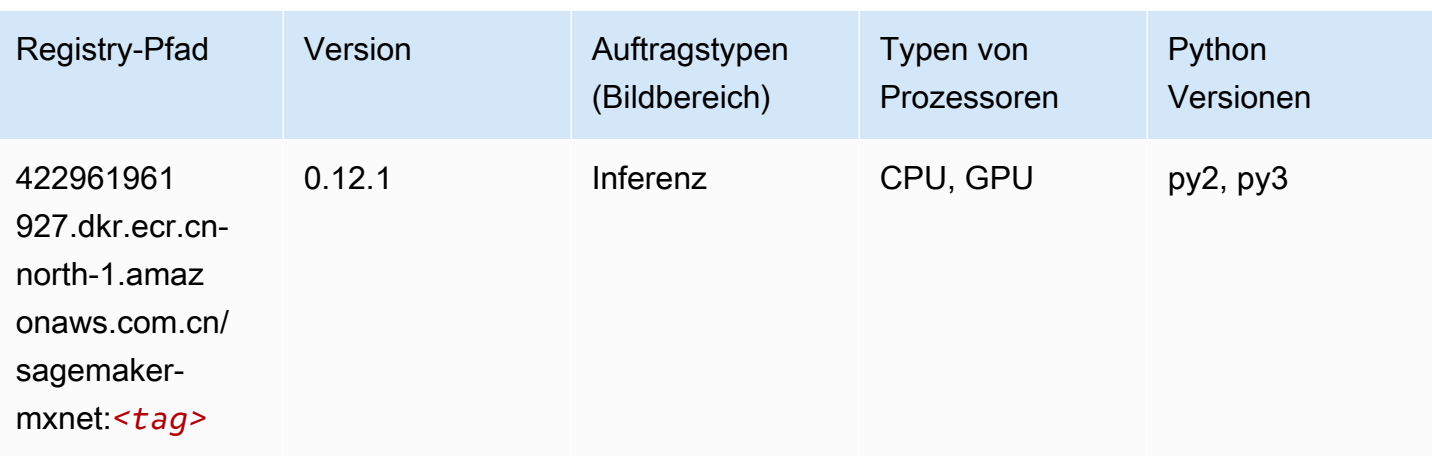

## <span id="page-1293-0"></span>MXNet Coach (DLC)

```
from sagemaker import image_uris
image_uris.retrieve(framework='coach-mxnet',region='cn-
north-1',version='0.11',py_version='py3',image_scope='training',instance_type='ml.c5.4xlarge')
```
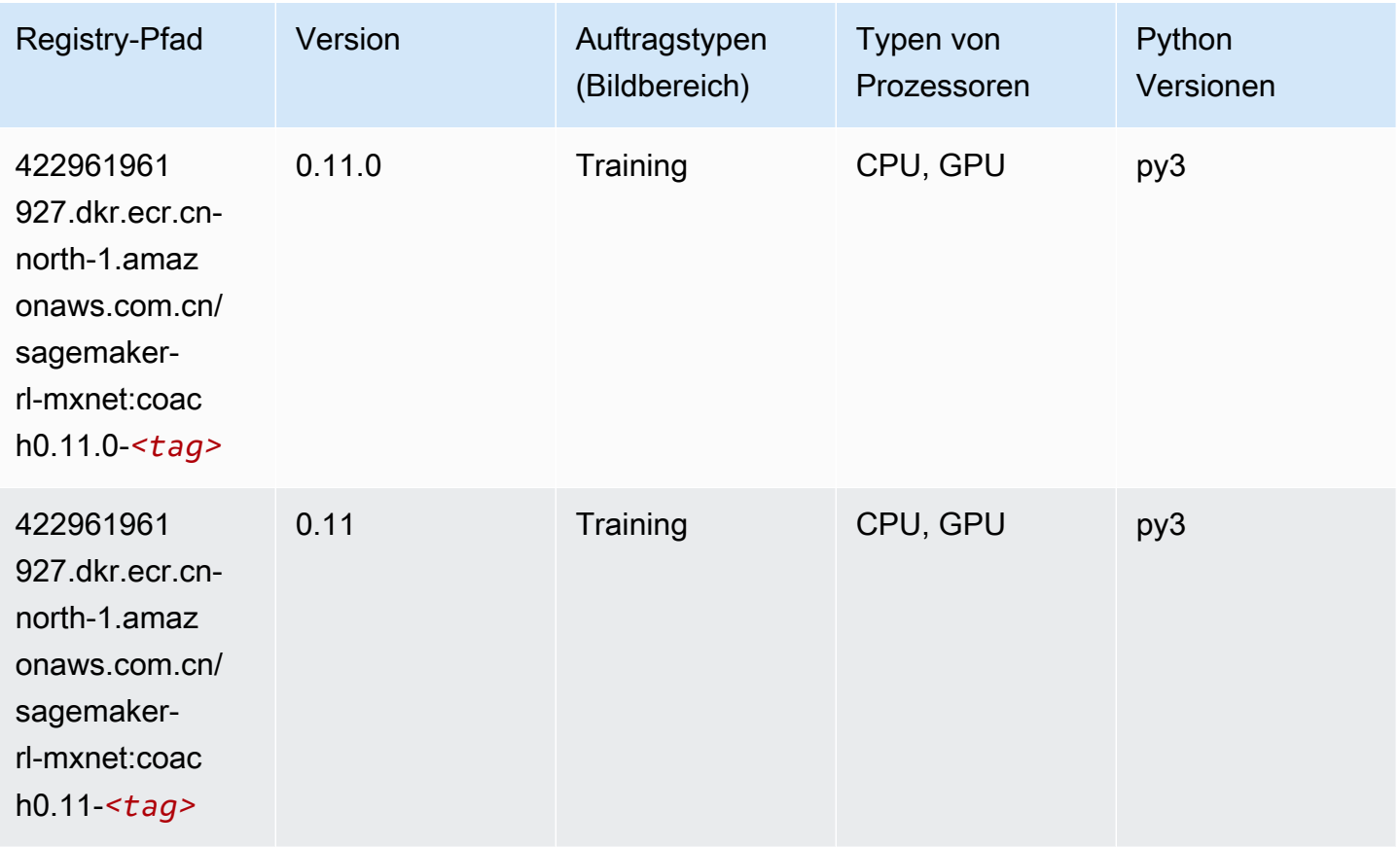

#### <span id="page-1294-0"></span>Model Monitor (Algorithmus)

SageMaker Python-SDK-Beispiel zum Abrufen des Registrierungspfads.

```
from sagemaker import image_uris
image_uris.retrieve(framework='model-monitor',region='cn-north-1')
```
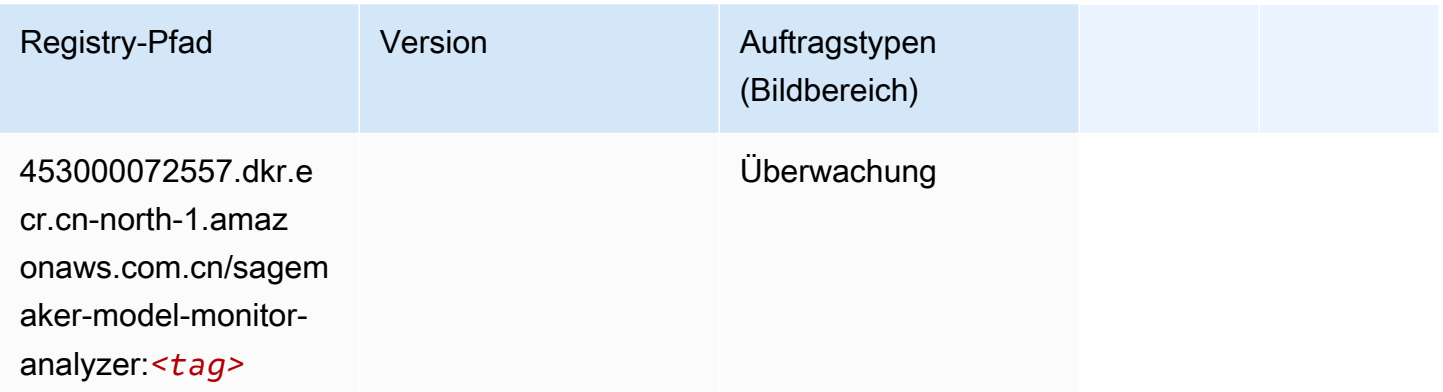

## <span id="page-1294-1"></span>NTM (Algorithmus)

SageMaker Python-SDK-Beispiel zum Abrufen des Registrierungspfads.

```
from sagemaker import image_uris
image_uris.retrieve(framework='ntm',region='cn-north-1')
```
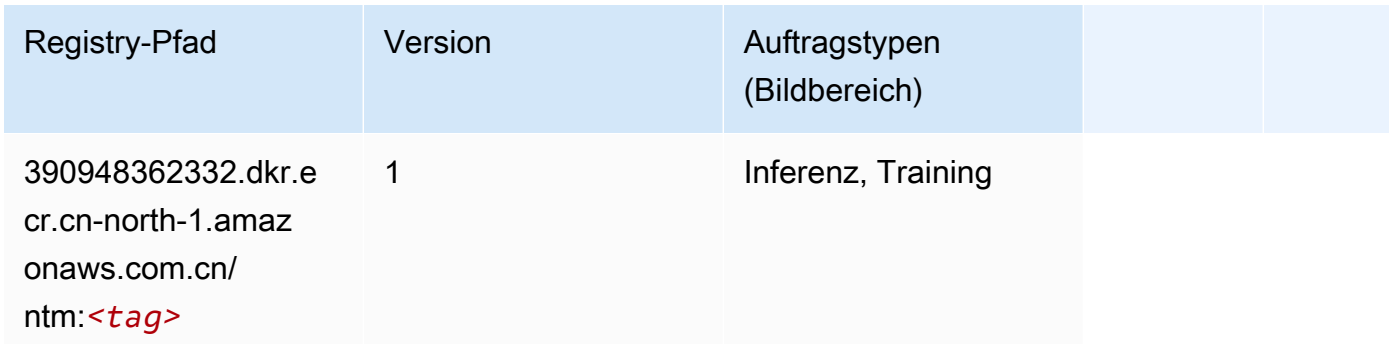

#### <span id="page-1294-2"></span>Neo Bildklassifizierung (Algorithmus)

```
from sagemaker import image_uris
```

```
image_uris.retrieve(framework='image-classification-neo',region='cn-north-1')
```
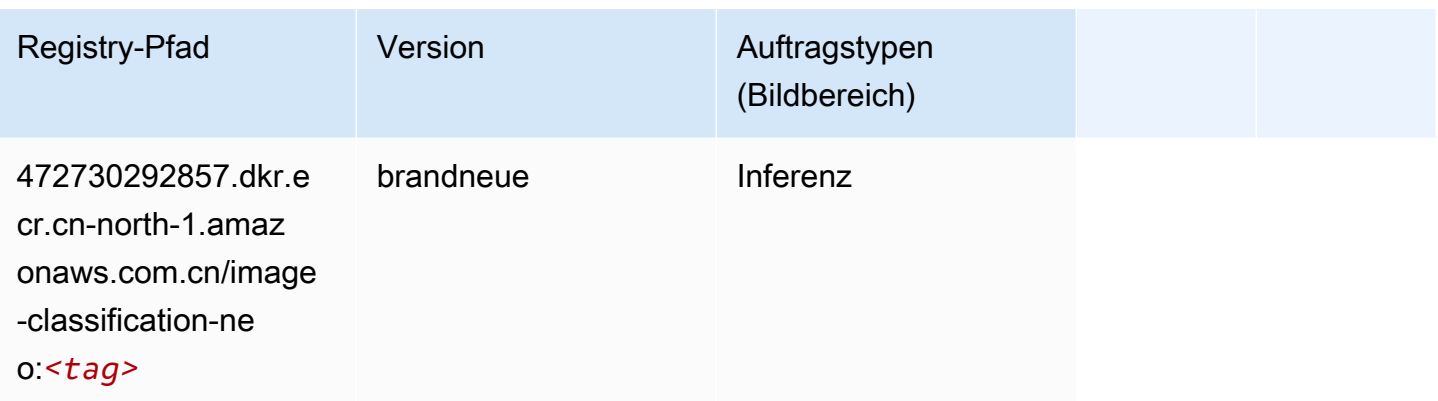

#### <span id="page-1295-0"></span>Neo MXNet (DLC)

SageMaker Python-SDK-Beispiel zum Abrufen des Registrierungspfads.

```
from sagemaker import image_uris
image_uris.retrieve(framework='neo-mxnet',region='cn-
north-1',version='1.8',py_version='py3',image_scope='inference', 
  instance_type='ml.c5.4xlarge')
```
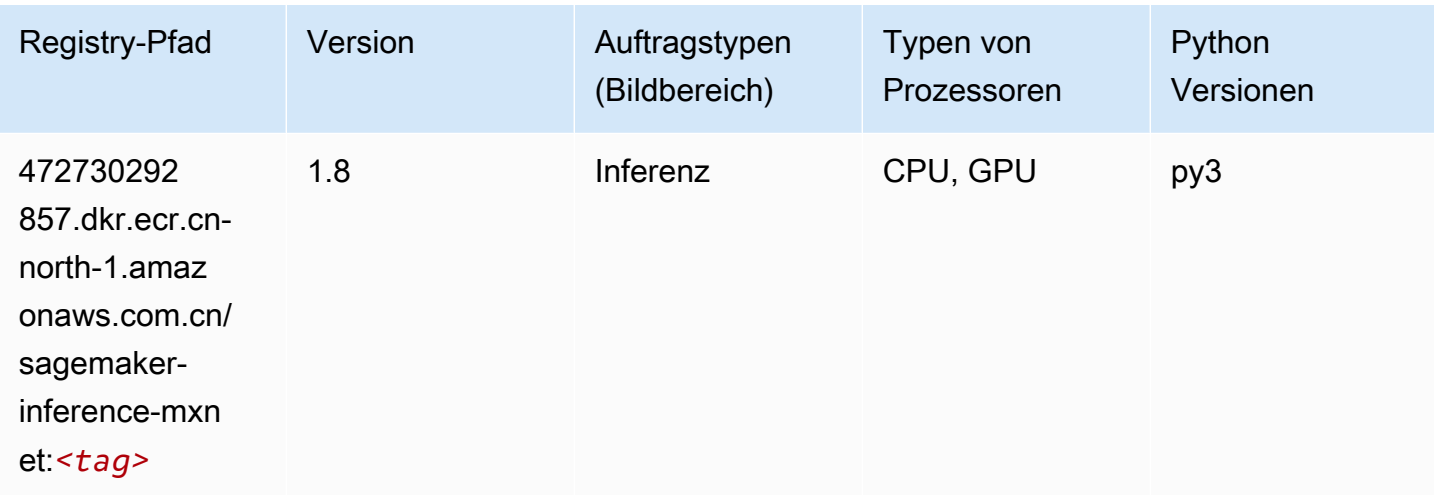

## <span id="page-1295-1"></span>Neo PyTorch (DLC)

```
from sagemaker import image_uris
```
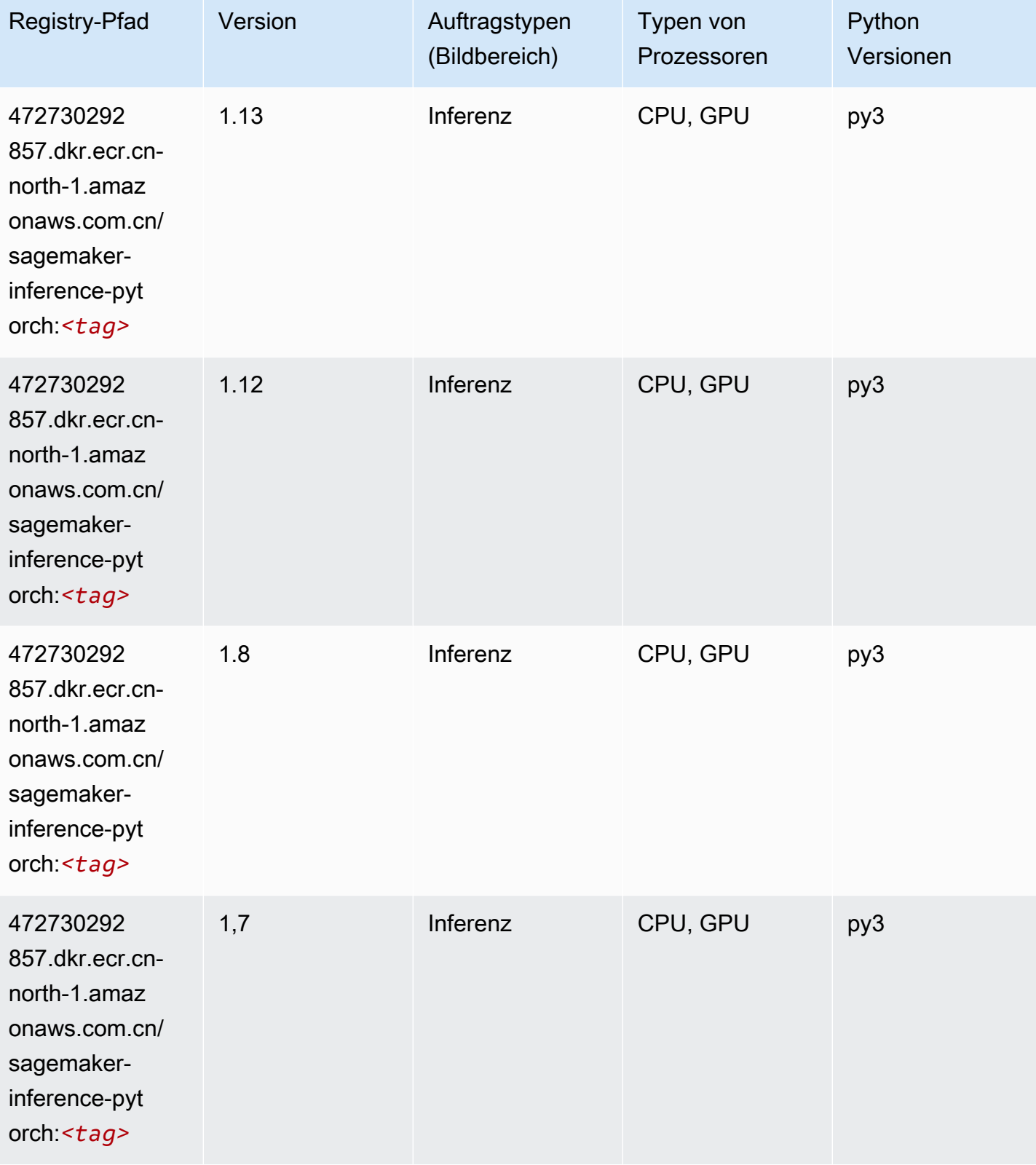

SageMaker ECRAmazon-Pfade ECRPfade

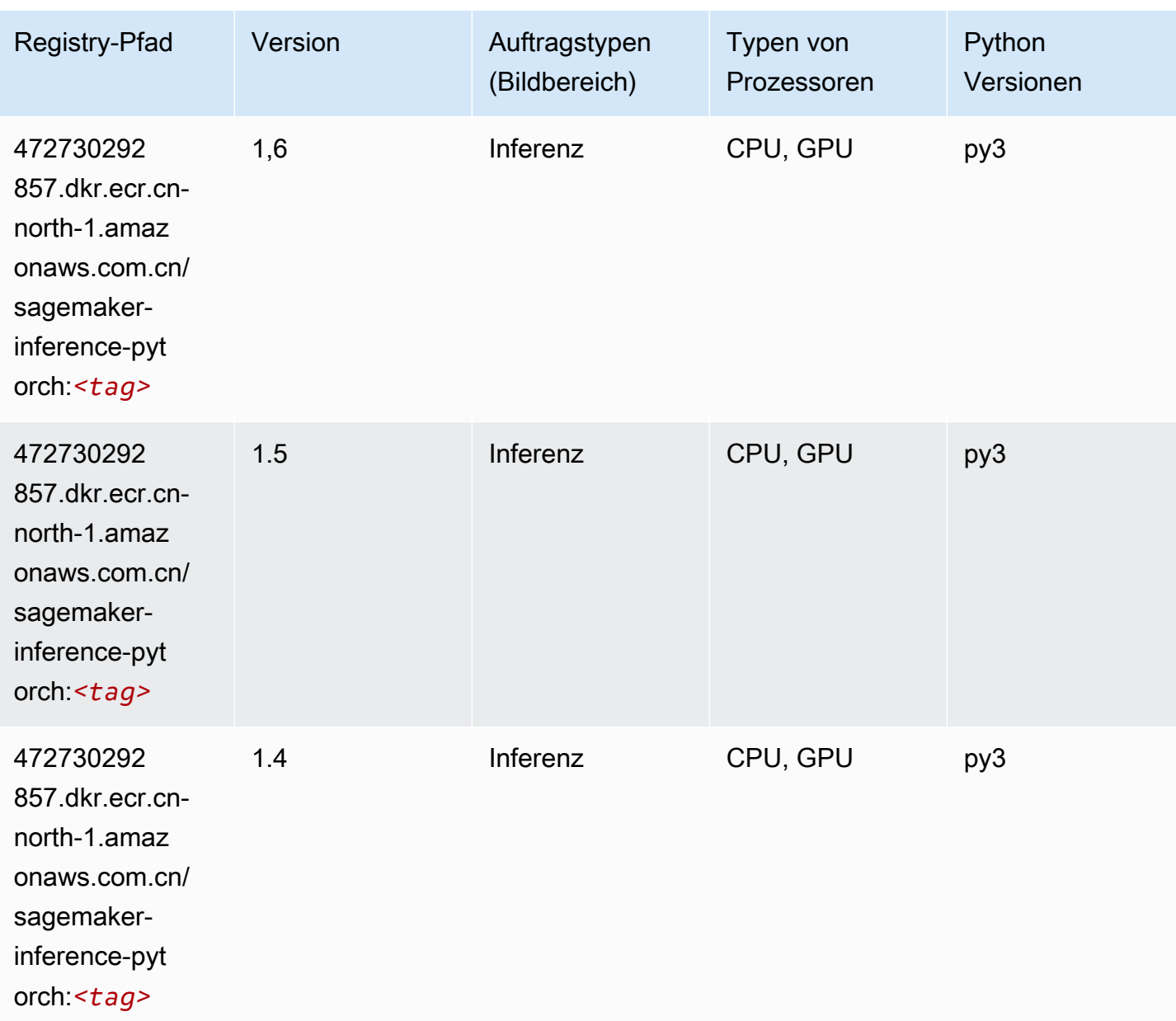

### Neo Tensorflow (DLC)

```
from sagemaker import image_uris
image_uris.retrieve(framework='neo-tensorflow',region='cn-
north-1',version='1.15.3',py_version='py3',instance_type='ml.c5.4xlarge')
```
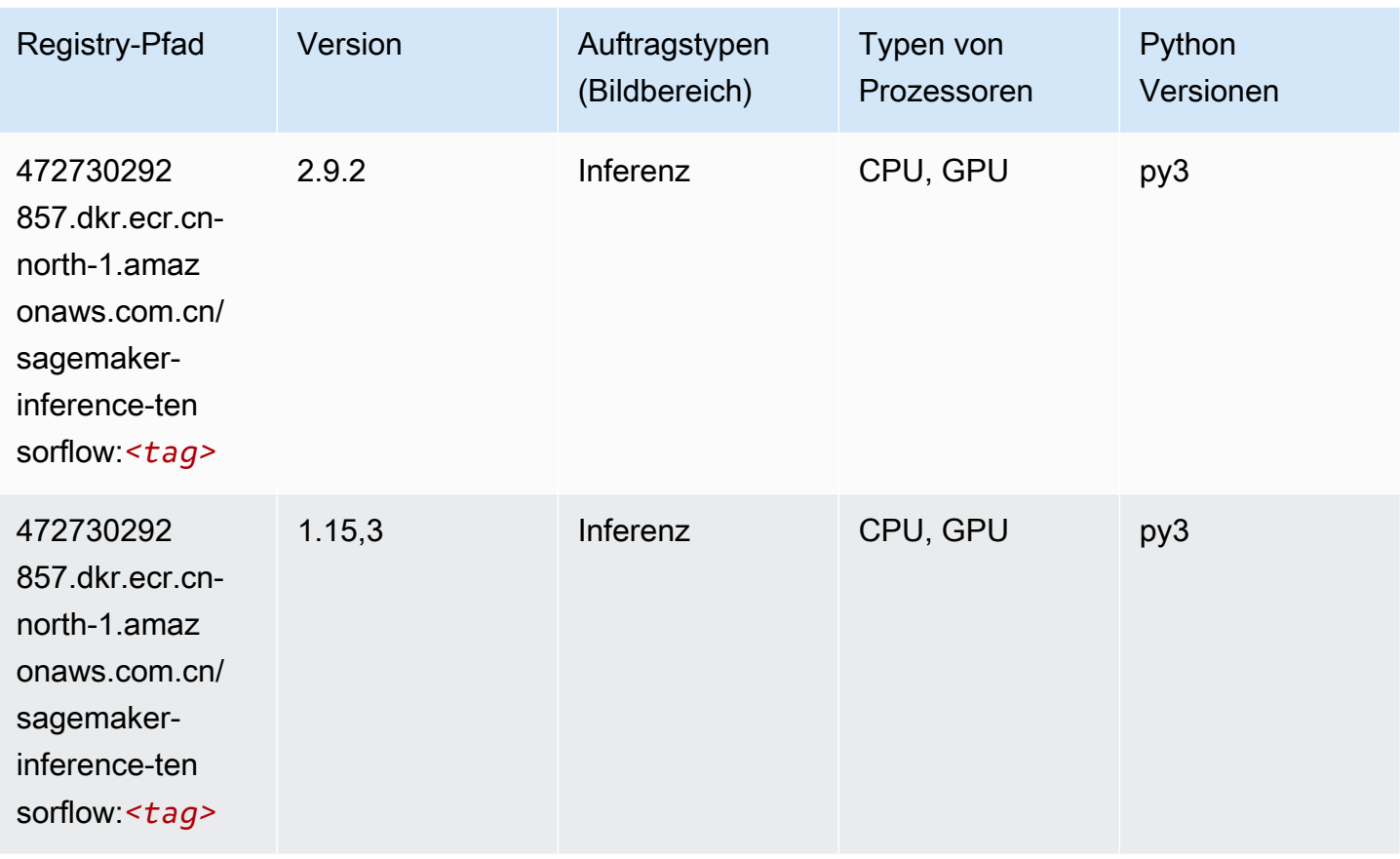

## Neo XGBoost (Algorithmus)

```
from sagemaker import image_uris
image_uris.retrieve(framework='xgboost-neo',region='cn-north-1')
```
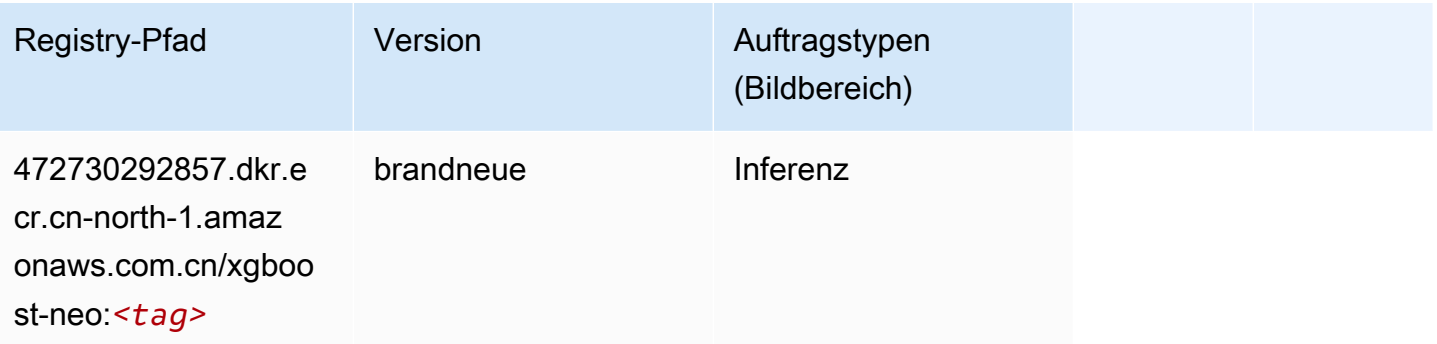

#### Object Detection (Algorithmus)

SageMaker Python-SDK-Beispiel zum Abrufen des Registrierungspfads.

```
from sagemaker import image_uris
image_uris.retrieve(framework='object-detection',region='cn-north-1')
```
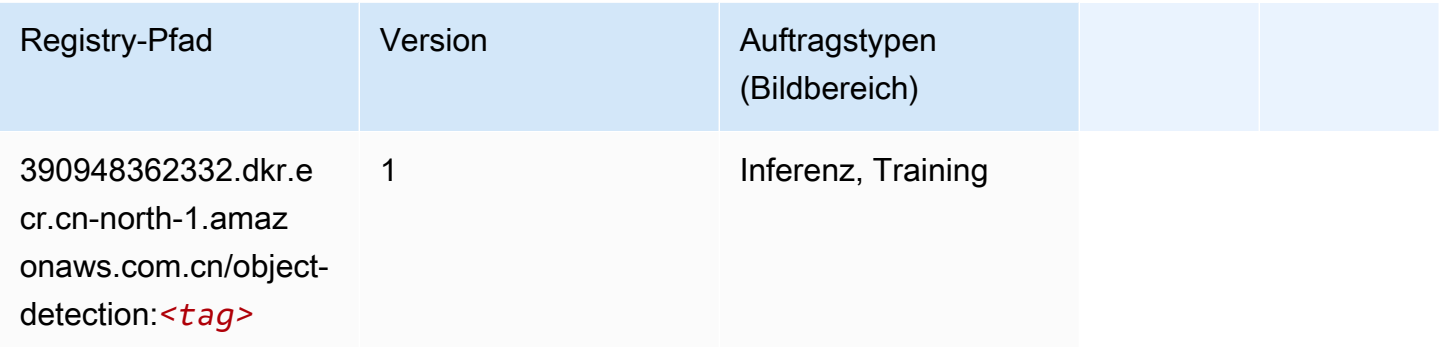

#### Object2Vec (Algorithmus)

SageMaker Python-SDK-Beispiel zum Abrufen des Registrierungspfads.

```
from sagemaker import image_uris
image_uris.retrieve(framework='object2vec',region='cn-north-1')
```
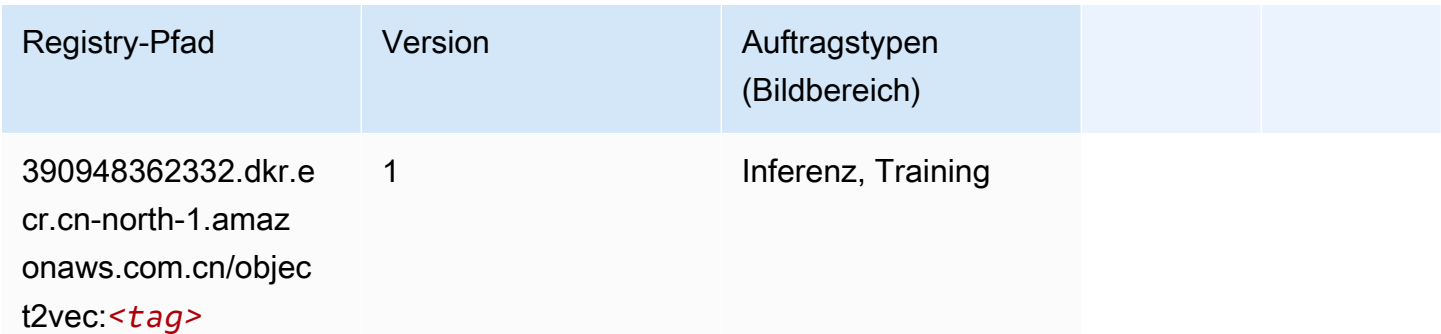

#### PCA (Algorithmus)

```
from sagemaker import image_uris
image_uris.retrieve(framework='pca',region='cn-north-1')
```
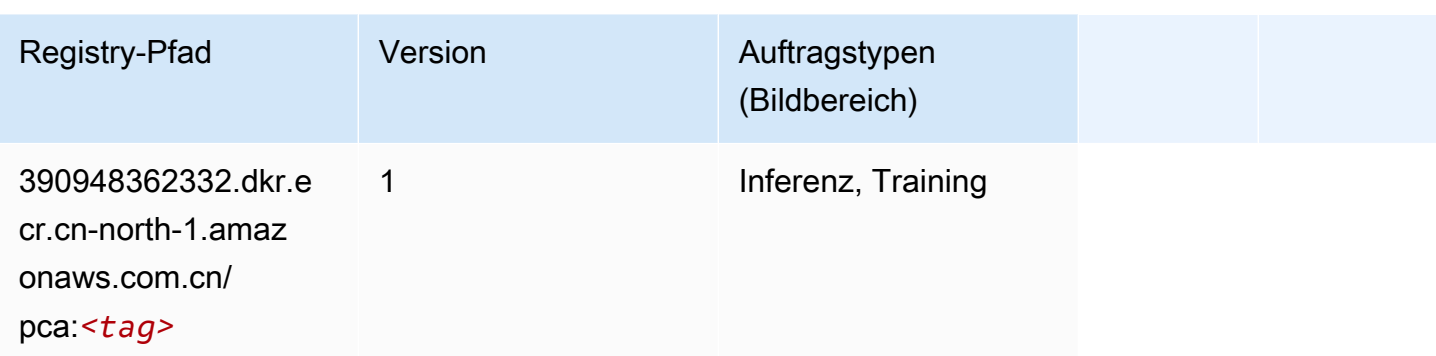

# PyTorch (DLC)

```
from sagemaker import image_uris
image_uris.retrieve(framework='pytorch',region='cn-
north-1',version='1.8.0',py_version='py3',image_scope='inference', 
  instance_type='ml.c5.4xlarge')
```
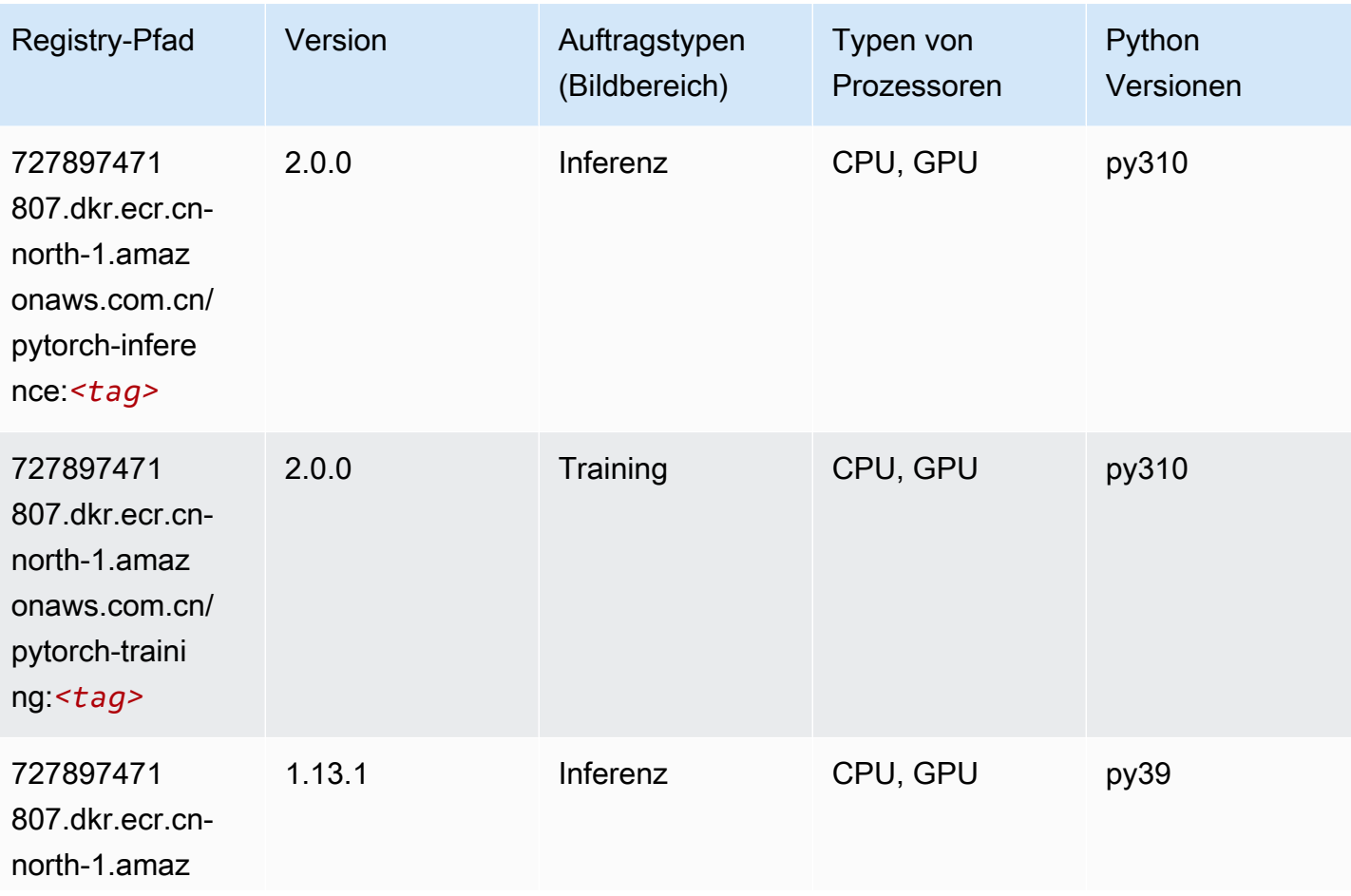

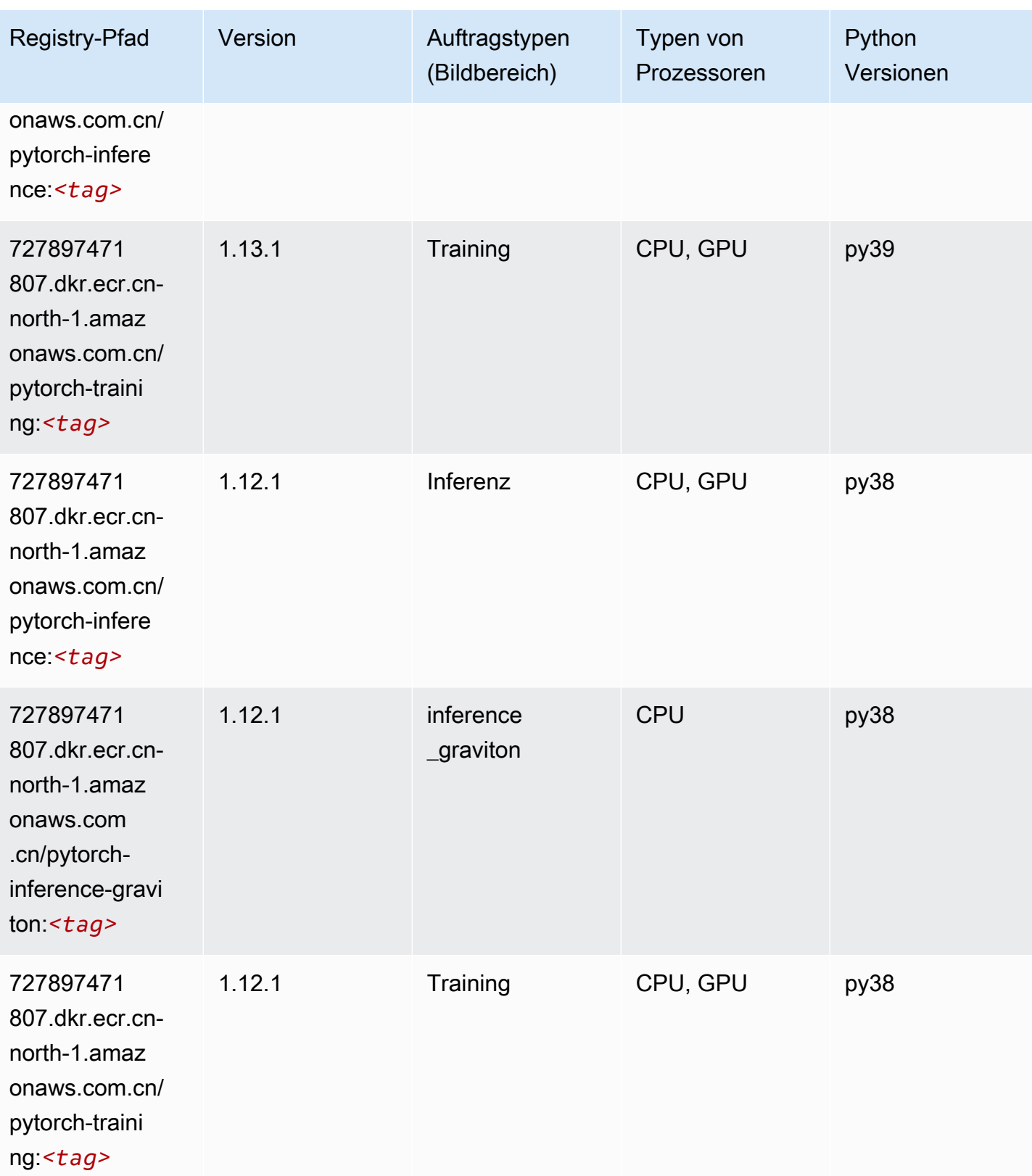

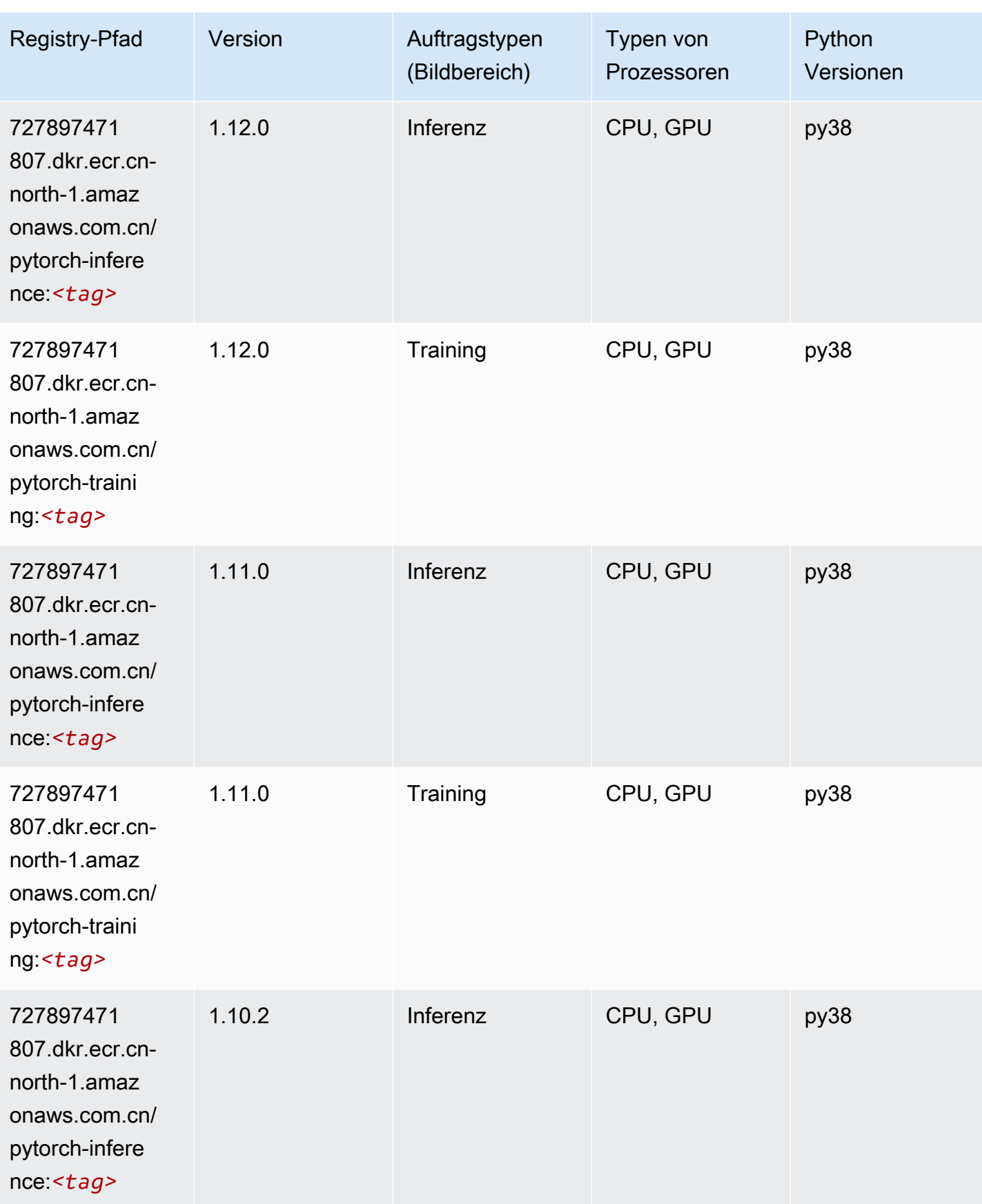

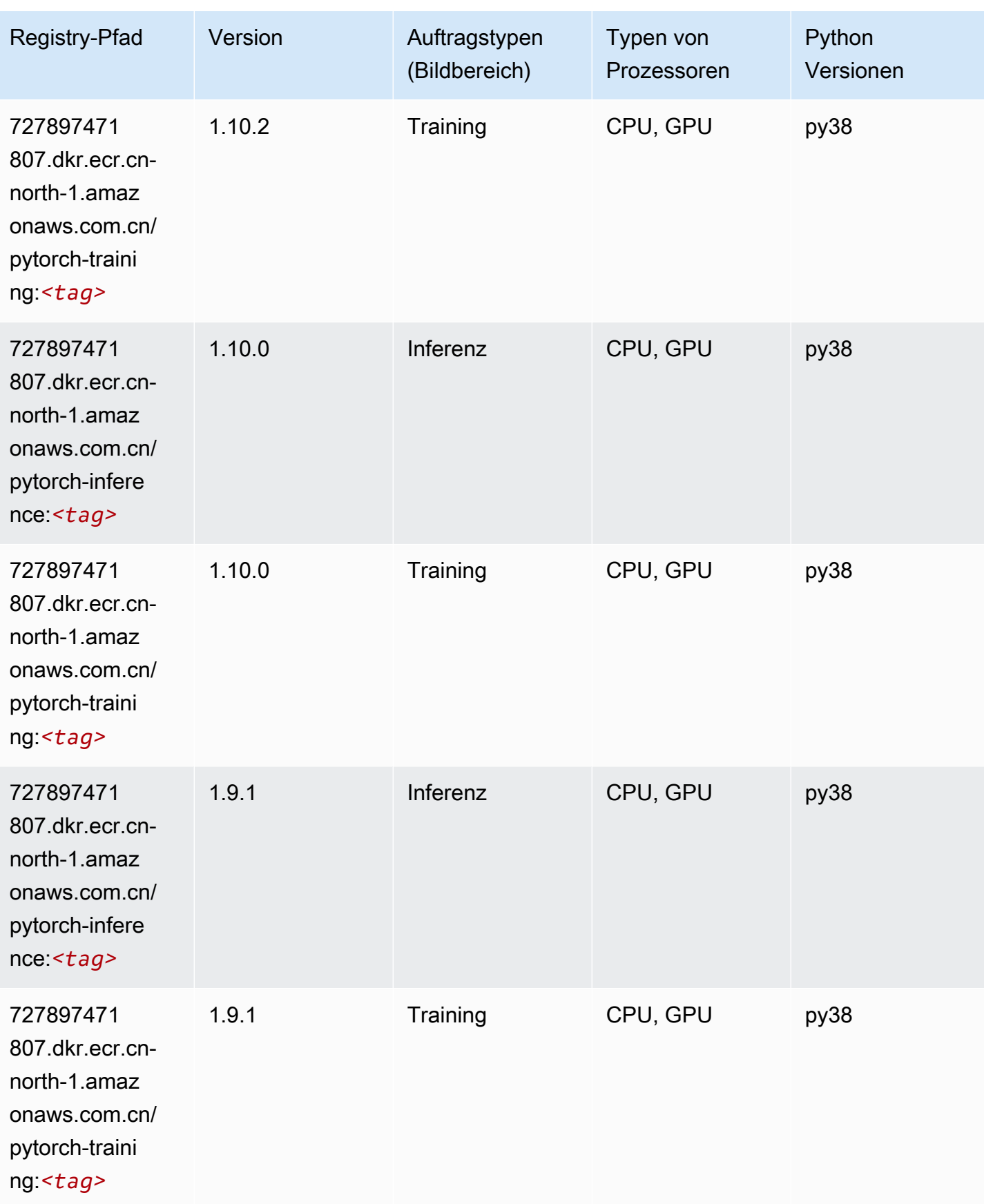

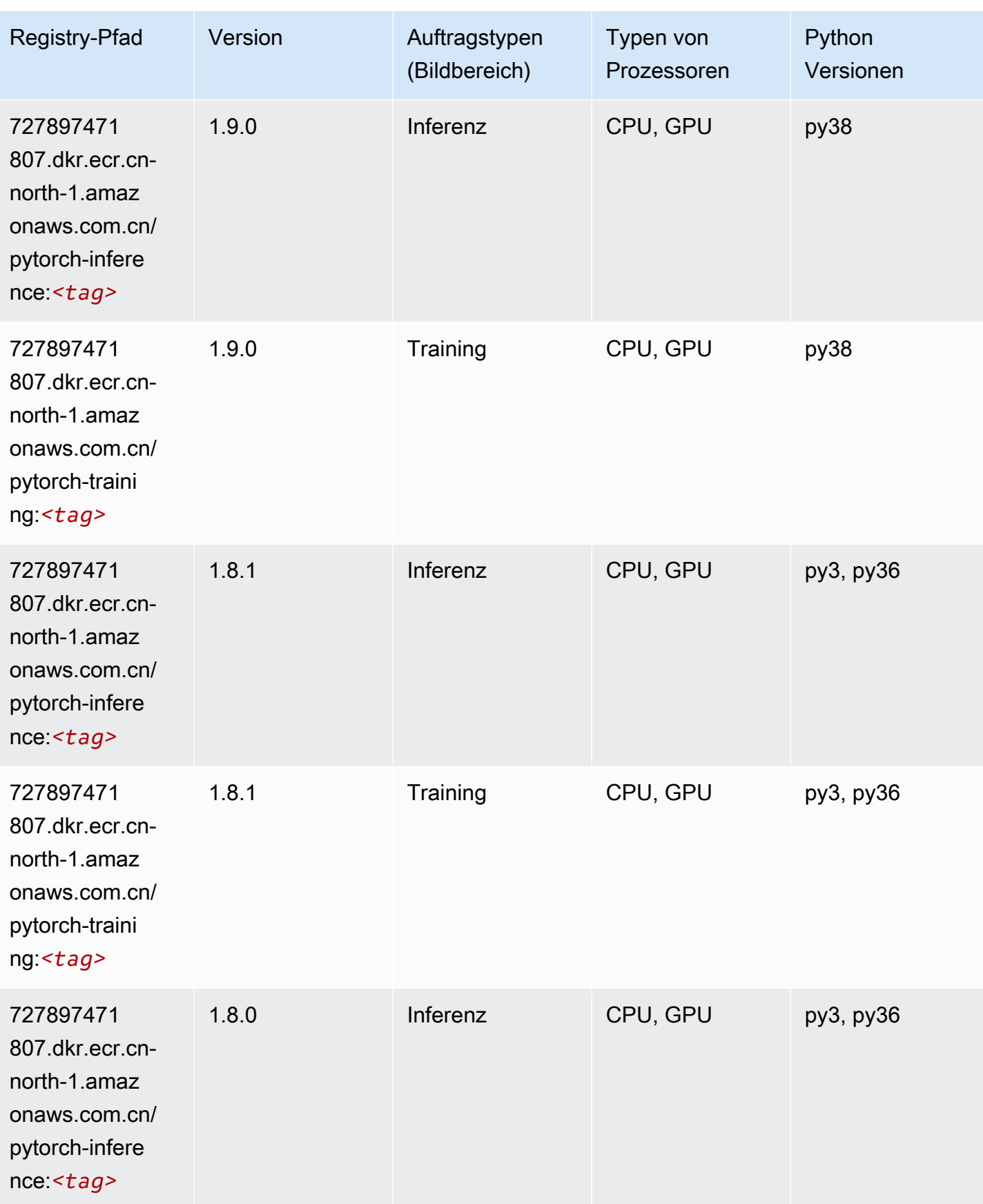

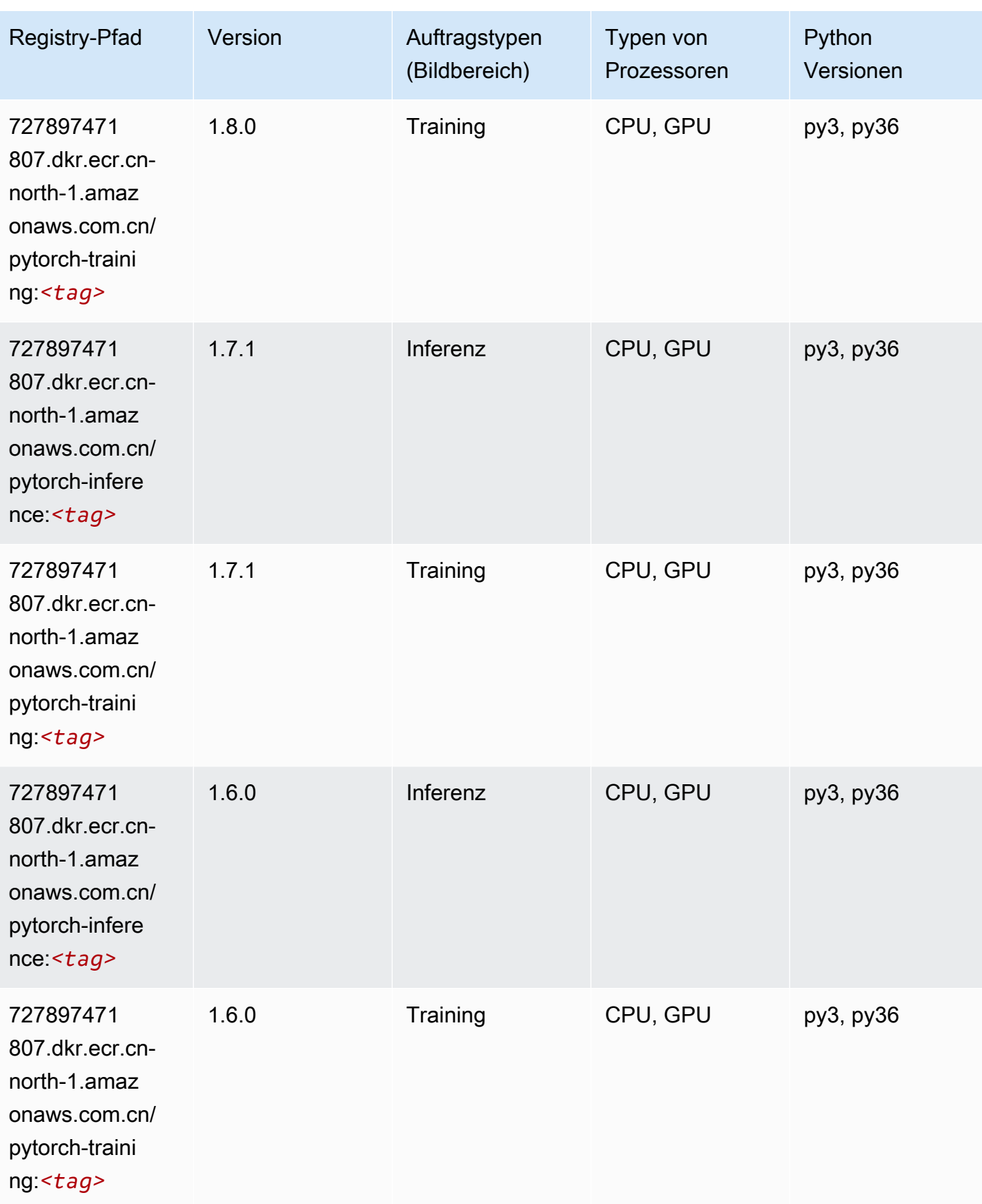

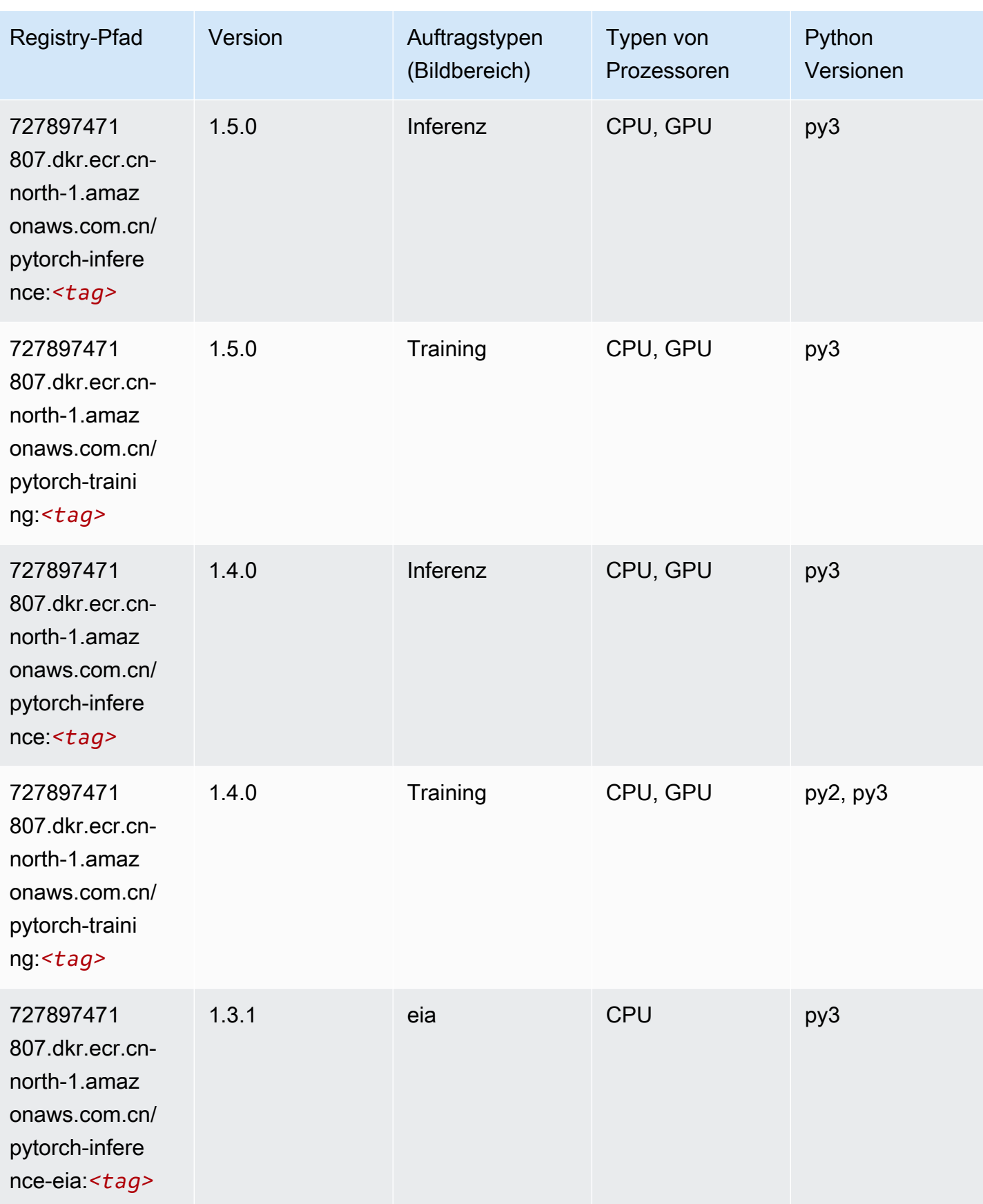

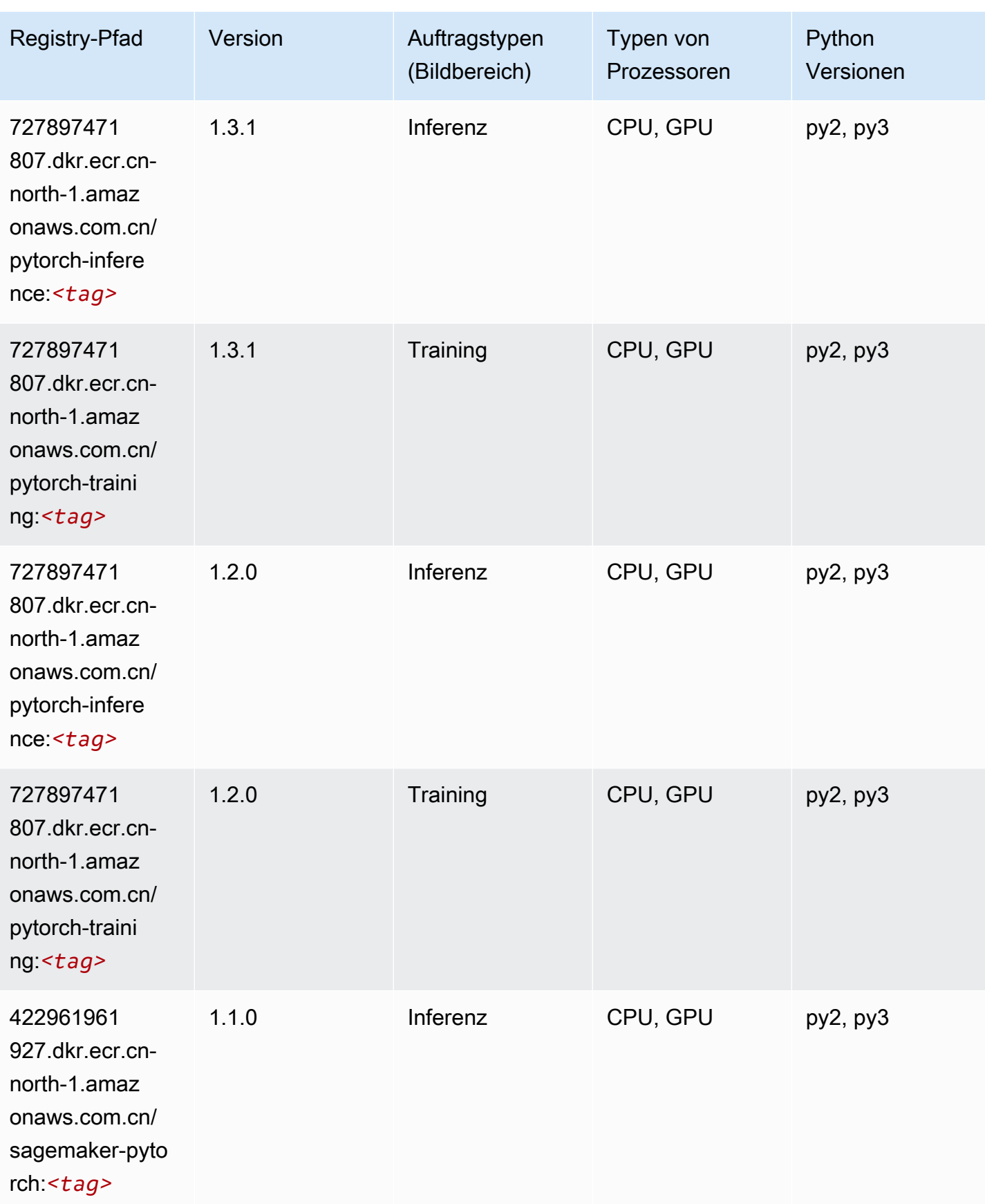

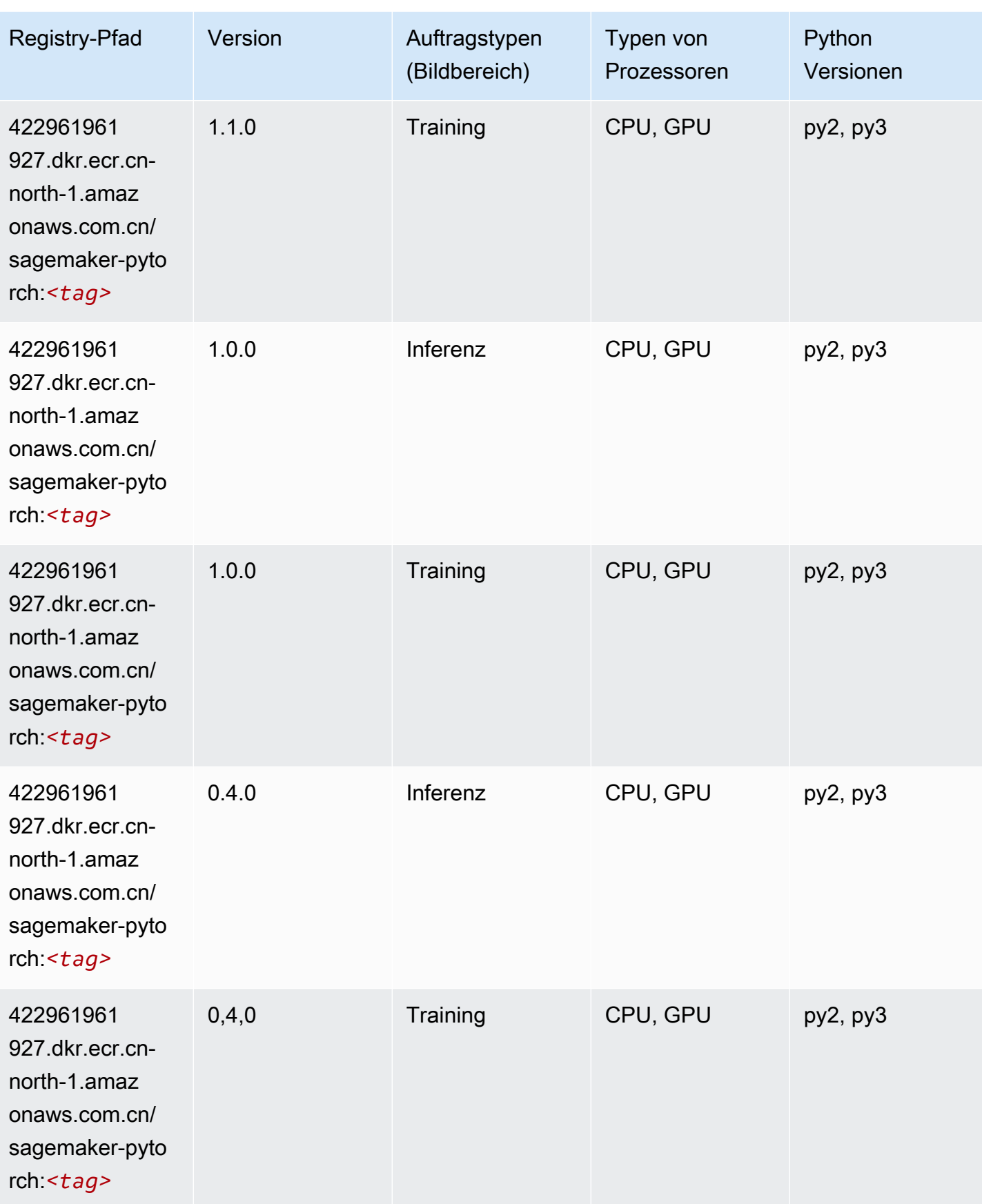

# PyTorch Neuron (DLC)

SageMaker Python-SDK-Beispiel zum Abrufen des Registrierungspfads.

```
from sagemaker import image_uris
image_uris.retrieve(framework='pytorch-neuron',region='us-west-2', 
  image_scope='inference')
```
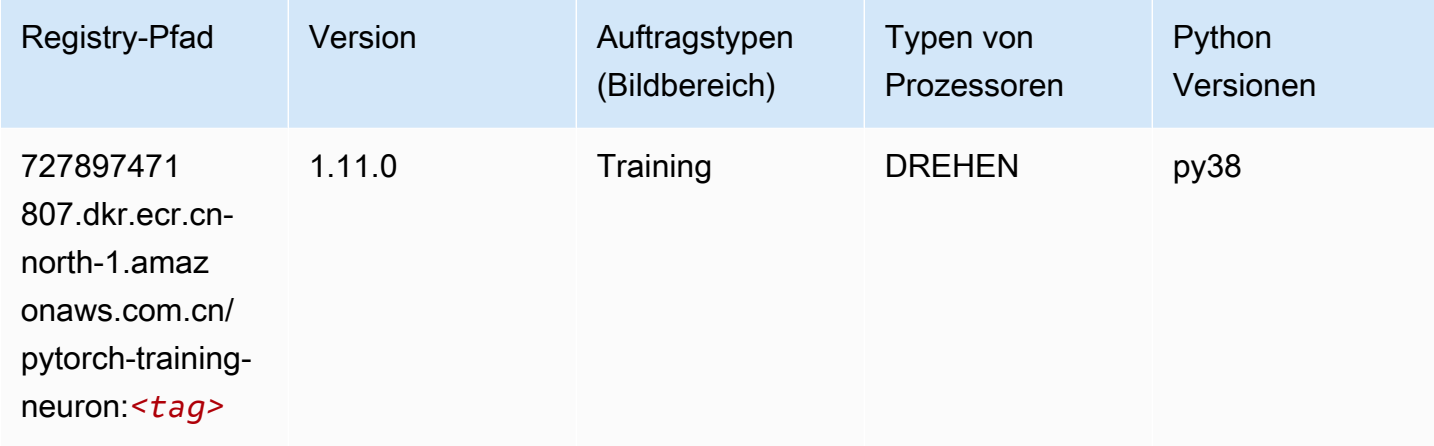

### Random Cut Forest (Algorithmus)

SageMaker Python-SDK-Beispiel zum Abrufen des Registrierungspfads.

```
from sagemaker import image_uris
image_uris.retrieve(framework='randomcutforest',region='cn-north-1')
```
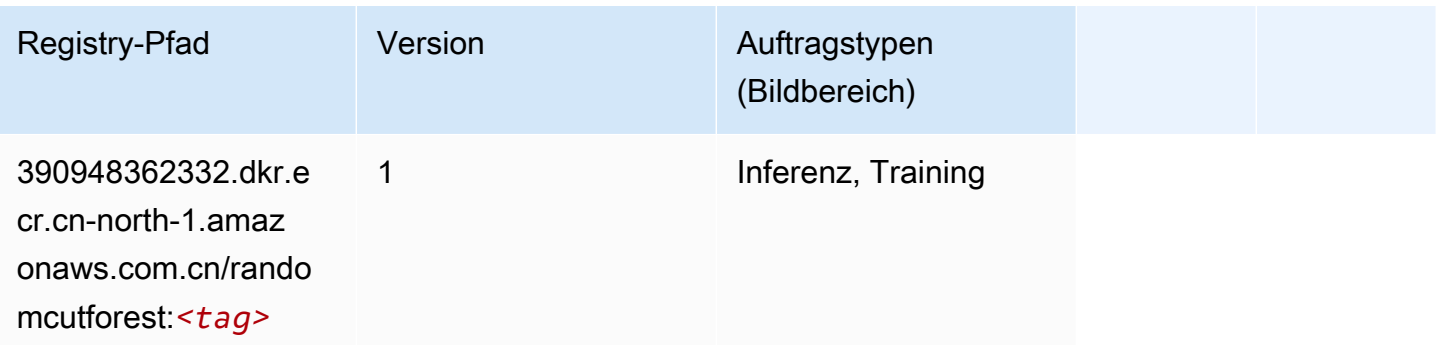

## Scikit-learn (Algorithmus)

```
from sagemaker import image_uris
image_uris.retrieve(framework='sklearn',region='cn-
north-1',version='0.23-1',image_scope='inference')
```
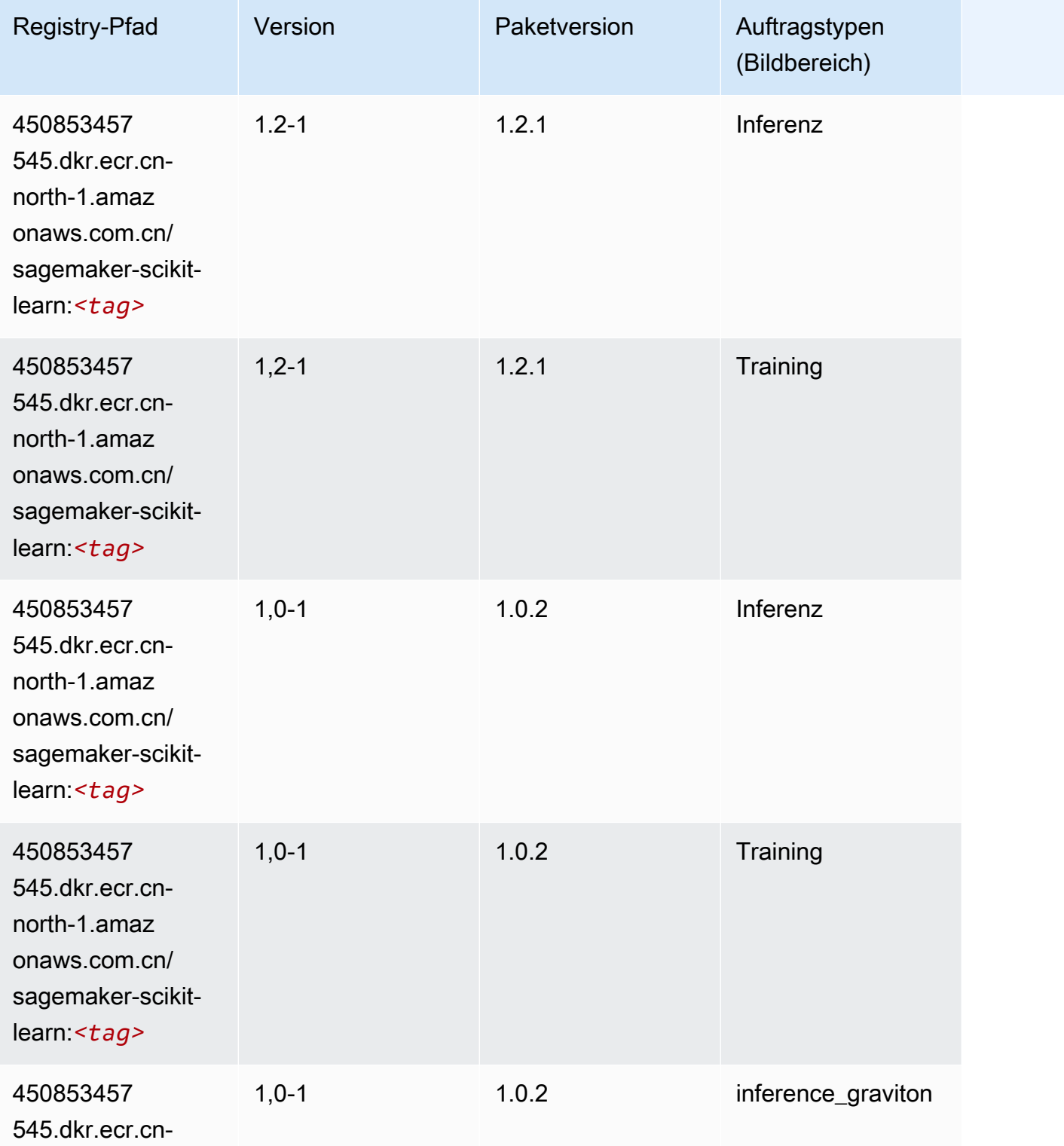

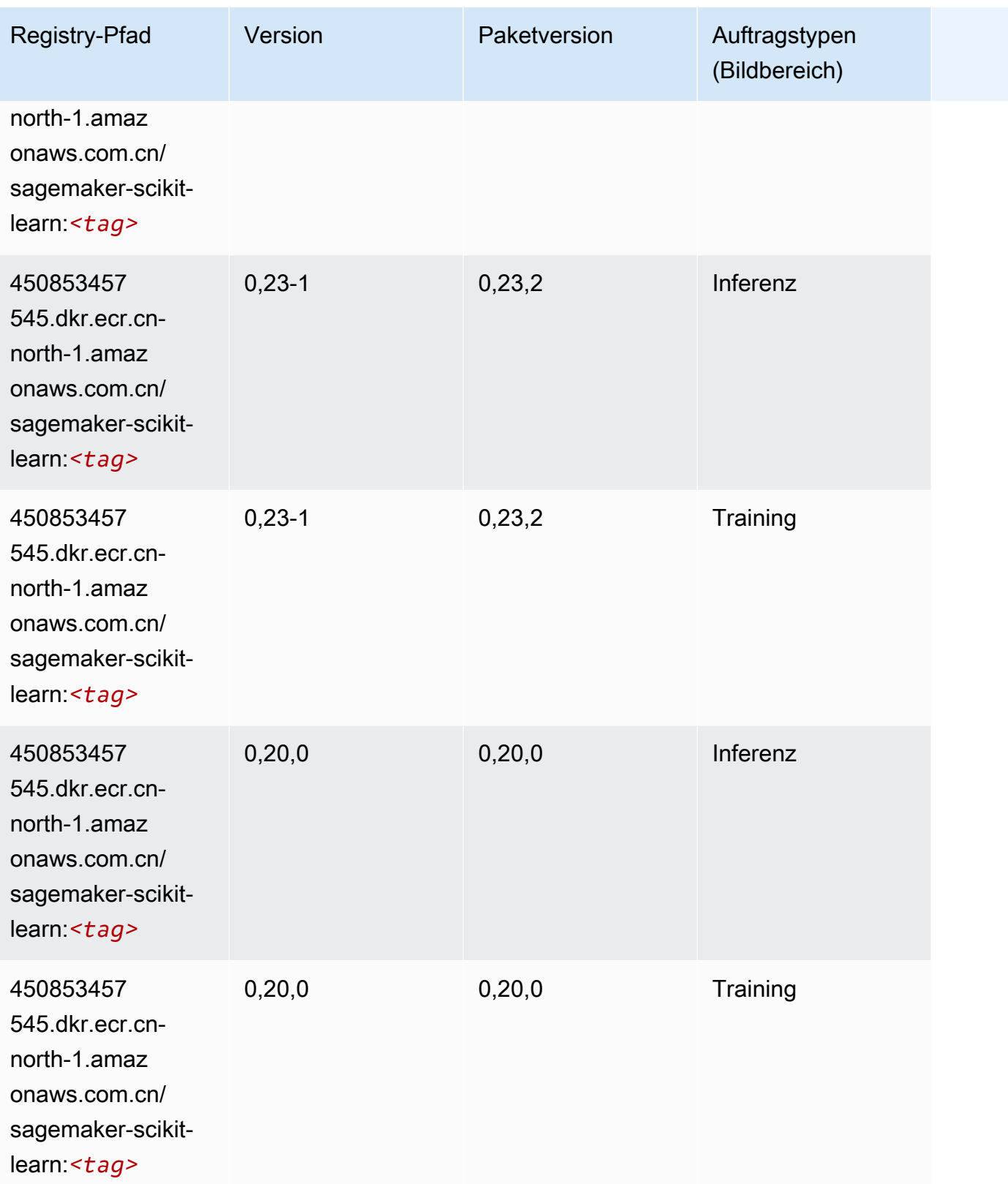

### Semantic Segmentation (Algorithmus)

SageMaker Python-SDK-Beispiel zum Abrufen des Registrierungspfads.

```
from sagemaker import image_uris
image_uris.retrieve(framework='semantic-segmentation',region='cn-north-1')
```
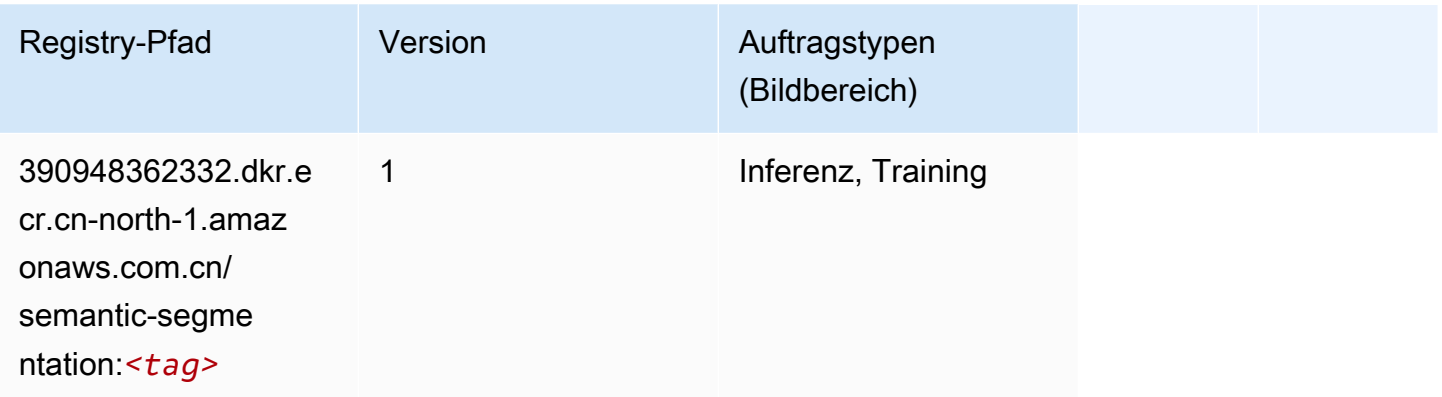

### Seq2Seq (Algorithmus)

SageMaker Python-SDK-Beispiel zum Abrufen des Registrierungspfads.

```
from sagemaker import image_uris
image_uris.retrieve(framework='seq2seq',region='cn-north-1')
```
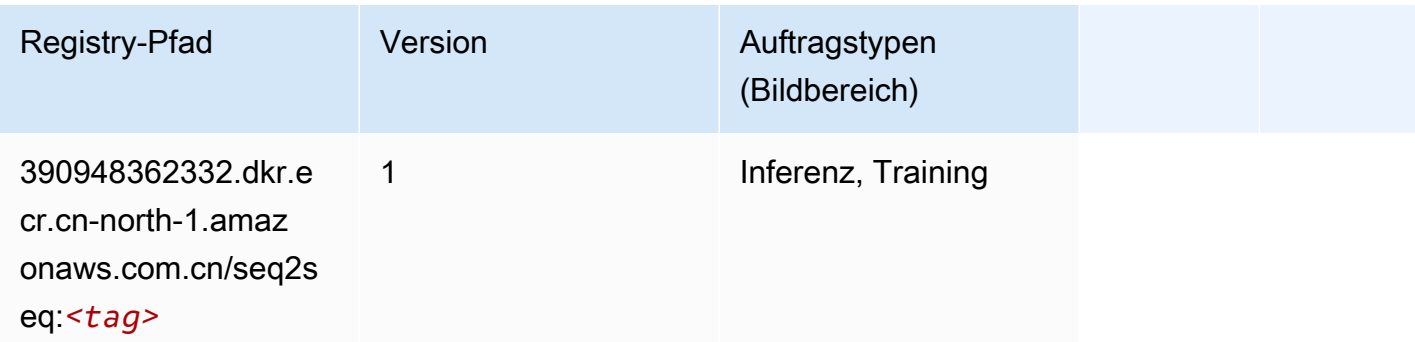

#### Spark (Algorithmus)

```
from sagemaker import image_uris
```
image\_uris.retrieve(framework='spark',region='cnnorth-1',version='3.0',image\_scope='processing')

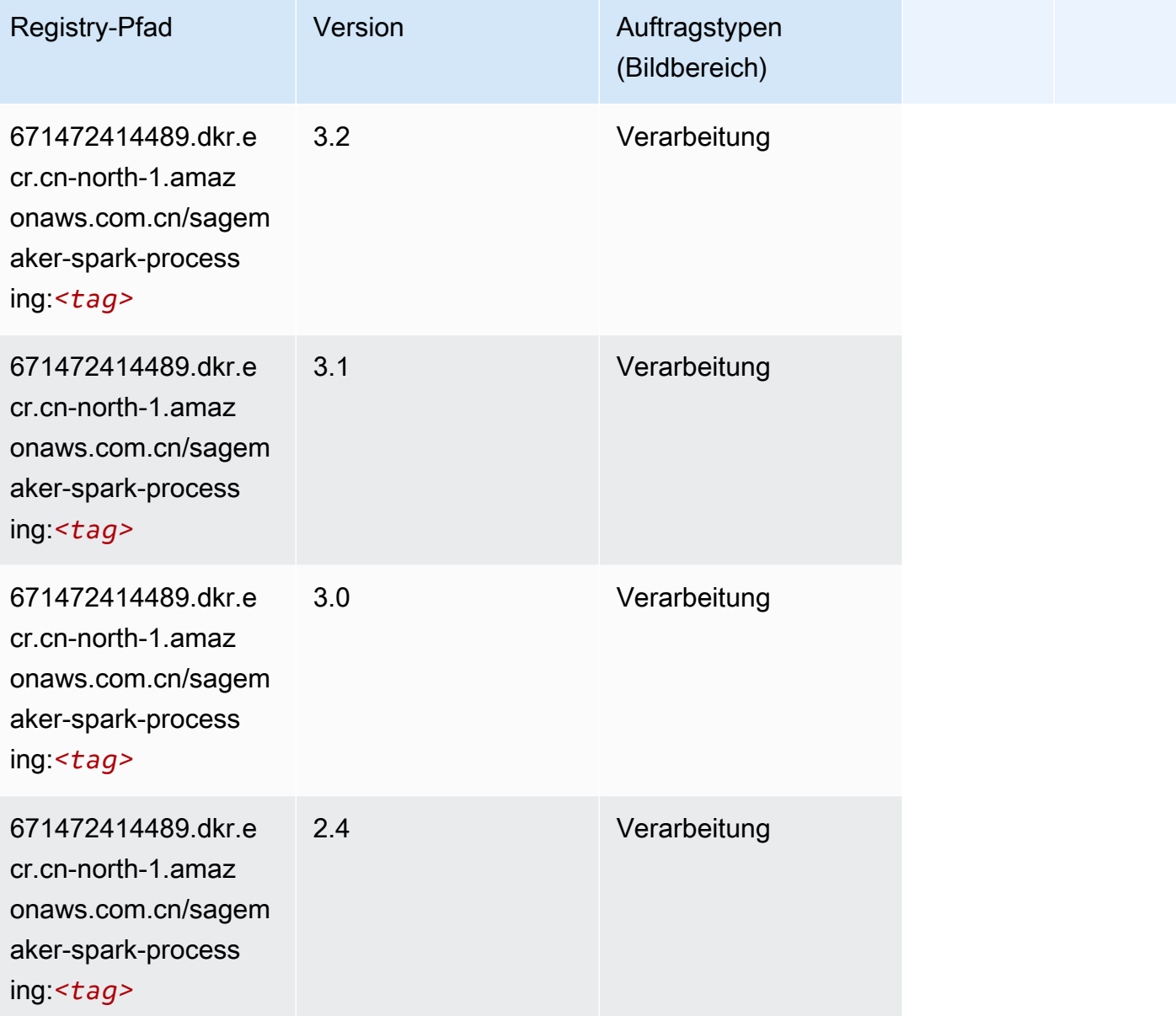

### SparkML Serving (Algorithmus)

```
from sagemaker import image_uris
image_uris.retrieve(framework='sparkml-serving',region='cn-north-1',version='2.4')
```
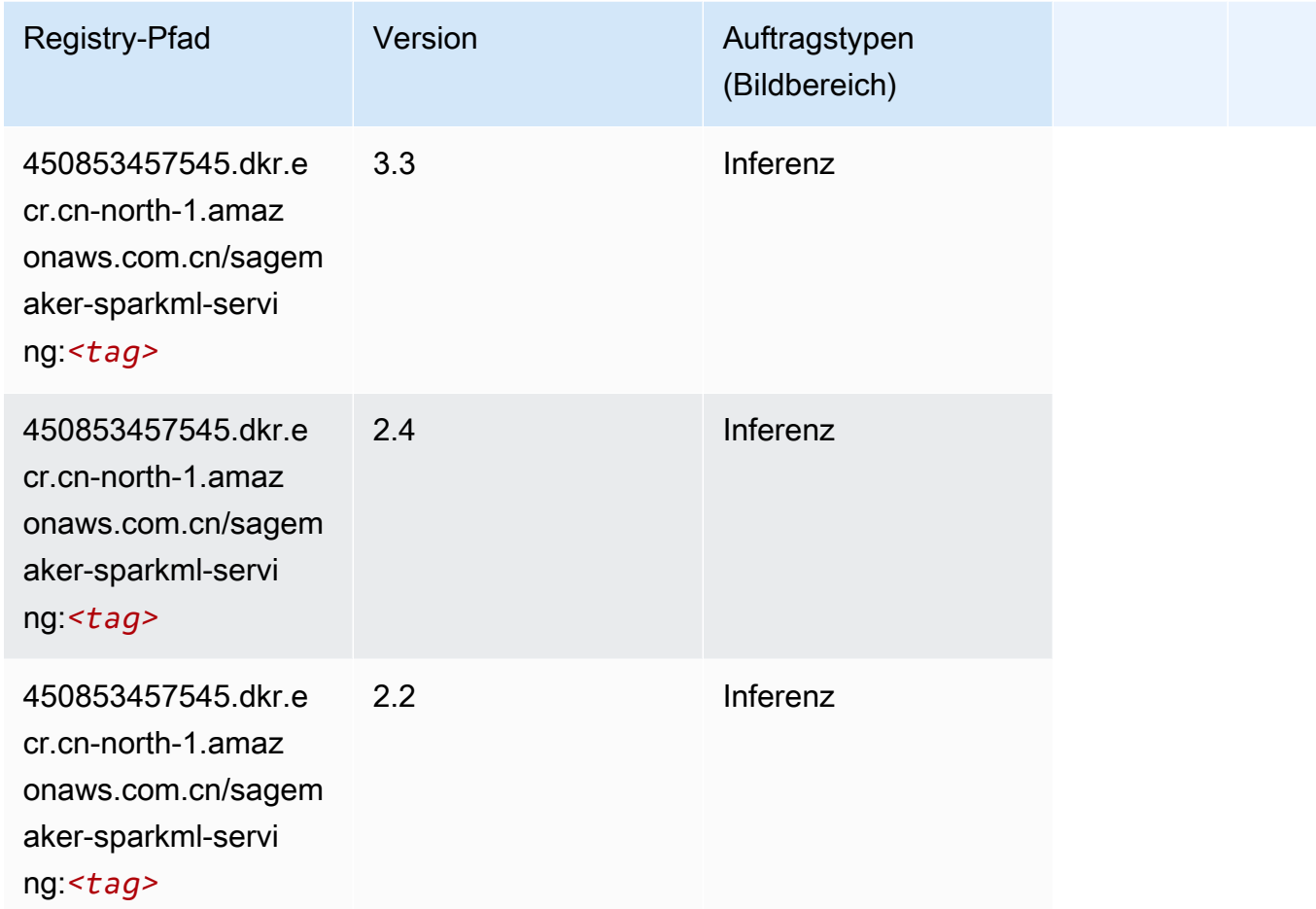

#### Tensorflow (DLC)

```
from sagemaker import image_uris
image_uris.retrieve(framework='tensorflow',region='cn-
north-1',version='1.12.0',image_scope='inference',instance_type='ml.c5.4xlarge')
```
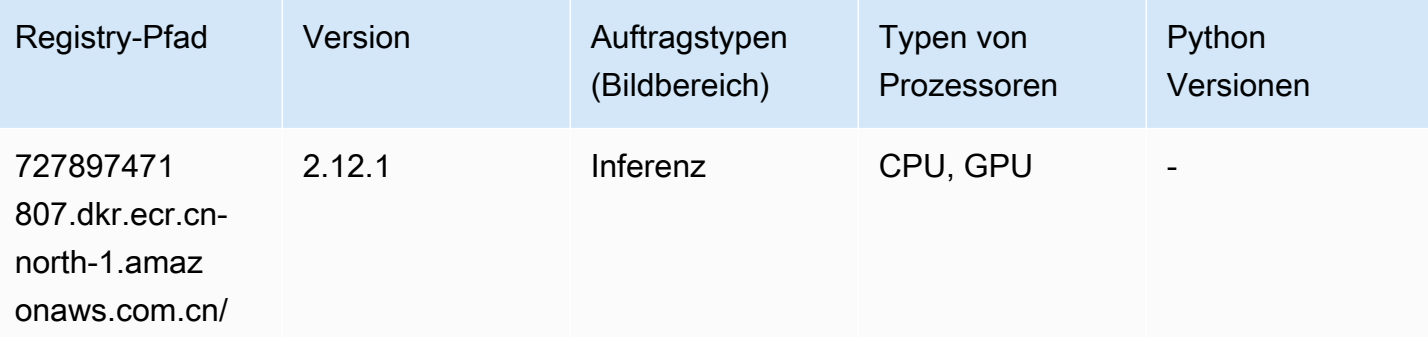

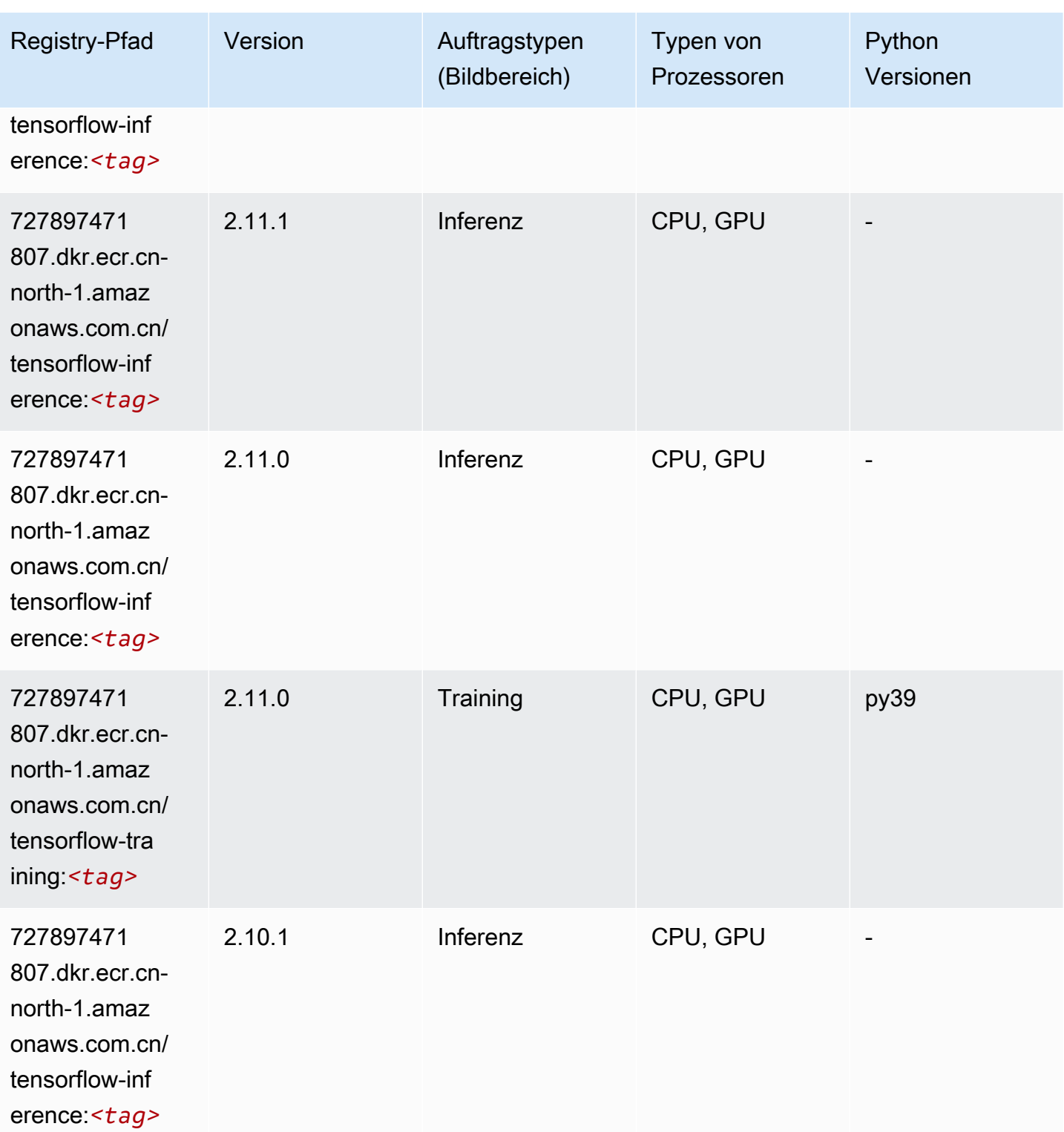

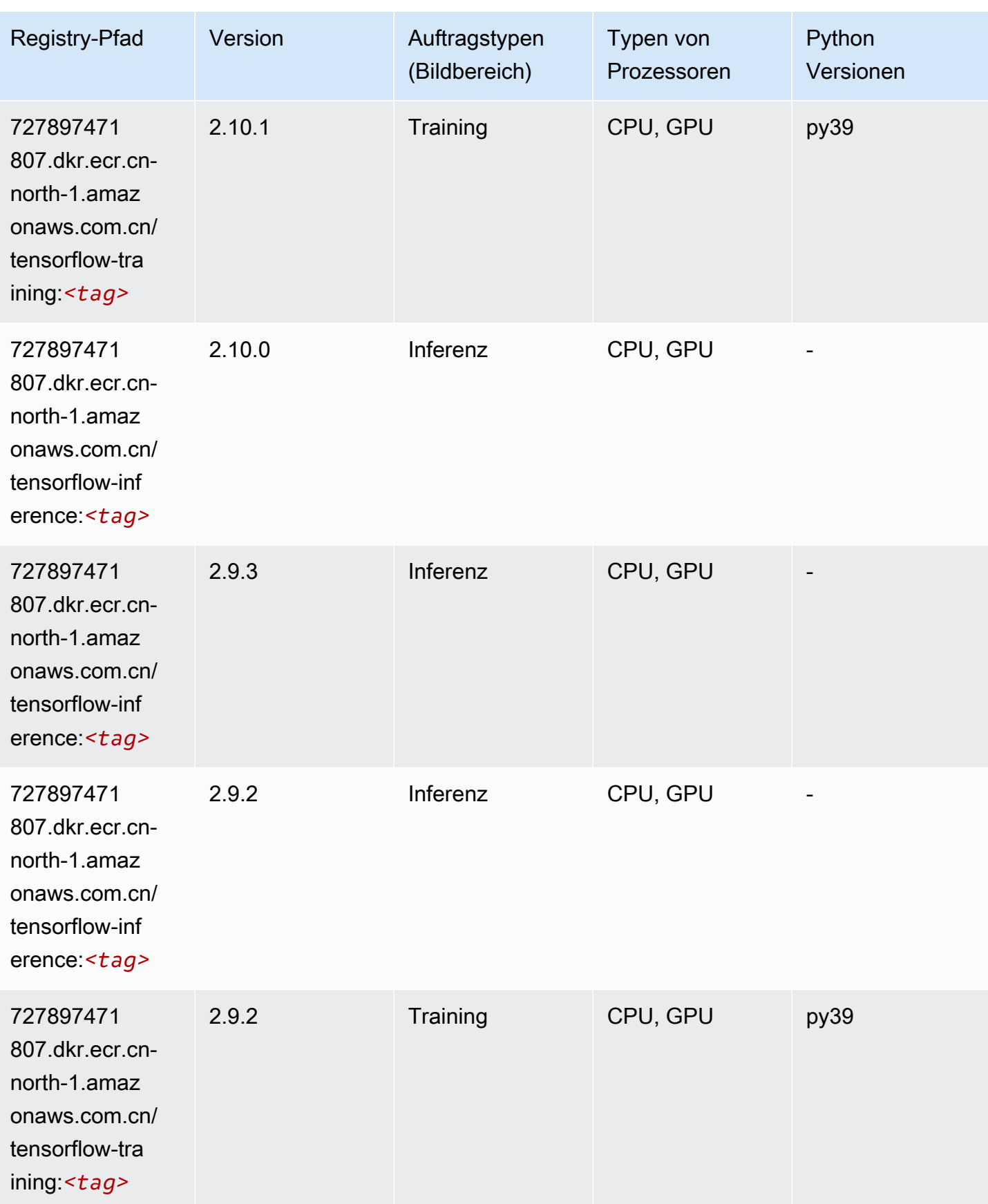

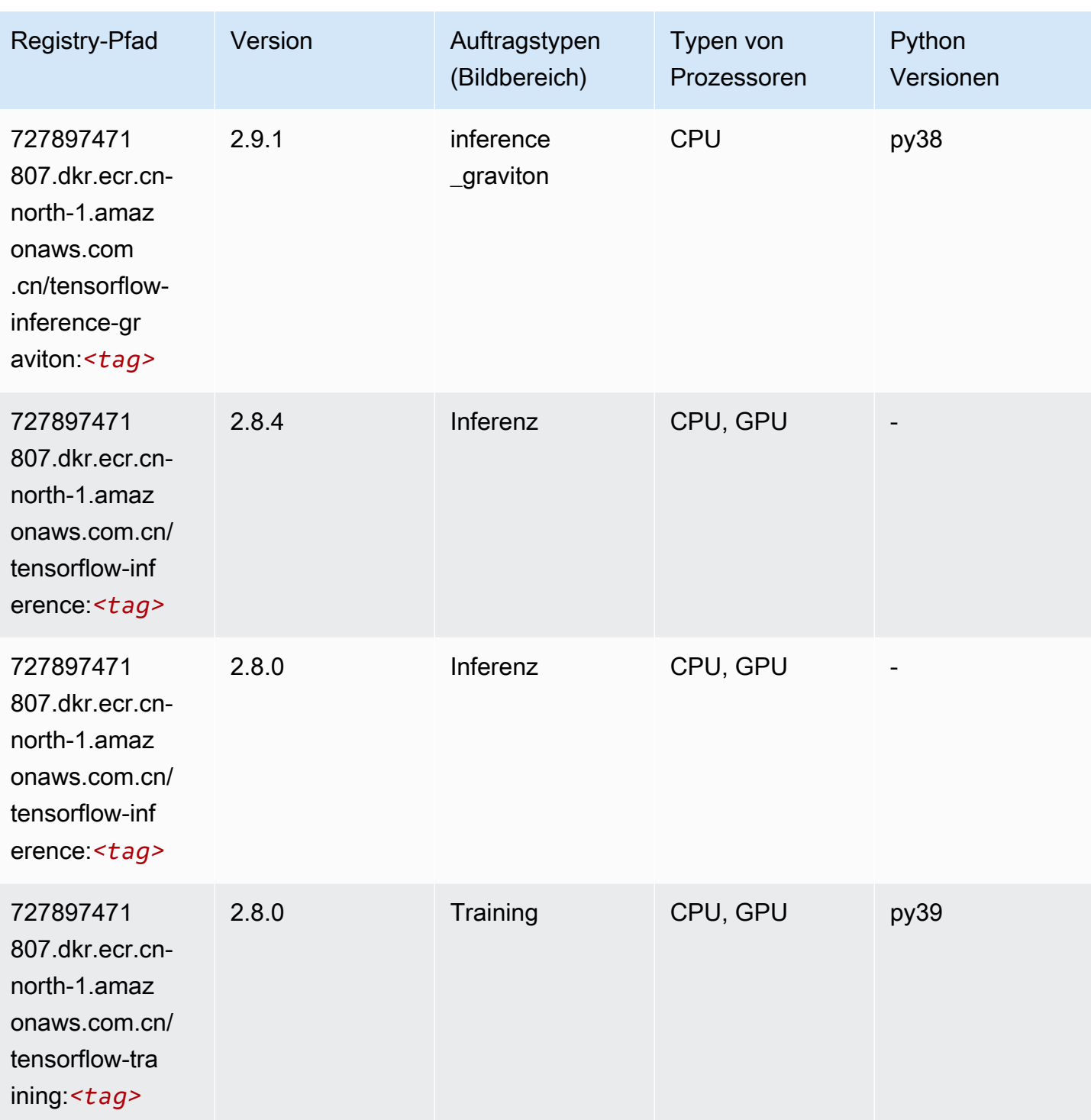

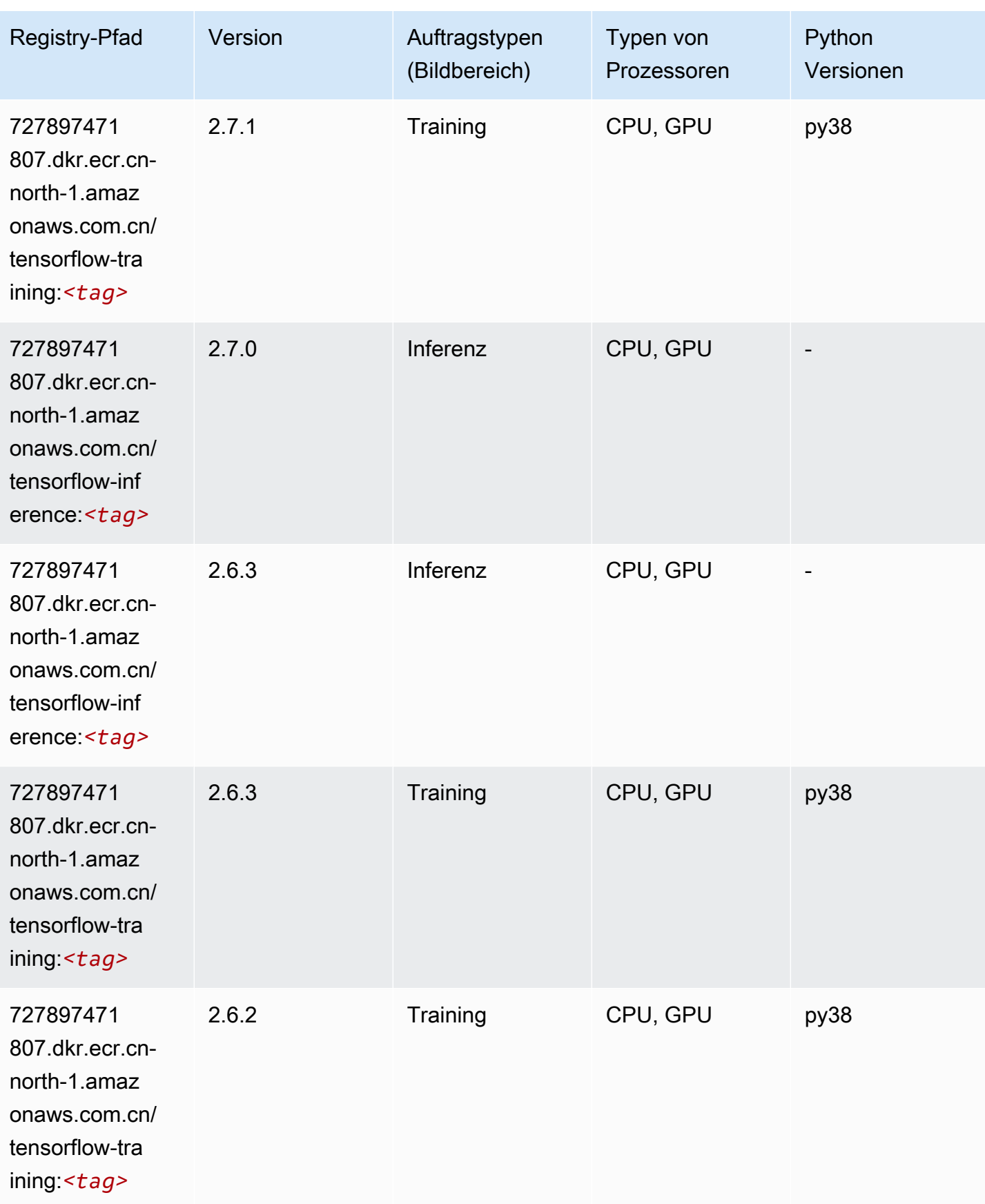

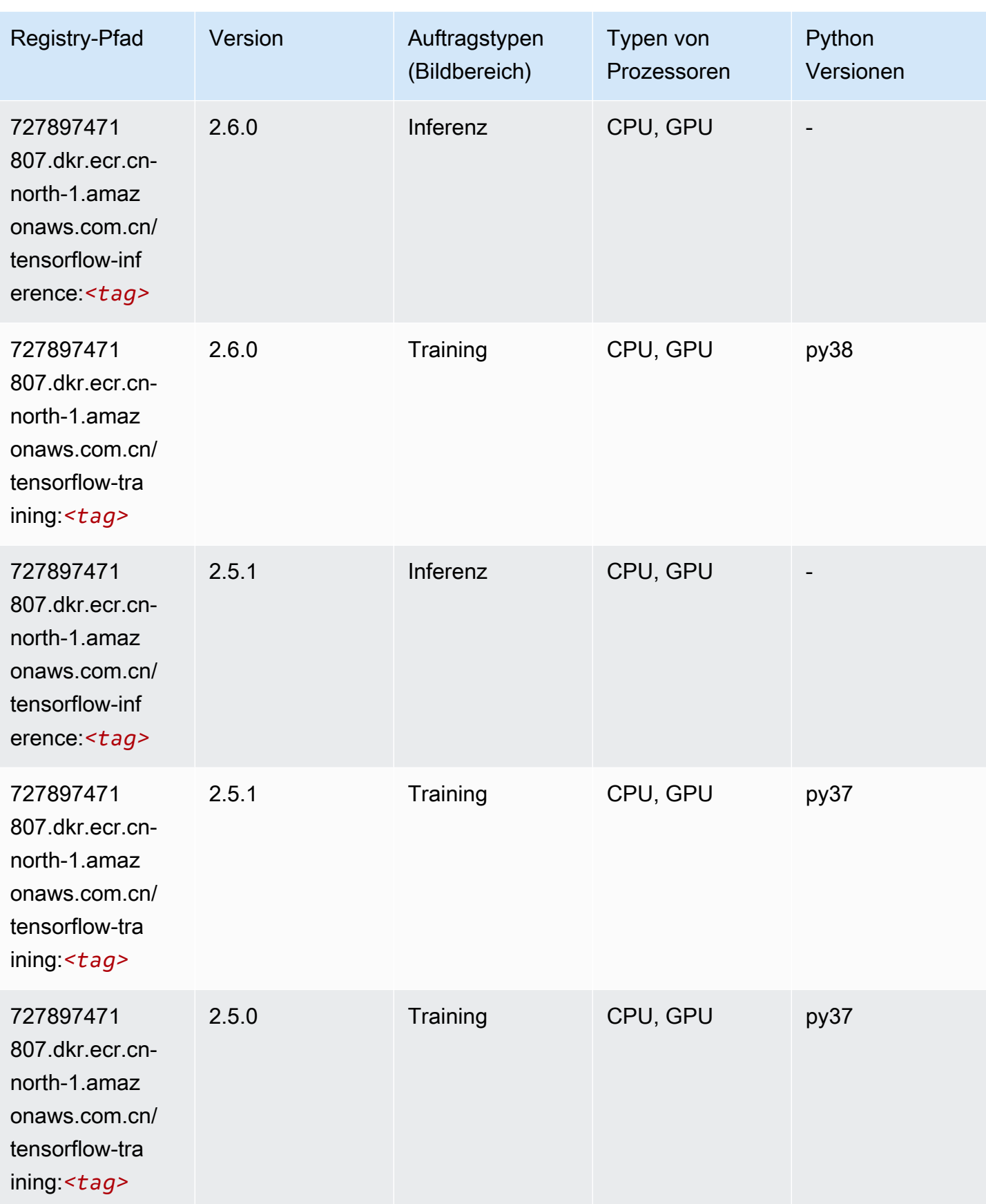

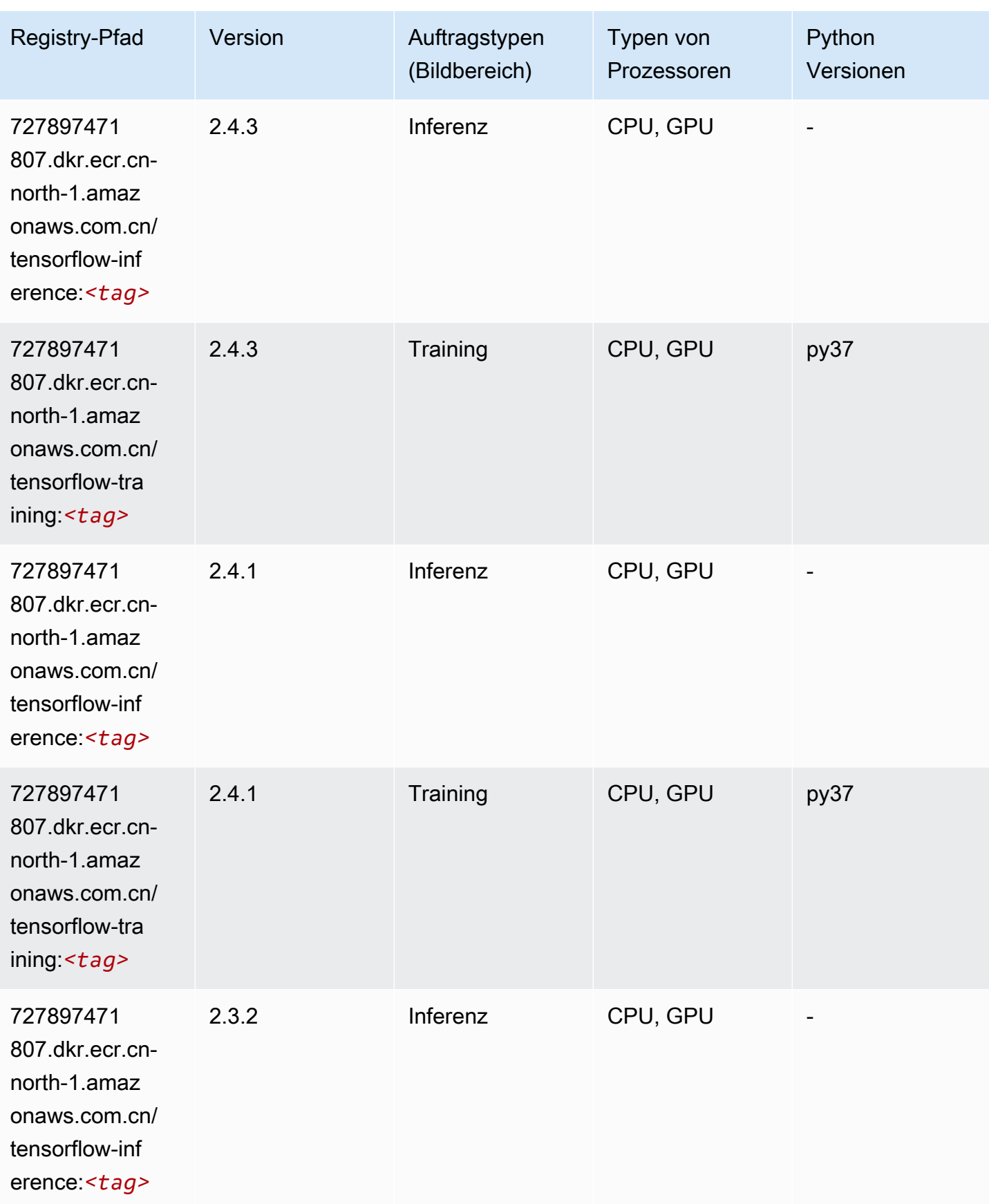

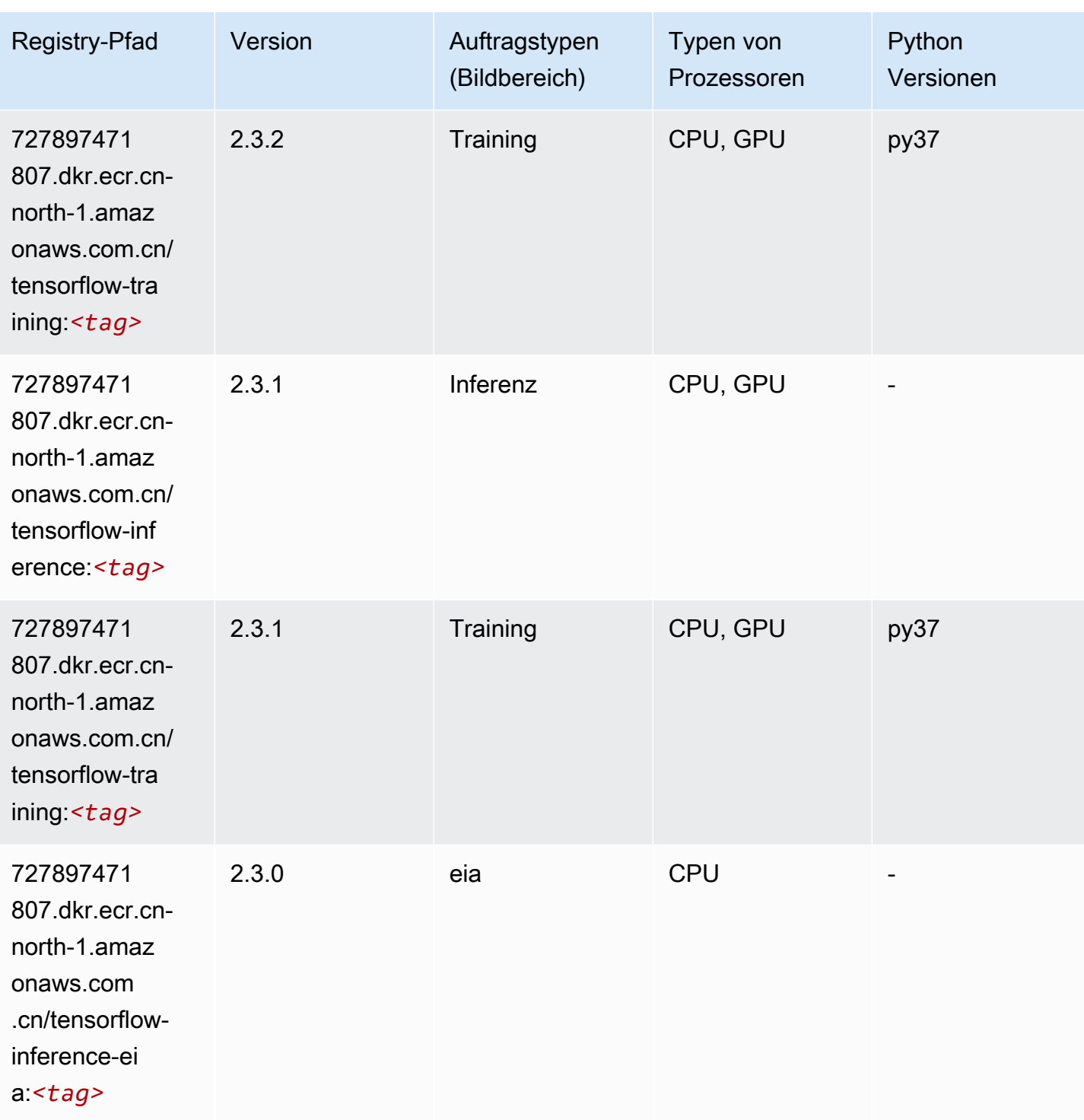

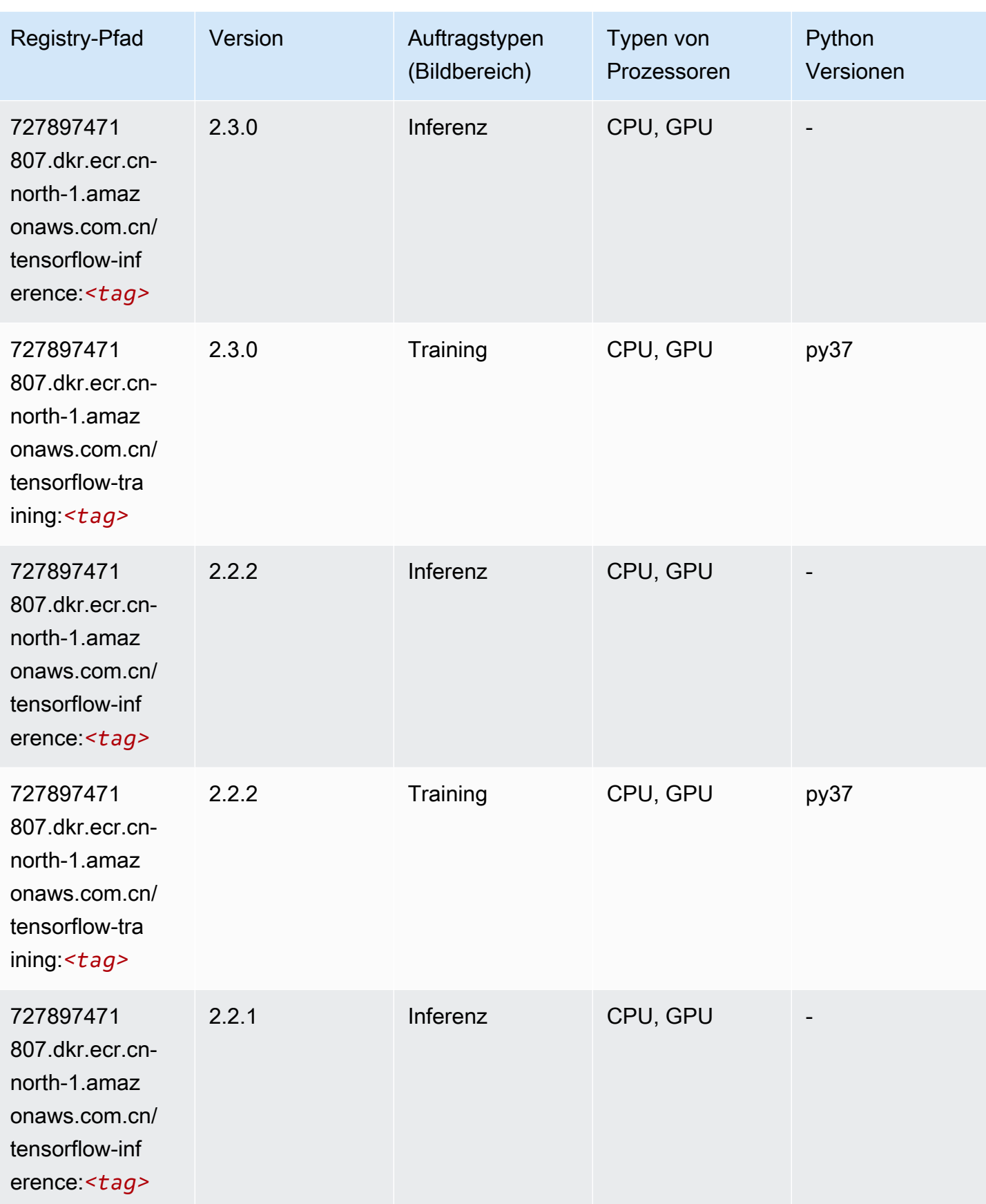

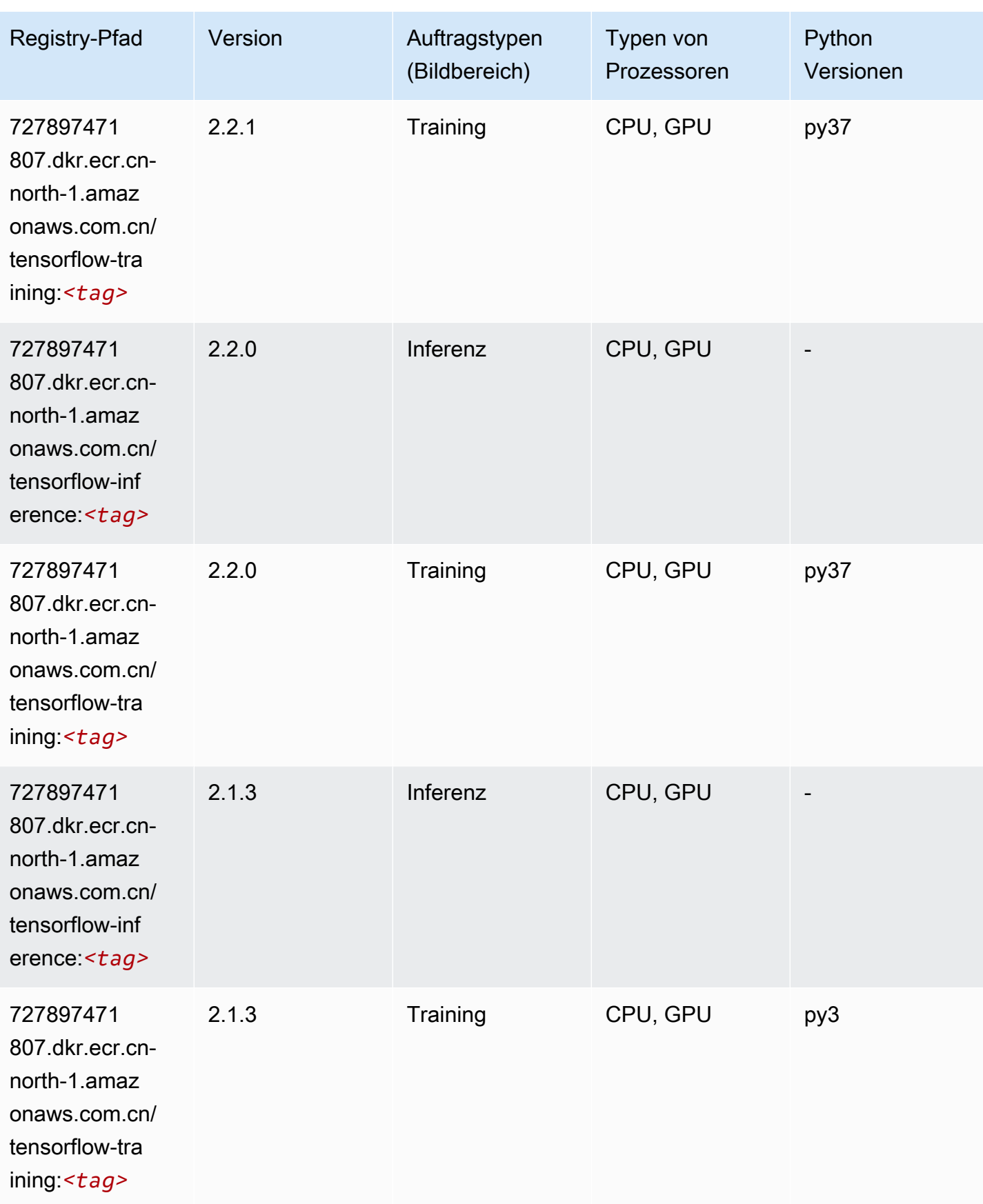

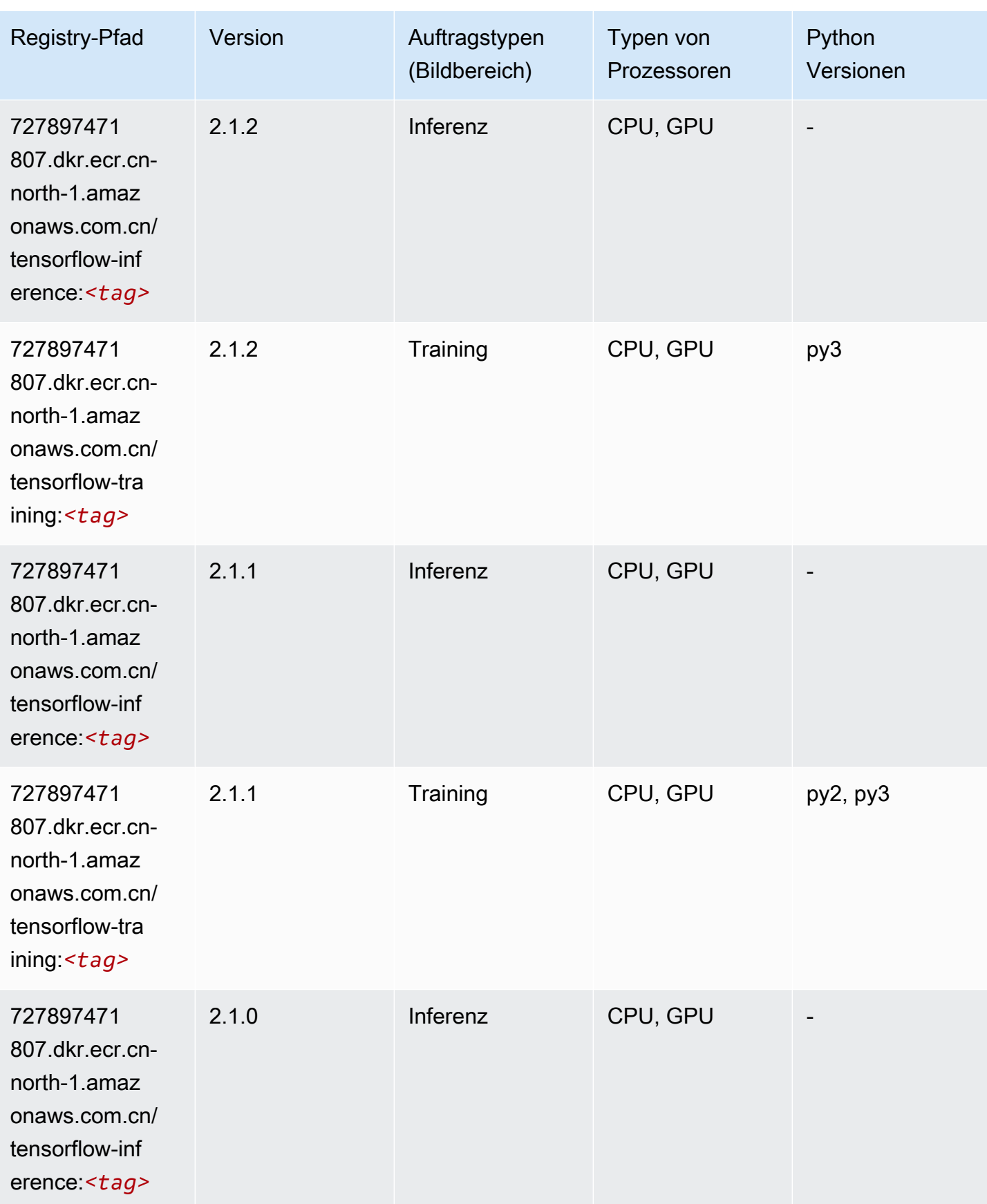

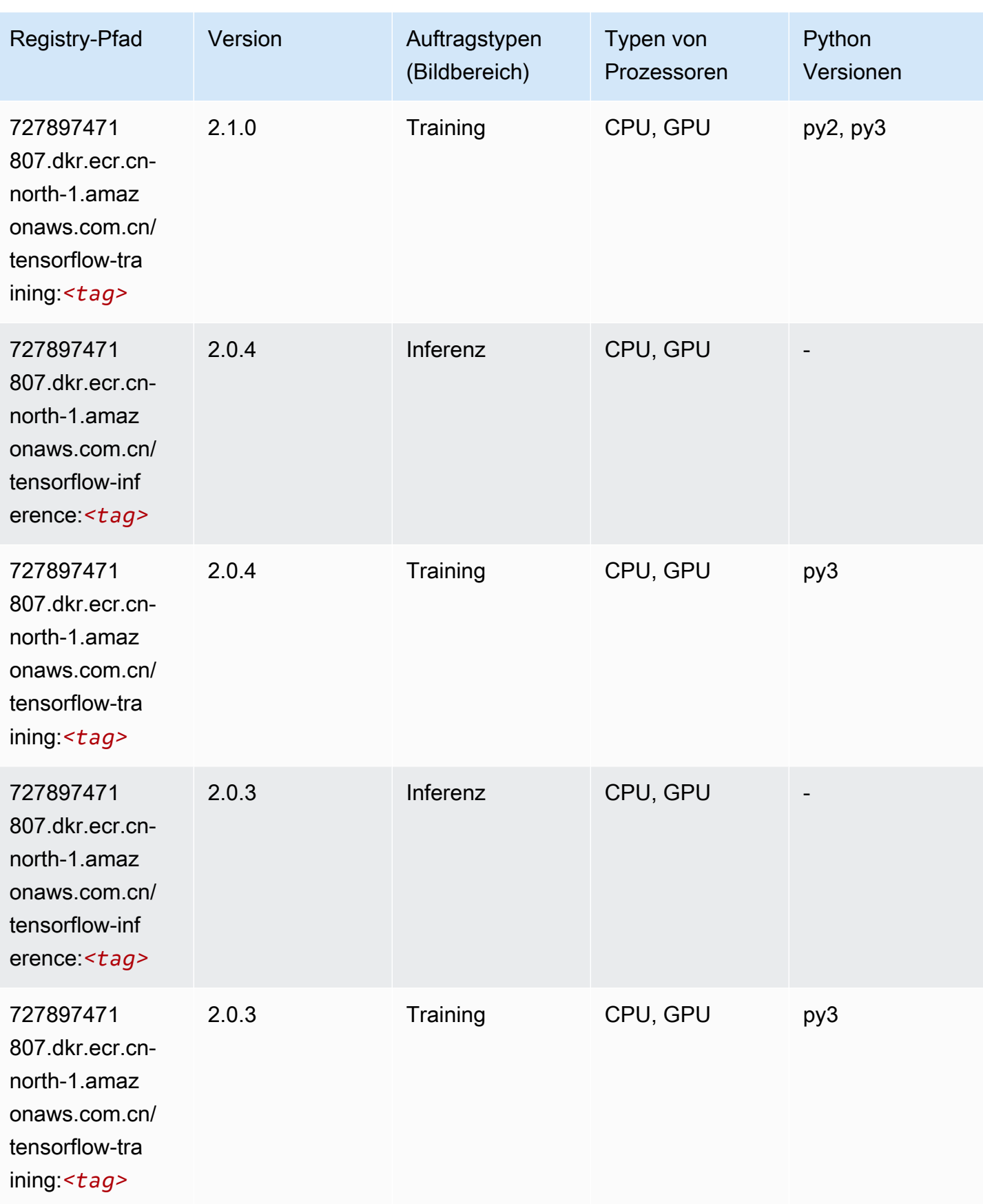

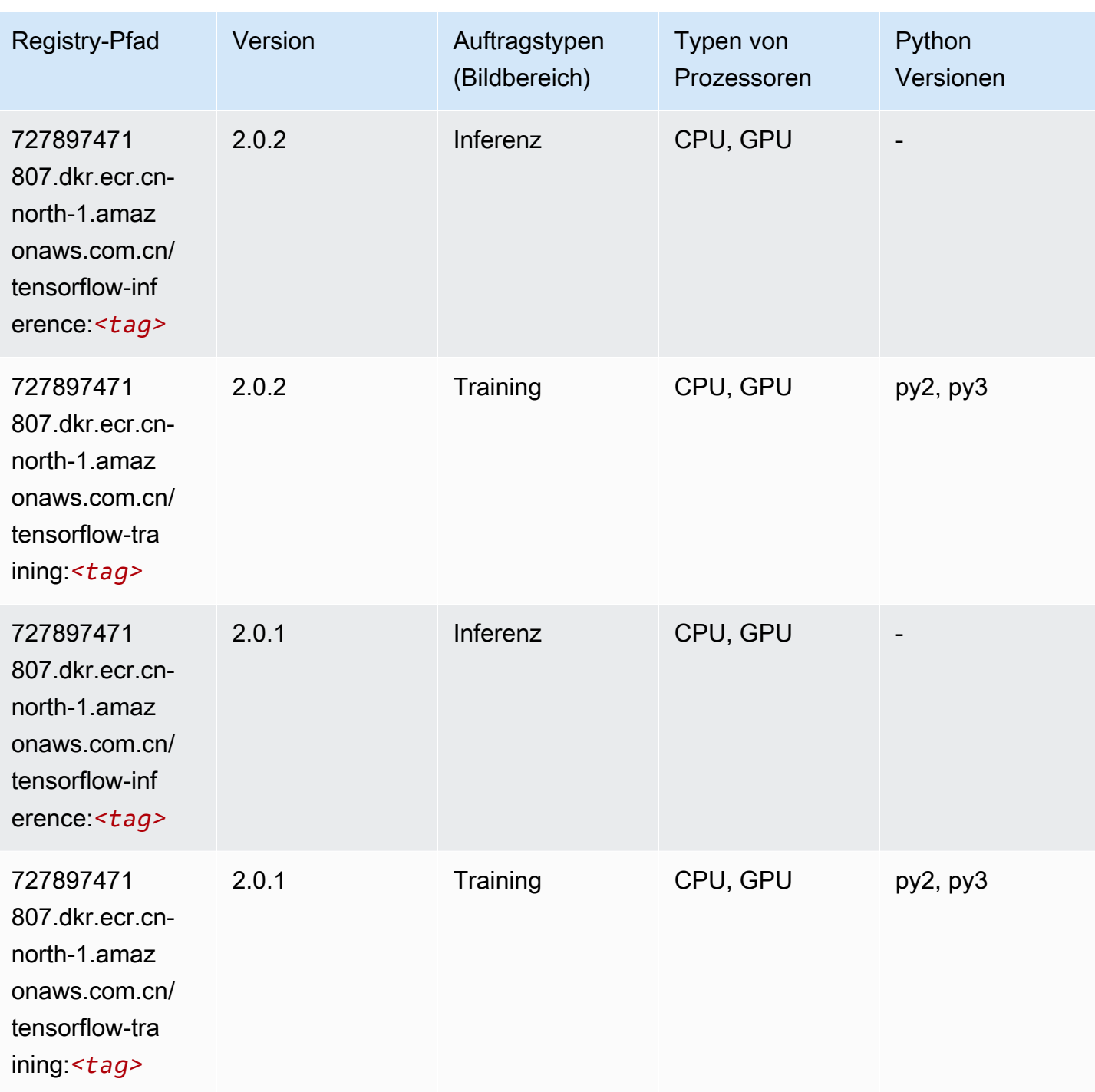

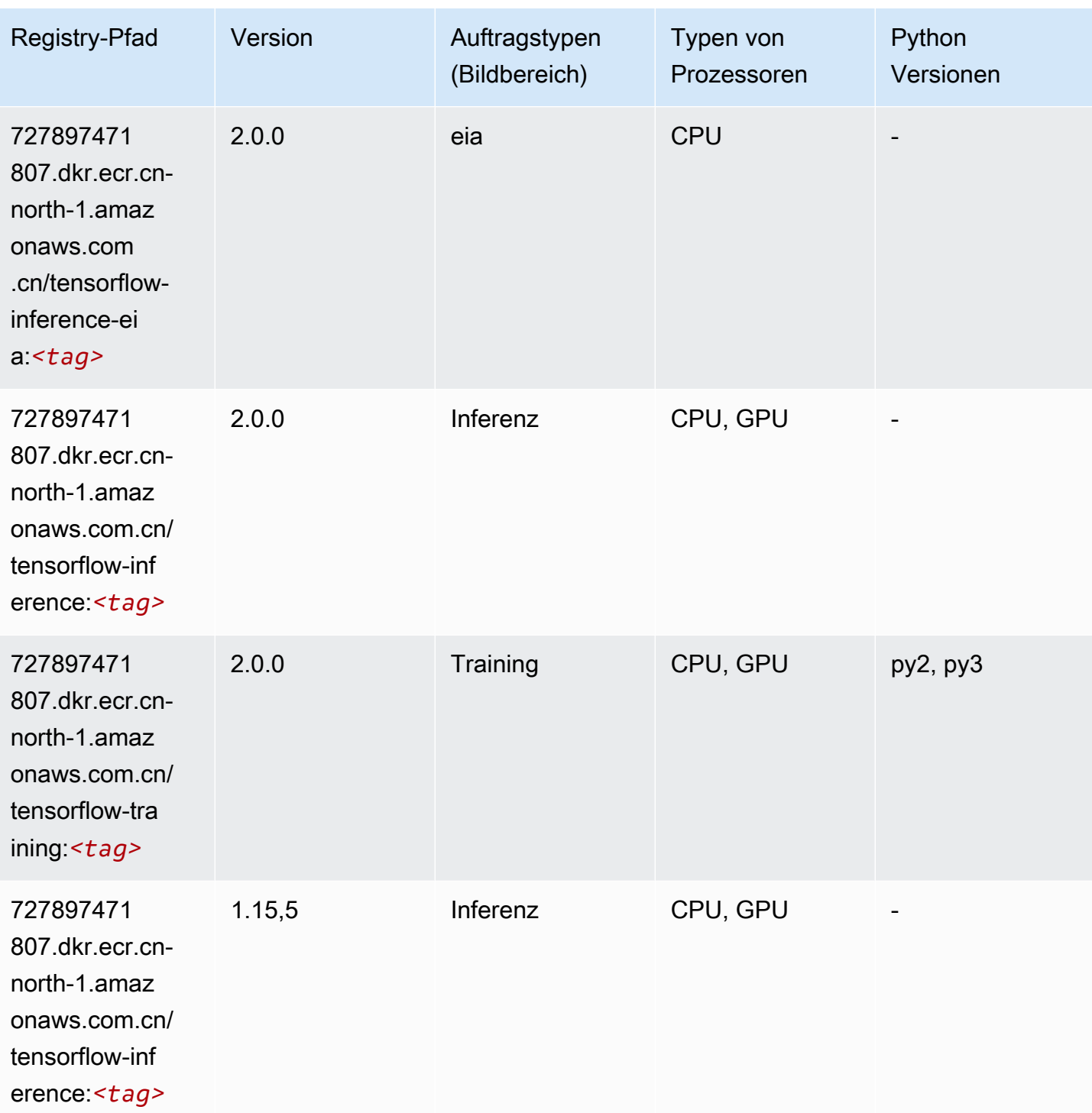

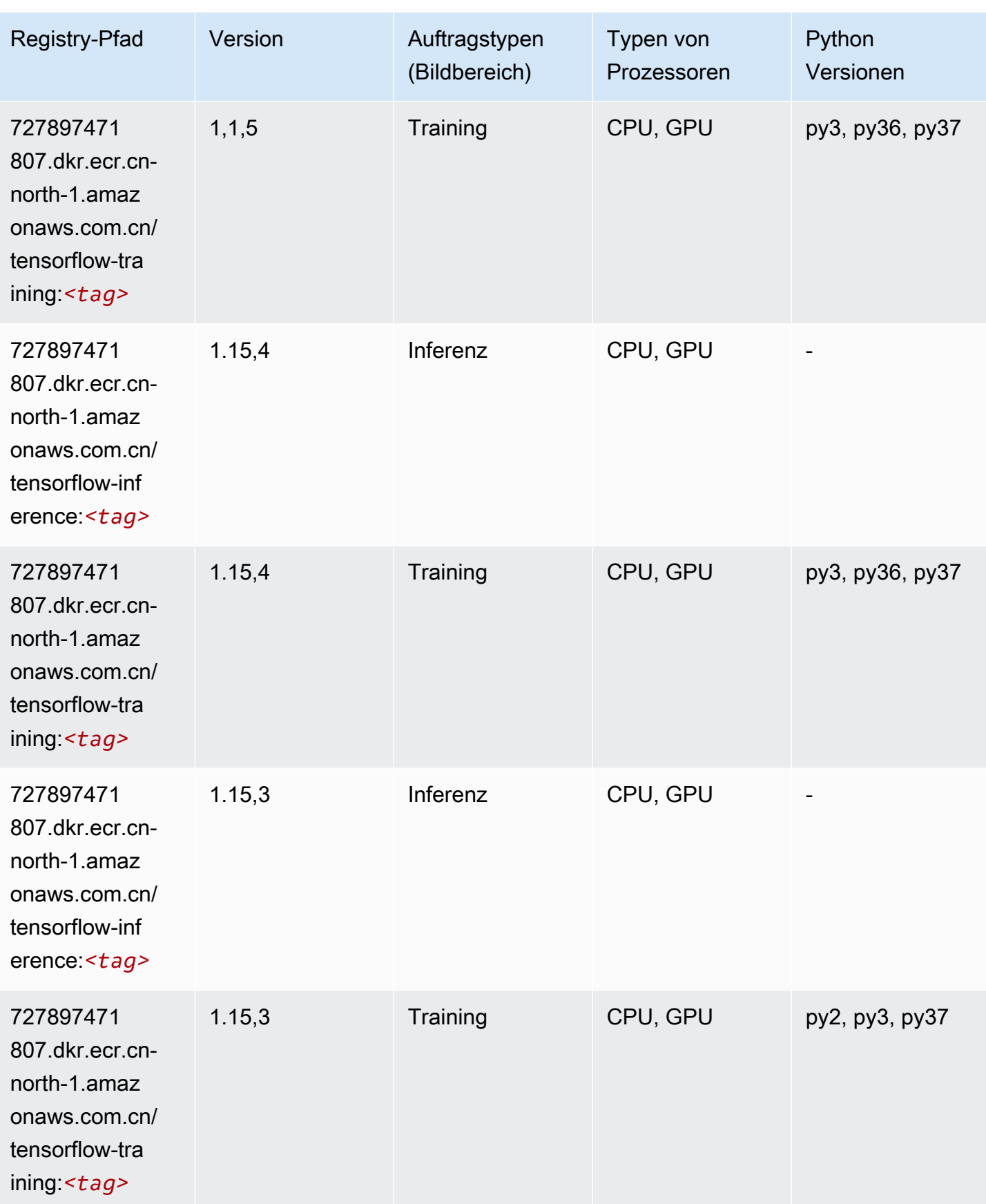

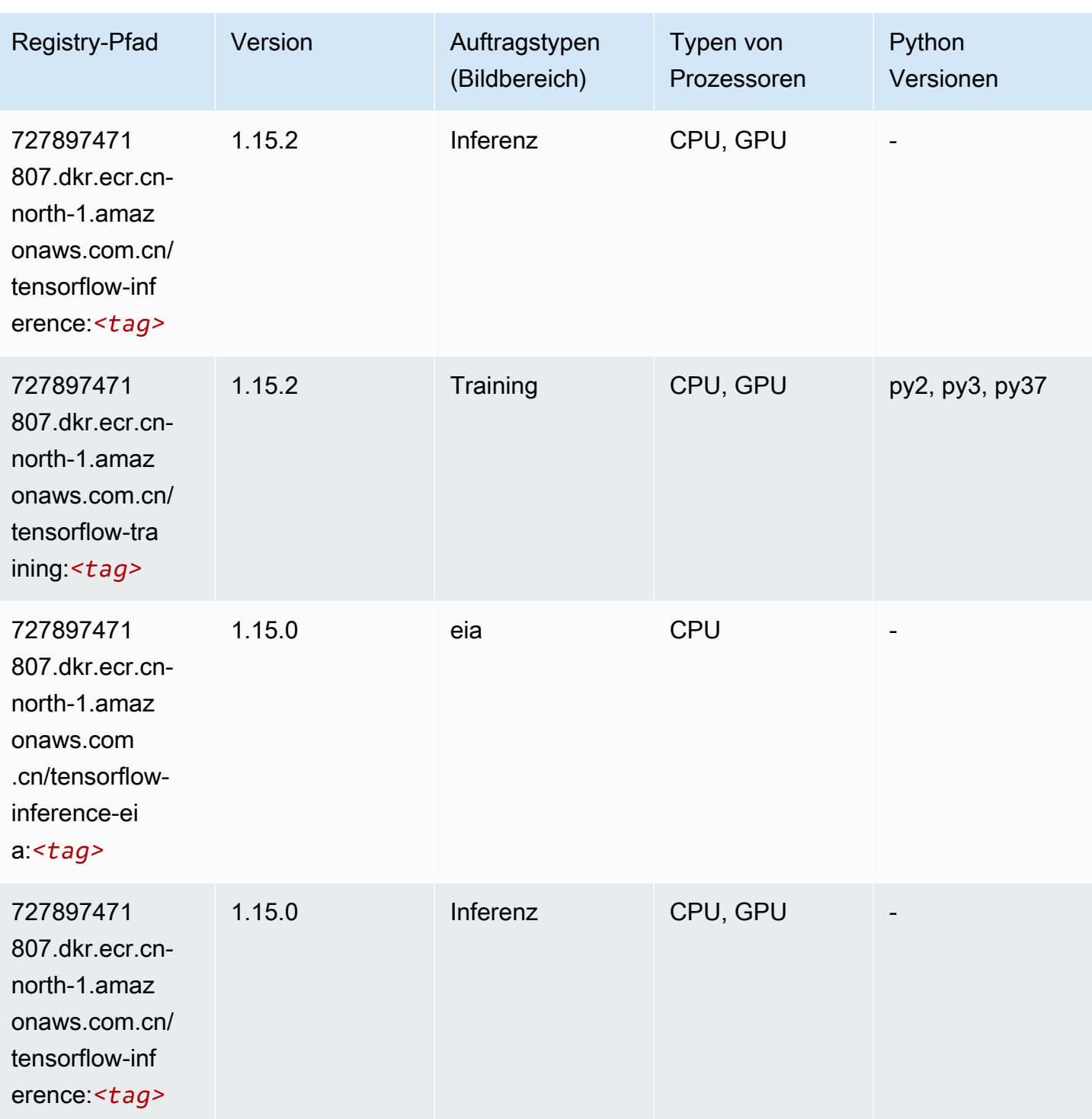

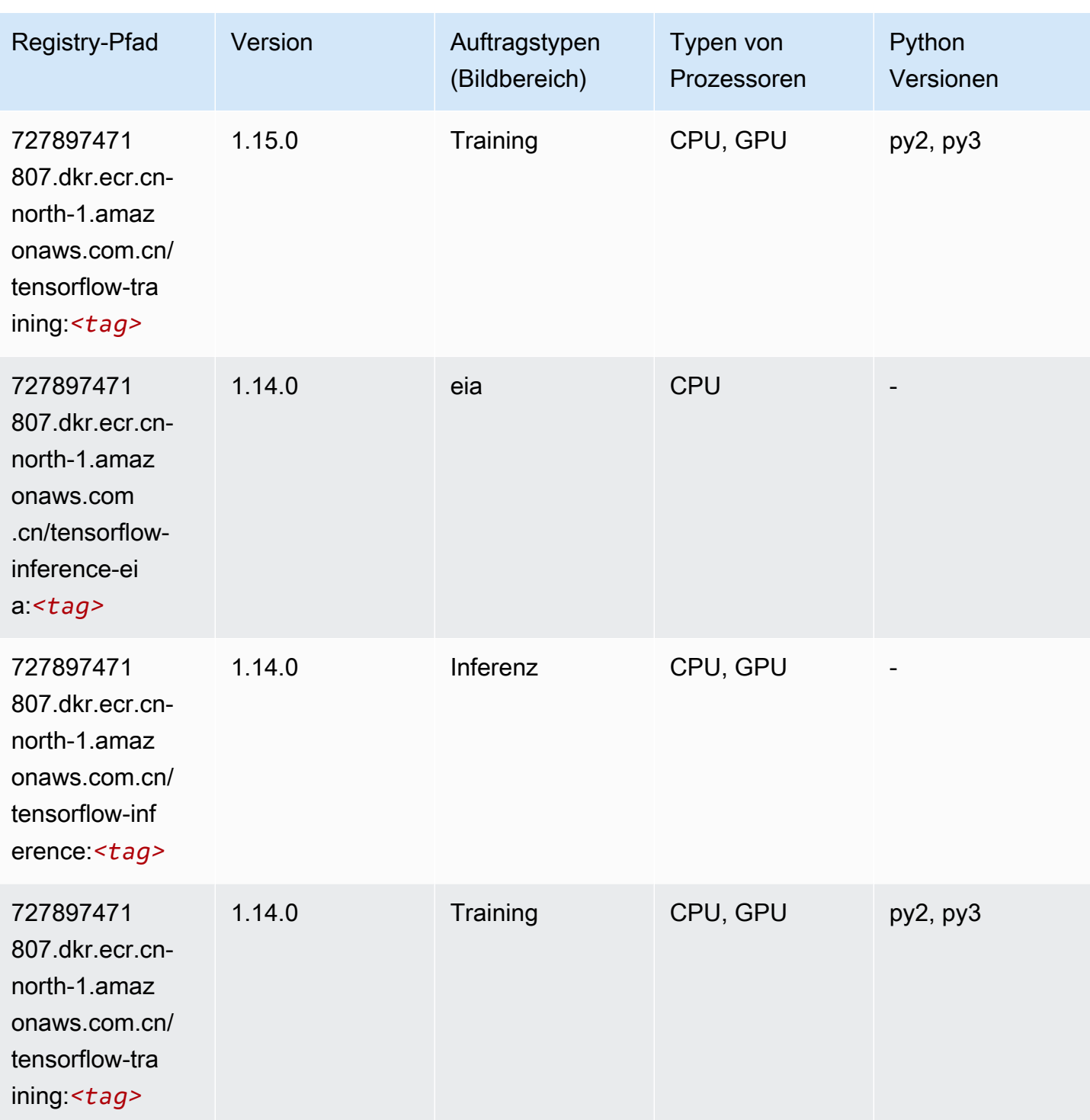

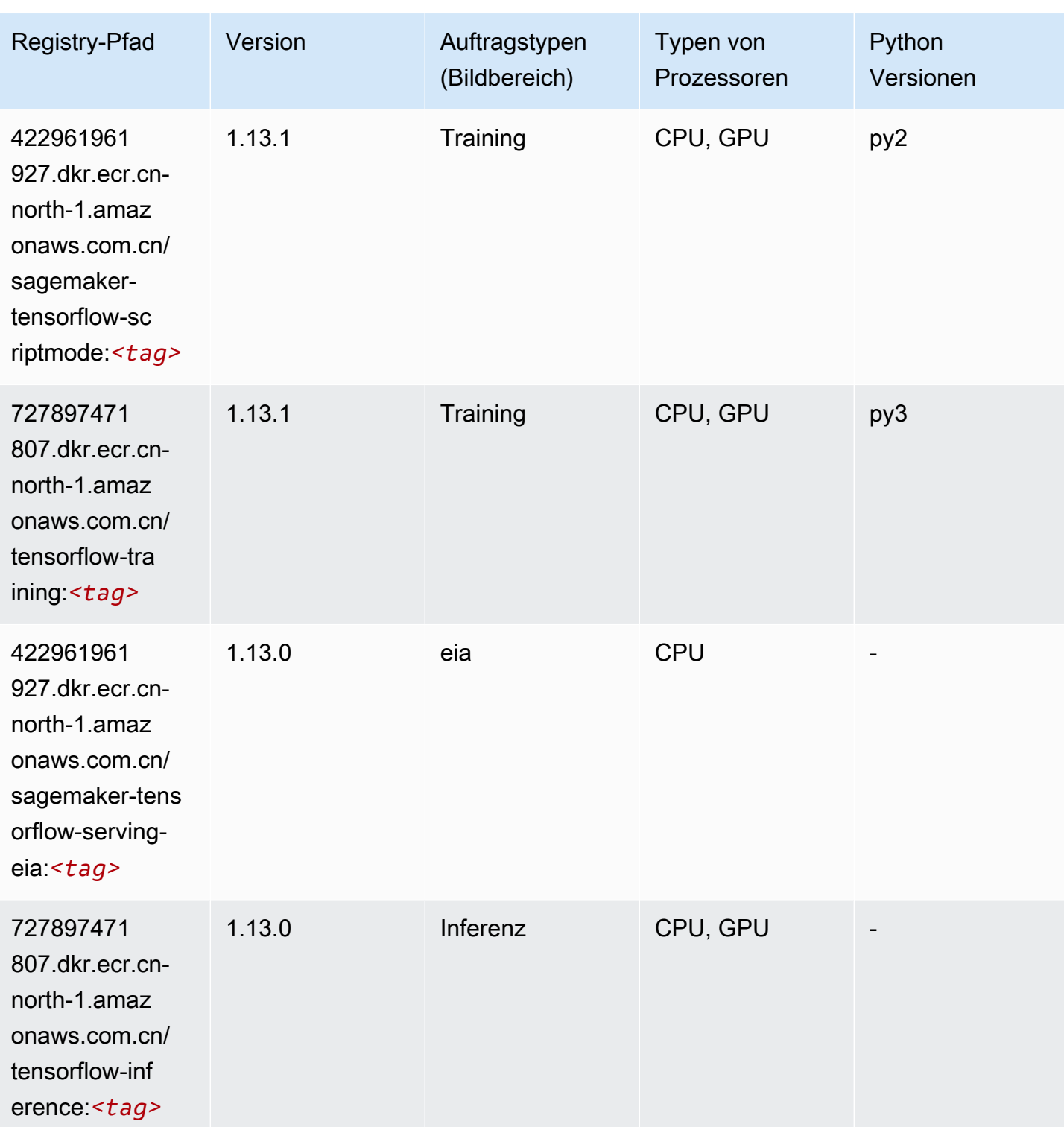
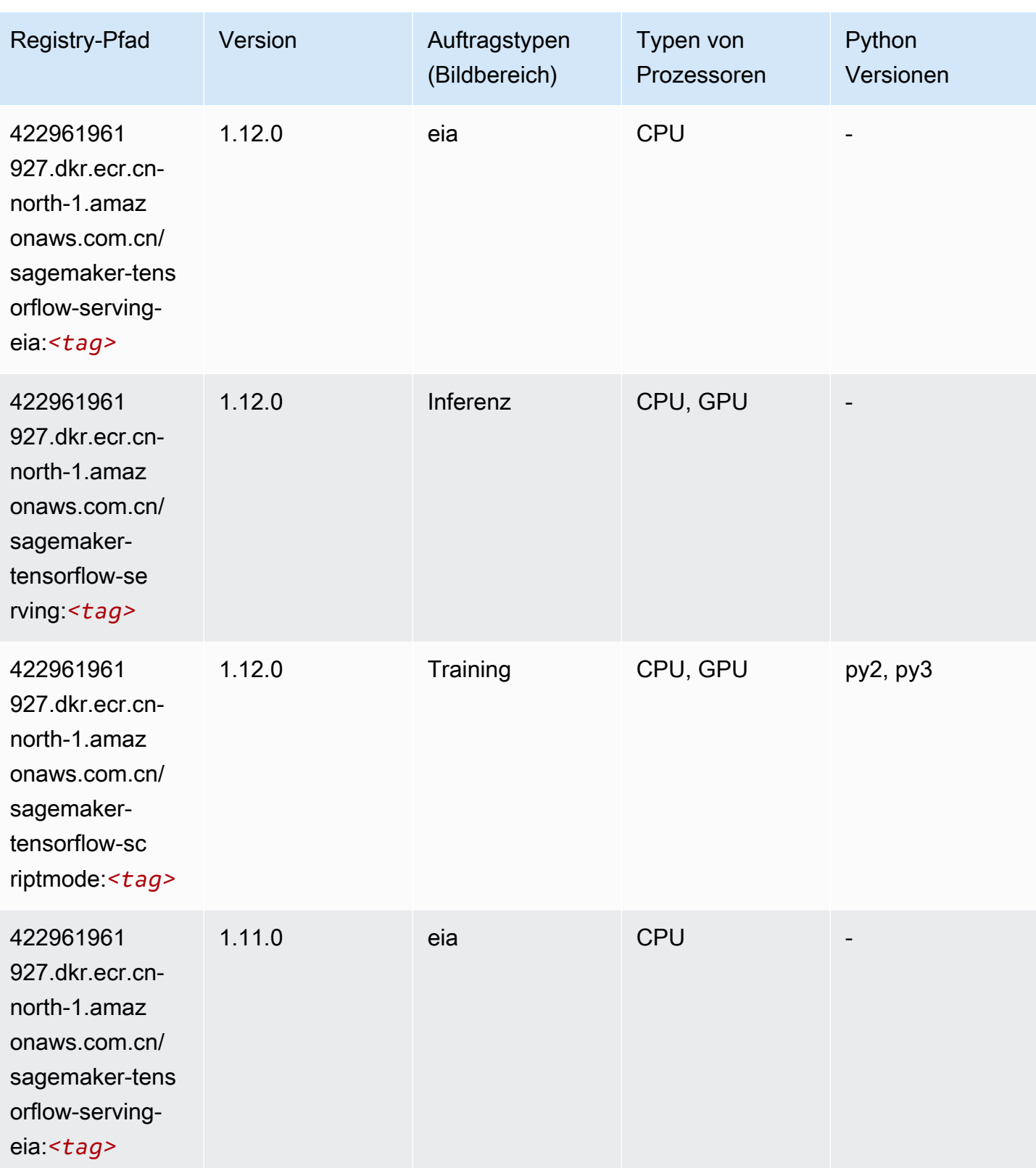

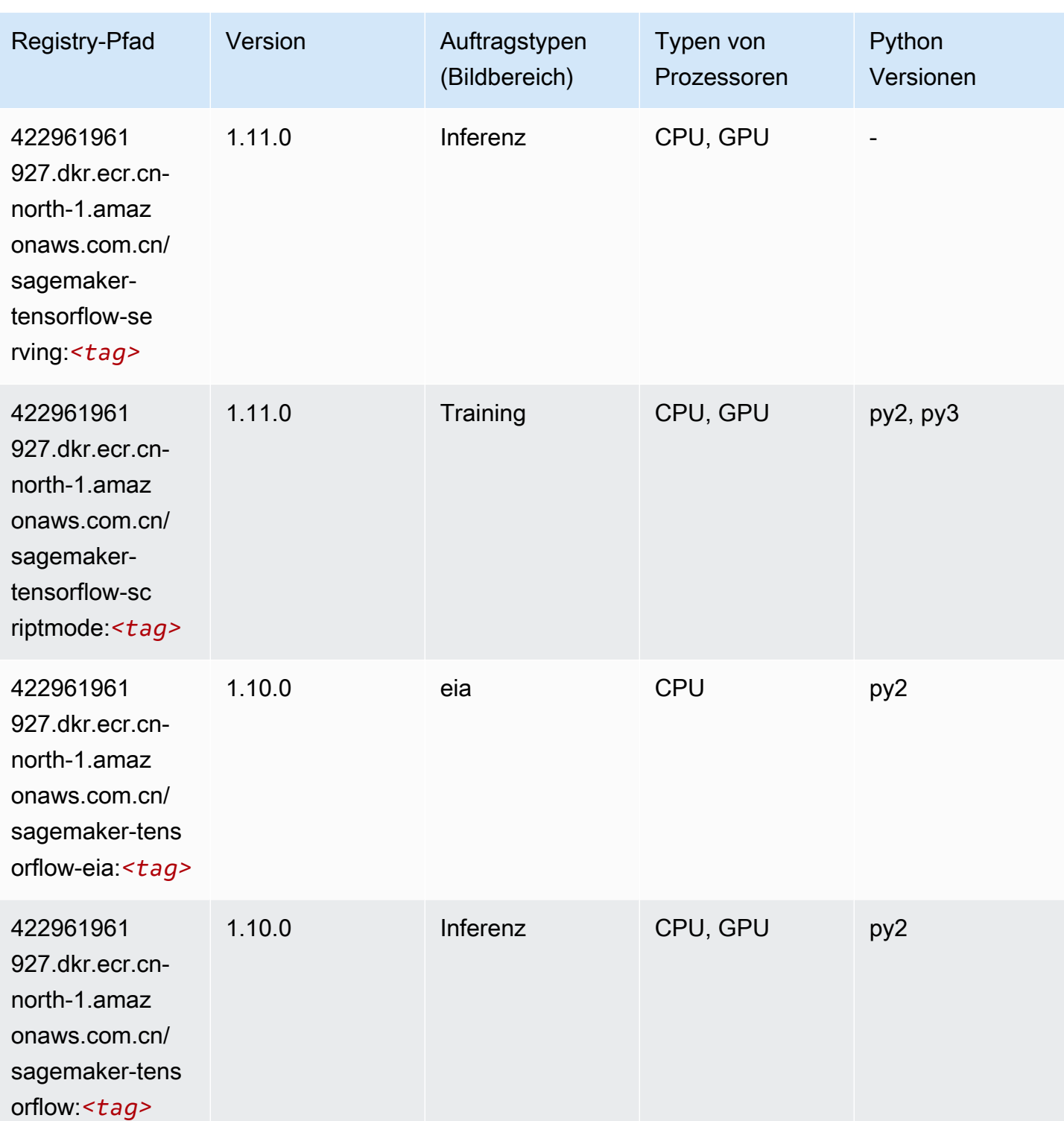

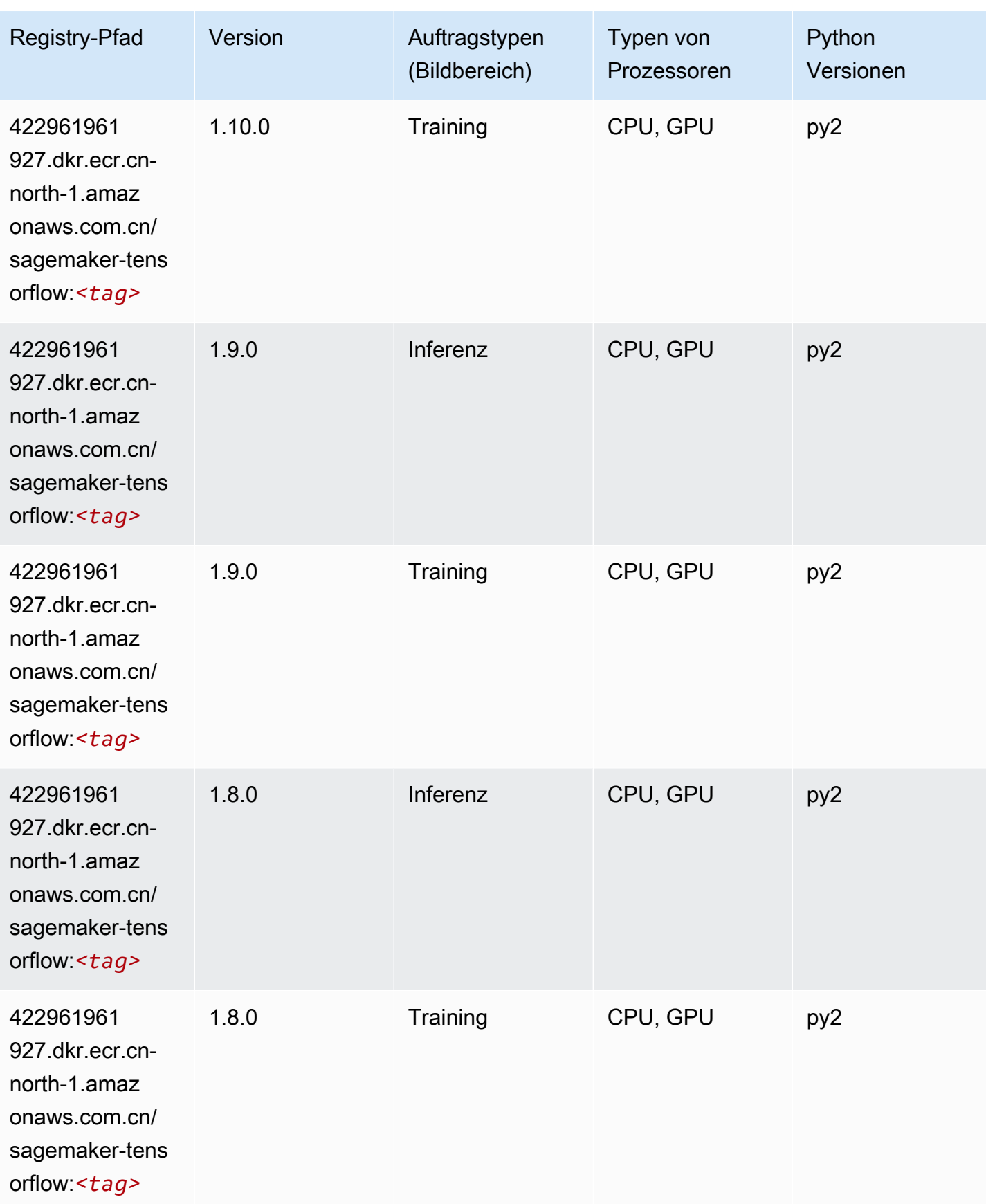

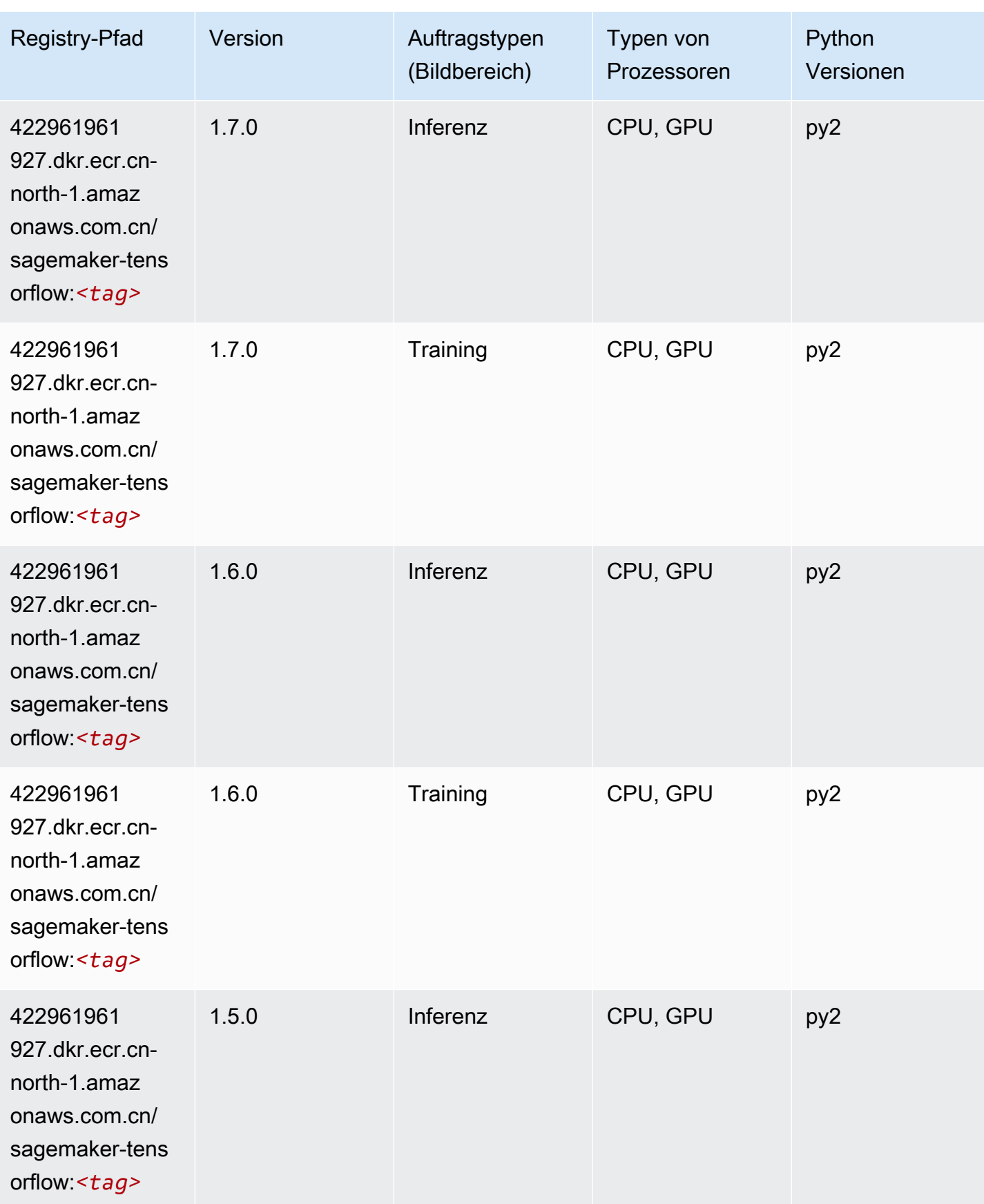

SageMaker ECRAmazon-Pfade ECRPfade

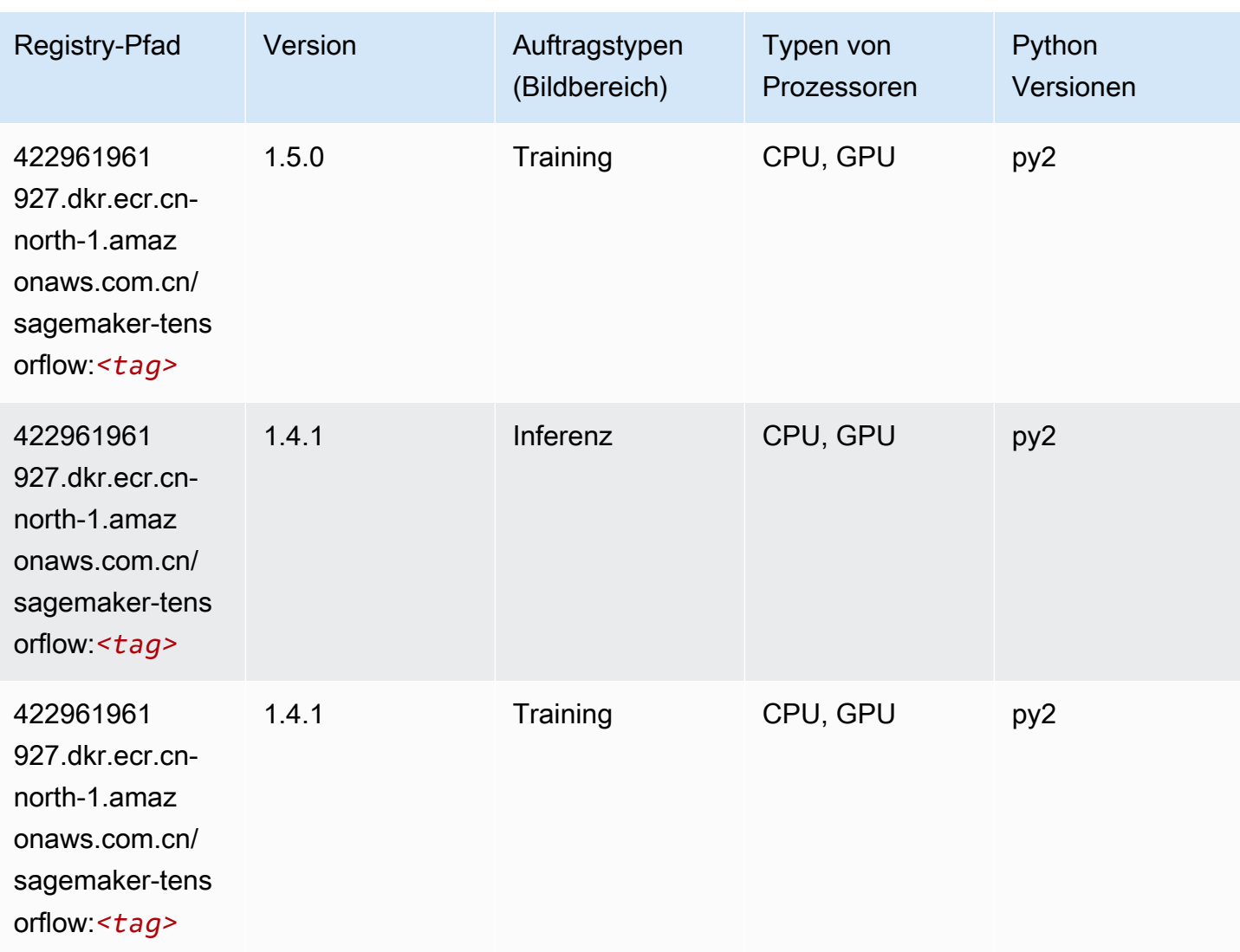

# Tensorflow Coach (DLC)

```
from sagemaker import image_uris
image_uris.retrieve(framework='coach-tensorflow',region='cn-
north-1',version='1.0.0',image_scope='training',instance_type='ml.c5.4xlarge')
```
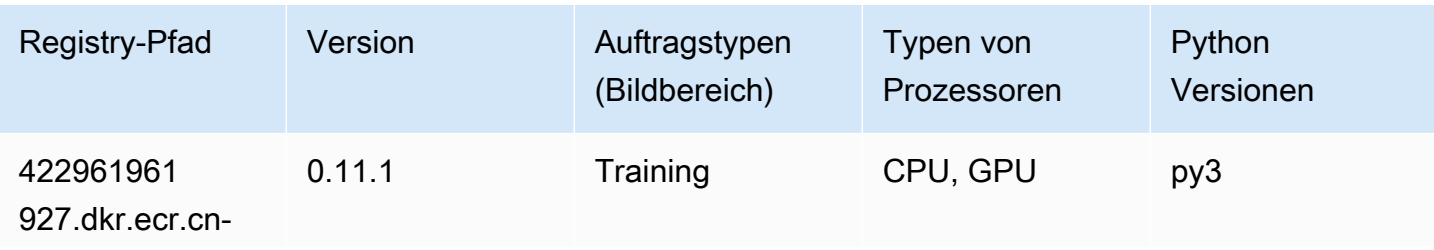

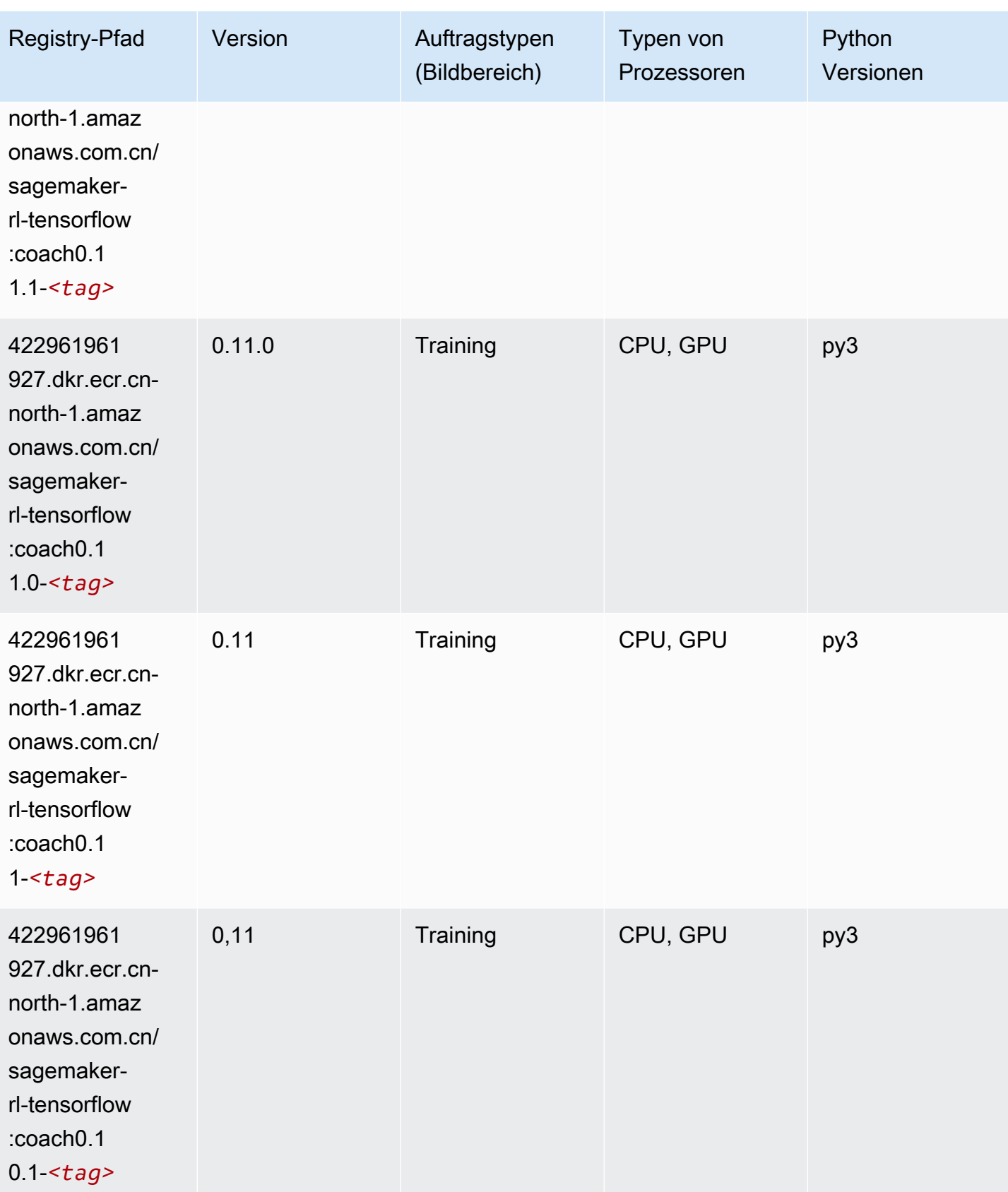

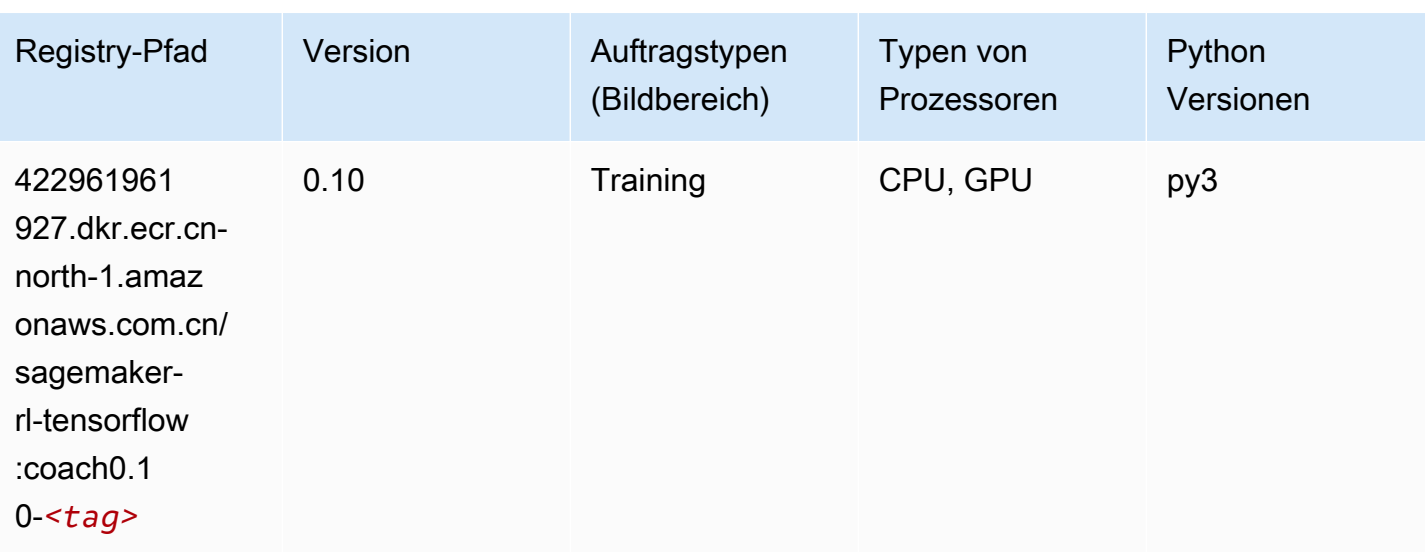

# Tensorflow Inferentia (DLC)

```
from sagemaker import image_uris
image_uris.retrieve(framework='inferentia-tensorflow',region='cn-
north-1',version='1.15.0',instance_type='ml.inf1.6xlarge')
```
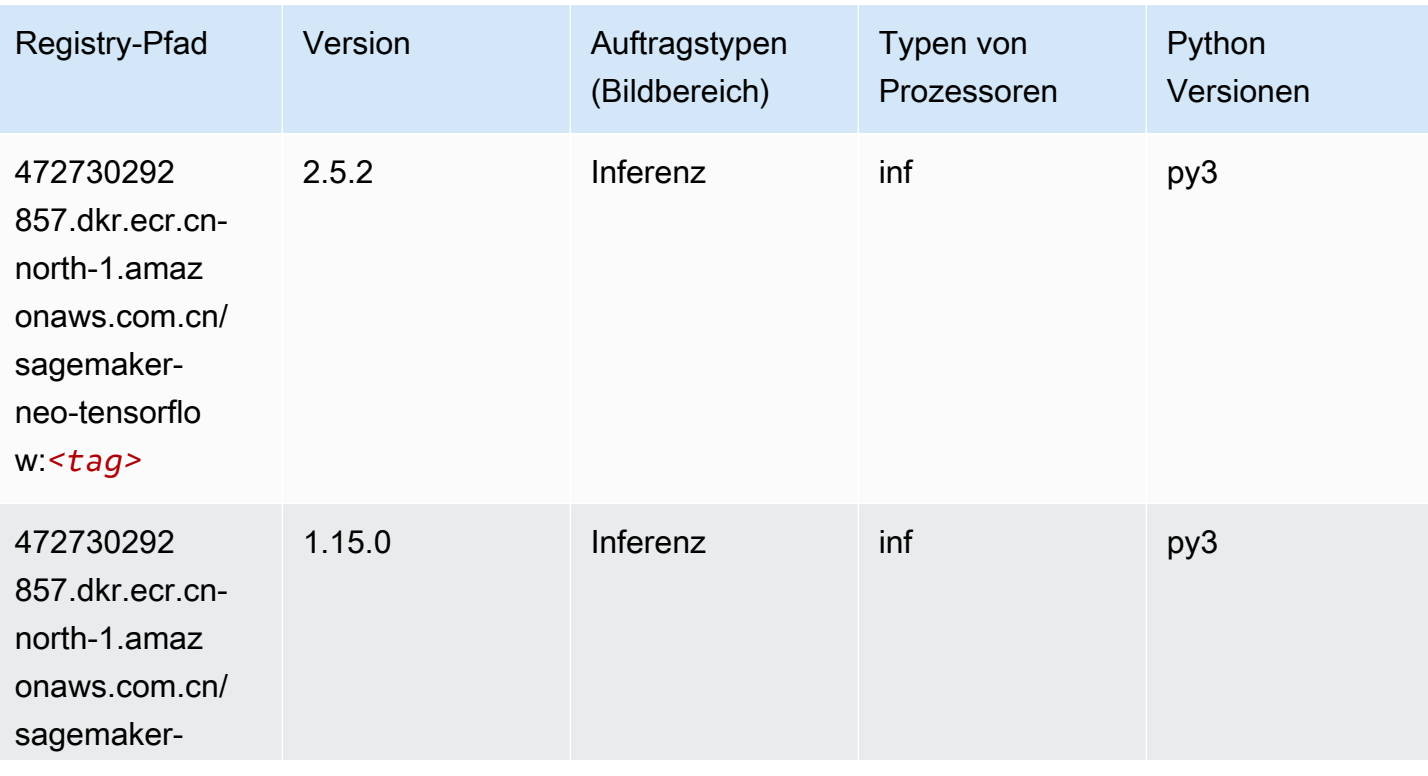

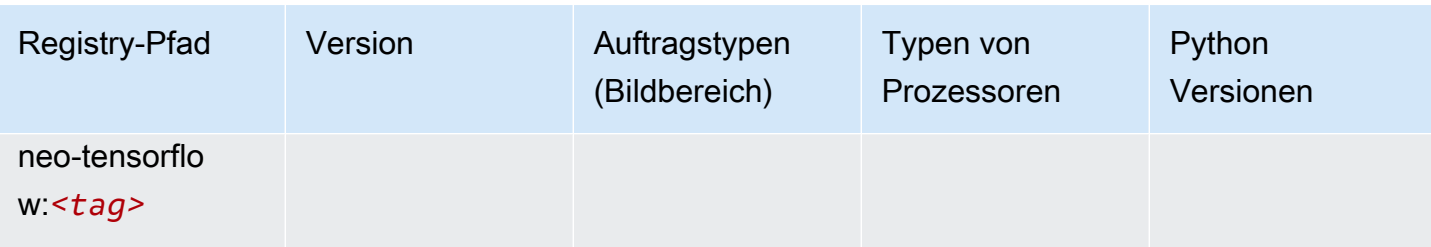

# Tensorflow Ray (DLC)

```
from sagemaker import image_uris
image_uris.retrieve(framework='ray-tensorflow',region='cn-
north-1',version='0.8.5',instance_type='ml.c5.4xlarge')
```
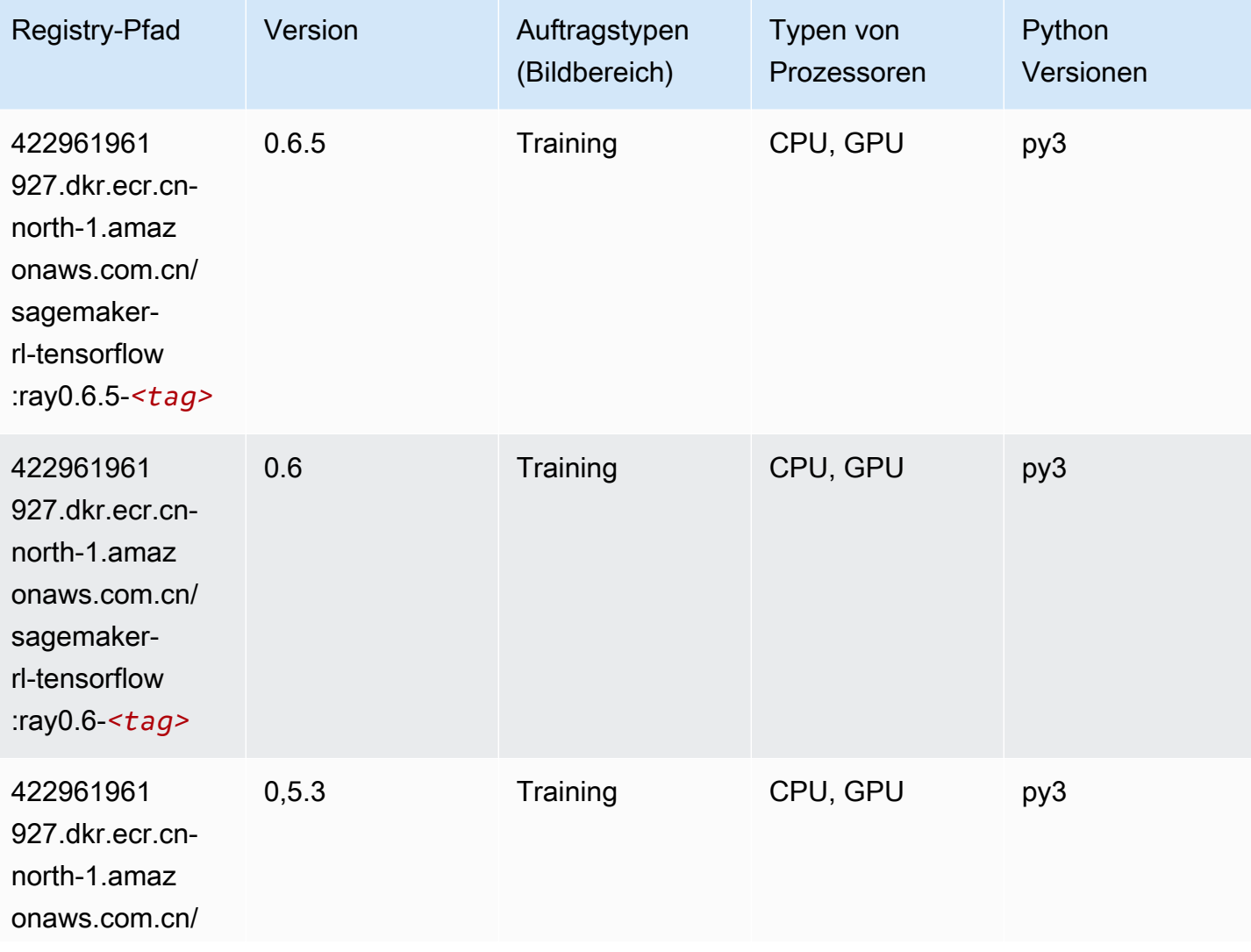

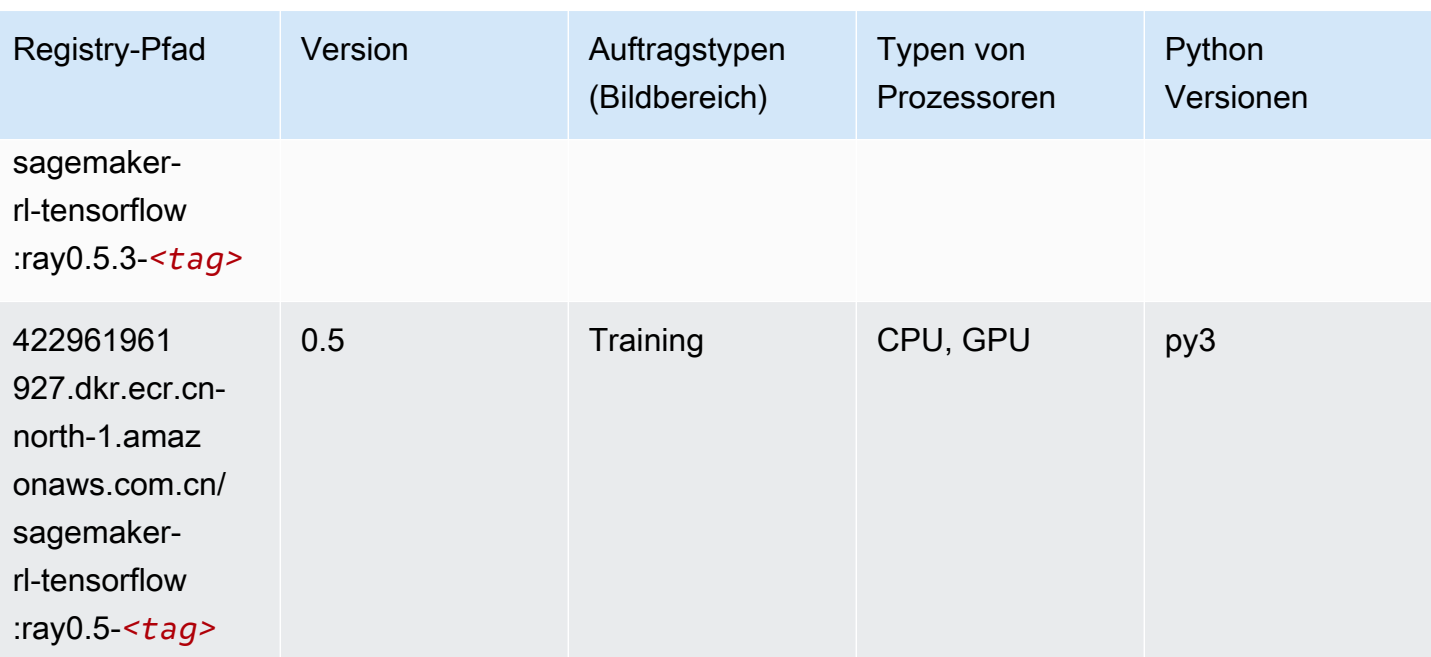

# XGBoost-Algorithmus

```
from sagemaker import image_uris
image_uris.retrieve(framework='xgboost',region='cn-north-1',version='1.5-1')
```
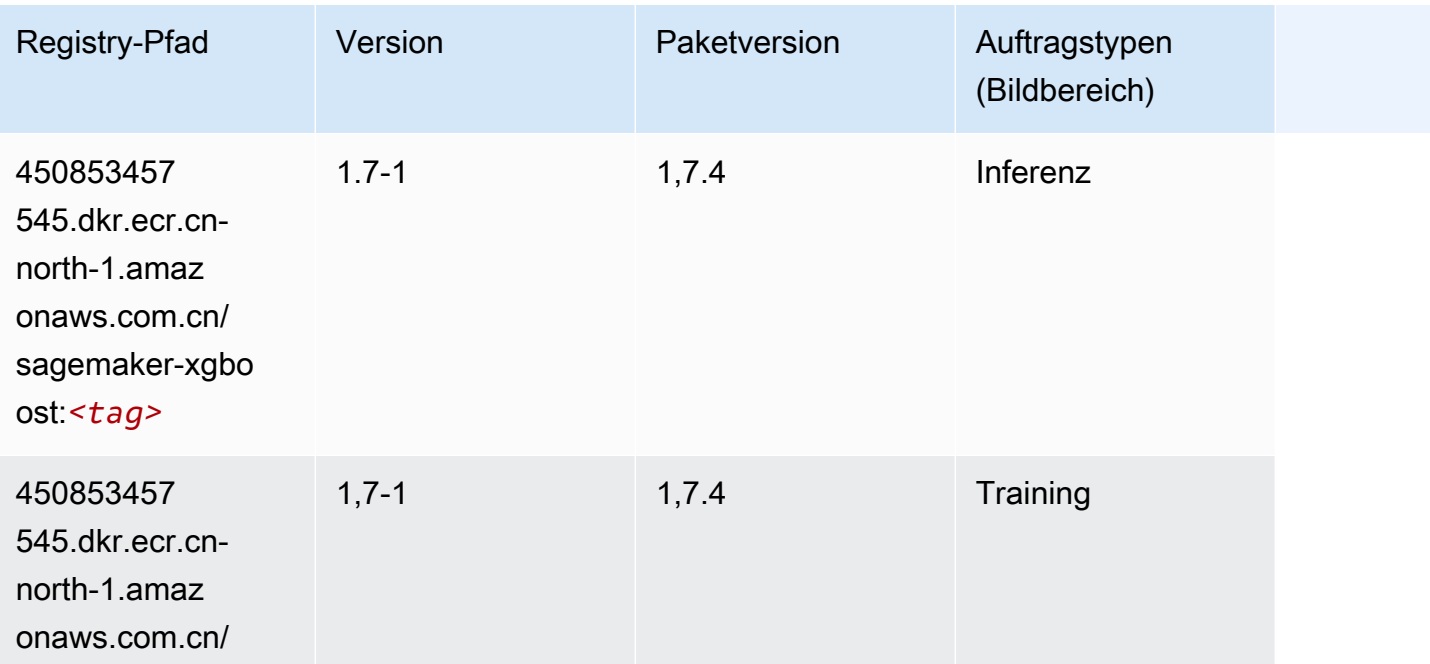

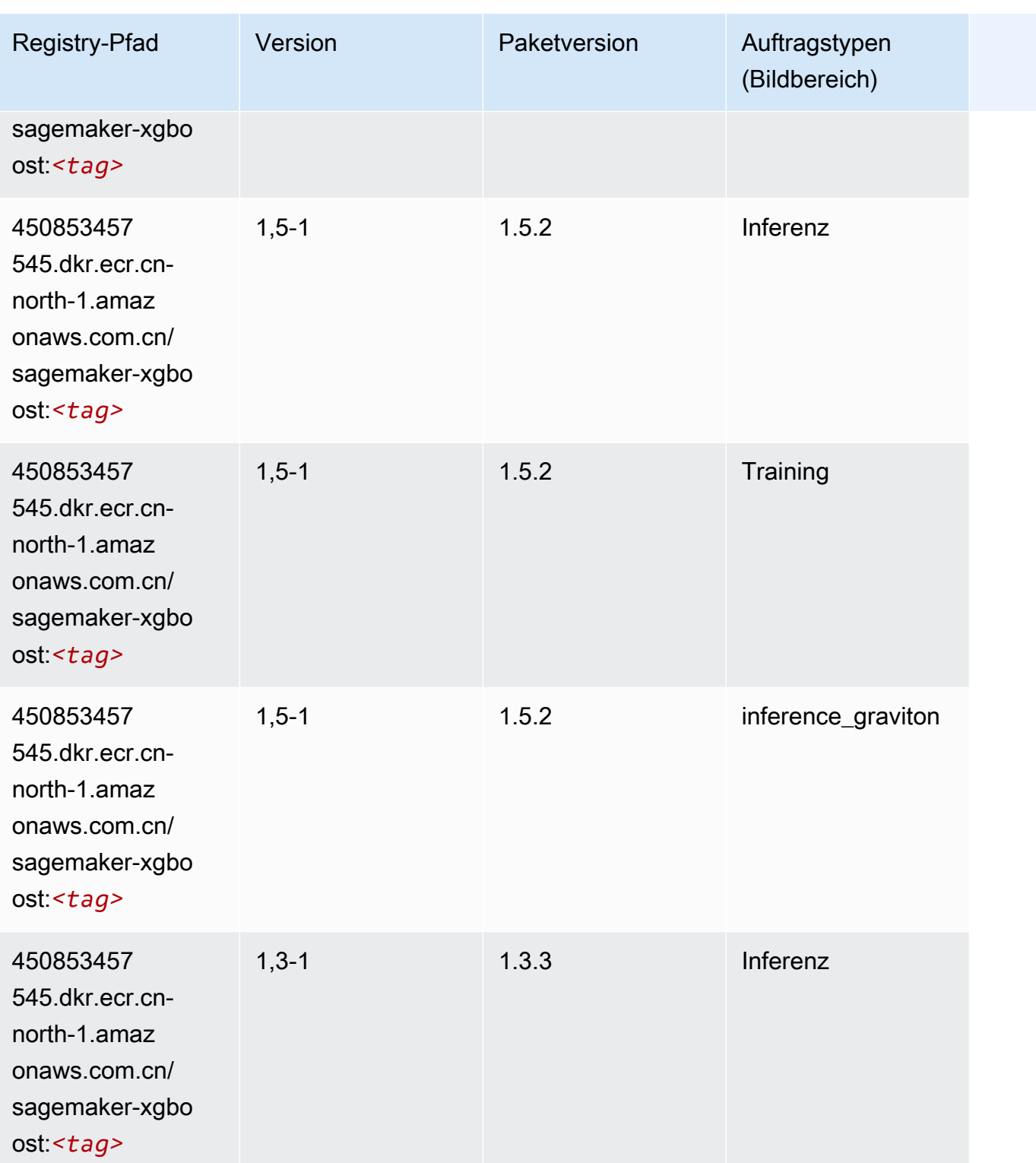

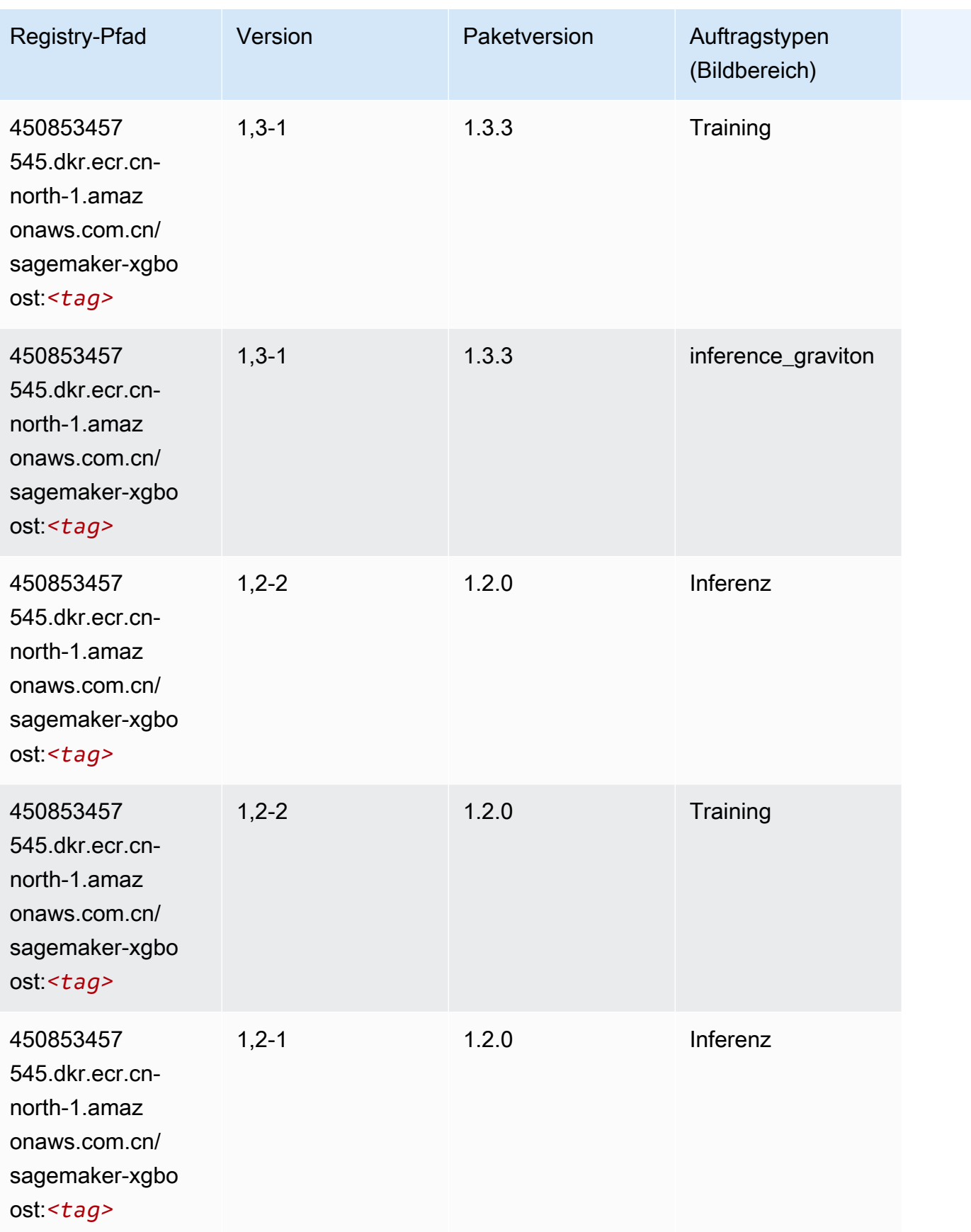

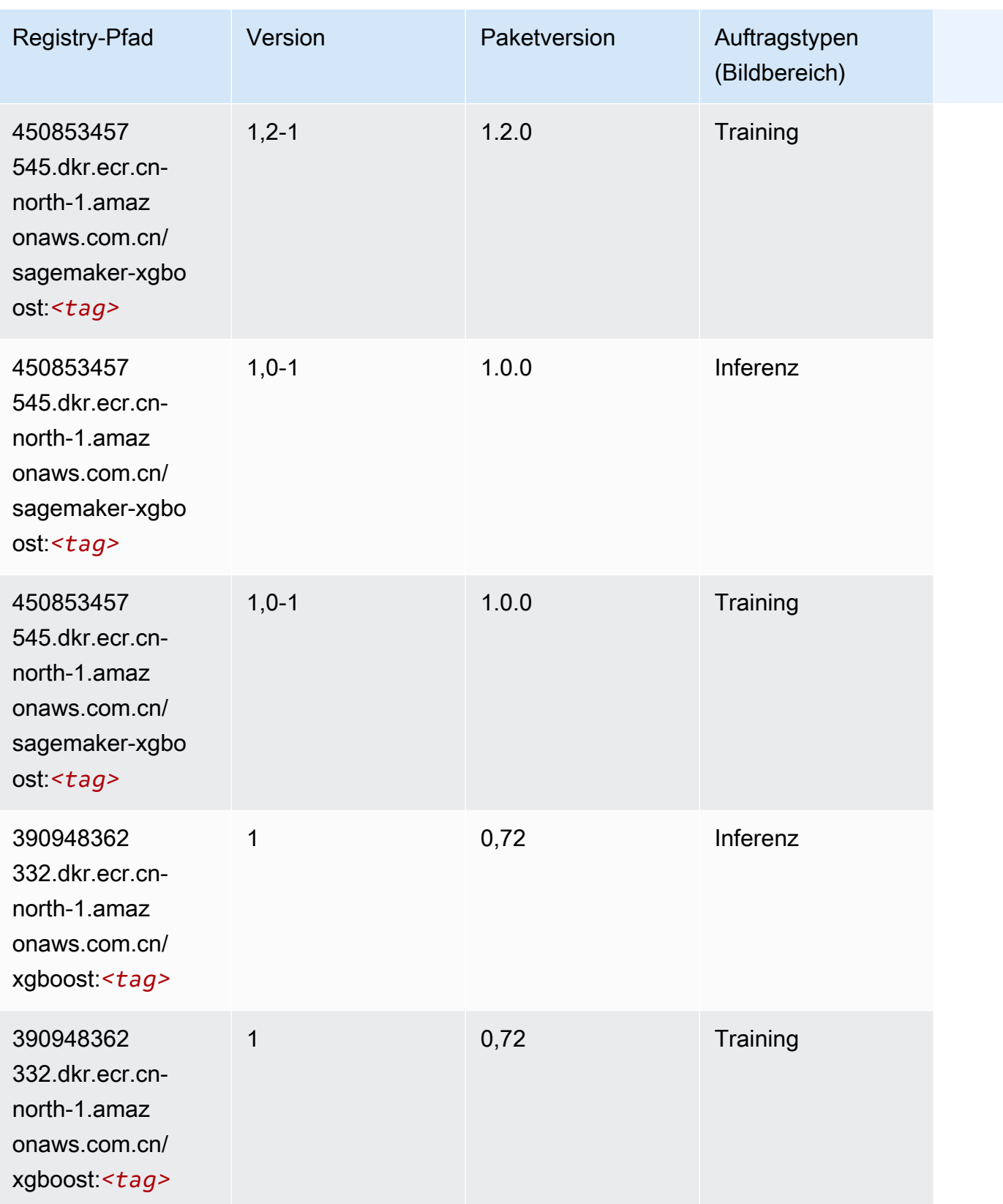

SageMaker ECRAmazon-Pfade ECRPfade

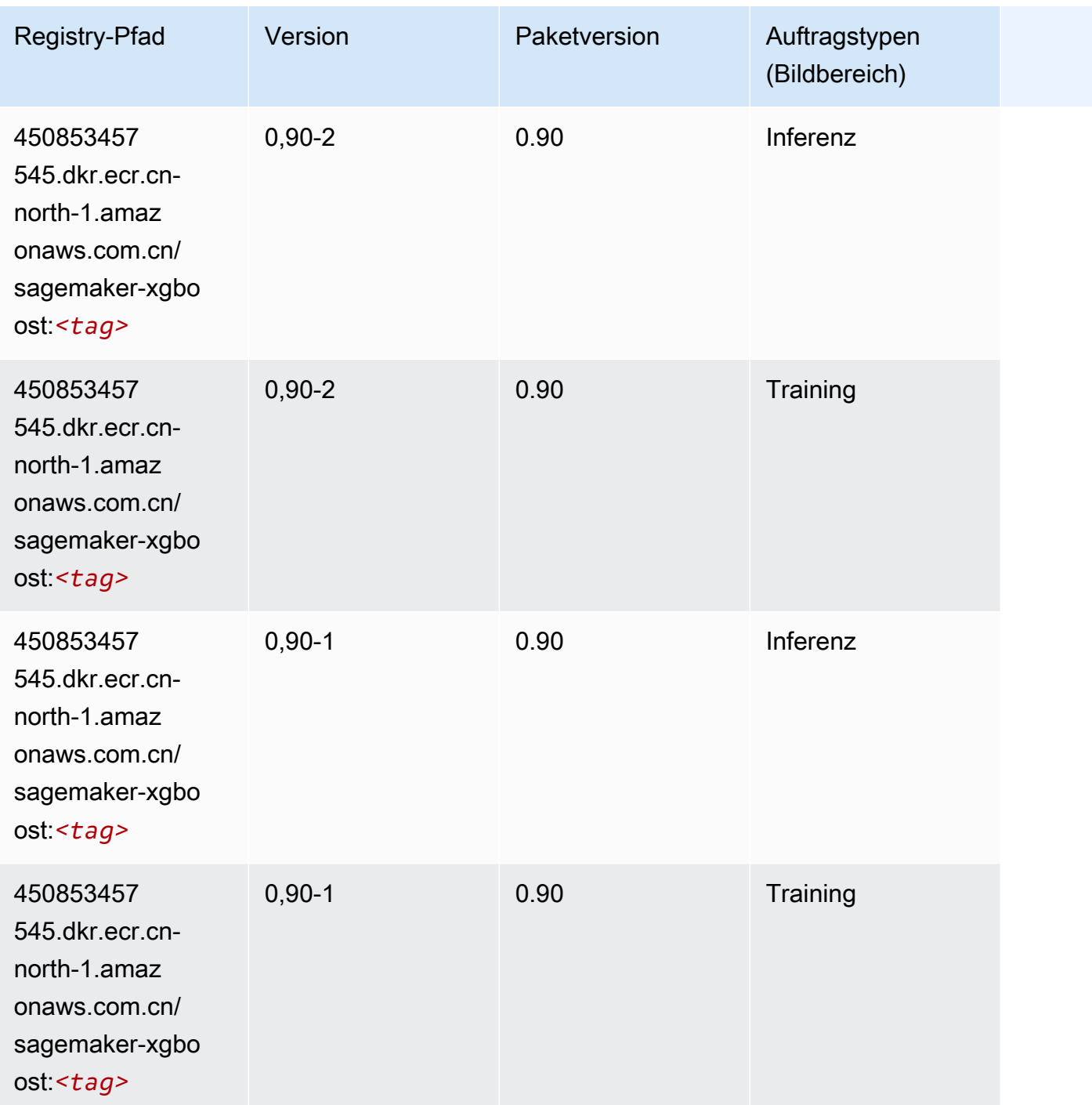

# Docker-Registry-Pfade und Beispielcode für China (Ningxia) (cnnorthwest-1)

In den folgenden Themen sind Parameter für jeden der von Amazon bereitgestellten Algorithmen und Deep-Learning-Container in dieser Region aufgeführt SageMaker.

#### Themen

- [AutoGluon \(Algorithmus\)](#page-1346-0)
- [BlazingText \(Algorithmus\)](#page-1348-0)
- [Chainer \(DLC\)](#page-1348-1)
- [Clarify \(Algorithmus\)](#page-1349-0)
- [DJL DeepSpeed \(Algorithmus\)](#page-1350-0)
- [Data Wrangler \(Algorithmus\)](#page-1351-0)
- [Debugger \(Algorithmus\)](#page-1352-0)
- [DeepAR Forecasting \(Algorithmus\)](#page-1352-1)
- [Factorization Machines \(Algorithmus\)](#page-1352-2)
- [Hugging Face \(Algorithmus\)](#page-1353-0)
- [IP Insights \(Algorithmus\)](#page-1359-0)
- [Bildklassifizierung \(Algorithmus\)](#page-1359-1)
- [Inferentia MXNet \(DLC\)](#page-1360-0)
- [Inferentia PyTorch \(DLC\)](#page-1361-0)
- [K-Means \(Algorithmus\)](#page-1362-0)
- [KNN \(Algorithmus\)](#page-1362-1)
- [Linear Learner \(Algorithmus\)](#page-1362-2)
- [MXNet \(DLC\)](#page-1363-0)
- [MXNet Coach \(DLC\)](#page-1370-0)
- [Model Monitor \(Algorithmus\)](#page-1371-0)
- [NTM \(Algorithmus\)](#page-1371-1)
- [Neo Bildklassifizierung \(Algorithmus\)](#page-1372-0)
- [Neo MXNet \(DLC\)](#page-1372-1)
- [Neo PyTorch \(DLC\)](#page-1373-0)
- [Neo Tensorflow \(DLC\)](#page-1375-0)
- [Neo XGBoost \(Algorithmus\)](#page-1376-0)
- [Object Detection \(Algorithmus\)](#page-1377-0)
- [Object2Vec \(Algorithmus\)](#page-1377-1)
- [PCA \(Algorithmus\)](#page-1377-2)
- [PyTorch \(DLC\)](#page-1378-0)
- [PyTorch Neuron \(DLC\)](#page-1387-0)
- [Random Cut Forest \(Algorithmus\)](#page-1388-0)
- [Scikit-learn \(Algorithmus\)](#page-1388-1)
- [Semantic Segmentation \(Algorithmus\)](#page-1391-0)
- [Seq2Seq \(Algorithmus\)](#page-1391-1)
- [Spark \(Algorithmus\)](#page-1392-0)
- [SparkML Serving \(Algorithmus\)](#page-1393-0)
- [Tensorflow \(DLC\)](#page-1394-0)
- [Tensorflow Coach \(DLC\)](#page-1420-0)
- [Tensorflow Inferentia \(DLC\)](#page-1422-0)
- [Tensorflow Ray \(DLC\)](#page-1423-0)
- [XGBoost-Algorithmus](#page-1424-0)

# <span id="page-1346-0"></span>AutoGluon (Algorithmus)

```
from sagemaker import image_uris
image_uris.retrieve(framework='autogluon',region='cn-
northwest-1',image_scope='inference',version='0.4')
```
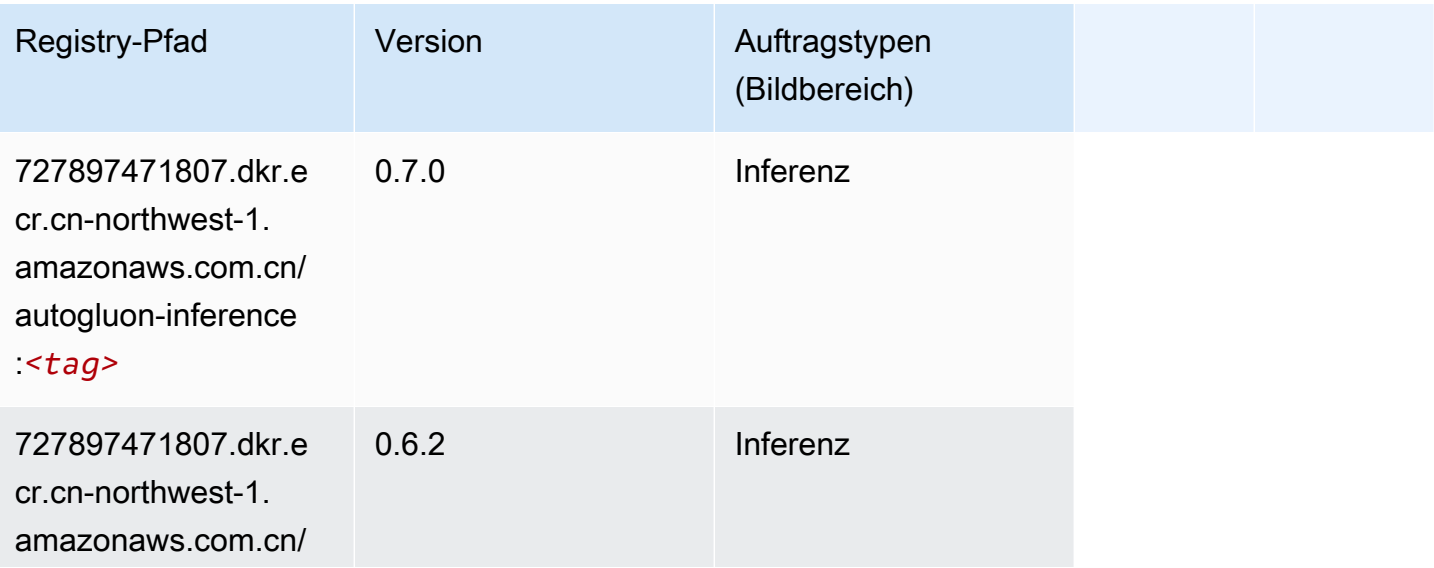

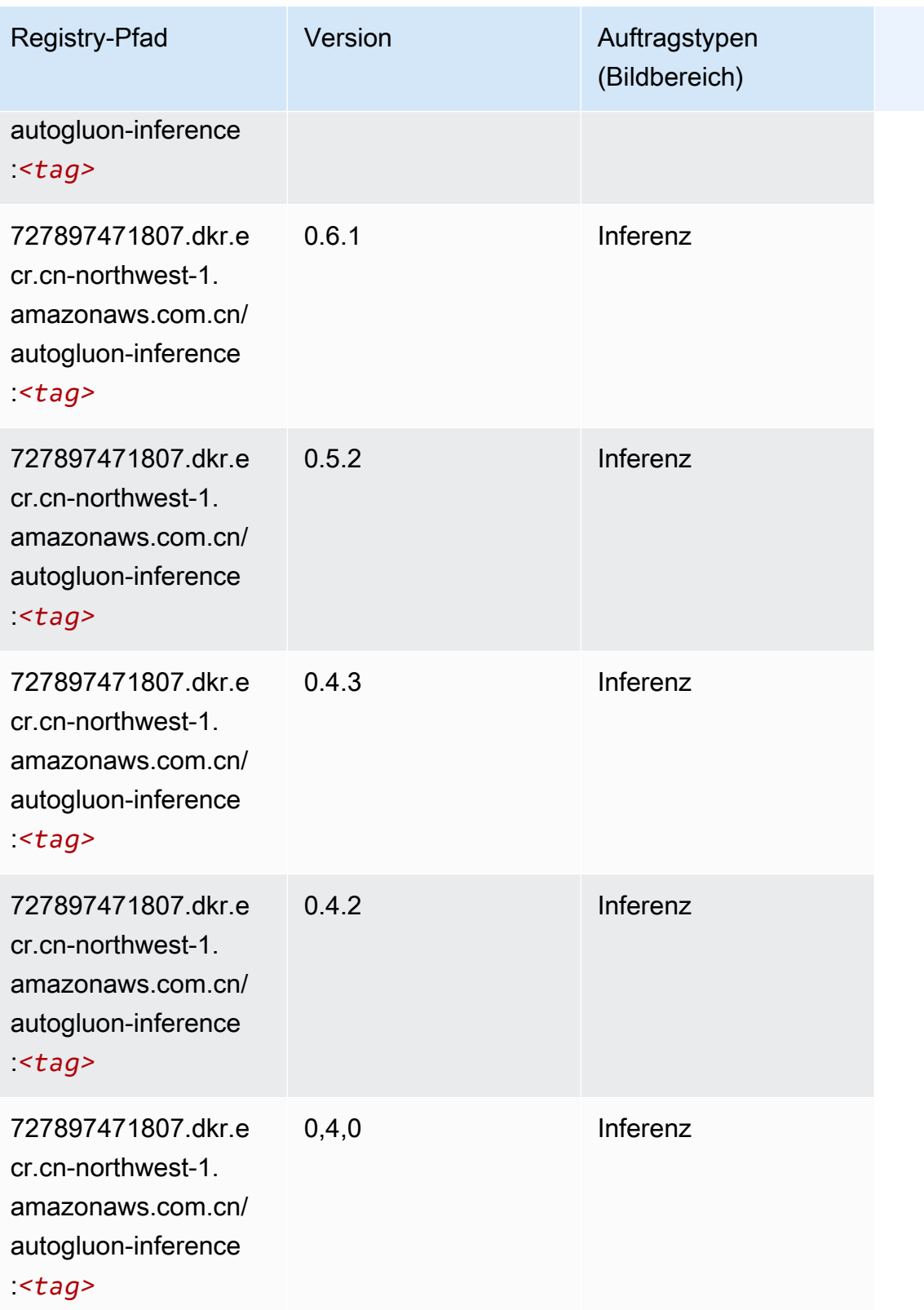

SageMaker ECRAmazon-Pfade ECRPfade

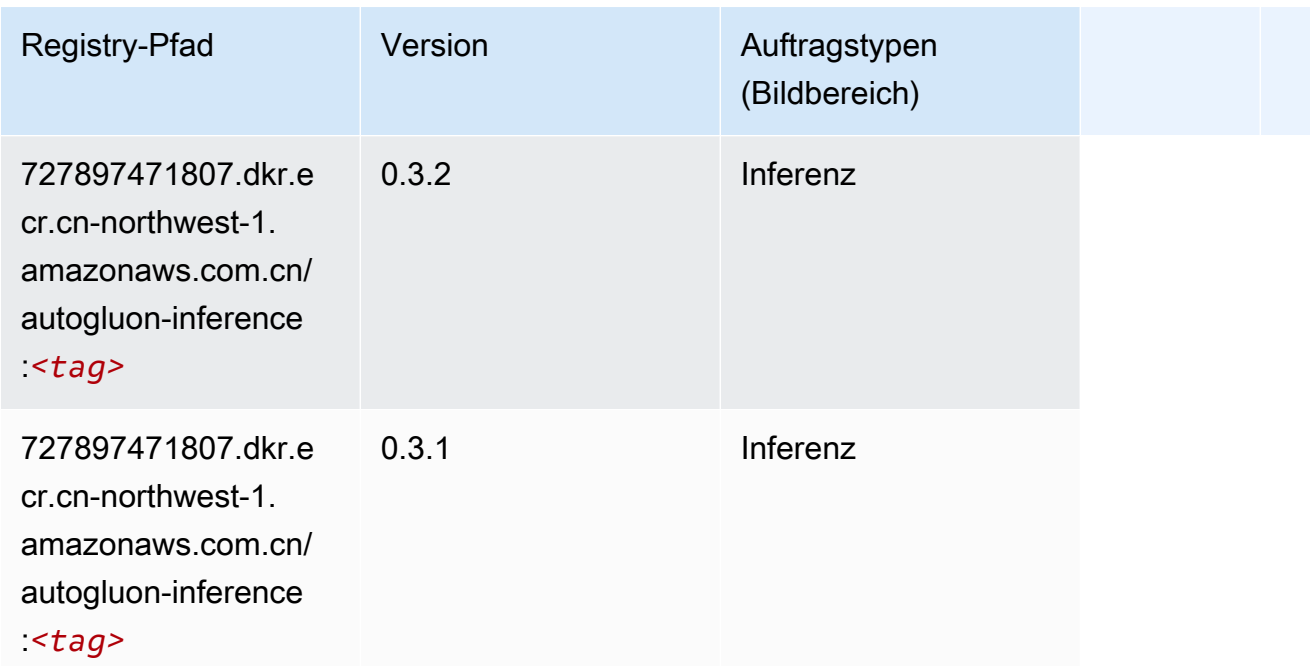

#### <span id="page-1348-0"></span>BlazingText (Algorithmus)

SageMaker Python-SDK-Beispiel zum Abrufen des Registrierungspfads.

```
from sagemaker import image_uris
image_uris.retrieve(framework='blazingtext',region='cn-northwest-1')
```
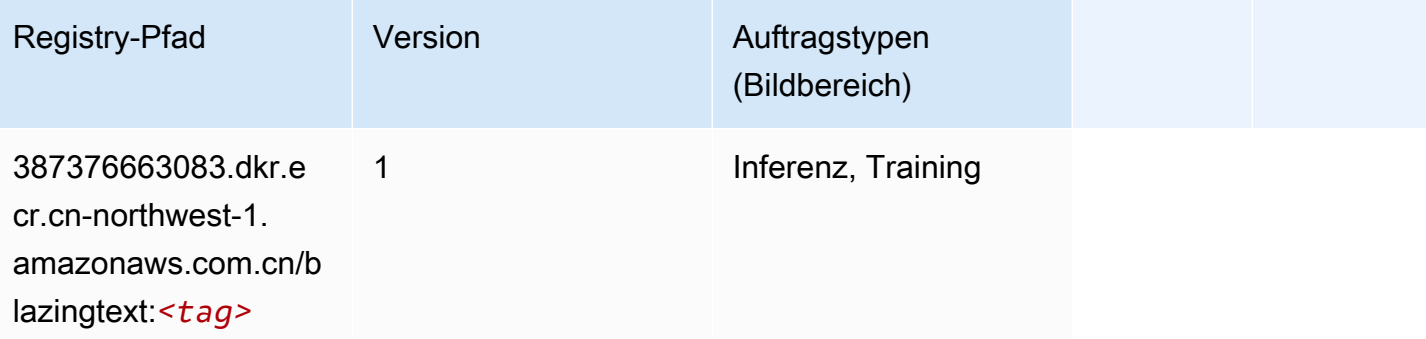

## <span id="page-1348-1"></span>Chainer (DLC)

SageMaker Python-SDK-Beispiel zum Abrufen des Registrierungspfads.

from sagemaker import image\_uris

#### image\_uris.retrieve(framework='chainer',region='cn-

northwest-1',version='5.0.0',py\_version='py3',image\_scope='inference',instance\_type='ml.c5.4xla

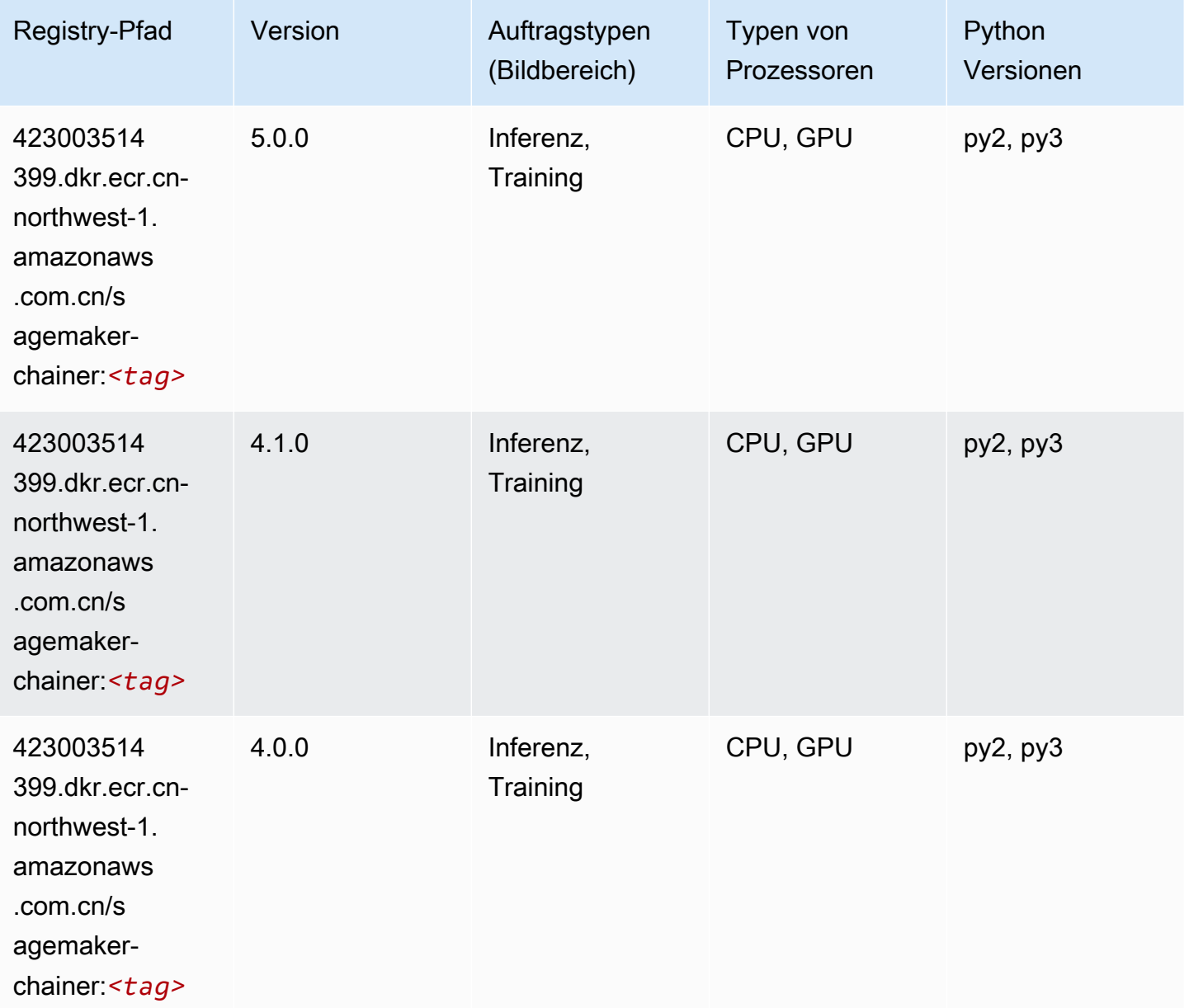

### <span id="page-1349-0"></span>Clarify (Algorithmus)

```
from sagemaker import image_uris
image_uris.retrieve(framework='clarify',region='cn-
northwest-1',version='1.0',image_scope='processing')
```
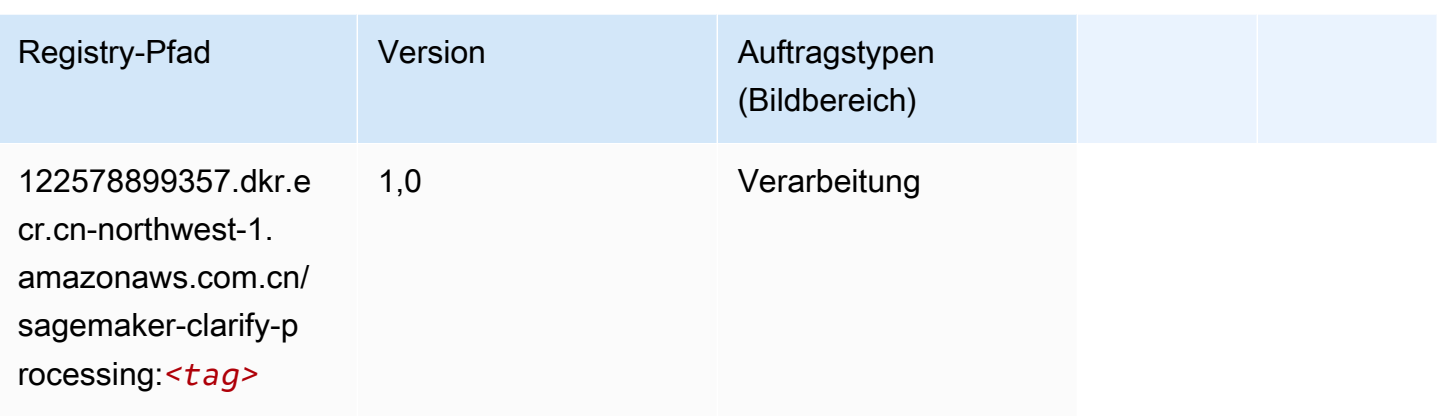

# <span id="page-1350-0"></span>DJL DeepSpeed (Algorithmus)

```
from sagemaker import image_uris
image_uris.retrieve(framework='djl-deepspeed', region='us-
west-2',py_version='py3',image_scope='inference')
```
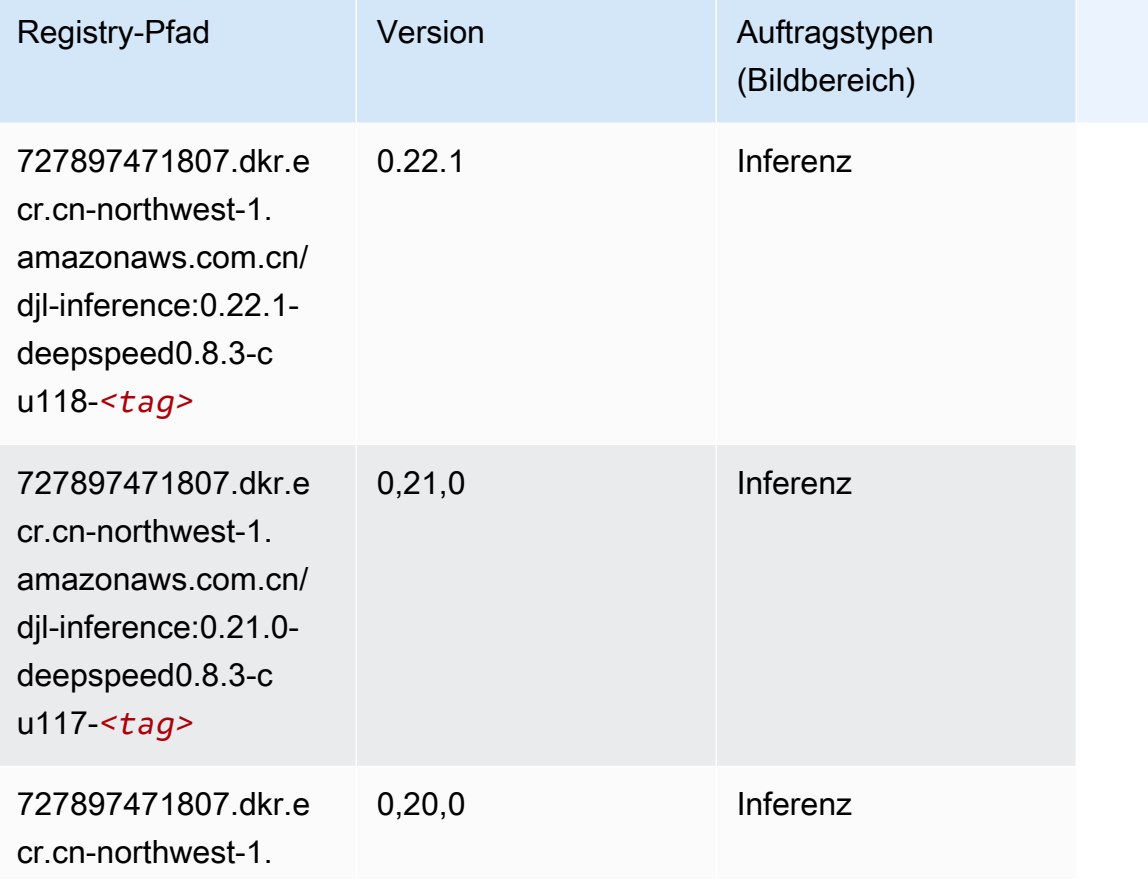

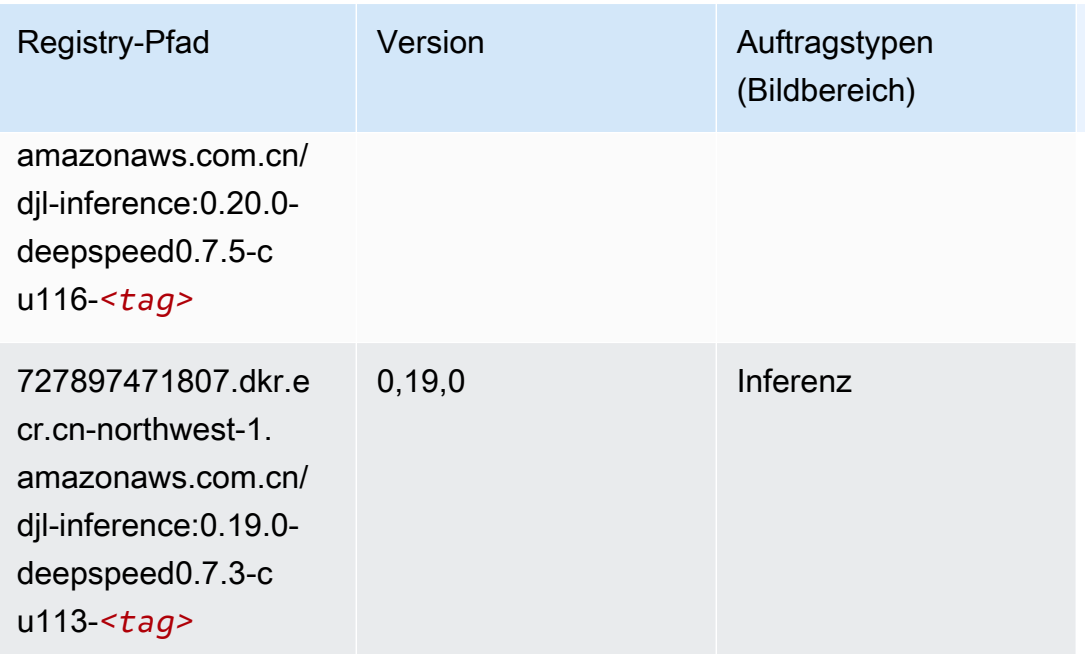

# <span id="page-1351-0"></span>Data Wrangler (Algorithmus)

```
from sagemaker import image_uris
image_uris.retrieve(framework='data-wrangler',region='cn-northwest-1')
```
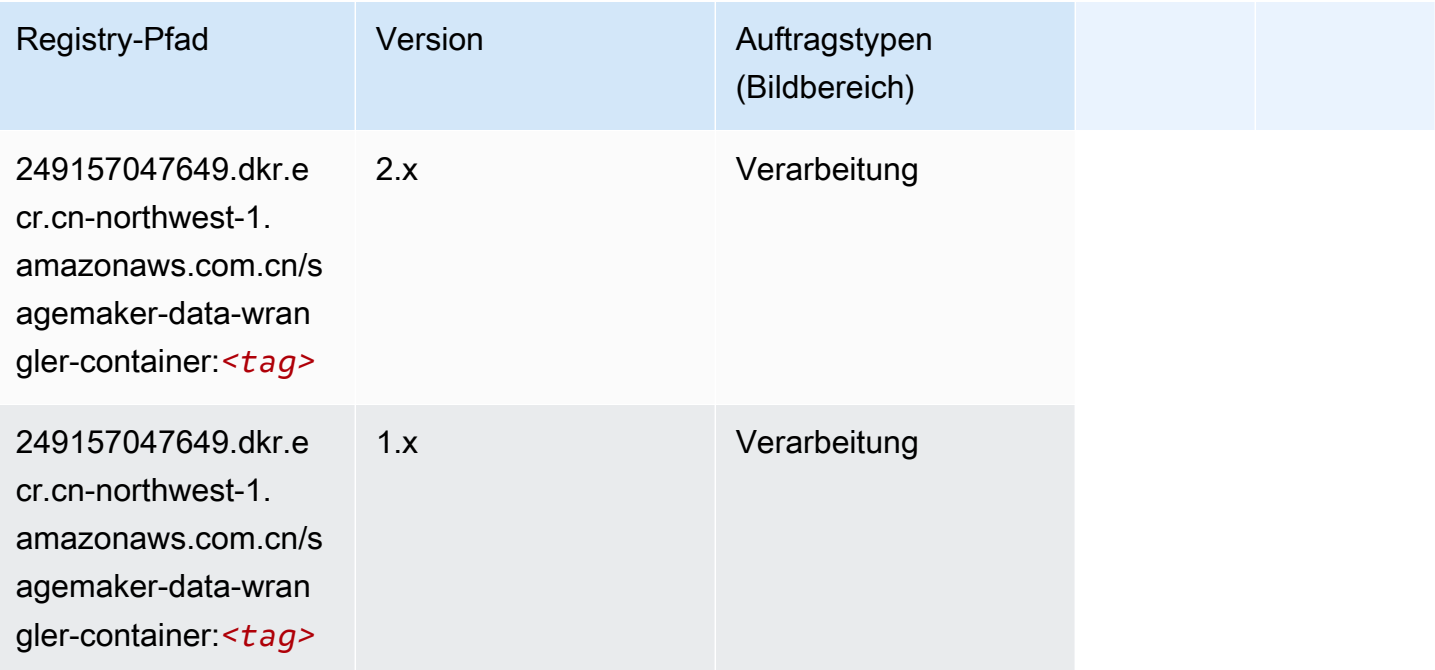

#### <span id="page-1352-0"></span>Debugger (Algorithmus)

SageMaker Python-SDK-Beispiel zum Abrufen des Registrierungspfads.

```
from sagemaker import image_uris
image_uris.retrieve(framework='debugger',region='cn-northwest-1')
```
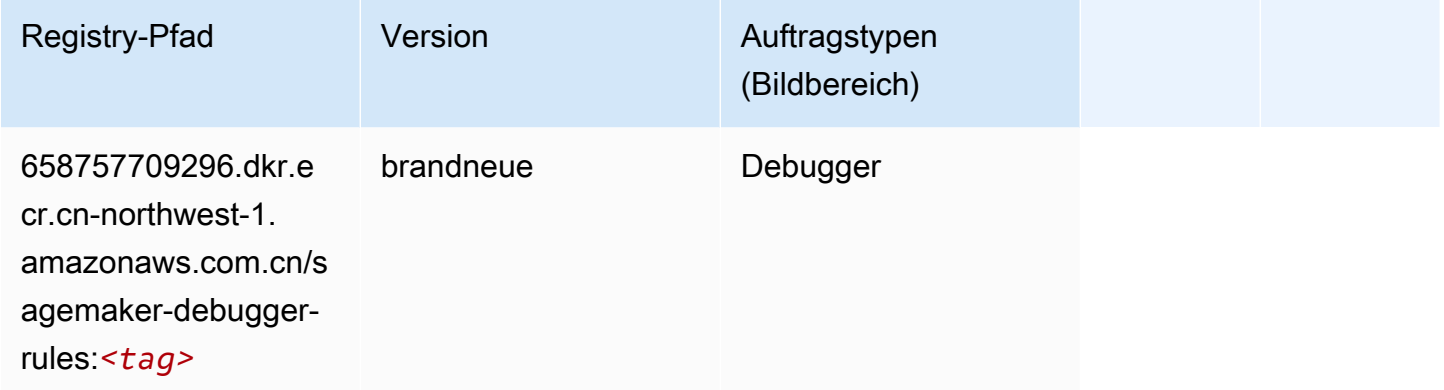

#### <span id="page-1352-1"></span>DeepAR Forecasting (Algorithmus)

SageMaker Python-SDK-Beispiel zum Abrufen des Registrierungspfads.

```
from sagemaker import image_uris
image_uris.retrieve(framework='forecasting-deepar',region='cn-northwest-1')
```
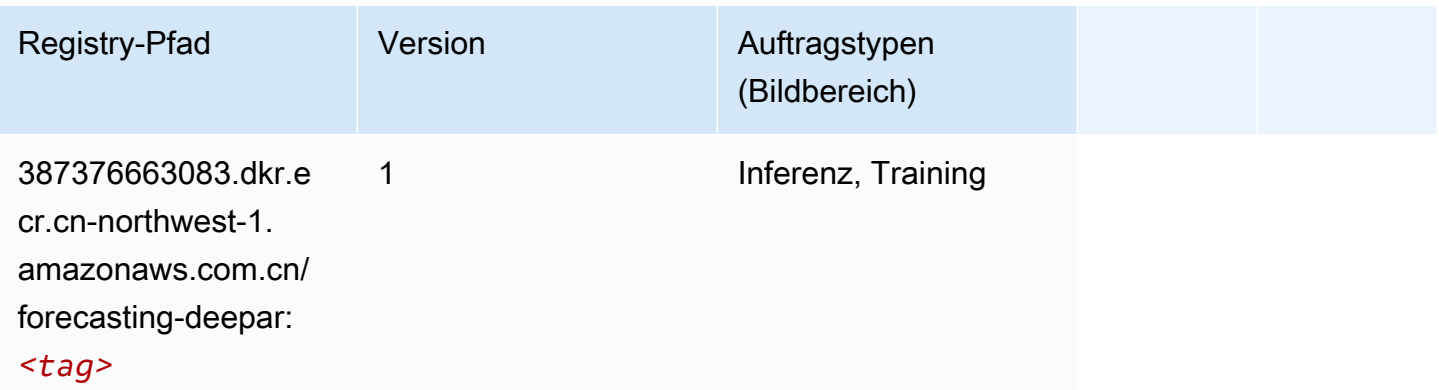

#### <span id="page-1352-2"></span>Factorization Machines (Algorithmus)

#### from sagemaker import image\_uris image\_uris.retrieve(framework='factorization-machines',region='cn-northwest-1')

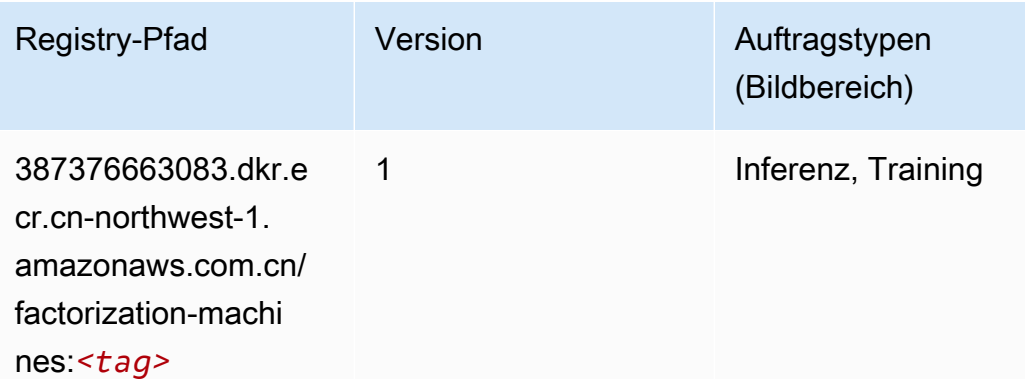

#### <span id="page-1353-0"></span>Hugging Face (Algorithmus)

```
from sagemaker import image_uris
image_uris.retrieve(framework='huggingface',region='cn-
northwest-1',version='4.4.2',image_scope='training',base_framework_version='tensorflow2.4.1')
```
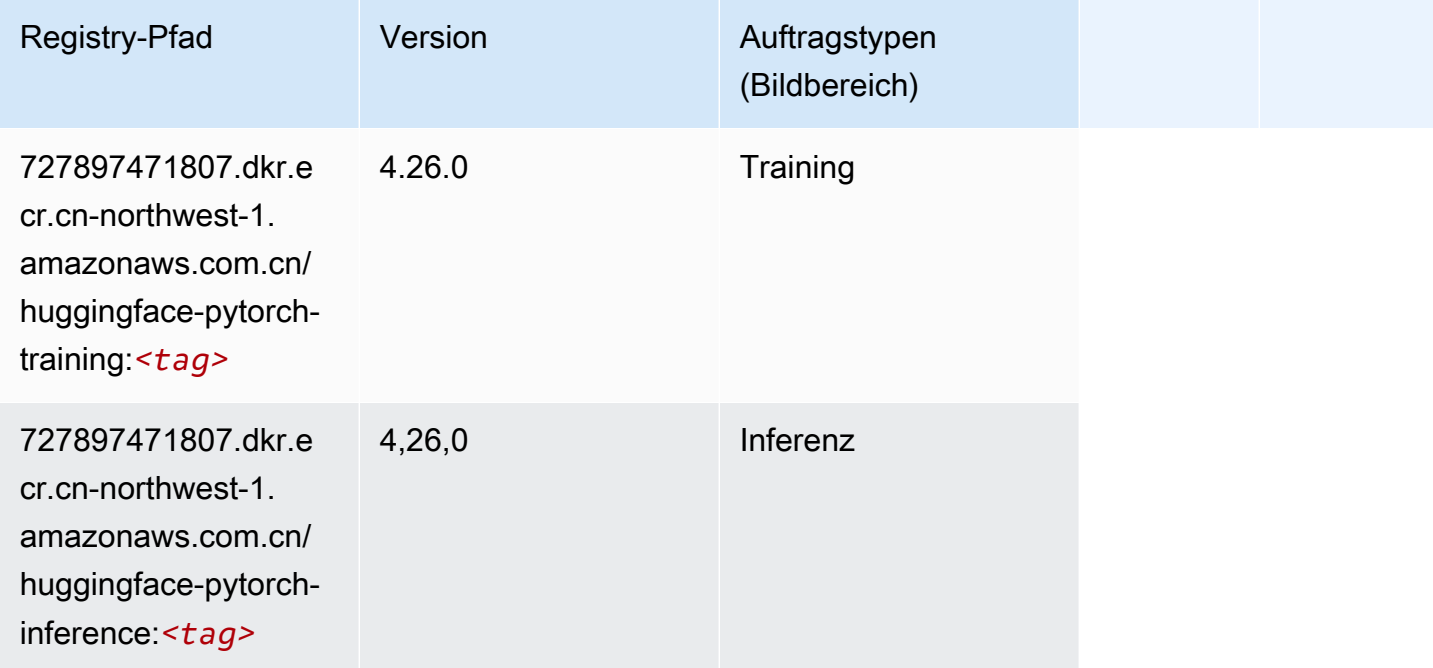

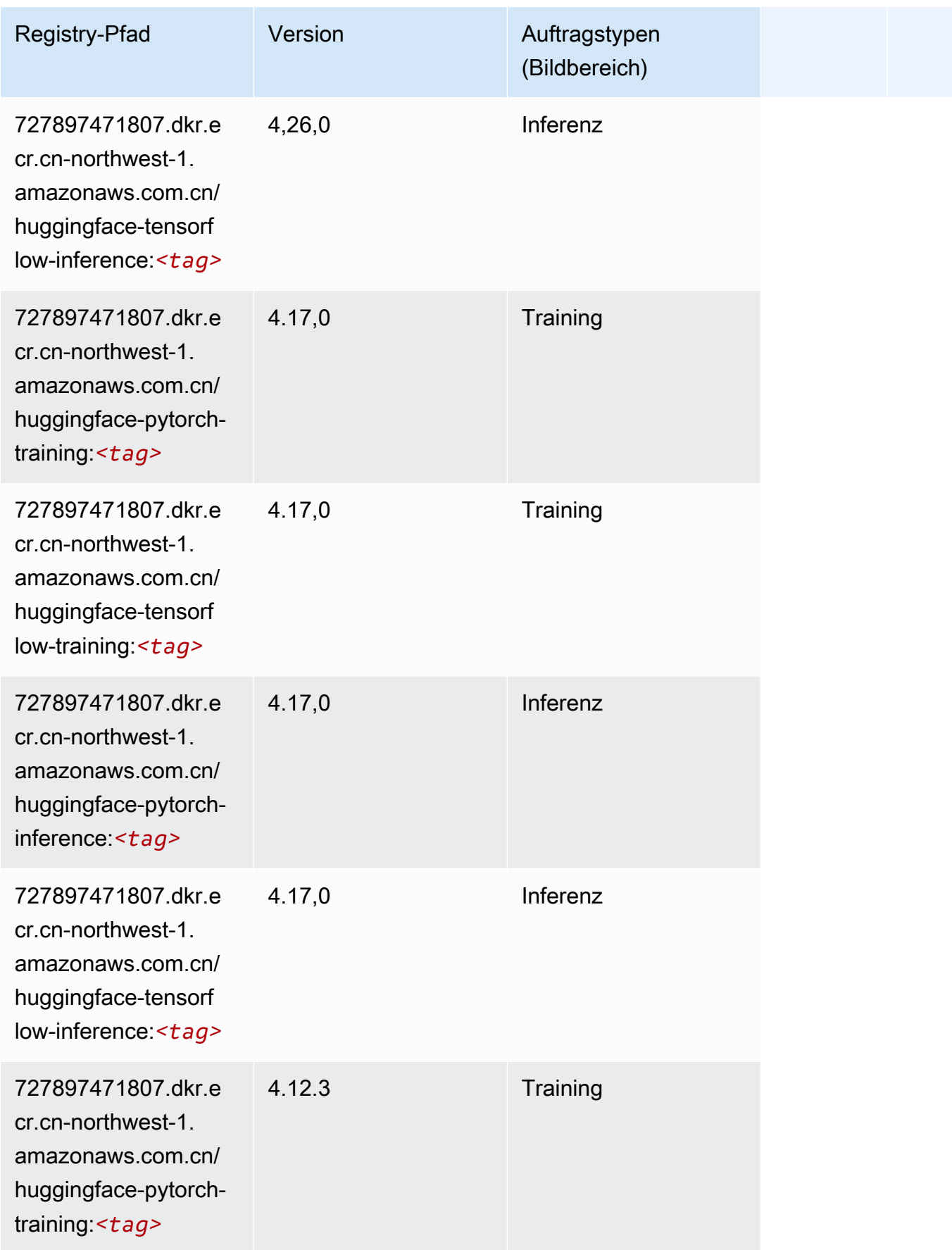

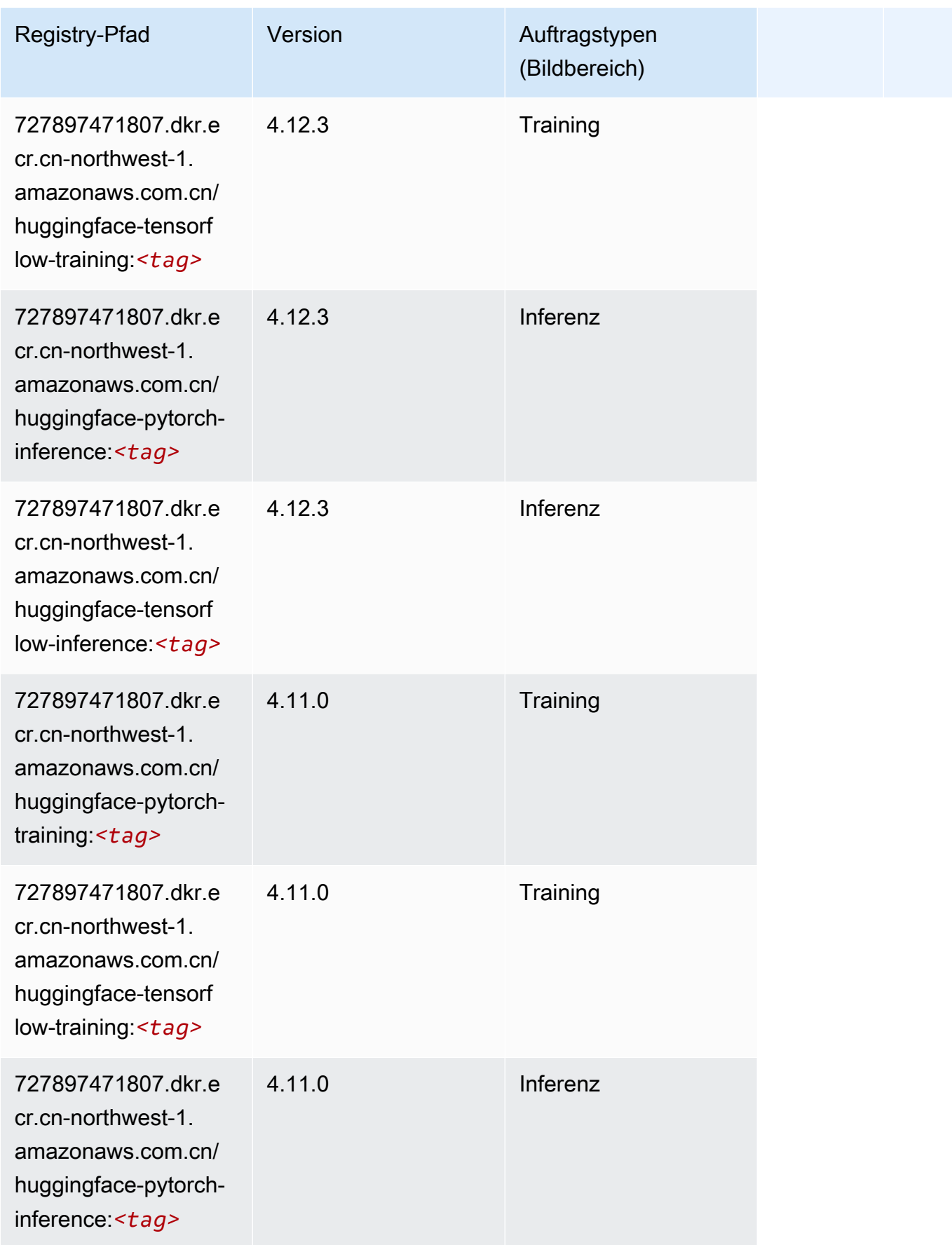

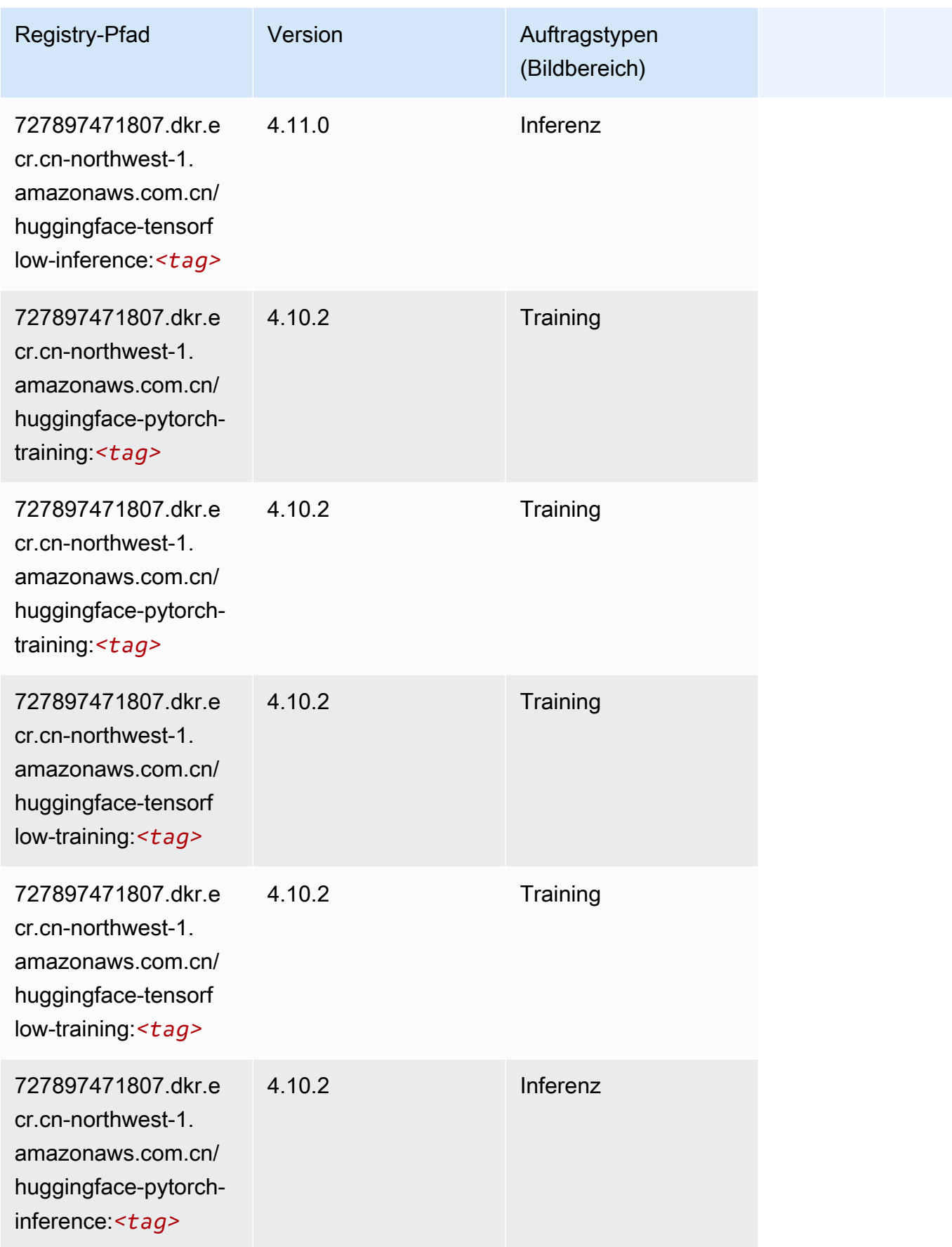

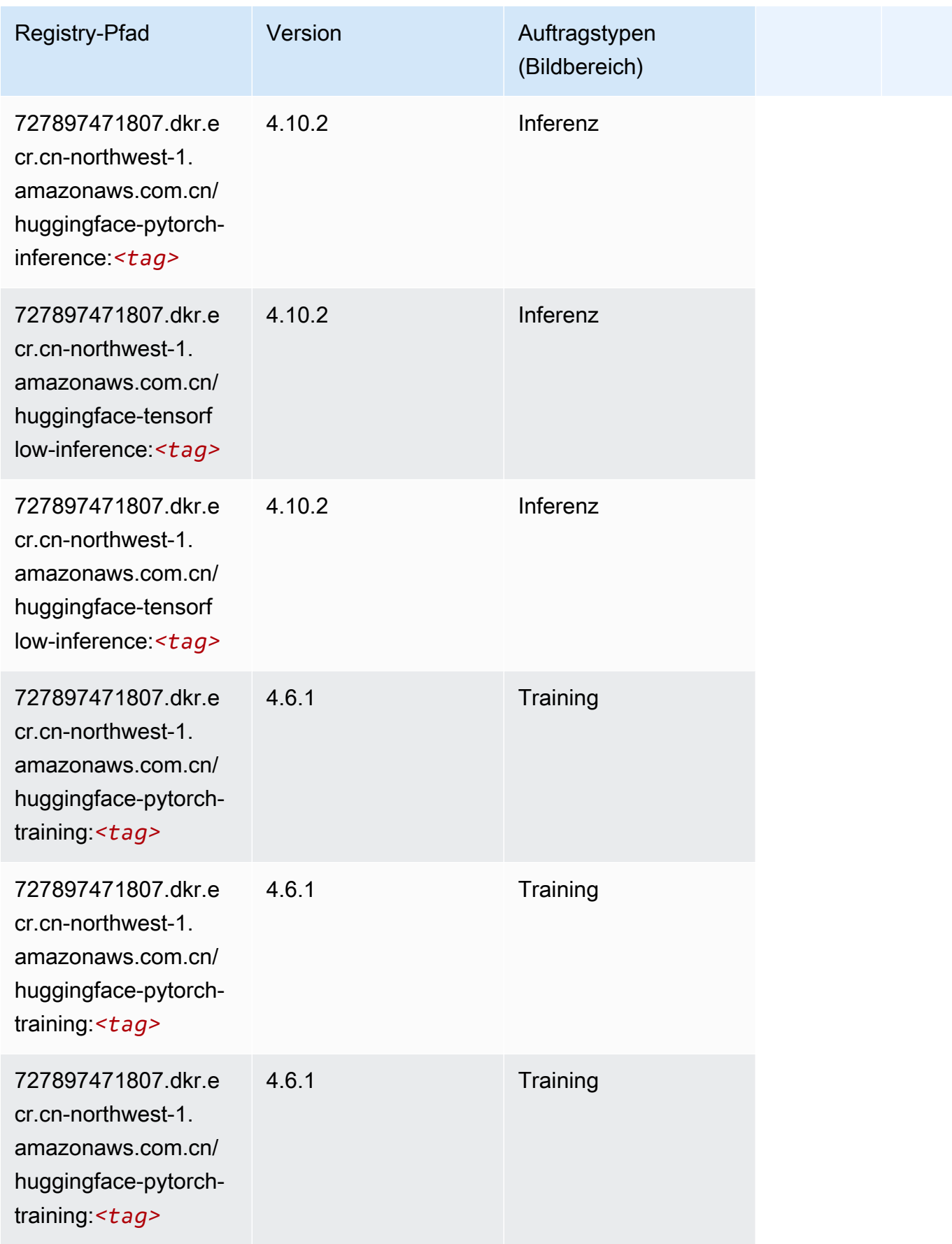

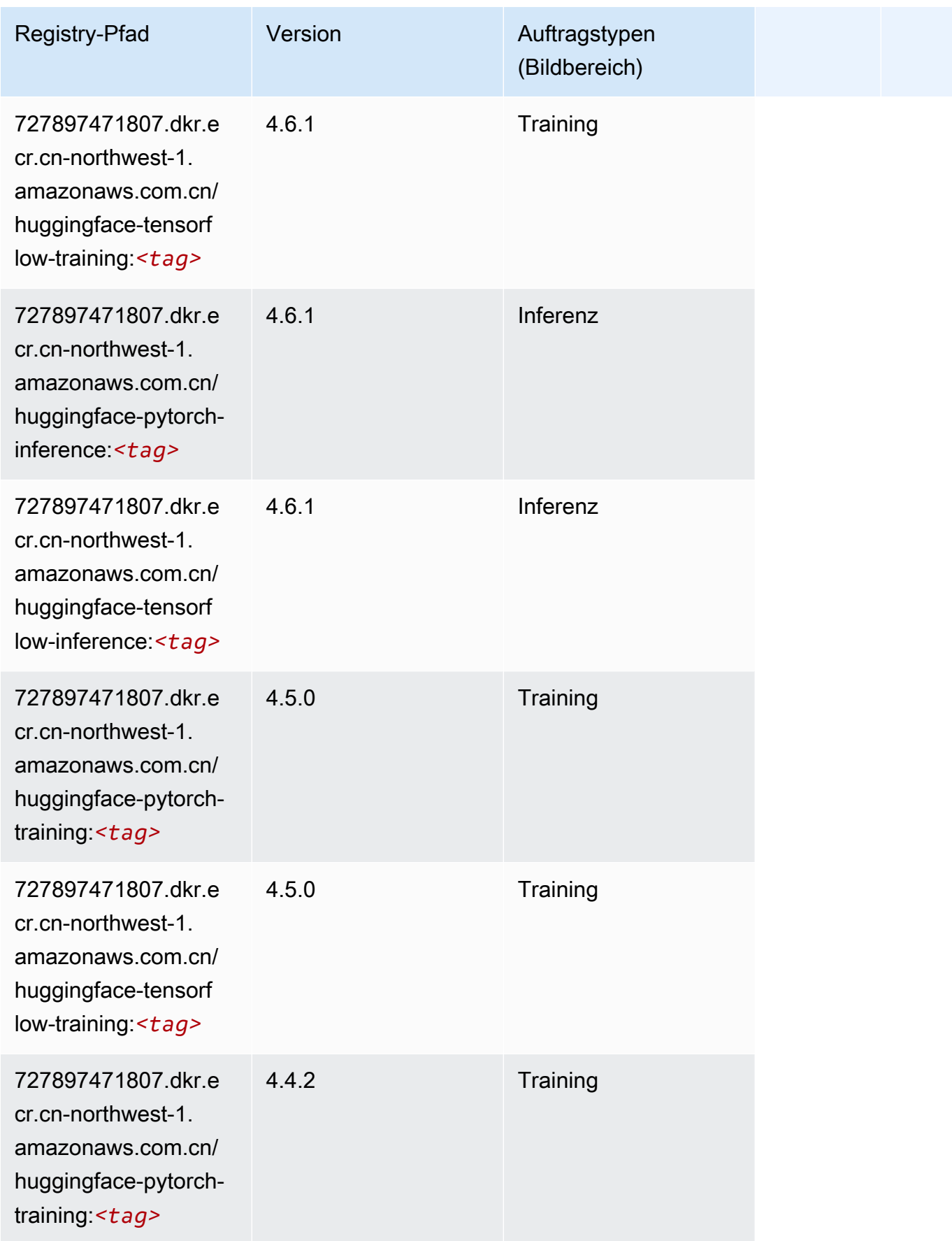

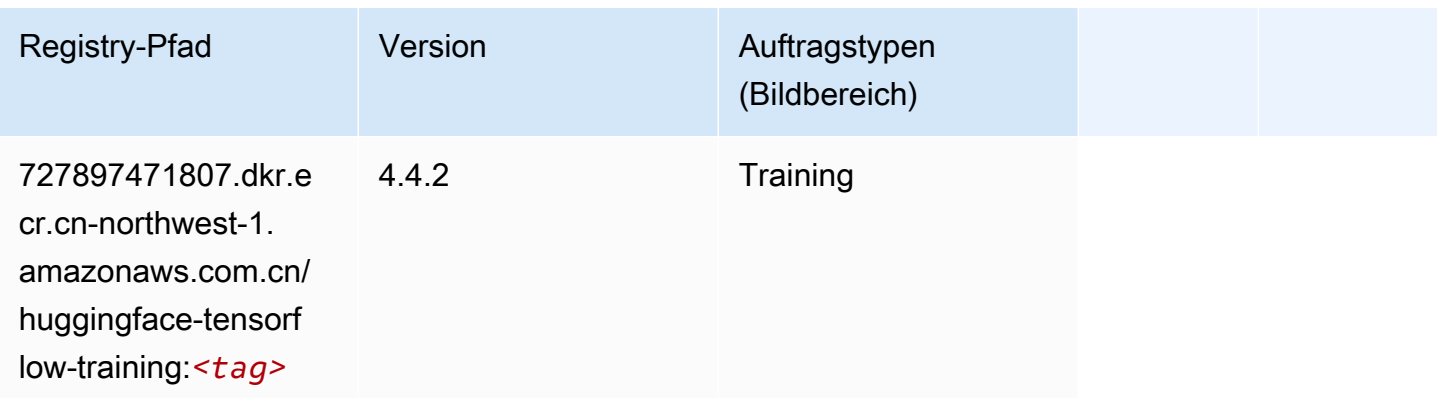

### <span id="page-1359-0"></span>IP Insights (Algorithmus)

SageMaker Python-SDK-Beispiel zum Abrufen des Registrierungspfads.

```
from sagemaker import image_uris
image_uris.retrieve(framework='ipinsights',region='cn-northwest-1')
```
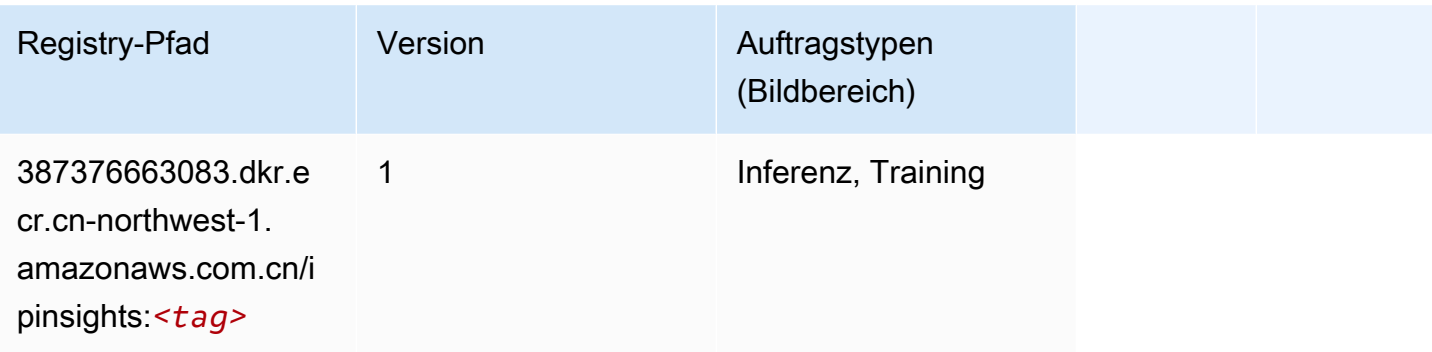

# <span id="page-1359-1"></span>Bildklassifizierung (Algorithmus)

```
from sagemaker import image_uris
image_uris.retrieve(framework='image-classification',region='cn-northwest-1')
```
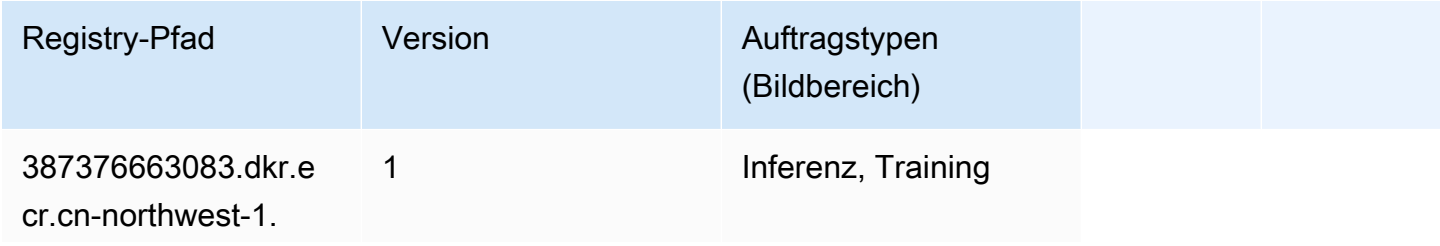

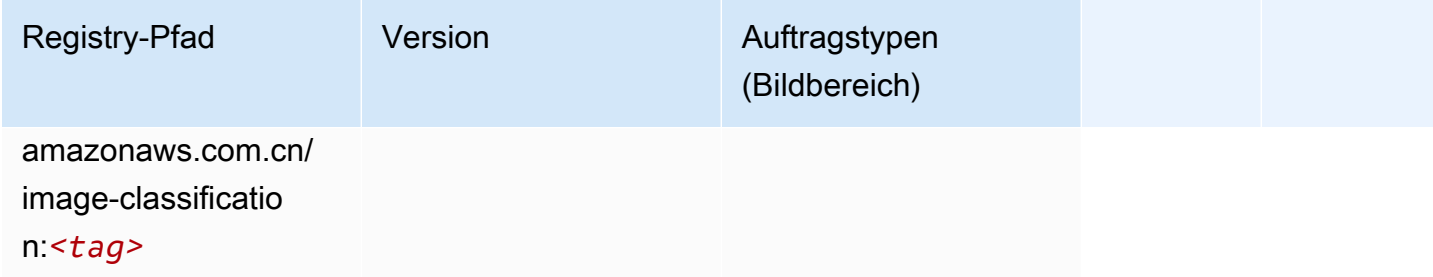

## <span id="page-1360-0"></span>Inferentia MXNet (DLC)

```
from sagemaker import image_uris
image_uris.retrieve(framework='inferentia-mxnet',region='cn-
northwest-1',version='1.5.1',instance_type='ml.inf1.6xlarge')
```
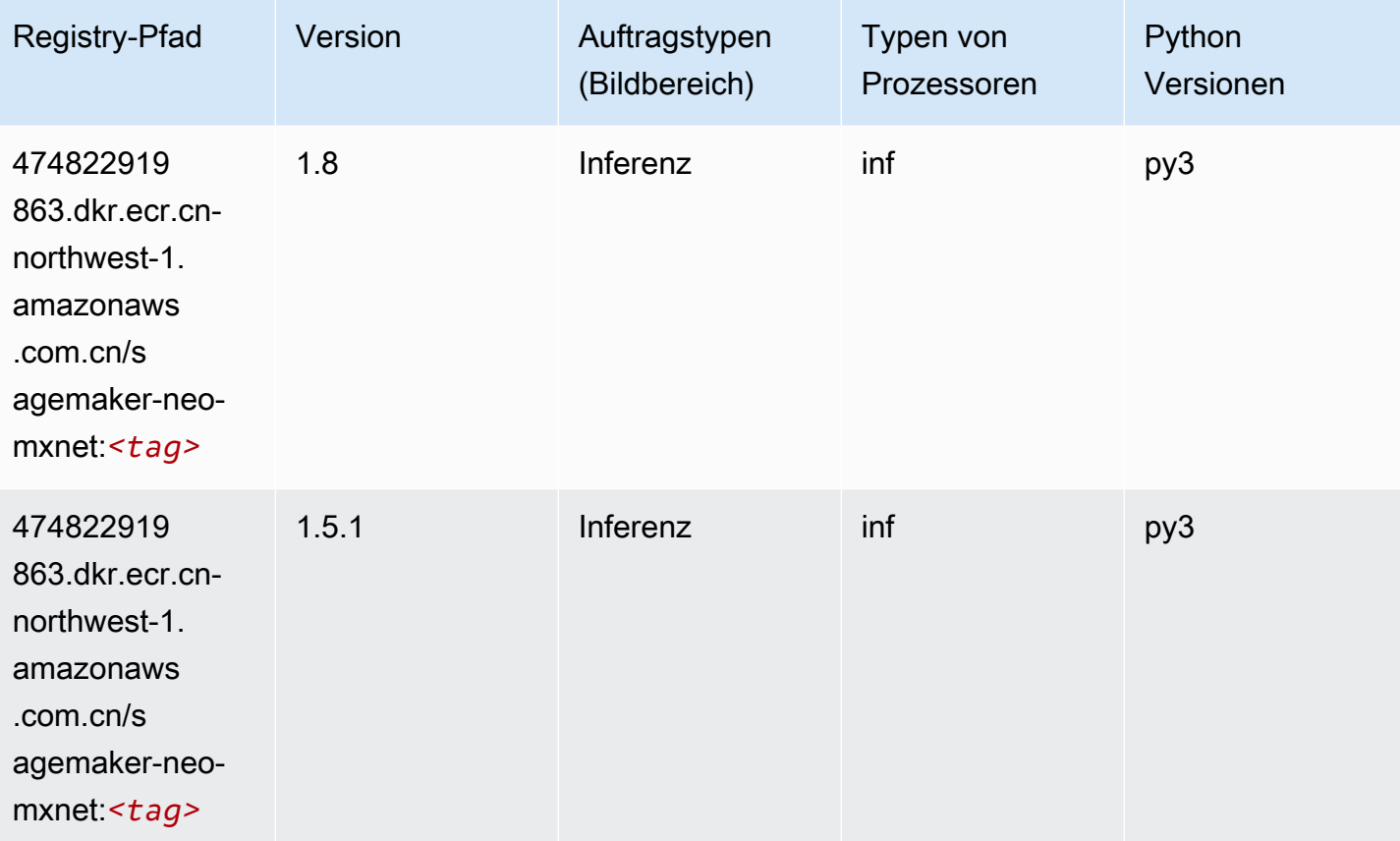

# <span id="page-1361-0"></span>Inferentia PyTorch (DLC)

```
from sagemaker import image_uris
image_uris.retrieve(framework='inferentia-pytorch',region='cn-
northwest-1',version='1.9',py_version='py3')
```
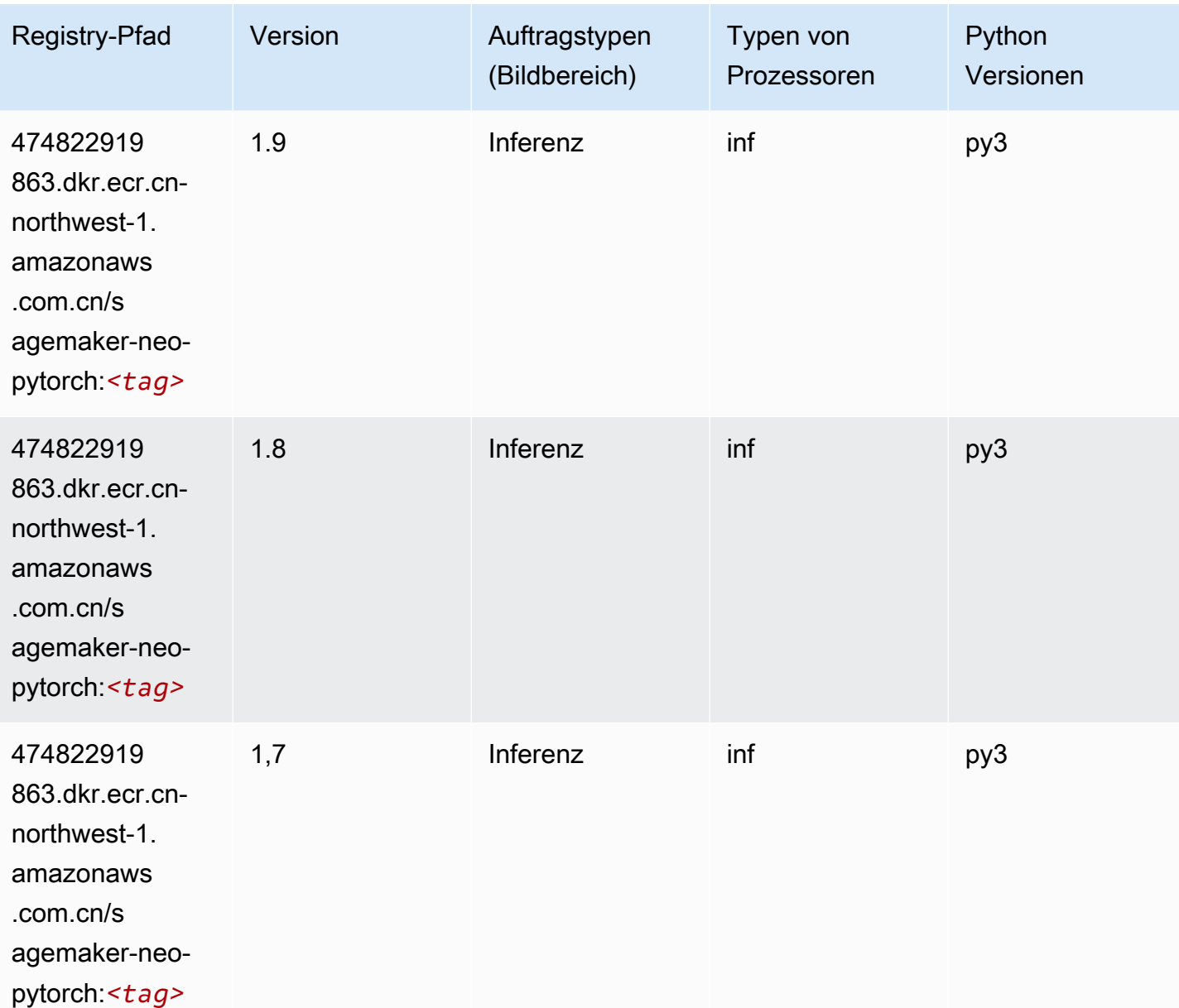

#### <span id="page-1362-0"></span>K-Means (Algorithmus)

SageMaker Python-SDK-Beispiel zum Abrufen des Registrierungspfads.

```
from sagemaker import image_uris
image_uris.retrieve(framework='kmeans',region='cn-northwest-1')
```
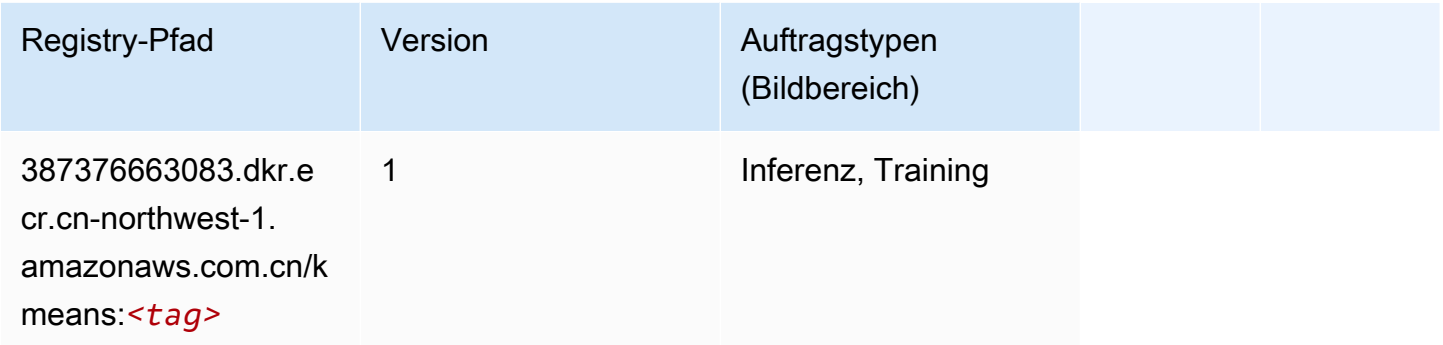

### <span id="page-1362-1"></span>KNN (Algorithmus)

SageMaker Python-SDK-Beispiel zum Abrufen des Registrierungspfads.

```
from sagemaker import image_uris
image_uris.retrieve(framework='knn',region='cn-northwest-1')
```
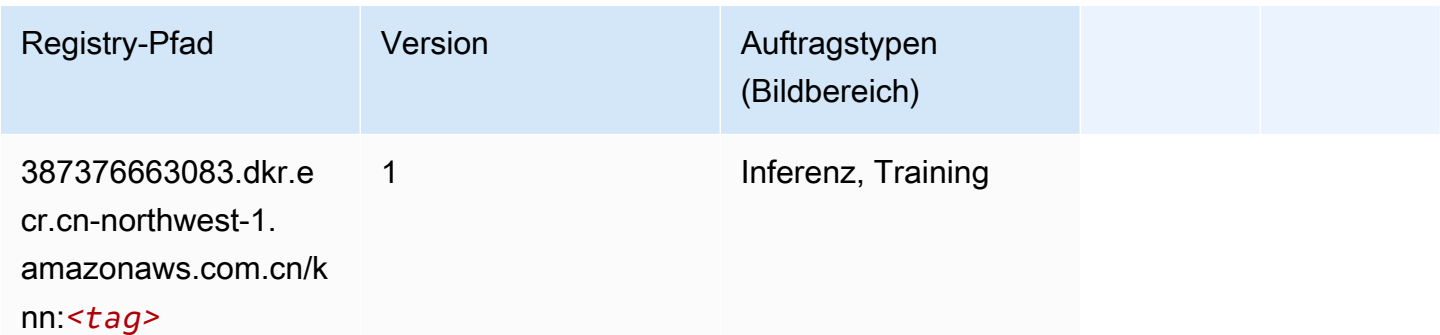

#### <span id="page-1362-2"></span>Linear Learner (Algorithmus)

```
from sagemaker import image_uris
image_uris.retrieve(framework='linear-learner',region='cn-northwest-1')
```
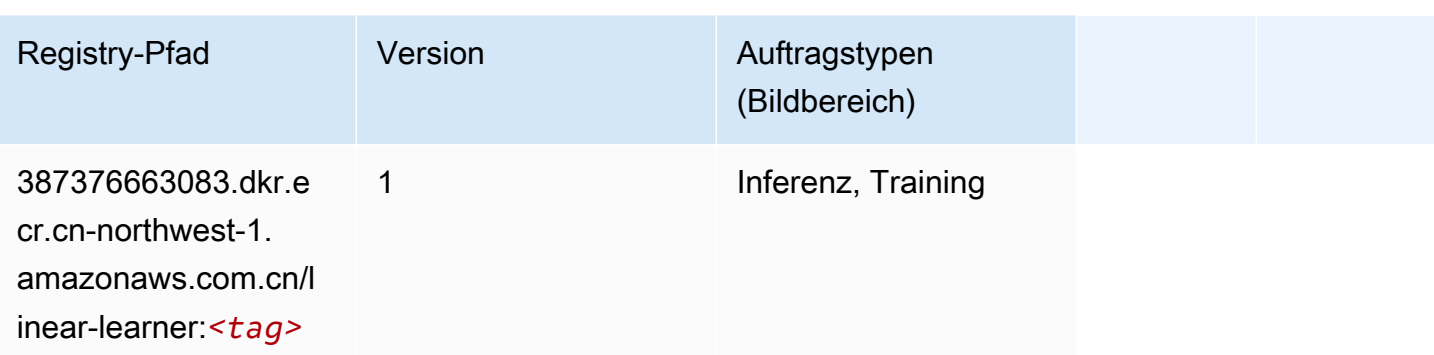

# <span id="page-1363-0"></span>MXNet (DLC)

```
from sagemaker import image_uris
image_uris.retrieve(framework='mxnet',region='cn-
northwest-1',version='1.4.1',py_version='py3',image_scope='inference', 
  instance_type='ml.c5.4xlarge')
```
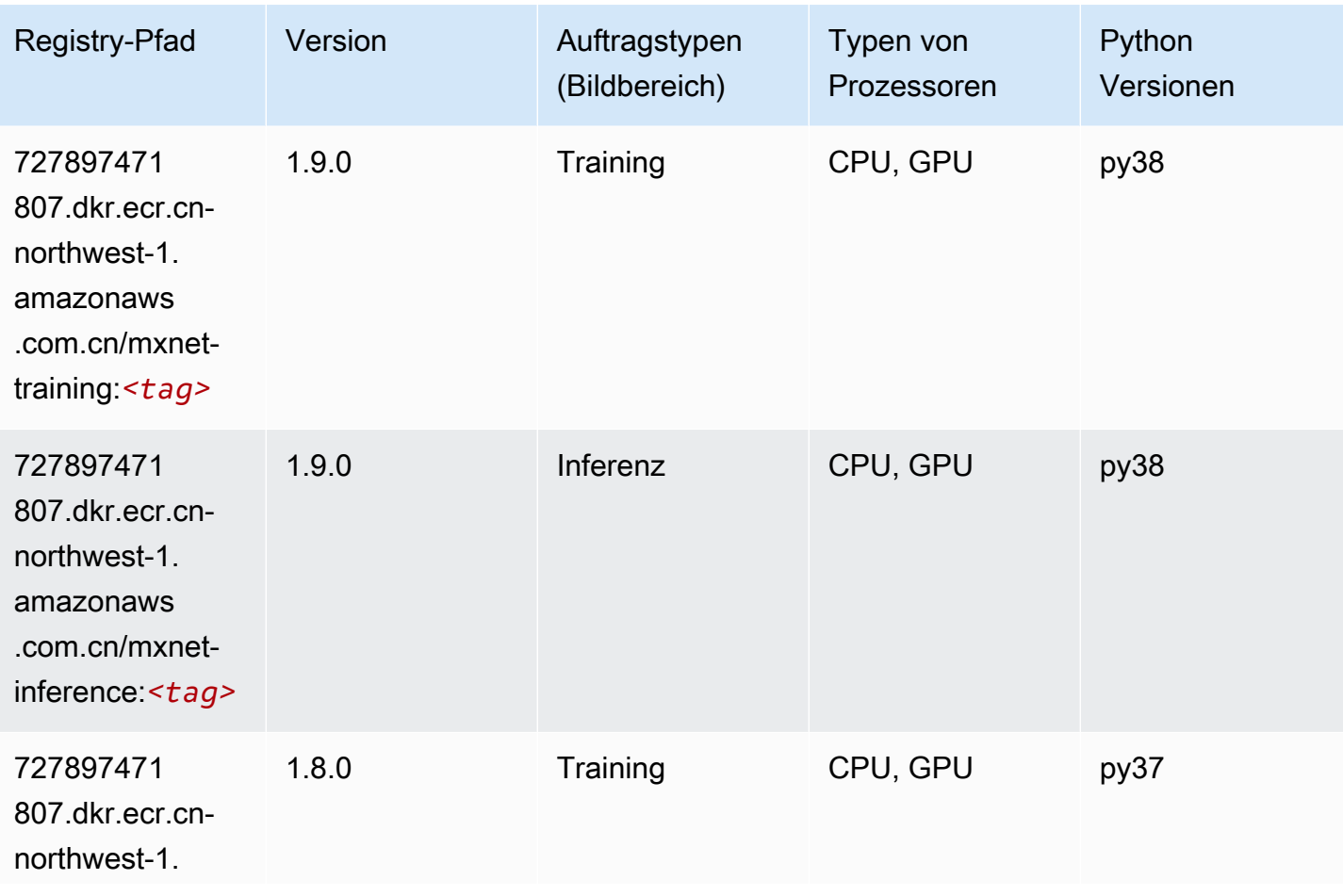

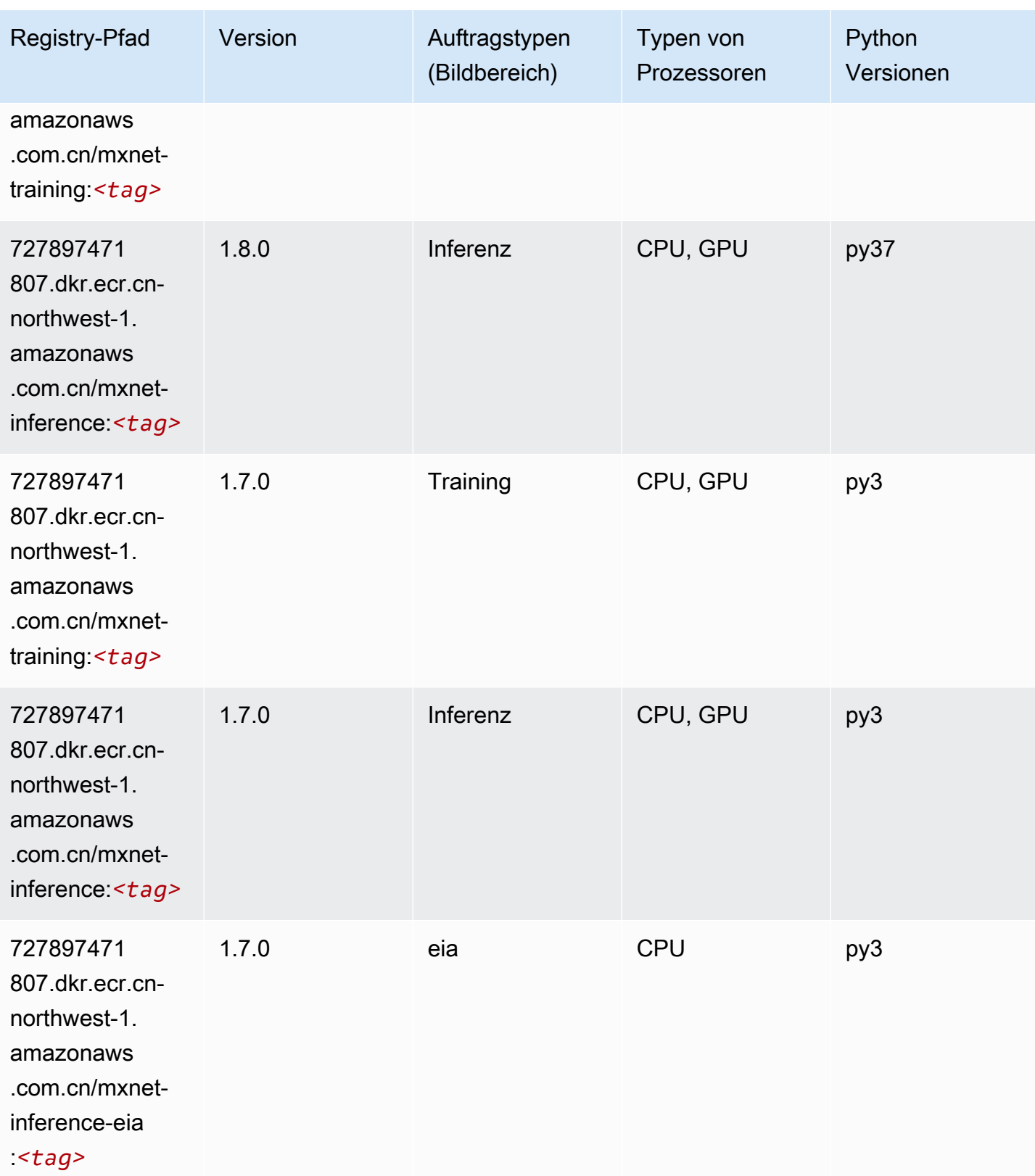

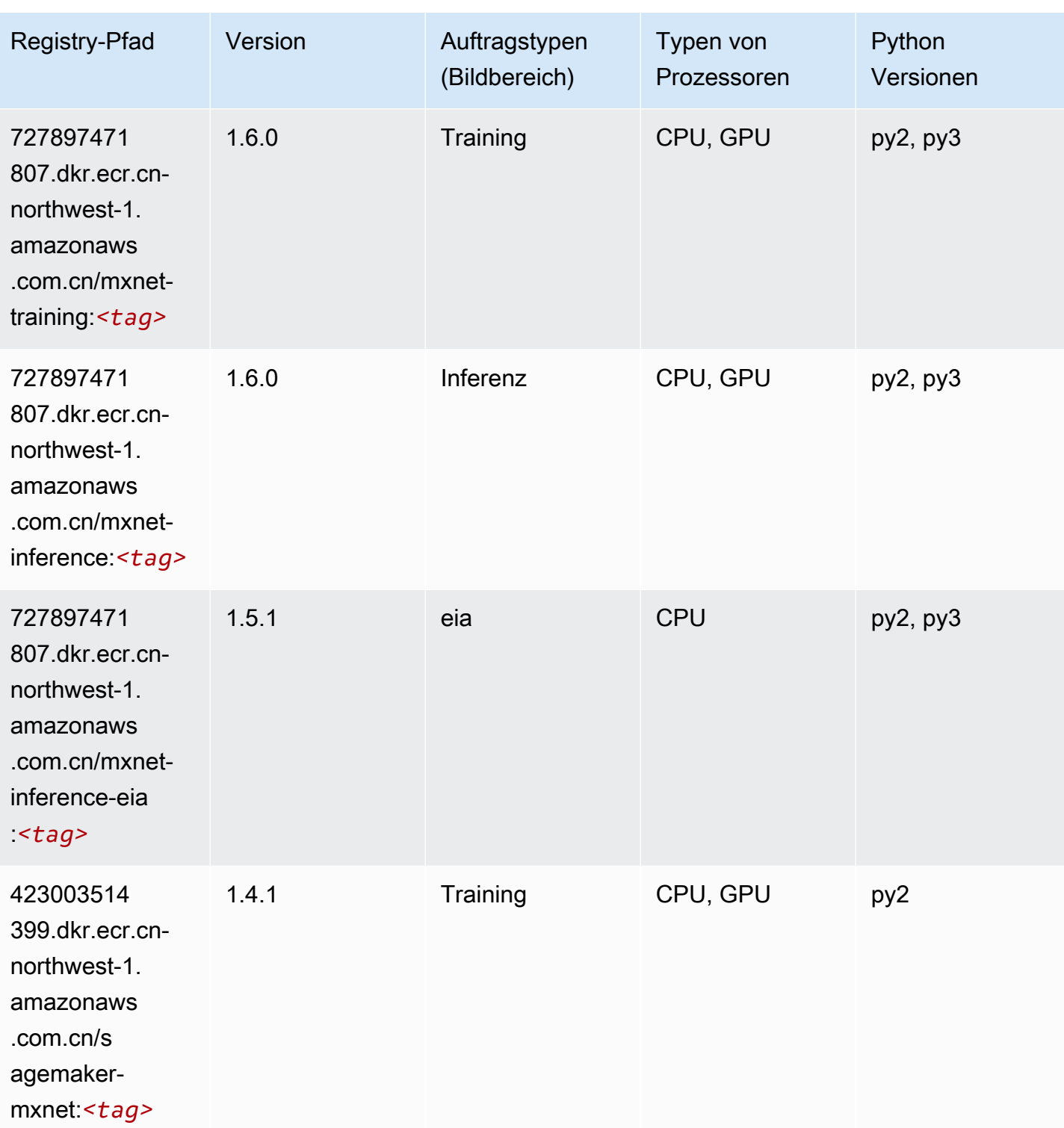

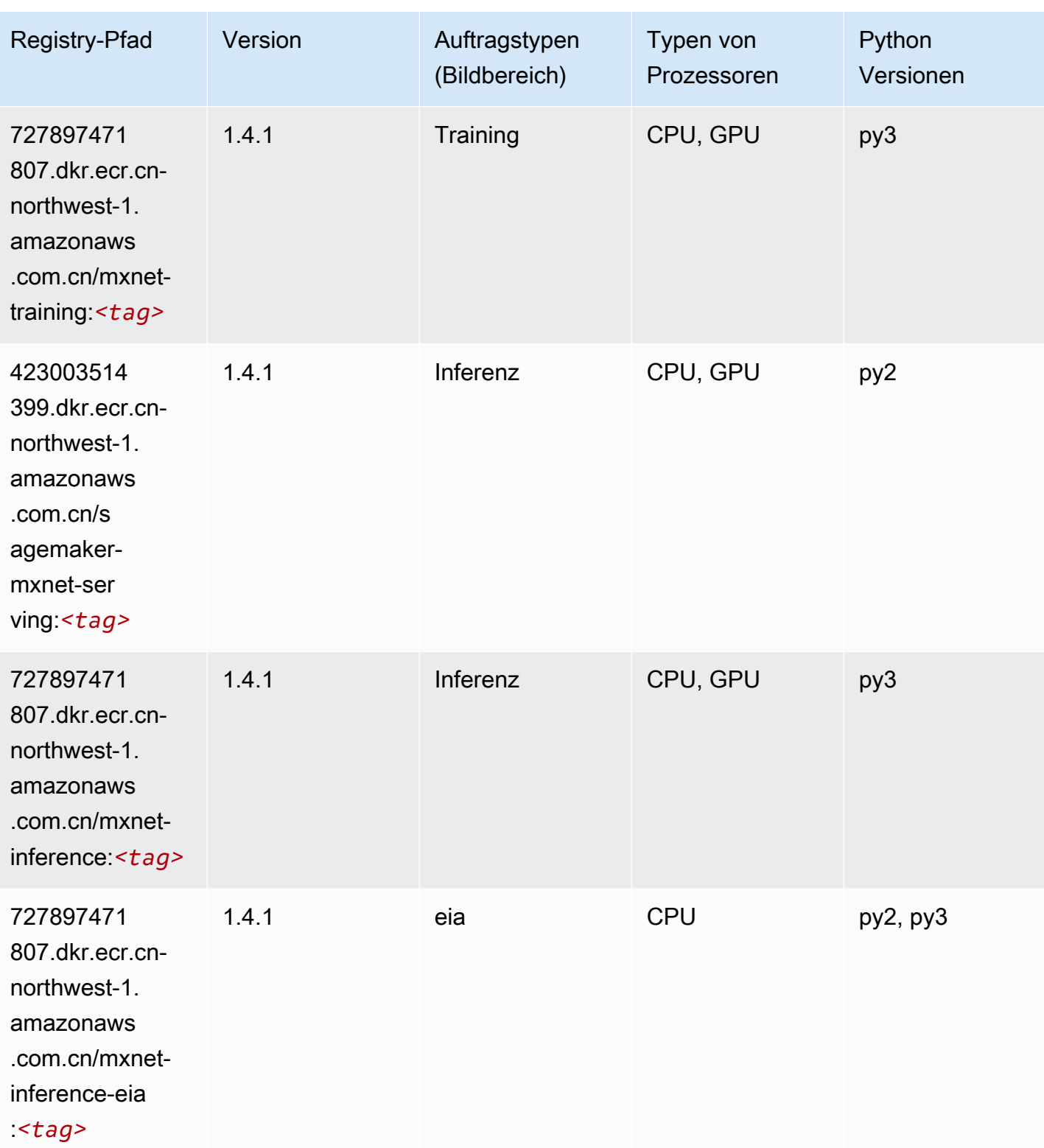

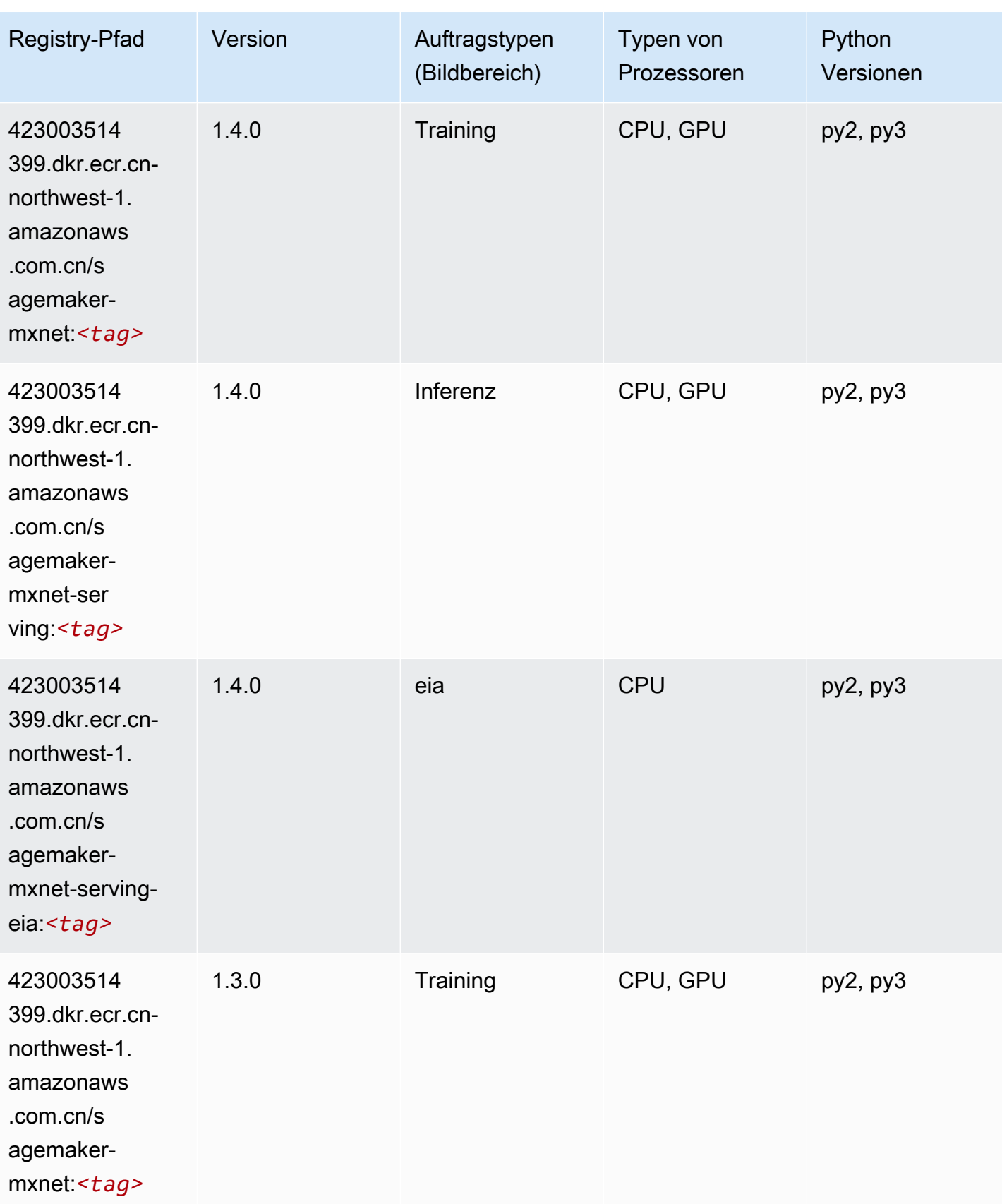
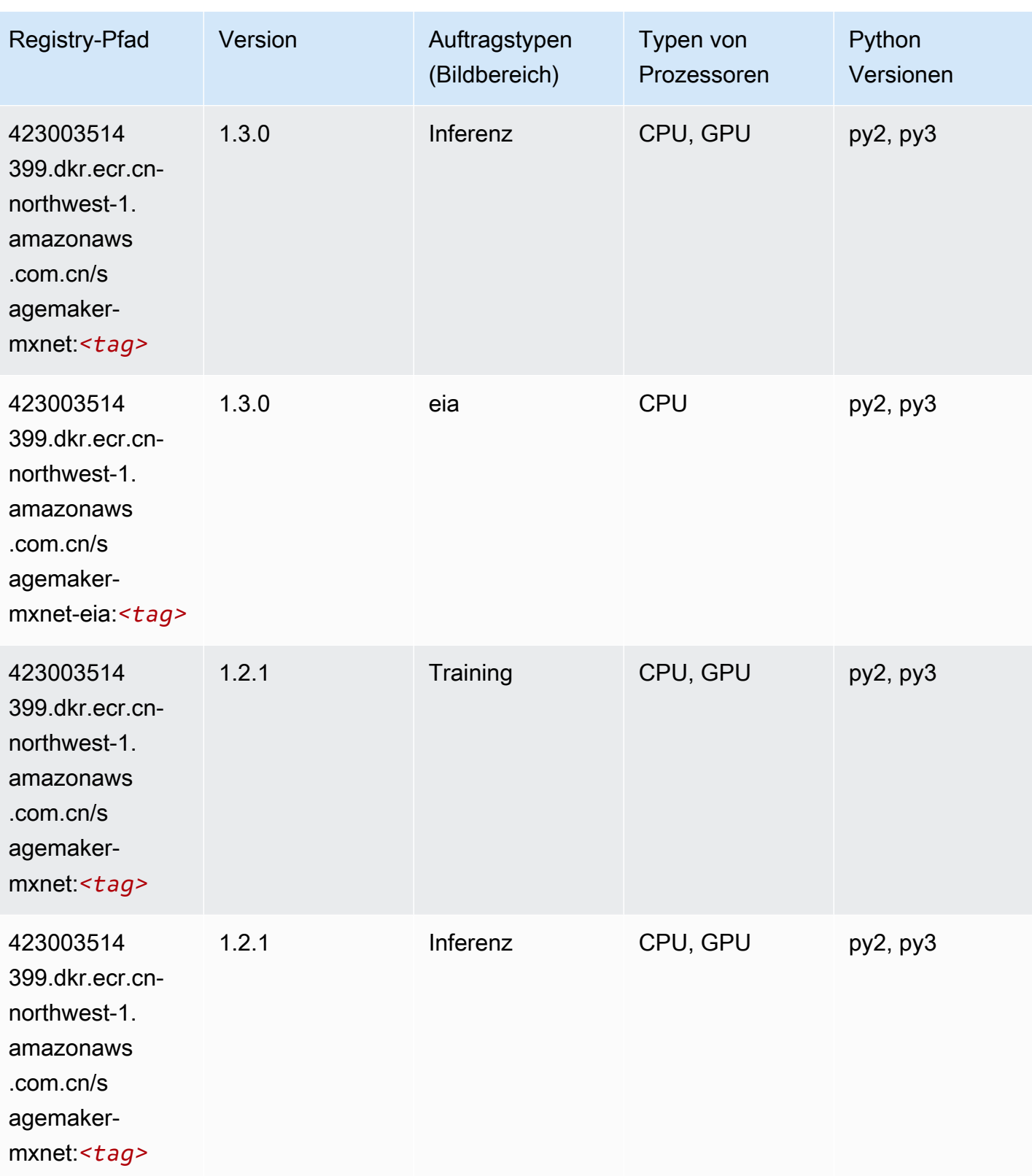

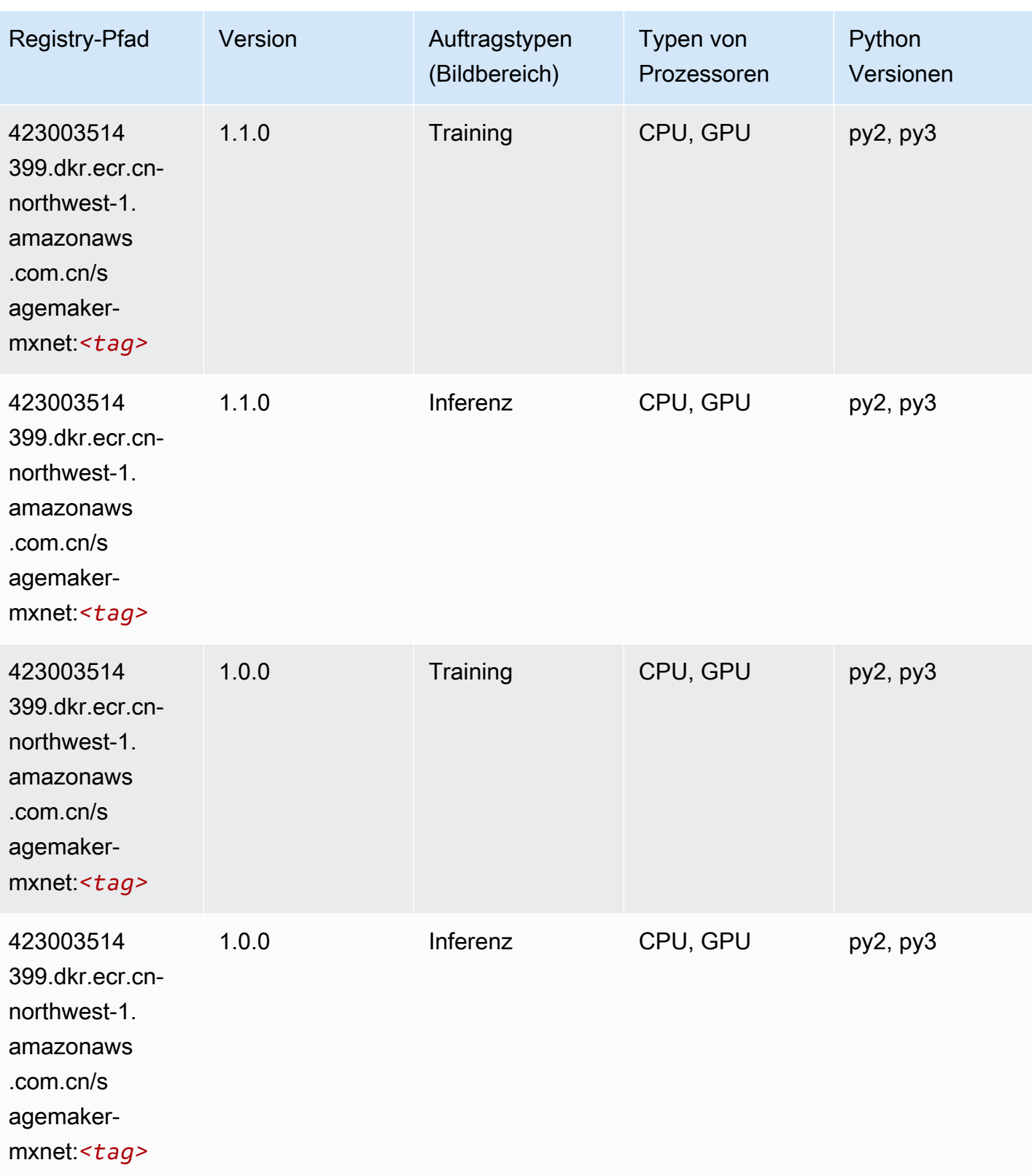

SageMaker ECRAmazon-Pfade ECRPfade

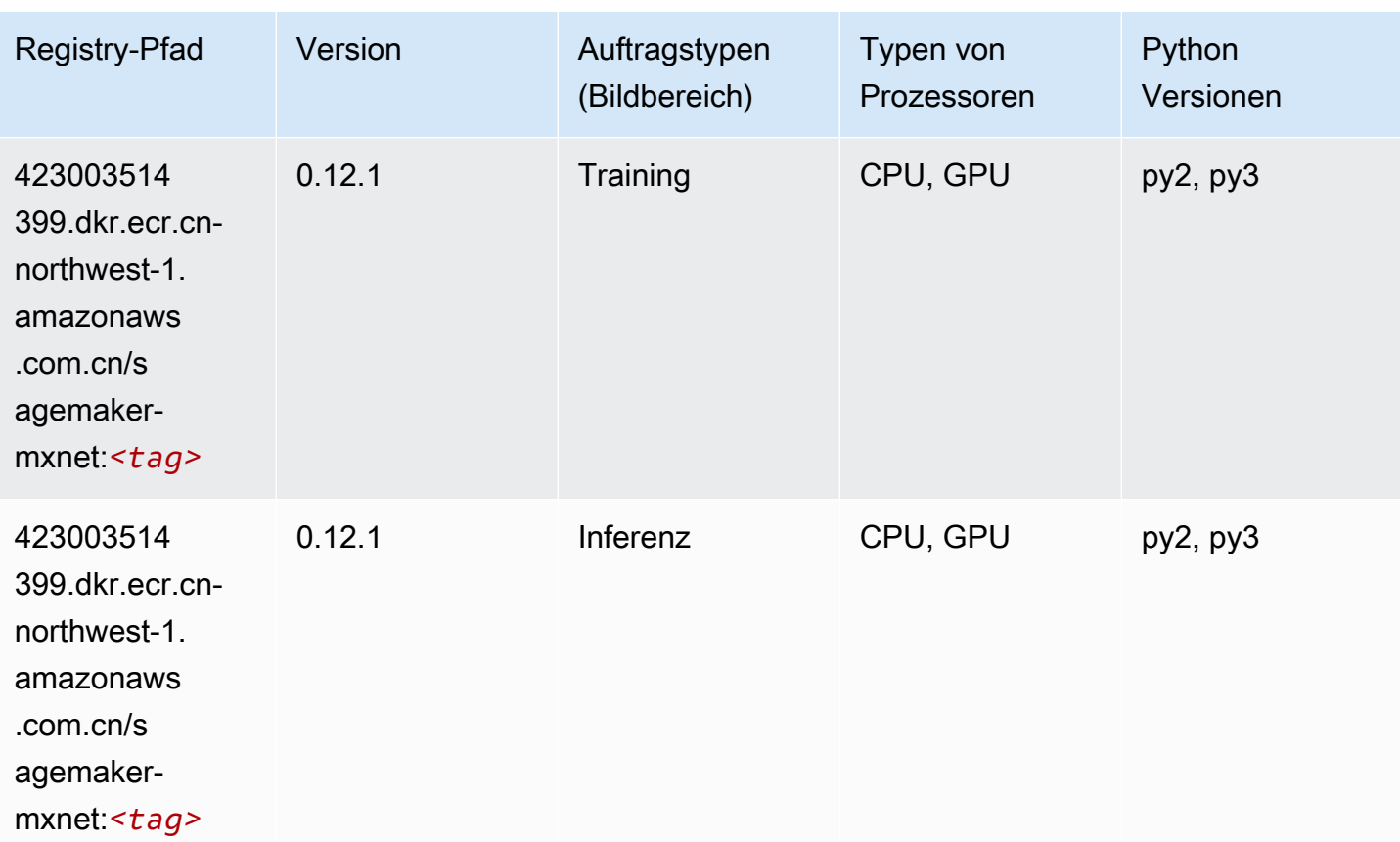

# MXNet Coach (DLC)

```
from sagemaker import image_uris
image_uris.retrieve(framework='coach-mxnet',region='cn-
northwest-1',version='0.11',py_version='py3',image_scope='training',instance_type='ml.c5.4xlarg
```
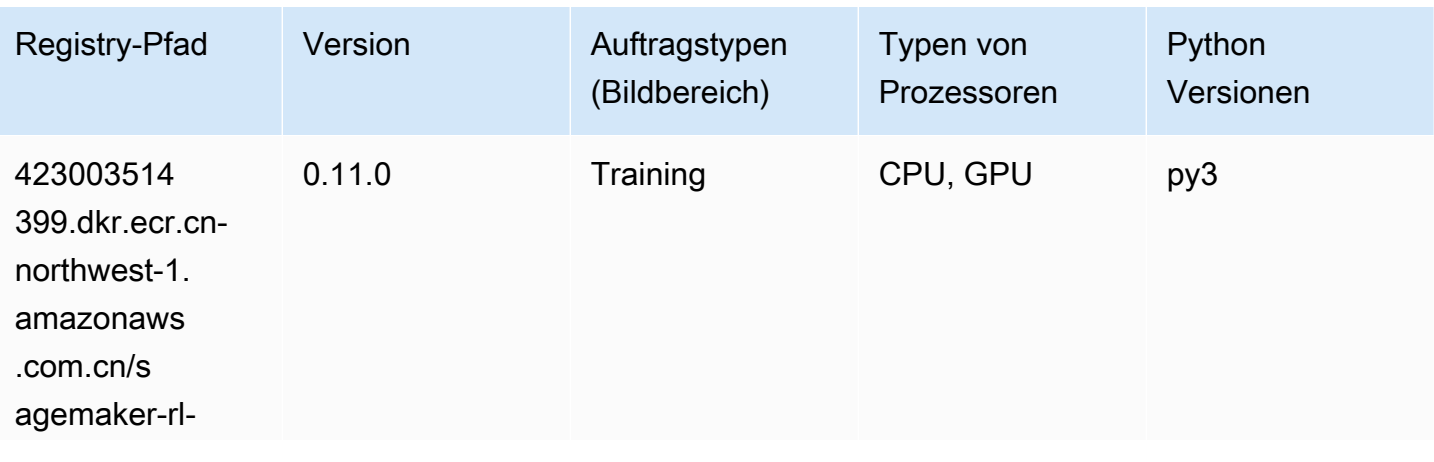

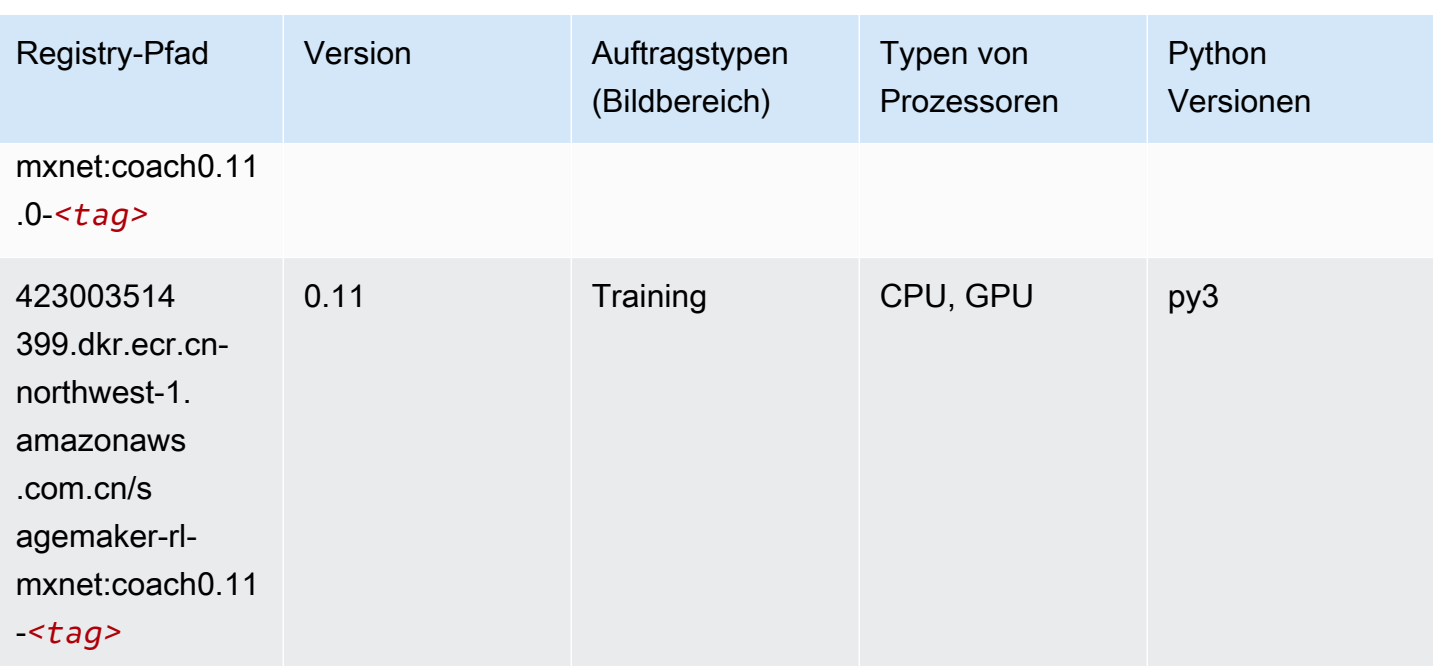

#### Model Monitor (Algorithmus)

SageMaker Python-SDK-Beispiel zum Abrufen des Registrierungspfads.

```
from sagemaker import image_uris
image_uris.retrieve(framework='model-monitor',region='cn-northwest-1')
```
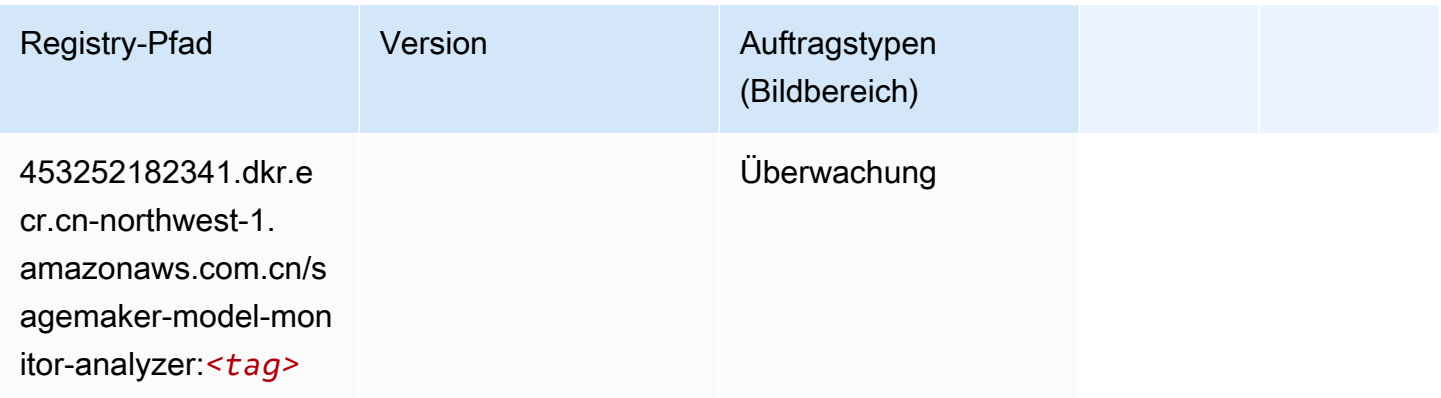

## NTM (Algorithmus)

```
from sagemaker import image_uris
```
image\_uris.retrieve(framework='ntm',region='cn-northwest-1')

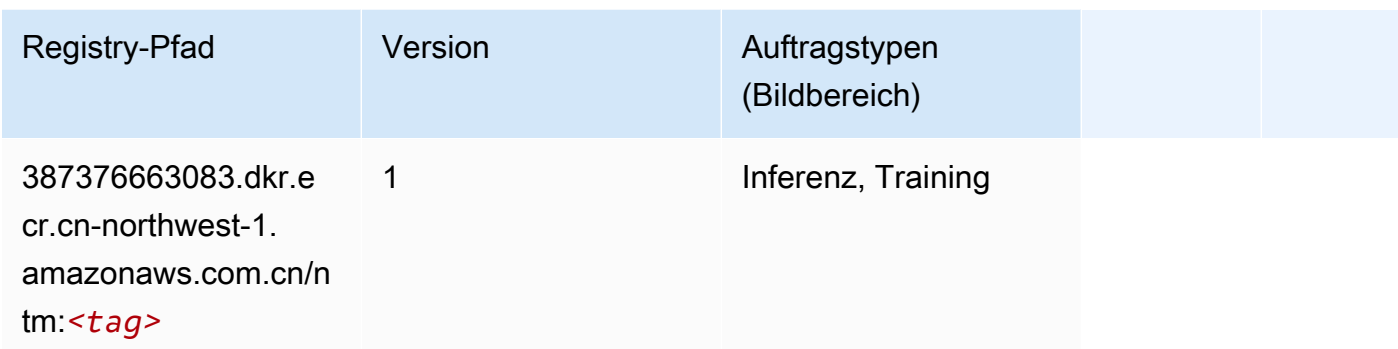

#### Neo Bildklassifizierung (Algorithmus)

SageMaker Python-SDK-Beispiel zum Abrufen des Registrierungspfads.

```
from sagemaker import image_uris
image_uris.retrieve(framework='image-classification-neo',region='cn-northwest-1')
```
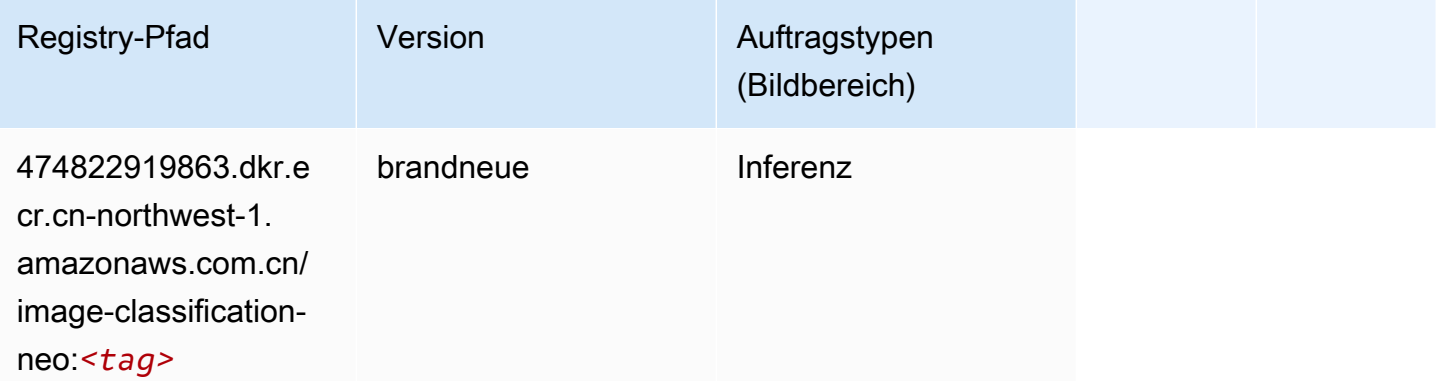

#### Neo MXNet (DLC)

```
from sagemaker import image_uris
image_uris.retrieve(framework='neo-mxnet',region='cn-
northwest-1',version='1.8',py_version='py3',image_scope='inference', 
  instance_type='ml.c5.4xlarge')
```
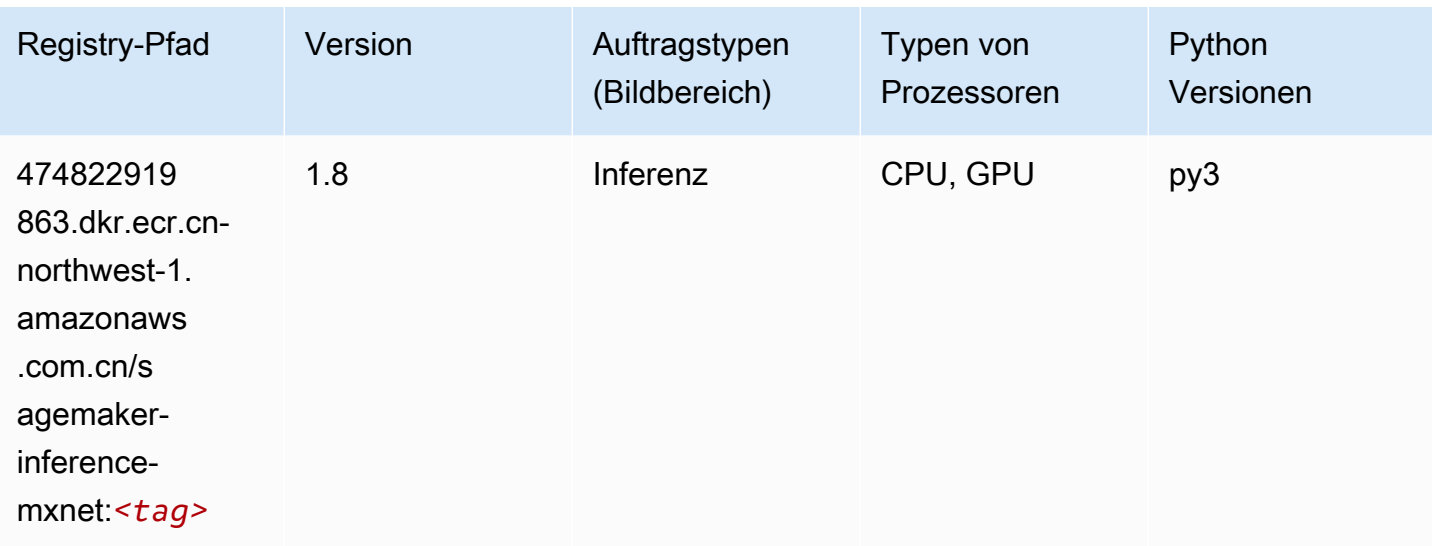

## Neo PyTorch (DLC)

```
from sagemaker import image_uris
image_uris.retrieve(framework='neo-pytorch',region='cn-
northwest-1',version='1.6',image_scope='inference',instance_type='ml.c5.4xlarge')
```
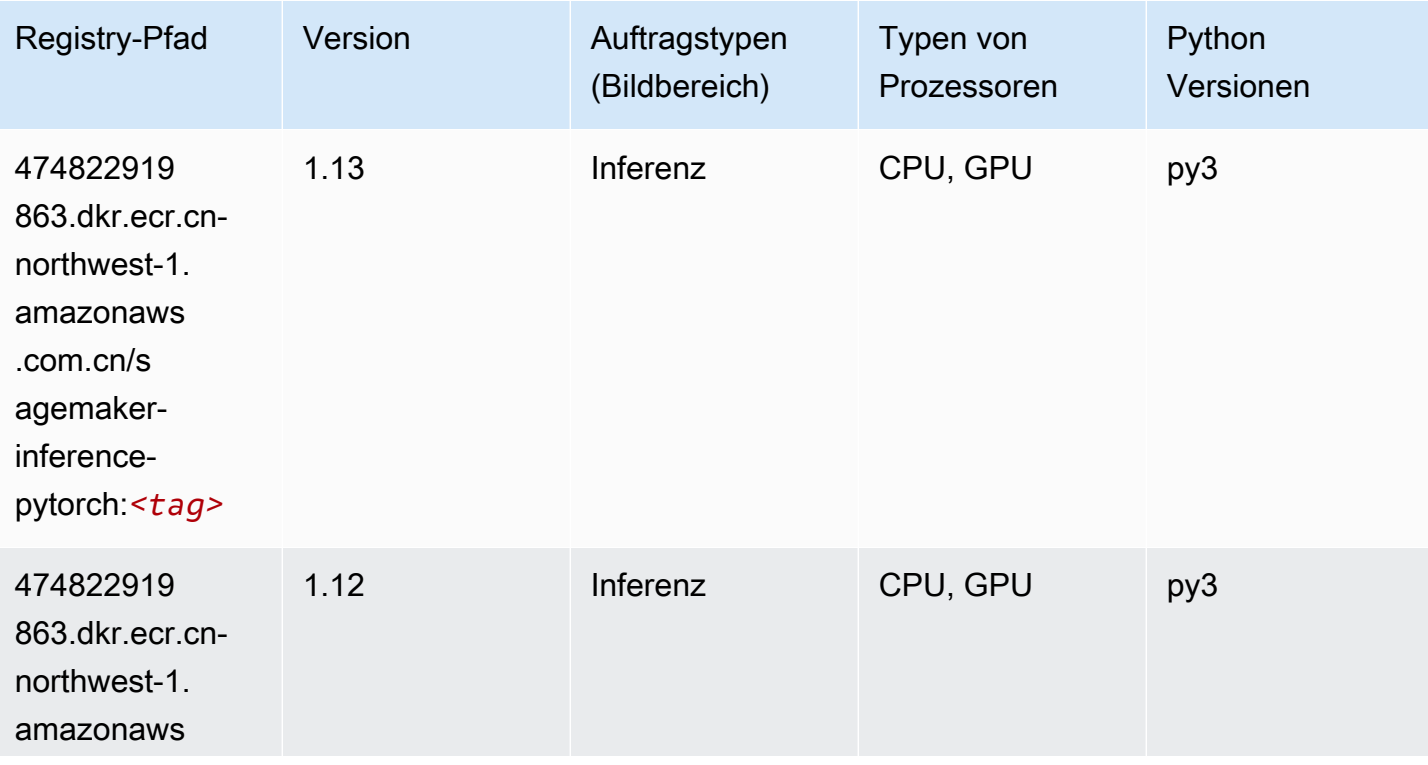

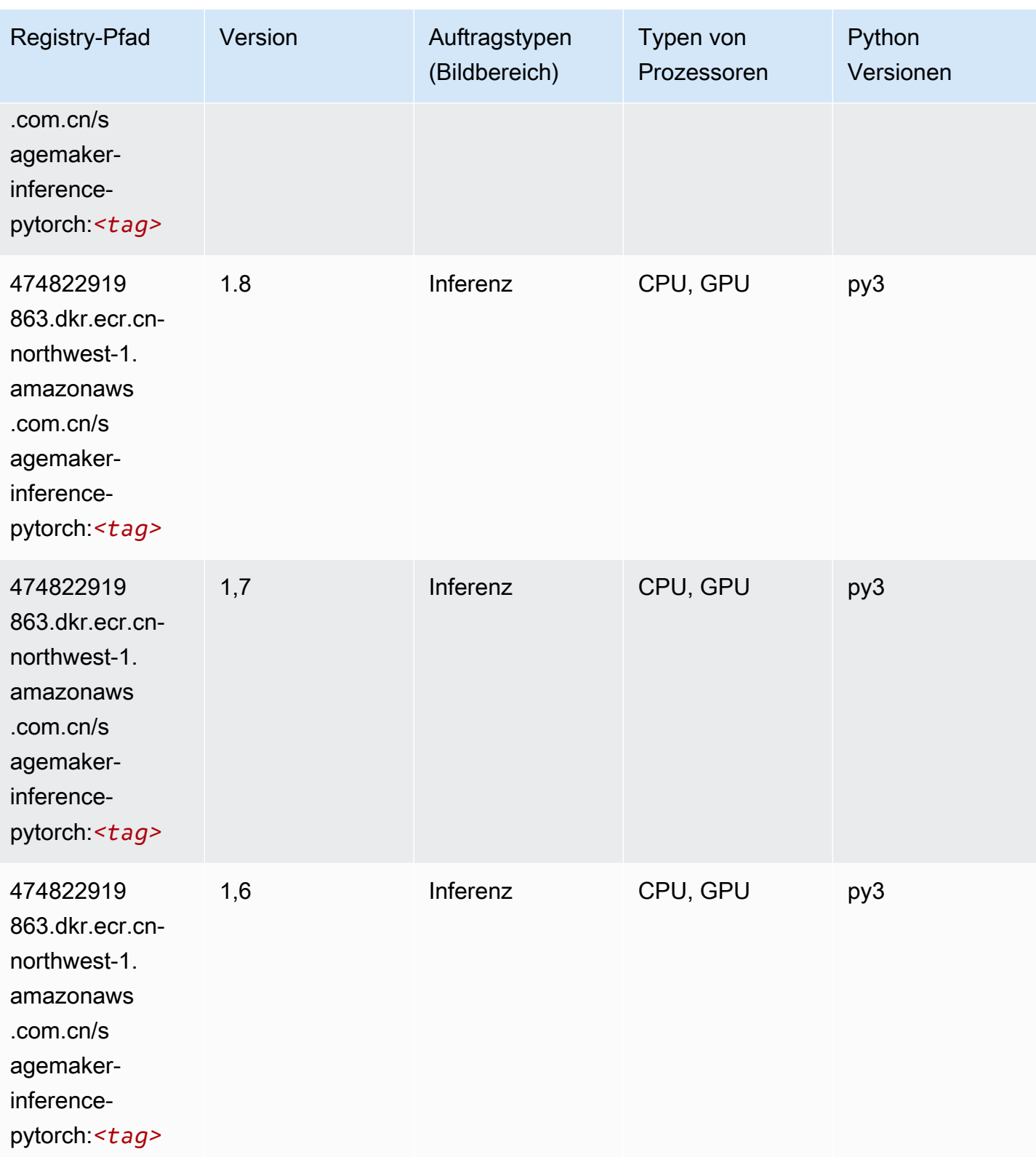

SageMaker ECRAmazon-Pfade ECRPfade

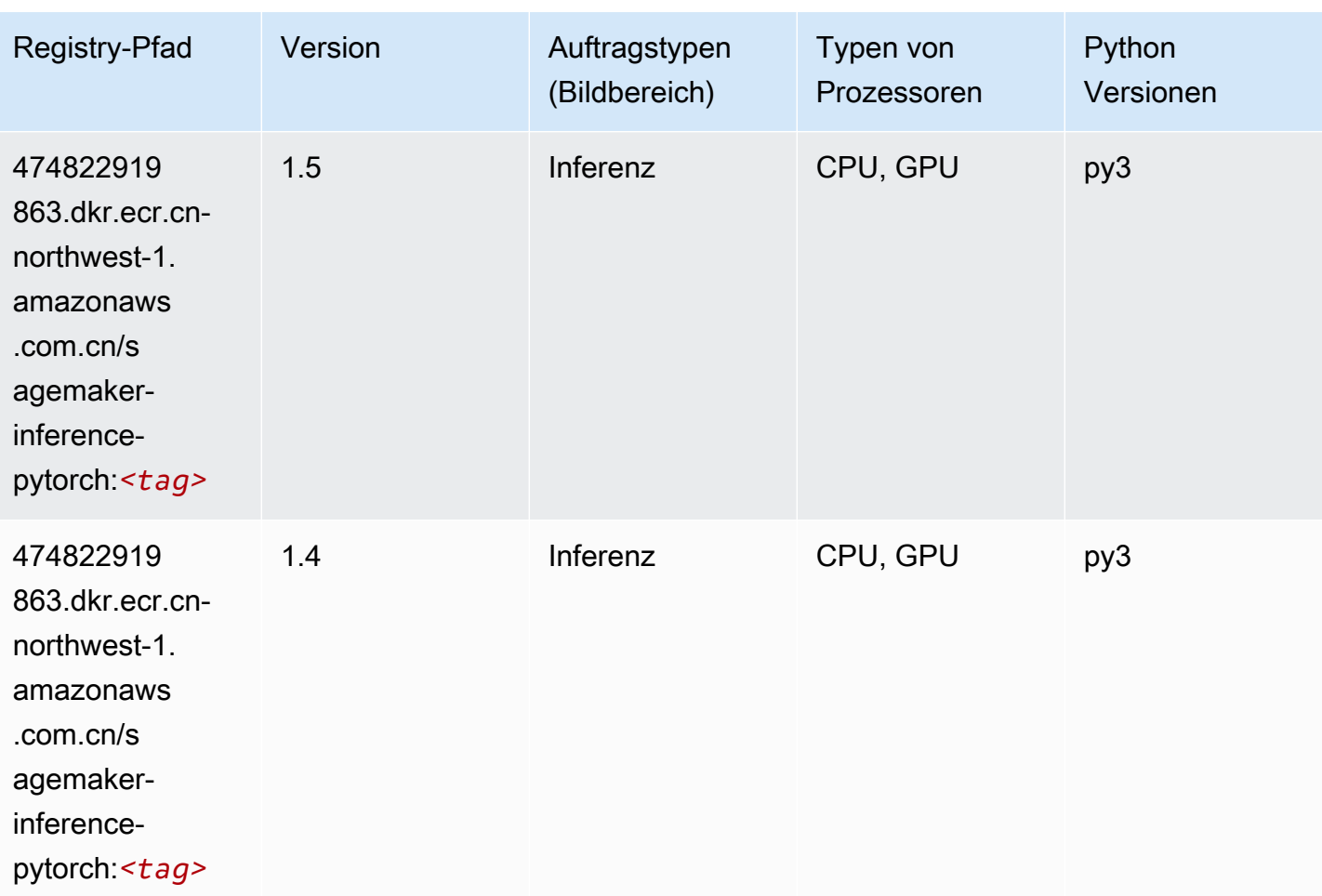

## Neo Tensorflow (DLC)

```
from sagemaker import image_uris
image_uris.retrieve(framework='neo-tensorflow',region='cn-
northwest-1',version='1.15.3',py_version='py3',instance_type='ml.c5.4xlarge')
```
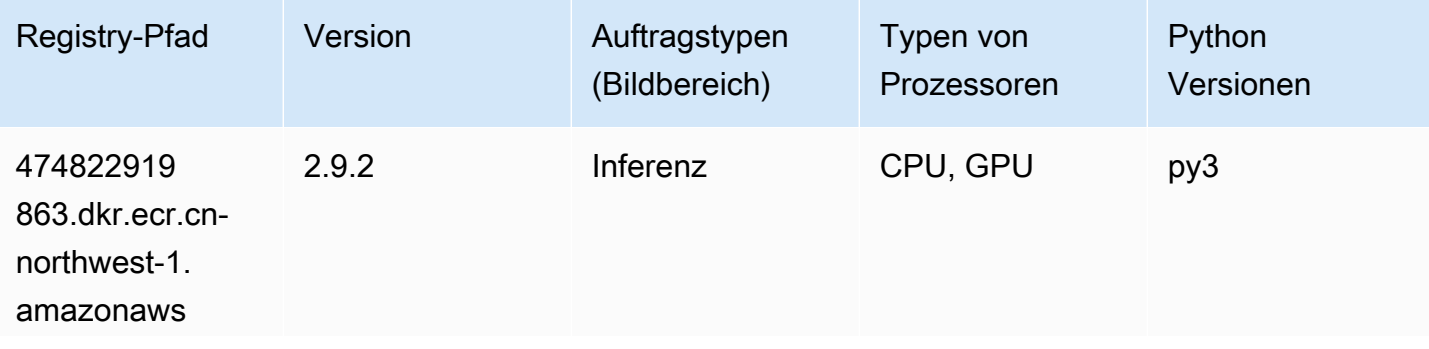

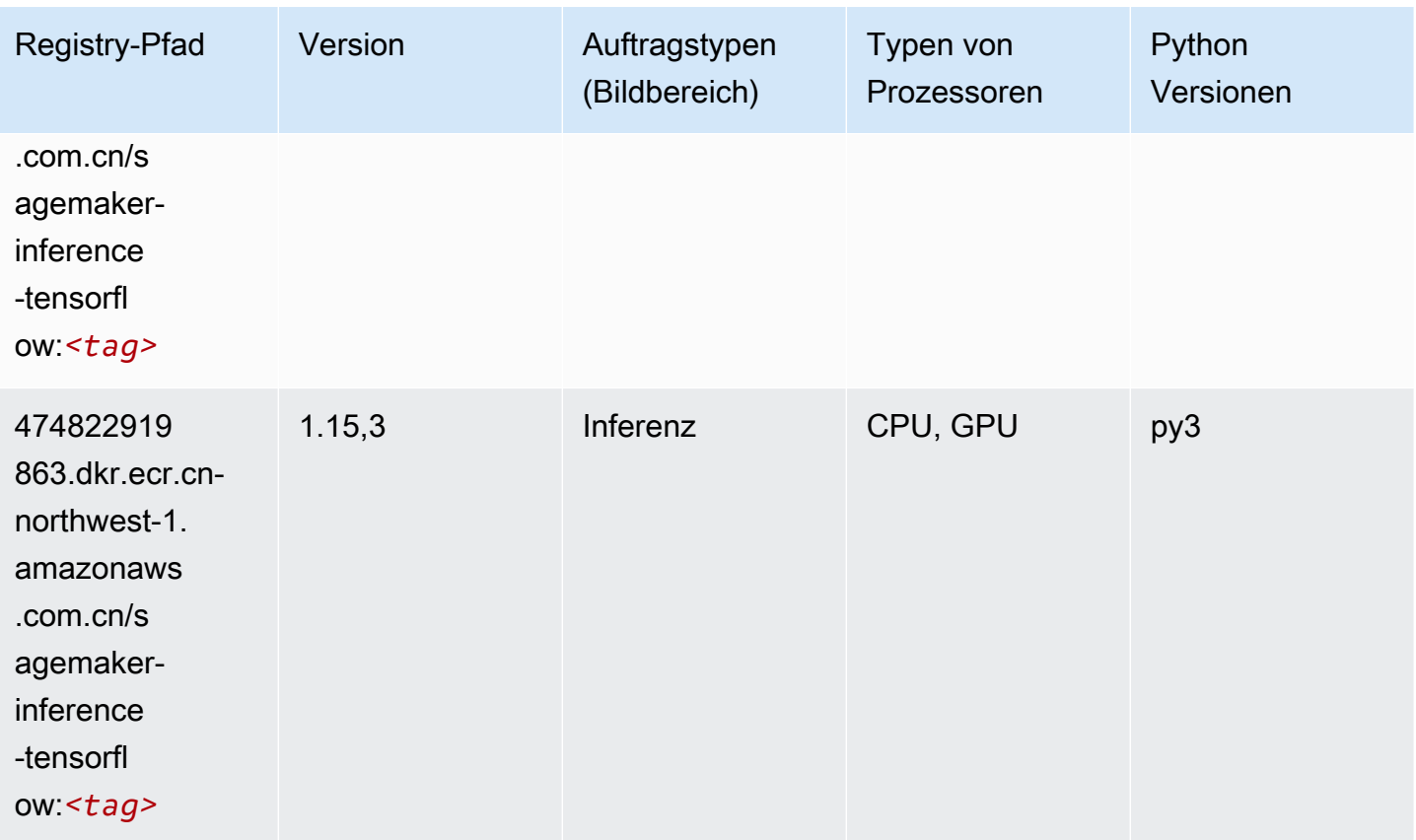

## Neo XGBoost (Algorithmus)

```
from sagemaker import image_uris
image_uris.retrieve(framework='xgboost-neo',region='cn-northwest-1')
```
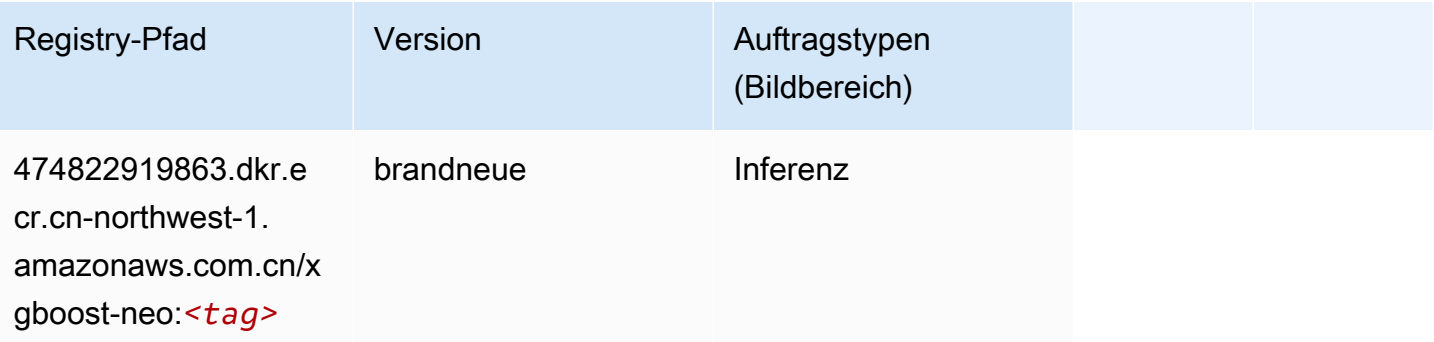

#### Object Detection (Algorithmus)

SageMaker Python-SDK-Beispiel zum Abrufen des Registrierungspfads.

```
from sagemaker import image_uris
image_uris.retrieve(framework='object-detection',region='cn-northwest-1')
```
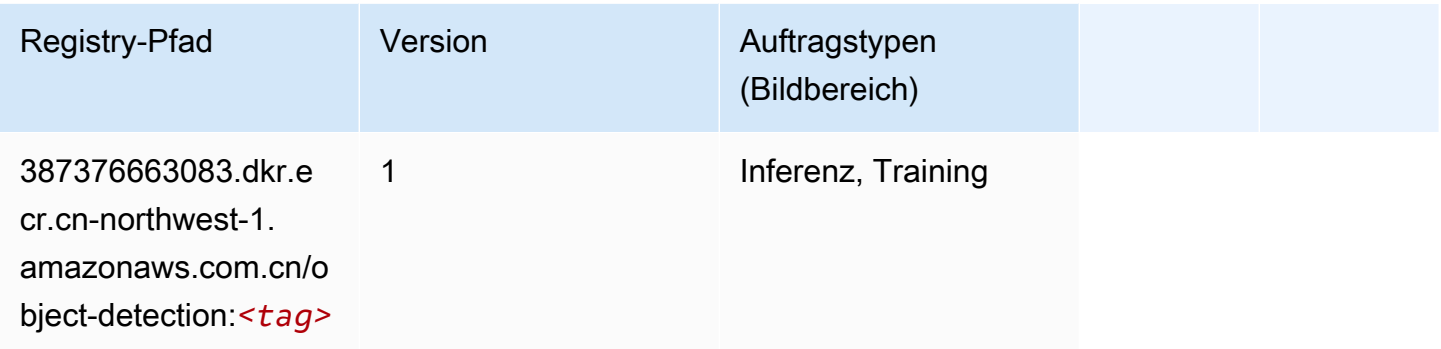

#### Object2Vec (Algorithmus)

SageMaker Python-SDK-Beispiel zum Abrufen des Registrierungspfads.

```
from sagemaker import image_uris
image_uris.retrieve(framework='object2vec',region='cn-northwest-1')
```
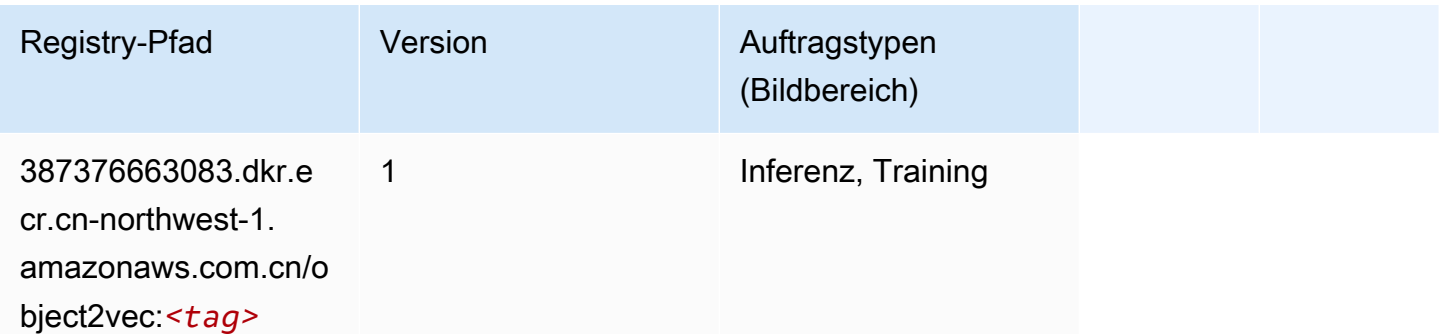

## PCA (Algorithmus)

```
from sagemaker import image_uris
image_uris.retrieve(framework='pca',region='cn-northwest-1')
```
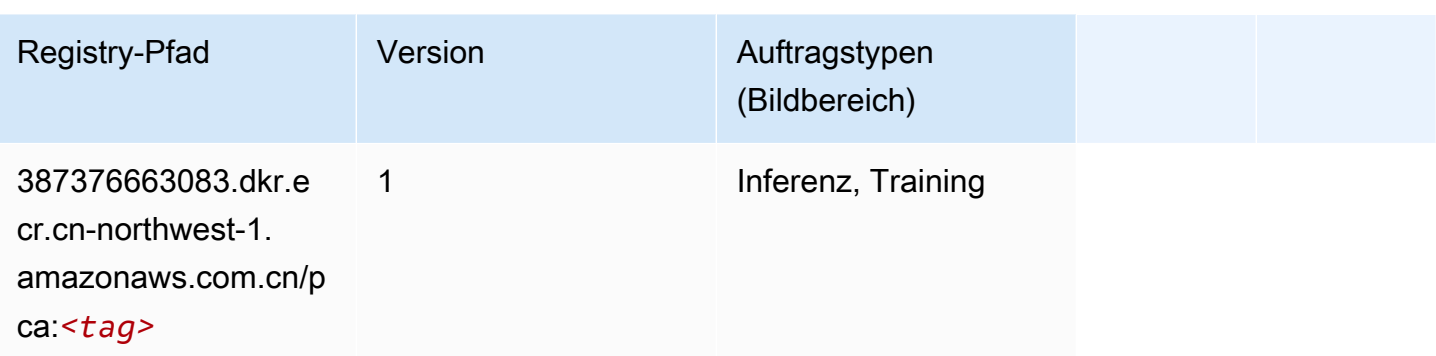

# PyTorch (DLC)

```
from sagemaker import image_uris
image_uris.retrieve(framework='pytorch',region='cn-
northwest-1',version='1.8.0',py_version='py3',image_scope='inference', 
  instance_type='ml.c5.4xlarge')
```
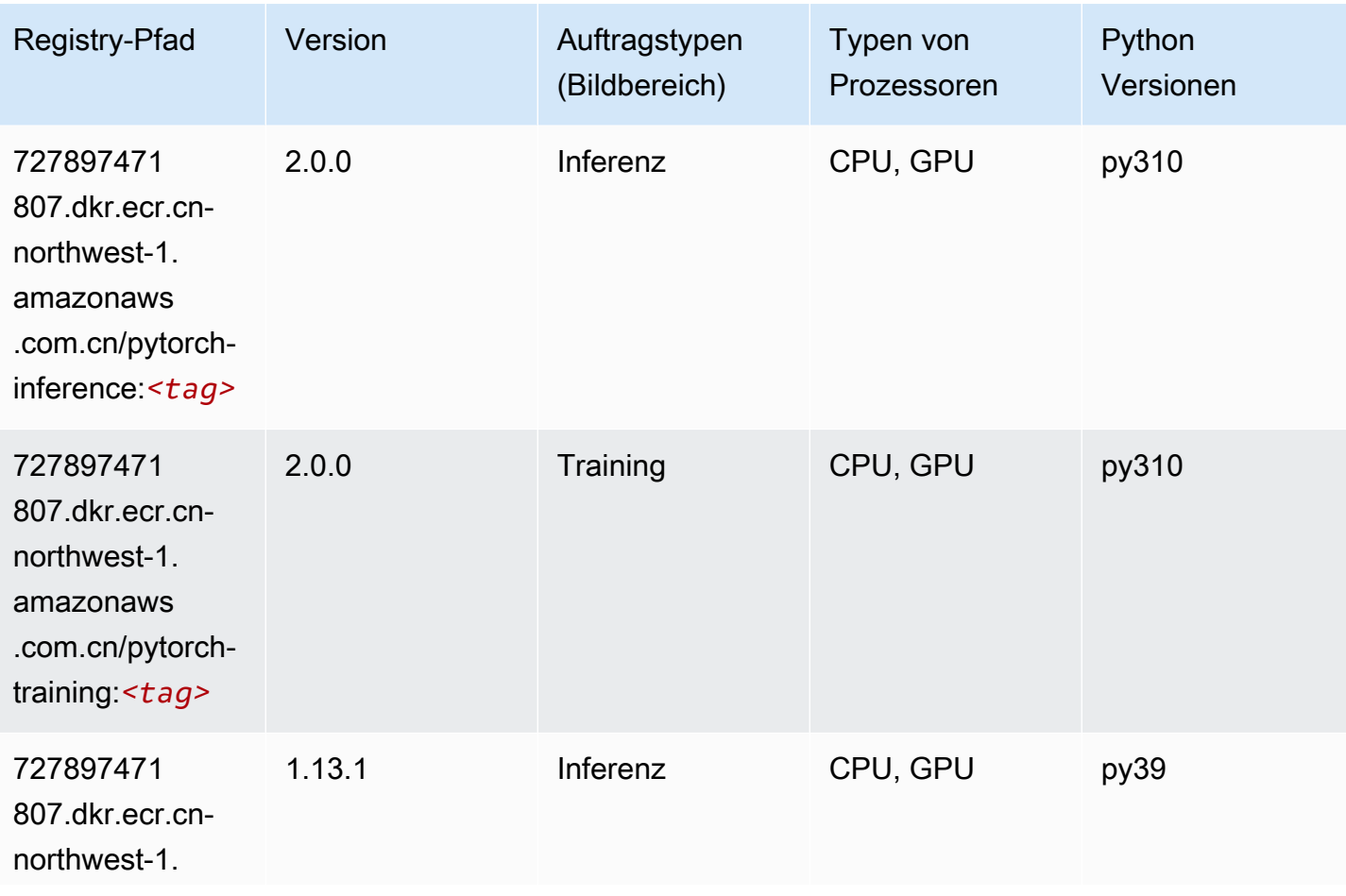

SageMaker ECRAmazon-Pfade **ECRPfade** ECRPfade ECRPfade

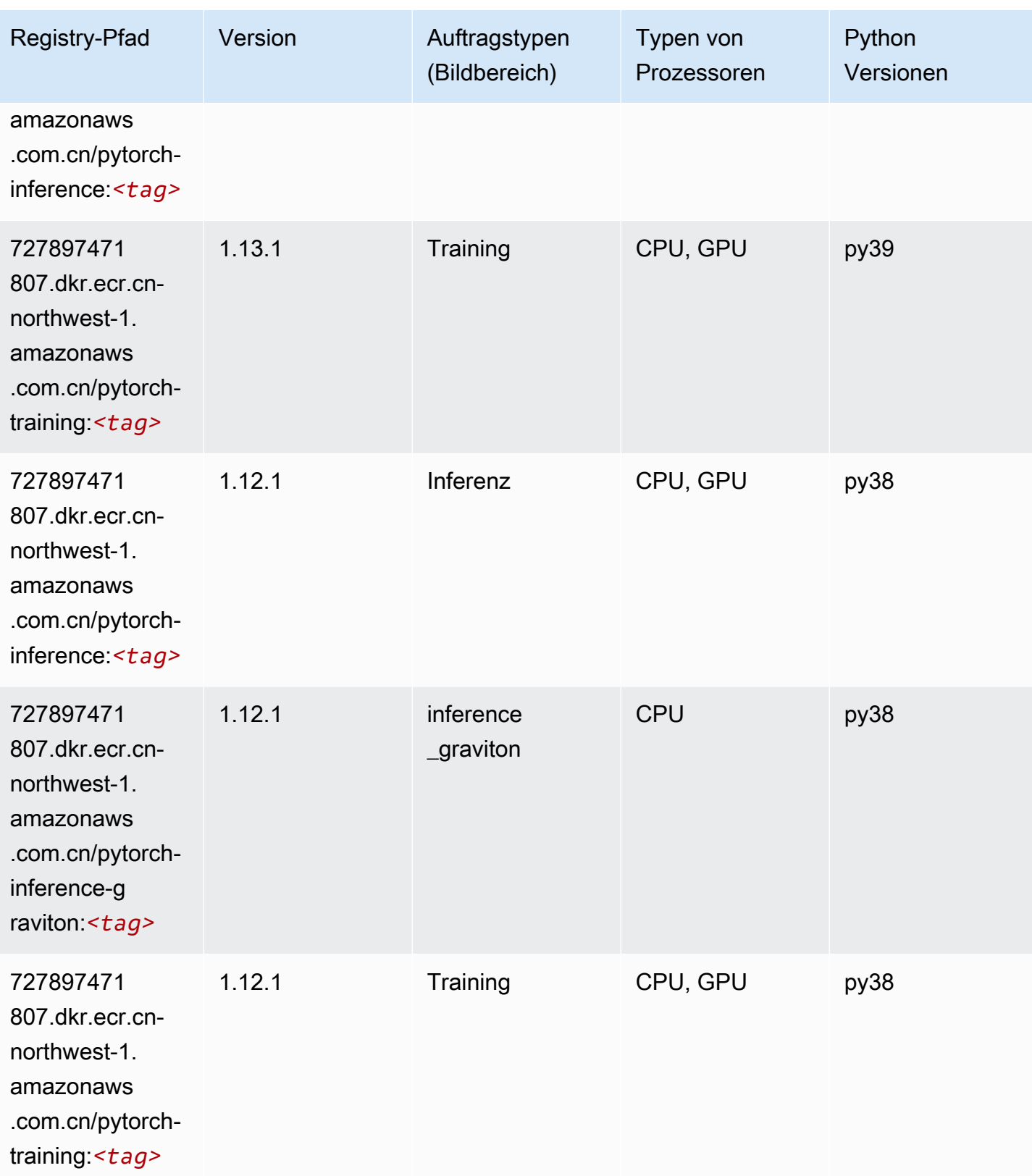

SageMaker ECRAmazon-Pfade **ECRPfade** ECRPfade ECRPfade

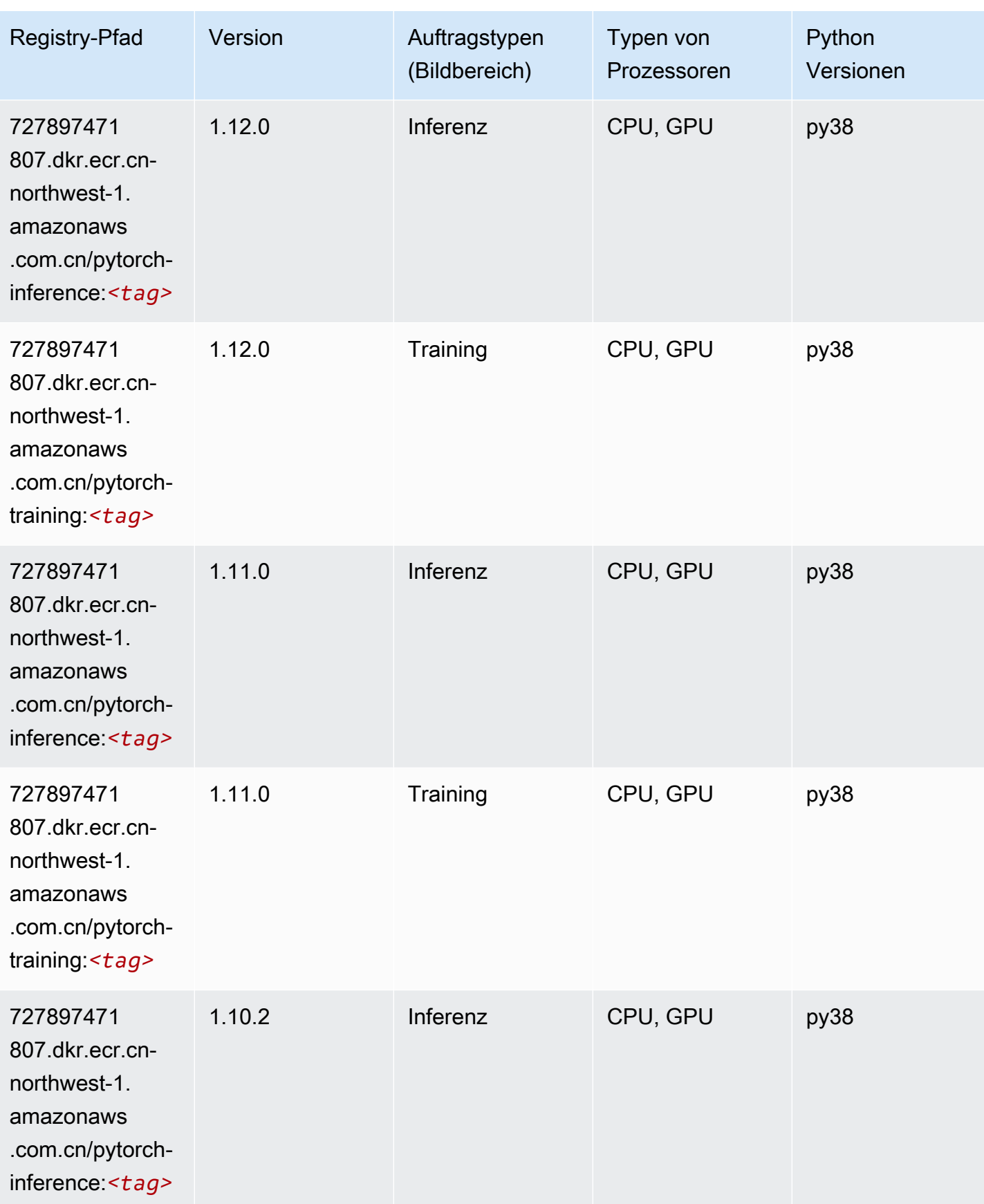

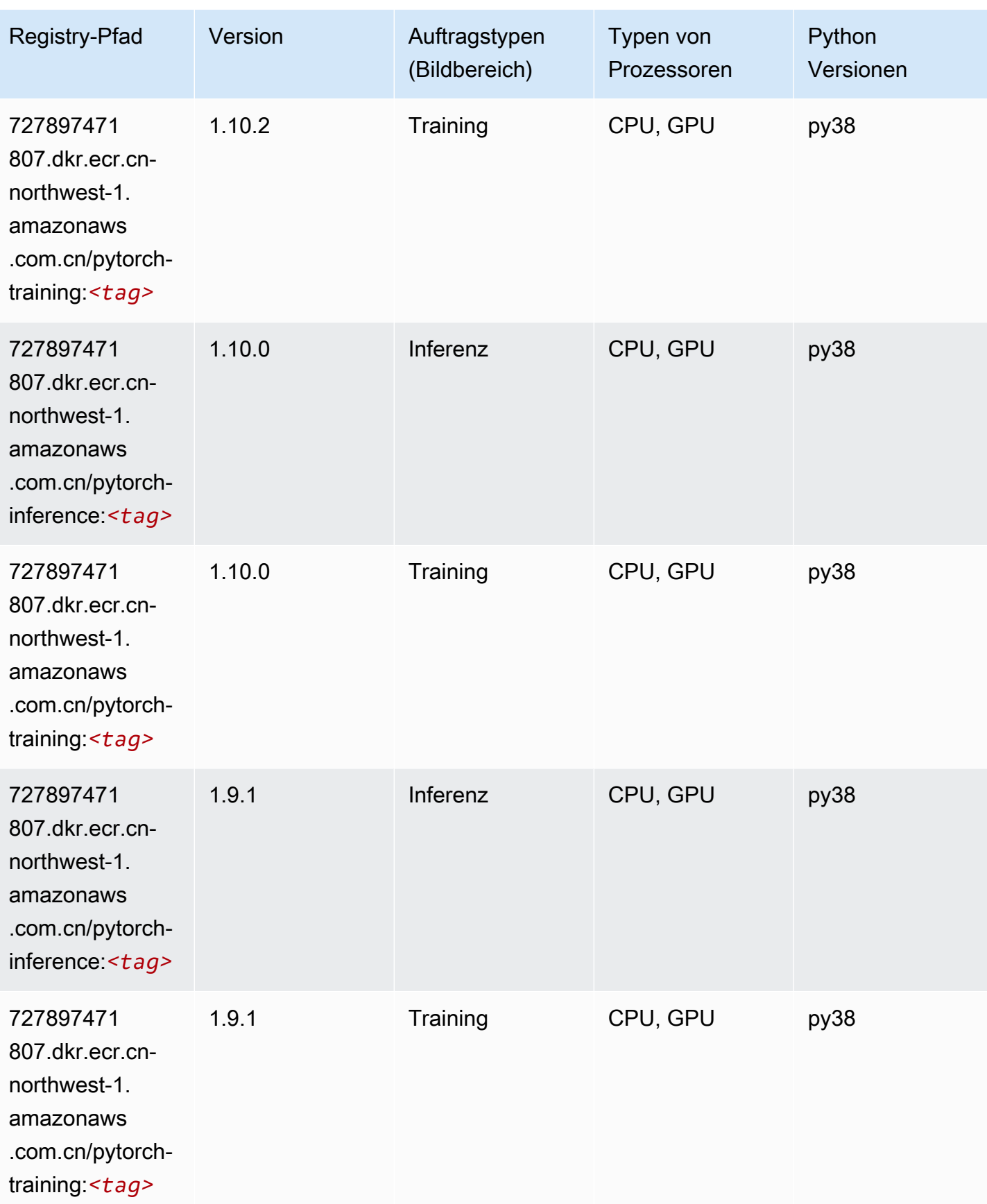

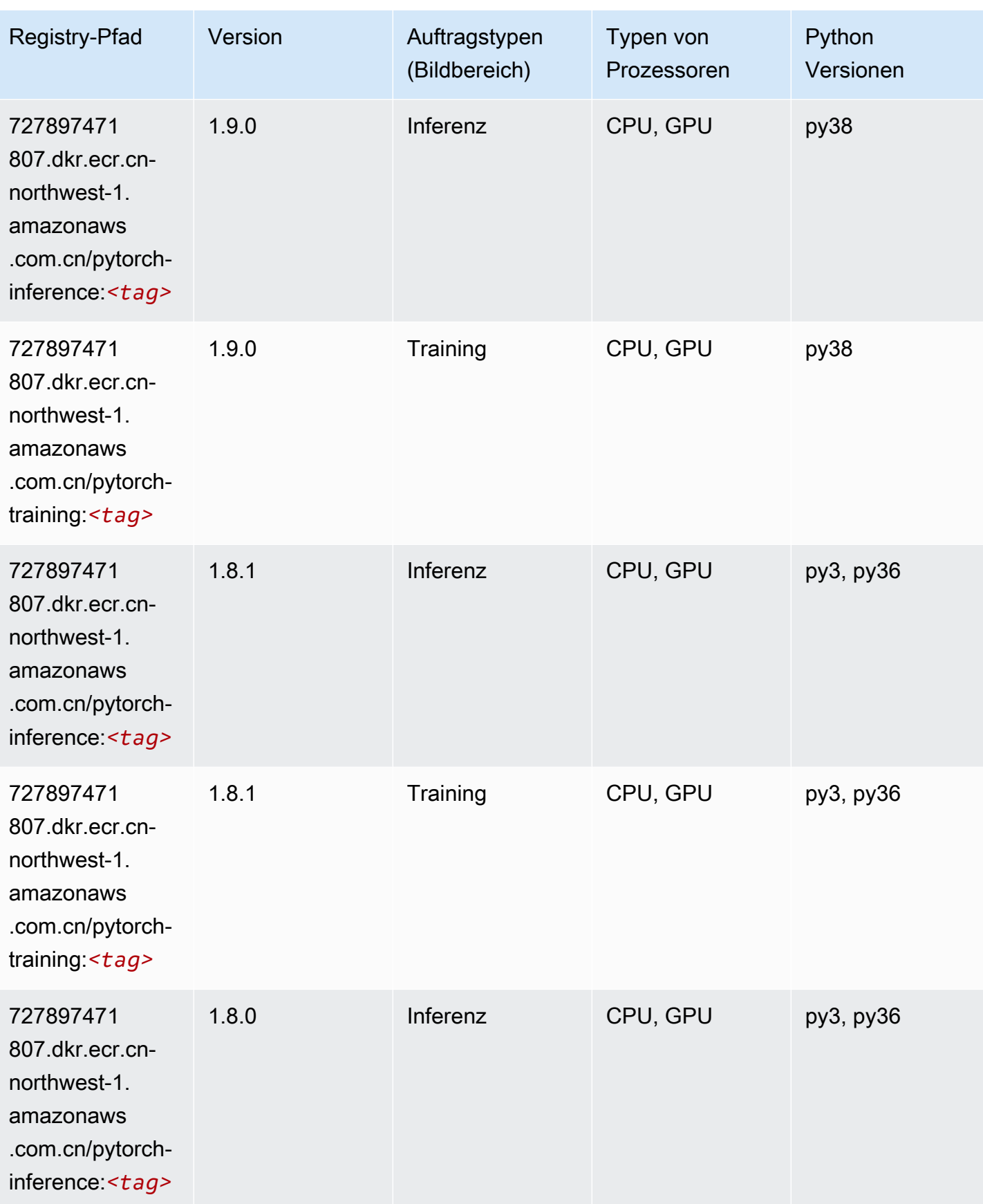

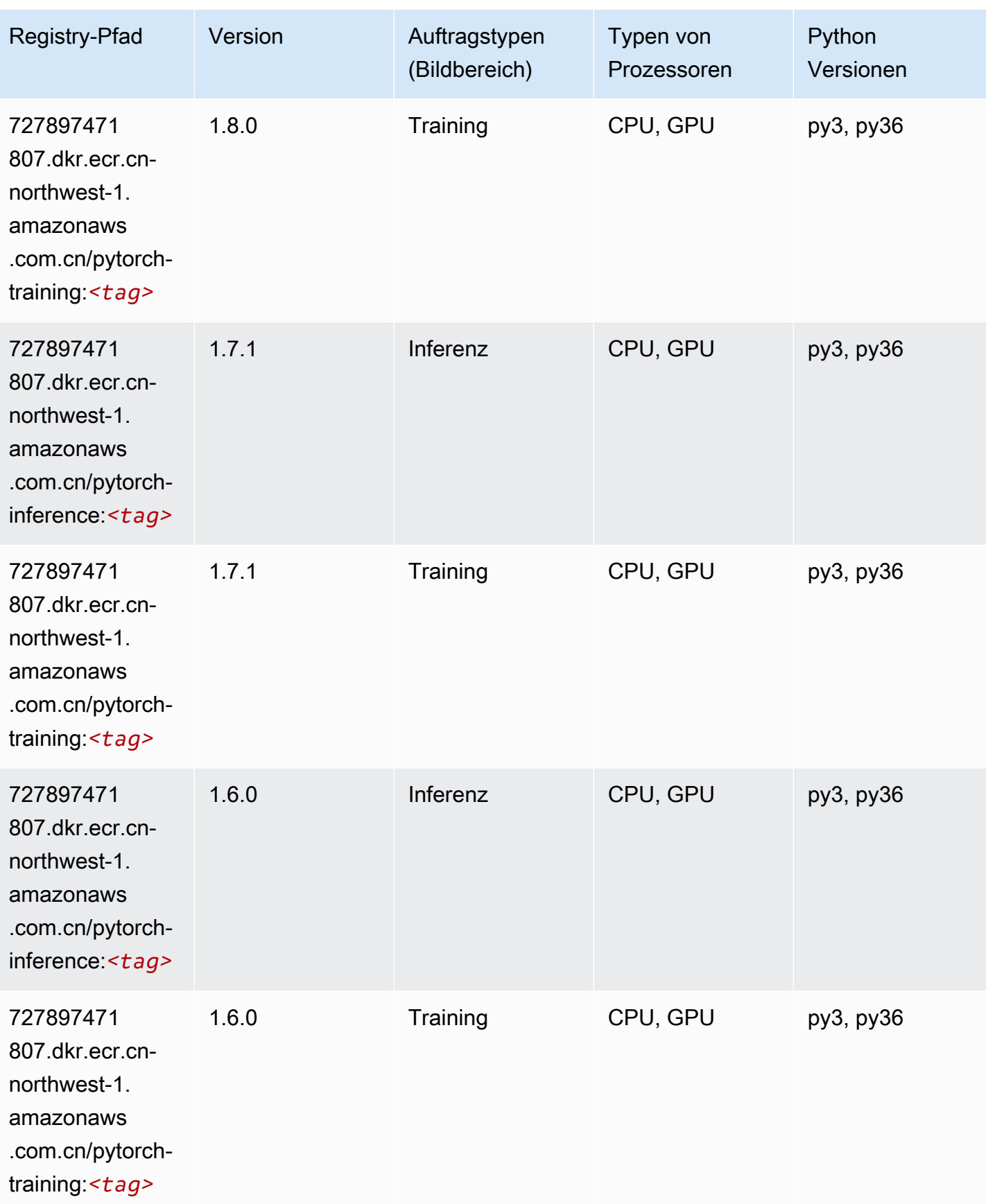

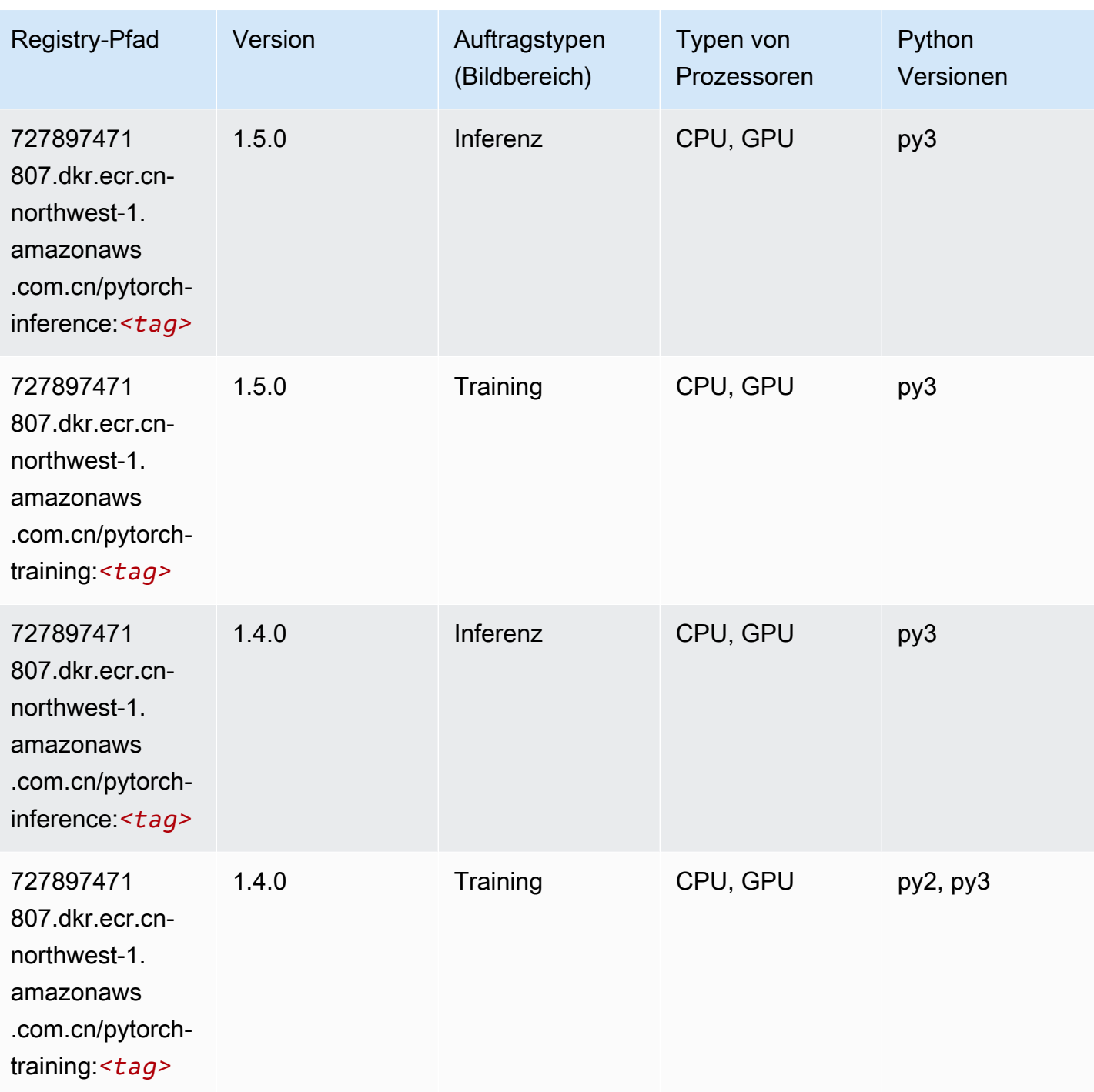

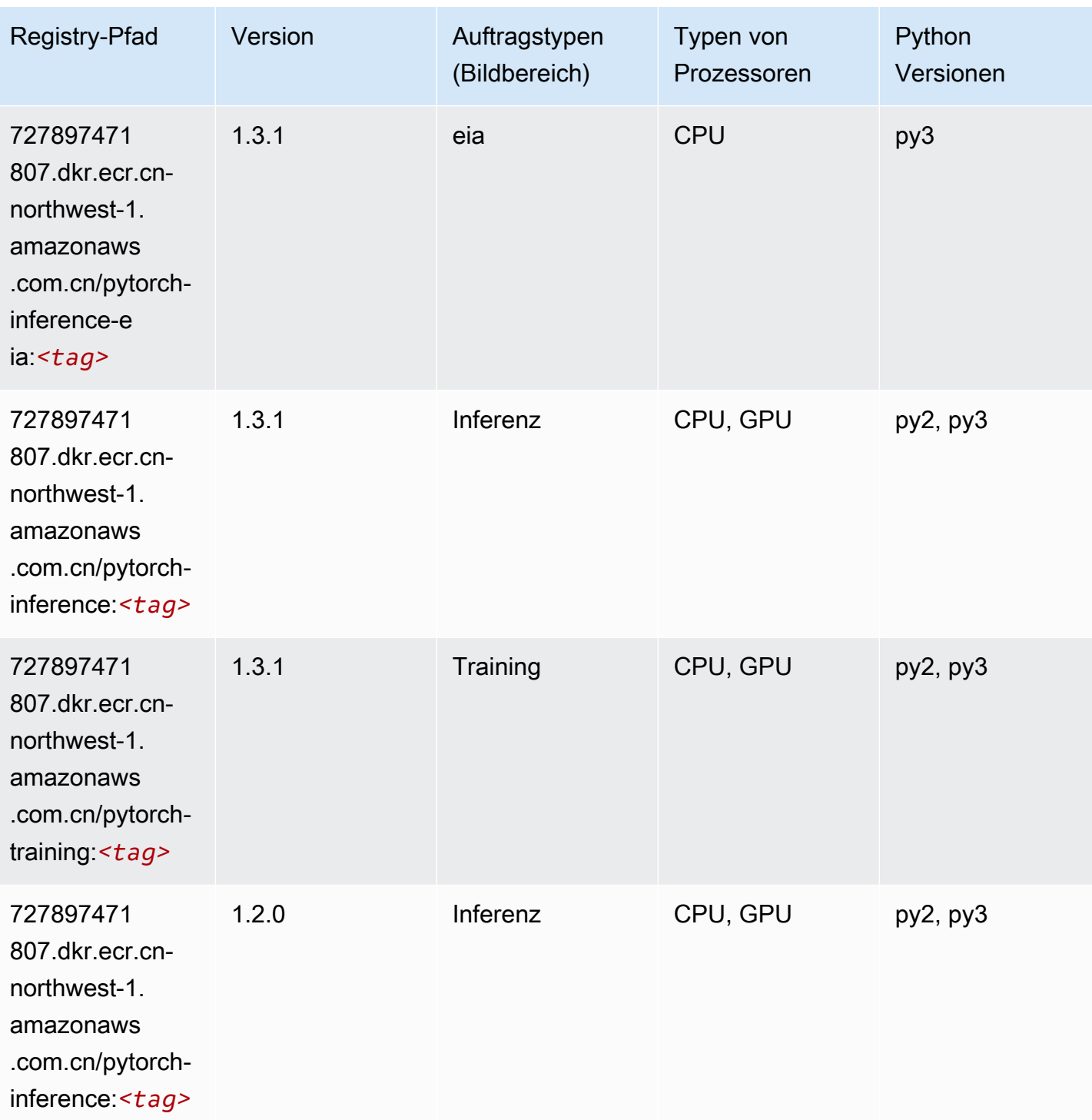

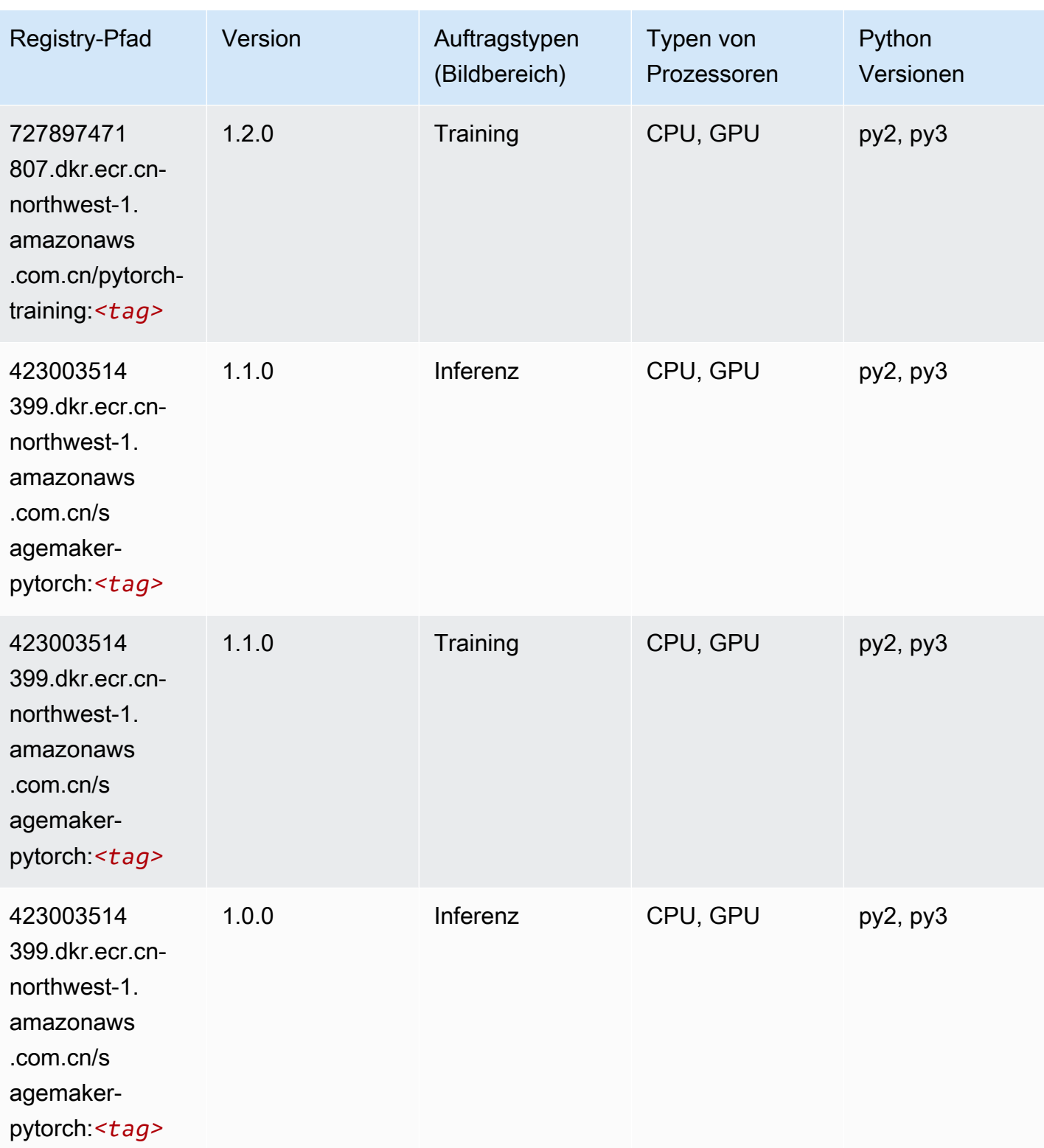

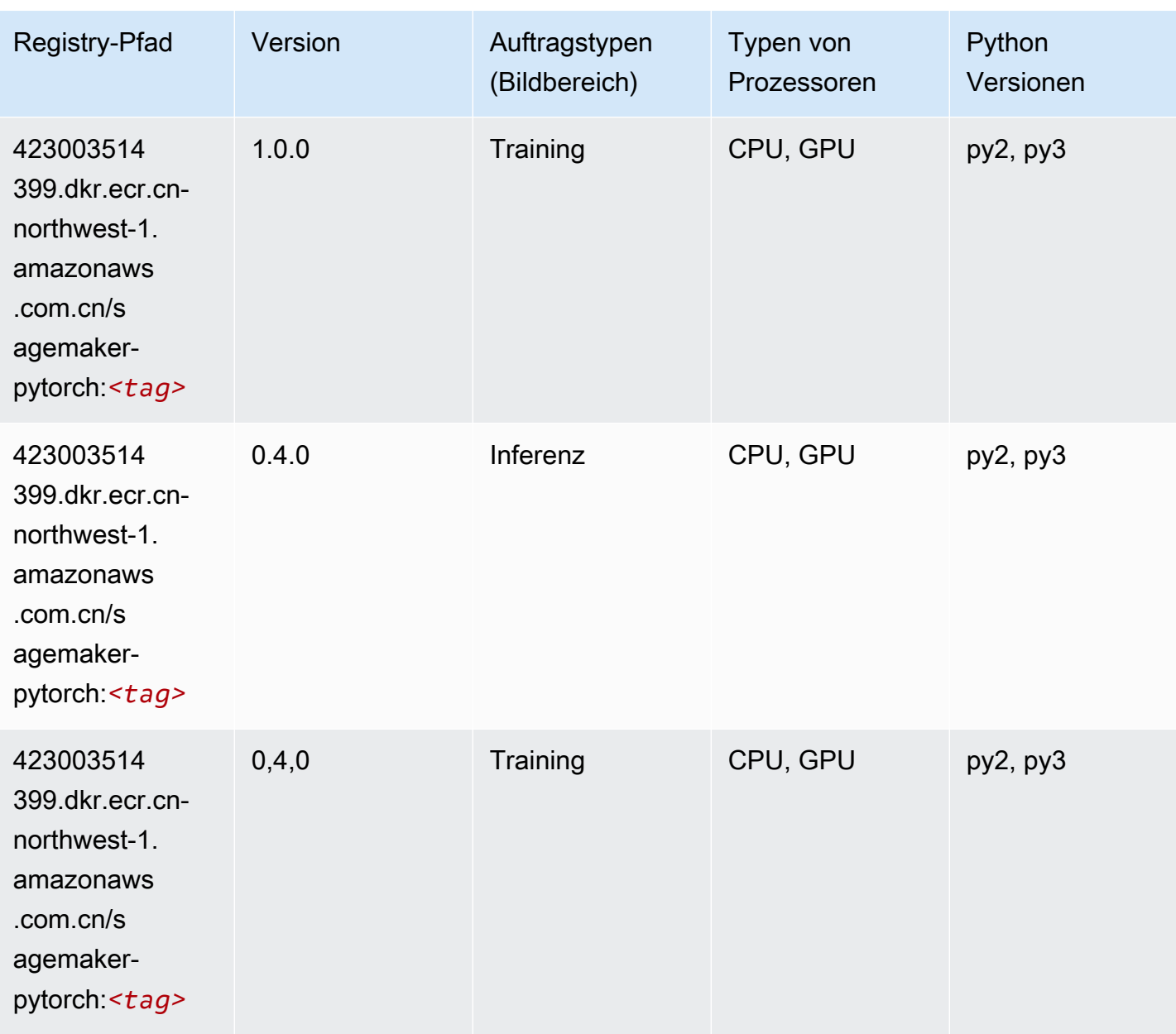

# PyTorch Neuron (DLC)

```
from sagemaker import image_uris
image_uris.retrieve(framework='pytorch-neuron',region='us-west-2', 
  image_scope='inference')
```
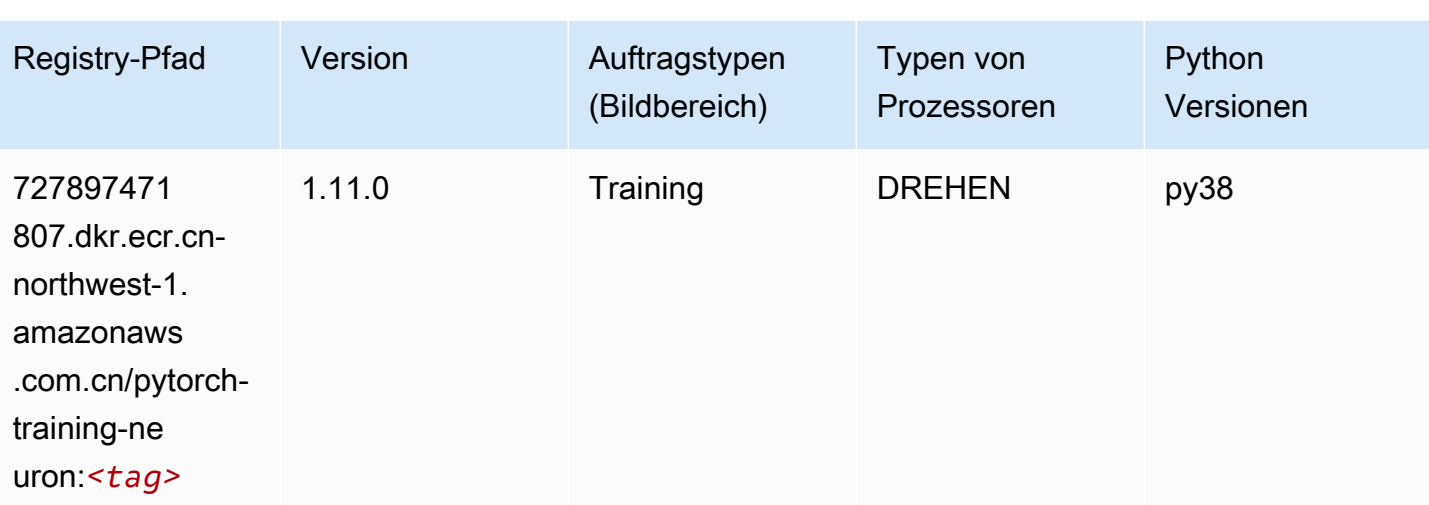

#### Random Cut Forest (Algorithmus)

SageMaker Python-SDK-Beispiel zum Abrufen des Registrierungspfads.

```
from sagemaker import image_uris
image_uris.retrieve(framework='randomcutforest',region='cn-northwest-1')
```
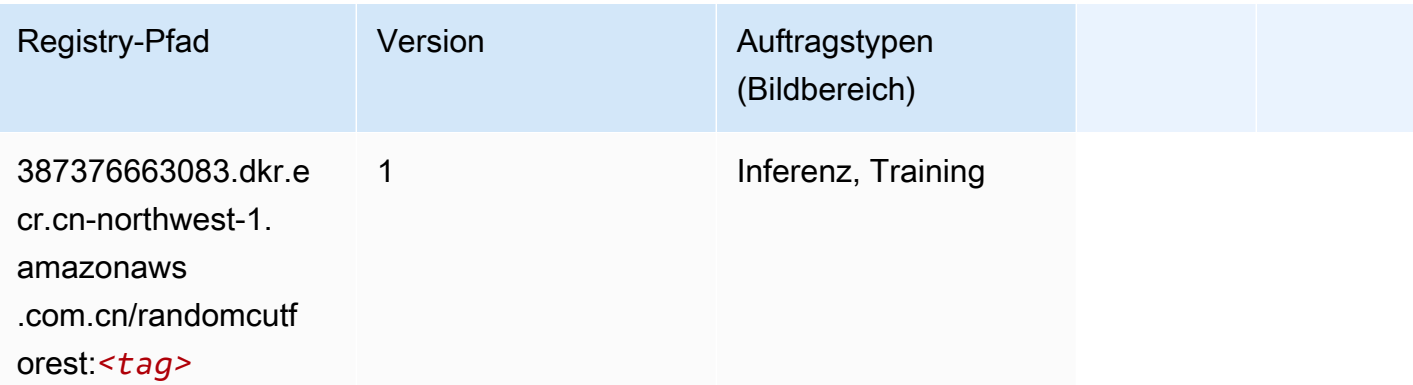

#### Scikit-learn (Algorithmus)

```
from sagemaker import image_uris
image_uris.retrieve(framework='sklearn',region='cn-
northwest-1',version='0.23-1',image_scope='inference')
```
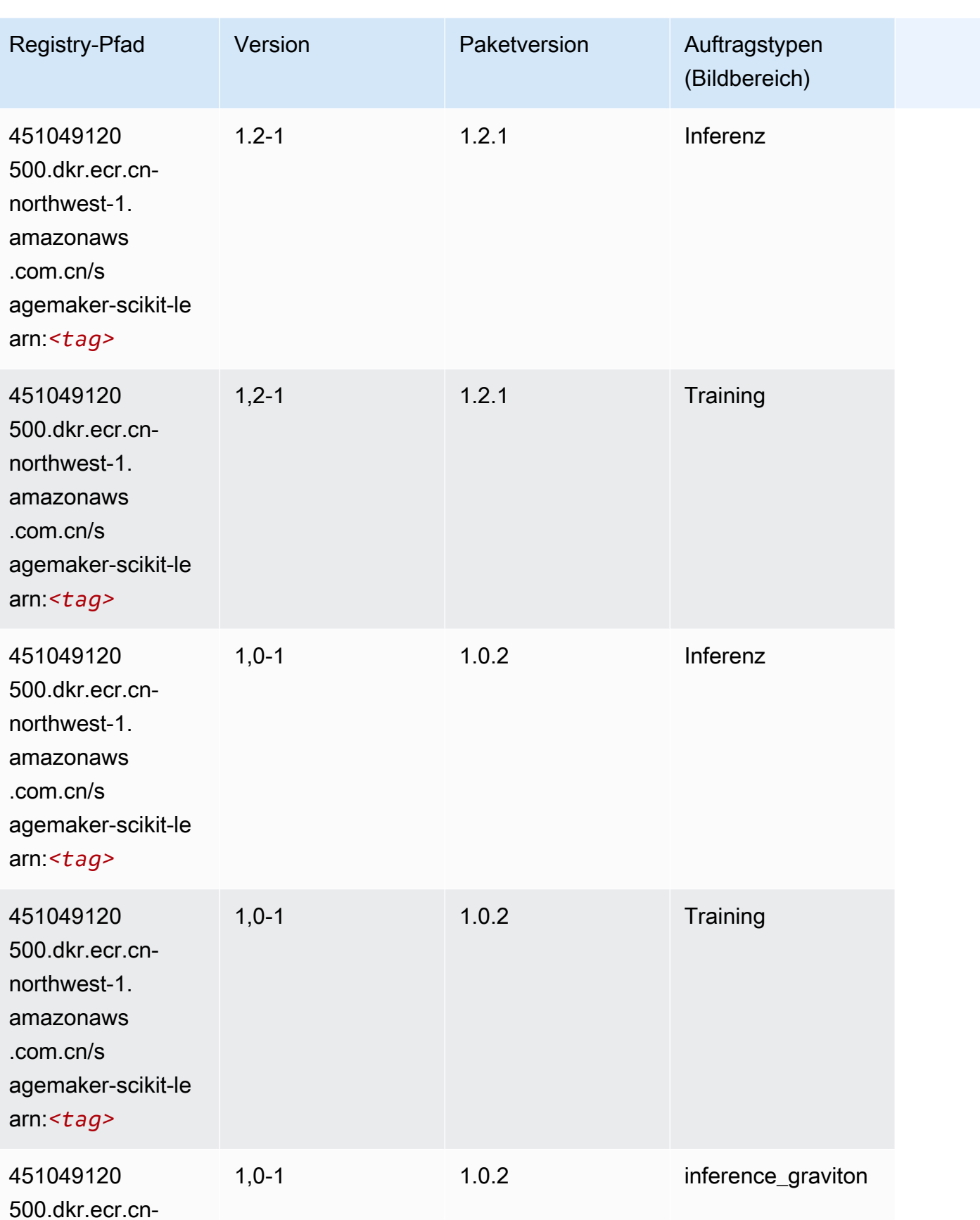

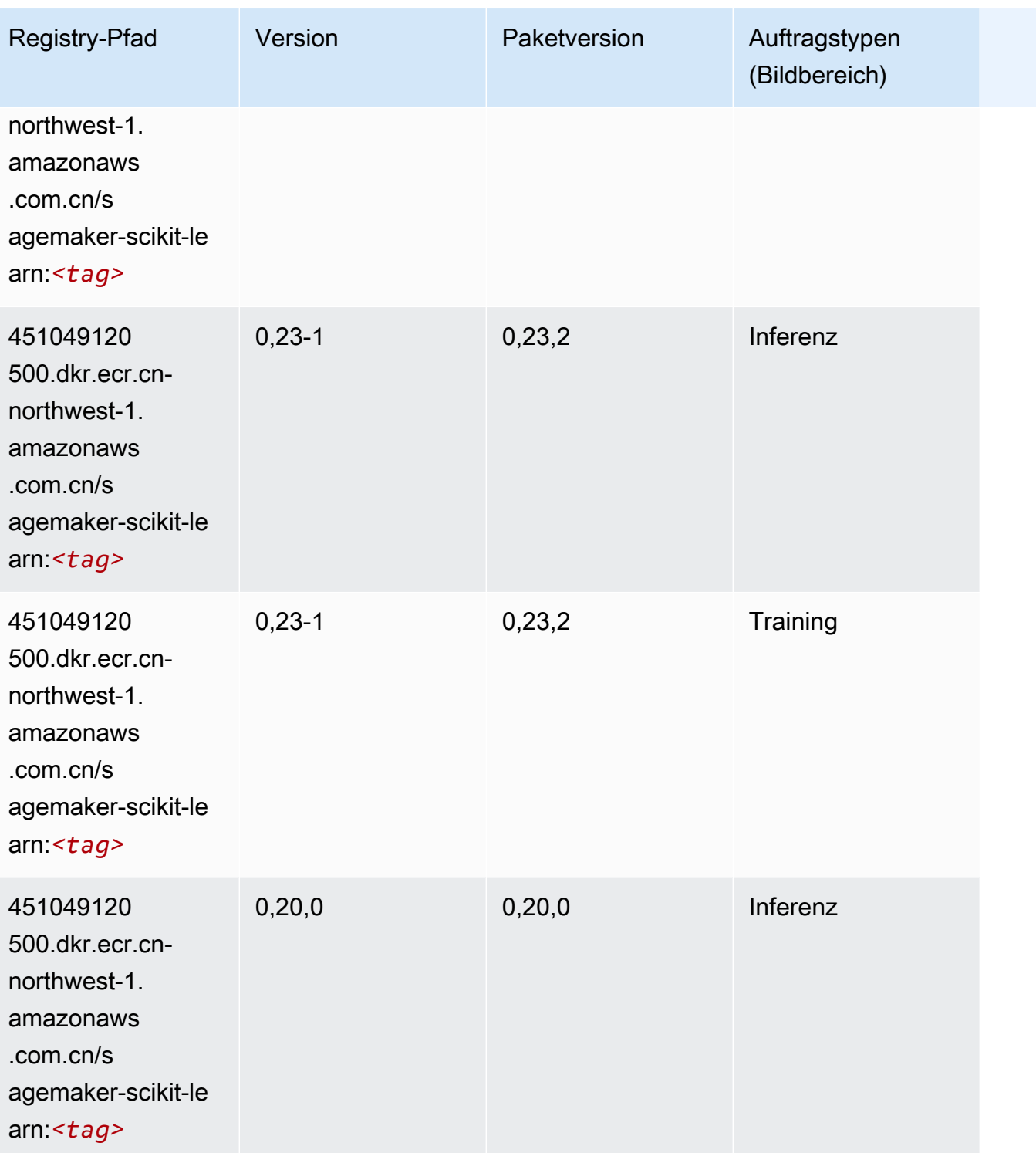

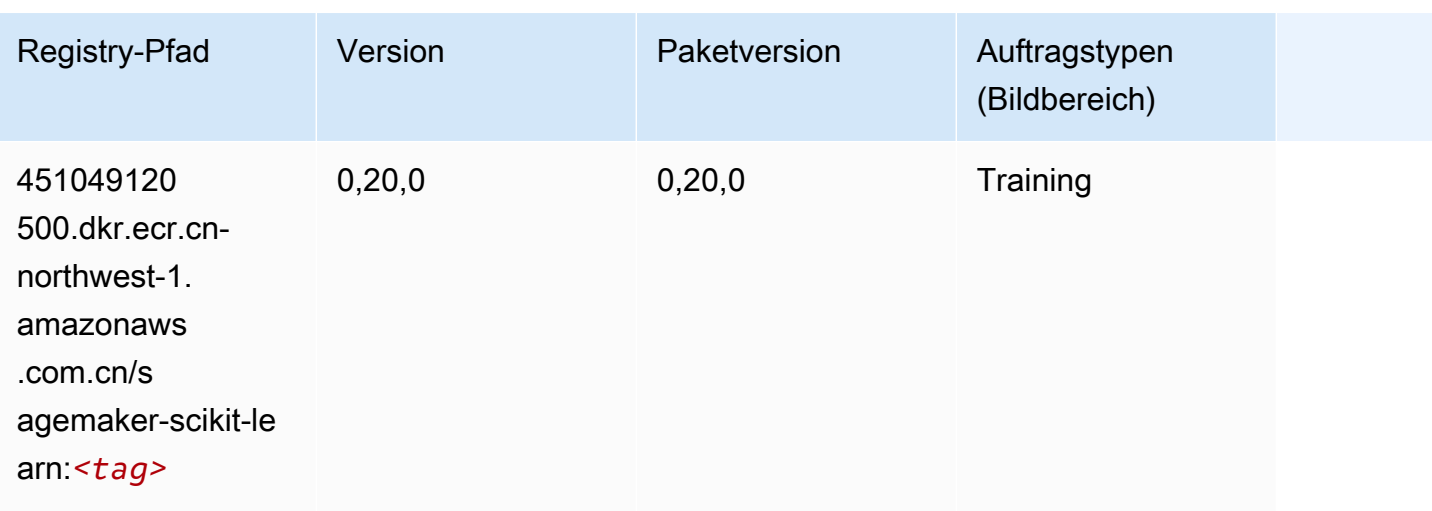

#### Semantic Segmentation (Algorithmus)

SageMaker Python-SDK-Beispiel zum Abrufen des Registrierungspfads.

```
from sagemaker import image_uris
image_uris.retrieve(framework='semantic-segmentation',region='cn-northwest-1')
```
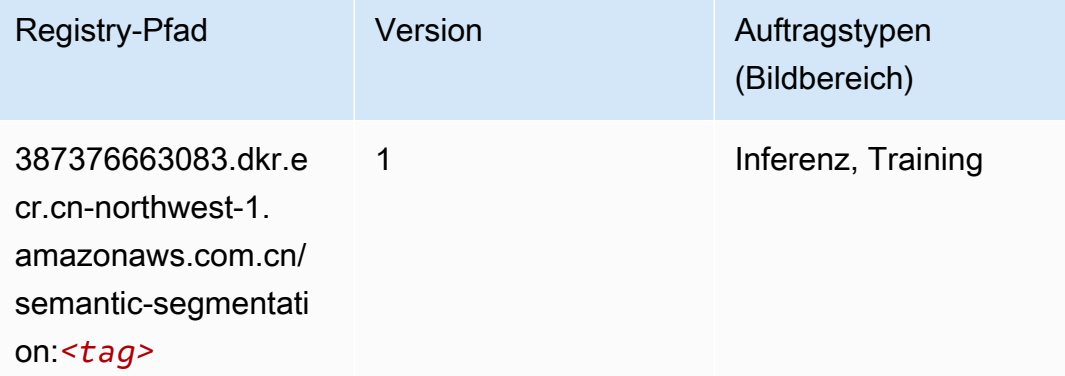

## Seq2Seq (Algorithmus)

```
from sagemaker import image_uris
image_uris.retrieve(framework='seq2seq',region='cn-northwest-1')
```
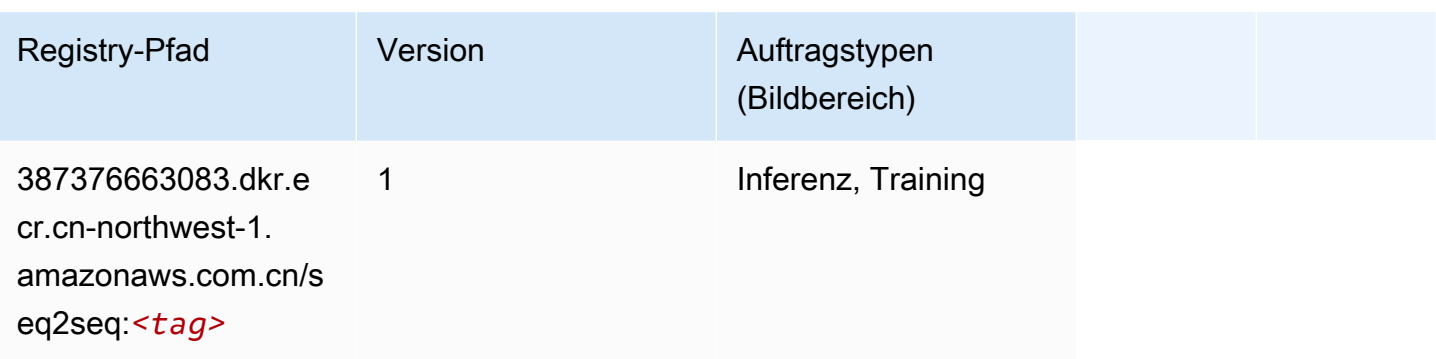

## Spark (Algorithmus)

```
from sagemaker import image_uris
image_uris.retrieve(framework='spark',region='cn-
northwest-1',version='3.0',image_scope='processing')
```
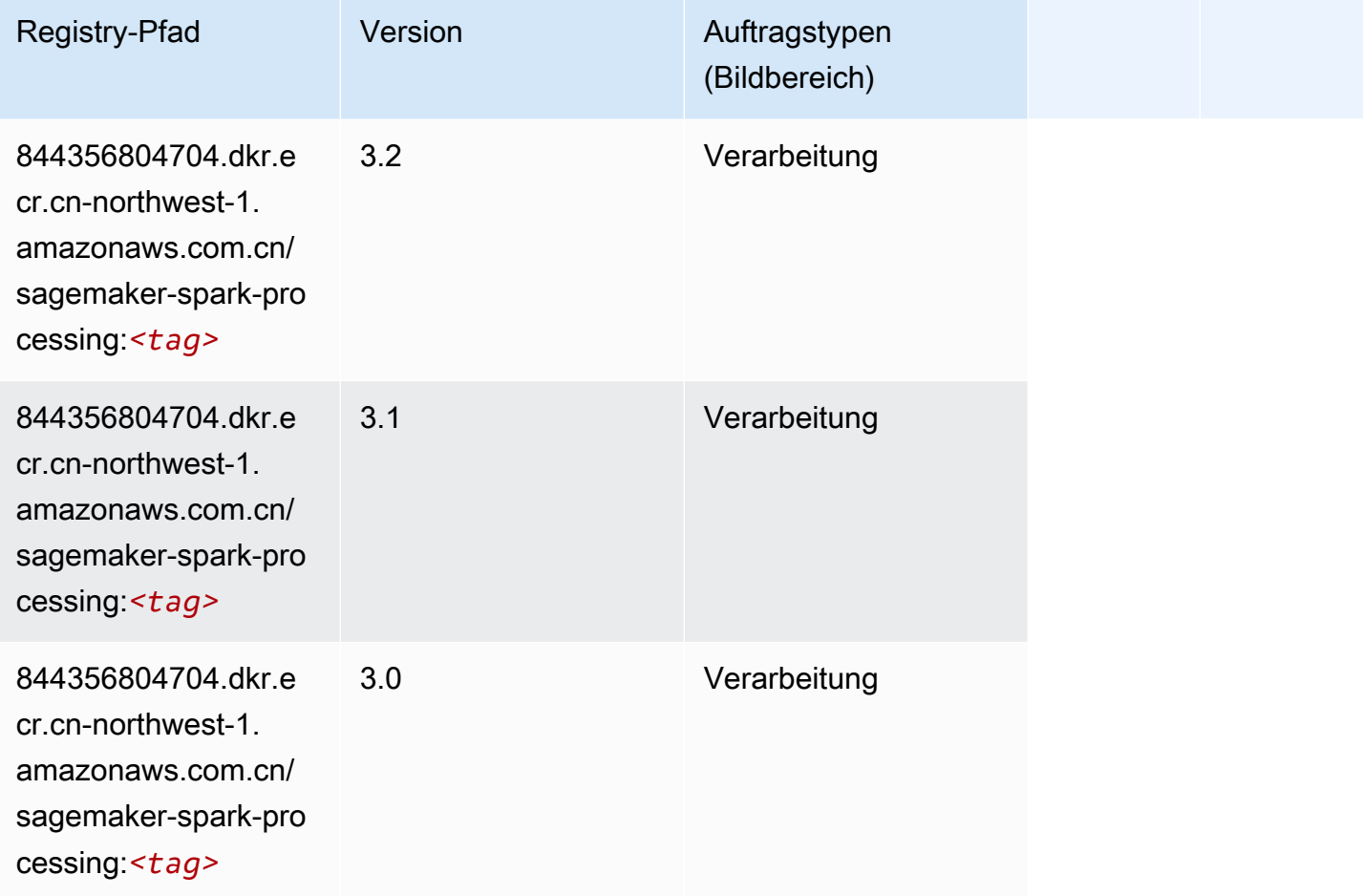

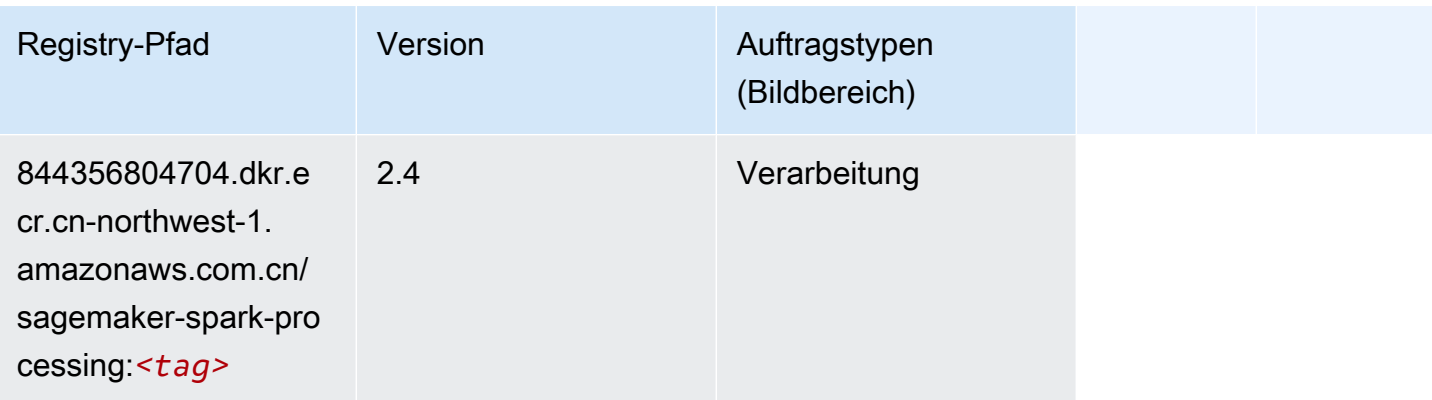

#### SparkML Serving (Algorithmus)

```
from sagemaker import image_uris
image_uris.retrieve(framework='sparkml-serving',region='cn-northwest-1',version='2.4')
```
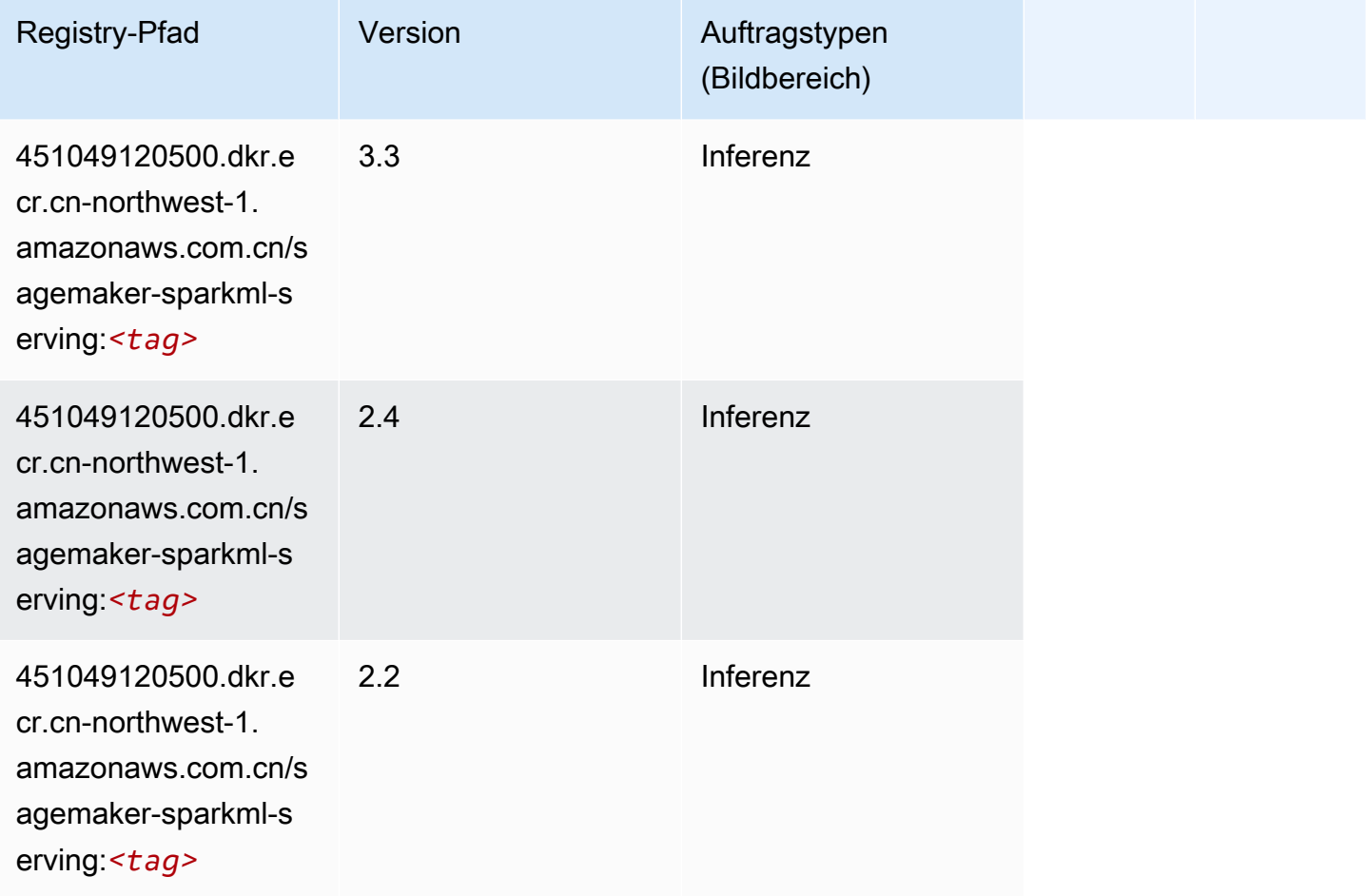

## Tensorflow (DLC)

```
from sagemaker import image_uris
image_uris.retrieve(framework='tensorflow',region='cn-
northwest-1',version='1.12.0',image_scope='inference',instance_type='ml.c5.4xlarge')
```
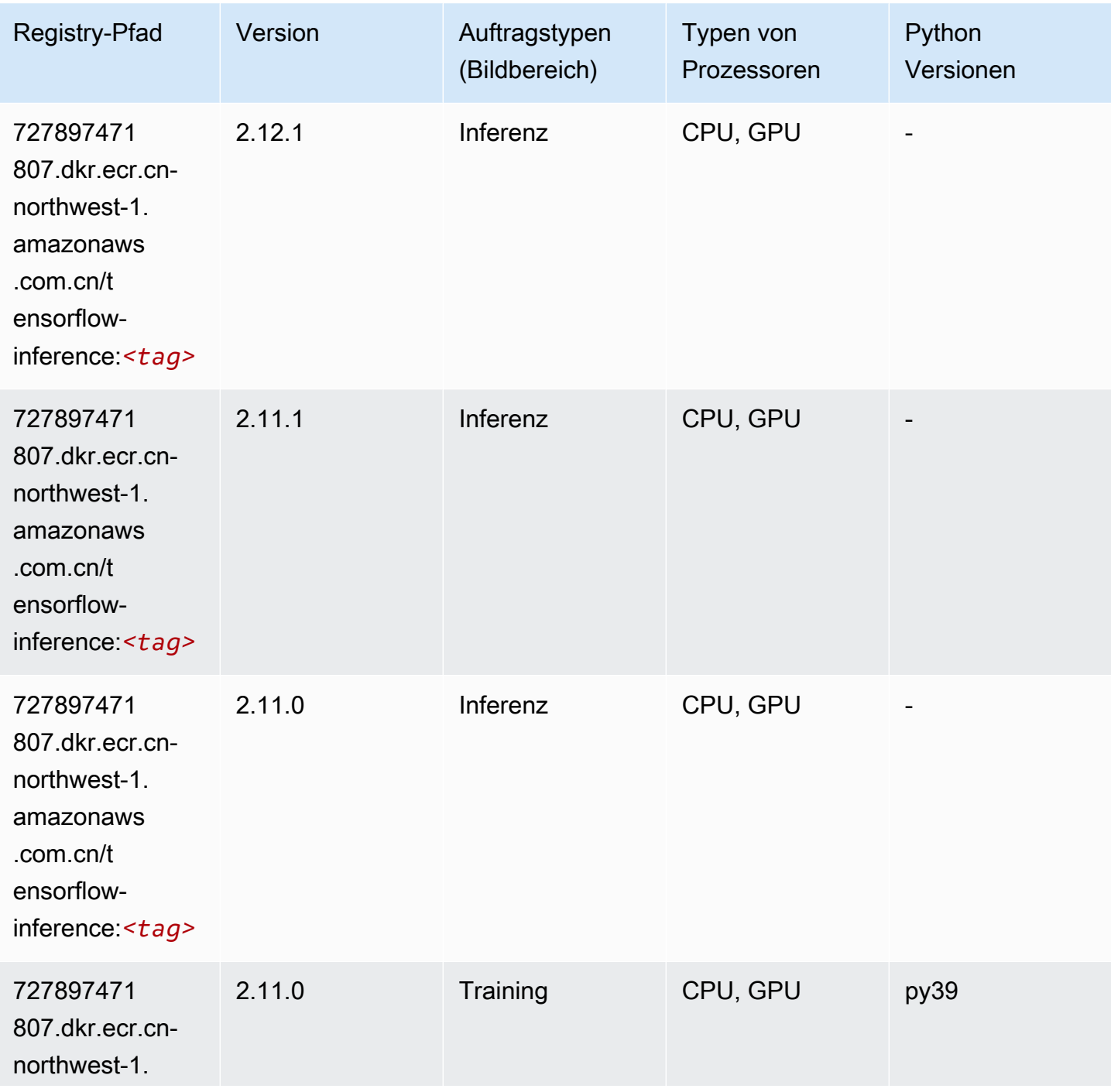

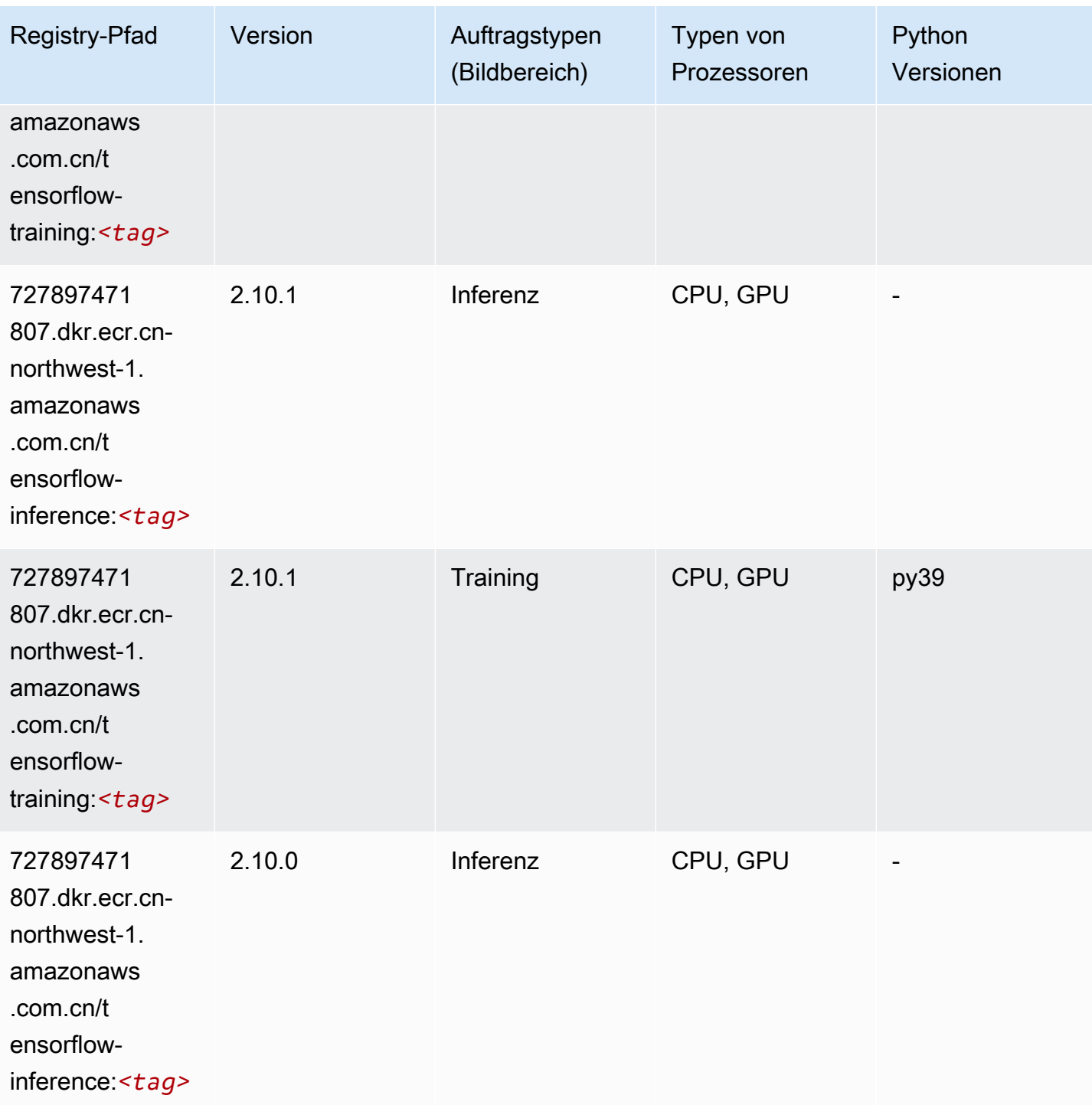

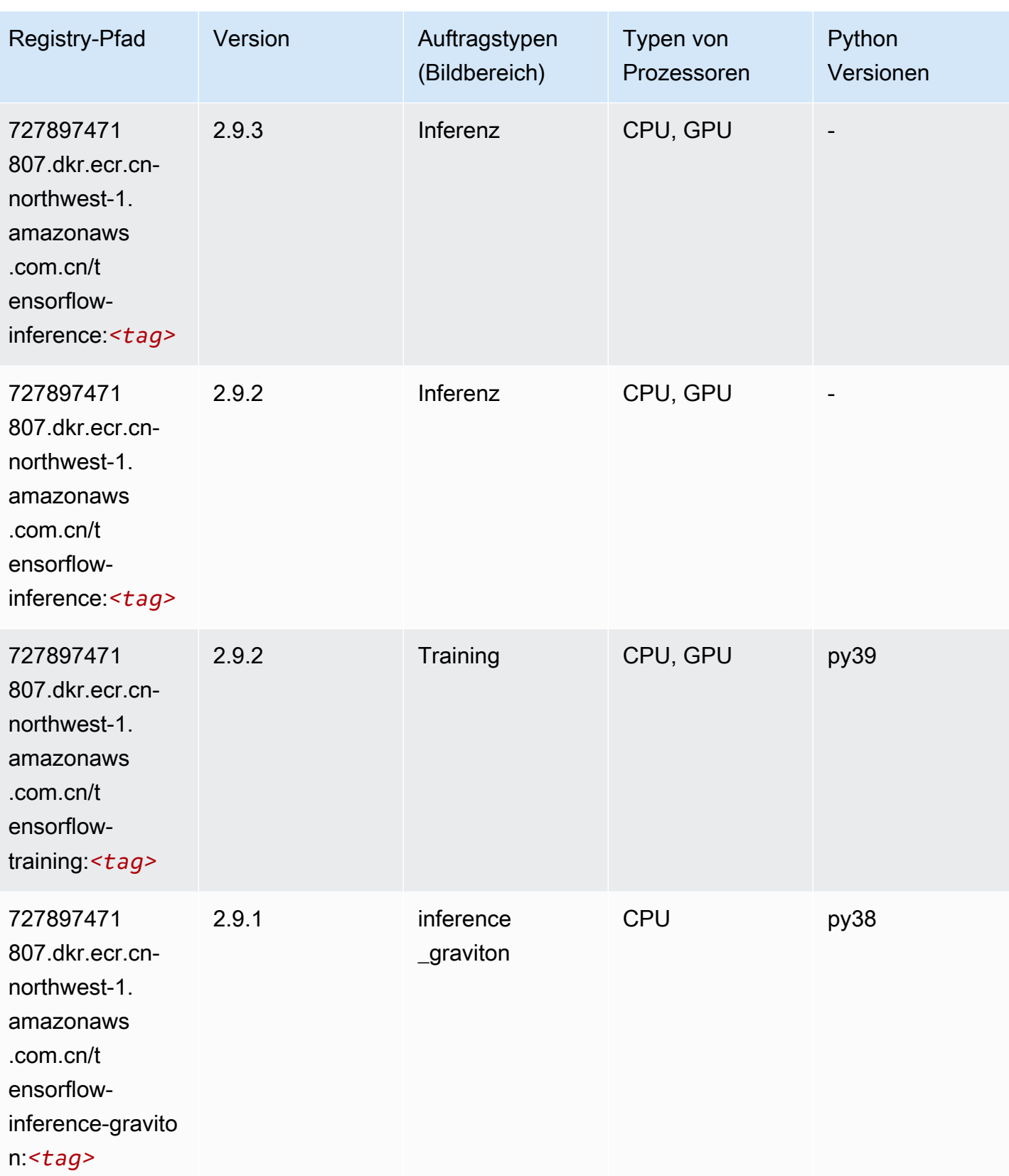

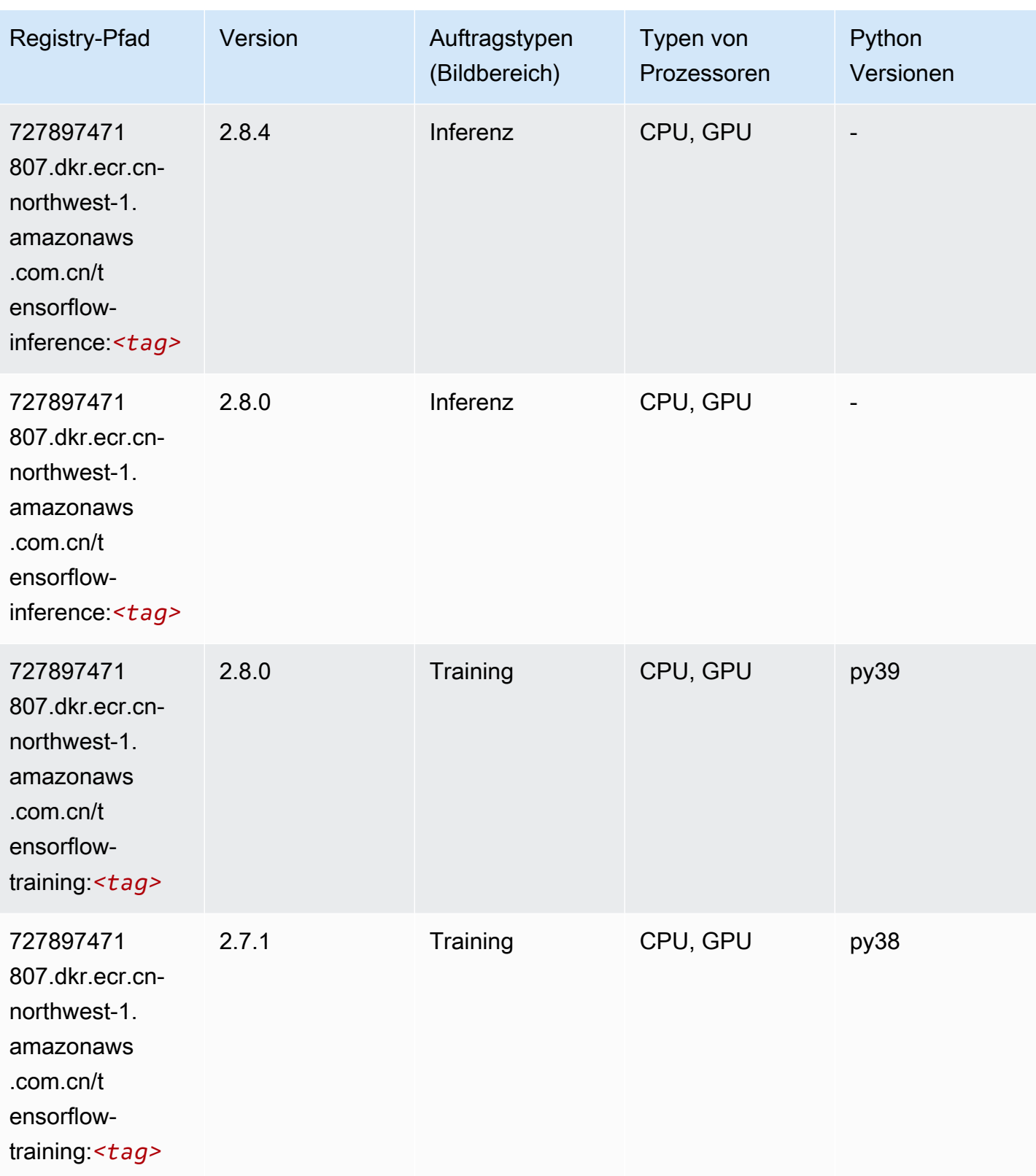

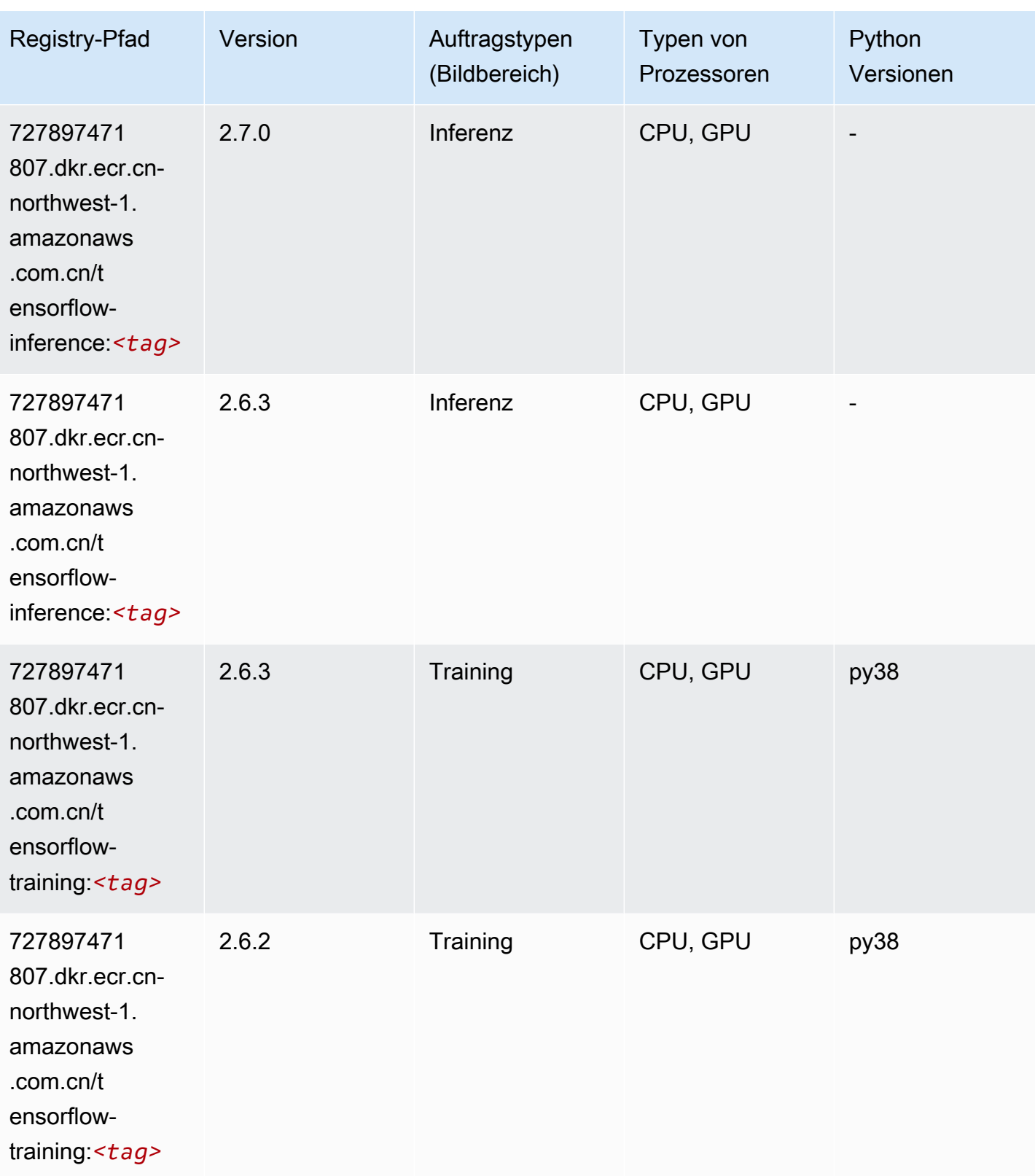

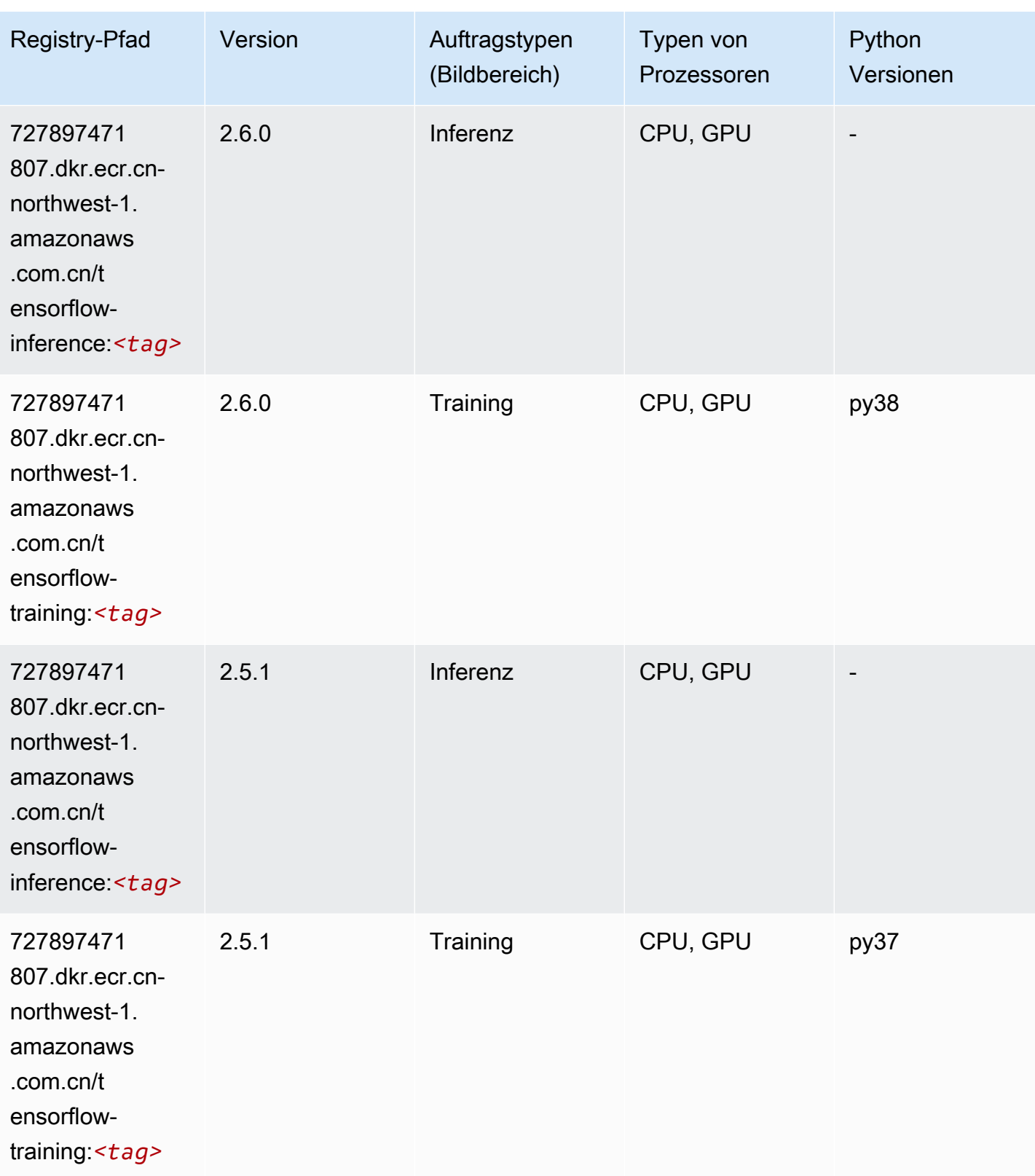

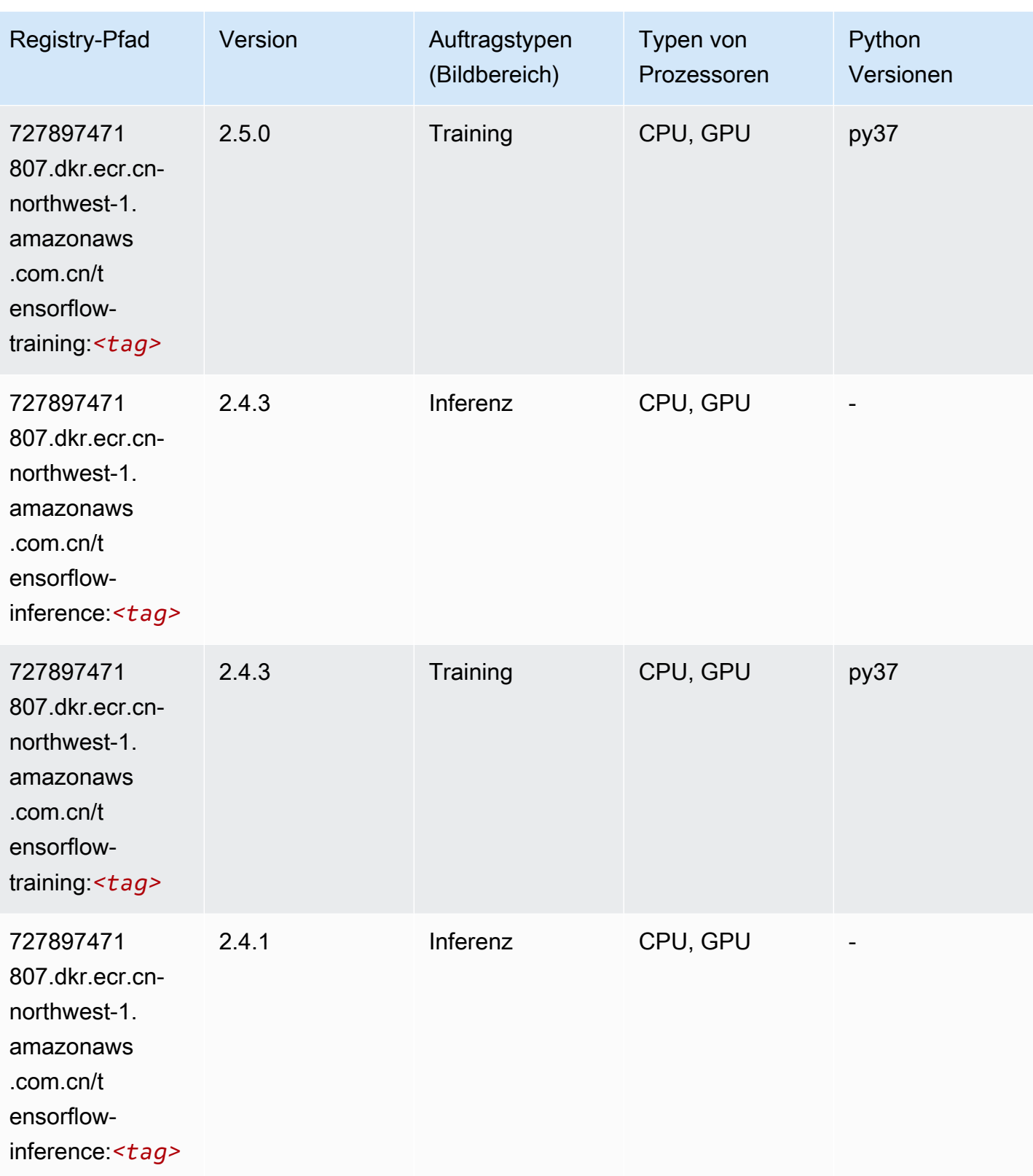

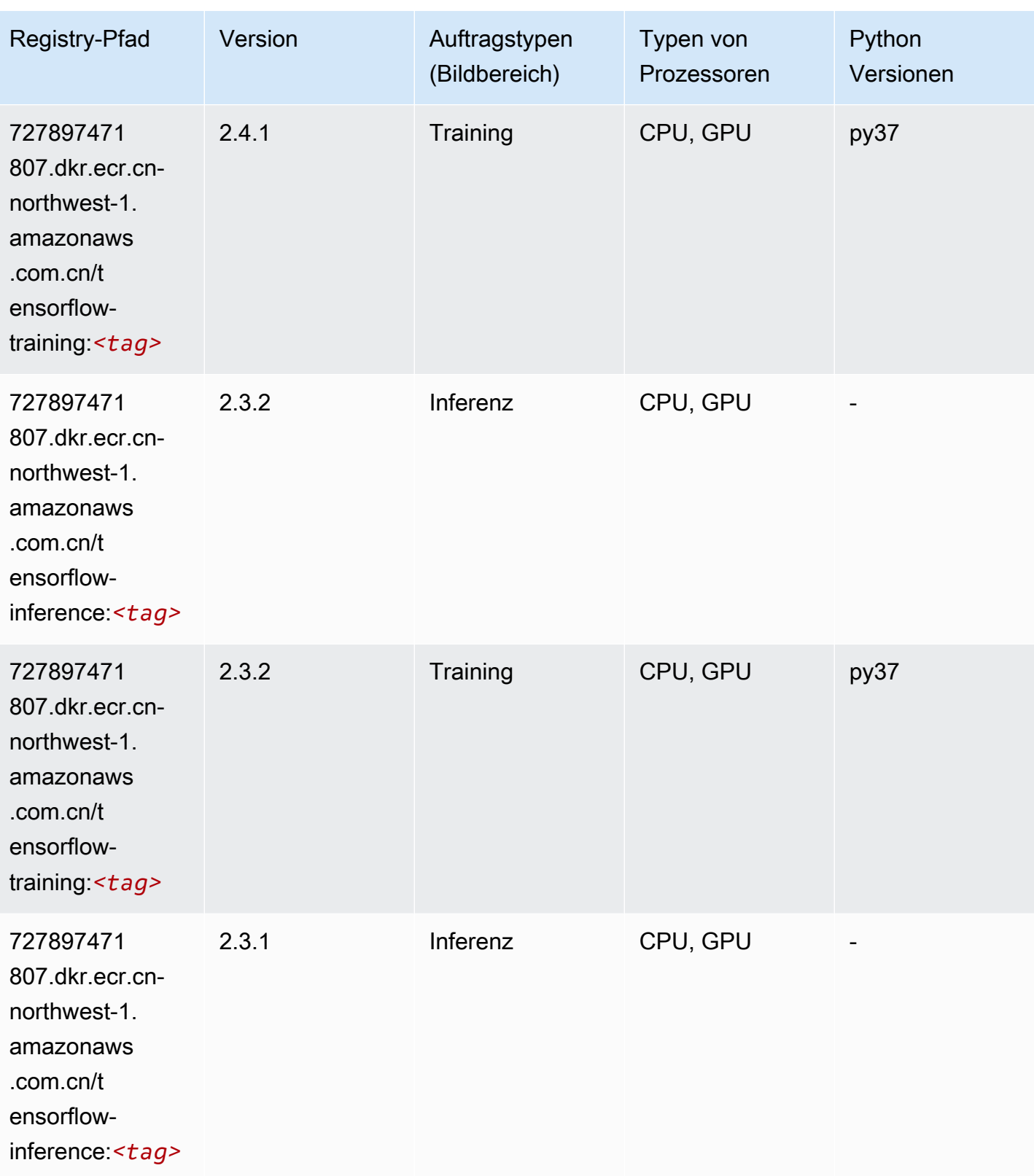

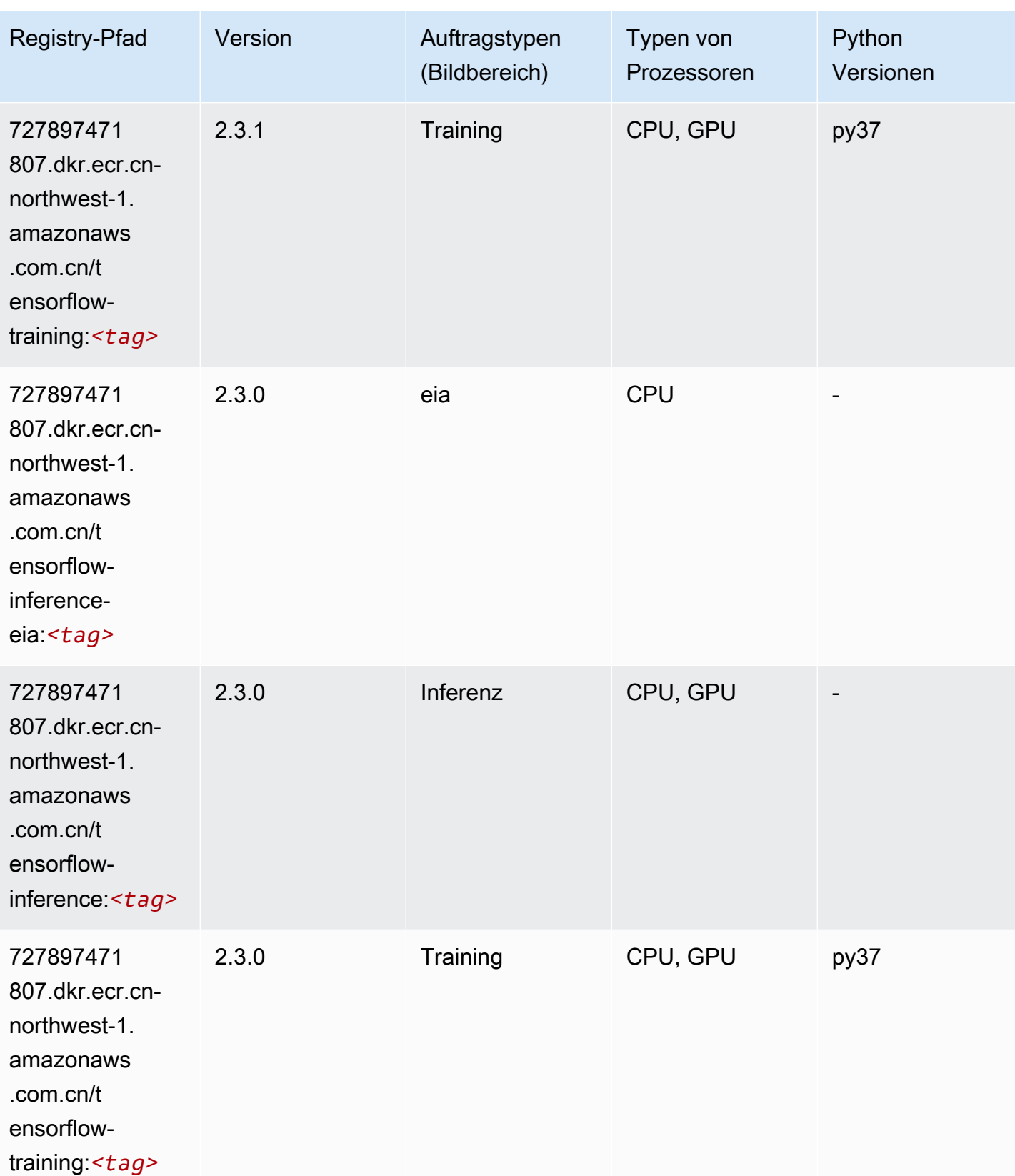

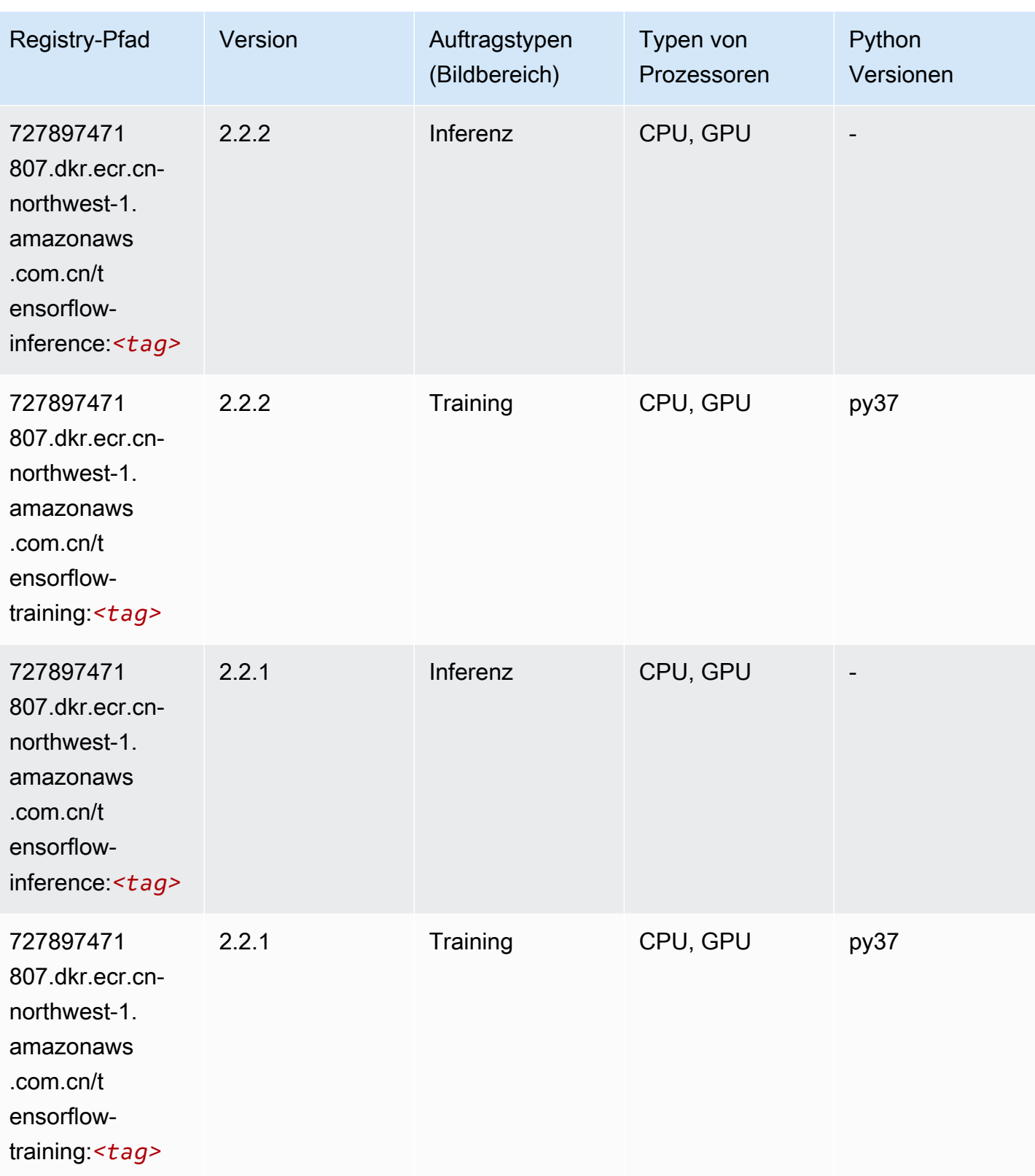
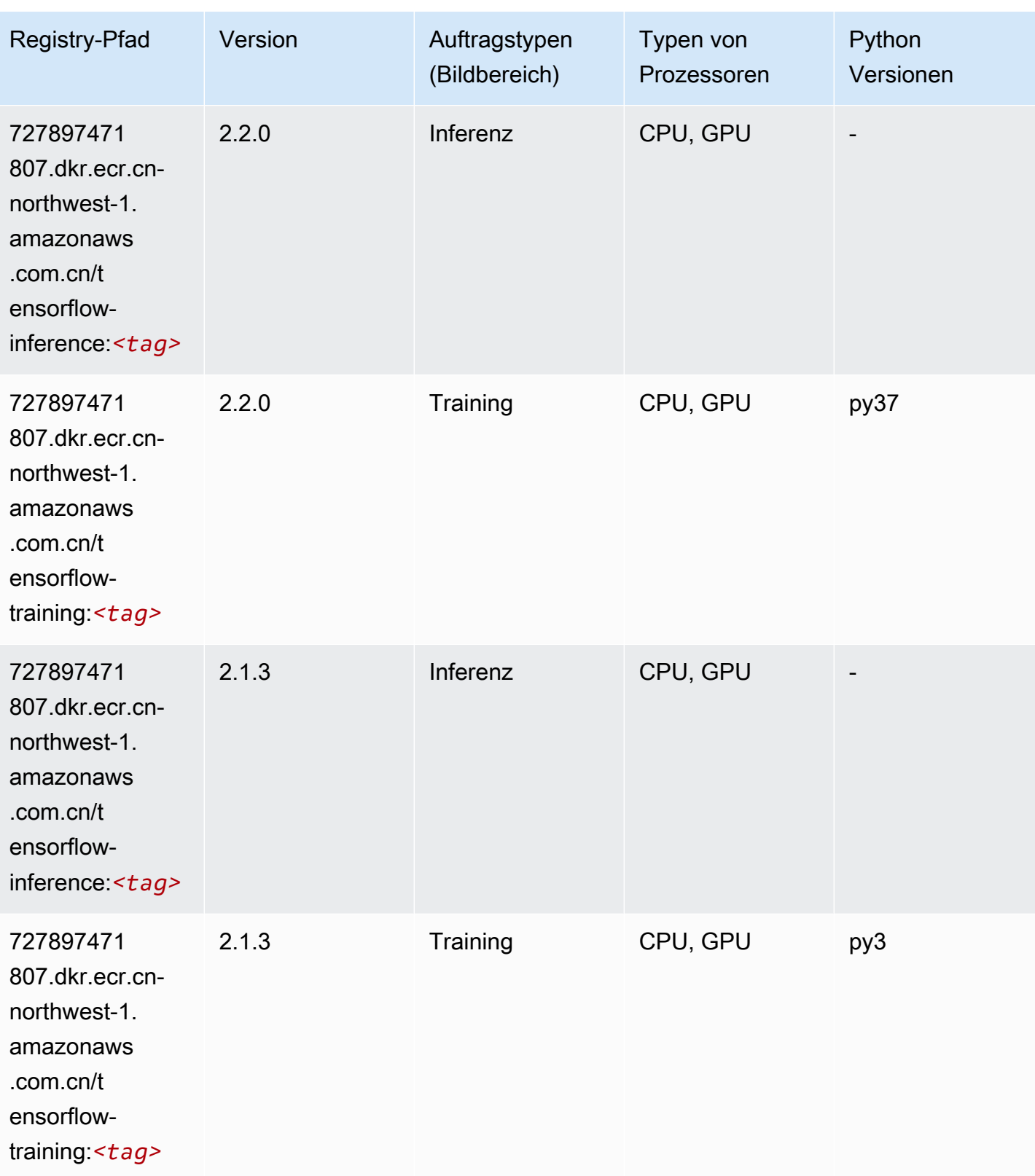

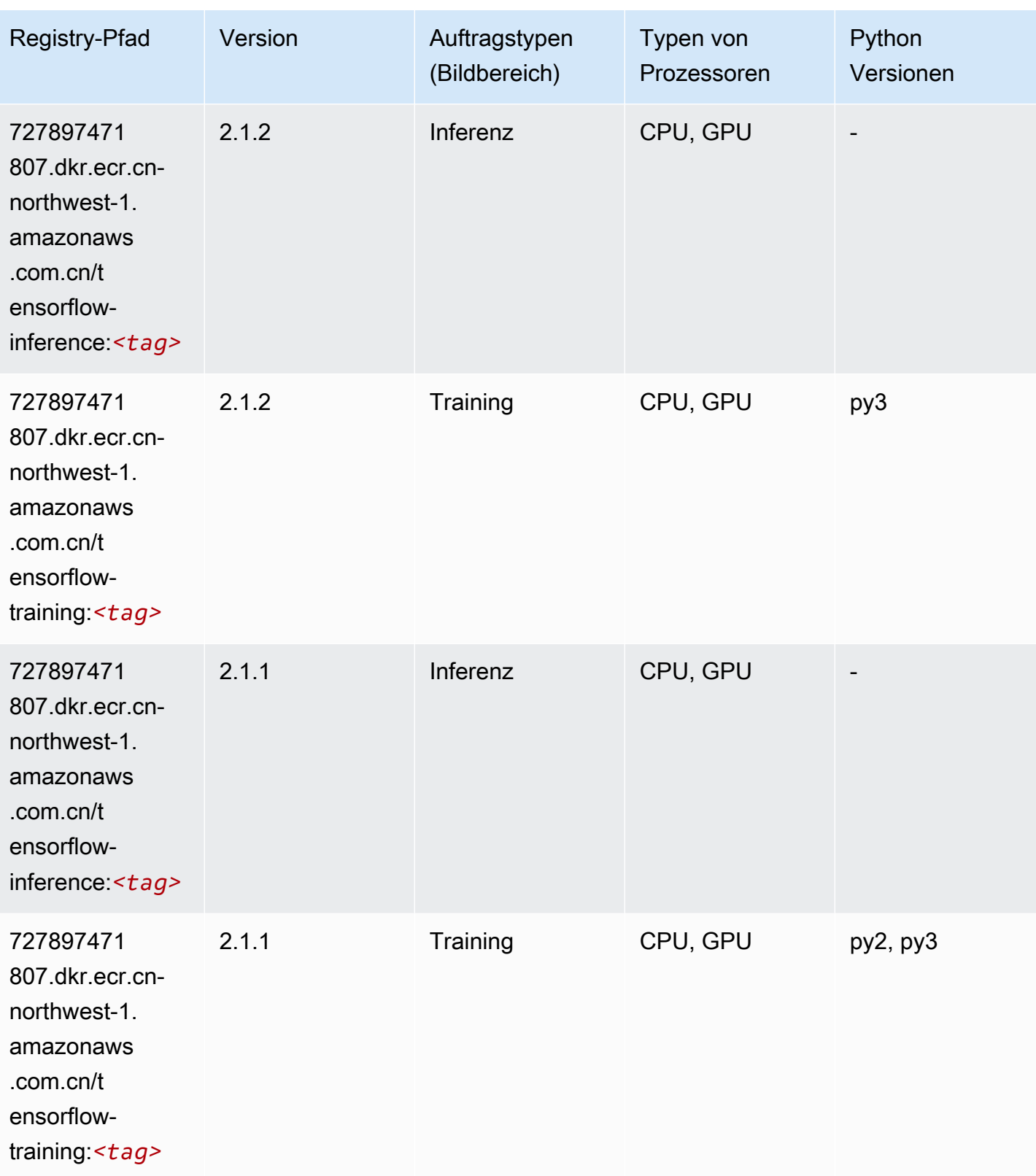

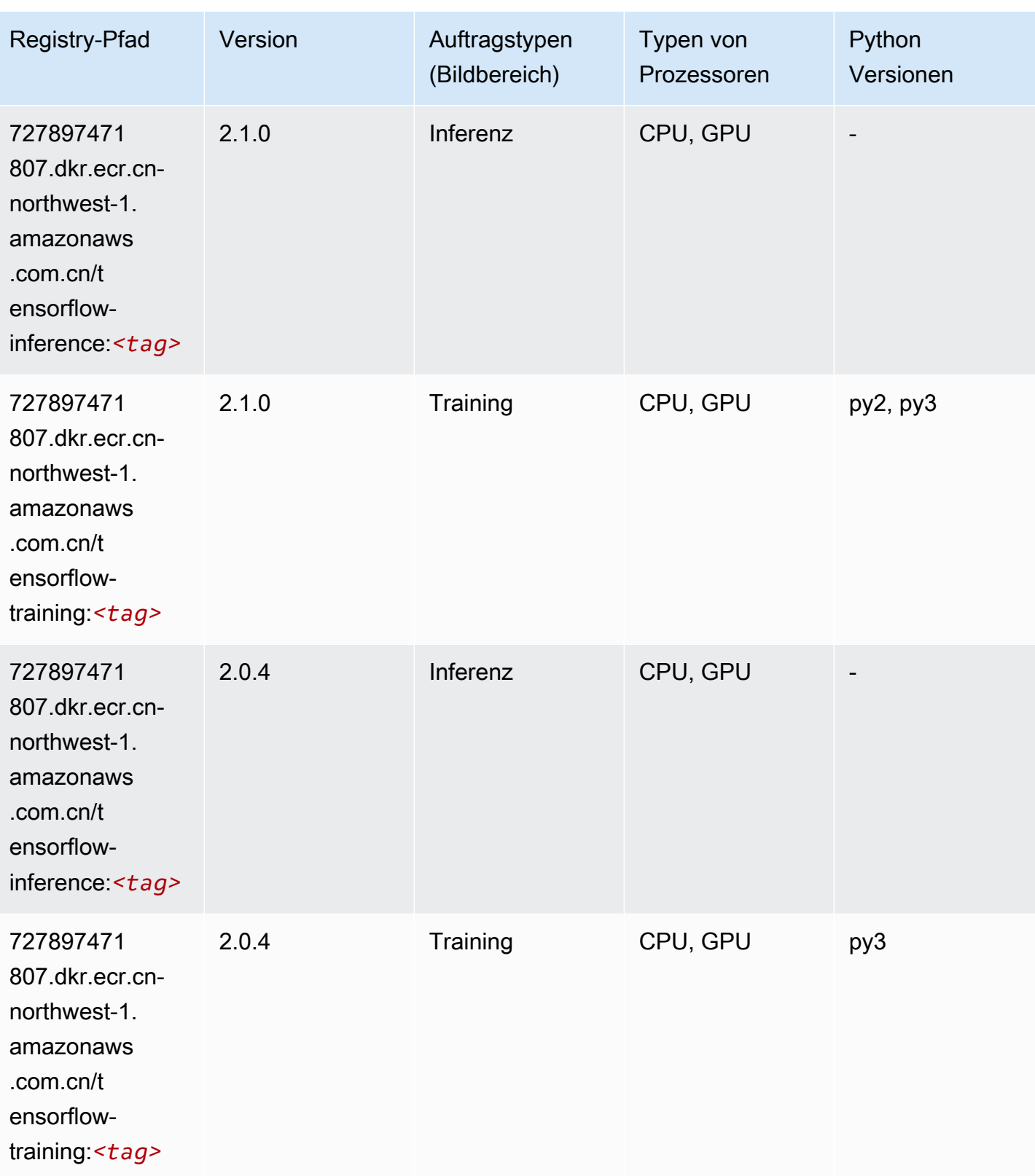

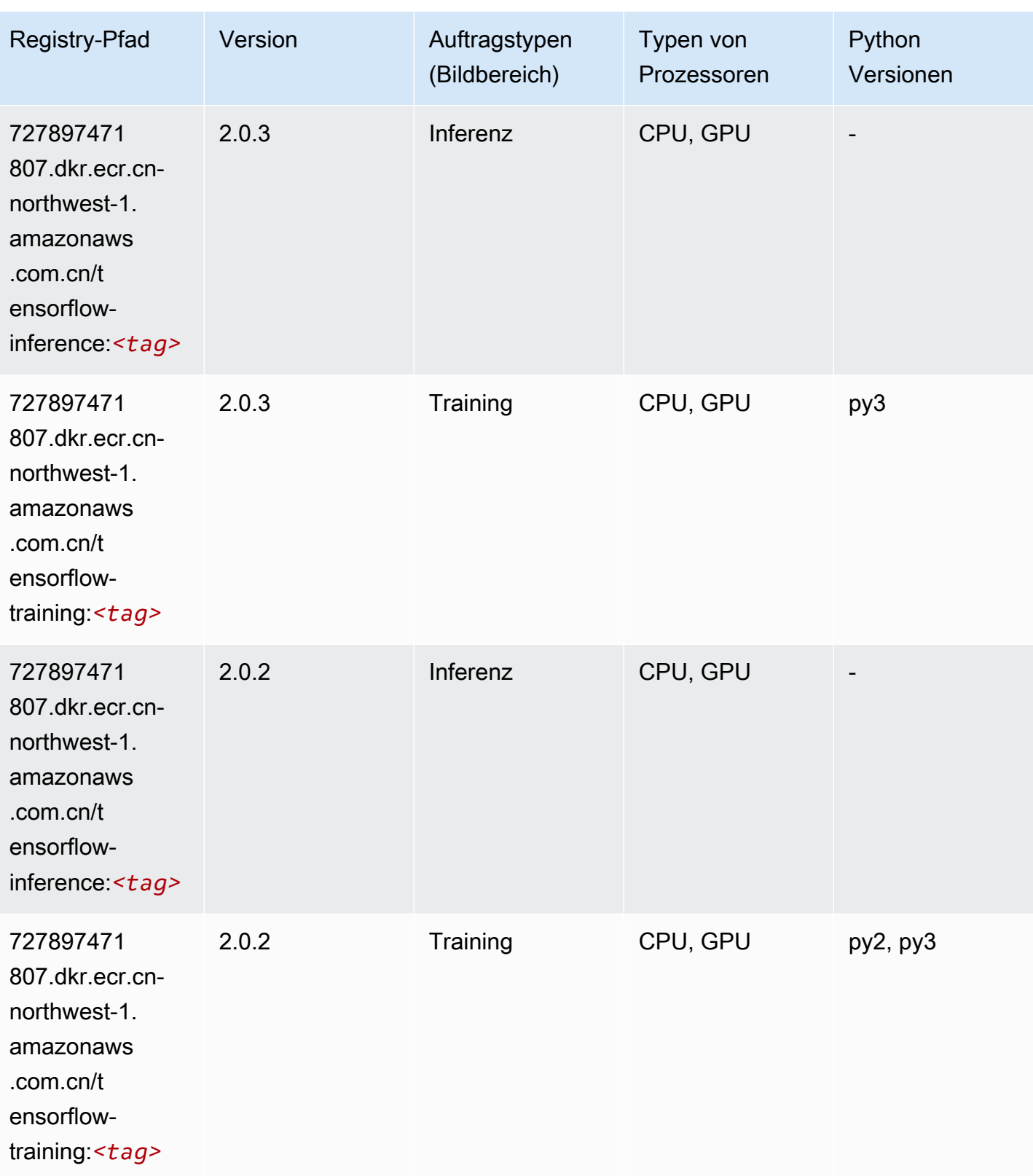

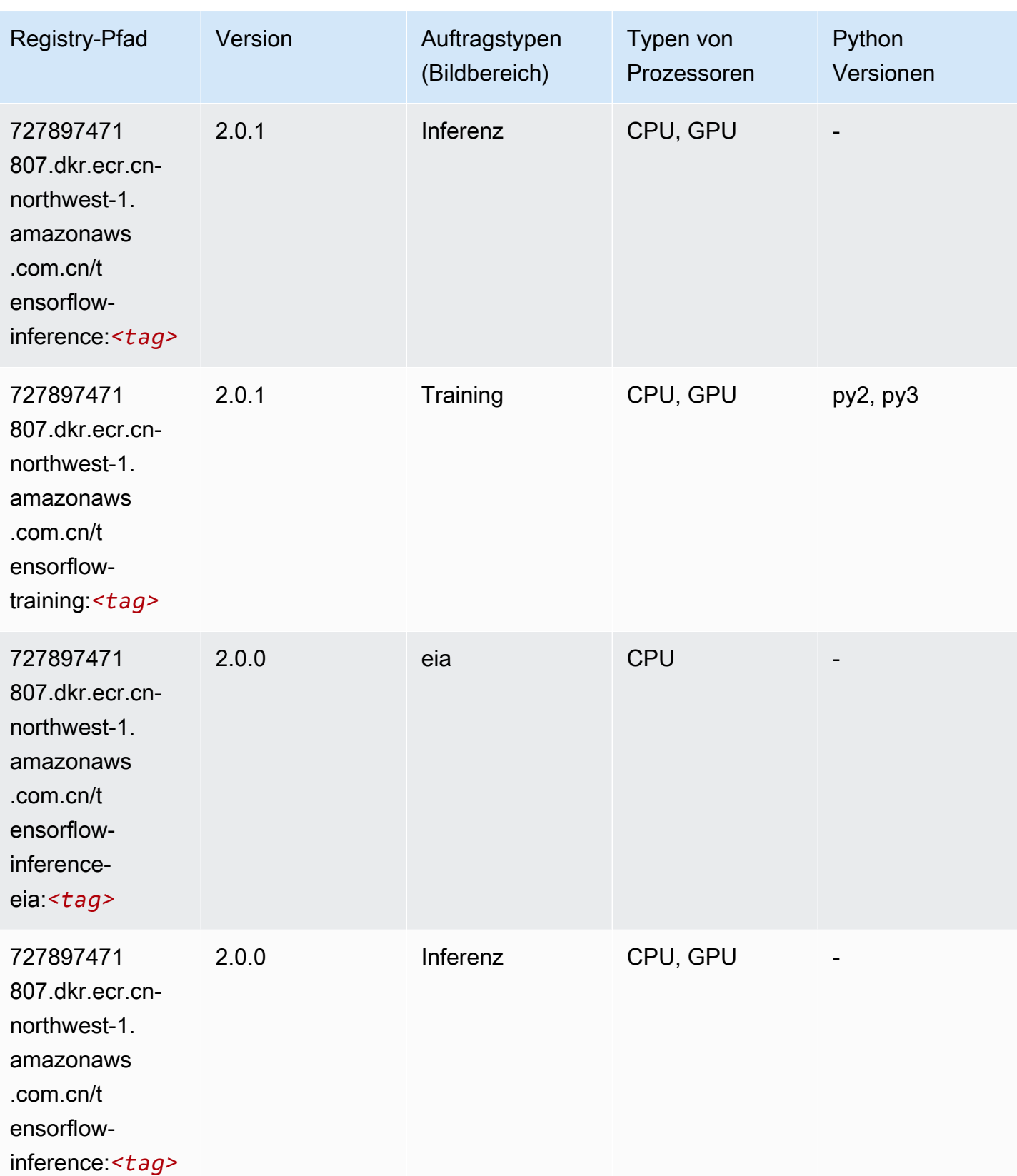

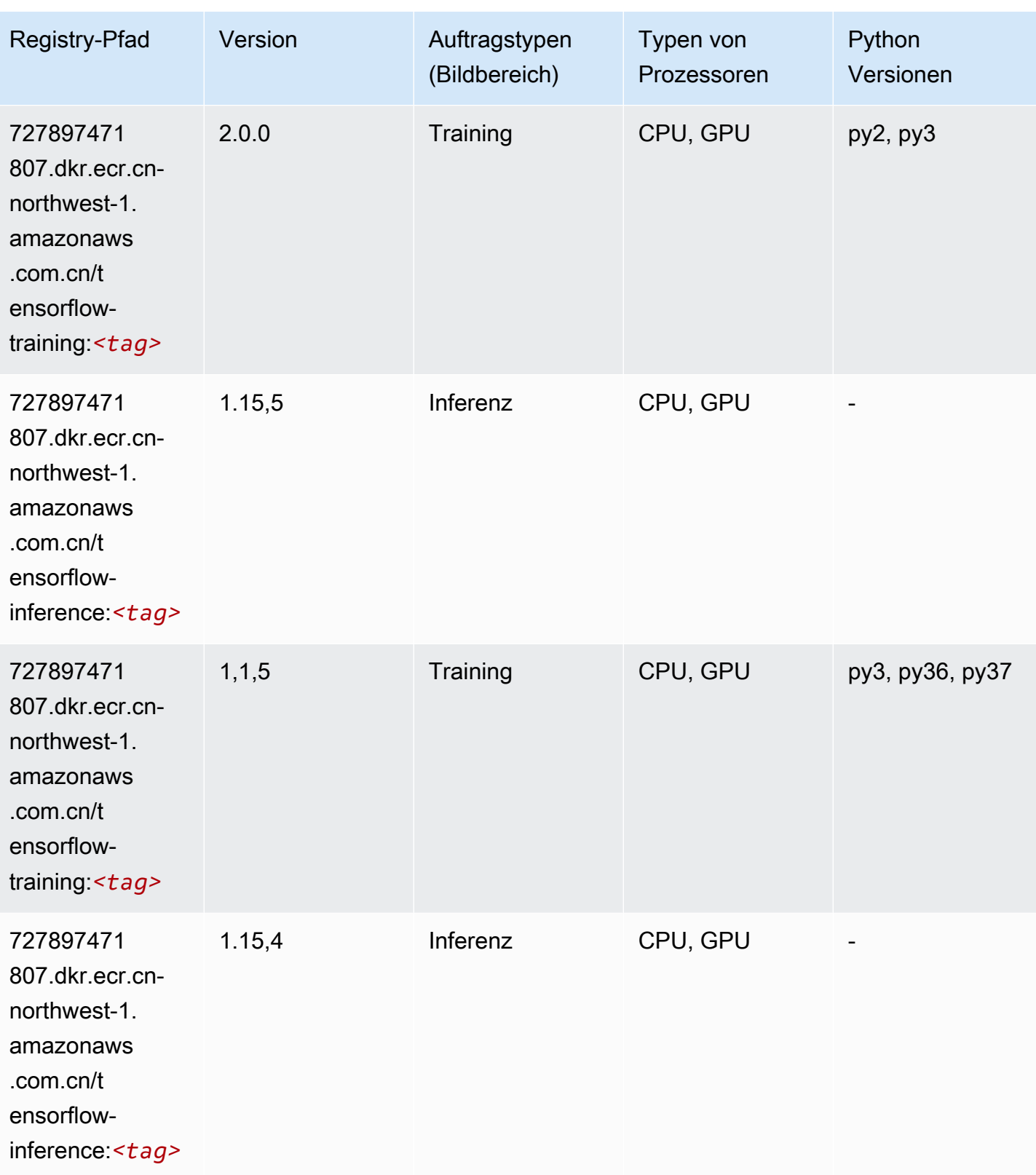

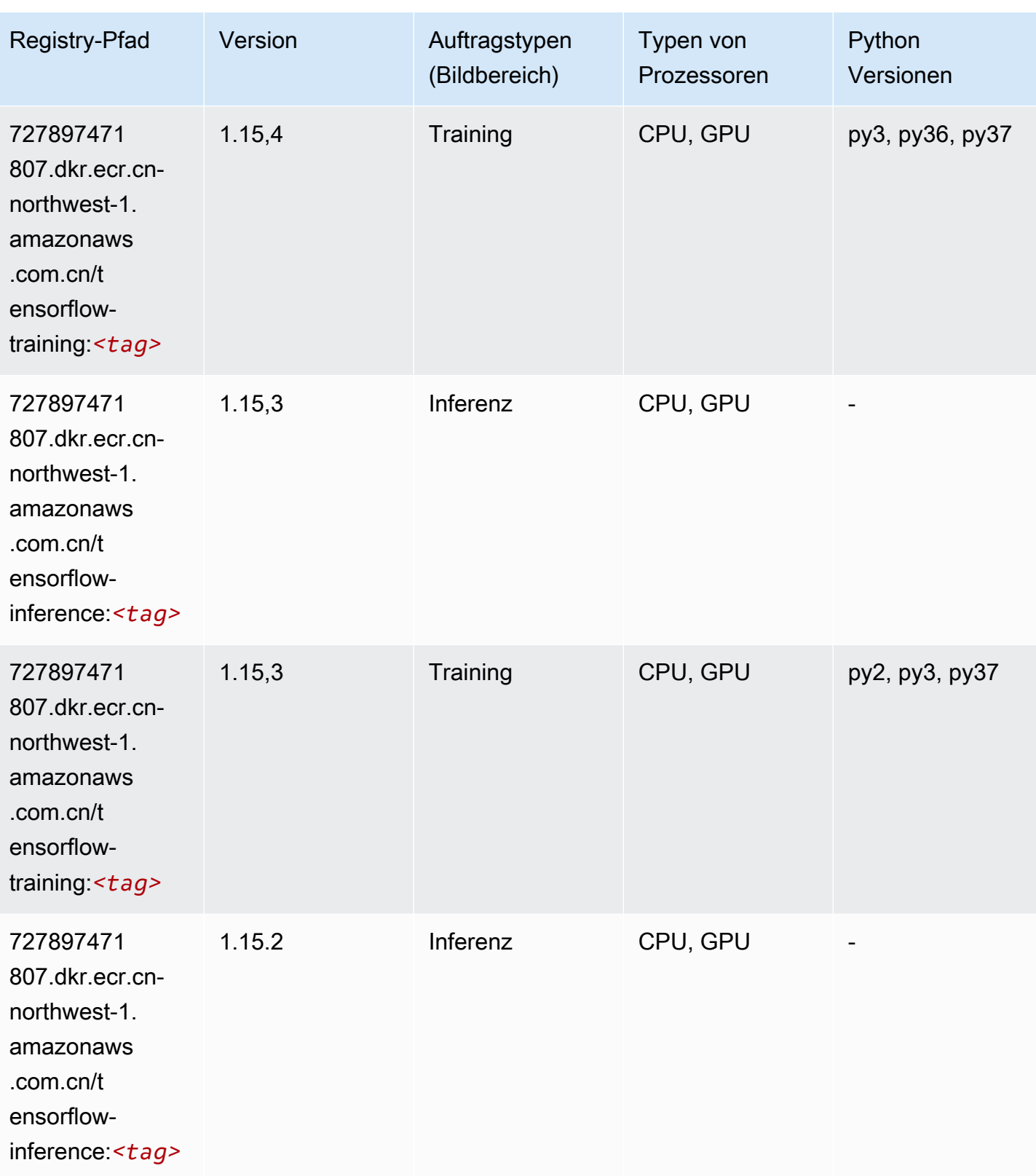

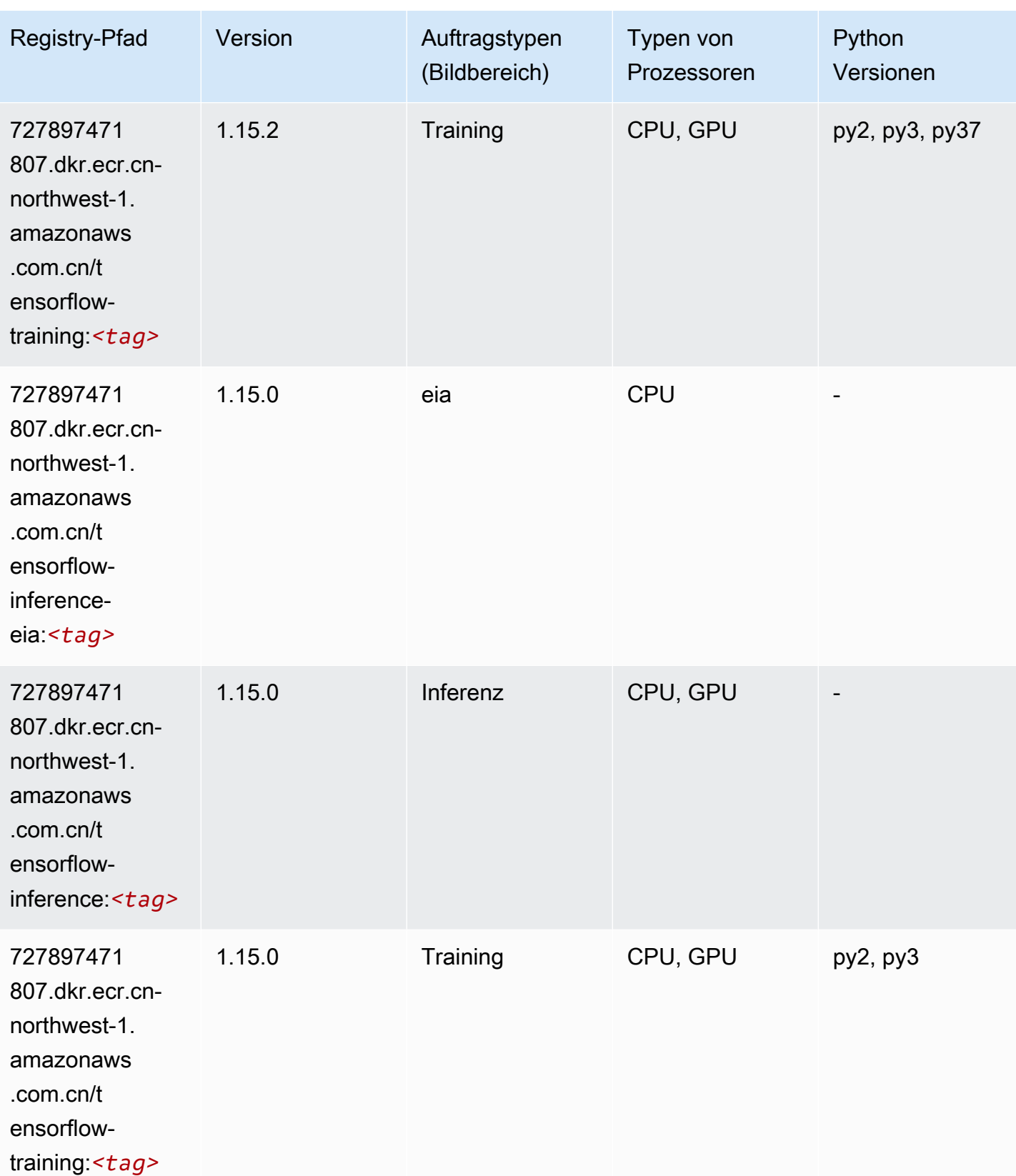

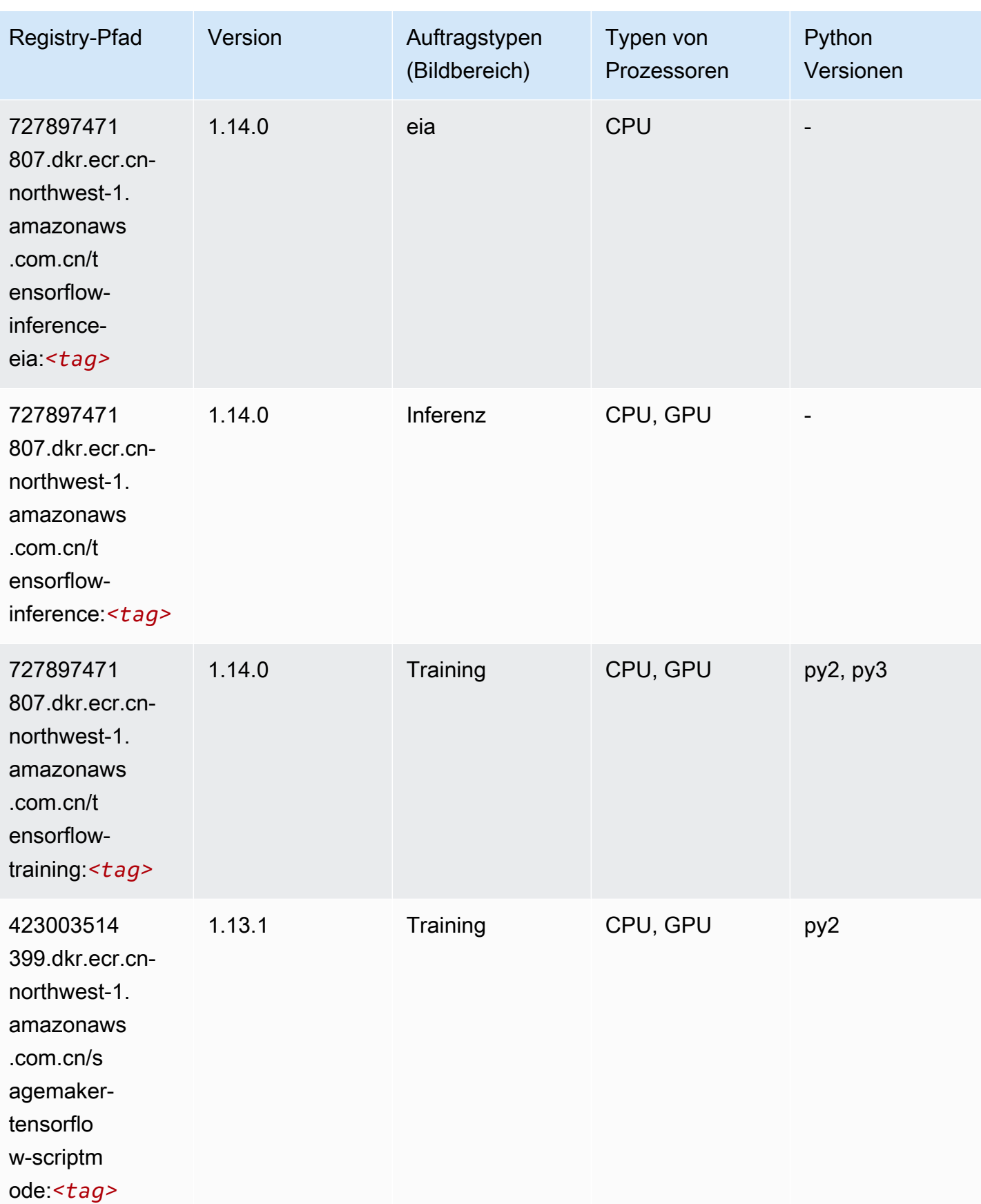

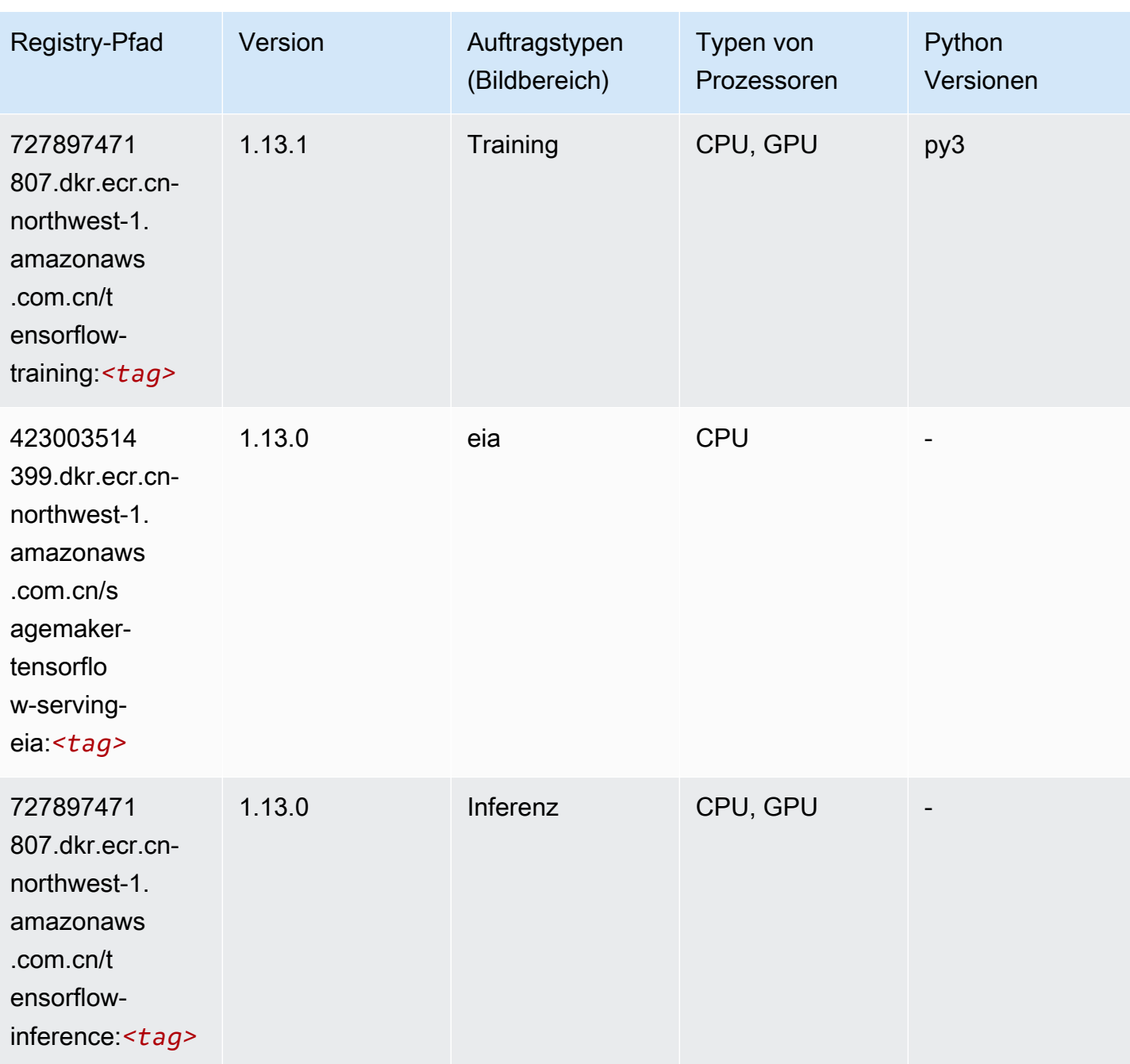

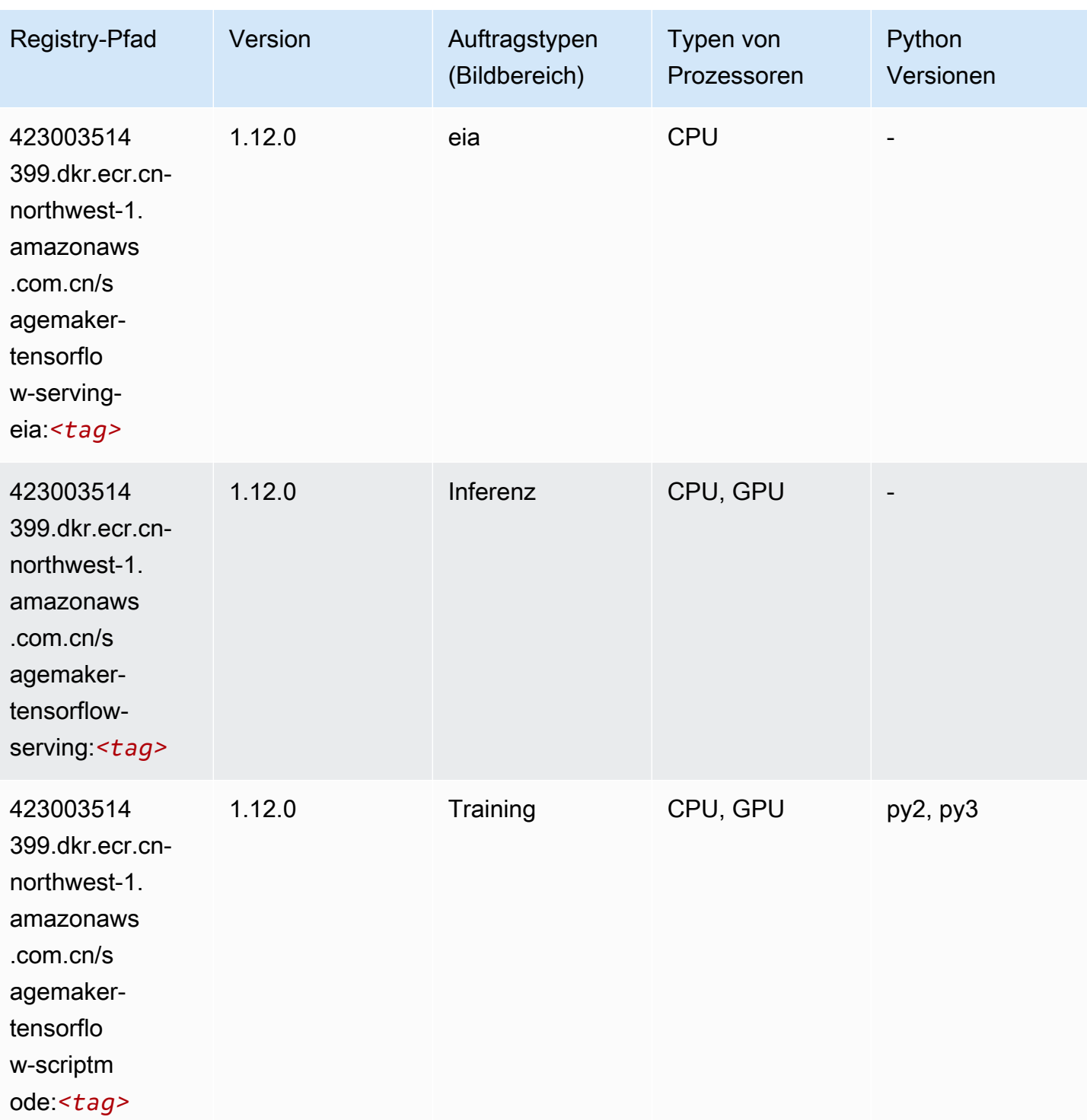

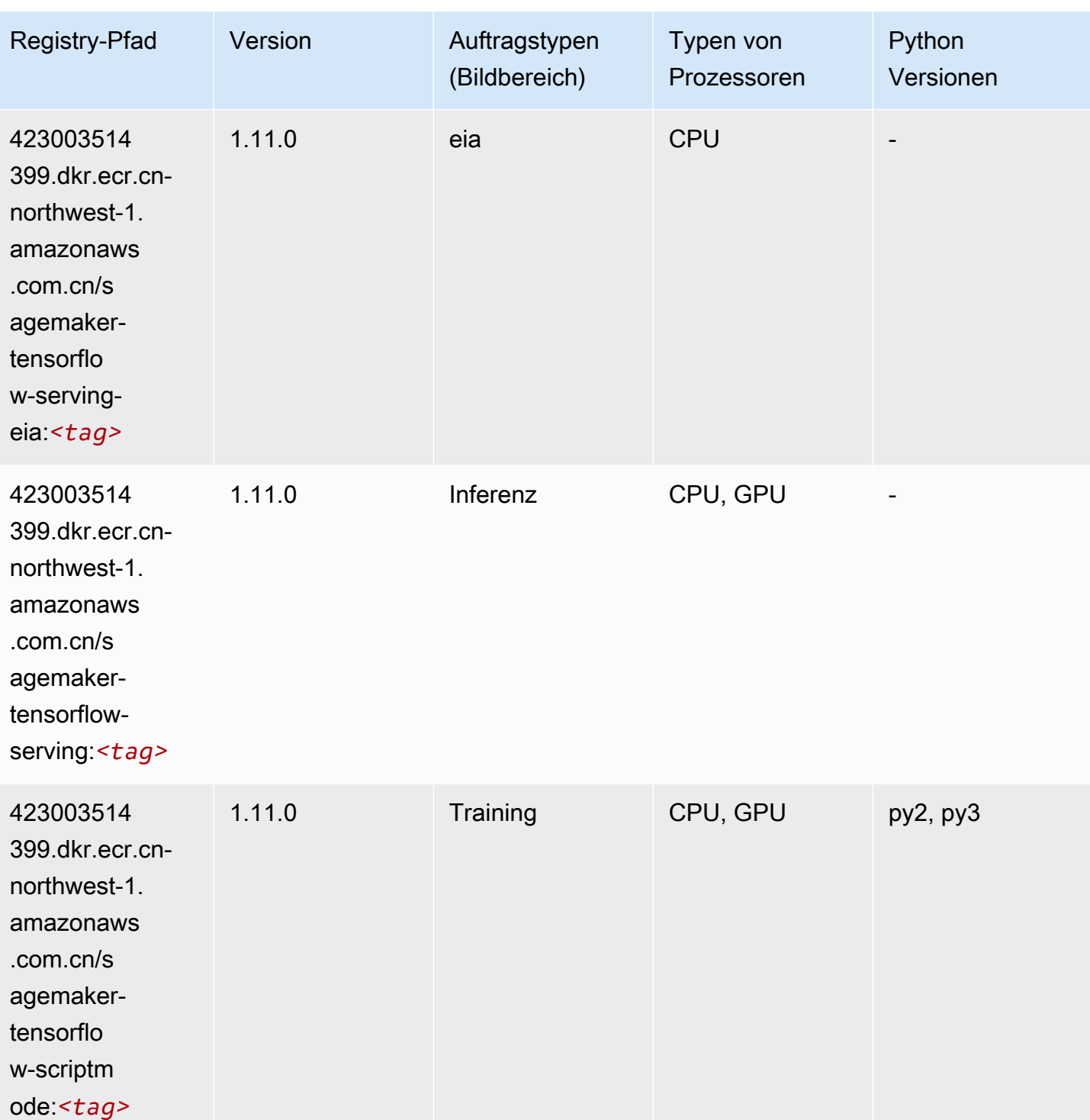

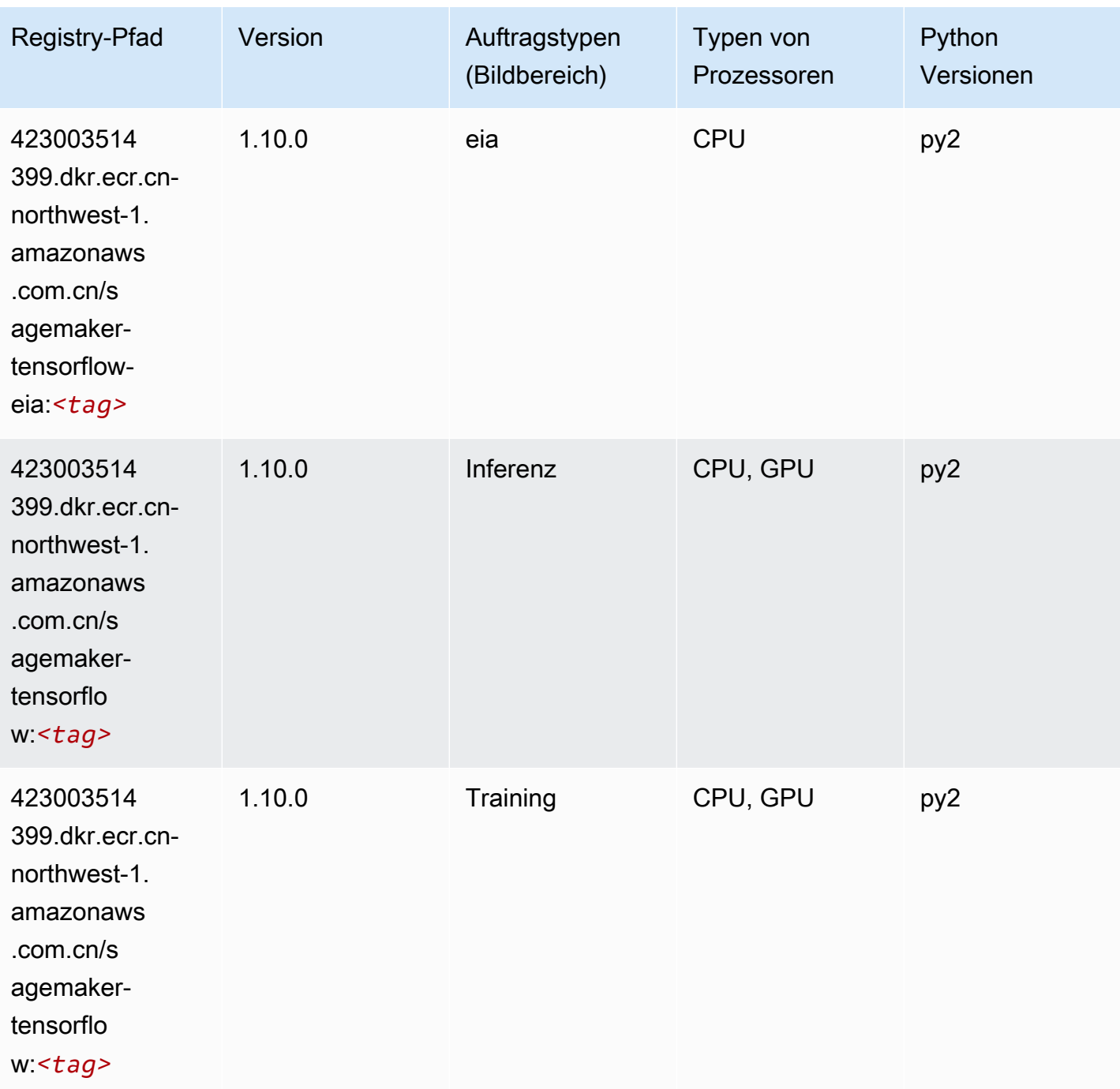

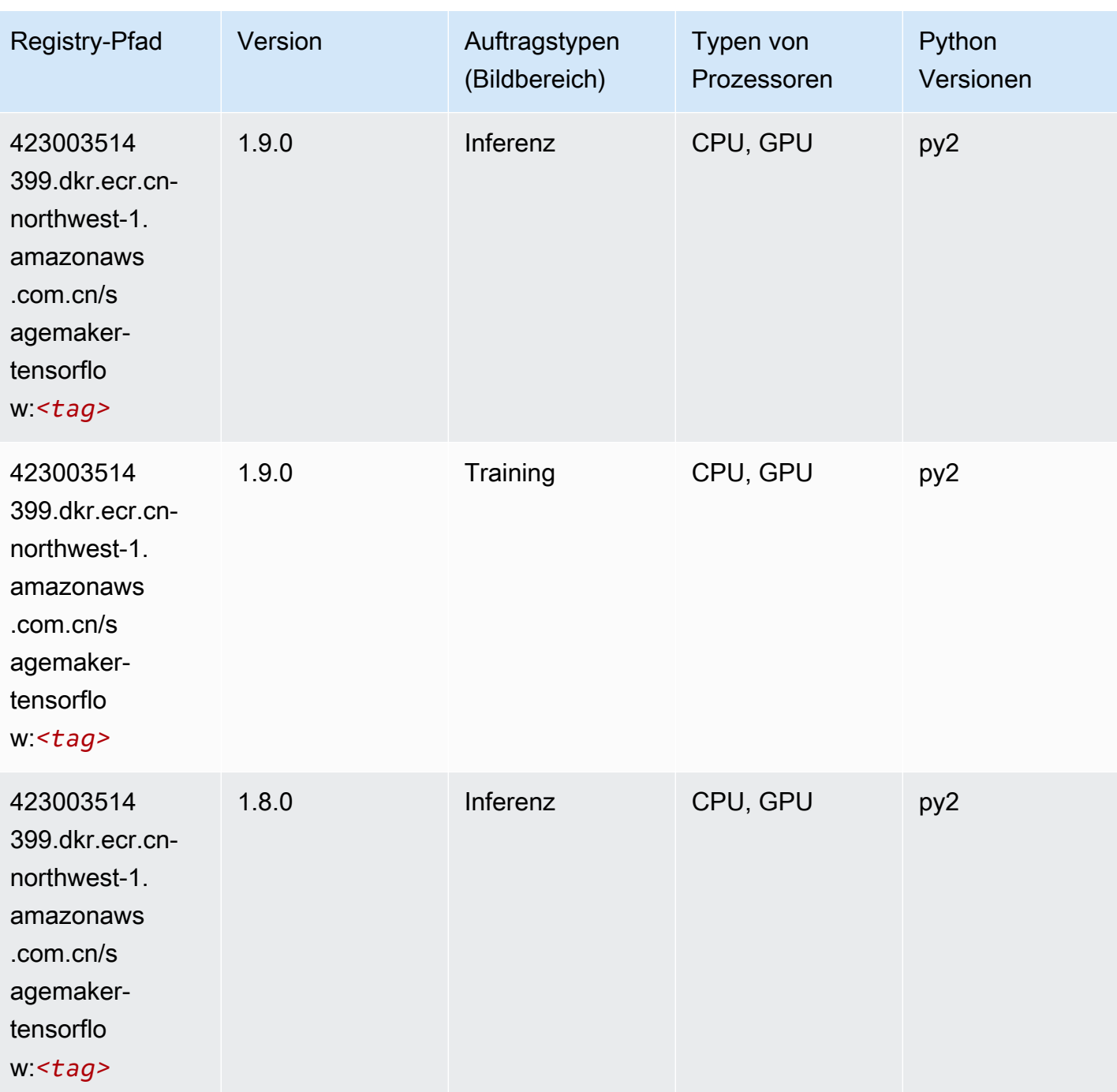

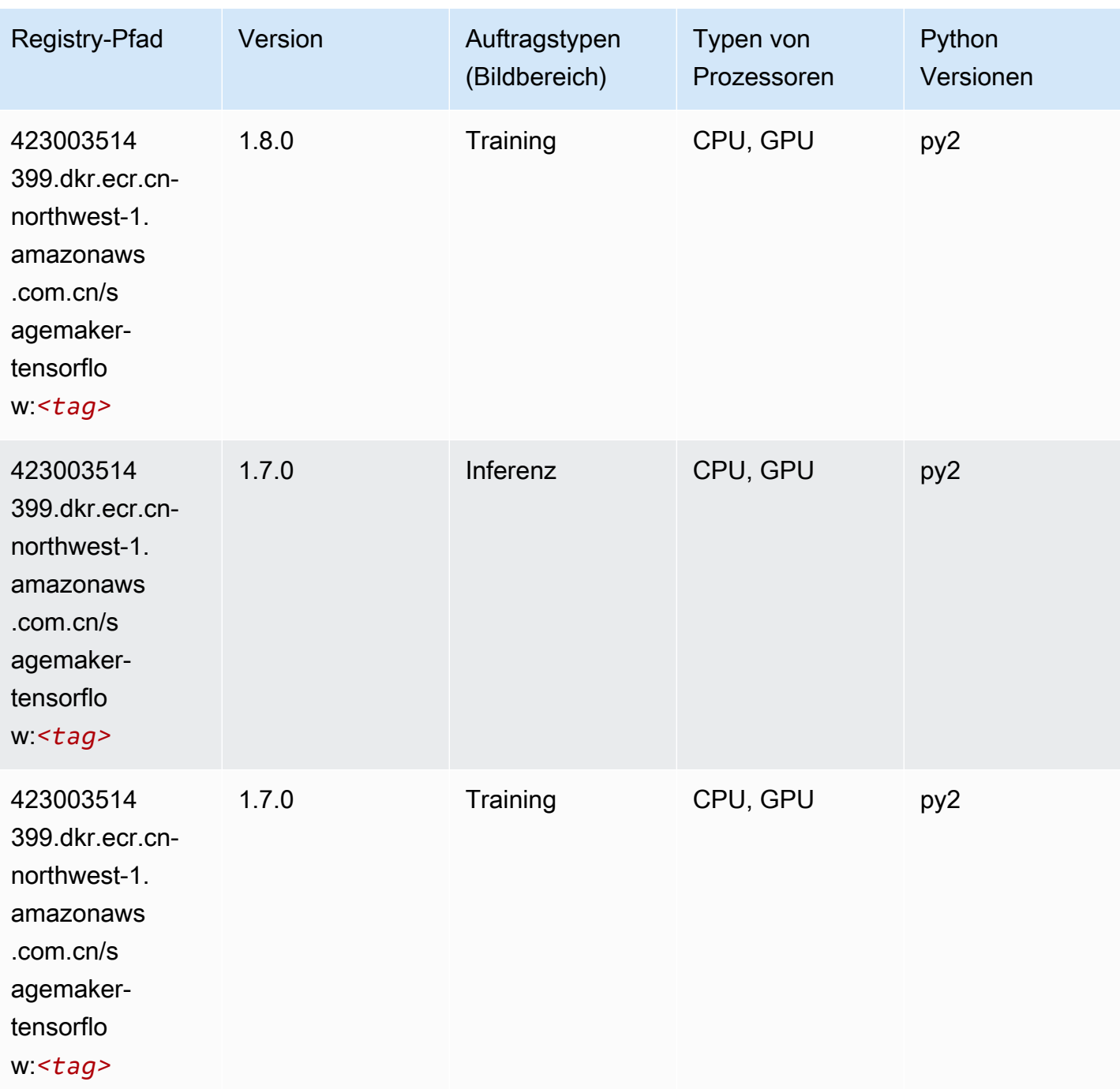

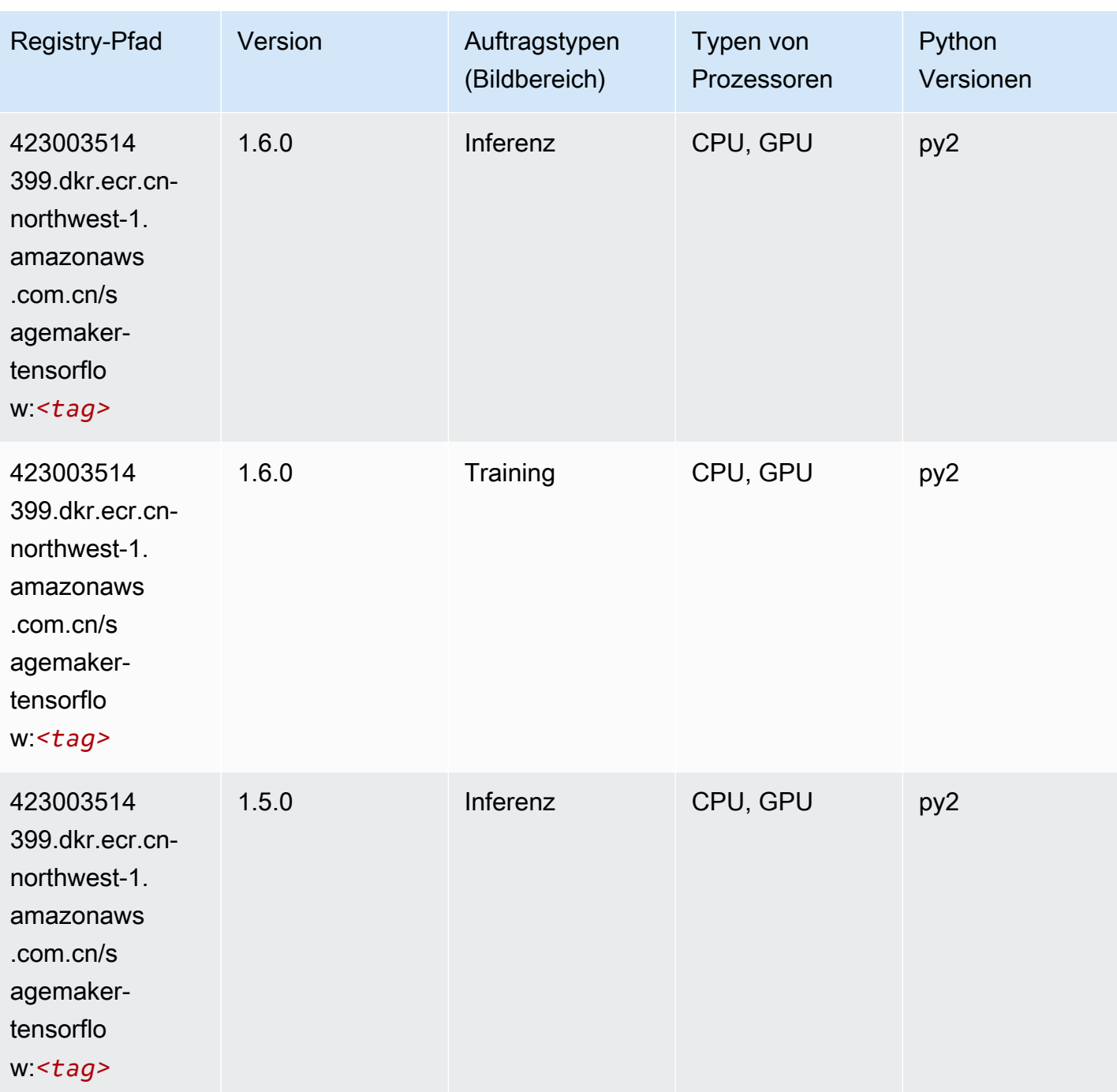

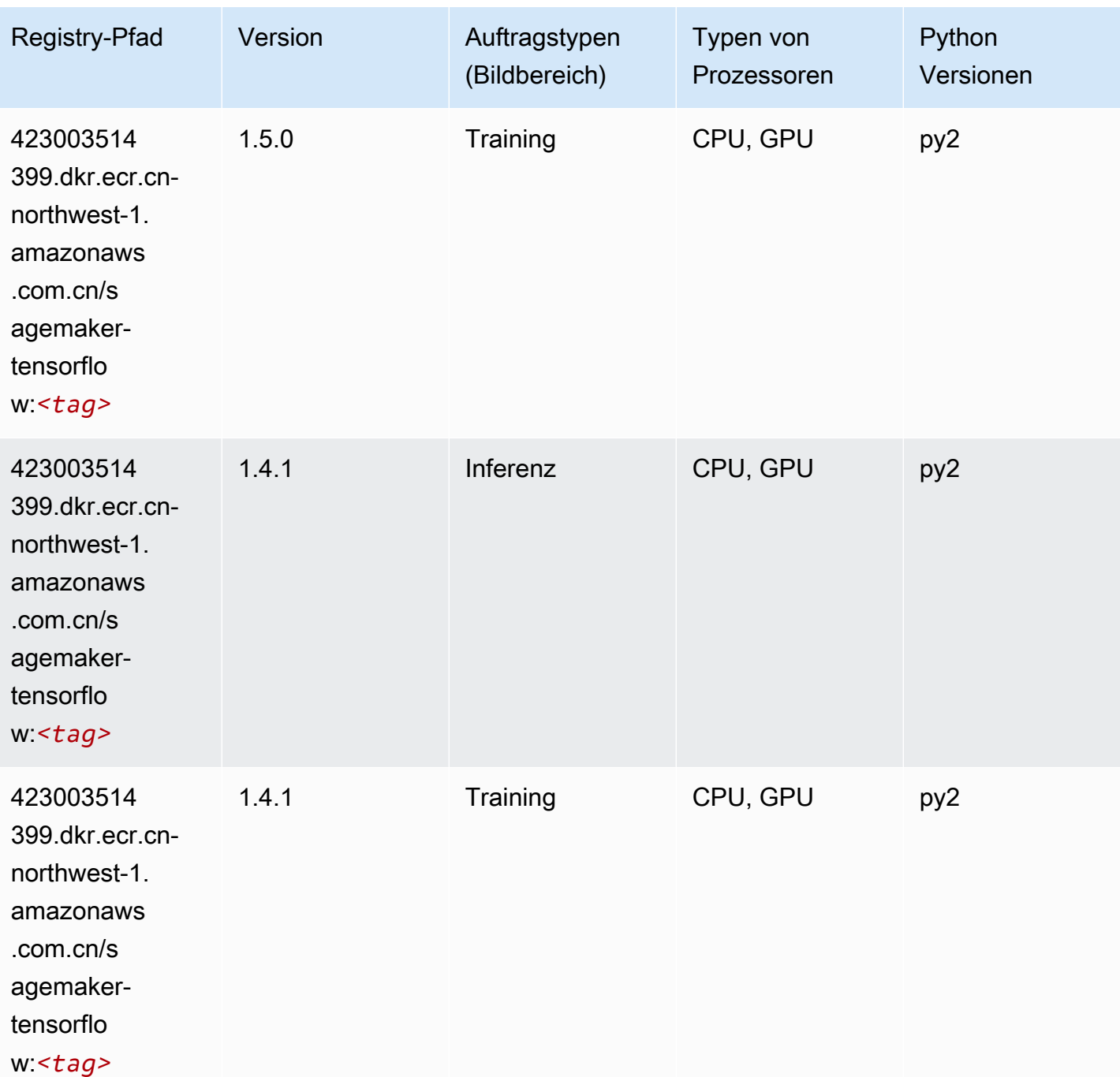

## Tensorflow Coach (DLC)

```
from sagemaker import image_uris
image_uris.retrieve(framework='coach-tensorflow',region='cn-
northwest-1',version='1.0.0',image_scope='training',instance_type='ml.c5.4xlarge')
```
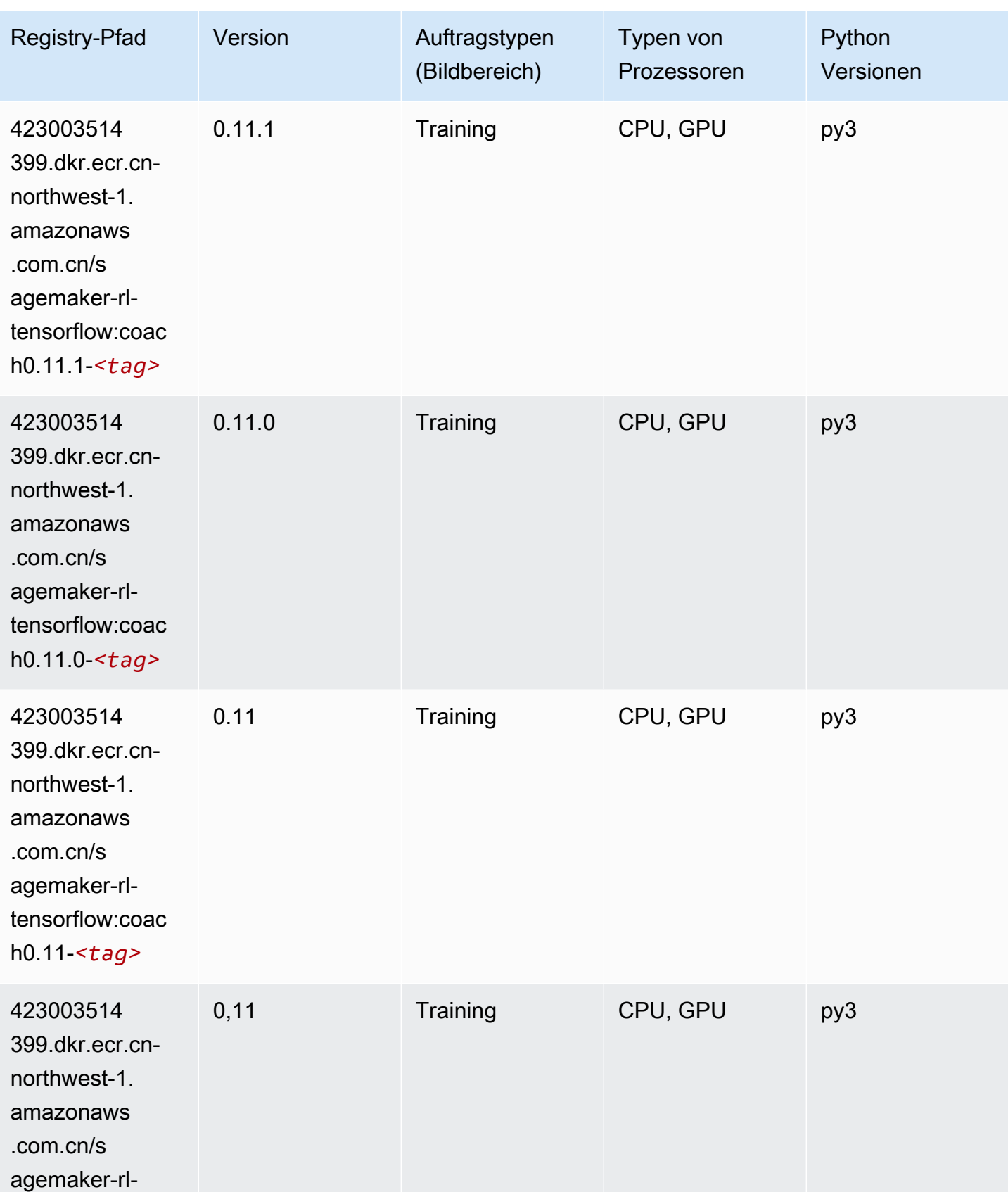

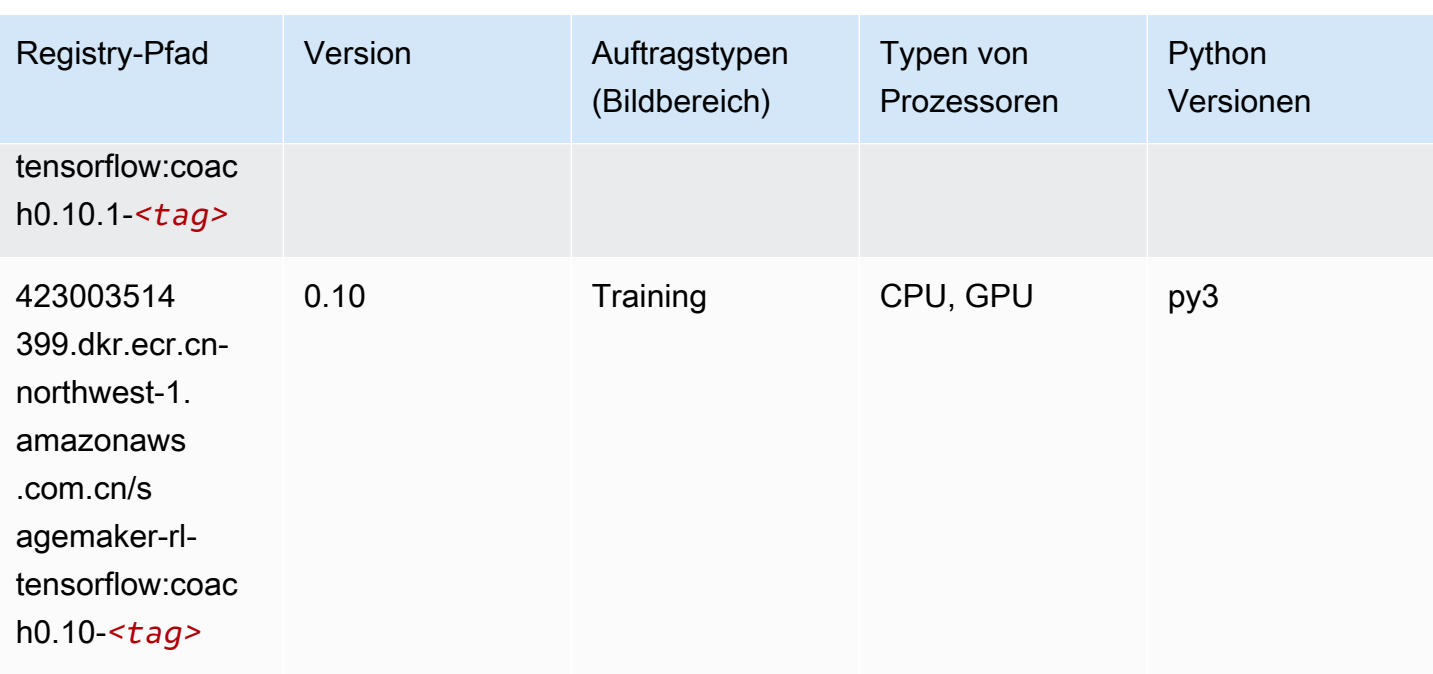

#### Tensorflow Inferentia (DLC)

```
from sagemaker import image_uris
image_uris.retrieve(framework='inferentia-tensorflow',region='cn-
northwest-1',version='1.15.0',instance_type='ml.inf1.6xlarge')
```
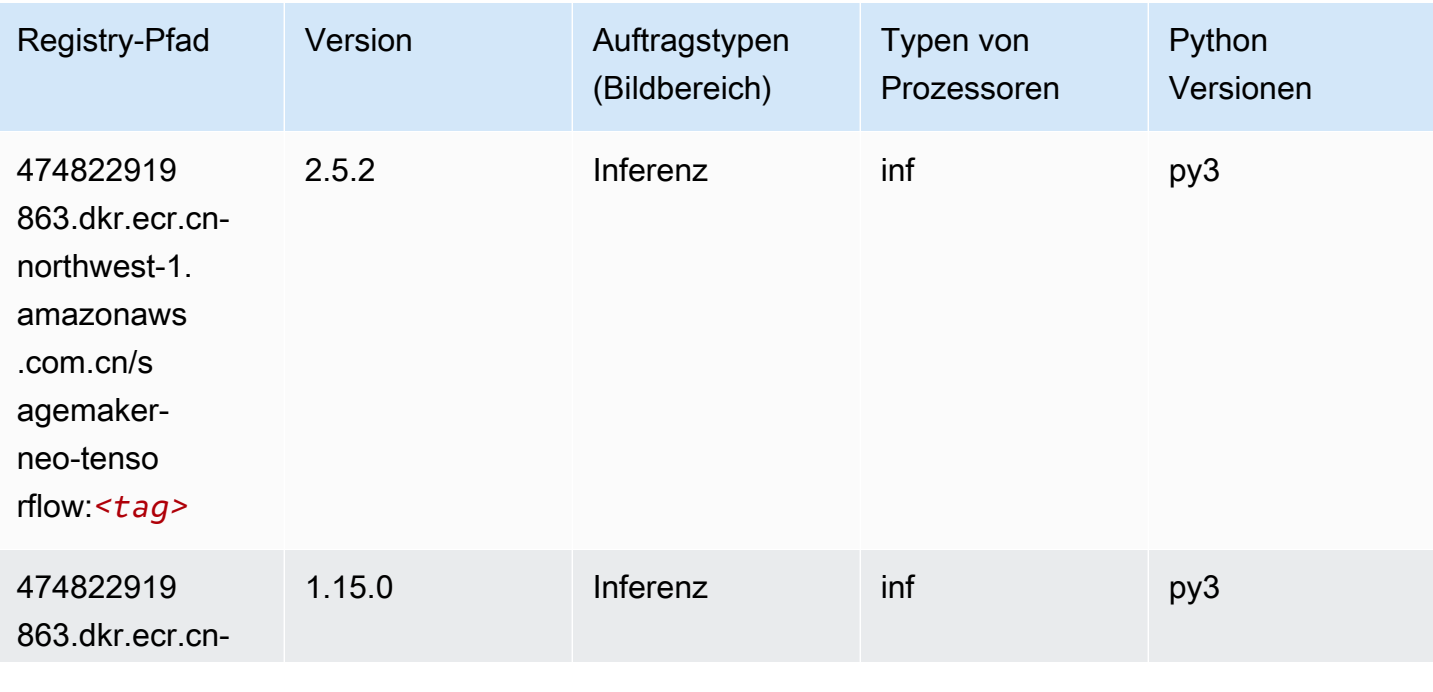

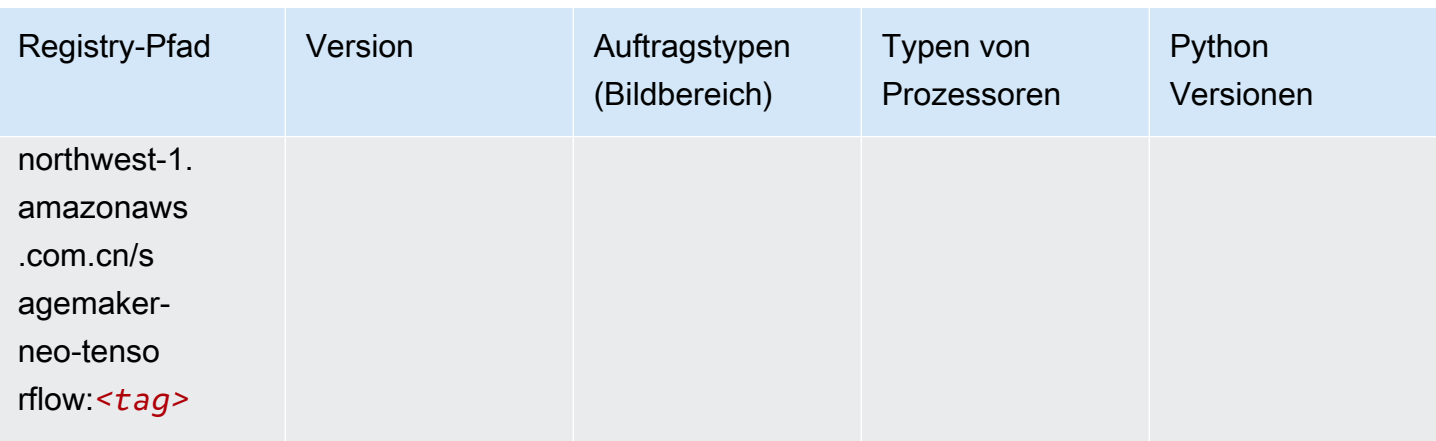

## Tensorflow Ray (DLC)

```
from sagemaker import image_uris
image_uris.retrieve(framework='ray-tensorflow',region='cn-
northwest-1',version='0.8.5',instance_type='ml.c5.4xlarge')
```
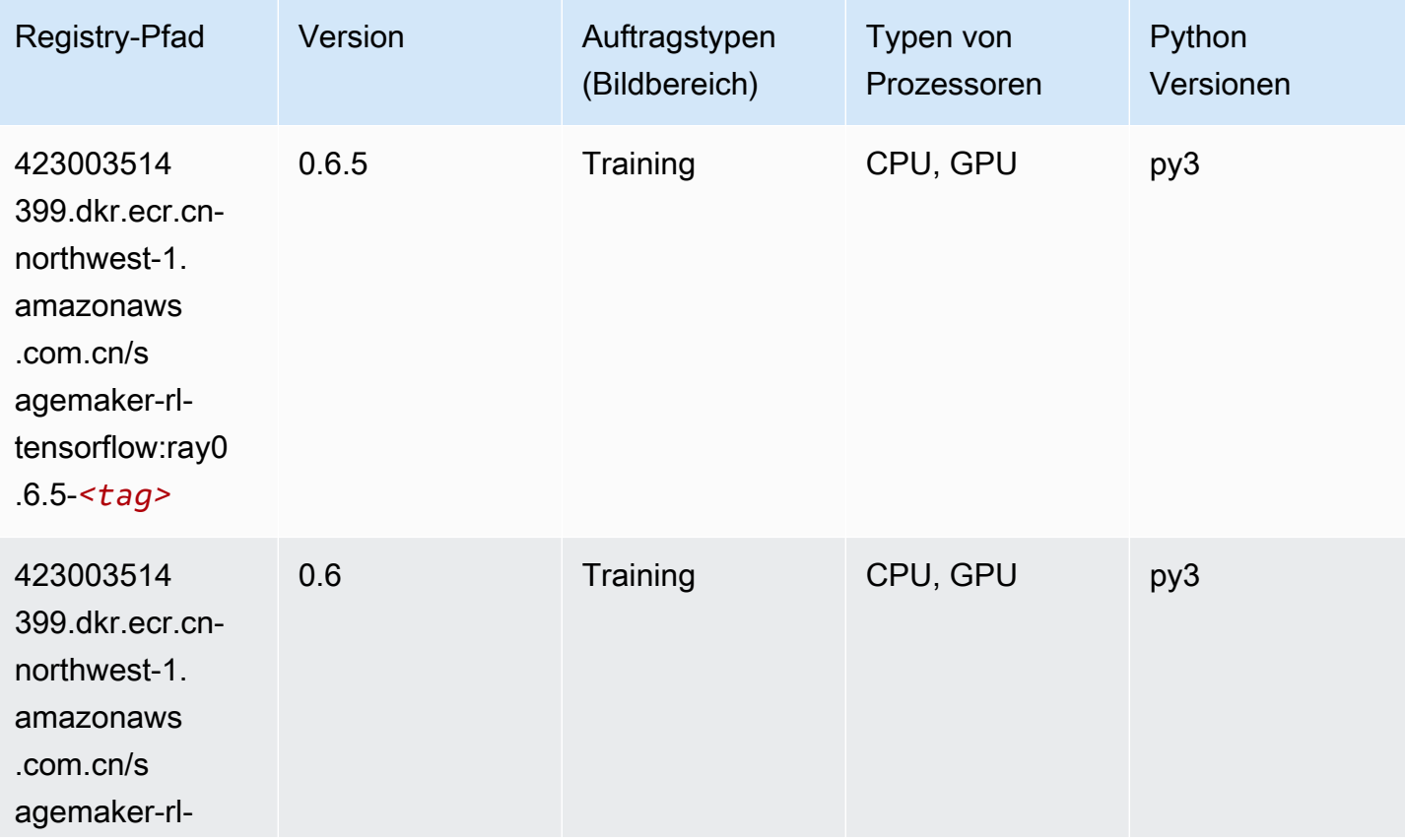

SageMaker ECRAmazon-Pfade ECRPfade

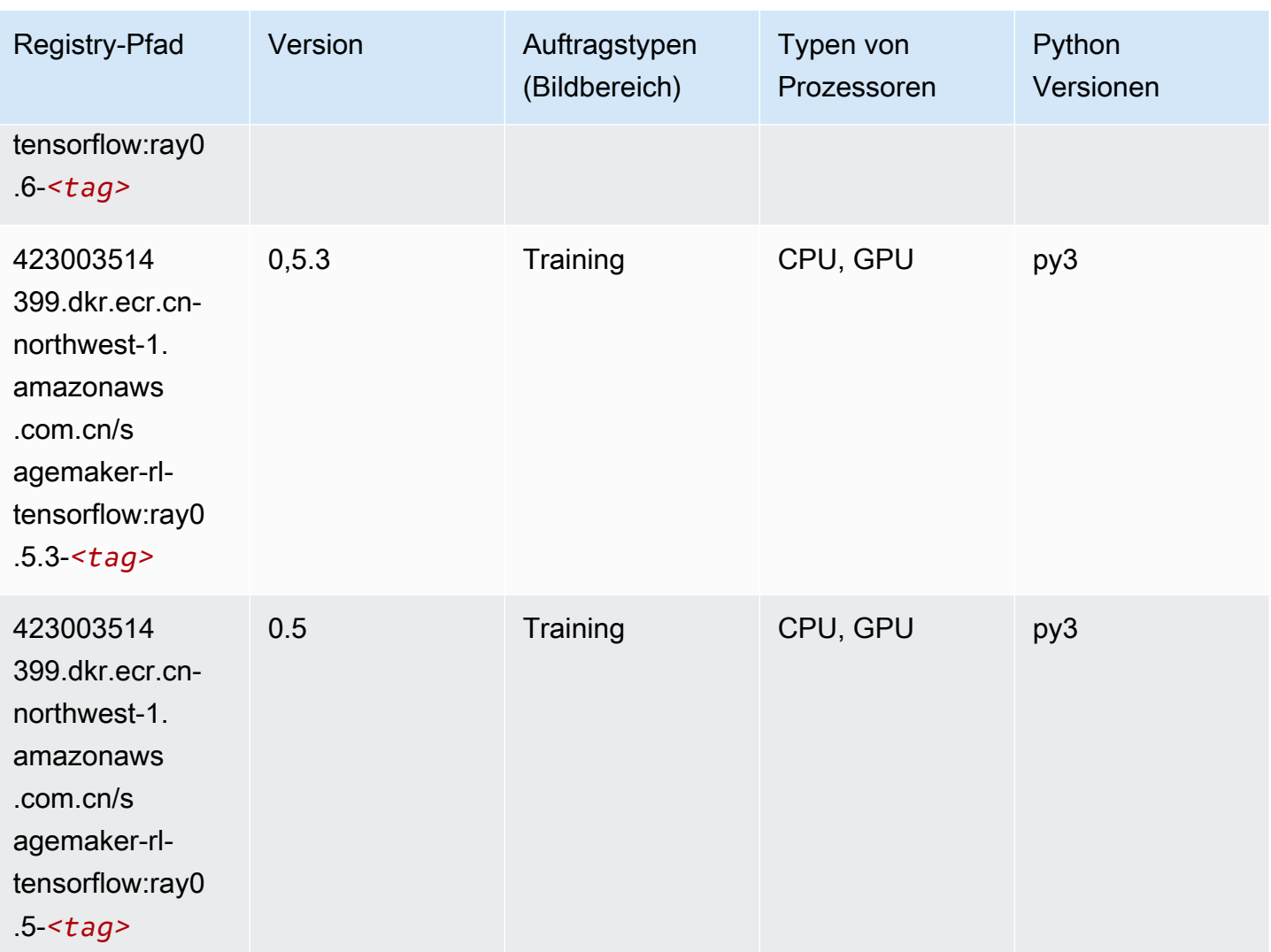

### XGBoost-Algorithmus

```
from sagemaker import image_uris
image_uris.retrieve(framework='xgboost',region='cn-northwest-1',version='1.5-1')
```
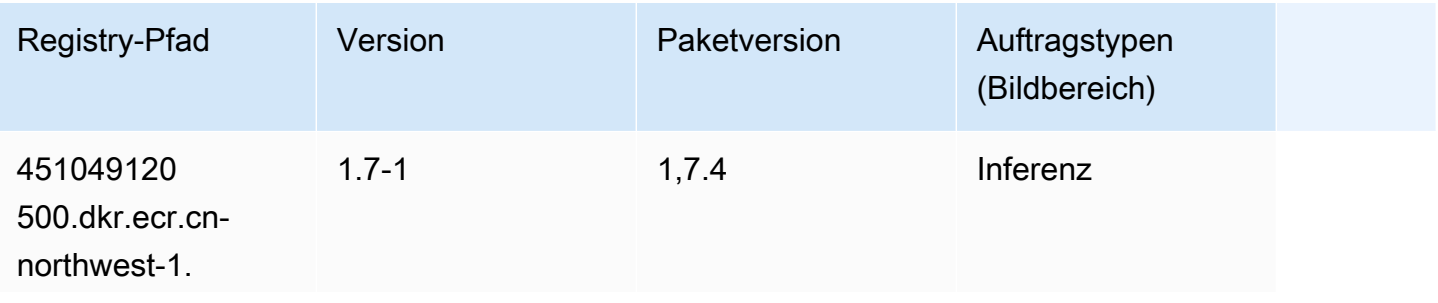

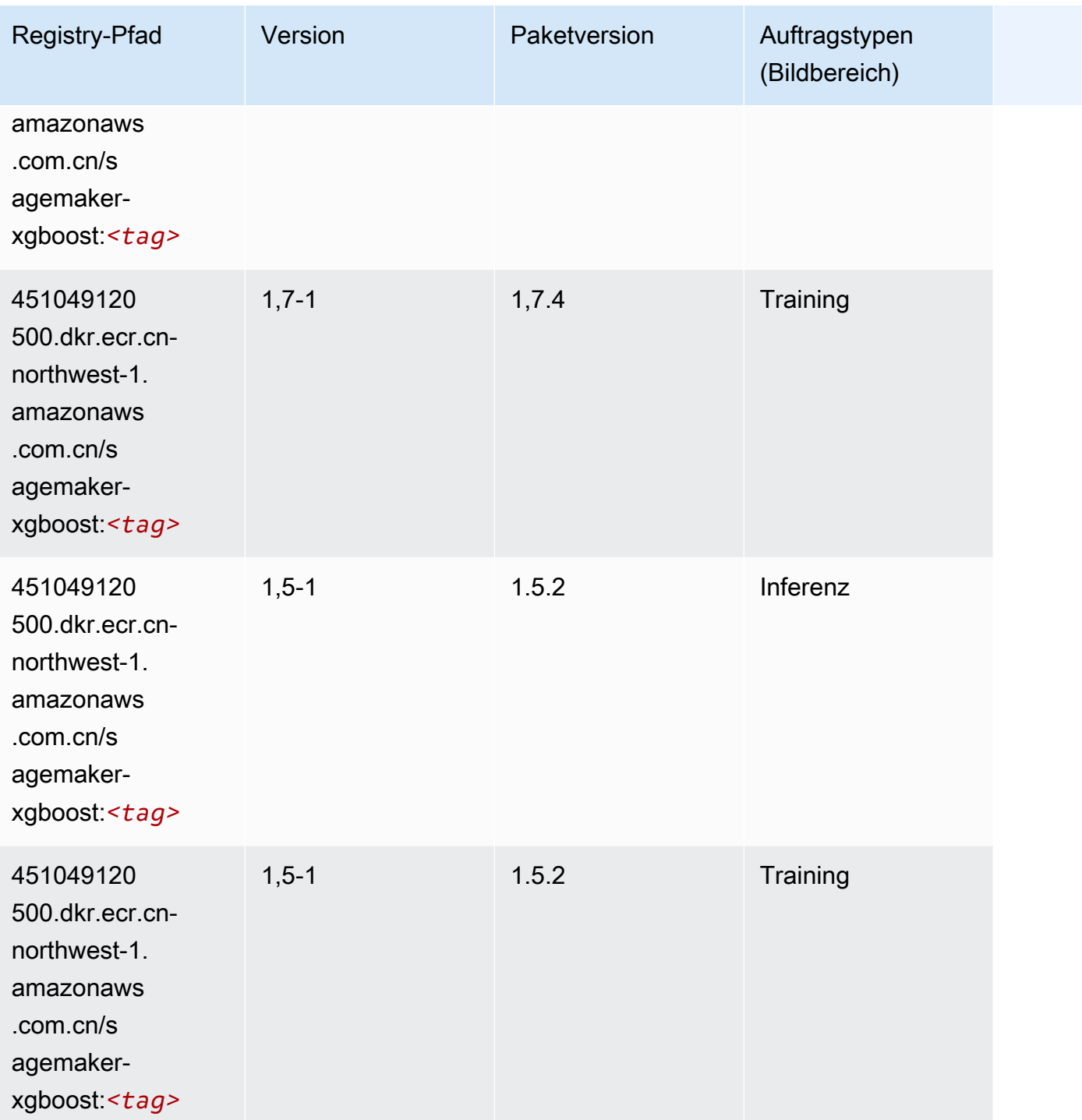

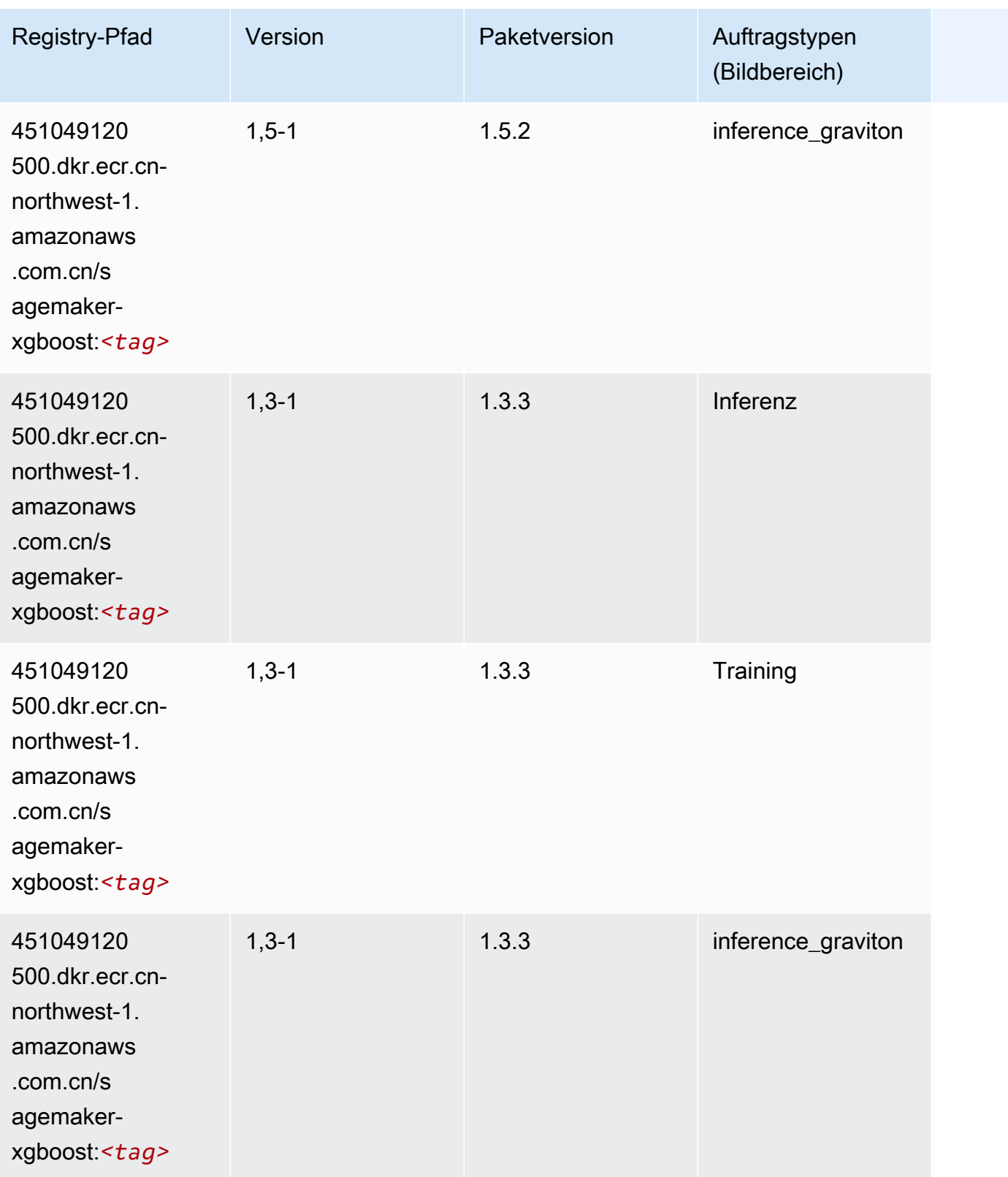

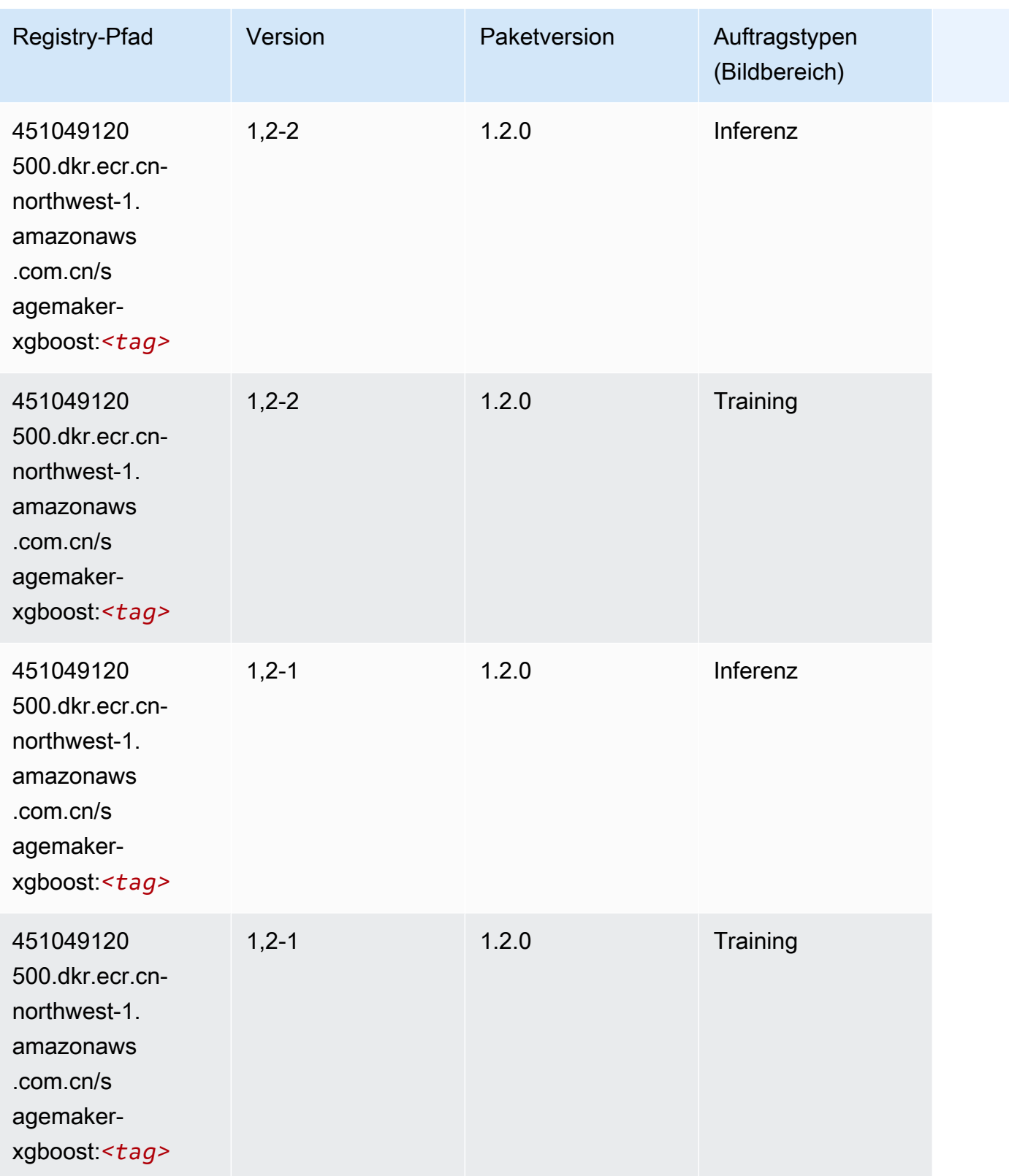

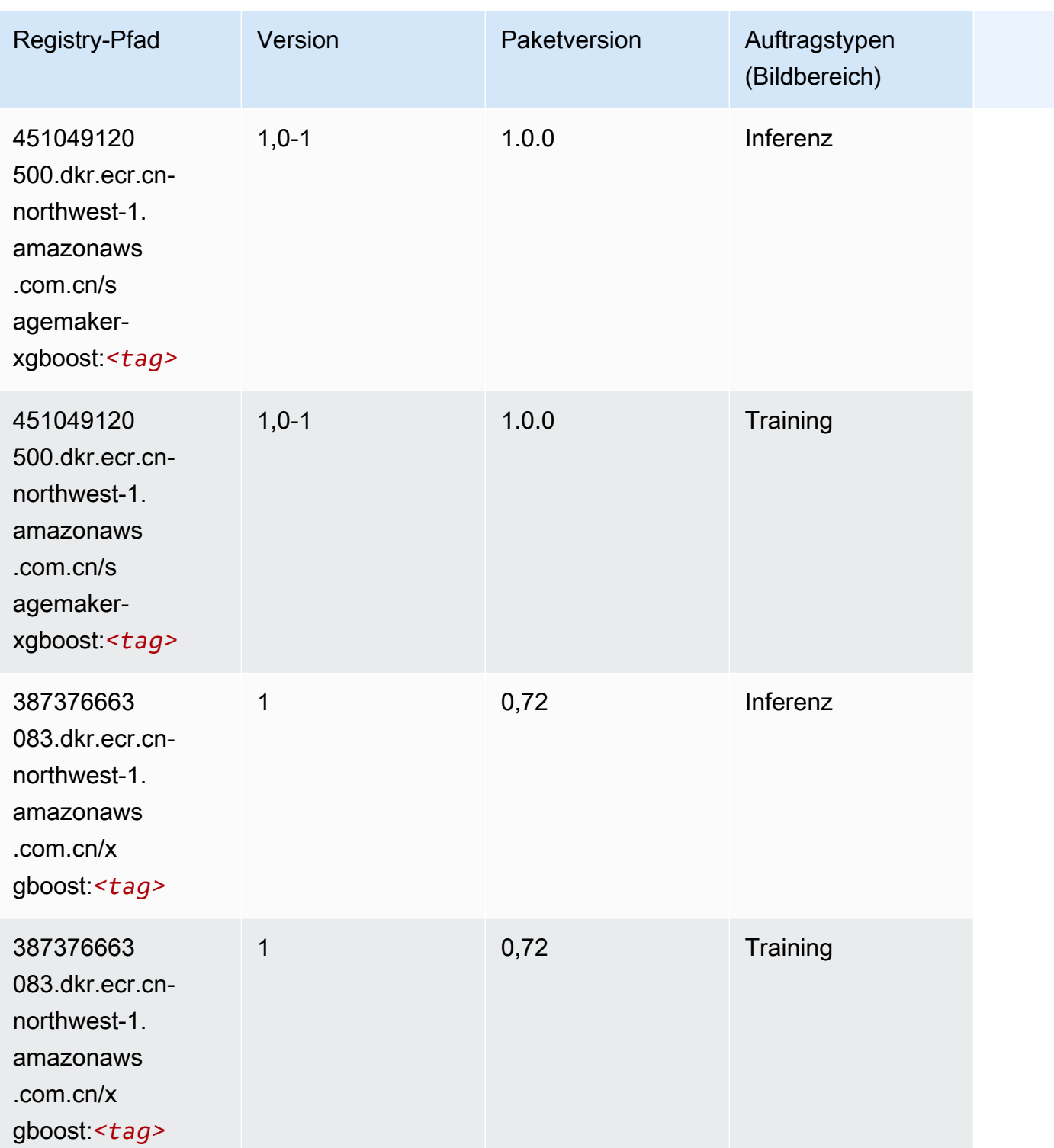

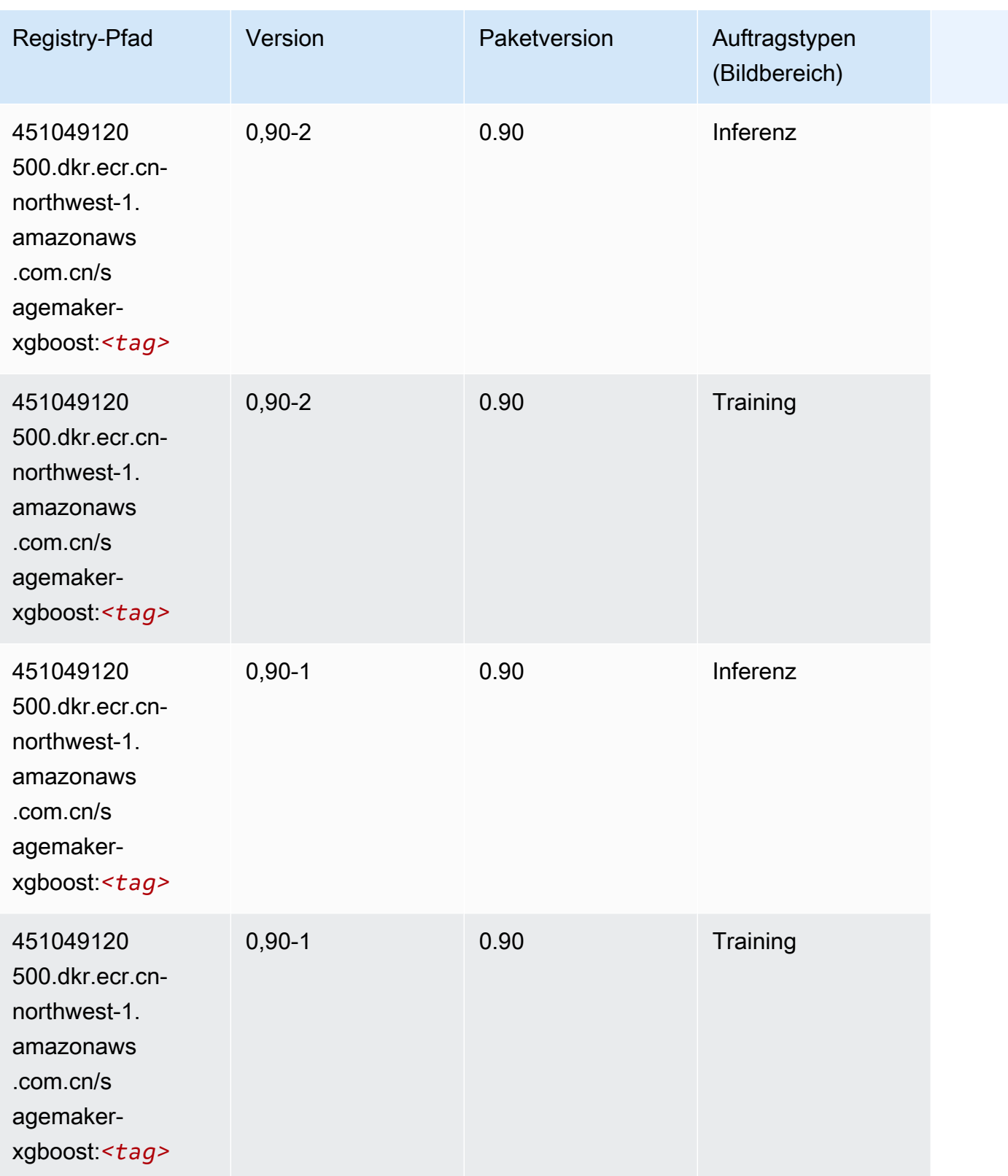

# Docker-Registry-Pfade und Beispielcode für Europa (Frankfurt) (eucentral-1)

In den folgenden Themen sind Parameter für jeden der von Amazon bereitgestellten Algorithmen und Deep-Learning-Container in dieser Region aufgeführt SageMaker.

Themen

- [AutoGluon \(Algorithmus\)](#page-1431-0)
- [BlazingText \(Algorithmus\)](#page-1434-0)
- [Chainer \(DLC\)](#page-1435-0)
- [Clarify \(Algorithmus\)](#page-1435-1)
- [DJL DeepSpeed \(Algorithmus\)](#page-1436-0)
- [Data Wrangler \(Algorithmus\)](#page-1437-0)
- [Debugger \(Algorithmus\)](#page-1438-0)
- [DeepAR Forecasting \(Algorithmus\)](#page-1438-1)
- [Factorization Machines \(Algorithmus\)](#page-1439-0)
- [Hugging Face \(Algorithmus\)](#page-1439-1)
- [IP Insights \(Algorithmus\)](#page-1445-0)
- [Bildklassifizierung \(Algorithmus\)](#page-1445-1)
- [Inferentia MXNet \(DLC\)](#page-1446-0)
- [Inferentia PyTorch \(DLC\)](#page-1446-1)
- [K-Means \(Algorithmus\)](#page-1447-0)
- [KNN \(Algorithmus\)](#page-1448-0)
- [LDA \(Algorithmus\)](#page-1448-1)
- [Linear Learner \(Algorithmus\)](#page-1449-0)
- [MXNet \(DLC\)](#page-1449-1)
- [MXNet Coach \(DLC\)](#page-1456-0)
- [Model Monitor \(Algorithmus\)](#page-1457-0)
- [NTM \(Algorithmus\)](#page-1457-1)
- [Neo Bildklassifizierung \(Algorithmus\)](#page-1457-2)
- [Neo MXNet \(DLC\)](#page-1458-0)
- [Neo PyTorch \(DLC\)](#page-1458-1)
- [Neo Tensorflow \(DLC\)](#page-1460-0)
- [Neo XGBoost \(Algorithmus\)](#page-1461-0)
- [Object Detection \(Algorithmus\)](#page-1462-0)
- [Object2Vec \(Algorithmus\)](#page-1462-1)
- [PCA \(Algorithmus\)](#page-1462-2)
- [PyTorch \(DLC\)](#page-1463-0)
- [PyTorch Neuron \(DLC\)](#page-1472-0)
- [PyTorch Training Compiler \(DLC\)](#page-1473-0)
- [Random Cut Forest \(Algorithmus\)](#page-1473-1)
- [Ray PyTorch \(DLC\)](#page-1474-0)
- [Scikit-learn \(Algorithmus\)](#page-1475-0)
- [Semantic Segmentation \(Algorithmus\)](#page-1477-0)
- [Seq2Seq \(Algorithmus\)](#page-1477-1)
- [Spark \(Algorithmus\)](#page-1477-2)
- [SparkML Serving \(Algorithmus\)](#page-1478-0)
- [Tensorflow \(DLC\)](#page-1479-0)
- [Tensorflow Coach \(DLC\)](#page-1501-0)
- [Tensorflow Inferentia \(DLC\)](#page-1503-0)
- [Tensorflow Ray \(DLC\)](#page-1504-0)
- [VW \(Algorithmus\)](#page-1506-0)
- [XGBoost \(Algorithmus\)](#page-1507-0)

#### <span id="page-1431-0"></span>AutoGluon (Algorithmus)

```
from sagemaker import image_uris
image_uris.retrieve(framework='autogluon',region='eu-
central-1',image_scope='inference',version='0.4')
```
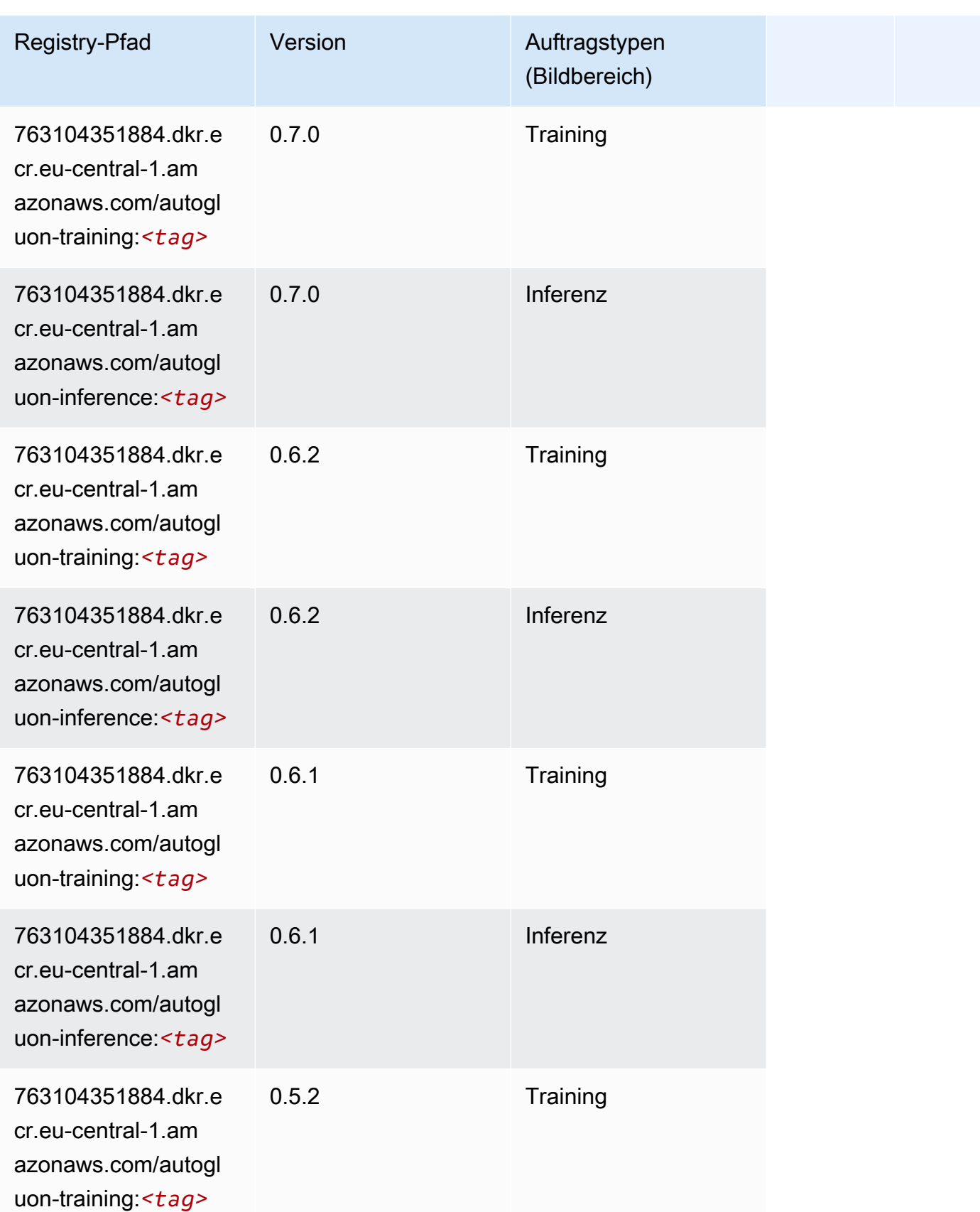

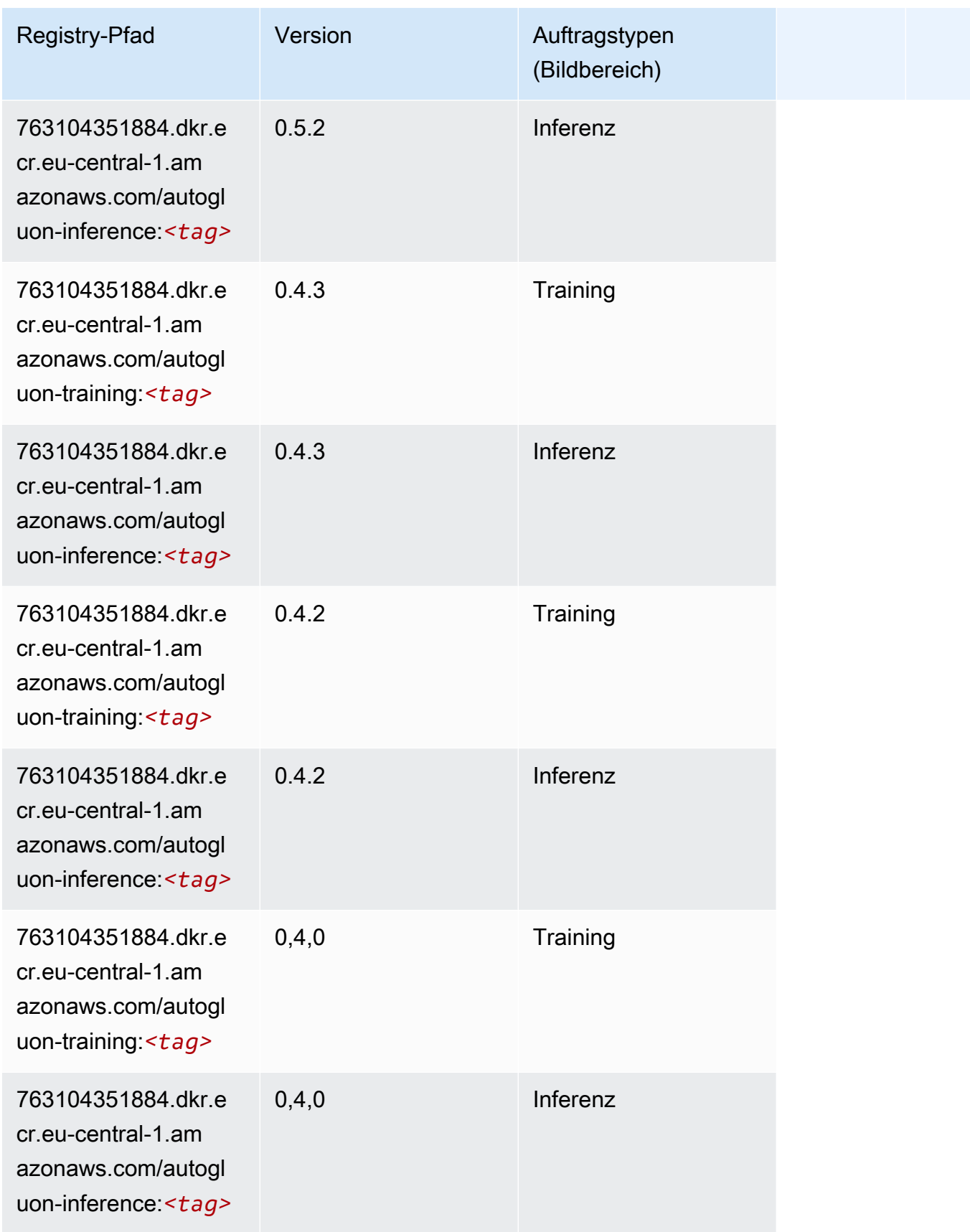

SageMaker ECRAmazon-Pfade ECRPfade

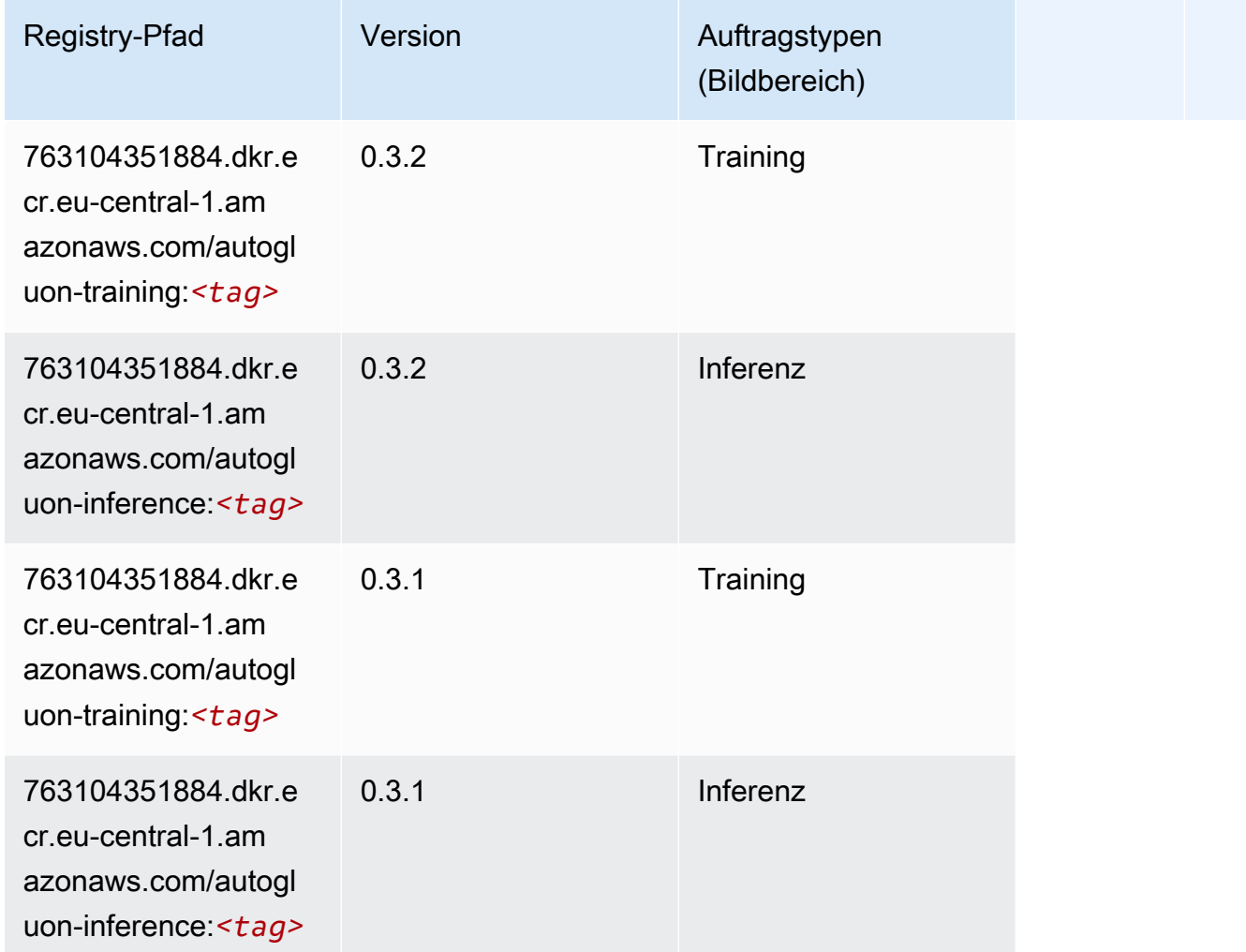

## <span id="page-1434-0"></span>BlazingText (Algorithmus)

```
from sagemaker import image_uris
image_uris.retrieve(framework='blazingtext',region='eu-central-1')
```
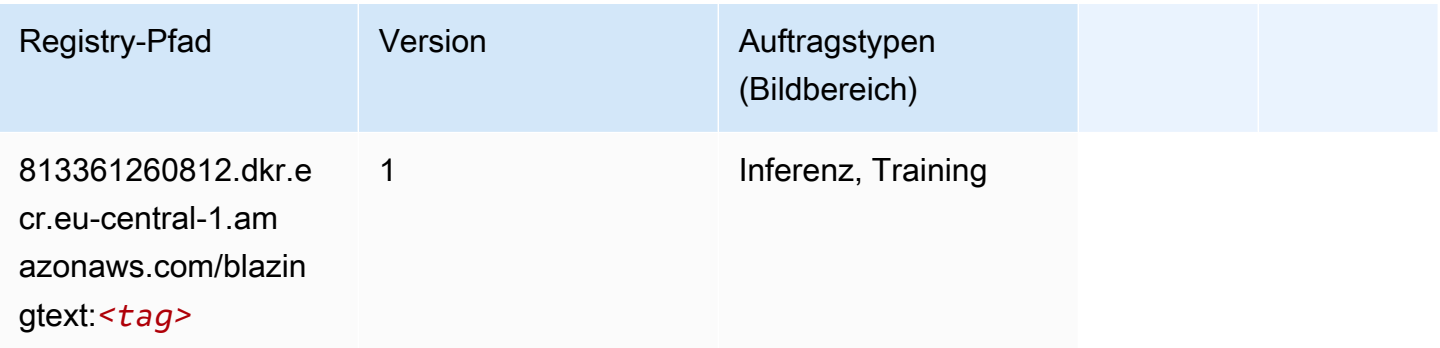

#### <span id="page-1435-0"></span>Chainer (DLC)

SageMaker Python-SDK-Beispiel zum Abrufen des Registrierungspfads.

```
from sagemaker import image_uris
image_uris.retrieve(framework='chainer',region='eu-
central-1',version='5.0.0',py_version='py3',image_scope='inference',instance_type='ml.c5.4xlarg
```
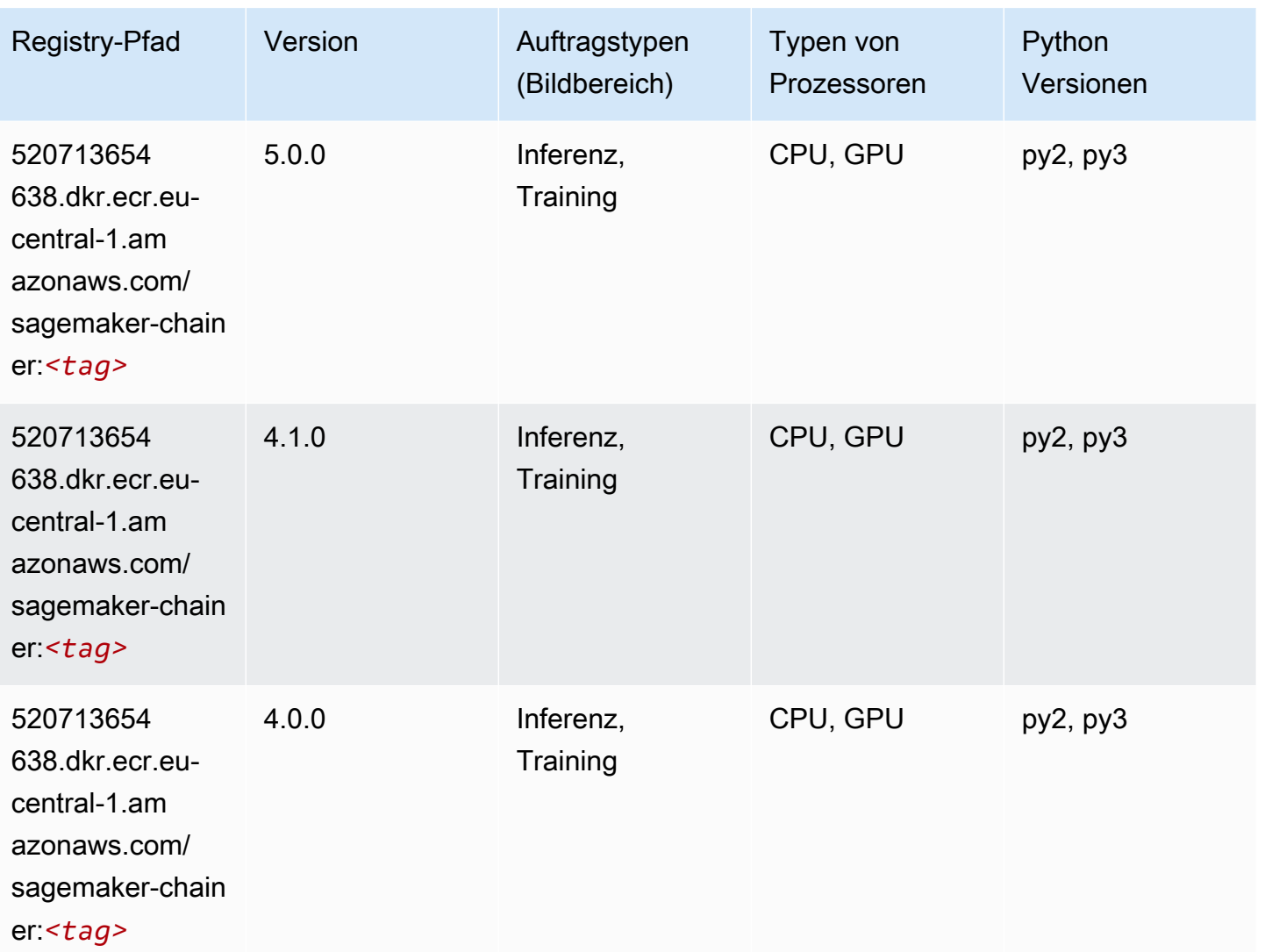

#### <span id="page-1435-1"></span>Clarify (Algorithmus)

SageMaker Python-SDK-Beispiel zum Abrufen des Registrierungspfads.

from sagemaker import image\_uris

```
image_uris.retrieve(framework='clarify',region='eu-
central-1',version='1.0',image_scope='processing')
```
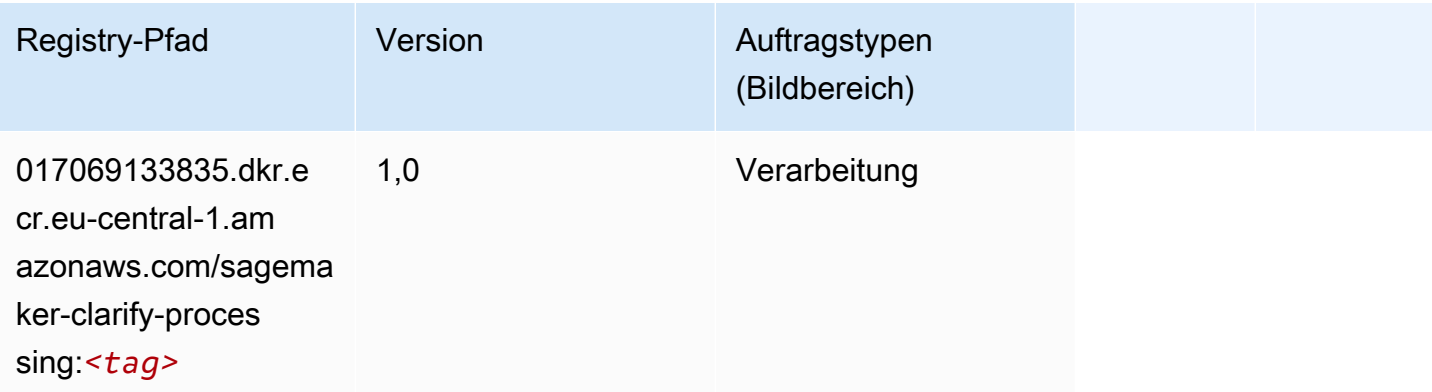

## <span id="page-1436-0"></span>DJL DeepSpeed (Algorithmus)

```
from sagemaker import image_uris
image_uris.retrieve(framework='djl-deepspeed', region='us-
west-2',py_version='py3',image_scope='inference')
```
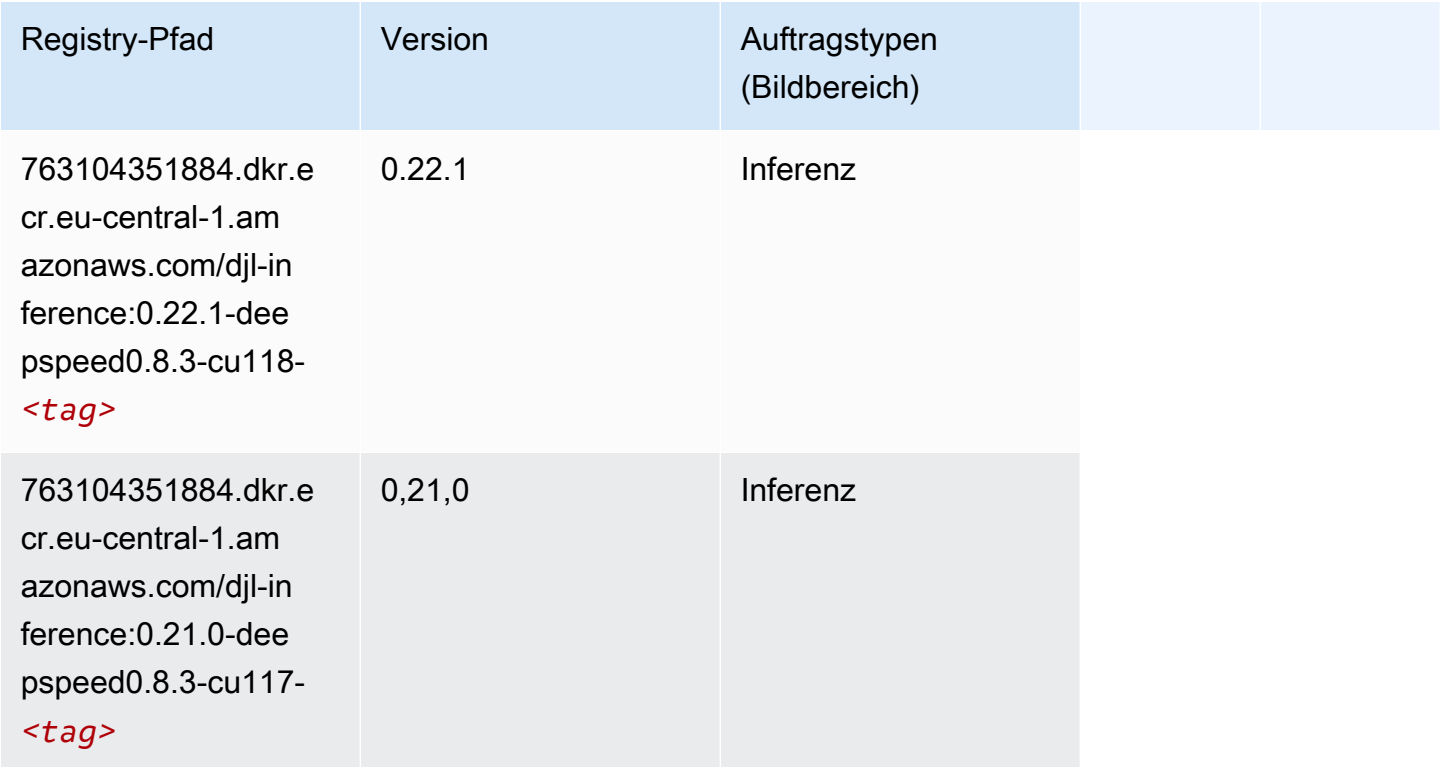

SageMaker ECRAmazon-Pfade ECRPfade

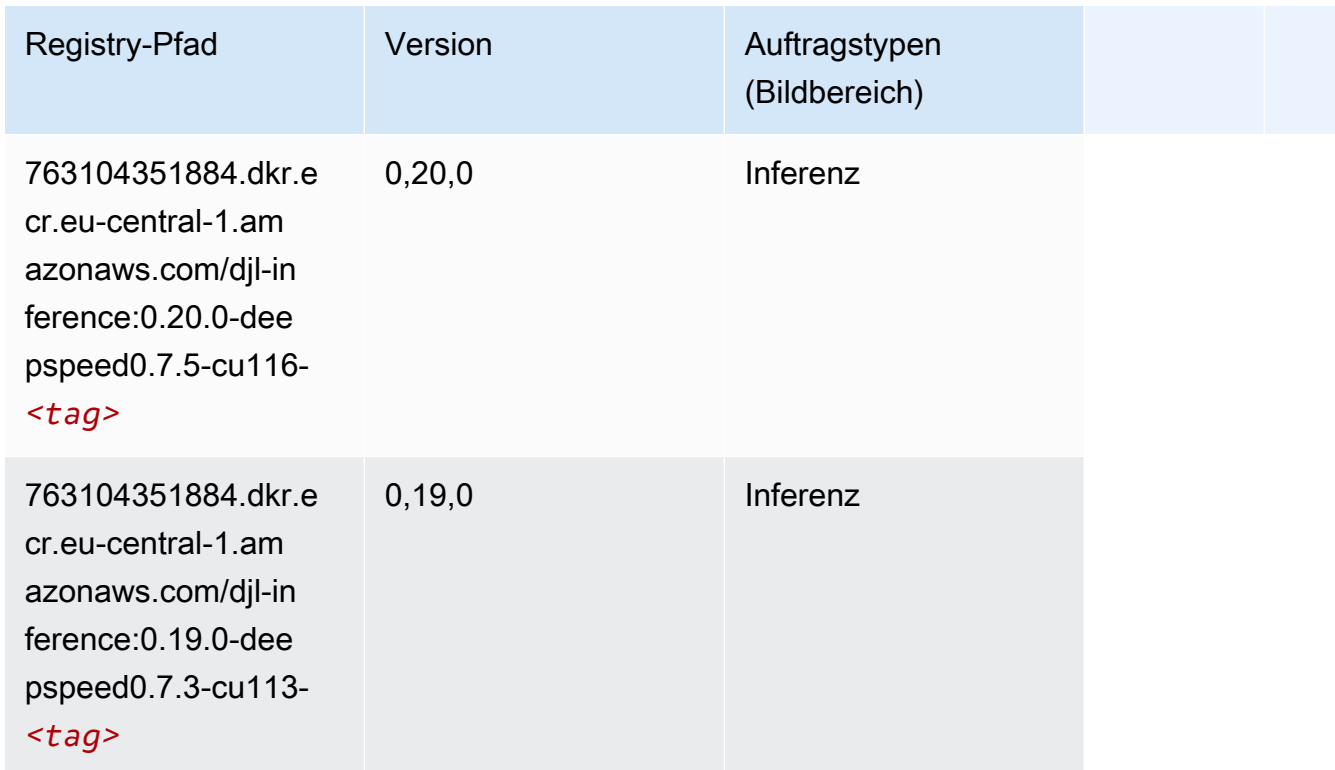

## <span id="page-1437-0"></span>Data Wrangler (Algorithmus)

```
from sagemaker import image_uris
image_uris.retrieve(framework='data-wrangler',region='eu-central-1')
```
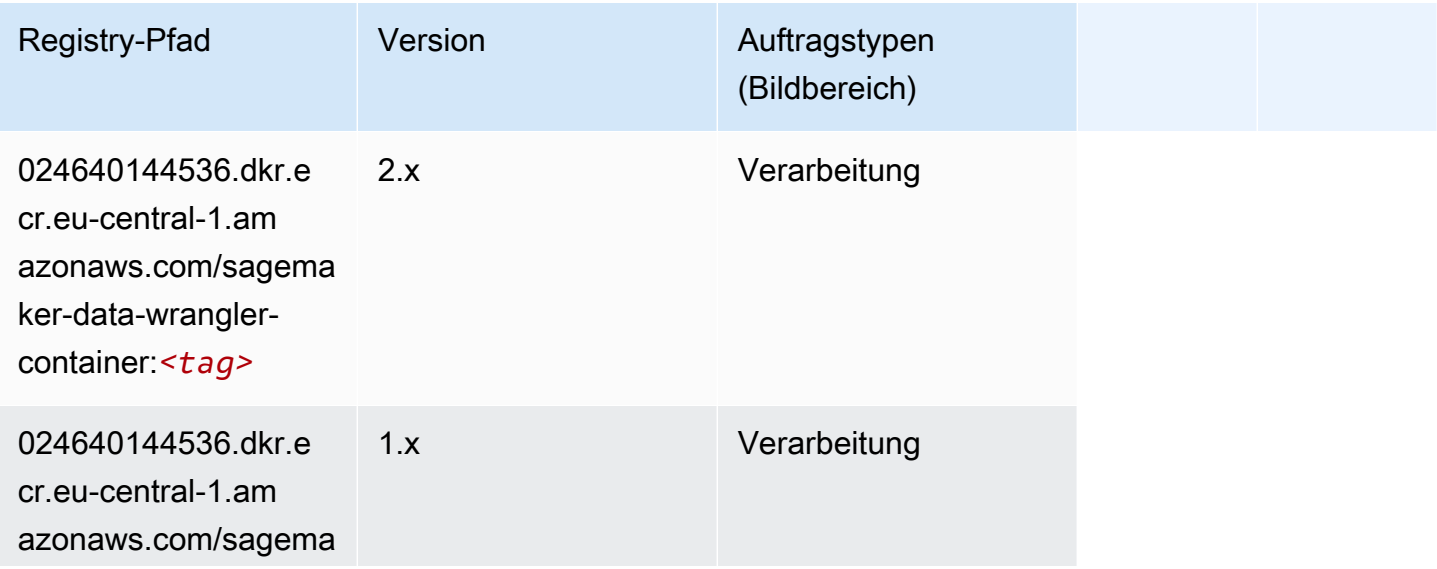

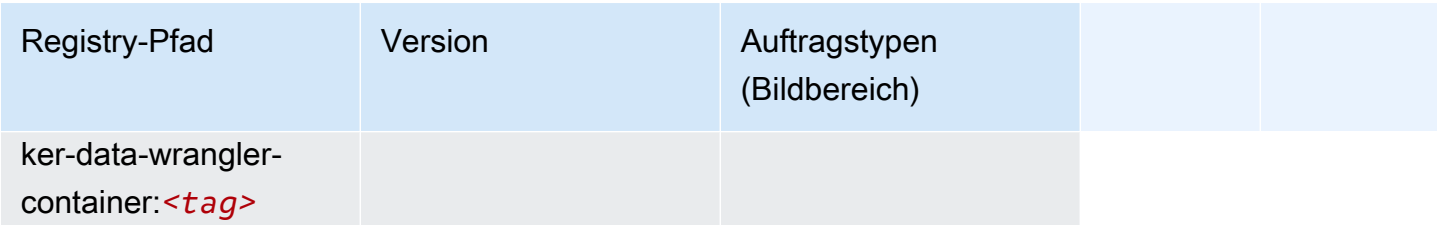

## <span id="page-1438-0"></span>Debugger (Algorithmus)

SageMaker Python-SDK-Beispiel zum Abrufen des Registrierungspfads.

```
from sagemaker import image_uris
image_uris.retrieve(framework='debugger',region='eu-central-1')
```
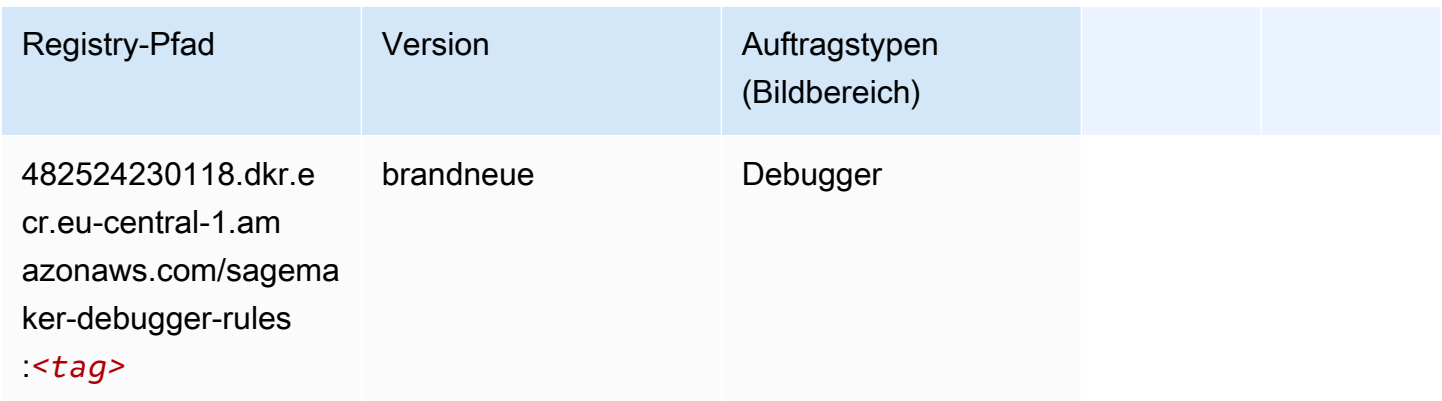

## <span id="page-1438-1"></span>DeepAR Forecasting (Algorithmus)

```
from sagemaker import image_uris
image_uris.retrieve(framework='forecasting-deepar',region='eu-central-1')
```
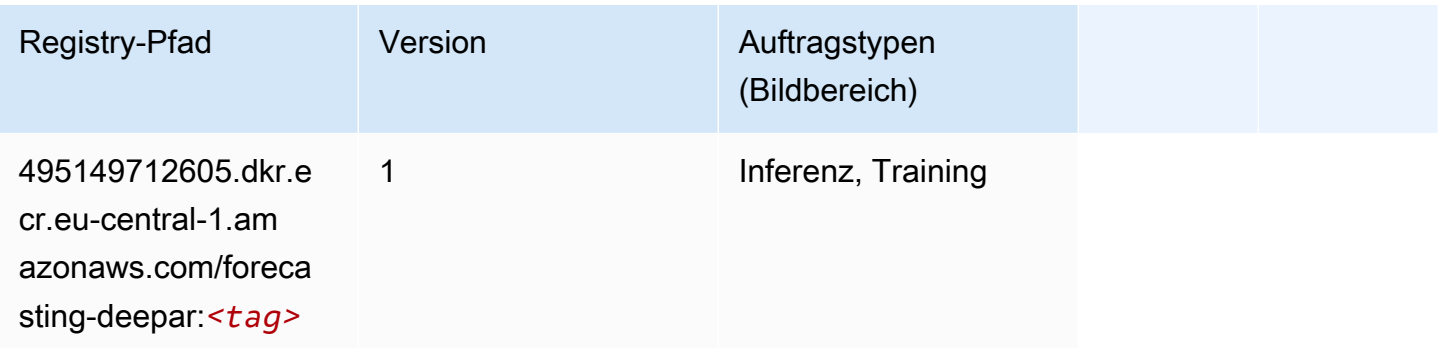

#### <span id="page-1439-0"></span>Factorization Machines (Algorithmus)

SageMaker Python-SDK-Beispiel zum Abrufen des Registrierungspfads.

```
from sagemaker import image_uris
image_uris.retrieve(framework='factorization-machines',region='eu-central-1')
```
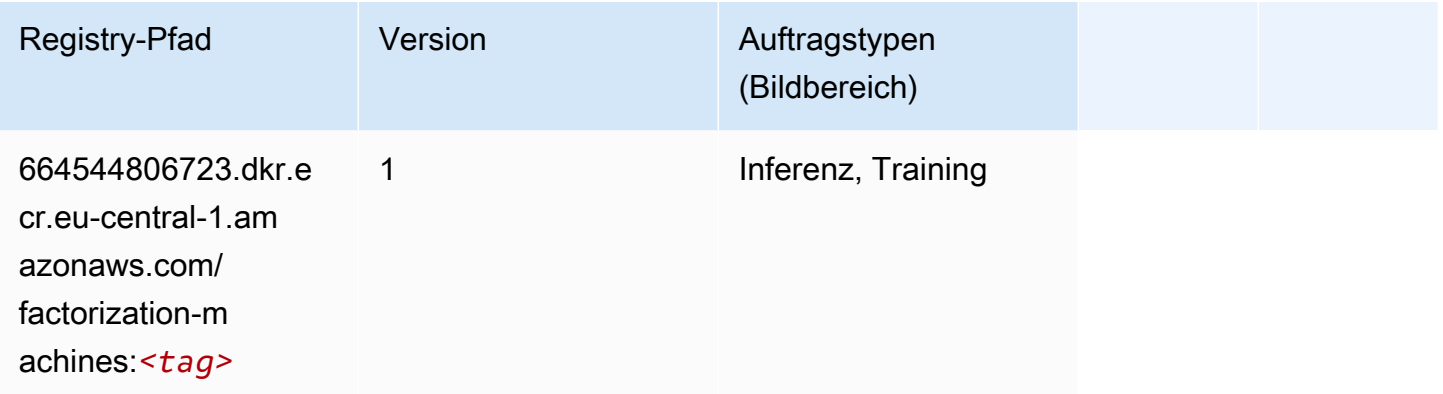

#### <span id="page-1439-1"></span>Hugging Face (Algorithmus)

```
from sagemaker import image_uris
image_uris.retrieve(framework='huggingface',region='eu-
central-1',version='4.4.2',image_scope='training',base_framework_version='tensorflow2.4.1')
```
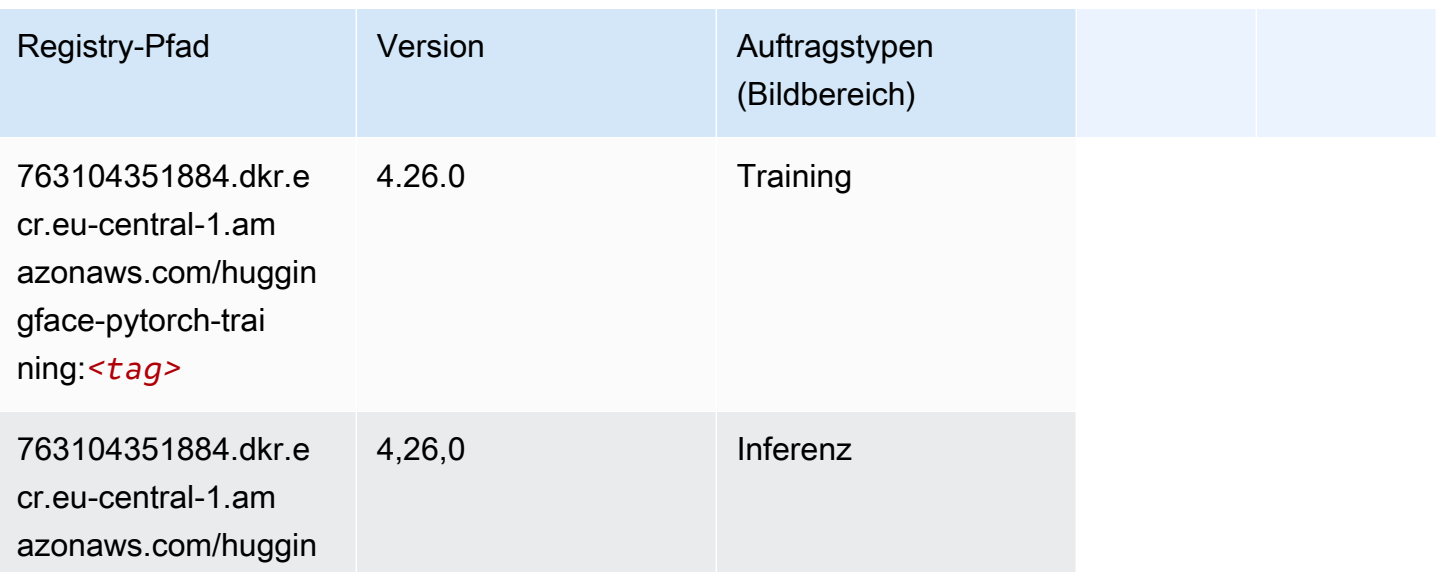
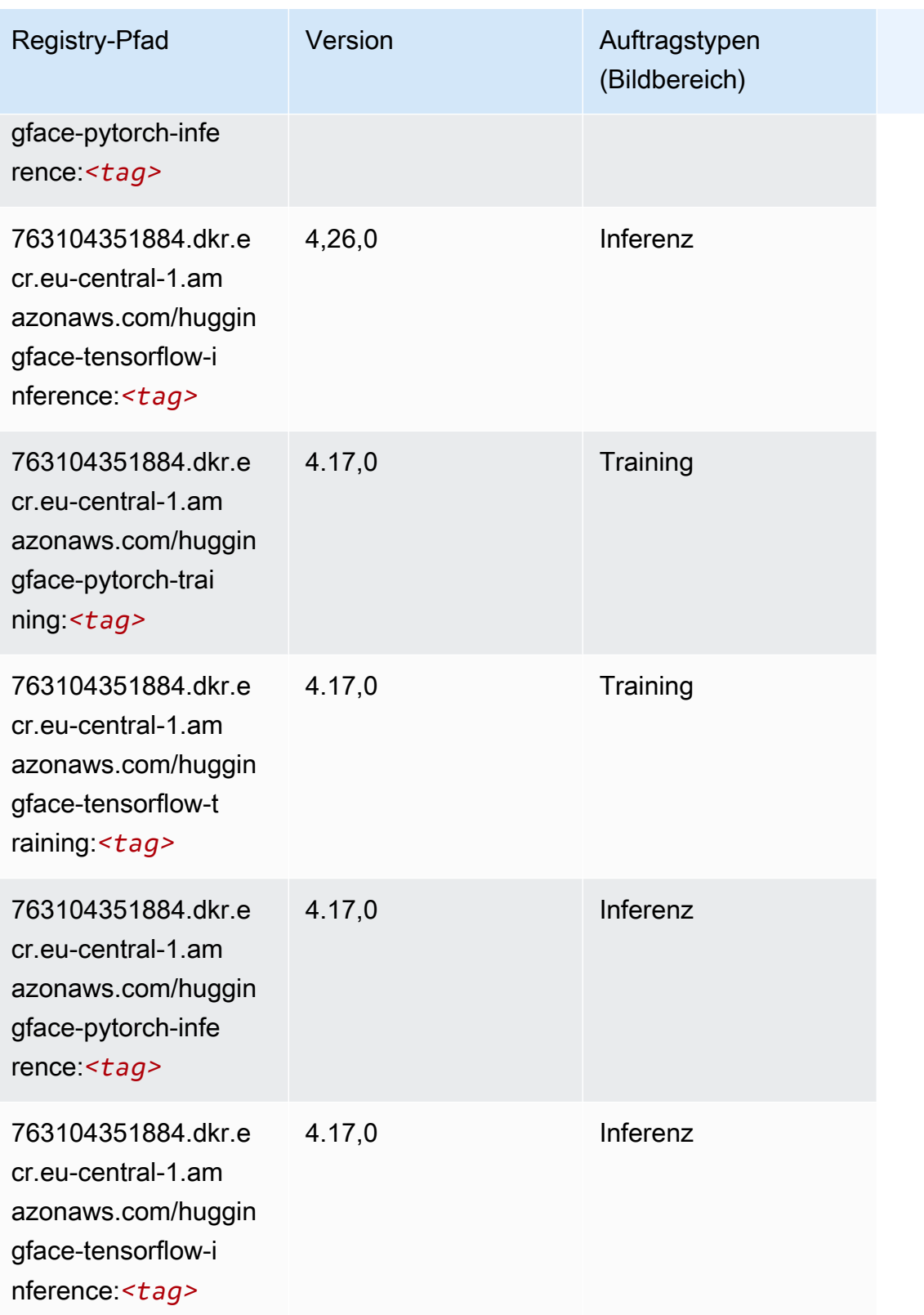

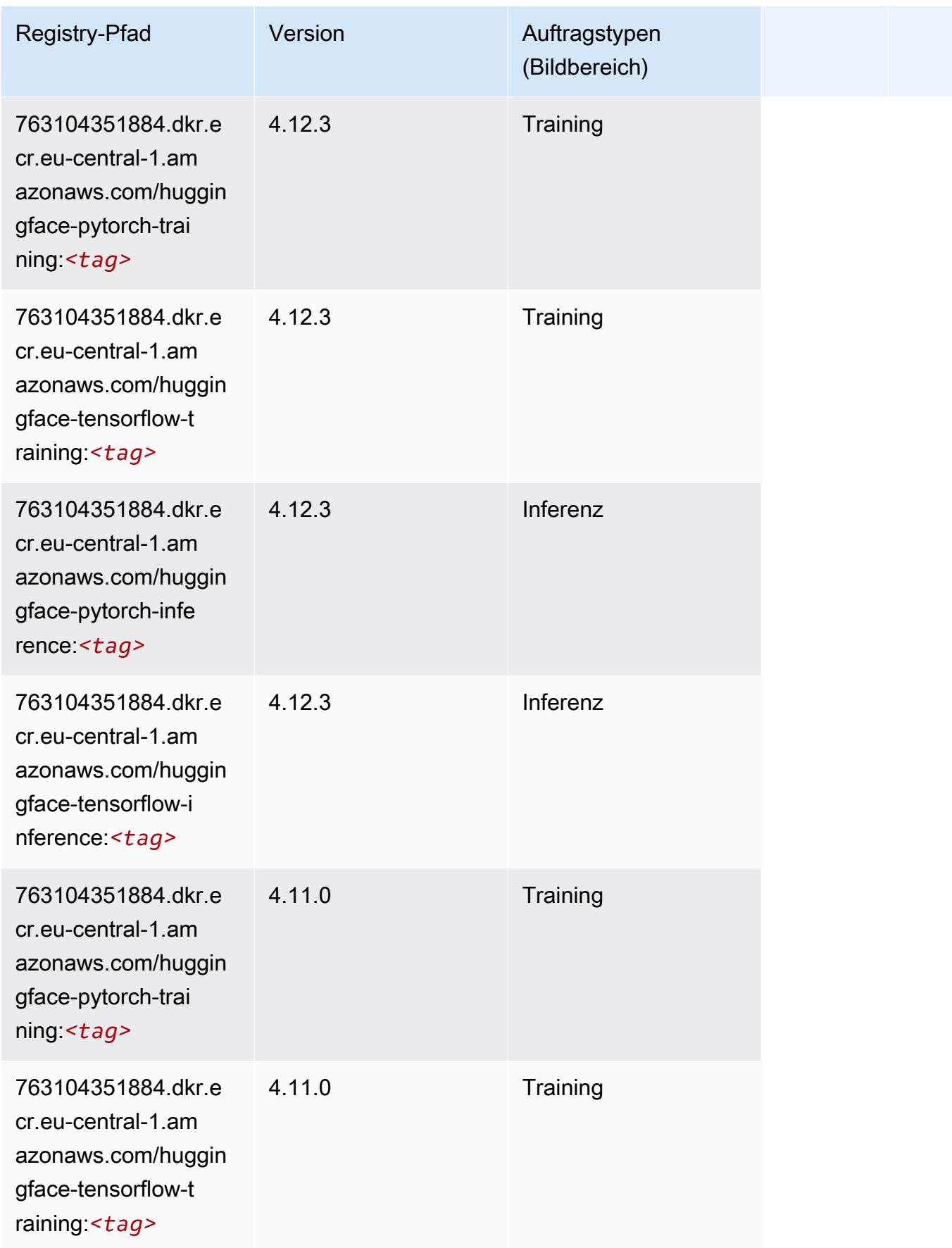

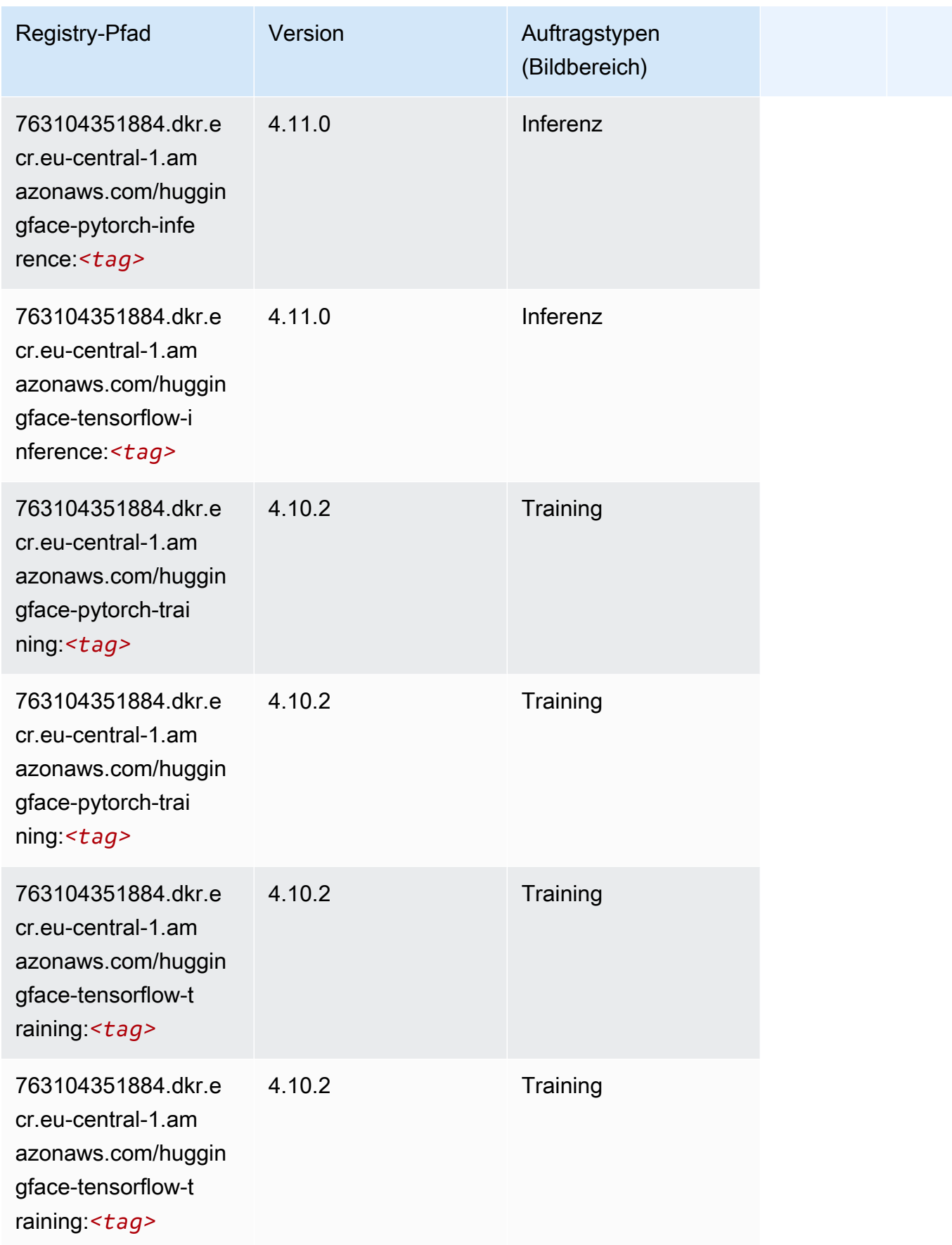

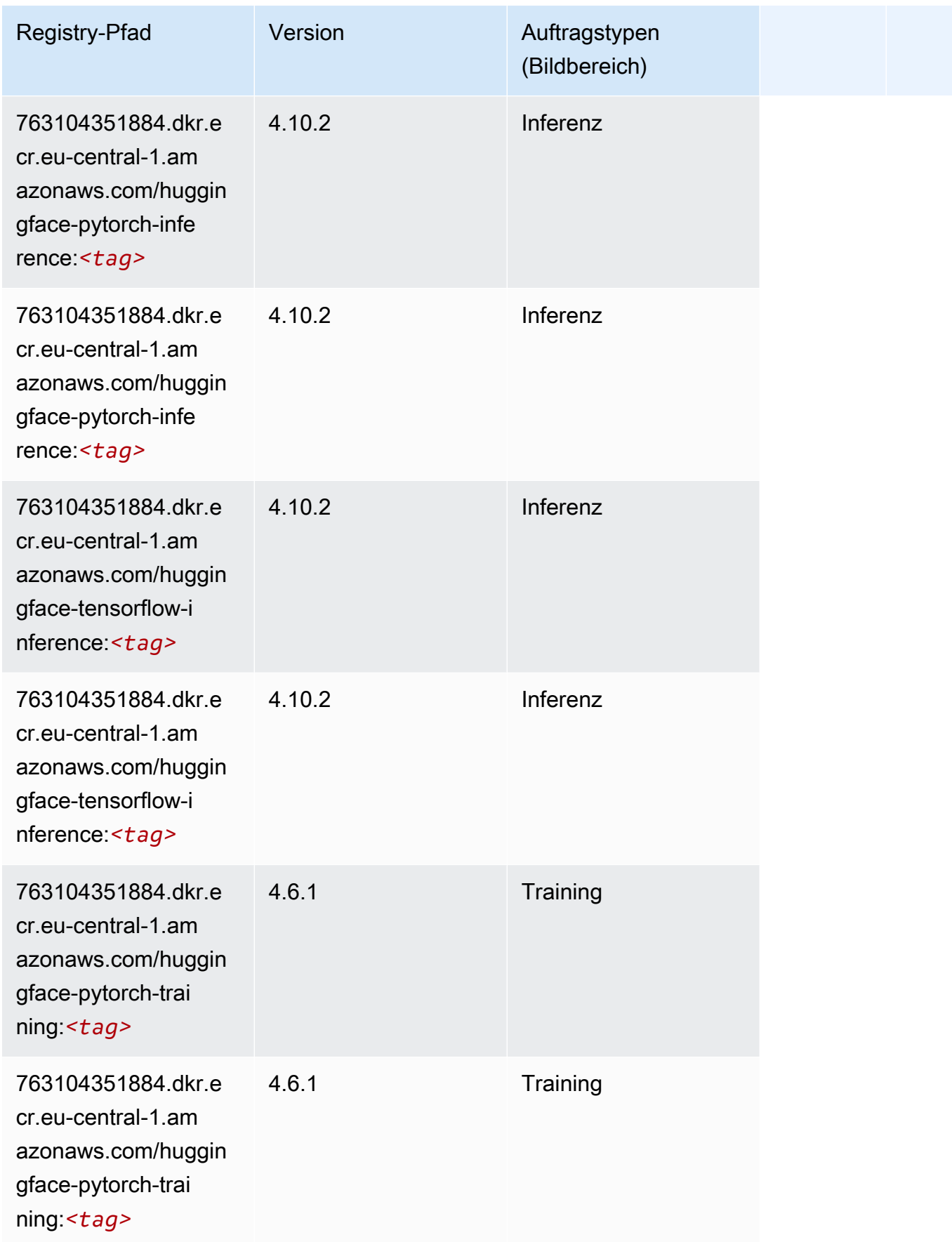

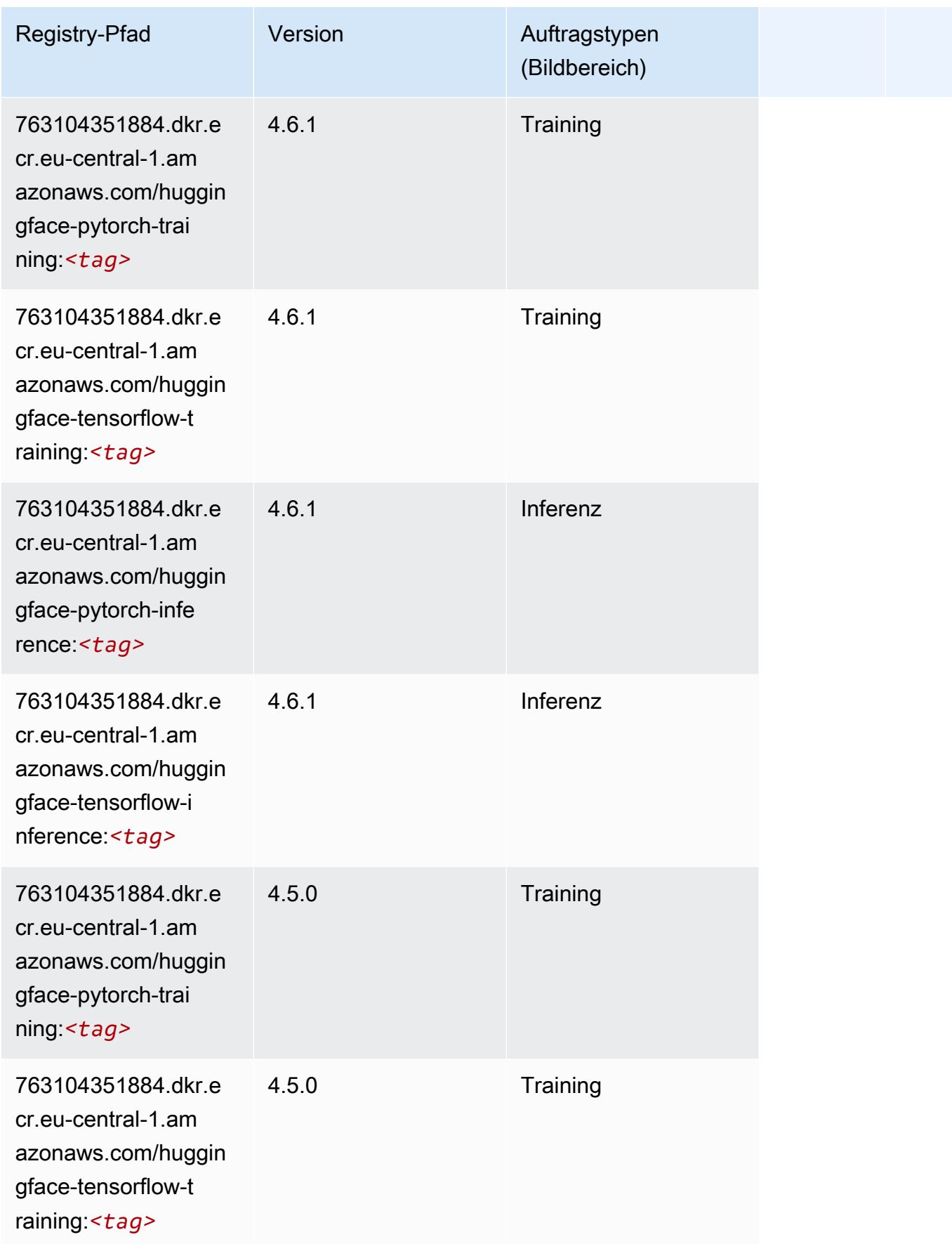

SageMaker ECRAmazon-Pfade ECRPfade

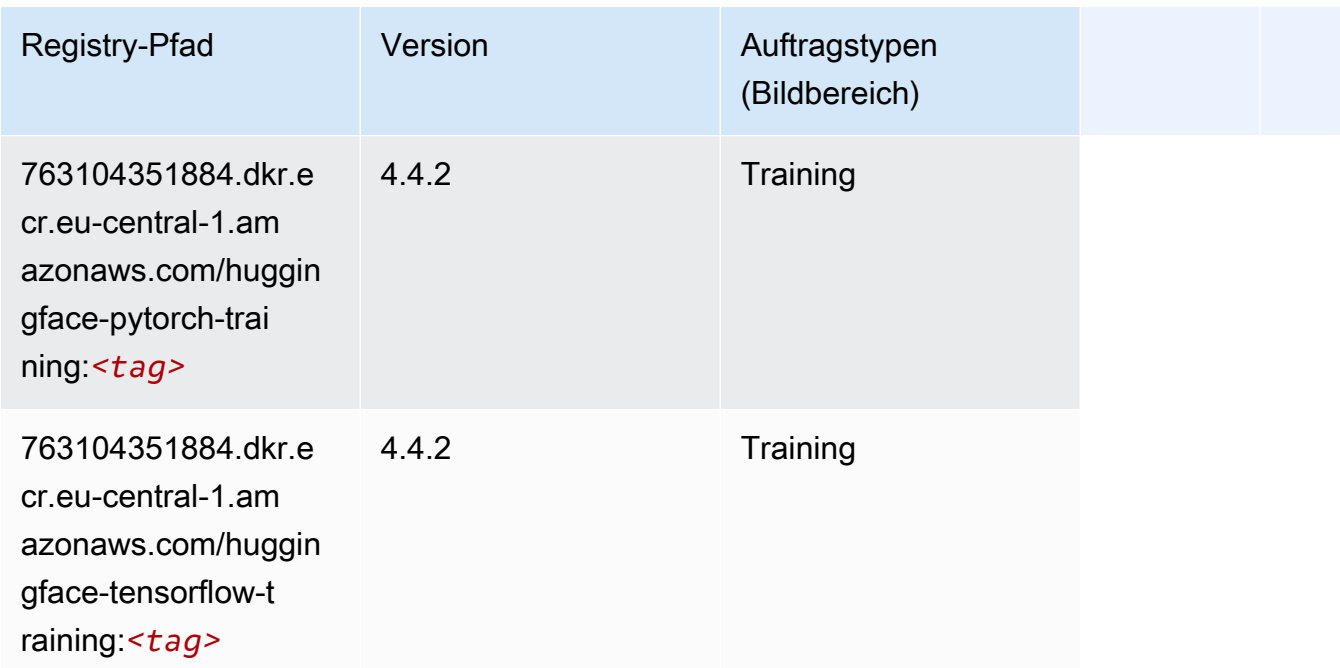

## IP Insights (Algorithmus)

SageMaker Python-SDK-Beispiel zum Abrufen des Registrierungspfads.

```
from sagemaker import image_uris
image_uris.retrieve(framework='ipinsights',region='eu-central-1')
```
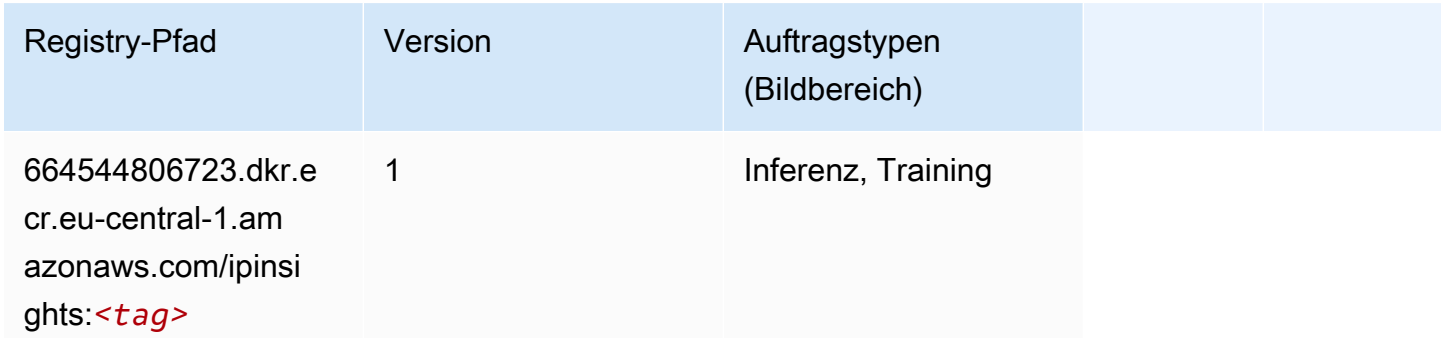

# Bildklassifizierung (Algorithmus)

```
from sagemaker import image_uris
image_uris.retrieve(framework='image-classification',region='eu-central-1')
```
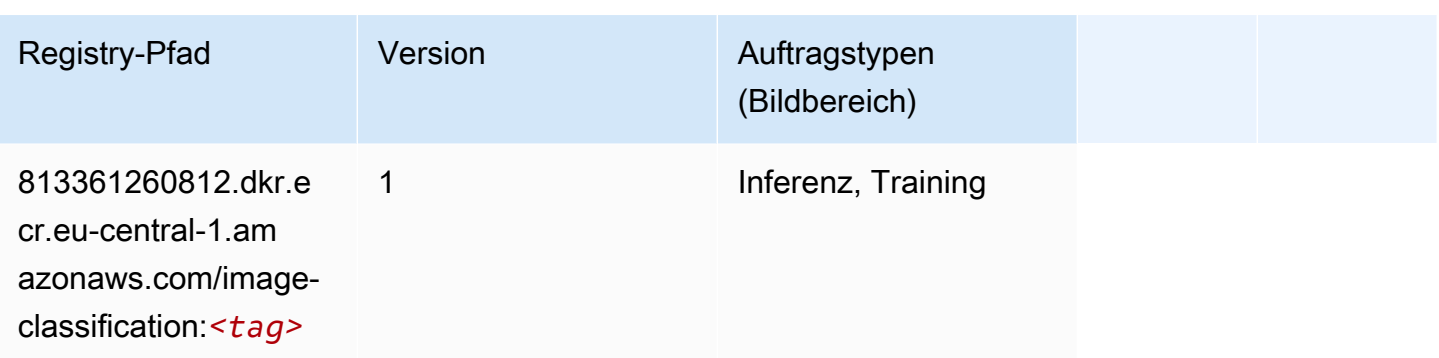

#### Inferentia MXNet (DLC)

SageMaker Python-SDK-Beispiel zum Abrufen des Registrierungspfads.

```
from sagemaker import image_uris
image_uris.retrieve(framework='inferentia-mxnet',region='eu-
central-1',version='1.5.1',instance_type='ml.inf1.6xlarge')
```
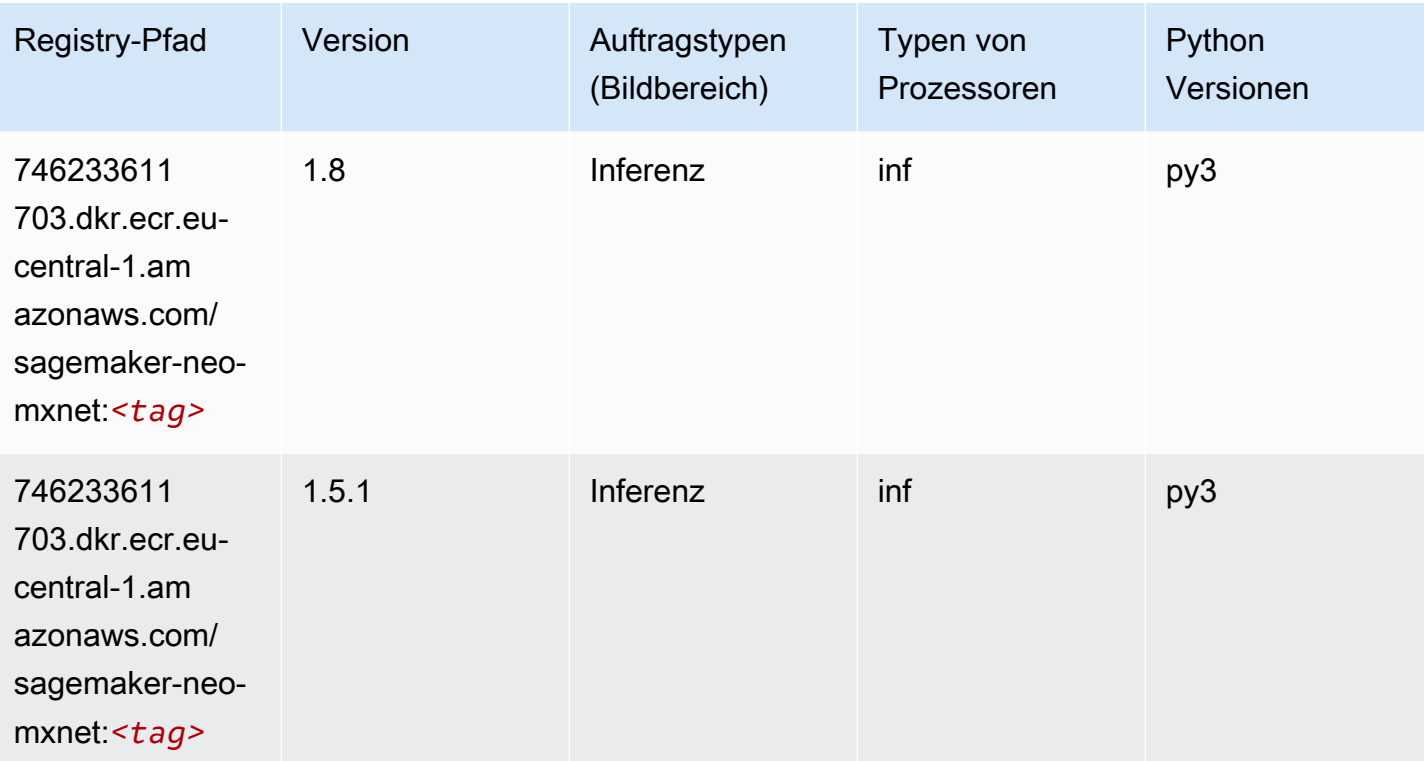

# Inferentia PyTorch (DLC)

#### from sagemaker import image\_uris image\_uris.retrieve(framework='inferentia-pytorch',region='eucentral-1',version='1.9',py\_version='py3')

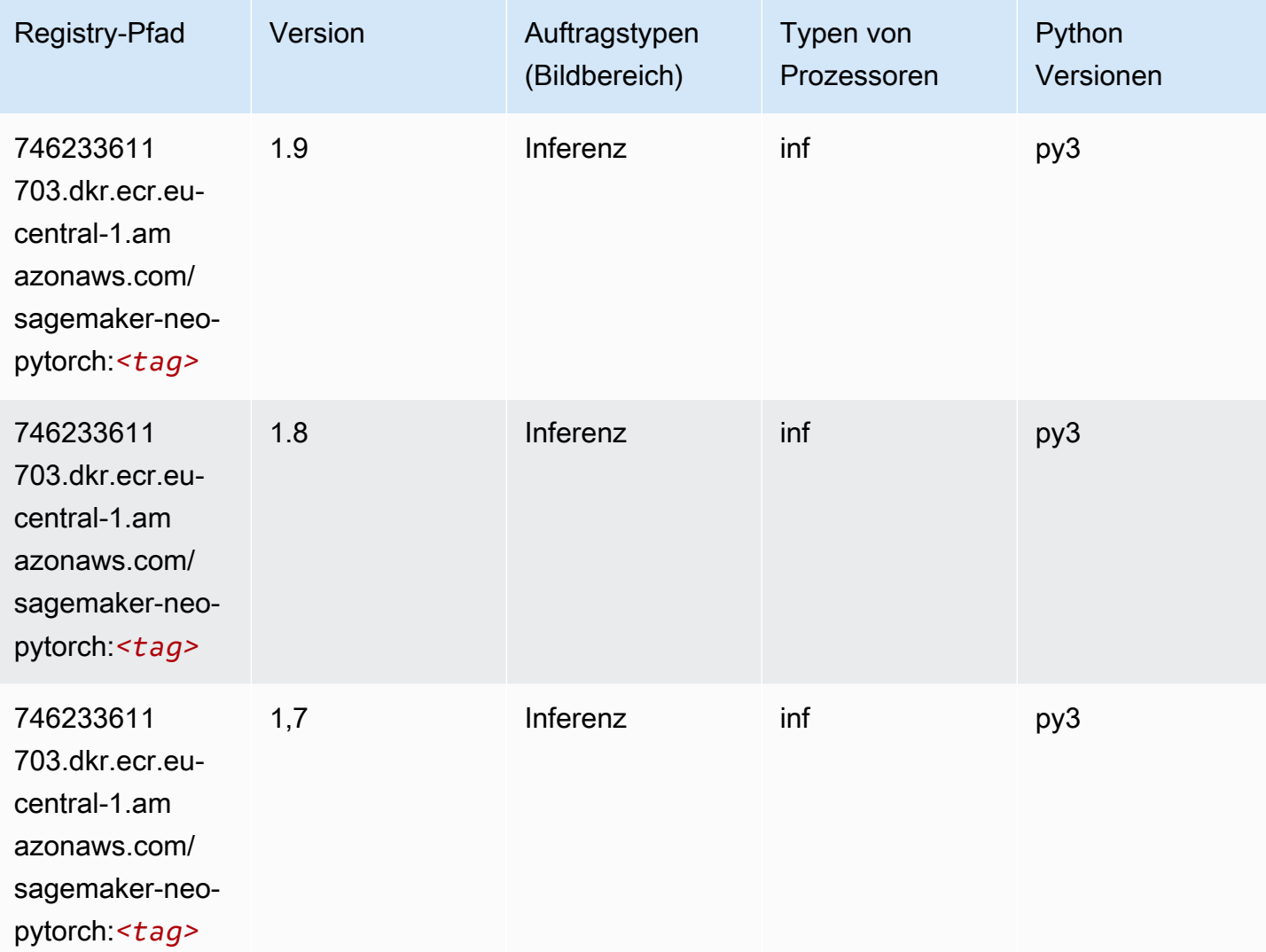

## K-Means (Algorithmus)

```
from sagemaker import image_uris
image_uris.retrieve(framework='kmeans',region='eu-central-1')
```
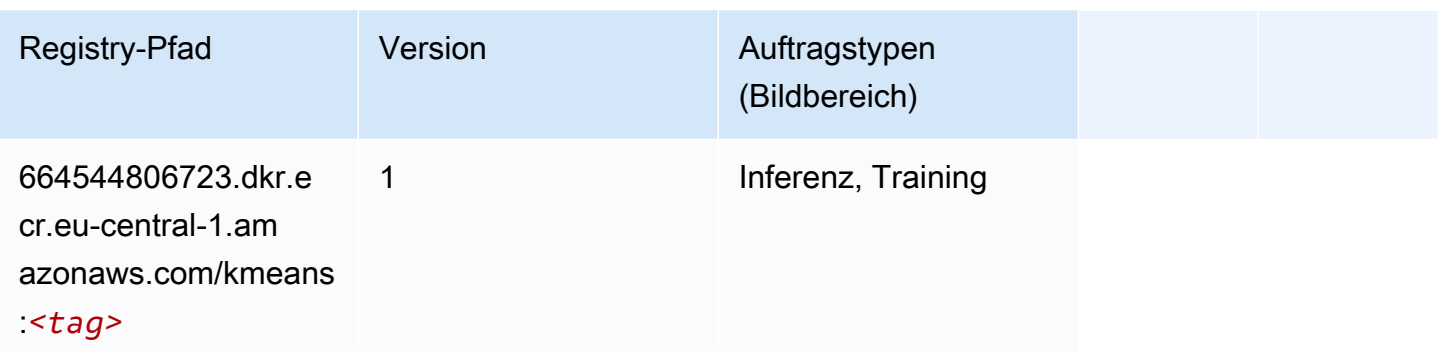

#### KNN (Algorithmus)

SageMaker Python-SDK-Beispiel zum Abrufen des Registrierungspfads.

```
from sagemaker import image_uris
image_uris.retrieve(framework='knn',region='eu-central-1')
```
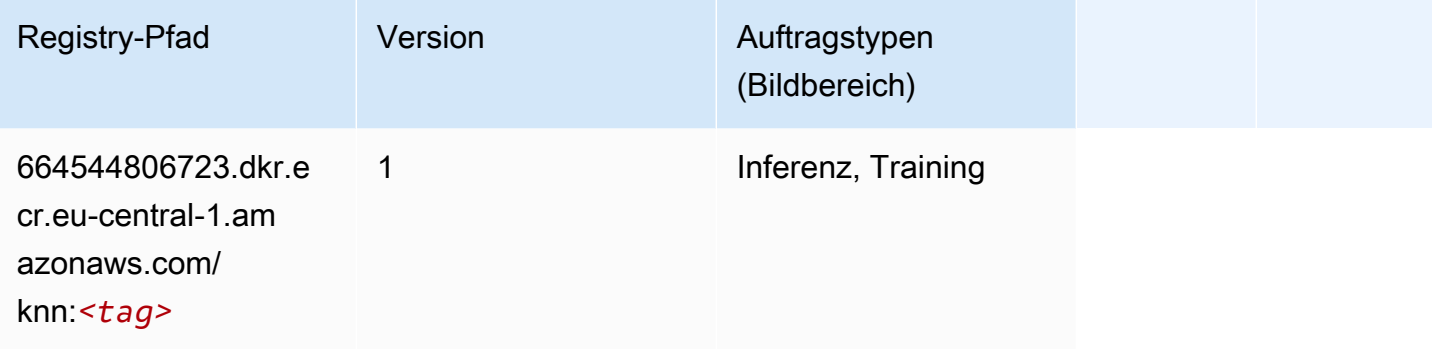

## LDA (Algorithmus)

```
from sagemaker import image_uris
image_uris.retrieve(framework='lda',region='eu-central-1')
```
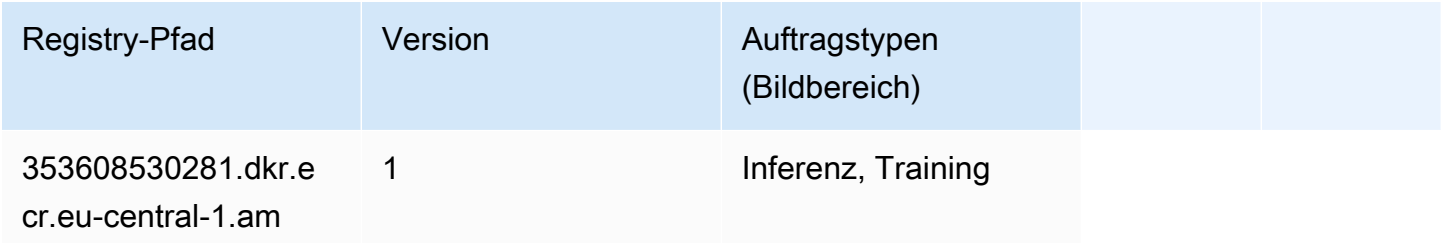

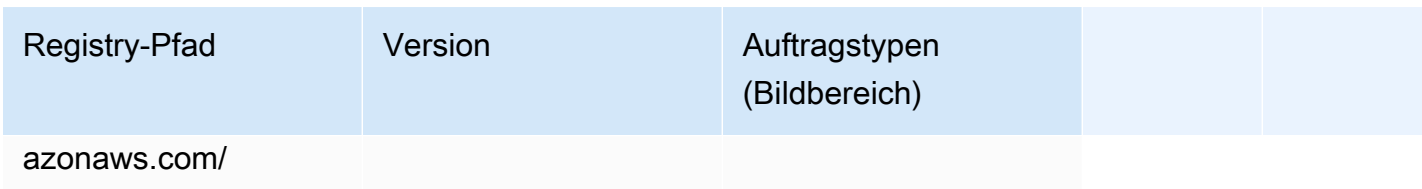

lda:*<tag>*

### Linear Learner (Algorithmus)

SageMaker Python-SDK-Beispiel zum Abrufen des Registrierungspfads.

```
from sagemaker import image_uris
image_uris.retrieve(framework='linear-learner',region='eu-central-1')
```
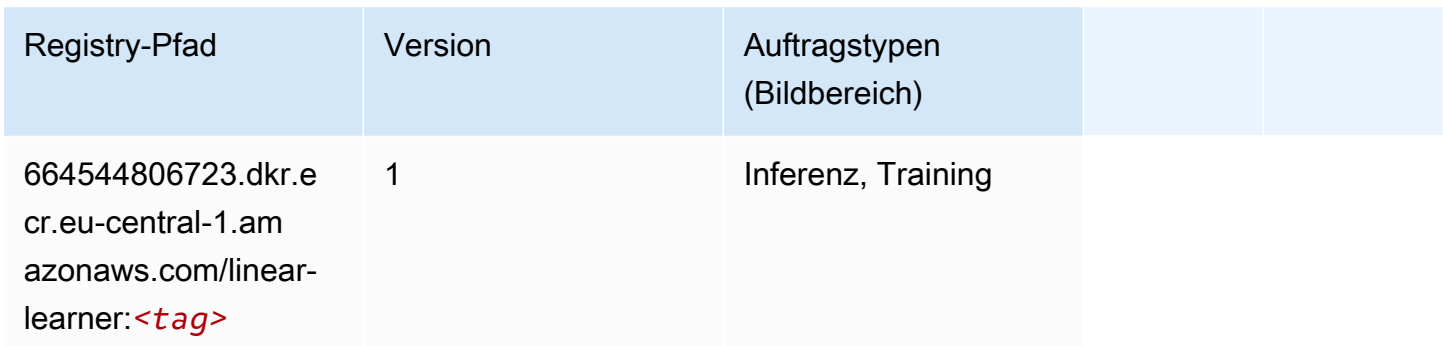

# MXNet (DLC)

```
from sagemaker import image_uris
image_uris.retrieve(framework='mxnet',region='eu-
central-1',version='1.4.1',py_version='py3',image_scope='inference', 
  instance_type='ml.c5.4xlarge')
```
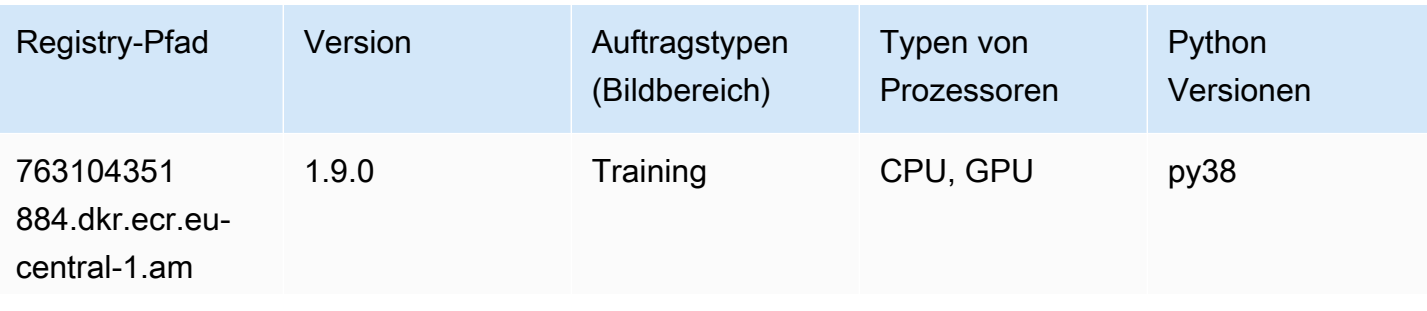

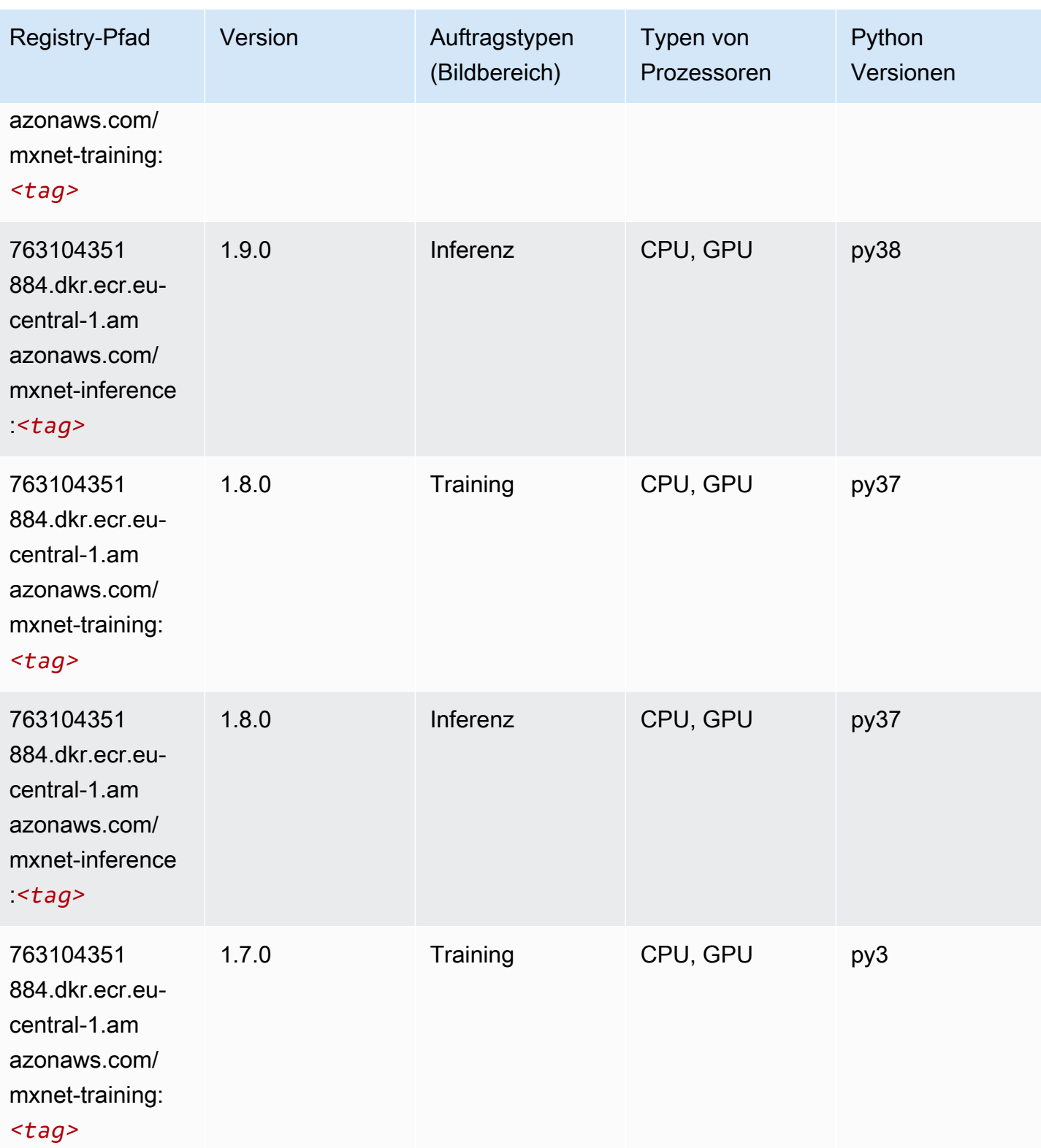

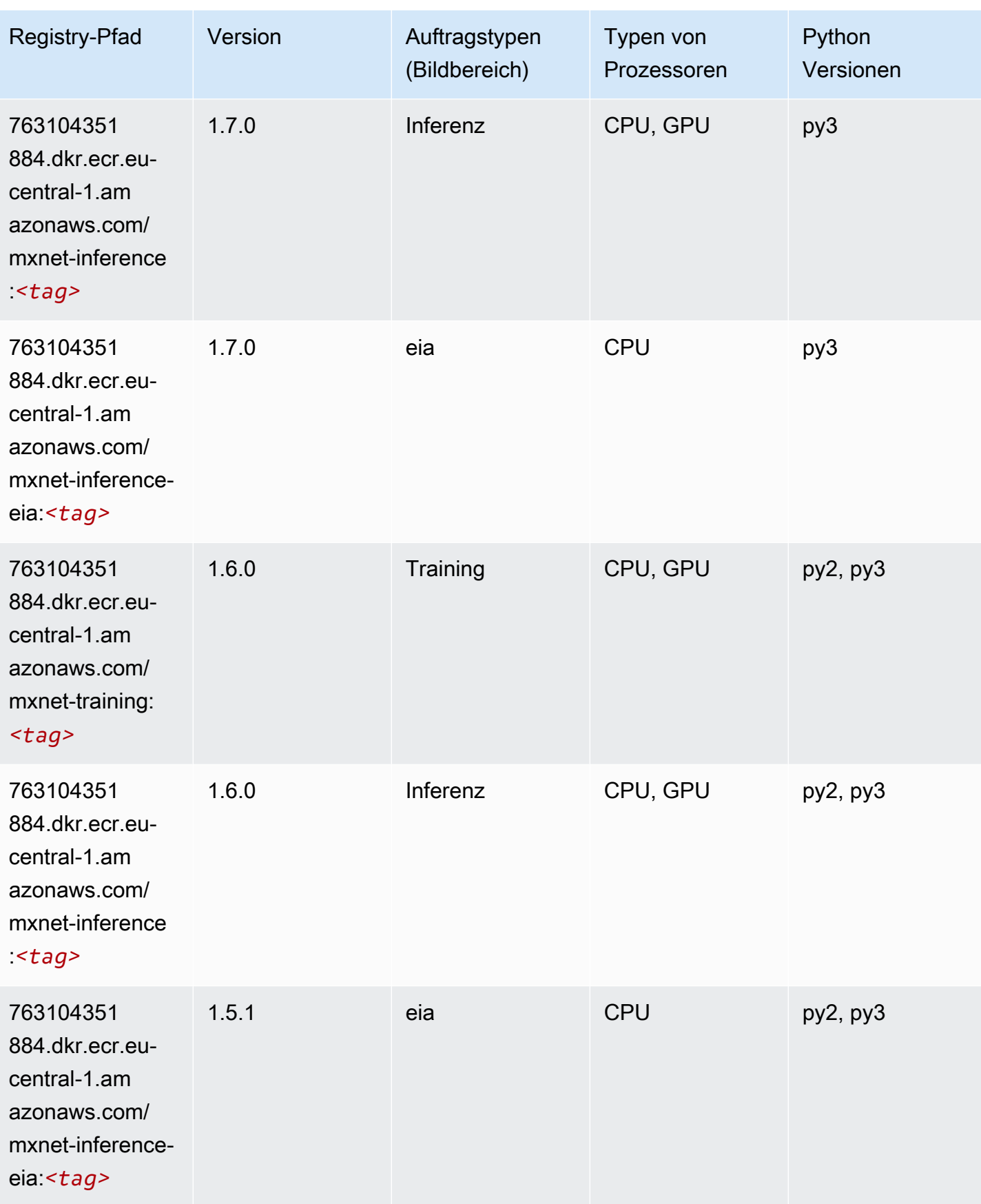

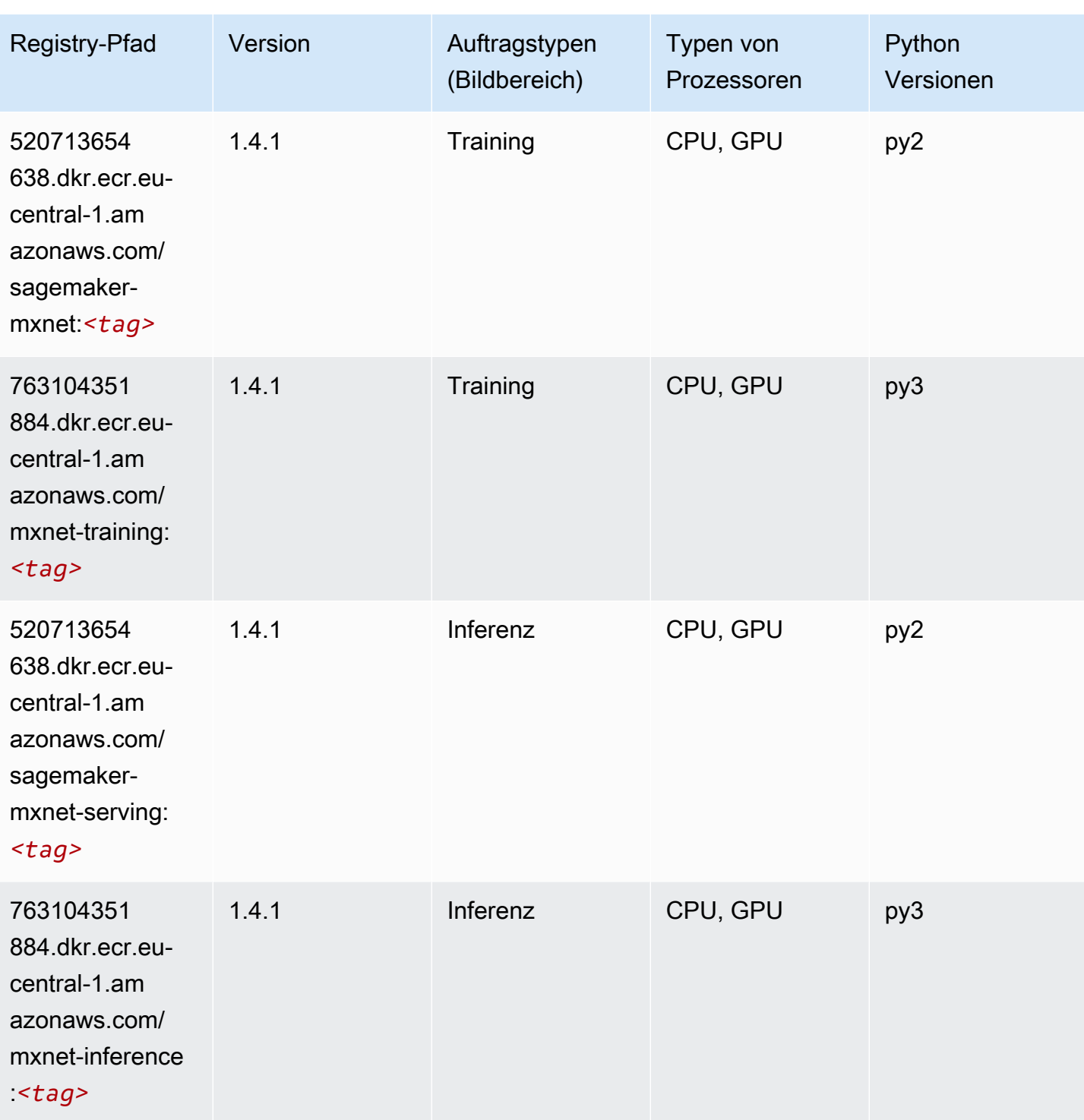

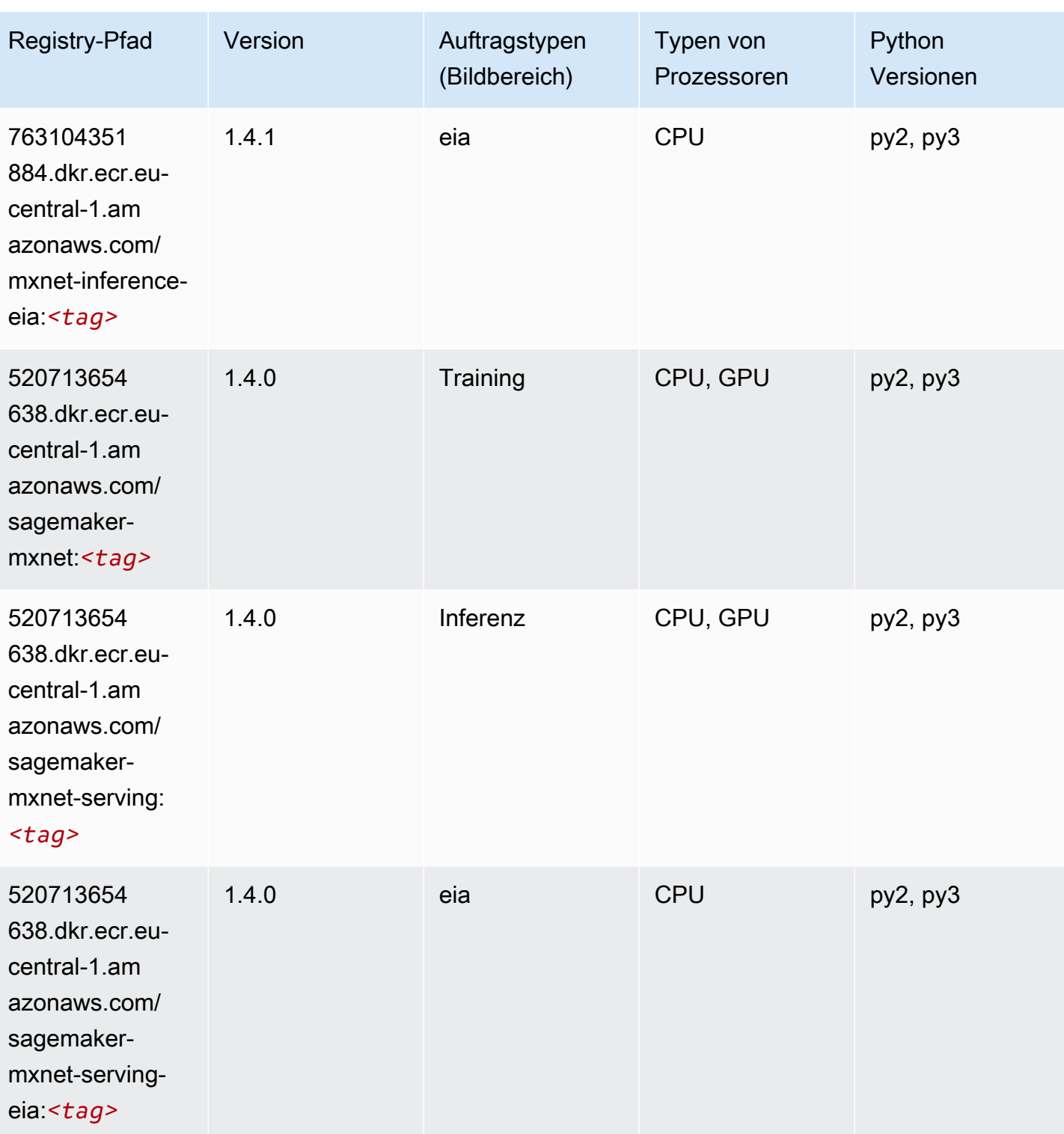

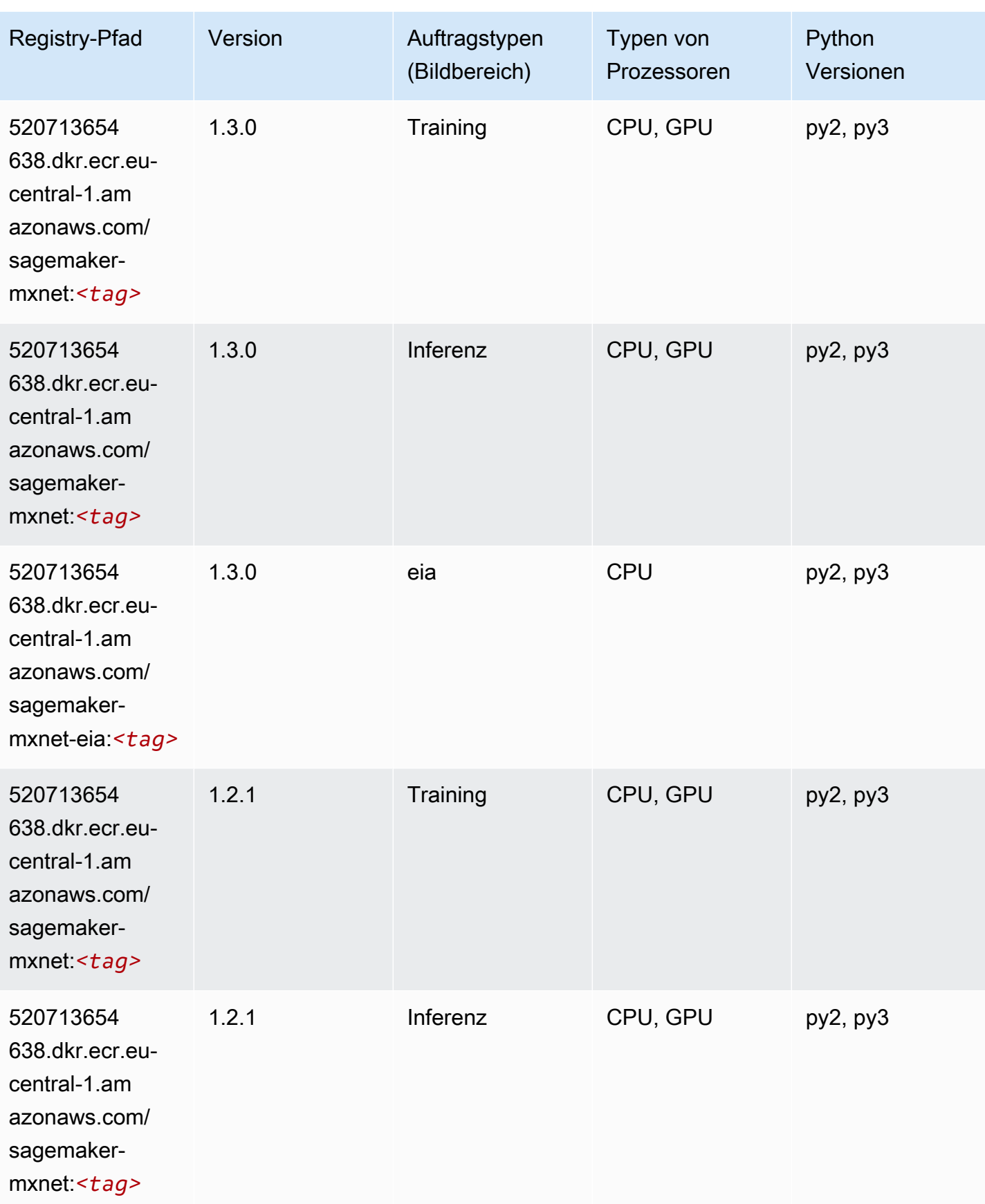

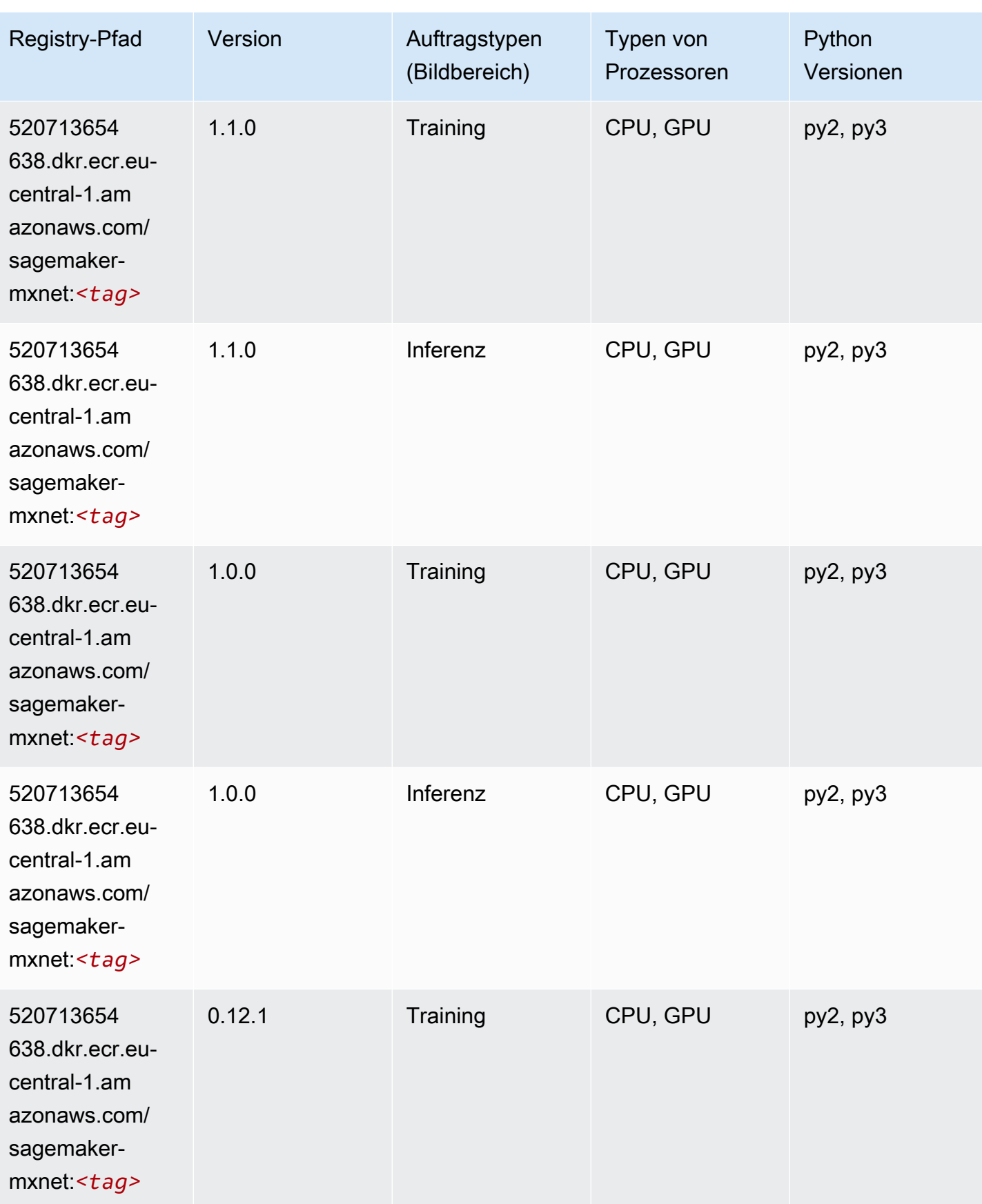

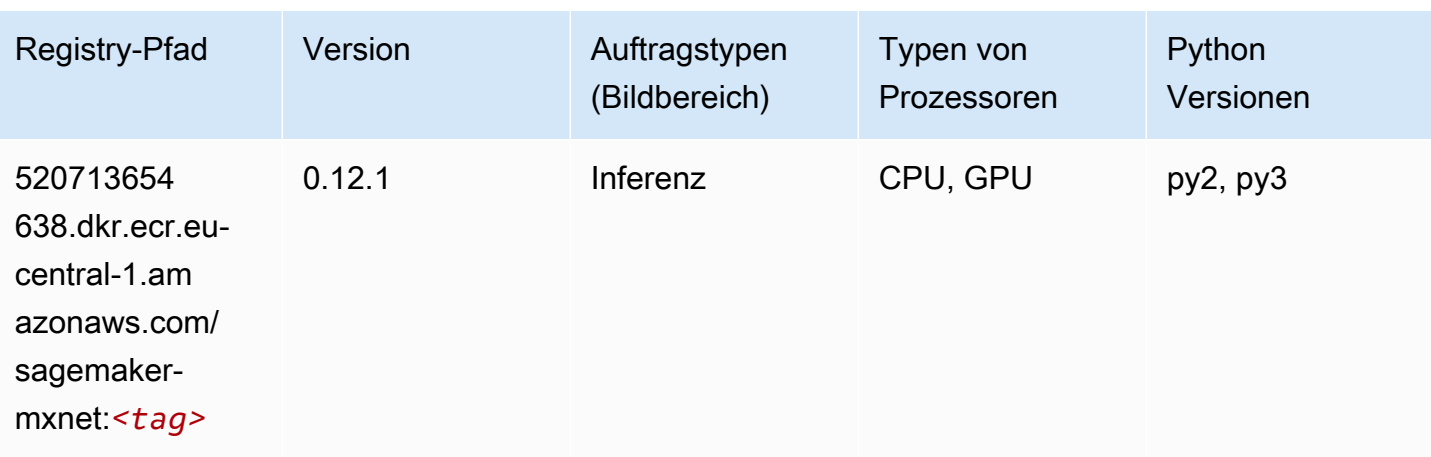

# MXNet Coach (DLC)

```
from sagemaker import image_uris
image_uris.retrieve(framework='coach-mxnet',region='eu-
central-1',version='0.11',py_version='py3',image_scope='training',instance_type='ml.c5.4xlarge')
```
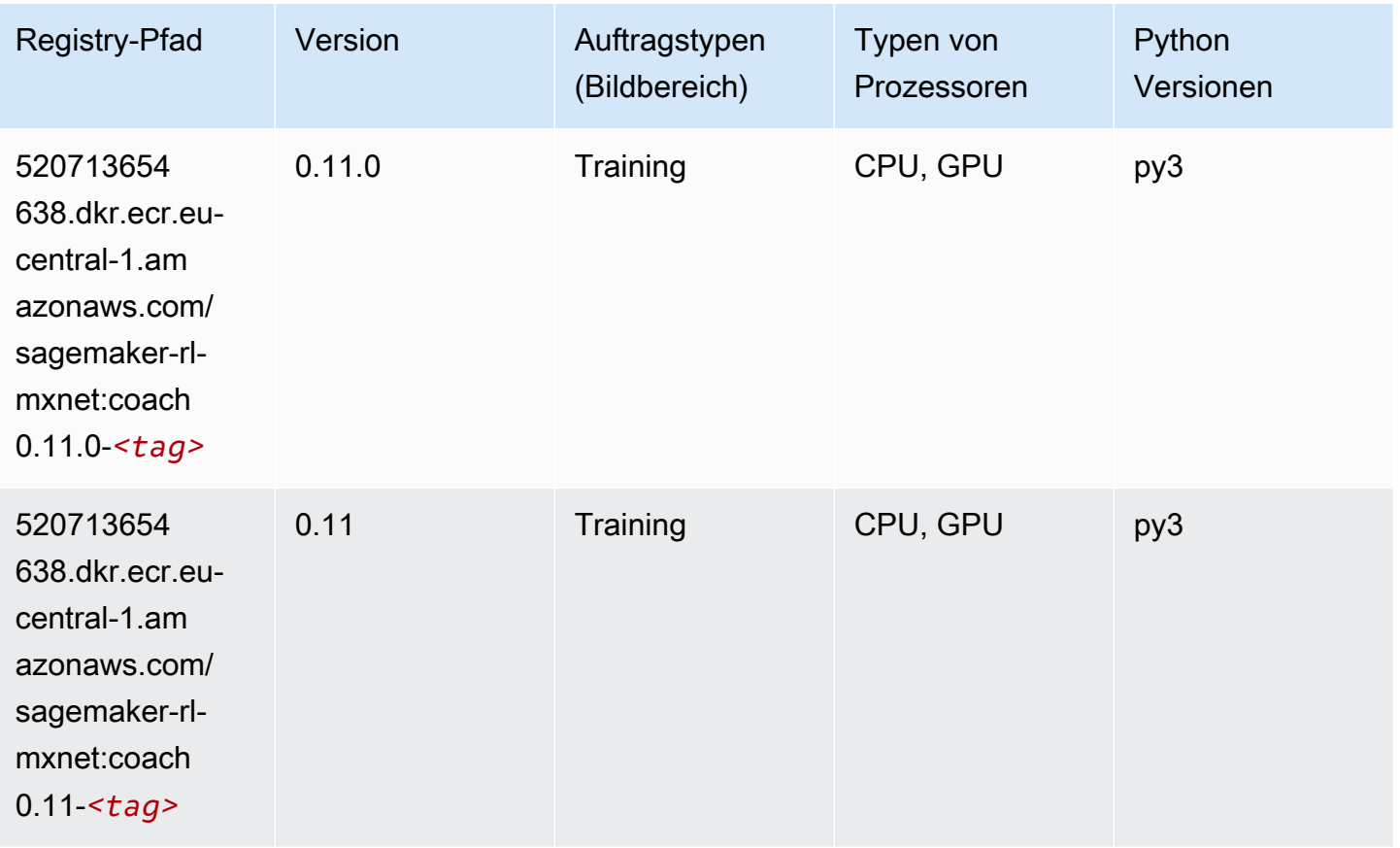

#### Model Monitor (Algorithmus)

SageMaker Python-SDK-Beispiel zum Abrufen des Registrierungspfads.

```
from sagemaker import image_uris
image_uris.retrieve(framework='model-monitor',region='eu-central-1')
```
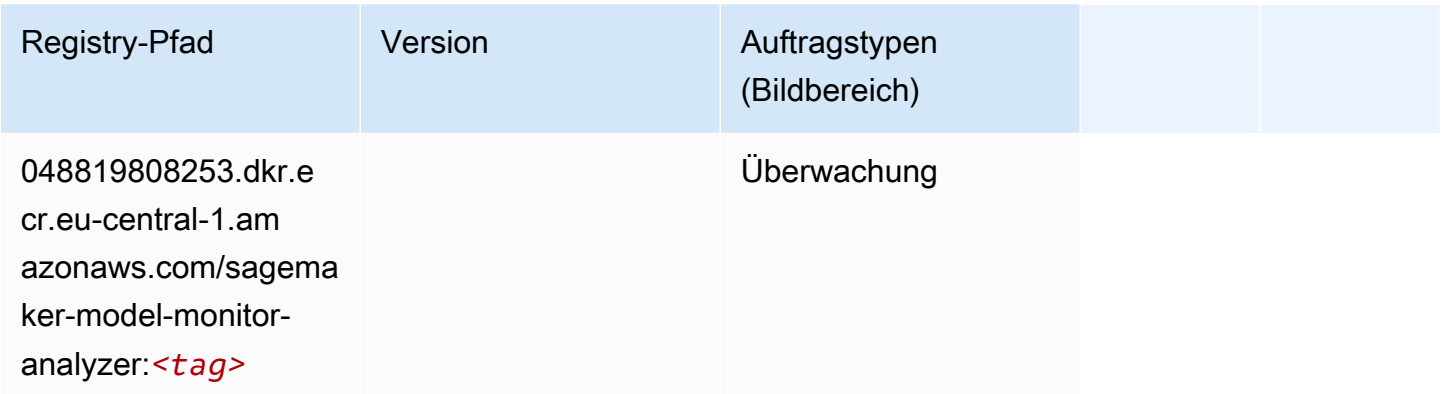

# NTM (Algorithmus)

SageMaker Python-SDK-Beispiel zum Abrufen des Registrierungspfads.

```
from sagemaker import image_uris
image_uris.retrieve(framework='ntm',region='eu-central-1')
```
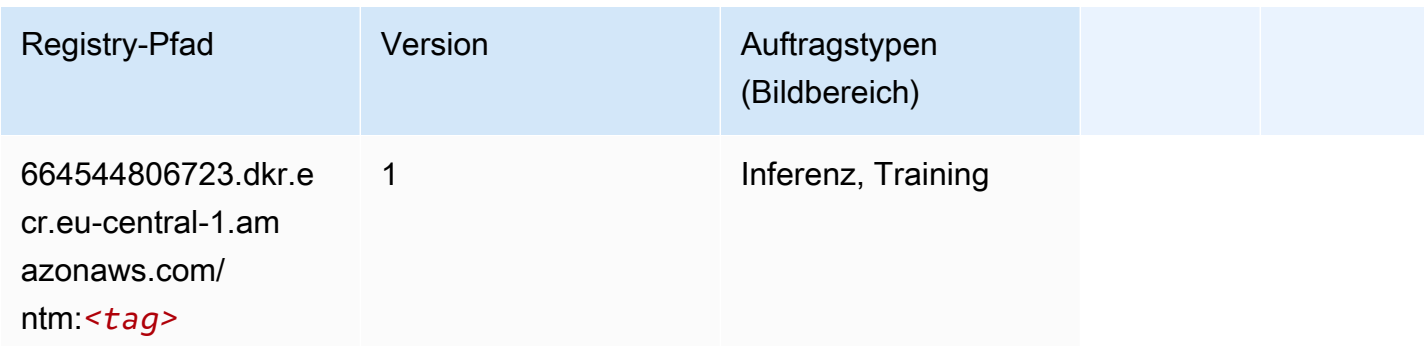

#### Neo Bildklassifizierung (Algorithmus)

```
from sagemaker import image_uris
```

```
image_uris.retrieve(framework='image-classification-neo',region='eu-central-1')
```
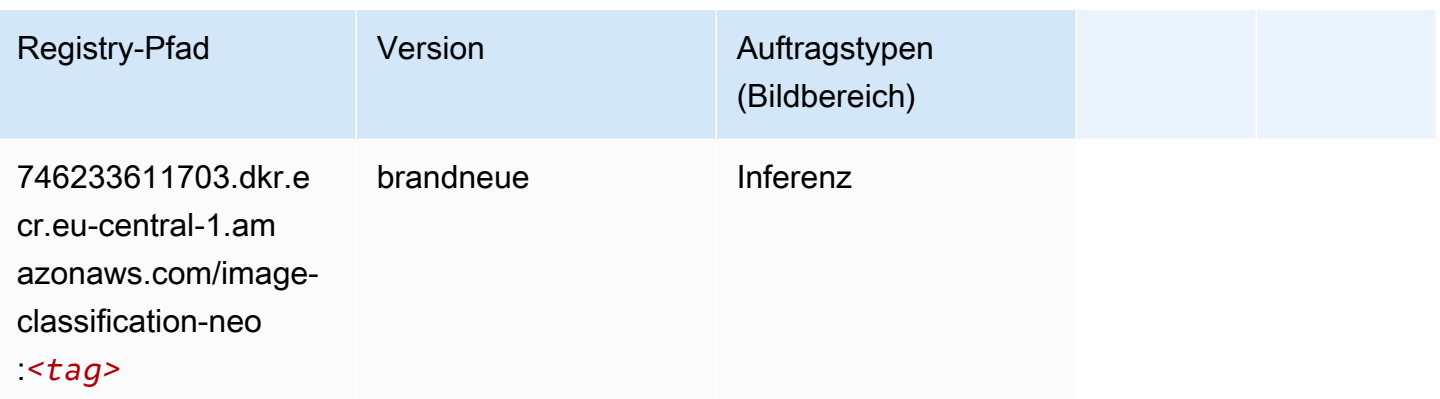

#### Neo MXNet (DLC)

SageMaker Python-SDK-Beispiel zum Abrufen des Registrierungspfads.

```
from sagemaker import image_uris
image_uris.retrieve(framework='neo-mxnet',region='eu-
central-1',version='1.8',py_version='py3',image_scope='inference', 
  instance_type='ml.c5.4xlarge')
```
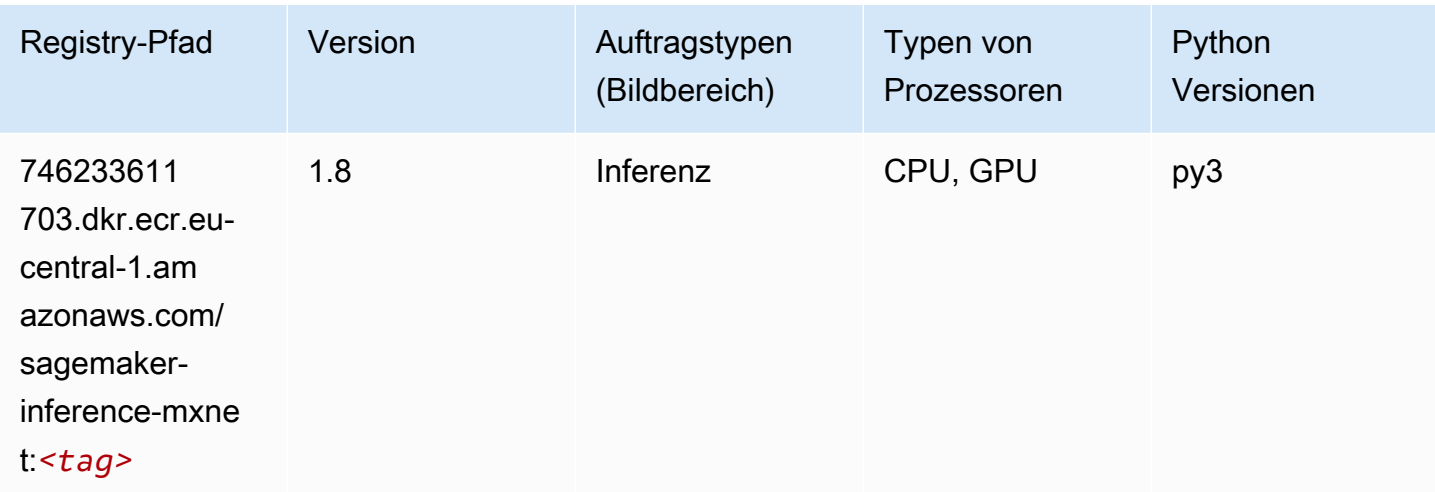

# Neo PyTorch (DLC)

```
from sagemaker import image_uris
```

```
image_uris.retrieve(framework='neo-pytorch',region='eu-
central-1',version='1.6',image_scope='inference',instance_type='ml.c5.4xlarge')
```
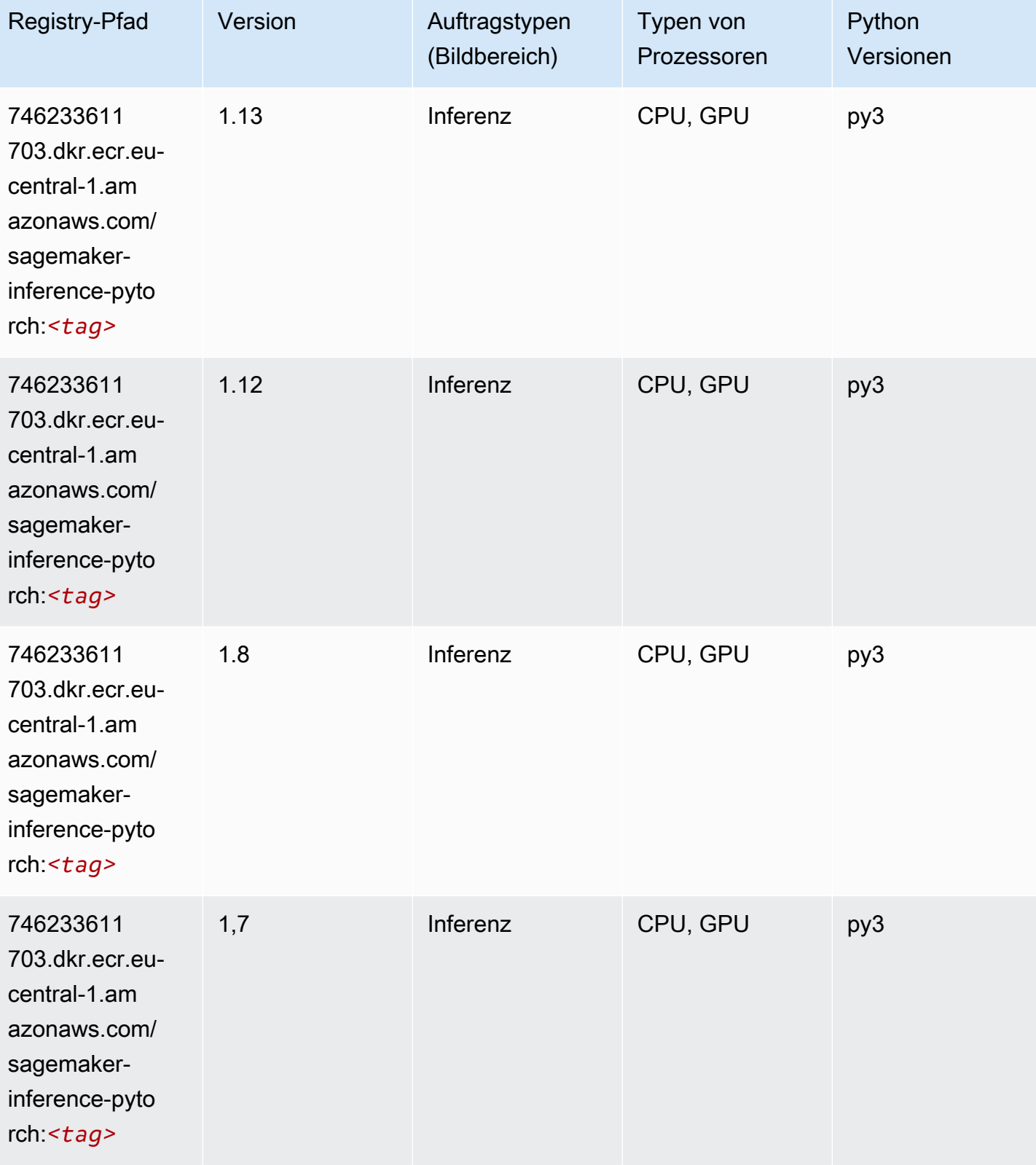

SageMaker ECRAmazon-Pfade ECRPfade

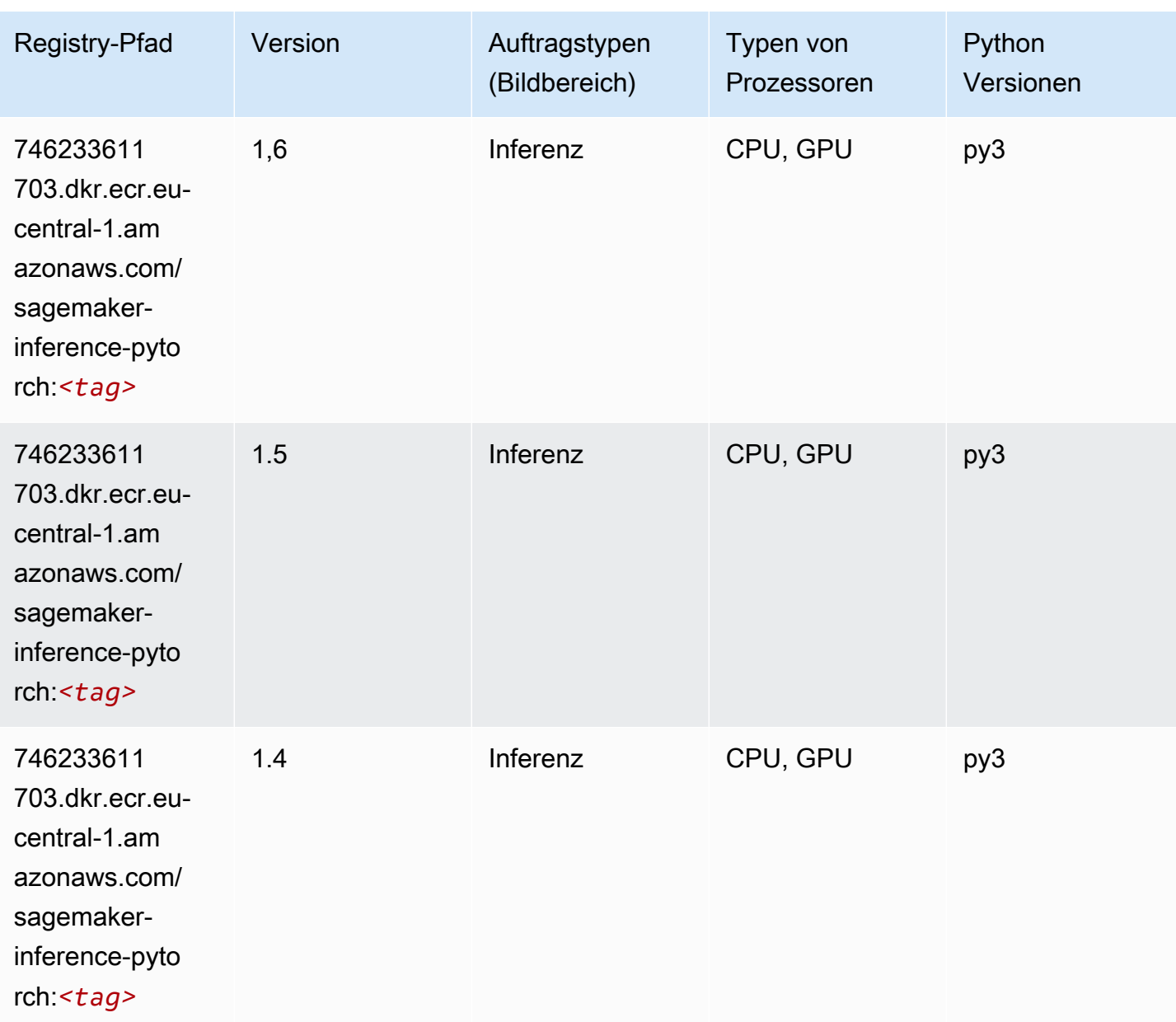

## Neo Tensorflow (DLC)

```
from sagemaker import image_uris
image_uris.retrieve(framework='neo-tensorflow',region='eu-
central-1',version='1.15.3',py_version='py3',instance_type='ml.c5.4xlarge')
```
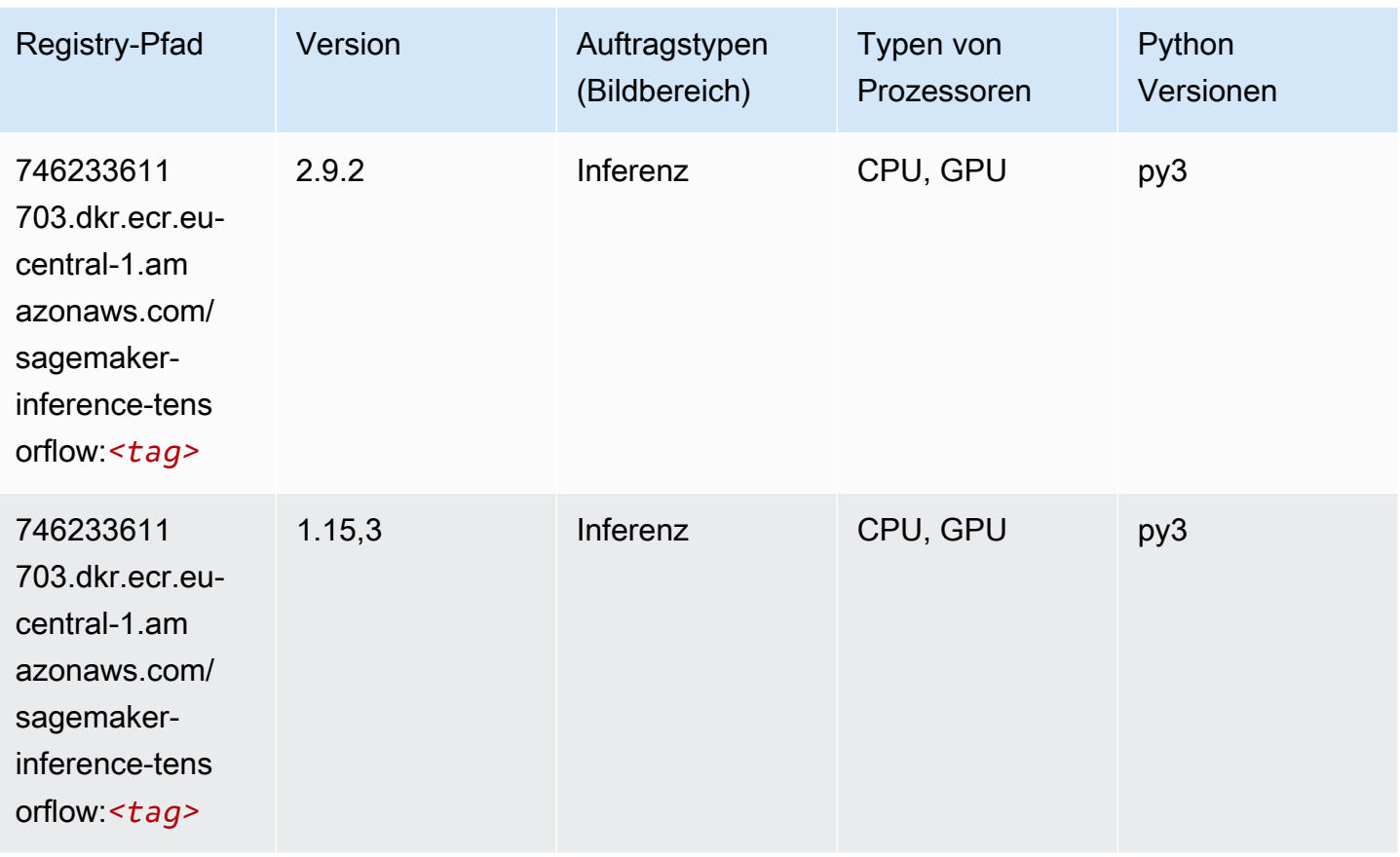

# Neo XGBoost (Algorithmus)

```
from sagemaker import image_uris
image_uris.retrieve(framework='xgboost-neo',region='eu-central-1')
```
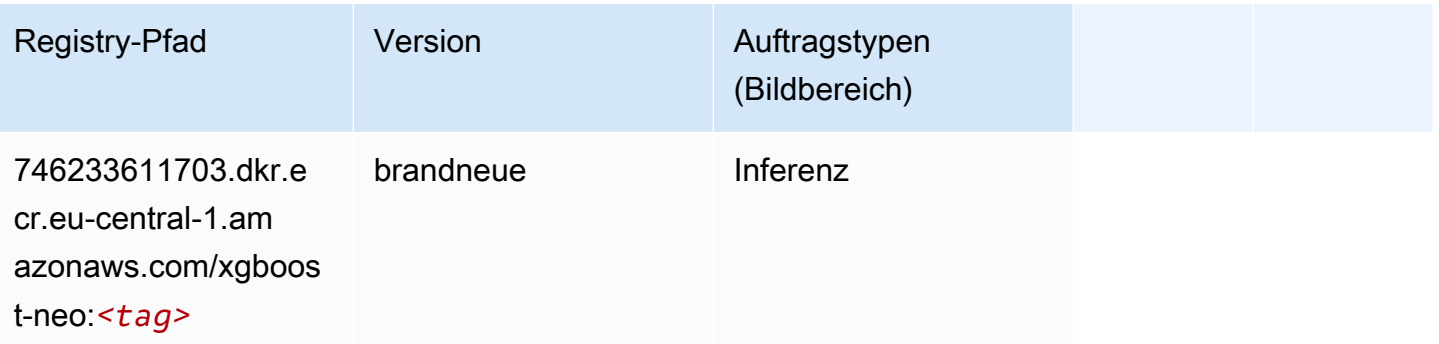

#### Object Detection (Algorithmus)

SageMaker Python-SDK-Beispiel zum Abrufen des Registrierungspfads.

```
from sagemaker import image_uris
image_uris.retrieve(framework='object-detection',region='eu-central-1')
```
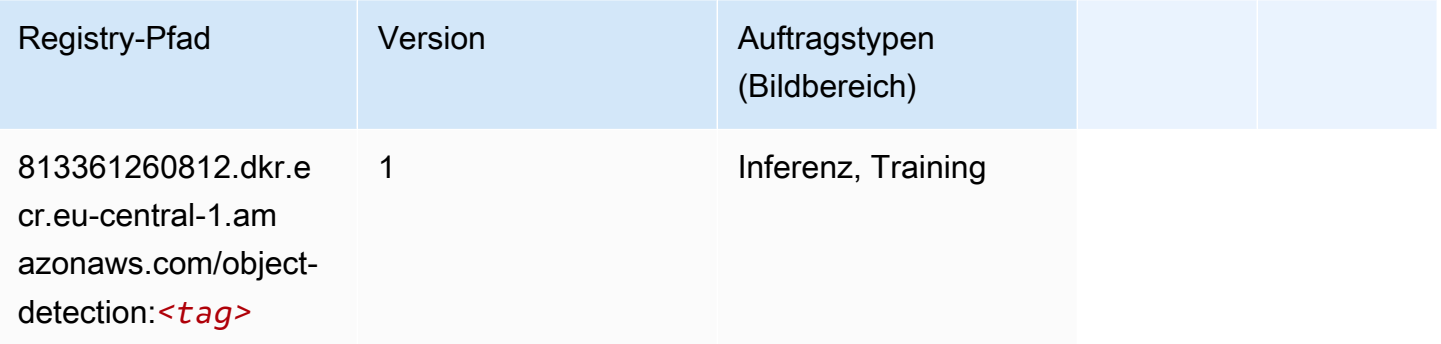

#### Object2Vec (Algorithmus)

SageMaker Python-SDK-Beispiel zum Abrufen des Registrierungspfads.

```
from sagemaker import image_uris
image_uris.retrieve(framework='object2vec',region='eu-central-1')
```
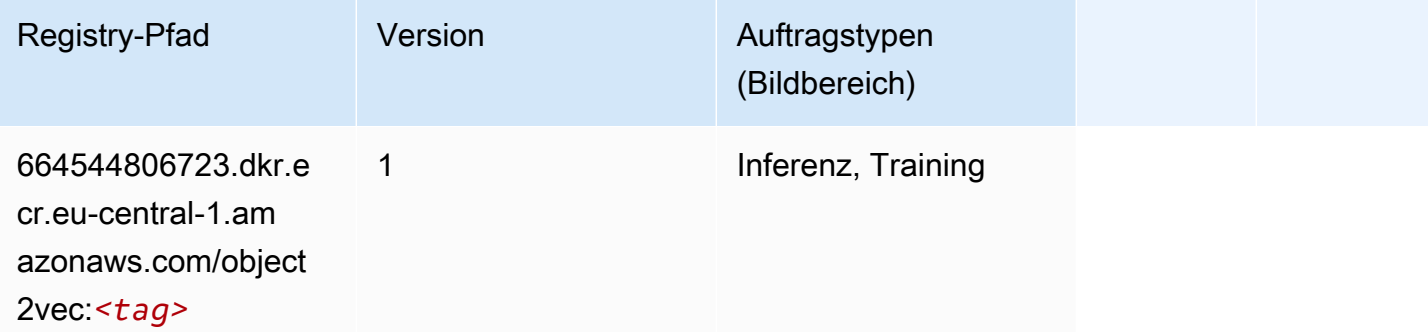

#### PCA (Algorithmus)

```
from sagemaker import image_uris
```
image\_uris.retrieve(framework='pca',region='eu-central-1')

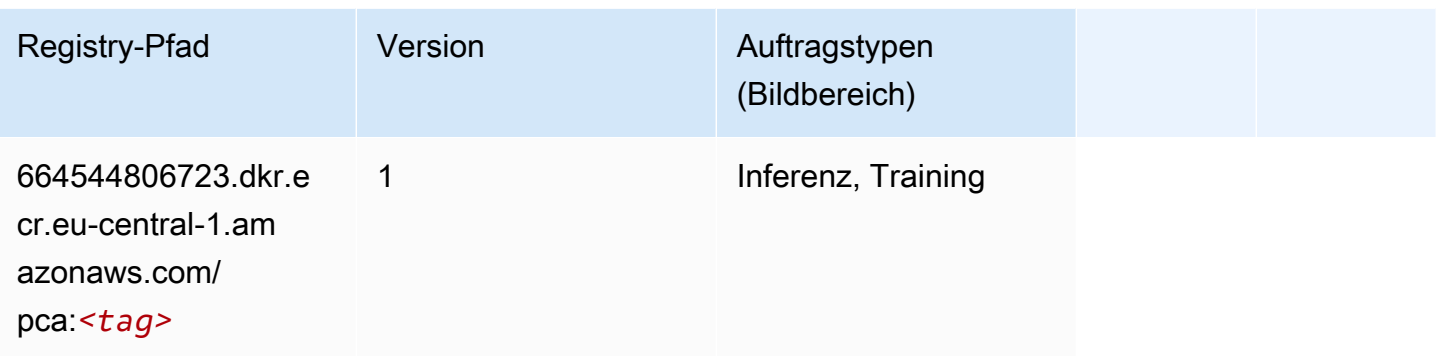

# PyTorch (DLC)

```
from sagemaker import image_uris
image_uris.retrieve(framework='pytorch',region='eu-
central-1',version='1.8.0',py_version='py3',image_scope='inference', 
  instance_type='ml.c5.4xlarge')
```
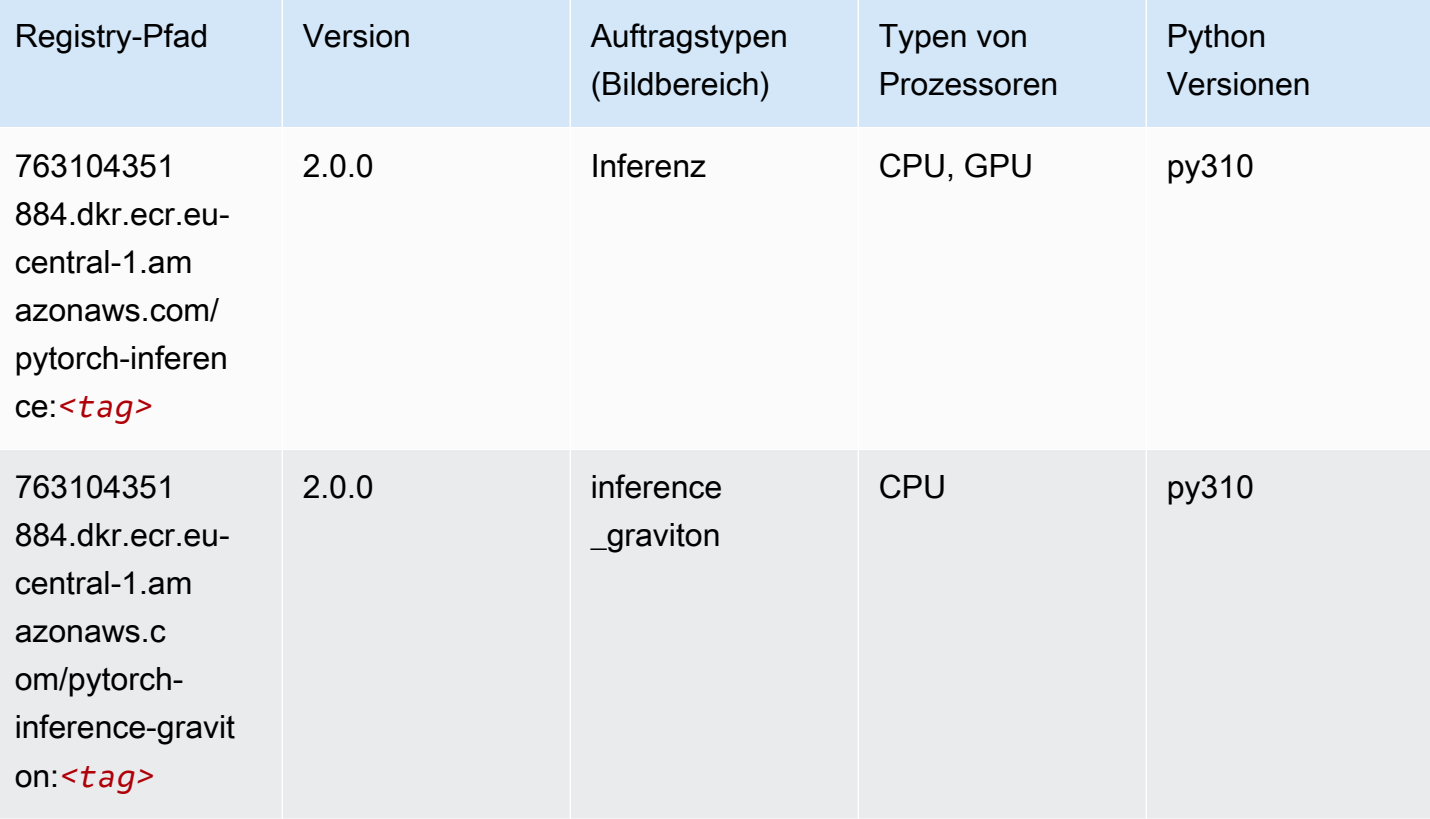

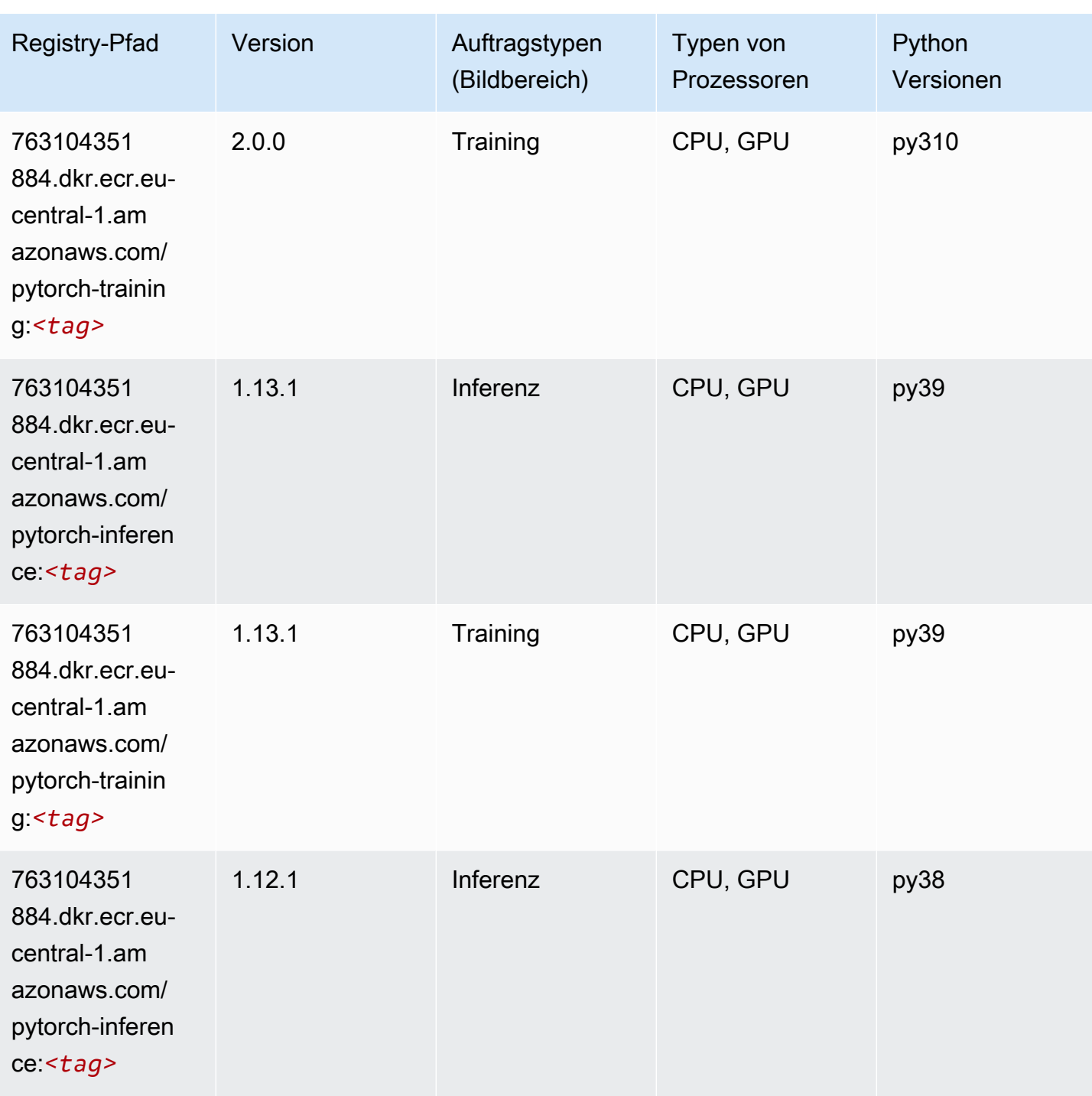

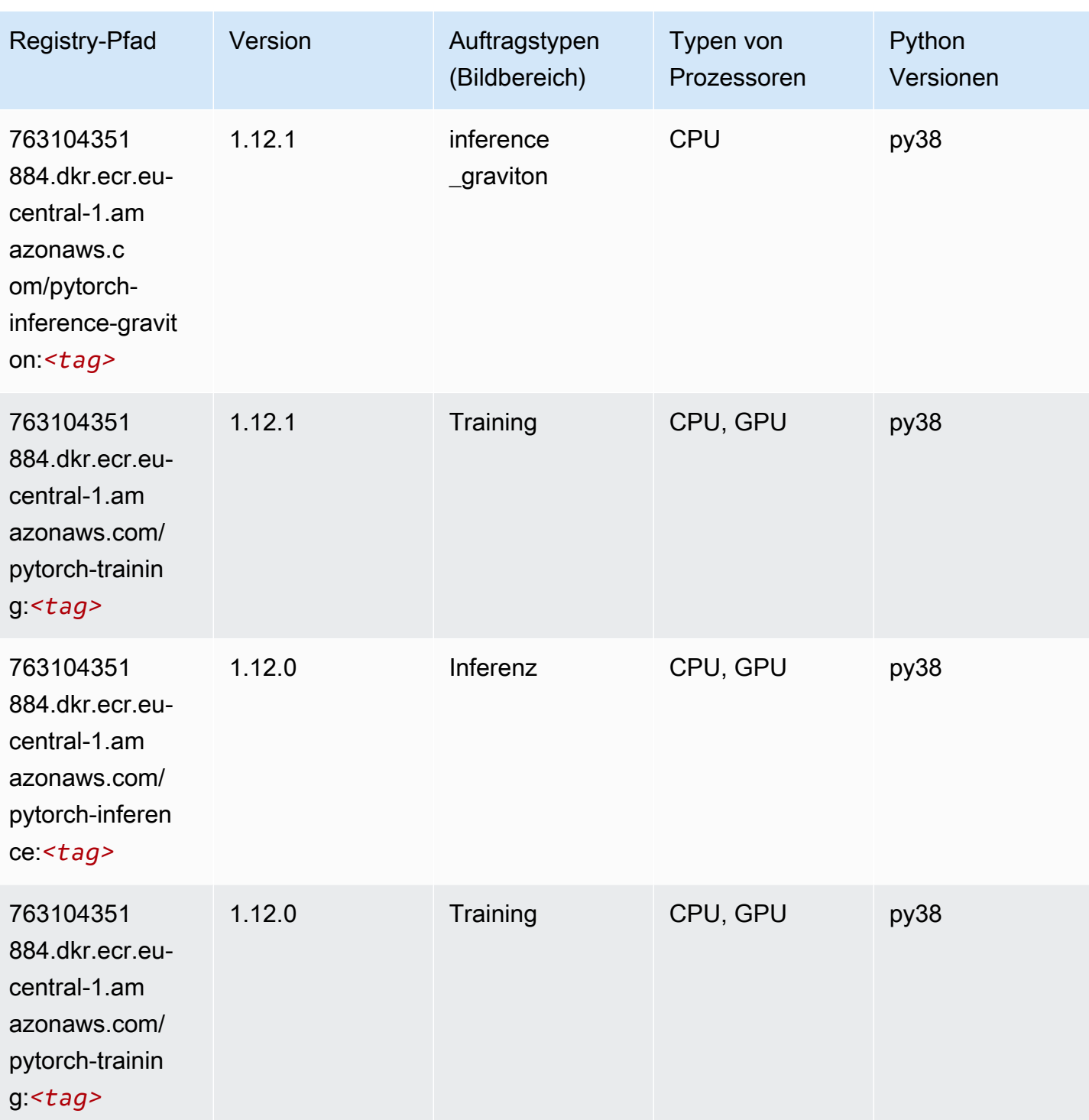

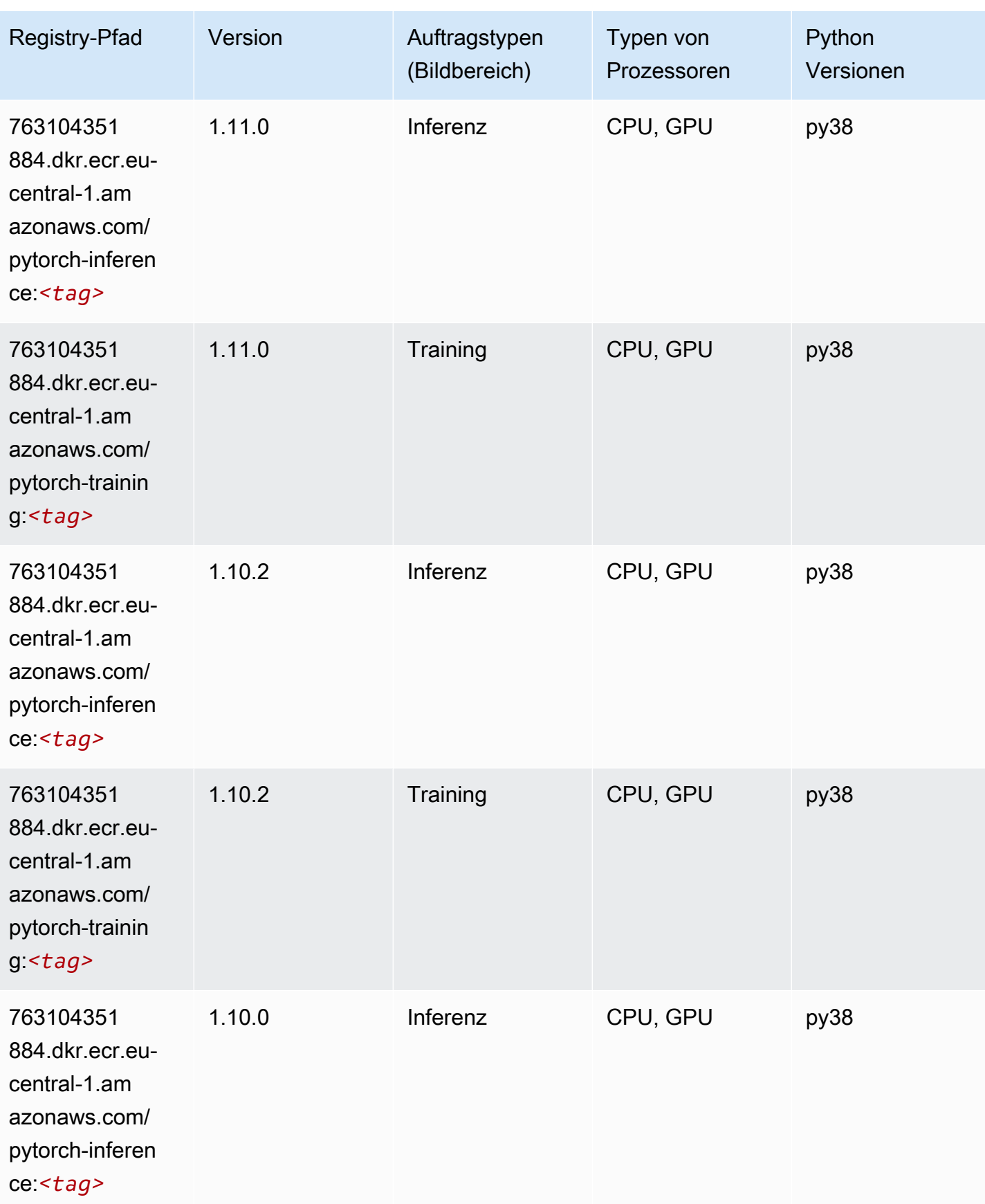

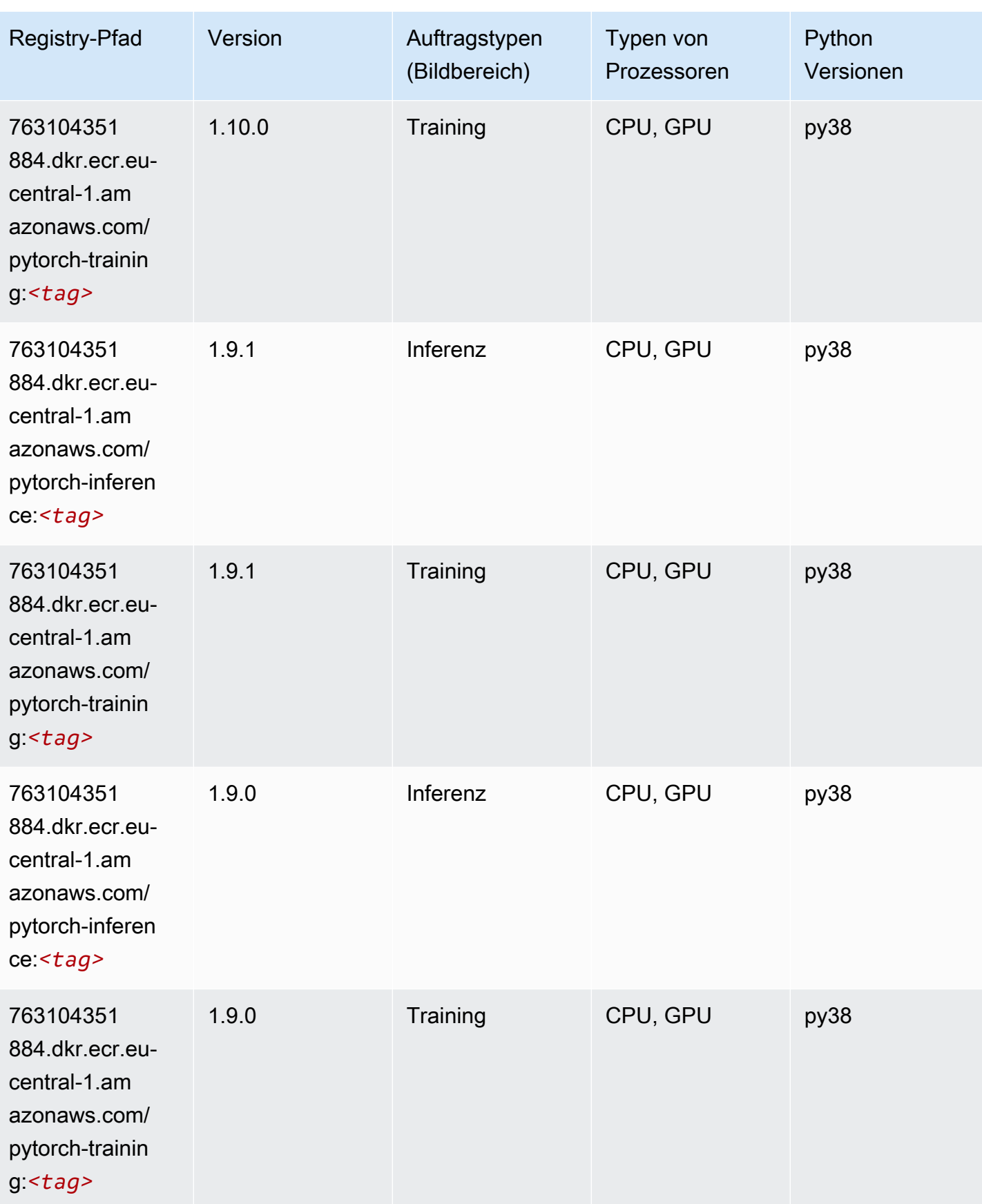

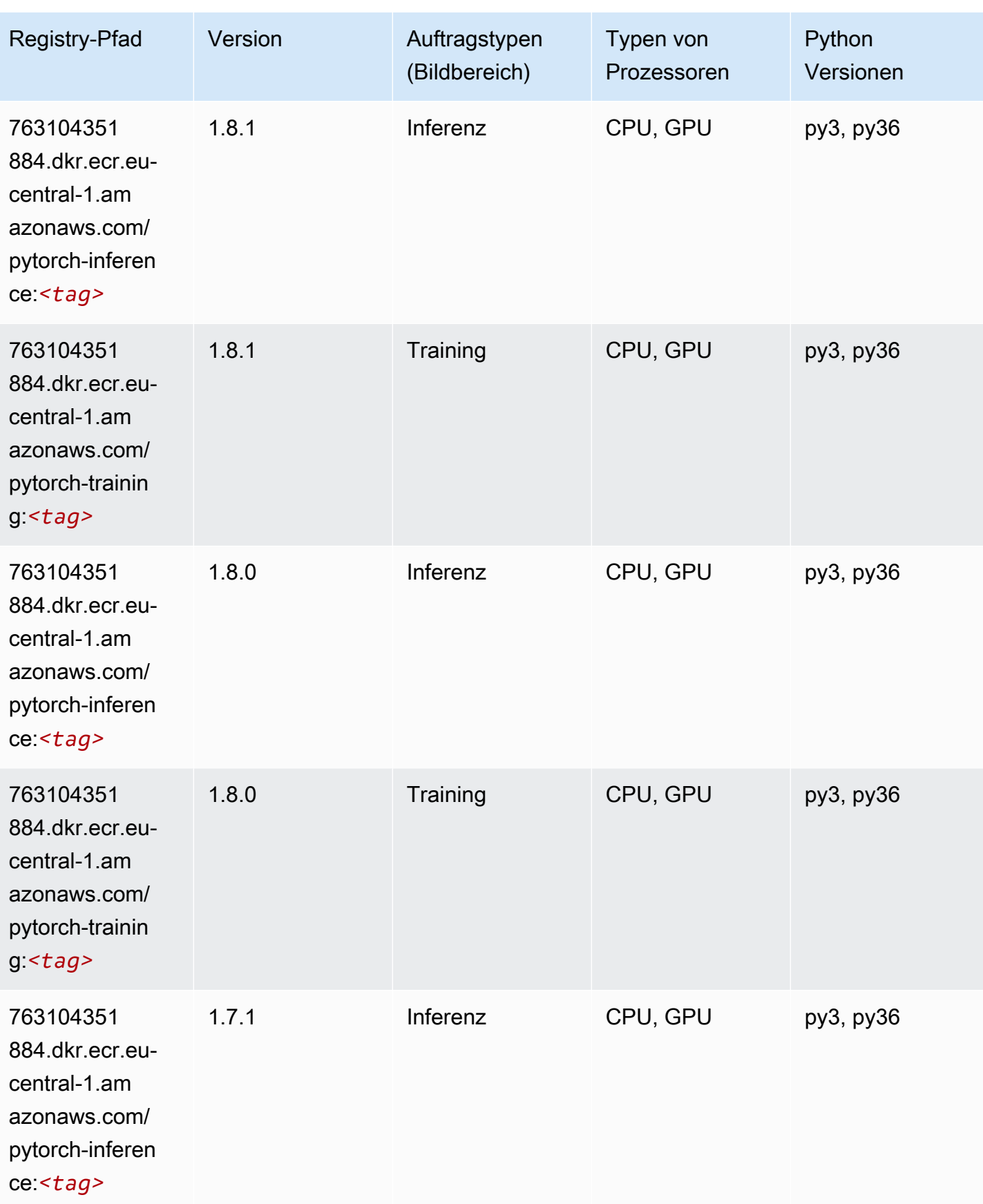

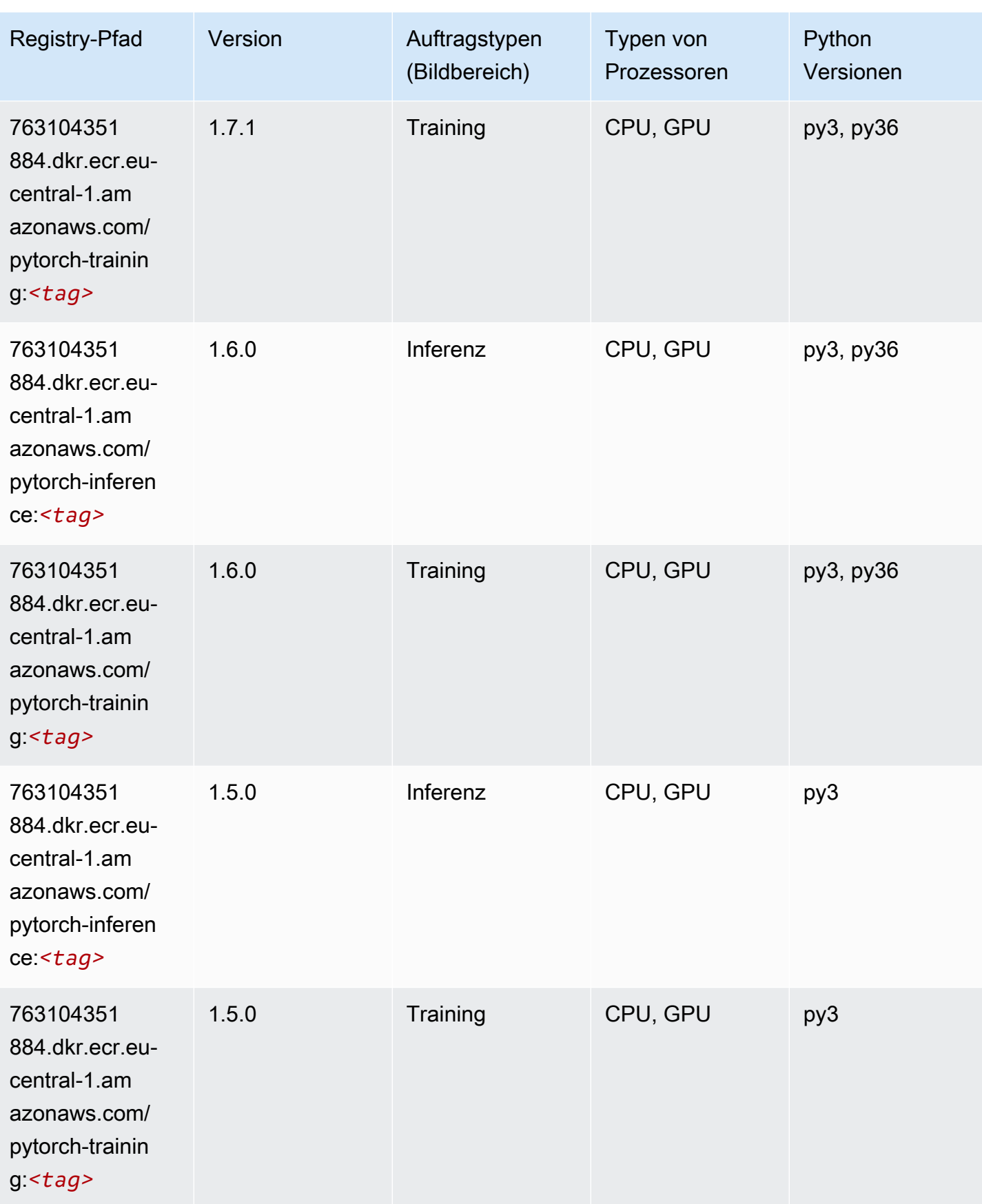

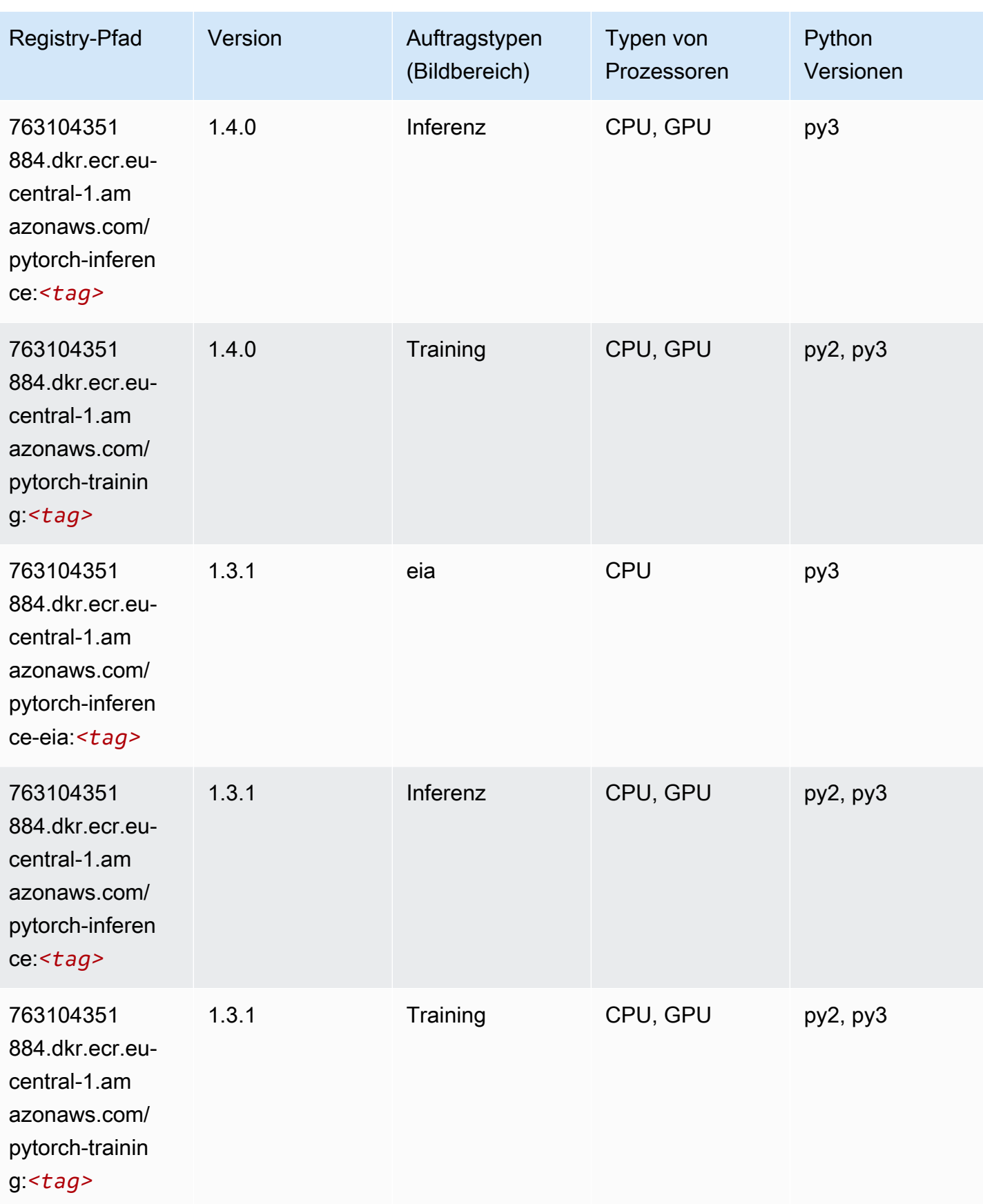

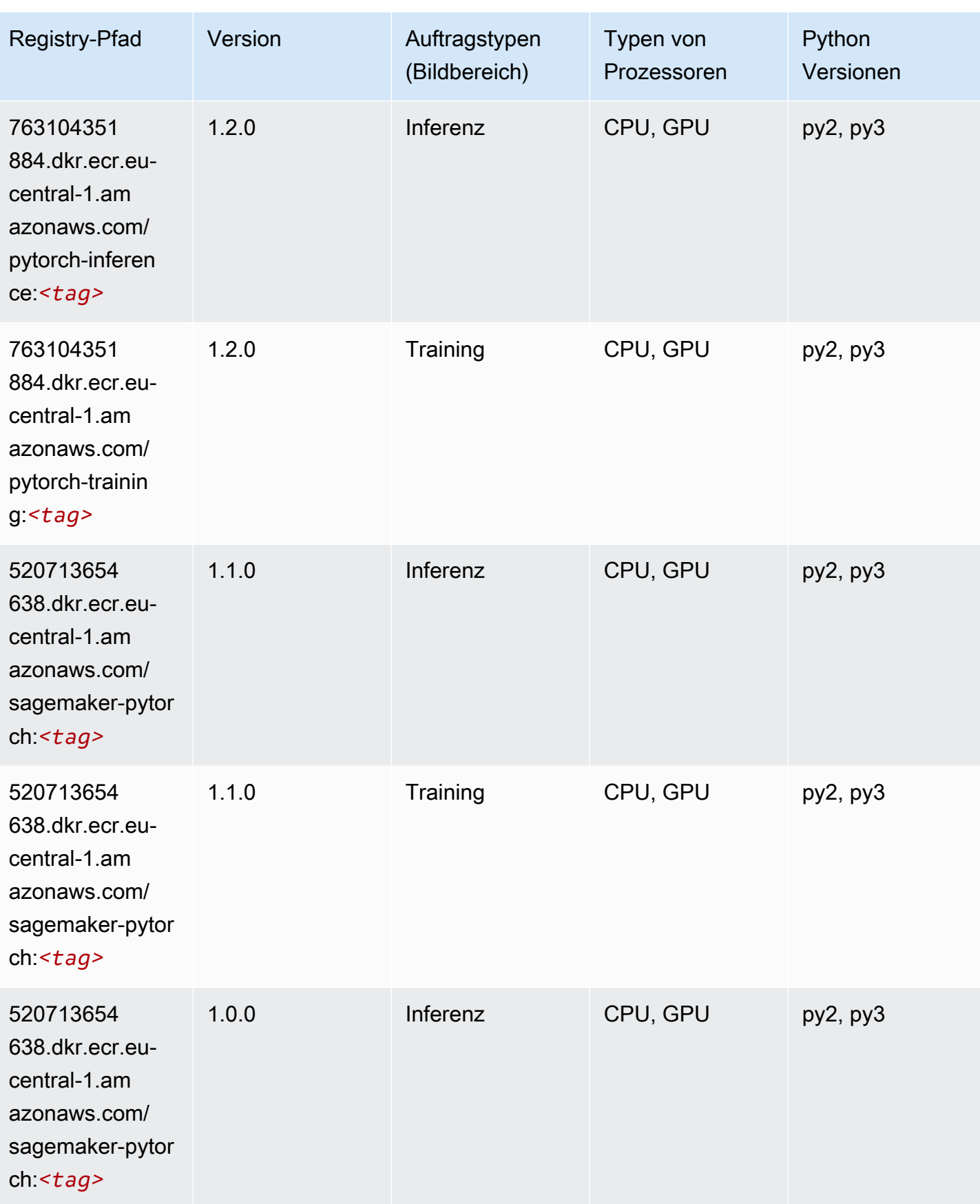

SageMaker ECRAmazon-Pfade ECRPfade

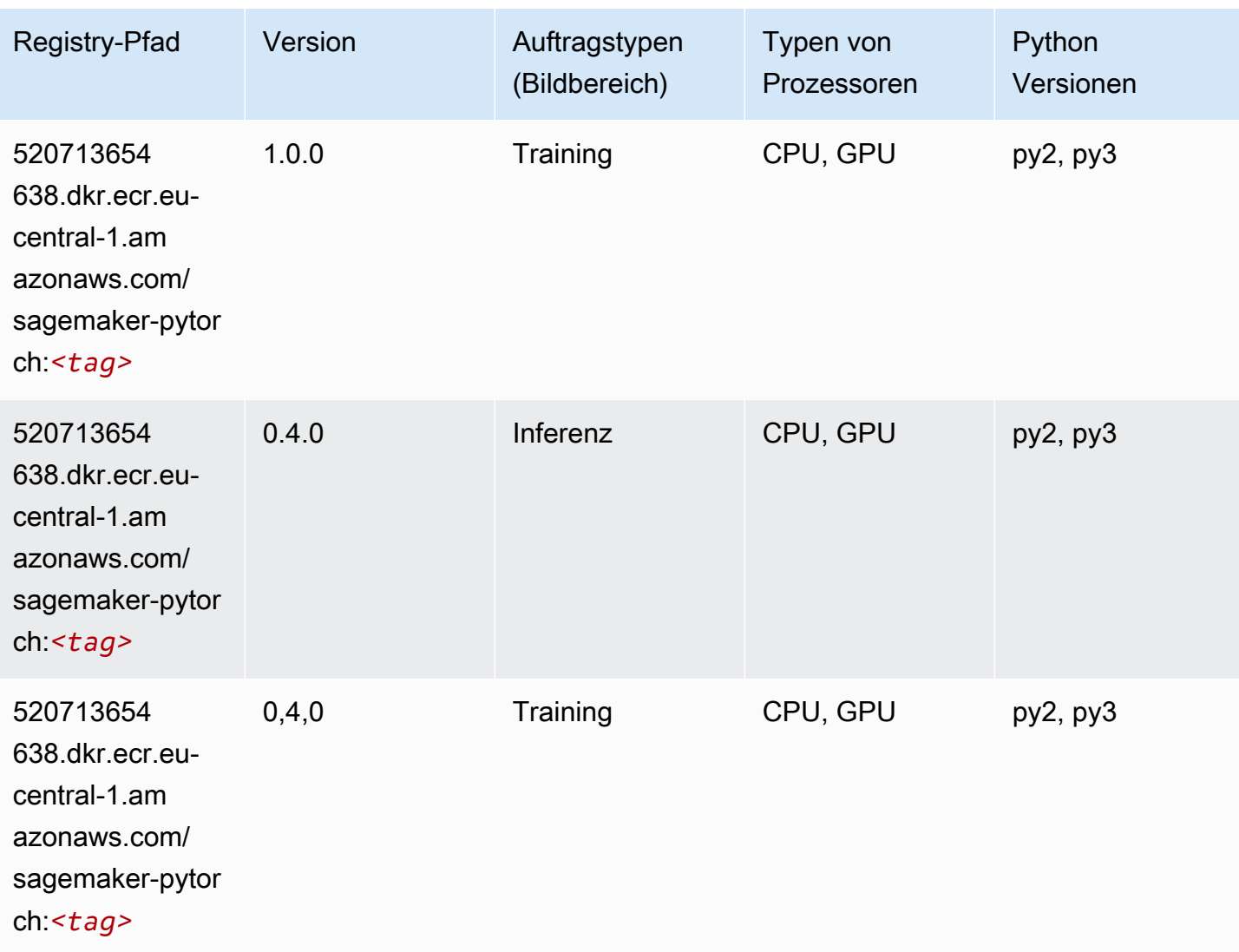

# PyTorch Neuron (DLC)

```
from sagemaker import image_uris
image_uris.retrieve(framework='pytorch-neuron',region='us-west-2', 
  image_scope='inference')
```
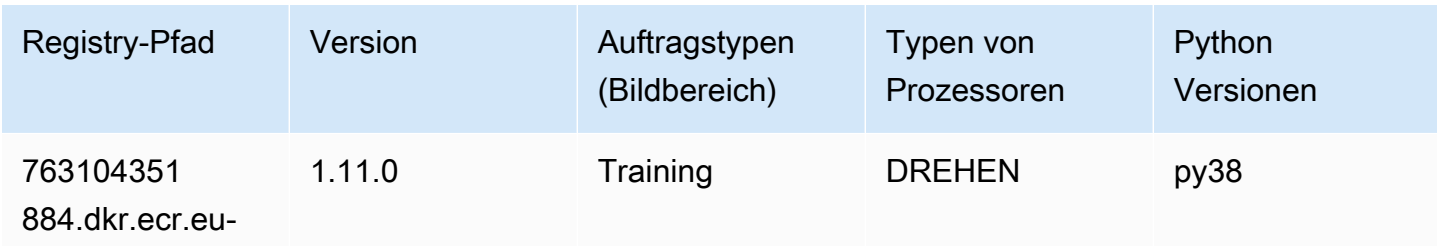

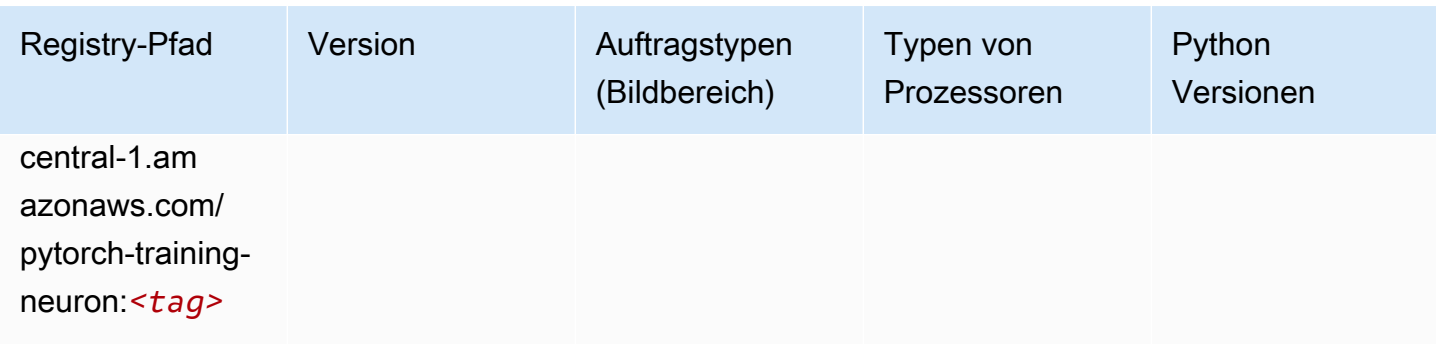

## PyTorch Training Compiler (DLC)

SageMaker Python-SDK-Beispiel zum Abrufen des Registrierungspfads.

```
from sagemaker import image_uris
image_uris.retrieve(framework='pytorch-training-compiler',region='us-west-2', 
  version='py38')
```
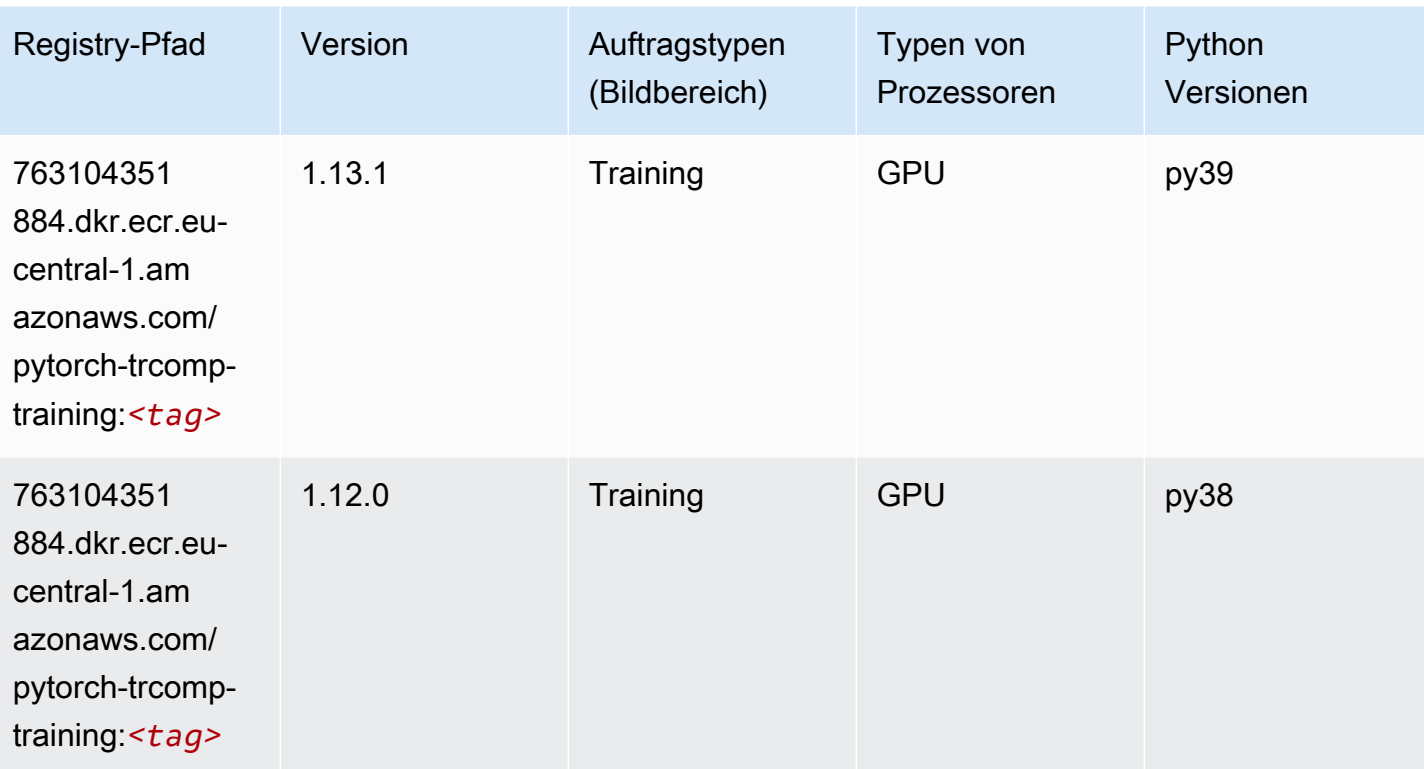

## Random Cut Forest (Algorithmus)

#### from sagemaker import image\_uris image\_uris.retrieve(framework='randomcutforest',region='eu-central-1')

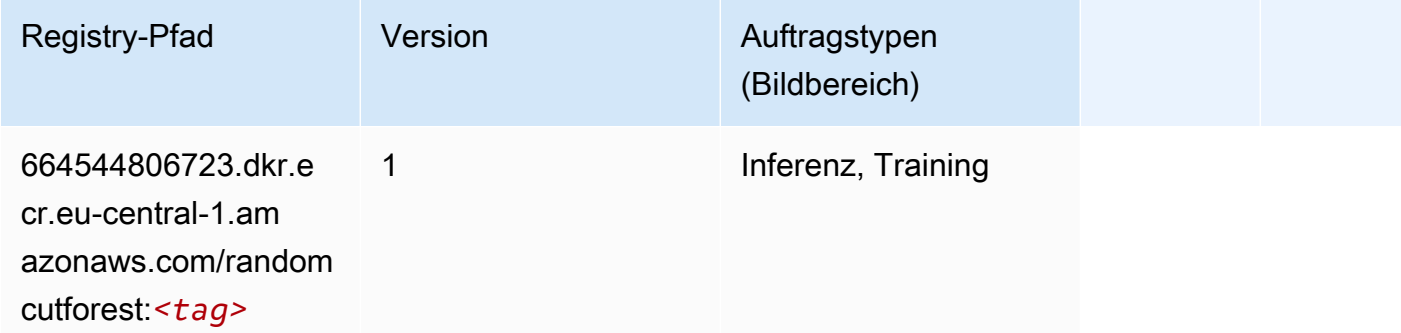

# Ray PyTorch (DLC)

```
from sagemaker import image_uris
image_uris.retrieve(framework='ray-pytorch',region='eu-
central-1',version='0.8.5',instance_type='ml.c5.4xlarge')
```
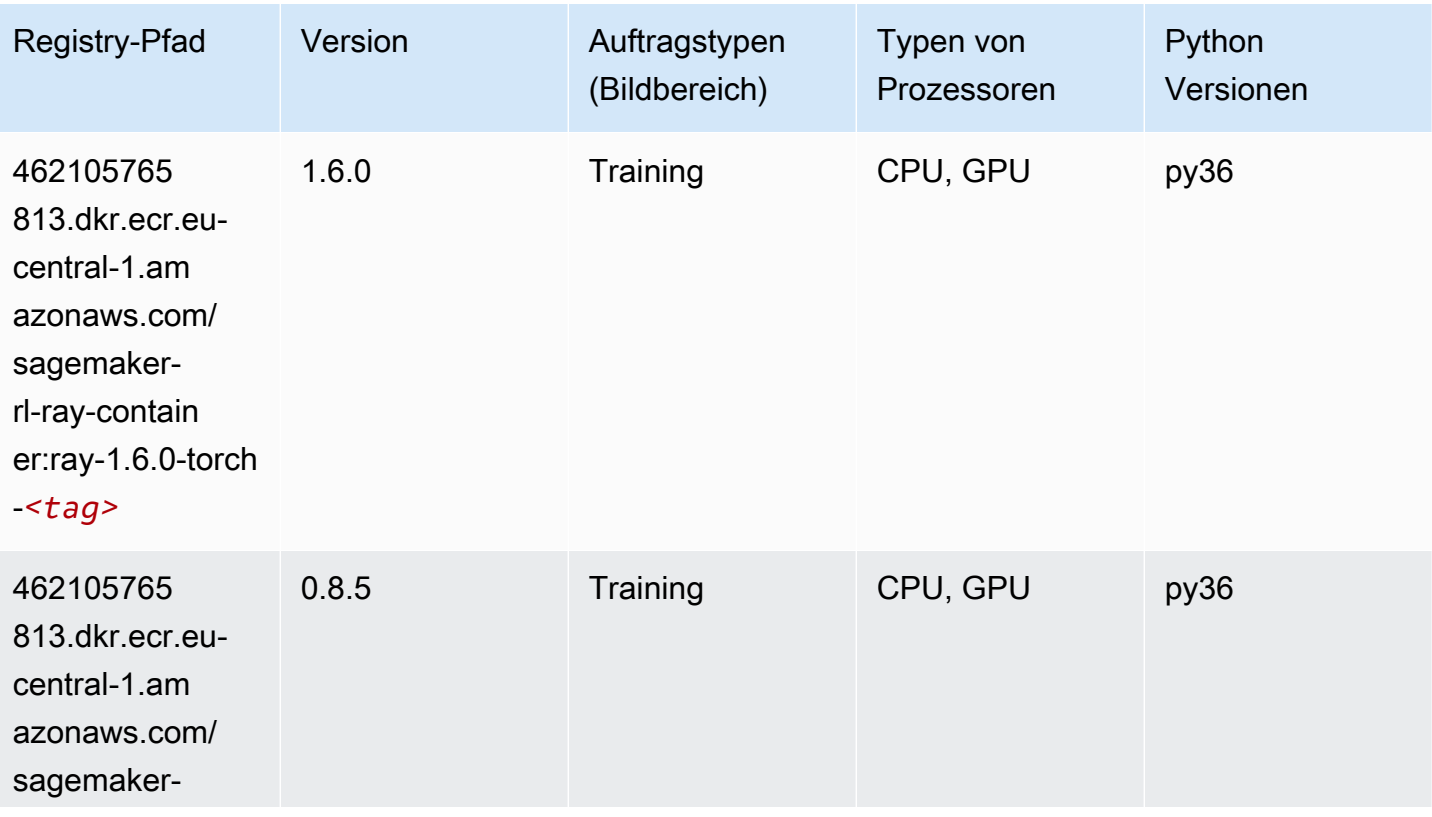

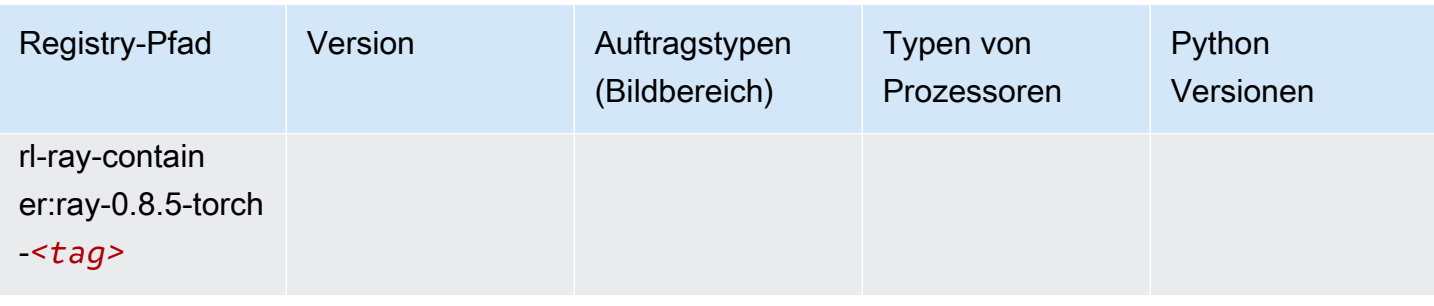

# Scikit-learn (Algorithmus)

```
from sagemaker import image_uris
image_uris.retrieve(framework='sklearn',region='eu-
central-1',version='0.23-1',image_scope='inference')
```
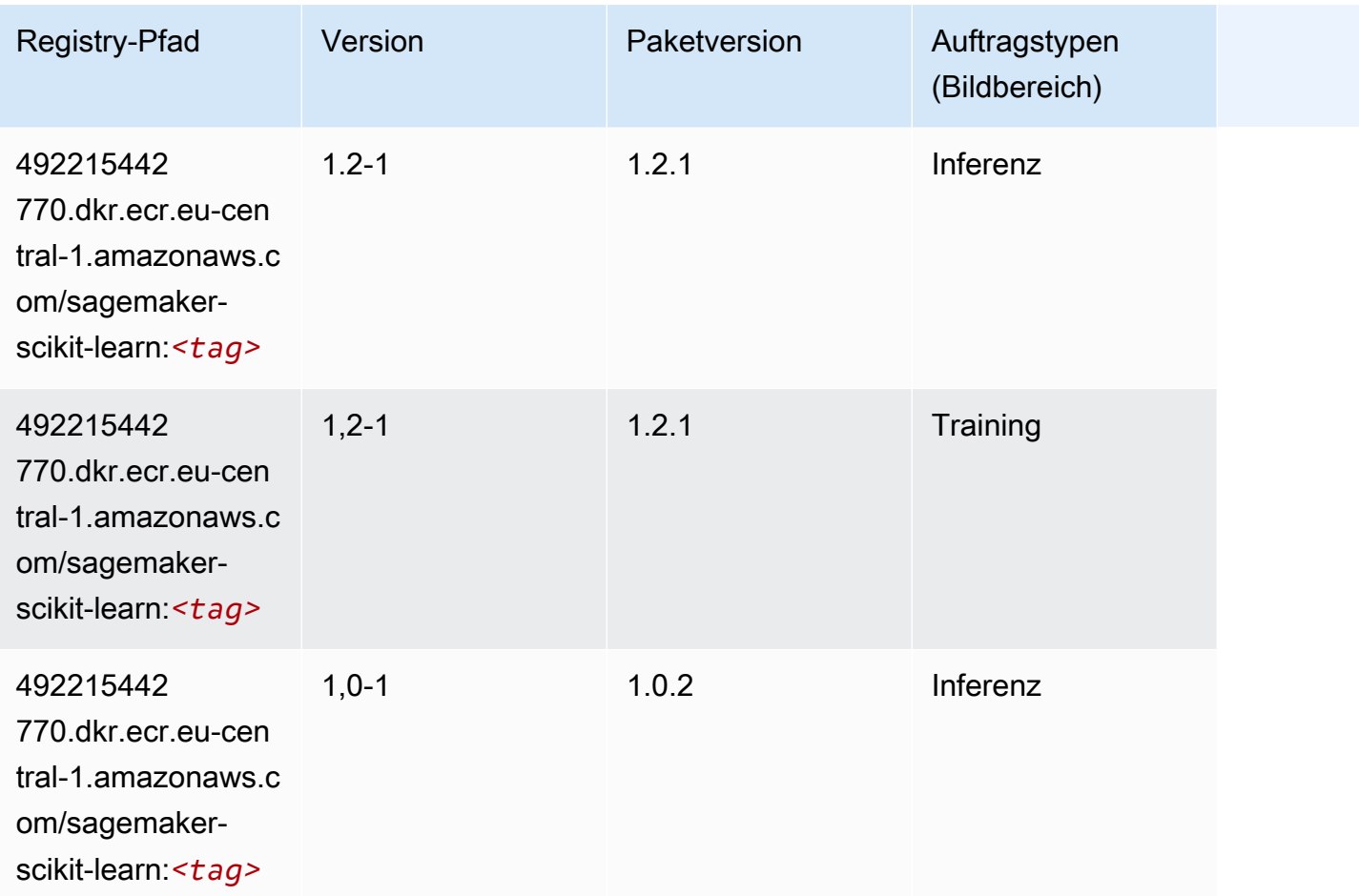
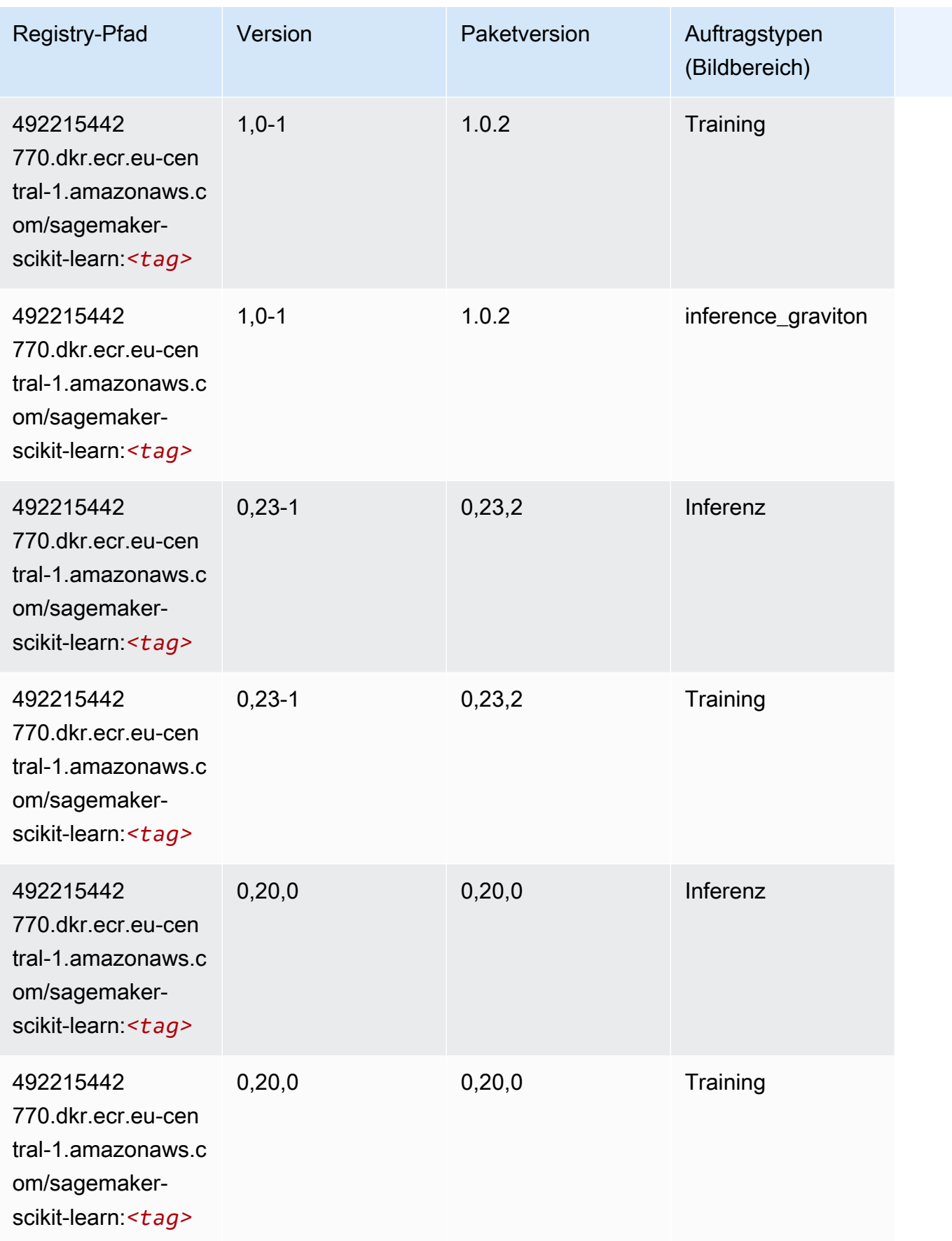

#### Semantic Segmentation (Algorithmus)

SageMaker Python-SDK-Beispiel zum Abrufen des Registrierungspfads.

```
from sagemaker import image_uris
image_uris.retrieve(framework='semantic-segmentation',region='eu-central-1')
```
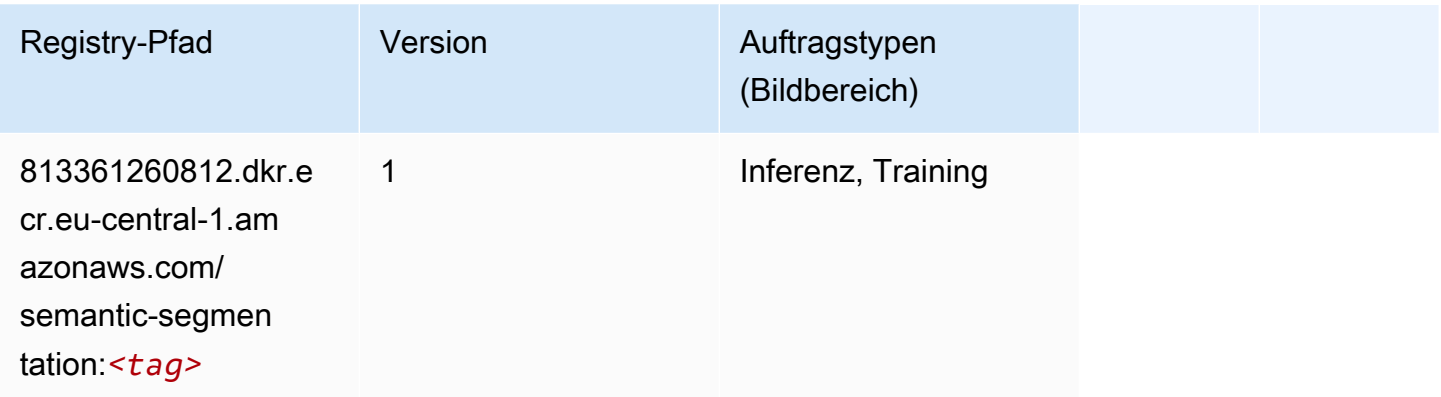

#### Seq2Seq (Algorithmus)

SageMaker Python-SDK-Beispiel zum Abrufen des Registrierungspfads.

```
from sagemaker import image_uris
image_uris.retrieve(framework='seq2seq',region='eu-central-1')
```
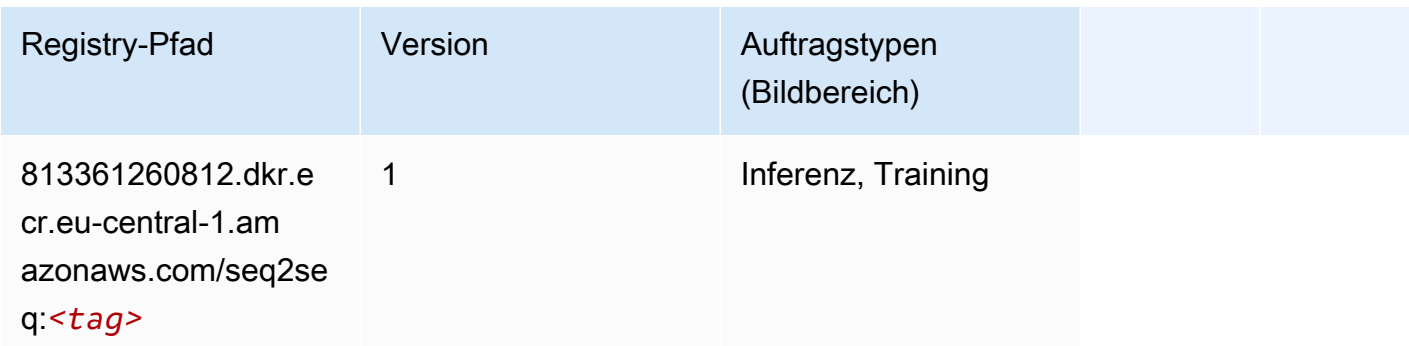

#### Spark (Algorithmus)

```
from sagemaker import image_uris
```

```
image_uris.retrieve(framework='spark',region='eu-
central-1',version='3.0',image_scope='processing')
```
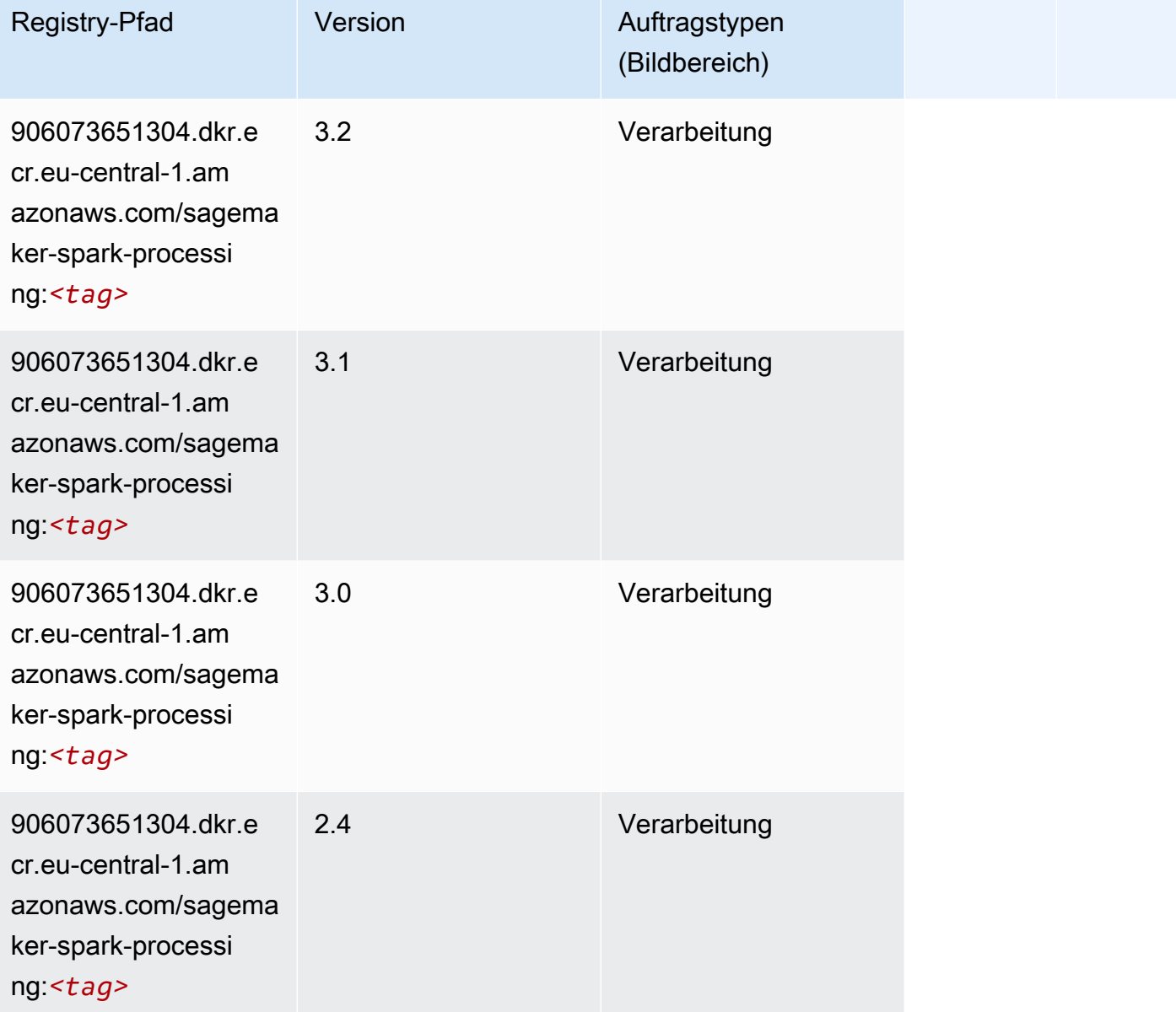

## SparkML Serving (Algorithmus)

```
from sagemaker import image_uris
image_uris.retrieve(framework='sparkml-serving',region='eu-central-1',version='2.4')
```
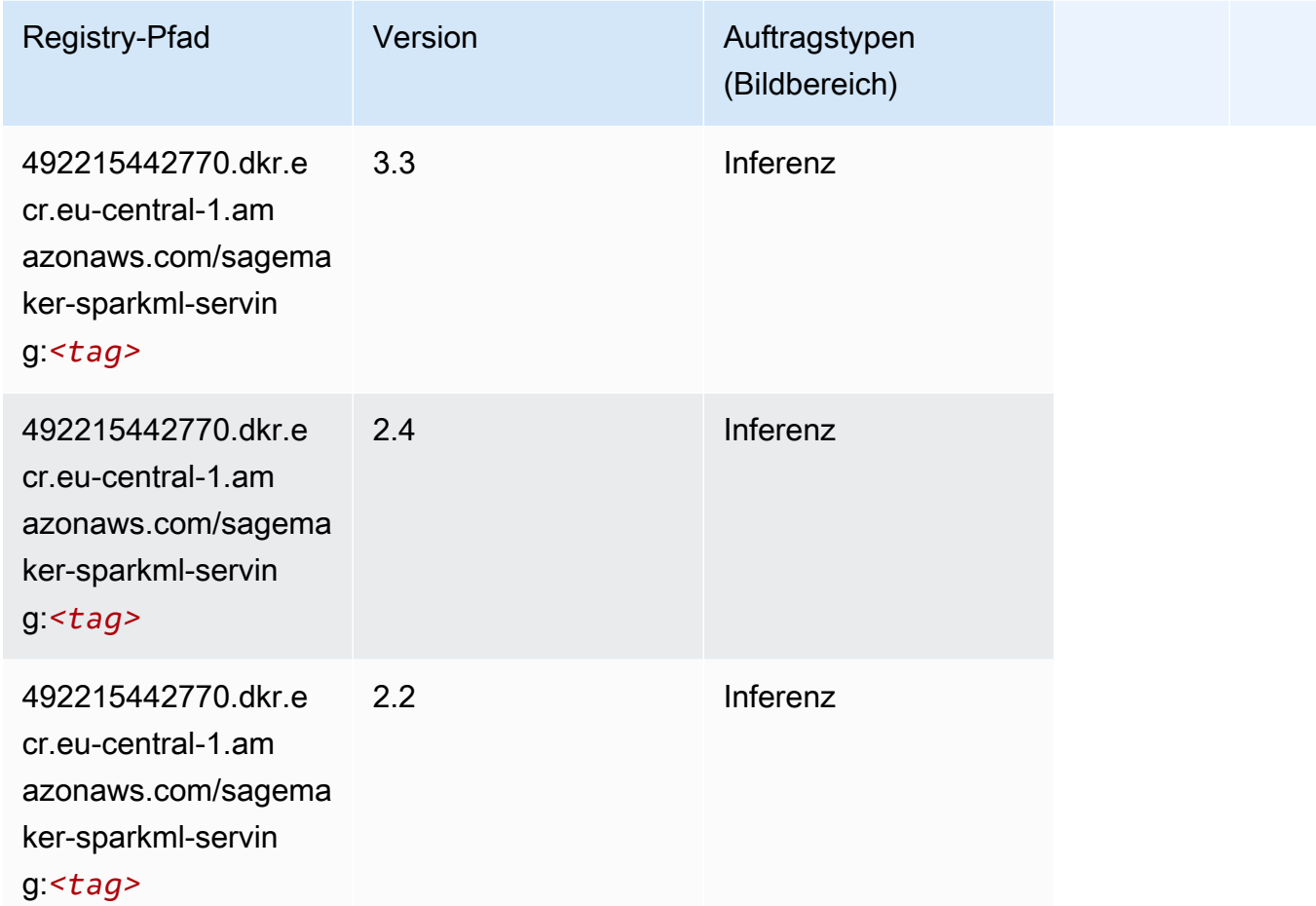

#### Tensorflow (DLC)

```
from sagemaker import image_uris
image_uris.retrieve(framework='tensorflow',region='eu-
central-1',version='1.12.0',image_scope='inference',instance_type='ml.c5.4xlarge')
```
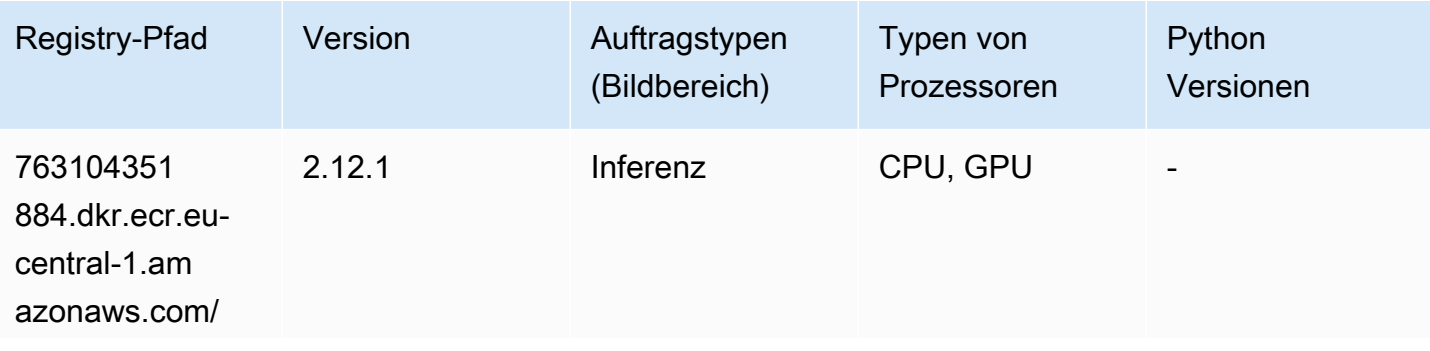

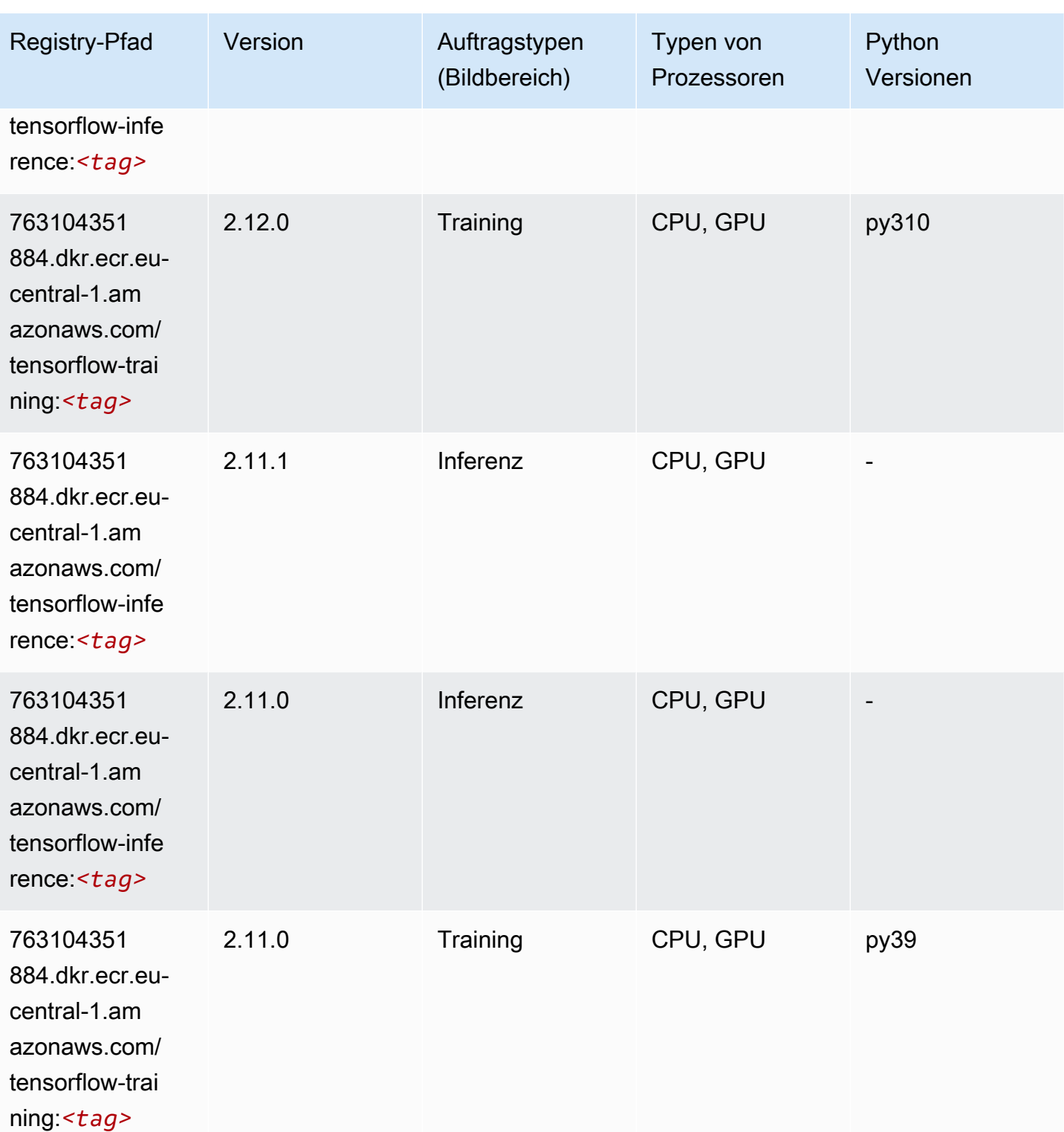

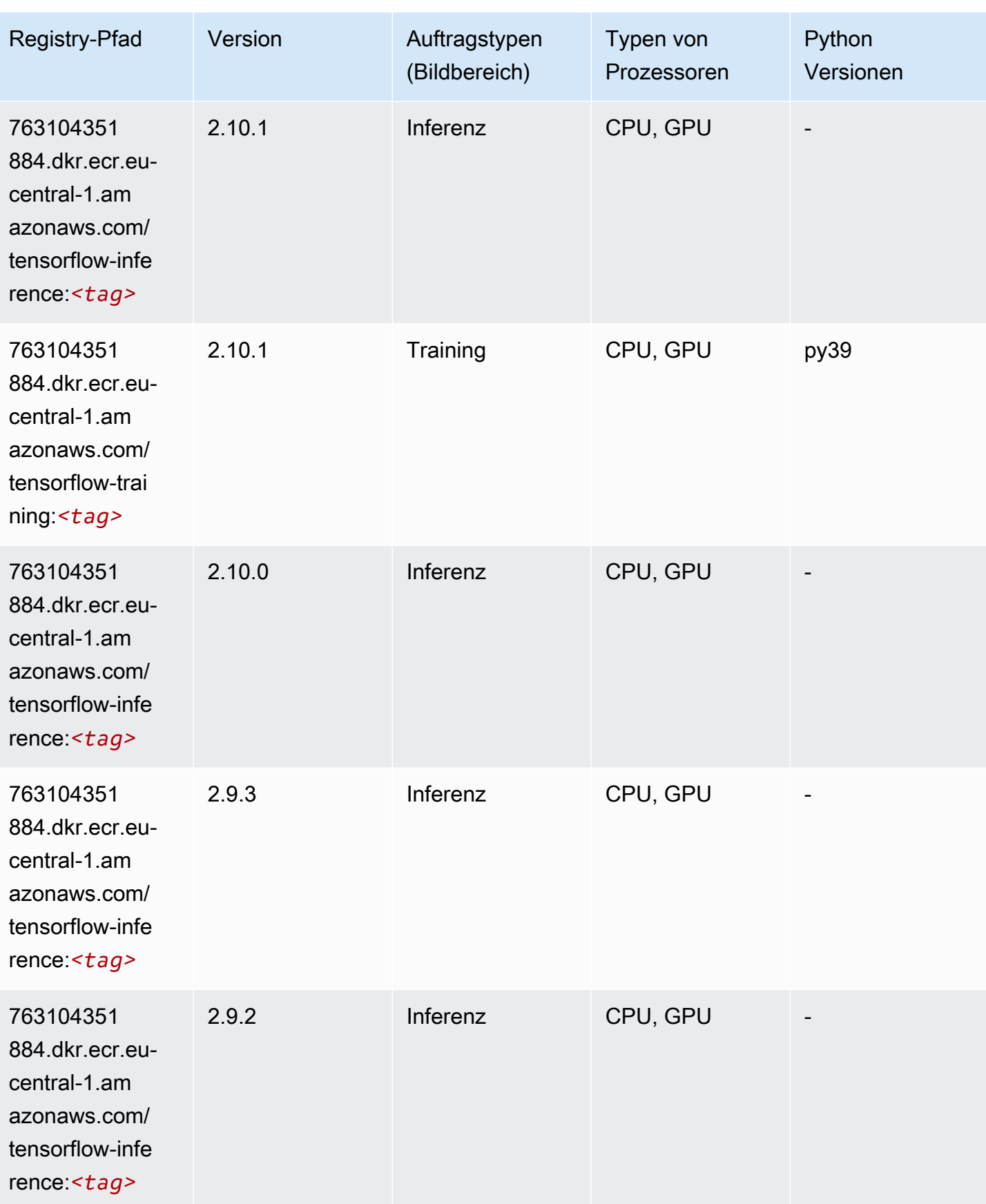

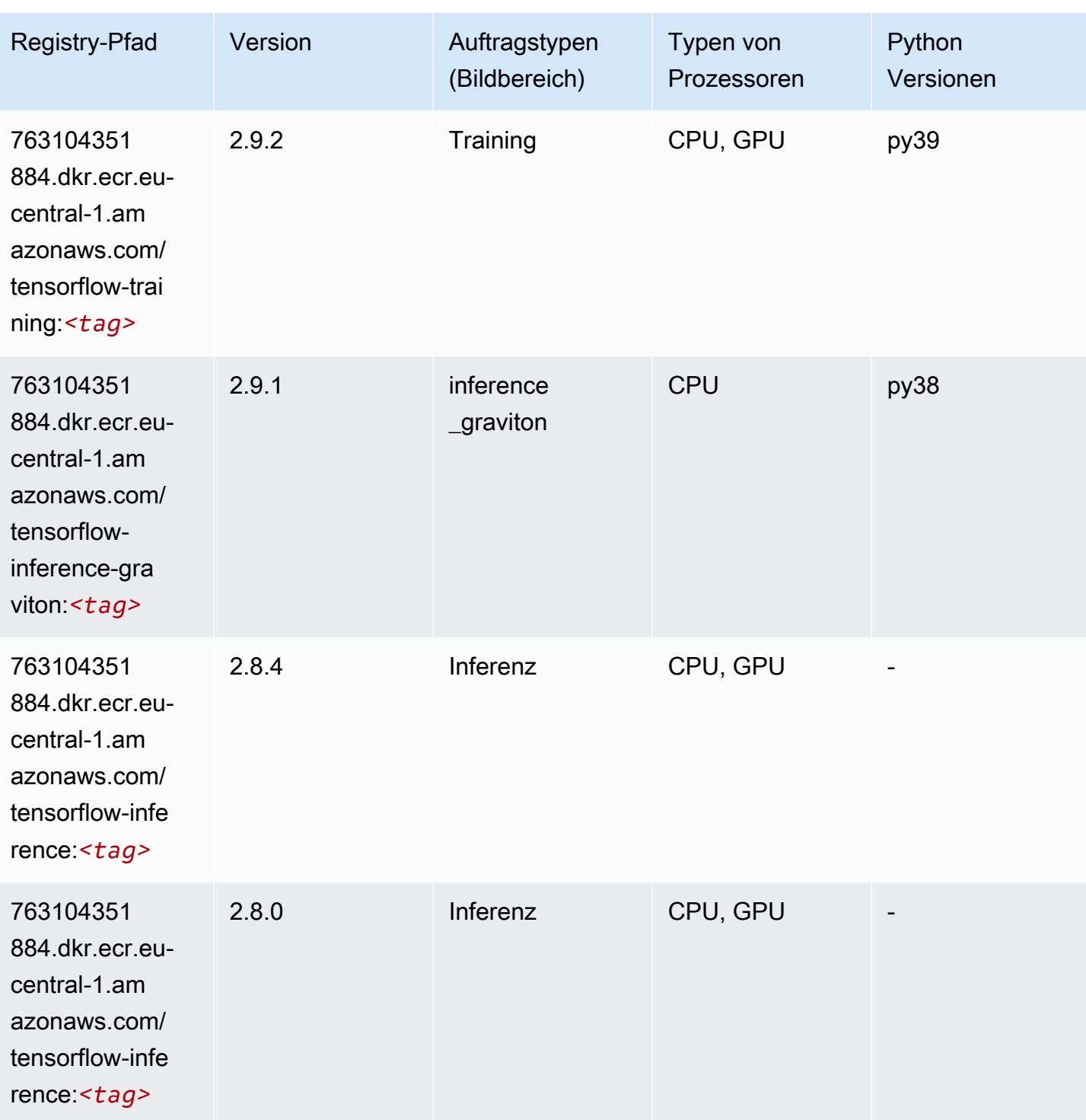

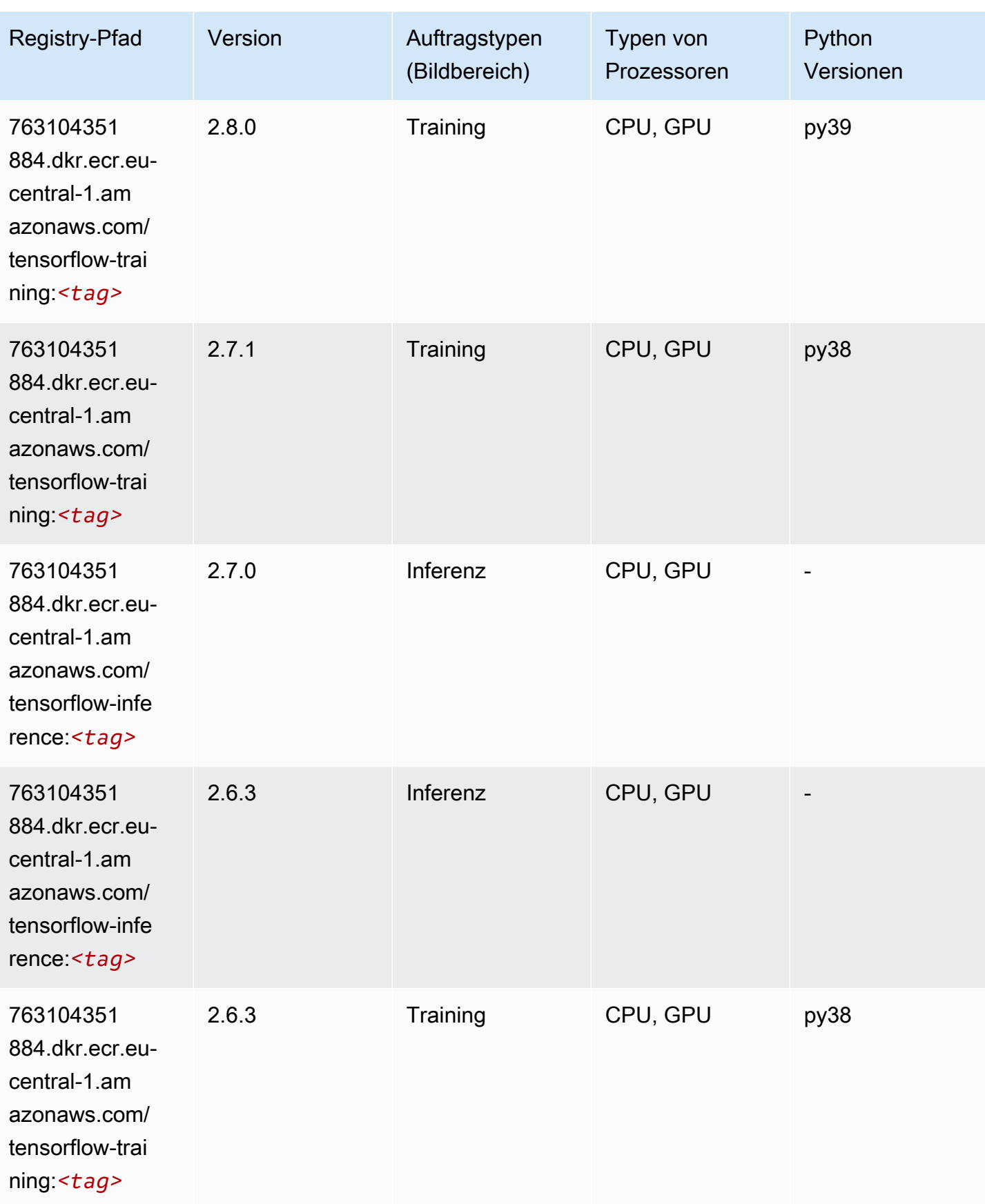

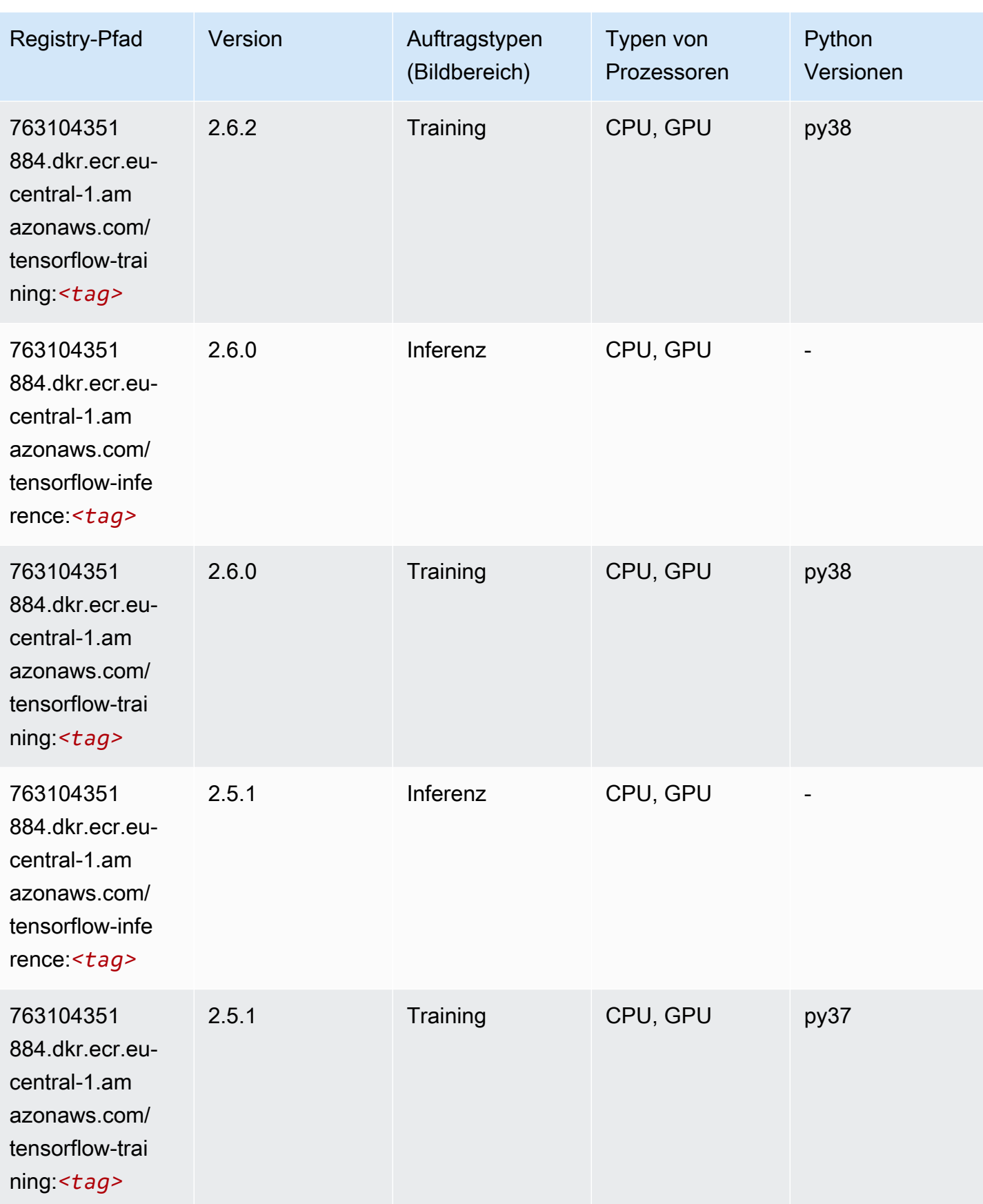

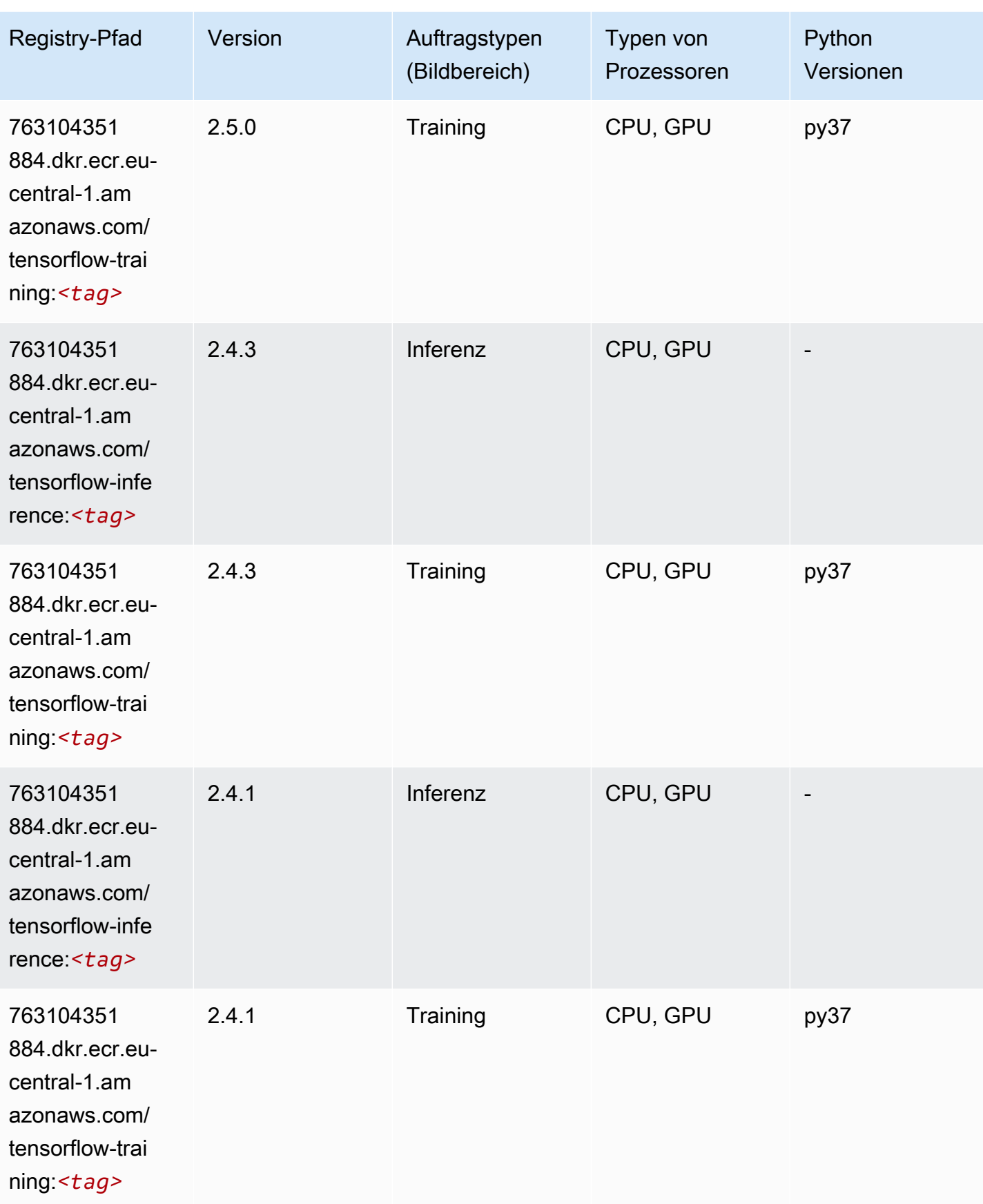

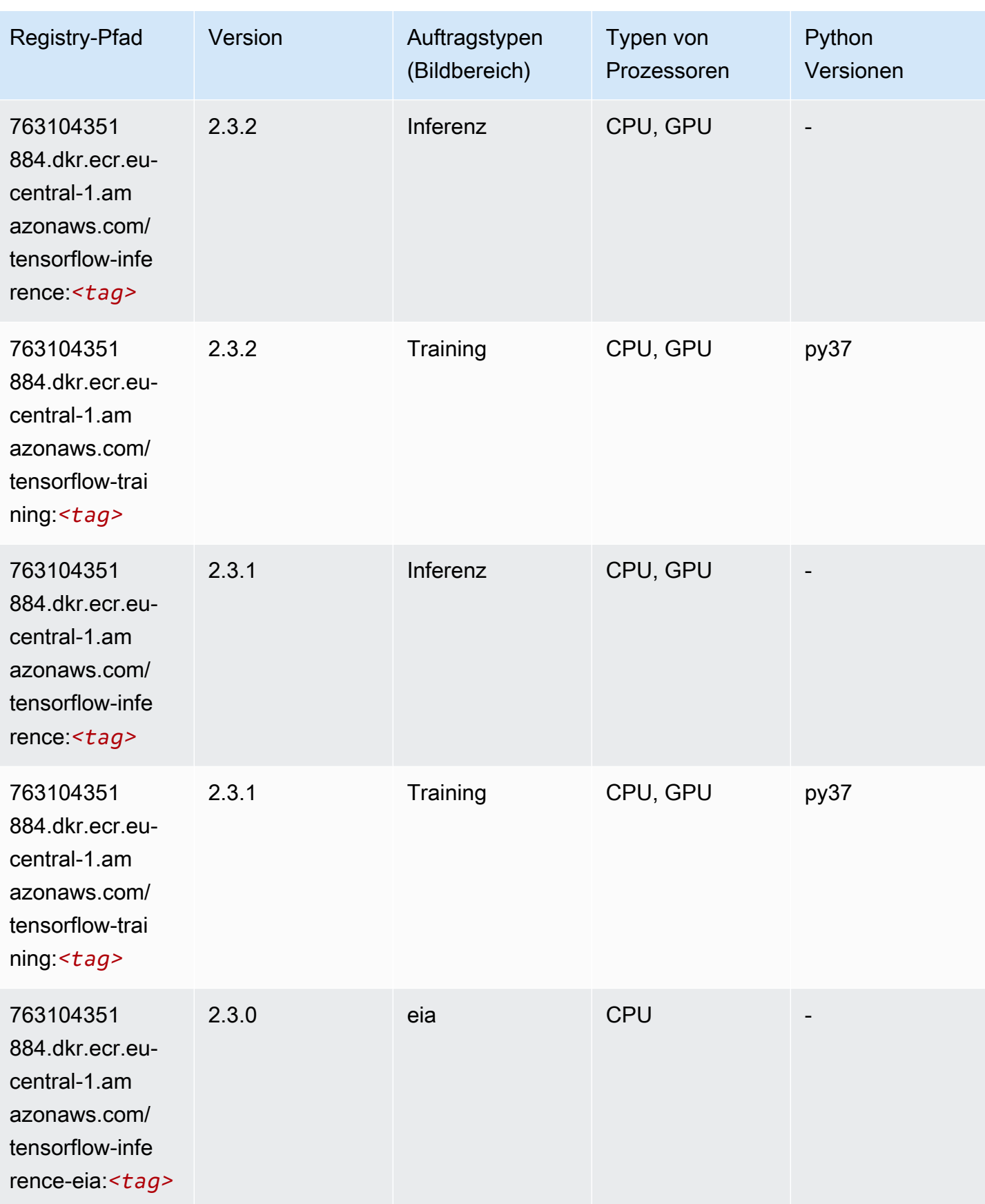

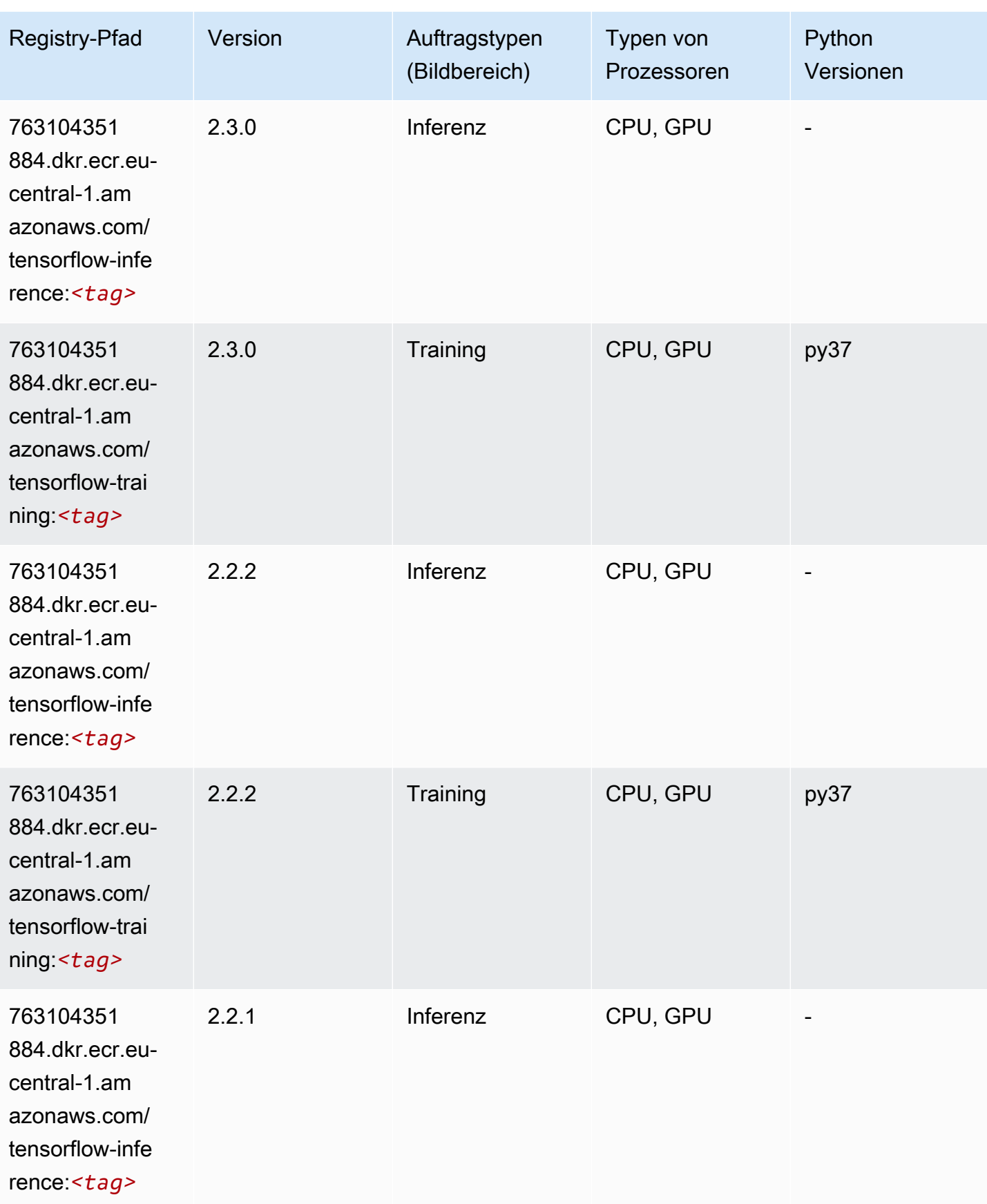

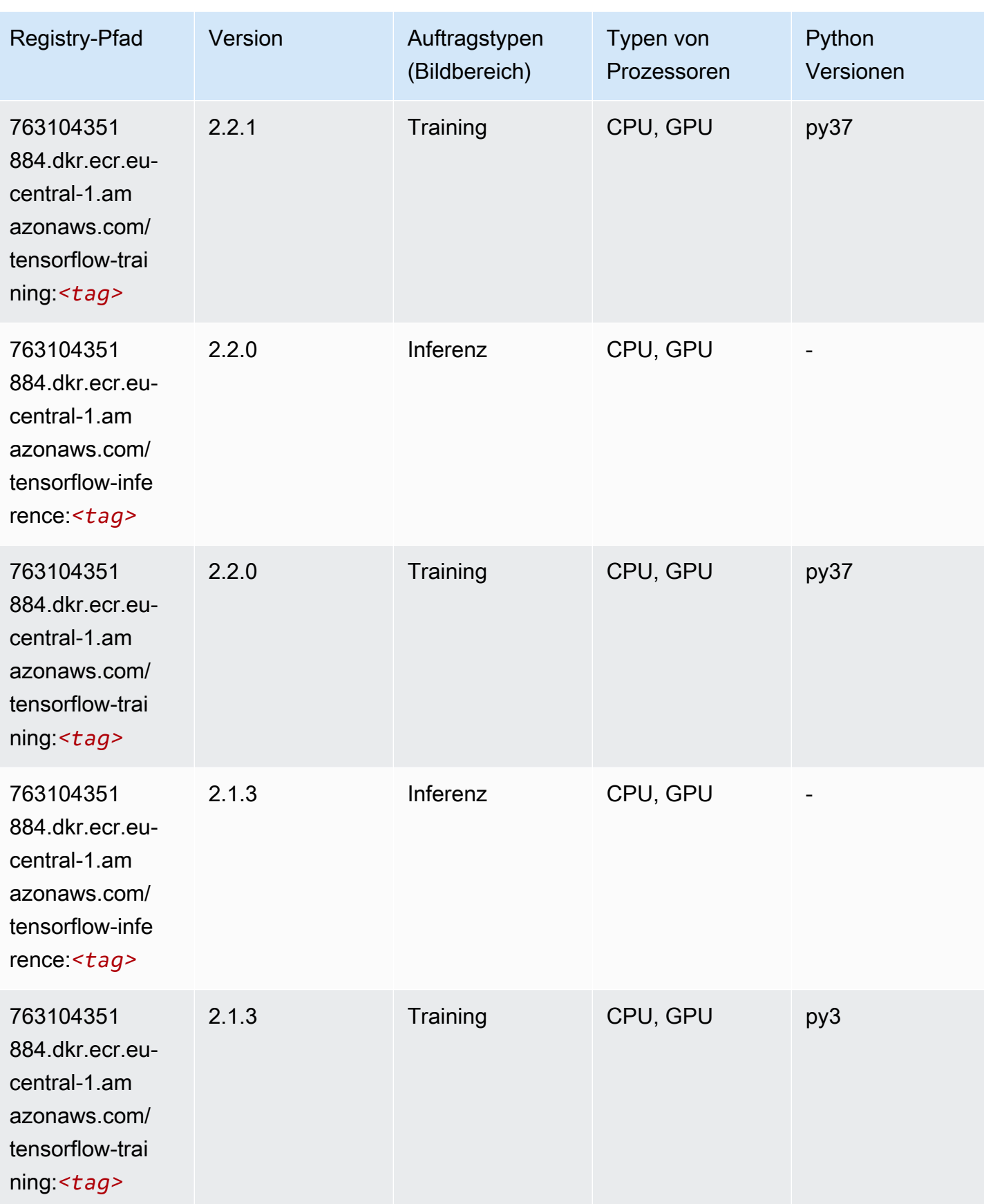

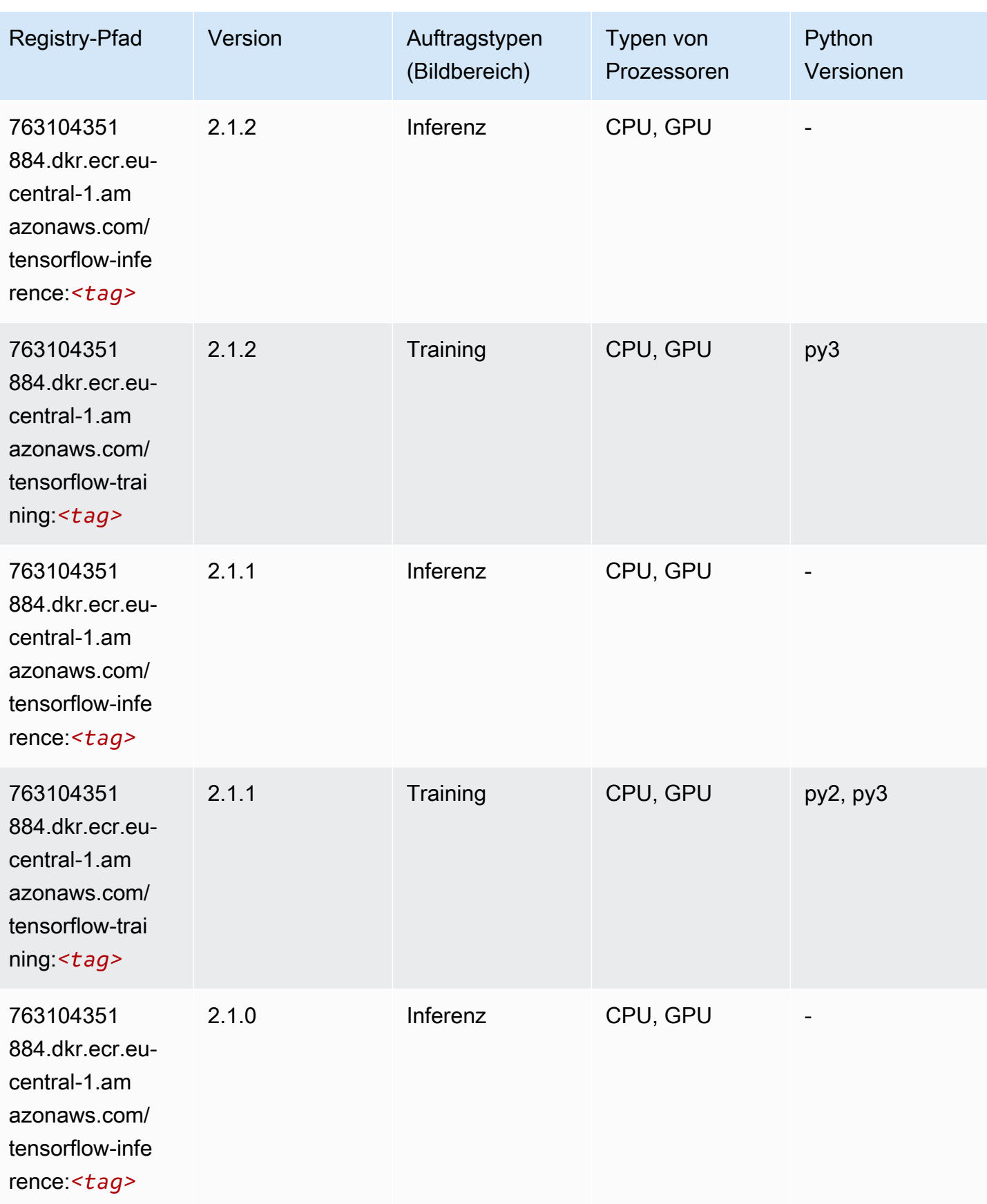

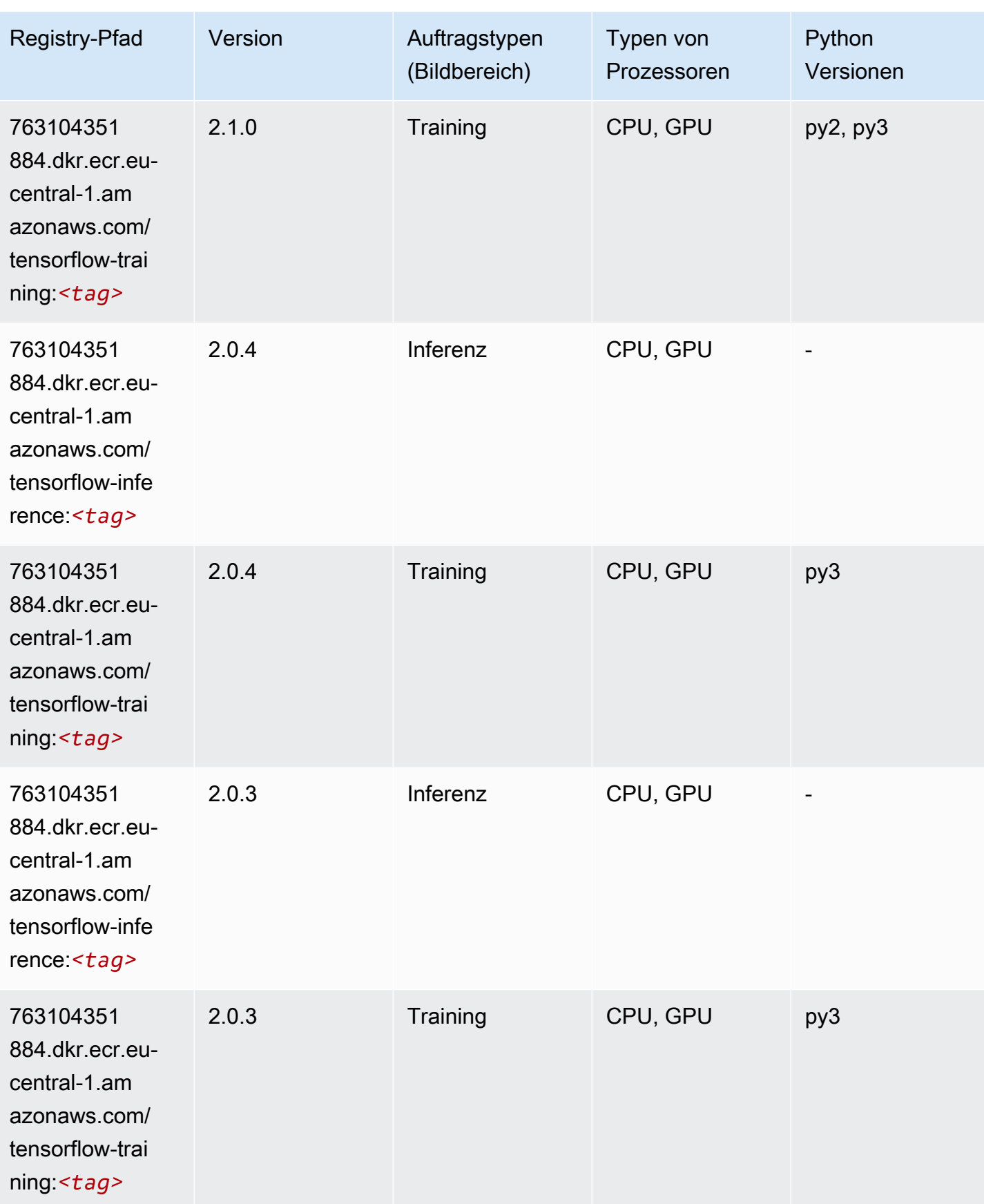

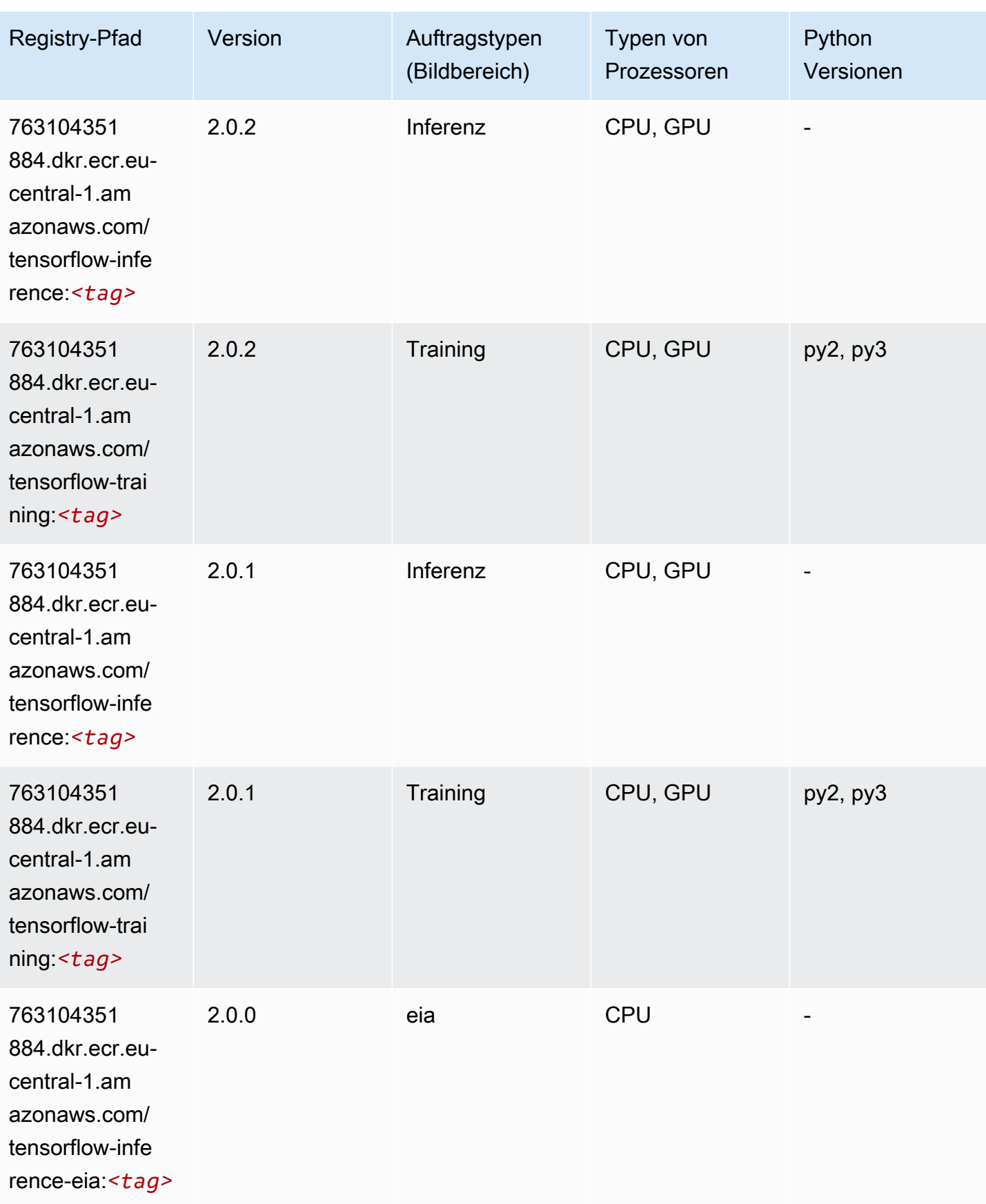

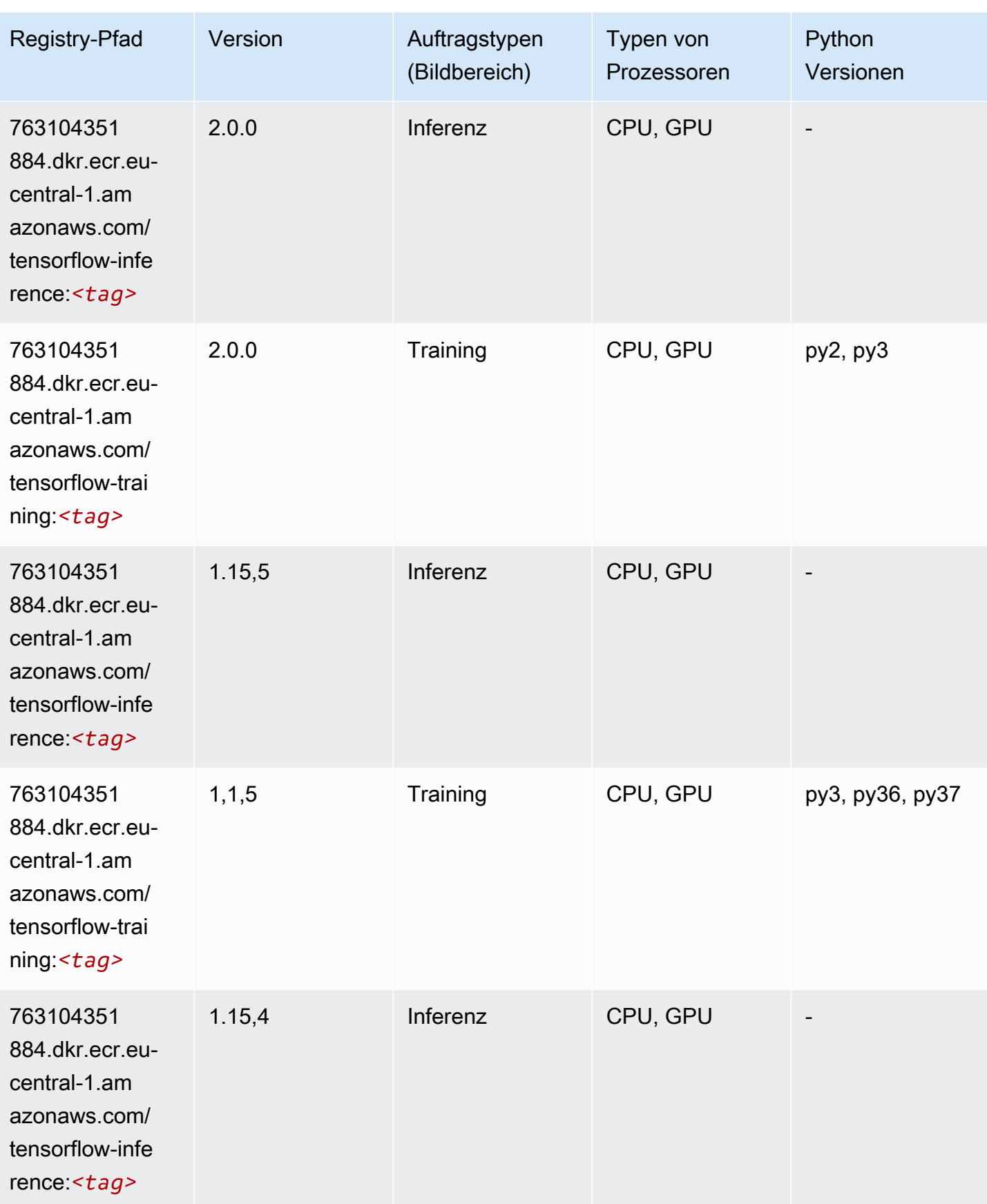

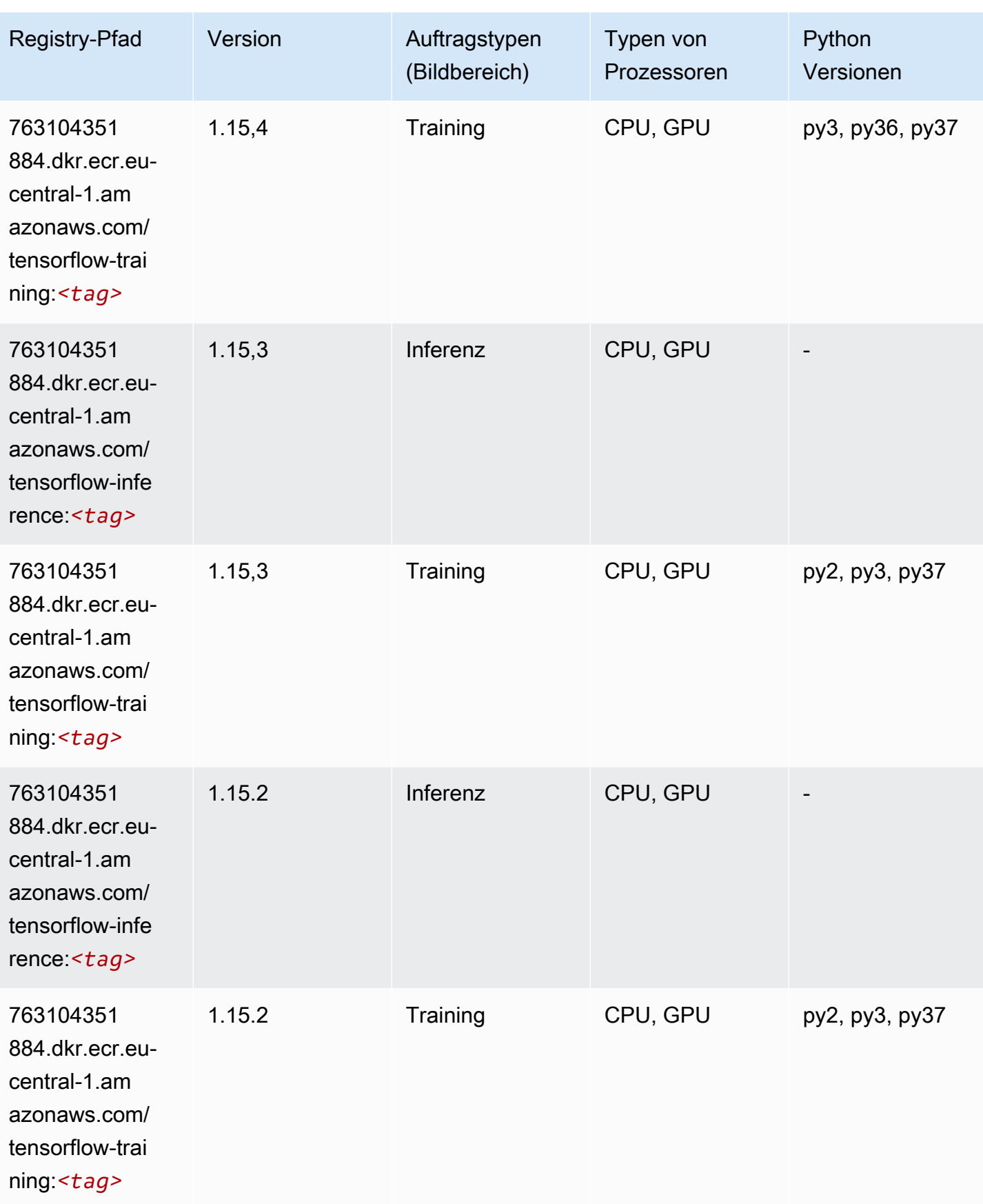

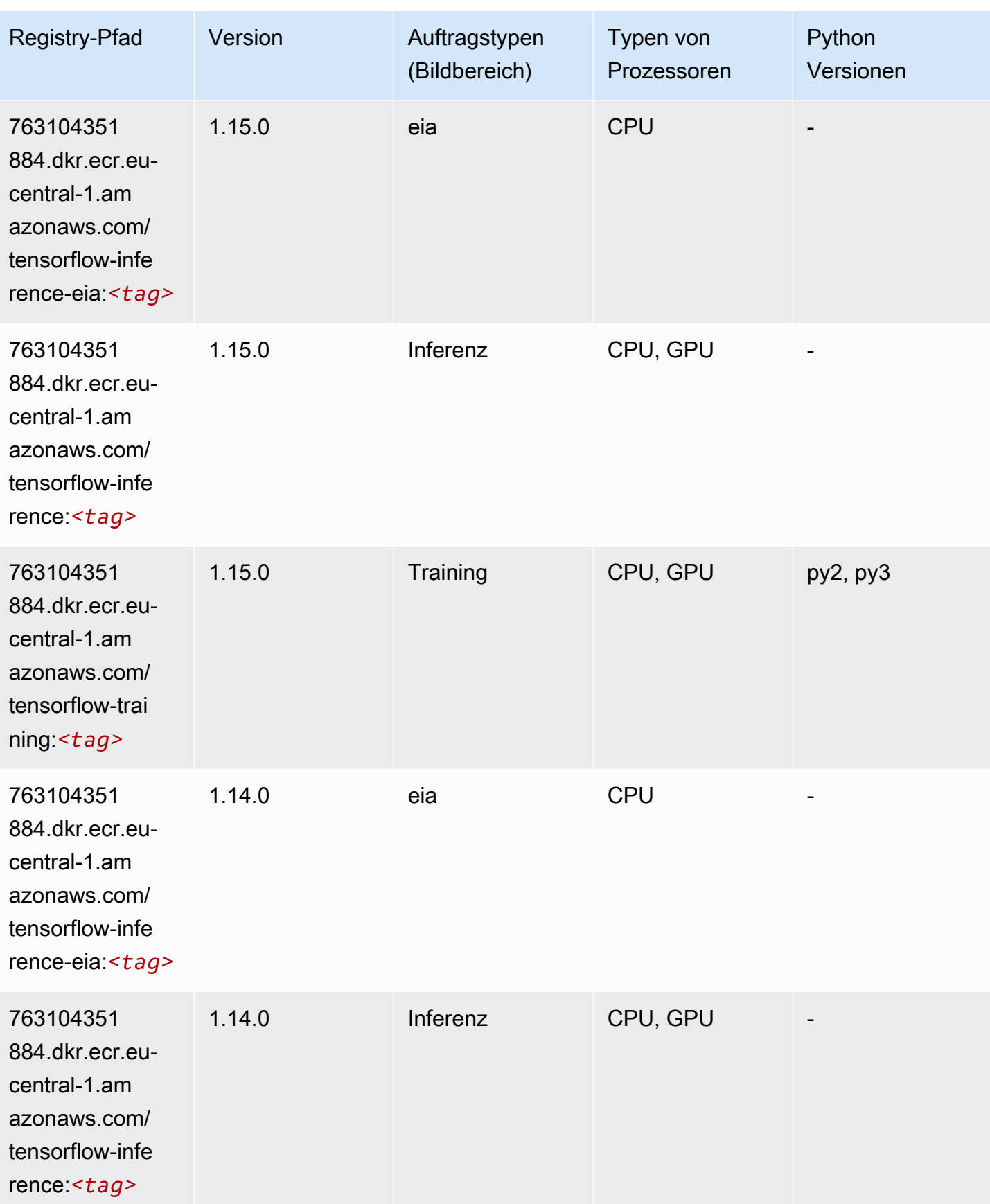

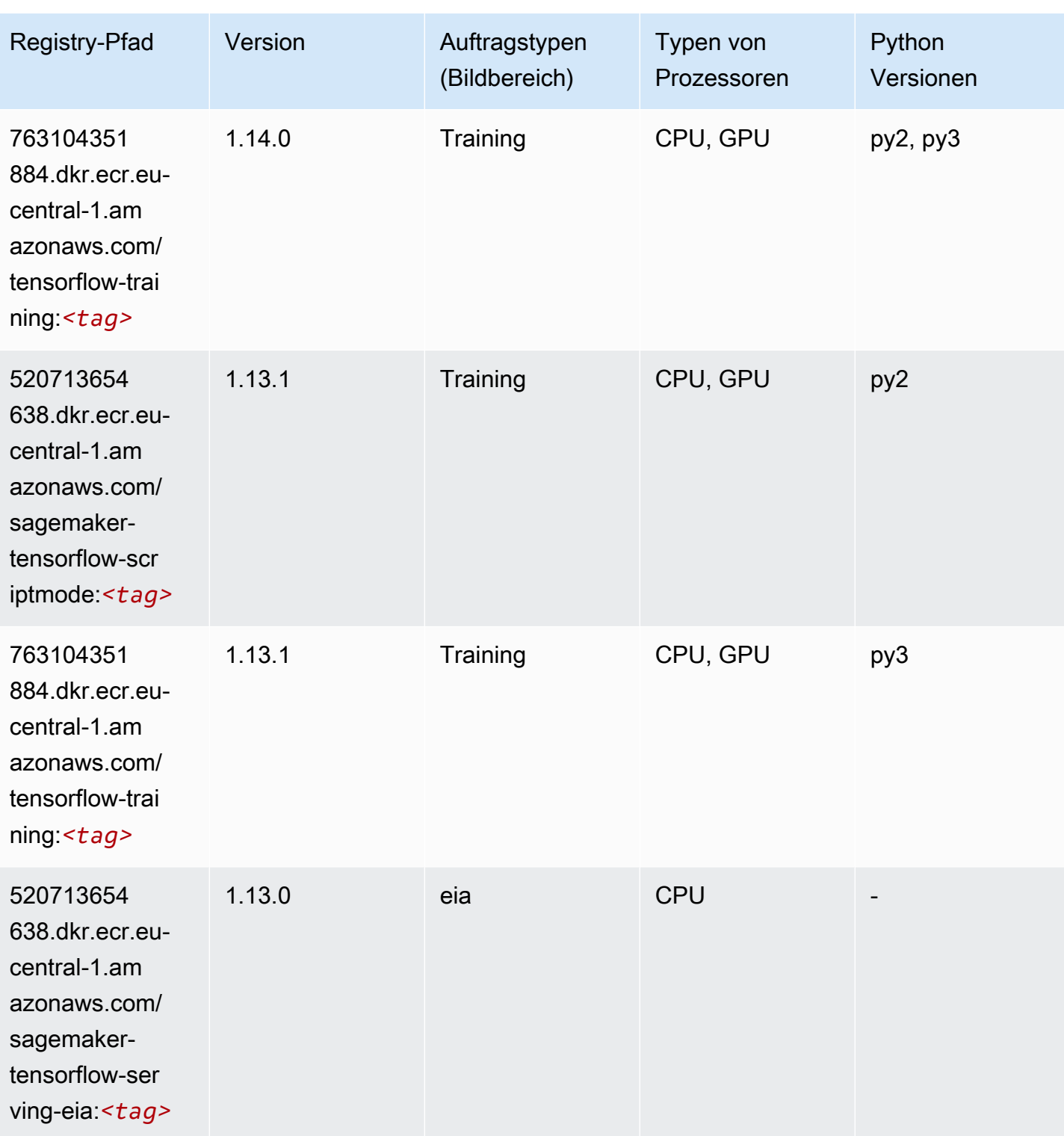

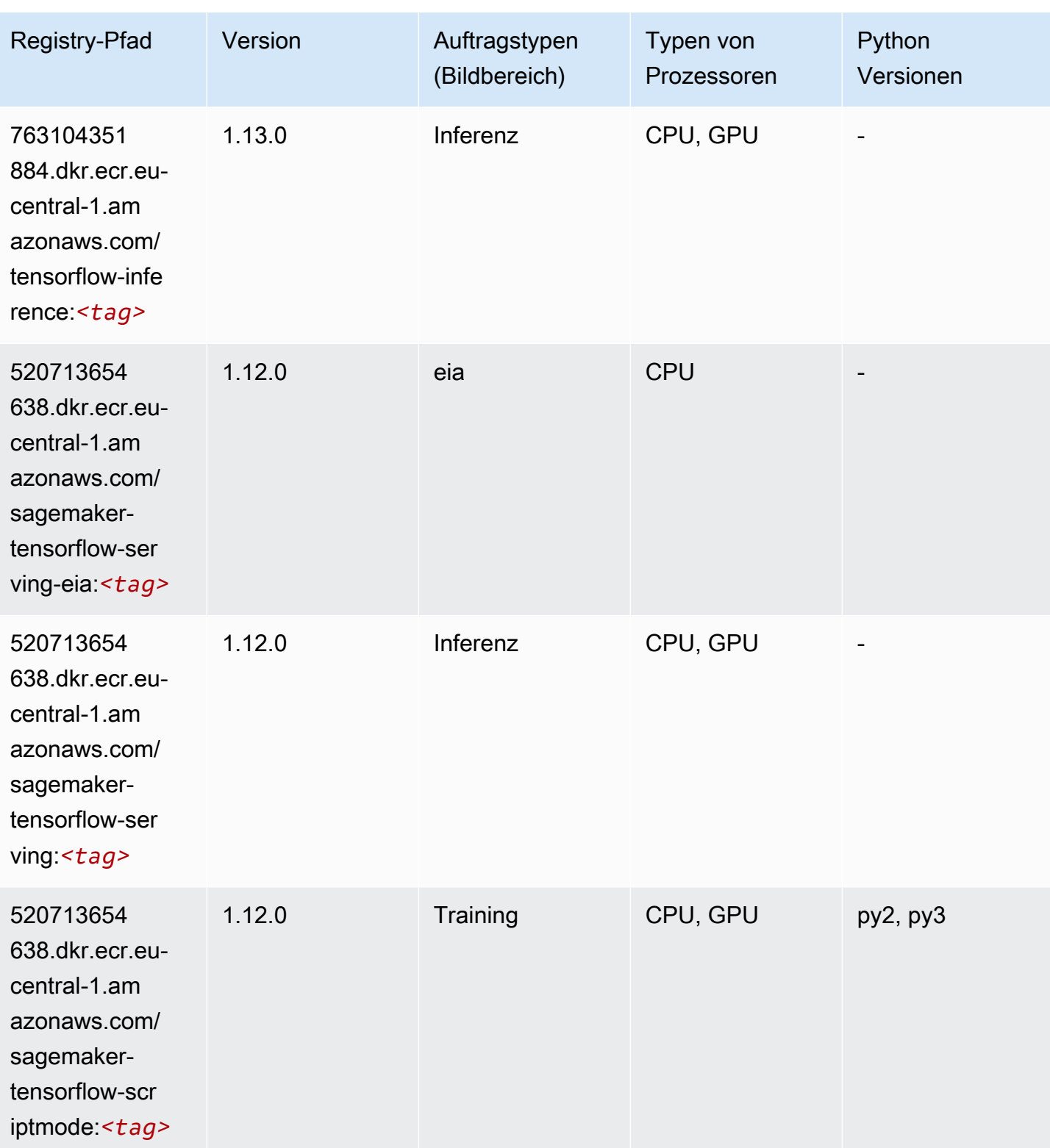

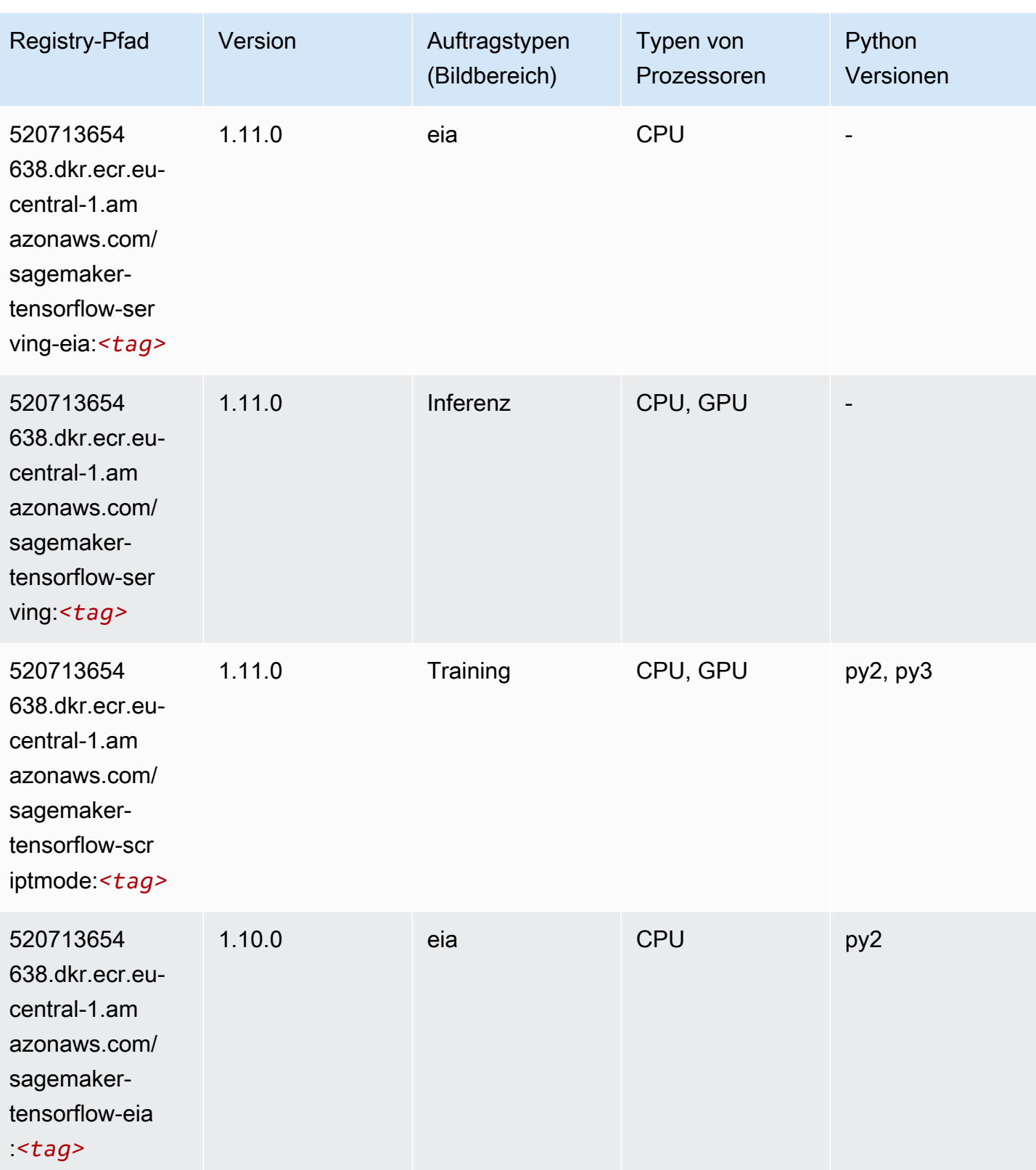

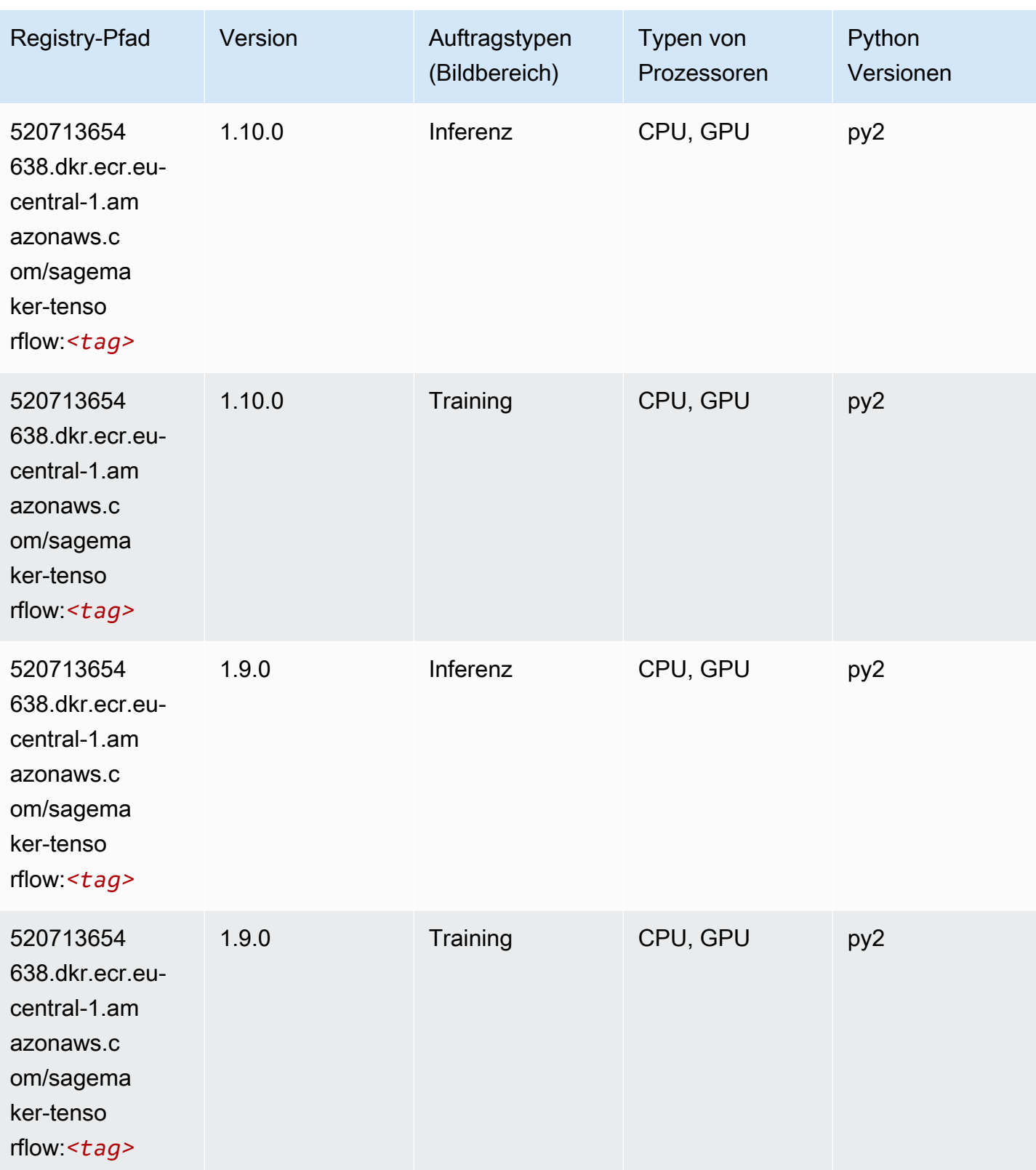

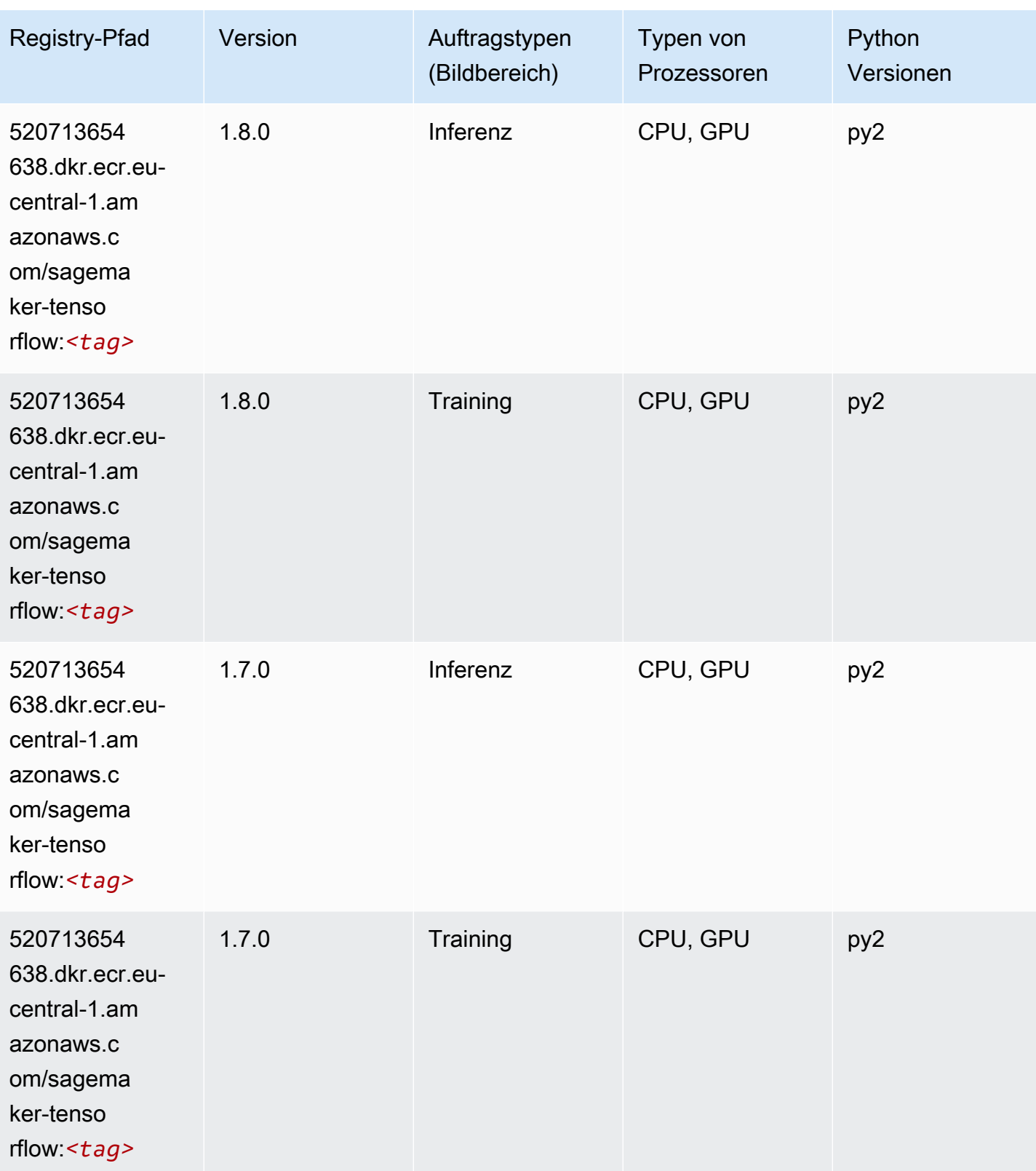

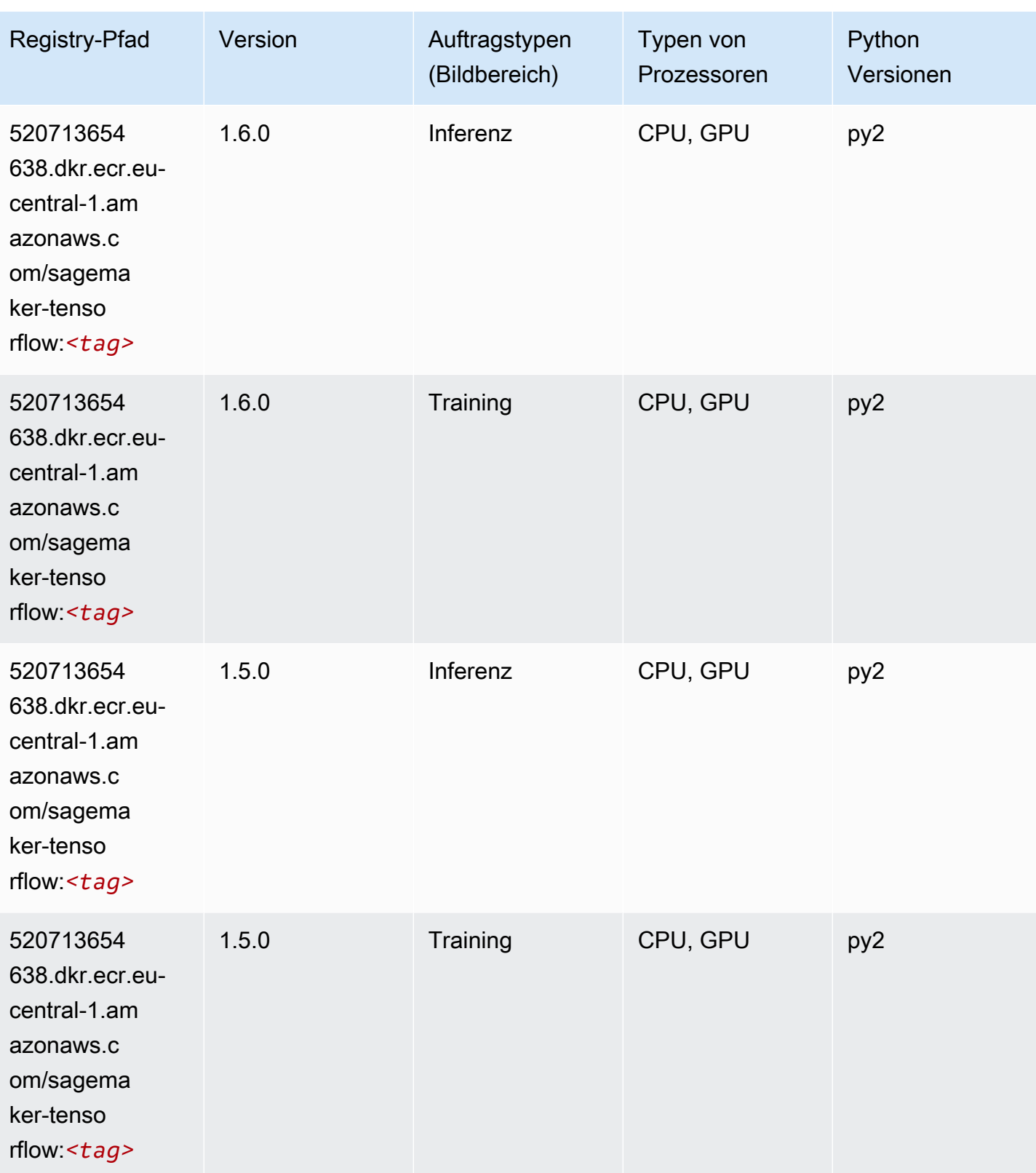

SageMaker ECRAmazon-Pfade ECRPfade

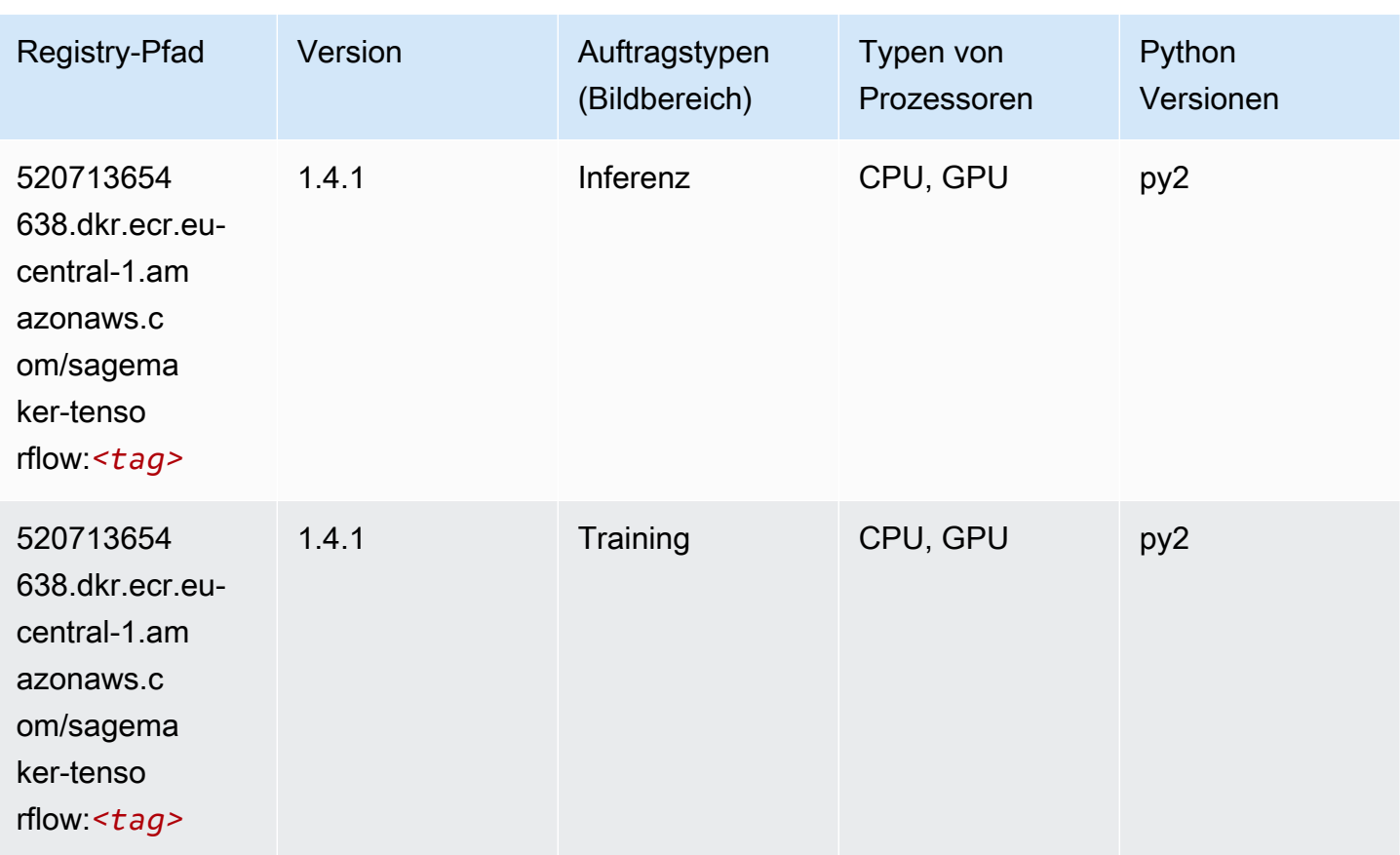

## Tensorflow Coach (DLC)

```
from sagemaker import image_uris
image_uris.retrieve(framework='coach-tensorflow',region='eu-
central-1',version='1.0.0',image_scope='training',instance_type='ml.c5.4xlarge')
```
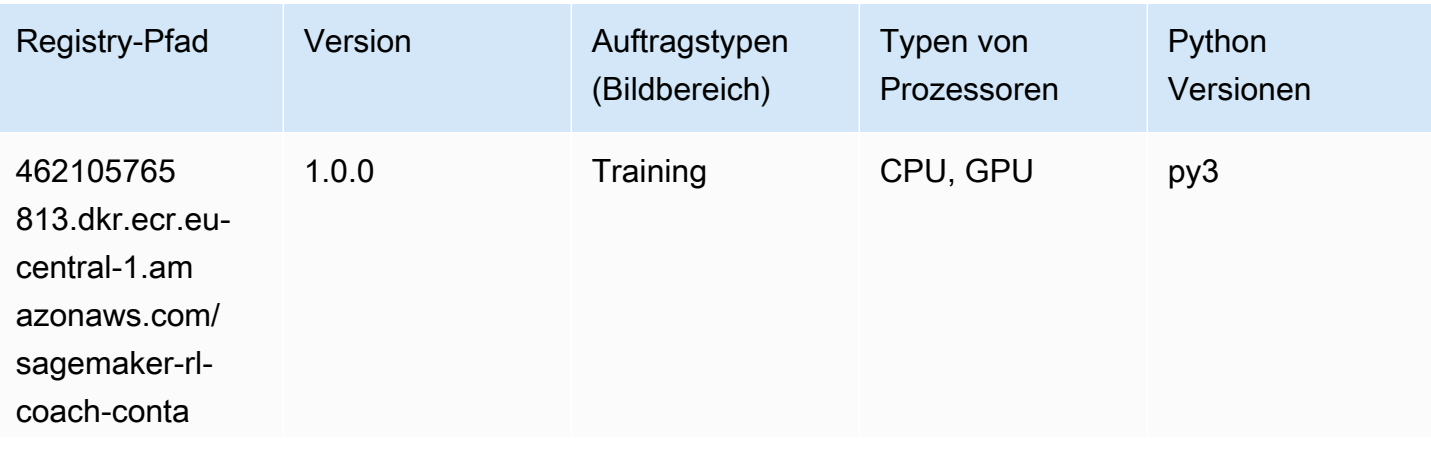

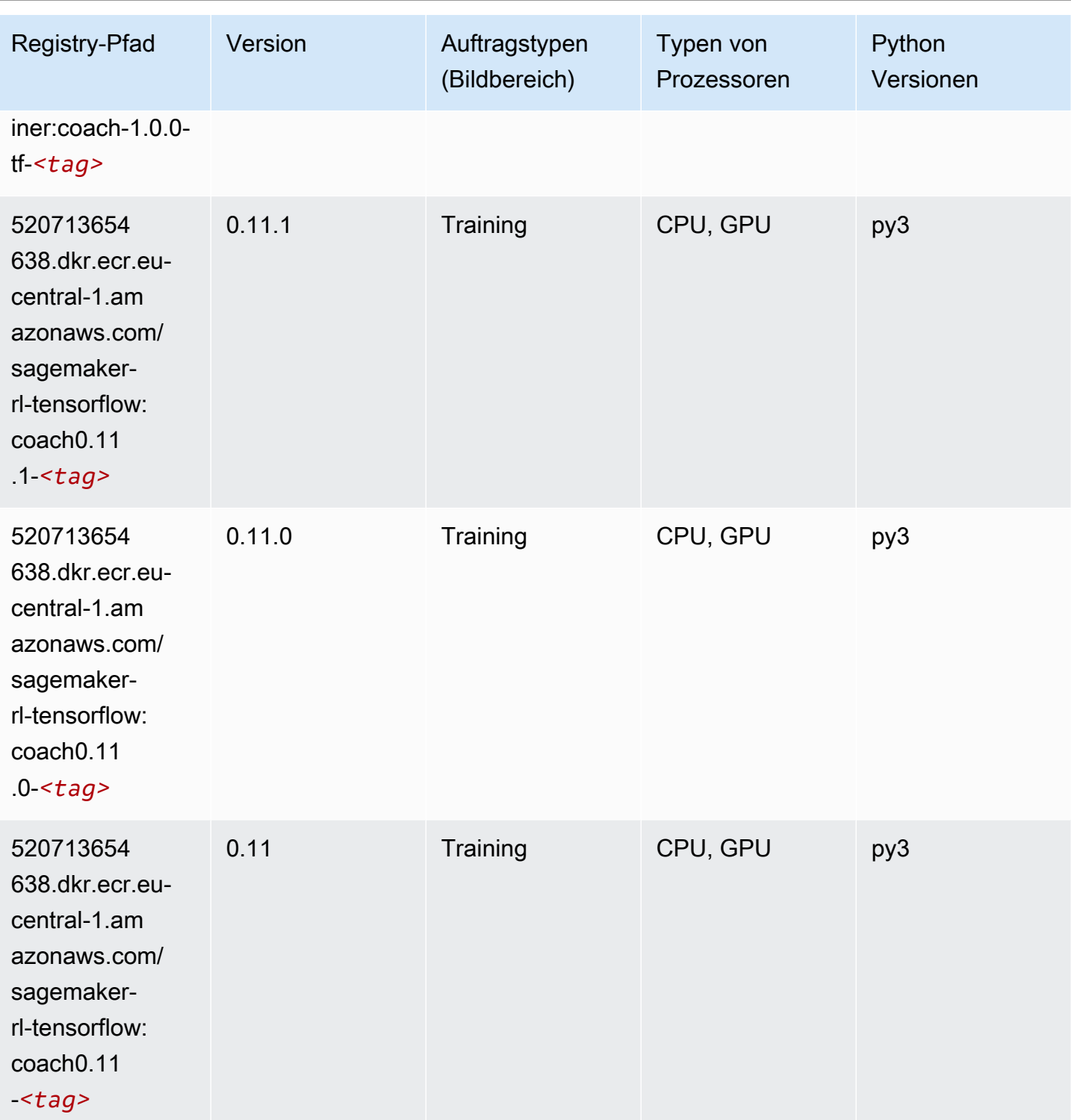

SageMaker ECRAmazon-Pfade ECRPfade

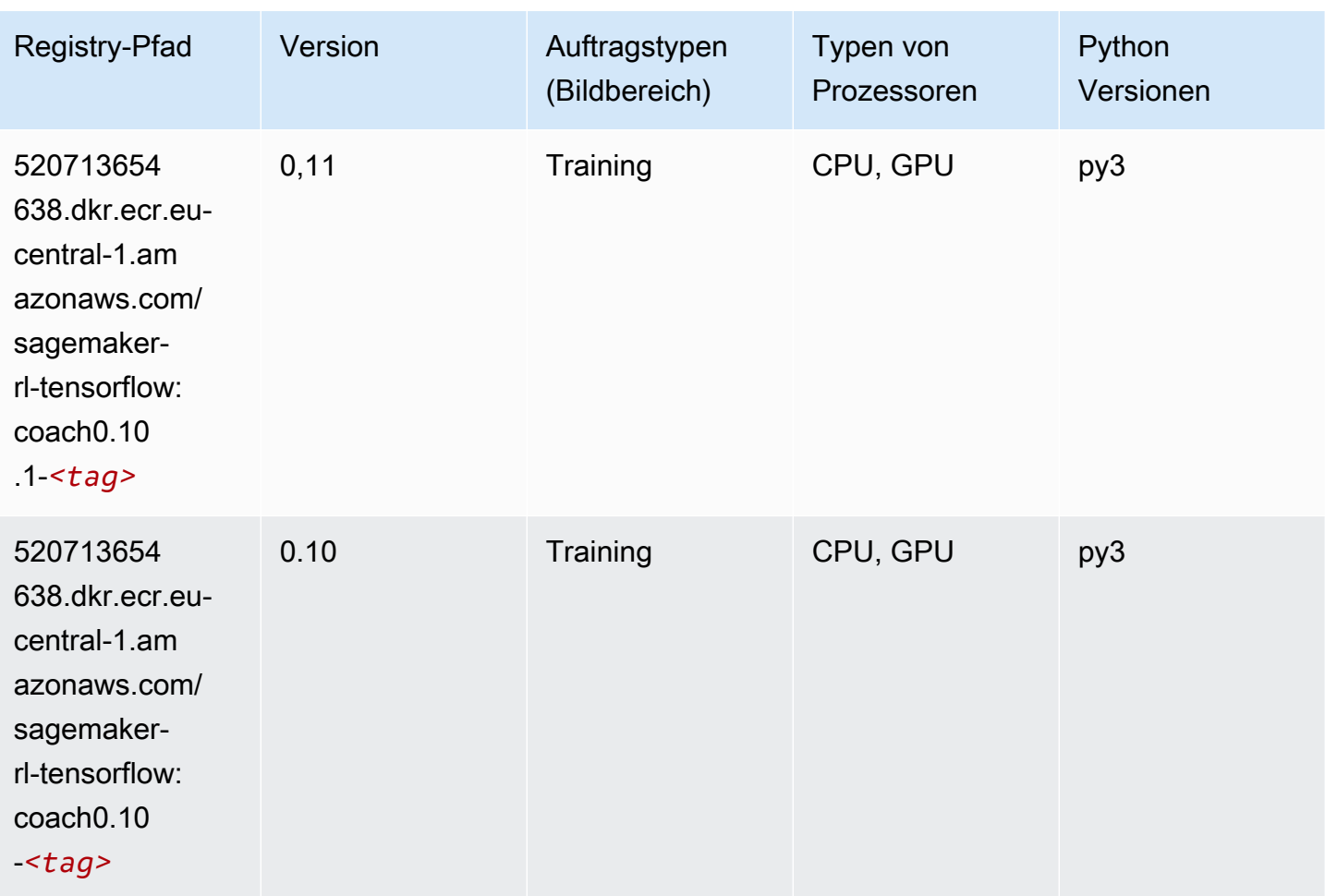

## Tensorflow Inferentia (DLC)

```
from sagemaker import image_uris
image_uris.retrieve(framework='inferentia-tensorflow',region='eu-
central-1',version='1.15.0',instance_type='ml.inf1.6xlarge')
```
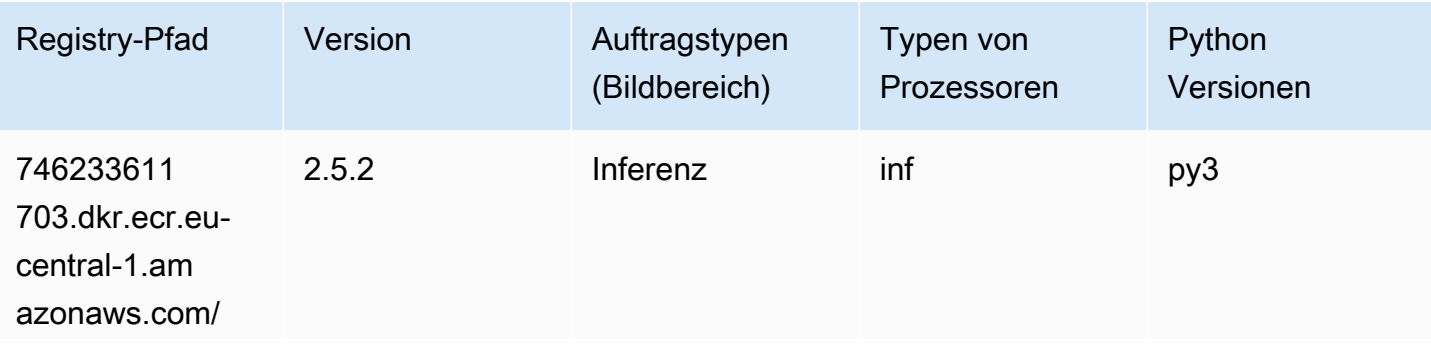

SageMaker ECRAmazon-Pfade ECRPfade

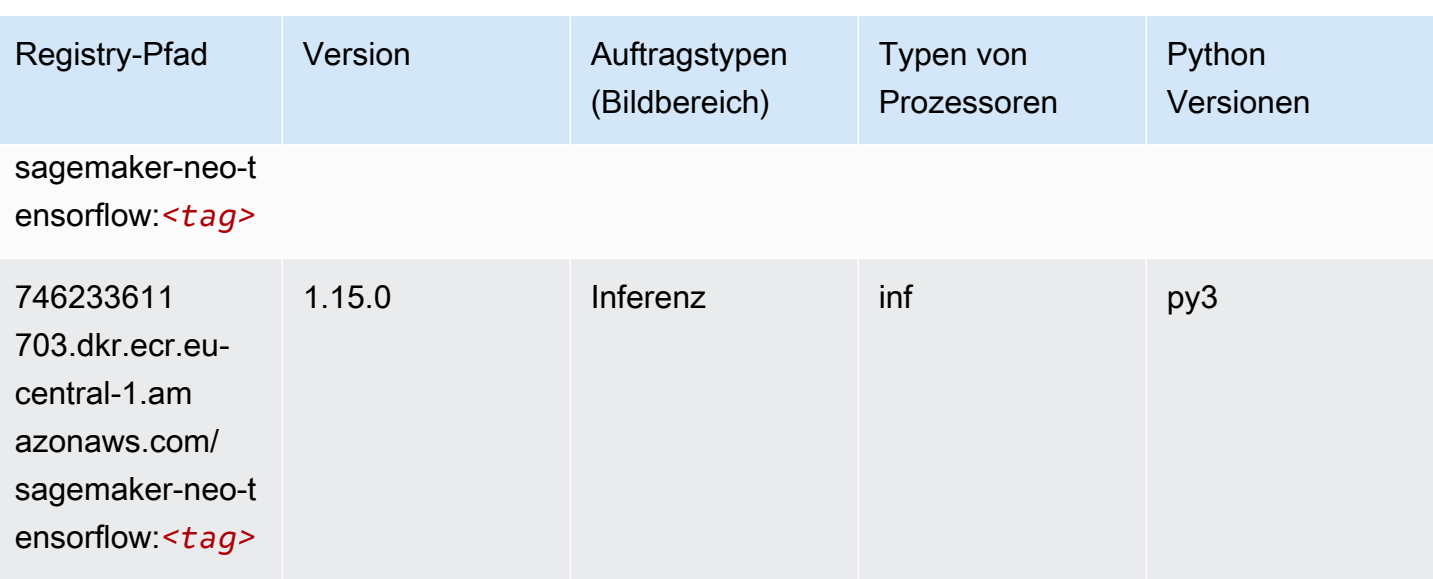

## Tensorflow Ray (DLC)

```
from sagemaker import image_uris
image_uris.retrieve(framework='ray-tensorflow',region='eu-
central-1',version='0.8.5',instance_type='ml.c5.4xlarge')
```
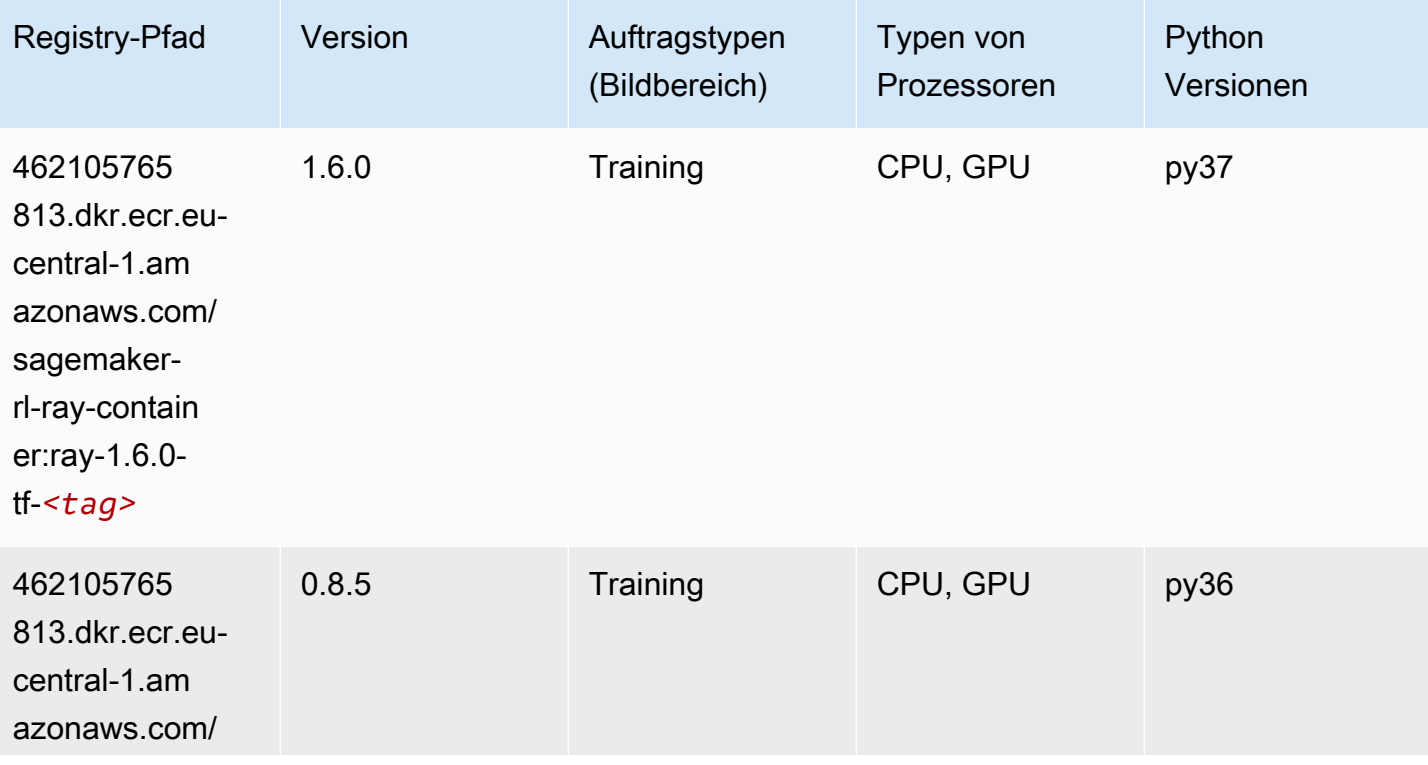

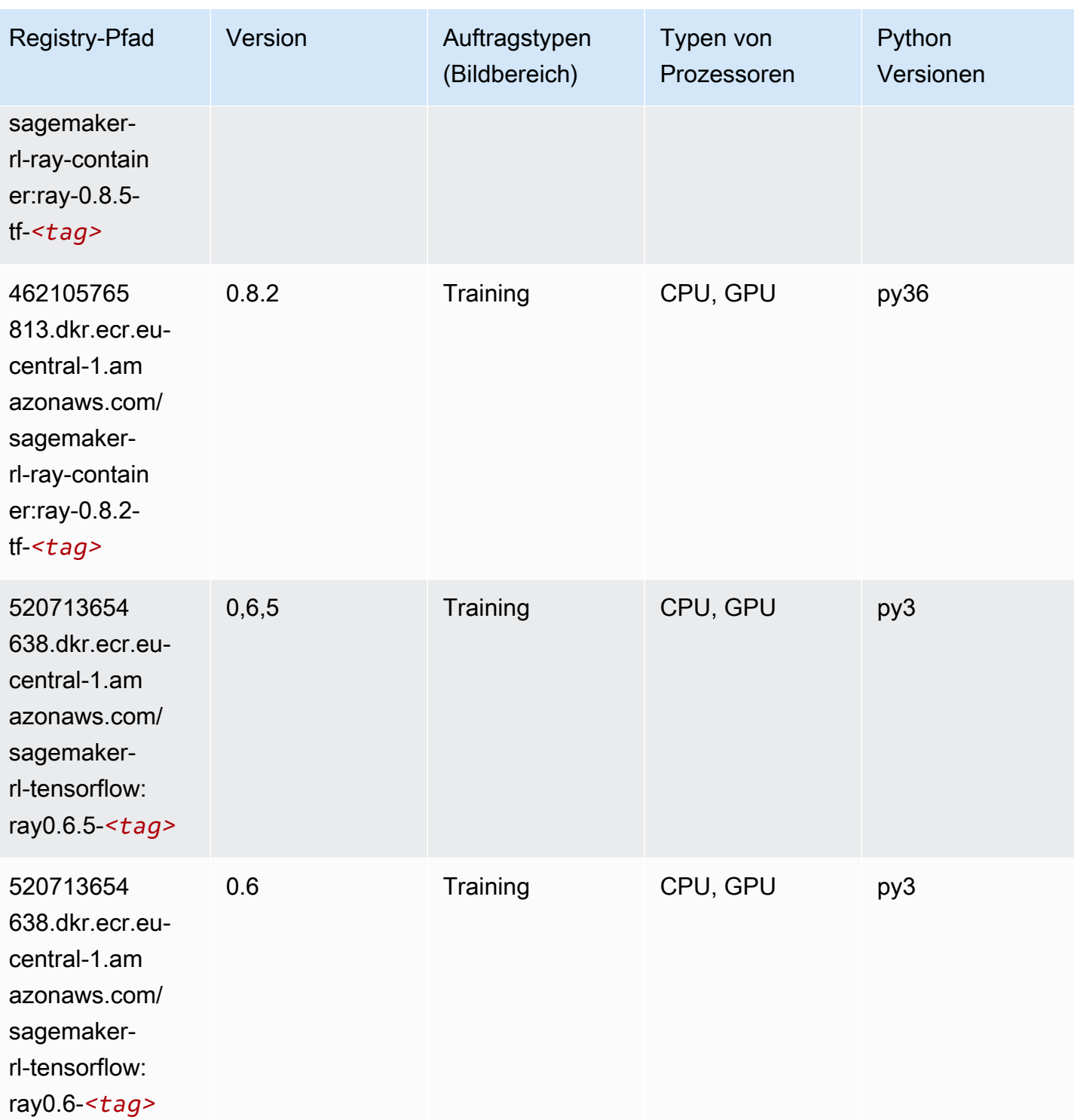

SageMaker ECRAmazon-Pfade ECRPfade

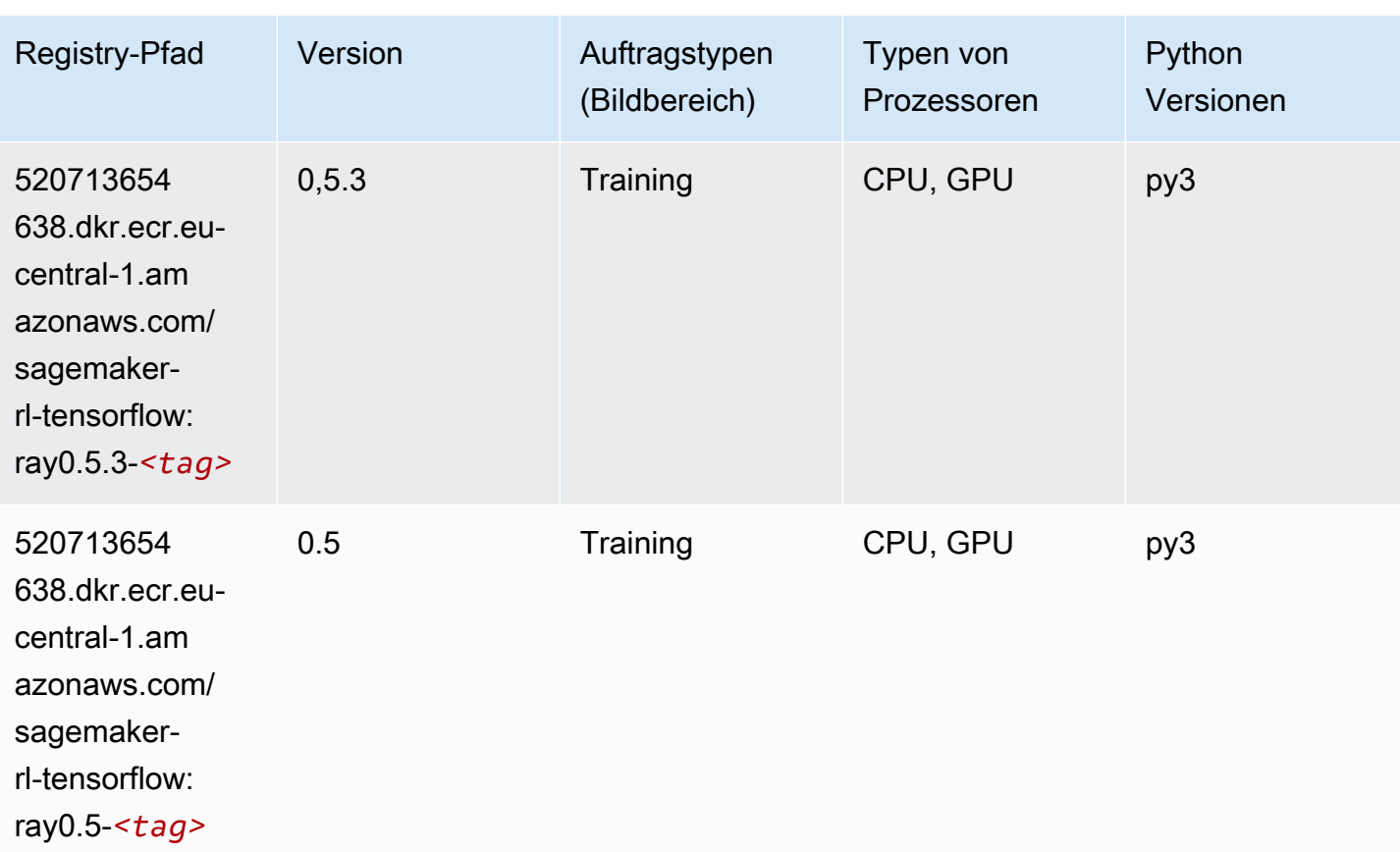

## VW (Algorithmus)

```
from sagemaker import image_uris
image_uris.retrieve(framework='vw',region='eu-
central-1',version='8.7.0',image_scope='training')
```
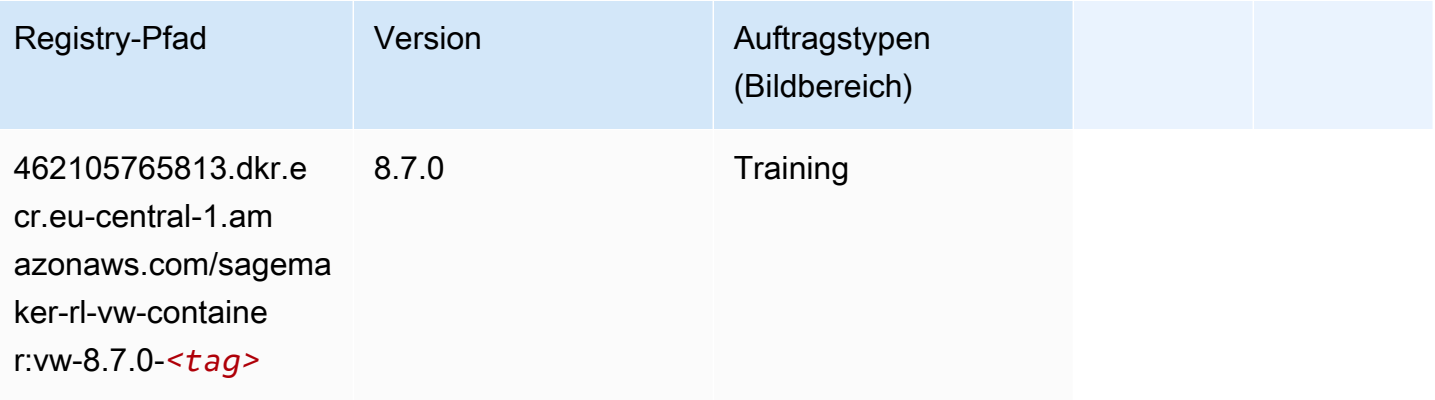

## XGBoost (Algorithmus)

```
from sagemaker import image_uris
```

```
image_uris.retrieve(framework='xgboost',region='eu-central-1',version='1.5-1')
```
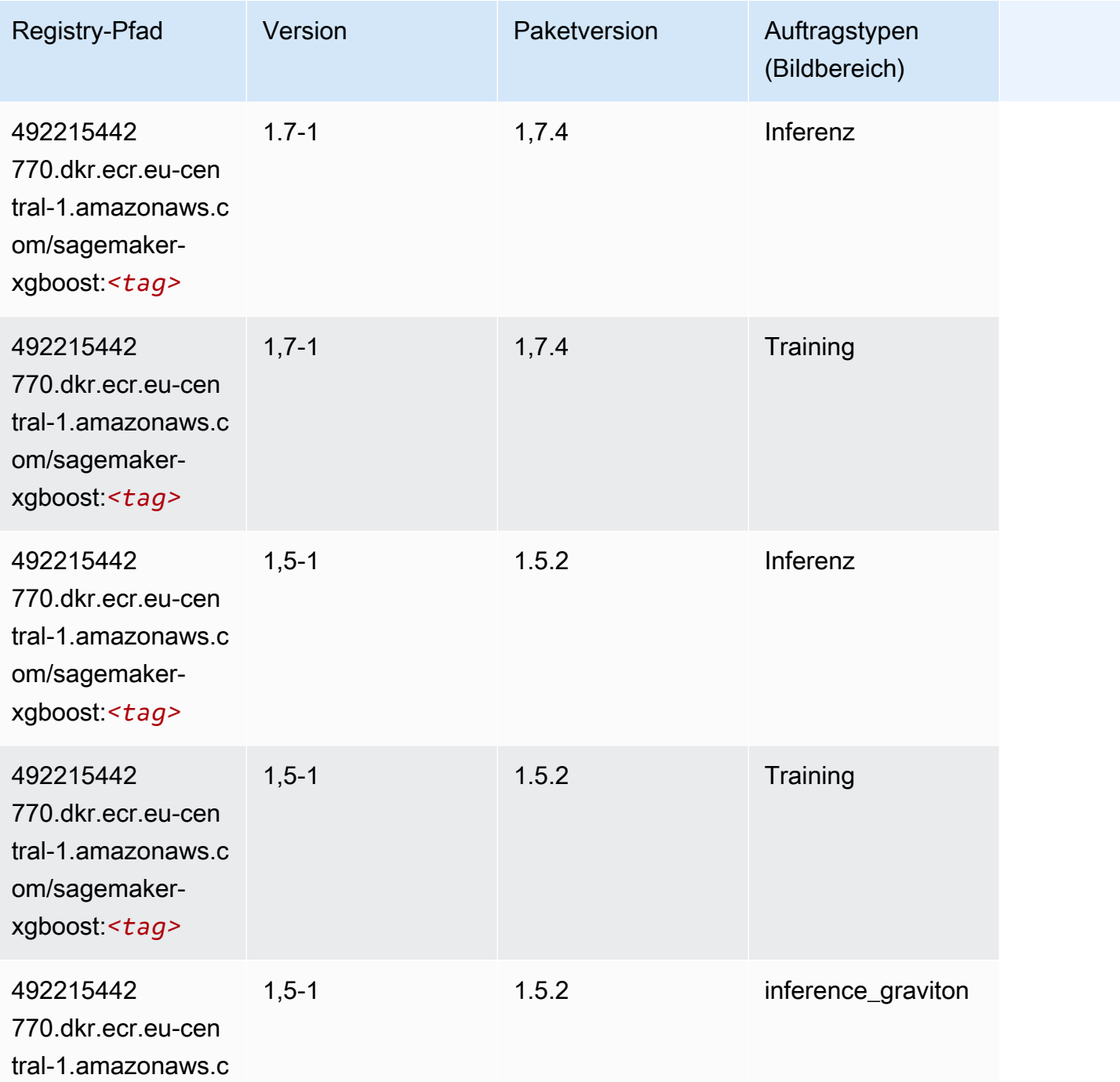

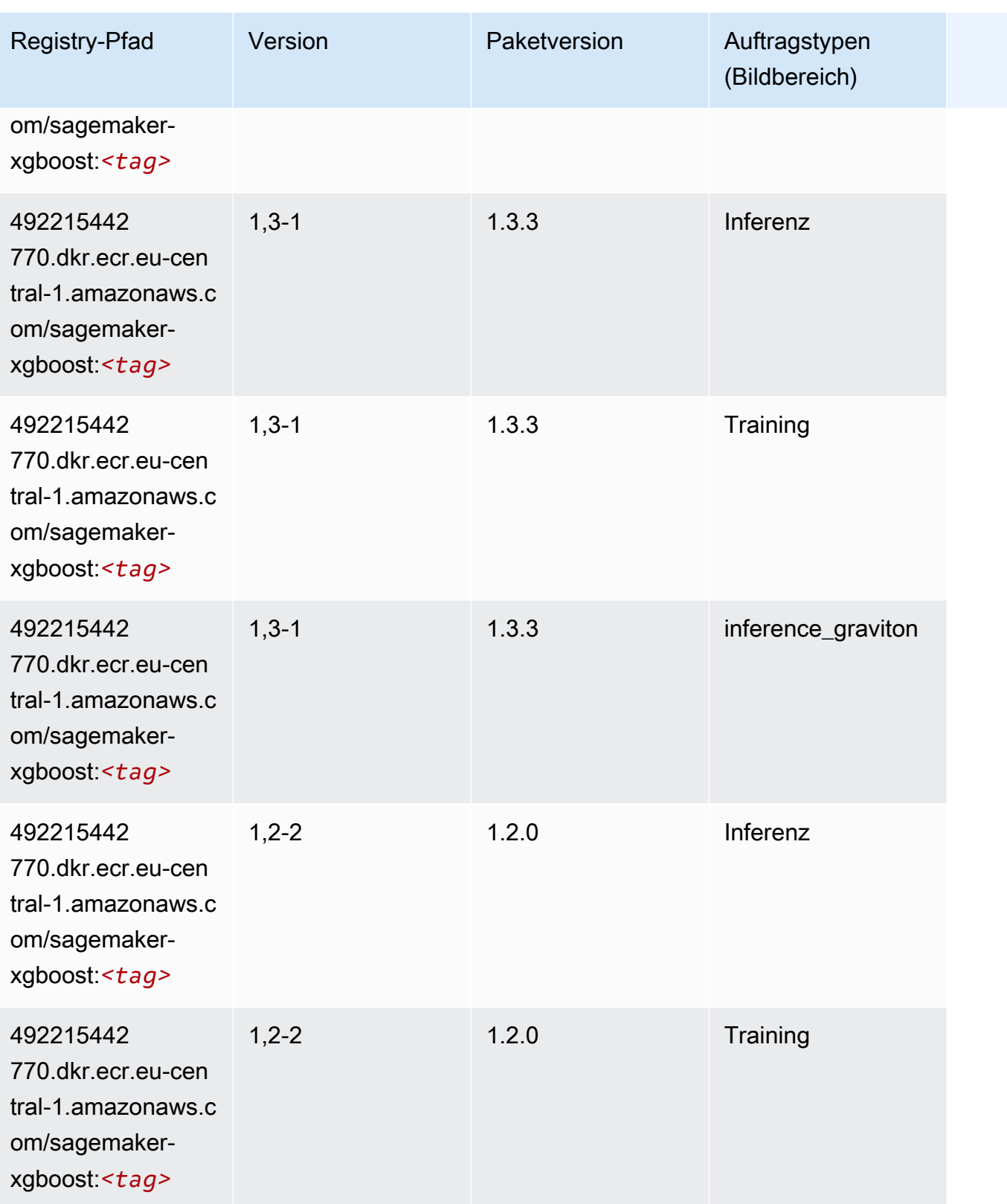

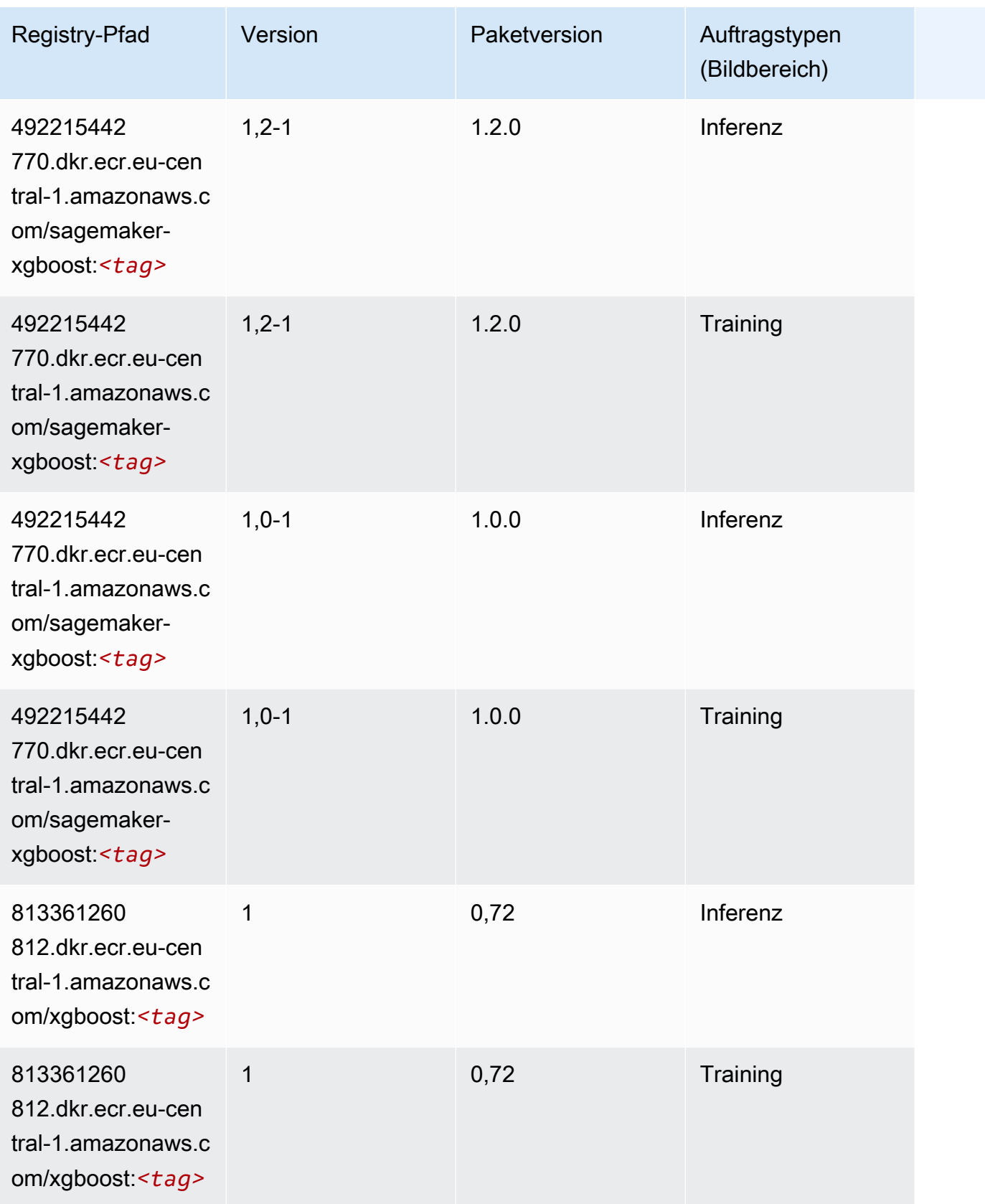

SageMaker ECRAmazon-Pfade ECRPfade

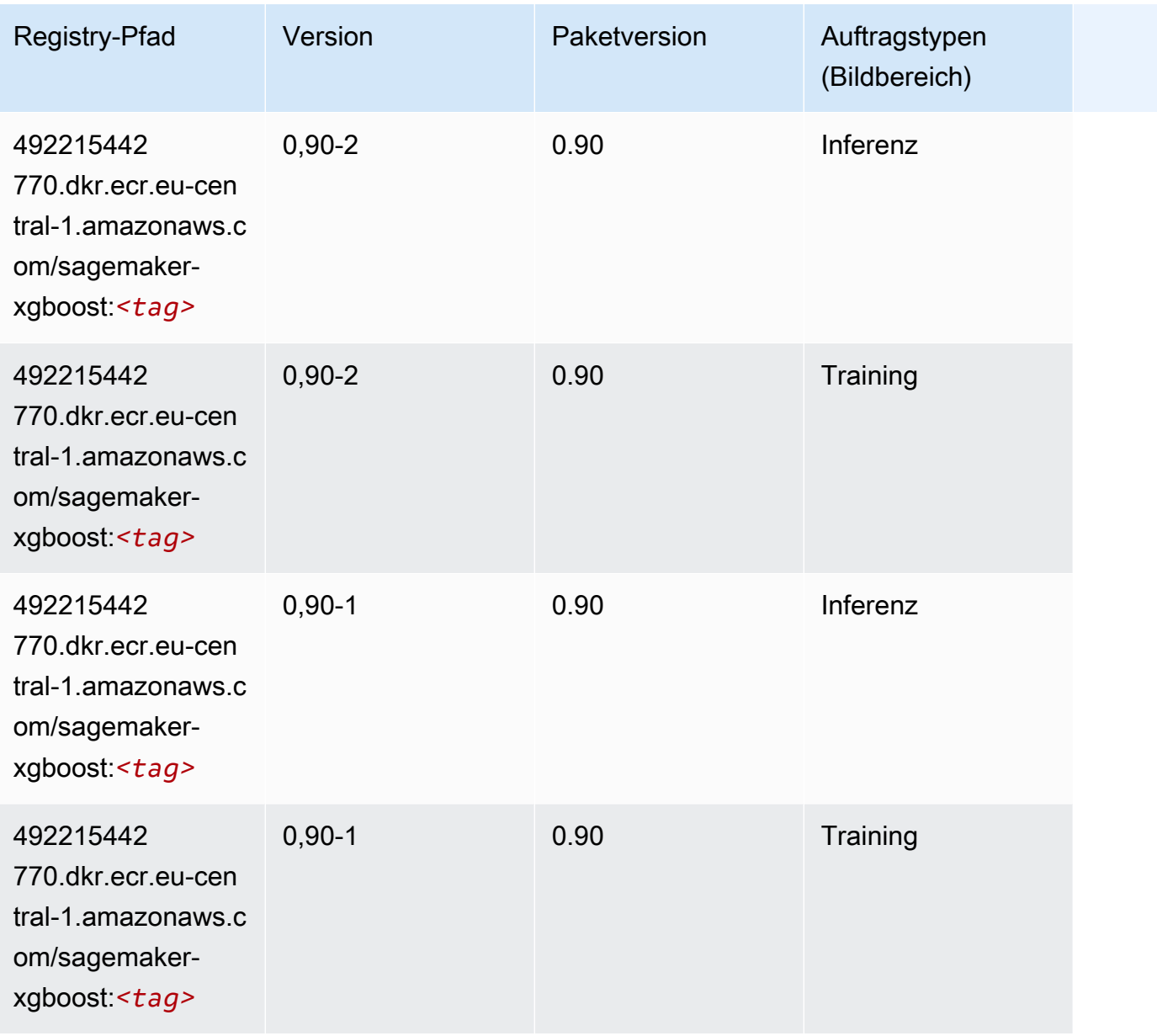

# Docker-Registry-Pfade und Beispielcode für Europa (Irland)

In den folgenden Themen sind Parameter für jeden der von Amazon bereitgestellten Algorithmen und Deep-Learning-Container in dieser Region aufgeführt SageMaker.

Themen

- [AutoGluon \(Algorithmus\)](#page-1512-0)
- [BlazingText \(Algorithmus\)](#page-1515-0)
- [Chainer \(DLC\)](#page-1515-1)
- [Clarify \(Algorithmus\)](#page-1516-0)
- [DJL DeepSpeed \(Algorithmus\)](#page-1517-0)
- [Data Wrangler \(Algorithmus\)](#page-1518-0)
- [Debugger \(Algorithmus\)](#page-1519-0)
- [DeepAR Forecasting \(Algorithmus\)](#page-1519-1)
- [Factorization Machines \(Algorithmus\)](#page-1519-2)
- [Hugging Face \(Algorithmus\)](#page-1520-0)
- [IP Insights \(Algorithmus\)](#page-1526-0)
- [Bildklassifizierung \(Algorithmus\)](#page-1526-1)
- [Inferentia MXNet \(DLC\)](#page-1527-0)
- [Inferentia PyTorch \(DLC\)](#page-1527-1)
- [K-Means \(Algorithmus\)](#page-1528-0)
- [KNN \(Algorithmus\)](#page-1529-0)
- [LDA \(Algorithmus\)](#page-1529-1)
- [Linear Learner \(Algorithmus\)](#page-1530-0)
- [MXNet \(DLC\)](#page-1530-1)
- [MXNet Coach \(DLC\)](#page-1537-0)
- [Model Monitor \(Algorithmus\)](#page-1537-1)
- [NTM \(Algorithmus\)](#page-1538-0)
- [Neo Bildklassifizierung \(Algorithmus\)](#page-1538-1)
- [Neo MXNet \(DLC\)](#page-1539-0)
- [Neo PyTorch \(DLC\)](#page-1539-1)
- [Neo Tensorflow \(DLC\)](#page-1541-0)
- [Neo XGBoost \(Algorithmus\)](#page-1542-0)
- [Object Detection \(Algorithmus\)](#page-1543-0)
- [Object2Vec \(Algorithmus\)](#page-1543-1)
- [PCA \(Algorithmus\)](#page-1543-2)
- [PyTorch \(DLC\)](#page-1544-0)
- [PyTorch Neuron \(DLC\)](#page-1553-0)
- [PyTorch Training Compiler \(DLC\)](#page-1554-0)
- [Random Cut Forest \(Algorithmus\)](#page-1555-0)
- [Ray PyTorch \(DLC\)](#page-1555-1)
- [Scikit-learn \(Algorithmus\)](#page-1556-0)
- [Semantic Segmentation \(Algorithmus\)](#page-1558-0)
- [Seq2Seq \(Algorithmus\)](#page-1559-0)
- [Spark \(Algorithmus\)](#page-1559-1)
- [SparkML Serving \(Algorithmus\)](#page-1560-0)
- [Tensorflow \(DLC\)](#page-1561-0)
- [Tensorflow Coach \(DLC\)](#page-1584-0)
- [Tensorflow Inferentia \(DLC\)](#page-1586-0)
- [Tensorflow Ray \(DLC\)](#page-1586-1)
- [VW \(Algorithmus\)](#page-1588-0)
- [XGBoost \(Algorithmus\)](#page-1589-0)

# AutoGluon (Algorithmus)

```
from sagemaker import image_uris
image_uris.retrieve(framework='autogluon',region='eu-
west-1',image_scope='inference',version='0.4')
```
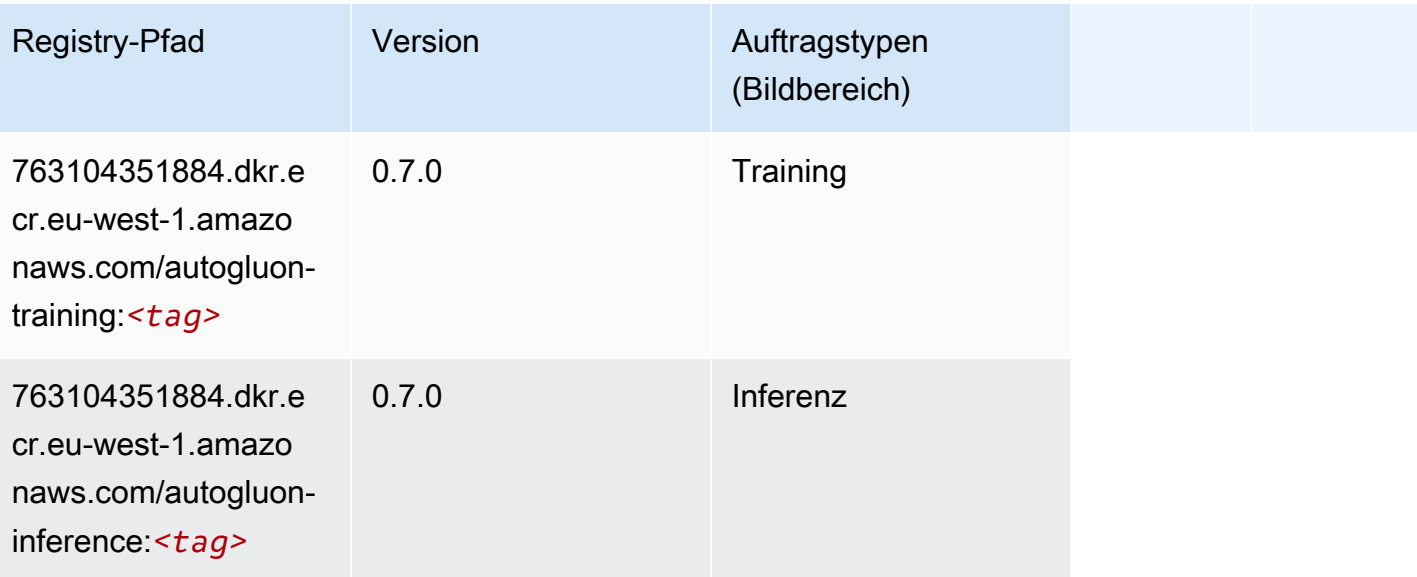

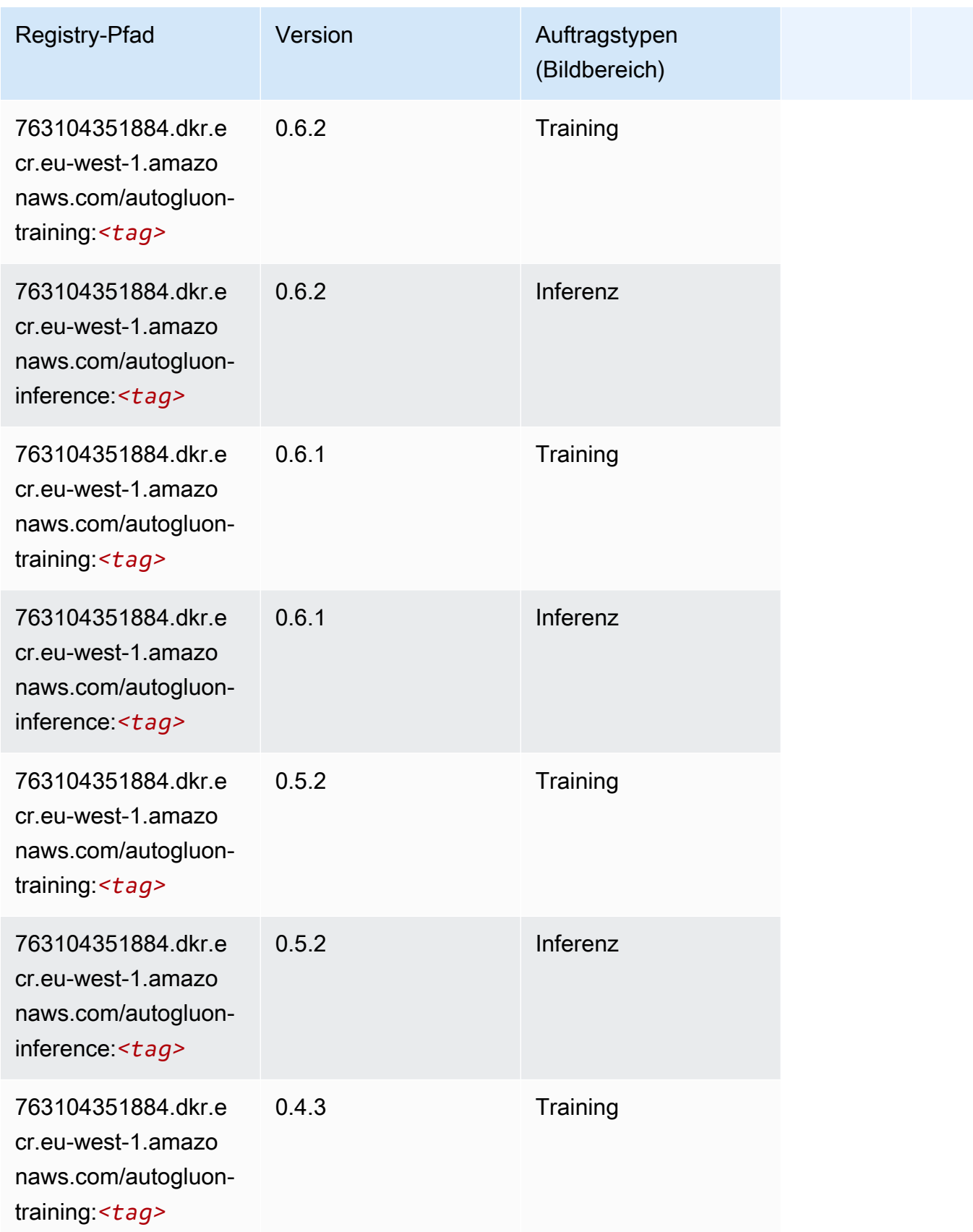

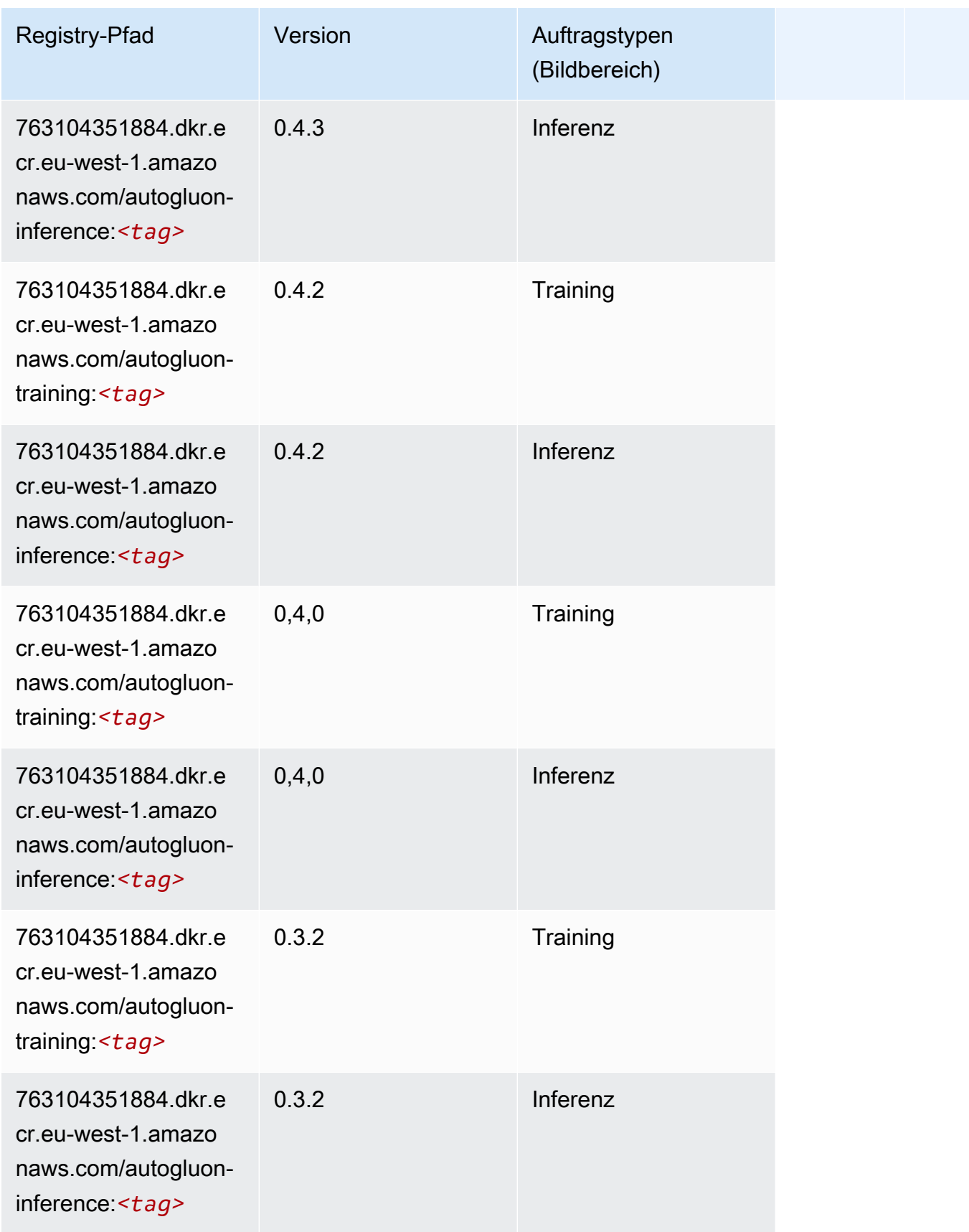

SageMaker ECRAmazon-Pfade

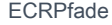

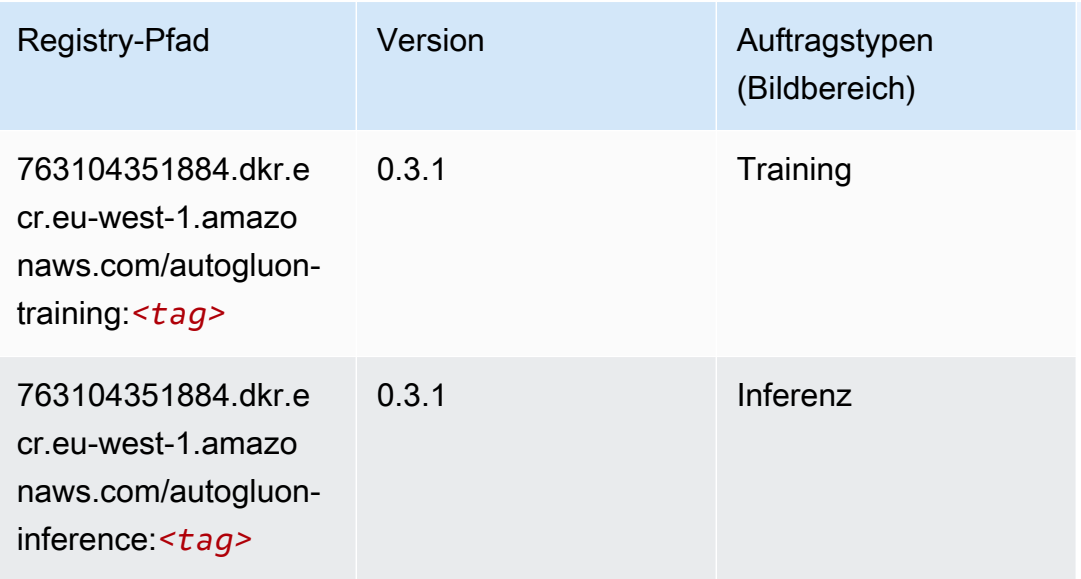

### BlazingText (Algorithmus)

SageMaker Python-SDK-Beispiel zum Abrufen des Registrierungspfads.

```
from sagemaker import image_uris
image_uris.retrieve(framework='blazingtext',region='eu-west-1')
```
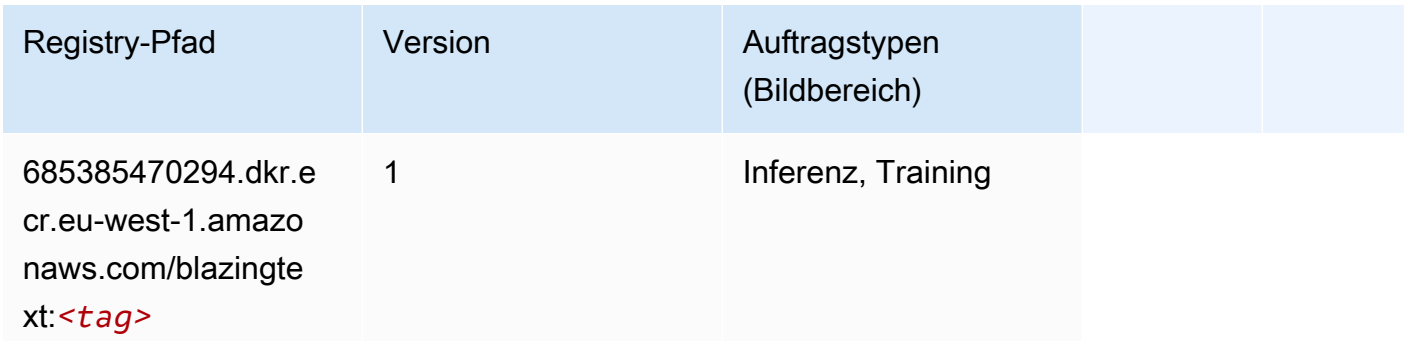

Chainer (DLC)

```
from sagemaker import image_uris
image_uris.retrieve(framework='chainer',region='eu-
west-1',version='5.0.0',py_version='py3',image_scope='inference',instance_type='ml.c5.4xlarge')
```
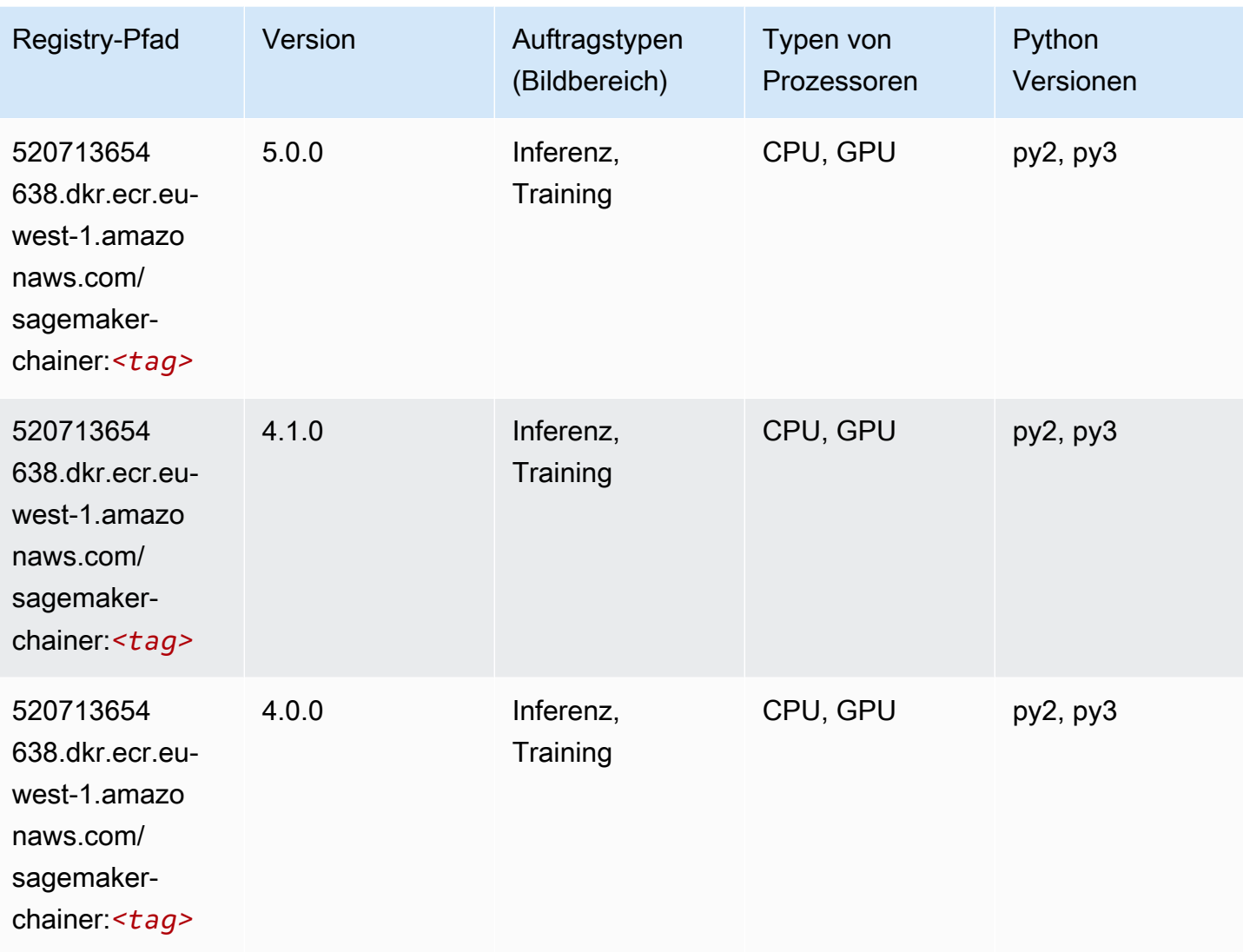

# Clarify (Algorithmus)

```
from sagemaker import image_uris
image_uris.retrieve(framework='clarify',region='eu-
west-1',version='1.0',image_scope='processing')
```
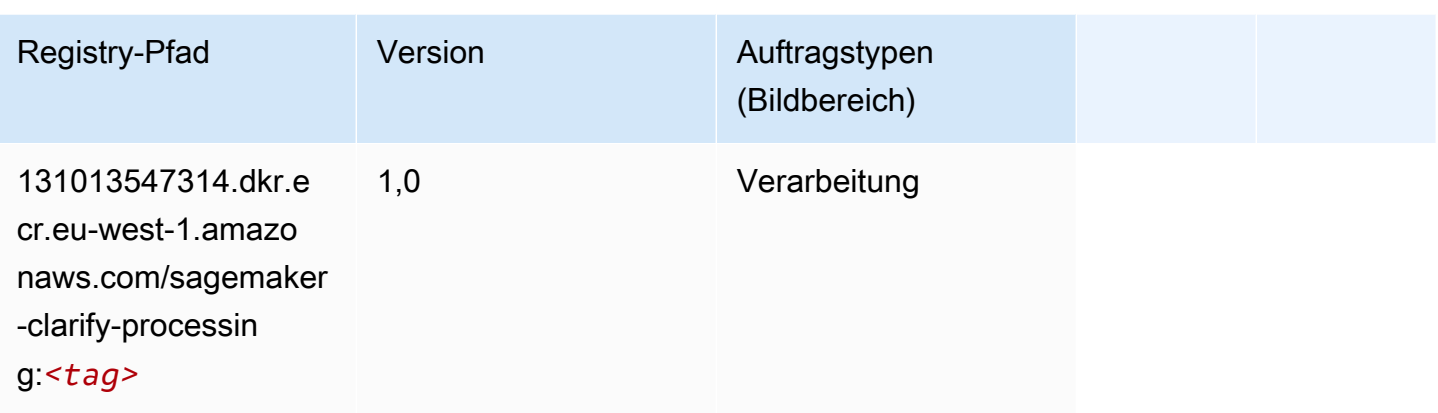

# DJL DeepSpeed (Algorithmus)

```
from sagemaker import image_uris
image_uris.retrieve(framework='djl-deepspeed', region='us-
west-2',py_version='py3',image_scope='inference')
```
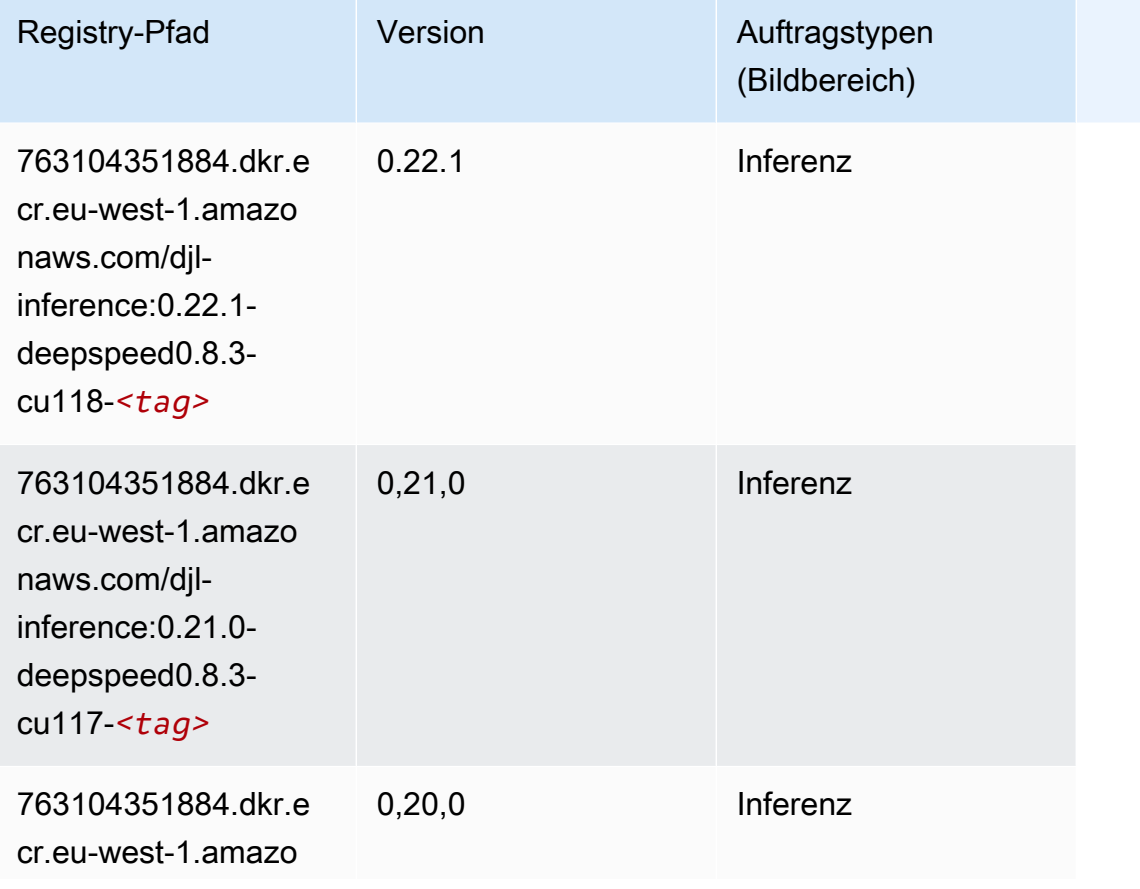

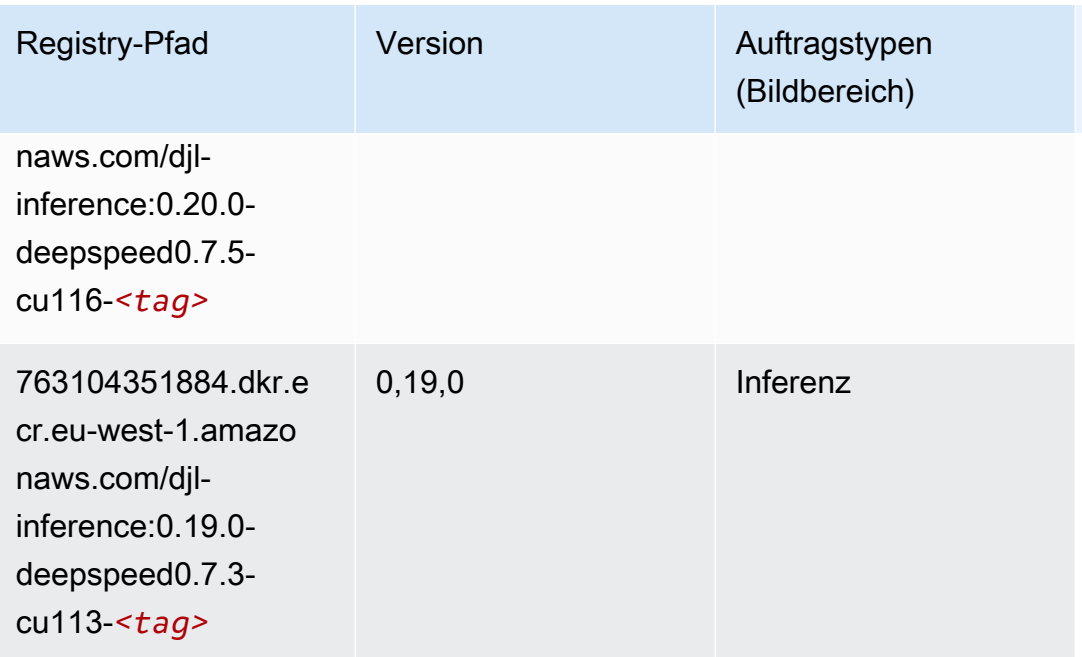

# Data Wrangler (Algorithmus)

```
from sagemaker import image_uris
image_uris.retrieve(framework='data-wrangler',region='eu-west-1')
```
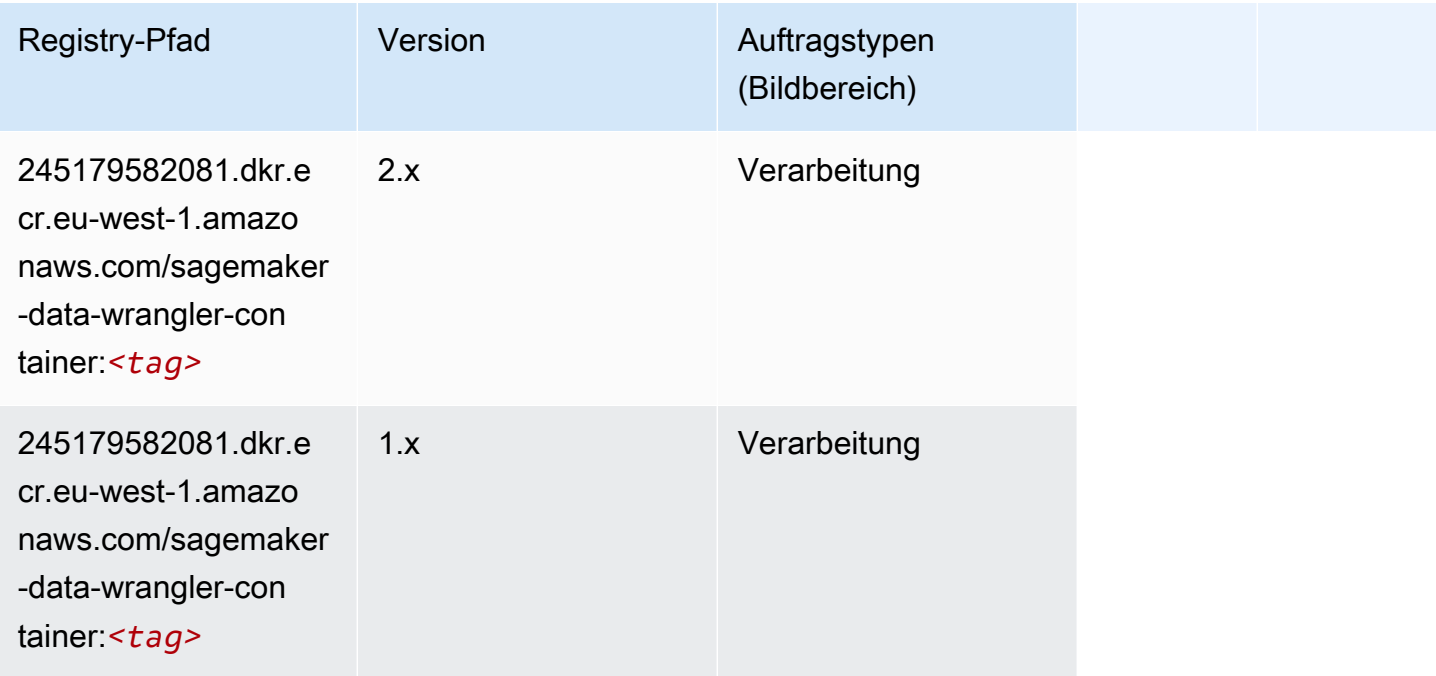

#### Debugger (Algorithmus)

SageMaker Python-SDK-Beispiel zum Abrufen des Registrierungspfads.

```
from sagemaker import image_uris
image_uris.retrieve(framework='debugger',region='eu-west-1')
```
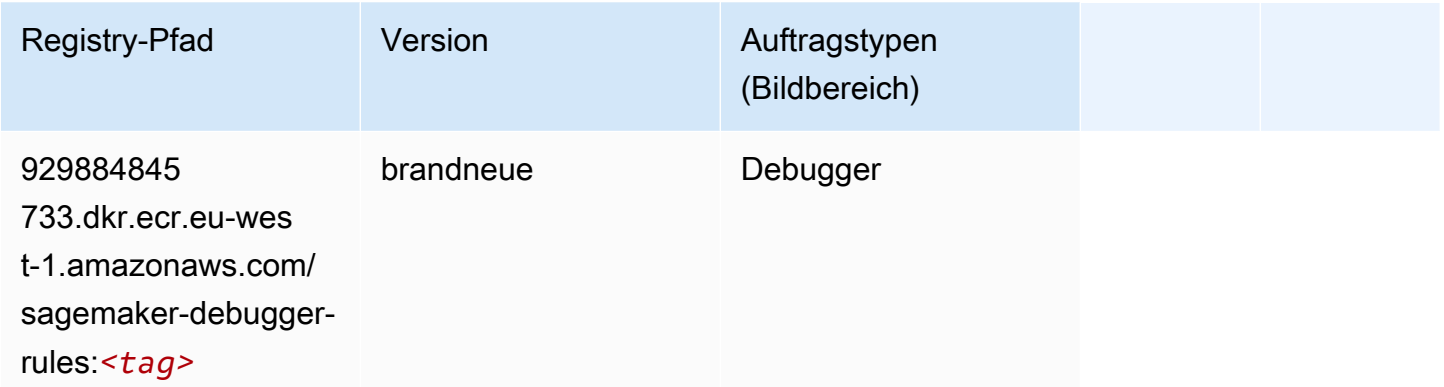

### DeepAR Forecasting (Algorithmus)

SageMaker Python-SDK-Beispiel zum Abrufen des Registrierungspfads.

```
from sagemaker import image_uris
image_uris.retrieve(framework='forecasting-deepar',region='eu-west-1')
```
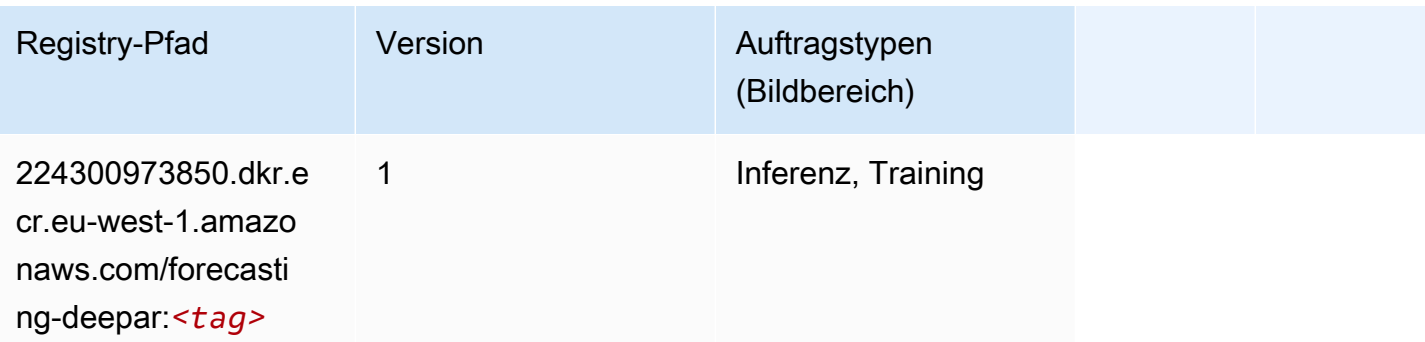

#### Factorization Machines (Algorithmus)

```
from sagemaker import image_uris
```
#### image\_uris.retrieve(framework='factorization-machines',region='eu-west-1')

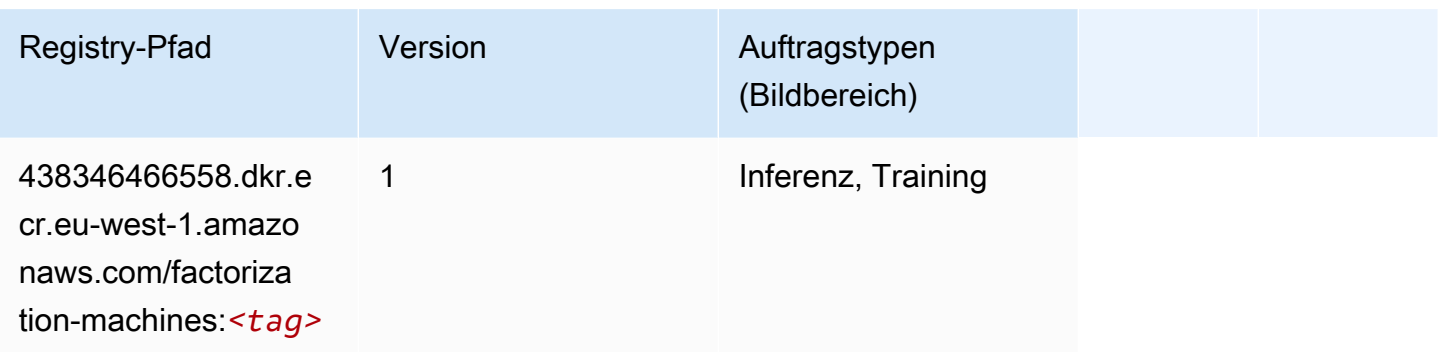

### Hugging Face (Algorithmus)

```
from sagemaker import image_uris
image_uris.retrieve(framework='huggingface',region='eu-
west-1',version='4.4.2',image_scope='training',base_framework_version='tensorflow2.4.1')
```
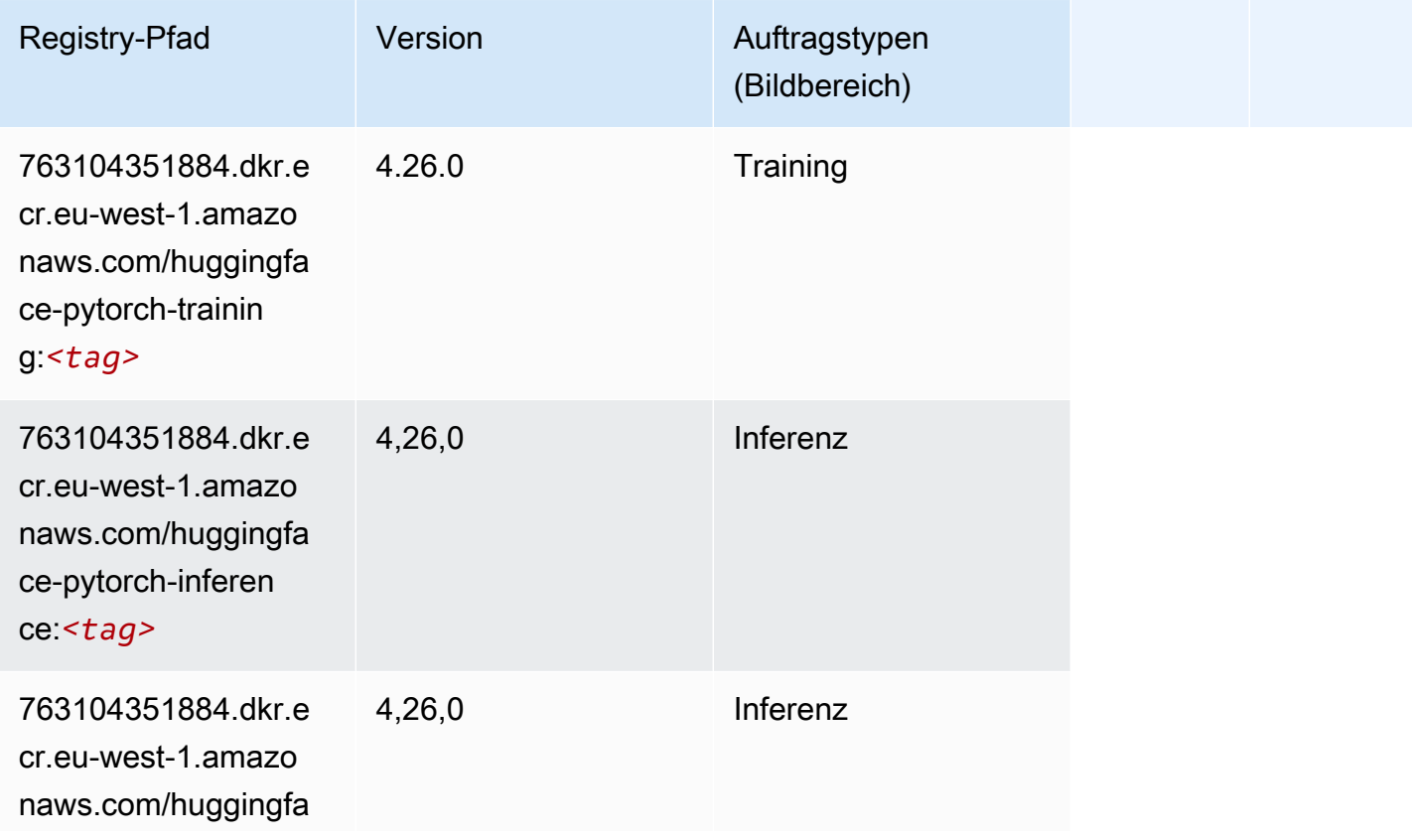

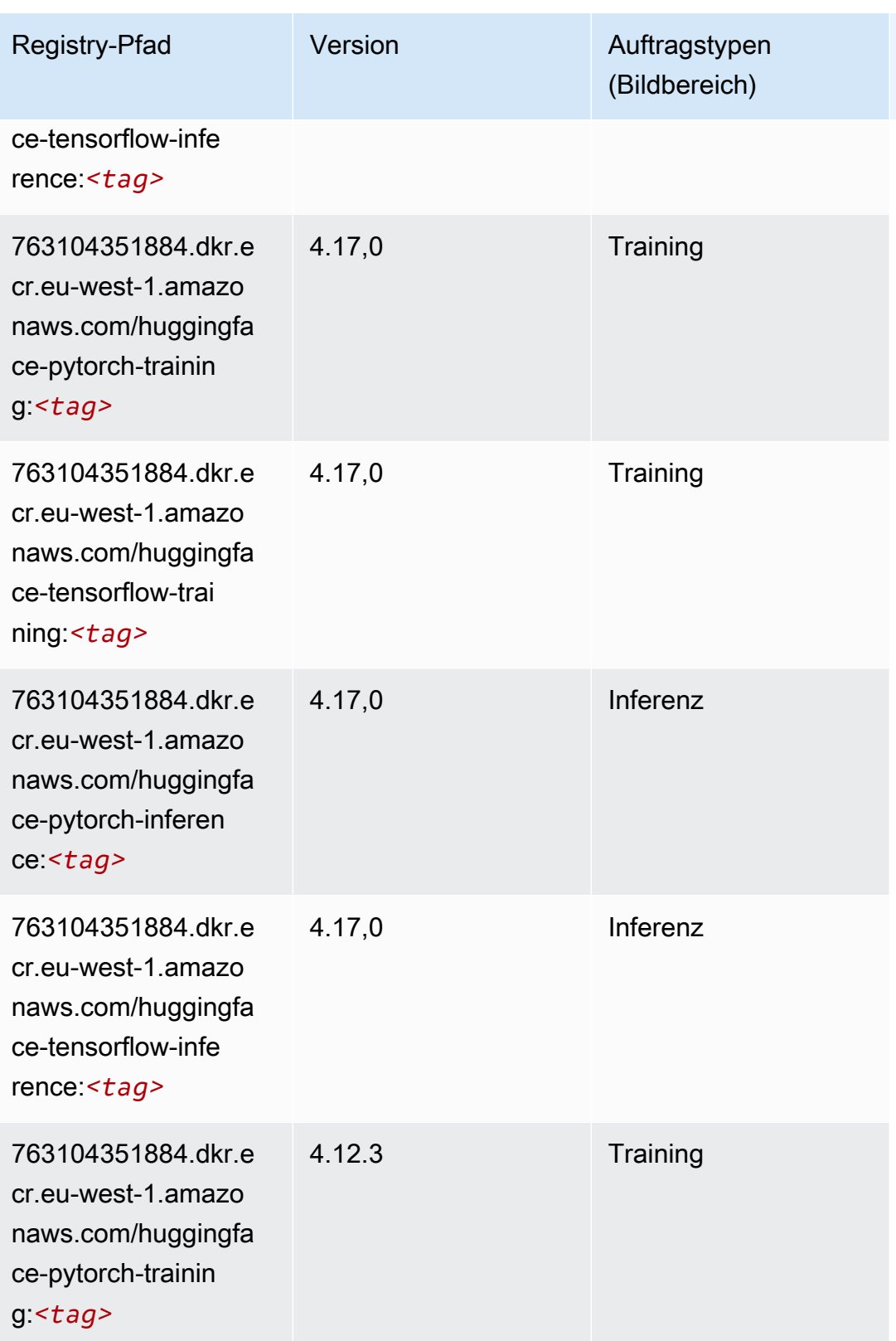

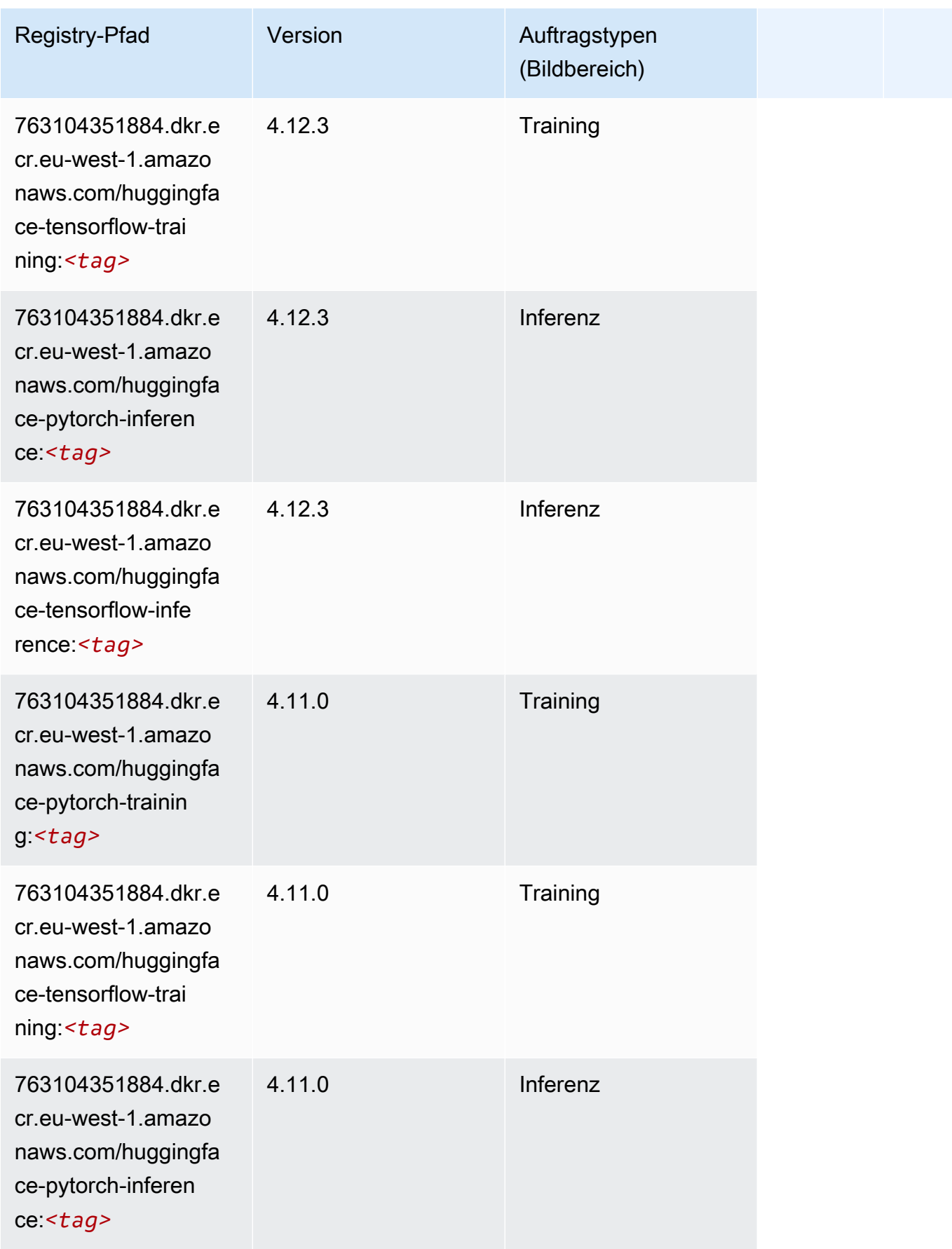

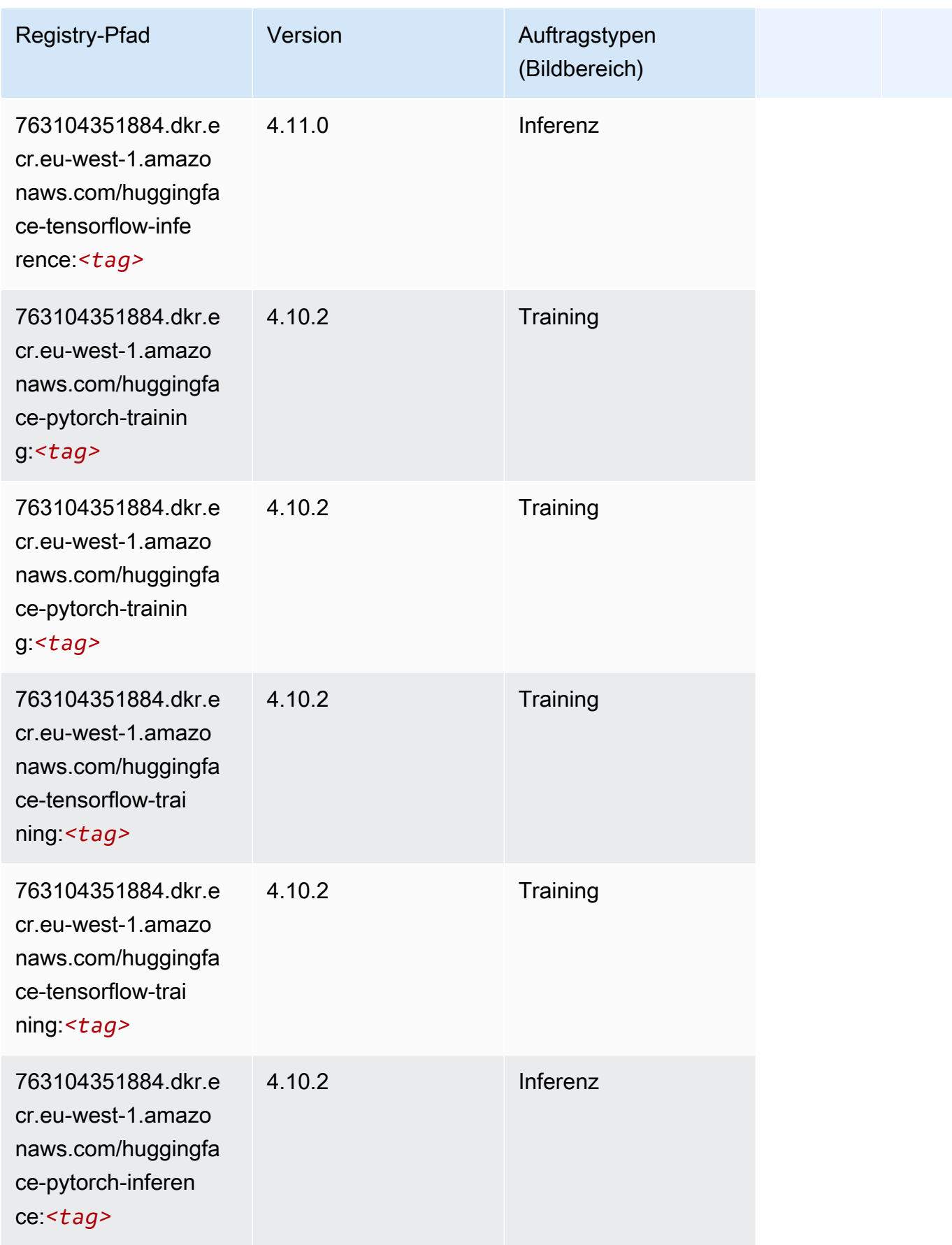

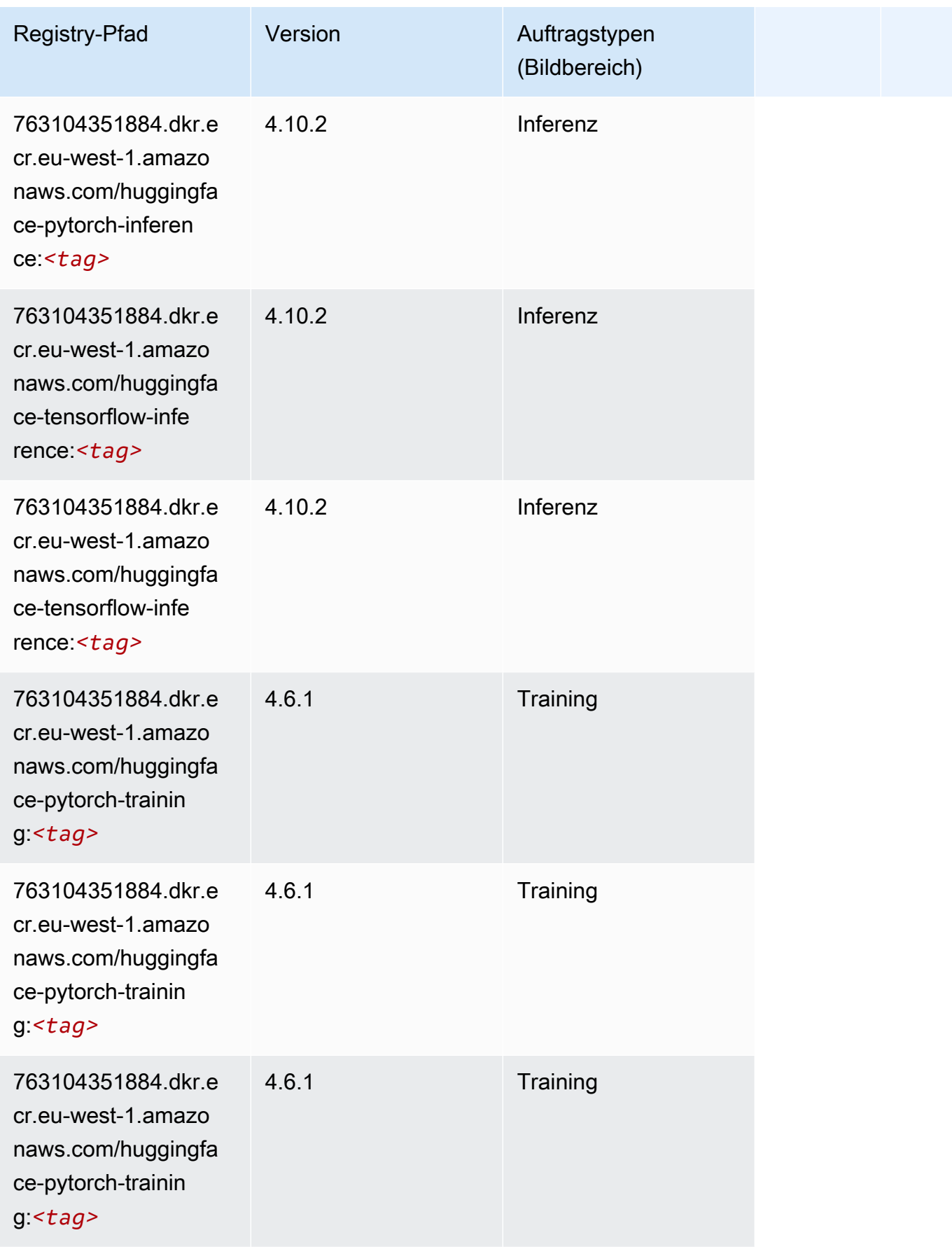

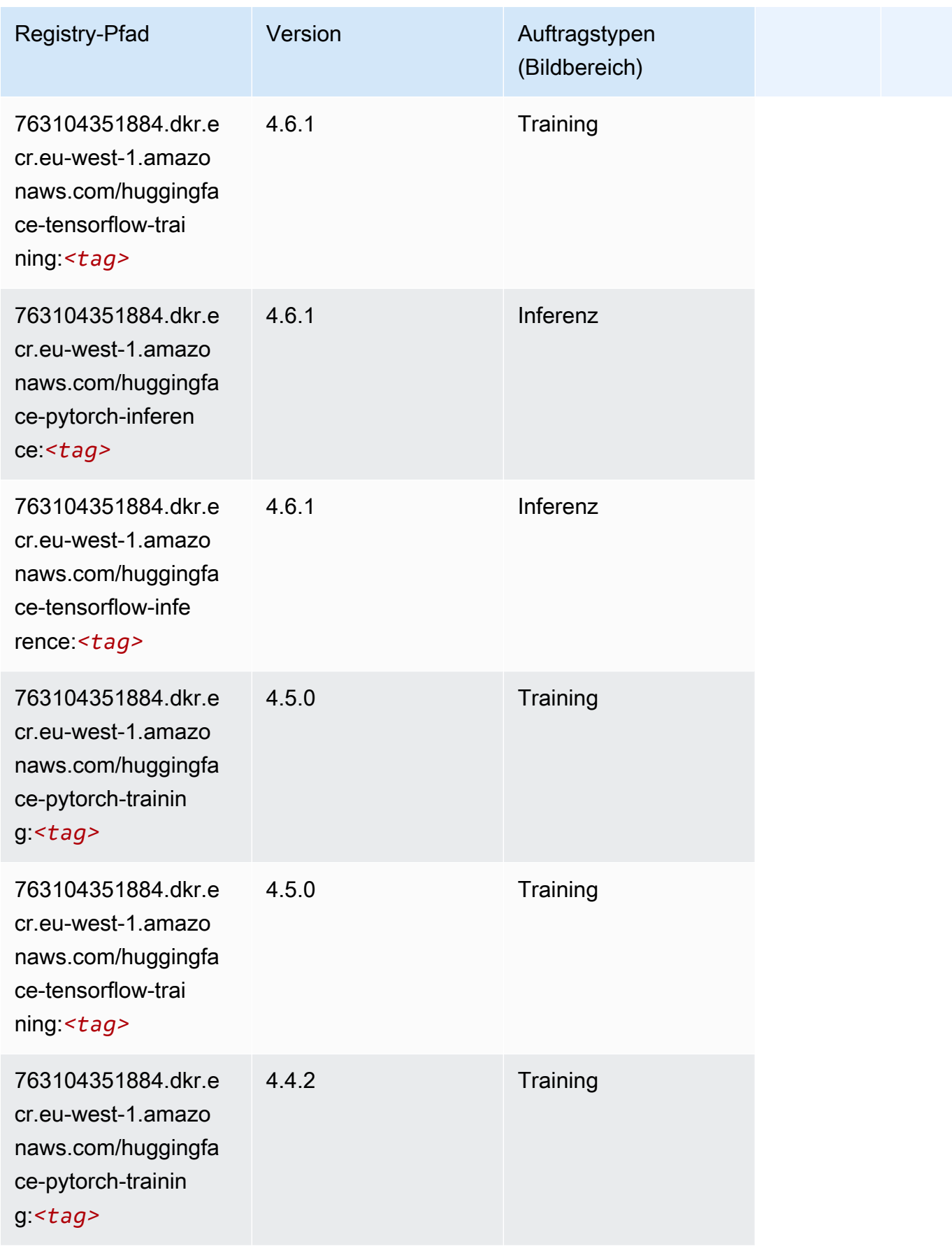

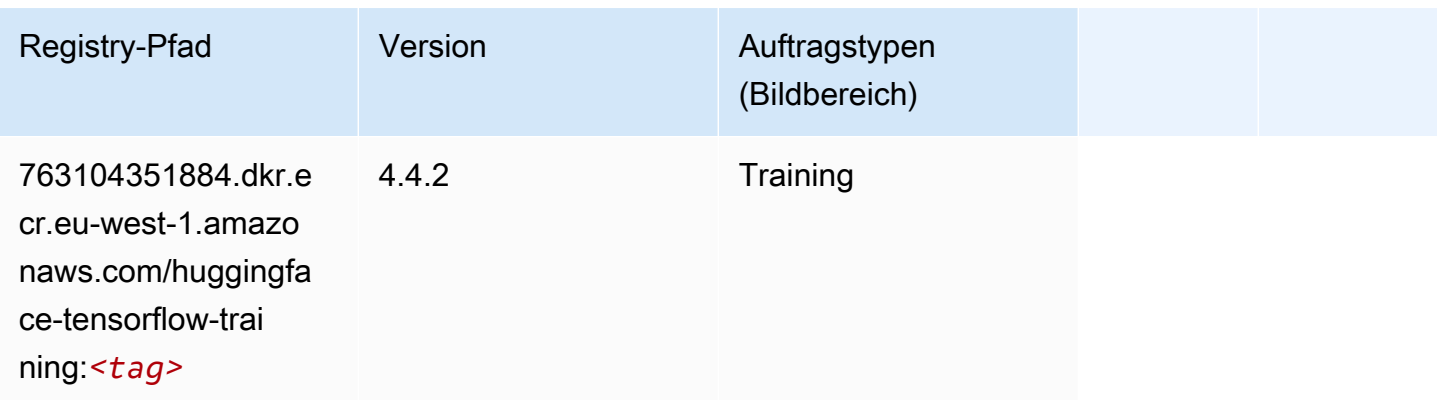

### IP Insights (Algorithmus)

SageMaker Python-SDK-Beispiel zum Abrufen des Registrierungspfads.

```
from sagemaker import image_uris
image_uris.retrieve(framework='ipinsights',region='eu-west-1')
```
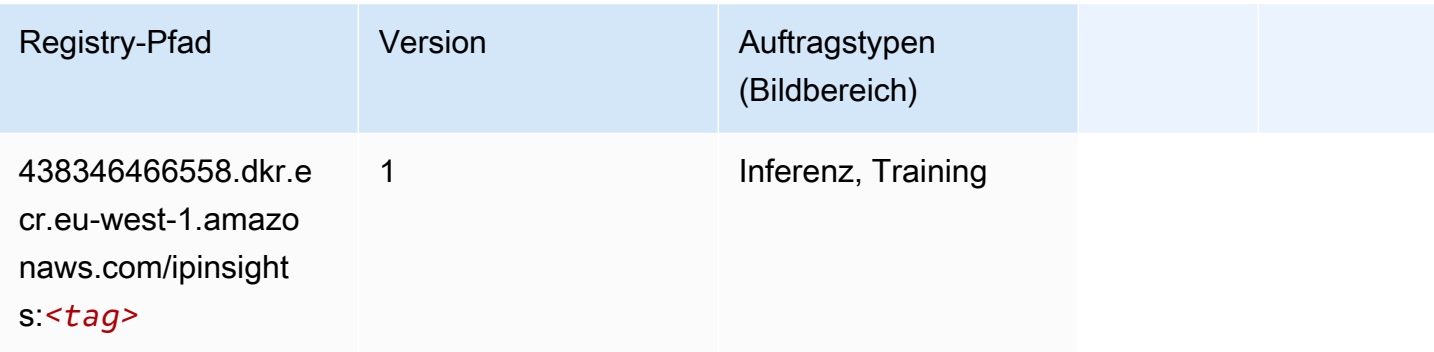

# Bildklassifizierung (Algorithmus)

```
from sagemaker import image_uris
image_uris.retrieve(framework='image-classification',region='eu-west-1')
```
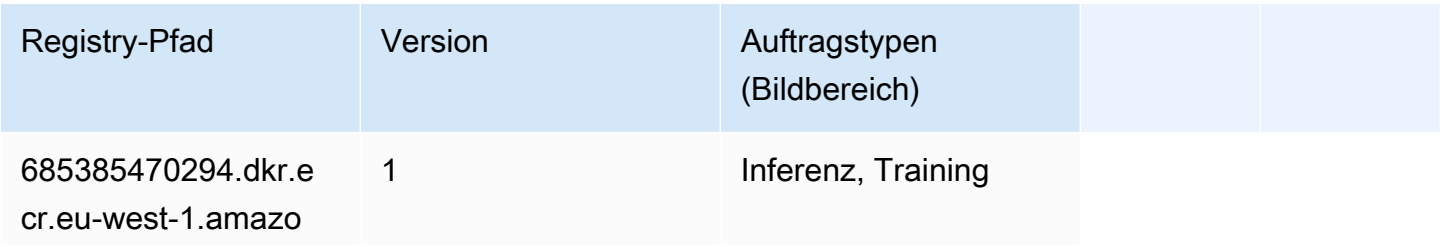

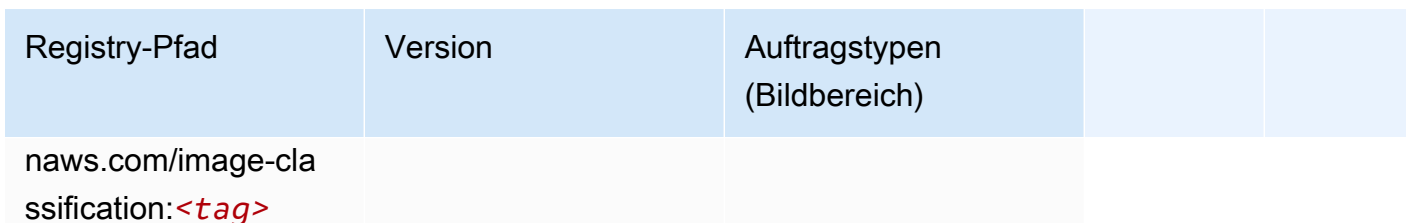

### Inferentia MXNet (DLC)

SageMaker Python-SDK-Beispiel zum Abrufen des Registrierungspfads.

```
from sagemaker import image_uris
image_uris.retrieve(framework='inferentia-mxnet',region='eu-
west-1',version='1.5.1',instance_type='ml.inf1.6xlarge')
```
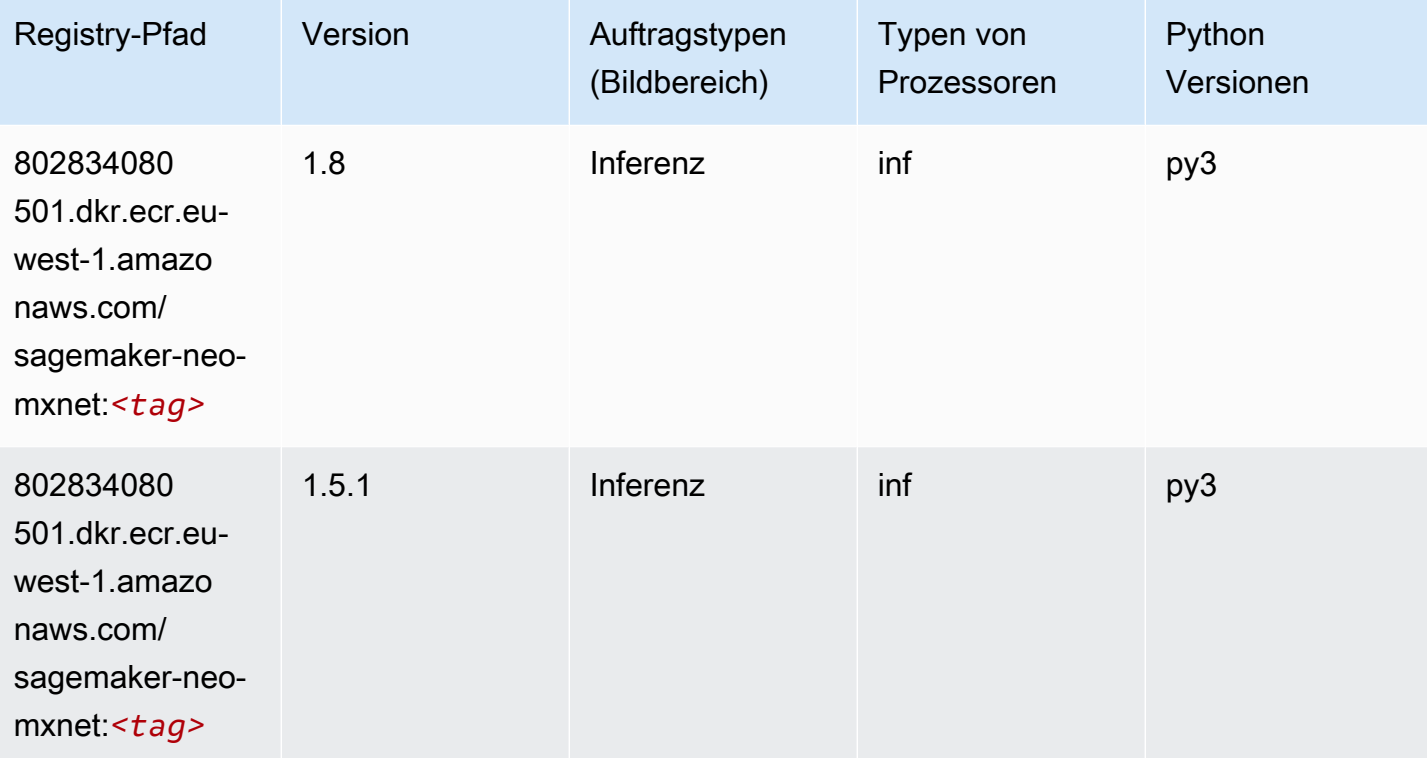

### Inferentia PyTorch (DLC)

```
from sagemaker import image_uris
```

```
SageMaker ECRAmazon-Pfade ECRPfade ECRPfade
```

```
image_uris.retrieve(framework='inferentia-pytorch',region='eu-
west-1',version='1.9',py_version='py3')
```
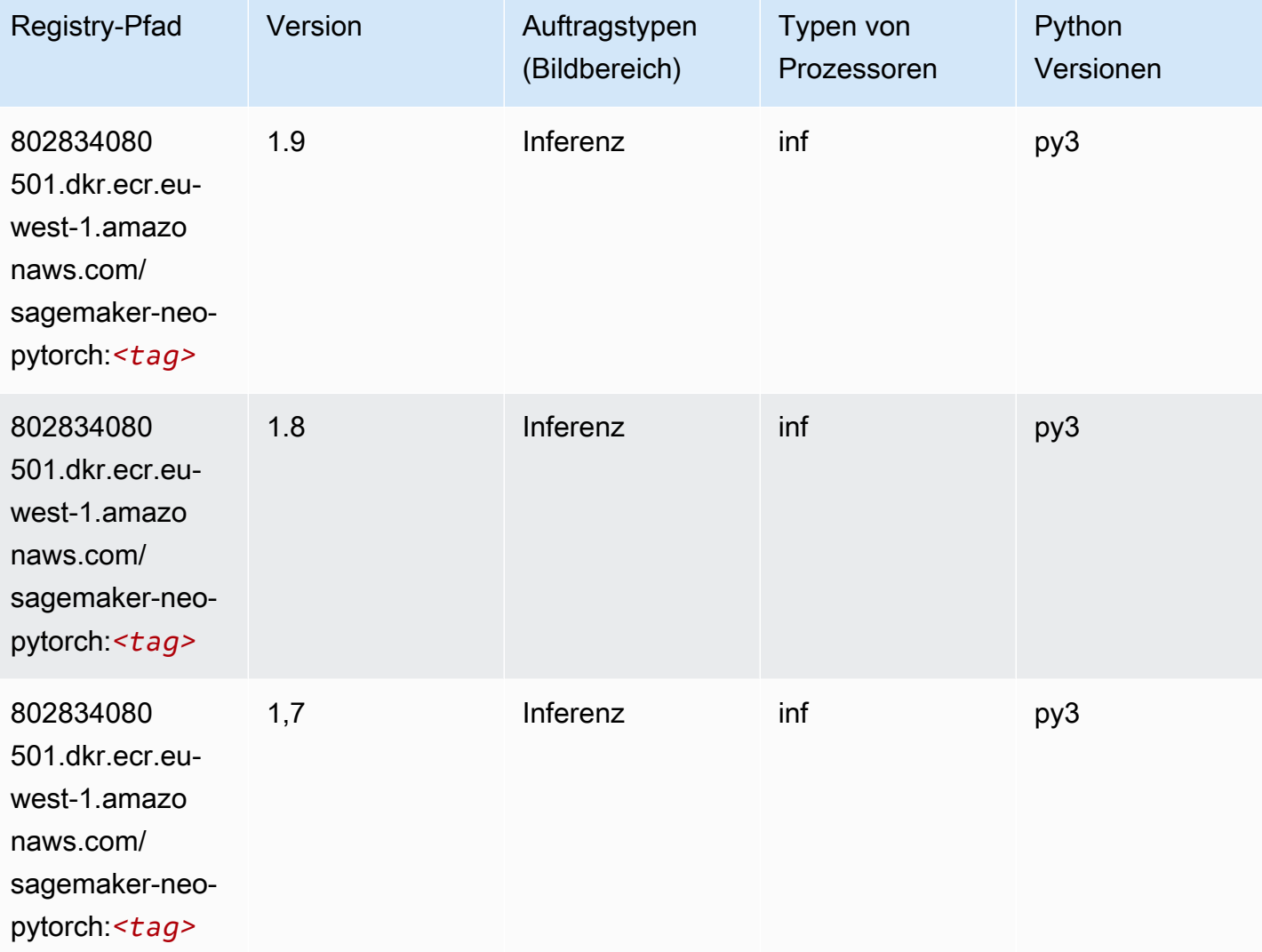

# K-Means (Algorithmus)

```
from sagemaker import image_uris
image_uris.retrieve(framework='kmeans',region='eu-west-1')
```
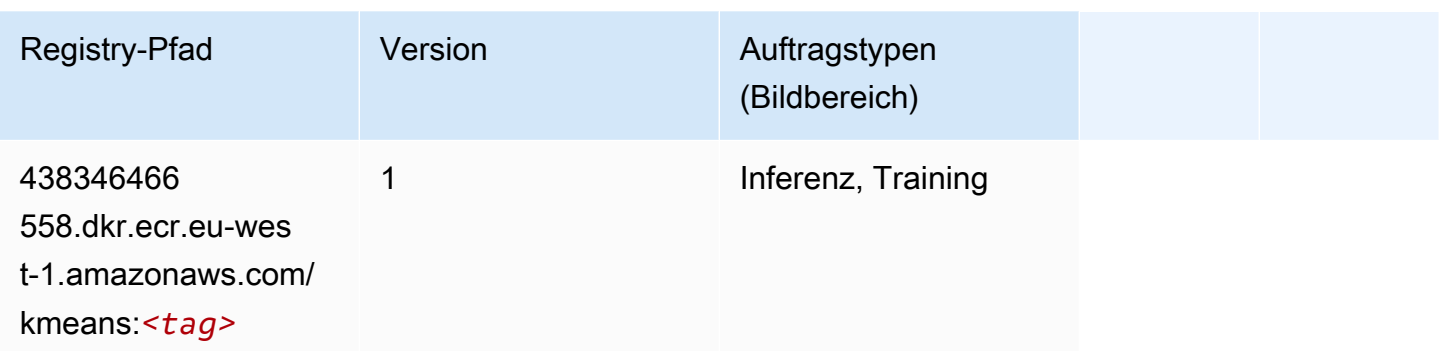

#### KNN (Algorithmus)

SageMaker Python-SDK-Beispiel zum Abrufen des Registrierungspfads.

```
from sagemaker import image_uris
image_uris.retrieve(framework='knn',region='eu-west-1')
```
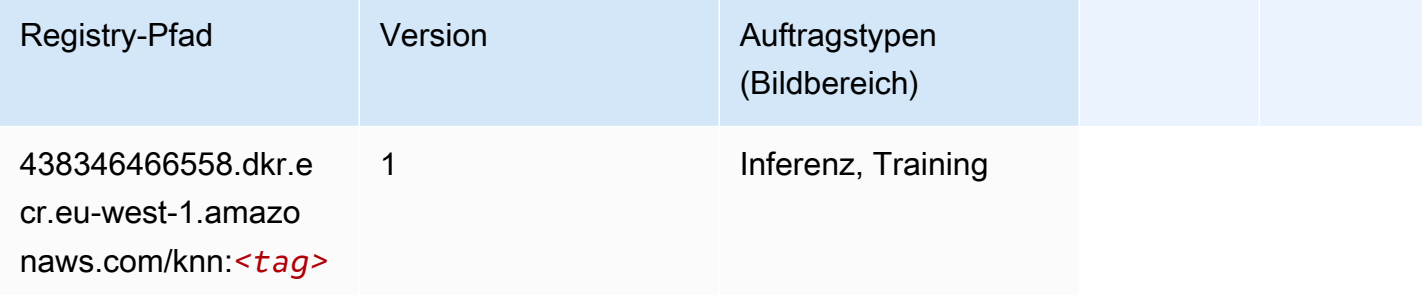

# LDA (Algorithmus)

```
from sagemaker import image_uris
image_uris.retrieve(framework='lda',region='eu-west-1')
```
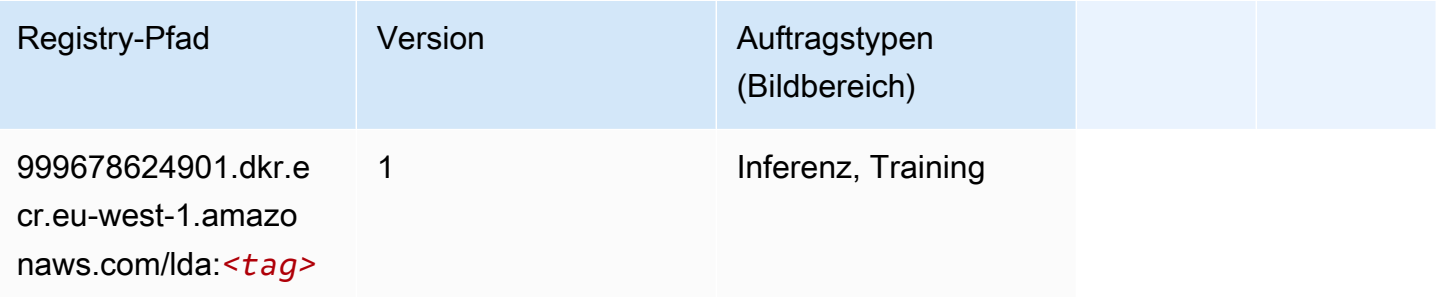

#### Linear Learner (Algorithmus)

SageMaker Python-SDK-Beispiel zum Abrufen des Registrierungspfads.

```
from sagemaker import image_uris
image_uris.retrieve(framework='linear-learner',region='eu-west-1')
```
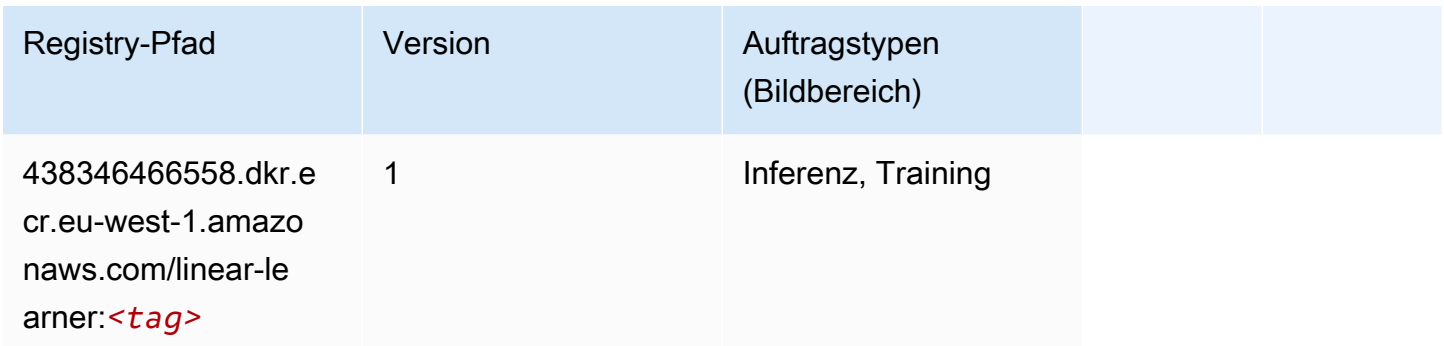

### MXNet (DLC)

```
from sagemaker import image_uris
image_uris.retrieve(framework='mxnet',region='eu-
west-1',version='1.4.1',py_version='py3',image_scope='inference', 
  instance_type='ml.c5.4xlarge')
```
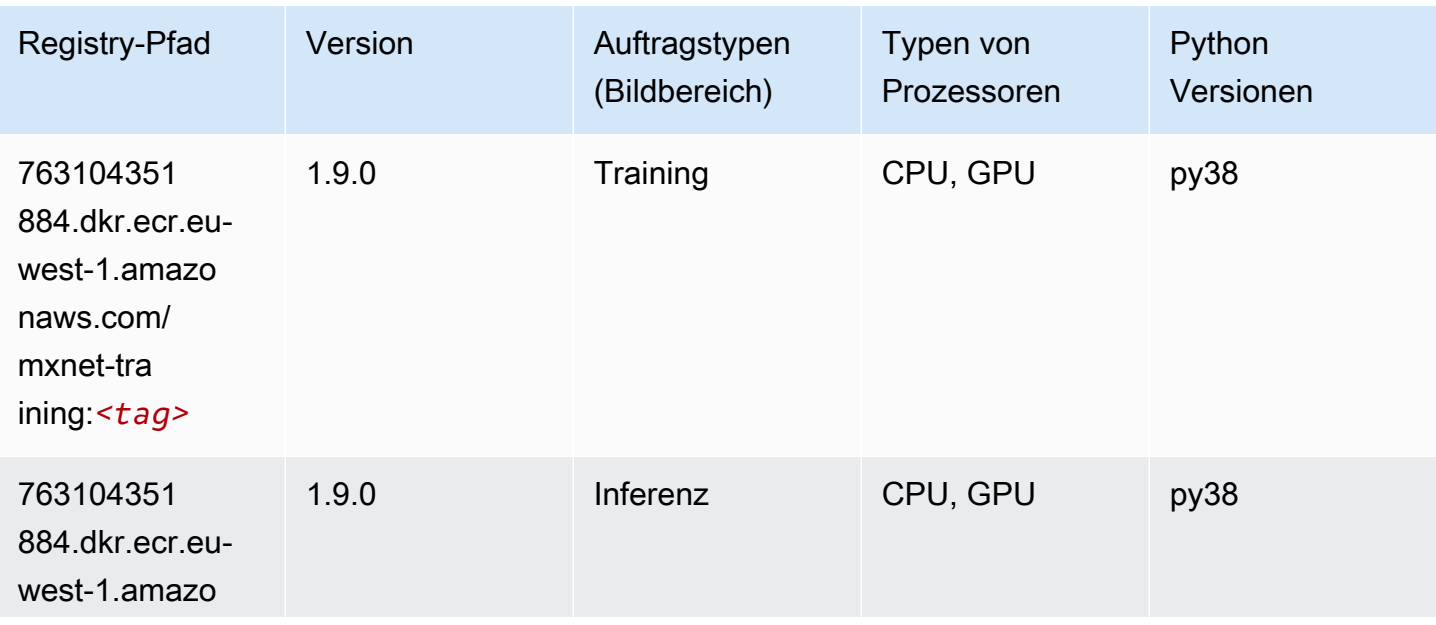

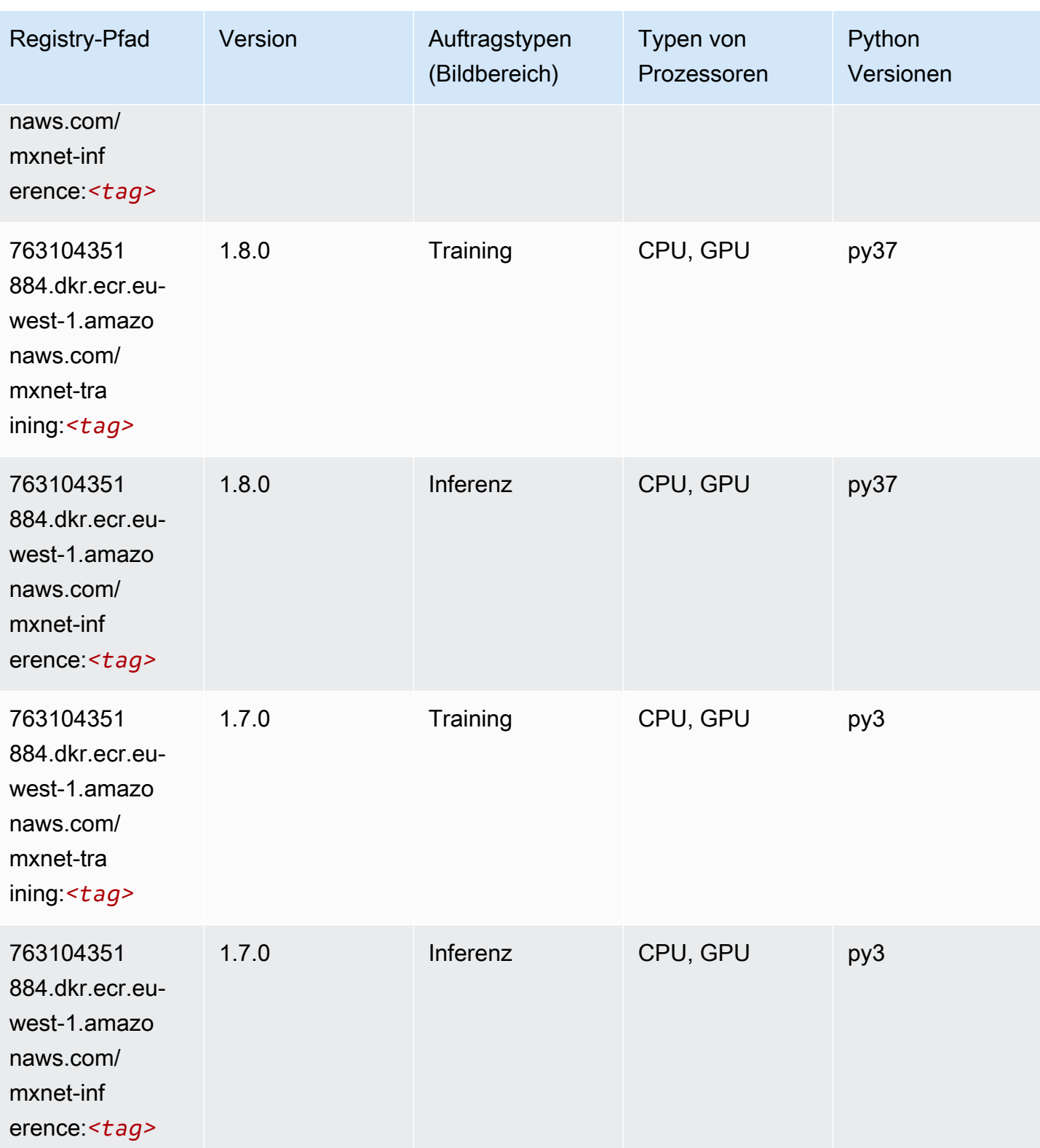

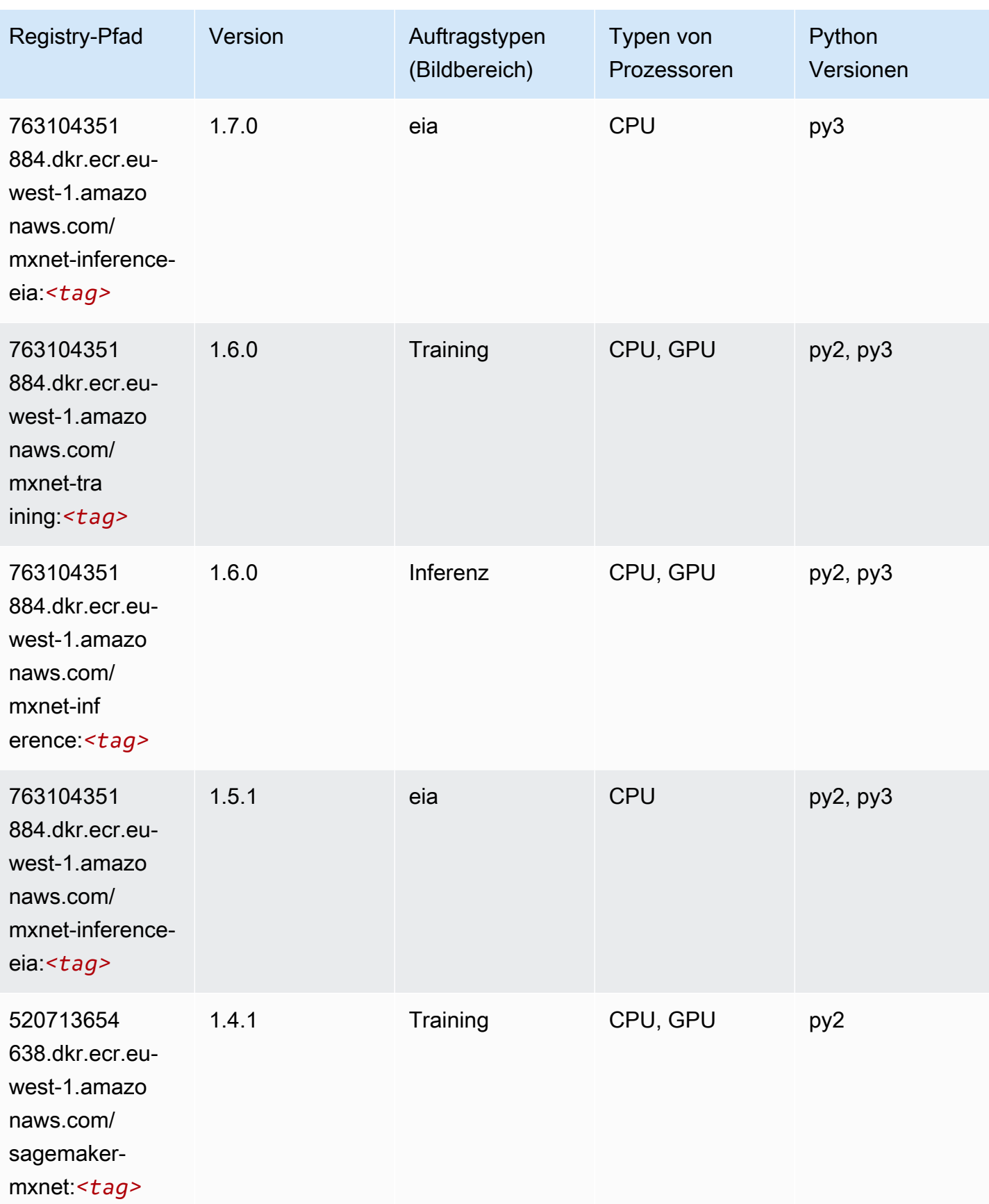

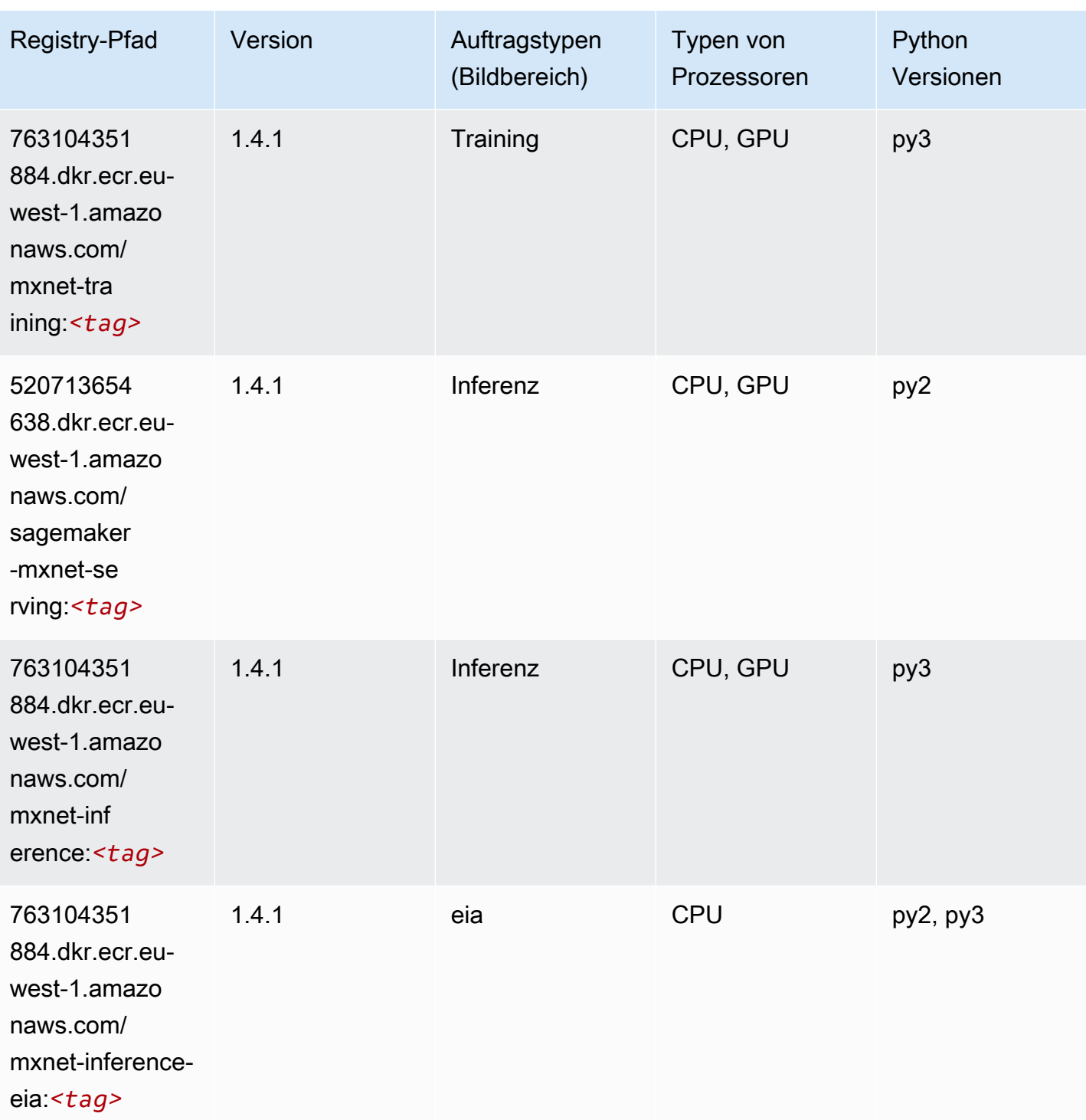

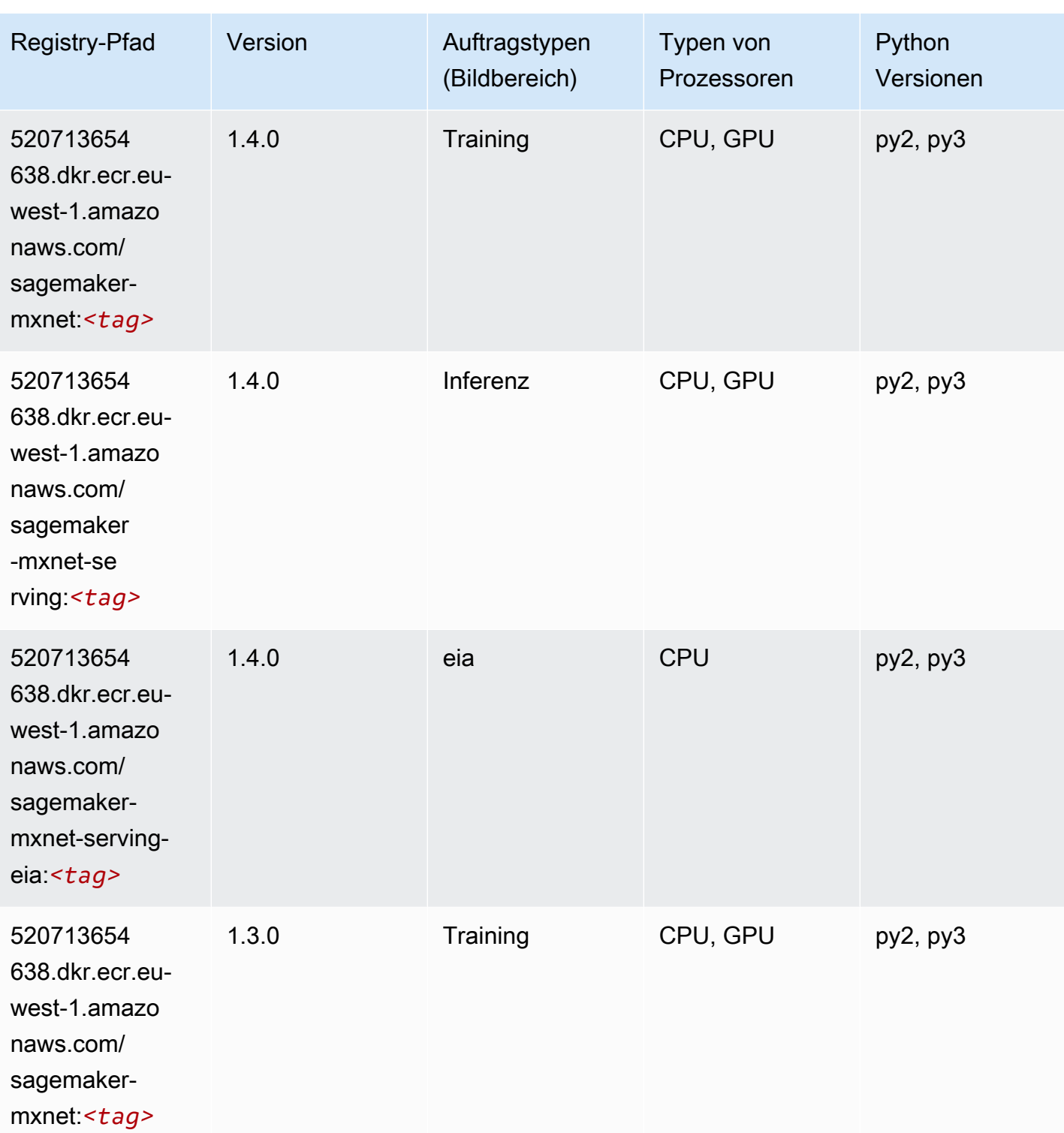

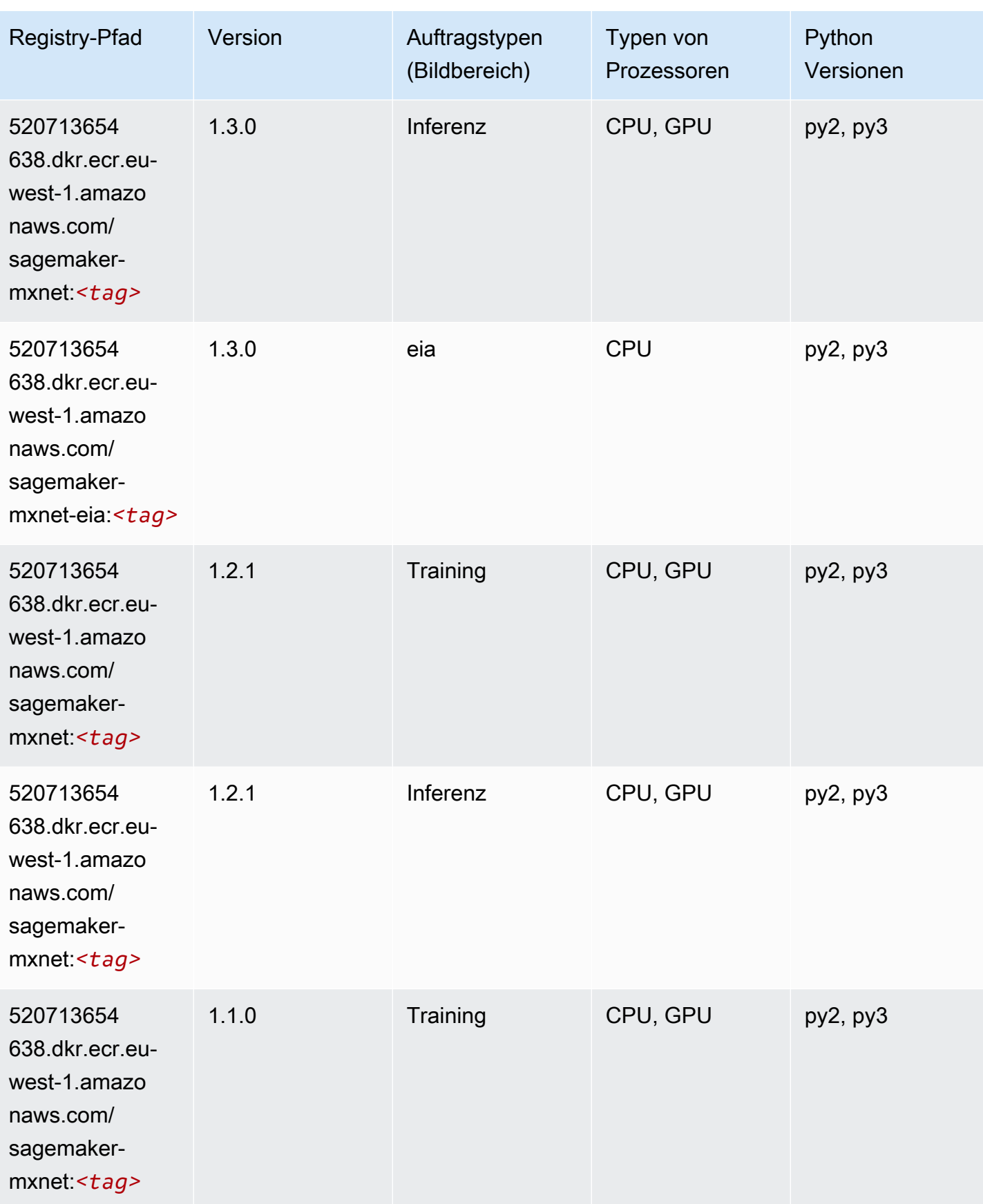

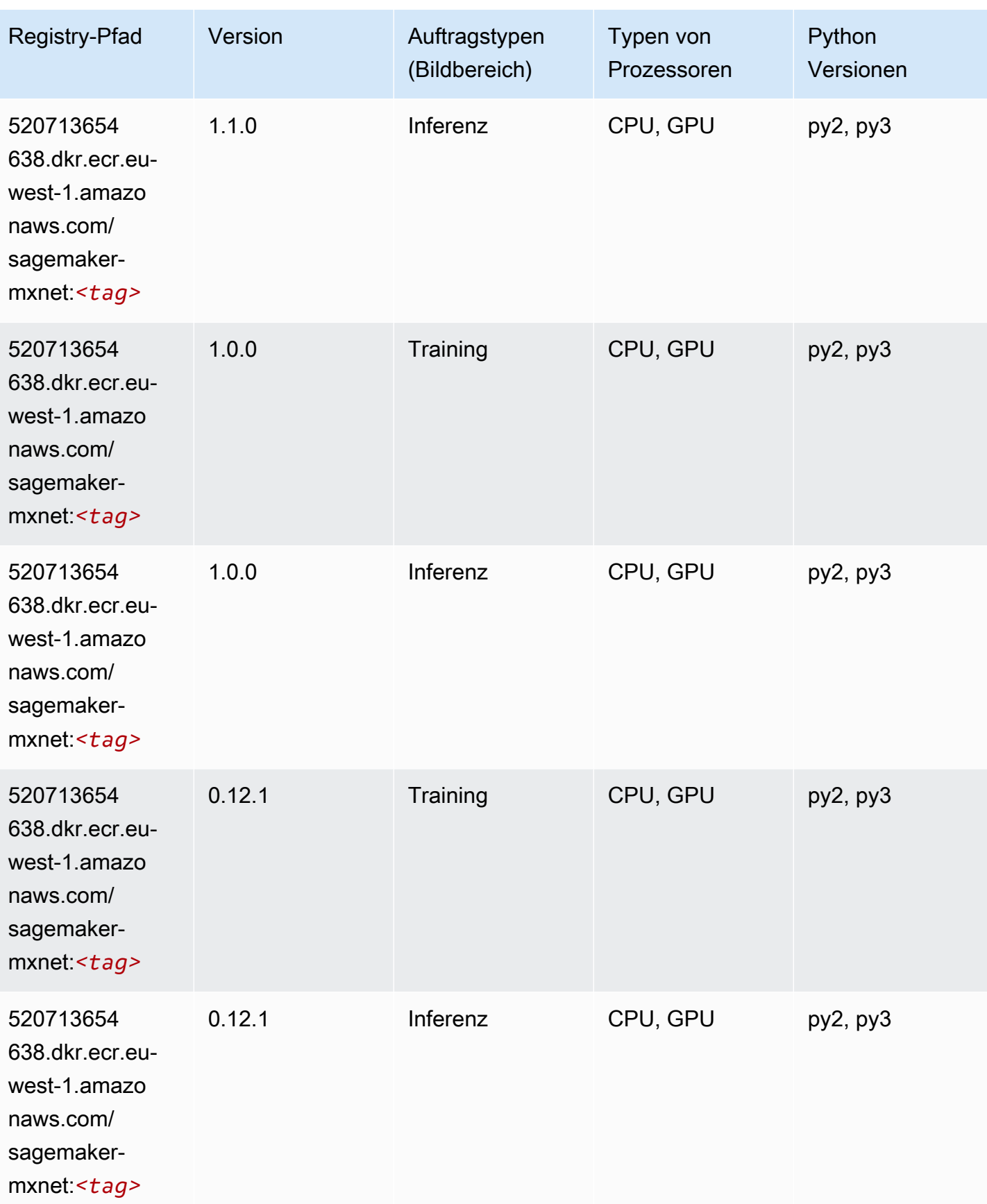

# MXNet Coach (DLC)

SageMaker Python-SDK-Beispiel zum Abrufen des Registrierungspfads.

```
from sagemaker import image_uris
image_uris.retrieve(framework='coach-mxnet',region='eu-
west-1',version='0.11',py_version='py3',image_scope='training',instance_type='ml.c5.4xlarge')
```
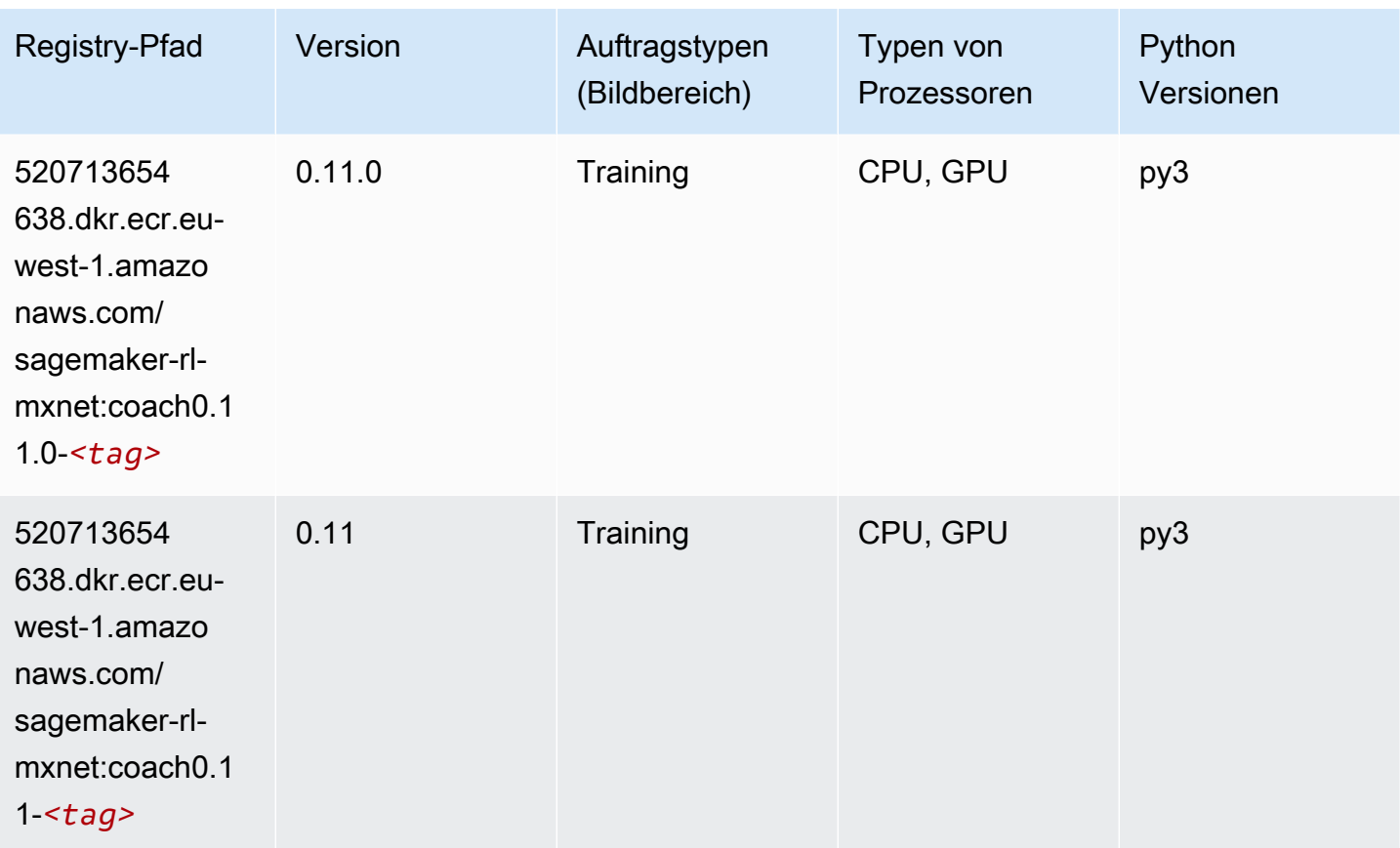

# Model Monitor (Algorithmus)

```
from sagemaker import image_uris
image_uris.retrieve(framework='model-monitor',region='eu-west-1')
```
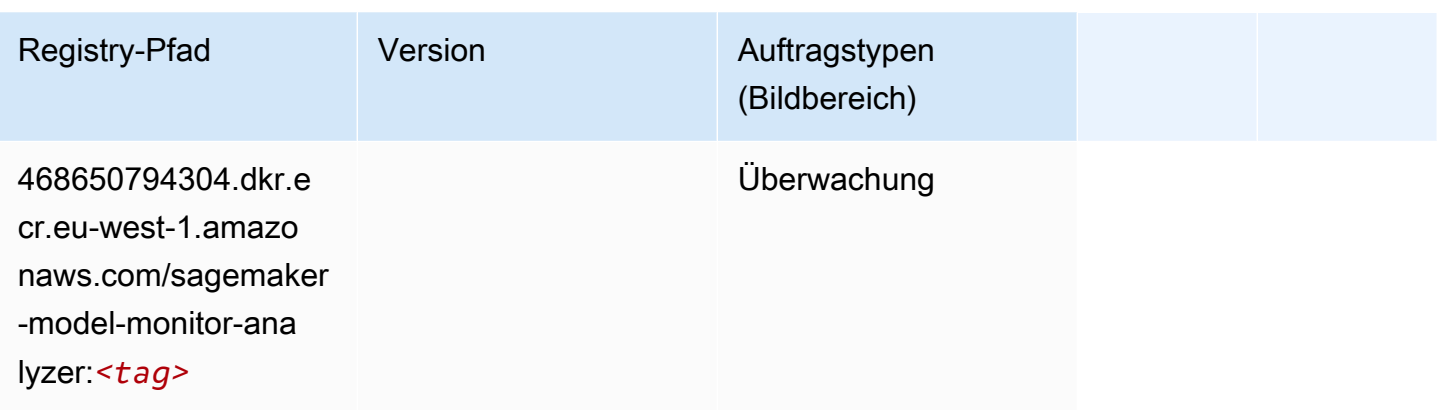

# NTM (Algorithmus)

SageMaker Python-SDK-Beispiel zum Abrufen des Registrierungspfads.

```
from sagemaker import image_uris
image_uris.retrieve(framework='ntm',region='eu-west-1')
```
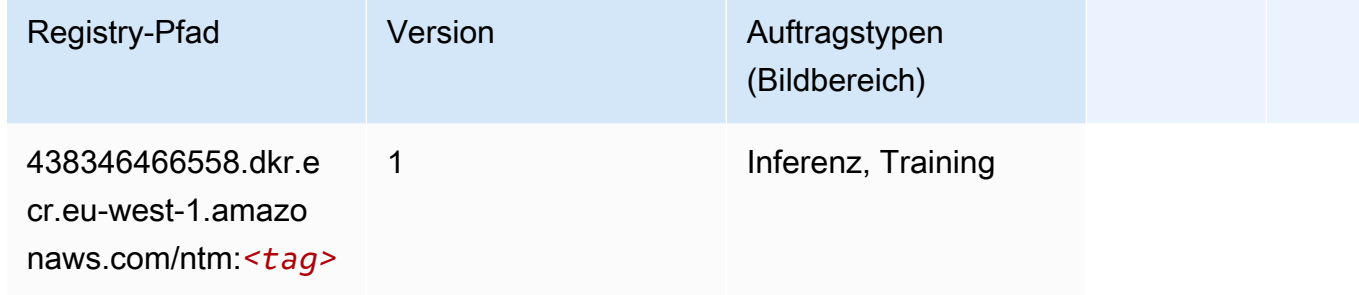

#### Neo Bildklassifizierung (Algorithmus)

```
from sagemaker import image_uris
image_uris.retrieve(framework='image-classification-neo',region='eu-west-1')
```
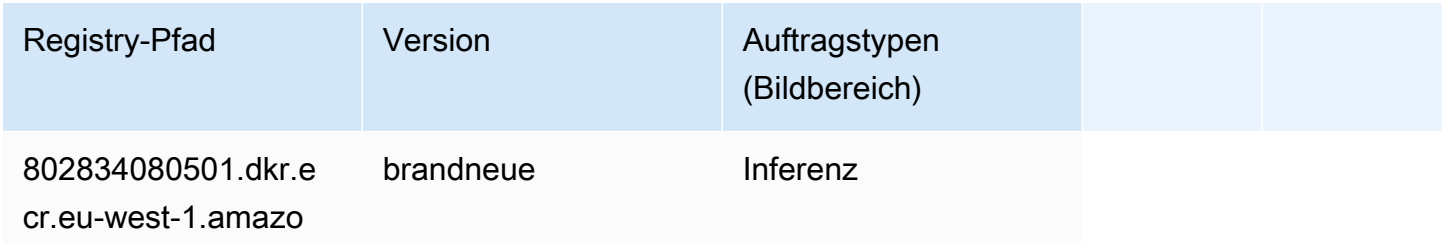

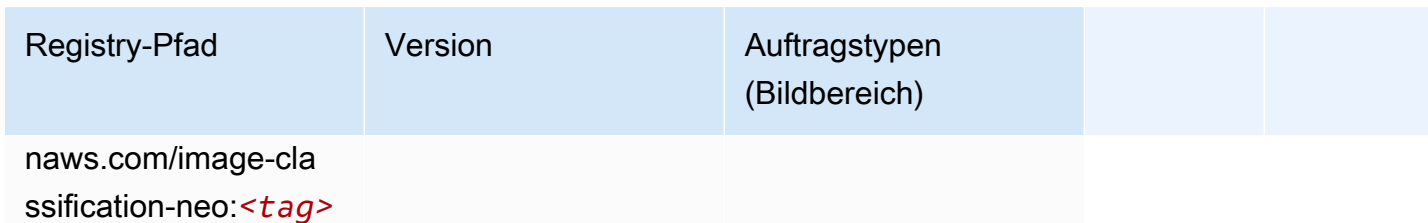

#### Neo MXNet (DLC)

SageMaker Python-SDK-Beispiel zum Abrufen des Registrierungspfads.

```
from sagemaker import image_uris
image_uris.retrieve(framework='neo-mxnet',region='eu-
west-1',version='1.8',py_version='py3',image_scope='inference', 
  instance_type='ml.c5.4xlarge')
```
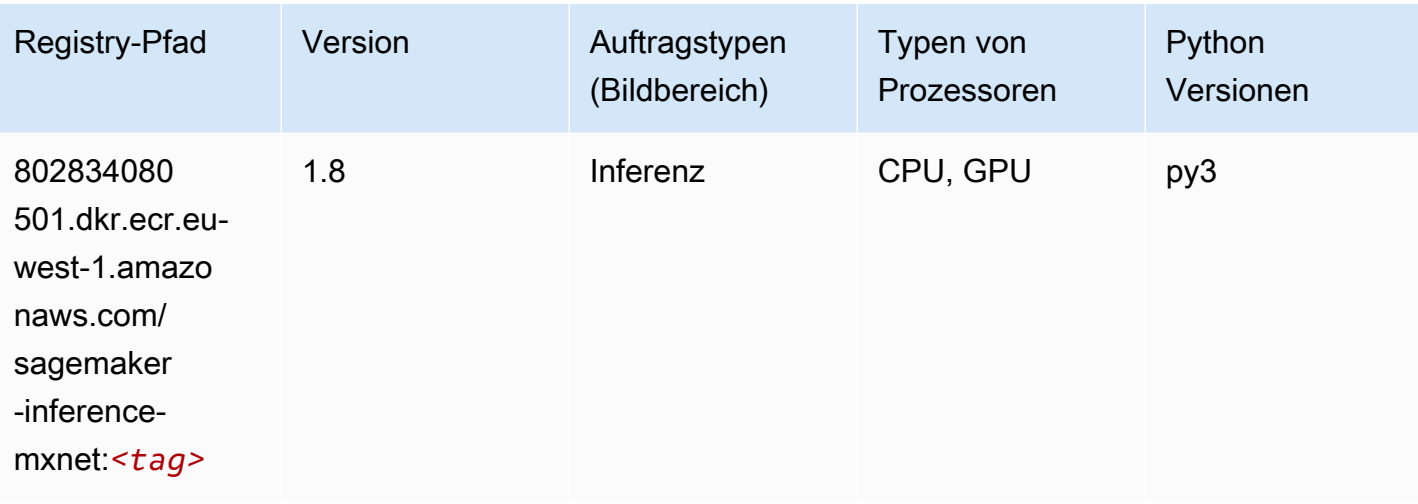

### Neo PyTorch (DLC)

```
from sagemaker import image_uris
image_uris.retrieve(framework='neo-pytorch',region='eu-
west-1',version='1.6',image_scope='inference',instance_type='ml.c5.4xlarge')
```
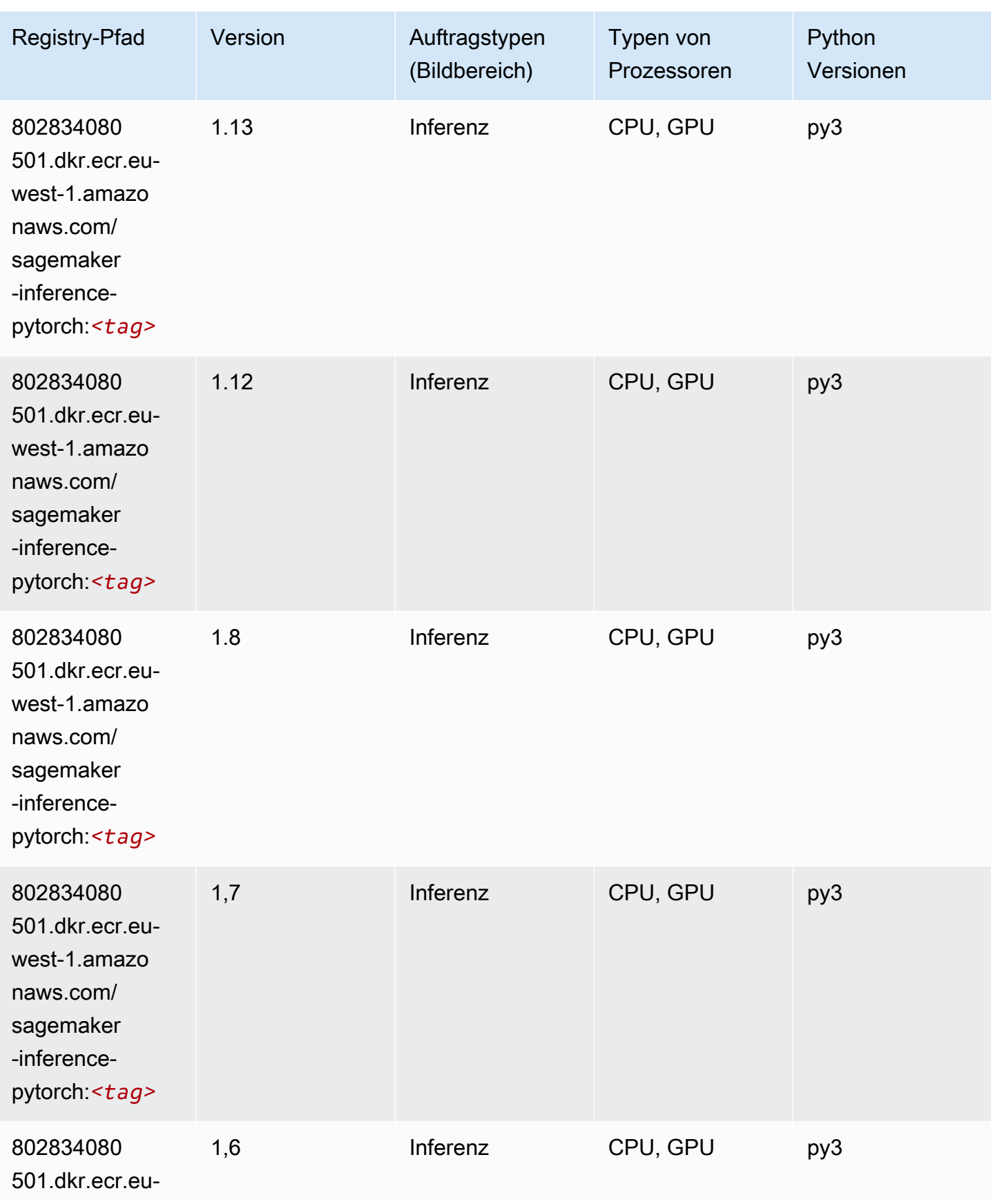

SageMaker ECRAmazon-Pfade ECRPfade

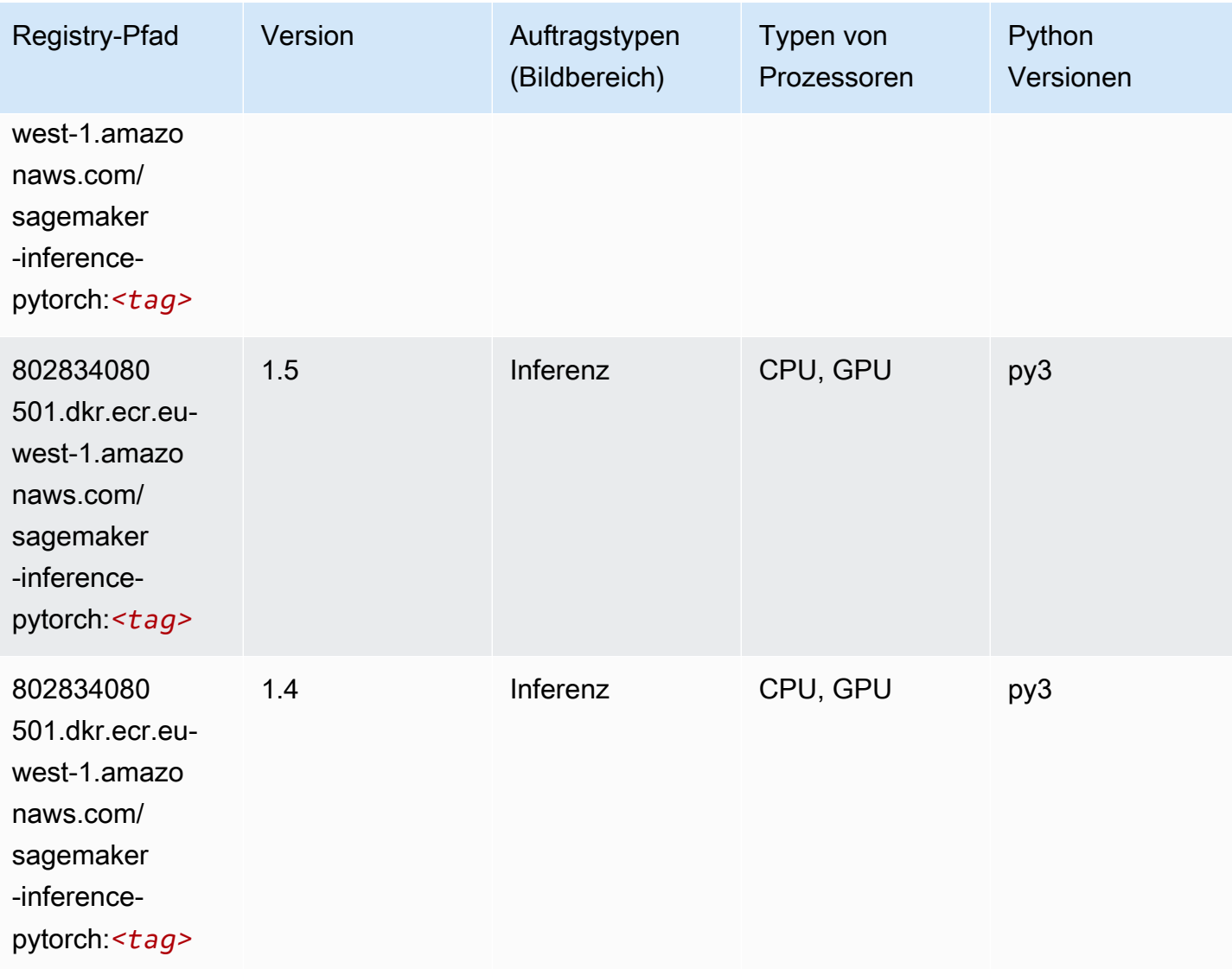

### Neo Tensorflow (DLC)

```
from sagemaker import image_uris
image_uris.retrieve(framework='neo-tensorflow',region='eu-
west-1',version='1.15.3',py_version='py3',instance_type='ml.c5.4xlarge')
```
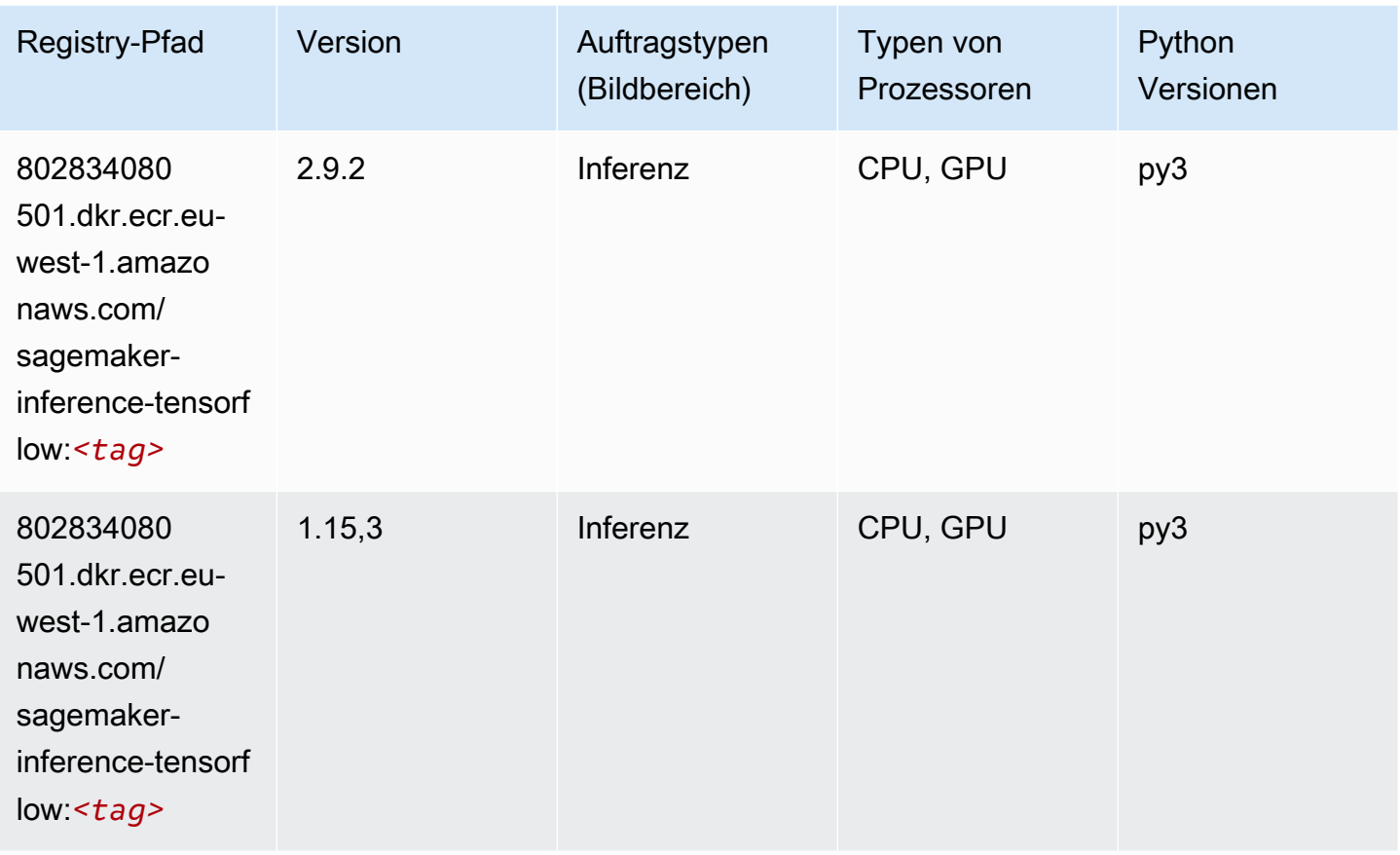

# Neo XGBoost (Algorithmus)

```
from sagemaker import image_uris
image_uris.retrieve(framework='xgboost-neo',region='eu-west-1')
```
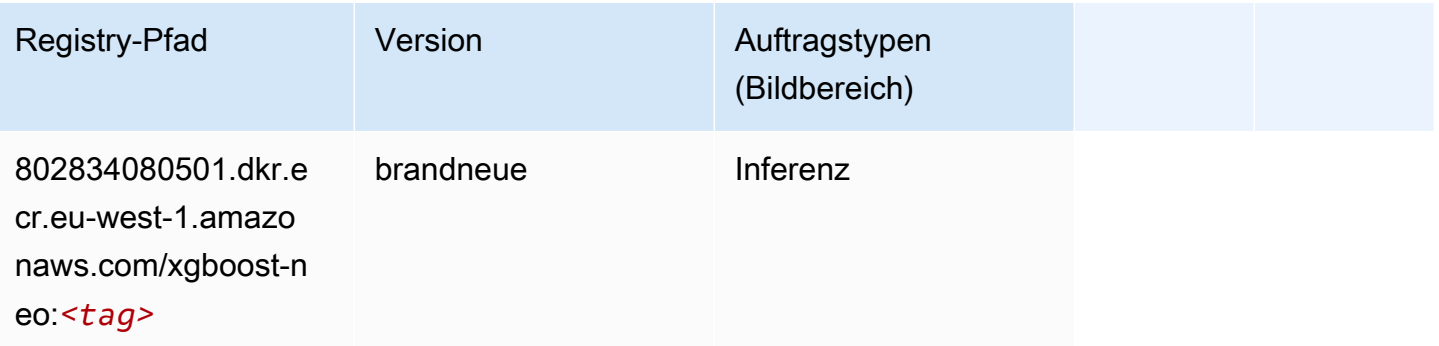

#### Object Detection (Algorithmus)

SageMaker Python-SDK-Beispiel zum Abrufen des Registrierungspfads.

```
from sagemaker import image_uris
image_uris.retrieve(framework='object-detection',region='eu-west-1')
```
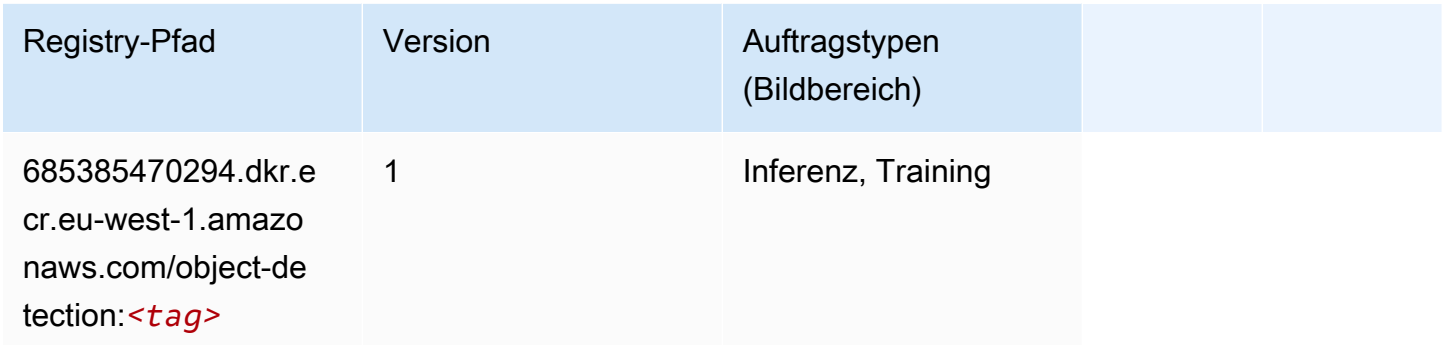

#### Object2Vec (Algorithmus)

SageMaker Python-SDK-Beispiel zum Abrufen des Registrierungspfads.

```
from sagemaker import image_uris
image_uris.retrieve(framework='object2vec',region='eu-west-1')
```
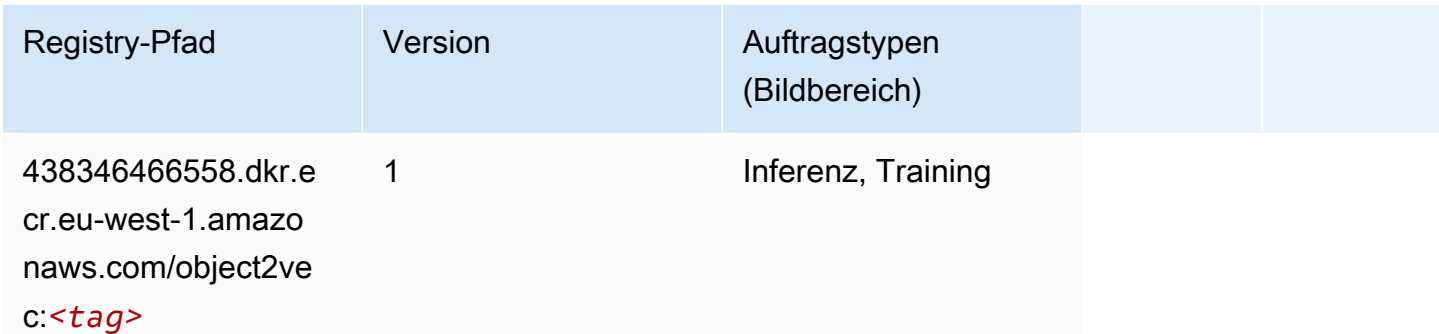

### PCA (Algorithmus)

```
from sagemaker import image_uris
image_uris.retrieve(framework='pca',region='eu-west-1')
```
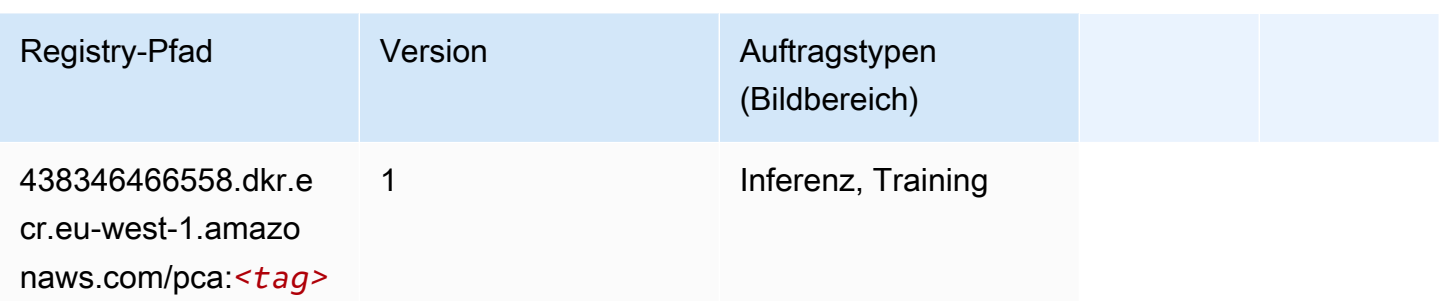

# PyTorch (DLC)

```
from sagemaker import image_uris
image_uris.retrieve(framework='pytorch',region='eu-
west-1',version='1.8.0',py_version='py3',image_scope='inference', 
  instance_type='ml.c5.4xlarge')
```
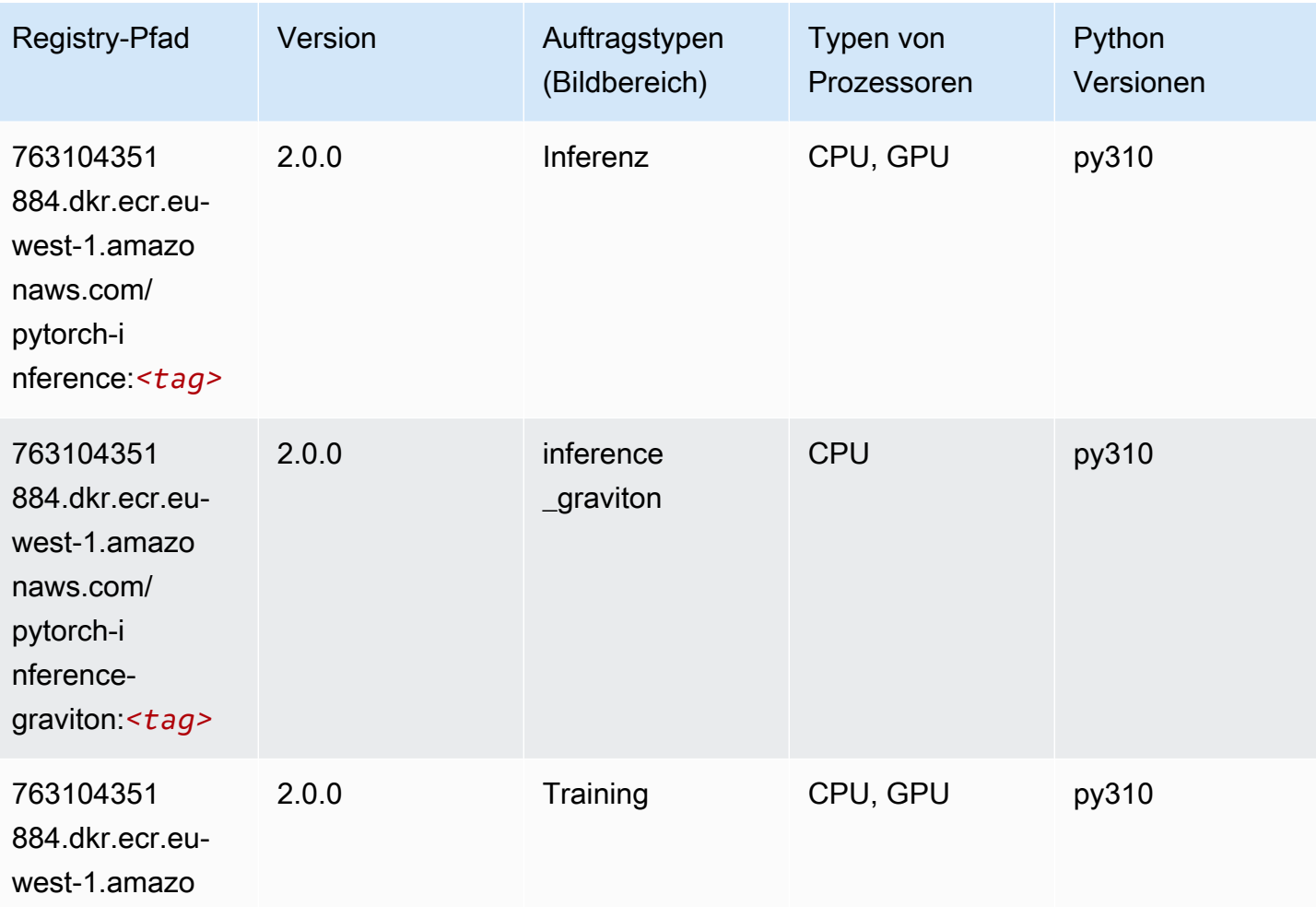

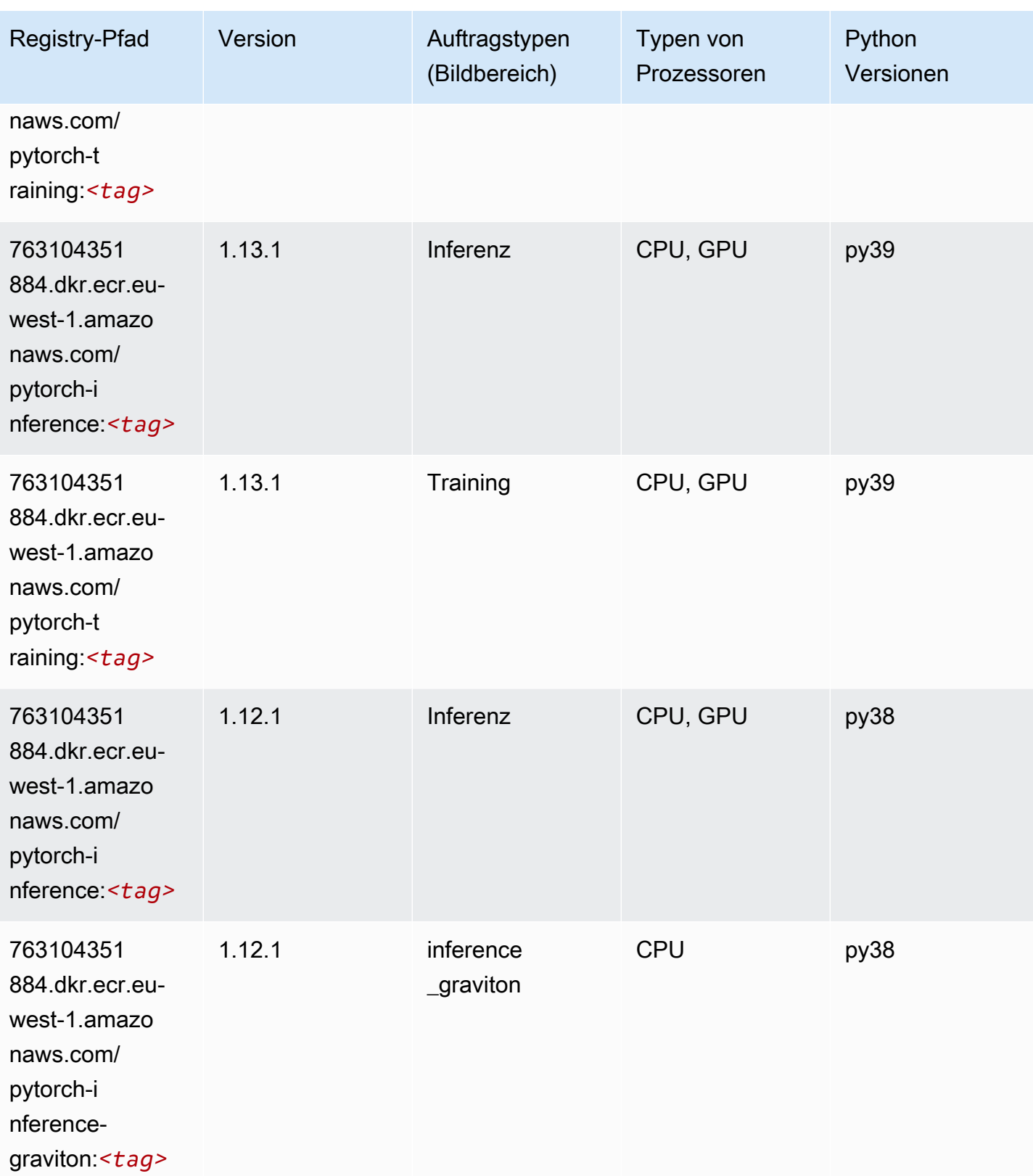

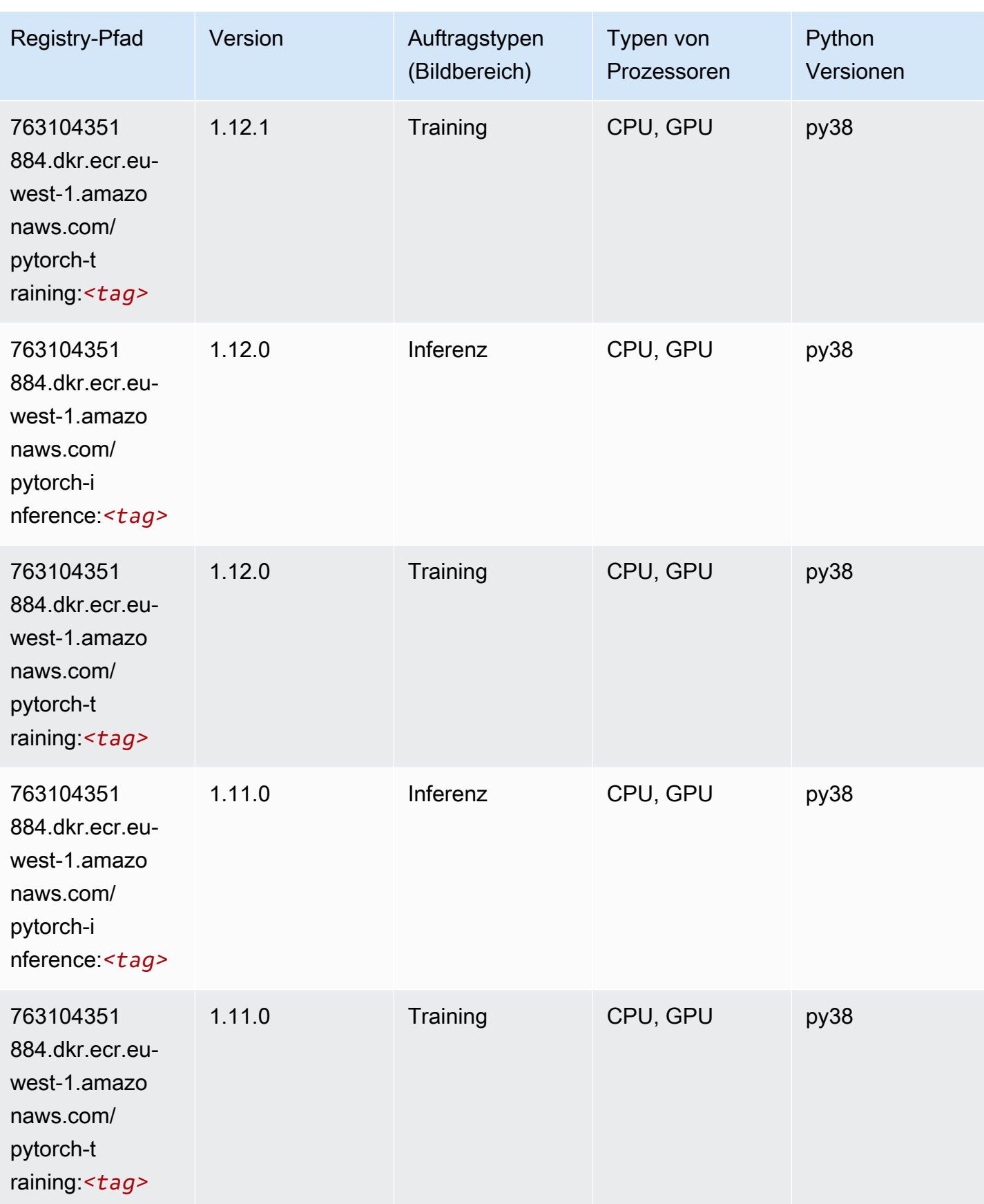

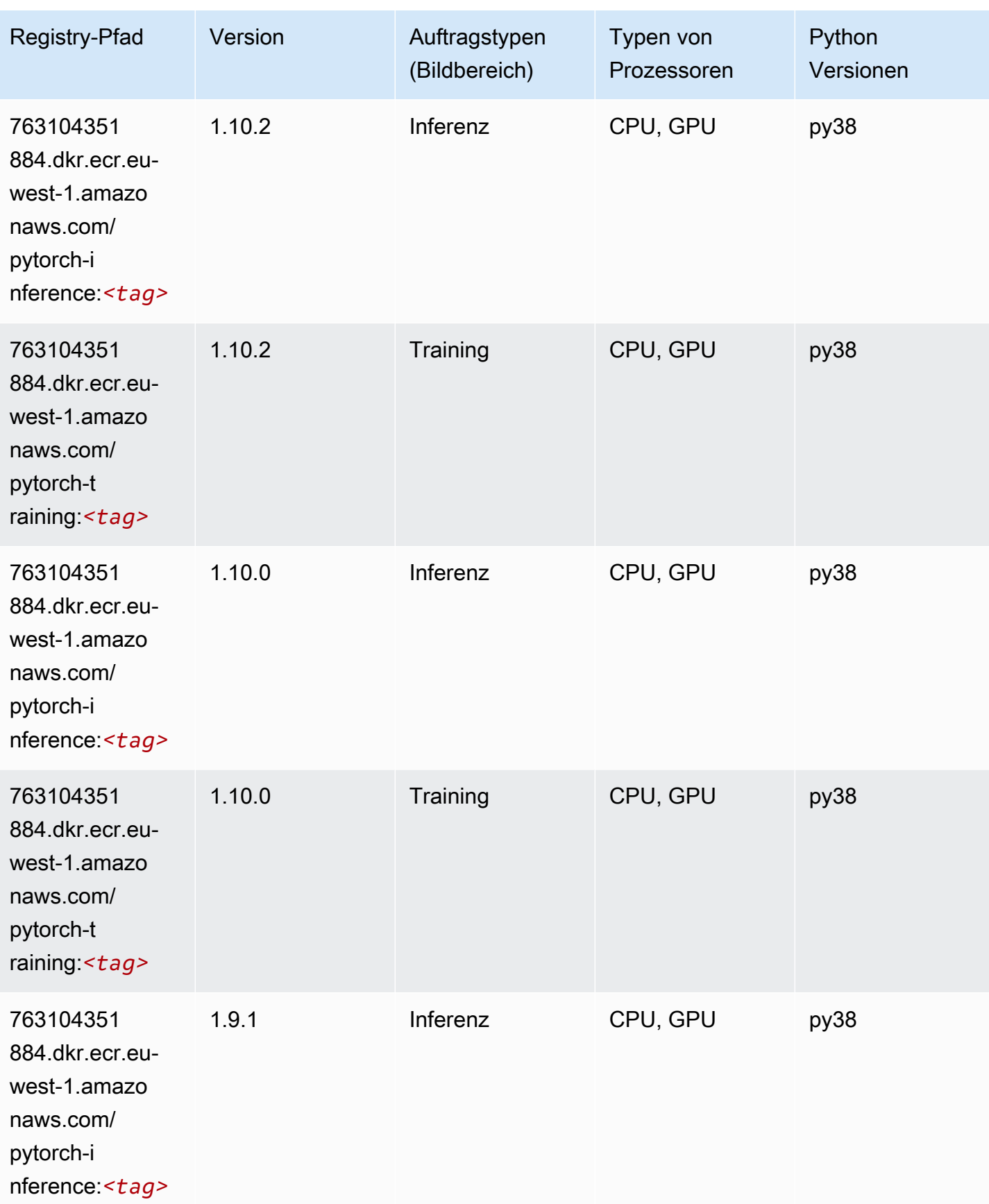
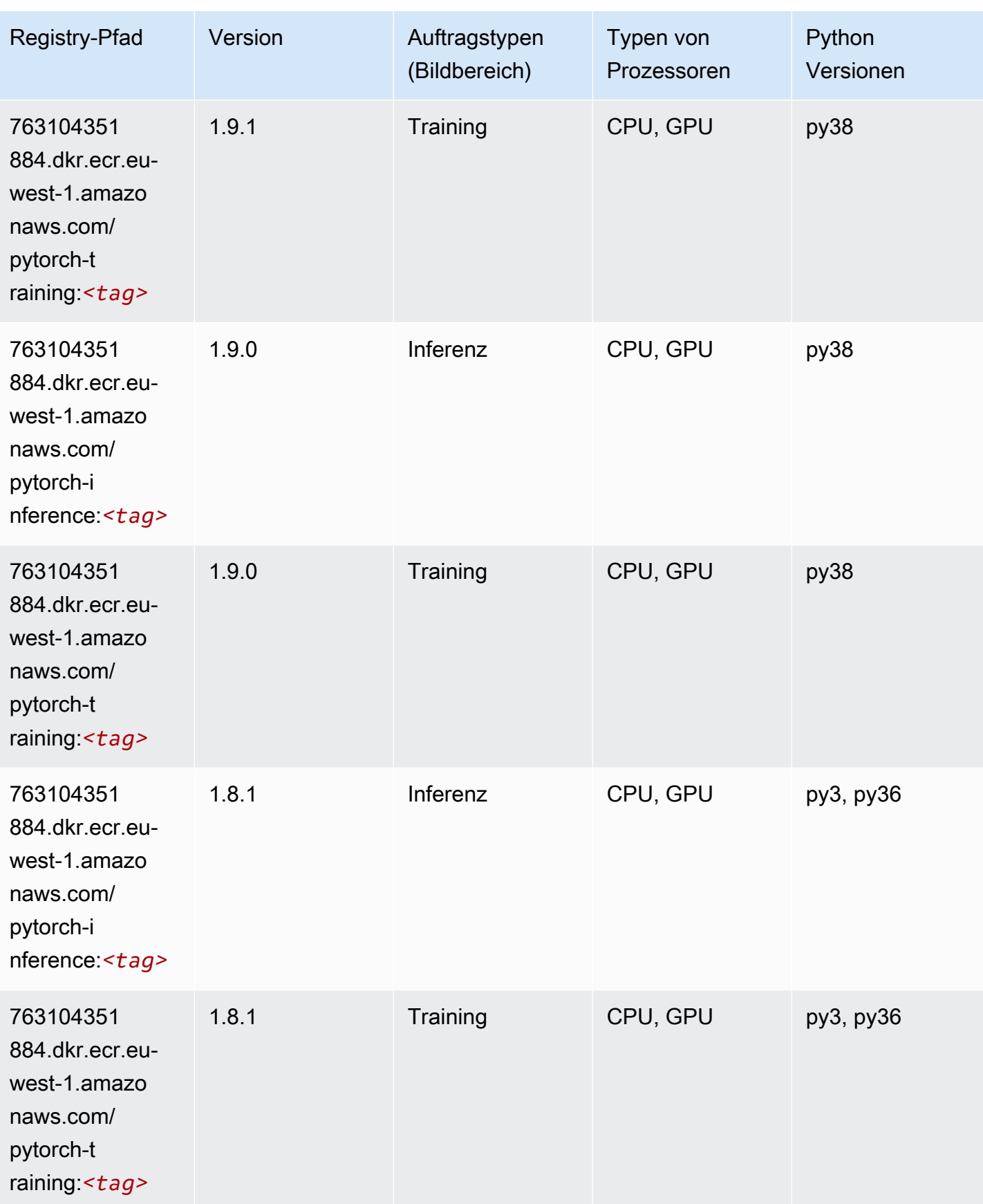

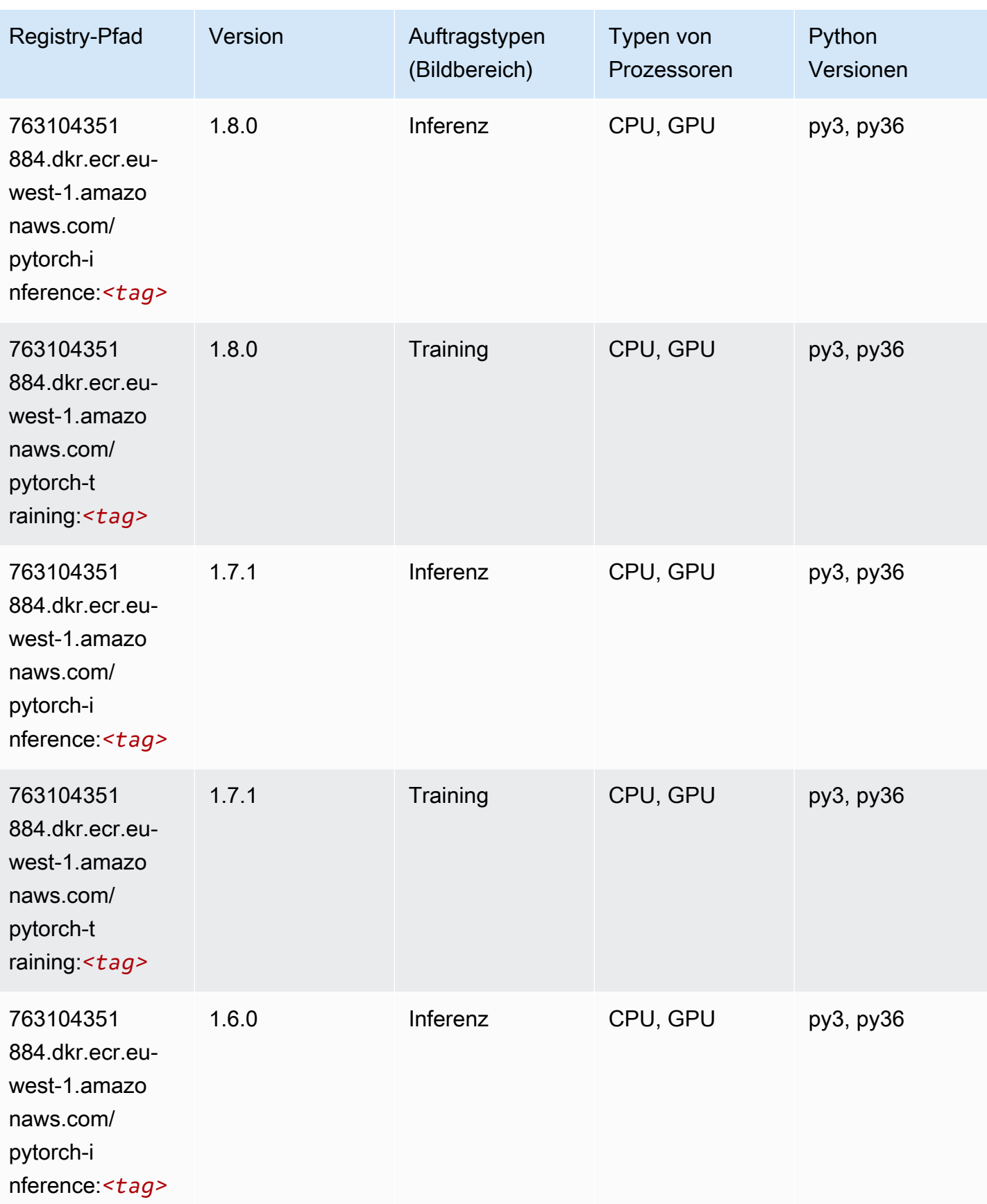

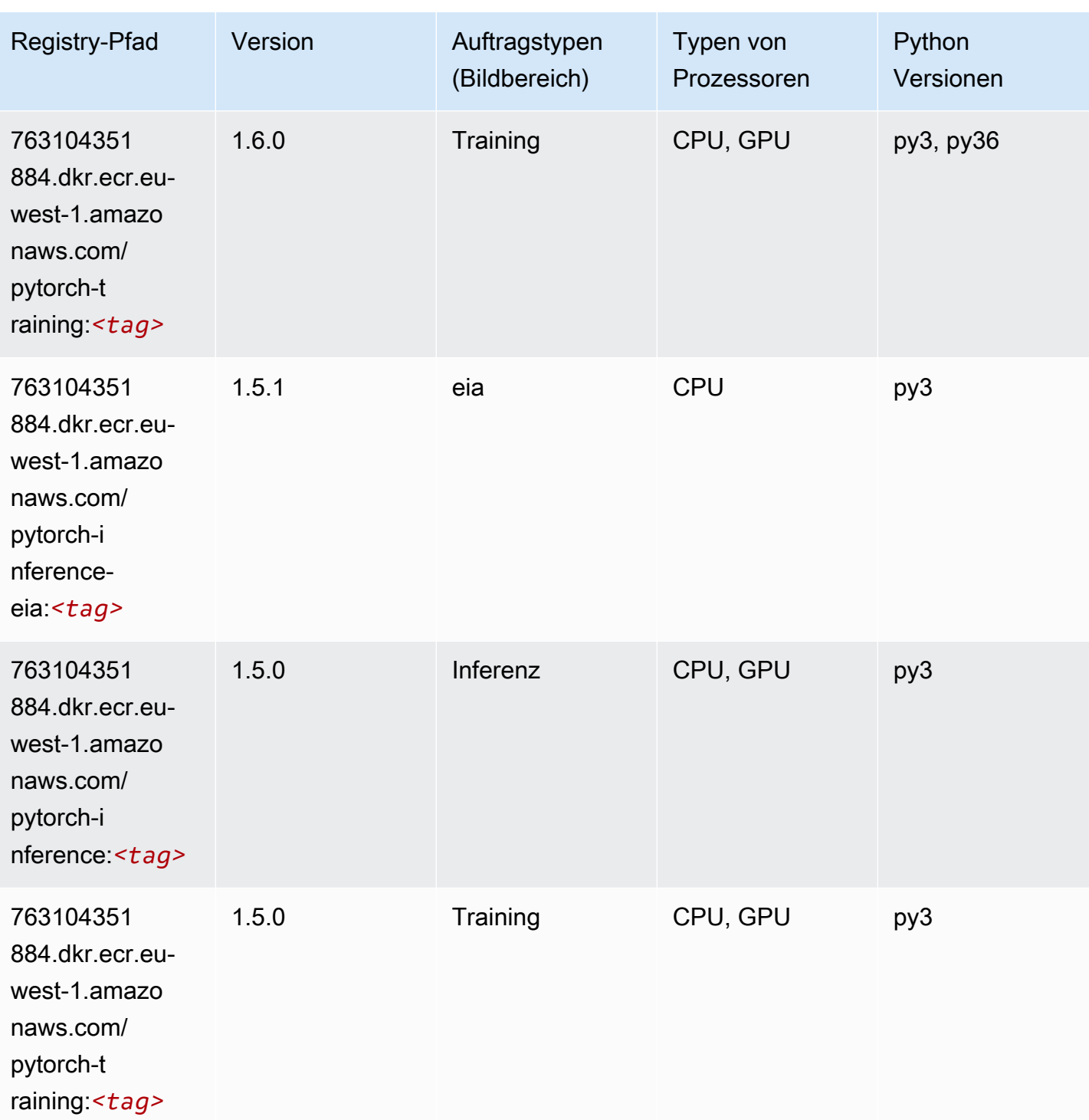

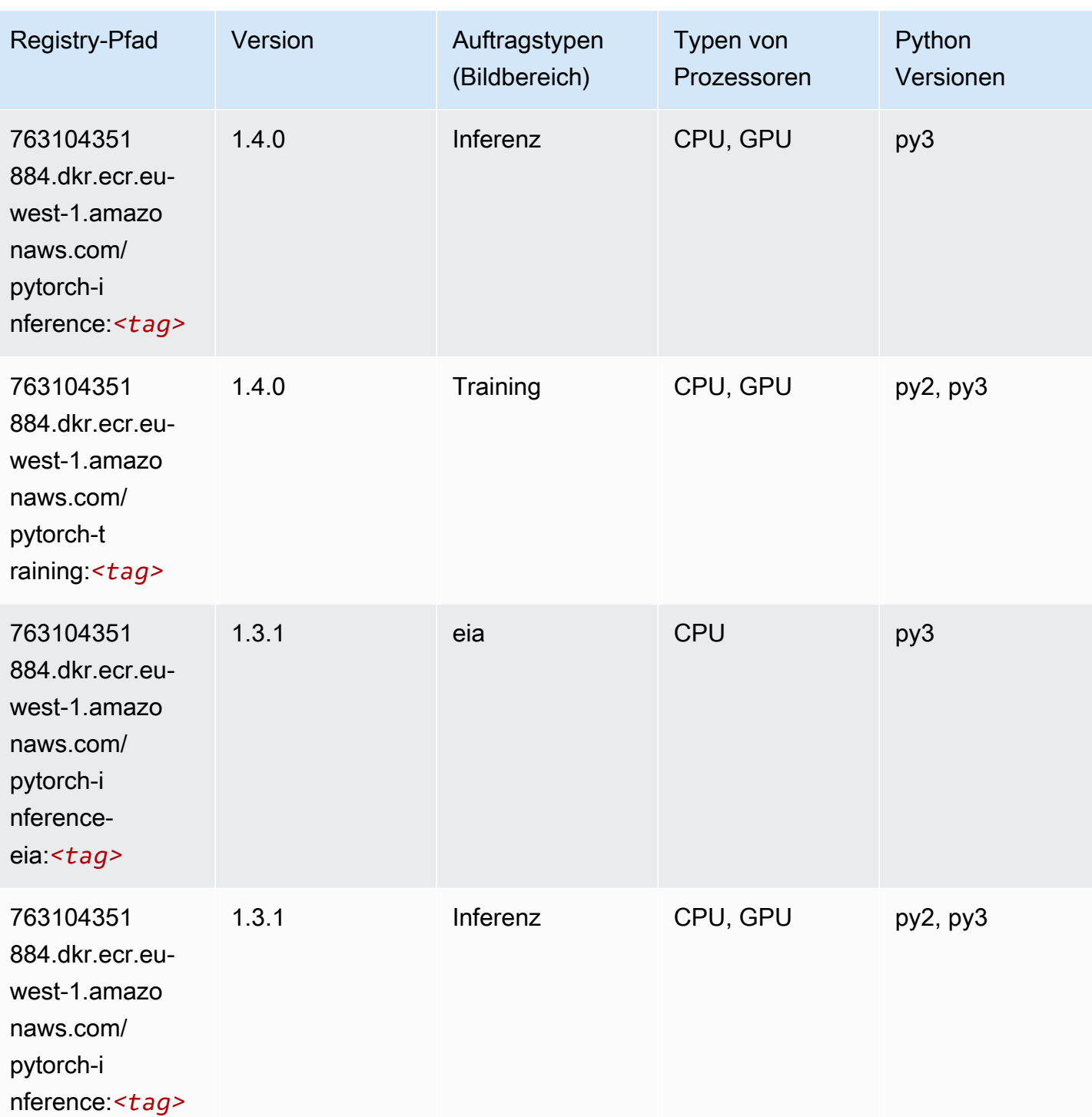

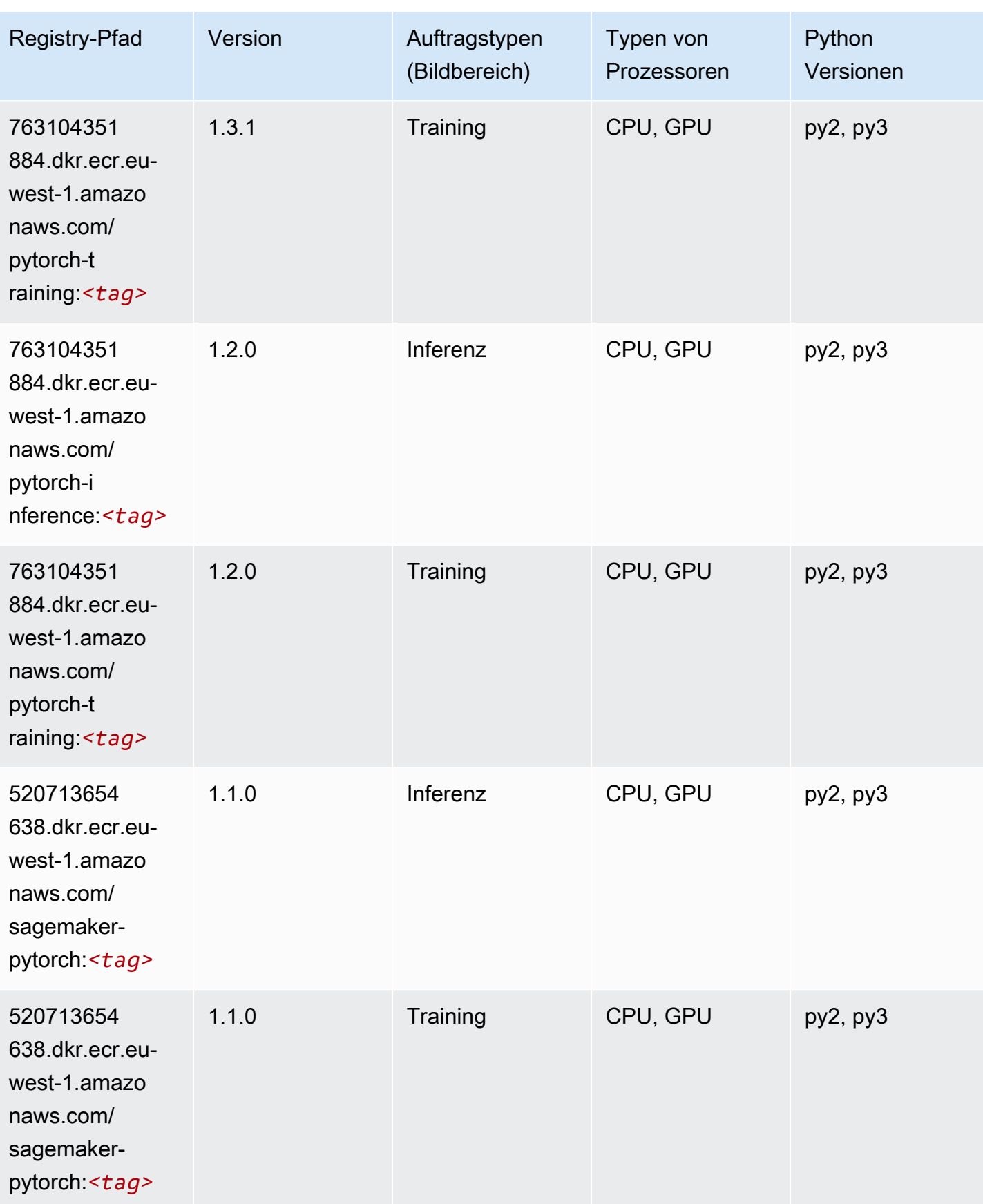

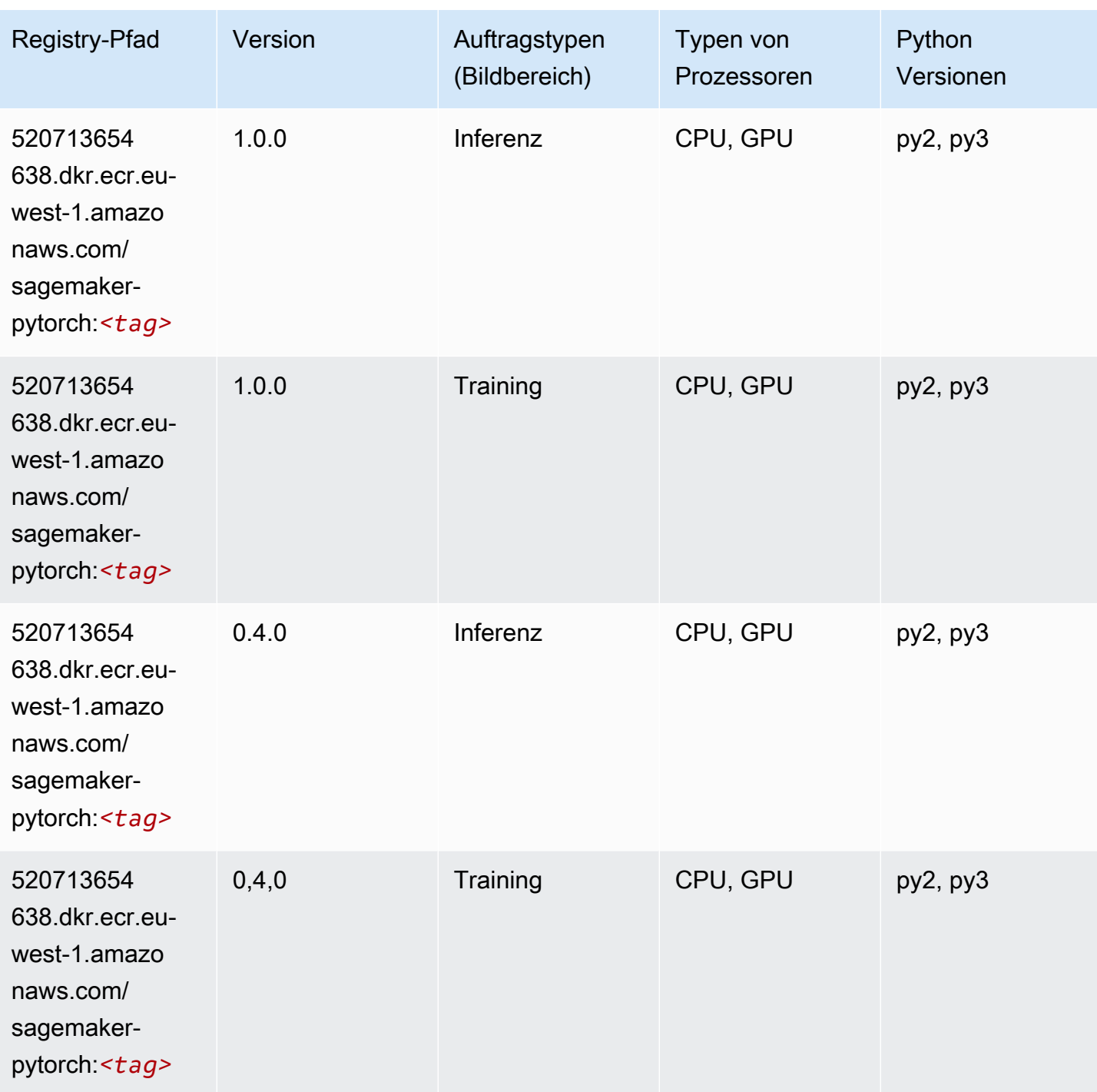

# PyTorch Neuron (DLC)

SageMaker Python-SDK-Beispiel zum Abrufen des Registrierungspfads.

from sagemaker import image\_uris

```
image_uris.retrieve(framework='pytorch-neuron',region='us-west-2', 
  image_scope='inference')
```
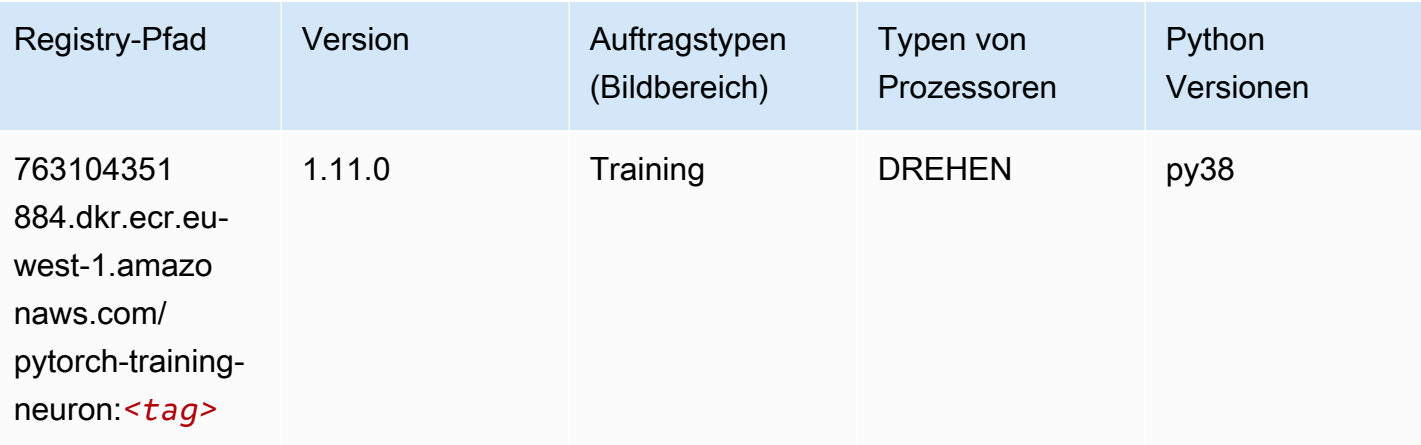

# PyTorch Training Compiler (DLC)

```
from sagemaker import image_uris
image_uris.retrieve(framework='pytorch-training-compiler',region='us-west-2', 
  version='py38')
```
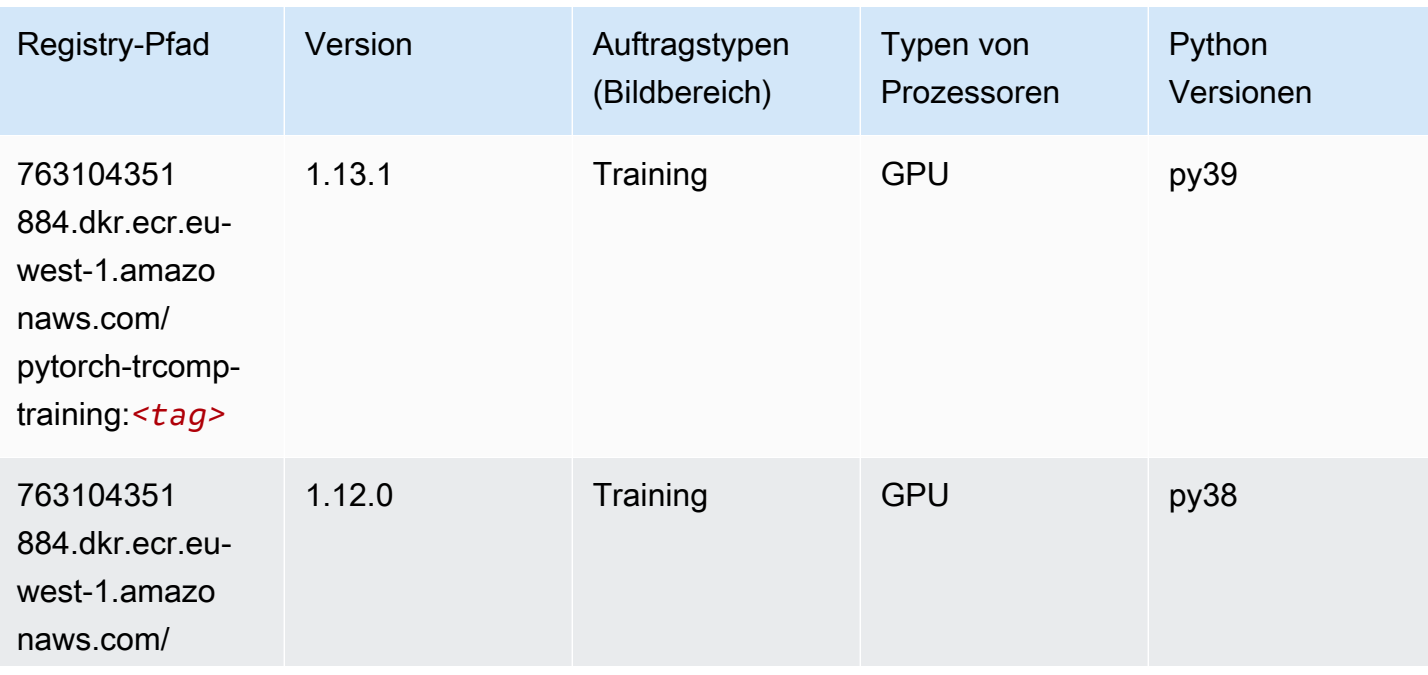

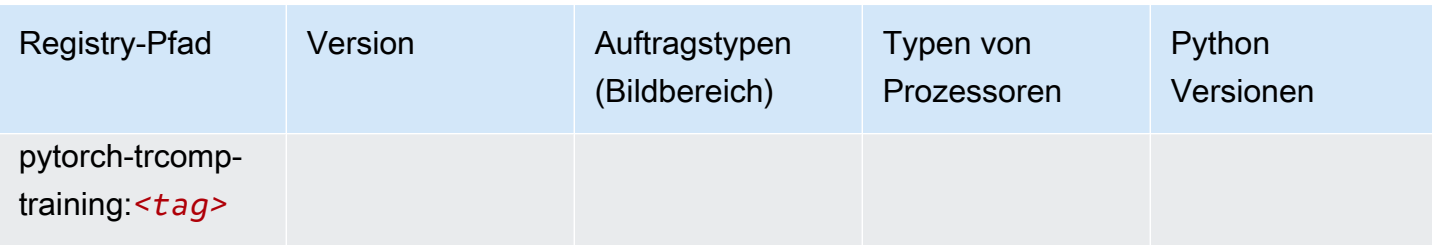

#### Random Cut Forest (Algorithmus)

SageMaker Python-SDK-Beispiel zum Abrufen des Registrierungspfads.

```
from sagemaker import image_uris
image_uris.retrieve(framework='randomcutforest',region='eu-west-1')
```
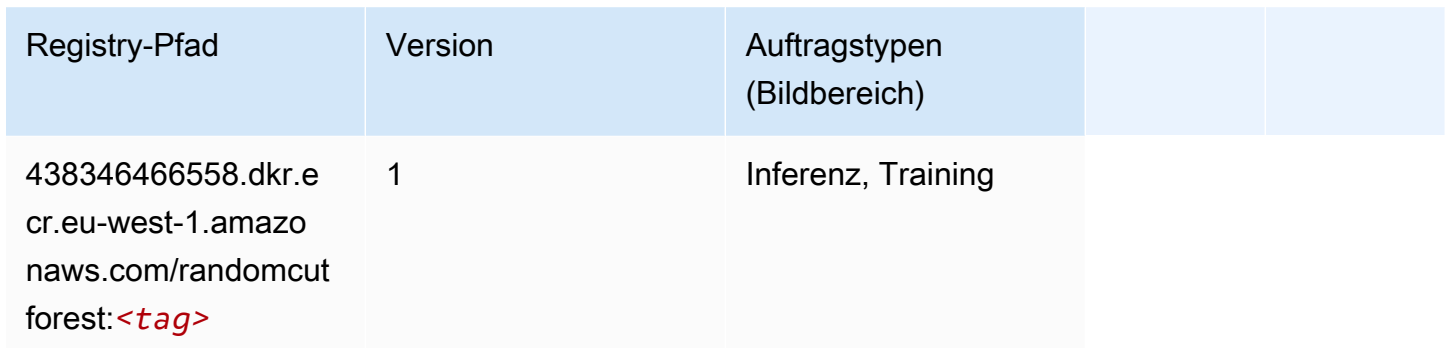

# Ray PyTorch (DLC)

```
from sagemaker import image_uris
image_uris.retrieve(framework='ray-pytorch',region='eu-
west-1',version='0.8.5',instance_type='ml.c5.4xlarge')
```
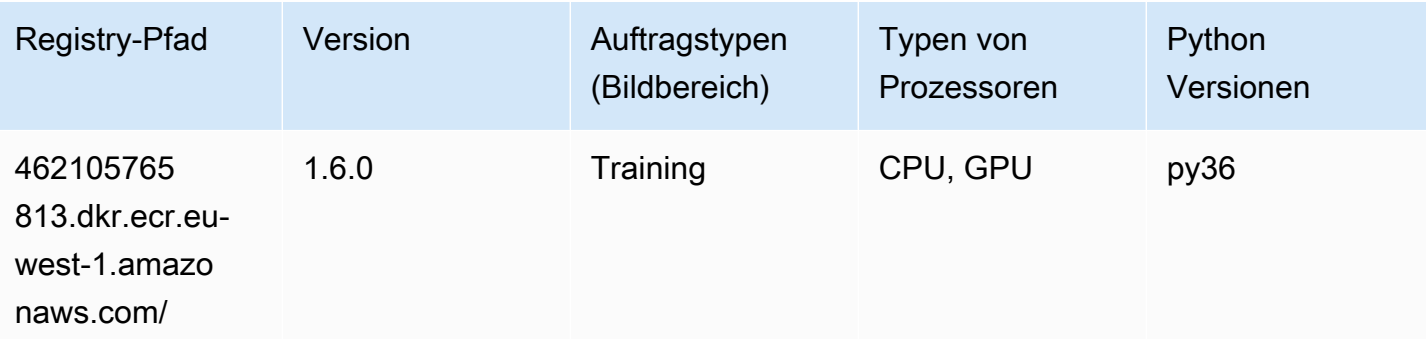

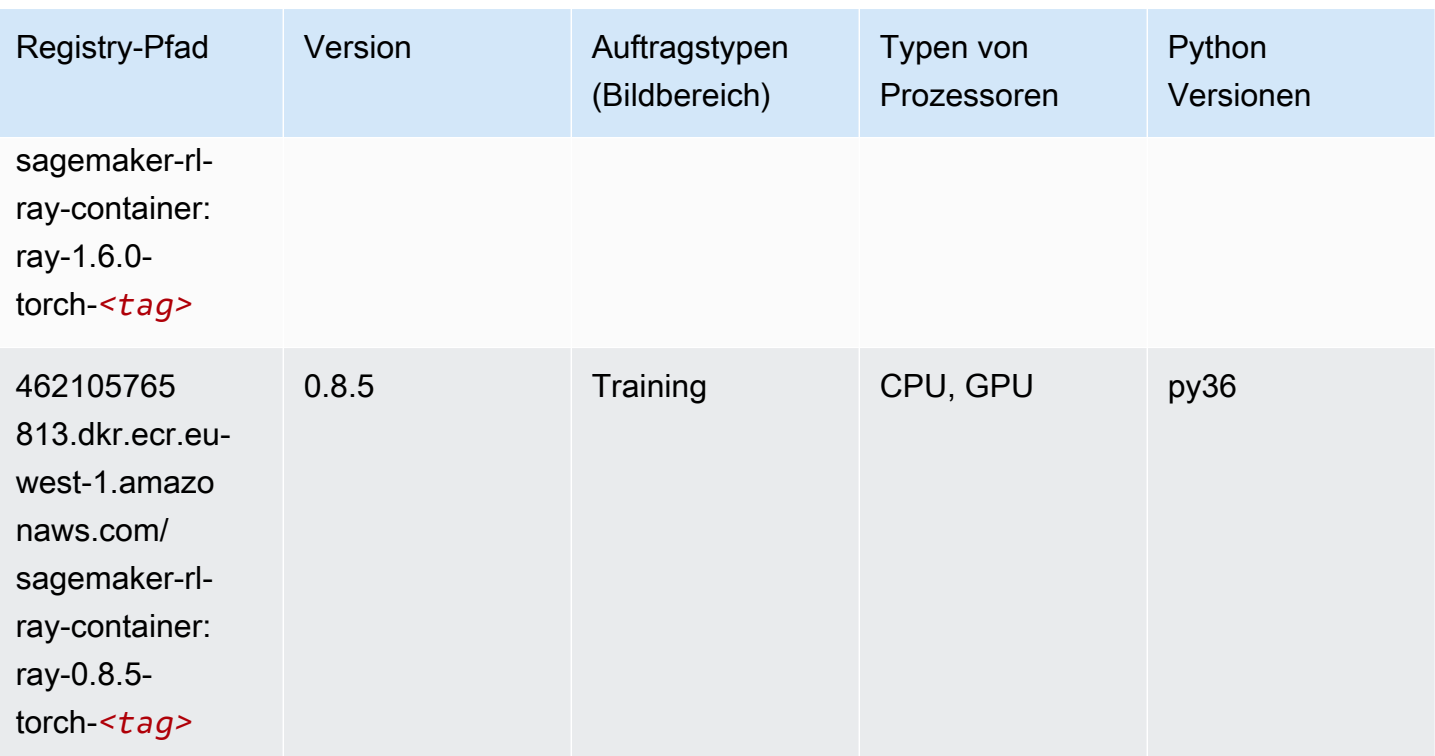

## Scikit-learn (Algorithmus)

```
from sagemaker import image_uris
image_uris.retrieve(framework='sklearn',region='eu-
west-1',version='0.23-1',image_scope='inference')
```
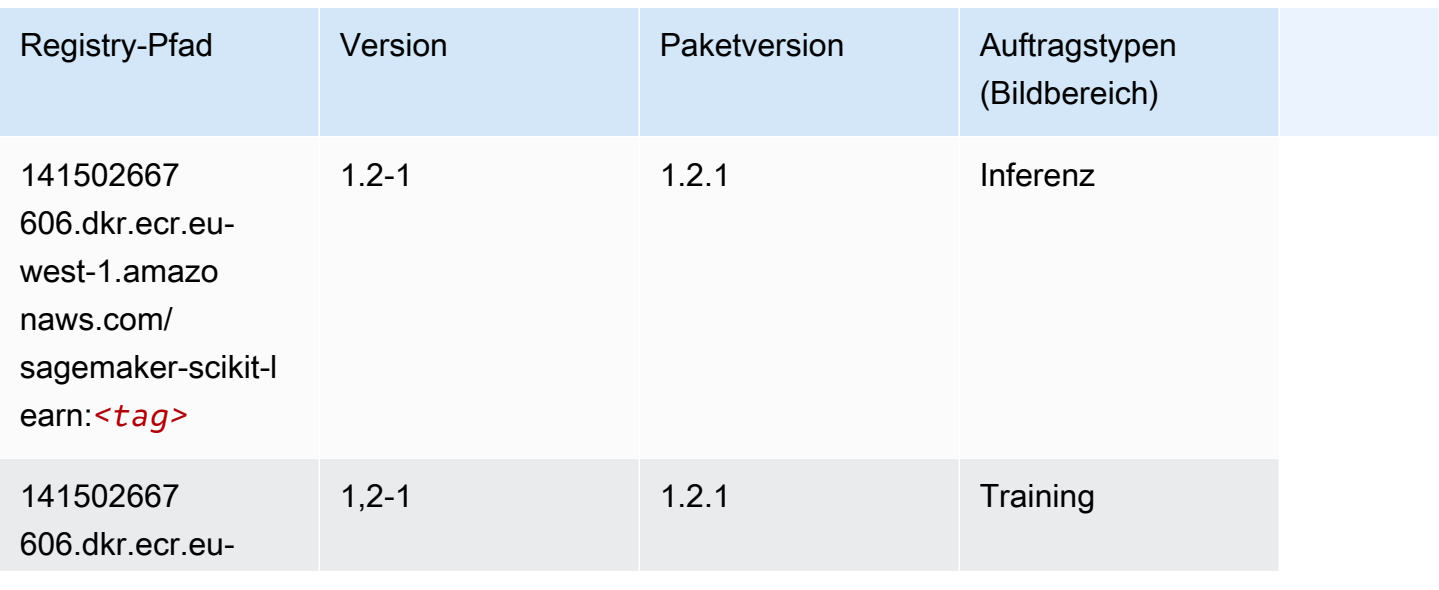

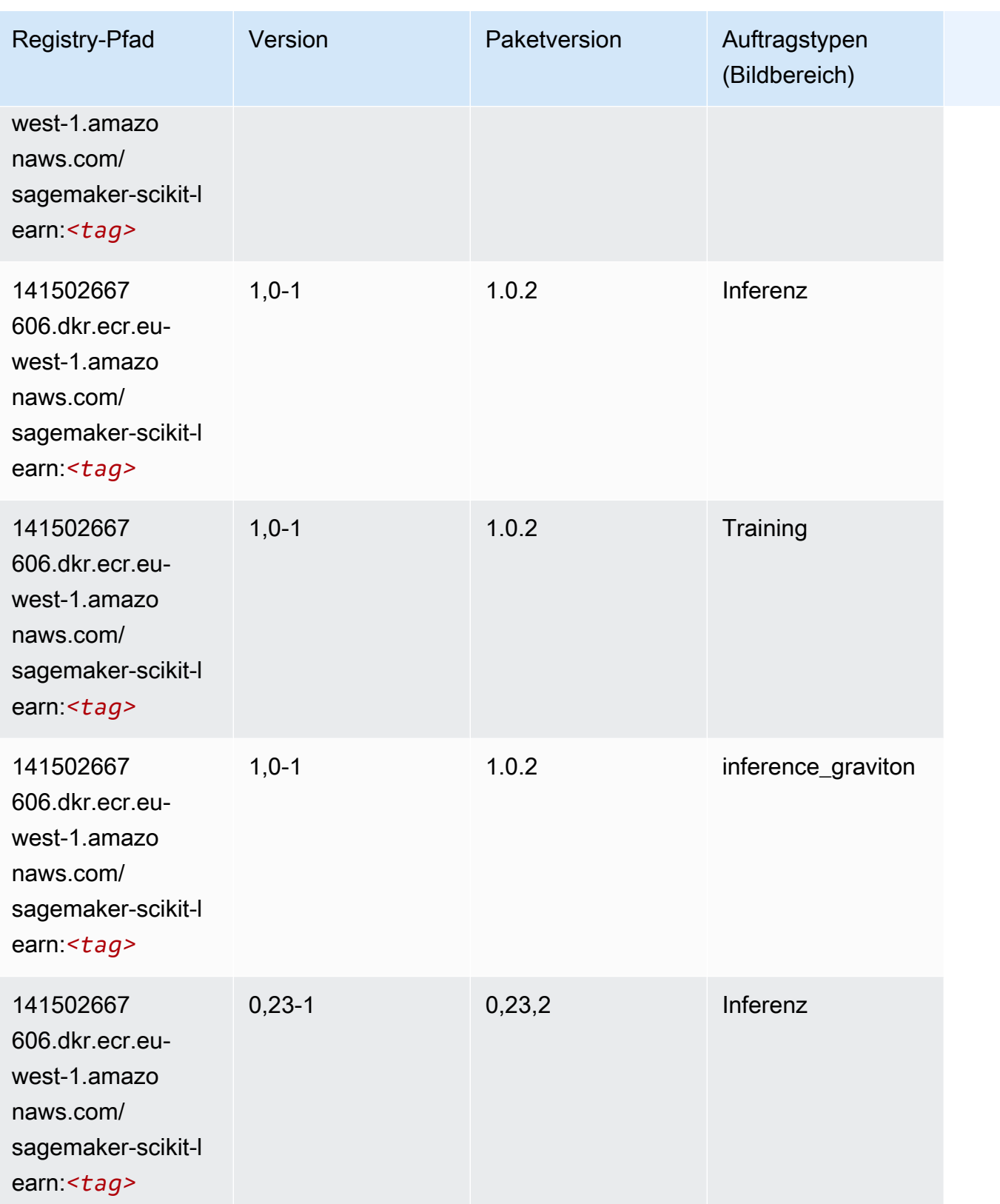

SageMaker ECRAmazon-Pfade ECRPfade

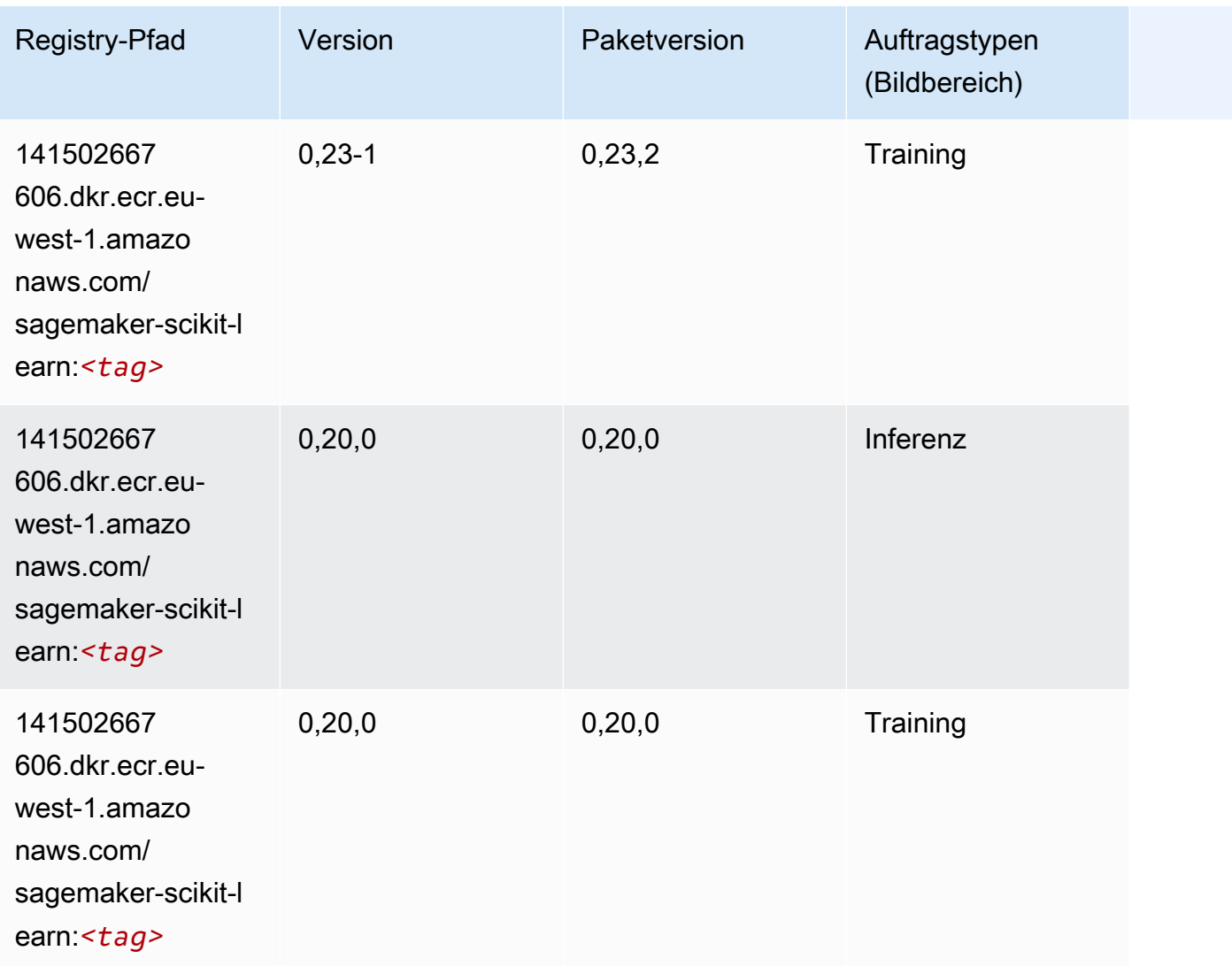

#### Semantic Segmentation (Algorithmus)

```
from sagemaker import image_uris
image_uris.retrieve(framework='semantic-segmentation',region='eu-west-1')
```
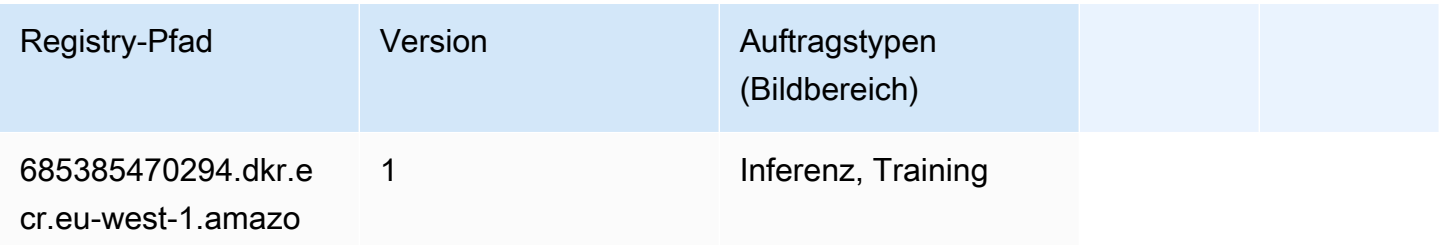

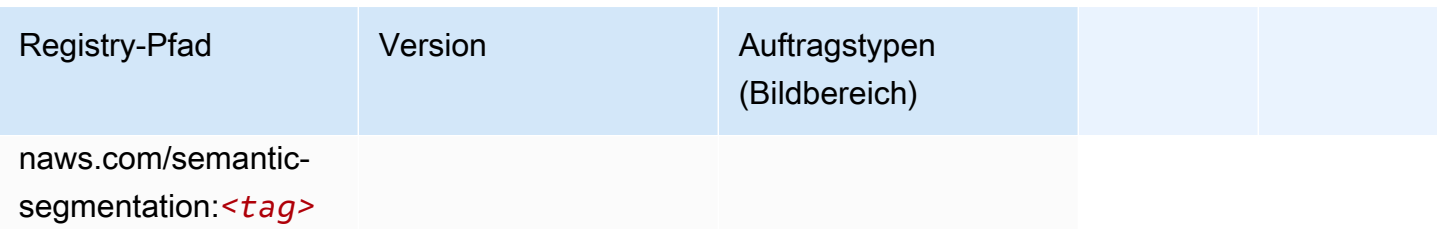

#### Seq2Seq (Algorithmus)

SageMaker Python-SDK-Beispiel zum Abrufen des Registrierungspfads.

```
from sagemaker import image_uris
image_uris.retrieve(framework='seq2seq',region='eu-west-1')
```
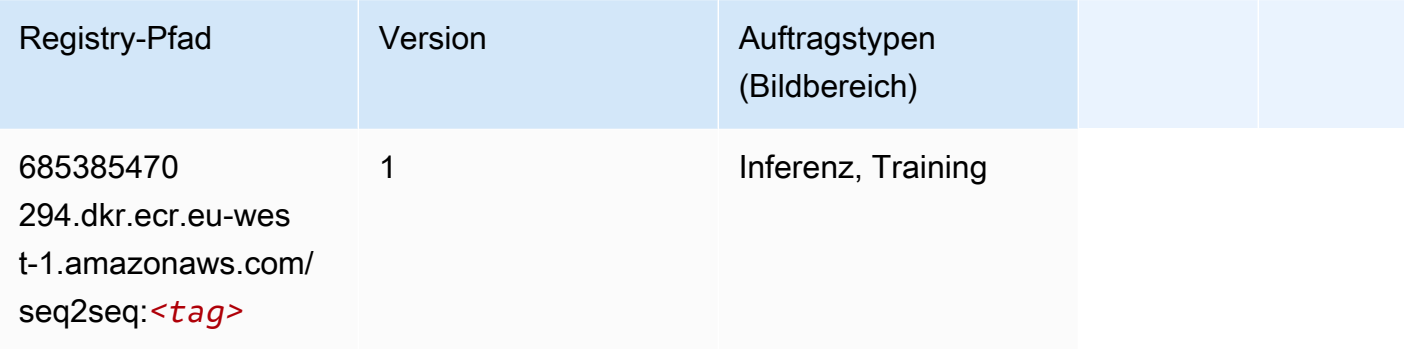

## Spark (Algorithmus)

```
from sagemaker import image_uris
image_uris.retrieve(framework='spark',region='eu-
west-1',version='3.0',image_scope='processing')
```
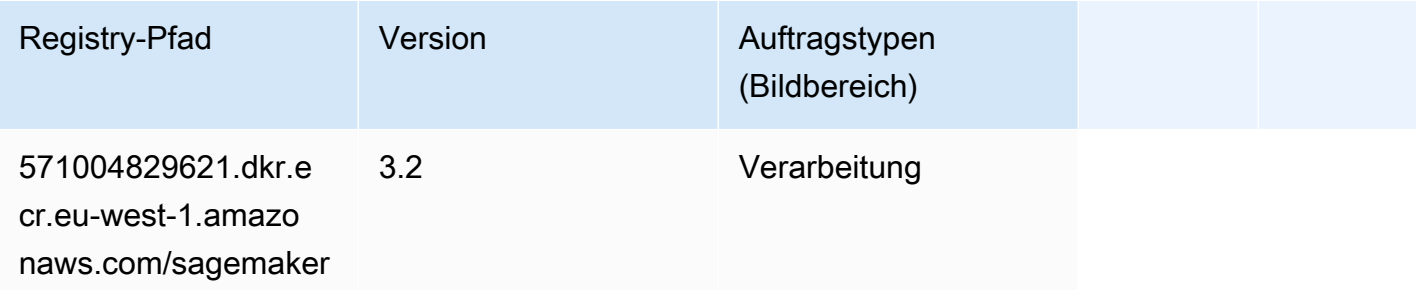

SageMaker ECRAmazon-Pfade ECRPfade

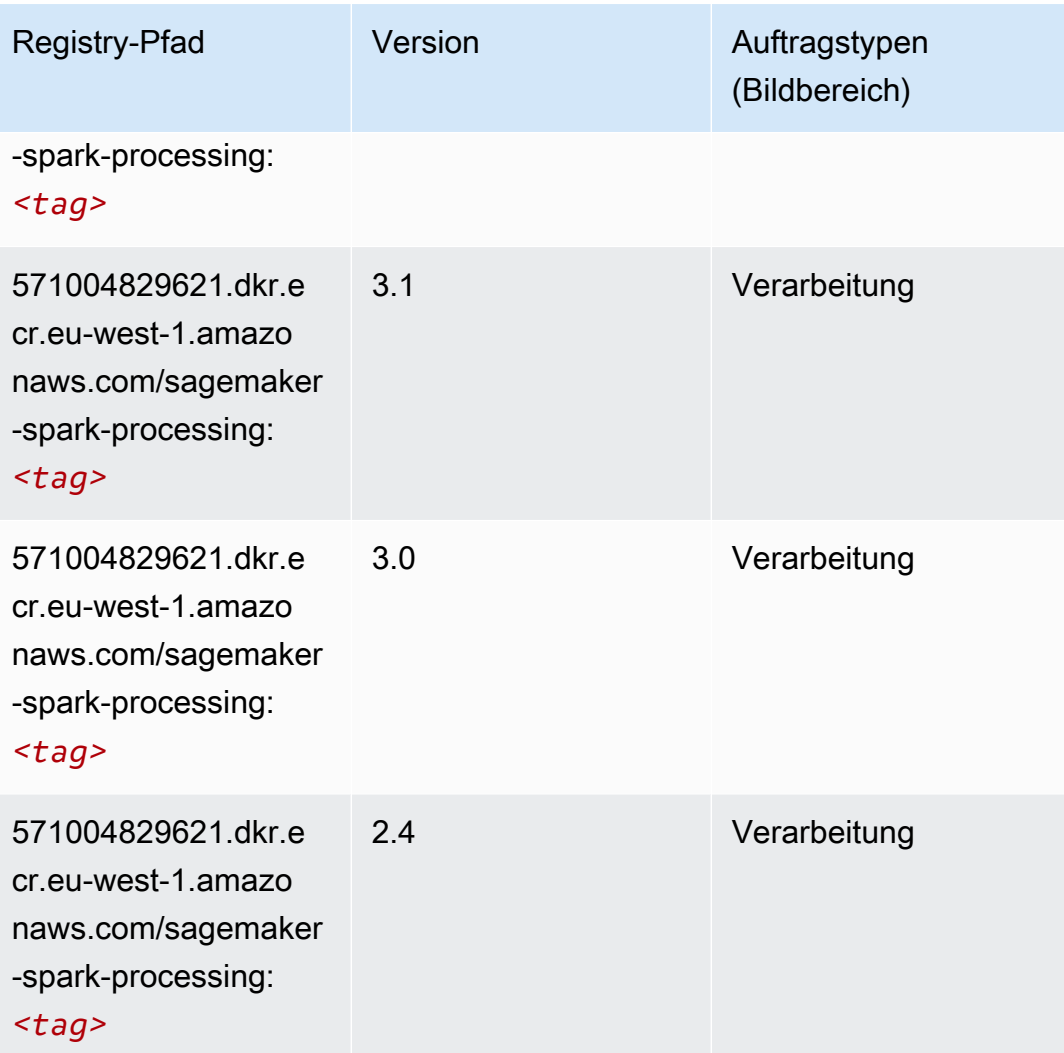

#### SparkML Serving (Algorithmus)

```
from sagemaker import image_uris
image_uris.retrieve(framework='sparkml-serving',region='eu-west-1',version='2.4')
```
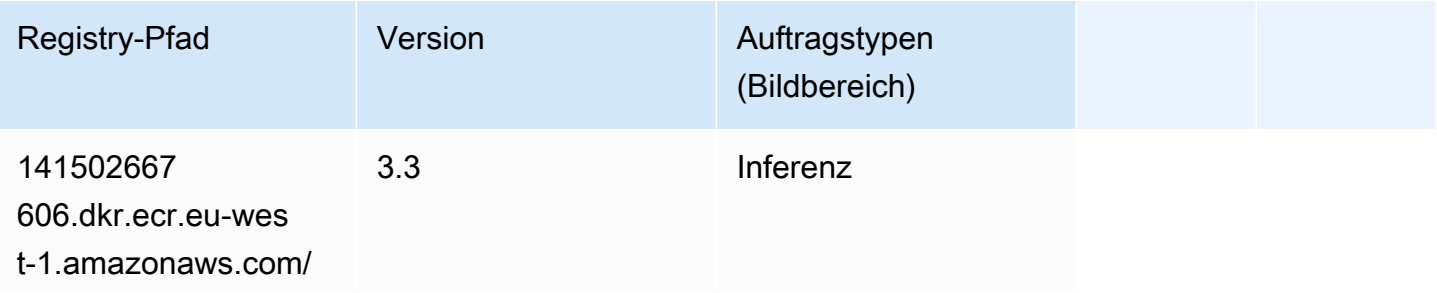

SageMaker ECRAmazon-Pfade ECRPfade

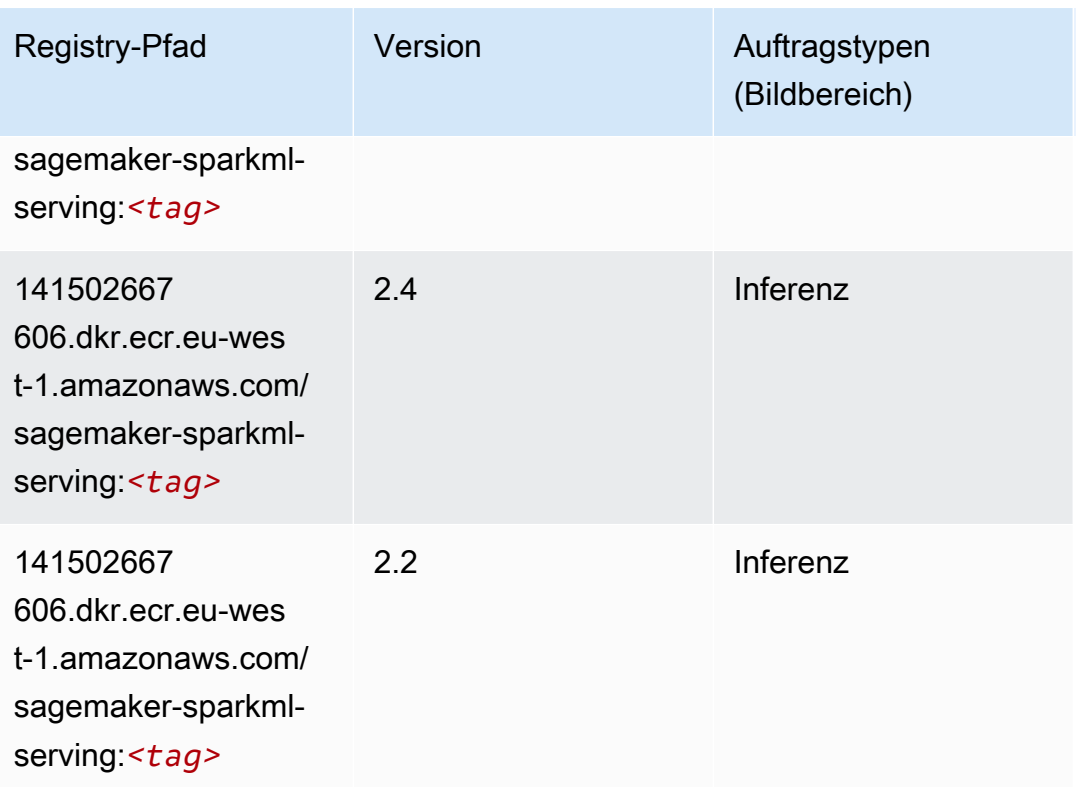

## Tensorflow (DLC)

```
from sagemaker import image_uris
image_uris.retrieve(framework='tensorflow',region='eu-
west-1',version='1.12.0',image_scope='inference',instance_type='ml.c5.4xlarge')
```
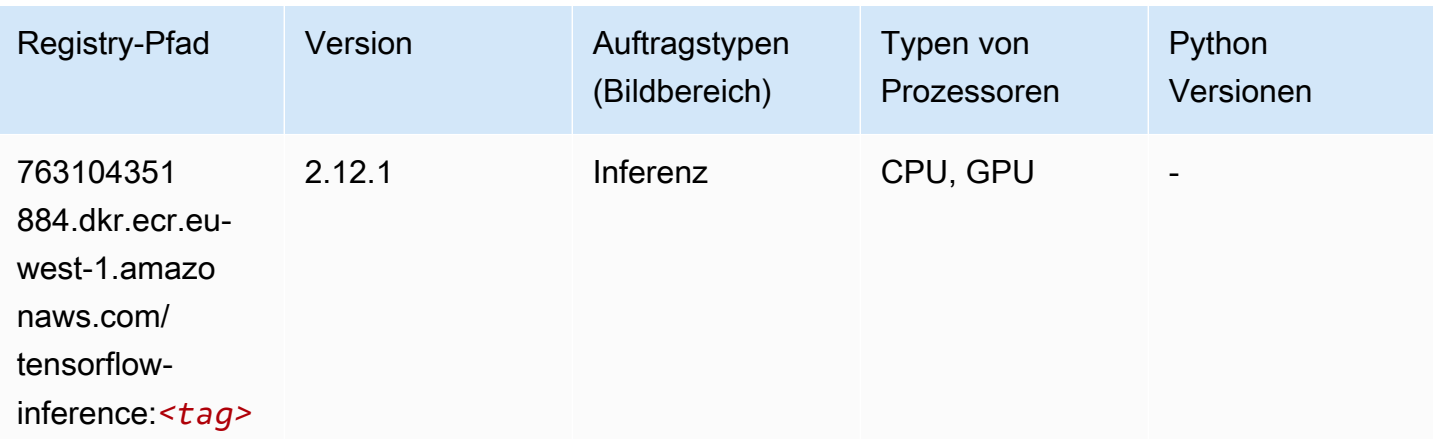

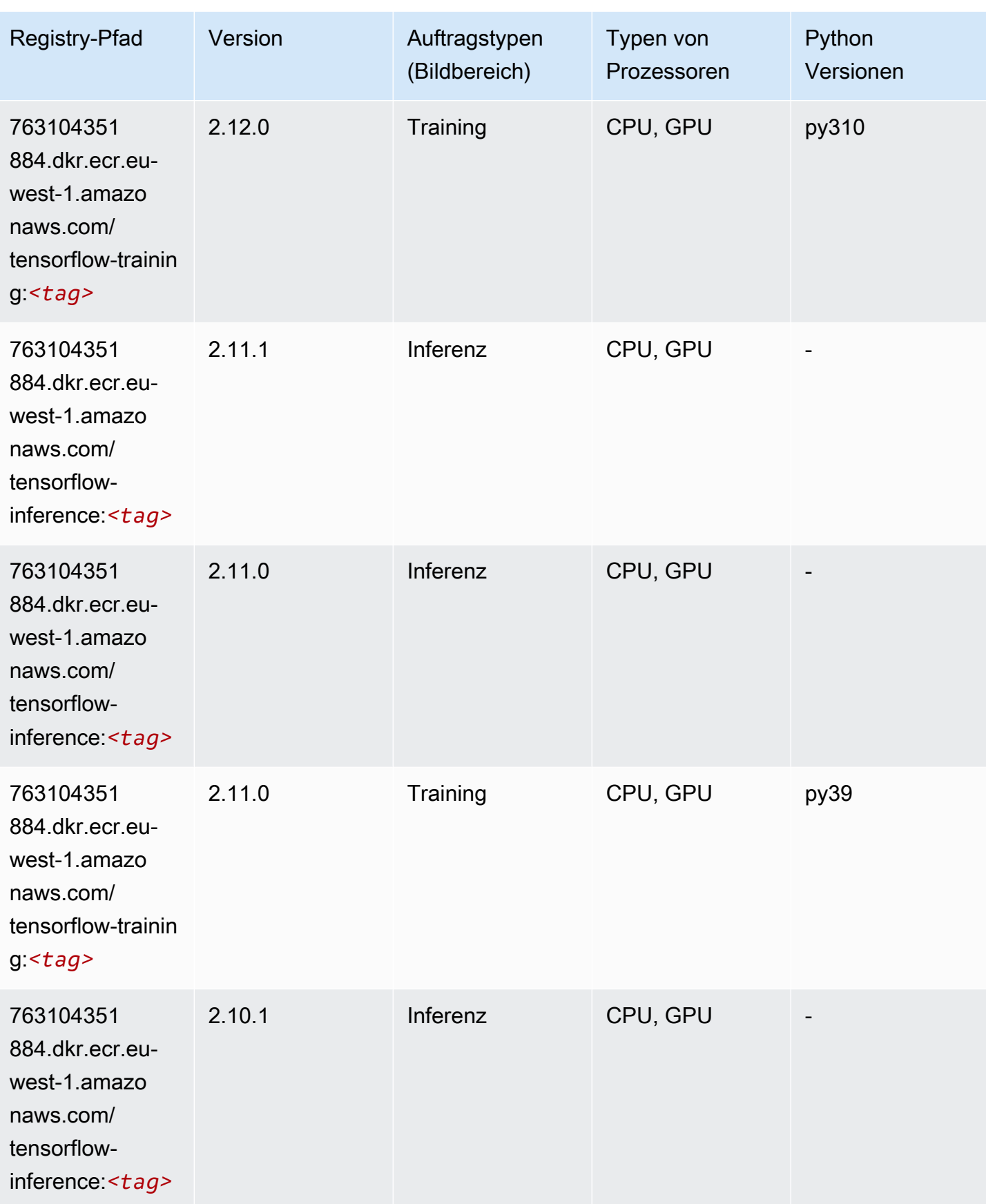

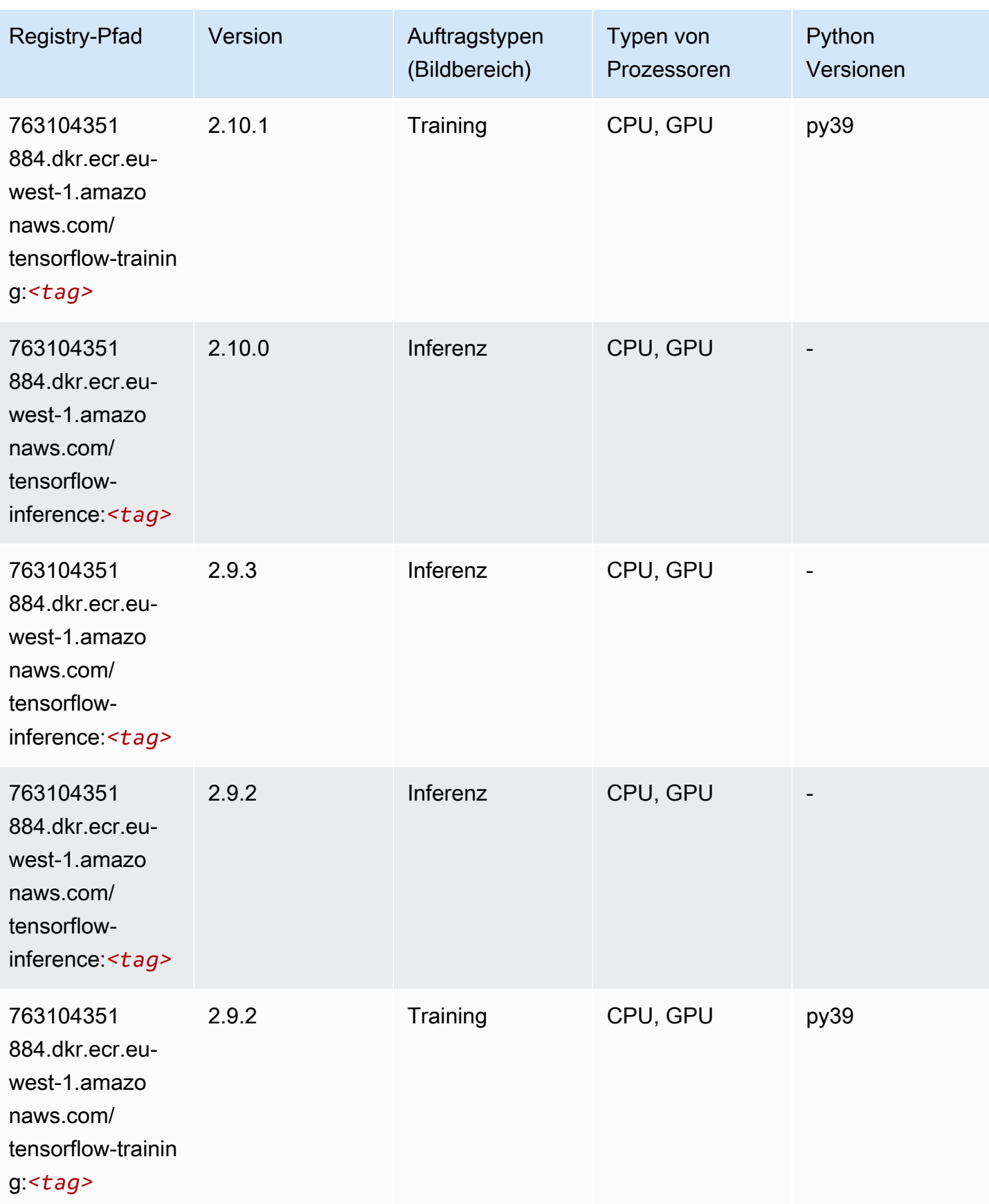

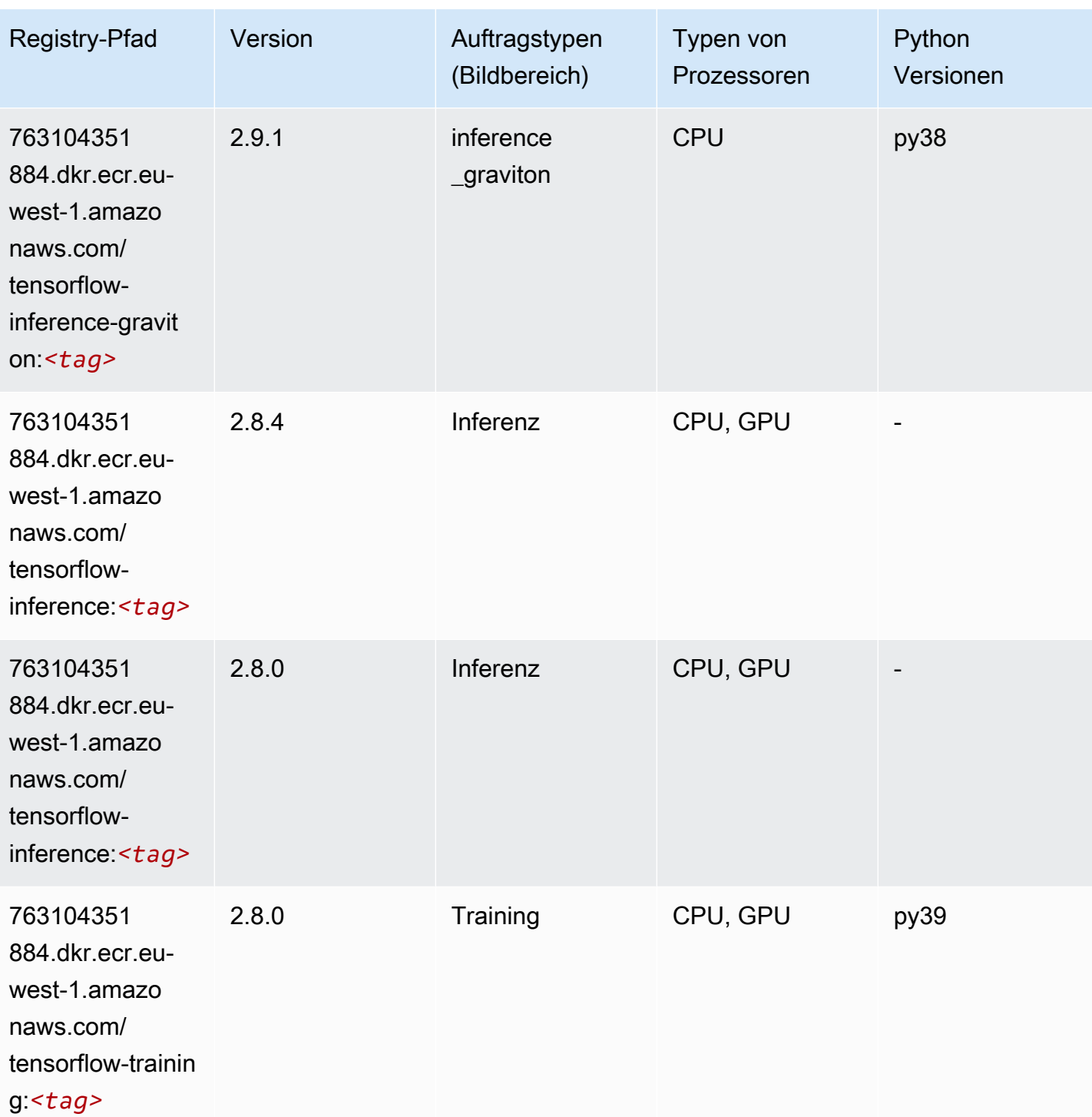

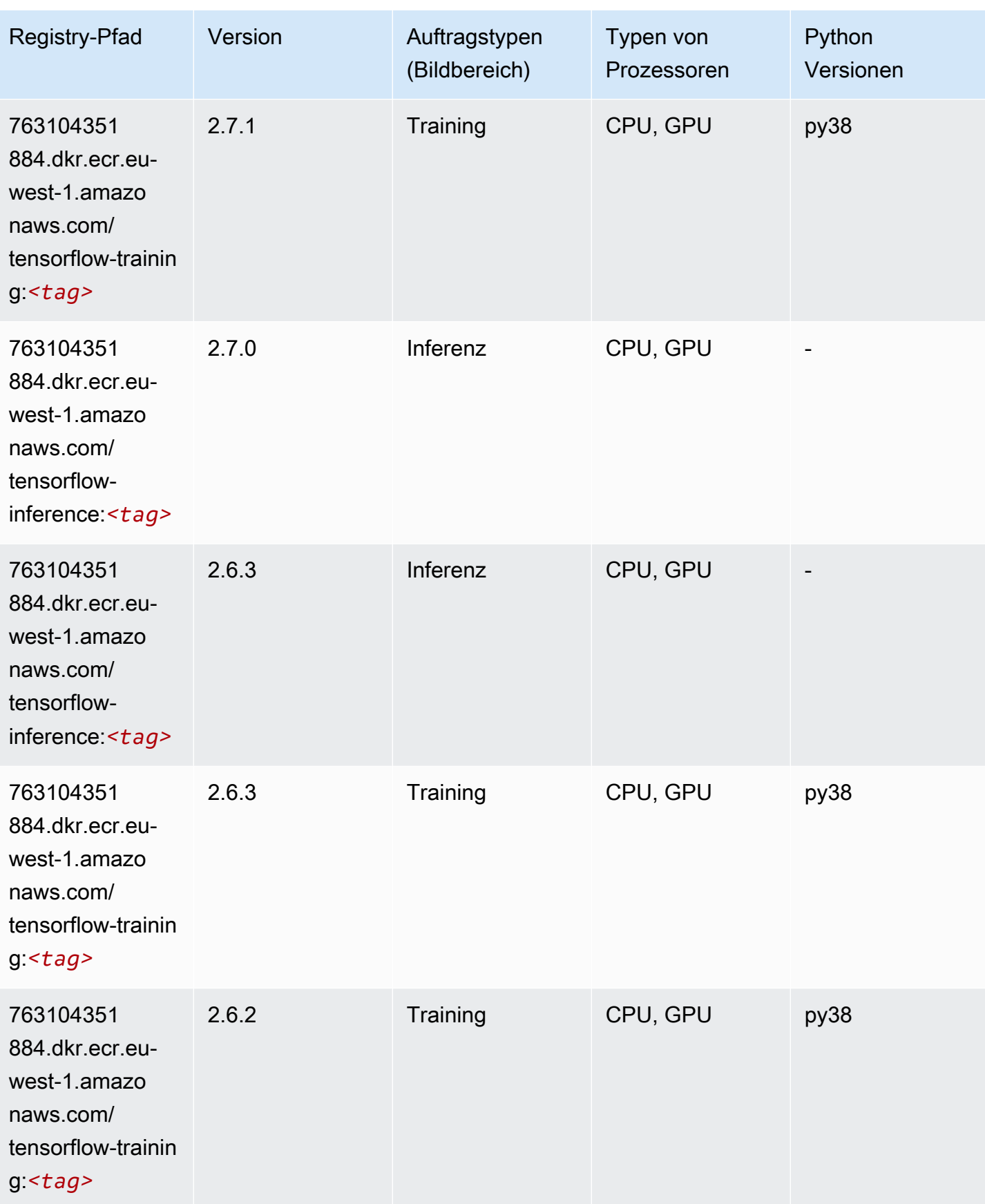

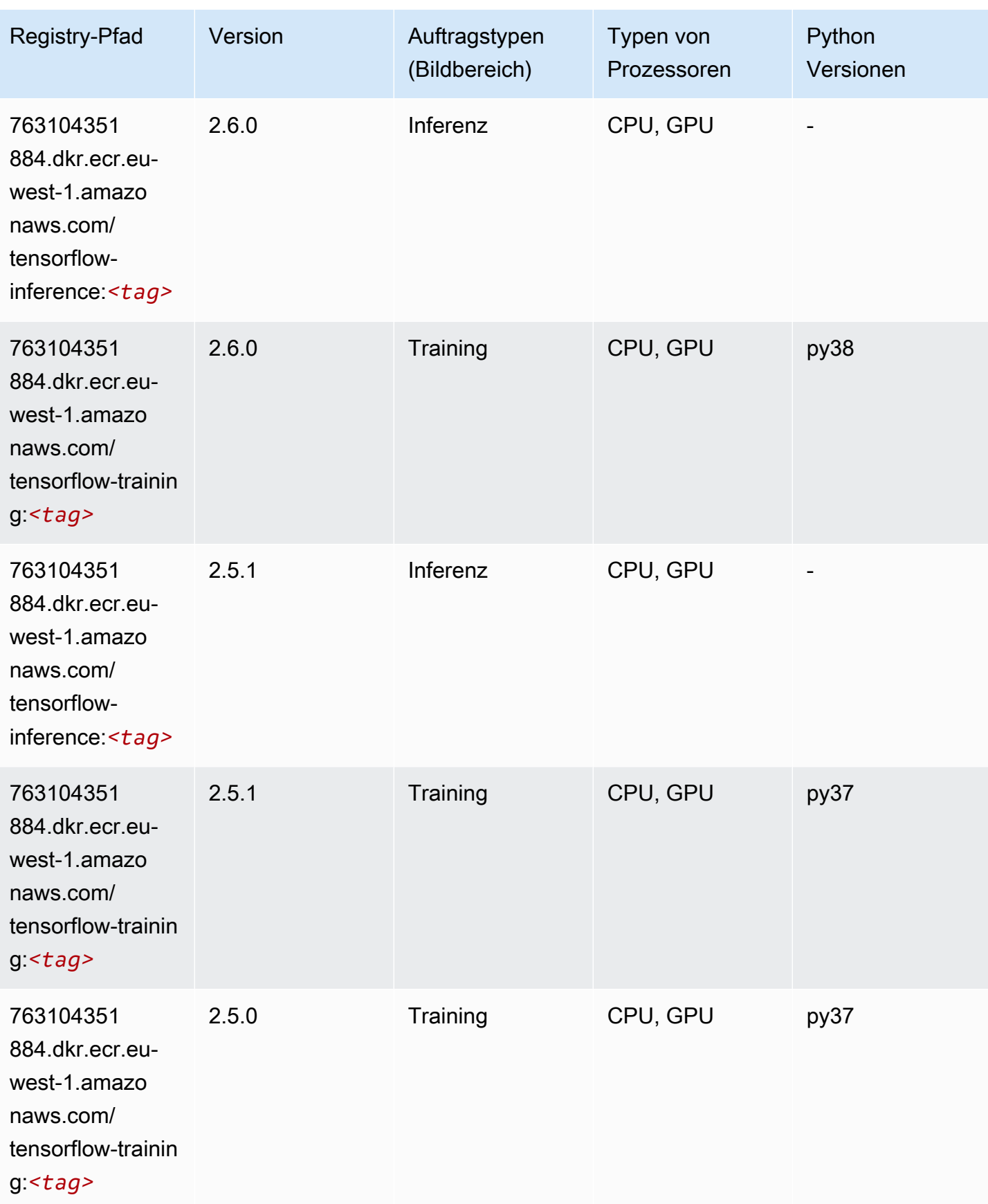

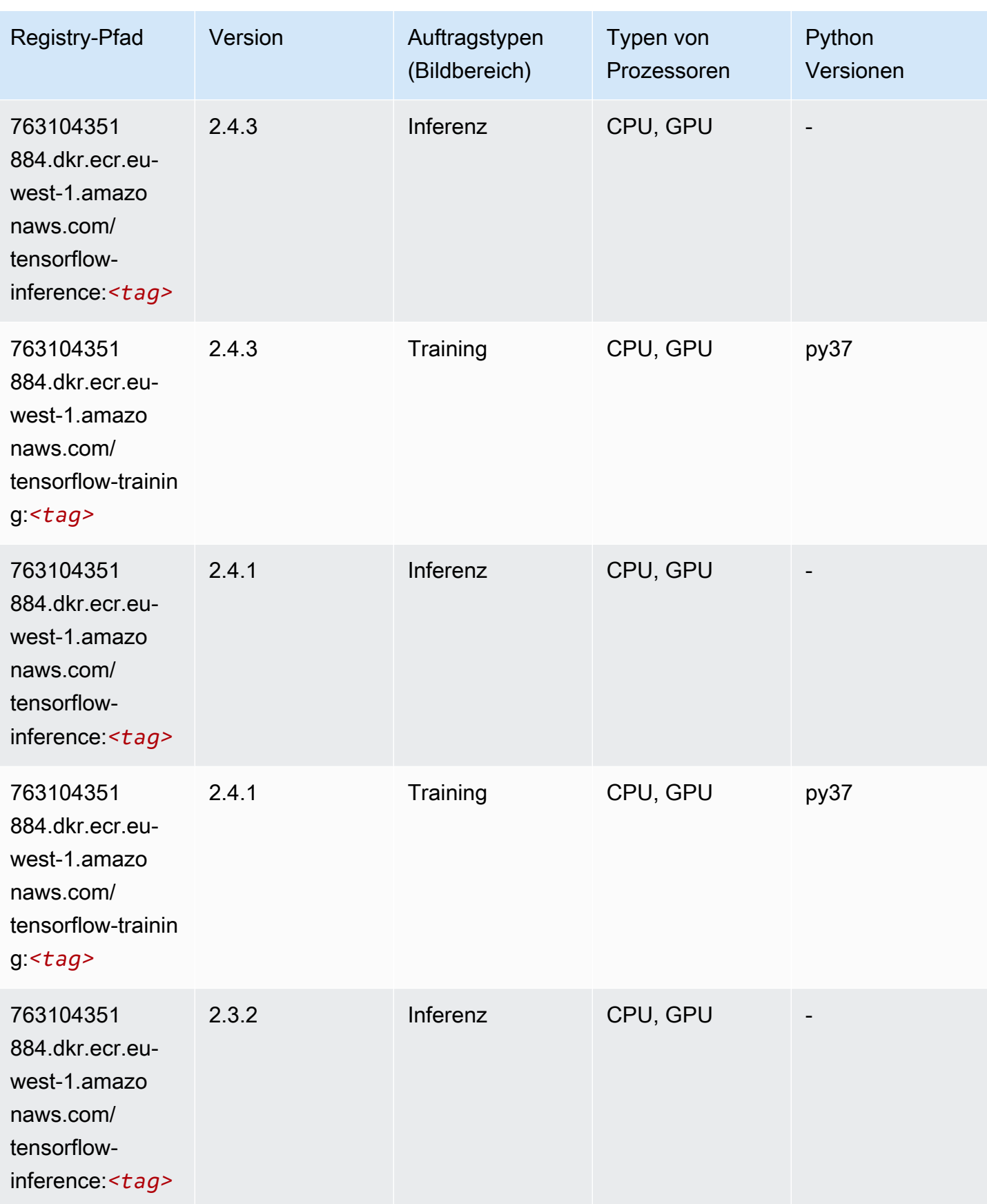

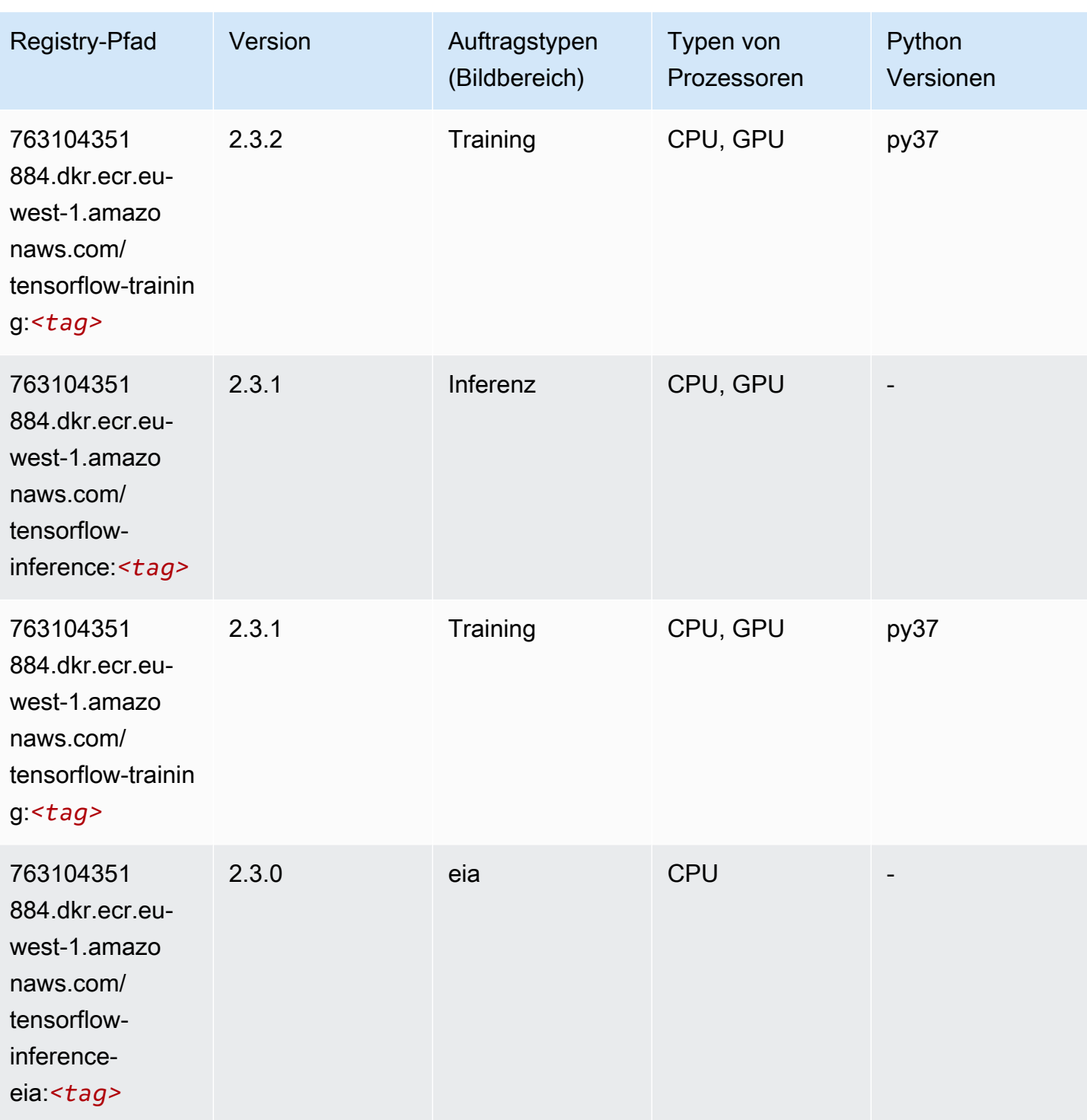

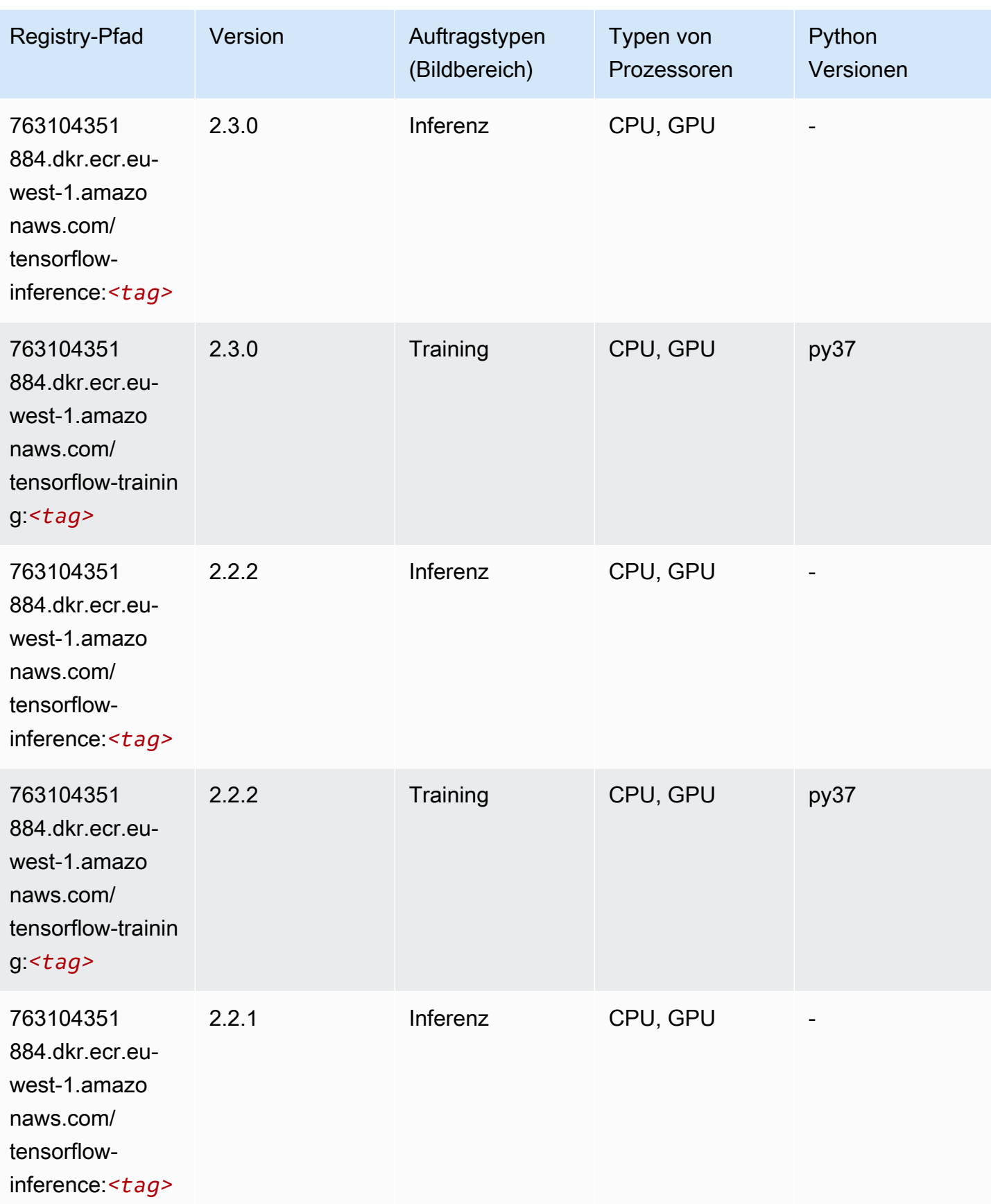

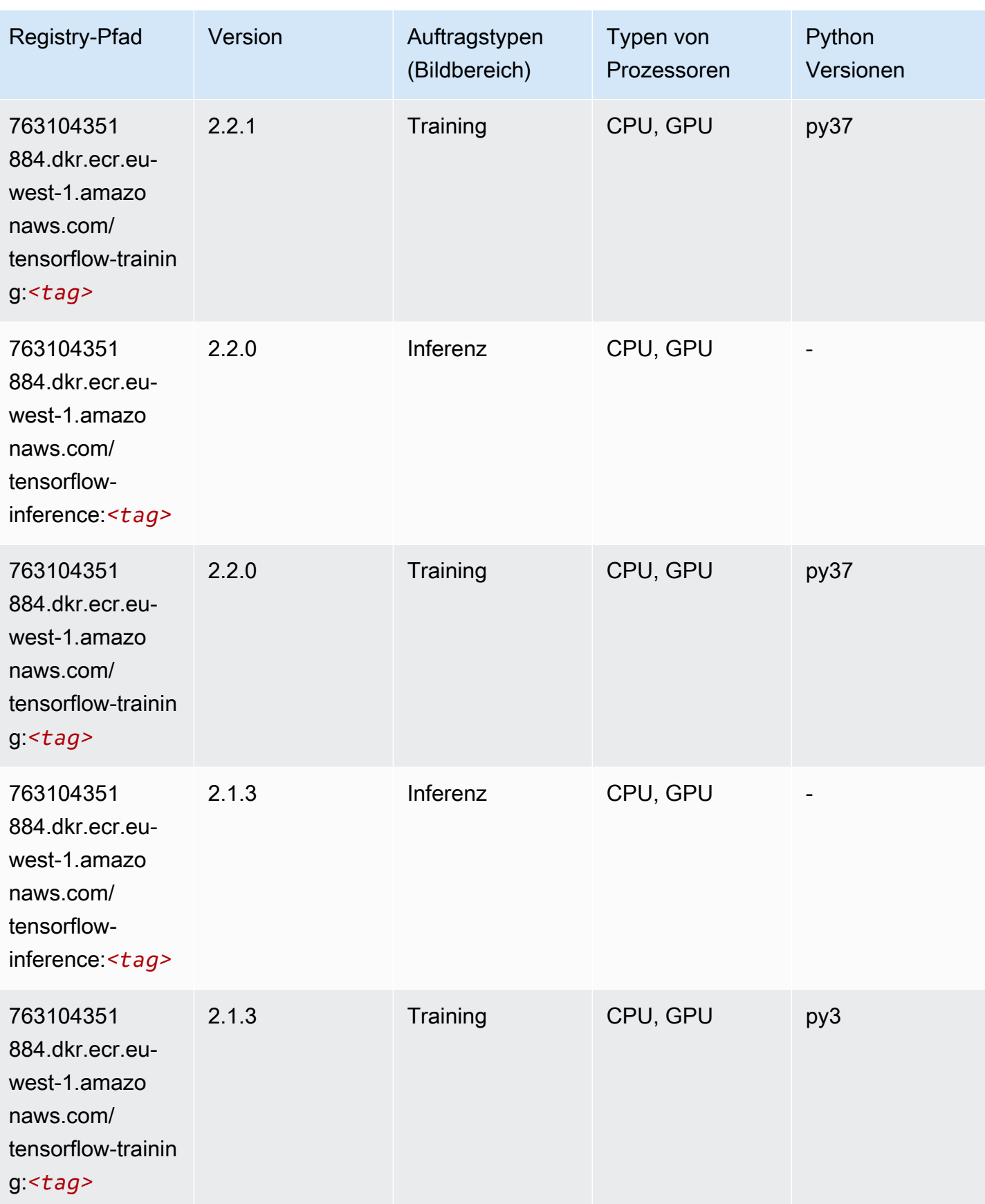

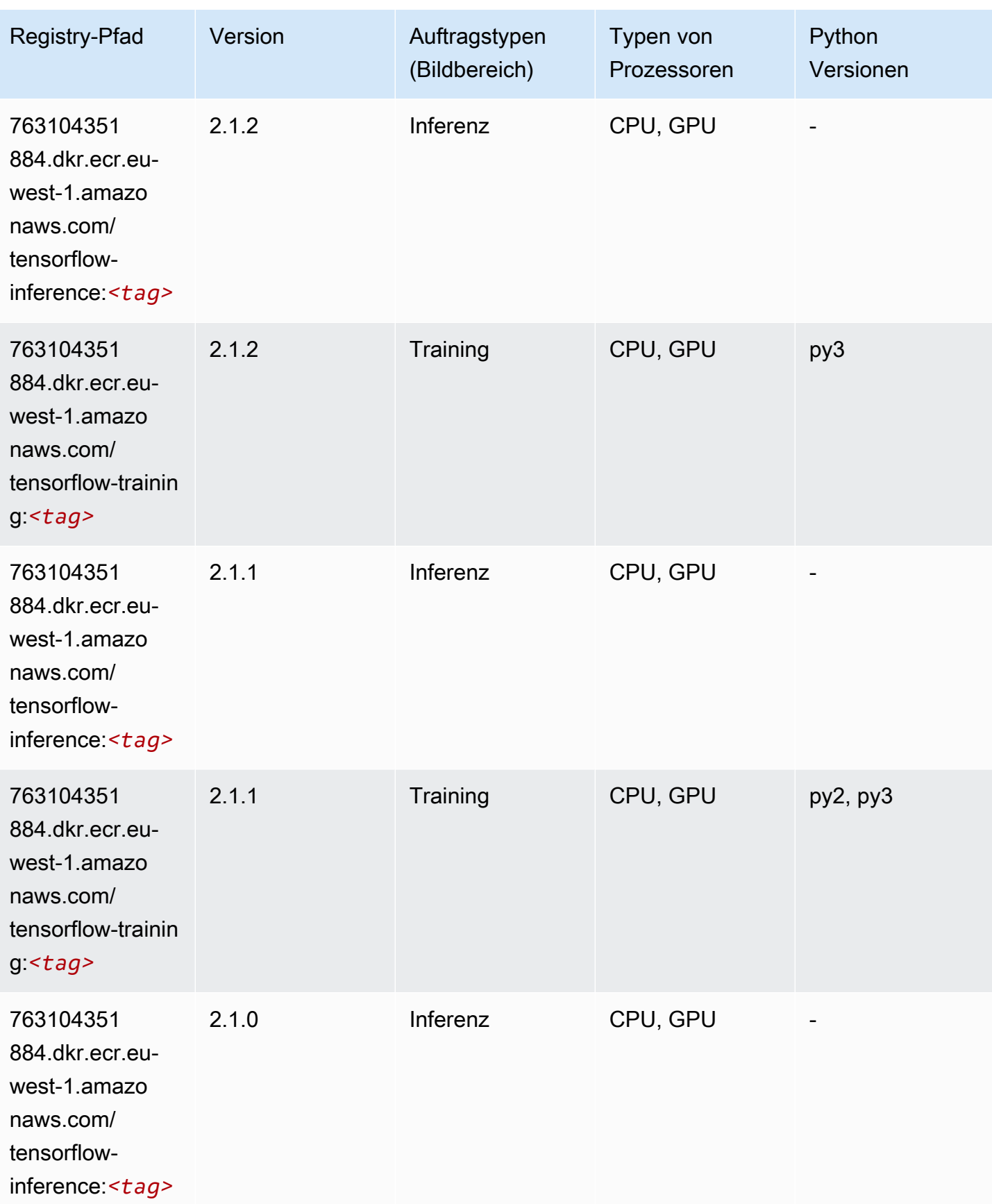

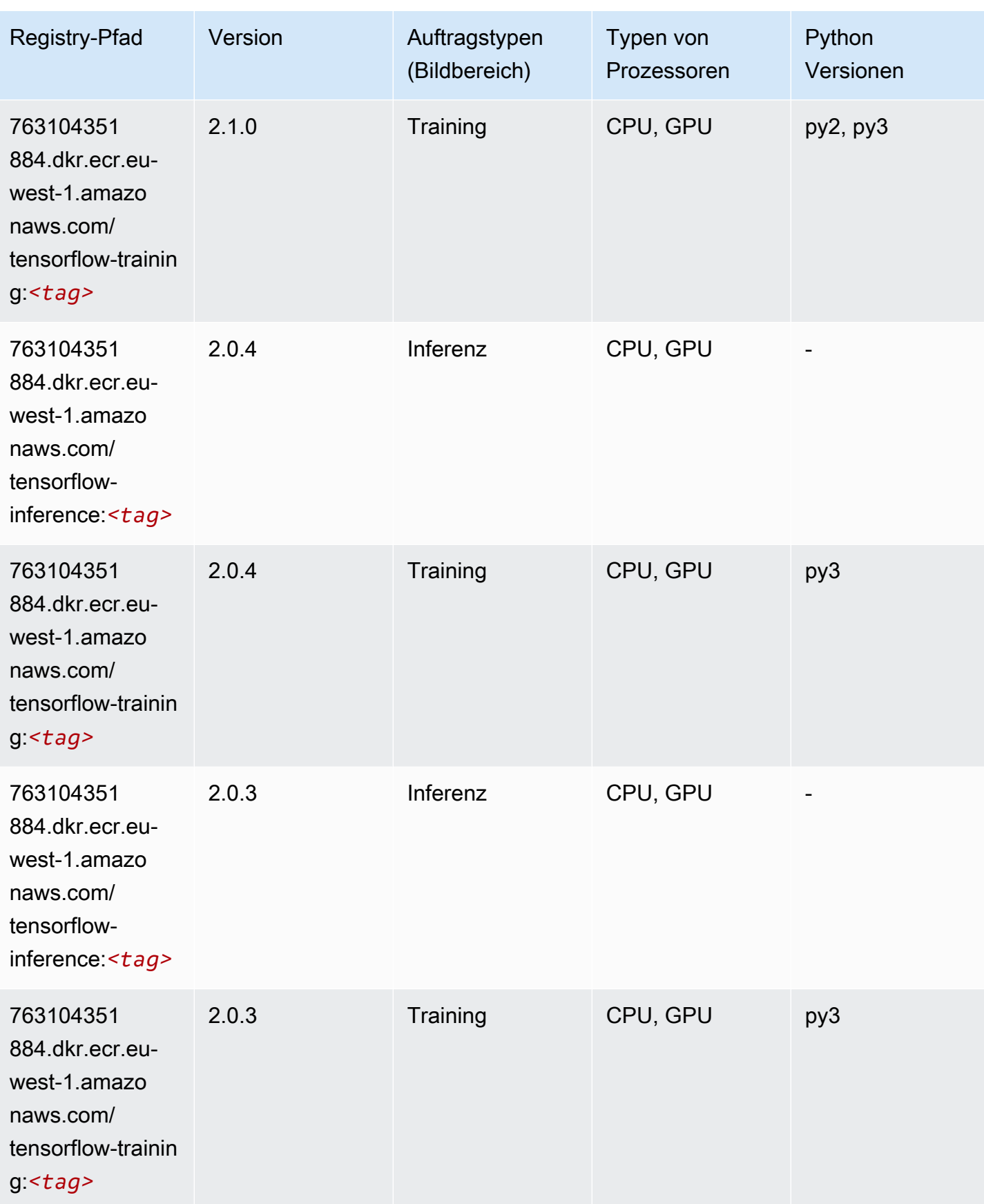

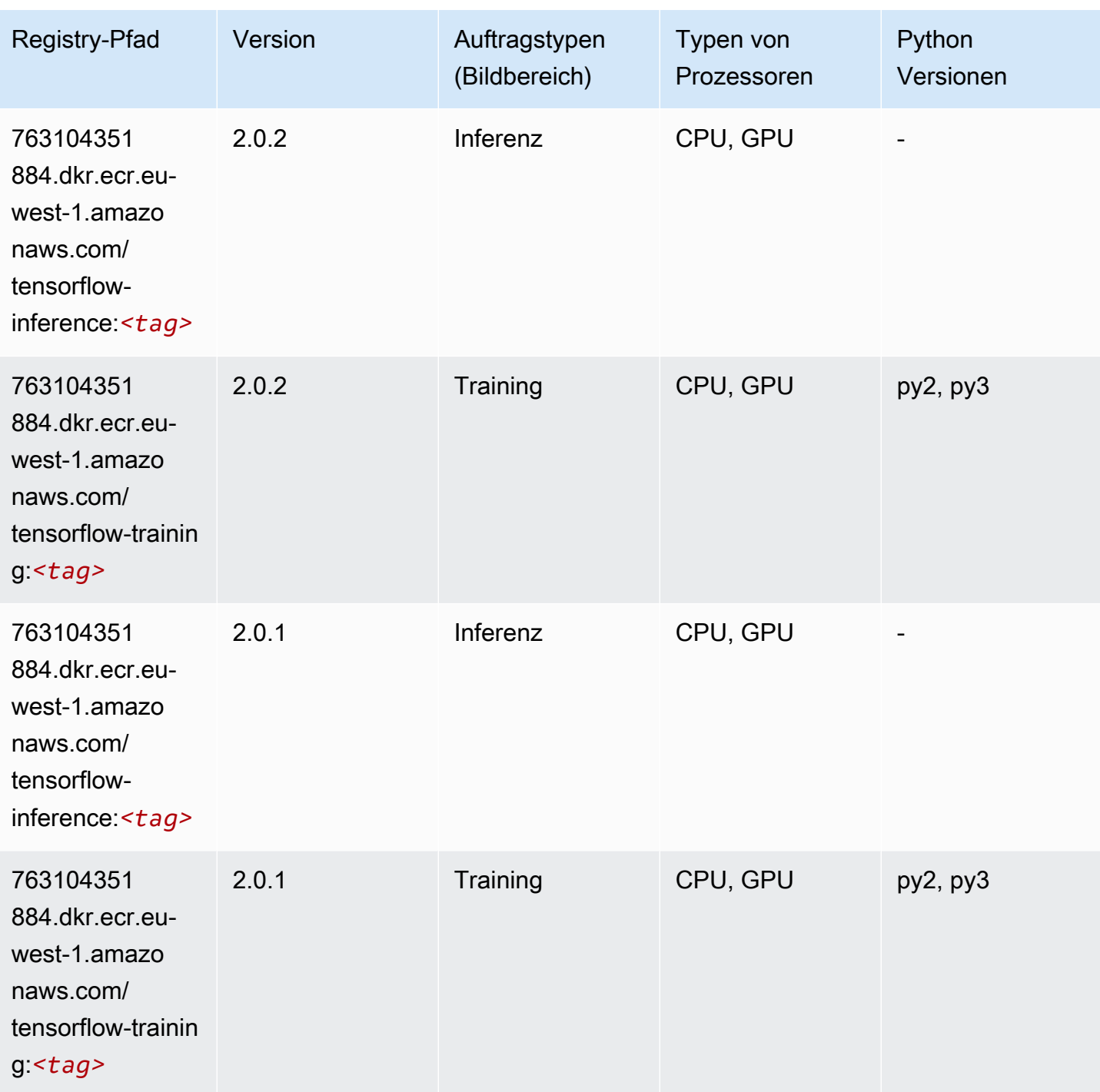

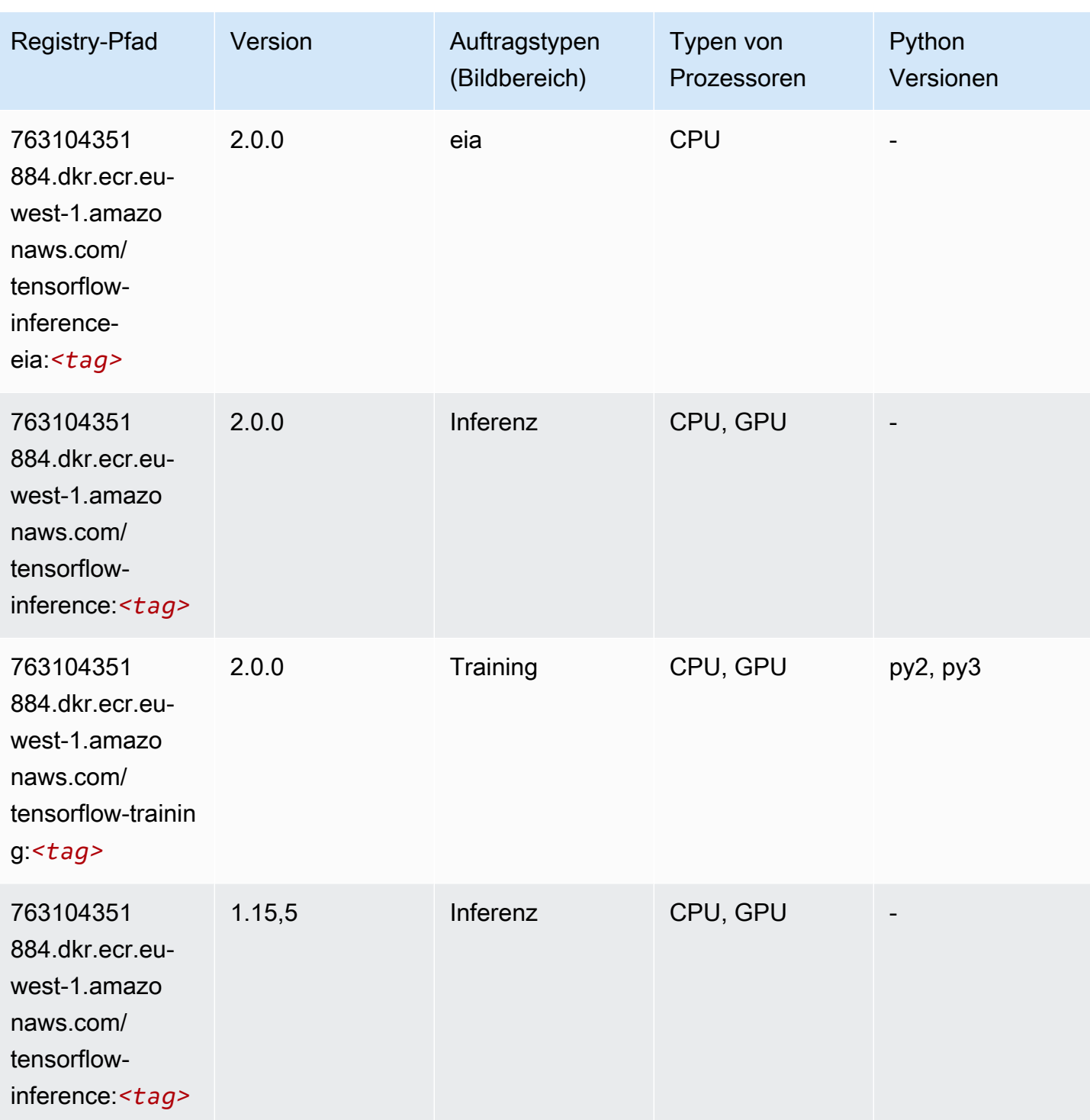

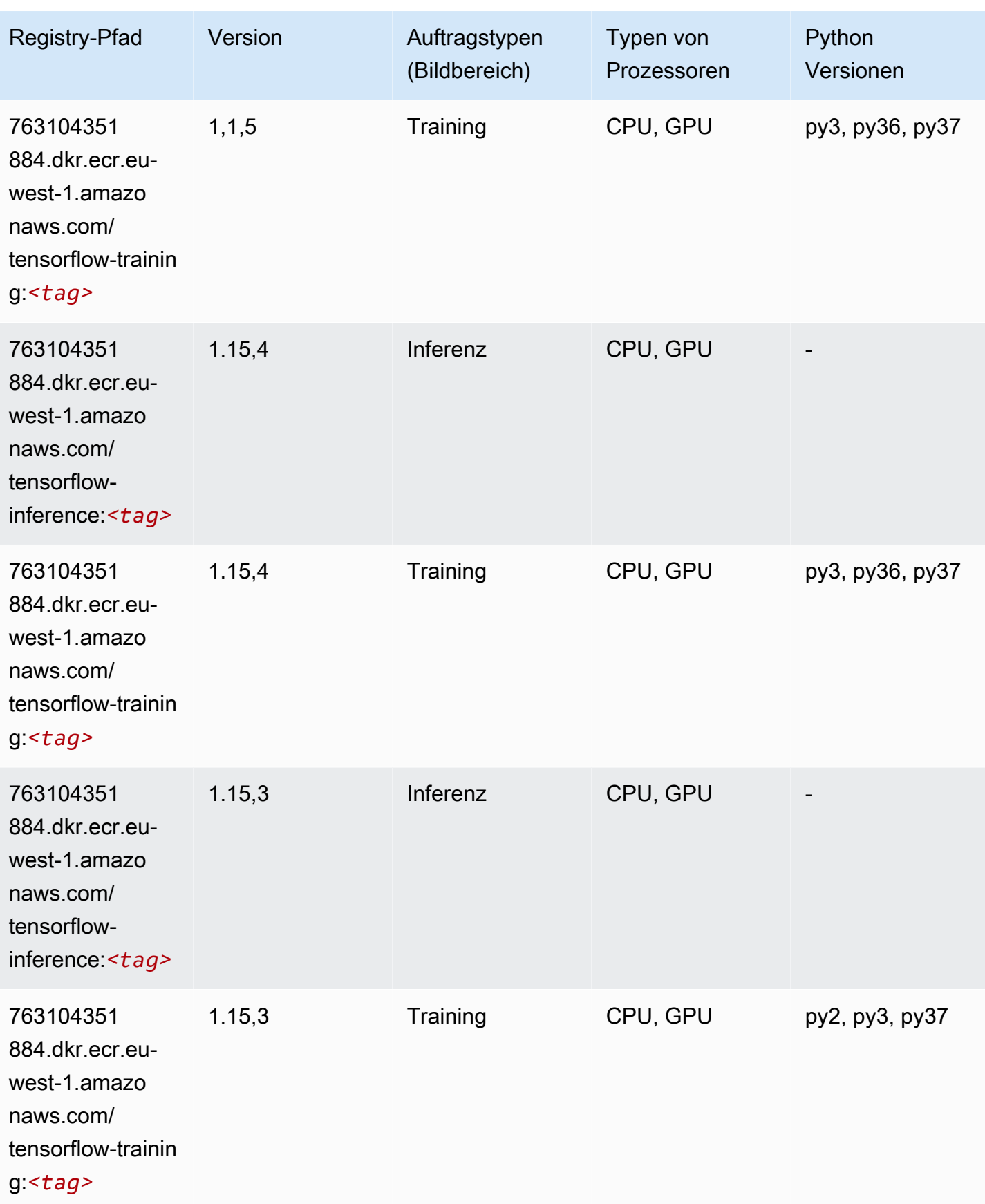

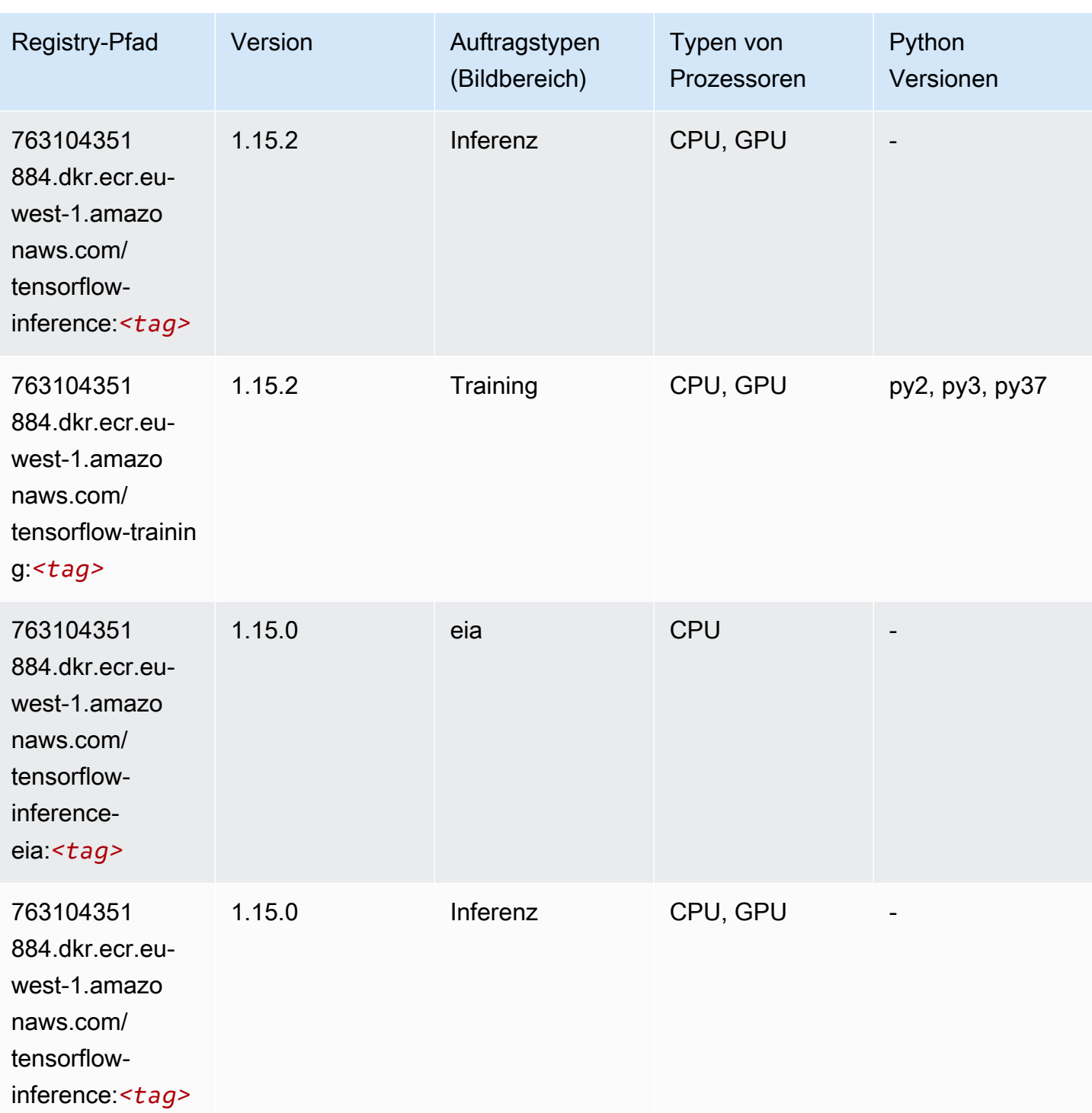

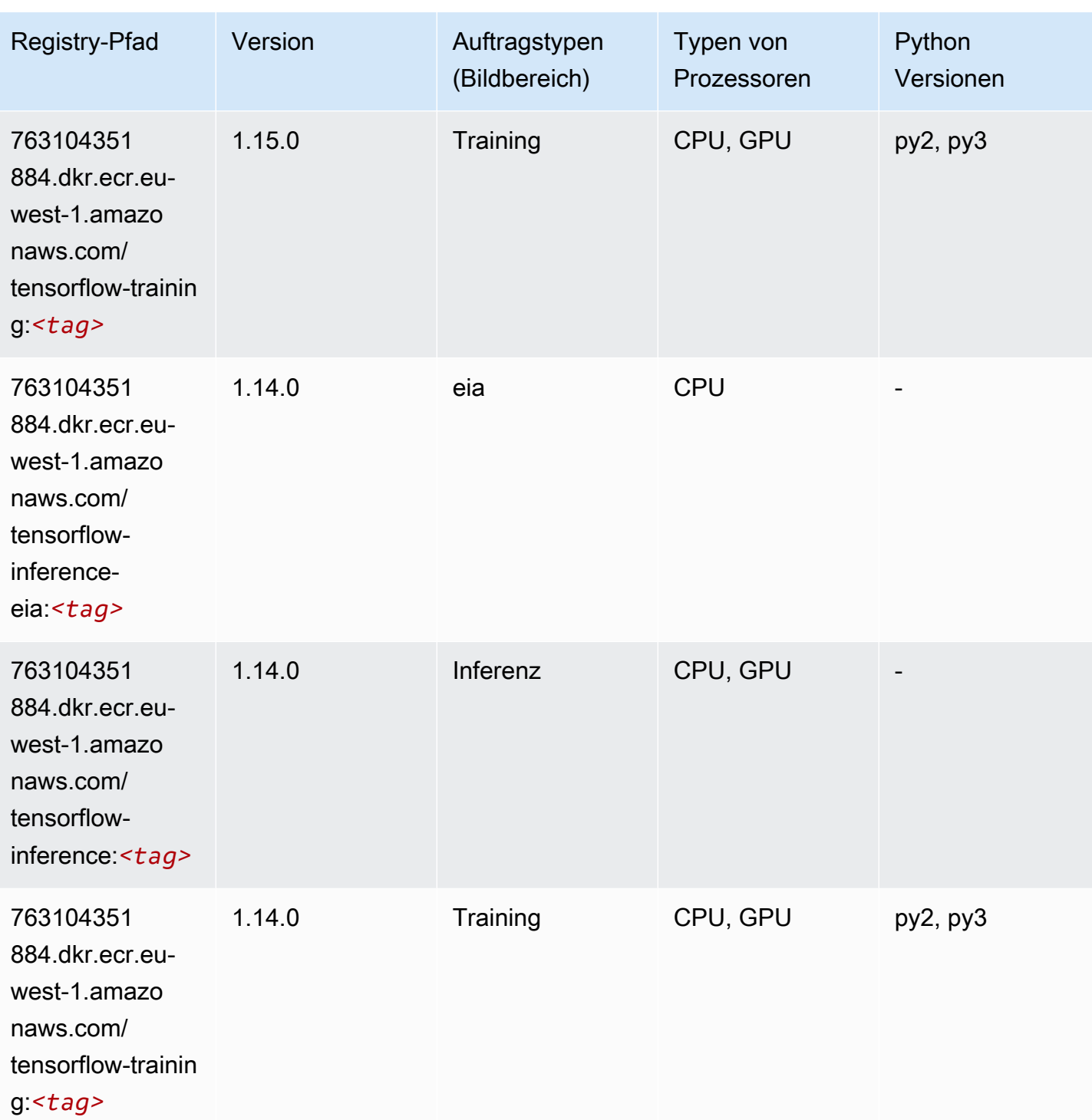

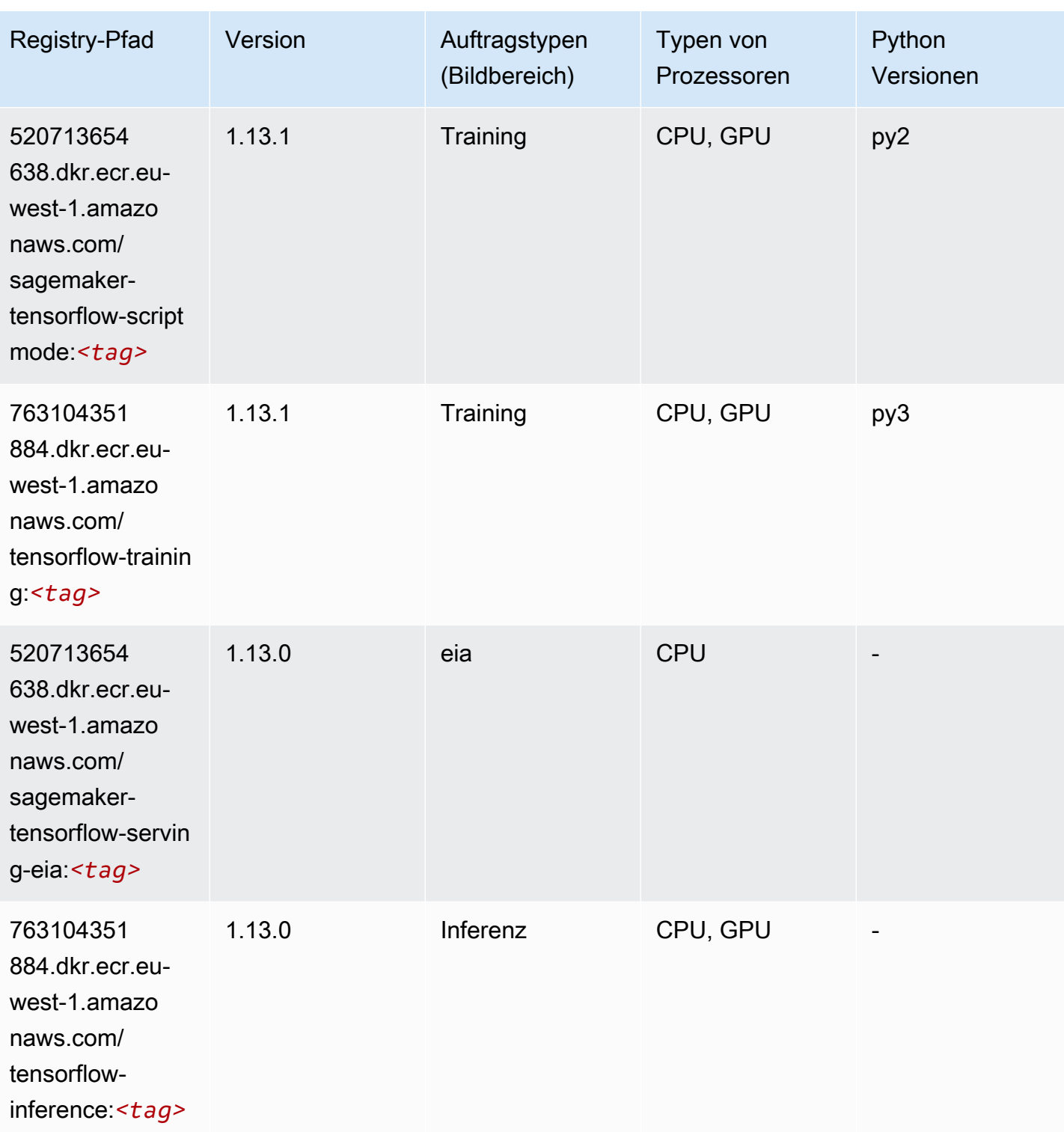

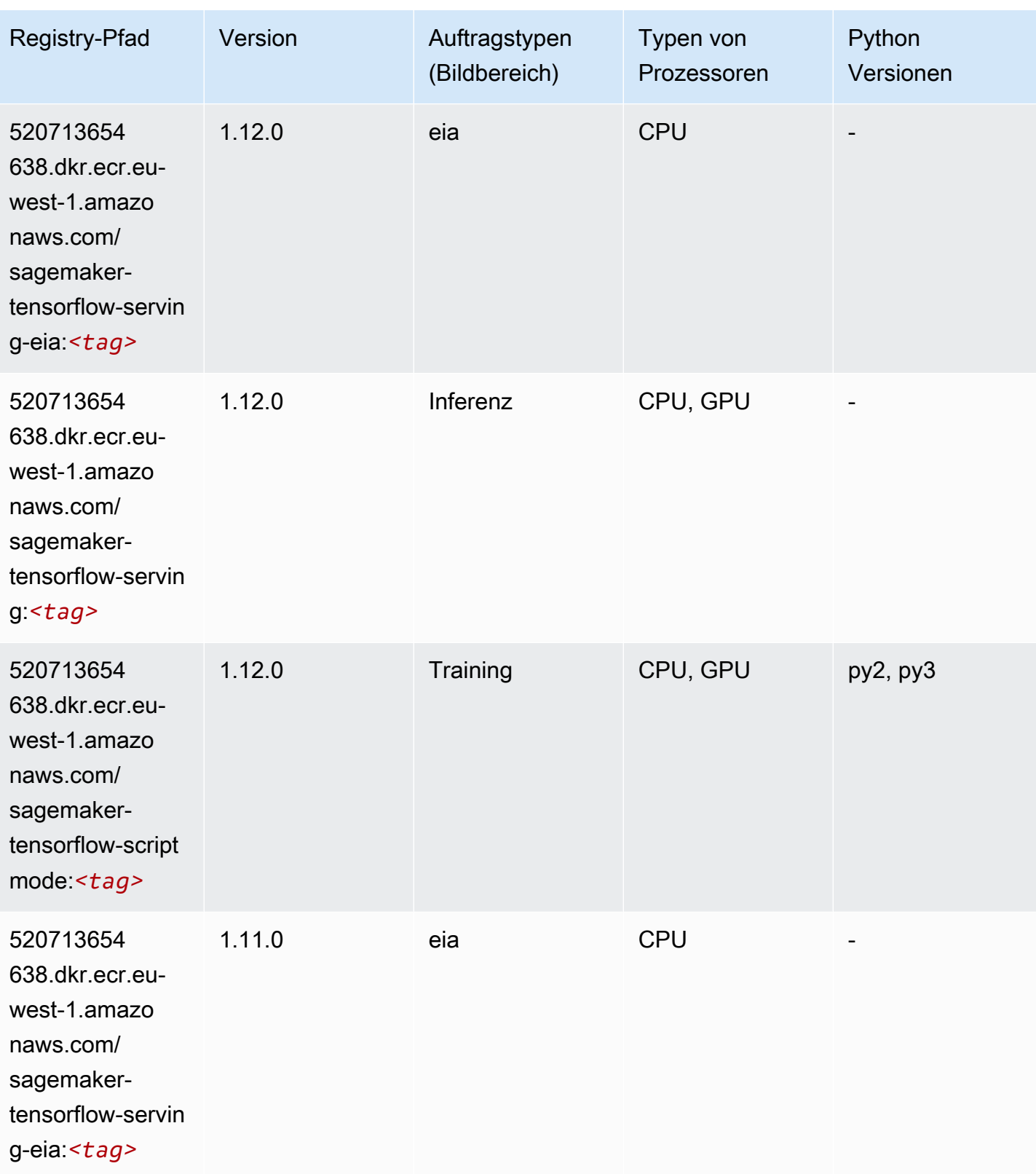

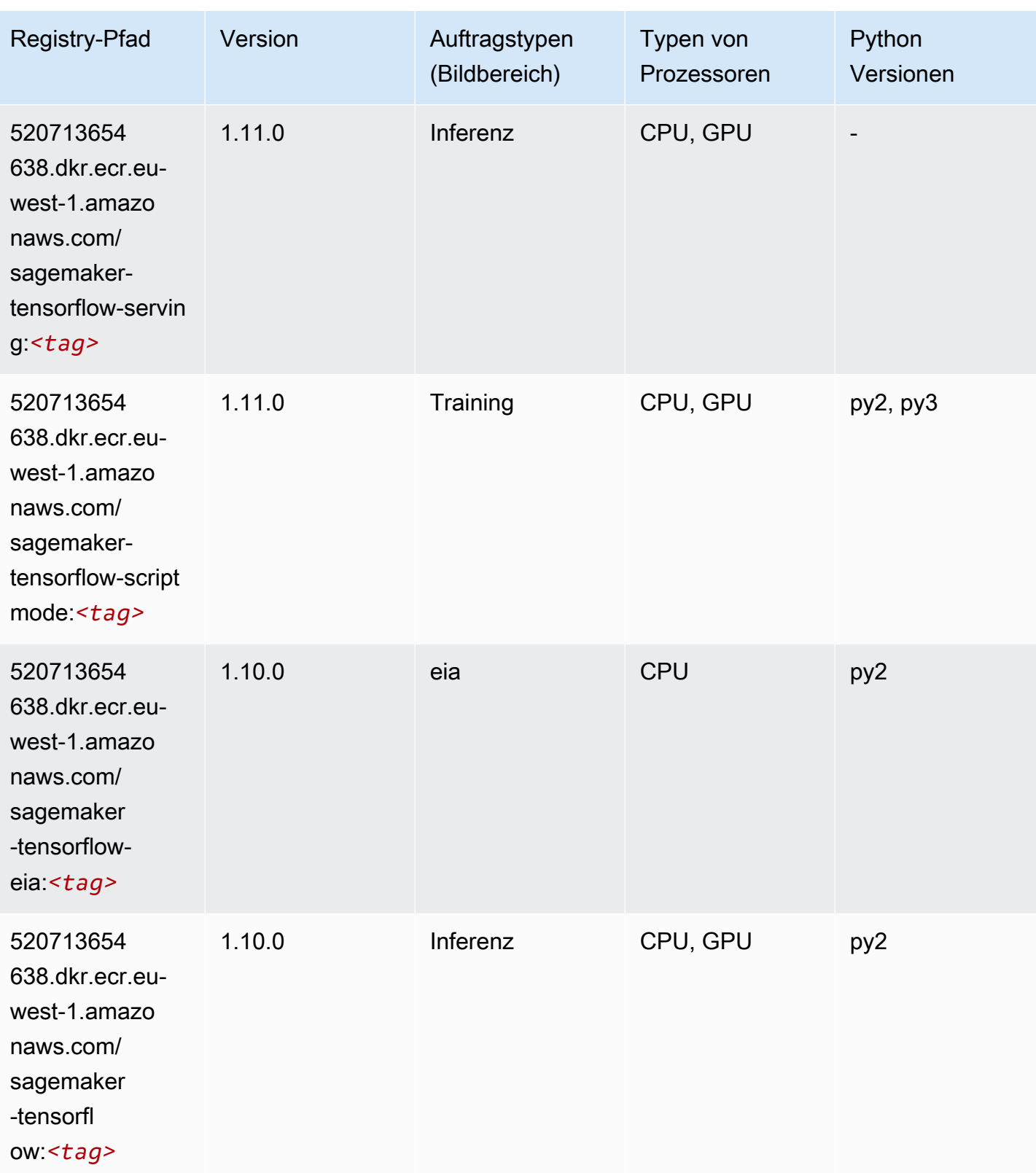

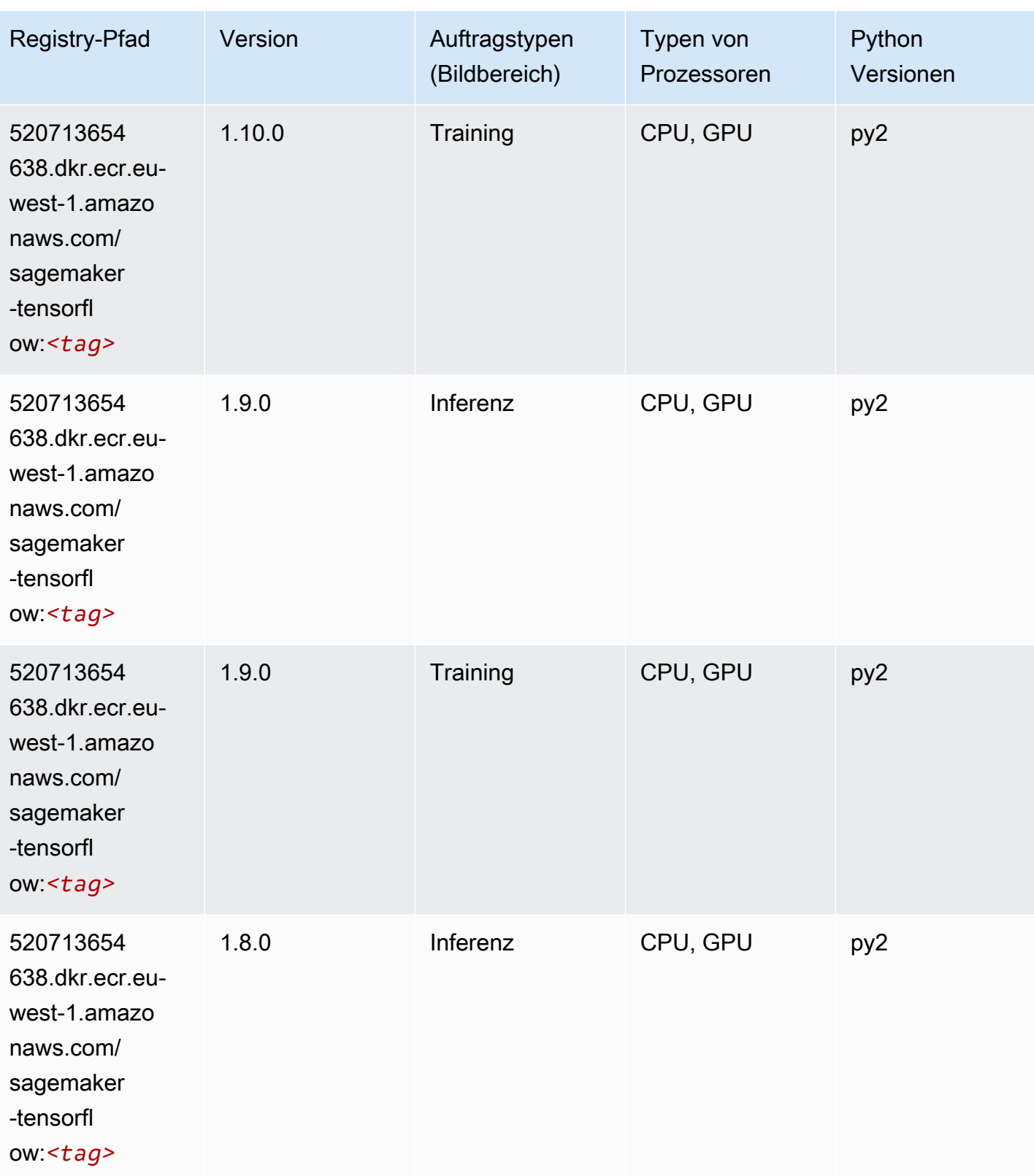

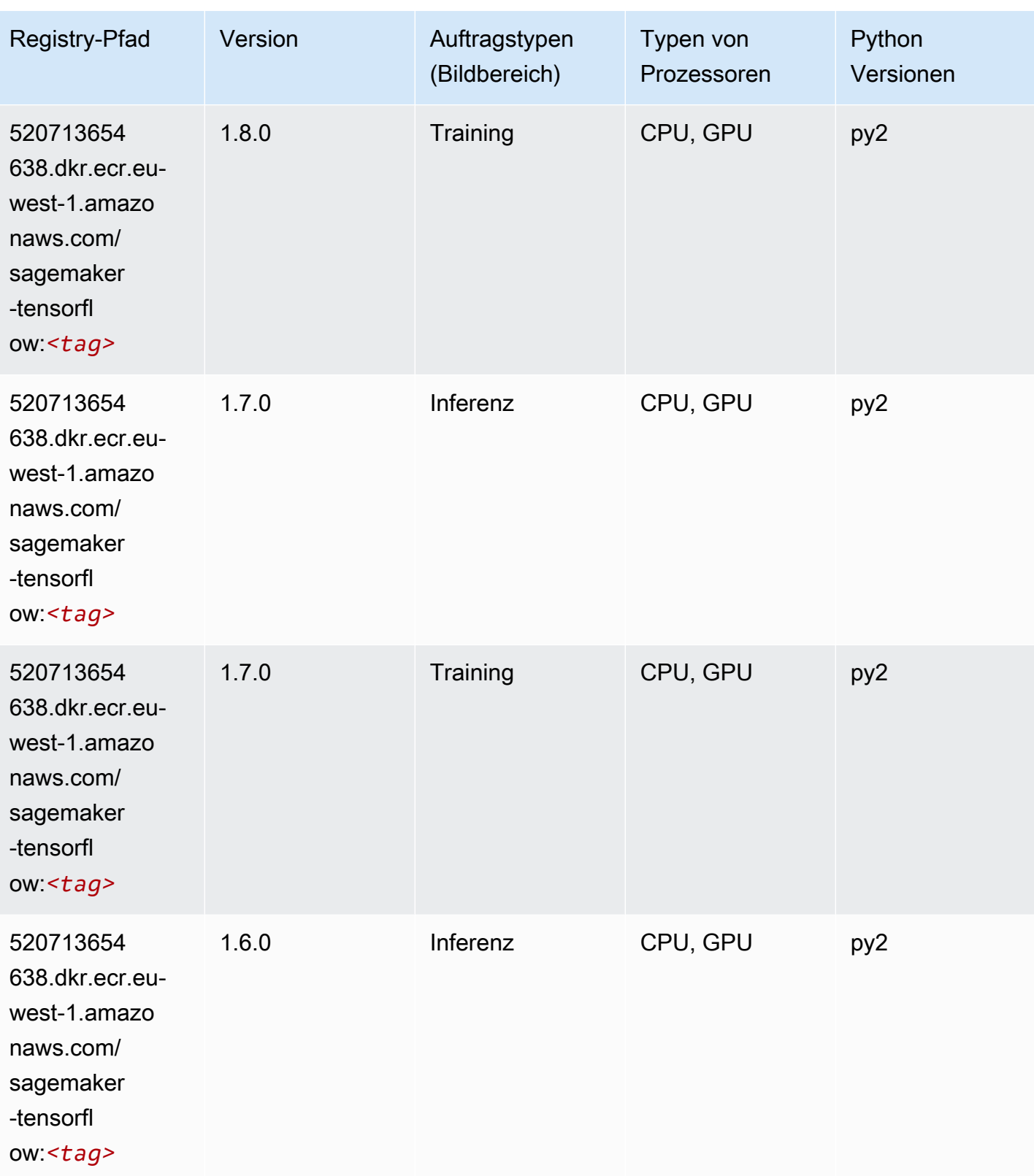

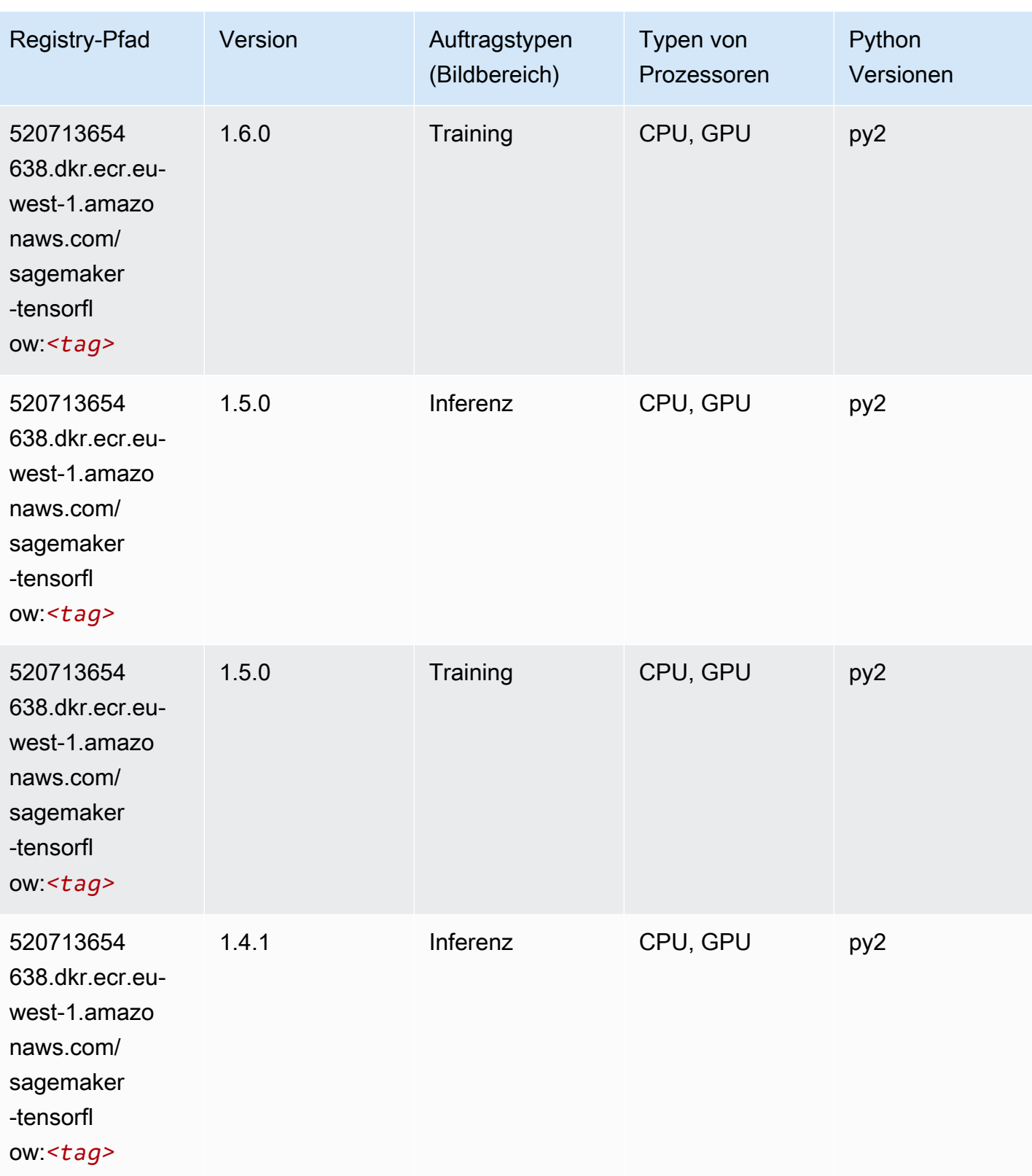
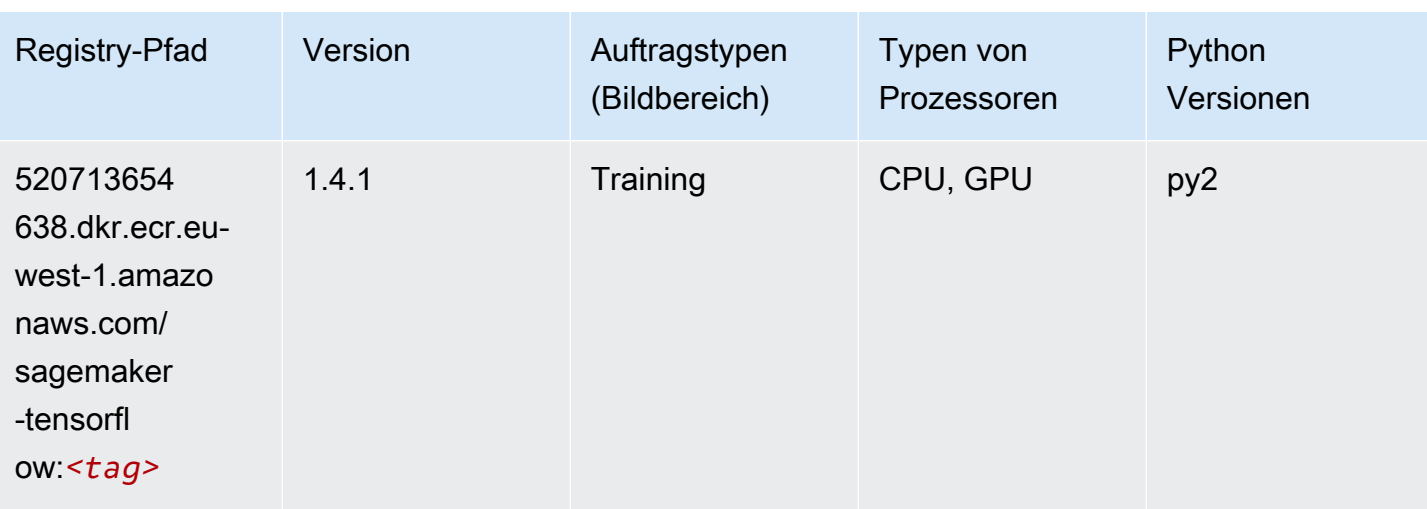

# Tensorflow Coach (DLC)

```
from sagemaker import image_uris
image_uris.retrieve(framework='coach-tensorflow',region='eu-
west-1',version='1.0.0',image_scope='training',instance_type='ml.c5.4xlarge')
```
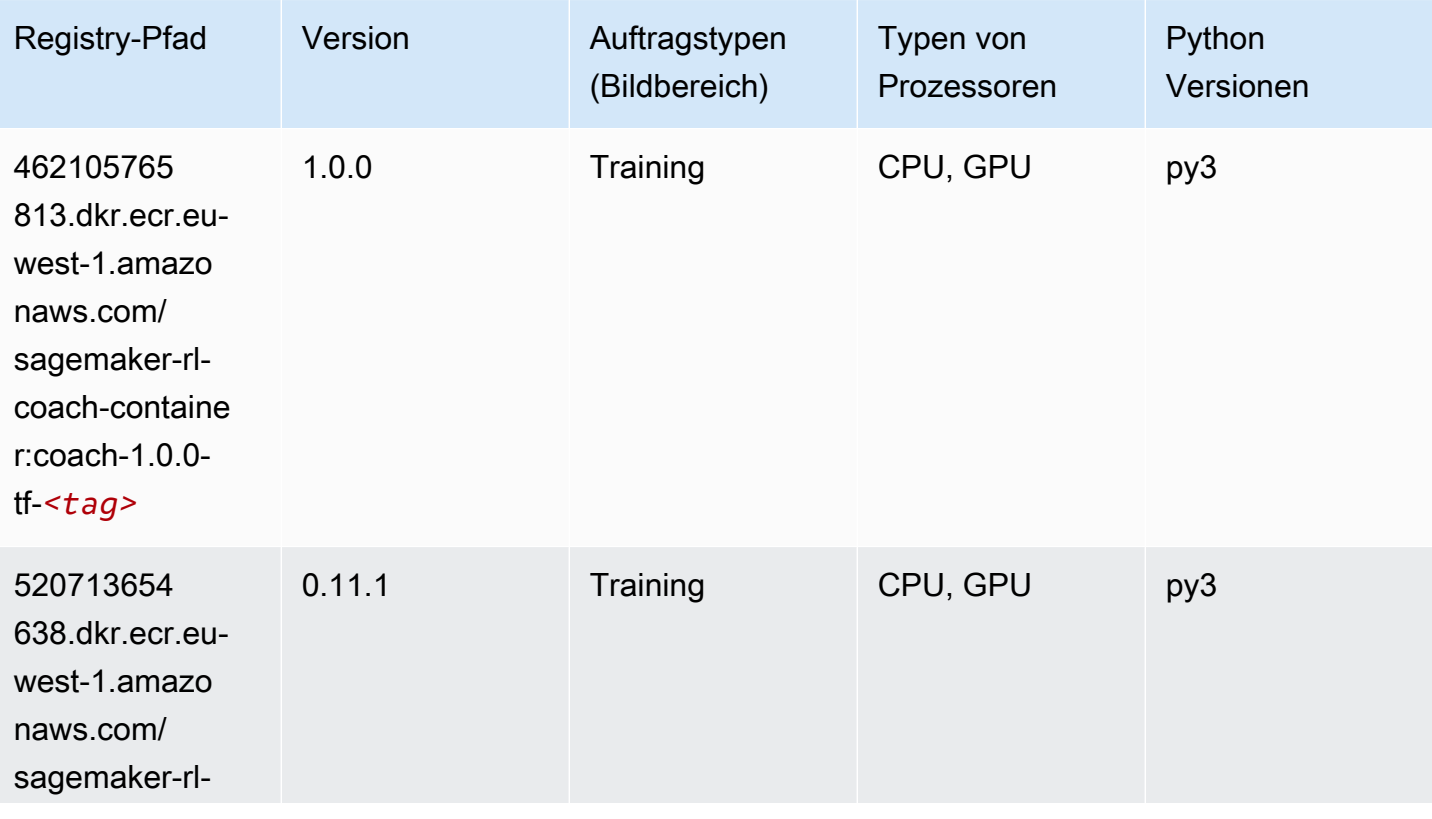

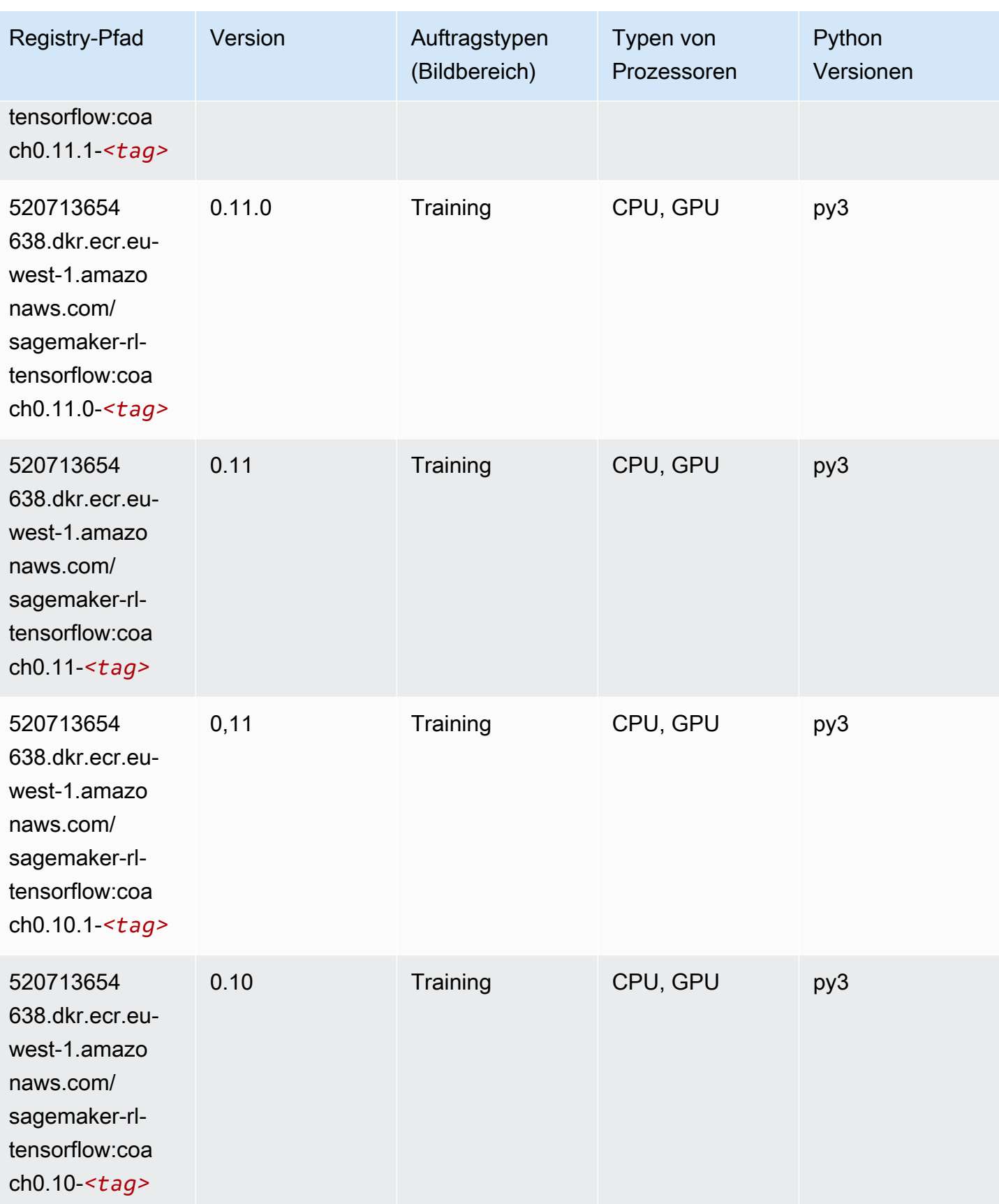

### Tensorflow Inferentia (DLC)

SageMaker Python-SDK-Beispiel zum Abrufen des Registrierungspfads.

```
from sagemaker import image_uris
image_uris.retrieve(framework='inferentia-tensorflow',region='eu-
west-1',version='1.15.0',instance_type='ml.inf1.6xlarge')
```
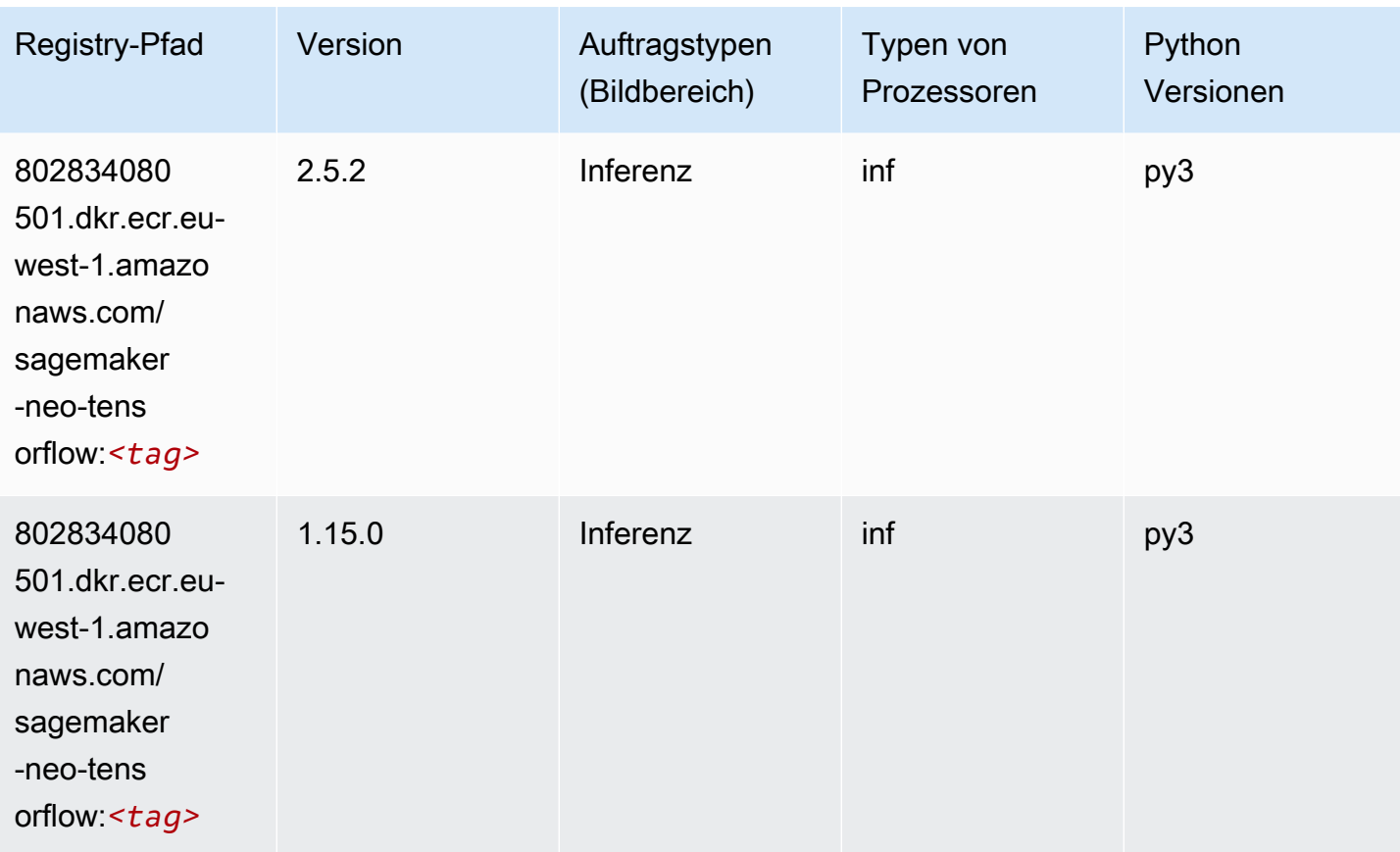

### Tensorflow Ray (DLC)

```
from sagemaker import image_uris
image_uris.retrieve(framework='ray-tensorflow',region='eu-
west-1',version='0.8.5',instance_type='ml.c5.4xlarge')
```
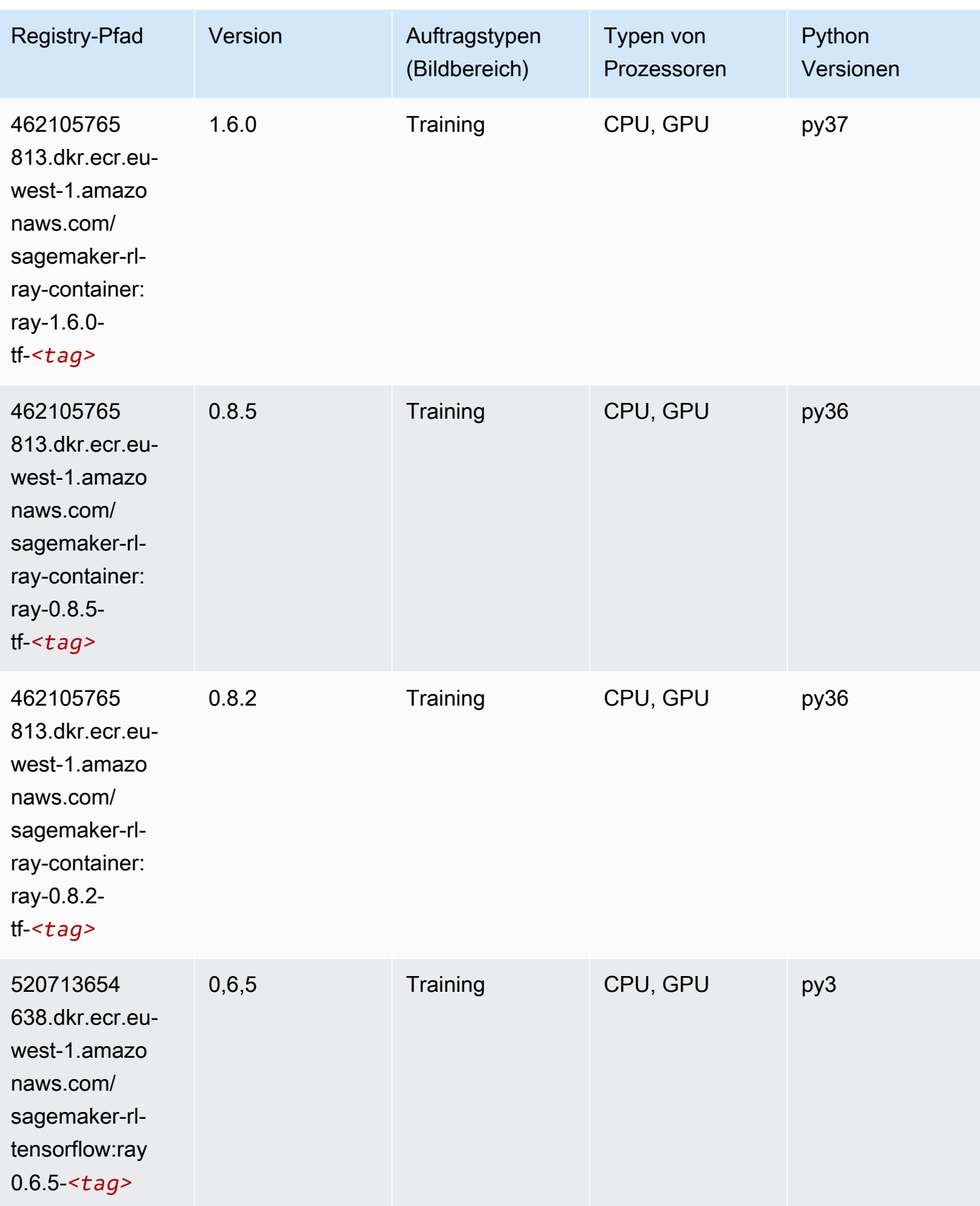

SageMaker ECRAmazon-Pfade ECRPfade

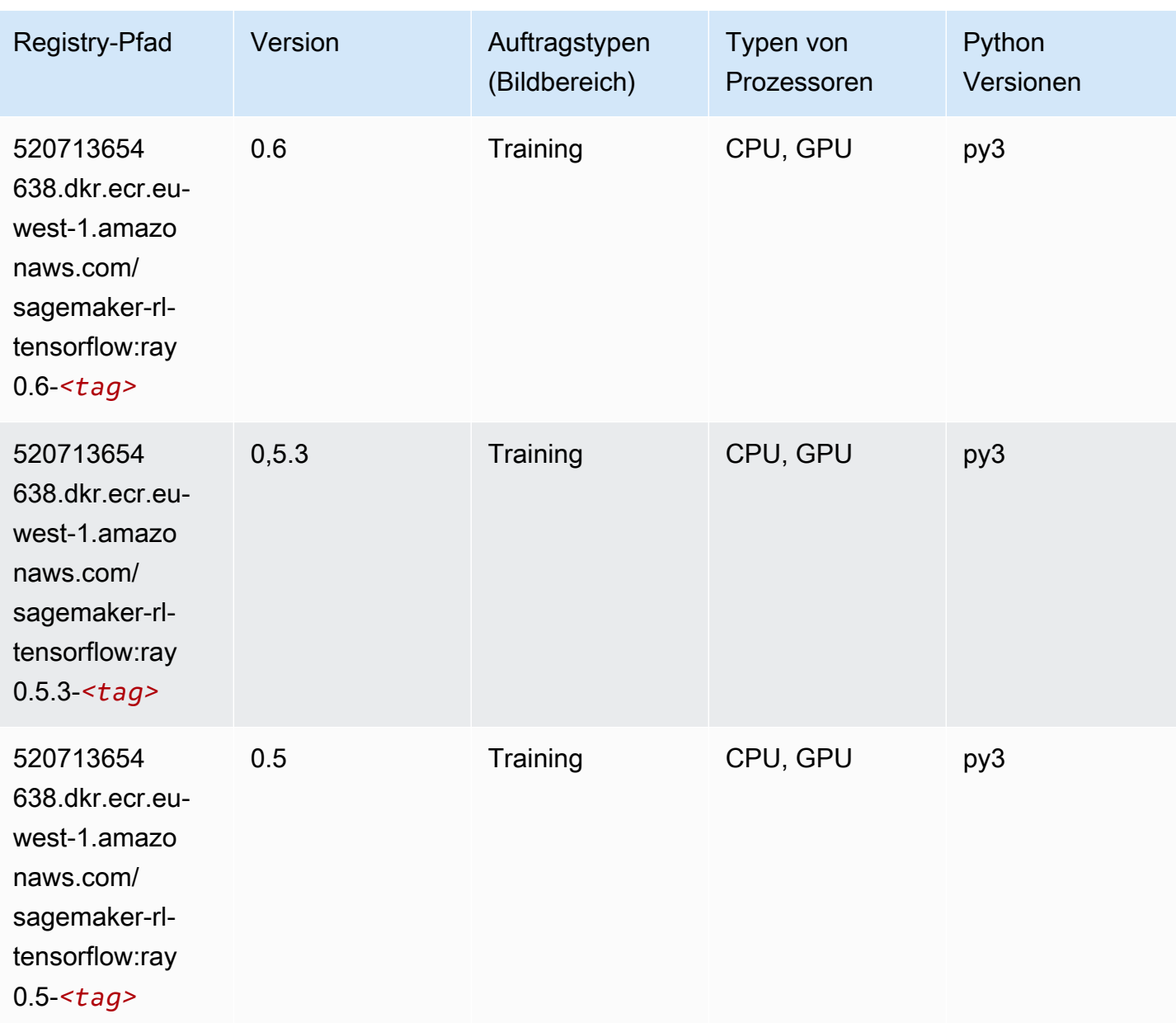

### VW (Algorithmus)

```
from sagemaker import image_uris
image_uris.retrieve(framework='vw',region='eu-
west-1',version='8.7.0',image_scope='training')
```
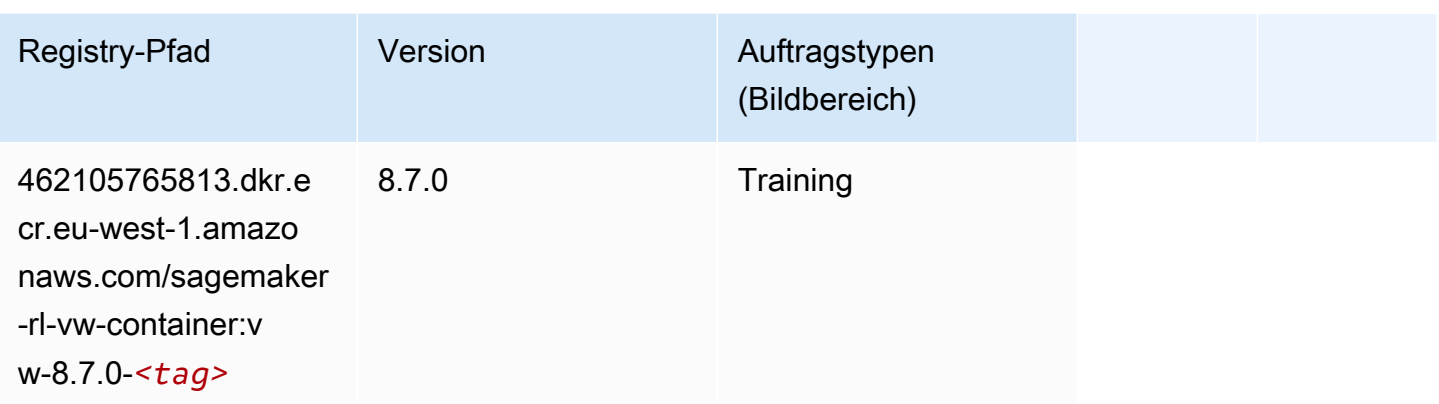

# XGBoost (Algorithmus)

```
from sagemaker import image_uris
image_uris.retrieve(framework='xgboost',region='eu-west-1',version='1.5-1')
```
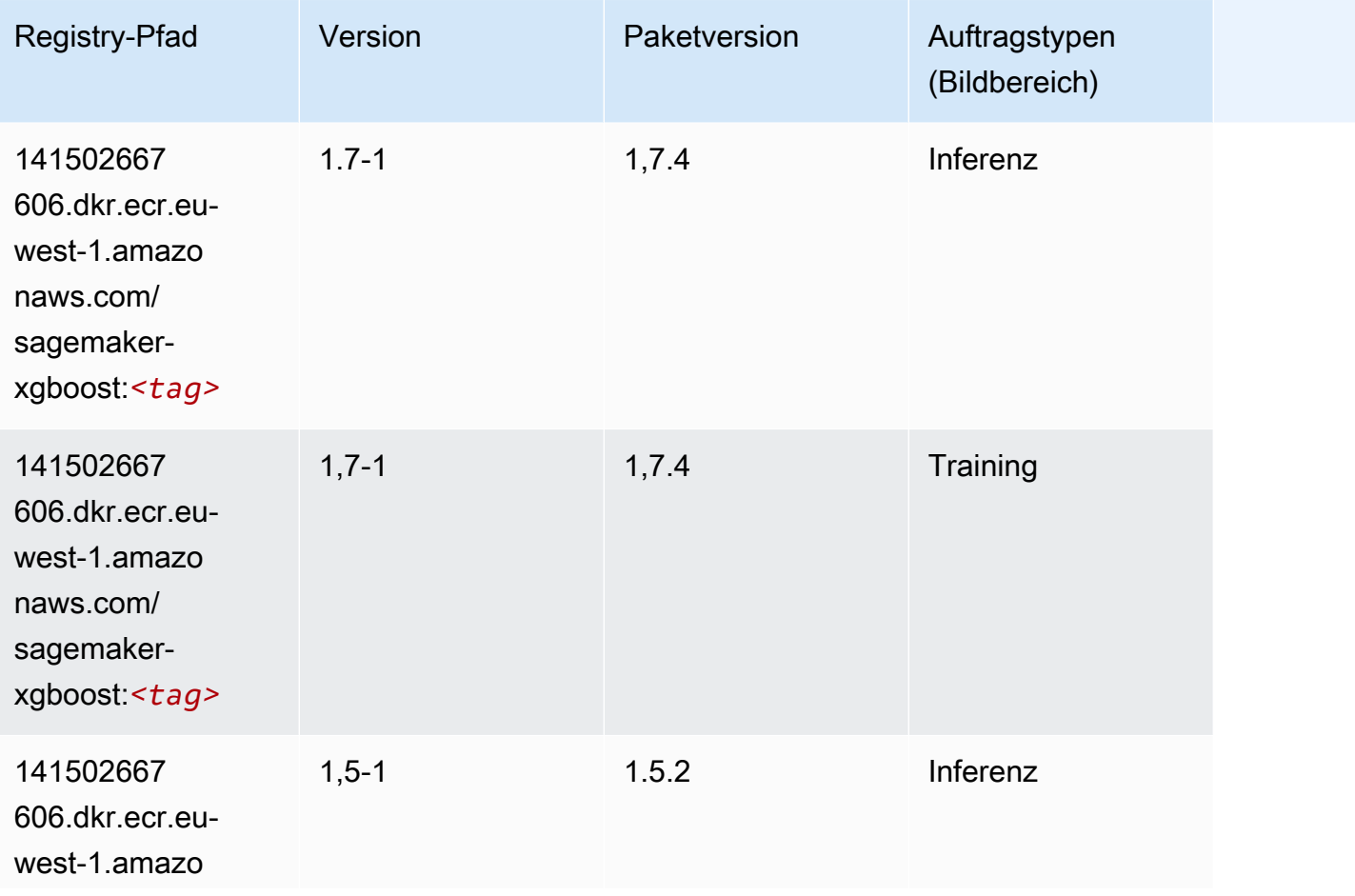

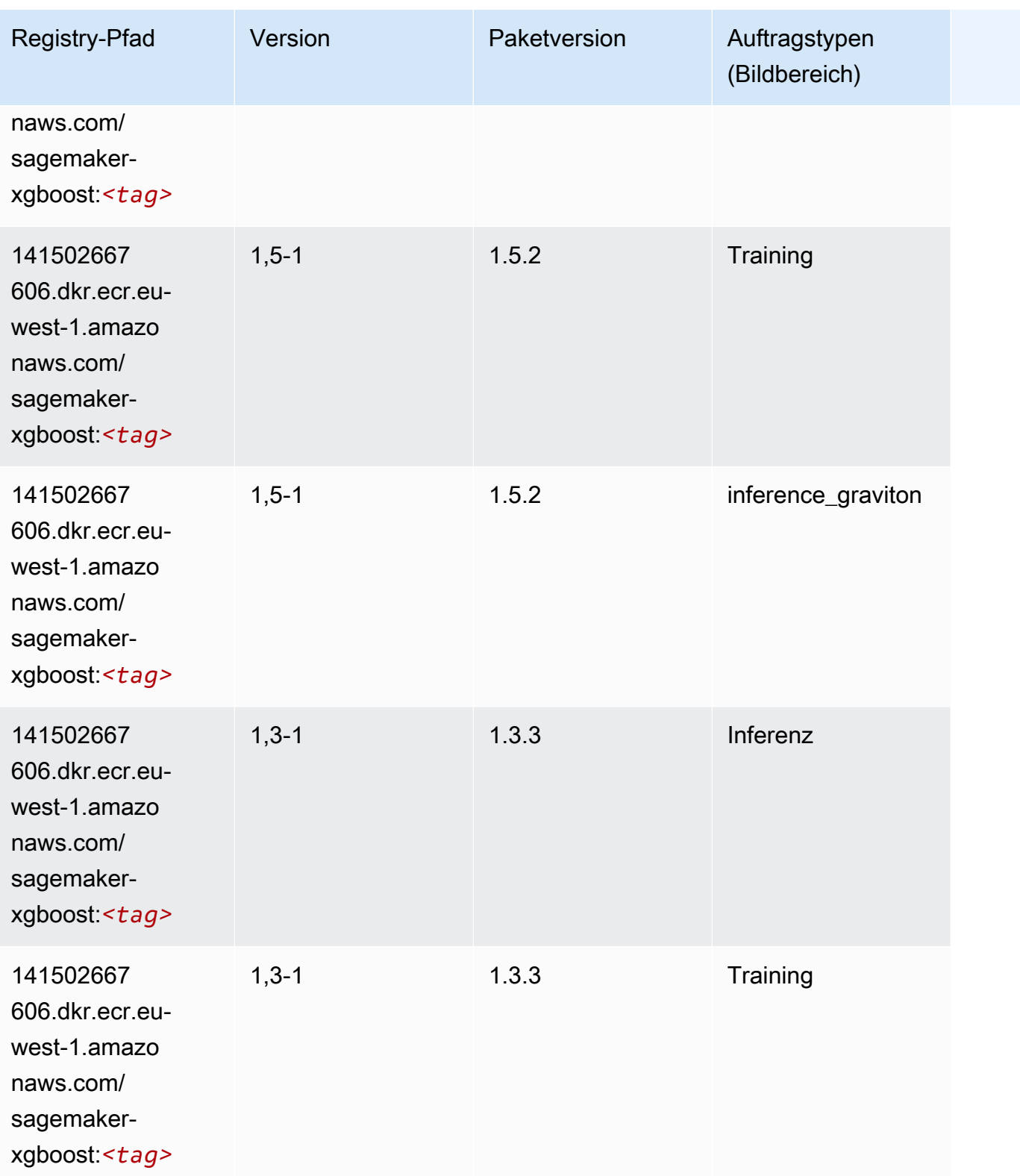

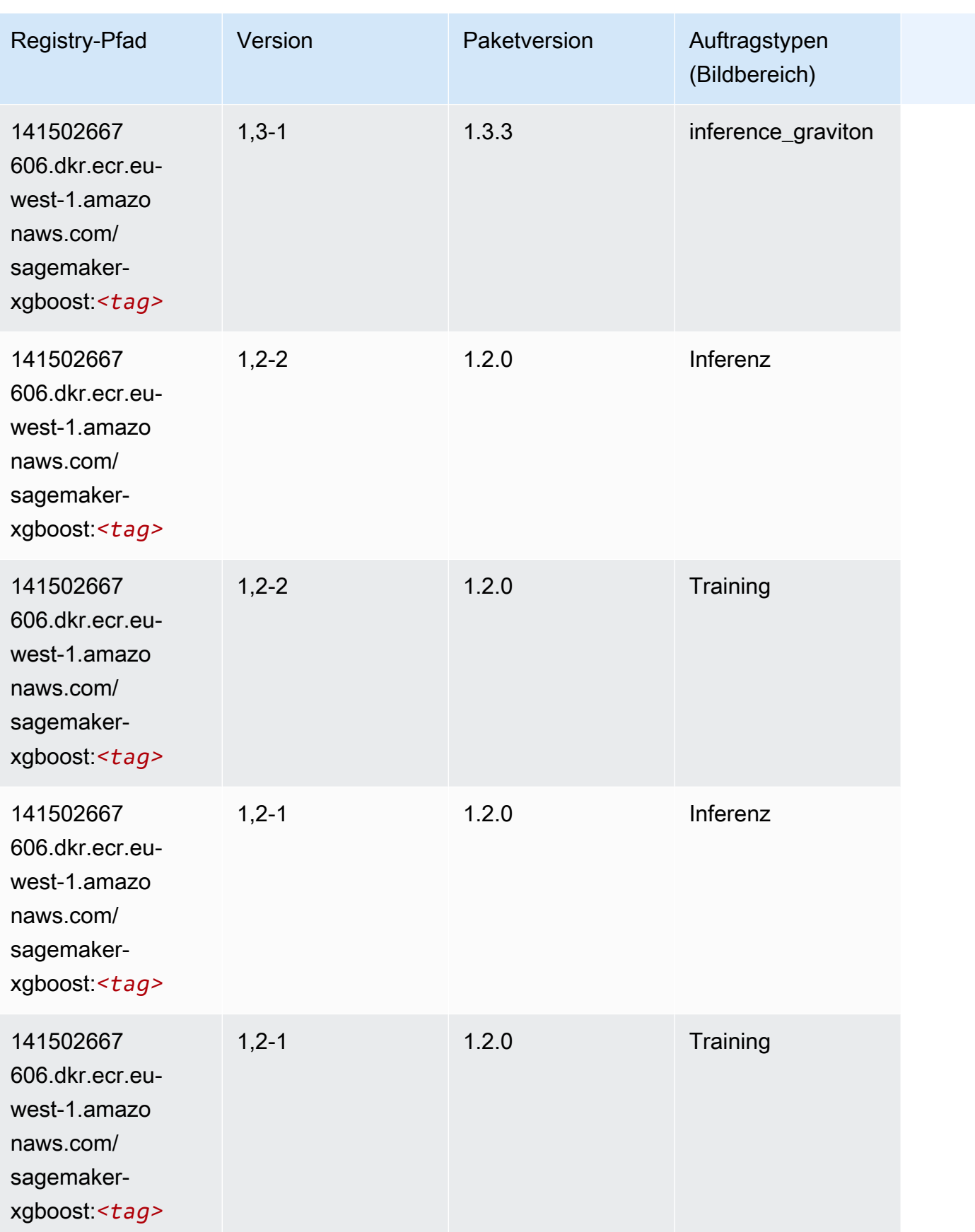

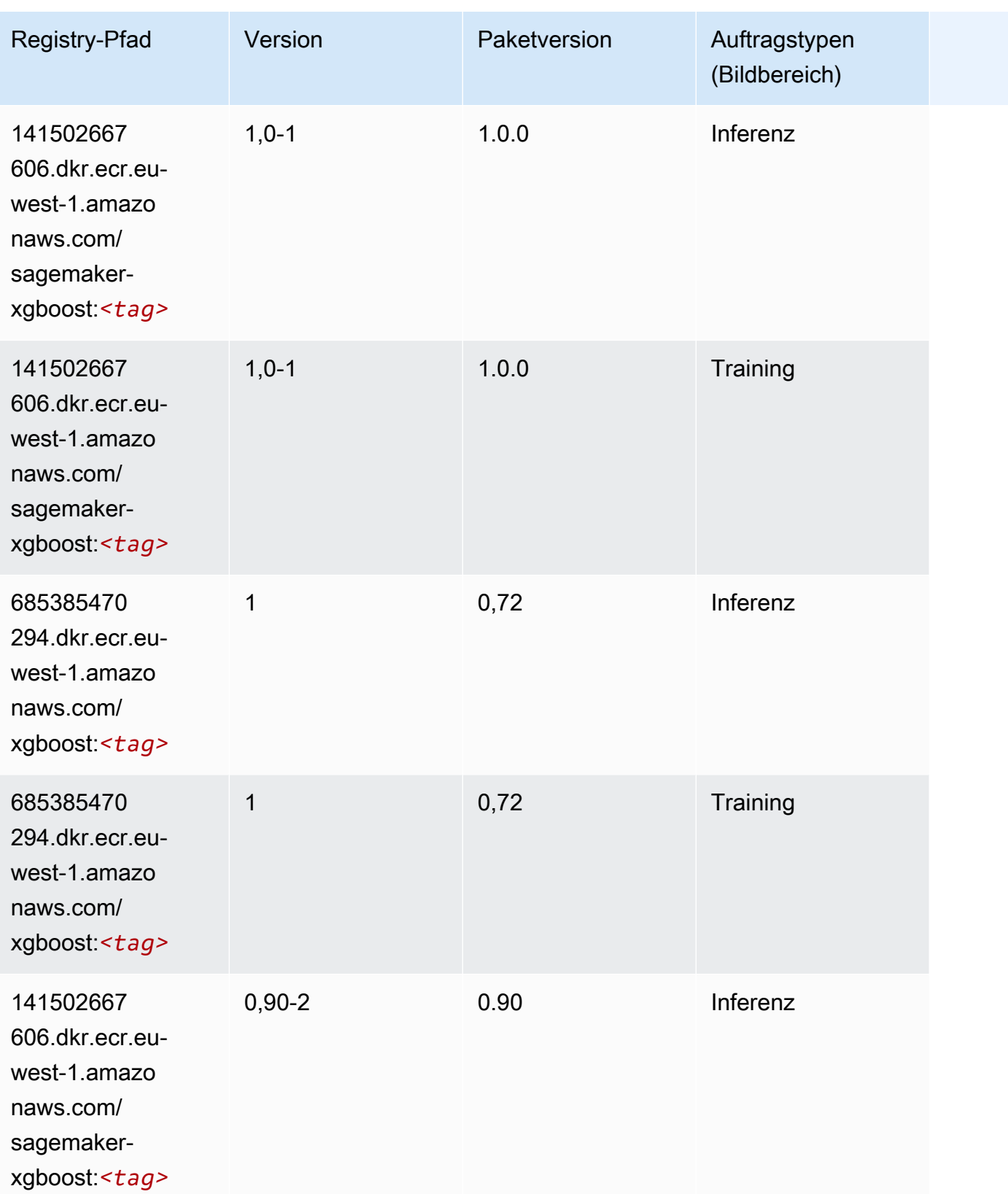

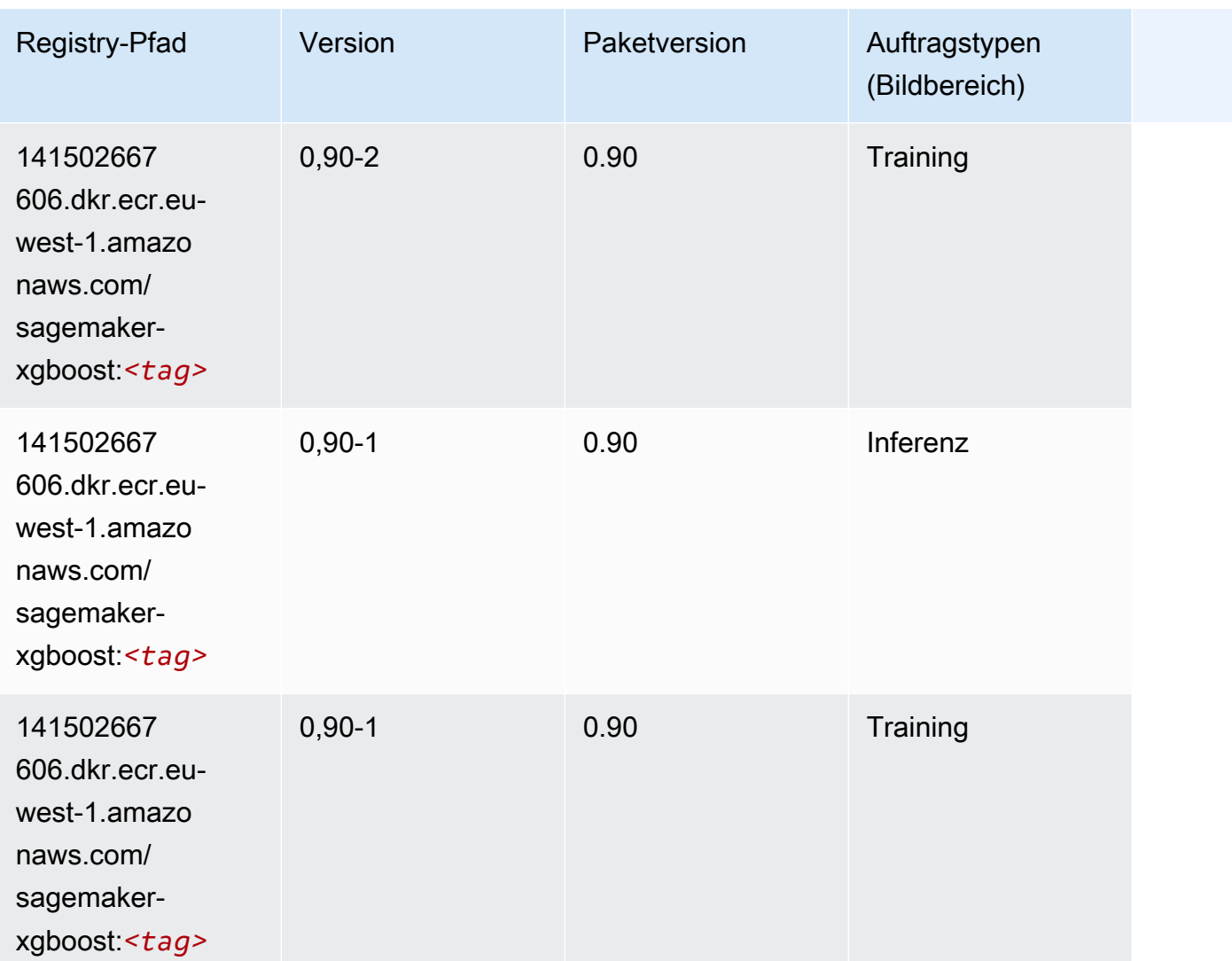

# Docker-Registry-Pfade und Beispielcode für Europa (London) (euwest-2)

In den folgenden Themen sind Parameter für jeden der von Amazon bereitgestellten Algorithmen und Deep-Learning-Container in dieser Region aufgeführt SageMaker.

Themen

- [AutoGluon \(Algorithmus\)](#page-1595-0)
- [BlazingText \(Algorithmus\)](#page-1598-0)
- [Chainer \(DLC\)](#page-1598-1)
- [Clarify \(Algorithmus\)](#page-1599-0)
- [DJL DeepSpeed \(Algorithmus\)](#page-1600-0)
- [Data Wrangler \(Algorithmus\)](#page-1601-0)
- [Debugger \(Algorithmus\)](#page-1602-0)
- [DeepAR Forecasting \(Algorithmus\)](#page-1602-1)
- [Factorization Machines \(Algorithmus\)](#page-1602-2)
- [Hugging Face \(Algorithmus\)](#page-1603-0)
- [IP Insights \(Algorithmus\)](#page-1609-0)
- [Bildklassifizierung \(Algorithmus\)](#page-1609-1)
- [Inferentia MXNet \(DLC\)](#page-1610-0)
- [Inferentia PyTorch \(DLC\)](#page-1610-1)
- [K-Means \(Algorithmus\)](#page-1611-0)
- [KNN \(Algorithmus\)](#page-1612-0)
- [LDA \(Algorithmus\)](#page-1612-1)
- [Linear Learner \(Algorithmus\)](#page-1613-0)
- [MXNet \(DLC\)](#page-1613-1)
- [MXNet Coach \(DLC\)](#page-1620-0)
- [Model Monitor \(Algorithmus\)](#page-1620-1)
- [NTM \(Algorithmus\)](#page-1621-0)
- [Neo Bildklassifizierung \(Algorithmus\)](#page-1621-1)
- [Neo MXNet \(DLC\)](#page-1622-0)
- [Neo PyTorch \(DLC\)](#page-1622-1)
- [Neo Tensorflow \(DLC\)](#page-1624-0)
- [Neo XGBoost \(Algorithmus\)](#page-1625-0)
- [Object Detection \(Algorithmus\)](#page-1626-0)
- [Object2Vec \(Algorithmus\)](#page-1626-1)
- [PCA \(Algorithmus\)](#page-1626-2)
- [PyTorch \(DLC\)](#page-1627-0)
- [PyTorch Neuron \(DLC\)](#page-1636-0)
- [PyTorch Training Compiler \(DLC\)](#page-1636-1)
- [Random Cut Forest \(Algorithmus\)](#page-1637-0)
- [Ray PyTorch \(DLC\)](#page-1637-1)
- [Scikit-learn \(Algorithmus\)](#page-1638-0)
- [Semantic Segmentation \(Algorithmus\)](#page-1640-0)
- [Seq2Seq \(Algorithmus\)](#page-1641-0)
- [Spark \(Algorithmus\)](#page-1641-1)
- [SparkML Serving \(Algorithmus\)](#page-1642-0)
- [Tensorflow \(DLC\)](#page-1643-0)
- [Tensorflow Coach \(DLC\)](#page-1666-0)
- [Tensorflow Inferentia \(DLC\)](#page-1668-0)
- [Tensorflow Ray \(DLC\)](#page-1669-0)
- [VW \(Algorithmus\)](#page-1671-0)
- [XGBoost \(Algorithmus\)](#page-1671-1)

### <span id="page-1595-0"></span>AutoGluon (Algorithmus)

```
from sagemaker import image_uris
image_uris.retrieve(framework='autogluon',region='eu-
west-2',image_scope='inference',version='0.4')
```
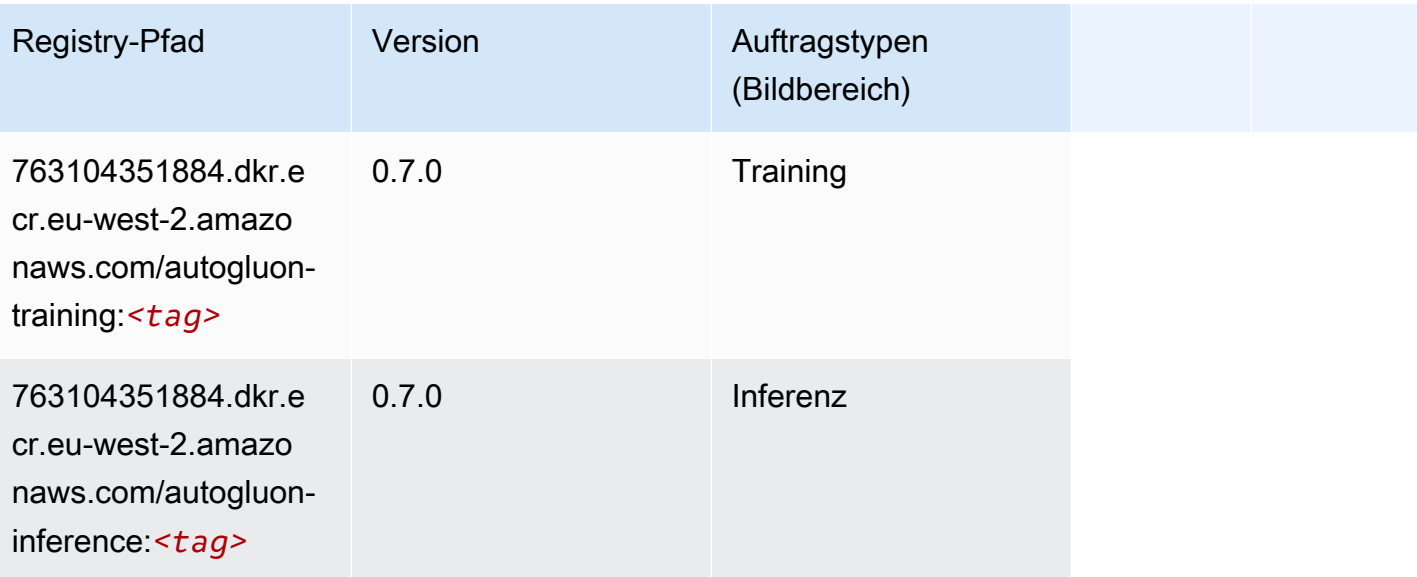

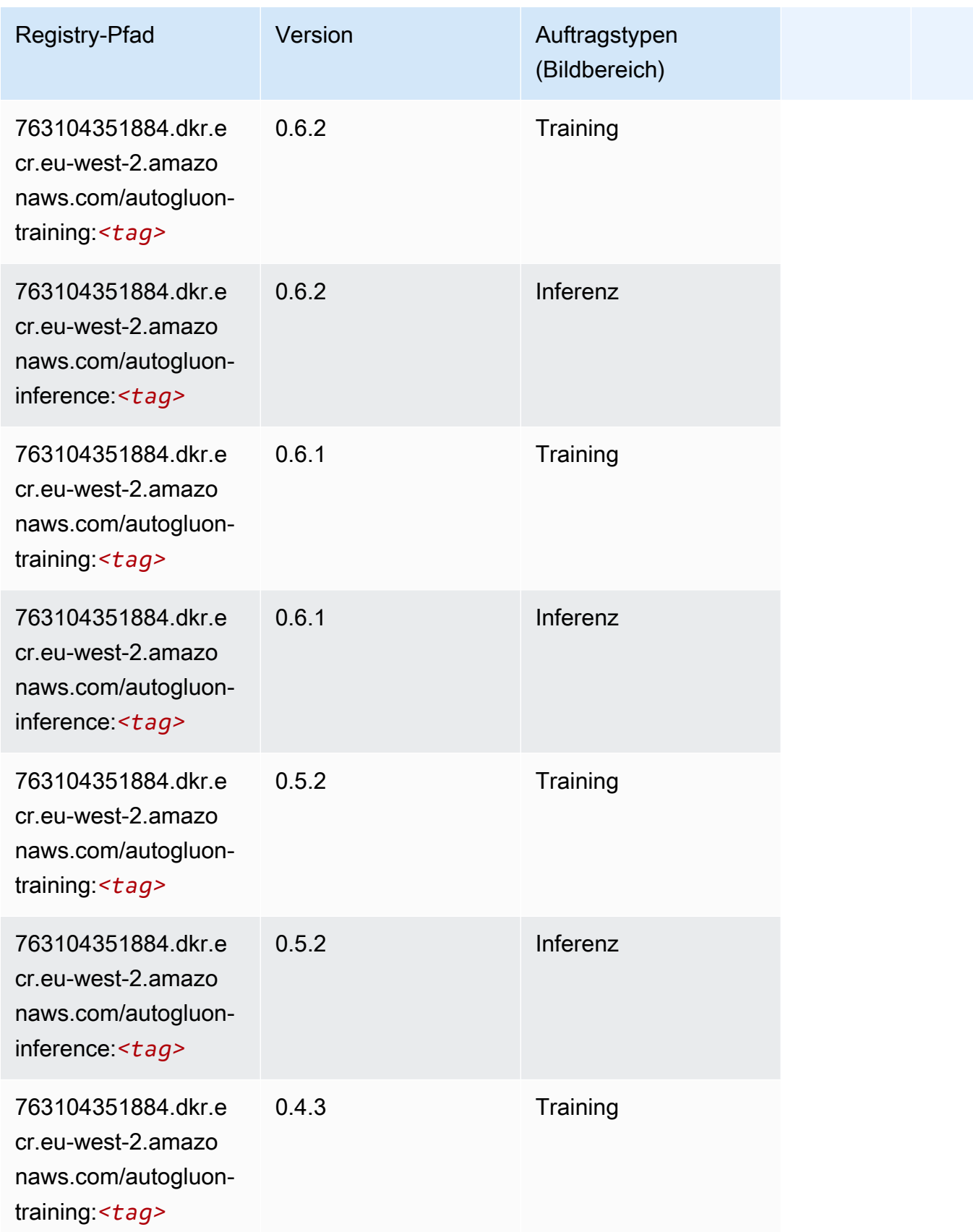

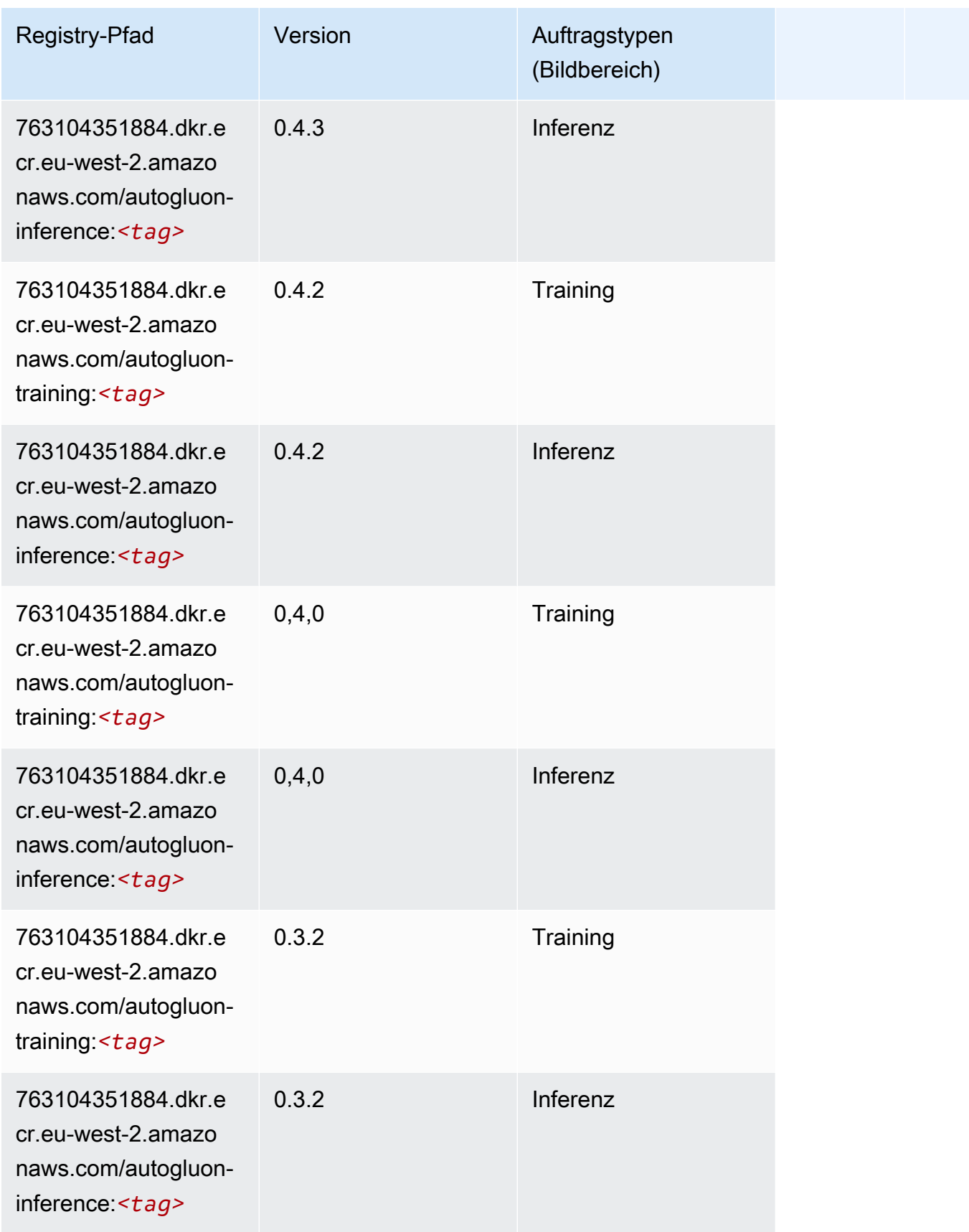

SageMaker ECRAmazon-Pfade

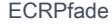

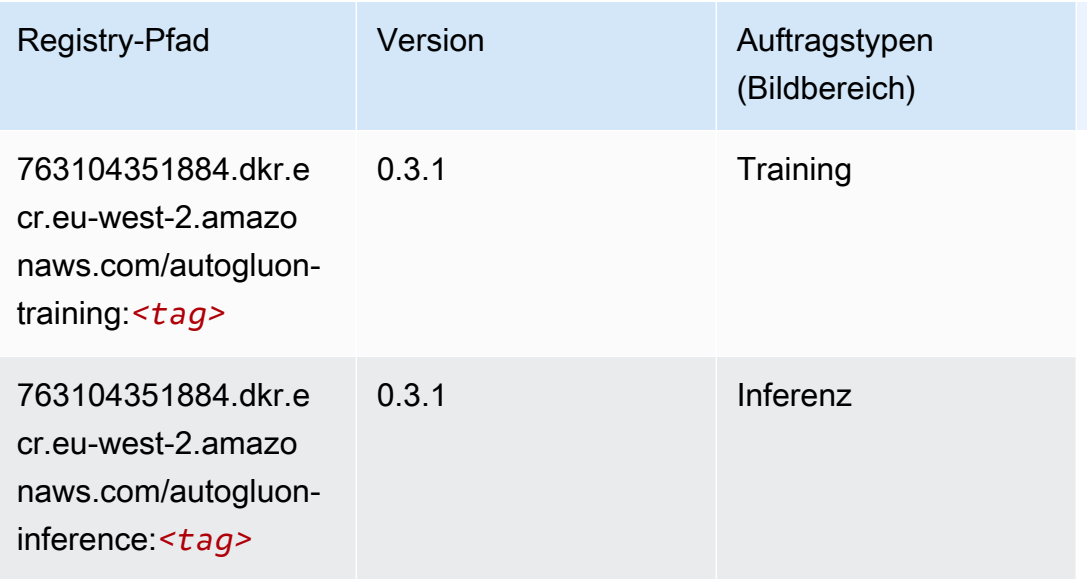

### <span id="page-1598-0"></span>BlazingText (Algorithmus)

SageMaker Python-SDK-Beispiel zum Abrufen des Registrierungspfads.

```
from sagemaker import image_uris
image_uris.retrieve(framework='blazingtext',region='eu-west-2')
```
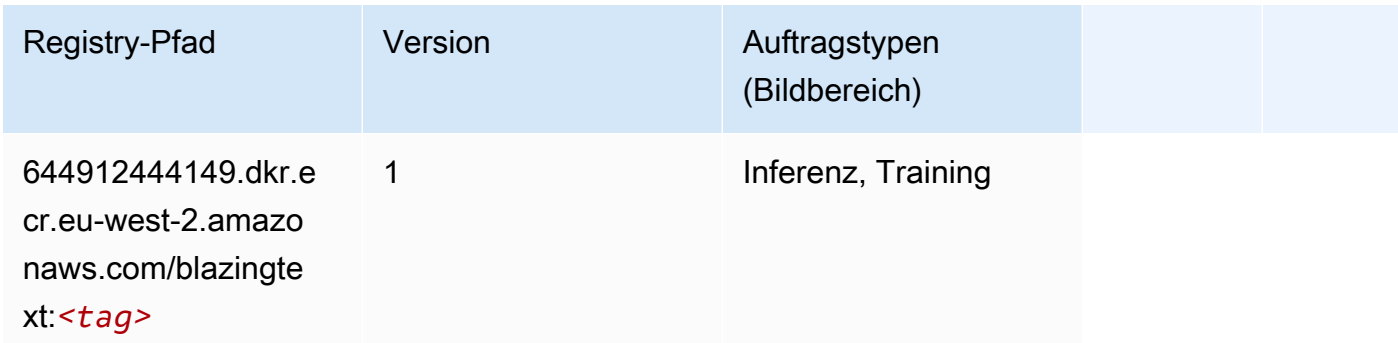

<span id="page-1598-1"></span>Chainer (DLC)

```
from sagemaker import image_uris
image_uris.retrieve(framework='chainer',region='eu-
west-2',version='5.0.0',py_version='py3',image_scope='inference',instance_type='ml.c5.4xlarge')
```
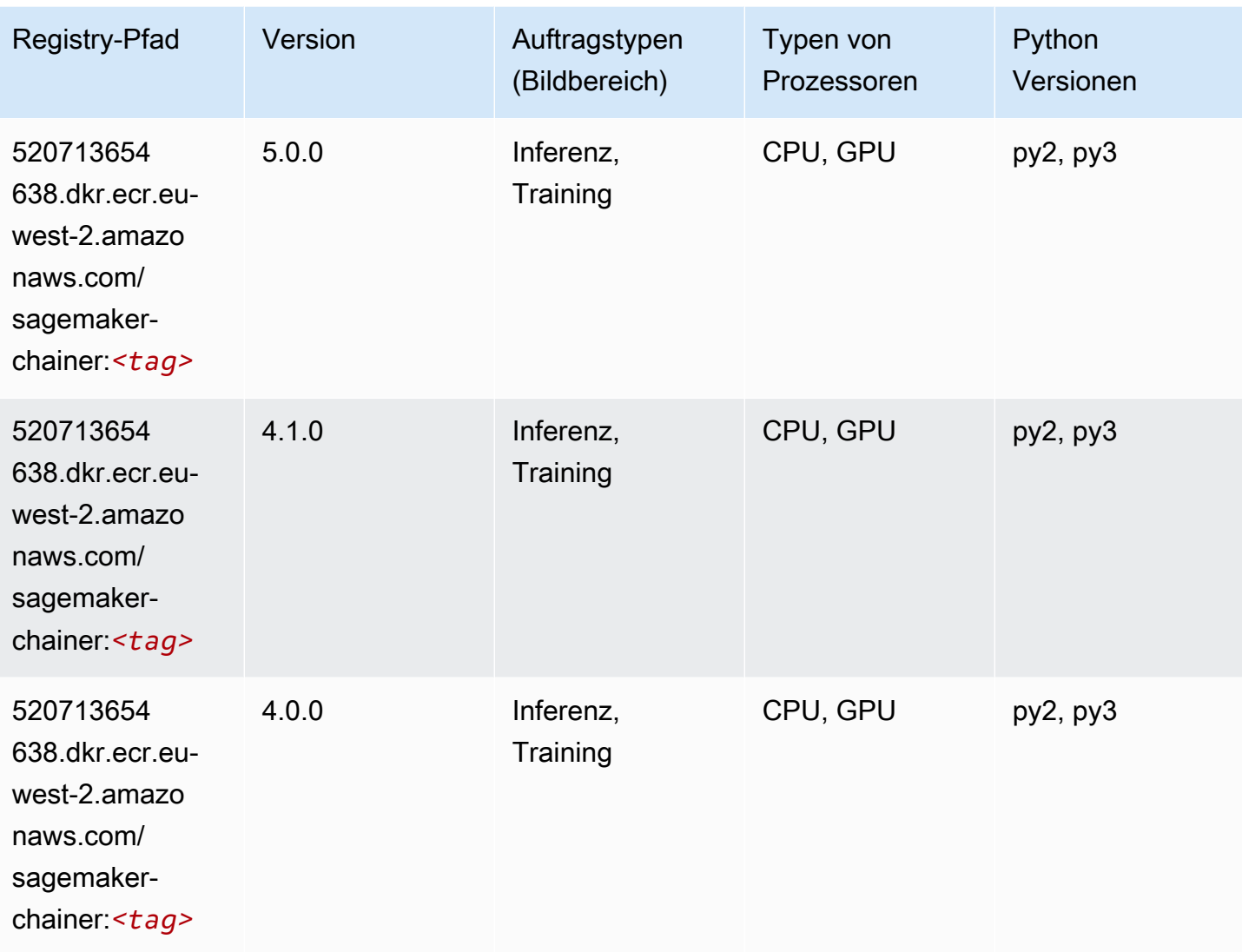

# <span id="page-1599-0"></span>Clarify (Algorithmus)

```
from sagemaker import image_uris
image_uris.retrieve(framework='clarify',region='eu-
west-2',version='1.0',image_scope='processing')
```
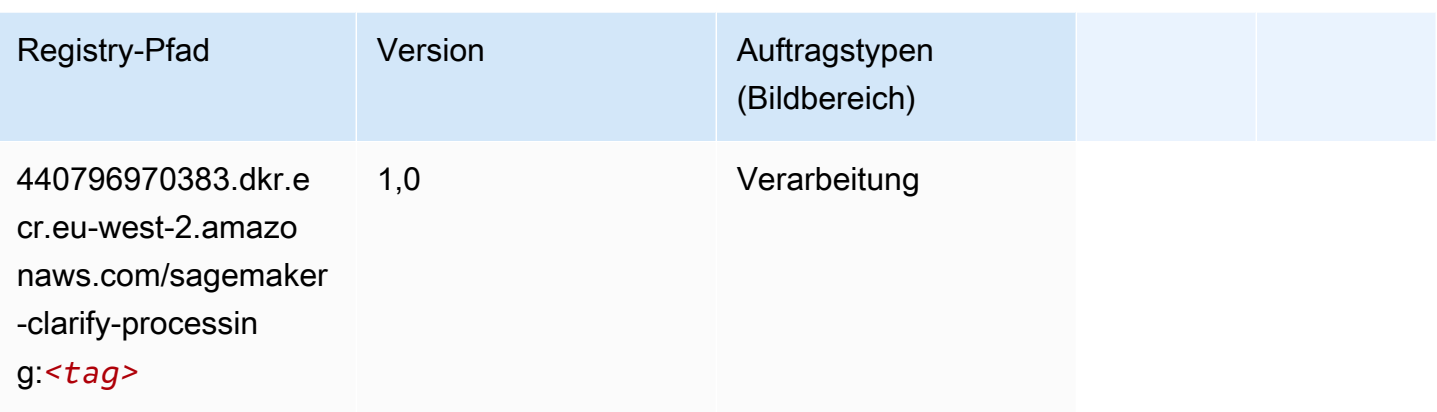

# <span id="page-1600-0"></span>DJL DeepSpeed (Algorithmus)

```
from sagemaker import image_uris
image_uris.retrieve(framework='djl-deepspeed', region='us-
west-2',py_version='py3',image_scope='inference')
```
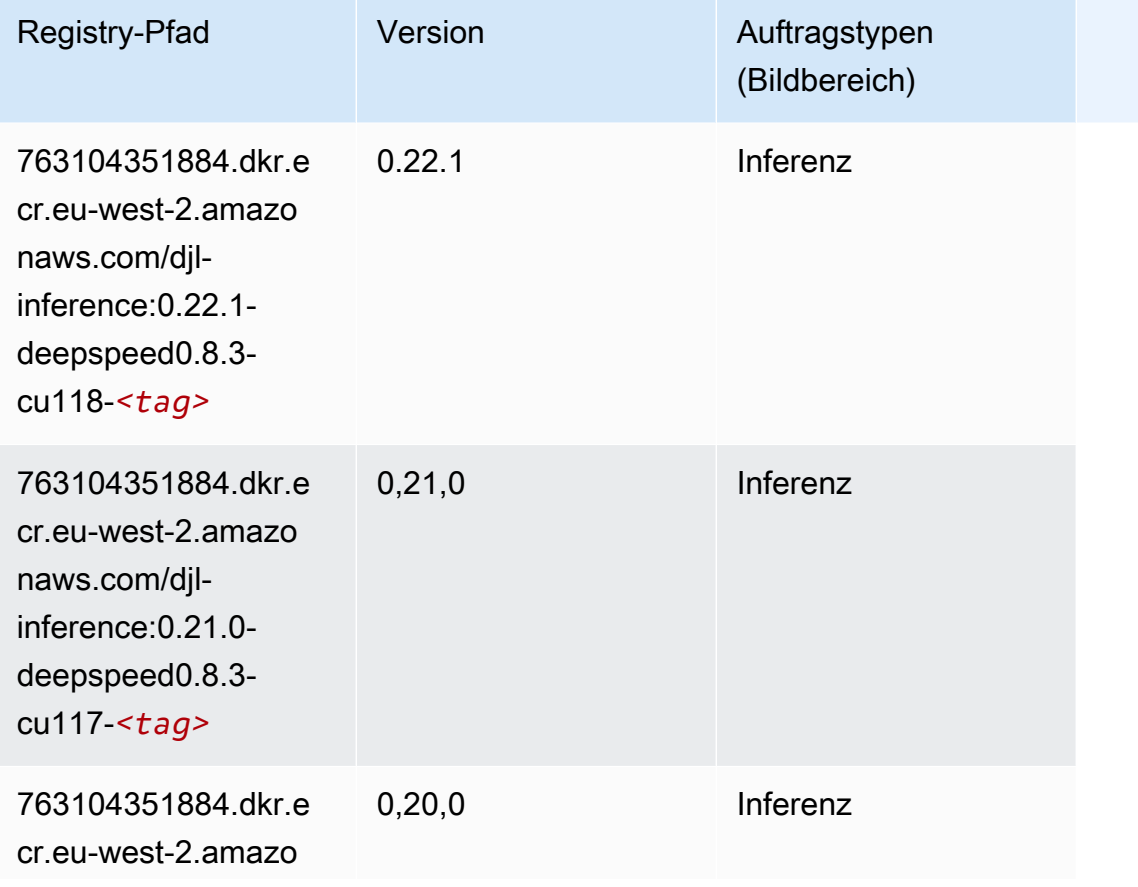

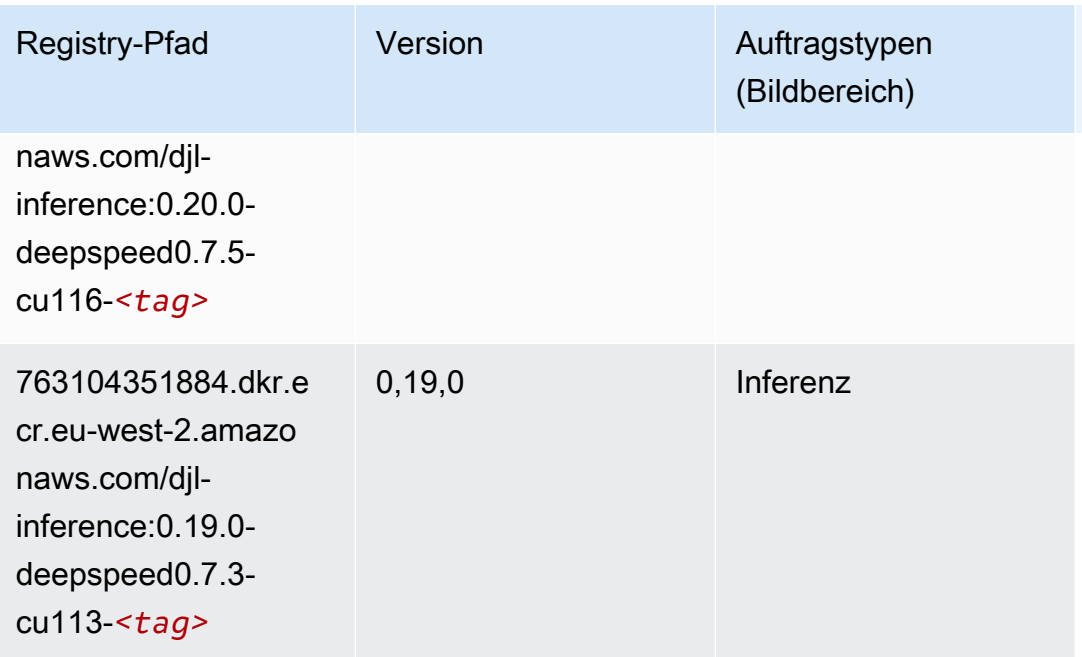

# <span id="page-1601-0"></span>Data Wrangler (Algorithmus)

```
from sagemaker import image_uris
image_uris.retrieve(framework='data-wrangler',region='eu-west-2')
```
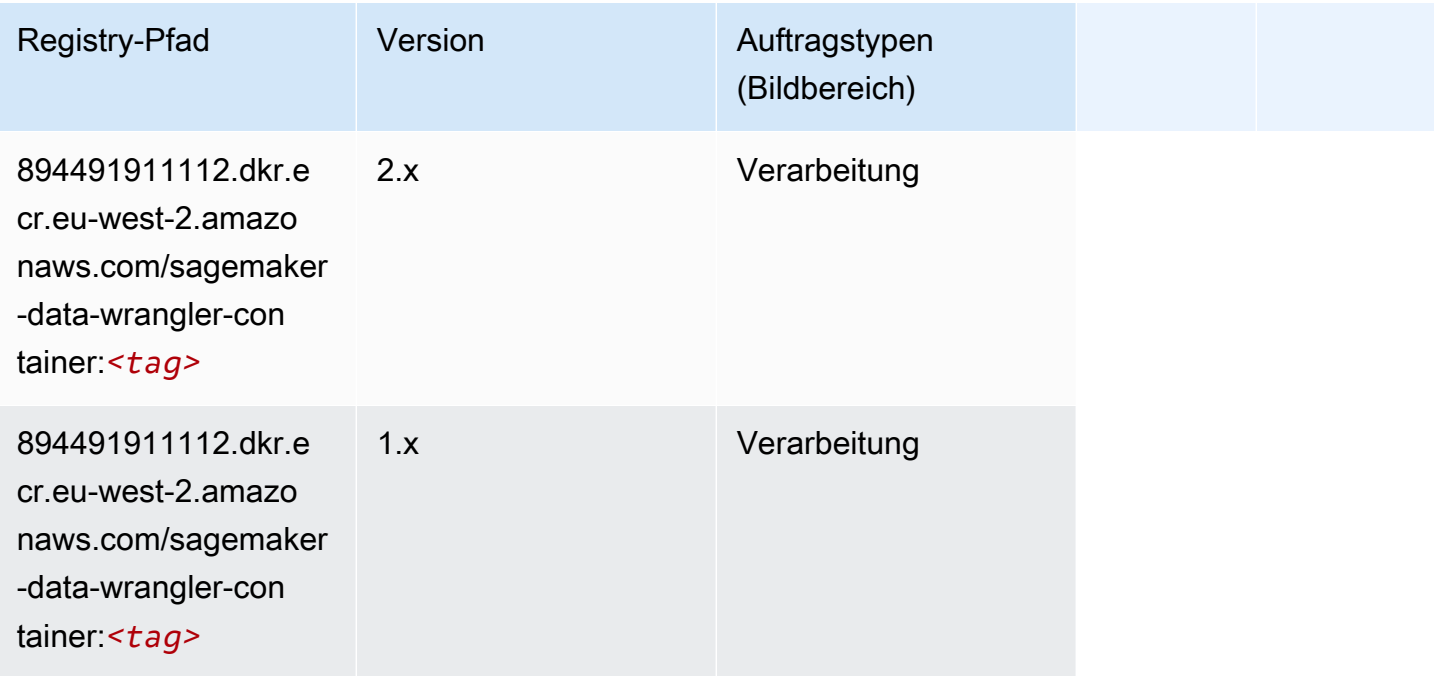

#### <span id="page-1602-0"></span>Debugger (Algorithmus)

SageMaker Python-SDK-Beispiel zum Abrufen des Registrierungspfads.

```
from sagemaker import image_uris
image_uris.retrieve(framework='debugger',region='eu-west-2')
```
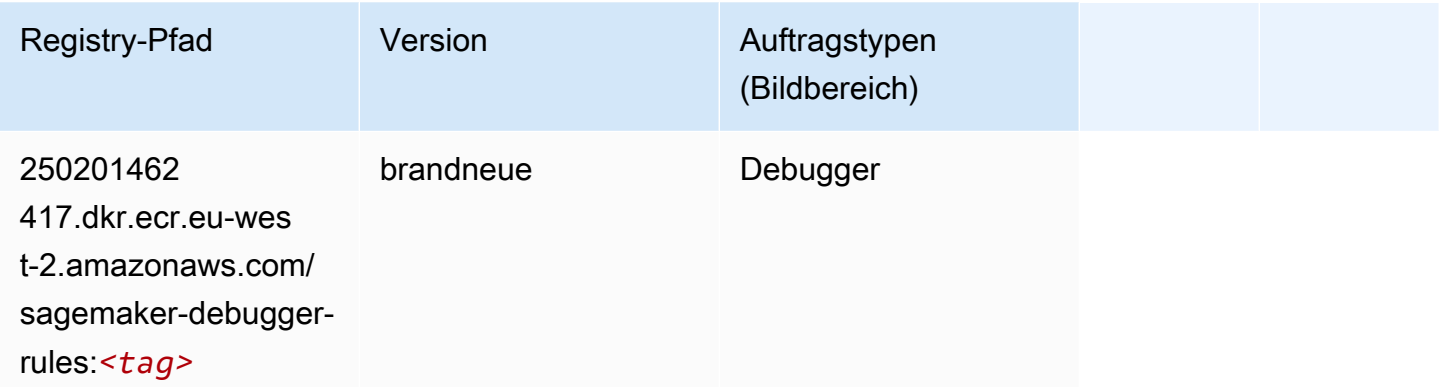

### <span id="page-1602-1"></span>DeepAR Forecasting (Algorithmus)

SageMaker Python-SDK-Beispiel zum Abrufen des Registrierungspfads.

```
from sagemaker import image_uris
image_uris.retrieve(framework='forecasting-deepar',region='eu-west-2')
```
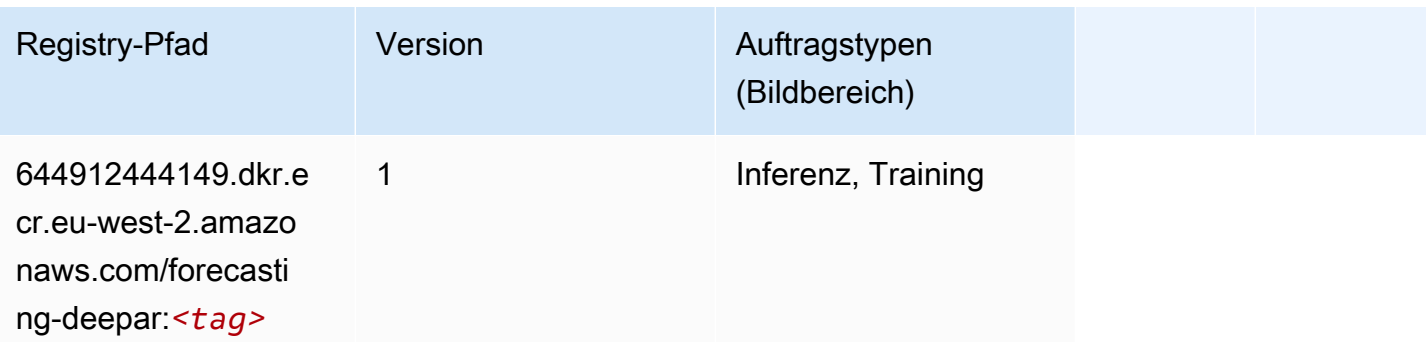

#### <span id="page-1602-2"></span>Factorization Machines (Algorithmus)

```
from sagemaker import image_uris
```
image\_uris.retrieve(framework='factorization-machines',region='eu-west-2')

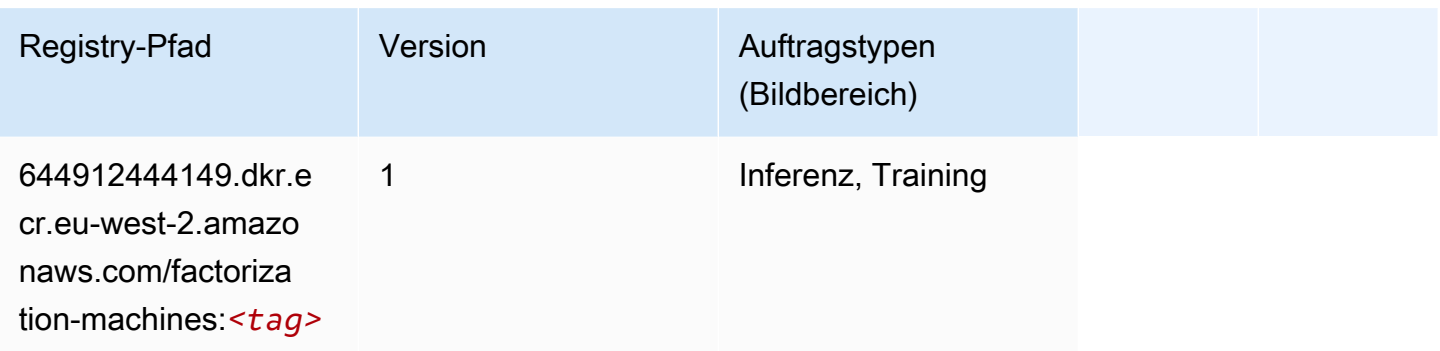

### <span id="page-1603-0"></span>Hugging Face (Algorithmus)

```
from sagemaker import image_uris
image_uris.retrieve(framework='huggingface',region='eu-
west-2',version='4.4.2',image_scope='training',base_framework_version='tensorflow2.4.1')
```
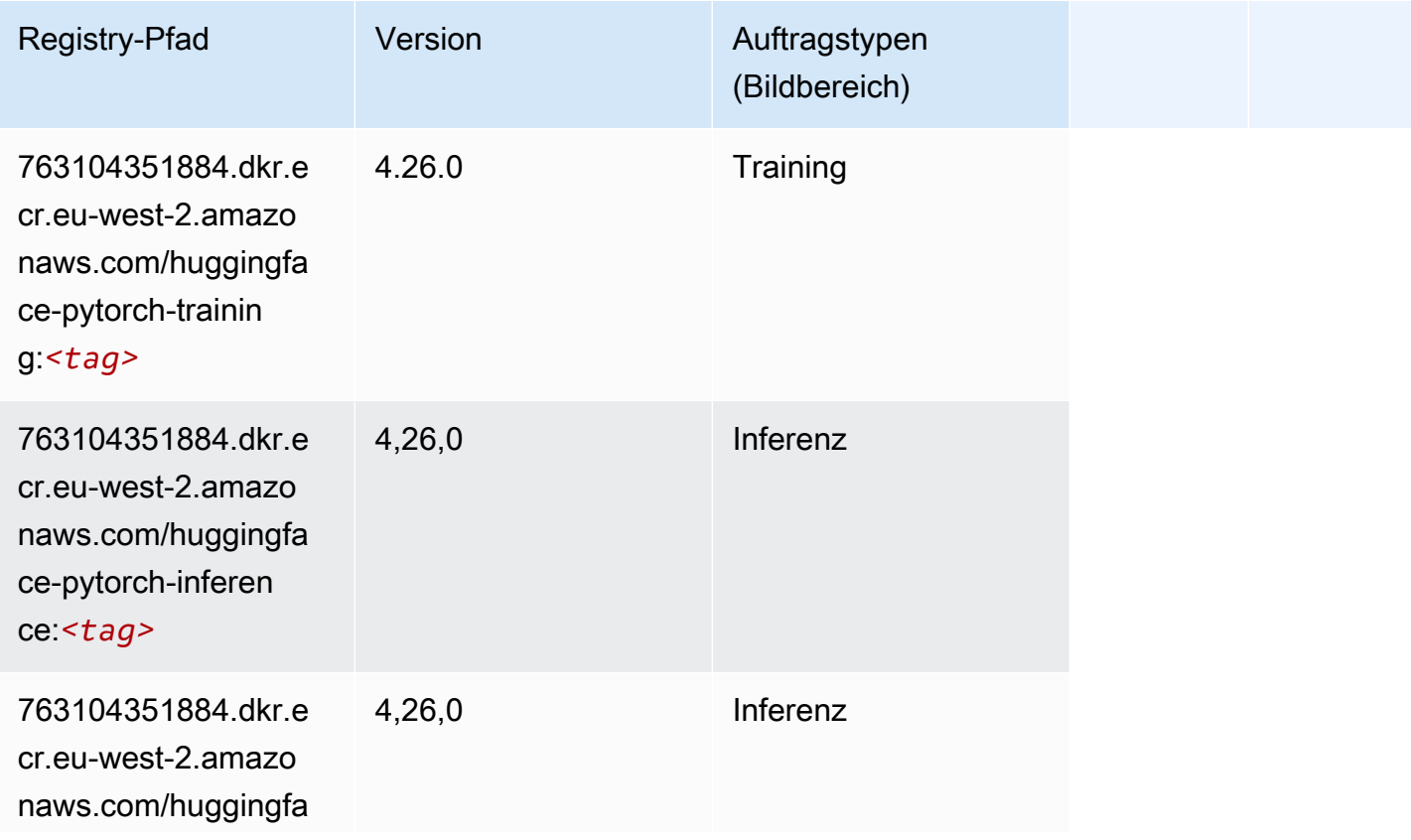

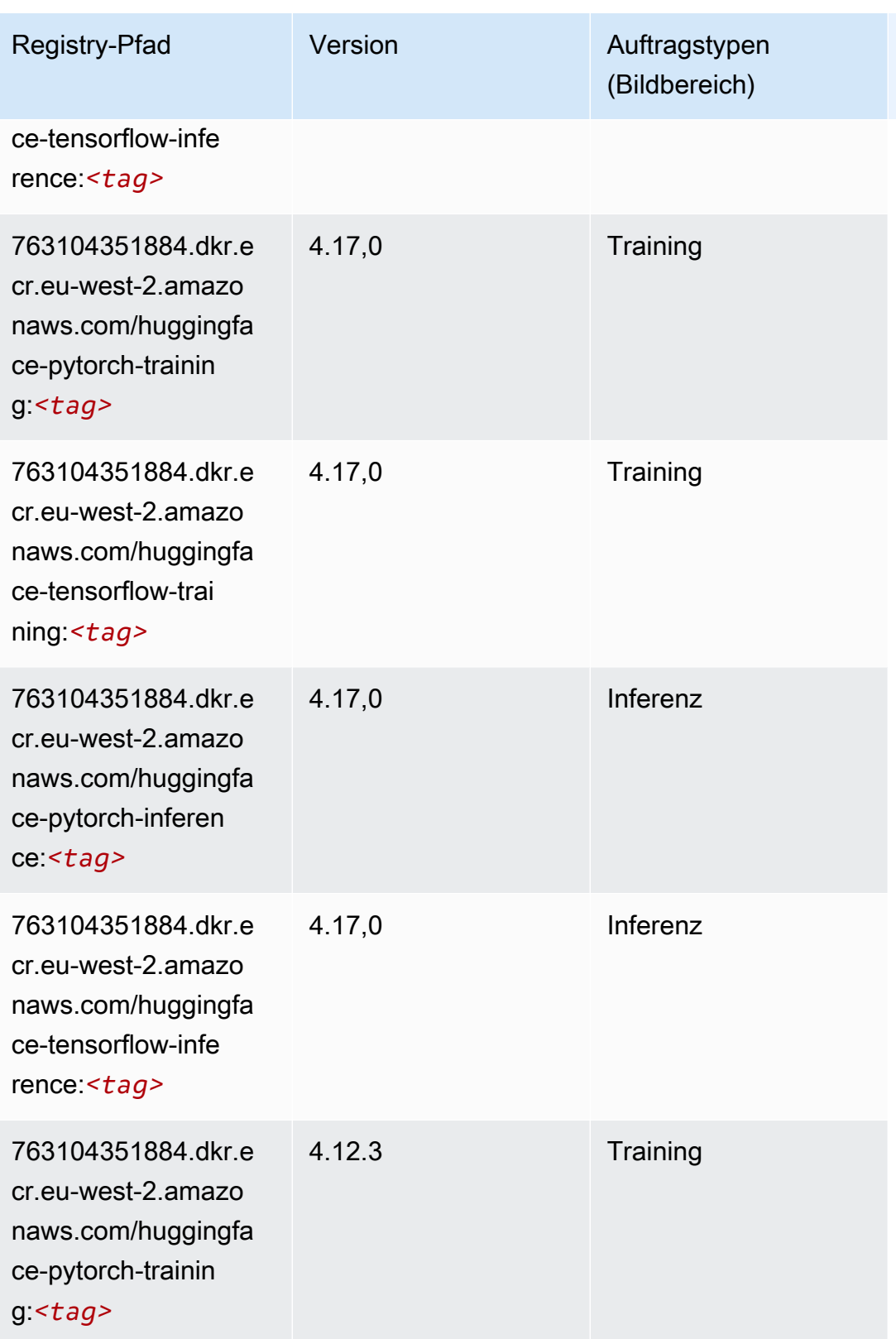

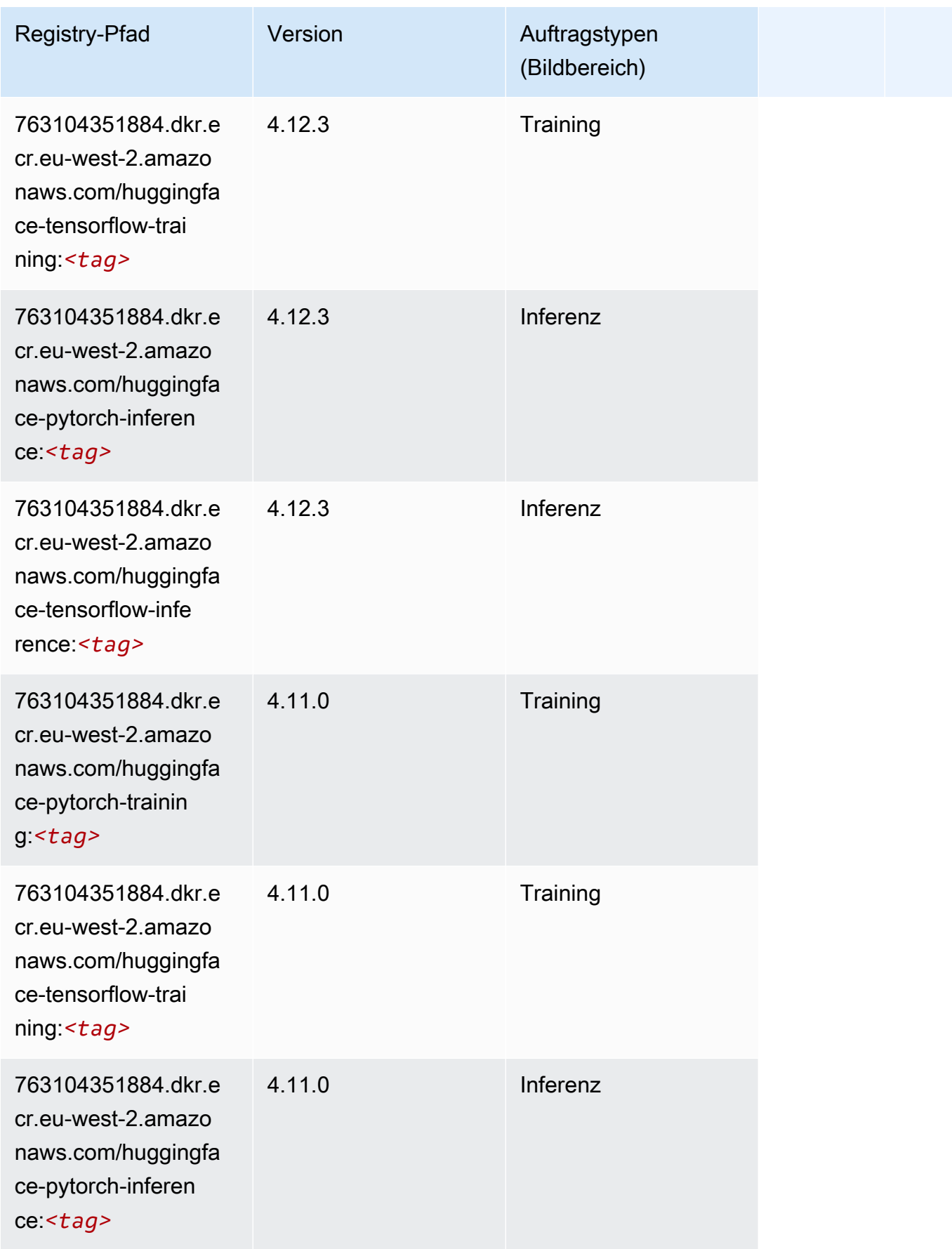

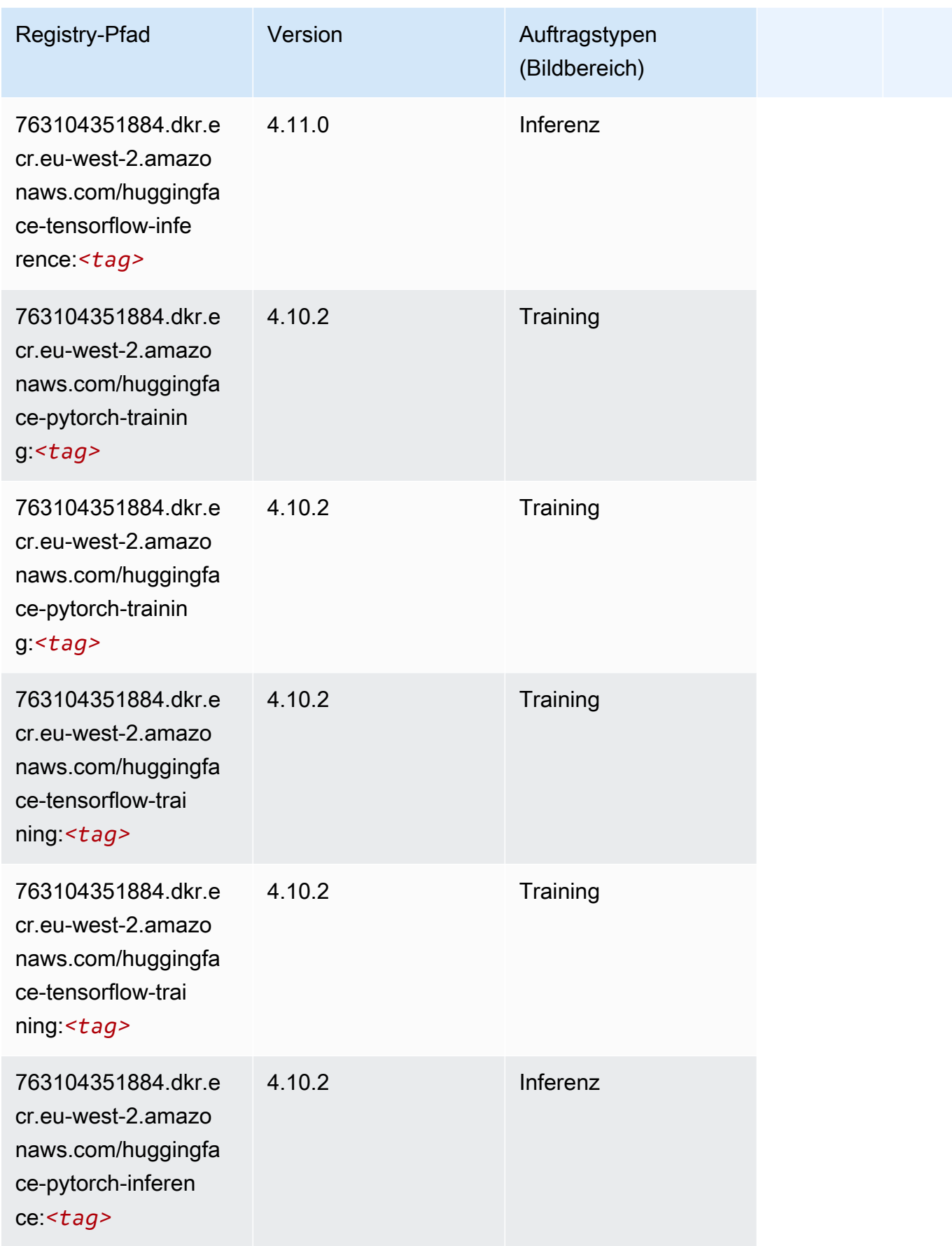

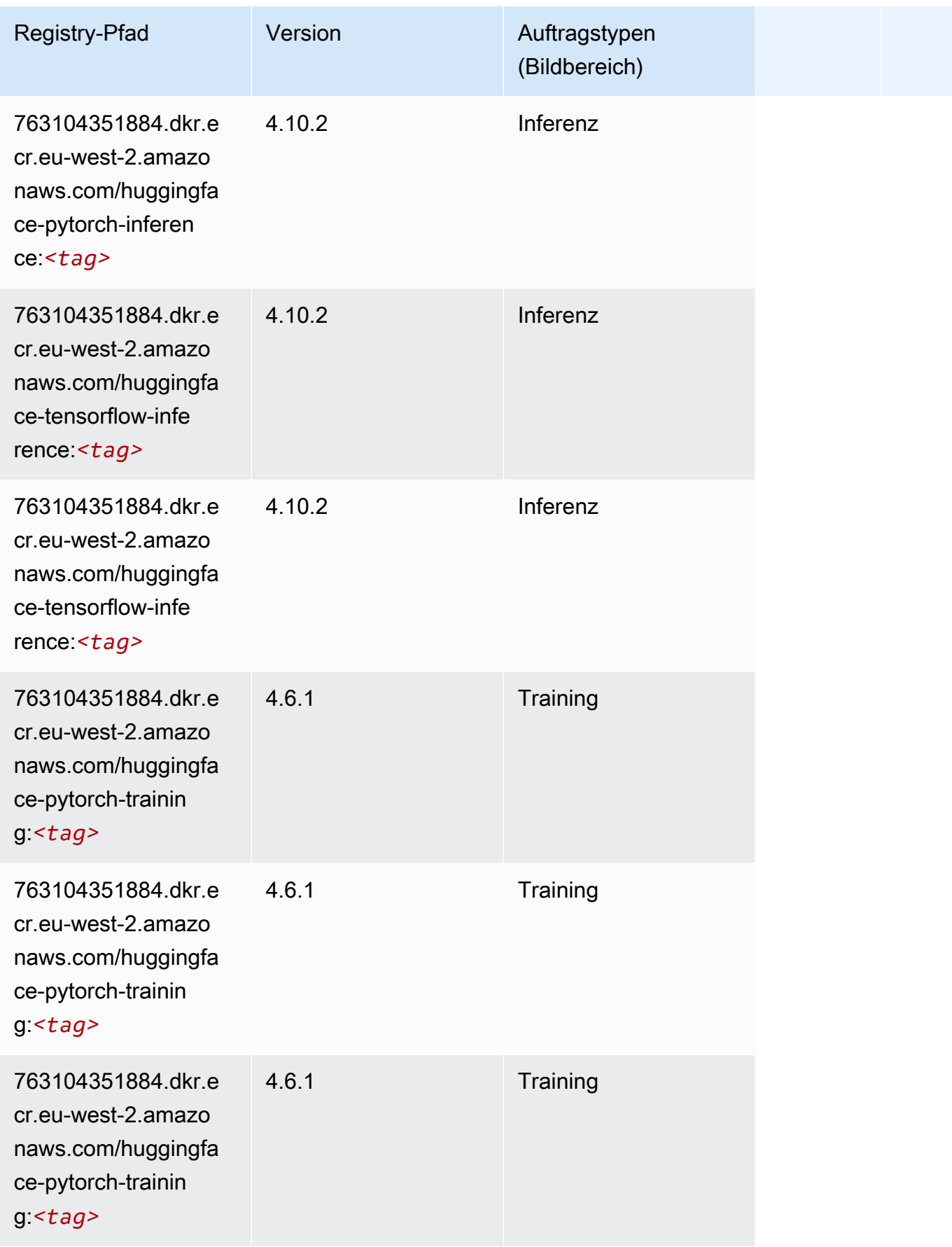

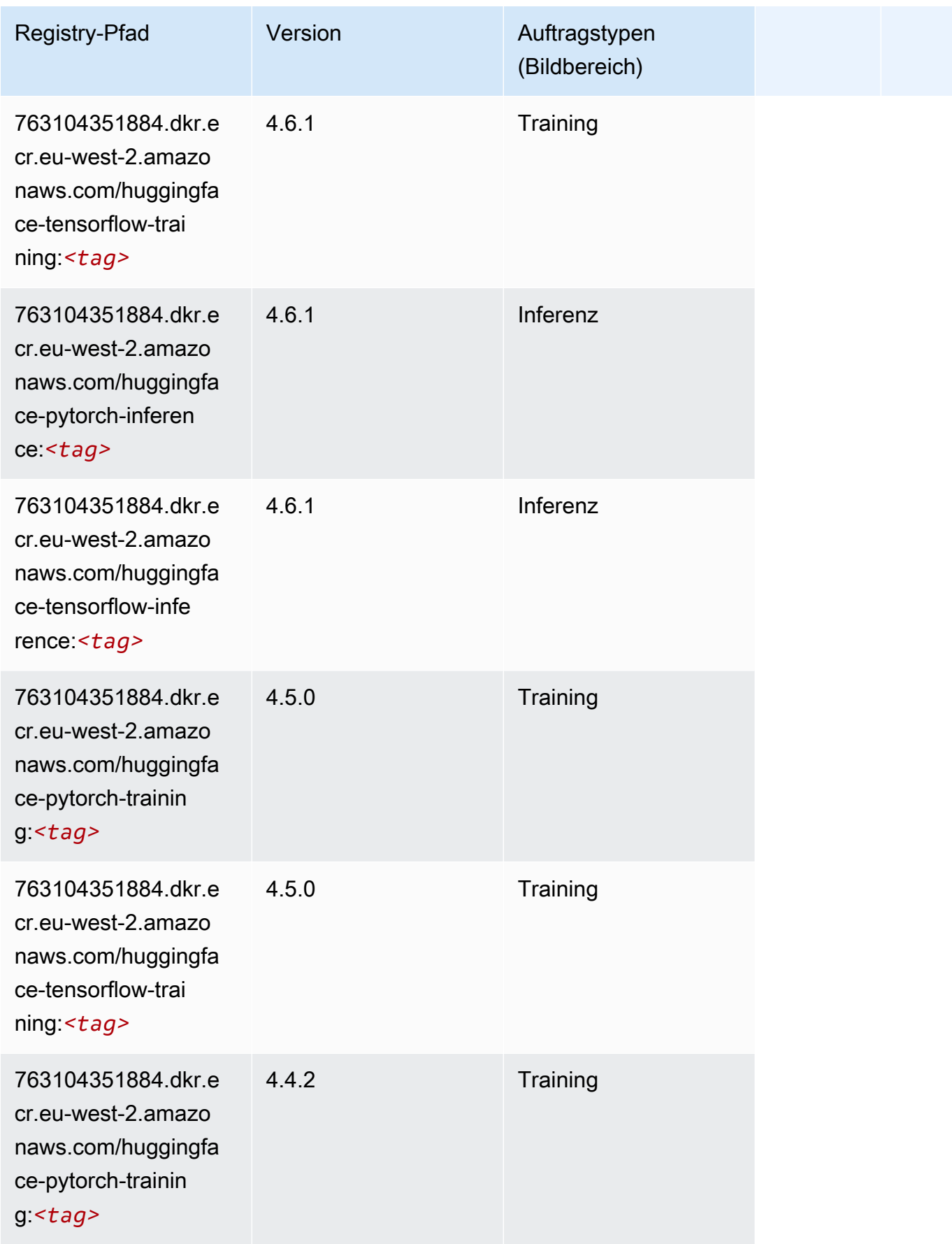

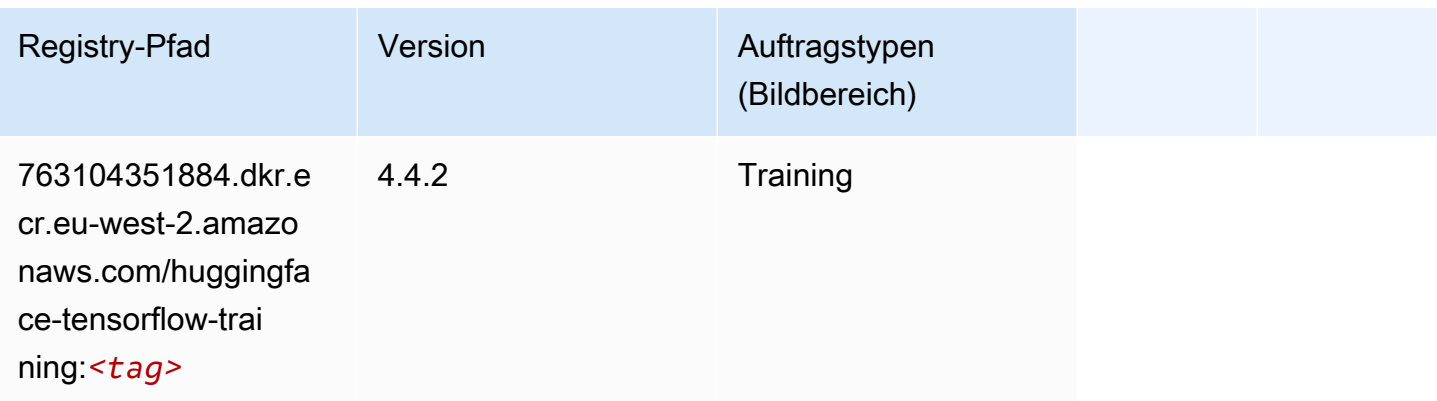

### <span id="page-1609-0"></span>IP Insights (Algorithmus)

SageMaker Python-SDK-Beispiel zum Abrufen des Registrierungspfads.

```
from sagemaker import image_uris
image_uris.retrieve(framework='ipinsights',region='eu-west-2')
```
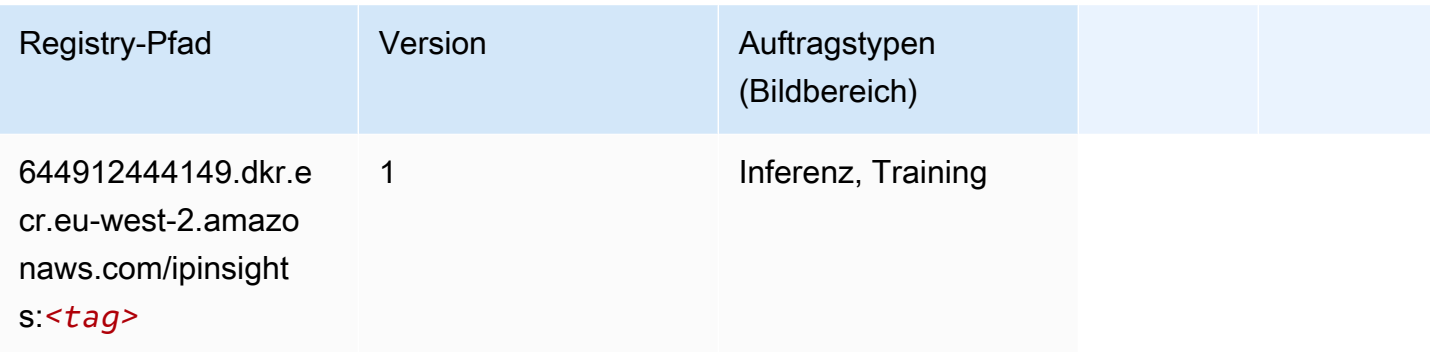

# <span id="page-1609-1"></span>Bildklassifizierung (Algorithmus)

```
from sagemaker import image_uris
image_uris.retrieve(framework='image-classification',region='eu-west-2')
```
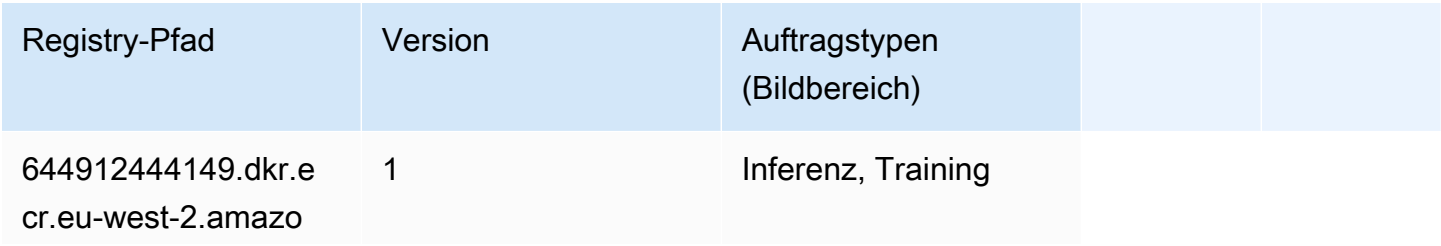

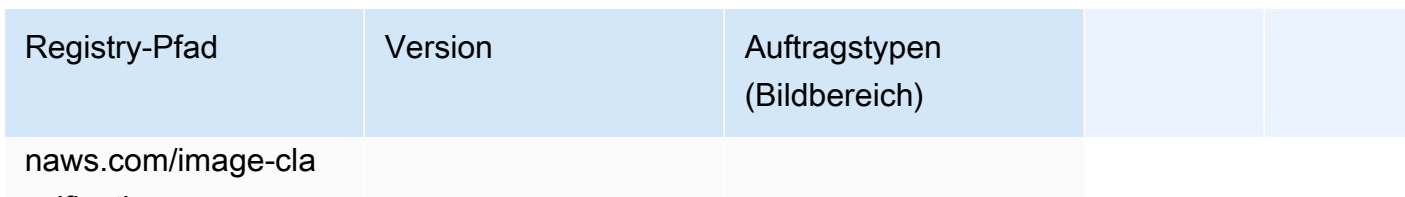

ssification:*<tag>*

### <span id="page-1610-0"></span>Inferentia MXNet (DLC)

SageMaker Python-SDK-Beispiel zum Abrufen des Registrierungspfads.

```
from sagemaker import image_uris
image_uris.retrieve(framework='inferentia-mxnet',region='eu-
west-2',version='1.5.1',instance_type='ml.inf1.6xlarge')
```
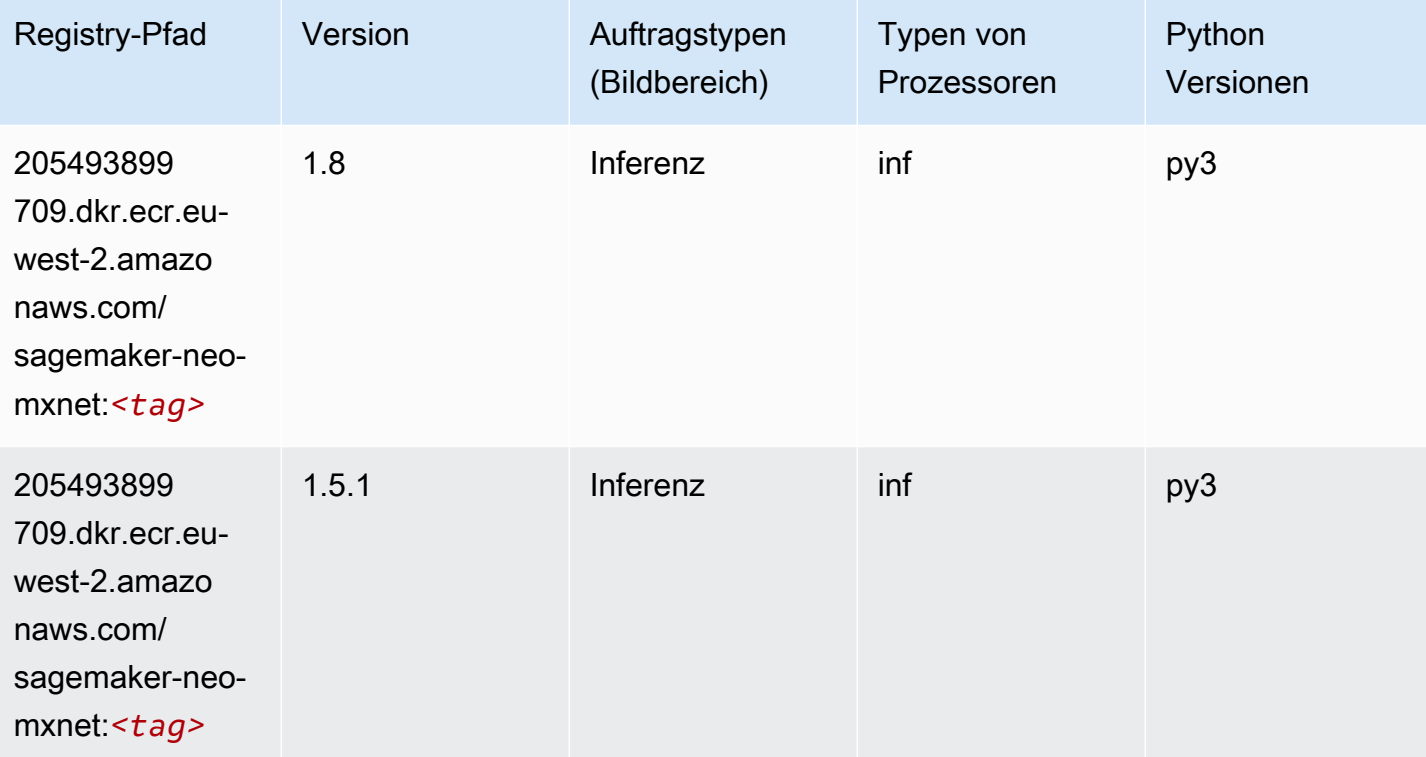

### <span id="page-1610-1"></span>Inferentia PyTorch (DLC)

```
from sagemaker import image_uris
```

```
SageMaker ECRAmazon-Pfade ECRPfade ECRPfade
```

```
image_uris.retrieve(framework='inferentia-pytorch',region='eu-
west-2',version='1.9',py_version='py3')
```
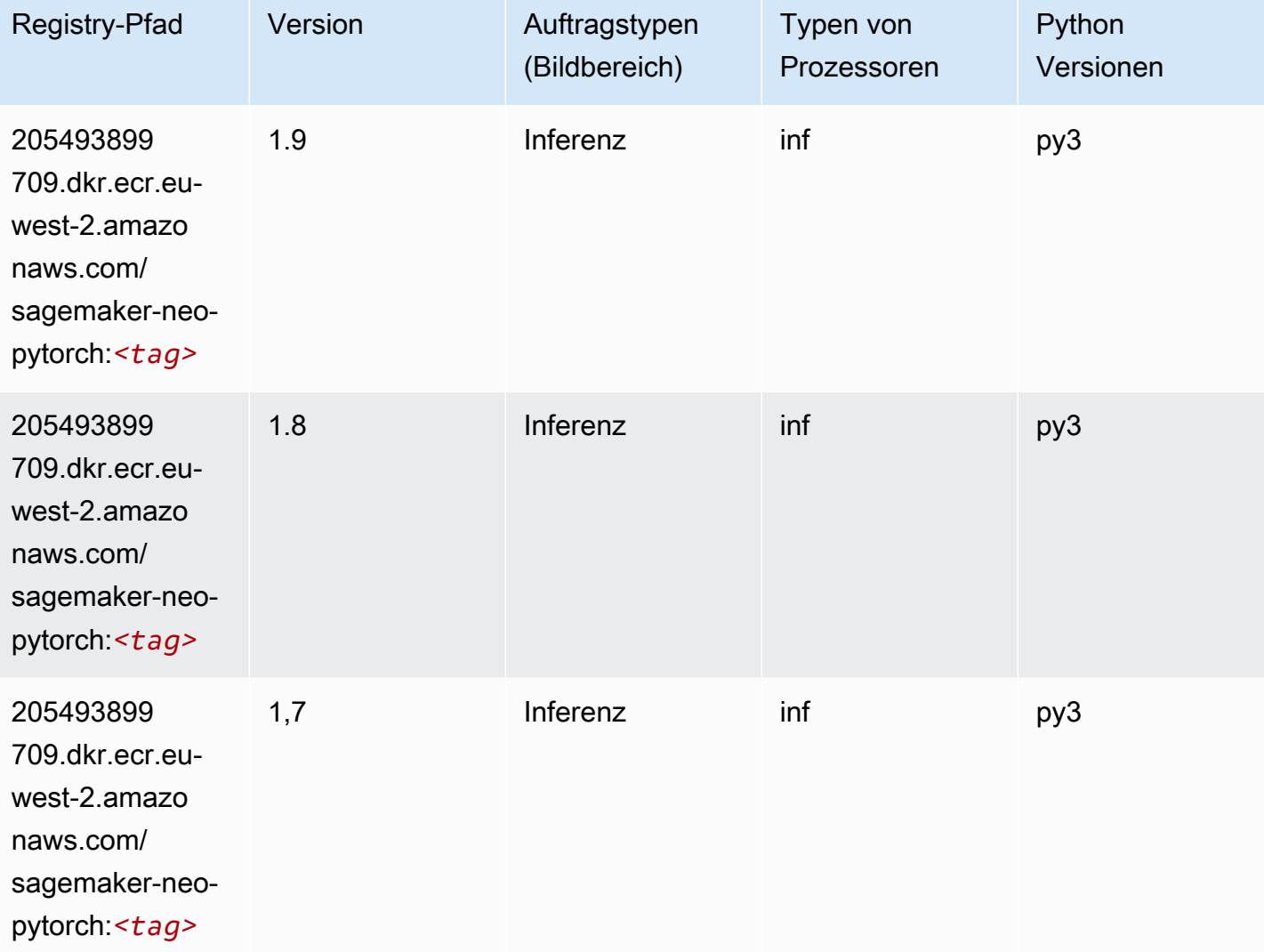

# <span id="page-1611-0"></span>K-Means (Algorithmus)

```
from sagemaker import image_uris
image_uris.retrieve(framework='kmeans',region='eu-west-2')
```
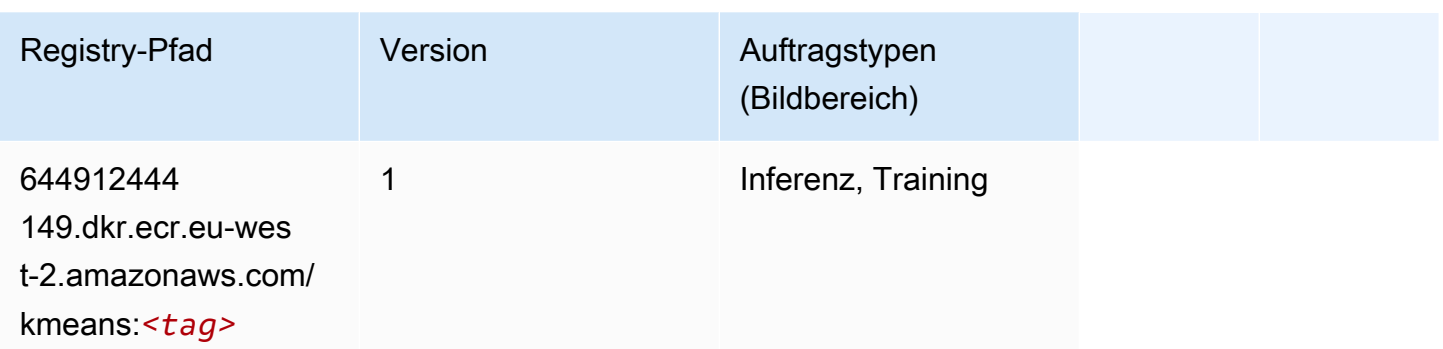

### <span id="page-1612-0"></span>KNN (Algorithmus)

SageMaker Python-SDK-Beispiel zum Abrufen des Registrierungspfads.

```
from sagemaker import image_uris
image_uris.retrieve(framework='knn',region='eu-west-2')
```
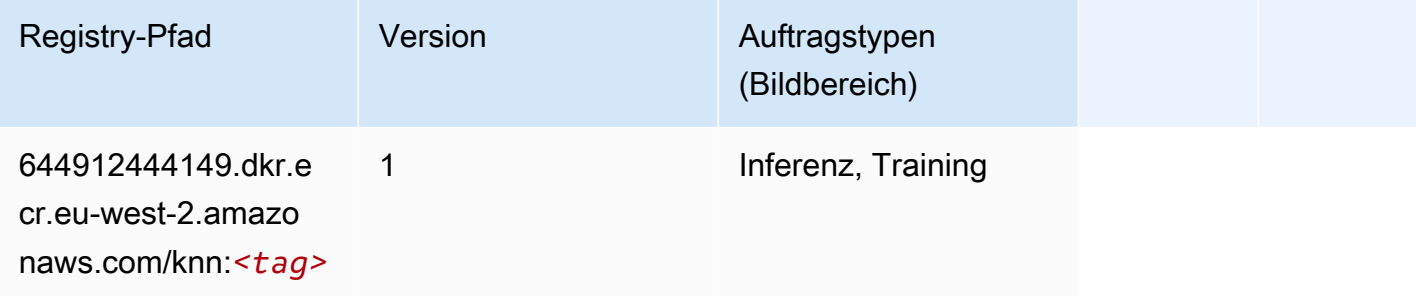

# <span id="page-1612-1"></span>LDA (Algorithmus)

```
from sagemaker import image_uris
image_uris.retrieve(framework='lda',region='eu-west-2')
```
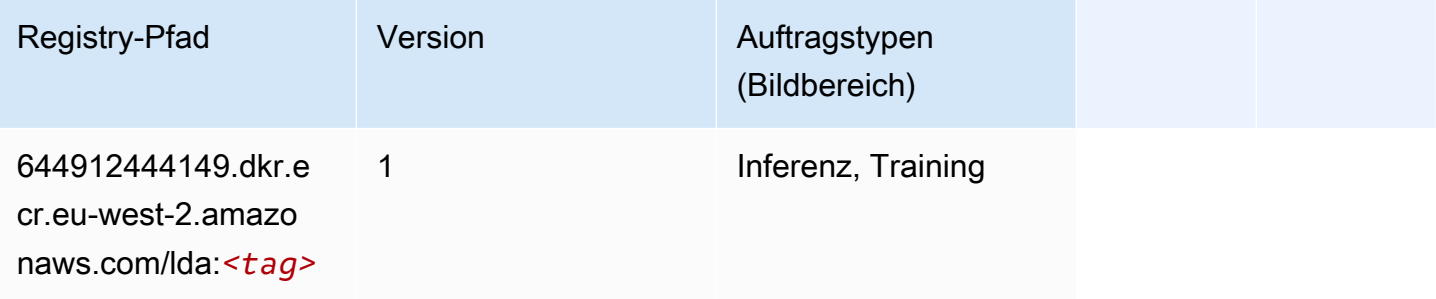

### <span id="page-1613-0"></span>Linear Learner (Algorithmus)

SageMaker Python-SDK-Beispiel zum Abrufen des Registrierungspfads.

```
from sagemaker import image_uris
image_uris.retrieve(framework='linear-learner',region='eu-west-2')
```
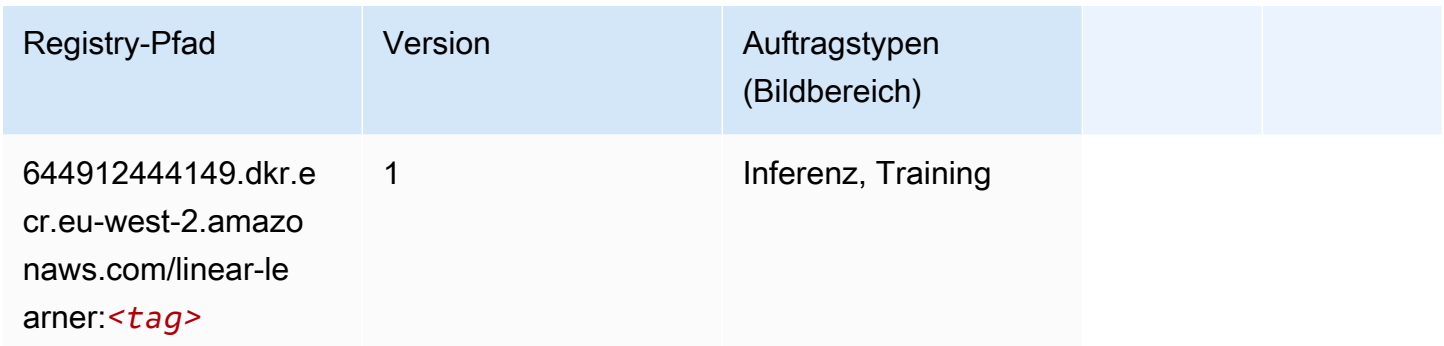

### <span id="page-1613-1"></span>MXNet (DLC)

```
from sagemaker import image_uris
image_uris.retrieve(framework='mxnet',region='eu-
west-2',version='1.4.1',py_version='py3',image_scope='inference', 
  instance_type='ml.c5.4xlarge')
```
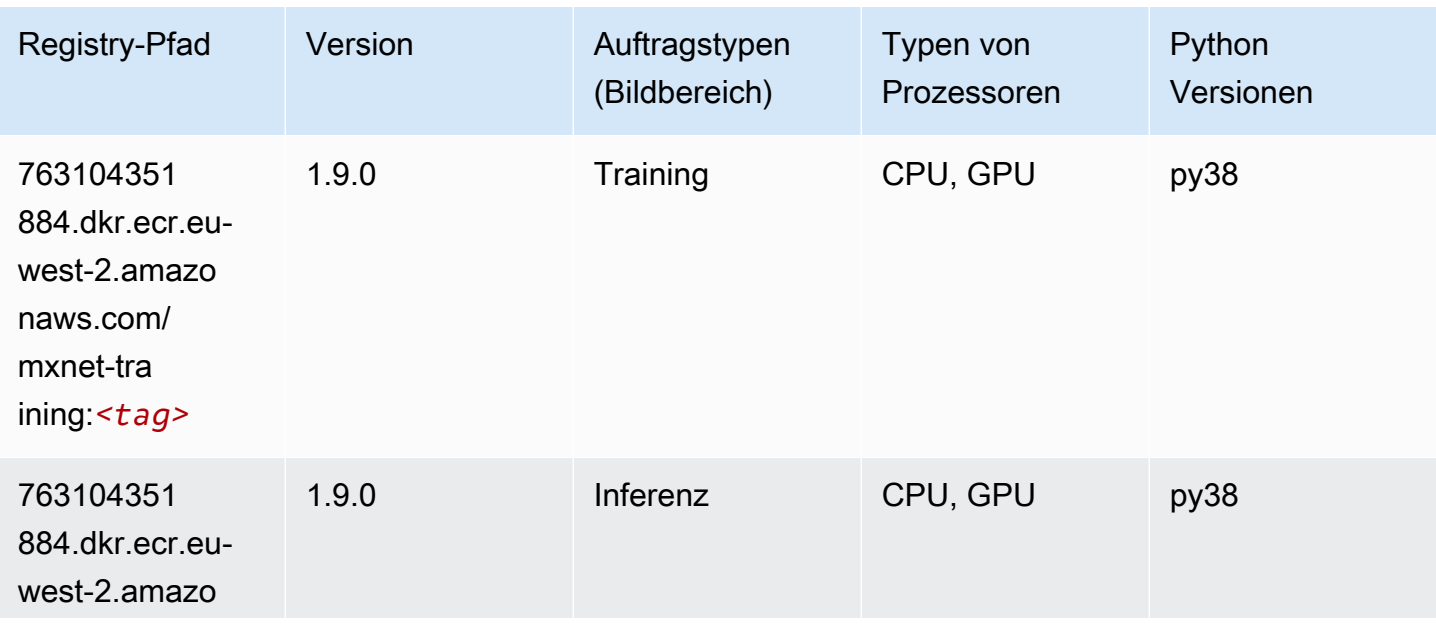

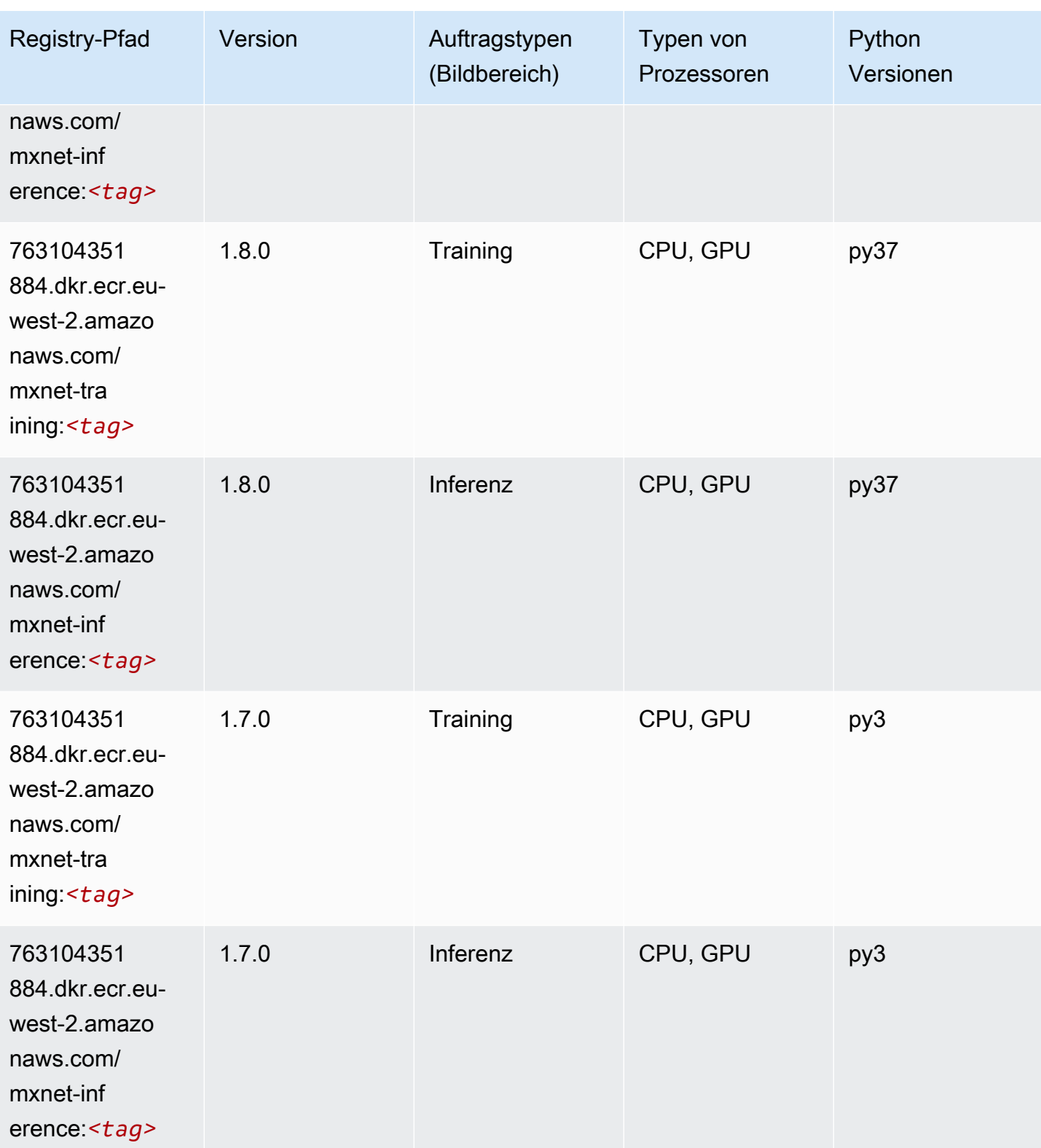

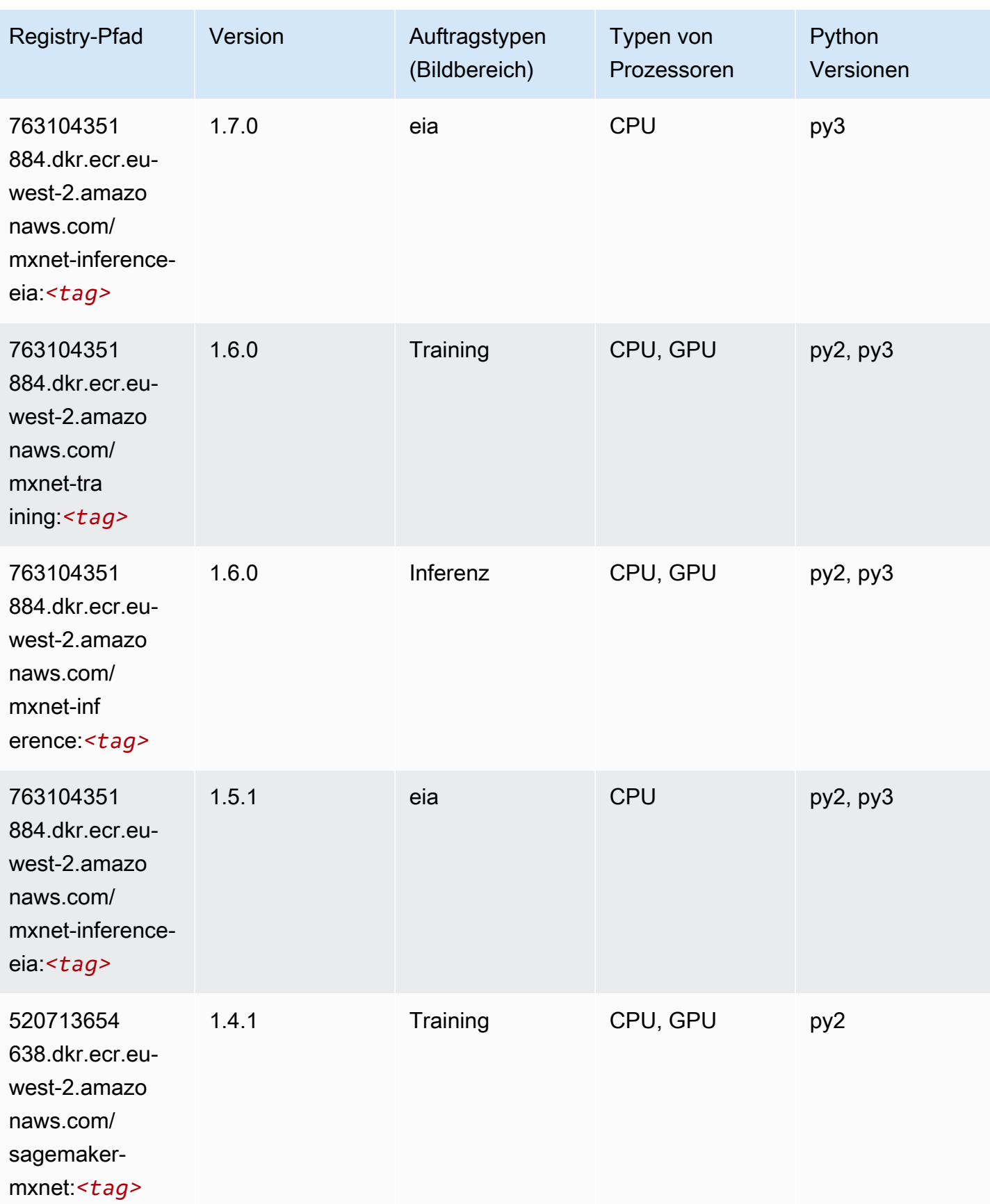

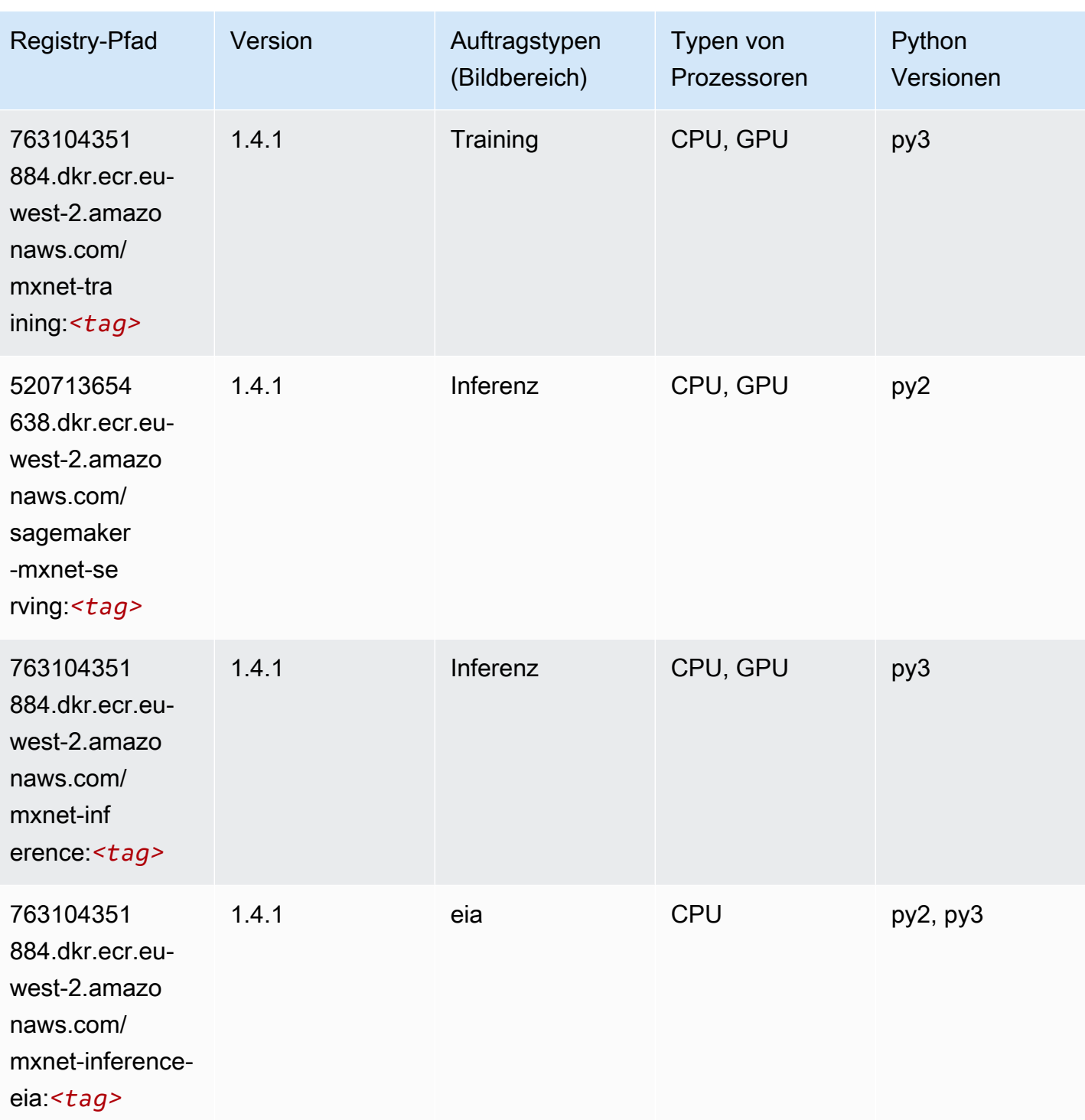

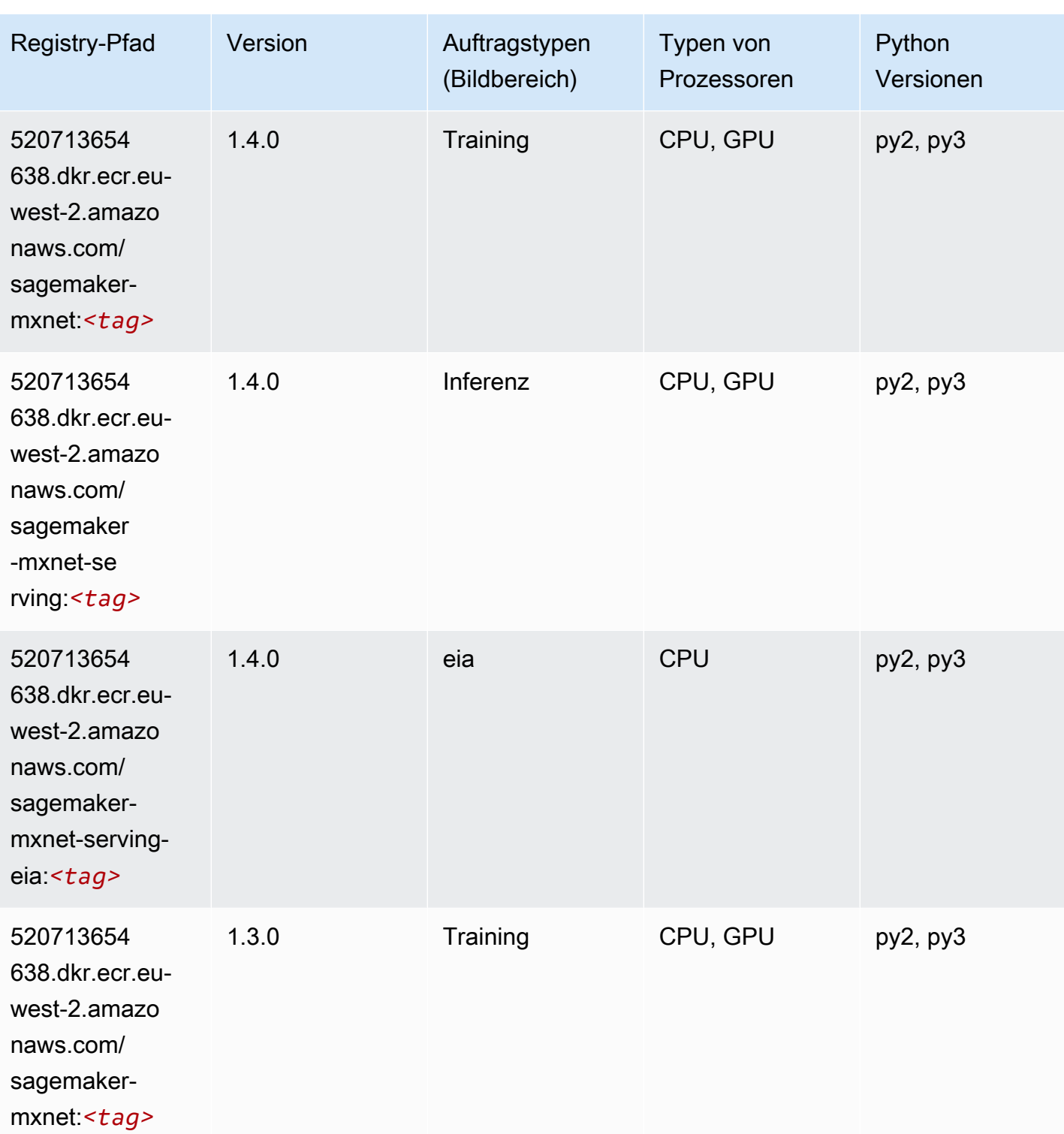

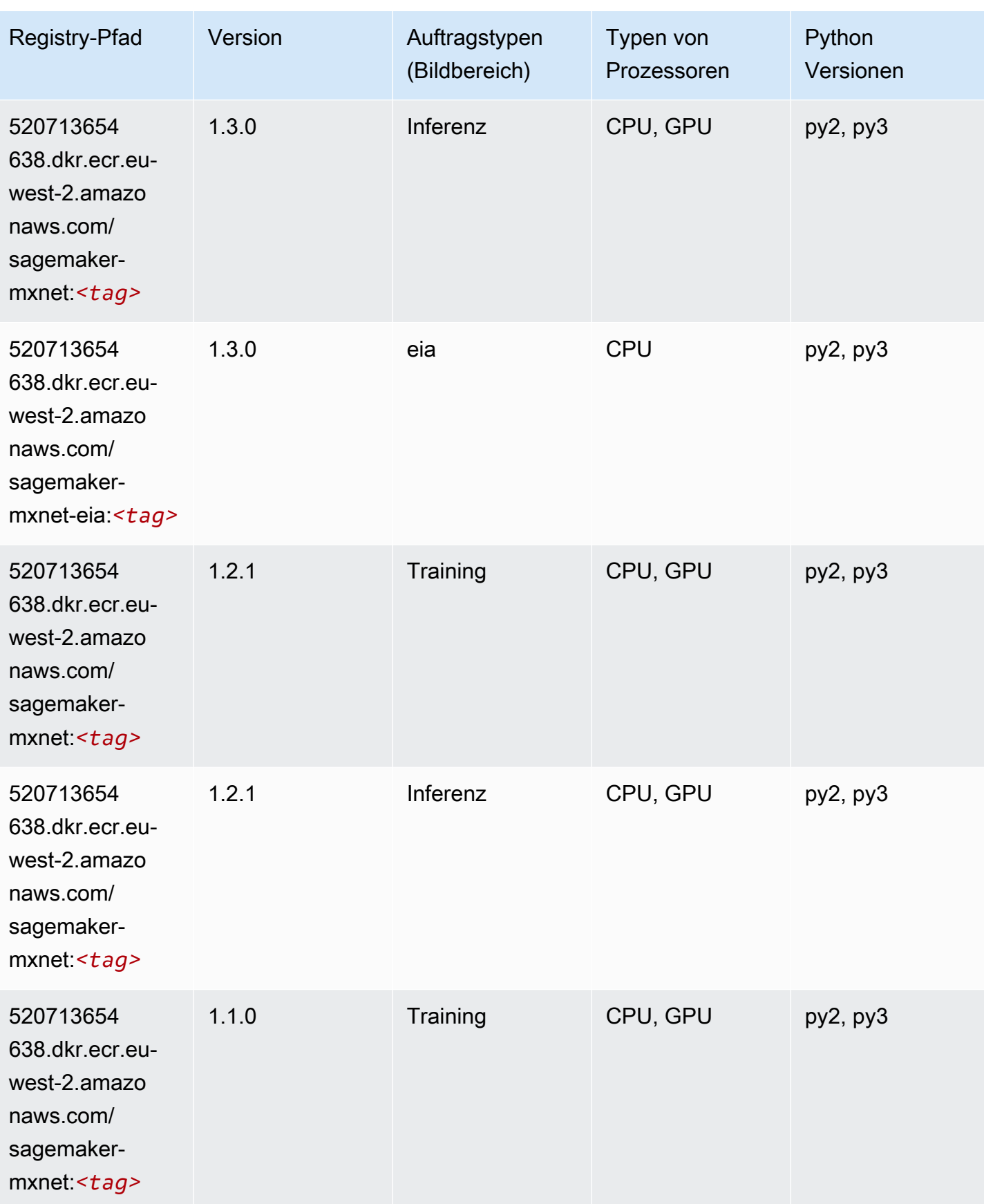

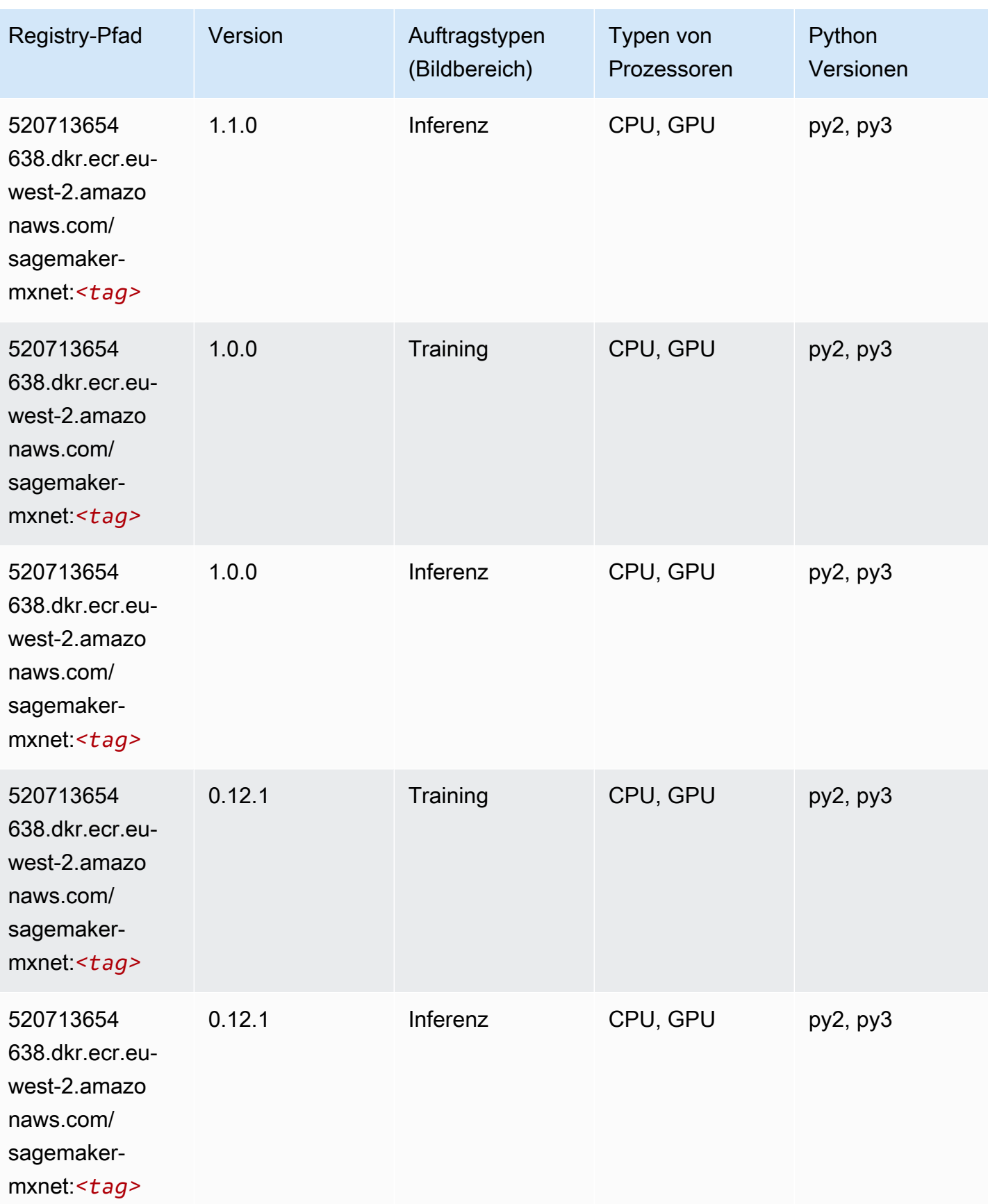
# MXNet Coach (DLC)

SageMaker Python-SDK-Beispiel zum Abrufen des Registrierungspfads.

```
from sagemaker import image_uris
image_uris.retrieve(framework='coach-mxnet',region='eu-
west-2',version='0.11',py_version='py3',image_scope='training',instance_type='ml.c5.4xlarge')
```
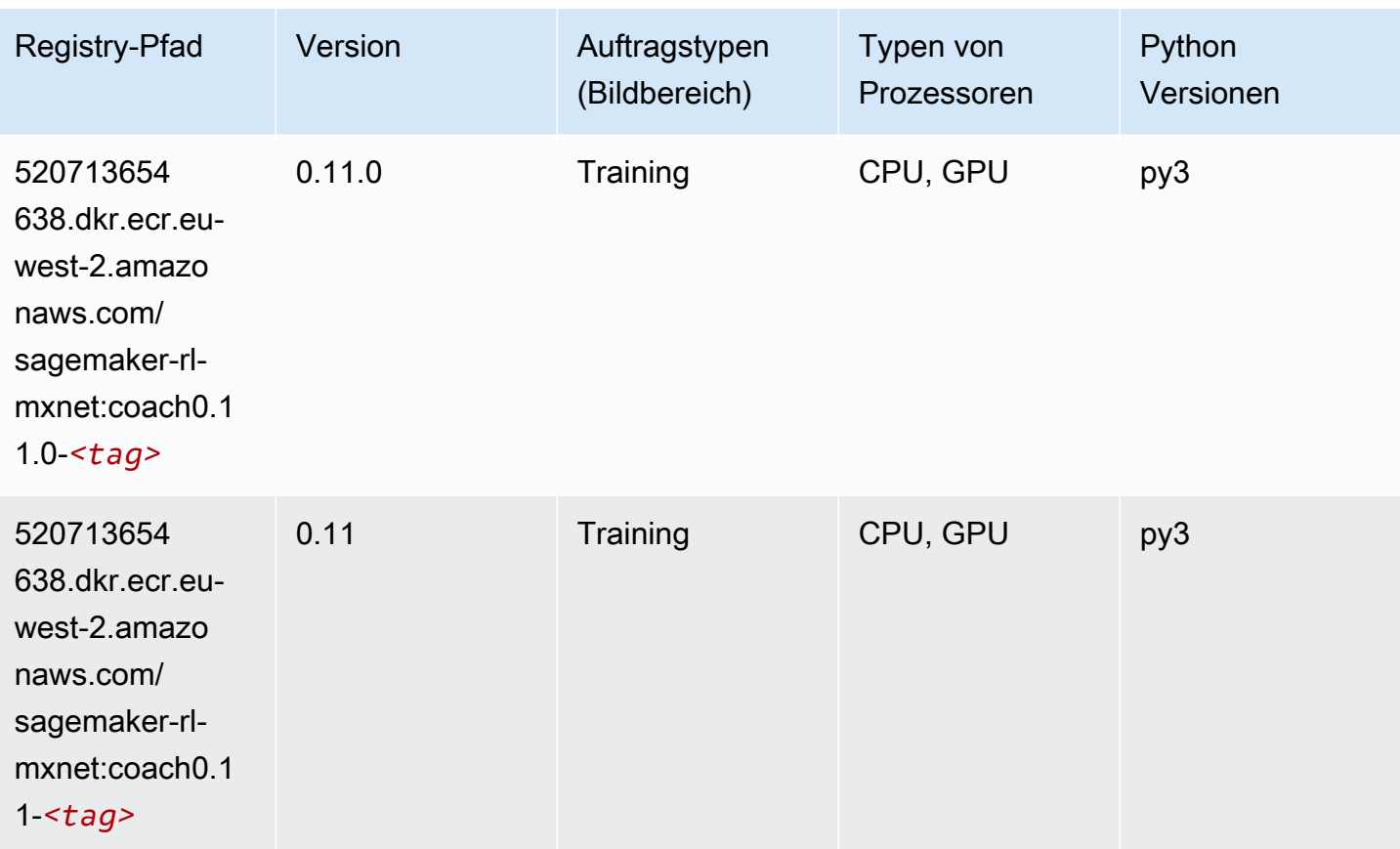

### Model Monitor (Algorithmus)

```
from sagemaker import image_uris
image_uris.retrieve(framework='model-monitor',region='eu-west-2')
```
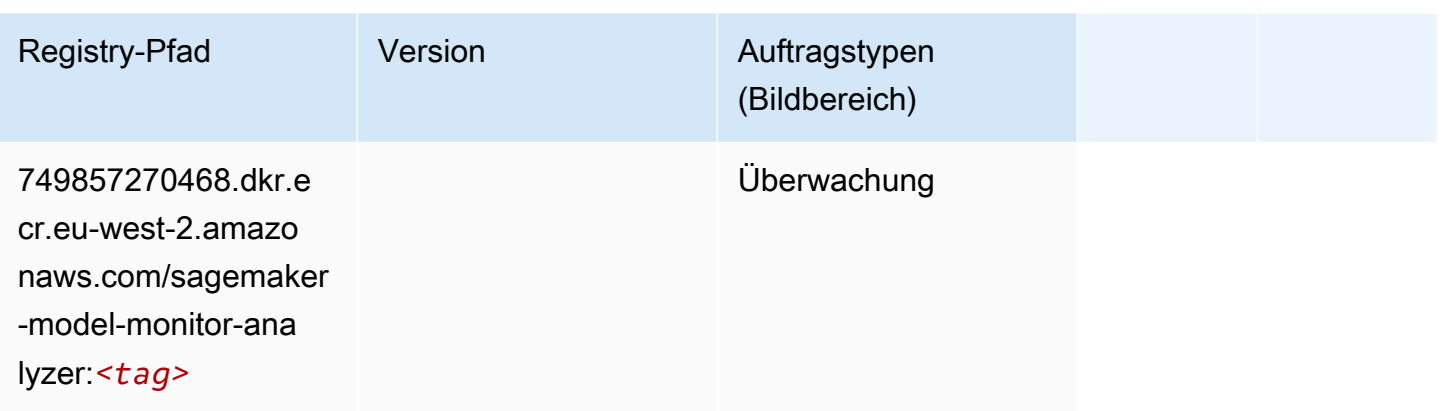

### NTM (Algorithmus)

SageMaker Python-SDK-Beispiel zum Abrufen des Registrierungspfads.

```
from sagemaker import image_uris
image_uris.retrieve(framework='ntm',region='eu-west-2')
```
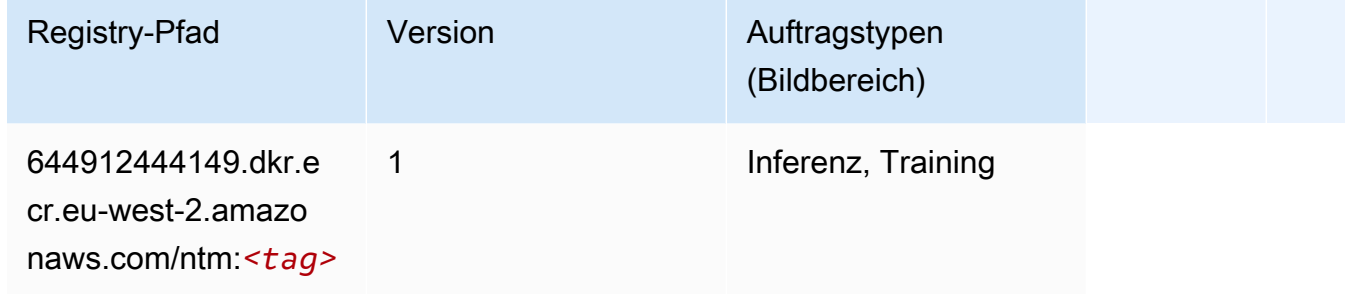

### Neo Bildklassifizierung (Algorithmus)

```
from sagemaker import image_uris
image_uris.retrieve(framework='image-classification-neo',region='eu-west-2')
```
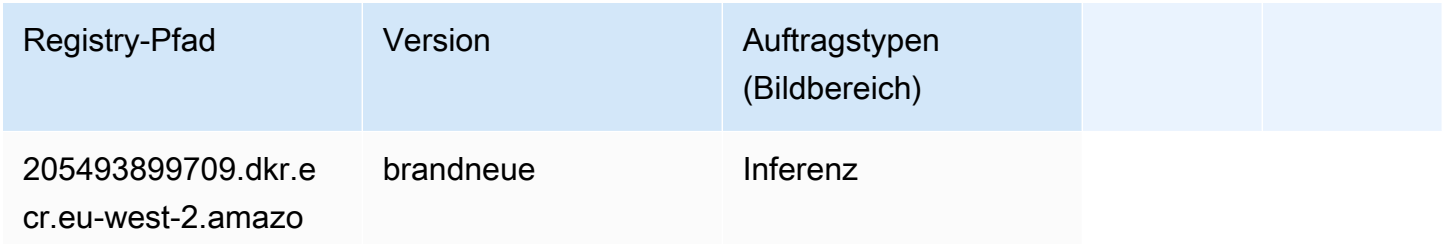

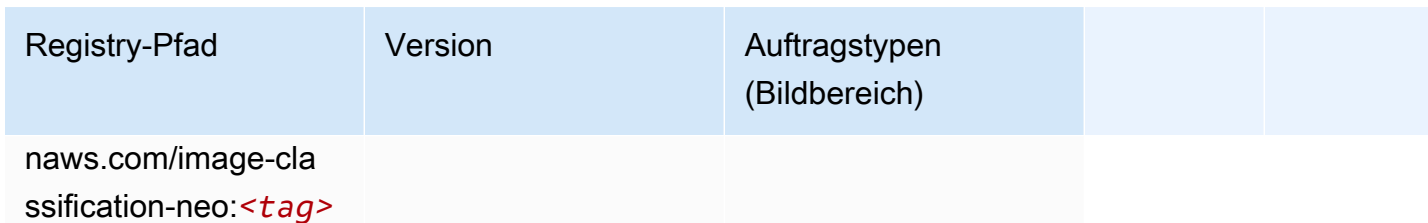

### Neo MXNet (DLC)

SageMaker Python-SDK-Beispiel zum Abrufen des Registrierungspfads.

```
from sagemaker import image_uris
image_uris.retrieve(framework='neo-mxnet',region='eu-
west-2',version='1.8',py_version='py3',image_scope='inference', 
  instance_type='ml.c5.4xlarge')
```
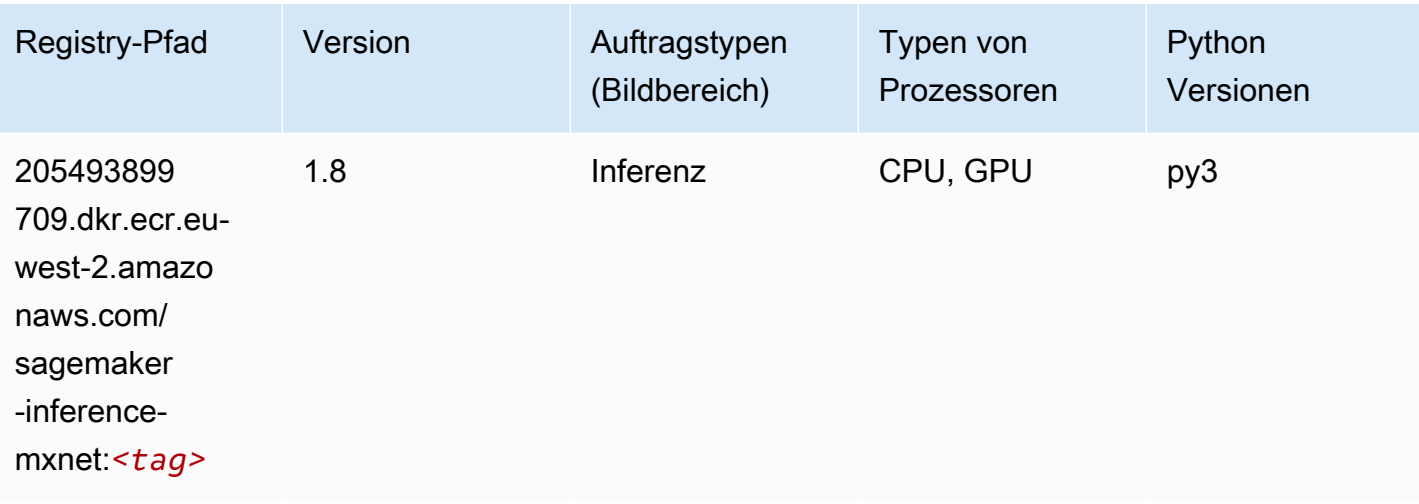

### Neo PyTorch (DLC)

```
from sagemaker import image_uris
image_uris.retrieve(framework='neo-pytorch',region='eu-
west-2',version='1.6',image_scope='inference',instance_type='ml.c5.4xlarge')
```
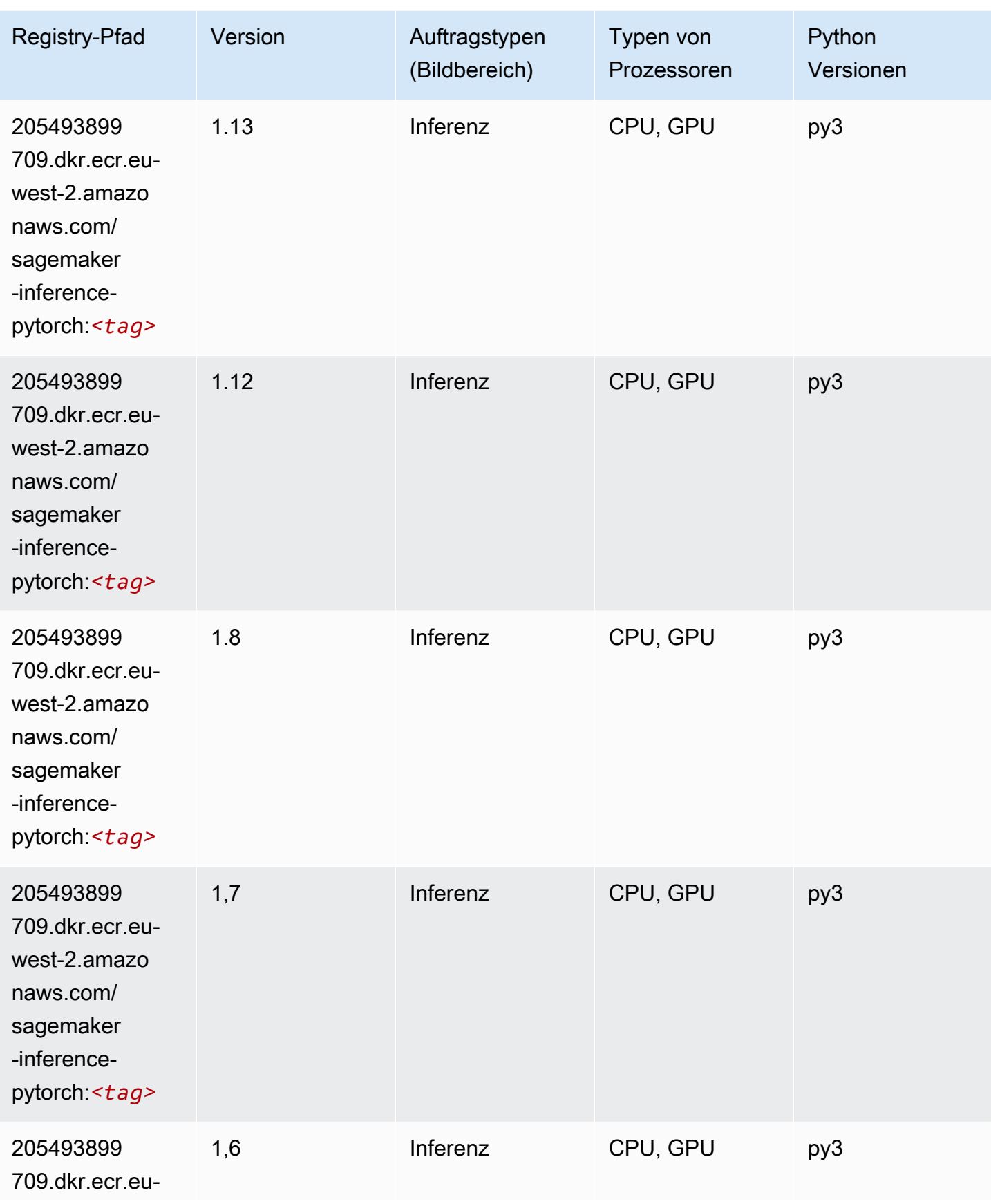

SageMaker ECRAmazon-Pfade ECRPfade

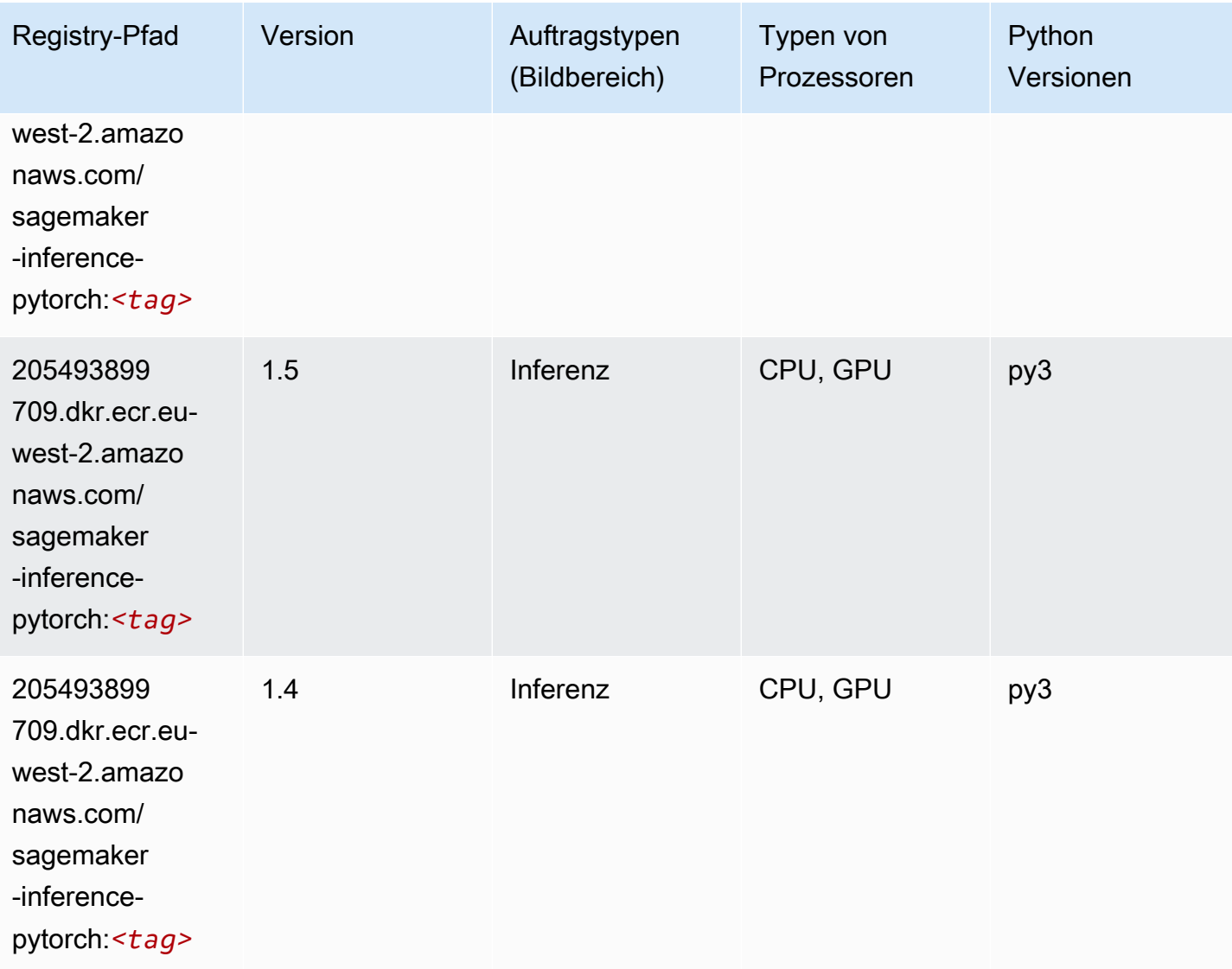

### Neo Tensorflow (DLC)

```
from sagemaker import image_uris
image_uris.retrieve(framework='neo-tensorflow',region='eu-
west-2',version='1.15.3',py_version='py3',instance_type='ml.c5.4xlarge')
```
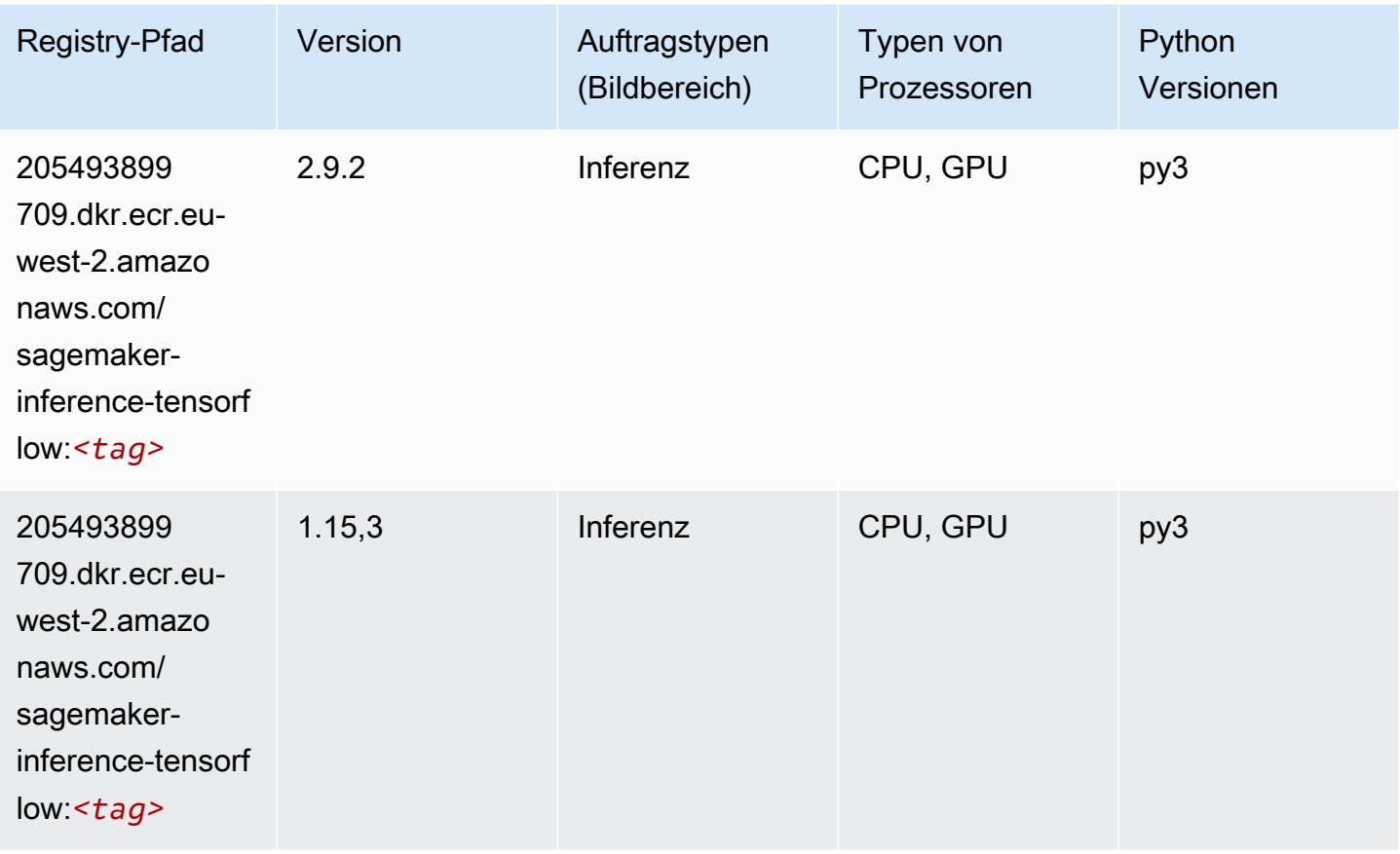

## Neo XGBoost (Algorithmus)

```
from sagemaker import image_uris
image_uris.retrieve(framework='xgboost-neo',region='eu-west-2')
```
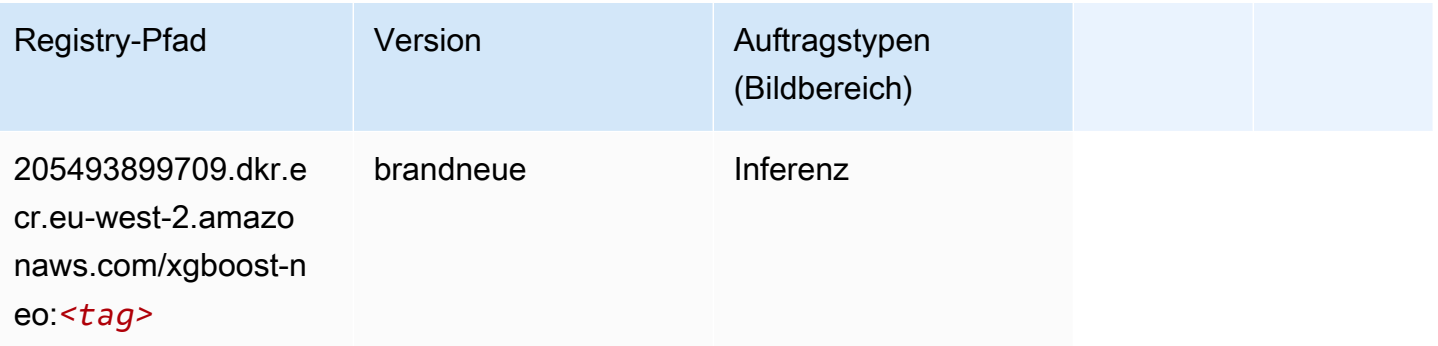

#### Object Detection (Algorithmus)

SageMaker Python-SDK-Beispiel zum Abrufen des Registrierungspfads.

```
from sagemaker import image_uris
image_uris.retrieve(framework='object-detection',region='eu-west-2')
```
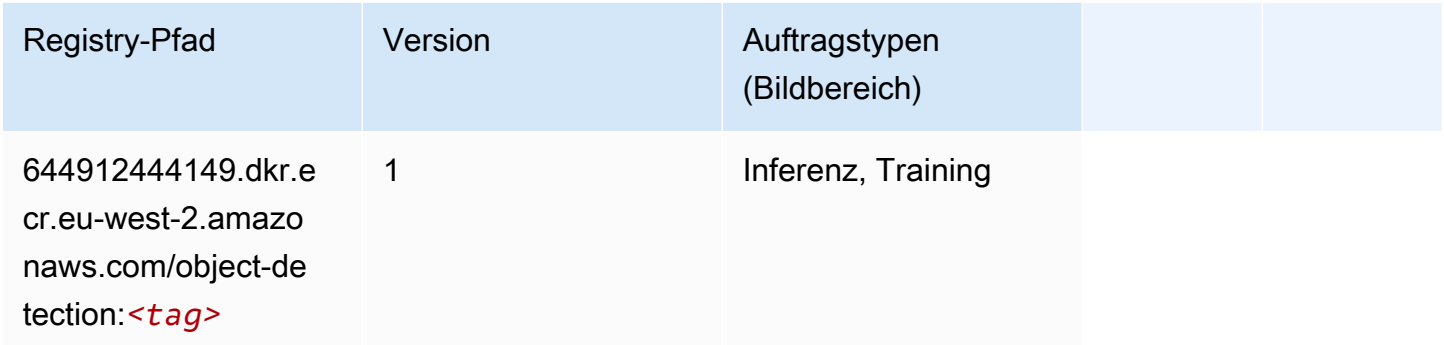

#### Object2Vec (Algorithmus)

SageMaker Python-SDK-Beispiel zum Abrufen des Registrierungspfads.

```
from sagemaker import image_uris
image_uris.retrieve(framework='object2vec',region='eu-west-2')
```
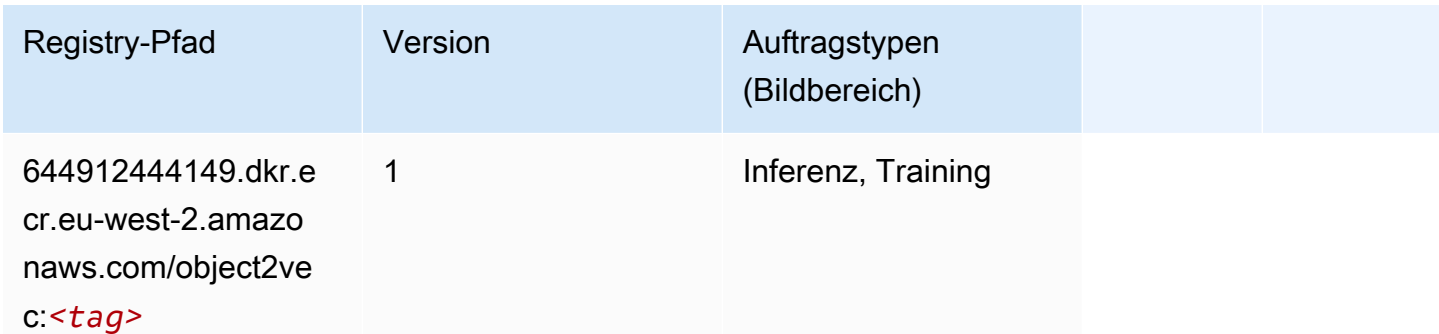

### PCA (Algorithmus)

```
from sagemaker import image_uris
image_uris.retrieve(framework='pca',region='eu-west-2')
```
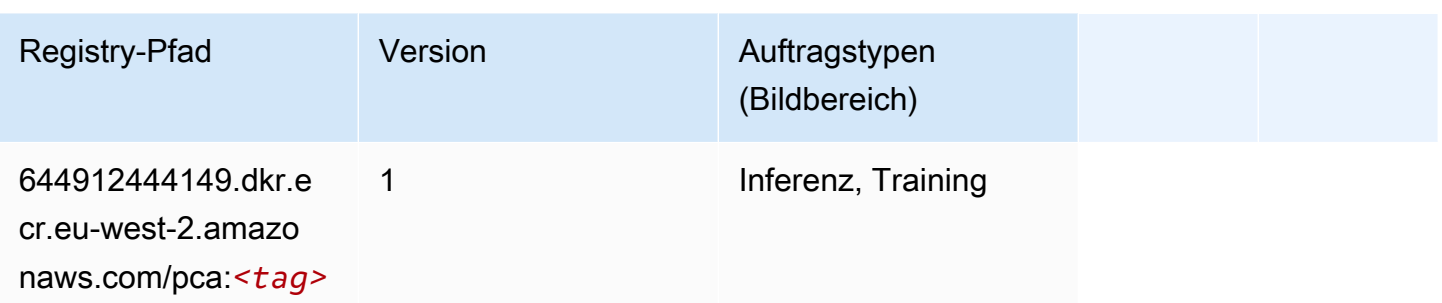

## PyTorch (DLC)

```
from sagemaker import image_uris
image_uris.retrieve(framework='pytorch',region='eu-
west-2',version='1.8.0',py_version='py3',image_scope='inference', 
  instance_type='ml.c5.4xlarge')
```
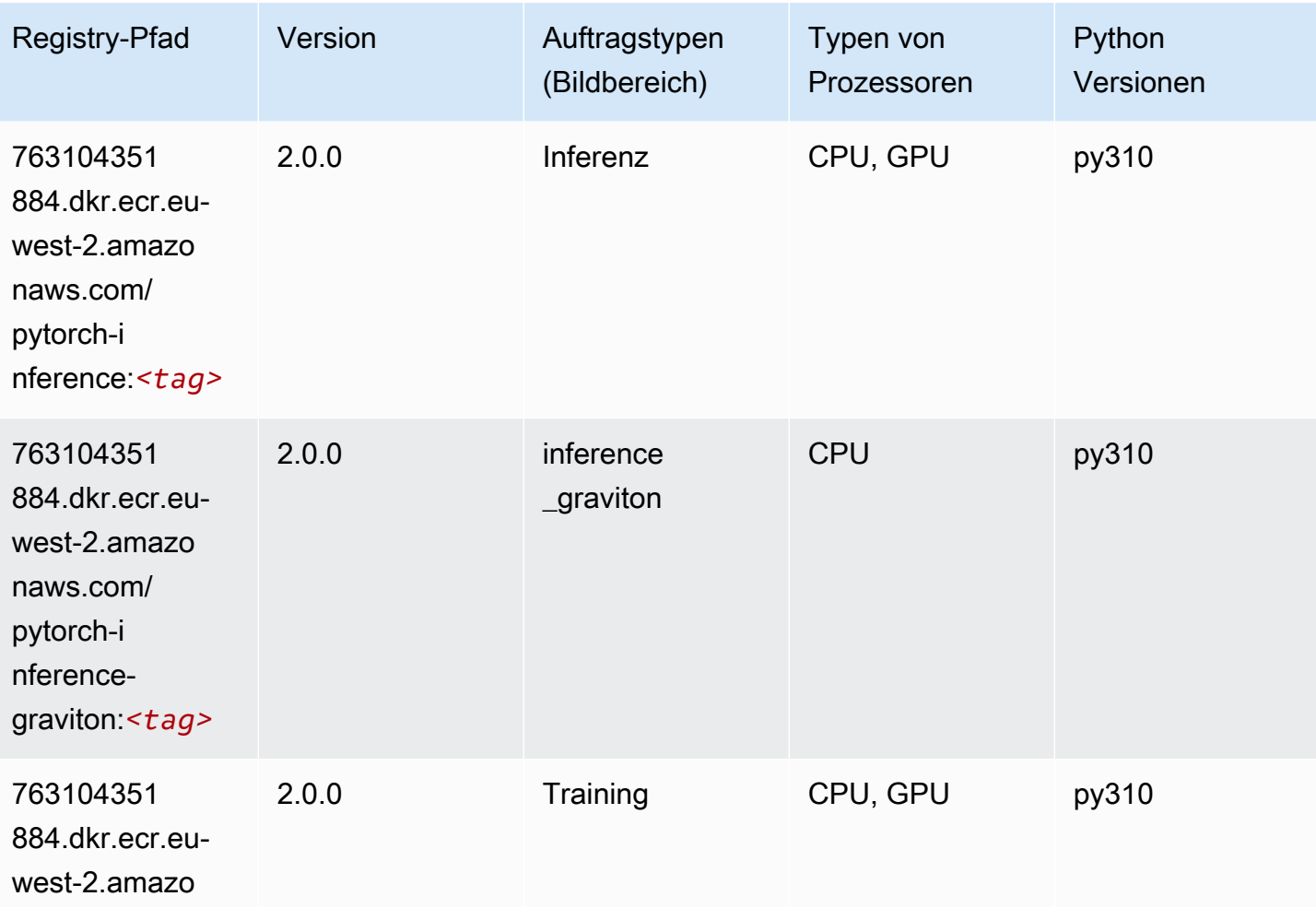

SageMaker ECRAmazon-Pfade **ECRPfade** ECRPfade ECRPfade

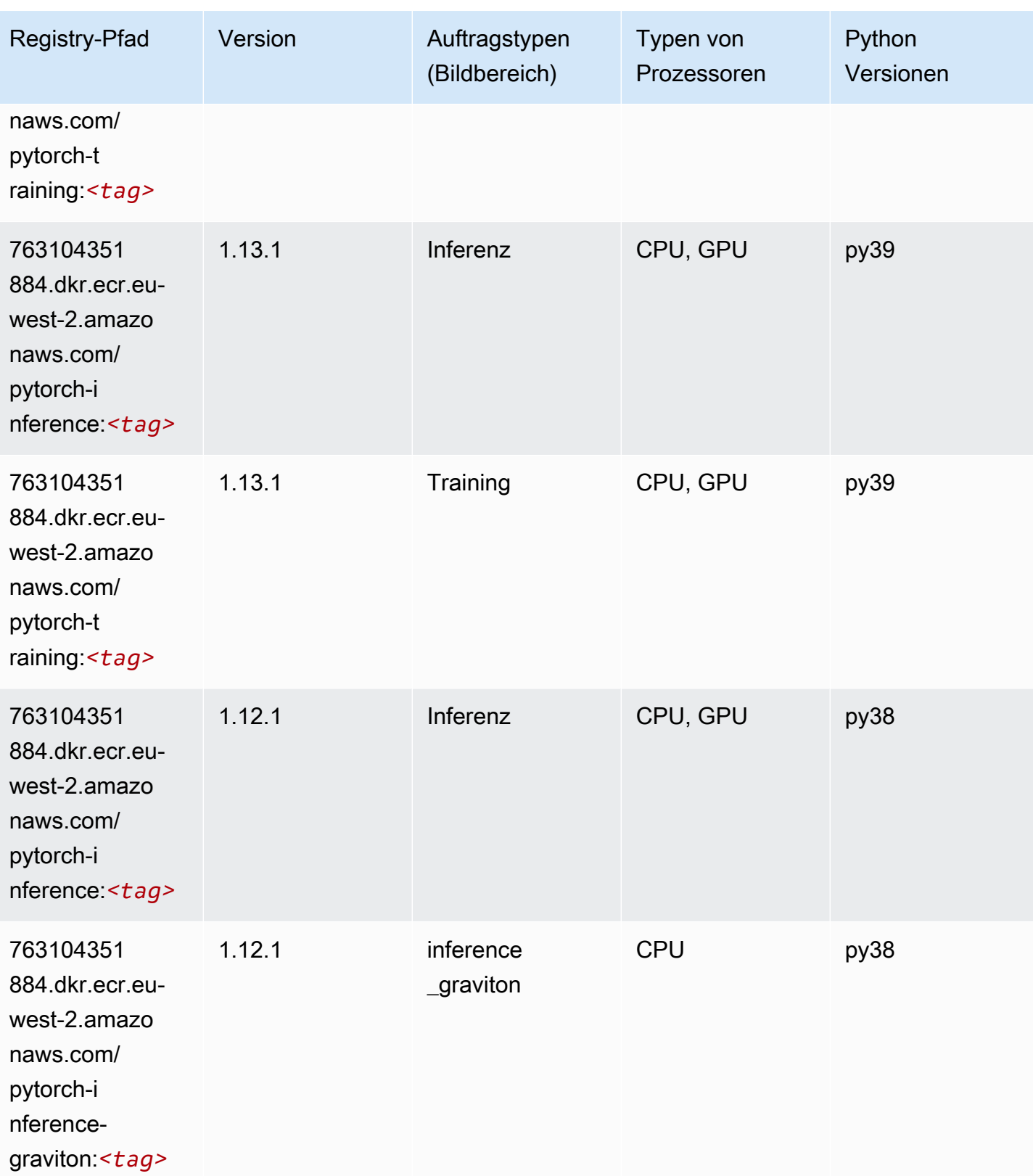

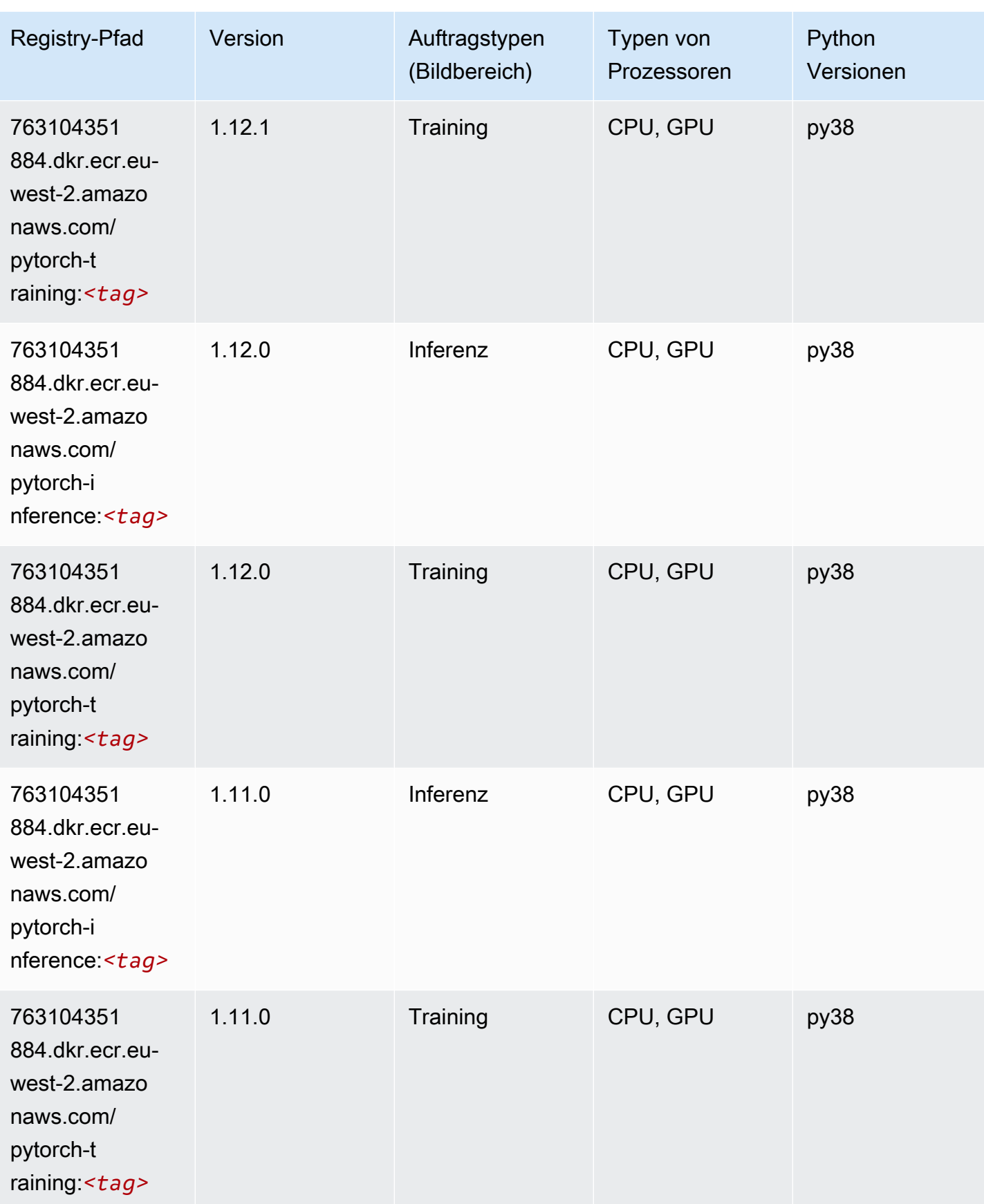

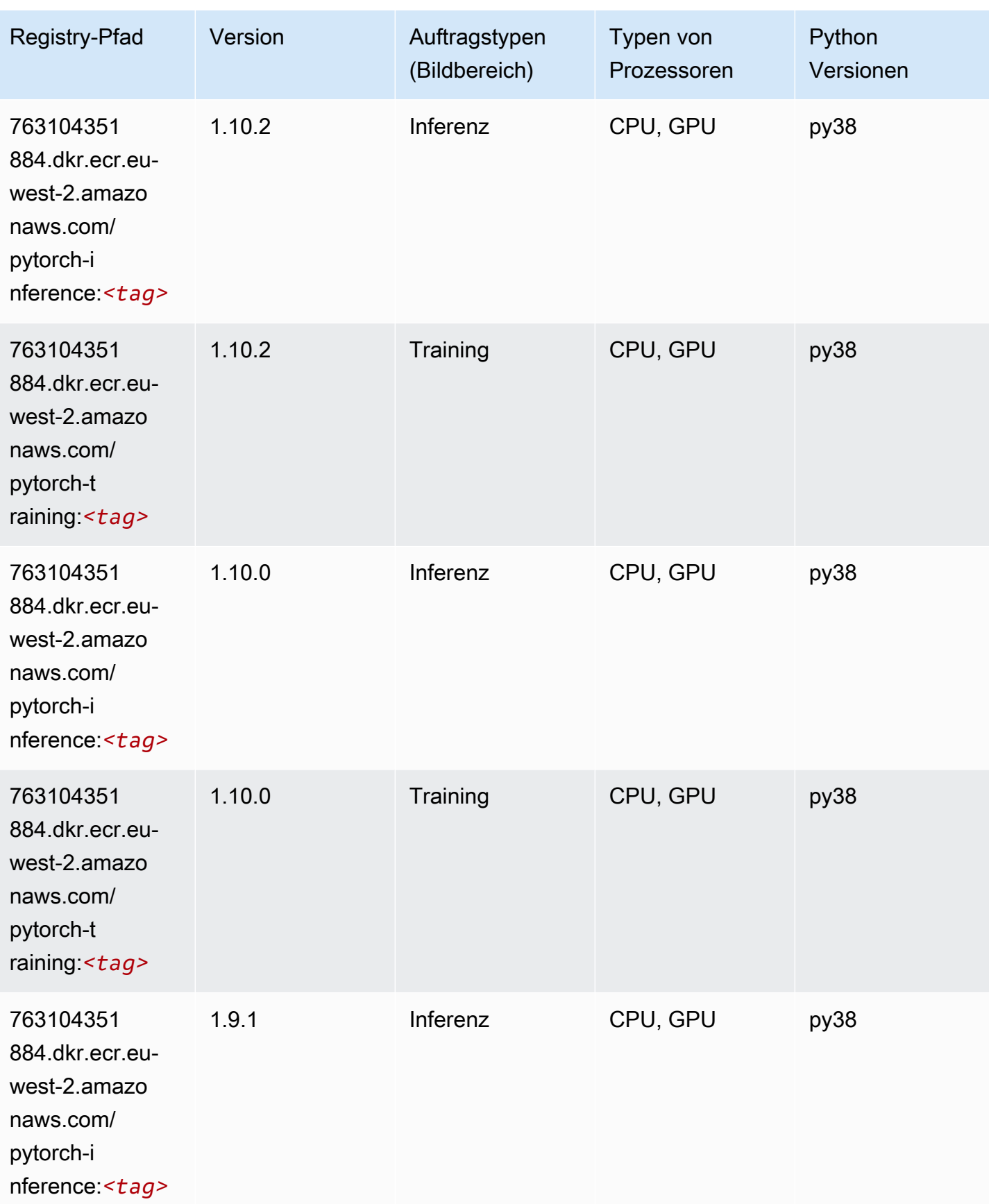

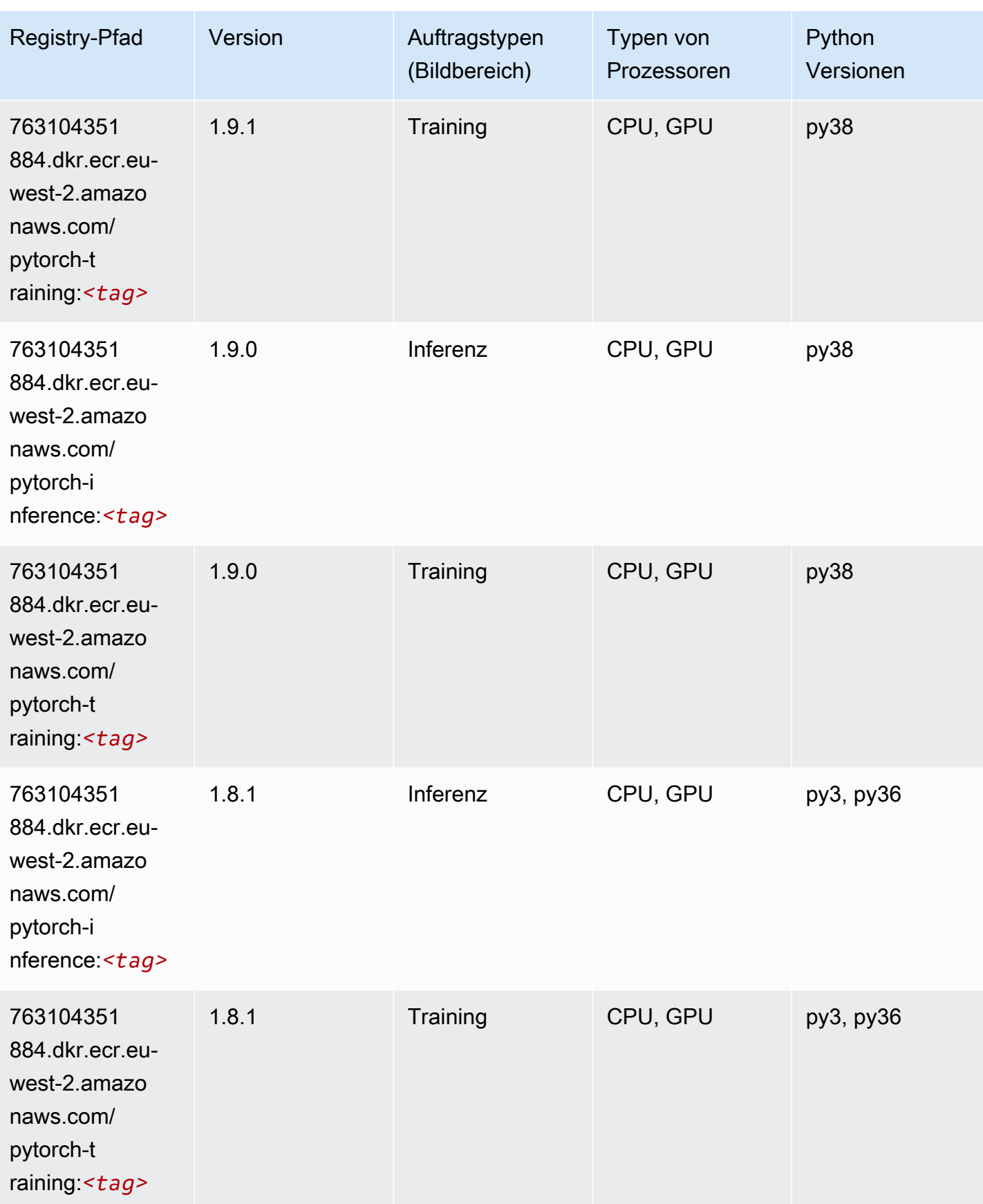

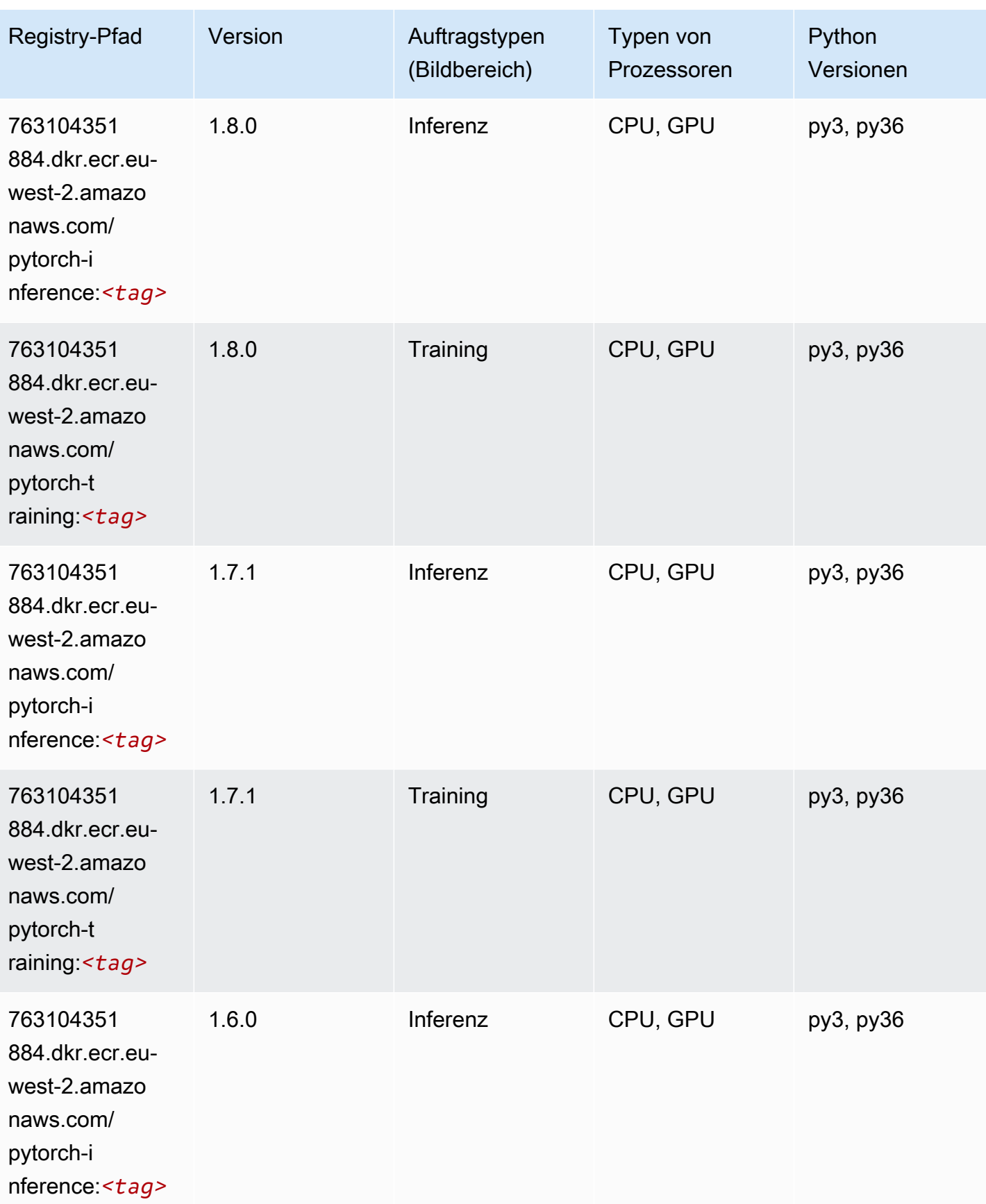

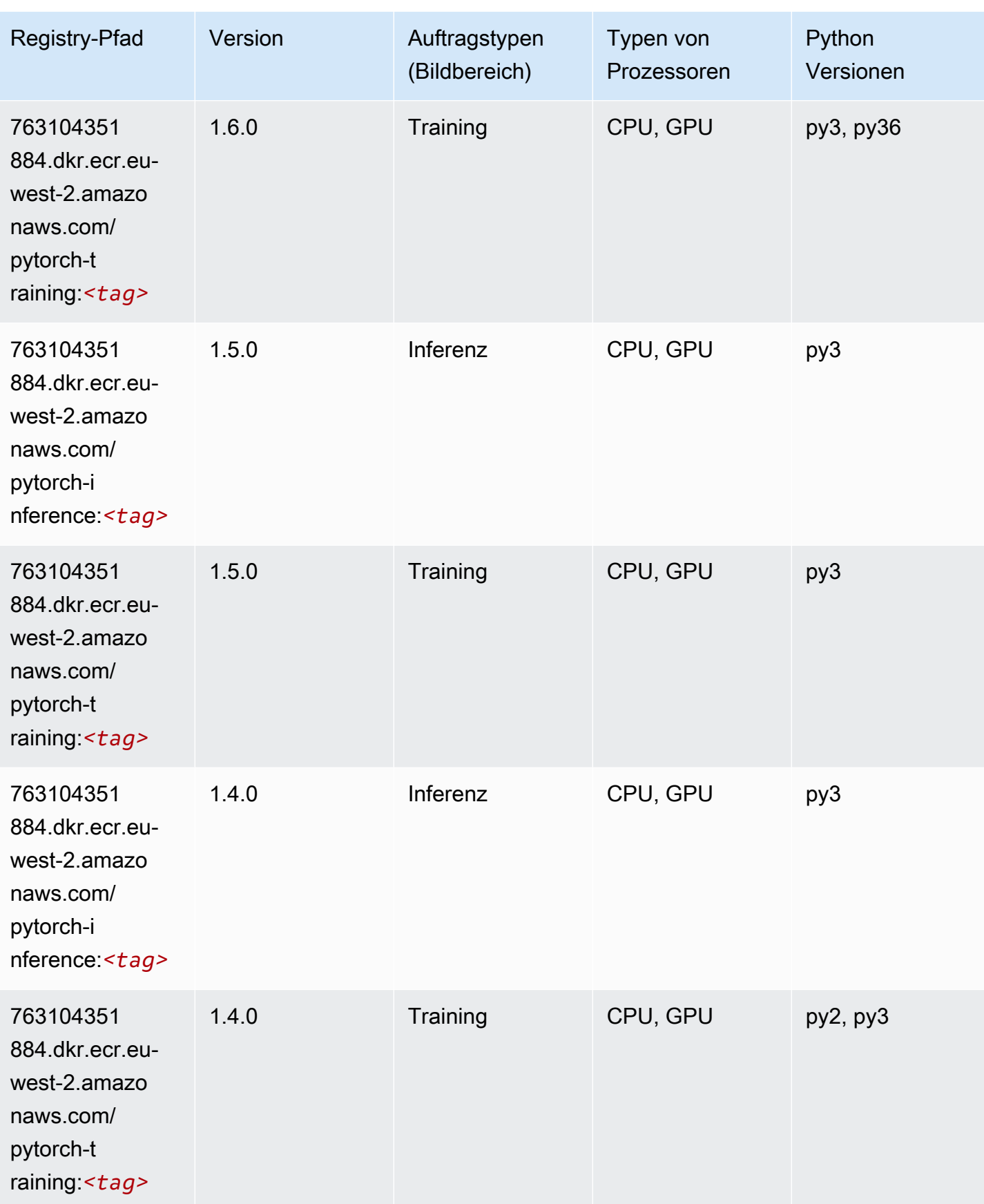

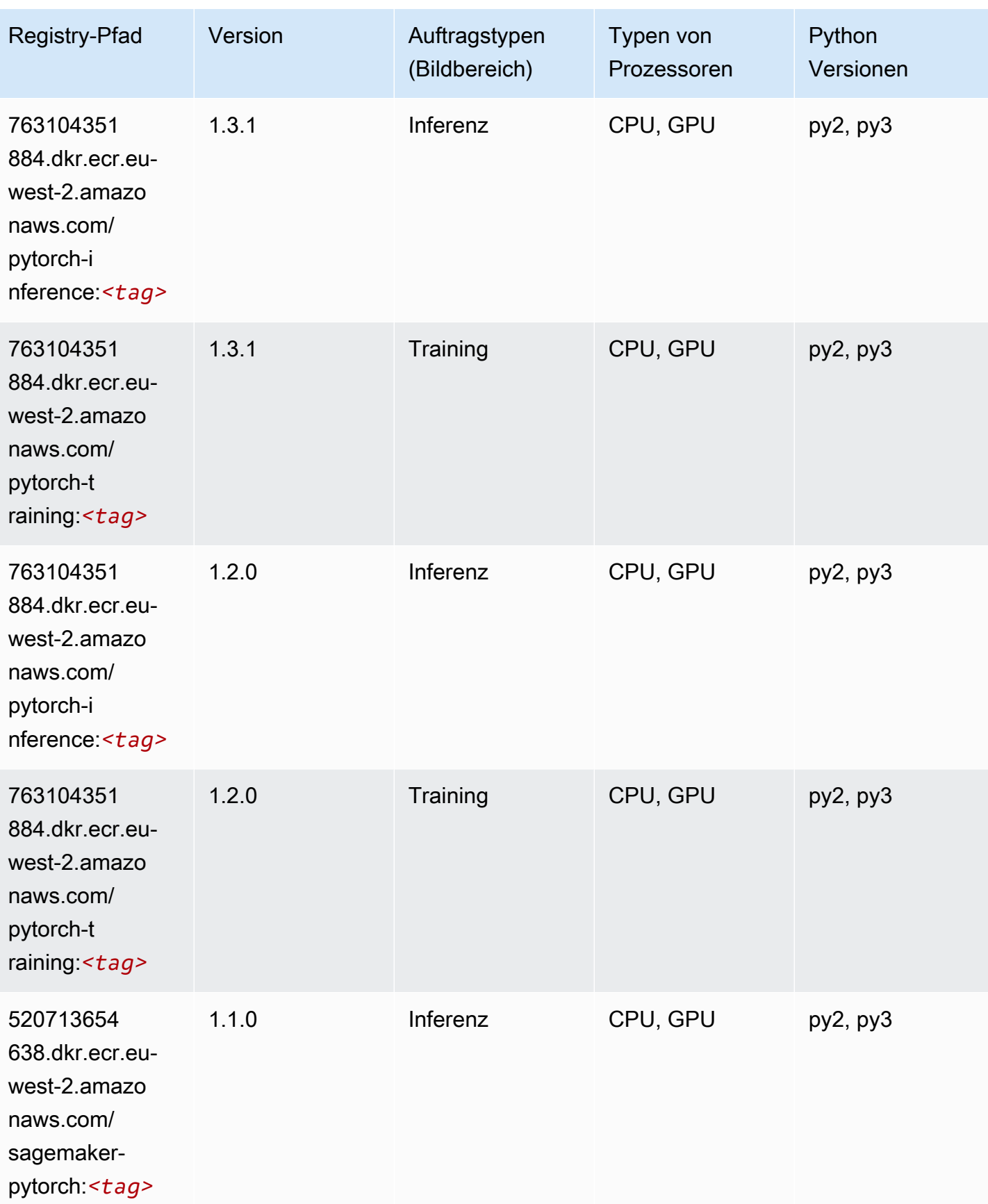

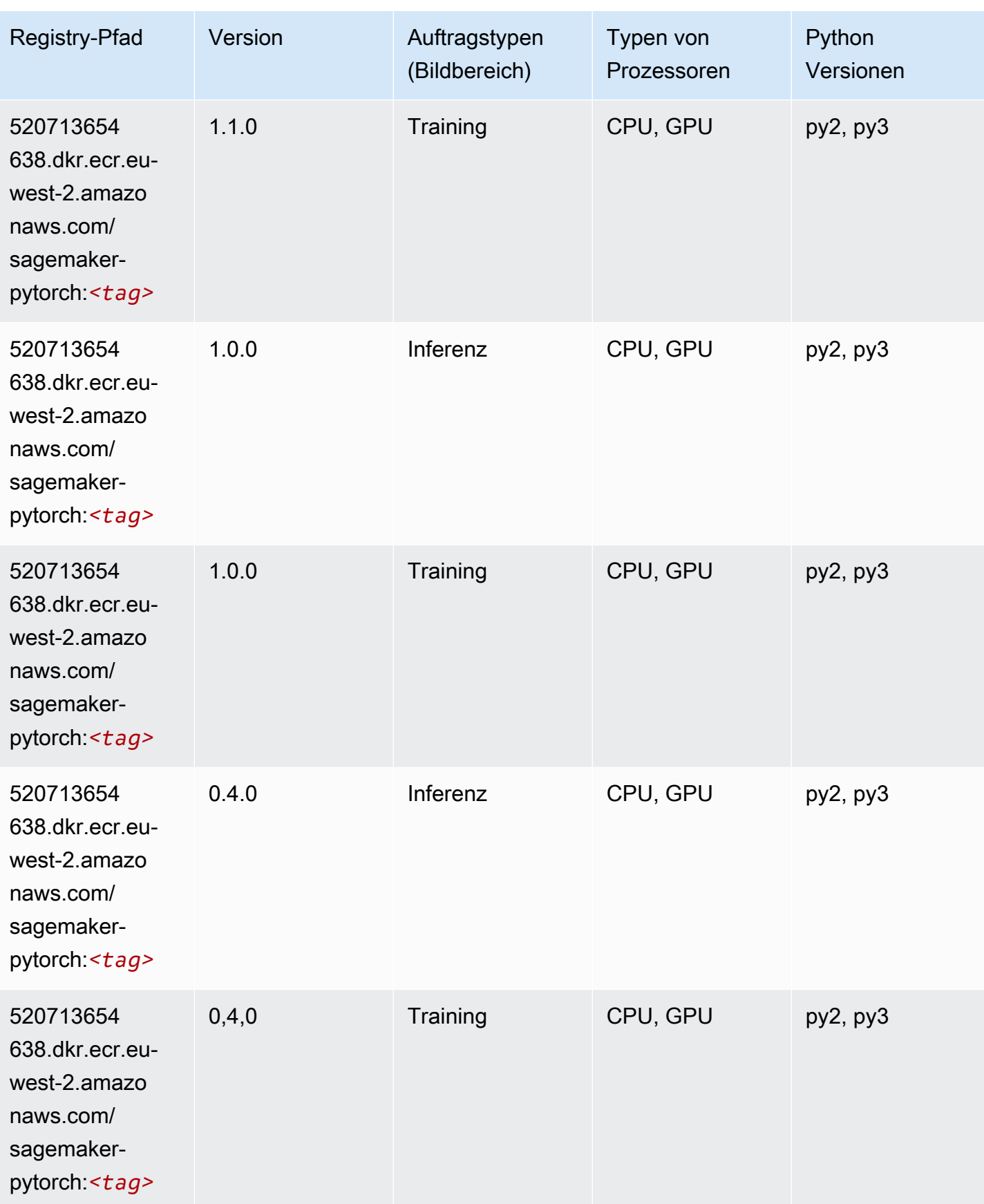

## PyTorch Neuron (DLC)

SageMaker Python-SDK-Beispiel zum Abrufen des Registrierungspfads.

```
from sagemaker import image_uris
image_uris.retrieve(framework='pytorch-neuron',region='us-west-2', 
  image_scope='inference')
```
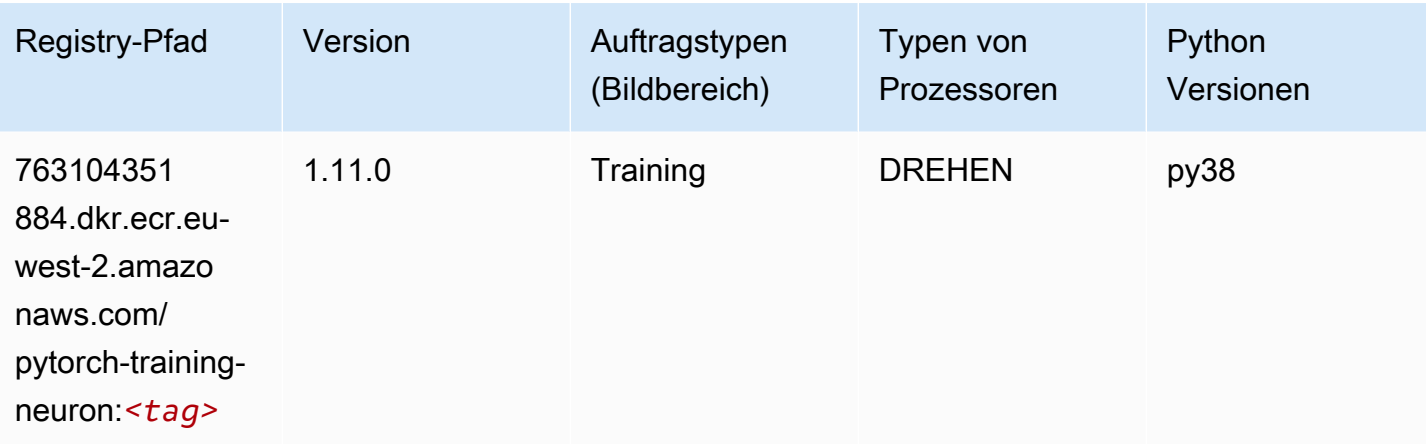

## PyTorch Training Compiler (DLC)

```
from sagemaker import image_uris
image_uris.retrieve(framework='pytorch-training-compiler',region='us-west-2', 
 version='py38')
```
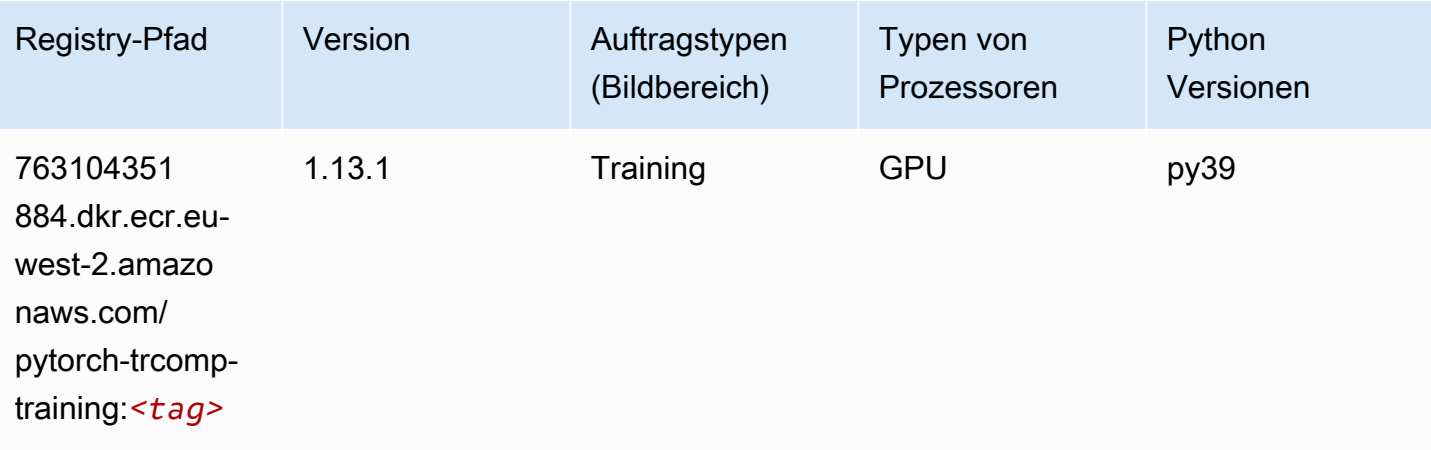

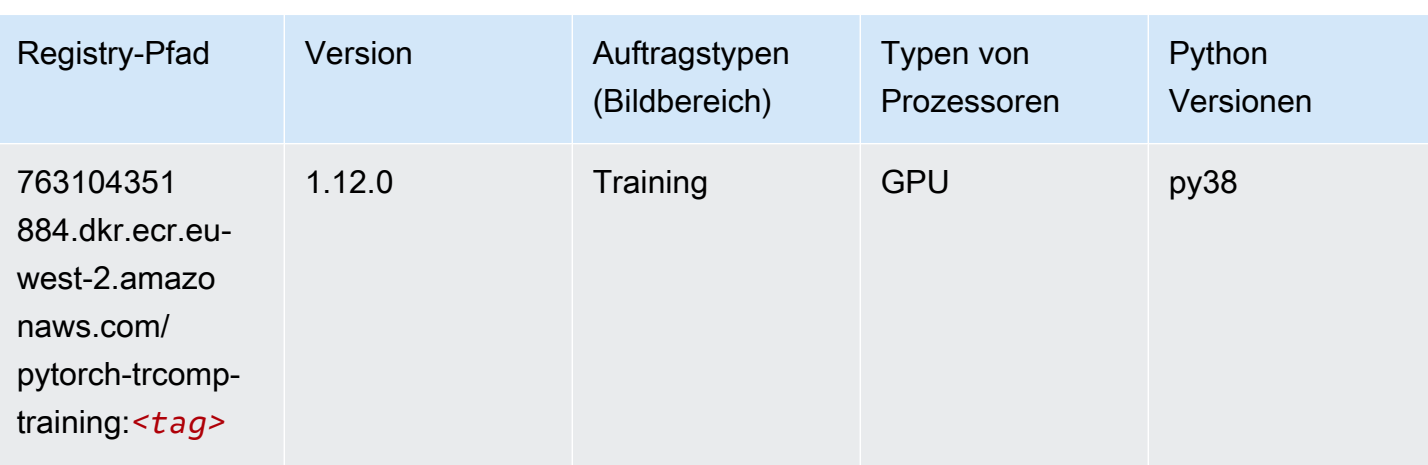

### Random Cut Forest (Algorithmus)

SageMaker Python-SDK-Beispiel zum Abrufen des Registrierungspfads.

```
from sagemaker import image_uris
image_uris.retrieve(framework='randomcutforest',region='eu-west-2')
```
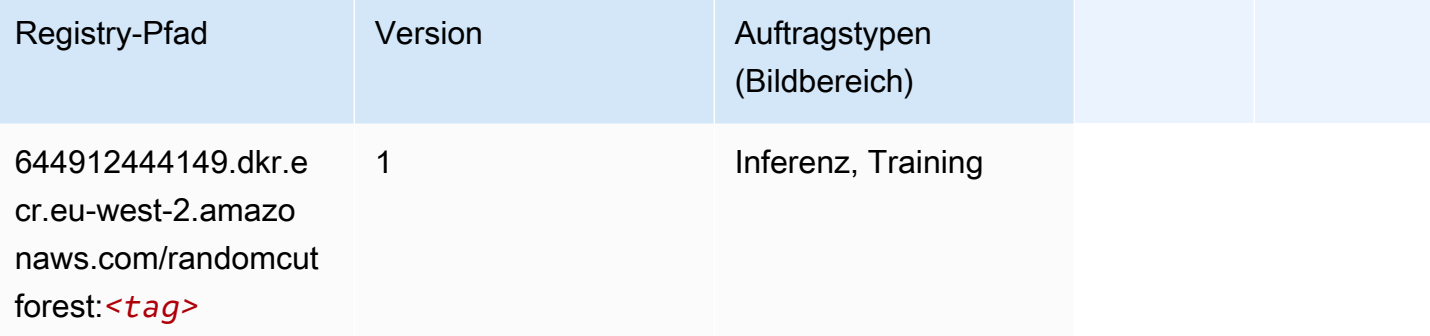

## Ray PyTorch (DLC)

```
from sagemaker import image_uris
image_uris.retrieve(framework='ray-pytorch',region='eu-
west-2',version='0.8.5',instance_type='ml.c5.4xlarge')
```
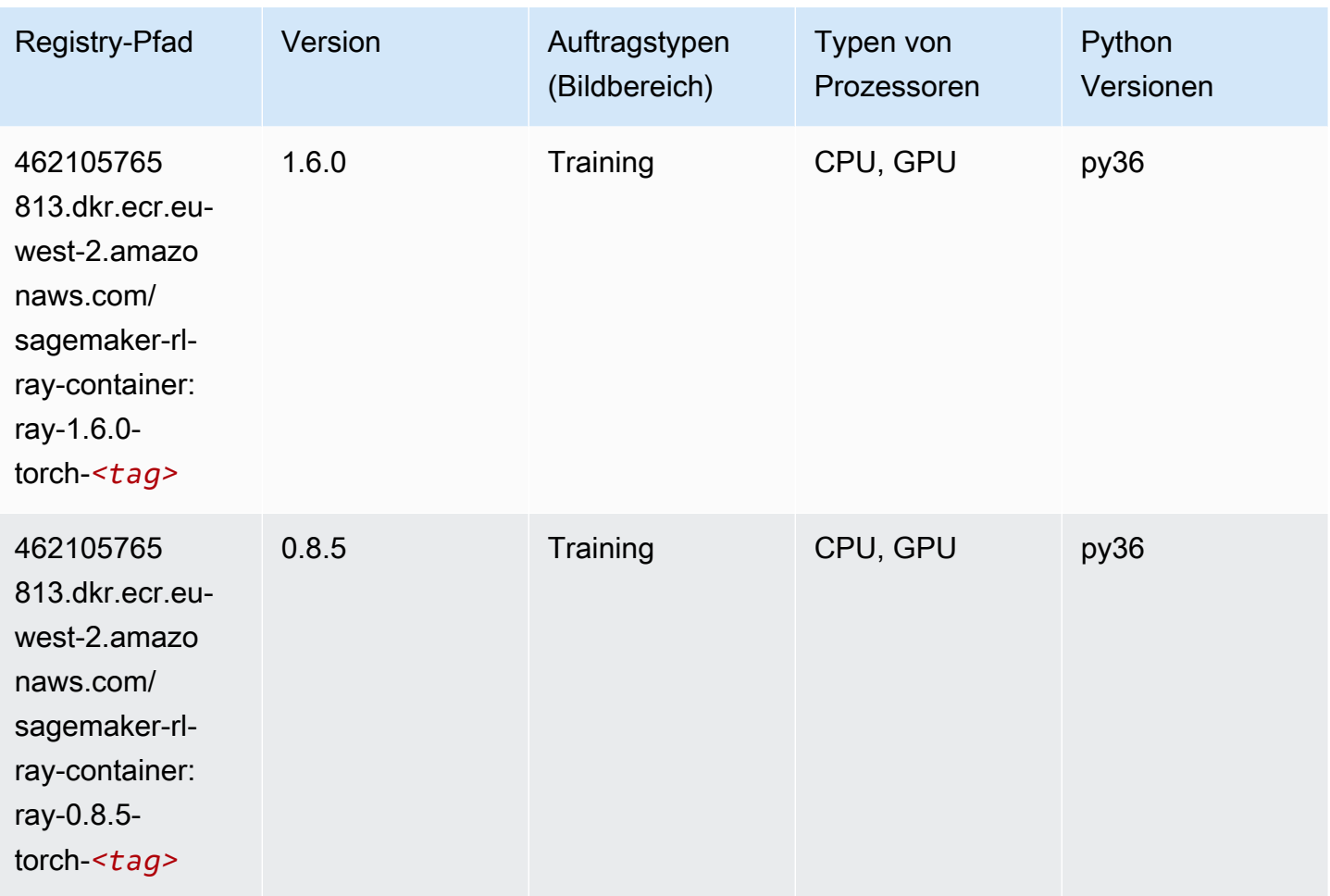

### Scikit-learn (Algorithmus)

```
from sagemaker import image_uris
image_uris.retrieve(framework='sklearn',region='eu-
west-2',version='0.23-1',image_scope='inference')
```
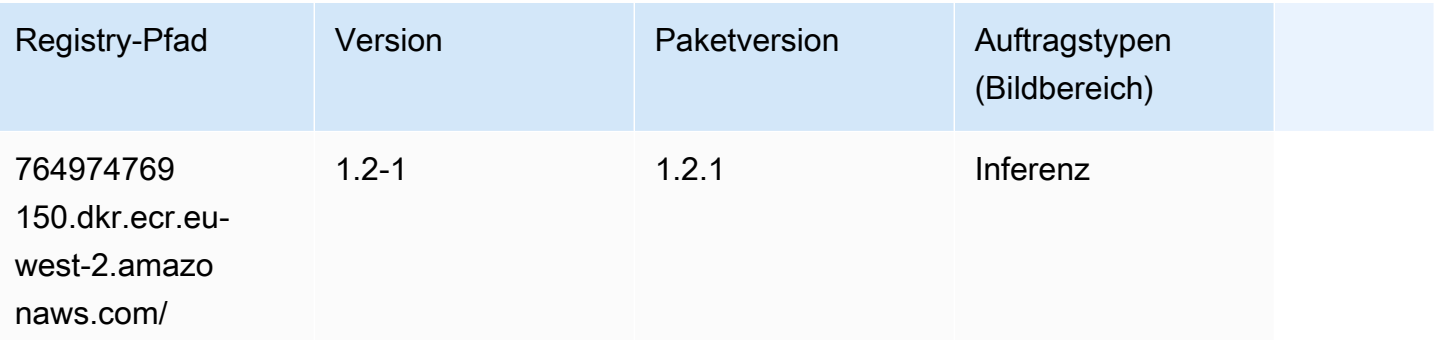

SageMaker ECRAmazon-Pfade **ECRPfade** ECRPfade ECRPfade

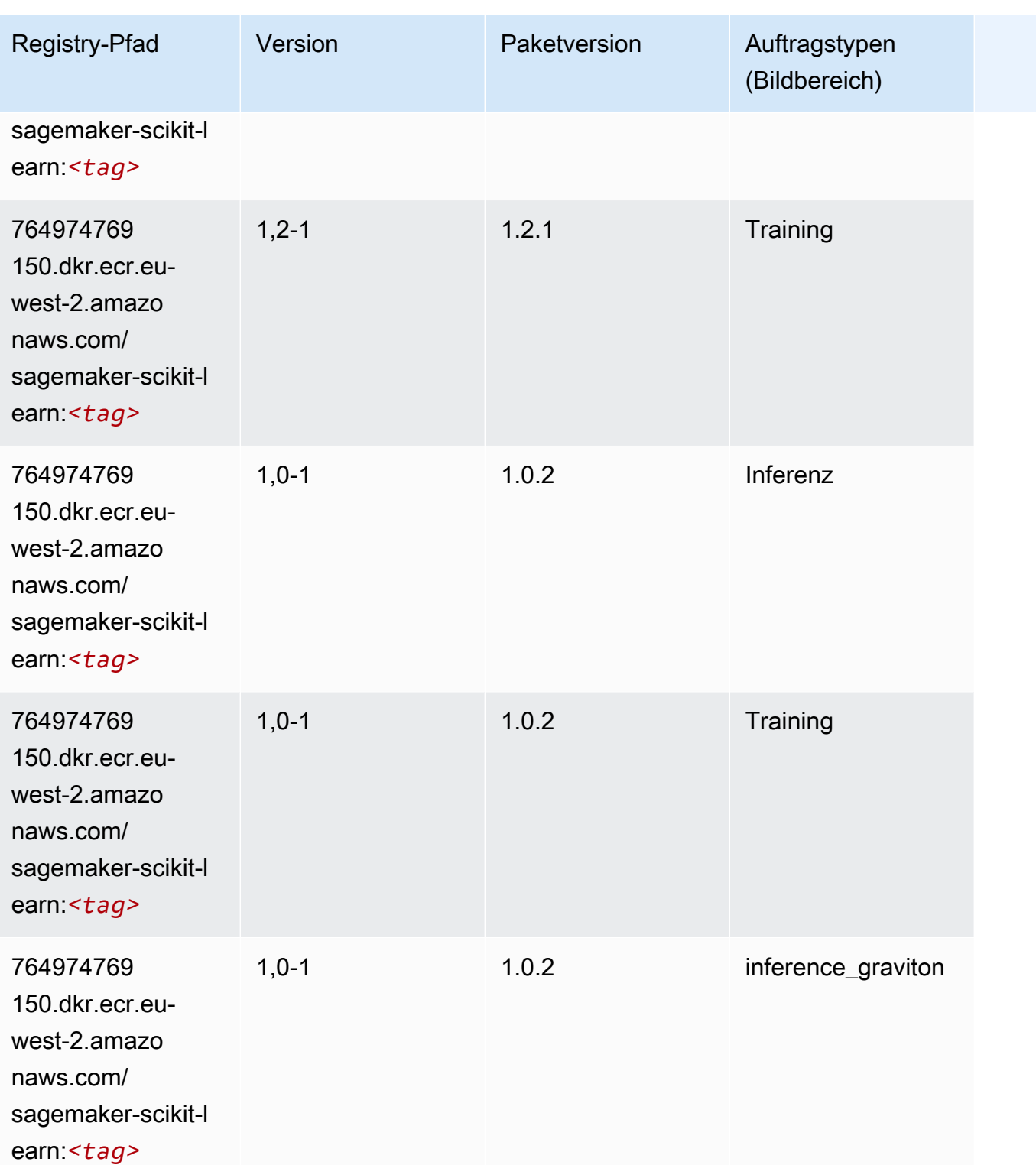

SageMaker ECRAmazon-Pfade ECRPfade

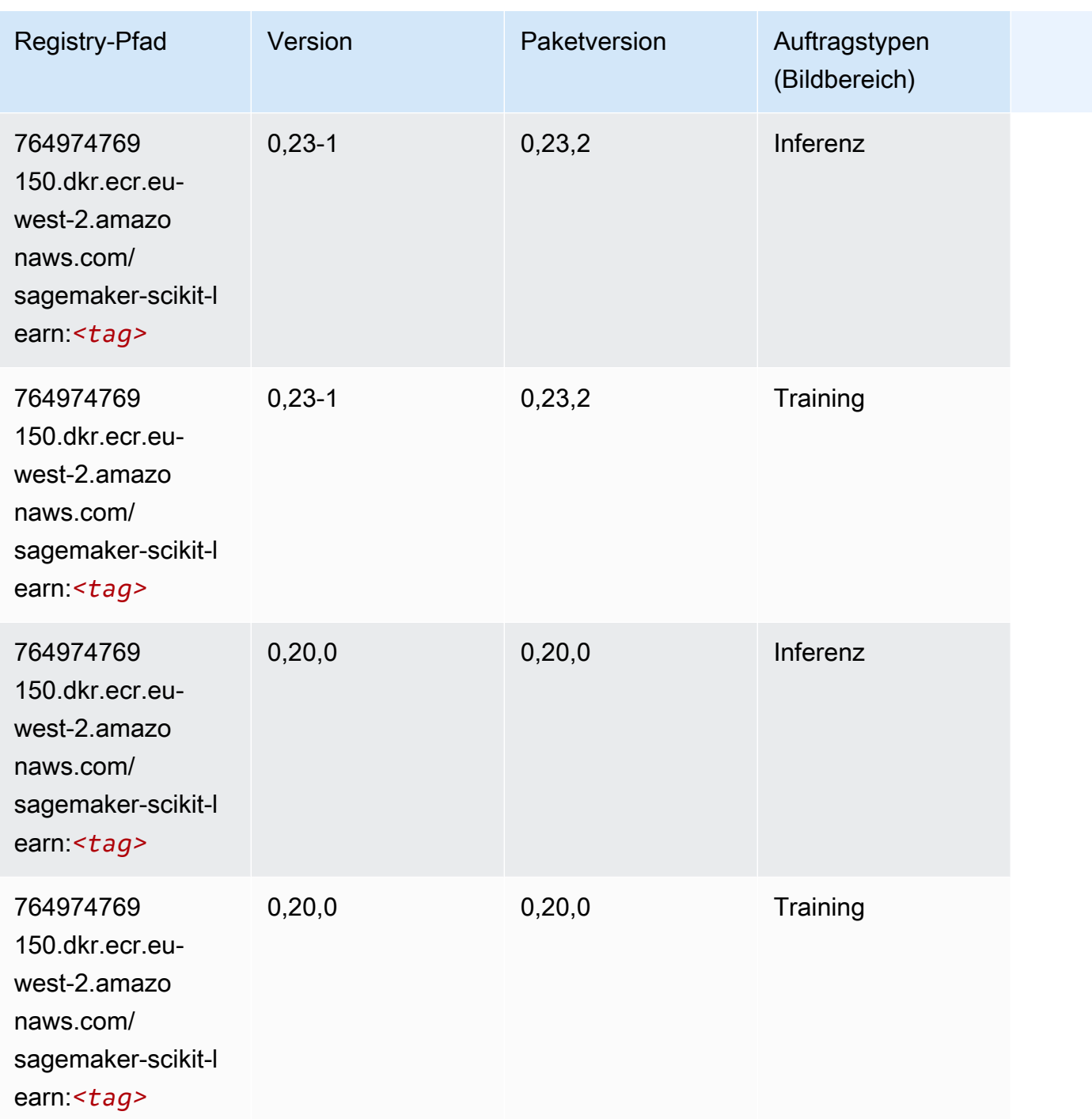

### Semantic Segmentation (Algorithmus)

```
from sagemaker import image_uris
image_uris.retrieve(framework='semantic-segmentation',region='eu-west-2')
```
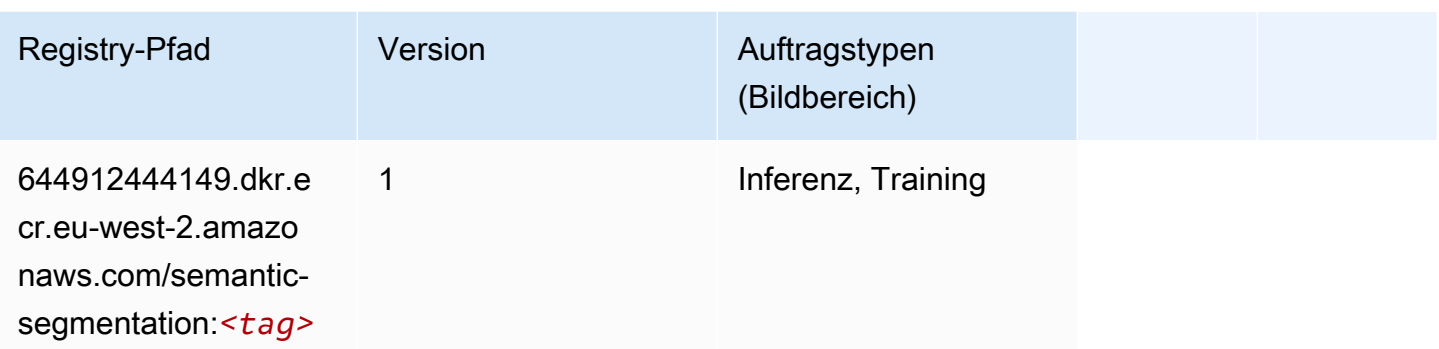

### Seq2Seq (Algorithmus)

SageMaker Python-SDK-Beispiel zum Abrufen des Registrierungspfads.

```
from sagemaker import image_uris
image_uris.retrieve(framework='seq2seq',region='eu-west-2')
```
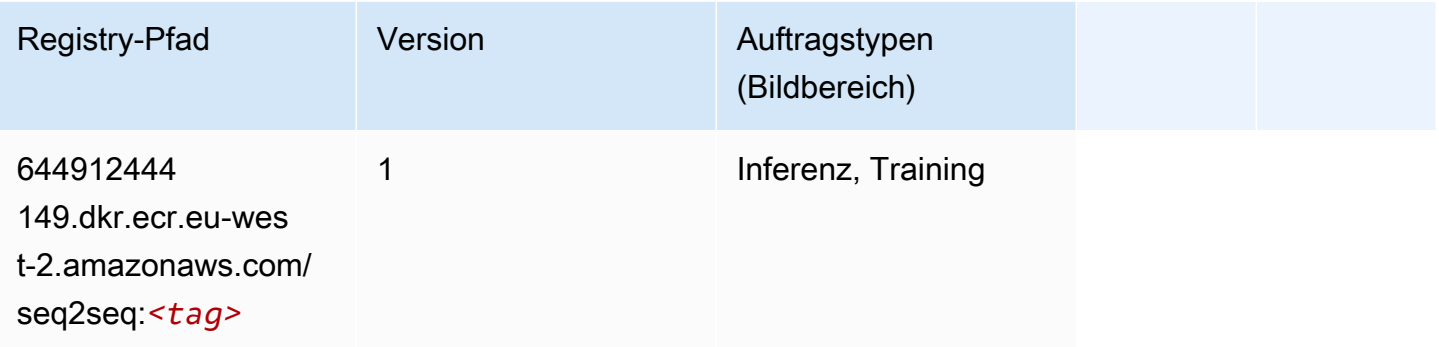

## Spark (Algorithmus)

```
from sagemaker import image_uris
image_uris.retrieve(framework='spark',region='eu-
west-2',version='3.0',image_scope='processing')
```
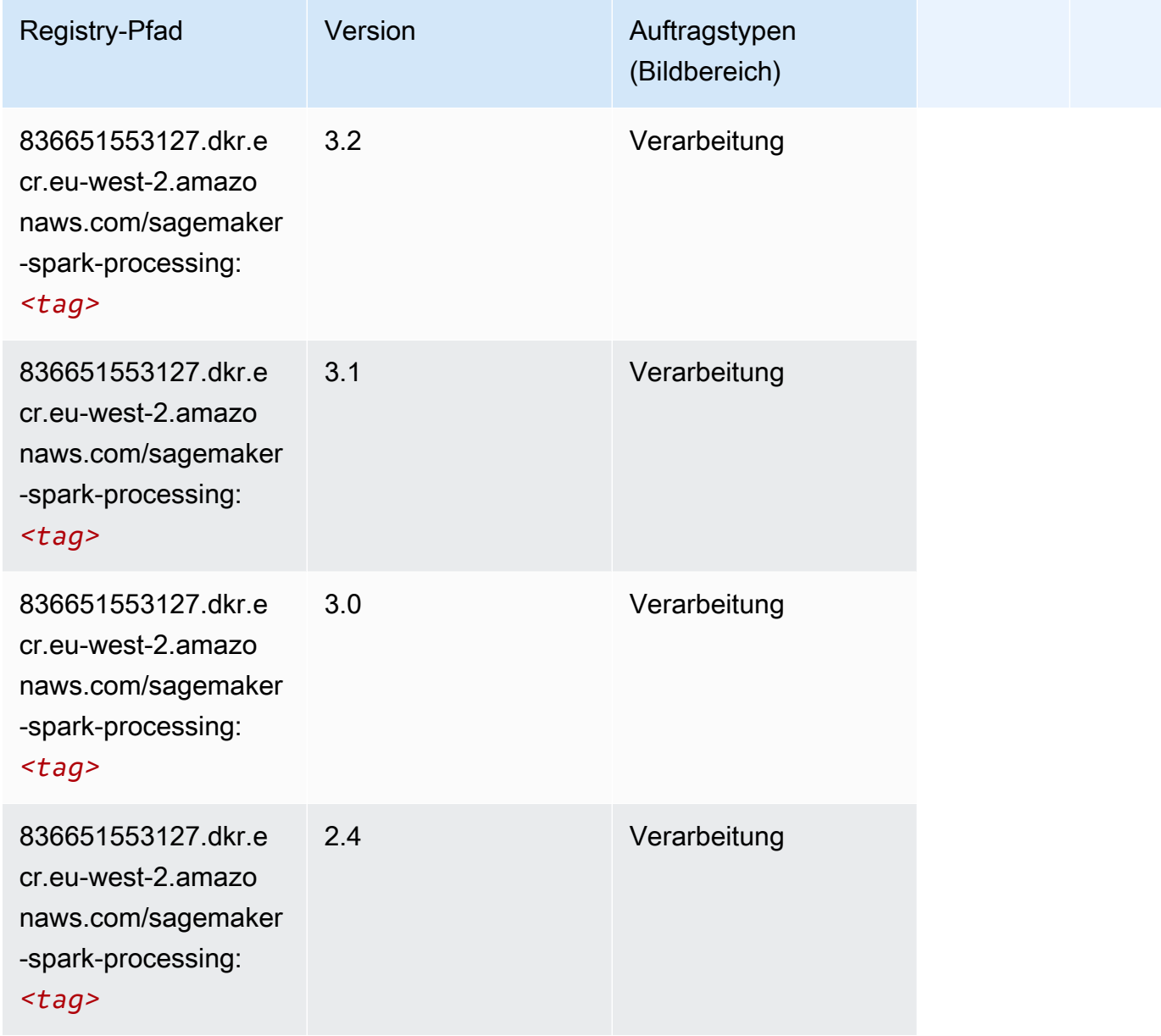

## SparkML Serving (Algorithmus)

```
from sagemaker import image_uris
image_uris.retrieve(framework='sparkml-serving',region='eu-west-2',version='2.4')
```
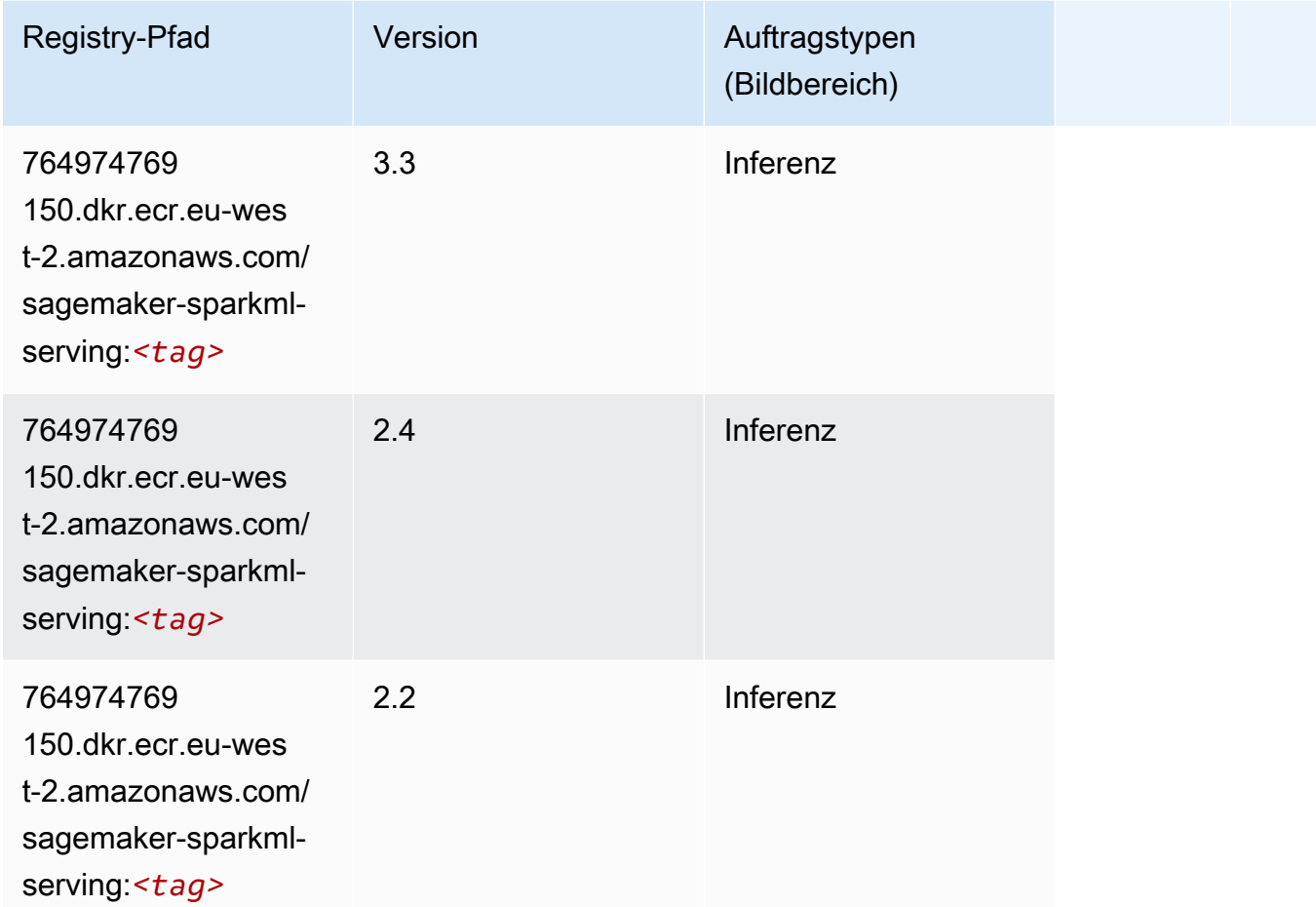

### Tensorflow (DLC)

```
from sagemaker import image_uris
image_uris.retrieve(framework='tensorflow',region='eu-
west-2',version='1.12.0',image_scope='inference',instance_type='ml.c5.4xlarge')
```
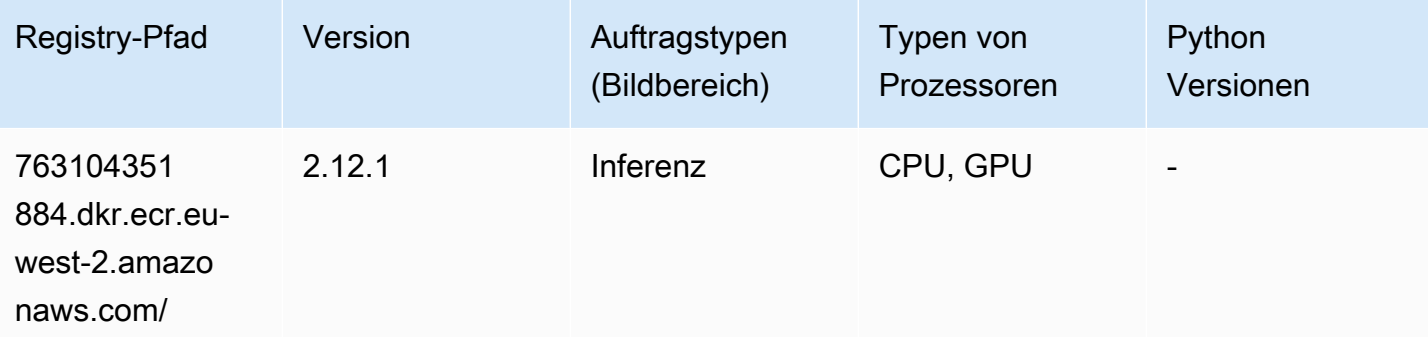

SageMaker ECRAmazon-Pfade **ECRPfade** ECRPfade ECRPfade

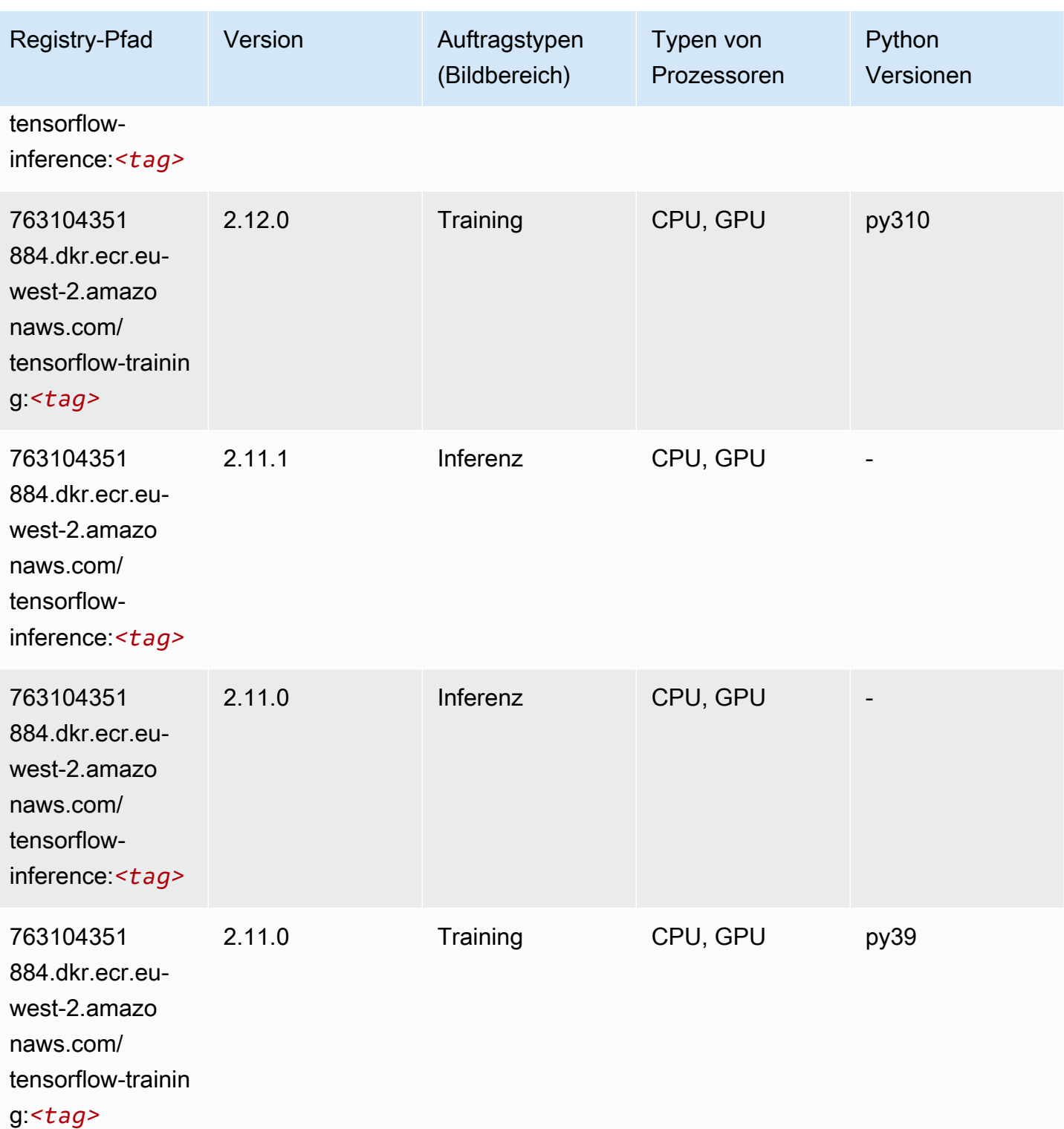

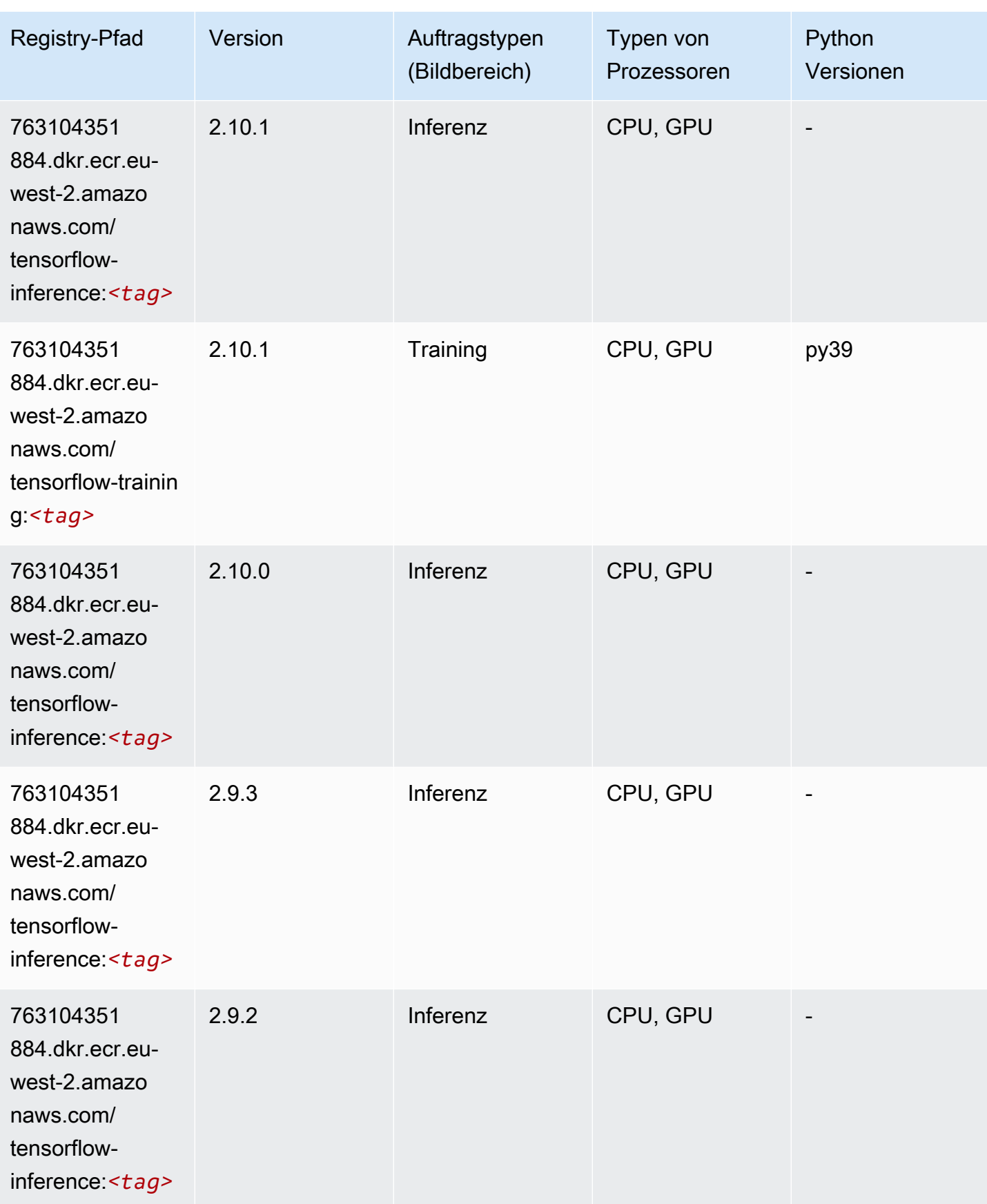

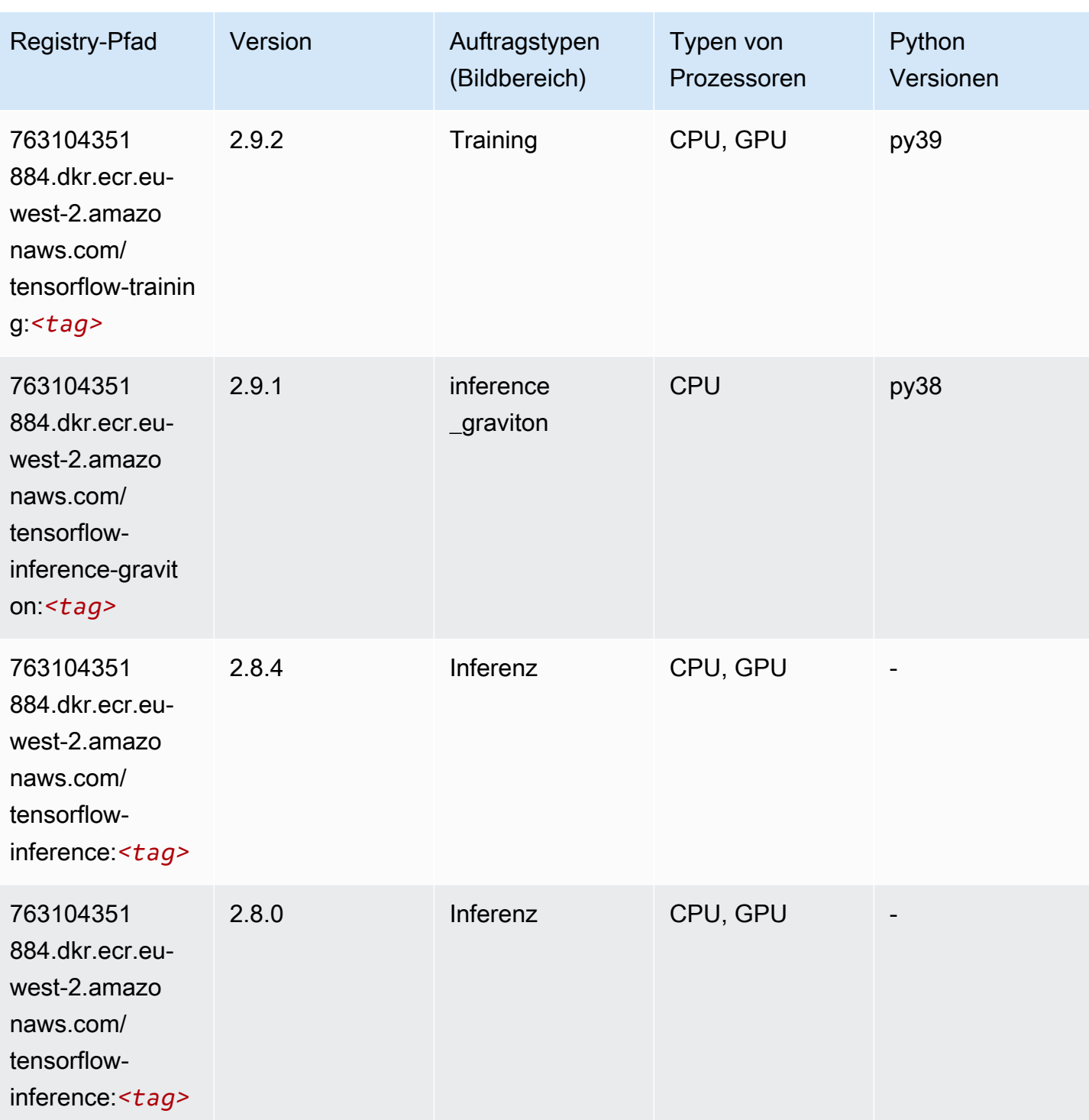

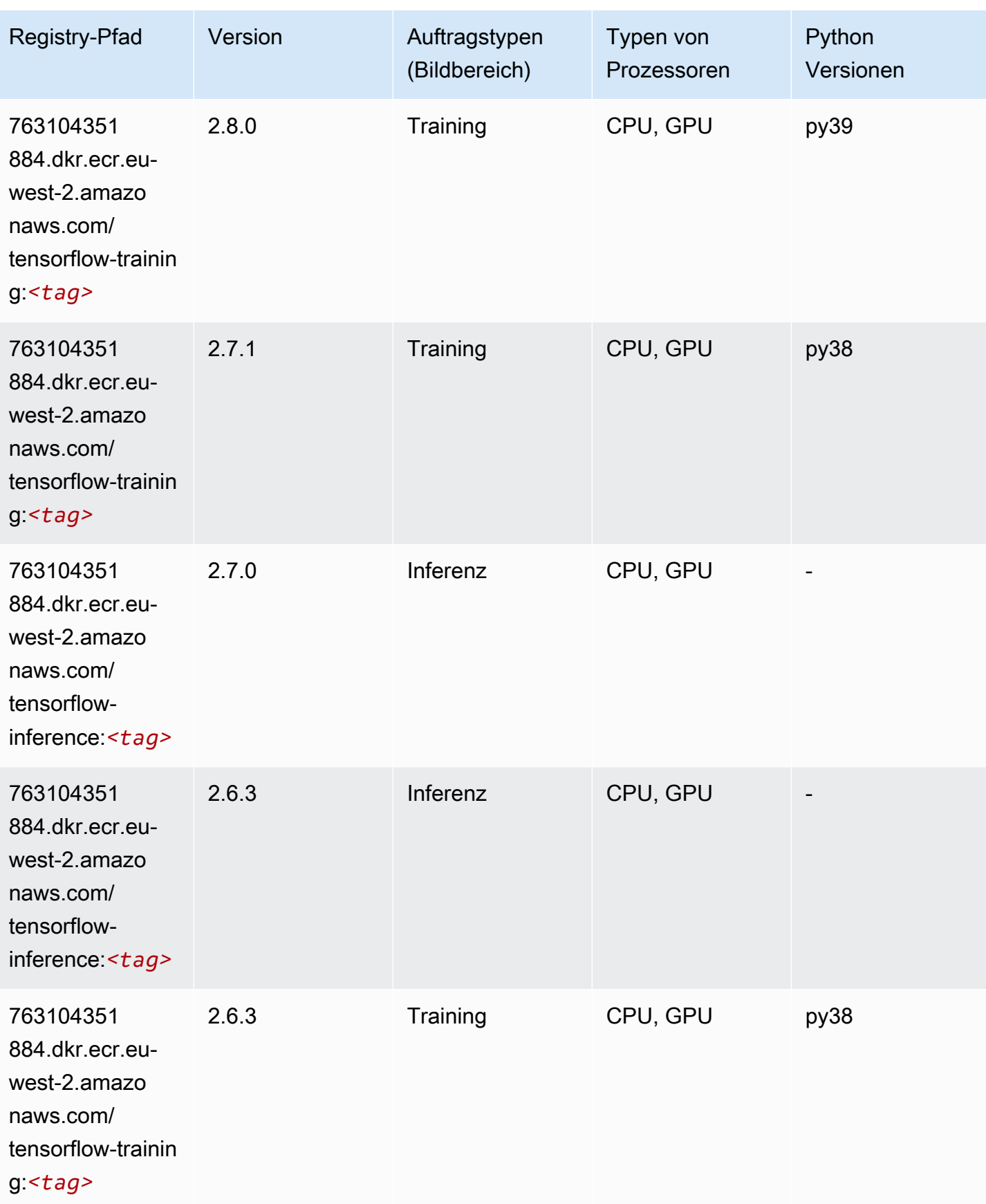

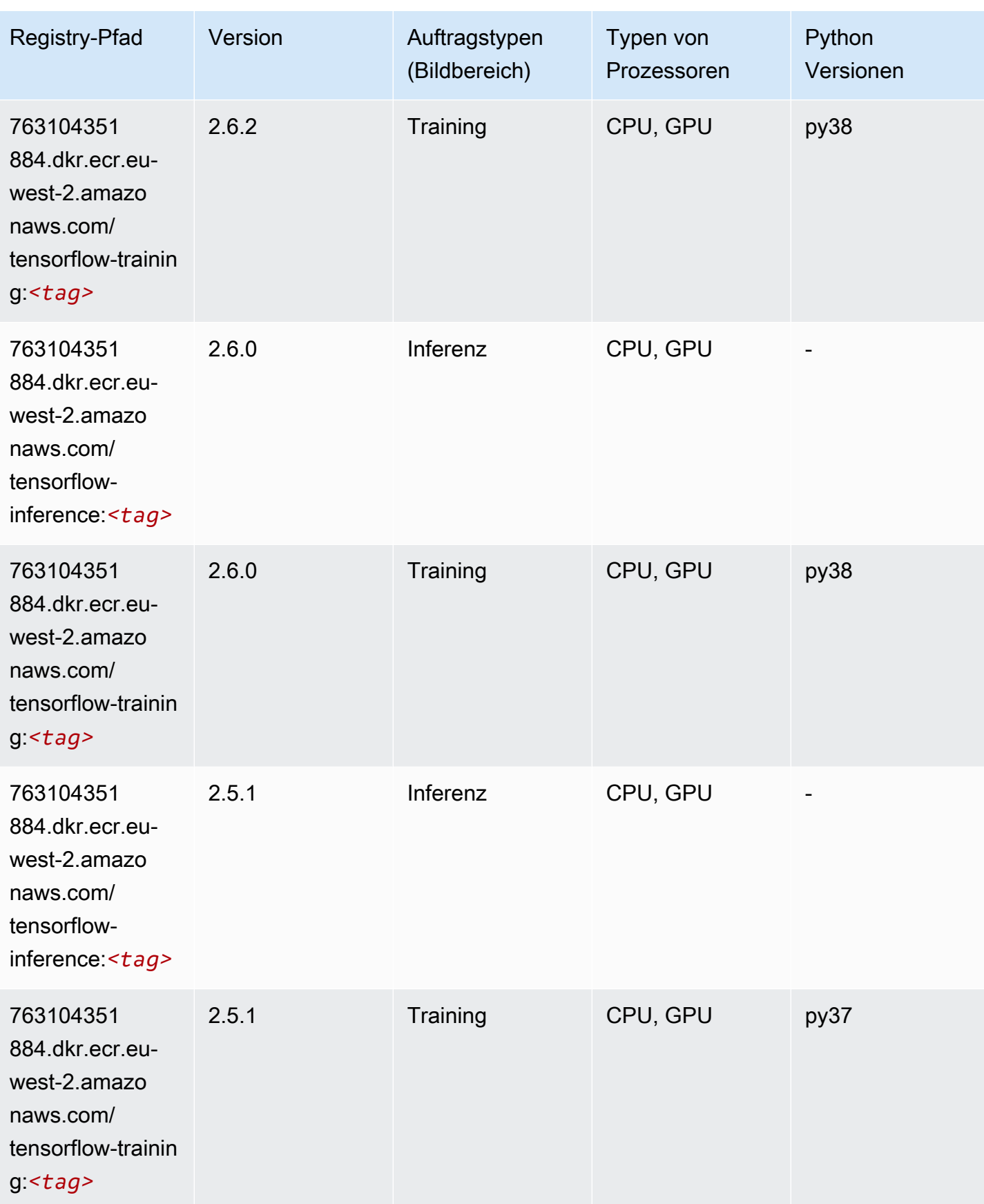

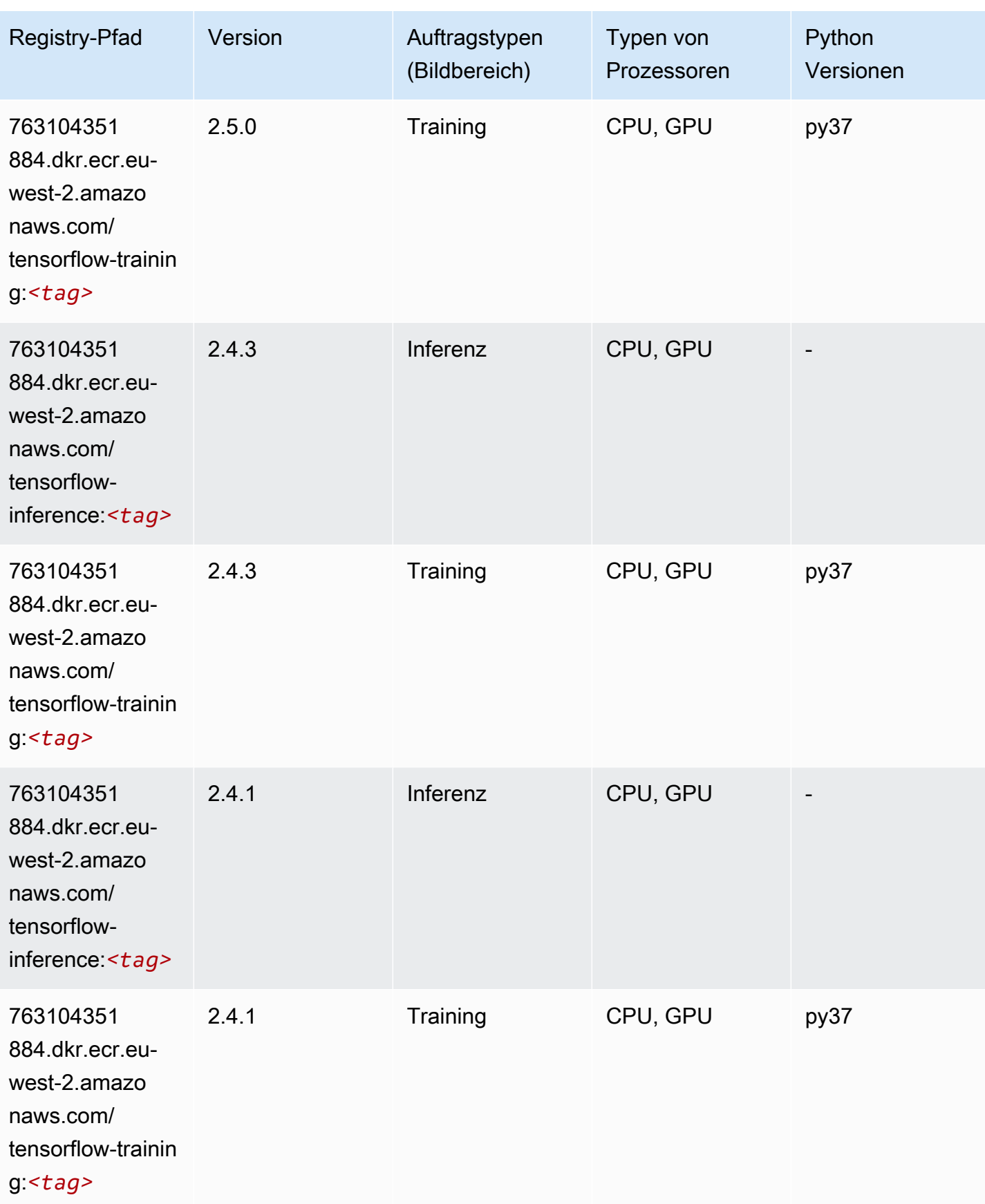

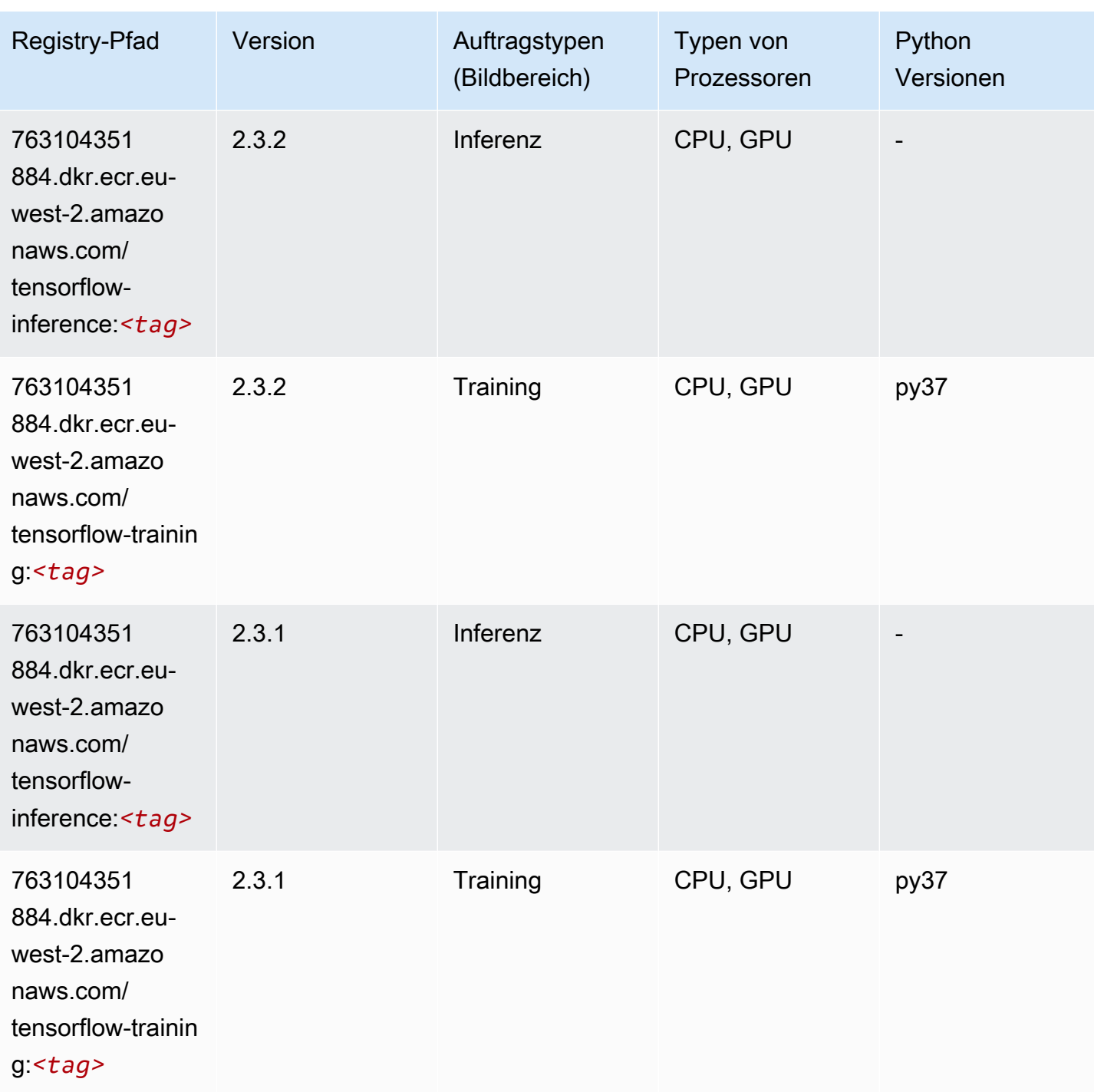

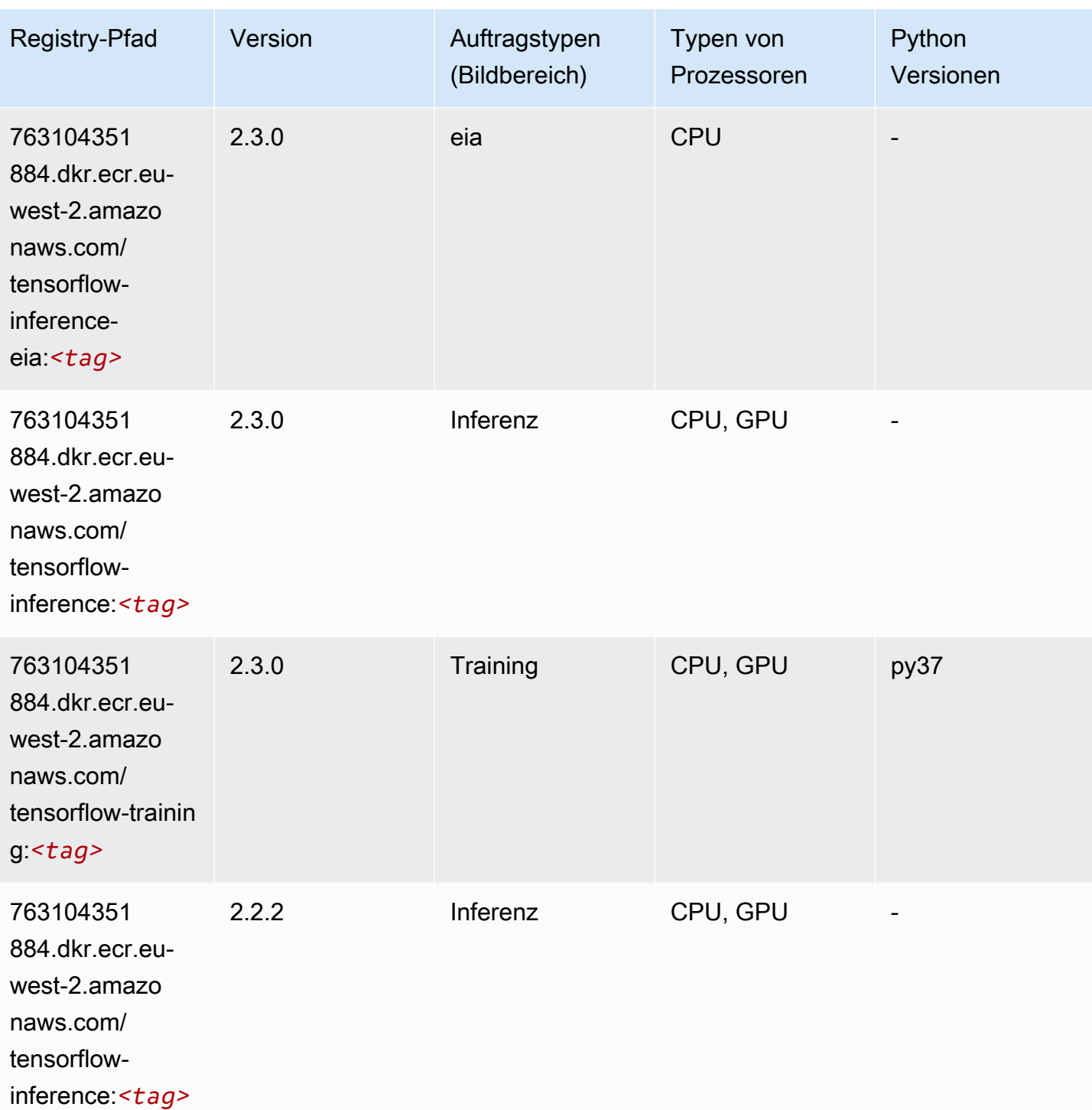

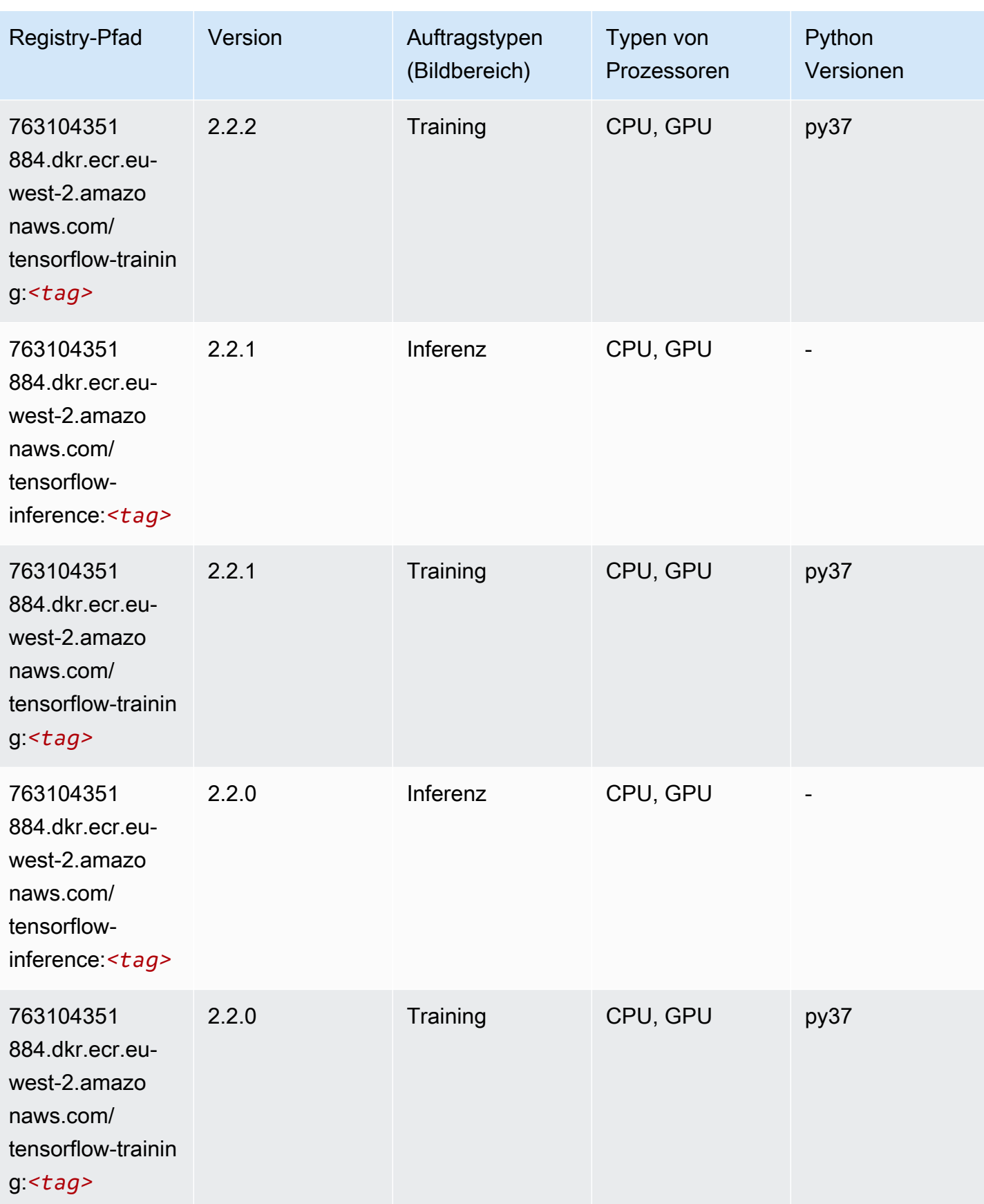

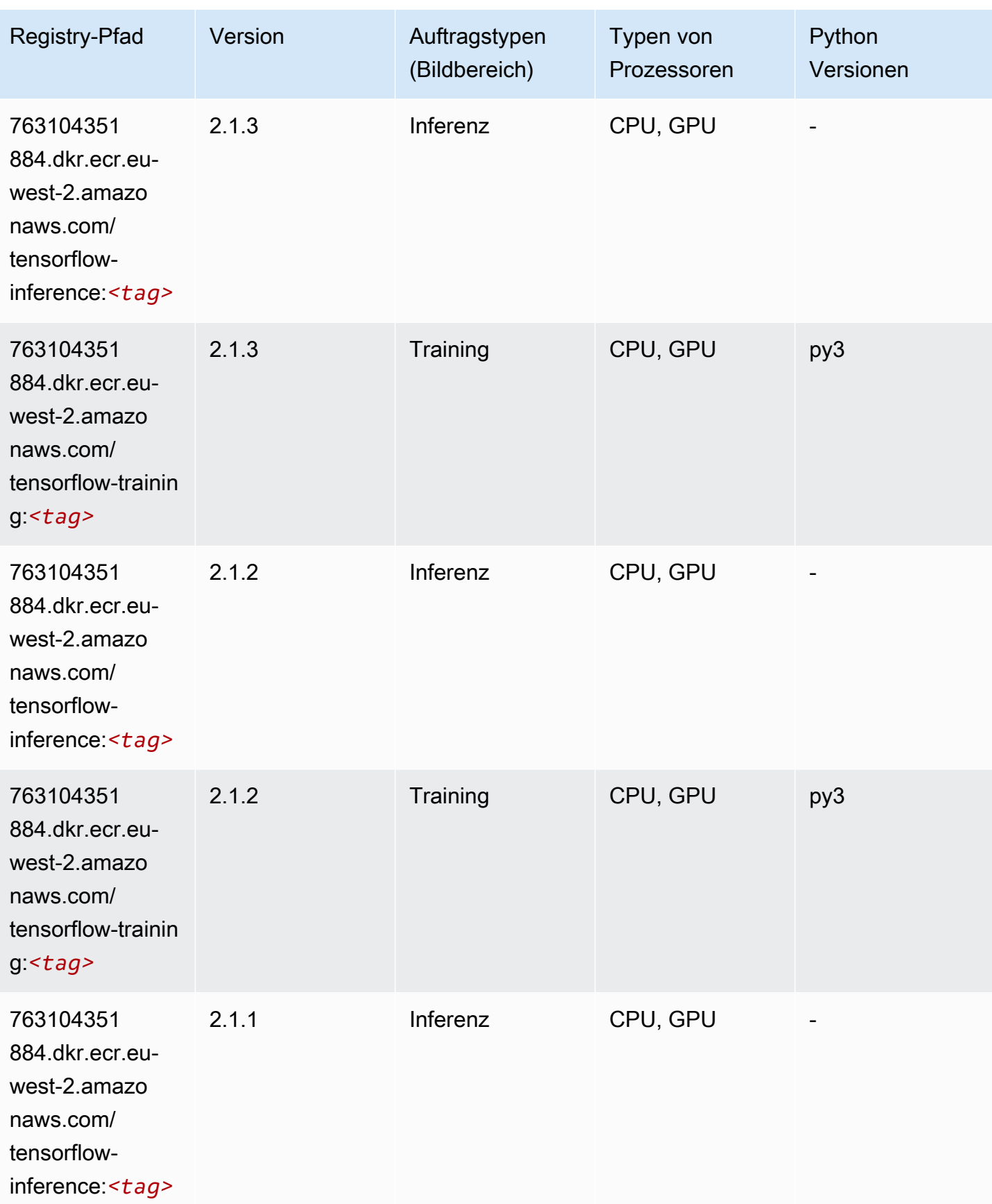

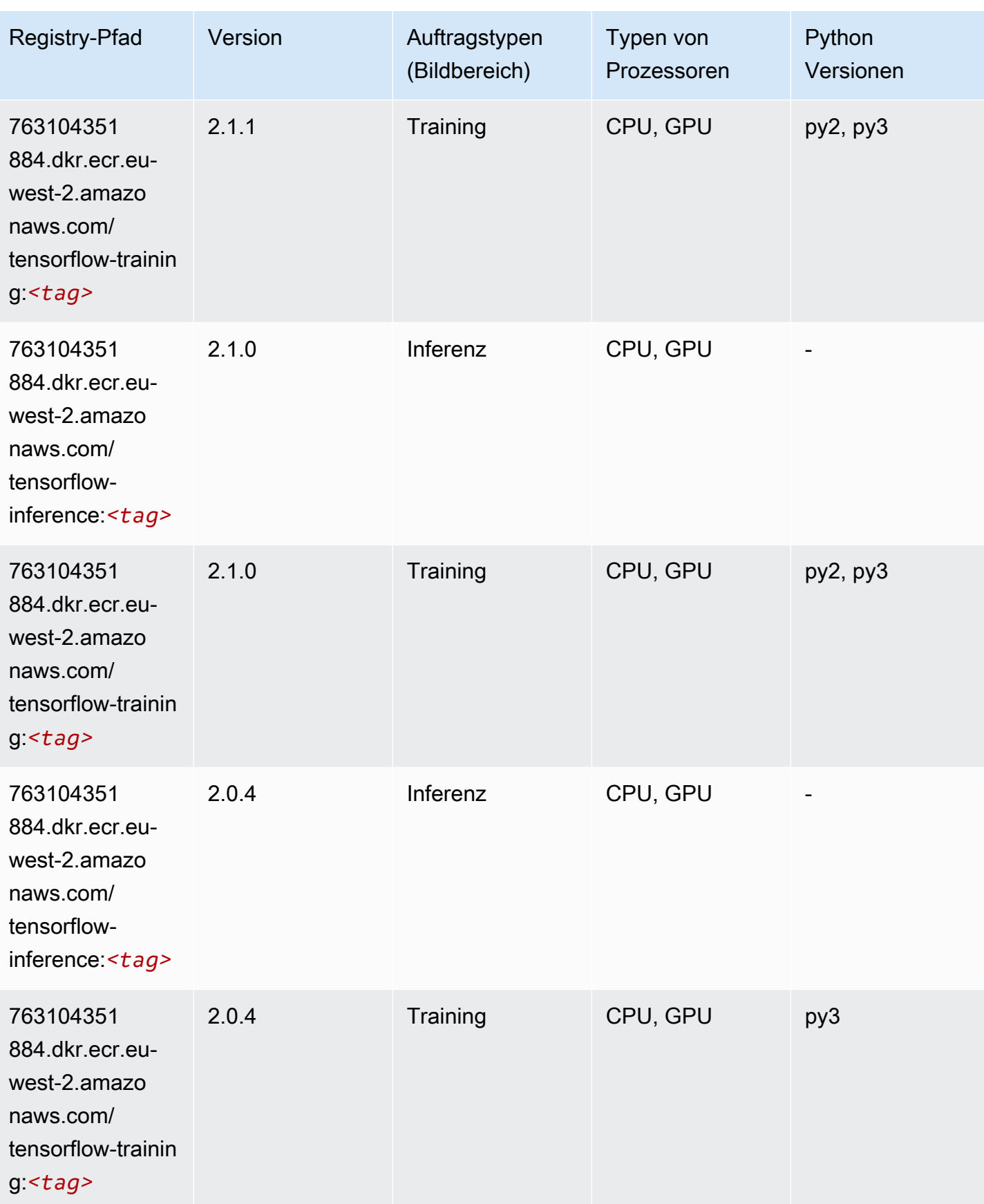

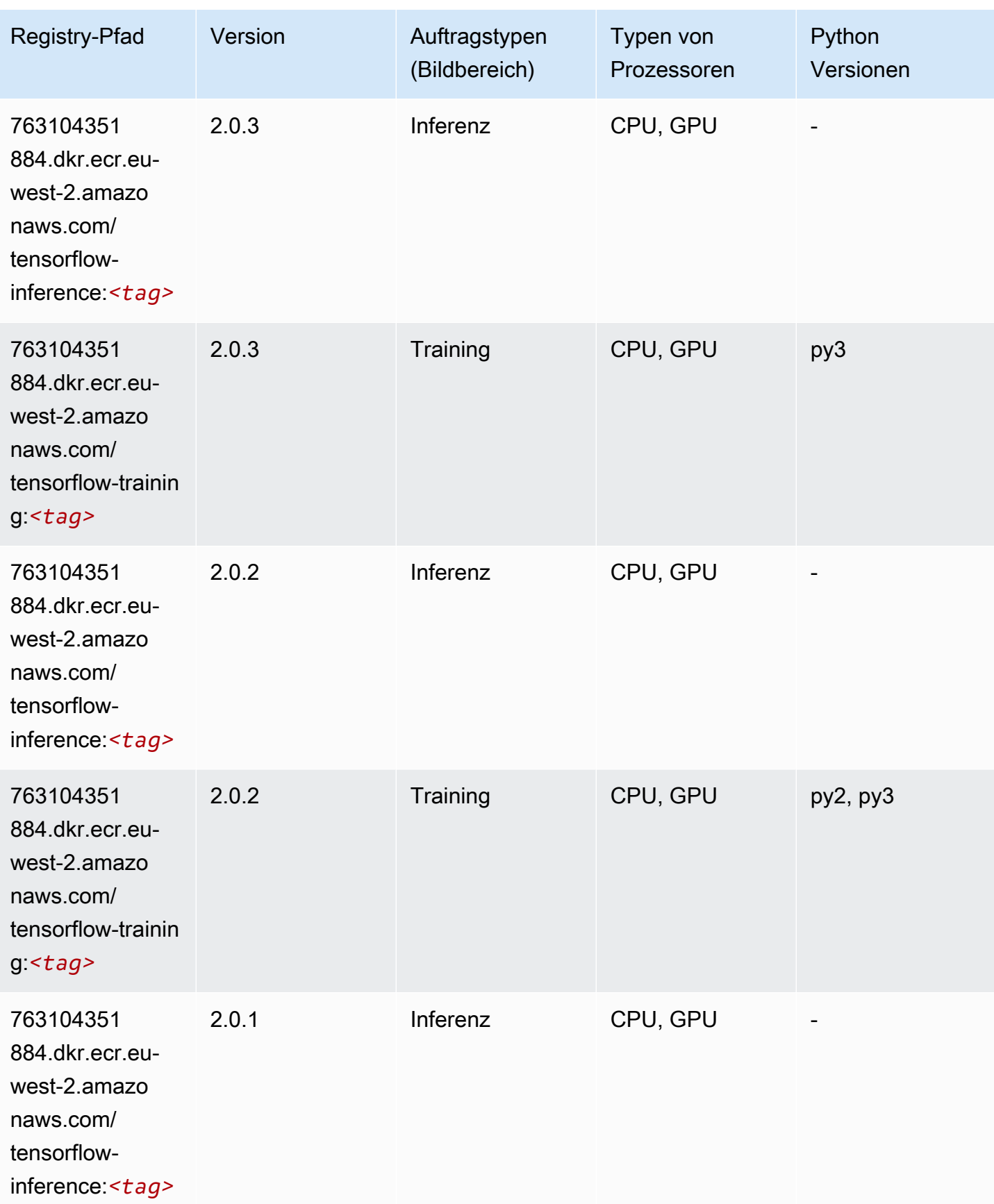
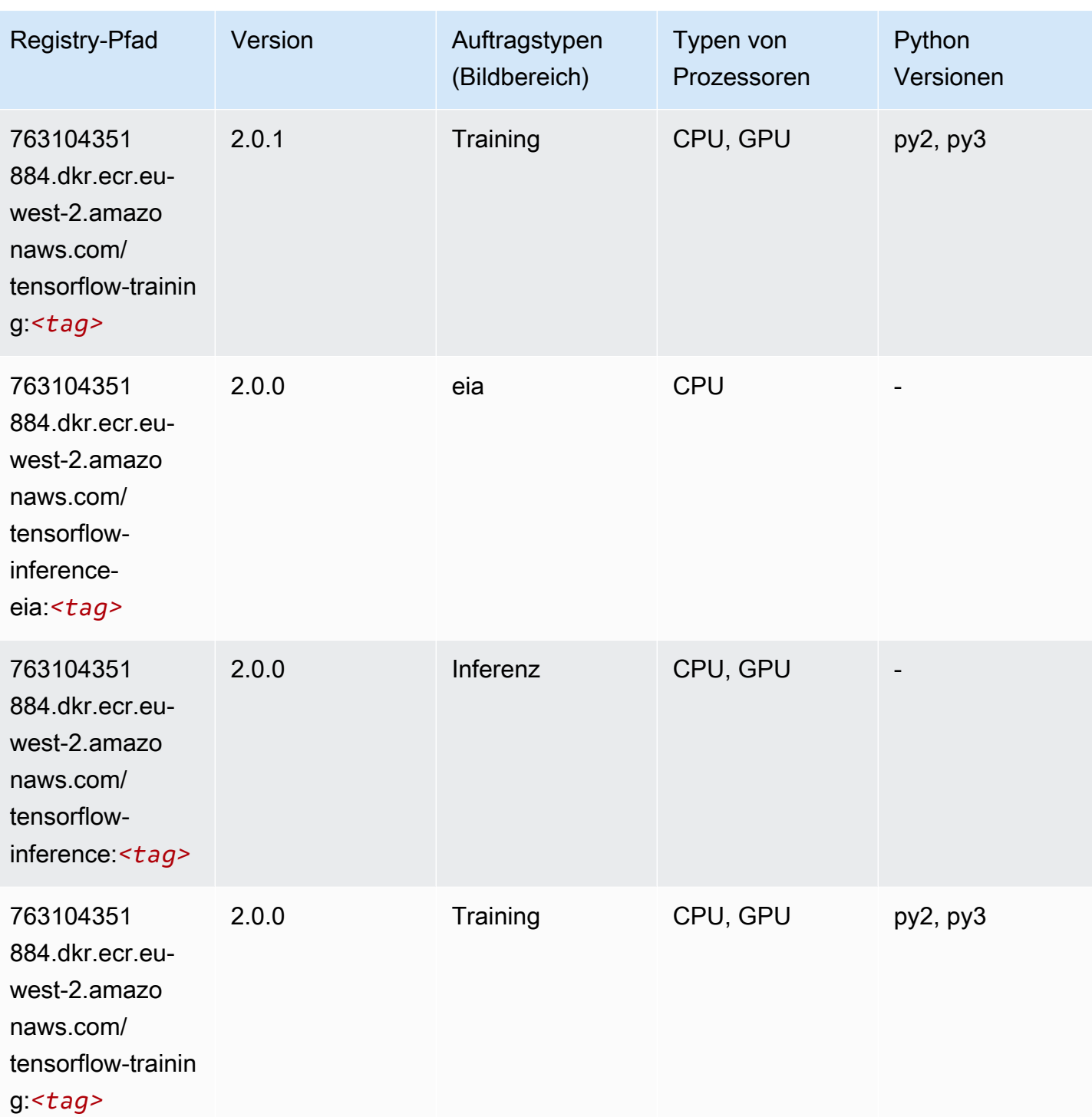

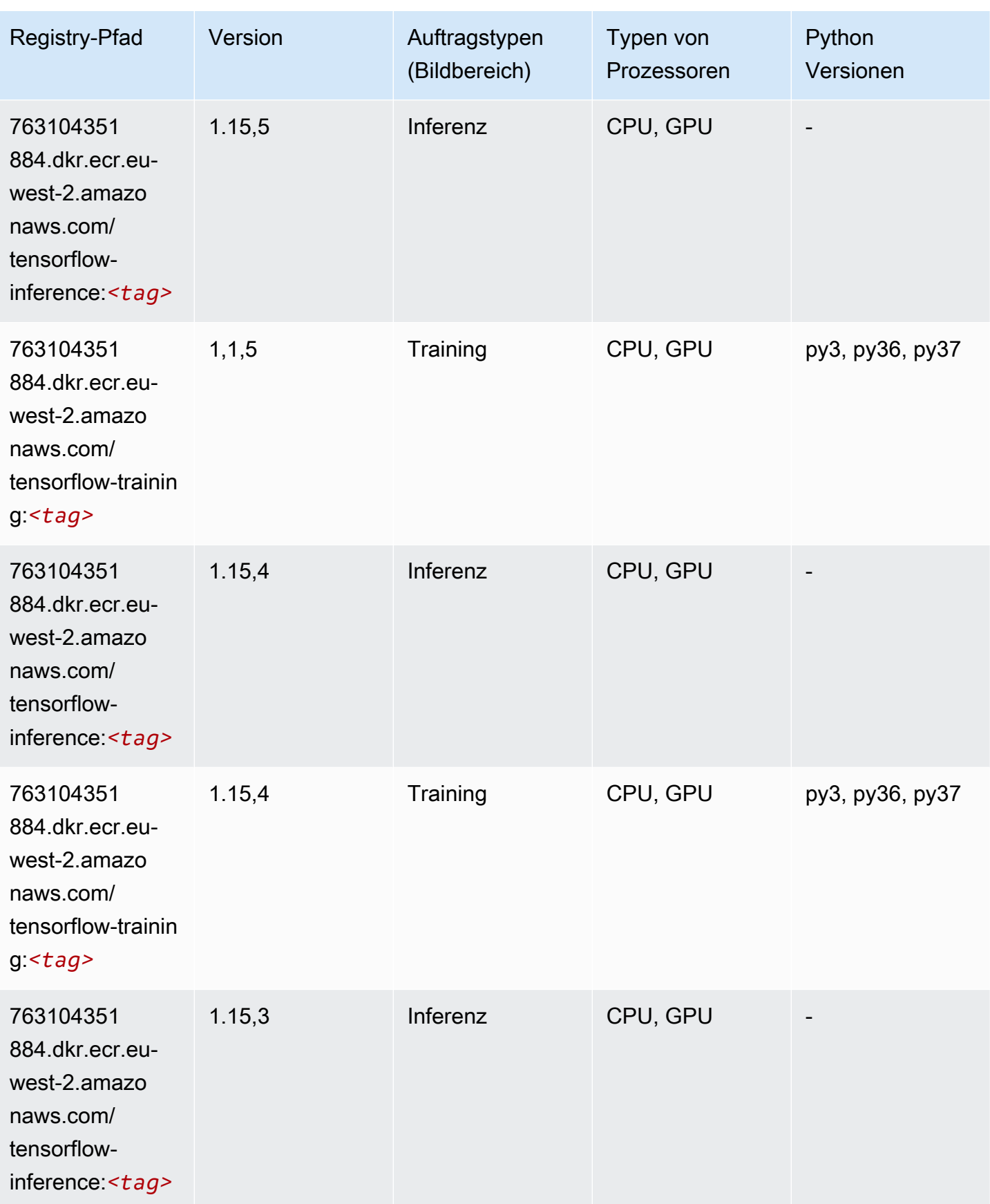

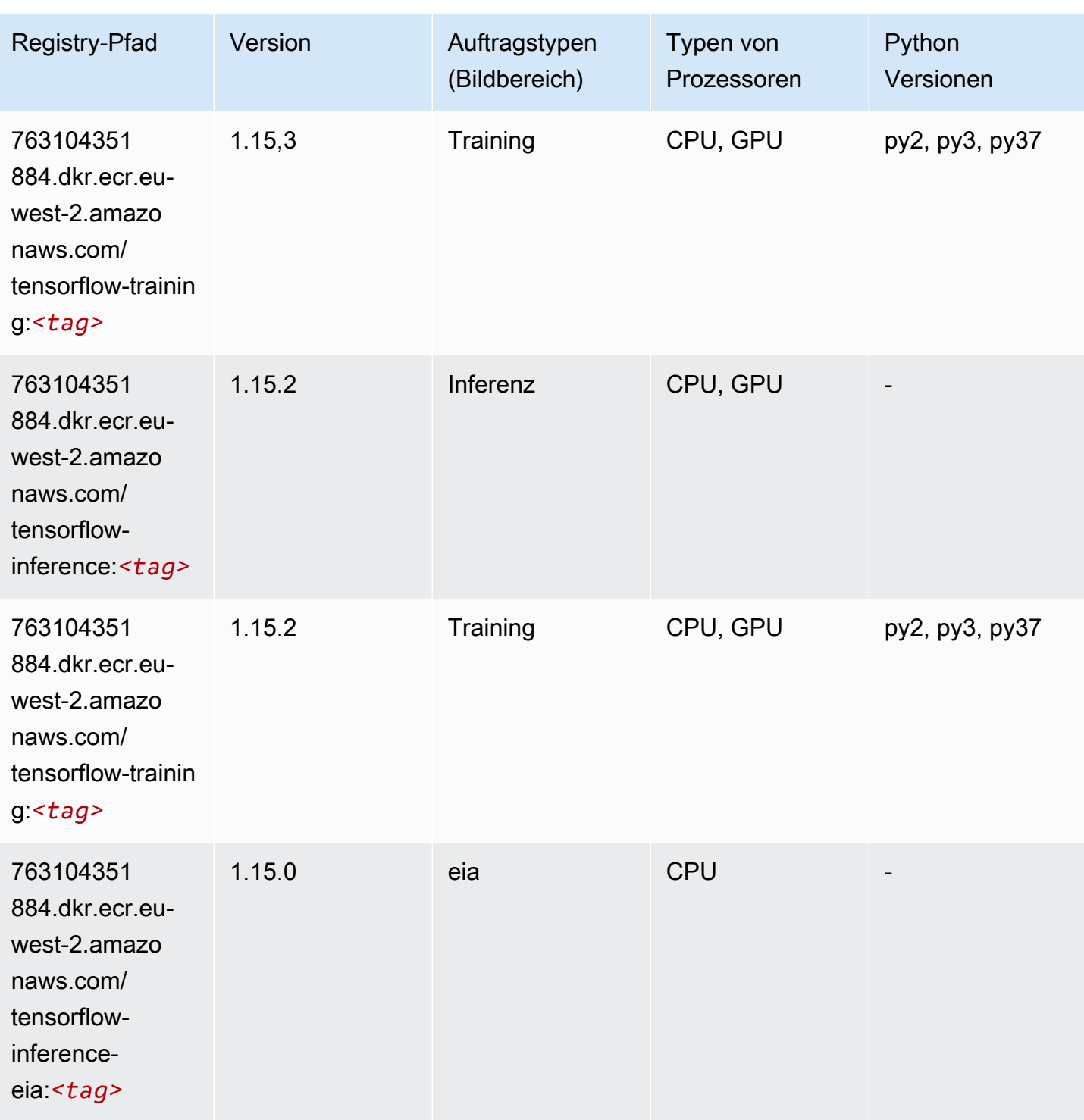

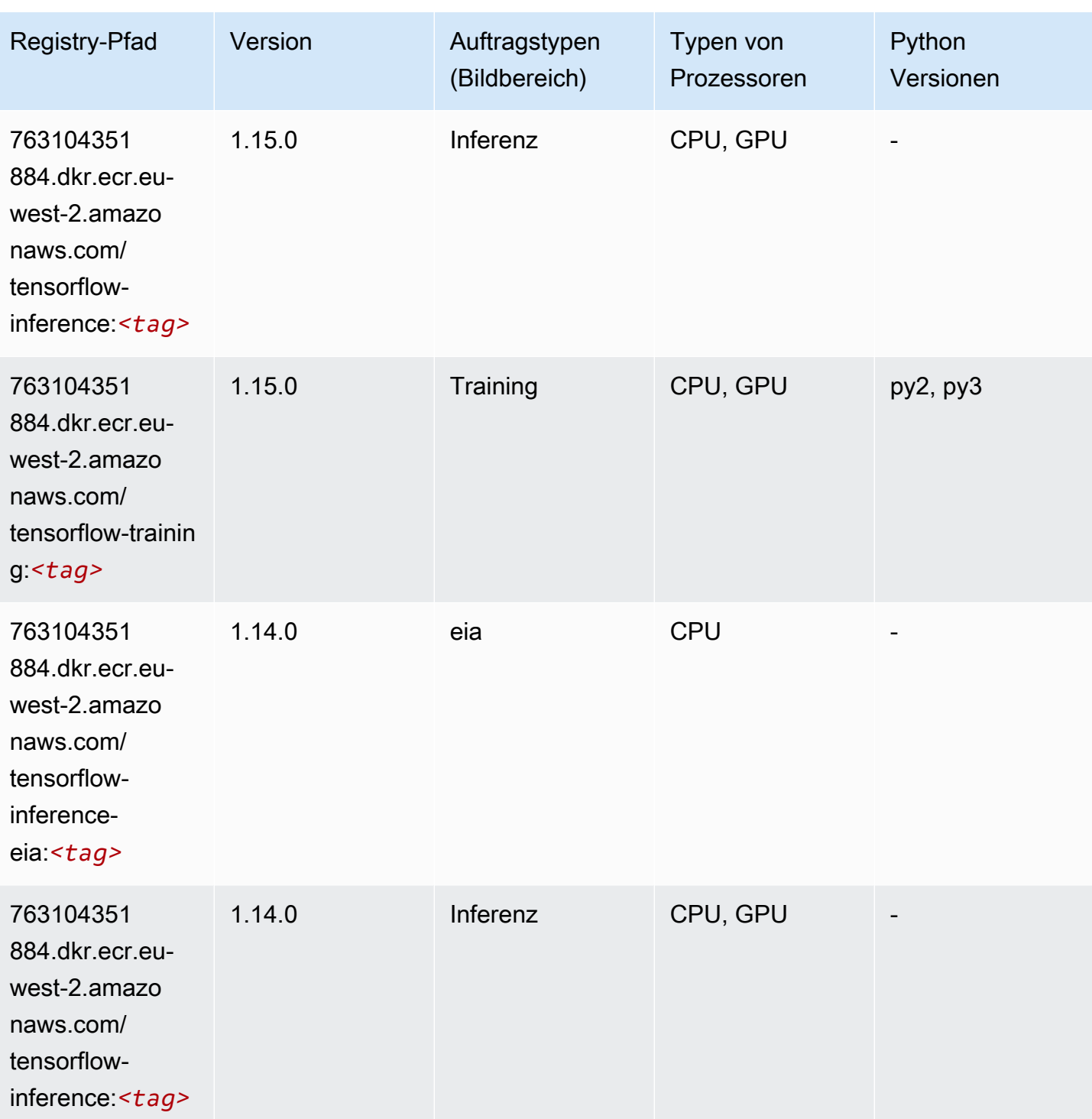

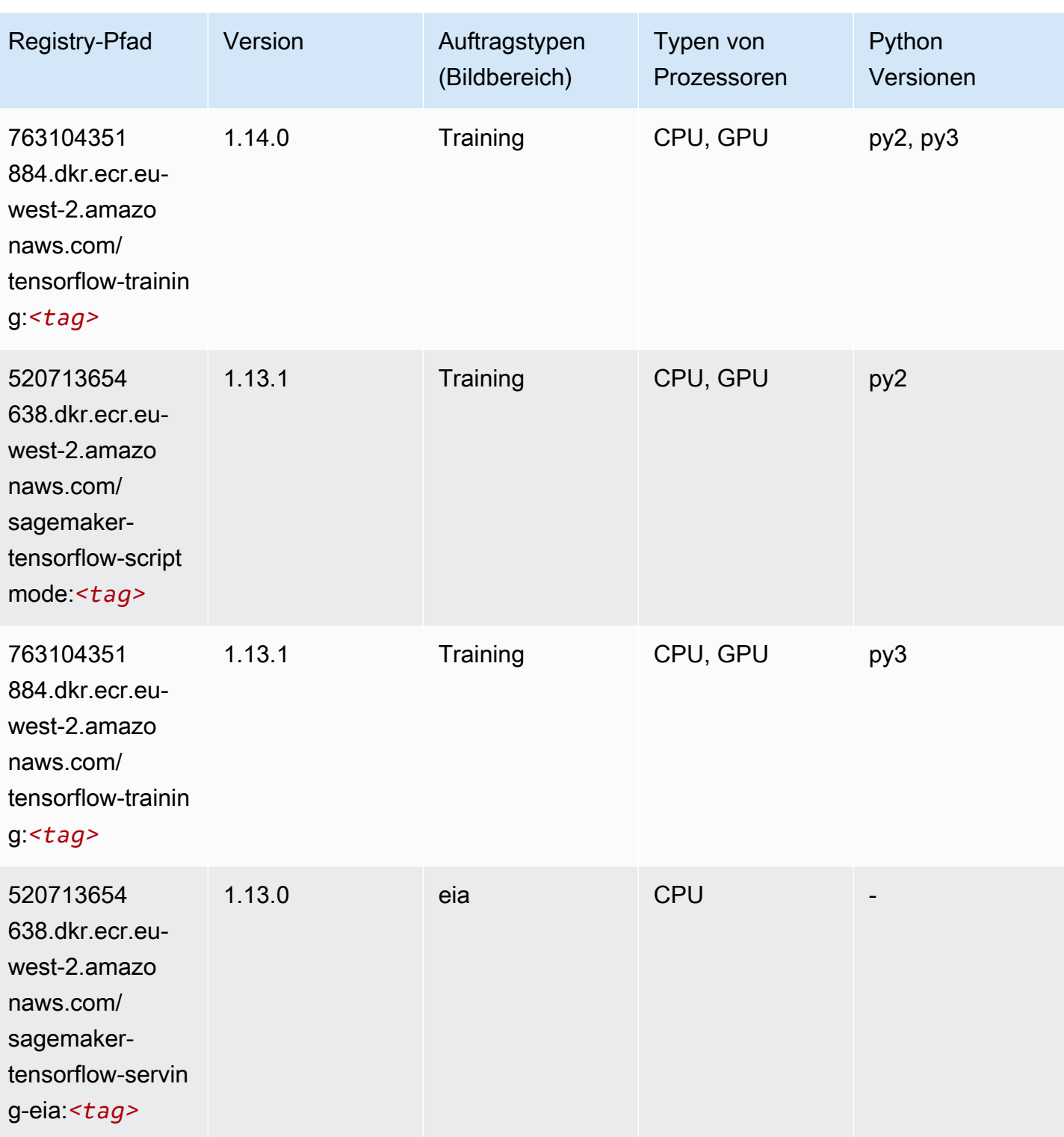

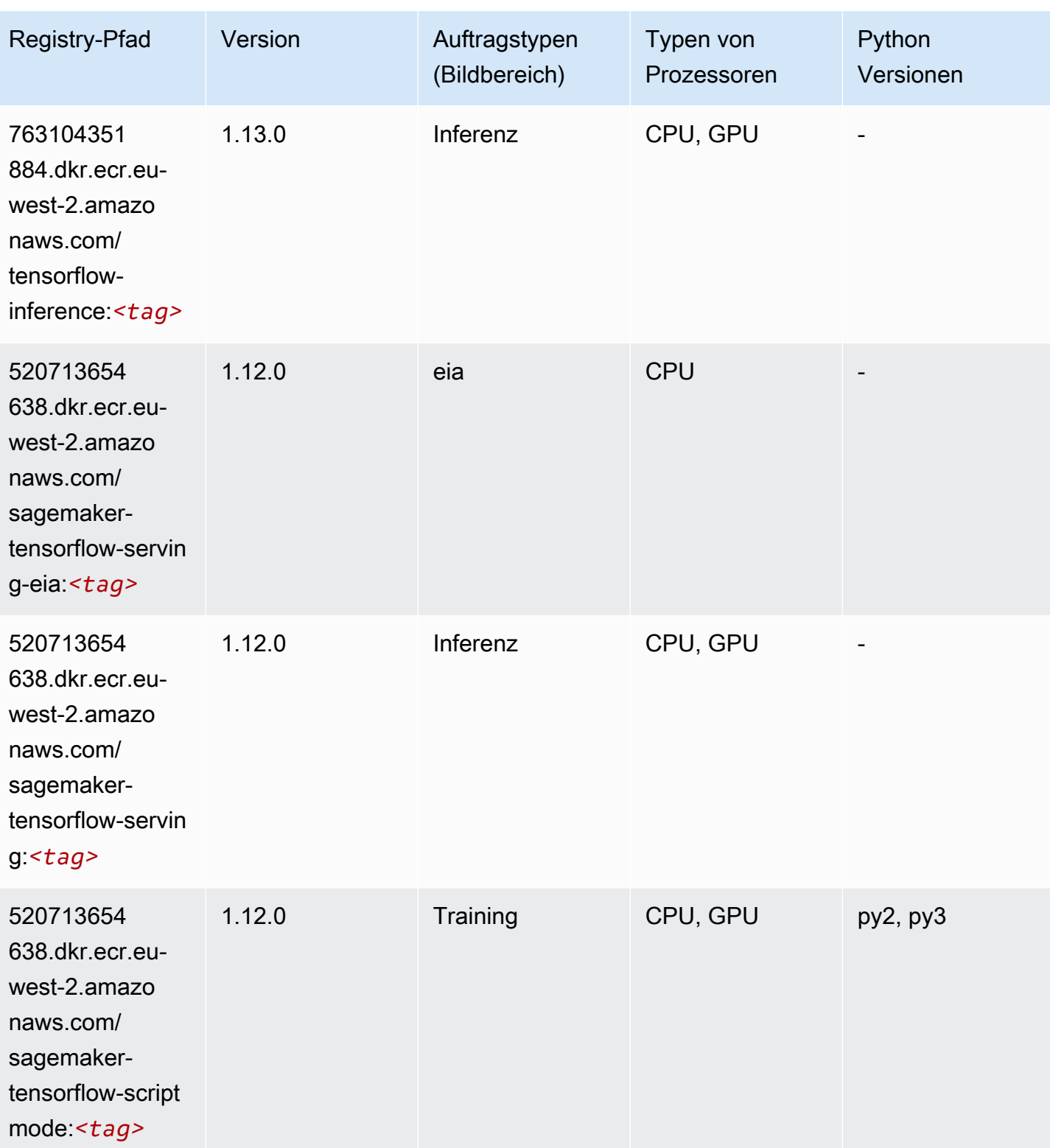

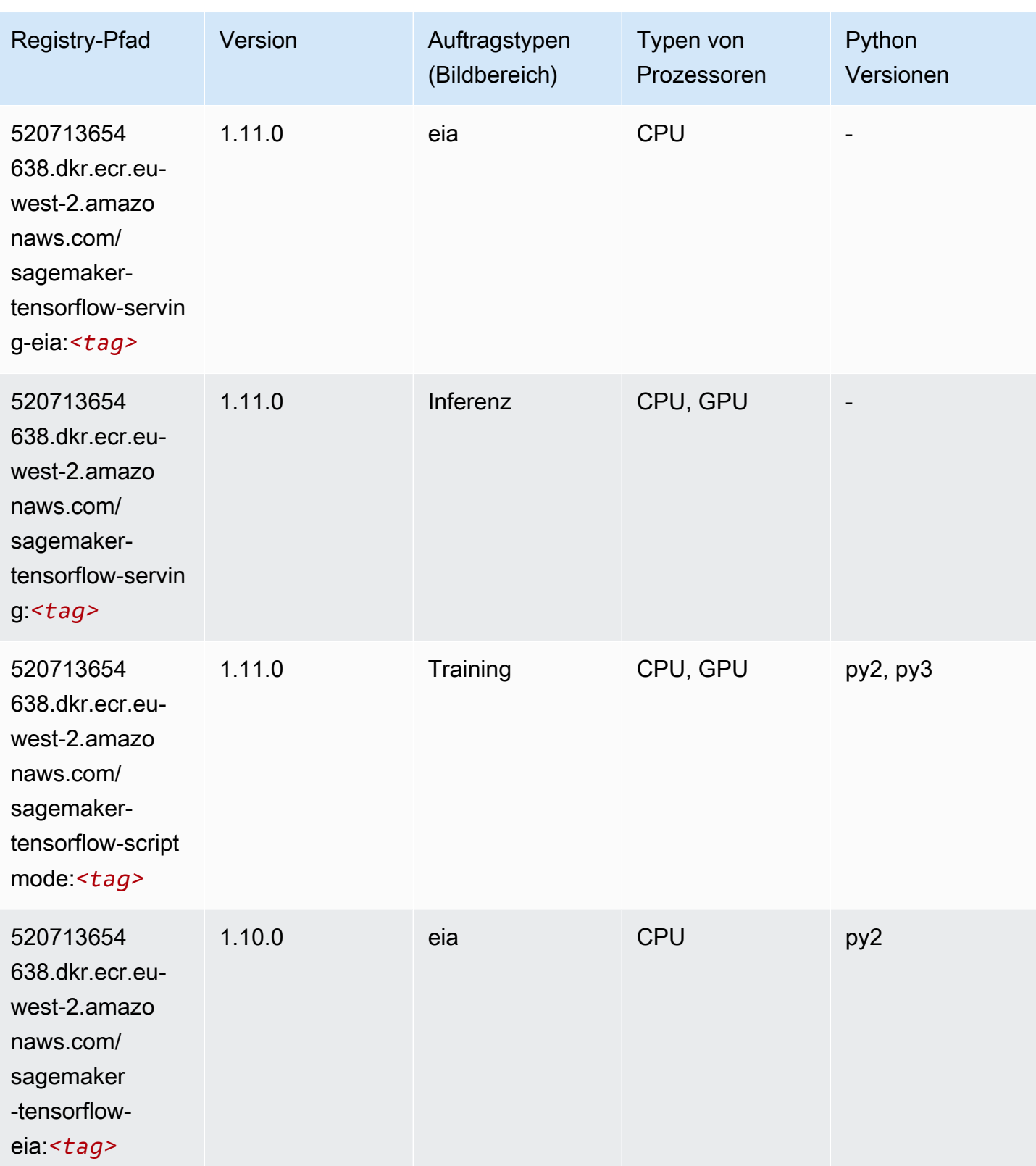

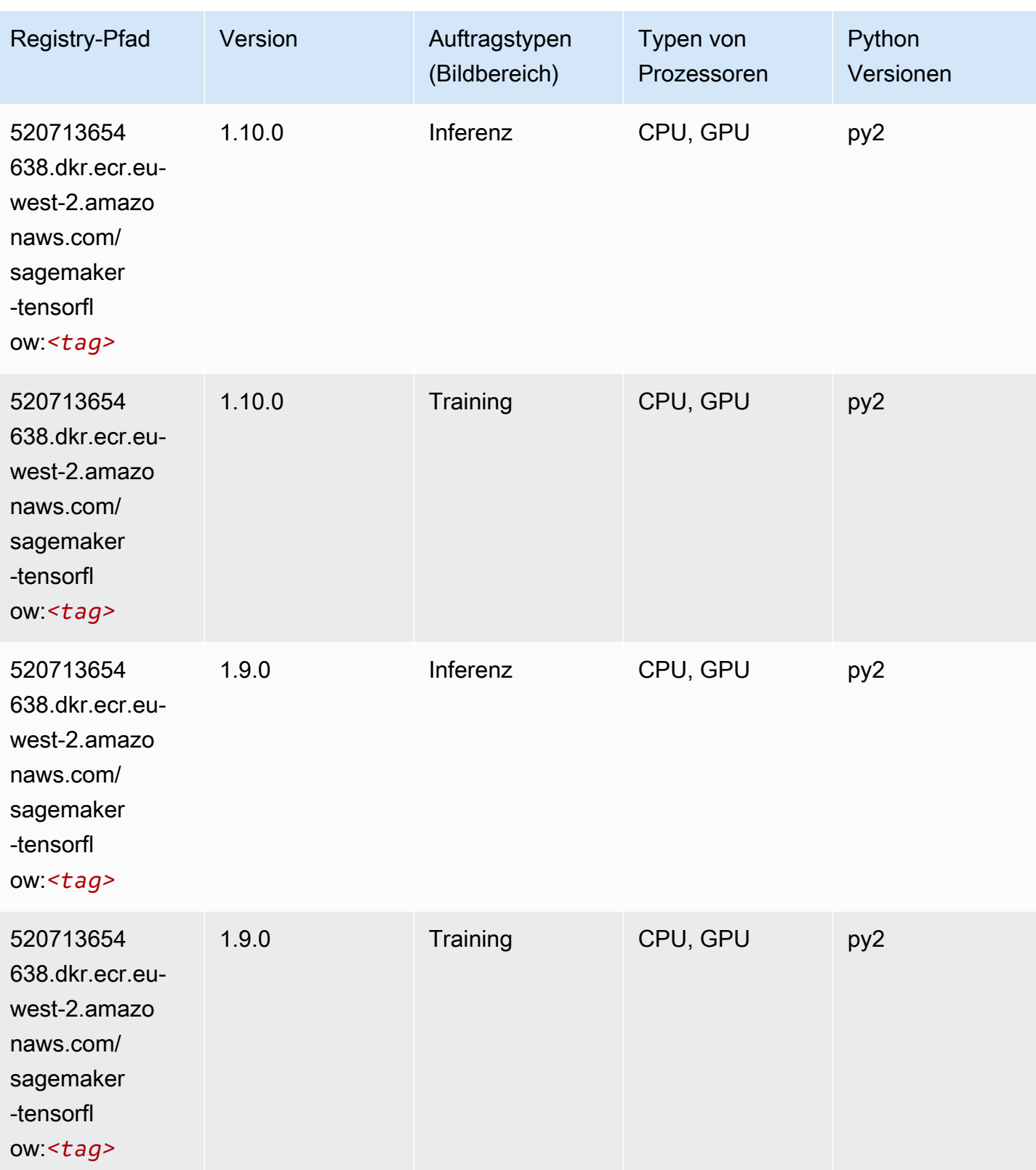

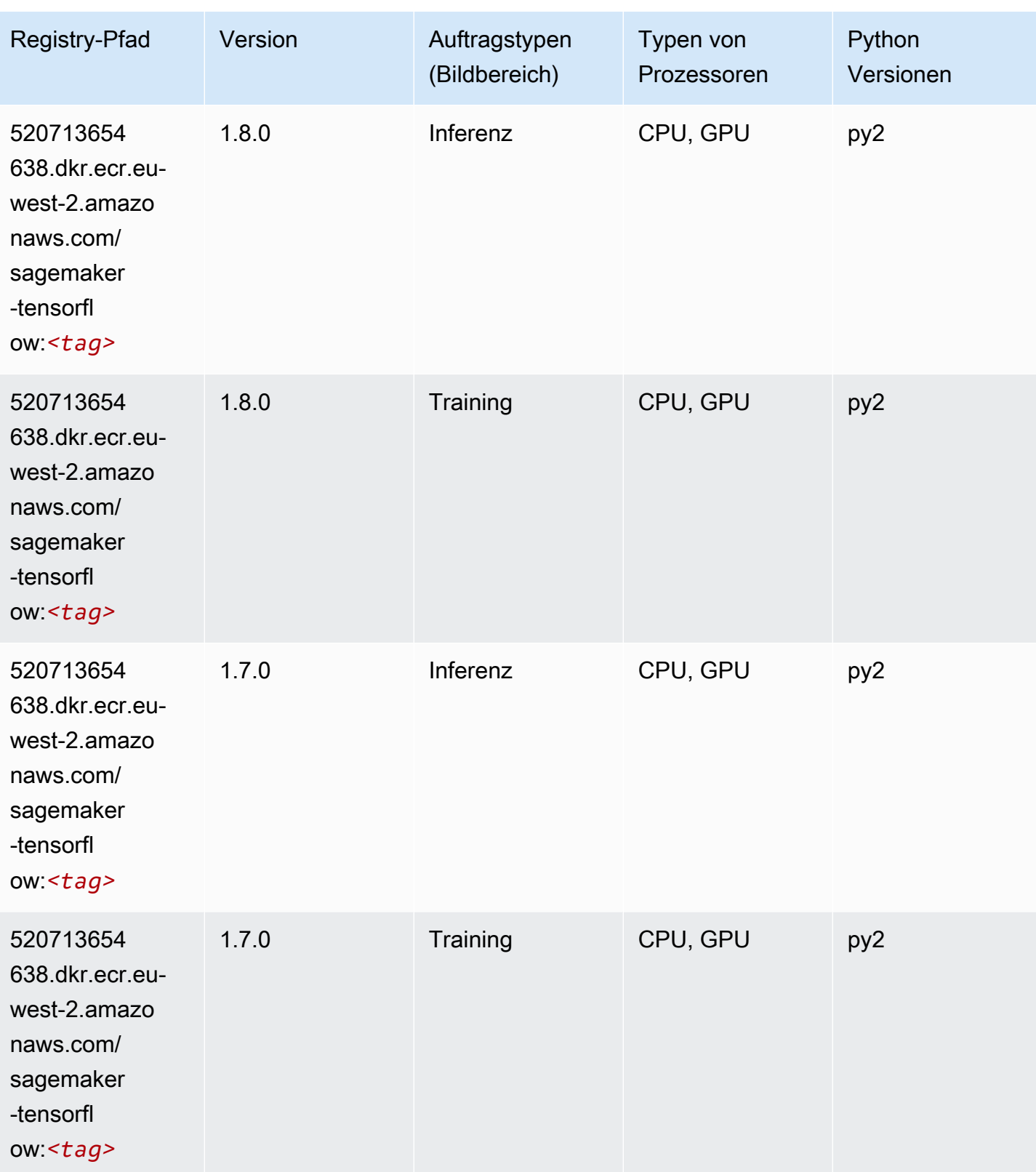

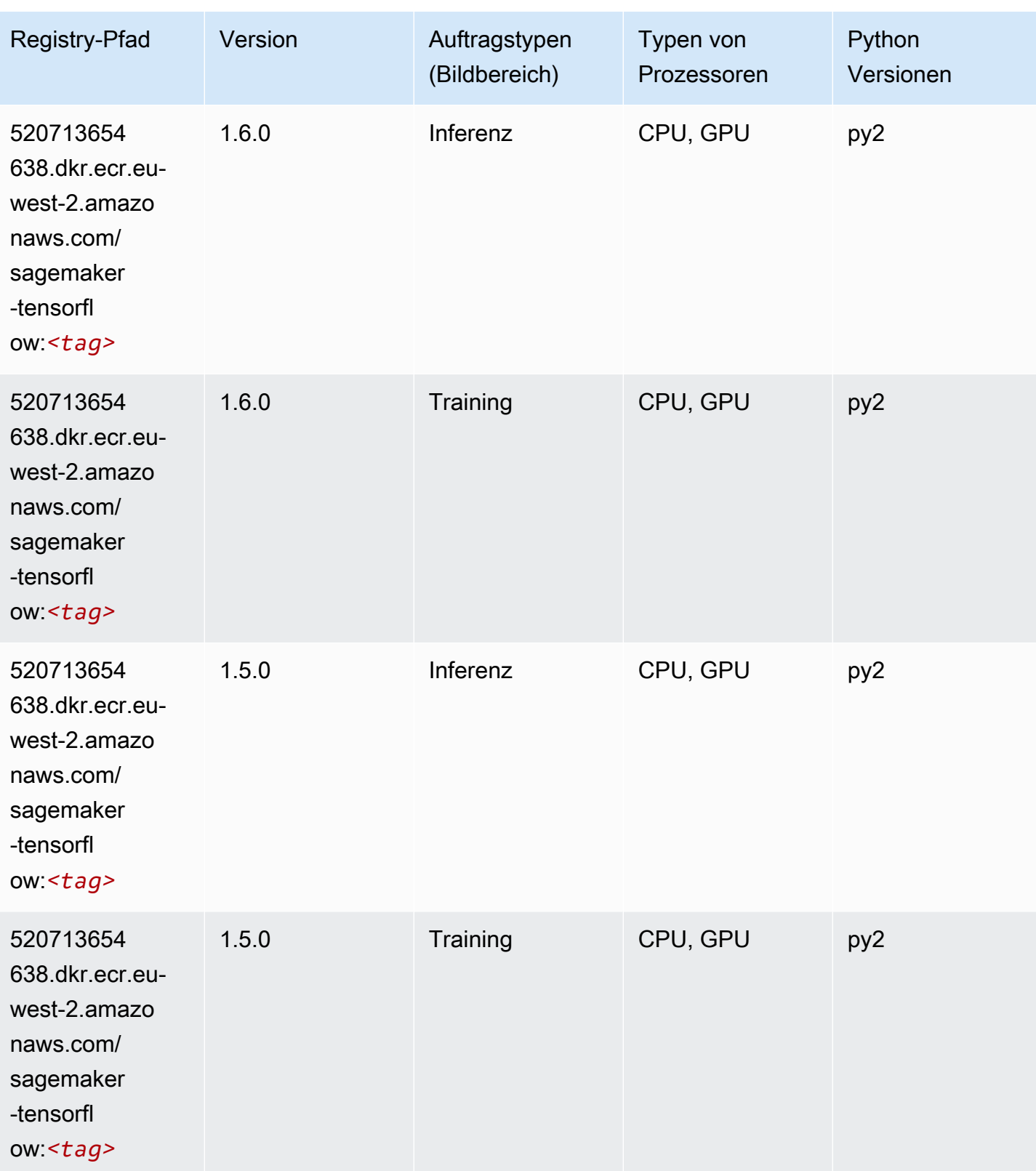

SageMaker ECRAmazon-Pfade ECRPfade

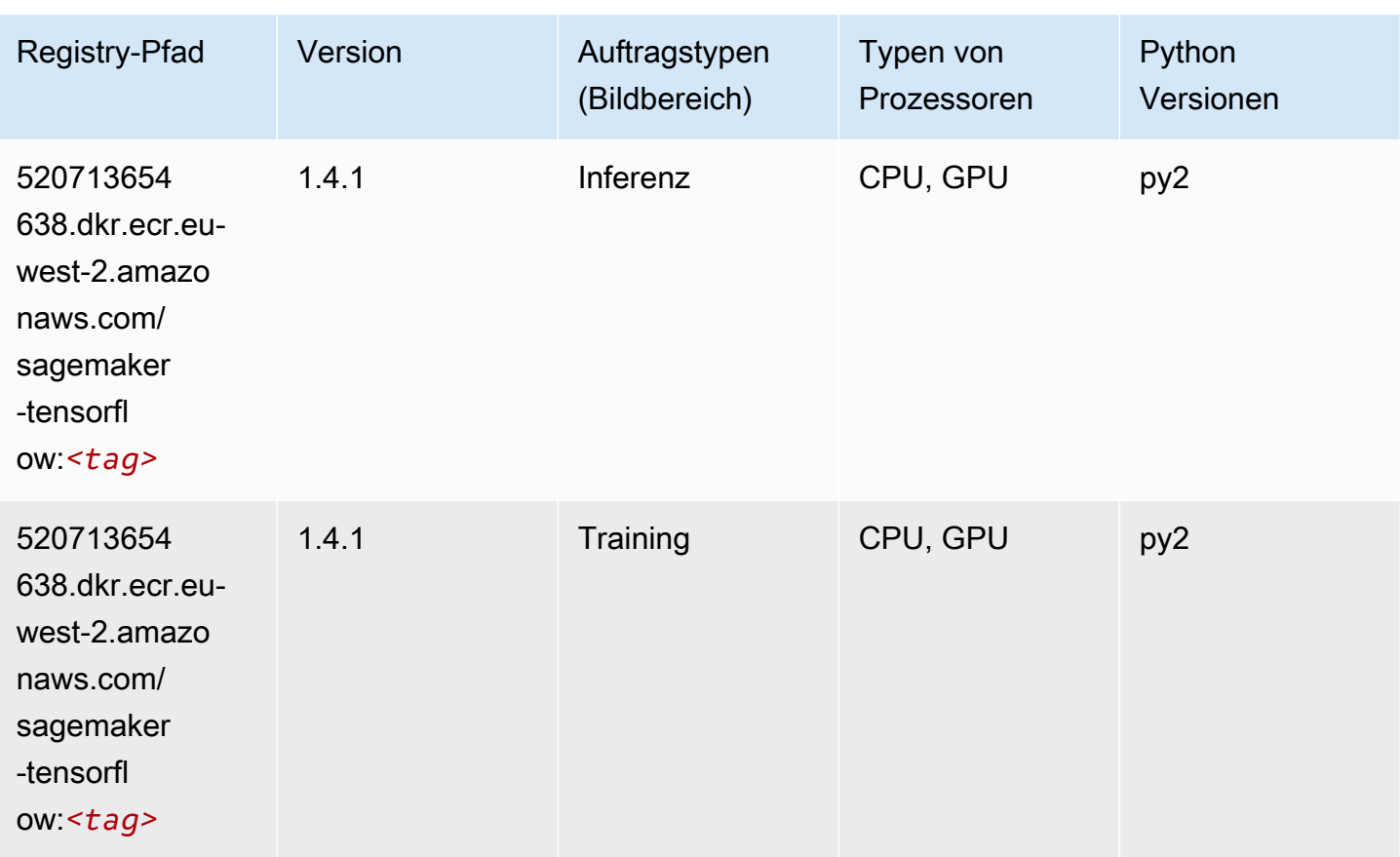

# Tensorflow Coach (DLC)

```
from sagemaker import image_uris
image_uris.retrieve(framework='coach-tensorflow',region='eu-
west-2',version='1.0.0',image_scope='training',instance_type='ml.c5.4xlarge')
```
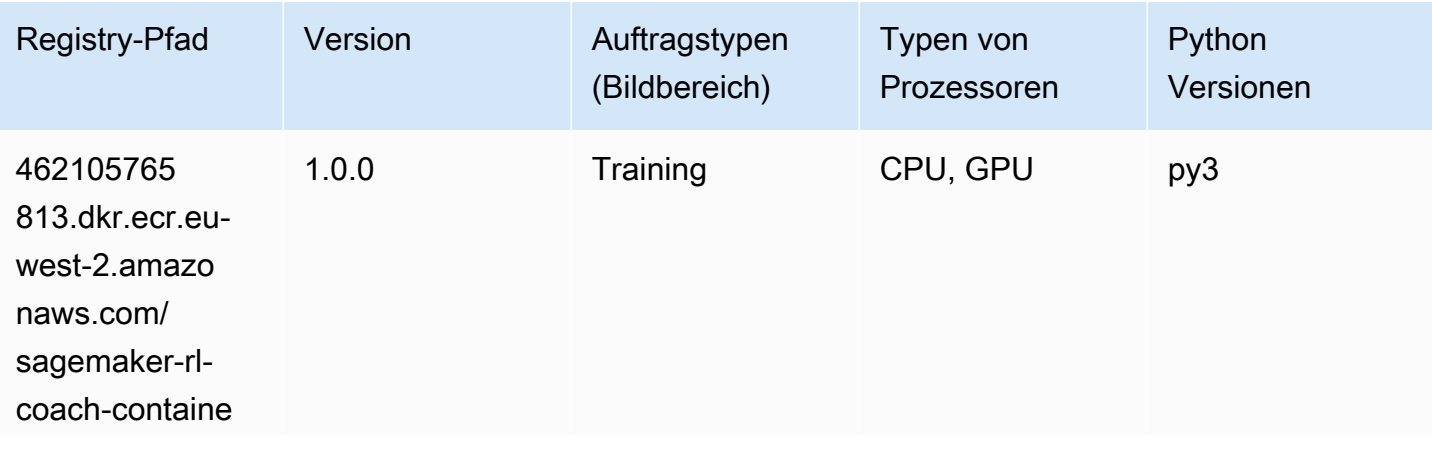

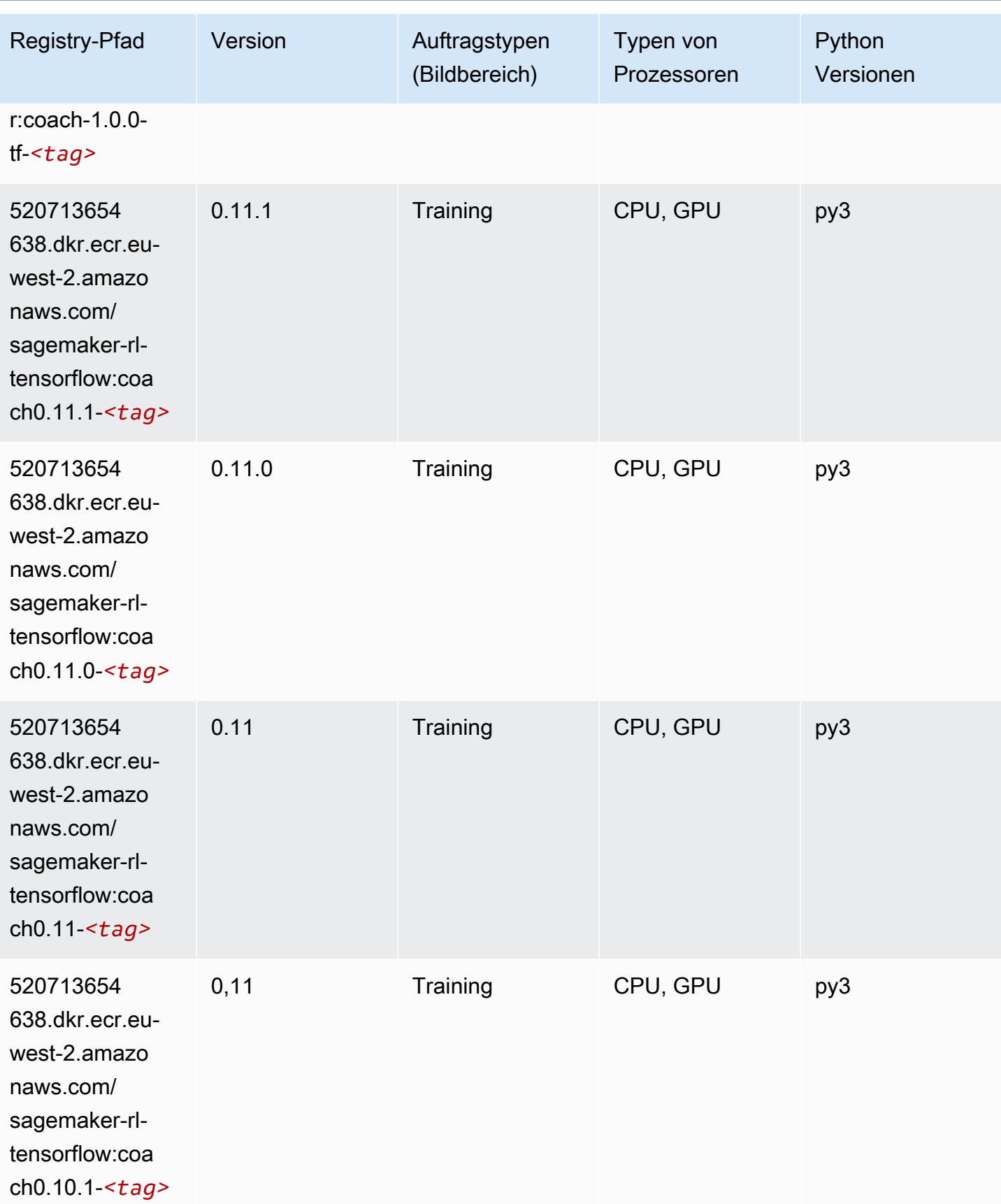

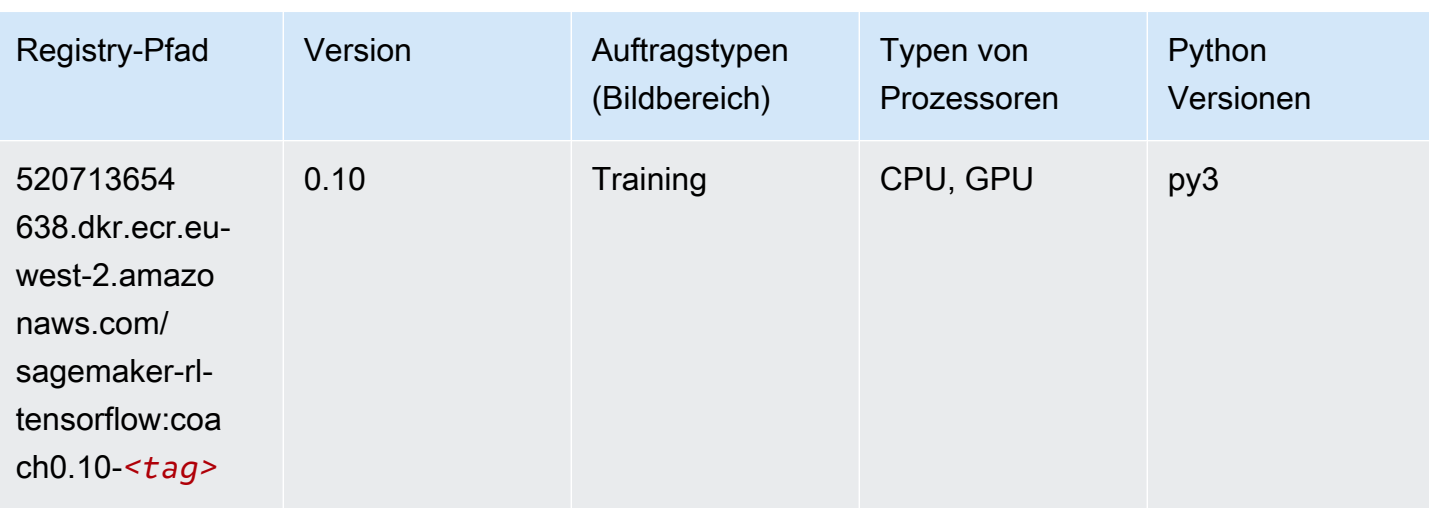

## Tensorflow Inferentia (DLC)

```
from sagemaker import image_uris
image_uris.retrieve(framework='inferentia-tensorflow',region='eu-
west-2',version='1.15.0',instance_type='ml.inf1.6xlarge')
```
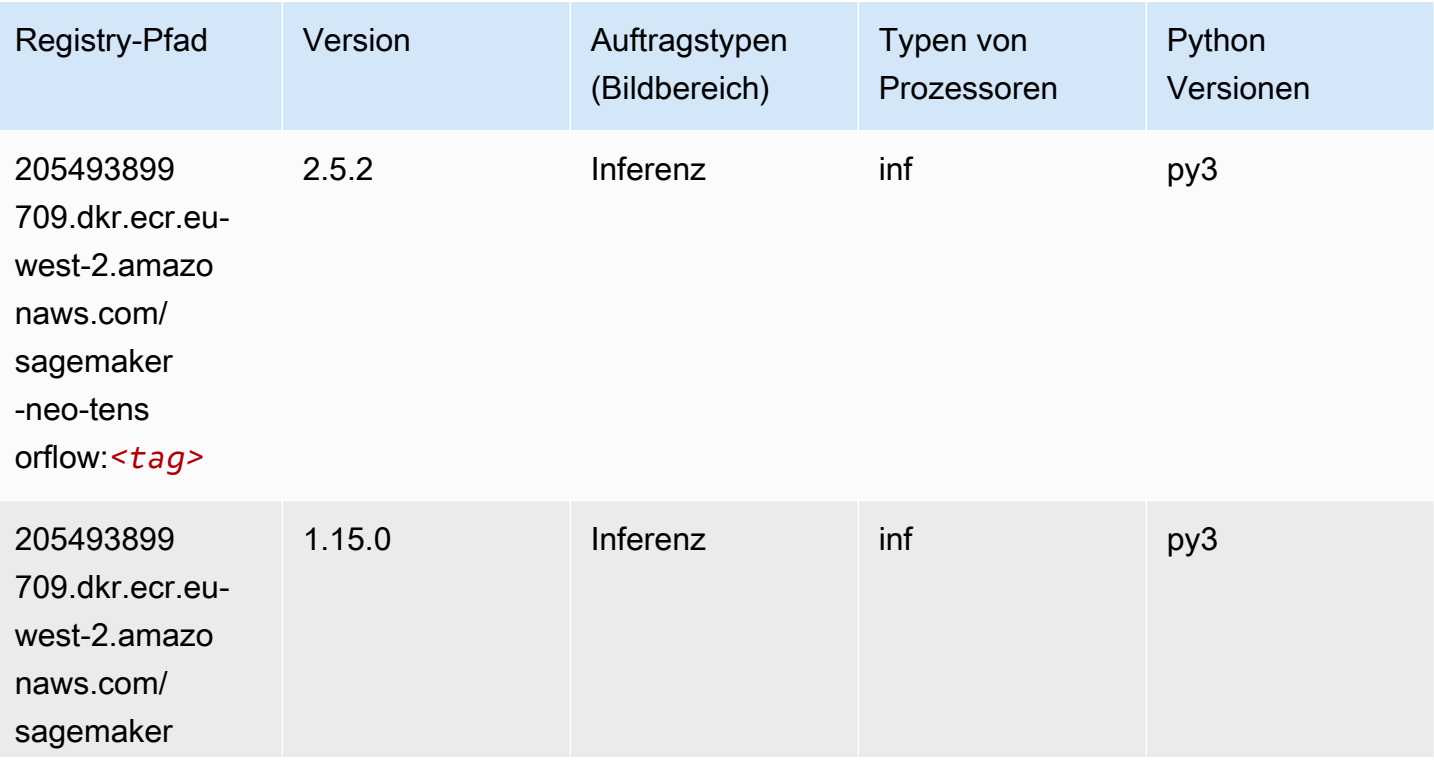

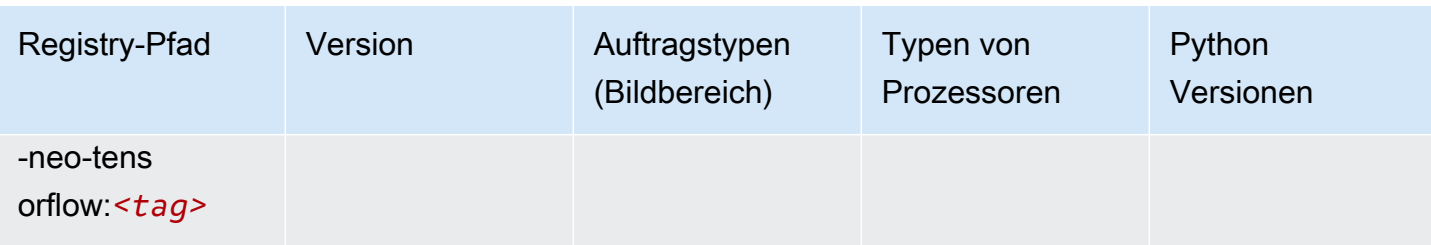

## Tensorflow Ray (DLC)

```
from sagemaker import image_uris
image_uris.retrieve(framework='ray-tensorflow',region='eu-
west-2',version='0.8.5',instance_type='ml.c5.4xlarge')
```
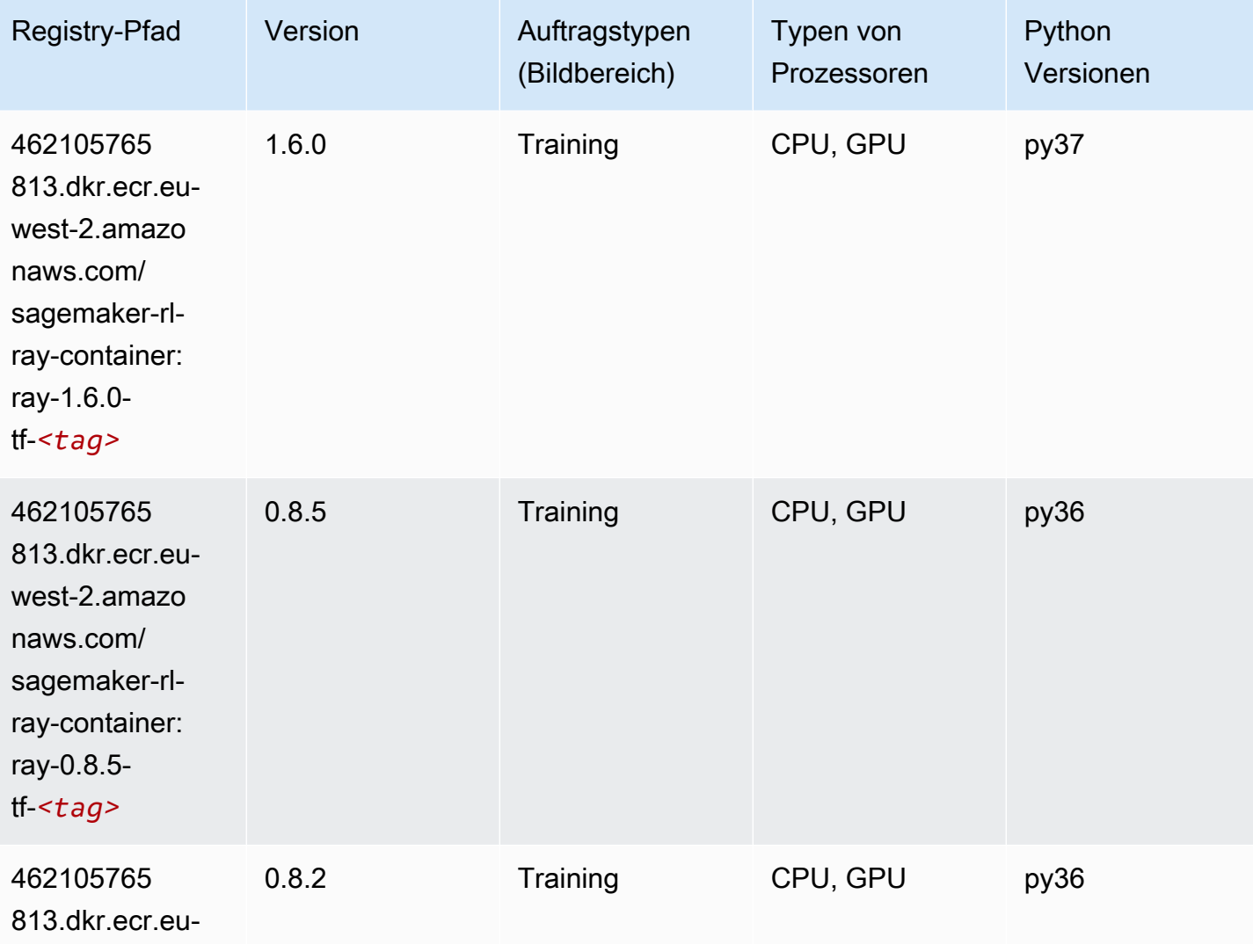

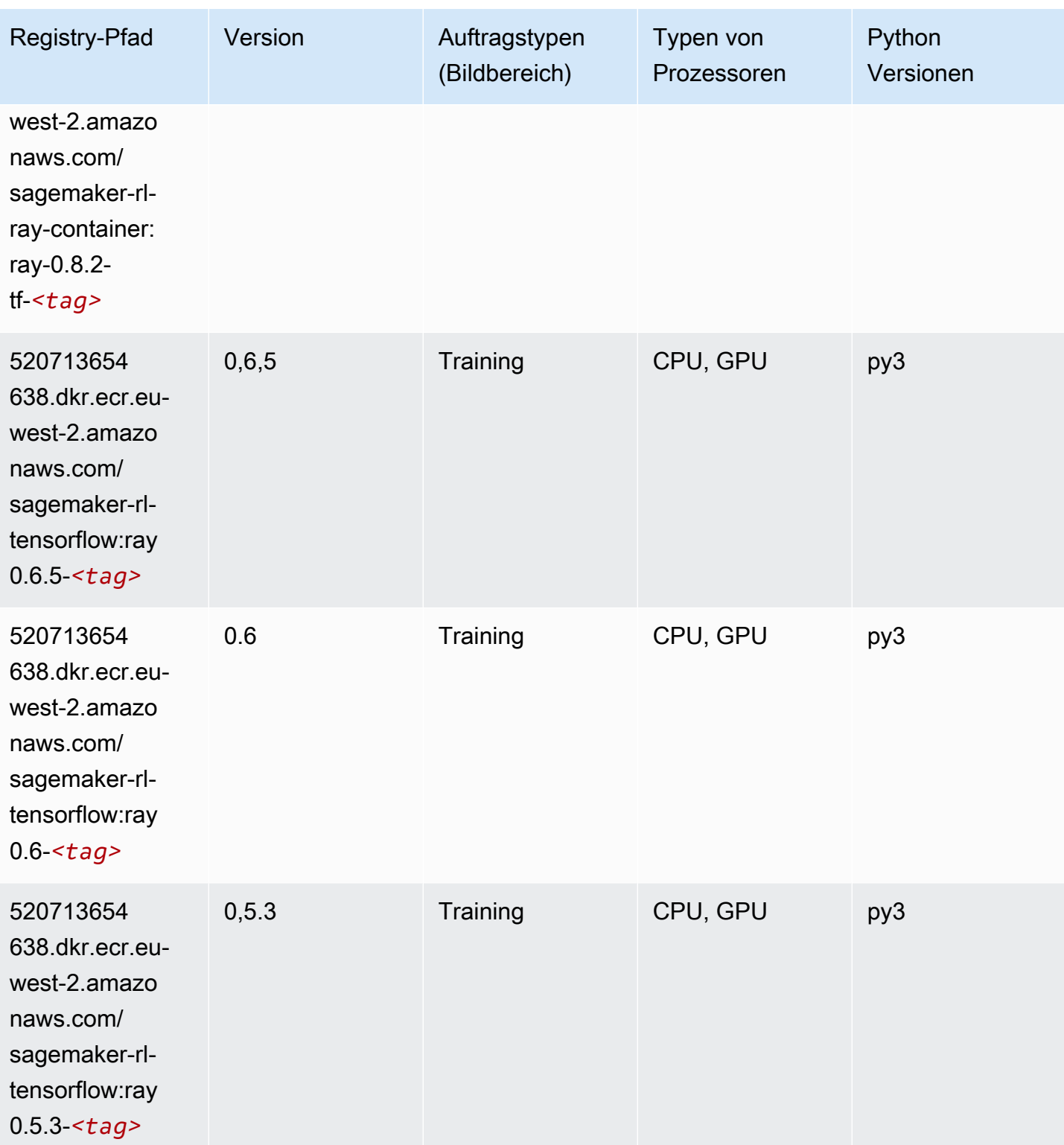

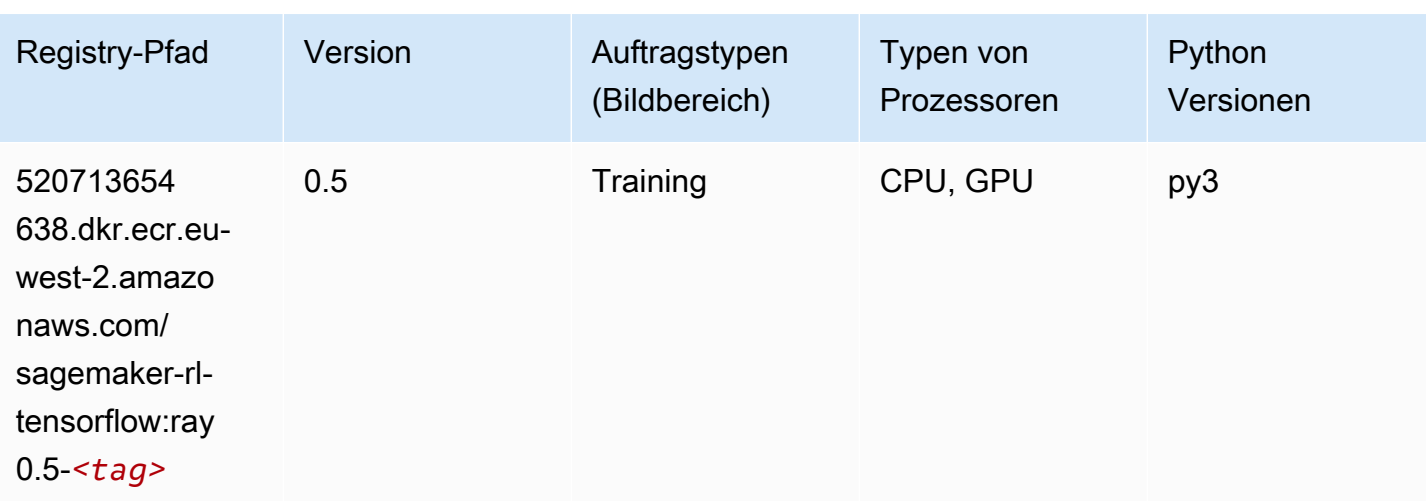

## VW (Algorithmus)

SageMaker Python-SDK-Beispiel zum Abrufen des Registrierungspfads.

```
from sagemaker import image_uris
image_uris.retrieve(framework='vw',region='eu-
west-2',version='8.7.0',image_scope='training')
```
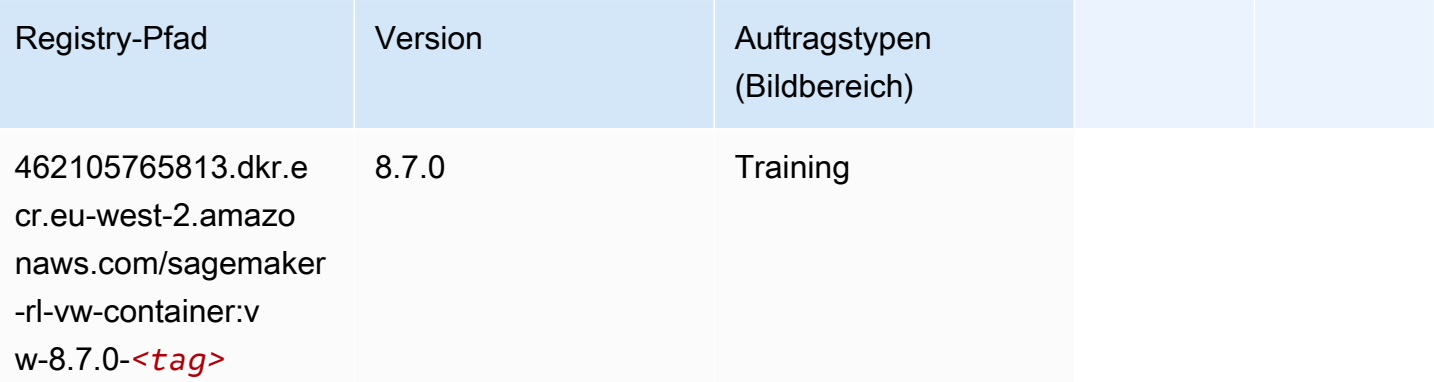

### XGBoost (Algorithmus)

```
from sagemaker import image_uris
image_uris.retrieve(framework='xgboost',region='eu-west-2',version='1.5-1')
```
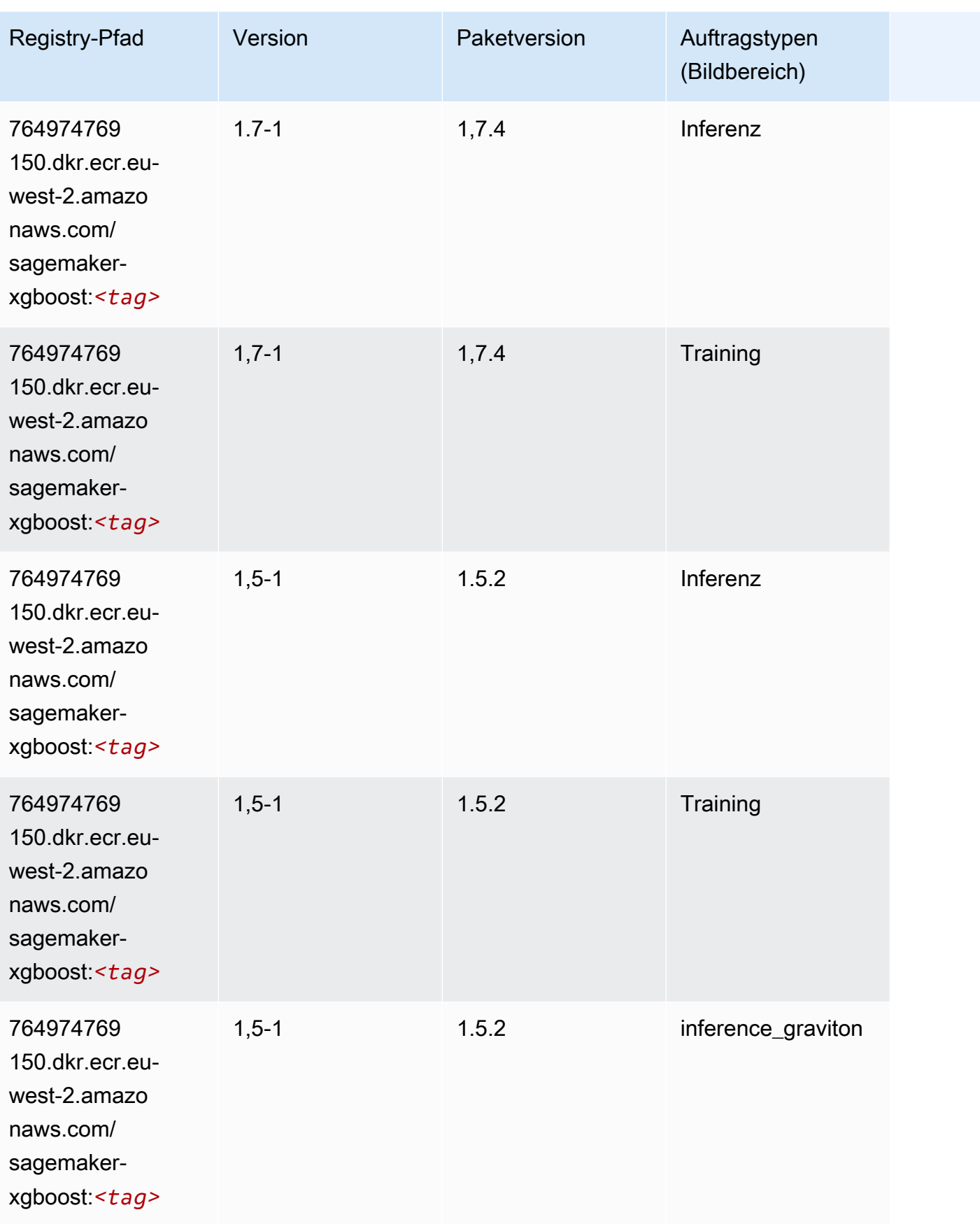

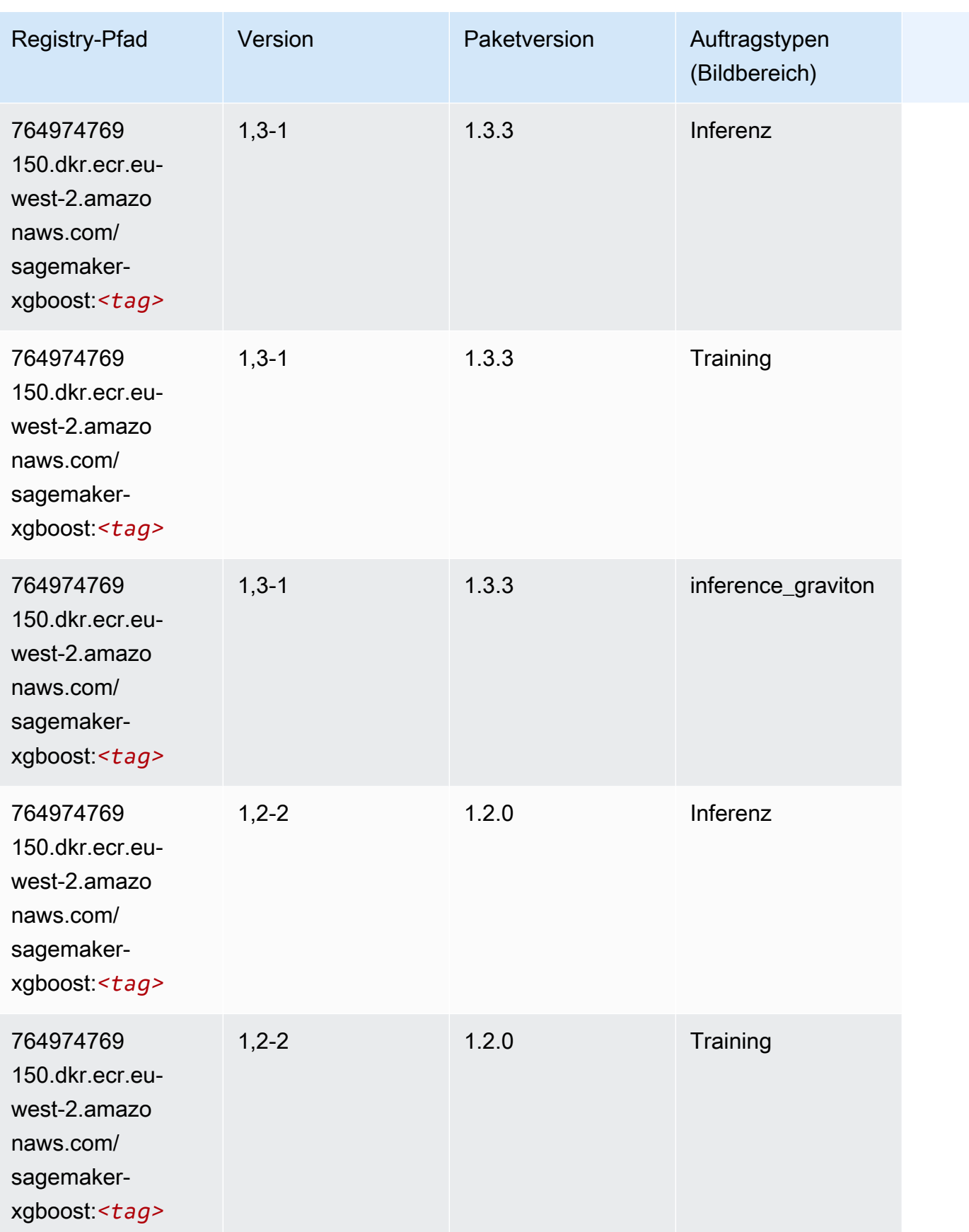

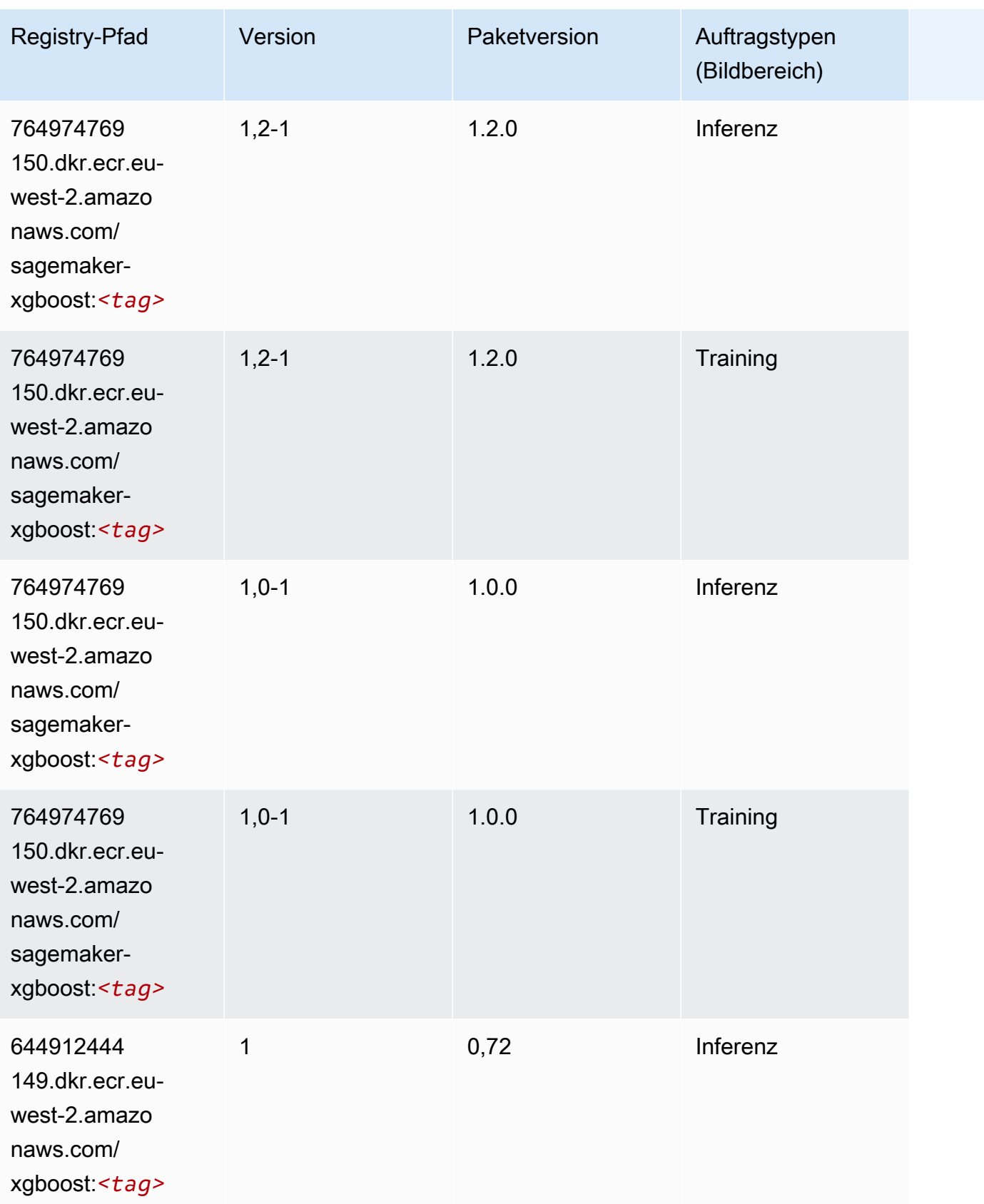

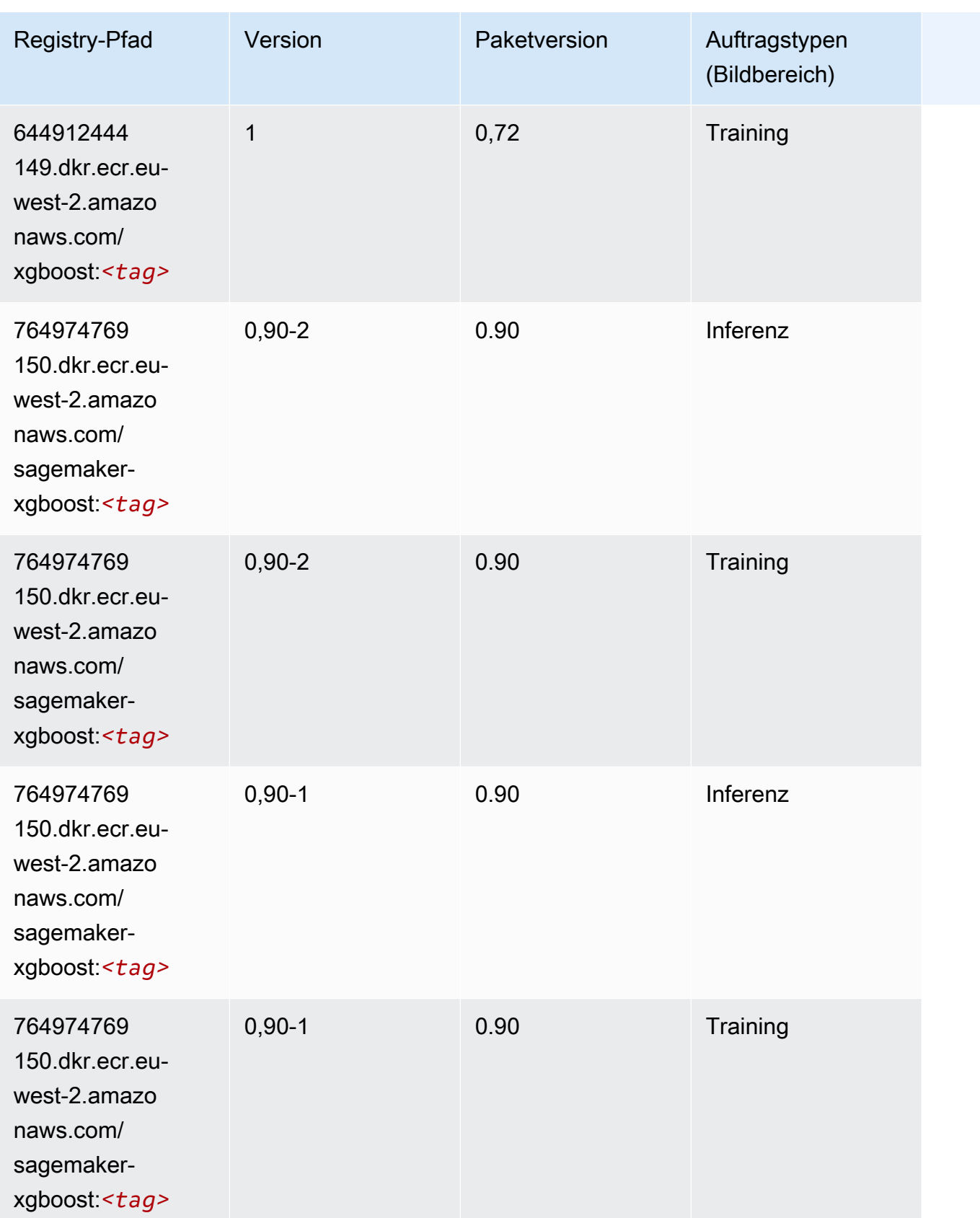

# Docker-Registry-Pfade und Beispielcode für Europa (Mailand) (eusouth-1)

In den folgenden Themen sind Parameter für jeden der von Amazon bereitgestellten Algorithmen und Deep-Learning-Container in dieser Region aufgeführt SageMaker.

Themen

- [AutoGluon \(Algorithmus\)](#page-1677-0)
- [BlazingText \(Algorithmus\)](#page-1680-0)
- [Chainer \(DLC\)](#page-1681-0)
- [Clarify \(Algorithmus\)](#page-1681-1)
- [DJL DeepSpeed \(Algorithmus\)](#page-1682-0)
- [Data Wrangler \(Algorithmus\)](#page-1683-0)
- [Debugger \(Algorithmus\)](#page-1684-0)
- [DeepAR Forecasting \(Algorithmus\)](#page-1684-1)
- [Factorization Machines \(Algorithmus\)](#page-1685-0)
- [Hugging Face \(Algorithmus\)](#page-1685-1)
- [IP Insights \(Algorithmus\)](#page-1691-0)
- [Bildklassifizierung \(Algorithmus\)](#page-1691-1)
- [Inferentia MXNet \(DLC\)](#page-1692-0)
- [Inferentia PyTorch \(DLC\)](#page-1692-1)
- [K-Means \(Algorithmus\)](#page-1693-0)
- [KNN \(Algorithmus\)](#page-1694-0)
- [Linear Learner \(Algorithmus\)](#page-1694-1)
- [MXNet \(DLC\)](#page-1695-0)
- [MXNet Coach \(DLC\)](#page-1701-0)
- [Model Monitor \(Algorithmus\)](#page-1702-0)
- [NTM \(Algorithmus\)](#page-1703-0)
- [Neo Bildklassifizierung \(Algorithmus\)](#page-1703-1)
- [Neo MXNet \(DLC\)](#page-1704-0)
- [Neo PyTorch \(DLC\)](#page-1704-1)
- [Neo Tensorflow \(DLC\)](#page-1706-0)
- [Neo XGBoost \(Algorithmus\)](#page-1707-0)
- [Object Detection \(Algorithmus\)](#page-1707-1)
- [Object2Vec \(Algorithmus\)](#page-1708-0)
- [PCA \(Algorithmus\)](#page-1708-1)
- [PyTorch \(DLC\)](#page-1709-0)
- [PyTorch Neuron \(DLC\)](#page-1718-0)
- [PyTorch Training Compiler \(DLC\)](#page-1718-1)
- [Random Cut Forest \(Algorithmus\)](#page-1719-0)
- [Scikit-learn \(Algorithmus\)](#page-1719-1)
- [Semantic Segmentation \(Algorithmus\)](#page-1721-0)
- [Seq2Seq \(Algorithmus\)](#page-1722-0)
- [Spark \(Algorithmus\)](#page-1722-1)
- [SparkML Serving \(Algorithmus\)](#page-1723-0)
- [Tensorflow \(DLC\)](#page-1724-0)
- [Tensorflow Coach \(DLC\)](#page-1746-0)
- [Tensorflow Inferentia \(DLC\)](#page-1748-0)
- [Tensorflow Ray \(DLC\)](#page-1749-0)
- [XGBoost-Algorithmus](#page-1750-0)

# <span id="page-1677-0"></span>AutoGluon (Algorithmus)

```
from sagemaker import image_uris
image_uris.retrieve(framework='autogluon',region='eu-
south-1',image_scope='inference',version='0.4')
```
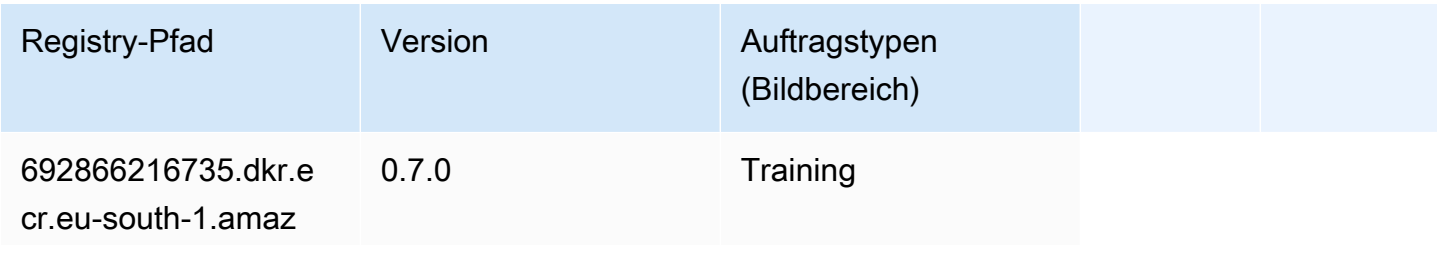

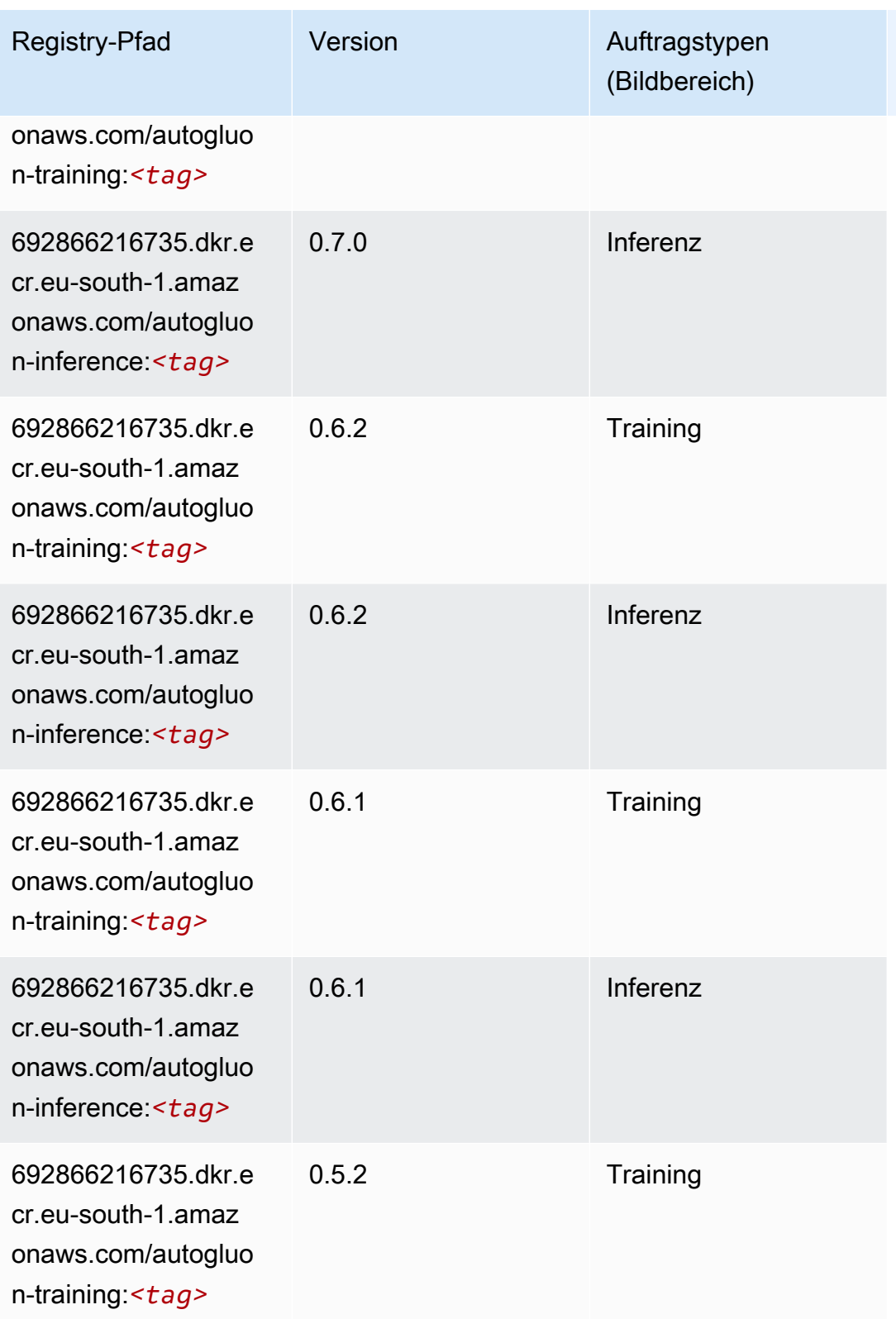

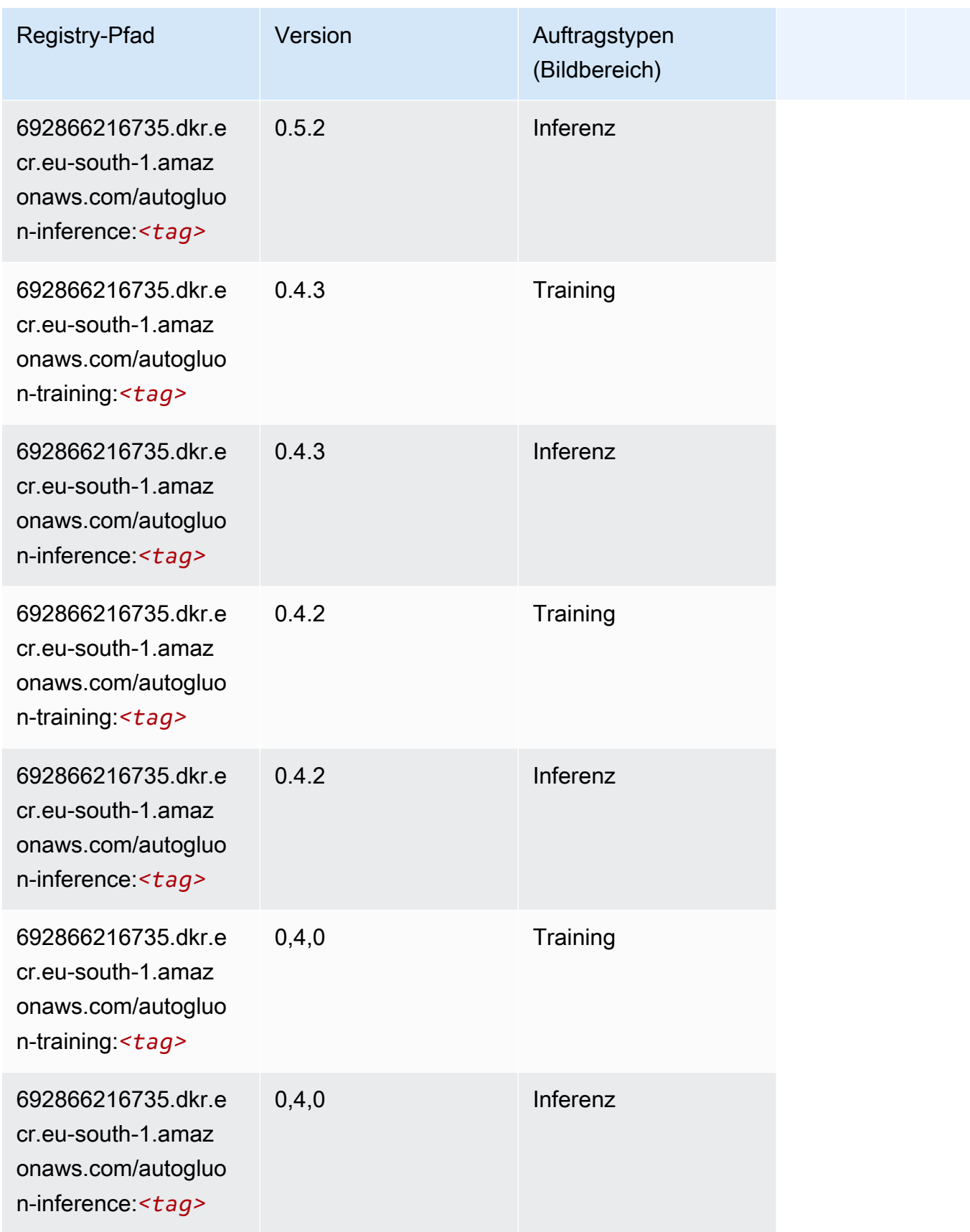

SageMaker ECRAmazon-Pfade ECRPfade

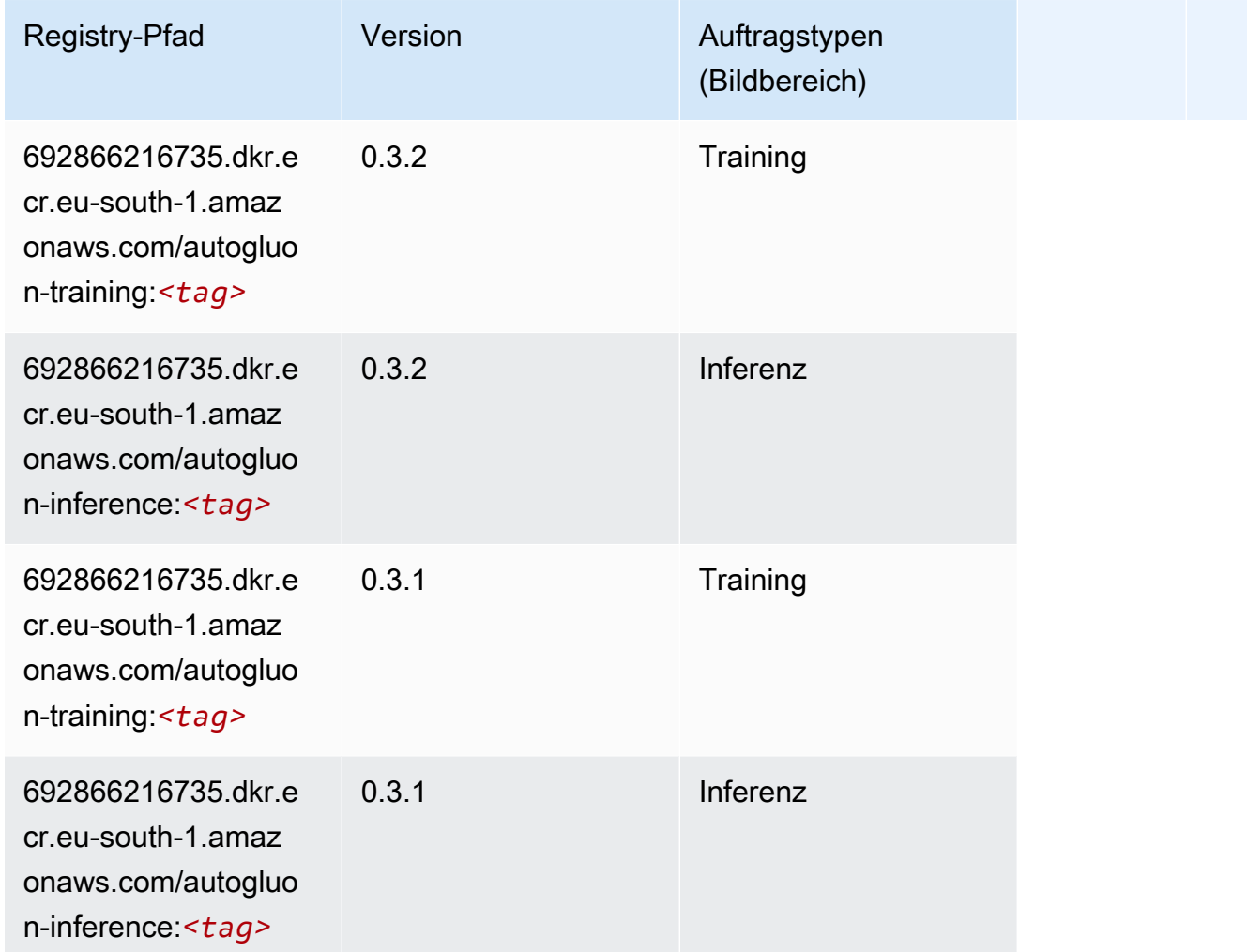

# <span id="page-1680-0"></span>BlazingText (Algorithmus)

```
from sagemaker import image_uris
image_uris.retrieve(framework='blazingtext',region='eu-south-1')
```
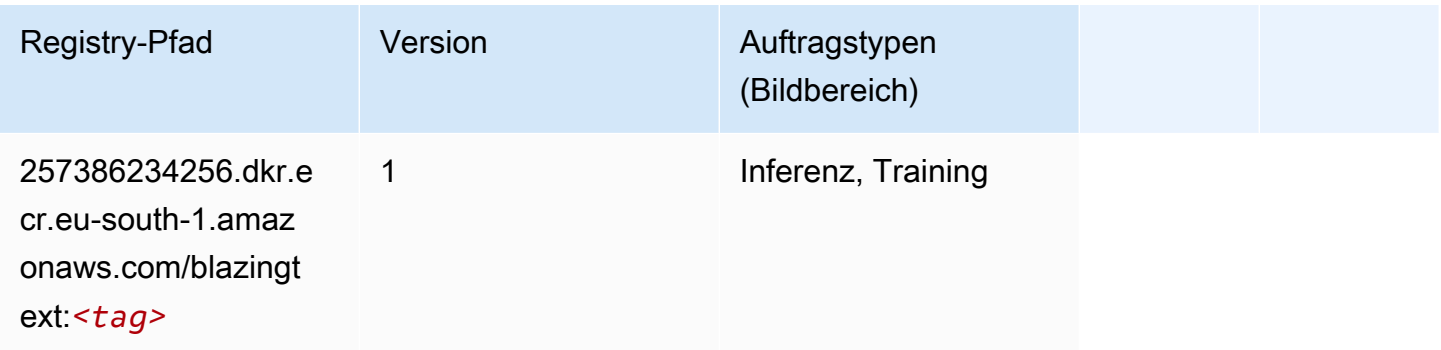

#### <span id="page-1681-0"></span>Chainer (DLC)

SageMaker Python-SDK-Beispiel zum Abrufen des Registrierungspfads.

```
from sagemaker import image_uris
image_uris.retrieve(framework='chainer',region='eu-
south-1',version='5.0.0',py_version='py3',image_scope='inference',instance_type='ml.c5.4xlarge')
```
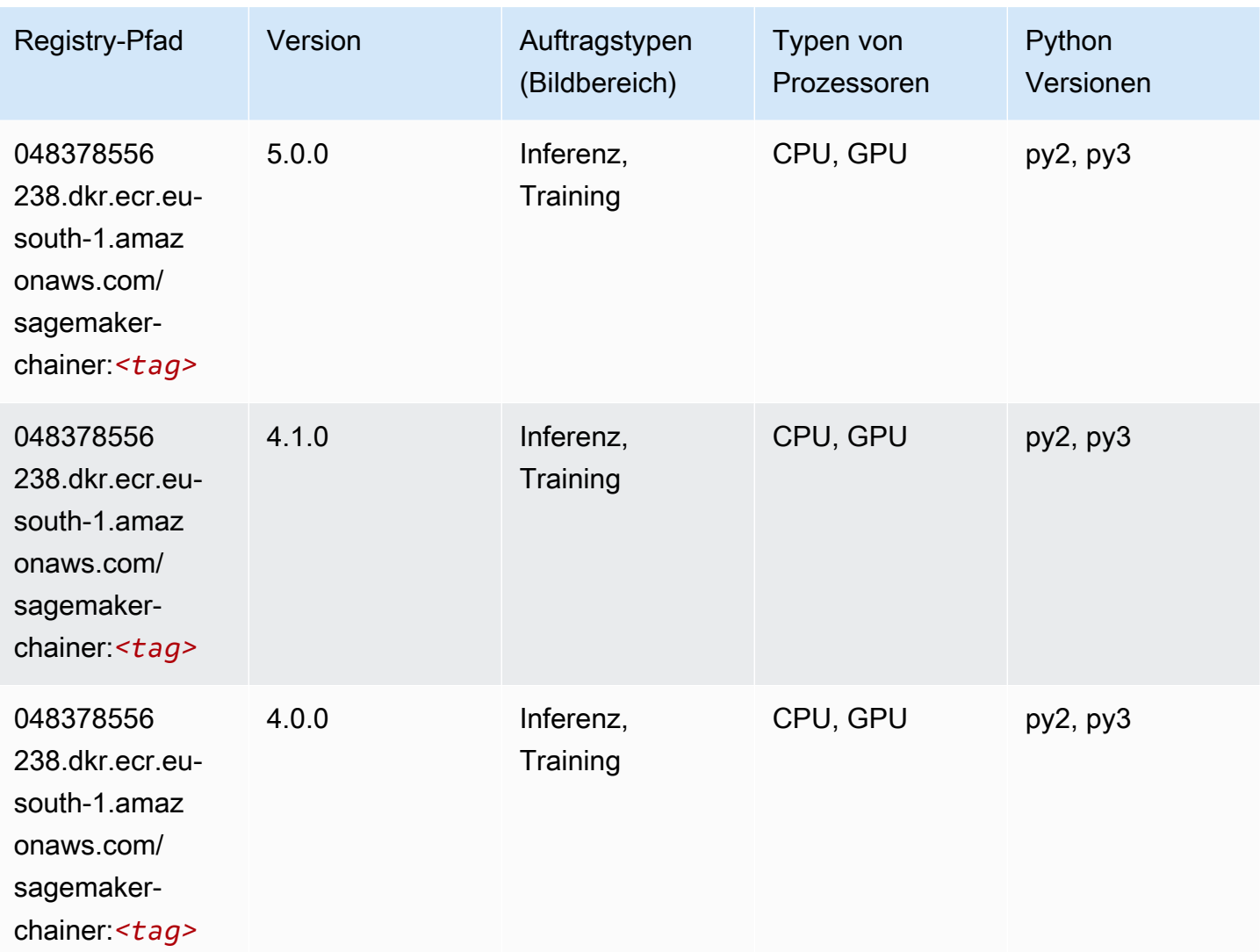

#### <span id="page-1681-1"></span>Clarify (Algorithmus)

SageMaker Python-SDK-Beispiel zum Abrufen des Registrierungspfads.

from sagemaker import image\_uris

```
image_uris.retrieve(framework='clarify',region='eu-
south-1',version='1.0',image_scope='processing')
```
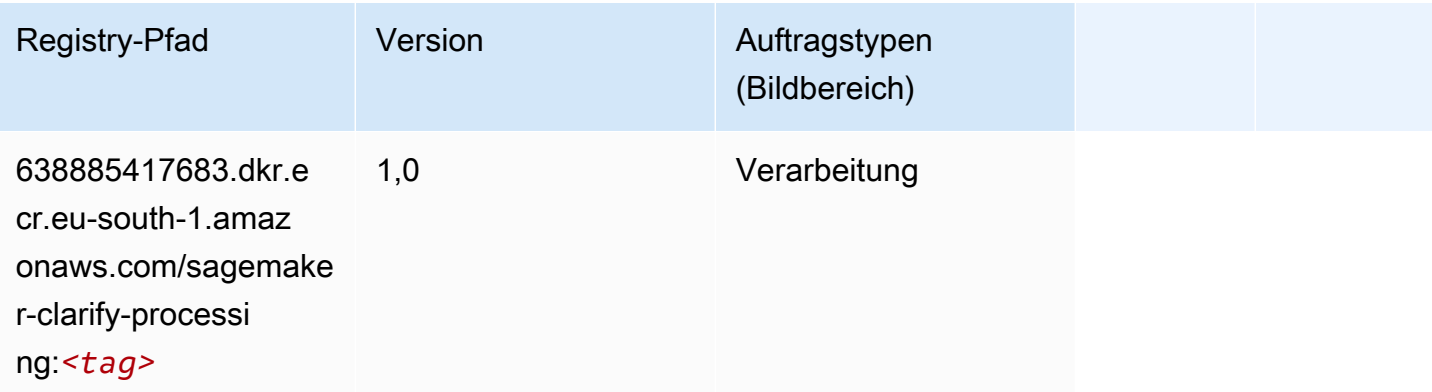

# <span id="page-1682-0"></span>DJL DeepSpeed (Algorithmus)

```
from sagemaker import image_uris
image_uris.retrieve(framework='djl-deepspeed', region='us-
west-2',py_version='py3',image_scope='inference')
```
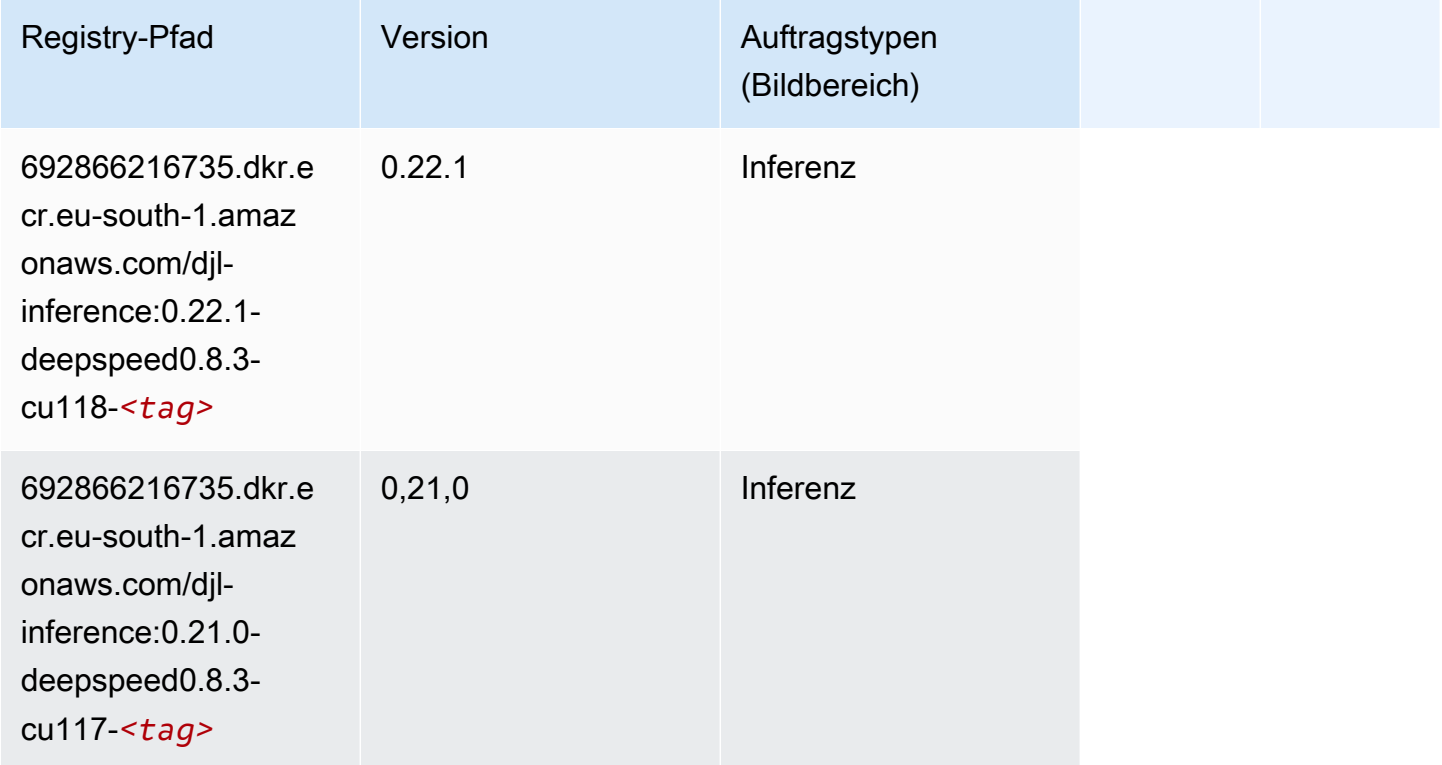

SageMaker ECRAmazon-Pfade ECRPfade

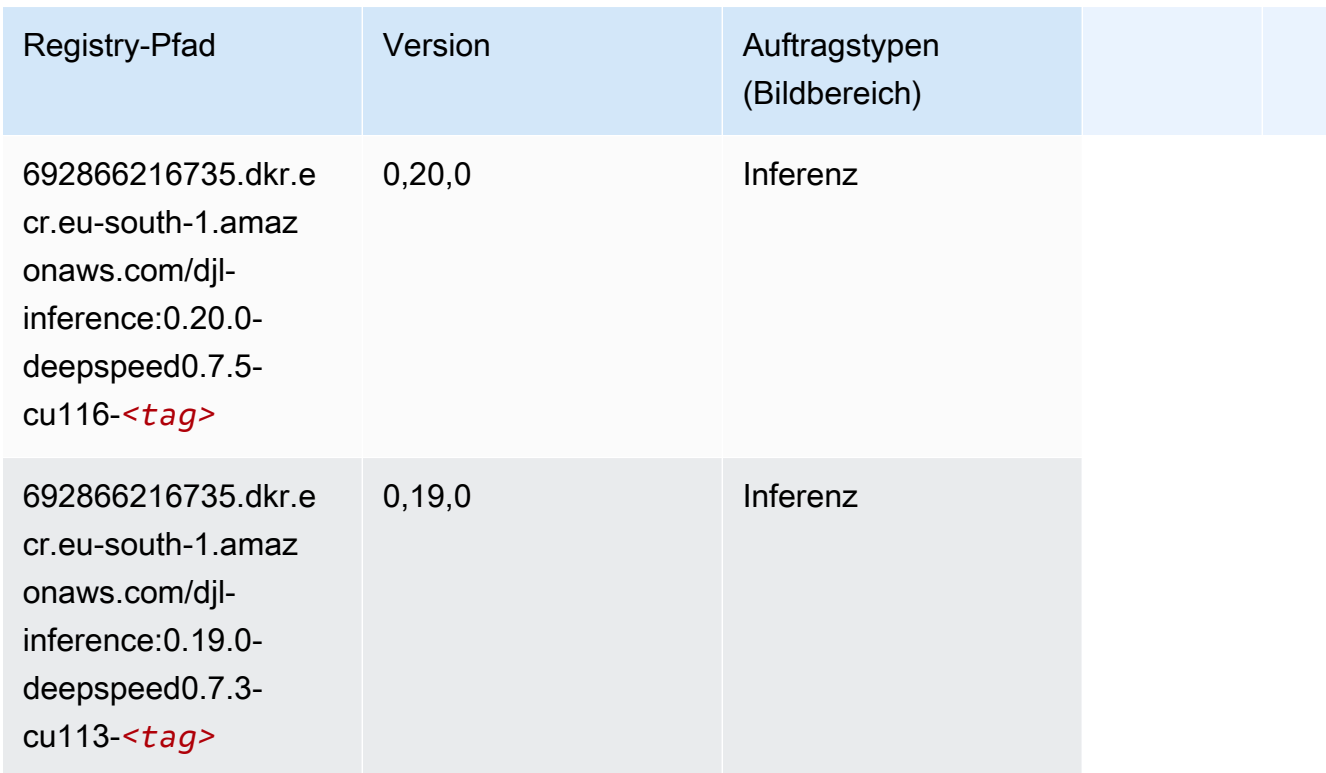

# <span id="page-1683-0"></span>Data Wrangler (Algorithmus)

```
from sagemaker import image_uris
image_uris.retrieve(framework='data-wrangler',region='eu-south-1')
```
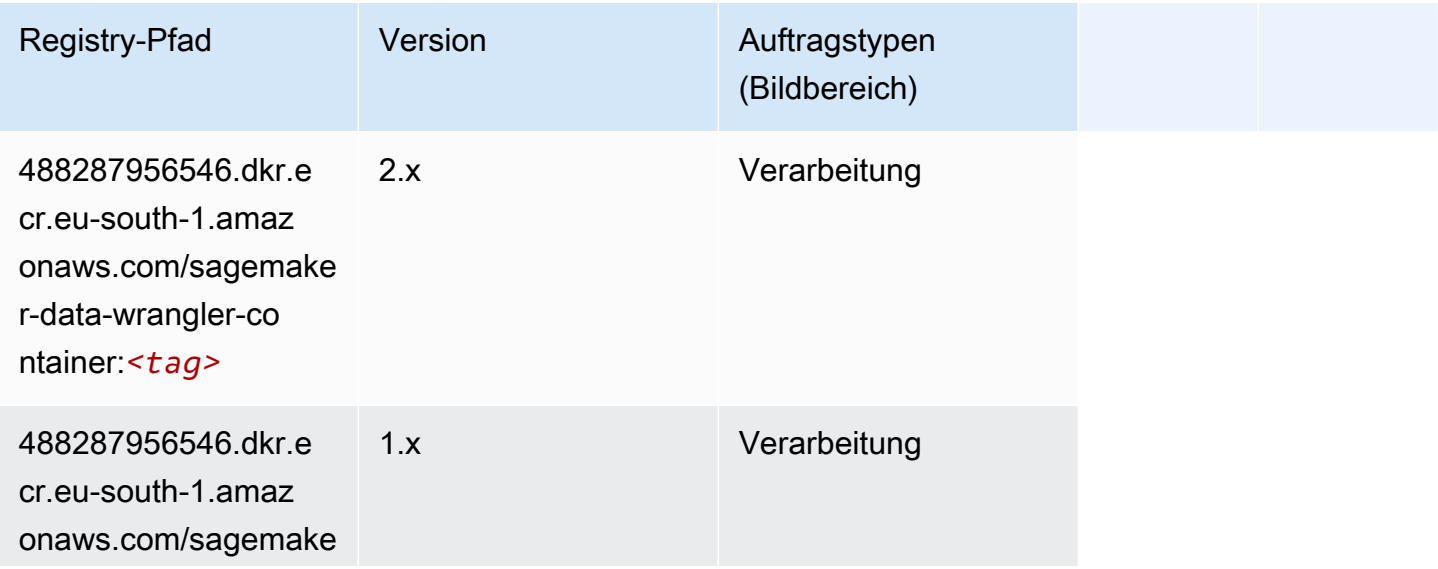

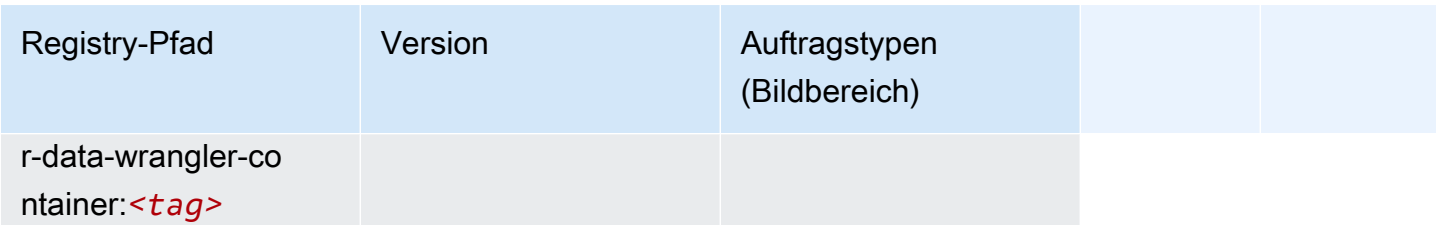

## <span id="page-1684-0"></span>Debugger (Algorithmus)

SageMaker Python-SDK-Beispiel zum Abrufen des Registrierungspfads.

```
from sagemaker import image_uris
image_uris.retrieve(framework='debugger',region='eu-south-1')
```
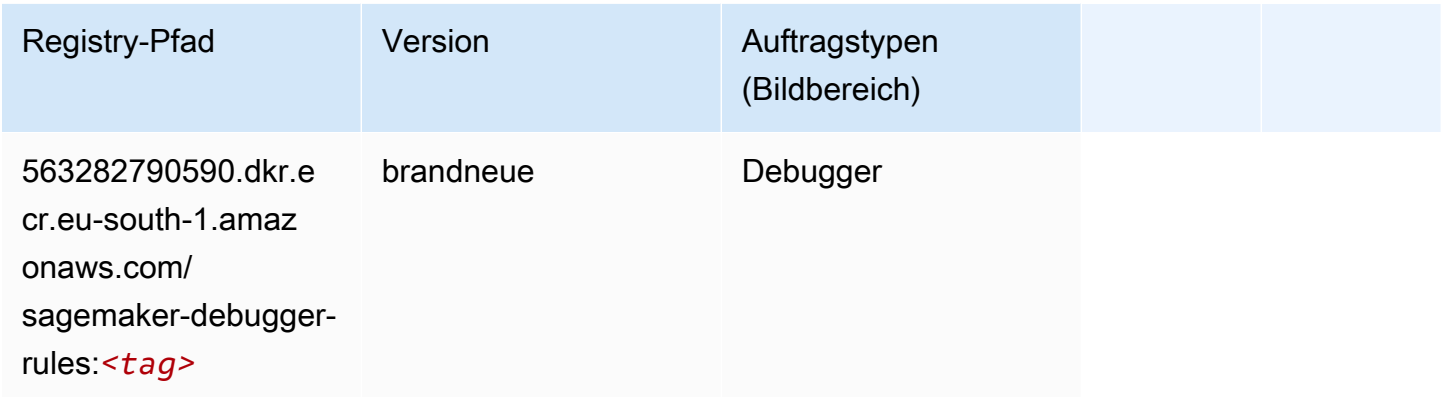

# <span id="page-1684-1"></span>DeepAR Forecasting (Algorithmus)

```
from sagemaker import image_uris
image_uris.retrieve(framework='forecasting-deepar',region='eu-south-1')
```
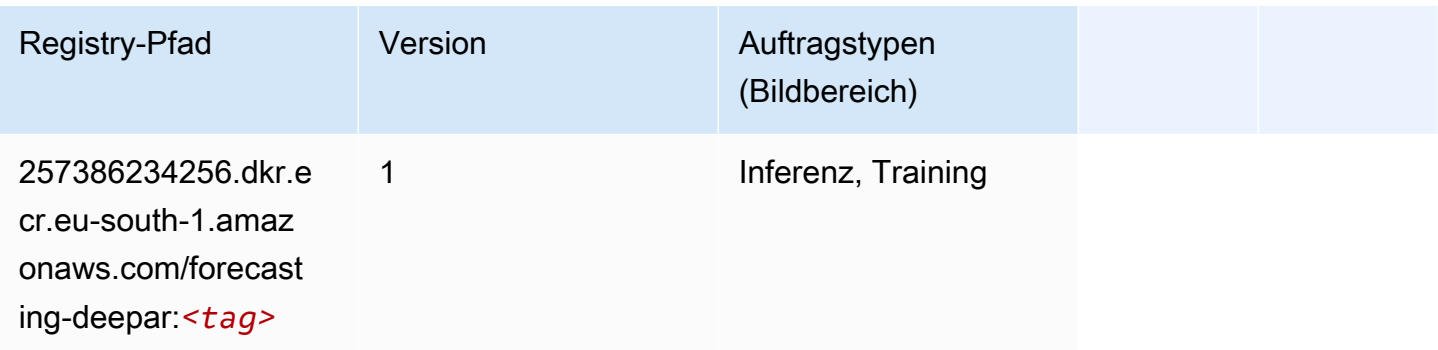

#### <span id="page-1685-0"></span>Factorization Machines (Algorithmus)

SageMaker Python-SDK-Beispiel zum Abrufen des Registrierungspfads.

```
from sagemaker import image_uris
image_uris.retrieve(framework='factorization-machines',region='eu-south-1')
```
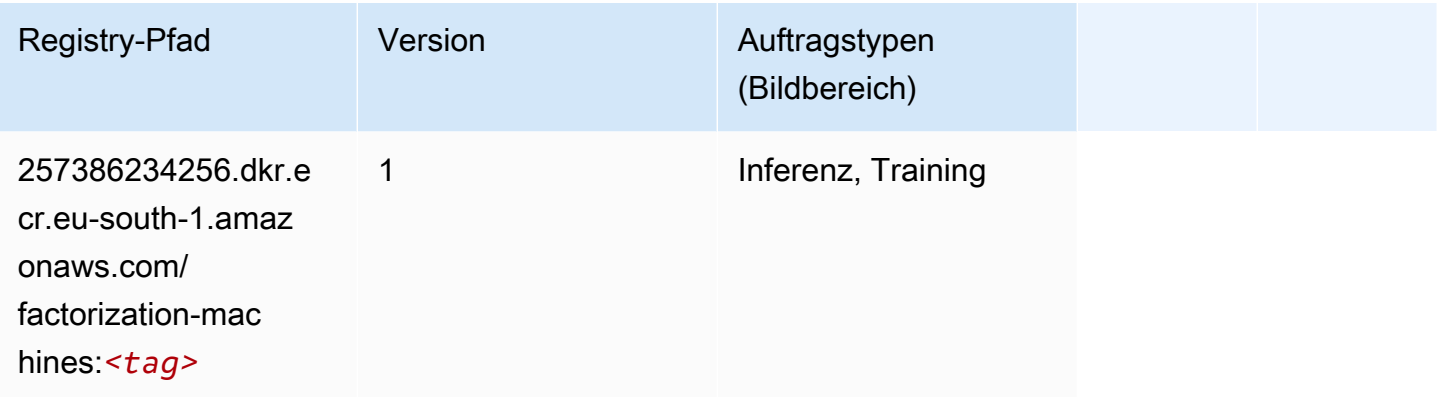

#### <span id="page-1685-1"></span>Hugging Face (Algorithmus)

```
from sagemaker import image_uris
image_uris.retrieve(framework='huggingface',region='eu-
south-1',version='4.4.2',image_scope='training',base_framework_version='tensorflow2.4.1')
```
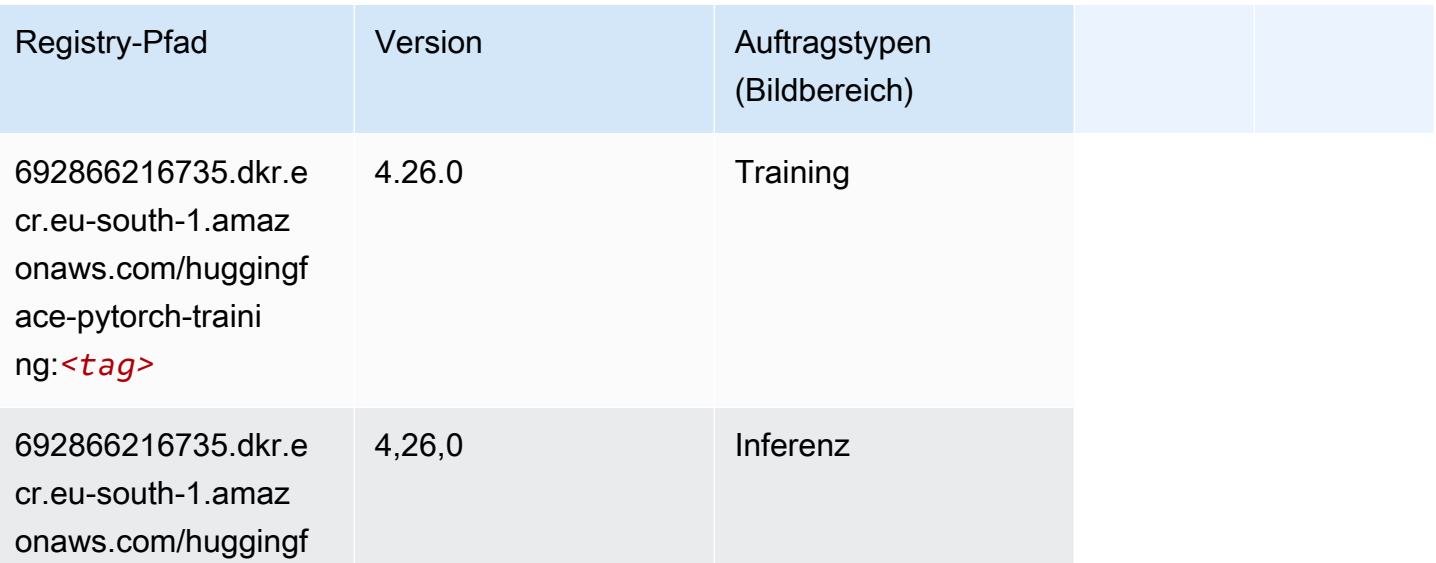

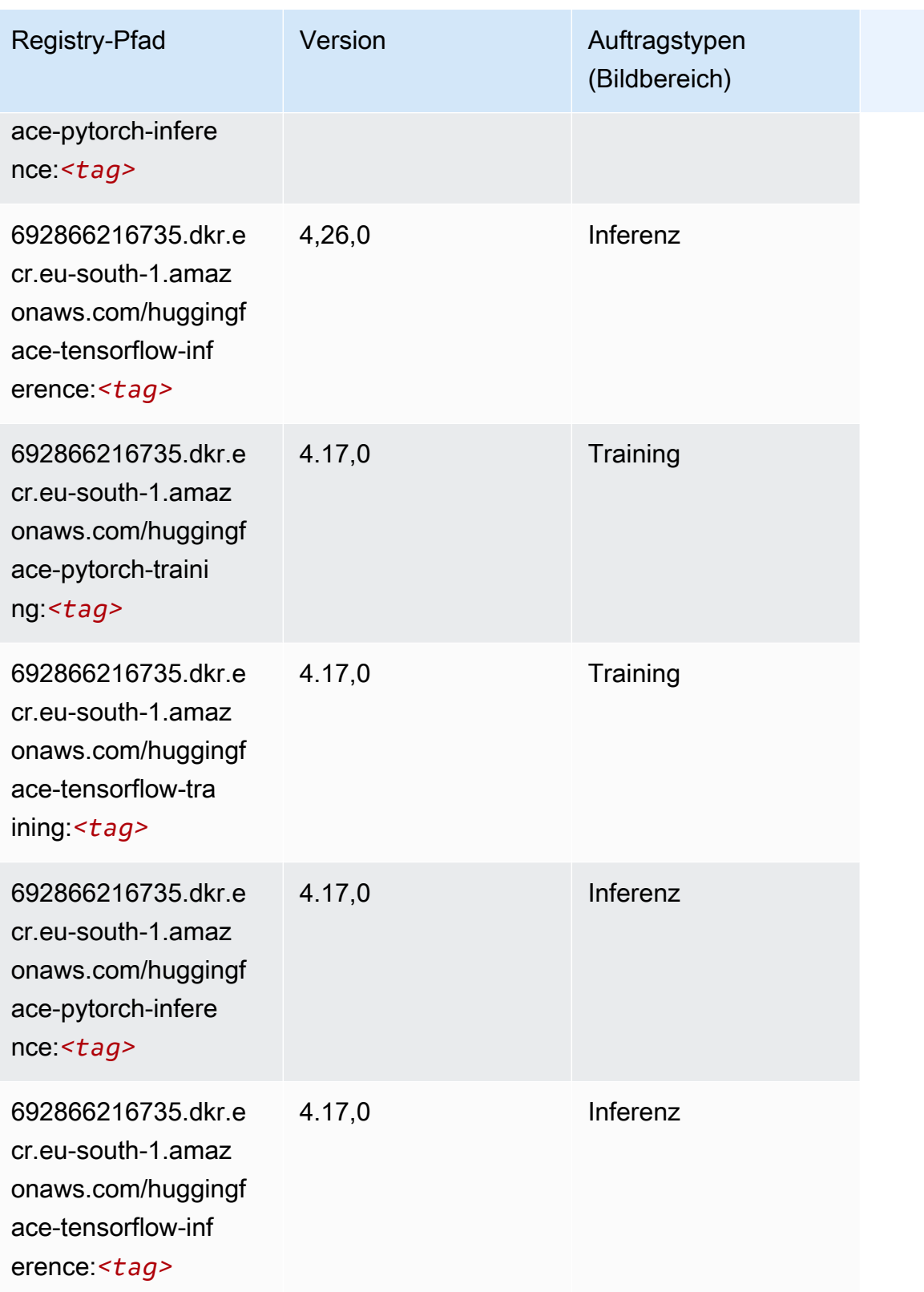

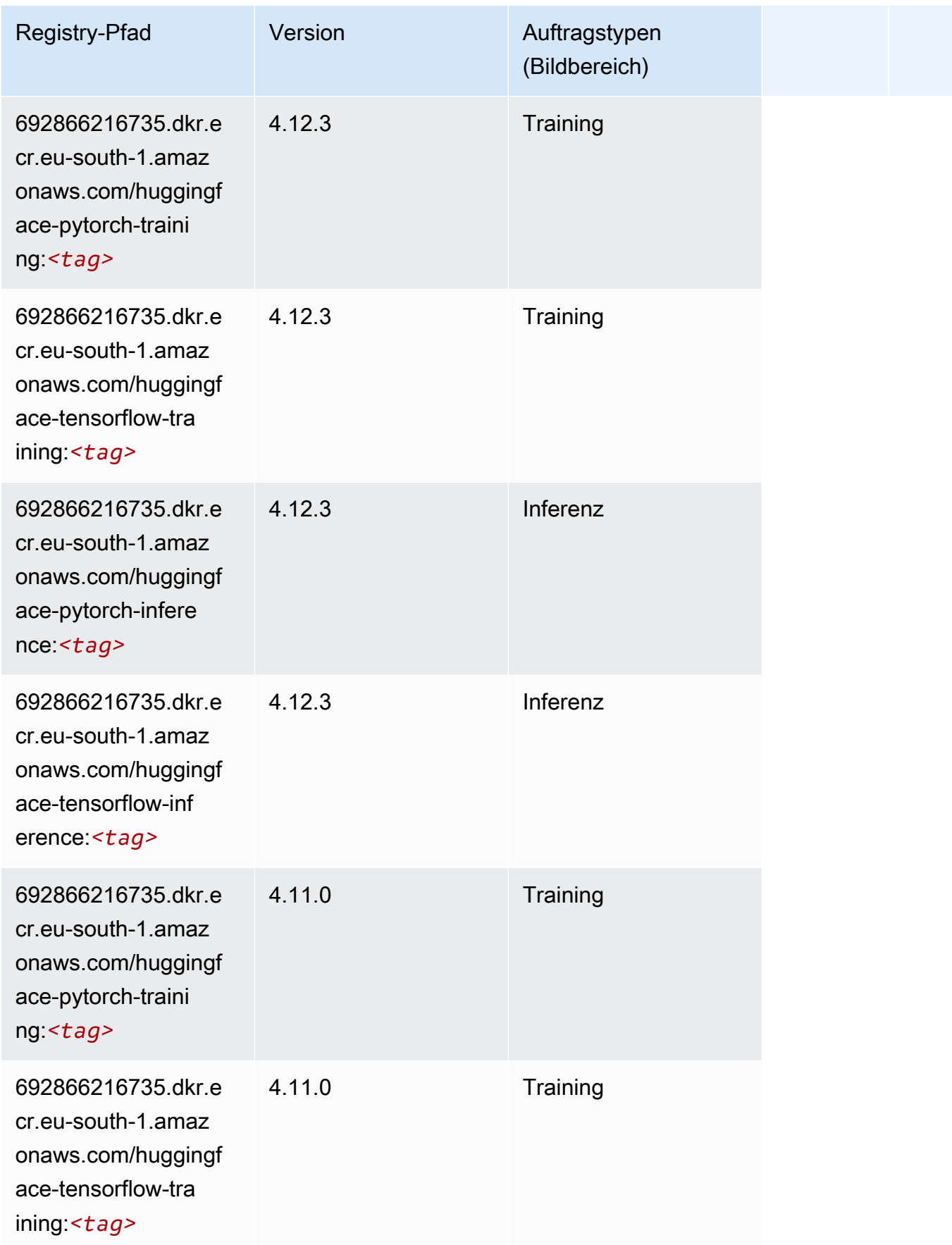

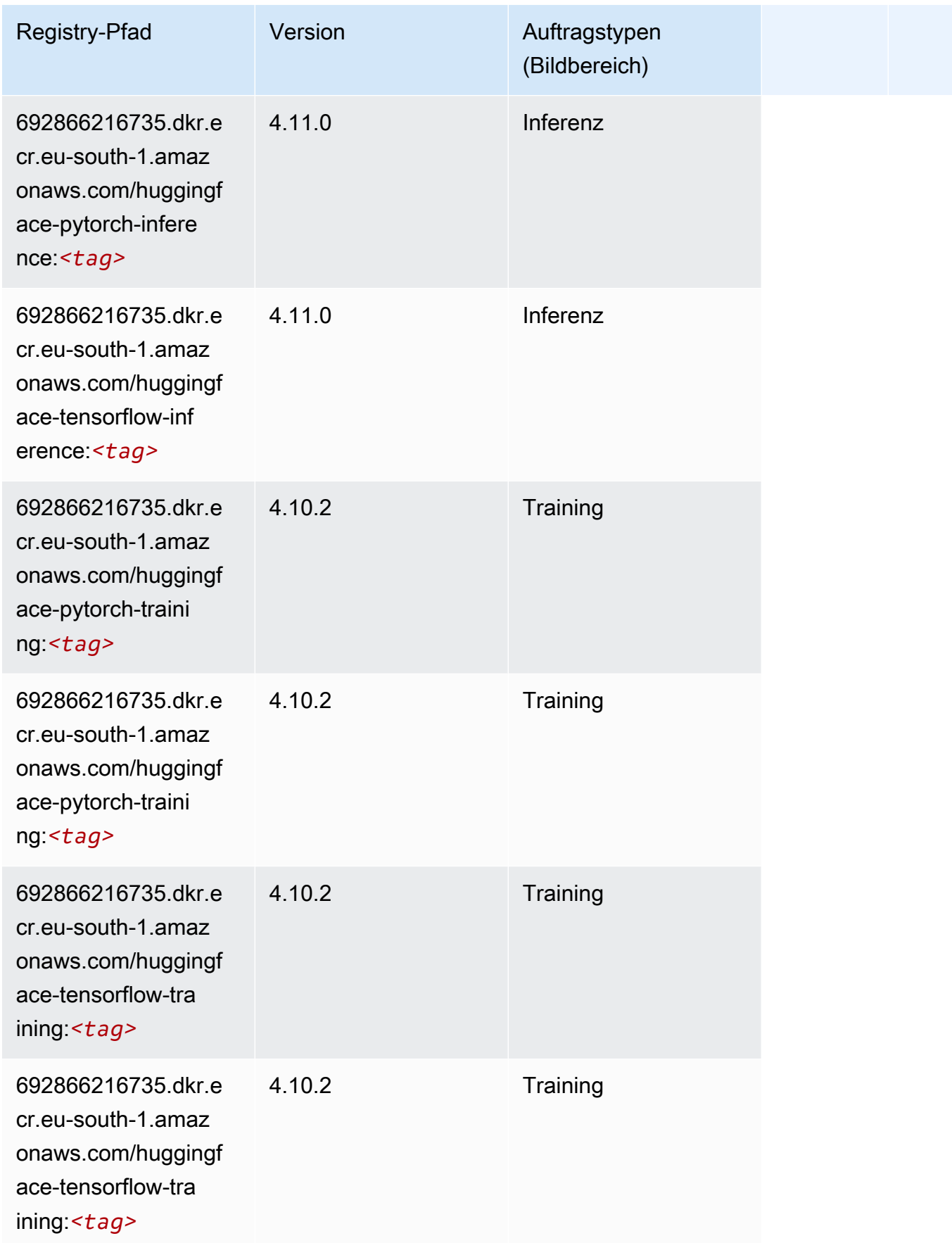

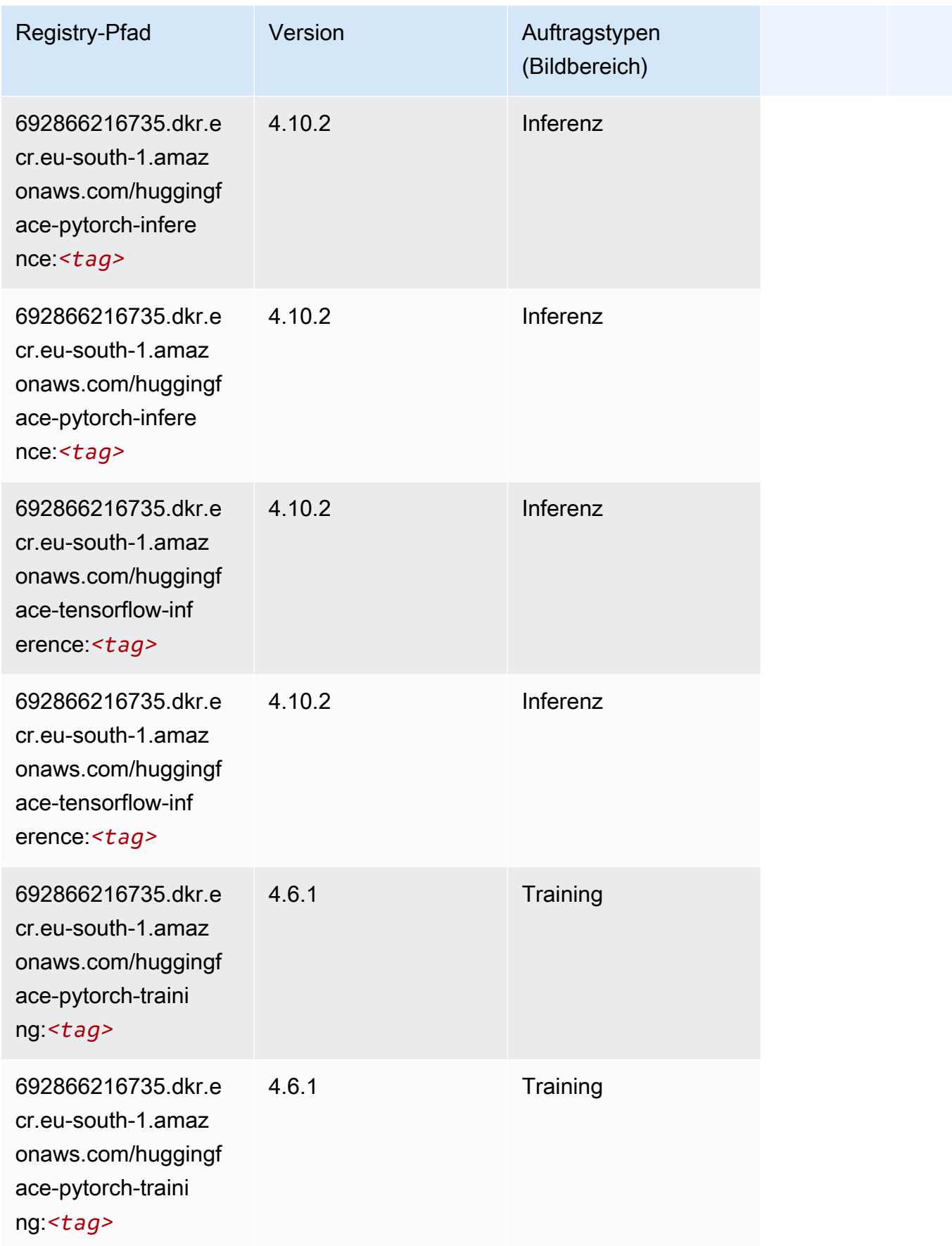

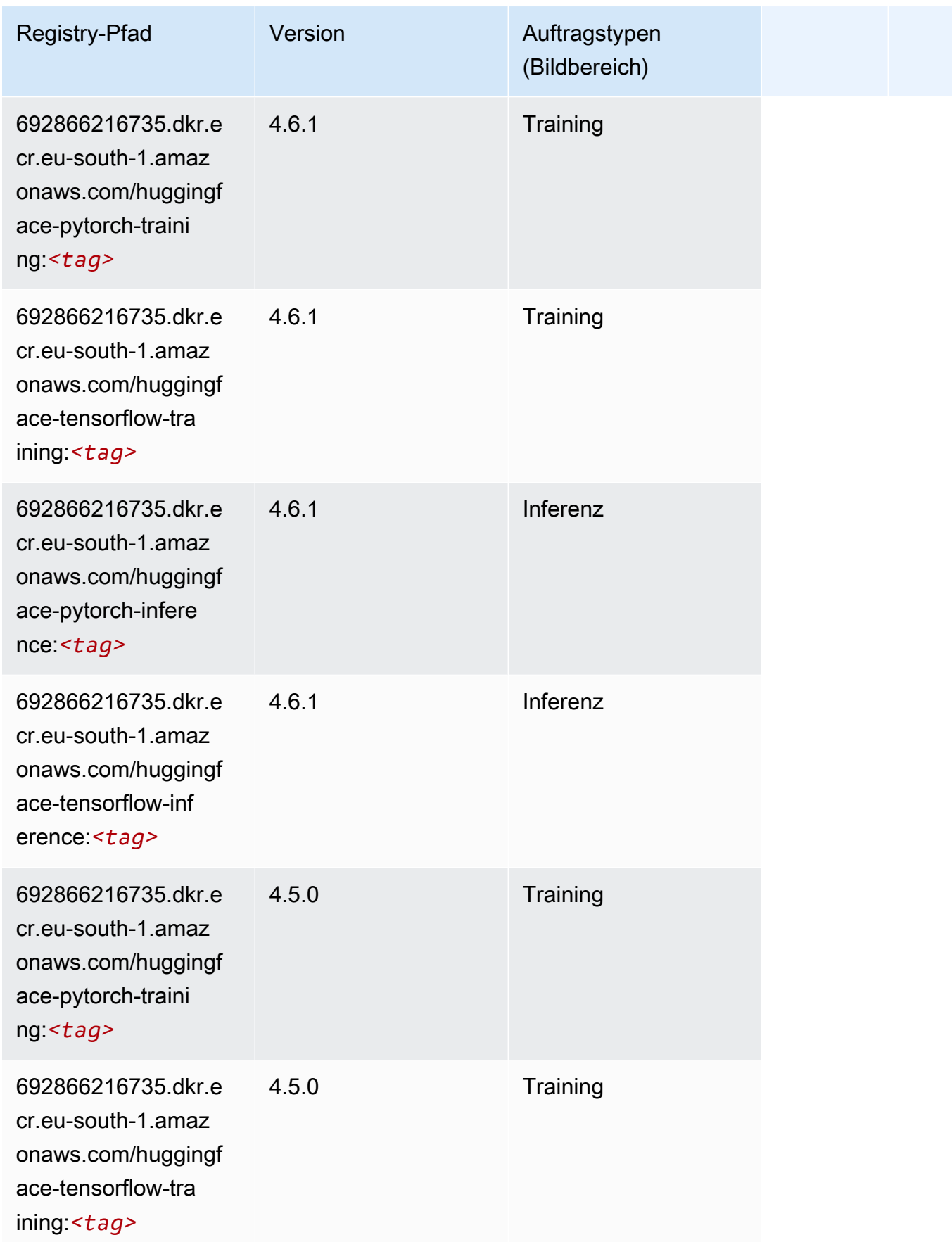

SageMaker ECRAmazon-Pfade ECRPfade

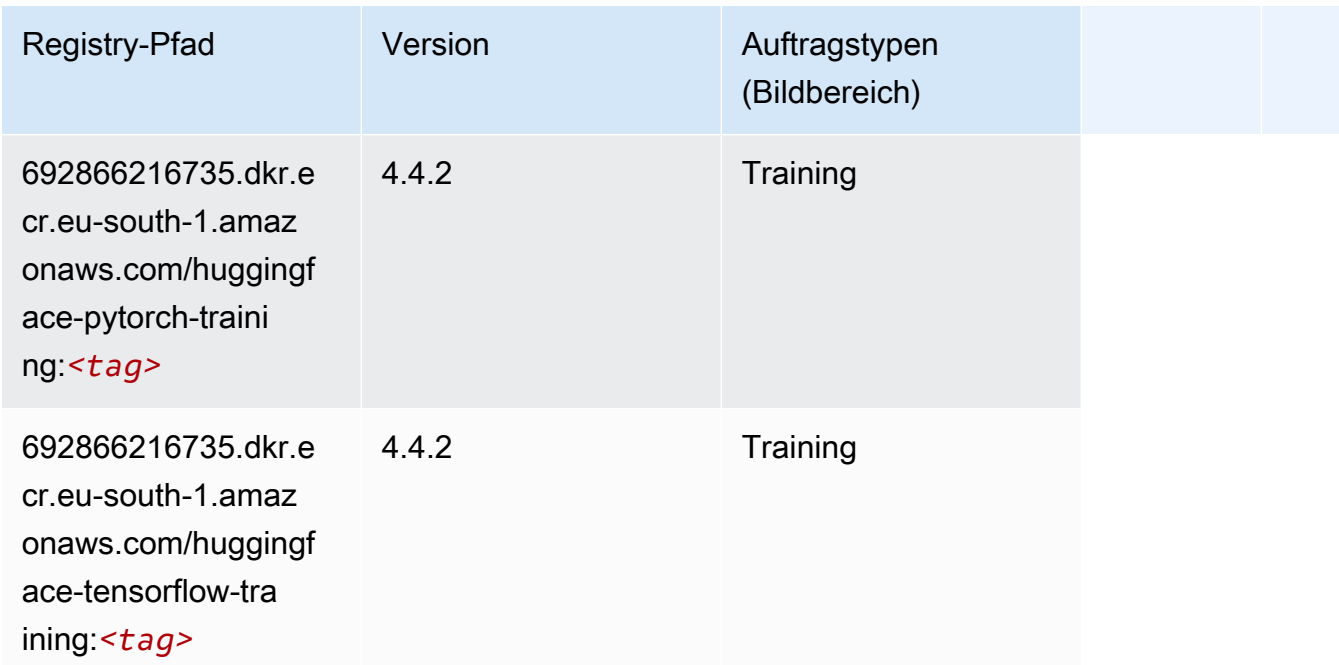

#### <span id="page-1691-0"></span>IP Insights (Algorithmus)

SageMaker Python-SDK-Beispiel zum Abrufen des Registrierungspfads.

```
from sagemaker import image_uris
image_uris.retrieve(framework='ipinsights',region='eu-south-1')
```
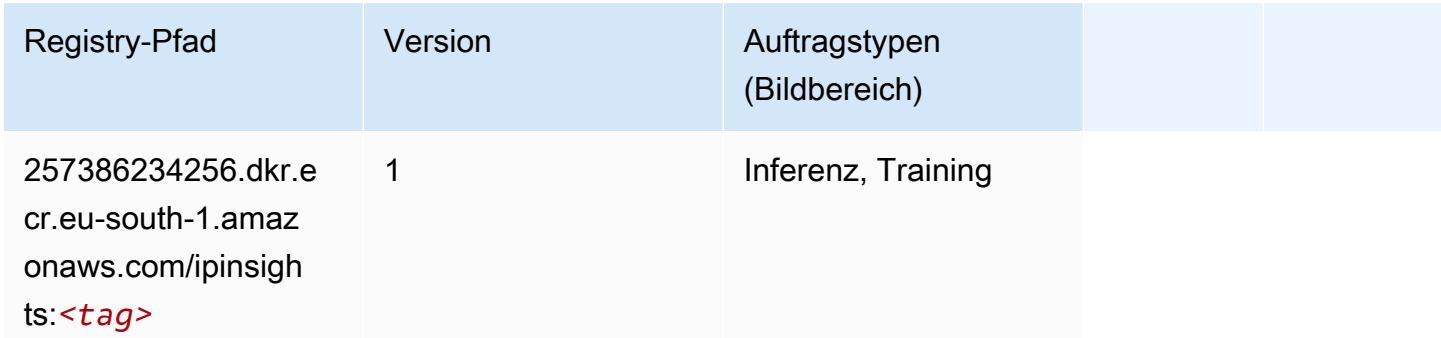

### <span id="page-1691-1"></span>Bildklassifizierung (Algorithmus)

```
from sagemaker import image_uris
image_uris.retrieve(framework='image-classification',region='eu-south-1')
```
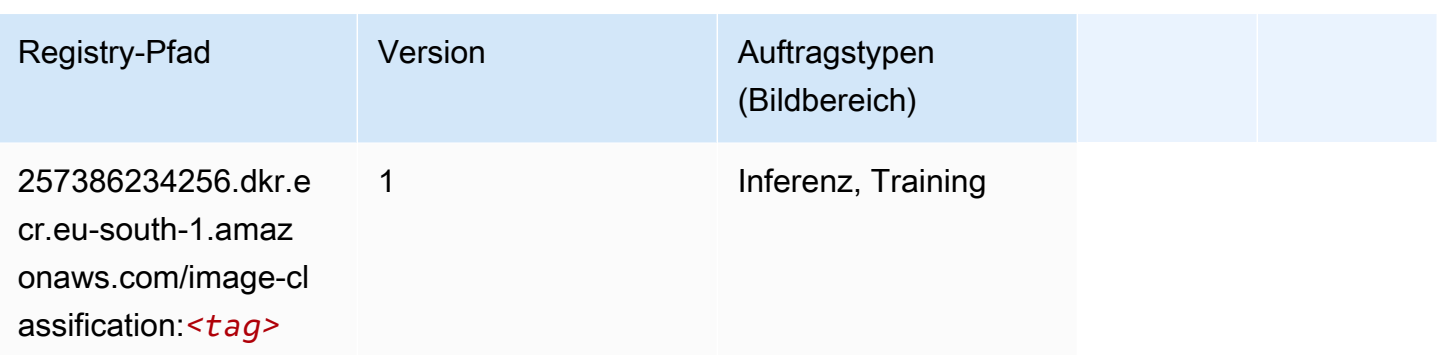

#### Inferentia MXNet (DLC)

SageMaker Python-SDK-Beispiel zum Abrufen des Registrierungspfads.

```
from sagemaker import image_uris
image_uris.retrieve(framework='inferentia-mxnet',region='eu-
south-1',version='1.5.1',instance_type='ml.inf1.6xlarge')
```
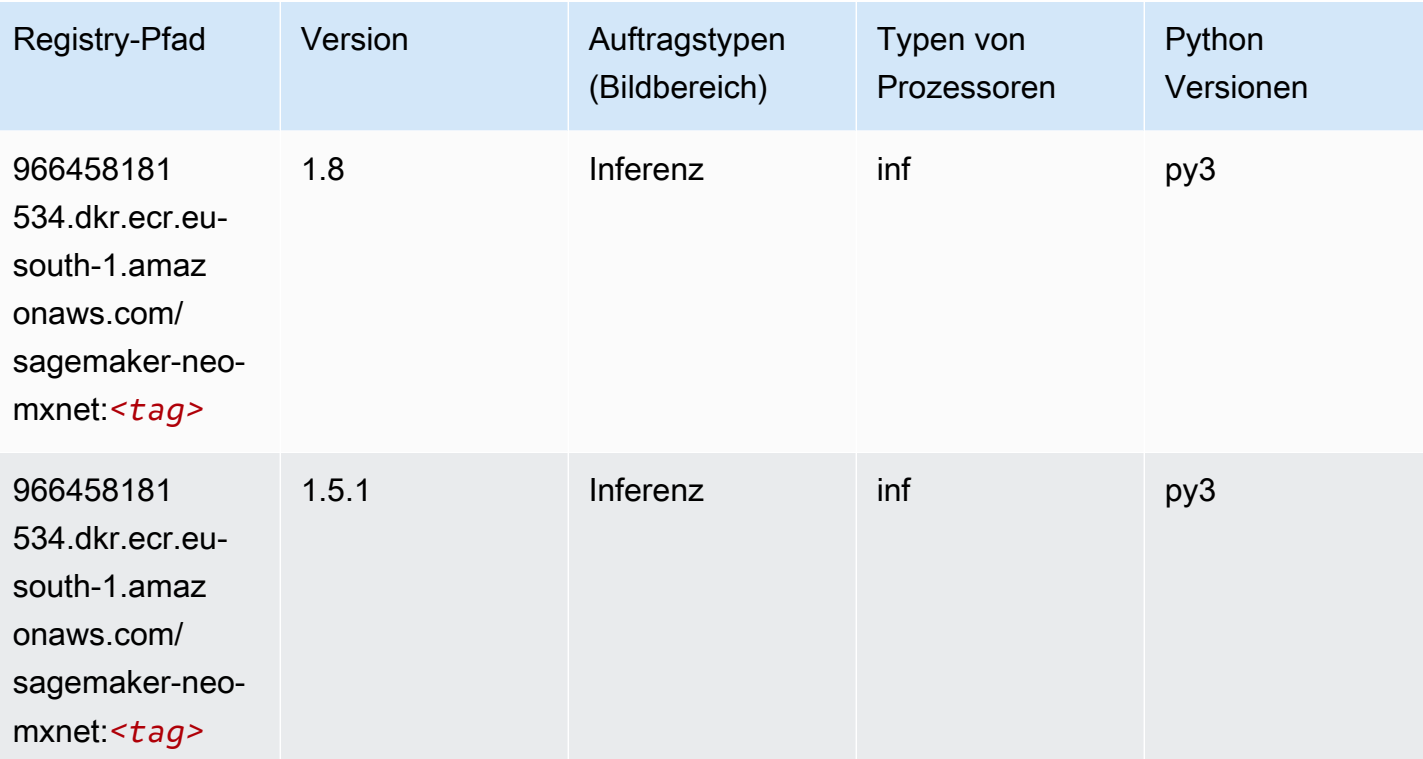

## Inferentia PyTorch (DLC)

#### from sagemaker import image\_uris image\_uris.retrieve(framework='inferentia-pytorch',region='eusouth-1',version='1.9',py\_version='py3')

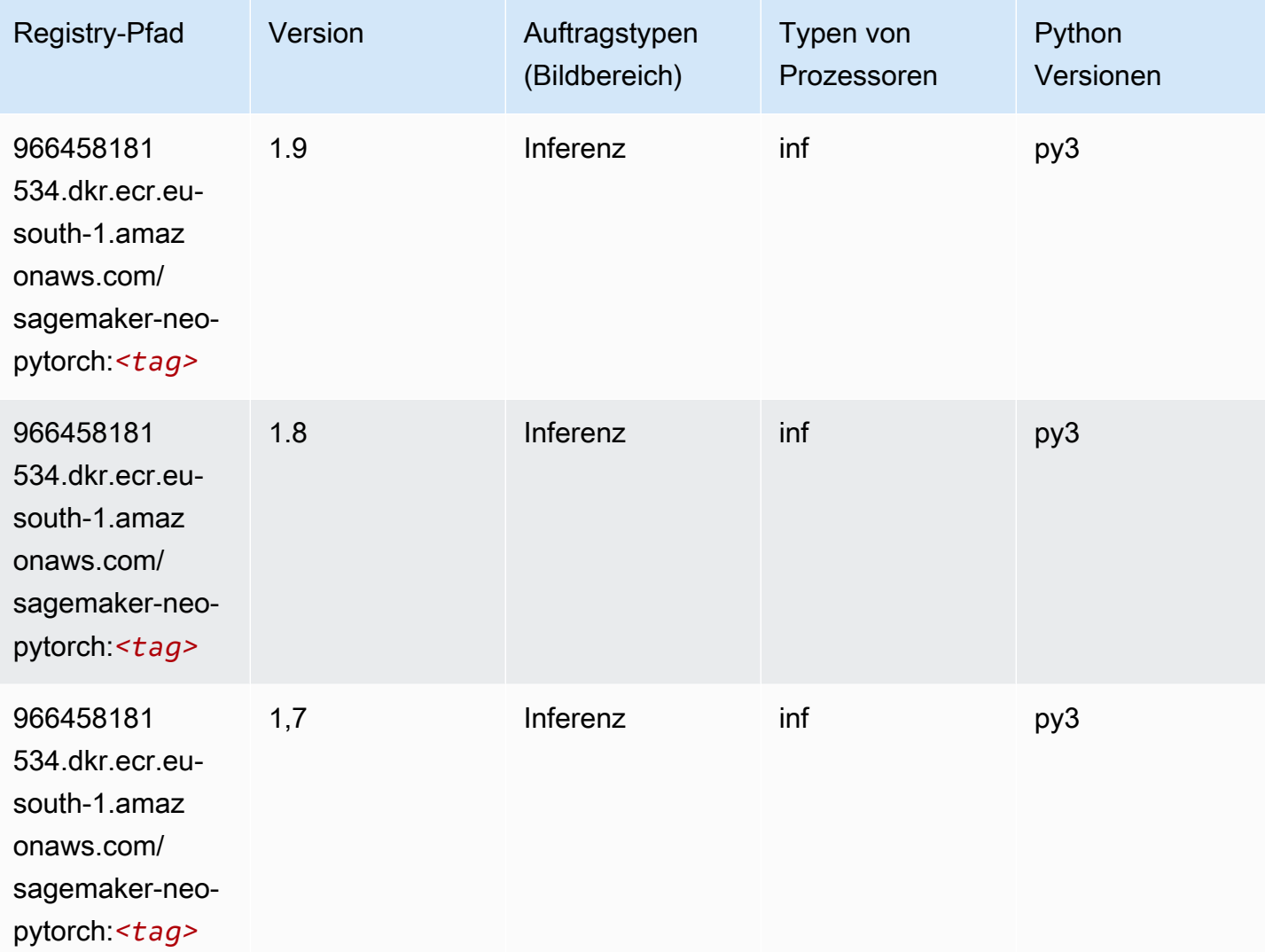

## K-Means (Algorithmus)

```
from sagemaker import image_uris
image_uris.retrieve(framework='kmeans',region='eu-south-1')
```
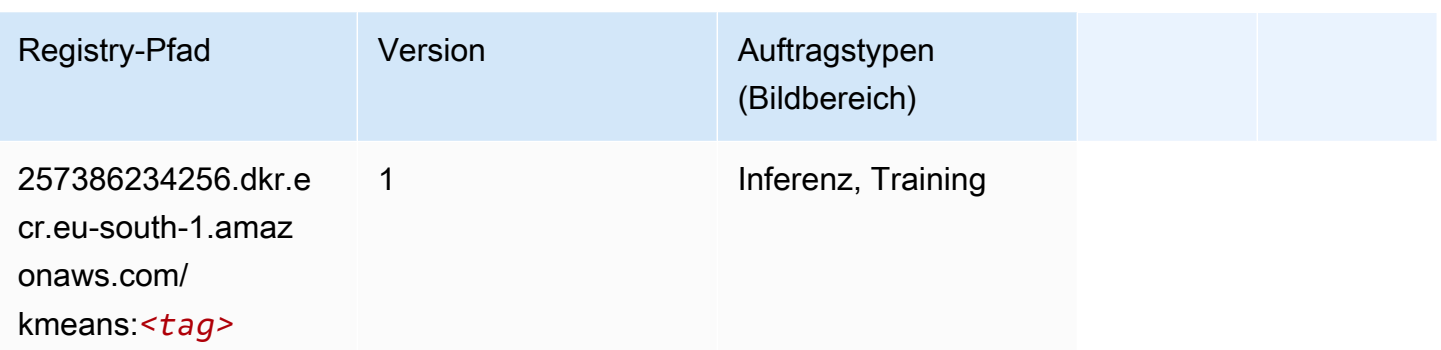

### KNN (Algorithmus)

SageMaker Python-SDK-Beispiel zum Abrufen des Registrierungspfads.

```
from sagemaker import image_uris
image_uris.retrieve(framework='knn',region='eu-south-1')
```
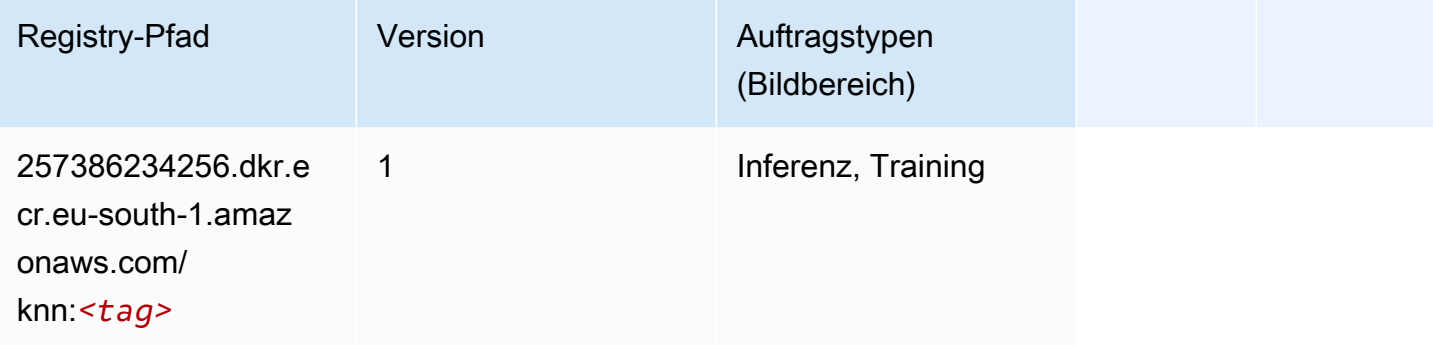

### Linear Learner (Algorithmus)

```
from sagemaker import image_uris
image_uris.retrieve(framework='linear-learner',region='eu-south-1')
```
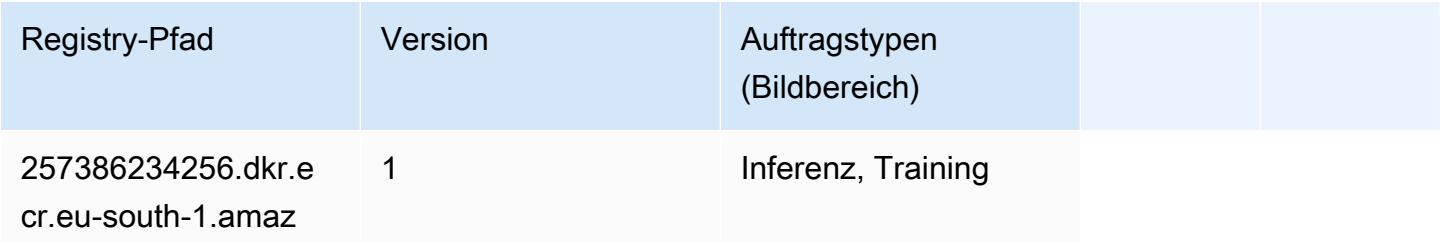

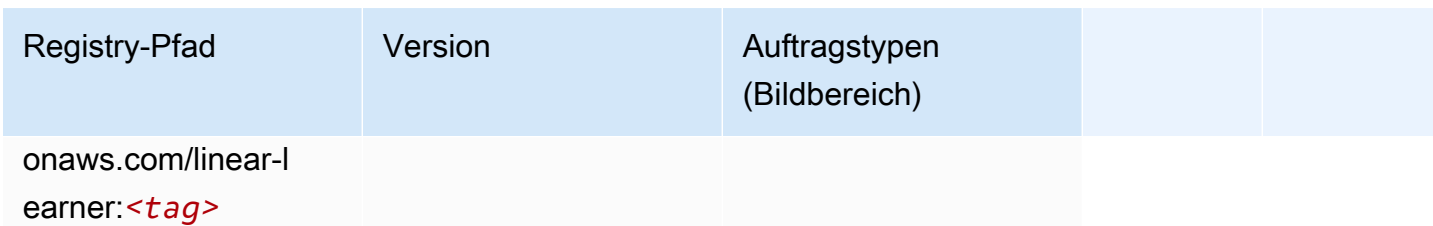

## MXNet (DLC)

```
from sagemaker import image_uris
image_uris.retrieve(framework='mxnet',region='eu-
south-1',version='1.4.1',py_version='py3',image_scope='inference', 
  instance_type='ml.c5.4xlarge')
```
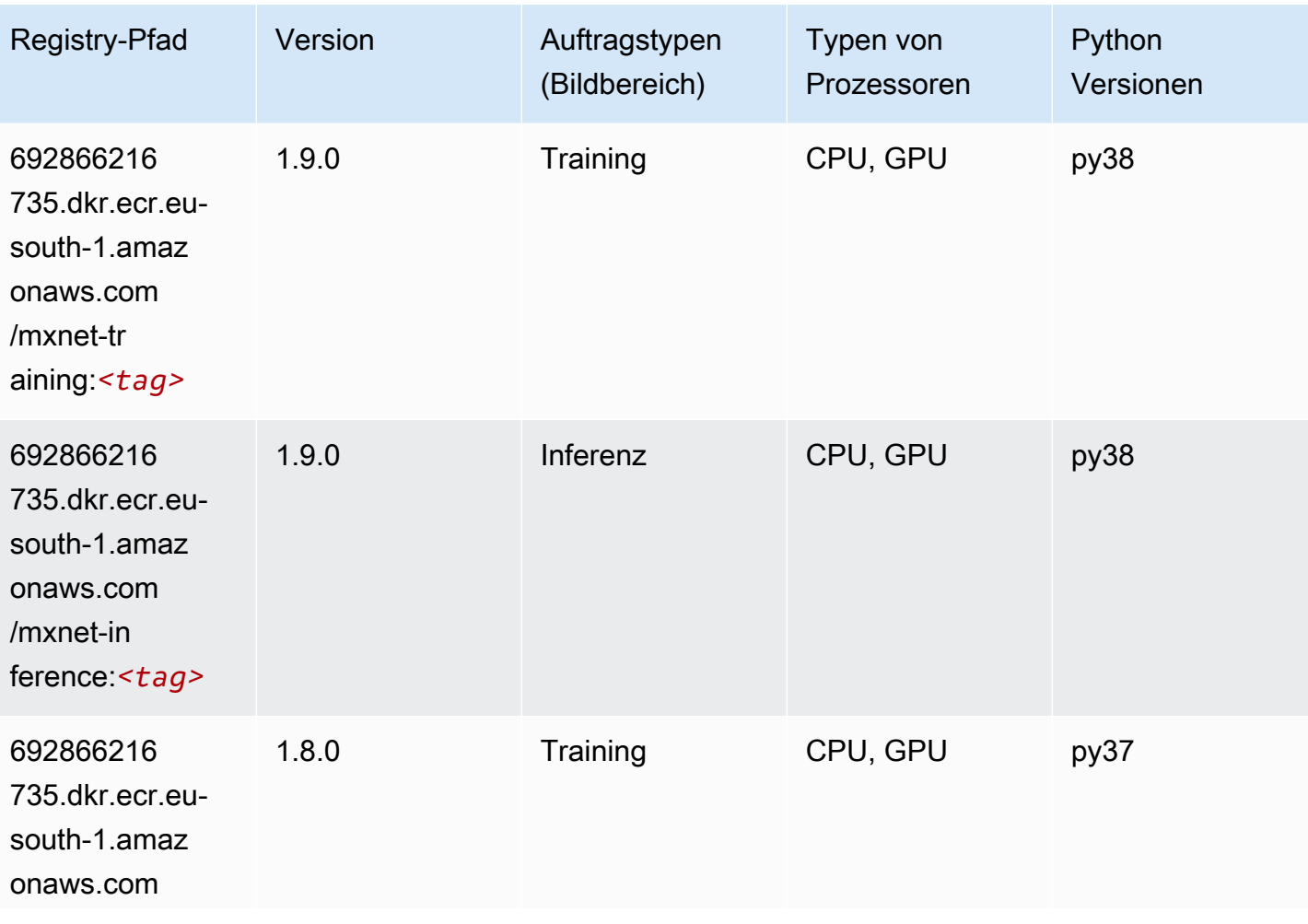

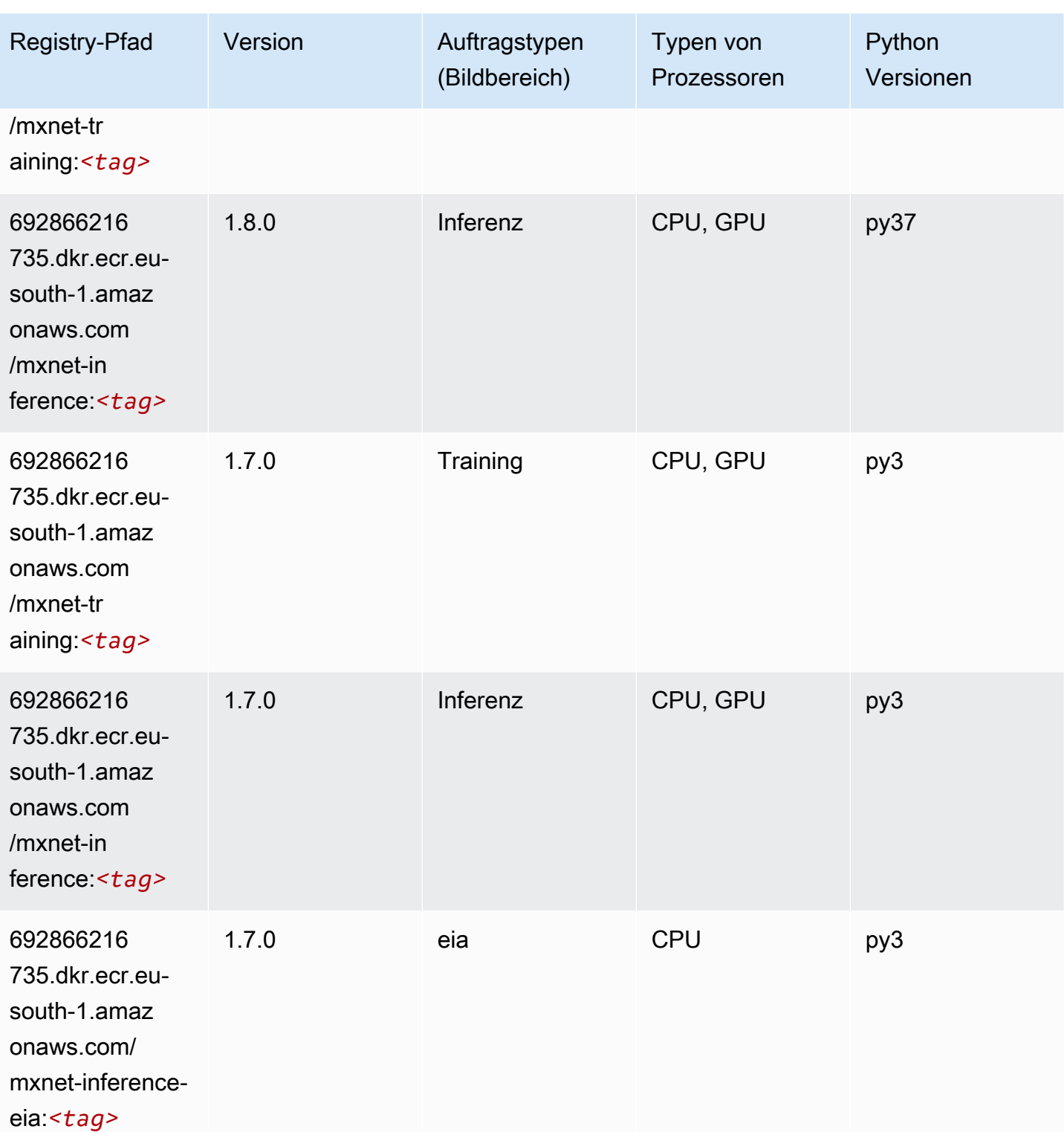

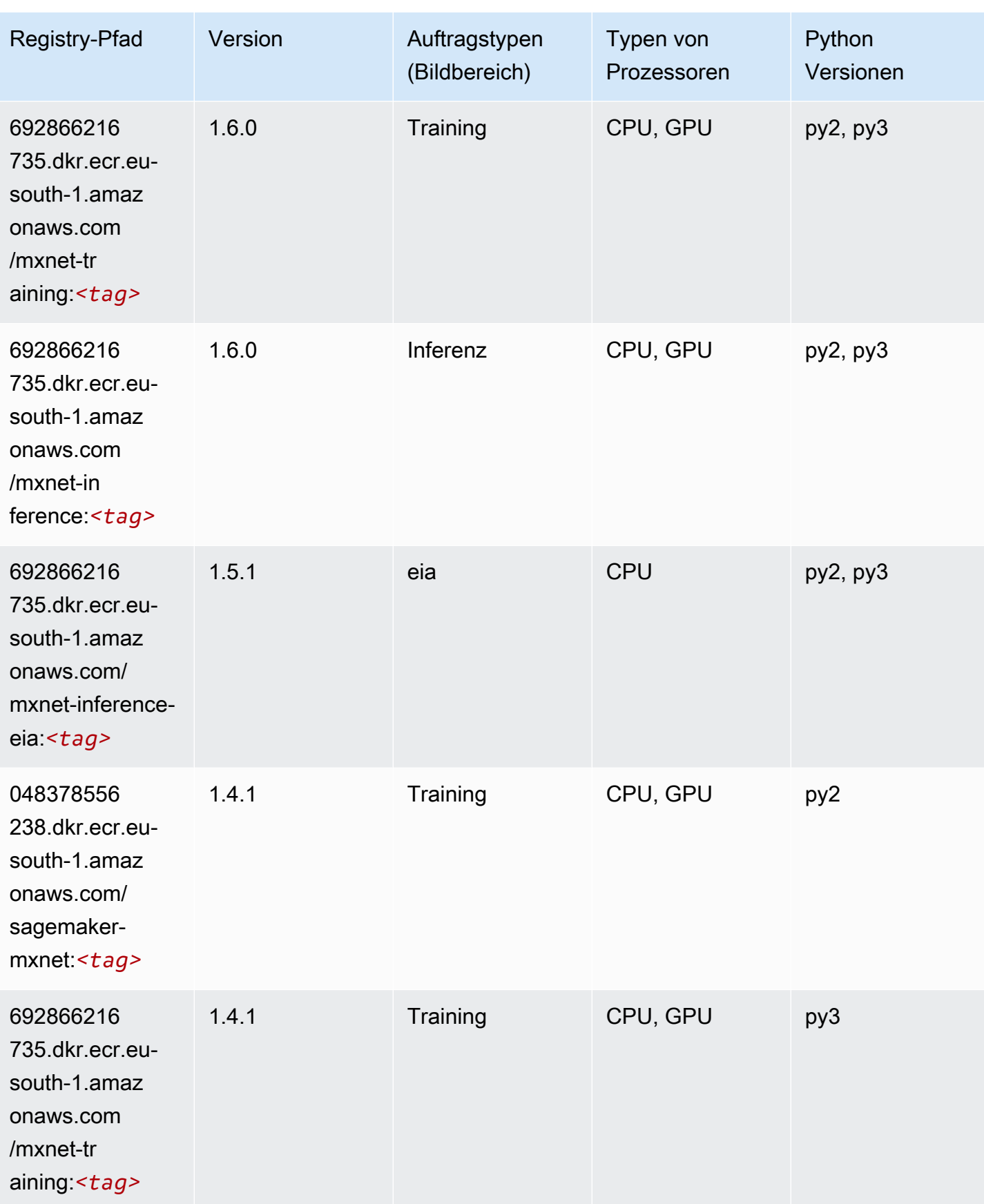

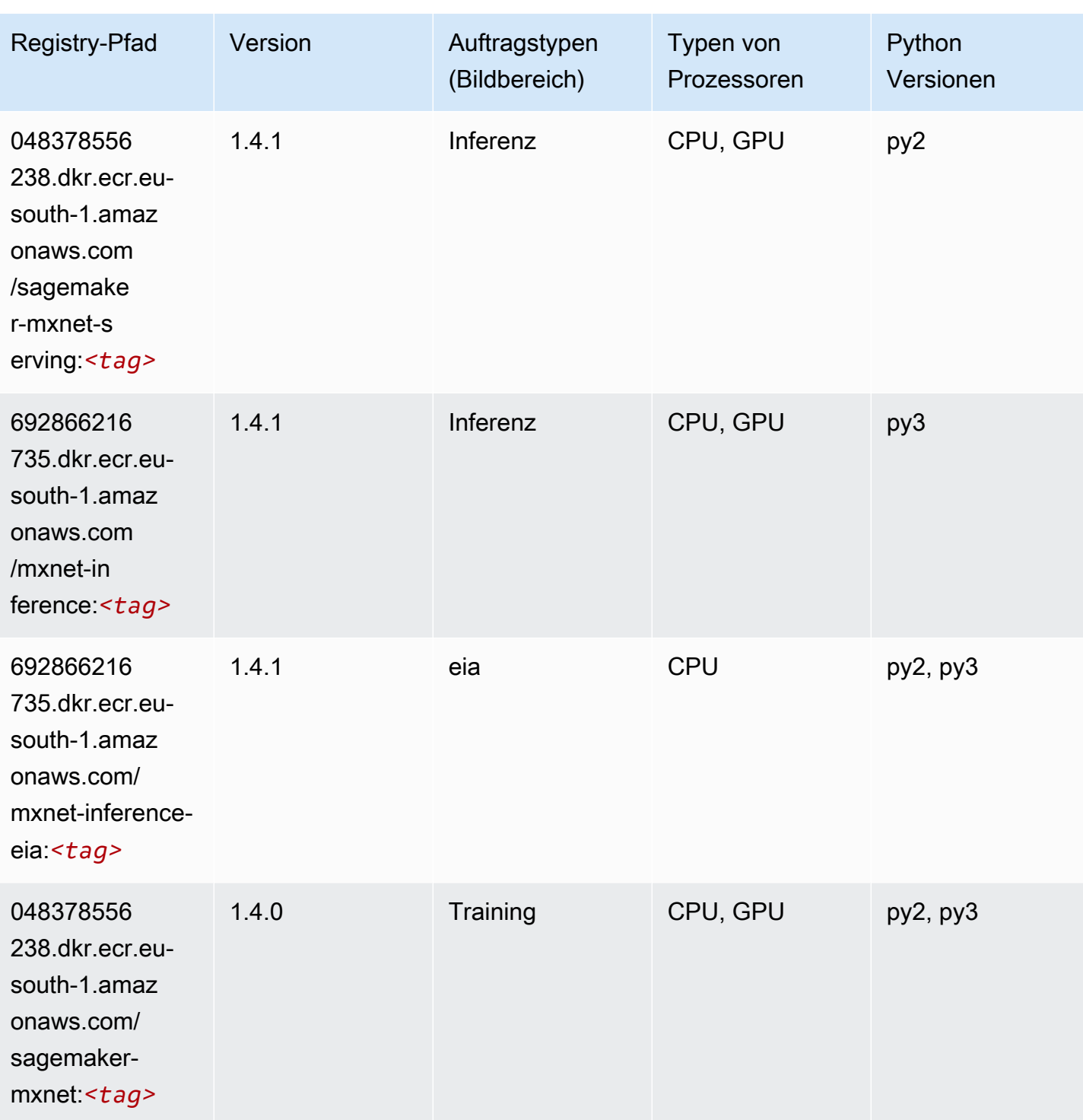

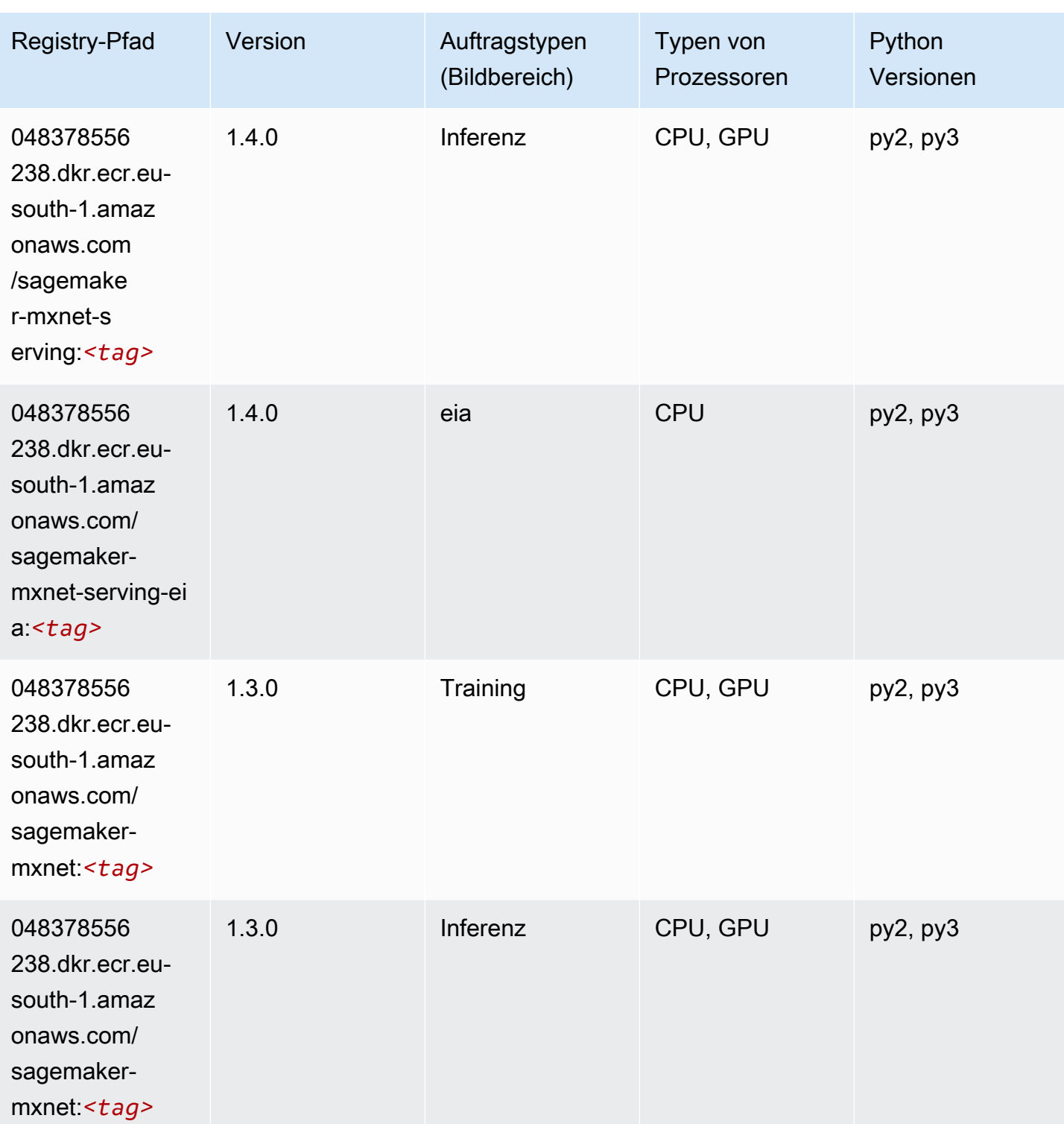

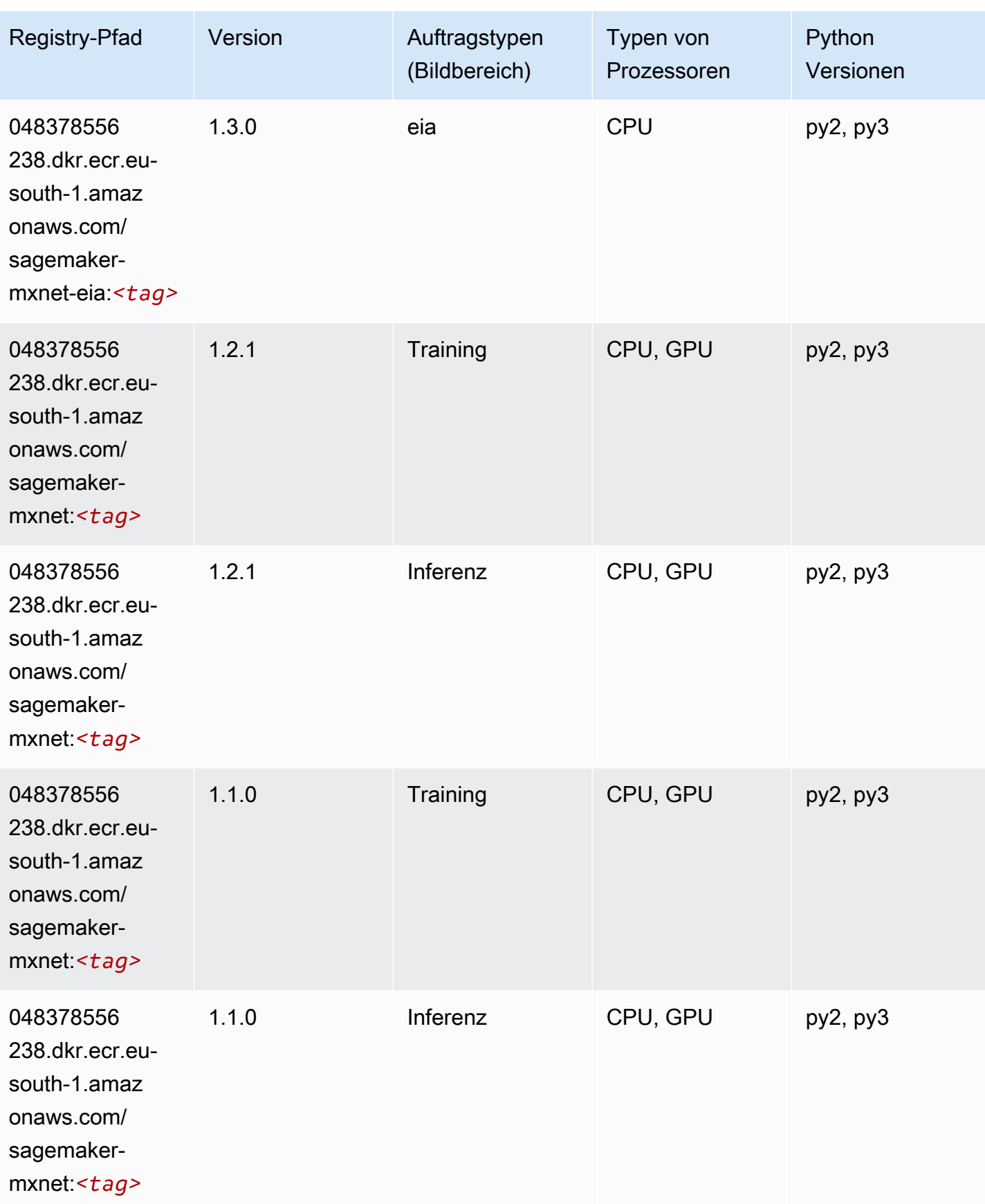

SageMaker ECRAmazon-Pfade ECRPfade

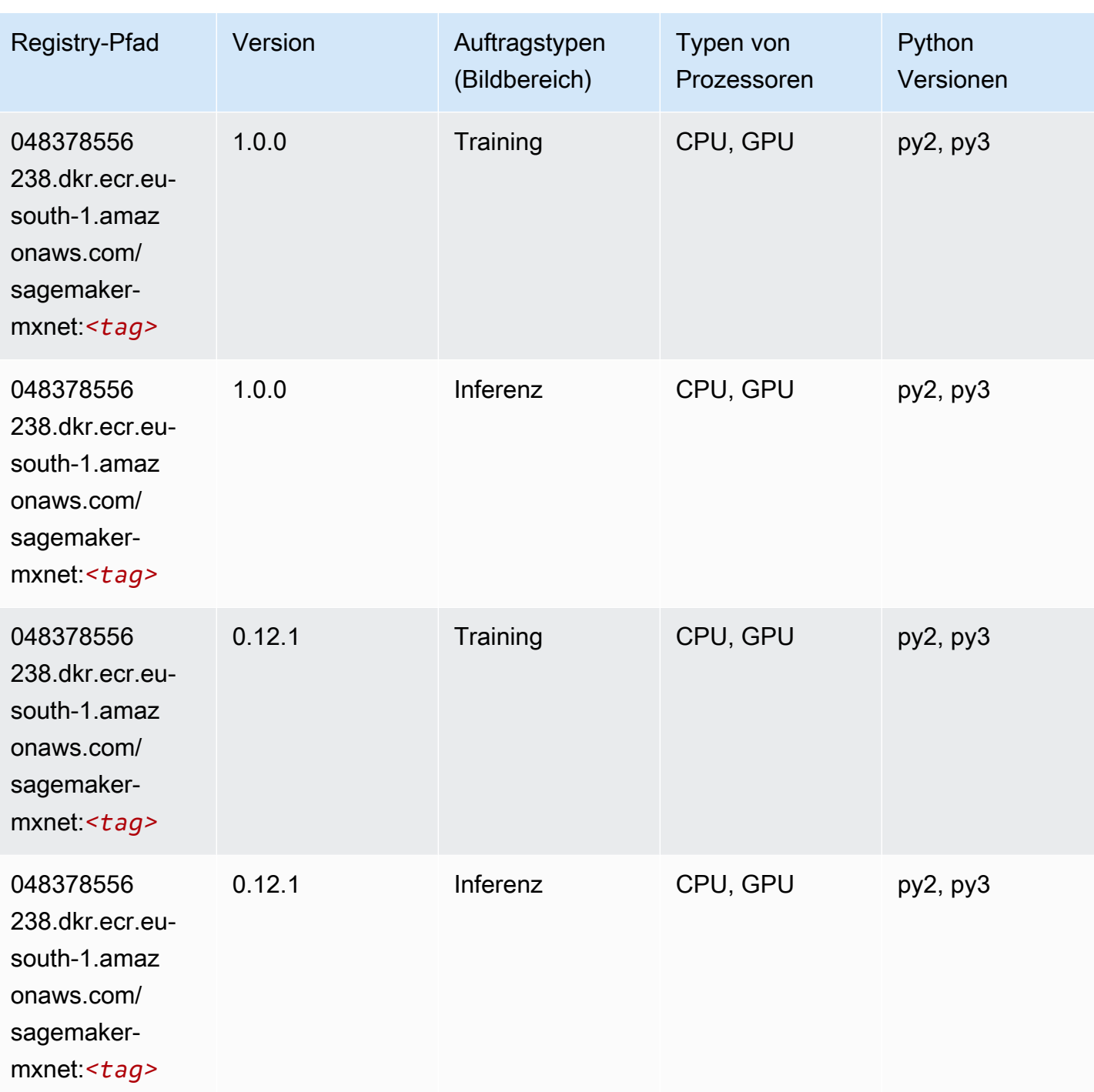

## MXNet Coach (DLC)

SageMaker Python-SDK-Beispiel zum Abrufen des Registrierungspfads.

from sagemaker import image\_uris

#### image\_uris.retrieve(framework='coach-mxnet',region='eusouth-1',version='0.11',py\_version='py3',image\_scope='training',instance\_type='ml.c5.4xlarge')

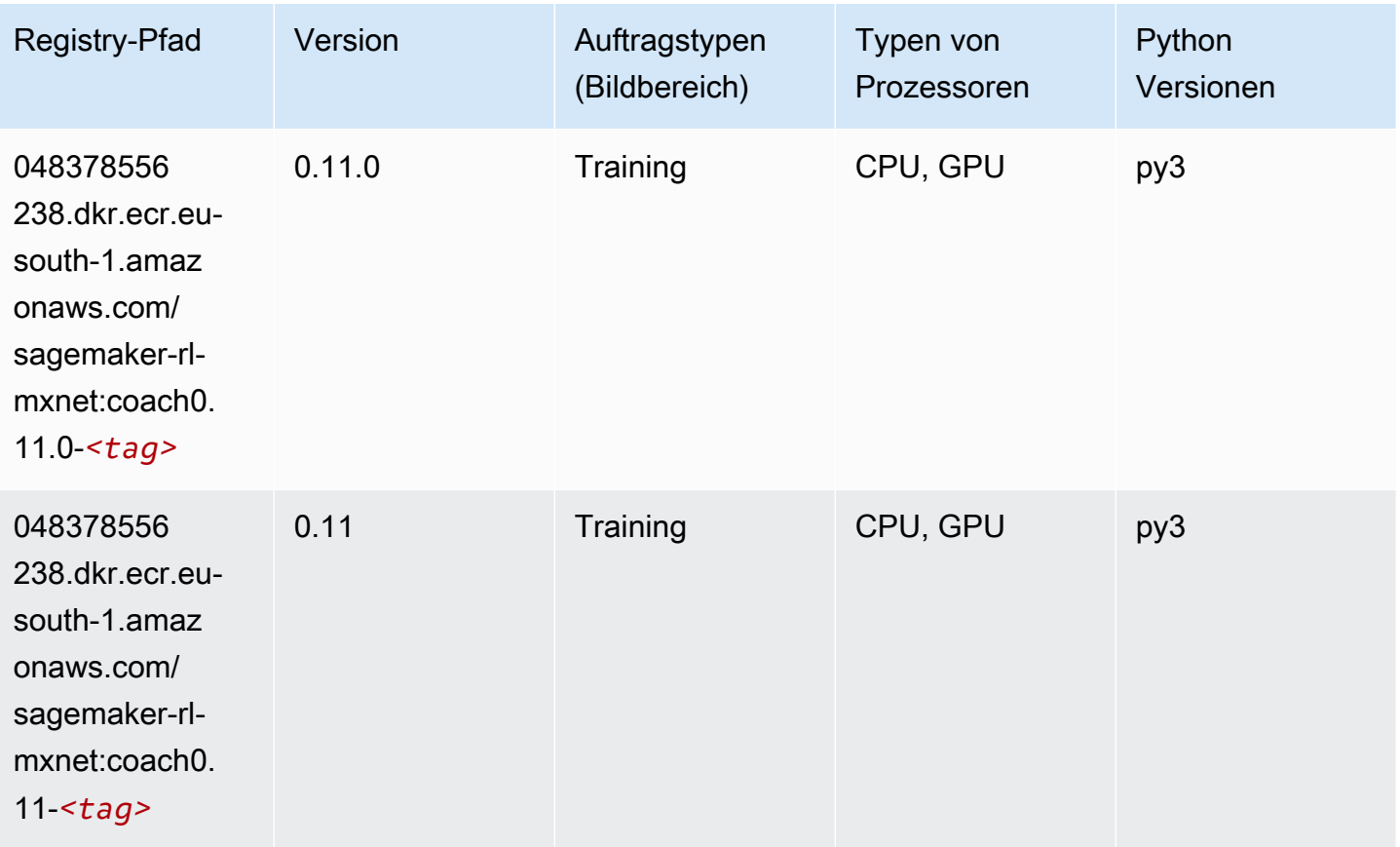

#### Model Monitor (Algorithmus)

```
from sagemaker import image_uris
image_uris.retrieve(framework='model-monitor',region='eu-south-1')
```
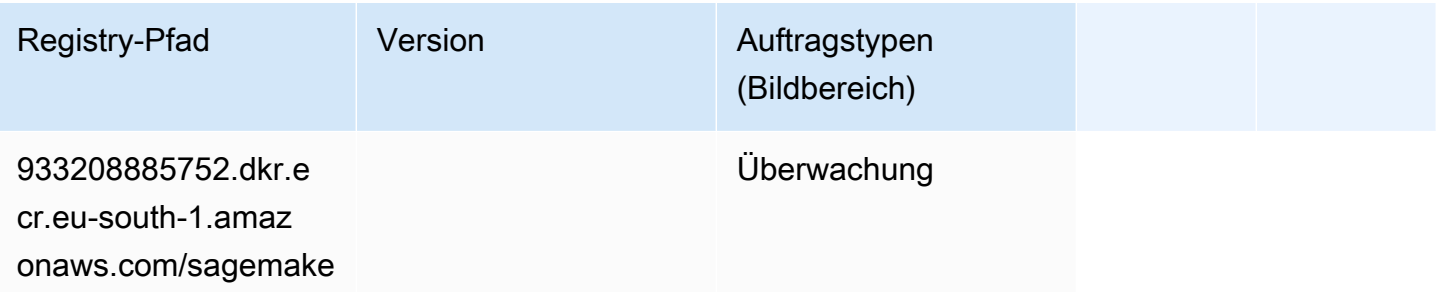

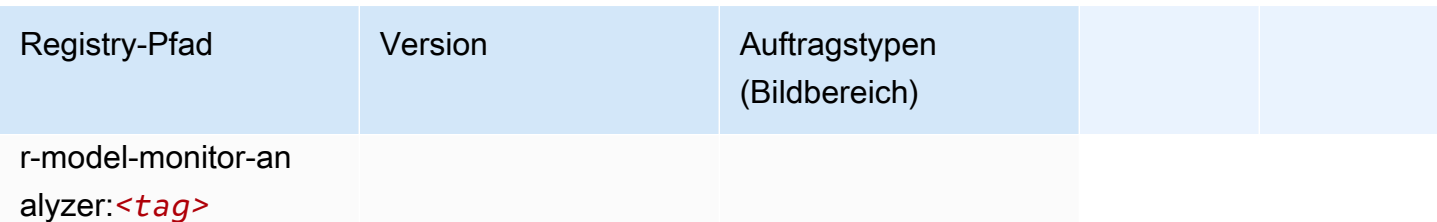

### NTM (Algorithmus)

SageMaker Python-SDK-Beispiel zum Abrufen des Registrierungspfads.

```
from sagemaker import image_uris
image_uris.retrieve(framework='ntm',region='eu-south-1')
```
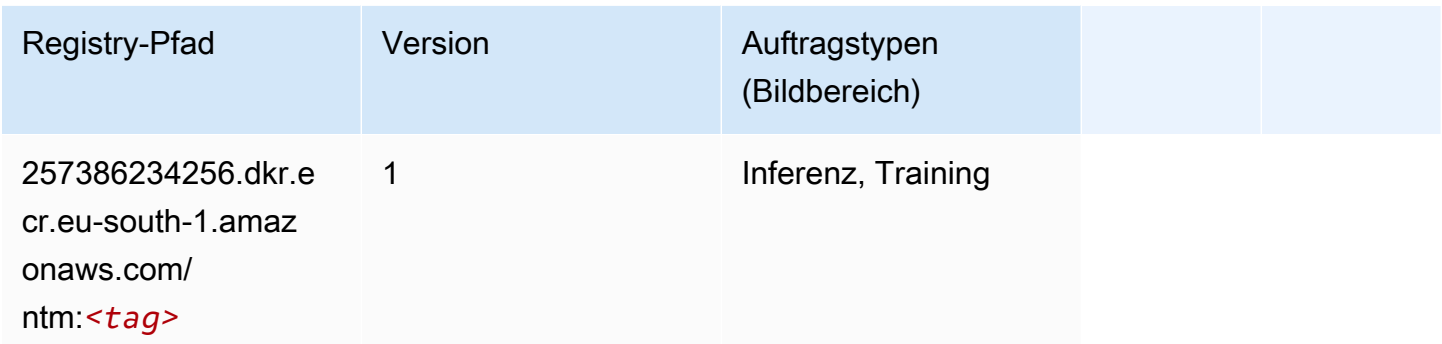

## Neo Bildklassifizierung (Algorithmus)

```
from sagemaker import image_uris
image_uris.retrieve(framework='image-classification-neo',region='eu-south-1')
```
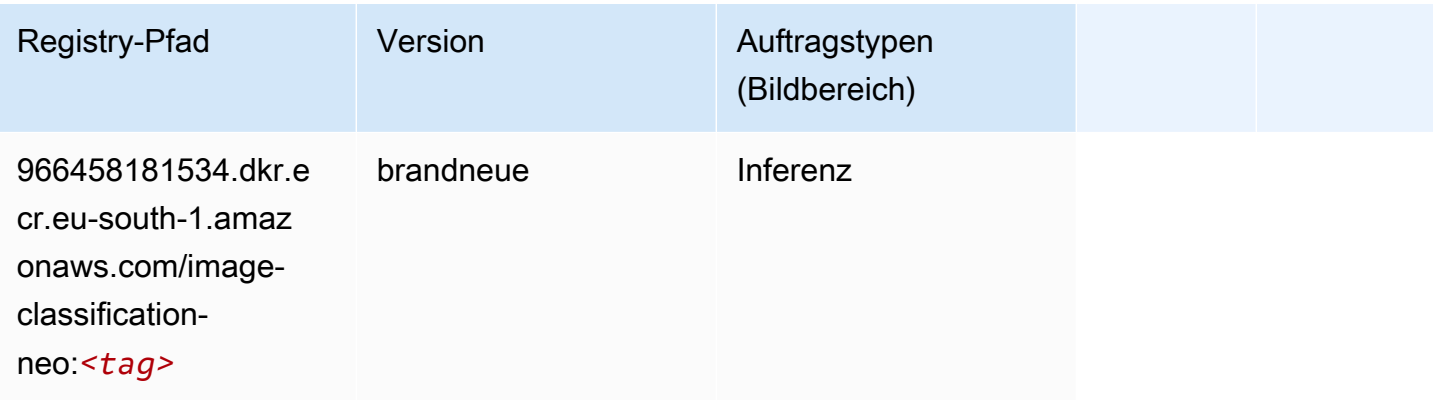

### Neo MXNet (DLC)

SageMaker Python-SDK-Beispiel zum Abrufen des Registrierungspfads.

```
from sagemaker import image_uris
image_uris.retrieve(framework='neo-mxnet',region='eu-
south-1',version='1.8',py_version='py3',image_scope='inference', 
  instance_type='ml.c5.4xlarge')
```
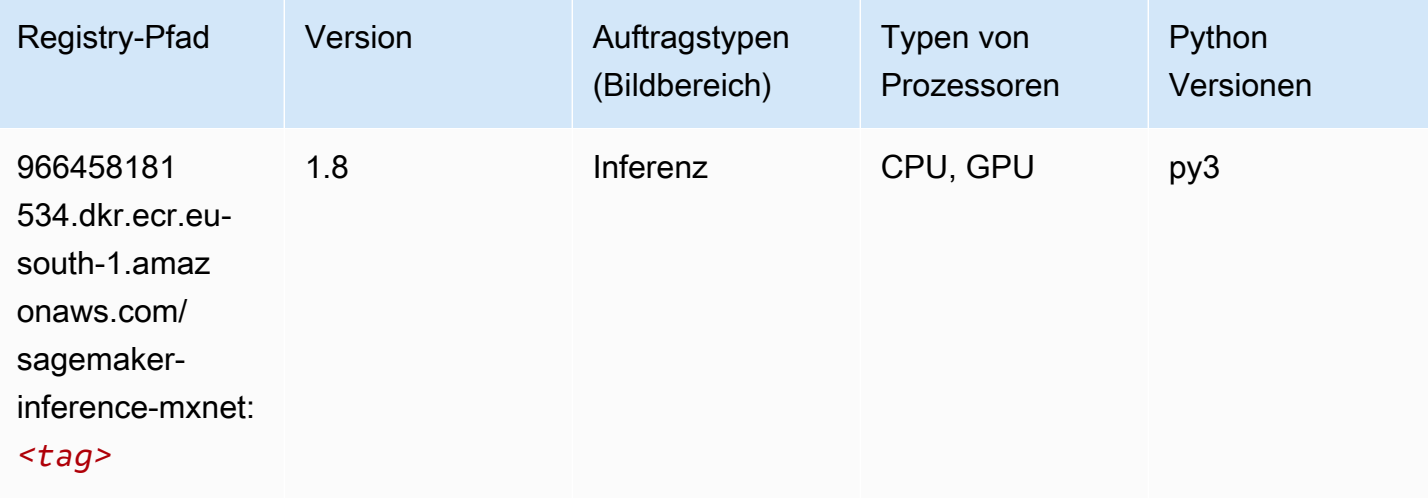

## Neo PyTorch (DLC)

```
from sagemaker import image_uris
image_uris.retrieve(framework='neo-pytorch',region='eu-
south-1',version='1.6',image_scope='inference',instance_type='ml.c5.4xlarge')
```
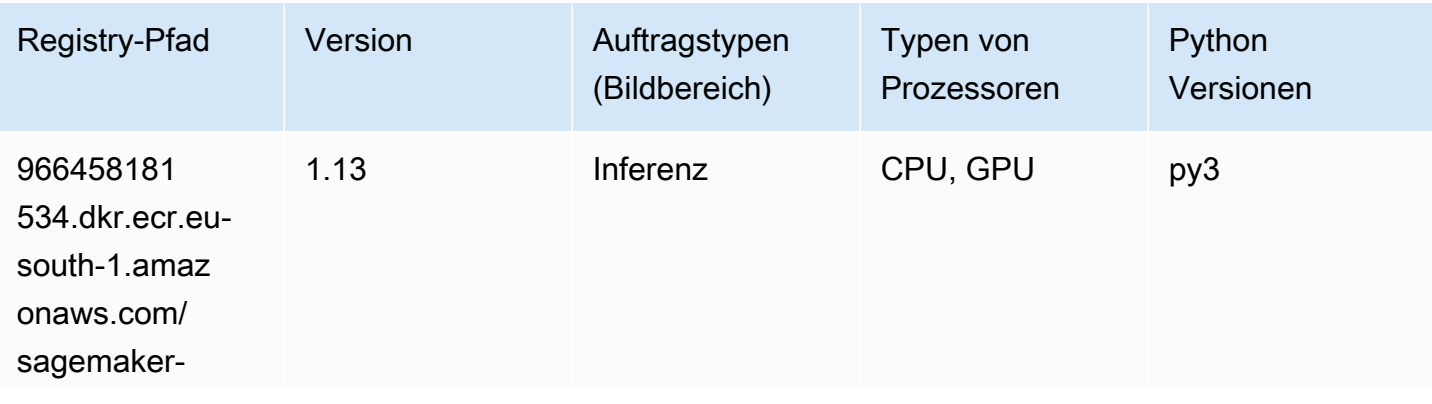

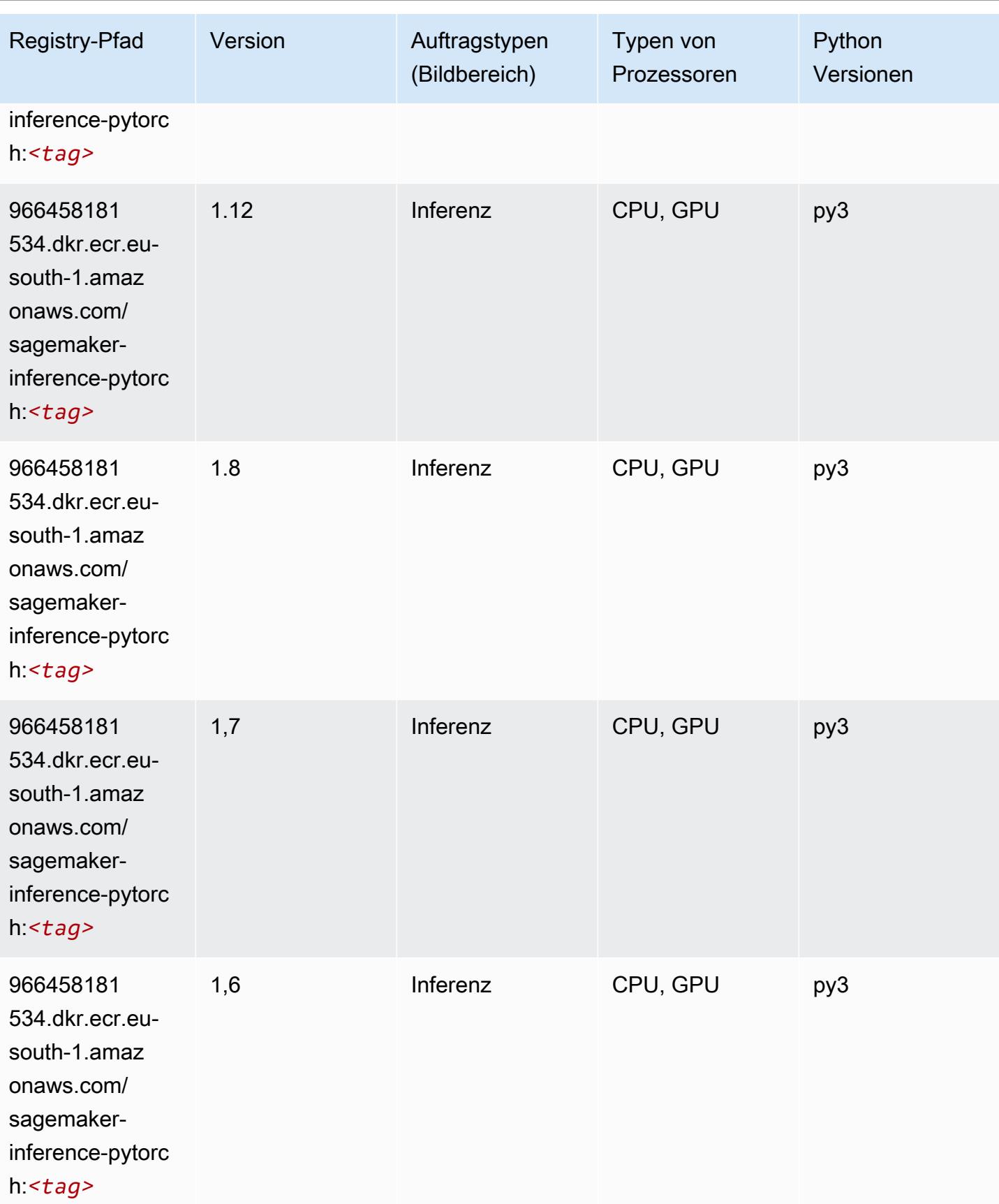

SageMaker ECRAmazon-Pfade ECRPfade

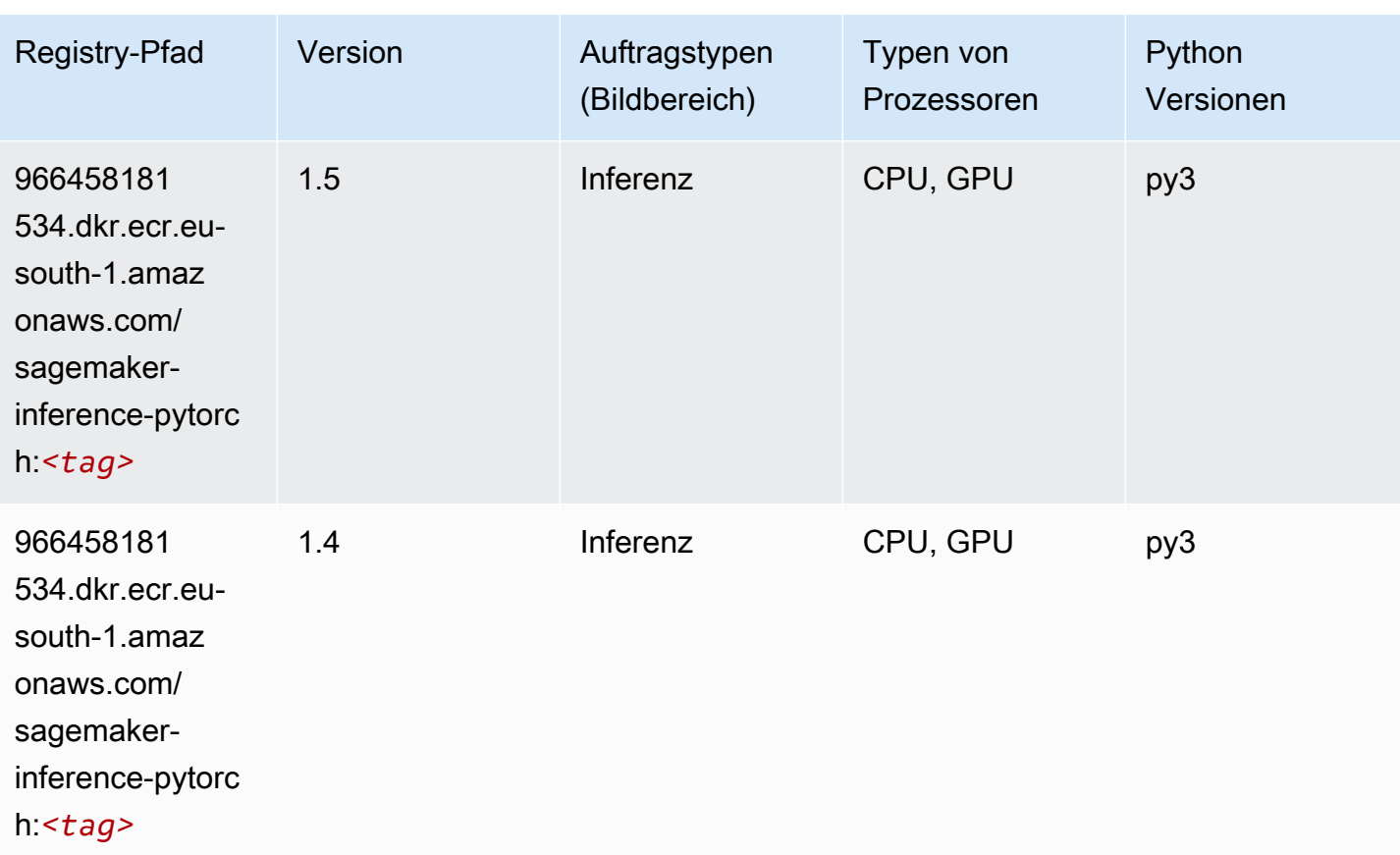

## Neo Tensorflow (DLC)

```
from sagemaker import image_uris
image_uris.retrieve(framework='neo-tensorflow',region='eu-
south-1',version='1.15.3',py_version='py3',instance_type='ml.c5.4xlarge')
```
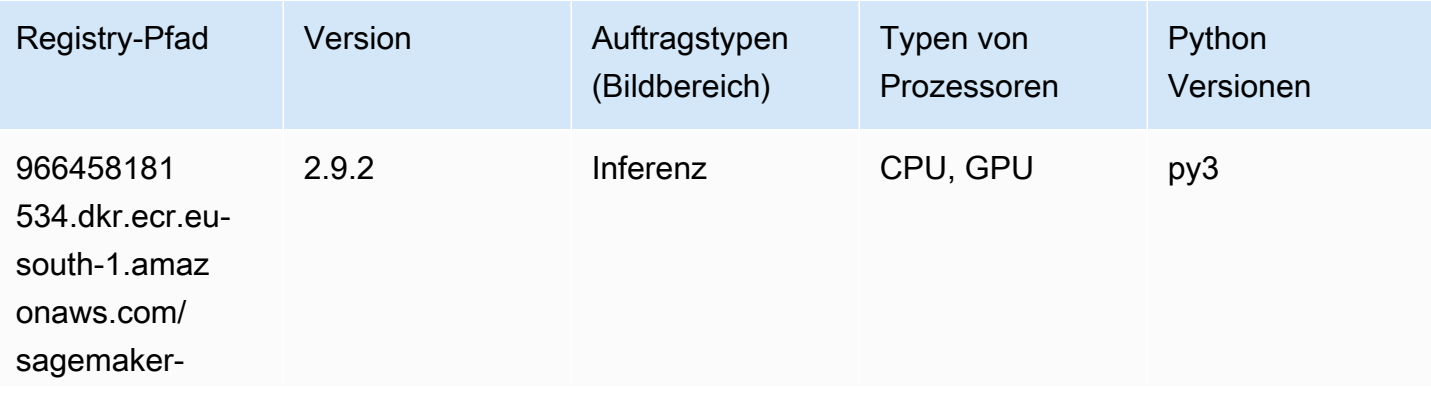

SageMaker ECRAmazon-Pfade ECRPfade

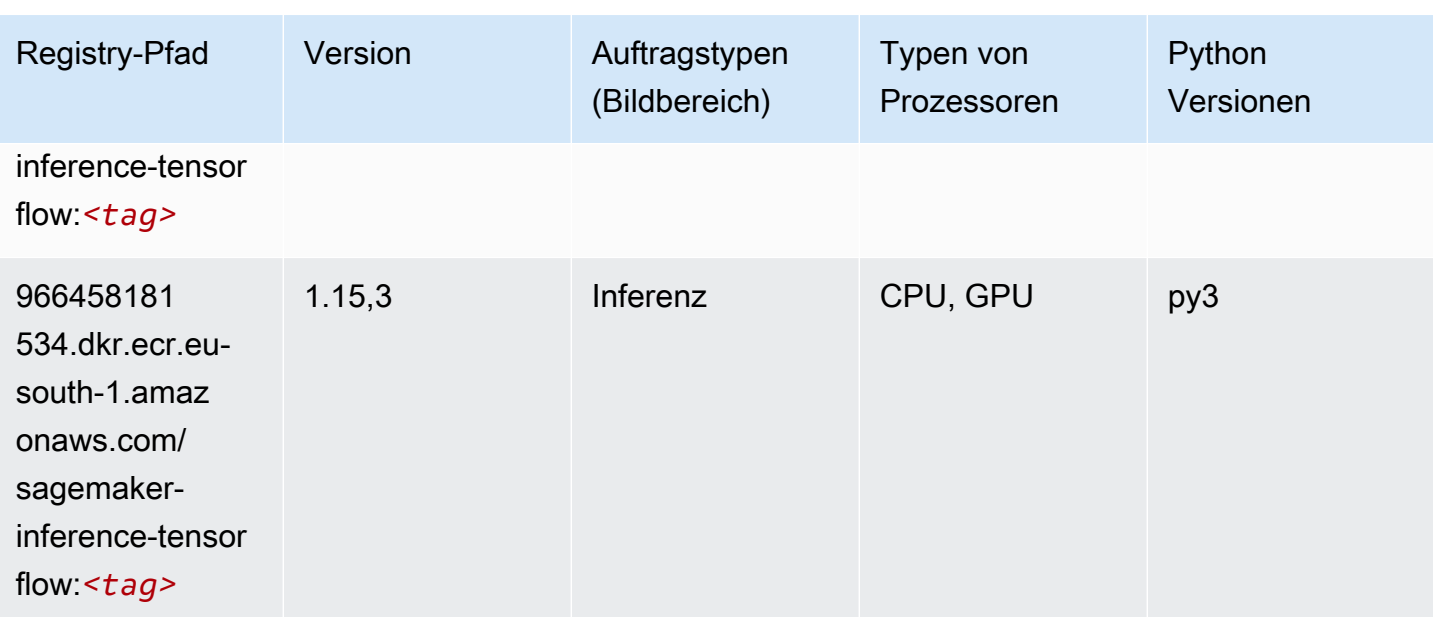

#### Neo XGBoost (Algorithmus)

SageMaker Python-SDK-Beispiel zum Abrufen des Registrierungspfads.

```
from sagemaker import image_uris
image_uris.retrieve(framework='xgboost-neo',region='eu-south-1')
```
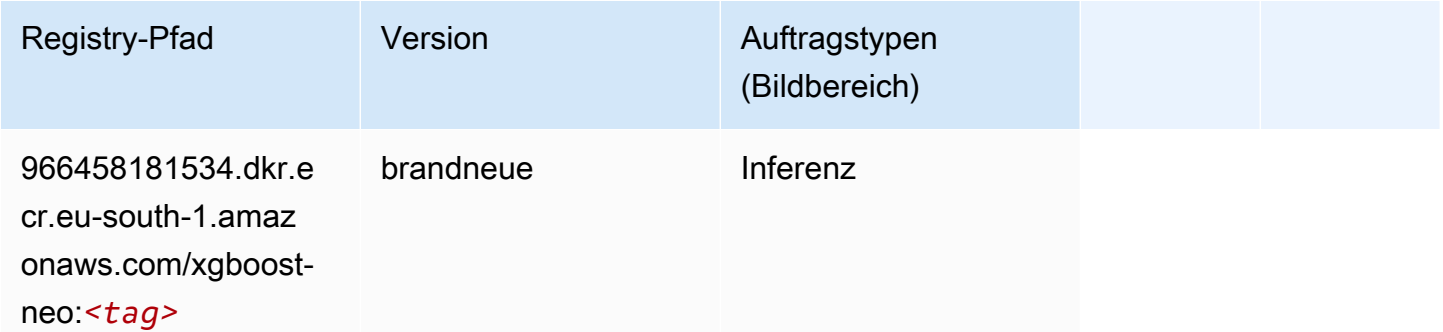

### Object Detection (Algorithmus)

```
from sagemaker import image_uris
image_uris.retrieve(framework='object-detection',region='eu-south-1')
```
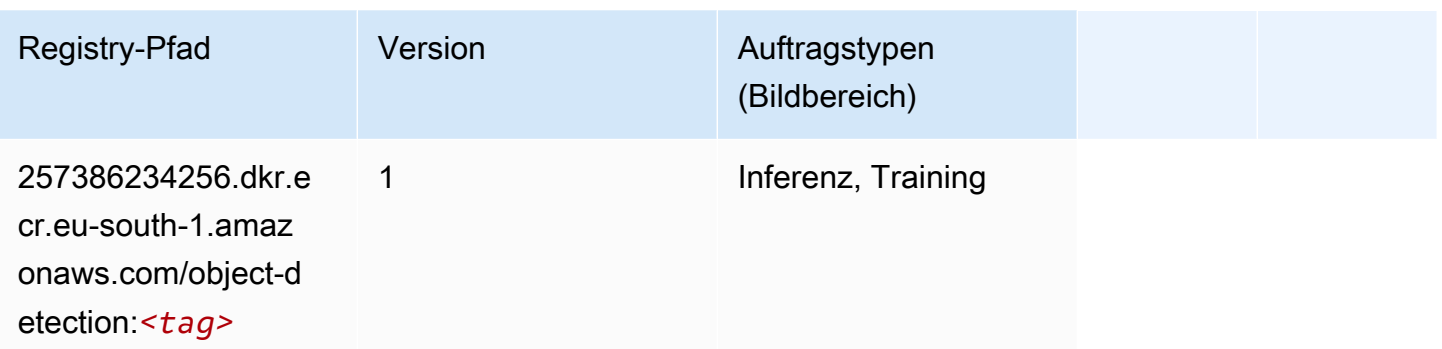

#### Object2Vec (Algorithmus)

SageMaker Python-SDK-Beispiel zum Abrufen des Registrierungspfads.

```
from sagemaker import image_uris
image_uris.retrieve(framework='object2vec',region='eu-south-1')
```
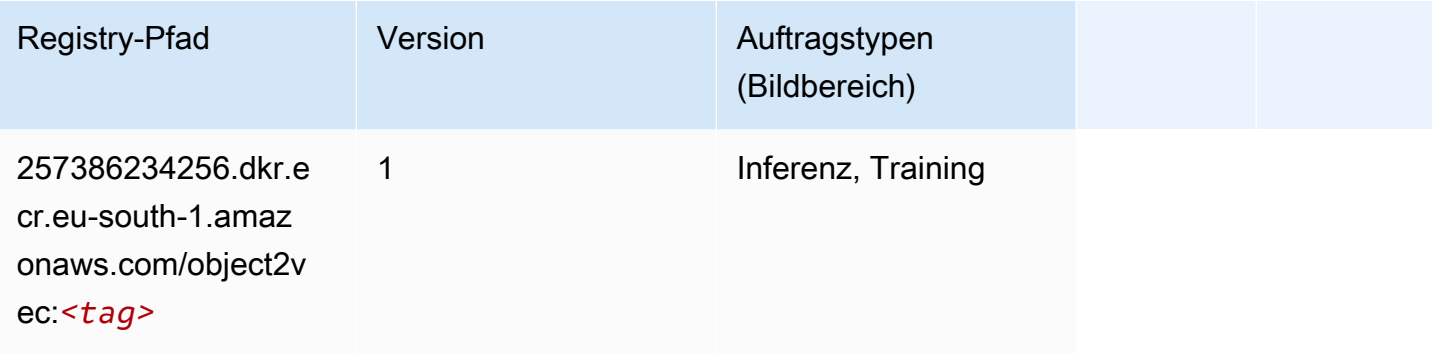

## PCA (Algorithmus)

```
from sagemaker import image_uris
image_uris.retrieve(framework='pca',region='eu-south-1')
```
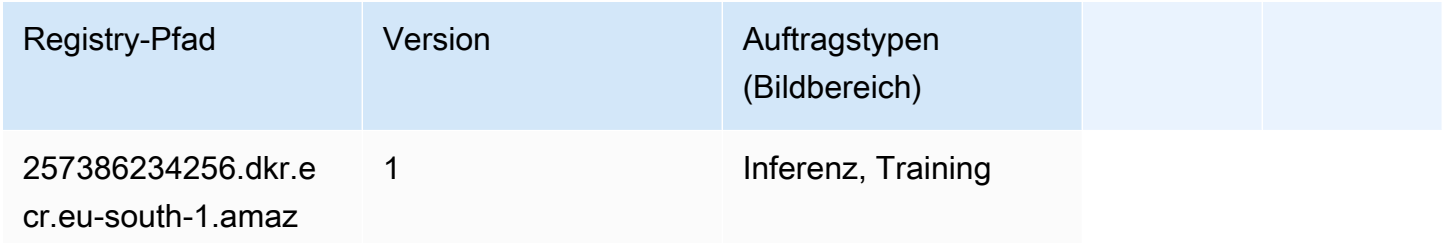

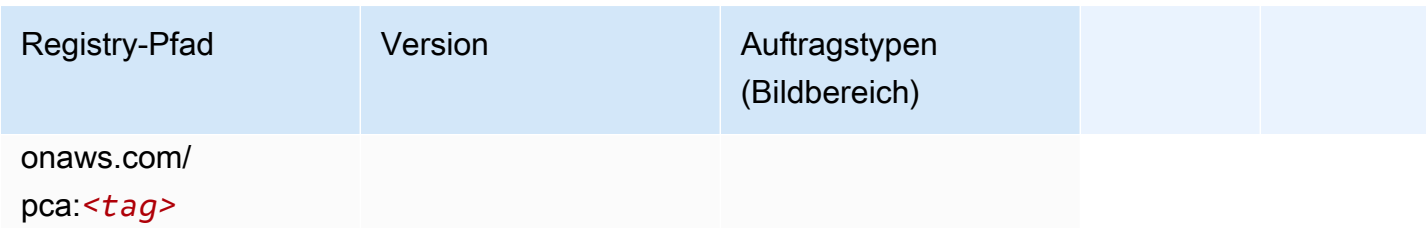

# PyTorch (DLC)

```
from sagemaker import image_uris
image_uris.retrieve(framework='pytorch',region='eu-
south-1',version='1.8.0',py_version='py3',image_scope='inference', 
  instance_type='ml.c5.4xlarge')
```
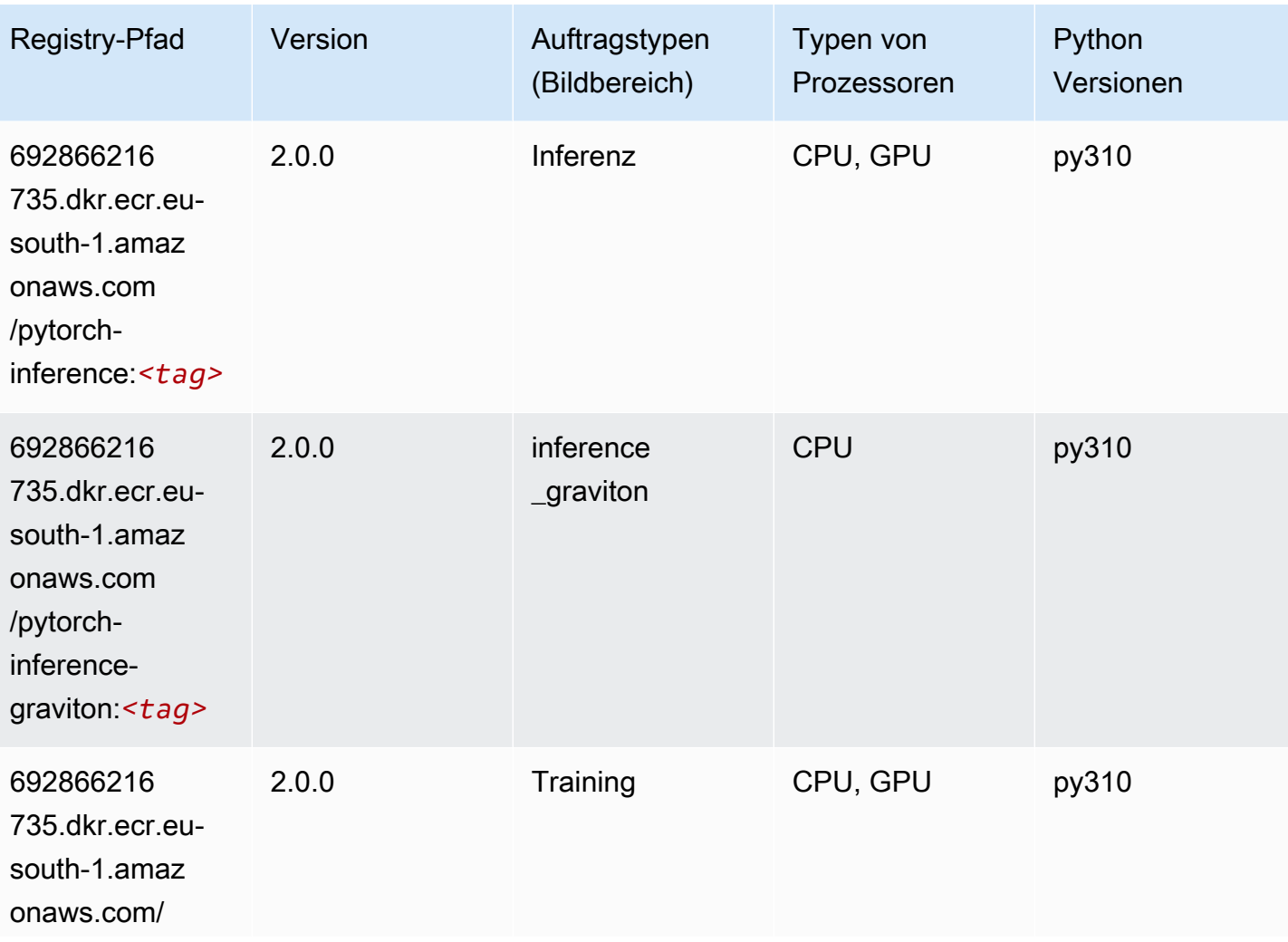

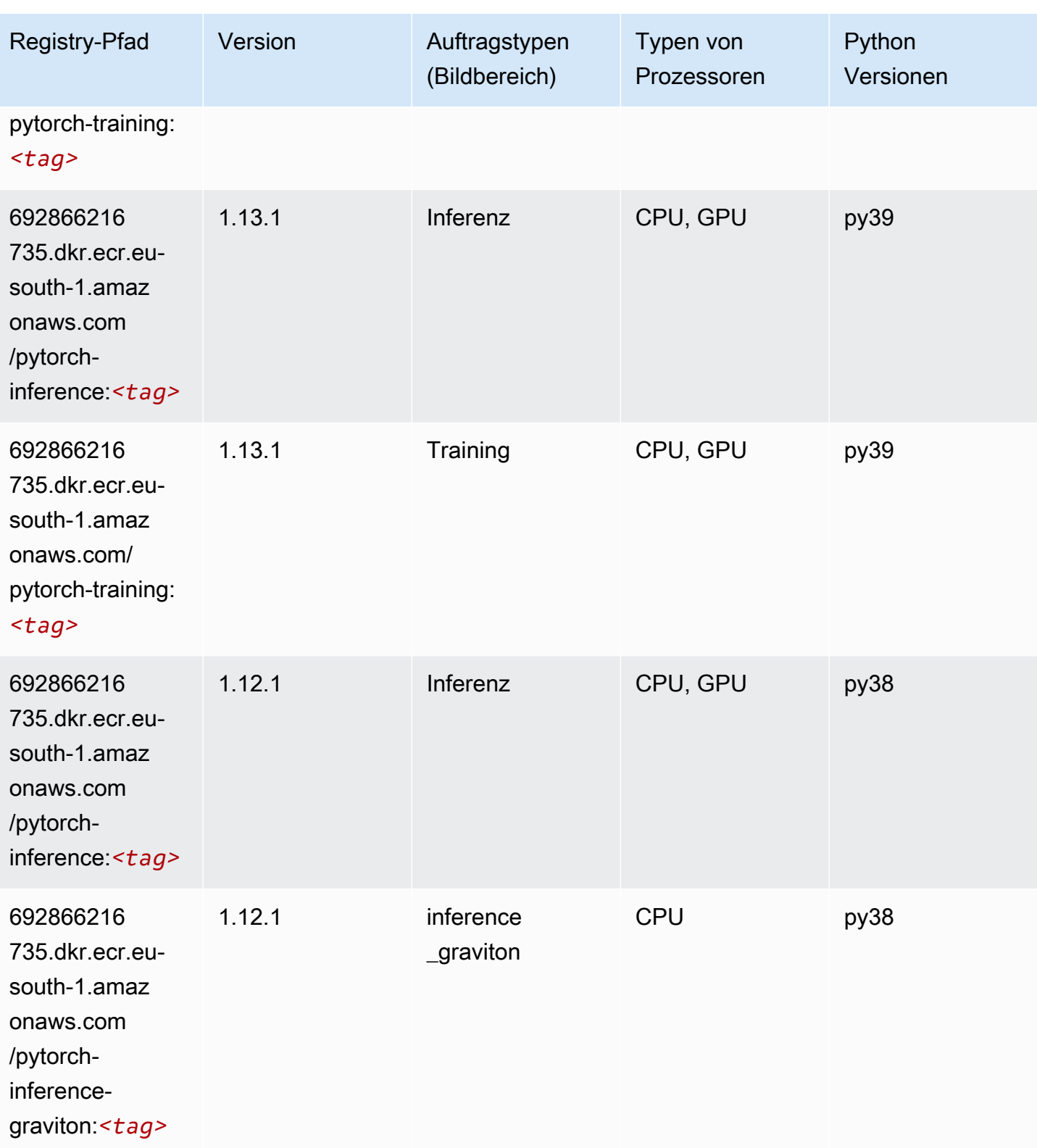

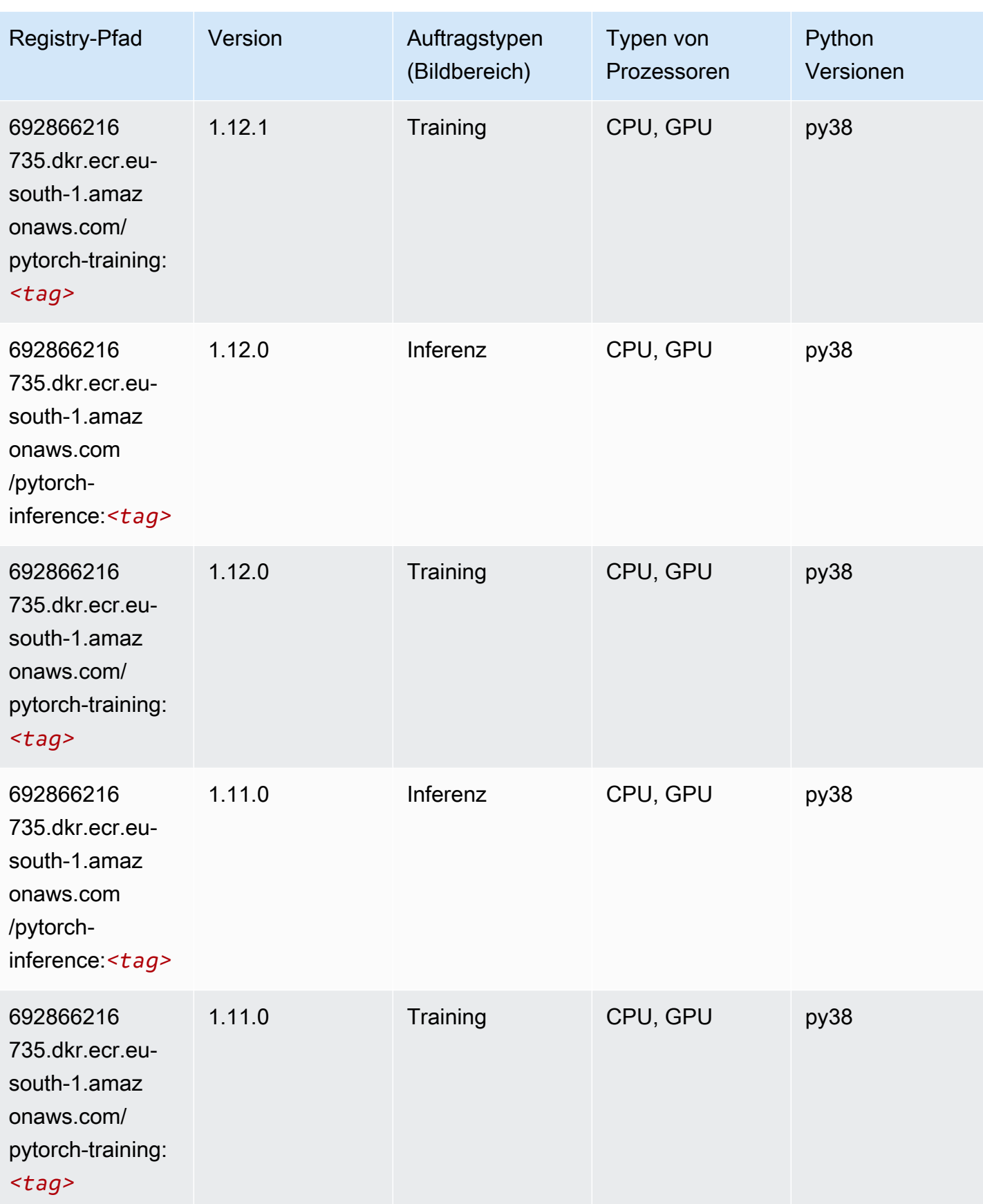

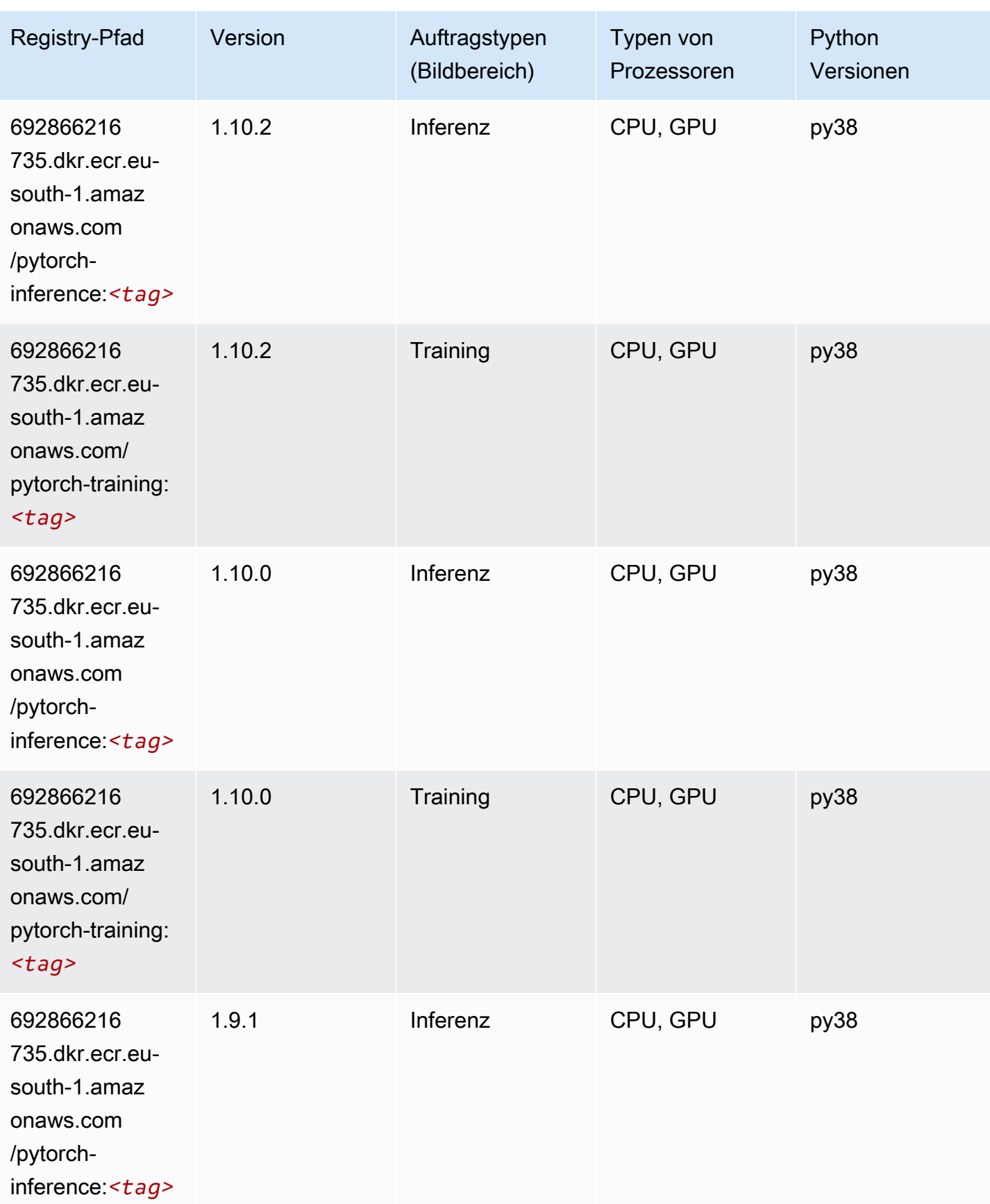

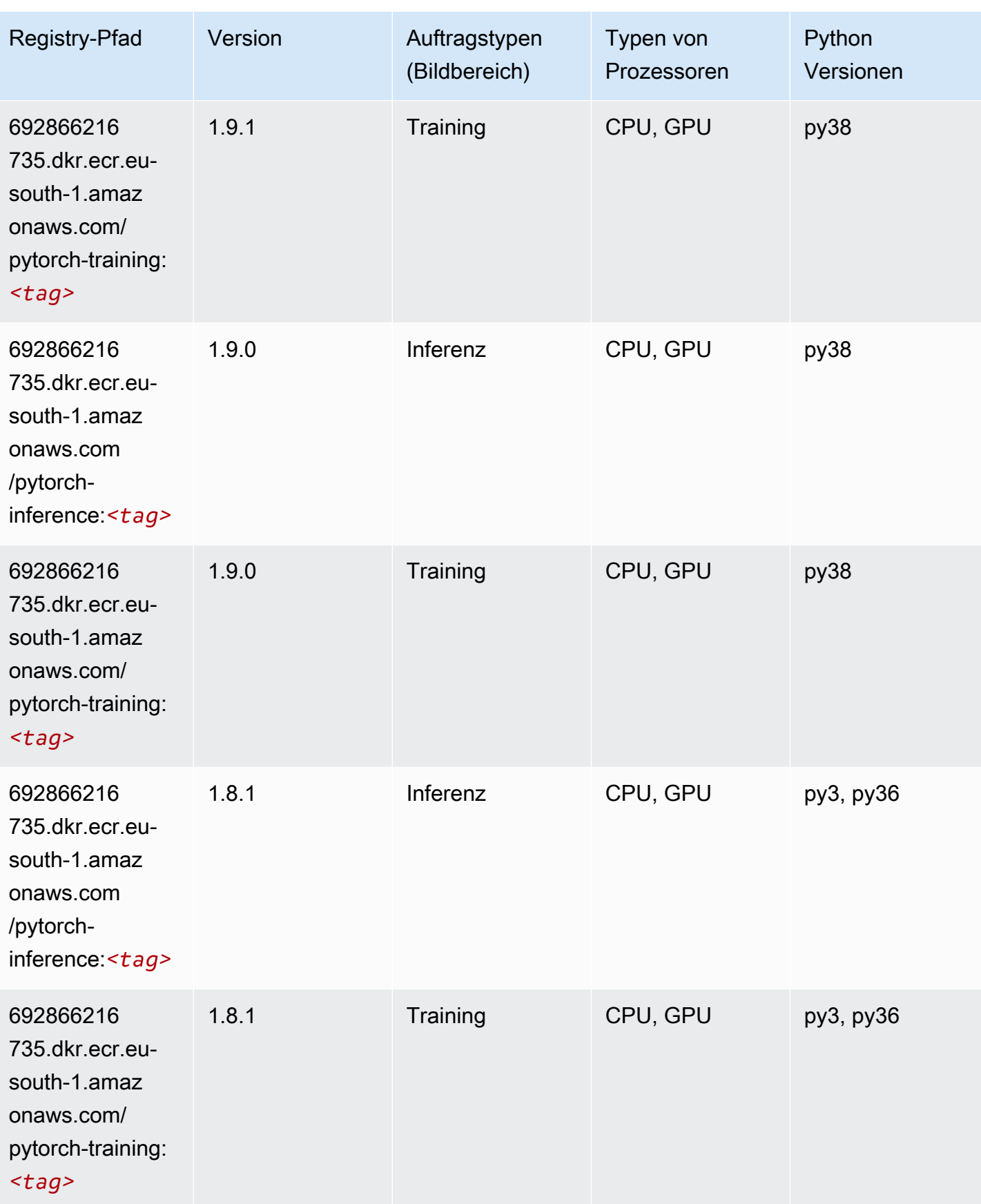

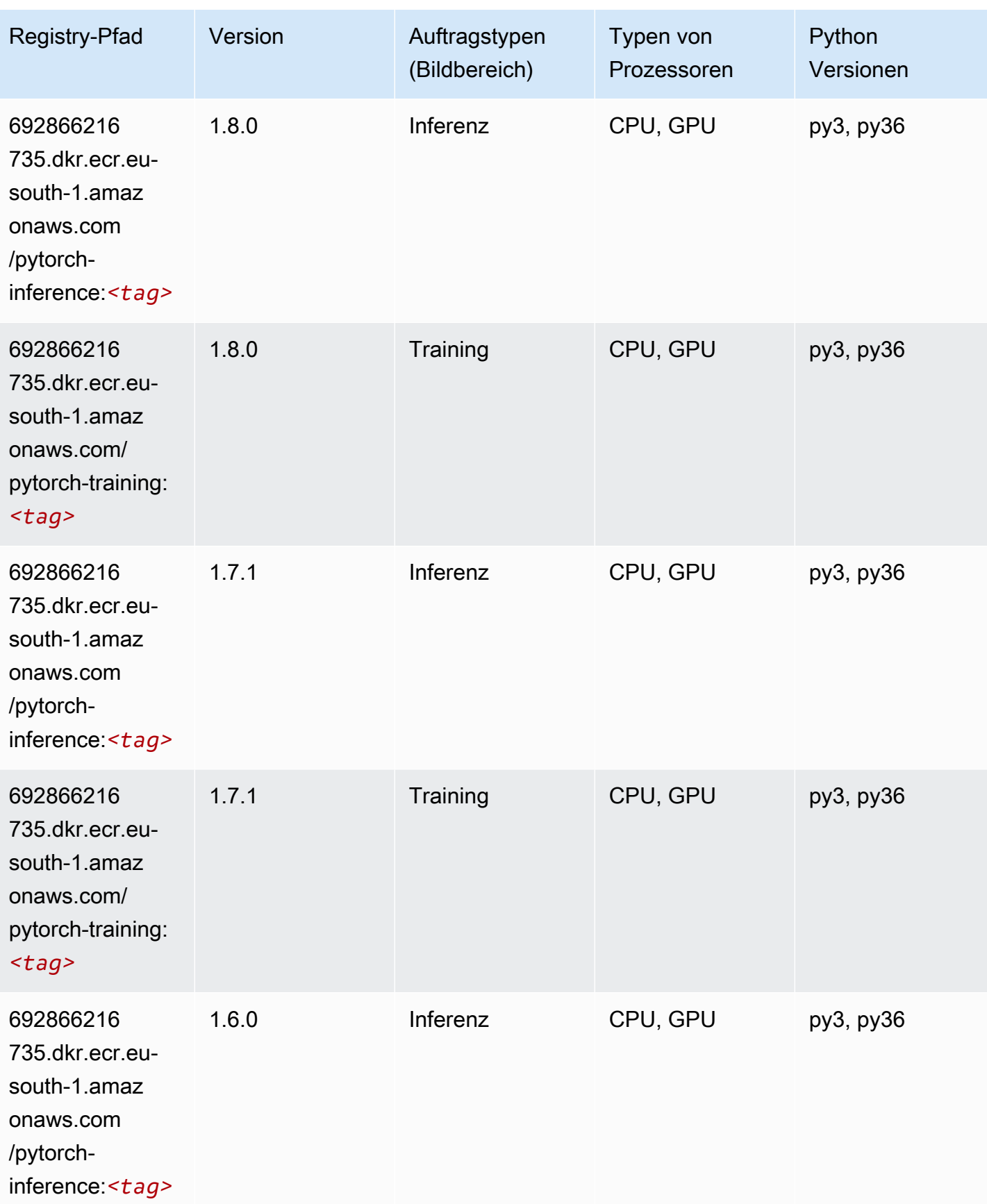

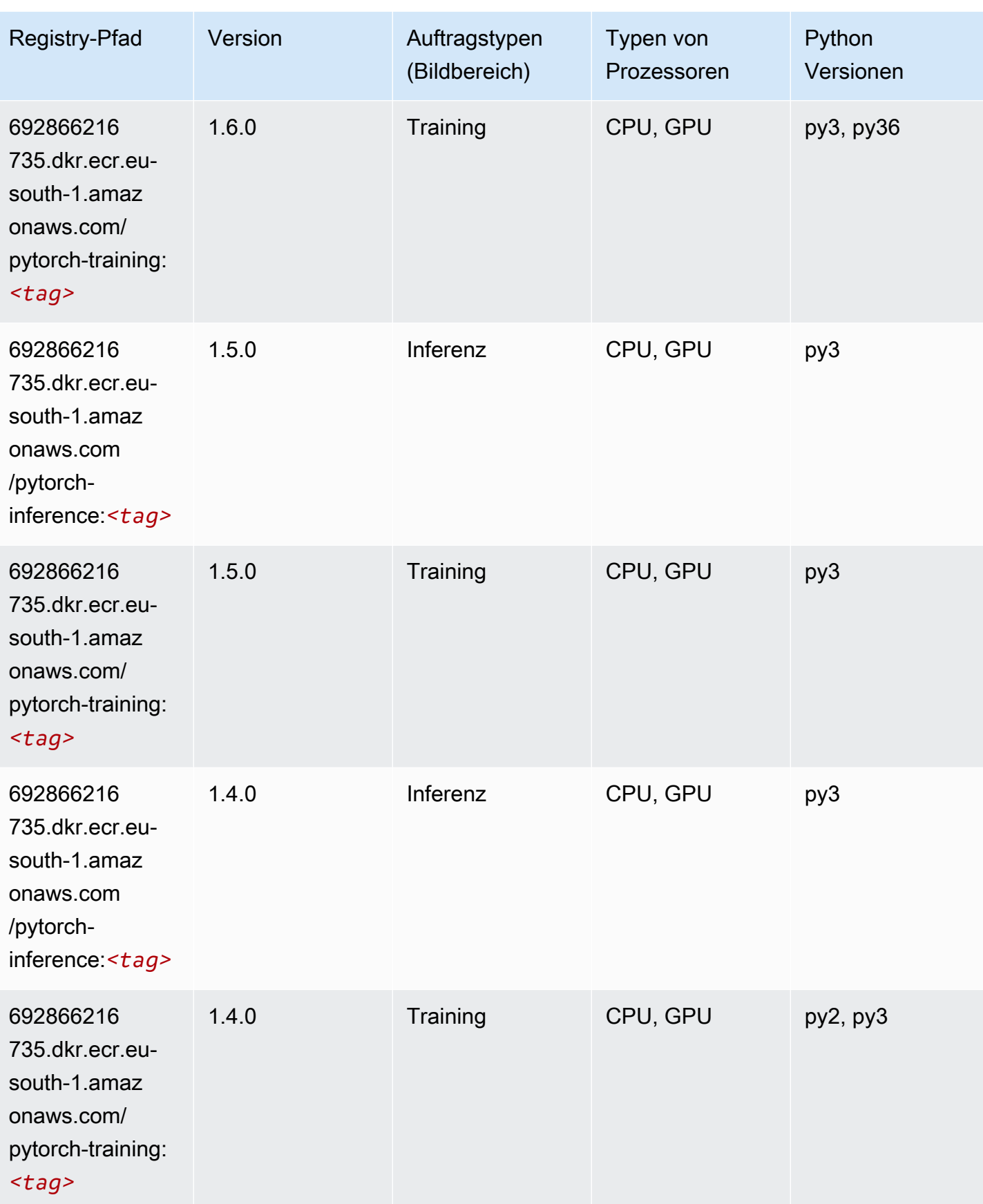

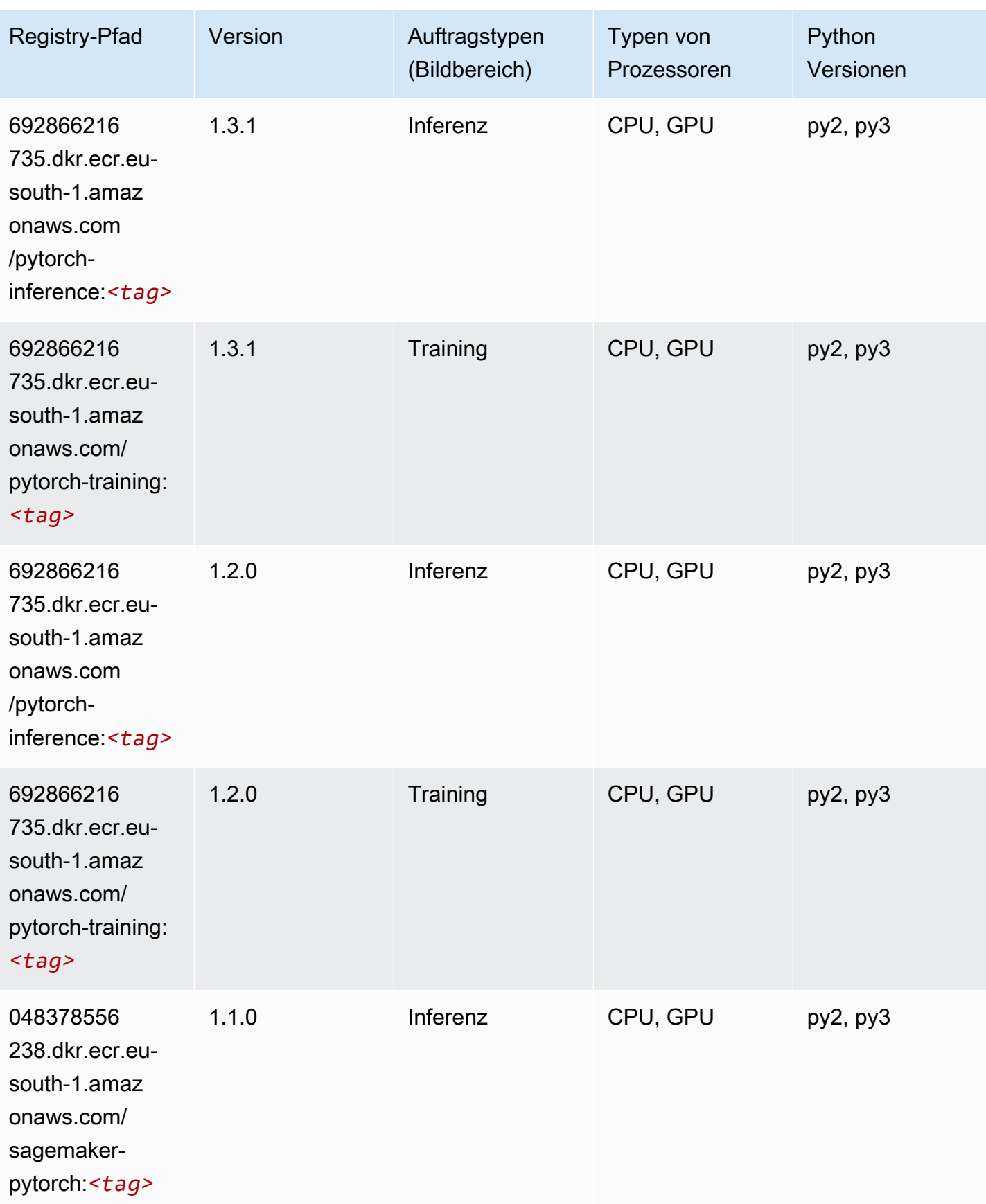

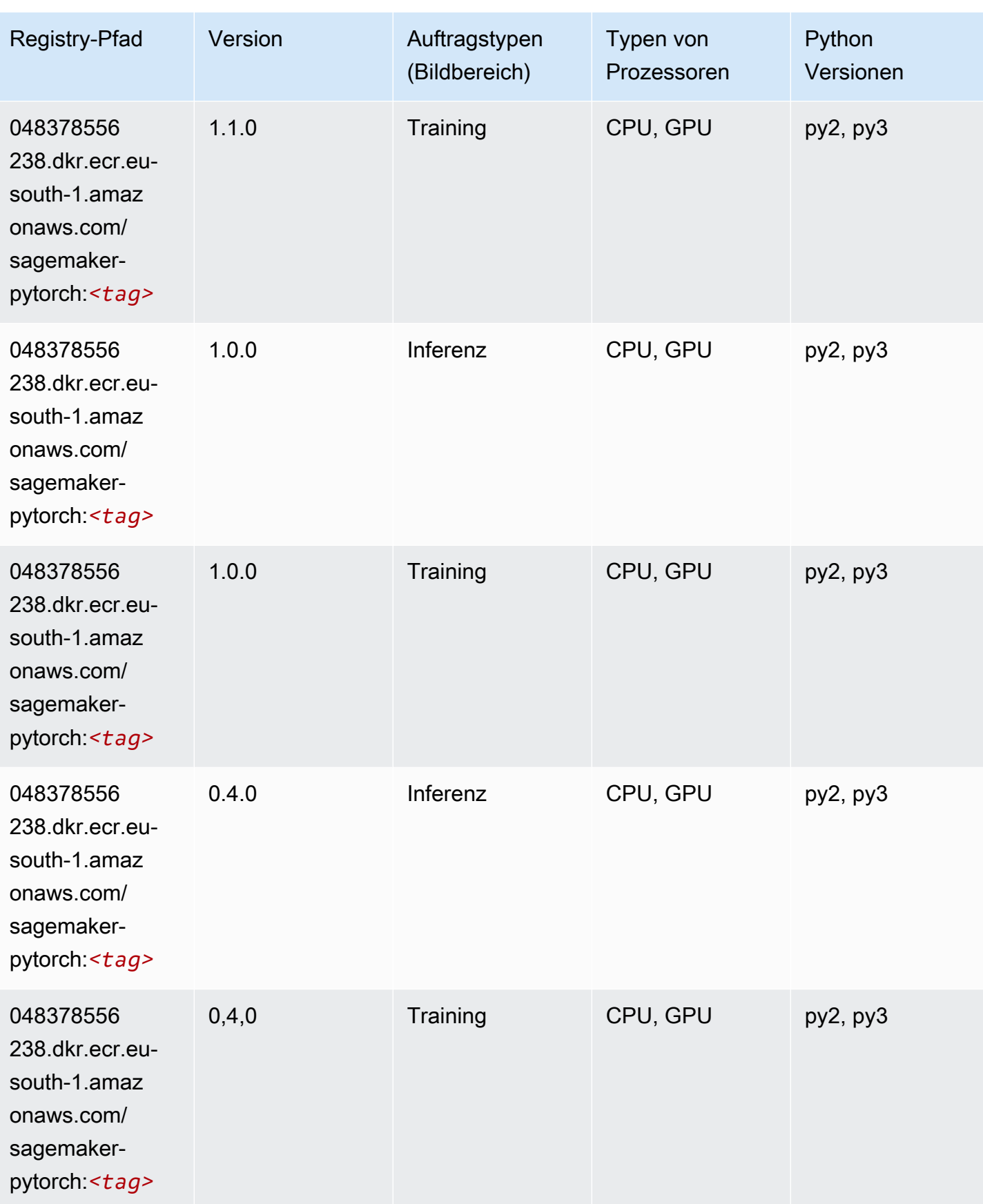

# PyTorch Neuron (DLC)

SageMaker Python-SDK-Beispiel zum Abrufen des Registrierungspfads.

```
from sagemaker import image_uris
image_uris.retrieve(framework='pytorch-neuron',region='us-west-2', 
  image_scope='inference')
```
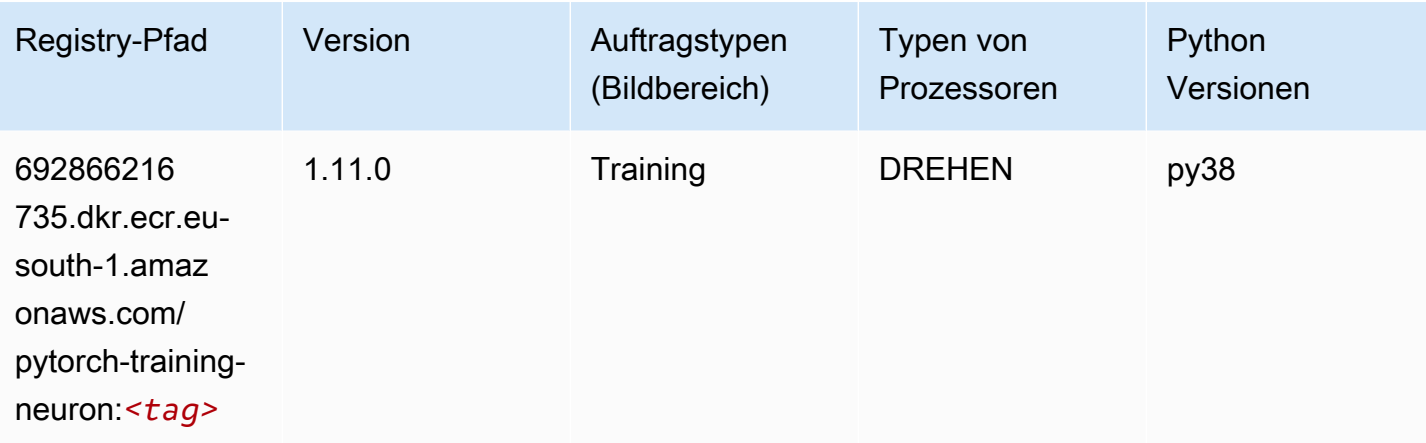

## PyTorch Training Compiler (DLC)

```
from sagemaker import image_uris
image_uris.retrieve(framework='pytorch-training-compiler',region='us-west-2', 
 version='py38')
```
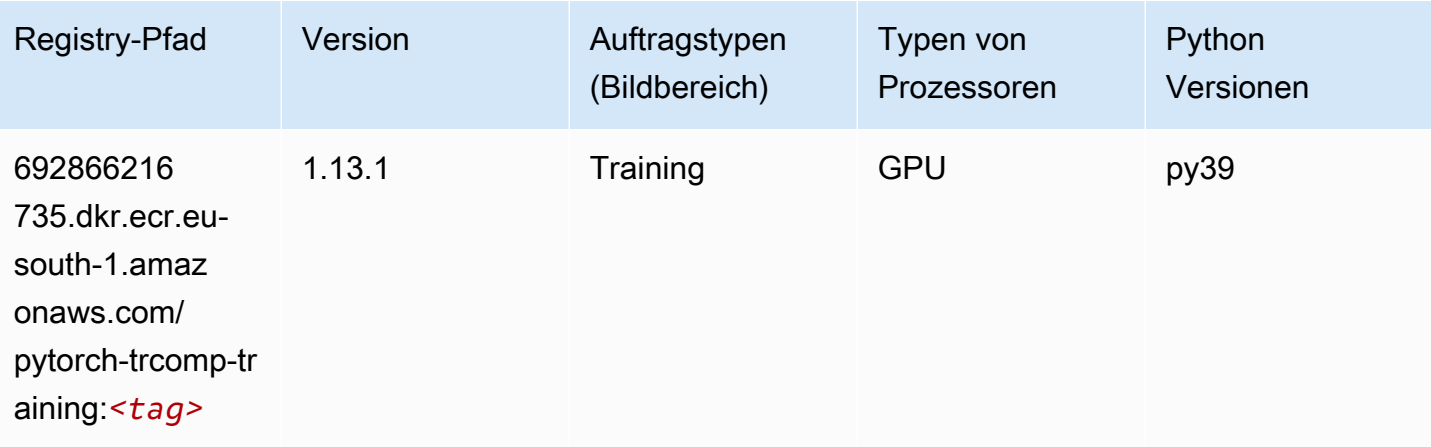

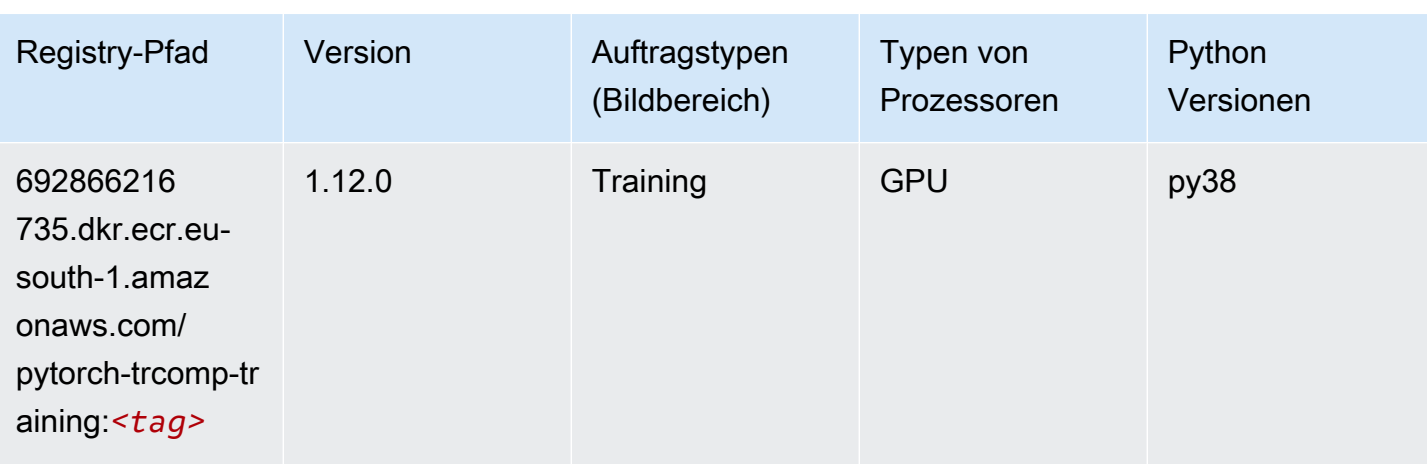

### Random Cut Forest (Algorithmus)

SageMaker Python-SDK-Beispiel zum Abrufen des Registrierungspfads.

```
from sagemaker import image_uris
image_uris.retrieve(framework='randomcutforest',region='eu-south-1')
```
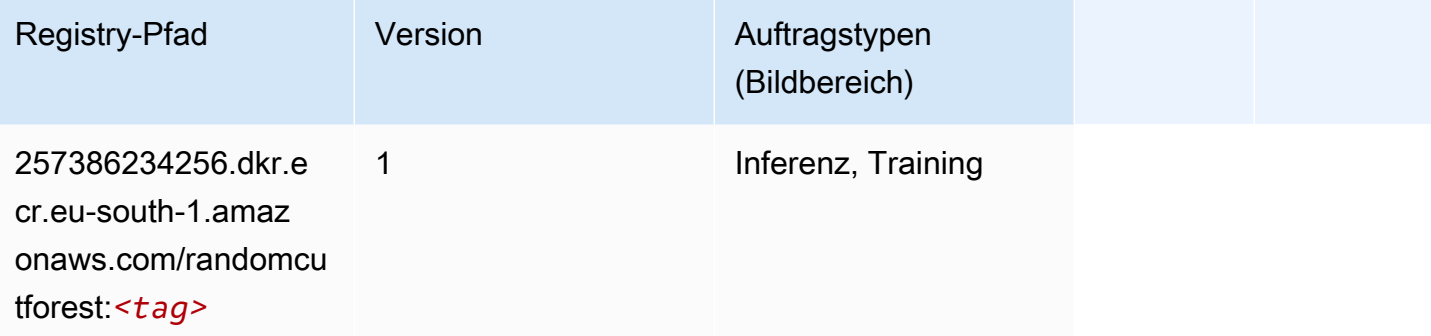

### Scikit-learn (Algorithmus)

```
from sagemaker import image_uris
image_uris.retrieve(framework='sklearn',region='eu-
south-1',version='0.23-1',image_scope='inference')
```
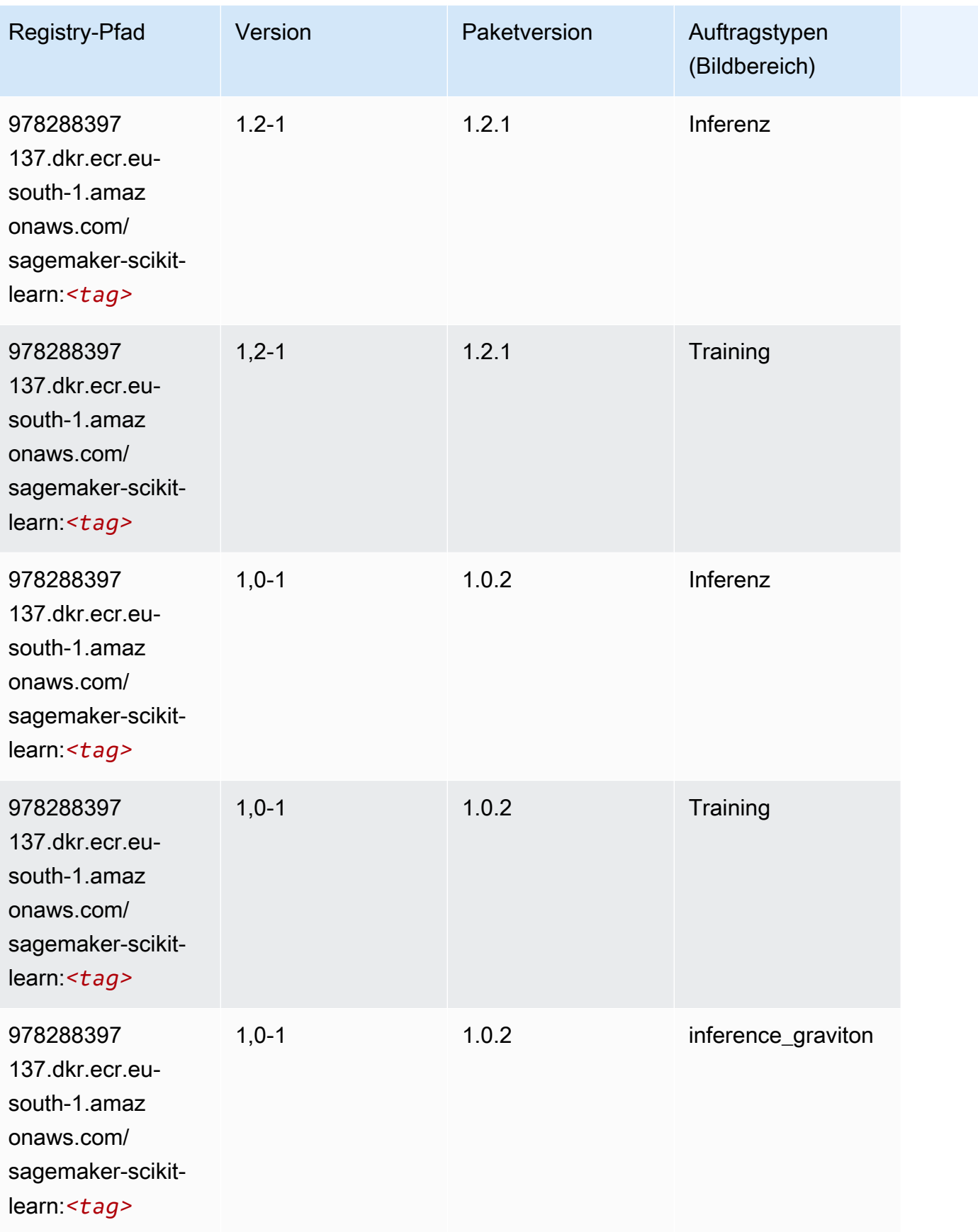

SageMaker ECRAmazon-Pfade ECRPfade

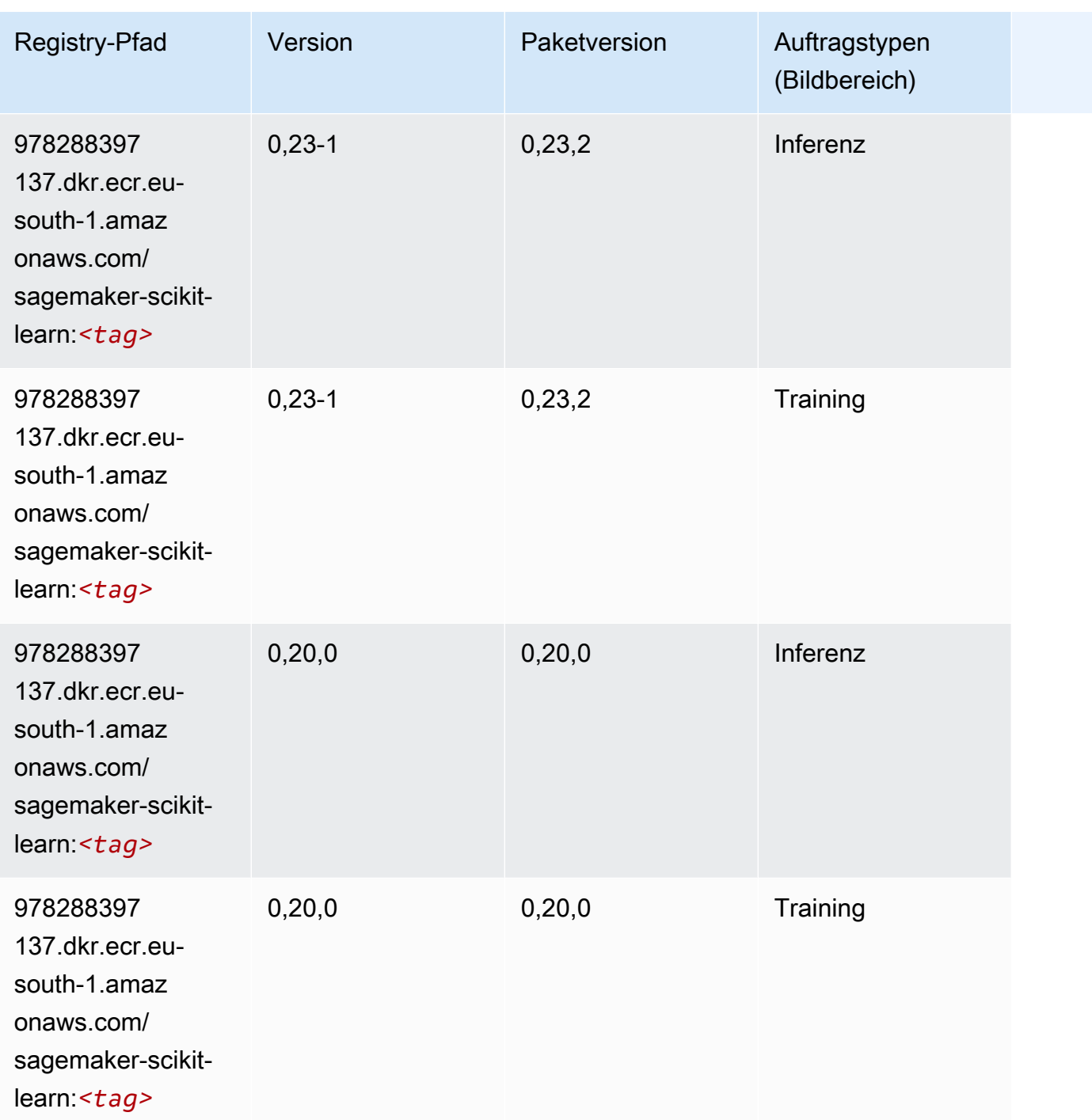

### Semantic Segmentation (Algorithmus)

```
from sagemaker import image_uris
image_uris.retrieve(framework='semantic-segmentation',region='eu-south-1')
```
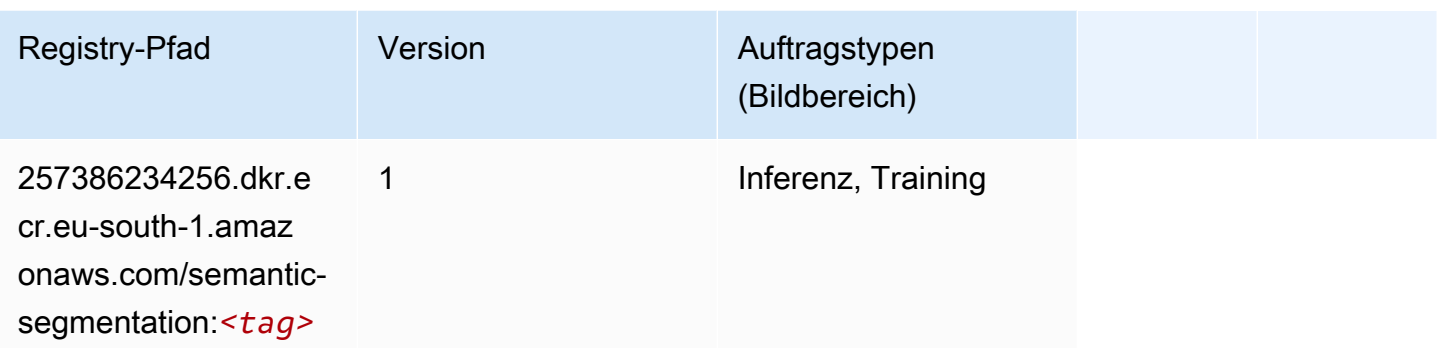

### Seq2Seq (Algorithmus)

SageMaker Python-SDK-Beispiel zum Abrufen des Registrierungspfads.

```
from sagemaker import image_uris
image_uris.retrieve(framework='seq2seq',region='eu-south-1')
```
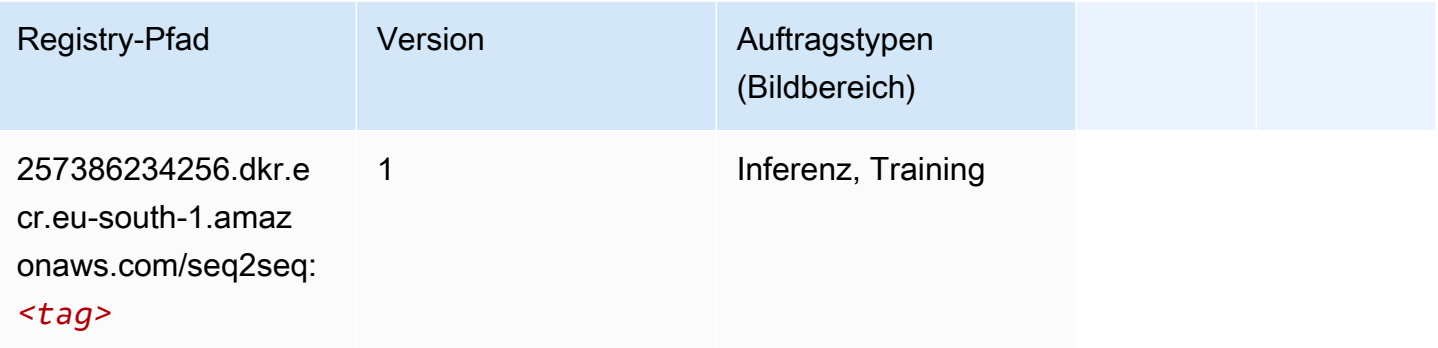

### Spark (Algorithmus)

```
from sagemaker import image_uris
image_uris.retrieve(framework='spark',region='eu-
south-1',version='3.0',image_scope='processing')
```
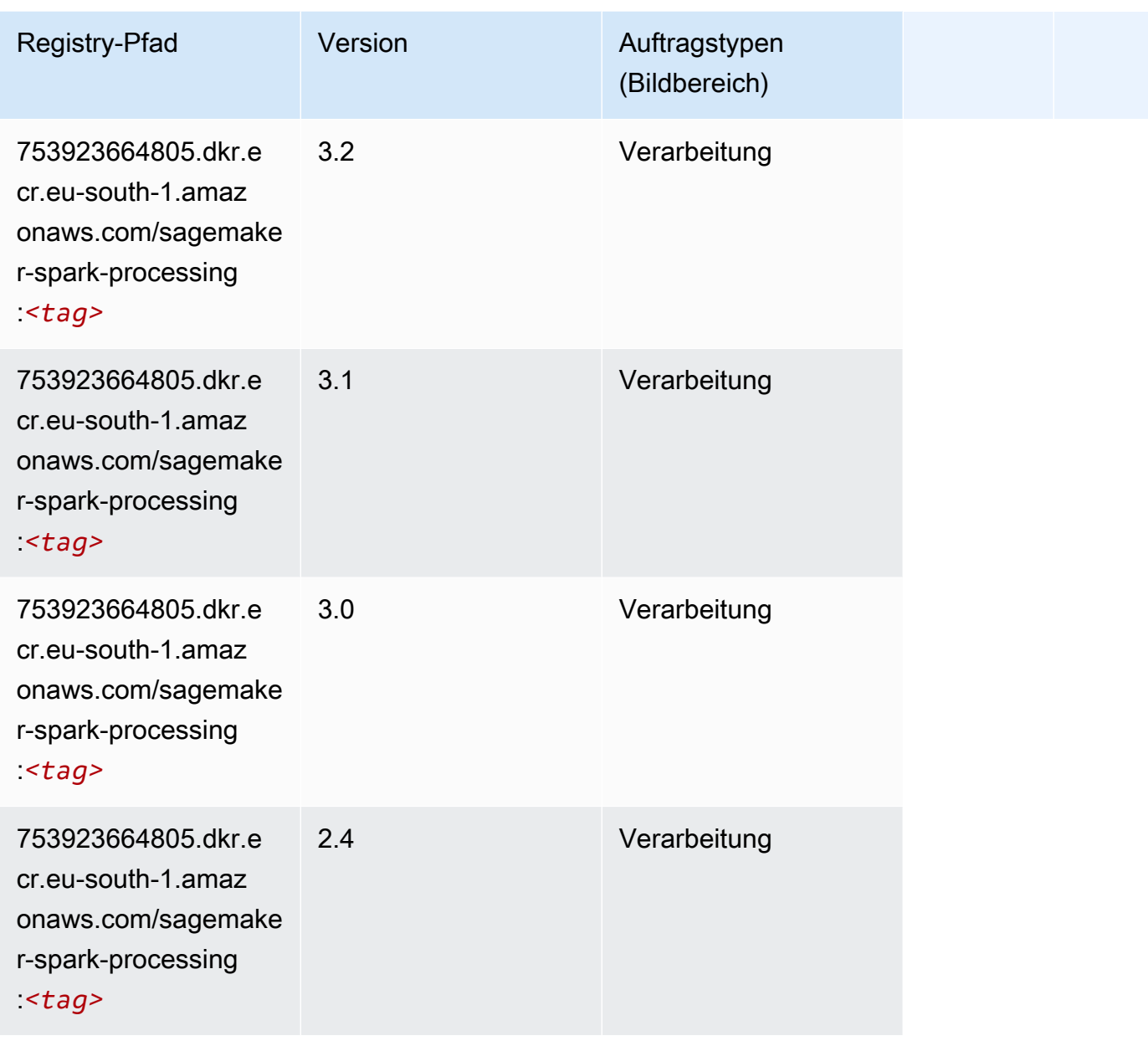

## SparkML Serving (Algorithmus)

```
from sagemaker import image_uris
image_uris.retrieve(framework='sparkml-serving',region='eu-south-1',version='2.4')
```
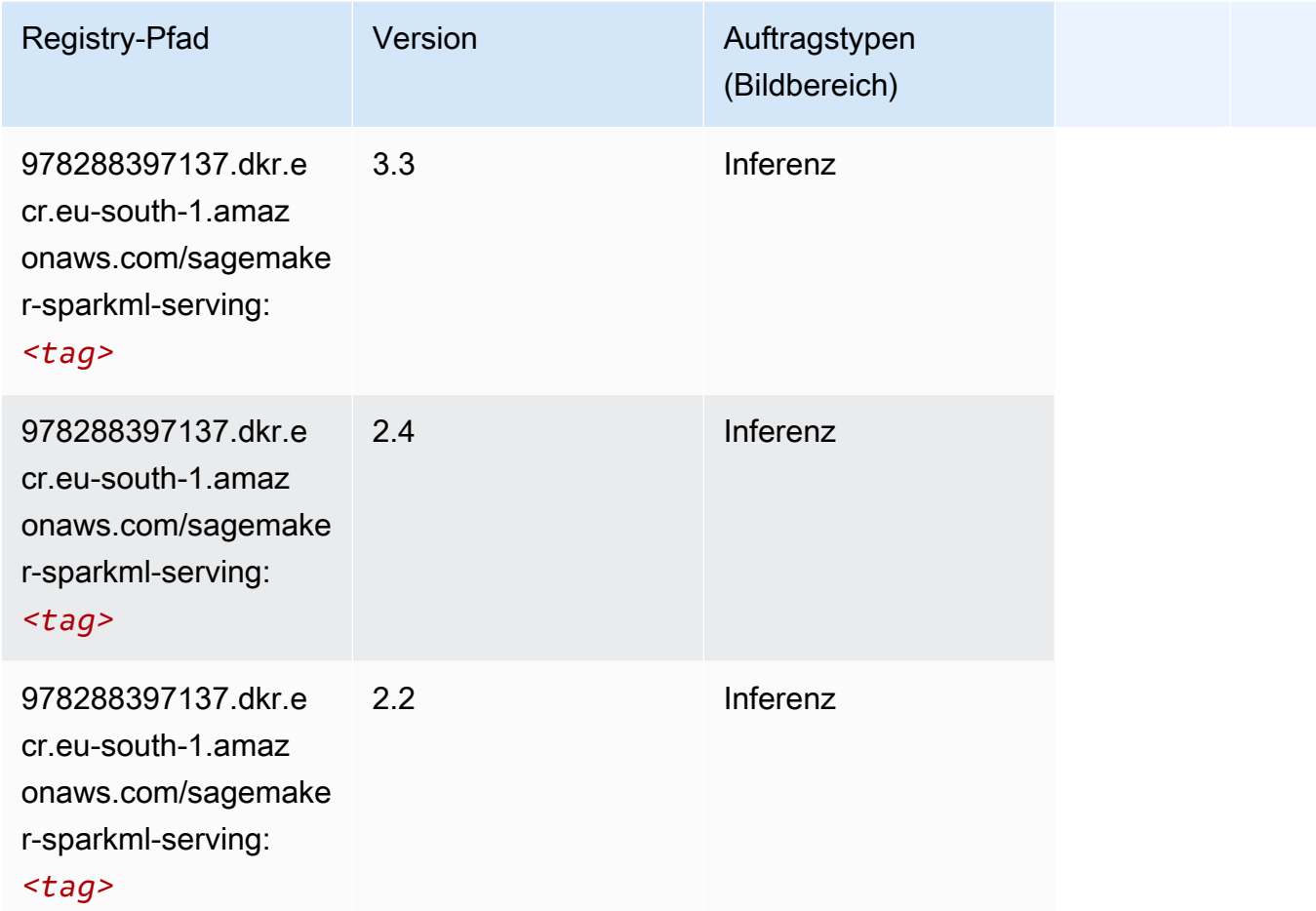

## Tensorflow (DLC)

```
from sagemaker import image_uris
image_uris.retrieve(framework='tensorflow',region='eu-
south-1',version='1.12.0',image_scope='inference',instance_type='ml.c5.4xlarge')
```
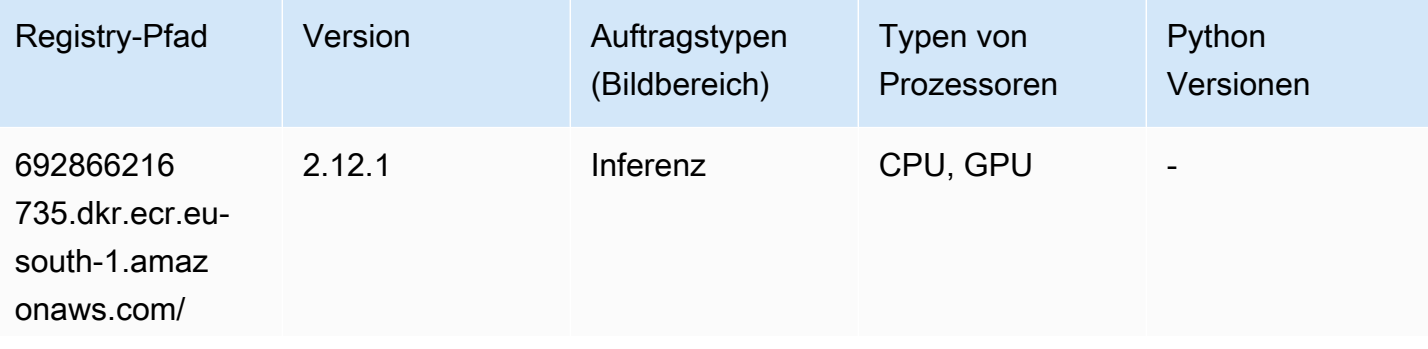

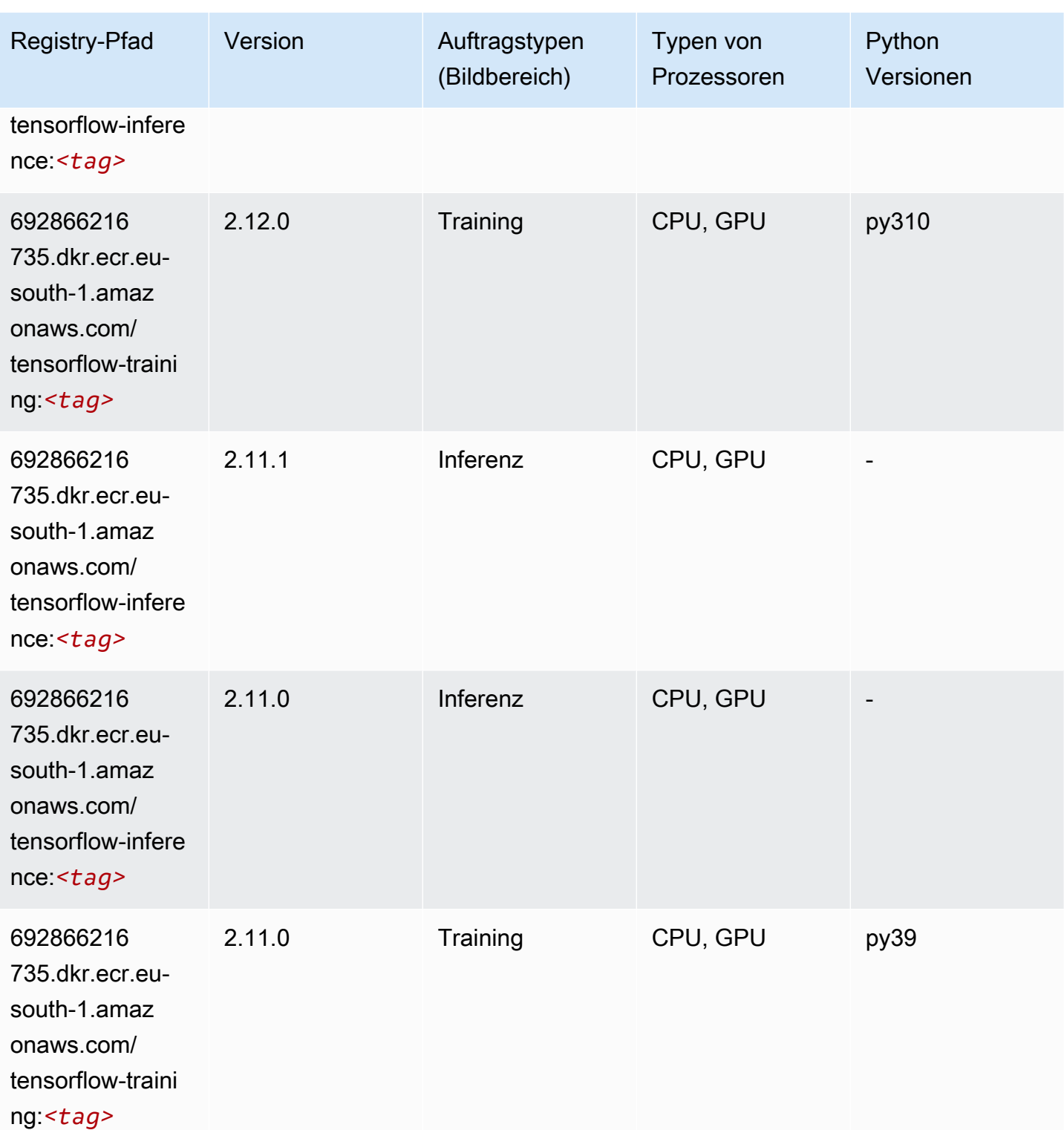

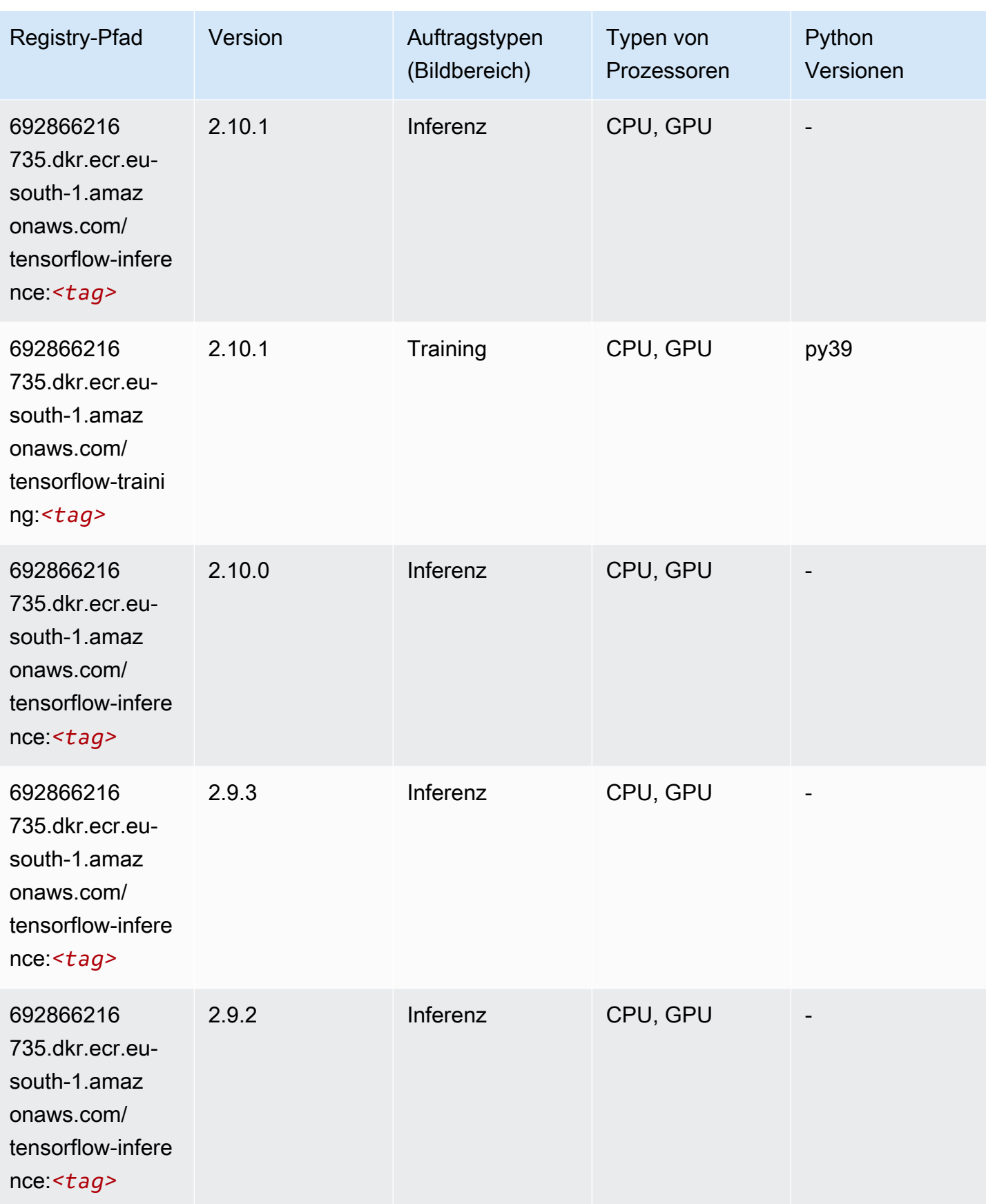

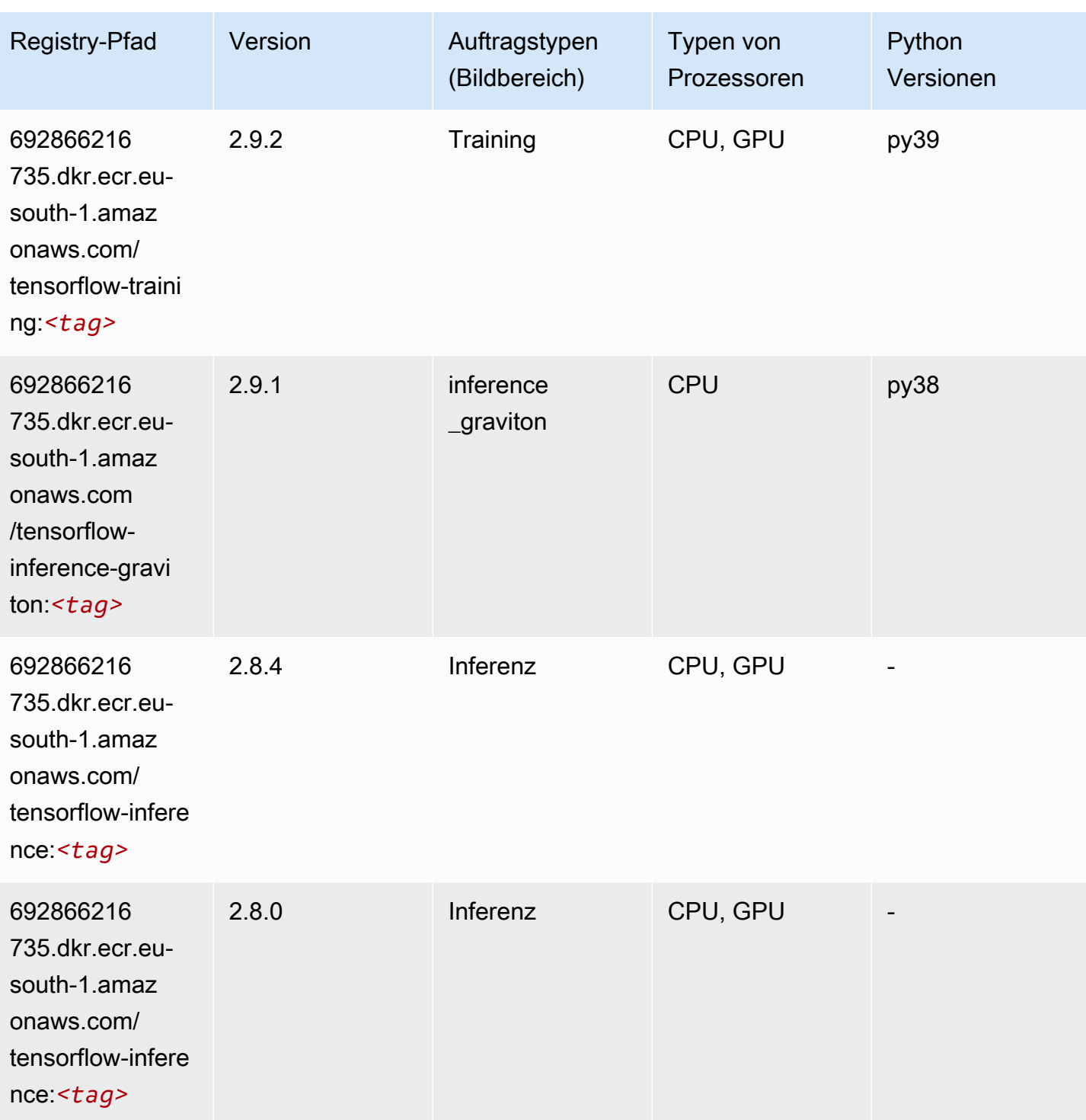
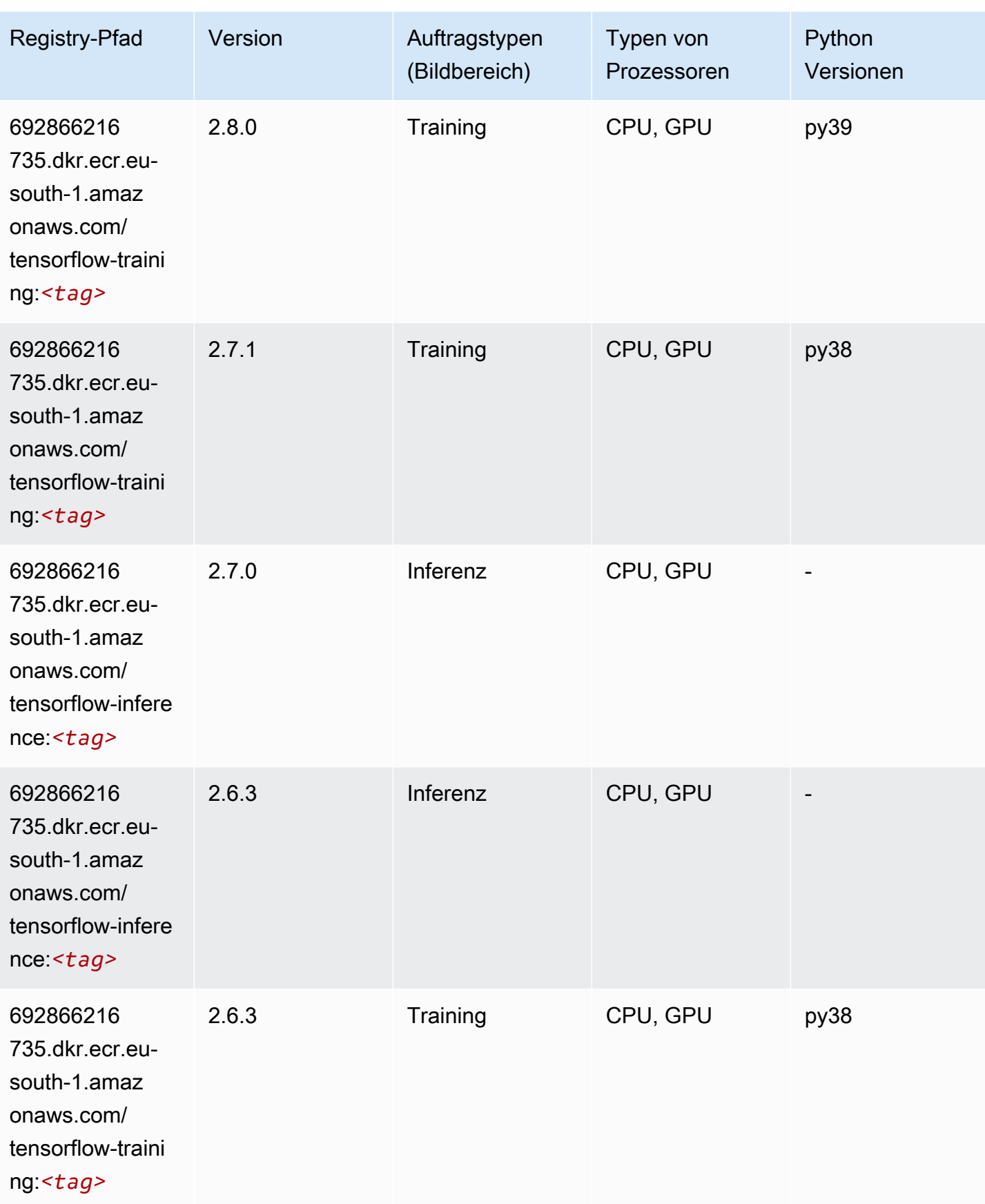

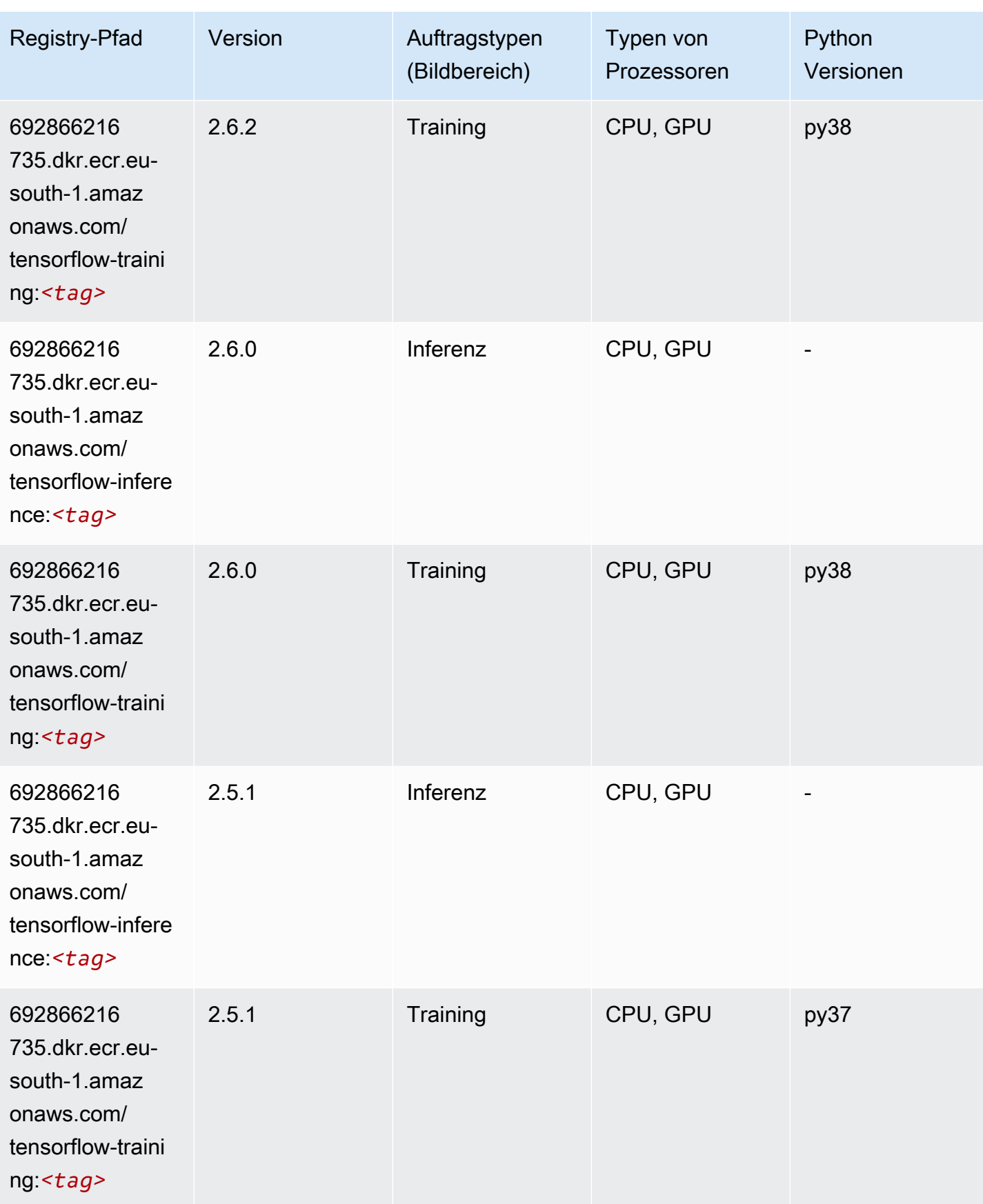

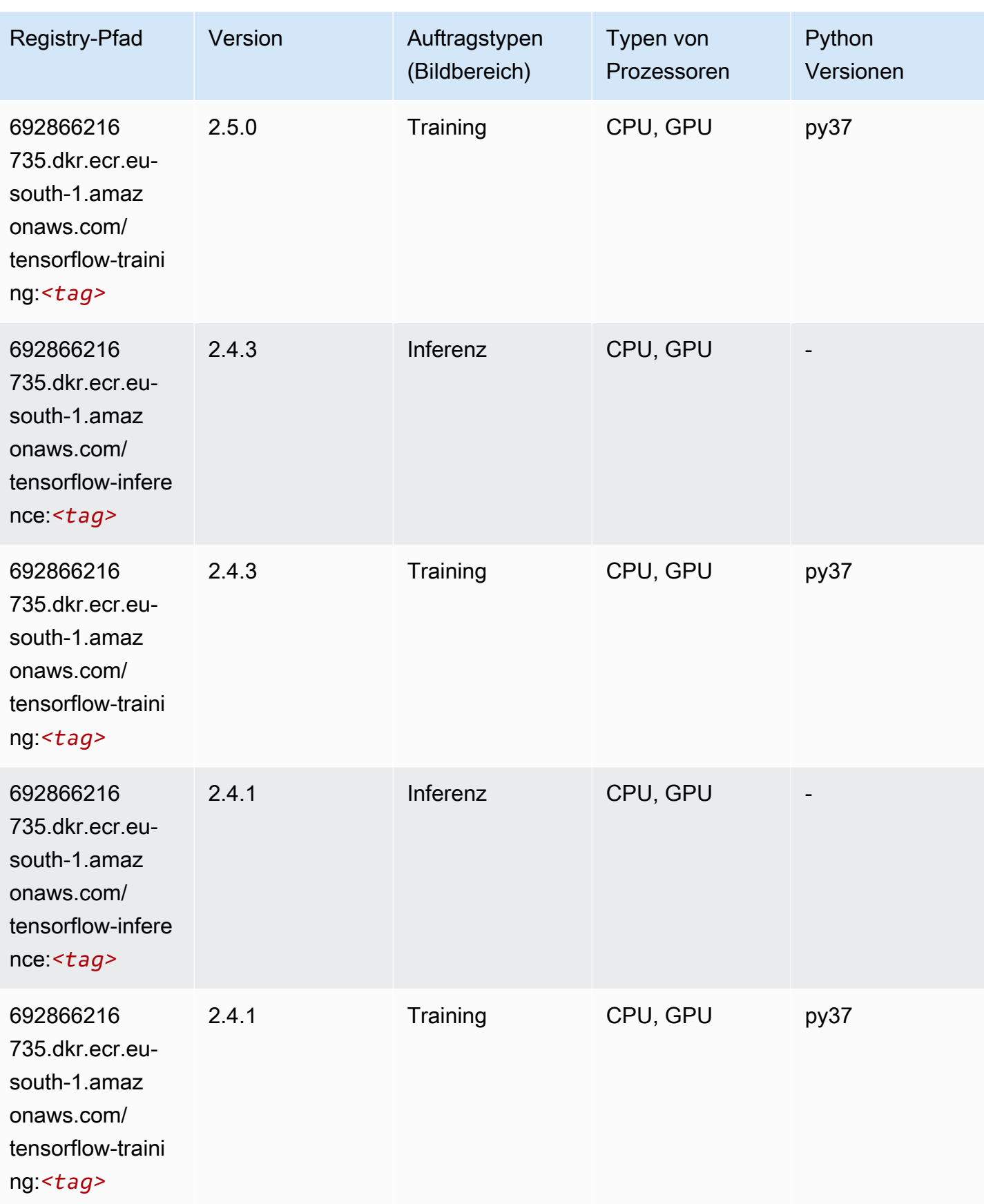

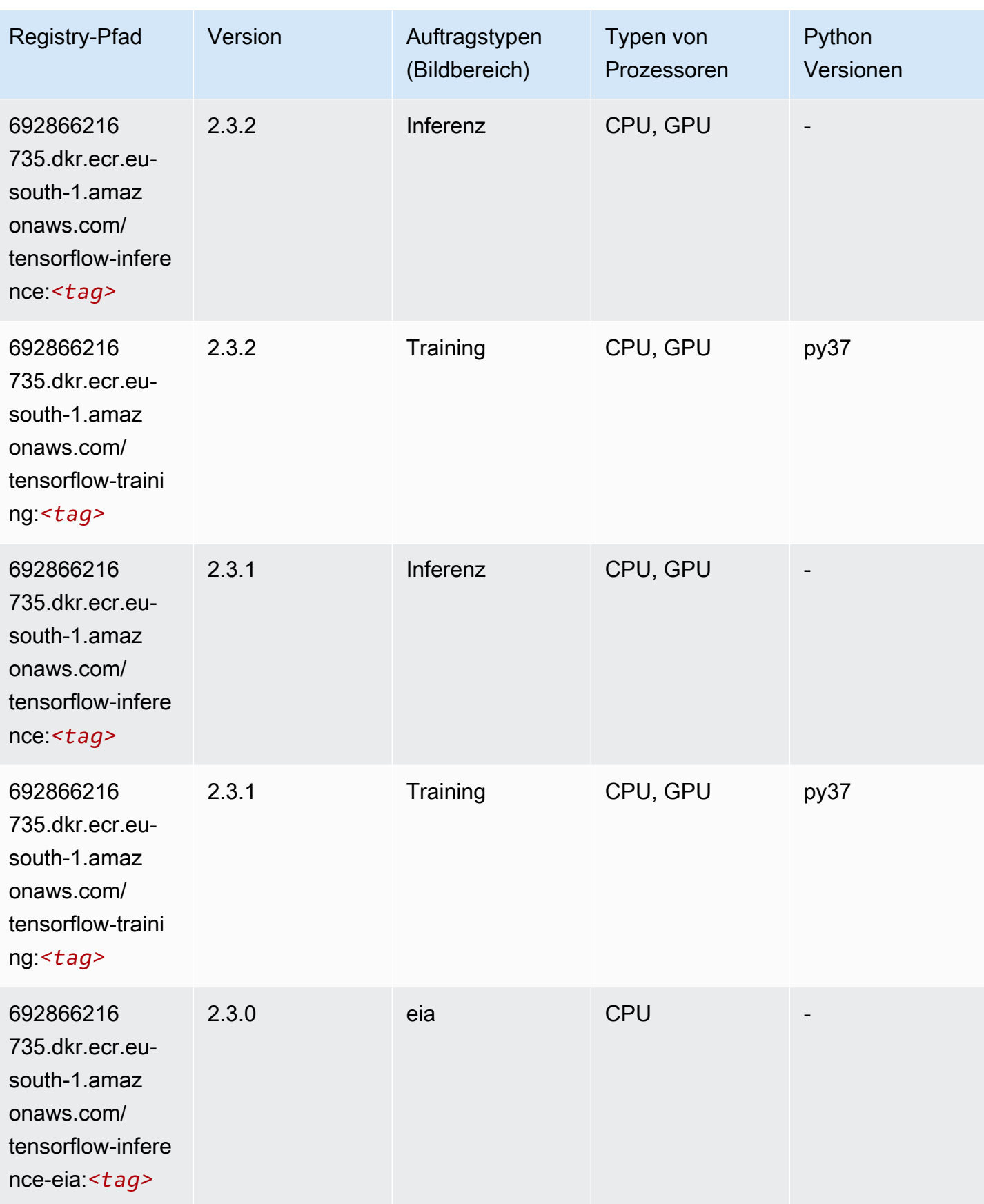

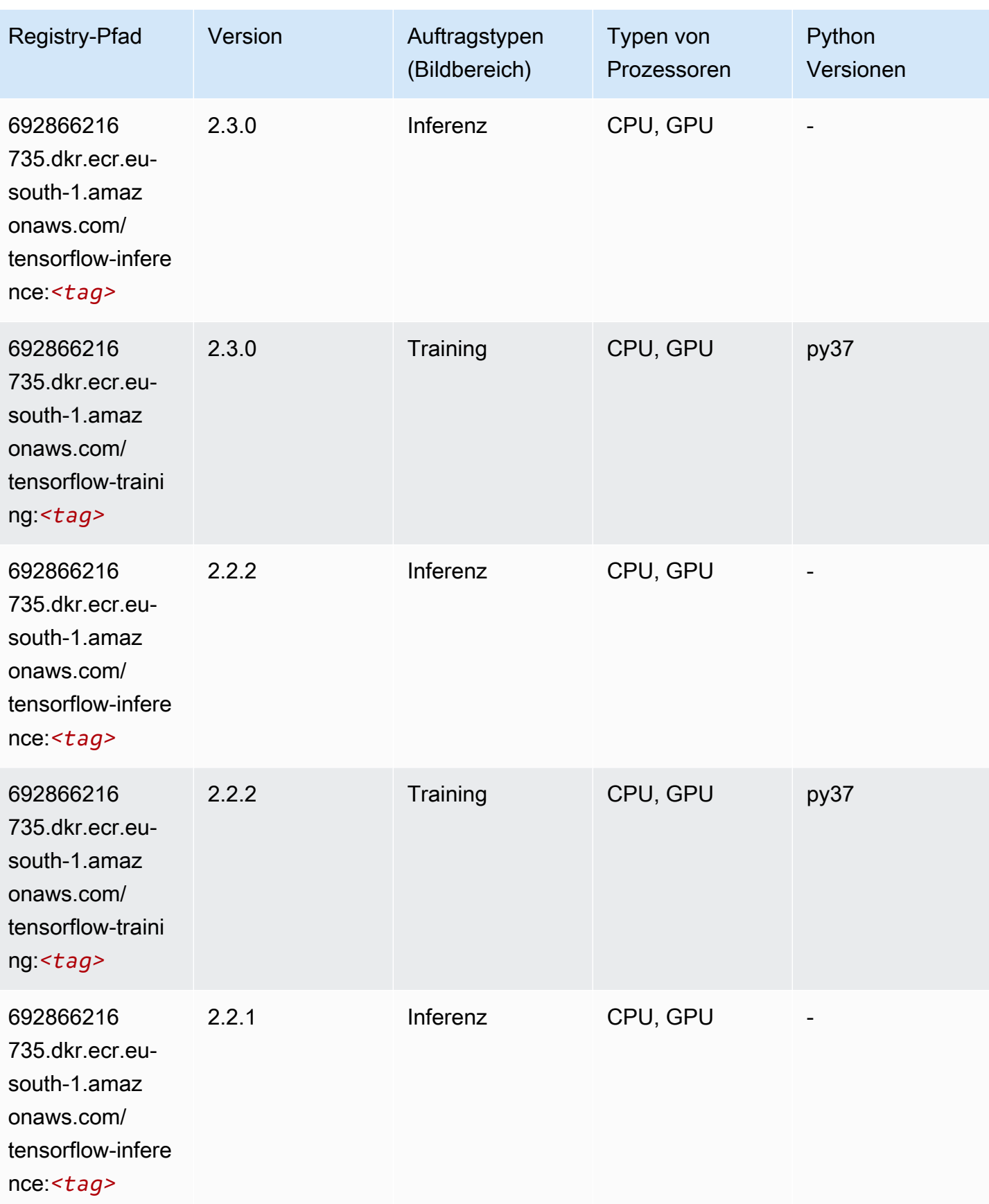

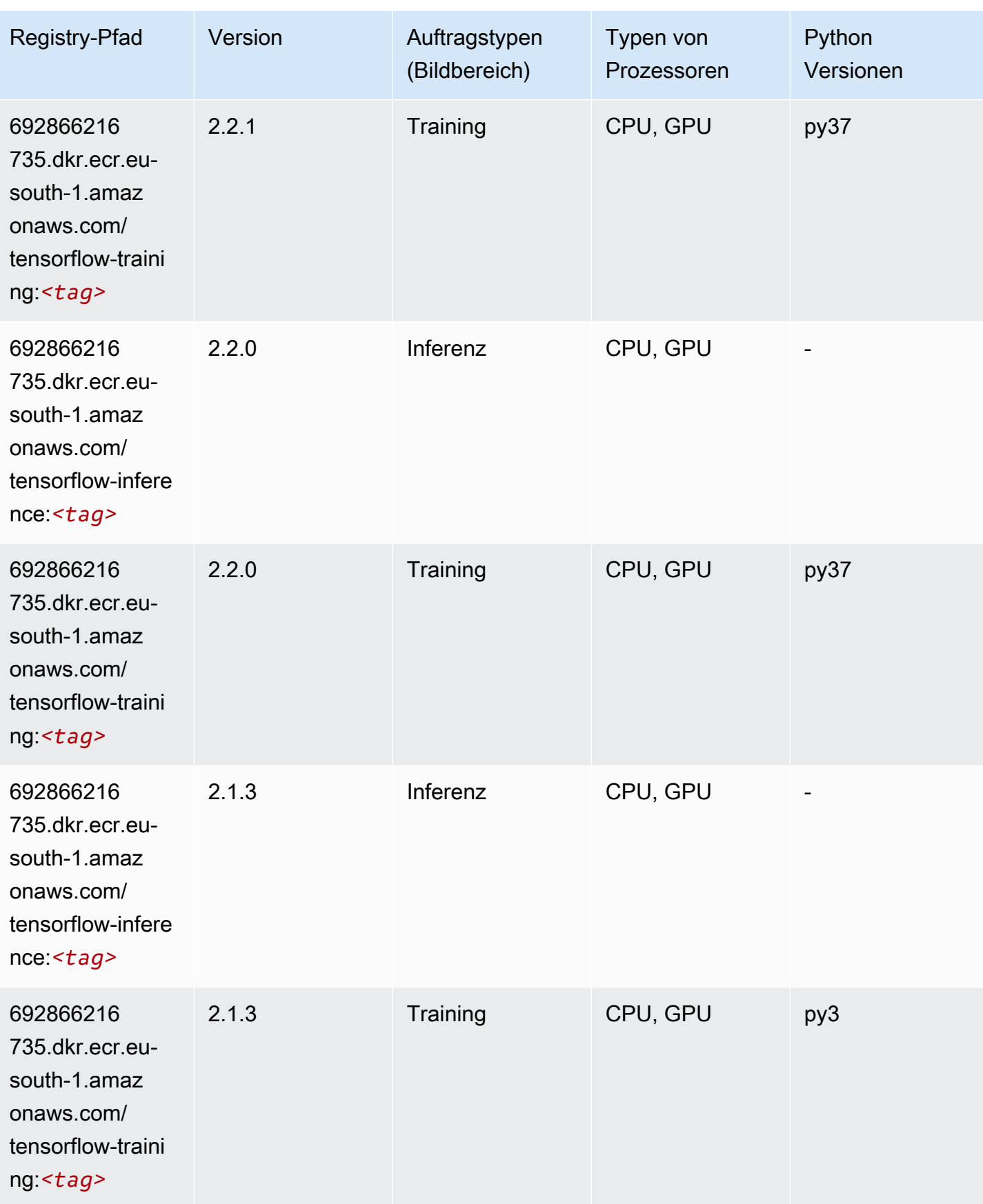

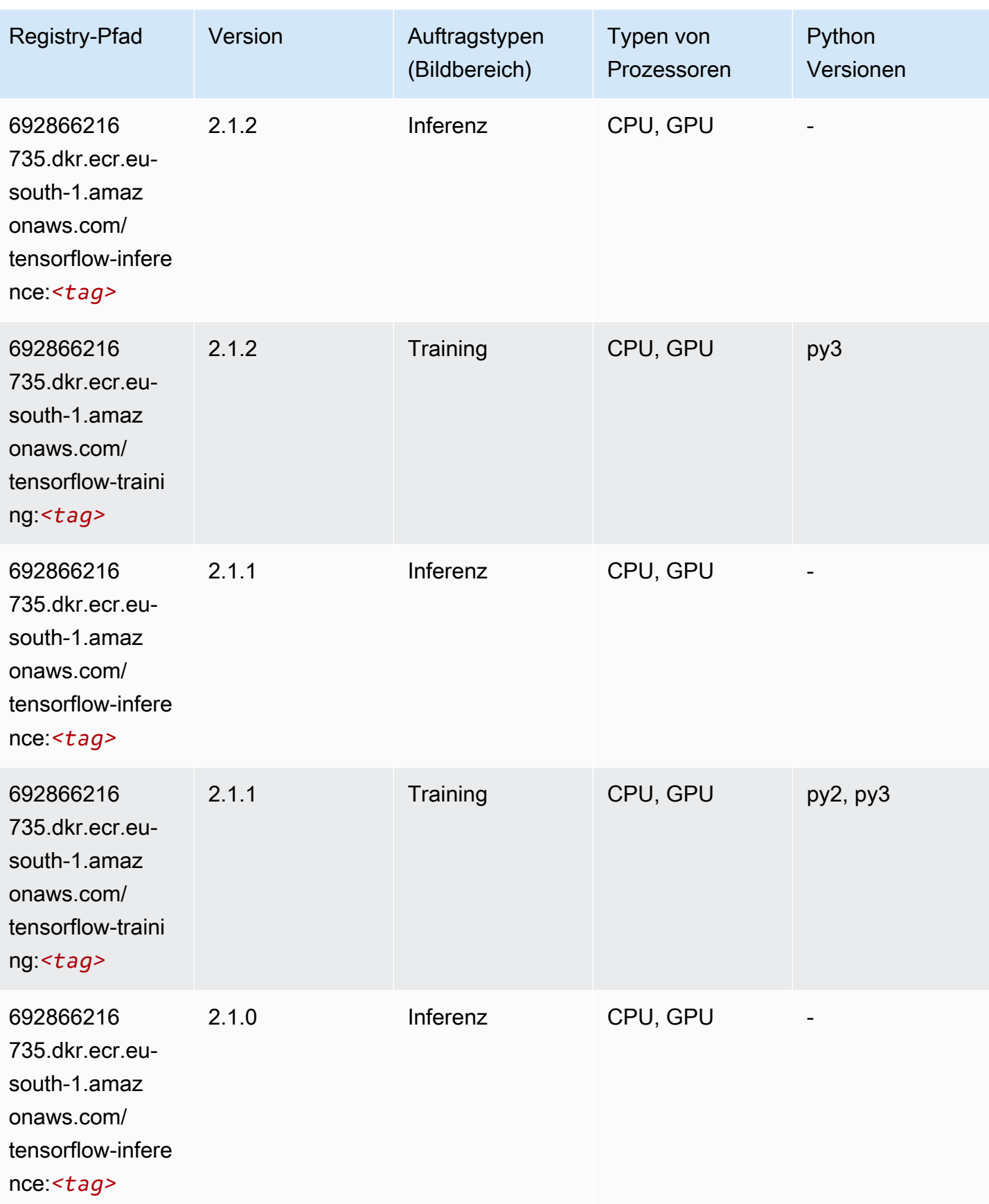

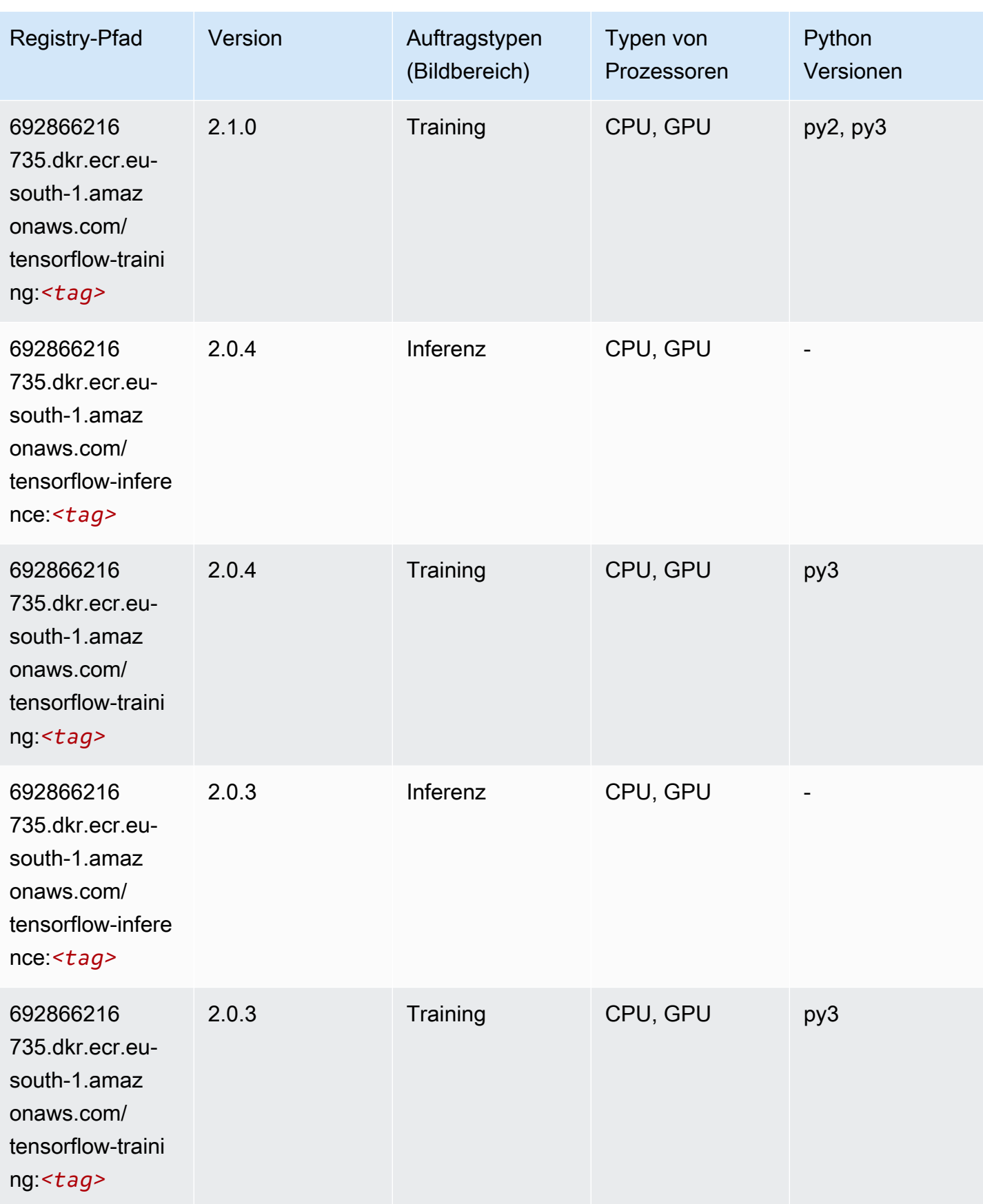

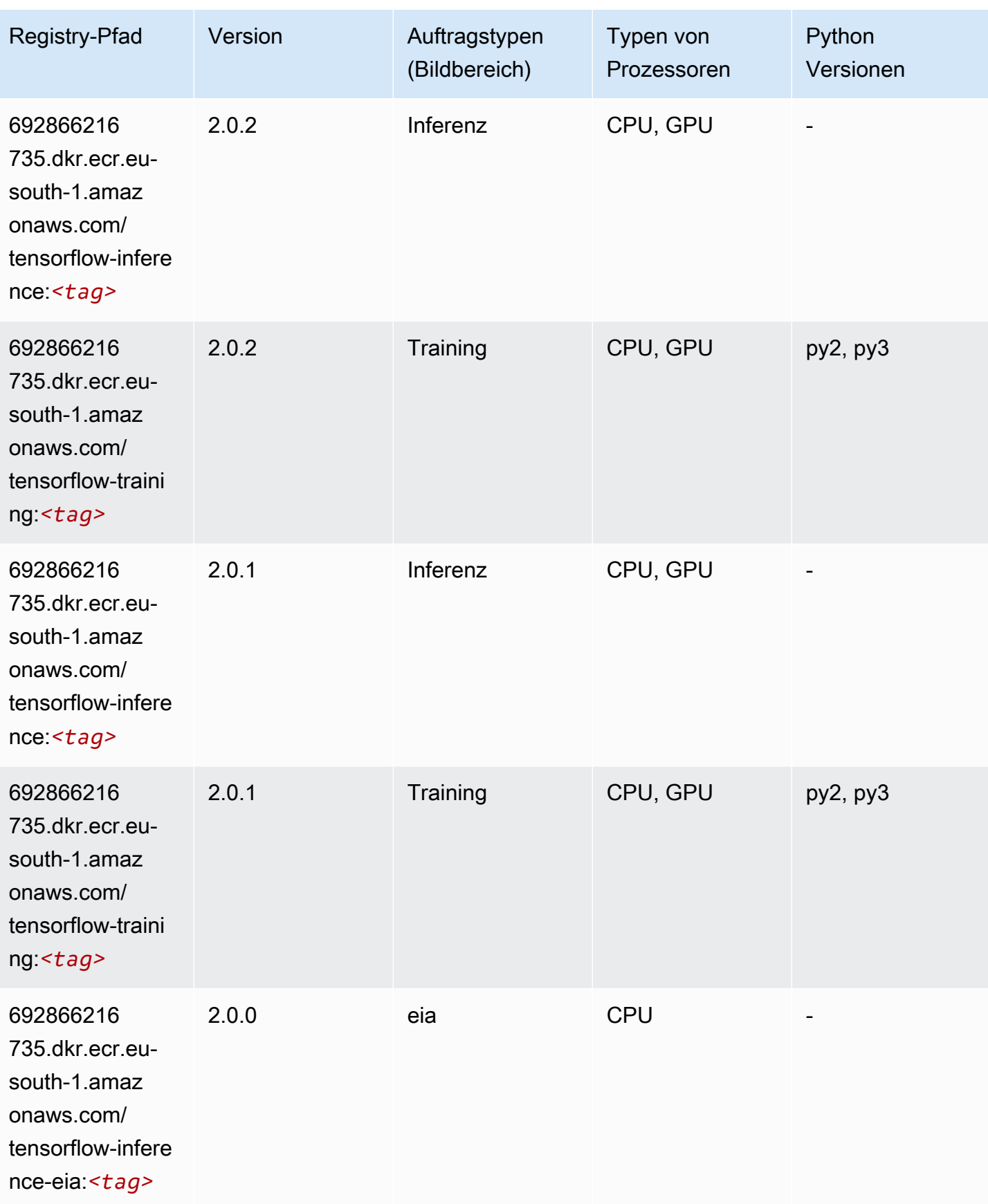

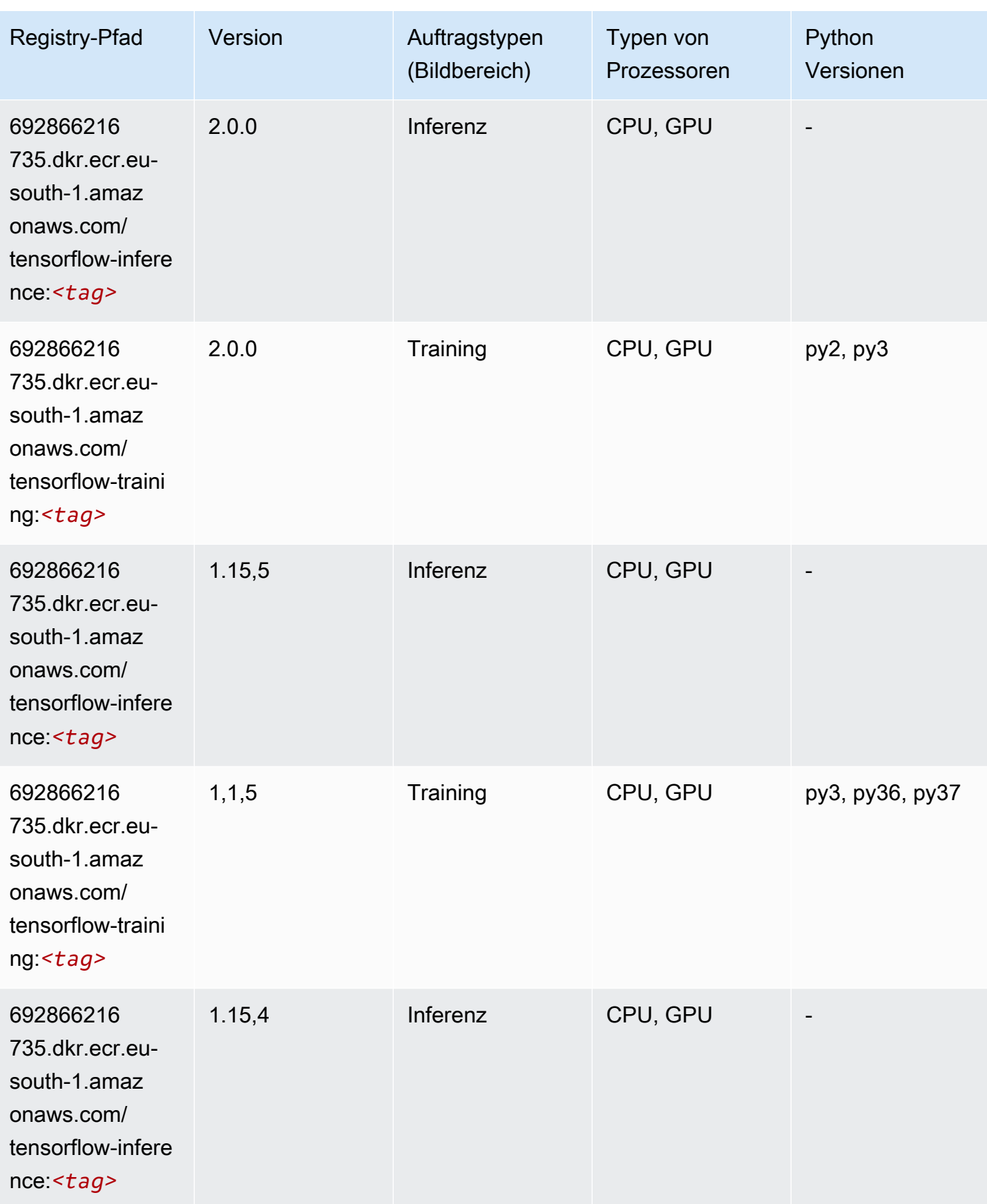

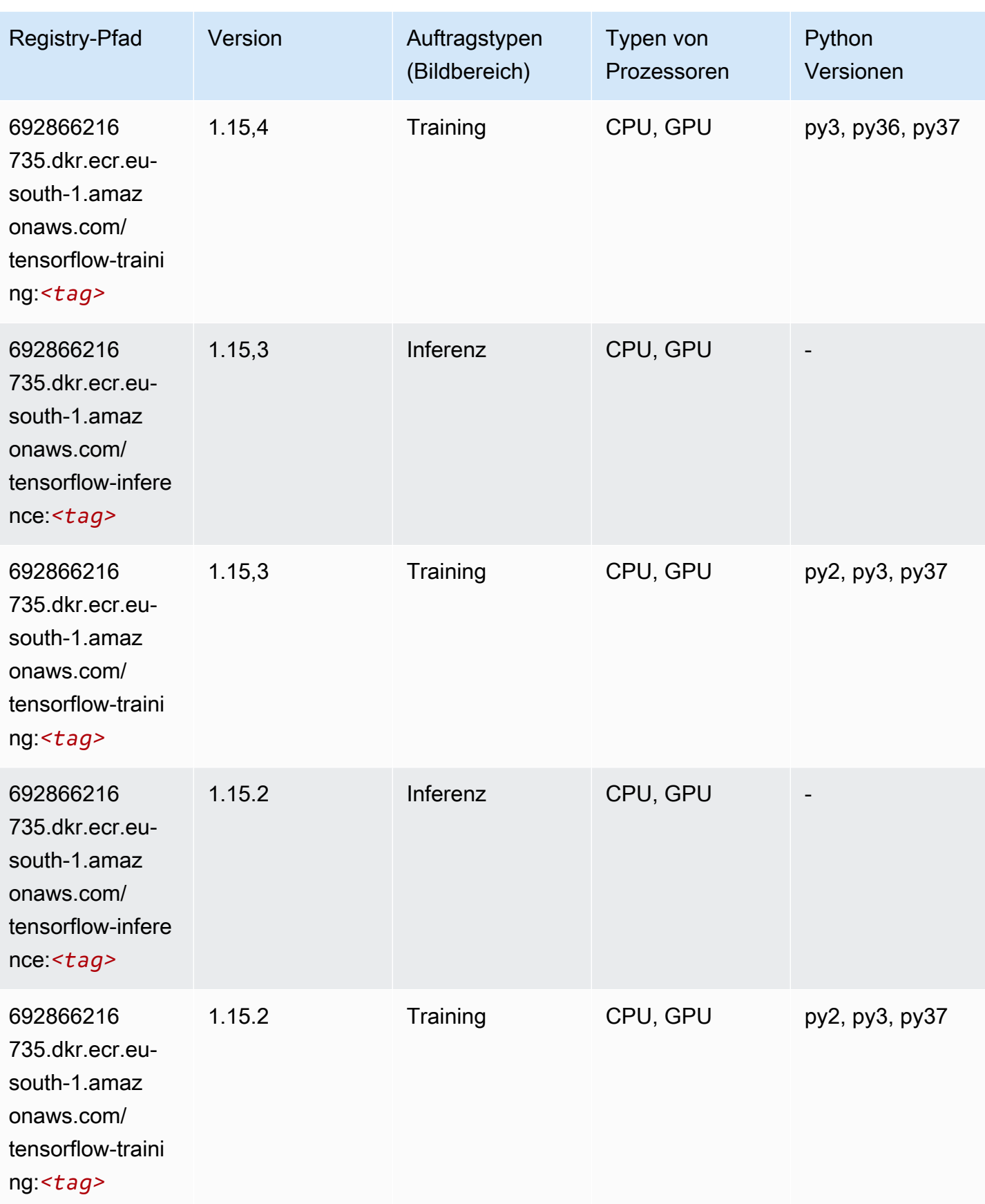

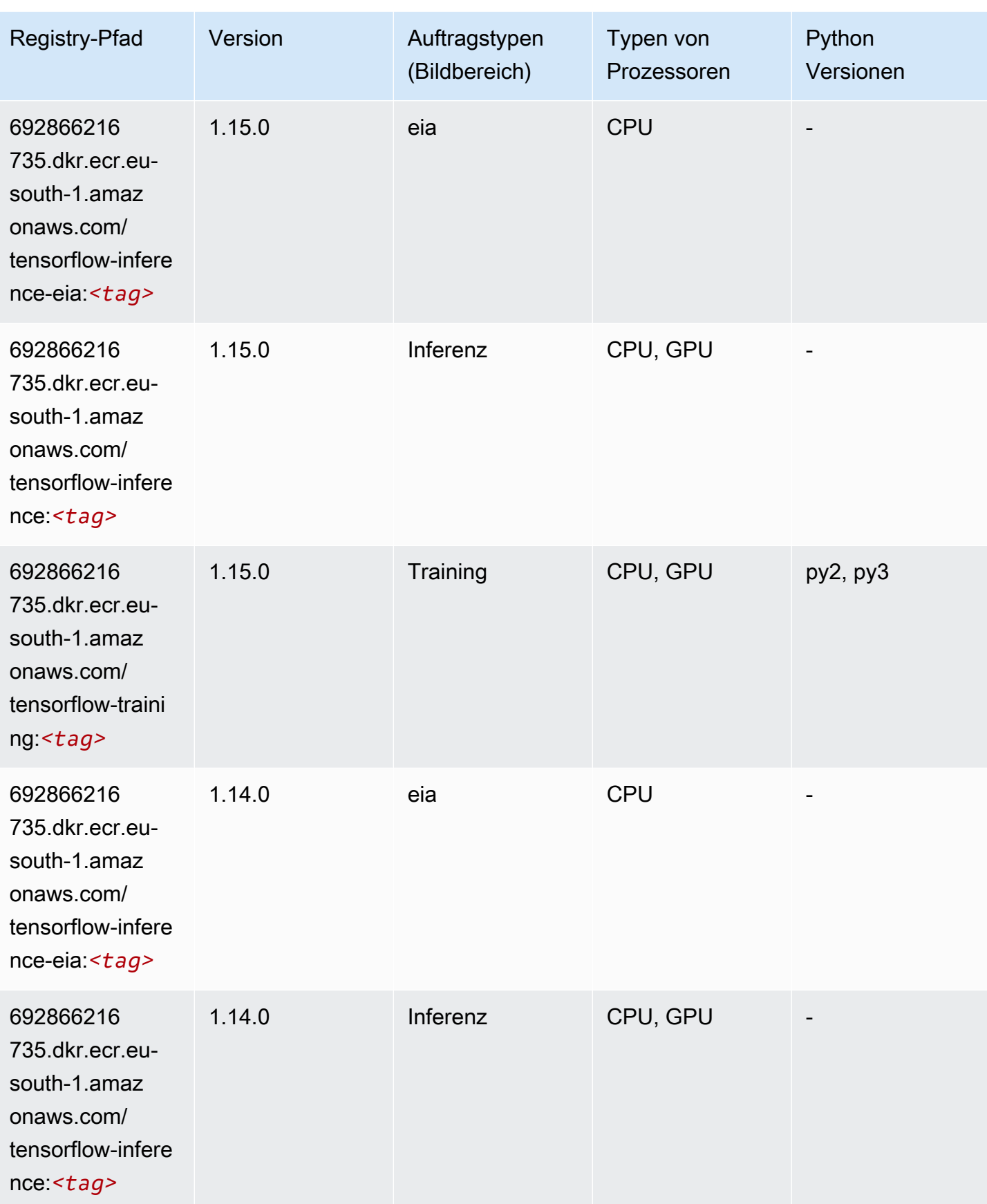

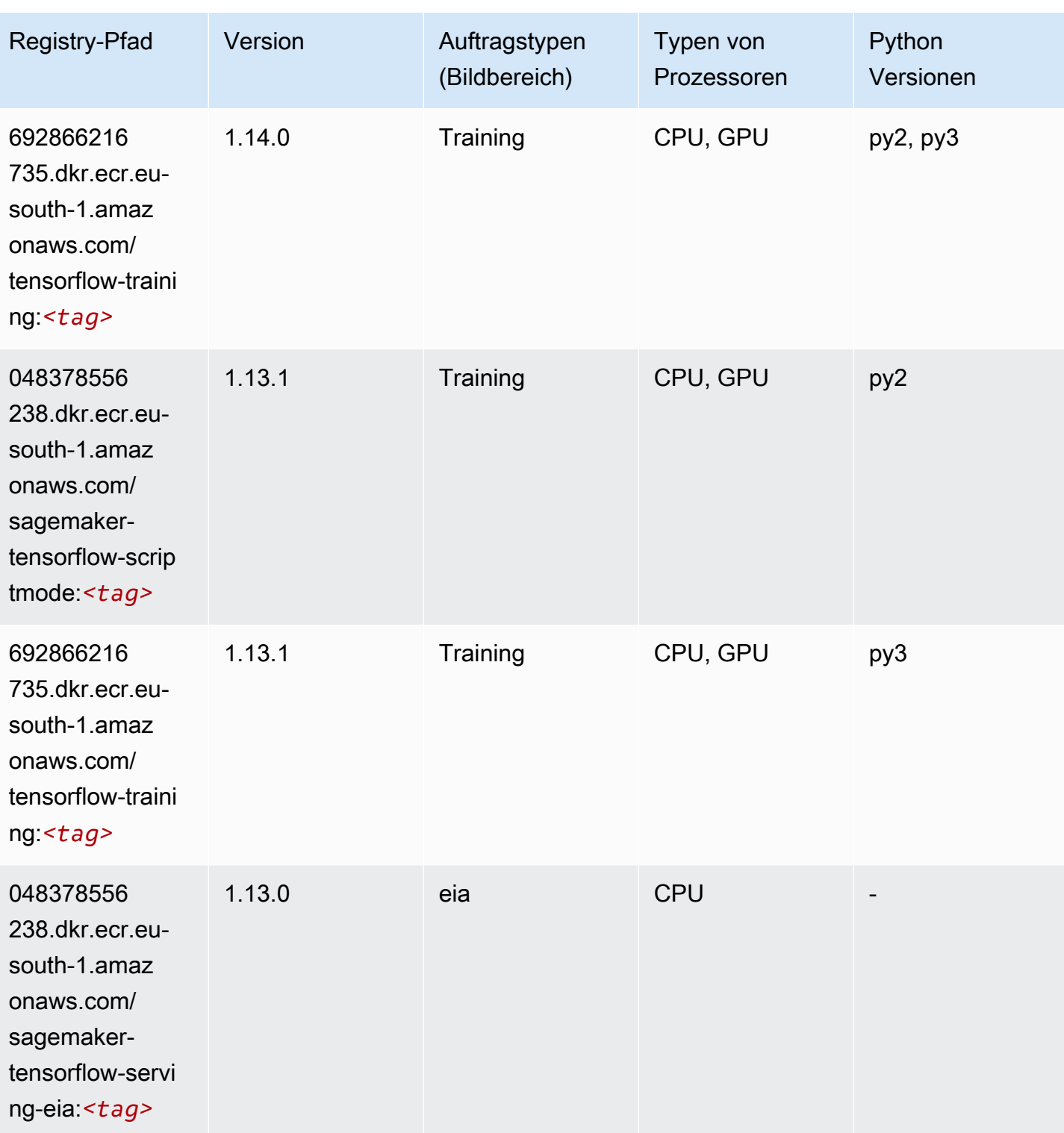

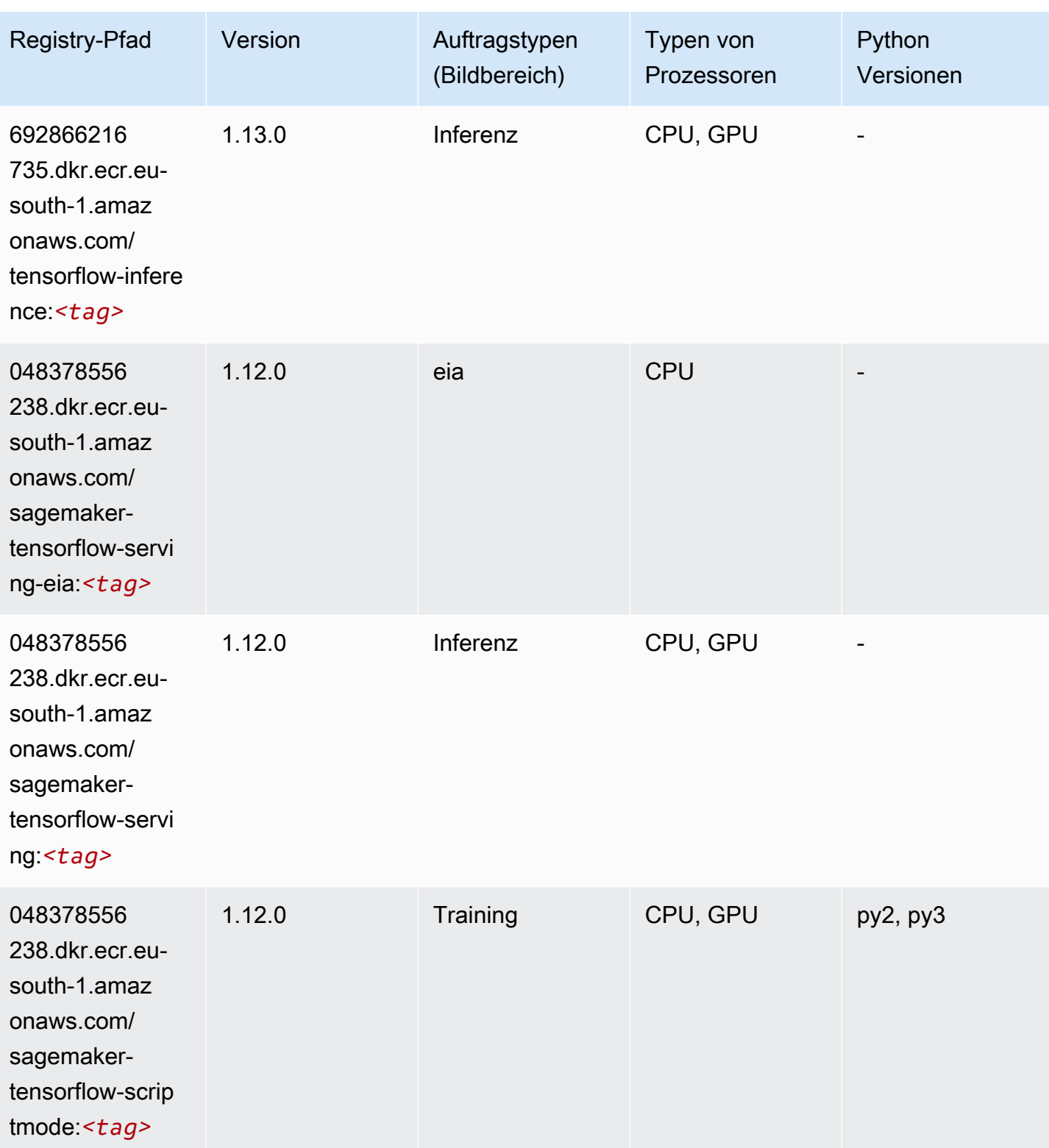

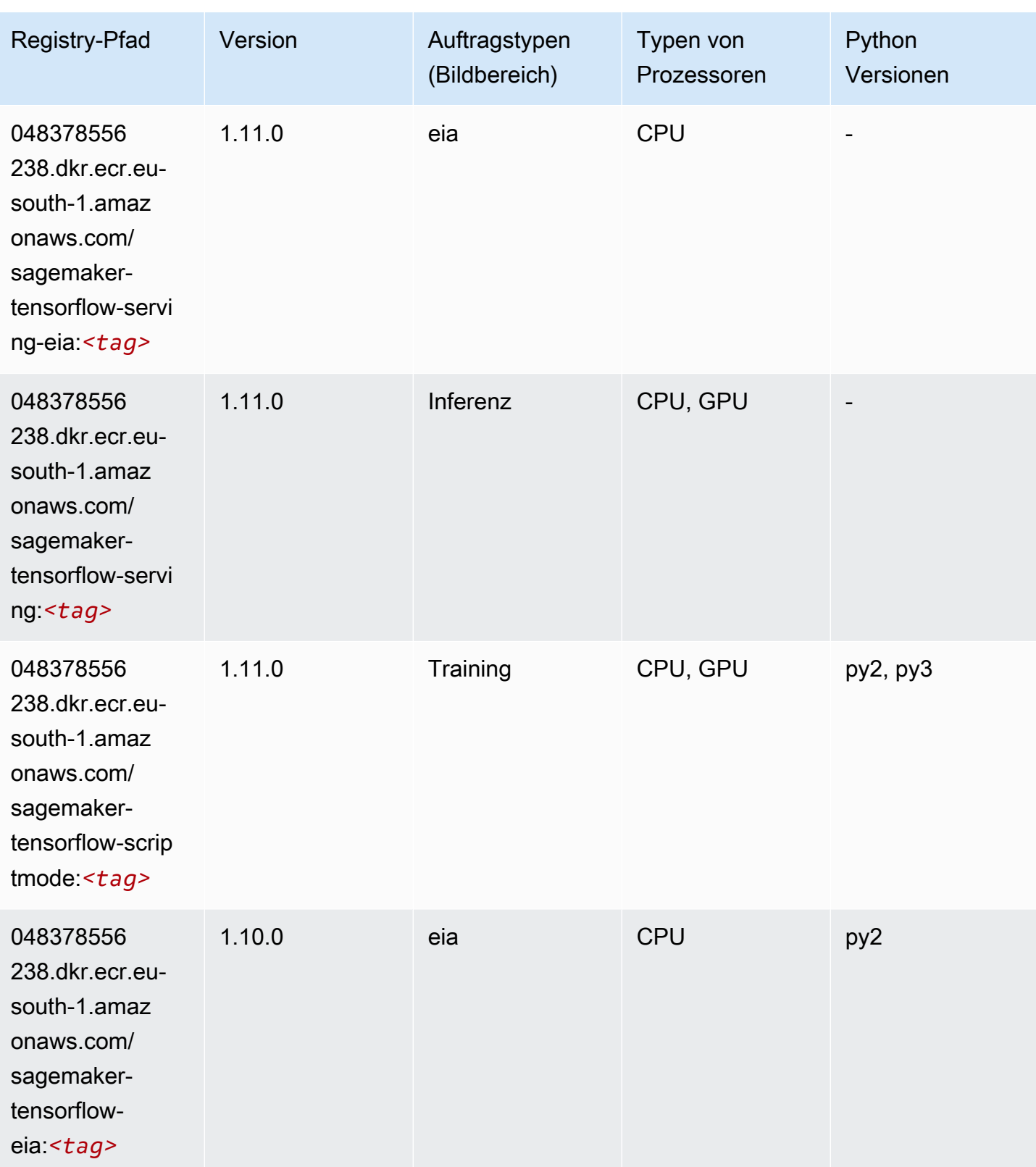

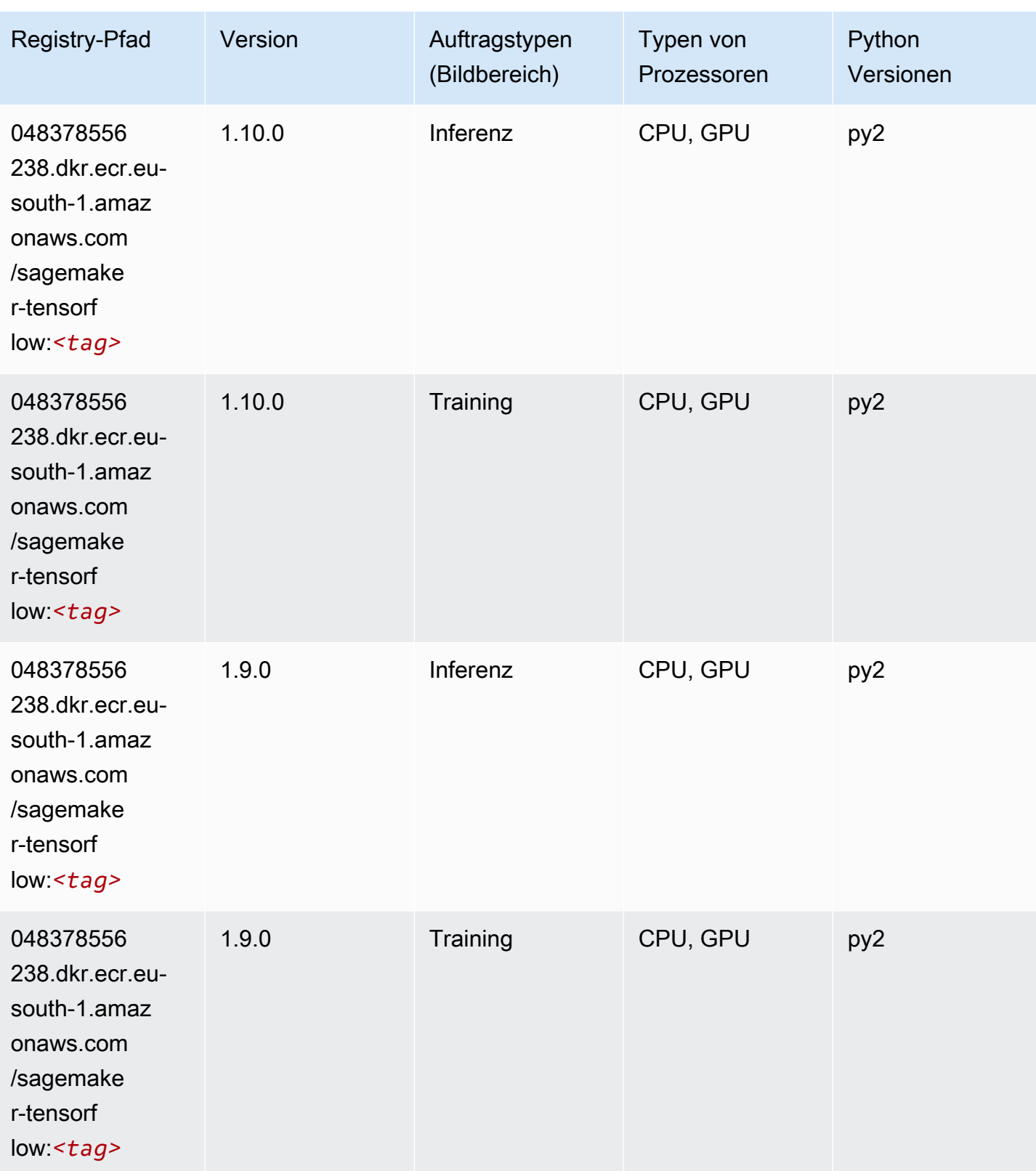

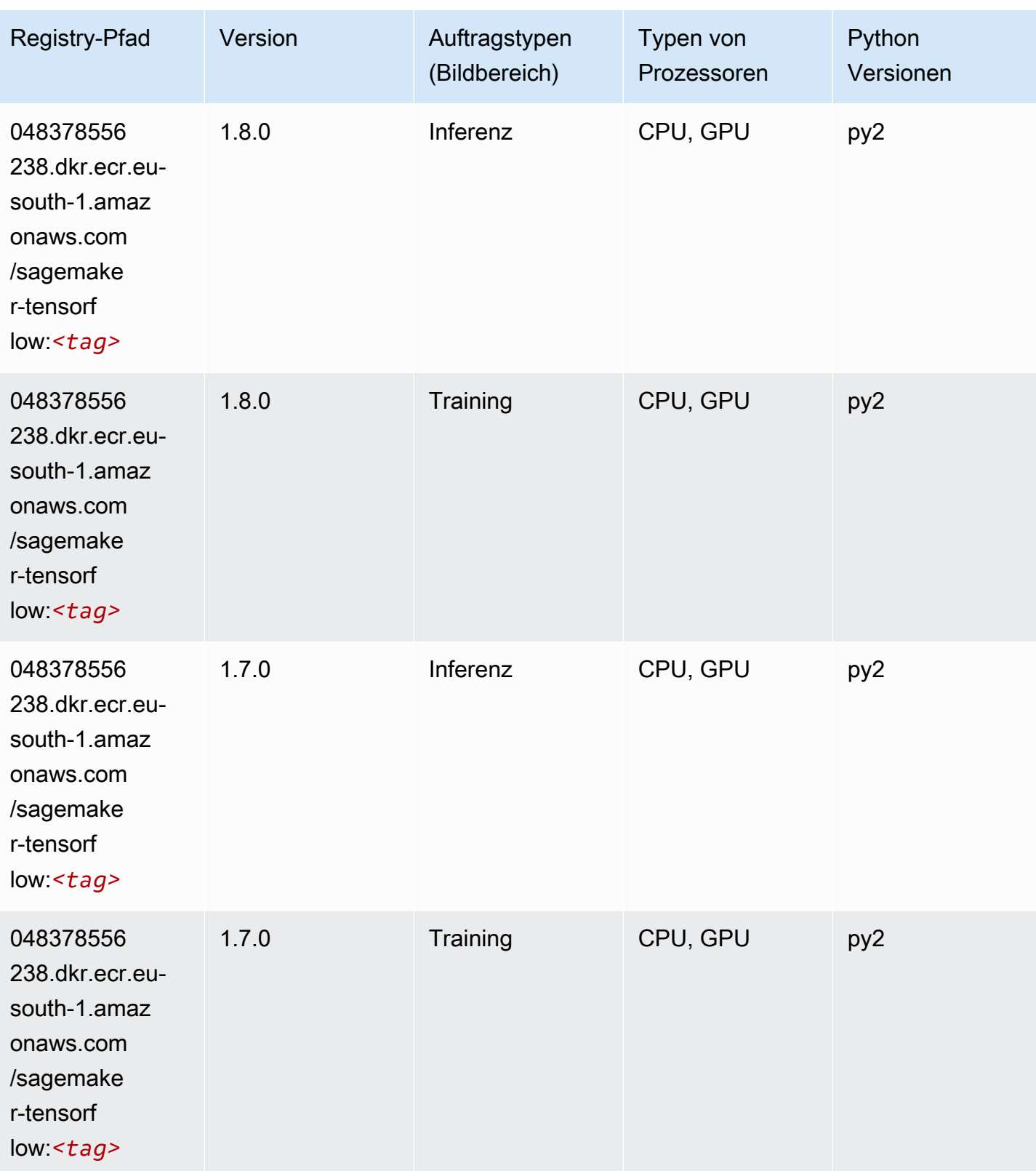

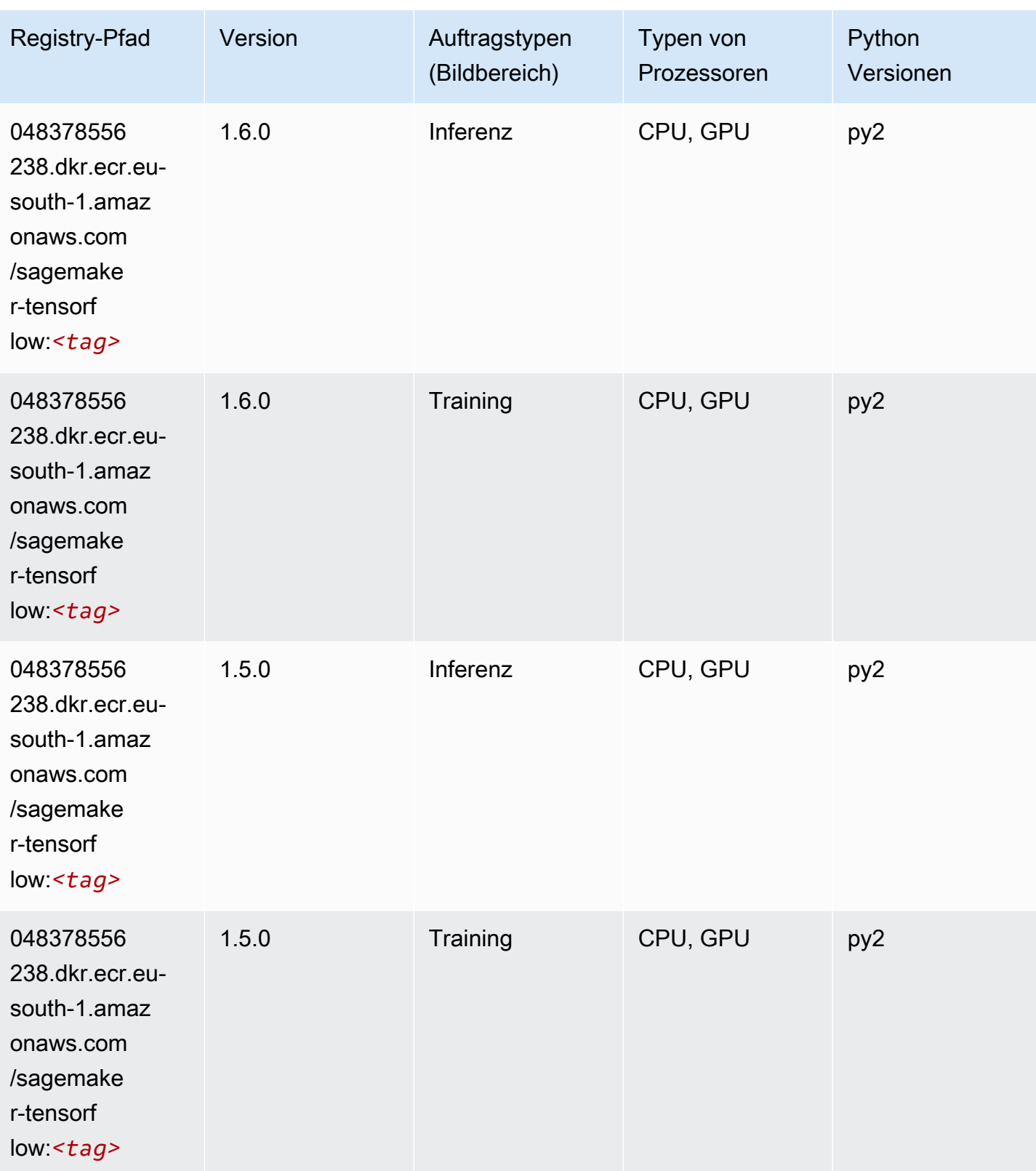

SageMaker ECRAmazon-Pfade ECRPfade

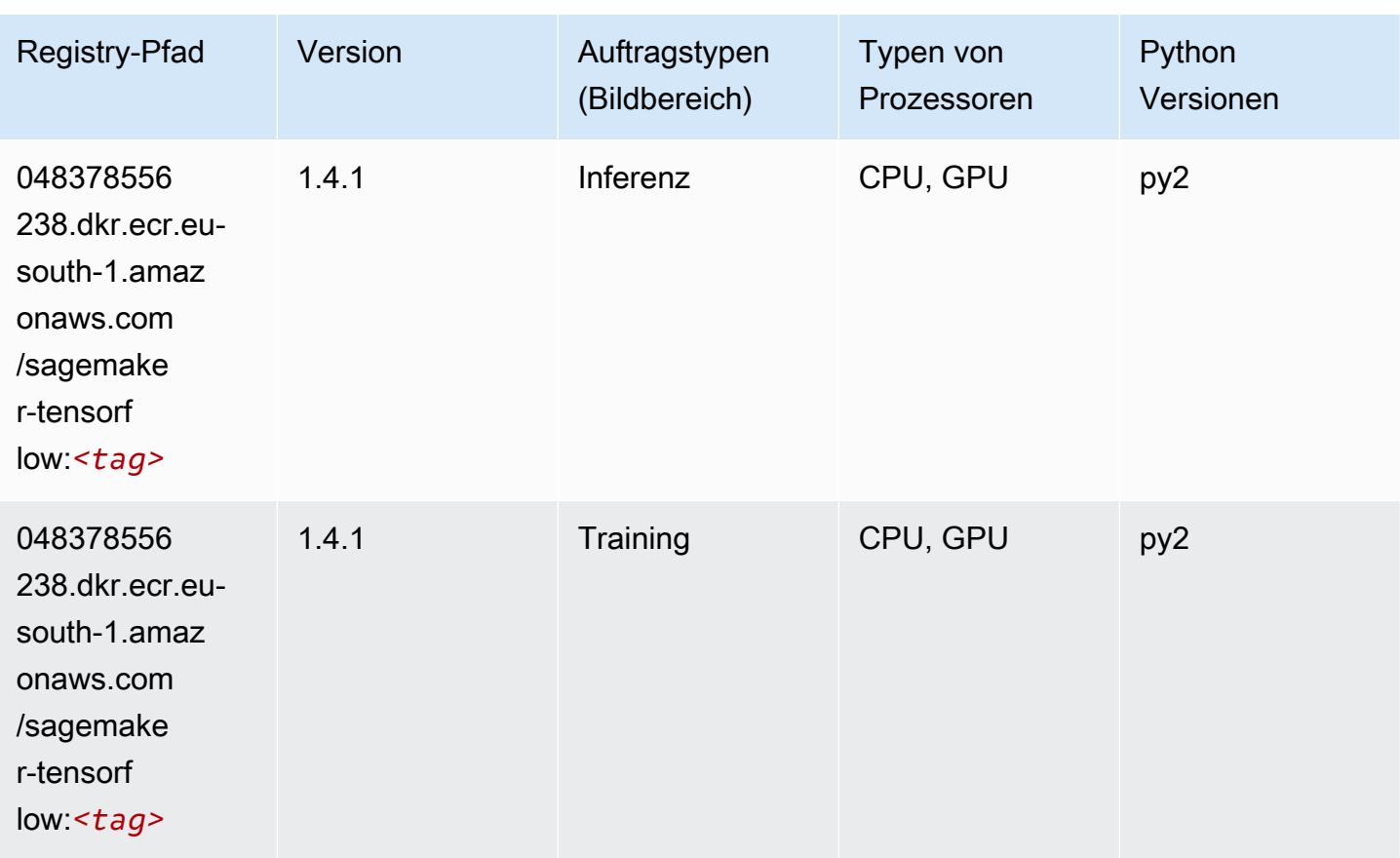

## Tensorflow Coach (DLC)

```
from sagemaker import image_uris
image_uris.retrieve(framework='coach-tensorflow',region='eu-
south-1',version='1.0.0',image_scope='training',instance_type='ml.c5.4xlarge')
```
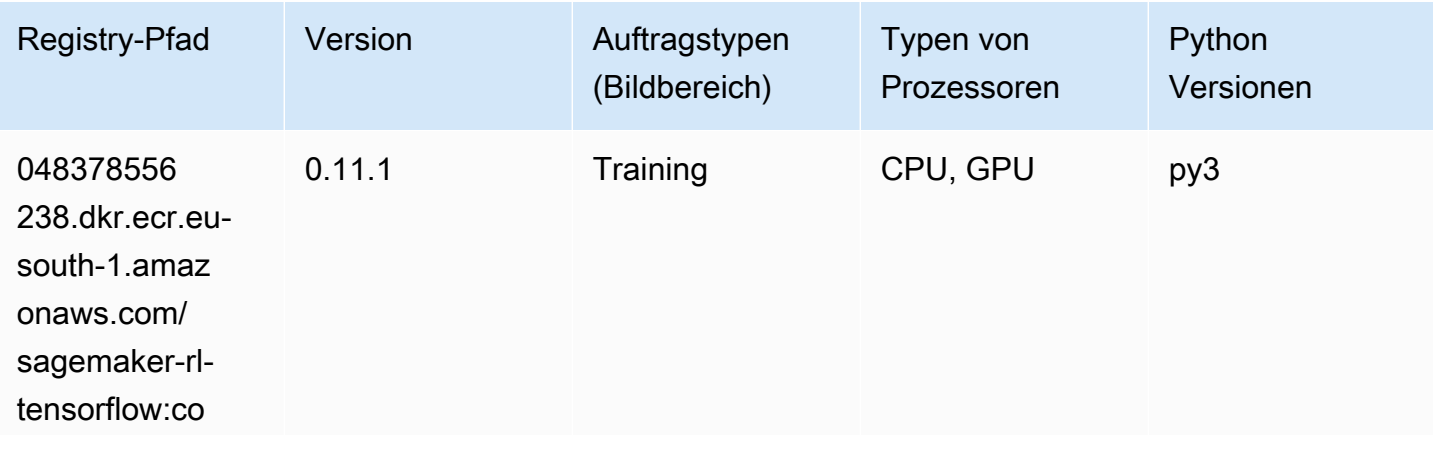

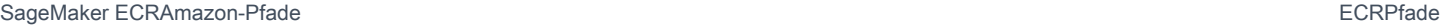

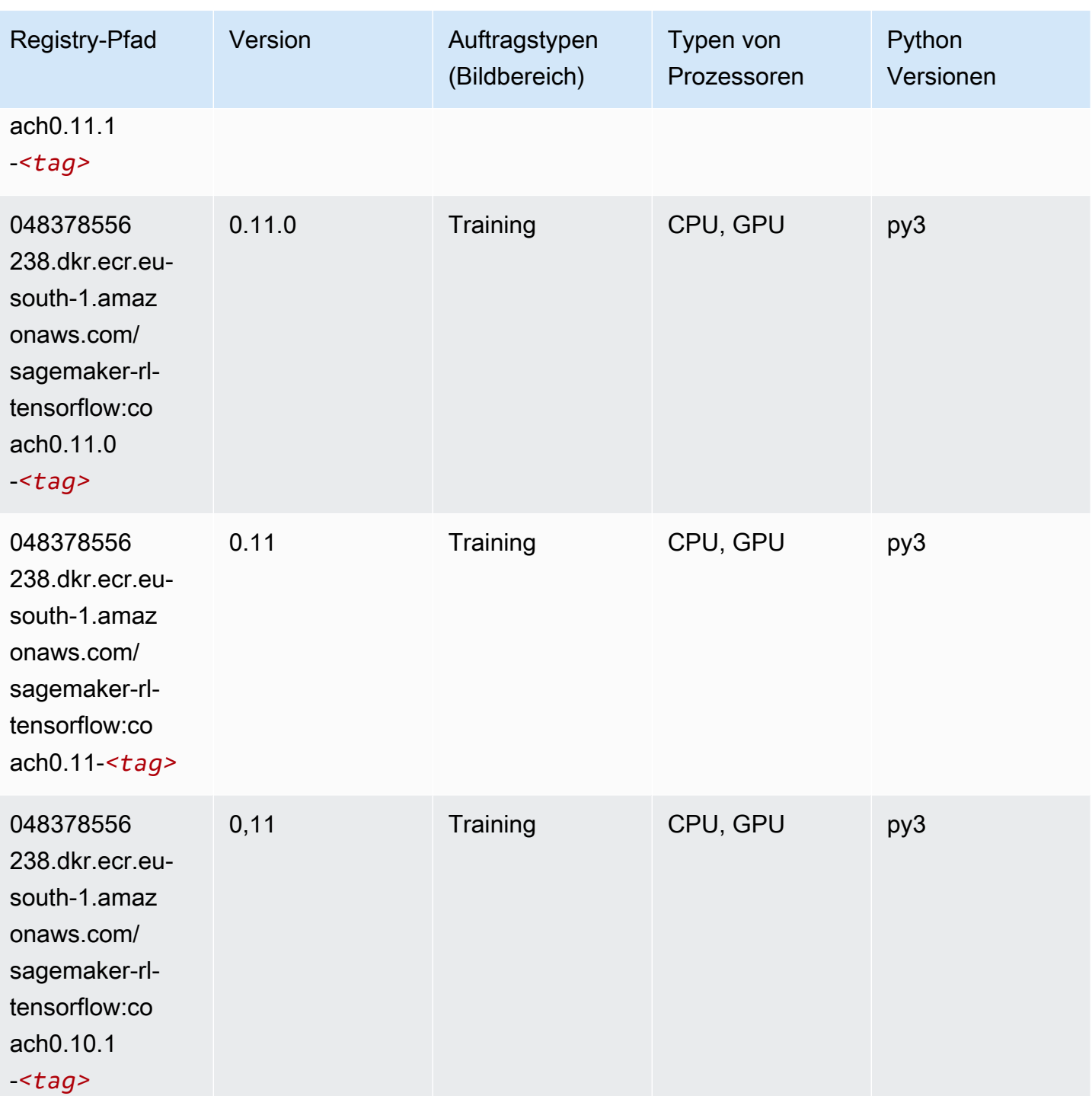

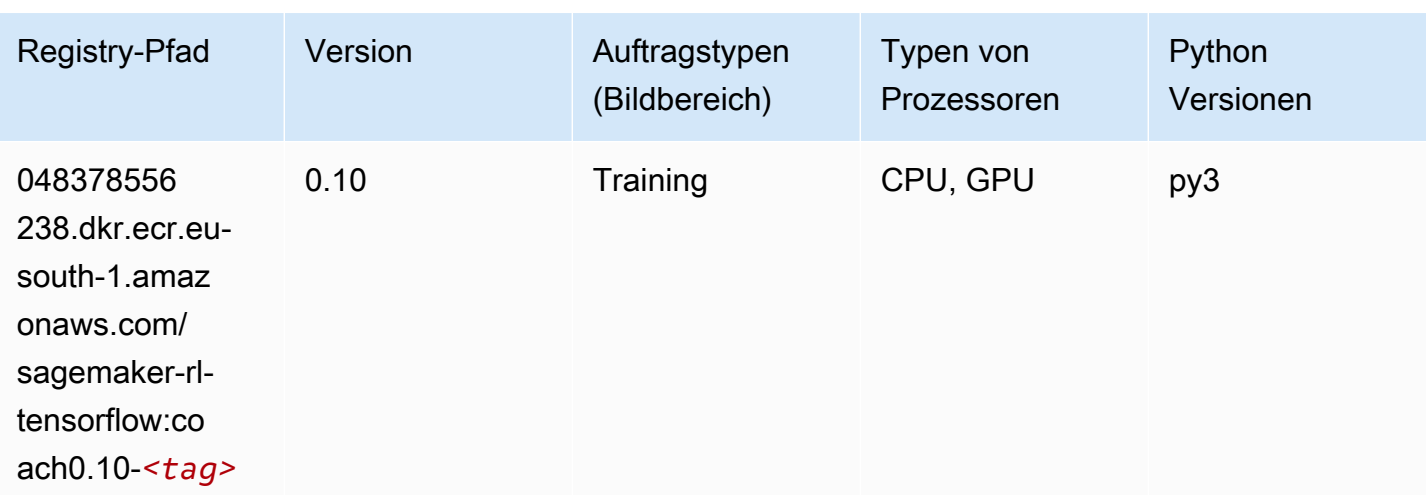

## Tensorflow Inferentia (DLC)

```
from sagemaker import image_uris
image_uris.retrieve(framework='inferentia-tensorflow',region='eu-
south-1',version='1.15.0',instance_type='ml.inf1.6xlarge')
```
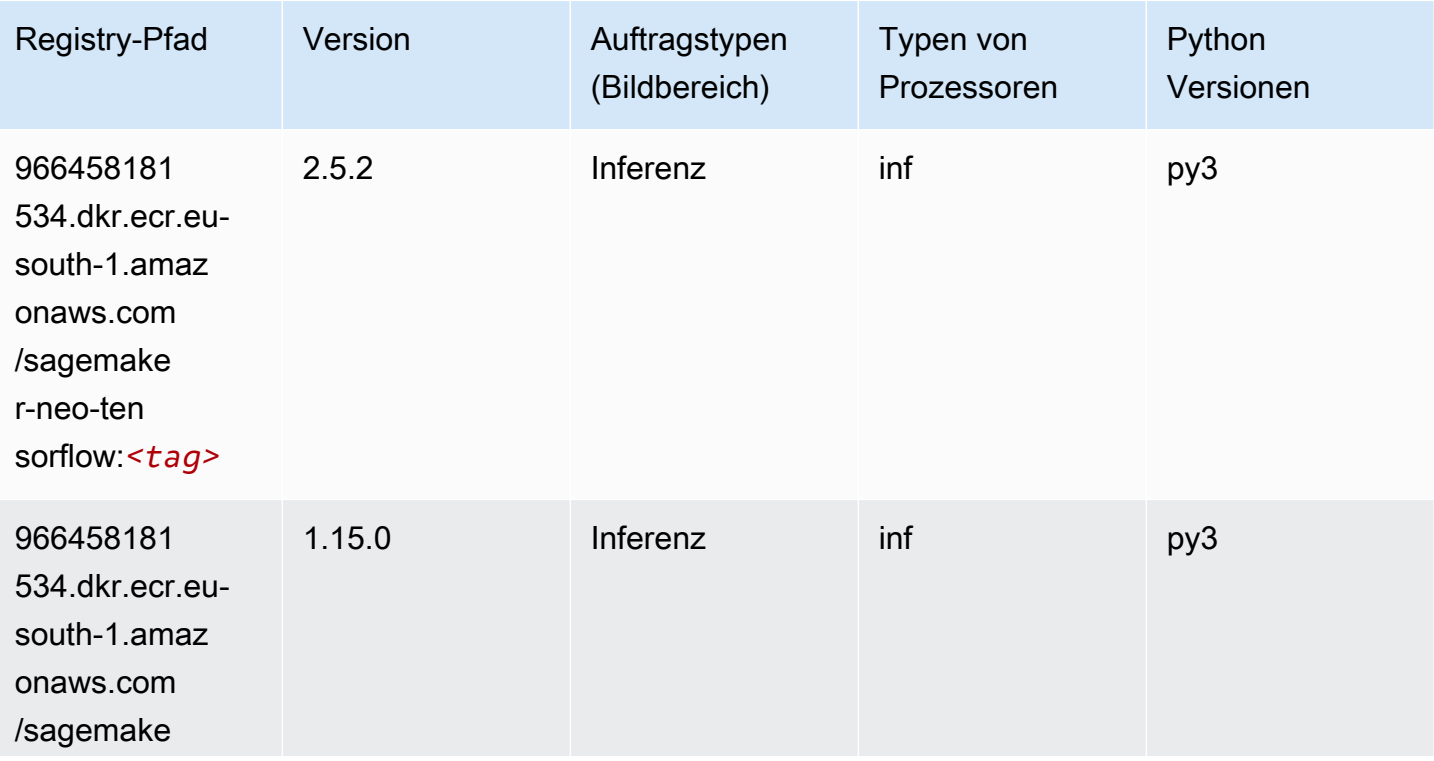

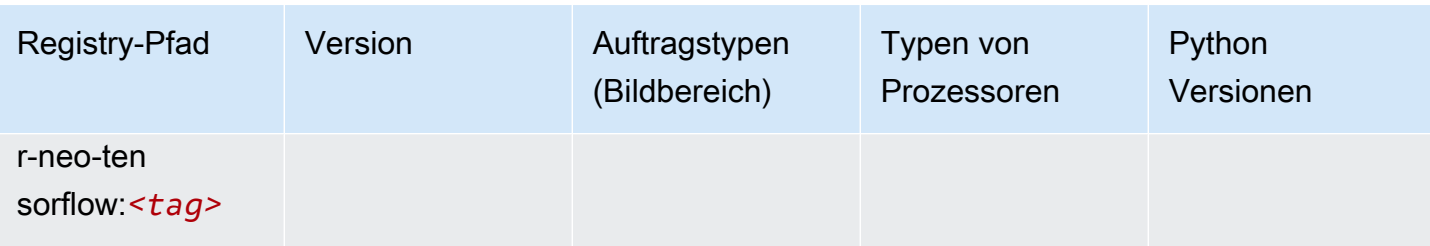

### Tensorflow Ray (DLC)

```
from sagemaker import image_uris
image_uris.retrieve(framework='ray-tensorflow',region='eu-
south-1',version='0.8.5',instance_type='ml.c5.4xlarge')
```
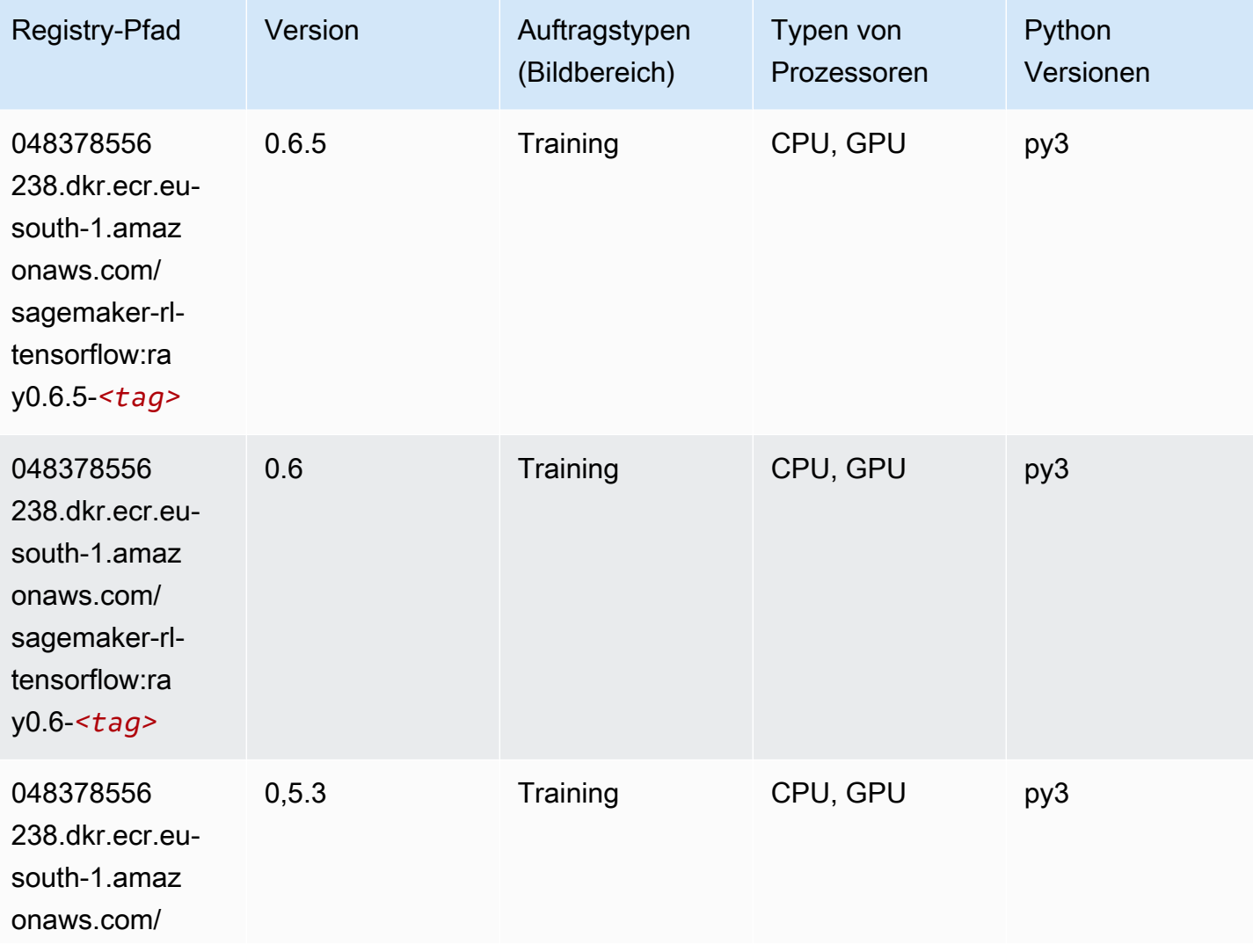

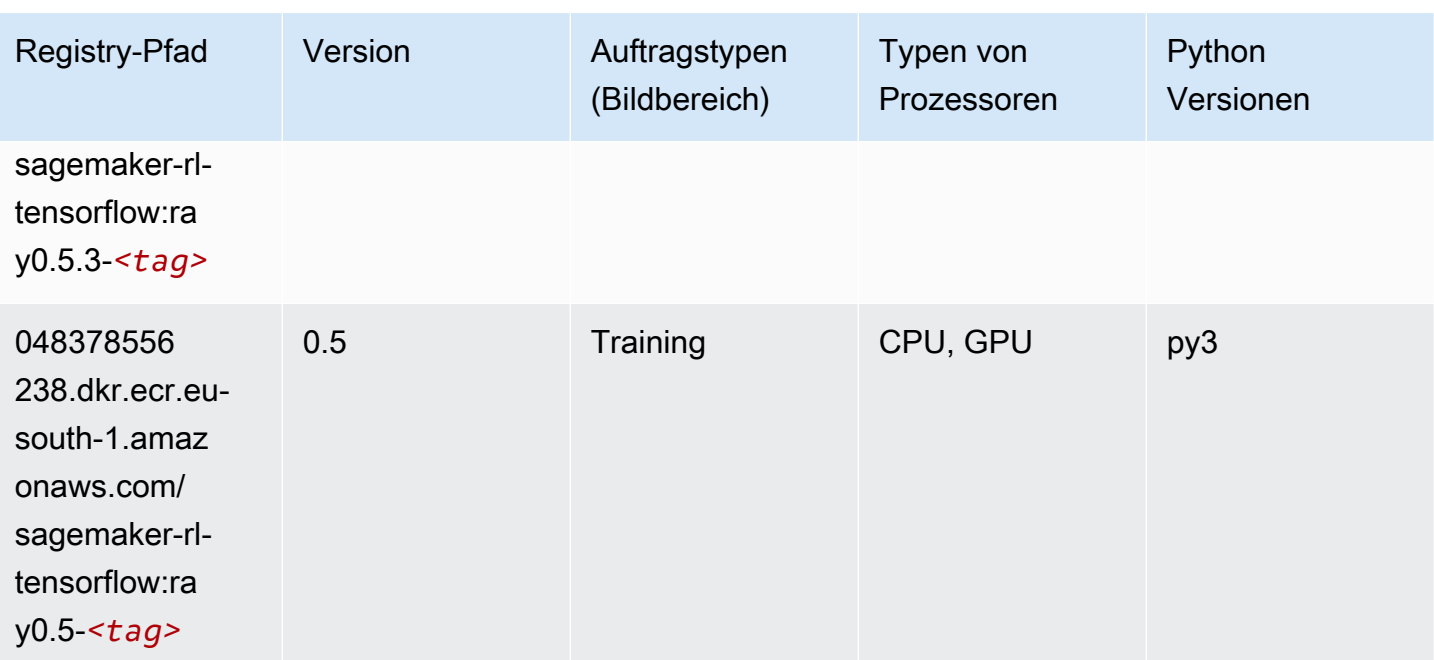

## XGBoost-Algorithmus

```
from sagemaker import image_uris
image_uris.retrieve(framework='xgboost',region='eu-south-1',version='1.5-1')
```
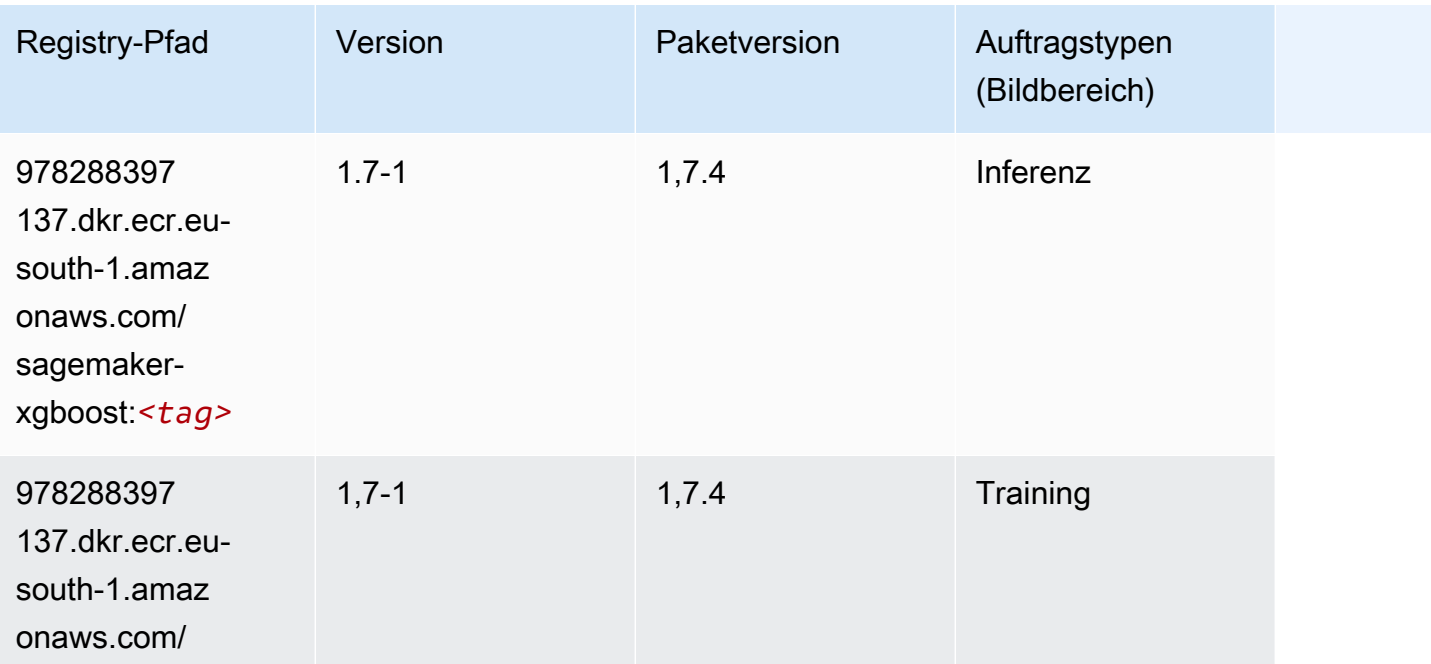

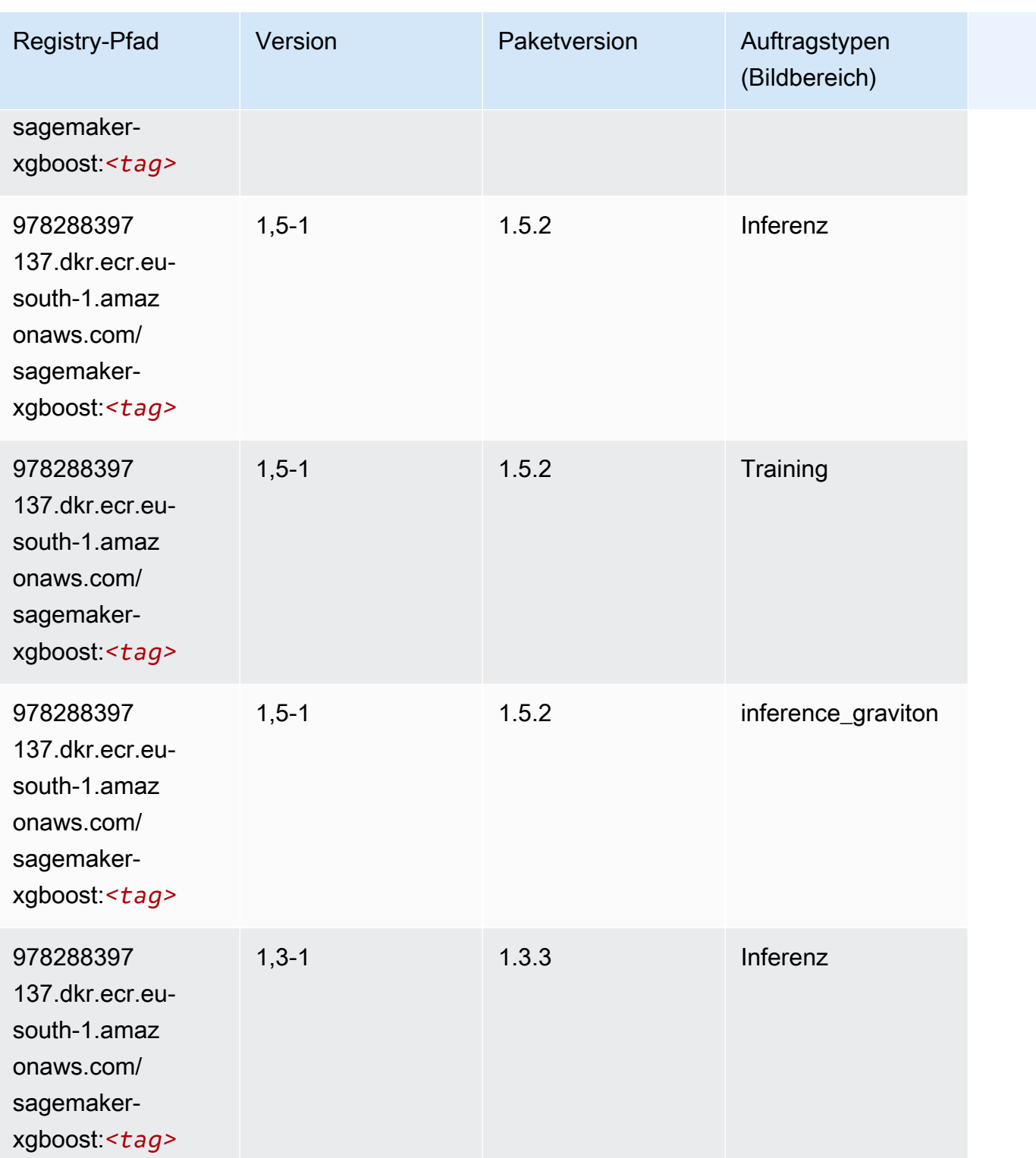

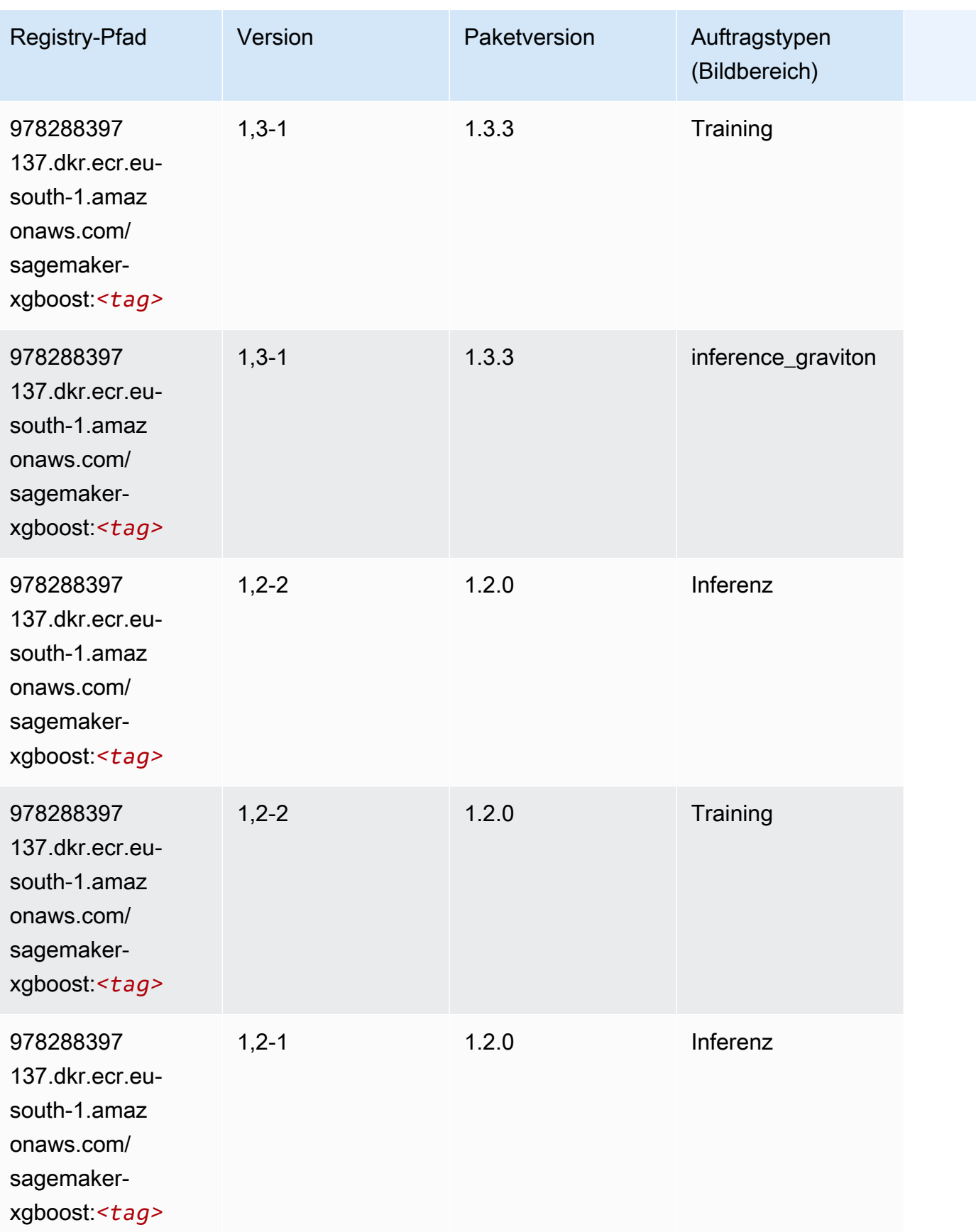

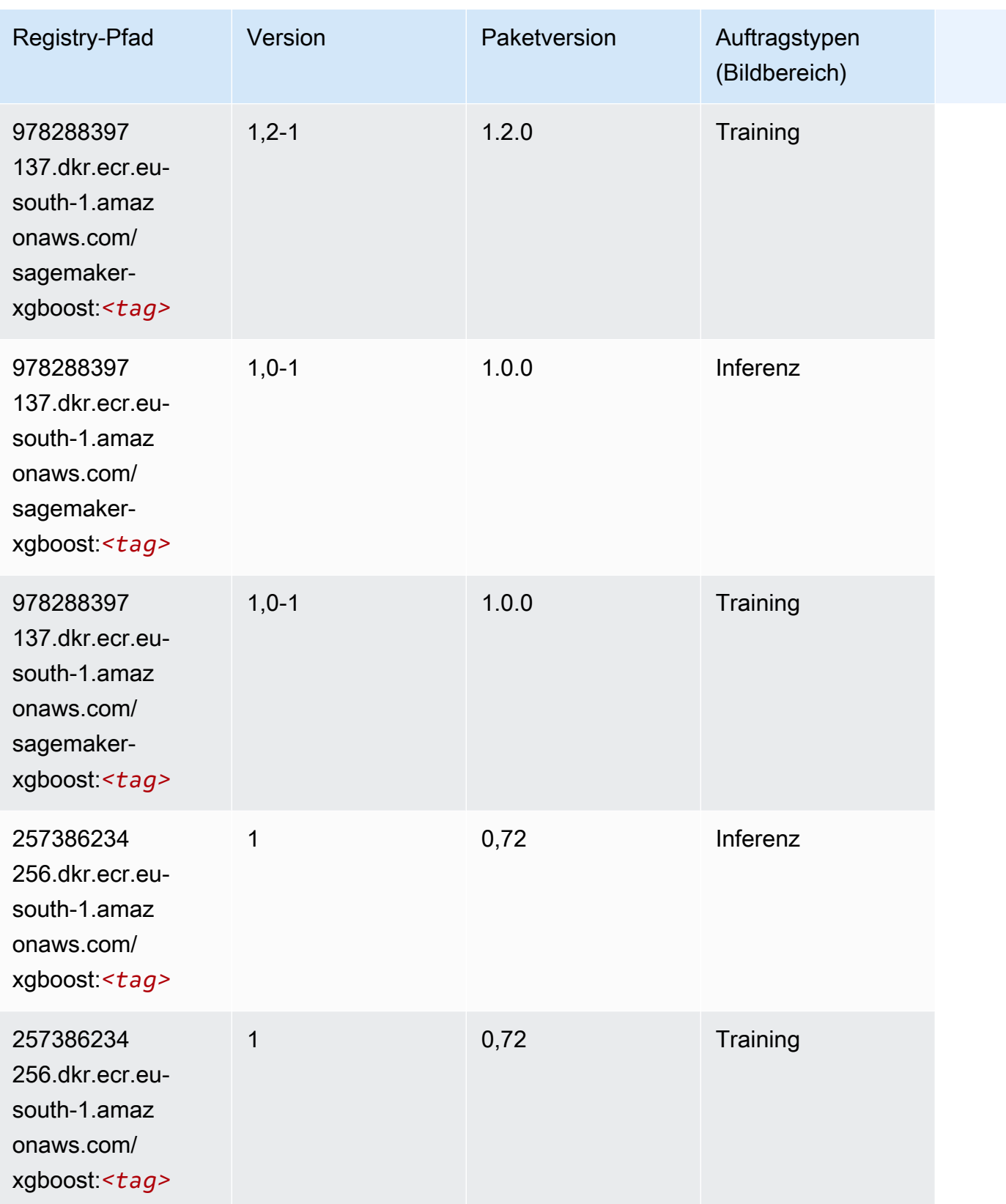

SageMaker ECRAmazon-Pfade ECRPfade

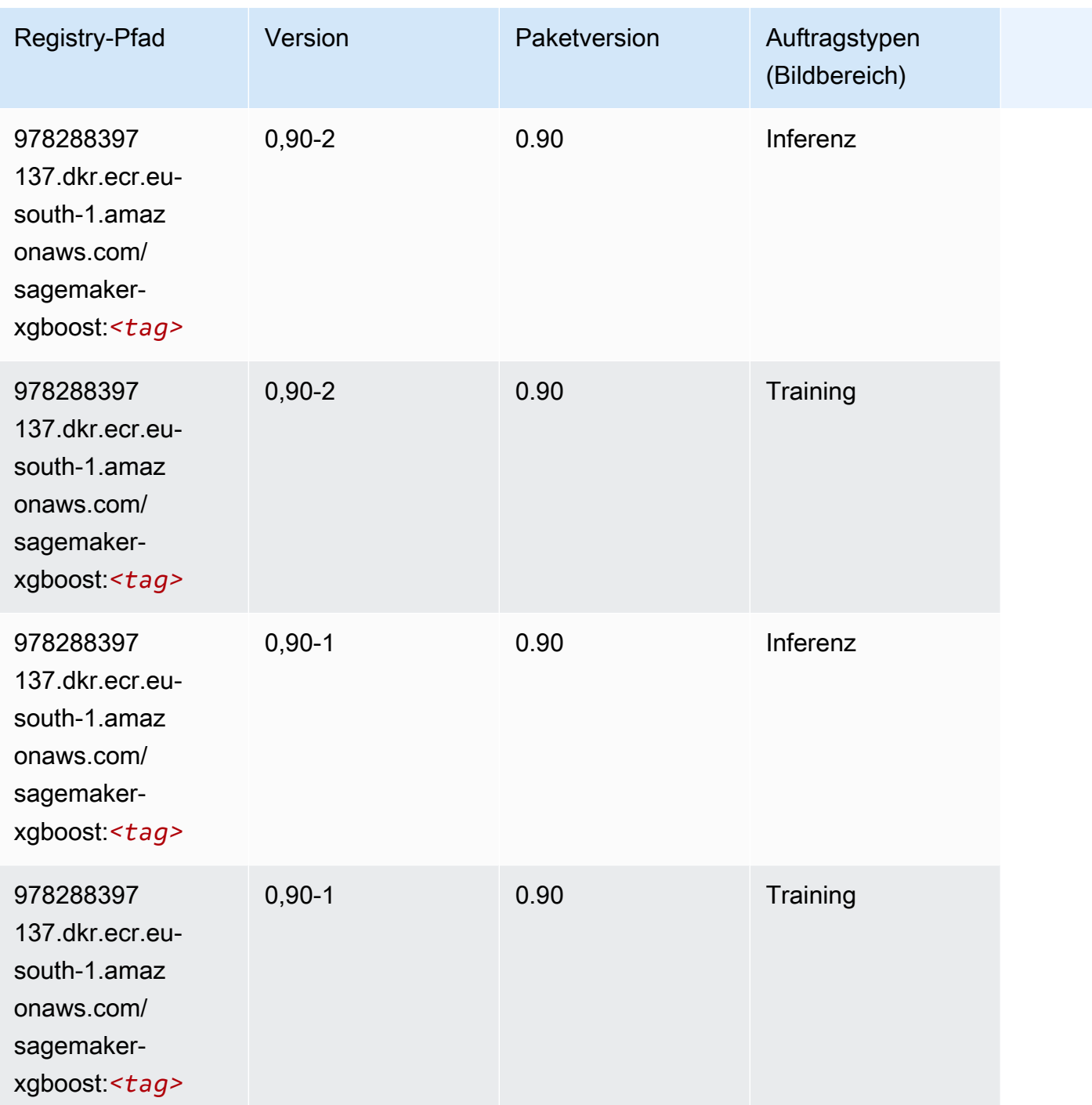

# Docker-Registry-Pfade und Beispielcode für Europa (Paris) (euwest-3)

In den folgenden Themen sind Parameter für jeden der von Amazon bereitgestellten Algorithmen und Deep-Learning-Container in dieser Region aufgeführt SageMaker.

#### Themen

- [AutoGluon \(Algorithmus\)](#page-1756-0)
- [BlazingText \(Algorithmus\)](#page-1759-0)
- [Chainer \(DLC\)](#page-1759-1)
- [Clarify \(Algorithmus\)](#page-1760-0)
- [DJL DeepSpeed \(Algorithmus\)](#page-1761-0)
- [Data Wrangler \(Algorithmus\)](#page-1762-0)
- [Debugger \(Algorithmus\)](#page-1763-0)
- [DeepAR Forecasting \(Algorithmus\)](#page-1763-1)
- [Factorization Machines \(Algorithmus\)](#page-1763-2)
- [Hugging Face \(Algorithmus\)](#page-1764-0)
- [IP Insights \(Algorithmus\)](#page-1770-0)
- [Bildklassifizierung \(Algorithmus\)](#page-1770-1)
- [Inferentia MXNet \(DLC\)](#page-1771-0)
- [Inferentia PyTorch \(DLC\)](#page-1771-1)
- [K-Means \(Algorithmus\)](#page-1772-0)
- [KNN \(Algorithmus\)](#page-1773-0)
- [Linear Learner \(Algorithmus\)](#page-1773-1)
- [MXNet \(DLC\)](#page-1774-0)
- [MXNet Coach \(DLC\)](#page-1780-0)
- [Model Monitor \(Algorithmus\)](#page-1781-0)
- [NTM \(Algorithmus\)](#page-1782-0)
- [Neo Bildklassifizierung \(Algorithmus\)](#page-1782-1)
- [Neo MXNet \(DLC\)](#page-1783-0)
- [Neo PyTorch \(DLC\)](#page-1783-1)
- [Neo Tensorflow \(DLC\)](#page-1785-0)
- [Neo XGBoost \(Algorithmus\)](#page-1786-0)
- [Object Detection \(Algorithmus\)](#page-1786-1)
- [Object2Vec \(Algorithmus\)](#page-1787-0)
- [PCA \(Algorithmus\)](#page-1787-1)
- [PyTorch \(DLC\)](#page-1788-0)
- [PyTorch Neuron \(DLC\)](#page-1797-0)
- [PyTorch Training Compiler \(DLC\)](#page-1797-1)
- [Random Cut Forest \(Algorithmus\)](#page-1798-0)
- [Scikit-learn \(Algorithmus\)](#page-1798-1)
- [Semantic Segmentation \(Algorithmus\)](#page-1800-0)
- [Seq2Seq \(Algorithmus\)](#page-1801-0)
- [Spark \(Algorithmus\)](#page-1801-1)
- [SparkML Serving \(Algorithmus\)](#page-1802-0)
- [Tensorflow \(DLC\)](#page-1803-0)
- [Tensorflow Coach \(DLC\)](#page-1826-0)
- [Tensorflow Inferentia \(DLC\)](#page-1828-0)
- [Tensorflow Ray \(DLC\)](#page-1828-1)
- [XGBoost-Algorithmus](#page-1830-0)

#### <span id="page-1756-0"></span>AutoGluon (Algorithmus)

```
from sagemaker import image_uris
image_uris.retrieve(framework='autogluon',region='eu-
west-3',image_scope='inference',version='0.4')
```
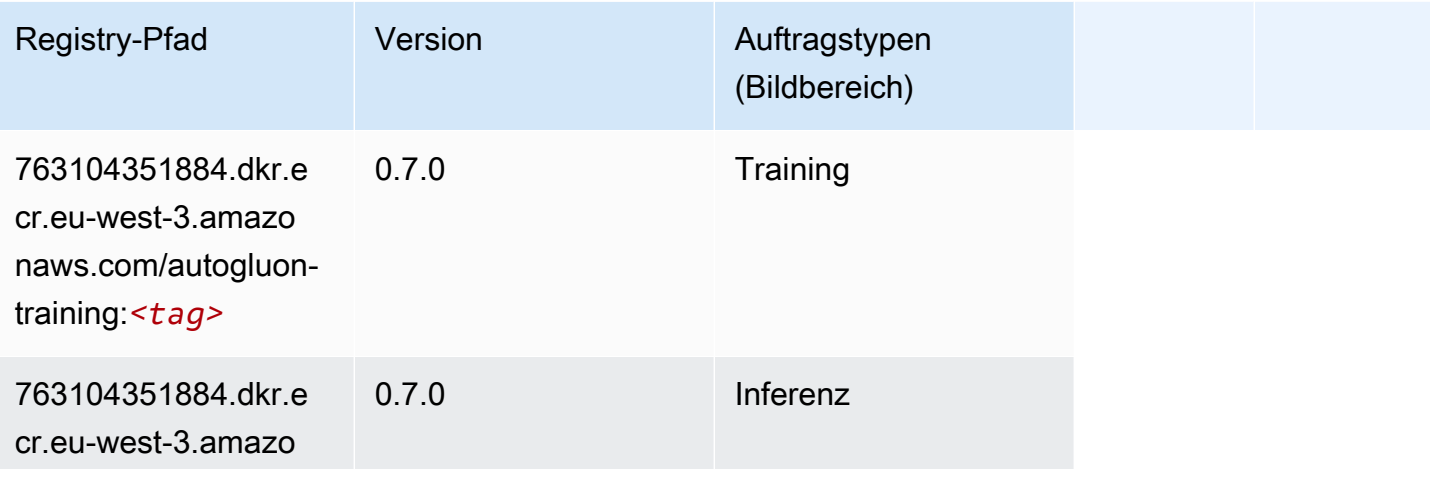

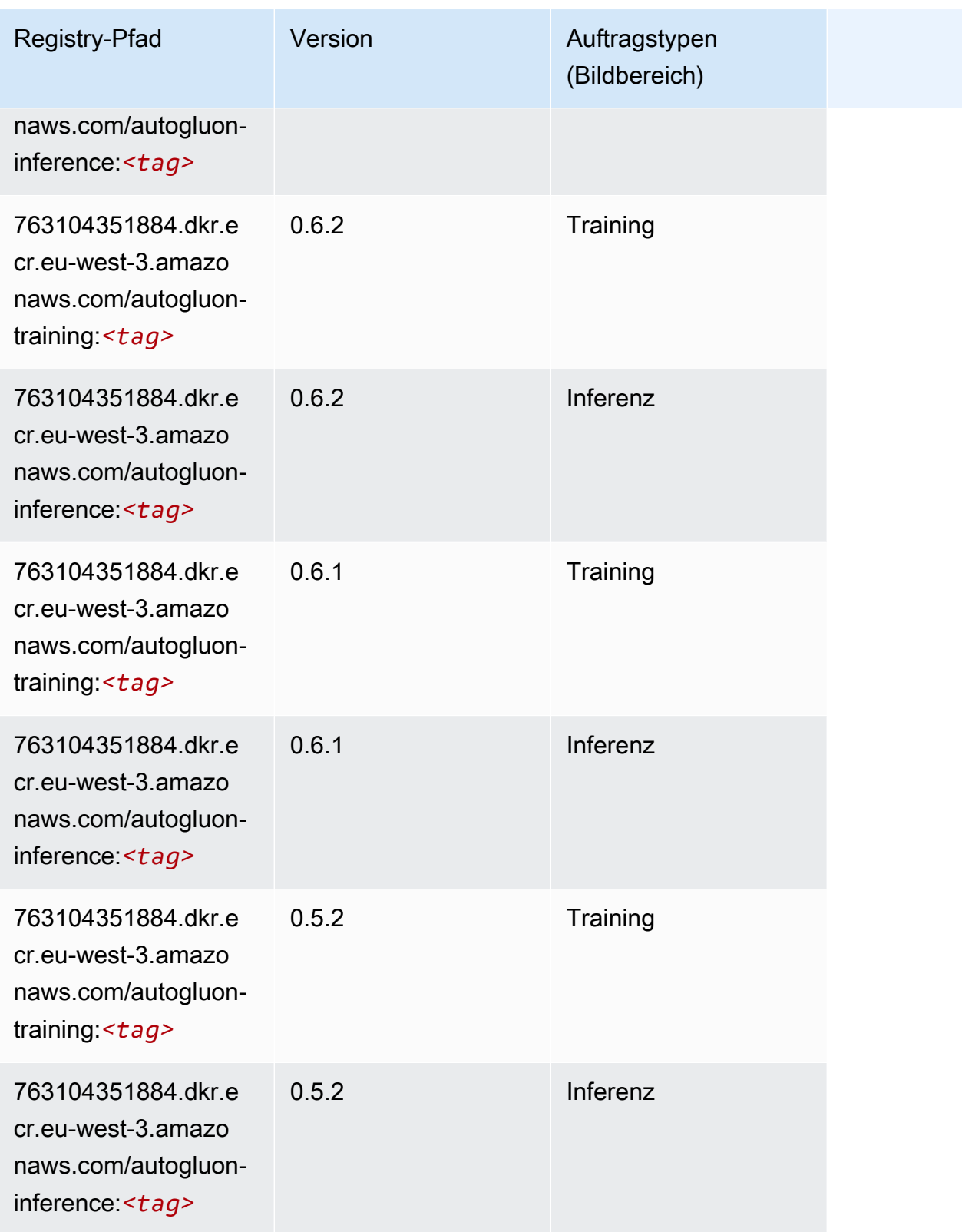

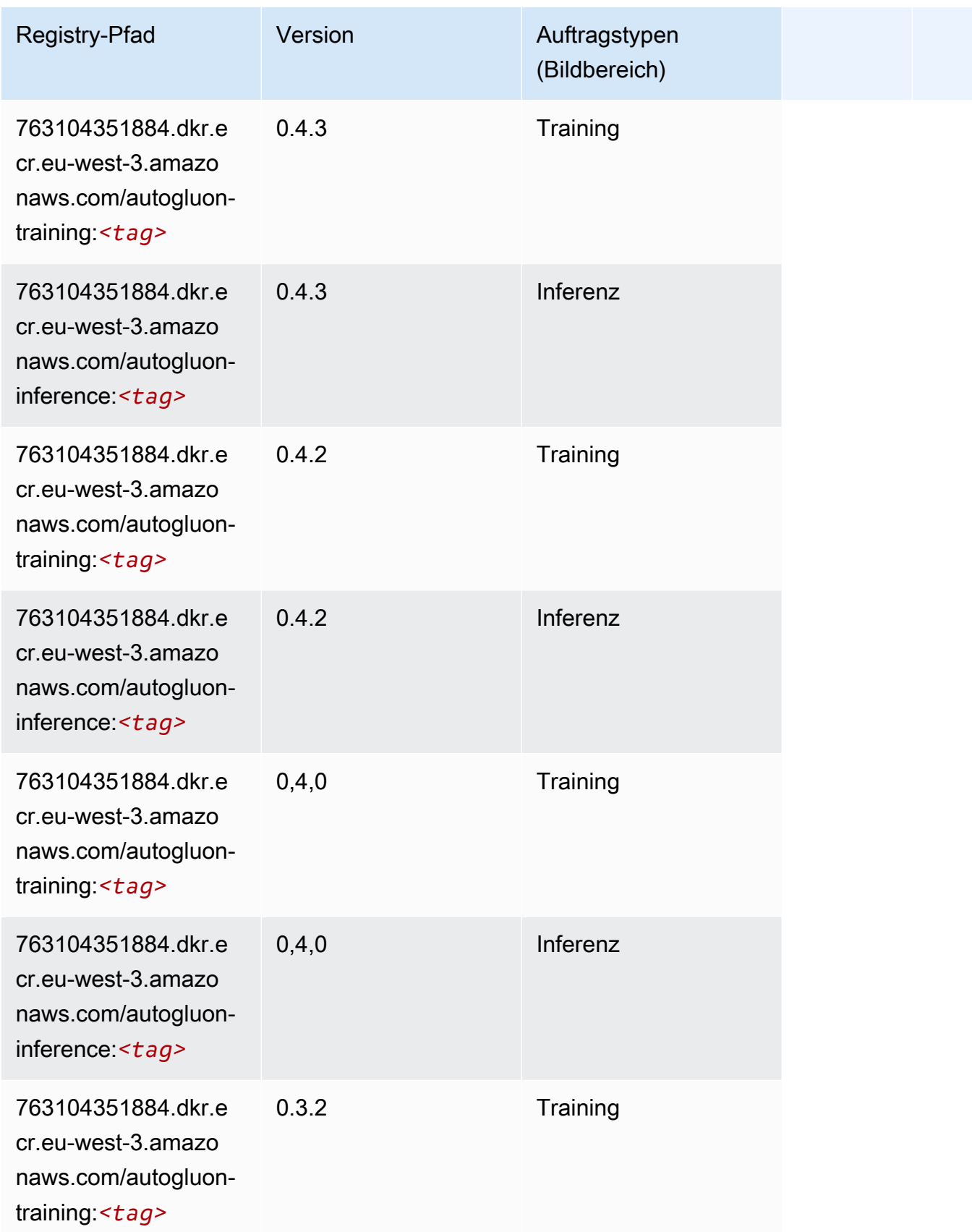

SageMaker ECRAmazon-Pfade ECRPfade

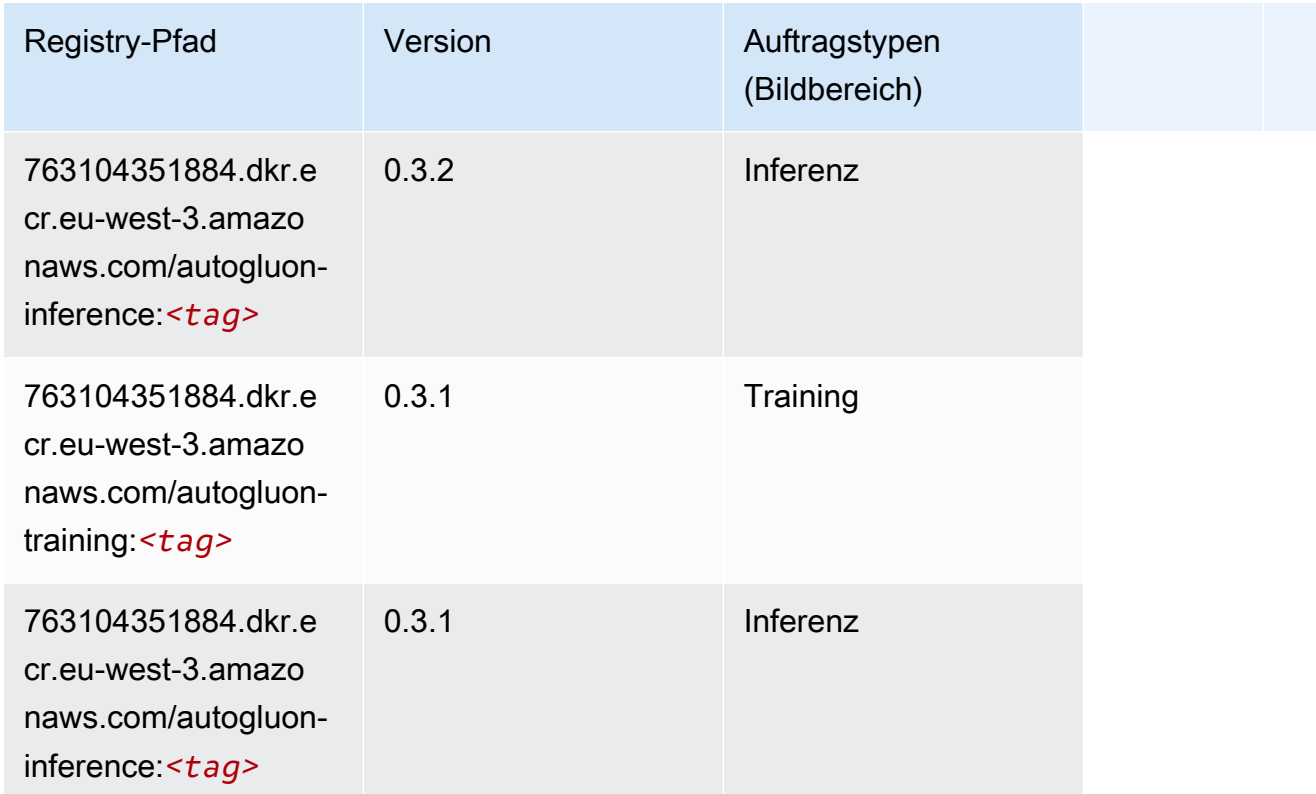

## <span id="page-1759-0"></span>BlazingText (Algorithmus)

SageMaker Python-SDK-Beispiel zum Abrufen des Registrierungspfads.

```
from sagemaker import image_uris
image_uris.retrieve(framework='blazingtext',region='eu-west-3')
```
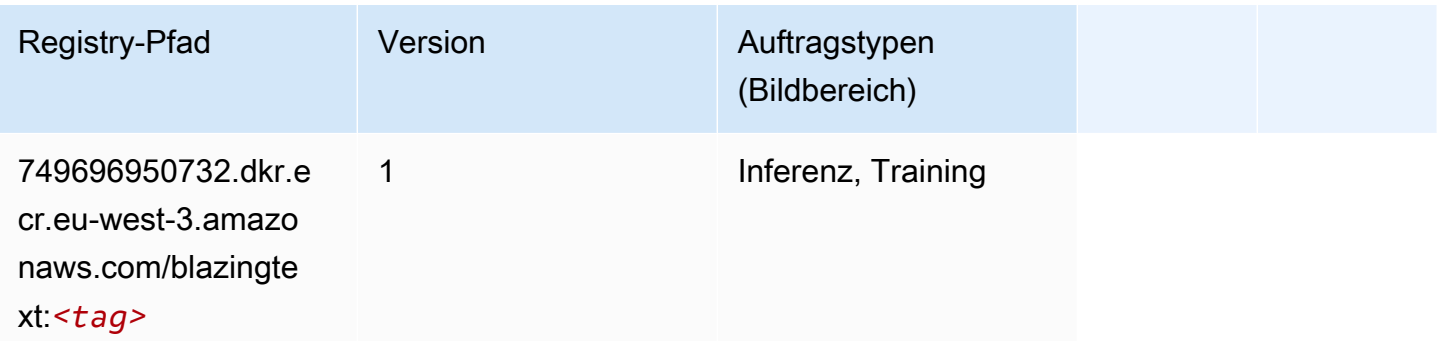

## <span id="page-1759-1"></span>Chainer (DLC)

#### from sagemaker import image\_uris image\_uris.retrieve(framework='chainer',region='euwest-3', version='5.0.0', py\_version='py3', image\_scope='inference', instance\_type='ml.c5.4xlarge')

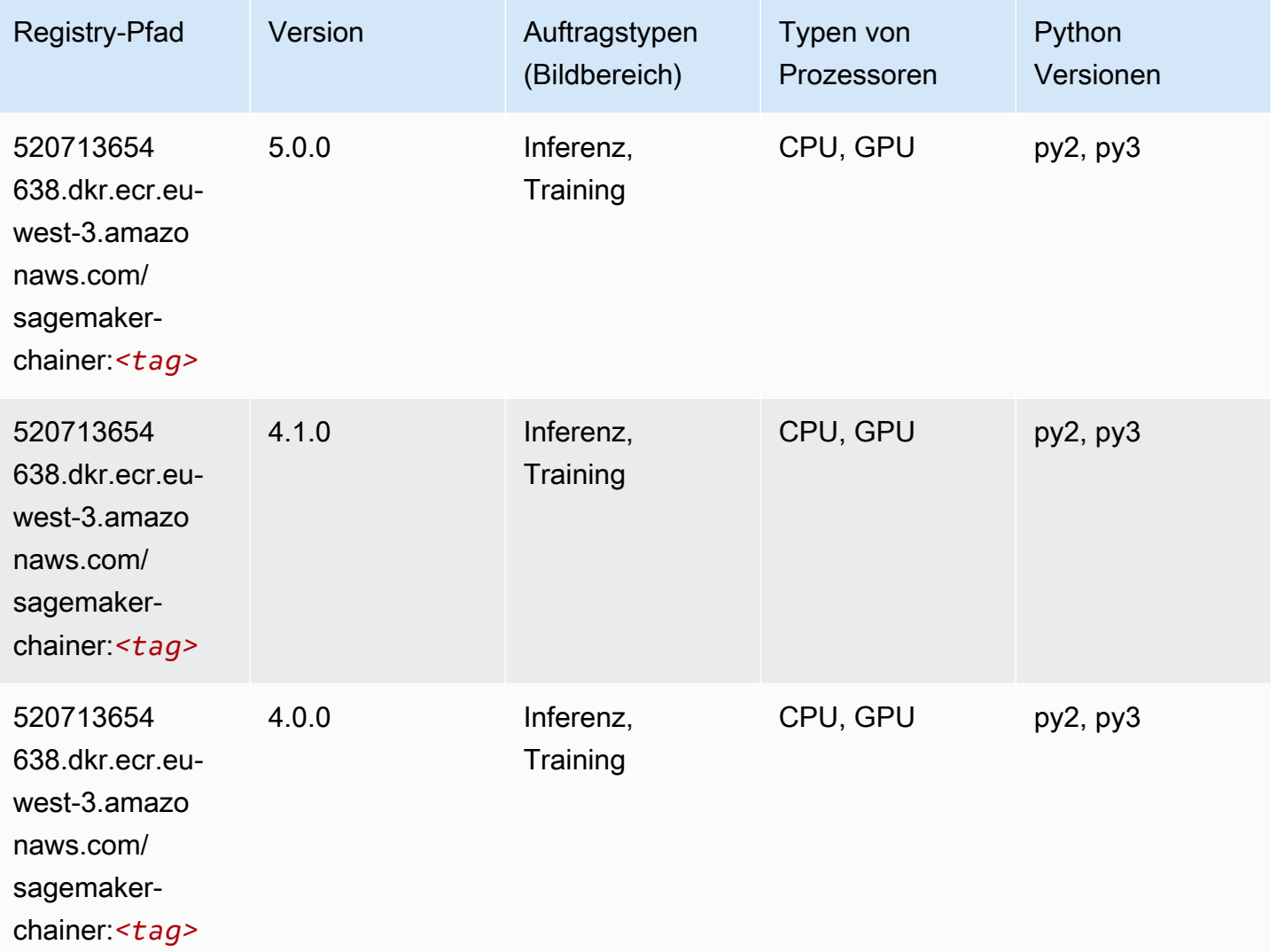

### <span id="page-1760-0"></span>Clarify (Algorithmus)

```
from sagemaker import image_uris
image_uris.retrieve(framework='clarify',region='eu-
west-3',version='1.0',image_scope='processing')
```
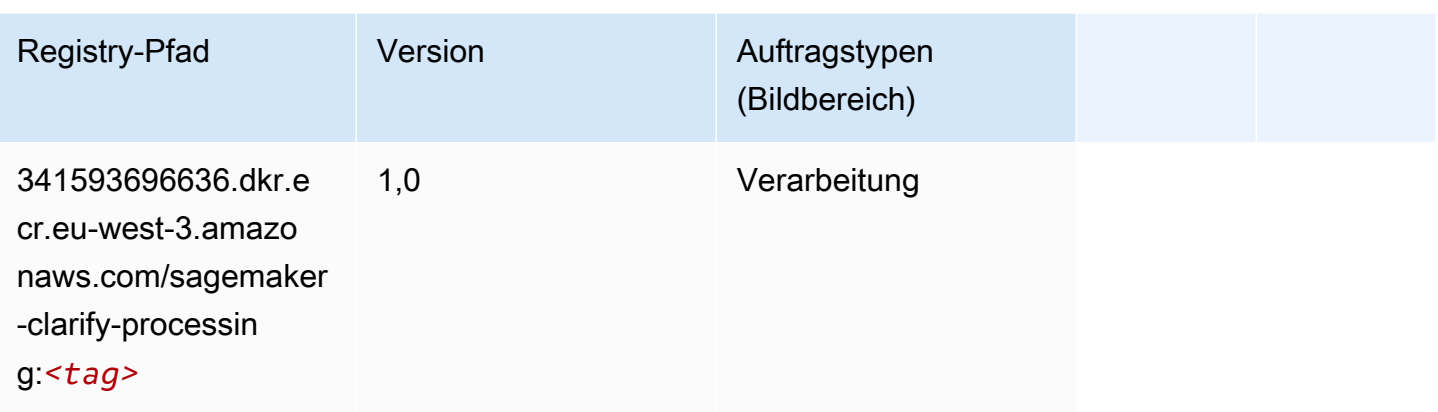

## <span id="page-1761-0"></span>DJL DeepSpeed (Algorithmus)

```
from sagemaker import image_uris
image_uris.retrieve(framework='djl-deepspeed', region='us-
west-2',py_version='py3',image_scope='inference')
```
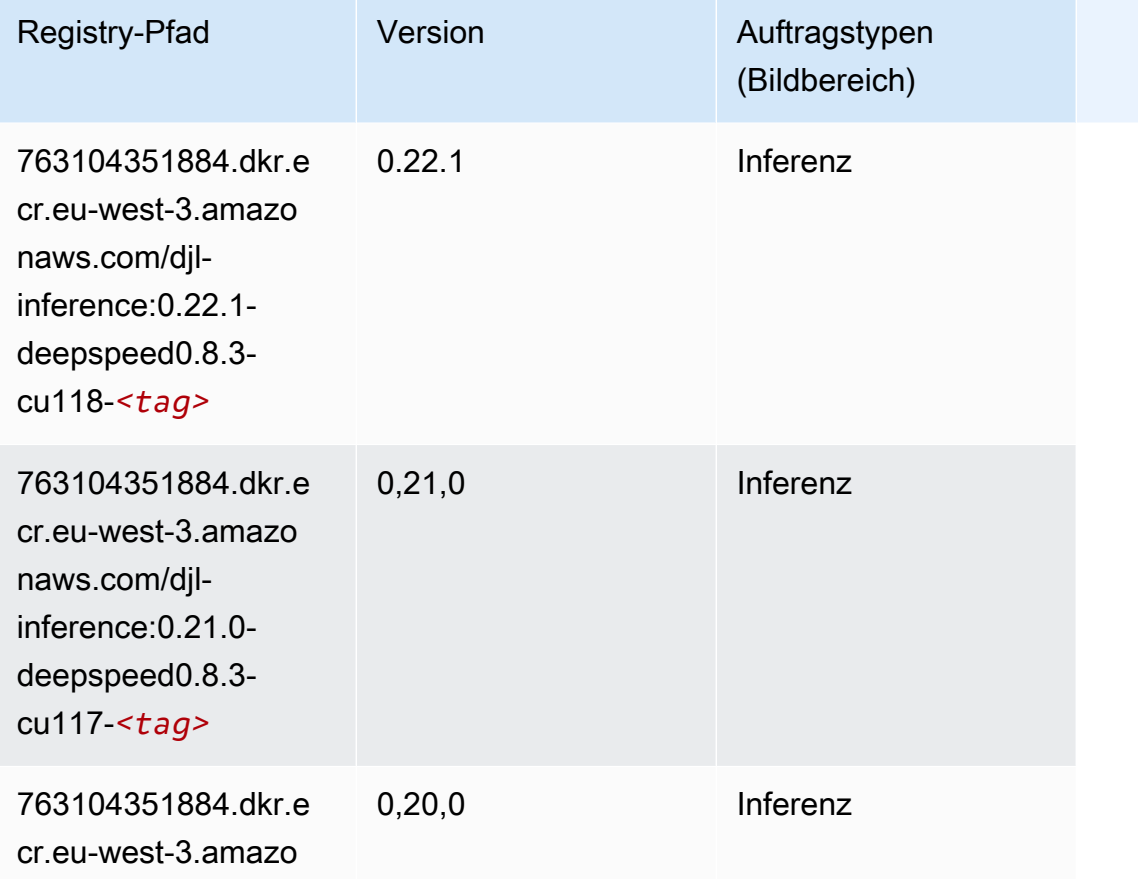

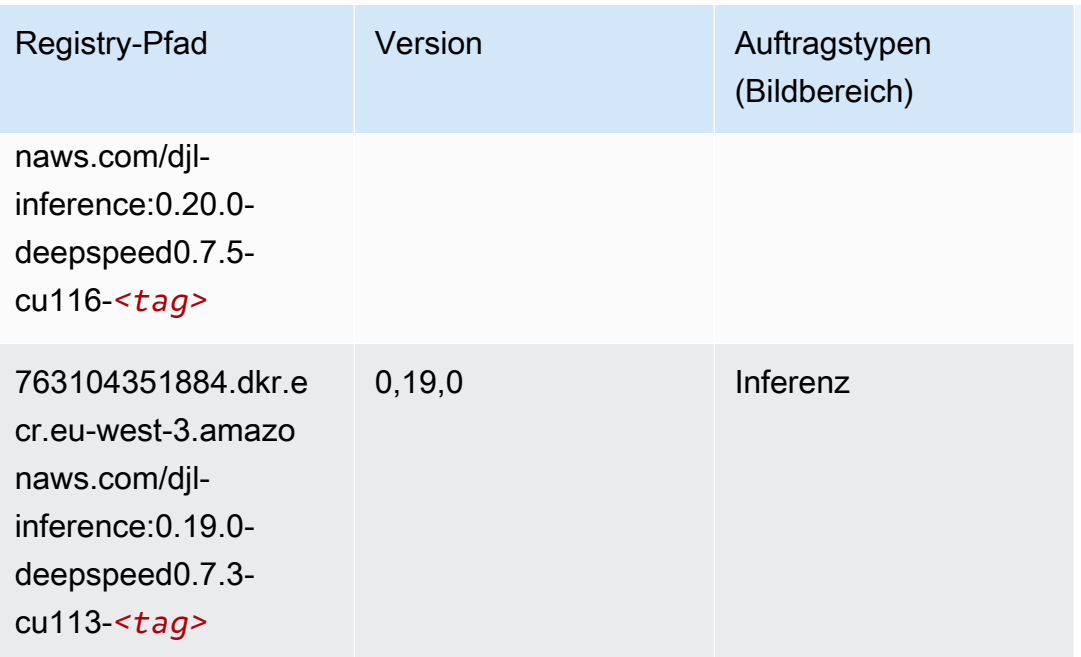

## <span id="page-1762-0"></span>Data Wrangler (Algorithmus)

```
from sagemaker import image_uris
image_uris.retrieve(framework='data-wrangler',region='eu-west-3')
```
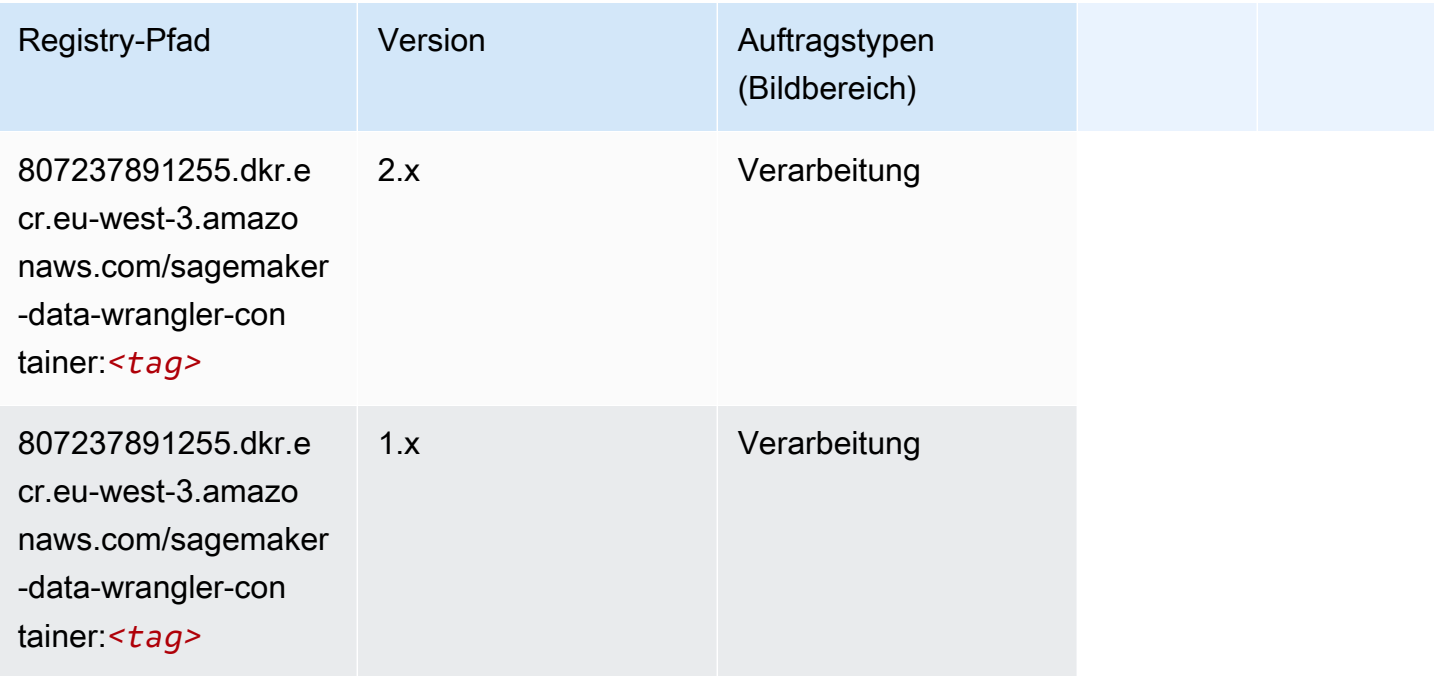

#### <span id="page-1763-0"></span>Debugger (Algorithmus)

SageMaker Python-SDK-Beispiel zum Abrufen des Registrierungspfads.

```
from sagemaker import image_uris
image_uris.retrieve(framework='debugger',region='eu-west-3')
```
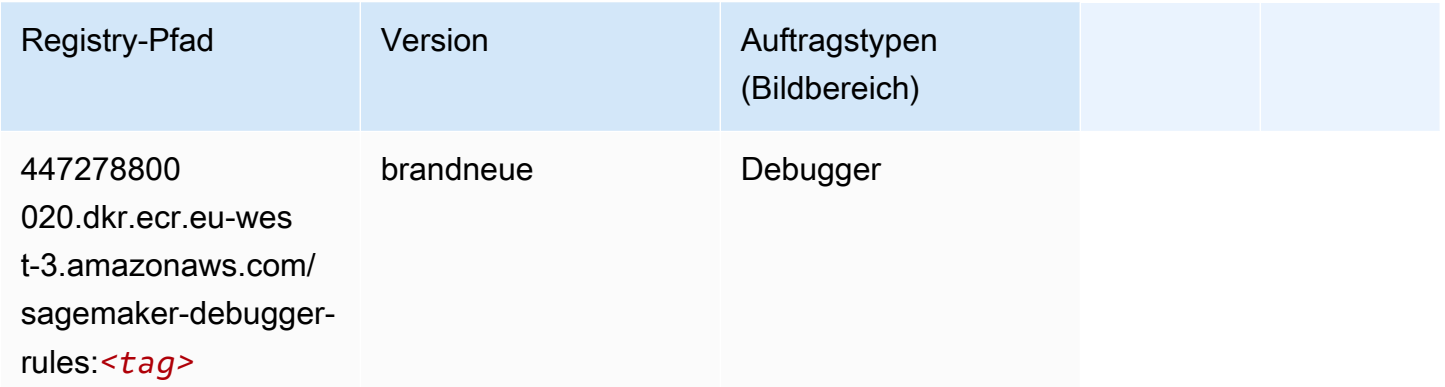

#### <span id="page-1763-1"></span>DeepAR Forecasting (Algorithmus)

SageMaker Python-SDK-Beispiel zum Abrufen des Registrierungspfads.

```
from sagemaker import image_uris
image_uris.retrieve(framework='forecasting-deepar',region='eu-west-3')
```
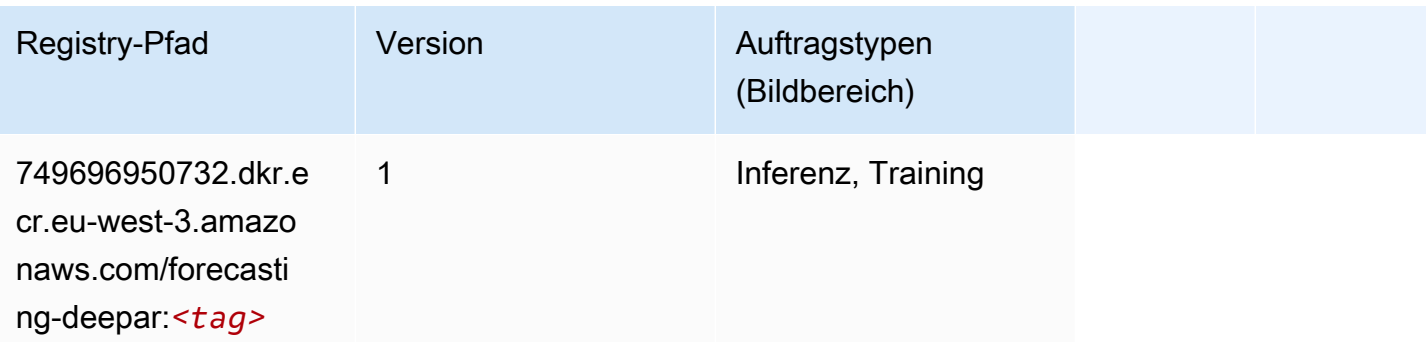

#### <span id="page-1763-2"></span>Factorization Machines (Algorithmus)

```
from sagemaker import image_uris
```
#### image\_uris.retrieve(framework='factorization-machines',region='eu-west-3')

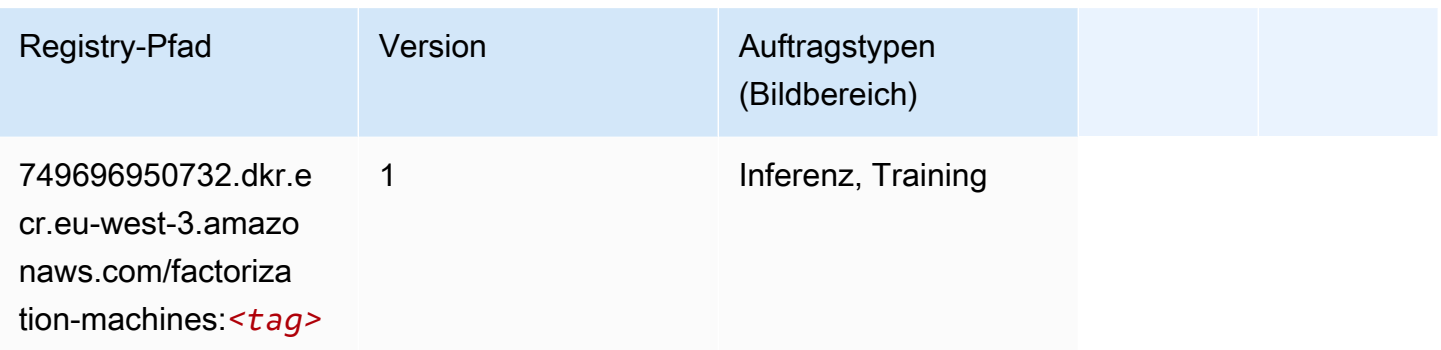

### Hugging Face (Algorithmus)

```
from sagemaker import image_uris
image_uris.retrieve(framework='huggingface',region='eu-
west-3',version='4.4.2',image_scope='training',base_framework_version='tensorflow2.4.1')
```
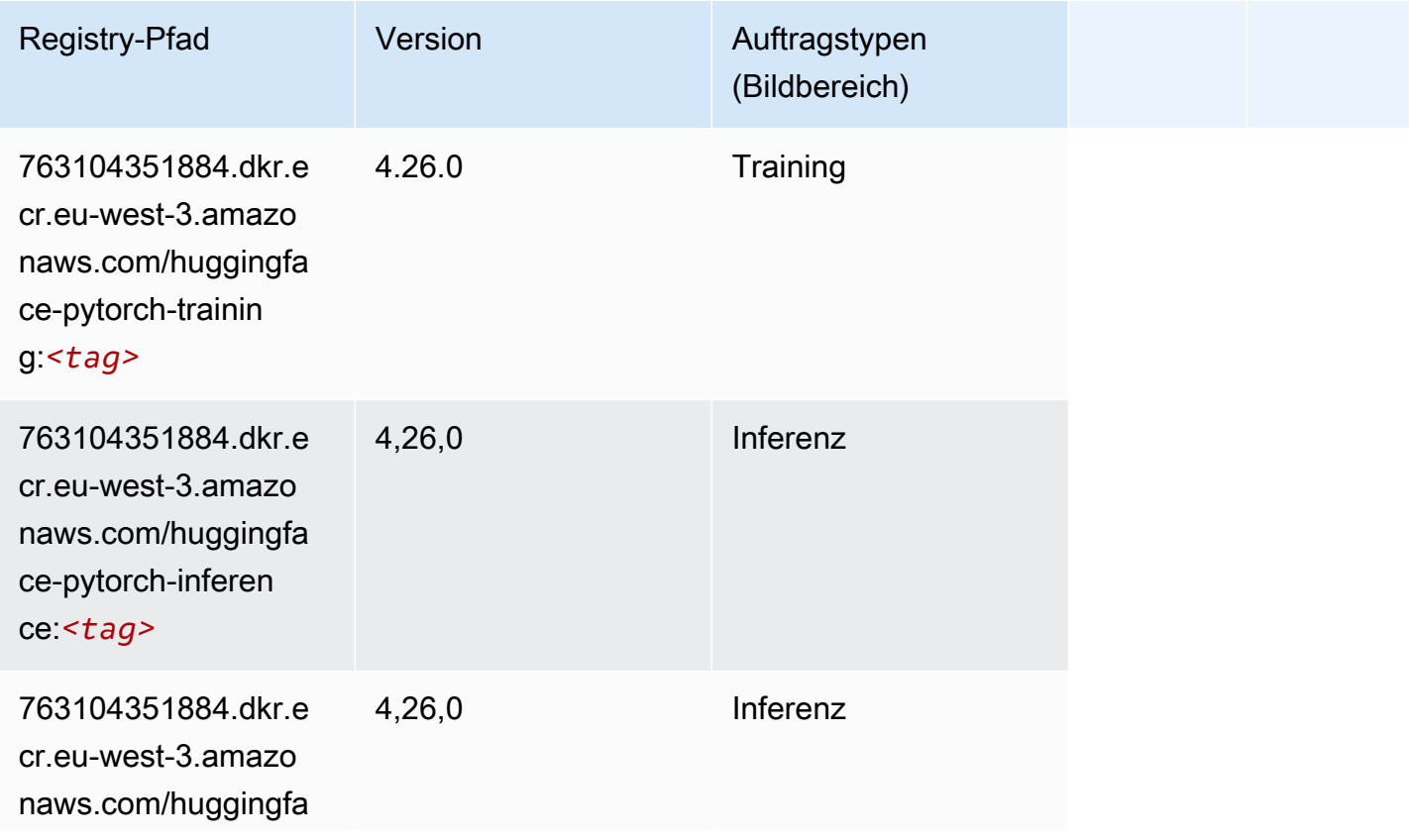

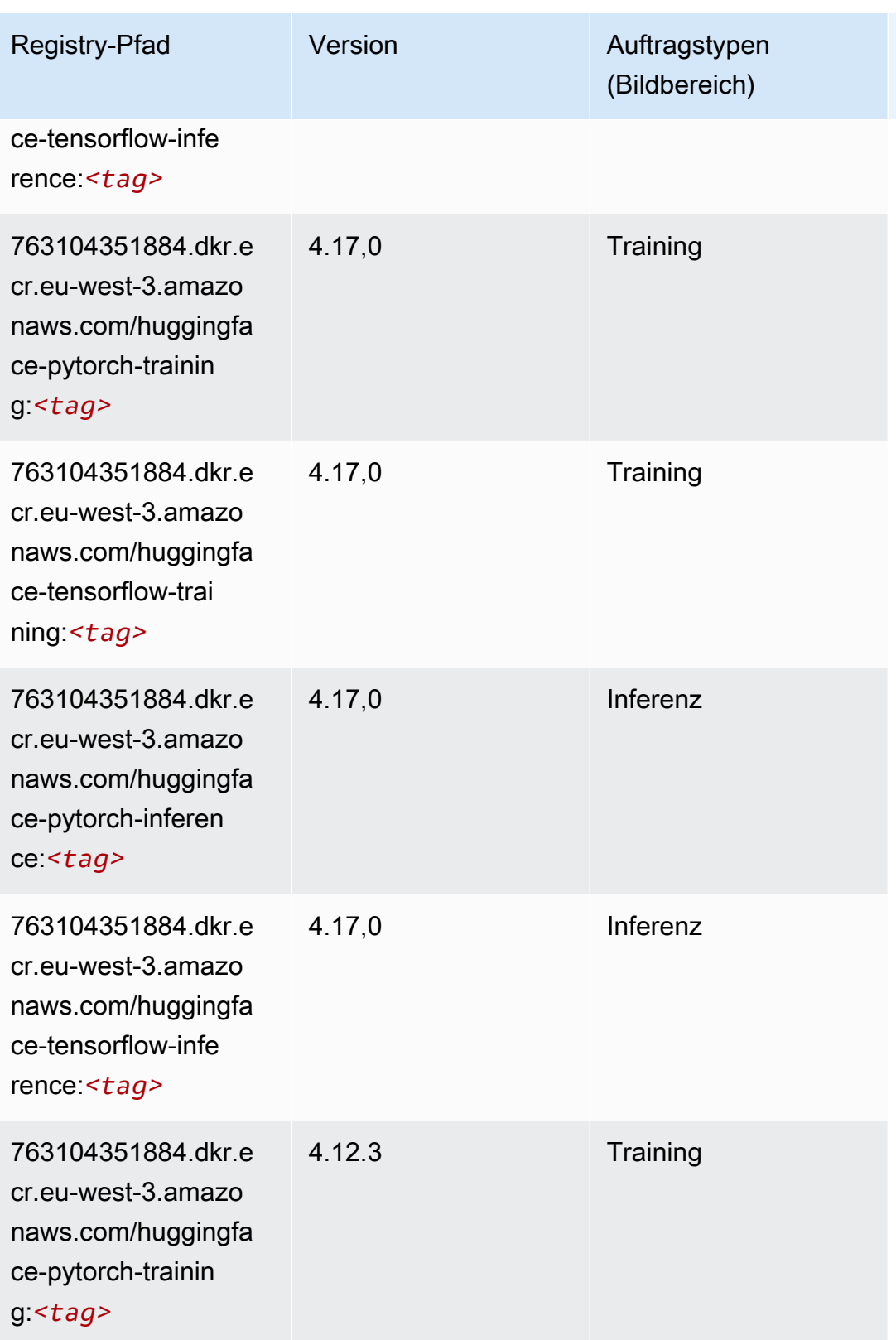

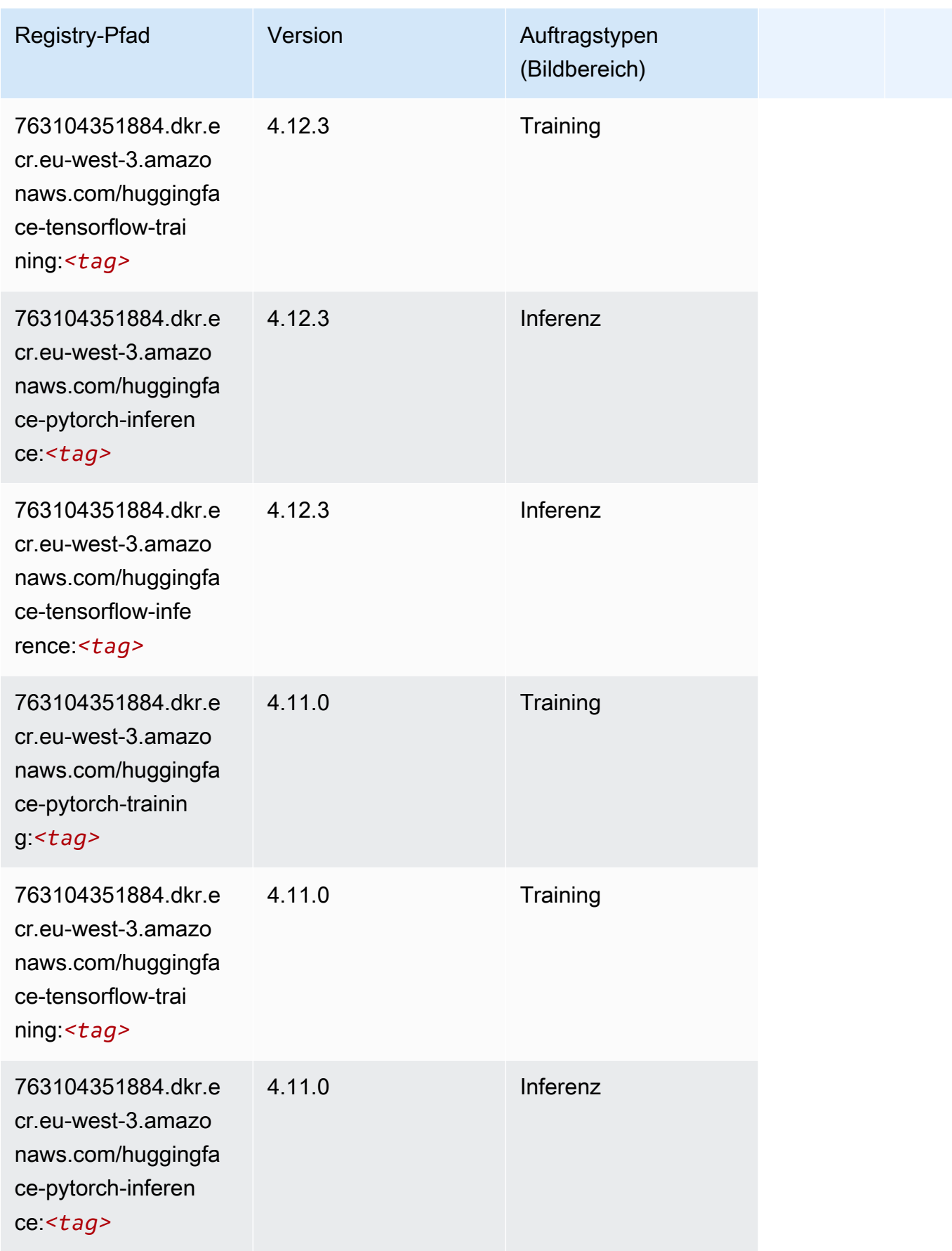

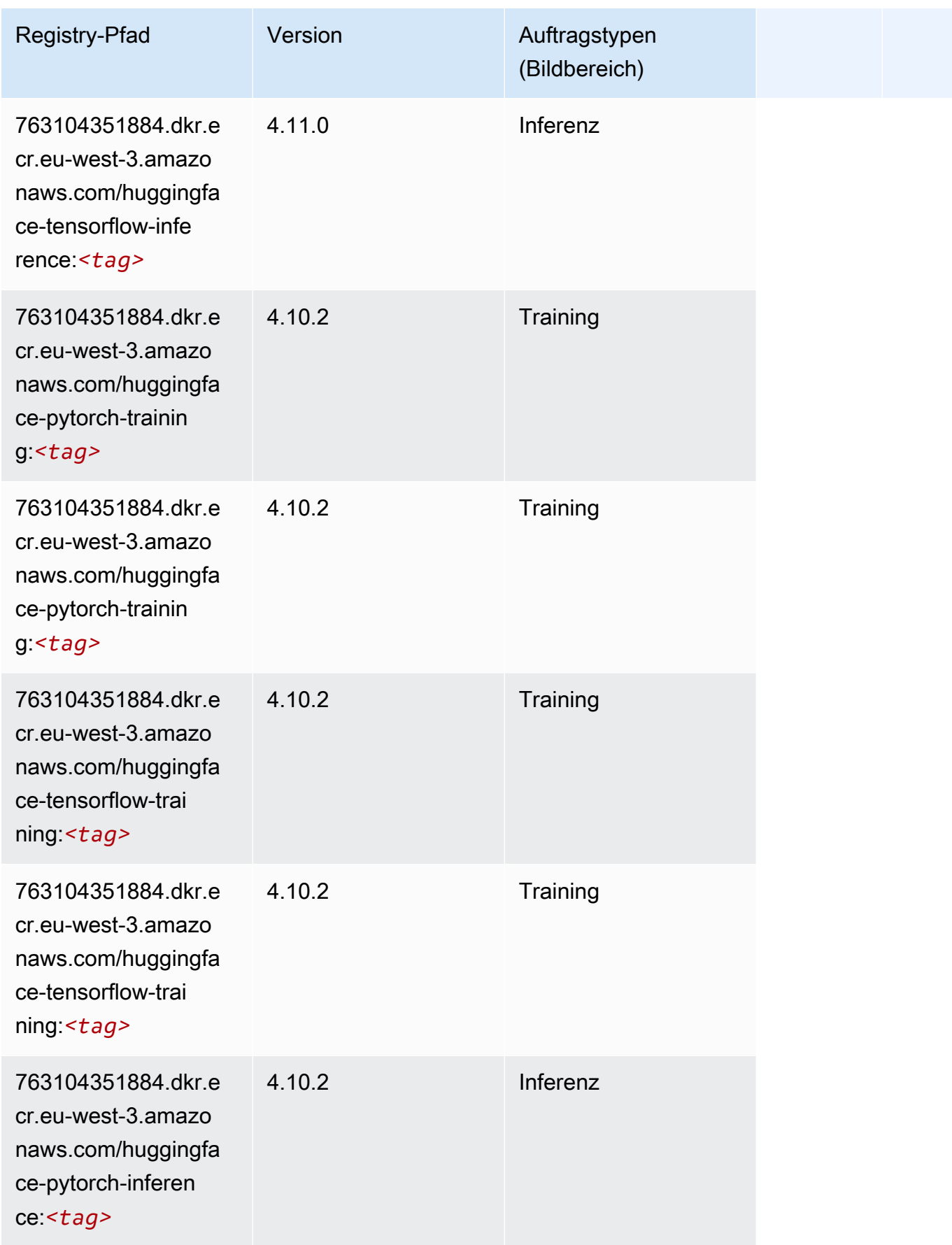

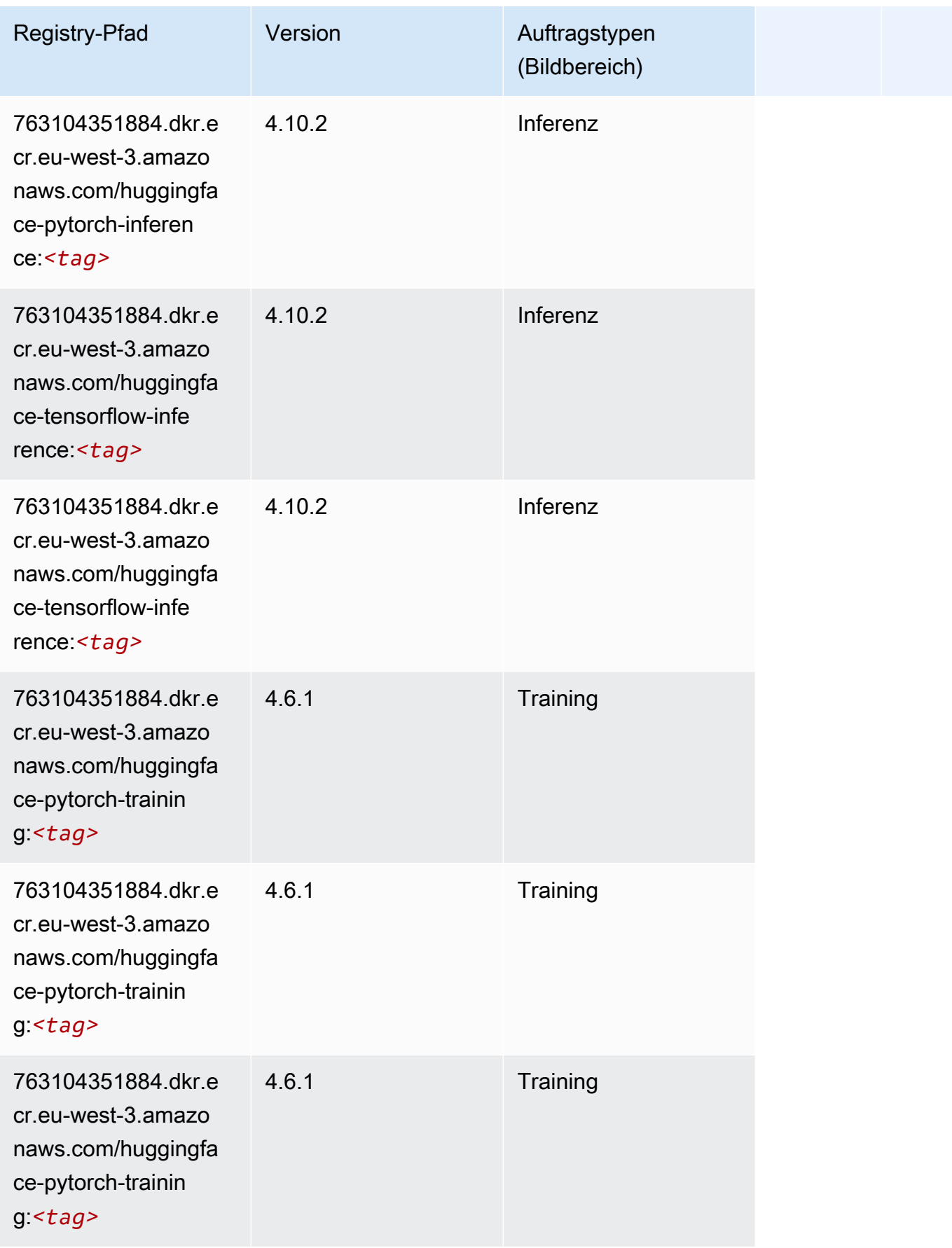

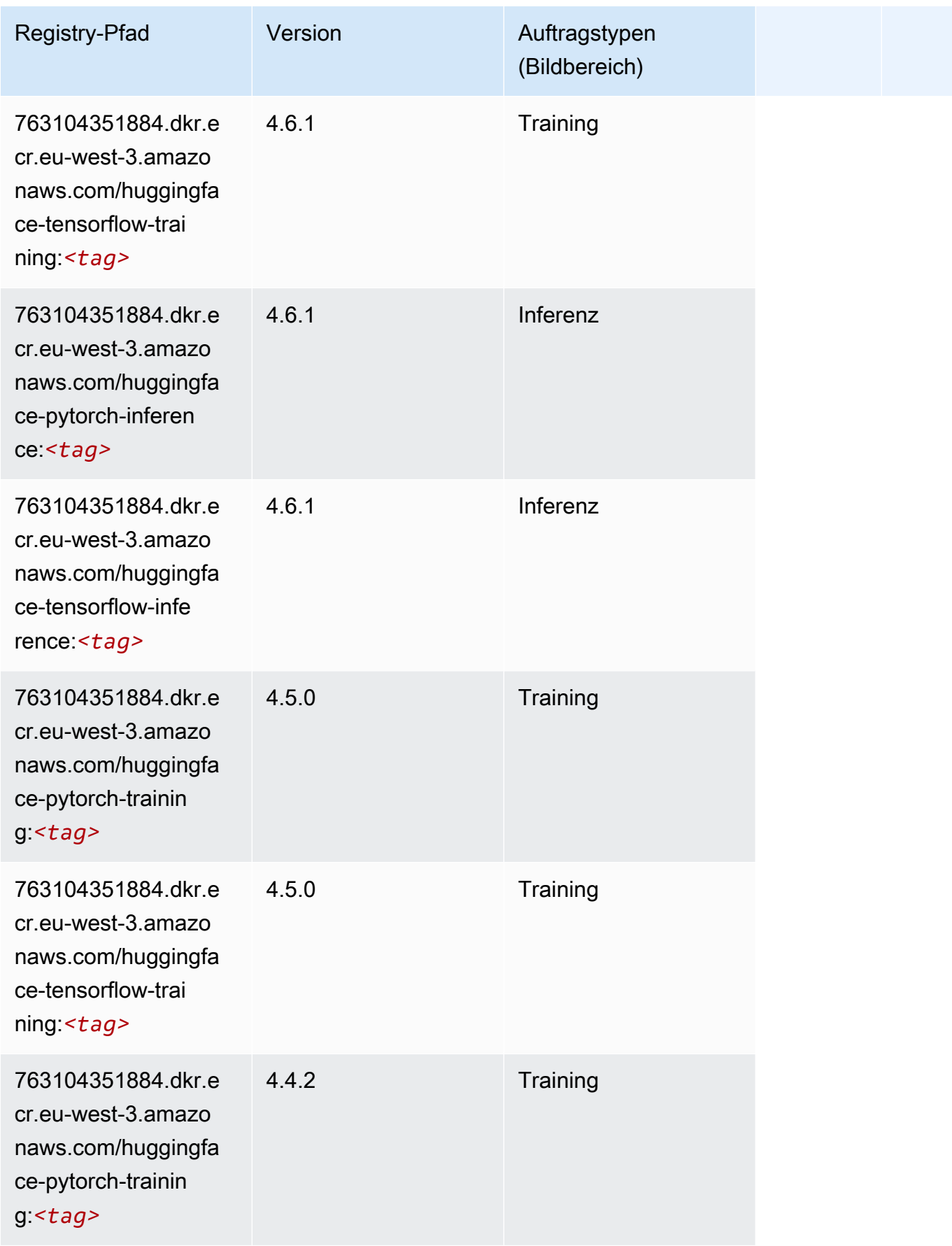

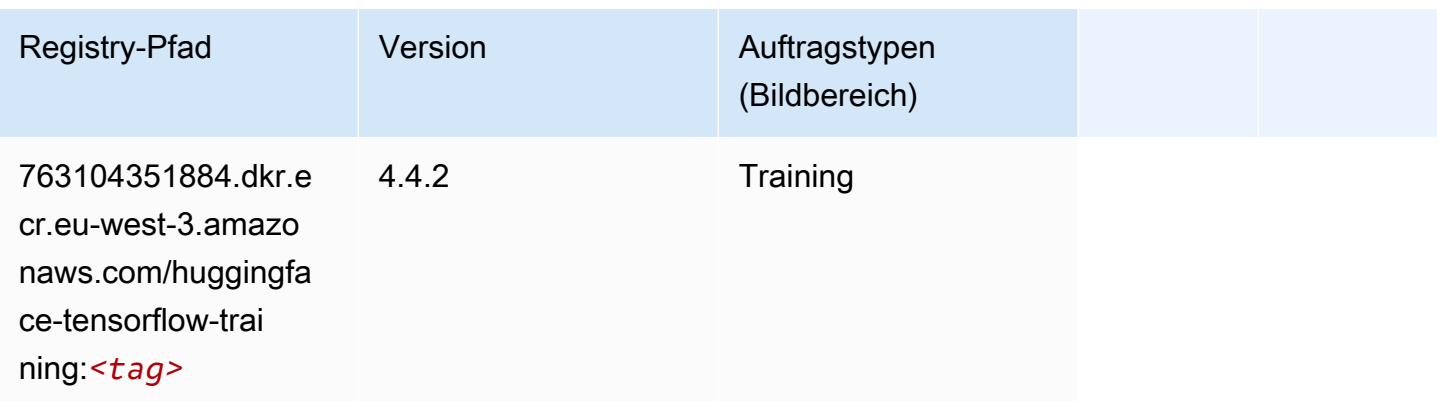

### IP Insights (Algorithmus)

SageMaker Python-SDK-Beispiel zum Abrufen des Registrierungspfads.

```
from sagemaker import image_uris
image_uris.retrieve(framework='ipinsights',region='eu-west-3')
```
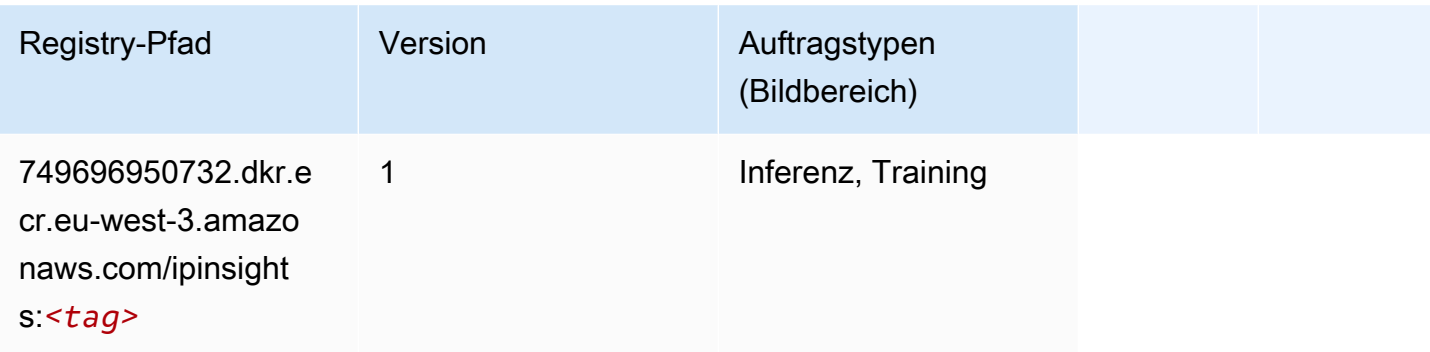

## Bildklassifizierung (Algorithmus)

```
from sagemaker import image_uris
image_uris.retrieve(framework='image-classification',region='eu-west-3')
```
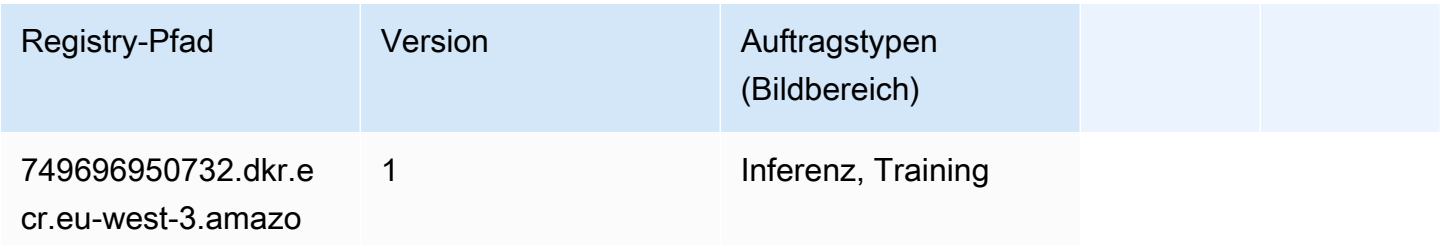

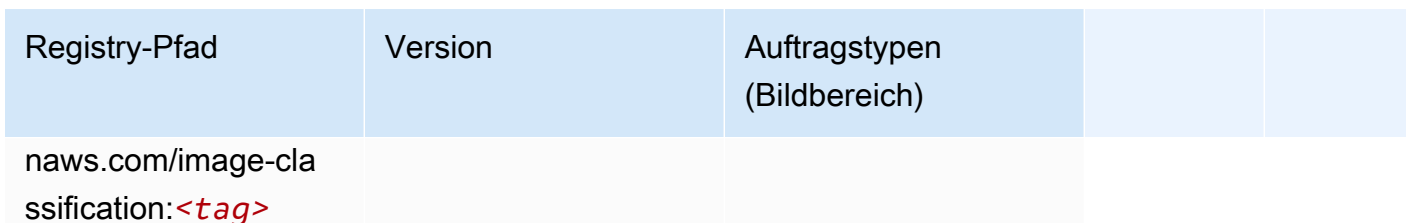

### Inferentia MXNet (DLC)

SageMaker Python-SDK-Beispiel zum Abrufen des Registrierungspfads.

```
from sagemaker import image_uris
image_uris.retrieve(framework='inferentia-mxnet',region='eu-
west-3',version='1.5.1',instance_type='ml.inf1.6xlarge')
```
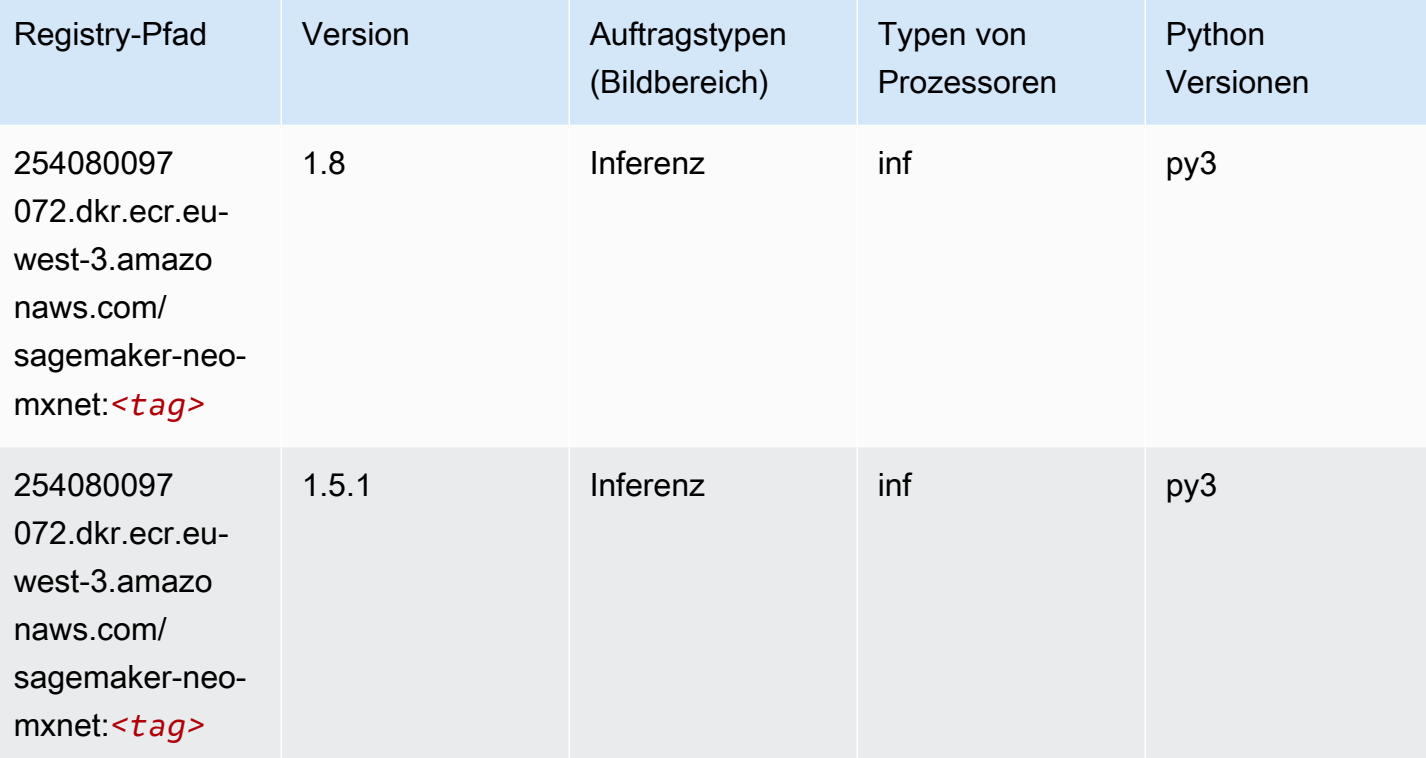

### Inferentia PyTorch (DLC)

```
from sagemaker import image_uris
```

```
SageMaker ECRAmazon-Pfade ECRPfade ECRPfade
```

```
image_uris.retrieve(framework='inferentia-pytorch',region='eu-
west-3',version='1.9',py_version='py3')
```
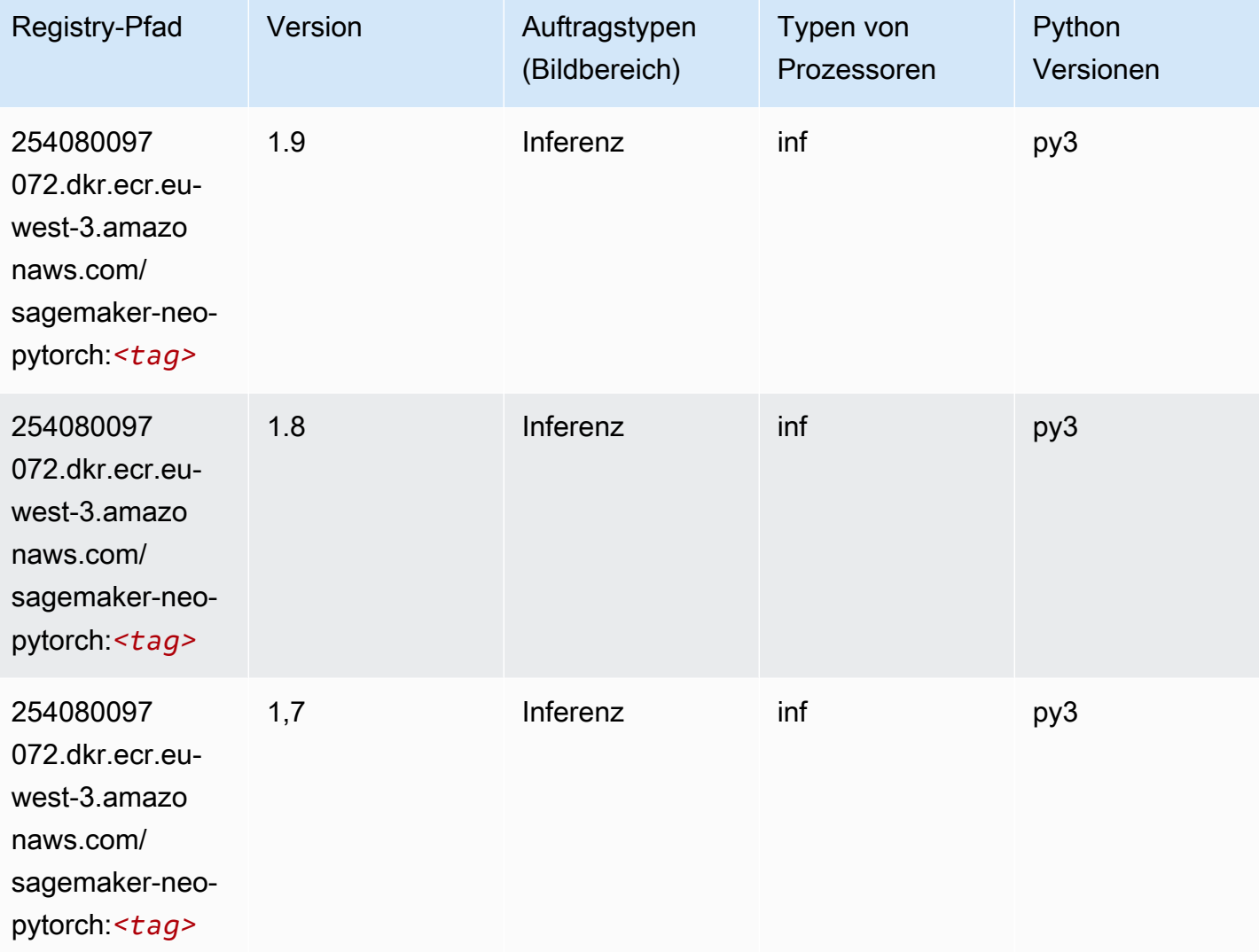

# K-Means (Algorithmus)

```
from sagemaker import image_uris
image_uris.retrieve(framework='kmeans',region='eu-west-3')
```
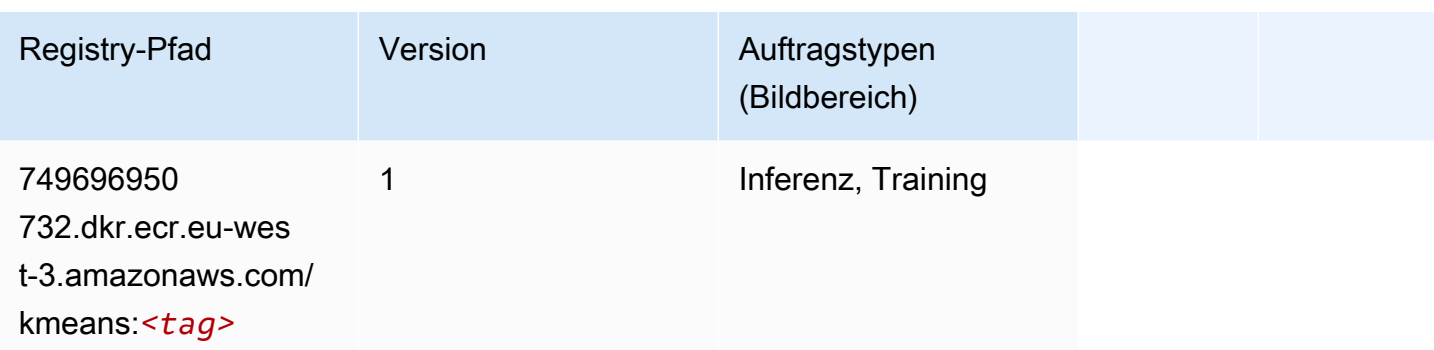

## KNN (Algorithmus)

SageMaker Python-SDK-Beispiel zum Abrufen des Registrierungspfads.

```
from sagemaker import image_uris
image_uris.retrieve(framework='knn',region='eu-west-3')
```
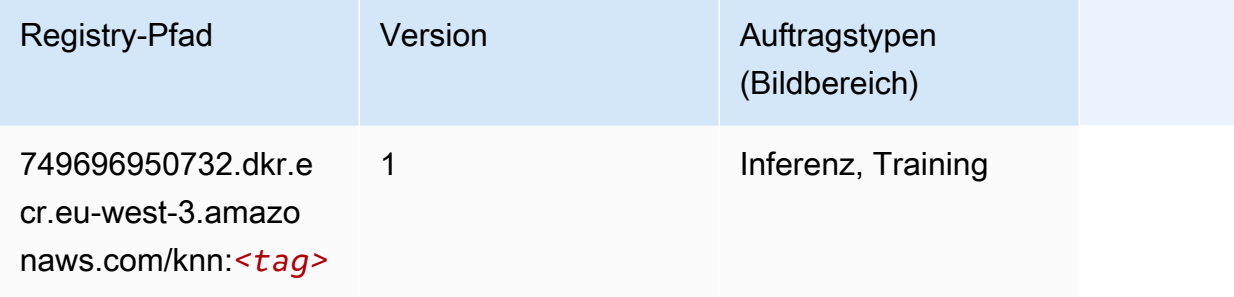

## Linear Learner (Algorithmus)

```
from sagemaker import image_uris
image_uris.retrieve(framework='linear-learner',region='eu-west-3')
```
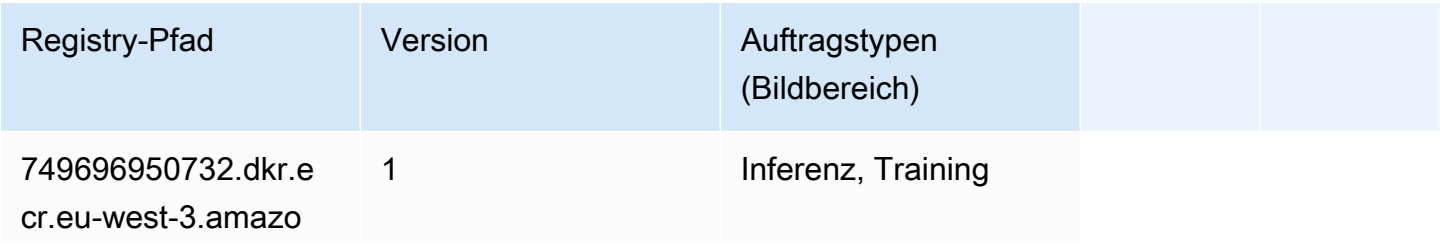

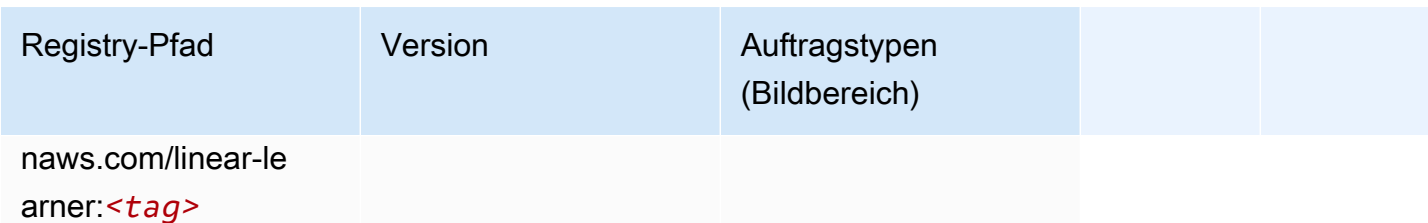

## MXNet (DLC)

```
from sagemaker import image_uris
image_uris.retrieve(framework='mxnet',region='eu-
west-3',version='1.4.1',py_version='py3',image_scope='inference', 
  instance_type='ml.c5.4xlarge')
```
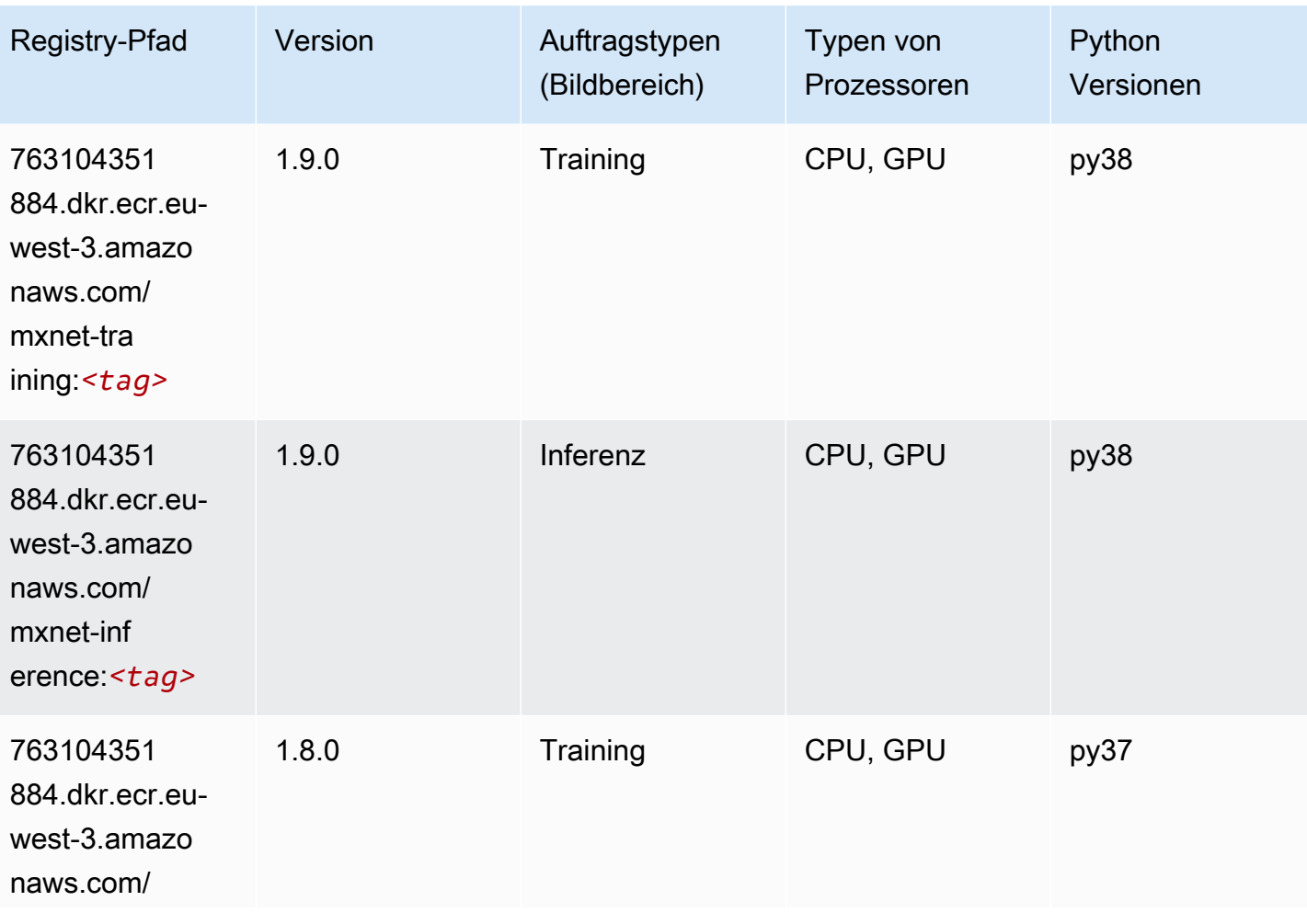

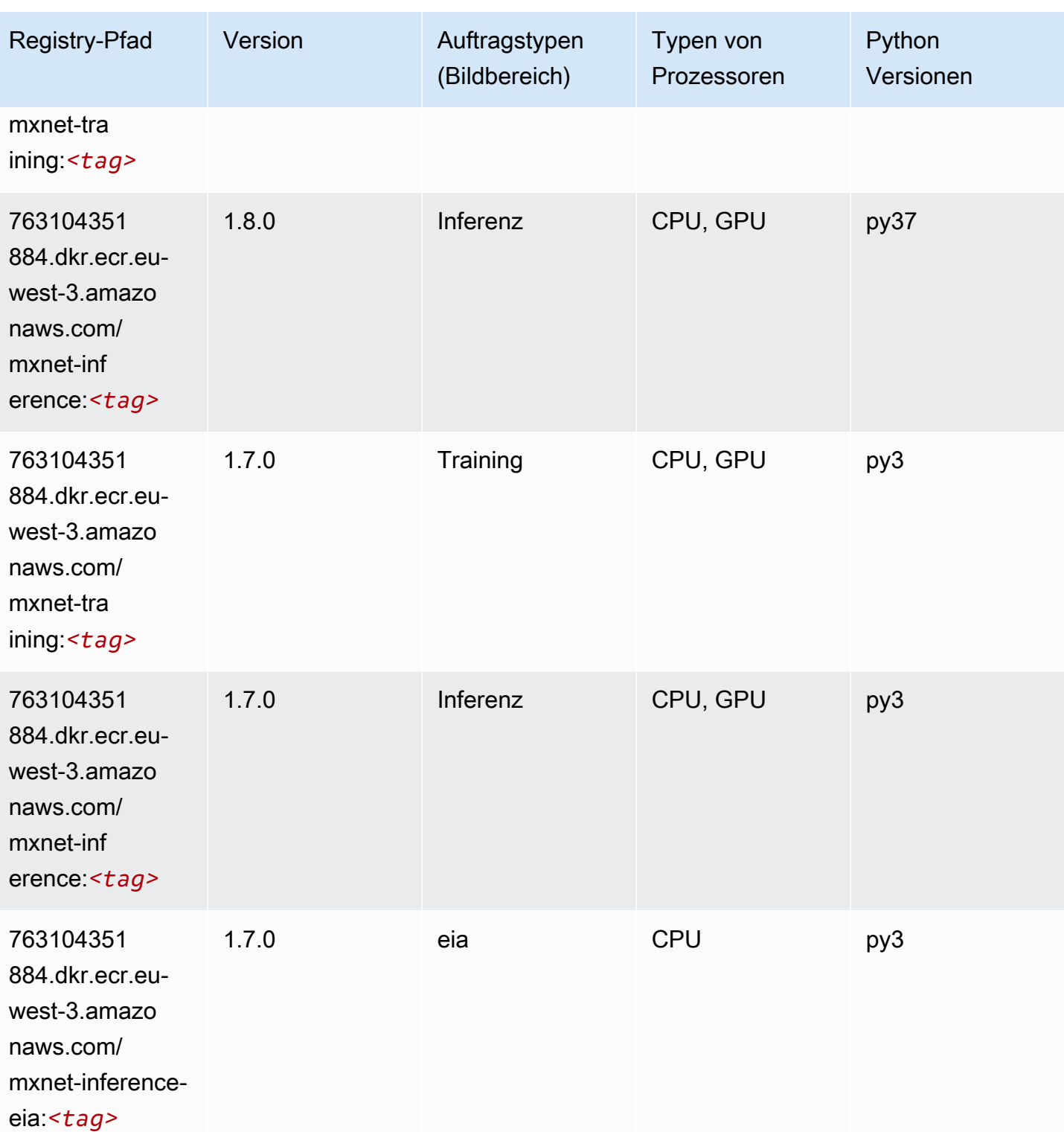

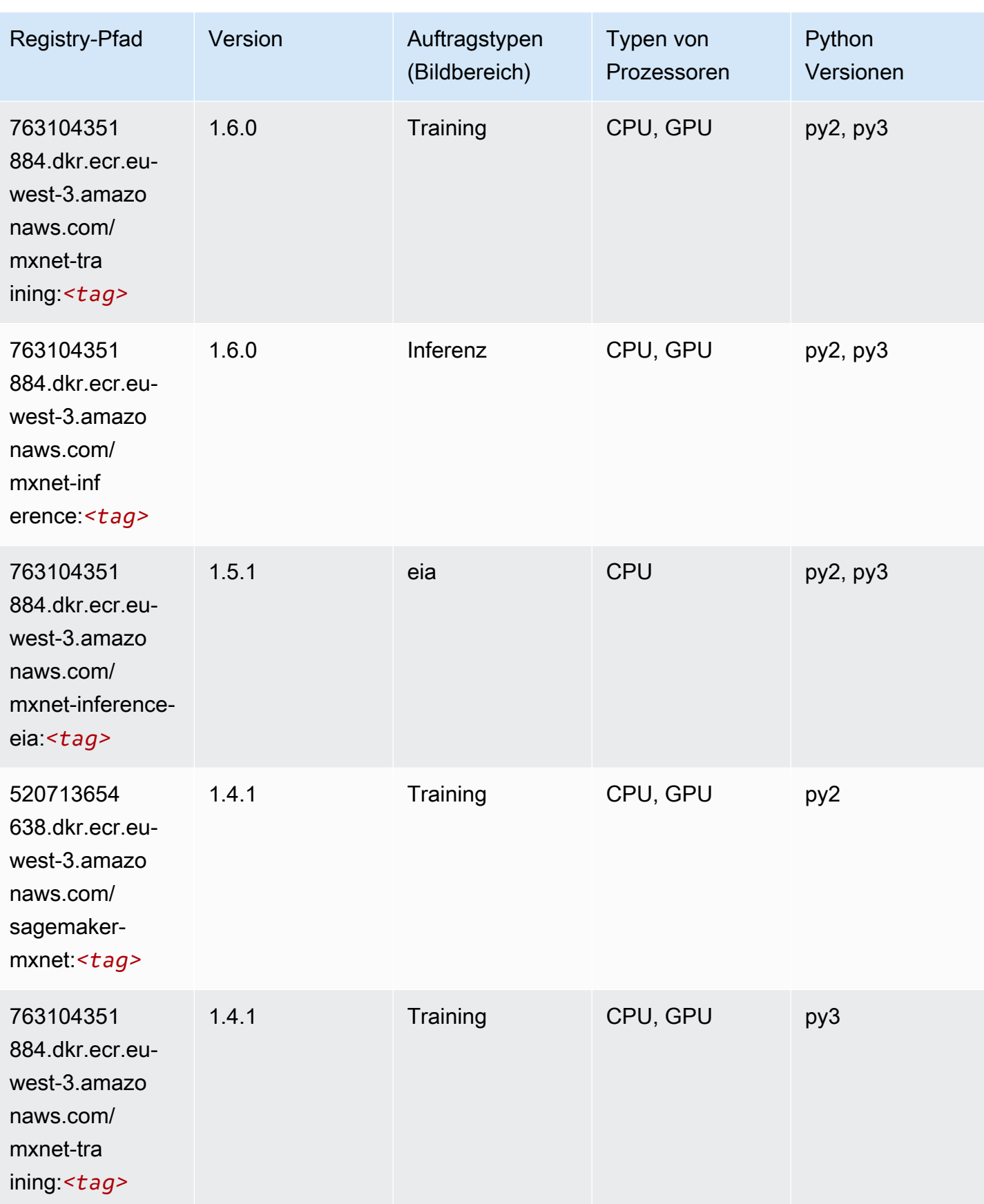

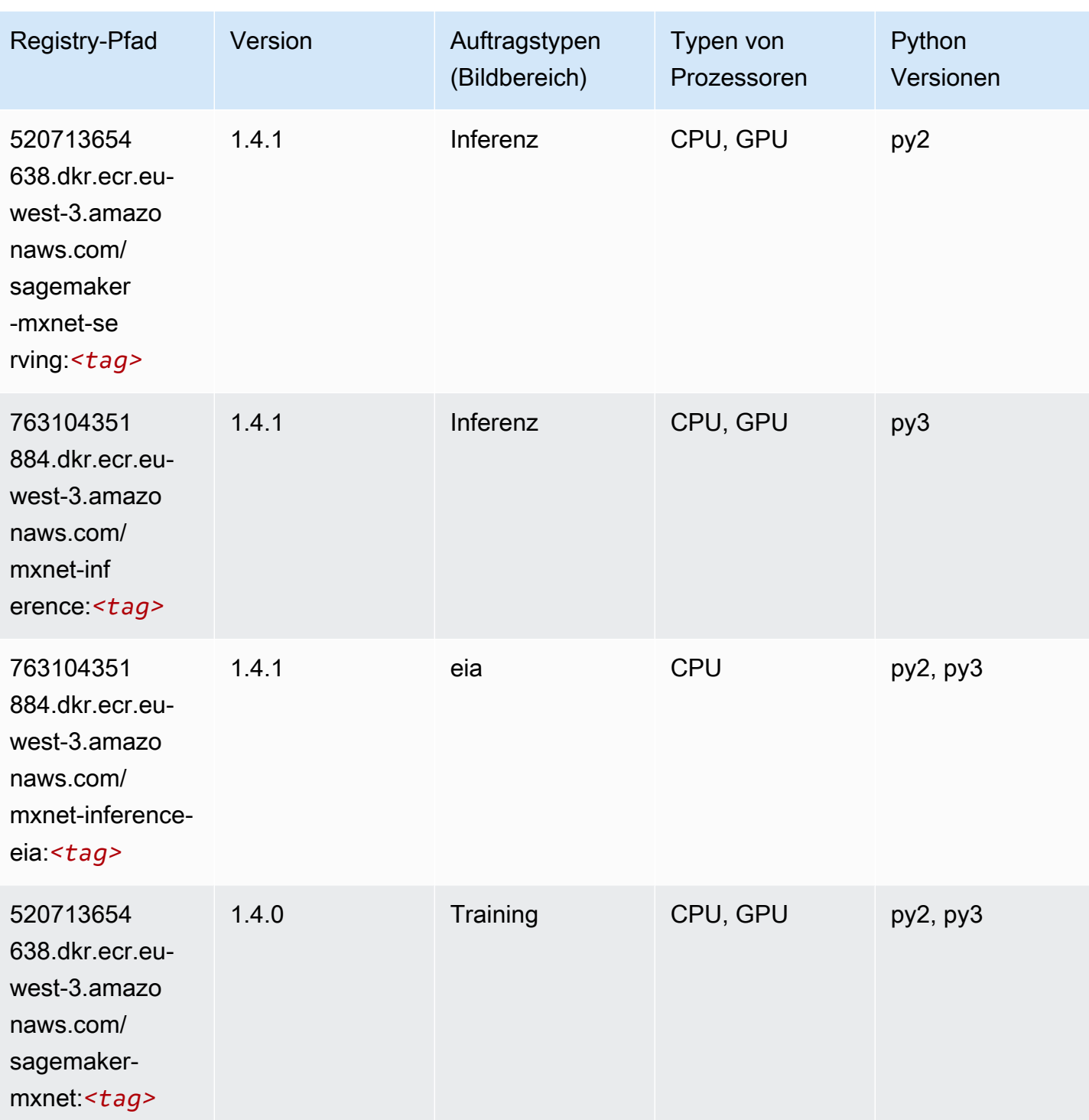

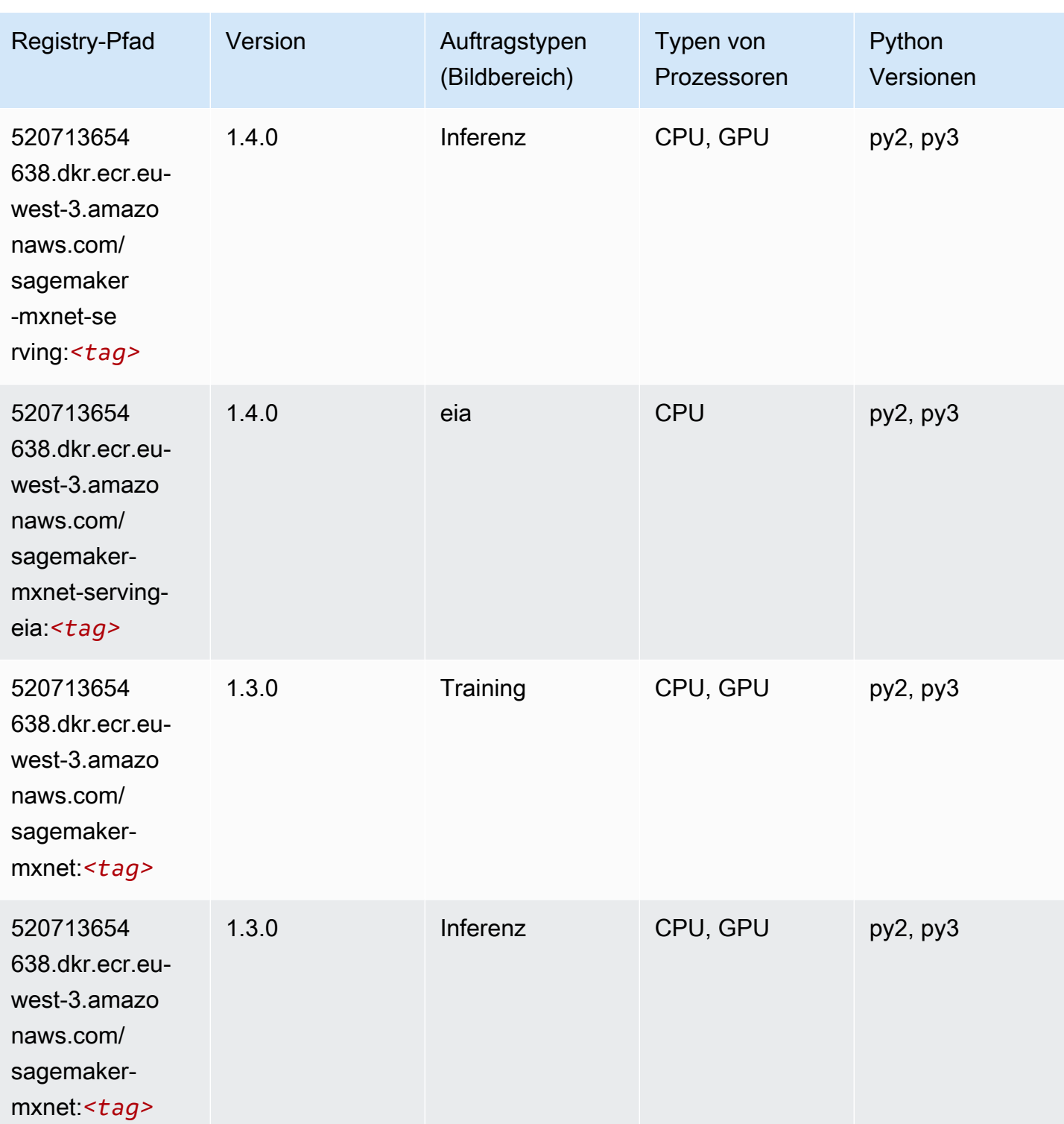

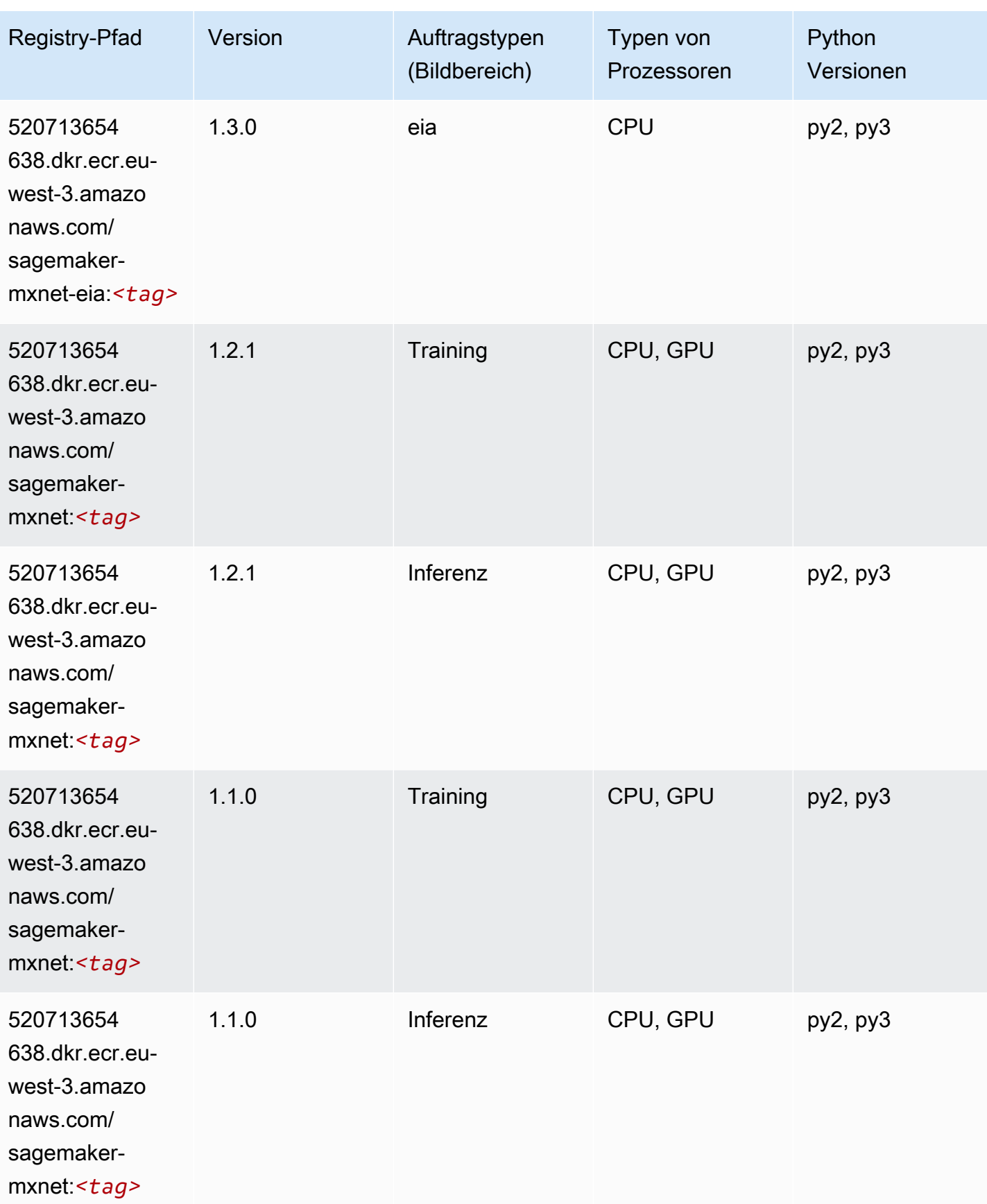

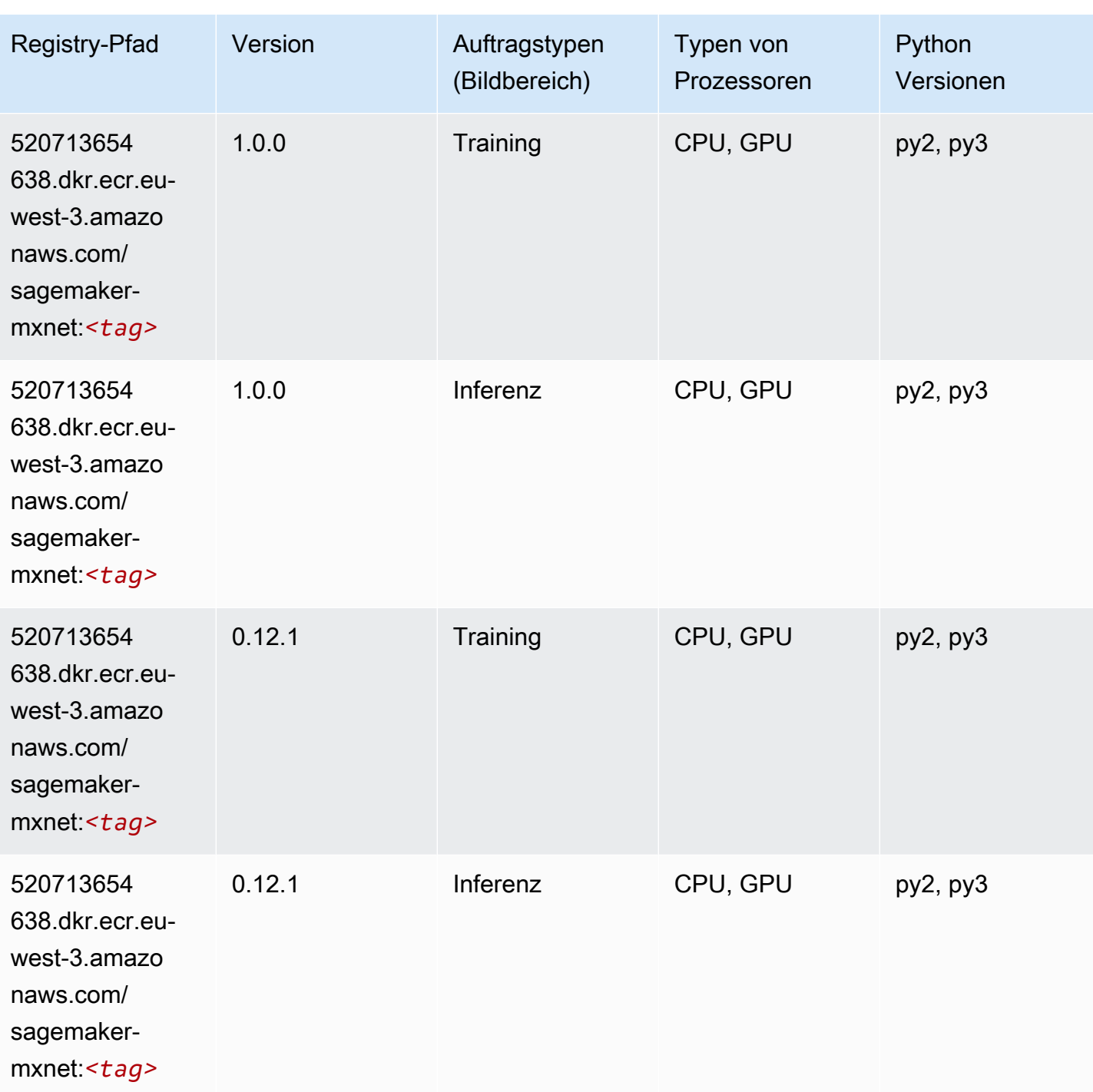

## MXNet Coach (DLC)

SageMaker Python-SDK-Beispiel zum Abrufen des Registrierungspfads.

from sagemaker import image\_uris

#### image\_uris.retrieve(framework='coach-mxnet',region='euwest-3', version='0.11', py\_version='py3', image\_scope='training', instance\_type='ml.c5.4xlarge')

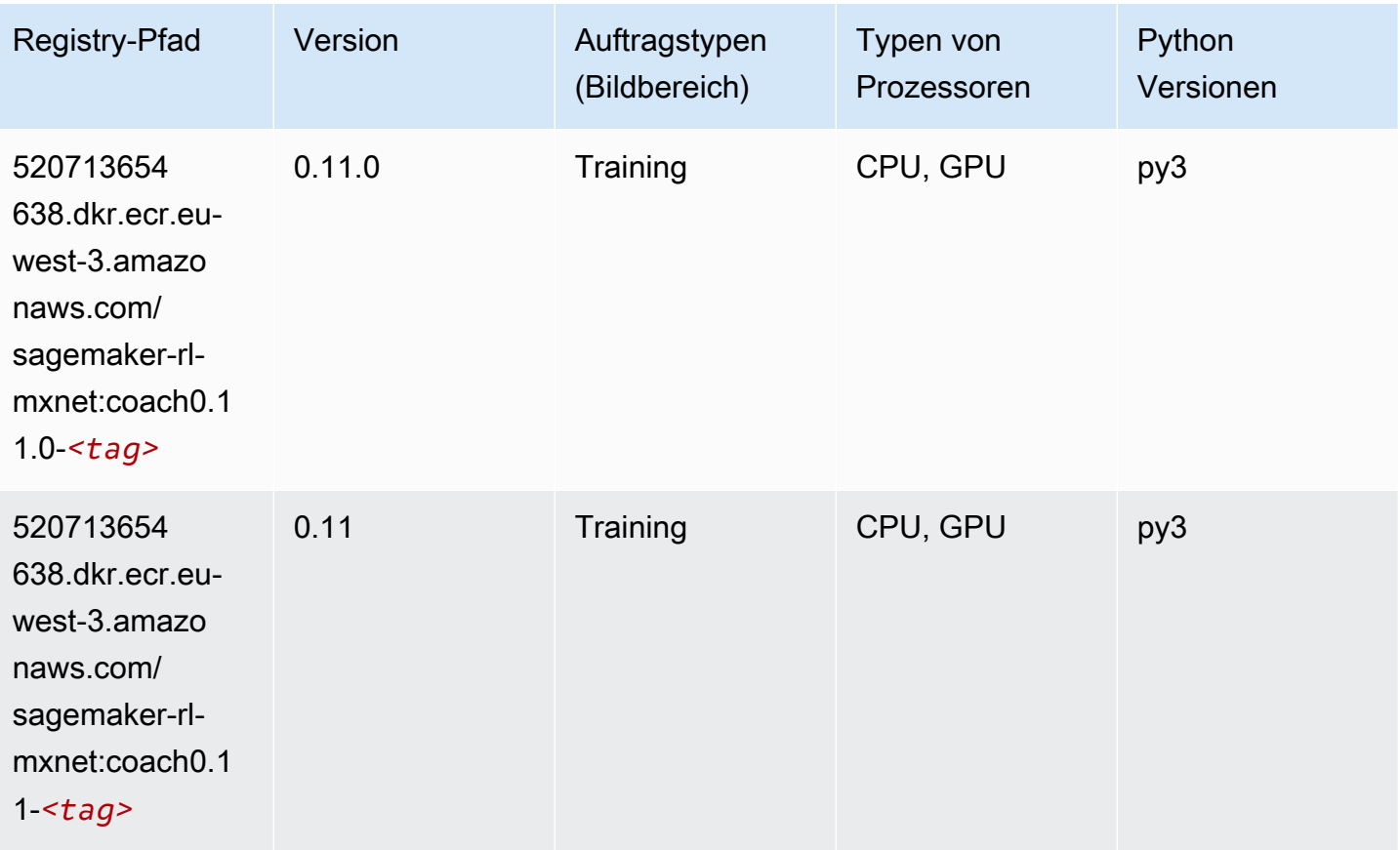

#### Model Monitor (Algorithmus)

```
from sagemaker import image_uris
image_uris.retrieve(framework='model-monitor',region='eu-west-3')
```
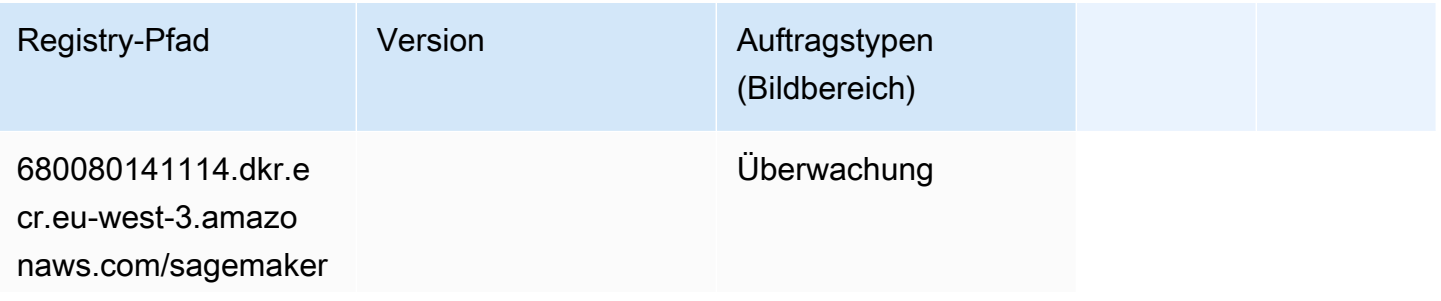

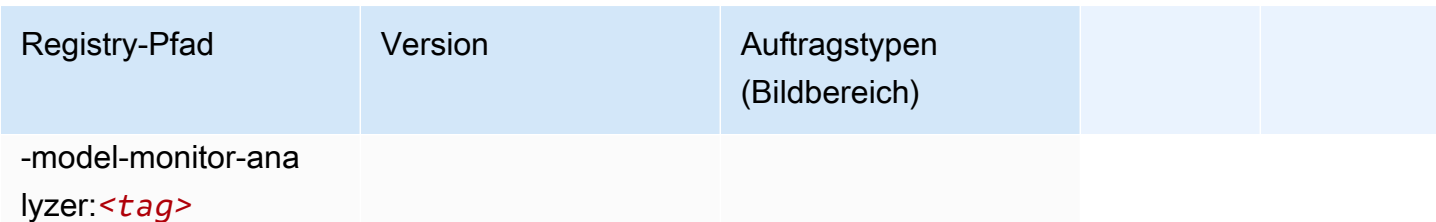

## NTM (Algorithmus)

SageMaker Python-SDK-Beispiel zum Abrufen des Registrierungspfads.

```
from sagemaker import image_uris
image_uris.retrieve(framework='ntm',region='eu-west-3')
```
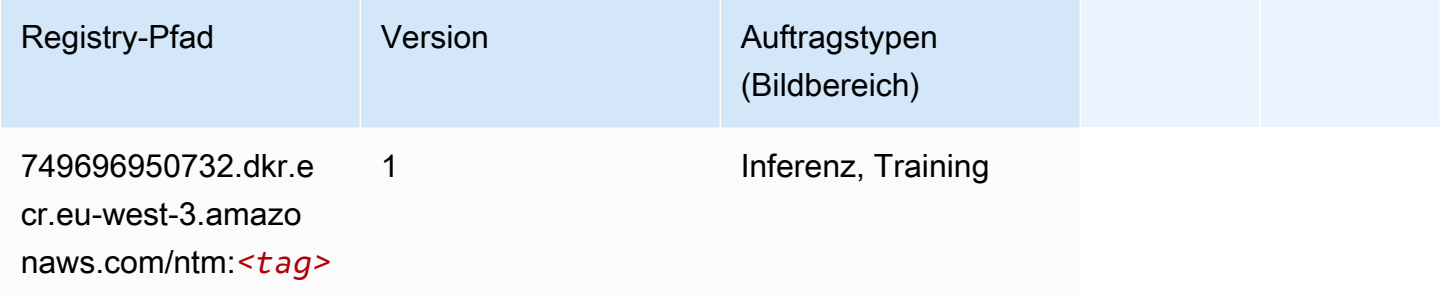

## Neo Bildklassifizierung (Algorithmus)

```
from sagemaker import image_uris
image_uris.retrieve(framework='image-classification-neo',region='eu-west-3')
```
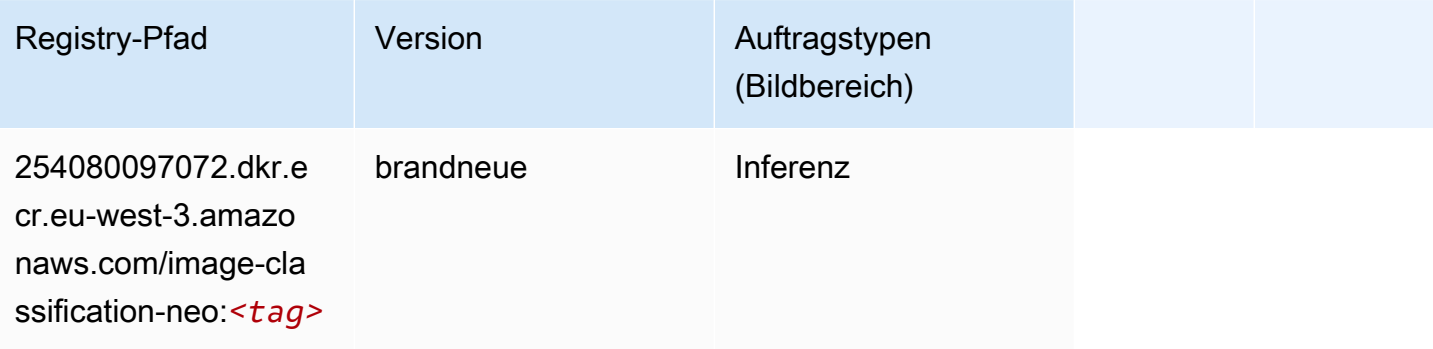

### Neo MXNet (DLC)

SageMaker Python-SDK-Beispiel zum Abrufen des Registrierungspfads.

```
from sagemaker import image_uris
image_uris.retrieve(framework='neo-mxnet',region='eu-
west-3',version='1.8',py_version='py3',image_scope='inference', 
  instance_type='ml.c5.4xlarge')
```
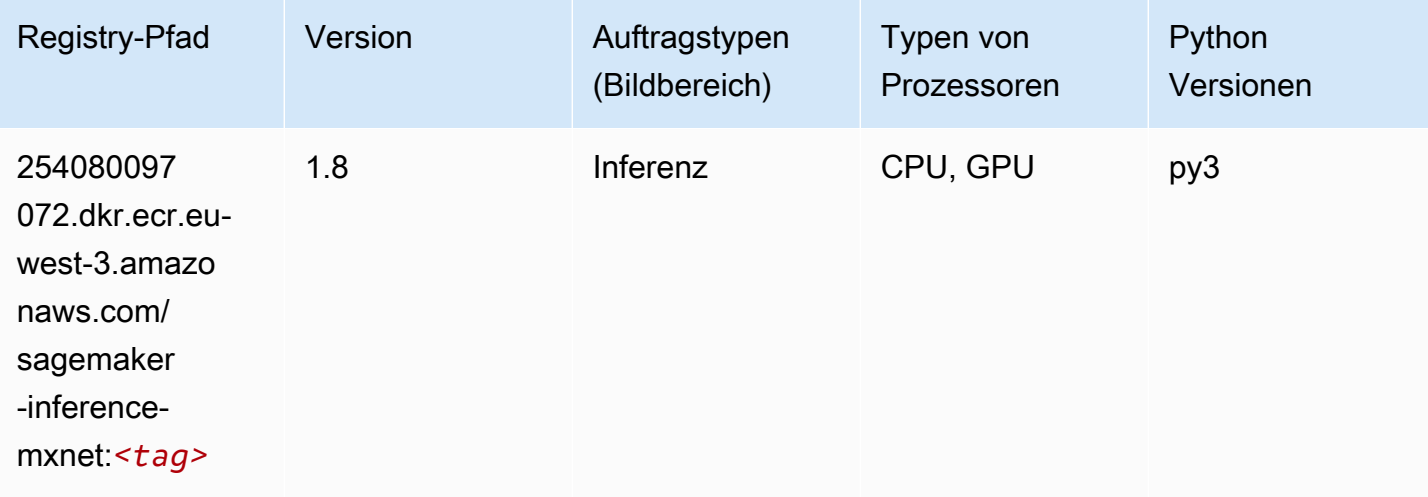

## Neo PyTorch (DLC)

```
from sagemaker import image_uris
image_uris.retrieve(framework='neo-pytorch',region='eu-
west-3',version='1.6',image_scope='inference',instance_type='ml.c5.4xlarge')
```
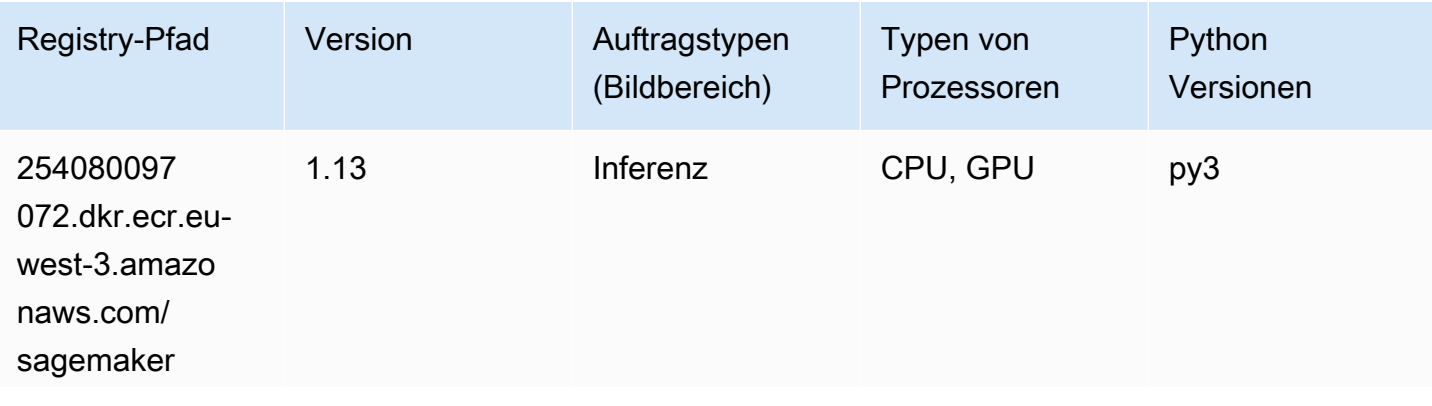

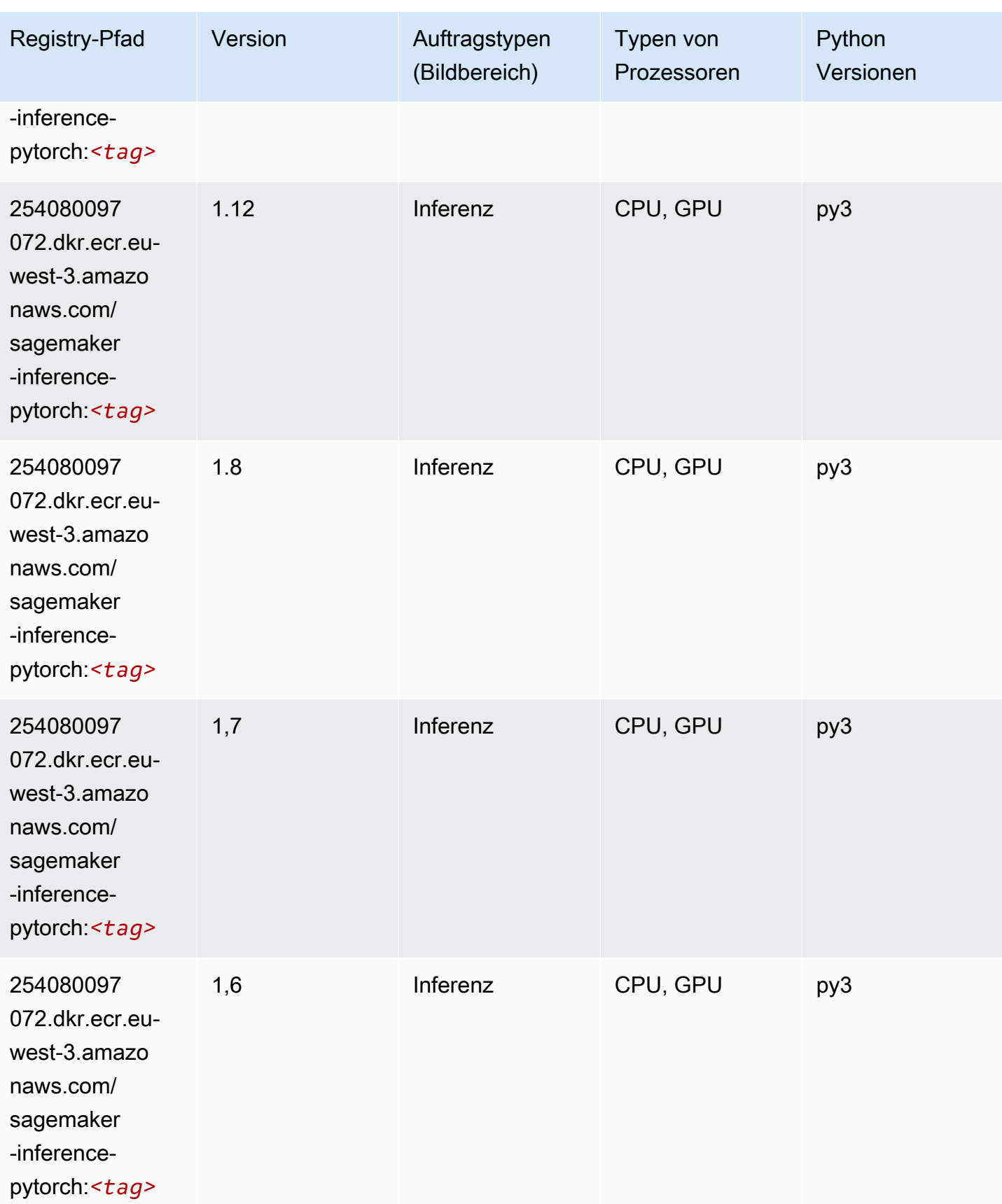

SageMaker ECRAmazon-Pfade ECRPfade

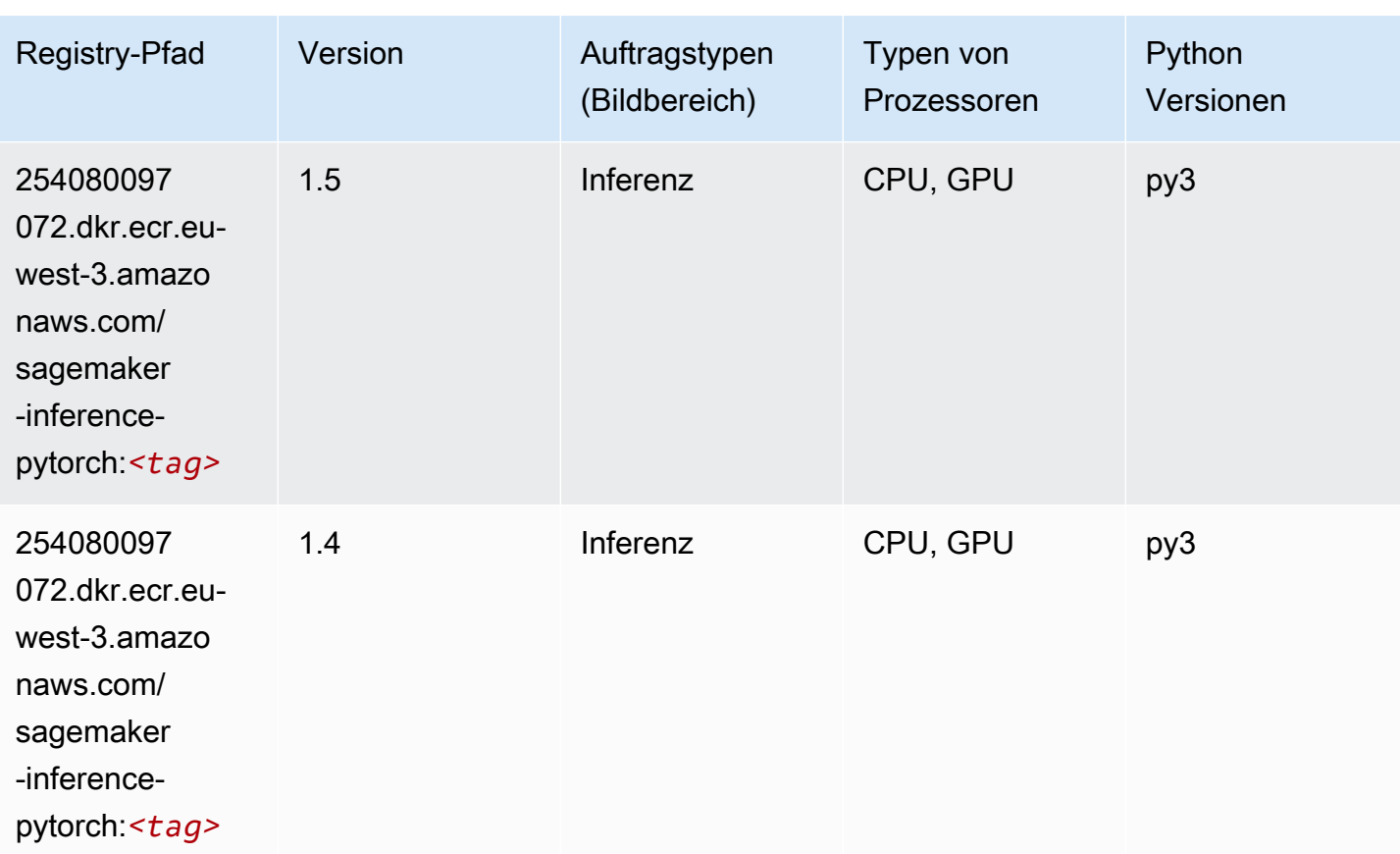

## Neo Tensorflow (DLC)

```
from sagemaker import image_uris
image_uris.retrieve(framework='neo-tensorflow',region='eu-
west-3',version='1.15.3',py_version='py3',instance_type='ml.c5.4xlarge')
```
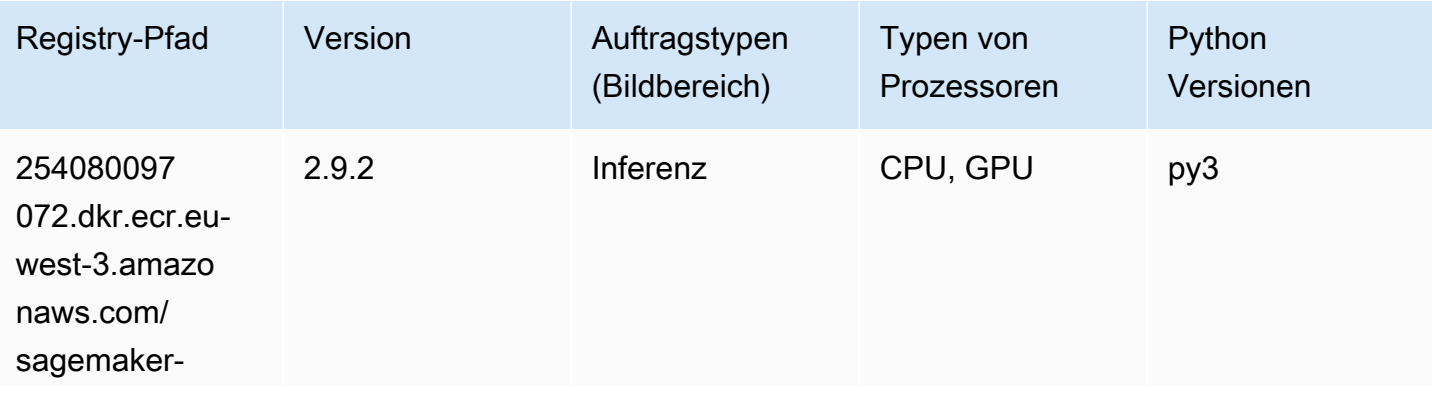

SageMaker ECRAmazon-Pfade ECRPfade

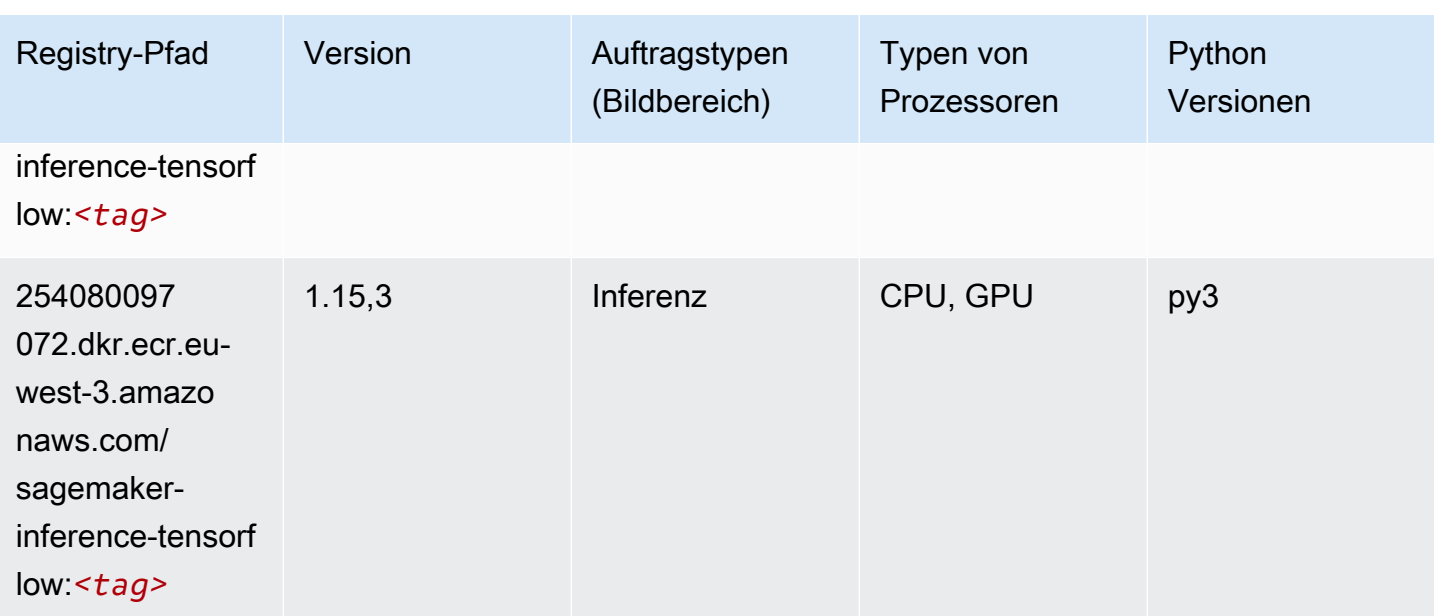

#### Neo XGBoost (Algorithmus)

SageMaker Python-SDK-Beispiel zum Abrufen des Registrierungspfads.

```
from sagemaker import image_uris
image_uris.retrieve(framework='xgboost-neo',region='eu-west-3')
```
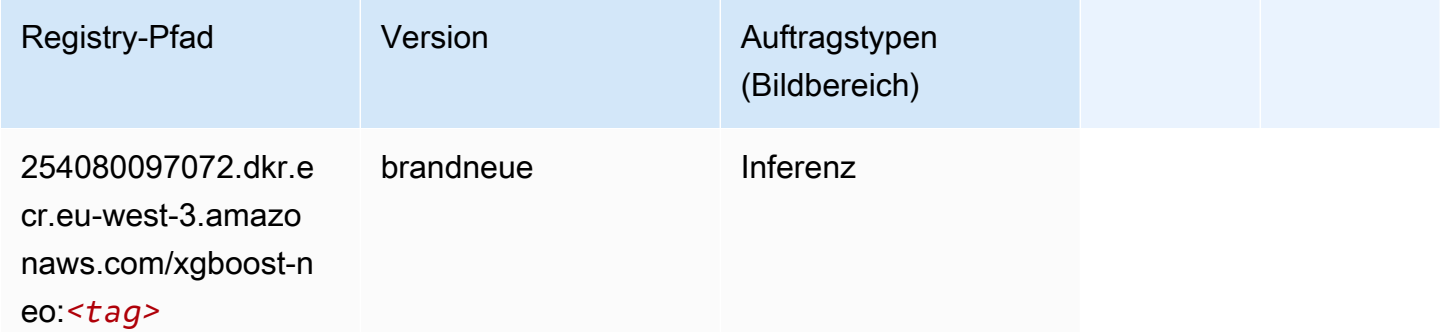

#### Object Detection (Algorithmus)

```
from sagemaker import image_uris
image_uris.retrieve(framework='object-detection',region='eu-west-3')
```
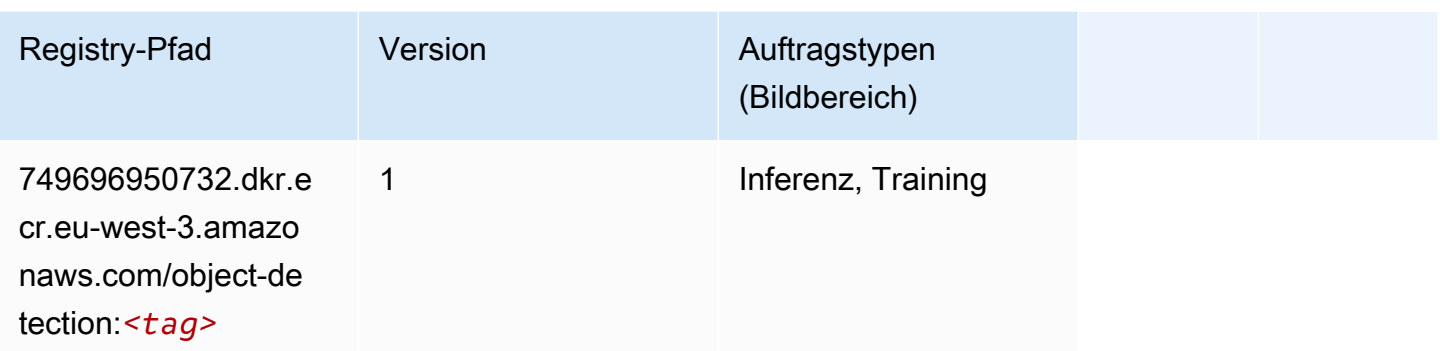

#### Object2Vec (Algorithmus)

SageMaker Python-SDK-Beispiel zum Abrufen des Registrierungspfads.

```
from sagemaker import image_uris
image_uris.retrieve(framework='object2vec',region='eu-west-3')
```
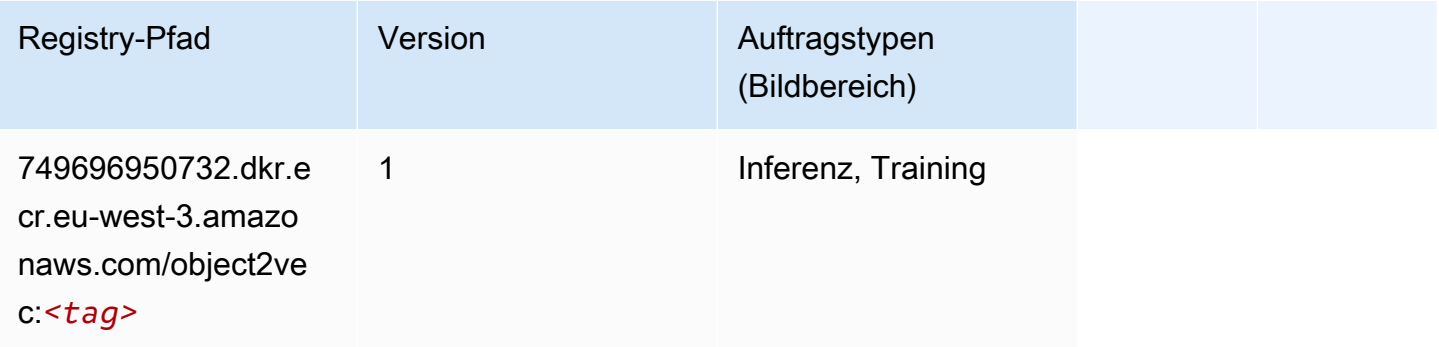

## PCA (Algorithmus)

```
from sagemaker import image_uris
image_uris.retrieve(framework='pca',region='eu-west-3')
```
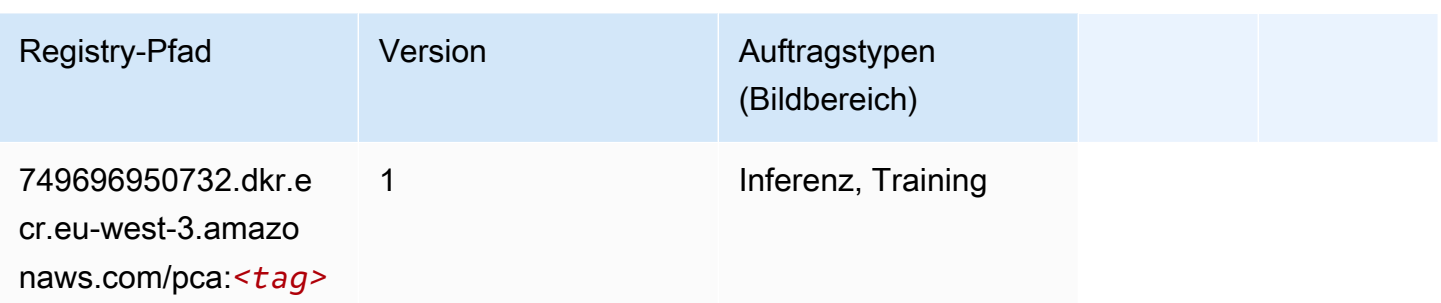

# PyTorch (DLC)

```
from sagemaker import image_uris
image_uris.retrieve(framework='pytorch',region='eu-
west-3',version='1.8.0',py_version='py3',image_scope='inference', 
  instance_type='ml.c5.4xlarge')
```
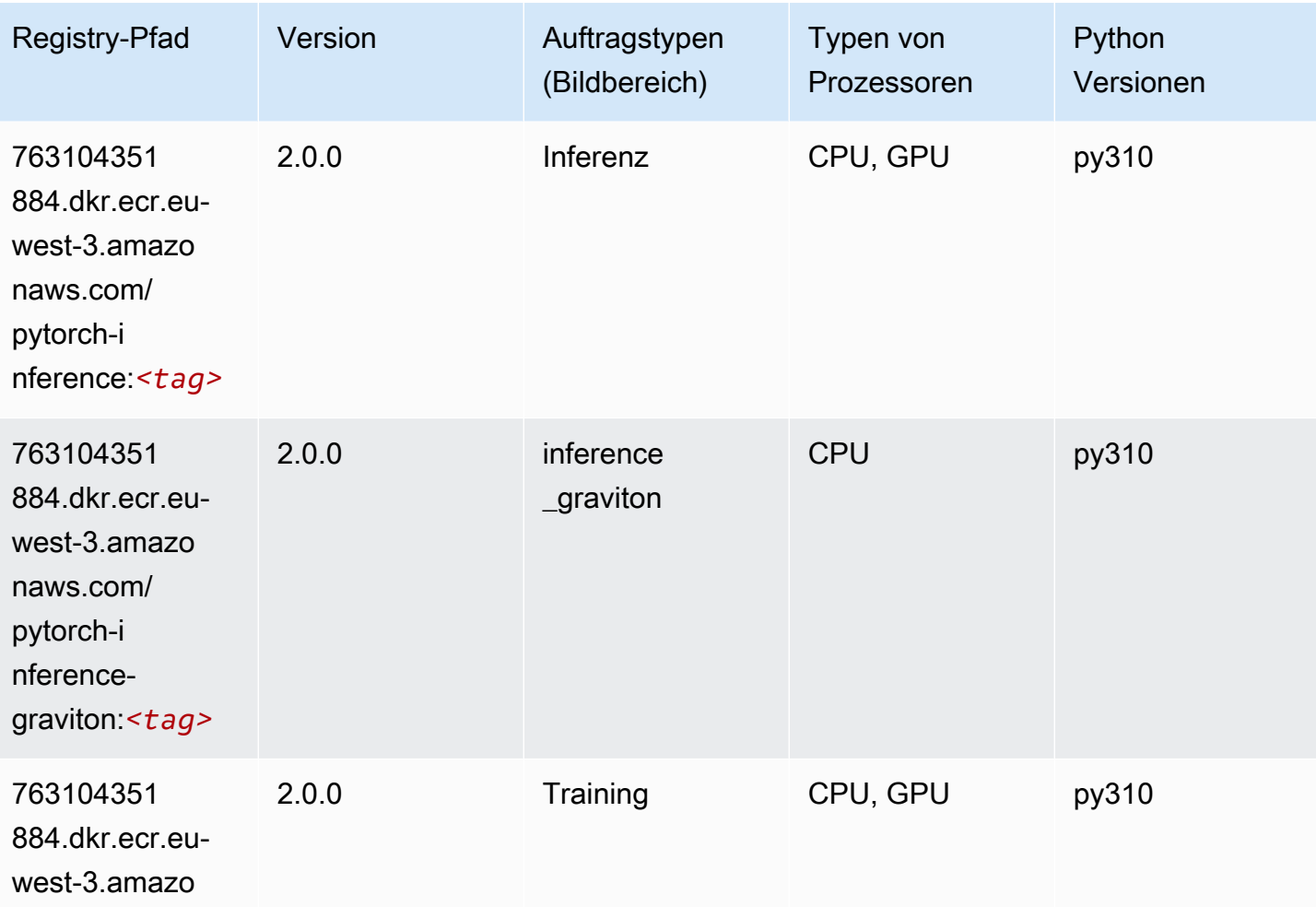

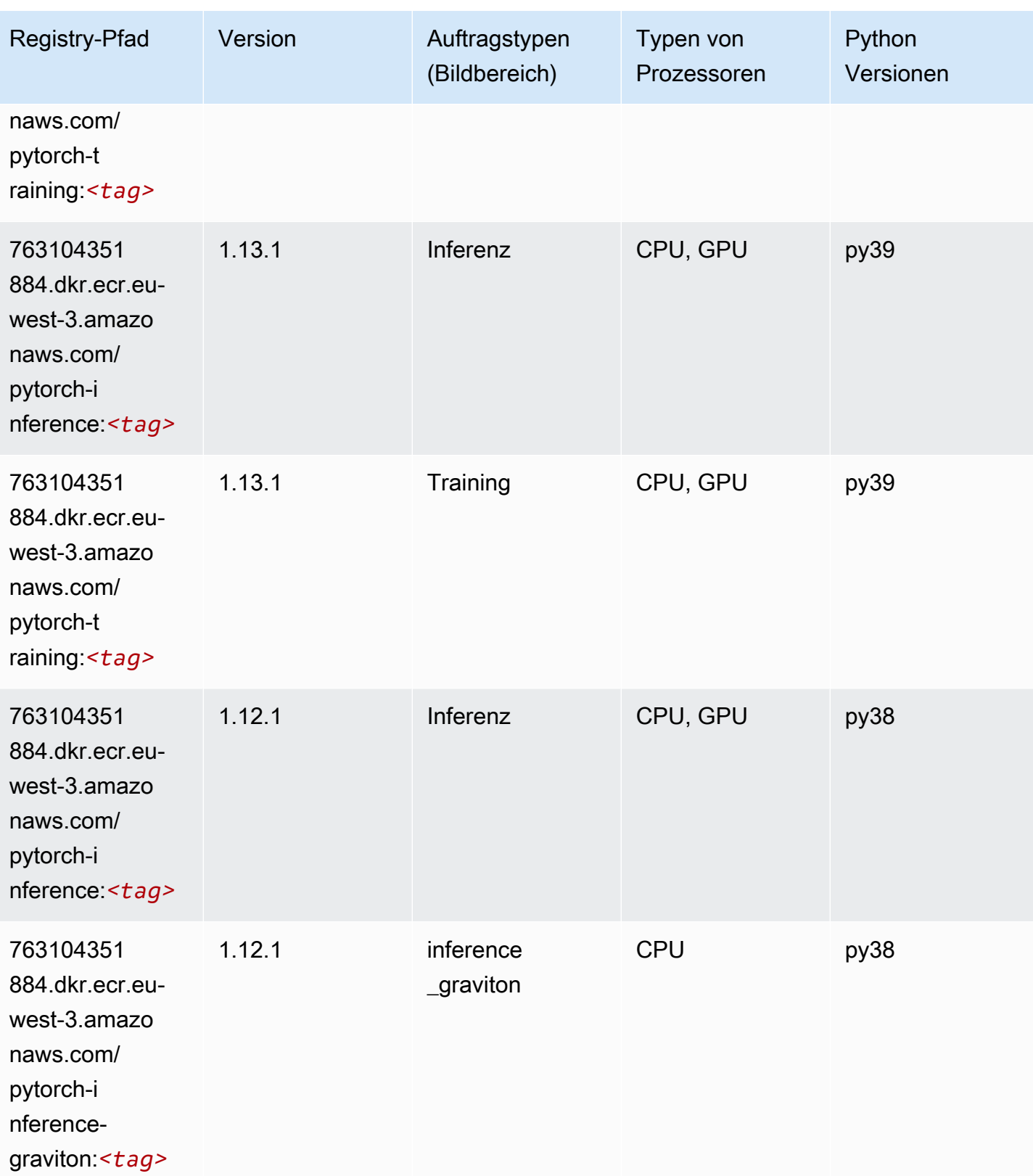

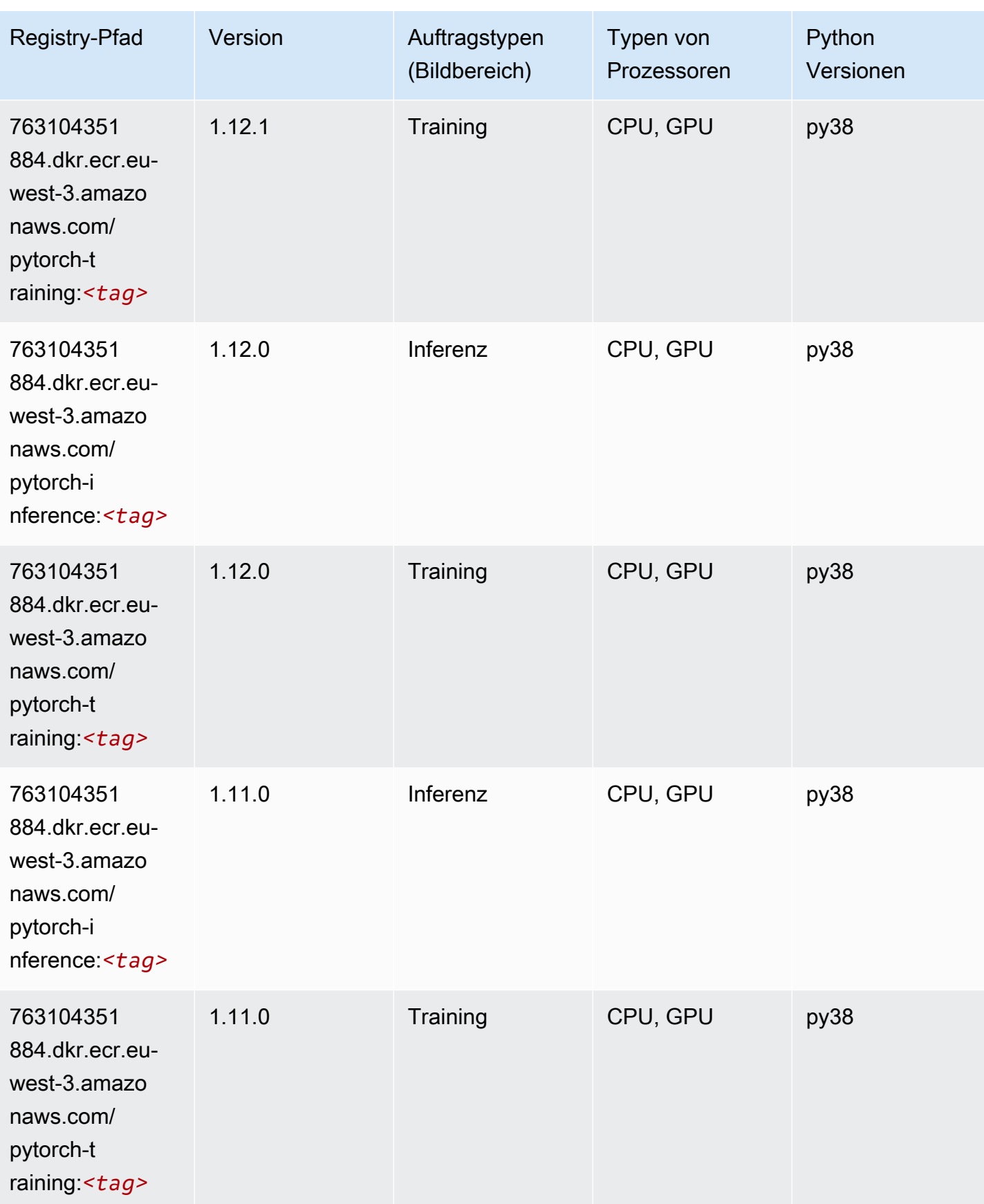

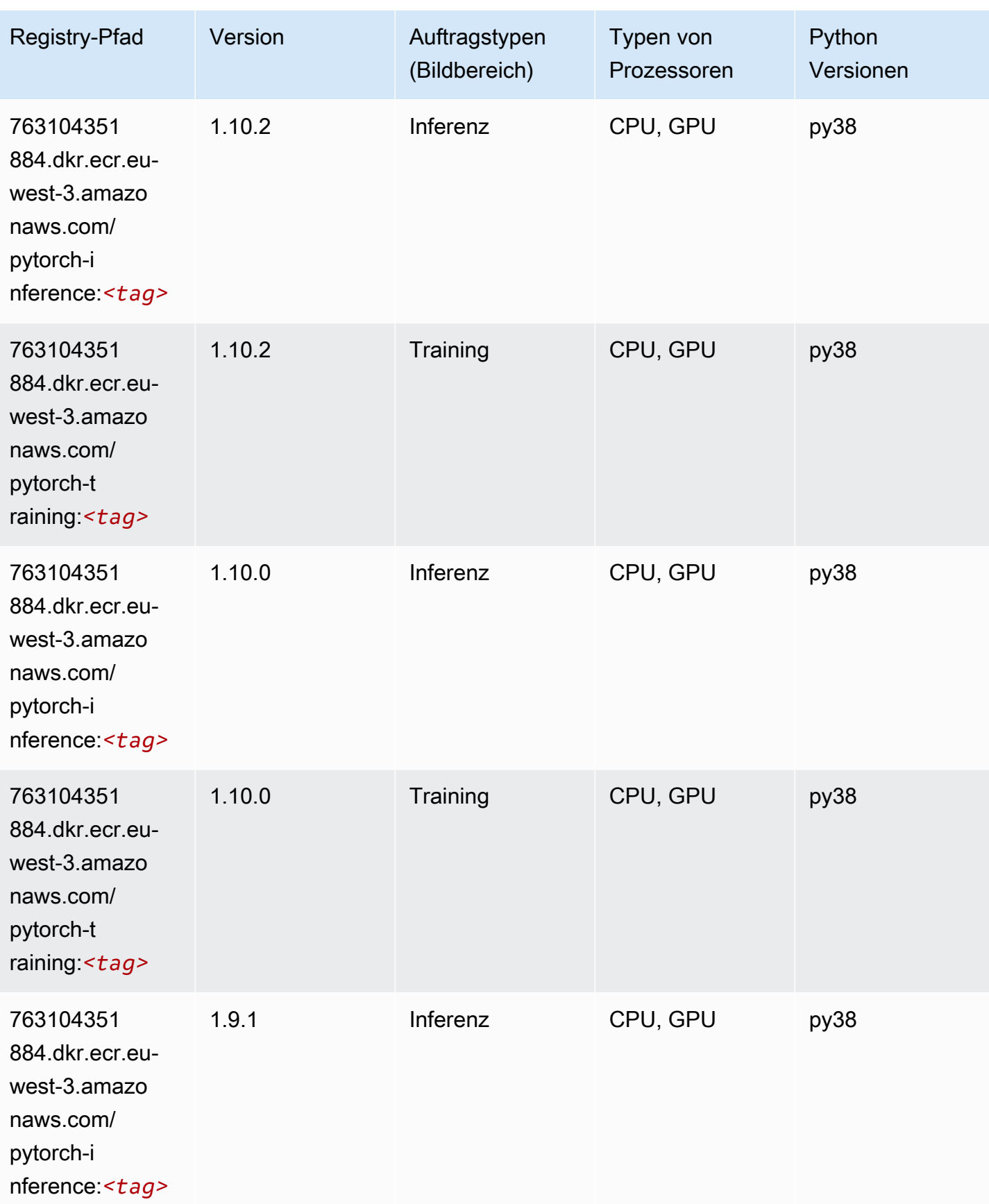

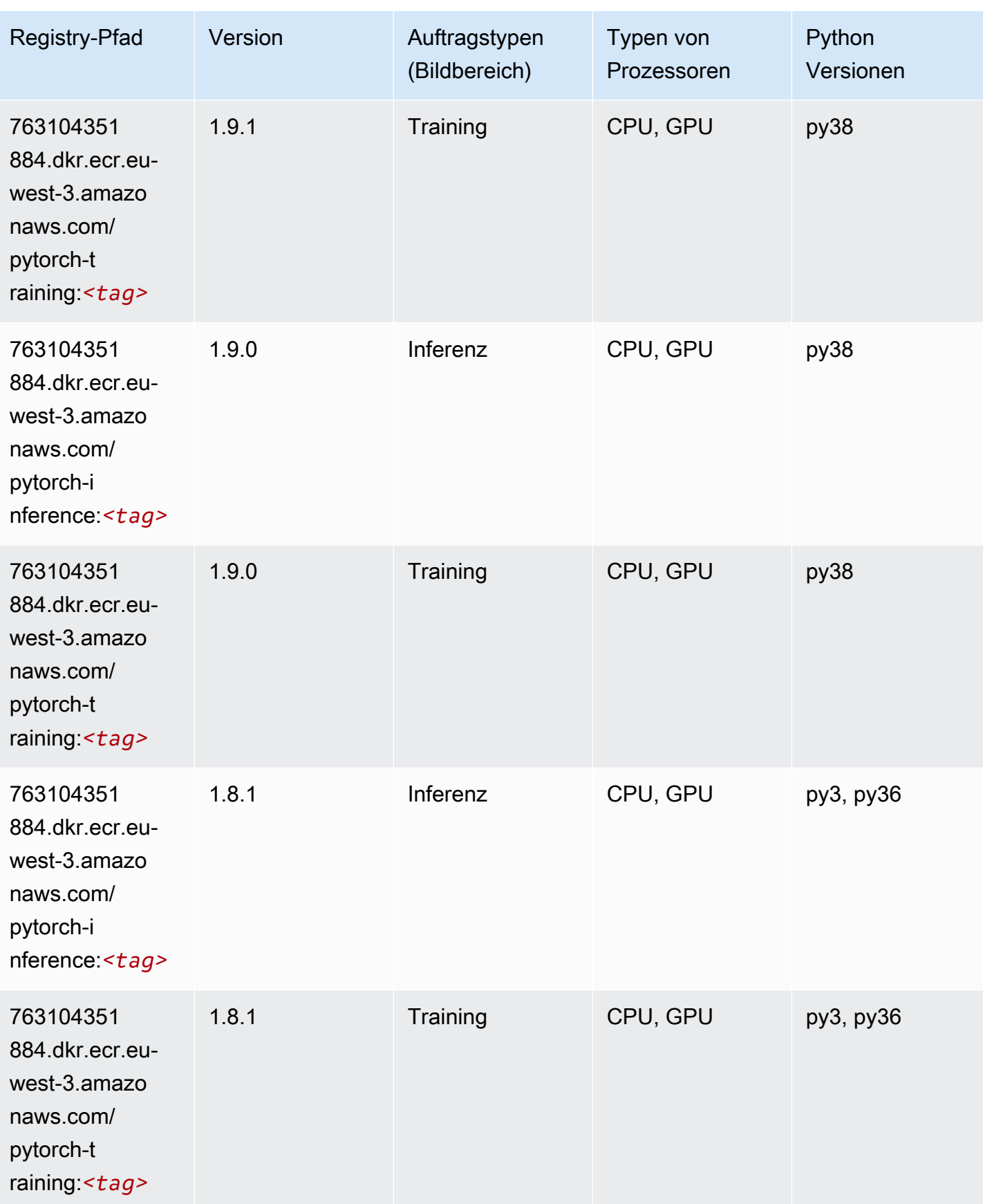

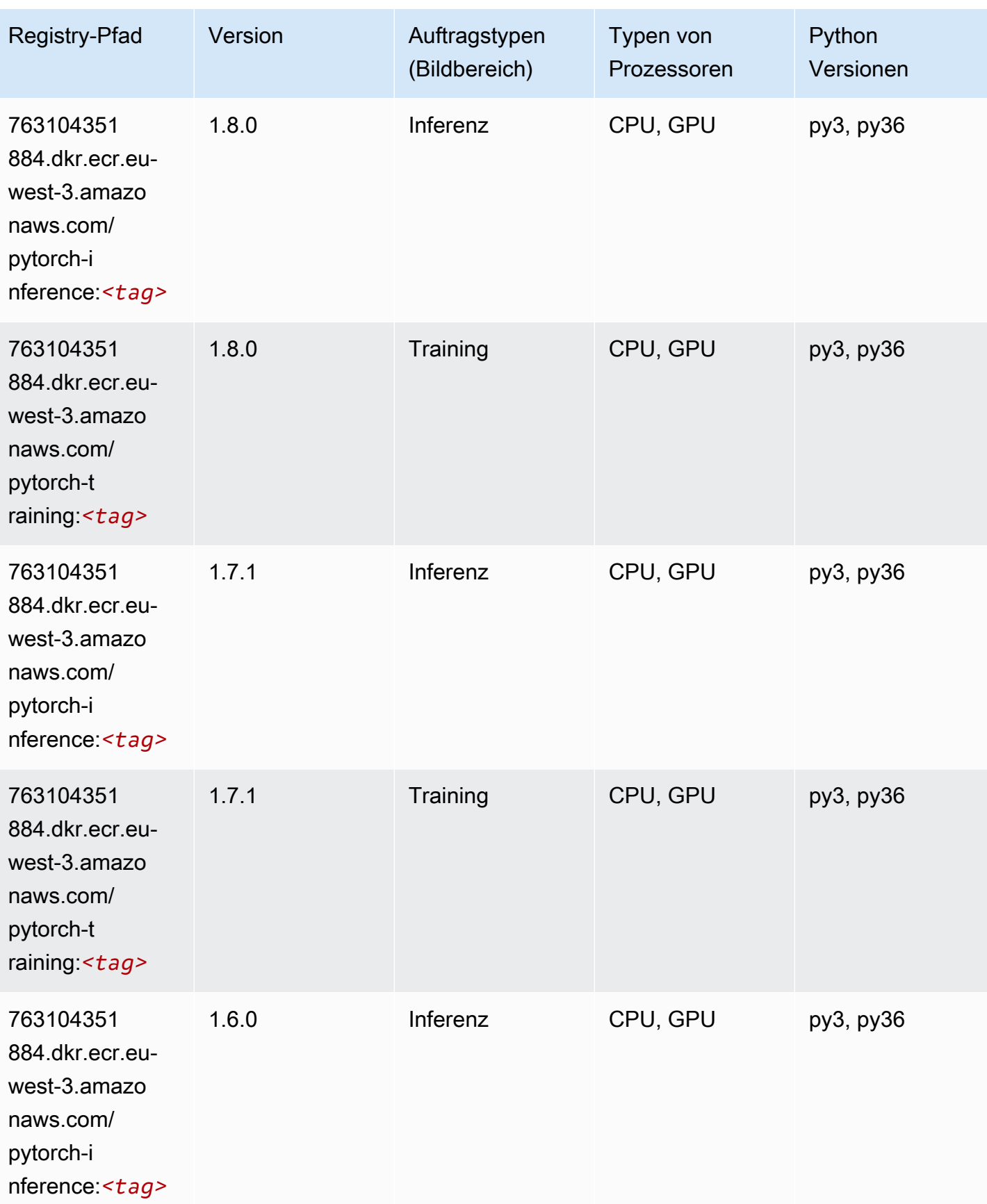

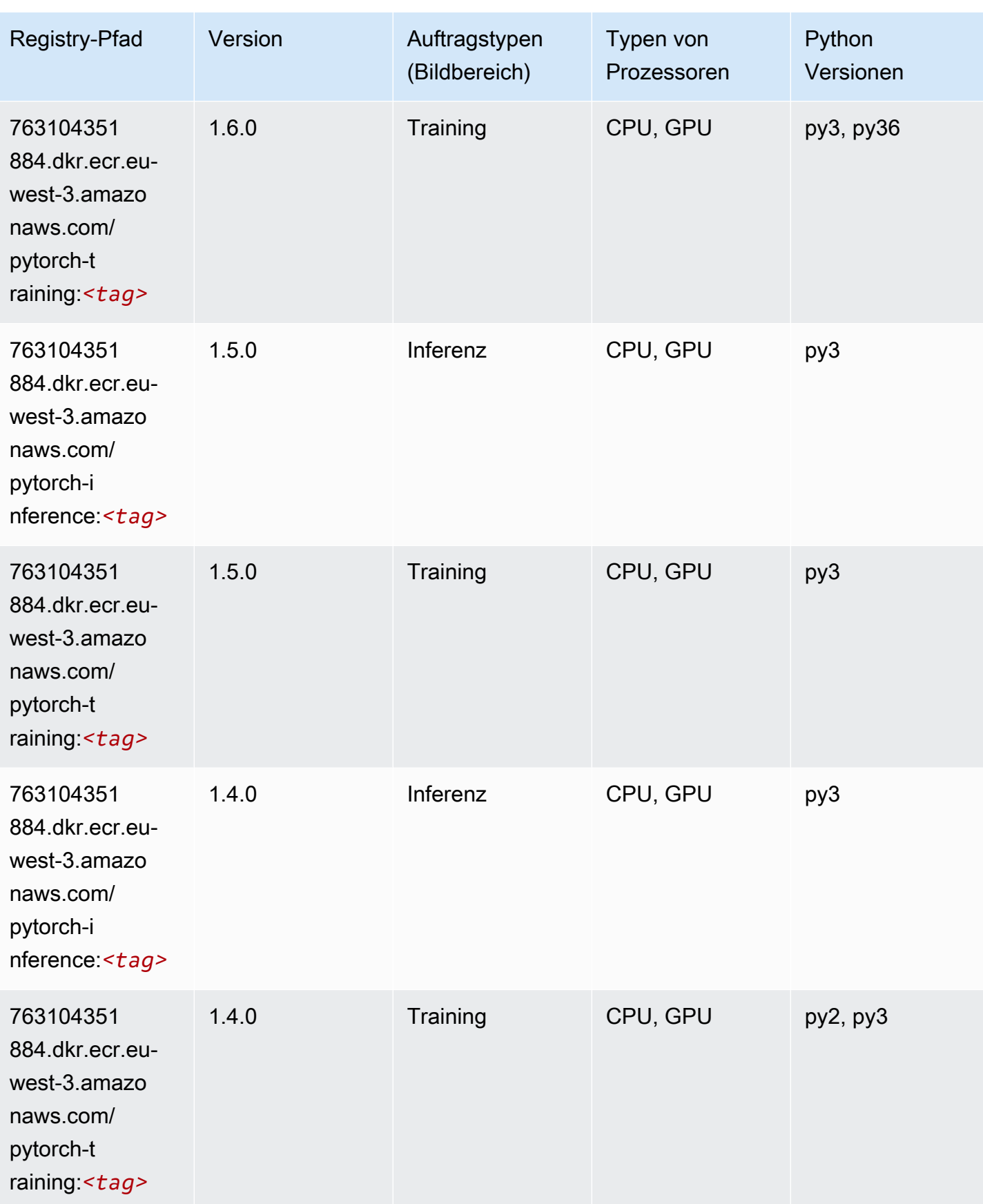

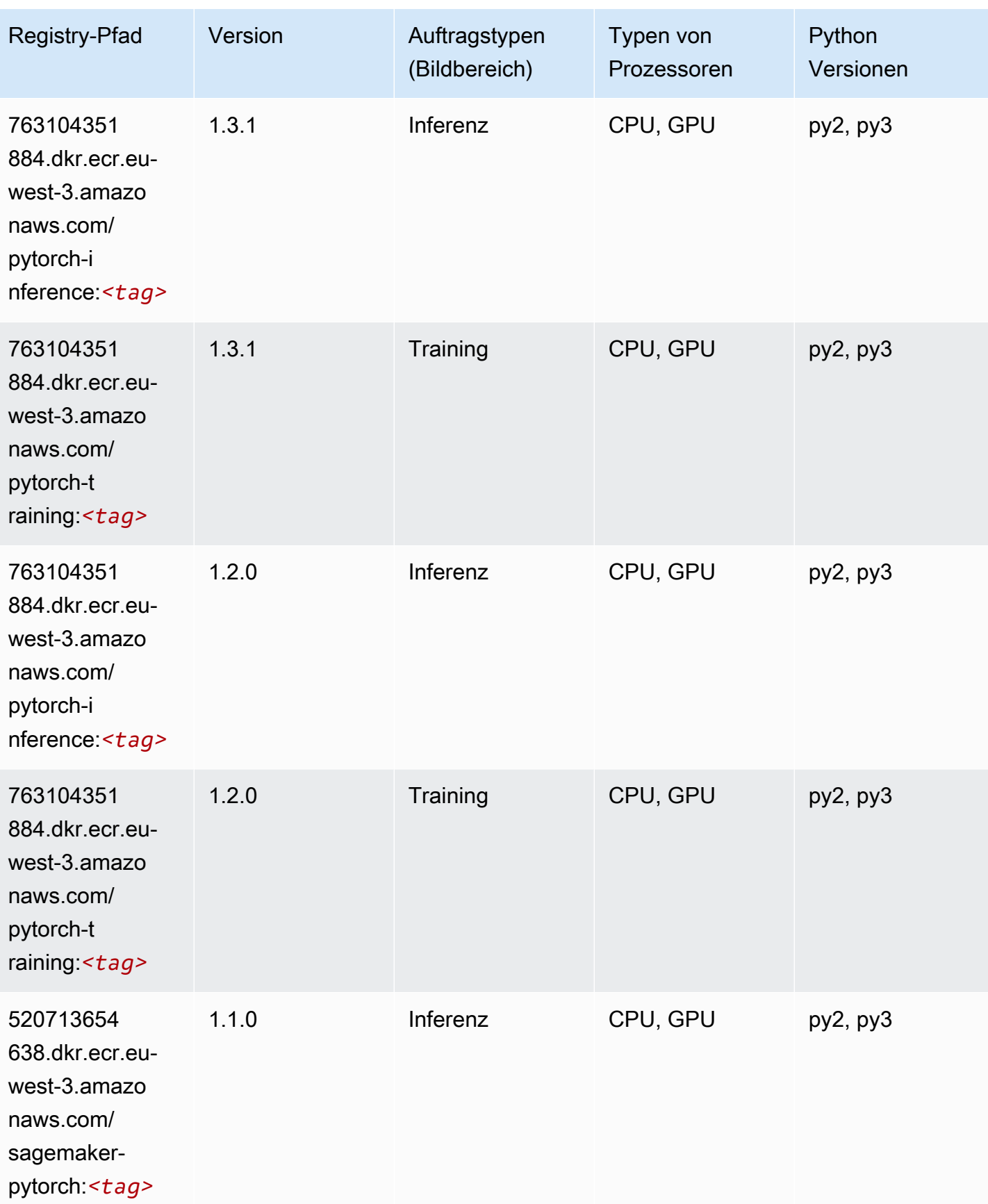

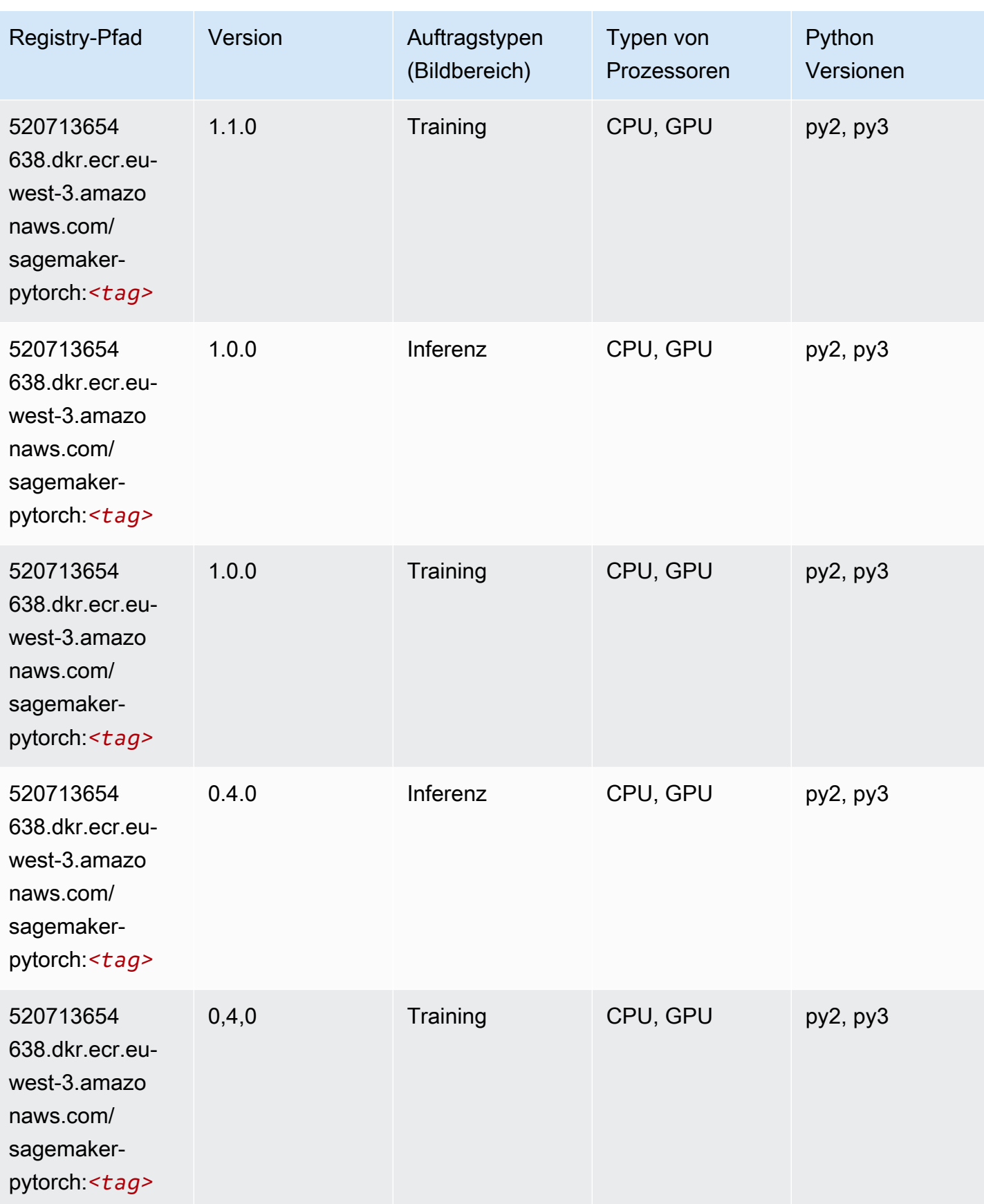

# PyTorch Neuron (DLC)

SageMaker Python-SDK-Beispiel zum Abrufen des Registrierungspfads.

```
from sagemaker import image_uris
image_uris.retrieve(framework='pytorch-neuron',region='us-west-2', 
  image_scope='inference')
```
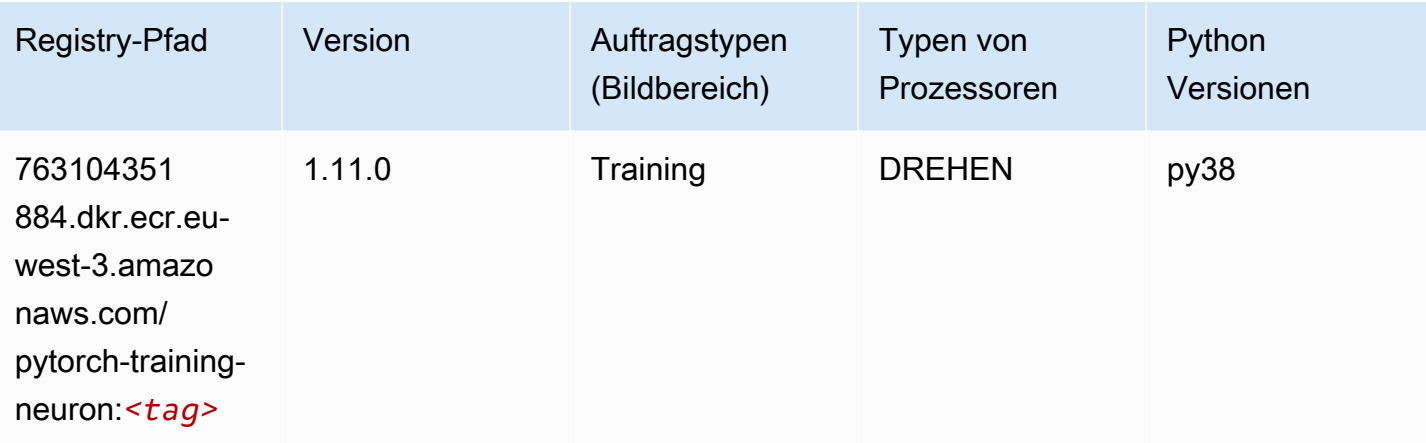

## PyTorch Training Compiler (DLC)

```
from sagemaker import image_uris
image_uris.retrieve(framework='pytorch-training-compiler',region='us-west-2', 
 version='py38')
```
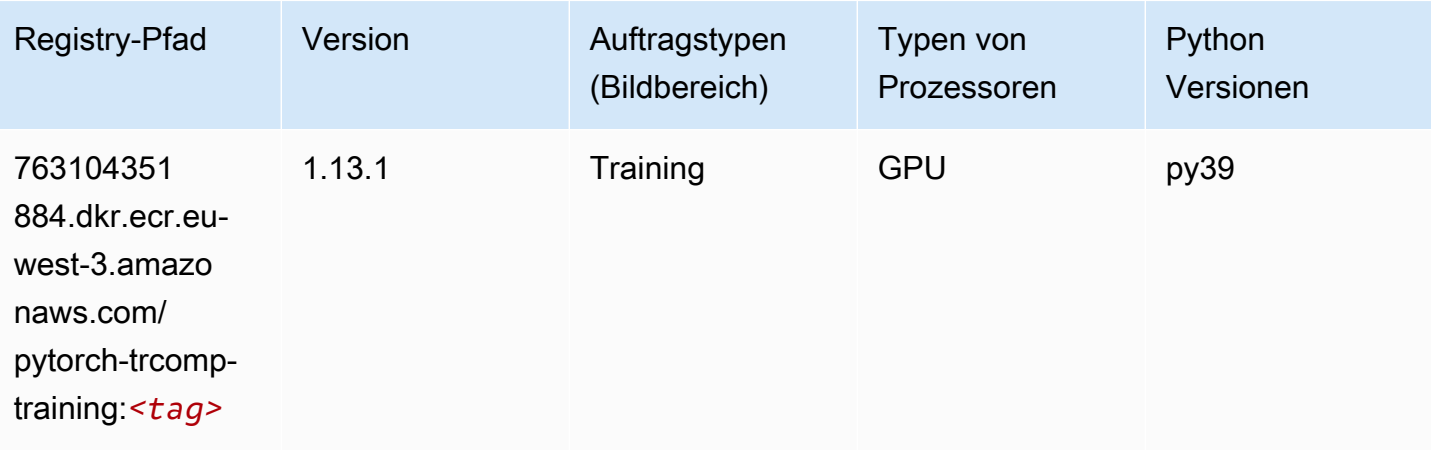

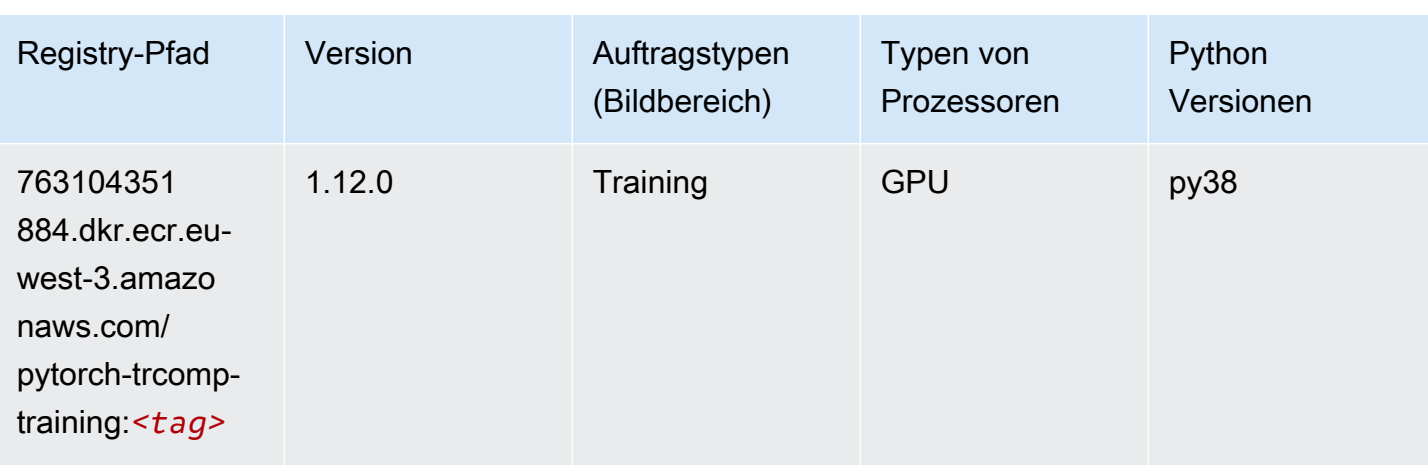

#### Random Cut Forest (Algorithmus)

SageMaker Python-SDK-Beispiel zum Abrufen des Registrierungspfads.

```
from sagemaker import image_uris
image_uris.retrieve(framework='randomcutforest',region='eu-west-3')
```
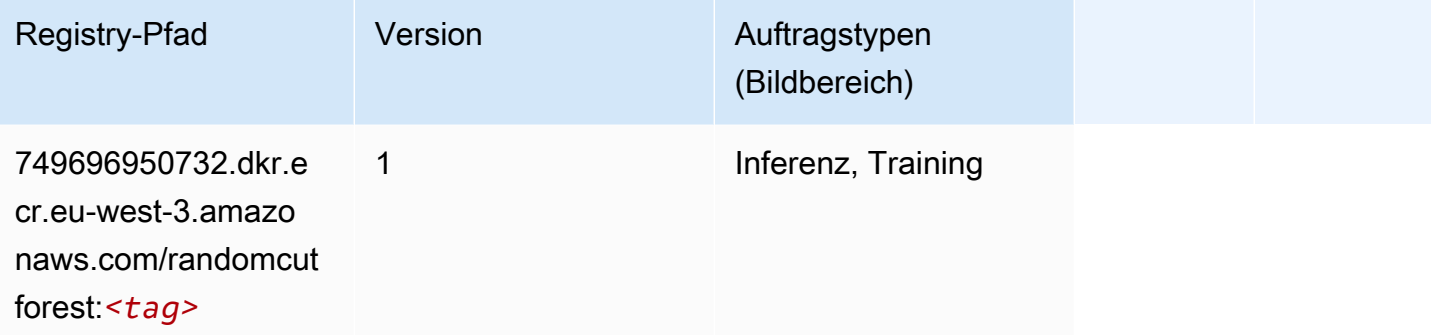

### Scikit-learn (Algorithmus)

```
from sagemaker import image_uris
image_uris.retrieve(framework='sklearn',region='eu-
west-3',version='0.23-1',image_scope='inference')
```
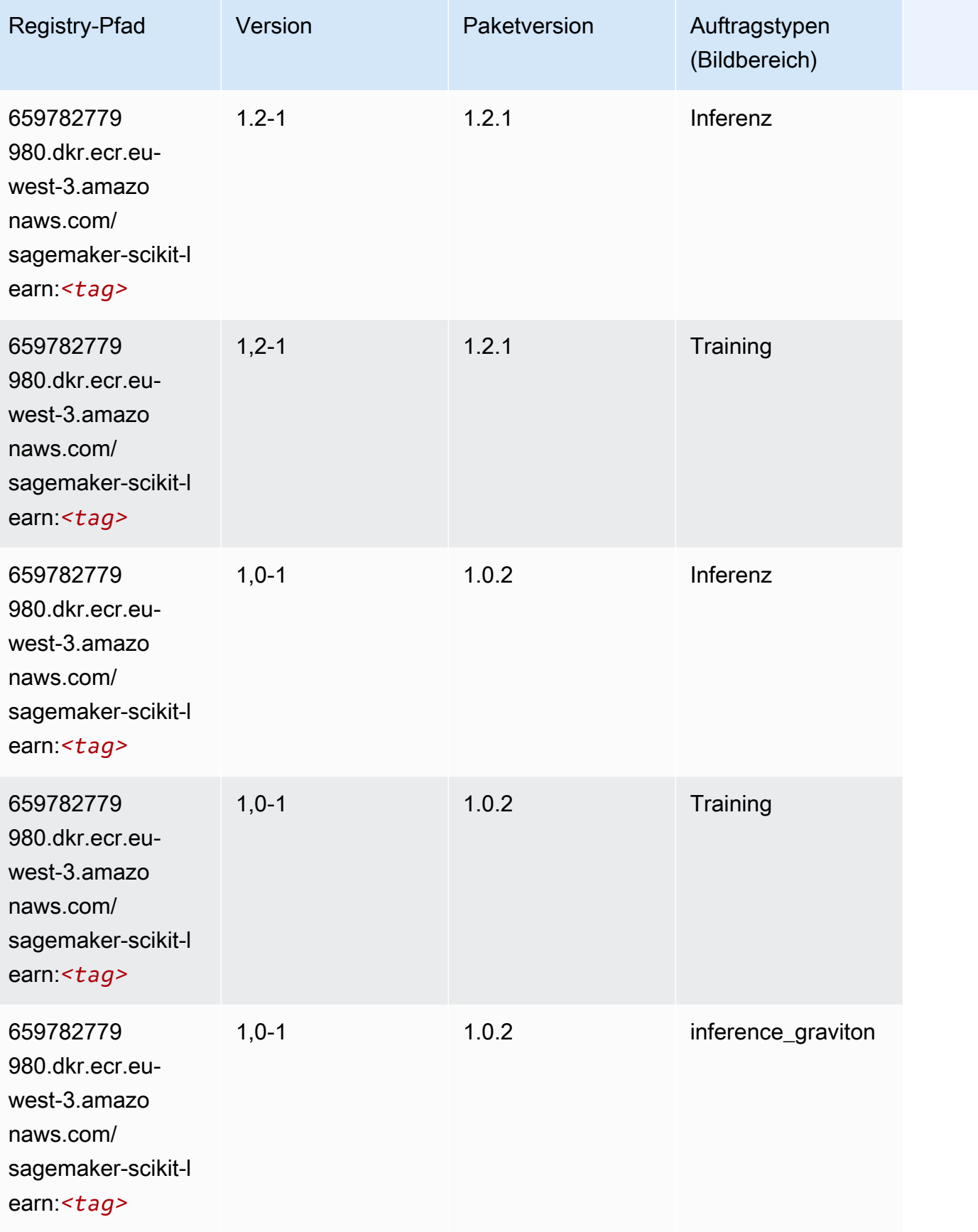
SageMaker ECRAmazon-Pfade ECRPfade

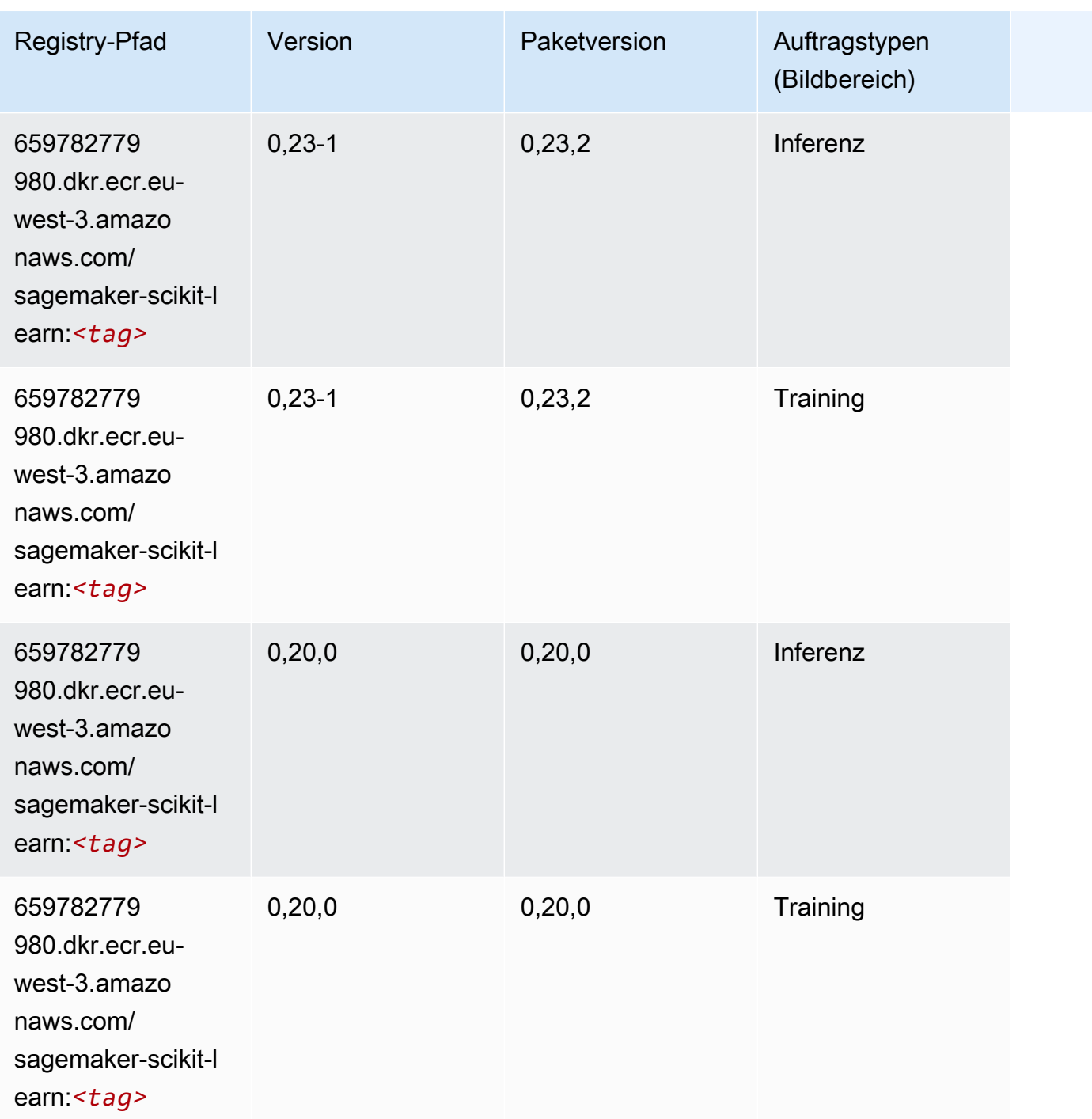

#### Semantic Segmentation (Algorithmus)

```
from sagemaker import image_uris
image_uris.retrieve(framework='semantic-segmentation',region='eu-west-3')
```
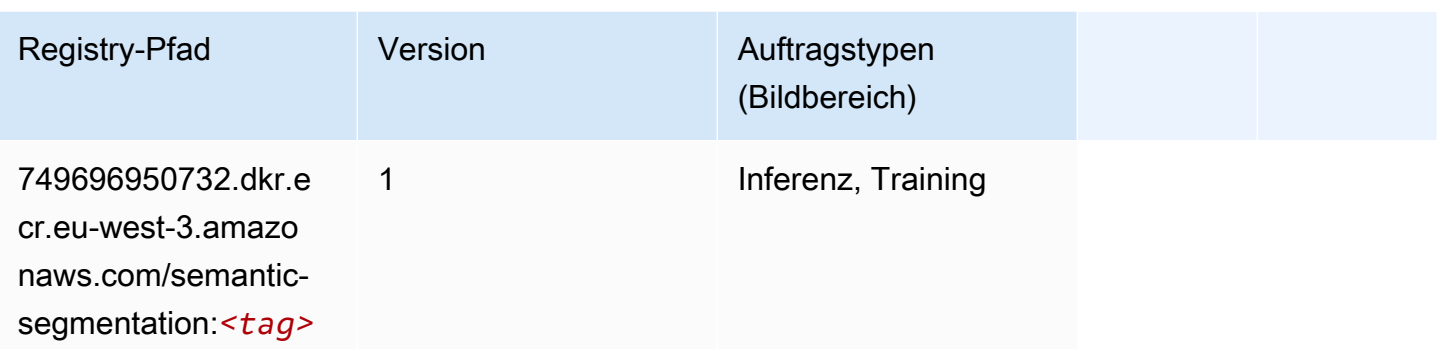

#### Seq2Seq (Algorithmus)

SageMaker Python-SDK-Beispiel zum Abrufen des Registrierungspfads.

```
from sagemaker import image_uris
image_uris.retrieve(framework='seq2seq',region='eu-west-3')
```
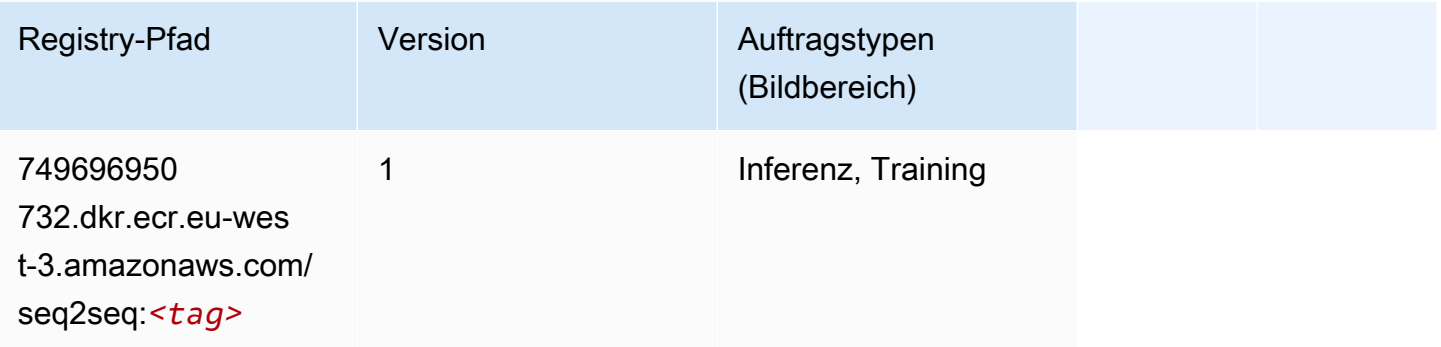

# Spark (Algorithmus)

```
from sagemaker import image_uris
image_uris.retrieve(framework='spark',region='eu-
west-3',version='3.0',image_scope='processing')
```
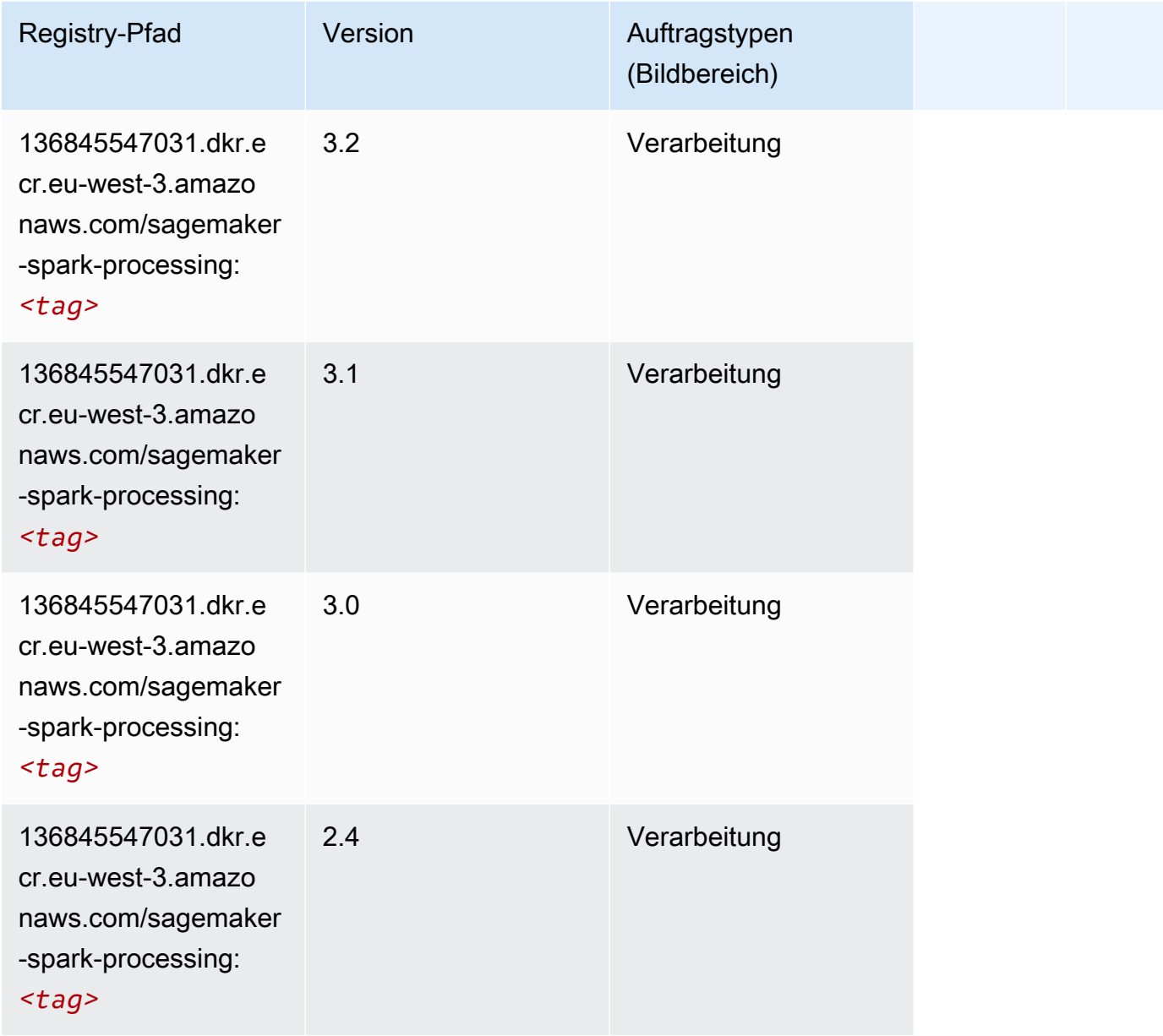

# SparkML Serving (Algorithmus)

```
from sagemaker import image_uris
image_uris.retrieve(framework='sparkml-serving',region='eu-west-3',version='2.4')
```
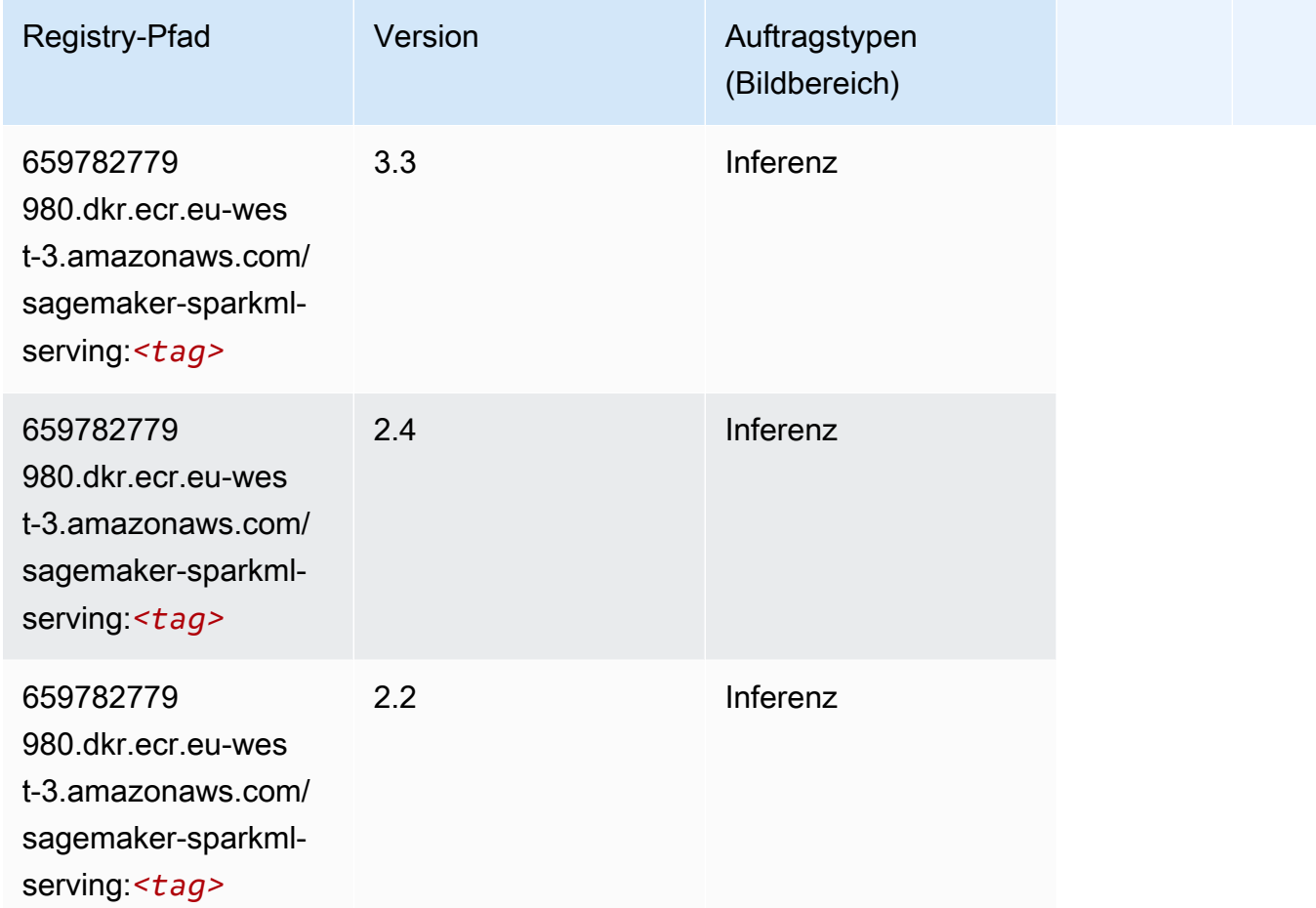

#### Tensorflow (DLC)

```
from sagemaker import image_uris
image_uris.retrieve(framework='tensorflow',region='eu-
west-3',version='1.12.0',image_scope='inference',instance_type='ml.c5.4xlarge')
```
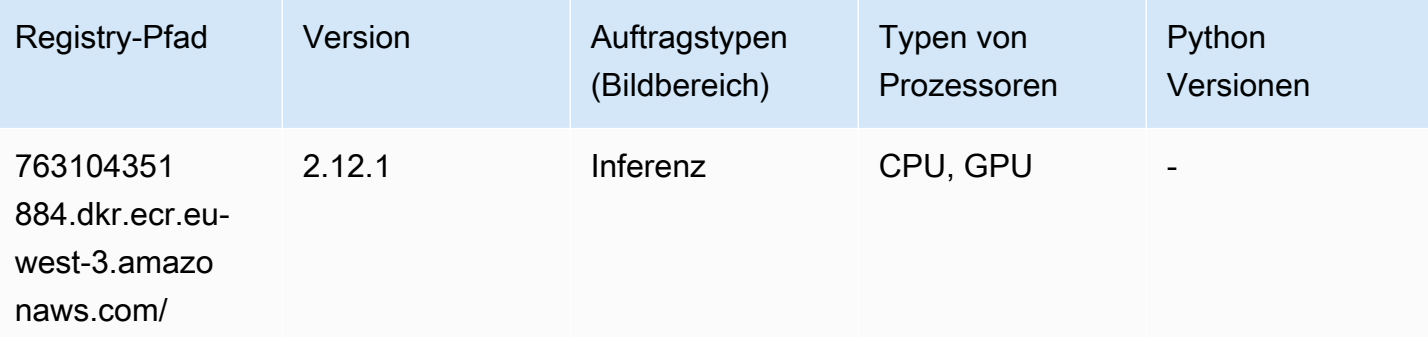

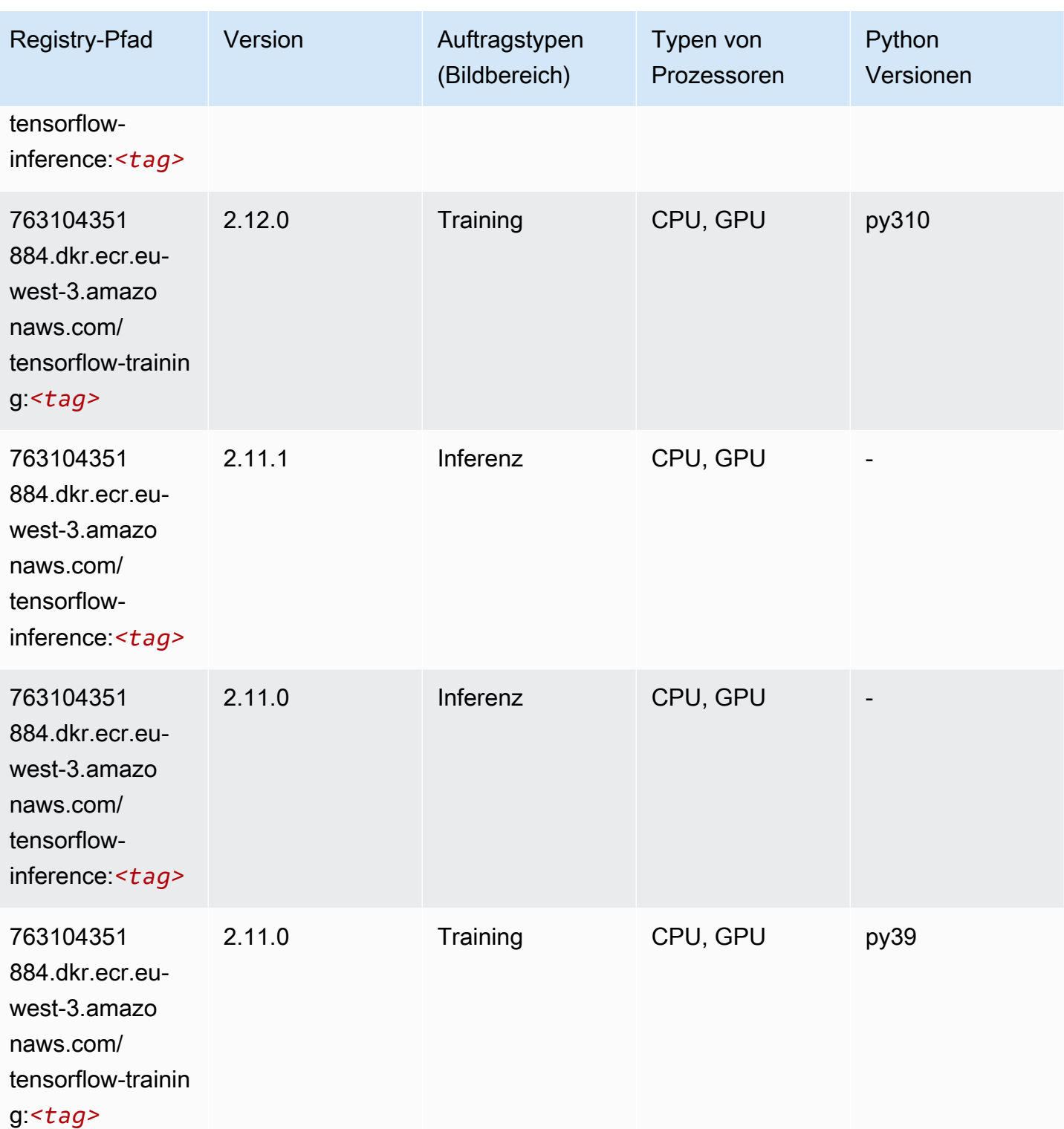

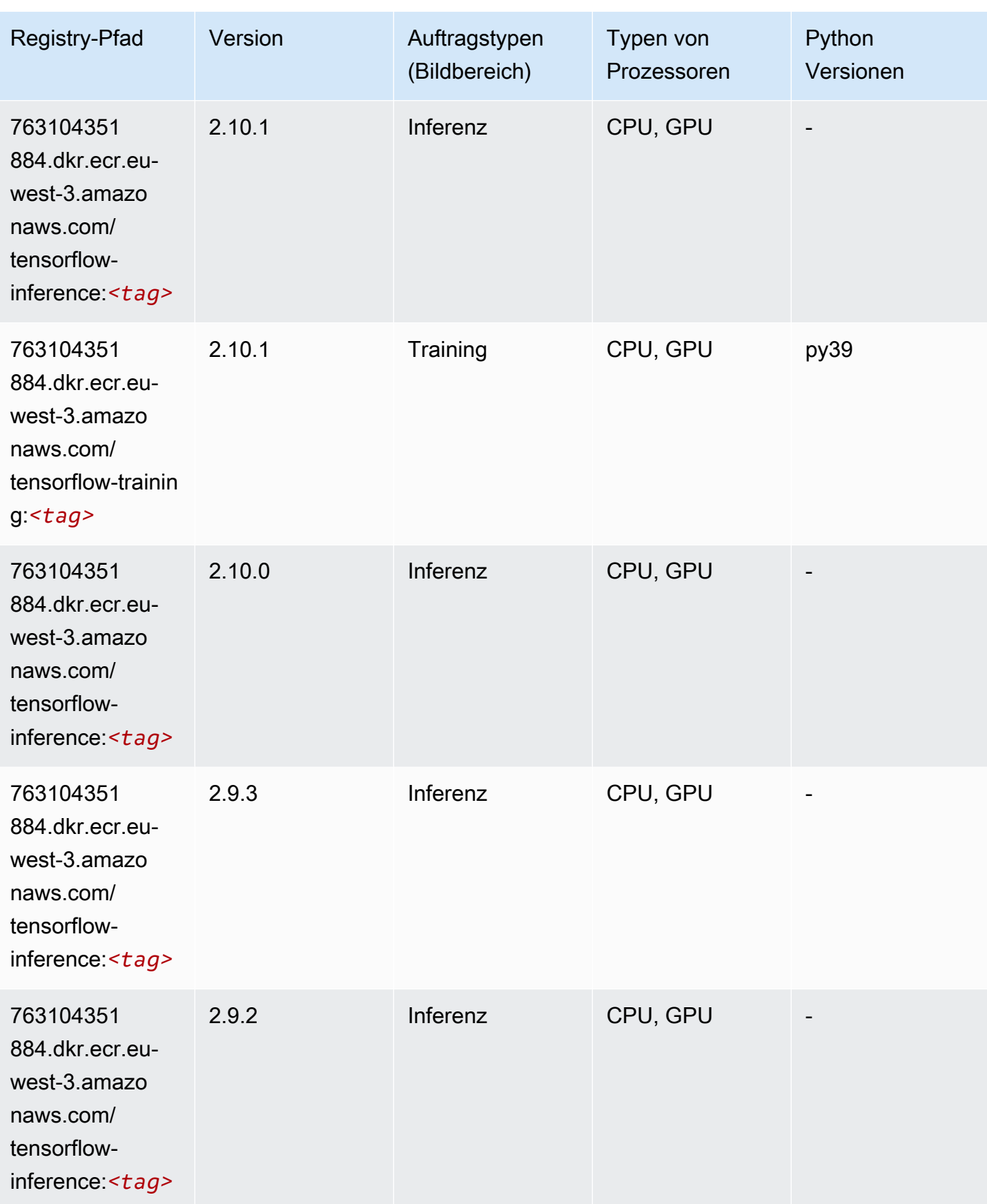

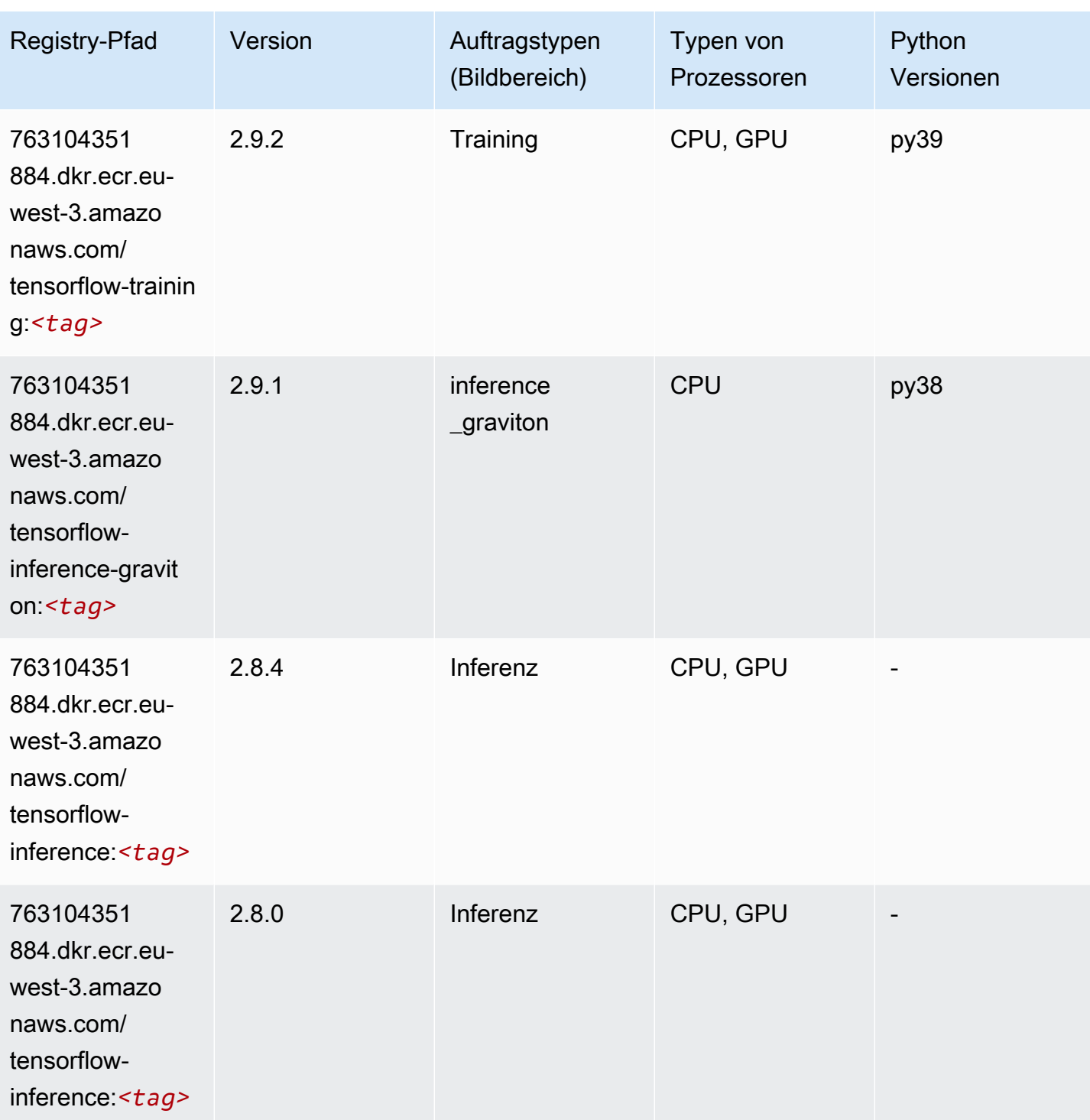

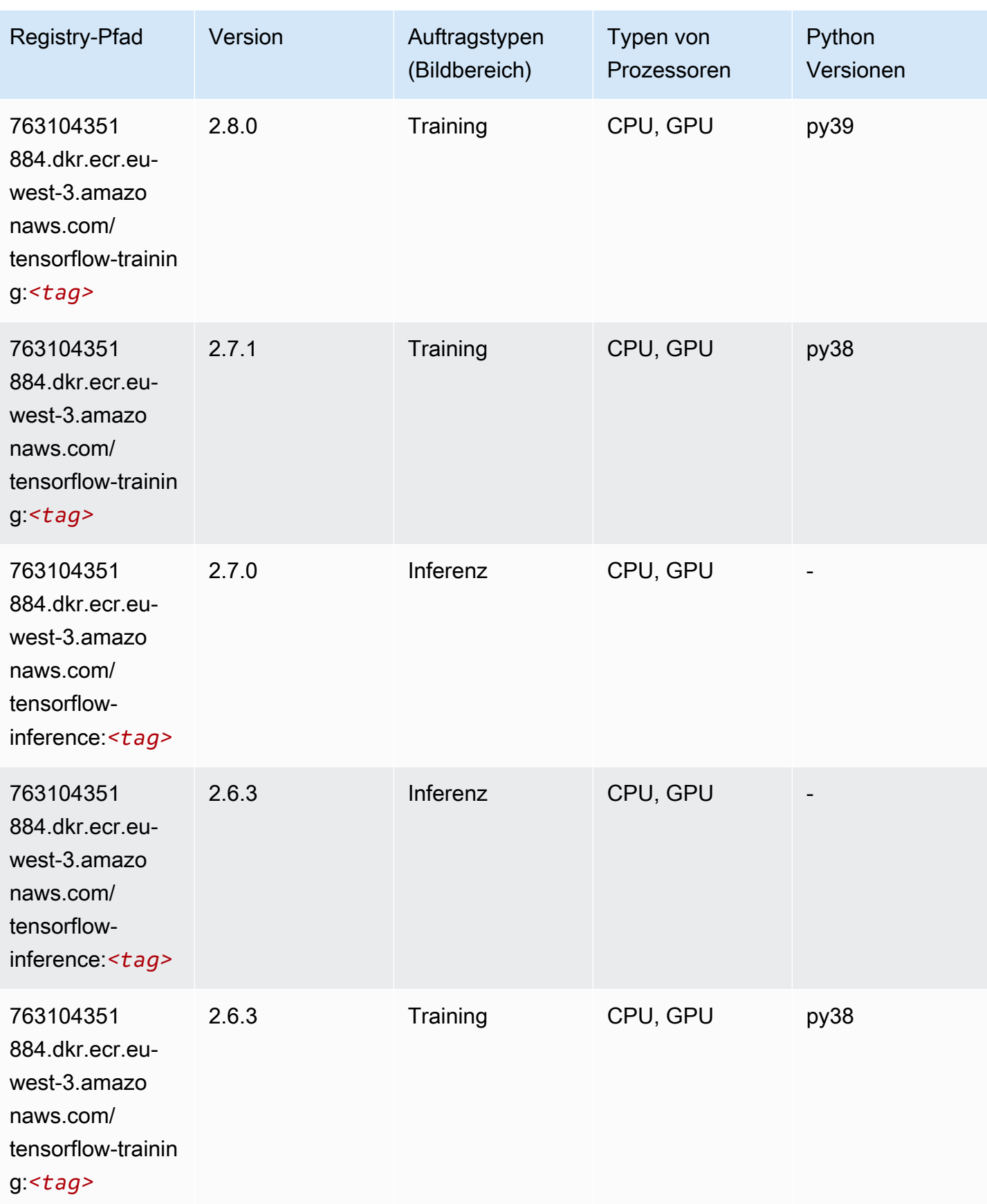

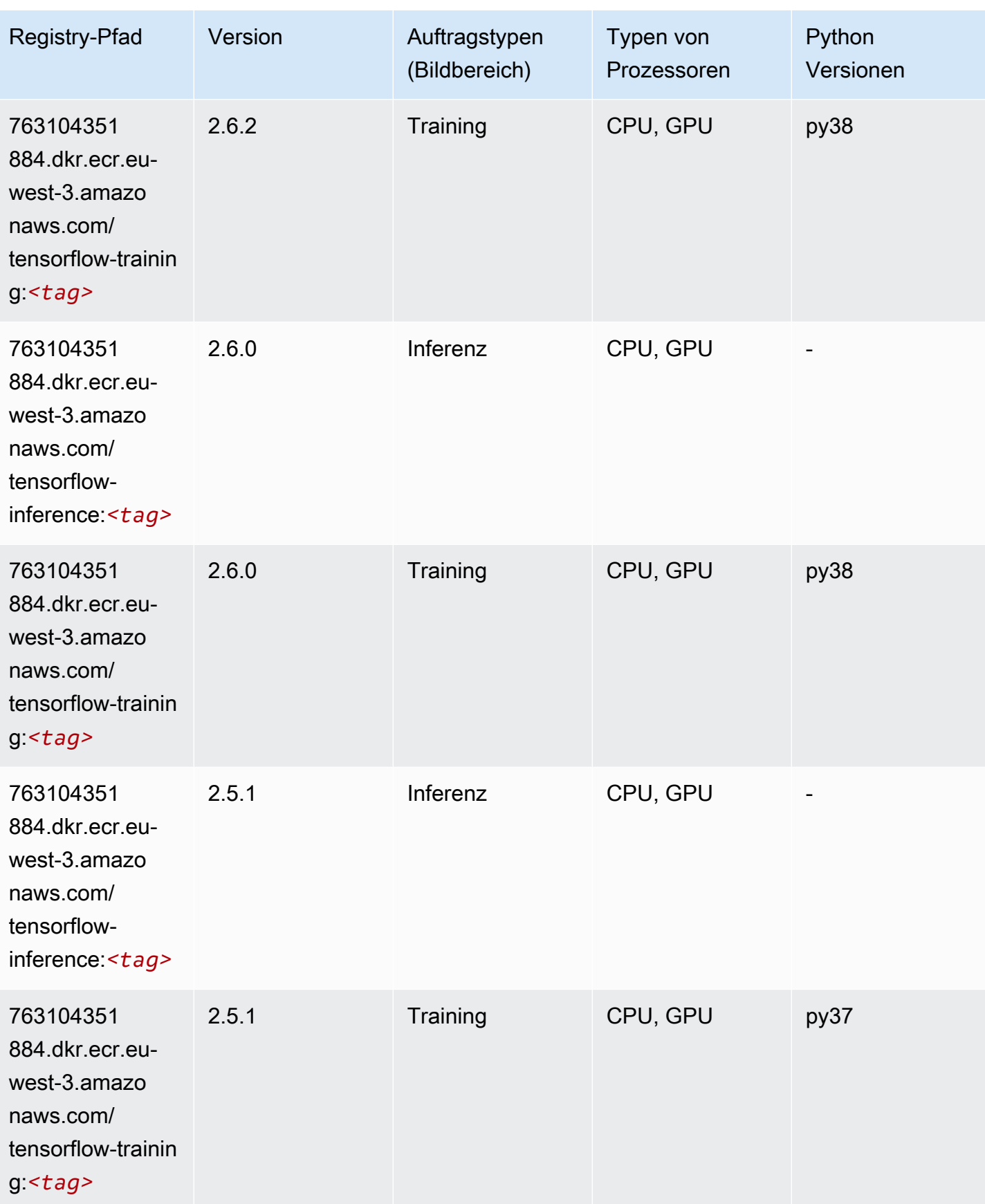

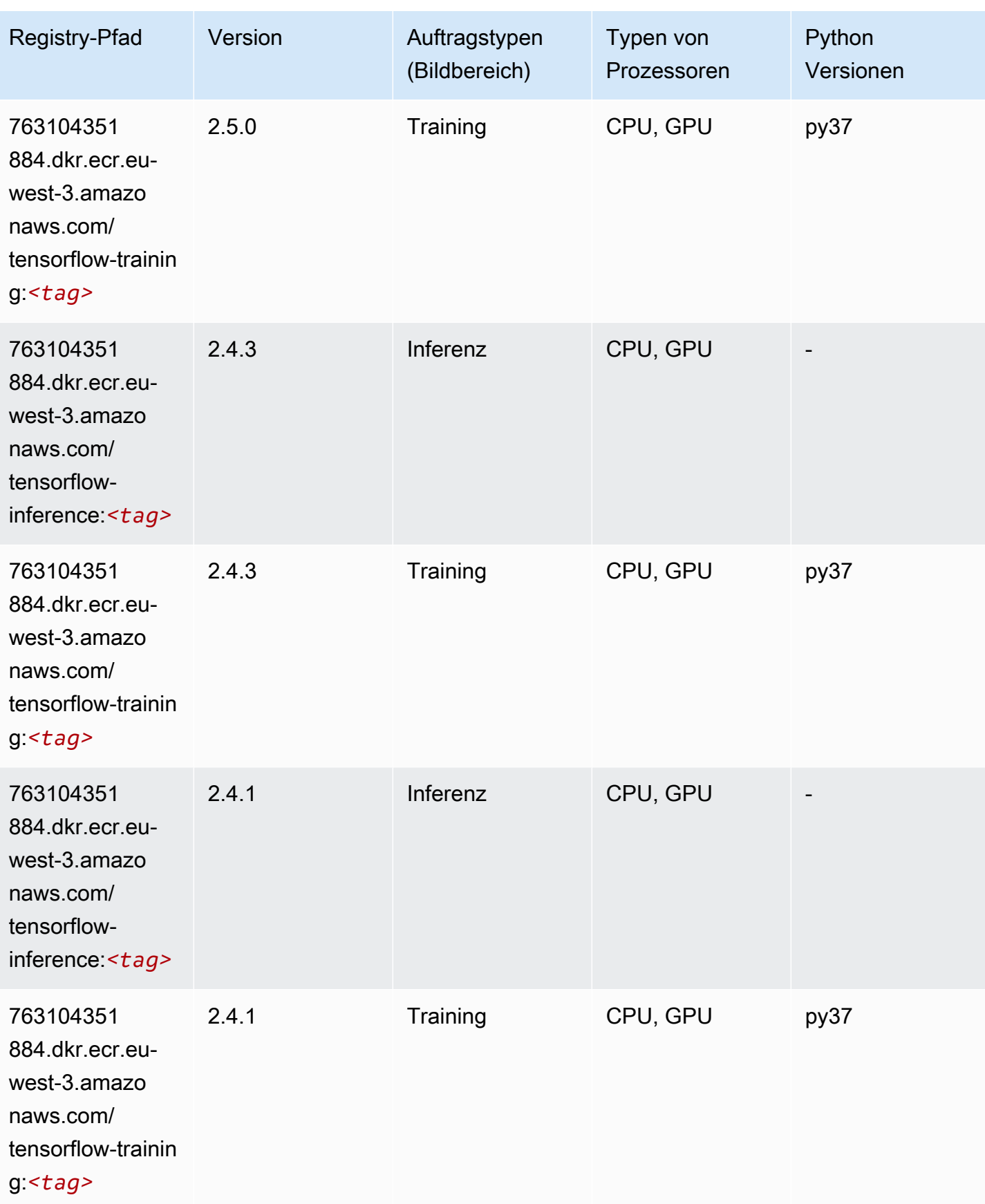

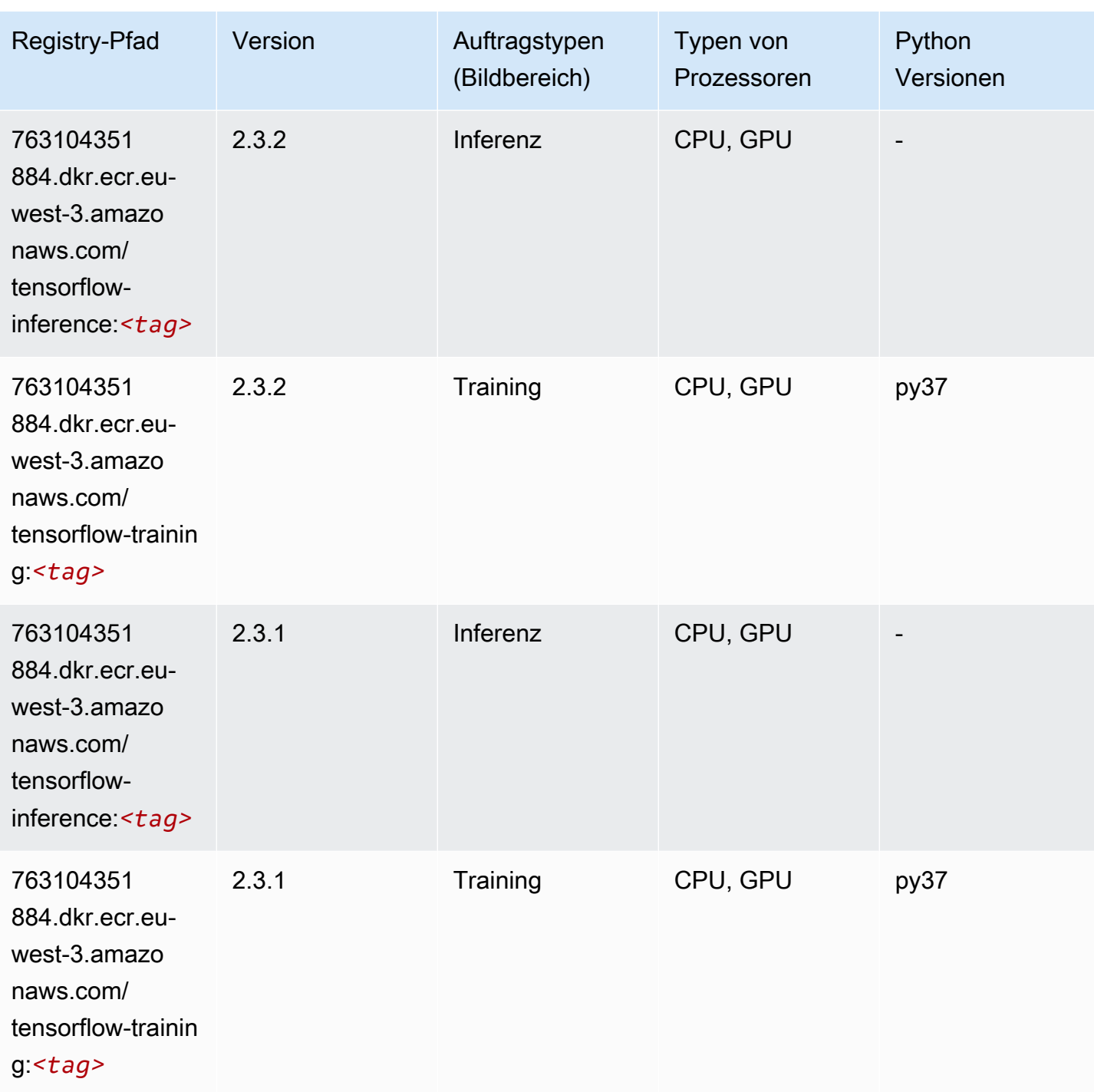

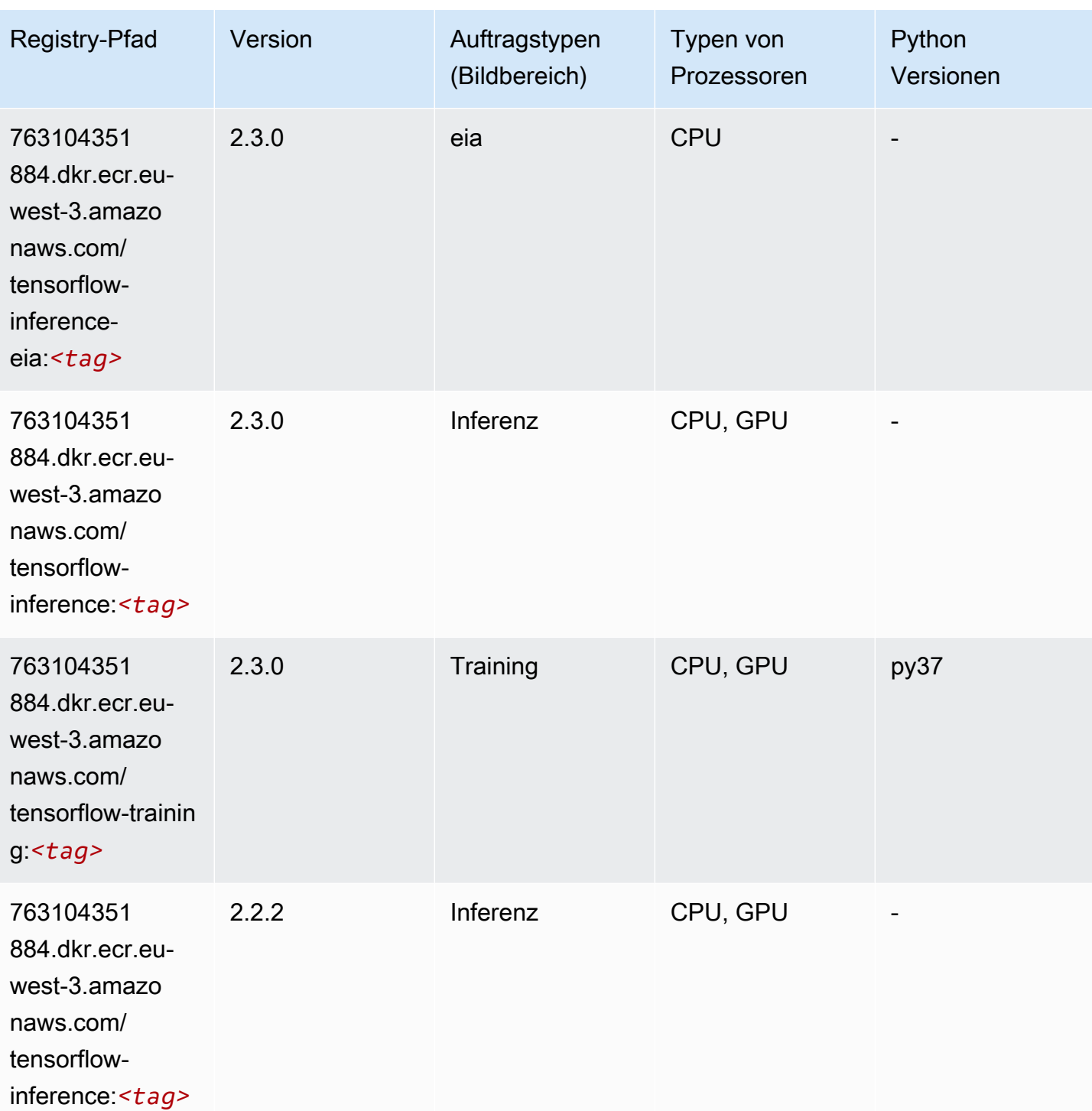

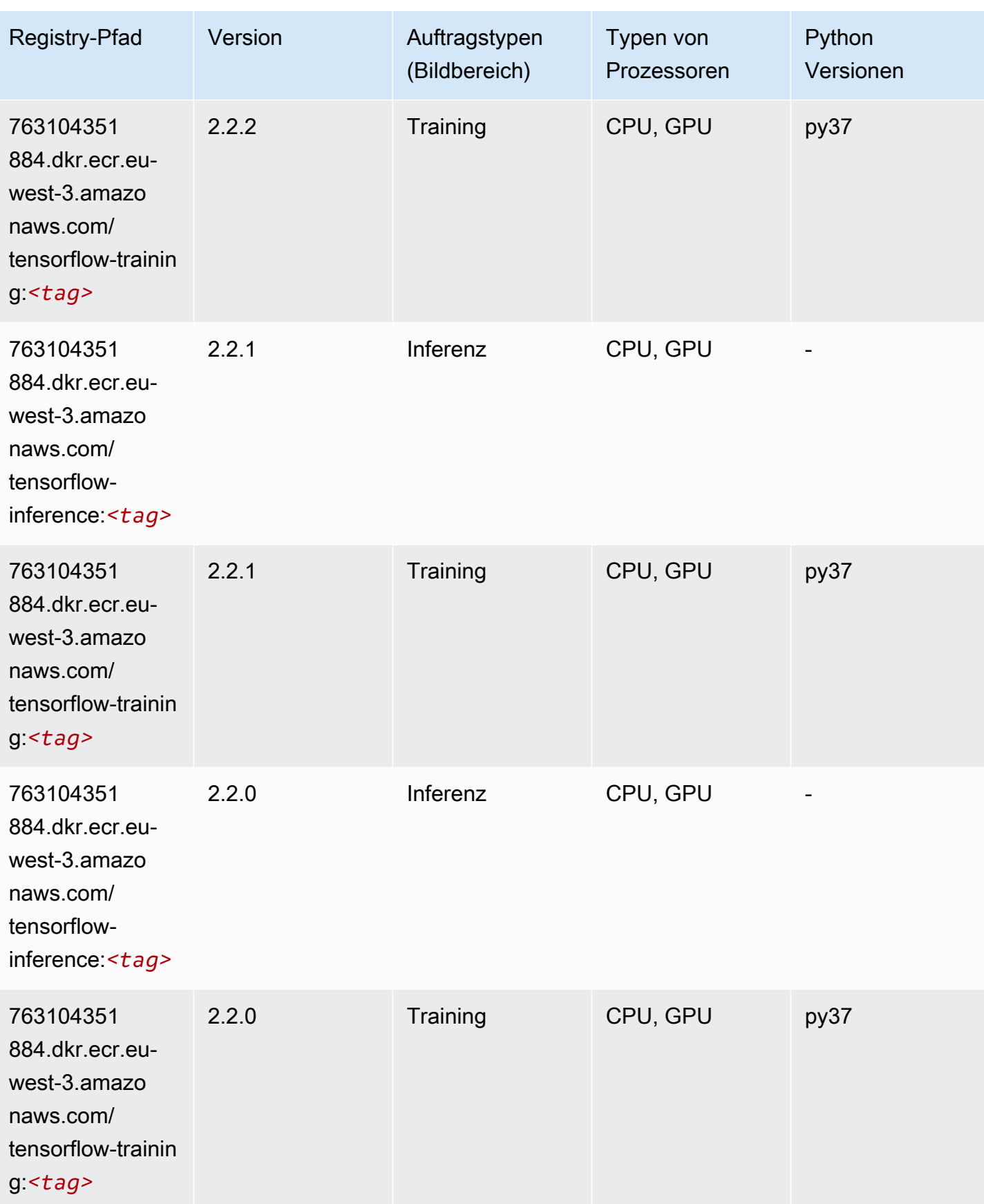

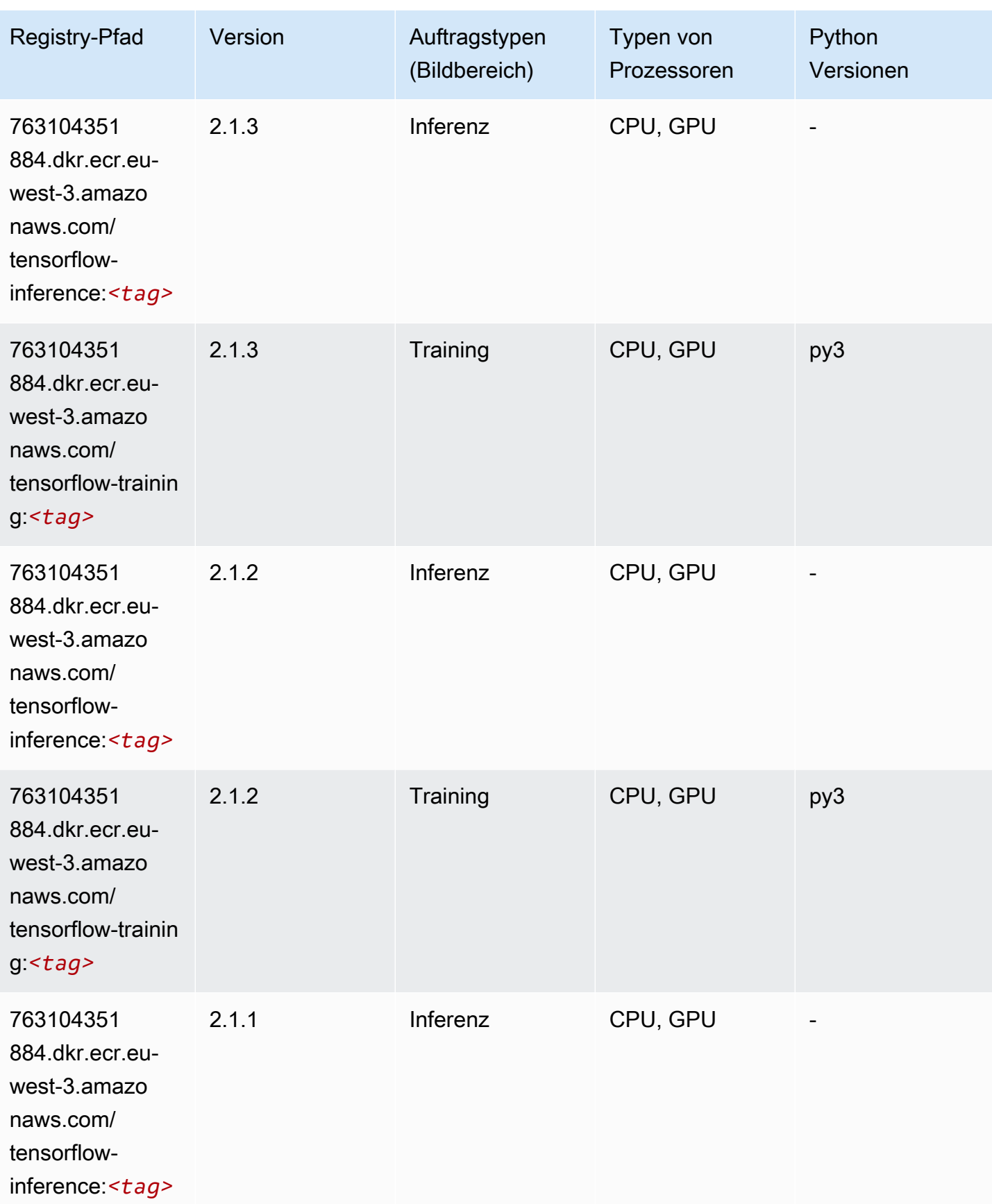

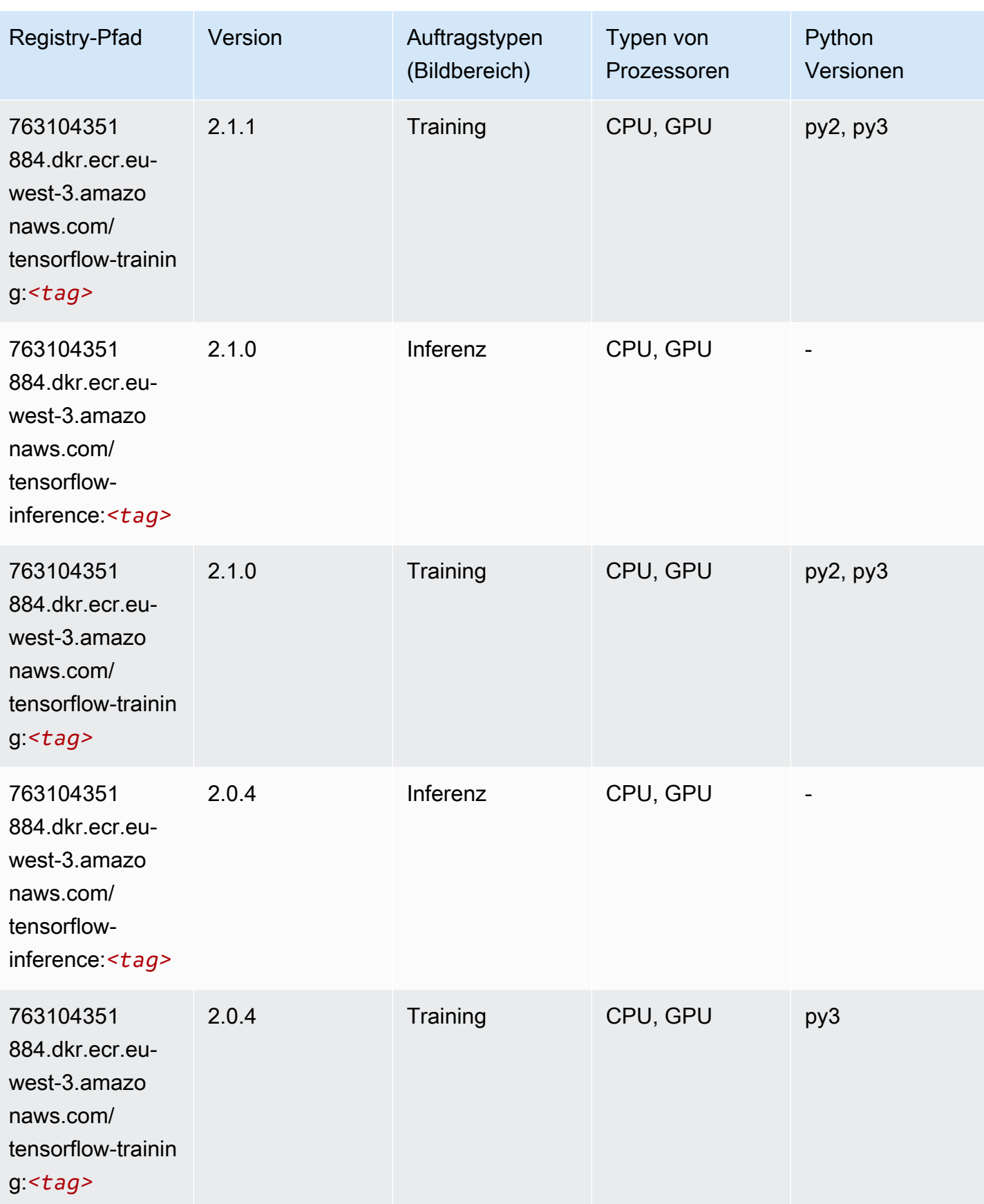

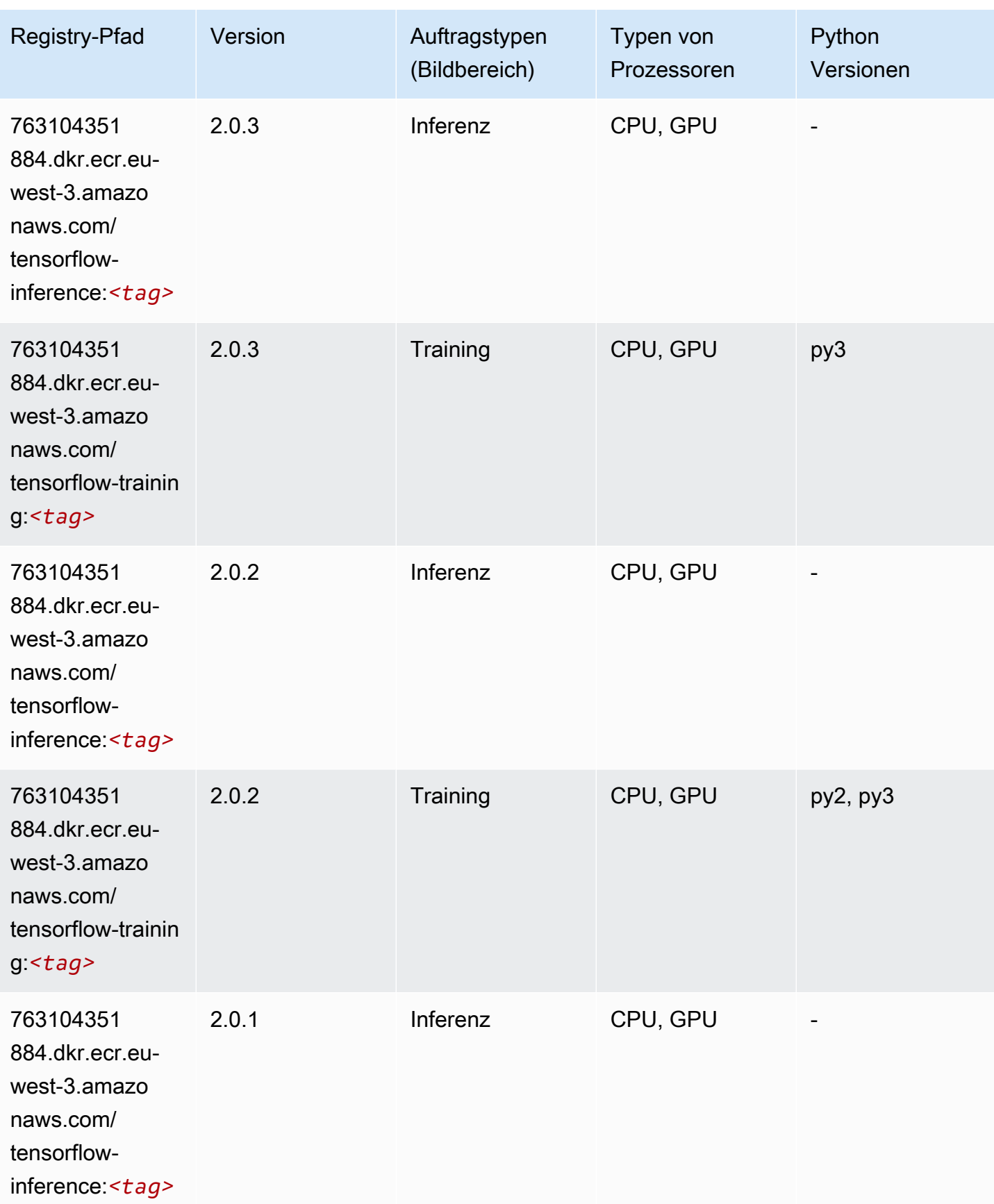

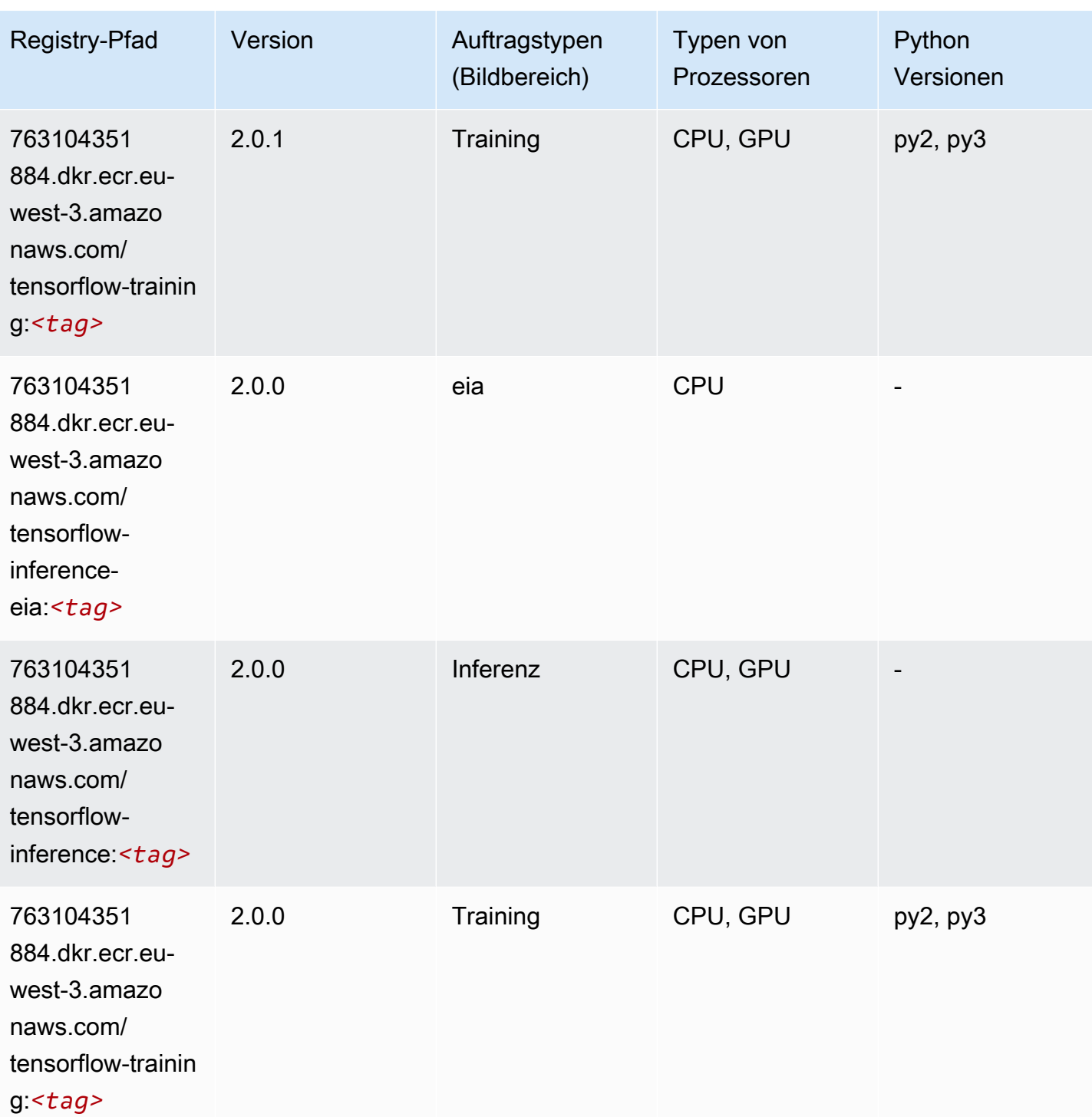

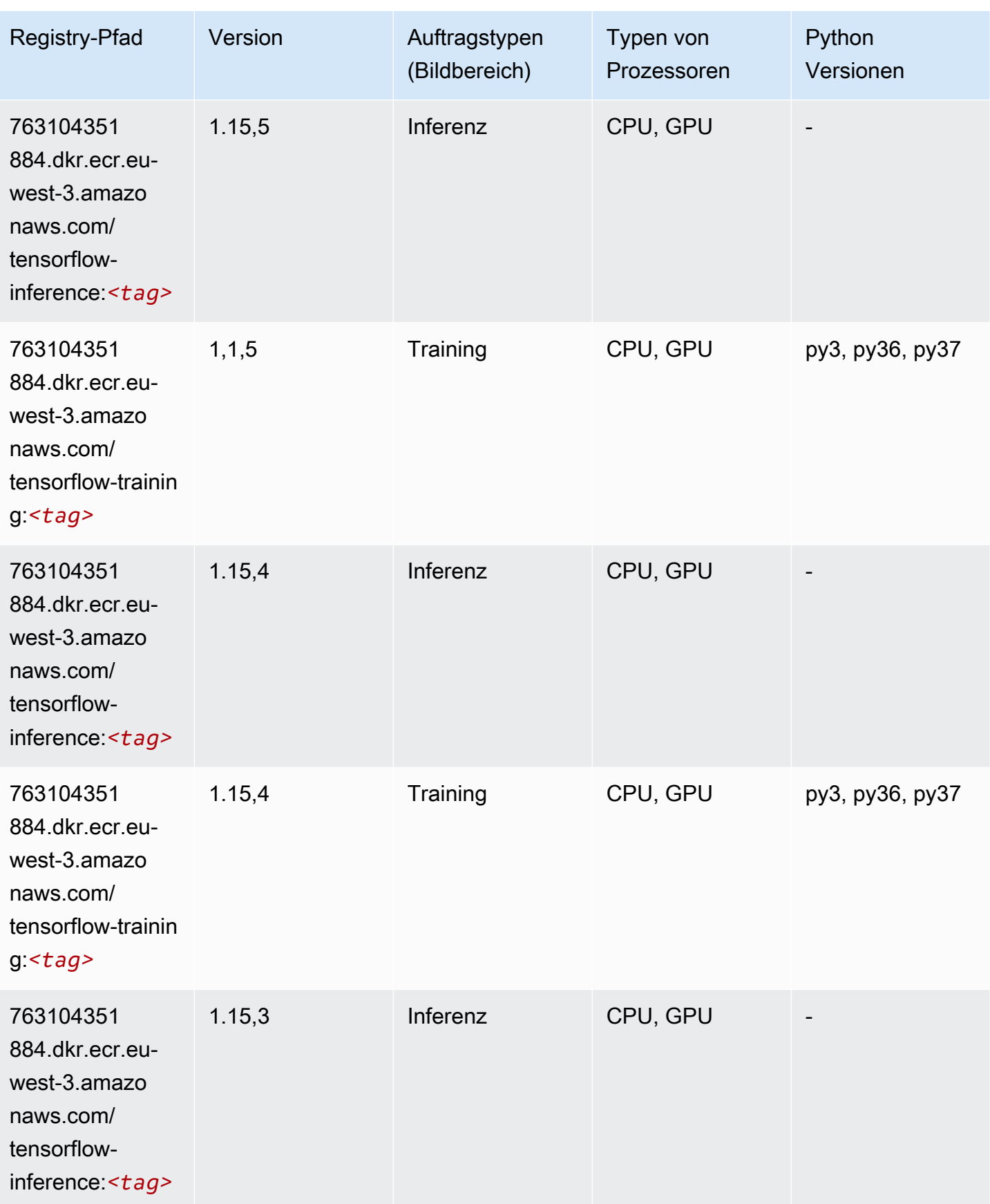

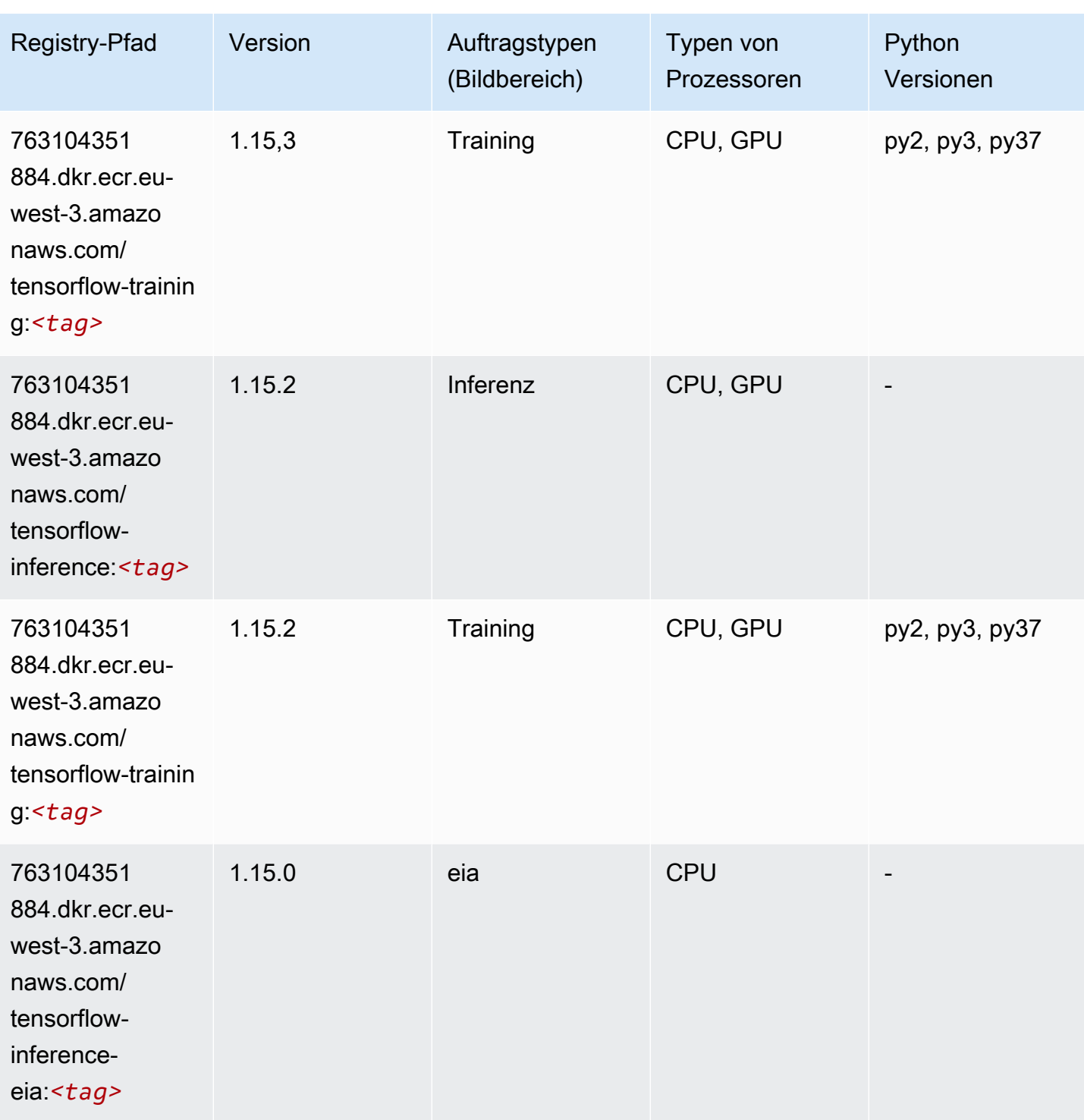

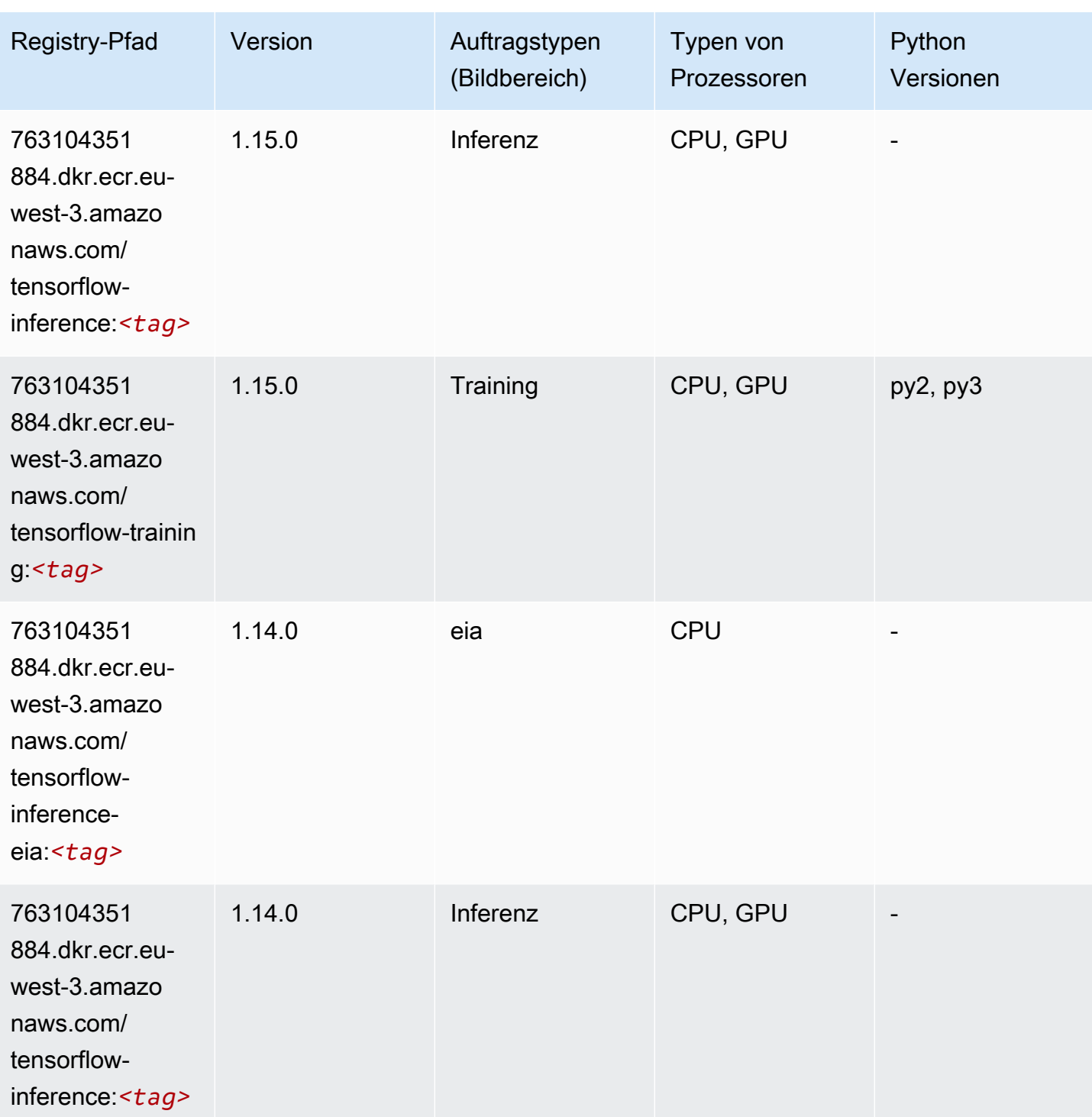

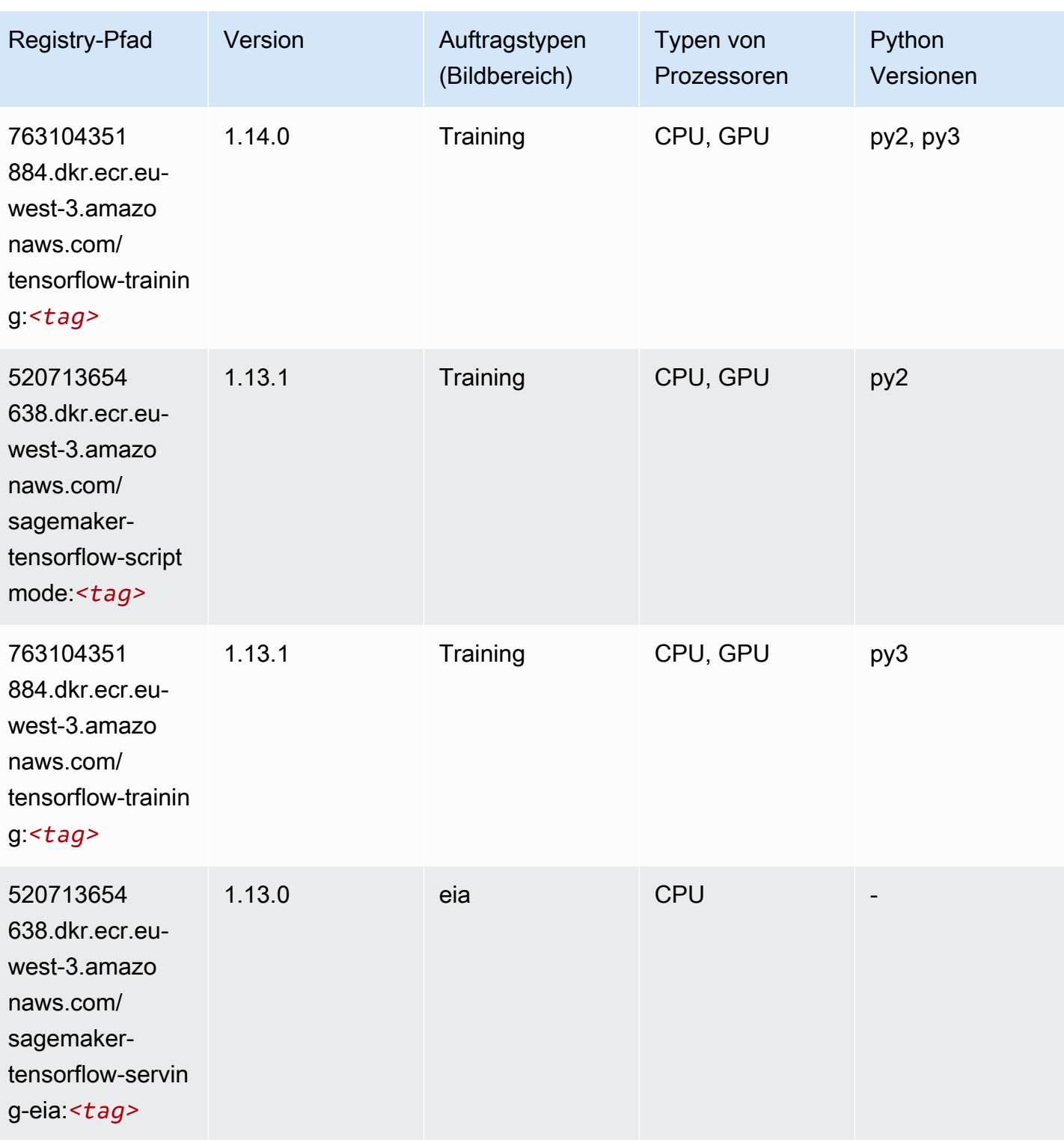

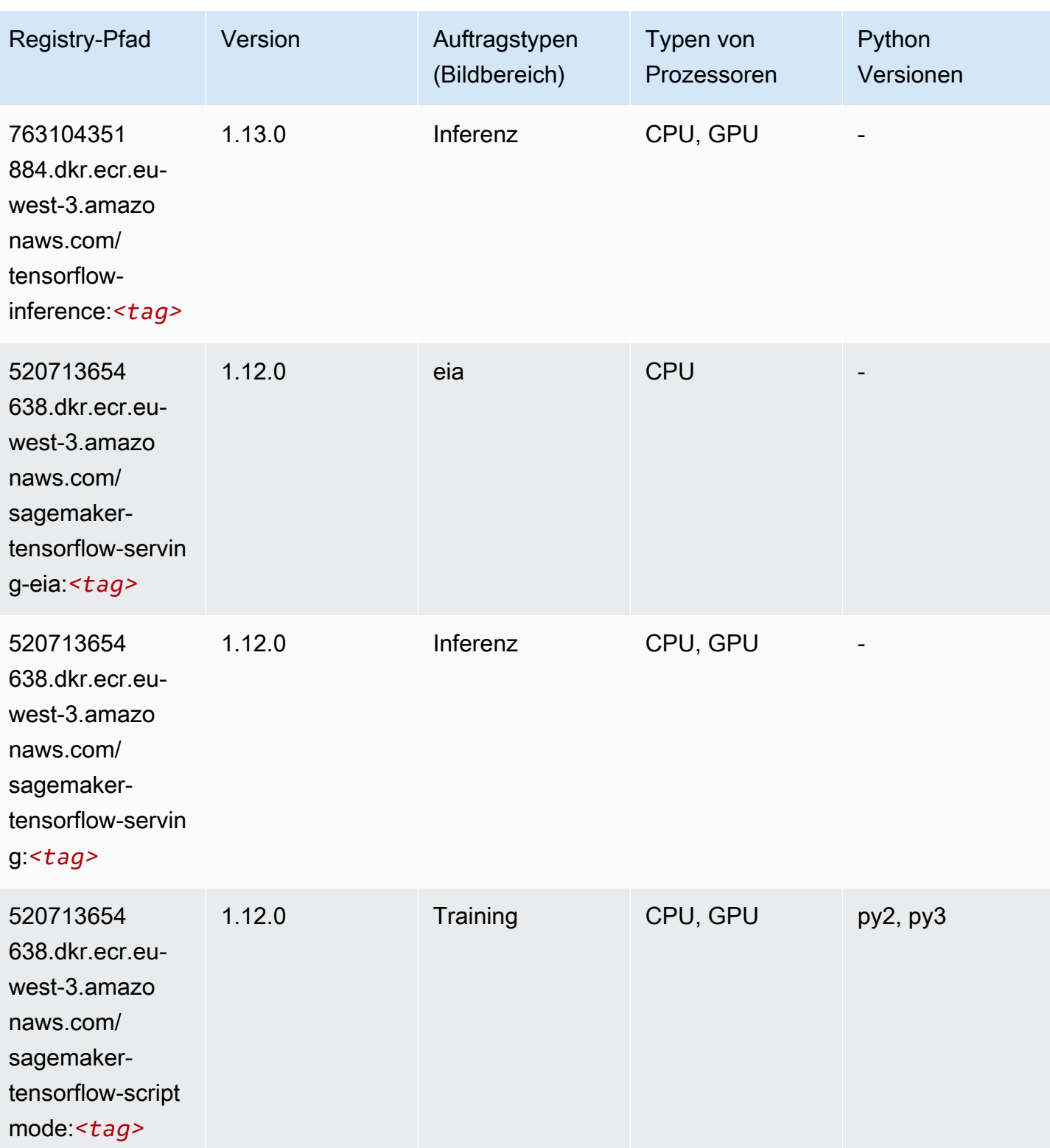

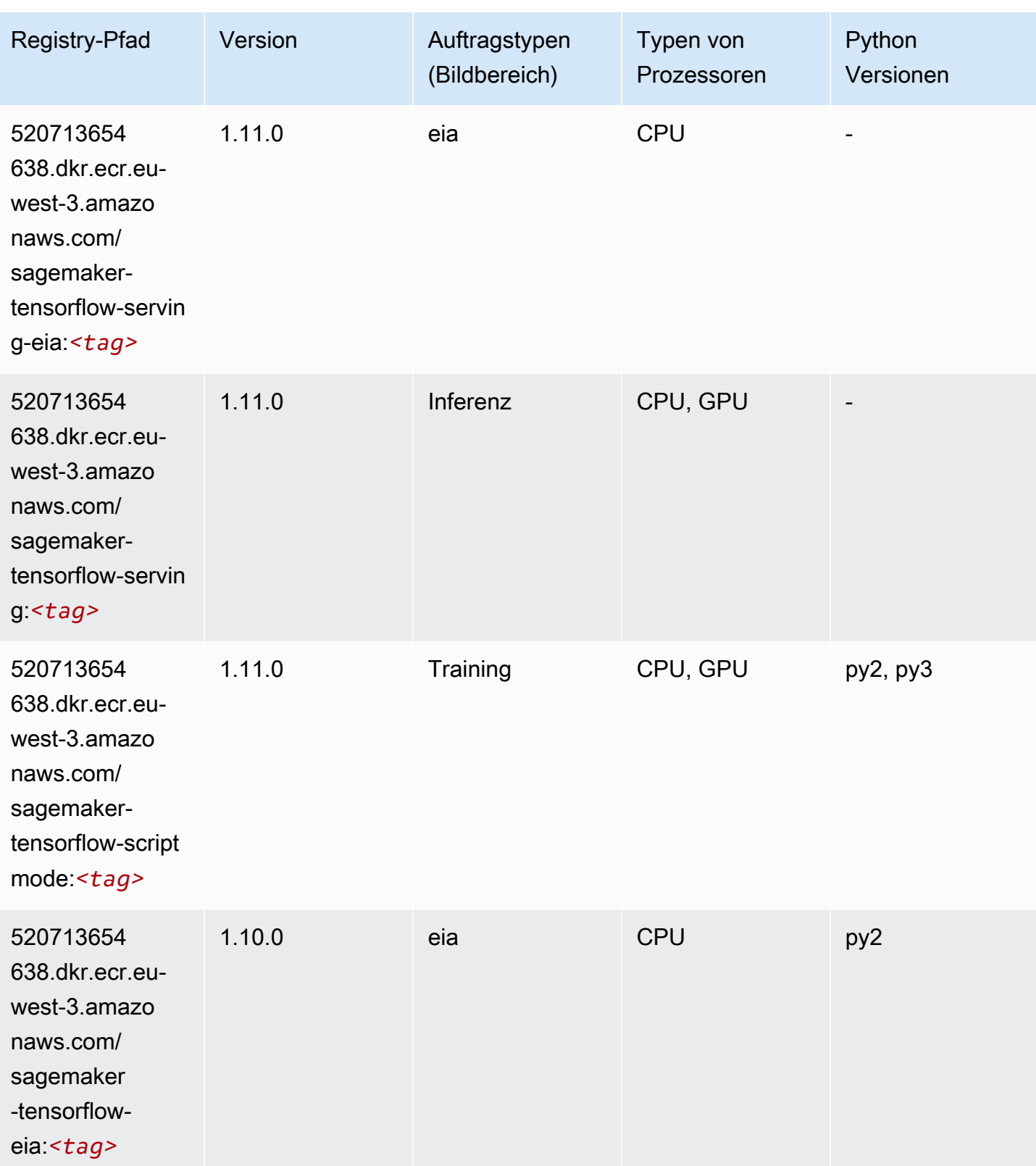

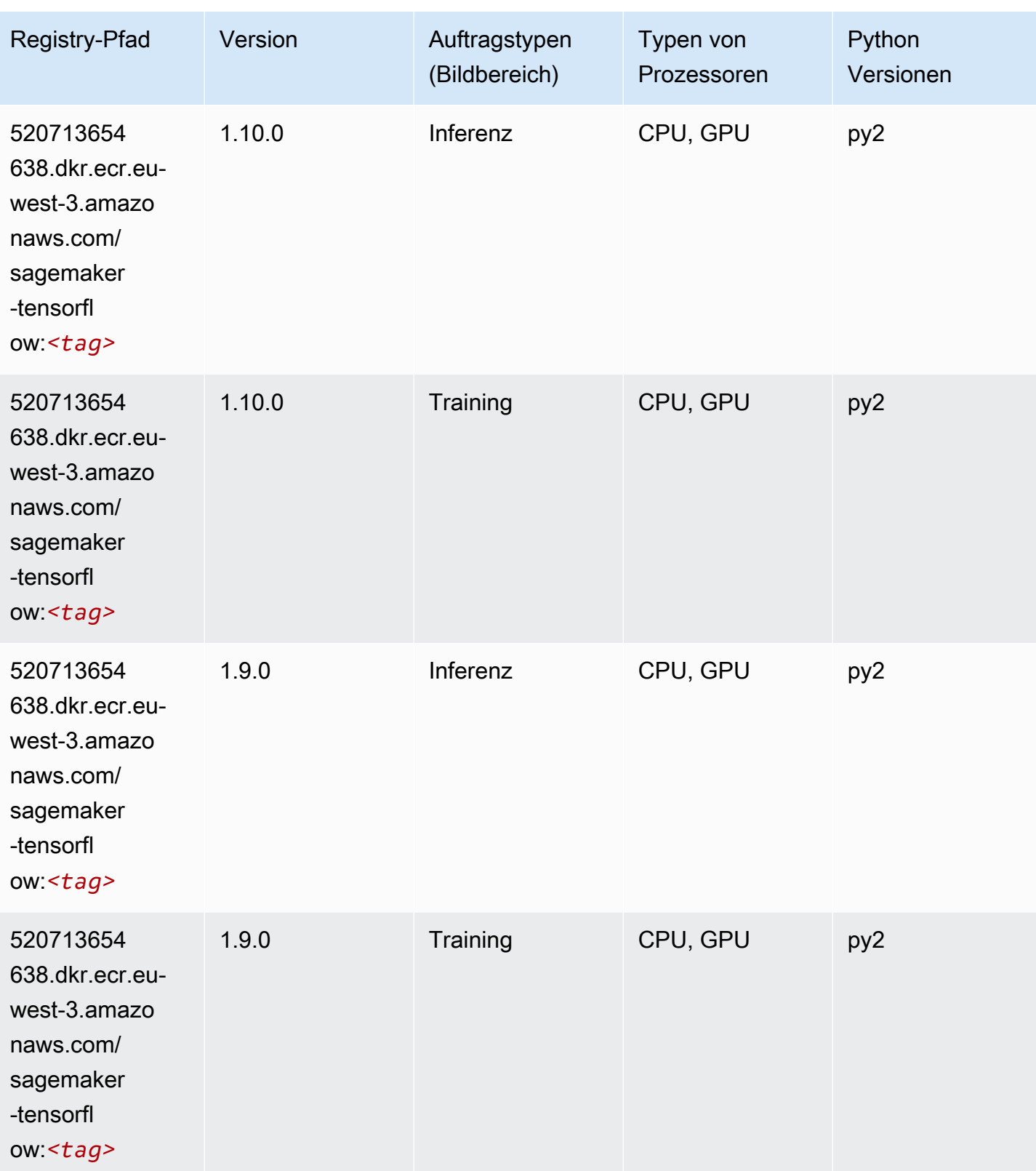

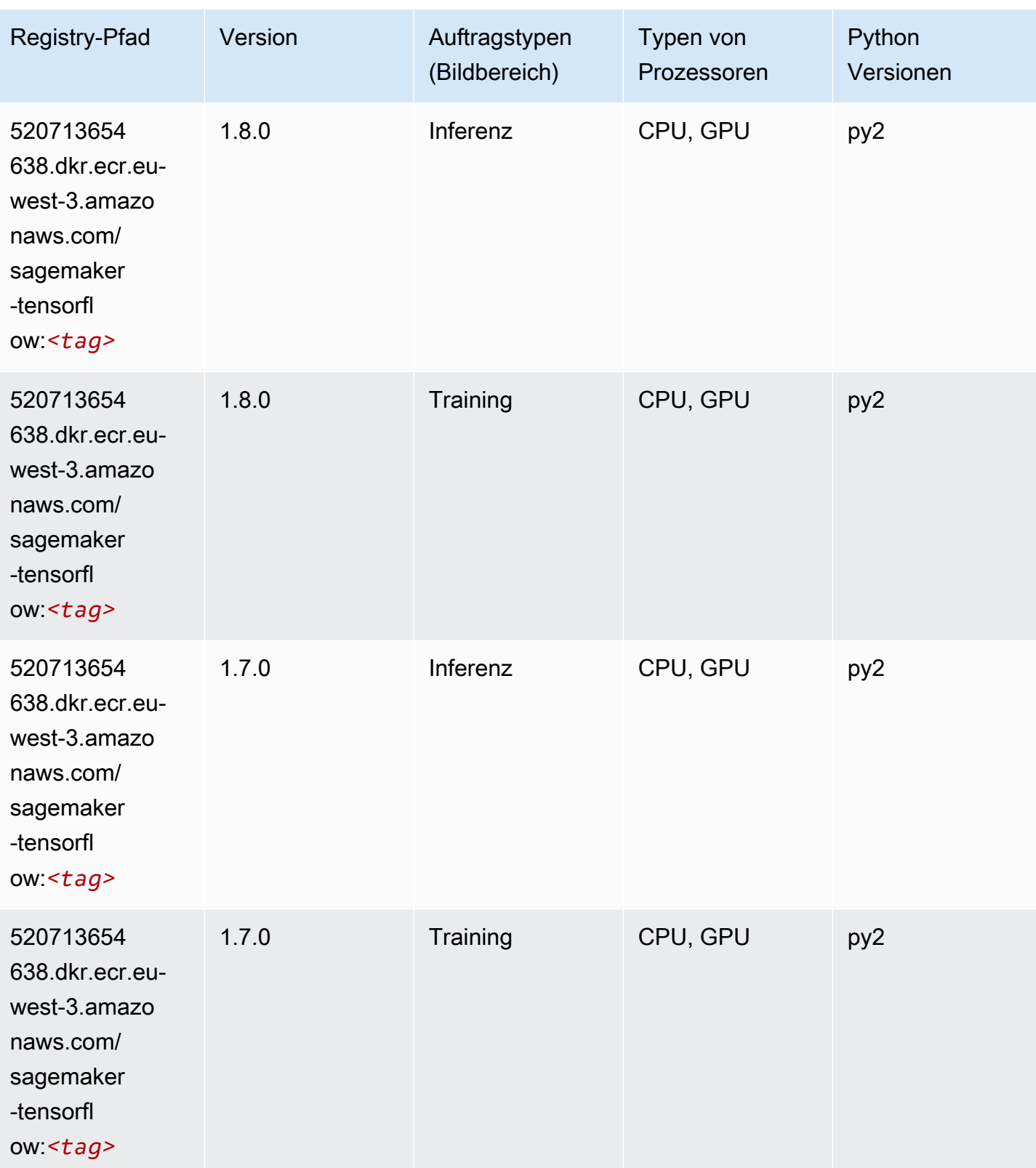

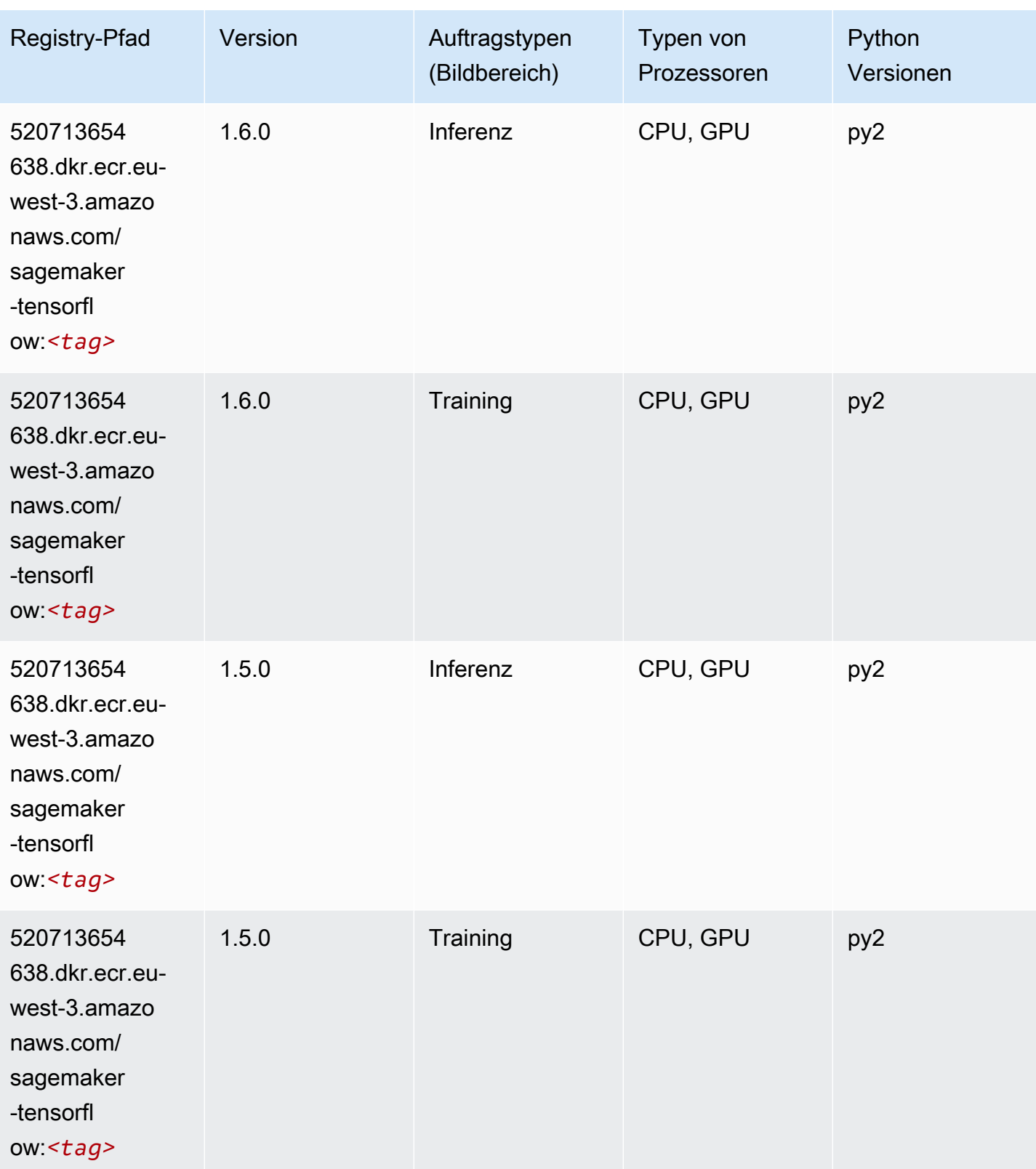

SageMaker ECRAmazon-Pfade ECRPfade

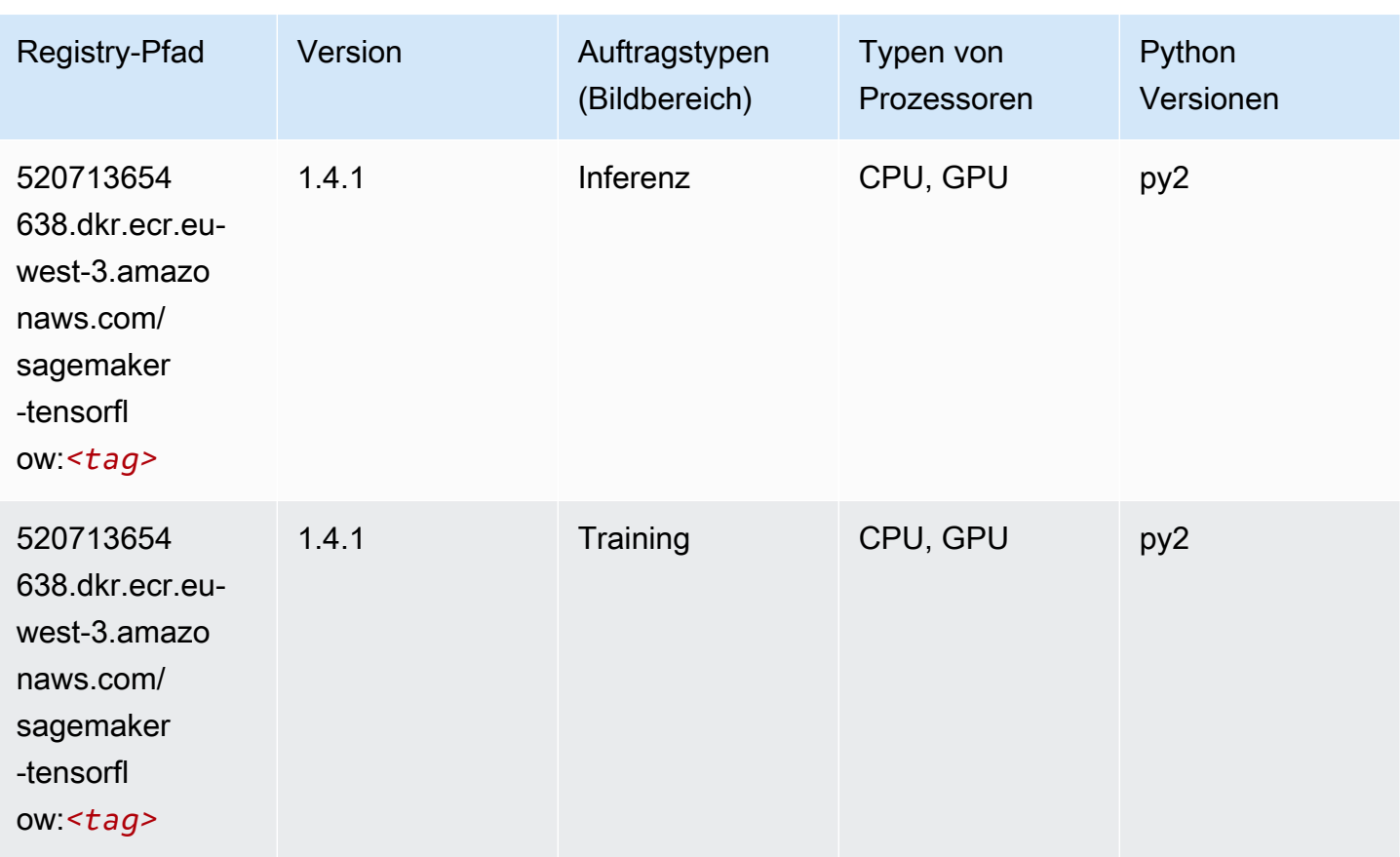

# Tensorflow Coach (DLC)

```
from sagemaker import image_uris
image_uris.retrieve(framework='coach-tensorflow',region='eu-
west-3',version='1.0.0',image_scope='training',instance_type='ml.c5.4xlarge')
```
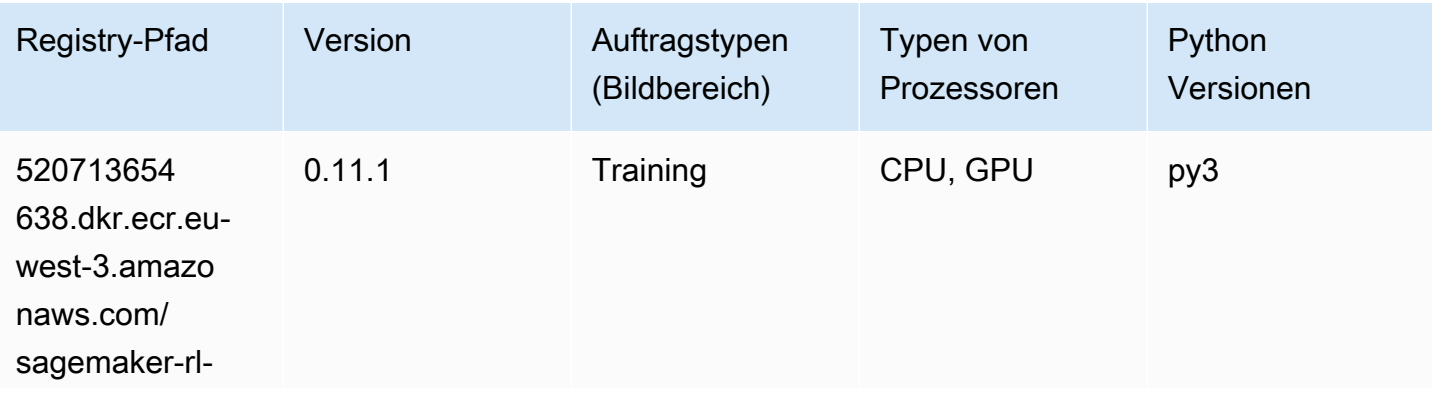

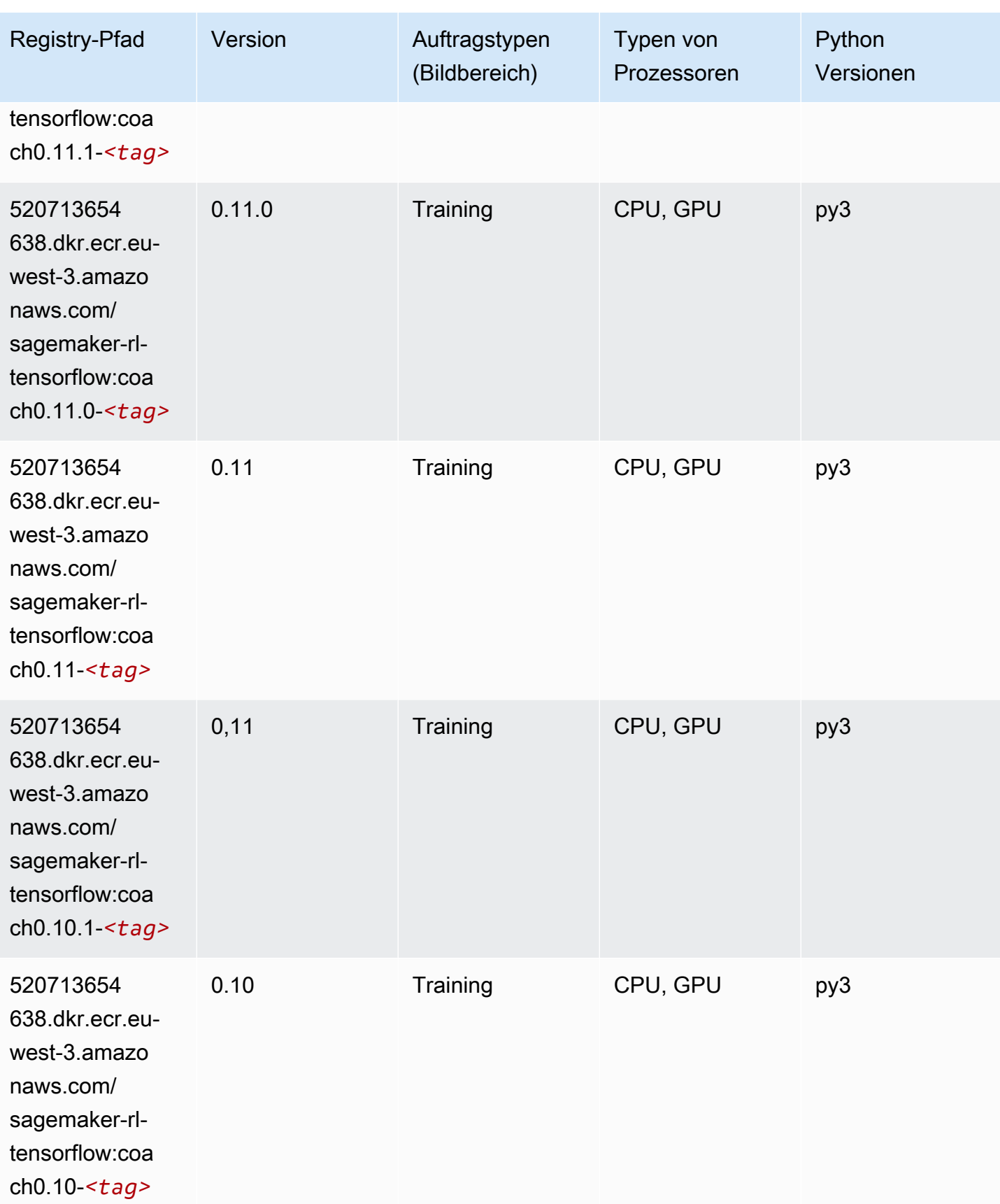

#### Tensorflow Inferentia (DLC)

SageMaker Python-SDK-Beispiel zum Abrufen des Registrierungspfads.

```
from sagemaker import image_uris
image_uris.retrieve(framework='inferentia-tensorflow',region='eu-
west-3',version='1.15.0',instance_type='ml.inf1.6xlarge')
```
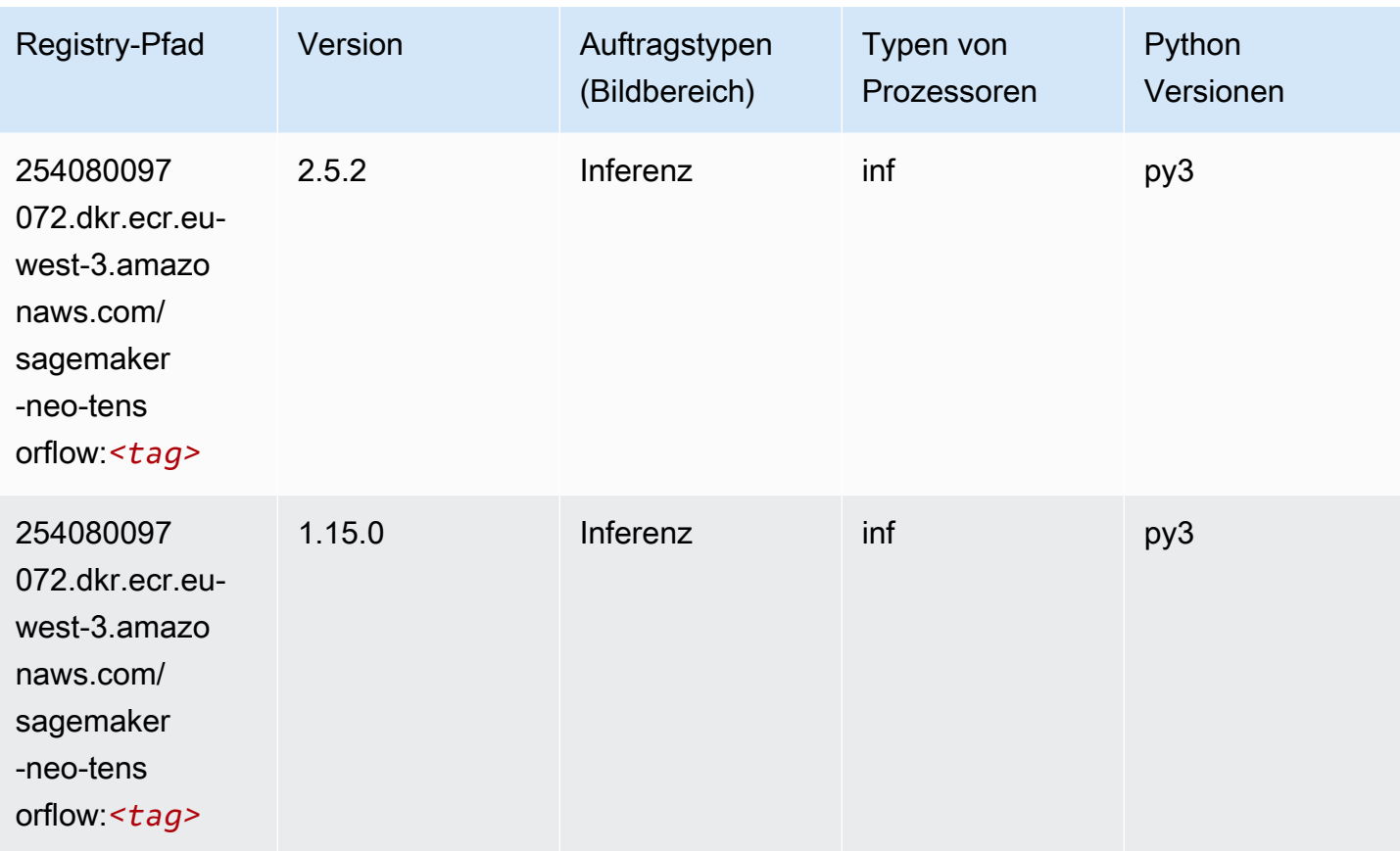

## Tensorflow Ray (DLC)

```
from sagemaker import image_uris
image_uris.retrieve(framework='ray-tensorflow',region='eu-
west-3',version='0.8.5',instance_type='ml.c5.4xlarge')
```
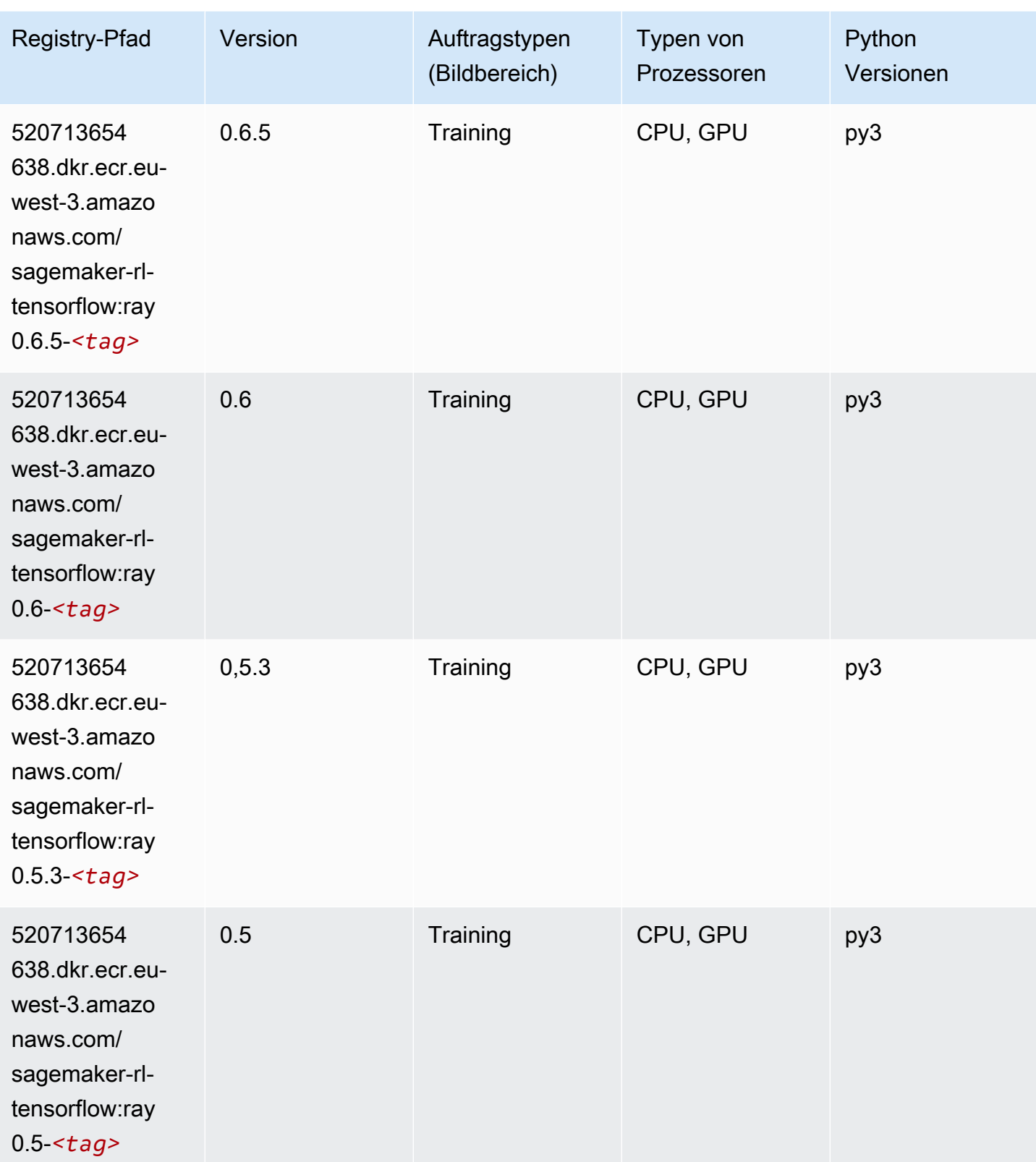

#### XGBoost-Algorithmus

```
from sagemaker import image_uris
image_uris.retrieve(framework='xgboost',region='eu-west-3',version='1.5-1')
```
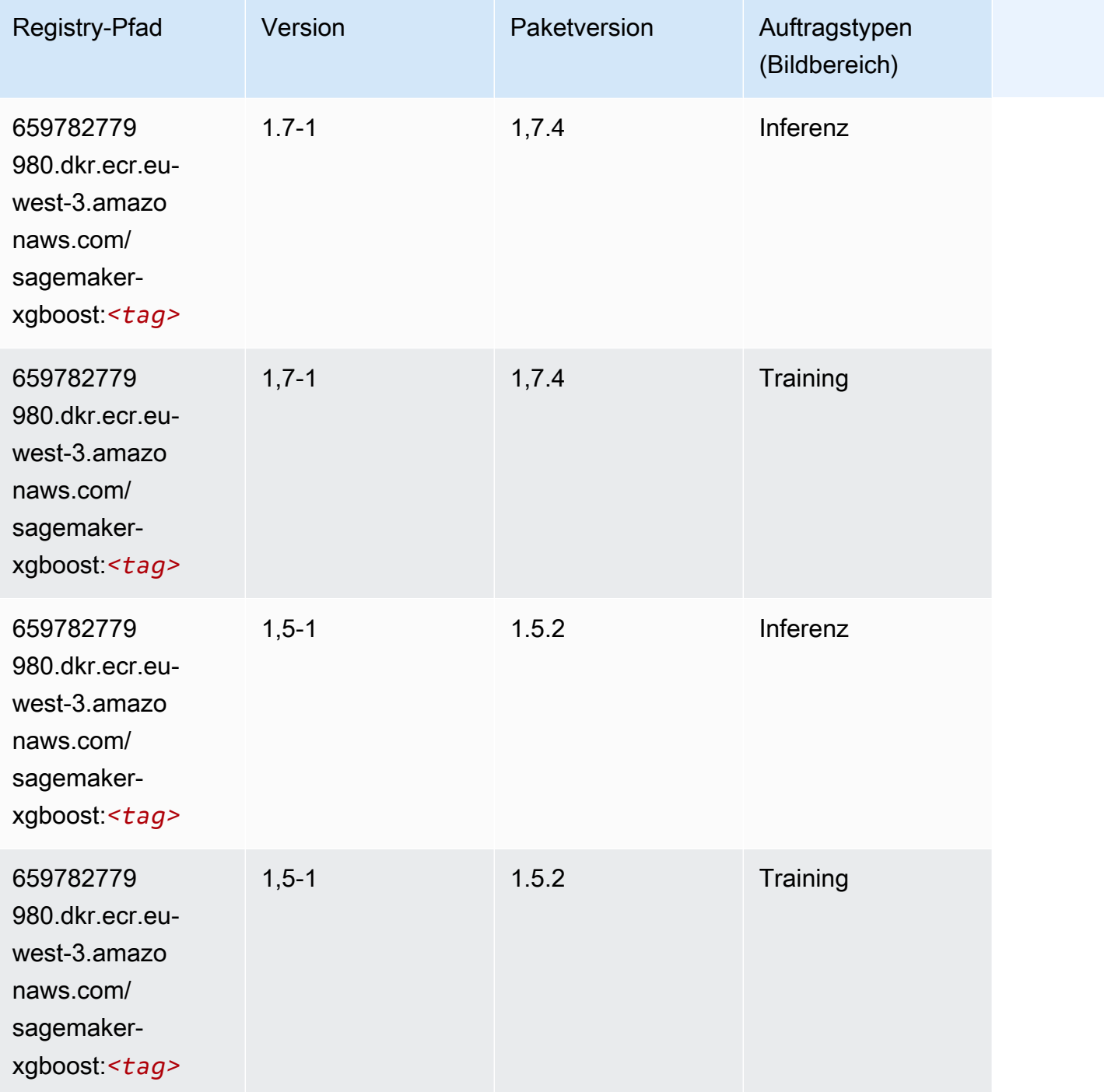

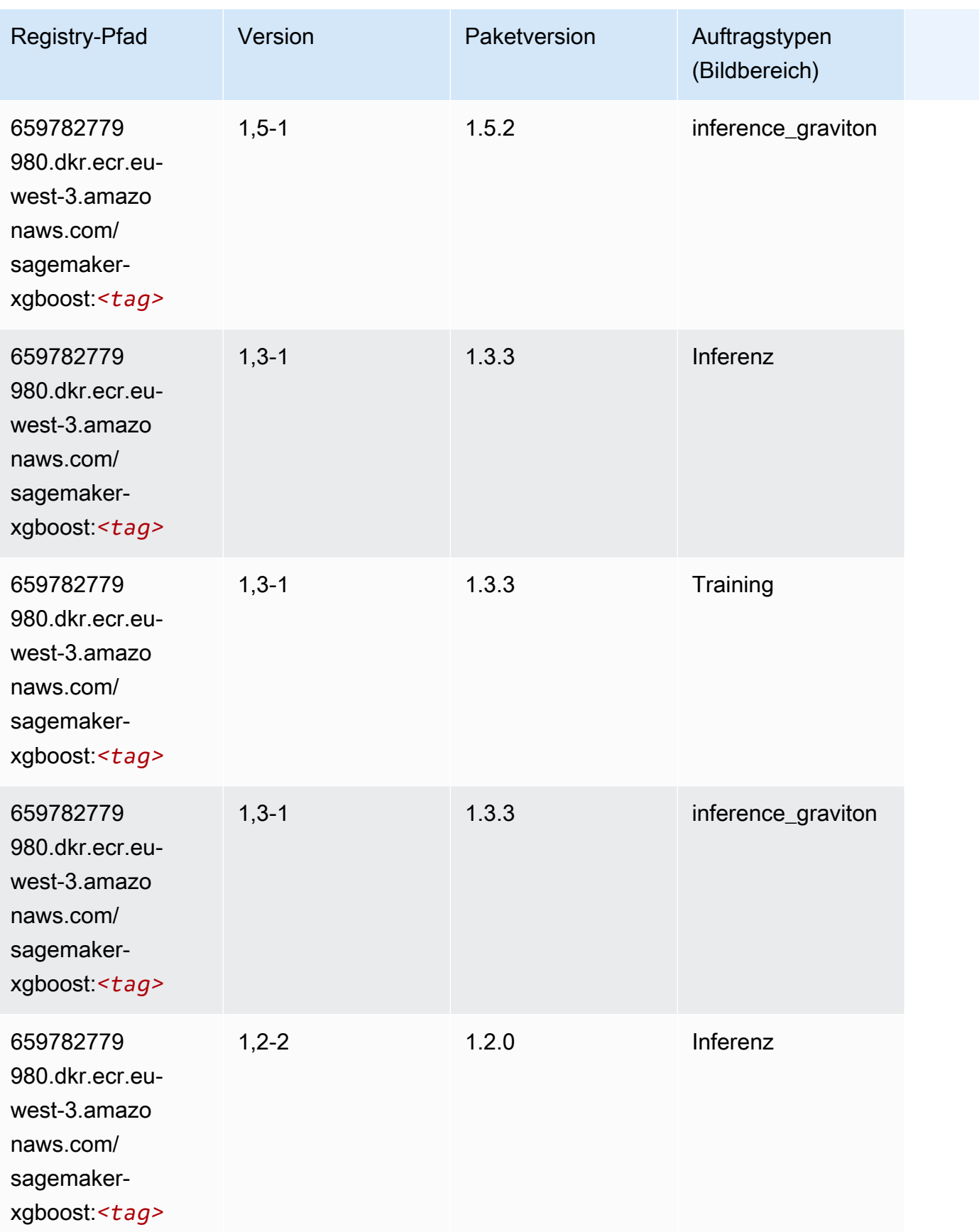

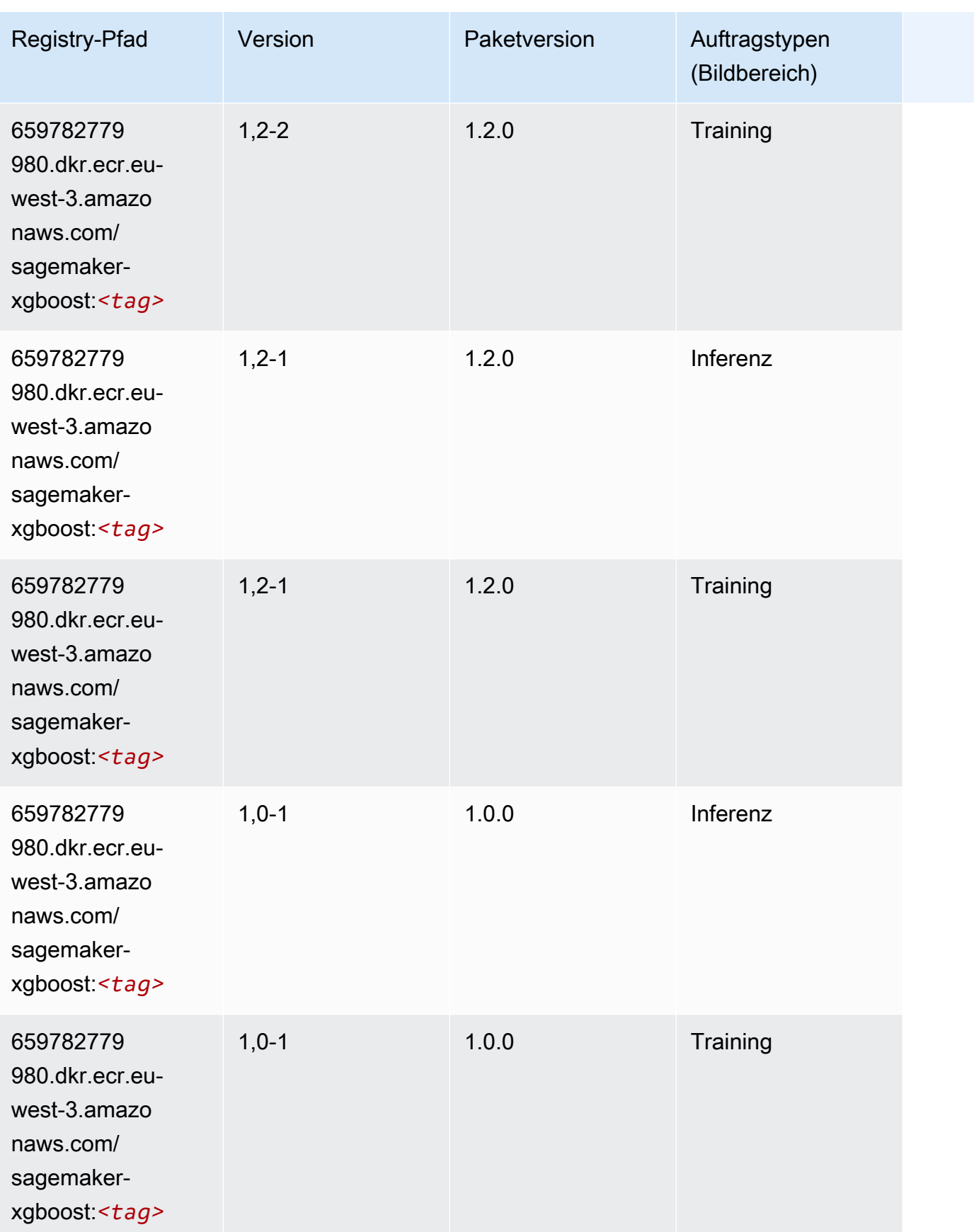

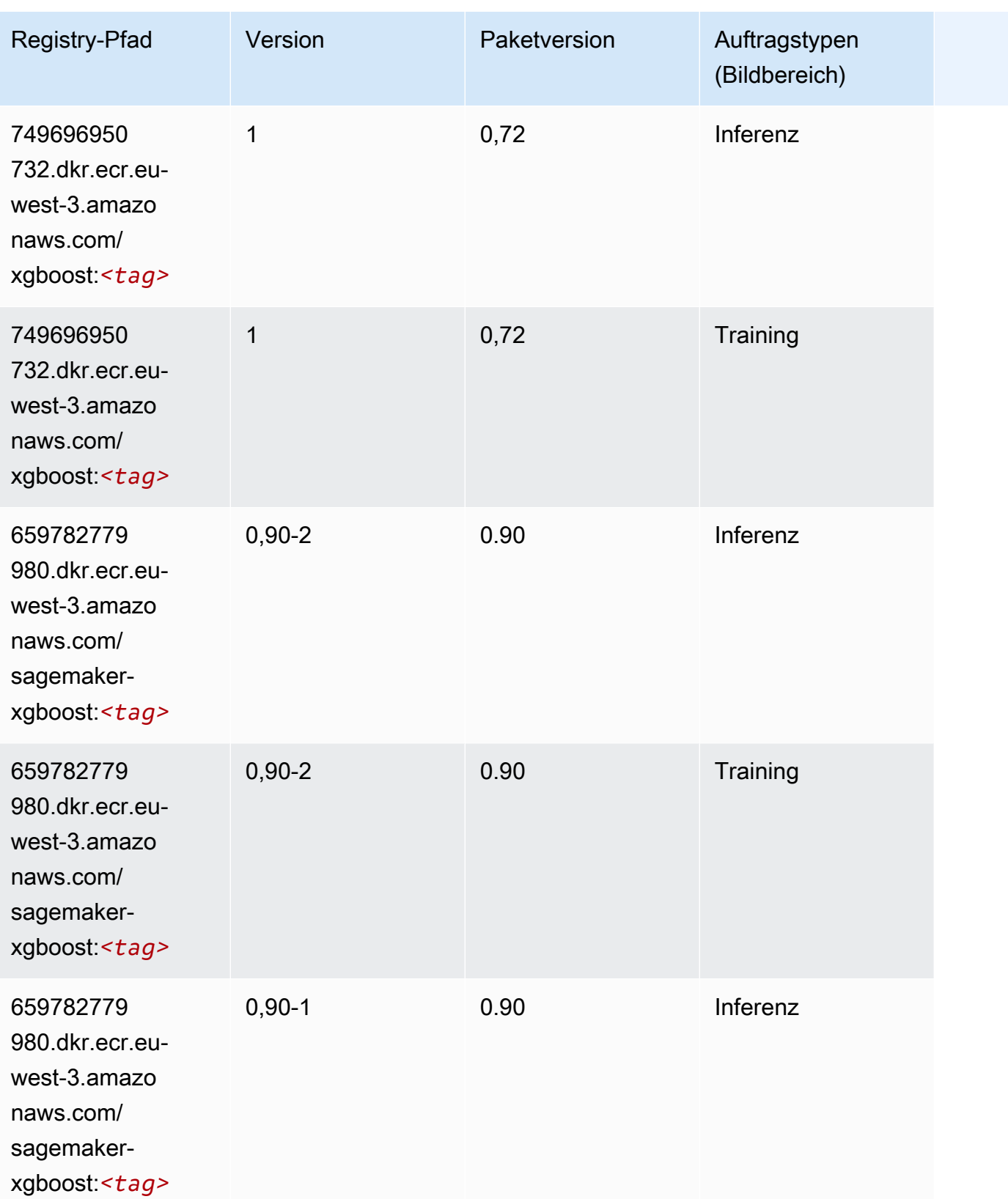

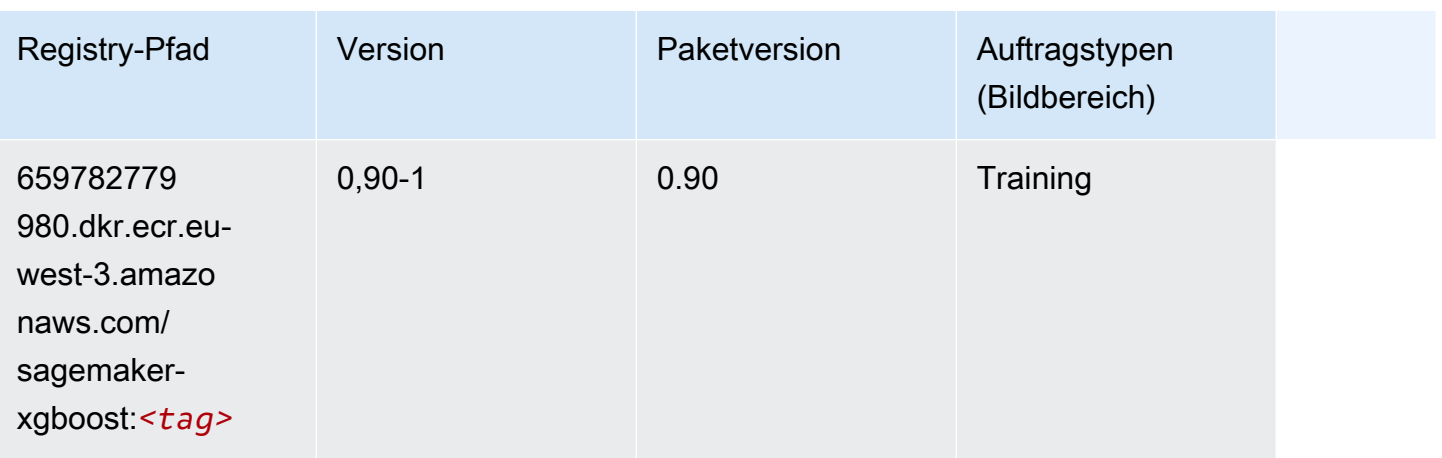

# Docker-Registry-Pfade und Beispielcode für Europa (Spanien) (eusouth-2)

In den folgenden Themen sind Parameter für jeden der von Amazon bereitgestellten Algorithmen und Deep-Learning-Container in dieser Region aufgeführt SageMaker.

Themen

- [AutoGluon \(Algorithmus\)](#page-1835-0)
- [BlazingText \(Algorithmus\)](#page-1837-0)
- [DeepAR-Prognosen \(Algorithmus\)](#page-1837-1)
- [Factorization Machines \(Algorithmus\)](#page-1838-0)
- [Hugging Face \(Algorithmus\)](#page-1838-1)
- [IP Insights \(Algorithmus\)](#page-1844-0)
- [Bildklassifizierung \(Algorithmus\)](#page-1845-0)
- [K-Means \(Algorithmus\)](#page-1845-1)
- [KNN \(Algorithmus\)](#page-1845-2)
- [Linear Learner \(Algorithmus\)](#page-1846-0)
- [MXNet \(DLC\)](#page-1846-1)
- [NTM \(Algorithmus\)](#page-1849-0)
- [Objekterkennung \(Algorithmus\)](#page-1850-0)
- [Object2Vec \(Algorithmus\)](#page-1850-1)
- [PCA \(Algorithmus\)](#page-1851-0)
- [PyTorch \(DLC\)](#page-1851-1)
- [PyTorch Neuron \(DLC\)](#page-1859-0)
- [PyTorch Training Compiler \(DLC\)](#page-1859-1)
- [Random Cut Forest \(Algorithmus\)](#page-1860-0)
- [Scikit-learn \(Algorithmus\)](#page-1860-1)
- [Semantic Segmentation \(Algorithmus\)](#page-1862-0)
- [Seq2Seq \(Algorithmus\)](#page-1863-0)
- [Tensorflow \(DLC\)](#page-1863-1)
- [XGBoost \(Algorithmus\)](#page-1879-0)

## <span id="page-1835-0"></span>AutoGluon (Algorithmus)

```
from sagemaker import image_uris
image_uris.retrieve(framework='autogluon',region='eu-
south-2',image_scope='inference',version='0.4')
```
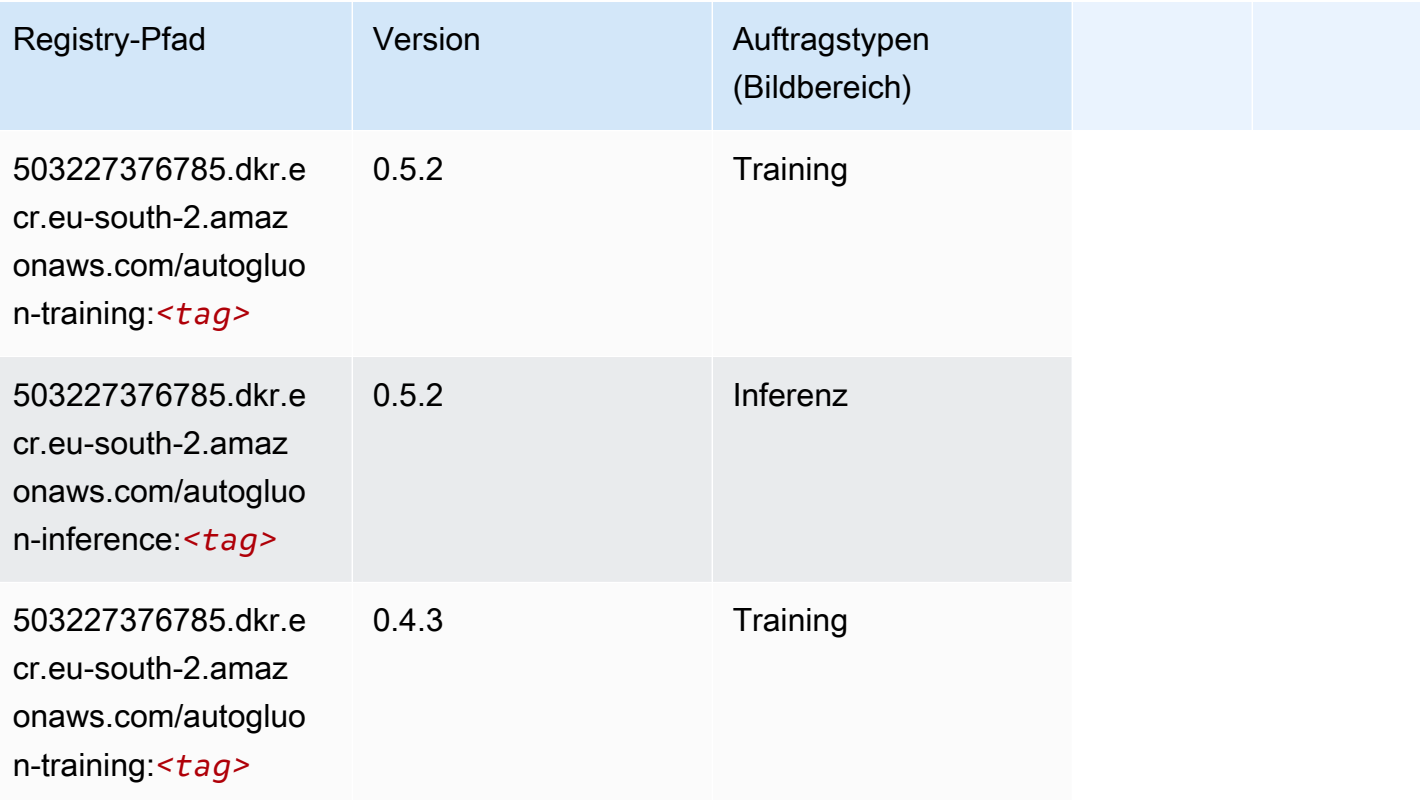
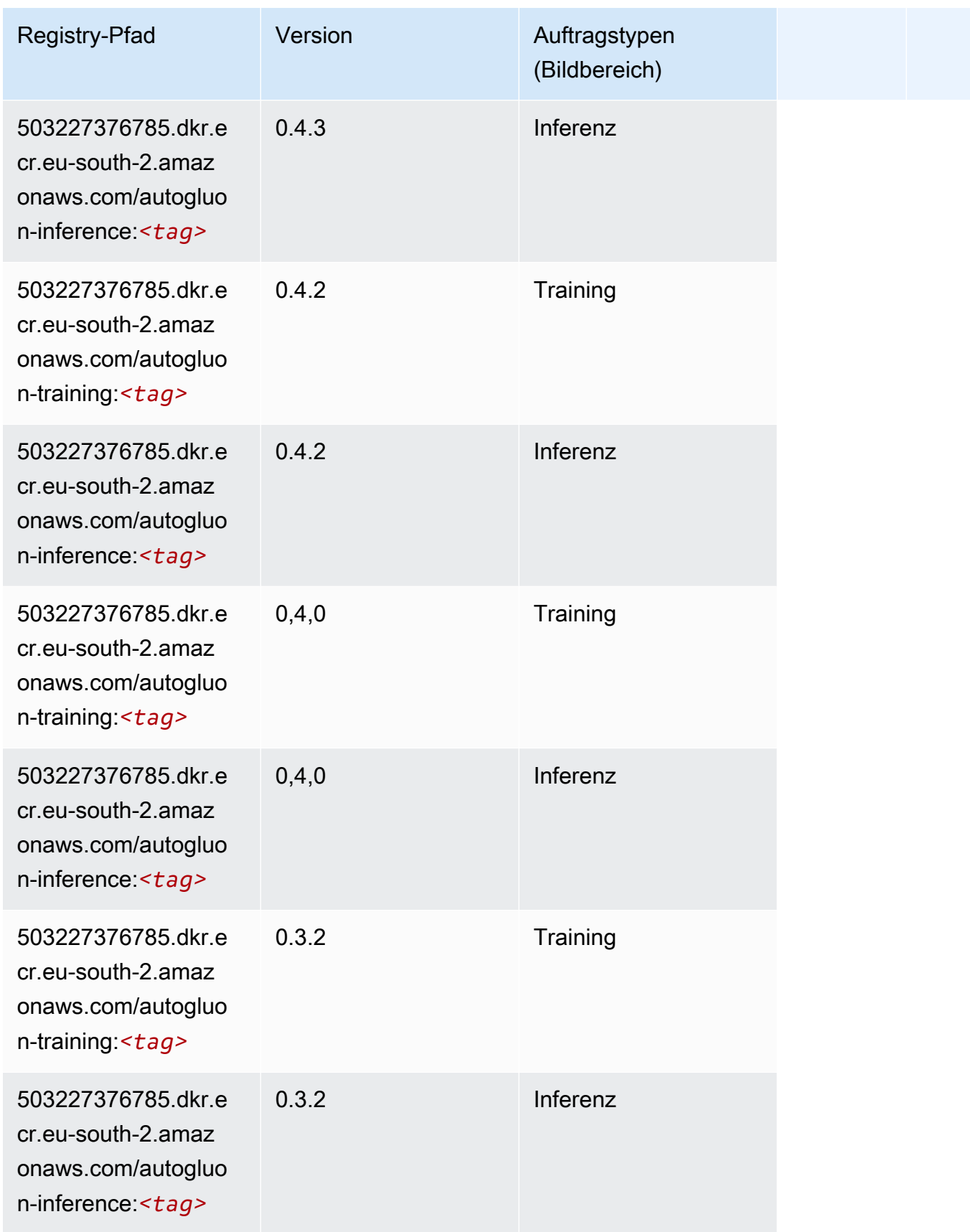

SageMaker ECRAmazon-Pfade

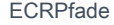

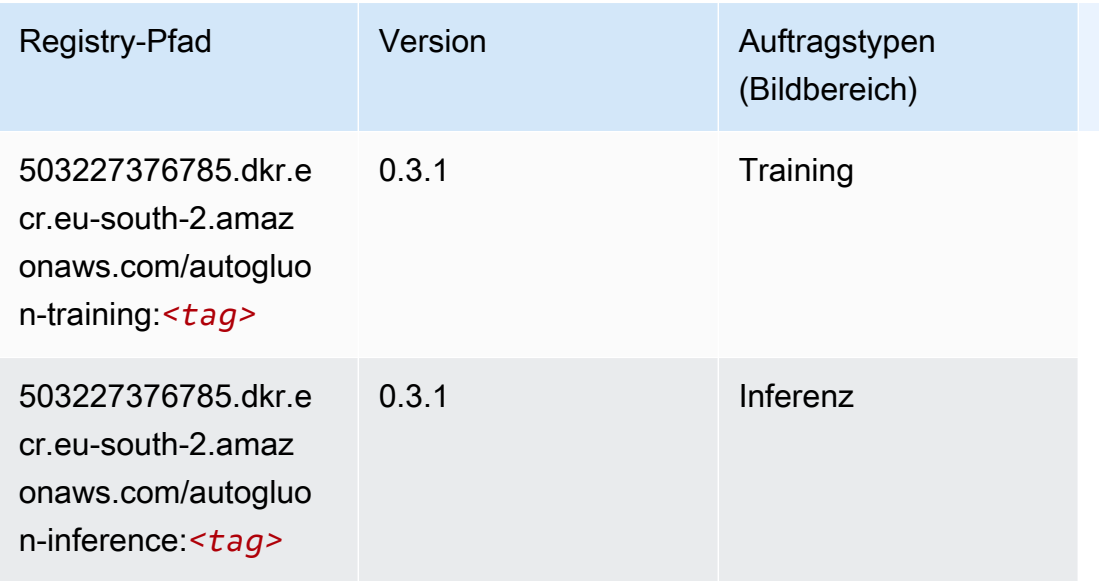

# BlazingText (Algorithmus)

SageMaker Python-SDK-Beispiel zum Abrufen des Registrierungspfads.

```
from sagemaker import image_uris
image_uris.retrieve(framework='blazingtext',region='eu-south-2')
```
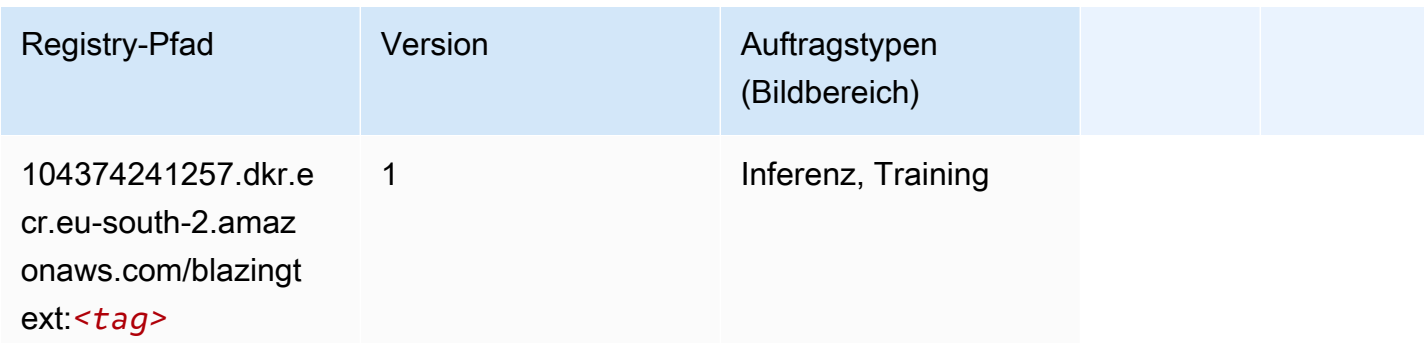

## DeepAR-Prognosen (Algorithmus)

```
from sagemaker import image_uris
image_uris.retrieve(framework='forecasting-deepar',region='eu-south-2')
```
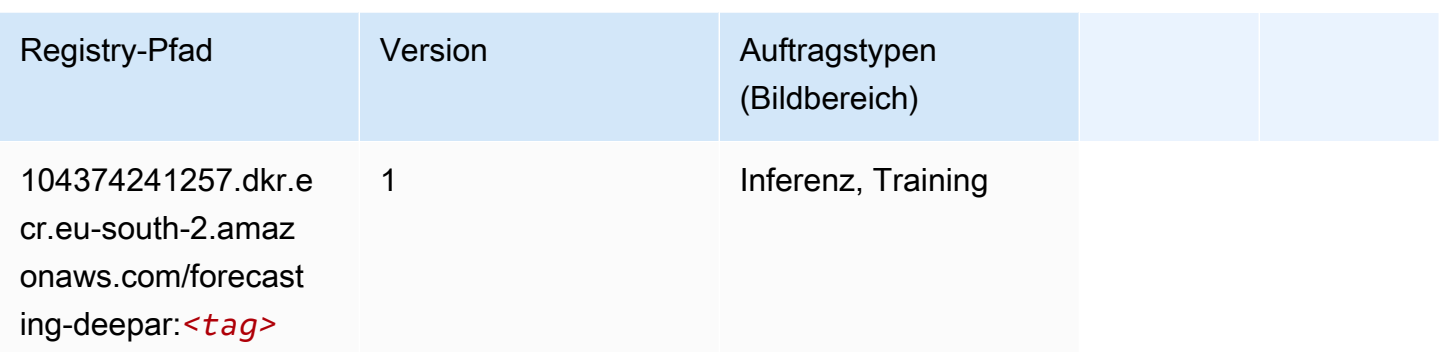

### Factorization Machines (Algorithmus)

SageMaker Python-SDK-Beispiel zum Abrufen des Registrierungspfads.

```
from sagemaker import image_uris
image_uris.retrieve(framework='factorization-machines',region='eu-south-2')
```
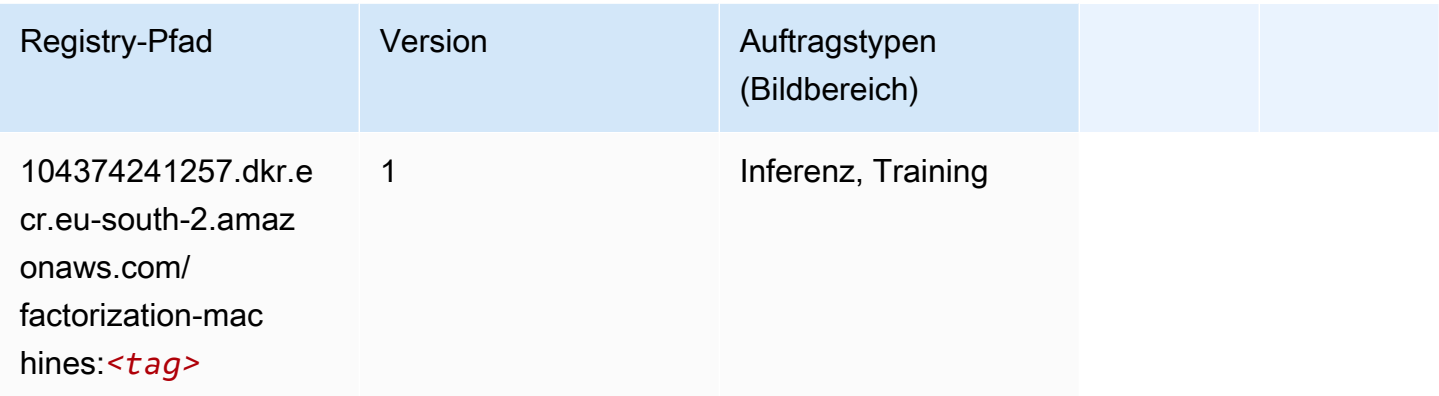

# Hugging Face (Algorithmus)

```
from sagemaker import image_uris
image_uris.retrieve(framework='huggingface',region='eu-
south-2',version='4.4.2',image_scope='training',base_framework_version='tensorflow2.4.1')
```
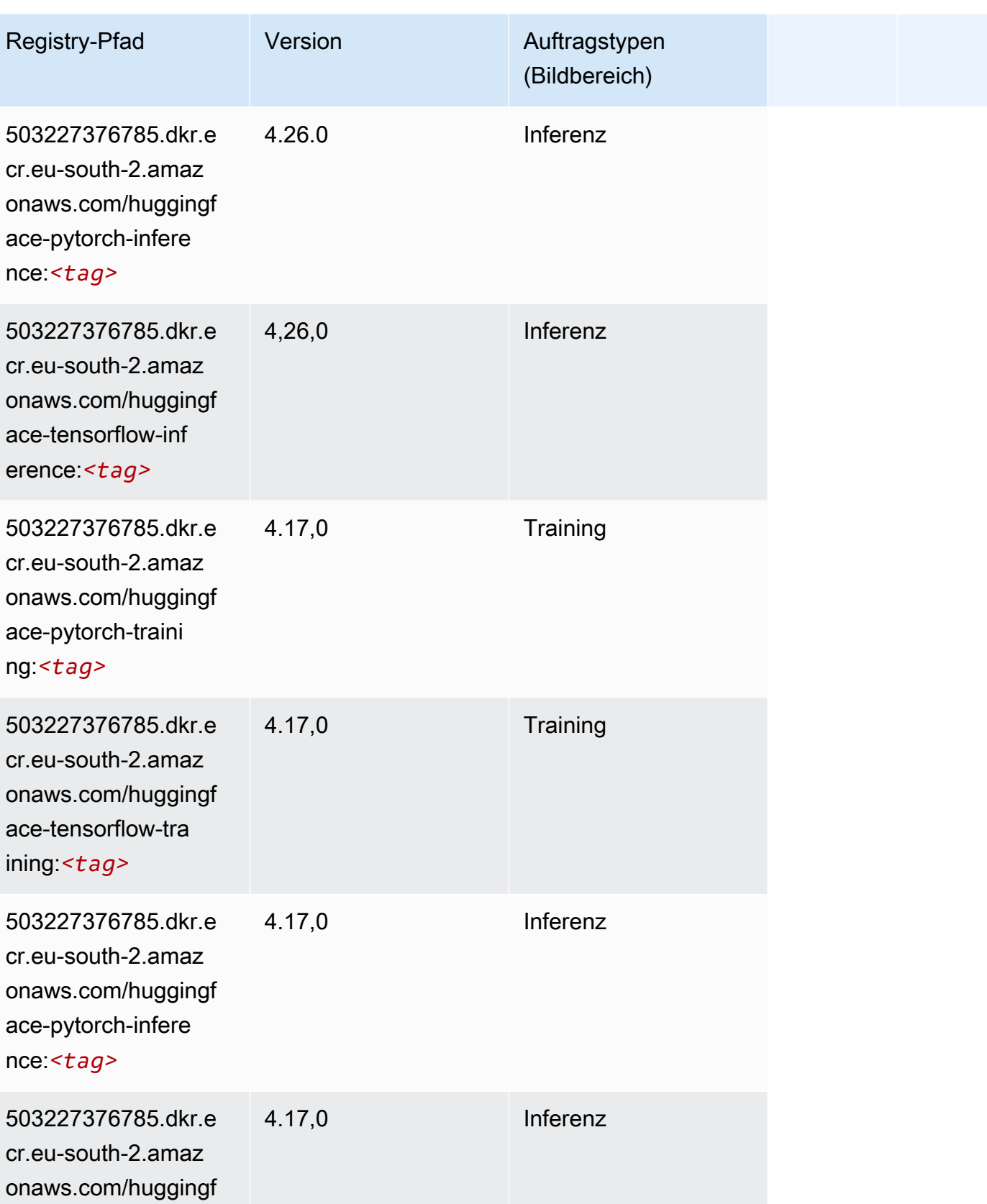

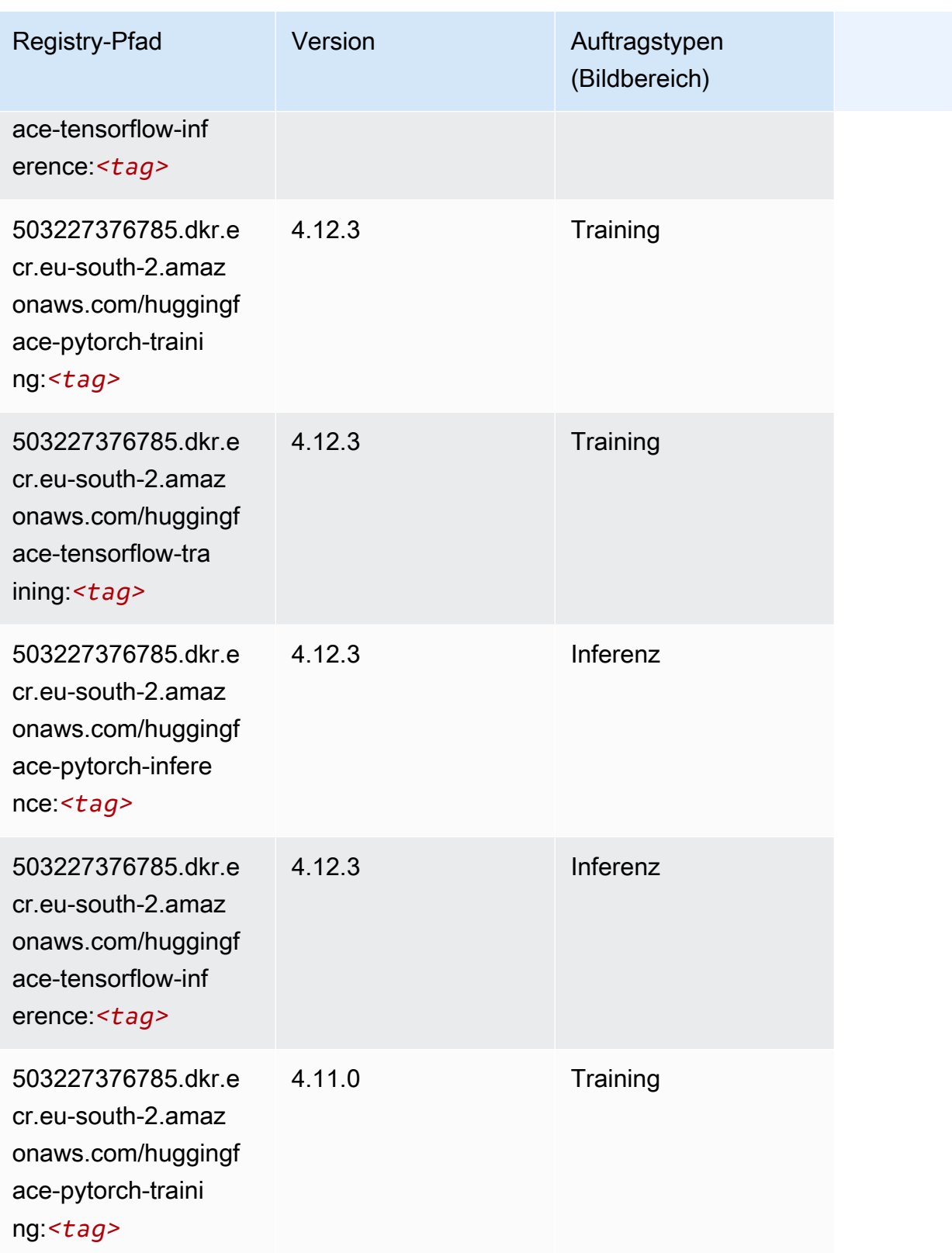

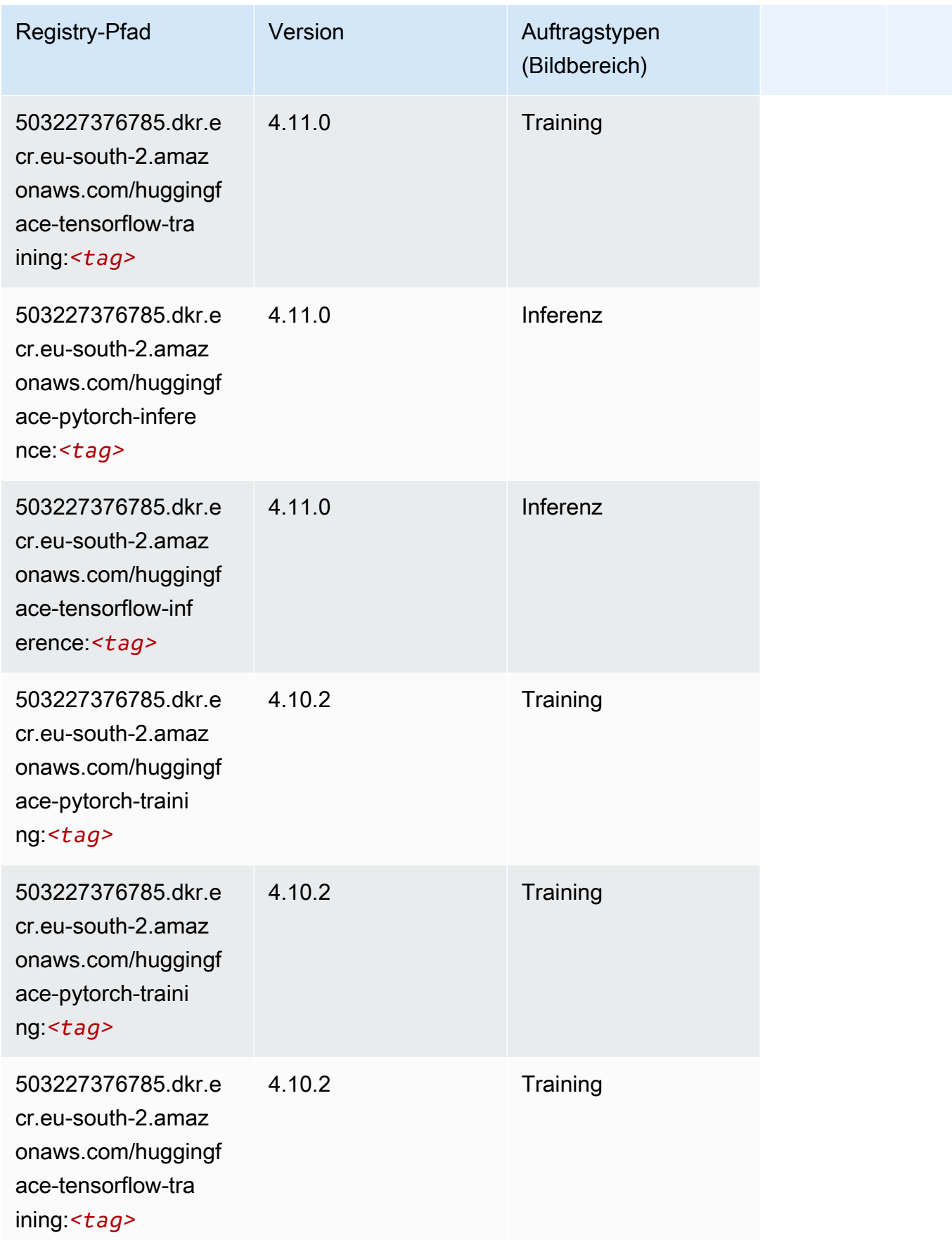

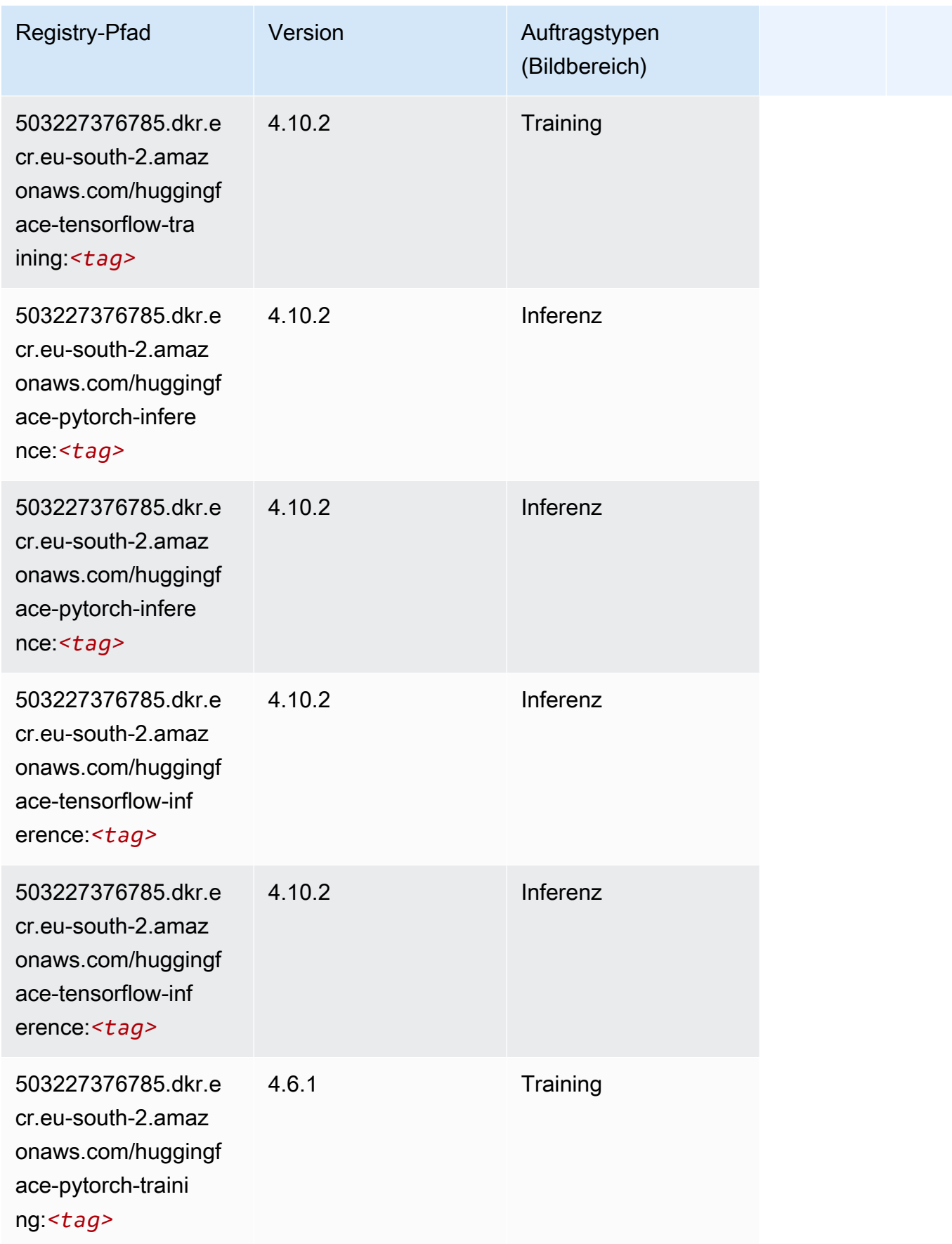

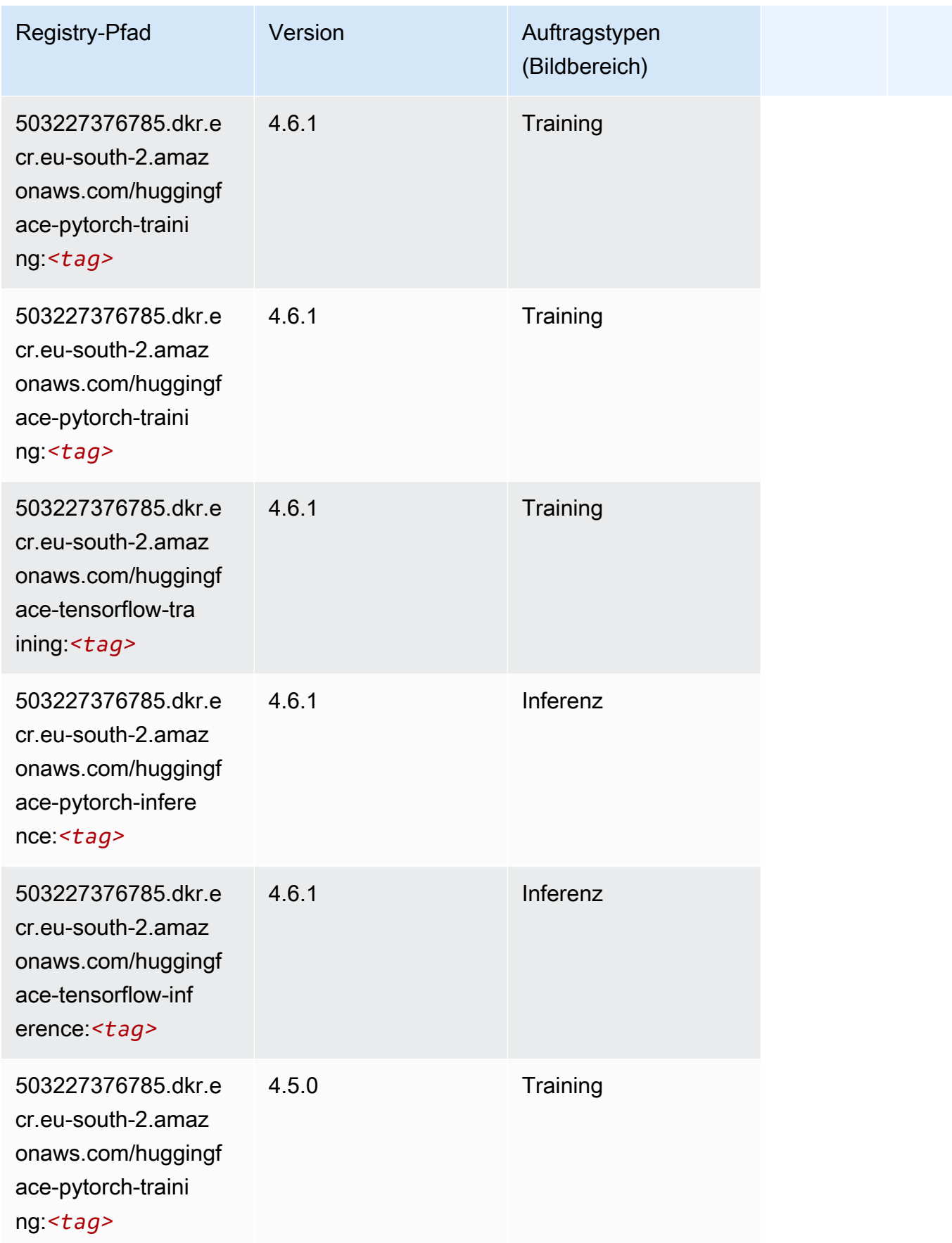

SageMaker ECRAmazon-Pfade ECRPfade

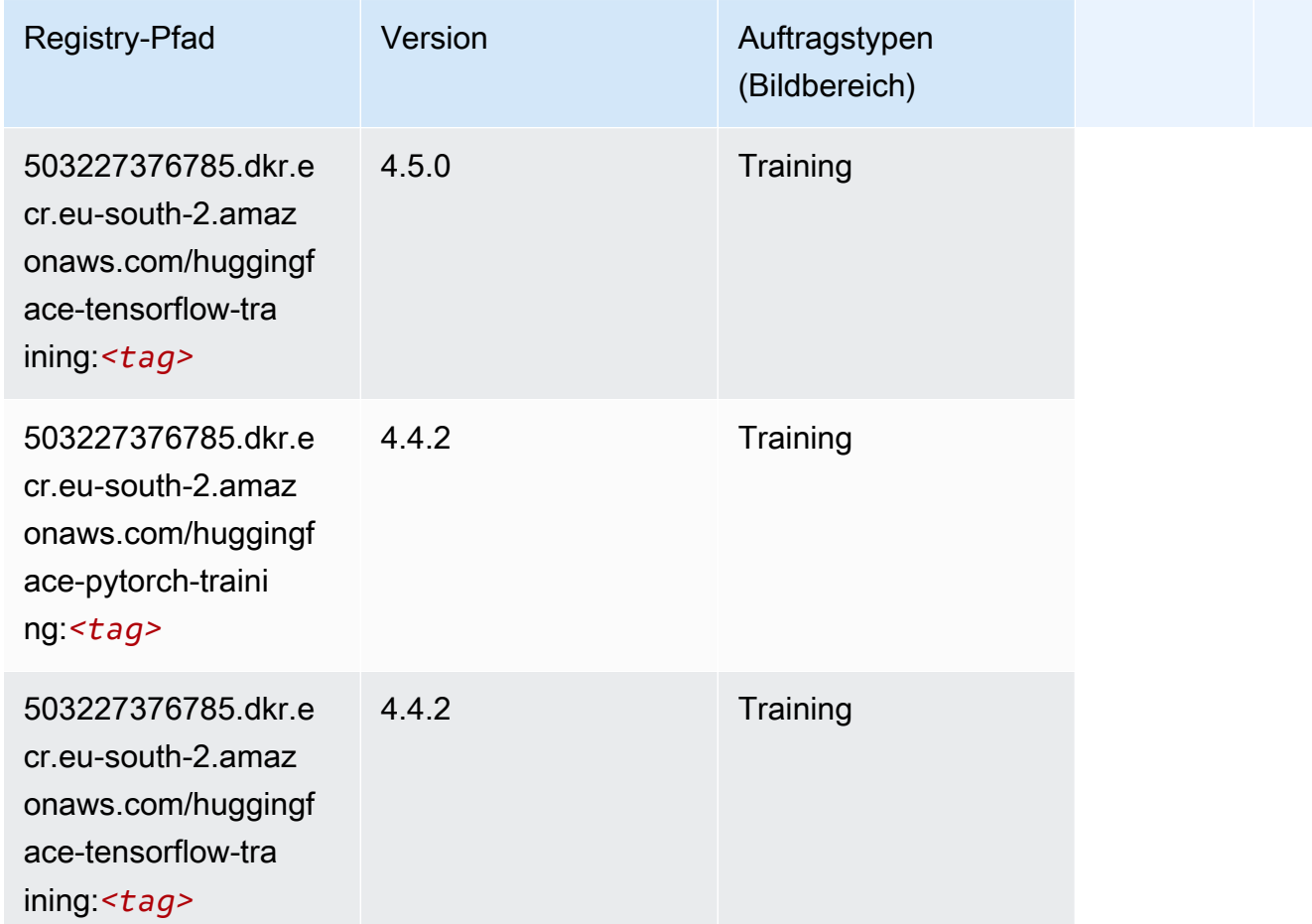

# IP Insights (Algorithmus)

```
from sagemaker import image_uris
image_uris.retrieve(framework='ipinsights',region='eu-south-2')
```
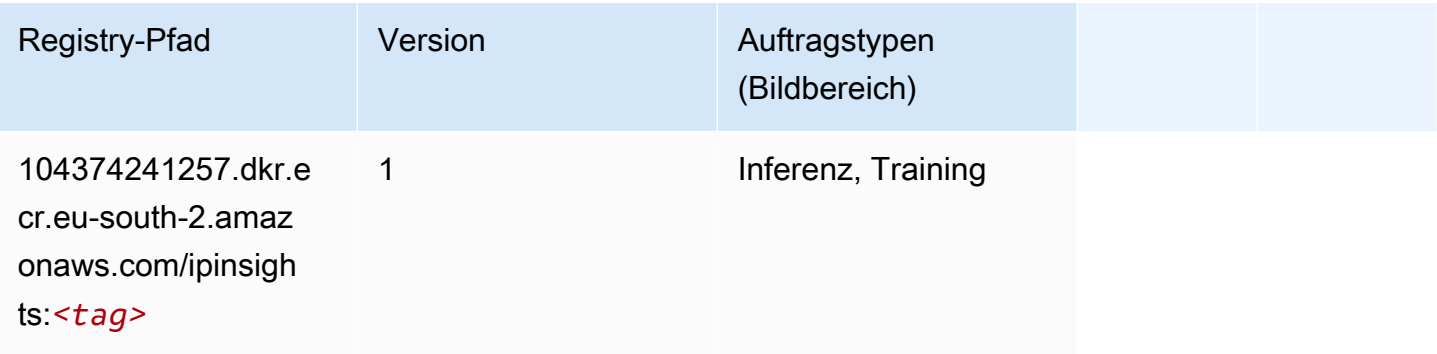

## Bildklassifizierung (Algorithmus)

SageMaker Python-SDK-Beispiel zum Abrufen des Registrierungspfads.

```
from sagemaker import image_uris
image_uris.retrieve(framework='image-classification',region='eu-south-2')
```
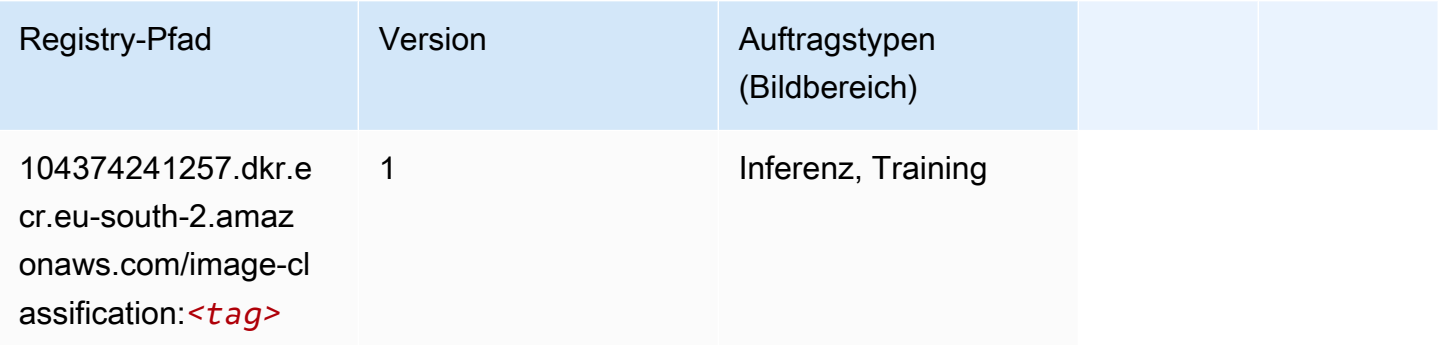

### K-Means (Algorithmus)

SageMaker Python-SDK-Beispiel zum Abrufen des Registrierungspfads.

```
from sagemaker import image_uris
image_uris.retrieve(framework='kmeans',region='eu-south-2')
```
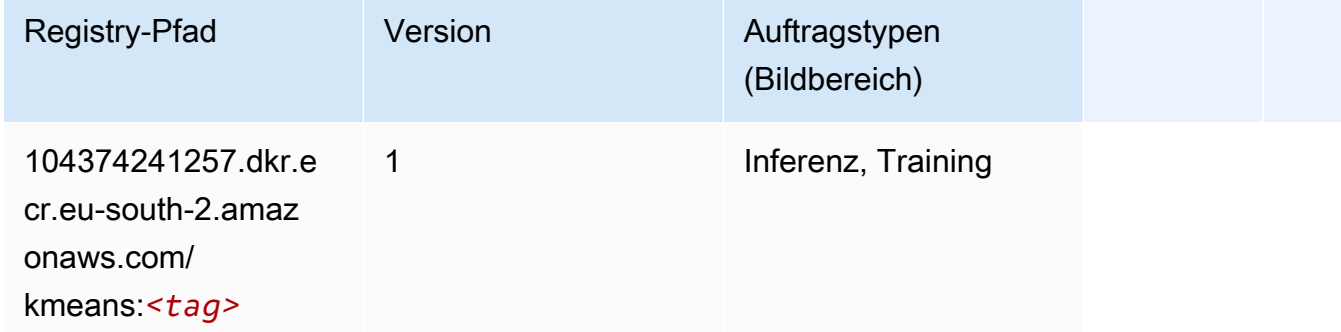

### KNN (Algorithmus)

```
from sagemaker import image_uris
```
image\_uris.retrieve(framework='knn',region='eu-south-2')

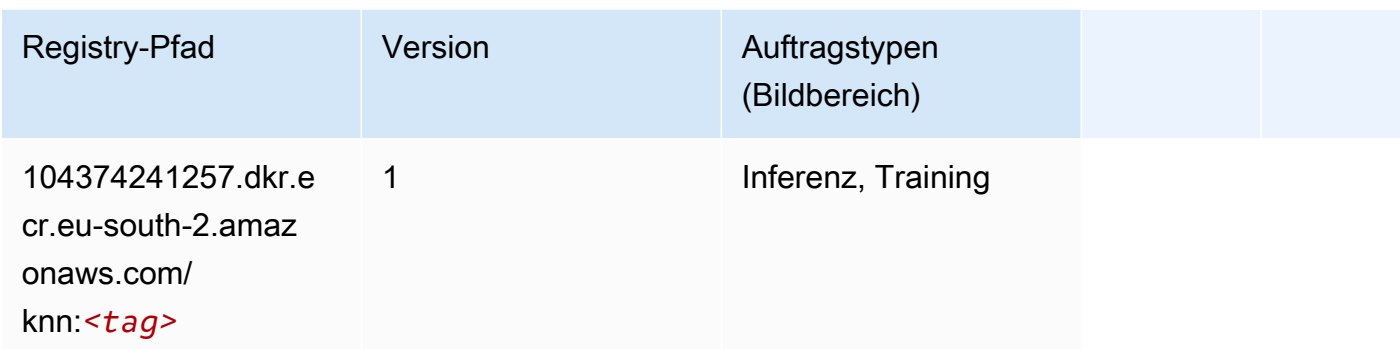

#### Linear Learner (Algorithmus)

SageMaker Python-SDK-Beispiel zum Abrufen des Registrierungspfads.

```
from sagemaker import image_uris
image_uris.retrieve(framework='linear-learner',region='eu-south-2')
```
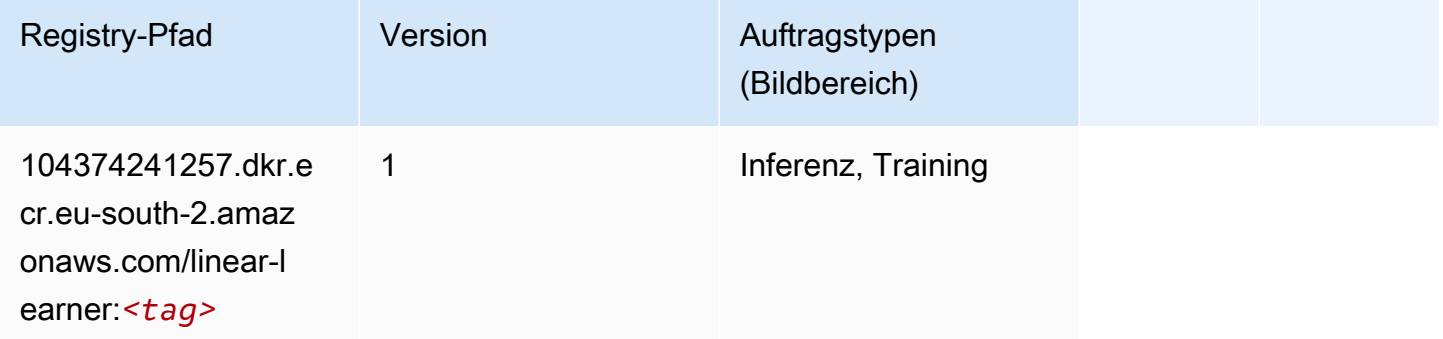

# MXNet (DLC)

```
from sagemaker import image_uris
image_uris.retrieve(framework='mxnet',region='eu-
south-2',version='1.4.1',py_version='py3',image_scope='inference', 
  instance_type='ml.c5.4xlarge')
```
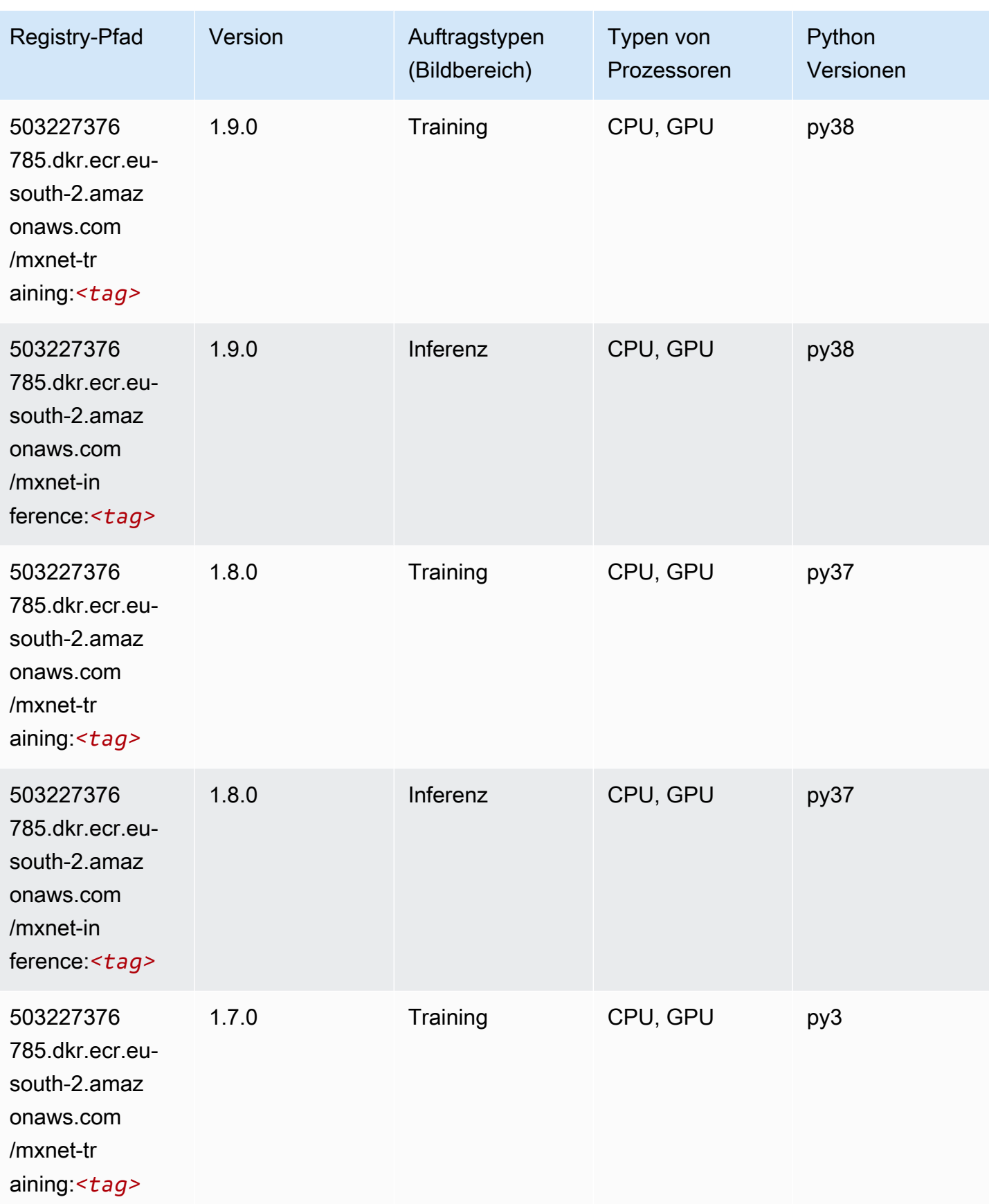

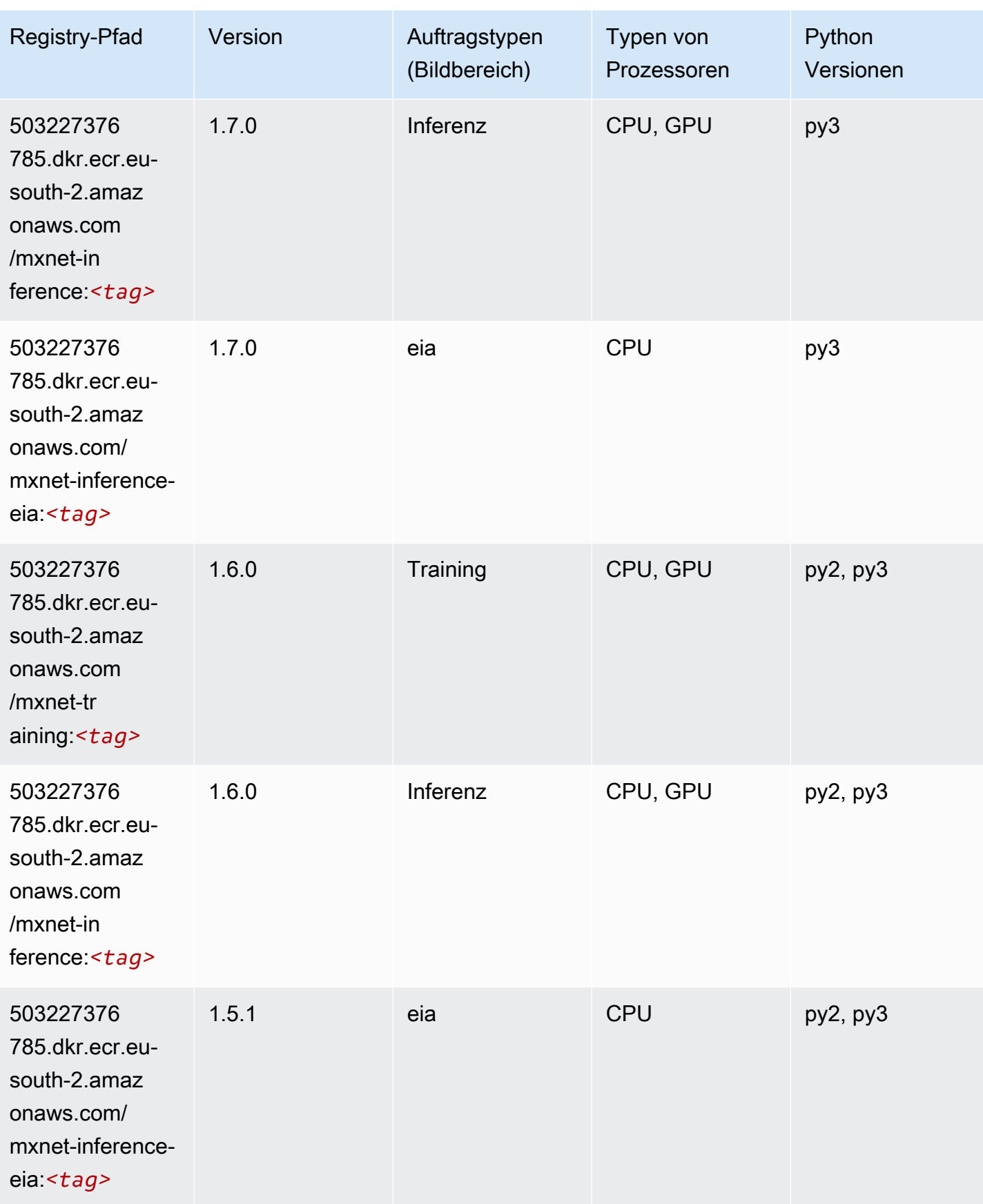

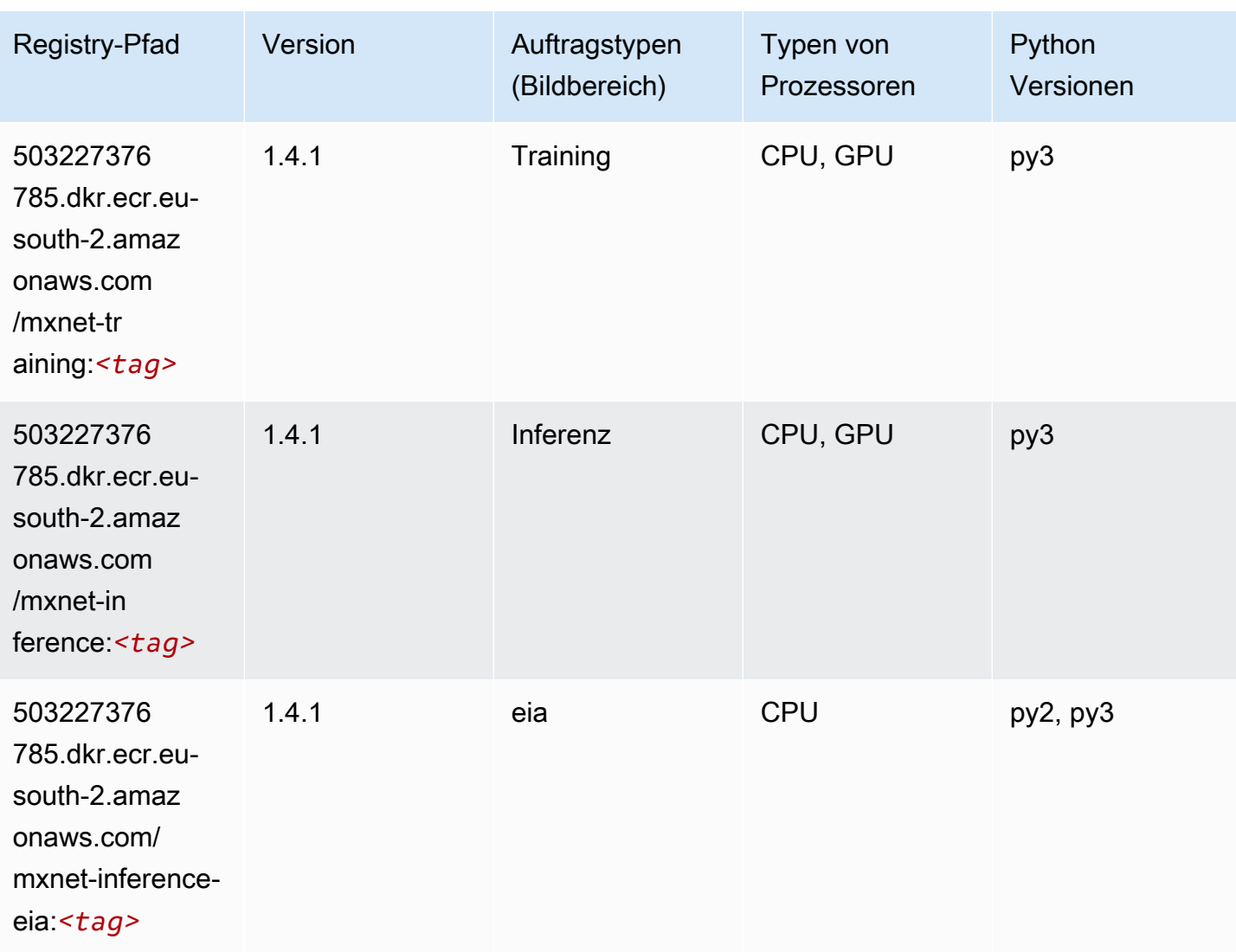

# NTM (Algorithmus)

```
from sagemaker import image_uris
image_uris.retrieve(framework='ntm',region='eu-south-2')
```
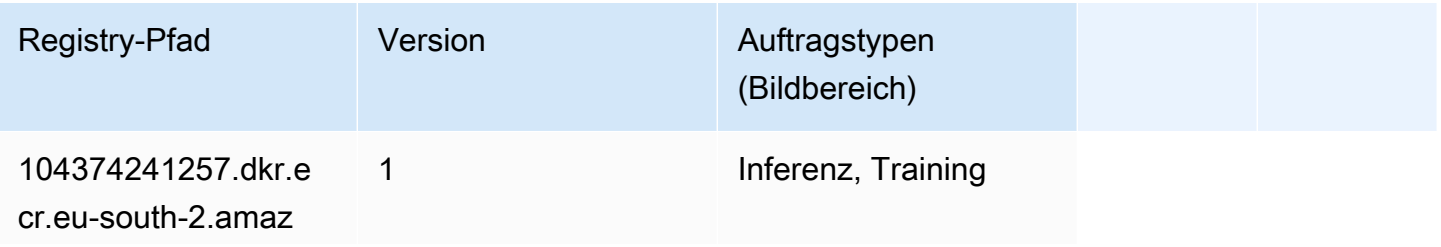

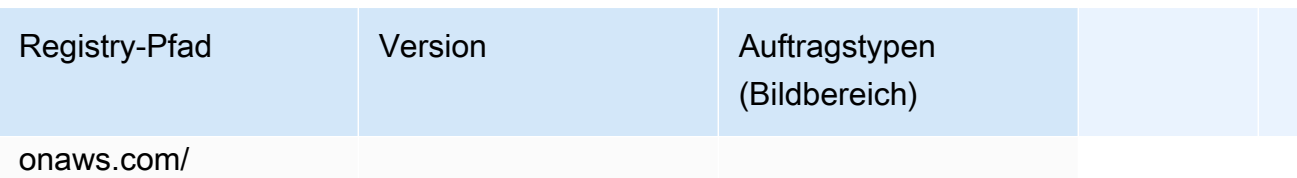

ntm:*<tag>*

## Objekterkennung (Algorithmus)

SageMaker Python-SDK-Beispiel zum Abrufen des Registrierungspfads.

```
from sagemaker import image_uris
image_uris.retrieve(framework='object-detection',region='eu-south-2')
```
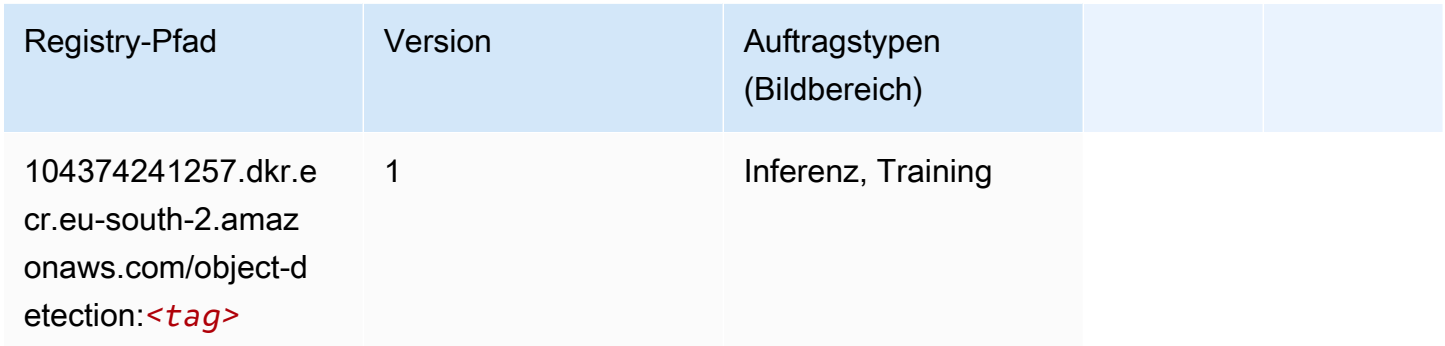

# Object2Vec (Algorithmus)

```
from sagemaker import image_uris
image_uris.retrieve(framework='object2vec',region='eu-south-2')
```
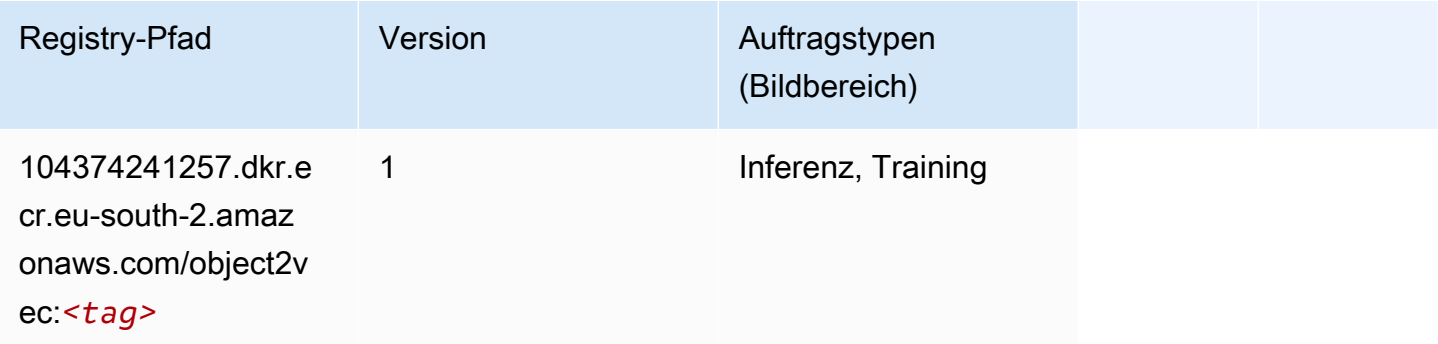

# PCA (Algorithmus)

SageMaker Python-SDK-Beispiel zum Abrufen des Registrierungspfads.

```
from sagemaker import image_uris
image_uris.retrieve(framework='pca',region='eu-south-2')
```
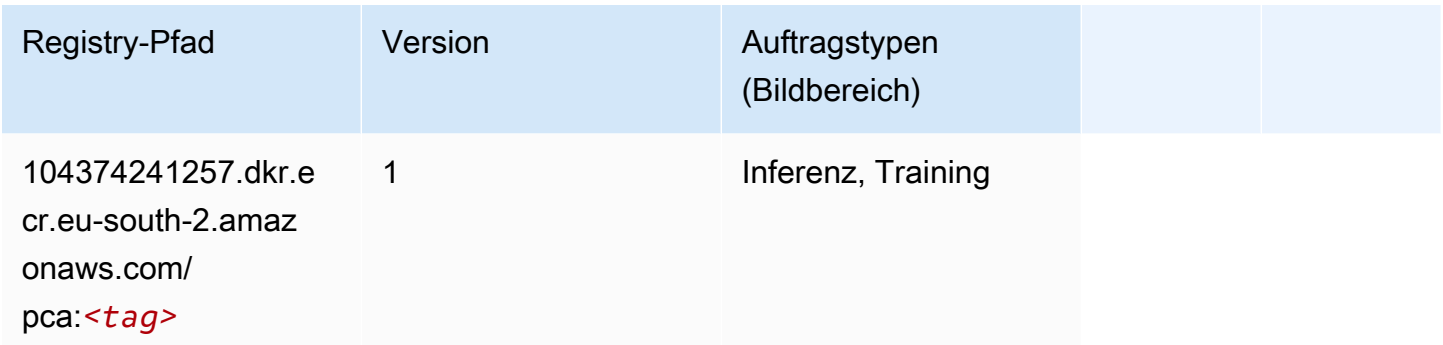

# PyTorch (DLC)

```
from sagemaker import image_uris
image_uris.retrieve(framework='pytorch',region='eu-
south-2',version='1.8.0',py_version='py3',image_scope='inference', 
  instance_type='ml.c5.4xlarge')
```
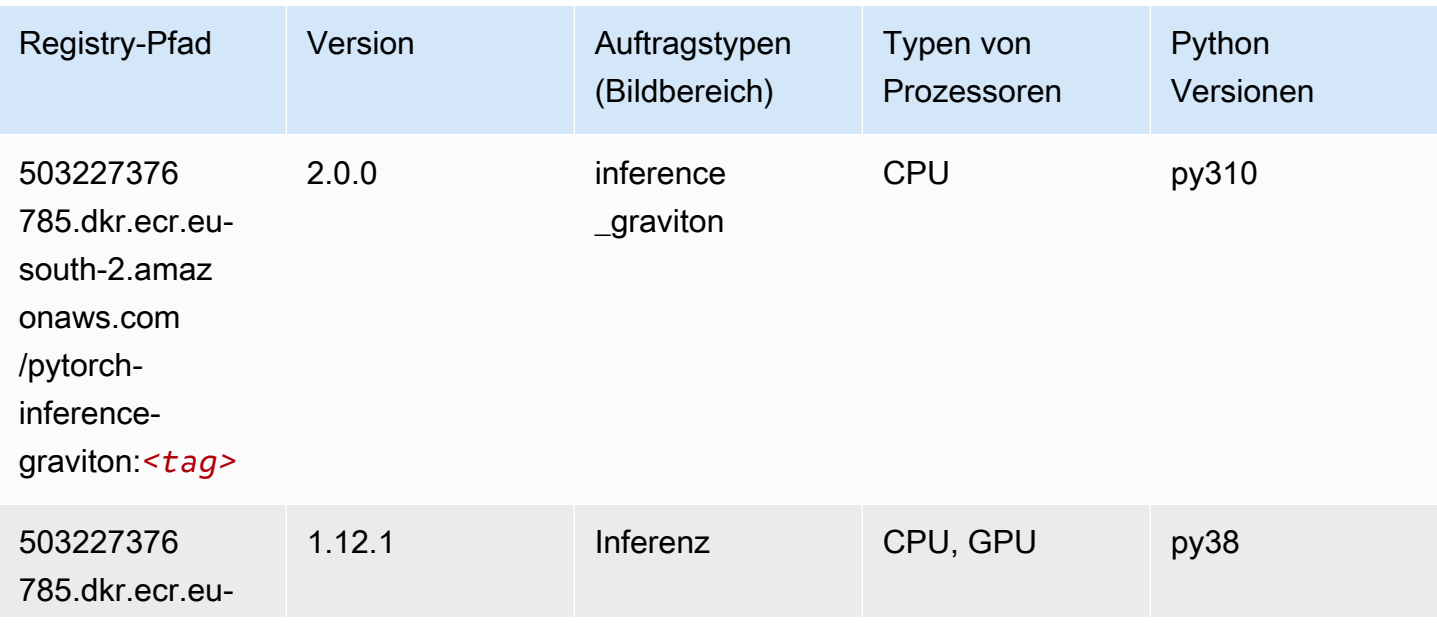

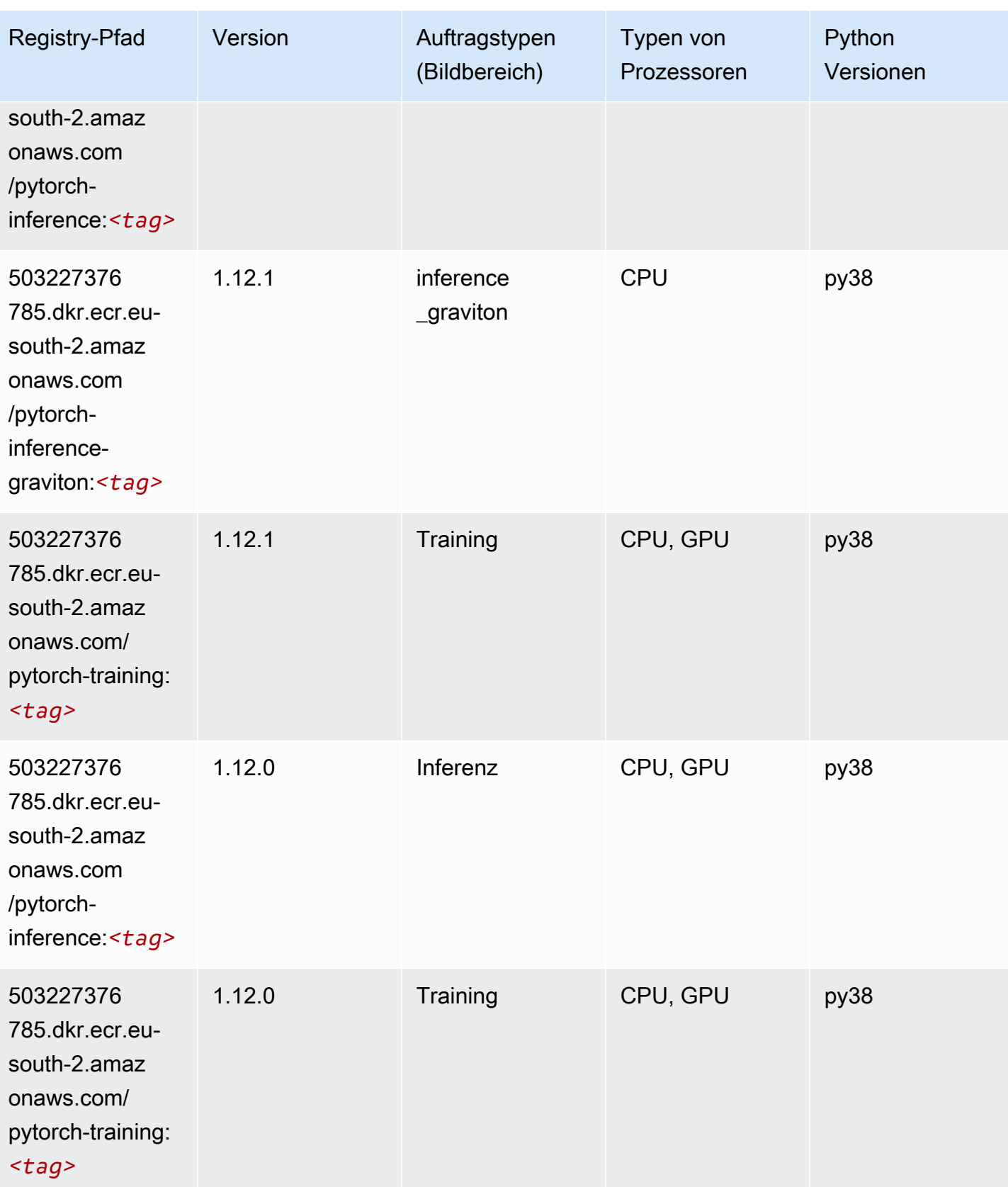

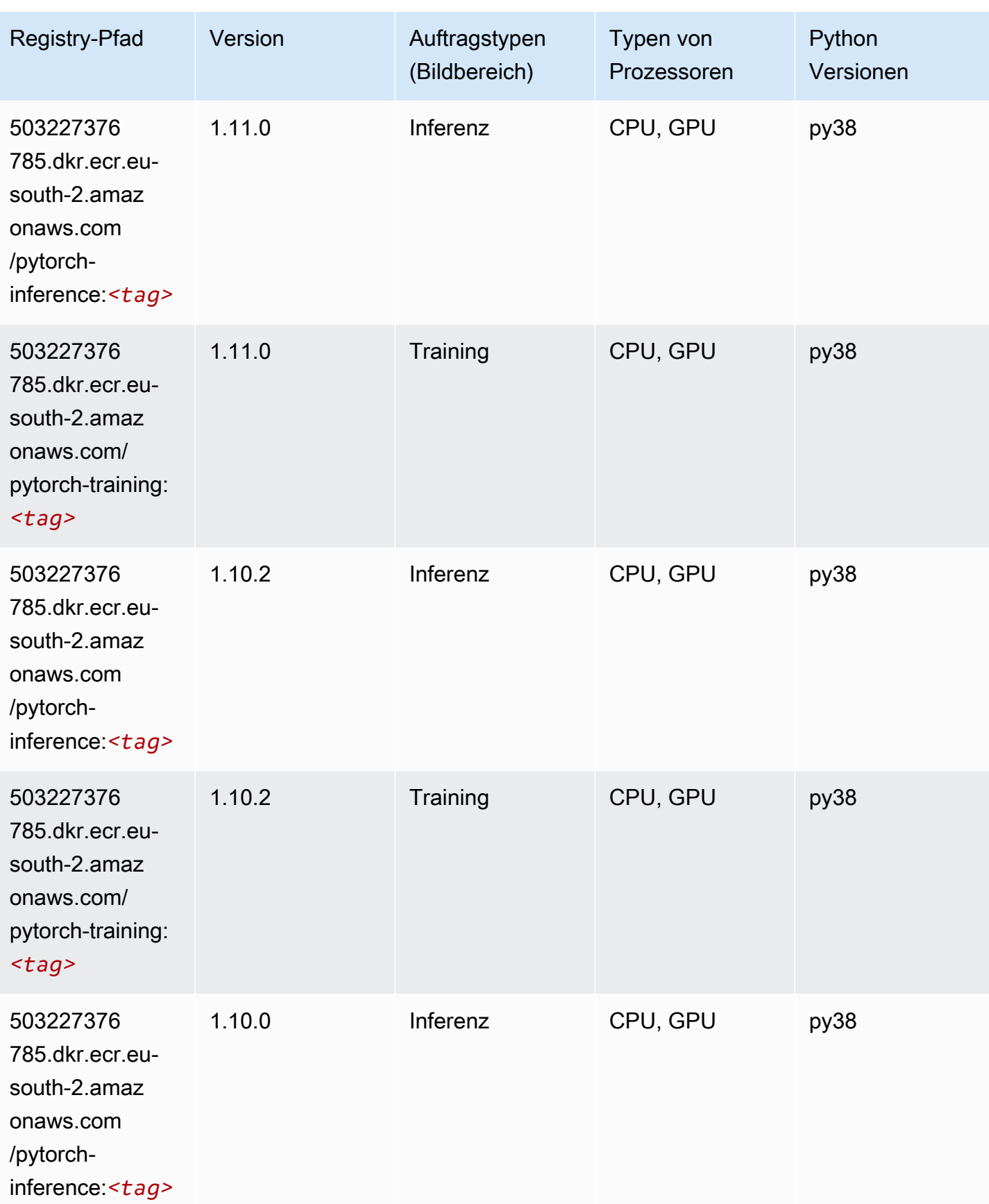

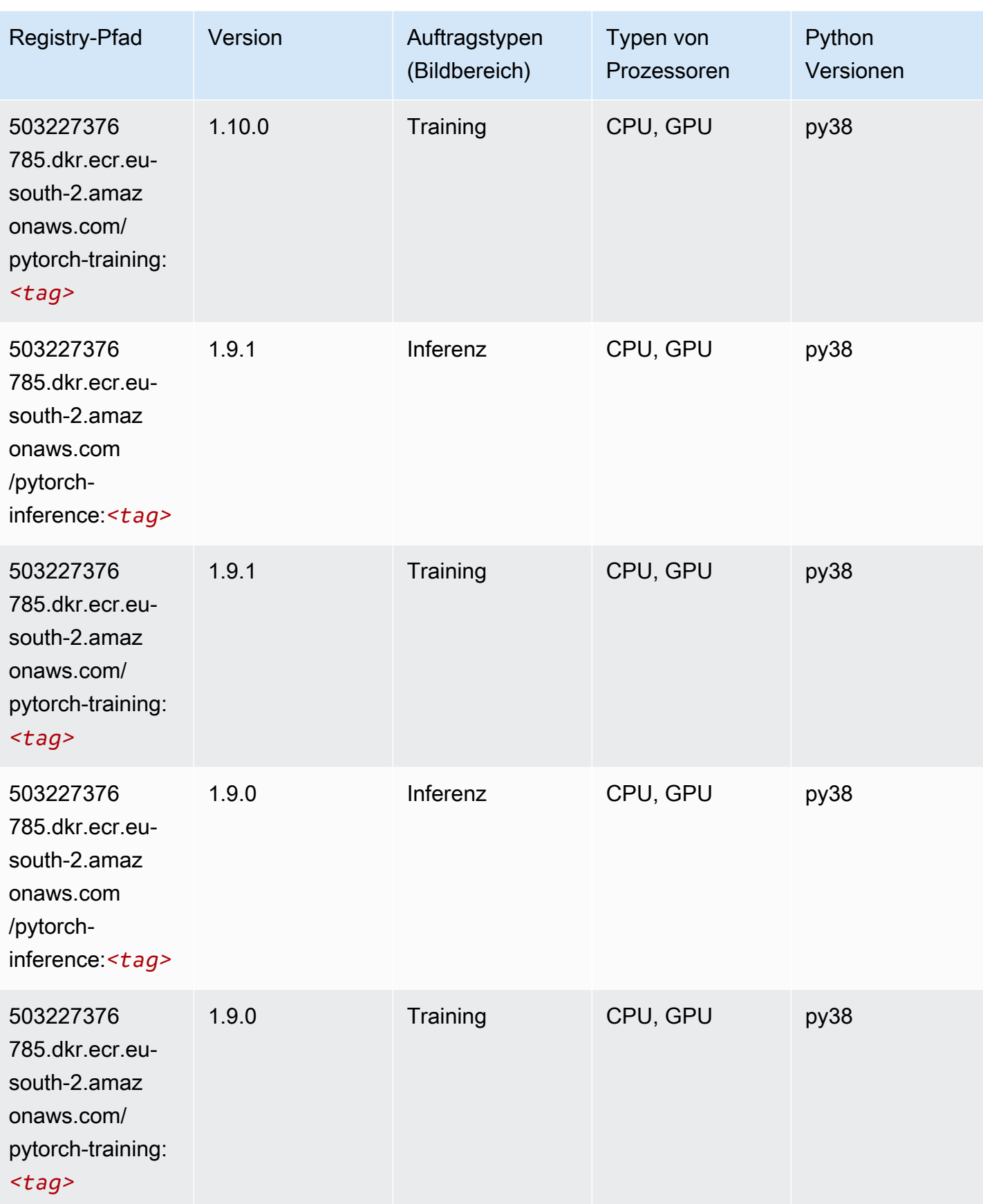

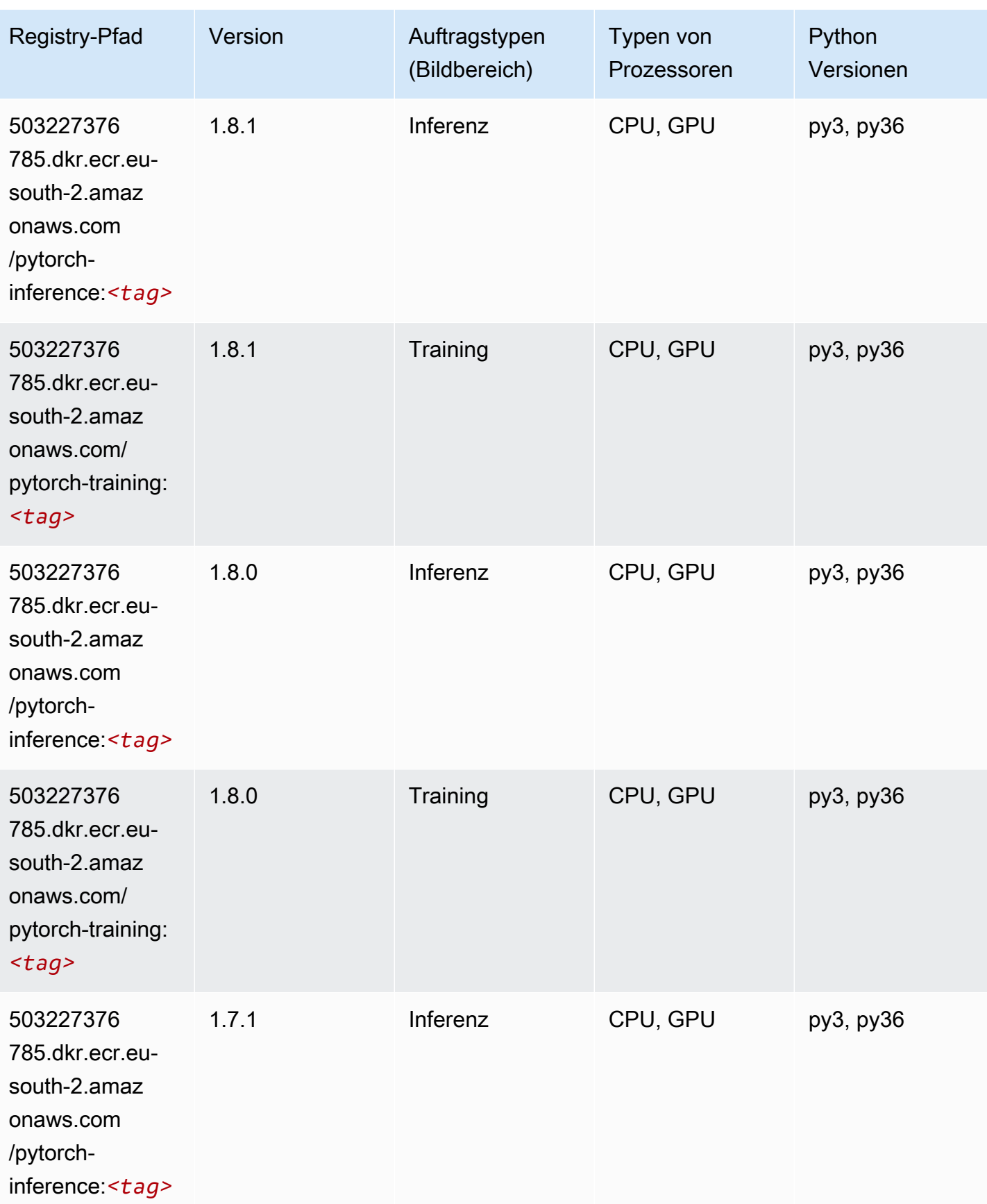

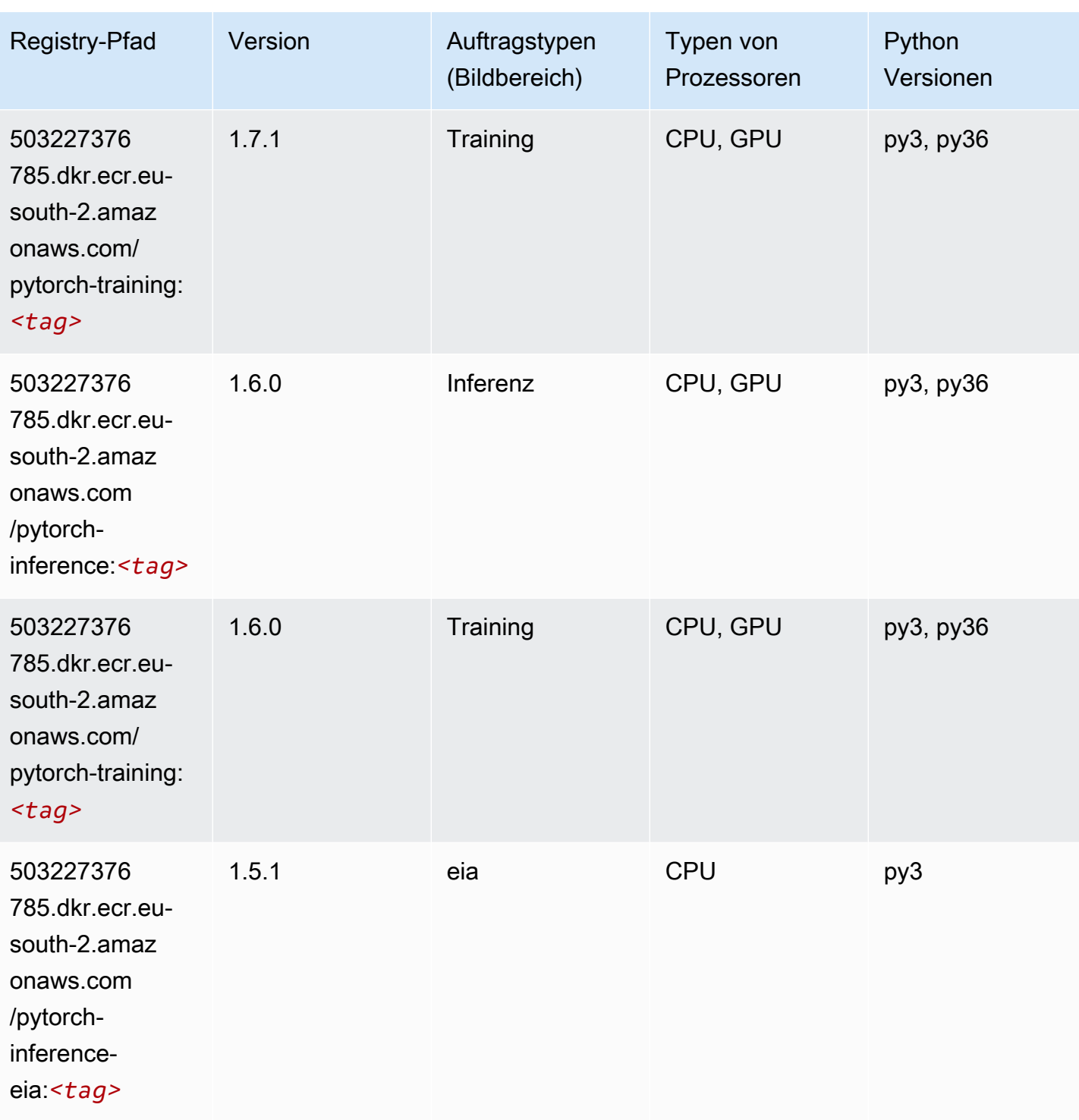

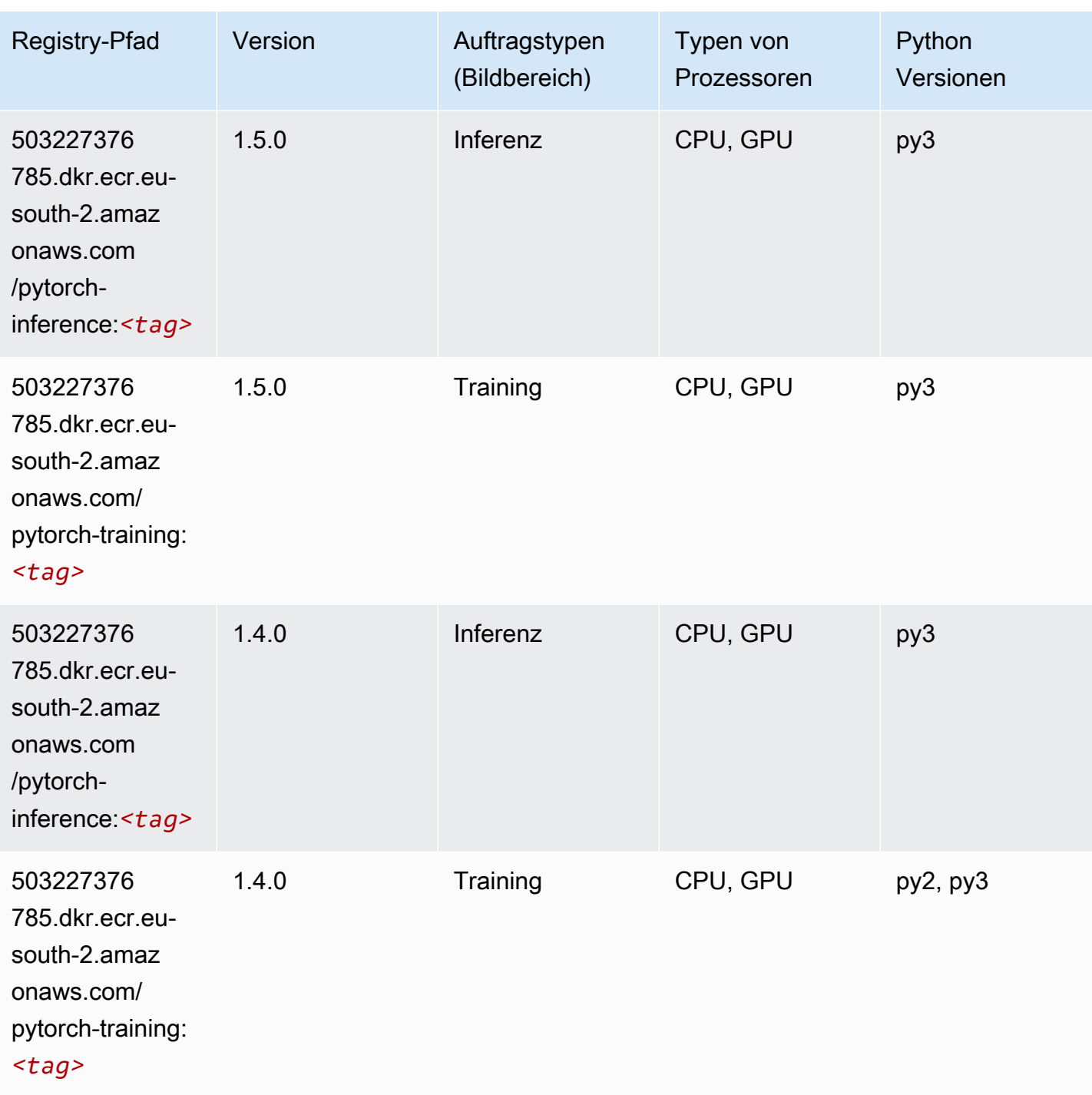

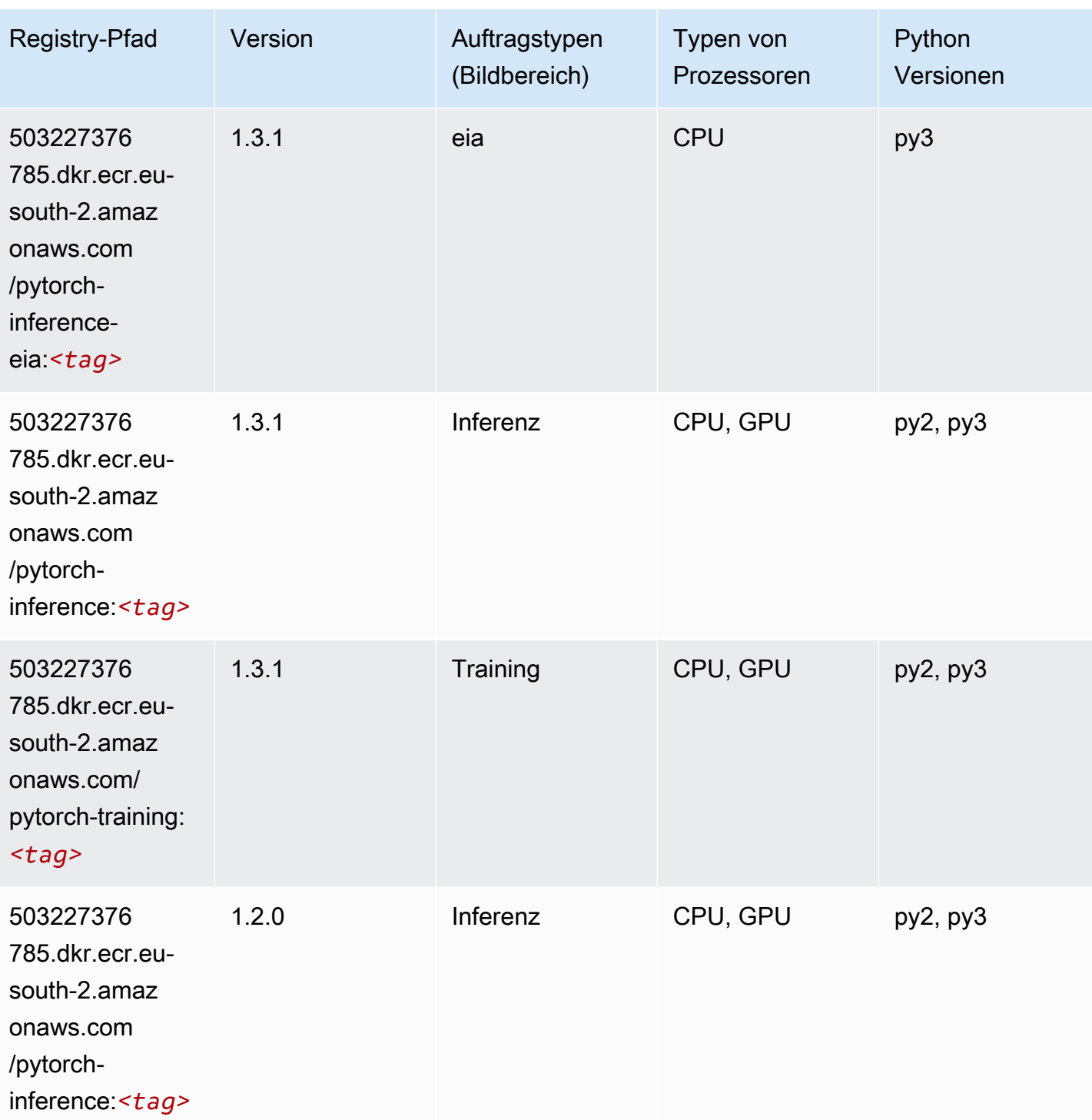

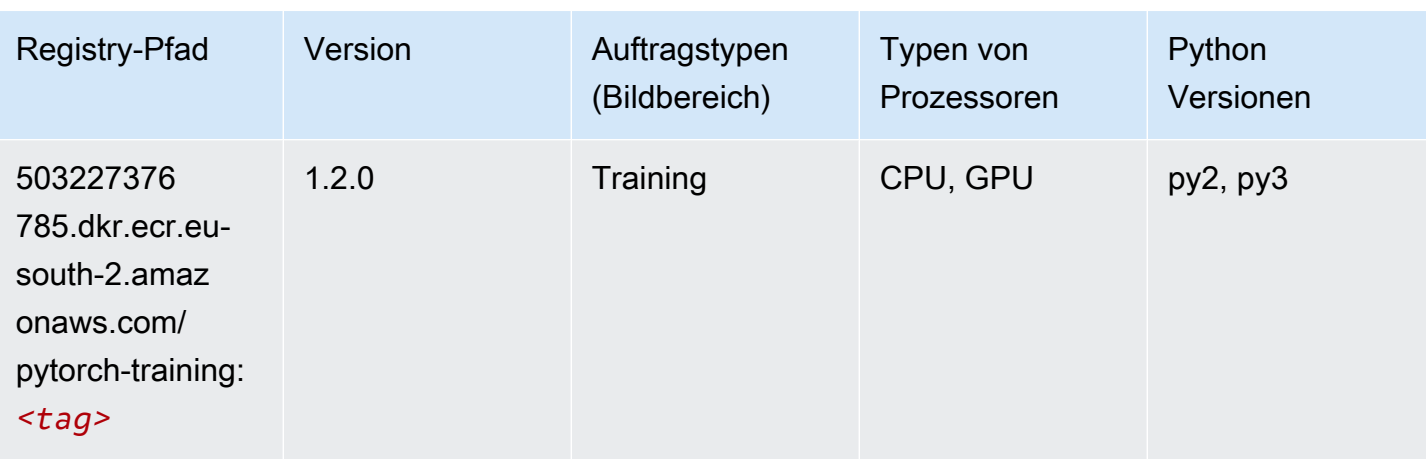

# PyTorch Neuron (DLC)

SageMaker Python-SDK-Beispiel zum Abrufen des Registrierungspfads.

```
from sagemaker import image_uris
image_uris.retrieve(framework='pytorch-neuron',region='us-west-2', 
  image_scope='inference')
```
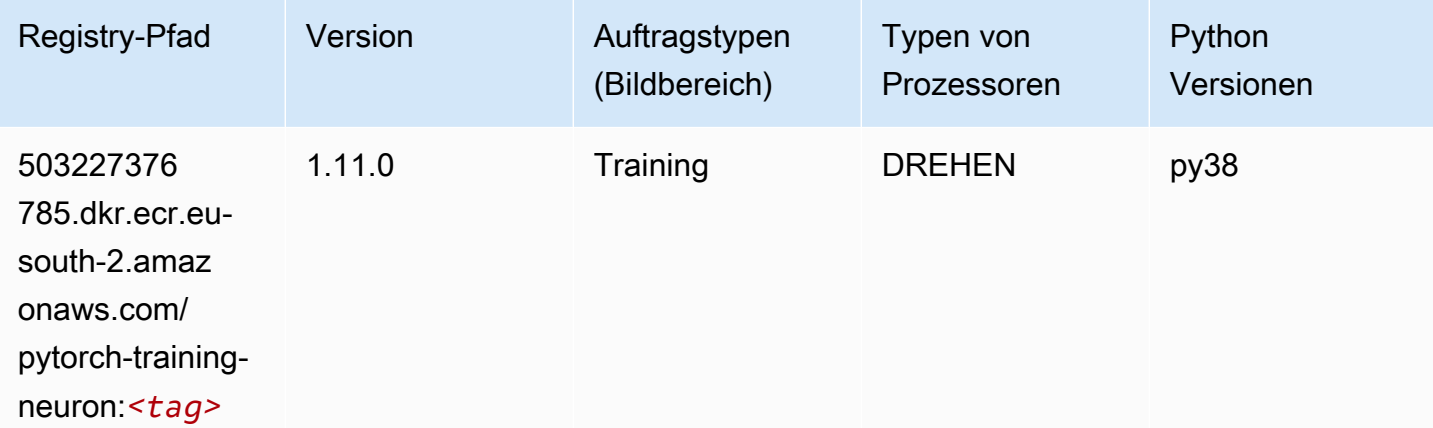

# PyTorch Training Compiler (DLC)

```
from sagemaker import image_uris
image_uris.retrieve(framework='pytorch-training-compiler',region='us-west-2', 
  version='py38')
```
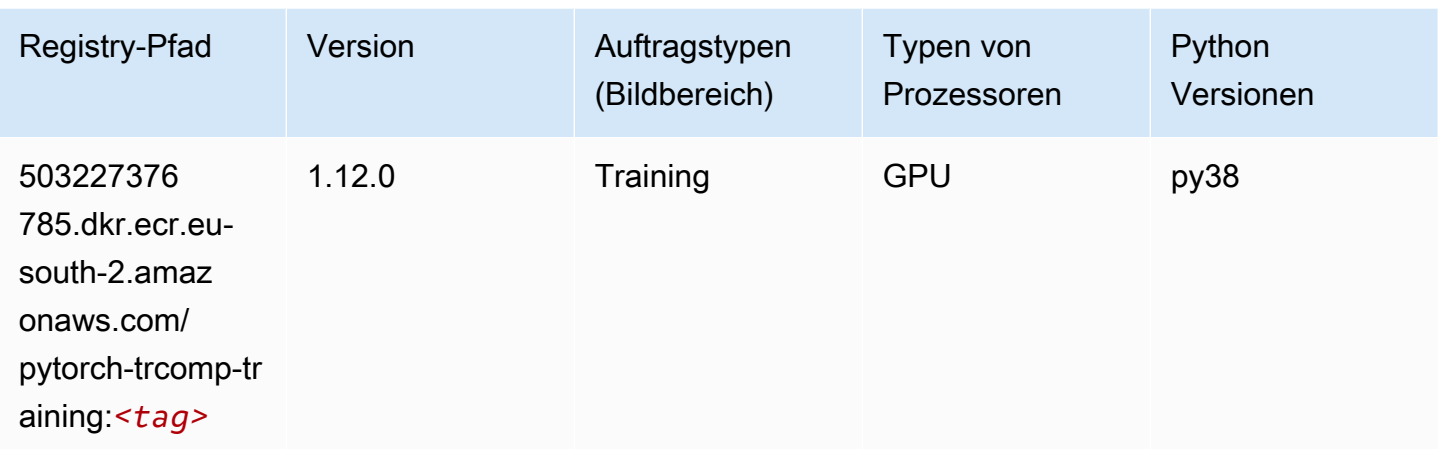

## Random Cut Forest (Algorithmus)

SageMaker Python-SDK-Beispiel zum Abrufen des Registrierungspfads.

```
from sagemaker import image_uris
image_uris.retrieve(framework='randomcutforest',region='eu-south-2')
```
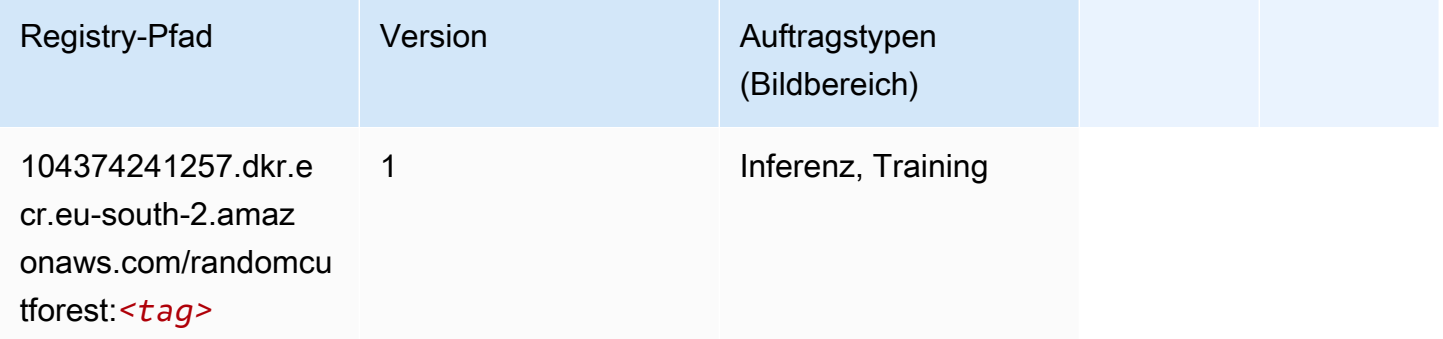

### Scikit-learn (Algorithmus)

```
from sagemaker import image_uris
image_uris.retrieve(framework='sklearn',region='eu-
south-2',version='0.23-1',image_scope='inference')
```
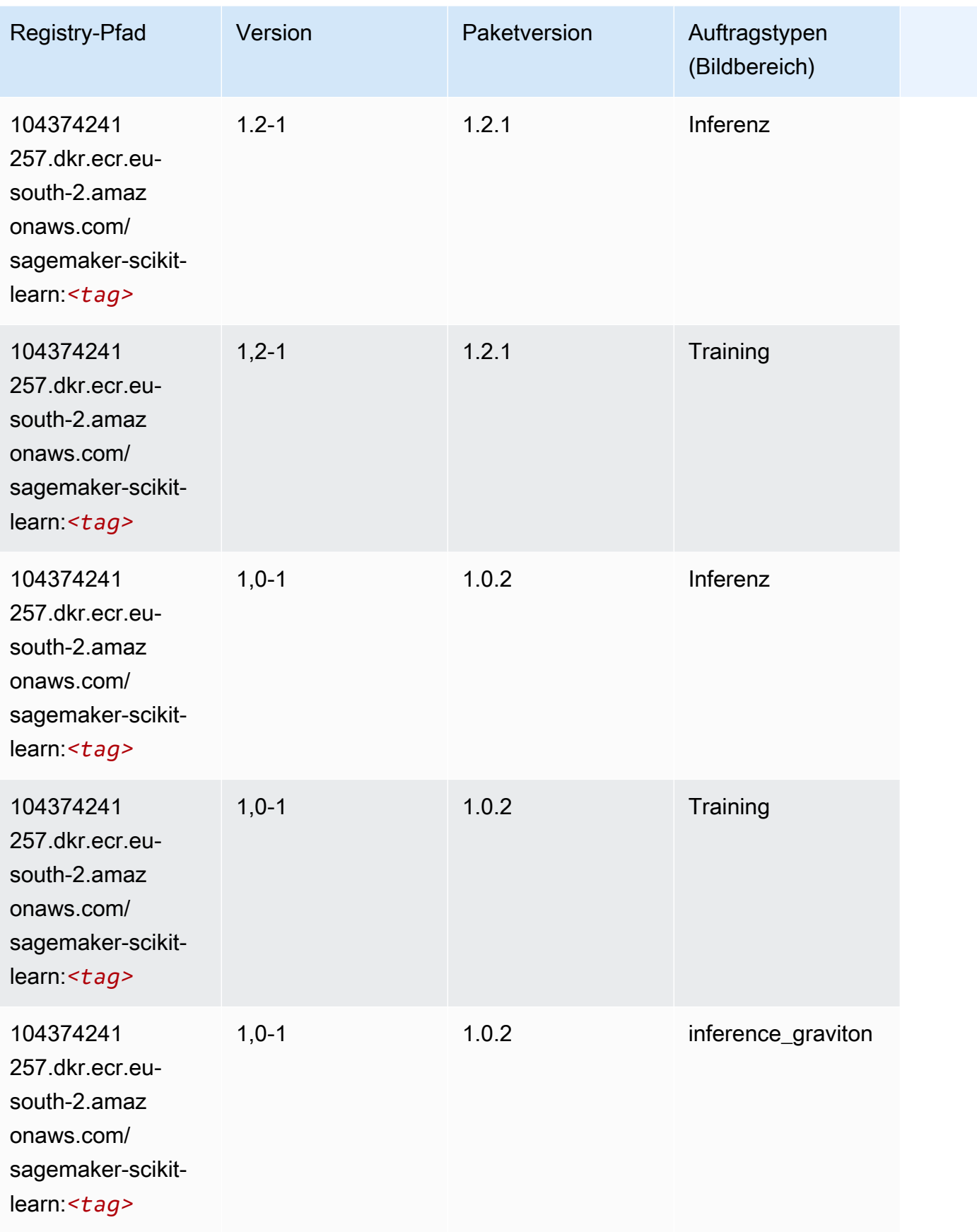

SageMaker ECRAmazon-Pfade ECRPfade

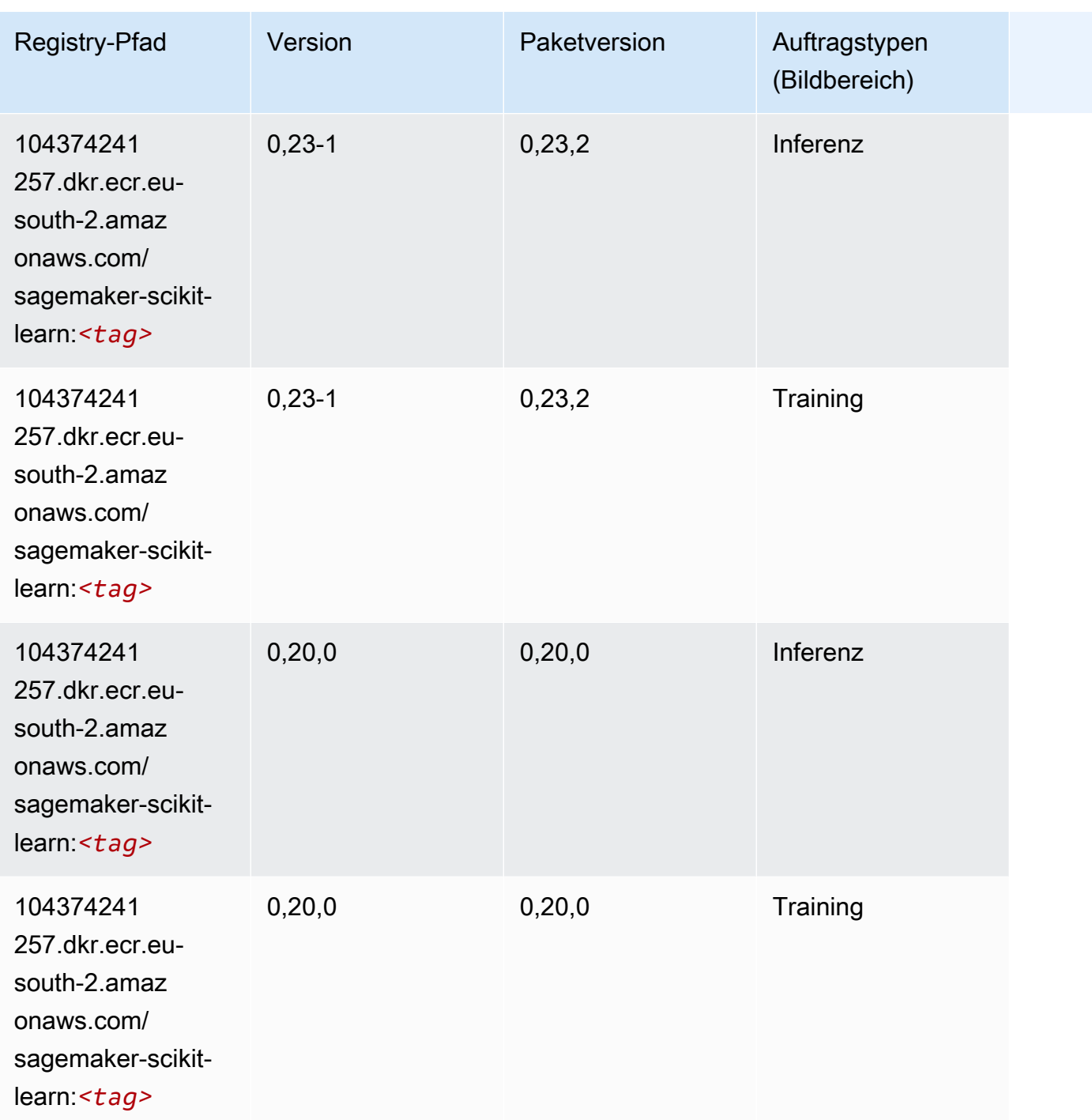

## Semantic Segmentation (Algorithmus)

```
from sagemaker import image_uris
image_uris.retrieve(framework='semantic-segmentation',region='eu-south-2')
```
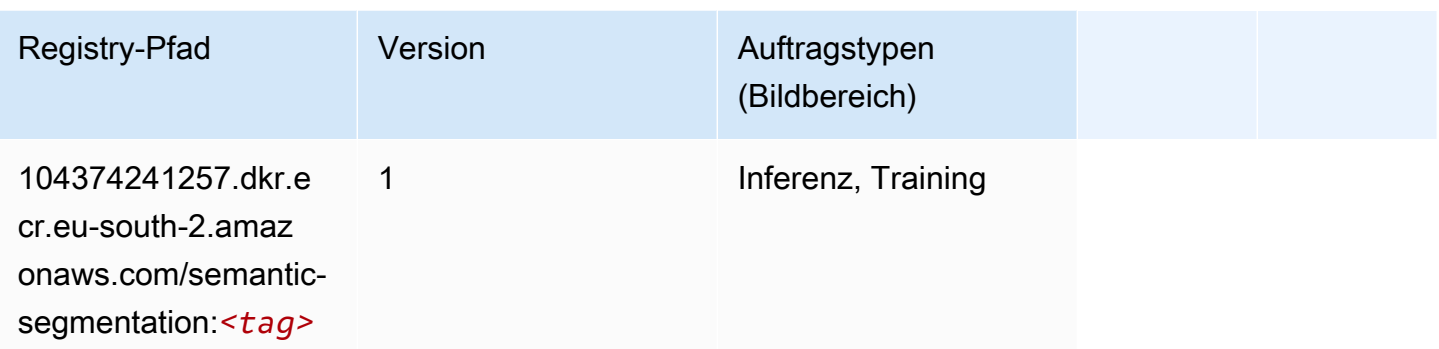

# Seq2Seq (Algorithmus)

SageMaker Python-SDK-Beispiel zum Abrufen des Registrierungspfads.

```
from sagemaker import image_uris
image_uris.retrieve(framework='seq2seq',region='eu-south-2')
```
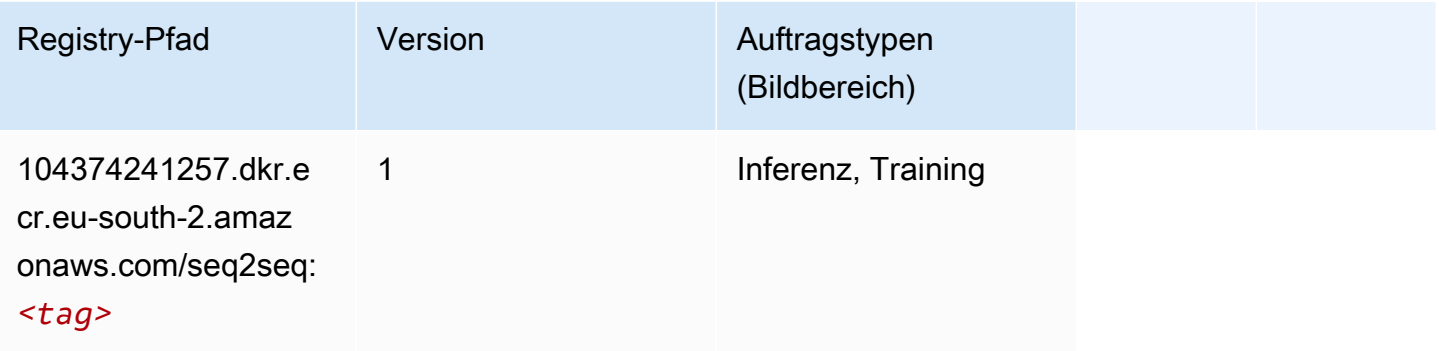

# Tensorflow (DLC)

```
from sagemaker import image_uris
image_uris.retrieve(framework='tensorflow',region='eu-
south-2',version='1.12.0',image_scope='inference',instance_type='ml.c5.4xlarge')
```
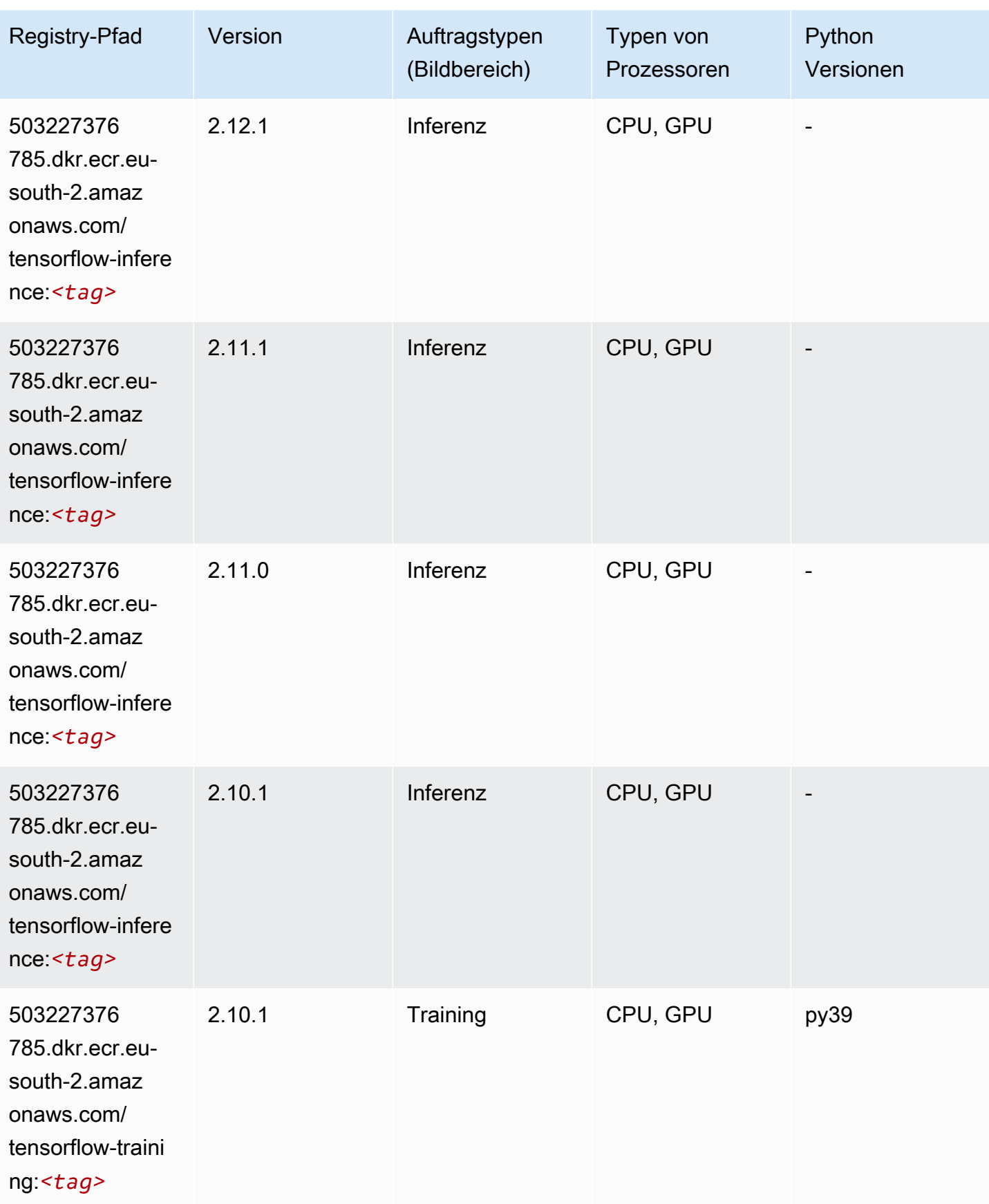

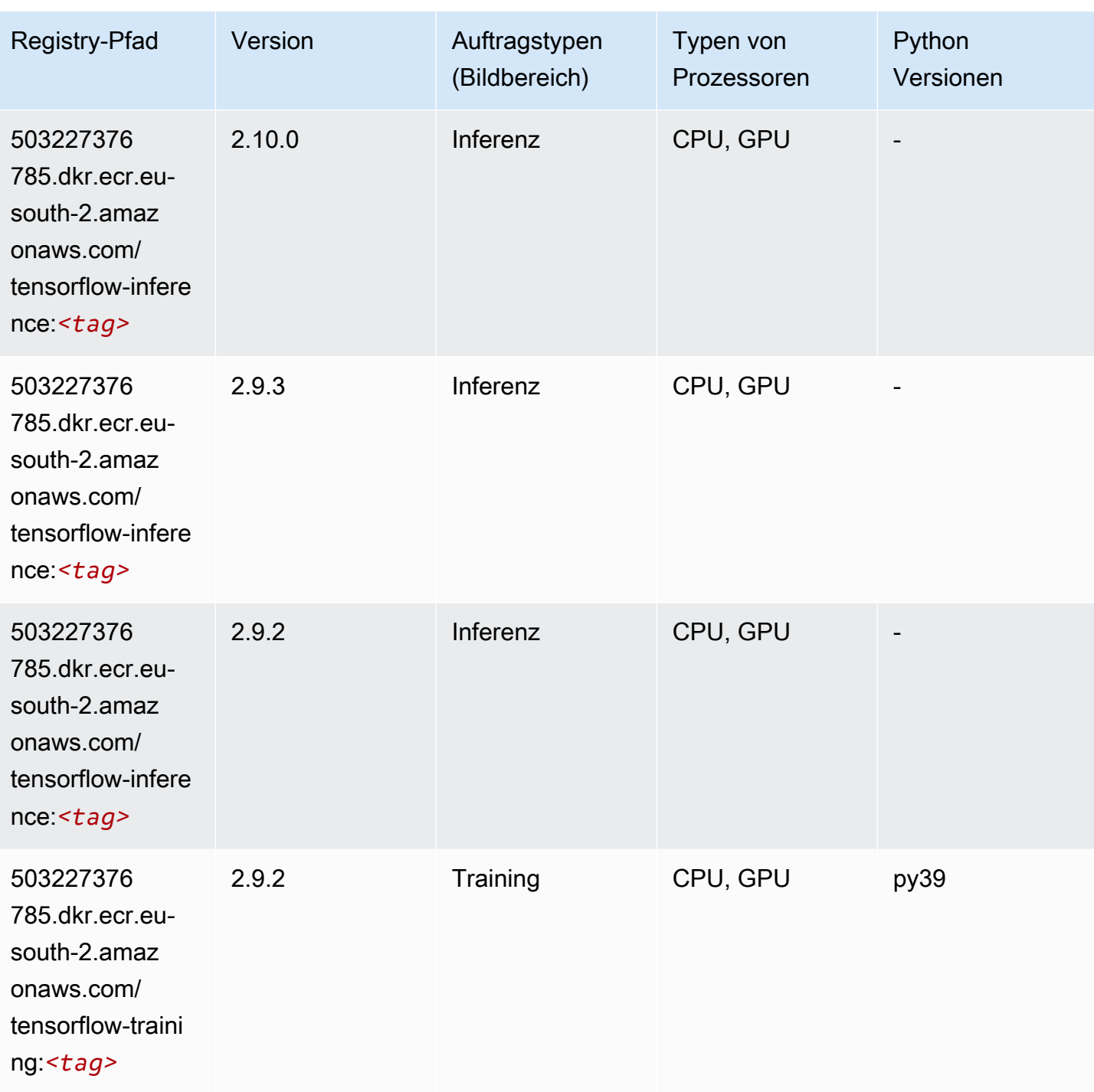

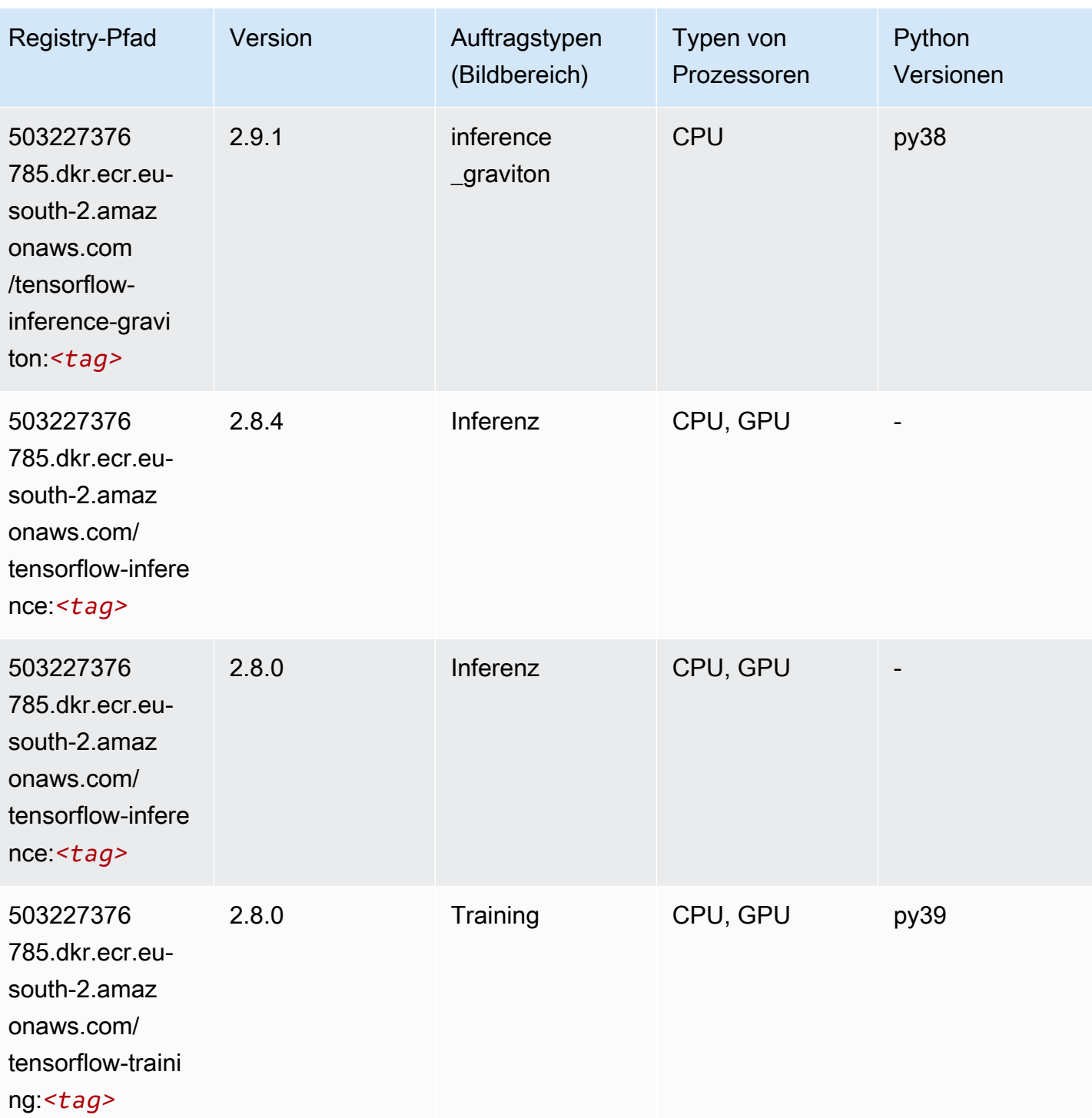

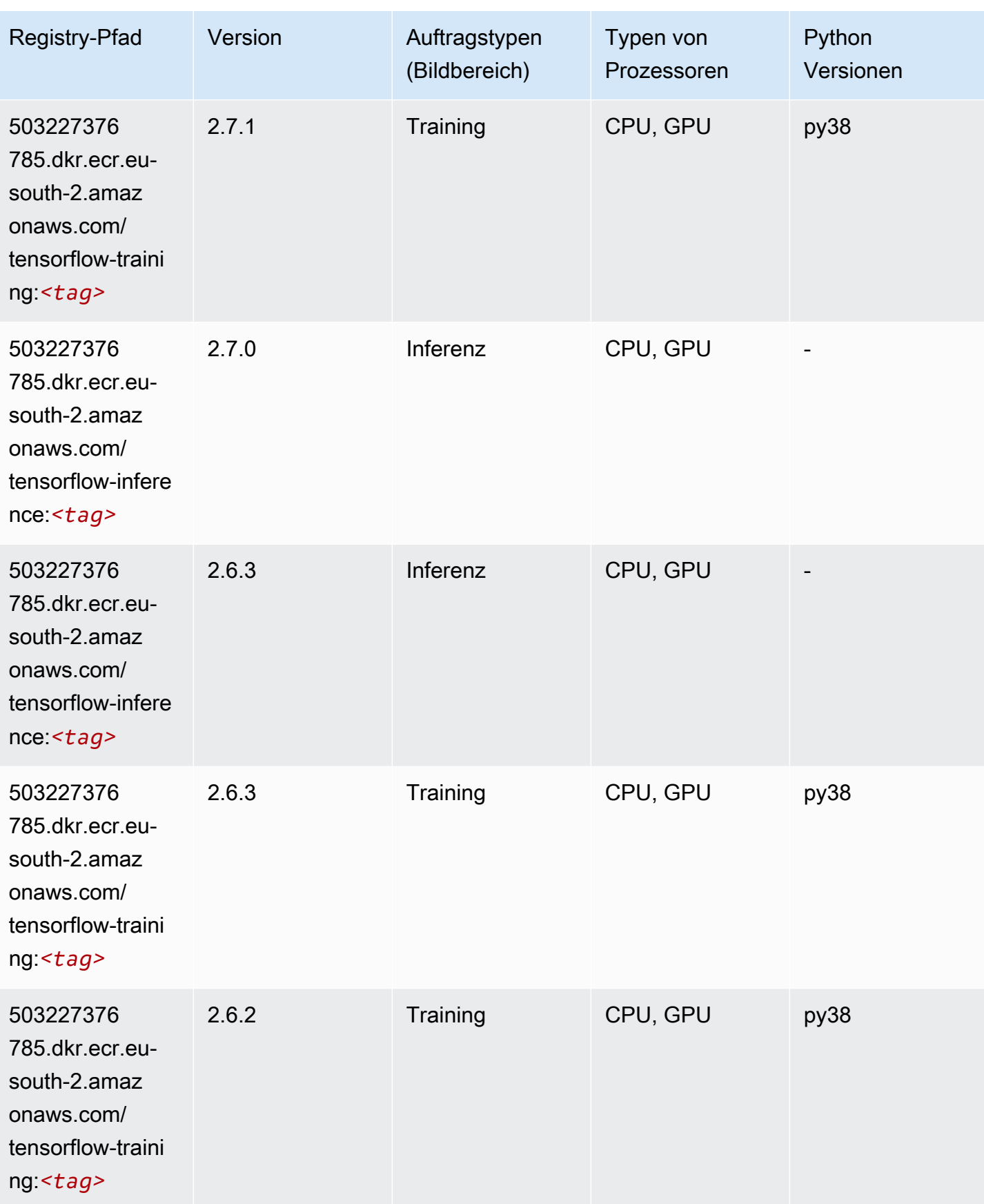

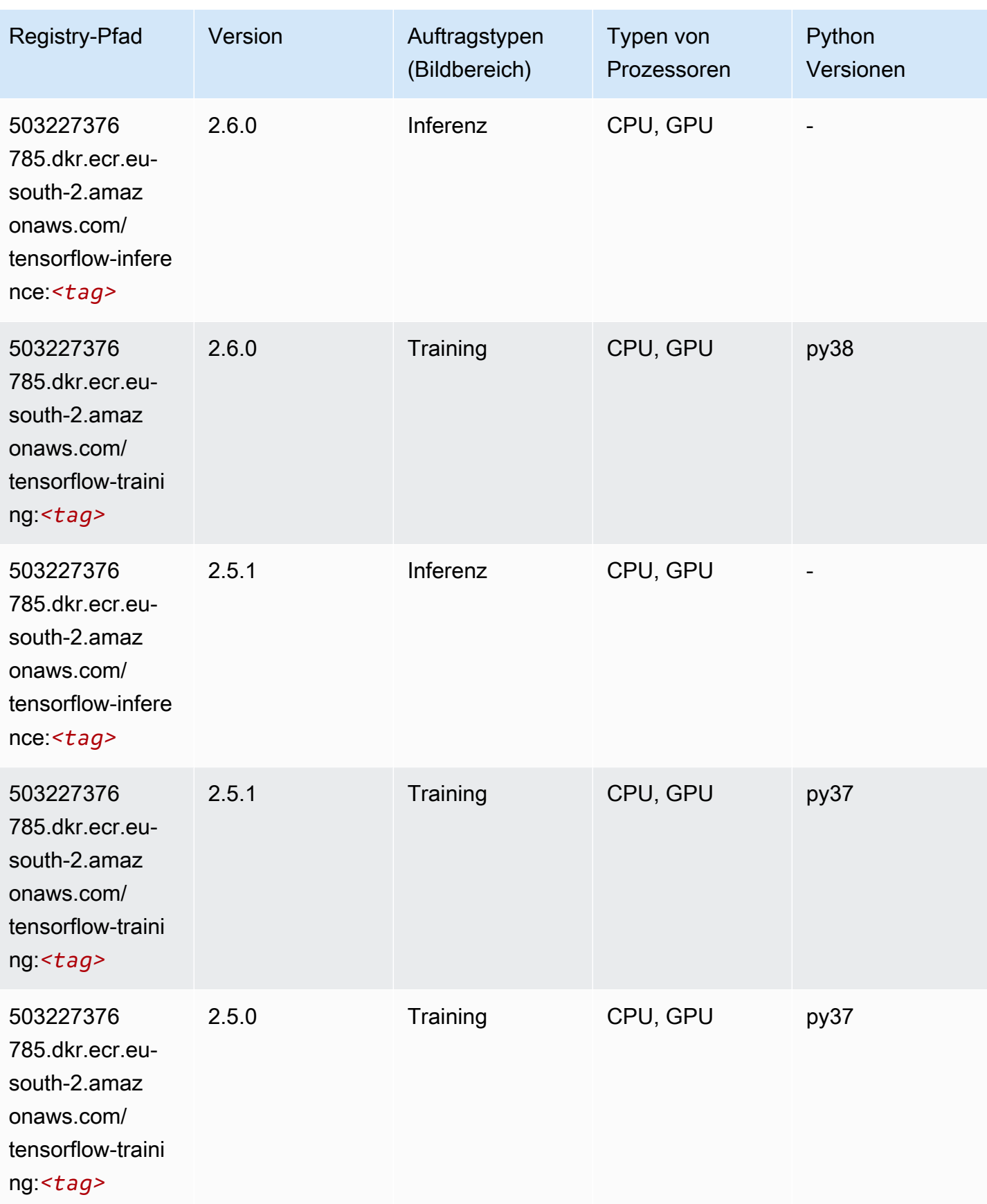

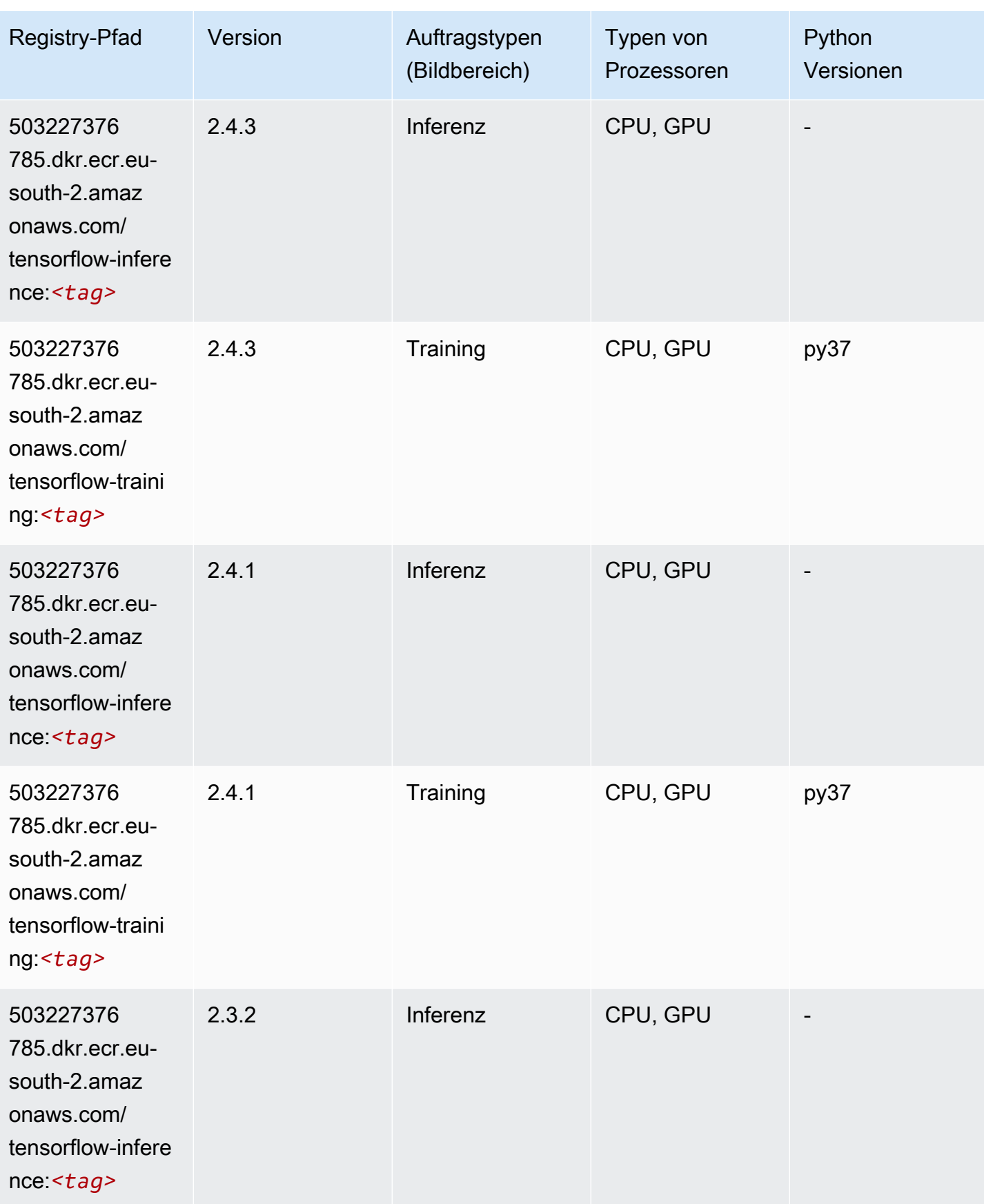

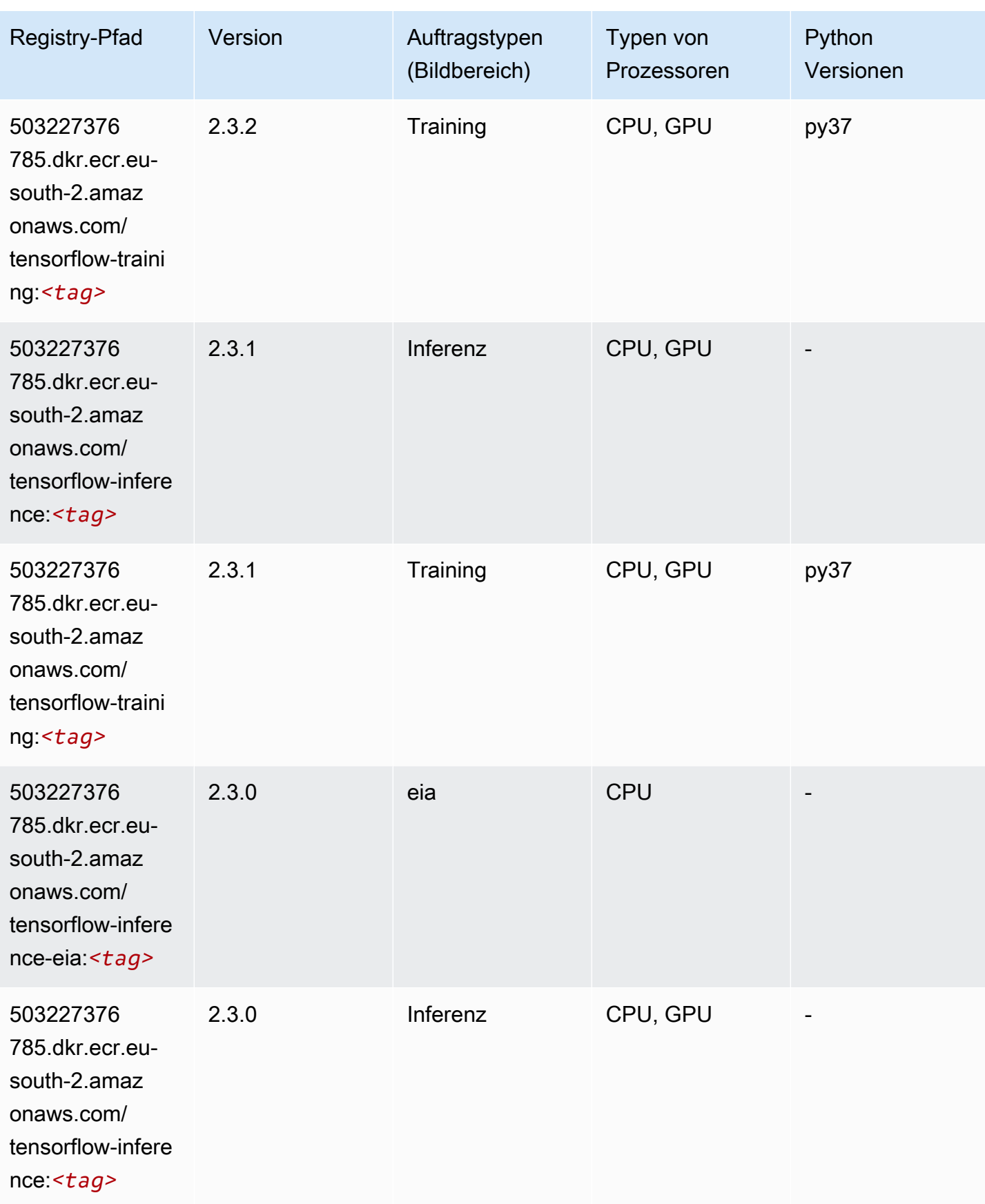

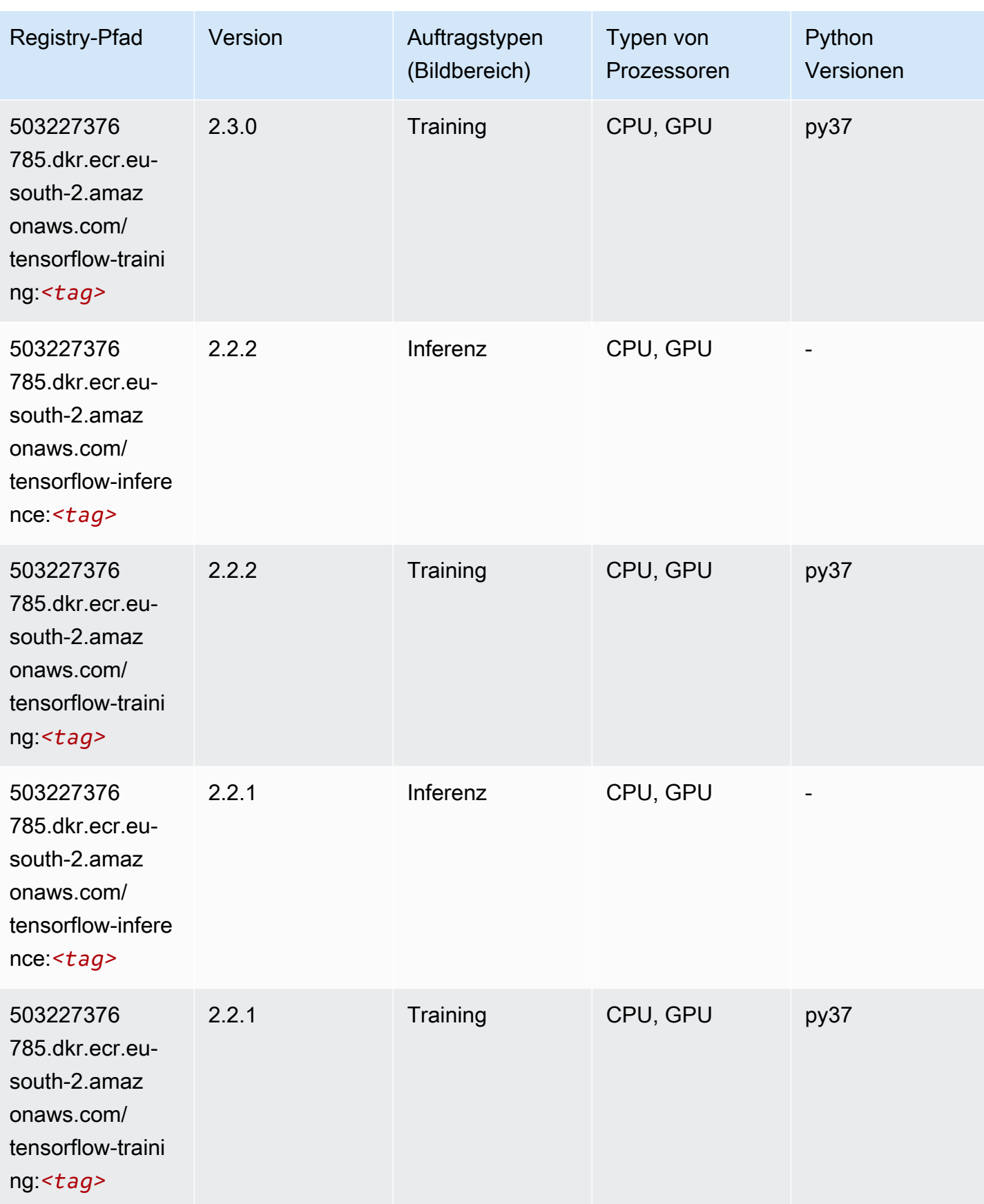
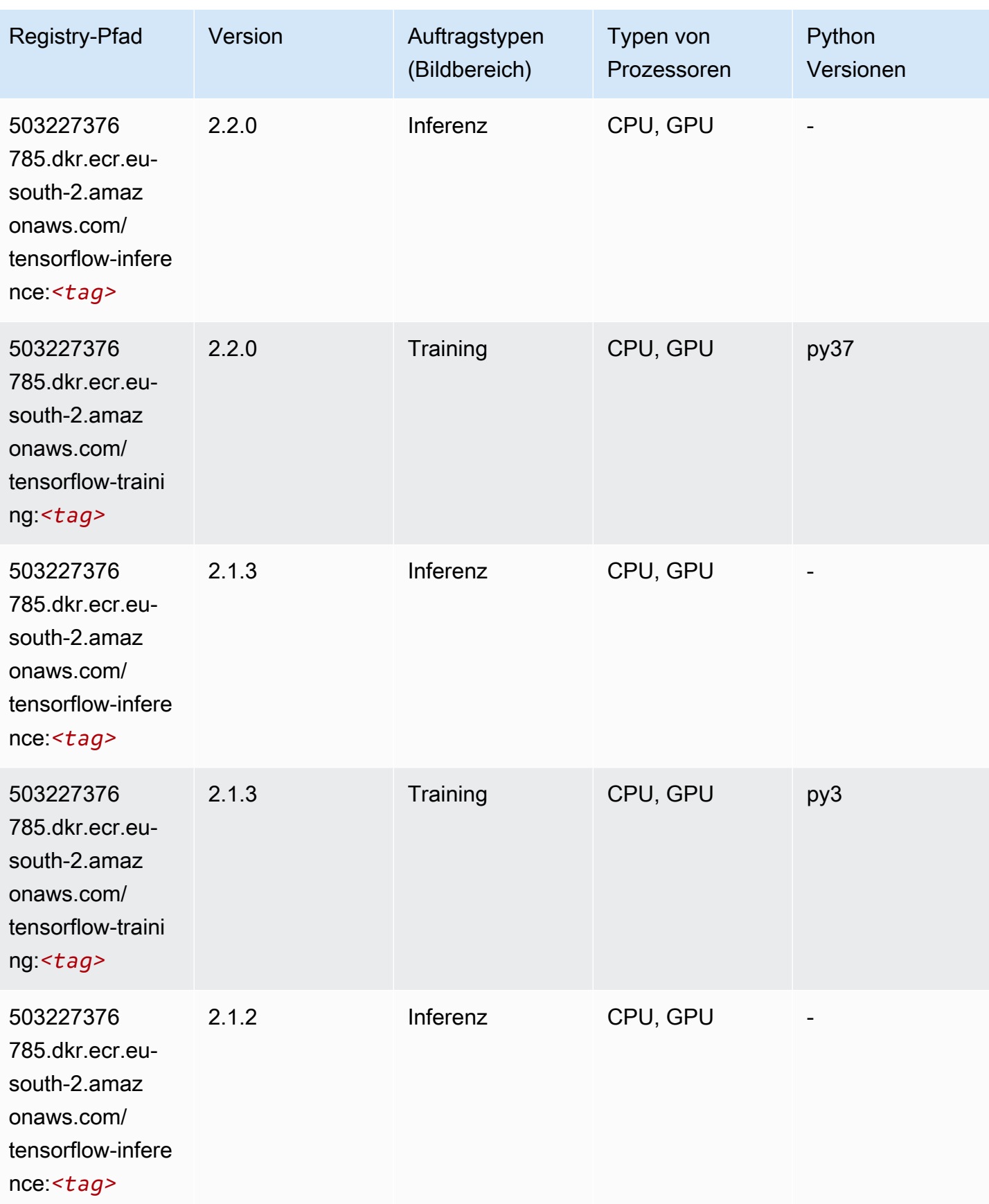

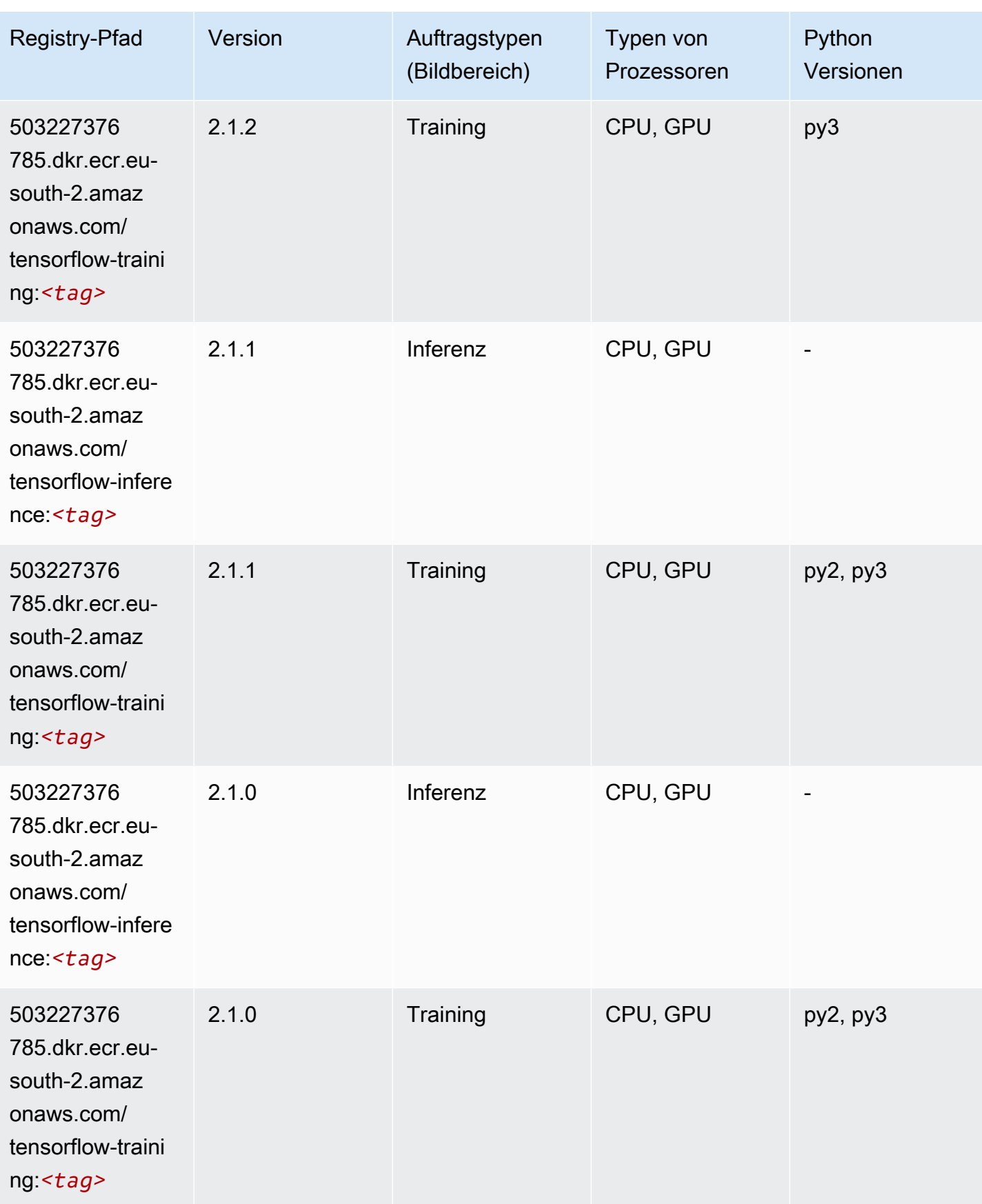

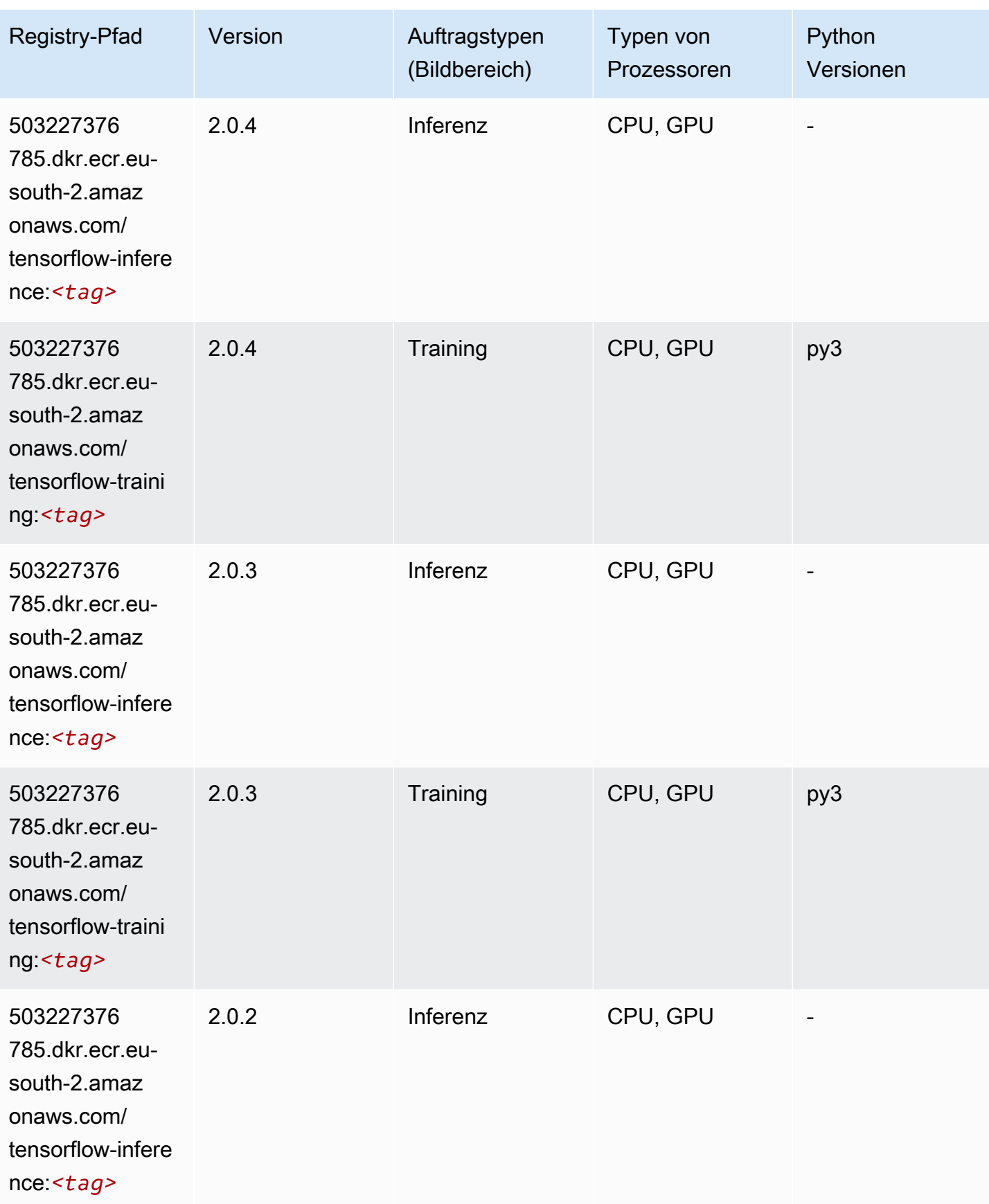

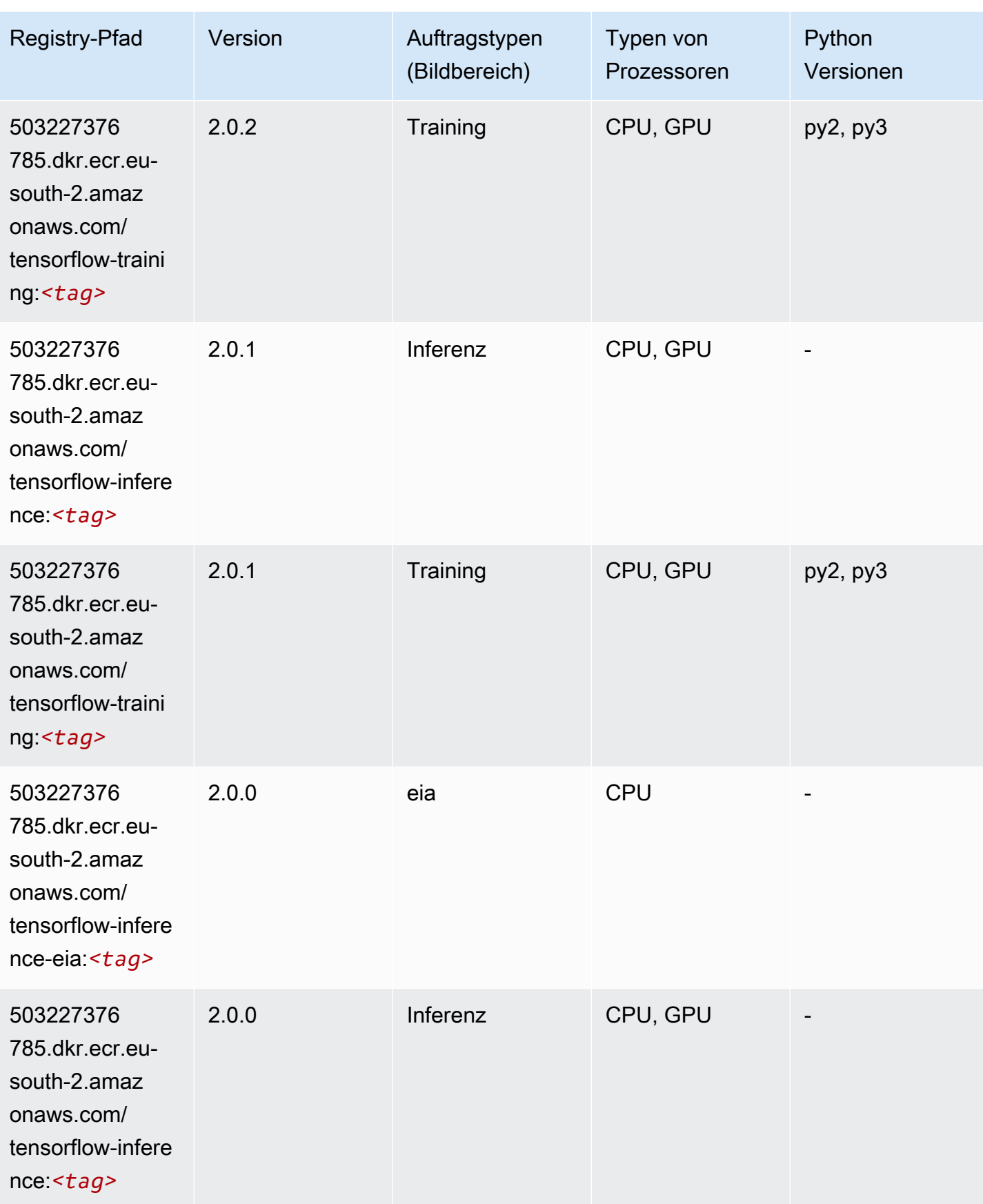

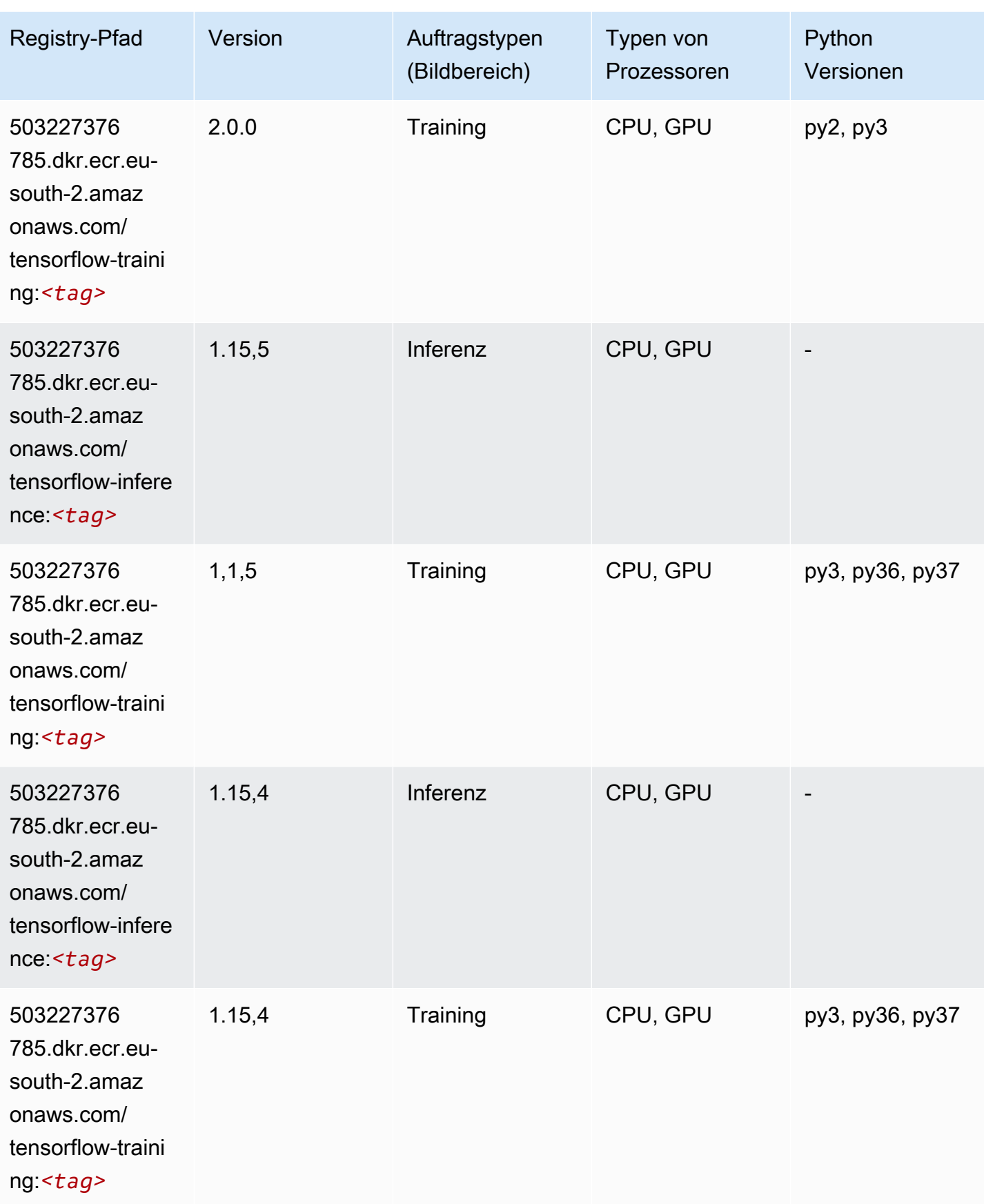

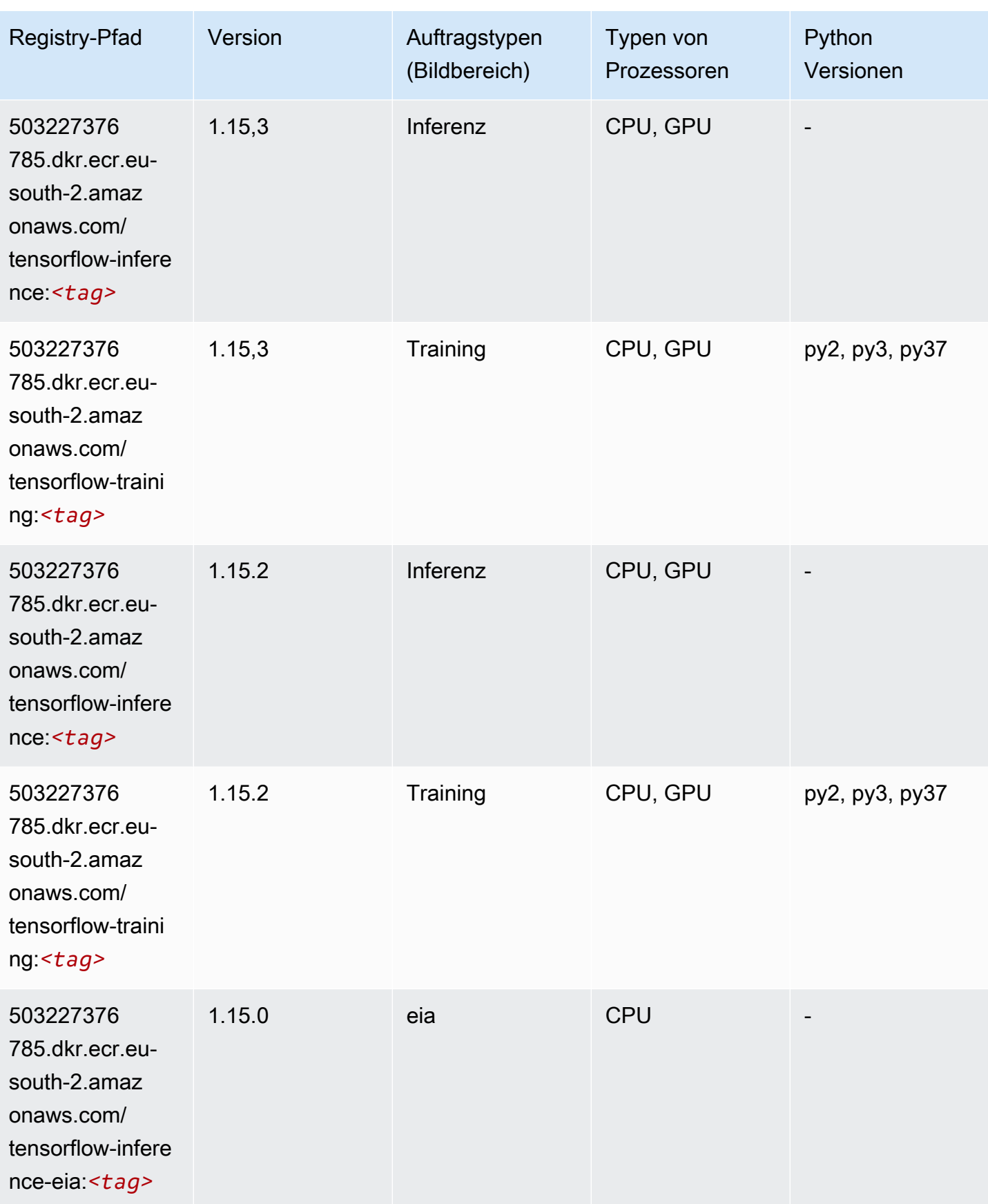

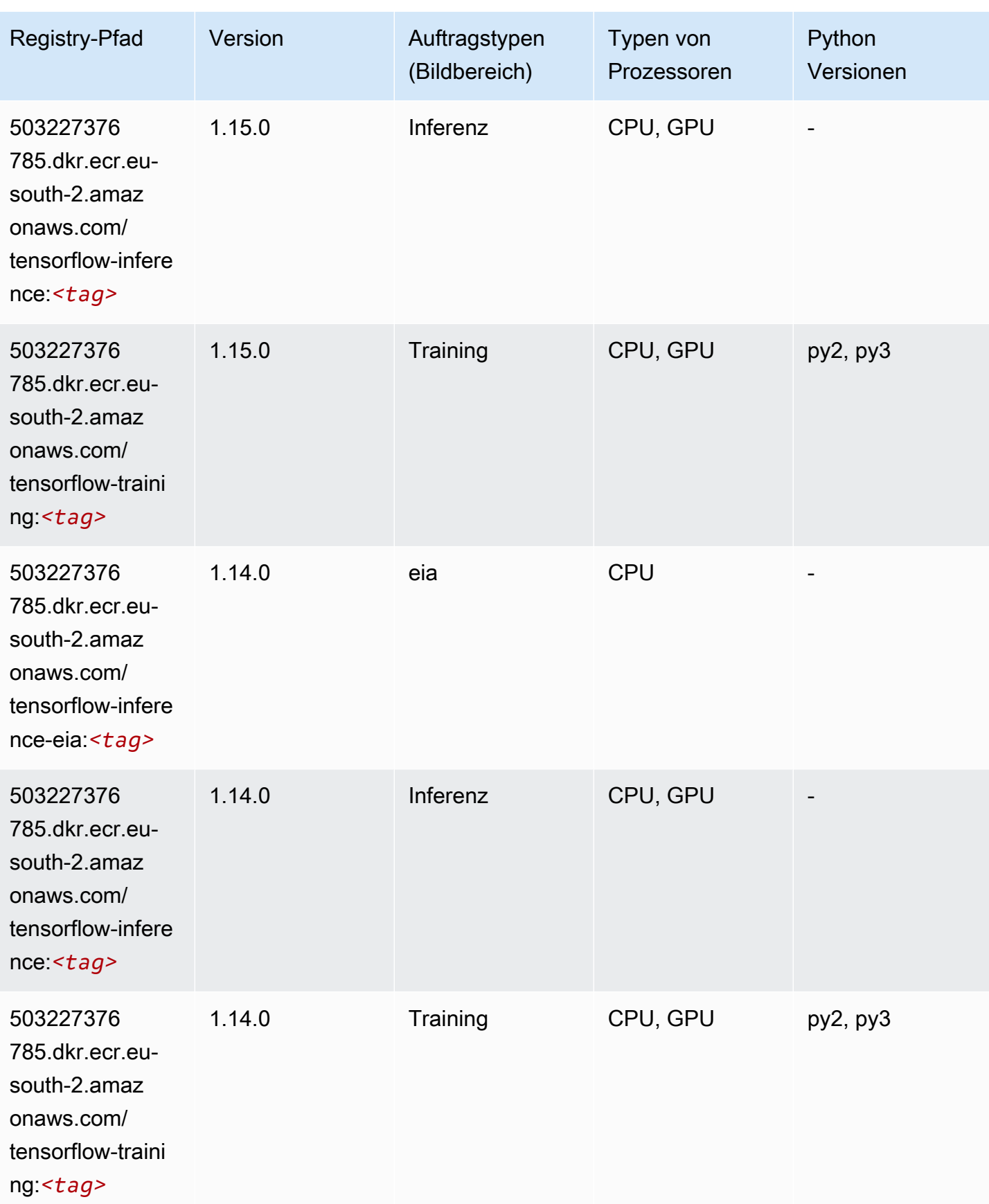

SageMaker ECRAmazon-Pfade ECRPfade

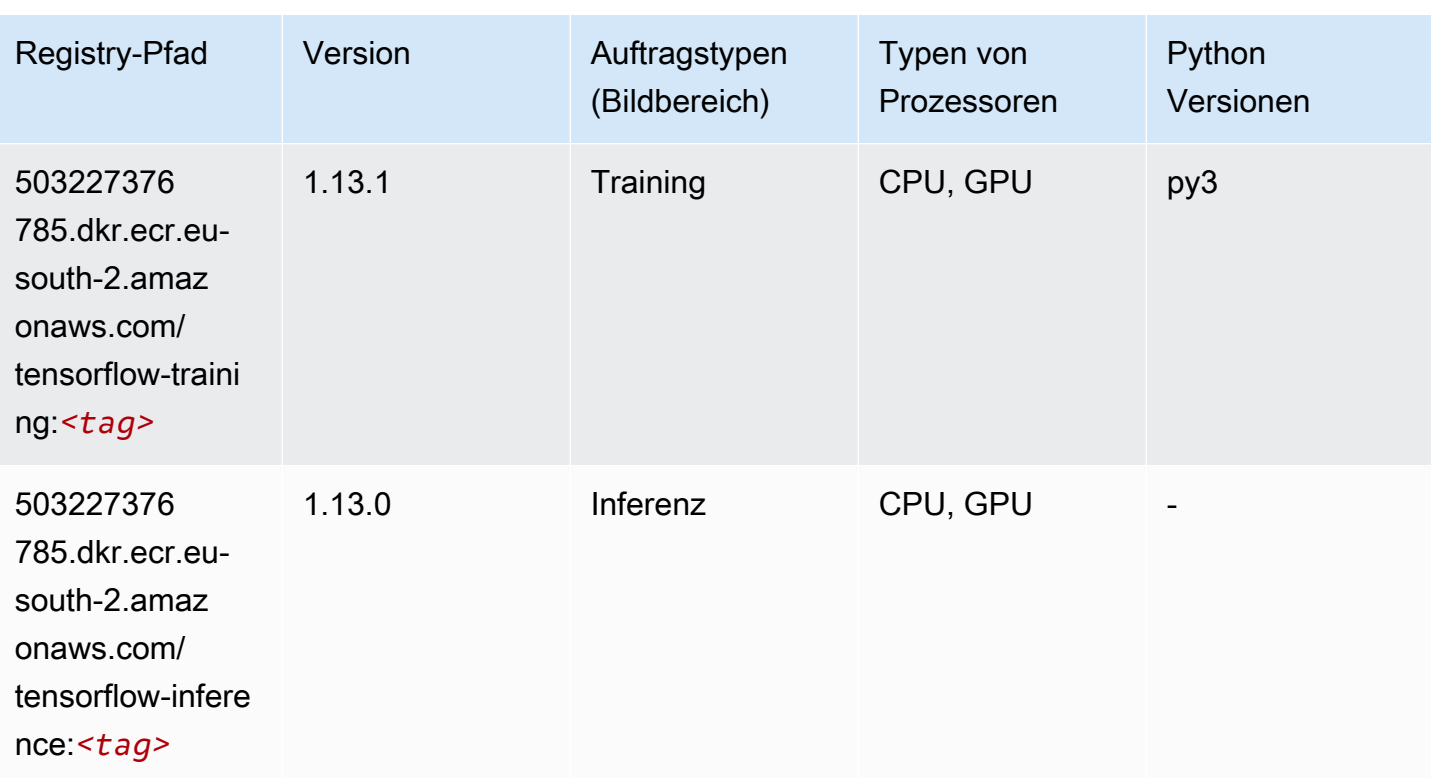

### XGBoost (Algorithmus)

```
from sagemaker import image_uris
image_uris.retrieve(framework='xgboost',region='eu-south-2',version='1.5-1')
```
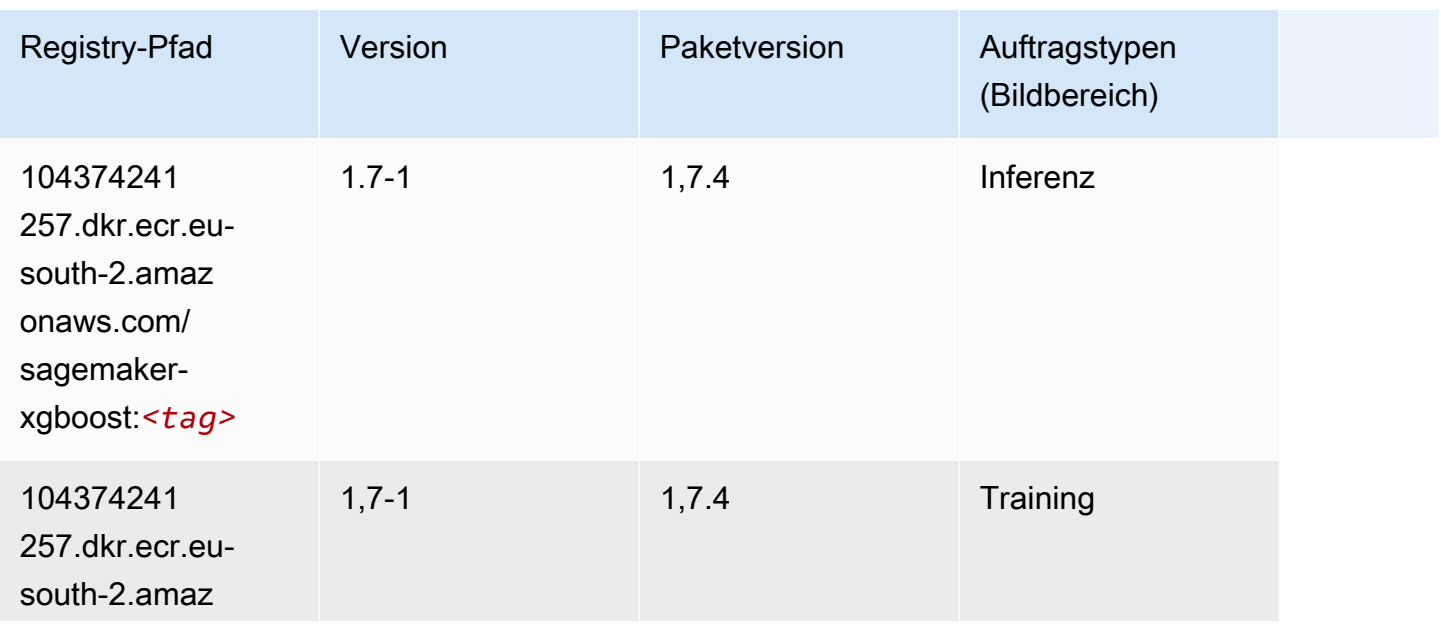

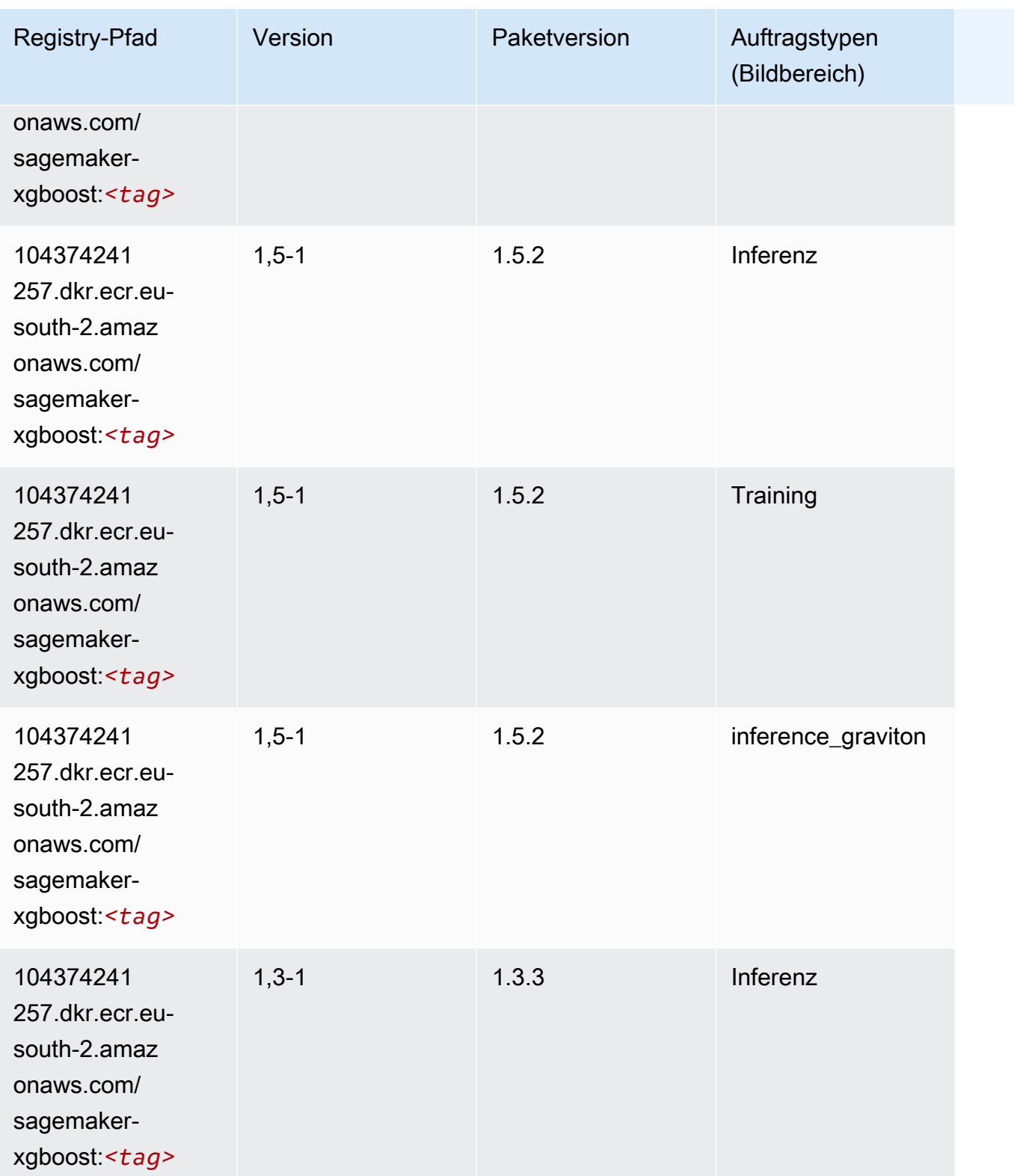

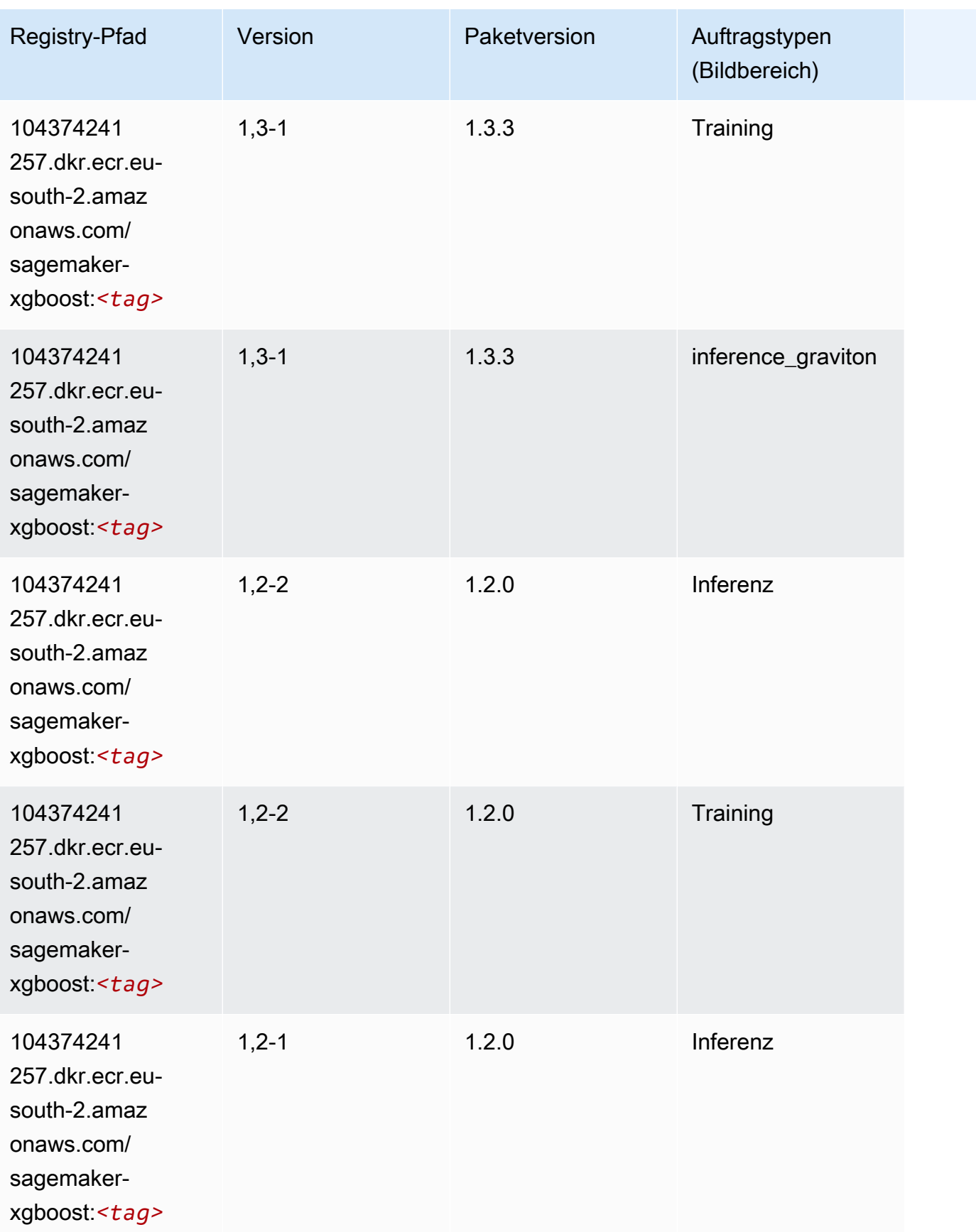

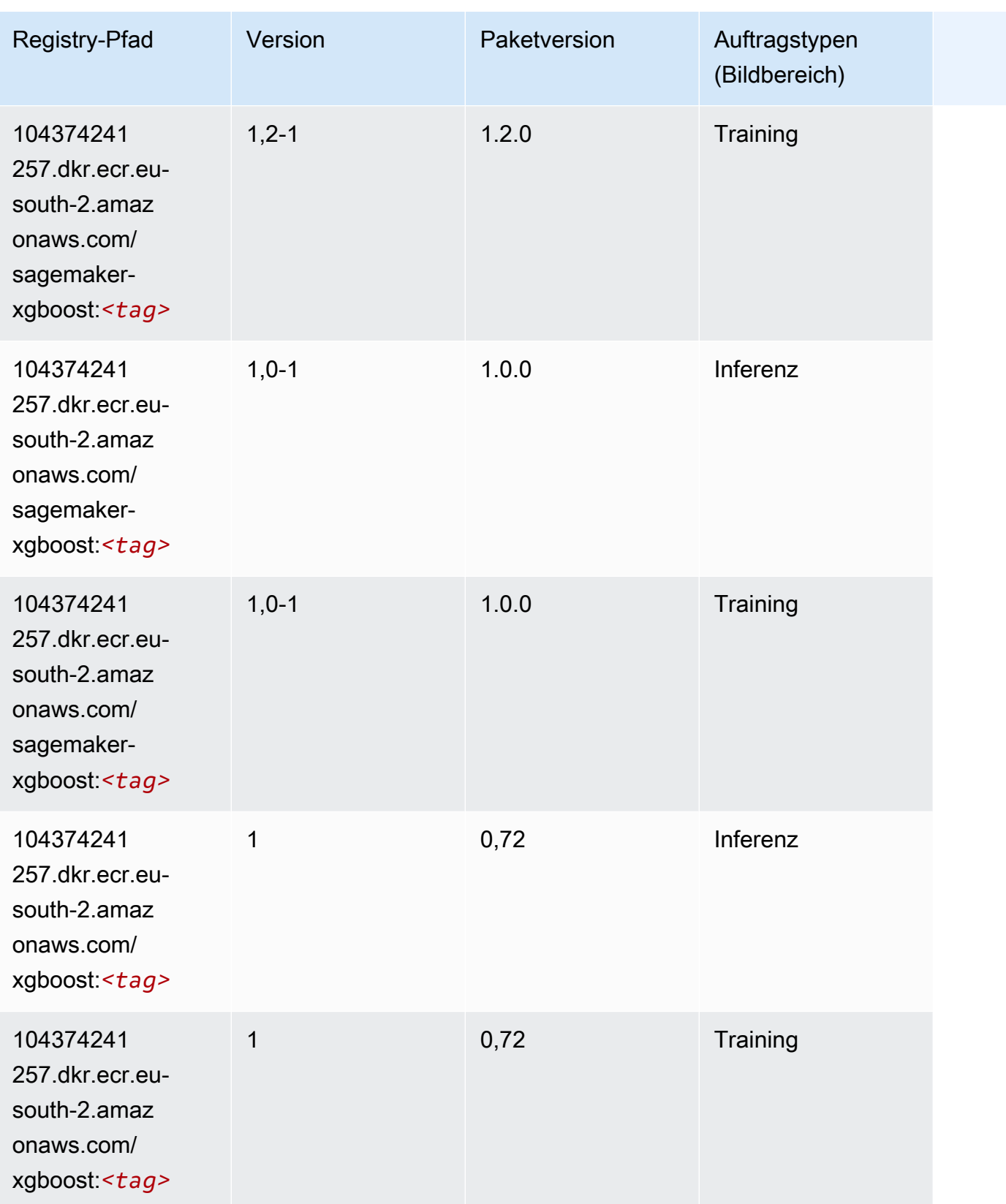

SageMaker ECRAmazon-Pfade ECRPfade

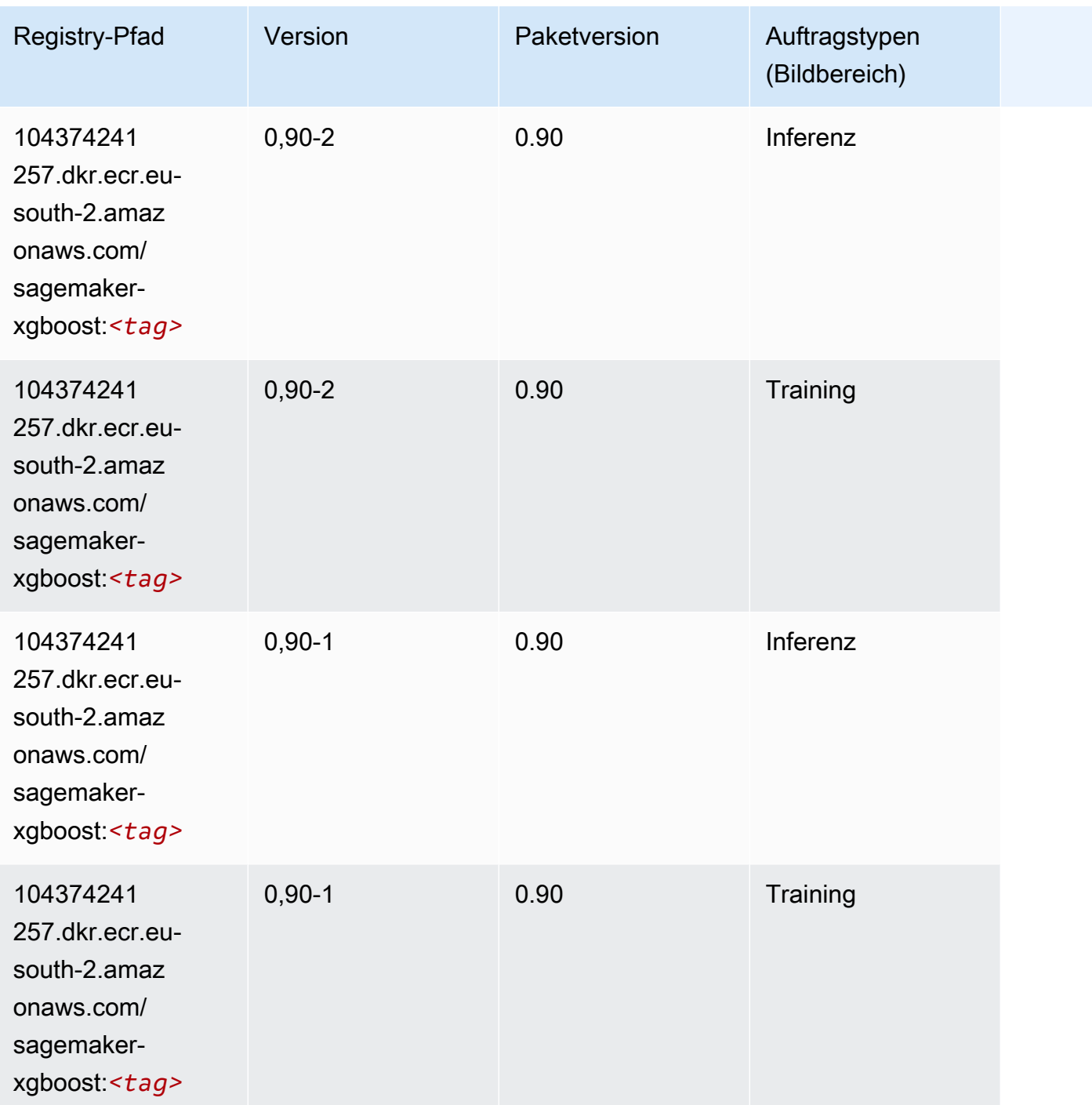

# Docker-Registry-Pfade und Beispielcode für Europa (Stockholm) (eu-north-1)

In den folgenden Themen sind Parameter für jeden der von Amazon bereitgestellten Algorithmen und Deep-Learning-Container in dieser Region aufgeführt SageMaker.

#### Themen

- [AutoGluon \(Algorithmus\)](#page-1885-0)
- [BlazingText \(Algorithmus\)](#page-1888-0)
- [Chainer \(DLC\)](#page-1888-1)
- [Clarify \(Algorithmus\)](#page-1889-0)
- [DJL DeepSpeed \(Algorithmus\)](#page-1890-0)
- [Data Wrangler \(Algorithmus\)](#page-1891-0)
- [Debugger \(Algorithmus\)](#page-1892-0)
- [DeepAR Forecasting \(Algorithmus\)](#page-1892-1)
- [Factorization Machines \(Algorithmus\)](#page-1892-2)
- [Hugging Face \(Algorithmus\)](#page-1893-0)
- [IP Insights \(Algorithmus\)](#page-1899-0)
- [Bildklassifizierung \(Algorithmus\)](#page-1899-1)
- [Inferentia MXNet \(DLC\)](#page-1900-0)
- [Inferentia PyTorch \(DLC\)](#page-1900-1)
- [K-Means \(Algorithmus\)](#page-1901-0)
- [KNN \(Algorithmus\)](#page-1902-0)
- [Linear Learner \(Algorithmus\)](#page-1902-1)
- [MXNet \(DLC\)](#page-1903-0)
- [MXNet Coach \(DLC\)](#page-1909-0)
- [Model Monitor \(Algorithmus\)](#page-1910-0)
- [NTM \(Algorithmus\)](#page-1911-0)
- [Neo Bildklassifizierung \(Algorithmus\)](#page-1911-1)
- [Neo MXNet \(DLC\)](#page-1912-0)
- [Neo PyTorch \(DLC\)](#page-1912-1)
- [Neo Tensorflow \(DLC\)](#page-1914-0)
- [Neo XGBoost \(Algorithmus\)](#page-1915-0)
- [Object Detection \(Algorithmus\)](#page-1915-1)
- [Object2Vec \(Algorithmus\)](#page-1916-0)
- [PCA \(Algorithmus\)](#page-1916-1)
- [PyTorch \(DLC\)](#page-1917-0)
- [PyTorch Neuron \(DLC\)](#page-1926-0)
- [PyTorch Training Compiler \(DLC\)](#page-1927-0)
- [Random Cut Forest \(Algorithmus\)](#page-1927-1)
- [Scikit-learn \(Algorithmus\)](#page-1928-0)
- [Semantic Segmentation \(Algorithmus\)](#page-1930-0)
- [Seq2Seq \(Algorithmus\)](#page-1930-1)
- [Spark \(Algorithmus\)](#page-1931-0)
- [SparkML Serving \(Algorithmus\)](#page-1932-0)
- [Tensorflow \(DLC\)](#page-1933-0)
- [Tensorflow Coach \(DLC\)](#page-1955-0)
- [Tensorflow Inferentia \(DLC\)](#page-1956-0)
- [Tensorflow Ray \(DLC\)](#page-1957-0)
- [XGBoost-Algorithmus](#page-1958-0)

### <span id="page-1885-0"></span>AutoGluon (Algorithmus)

```
from sagemaker import image_uris
image_uris.retrieve(framework='autogluon',region='eu-
north-1',image_scope='inference',version='0.4')
```
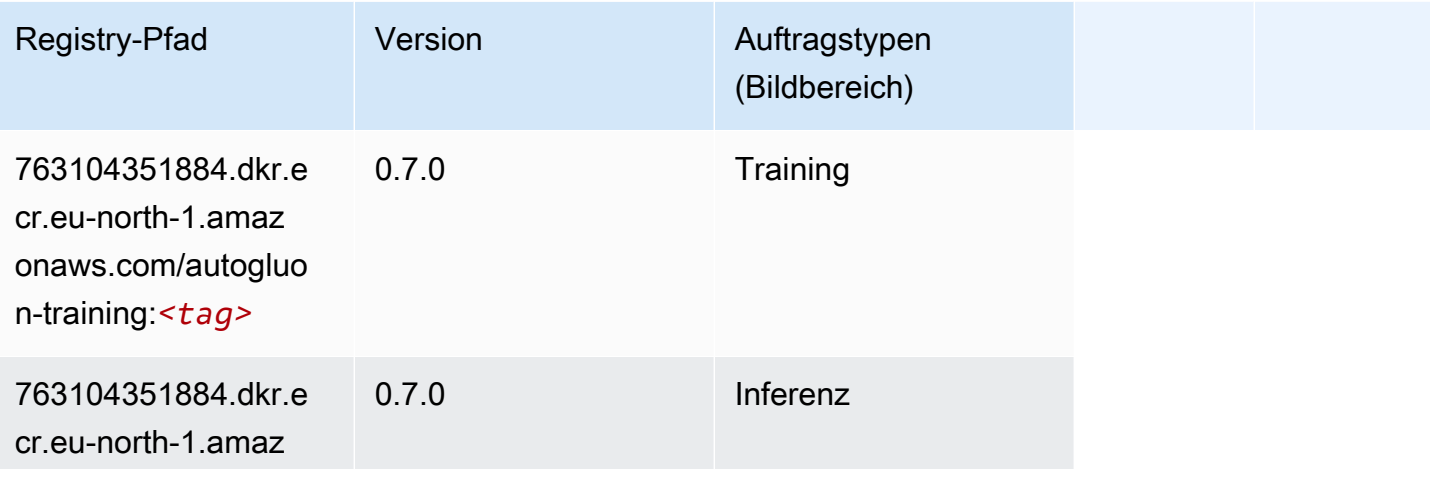

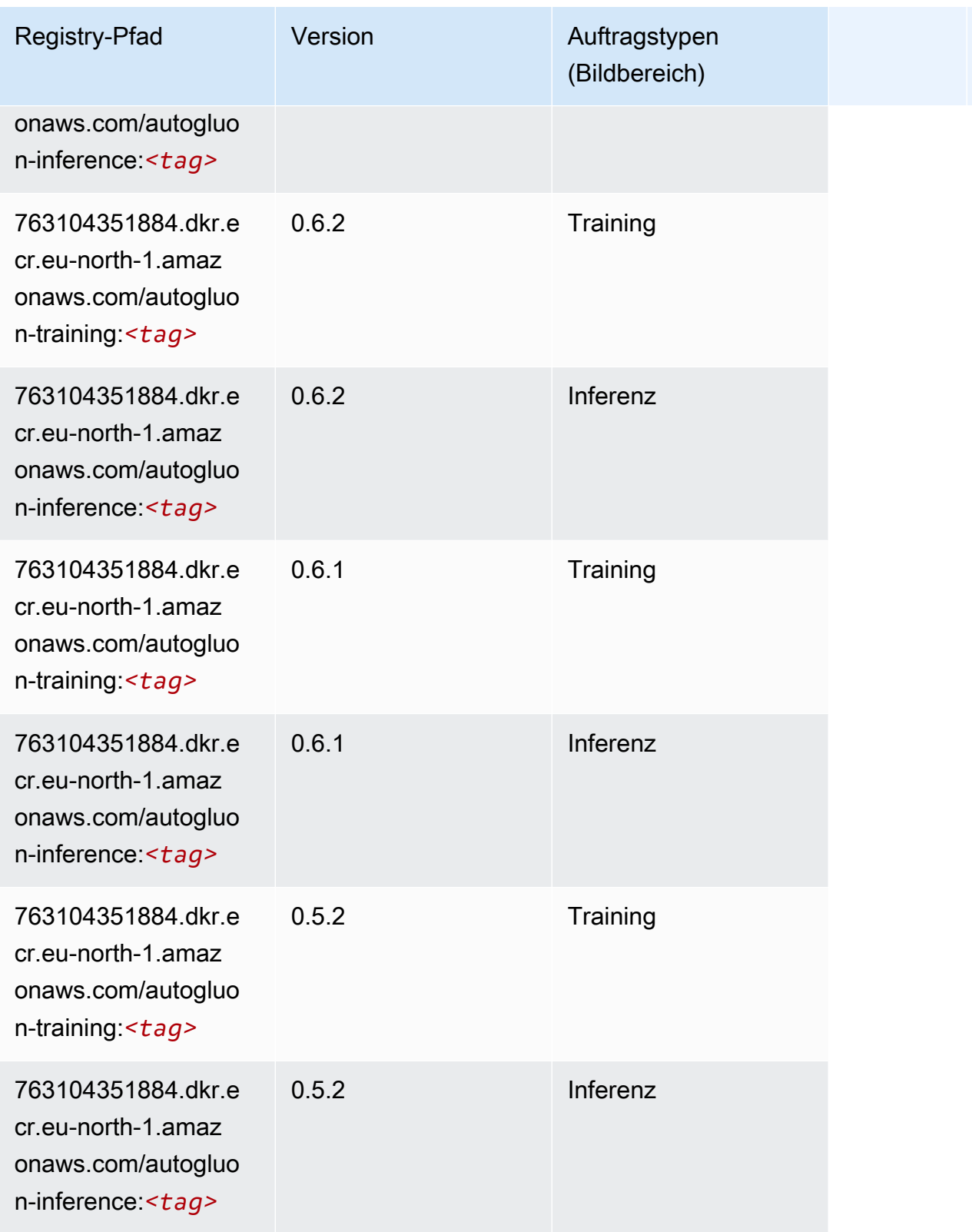

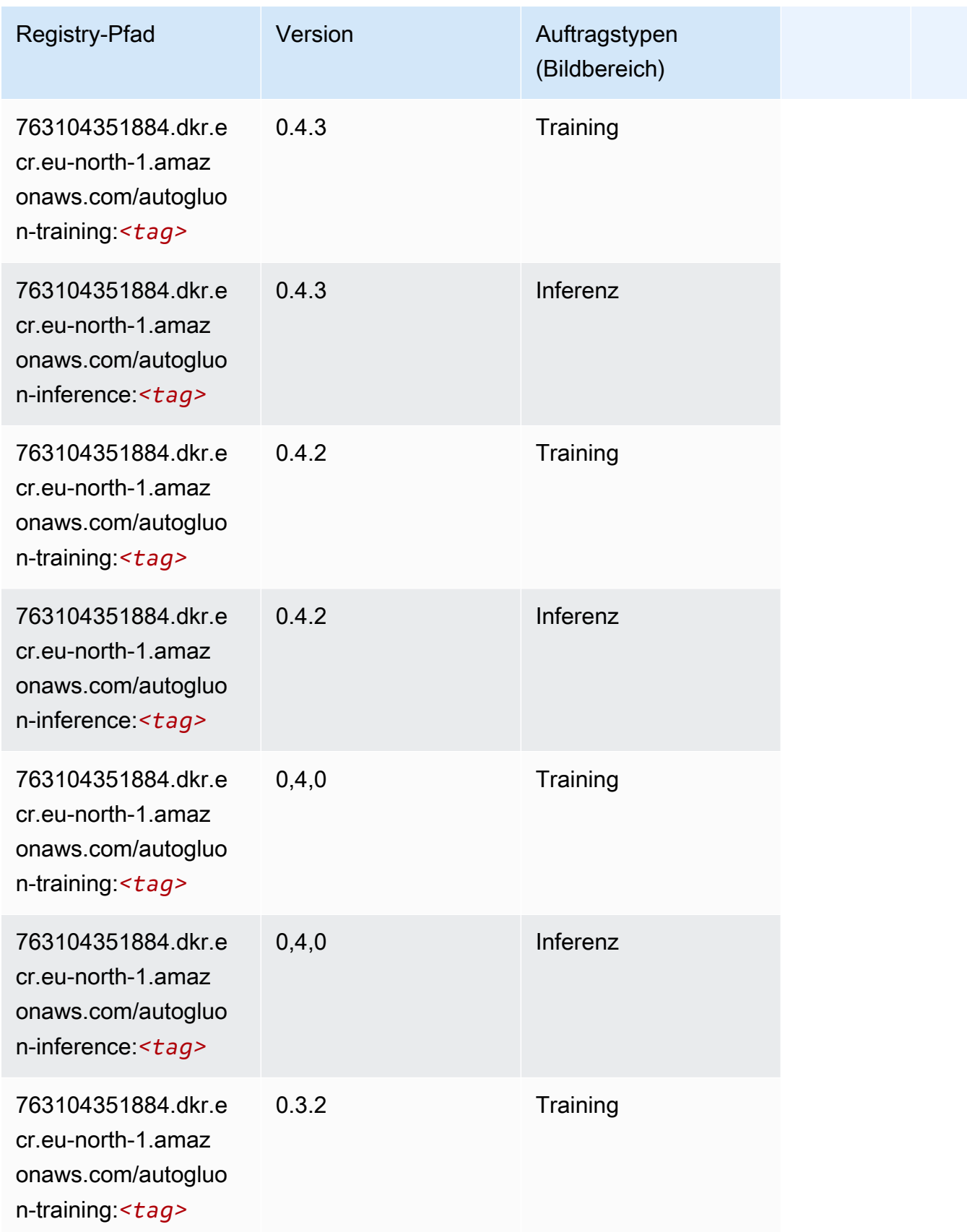

SageMaker ECRAmazon-Pfade ECRPfade

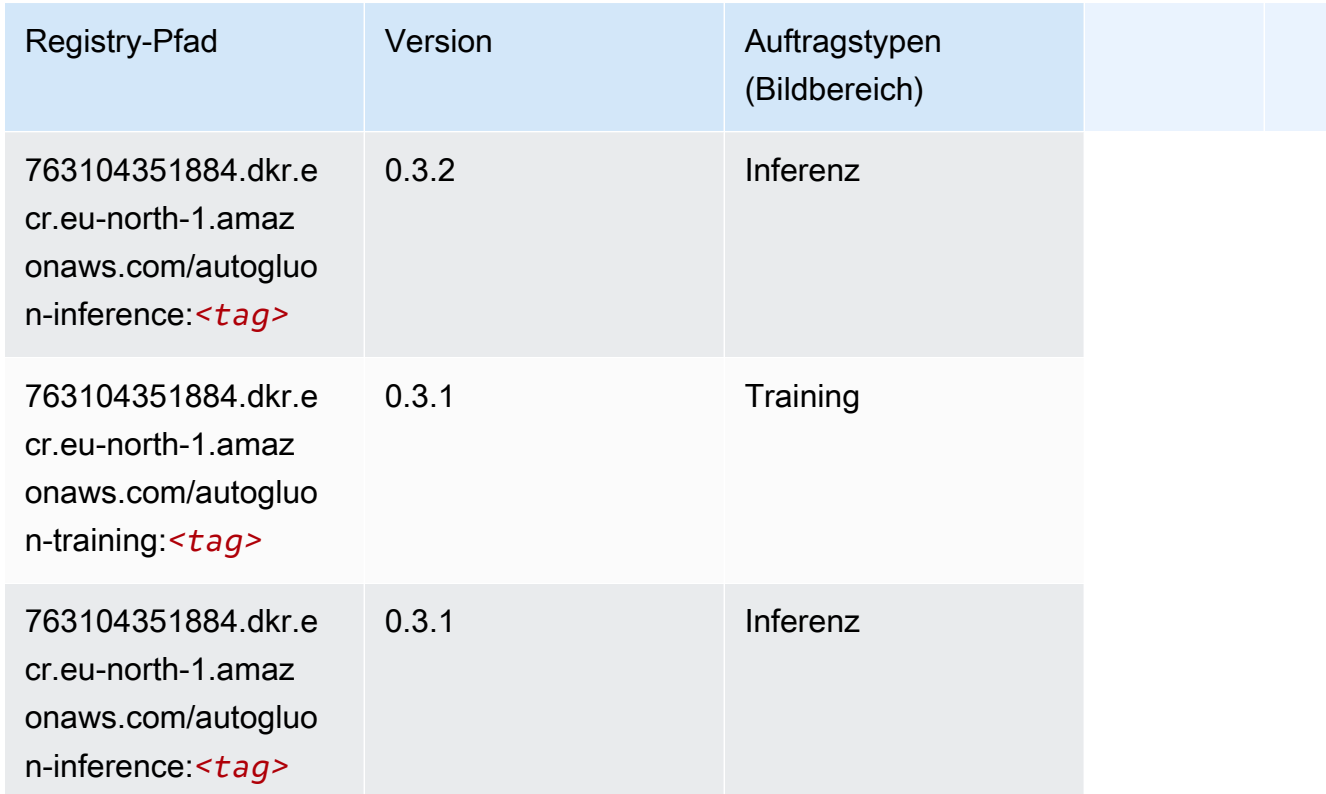

### <span id="page-1888-0"></span>BlazingText (Algorithmus)

SageMaker Python-SDK-Beispiel zum Abrufen des Registrierungspfads.

```
from sagemaker import image_uris
image_uris.retrieve(framework='blazingtext',region='eu-north-1')
```
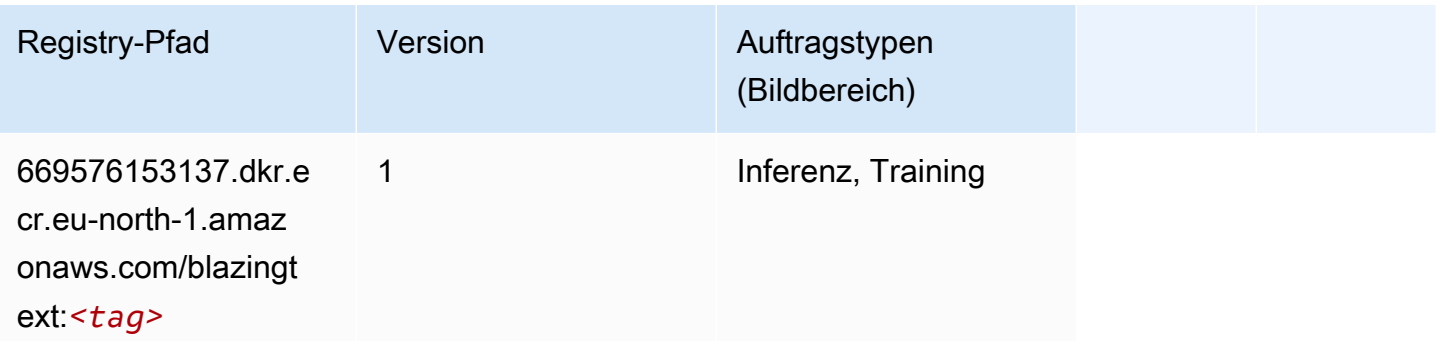

## <span id="page-1888-1"></span>Chainer (DLC)

#### from sagemaker import image\_uris image\_uris.retrieve(framework='chainer',region='eunorth-1',version='5.0.0',py\_version='py3',image\_scope='inference',instance\_type='ml.c5.4xlarge')

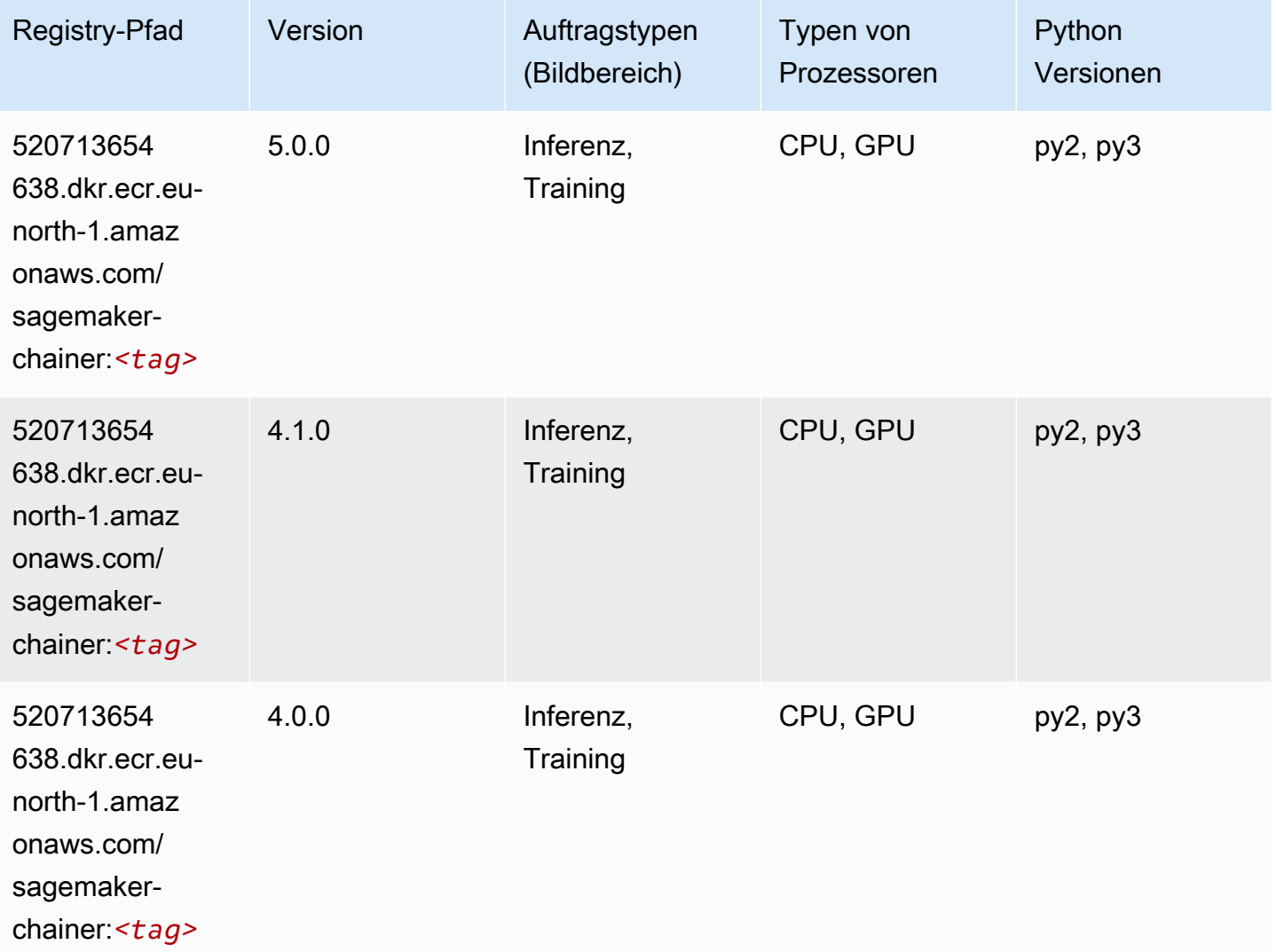

### <span id="page-1889-0"></span>Clarify (Algorithmus)

```
from sagemaker import image_uris
image_uris.retrieve(framework='clarify',region='eu-
north-1',version='1.0',image_scope='processing')
```
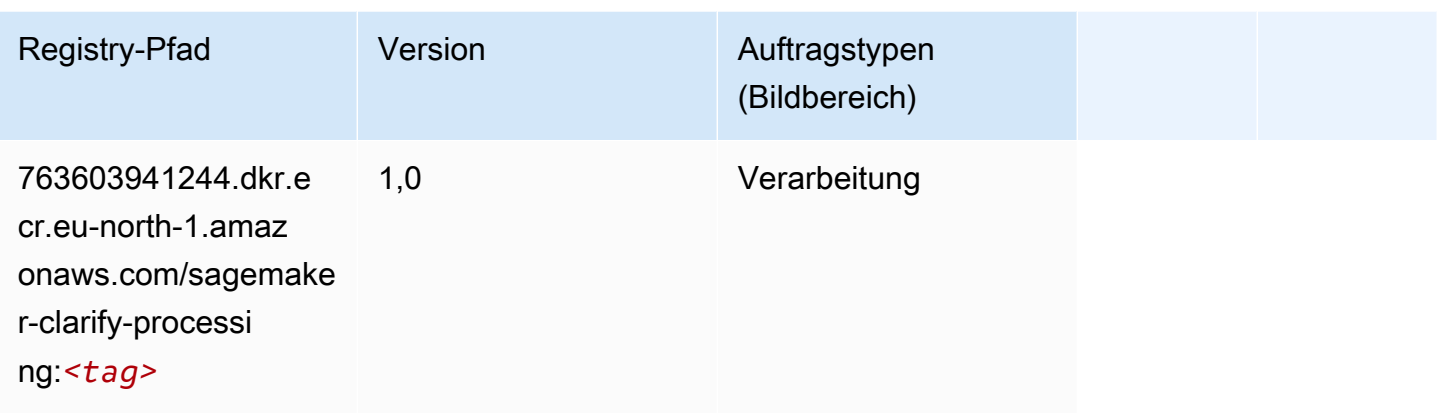

### <span id="page-1890-0"></span>DJL DeepSpeed (Algorithmus)

```
from sagemaker import image_uris
image_uris.retrieve(framework='djl-deepspeed', region='us-
west-2',py_version='py3',image_scope='inference')
```
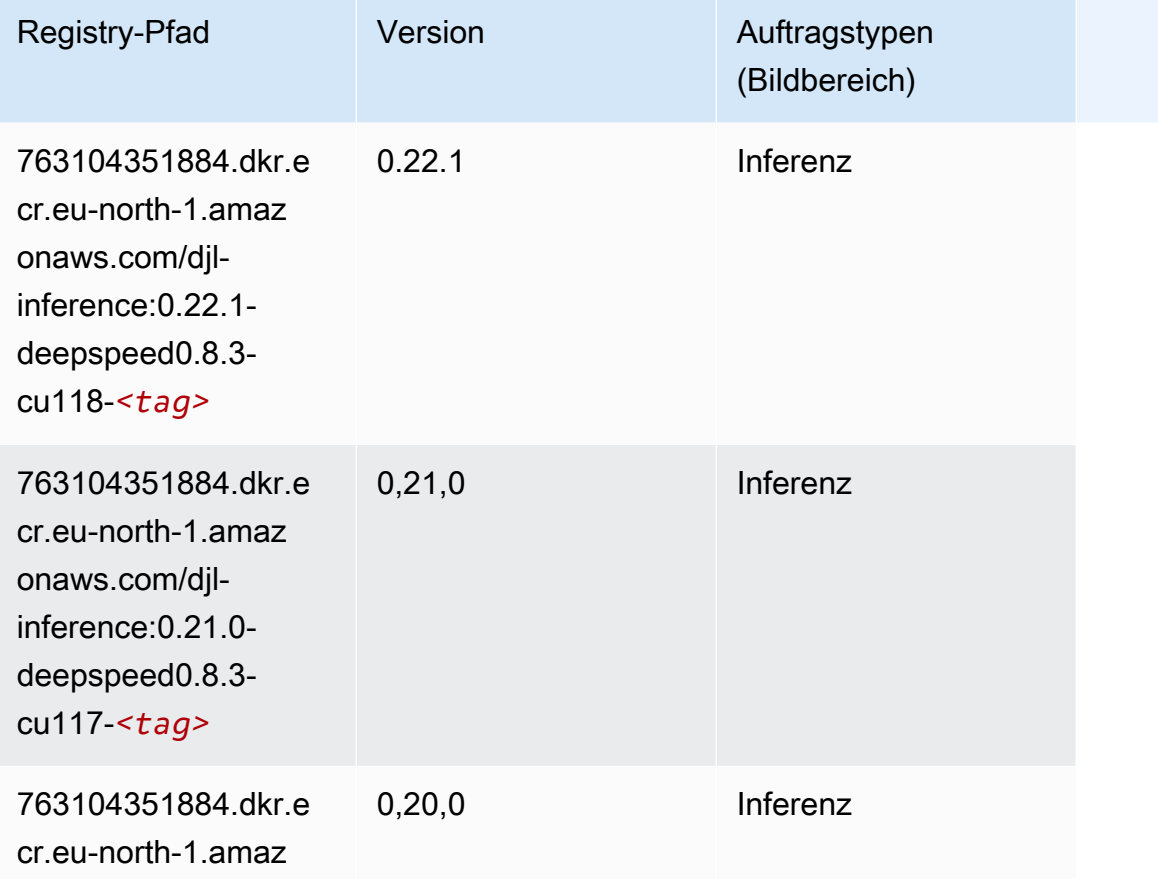

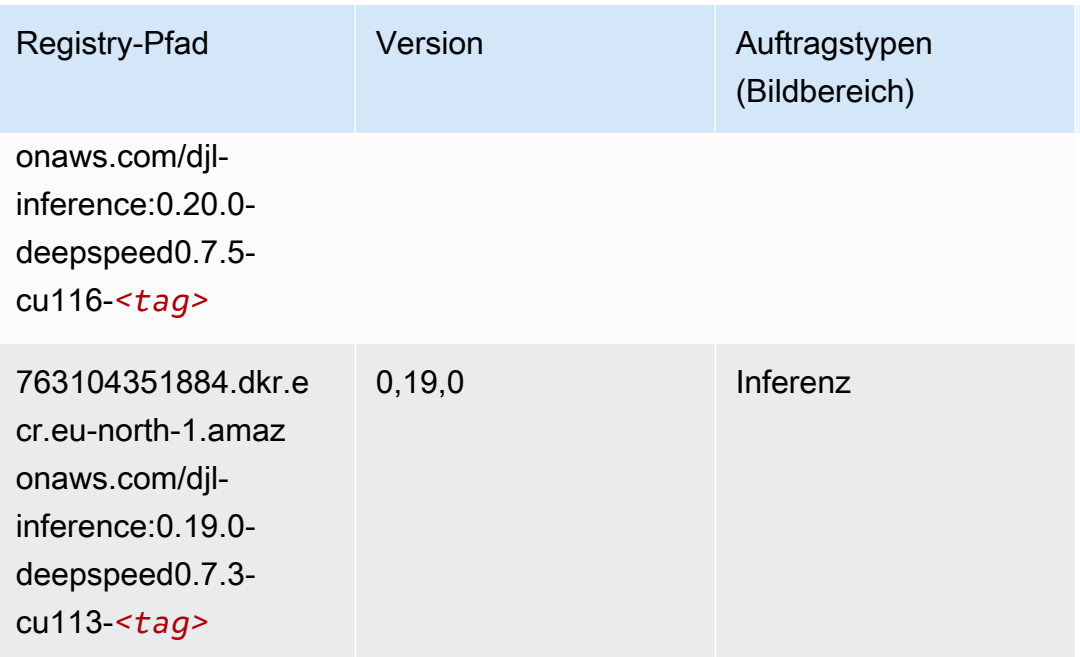

### <span id="page-1891-0"></span>Data Wrangler (Algorithmus)

```
from sagemaker import image_uris
image_uris.retrieve(framework='data-wrangler',region='eu-north-1')
```
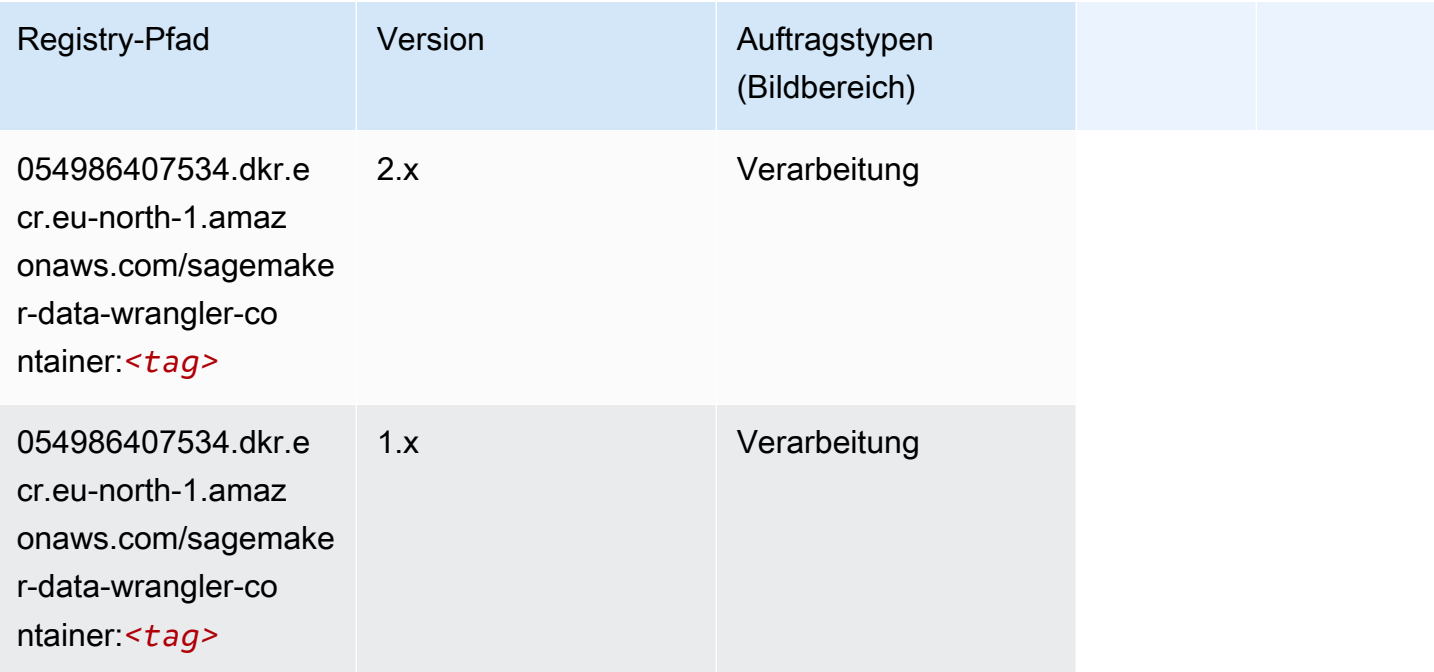

### <span id="page-1892-0"></span>Debugger (Algorithmus)

SageMaker Python-SDK-Beispiel zum Abrufen des Registrierungspfads.

```
from sagemaker import image_uris
image_uris.retrieve(framework='debugger',region='eu-north-1')
```
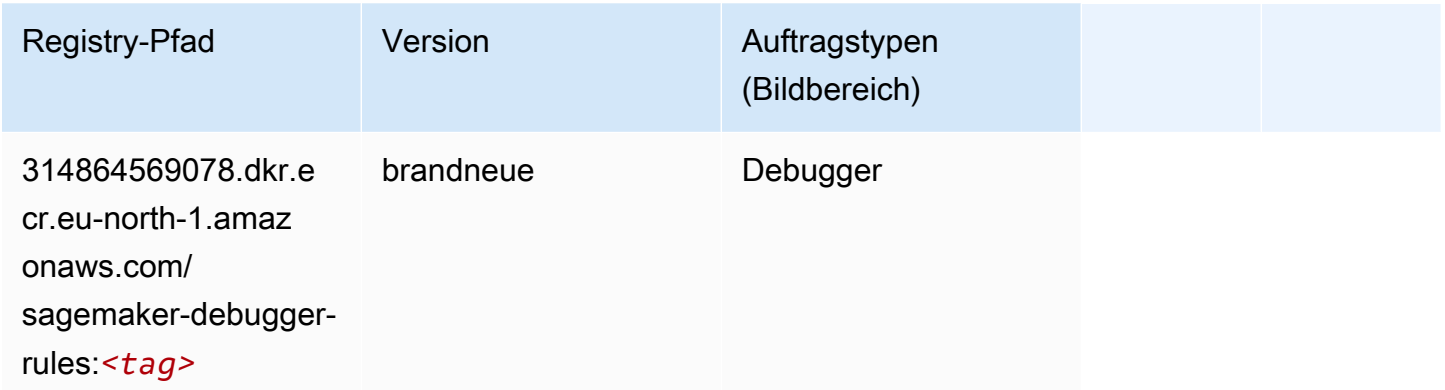

### <span id="page-1892-1"></span>DeepAR Forecasting (Algorithmus)

SageMaker Python-SDK-Beispiel zum Abrufen des Registrierungspfads.

```
from sagemaker import image_uris
image_uris.retrieve(framework='forecasting-deepar',region='eu-north-1')
```
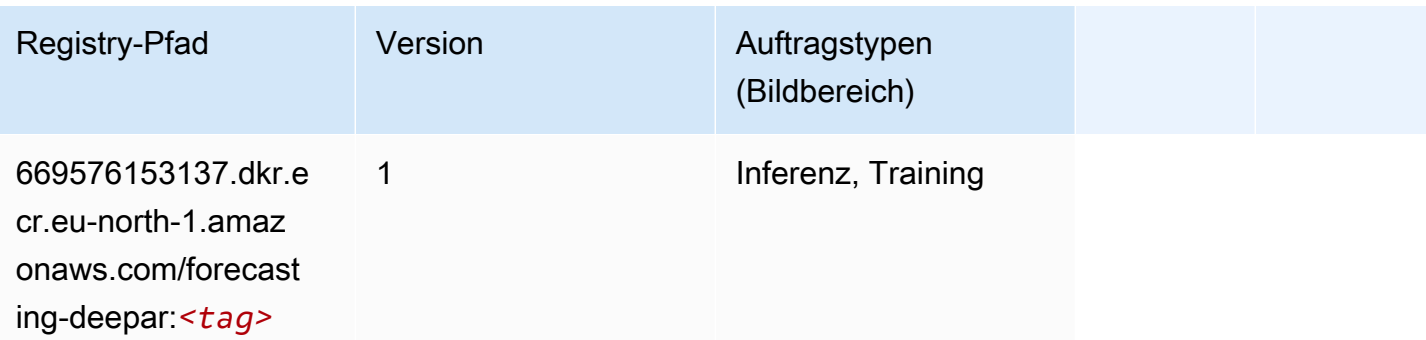

### <span id="page-1892-2"></span>Factorization Machines (Algorithmus)

```
from sagemaker import image_uris
```

```
image_uris.retrieve(framework='factorization-machines',region='eu-north-1')
```
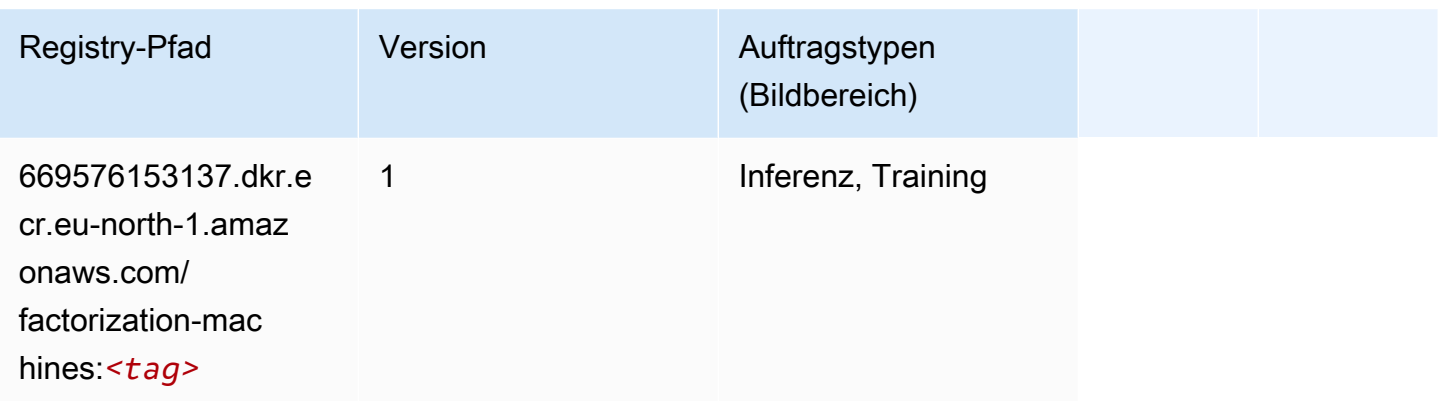

### <span id="page-1893-0"></span>Hugging Face (Algorithmus)

```
from sagemaker import image_uris
image_uris.retrieve(framework='huggingface',region='eu-
north-1',version='4.4.2',image_scope='training',base_framework_version='tensorflow2.4.1')
```
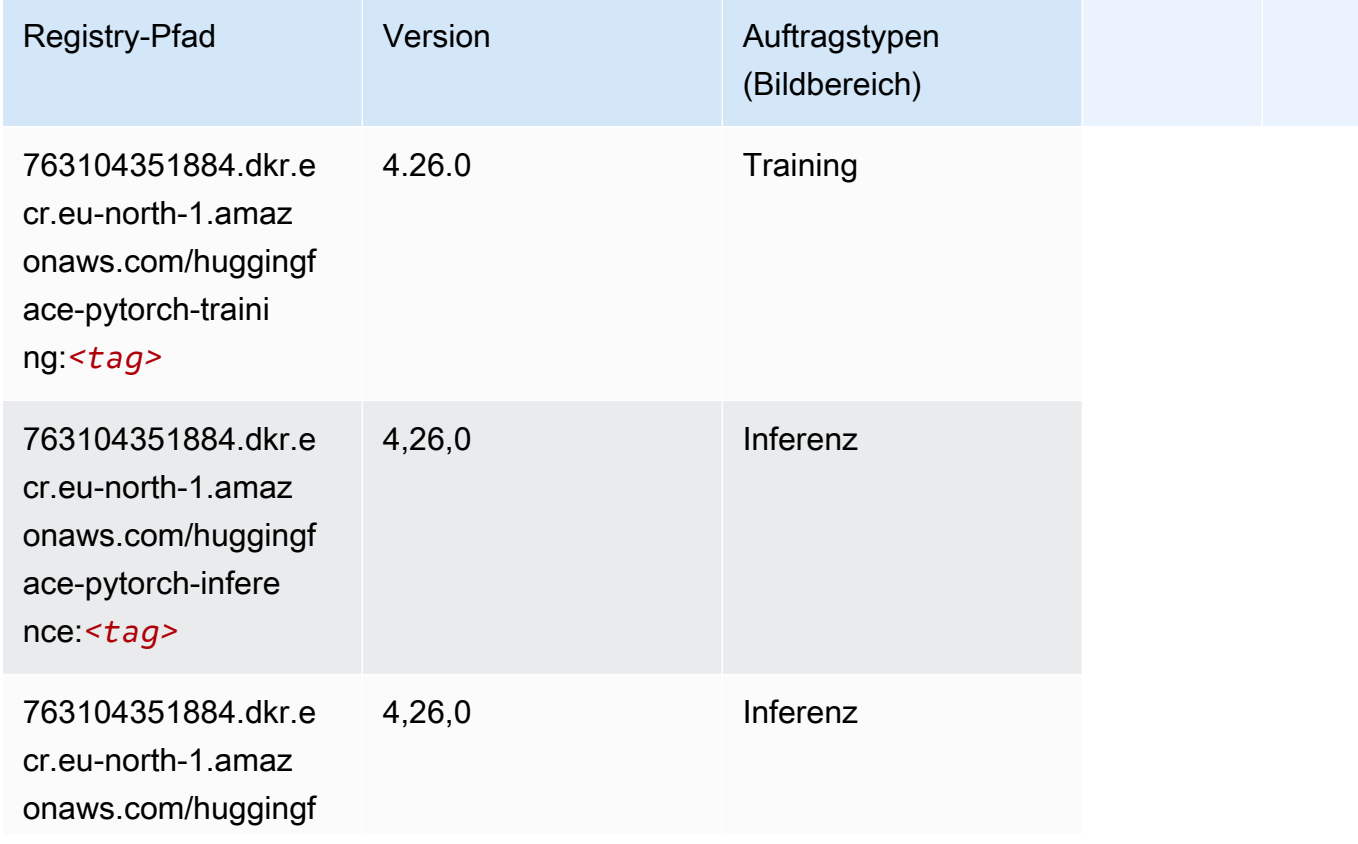

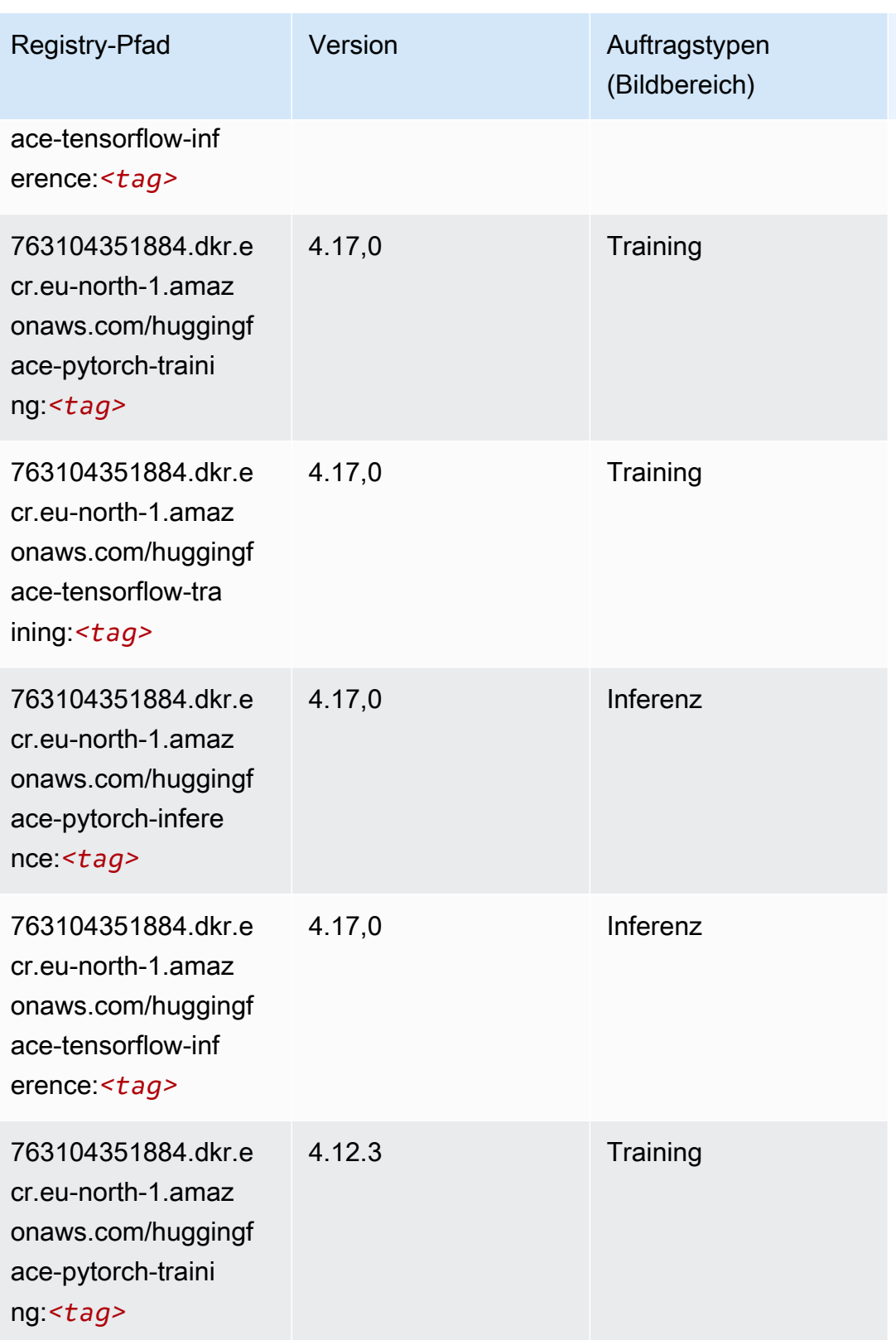

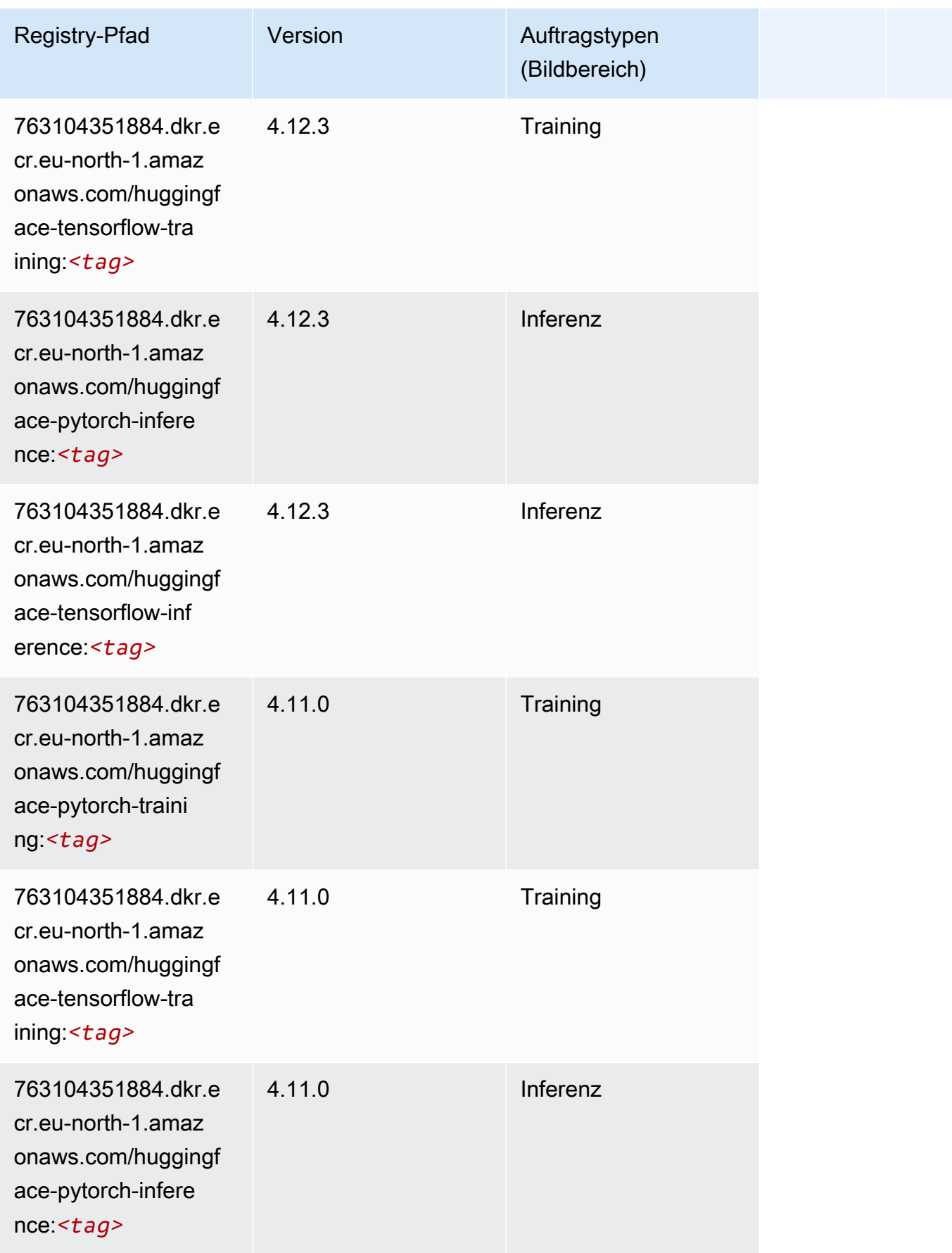

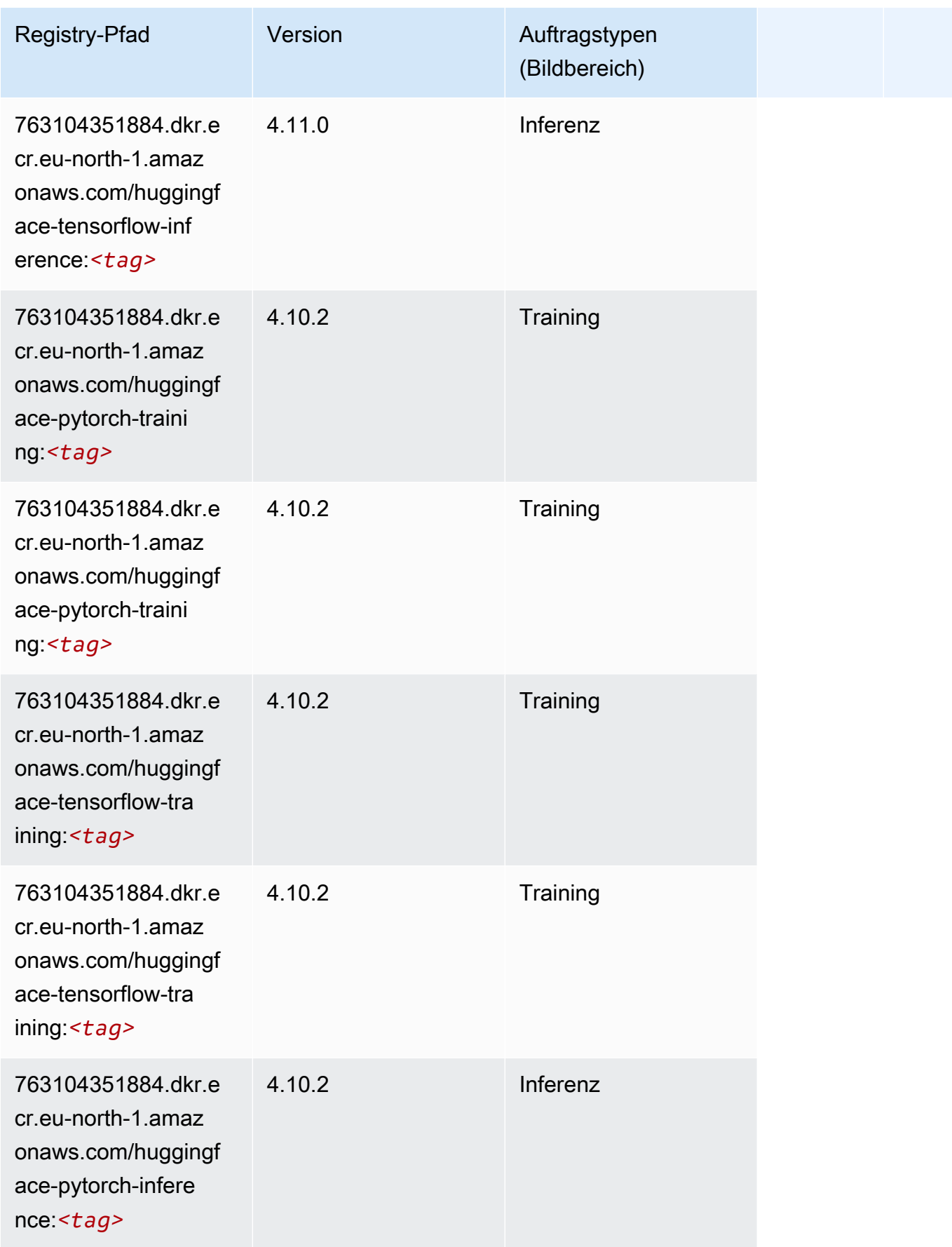

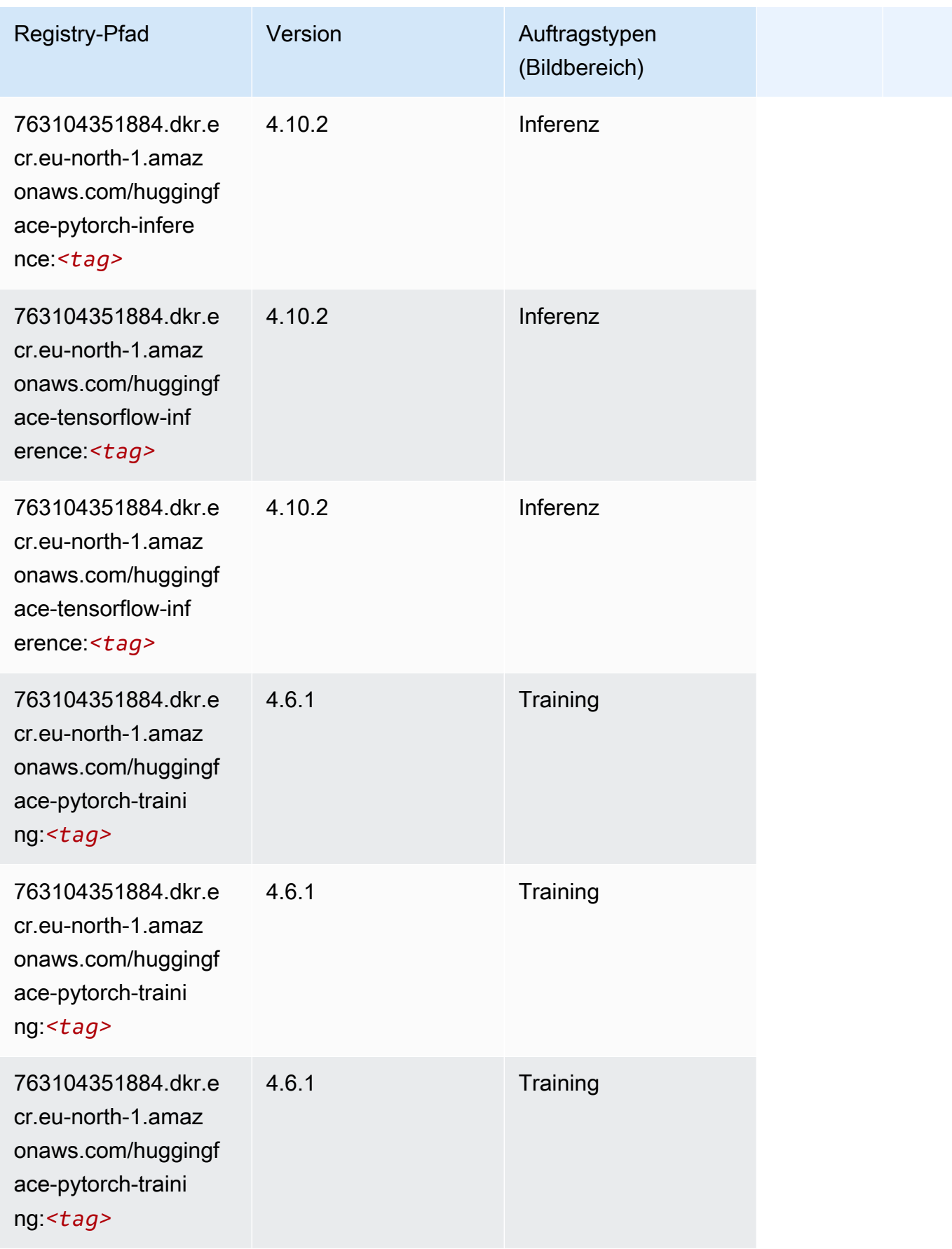

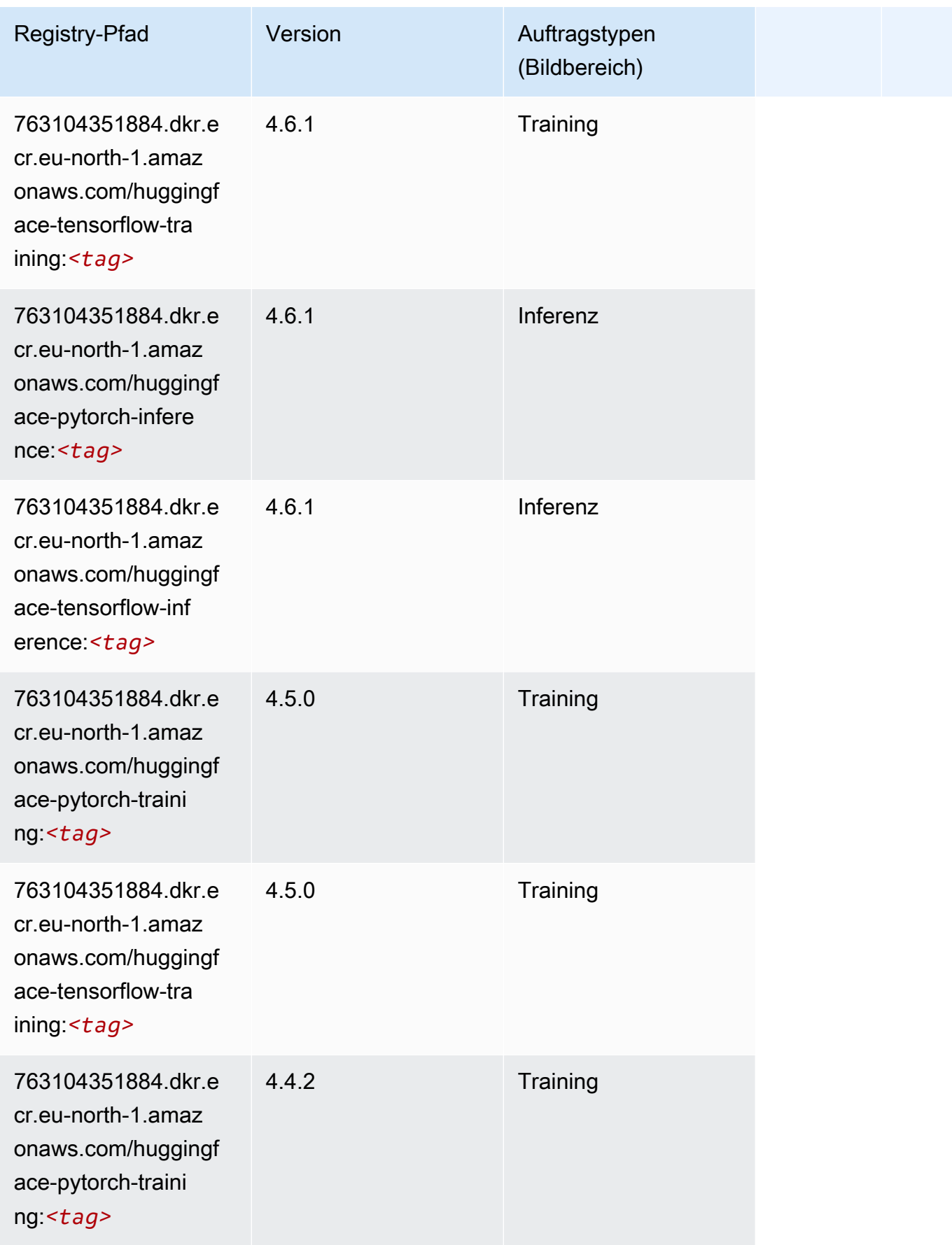

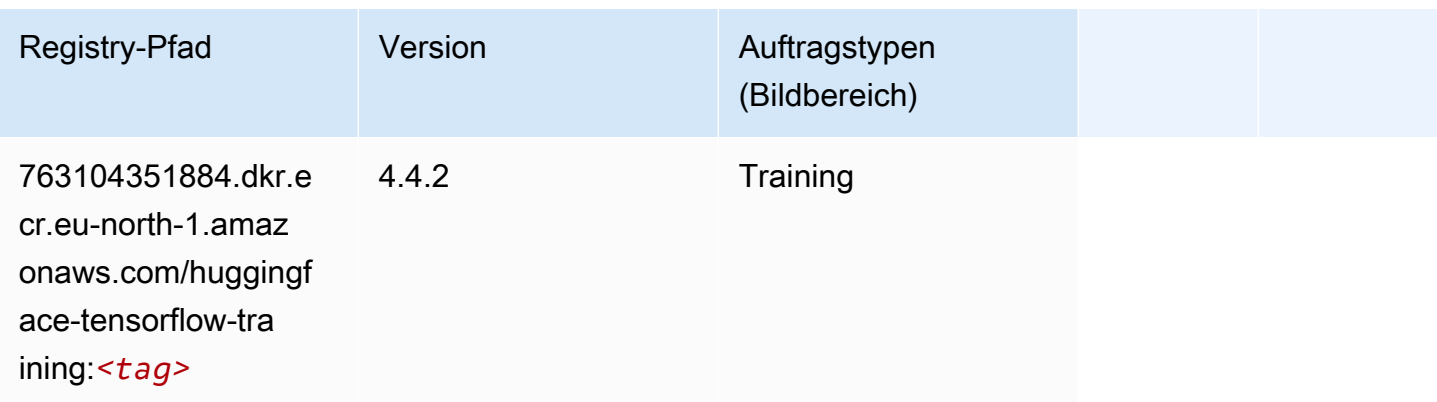

### <span id="page-1899-0"></span>IP Insights (Algorithmus)

SageMaker Python-SDK-Beispiel zum Abrufen des Registrierungspfads.

```
from sagemaker import image_uris
image_uris.retrieve(framework='ipinsights',region='eu-north-1')
```
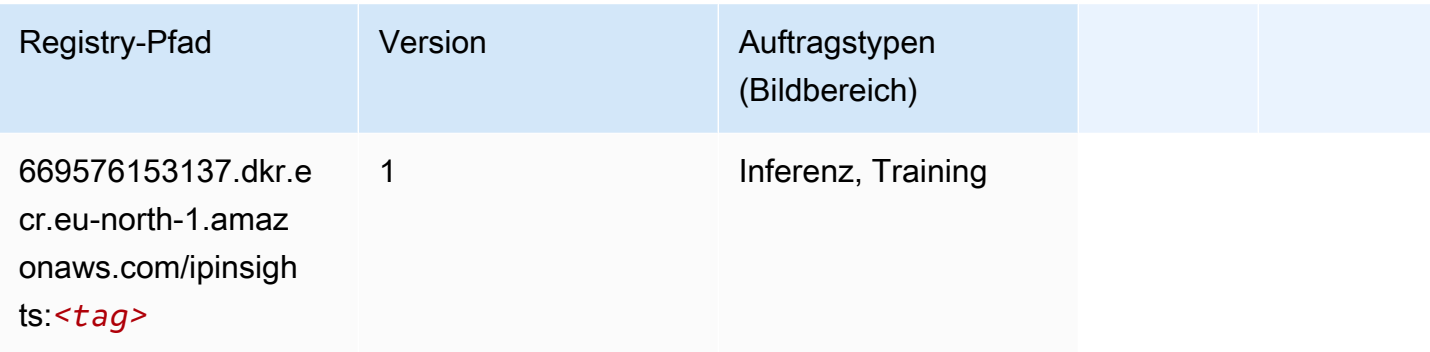

### <span id="page-1899-1"></span>Bildklassifizierung (Algorithmus)

```
from sagemaker import image_uris
image_uris.retrieve(framework='image-classification',region='eu-north-1')
```
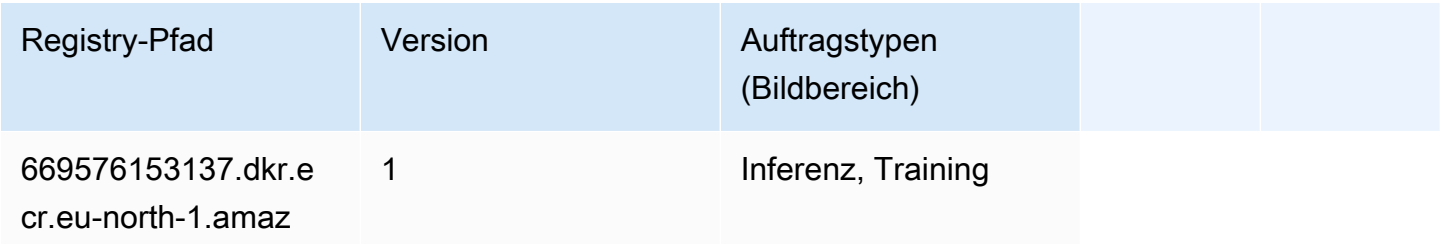

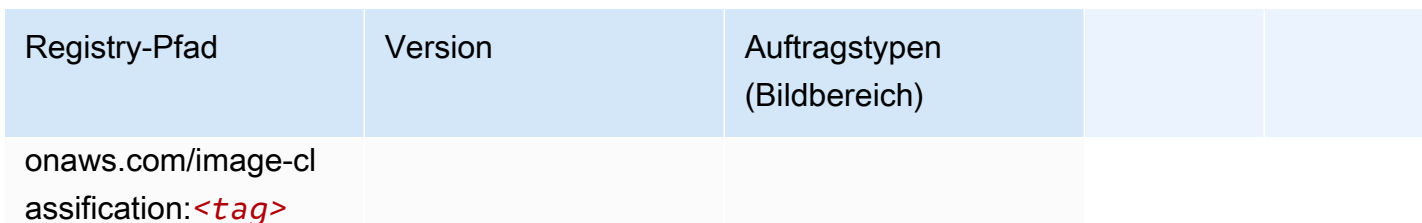

### <span id="page-1900-0"></span>Inferentia MXNet (DLC)

SageMaker Python-SDK-Beispiel zum Abrufen des Registrierungspfads.

```
from sagemaker import image_uris
image_uris.retrieve(framework='inferentia-mxnet',region='eu-
north-1',version='1.5.1',instance_type='ml.inf1.6xlarge')
```
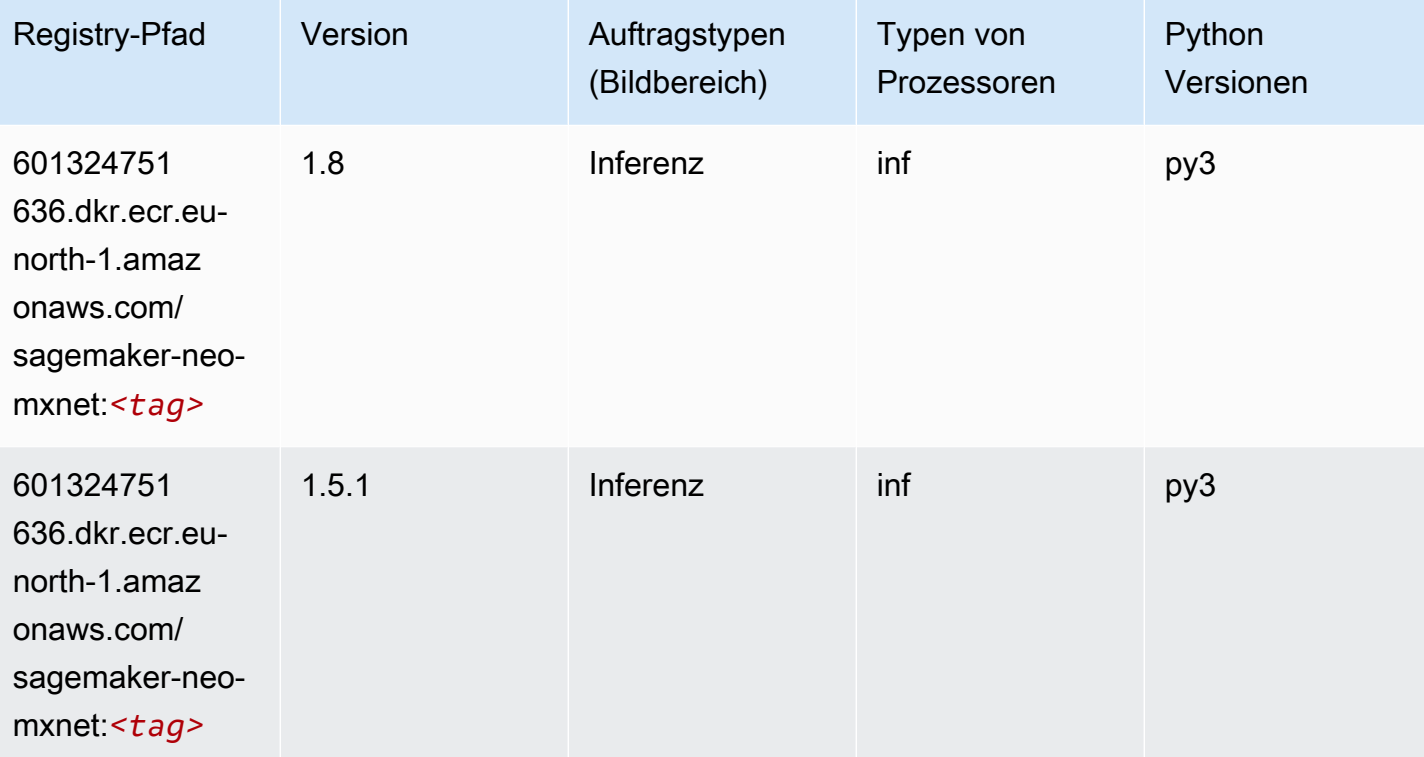

### <span id="page-1900-1"></span>Inferentia PyTorch (DLC)

```
from sagemaker import image_uris
```

```
SageMaker ECRAmazon-Pfade ECRPfade ECRPfade
```

```
image_uris.retrieve(framework='inferentia-pytorch',region='eu-
north-1',version='1.9',py_version='py3')
```
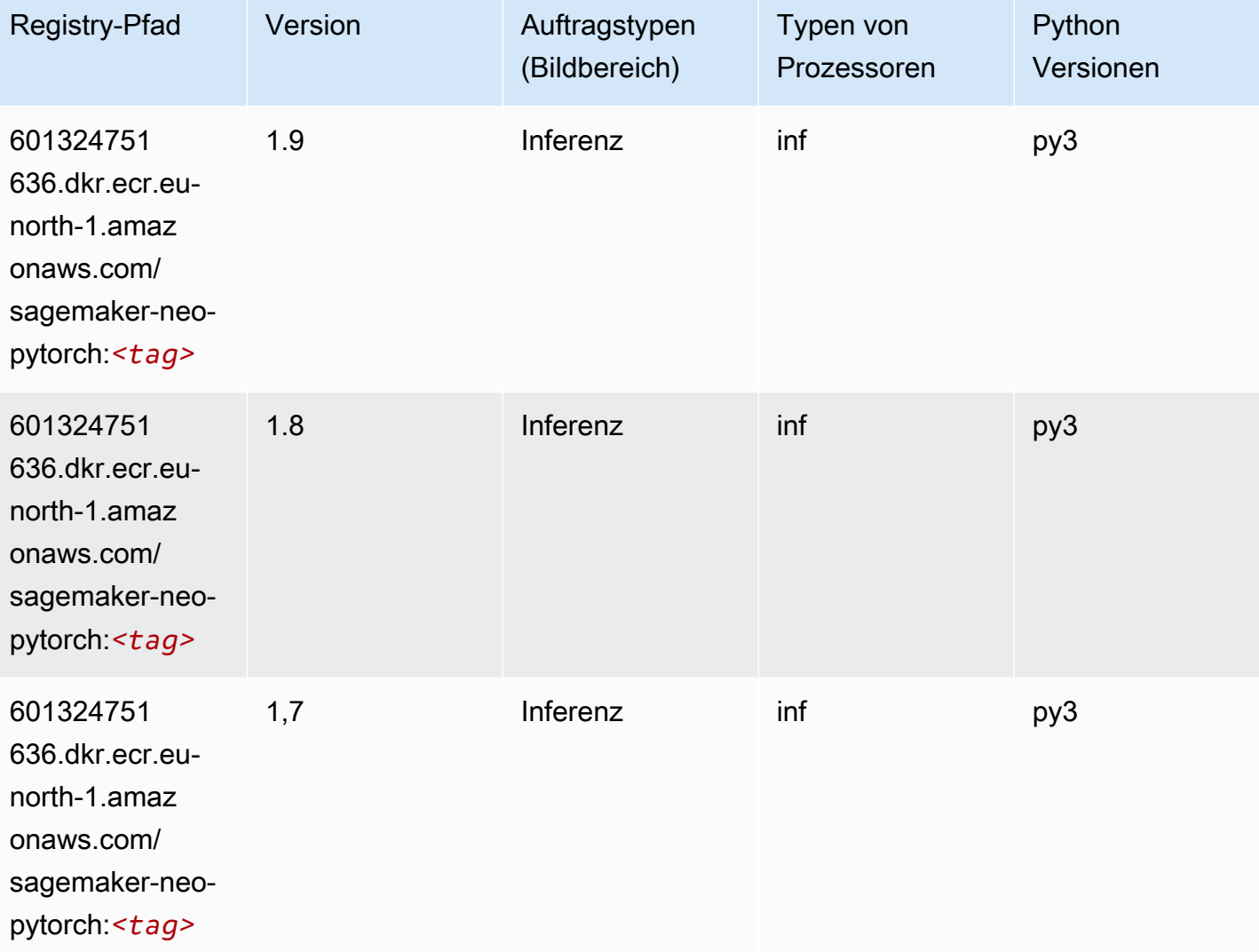

# <span id="page-1901-0"></span>K-Means (Algorithmus)

```
from sagemaker import image_uris
image_uris.retrieve(framework='kmeans',region='eu-north-1')
```
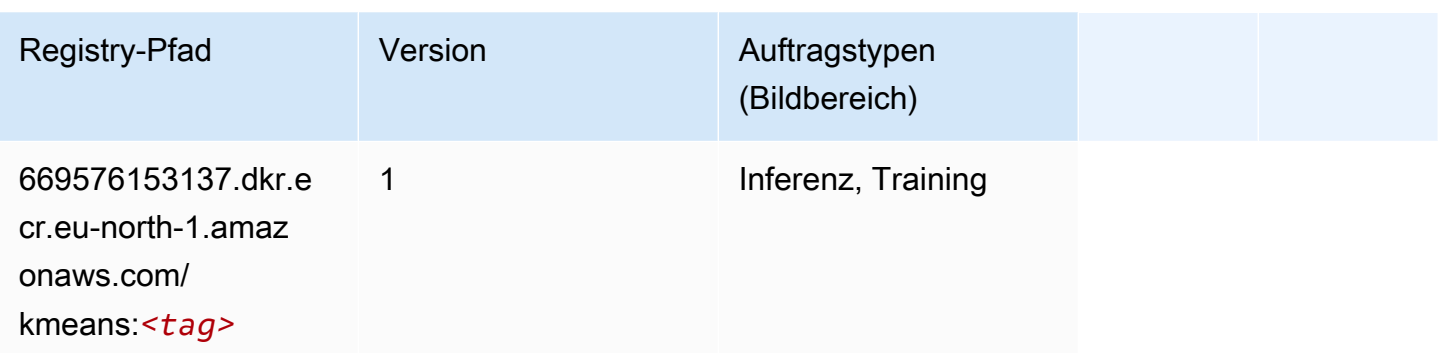

### <span id="page-1902-0"></span>KNN (Algorithmus)

SageMaker Python-SDK-Beispiel zum Abrufen des Registrierungspfads.

```
from sagemaker import image_uris
image_uris.retrieve(framework='knn',region='eu-north-1')
```
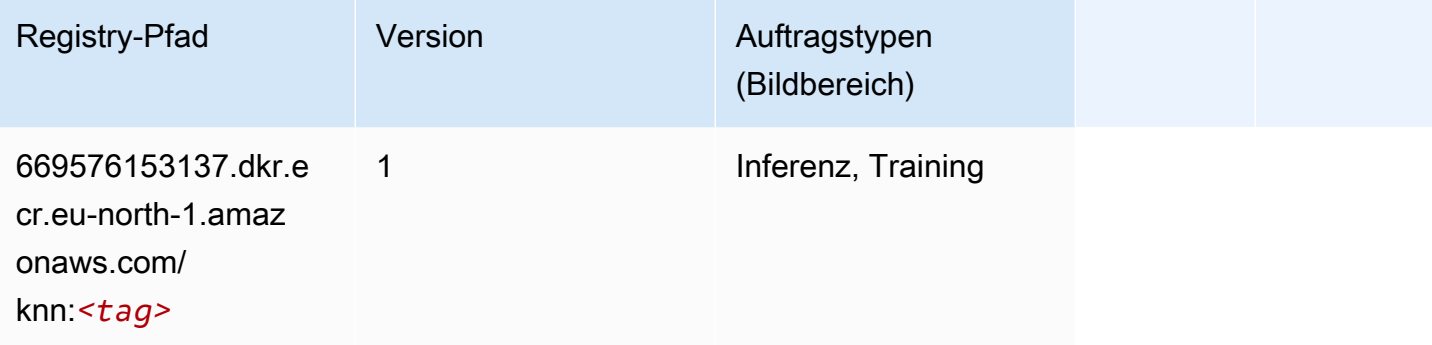

### <span id="page-1902-1"></span>Linear Learner (Algorithmus)

```
from sagemaker import image_uris
image_uris.retrieve(framework='linear-learner',region='eu-north-1')
```
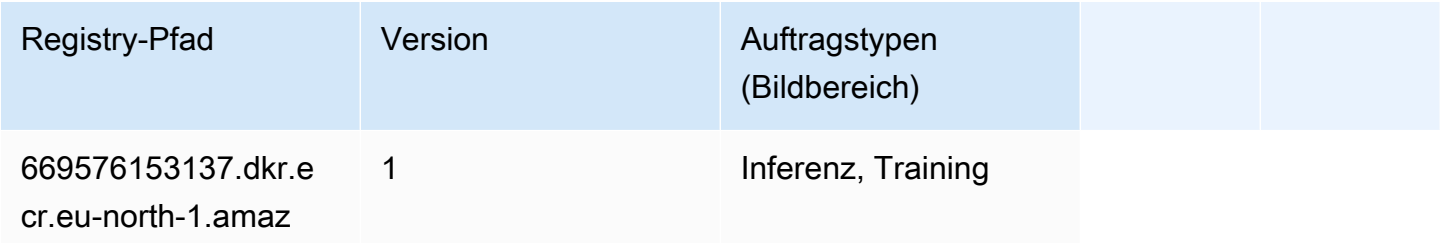

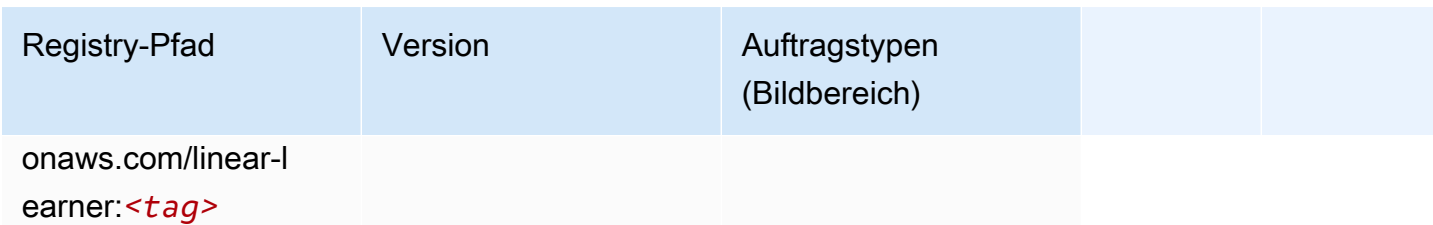

### <span id="page-1903-0"></span>MXNet (DLC)

```
from sagemaker import image_uris
image_uris.retrieve(framework='mxnet',region='eu-
north-1',version='1.4.1',py_version='py3',image_scope='inference', 
  instance_type='ml.c5.4xlarge')
```
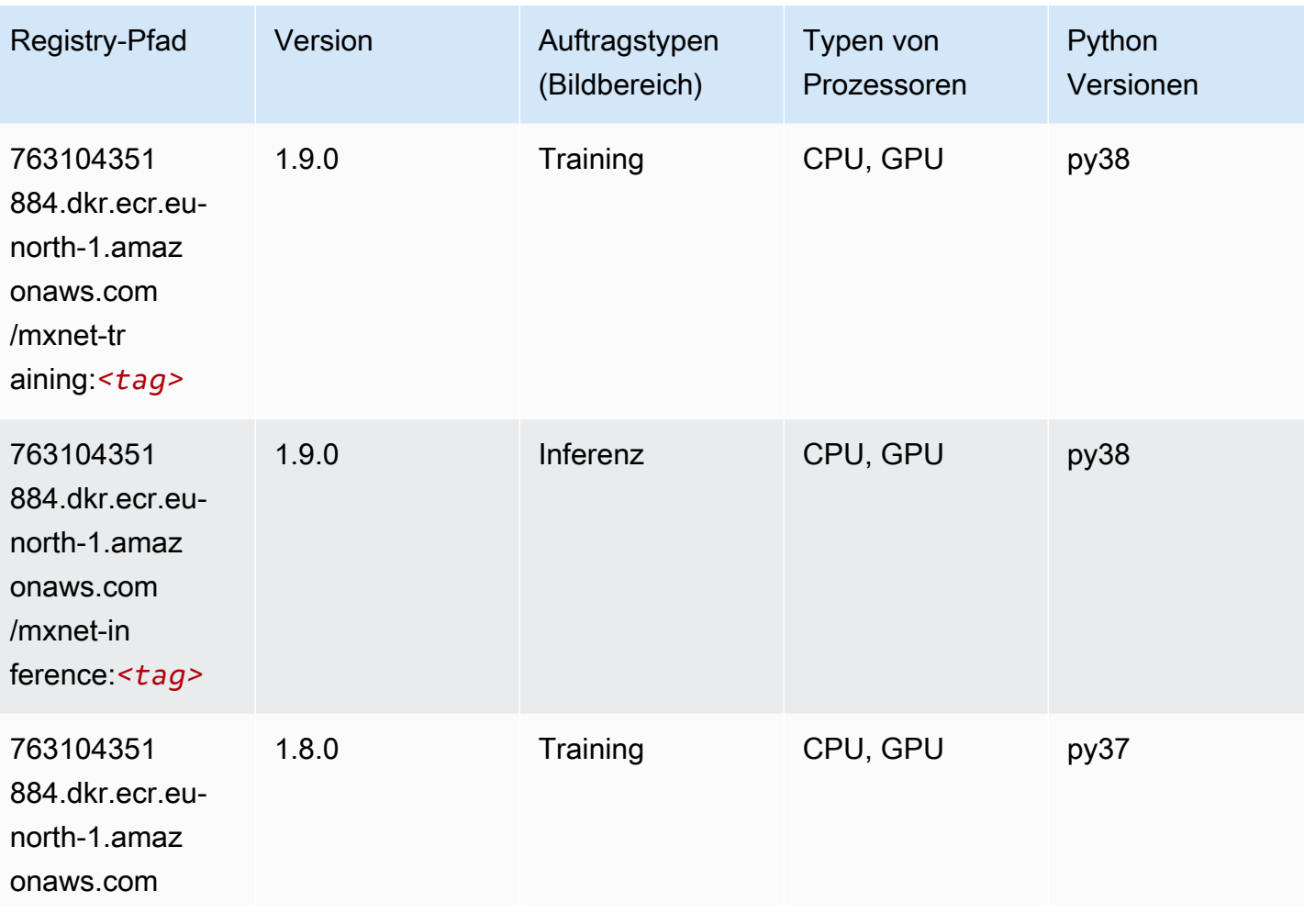

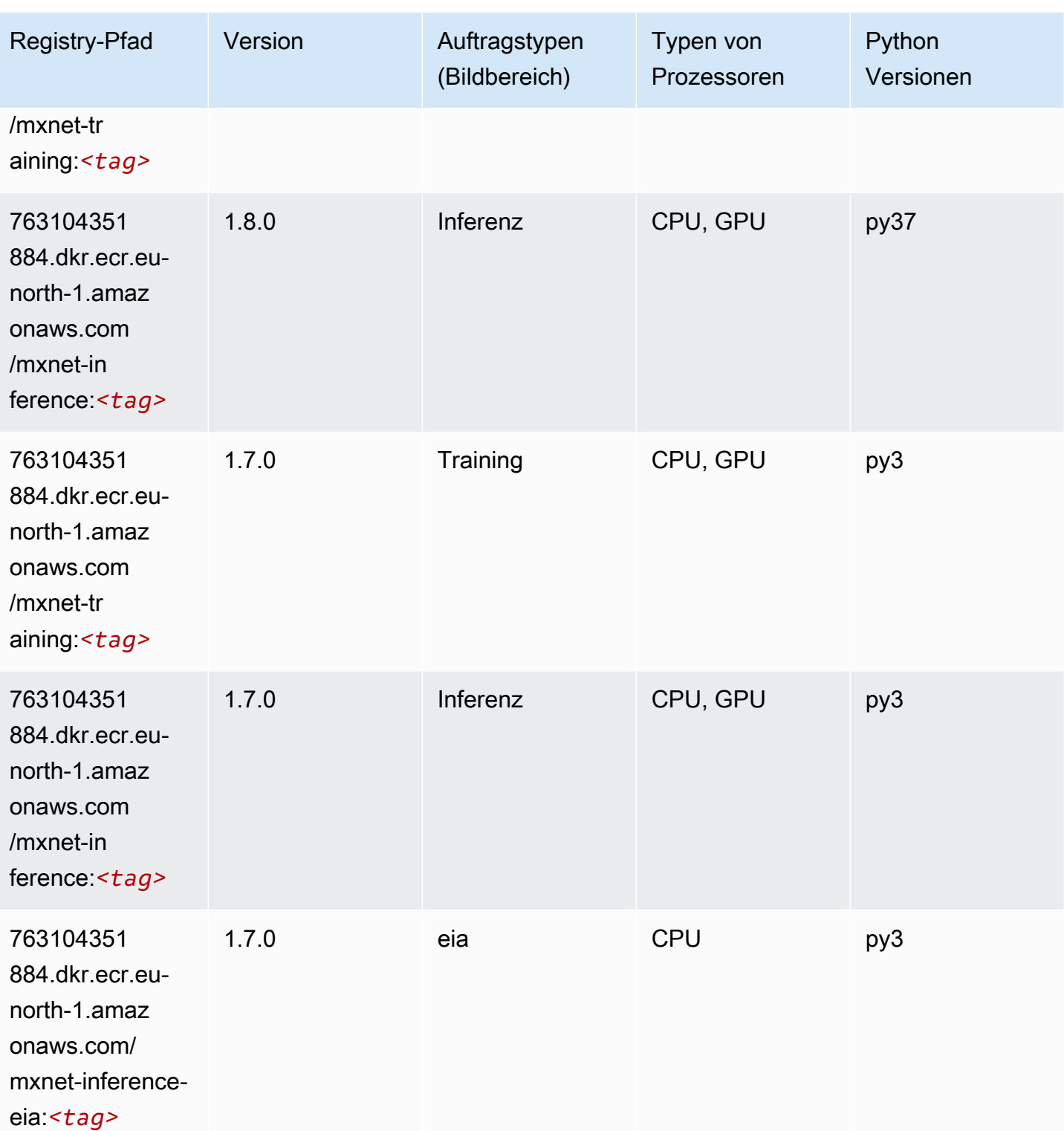

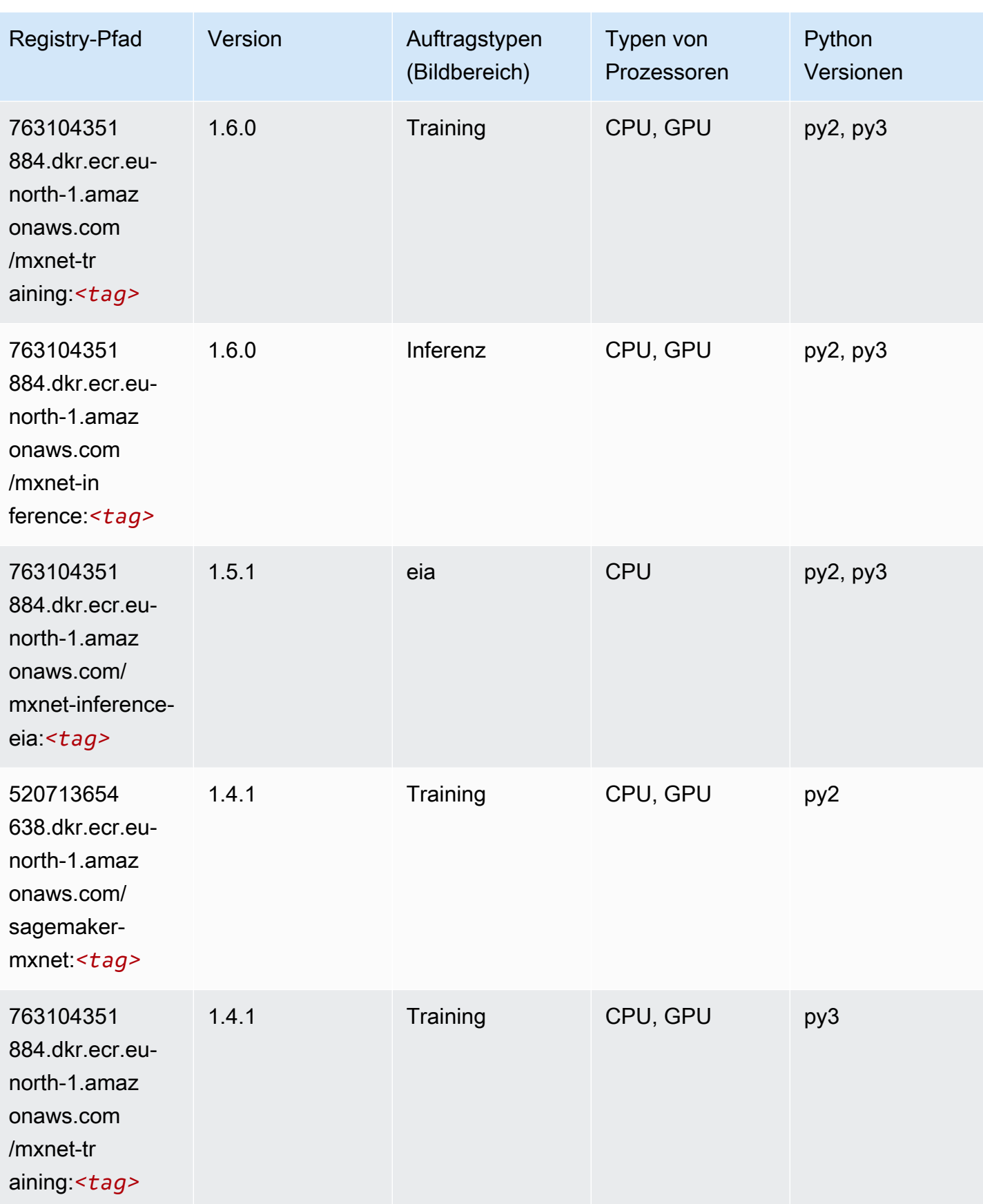

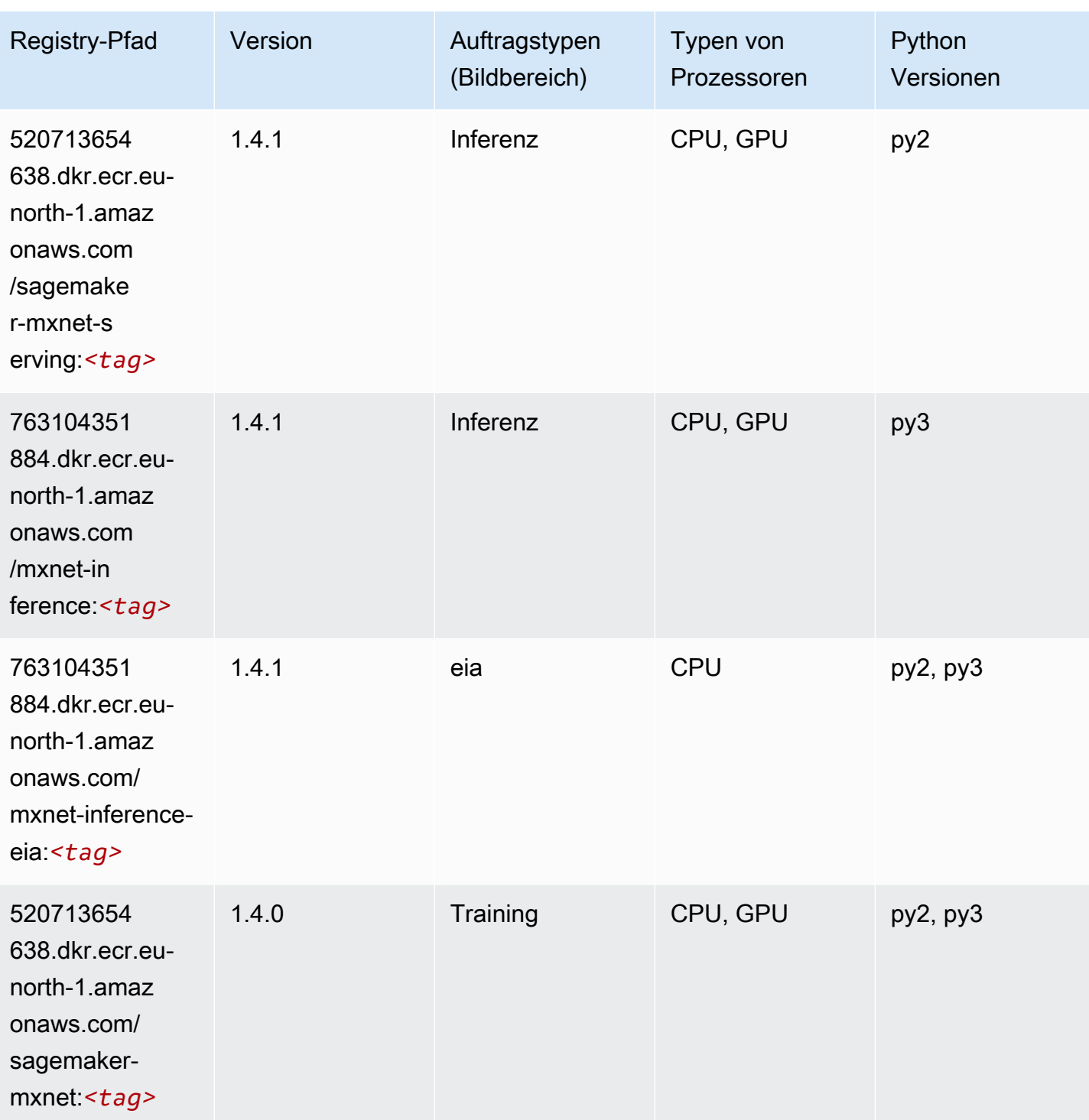

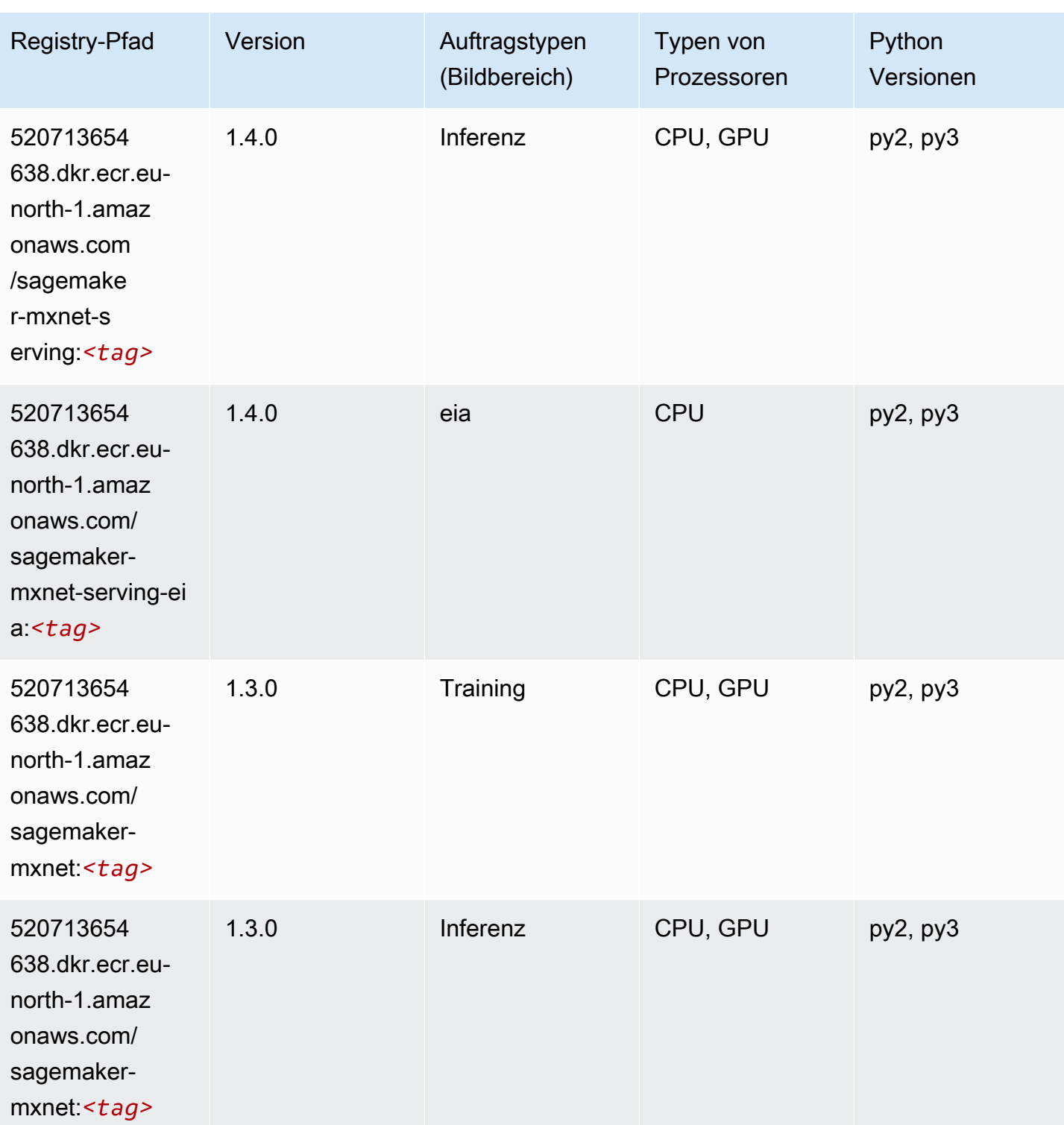
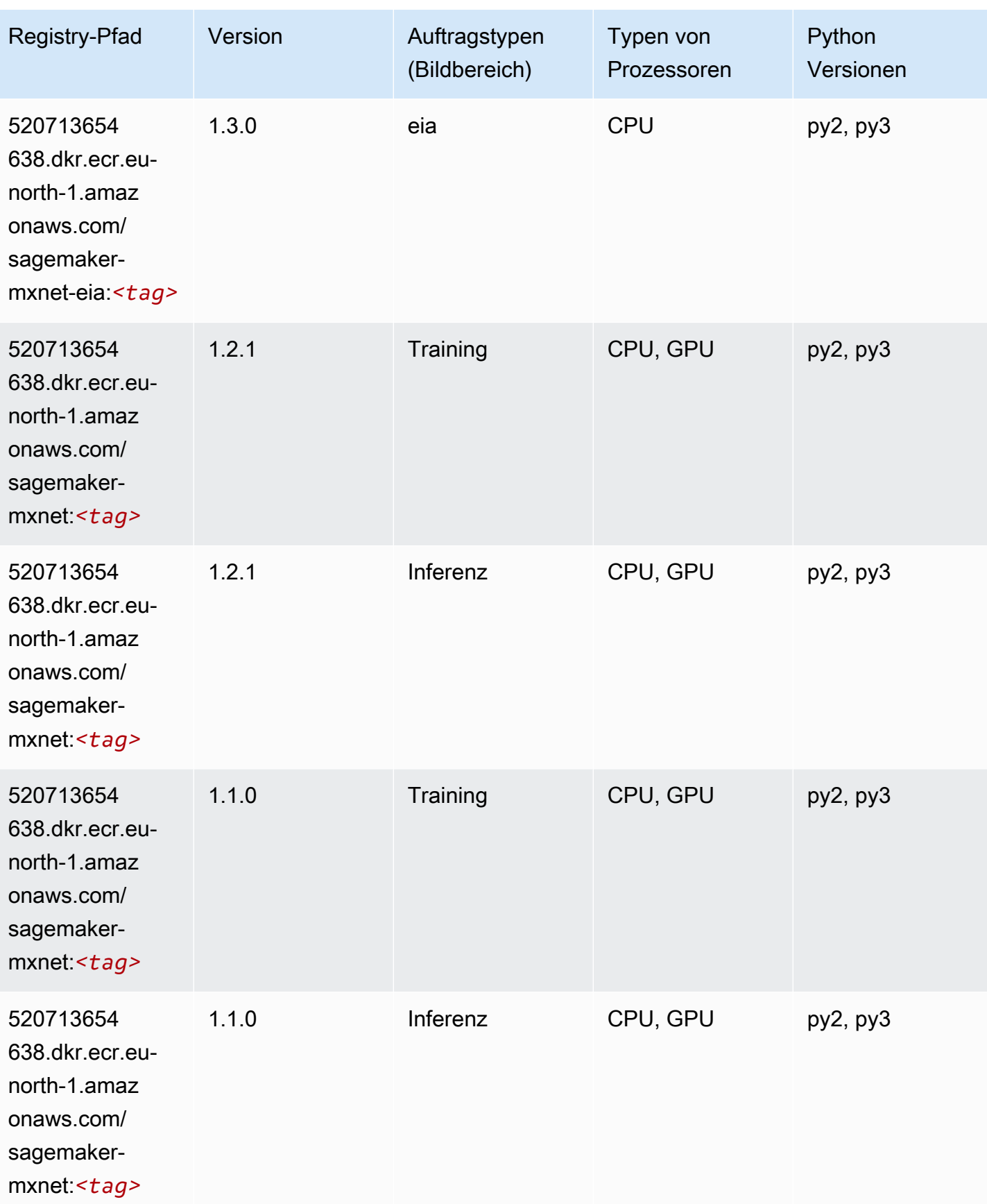

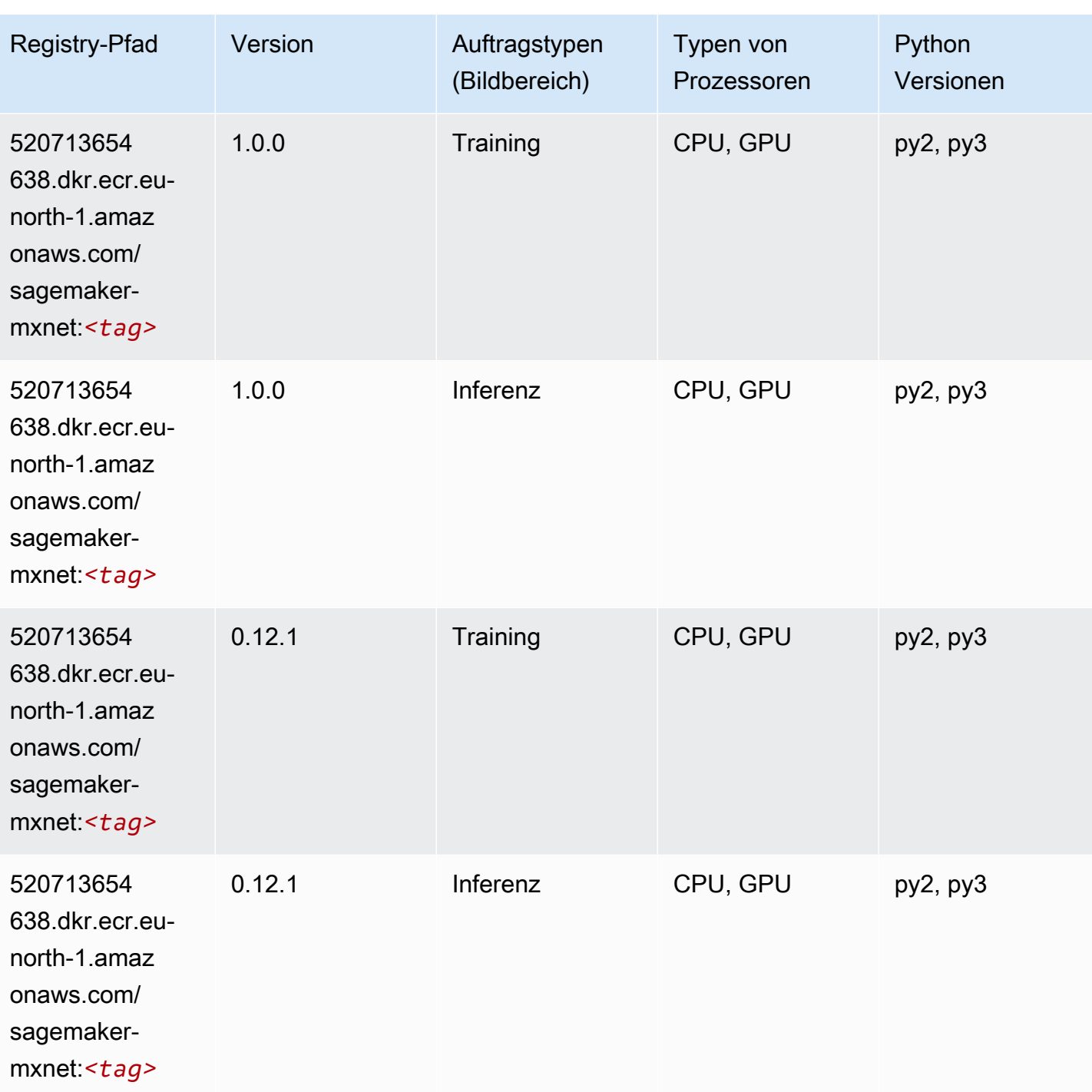

# MXNet Coach (DLC)

SageMaker Python-SDK-Beispiel zum Abrufen des Registrierungspfads.

from sagemaker import image\_uris

#### image\_uris.retrieve(framework='coach-mxnet',region='eunorth-1',version='0.11',py\_version='py3',image\_scope='training',instance\_type='ml.c5.4xlarge')

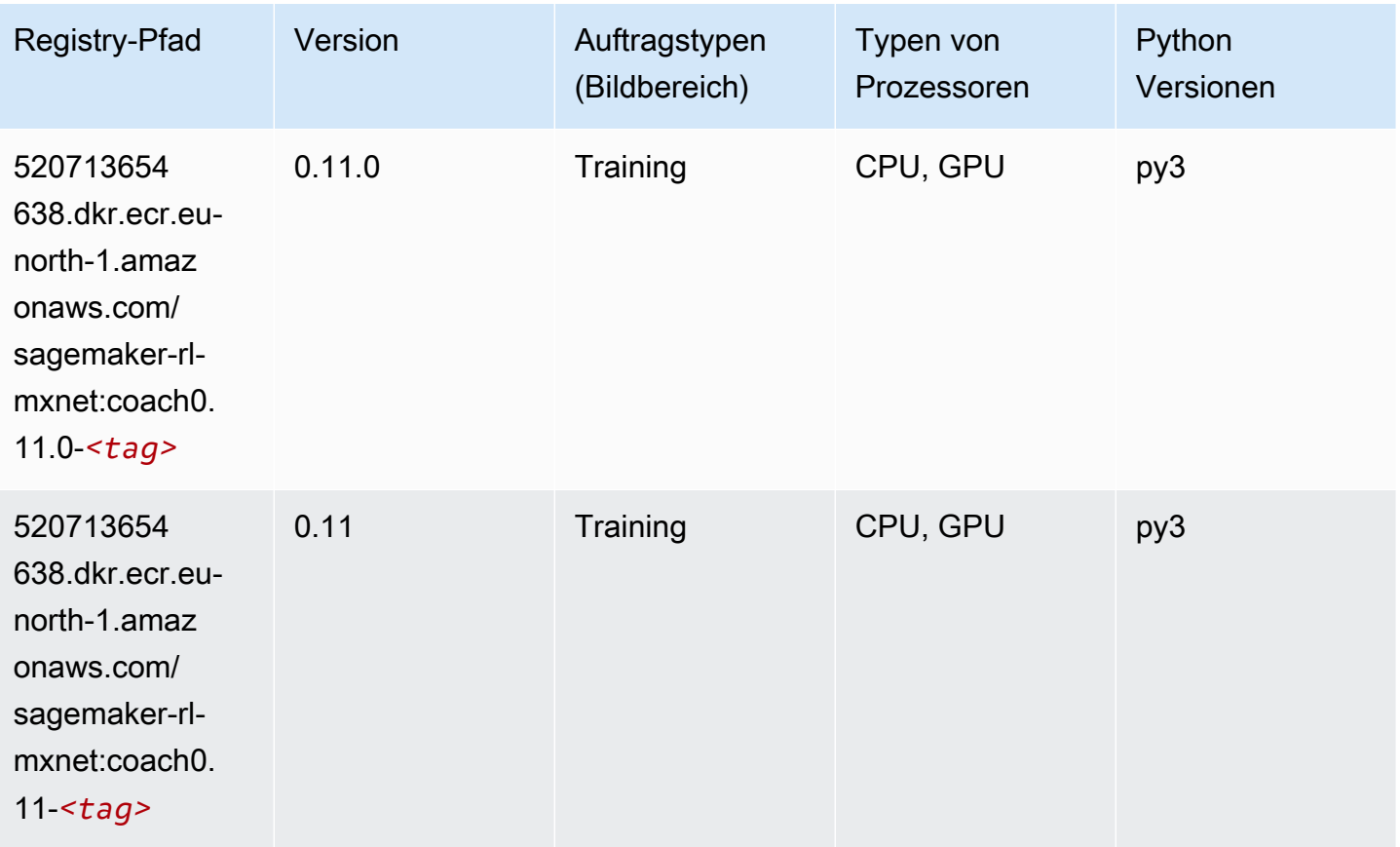

### Model Monitor (Algorithmus)

```
from sagemaker import image_uris
image_uris.retrieve(framework='model-monitor',region='eu-north-1')
```
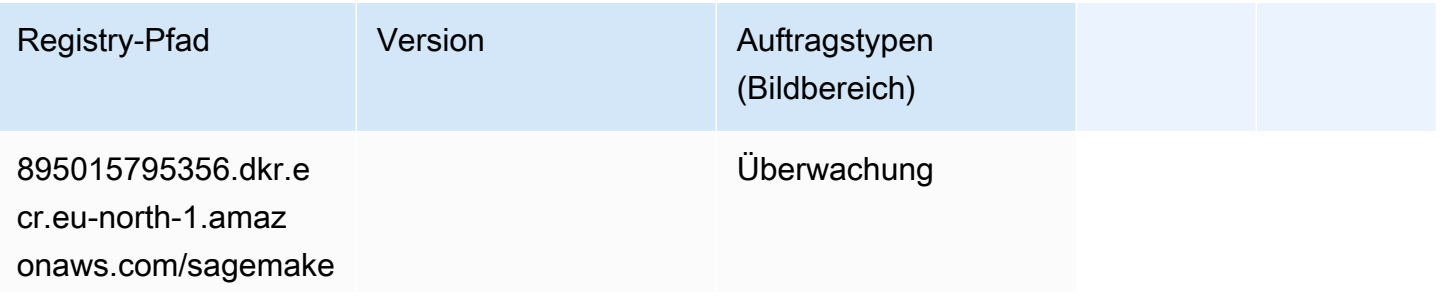

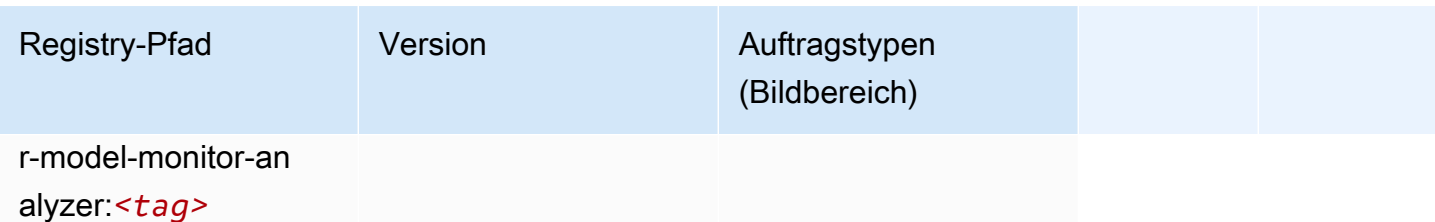

## NTM (Algorithmus)

SageMaker Python-SDK-Beispiel zum Abrufen des Registrierungspfads.

```
from sagemaker import image_uris
image_uris.retrieve(framework='ntm',region='eu-north-1')
```
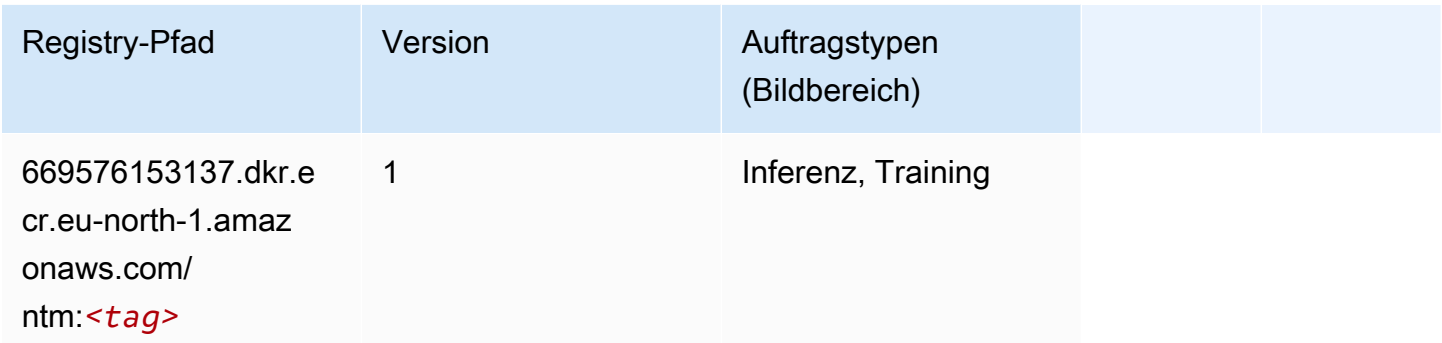

# Neo Bildklassifizierung (Algorithmus)

```
from sagemaker import image_uris
image_uris.retrieve(framework='image-classification-neo',region='eu-north-1')
```
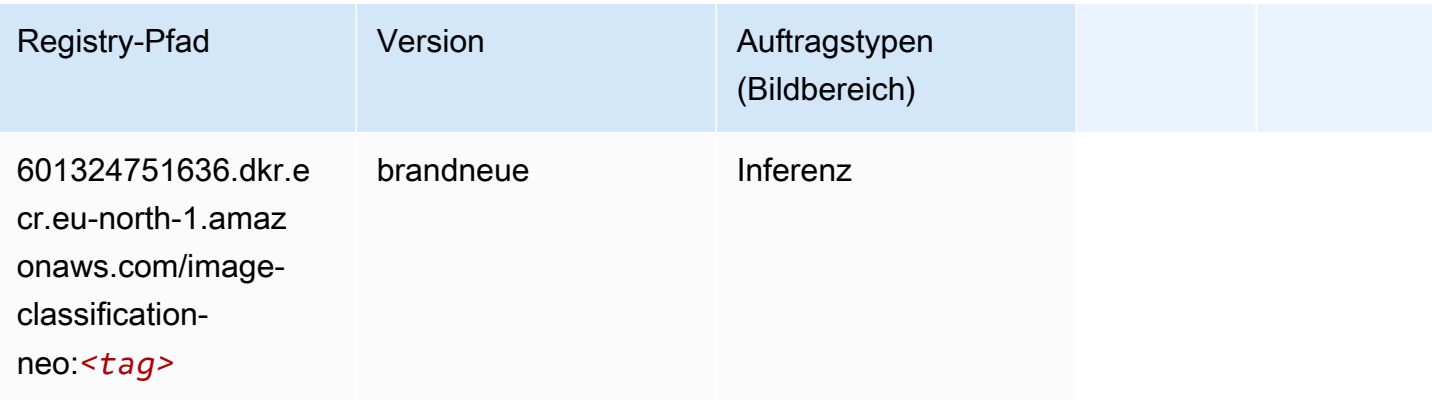

### Neo MXNet (DLC)

SageMaker Python-SDK-Beispiel zum Abrufen des Registrierungspfads.

```
from sagemaker import image_uris
image_uris.retrieve(framework='neo-mxnet',region='eu-
north-1',version='1.8',py_version='py3',image_scope='inference', 
  instance_type='ml.c5.4xlarge')
```
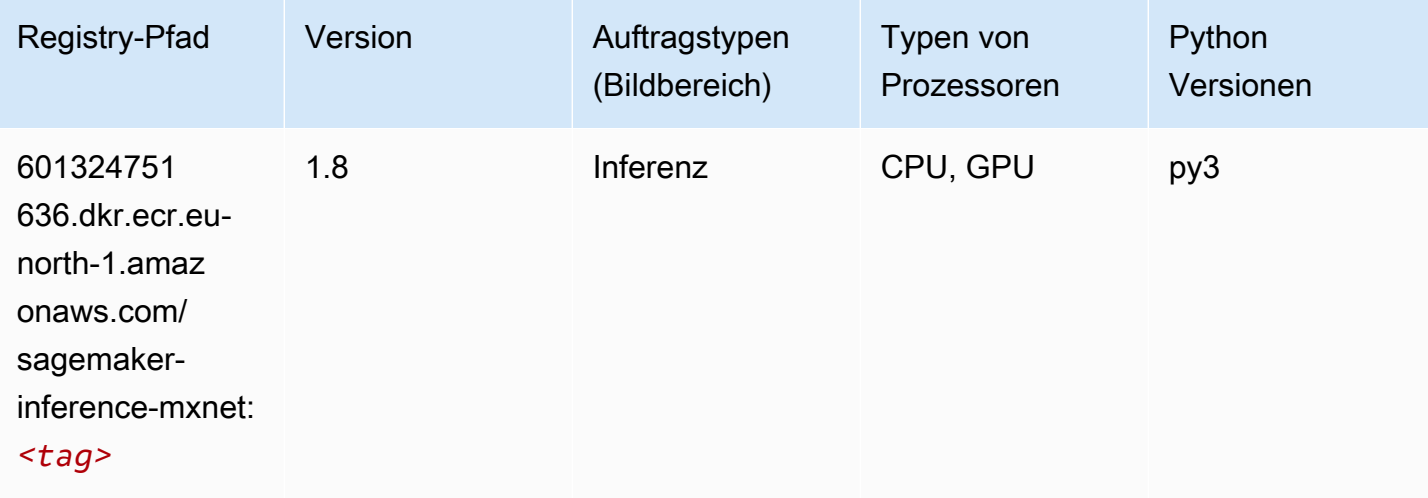

## Neo PyTorch (DLC)

```
from sagemaker import image_uris
image_uris.retrieve(framework='neo-pytorch',region='eu-
north-1',version='1.6',image_scope='inference',instance_type='ml.c5.4xlarge')
```
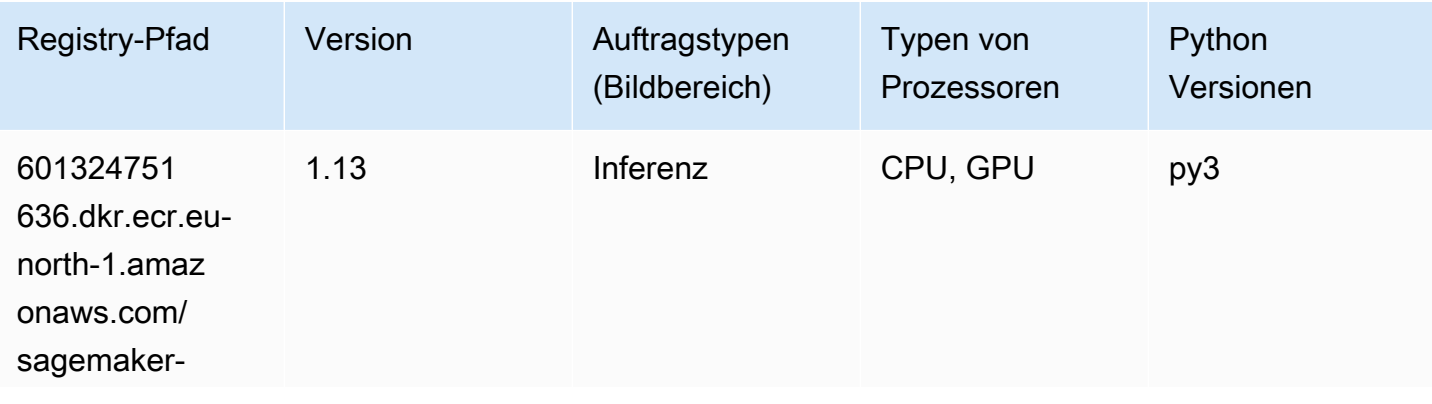

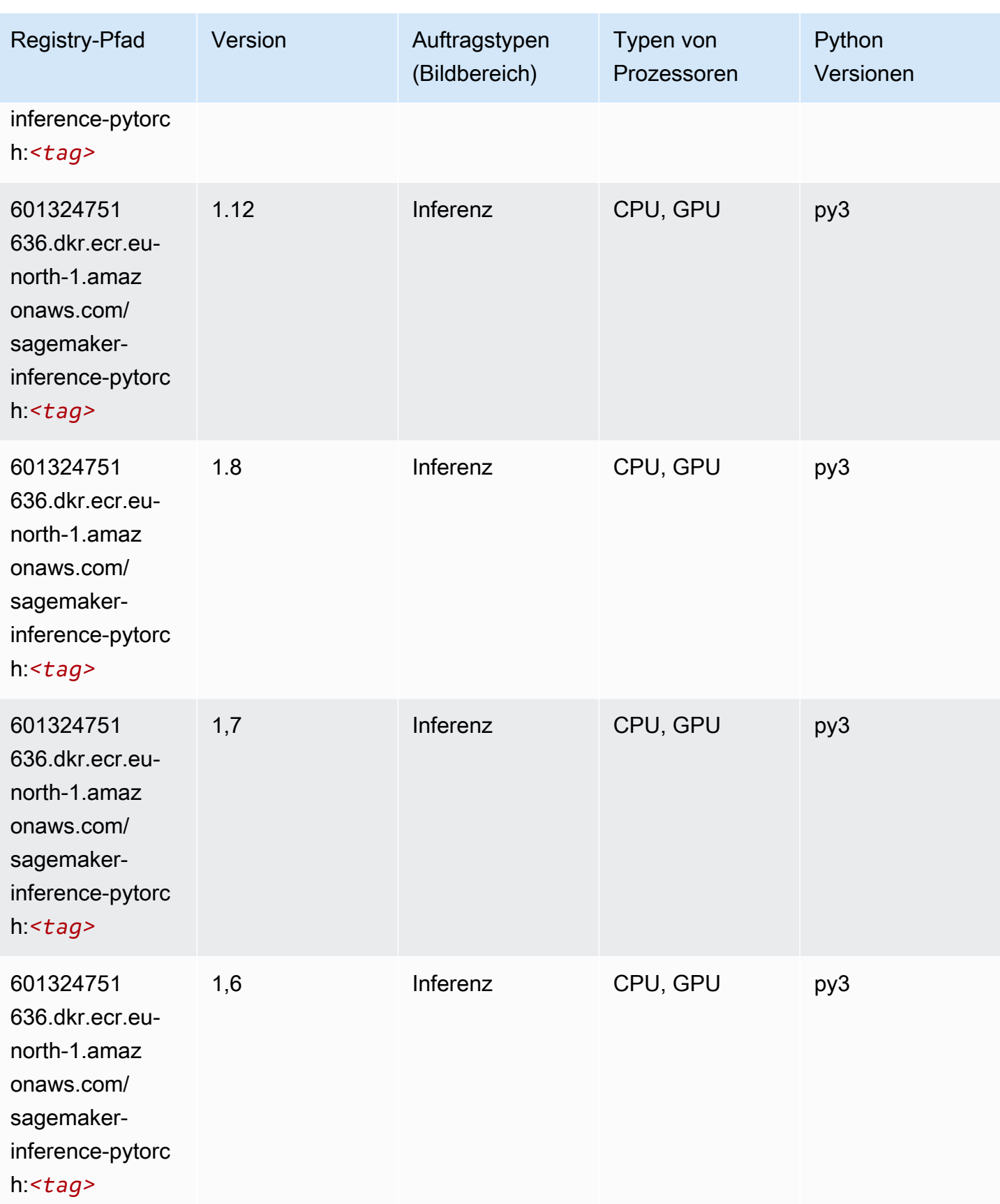

SageMaker ECRAmazon-Pfade ECRPfade

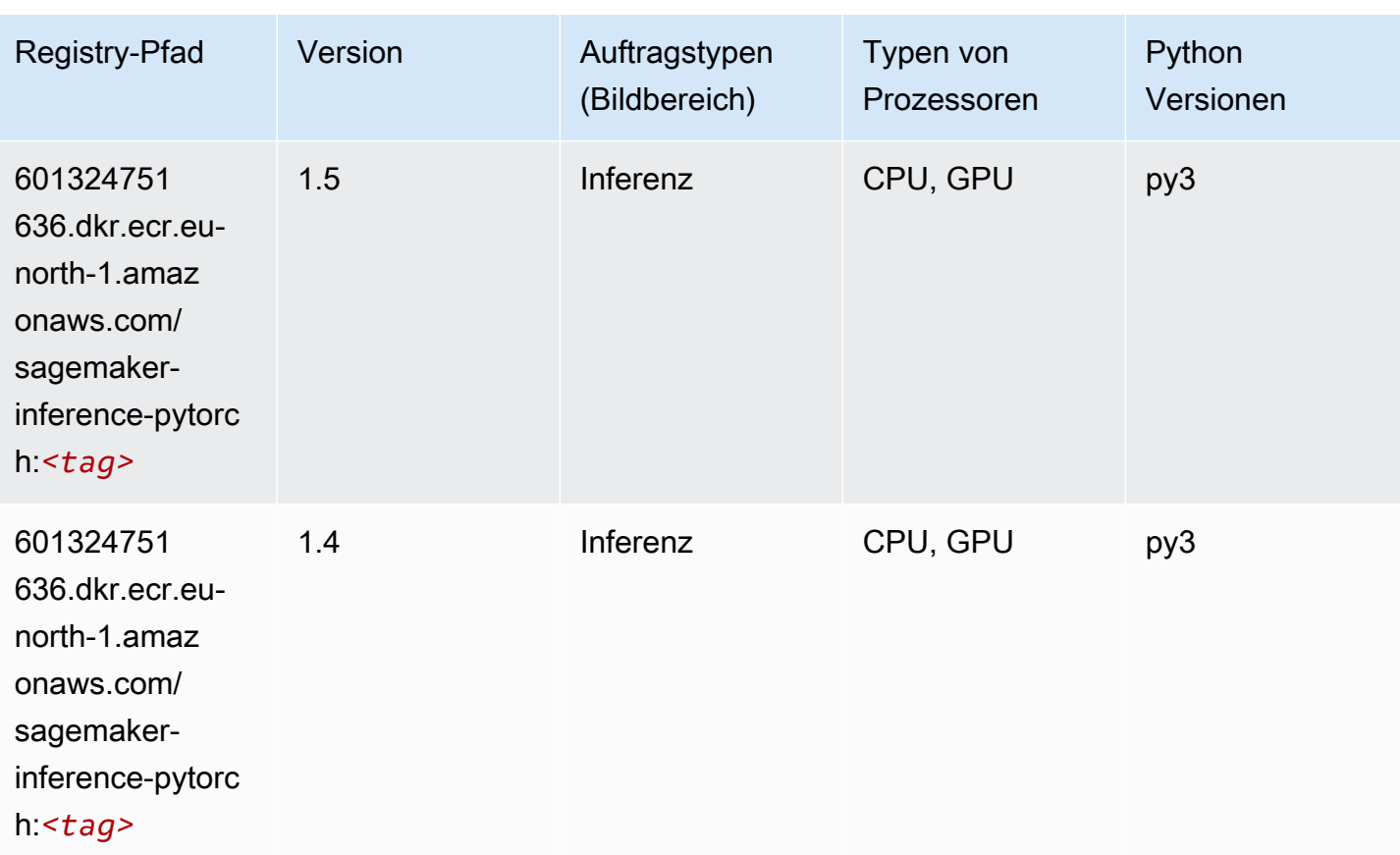

# Neo Tensorflow (DLC)

```
from sagemaker import image_uris
image_uris.retrieve(framework='neo-tensorflow',region='eu-
north-1',version='1.15.3',py_version='py3',instance_type='ml.c5.4xlarge')
```
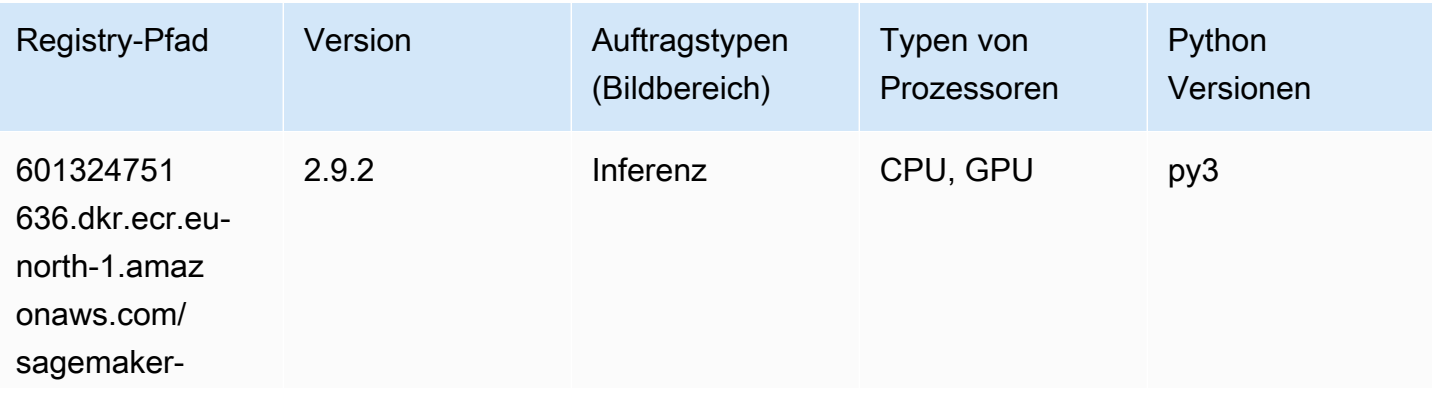

SageMaker ECRAmazon-Pfade ECRPfade

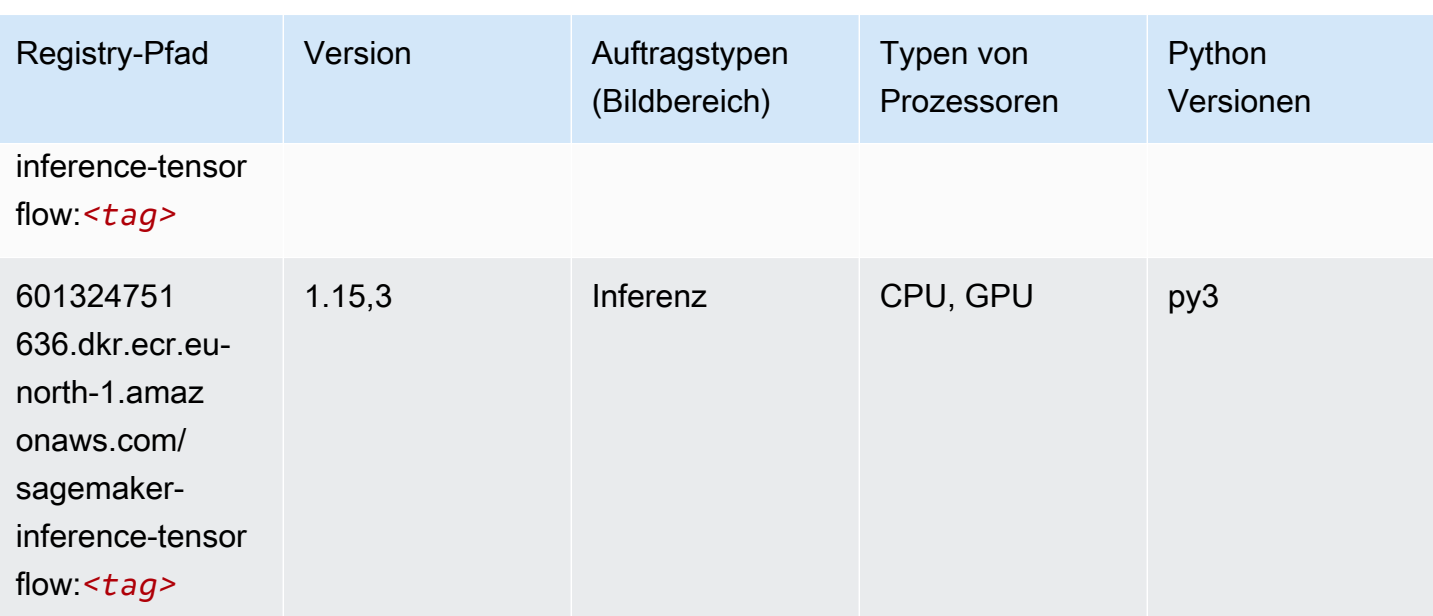

### Neo XGBoost (Algorithmus)

SageMaker Python-SDK-Beispiel zum Abrufen des Registrierungspfads.

```
from sagemaker import image_uris
image_uris.retrieve(framework='xgboost-neo',region='eu-north-1')
```
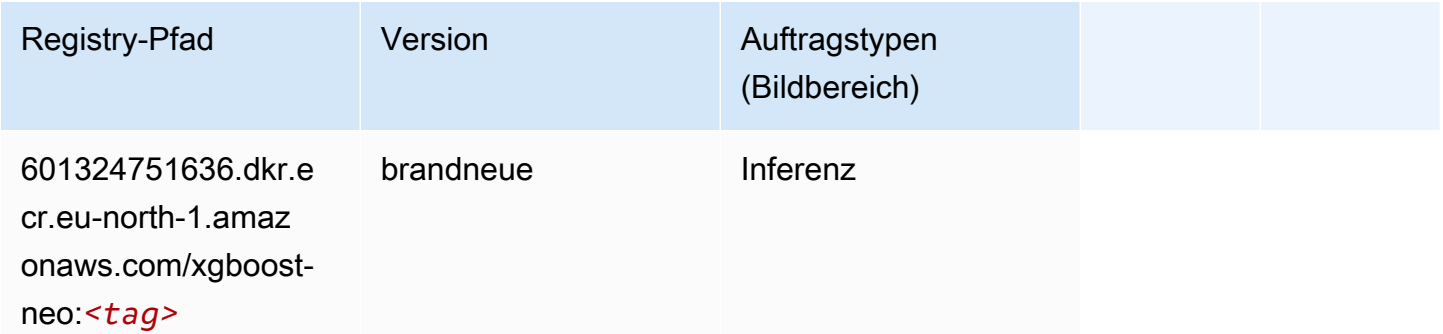

### Object Detection (Algorithmus)

```
from sagemaker import image_uris
image_uris.retrieve(framework='object-detection',region='eu-north-1')
```
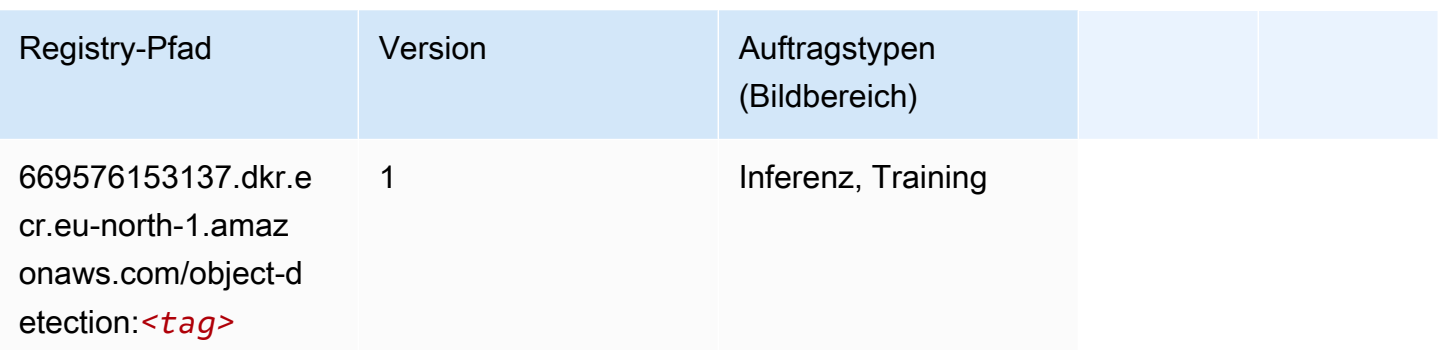

### Object2Vec (Algorithmus)

SageMaker Python-SDK-Beispiel zum Abrufen des Registrierungspfads.

```
from sagemaker import image_uris
image_uris.retrieve(framework='object2vec',region='eu-north-1')
```
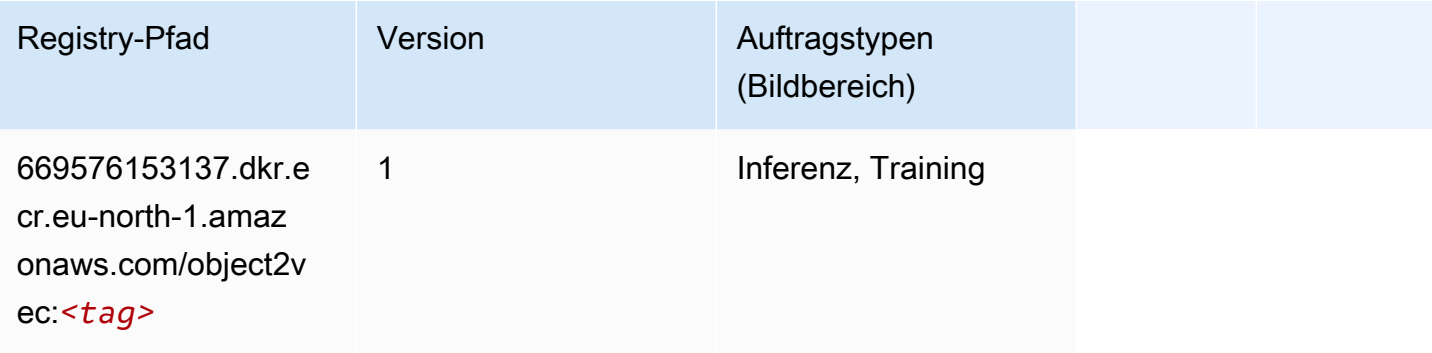

## PCA (Algorithmus)

```
from sagemaker import image_uris
image_uris.retrieve(framework='pca',region='eu-north-1')
```
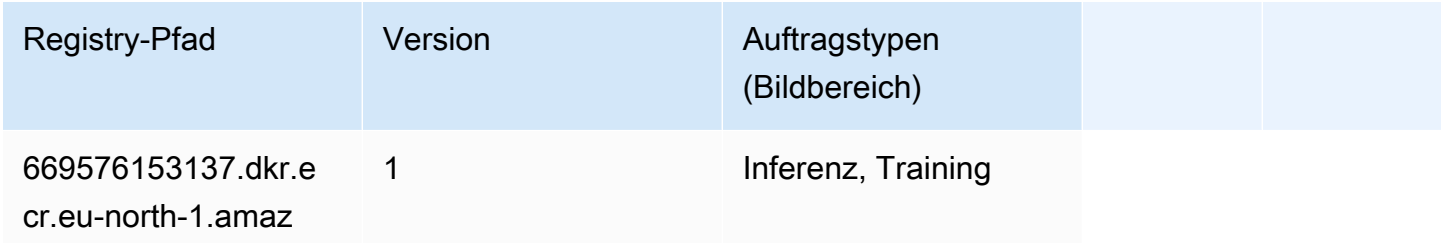

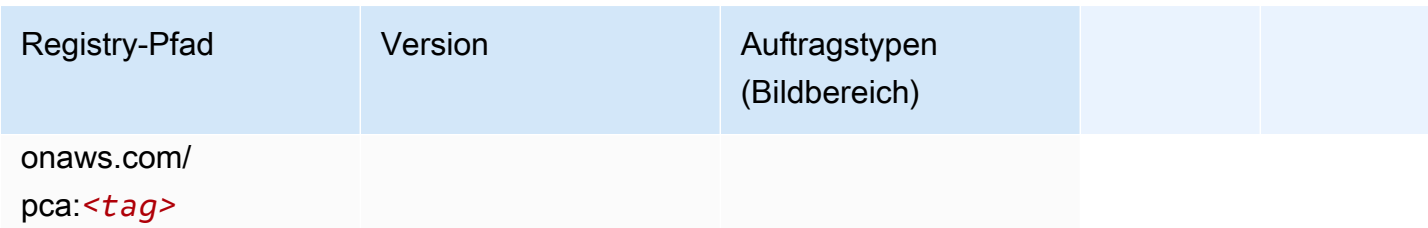

# PyTorch (DLC)

```
from sagemaker import image_uris
image_uris.retrieve(framework='pytorch',region='eu-
north-1',version='1.8.0',py_version='py3',image_scope='inference', 
  instance_type='ml.c5.4xlarge')
```
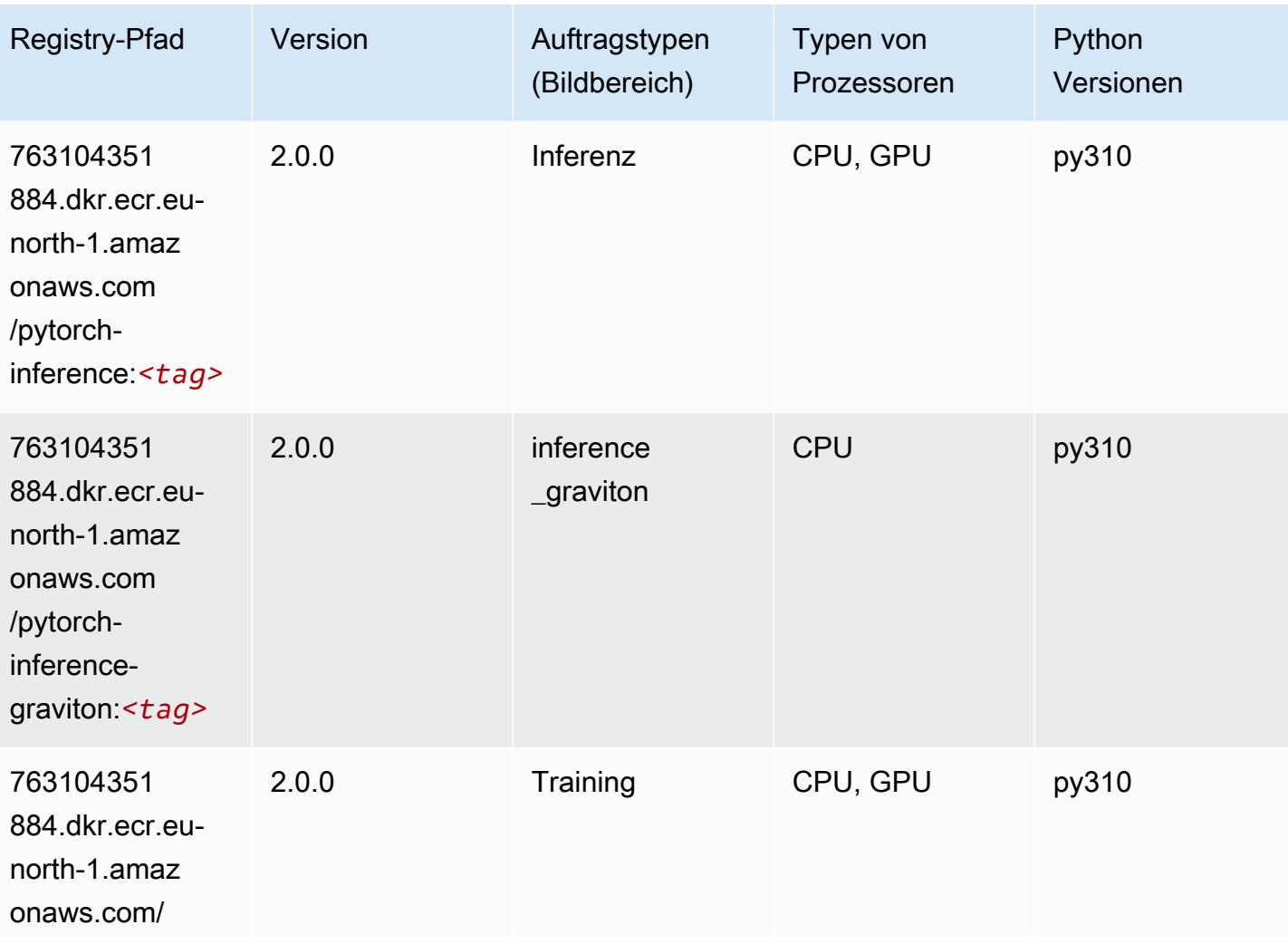

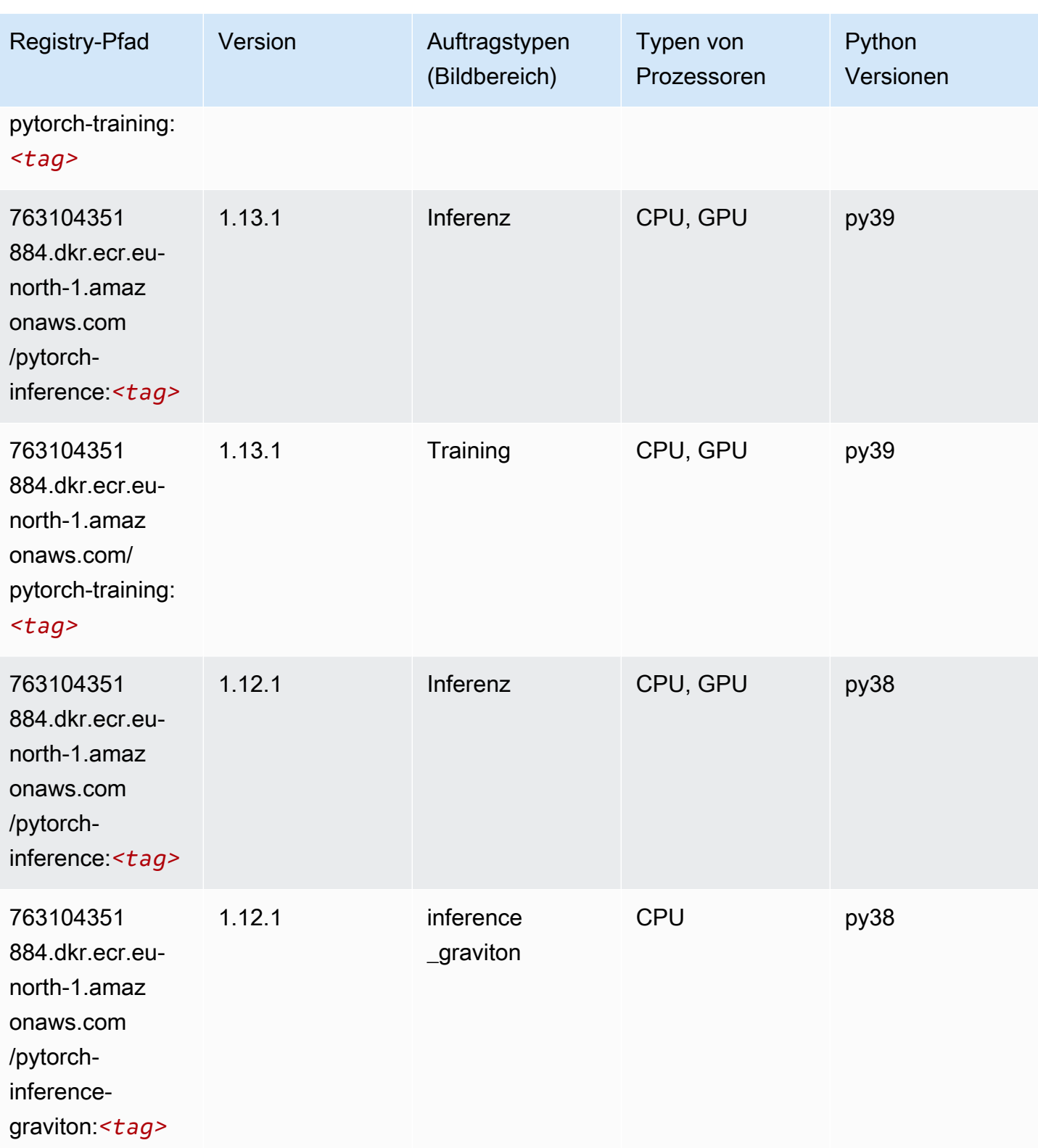

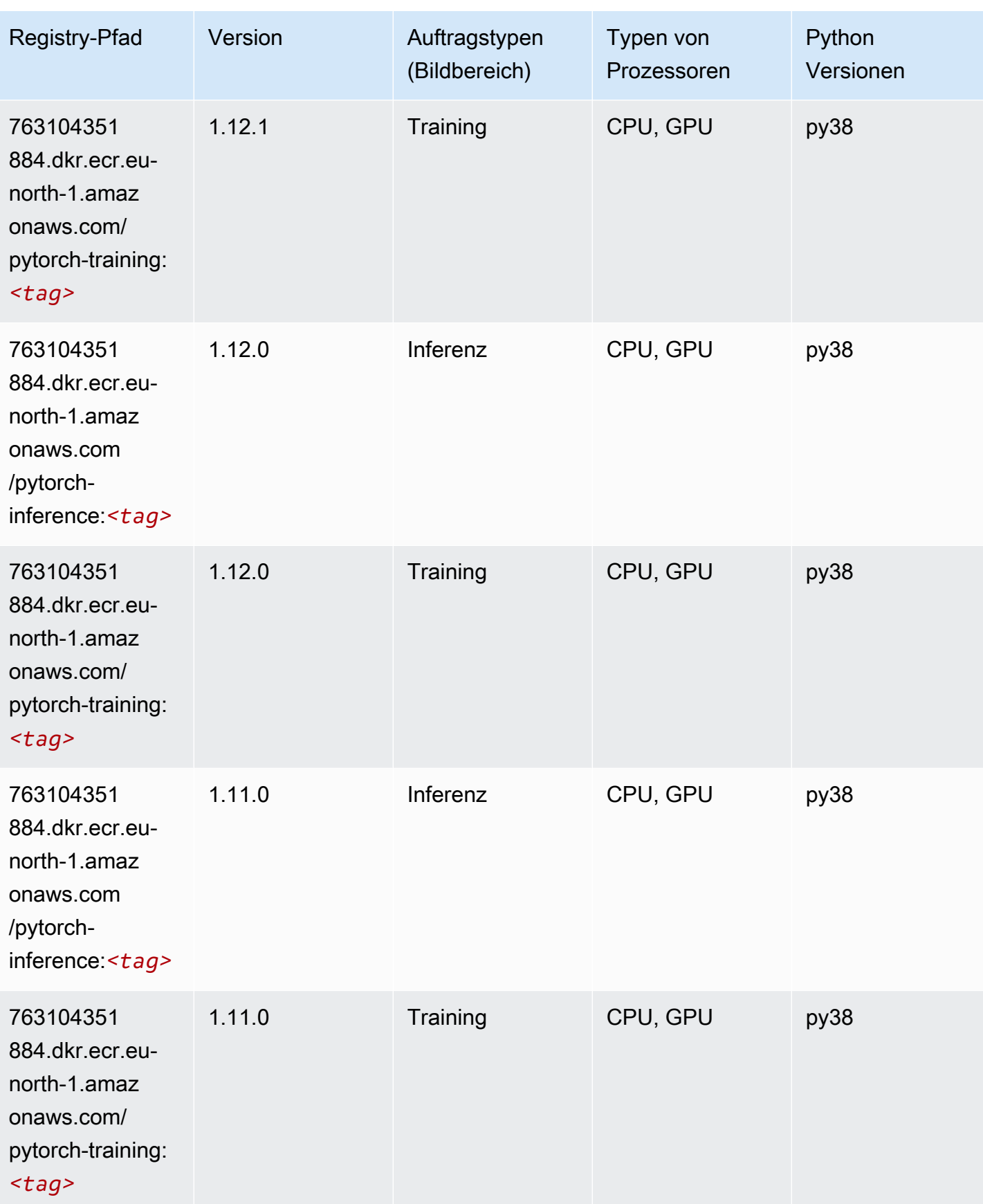

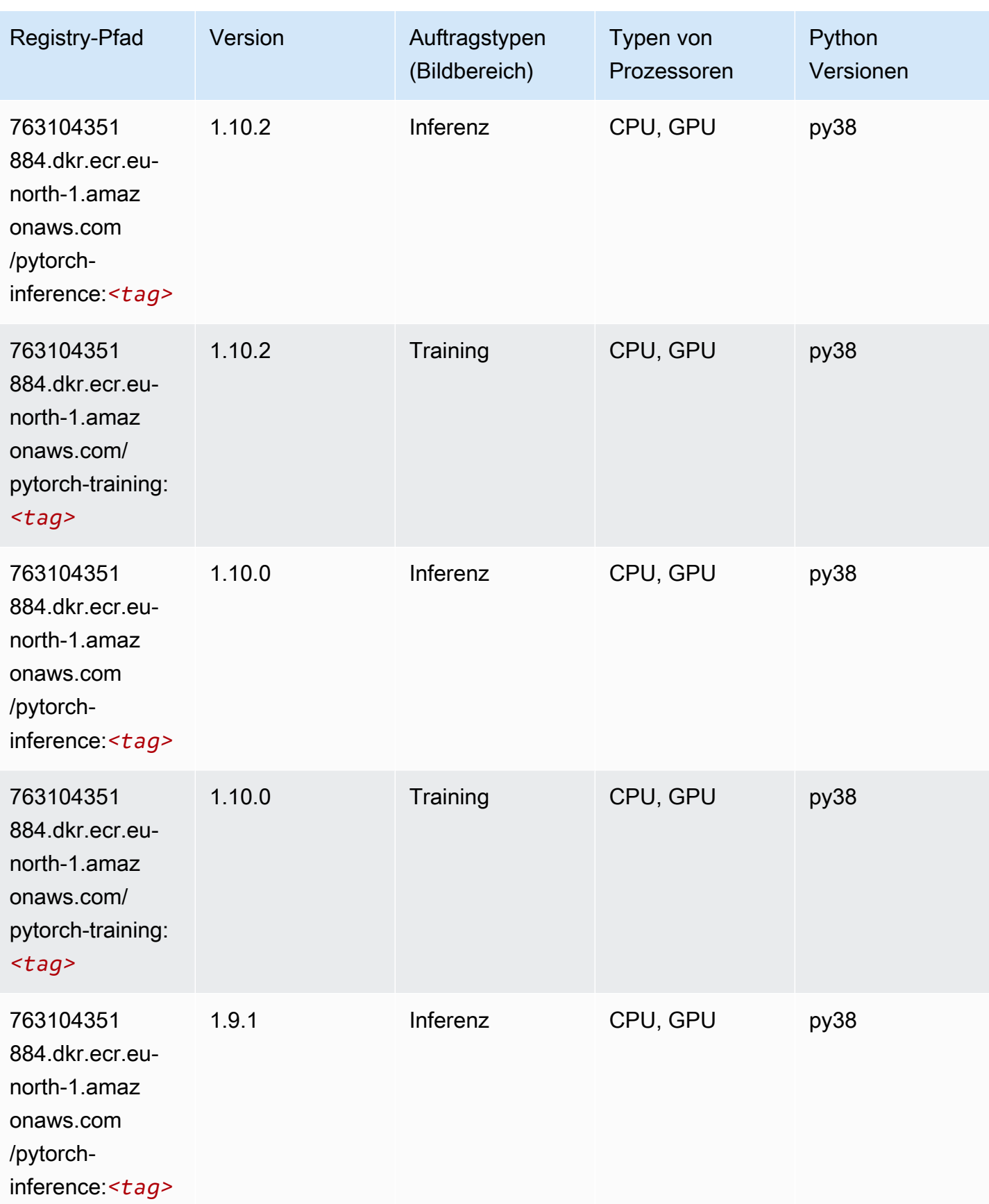

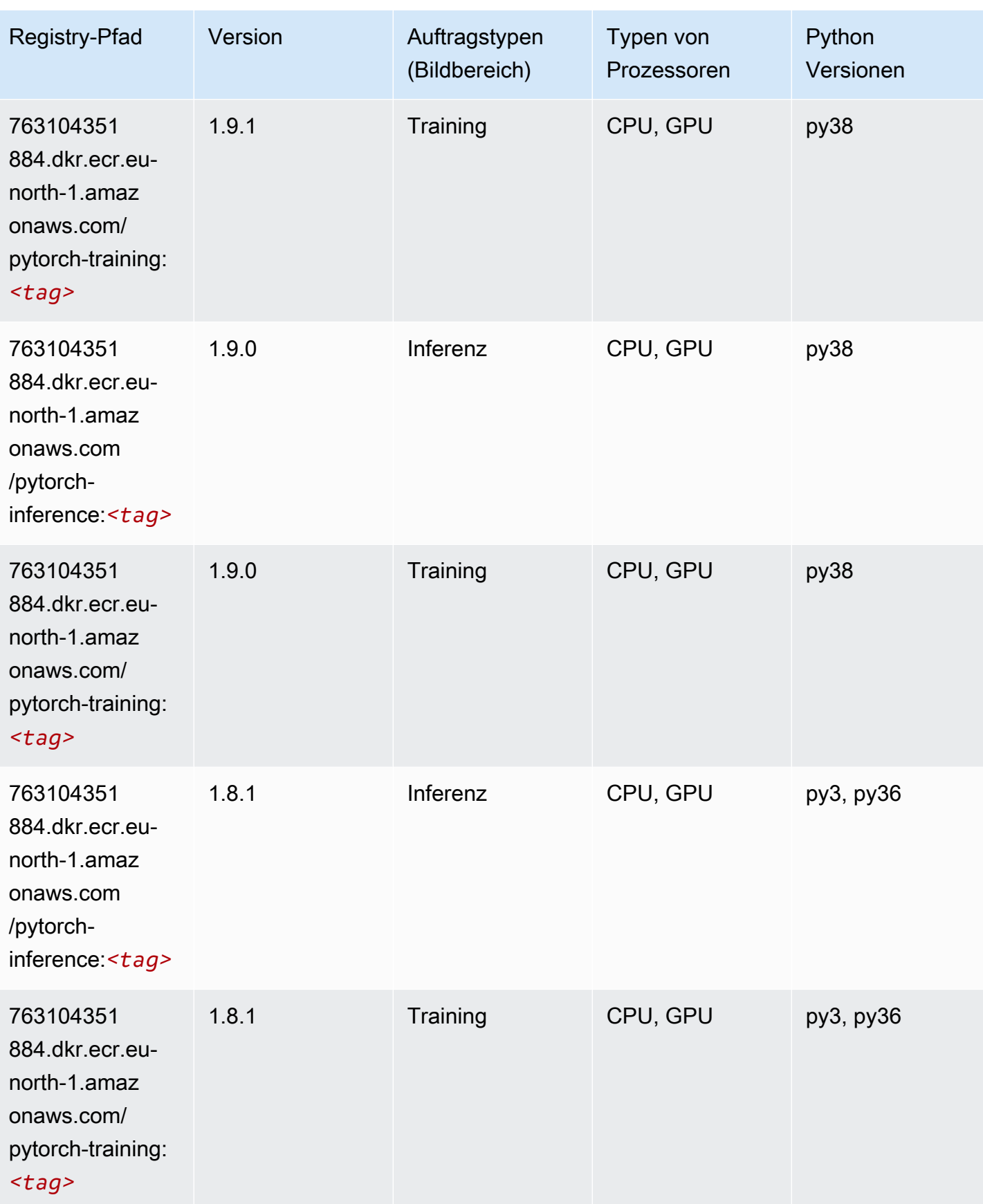

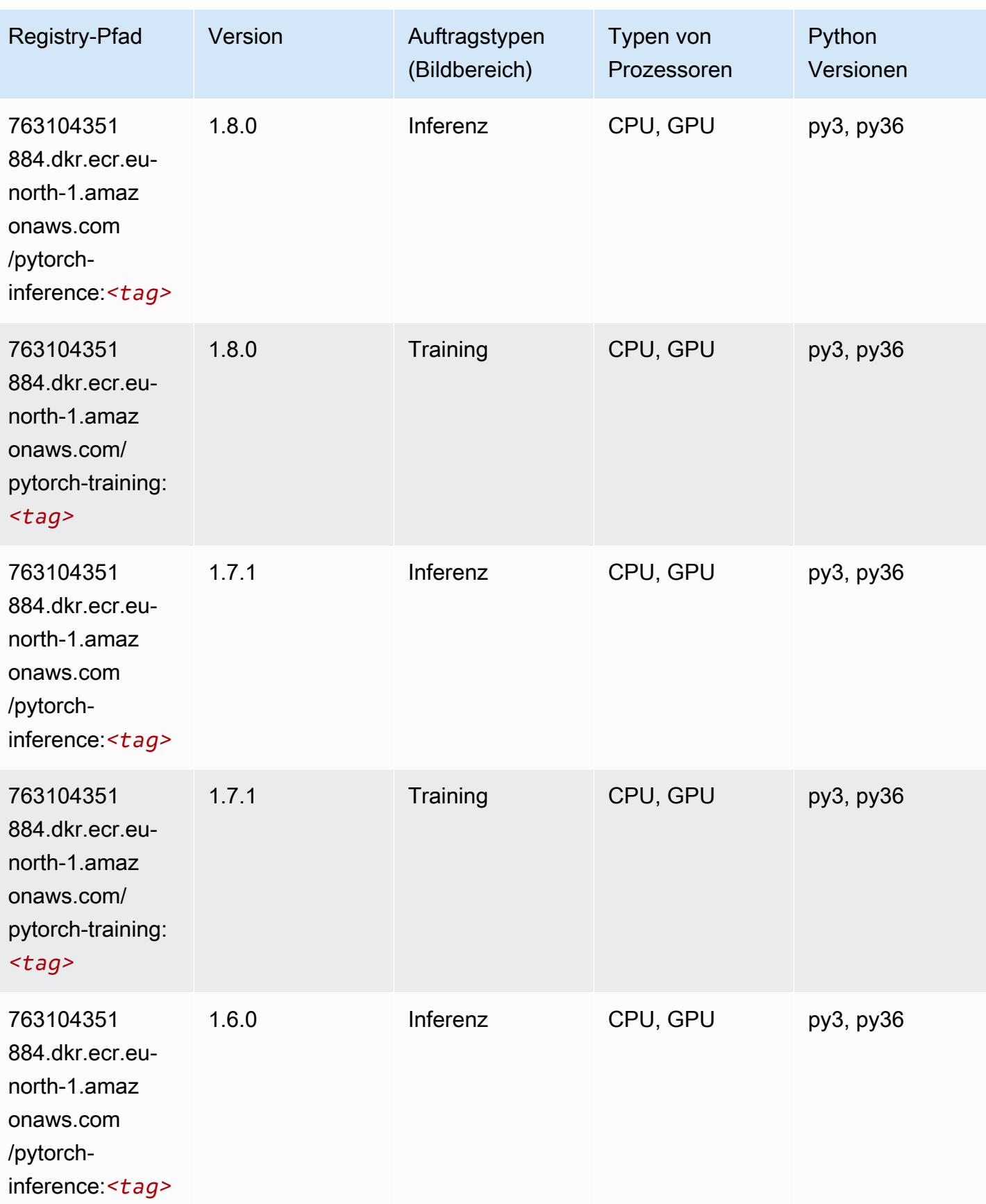

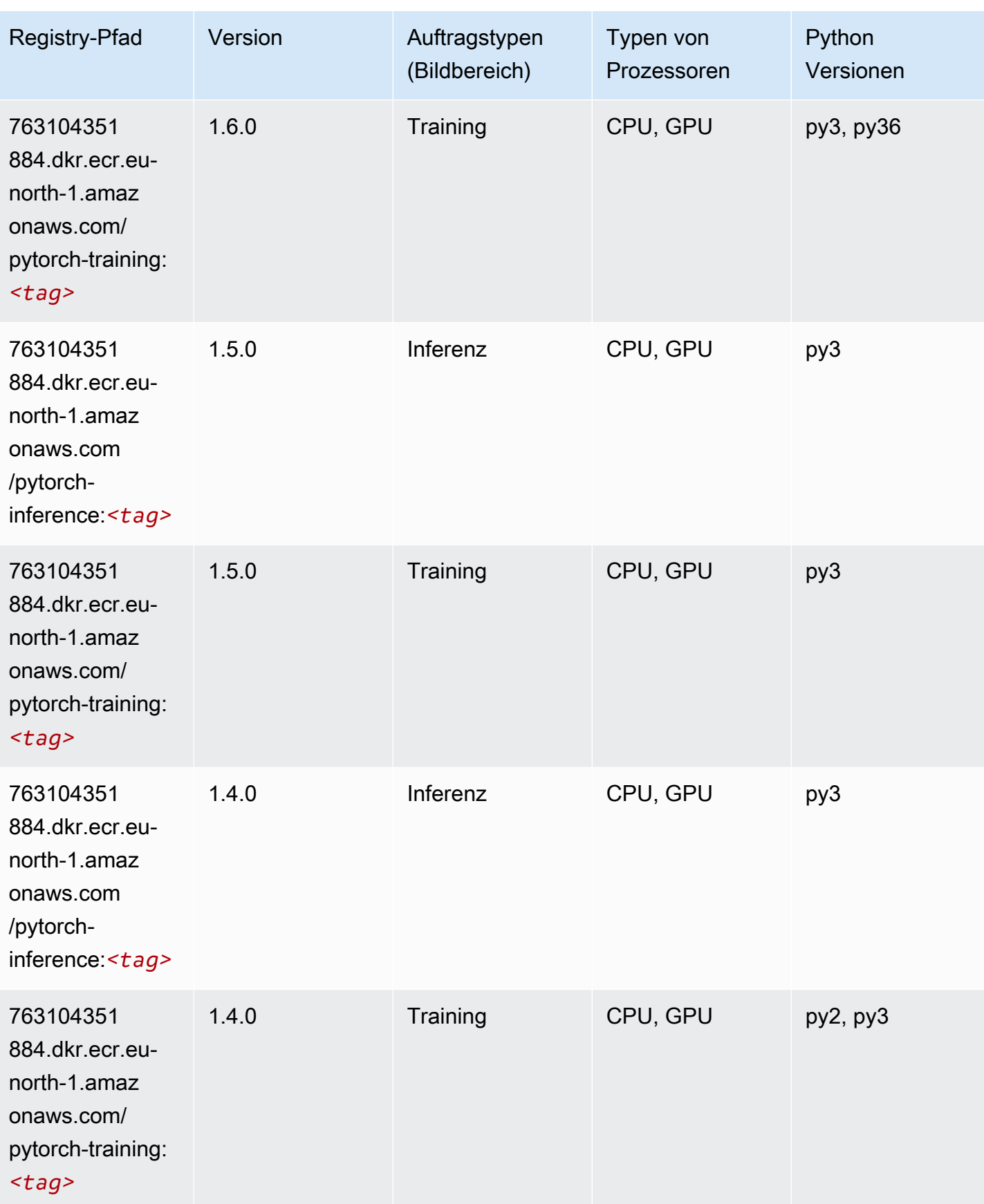

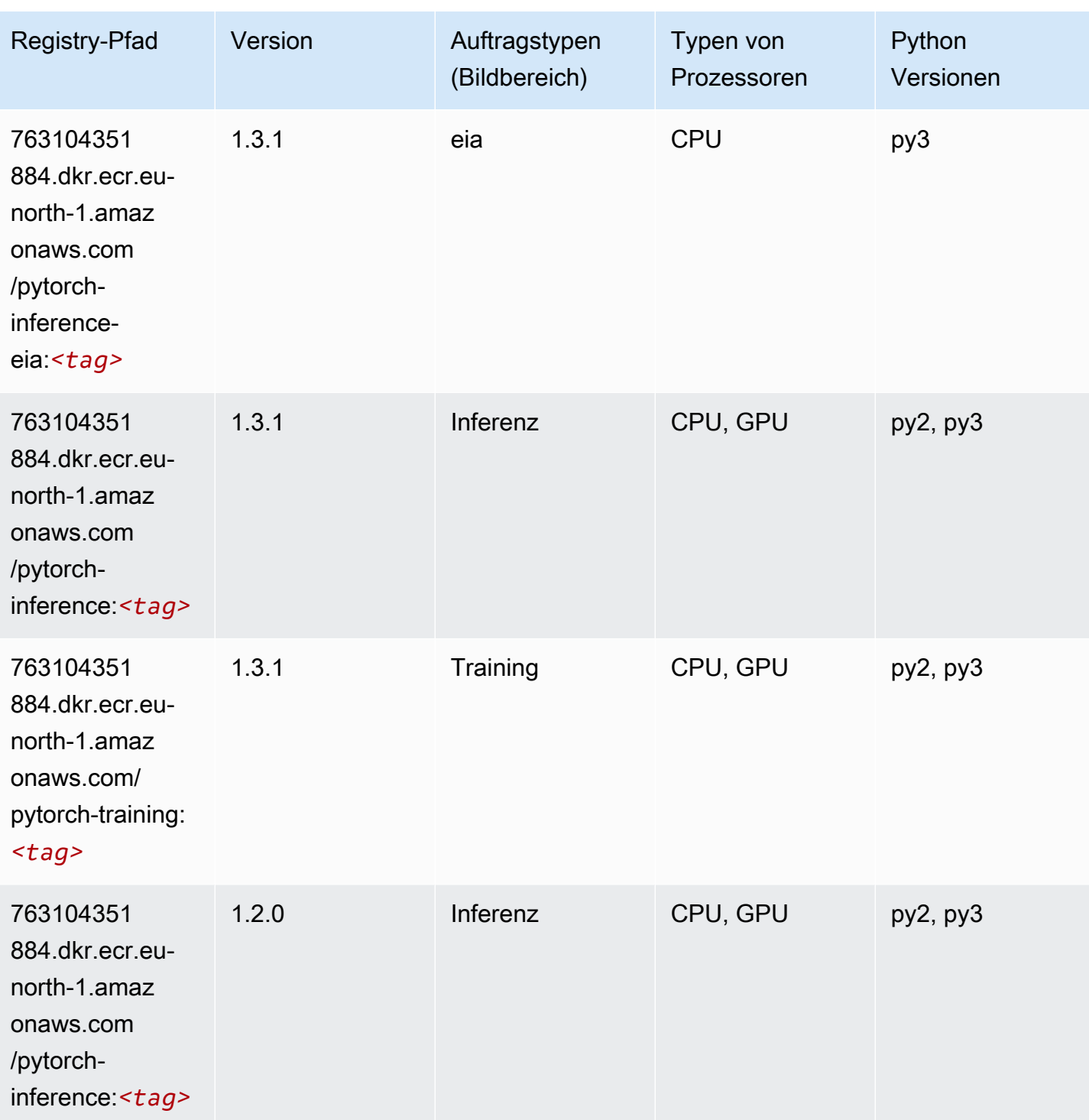

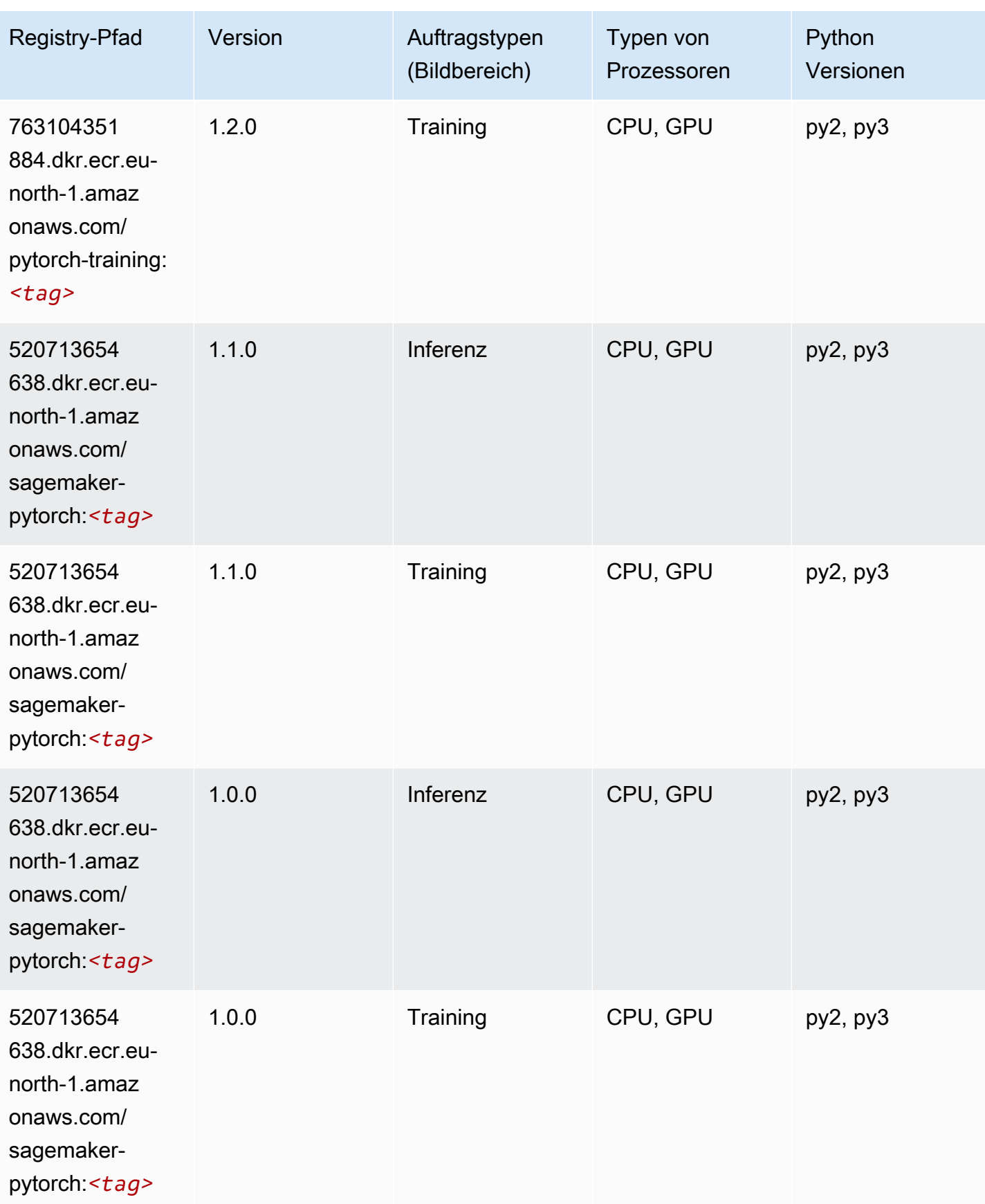

SageMaker ECRAmazon-Pfade ECRPfade

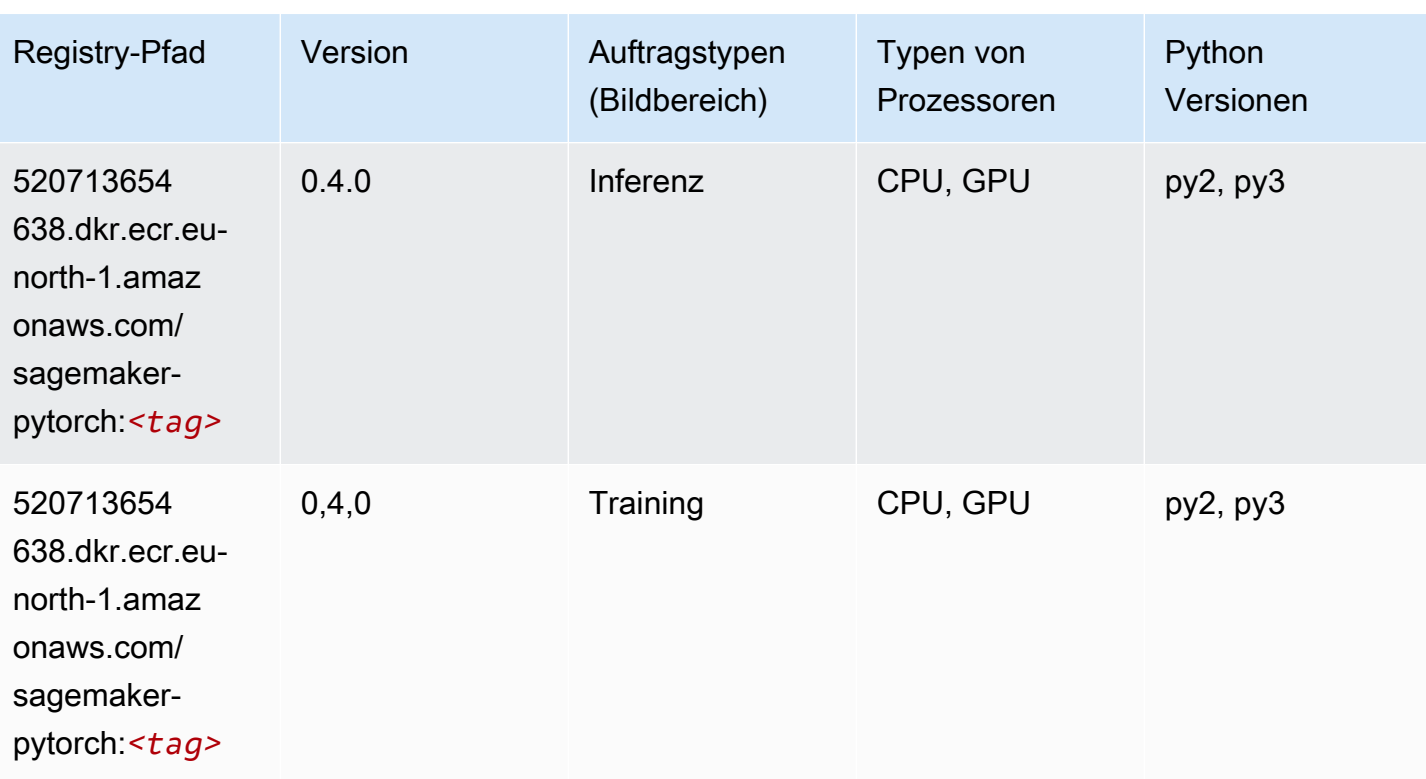

# PyTorch Neuron (DLC)

```
from sagemaker import image_uris
image_uris.retrieve(framework='pytorch-neuron',region='us-west-2', 
  image_scope='inference')
```
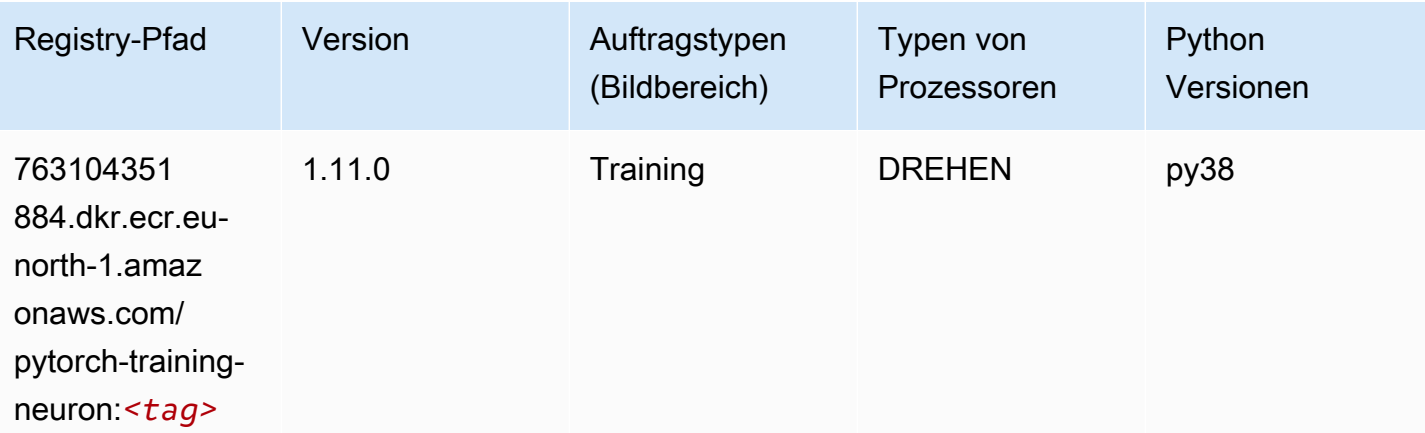

# PyTorch Training Compiler (DLC)

SageMaker Python-SDK-Beispiel zum Abrufen des Registrierungspfads.

```
from sagemaker import image_uris
image_uris.retrieve(framework='pytorch-training-compiler',region='us-west-2', 
  version='py38')
```
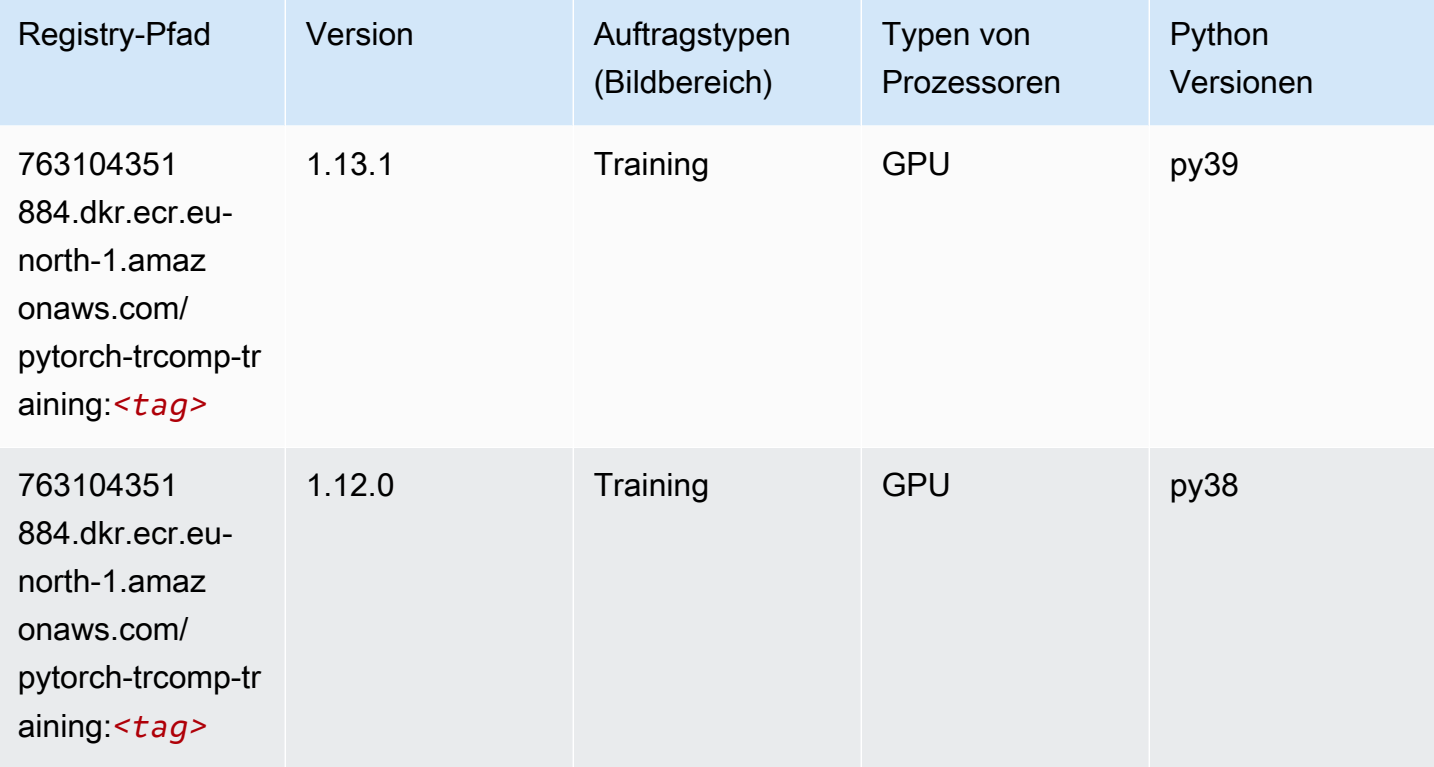

# Random Cut Forest (Algorithmus)

```
from sagemaker import image_uris
image_uris.retrieve(framework='randomcutforest',region='eu-north-1')
```
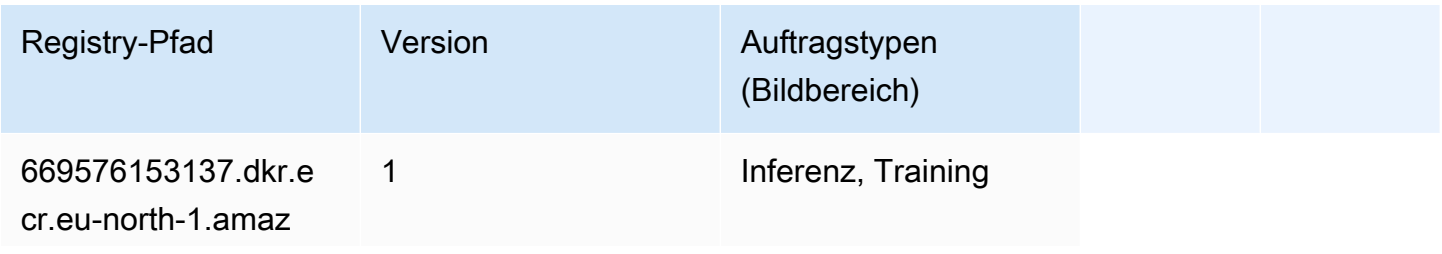

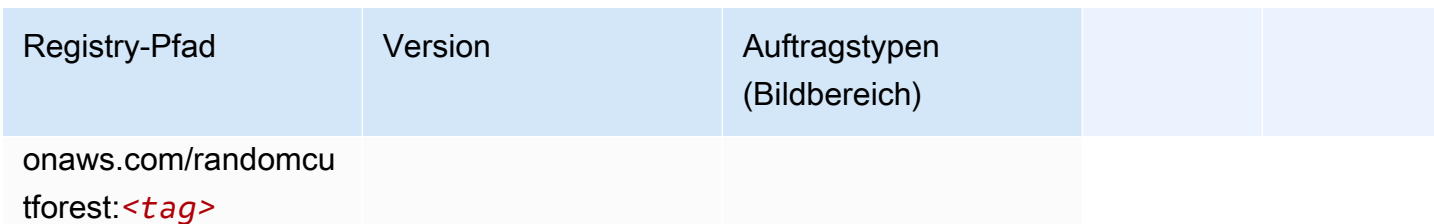

### Scikit-learn (Algorithmus)

```
from sagemaker import image_uris
image_uris.retrieve(framework='sklearn',region='eu-
north-1',version='0.23-1',image_scope='inference')
```
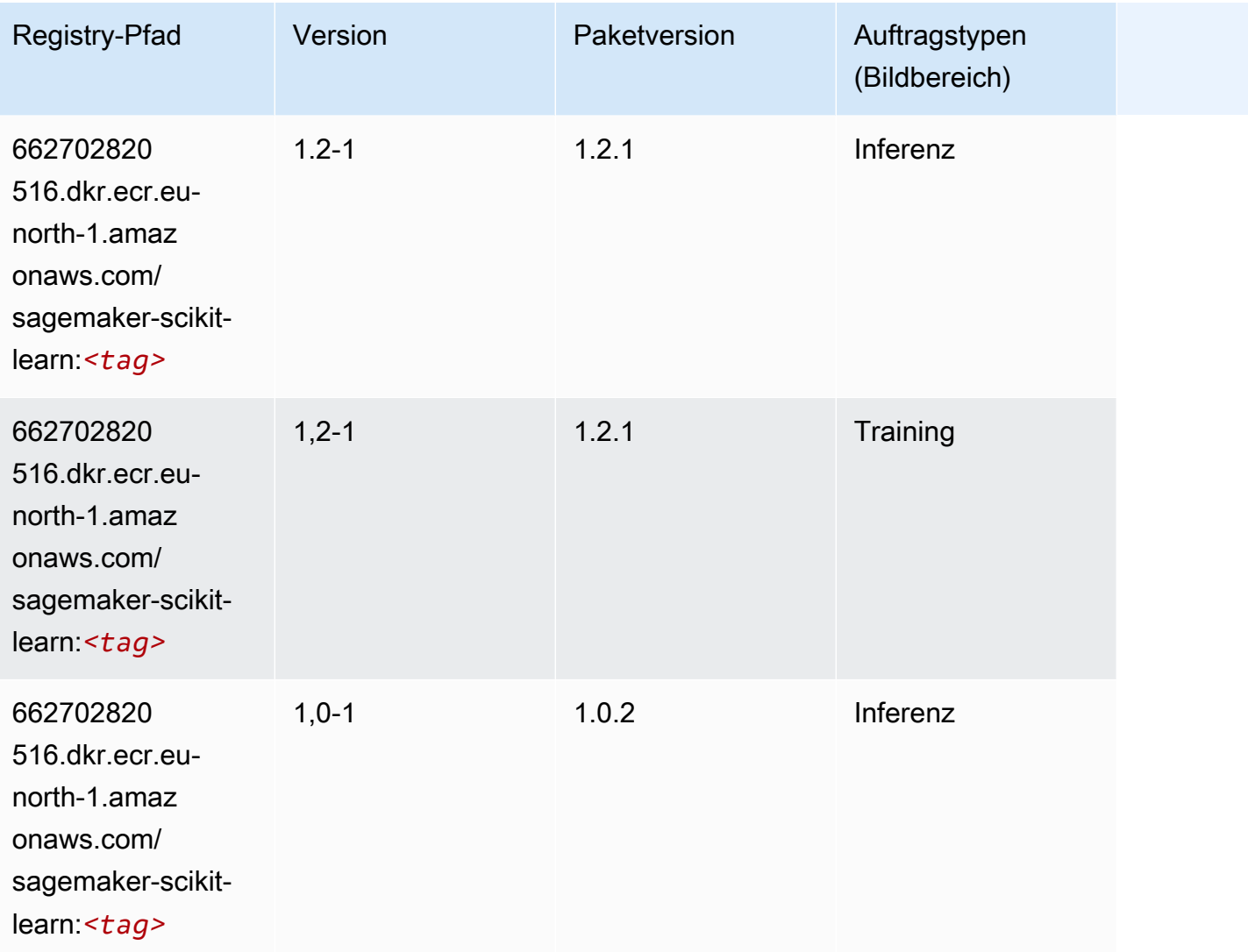

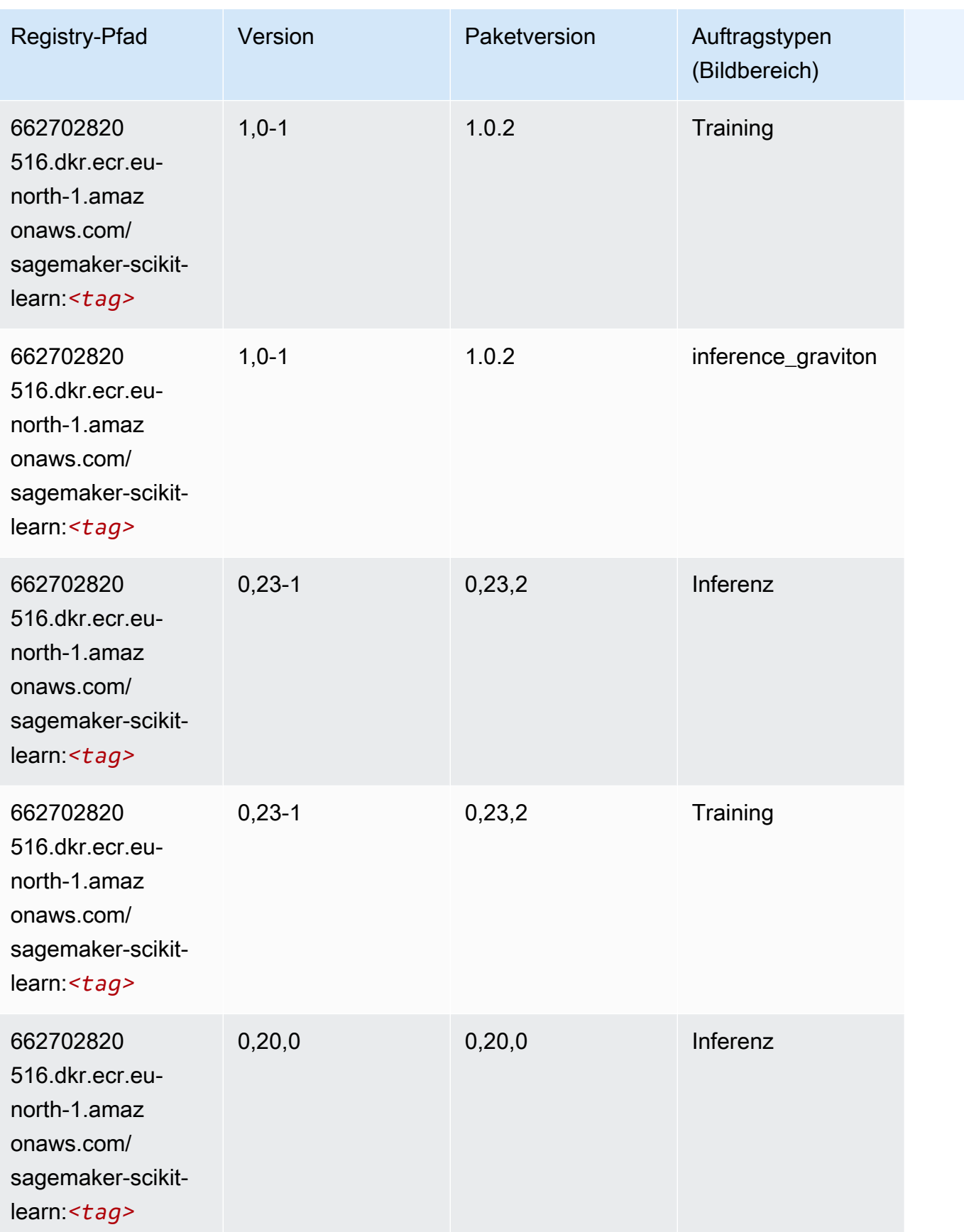

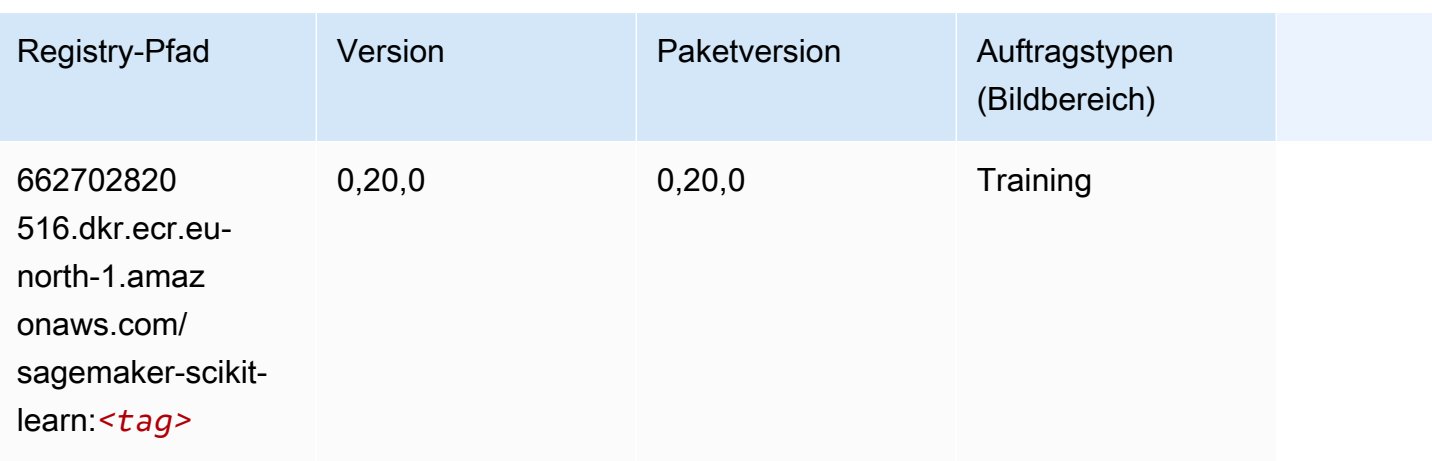

### Semantic Segmentation (Algorithmus)

SageMaker Python-SDK-Beispiel zum Abrufen des Registrierungspfads.

```
from sagemaker import image_uris
image_uris.retrieve(framework='semantic-segmentation',region='eu-north-1')
```
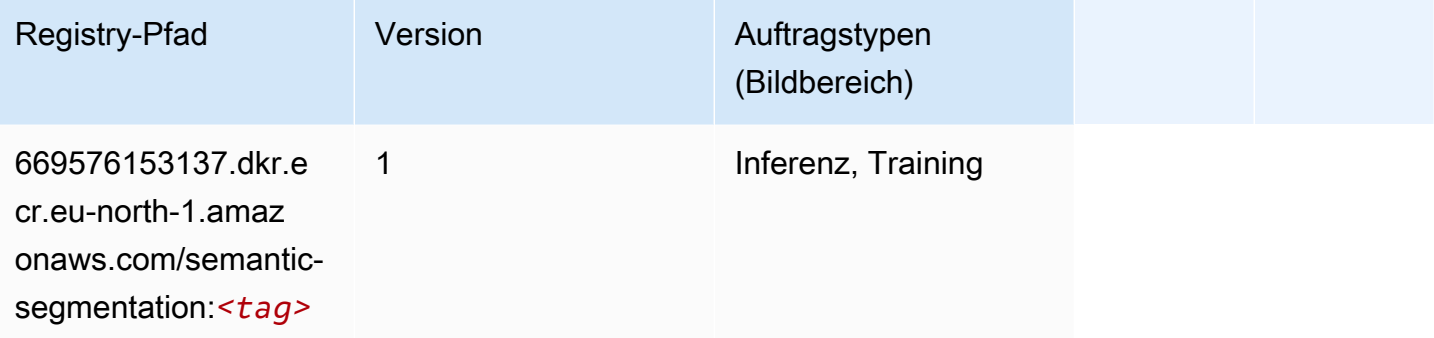

### Seq2Seq (Algorithmus)

```
from sagemaker import image_uris
image_uris.retrieve(framework='seq2seq',region='eu-north-1')
```
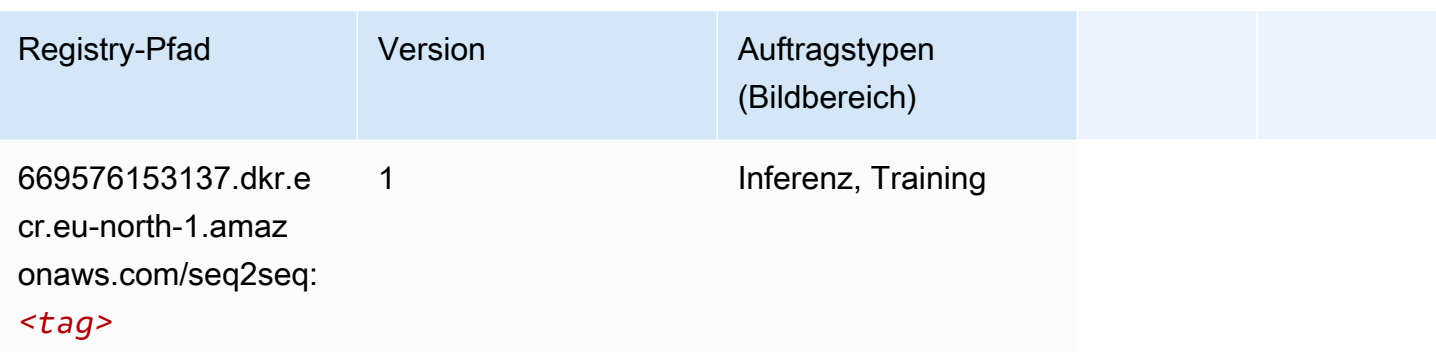

# Spark (Algorithmus)

```
from sagemaker import image_uris
image_uris.retrieve(framework='spark',region='eu-
north-1',version='3.0',image_scope='processing')
```
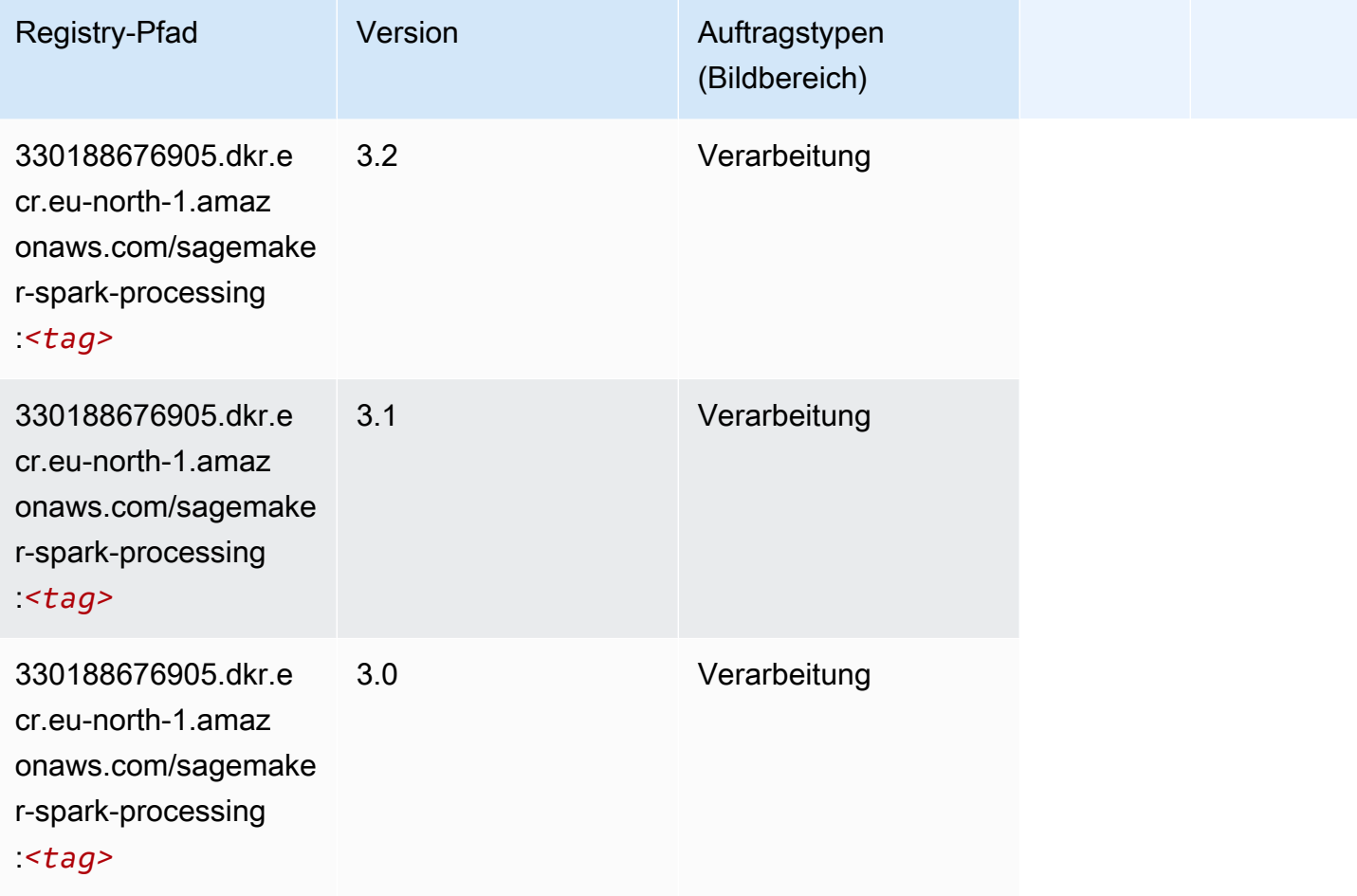

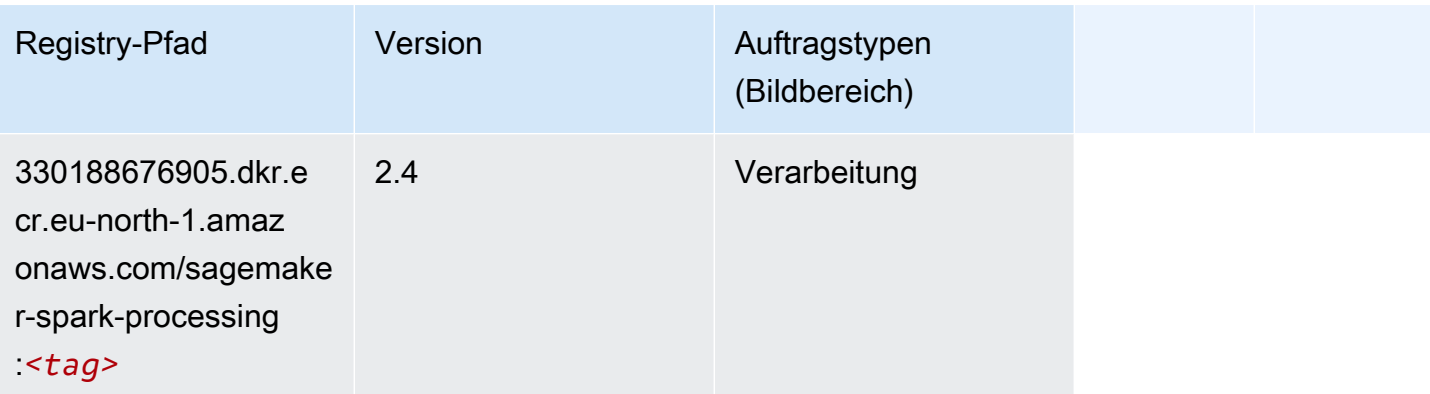

### SparkML Serving (Algorithmus)

```
from sagemaker import image_uris
image_uris.retrieve(framework='sparkml-serving',region='eu-north-1',version='2.4')
```
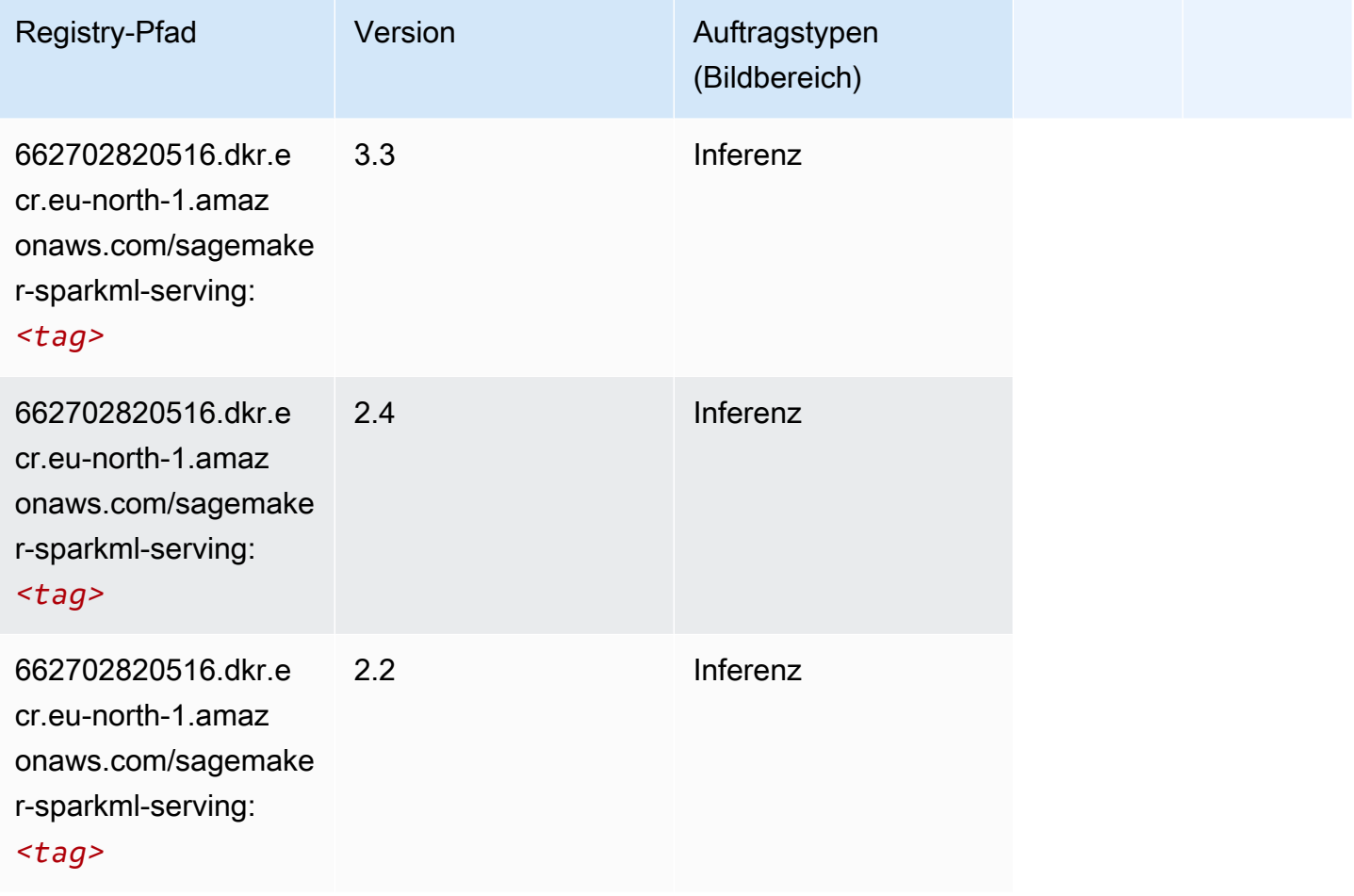

# Tensorflow (DLC)

```
from sagemaker import image_uris
image_uris.retrieve(framework='tensorflow',region='eu-
north-1',version='1.12.0',image_scope='inference',instance_type='ml.c5.4xlarge')
```
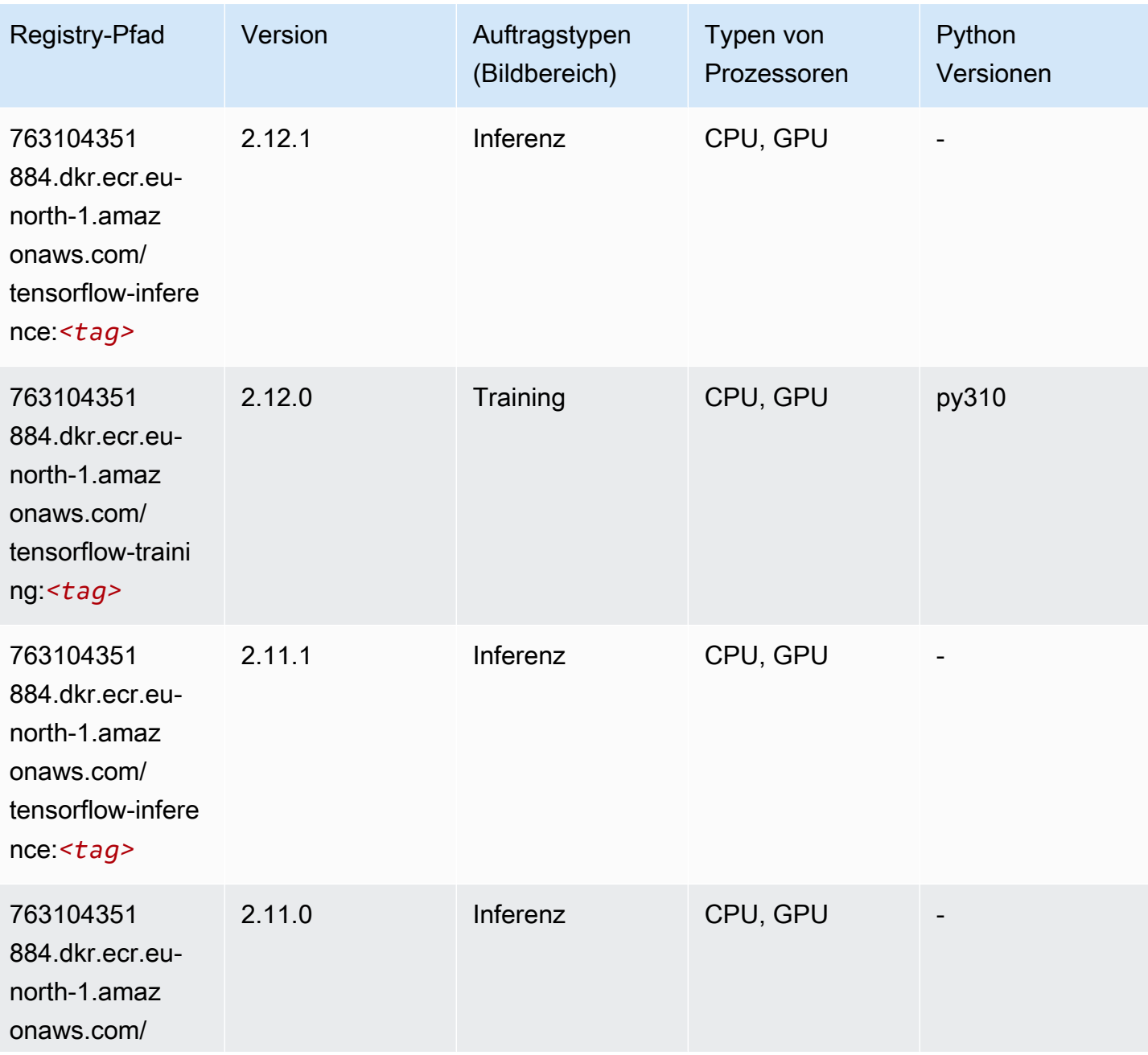

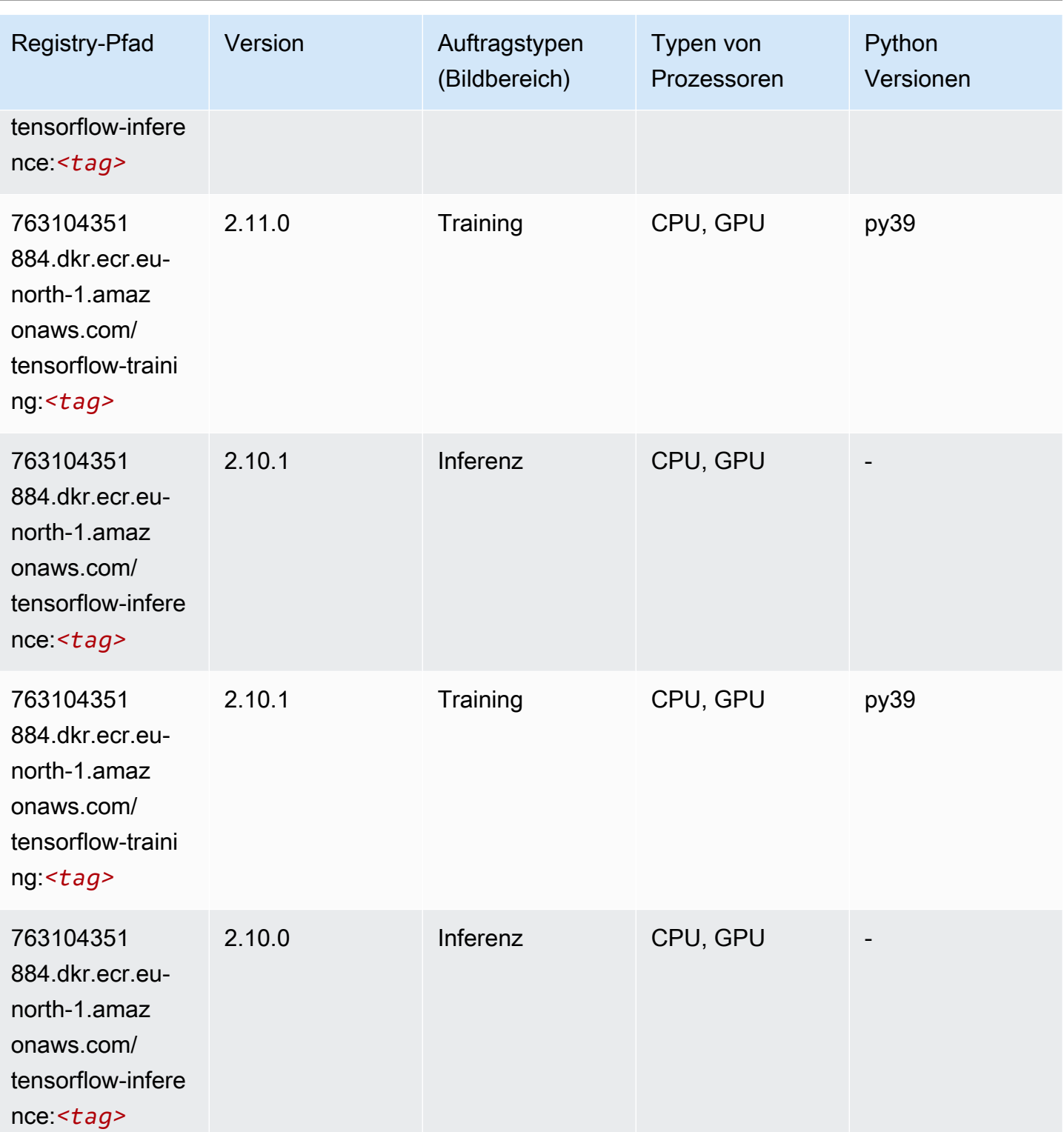

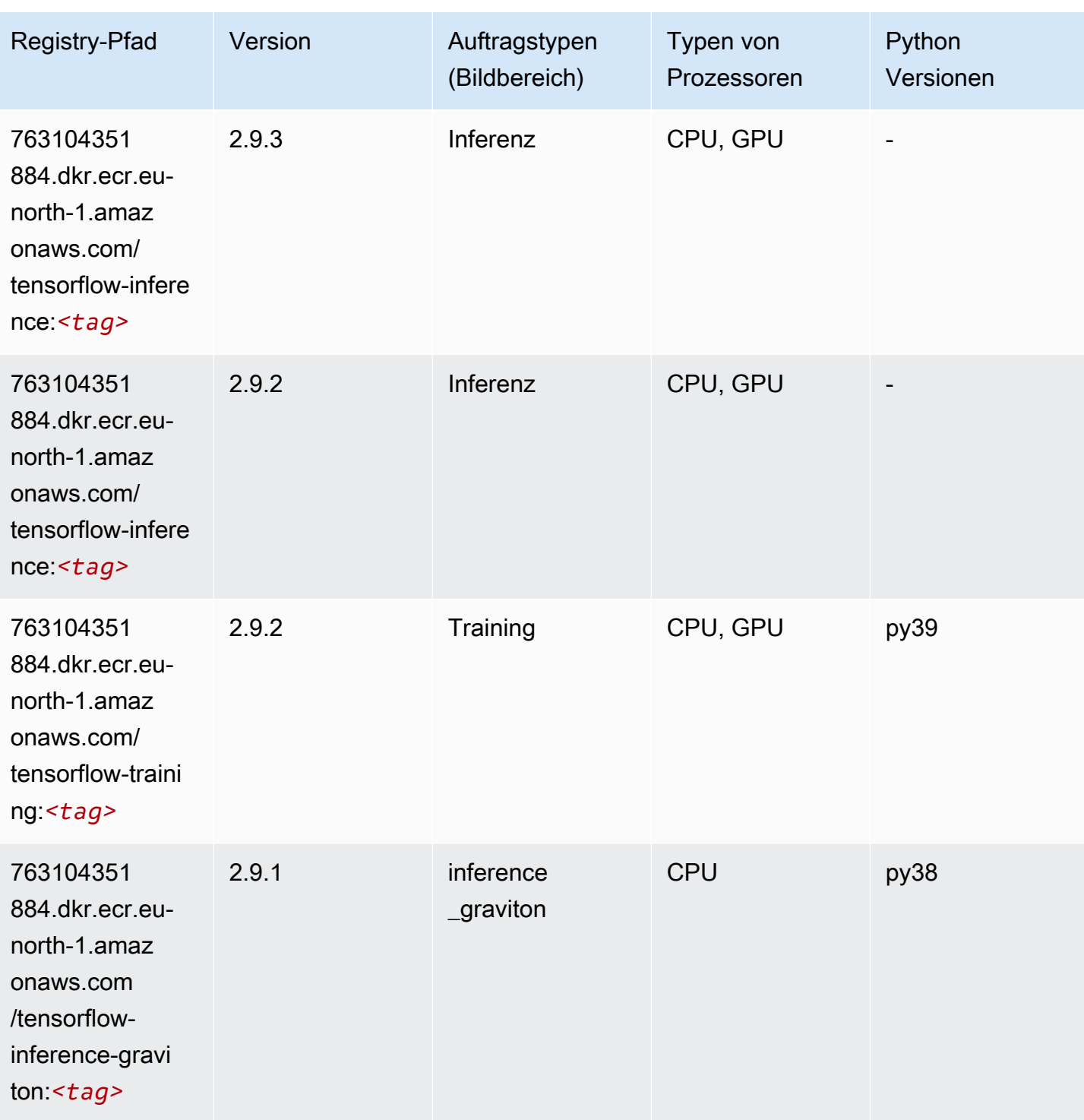

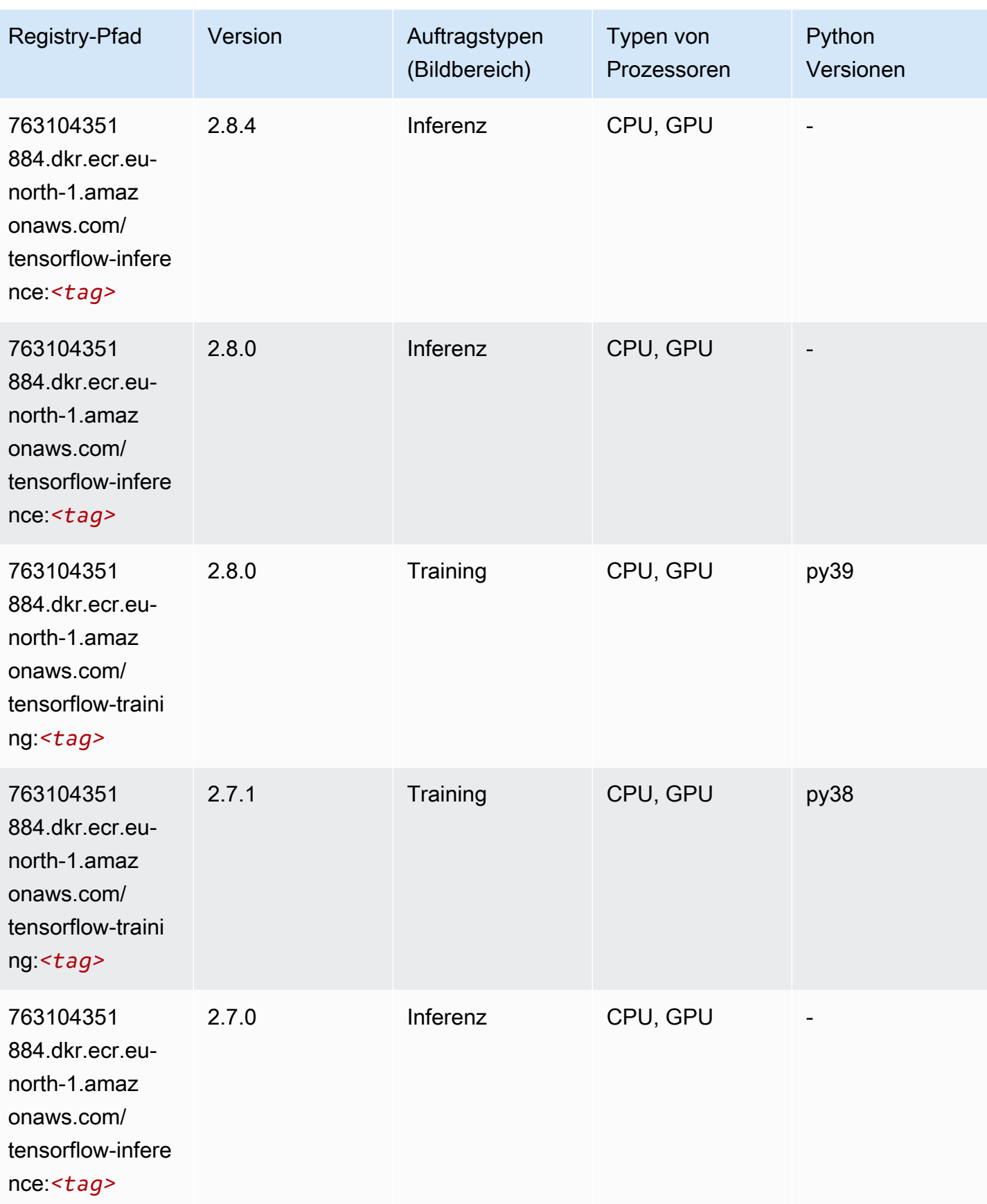

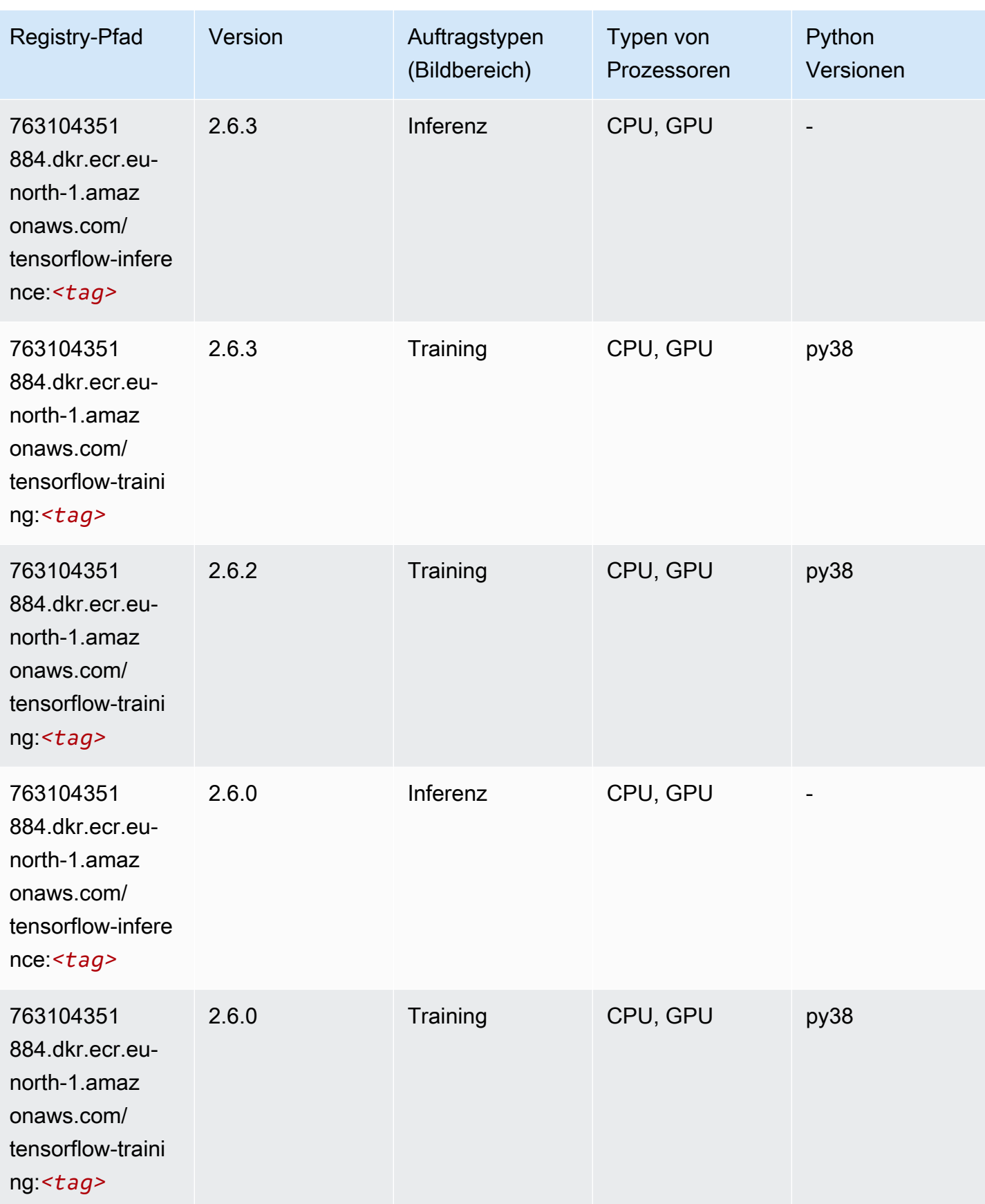

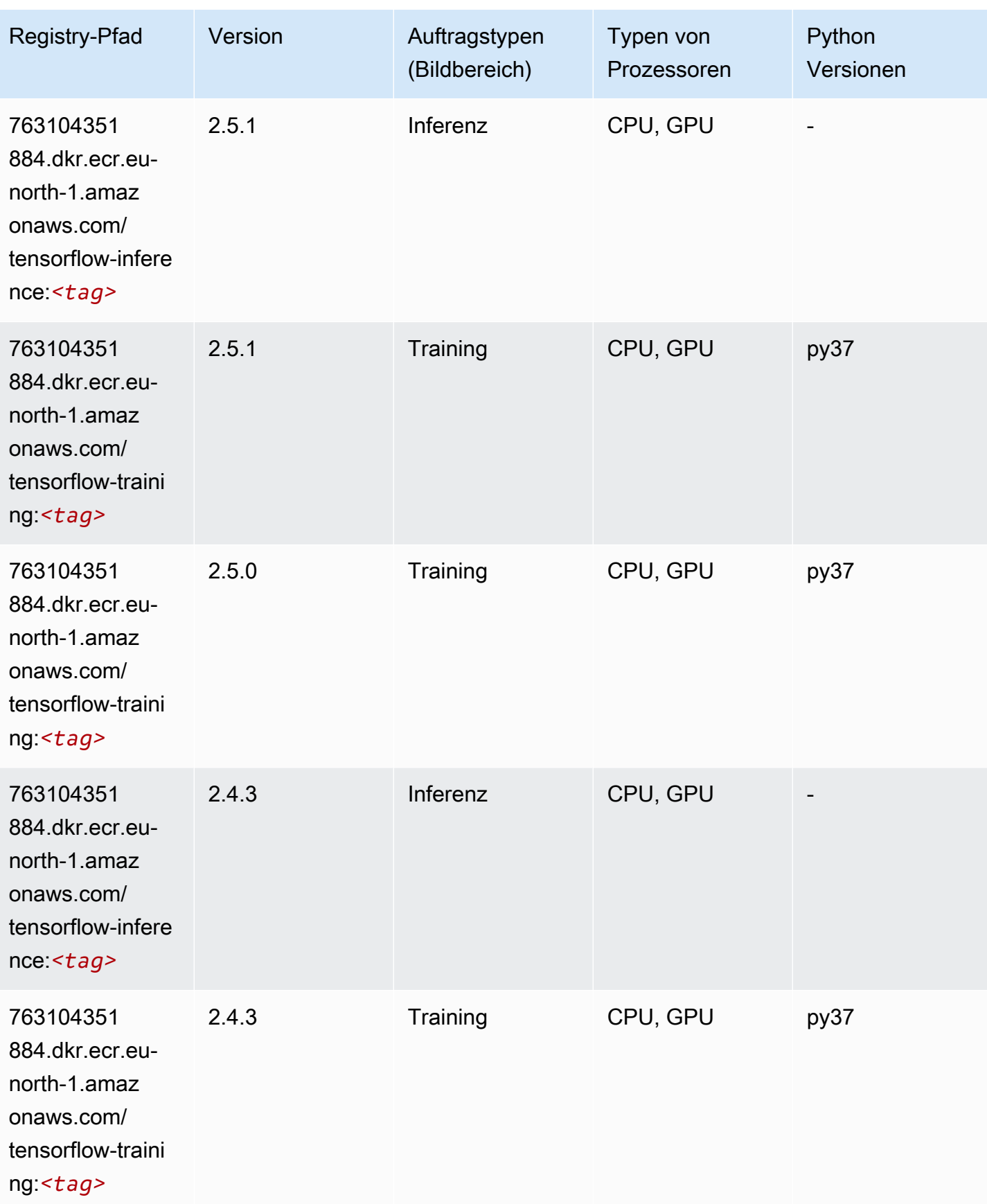

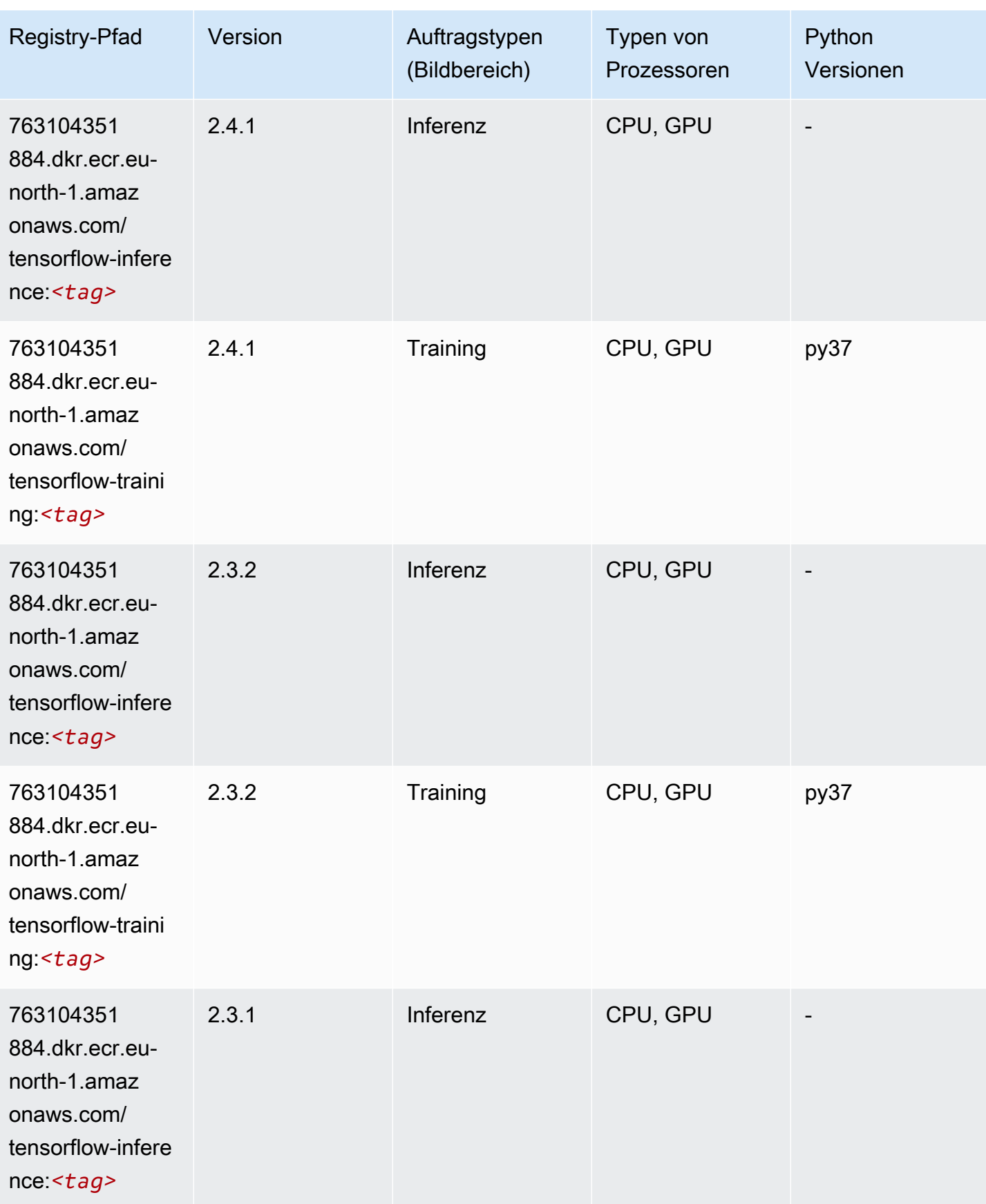

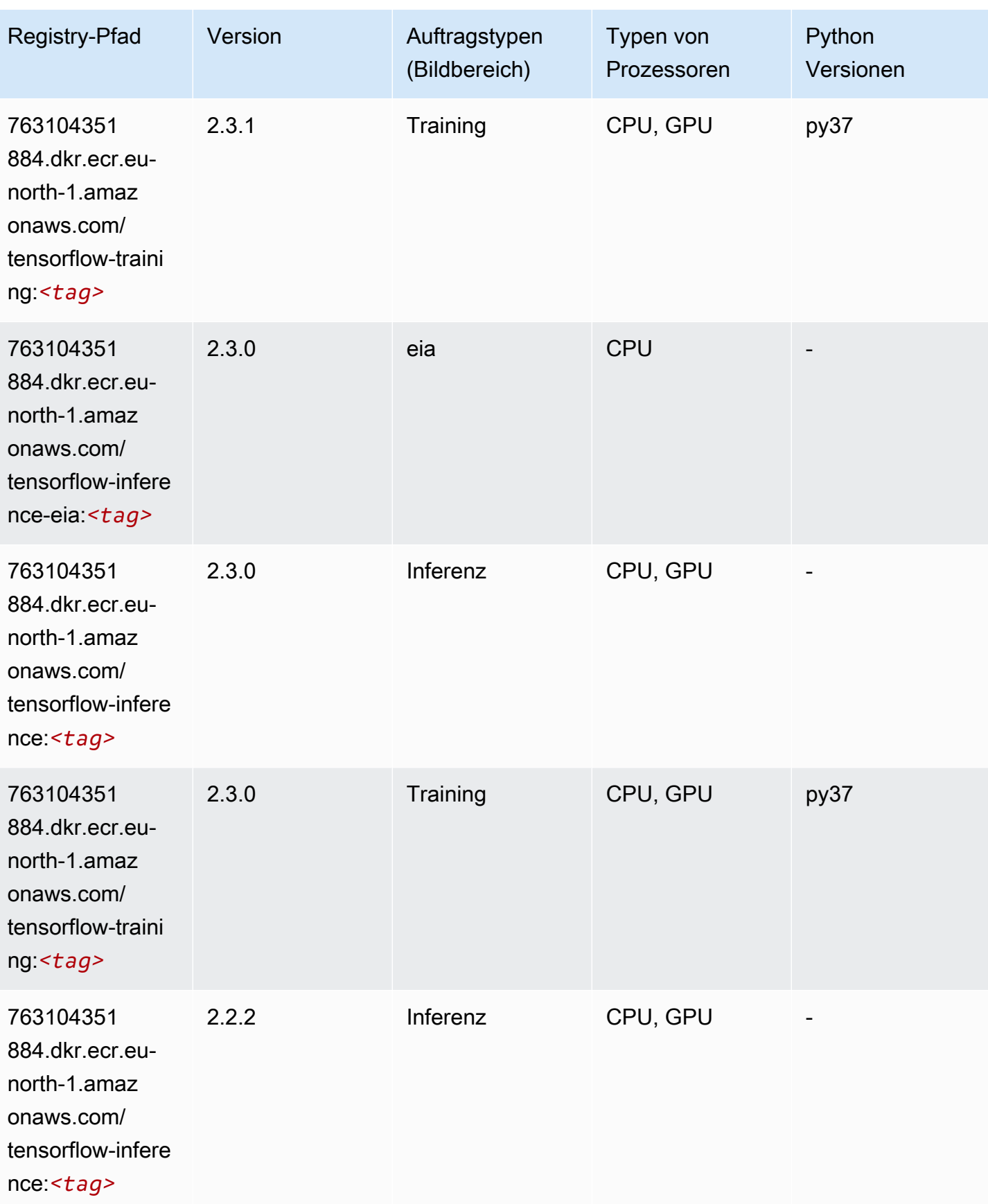

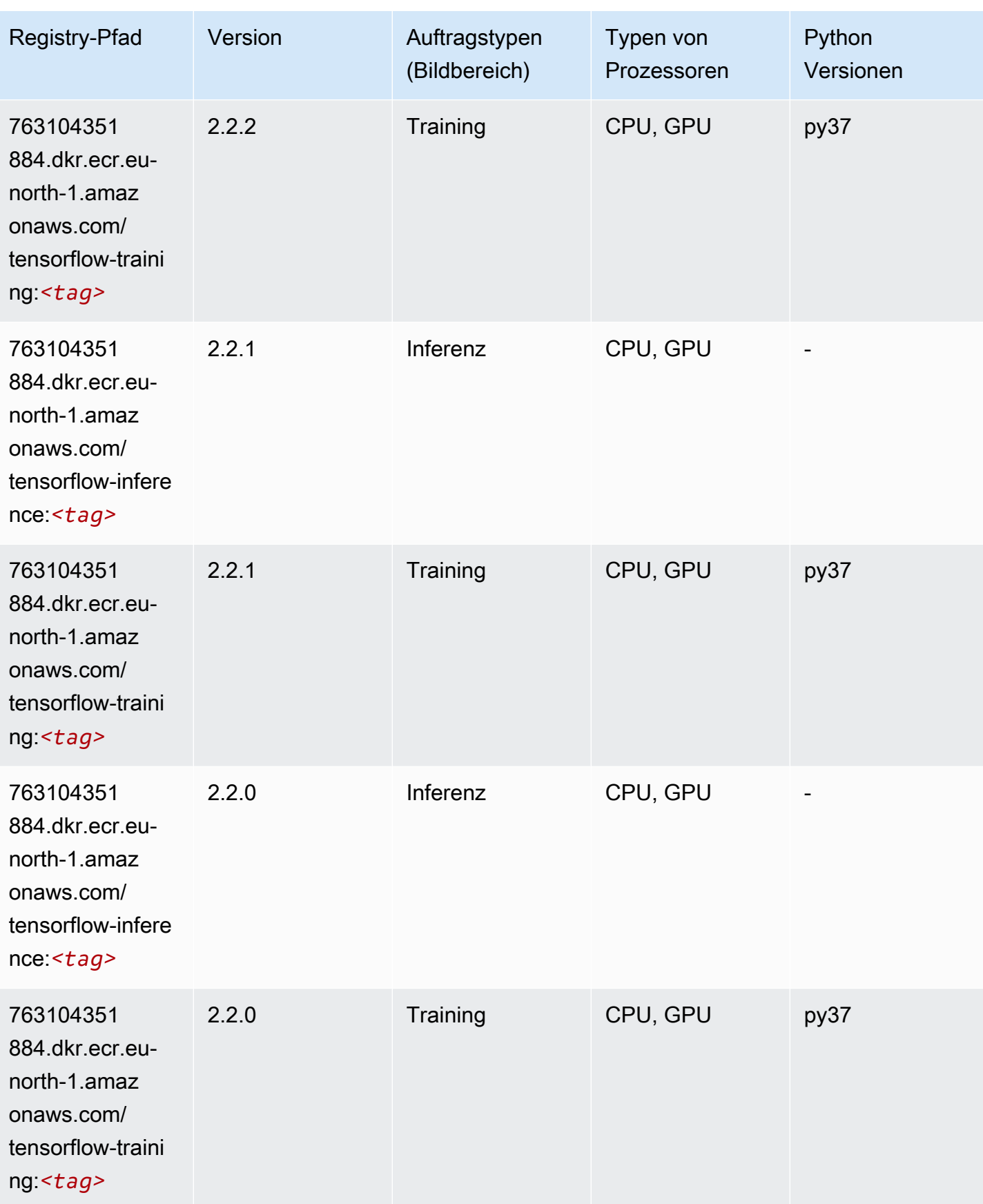

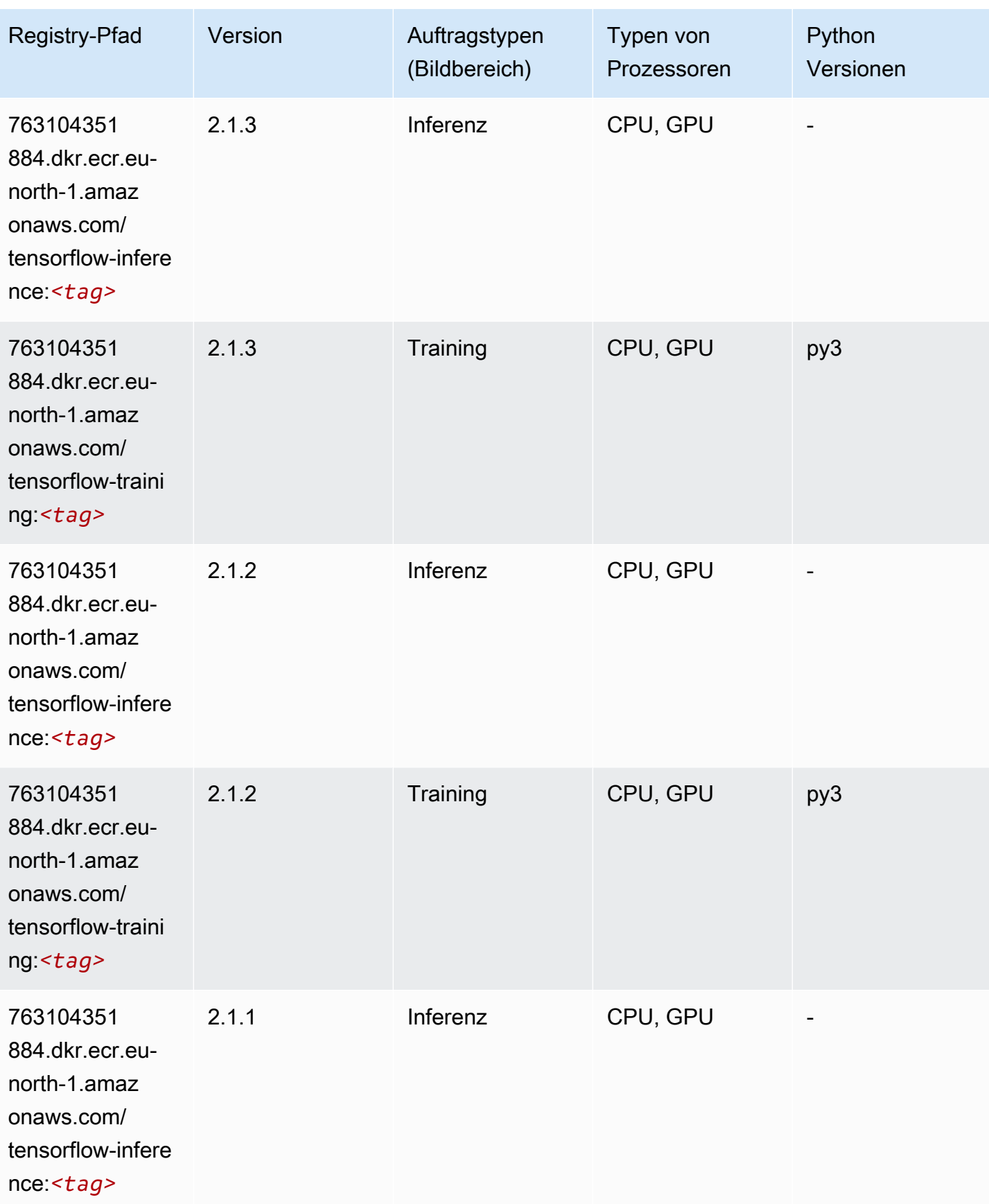

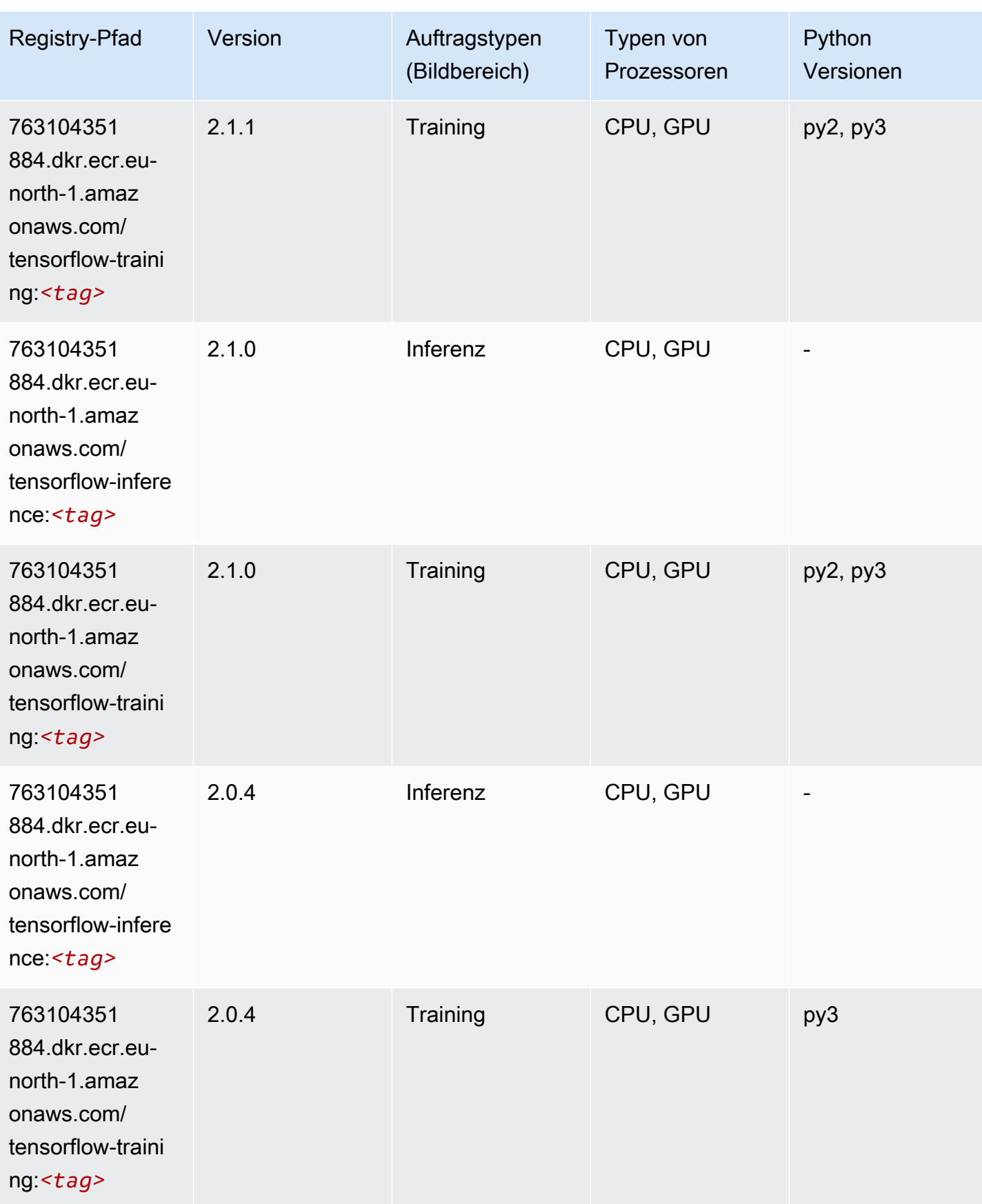
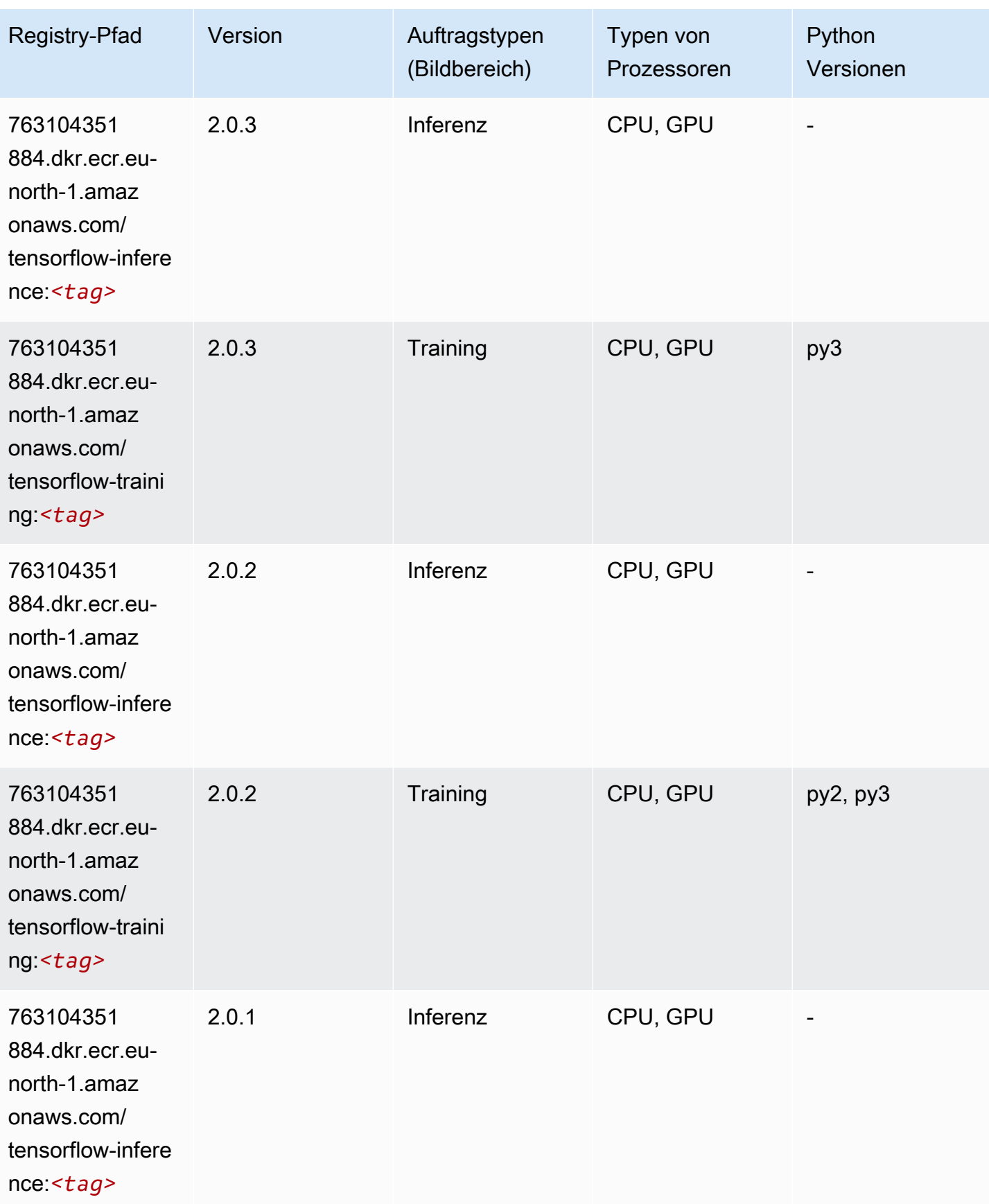

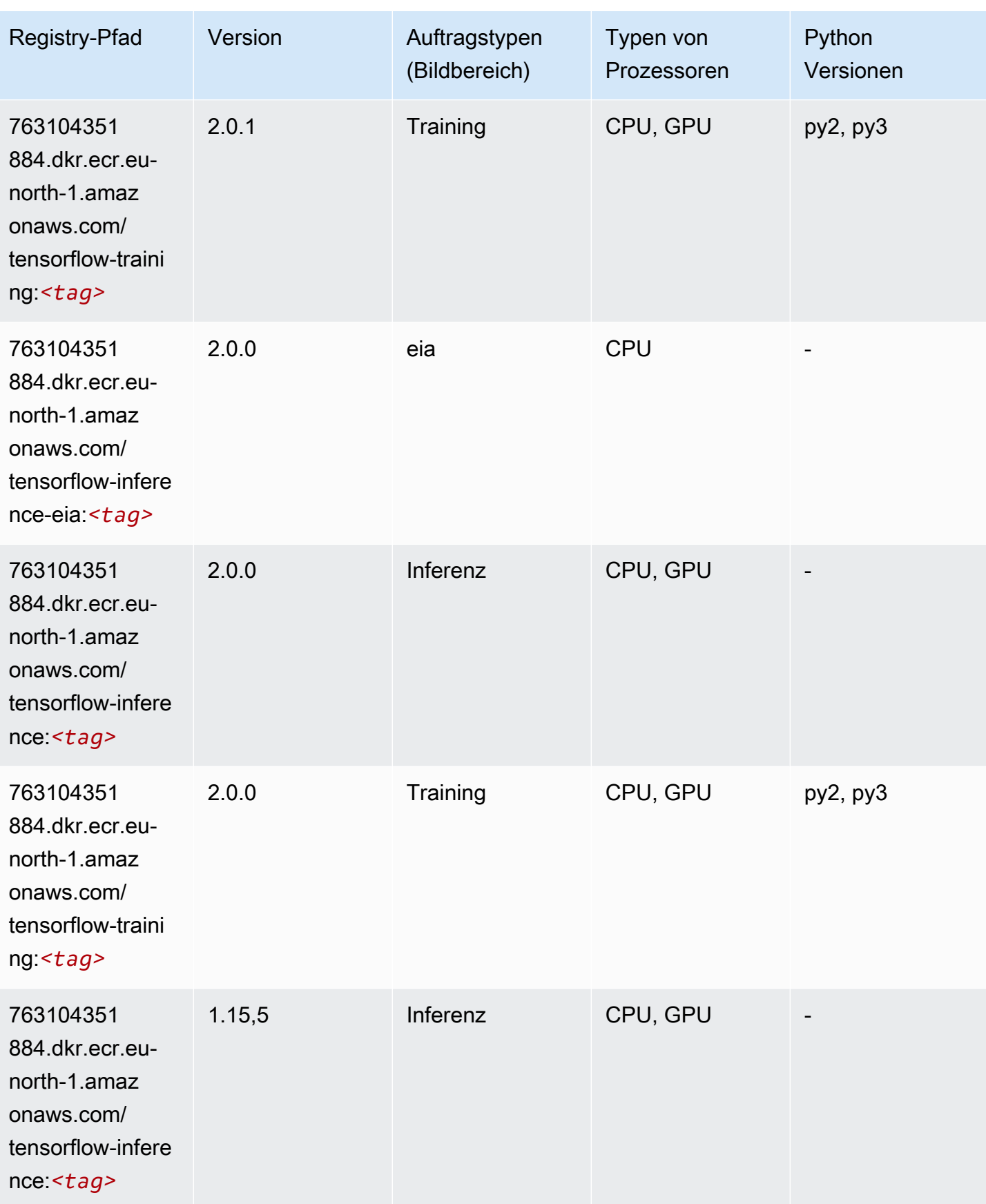

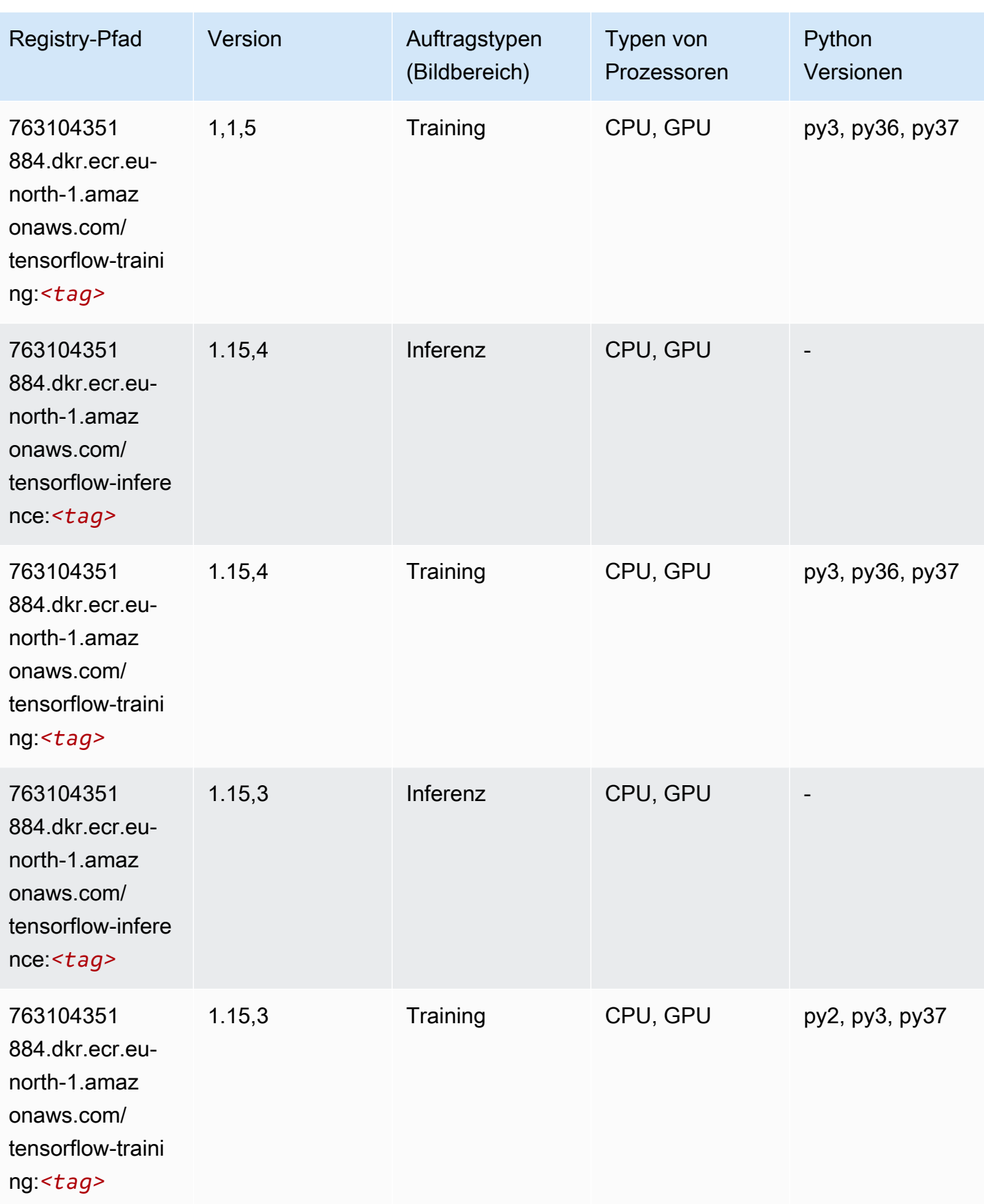

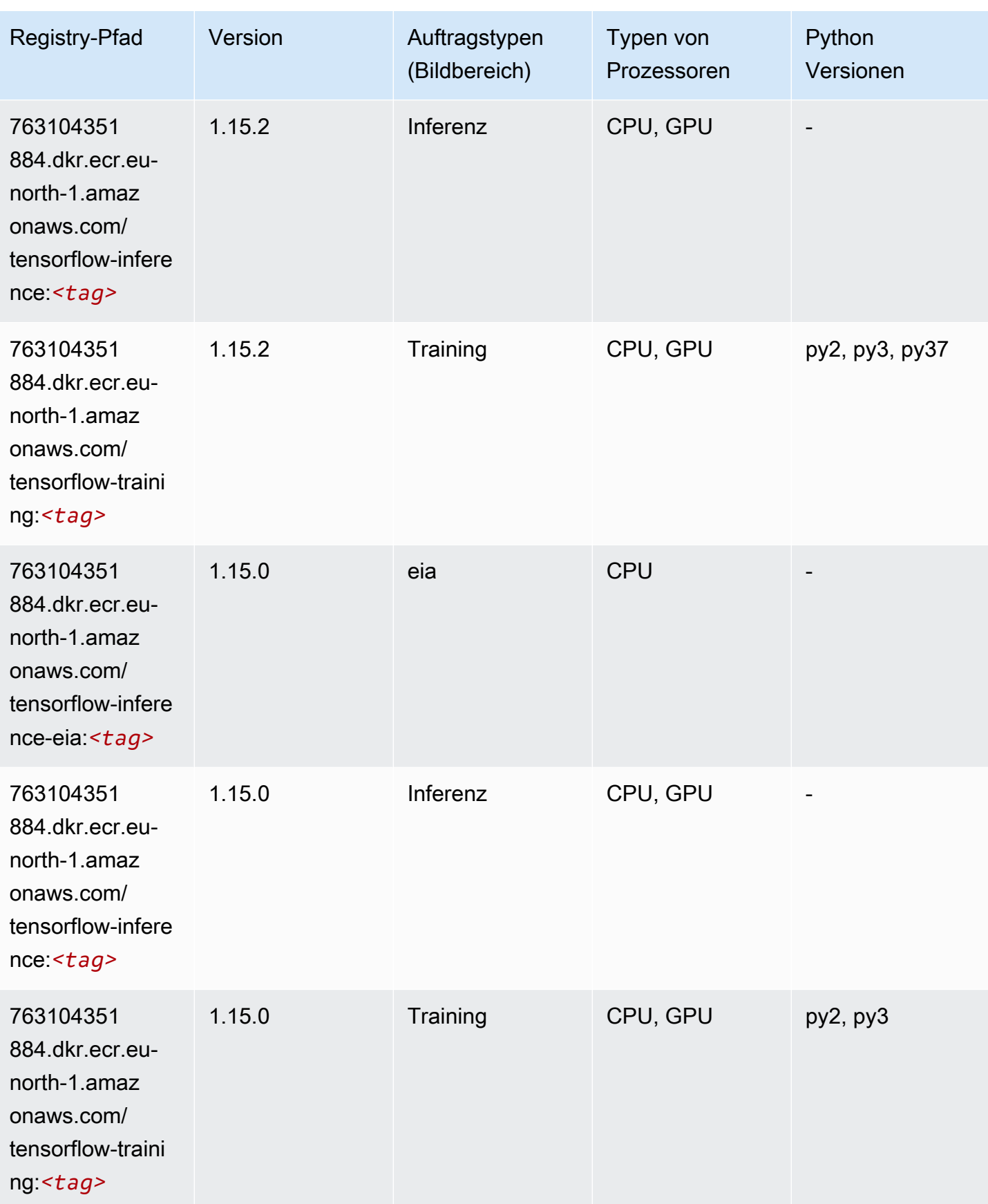

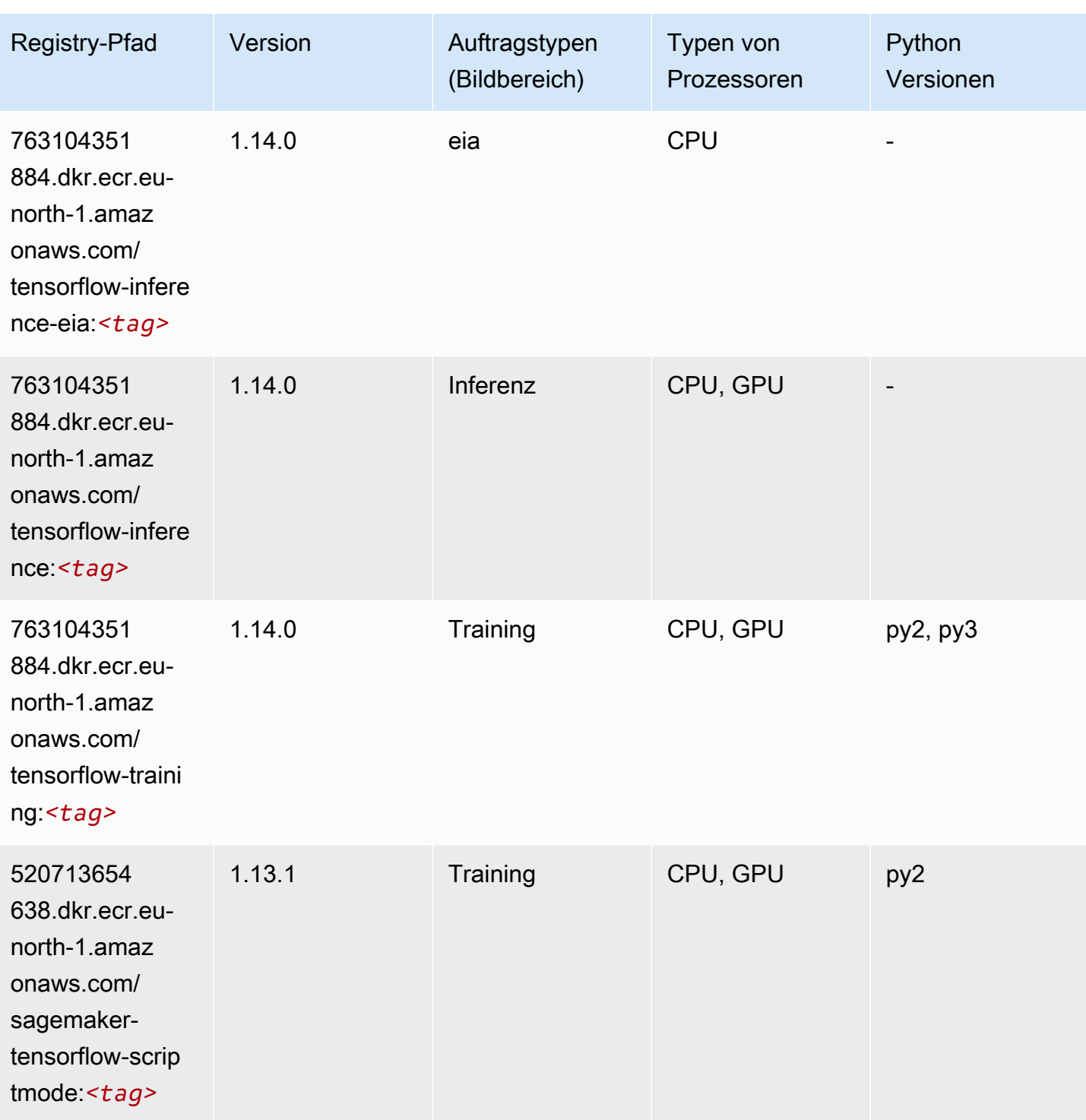

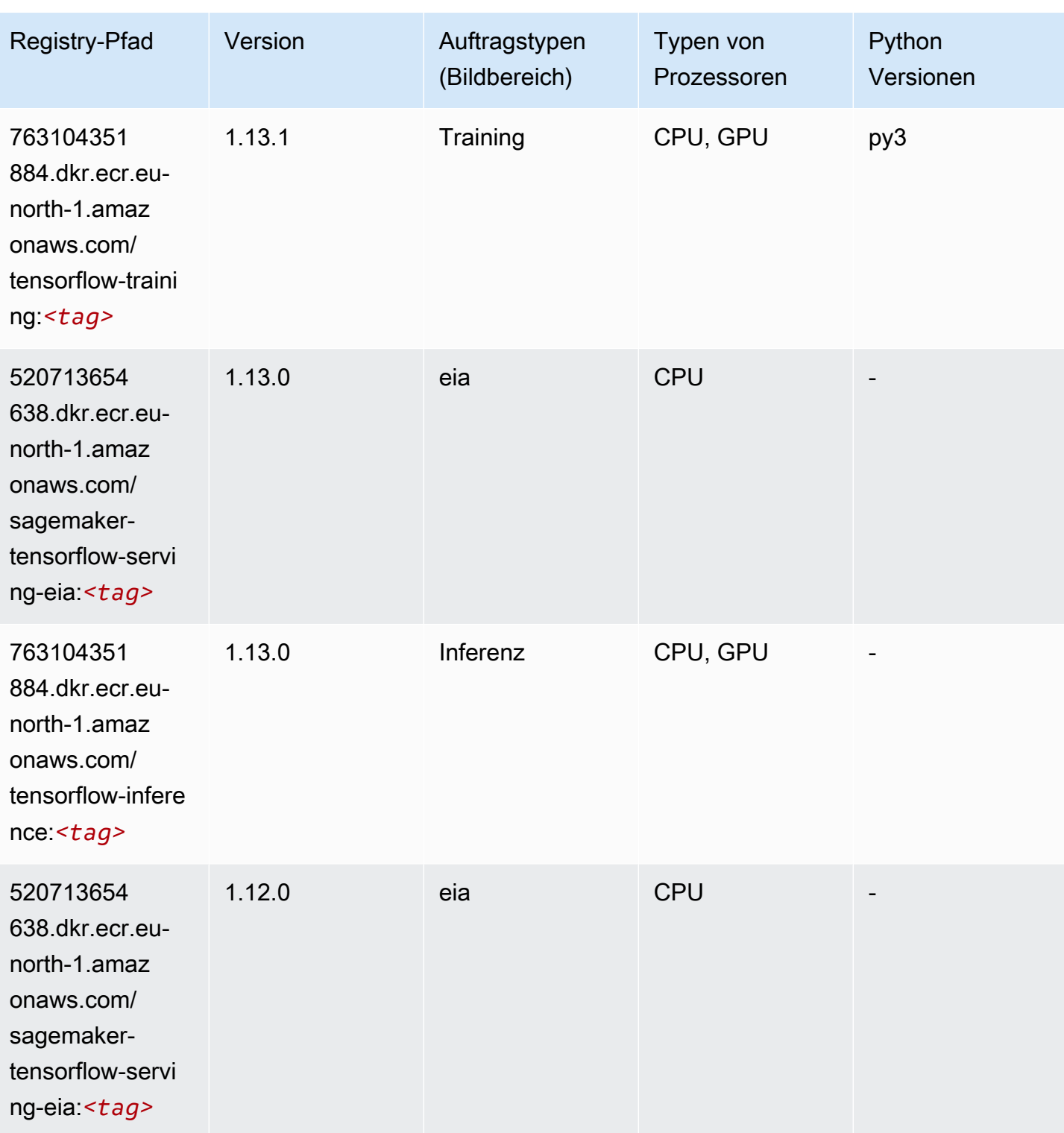

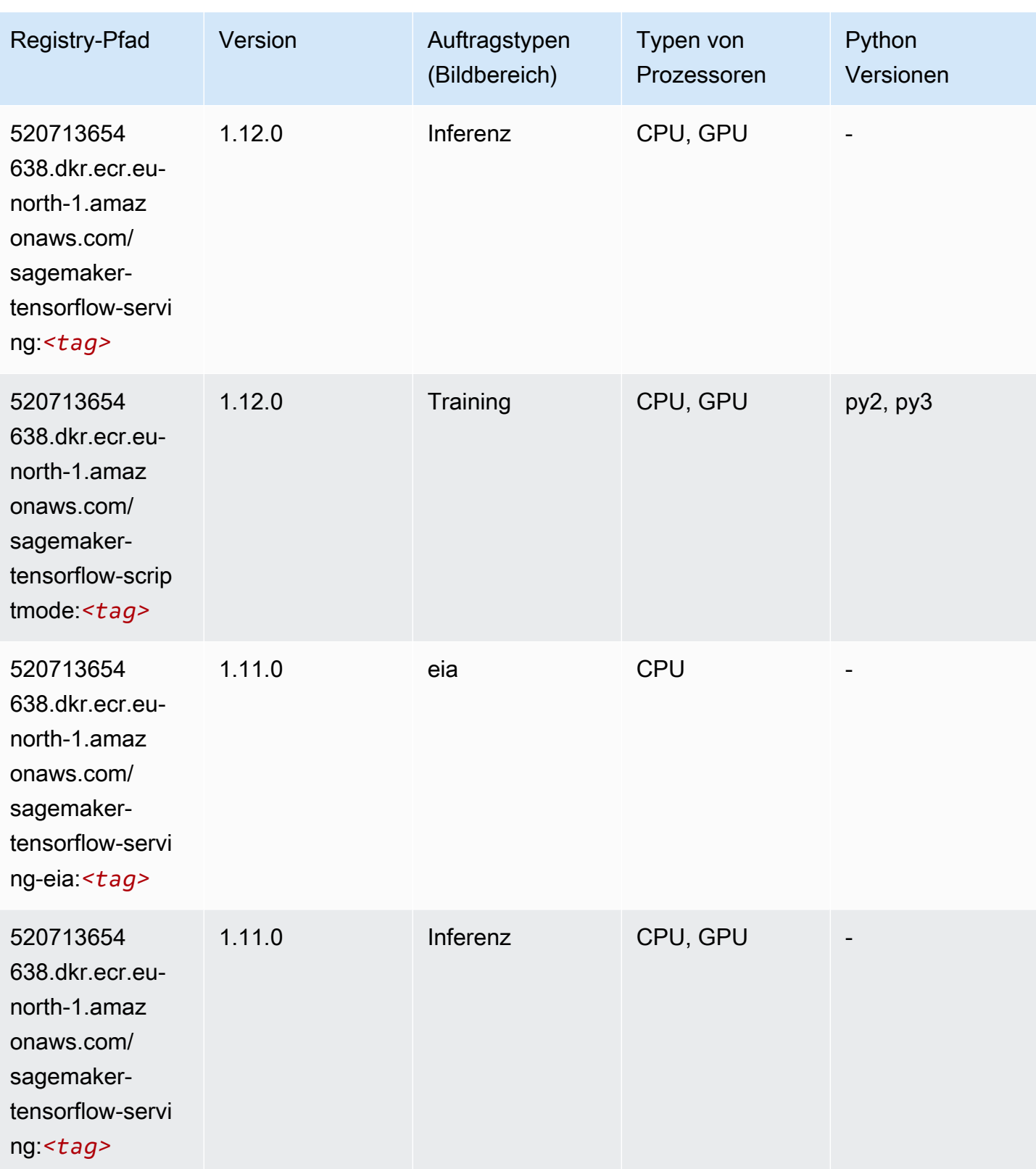

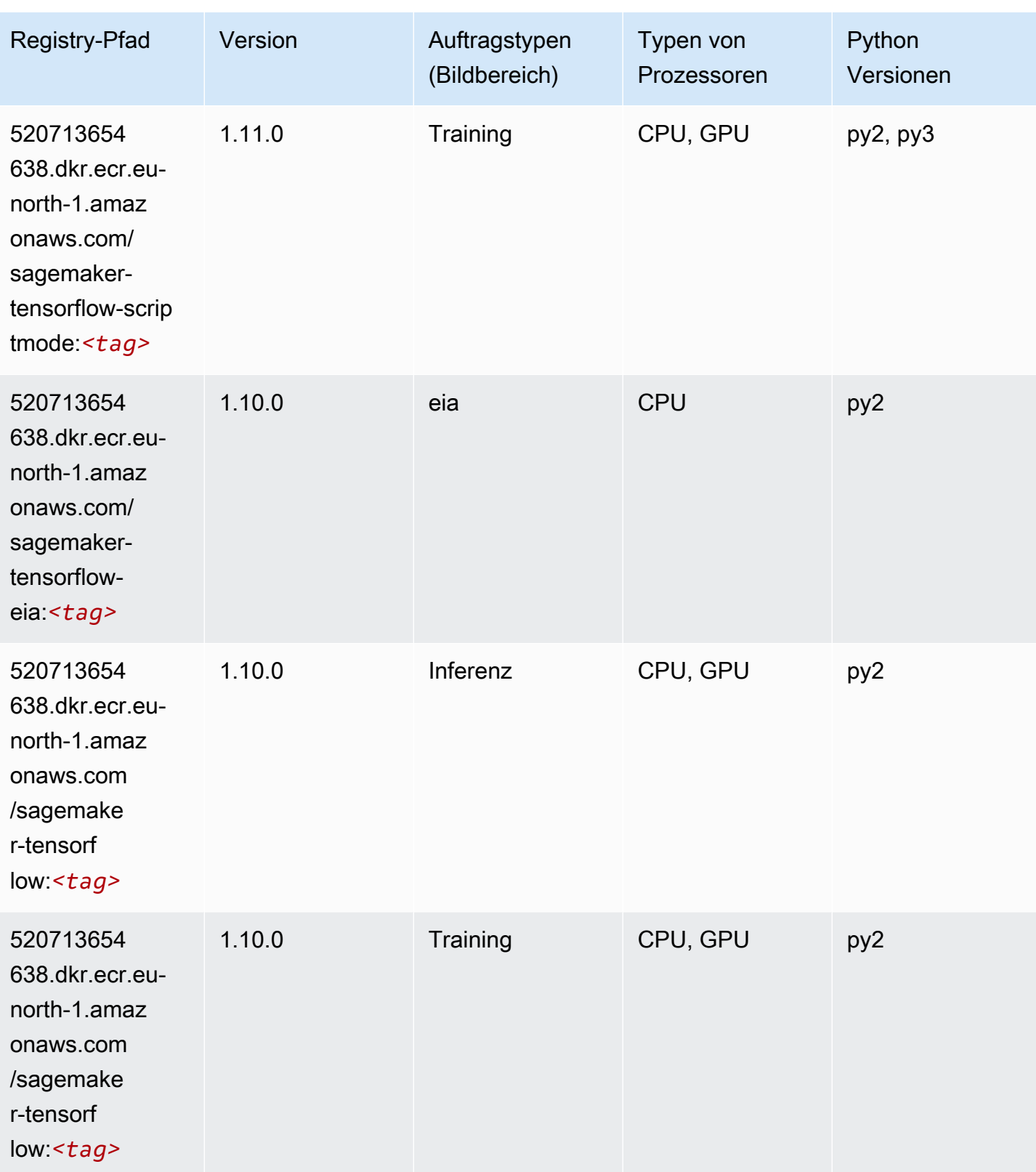

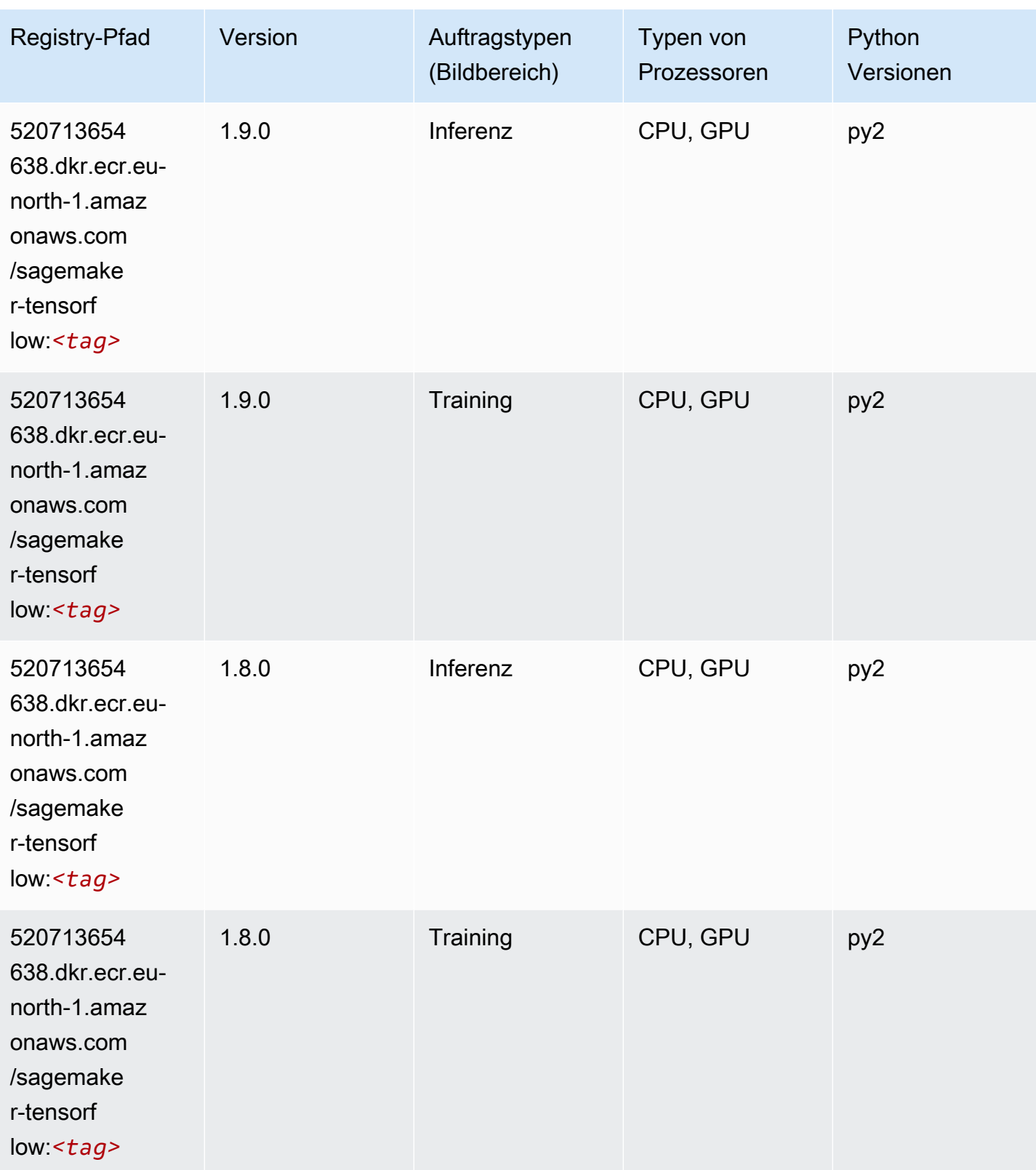

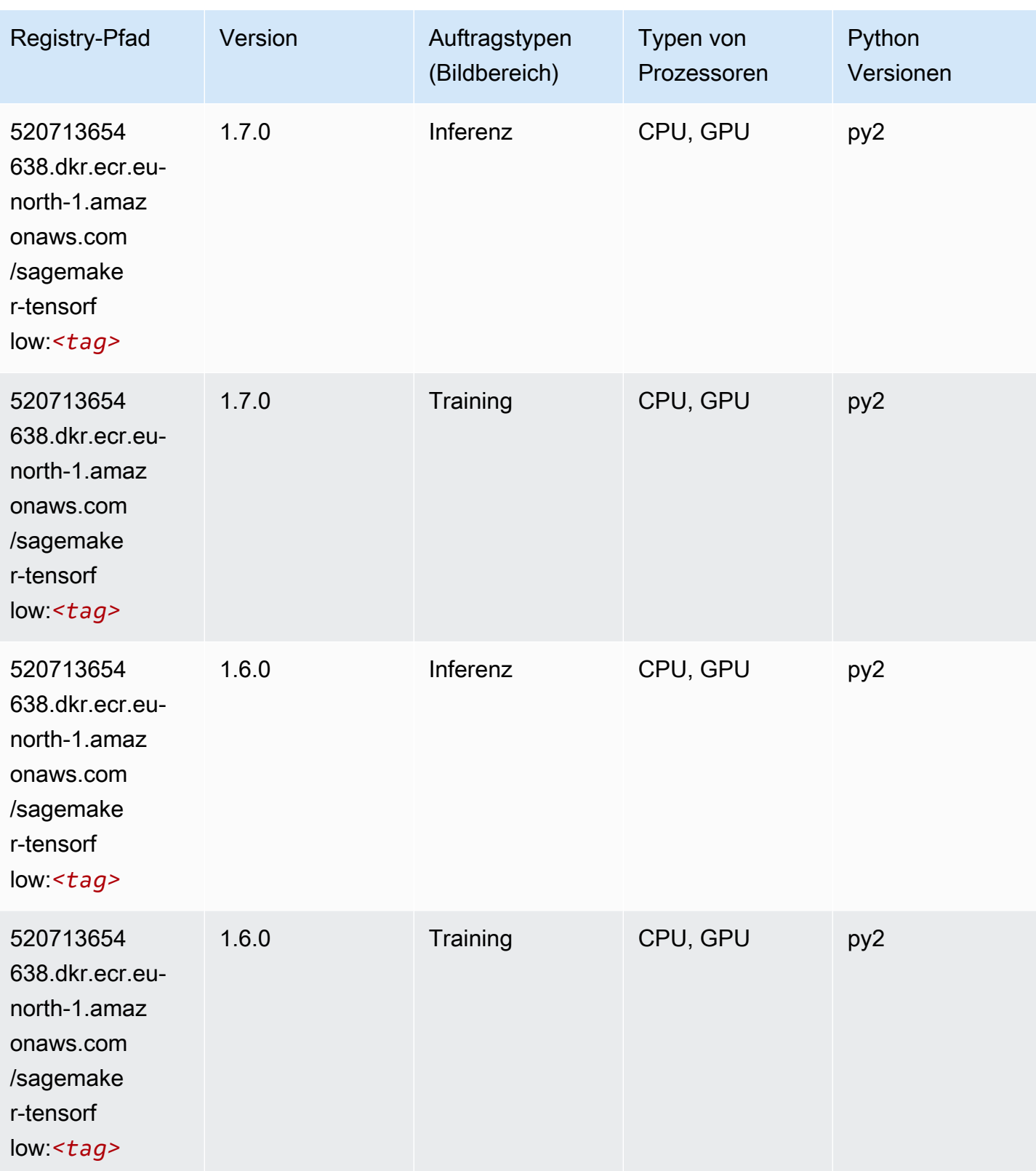

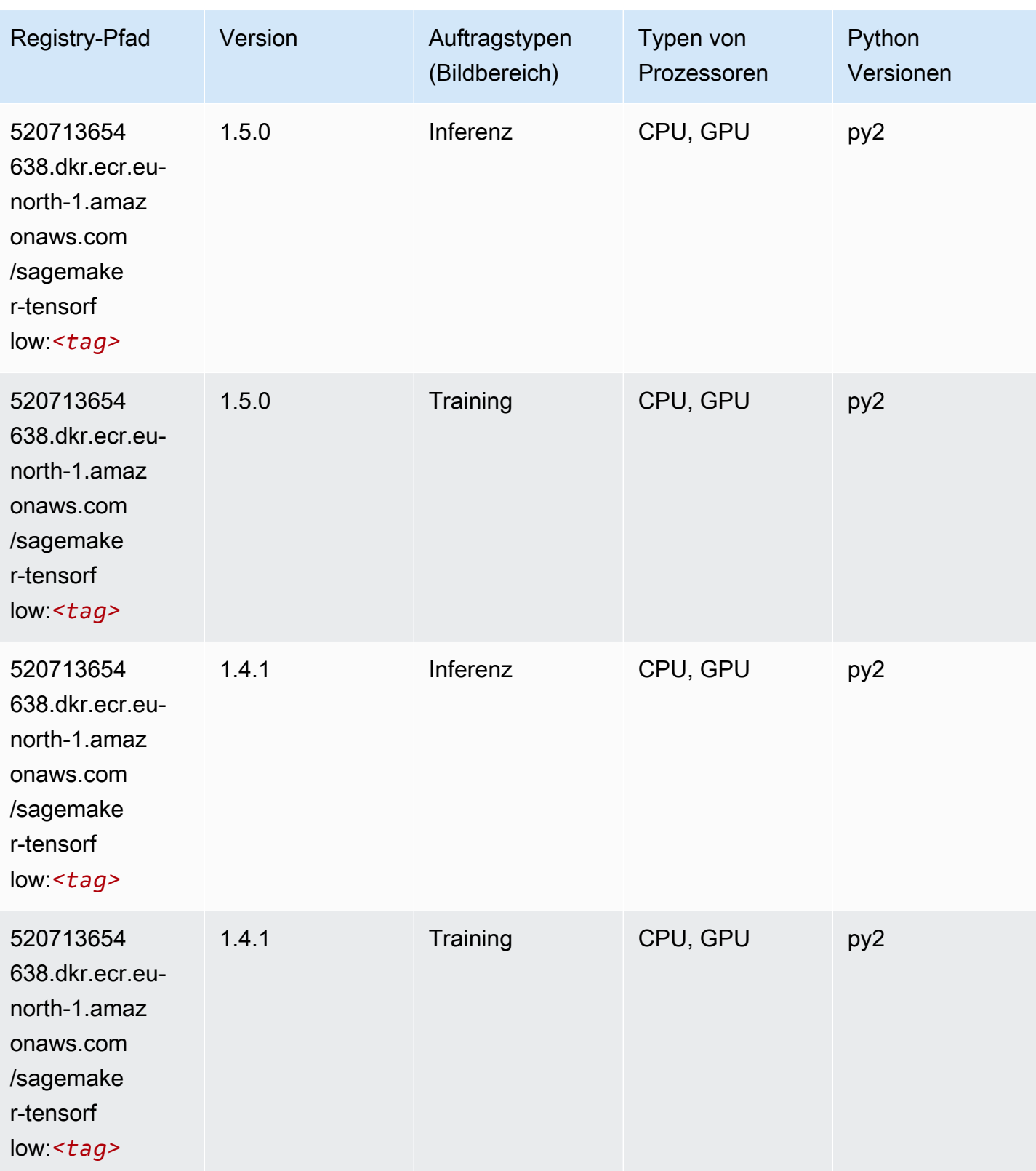

# Tensorflow Coach (DLC)

```
from sagemaker import image_uris
image_uris.retrieve(framework='coach-tensorflow',region='eu-
north-1',version='1.0.0',image_scope='training',instance_type='ml.c5.4xlarge')
```
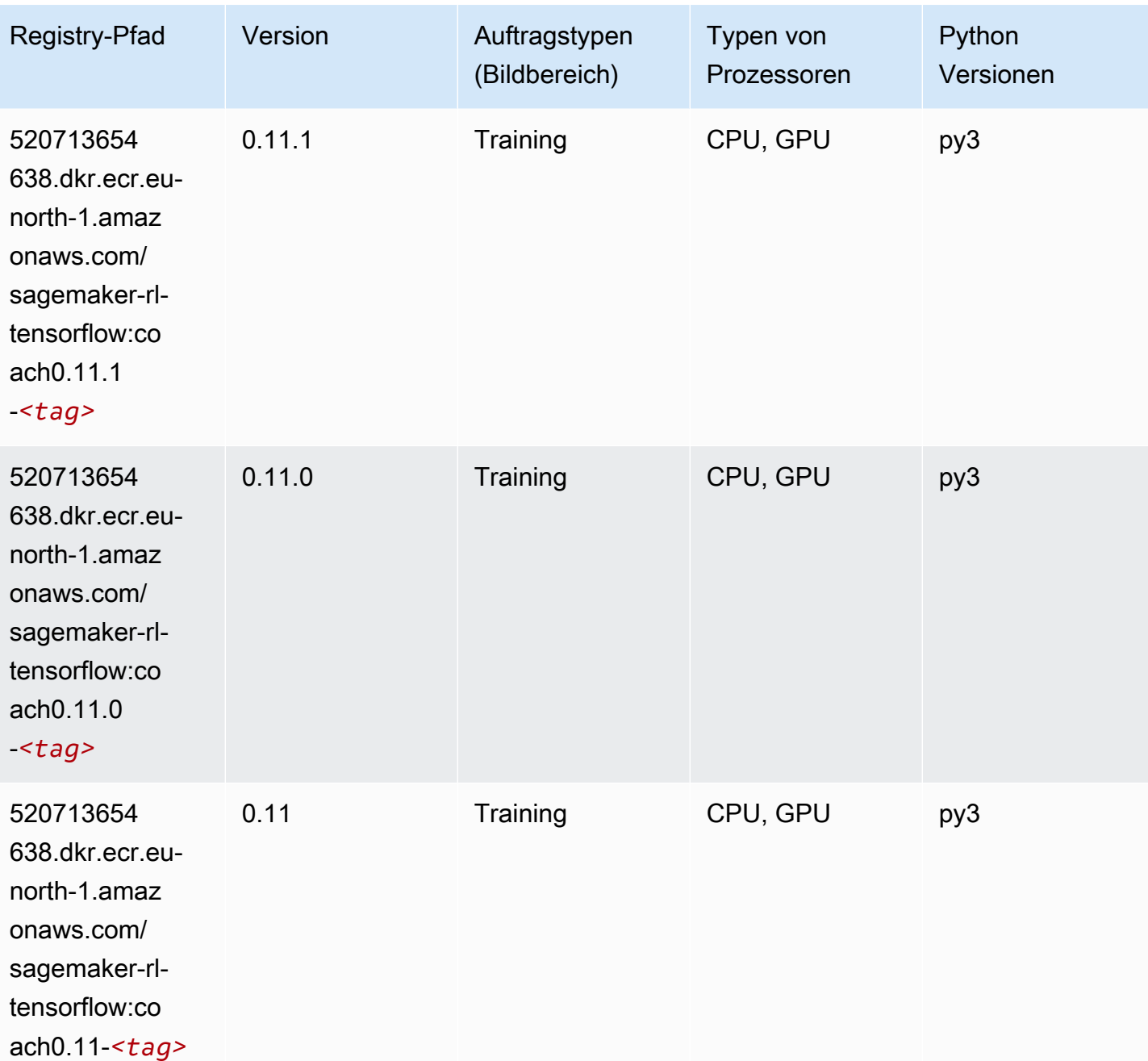

SageMaker ECRAmazon-Pfade ECRPfade

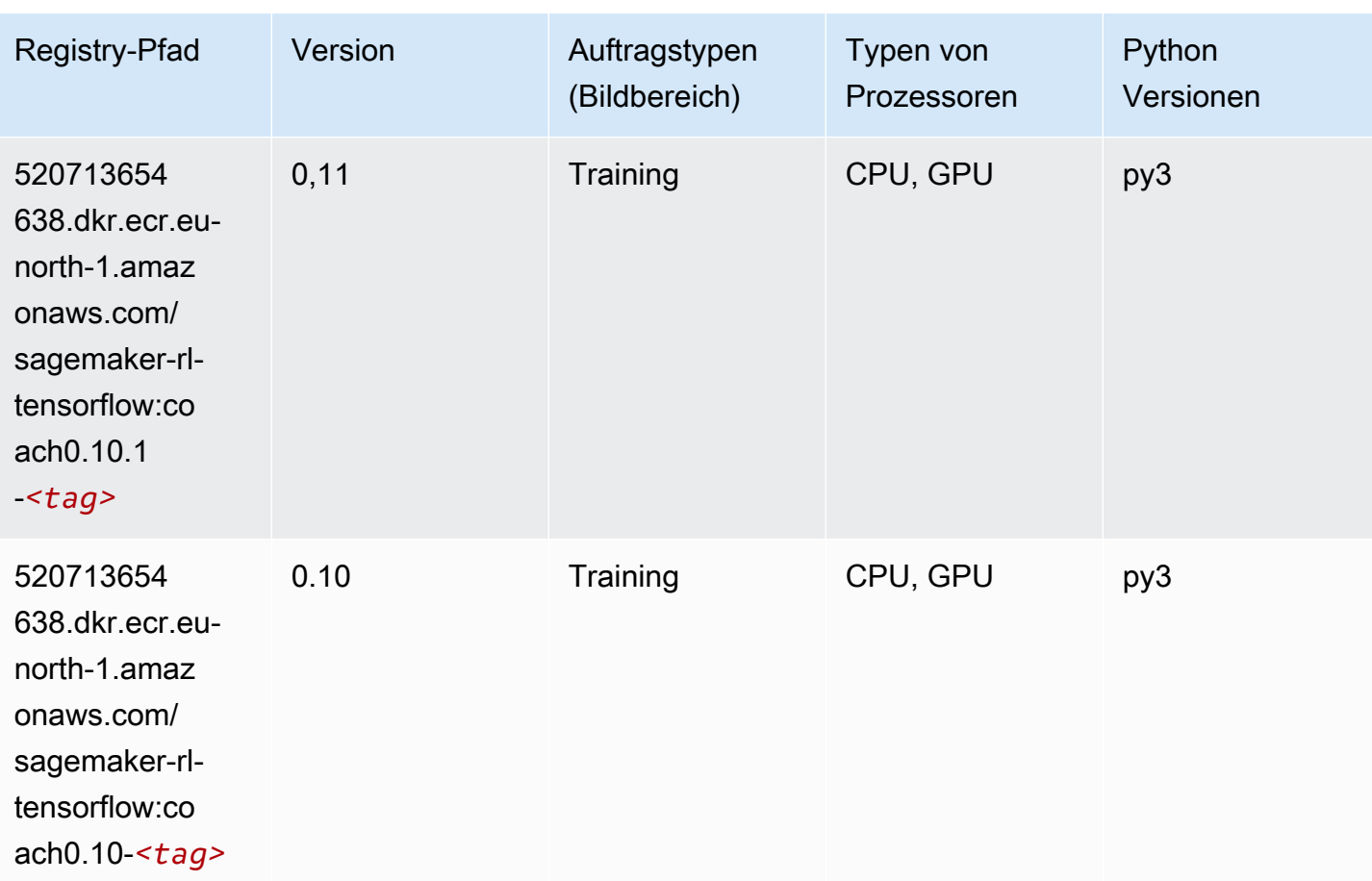

## Tensorflow Inferentia (DLC)

```
from sagemaker import image_uris
image_uris.retrieve(framework='inferentia-tensorflow',region='eu-
north-1',version='1.15.0',instance_type='ml.inf1.6xlarge')
```
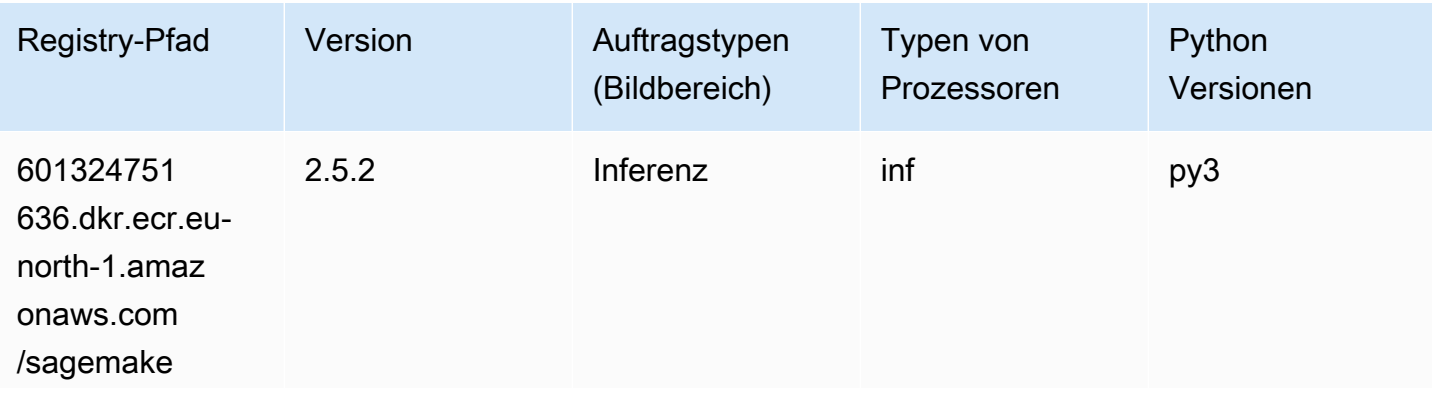

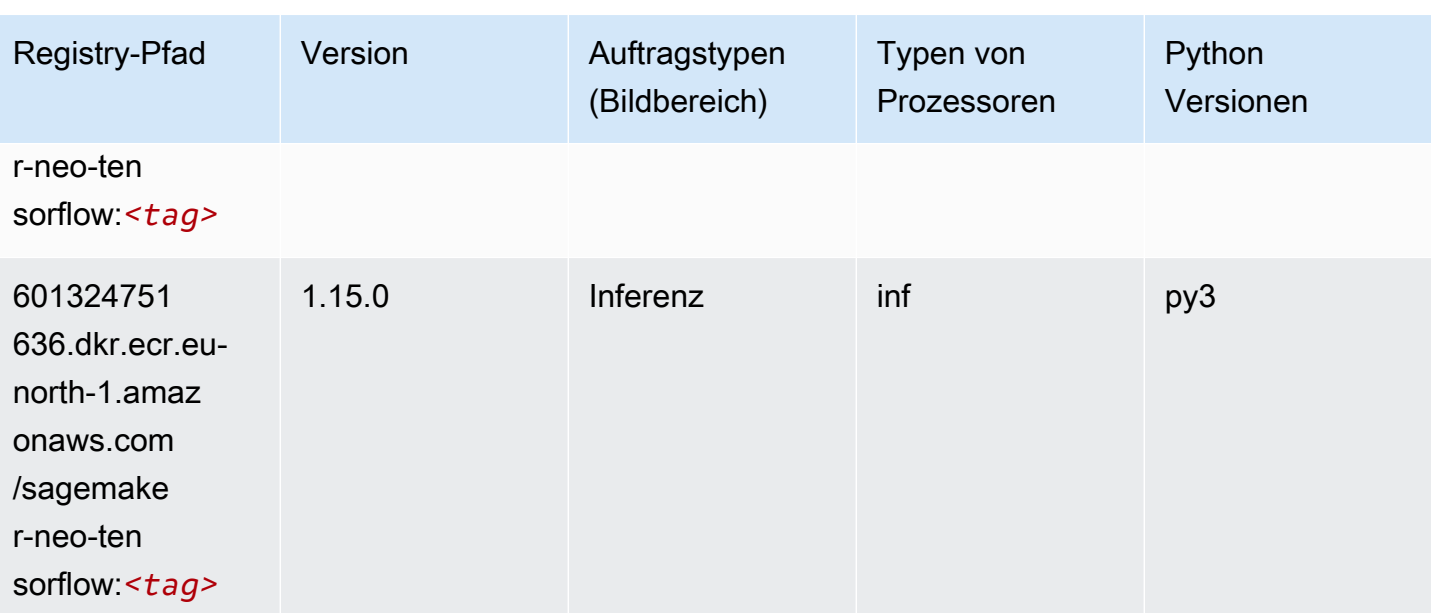

# Tensorflow Ray (DLC)

```
from sagemaker import image_uris
image_uris.retrieve(framework='ray-tensorflow',region='eu-
north-1',version='0.8.5',instance_type='ml.c5.4xlarge')
```
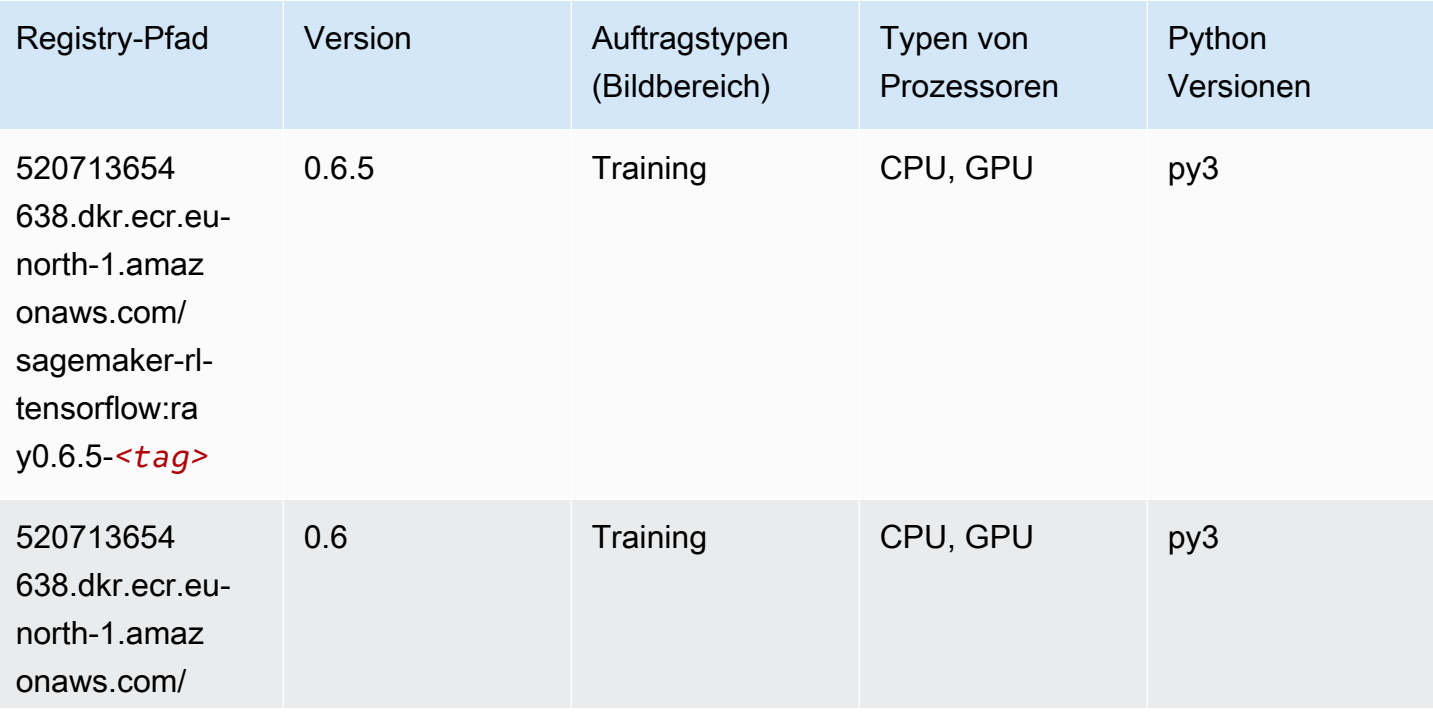

SageMaker ECRAmazon-Pfade ECRPfade

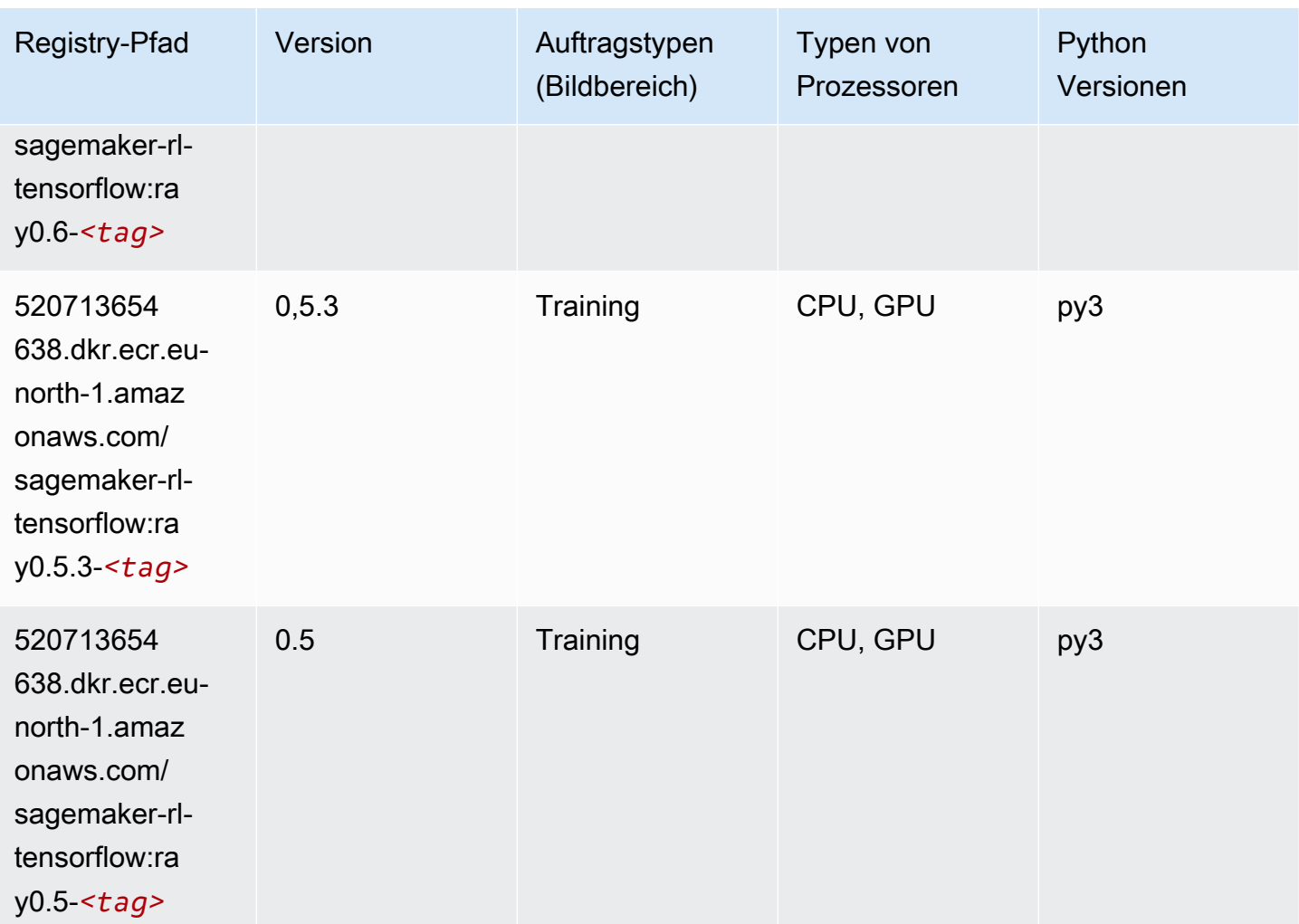

## XGBoost-Algorithmus

```
from sagemaker import image_uris
image_uris.retrieve(framework='xgboost',region='eu-north-1',version='1.5-1')
```
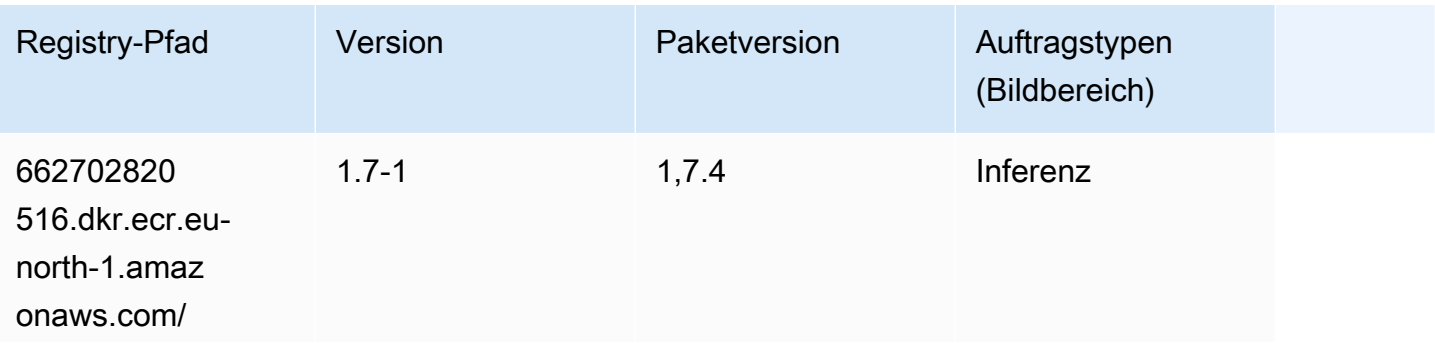

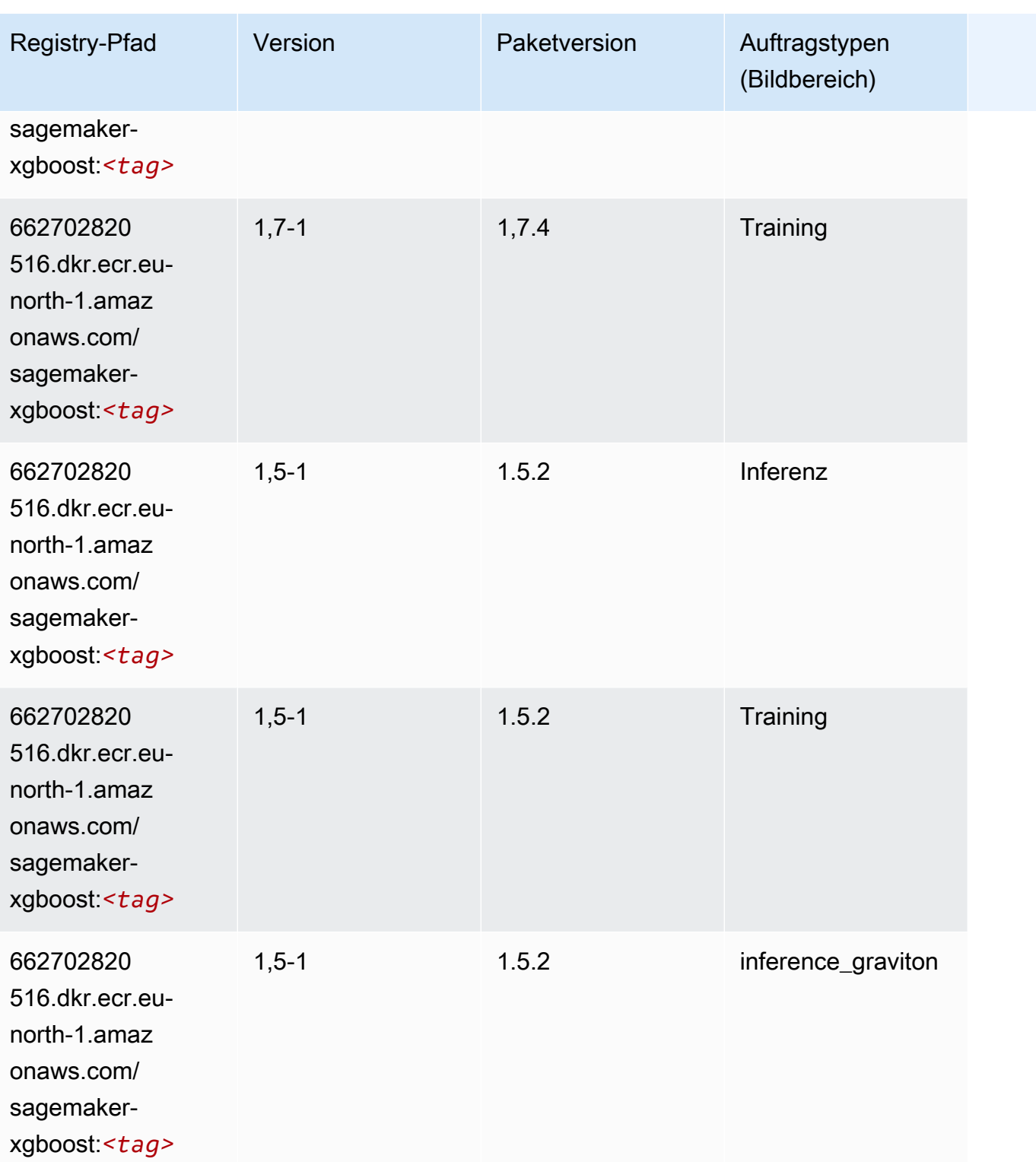

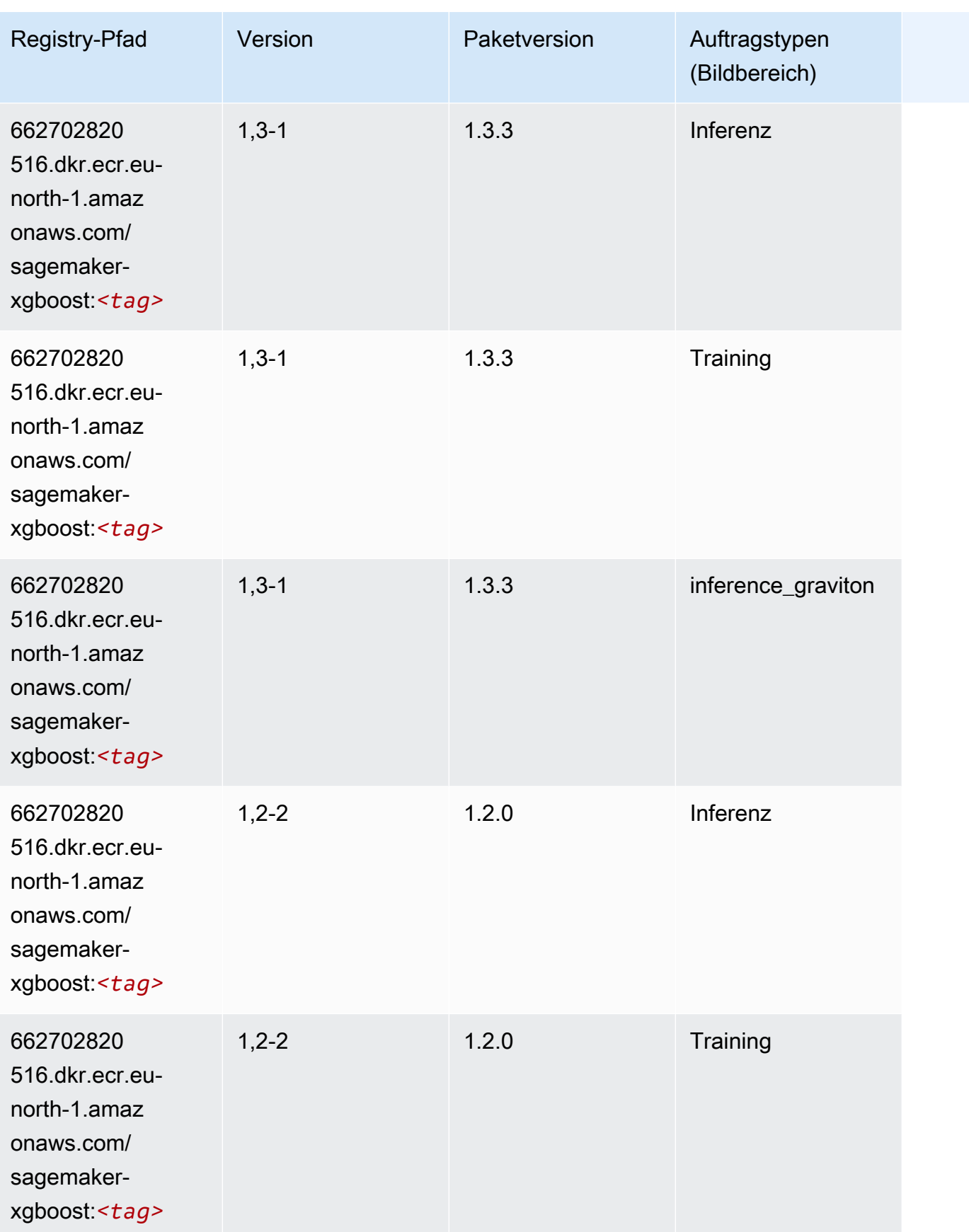

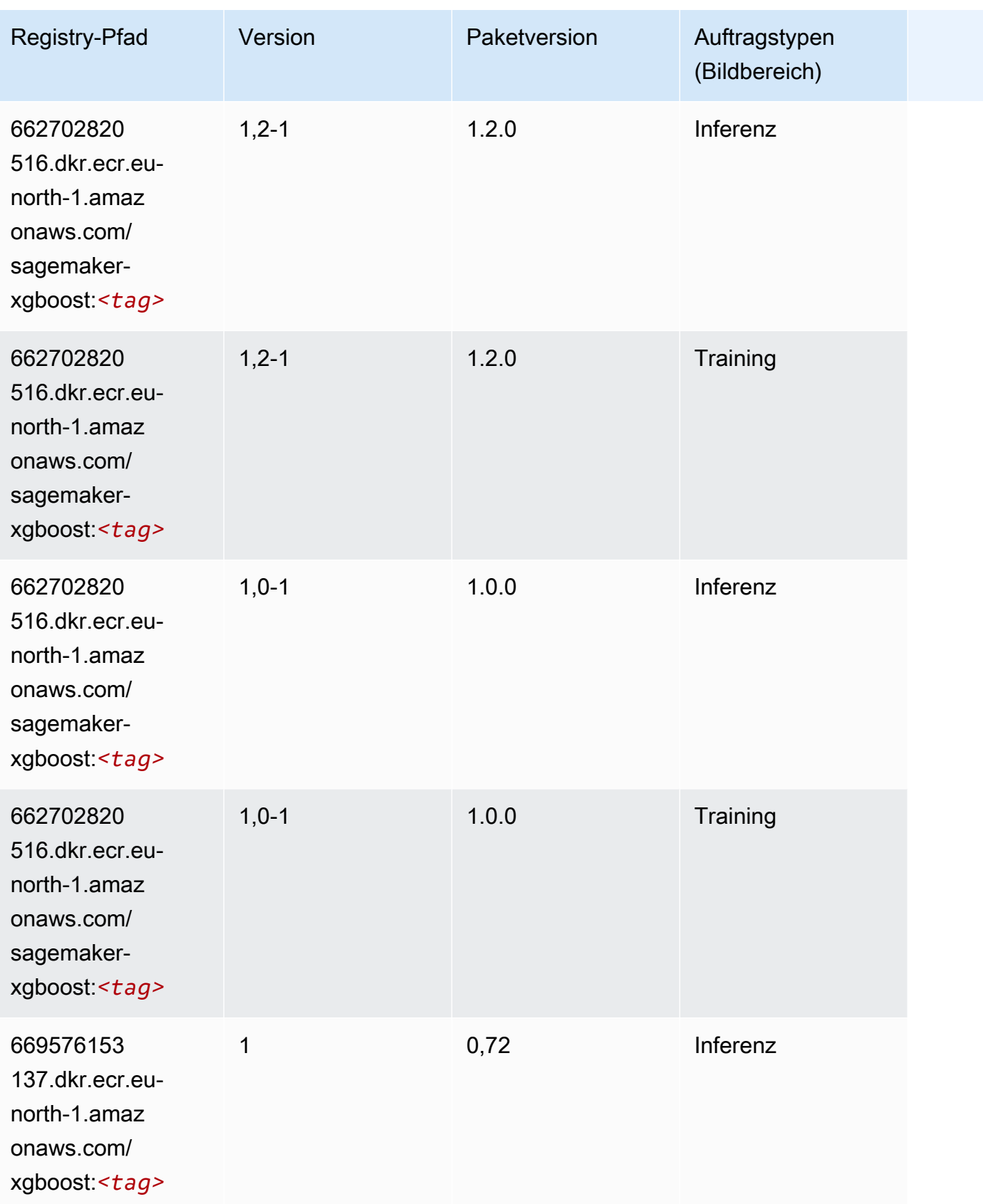

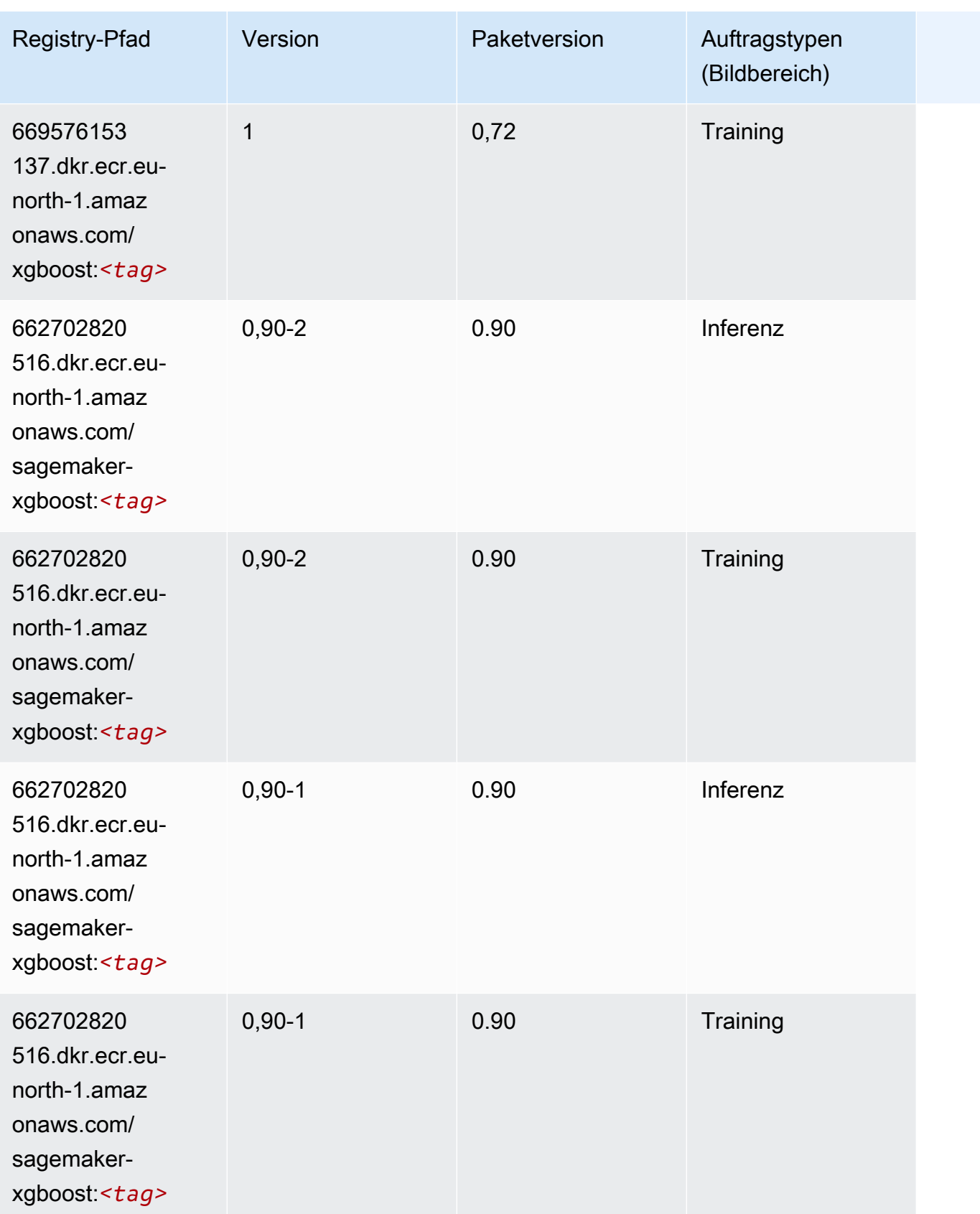

# Docker-Registry-Pfade und Beispielcode für Europa (Zürich) (eucentral-2)

In den folgenden Themen sind Parameter für jeden der von Amazon bereitgestellten Algorithmen und Deep-Learning-Container in dieser Region aufgeführt SageMaker.

Themen

- [AutoGluon \(Algorithmus\)](#page-1964-0)
- [BlazingText \(Algorithmus\)](#page-1966-0)
- [DeepAR-Prognosen \(Algorithmus\)](#page-1966-1)
- [Factorization Machines \(Algorithmus\)](#page-1966-2)
- [Hugging Face \(Algorithmus\)](#page-1967-0)
- [IP Insights \(Algorithmus\)](#page-1973-0)
- [Bildklassifizierung \(Algorithmus\)](#page-1973-1)
- [K-Means \(Algorithmus\)](#page-1973-2)
- [KNN \(Algorithmus\)](#page-1974-0)
- [Linear Learner \(Algorithmus\)](#page-1974-1)
- [MXNet \(DLC\)](#page-1975-0)
- [NTM \(Algorithmus\)](#page-1978-0)
- [Objekterkennung \(Algorithmus\)](#page-1978-1)
- [Object2Vec \(Algorithmus\)](#page-1979-0)
- [PCA \(Algorithmus\)](#page-1979-1)
- [PyTorch \(DLC\)](#page-1980-0)
- [PyTorch Neuron \(DLC\)](#page-1987-0)
- [PyTorch Training Compiler \(DLC\)](#page-1988-0)
- [Random Cut Forest \(Algorithmus\)](#page-1988-1)
- [Scikit-learn \(Algorithmus\)](#page-1988-2)
- [Semantic Segmentation \(Algorithmus\)](#page-1990-0)
- [Seq2Seq \(Algorithmus\)](#page-1991-0)
- [Tensorflow \(DLC\)](#page-1991-1)
- [XGBoost \(Algorithmus\)](#page-2007-0)

## <span id="page-1964-0"></span>AutoGluon (Algorithmus)

```
from sagemaker import image_uris
image_uris.retrieve(framework='autogluon',region='eu-
central-2',image_scope='inference',version='0.4')
```
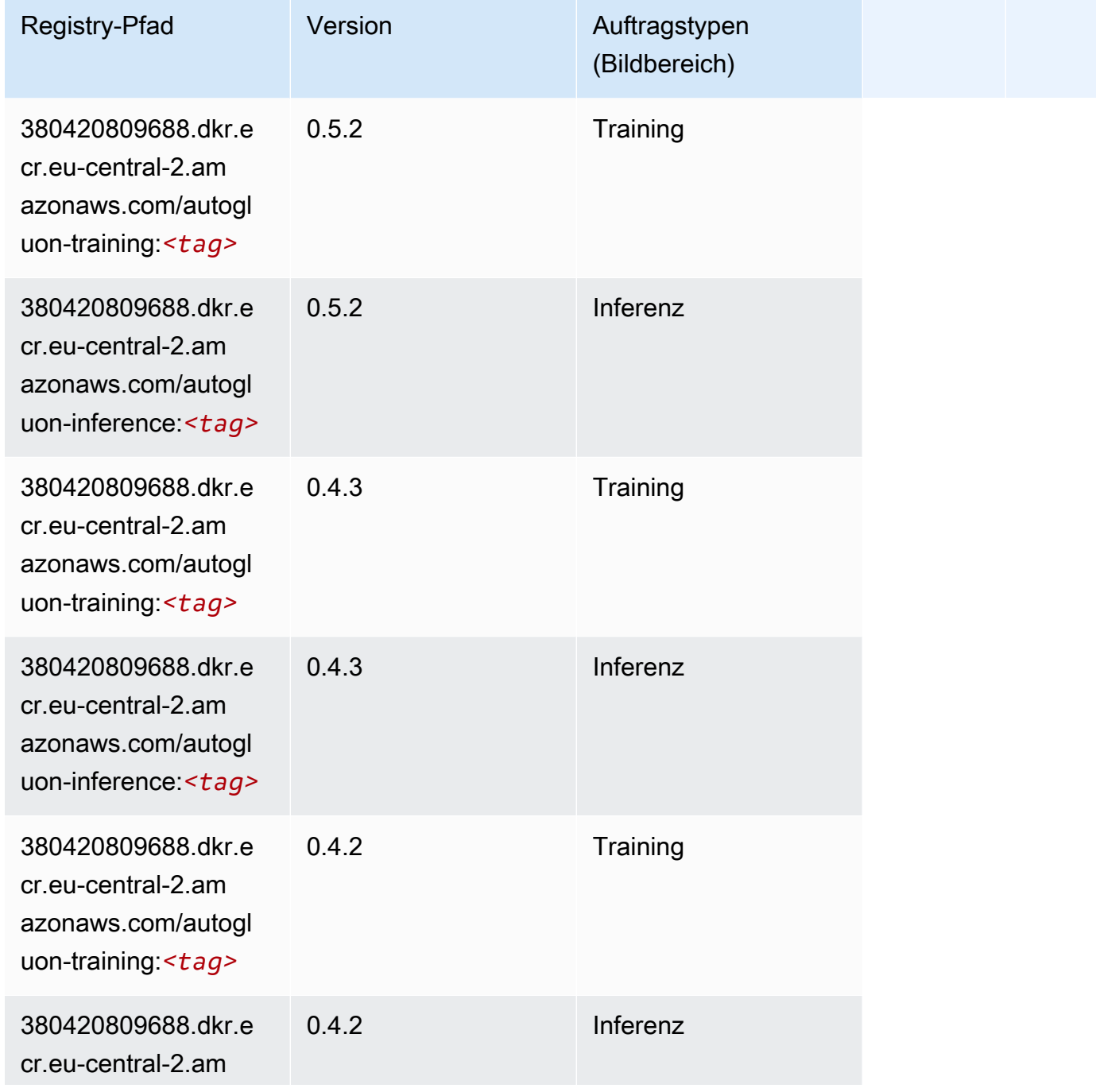

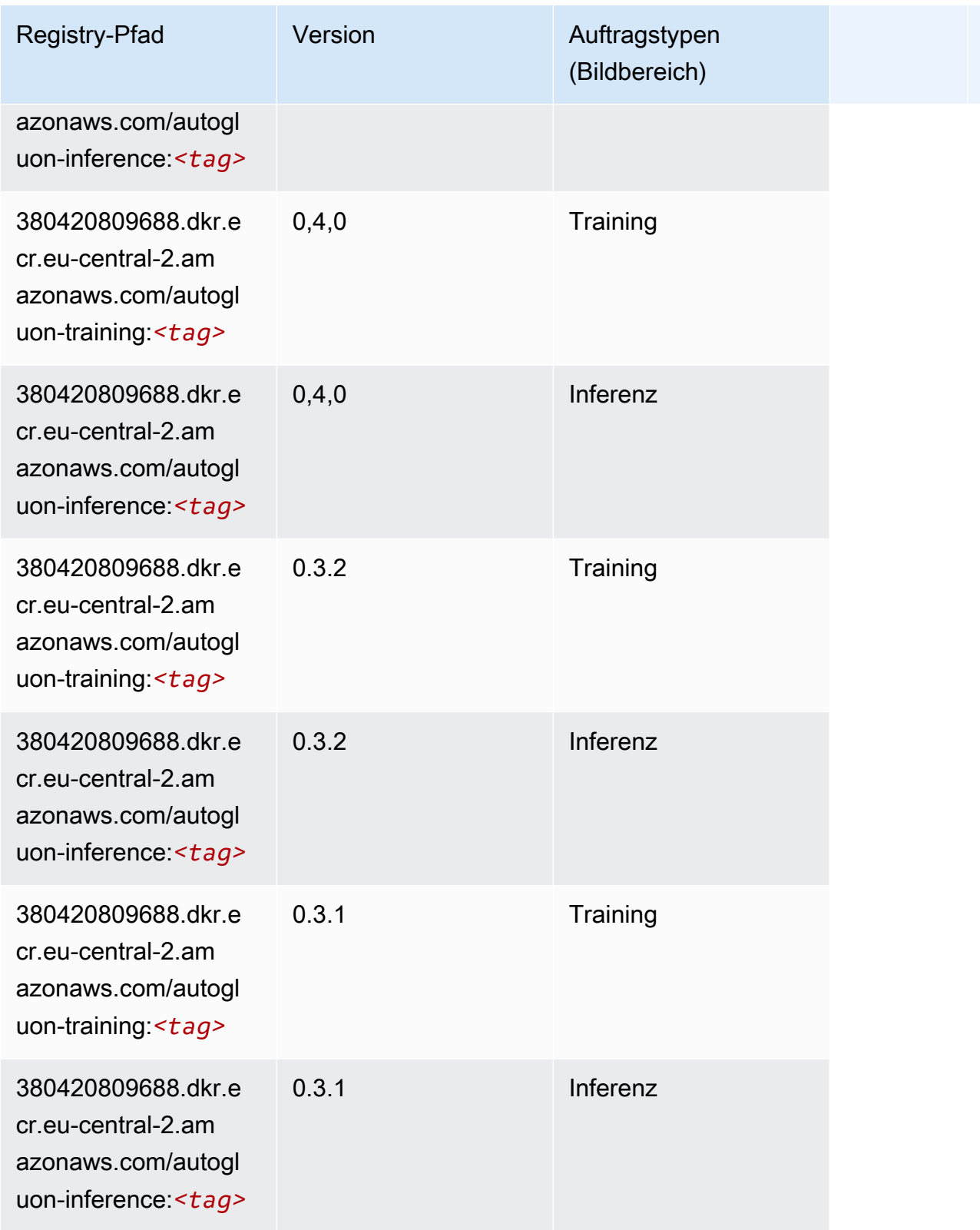

#### <span id="page-1966-0"></span>BlazingText (Algorithmus)

SageMaker Python-SDK-Beispiel zum Abrufen des Registrierungspfads.

```
from sagemaker import image_uris
image_uris.retrieve(framework='blazingtext',region='eu-central-2')
```
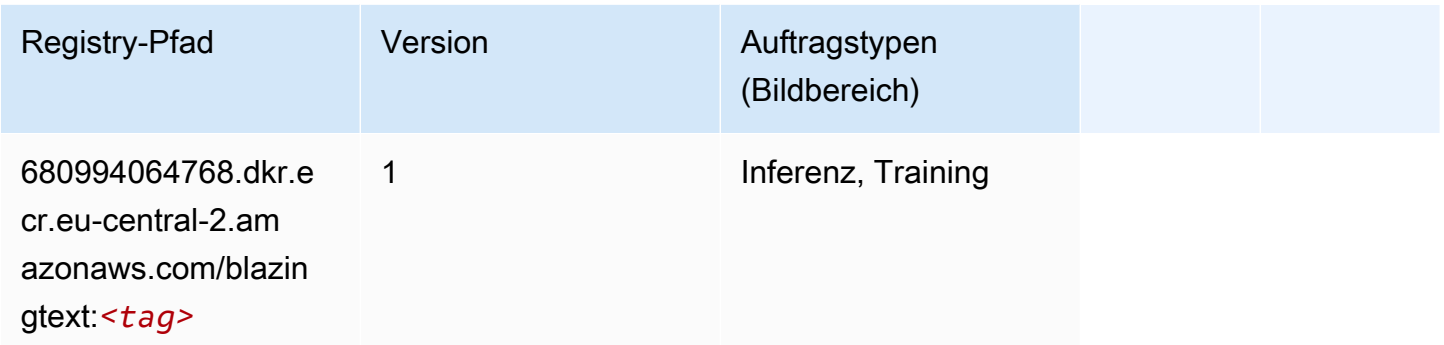

#### <span id="page-1966-1"></span>DeepAR-Prognosen (Algorithmus)

SageMaker Python-SDK-Beispiel zum Abrufen des Registrierungspfads.

```
from sagemaker import image_uris
image_uris.retrieve(framework='forecasting-deepar',region='eu-central-2')
```
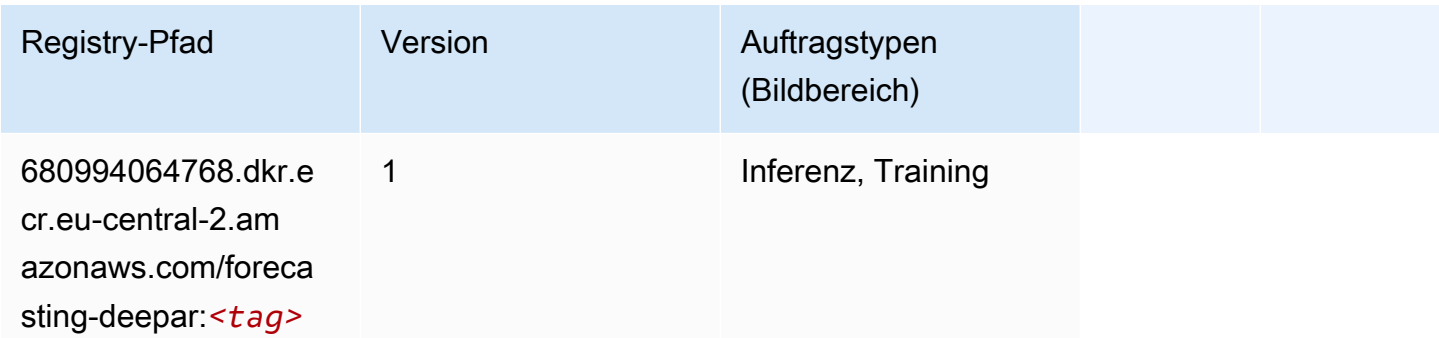

#### <span id="page-1966-2"></span>Factorization Machines (Algorithmus)

```
from sagemaker import image_uris
image_uris.retrieve(framework='factorization-machines',region='eu-central-2')
```
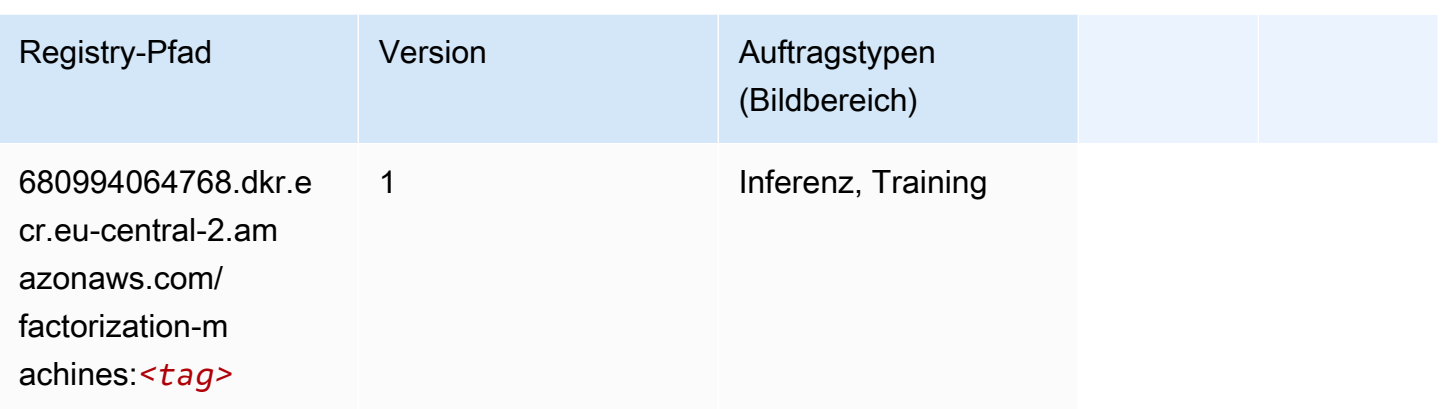

## <span id="page-1967-0"></span>Hugging Face (Algorithmus)

```
from sagemaker import image_uris
image_uris.retrieve(framework='huggingface',region='eu-
central-2',version='4.4.2',image_scope='training',base_framework_version='tensorflow2.4.1')
```
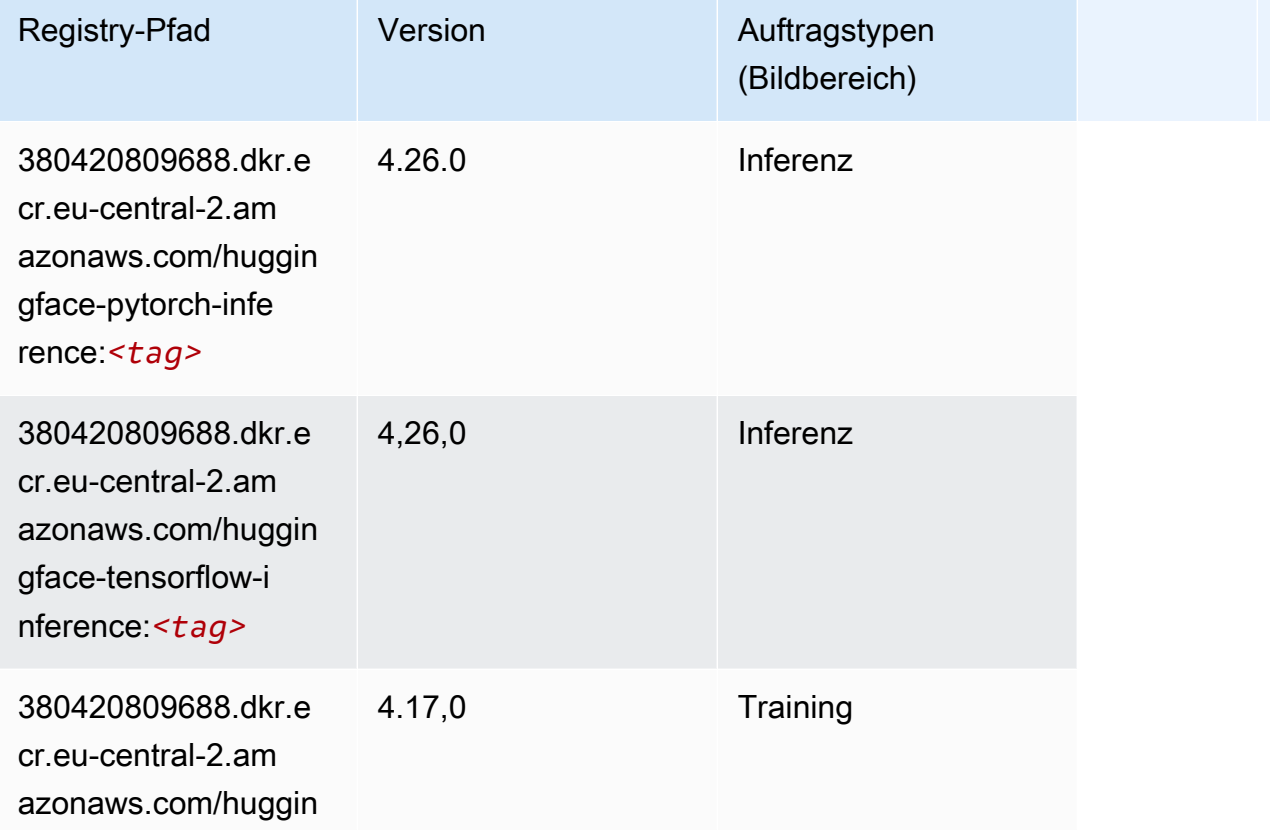

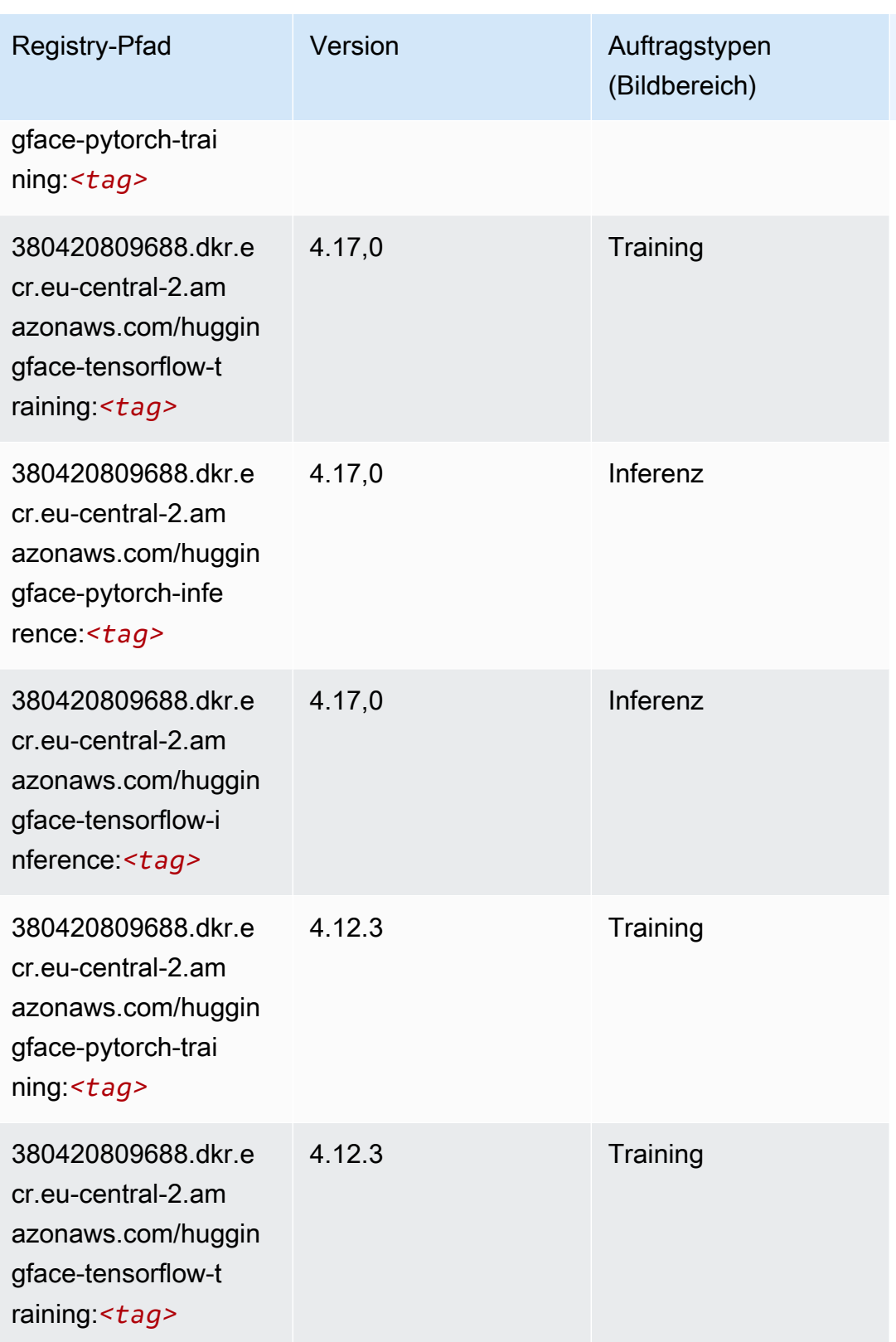

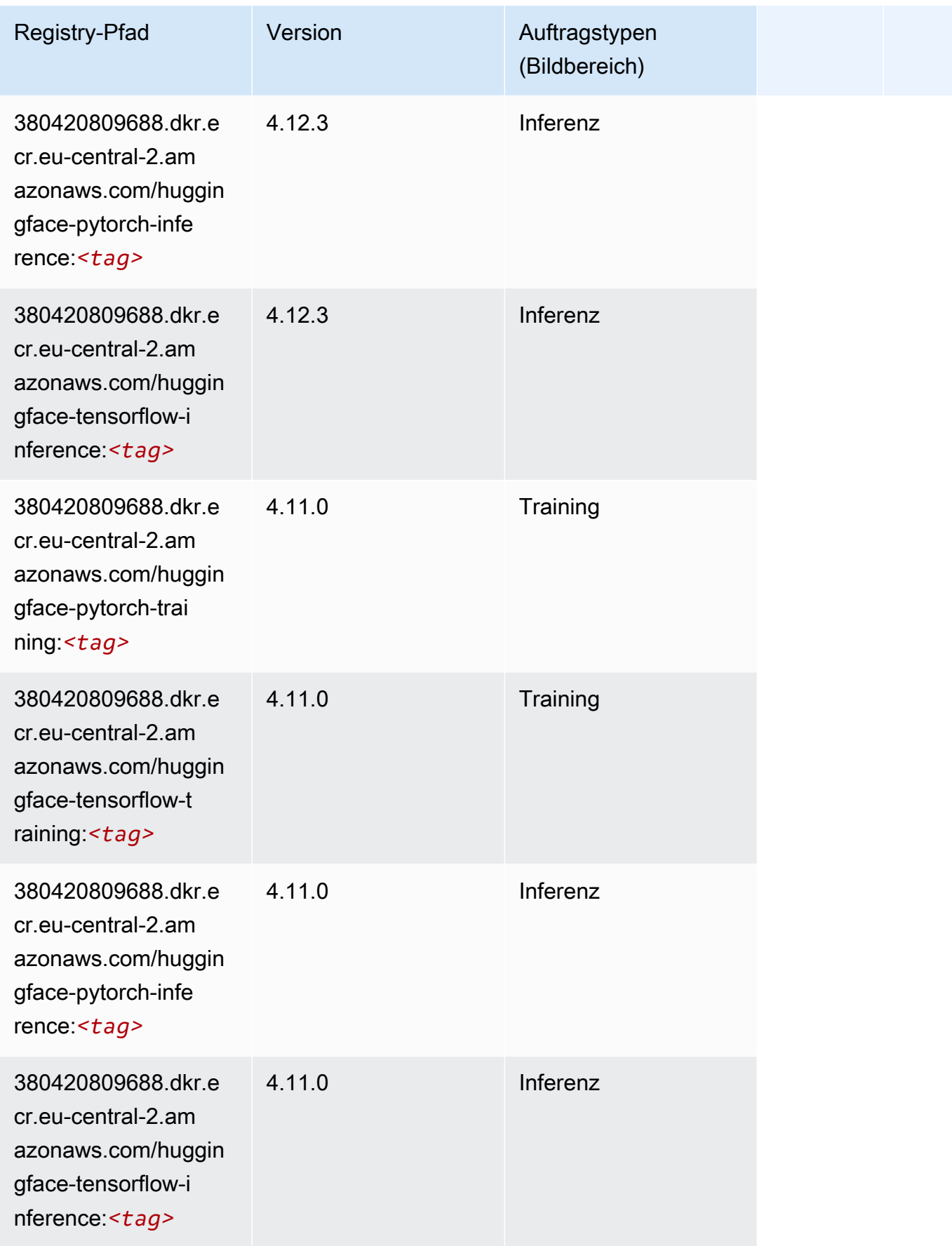

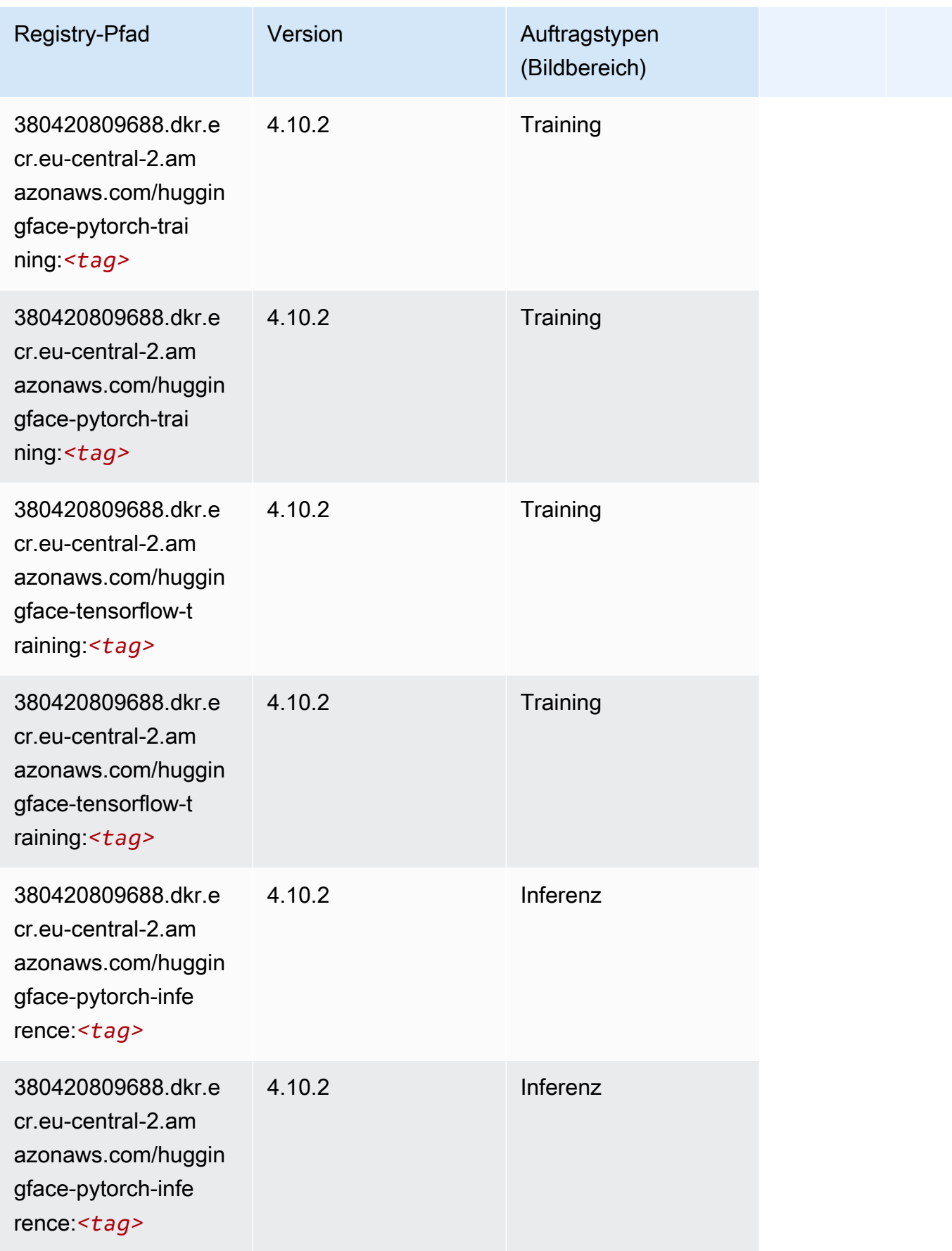

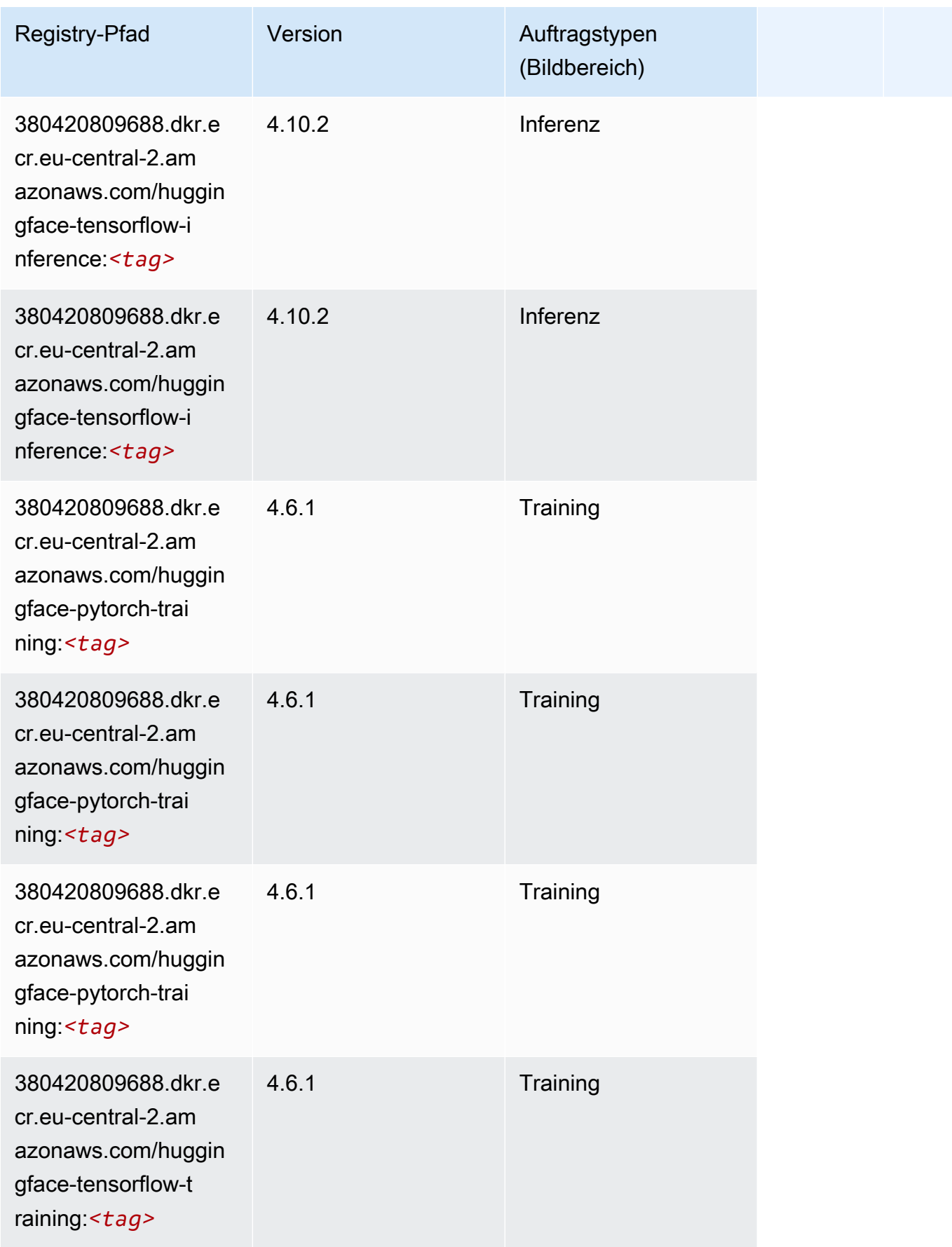

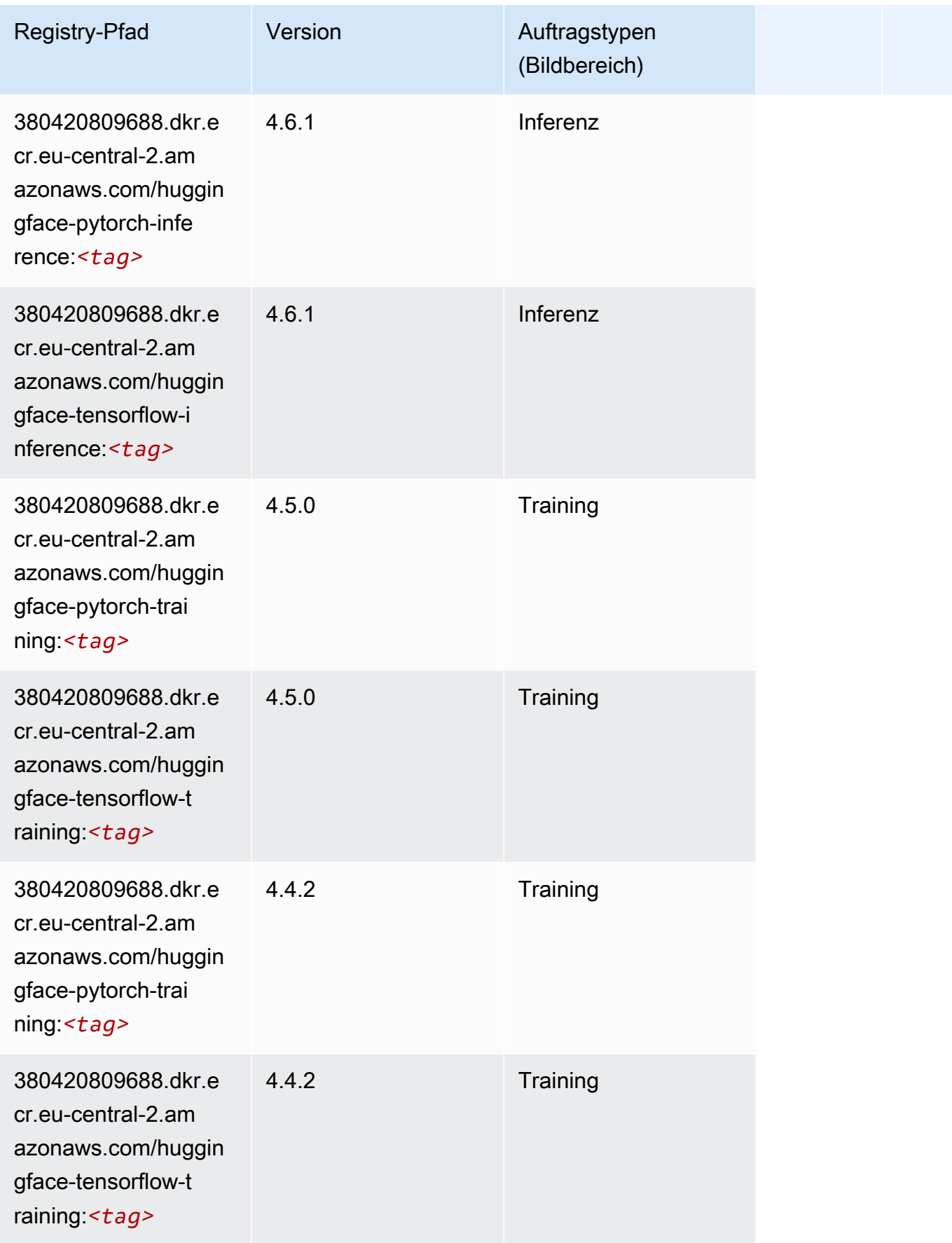

#### <span id="page-1973-0"></span>IP Insights (Algorithmus)

SageMaker Python-SDK-Beispiel zum Abrufen des Registrierungspfads.

```
from sagemaker import image_uris
image_uris.retrieve(framework='ipinsights',region='eu-central-2')
```
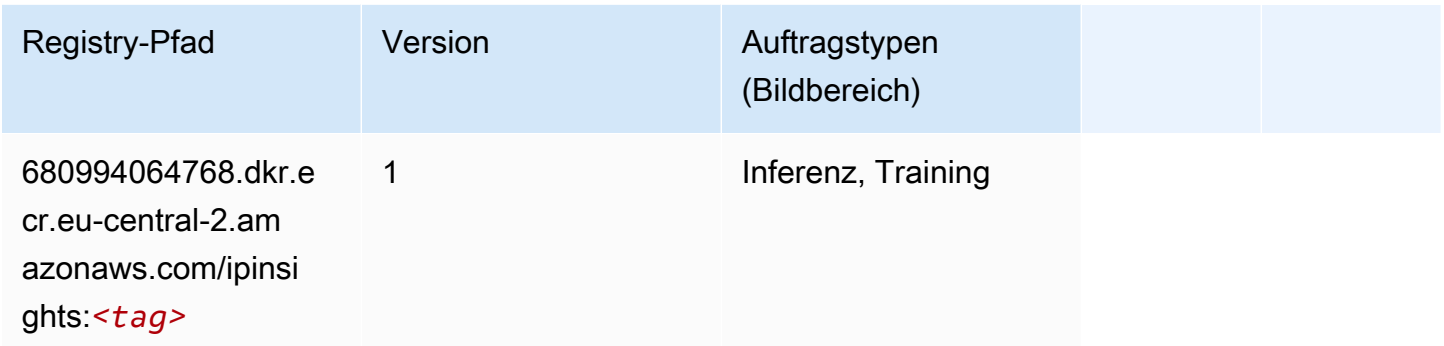

#### <span id="page-1973-1"></span>Bildklassifizierung (Algorithmus)

SageMaker Python-SDK-Beispiel zum Abrufen des Registrierungspfads.

```
from sagemaker import image_uris
image_uris.retrieve(framework='image-classification',region='eu-central-2')
```
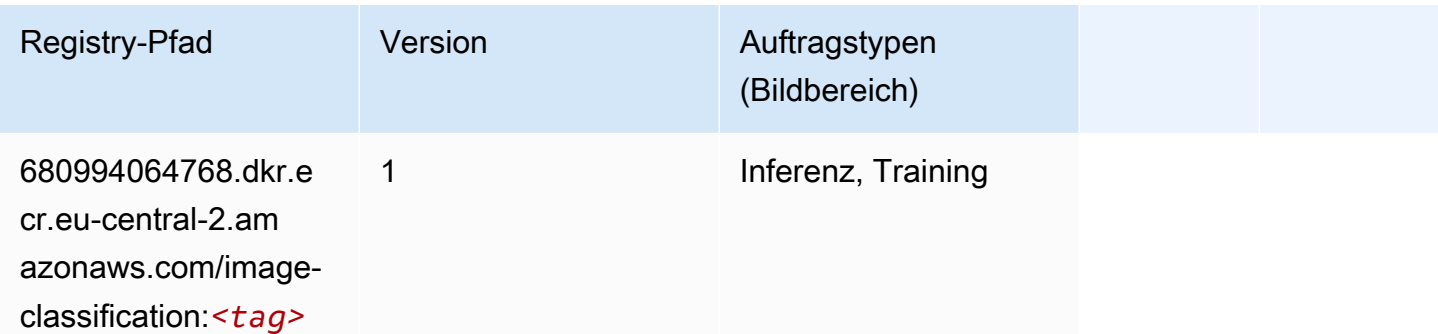

## <span id="page-1973-2"></span>K-Means (Algorithmus)

```
from sagemaker import image_uris
image_uris.retrieve(framework='kmeans',region='eu-central-2')
```
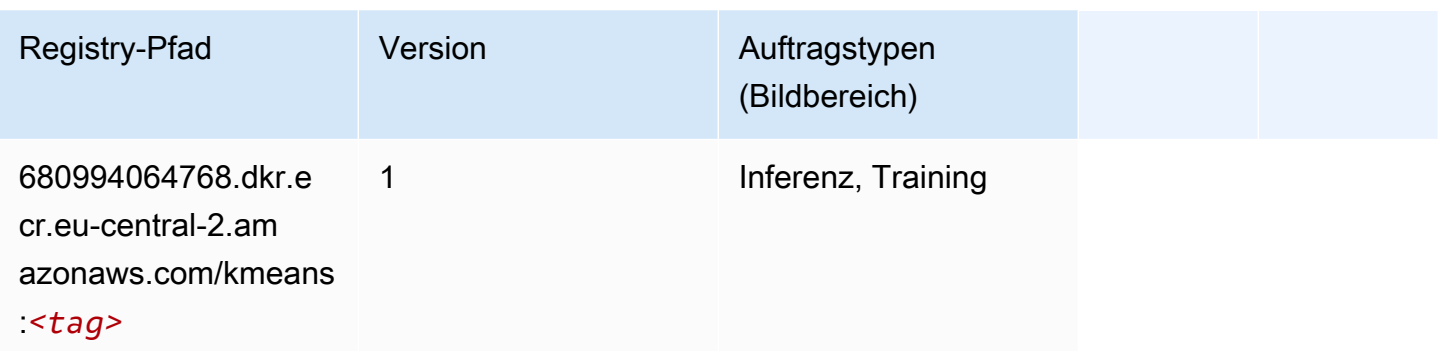

#### <span id="page-1974-0"></span>KNN (Algorithmus)

SageMaker Python-SDK-Beispiel zum Abrufen des Registrierungspfads.

```
from sagemaker import image_uris
image_uris.retrieve(framework='knn',region='eu-central-2')
```
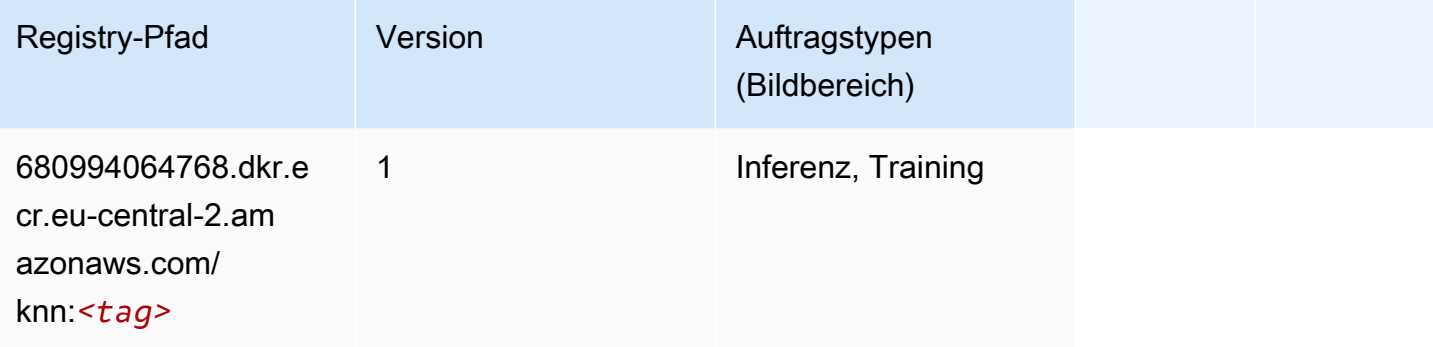

#### <span id="page-1974-1"></span>Linear Learner (Algorithmus)

```
from sagemaker import image_uris
image_uris.retrieve(framework='linear-learner',region='eu-central-2')
```
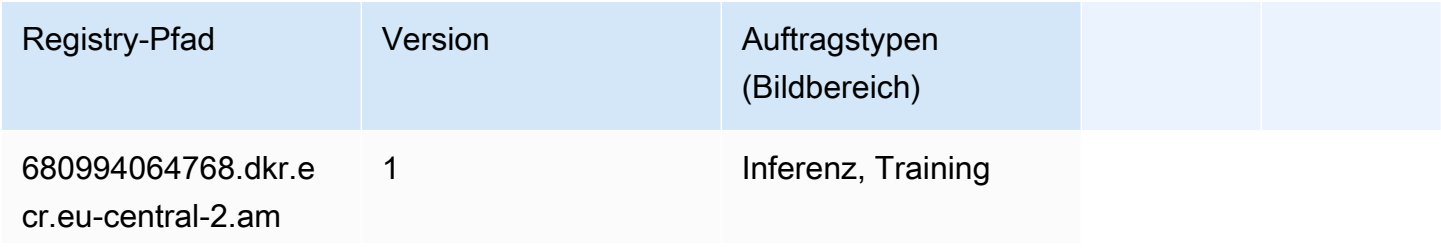

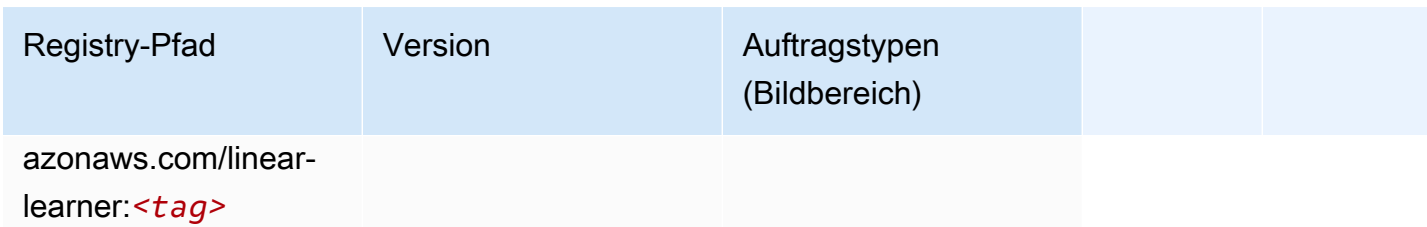

# <span id="page-1975-0"></span>MXNet (DLC)

```
from sagemaker import image_uris
image_uris.retrieve(framework='mxnet',region='eu-
central-2',version='1.4.1',py_version='py3',image_scope='inference', 
  instance_type='ml.c5.4xlarge')
```
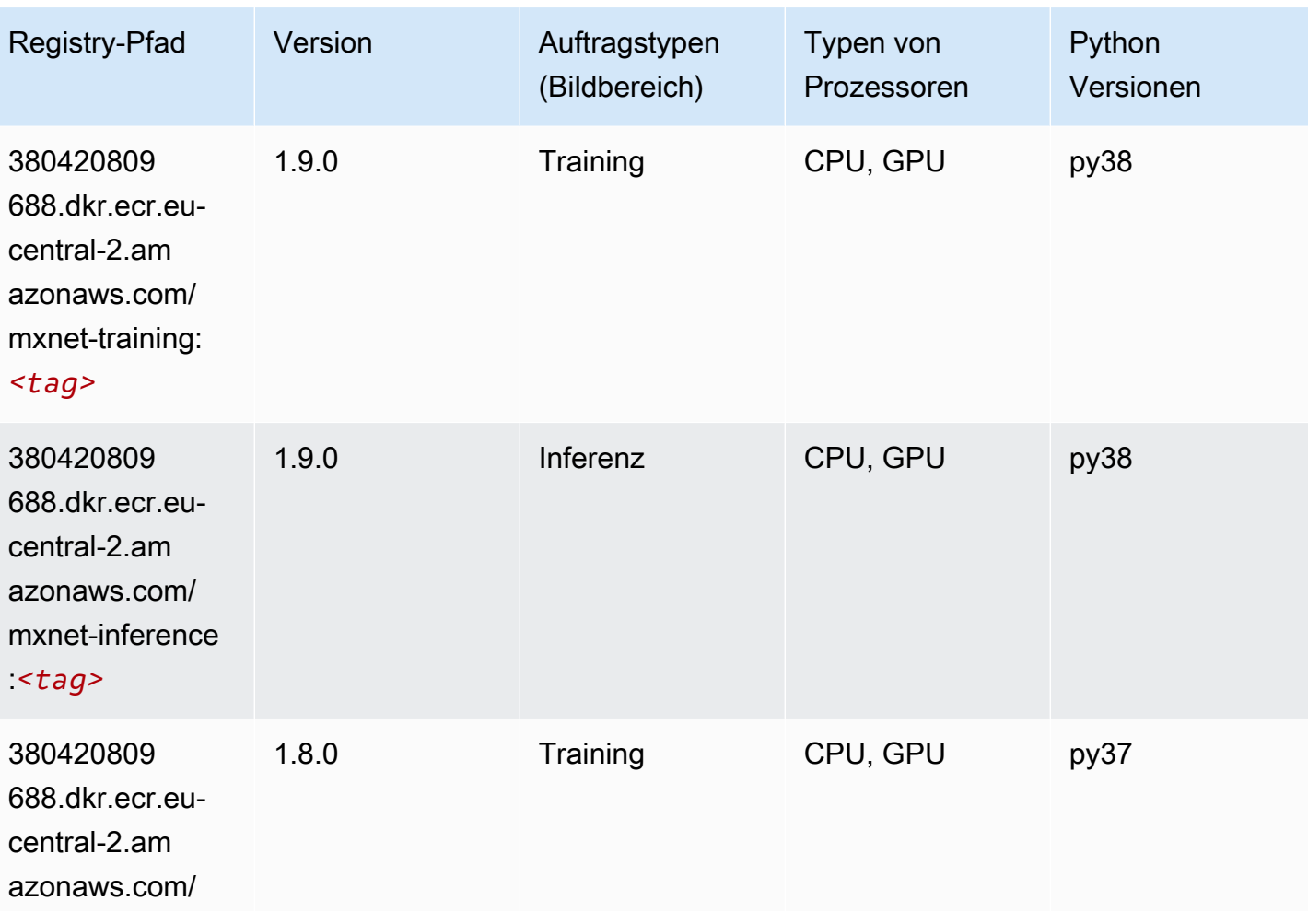

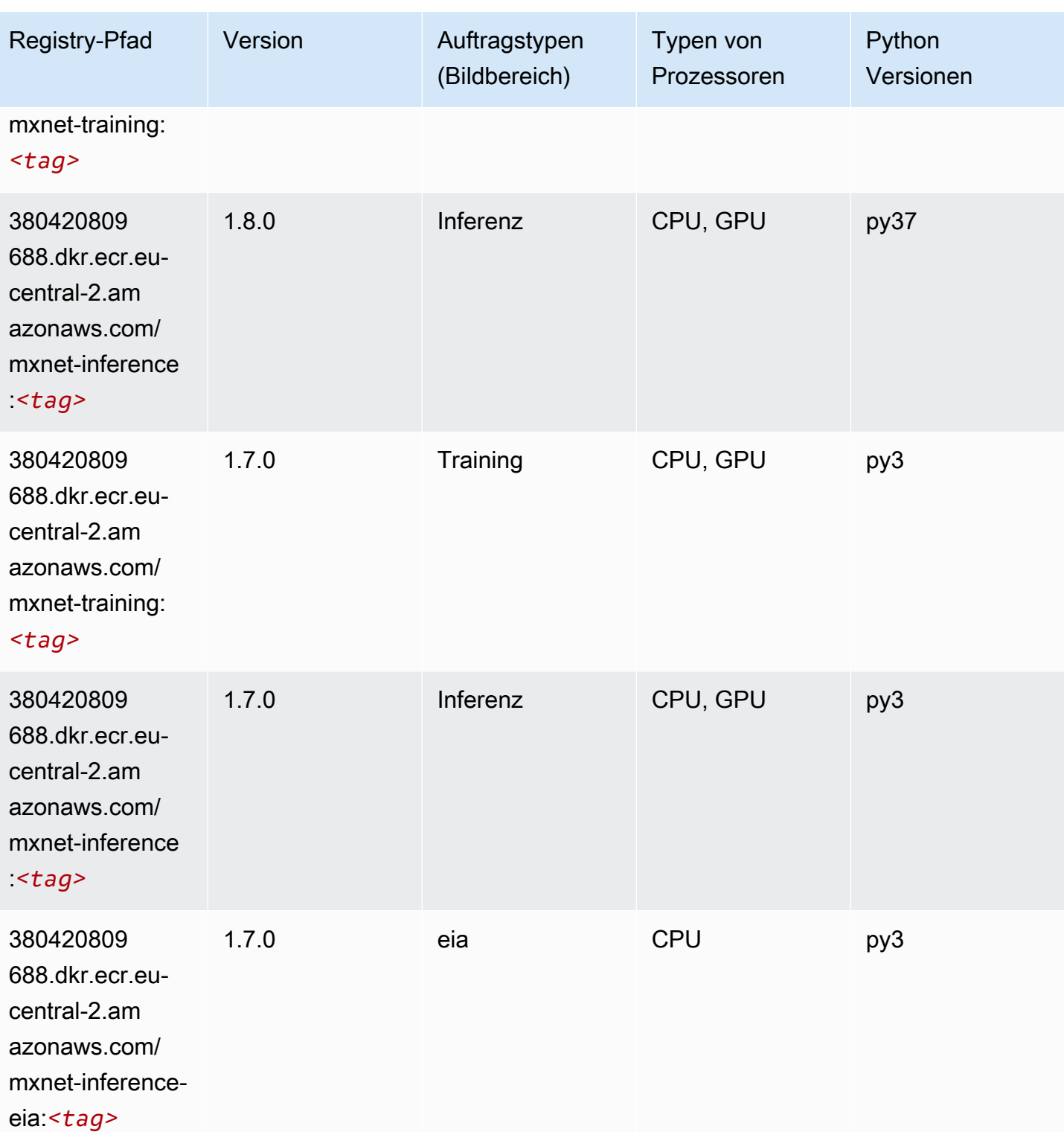

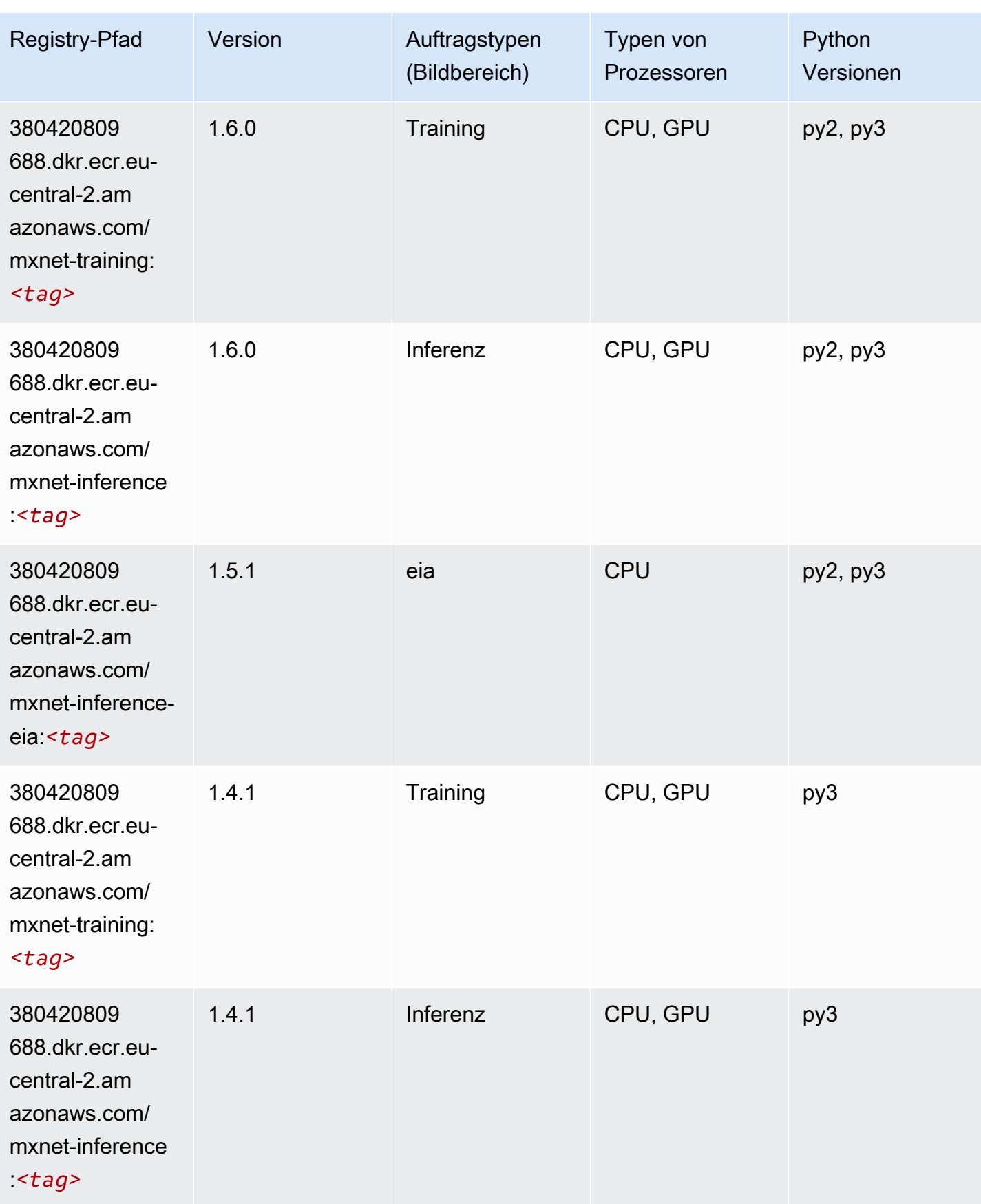

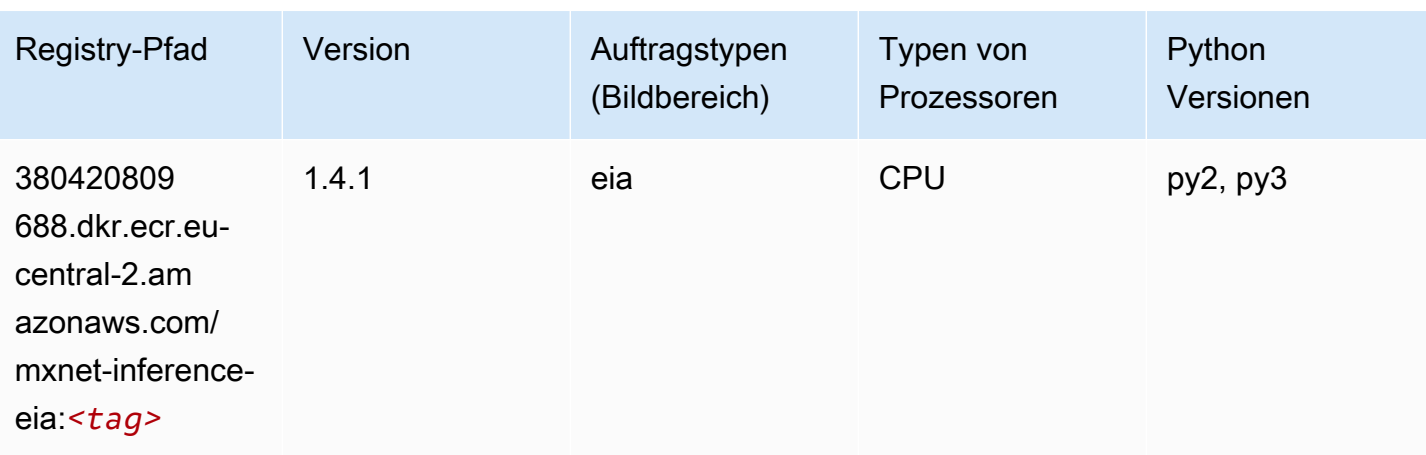

# <span id="page-1978-0"></span>NTM (Algorithmus)

SageMaker Python-SDK-Beispiel zum Abrufen des Registrierungspfads.

```
from sagemaker import image_uris
image_uris.retrieve(framework='ntm',region='eu-central-2')
```
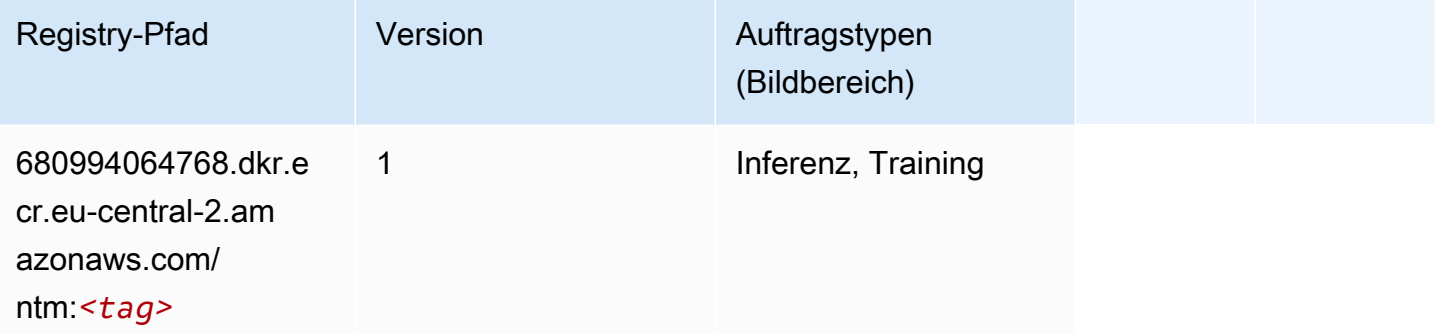

# <span id="page-1978-1"></span>Objekterkennung (Algorithmus)

```
from sagemaker import image_uris
image_uris.retrieve(framework='object-detection',region='eu-central-2')
```
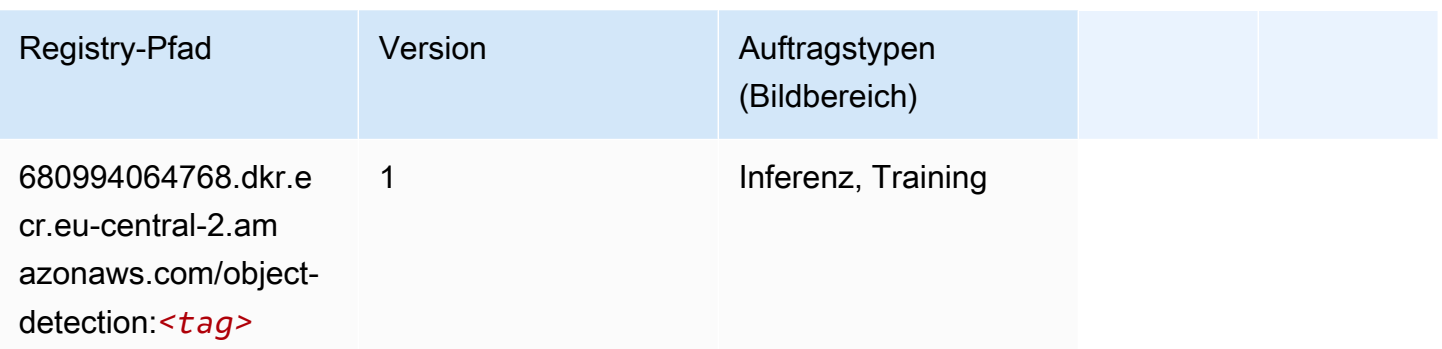

#### <span id="page-1979-0"></span>Object2Vec (Algorithmus)

SageMaker Python-SDK-Beispiel zum Abrufen des Registrierungspfads.

```
from sagemaker import image_uris
image_uris.retrieve(framework='object2vec',region='eu-central-2')
```
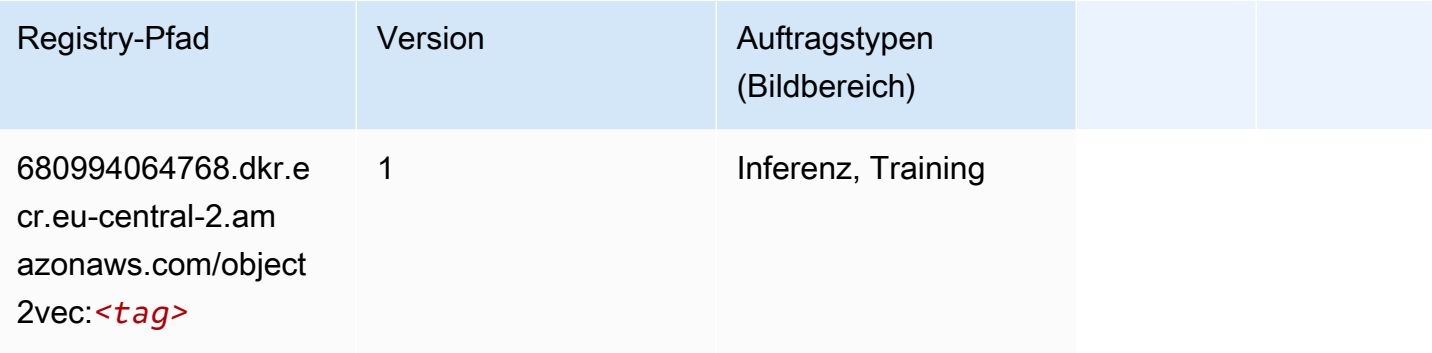

## <span id="page-1979-1"></span>PCA (Algorithmus)

```
from sagemaker import image_uris
image_uris.retrieve(framework='pca',region='eu-central-2')
```
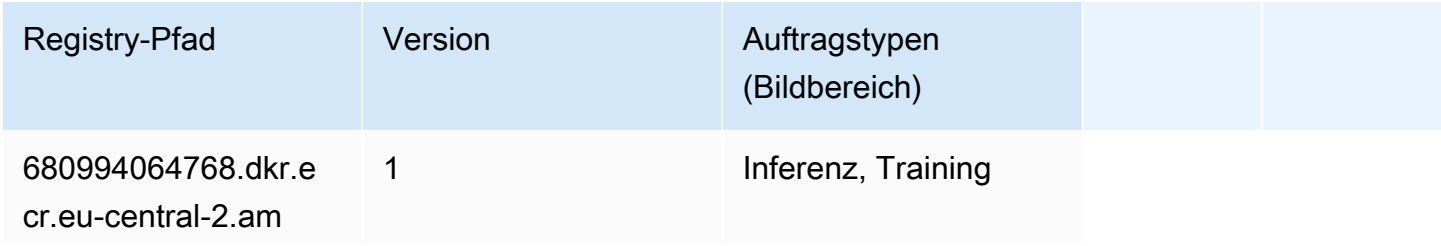
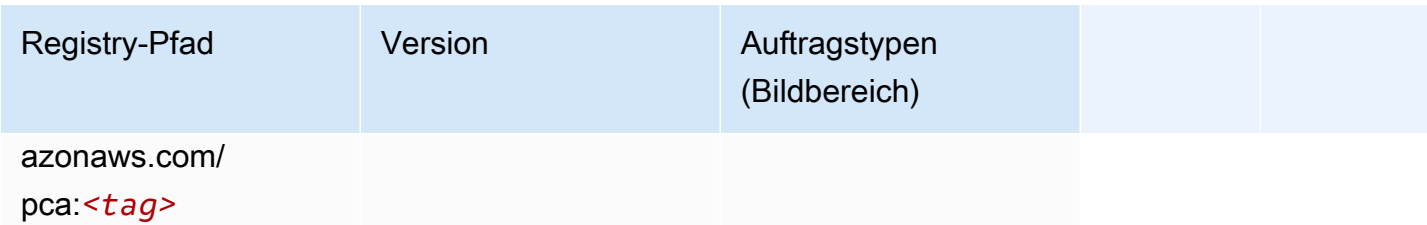

# PyTorch (DLC)

```
from sagemaker import image_uris
image_uris.retrieve(framework='pytorch',region='eu-
central-2',version='1.8.0',py_version='py3',image_scope='inference', 
  instance_type='ml.c5.4xlarge')
```
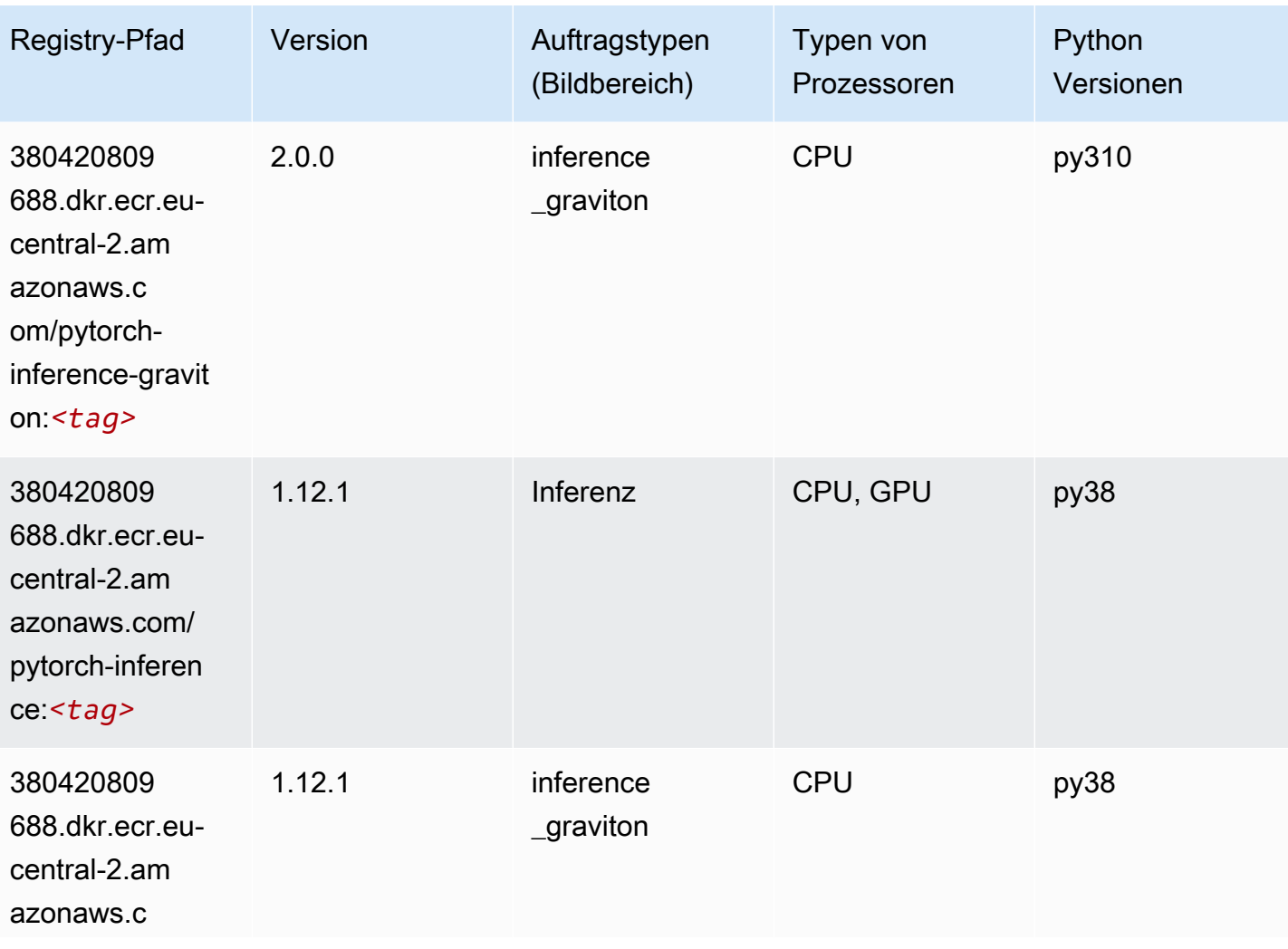

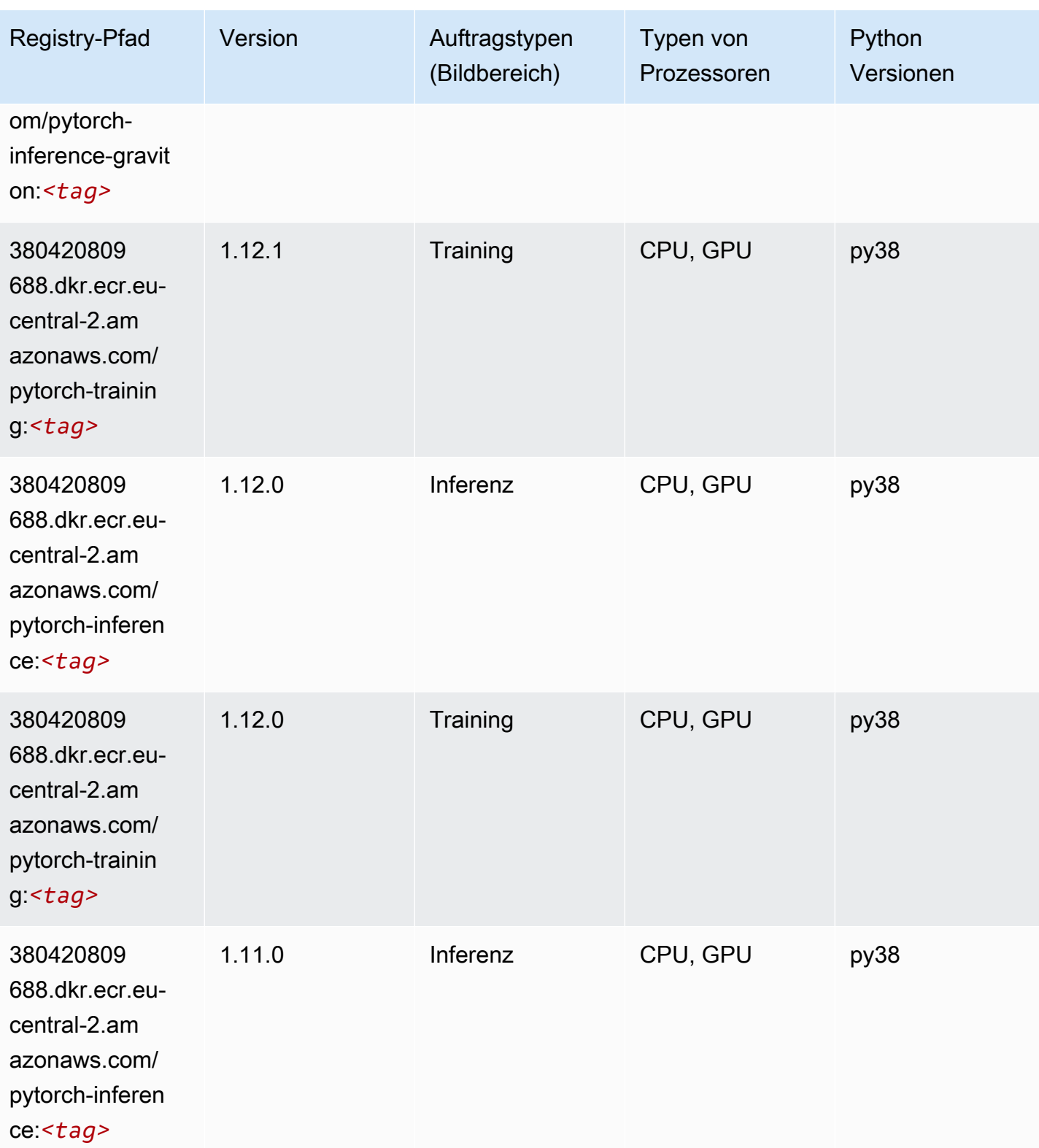

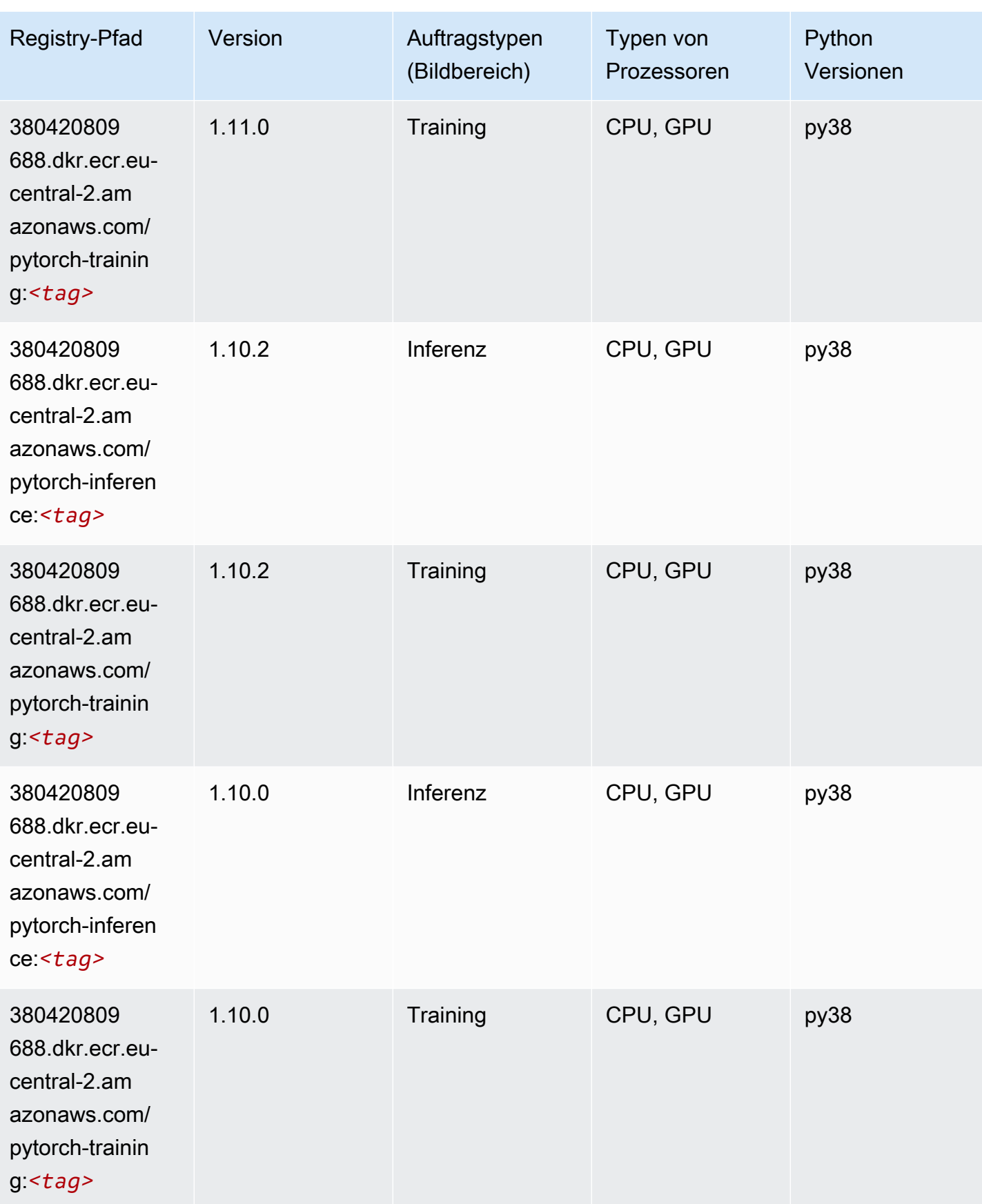

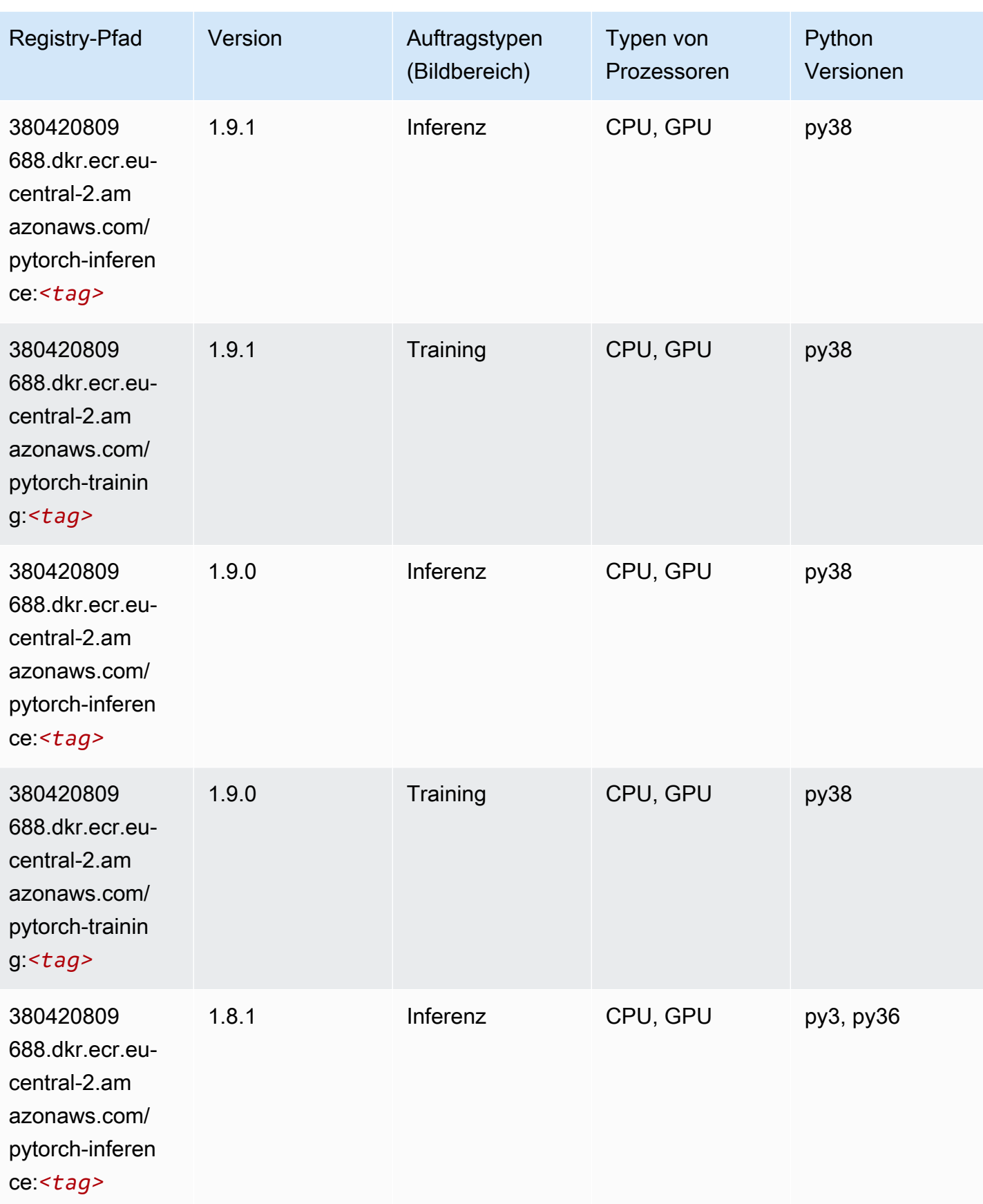

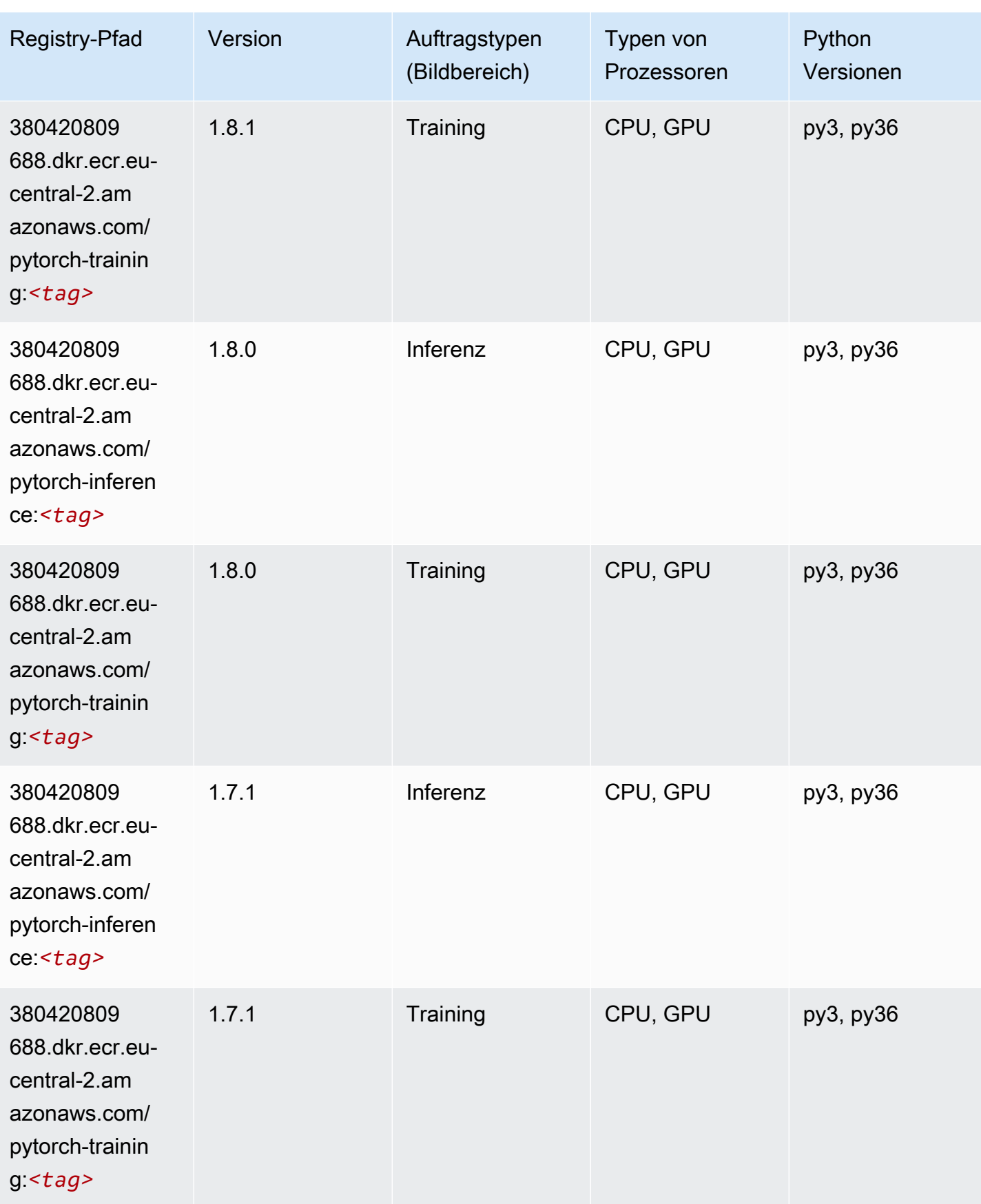

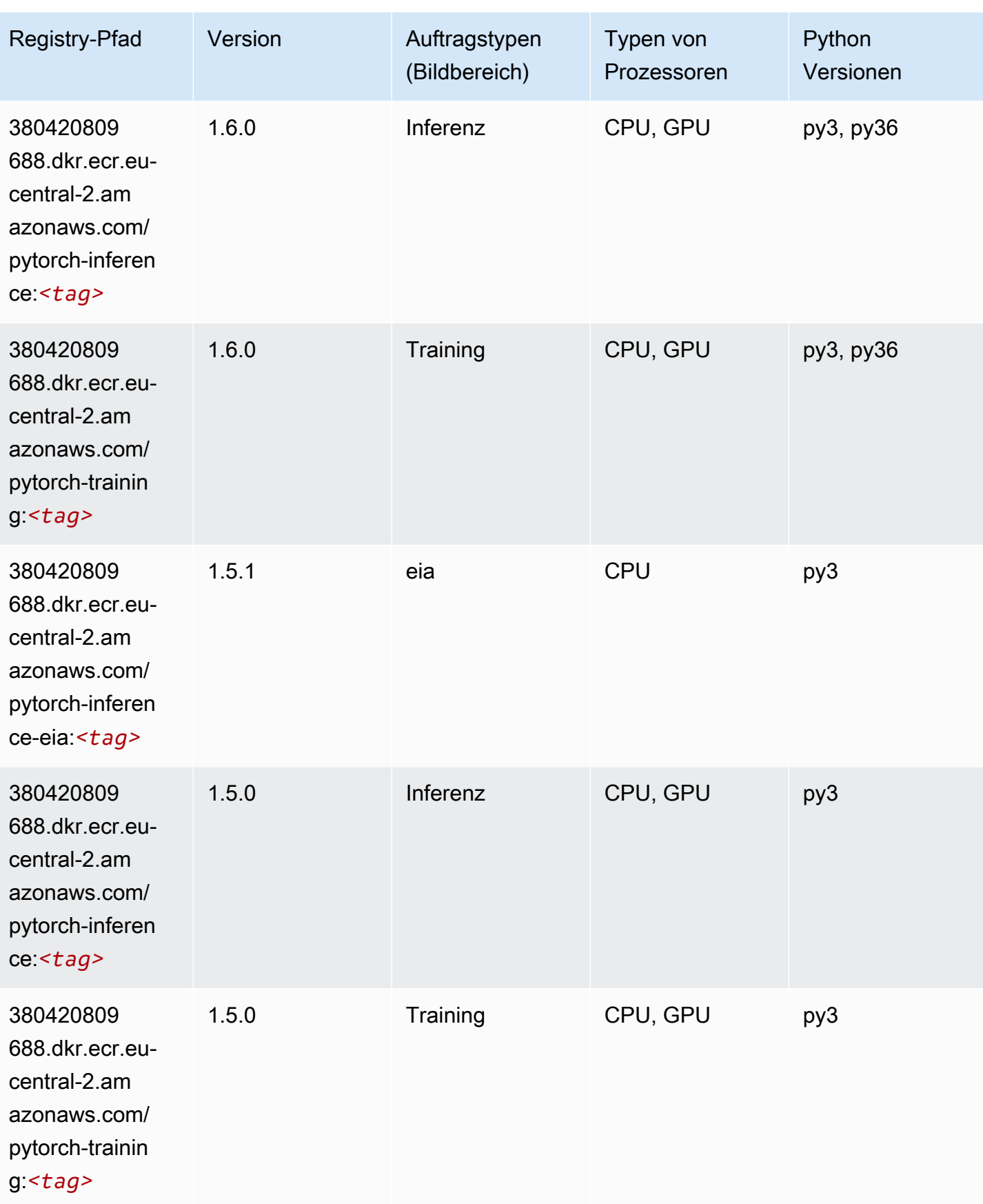

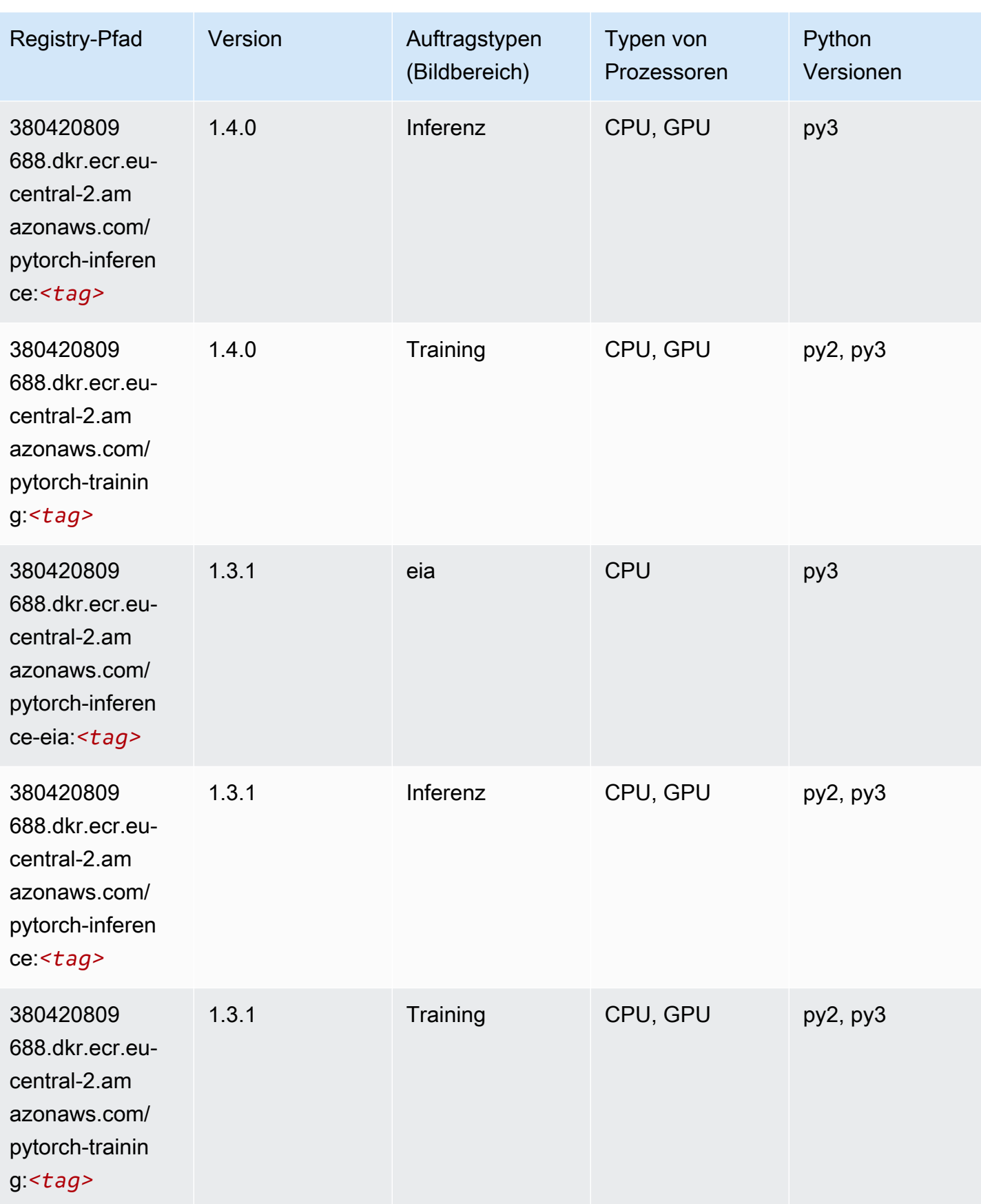

SageMaker ECRAmazon-Pfade ECRPfade

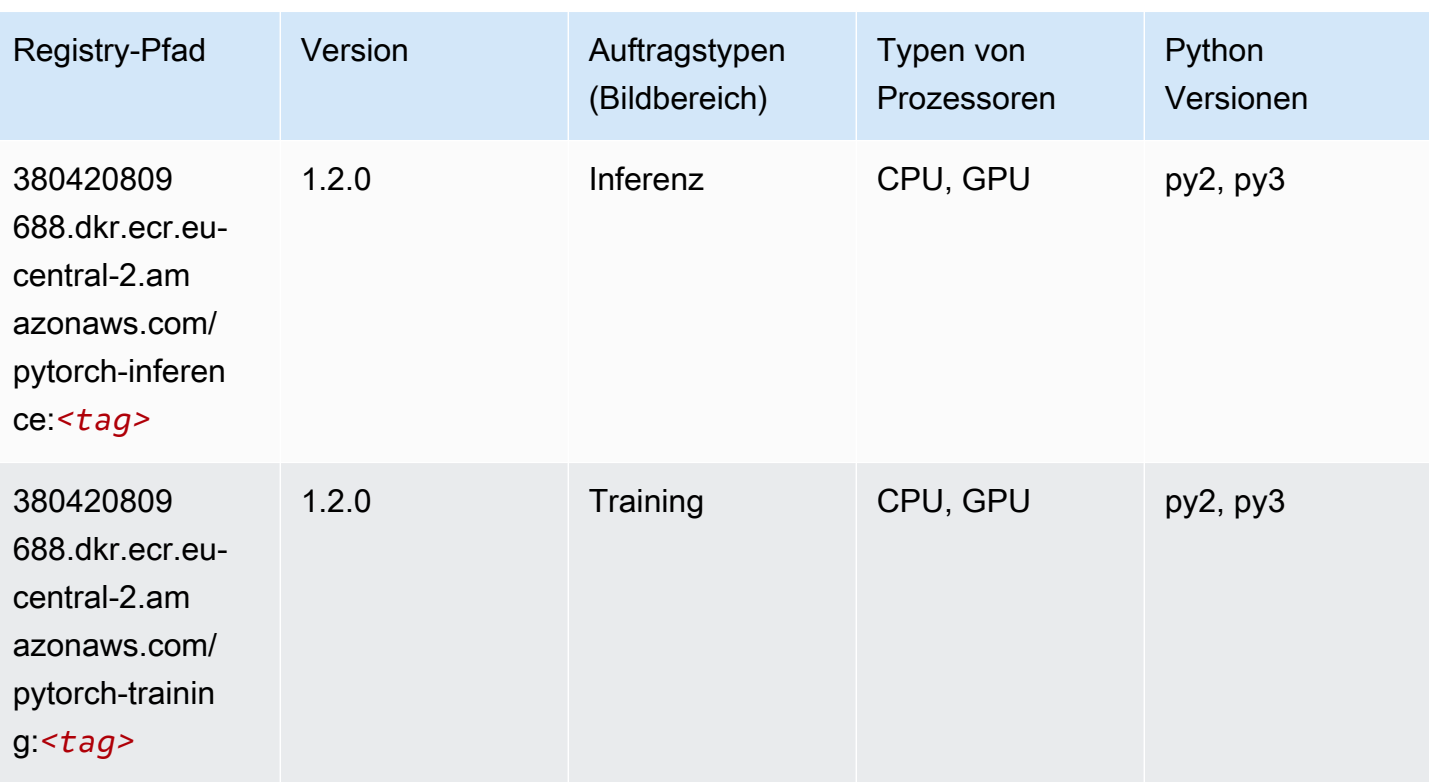

# PyTorch Neuron (DLC)

```
from sagemaker import image_uris
image_uris.retrieve(framework='pytorch-neuron',region='us-west-2', 
  image_scope='inference')
```
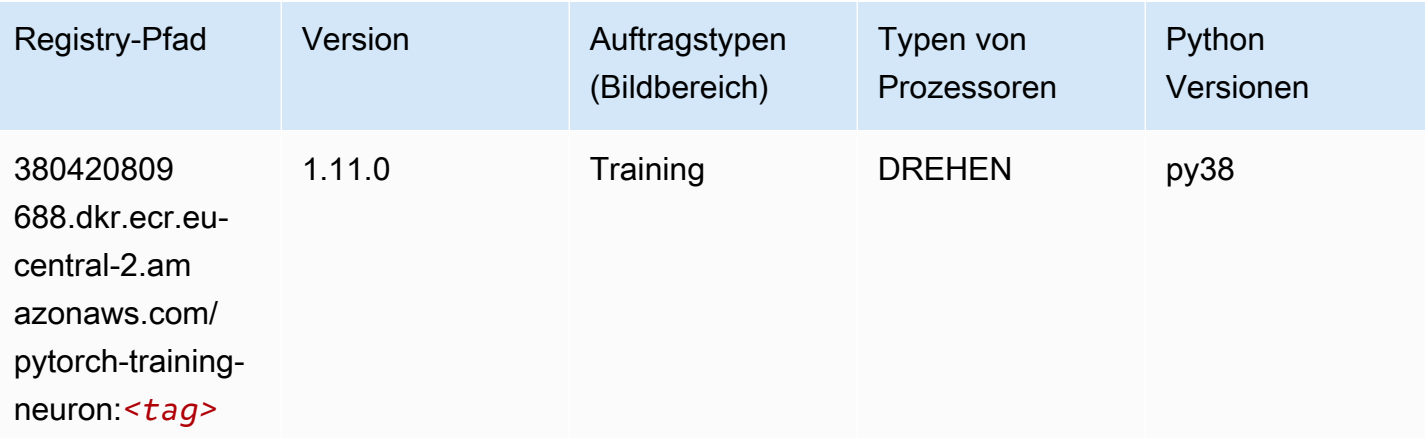

# PyTorch Training Compiler (DLC)

SageMaker Python-SDK-Beispiel zum Abrufen des Registrierungspfads.

```
from sagemaker import image_uris
image_uris.retrieve(framework='pytorch-training-compiler',region='us-west-2', 
  version='py38')
```
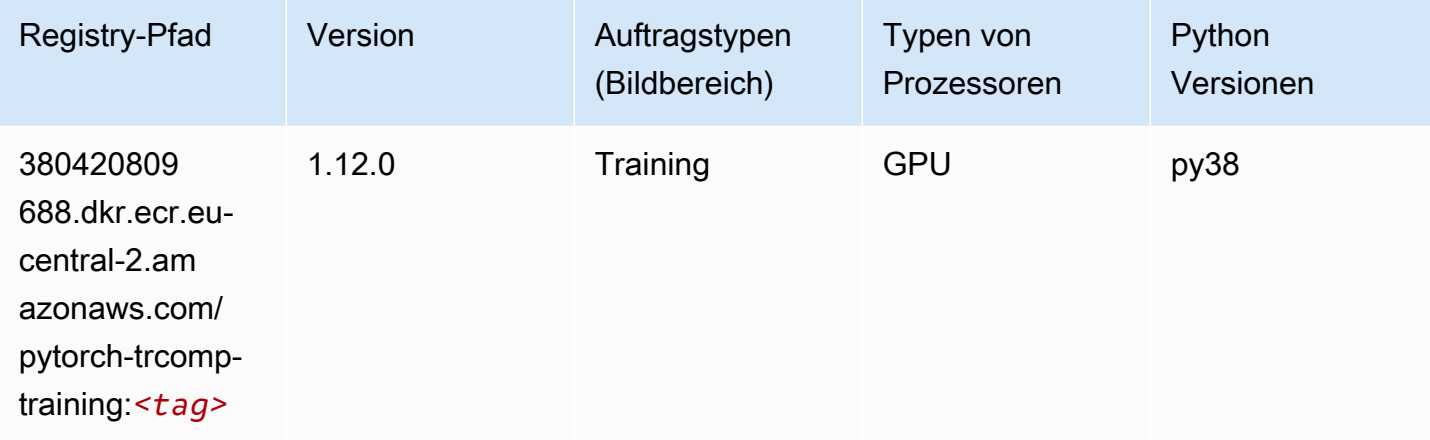

#### Random Cut Forest (Algorithmus)

SageMaker Python-SDK-Beispiel zum Abrufen des Registrierungspfads.

```
from sagemaker import image_uris
image_uris.retrieve(framework='randomcutforest',region='eu-central-2')
```
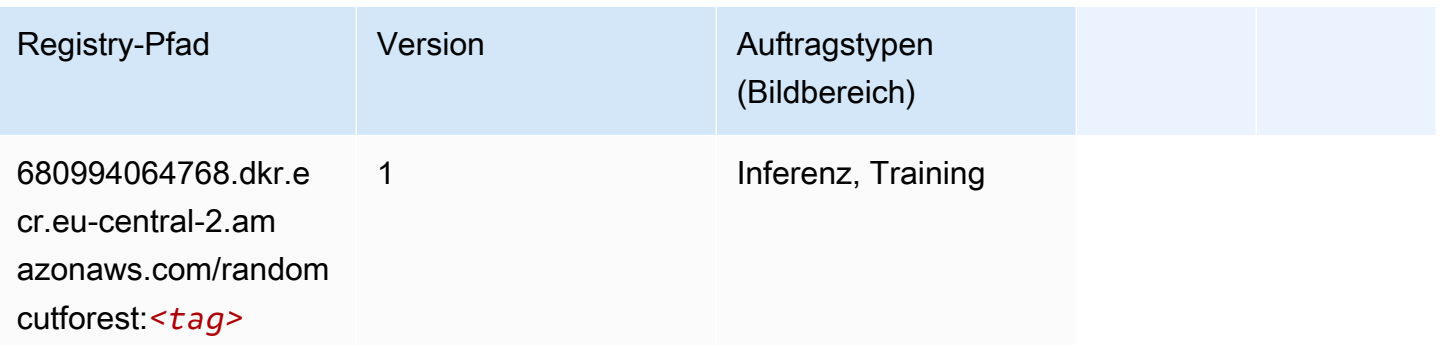

#### Scikit-learn (Algorithmus)

```
from sagemaker import image_uris
image_uris.retrieve(framework='sklearn',region='eu-
central-2',version='0.23-1',image_scope='inference')
```
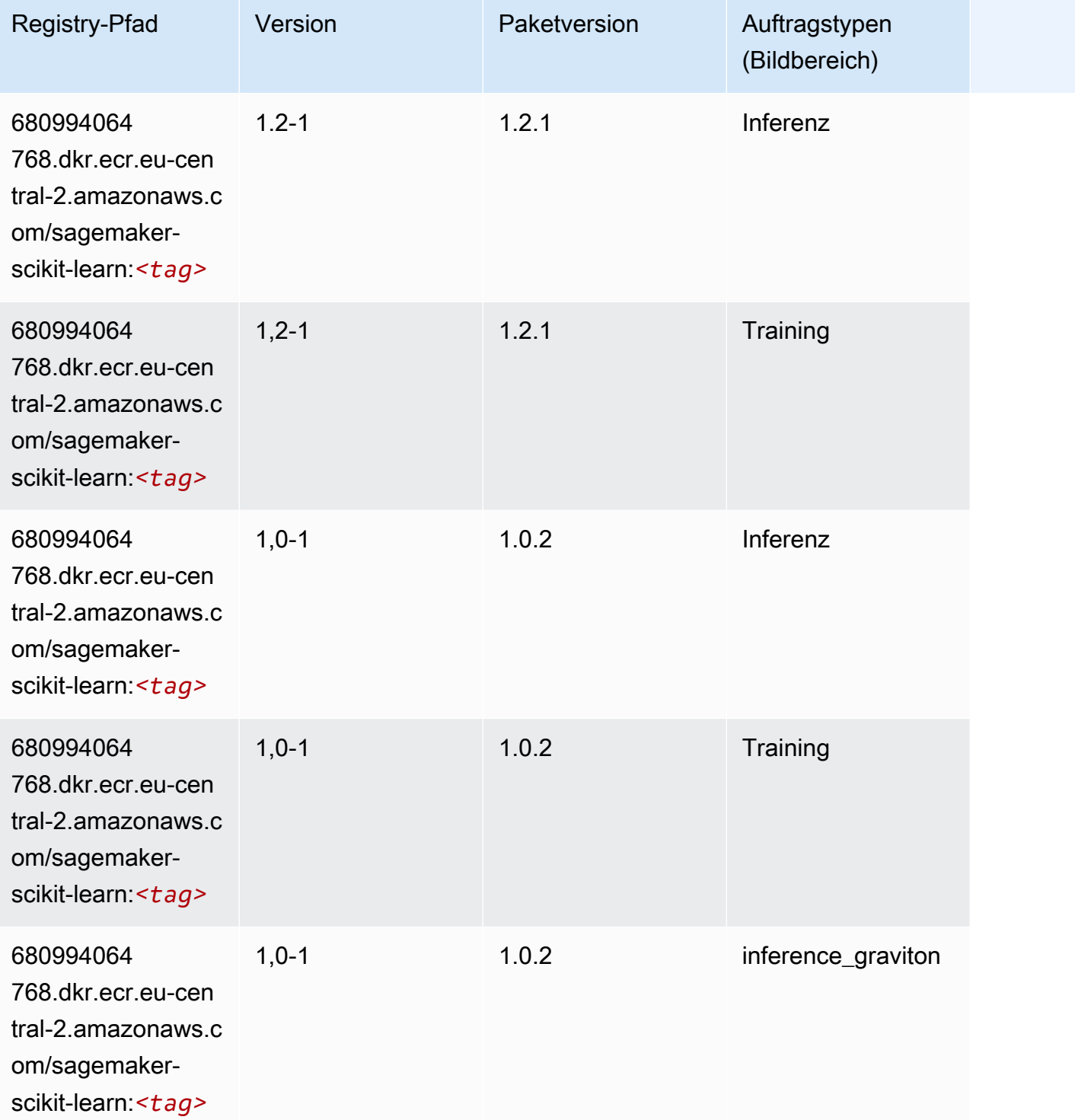

SageMaker ECRAmazon-Pfade ECRPfade

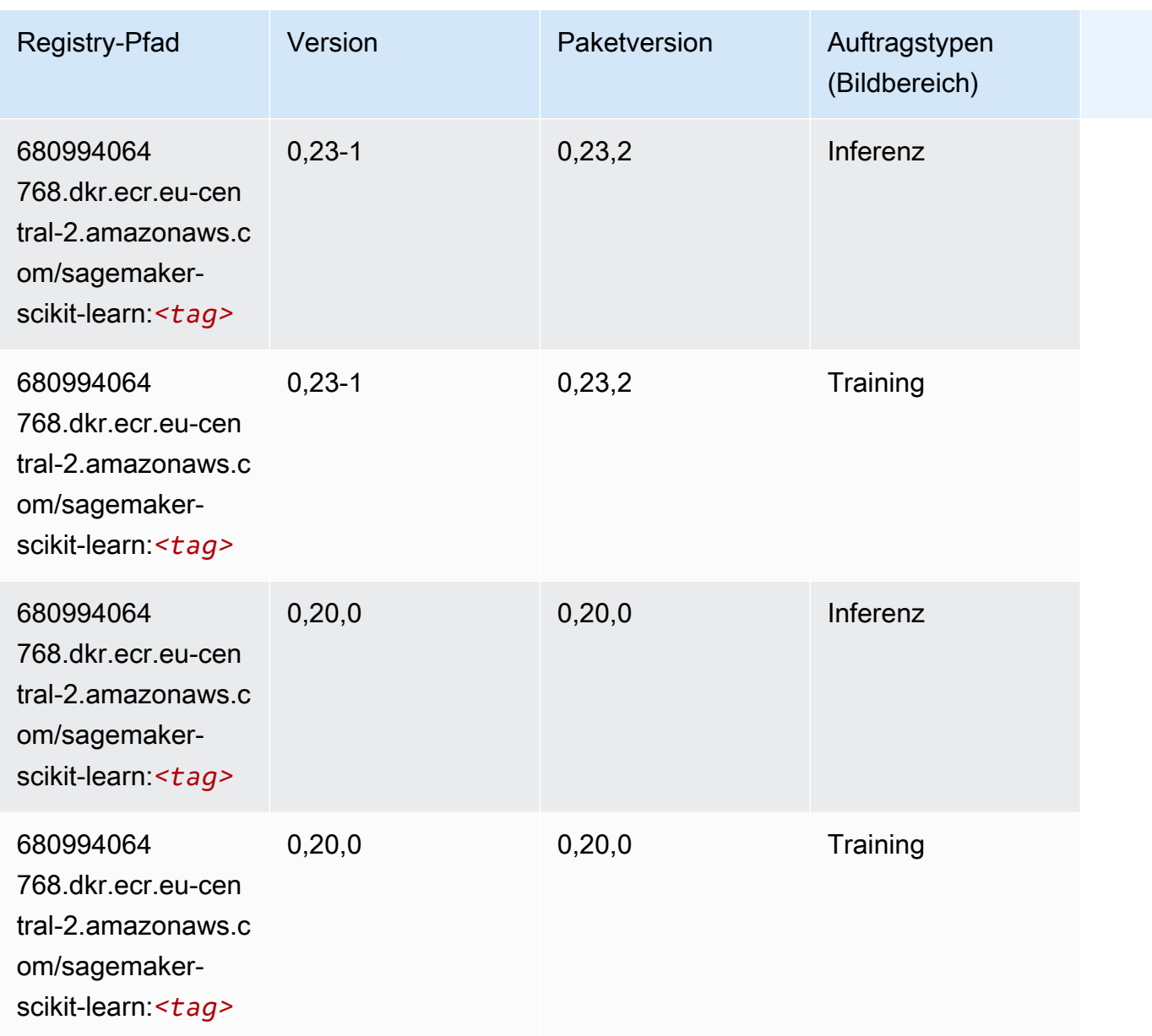

#### Semantic Segmentation (Algorithmus)

```
from sagemaker import image_uris
image_uris.retrieve(framework='semantic-segmentation',region='eu-central-2')
```
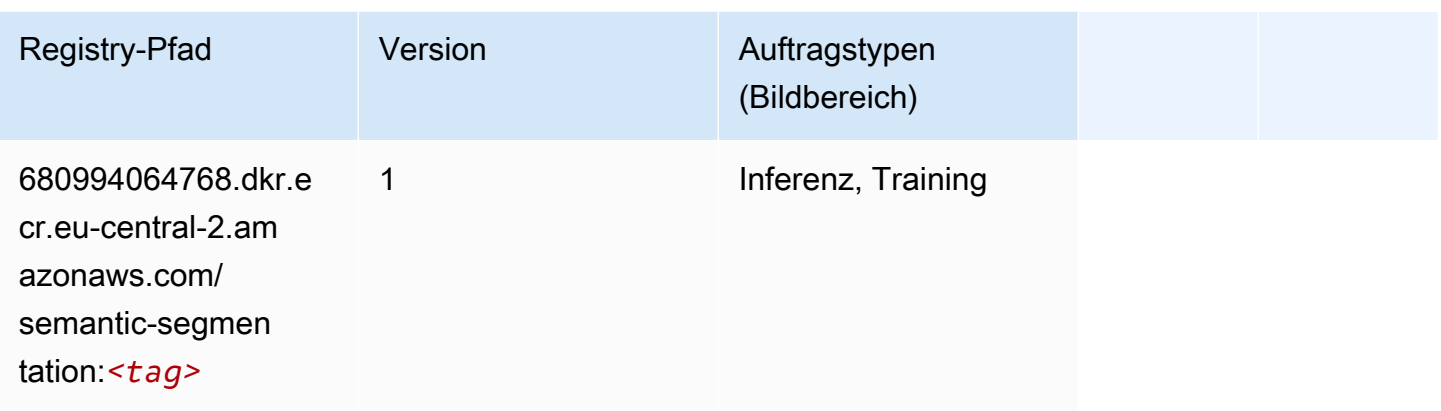

#### Seq2Seq (Algorithmus)

SageMaker Python-SDK-Beispiel zum Abrufen des Registrierungspfads.

```
from sagemaker import image_uris
image_uris.retrieve(framework='seq2seq',region='eu-central-2')
```
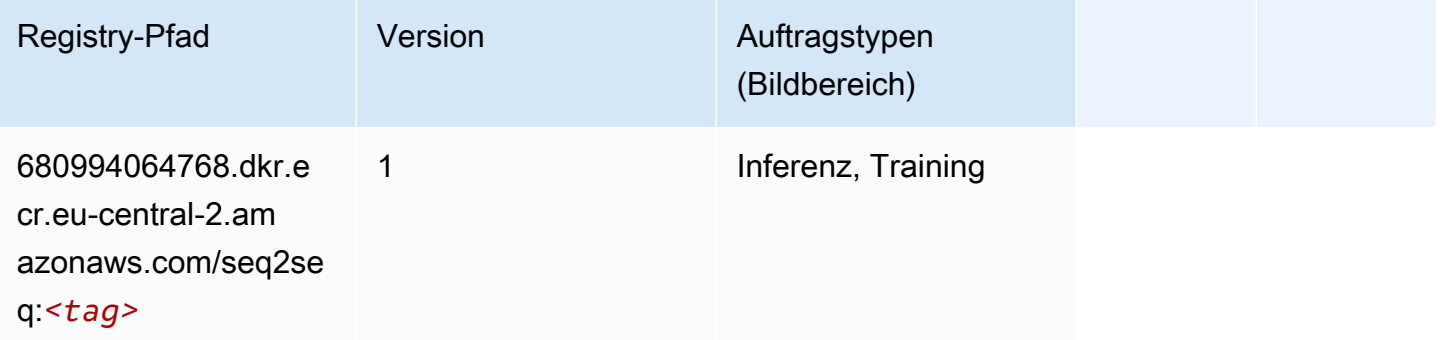

#### Tensorflow (DLC)

```
from sagemaker import image_uris
image_uris.retrieve(framework='tensorflow',region='eu-
central-2',version='1.12.0',image_scope='inference',instance_type='ml.c5.4xlarge')
```
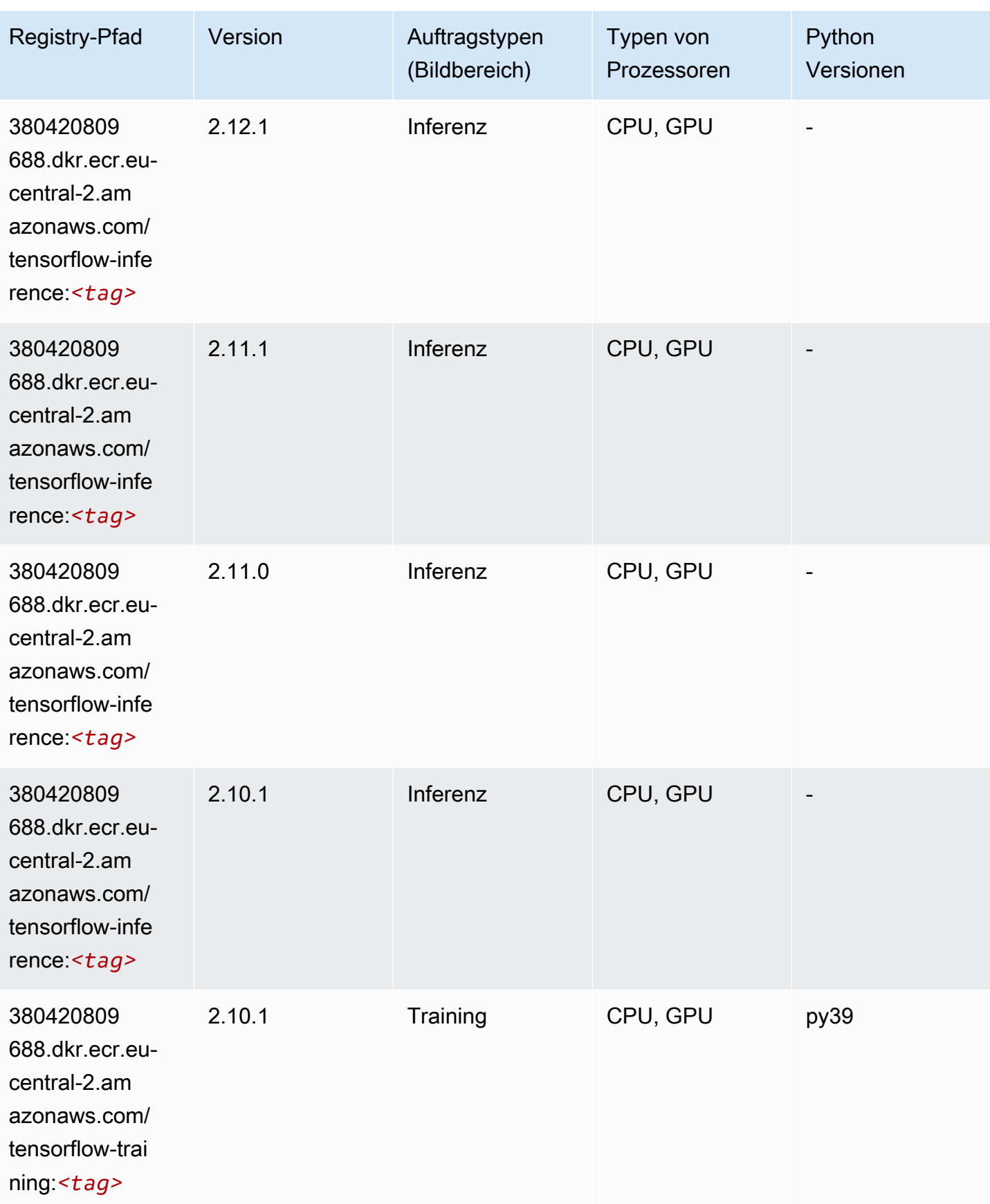

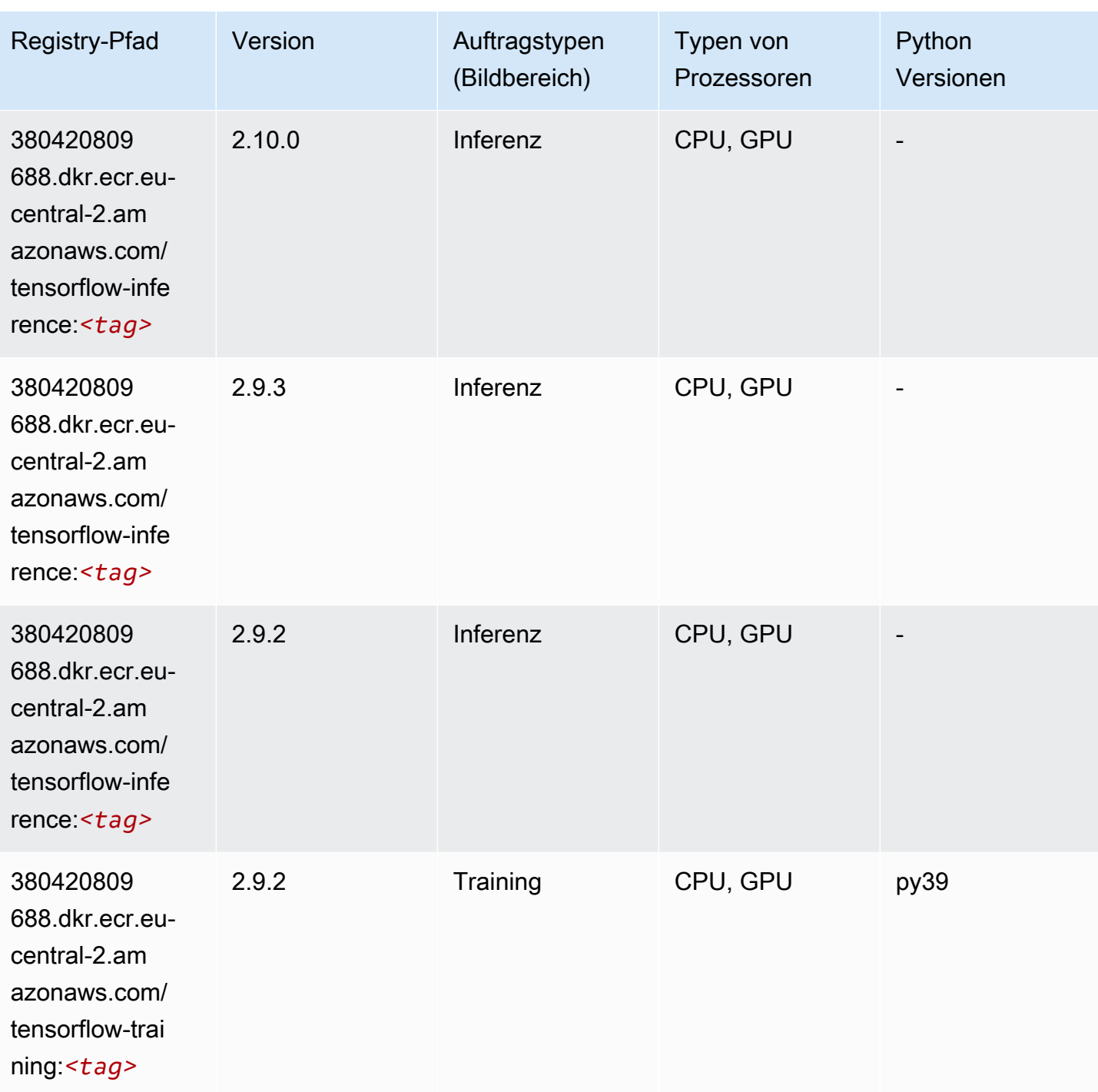

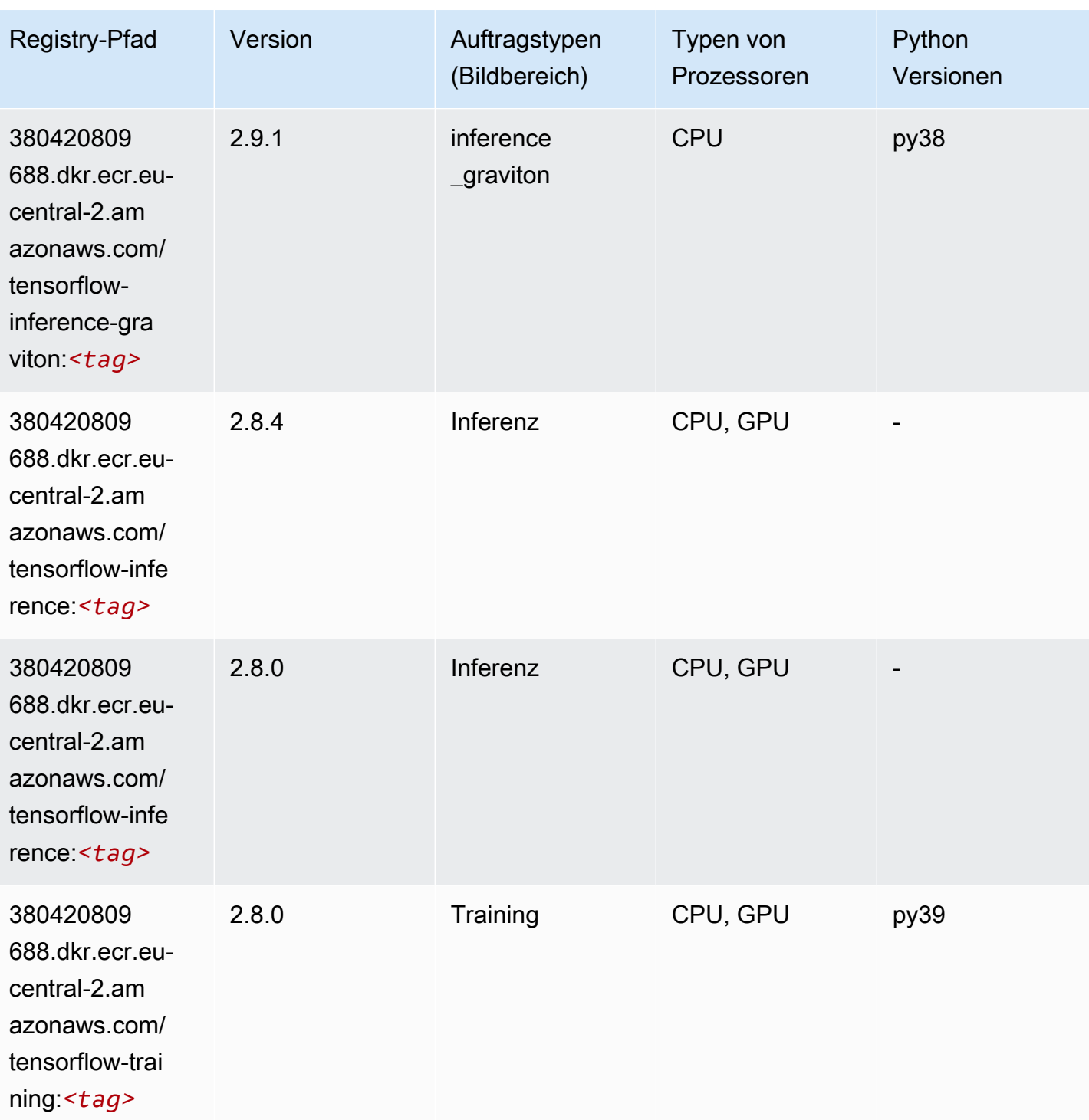

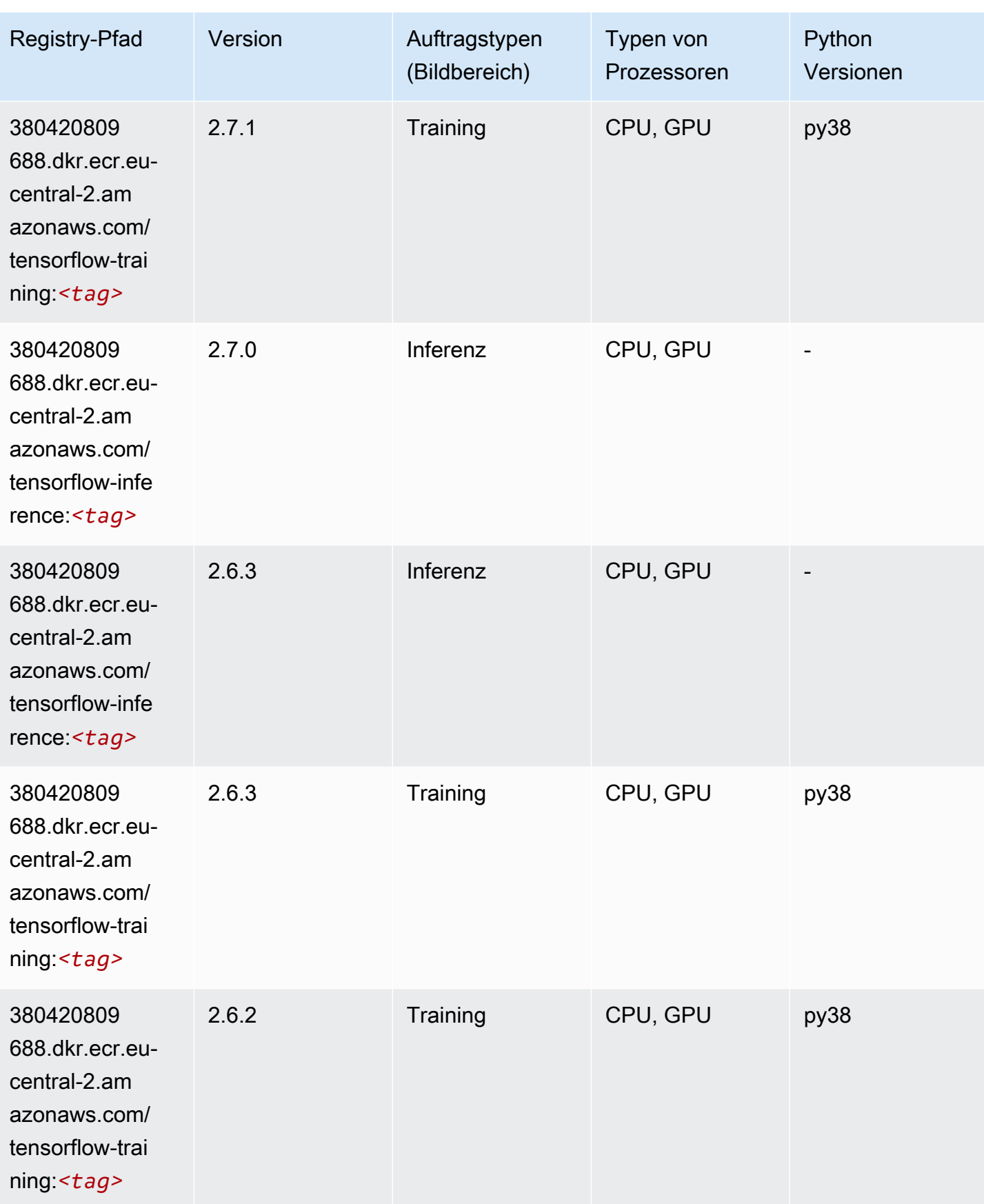

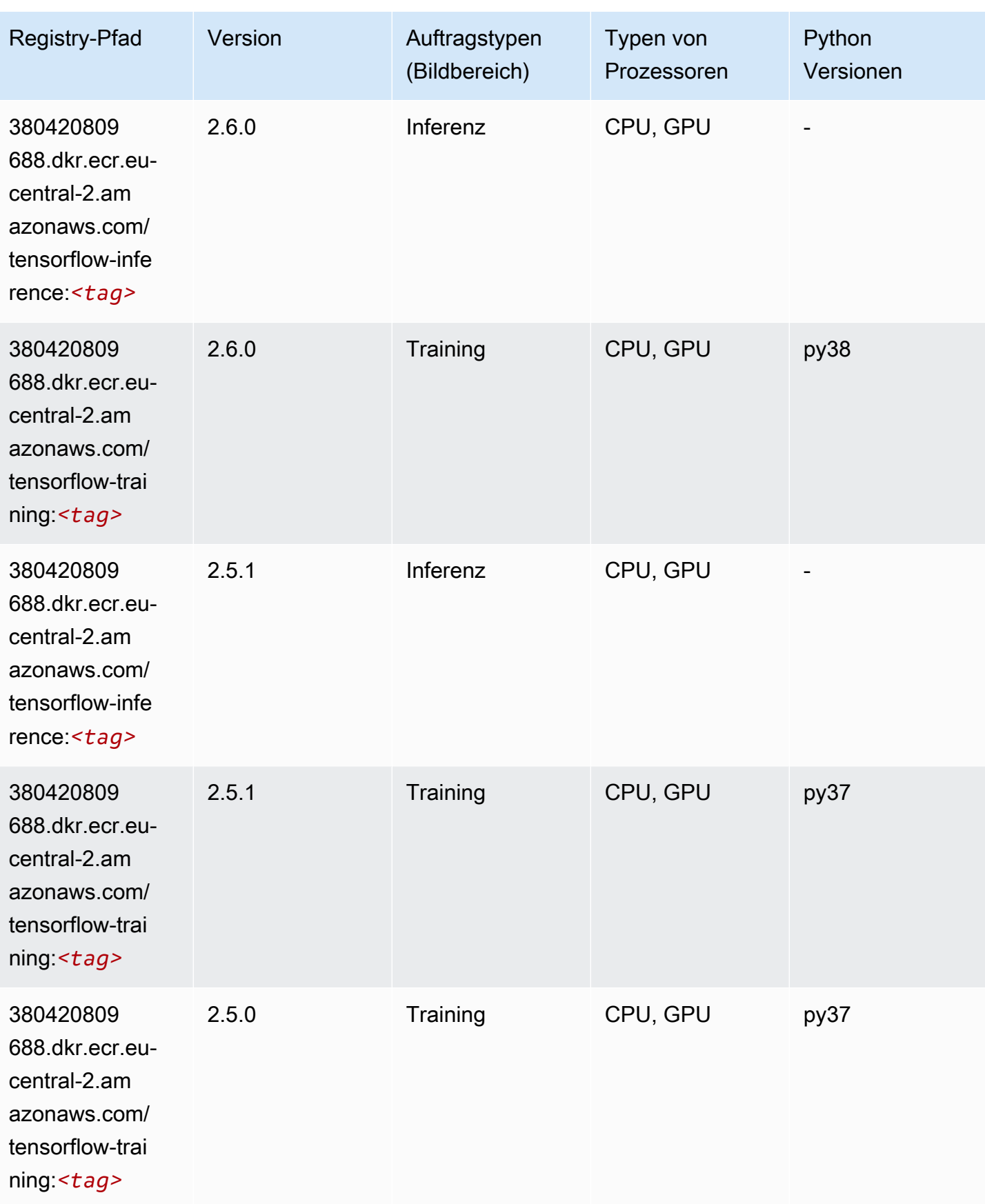

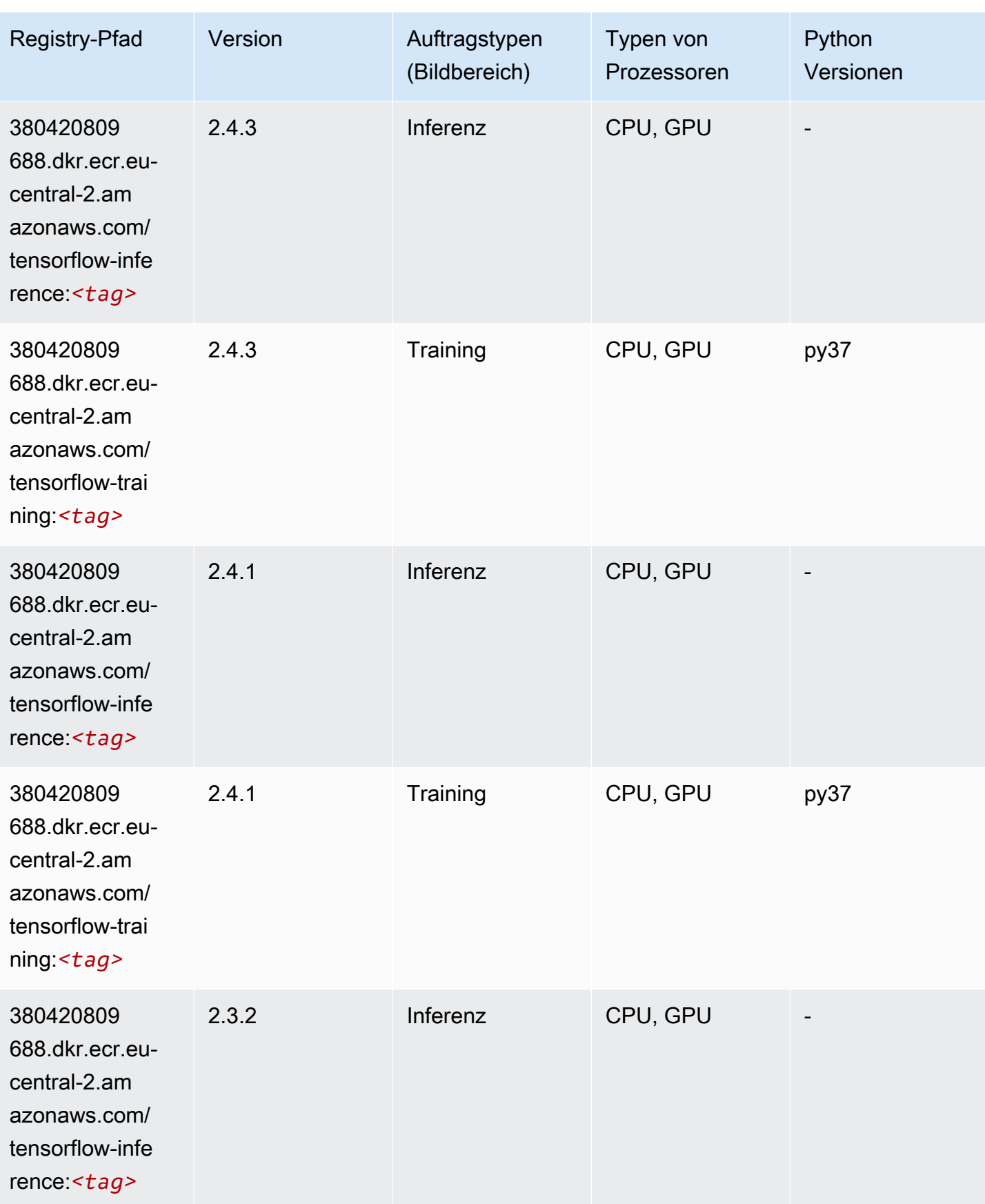

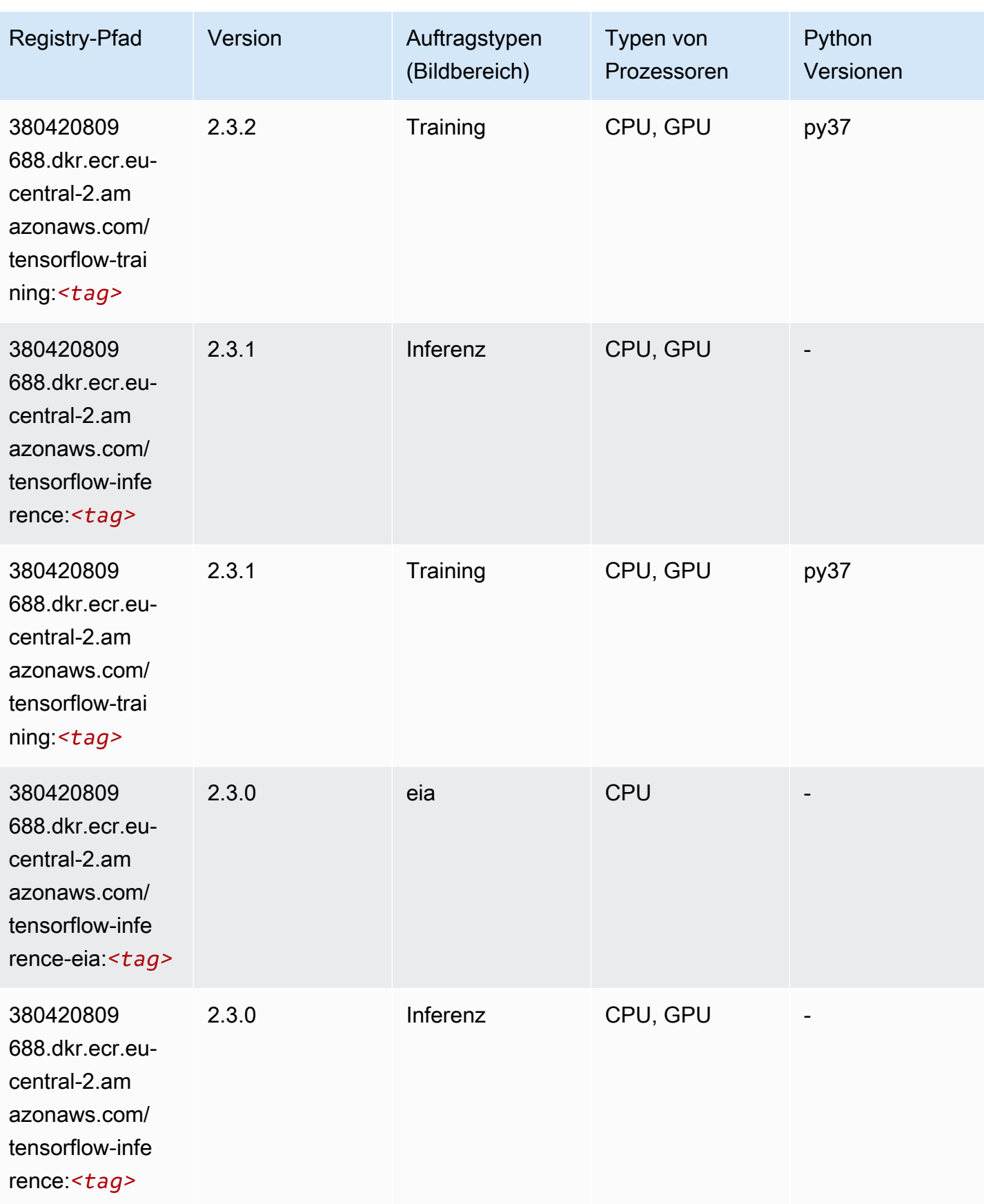

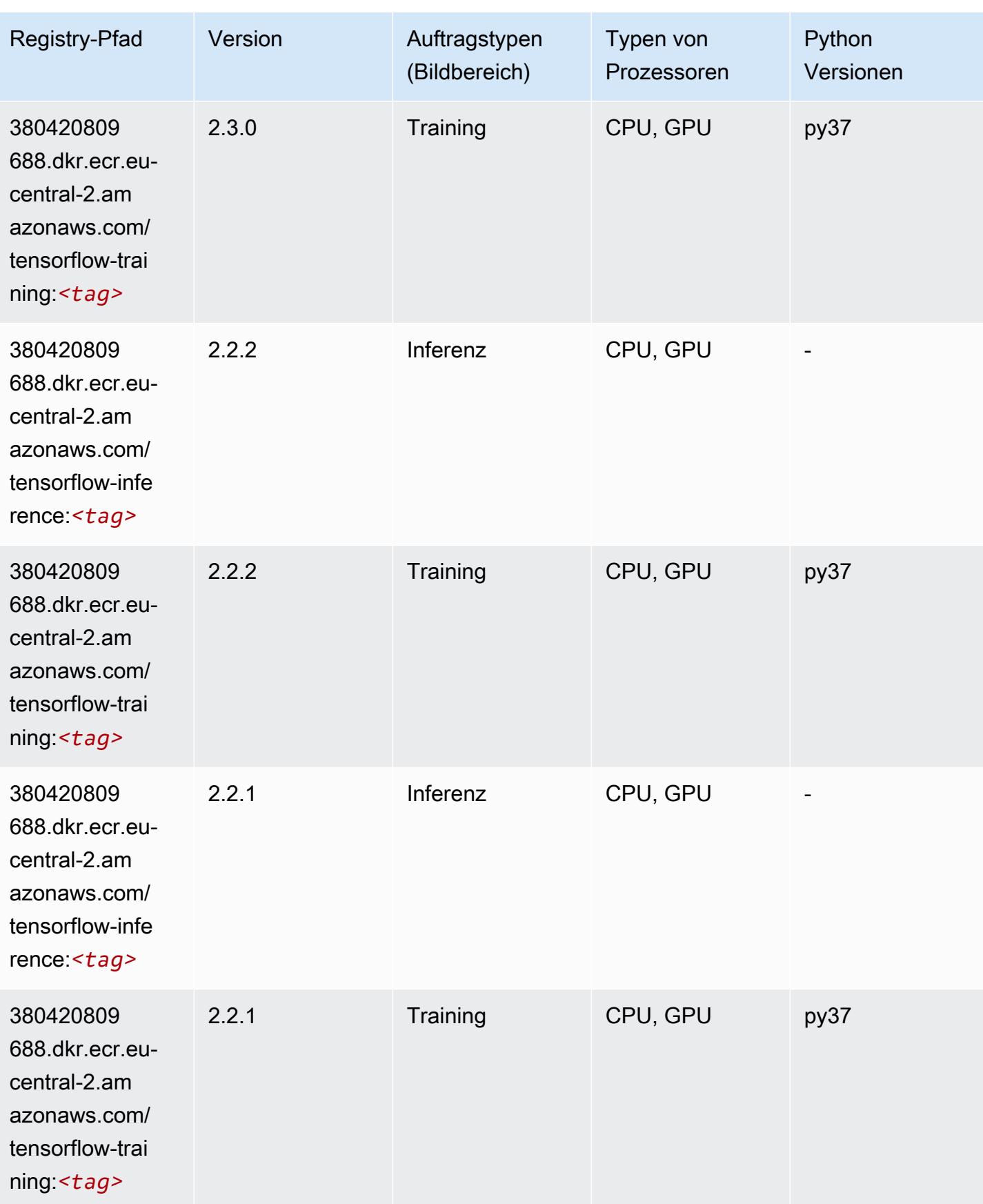

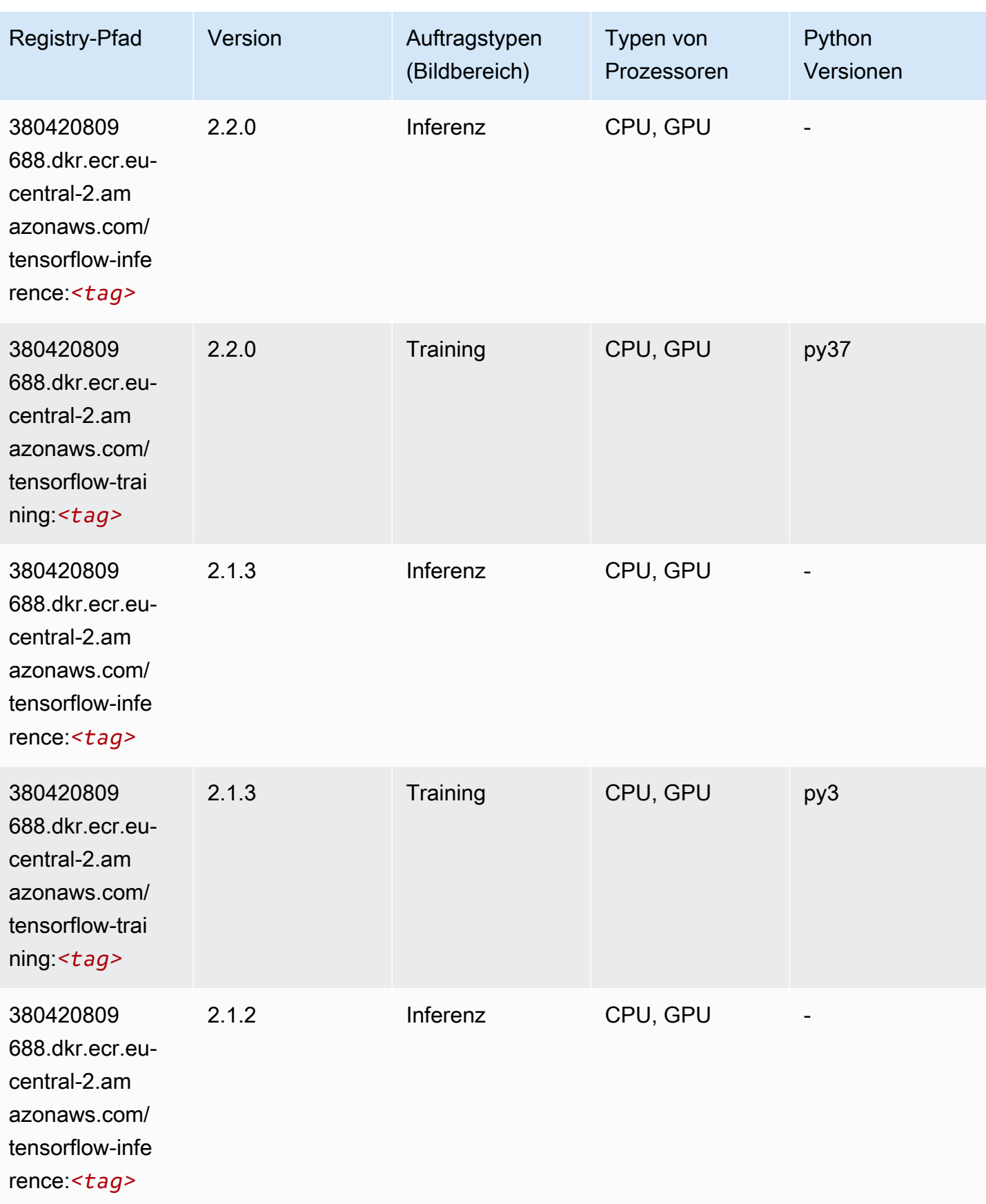

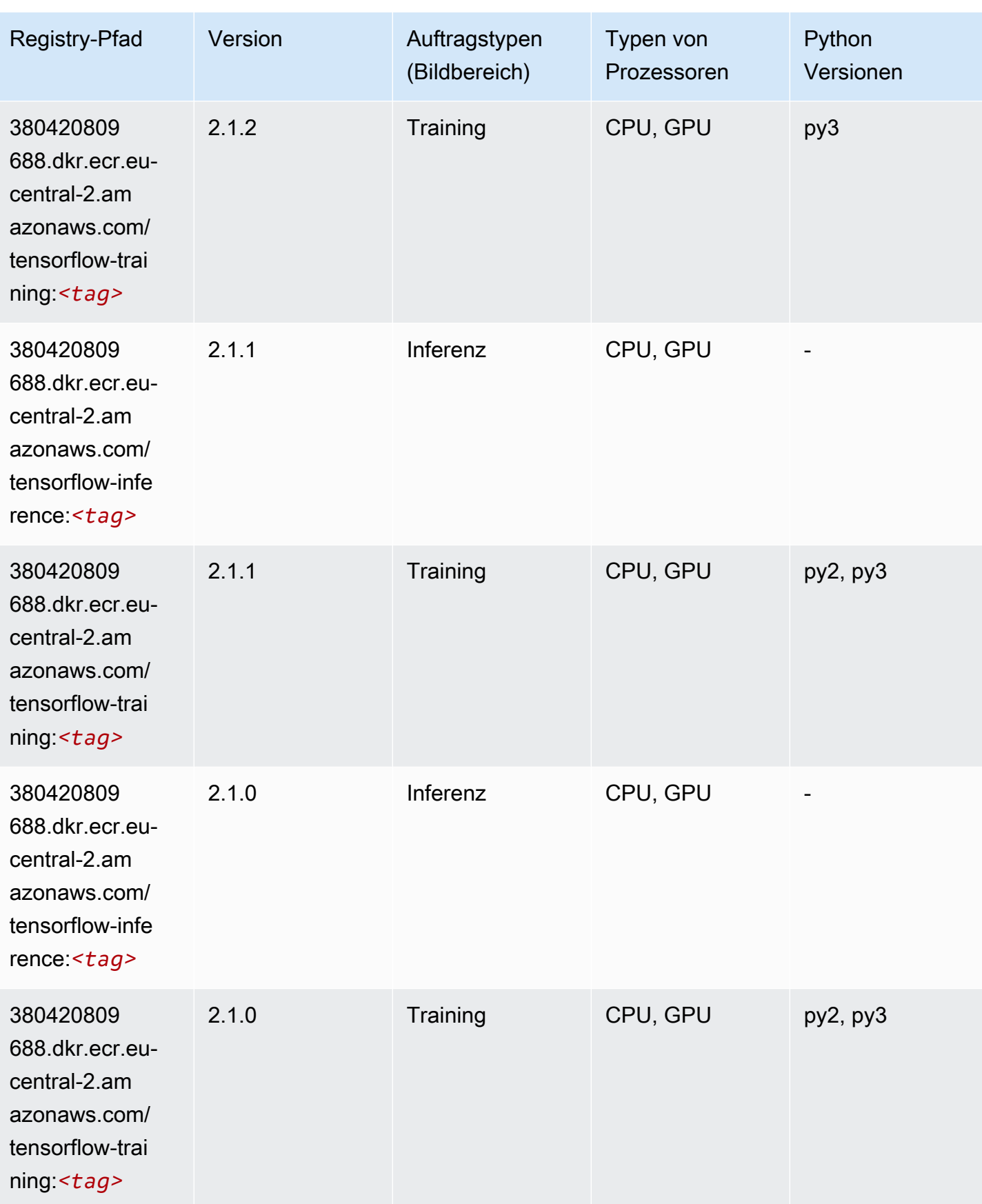

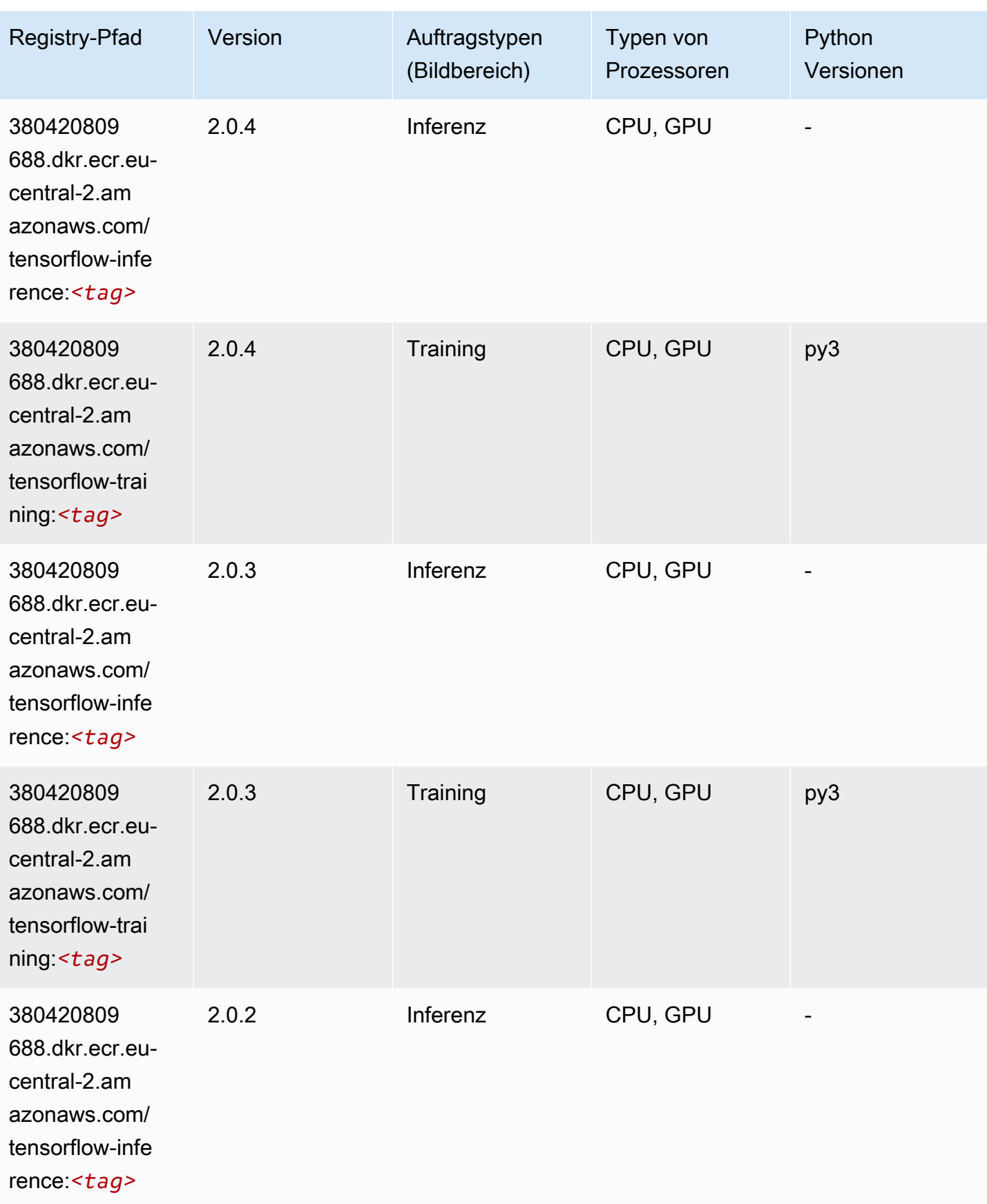

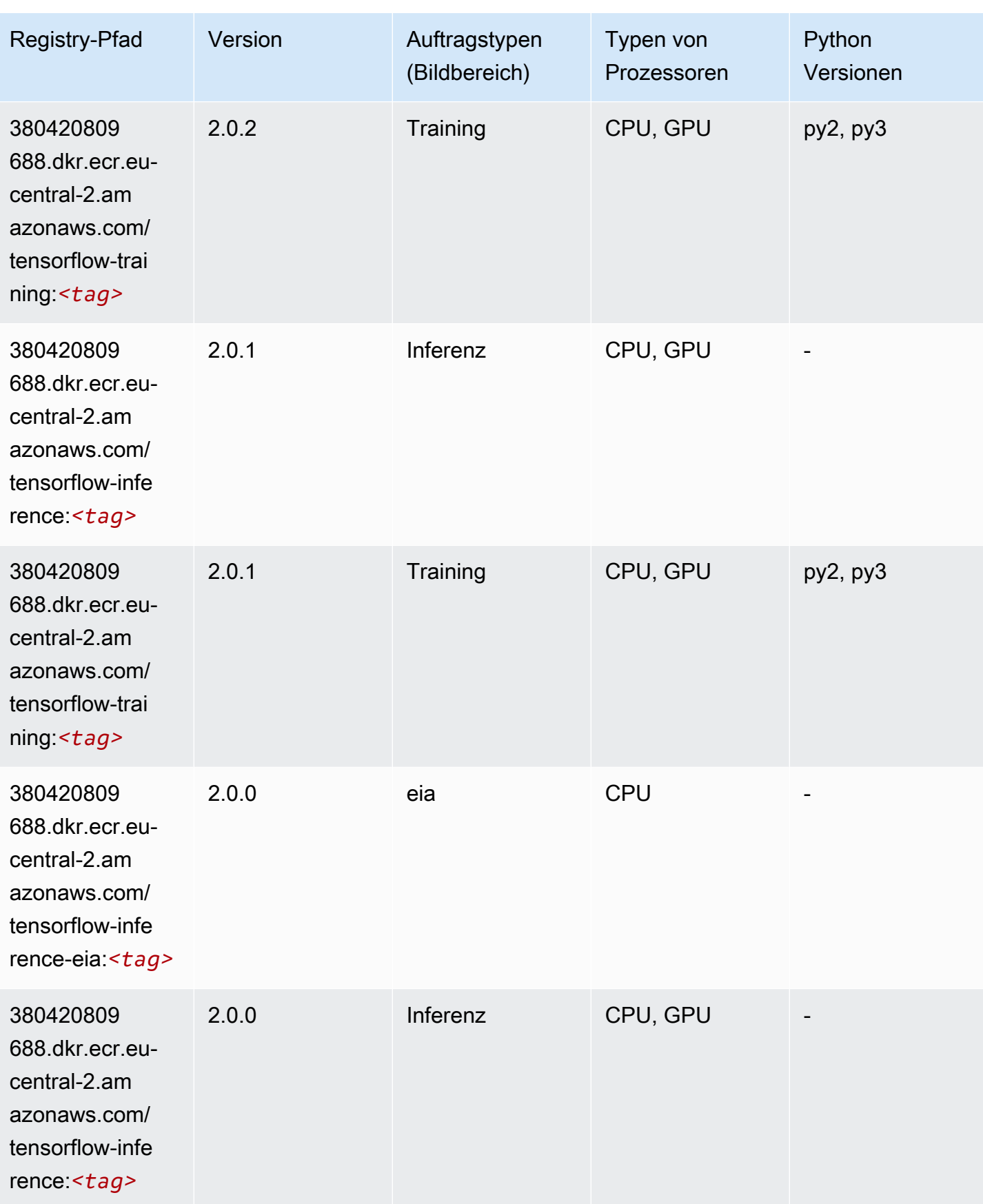

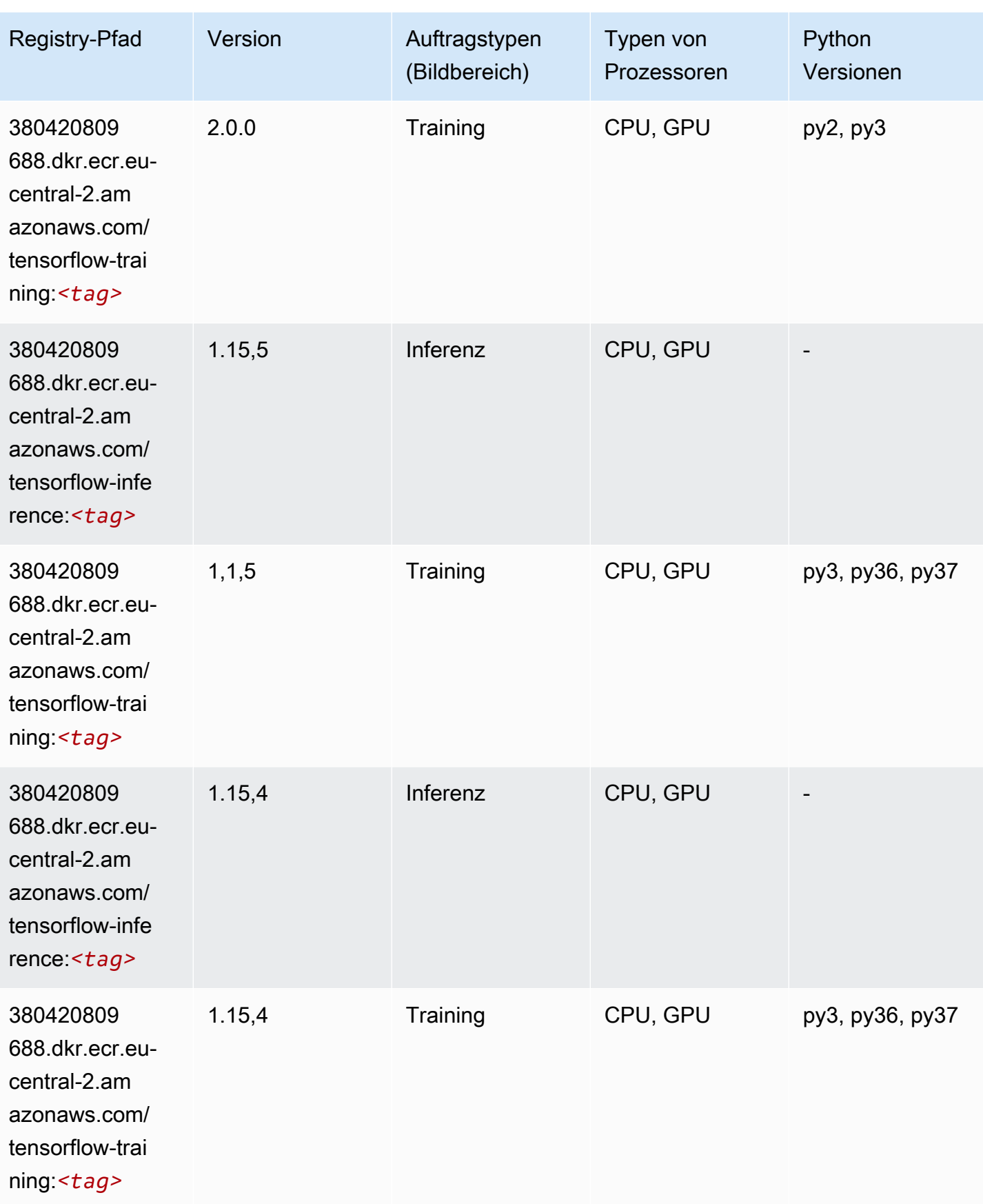

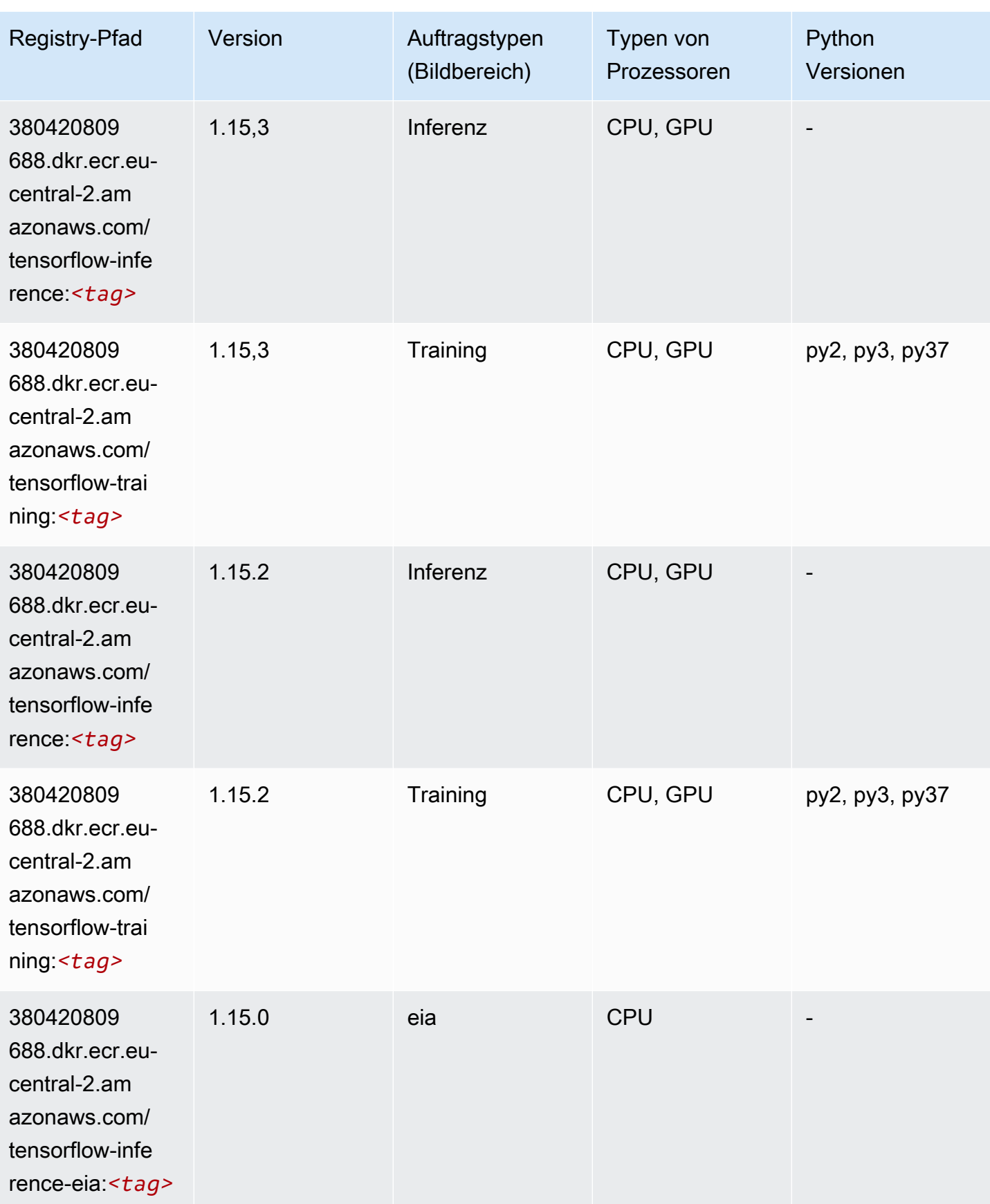

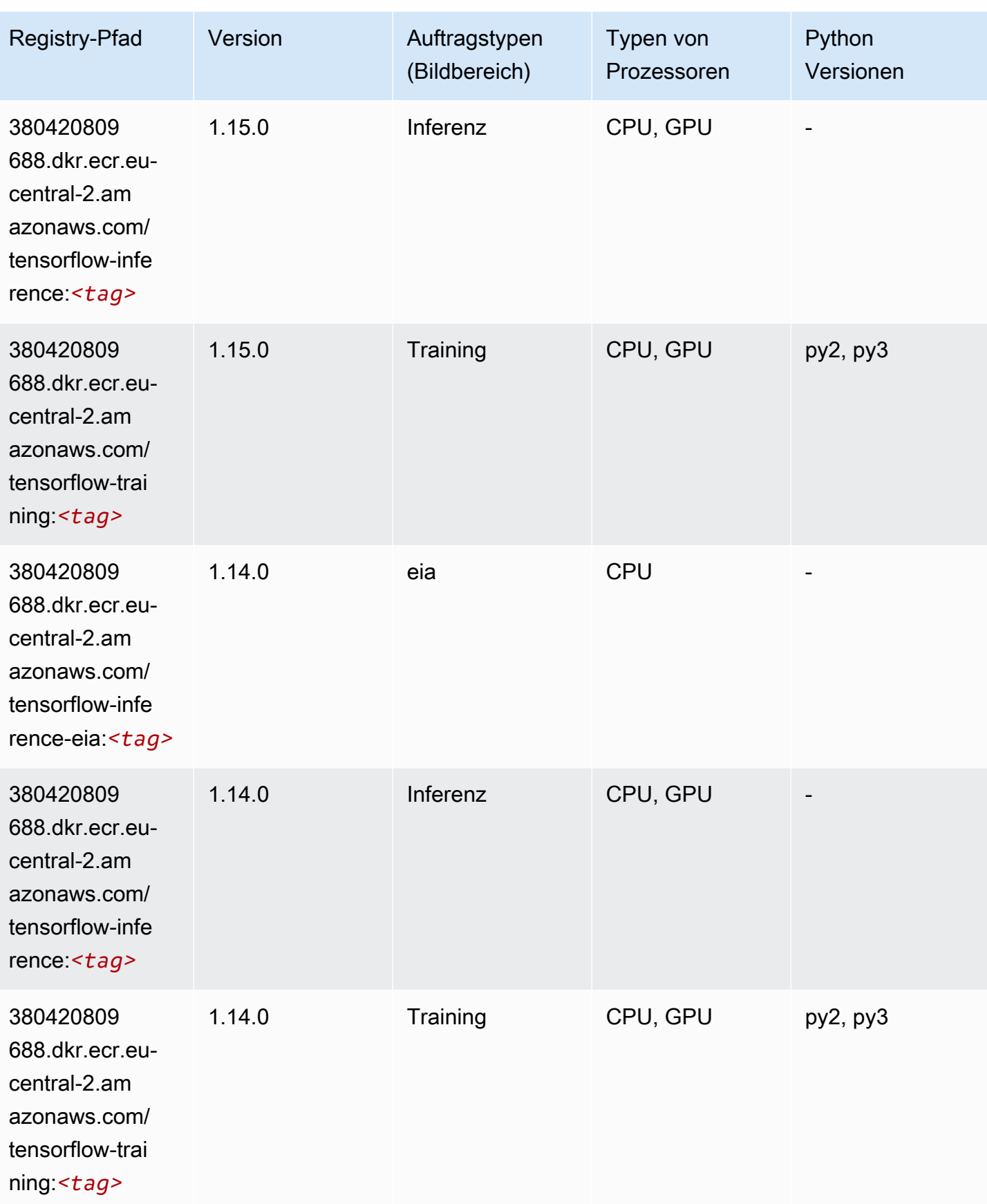

SageMaker ECRAmazon-Pfade ECRPfade

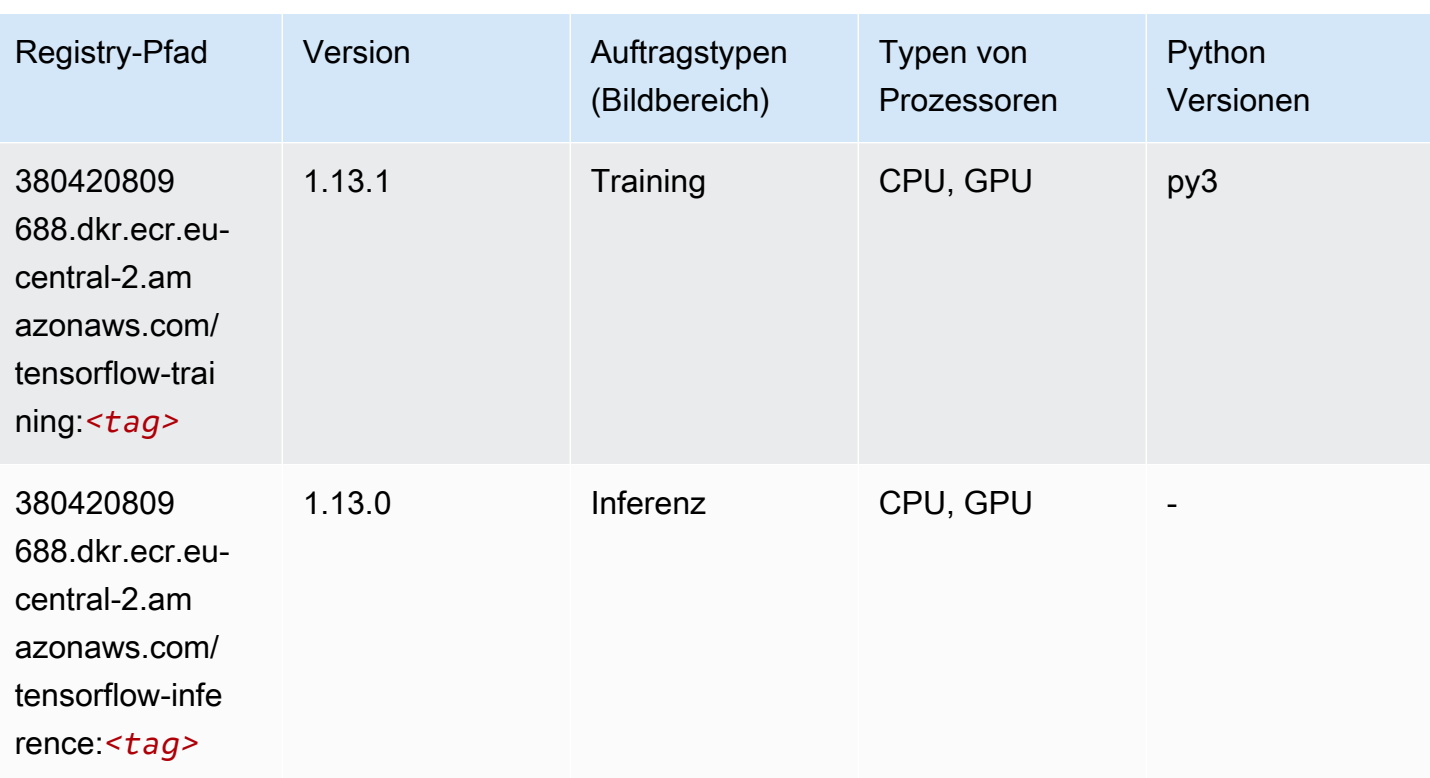

#### XGBoost (Algorithmus)

```
from sagemaker import image_uris
image_uris.retrieve(framework='xgboost',region='eu-central-2',version='1.5-1')
```
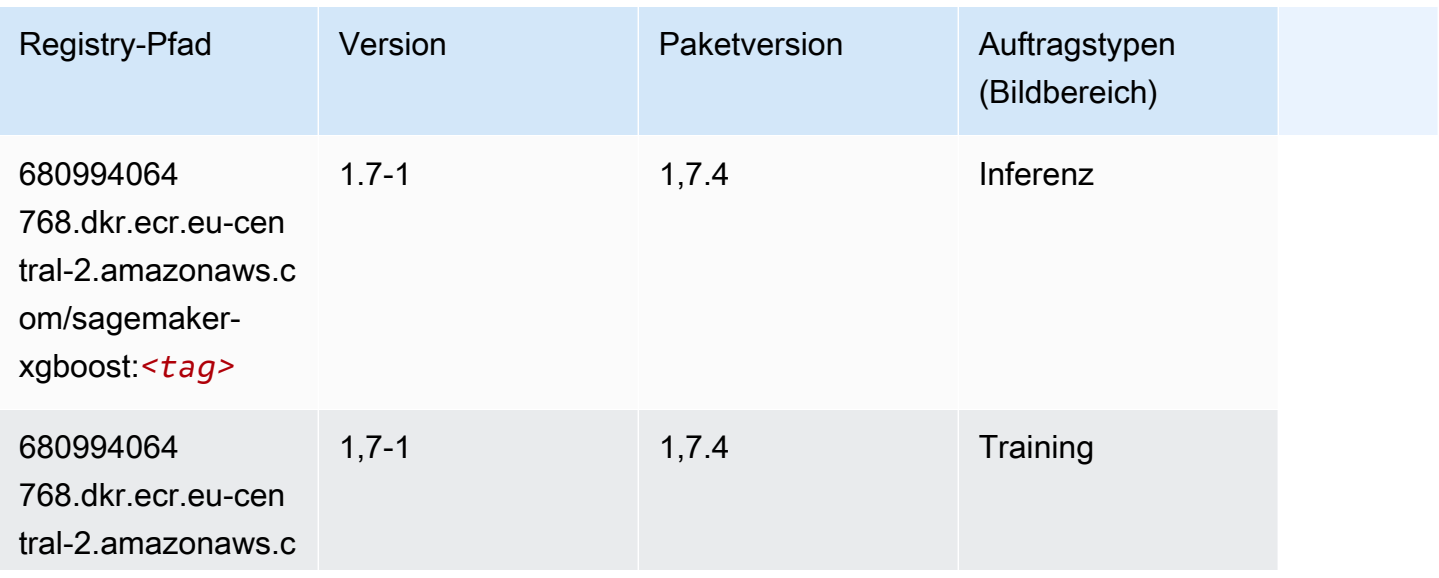

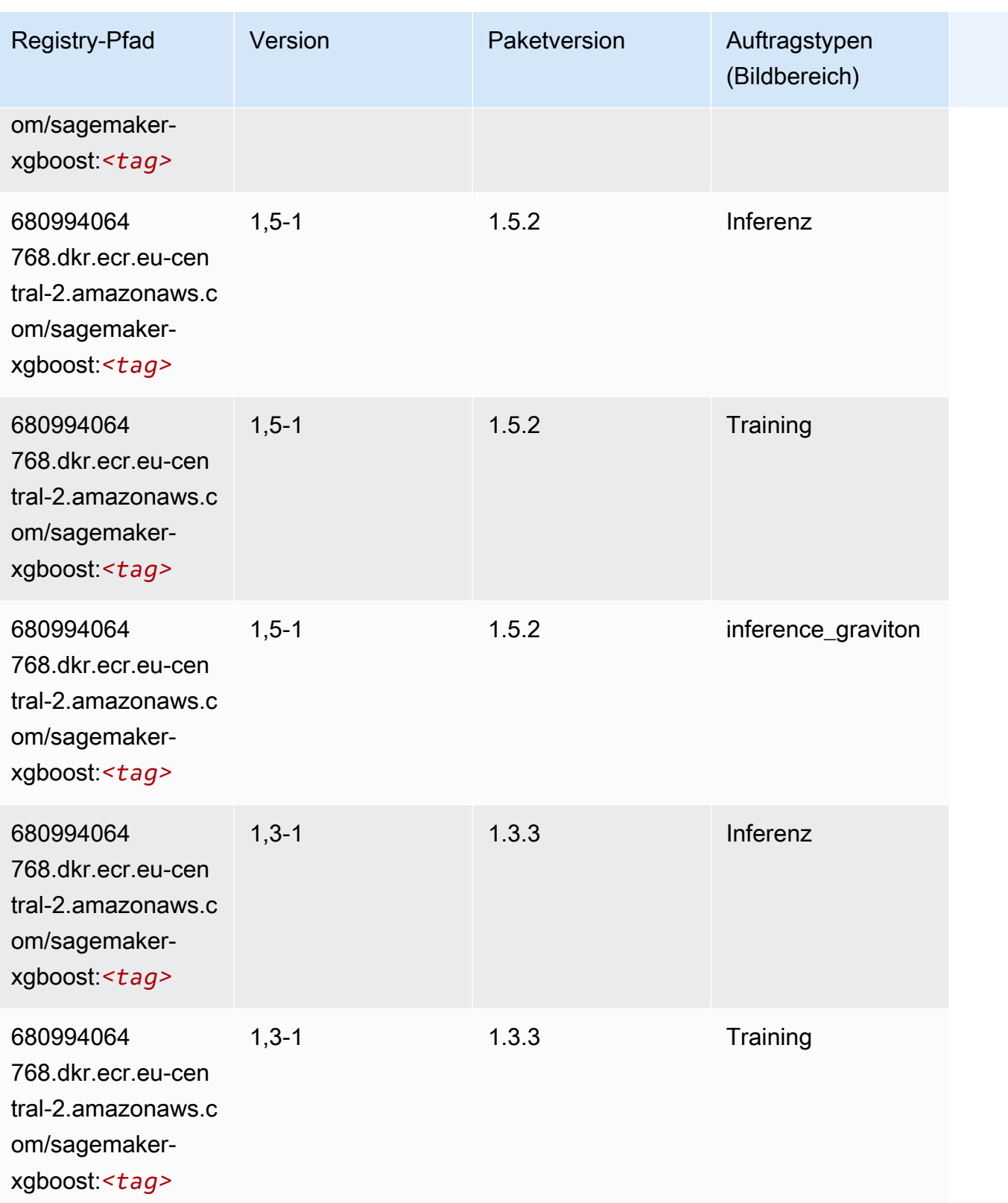

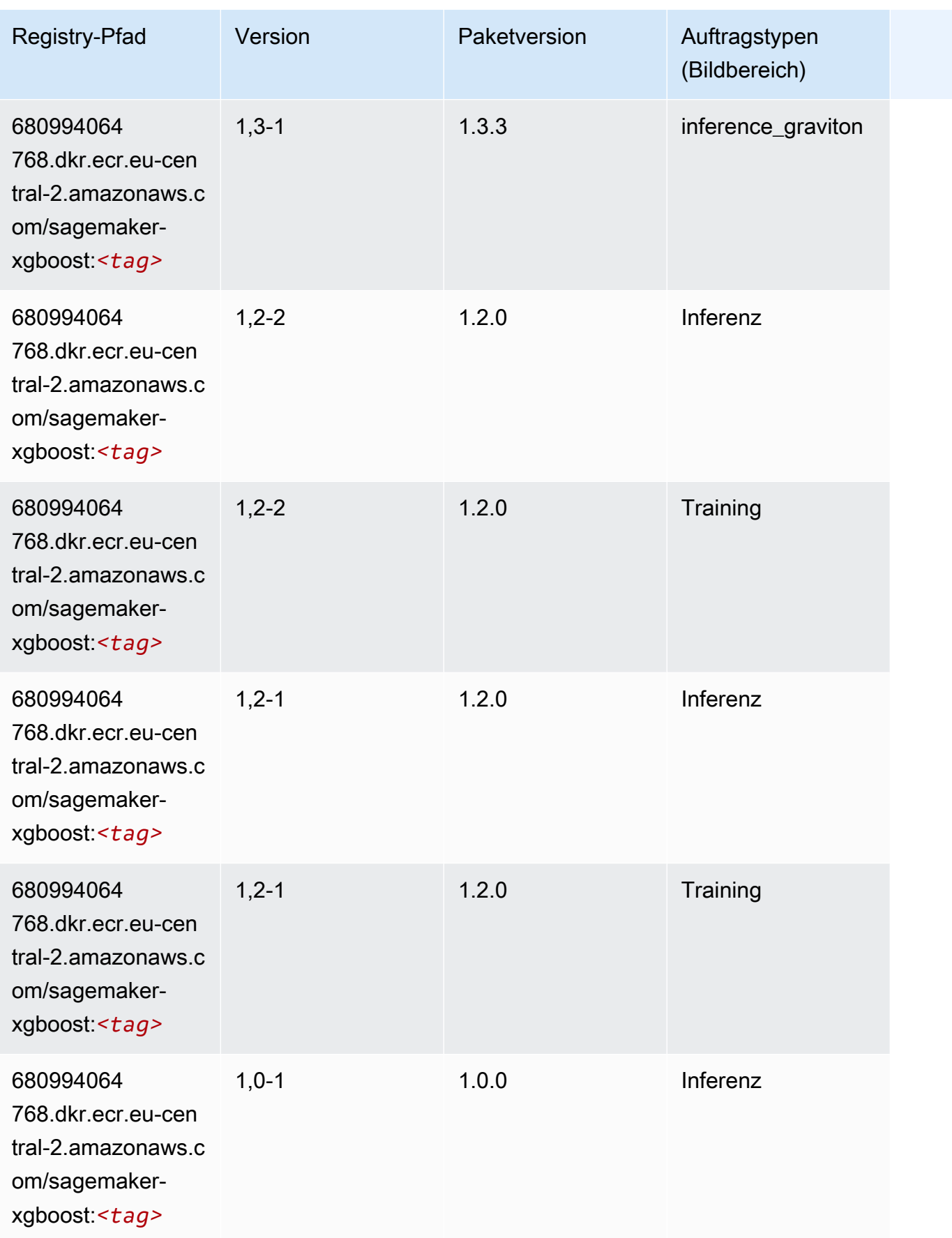

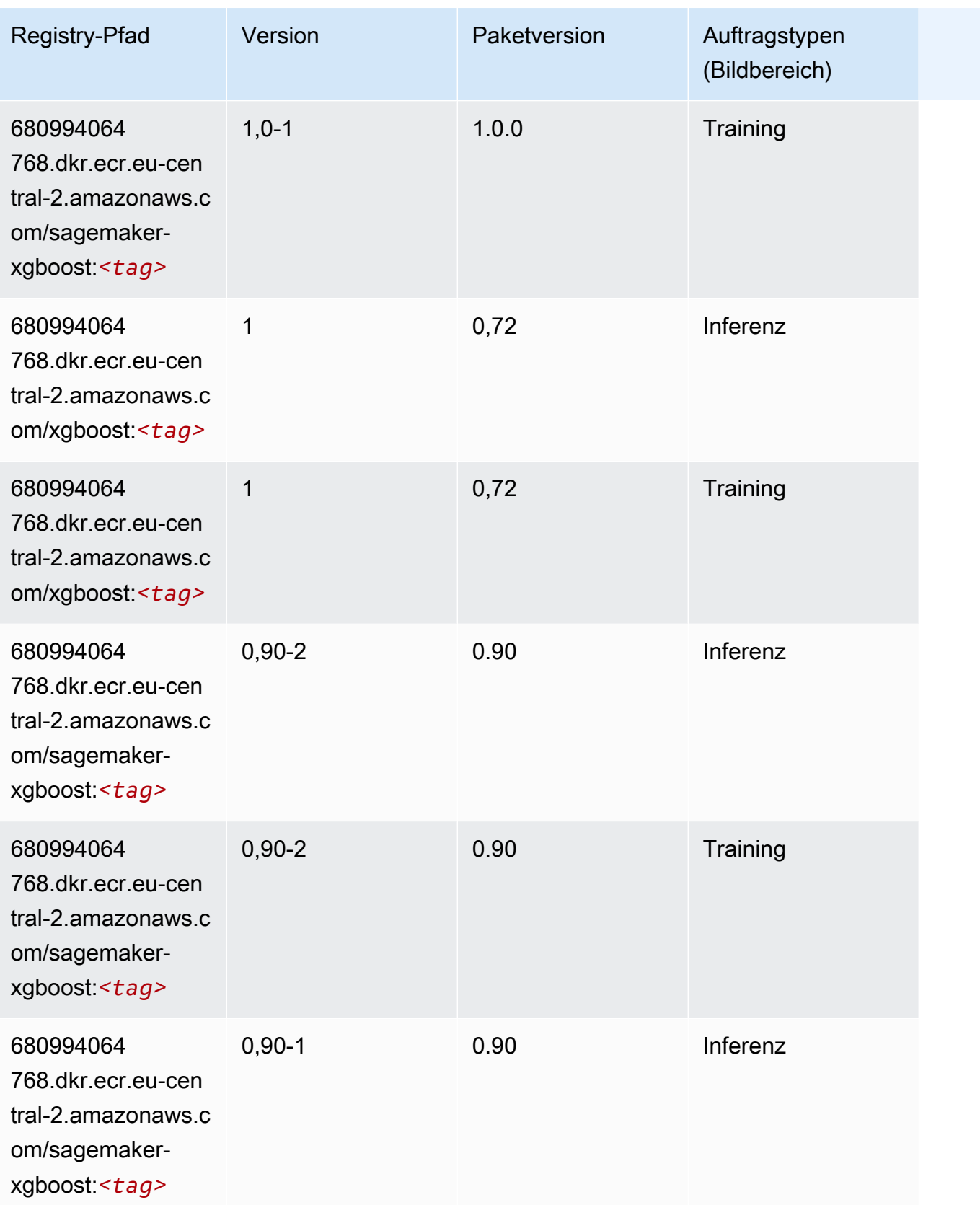

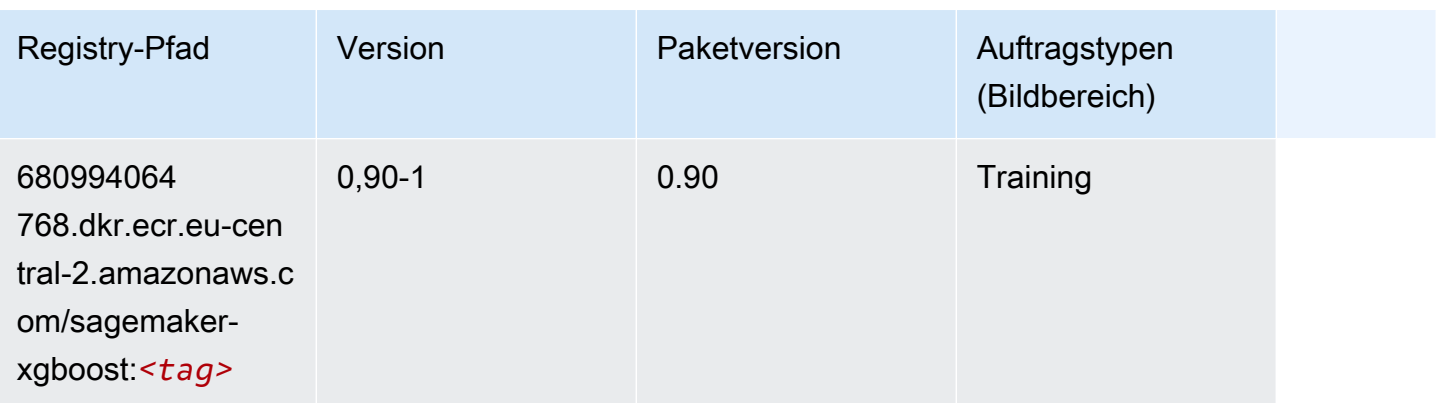

# Docker-Registry-Pfade und Beispielcode für den Nahen Osten (Bahrain) (me-south-1)

In den folgenden Themen sind Parameter für jeden der von Amazon bereitgestellten Algorithmen und Deep-Learning-Container in dieser Region aufgeführt SageMaker.

#### Themen

- [AutoGluon \(Algorithmus\)](#page-2013-0)
- [BlazingText \(Algorithmus\)](#page-2015-0)
- [Chainer \(DLC\)](#page-2016-0)
- [Clarify \(Algorithmus\)](#page-2017-0)
- [DJL DeepSpeed \(Algorithmus\)](#page-2017-1)
- [Data Wrangler \(Algorithmus\)](#page-2018-0)
- [Debugger \(Algorithmus\)](#page-2019-0)
- [DeepAR Forecasting \(Algorithmus\)](#page-2019-1)
- [Factorization Machines \(Algorithmus\)](#page-2020-0)
- [Hugging Face \(Algorithmus\)](#page-2020-1)
- [IP Insights \(Algorithmus\)](#page-2026-0)
- [Bildklassifizierung \(Algorithmus\)](#page-2027-0)
- [Inferentia MXNet \(DLC\)](#page-2027-1)
- [Inferentia PyTorch \(DLC\)](#page-2028-0)
- [K-Means \(Algorithmus\)](#page-2029-0)
- [KNN \(Algorithmus\)](#page-2029-1)
- [Linear Learner \(Algorithmus\)](#page-2030-0)
- [MXNet \(DLC\)](#page-2030-1)
- [MXNet Coach \(DLC\)](#page-2037-0)
- [Model Monitor \(Algorithmus\)](#page-2038-0)
- [NTM \(Algorithmus\)](#page-2038-1)
- [Neo Bildklassifizierung \(Algorithmus\)](#page-2038-2)
- [Neo MXNet \(DLC\)](#page-2039-0)
- [Neo PyTorch \(DLC\)](#page-2039-1)
- [Neo Tensorflow \(DLC\)](#page-2041-0)
- [Neo XGBoost \(Algorithmus\)](#page-2042-0)
- [Object Detection \(Algorithmus\)](#page-2043-0)
- [Object2Vec \(Algorithmus\)](#page-2043-1)
- [PCA \(Algorithmus\)](#page-2043-2)
- [PyTorch \(DLC\)](#page-2044-0)
- [PyTorch Neuron \(DLC\)](#page-2053-0)
- [PyTorch Training Compiler \(DLC\)](#page-2054-0)
- [Random Cut Forest \(Algorithmus\)](#page-2054-1)
- [Scikit-learn \(Algorithmus\)](#page-2055-0)
- [Semantic Segmentation \(Algorithmus\)](#page-2057-0)
- [Seq2Seq \(Algorithmus\)](#page-2057-1)
- [Spark \(Algorithmus\)](#page-2058-0)
- [SparkML Serving \(Algorithmus\)](#page-2059-0)
- [Tensorflow \(DLC\)](#page-2060-0)
- [Tensorflow Coach \(DLC\)](#page-2082-0)
- [Tensorflow Inferentia \(DLC\)](#page-2083-0)
- [Tensorflow Ray \(DLC\)](#page-2084-0)
- [XGBoost-Algorithmus](#page-2085-0)

#### <span id="page-2013-0"></span>AutoGluon (Algorithmus)

```
from sagemaker import image_uris
image_uris.retrieve(framework='autogluon',region='me-
south-1',image_scope='inference',version='0.4')
```
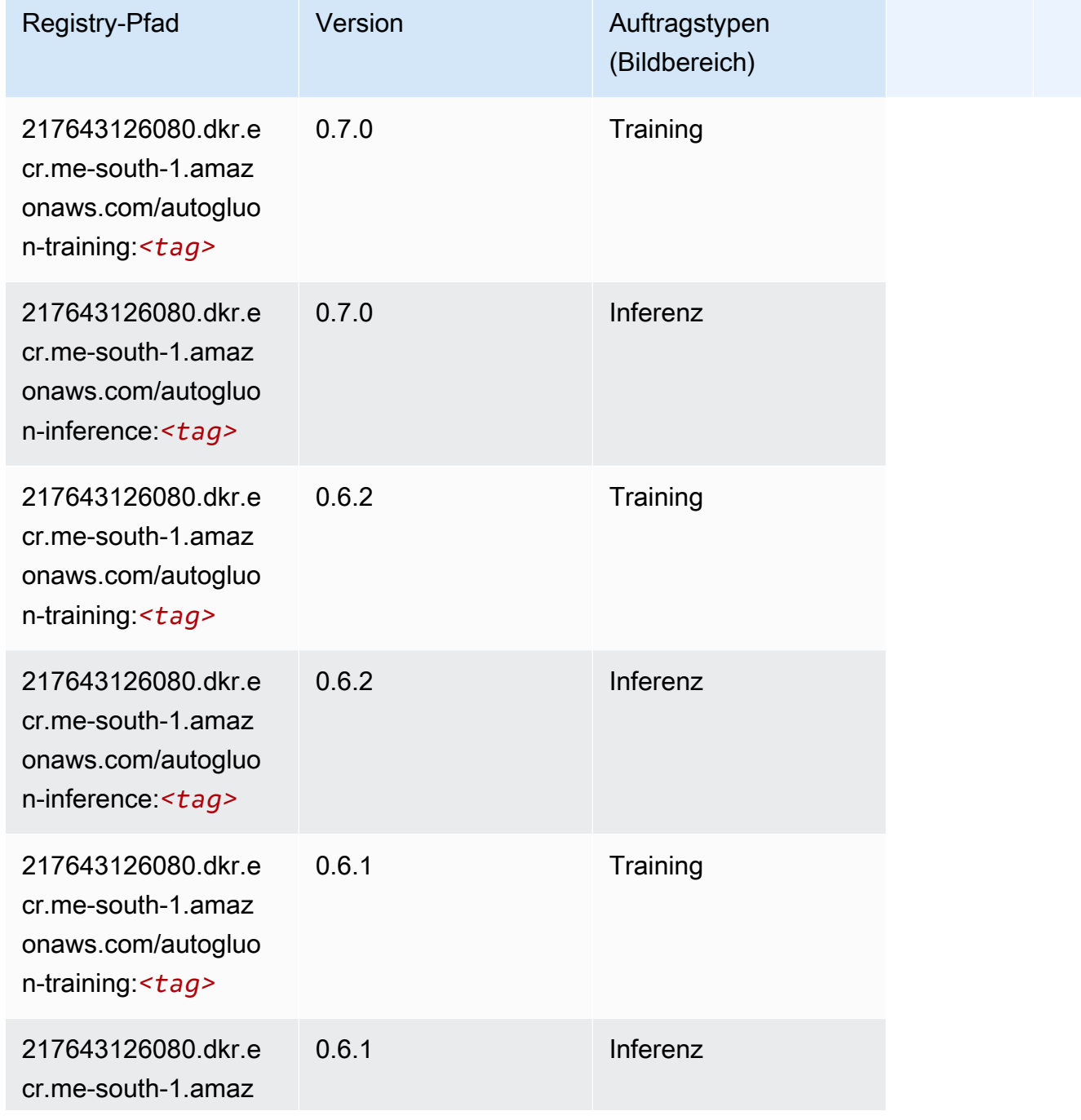

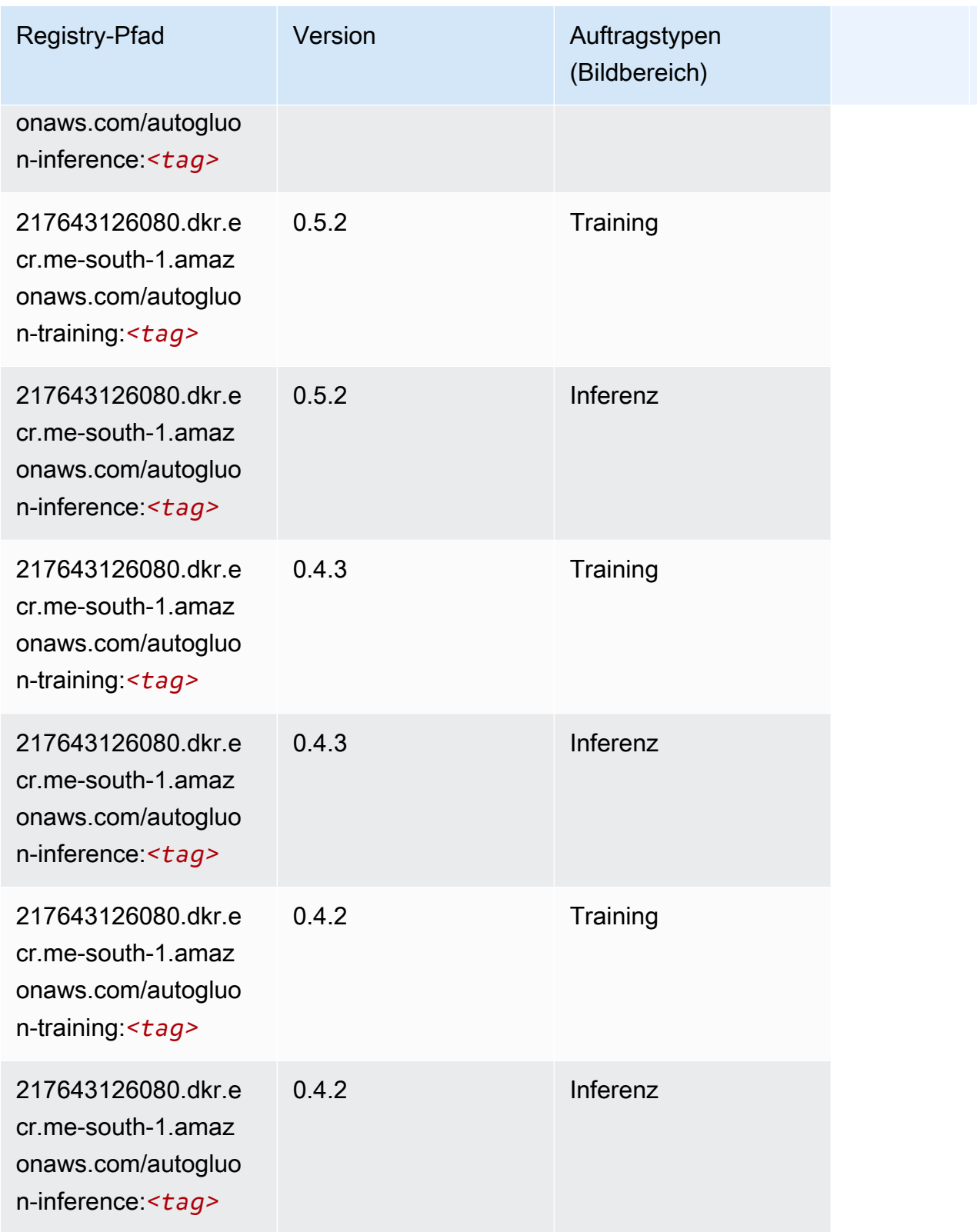

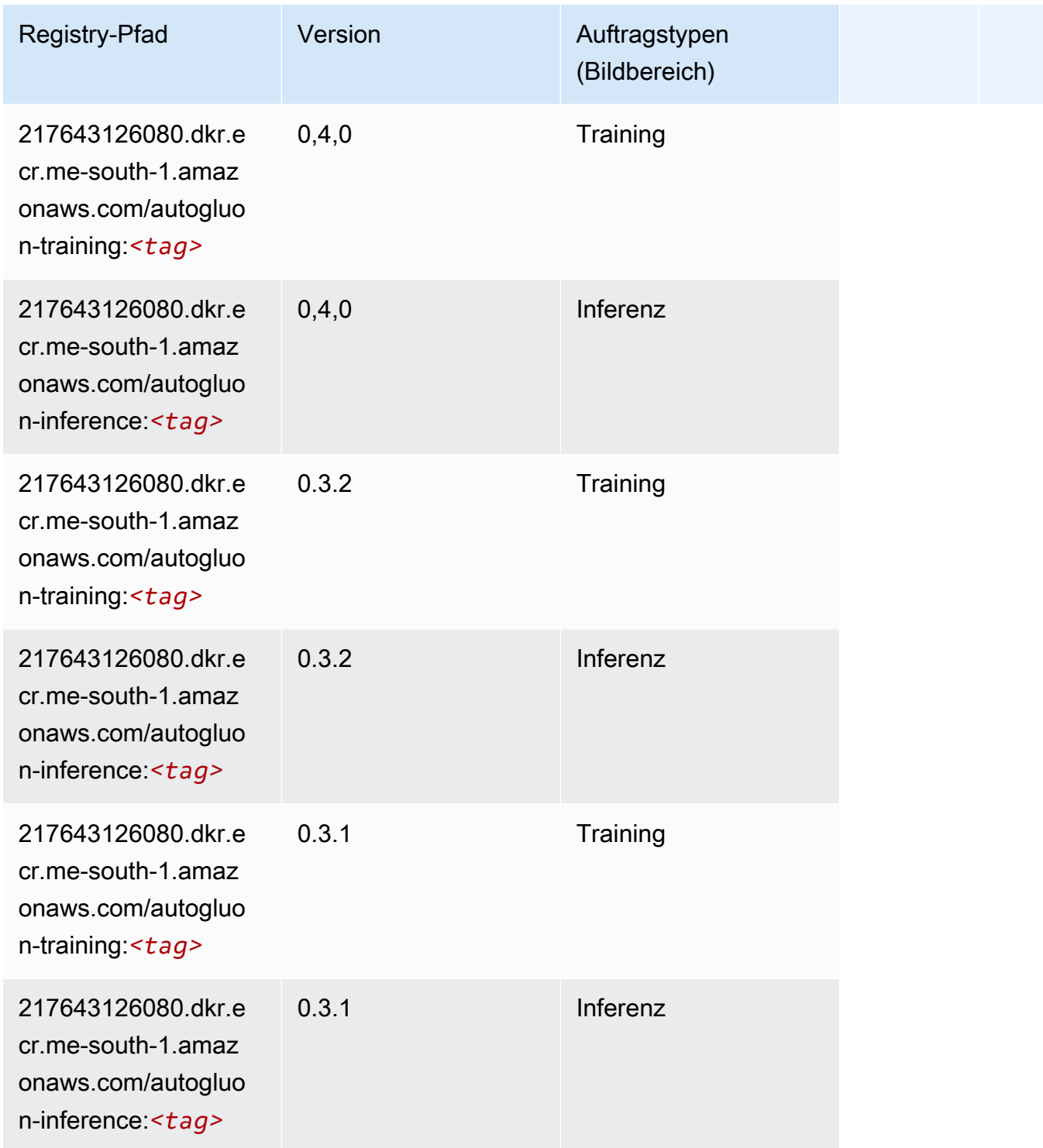

### <span id="page-2015-0"></span>BlazingText (Algorithmus)

SageMaker Python-SDK-Beispiel zum Abrufen des Registrierungspfads.

from sagemaker import image\_uris
image\_uris.retrieve(framework='blazingtext',region='me-south-1')

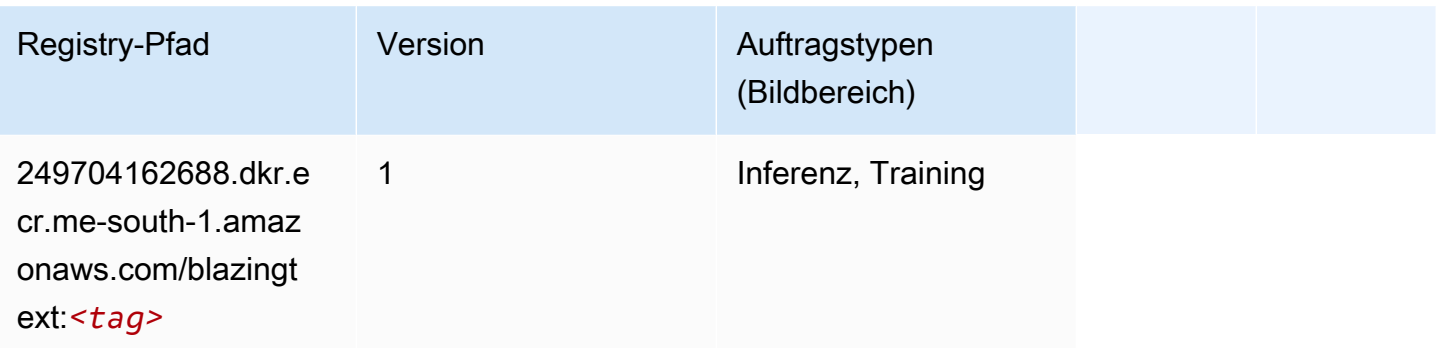

## Chainer (DLC)

```
from sagemaker import image_uris
image_uris.retrieve(framework='chainer',region='me-
south-1',version='5.0.0',py_version='py3',image_scope='inference',instance_type='ml.c5.4xlarge')
```
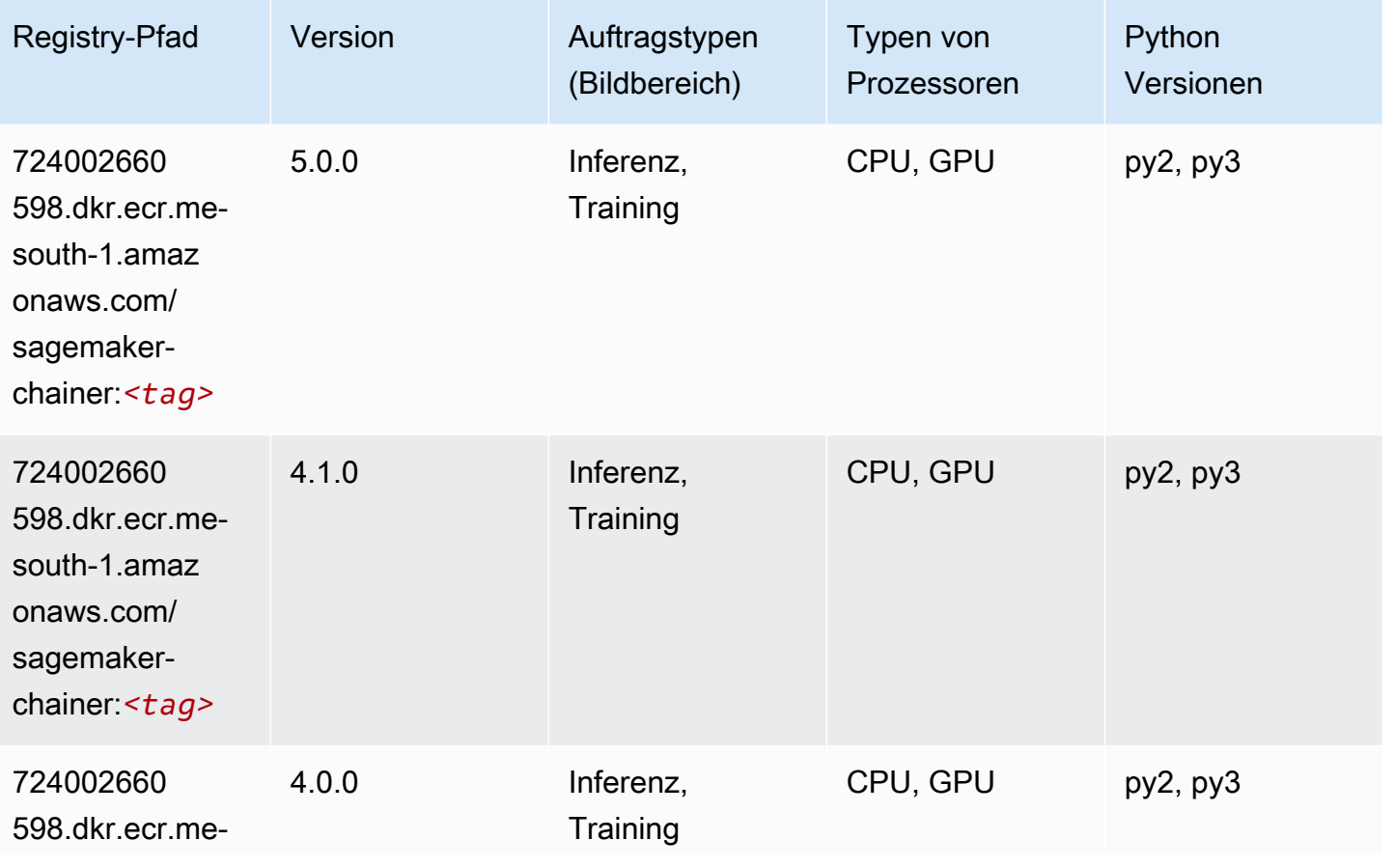

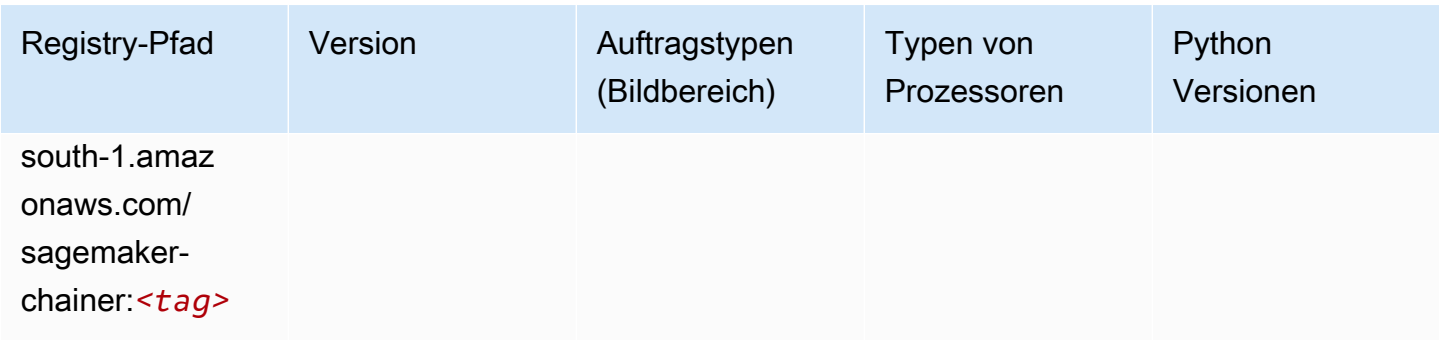

# Clarify (Algorithmus)

SageMaker Python-SDK-Beispiel zum Abrufen des Registrierungspfads.

```
from sagemaker import image_uris
image_uris.retrieve(framework='clarify',region='me-
south-1',version='1.0',image_scope='processing')
```
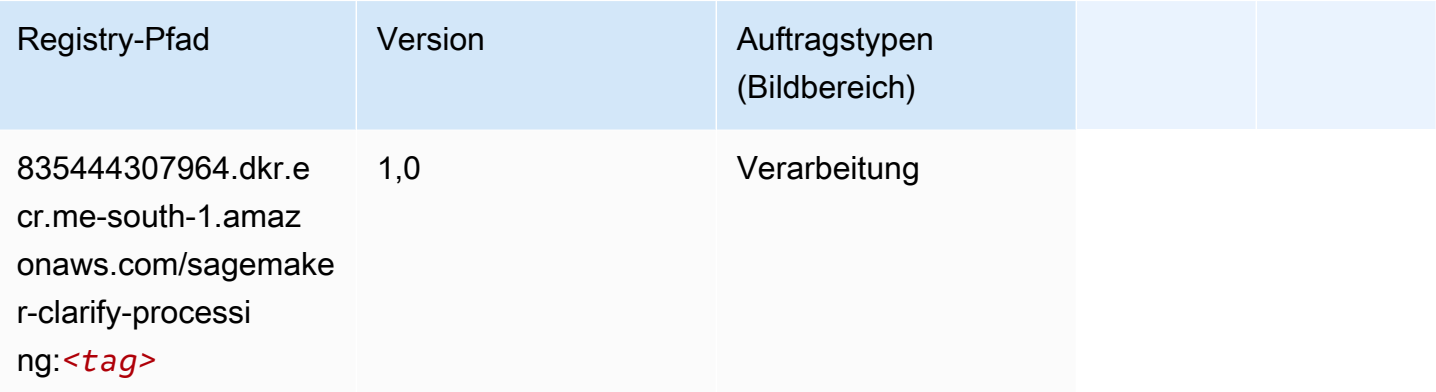

## DJL DeepSpeed (Algorithmus)

```
from sagemaker import image_uris
image_uris.retrieve(framework='djl-deepspeed', region='us-
west-2',py_version='py3',image_scope='inference')
```
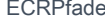

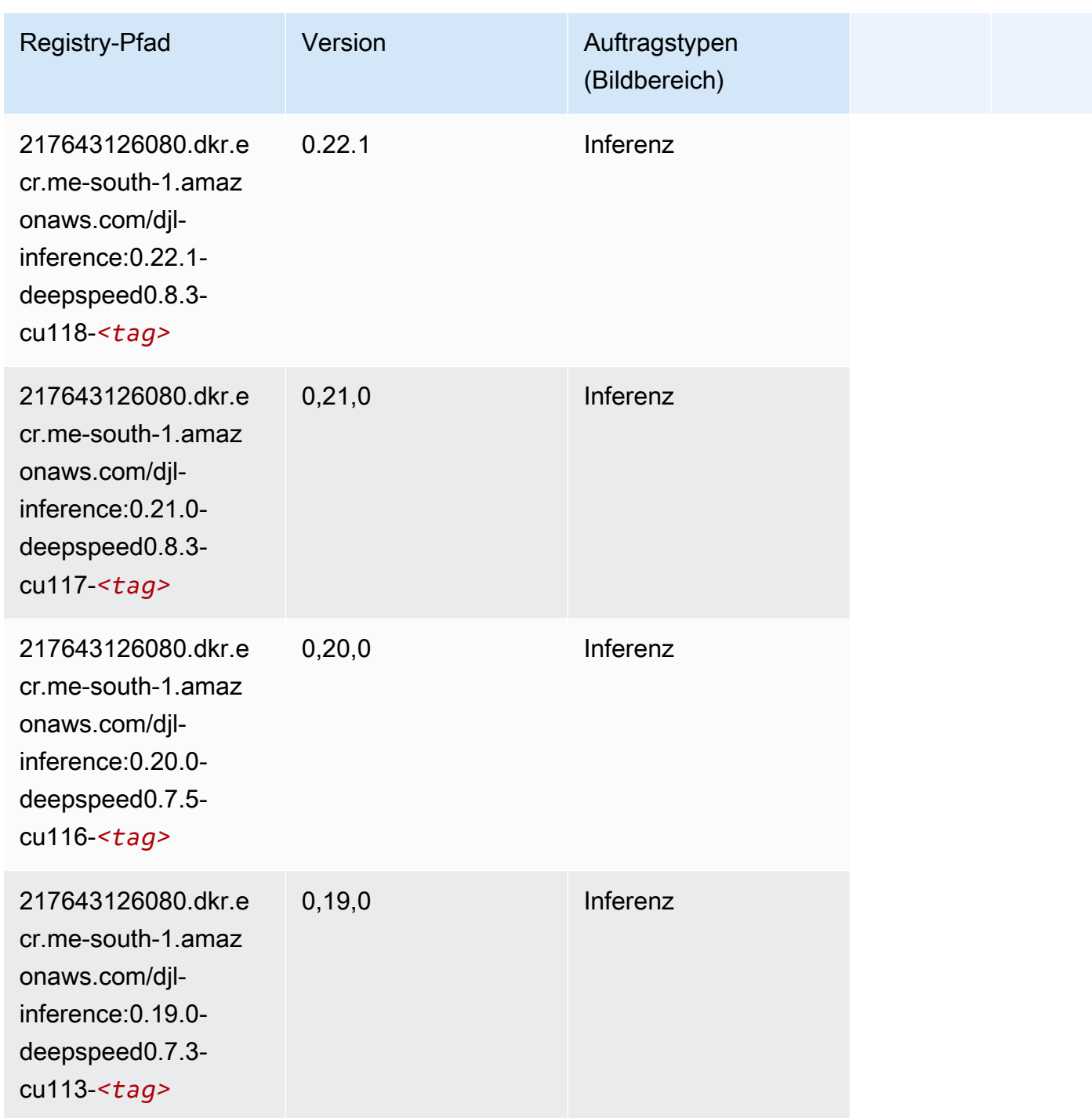

# Data Wrangler (Algorithmus)

SageMaker Python-SDK-Beispiel zum Abrufen des Registrierungspfads.

from sagemaker import image\_uris

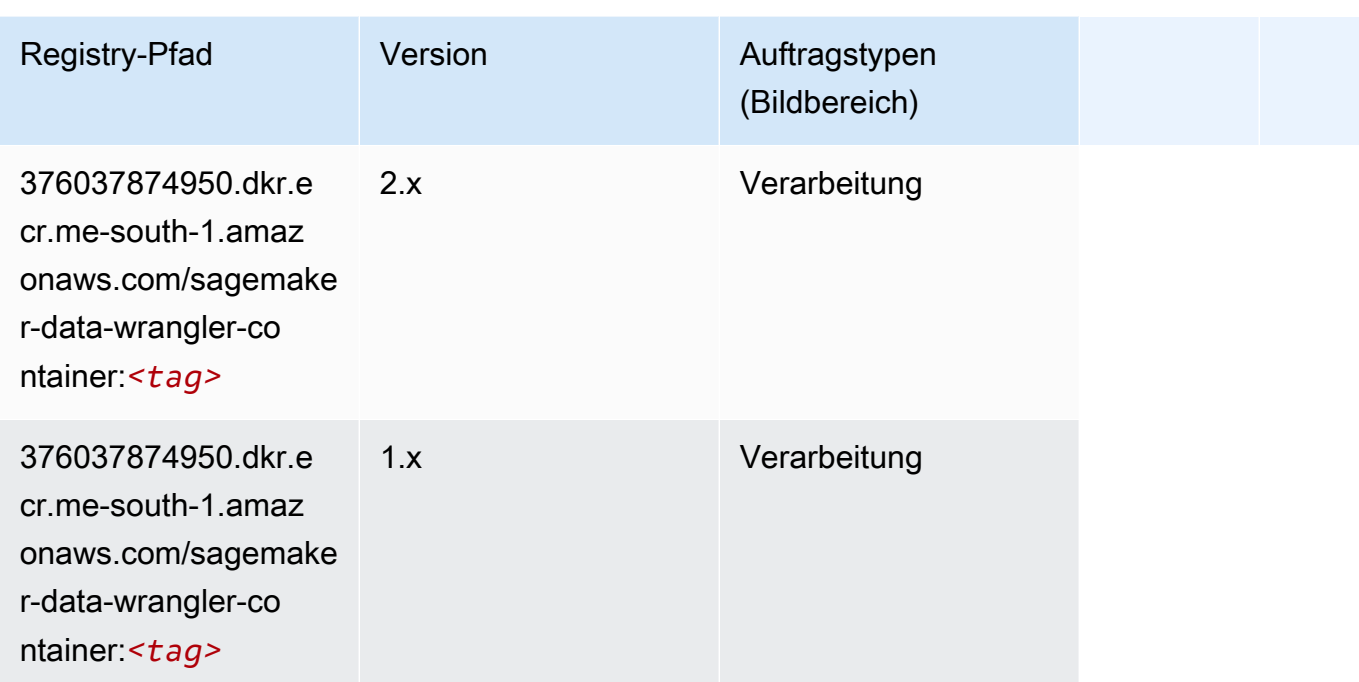

## Debugger (Algorithmus)

SageMaker Python-SDK-Beispiel zum Abrufen des Registrierungspfads.

```
from sagemaker import image_uris
image_uris.retrieve(framework='debugger',region='me-south-1')
```
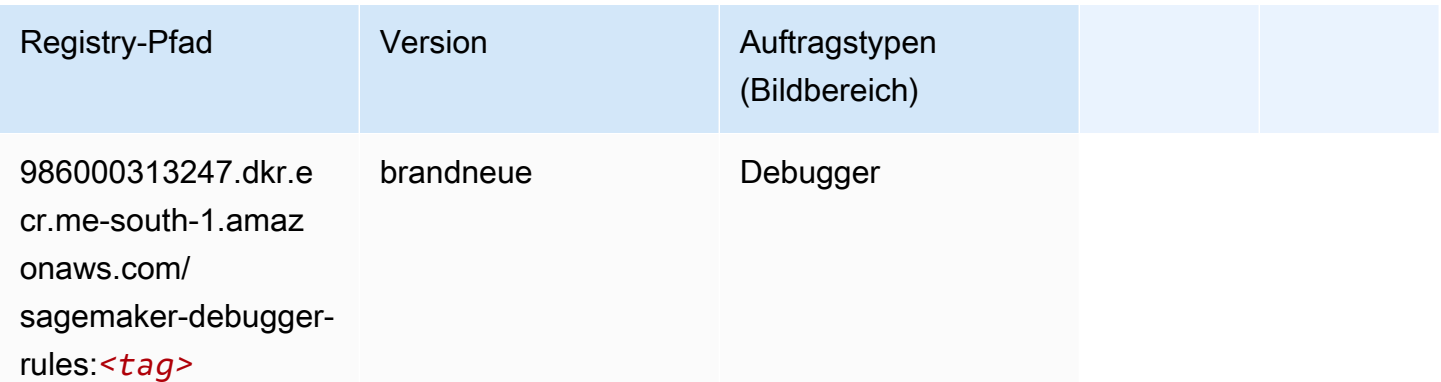

# DeepAR Forecasting (Algorithmus)

#### from sagemaker import image\_uris image\_uris.retrieve(framework='forecasting-deepar',region='me-south-1')

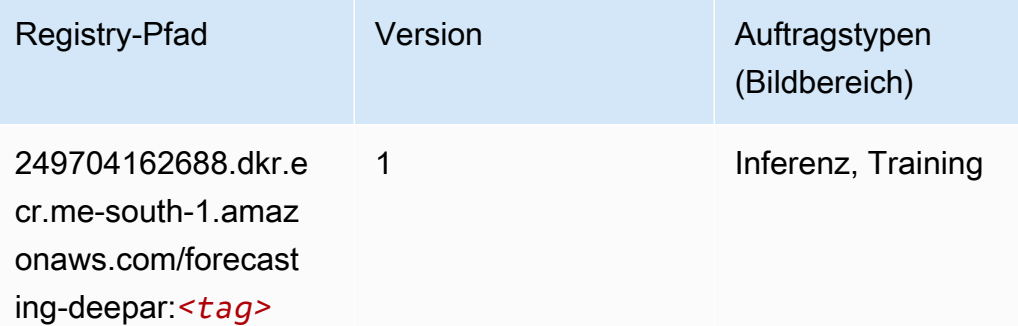

### Factorization Machines (Algorithmus)

SageMaker Python-SDK-Beispiel zum Abrufen des Registrierungspfads.

```
from sagemaker import image_uris
image_uris.retrieve(framework='factorization-machines',region='me-south-1')
```
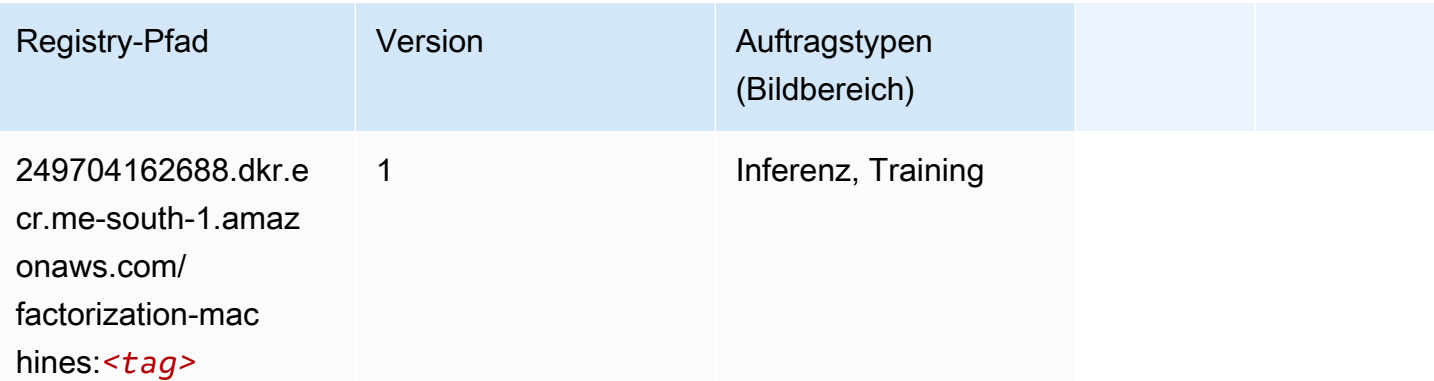

#### Hugging Face (Algorithmus)

```
from sagemaker import image_uris
image_uris.retrieve(framework='huggingface',region='me-
south-1',version='4.4.2',image_scope='training',base_framework_version='tensorflow2.4.1')
```
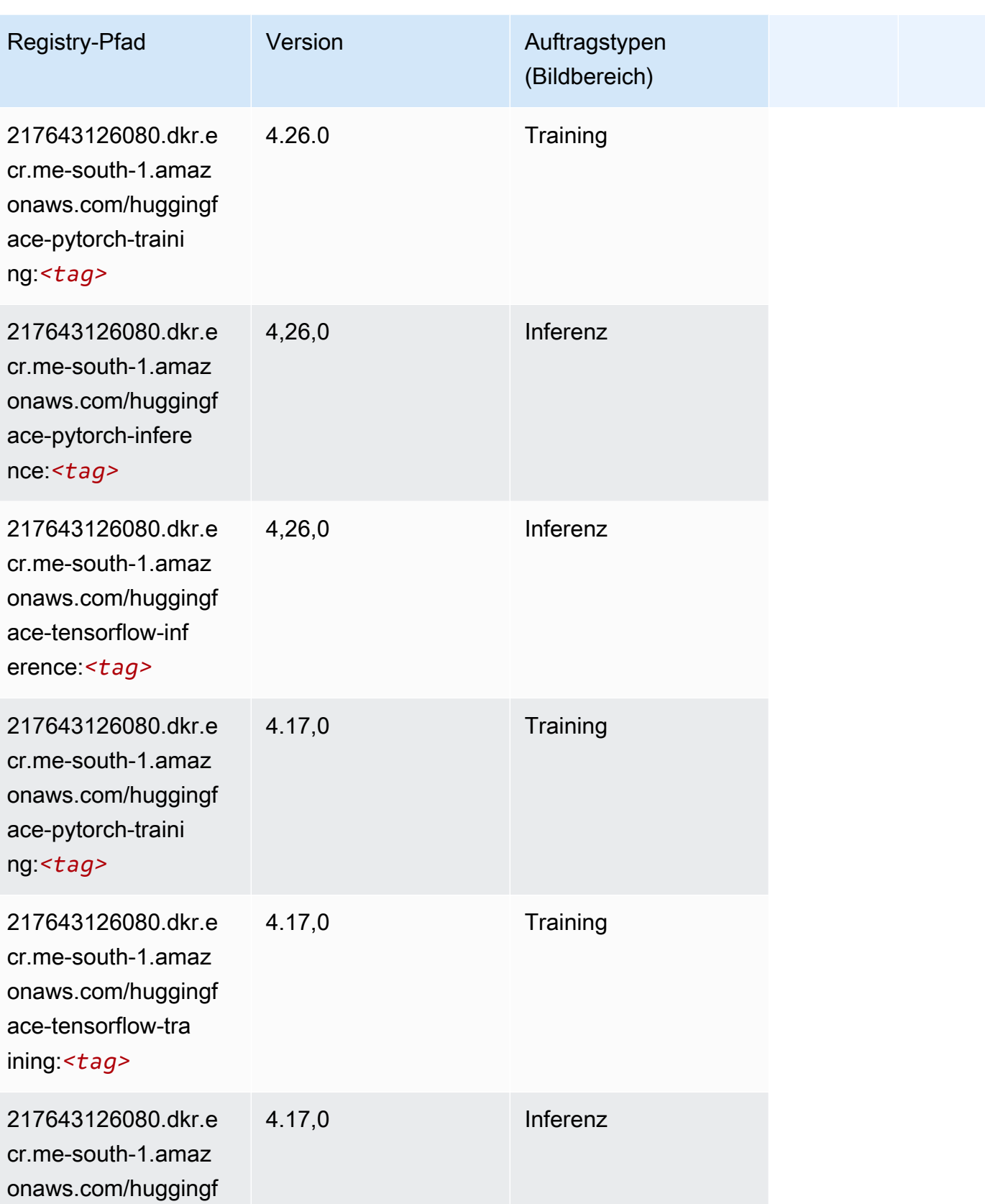

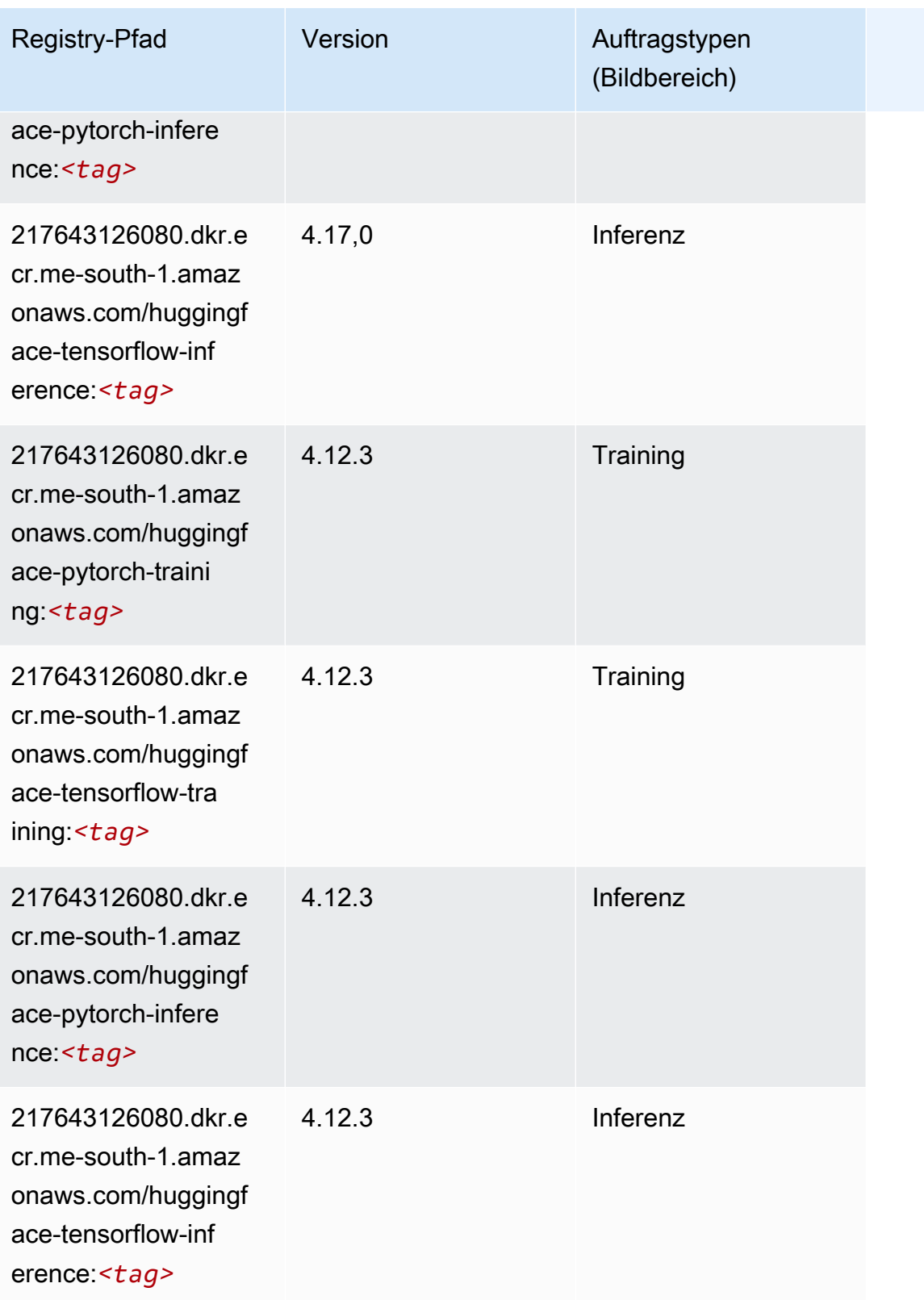

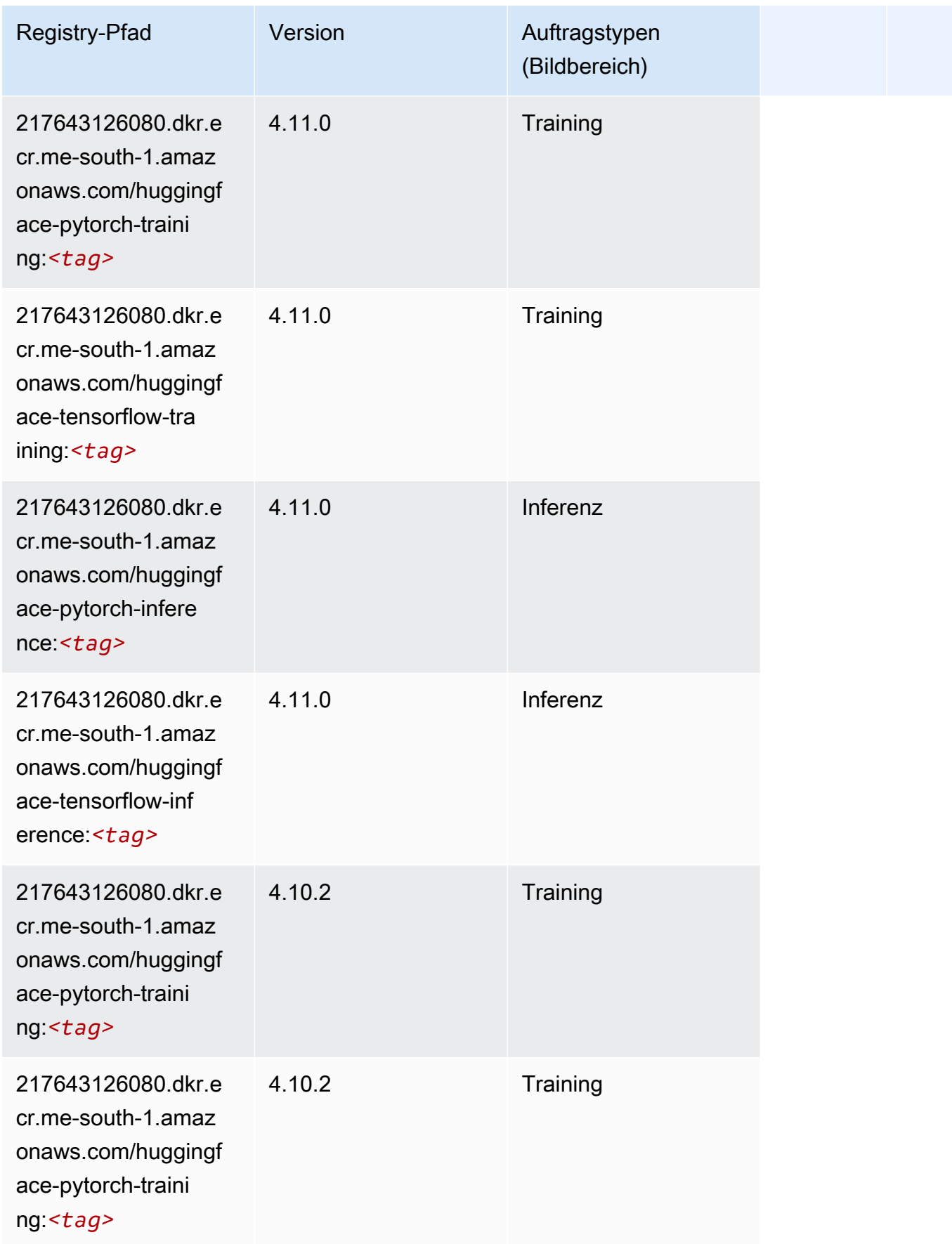

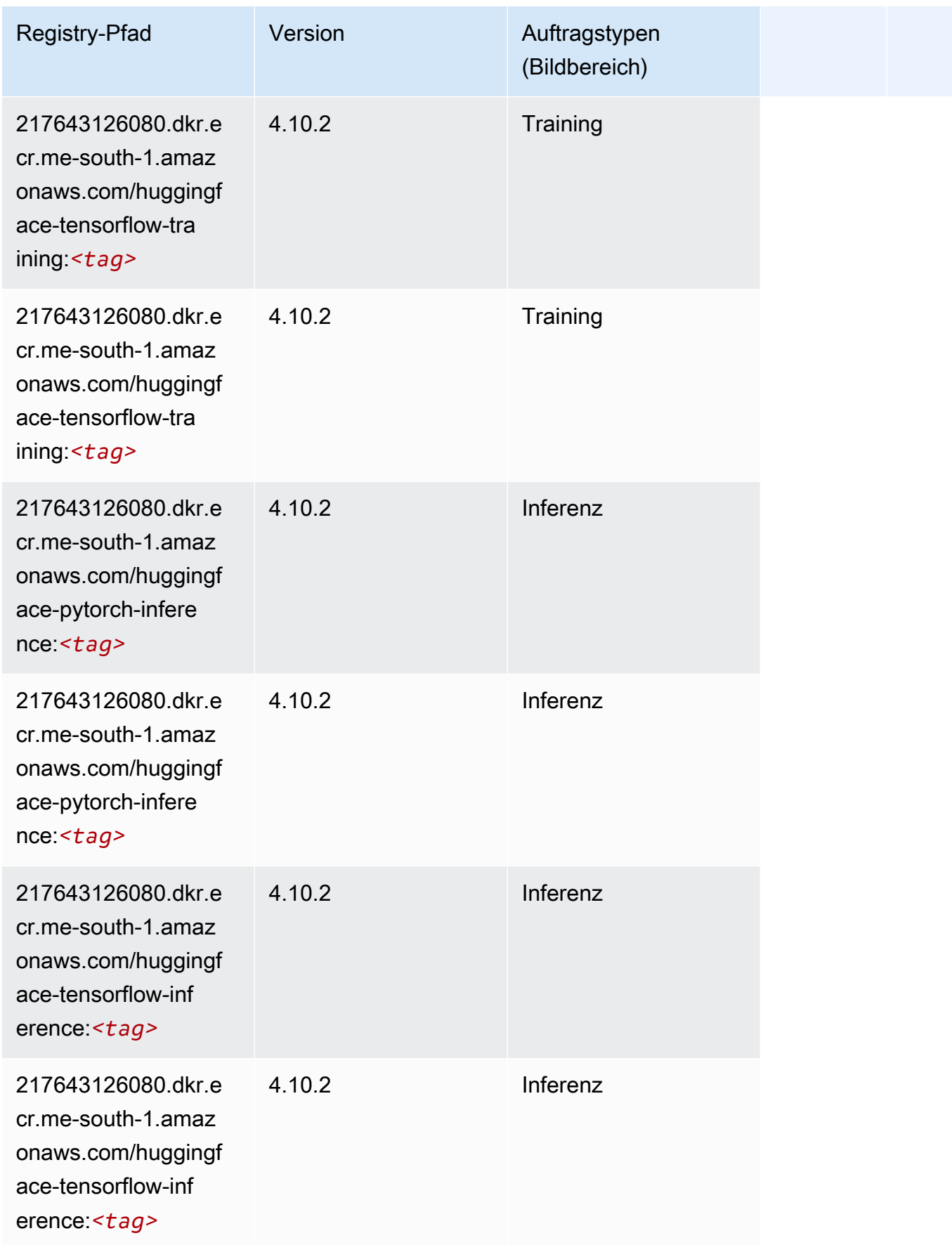

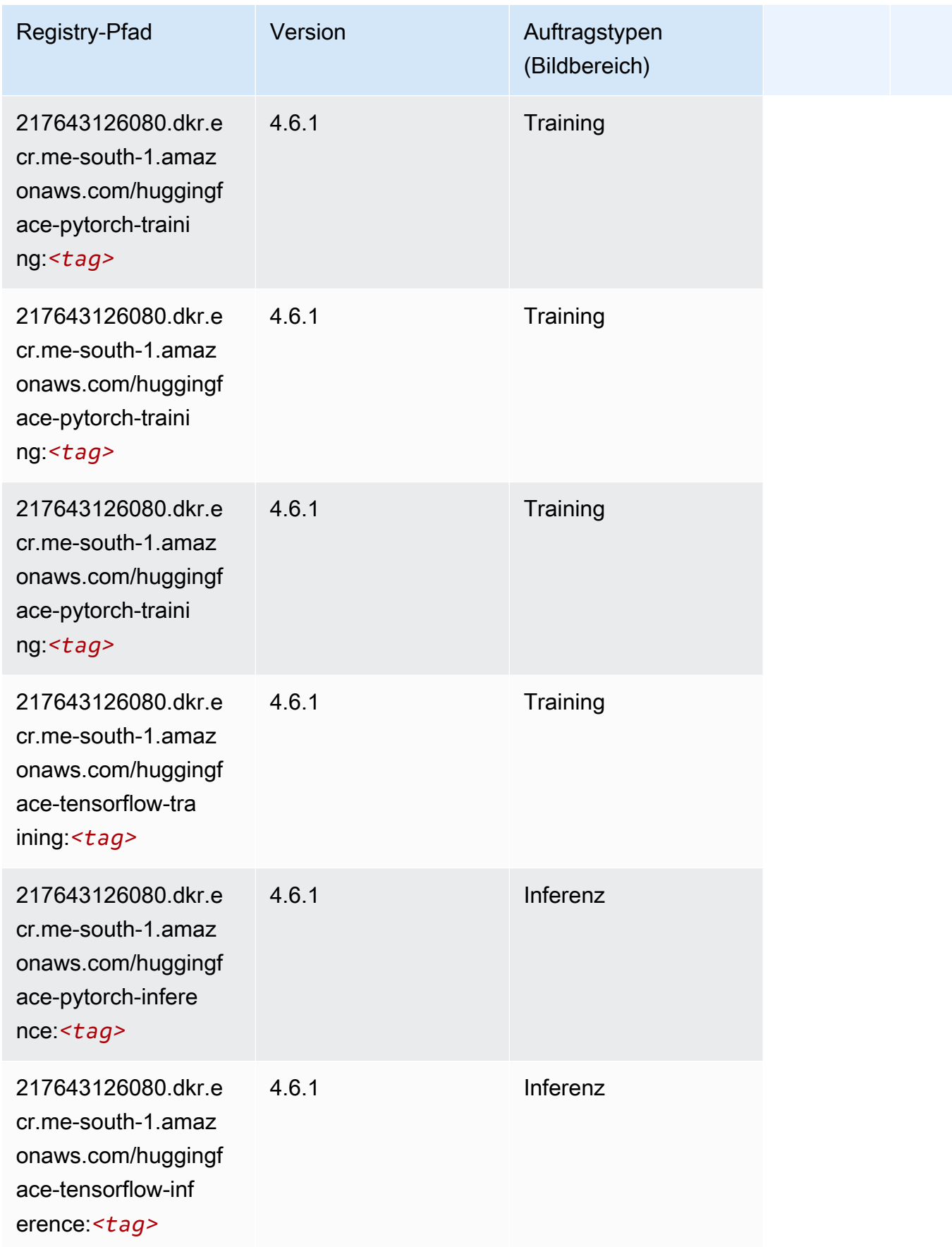

SageMaker ECRAmazon-Pfade ECRPfade

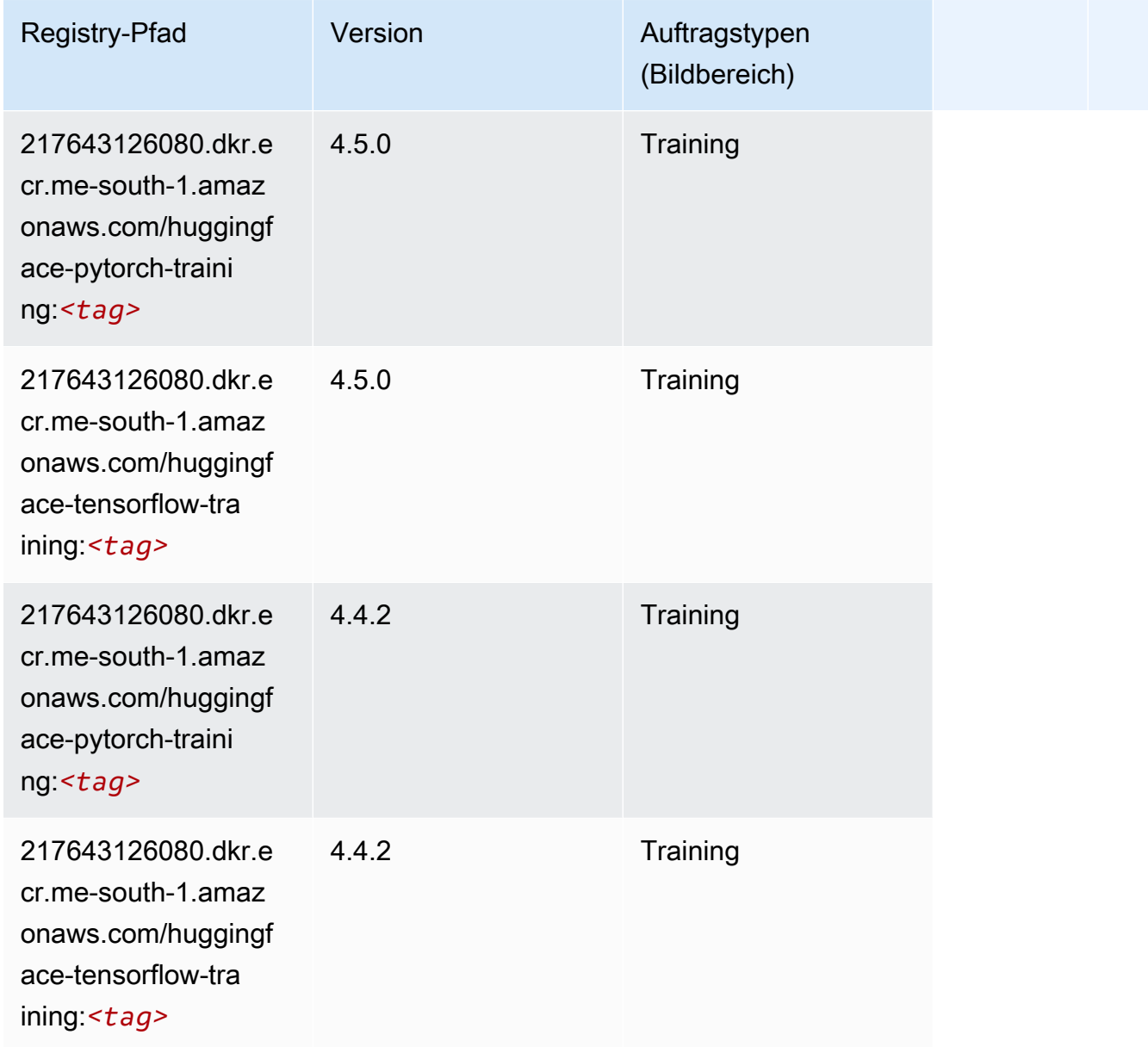

# IP Insights (Algorithmus)

```
from sagemaker import image_uris
image_uris.retrieve(framework='ipinsights',region='me-south-1')
```
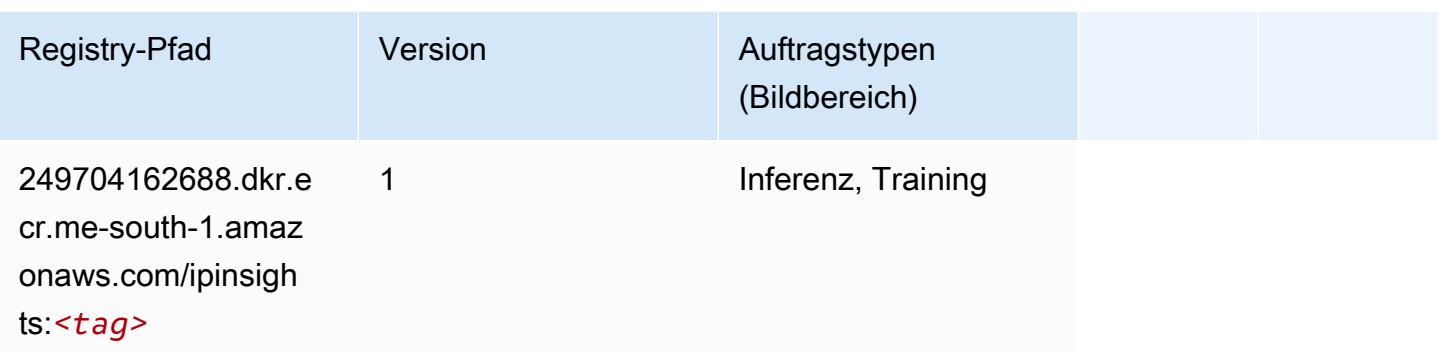

## Bildklassifizierung (Algorithmus)

SageMaker Python-SDK-Beispiel zum Abrufen des Registrierungspfads.

```
from sagemaker import image_uris
image_uris.retrieve(framework='image-classification',region='me-south-1')
```
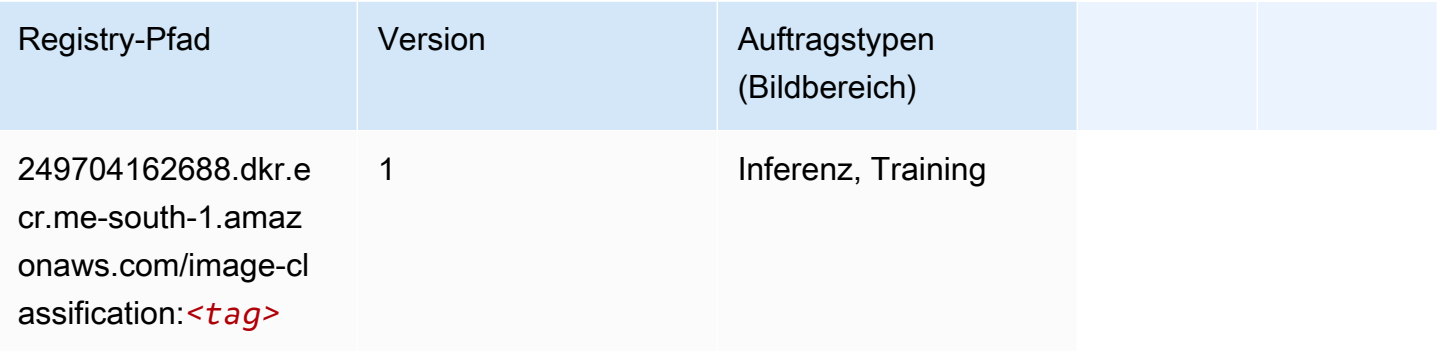

## Inferentia MXNet (DLC)

```
from sagemaker import image_uris
image_uris.retrieve(framework='inferentia-mxnet',region='me-
south-1',version='1.5.1',instance_type='ml.inf1.6xlarge')
```
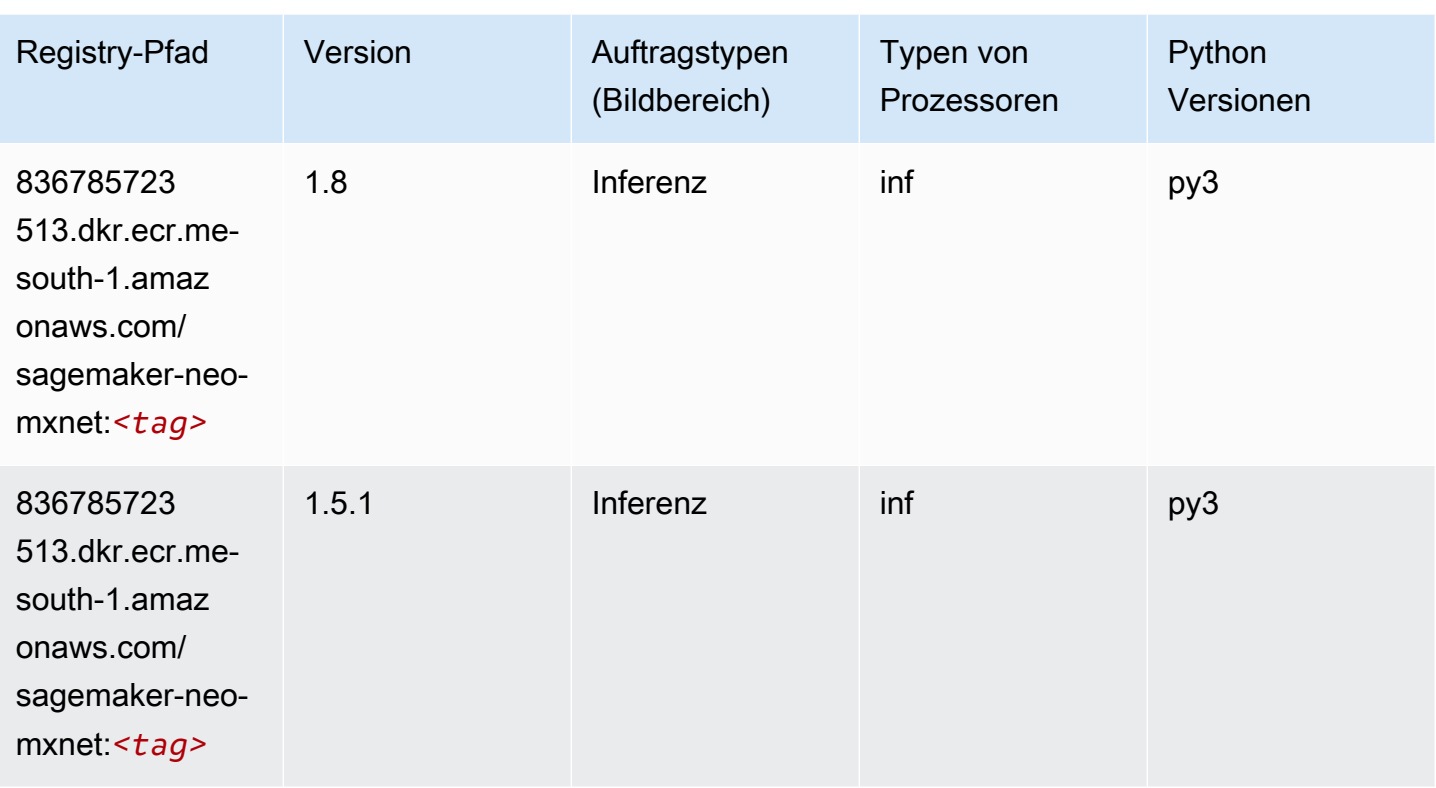

## Inferentia PyTorch (DLC)

```
from sagemaker import image_uris
image_uris.retrieve(framework='inferentia-pytorch',region='me-
south-1',version='1.9',py_version='py3')
```
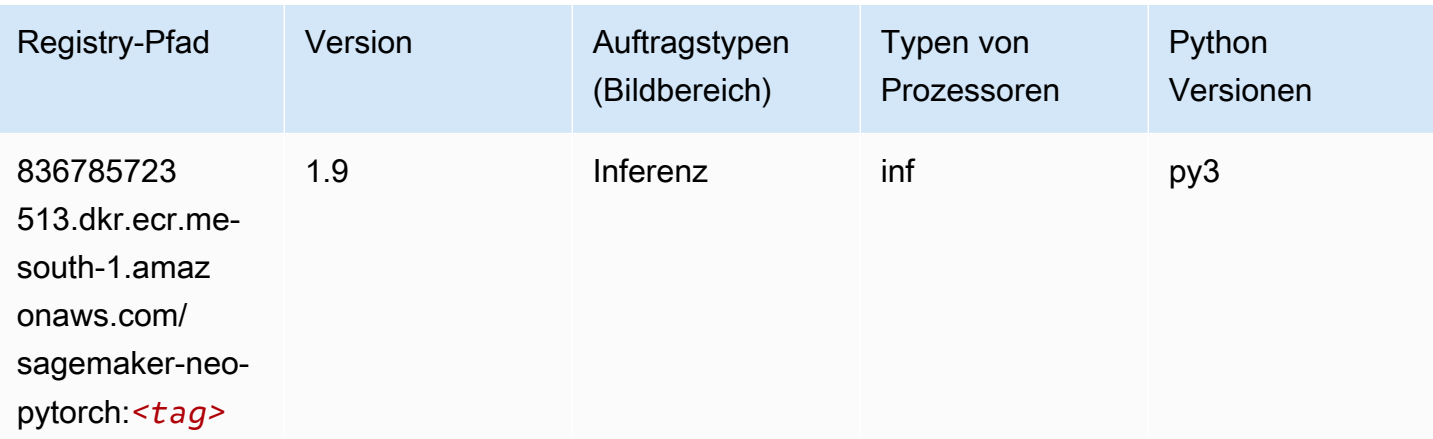

SageMaker ECRAmazon-Pfade ECRPfade

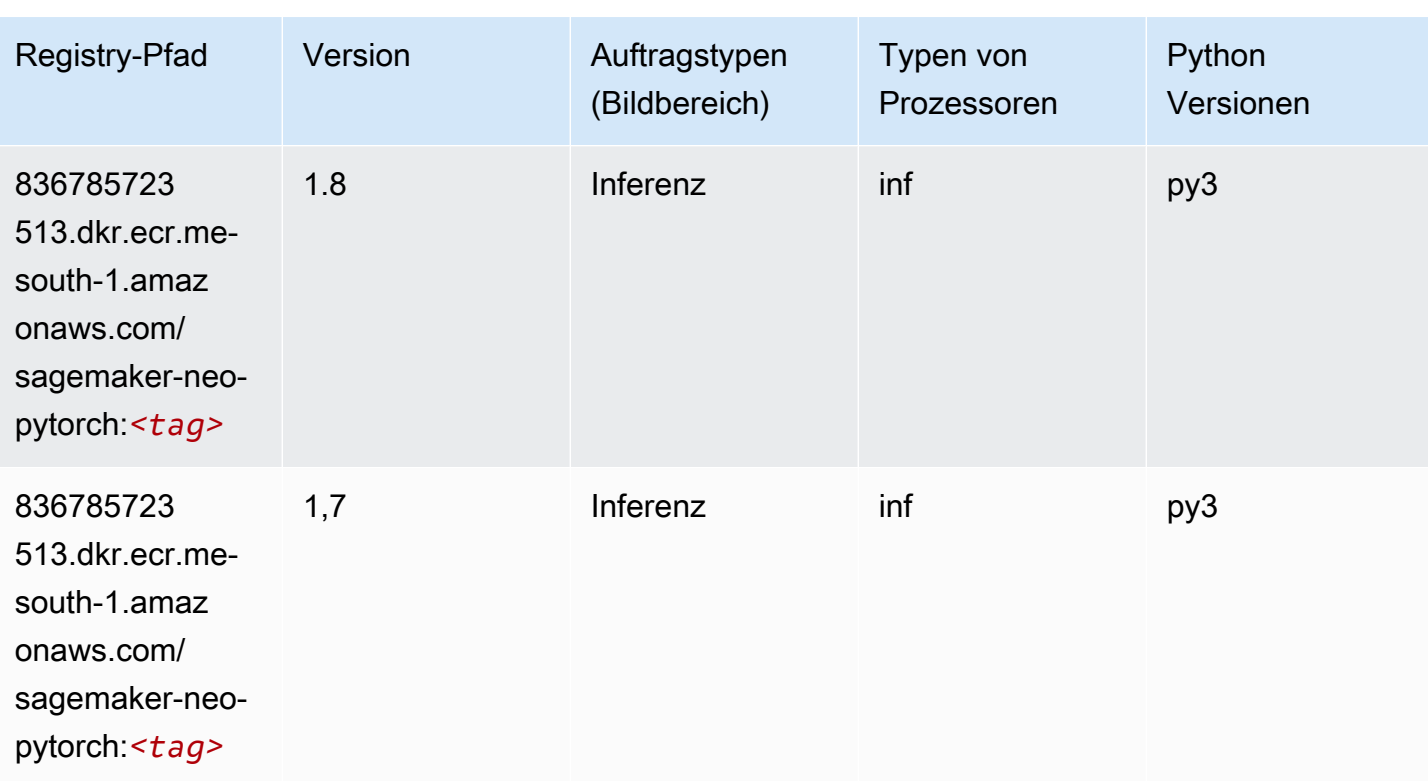

## K-Means (Algorithmus)

SageMaker Python-SDK-Beispiel zum Abrufen des Registrierungspfads.

```
from sagemaker import image_uris
image_uris.retrieve(framework='kmeans',region='me-south-1')
```
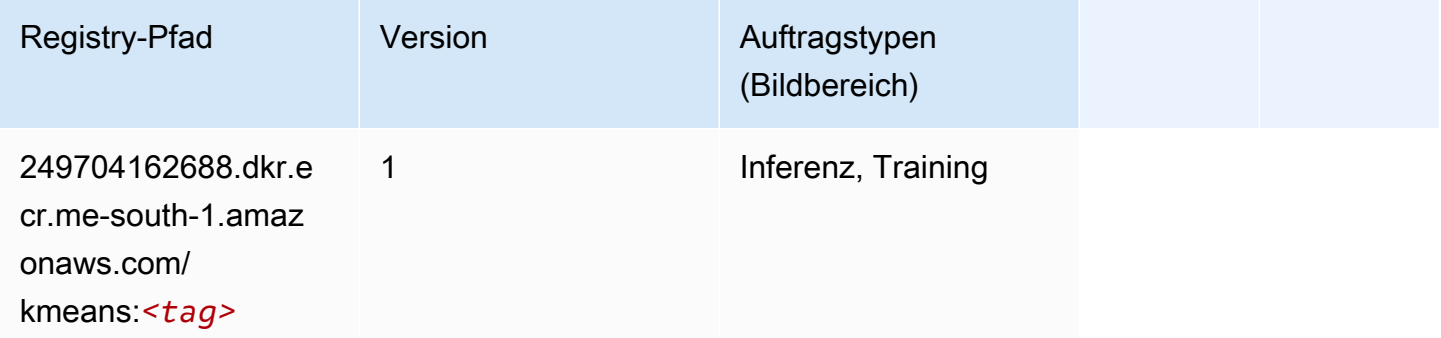

# KNN (Algorithmus)

#### from sagemaker import image\_uris image\_uris.retrieve(framework='knn',region='me-south-1')

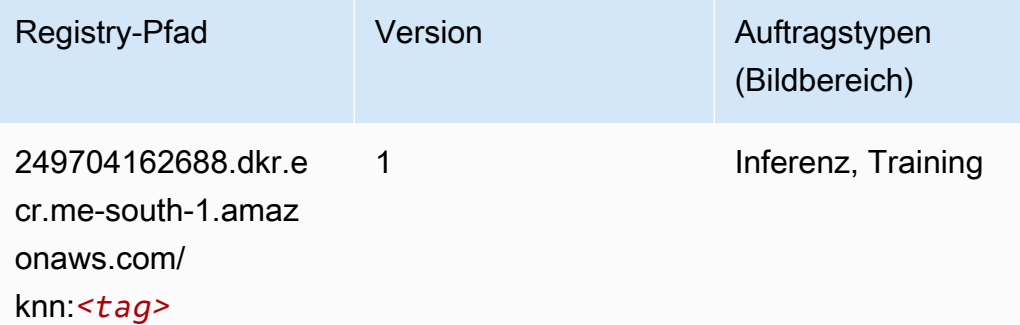

## Linear Learner (Algorithmus)

SageMaker Python-SDK-Beispiel zum Abrufen des Registrierungspfads.

```
from sagemaker import image_uris
image_uris.retrieve(framework='linear-learner',region='me-south-1')
```
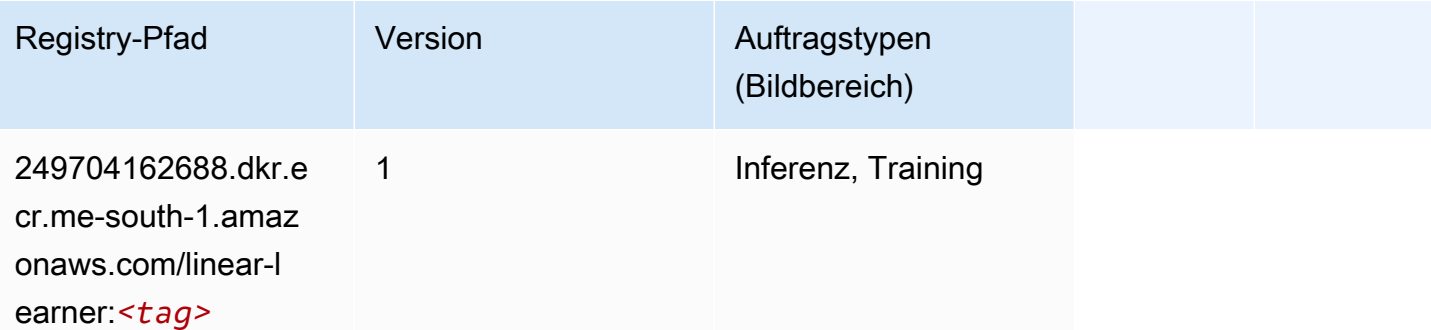

### MXNet (DLC)

```
from sagemaker import image_uris
image_uris.retrieve(framework='mxnet',region='me-
south-1',version='1.4.1',py_version='py3',image_scope='inference', 
  instance_type='ml.c5.4xlarge')
```
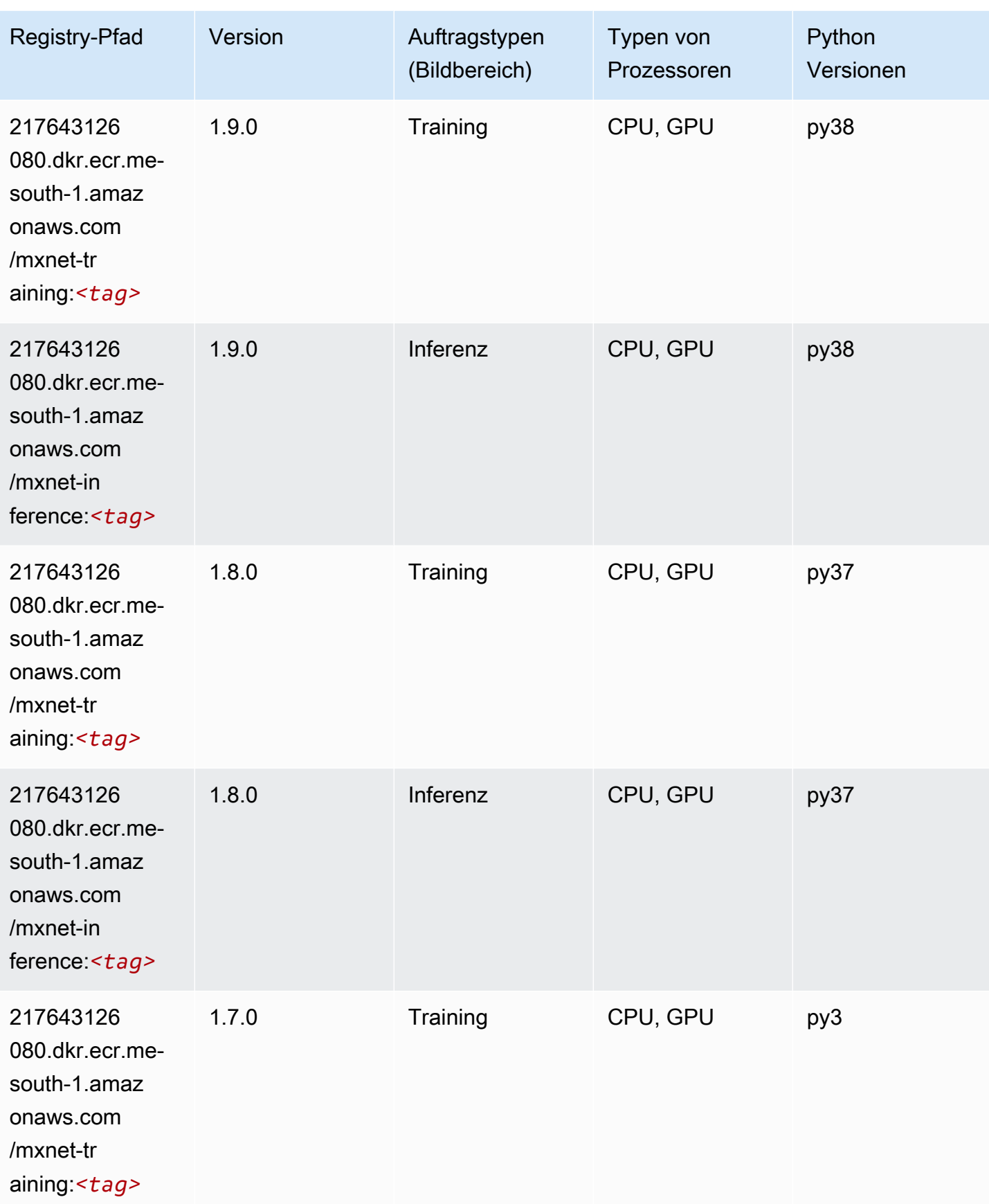

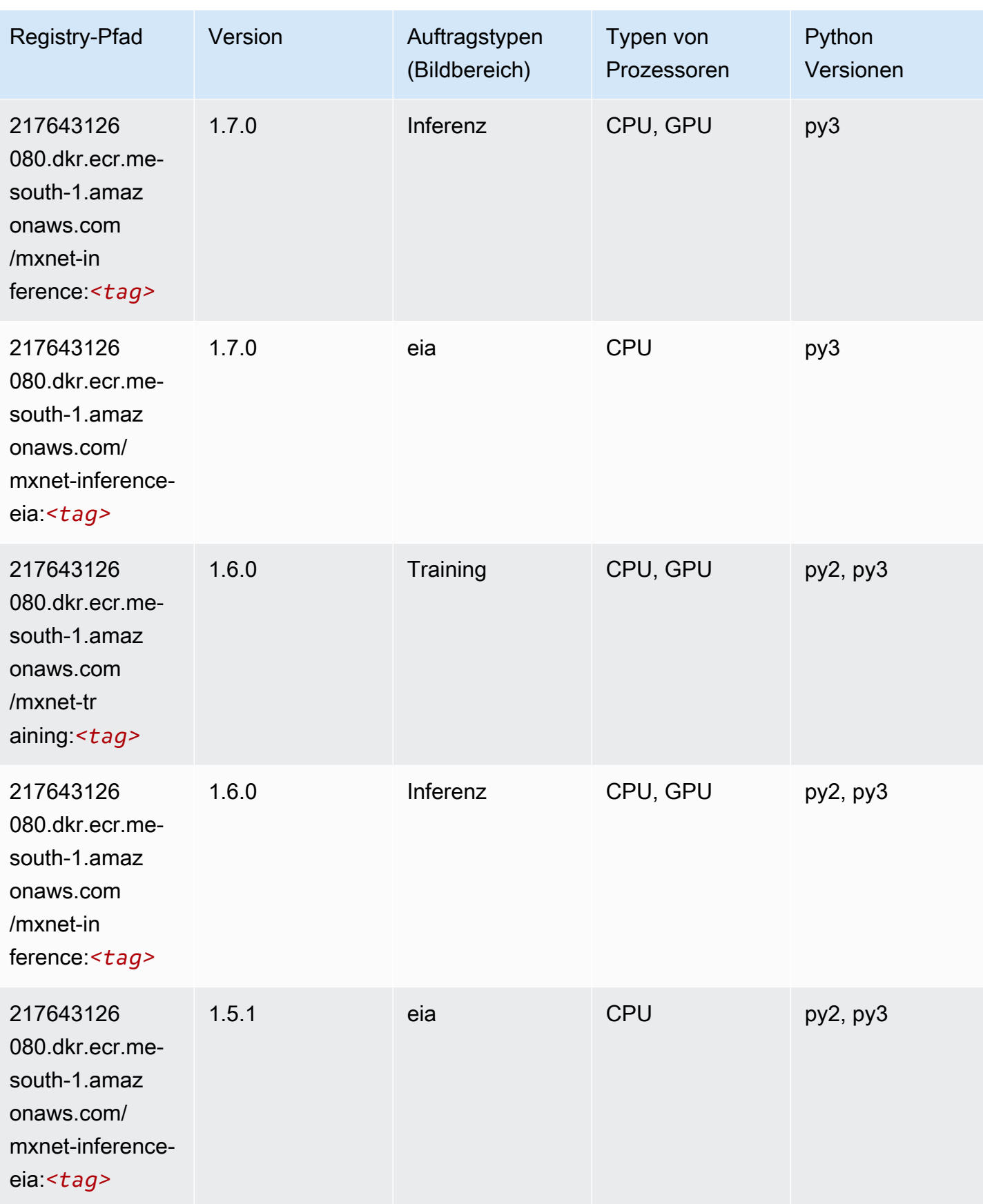

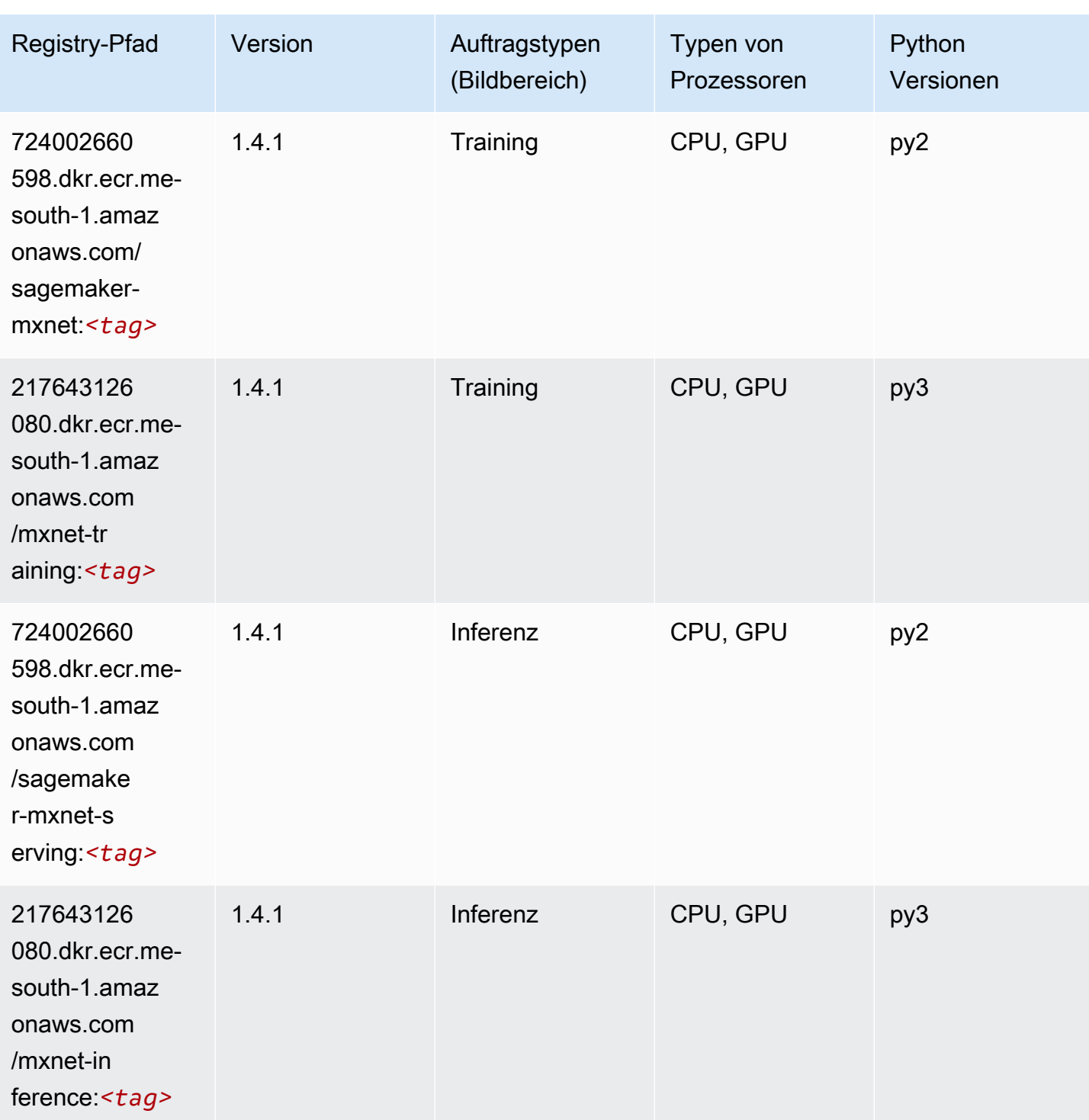

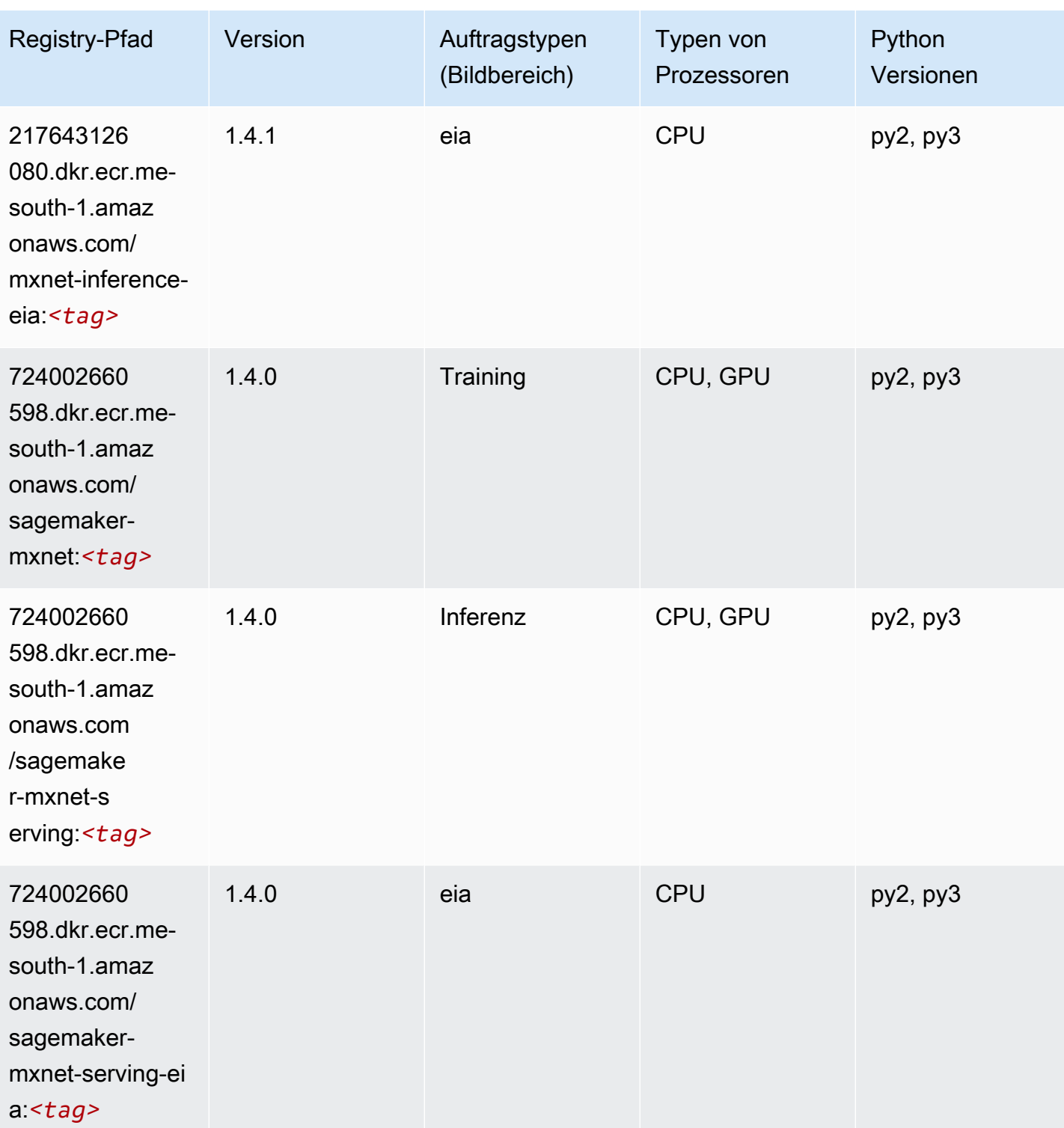

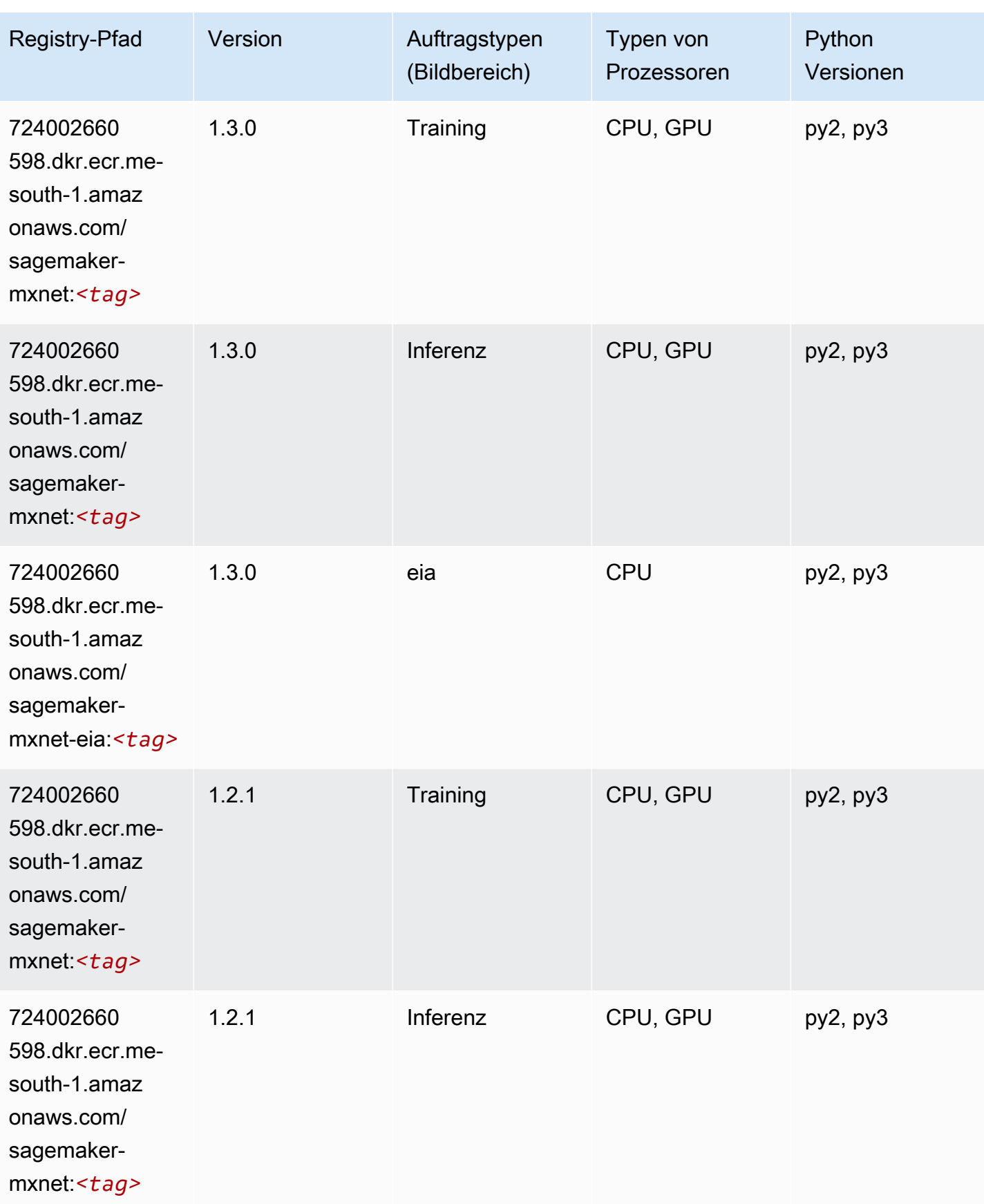

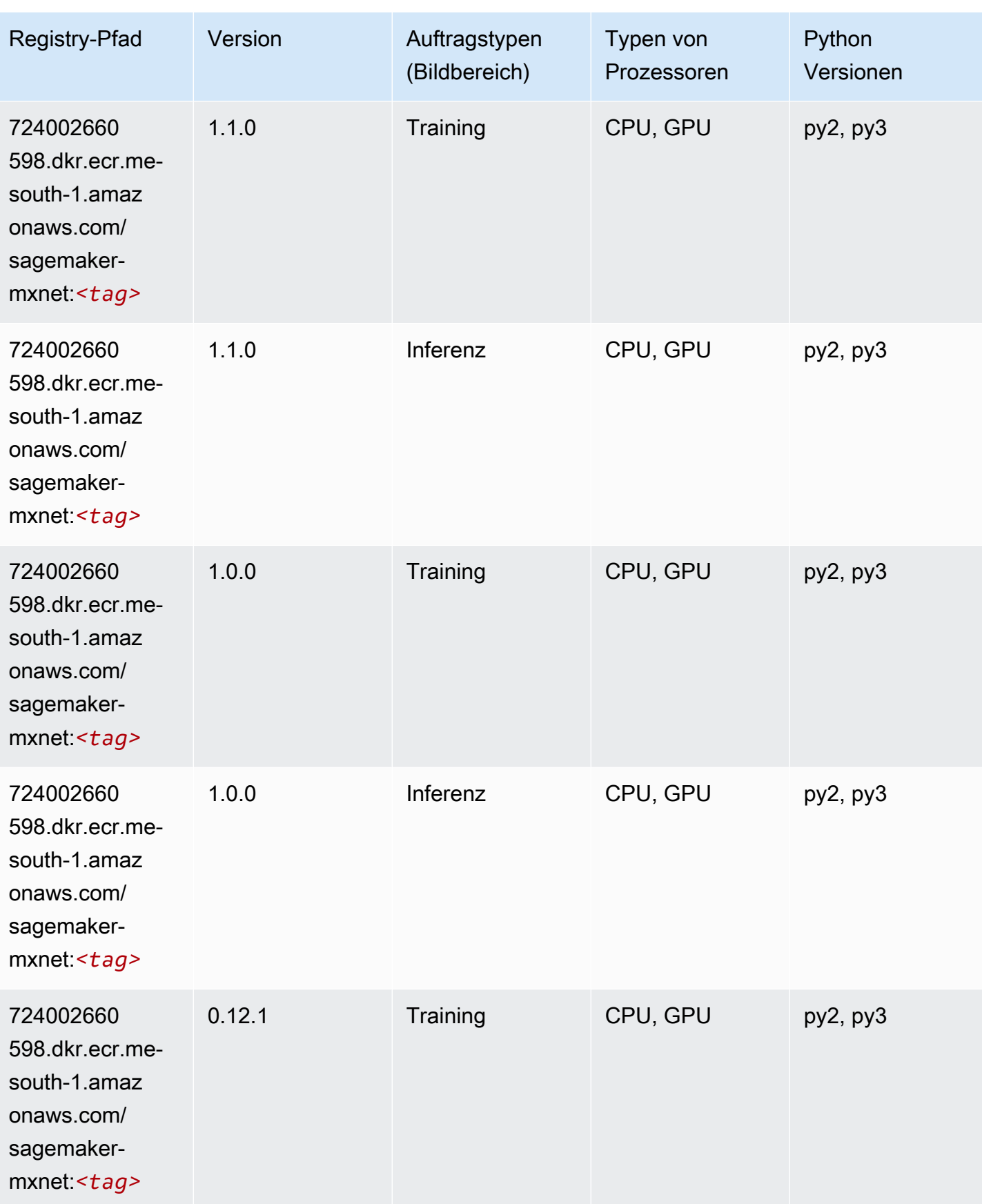

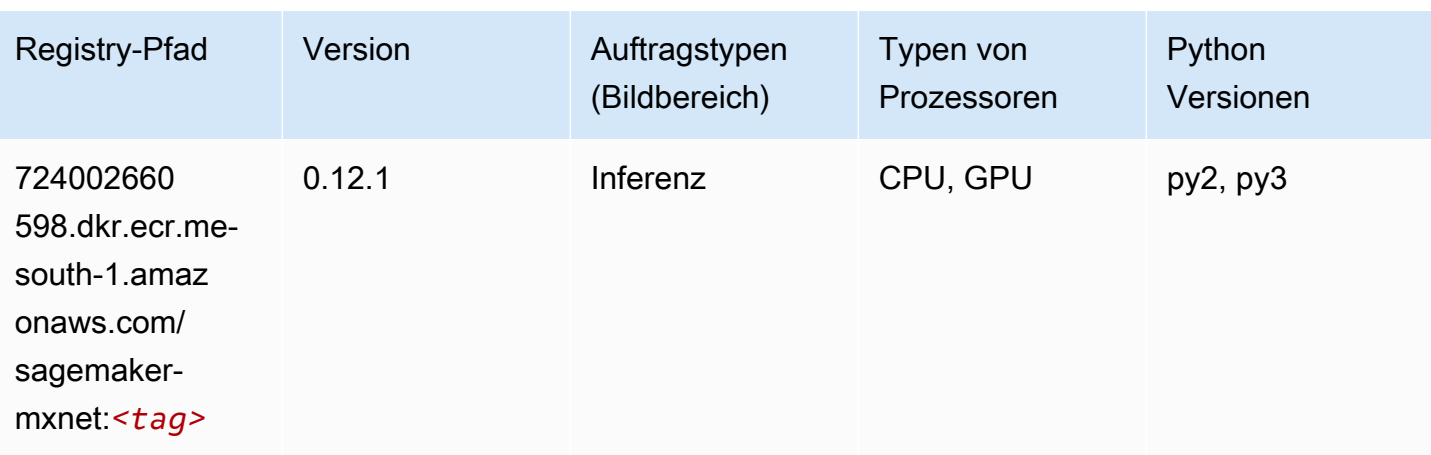

# MXNet Coach (DLC)

```
from sagemaker import image_uris
image_uris.retrieve(framework='coach-mxnet',region='me-
south-1',version='0.11',py_version='py3',image_scope='training',instance_type='ml.c5.4xlarge')
```
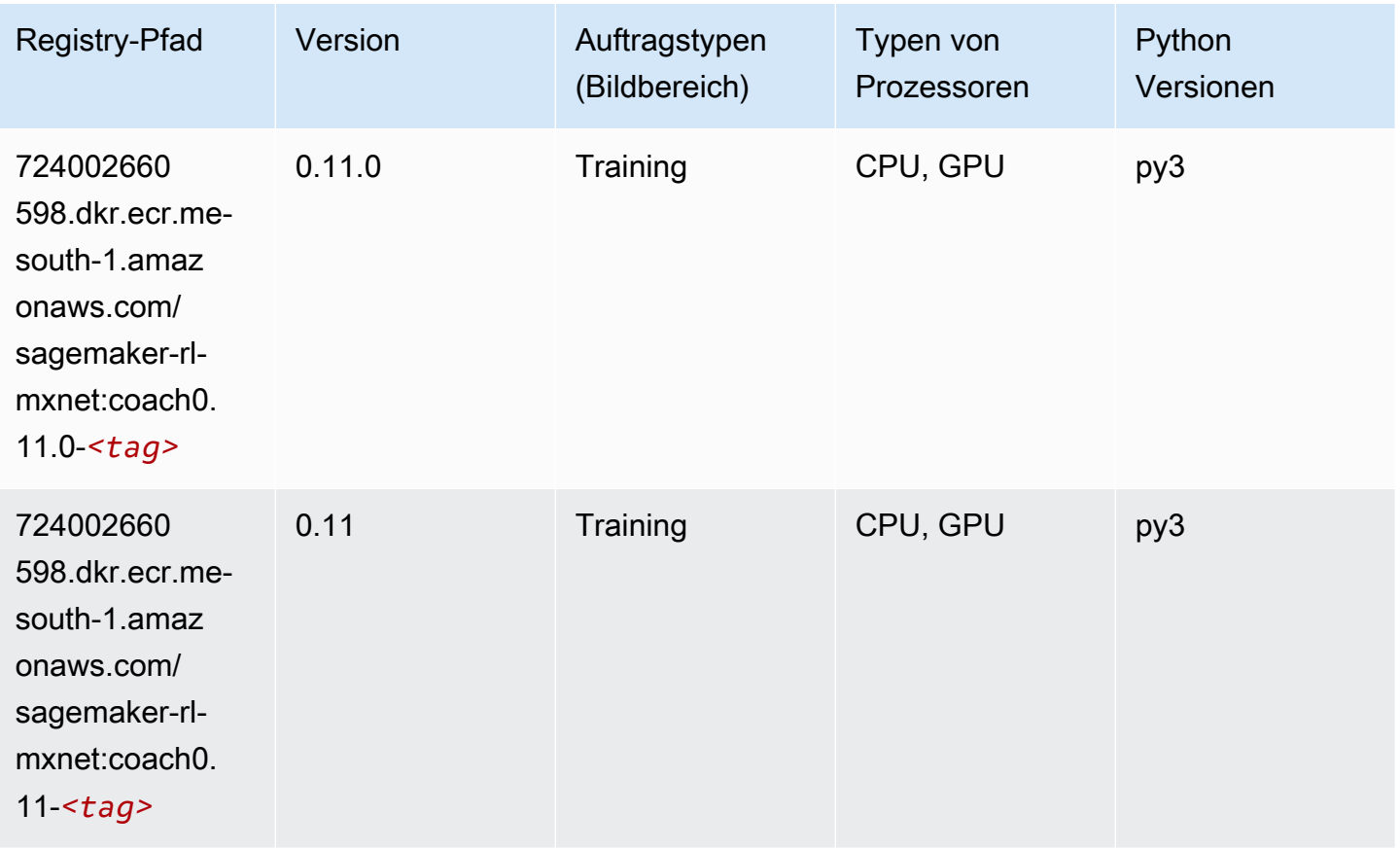

# Model Monitor (Algorithmus)

SageMaker Python-SDK-Beispiel zum Abrufen des Registrierungspfads.

```
from sagemaker import image_uris
image_uris.retrieve(framework='model-monitor',region='me-south-1')
```
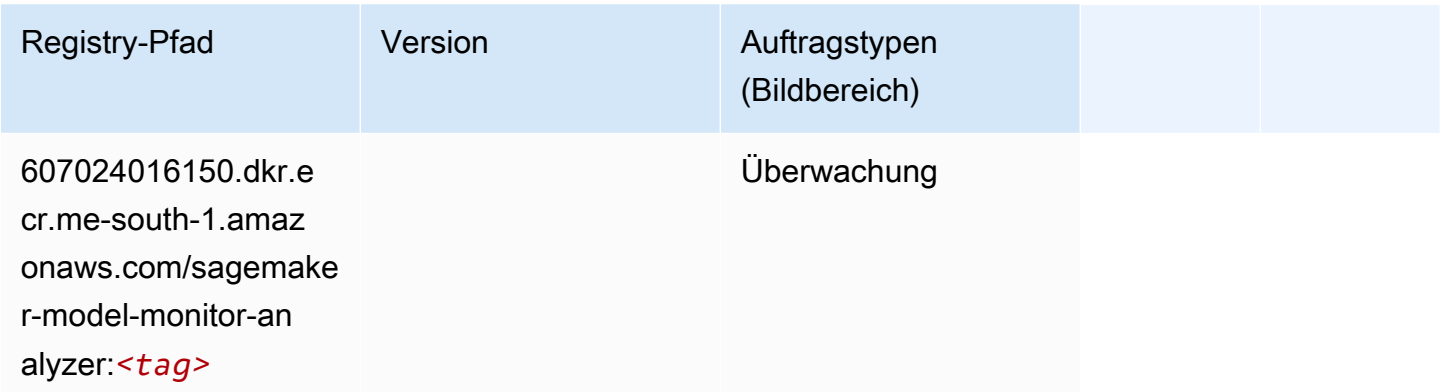

# NTM (Algorithmus)

SageMaker Python-SDK-Beispiel zum Abrufen des Registrierungspfads.

```
from sagemaker import image_uris
image_uris.retrieve(framework='ntm',region='me-south-1')
```
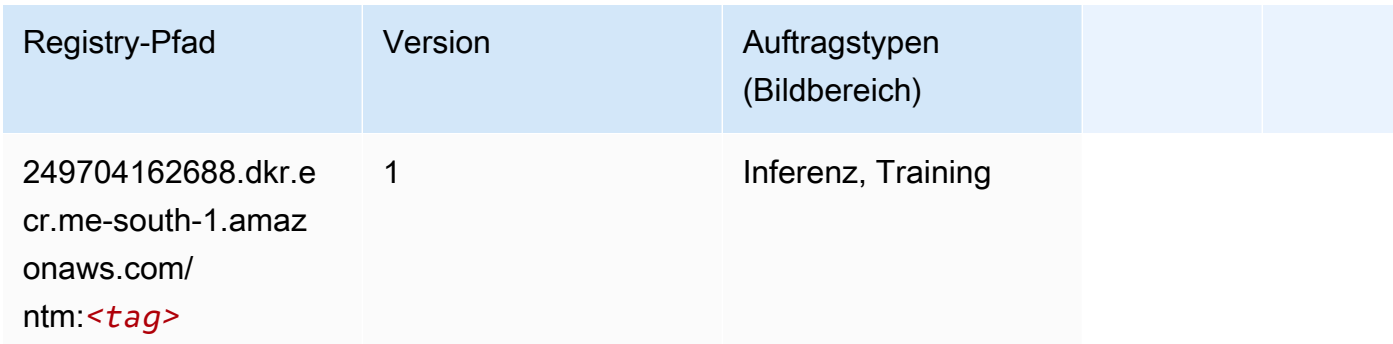

#### Neo Bildklassifizierung (Algorithmus)

```
from sagemaker import image_uris
```

```
image_uris.retrieve(framework='image-classification-neo',region='me-south-1')
```
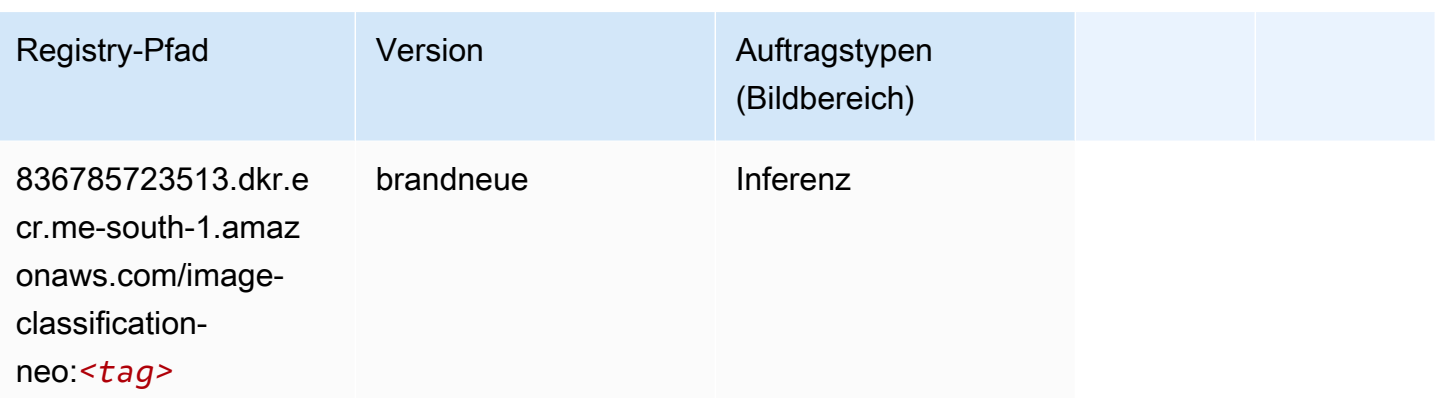

## Neo MXNet (DLC)

SageMaker Python-SDK-Beispiel zum Abrufen des Registrierungspfads.

```
from sagemaker import image_uris
image_uris.retrieve(framework='neo-mxnet',region='me-
south-1',version='1.8',py_version='py3',image_scope='inference', 
  instance_type='ml.c5.4xlarge')
```
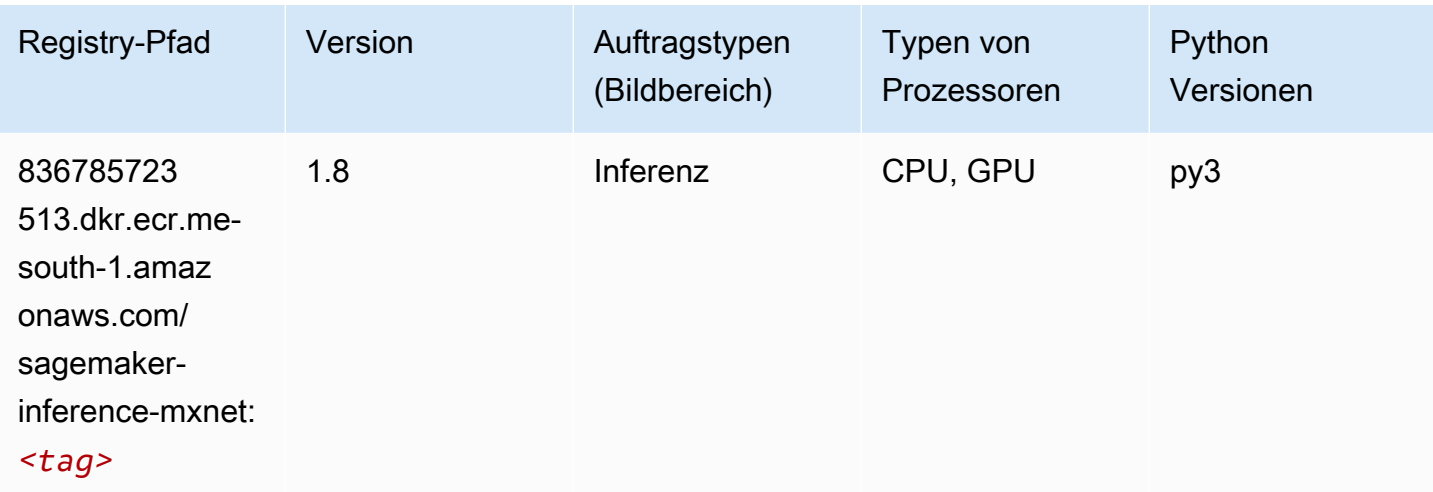

# Neo PyTorch (DLC)

```
from sagemaker import image_uris
```
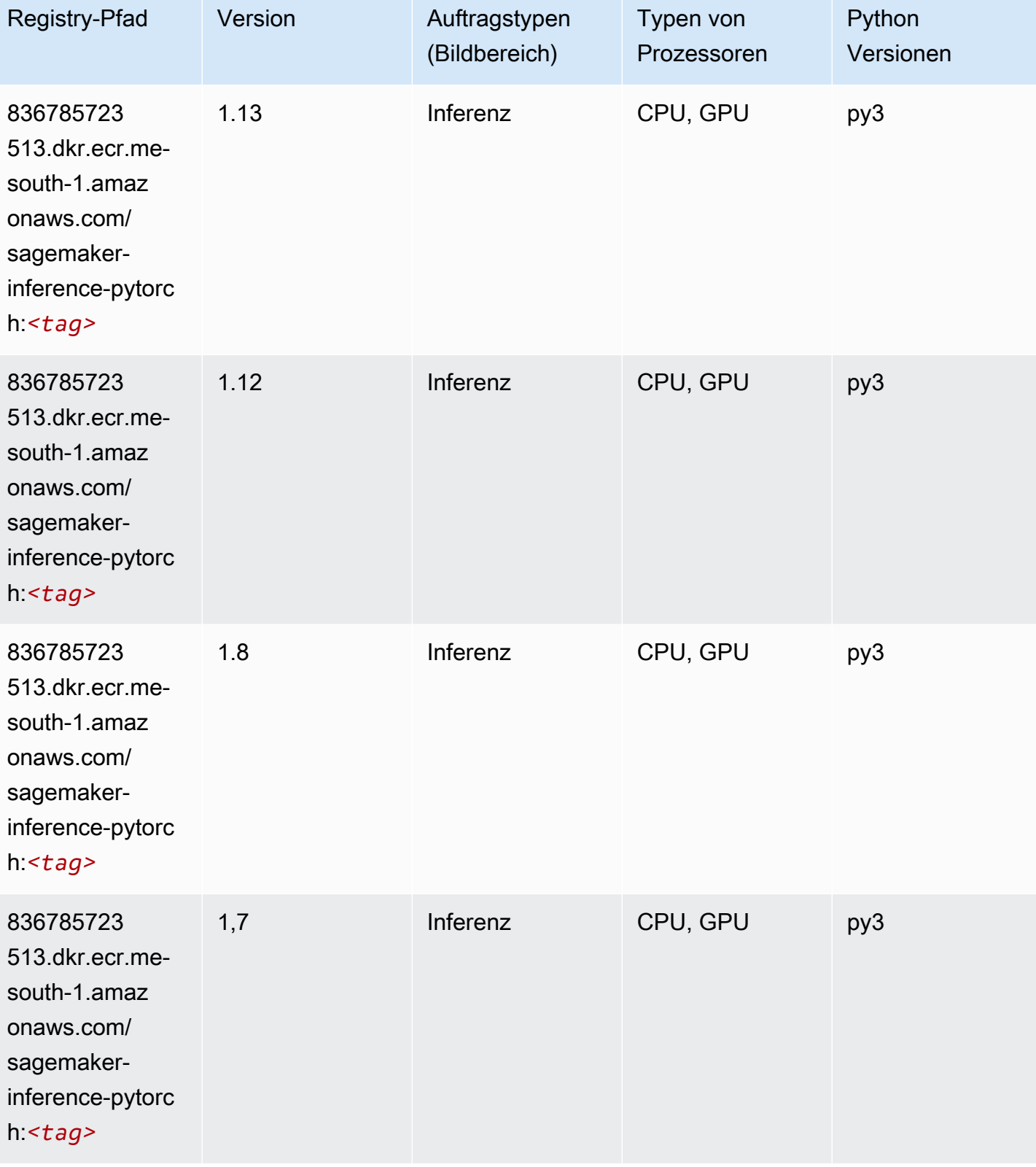

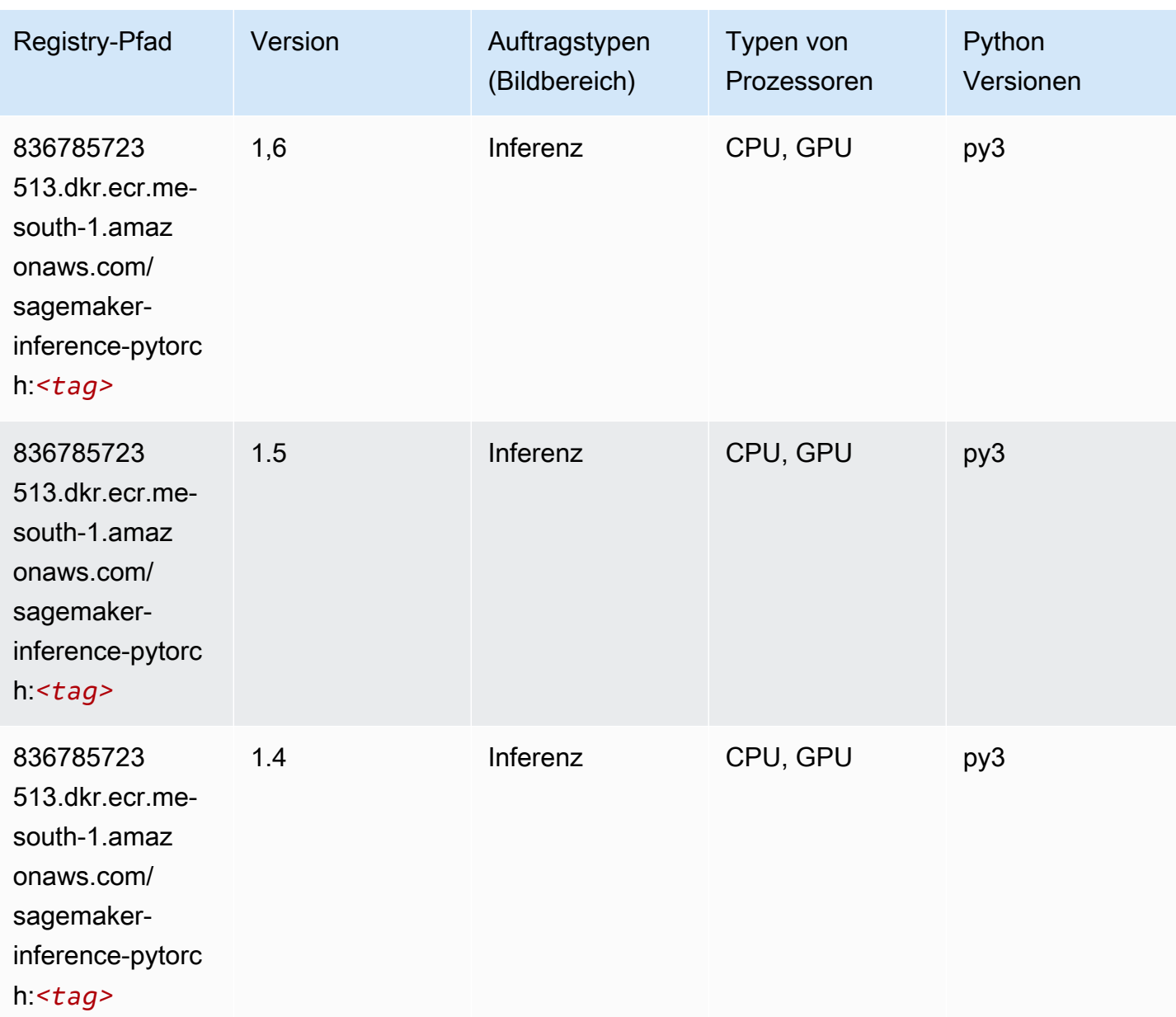

## Neo Tensorflow (DLC)

```
from sagemaker import image_uris
image_uris.retrieve(framework='neo-tensorflow',region='me-
south-1',version='1.15.3',py_version='py3',instance_type='ml.c5.4xlarge')
```
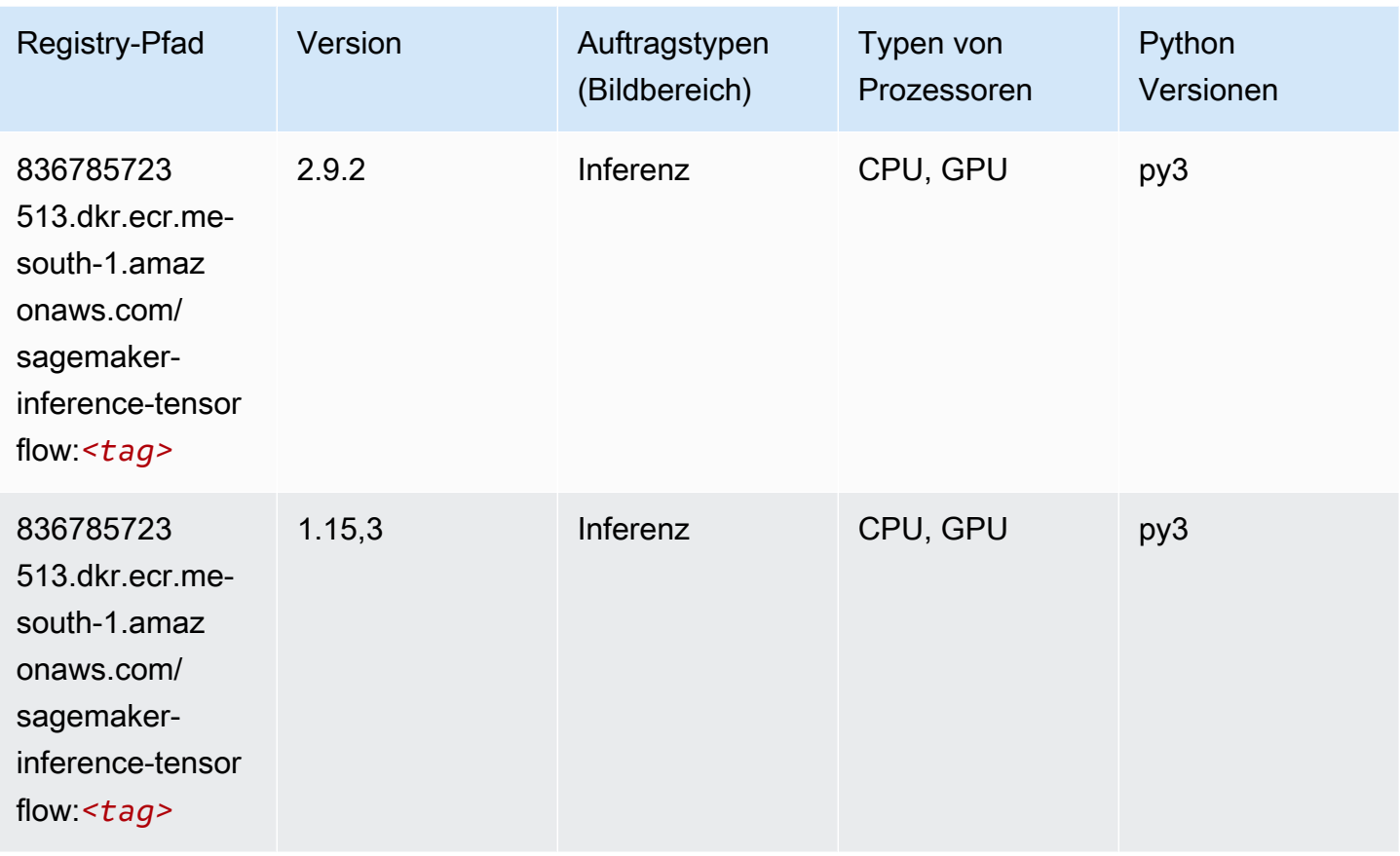

# Neo XGBoost (Algorithmus)

```
from sagemaker import image_uris
image_uris.retrieve(framework='xgboost-neo',region='me-south-1')
```
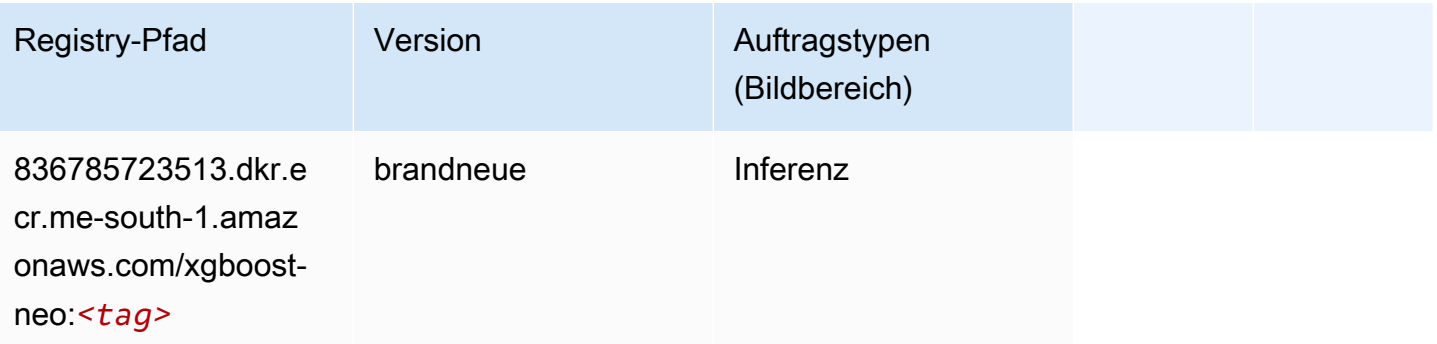

#### Object Detection (Algorithmus)

SageMaker Python-SDK-Beispiel zum Abrufen des Registrierungspfads.

```
from sagemaker import image_uris
image_uris.retrieve(framework='object-detection',region='me-south-1')
```
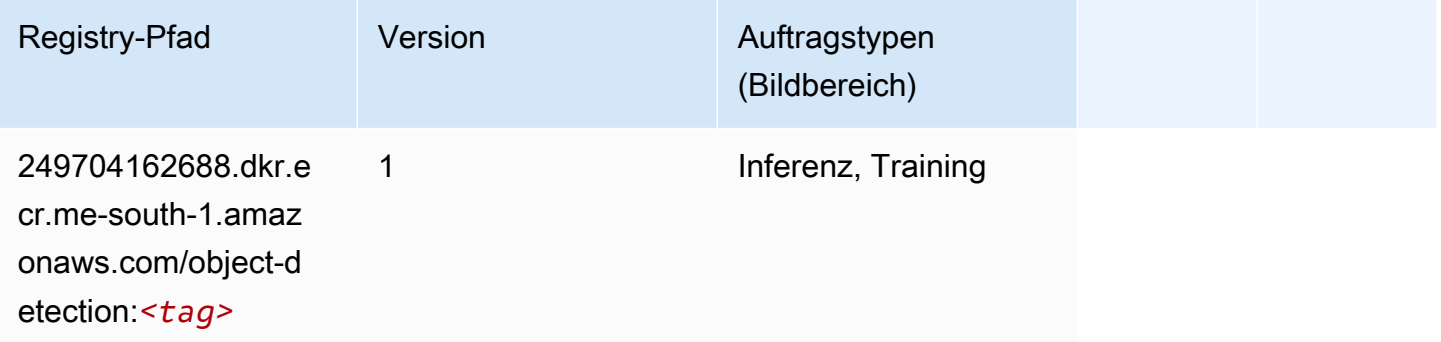

### Object2Vec (Algorithmus)

SageMaker Python-SDK-Beispiel zum Abrufen des Registrierungspfads.

```
from sagemaker import image_uris
image_uris.retrieve(framework='object2vec',region='me-south-1')
```
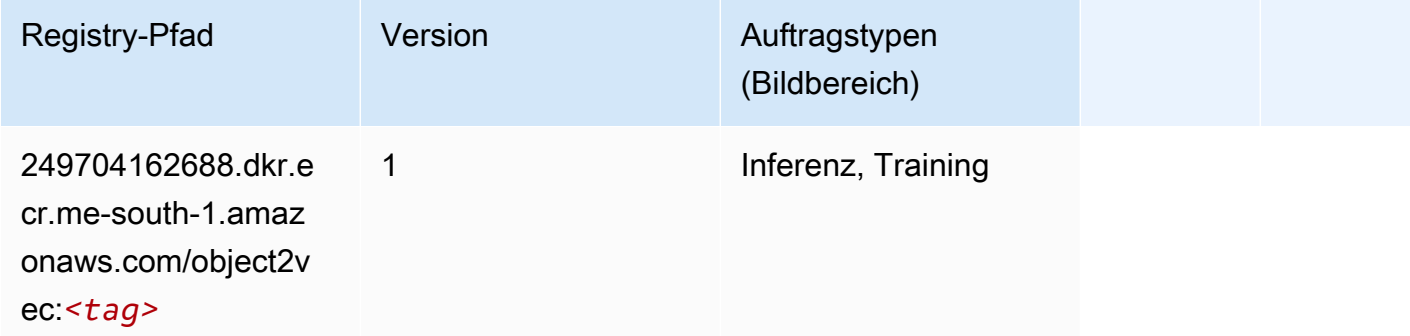

### PCA (Algorithmus)

```
from sagemaker import image_uris
```
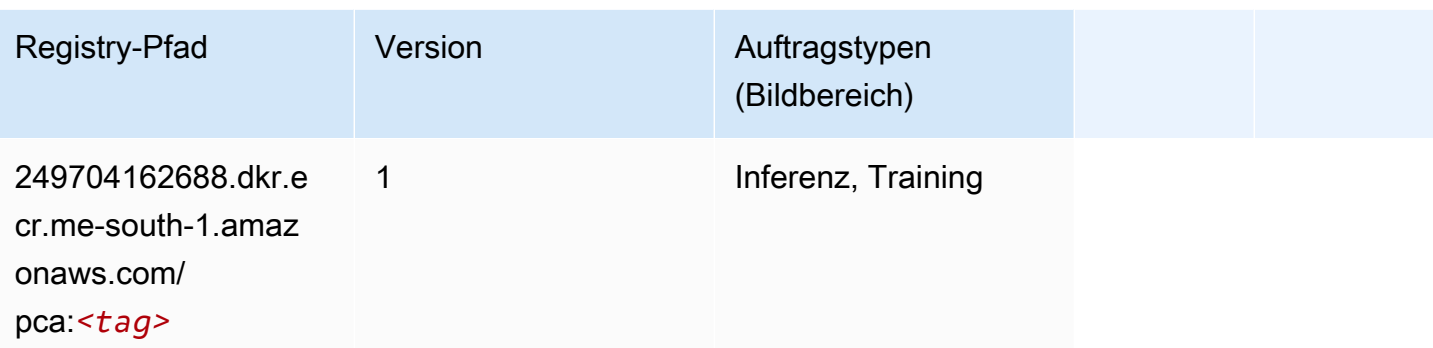

# PyTorch (DLC)

```
from sagemaker import image_uris
image_uris.retrieve(framework='pytorch',region='me-
south-1',version='1.8.0',py_version='py3',image_scope='inference', 
  instance_type='ml.c5.4xlarge')
```
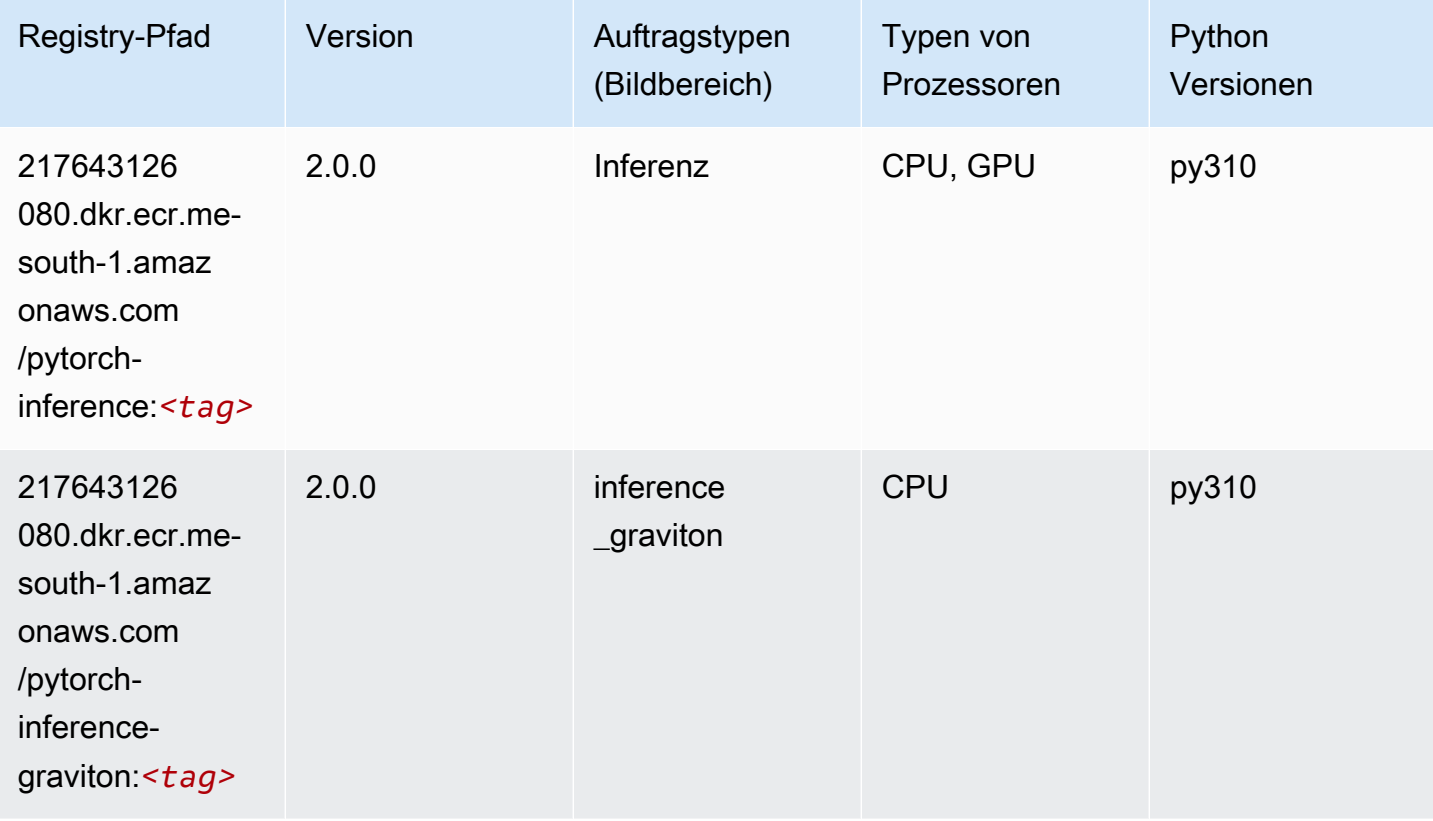

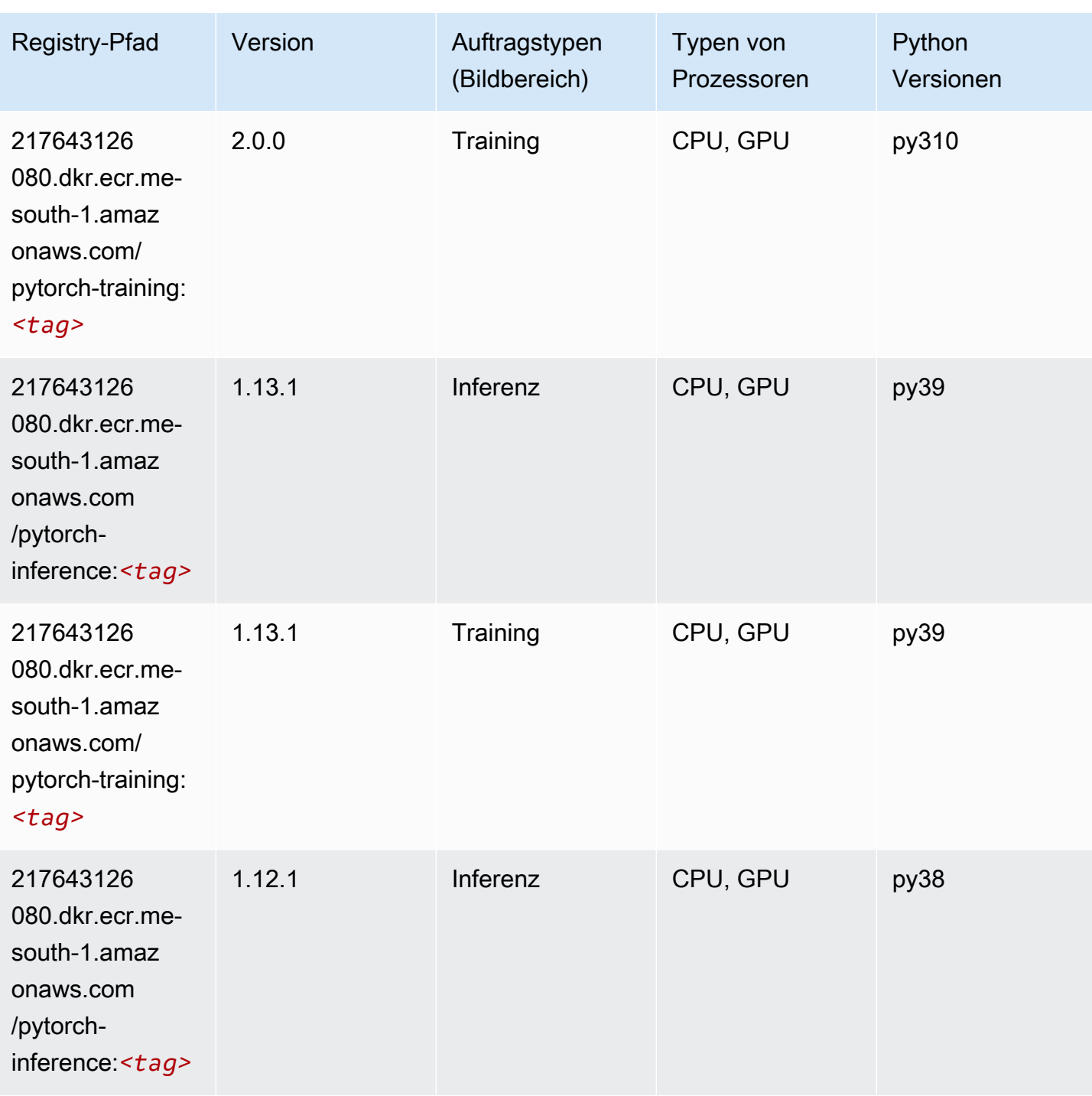

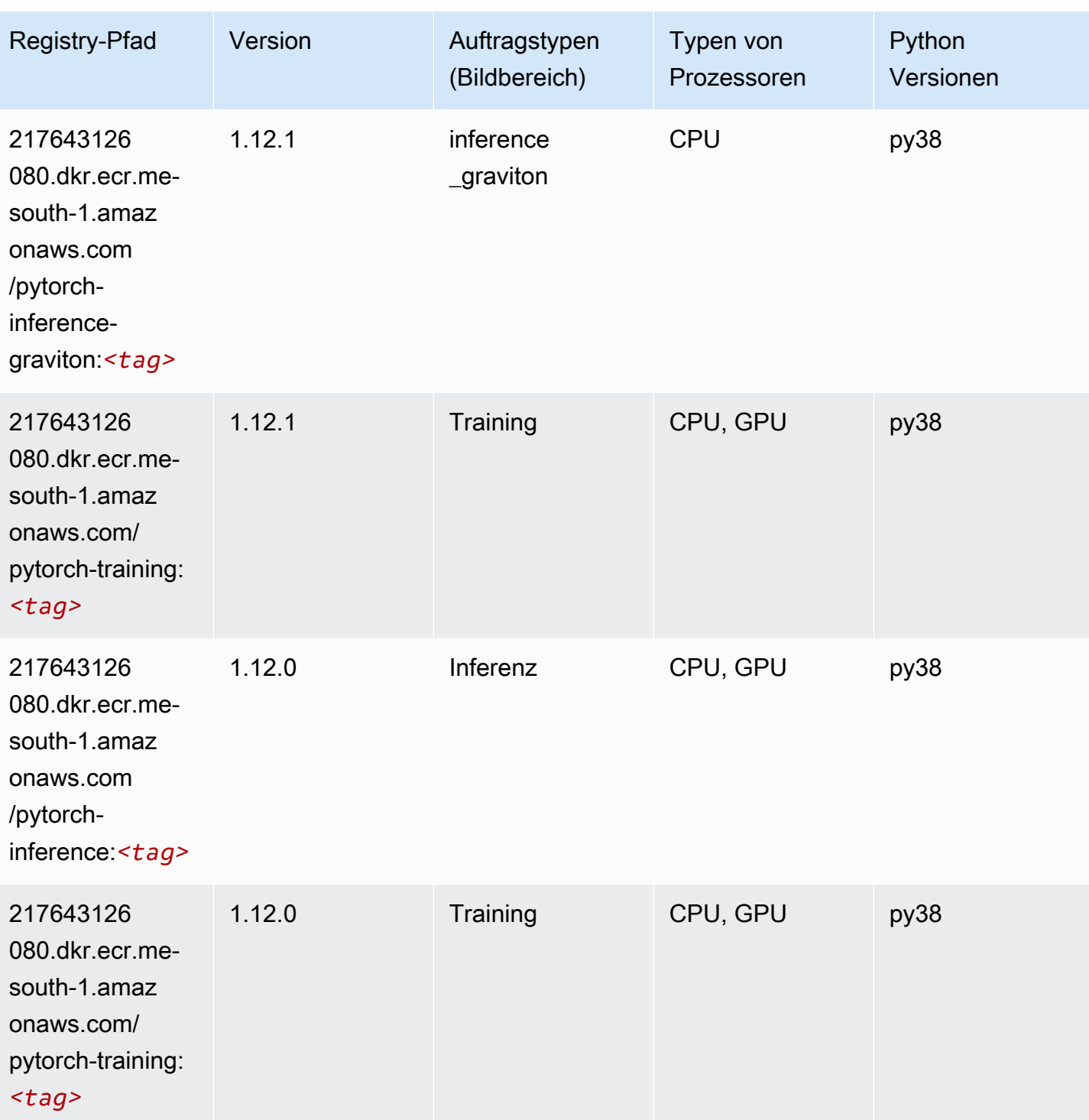

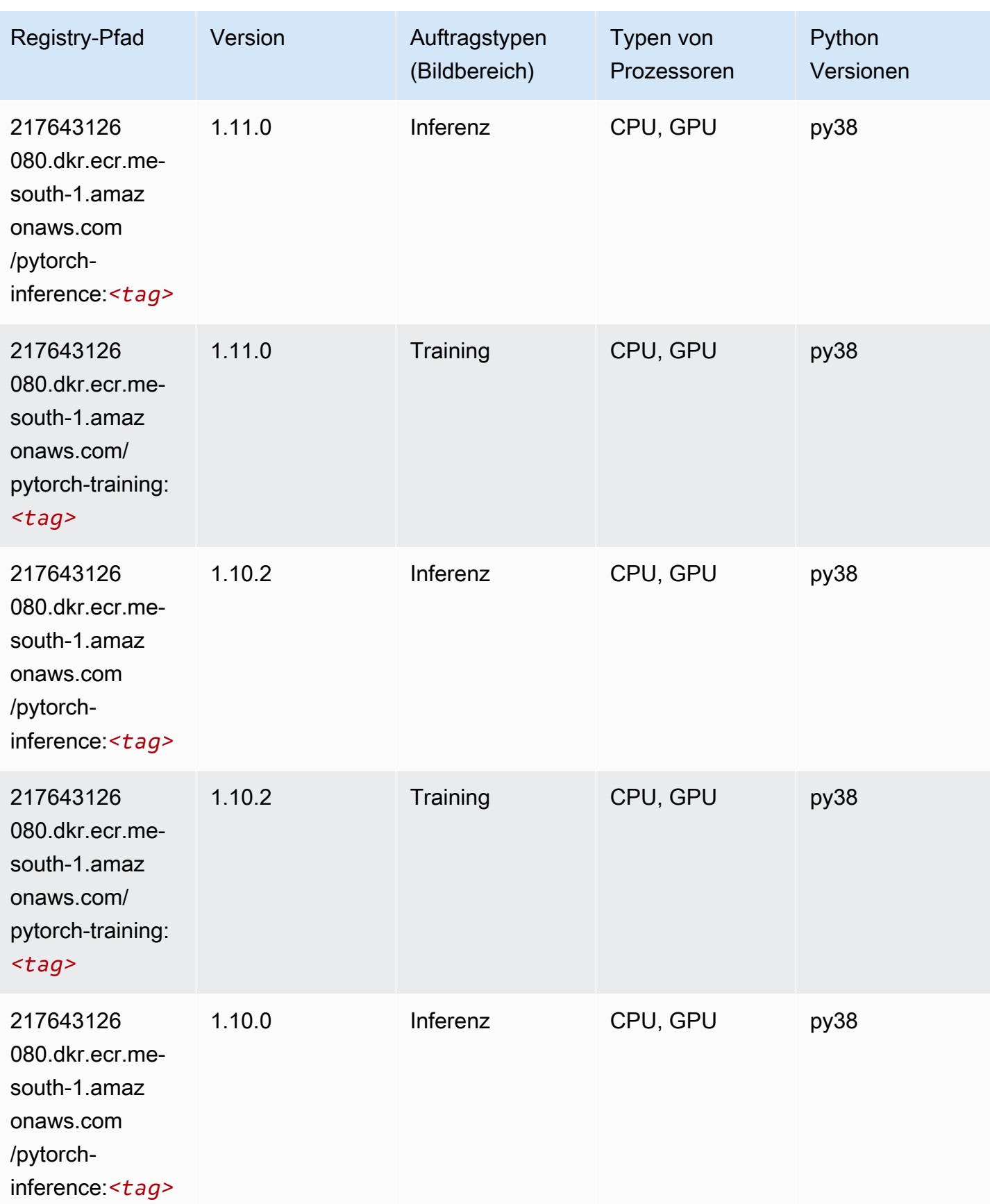

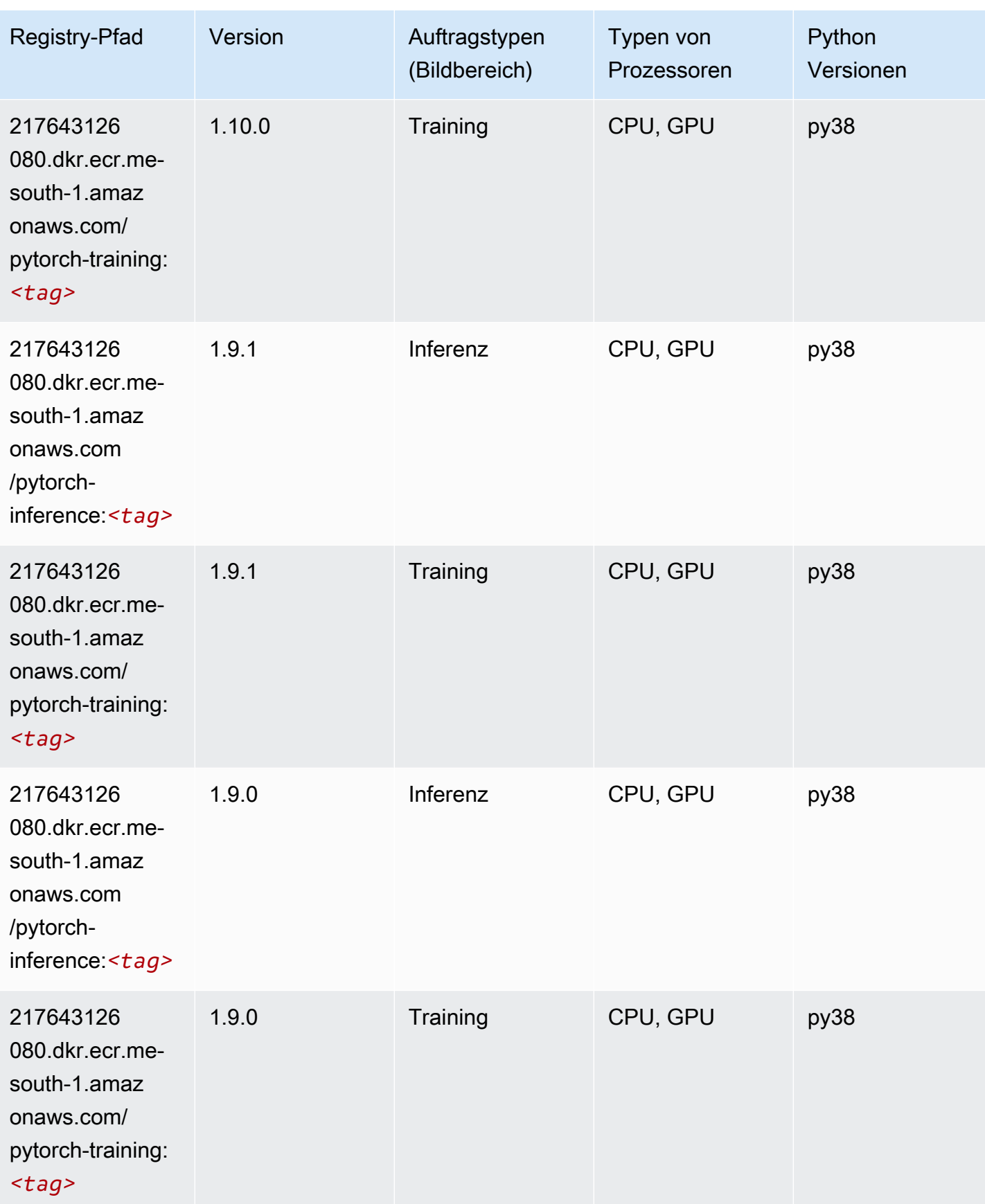

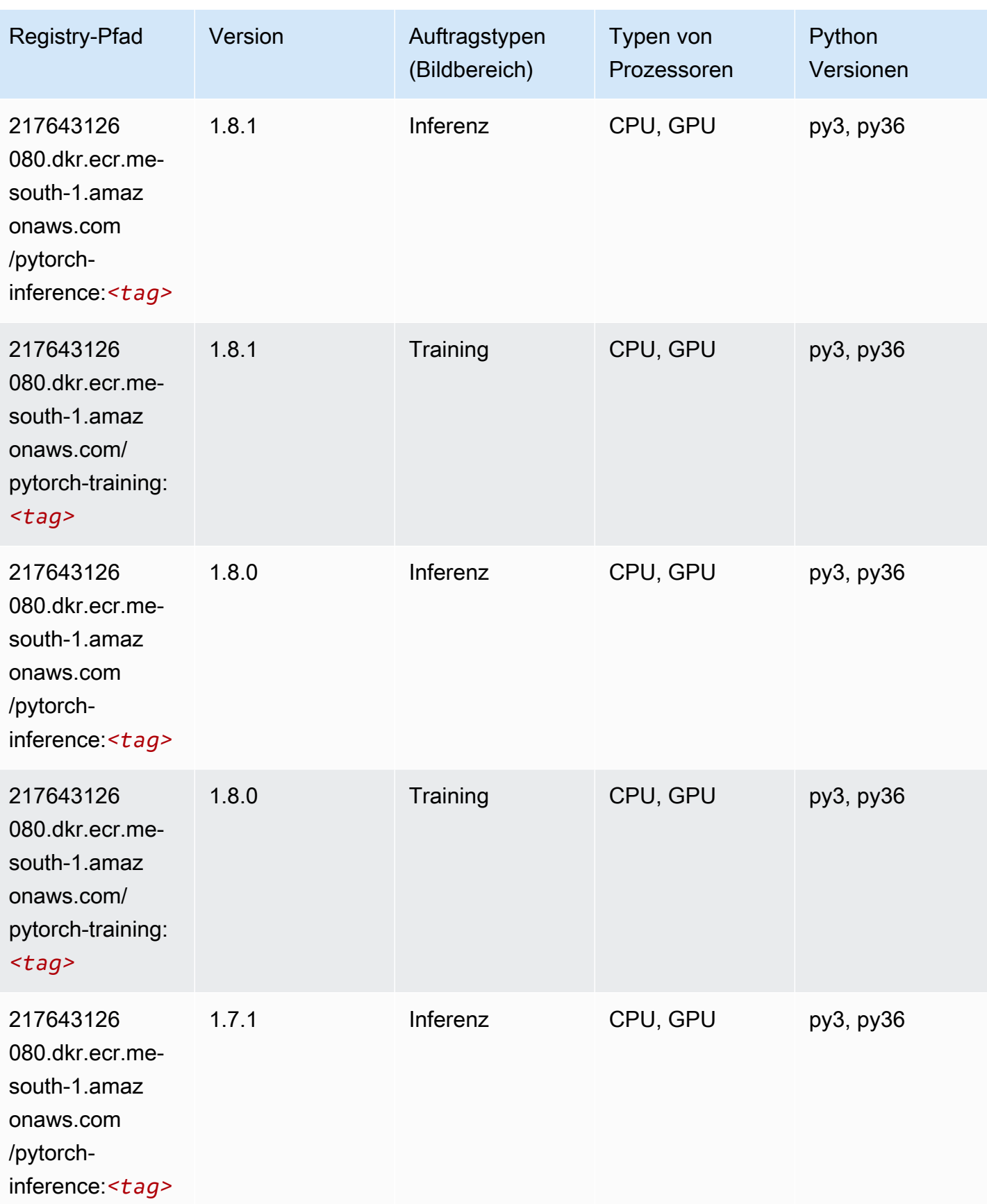

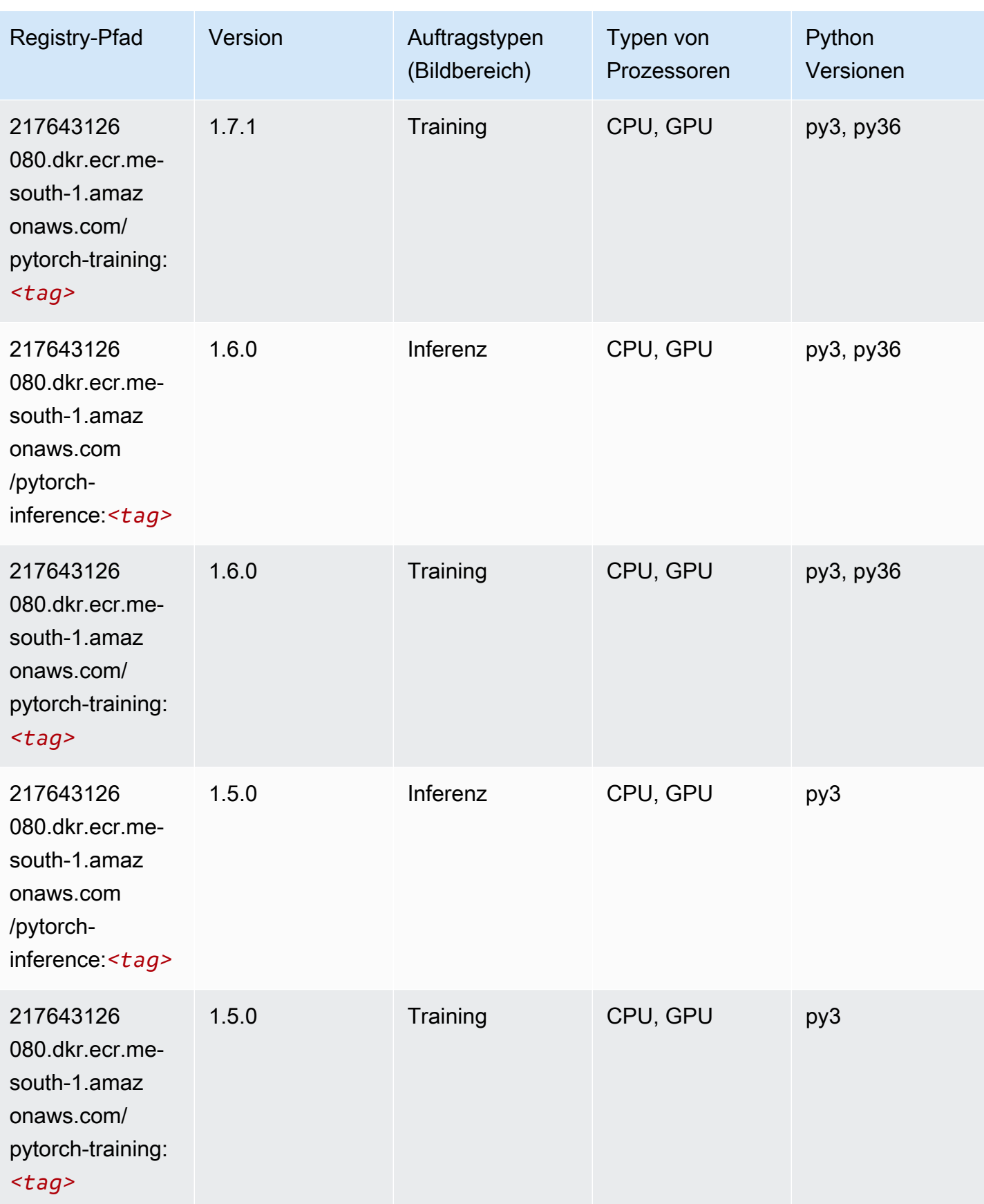

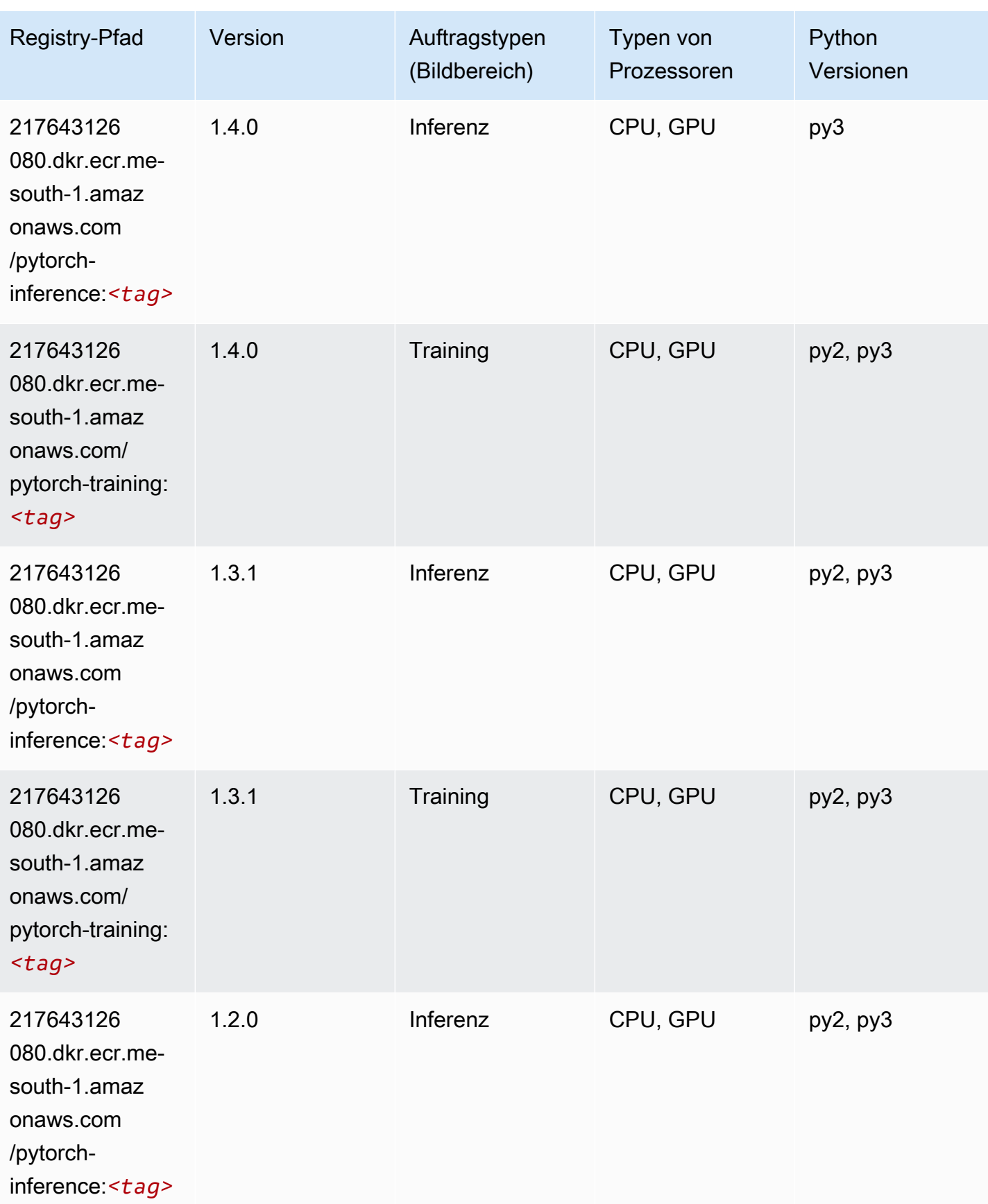
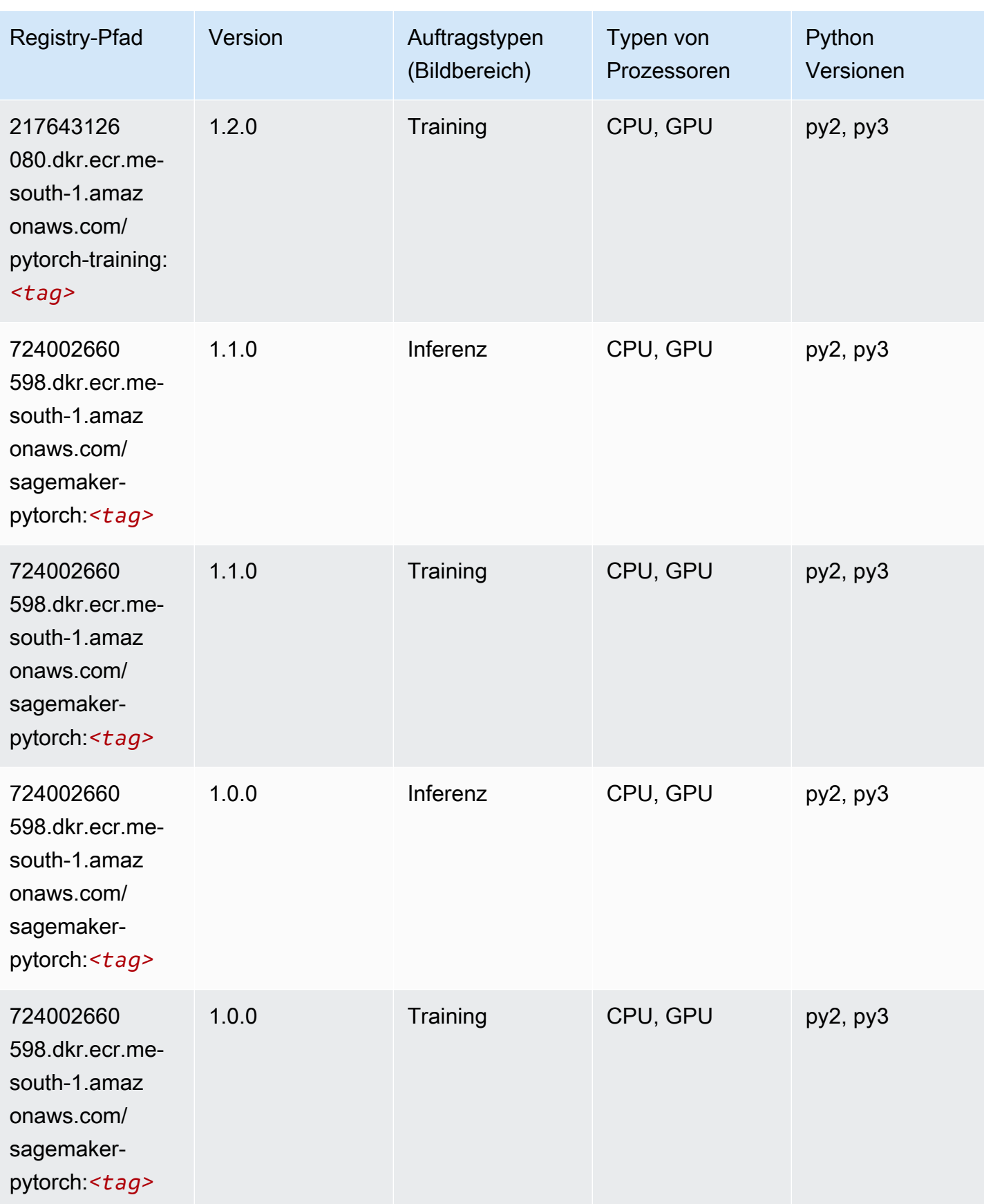

SageMaker ECRAmazon-Pfade ECRPfade

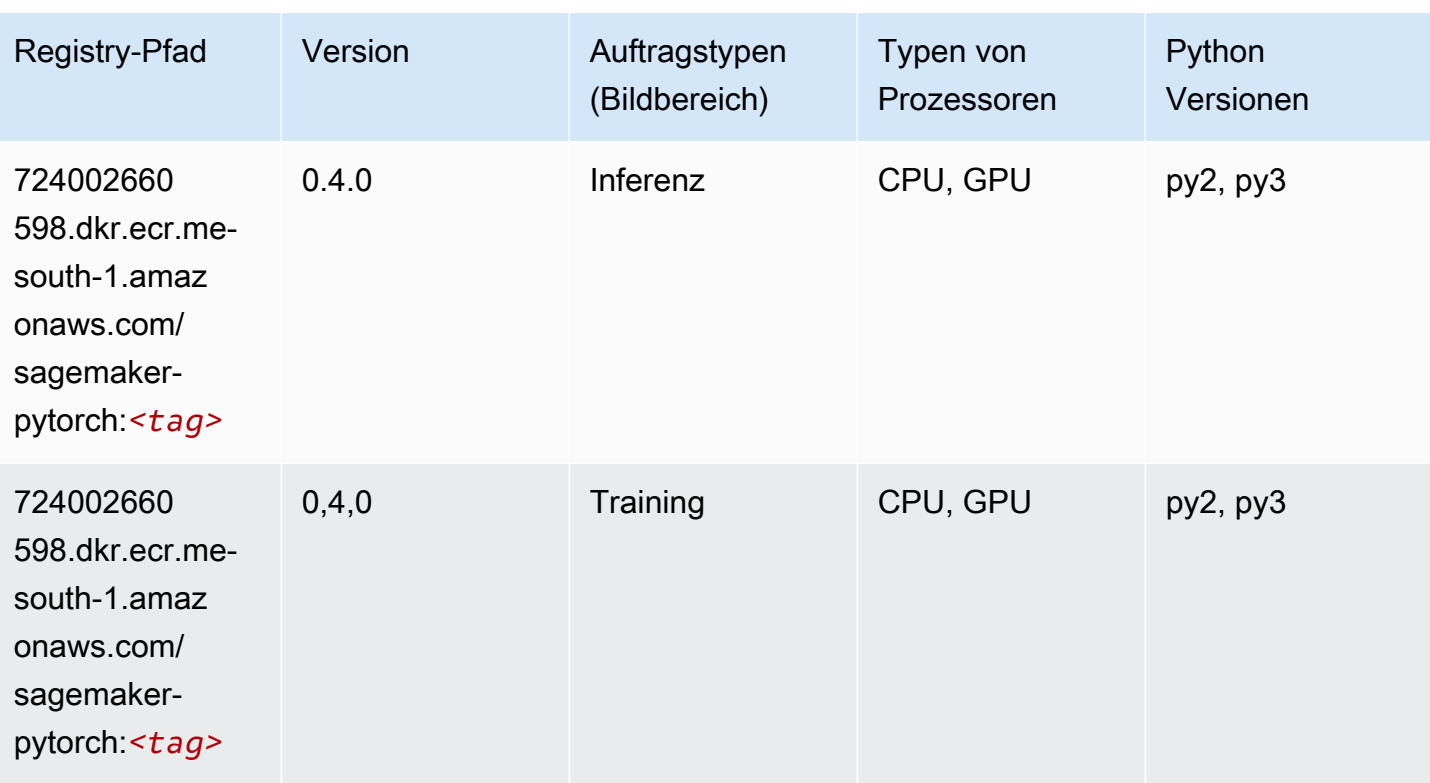

# PyTorch Neuron (DLC)

```
from sagemaker import image_uris
image_uris.retrieve(framework='pytorch-neuron',region='us-west-2', 
  image_scope='inference')
```
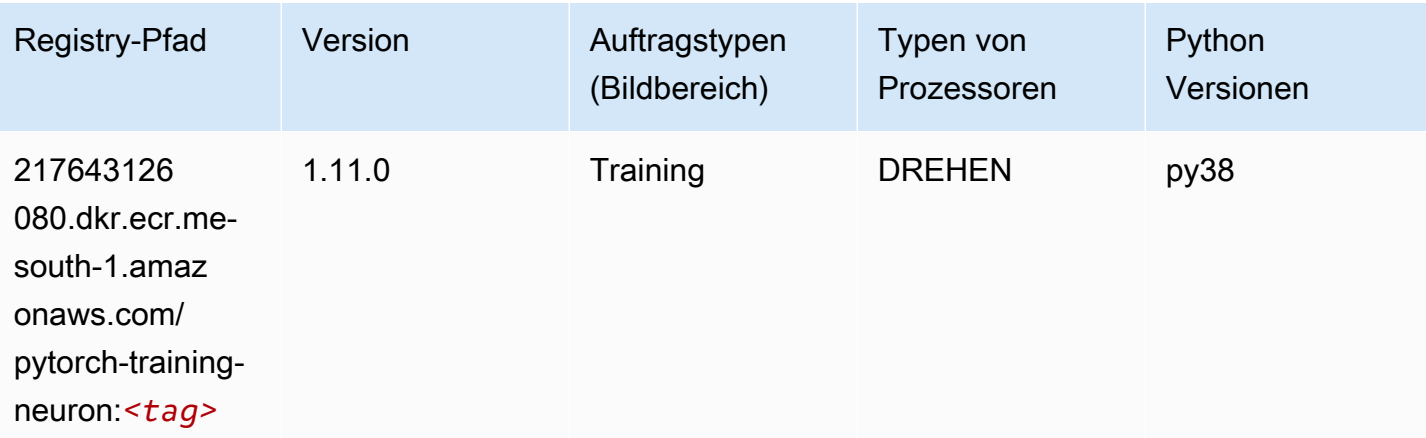

# PyTorch Training Compiler (DLC)

SageMaker Python-SDK-Beispiel zum Abrufen des Registrierungspfads.

```
from sagemaker import image_uris
image_uris.retrieve(framework='pytorch-training-compiler',region='us-west-2', 
  version='py38')
```
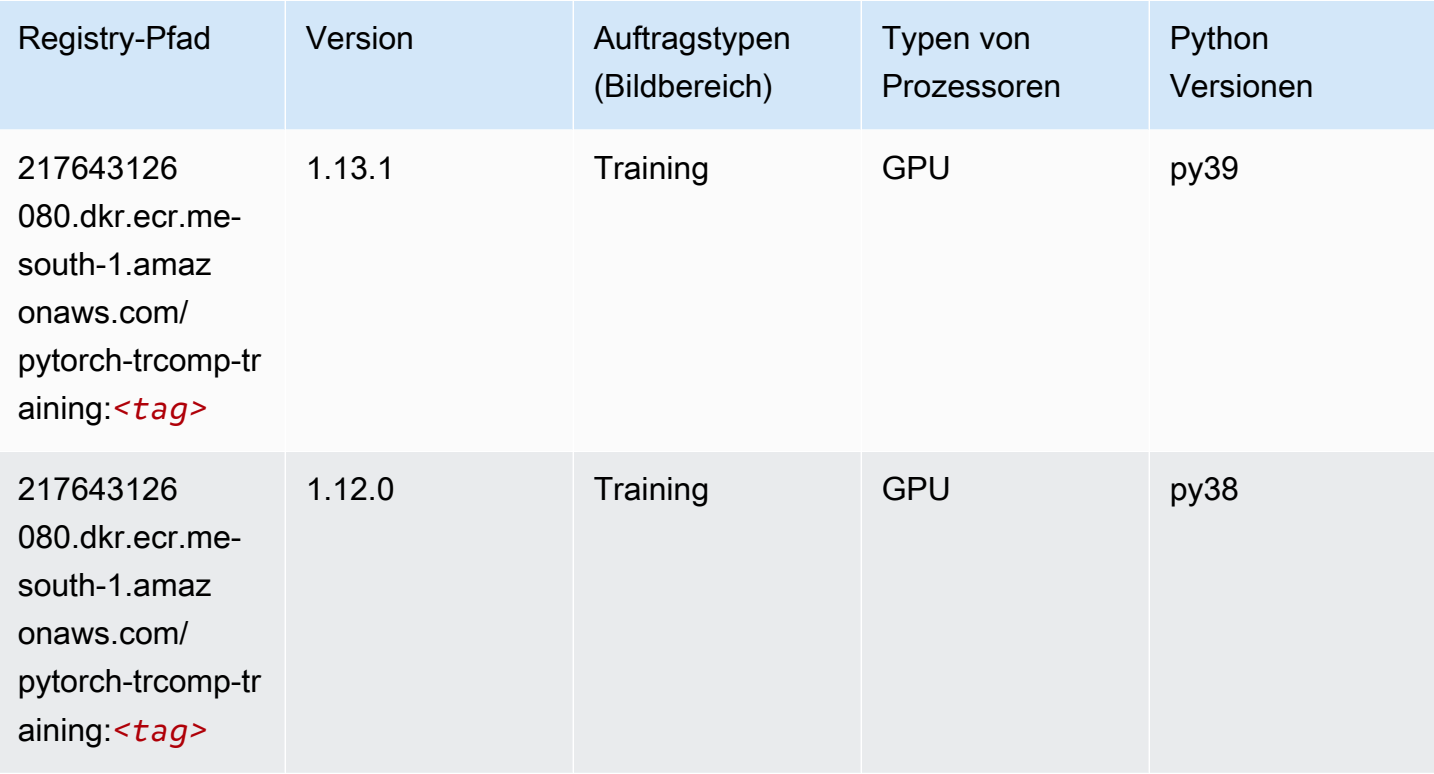

# Random Cut Forest (Algorithmus)

```
from sagemaker import image_uris
image_uris.retrieve(framework='randomcutforest',region='me-south-1')
```
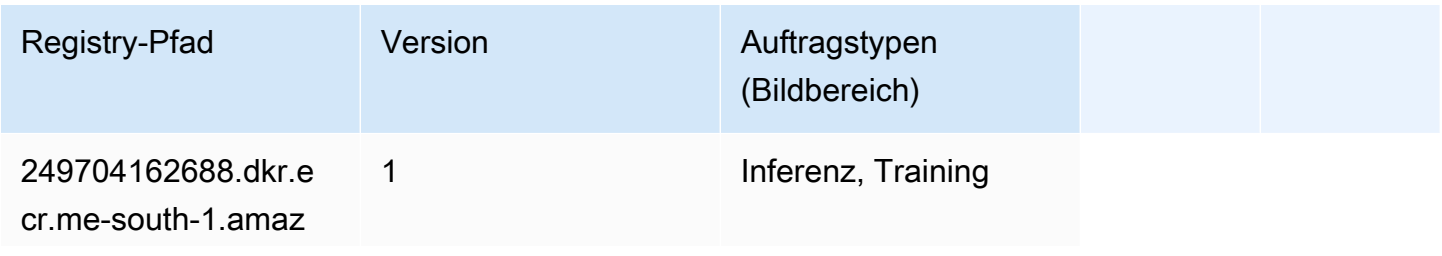

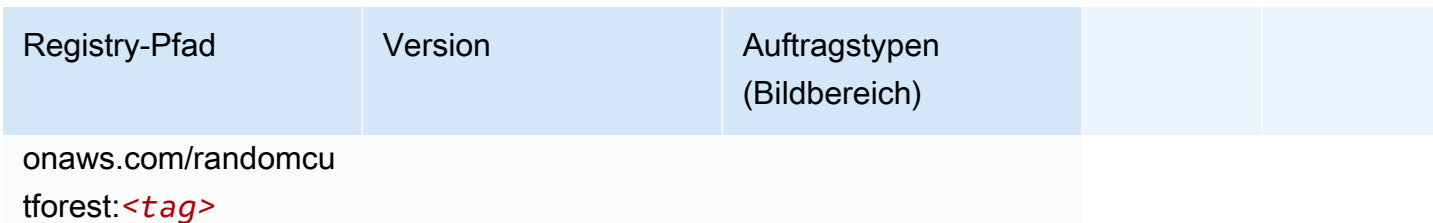

## Scikit-learn (Algorithmus)

```
from sagemaker import image_uris
image_uris.retrieve(framework='sklearn',region='me-
south-1',version='0.23-1',image_scope='inference')
```
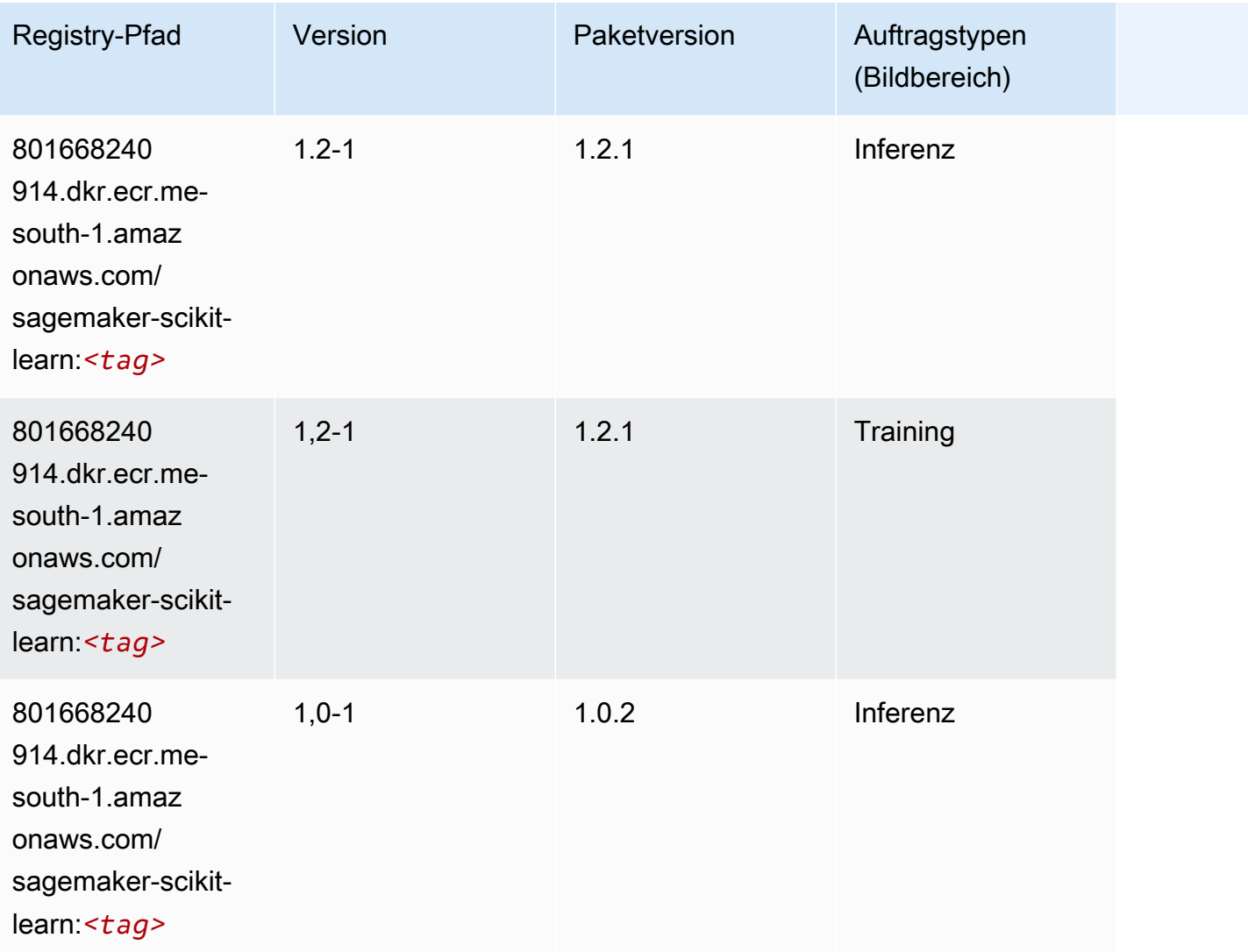

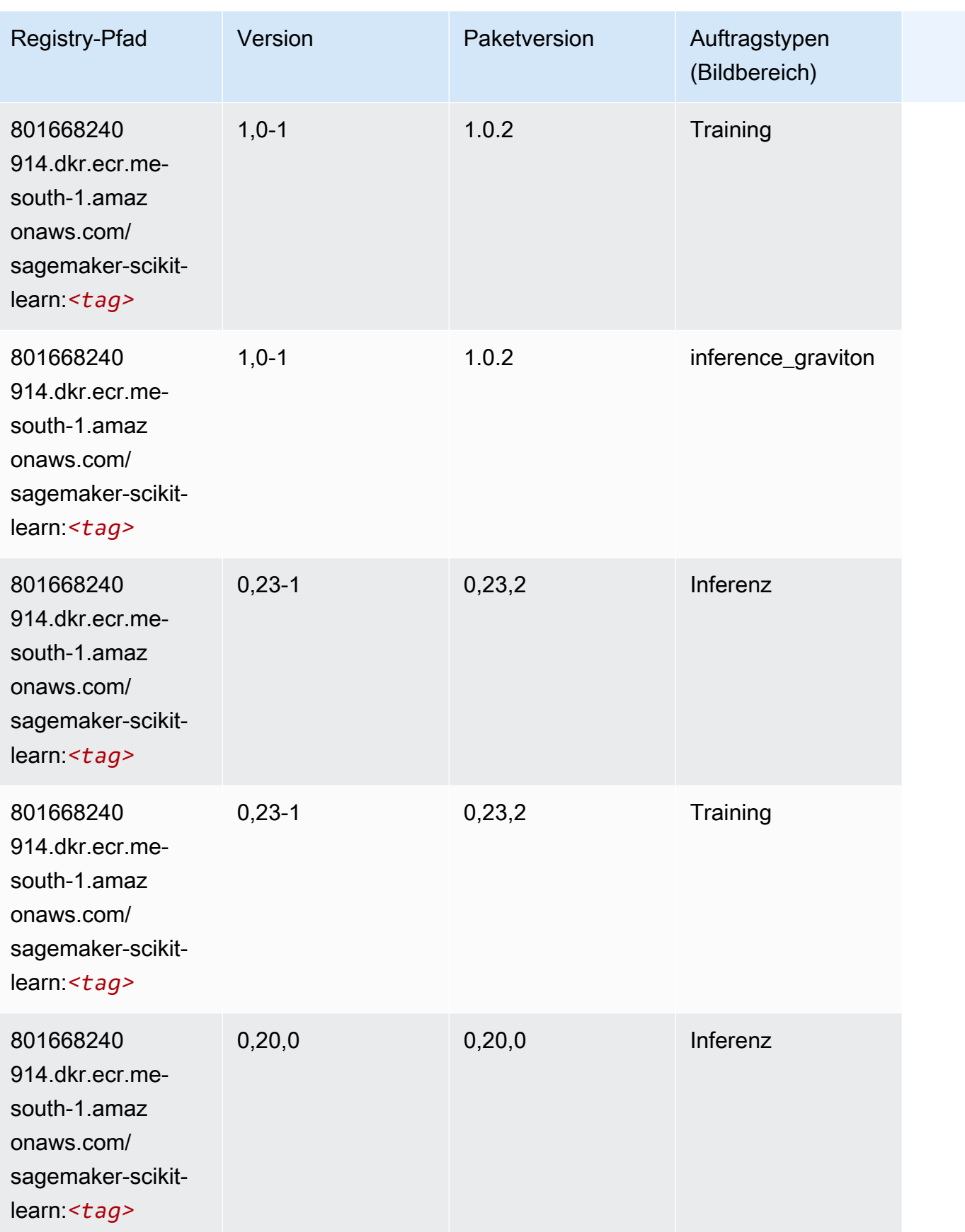

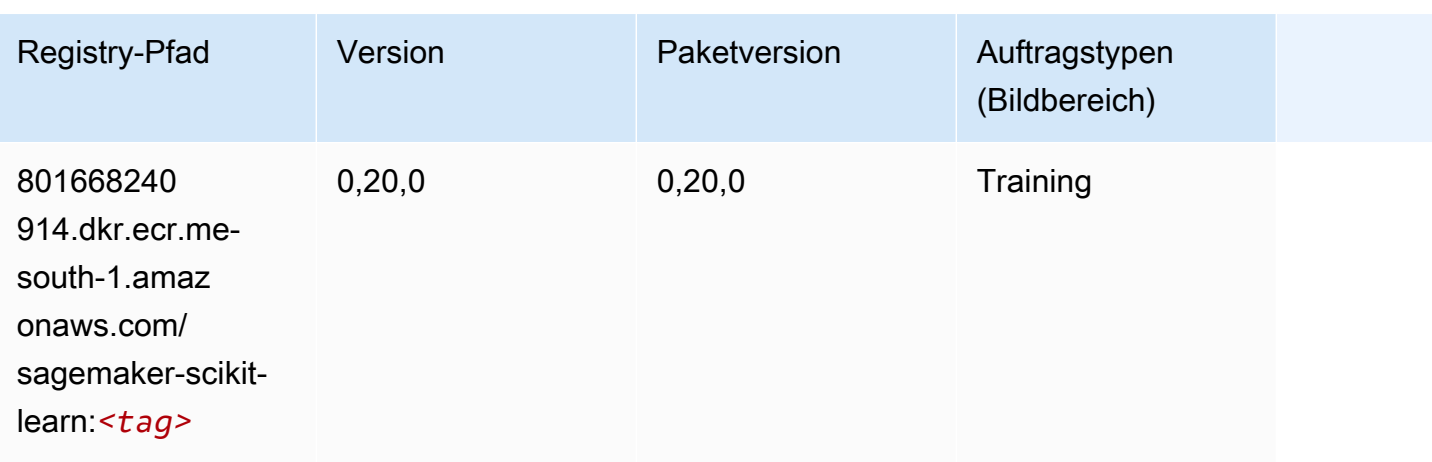

#### Semantic Segmentation (Algorithmus)

SageMaker Python-SDK-Beispiel zum Abrufen des Registrierungspfads.

```
from sagemaker import image_uris
image_uris.retrieve(framework='semantic-segmentation',region='me-south-1')
```
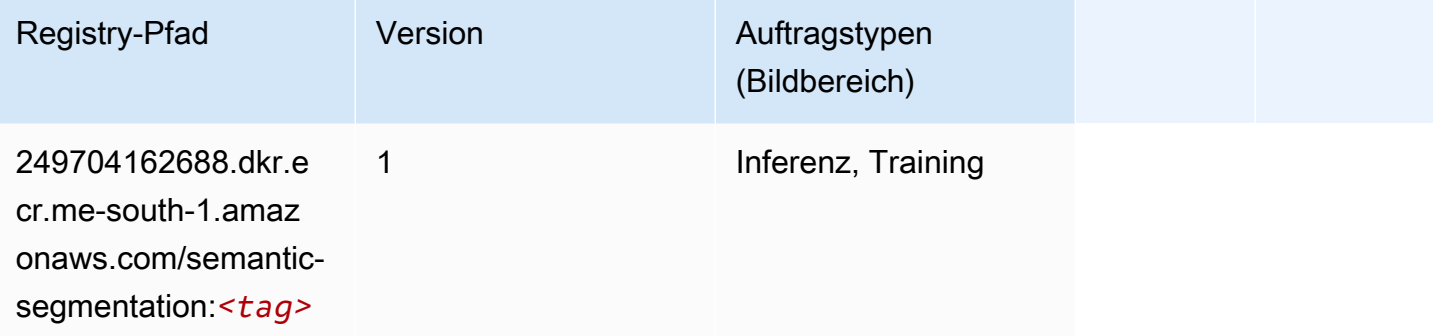

## Seq2Seq (Algorithmus)

```
from sagemaker import image_uris
image_uris.retrieve(framework='seq2seq',region='me-south-1')
```
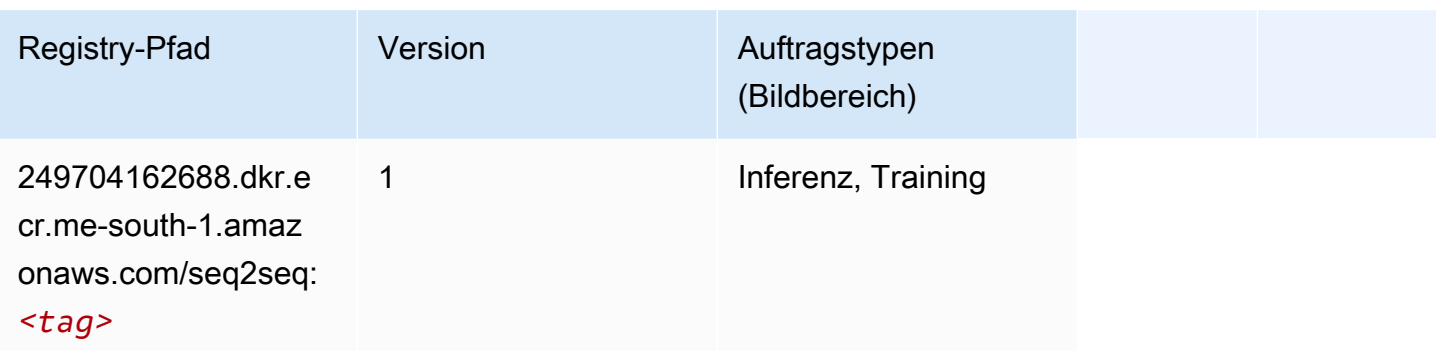

## Spark (Algorithmus)

```
from sagemaker import image_uris
image_uris.retrieve(framework='spark',region='me-
south-1',version='3.0',image_scope='processing')
```
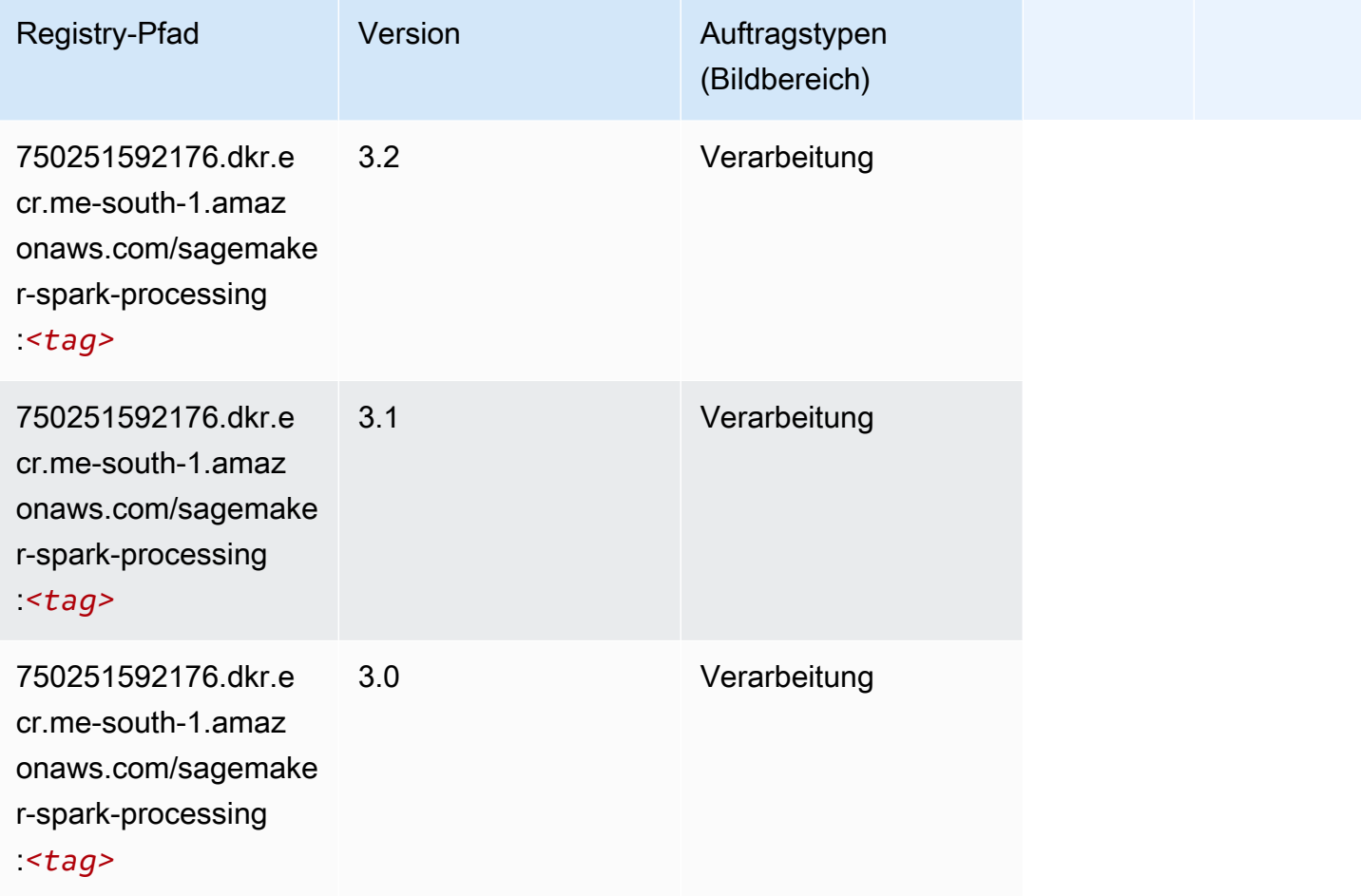

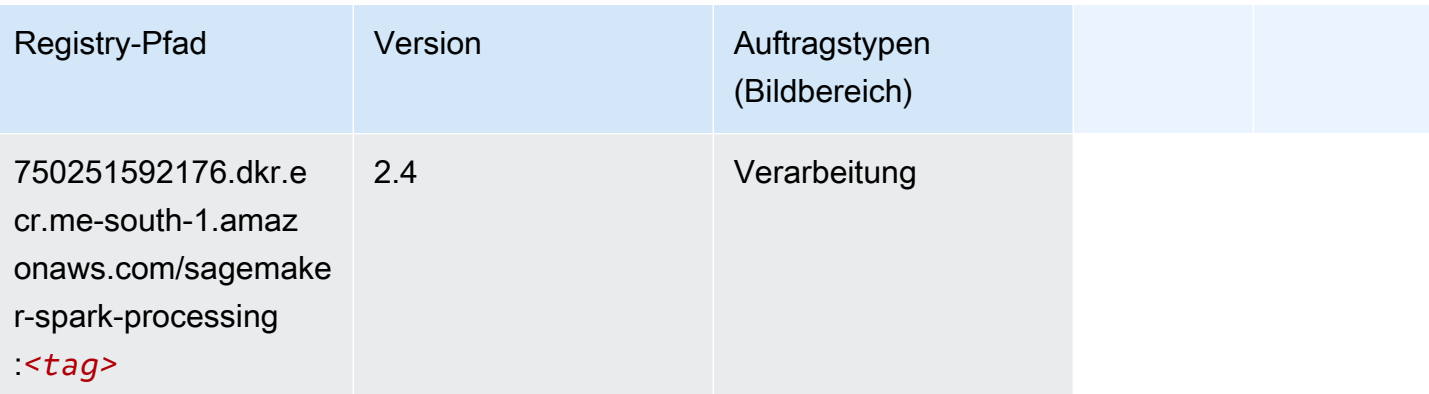

## SparkML Serving (Algorithmus)

```
from sagemaker import image_uris
image_uris.retrieve(framework='sparkml-serving',region='me-south-1',version='2.4')
```
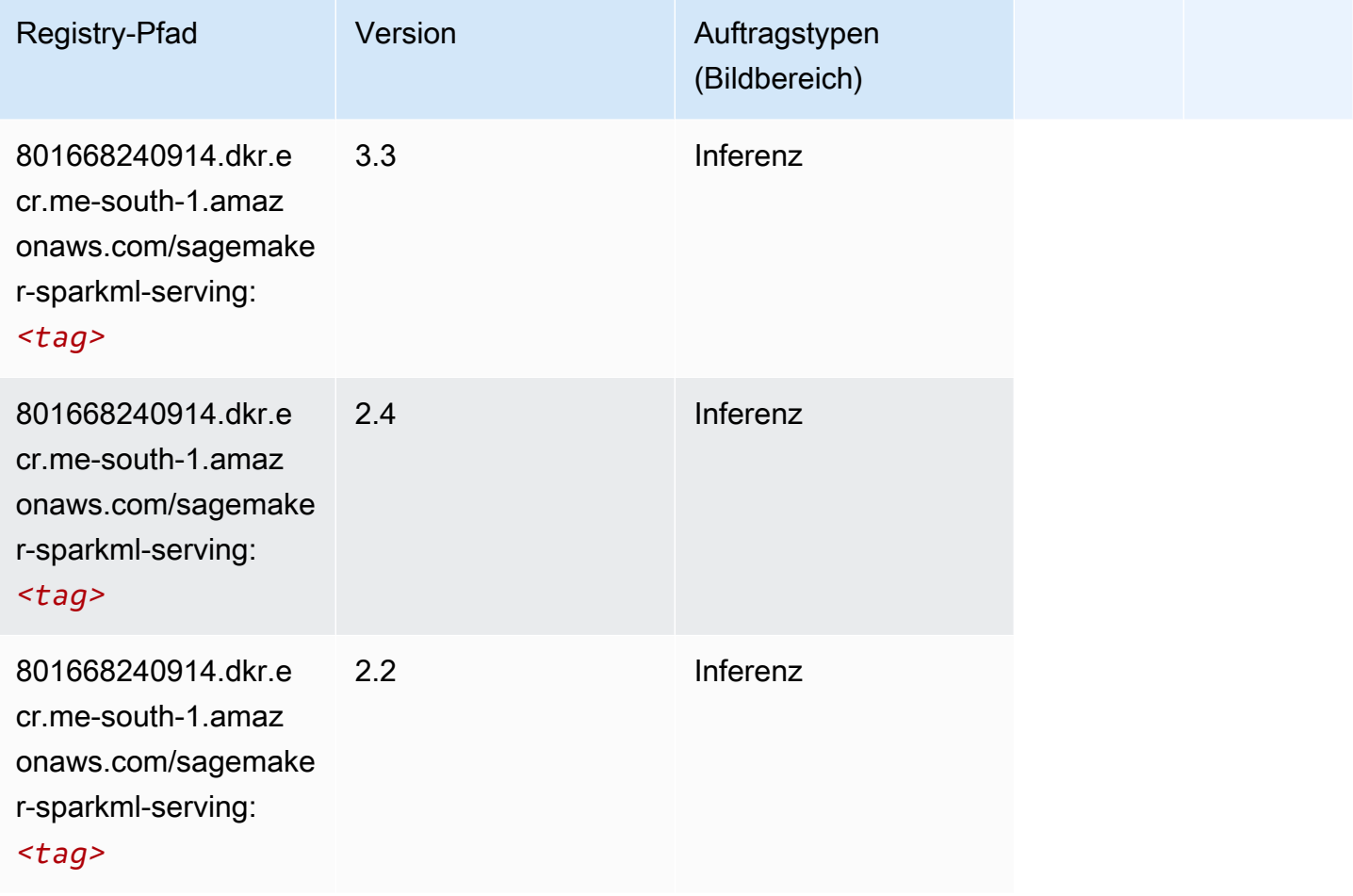

## Tensorflow (DLC)

```
from sagemaker import image_uris
image_uris.retrieve(framework='tensorflow',region='me-
south-1',version='1.12.0',image_scope='inference',instance_type='ml.c5.4xlarge')
```
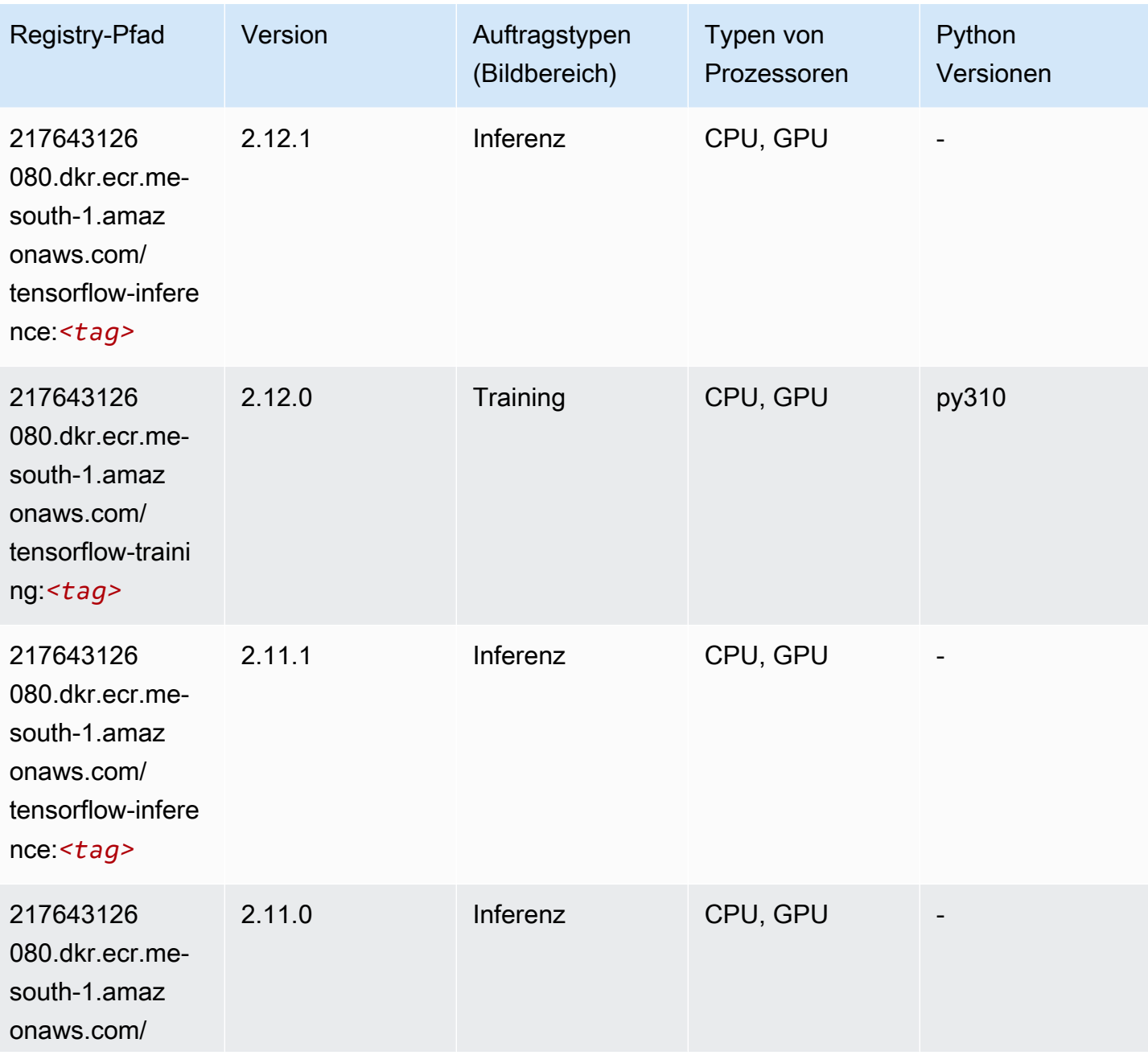

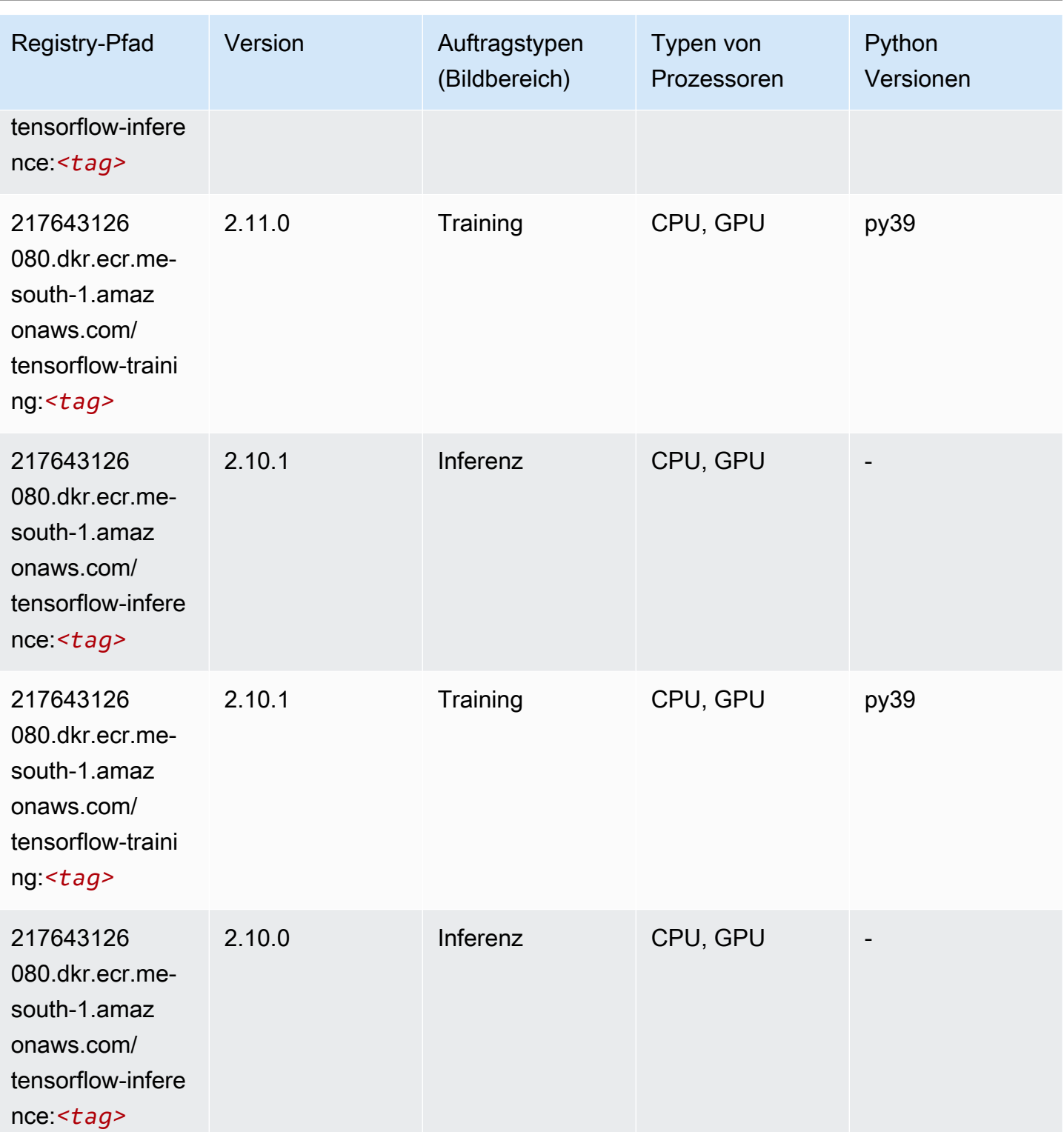

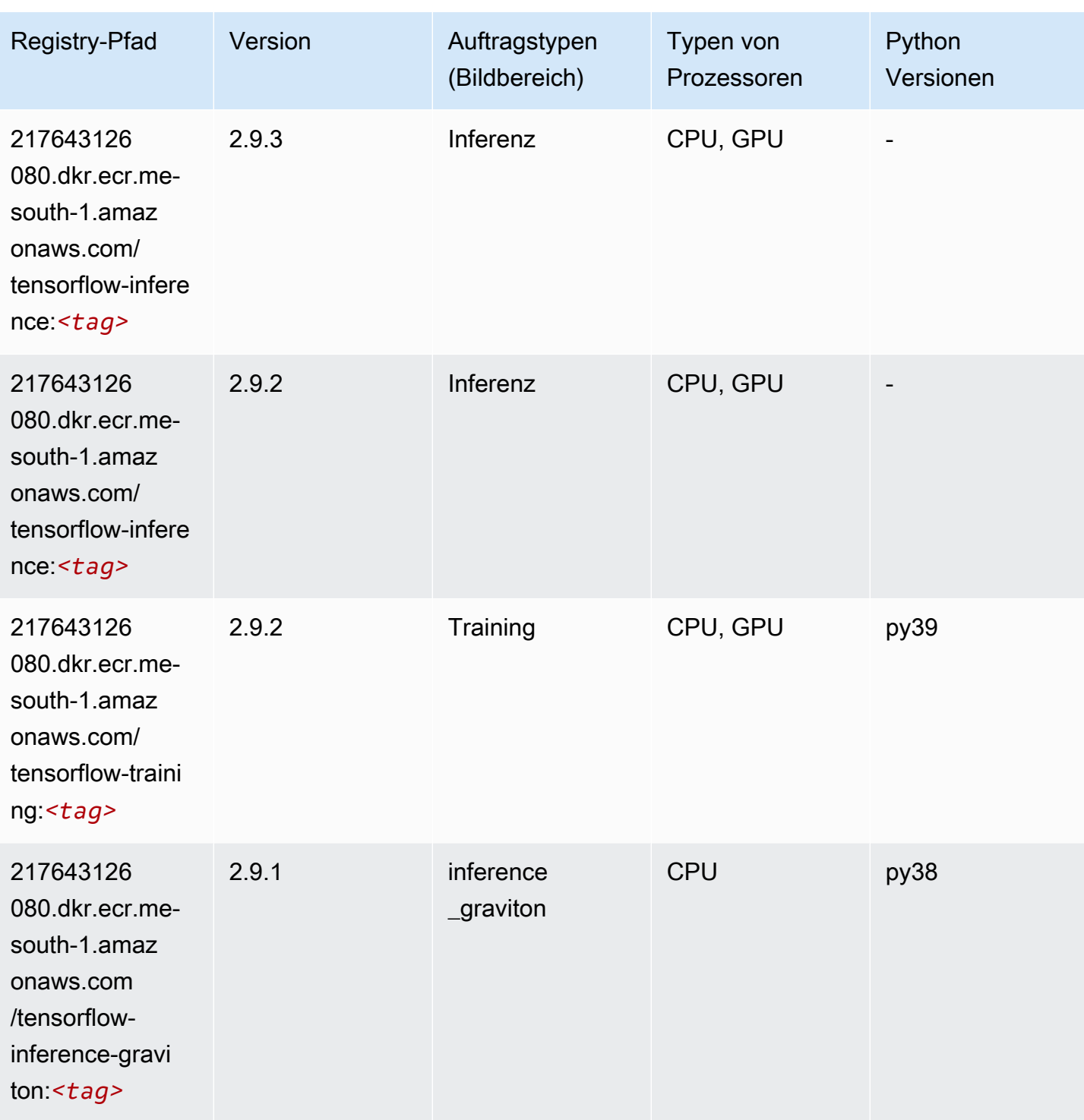

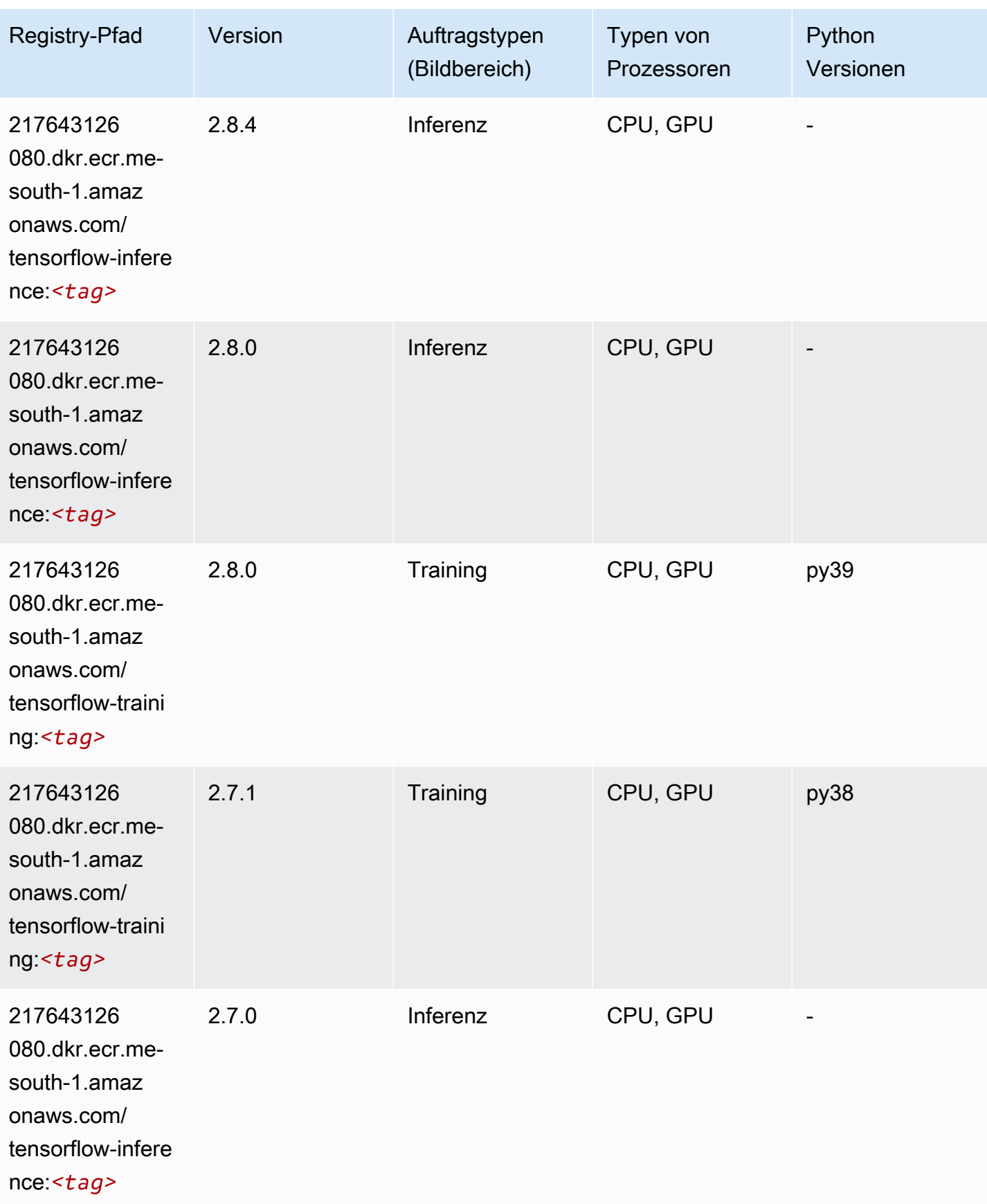

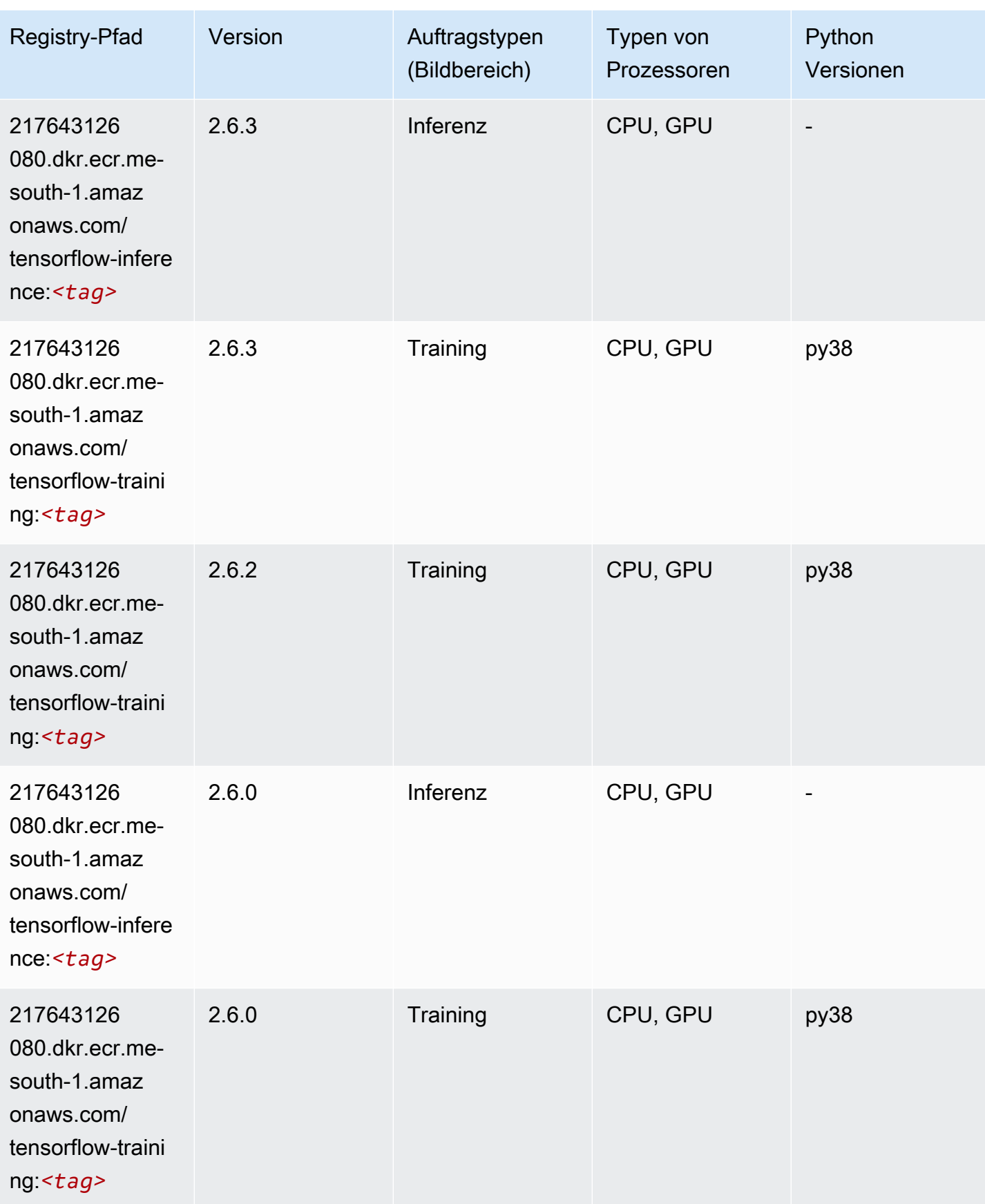

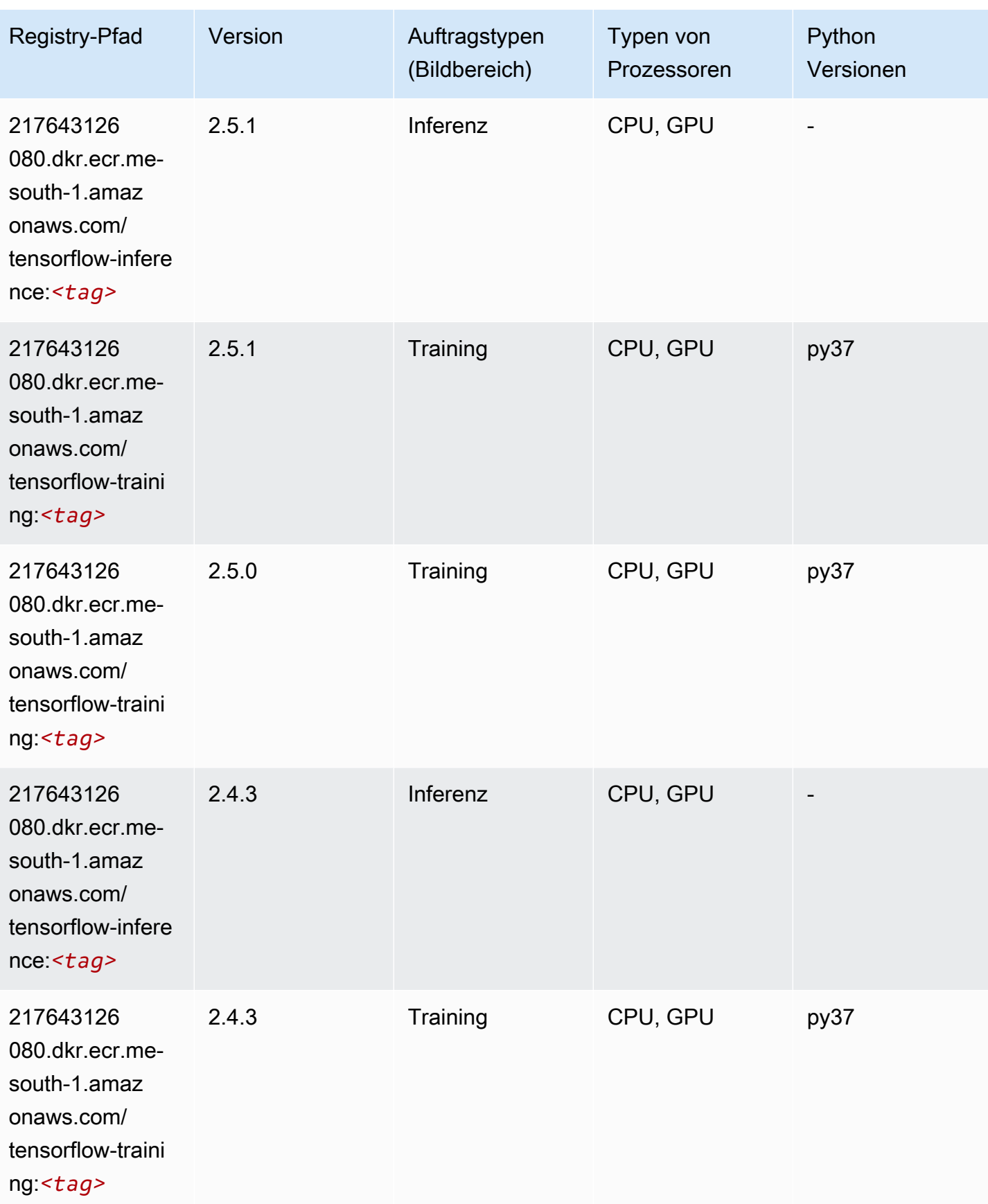

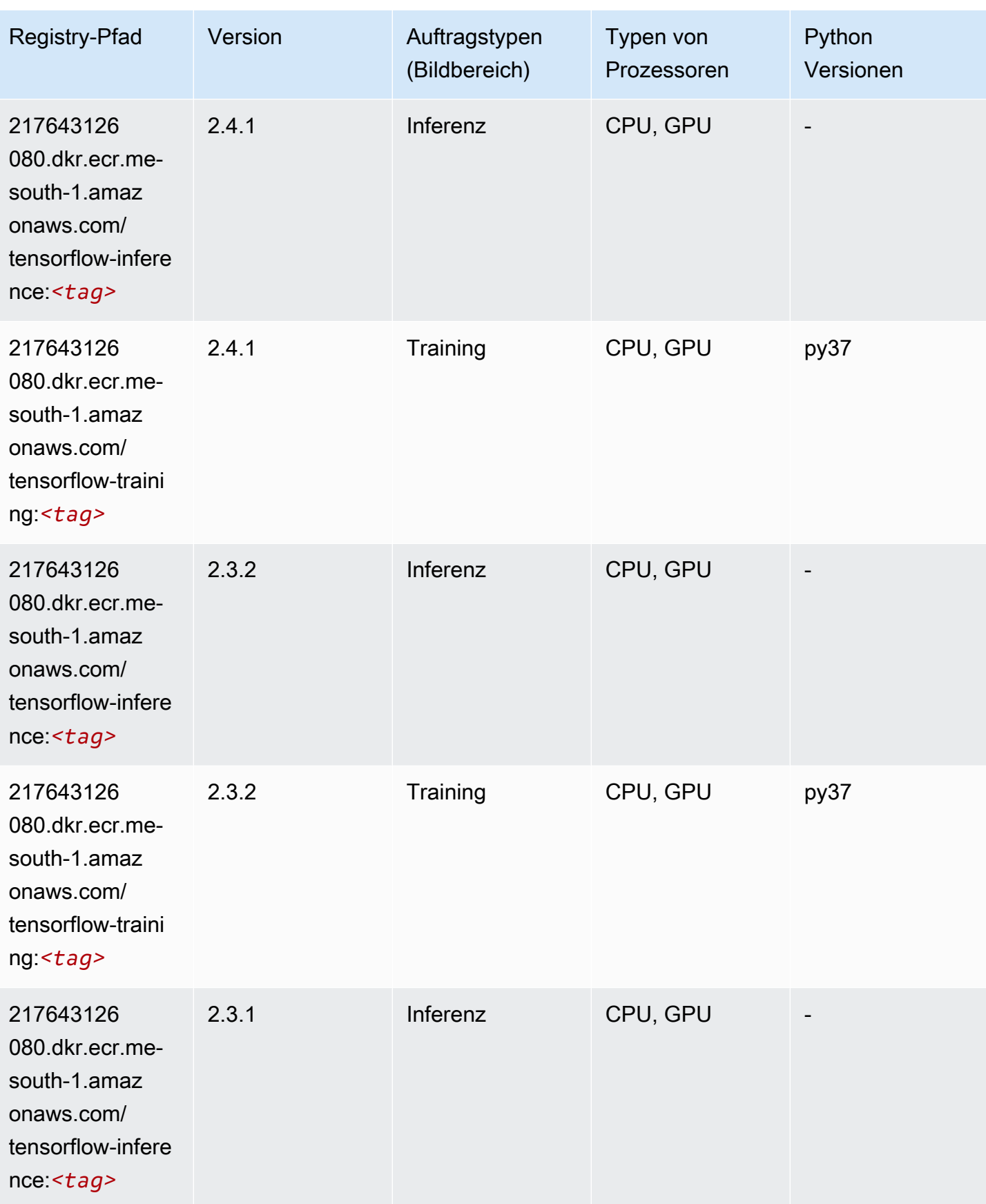

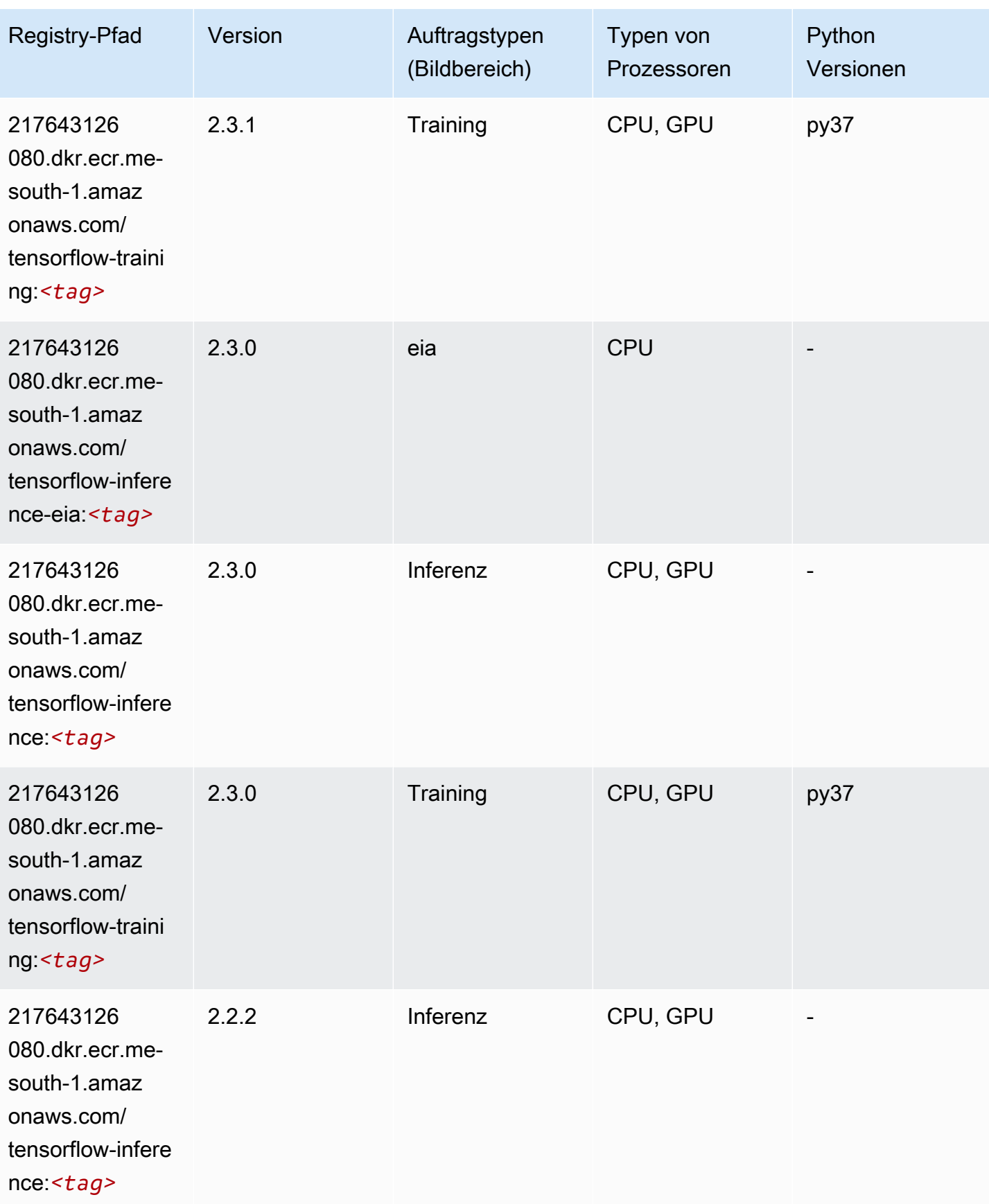

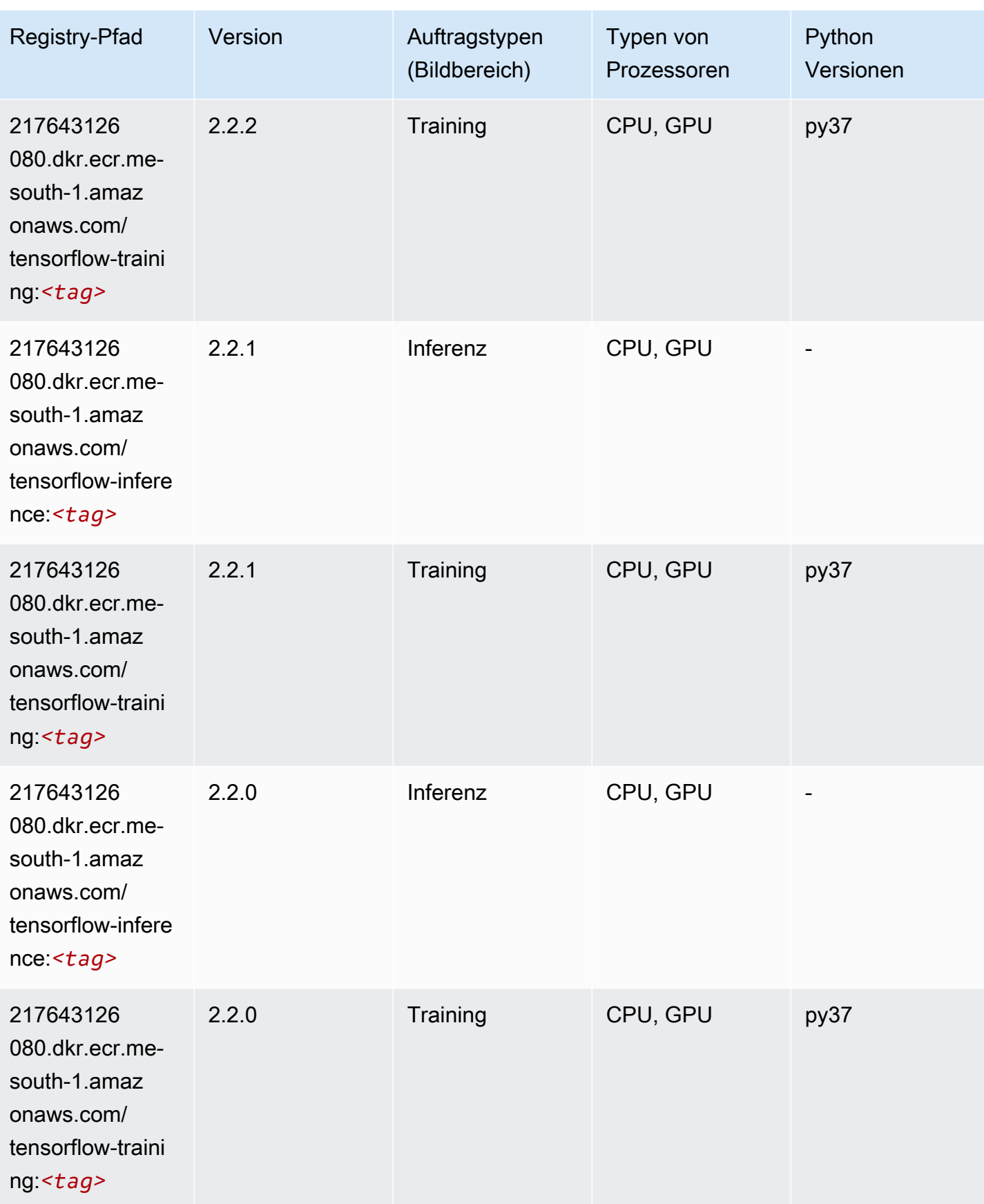

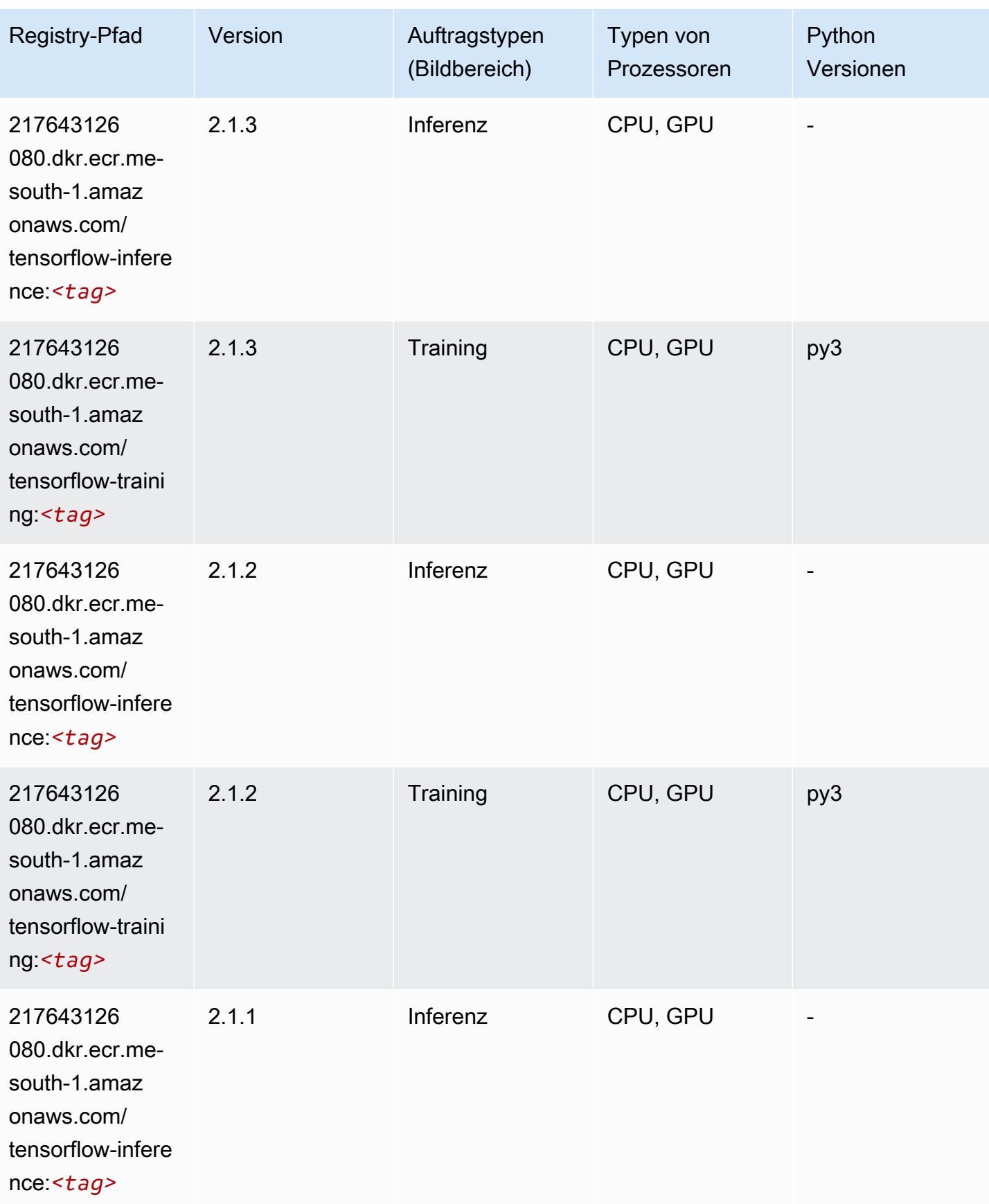

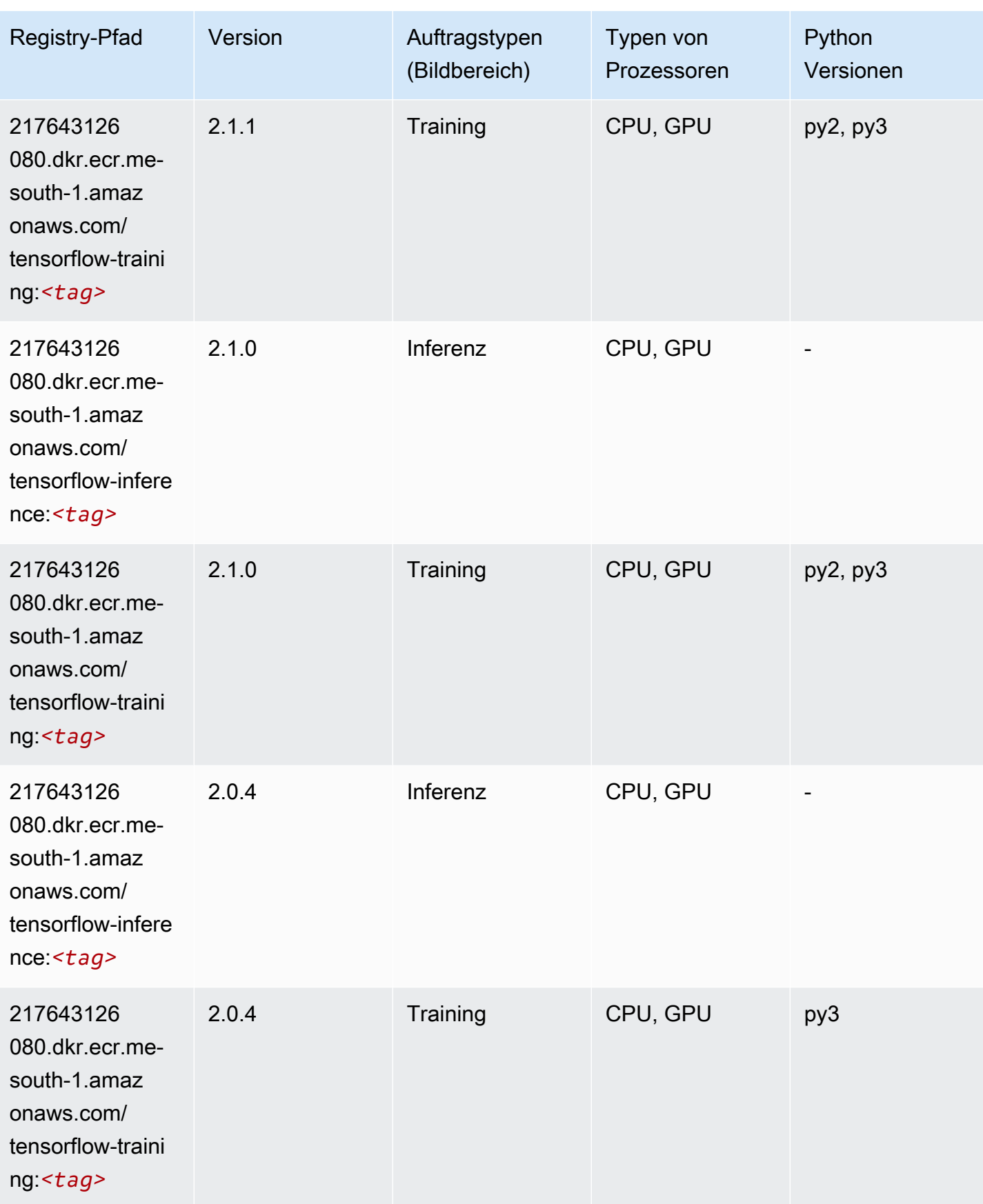

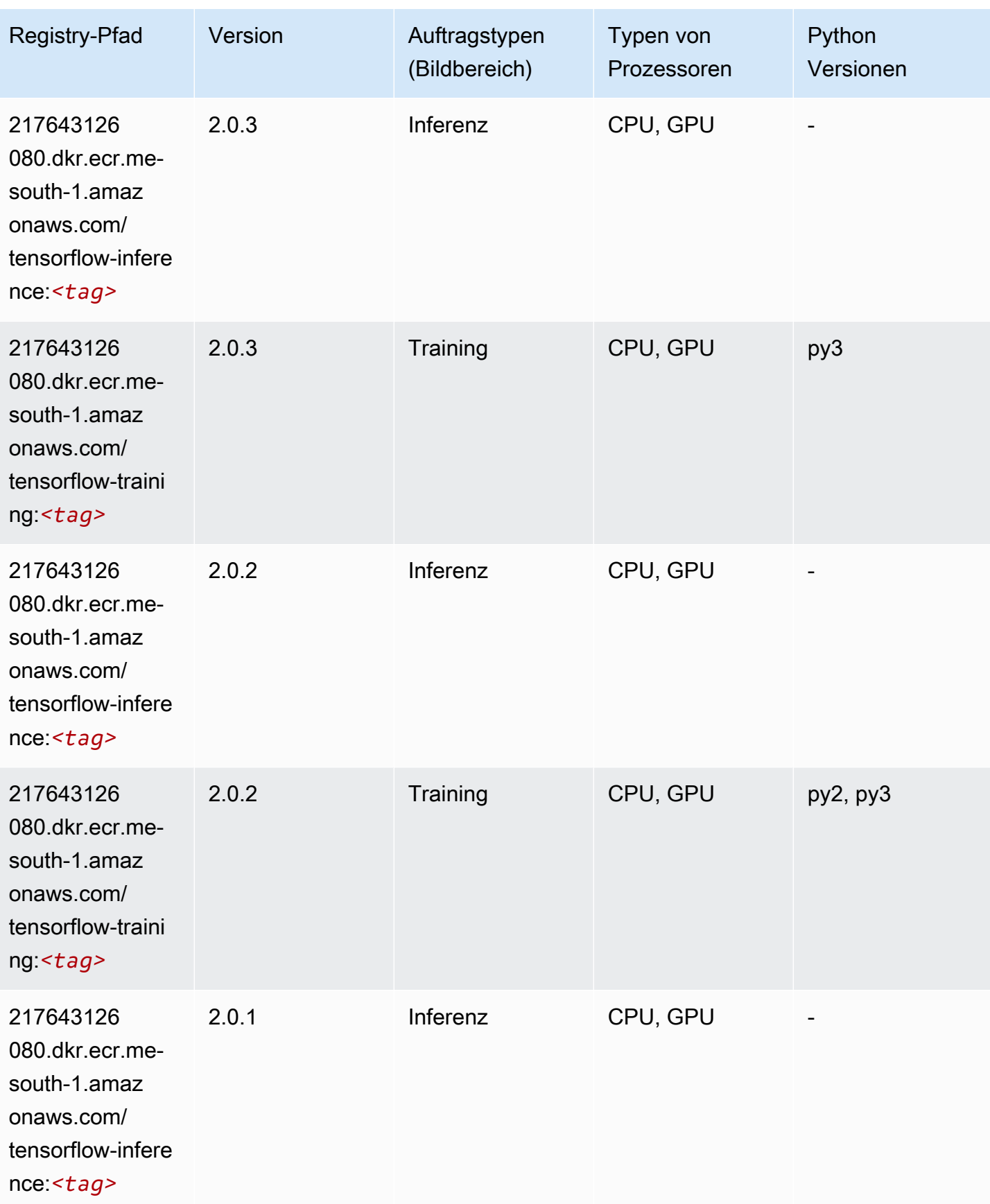

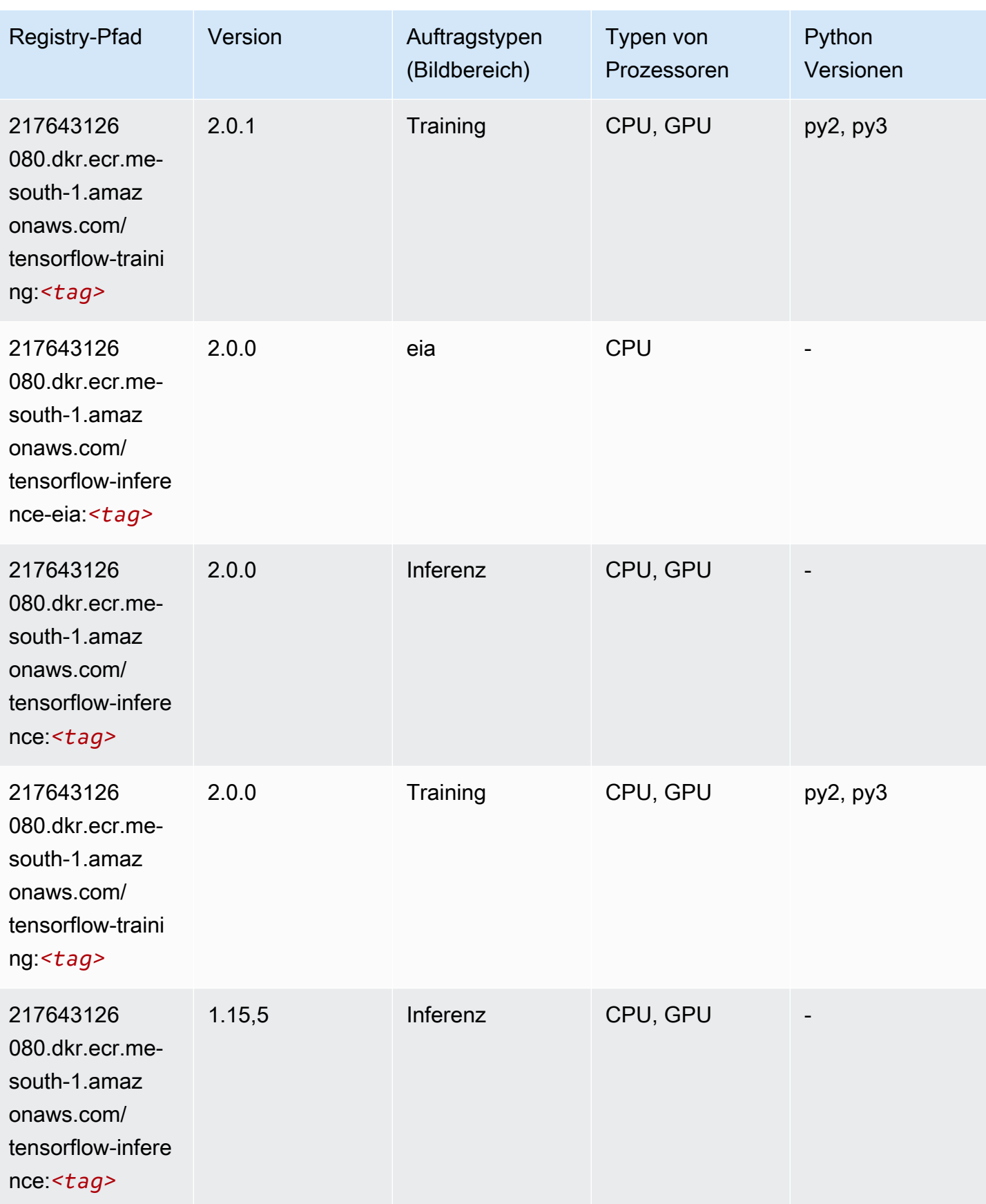

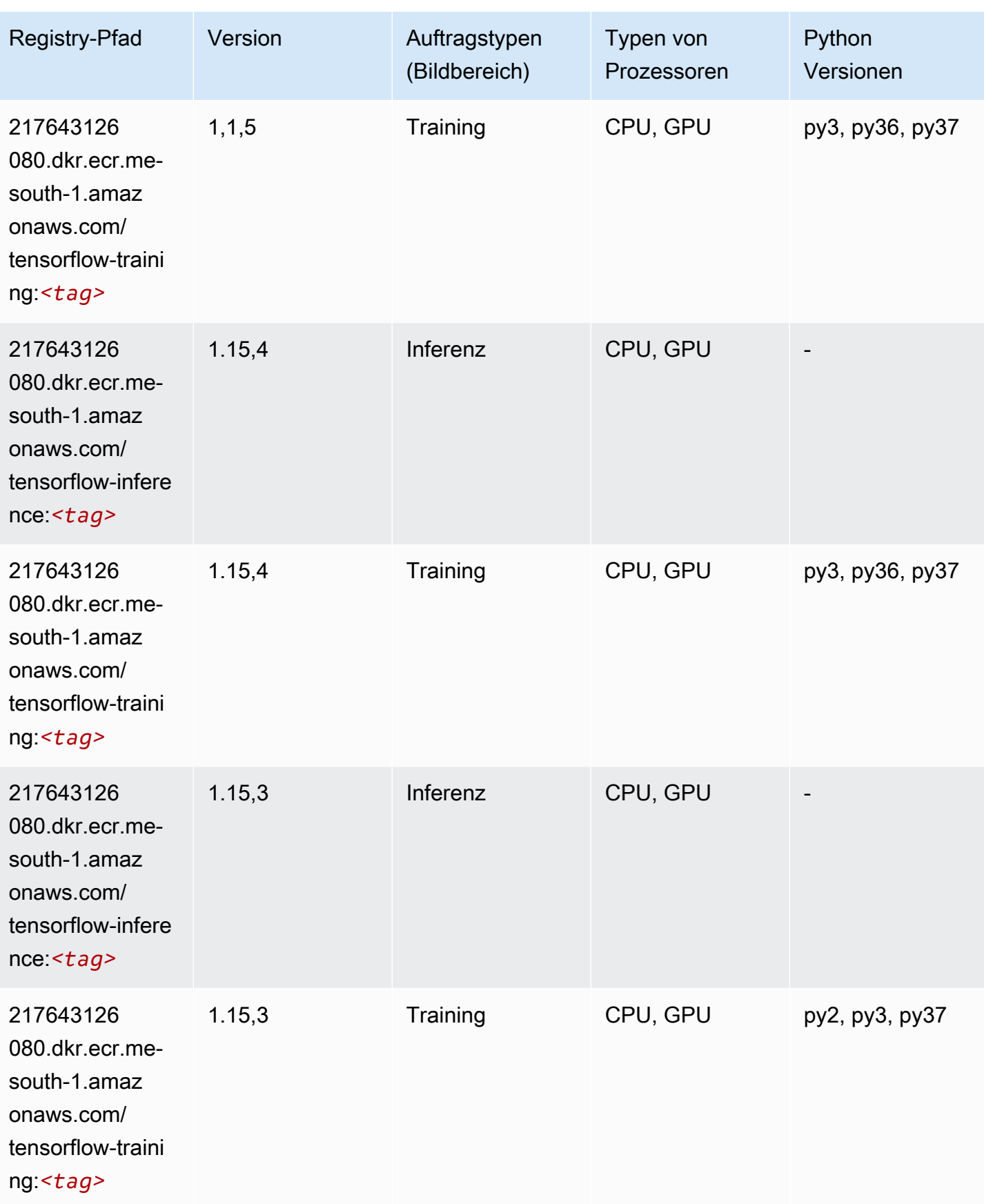

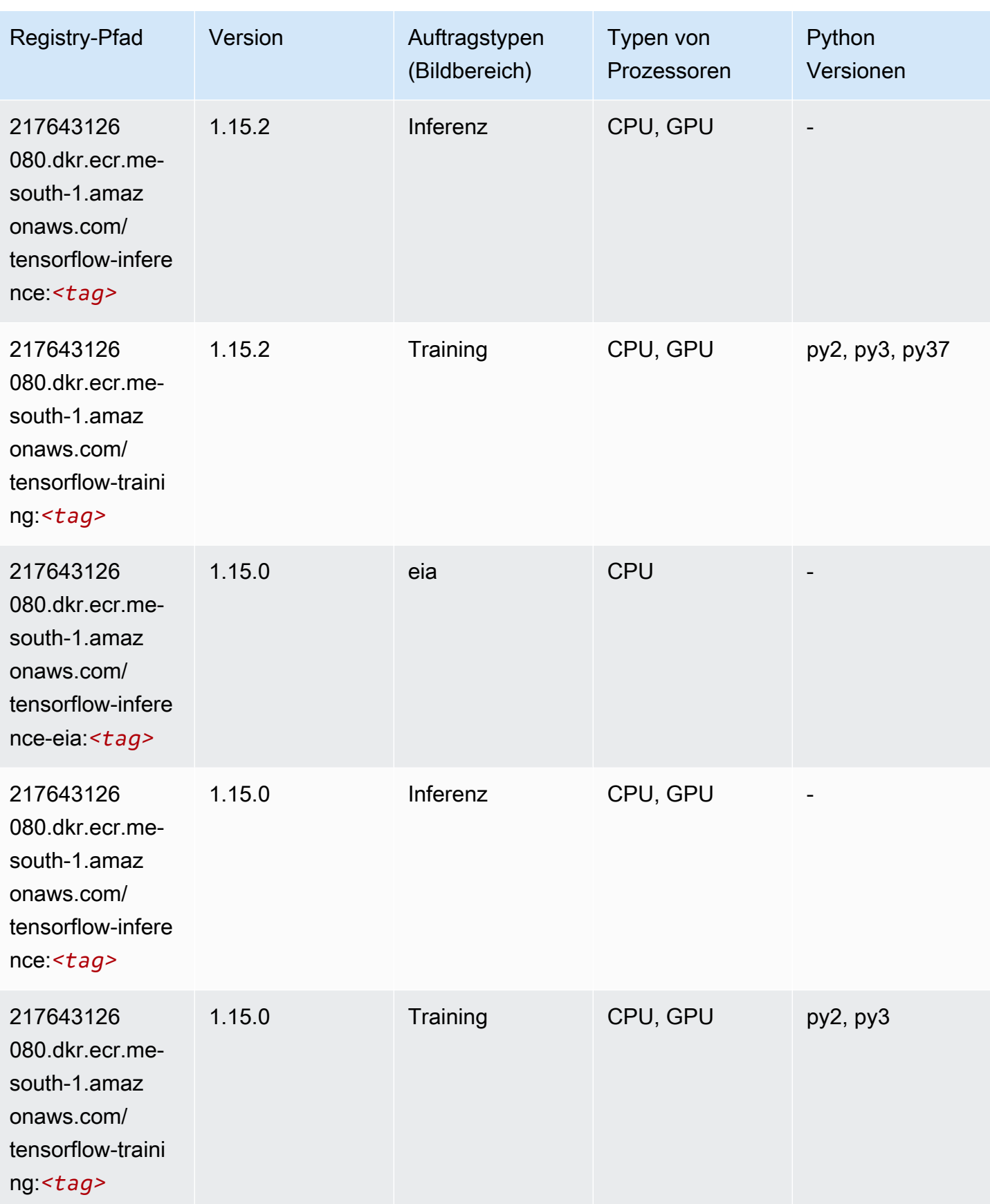

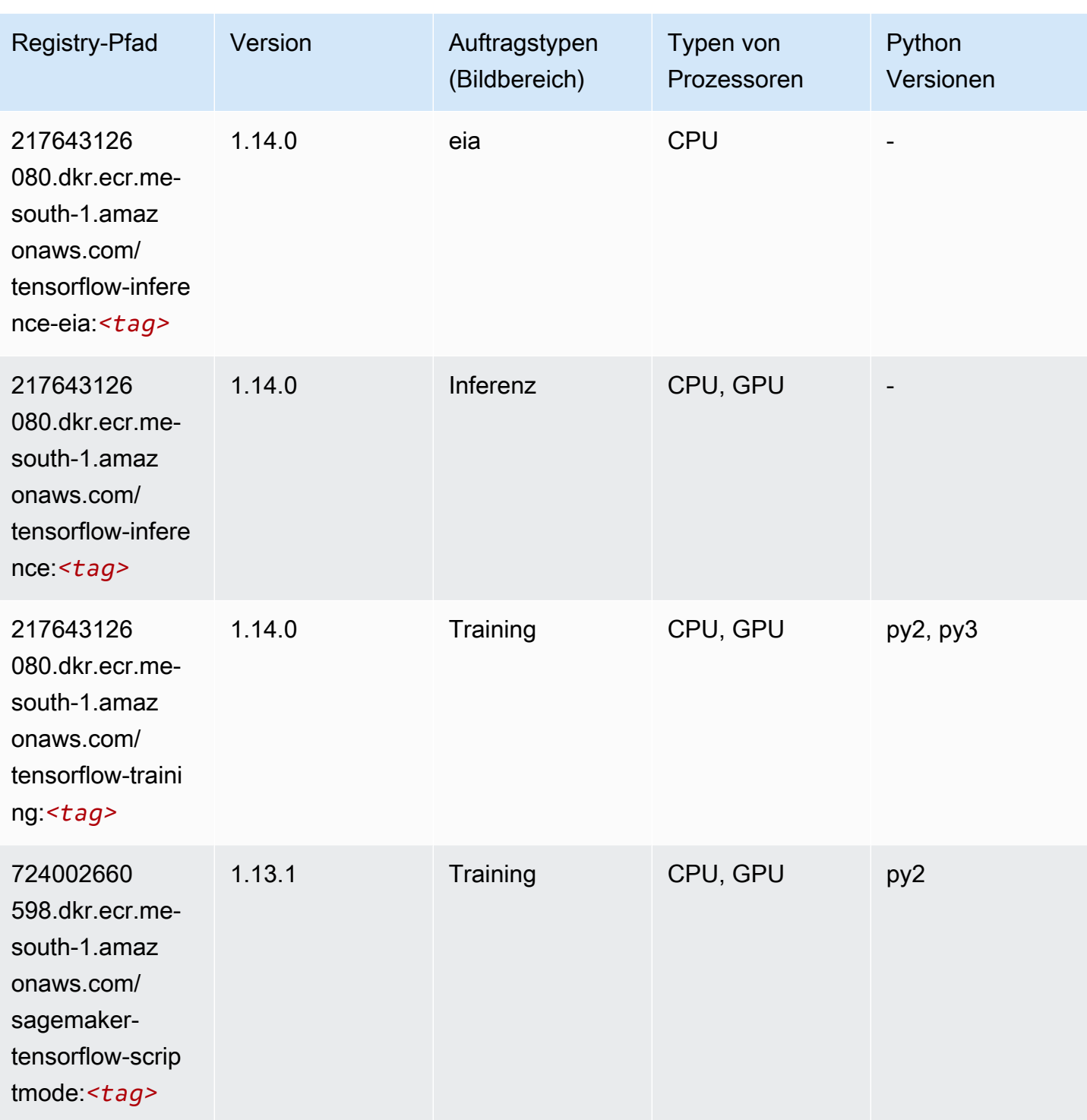

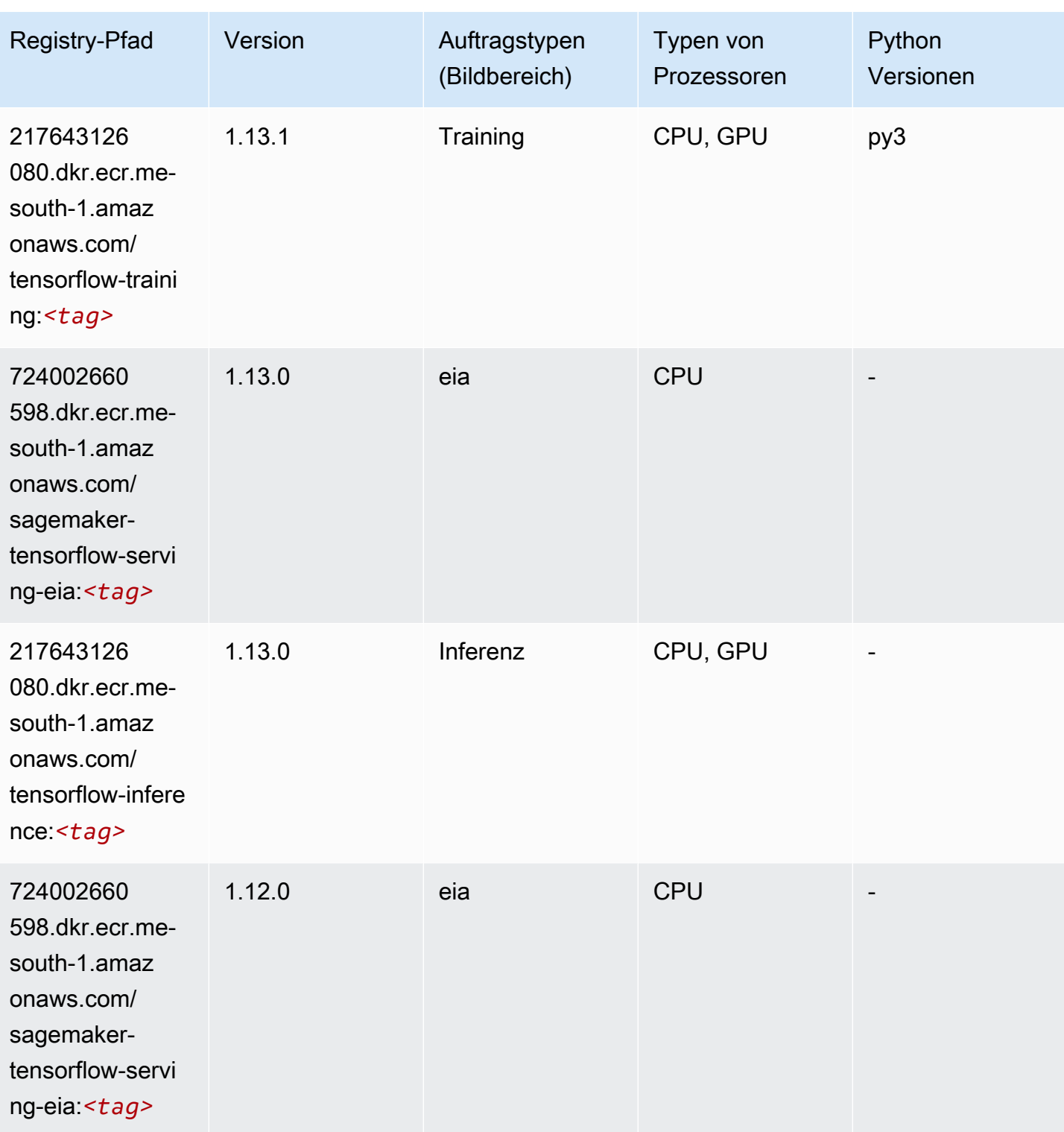

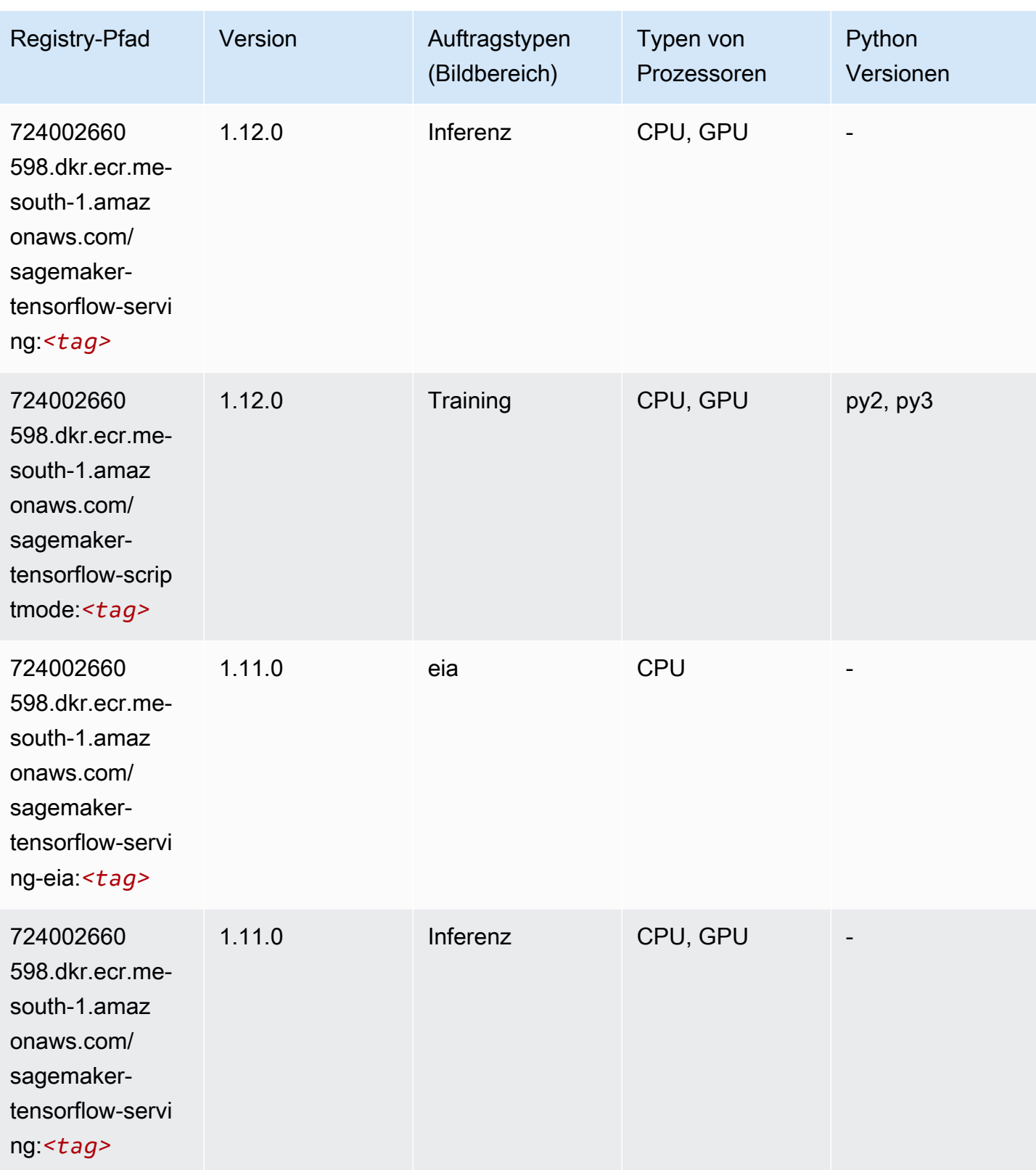

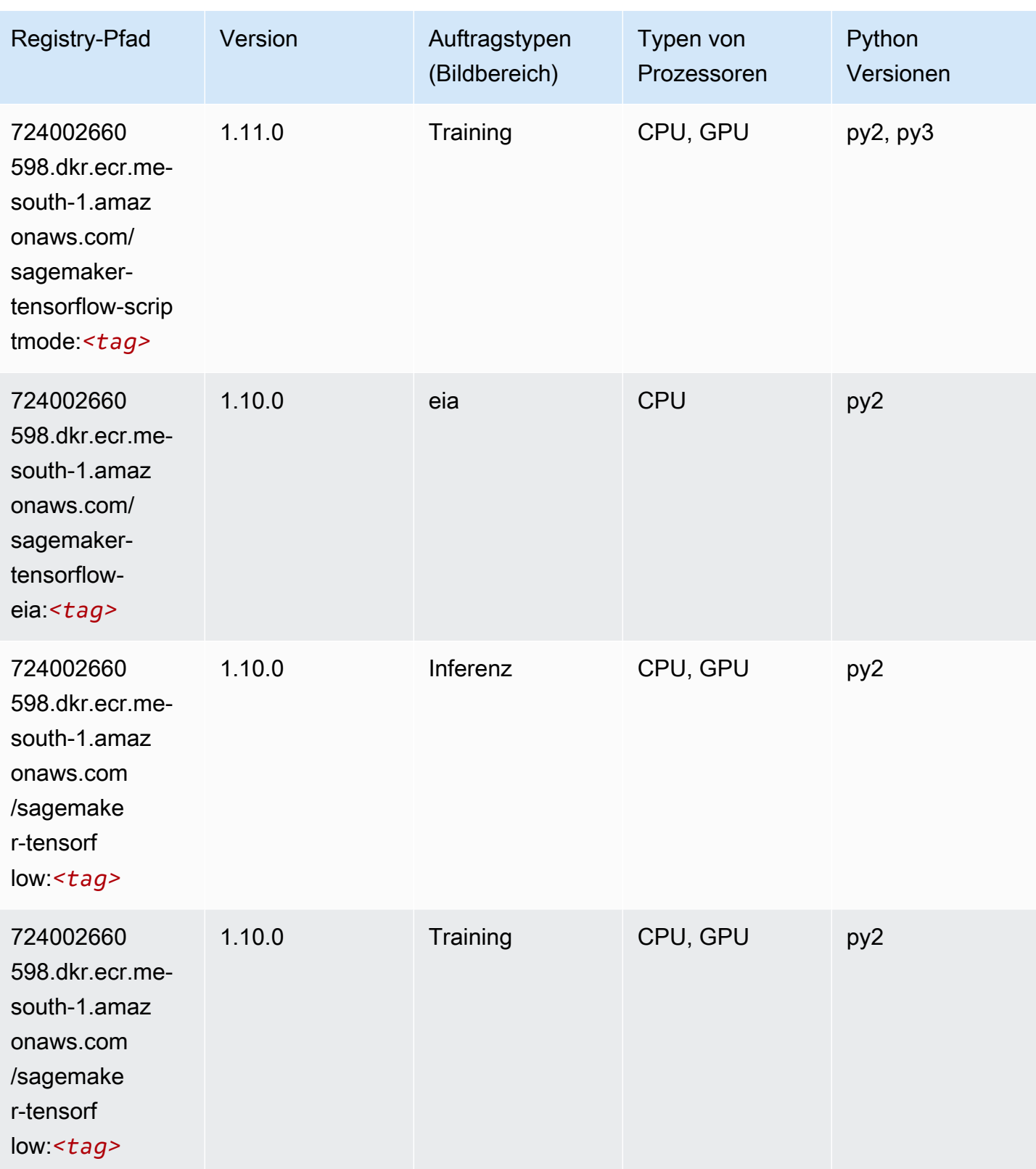

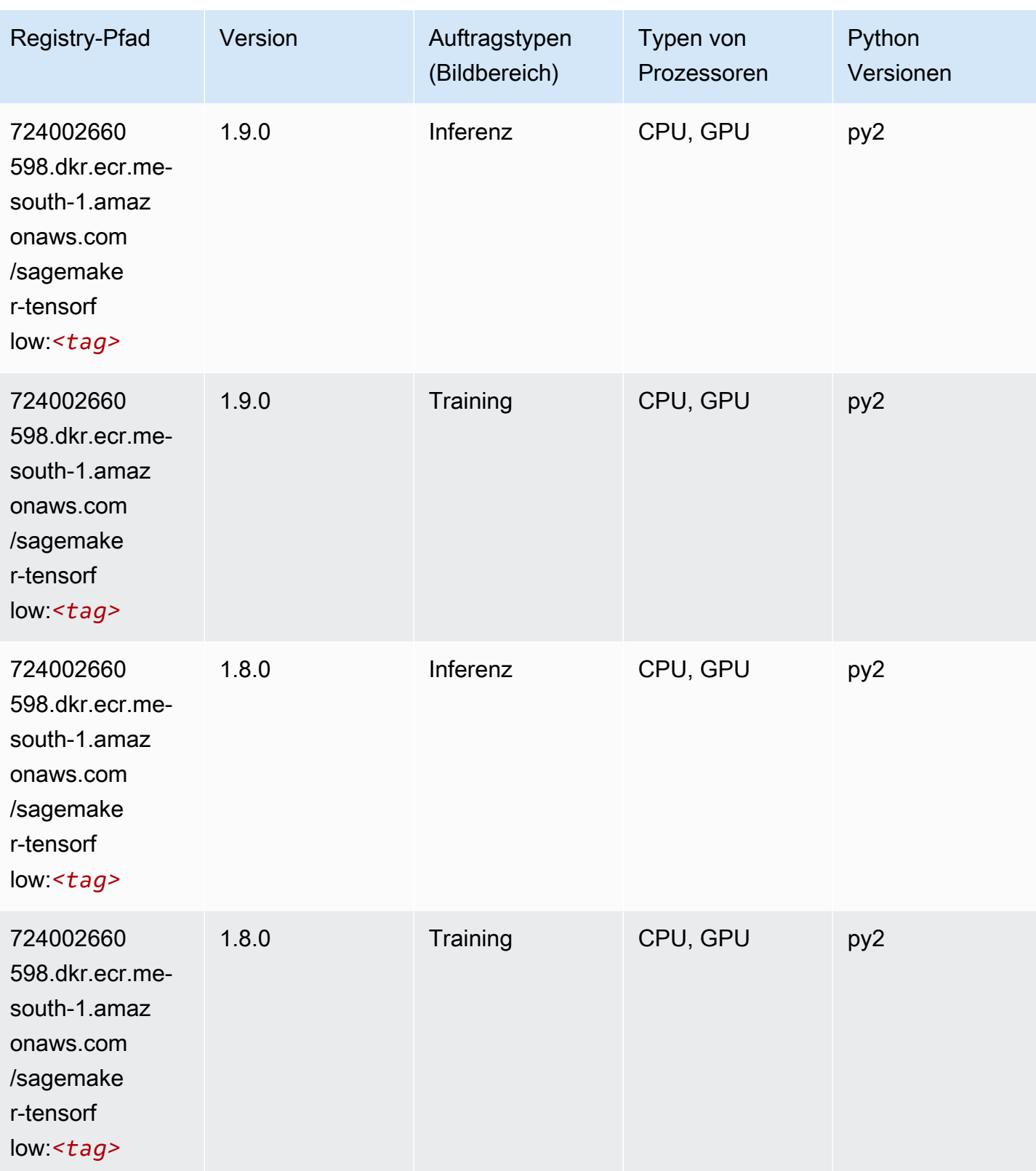

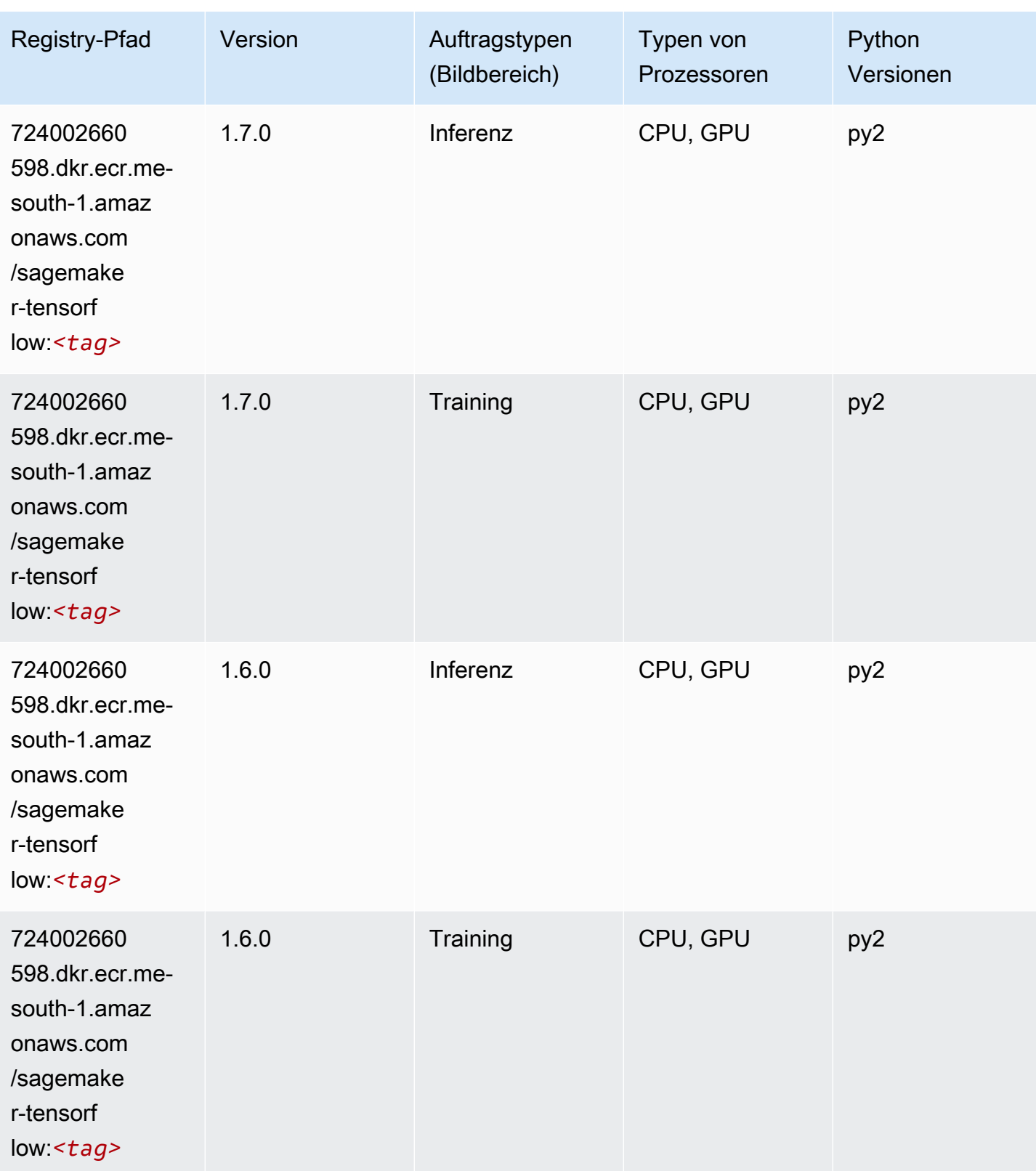

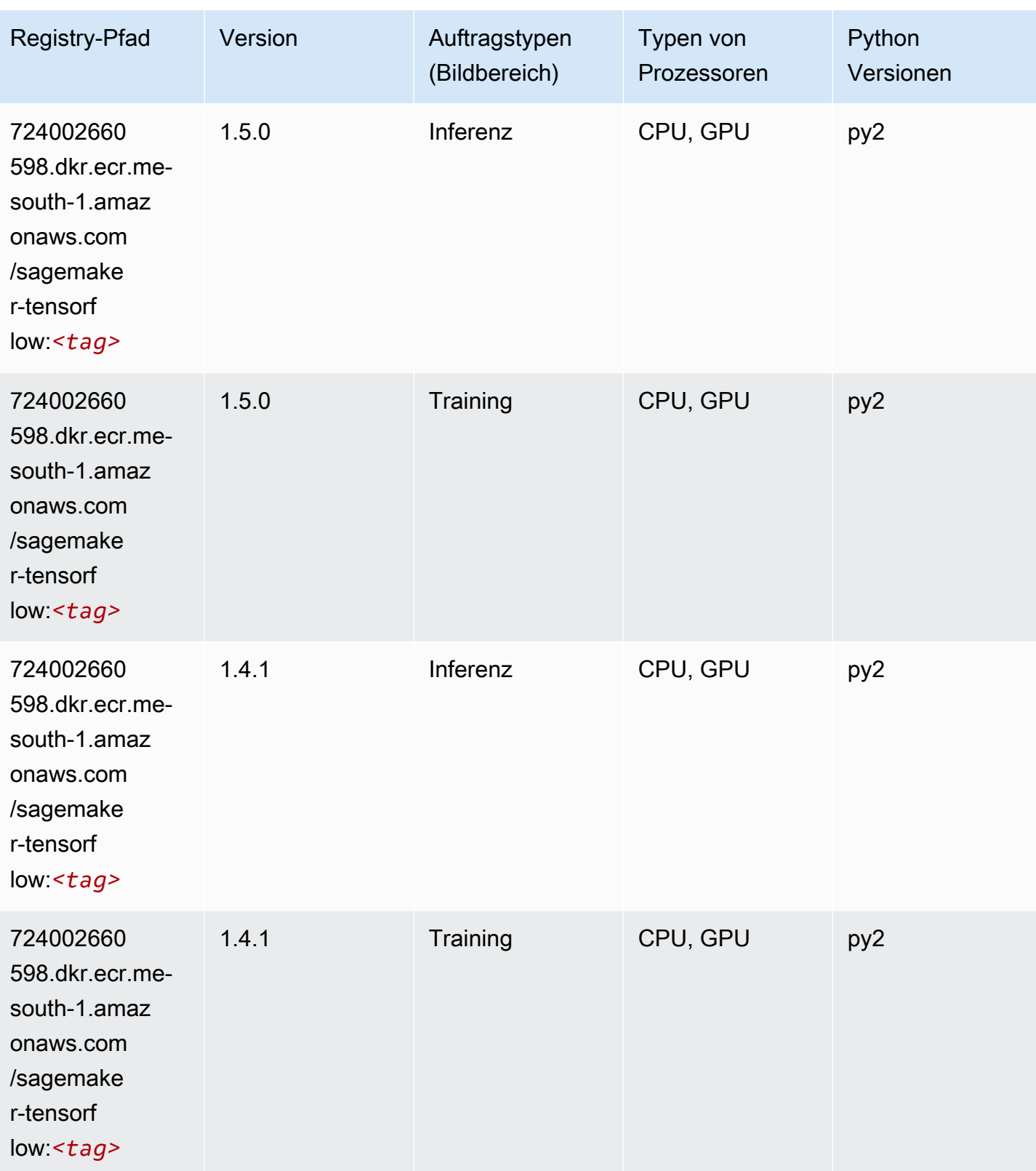

# Tensorflow Coach (DLC)

```
from sagemaker import image_uris
image_uris.retrieve(framework='coach-tensorflow',region='me-
south-1',version='1.0.0',image_scope='training',instance_type='ml.c5.4xlarge')
```
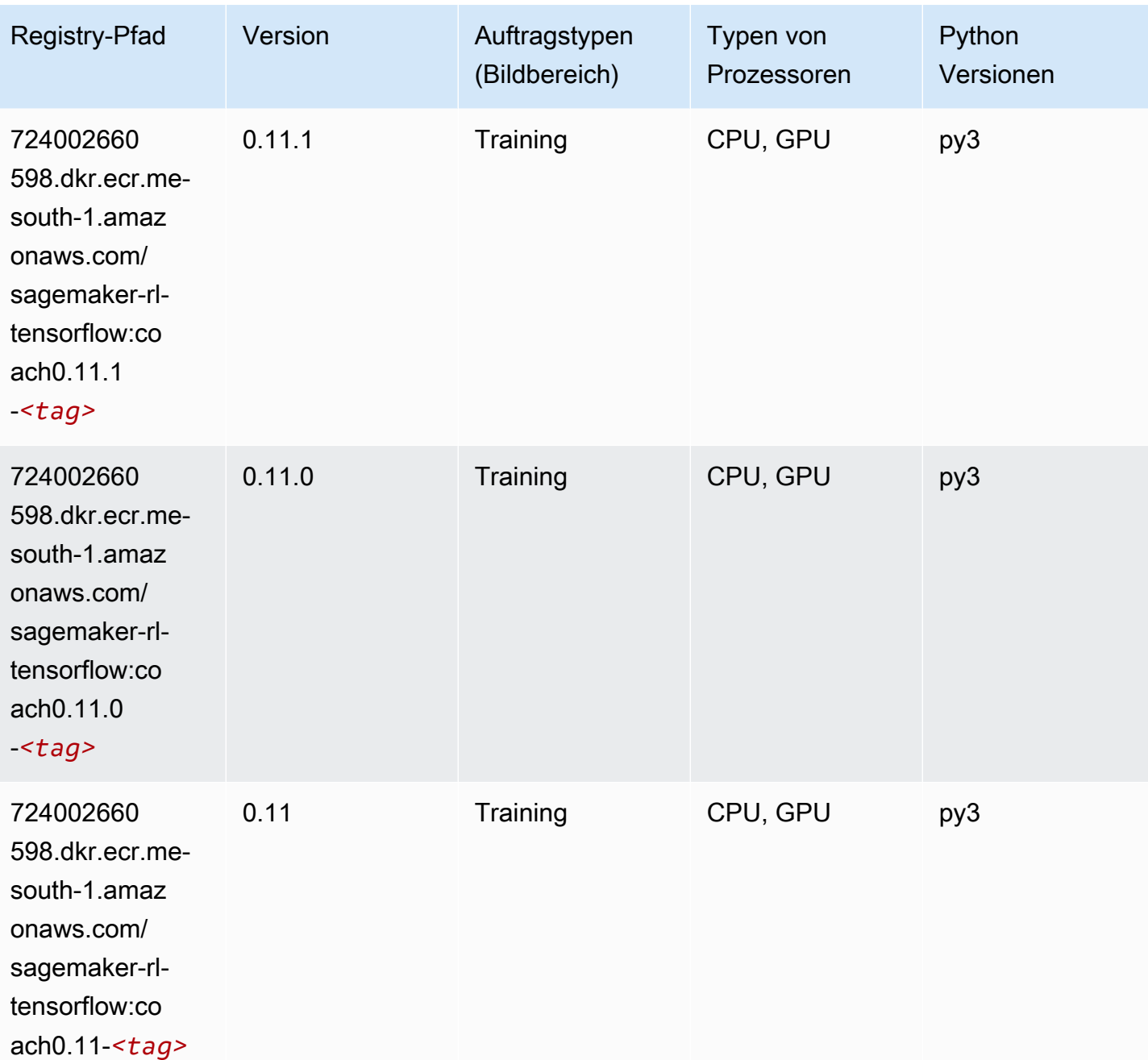

SageMaker ECRAmazon-Pfade ECRPfade

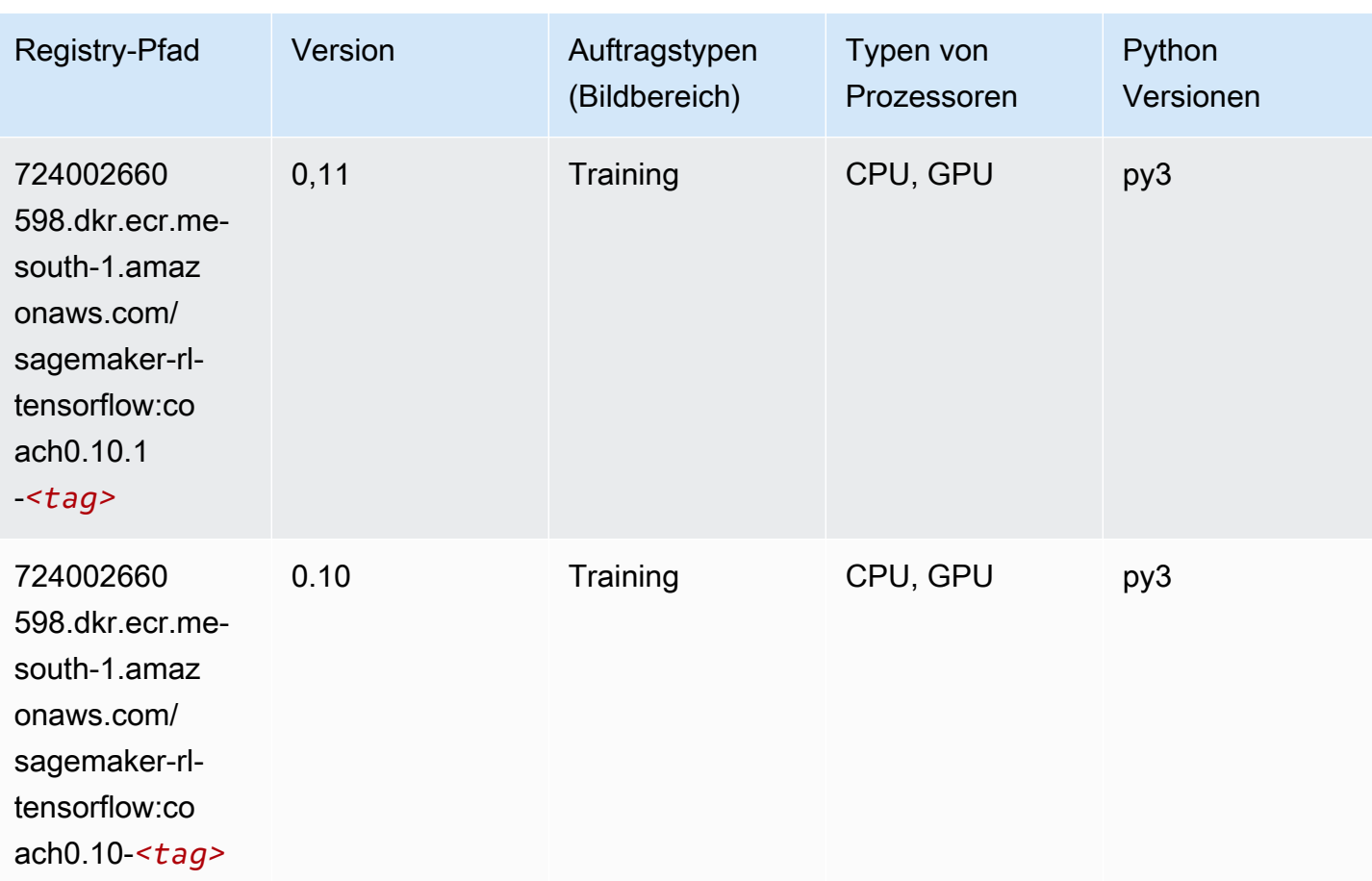

## Tensorflow Inferentia (DLC)

```
from sagemaker import image_uris
image_uris.retrieve(framework='inferentia-tensorflow',region='me-
south-1',version='1.15.0',instance_type='ml.inf1.6xlarge')
```
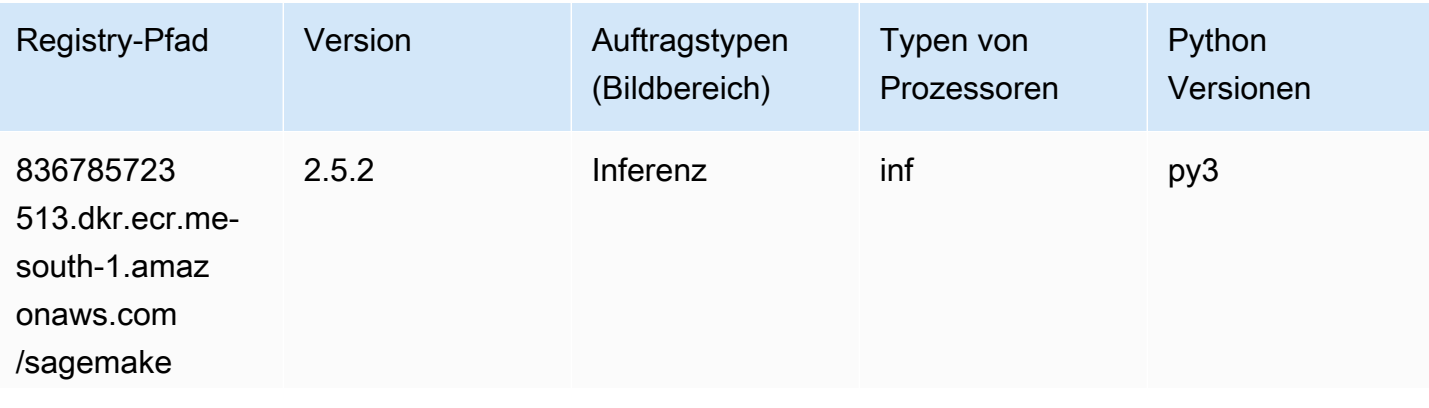

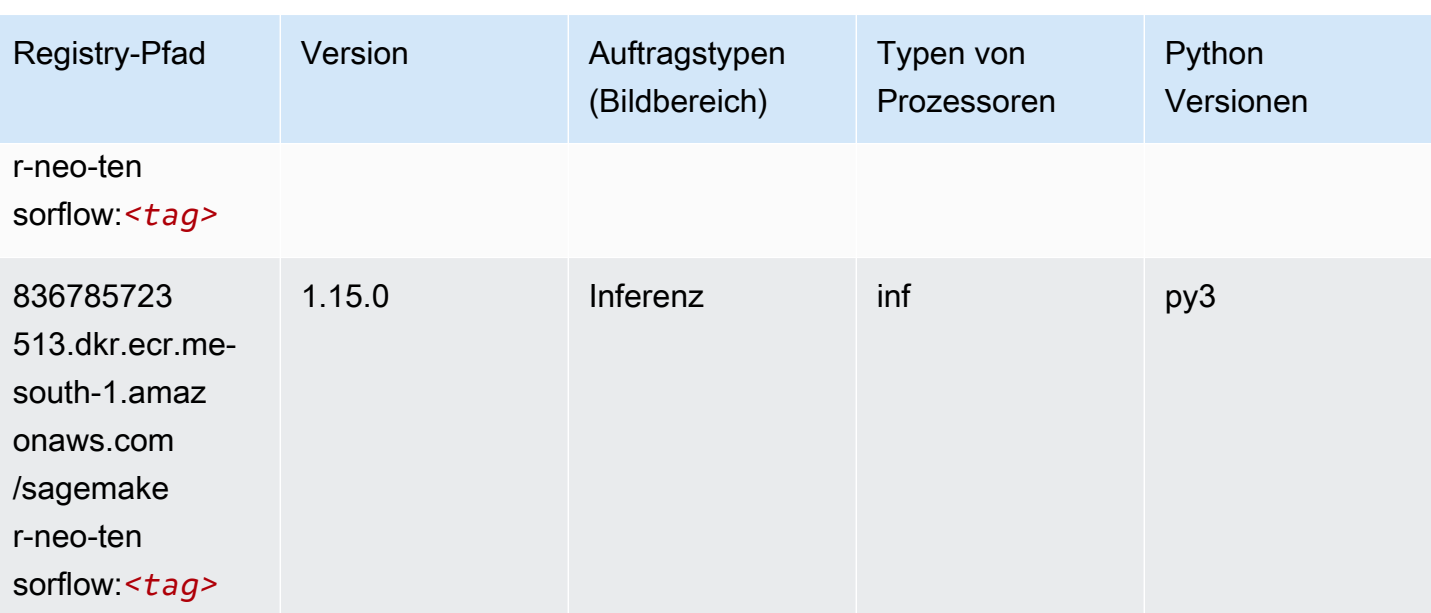

# Tensorflow Ray (DLC)

```
from sagemaker import image_uris
image_uris.retrieve(framework='ray-tensorflow',region='me-
south-1',version='0.8.5',instance_type='ml.c5.4xlarge')
```
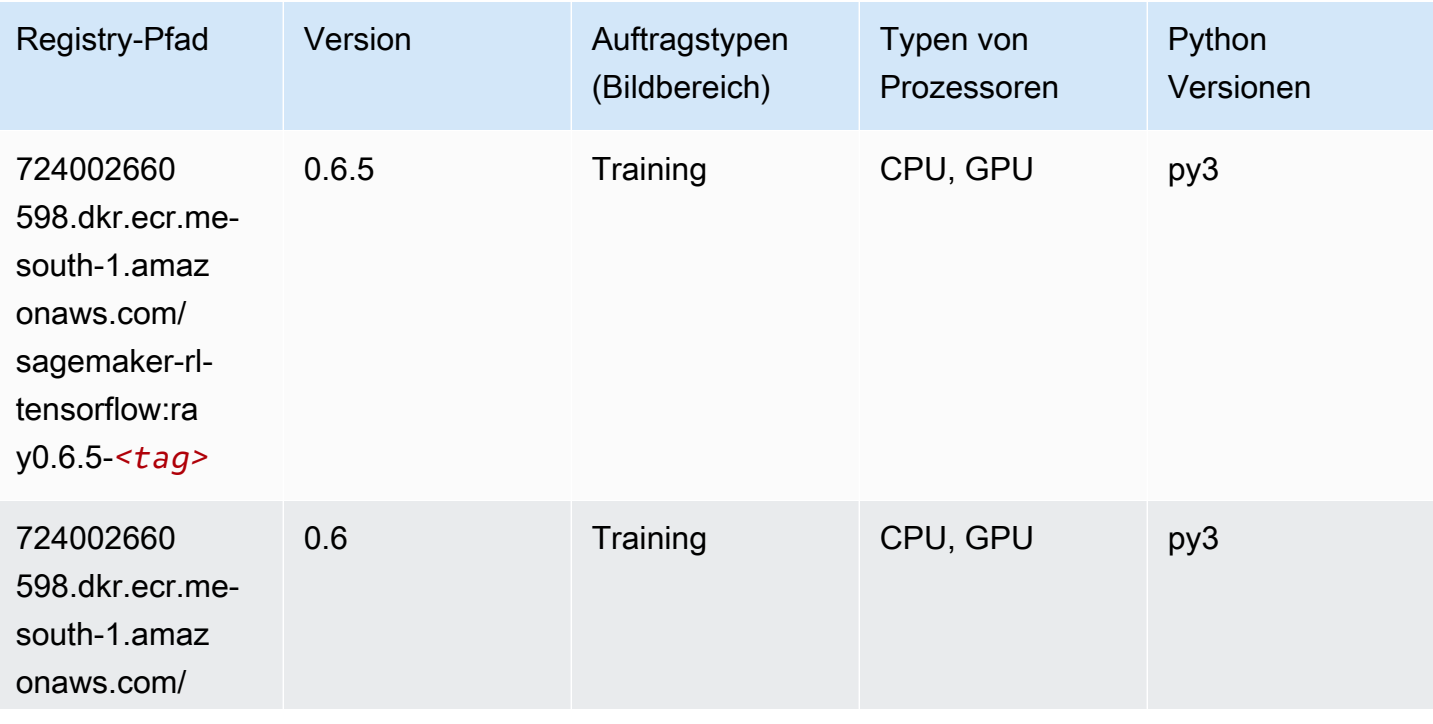

SageMaker ECRAmazon-Pfade ECRPfade

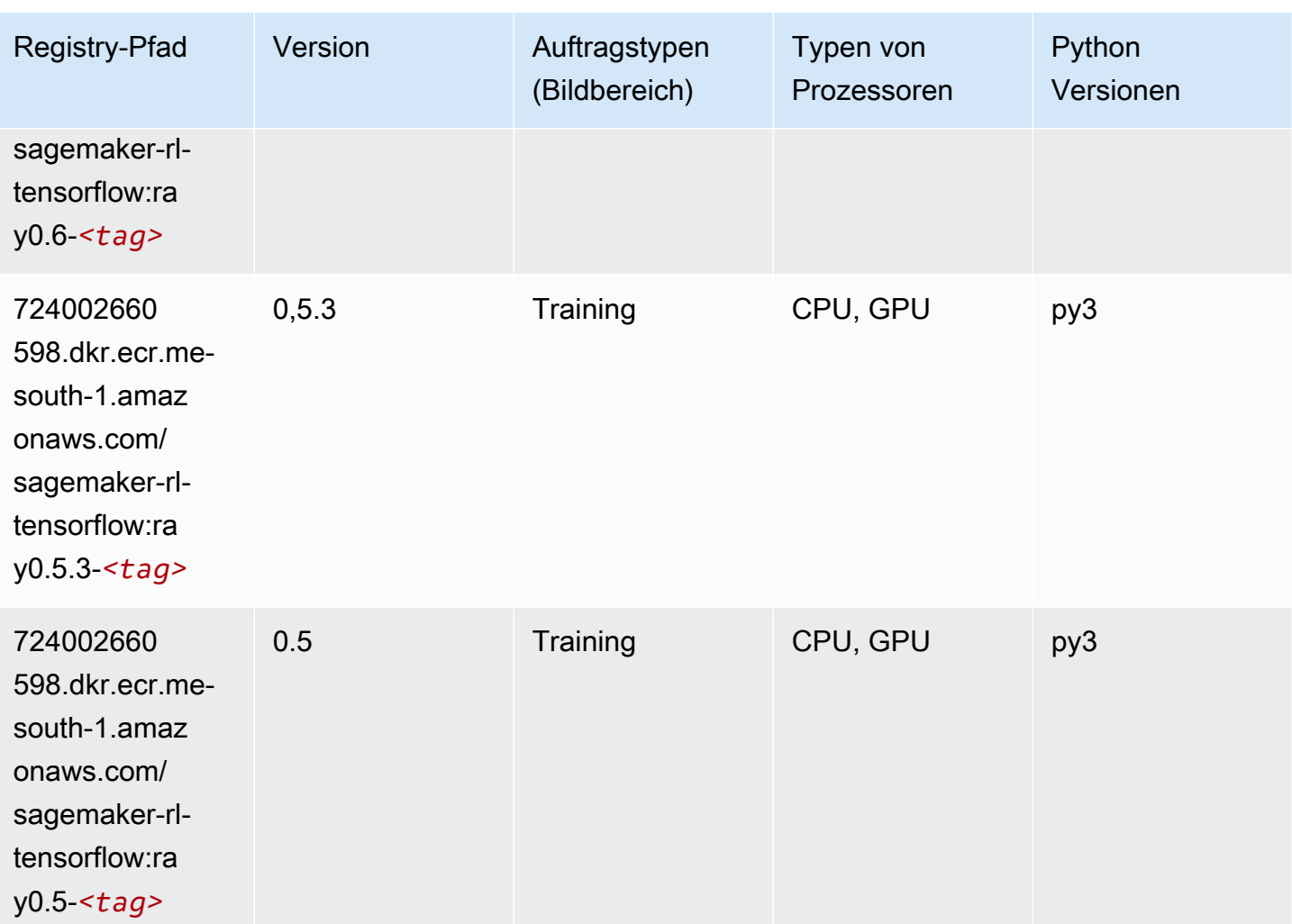

## XGBoost-Algorithmus

```
from sagemaker import image_uris
image_uris.retrieve(framework='xgboost',region='me-south-1',version='1.5-1')
```
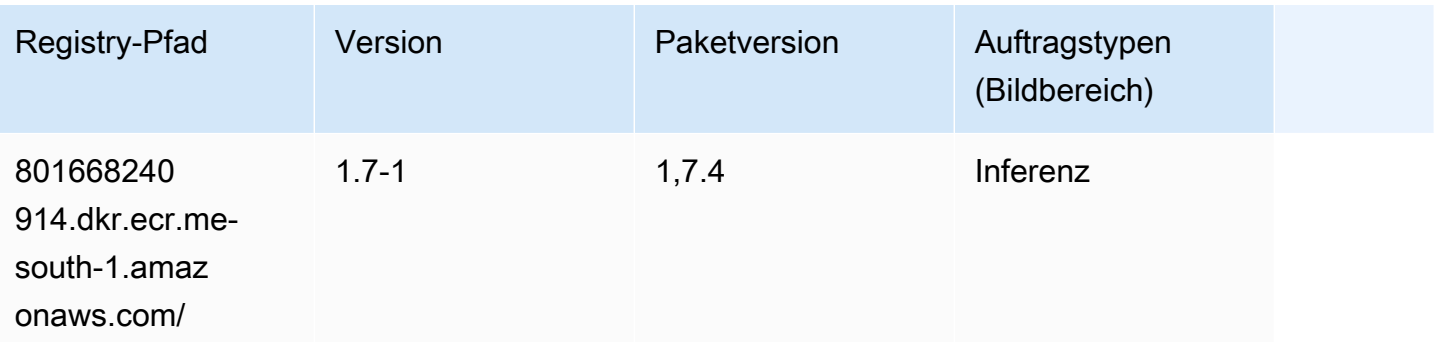

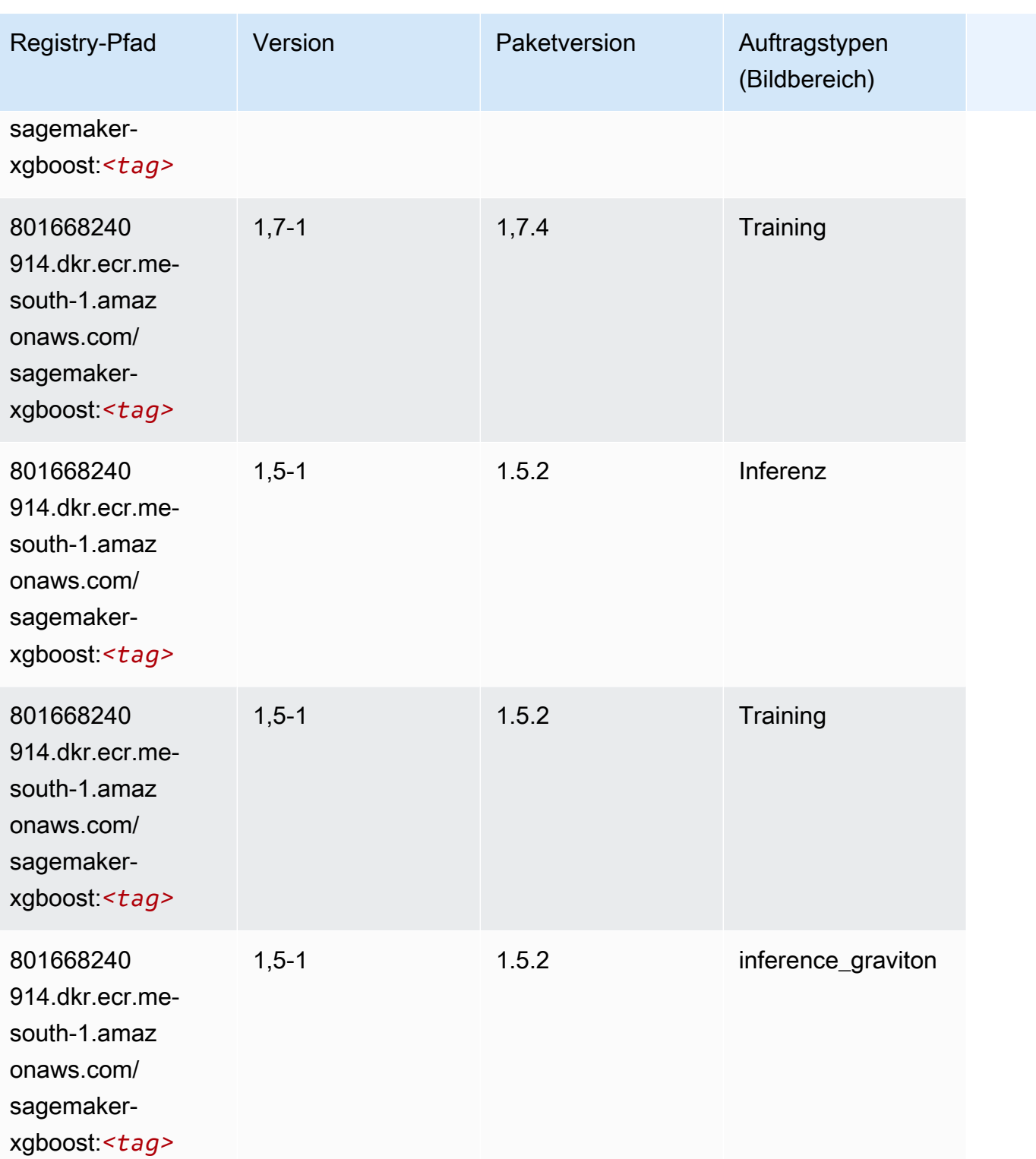

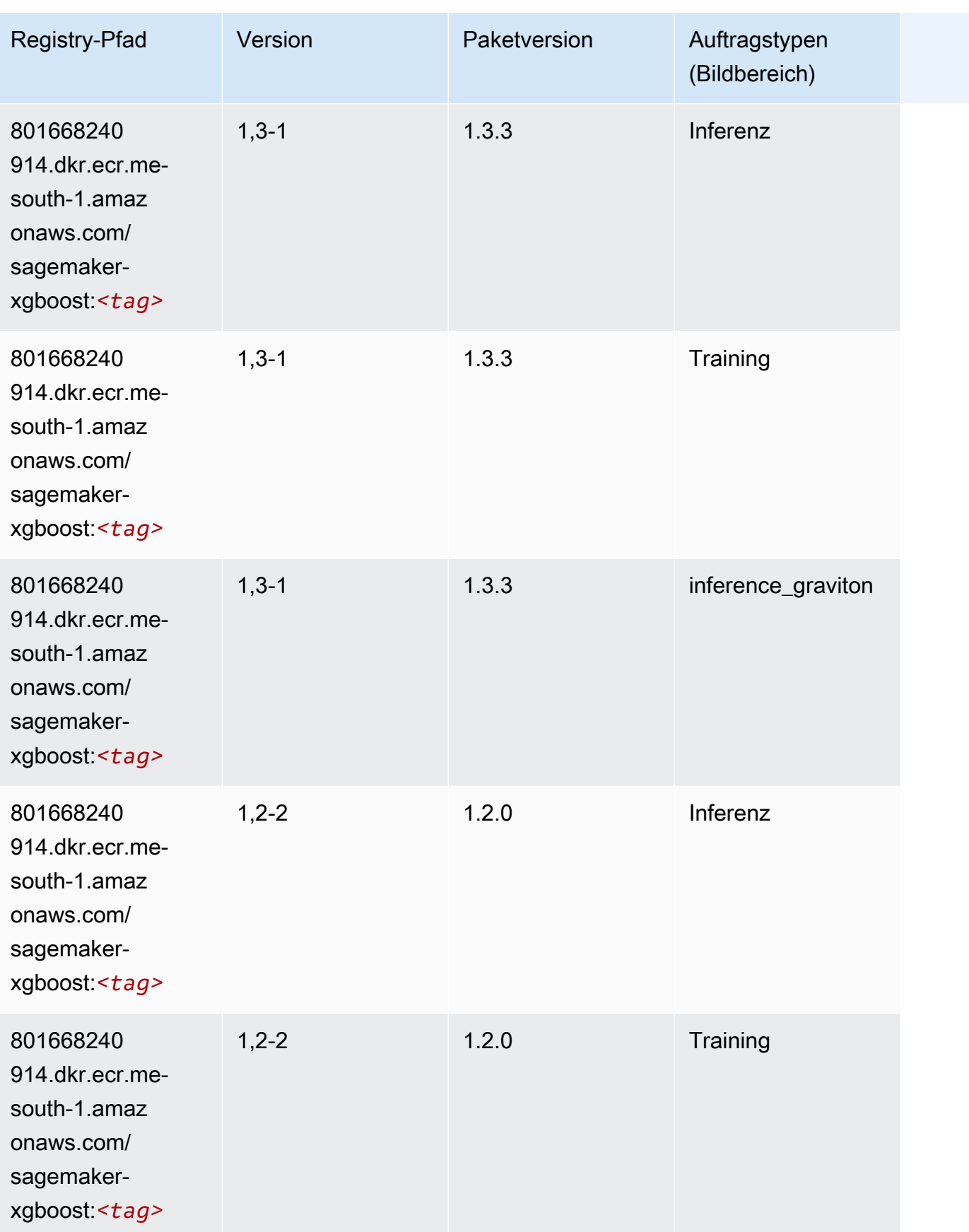
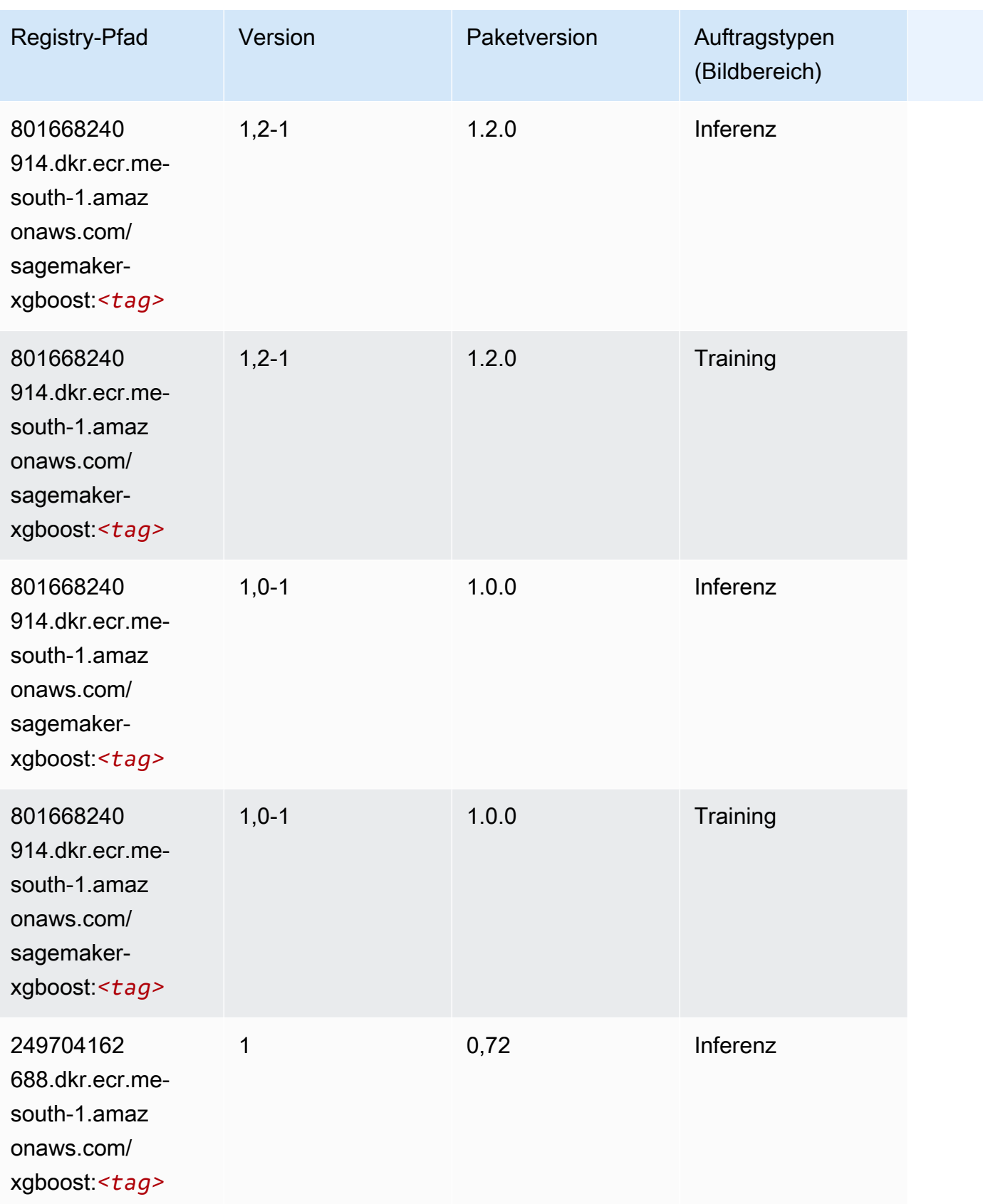

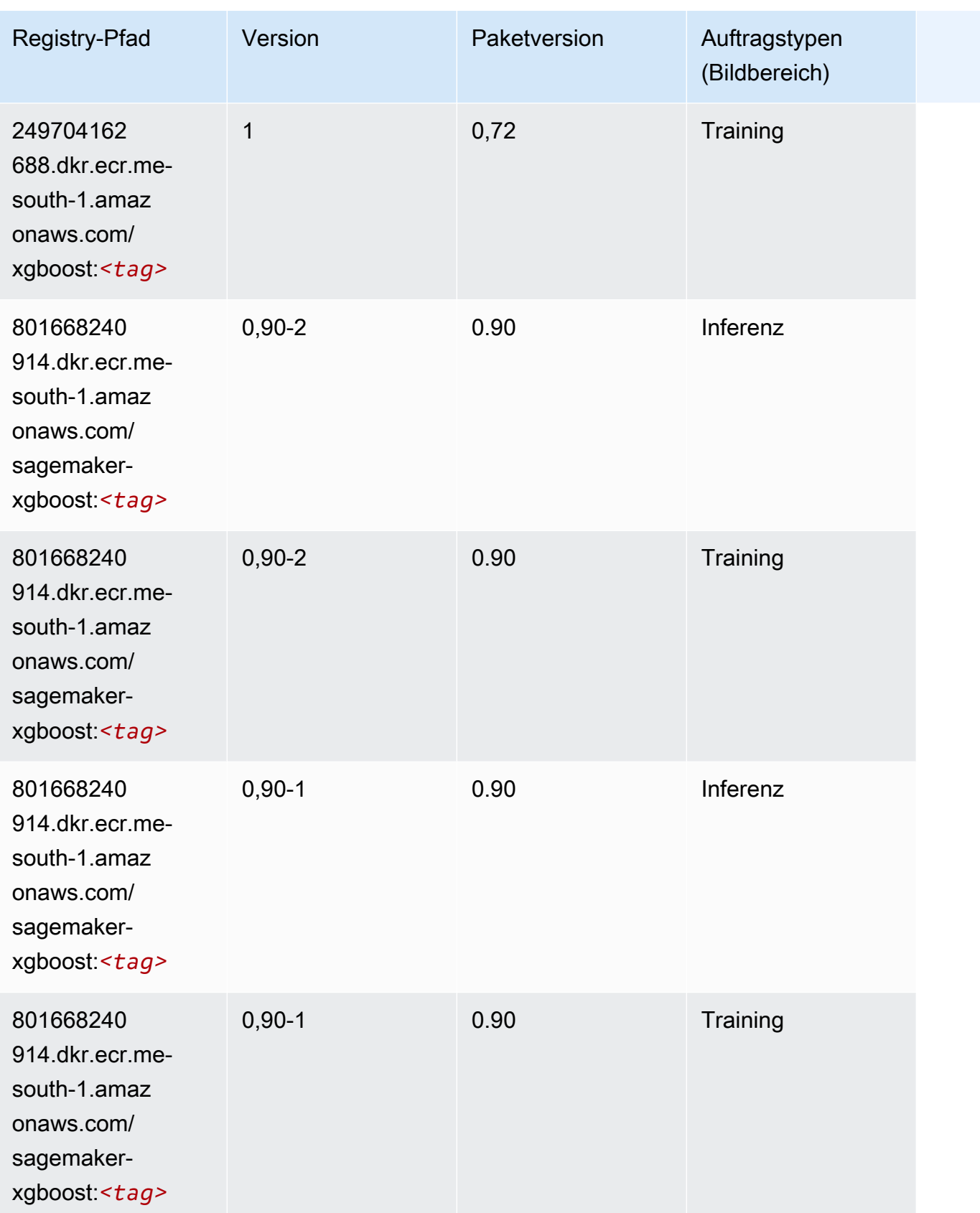

# Docker-Registry-Pfade und Beispielcode für den Nahen Osten (VAE) (me-central-1)

In den folgenden Themen sind Parameter für jeden der von Amazon bereitgestellten Algorithmen und Deep-Learning-Container in dieser Region aufgeführt SageMaker.

Themen

- [AutoGluon \(Algorithmus\)](#page-2091-0)
- [BlazingText \(Algorithmus\)](#page-2093-0)
- [DeepAR-Prognosen \(Algorithmus\)](#page-2093-1)
- [Factorization Machines \(Algorithmus\)](#page-2093-2)
- [Hugging Face \(Algorithmus\)](#page-2094-0)
- [IP Insights \(Algorithmus\)](#page-2100-0)
- [Bildklassifizierung \(Algorithmus\)](#page-2100-1)
- [K-Means \(Algorithmus\)](#page-2101-0)
- [KNN \(Algorithmus\)](#page-2101-1)
- [Linear Learner \(Algorithmus\)](#page-2102-0)
- [MXNet \(DLC\)](#page-2102-1)
- [NTM \(Algorithmus\)](#page-2105-0)
- [Objekterkennung \(Algorithmus\)](#page-2105-1)
- [Object2Vec \(Algorithmus\)](#page-2106-0)
- [PCA \(Algorithmus\)](#page-2106-1)
- [PyTorch \(DLC\)](#page-2107-0)
- [Random Cut Forest \(Algorithmus\)](#page-2113-0)
- [Scikit-learn \(Algorithmus\)](#page-2113-1)
- [Semantic Segmentation \(Algorithmus\)](#page-2115-0)
- [Seq2Seq \(Algorithmus\)](#page-2116-0)
- [Tensorflow \(DLC\)](#page-2116-1)
- [XGBoost \(Algorithmus\)](#page-2130-0)

## <span id="page-2091-0"></span>AutoGluon (Algorithmus)

```
from sagemaker import image_uris
image_uris.retrieve(framework='autogluon',region='me-
central-1',image_scope='inference',version='0.4')
```
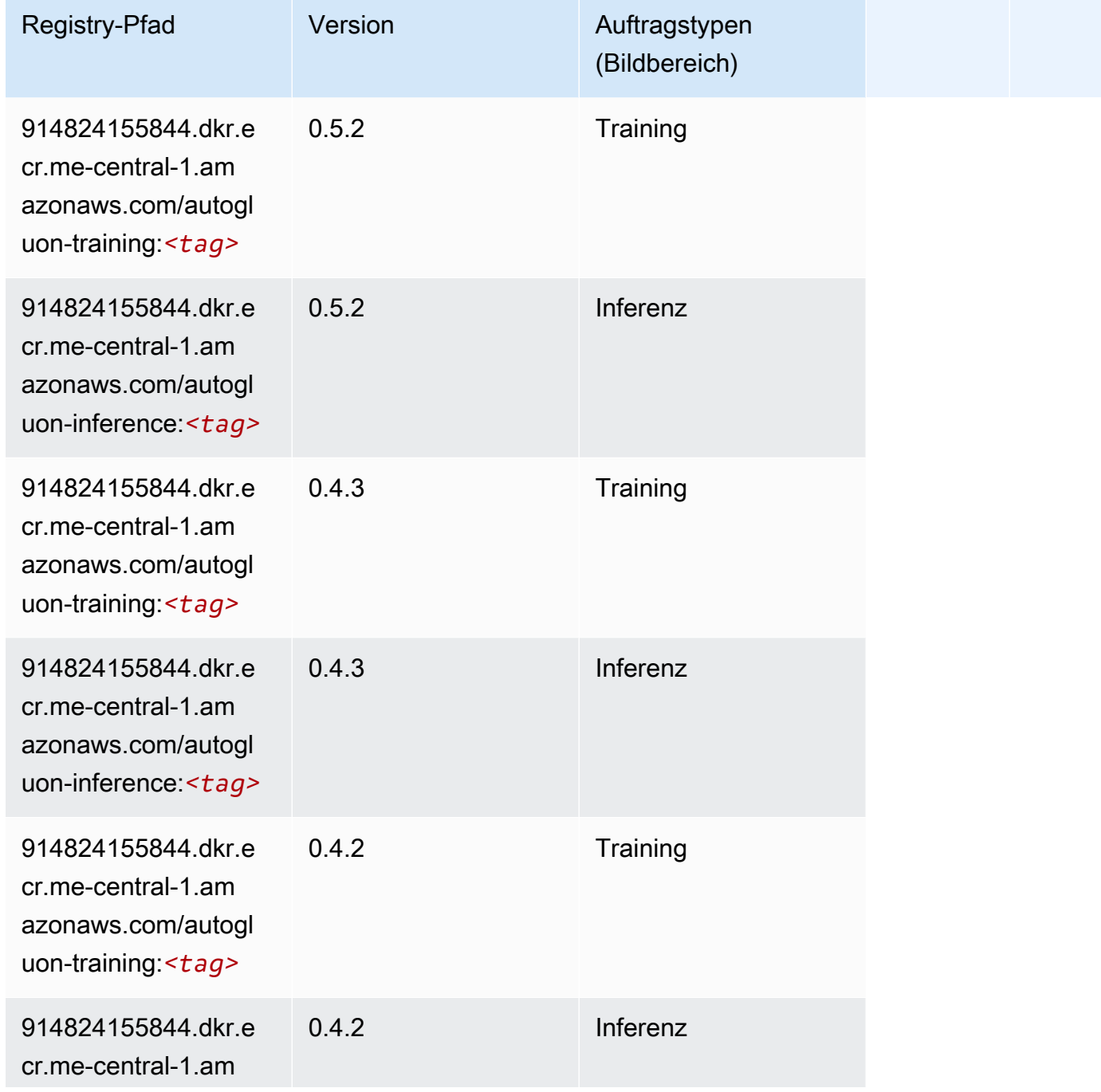

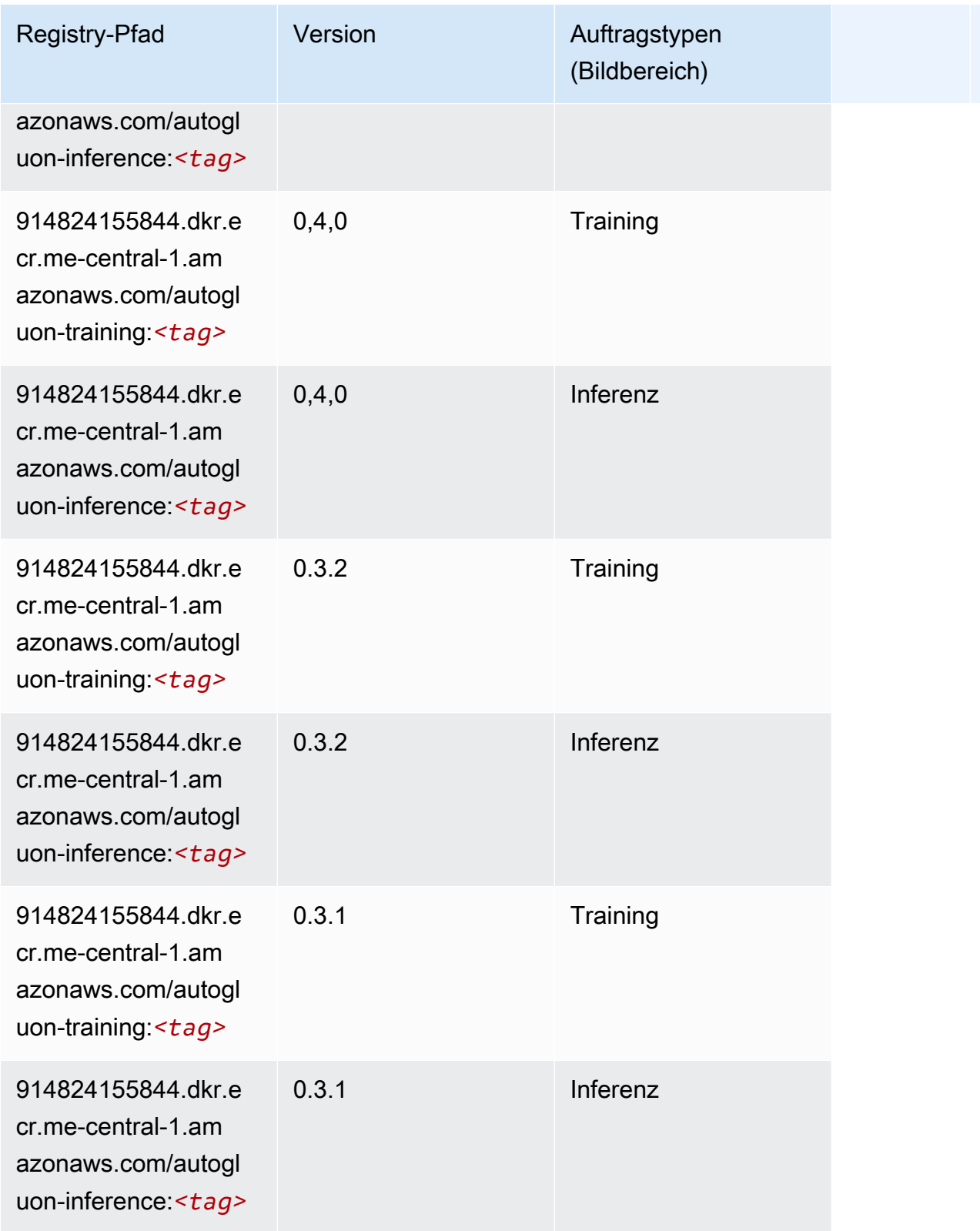

#### <span id="page-2093-0"></span>BlazingText (Algorithmus)

SageMaker Python-SDK-Beispiel zum Abrufen des Registrierungspfads.

```
from sagemaker import image_uris
image_uris.retrieve(framework='blazingtext',region='me-central-1')
```
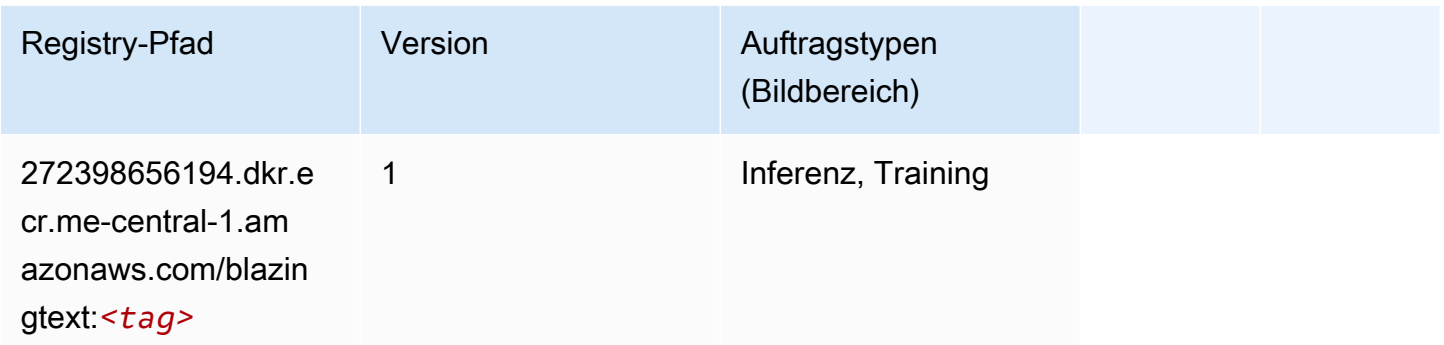

#### <span id="page-2093-1"></span>DeepAR-Prognosen (Algorithmus)

SageMaker Python-SDK-Beispiel zum Abrufen des Registrierungspfads.

```
from sagemaker import image_uris
image_uris.retrieve(framework='forecasting-deepar',region='me-central-1')
```
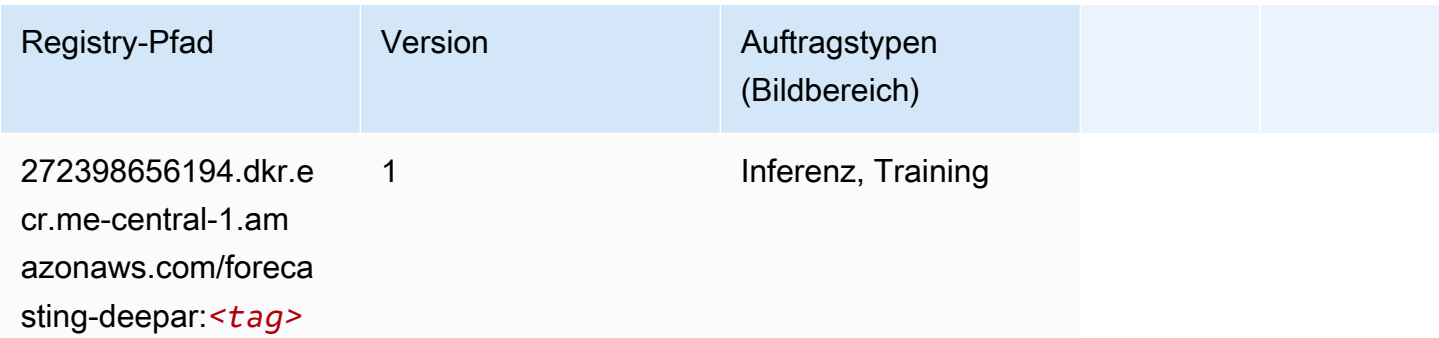

#### <span id="page-2093-2"></span>Factorization Machines (Algorithmus)

```
from sagemaker import image_uris
image_uris.retrieve(framework='factorization-machines',region='me-central-1')
```
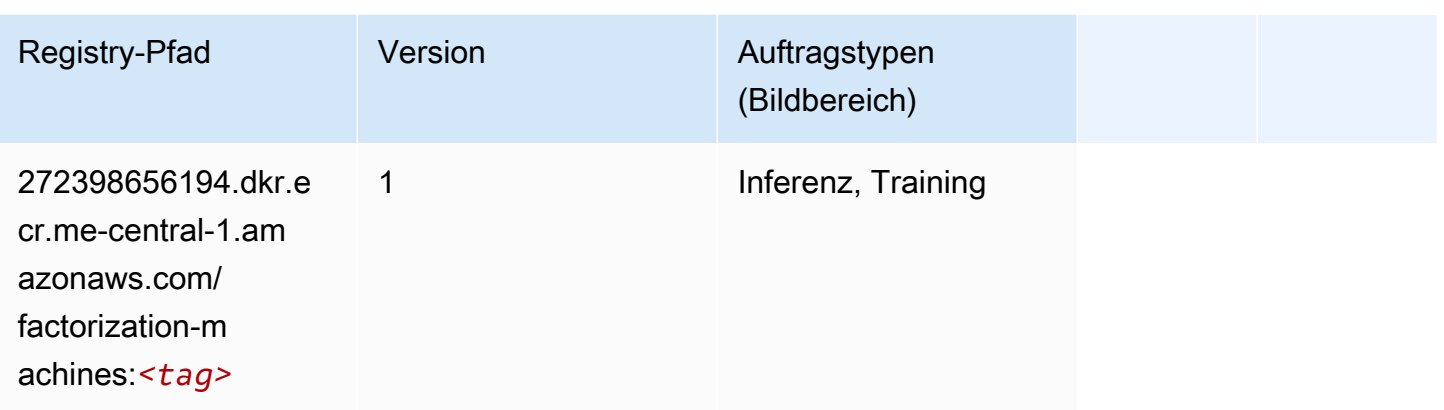

## <span id="page-2094-0"></span>Hugging Face (Algorithmus)

```
from sagemaker import image_uris
image_uris.retrieve(framework='huggingface',region='me-
central-1',version='4.4.2',image_scope='training',base_framework_version='tensorflow2.4.1')
```
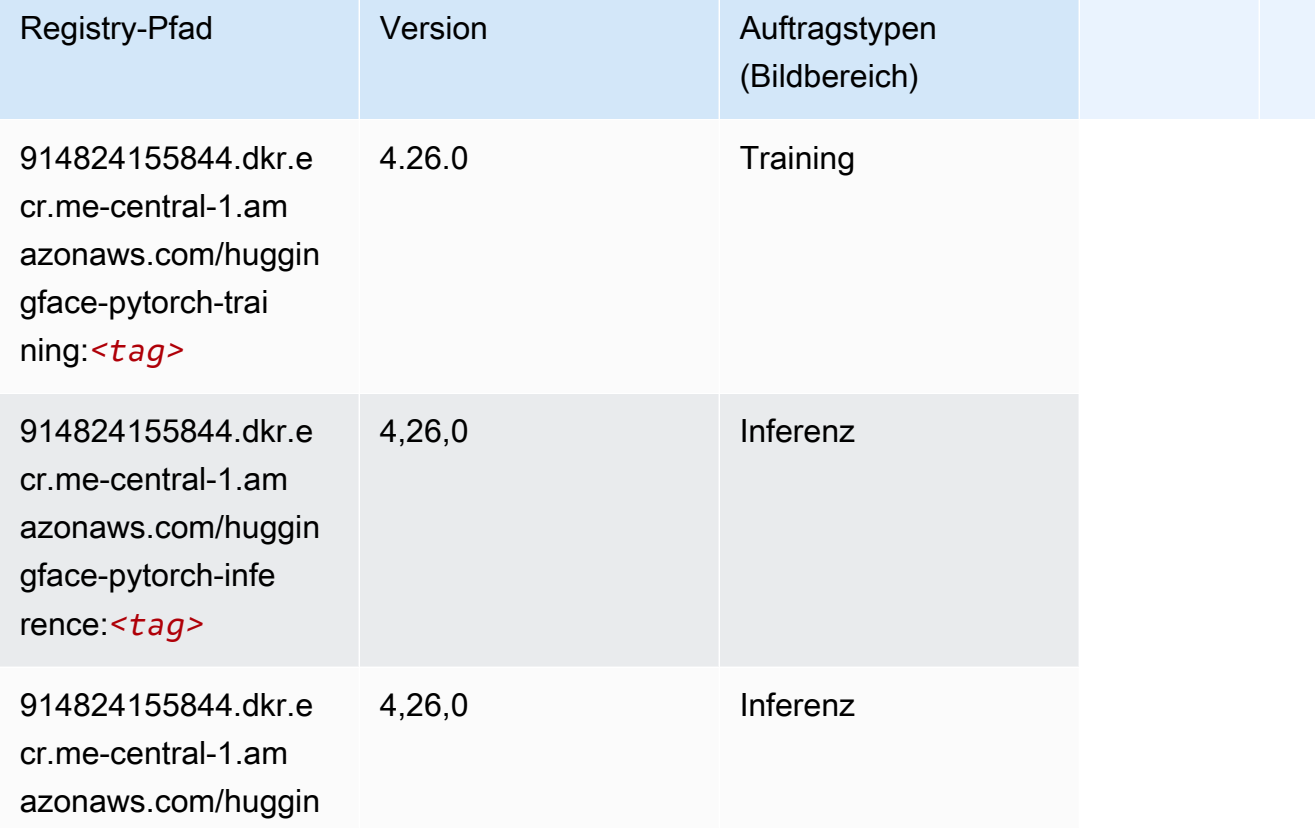

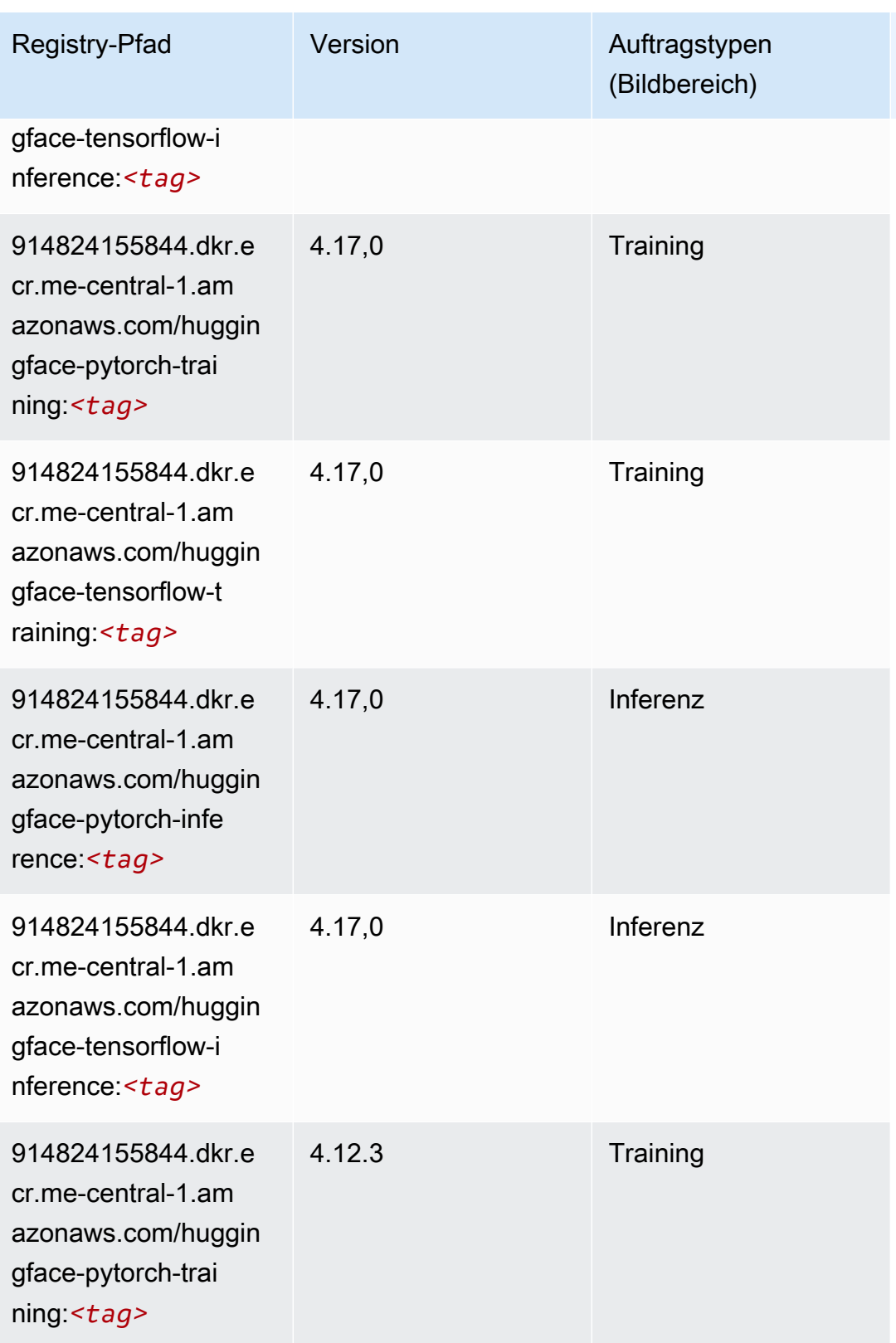

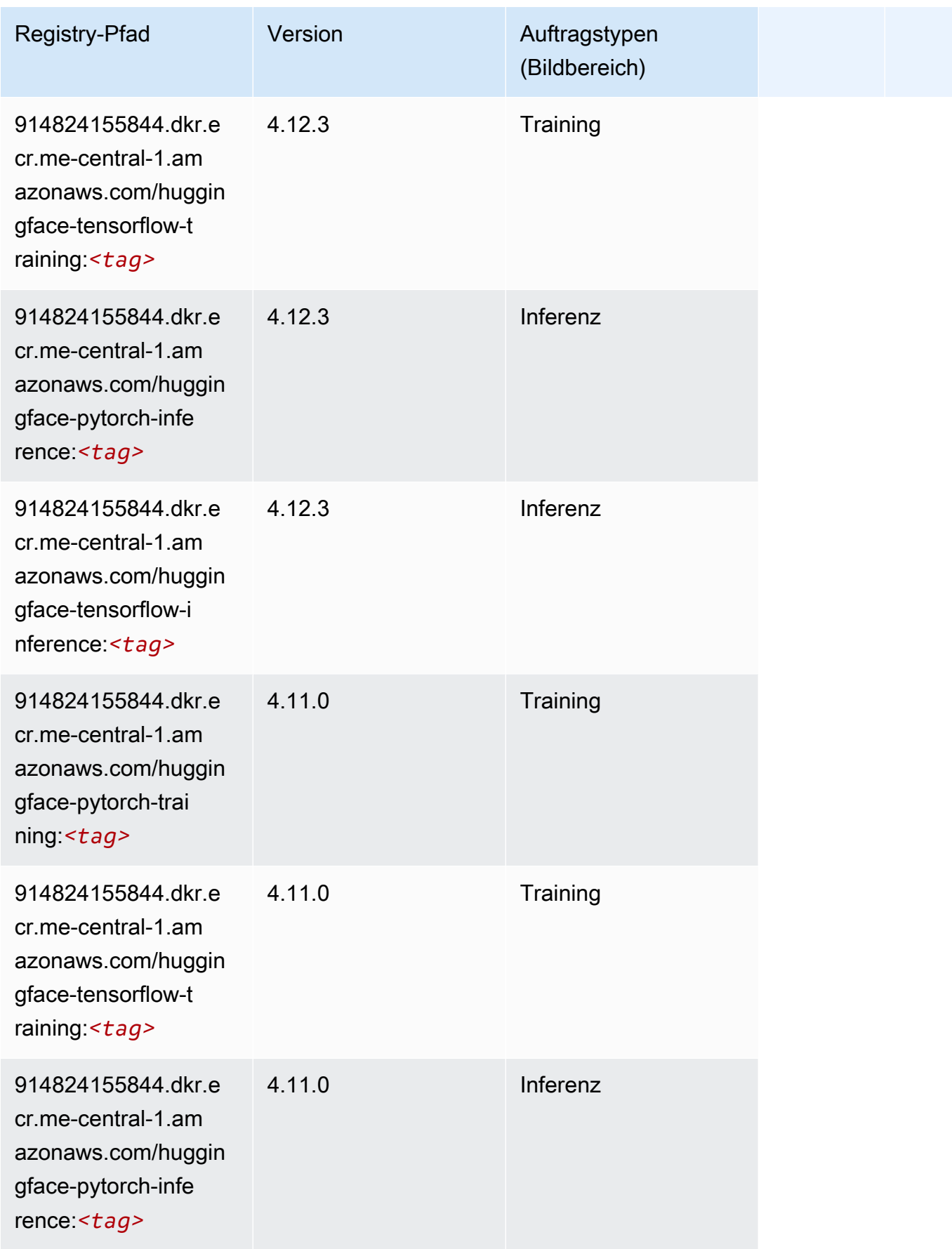

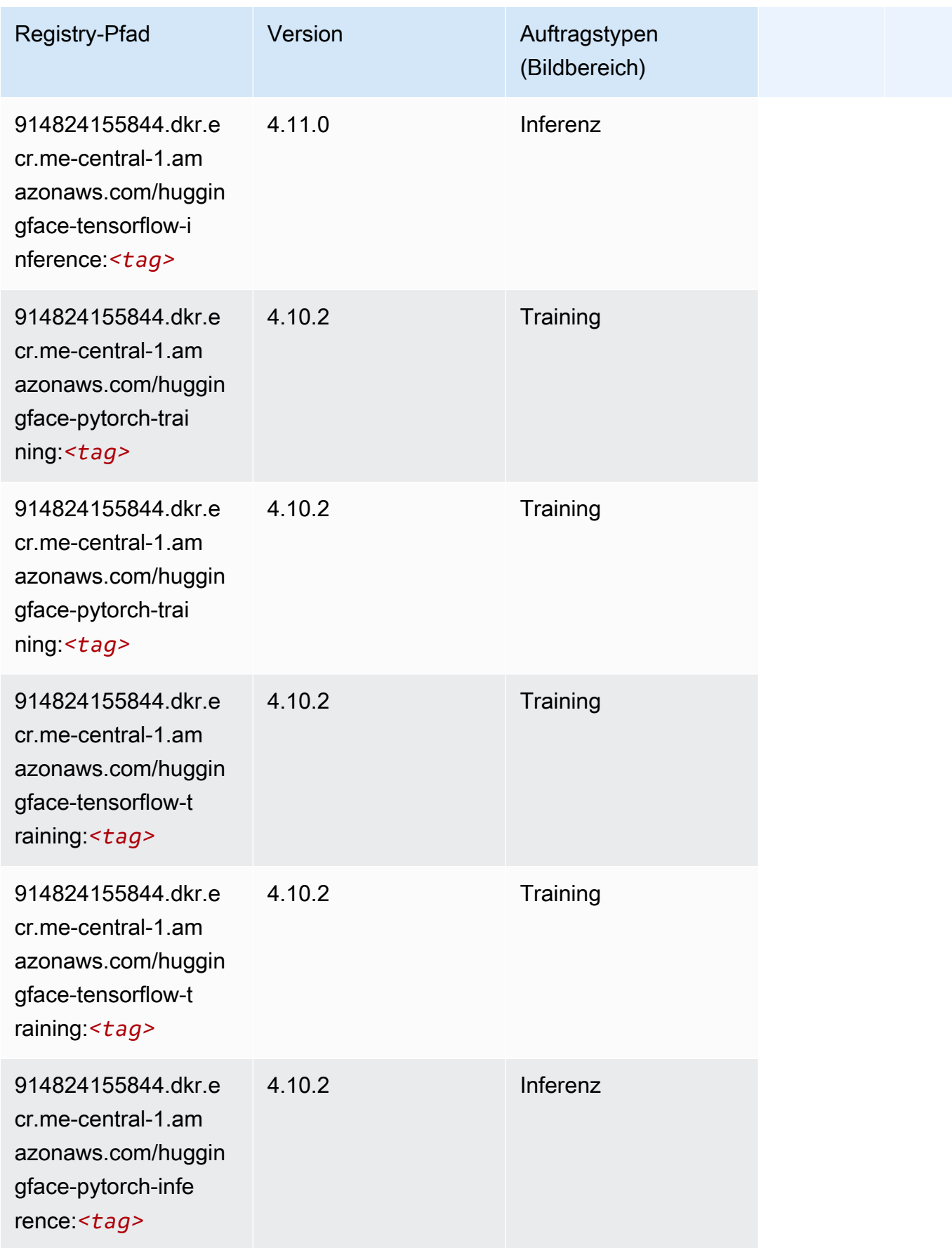

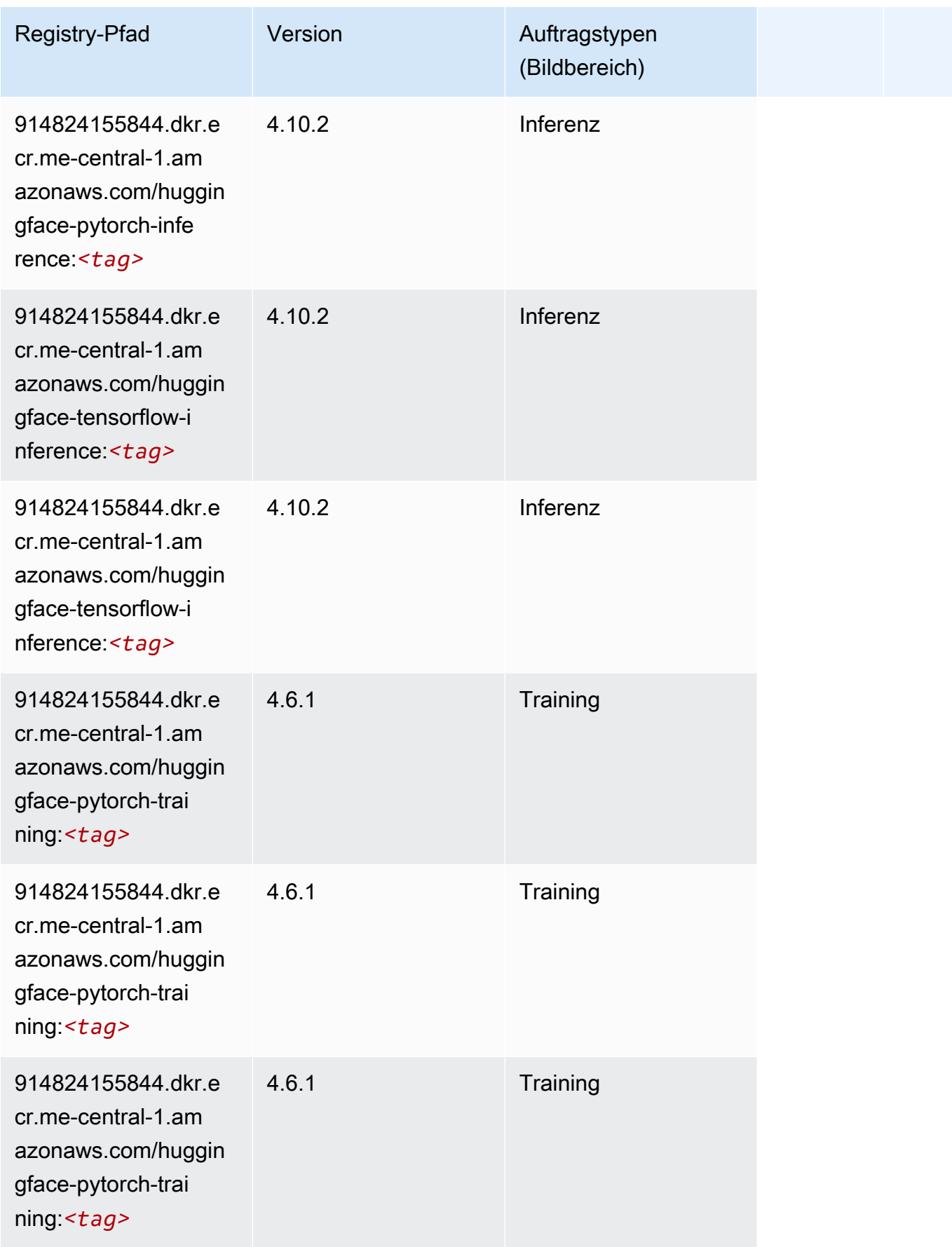

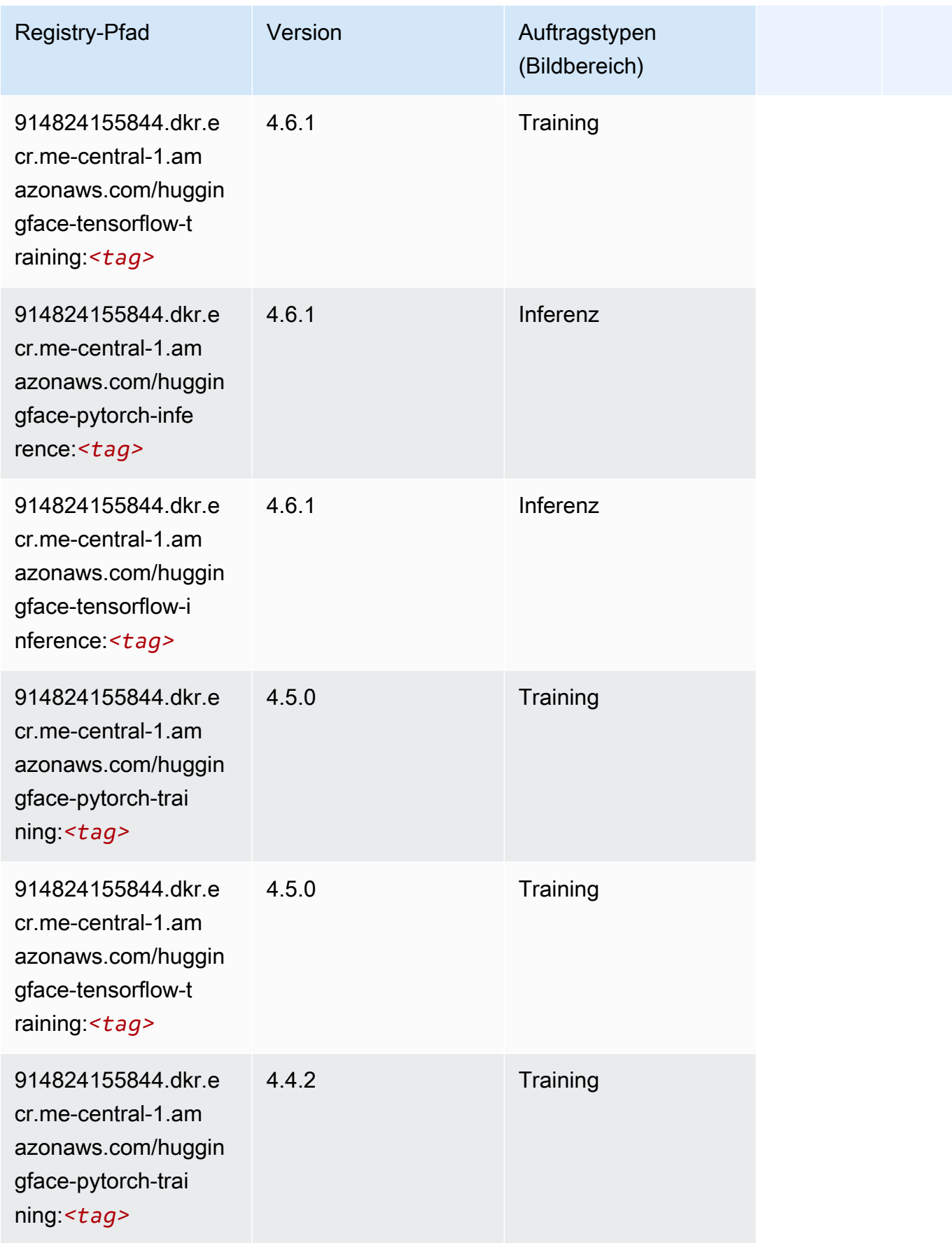

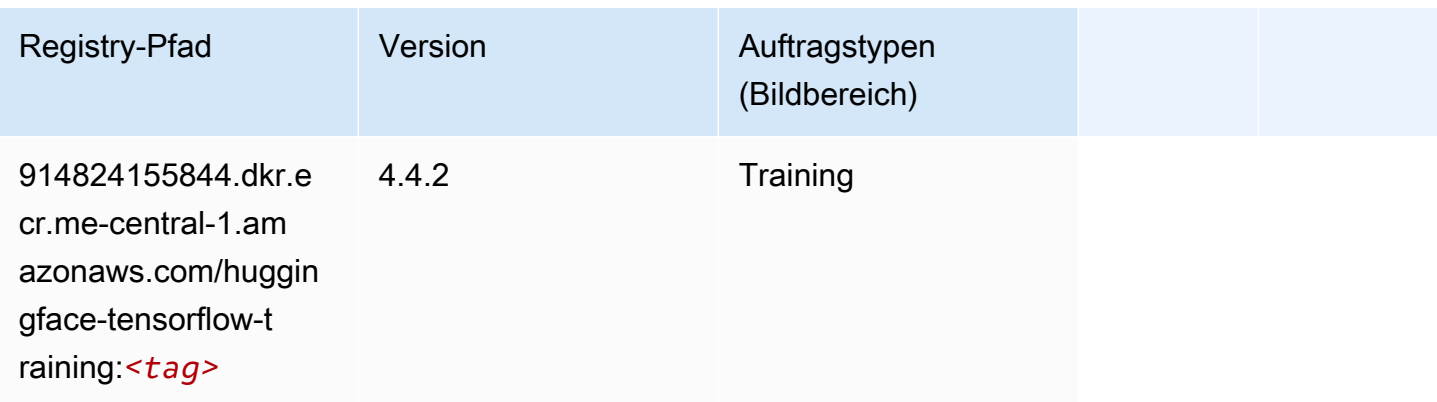

## <span id="page-2100-0"></span>IP Insights (Algorithmus)

SageMaker Python-SDK-Beispiel zum Abrufen des Registrierungspfads.

```
from sagemaker import image_uris
image_uris.retrieve(framework='ipinsights',region='me-central-1')
```
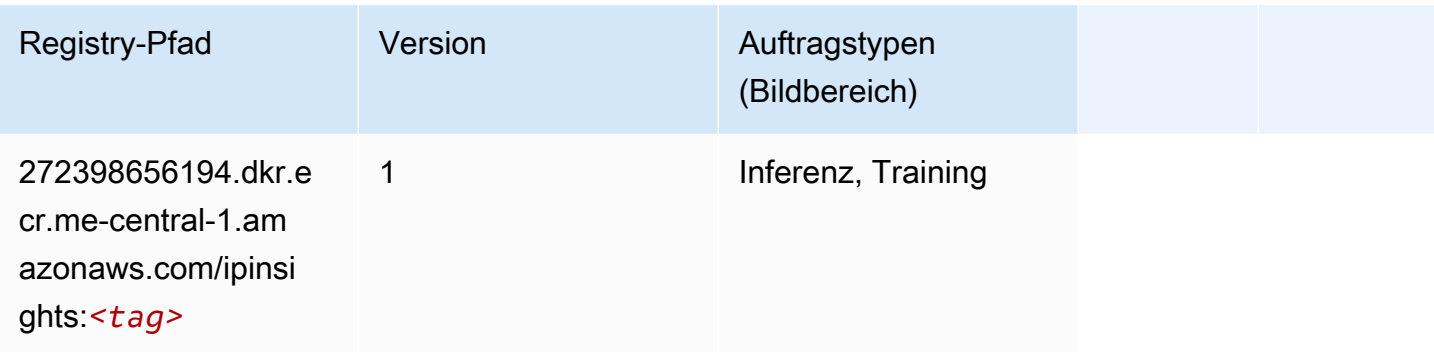

## <span id="page-2100-1"></span>Bildklassifizierung (Algorithmus)

```
from sagemaker import image_uris
image_uris.retrieve(framework='image-classification',region='me-central-1')
```
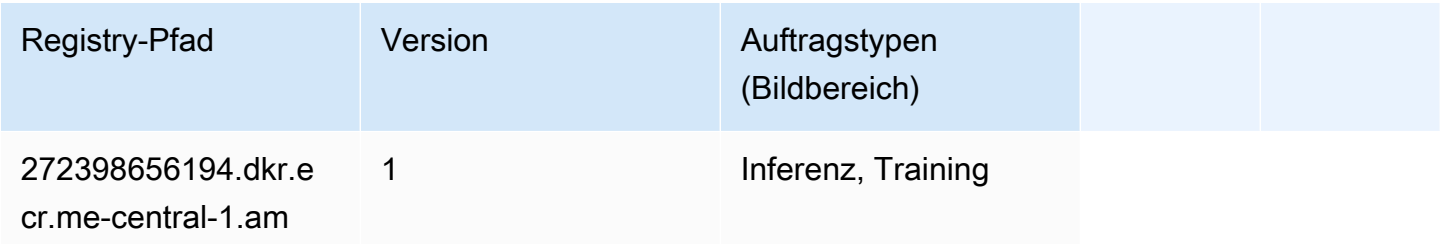

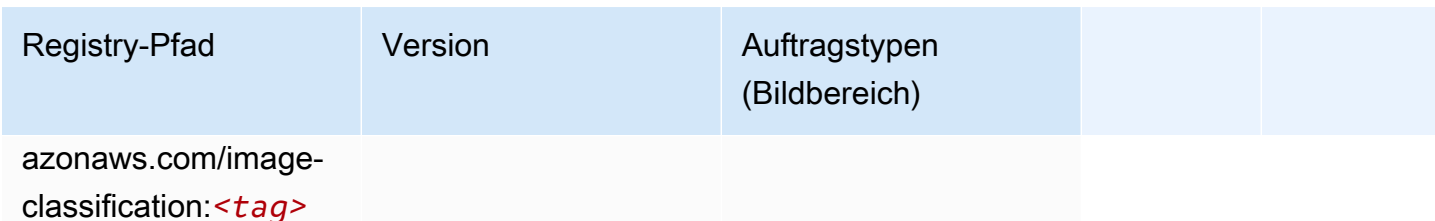

#### <span id="page-2101-0"></span>K-Means (Algorithmus)

SageMaker Python-SDK-Beispiel zum Abrufen des Registrierungspfads.

```
from sagemaker import image_uris
image_uris.retrieve(framework='kmeans',region='me-central-1')
```
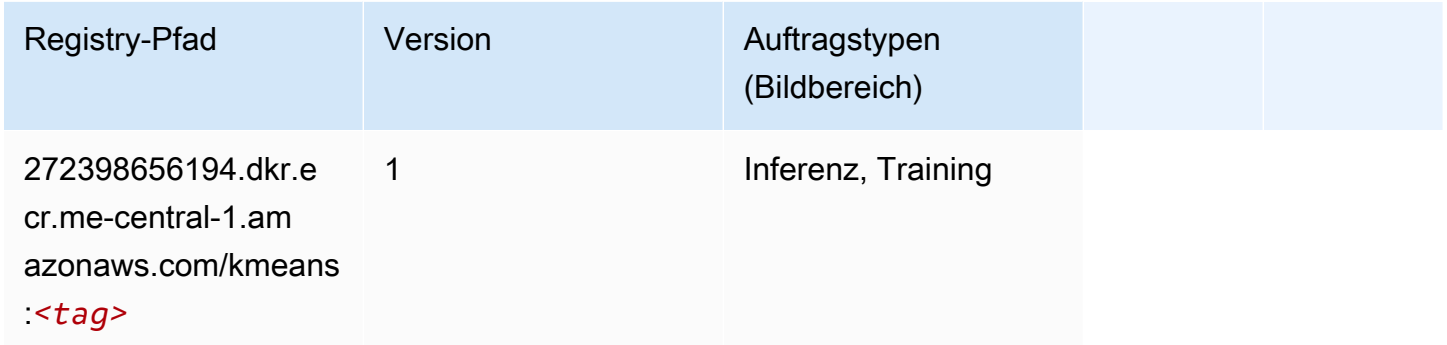

#### <span id="page-2101-1"></span>KNN (Algorithmus)

```
from sagemaker import image_uris
image_uris.retrieve(framework='knn',region='me-central-1')
```
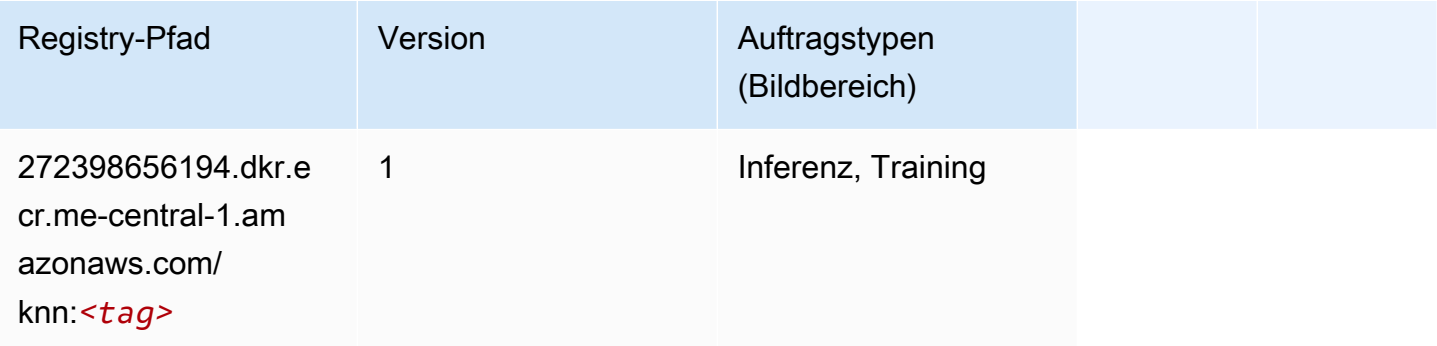

#### <span id="page-2102-0"></span>Linear Learner (Algorithmus)

SageMaker Python-SDK-Beispiel zum Abrufen des Registrierungspfads.

```
from sagemaker import image_uris
image_uris.retrieve(framework='linear-learner',region='me-central-1')
```
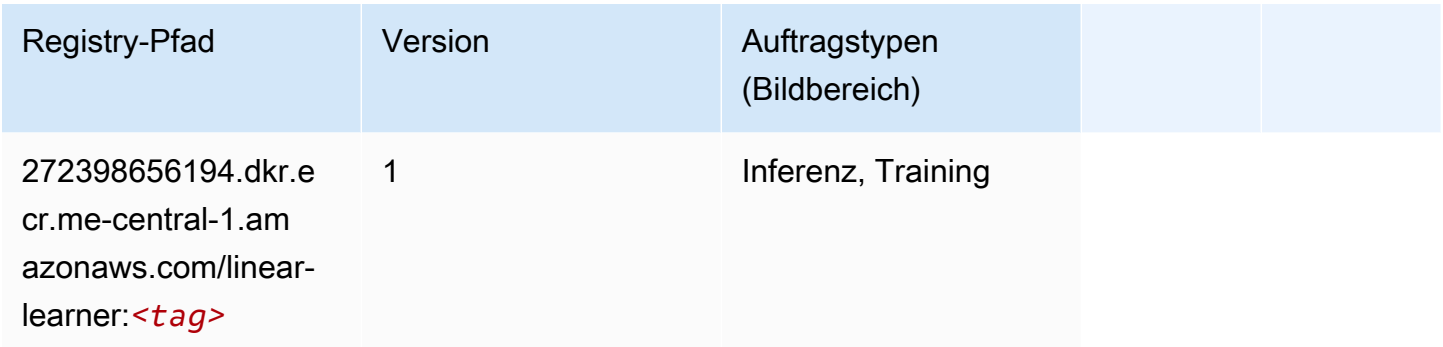

## <span id="page-2102-1"></span>MXNet (DLC)

```
from sagemaker import image_uris
image_uris.retrieve(framework='mxnet',region='me-
central-1',version='1.4.1',py_version='py3',image_scope='inference', 
  instance_type='ml.c5.4xlarge')
```
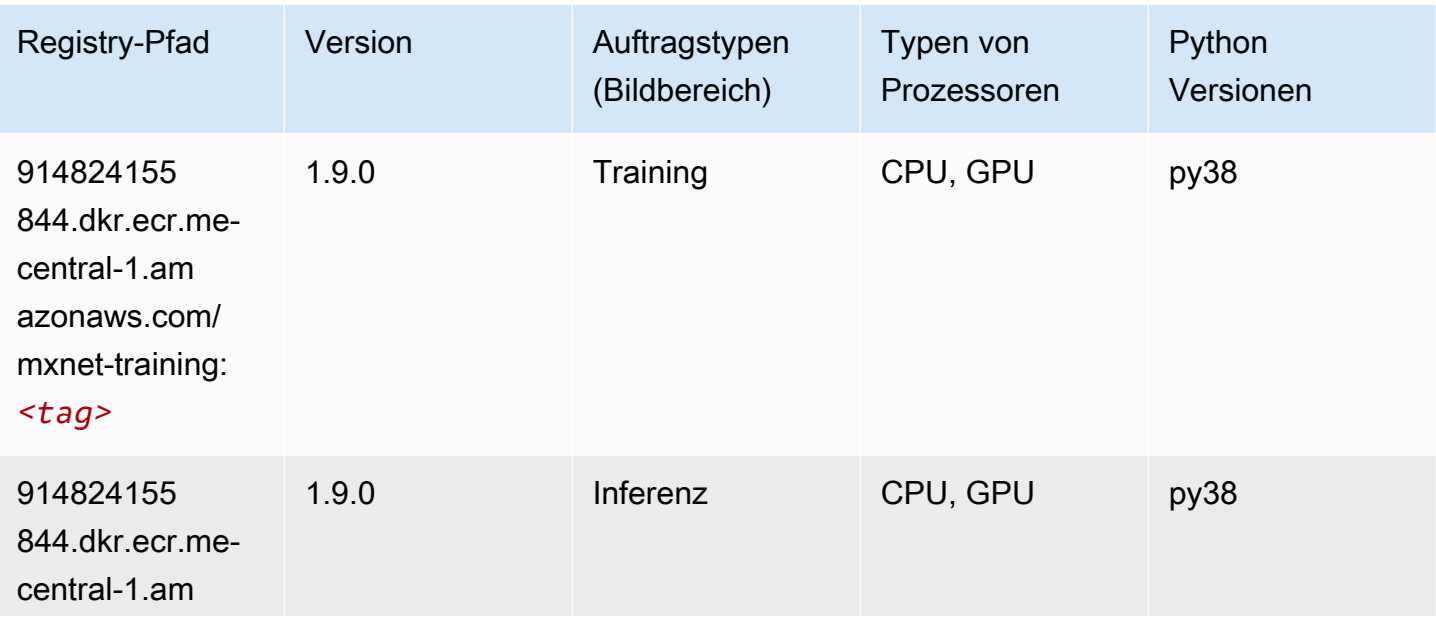

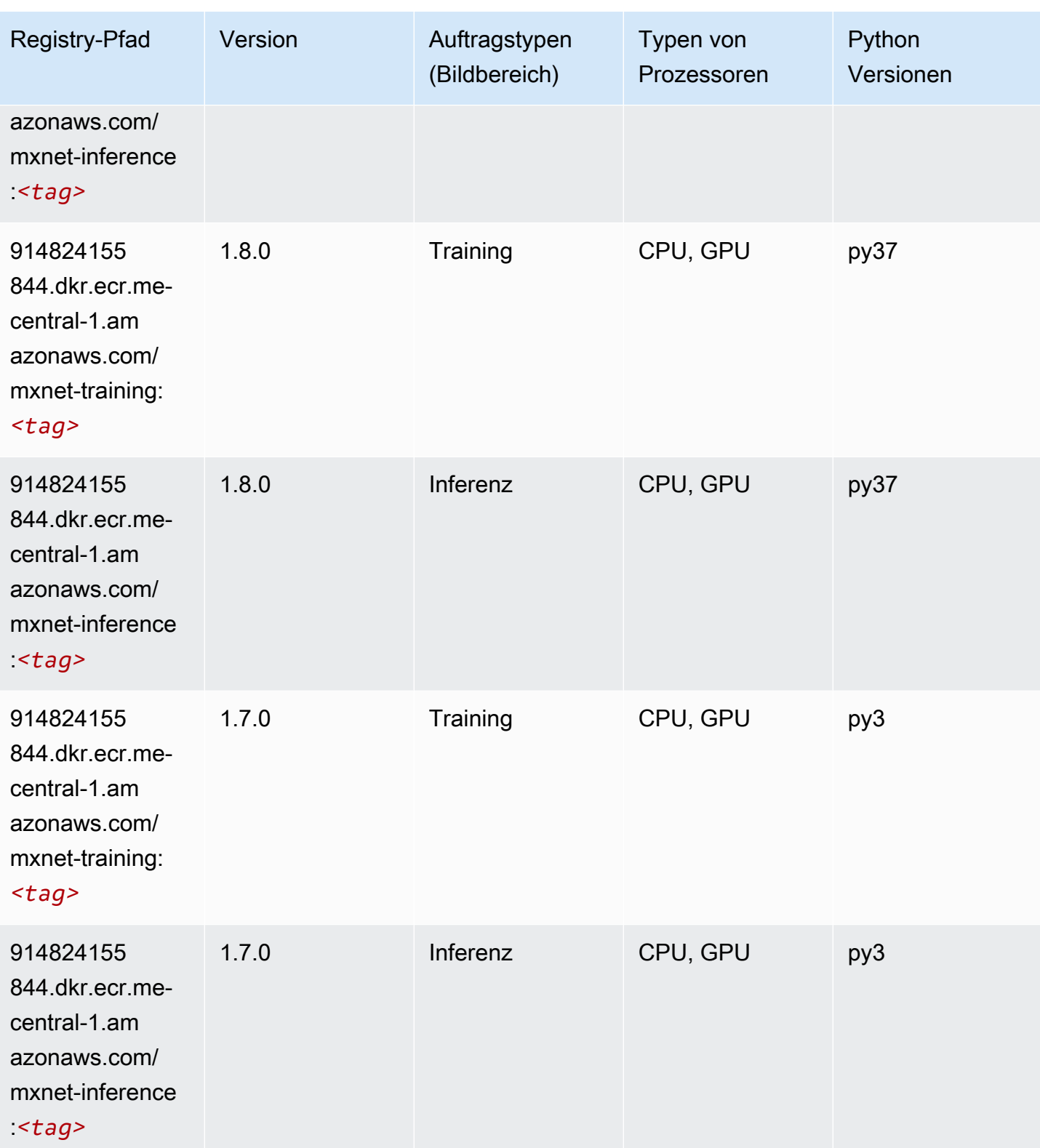

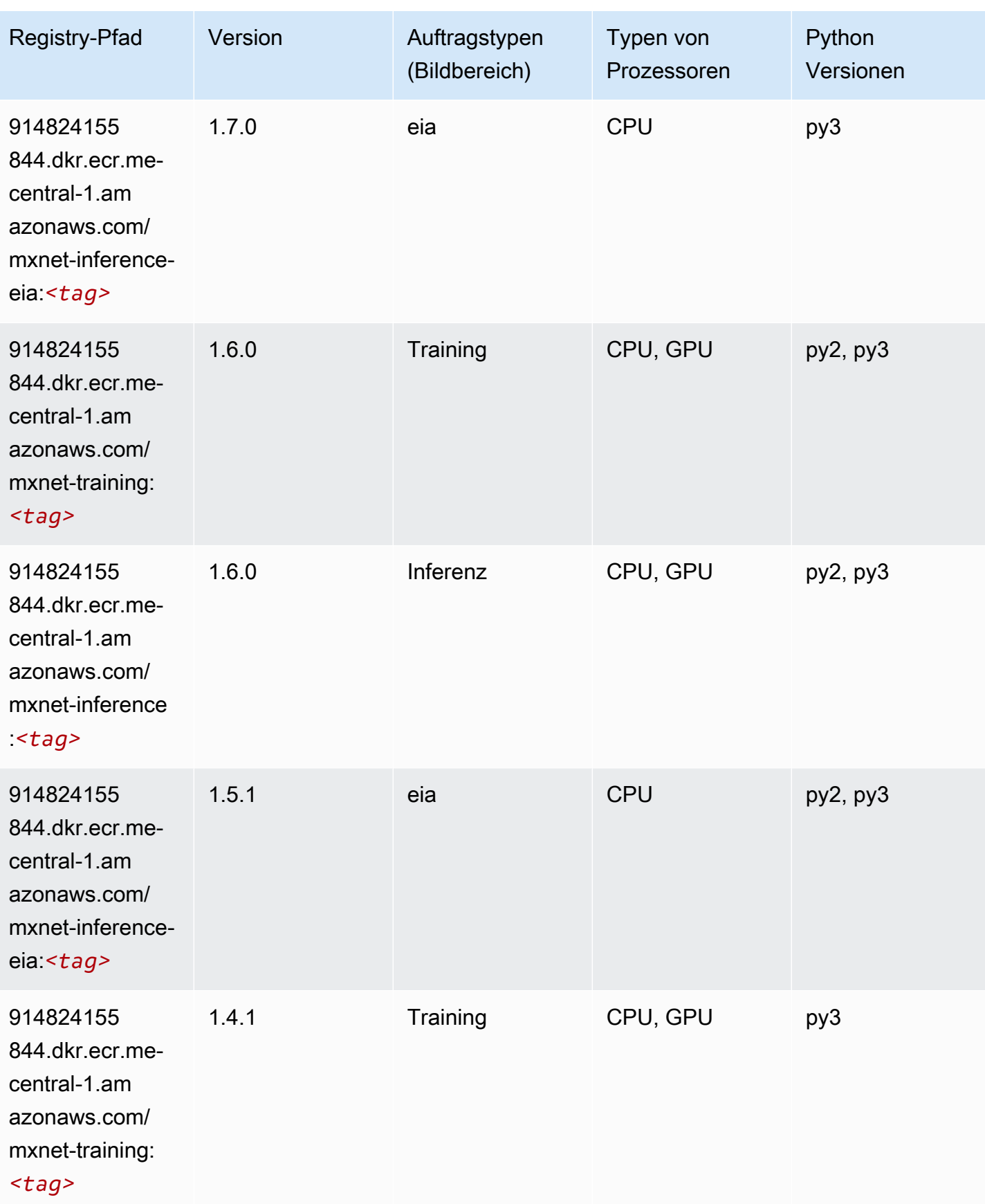

SageMaker ECRAmazon-Pfade ECRPfade

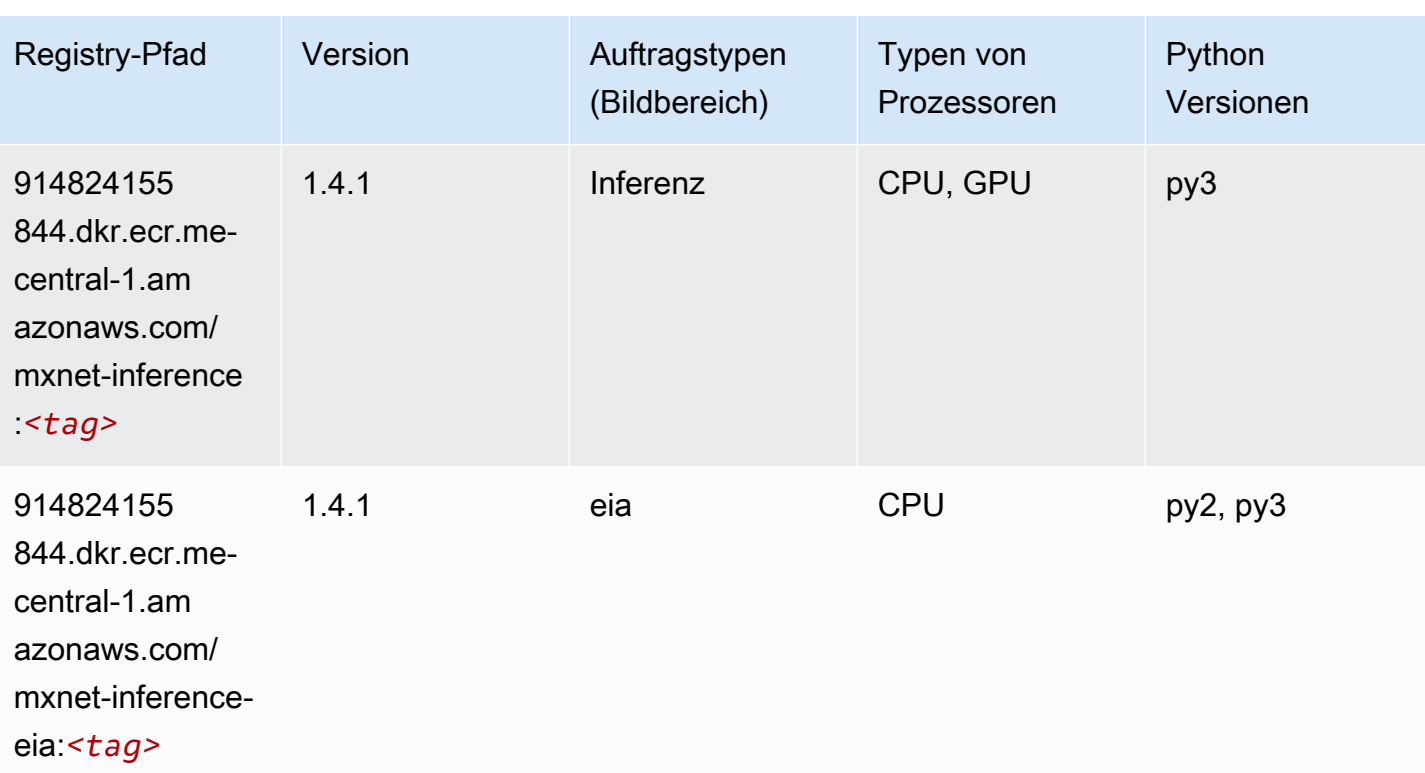

## <span id="page-2105-0"></span>NTM (Algorithmus)

SageMaker Python-SDK-Beispiel zum Abrufen des Registrierungspfads.

```
from sagemaker import image_uris
image_uris.retrieve(framework='ntm',region='me-central-1')
```
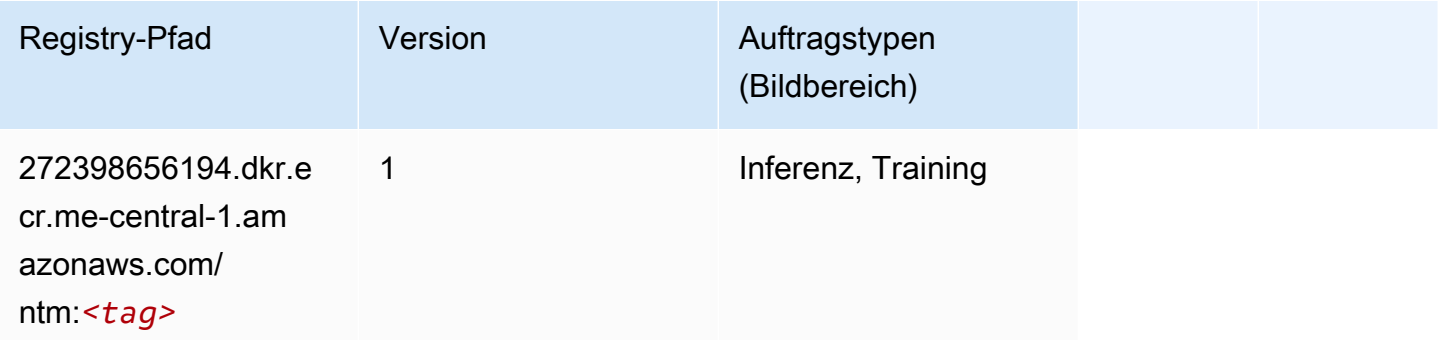

## <span id="page-2105-1"></span>Objekterkennung (Algorithmus)

#### from sagemaker import image\_uris image\_uris.retrieve(framework='object-detection',region='me-central-1')

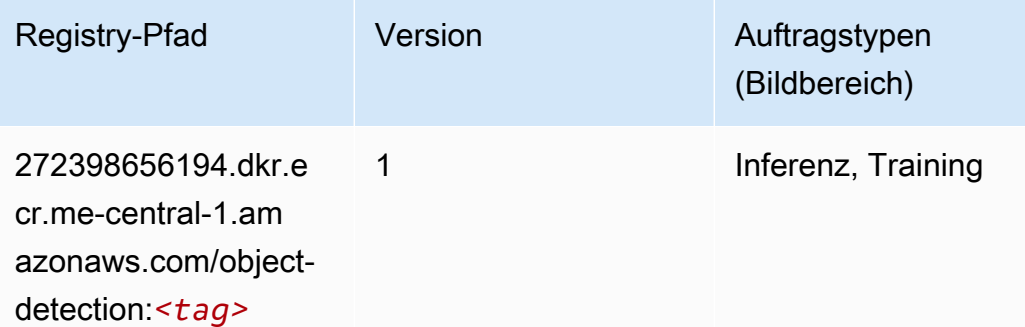

#### <span id="page-2106-0"></span>Object2Vec (Algorithmus)

SageMaker Python-SDK-Beispiel zum Abrufen des Registrierungspfads.

```
from sagemaker import image_uris
image_uris.retrieve(framework='object2vec',region='me-central-1')
```
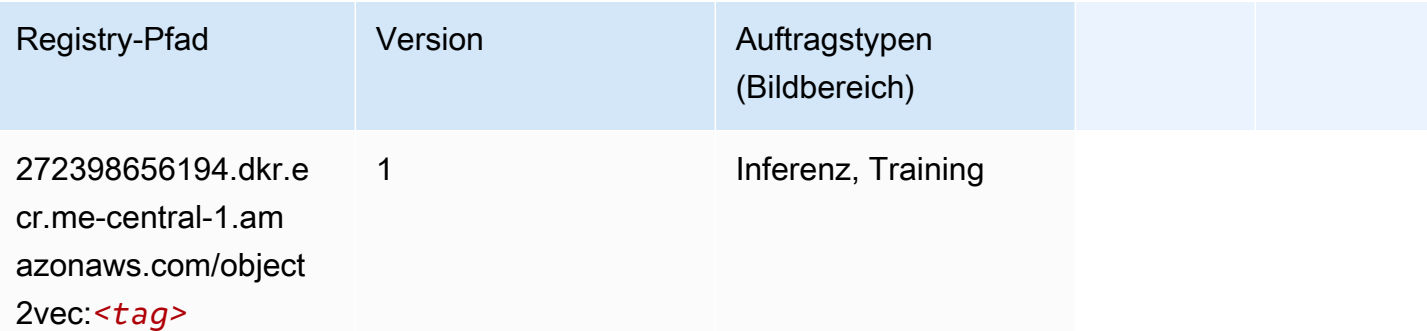

#### <span id="page-2106-1"></span>PCA (Algorithmus)

```
from sagemaker import image_uris
image_uris.retrieve(framework='pca',region='me-central-1')
```
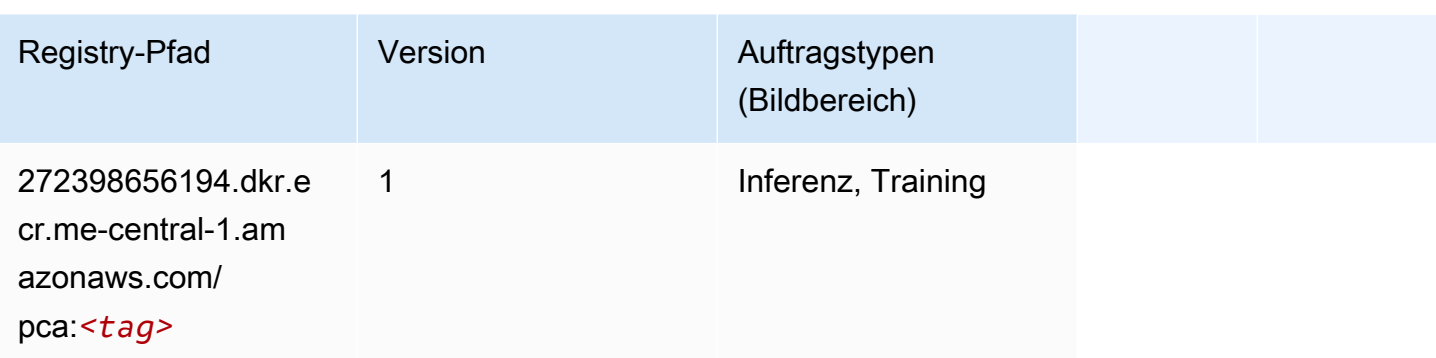

## <span id="page-2107-0"></span>PyTorch (DLC)

```
from sagemaker import image_uris
image_uris.retrieve(framework='pytorch',region='me-
central-1',version='1.8.0',py_version='py3',image_scope='inference', 
  instance_type='ml.c5.4xlarge')
```
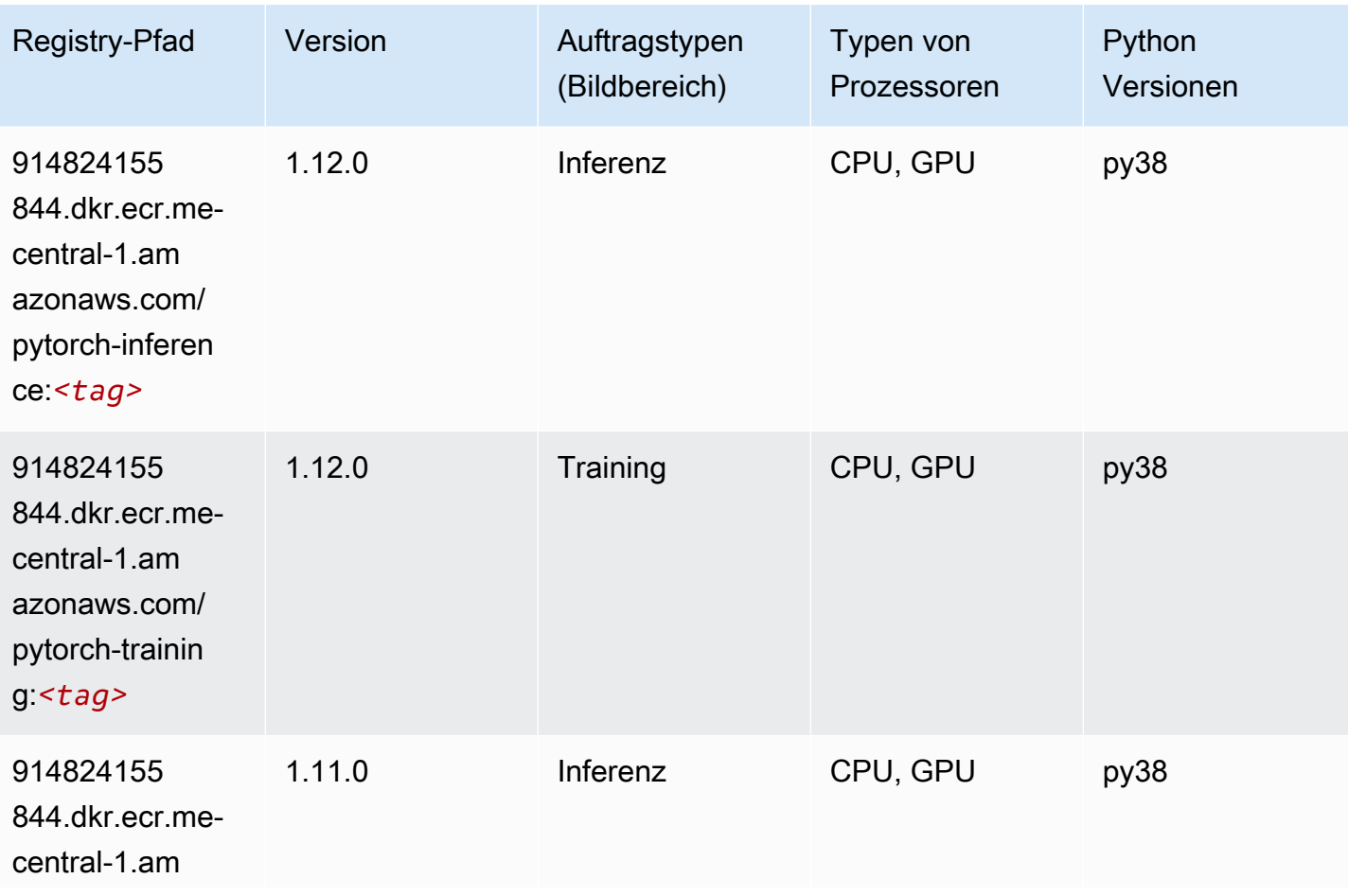

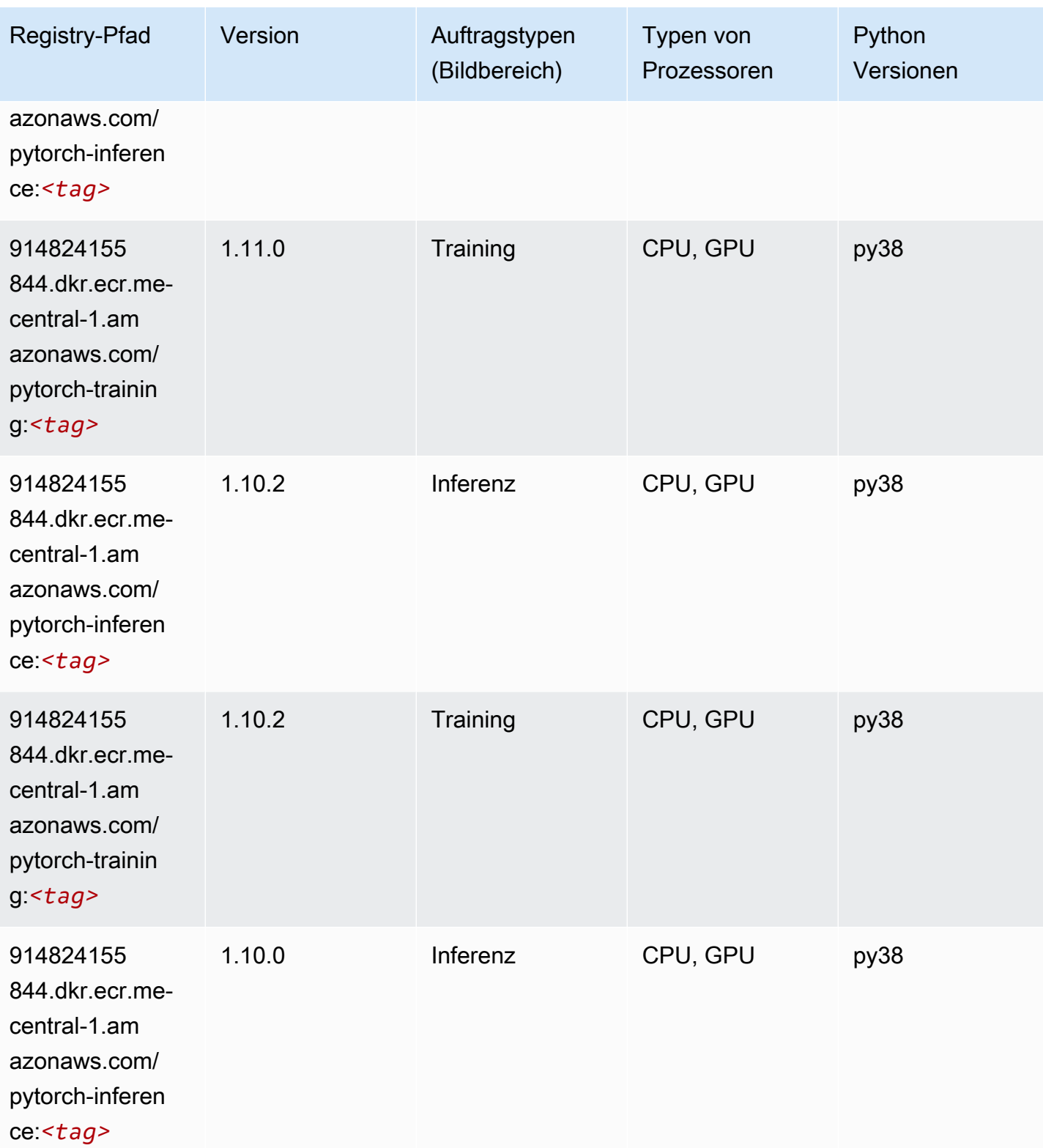

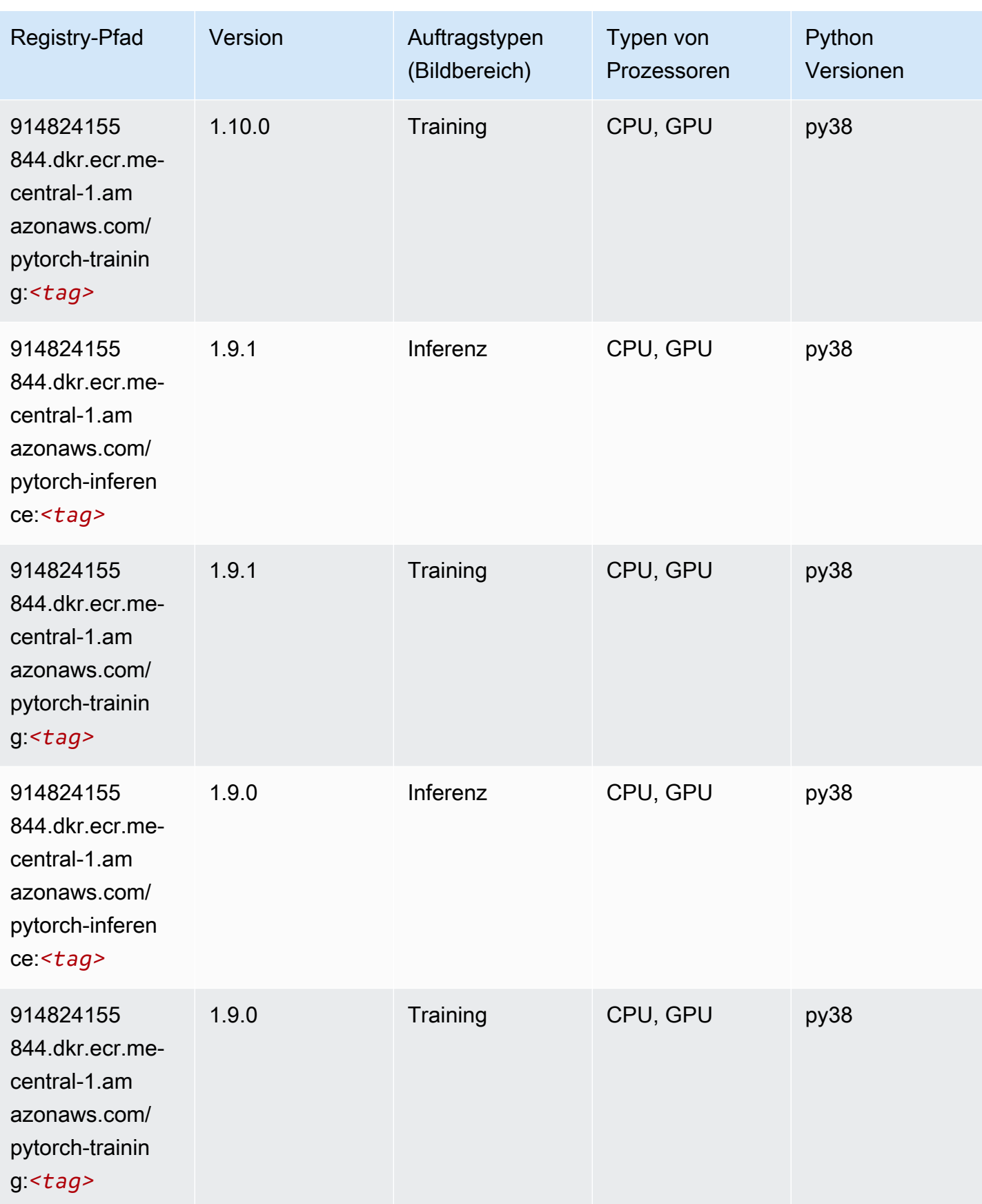

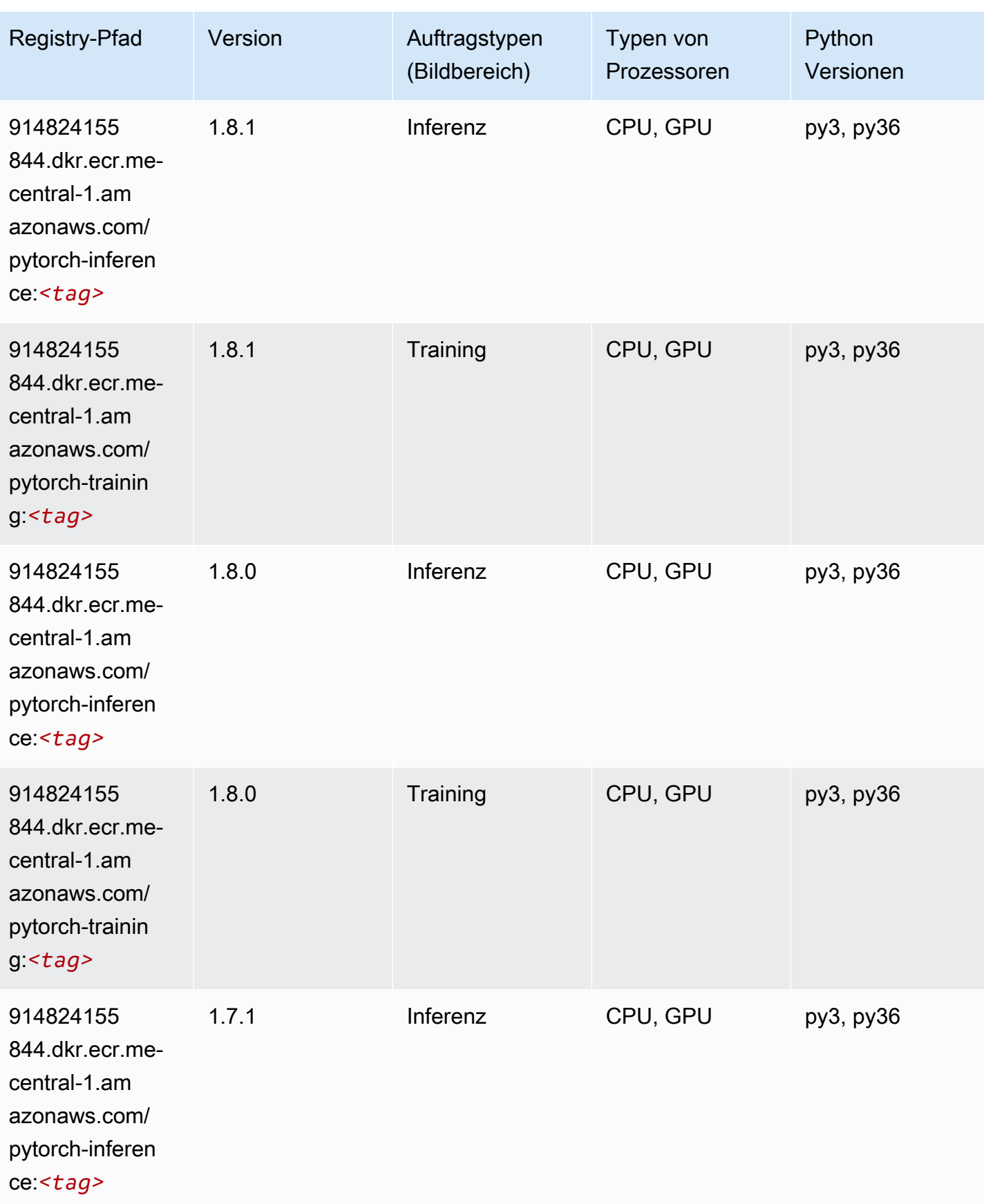

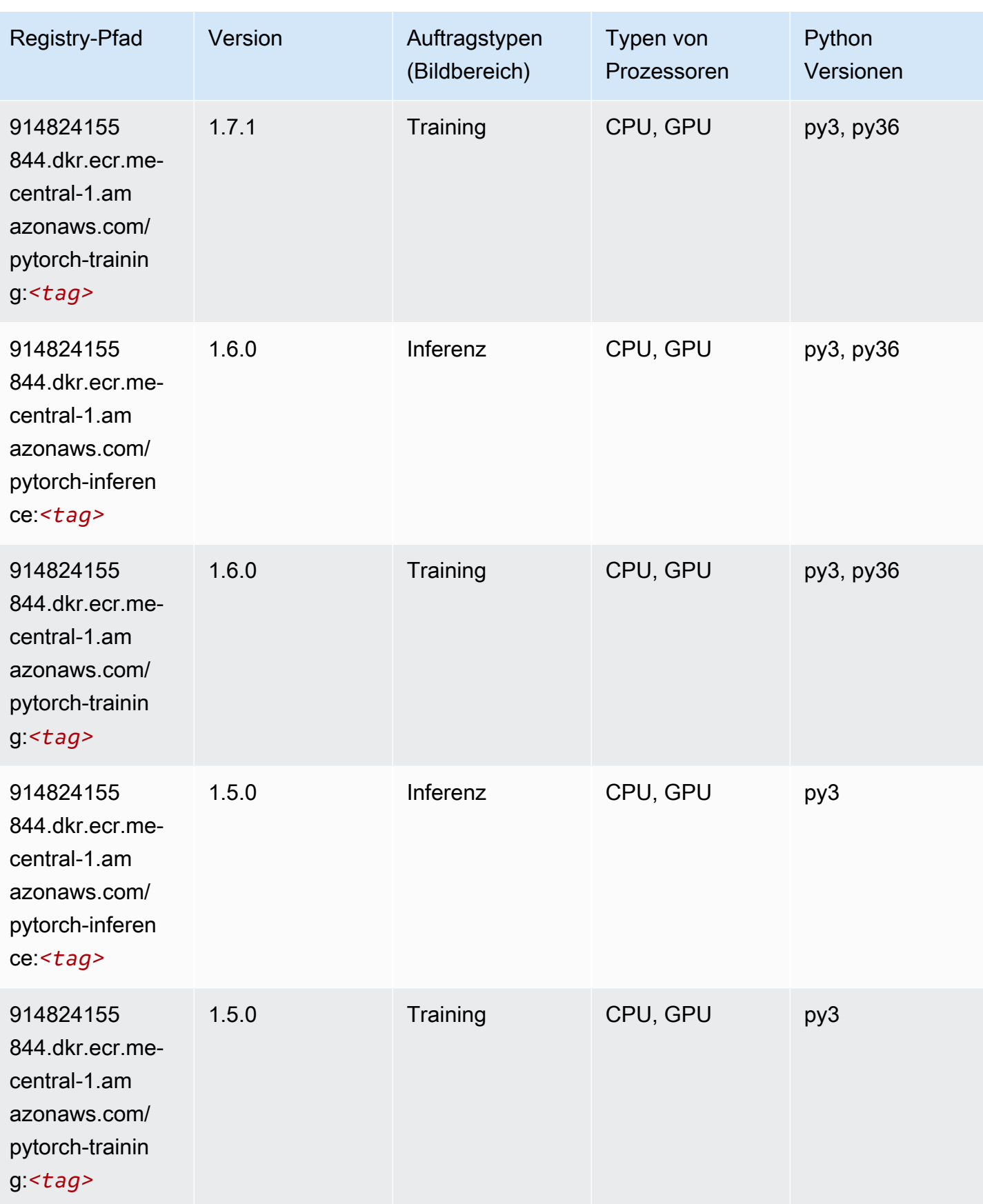

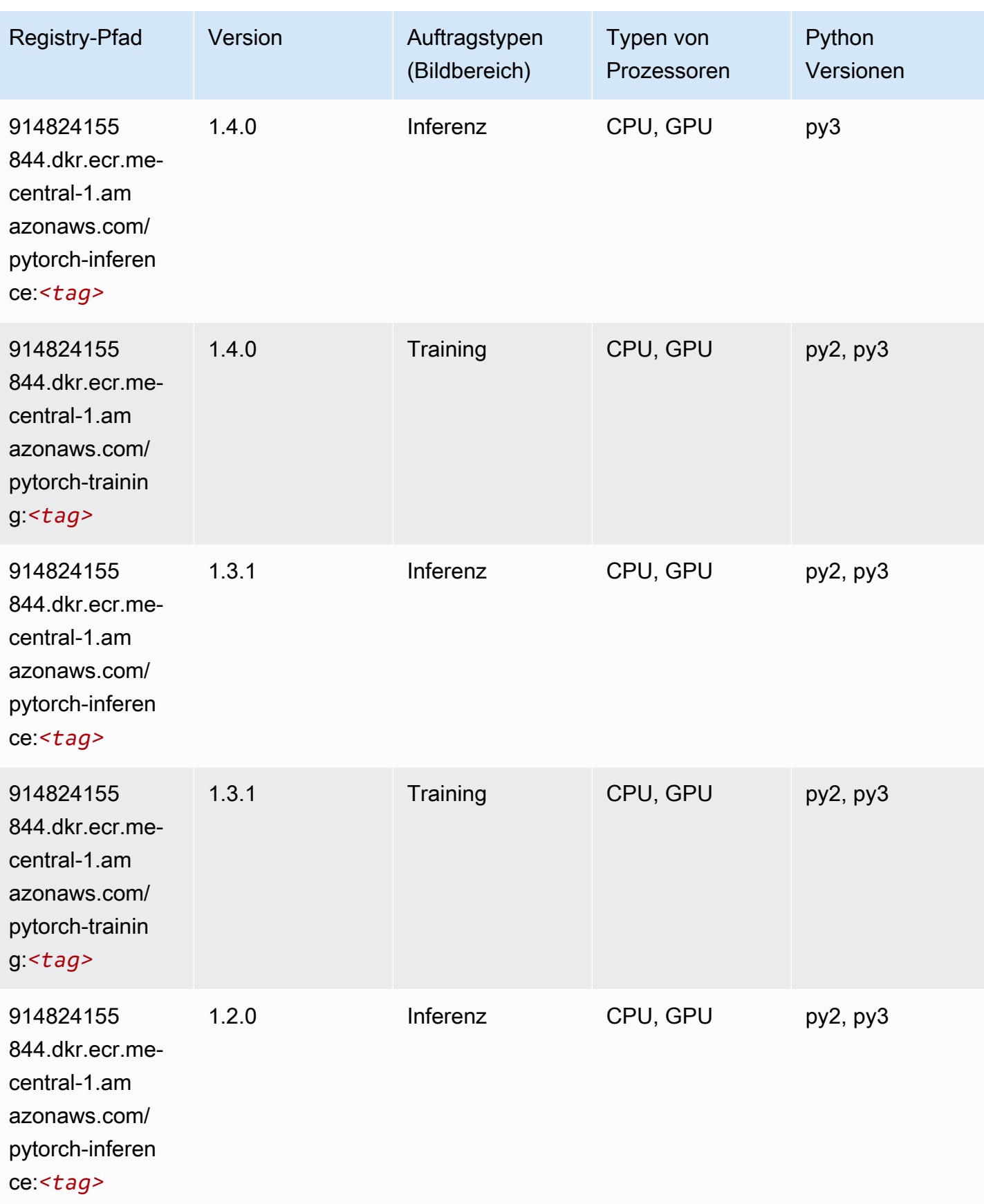

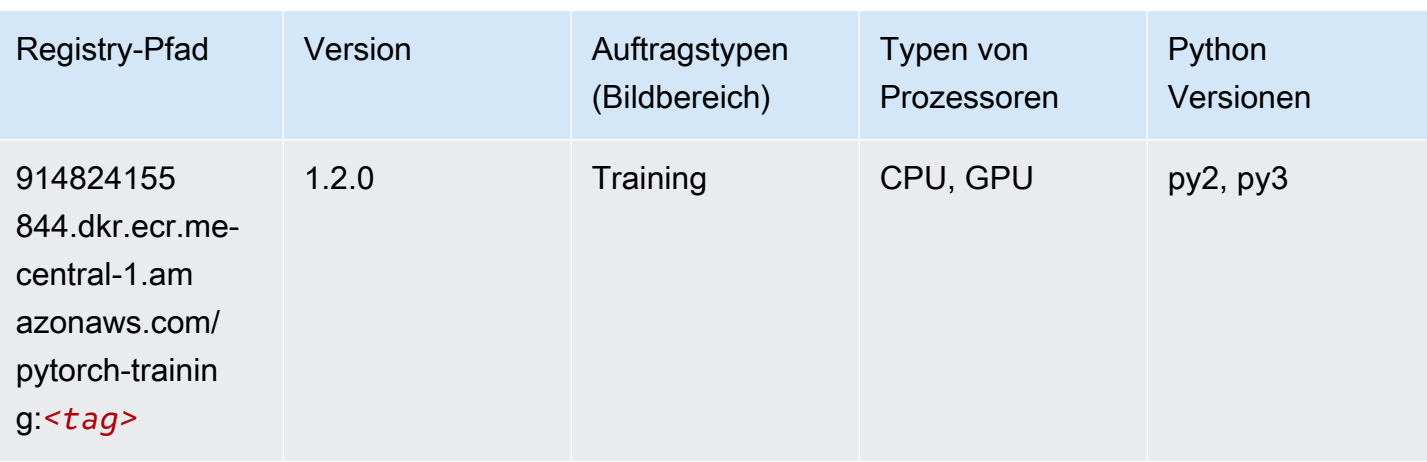

## <span id="page-2113-0"></span>Random Cut Forest (Algorithmus)

SageMaker Python-SDK-Beispiel zum Abrufen des Registrierungspfads.

```
from sagemaker import image_uris
image_uris.retrieve(framework='randomcutforest',region='me-central-1')
```
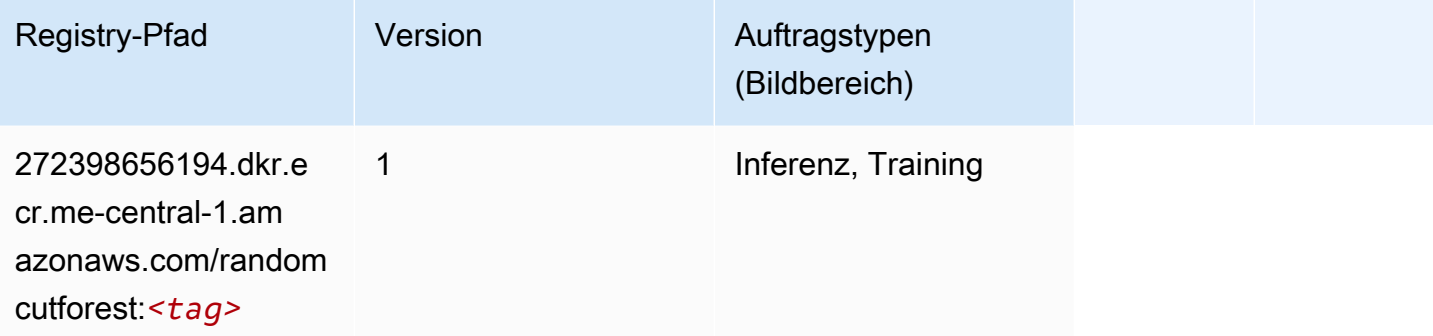

## <span id="page-2113-1"></span>Scikit-learn (Algorithmus)

```
from sagemaker import image_uris
image_uris.retrieve(framework='sklearn',region='me-
central-1',version='0.23-1',image_scope='inference')
```
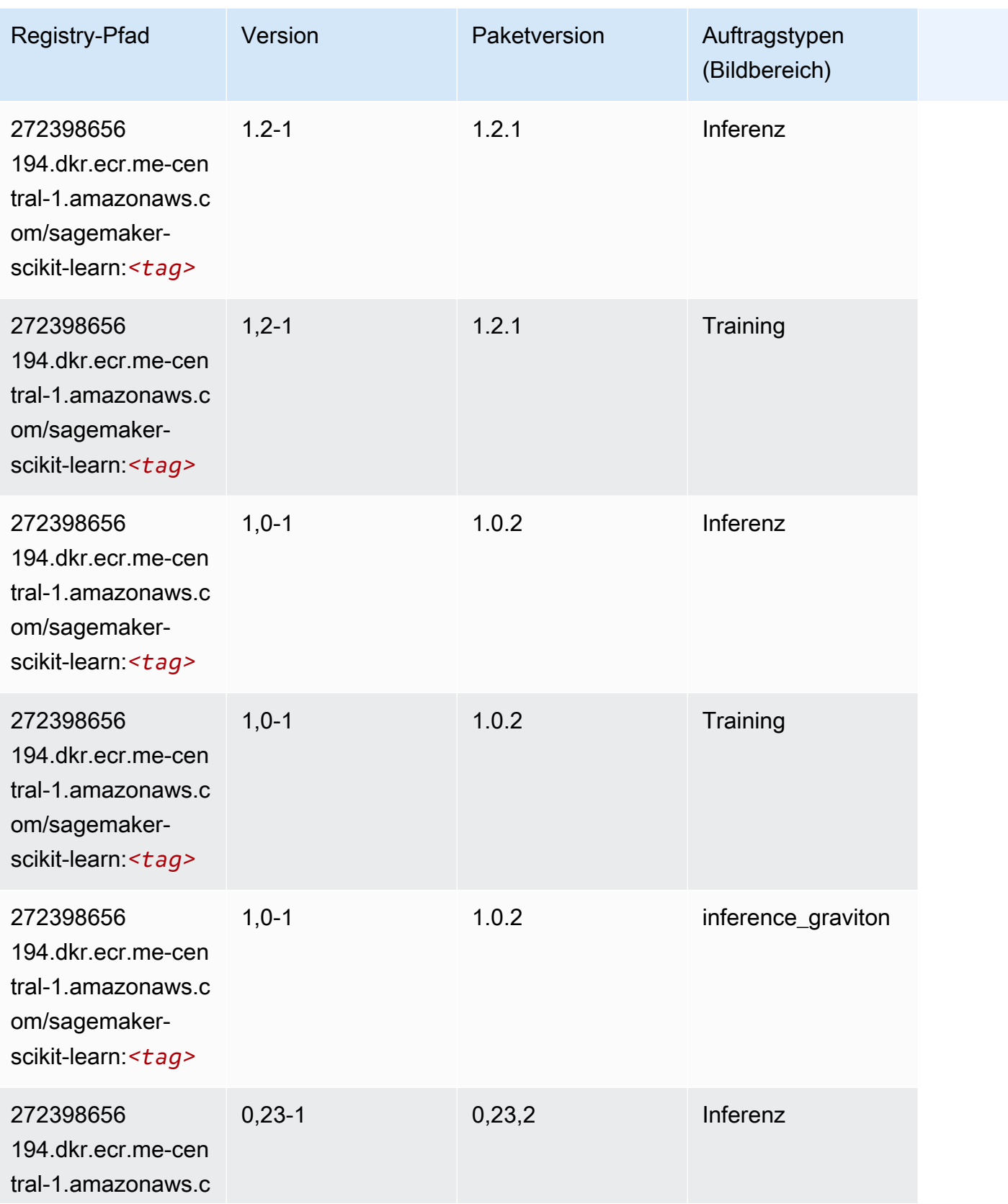

SageMaker ECRAmazon-Pfade ECRPfade

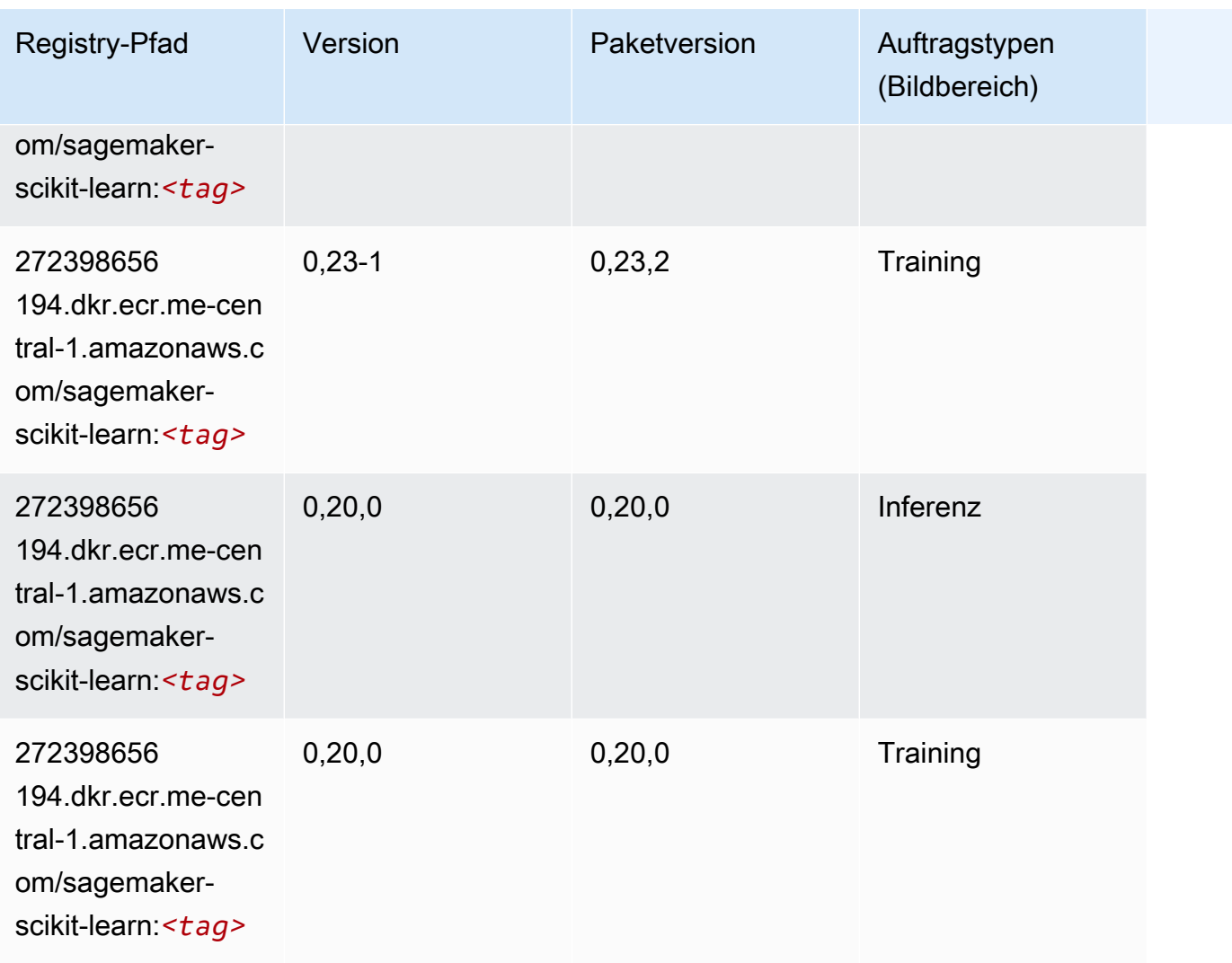

## <span id="page-2115-0"></span>Semantic Segmentation (Algorithmus)

```
from sagemaker import image_uris
image_uris.retrieve(framework='semantic-segmentation',region='me-central-1')
```
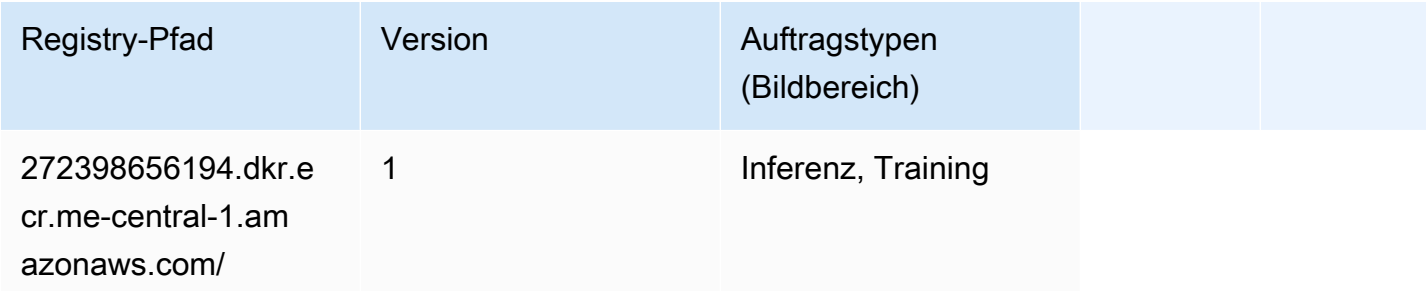

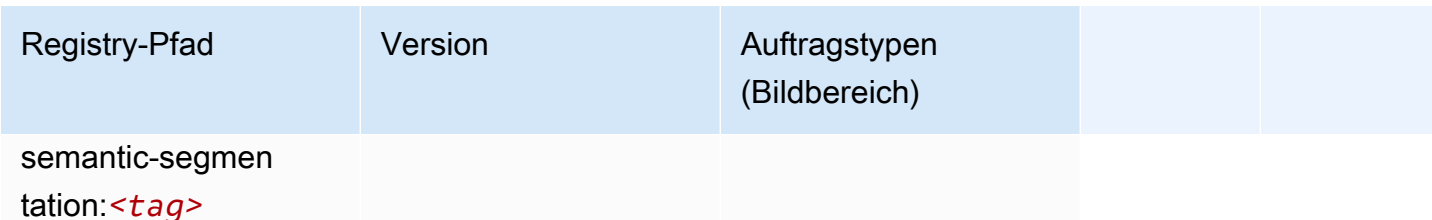

## <span id="page-2116-0"></span>Seq2Seq (Algorithmus)

SageMaker Python-SDK-Beispiel zum Abrufen des Registrierungspfads.

```
from sagemaker import image_uris
image_uris.retrieve(framework='seq2seq',region='me-central-1')
```
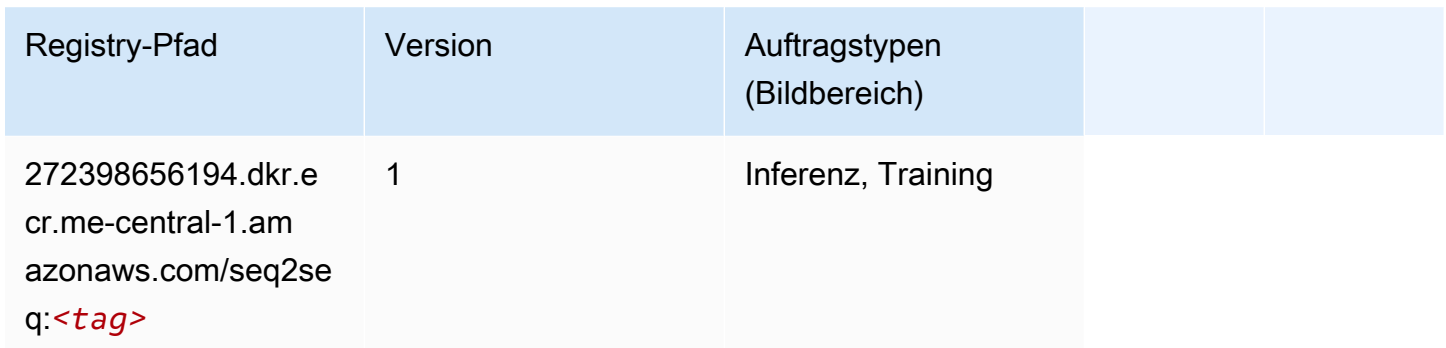

## <span id="page-2116-1"></span>Tensorflow (DLC)

```
from sagemaker import image_uris
image_uris.retrieve(framework='tensorflow',region='me-
central-1',version='1.12.0',image_scope='inference',instance_type='ml.c5.4xlarge')
```
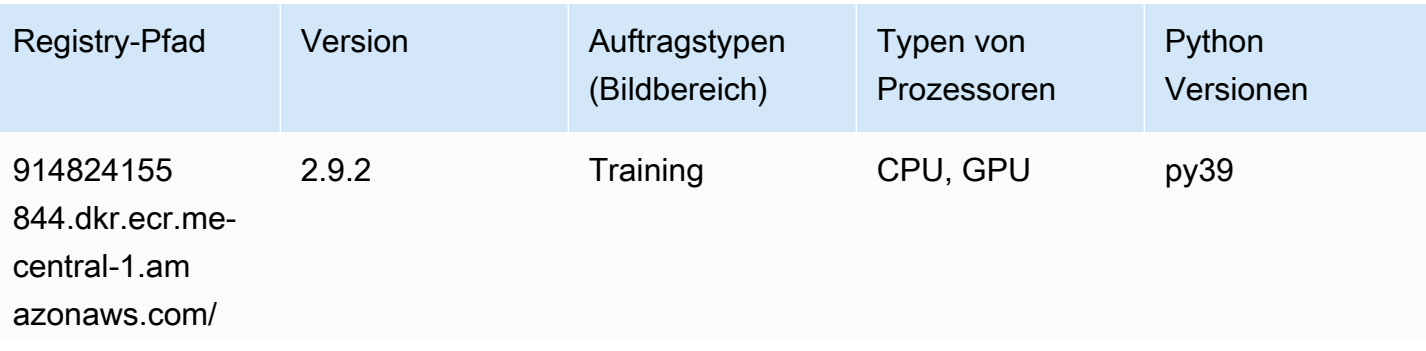

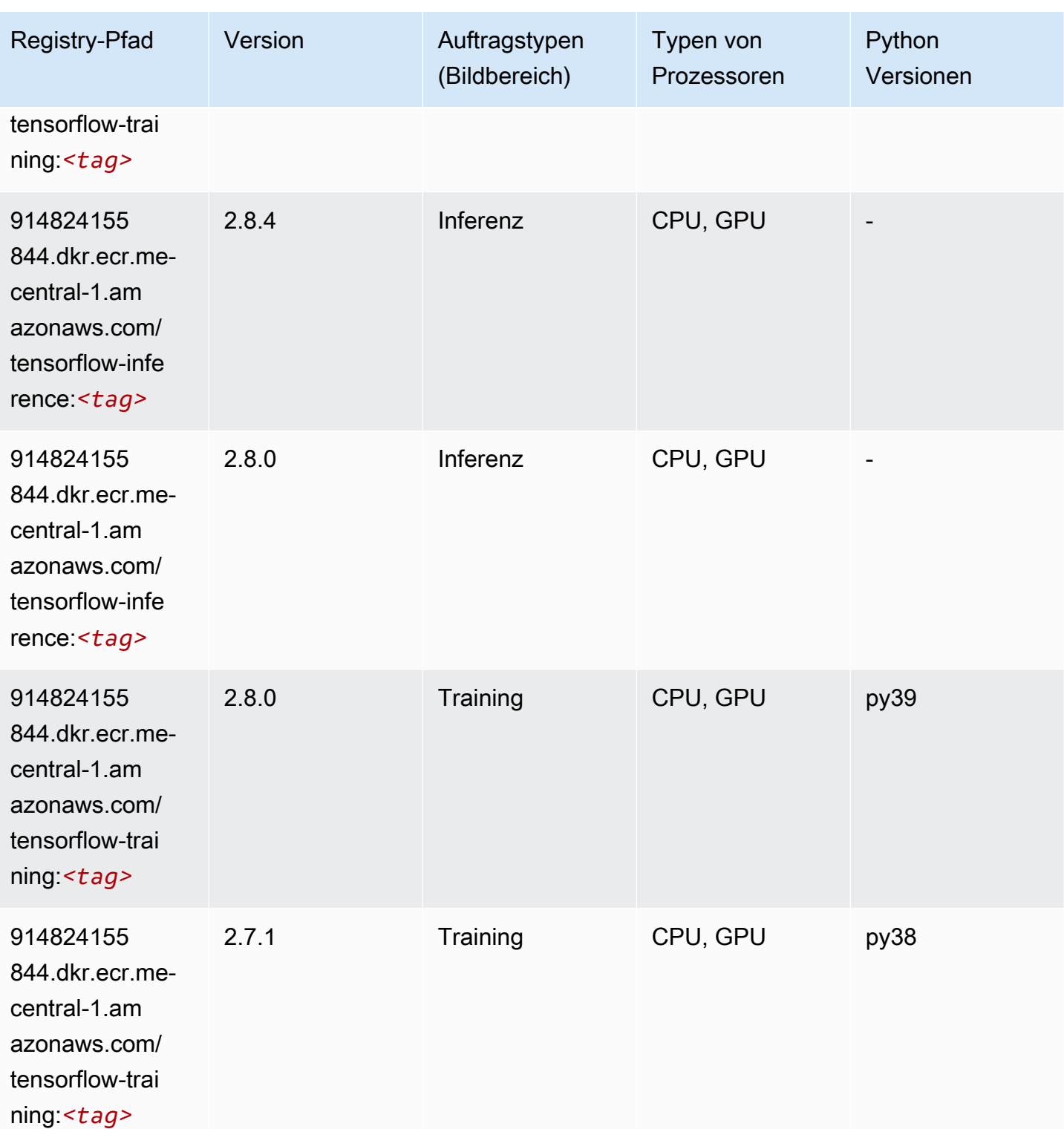

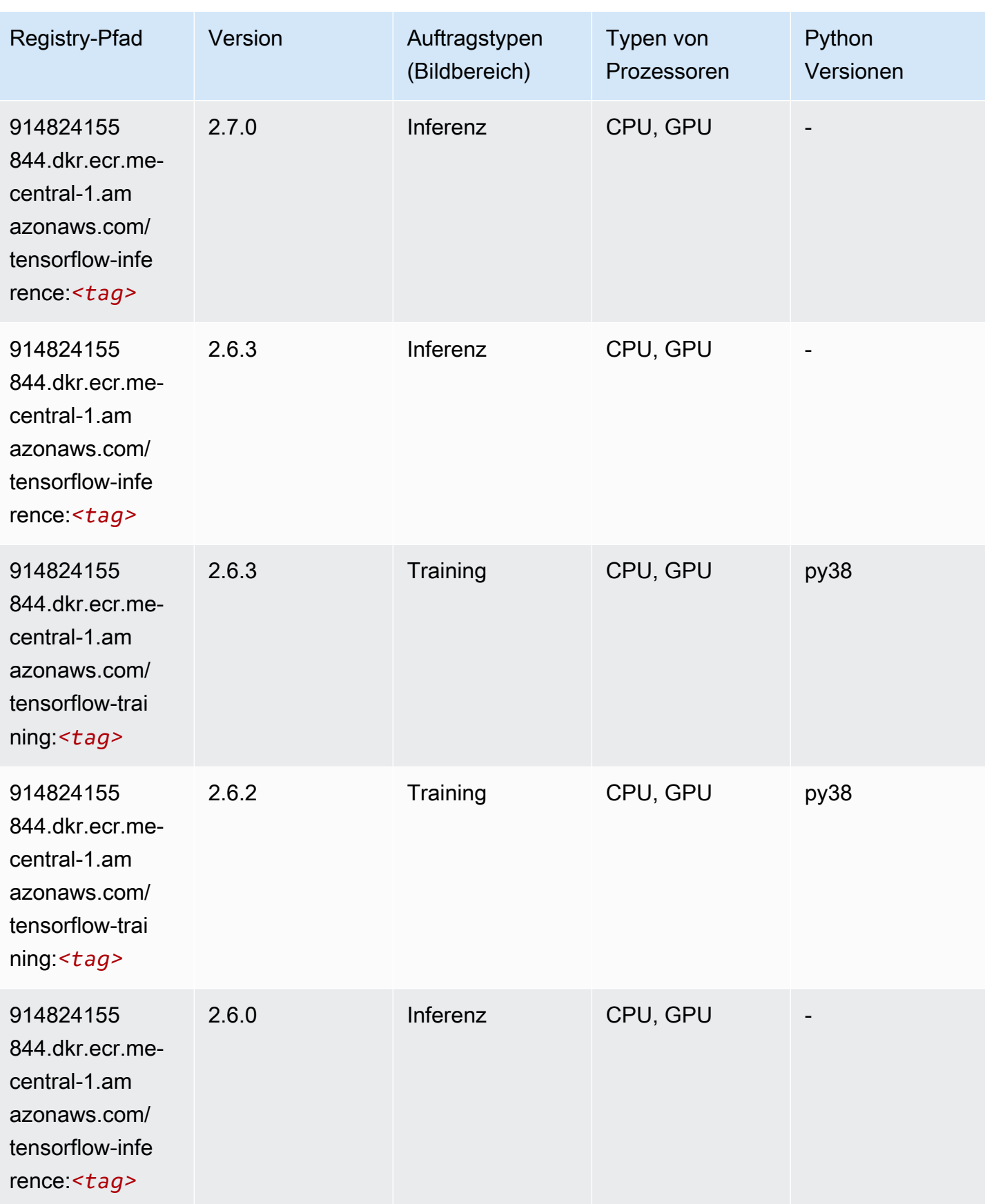

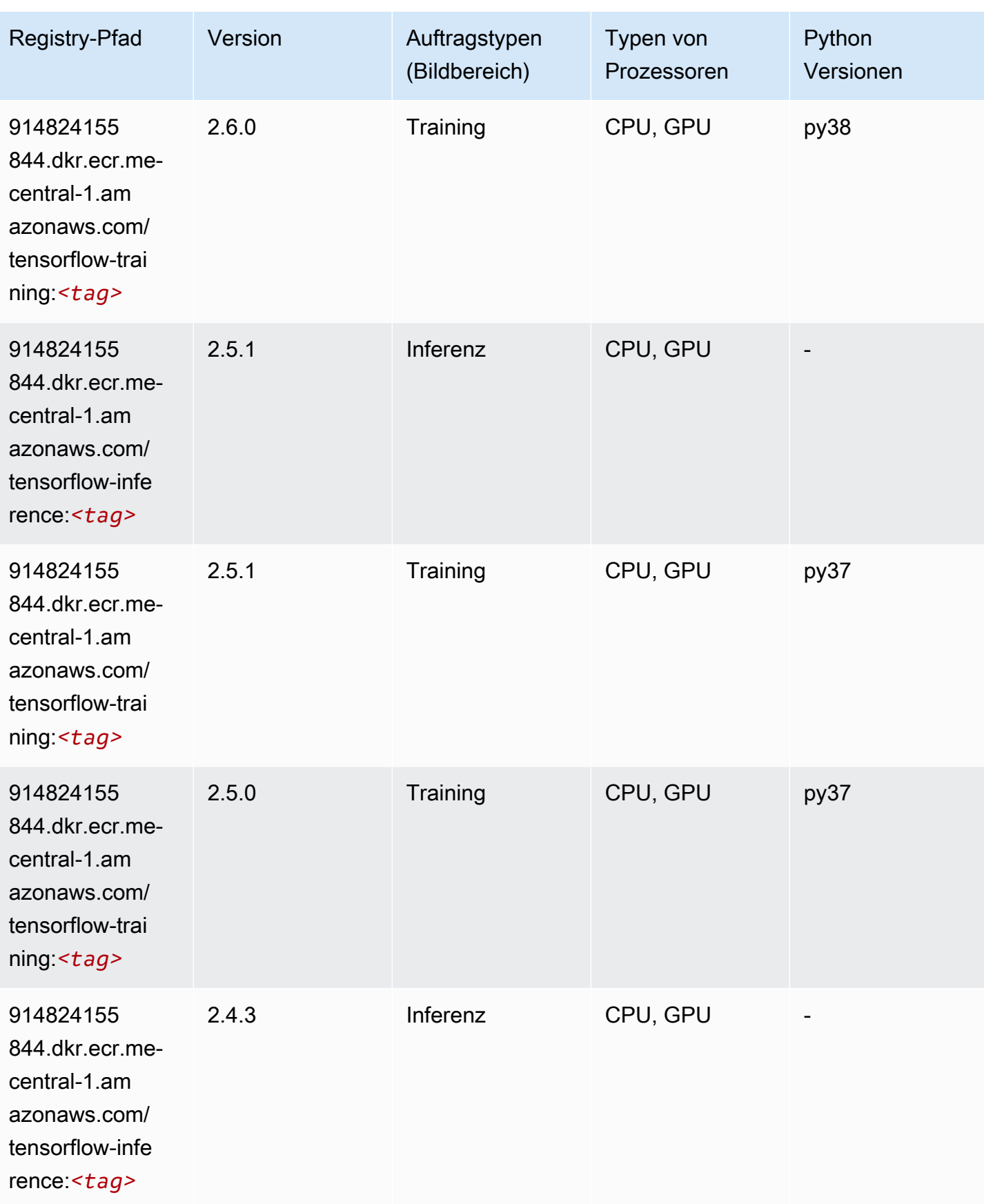

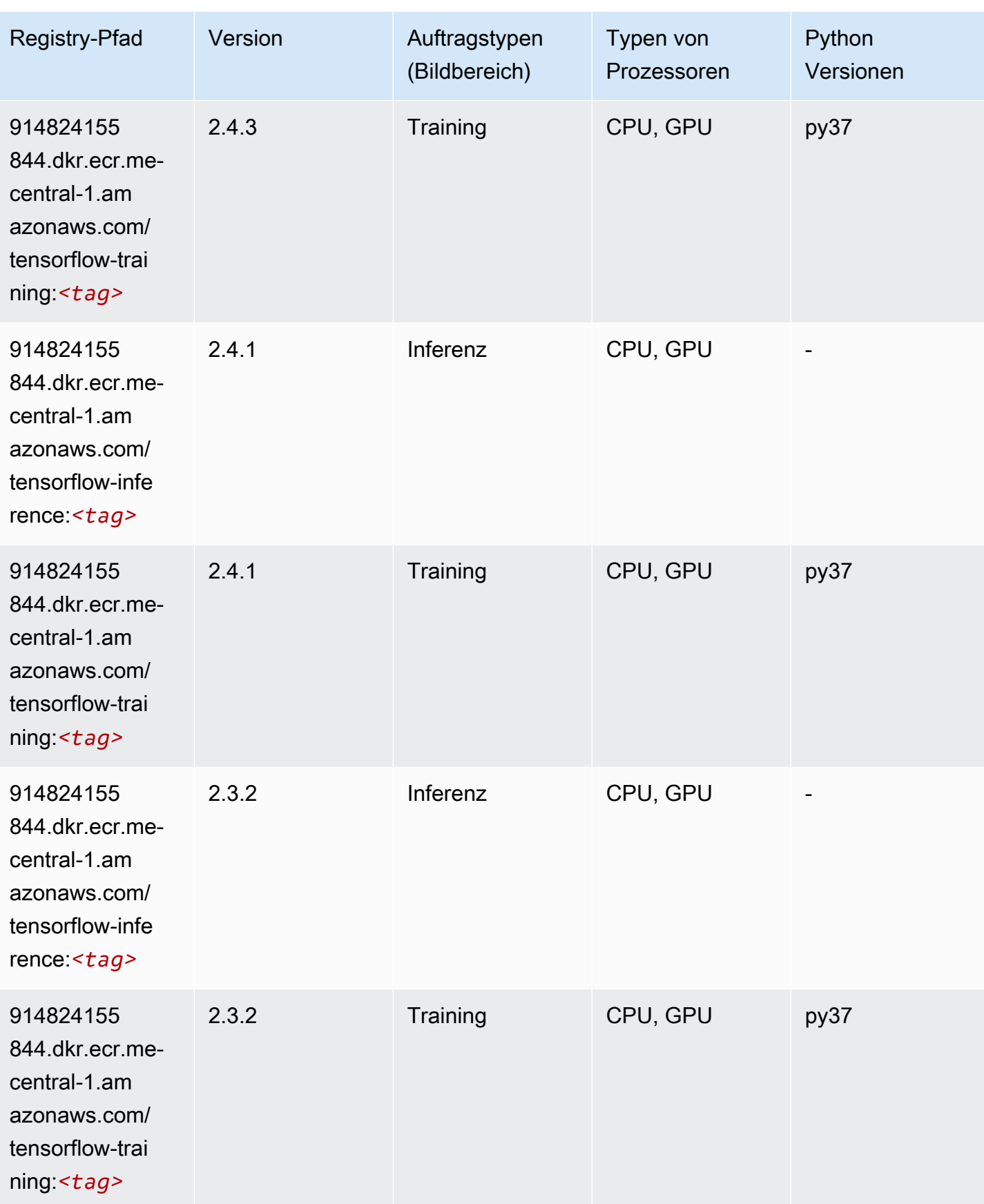

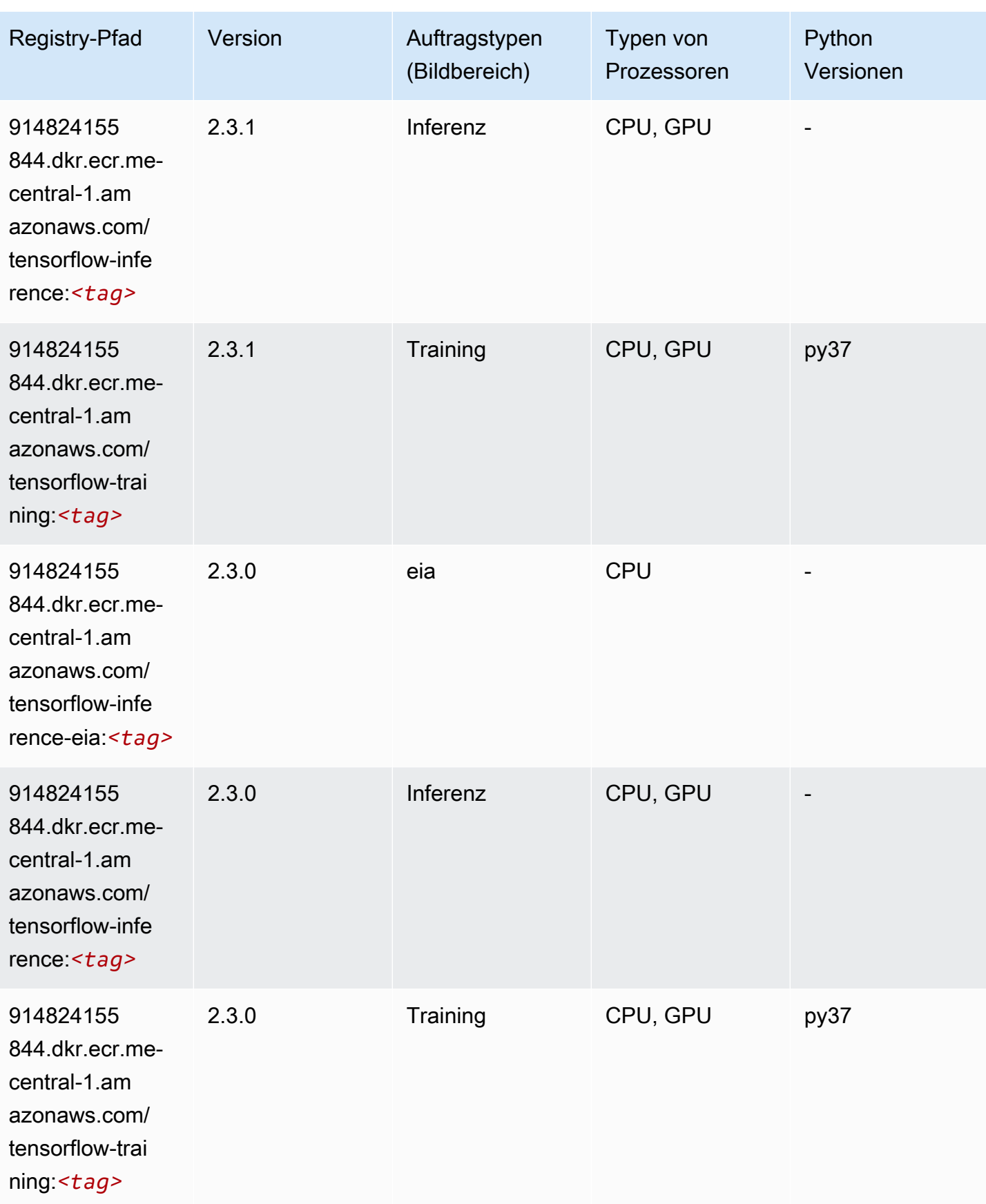

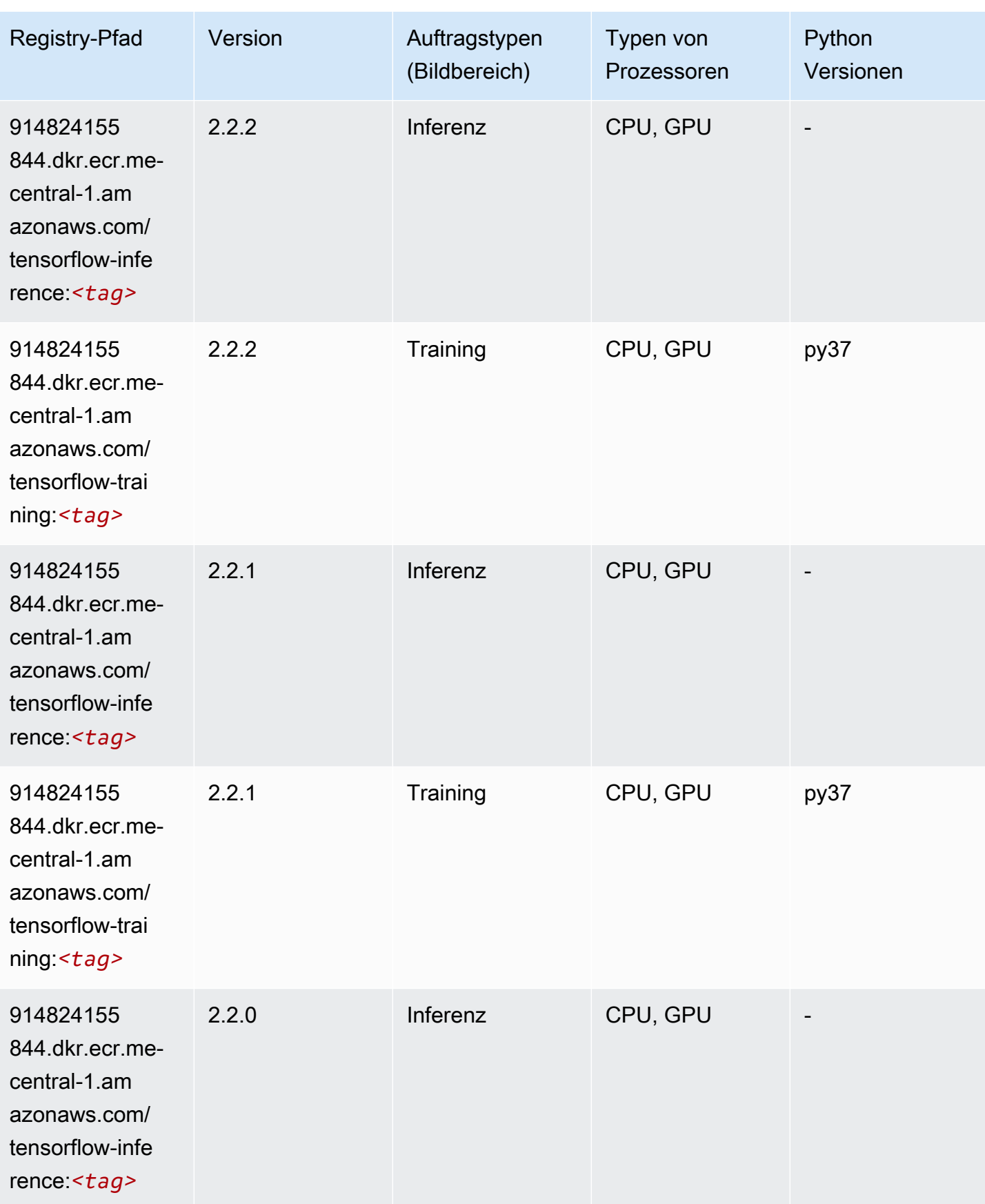

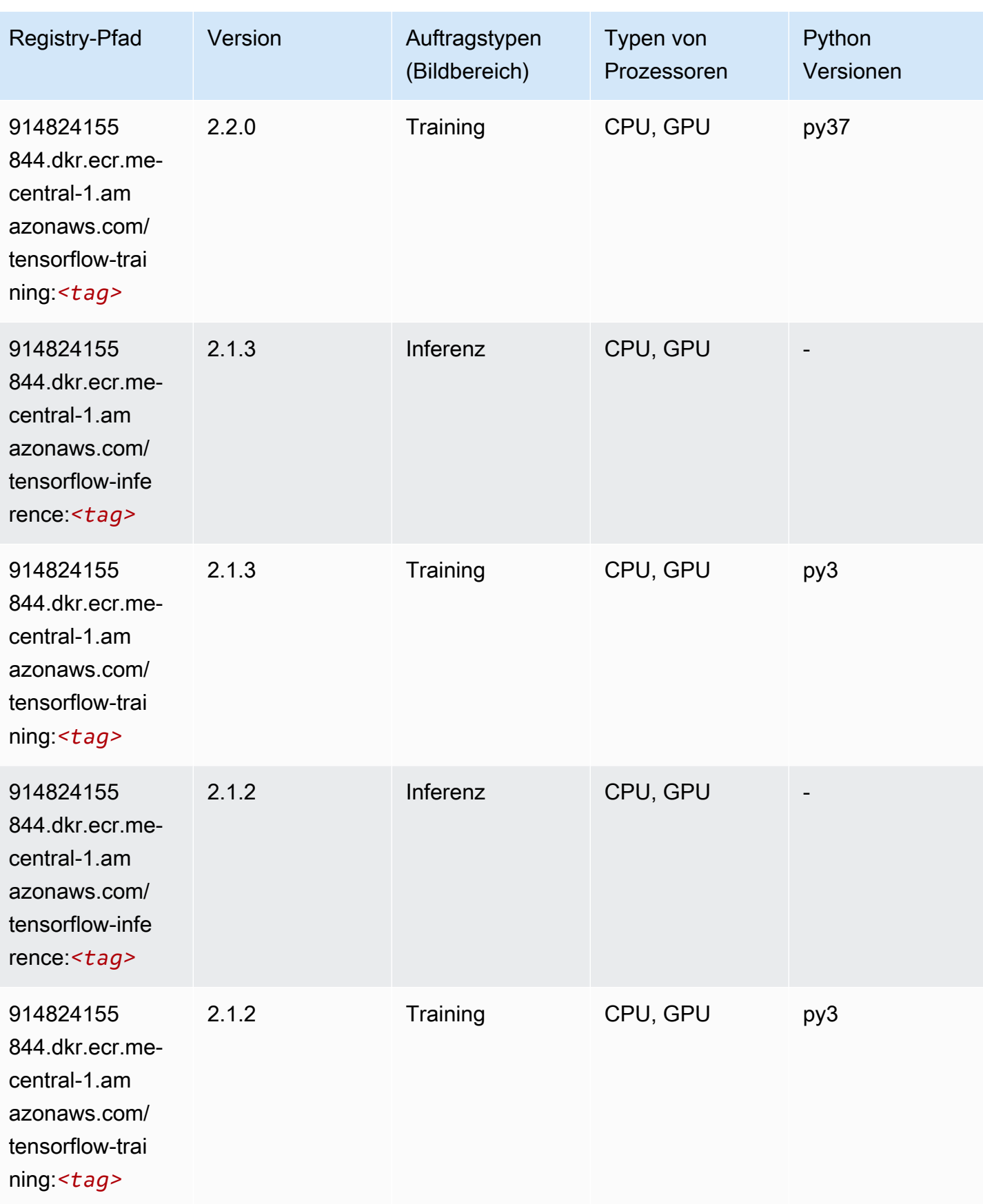
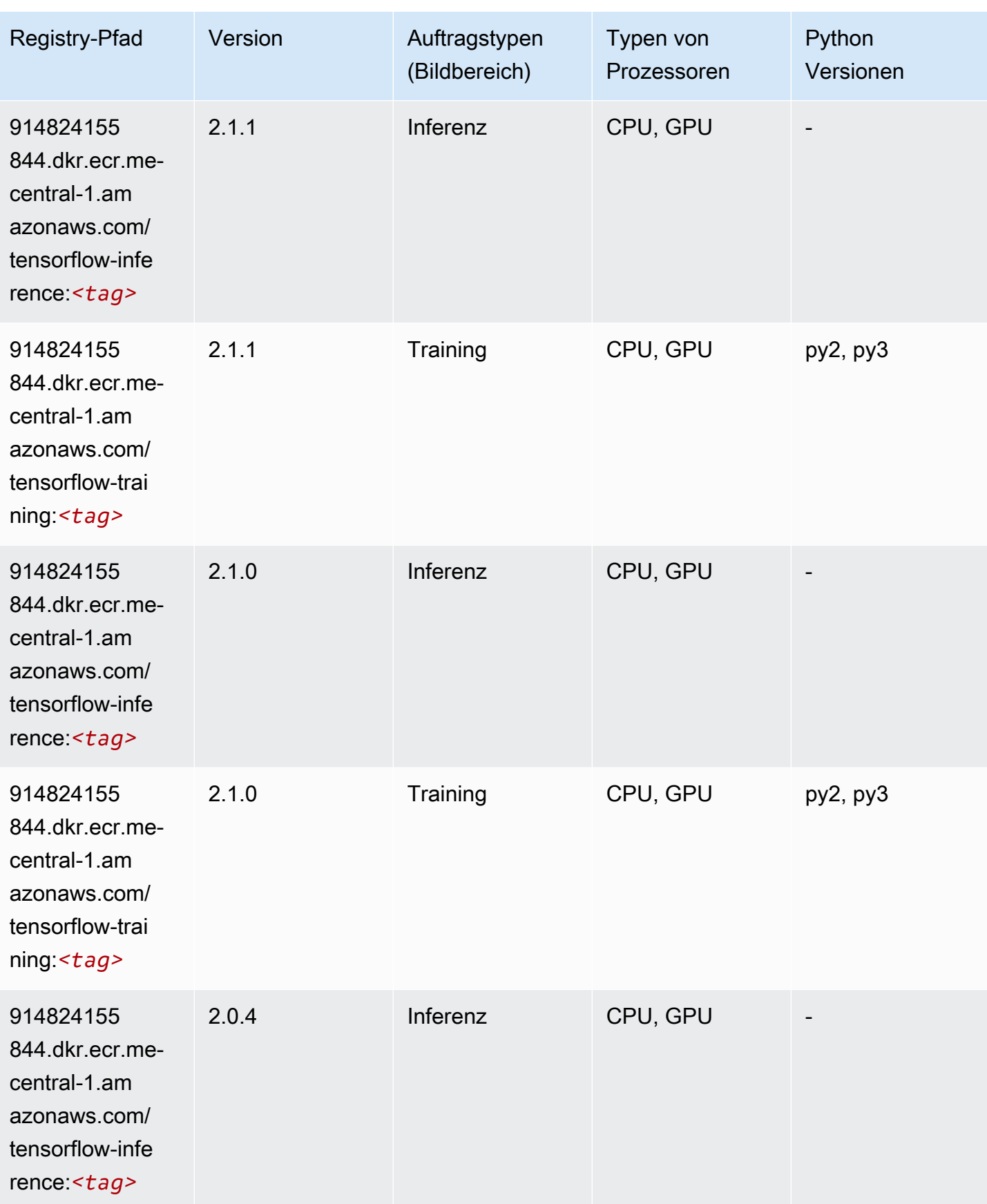

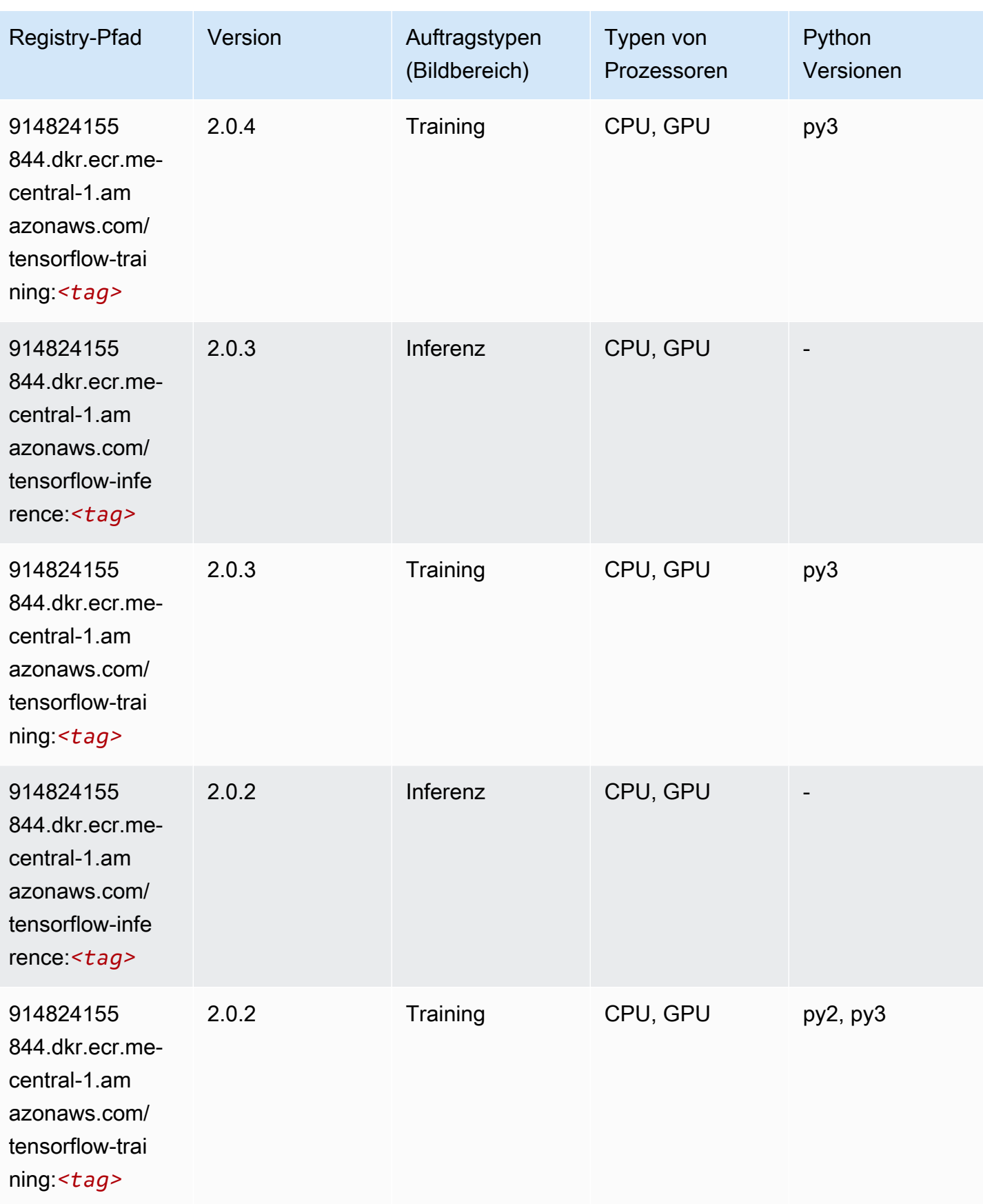

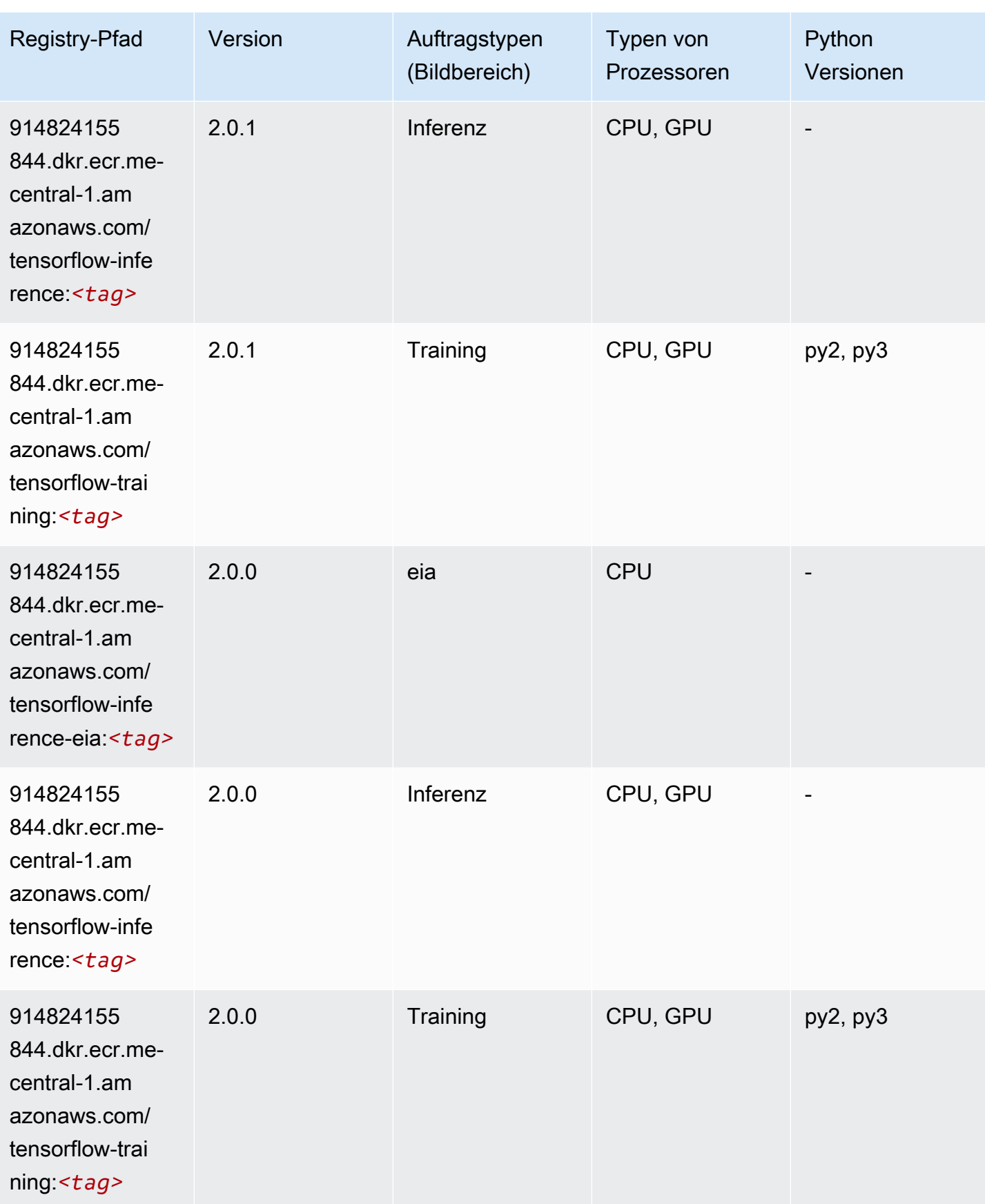

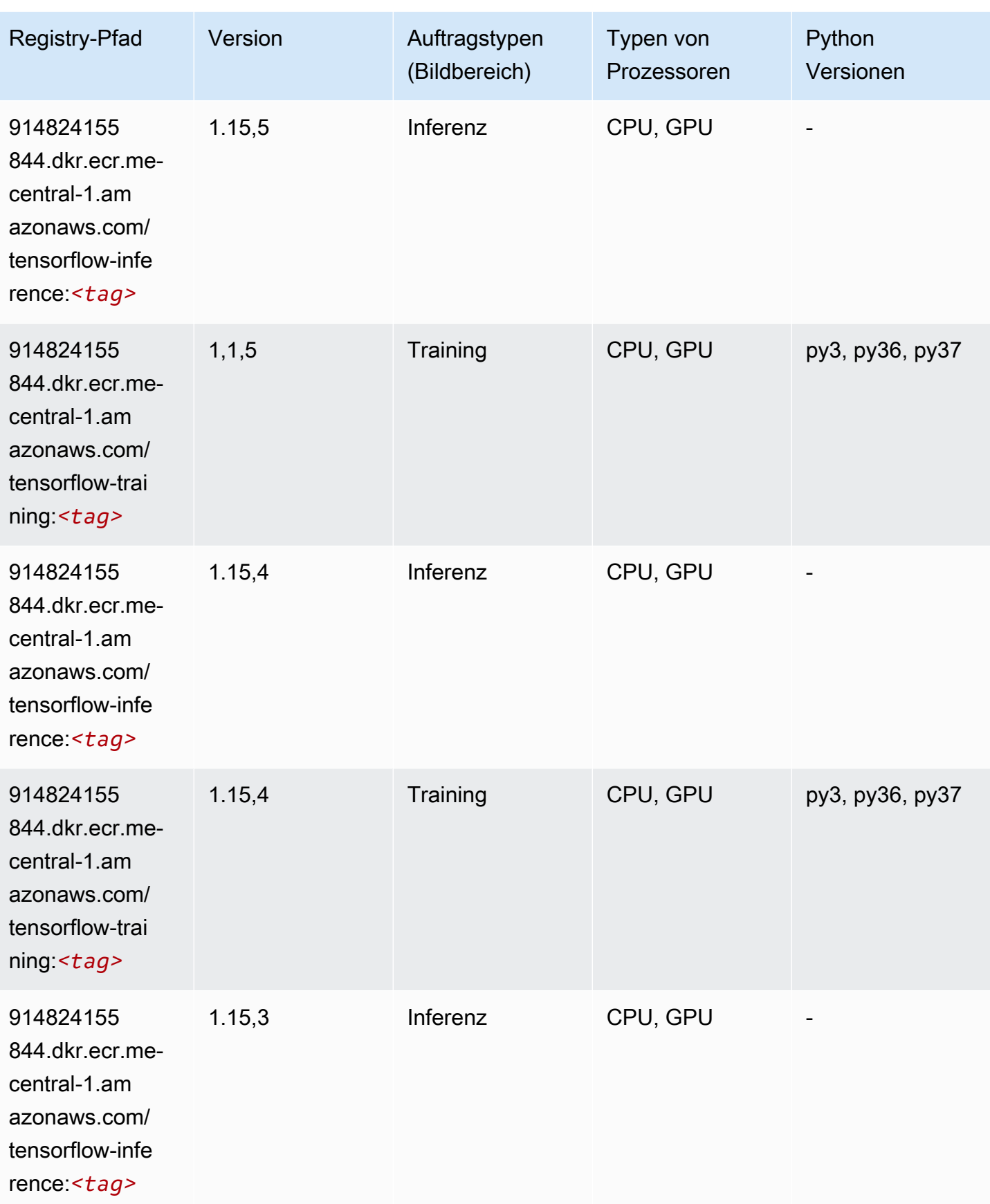

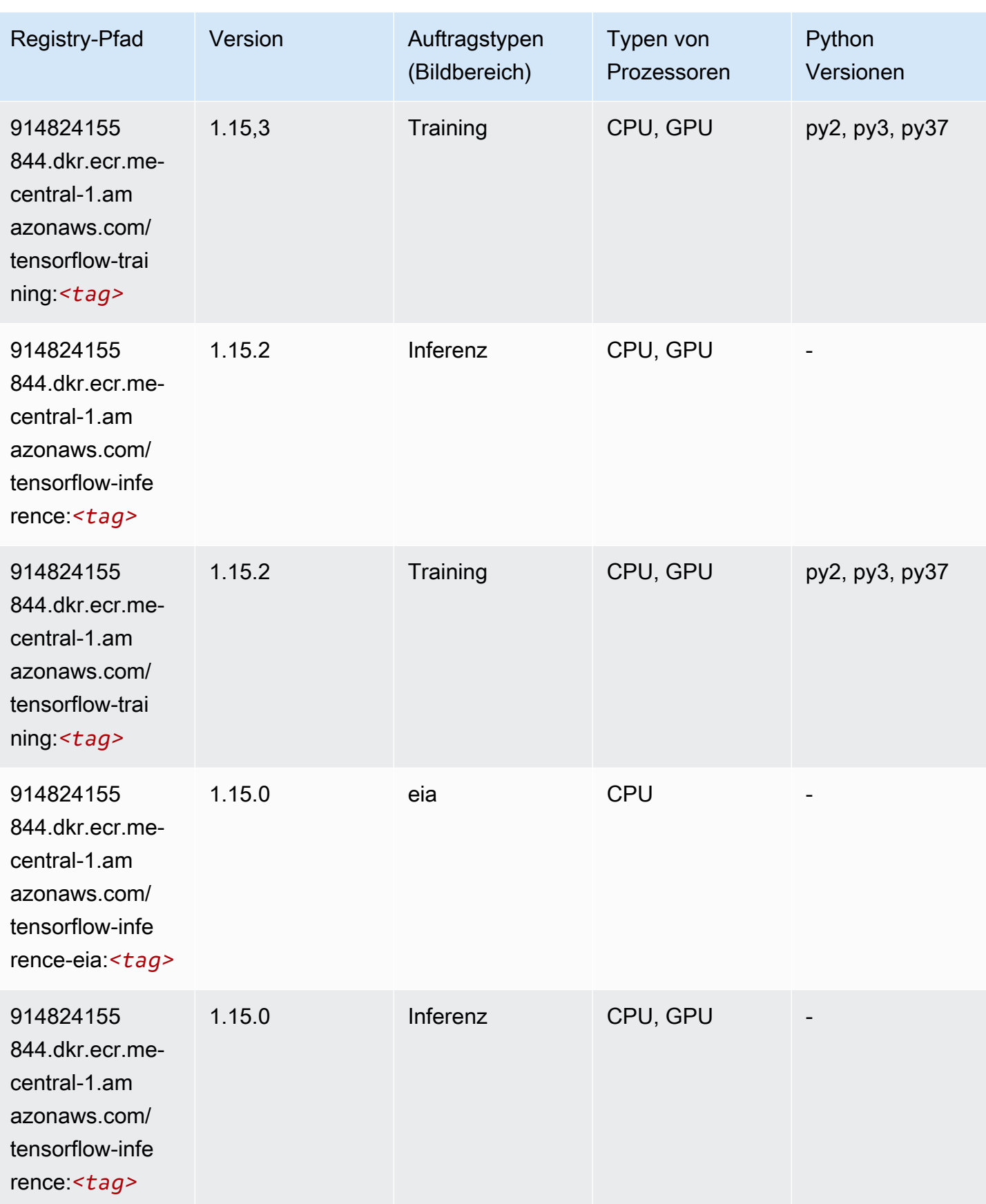

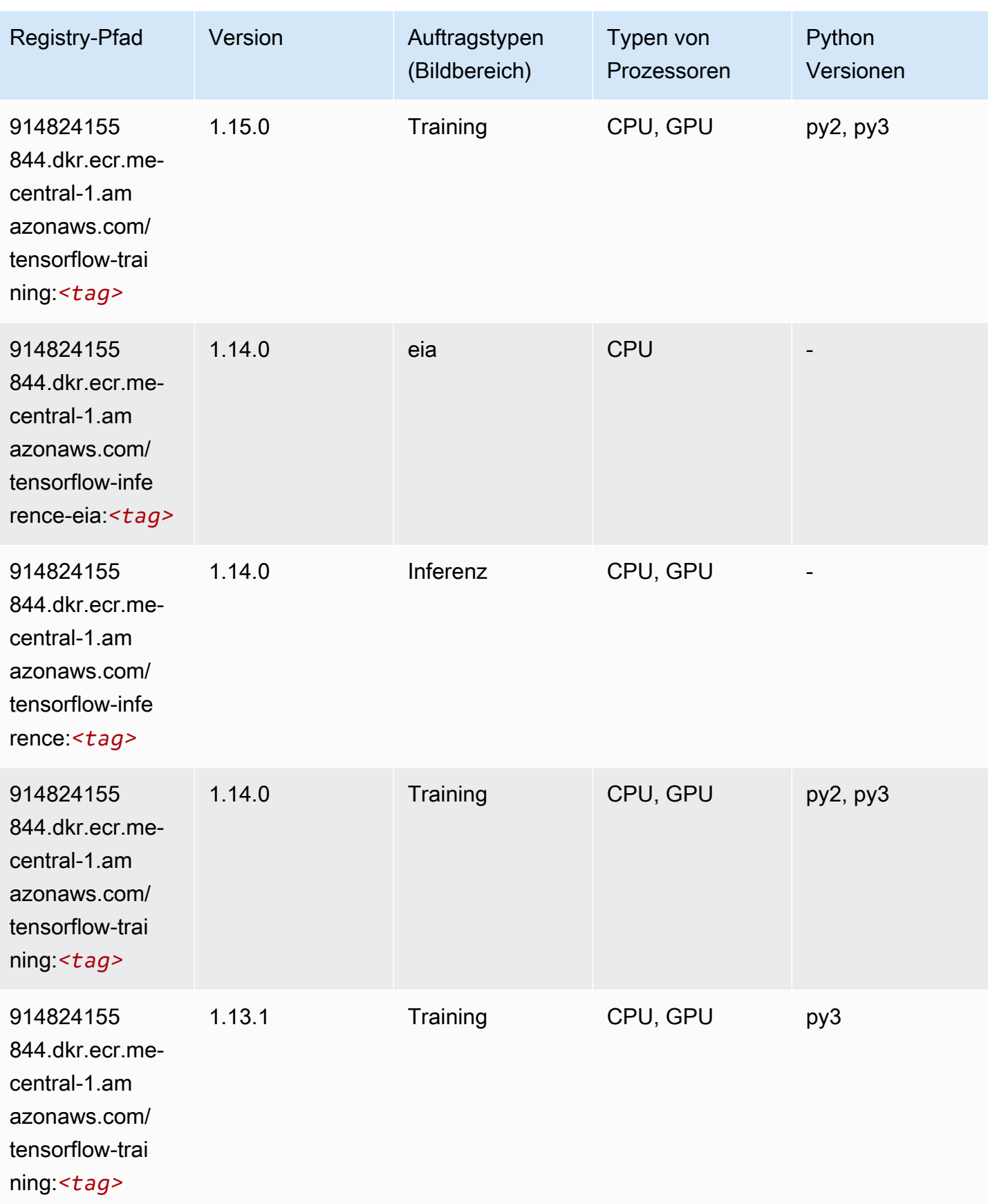

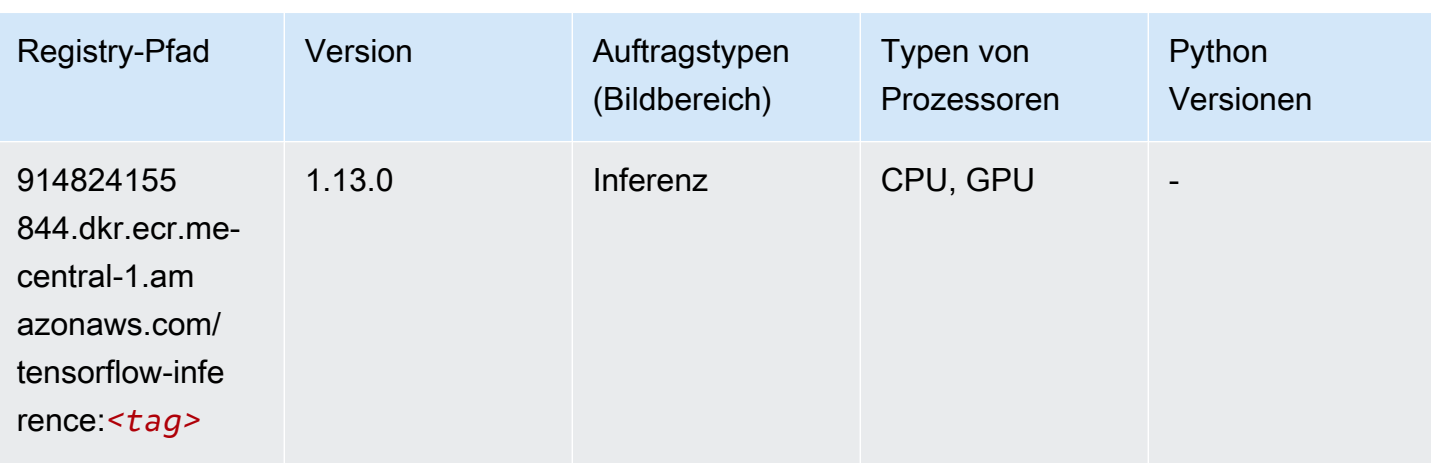

# XGBoost (Algorithmus)

```
from sagemaker import image_uris
image_uris.retrieve(framework='xgboost',region='me-central-1',version='1.5-1')
```
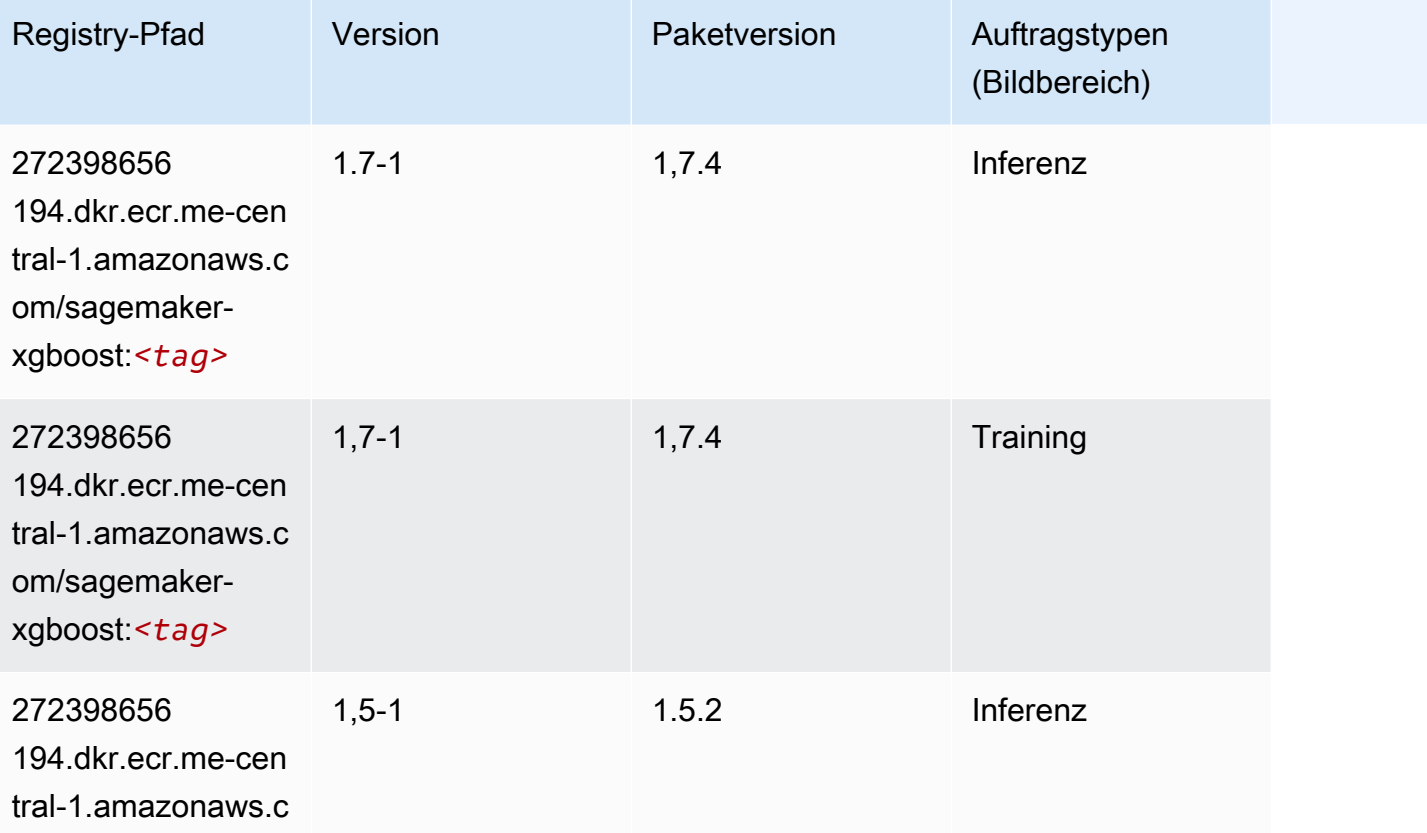

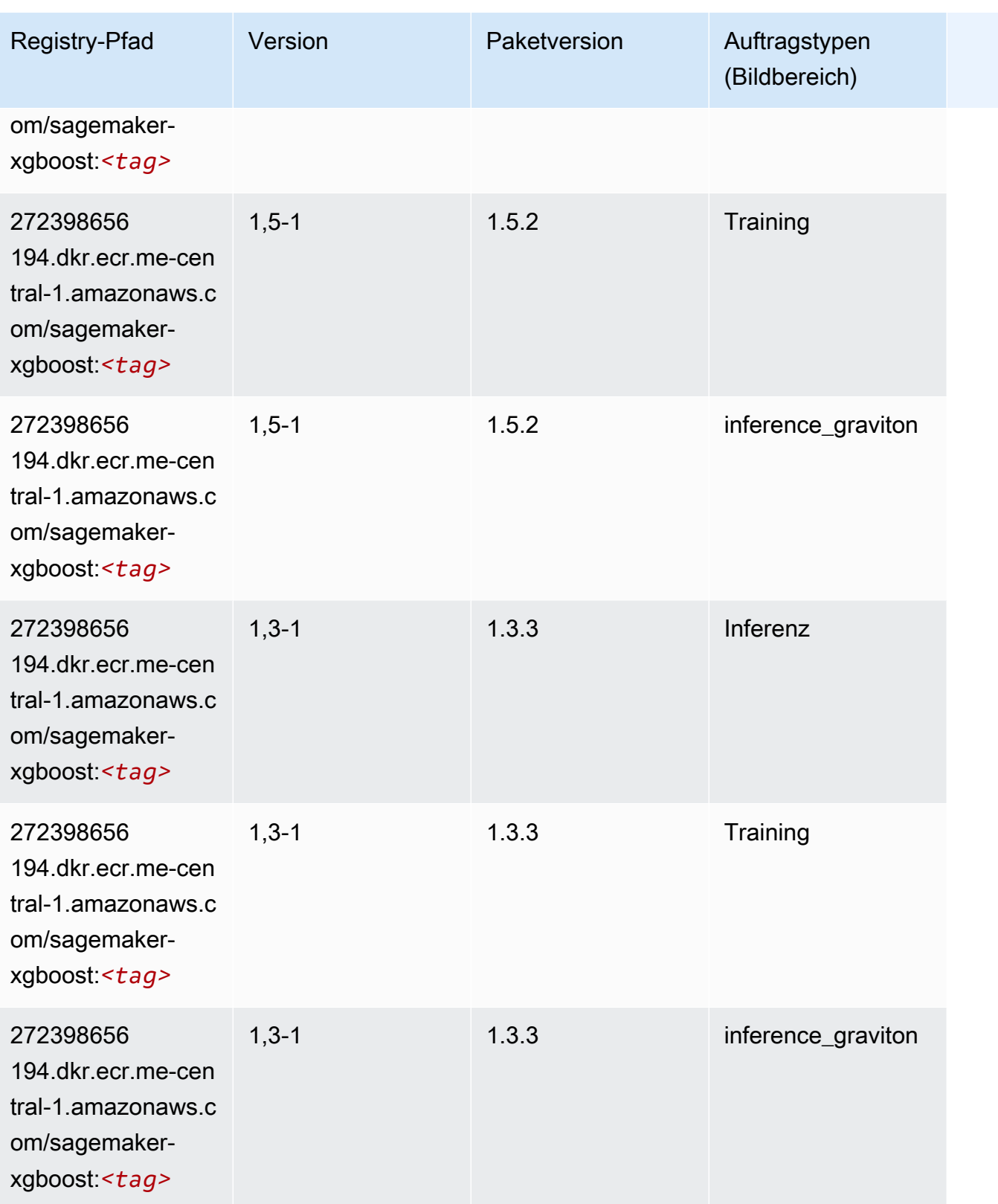

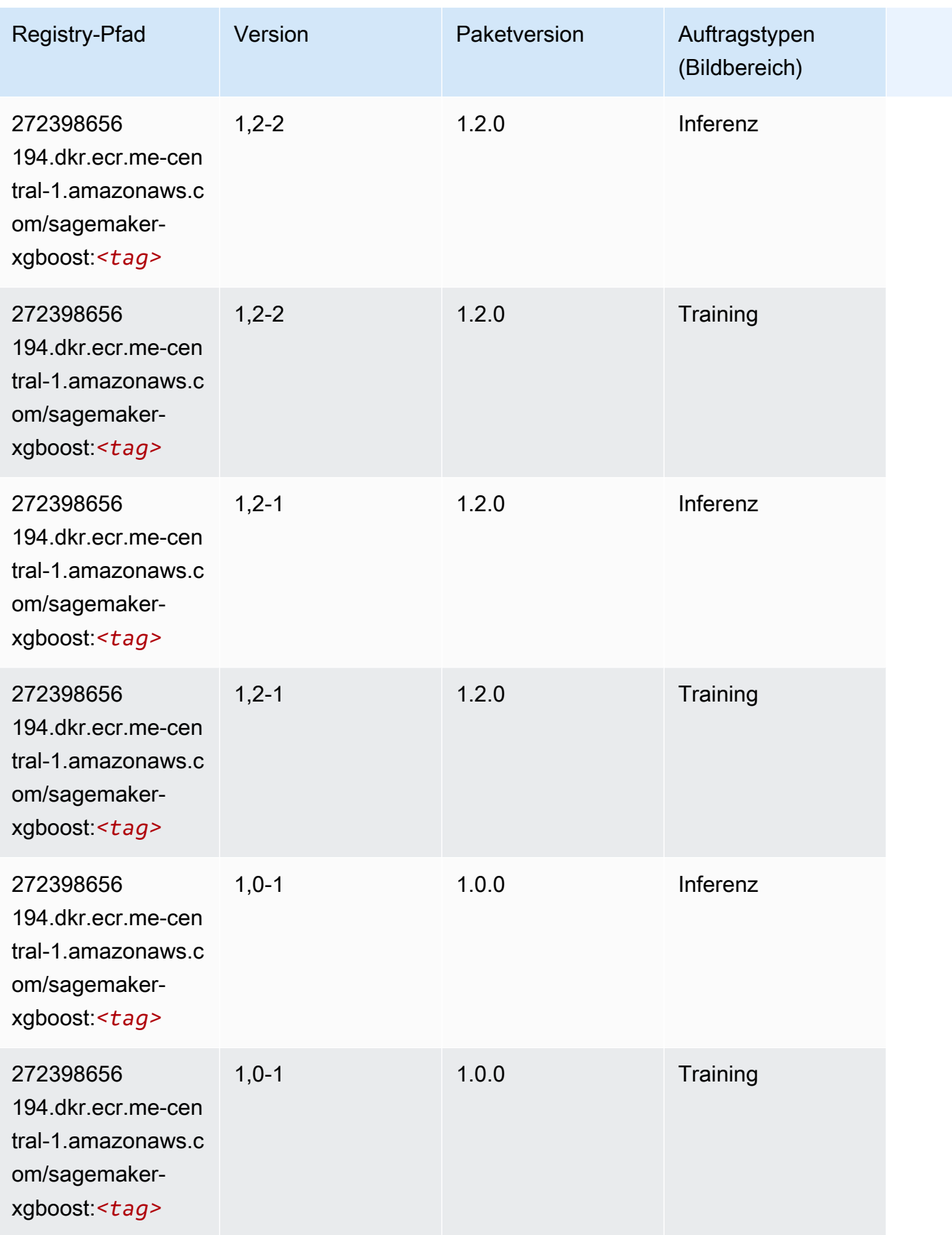

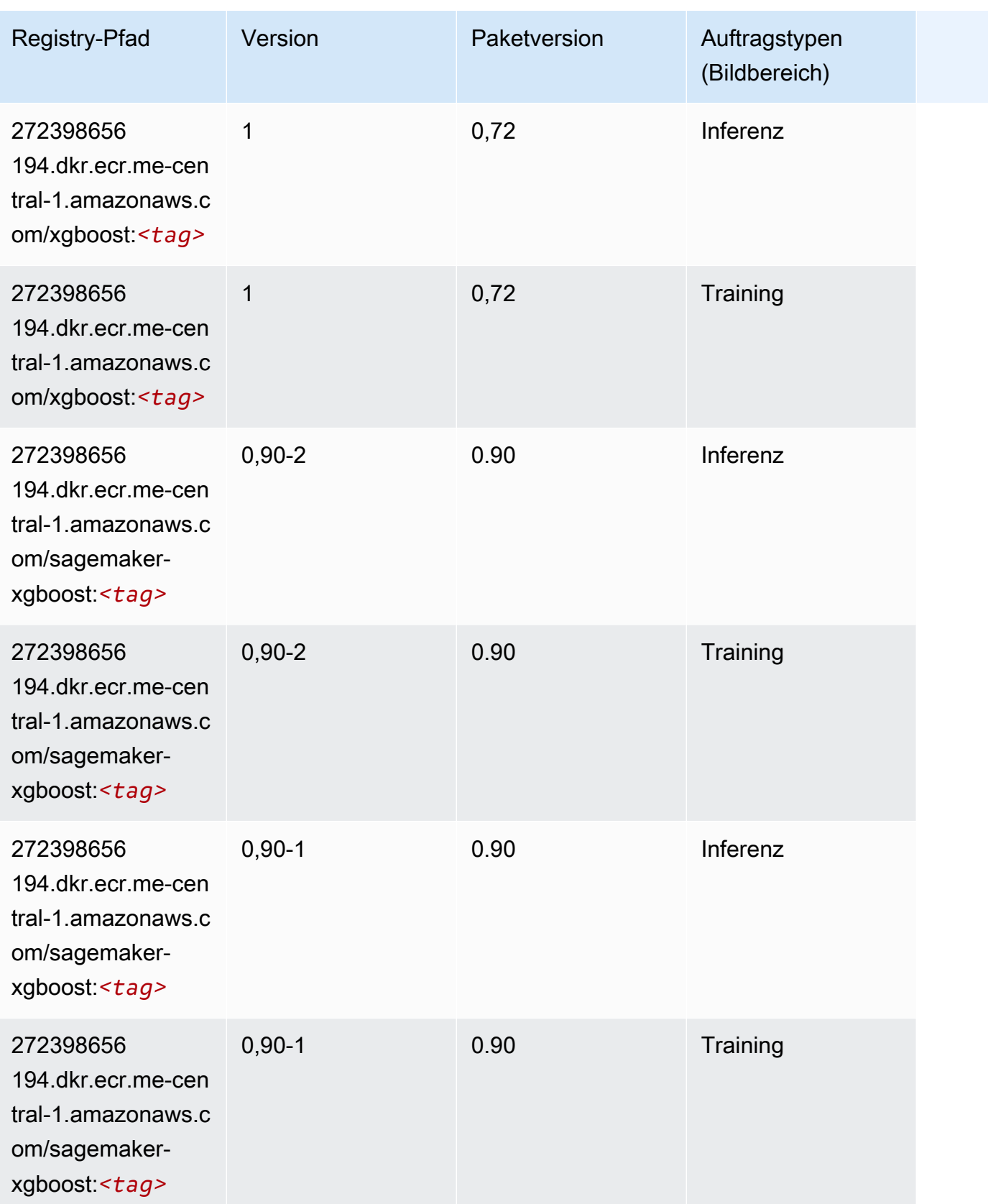

# Docker-Registry-Pfade und Beispielcode für Südamerika (São Paulo) (sa-east-1)

In den folgenden Themen sind Parameter für jeden der von Amazon bereitgestellten Algorithmen und Deep-Learning-Container in dieser Region aufgeführt SageMaker.

Themen

- [AutoGluon \(Algorithmus\)](#page-2135-0)
- [BlazingText \(Algorithmus\)](#page-2138-0)
- [Chainer \(DLC\)](#page-2139-0)
- [Clarify \(Algorithmus\)](#page-2139-1)
- [DJL DeepSpeed \(Algorithmus\)](#page-2140-0)
- [Data Wrangler \(Algorithmus\)](#page-2141-0)
- [Debugger \(Algorithmus\)](#page-2142-0)
- [DeepAR Forecasting \(Algorithmus\)](#page-2142-1)
- [Factorization Machines \(Algorithmus\)](#page-2143-0)
- [Hugging Face \(Algorithmus\)](#page-2143-1)
- [IP Insights \(Algorithmus\)](#page-2149-0)
- [Bildklassifizierung \(Algorithmus\)](#page-2149-1)
- [Inferentia MXNet \(DLC\)](#page-2150-0)
- [Inferentia PyTorch \(DLC\)](#page-2150-1)
- [K-Means \(Algorithmus\)](#page-2151-0)
- [KNN \(Algorithmus\)](#page-2152-0)
- [Linear Learner \(Algorithmus\)](#page-2152-1)
- [MXNet \(DLC\)](#page-2153-0)
- [MXNet Coach \(DLC\)](#page-2159-0)
- [Model Monitor \(Algorithmus\)](#page-2160-0)
- [NTM \(Algorithmus\)](#page-2161-0)
- [Neo Bildklassifizierung \(Algorithmus\)](#page-2161-1)
- [Neo MXNet \(DLC\)](#page-2162-0)
- [Neo PyTorch \(DLC\)](#page-2162-1)
- [Neo Tensorflow \(DLC\)](#page-2164-0)
- [Neo XGBoost \(Algorithmus\)](#page-2165-0)
- [Object Detection \(Algorithmus\)](#page-2165-1)
- [Object2Vec \(Algorithmus\)](#page-2166-0)
- [PCA \(Algorithmus\)](#page-2166-1)
- [PyTorch \(DLC\)](#page-2167-0)
- [PyTorch Neuron \(DLC\)](#page-2176-0)
- [PyTorch Training Compiler \(DLC\)](#page-2176-1)
- [Random Cut Forest \(Algorithmus\)](#page-2177-0)
- [Scikit-learn \(Algorithmus\)](#page-2177-1)
- [Semantic Segmentation \(Algorithmus\)](#page-2179-0)
- [Seq2Seq \(Algorithmus\)](#page-2180-0)
- [Spark \(Algorithmus\)](#page-2180-1)
- [SparkML Serving \(Algorithmus\)](#page-2181-0)
- [Tensorflow \(DLC\)](#page-2182-0)
- [Tensorflow Coach \(DLC\)](#page-2205-0)
- [Tensorflow Inferentia \(DLC\)](#page-2207-0)
- [Tensorflow Ray \(DLC\)](#page-2207-1)
- [XGBoost-Algorithmus](#page-2209-0)

#### <span id="page-2135-0"></span>AutoGluon (Algorithmus)

```
from sagemaker import image_uris
image_uris.retrieve(framework='autogluon',region='sa-
east-1',image_scope='inference',version='0.4')
```
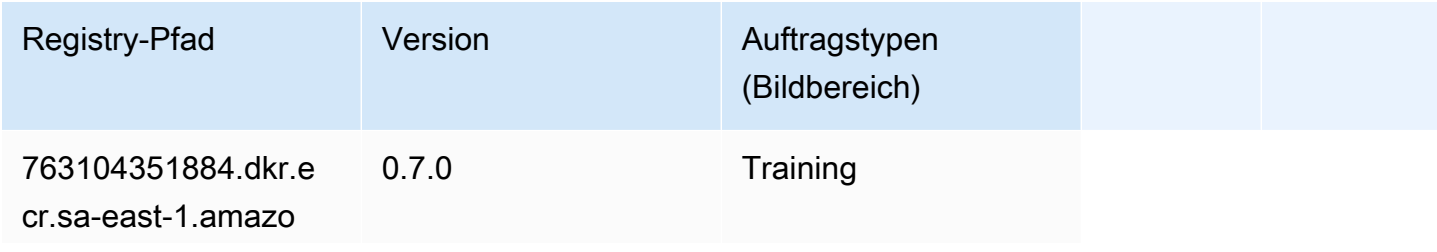

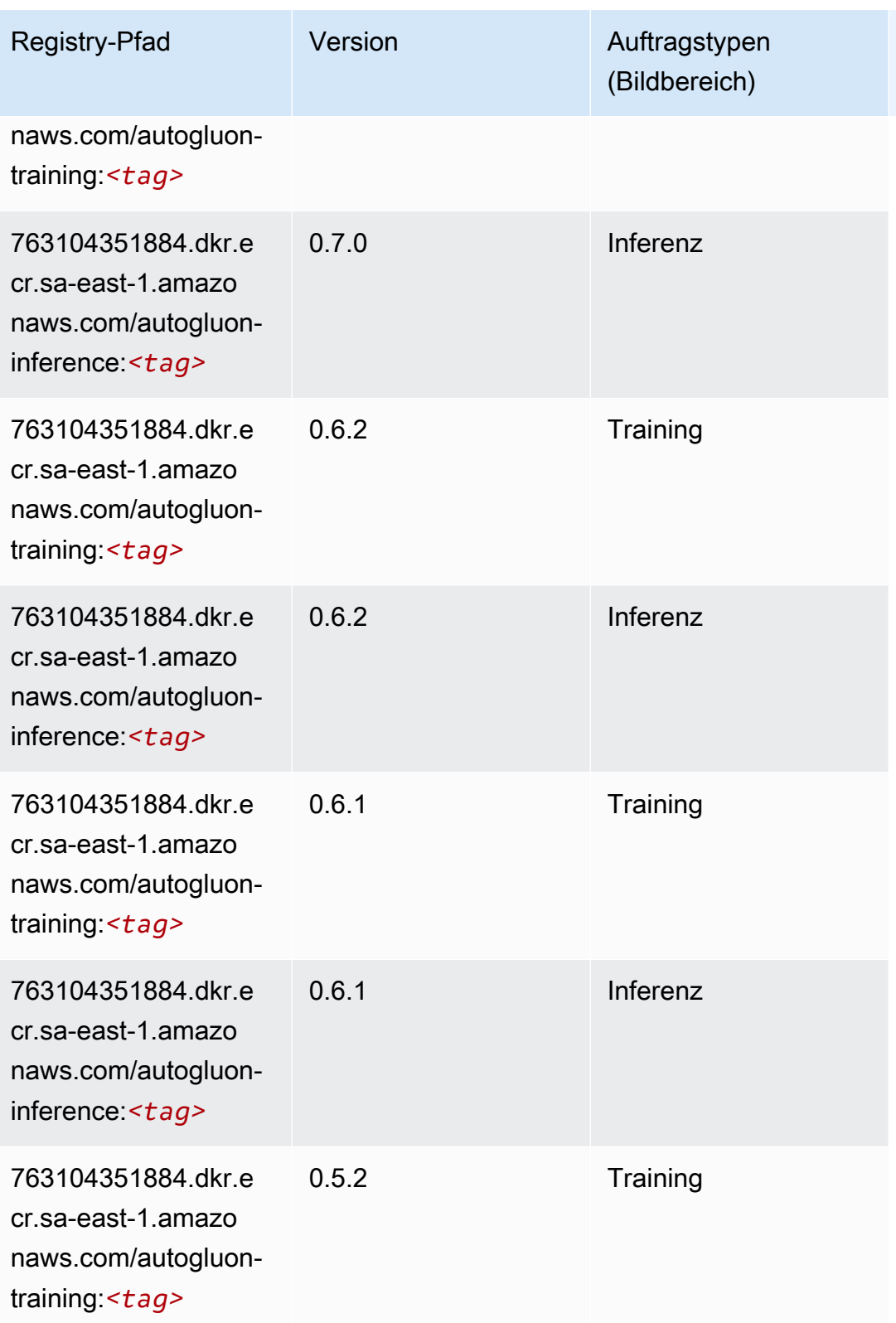

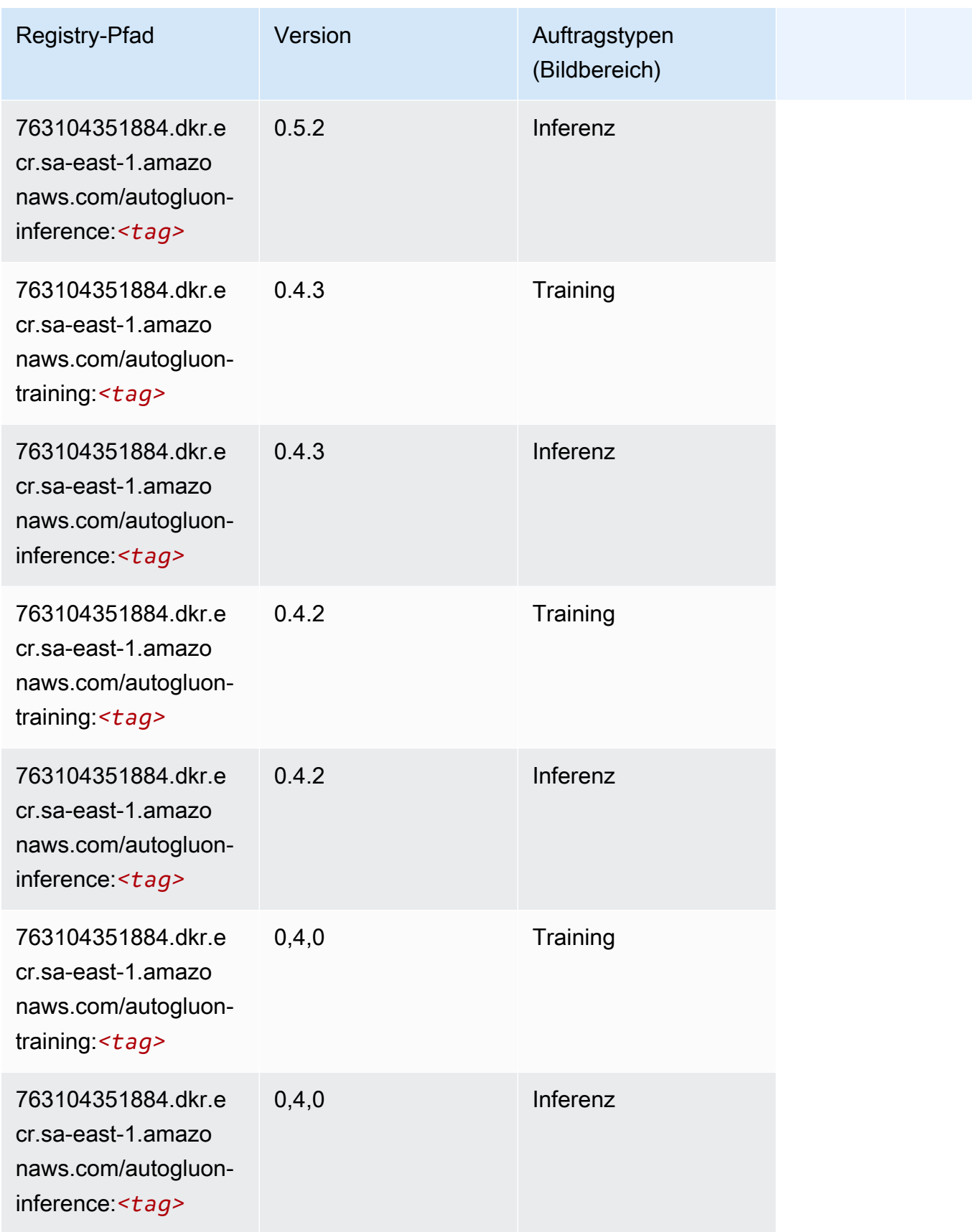

SageMaker ECRAmazon-Pfade ECRPfade

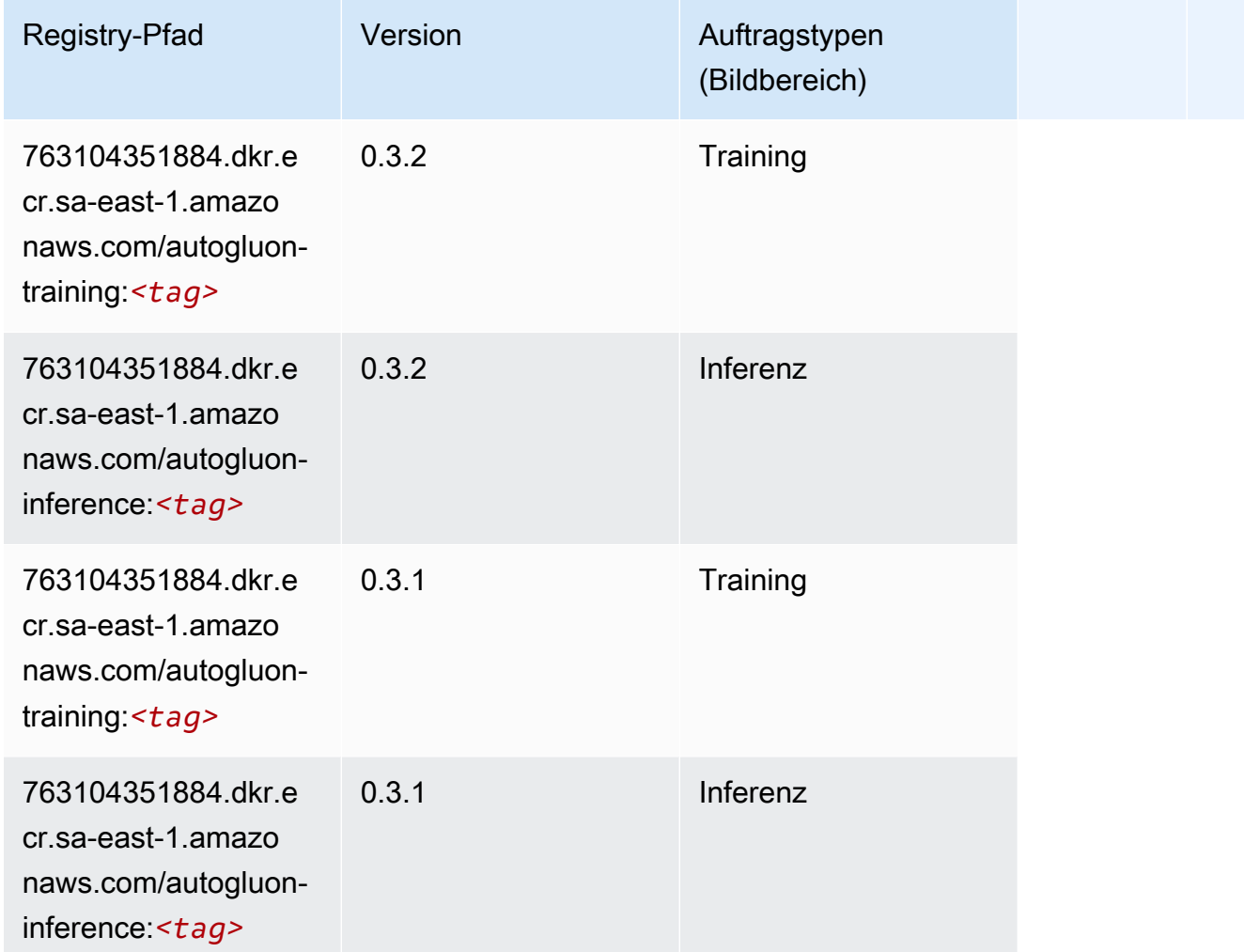

# <span id="page-2138-0"></span>BlazingText (Algorithmus)

```
from sagemaker import image_uris
image_uris.retrieve(framework='blazingtext',region='sa-east-1')
```
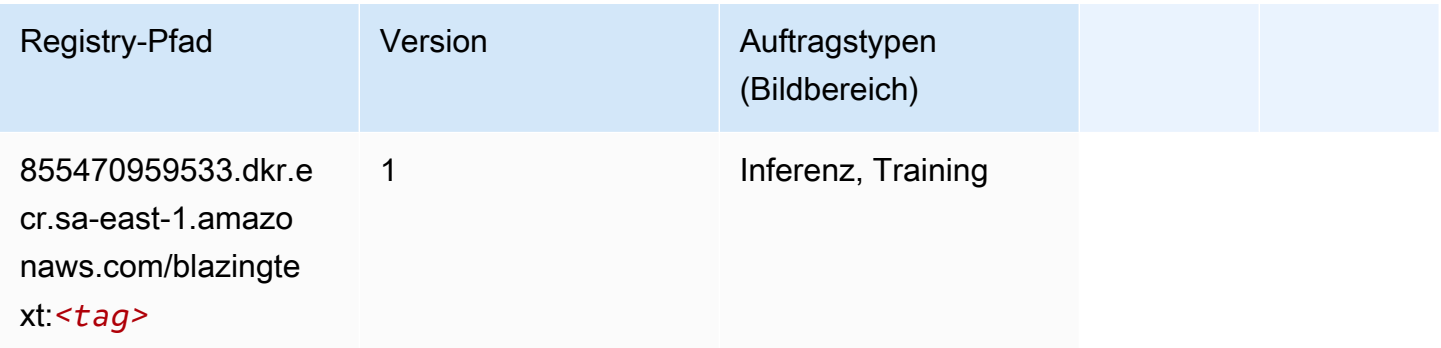

#### <span id="page-2139-0"></span>Chainer (DLC)

SageMaker Python-SDK-Beispiel zum Abrufen des Registrierungspfads.

```
from sagemaker import image_uris
image_uris.retrieve(framework='chainer',region='sa-
east-1',version='5.0.0',py_version='py3',image_scope='inference',instance_type='ml.c5.4xlarge')
```
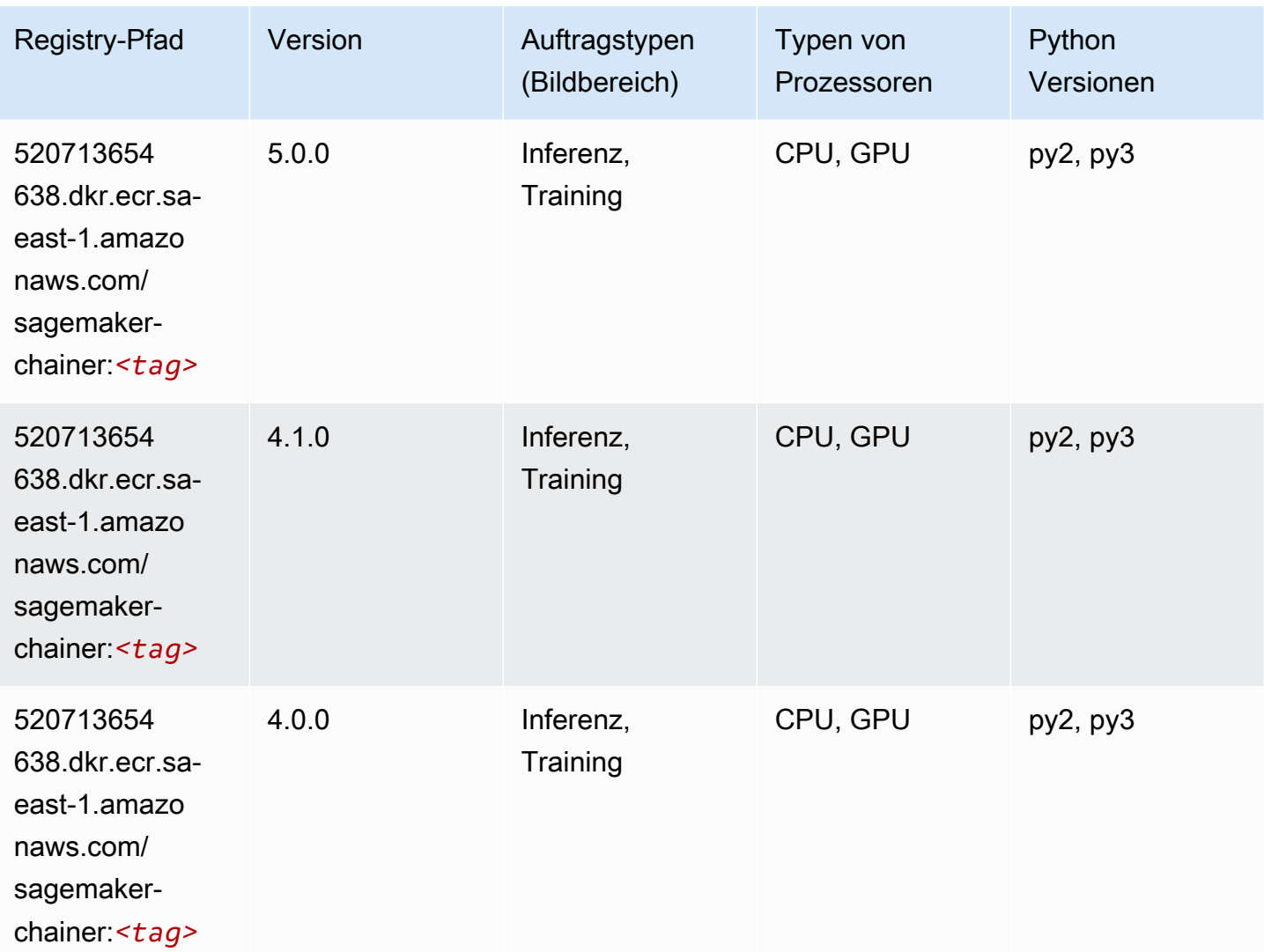

#### <span id="page-2139-1"></span>Clarify (Algorithmus)

SageMaker Python-SDK-Beispiel zum Abrufen des Registrierungspfads.

from sagemaker import image\_uris

```
image_uris.retrieve(framework='clarify',region='sa-
east-1',version='1.0',image_scope='processing')
```
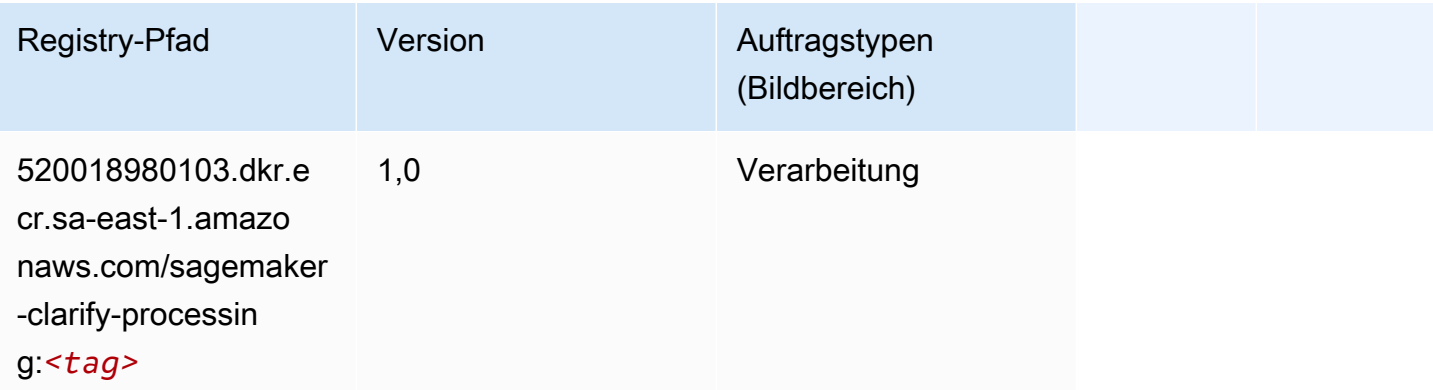

# <span id="page-2140-0"></span>DJL DeepSpeed (Algorithmus)

```
from sagemaker import image_uris
image_uris.retrieve(framework='djl-deepspeed', region='us-
west-2',py_version='py3',image_scope='inference')
```
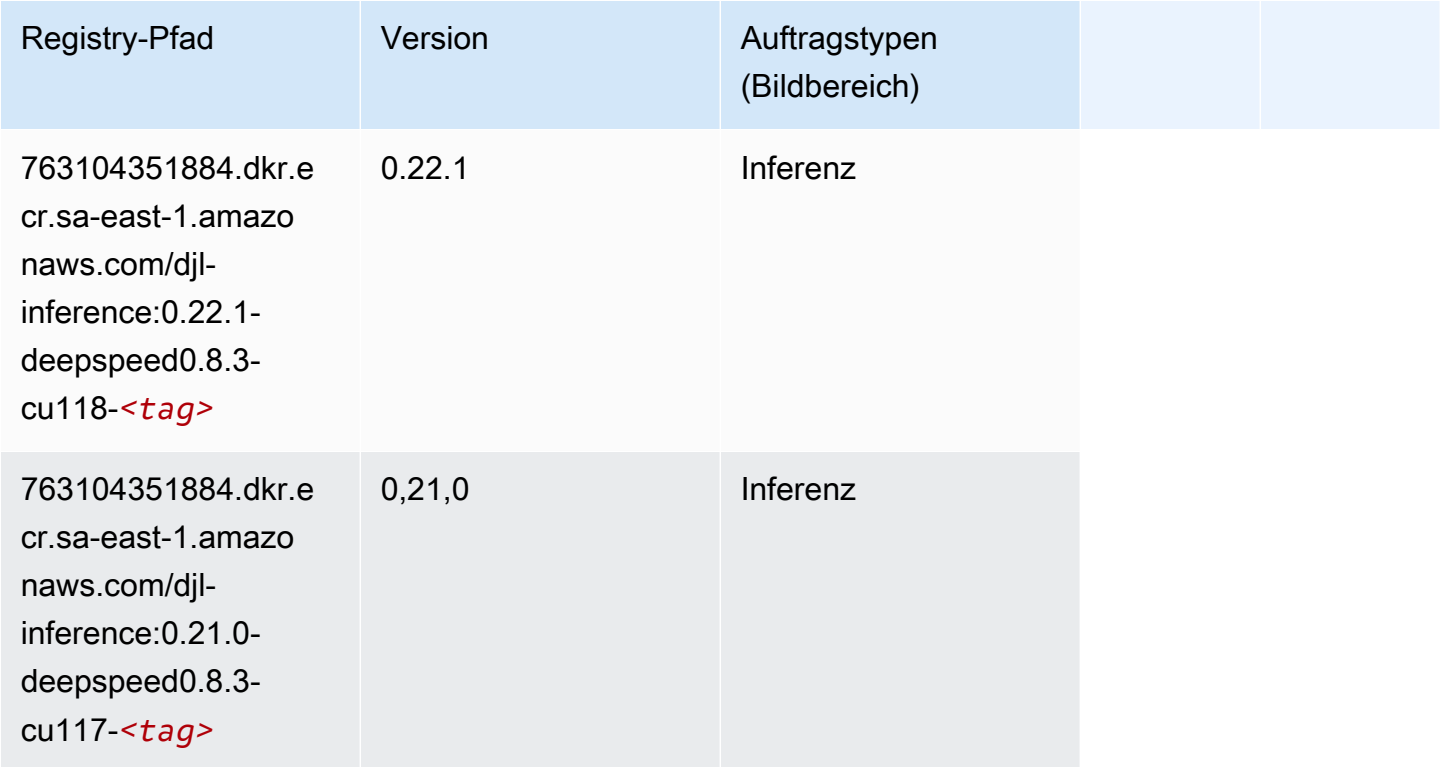

SageMaker ECRAmazon-Pfade ECRPfade

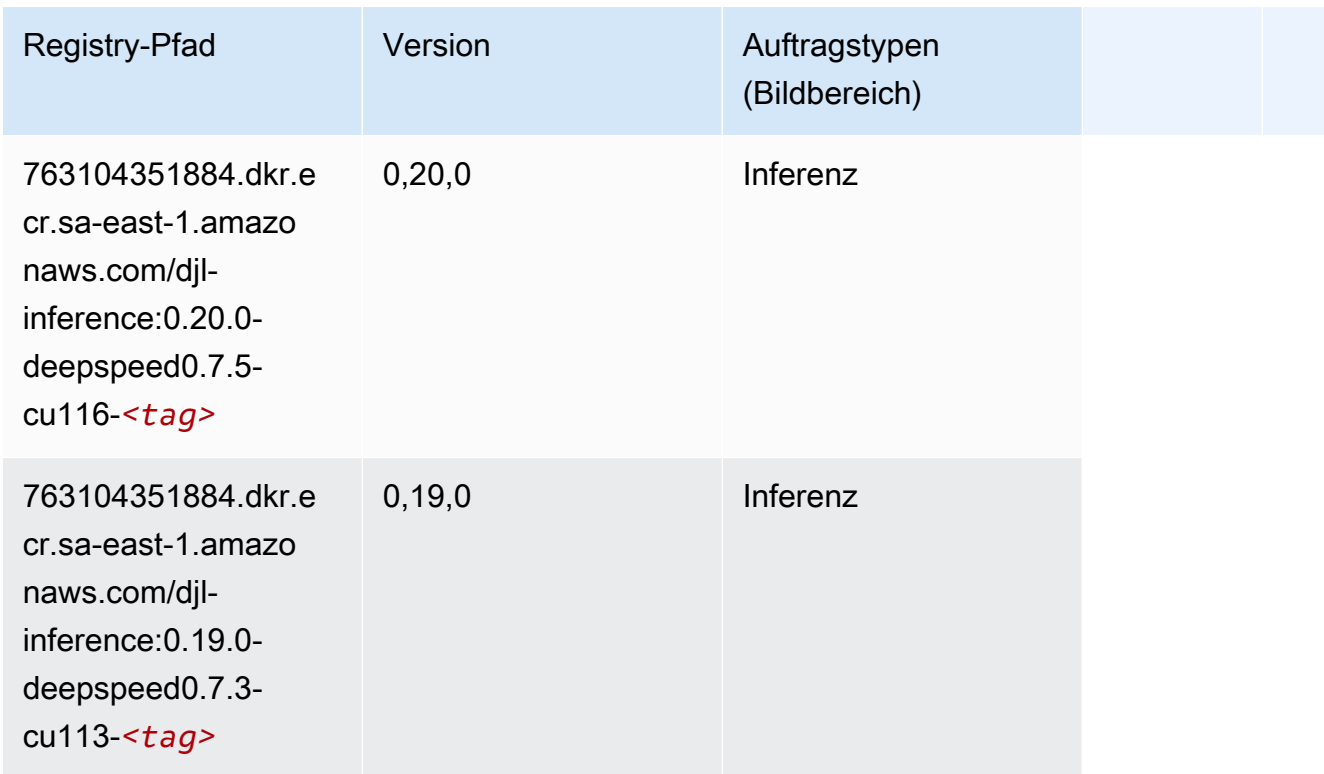

# <span id="page-2141-0"></span>Data Wrangler (Algorithmus)

```
from sagemaker import image_uris
image_uris.retrieve(framework='data-wrangler',region='sa-east-1')
```
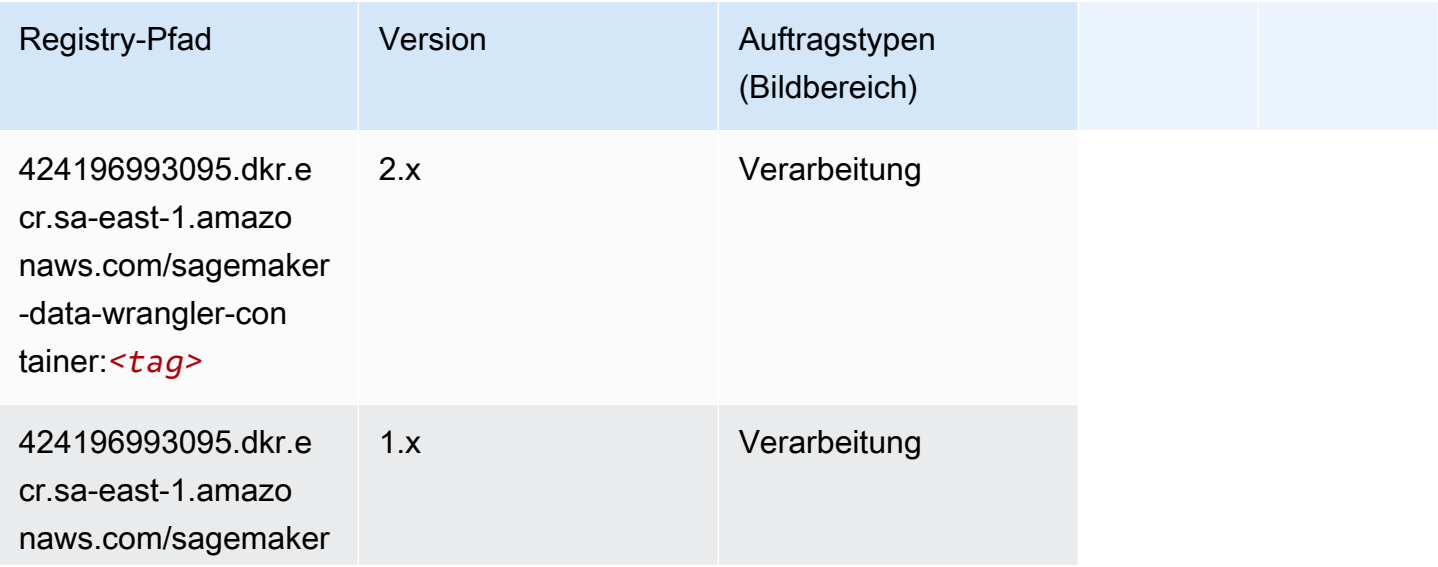

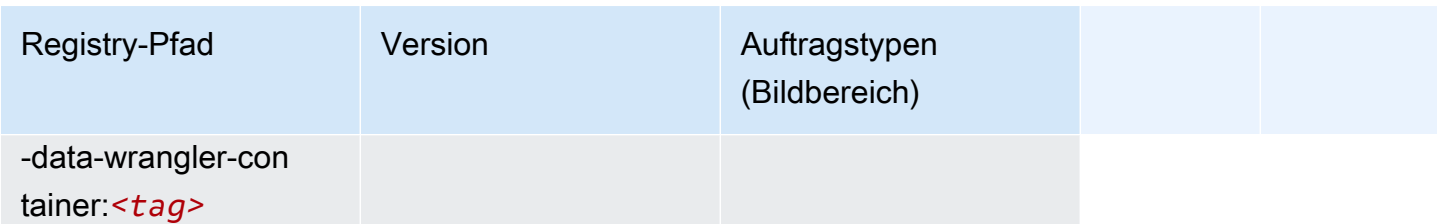

# <span id="page-2142-0"></span>Debugger (Algorithmus)

SageMaker Python-SDK-Beispiel zum Abrufen des Registrierungspfads.

```
from sagemaker import image_uris
image_uris.retrieve(framework='debugger',region='sa-east-1')
```
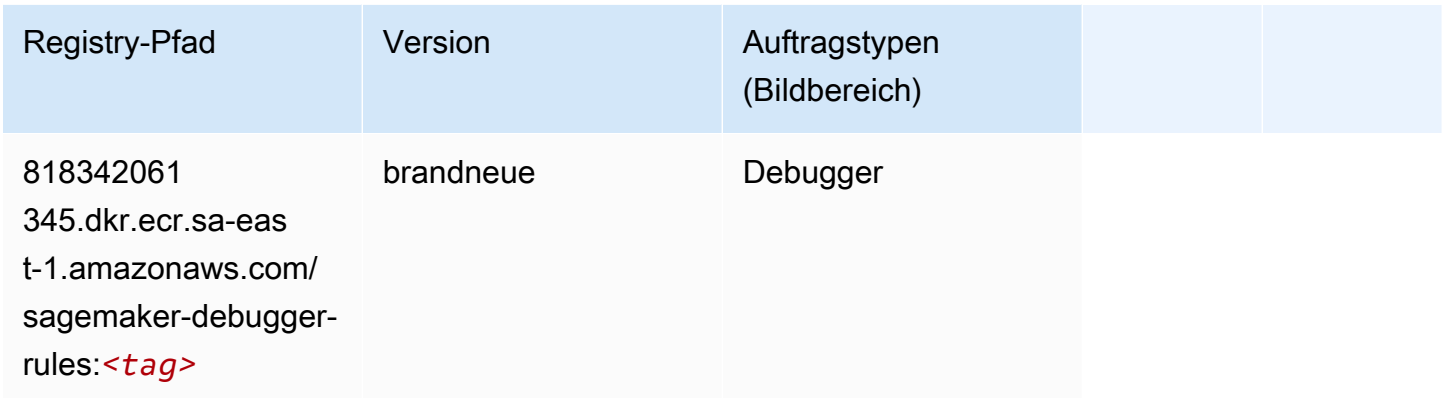

# <span id="page-2142-1"></span>DeepAR Forecasting (Algorithmus)

```
from sagemaker import image_uris
image_uris.retrieve(framework='forecasting-deepar',region='sa-east-1')
```
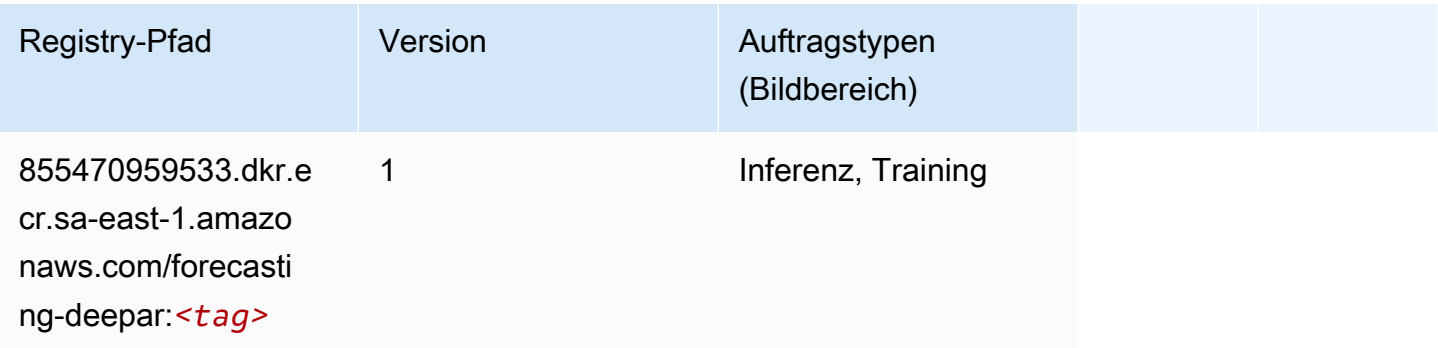

#### <span id="page-2143-0"></span>Factorization Machines (Algorithmus)

SageMaker Python-SDK-Beispiel zum Abrufen des Registrierungspfads.

```
from sagemaker import image_uris
image_uris.retrieve(framework='factorization-machines',region='sa-east-1')
```
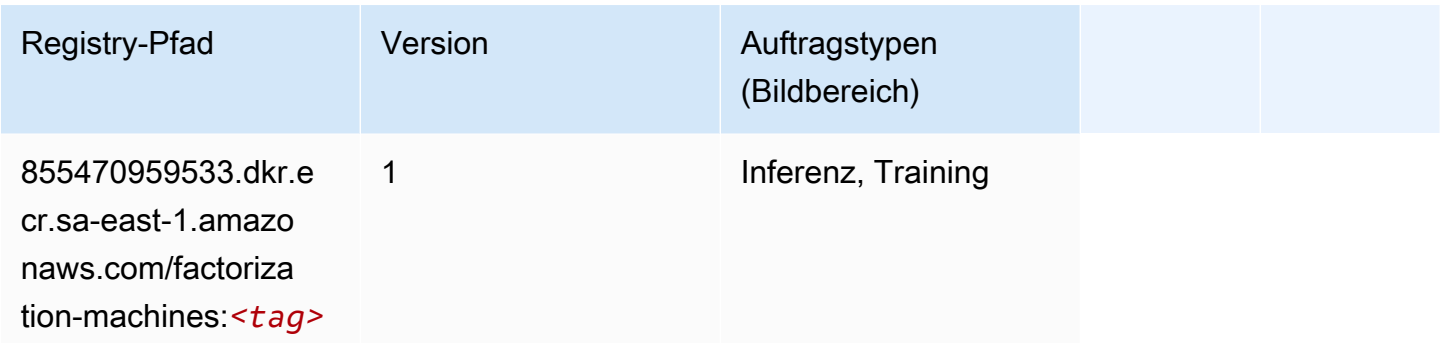

#### <span id="page-2143-1"></span>Hugging Face (Algorithmus)

```
from sagemaker import image_uris
image_uris.retrieve(framework='huggingface',region='sa-
east-1',version='4.4.2',image_scope='training',base_framework_version='tensorflow2.4.1')
```
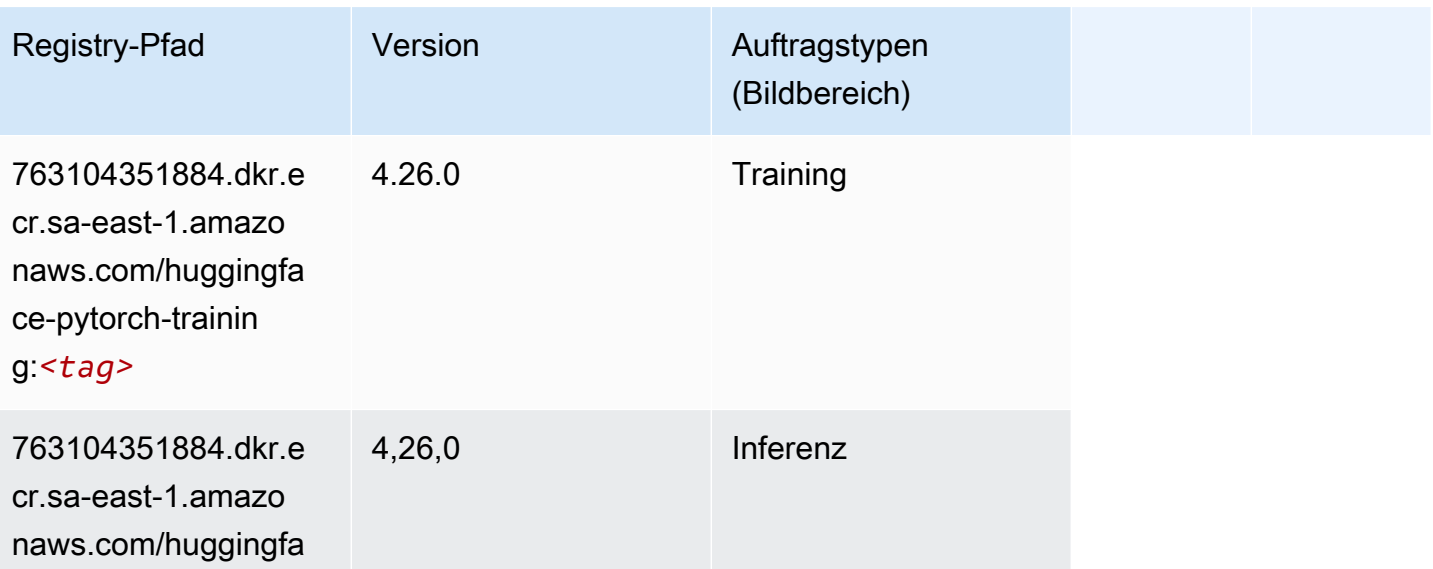

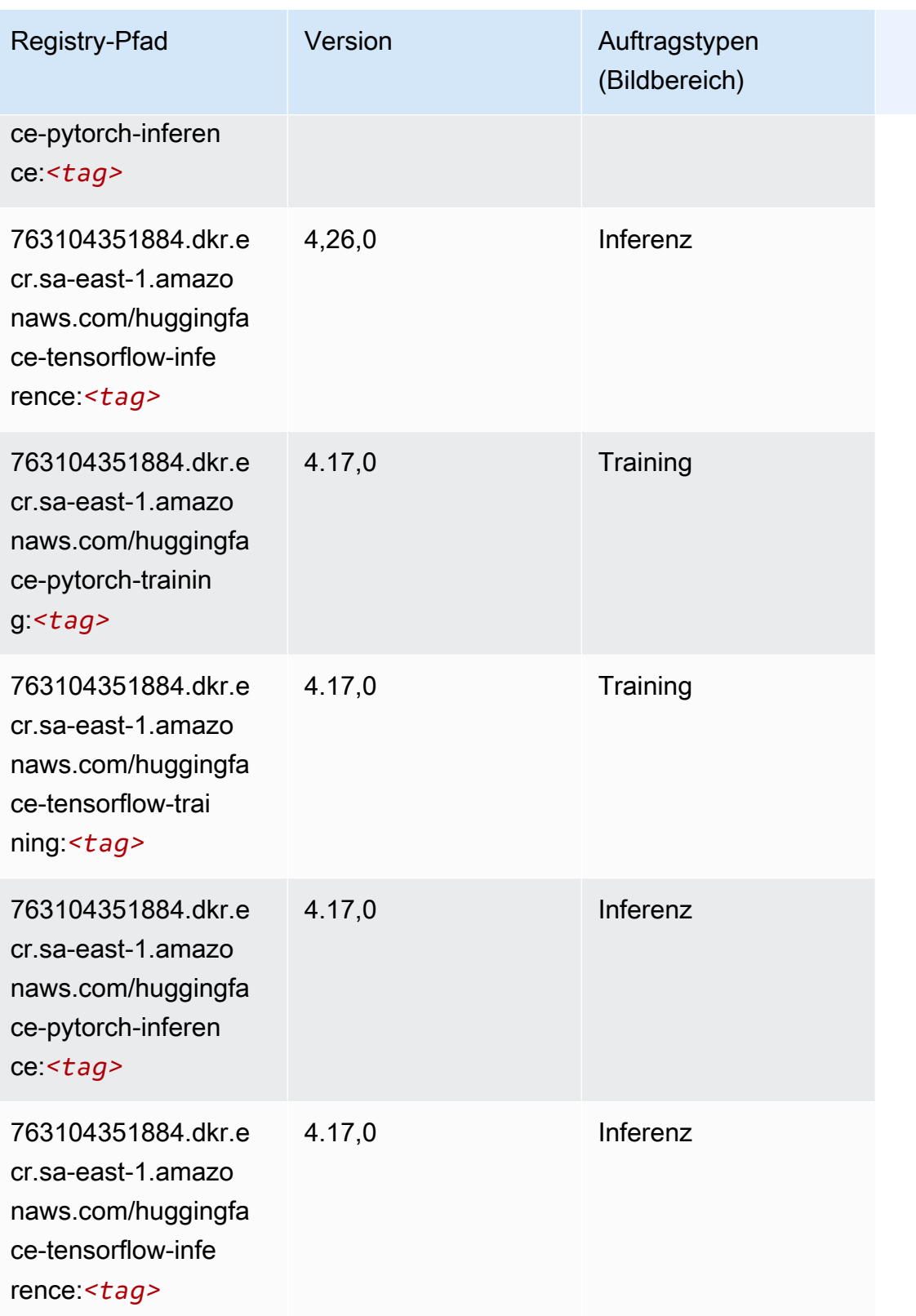

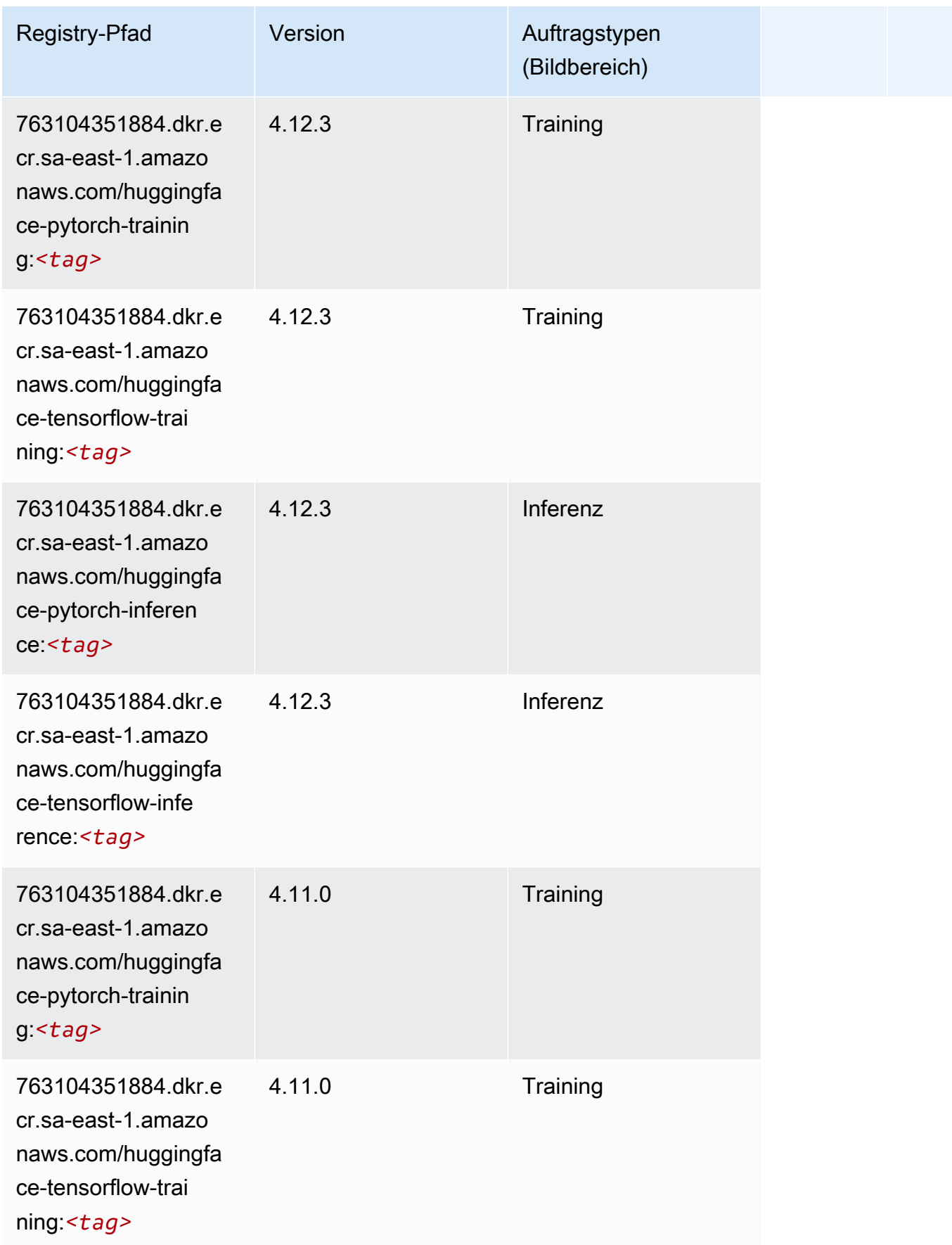

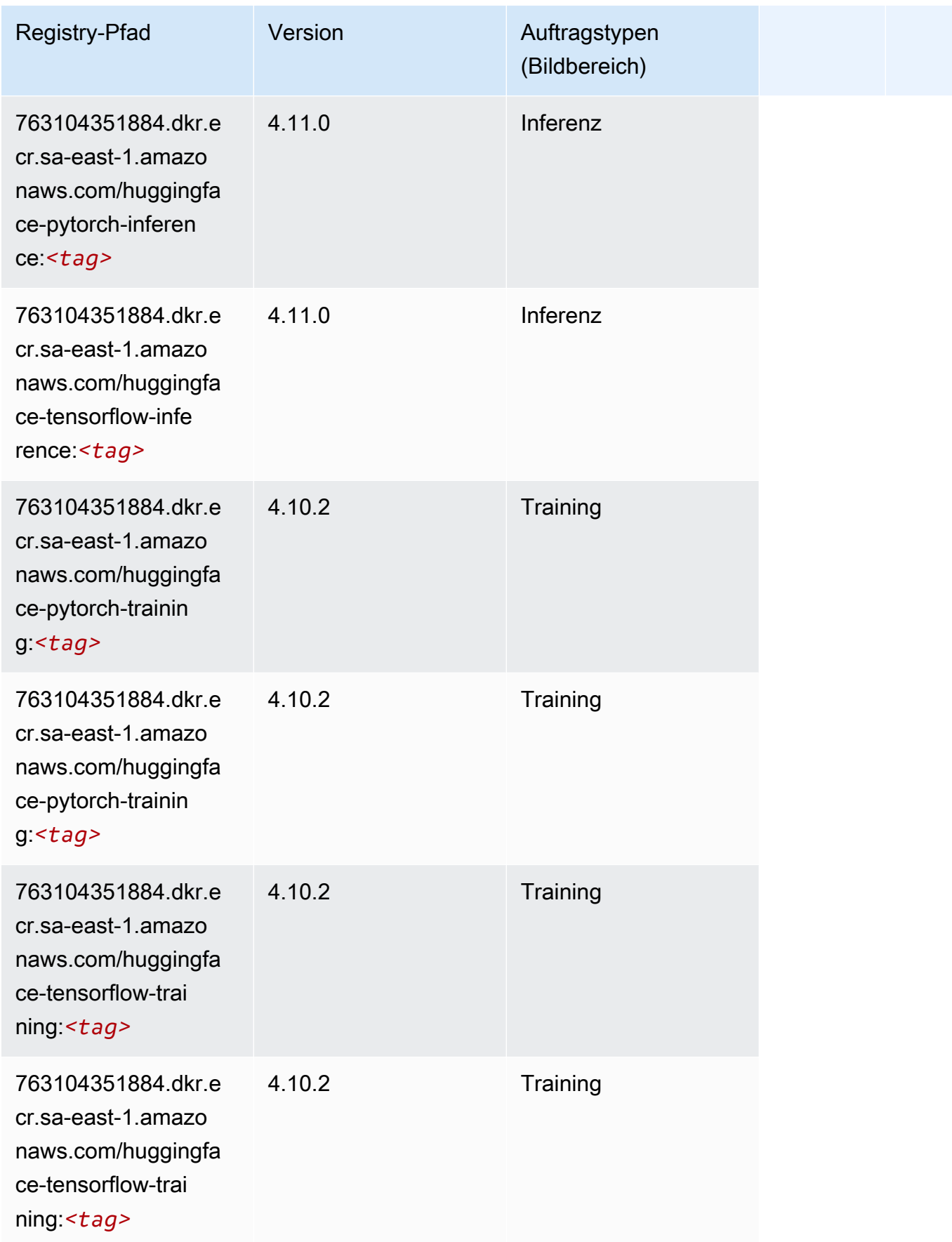

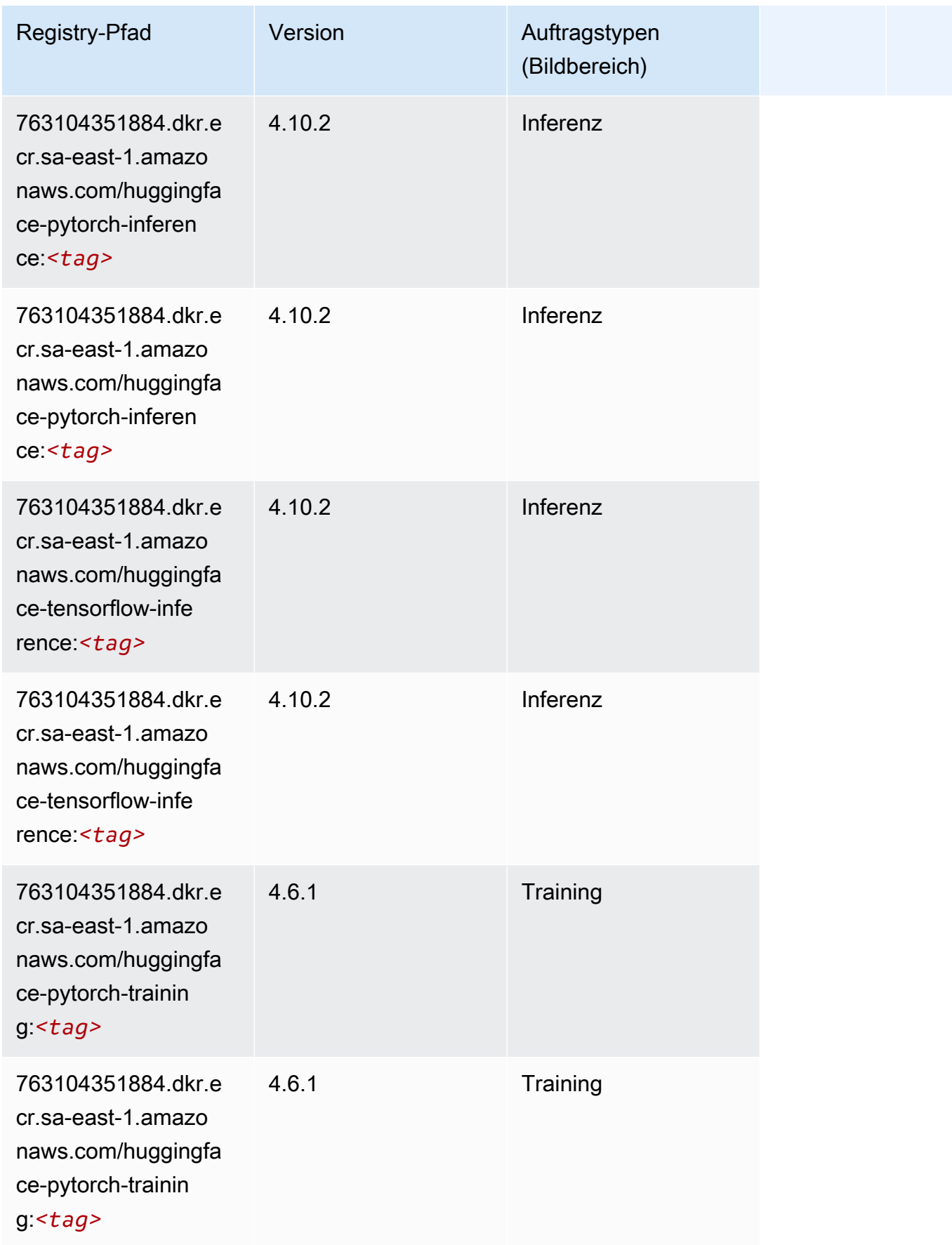

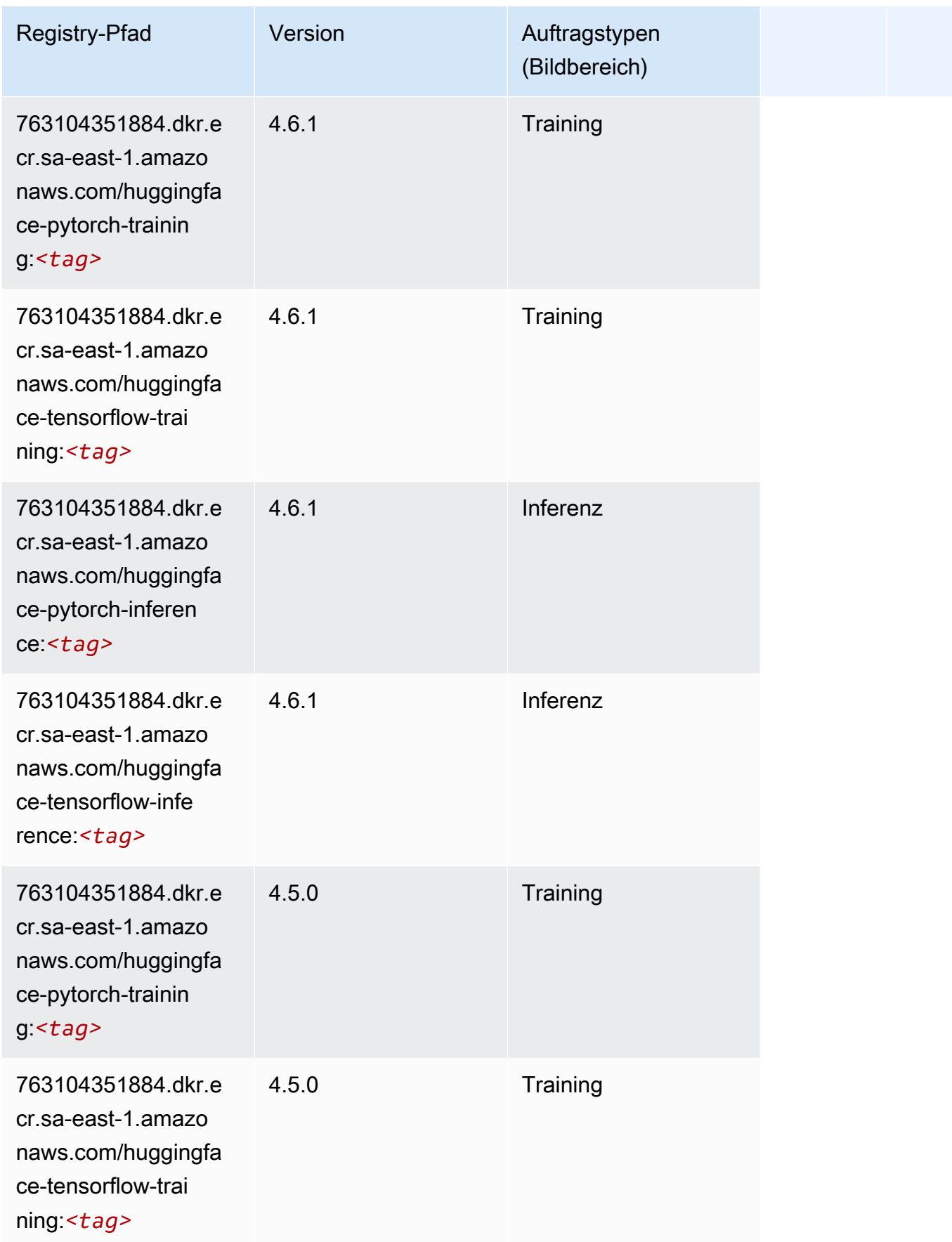

SageMaker ECRAmazon-Pfade ECRPfade

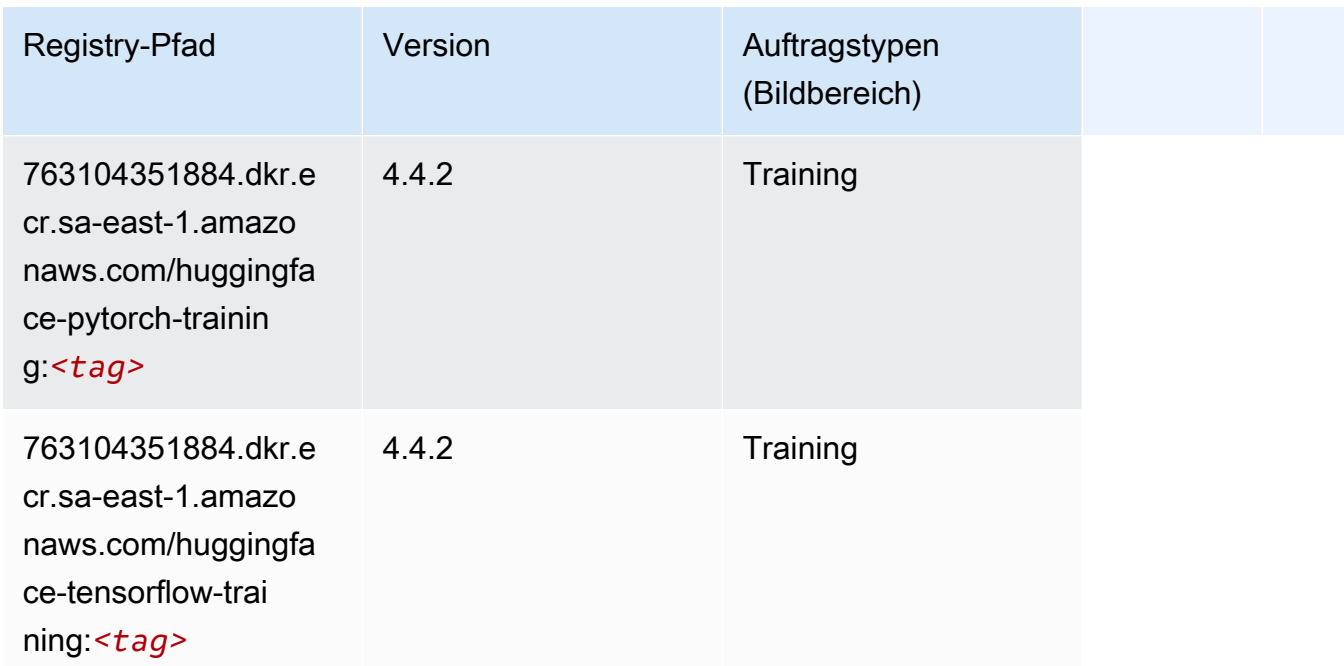

#### <span id="page-2149-0"></span>IP Insights (Algorithmus)

SageMaker Python-SDK-Beispiel zum Abrufen des Registrierungspfads.

```
from sagemaker import image_uris
image_uris.retrieve(framework='ipinsights',region='sa-east-1')
```
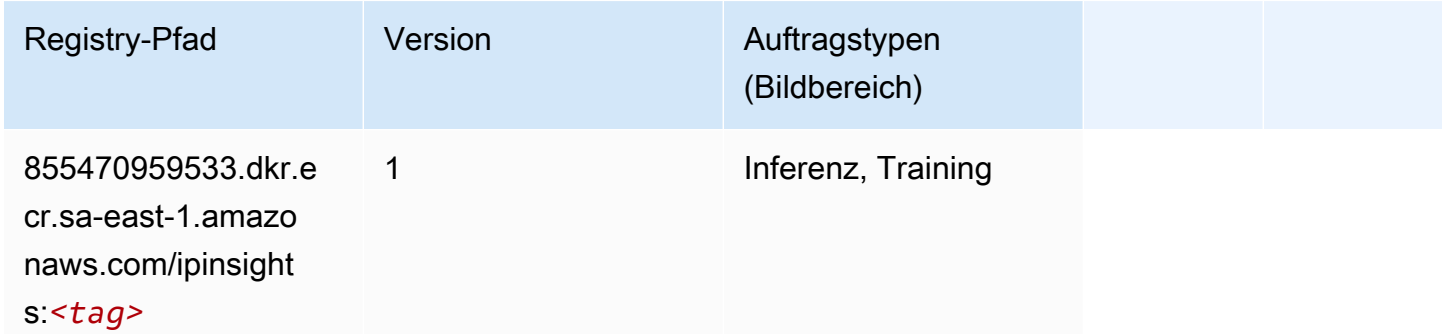

#### <span id="page-2149-1"></span>Bildklassifizierung (Algorithmus)

```
from sagemaker import image_uris
image_uris.retrieve(framework='image-classification',region='sa-east-1')
```
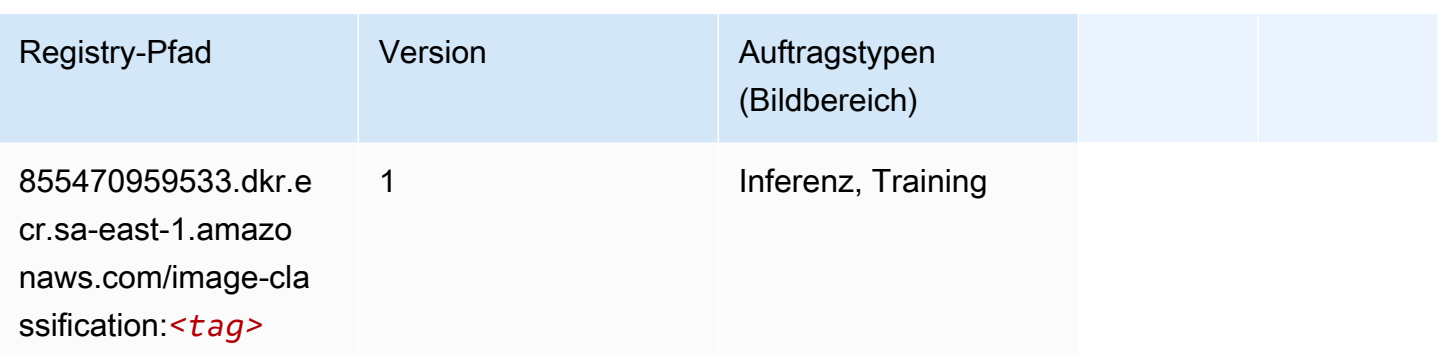

### <span id="page-2150-0"></span>Inferentia MXNet (DLC)

SageMaker Python-SDK-Beispiel zum Abrufen des Registrierungspfads.

```
from sagemaker import image_uris
image_uris.retrieve(framework='inferentia-mxnet',region='sa-
east-1',version='1.5.1',instance_type='ml.inf1.6xlarge')
```
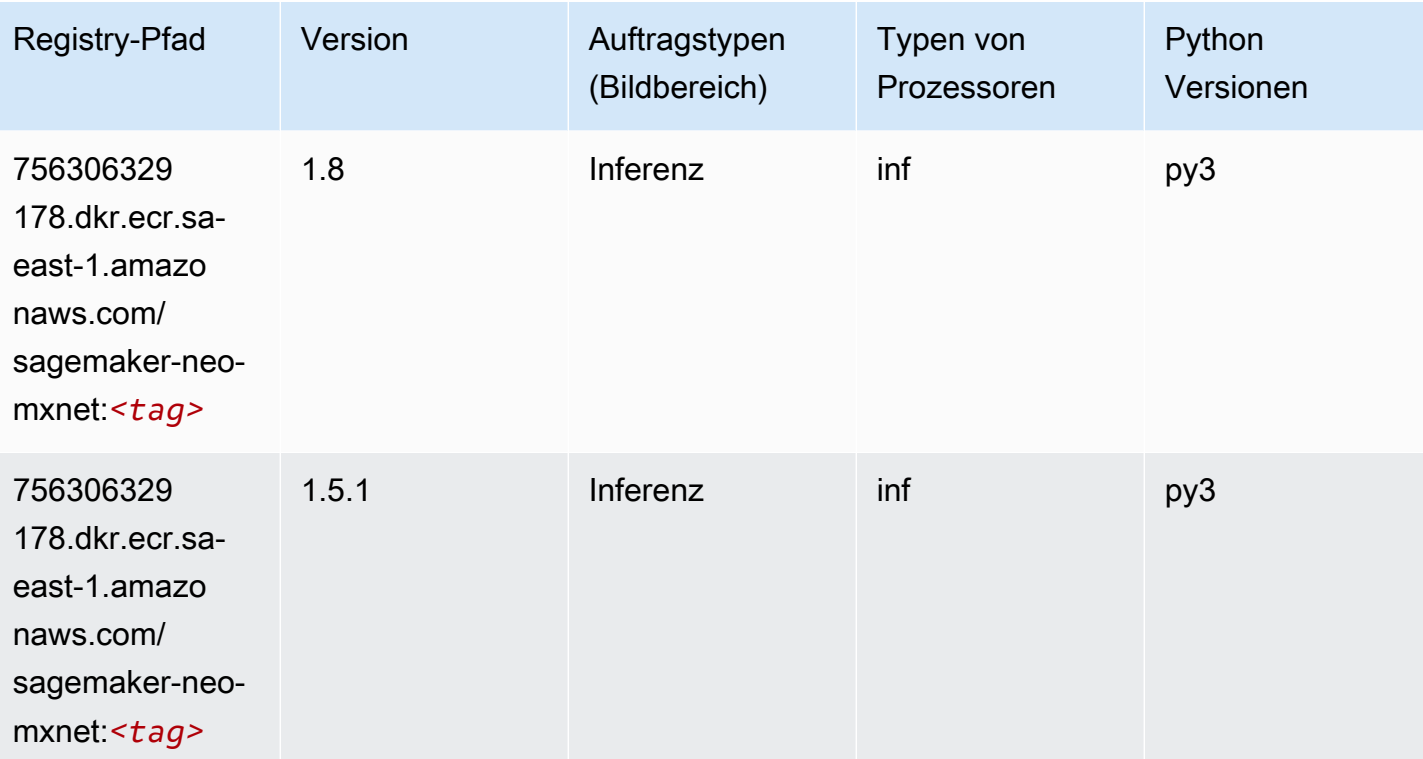

# <span id="page-2150-1"></span>Inferentia PyTorch (DLC)

#### from sagemaker import image\_uris image\_uris.retrieve(framework='inferentia-pytorch',region='saeast-1',version='1.9',py\_version='py3')

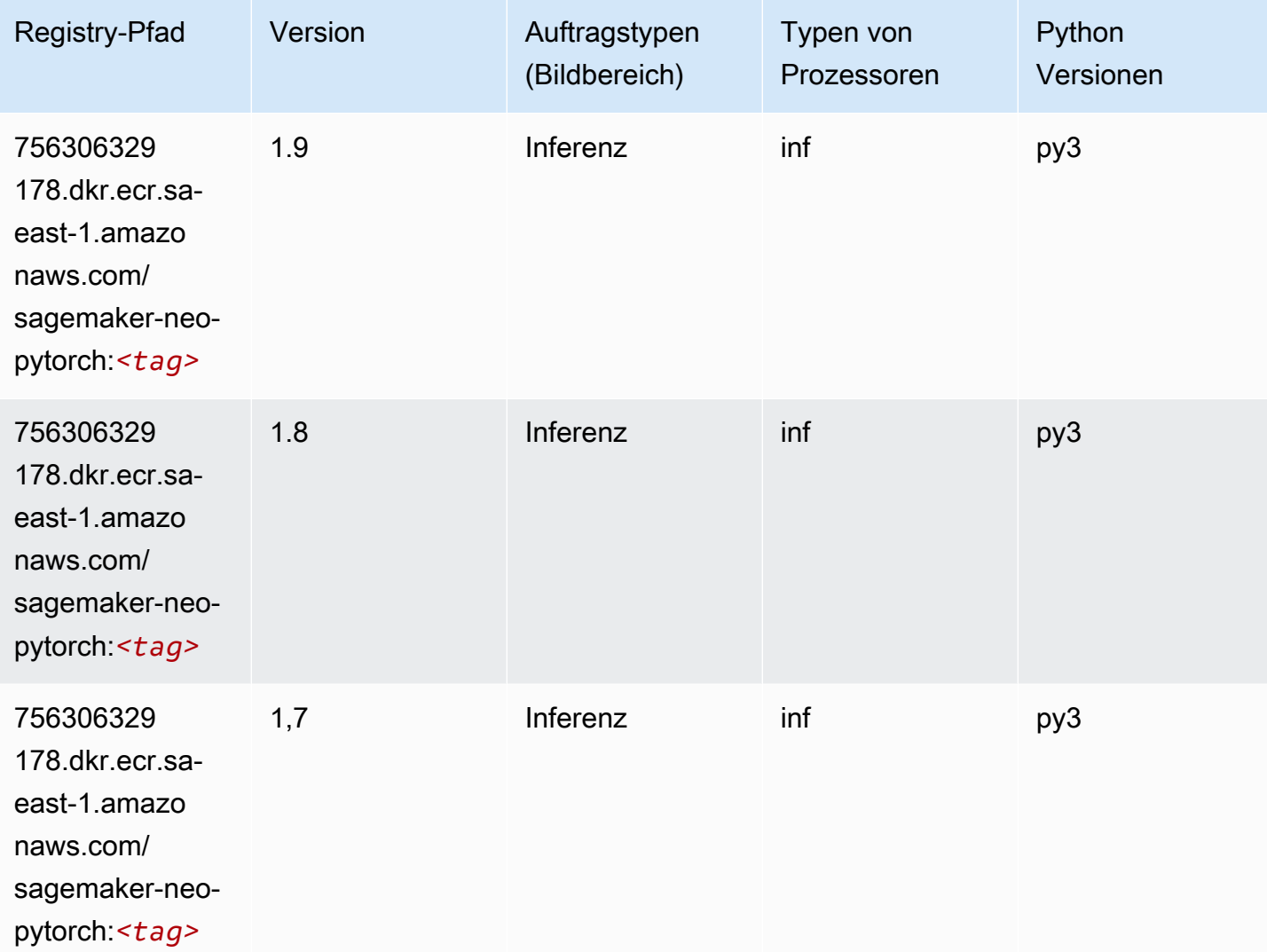

## <span id="page-2151-0"></span>K-Means (Algorithmus)

```
from sagemaker import image_uris
image_uris.retrieve(framework='kmeans',region='sa-east-1')
```
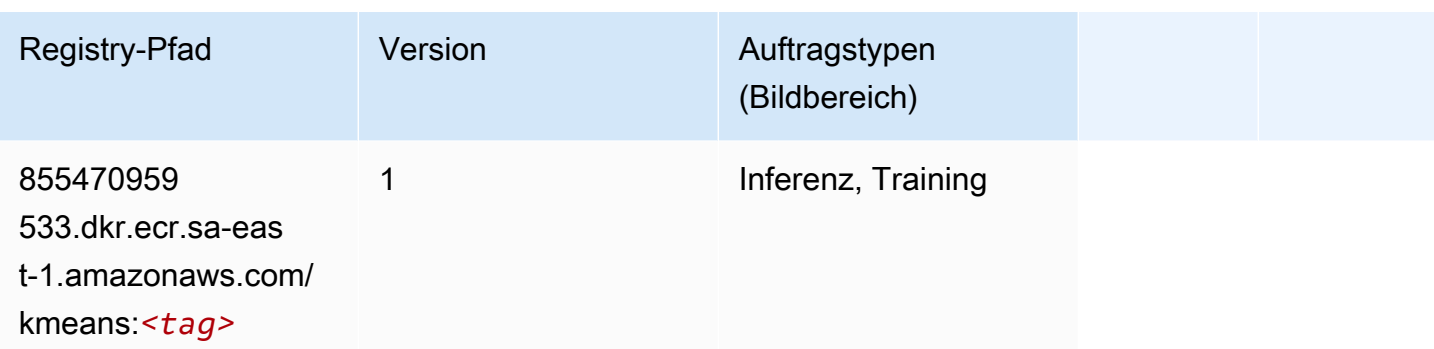

# <span id="page-2152-0"></span>KNN (Algorithmus)

SageMaker Python-SDK-Beispiel zum Abrufen des Registrierungspfads.

```
from sagemaker import image_uris
image_uris.retrieve(framework='knn',region='sa-east-1')
```
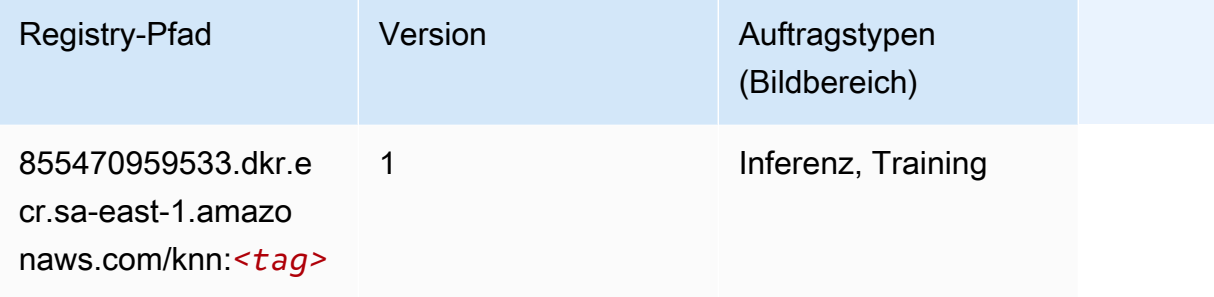

# <span id="page-2152-1"></span>Linear Learner (Algorithmus)

```
from sagemaker import image_uris
image_uris.retrieve(framework='linear-learner',region='sa-east-1')
```
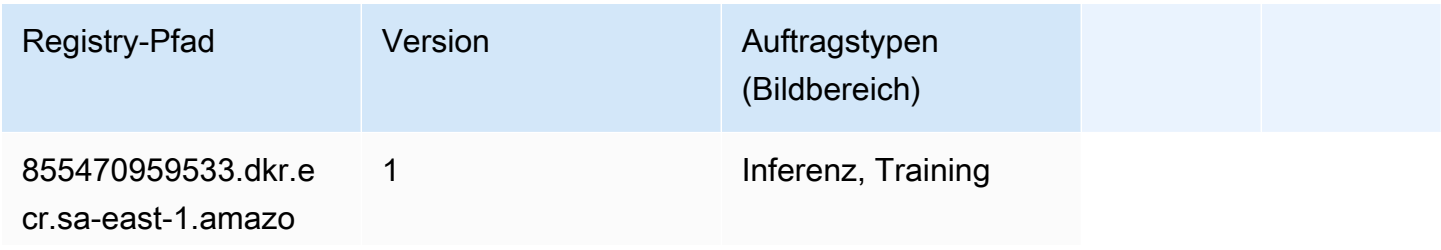

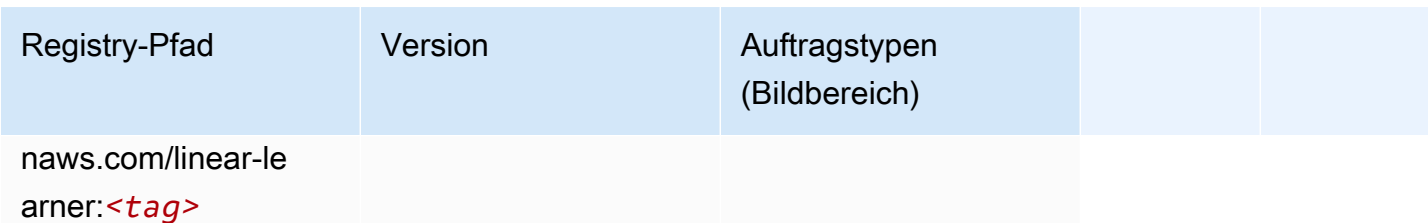

# <span id="page-2153-0"></span>MXNet (DLC)

```
from sagemaker import image_uris
image_uris.retrieve(framework='mxnet',region='sa-
east-1',version='1.4.1',py_version='py3',image_scope='inference', 
  instance_type='ml.c5.4xlarge')
```
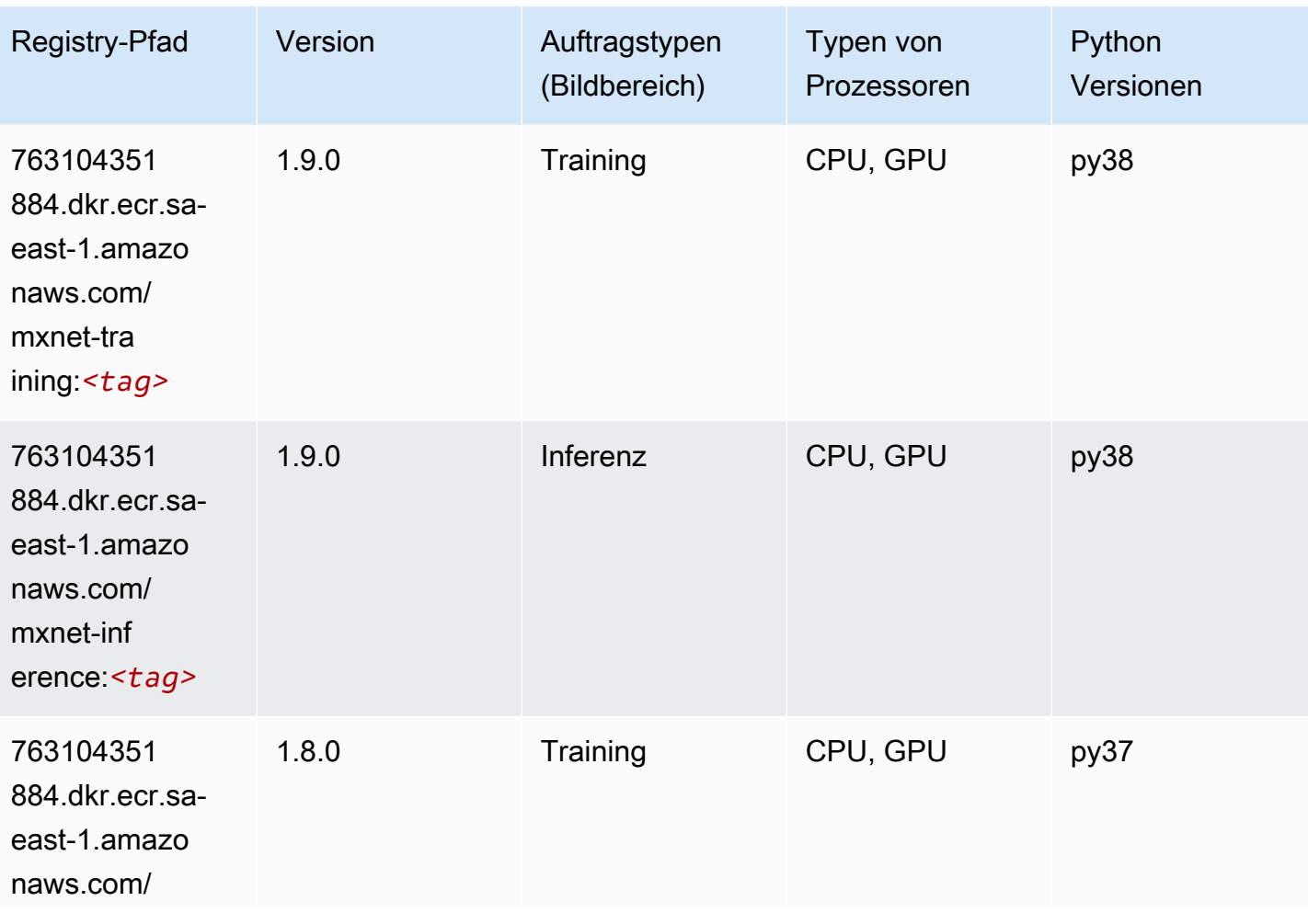

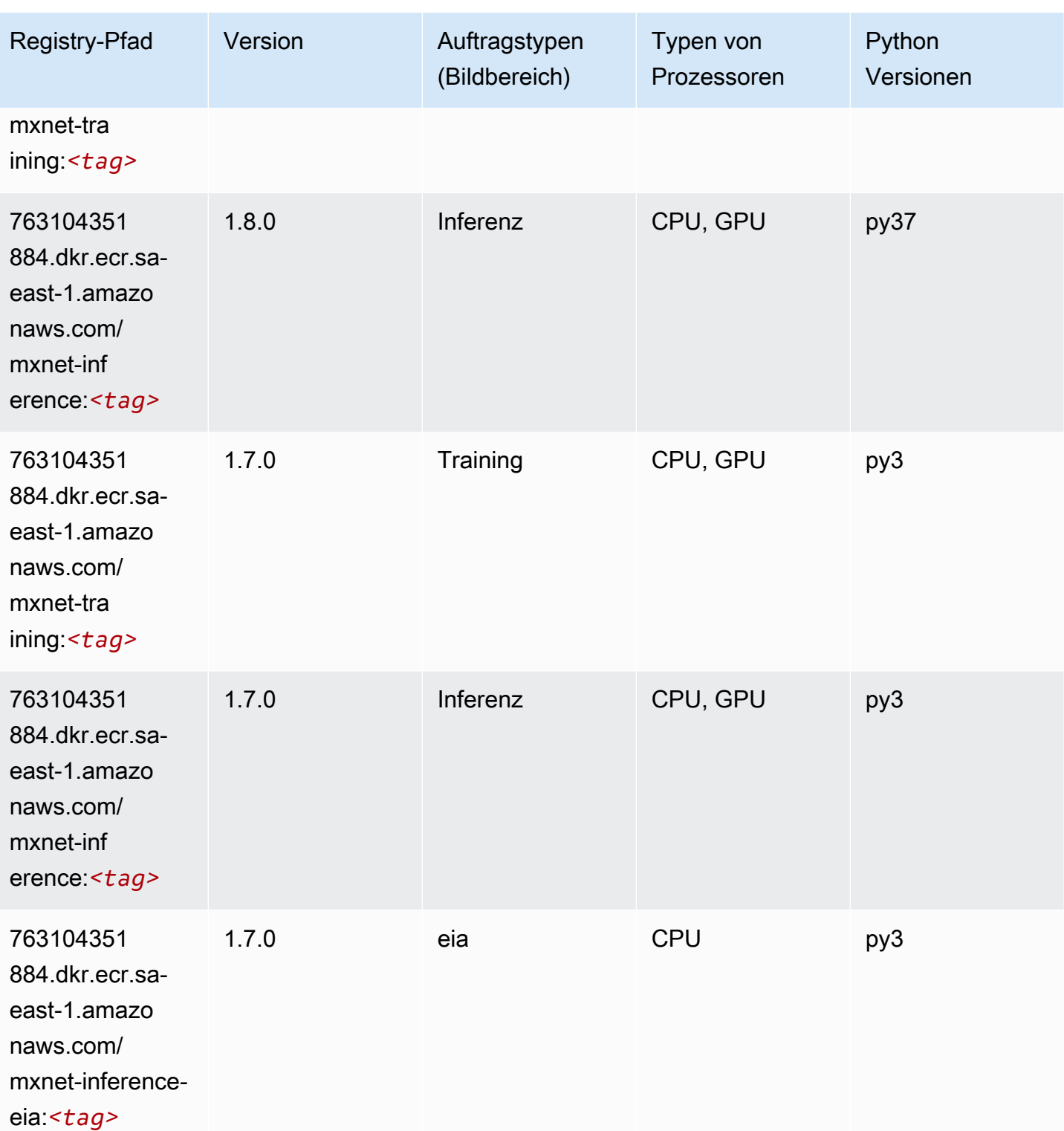

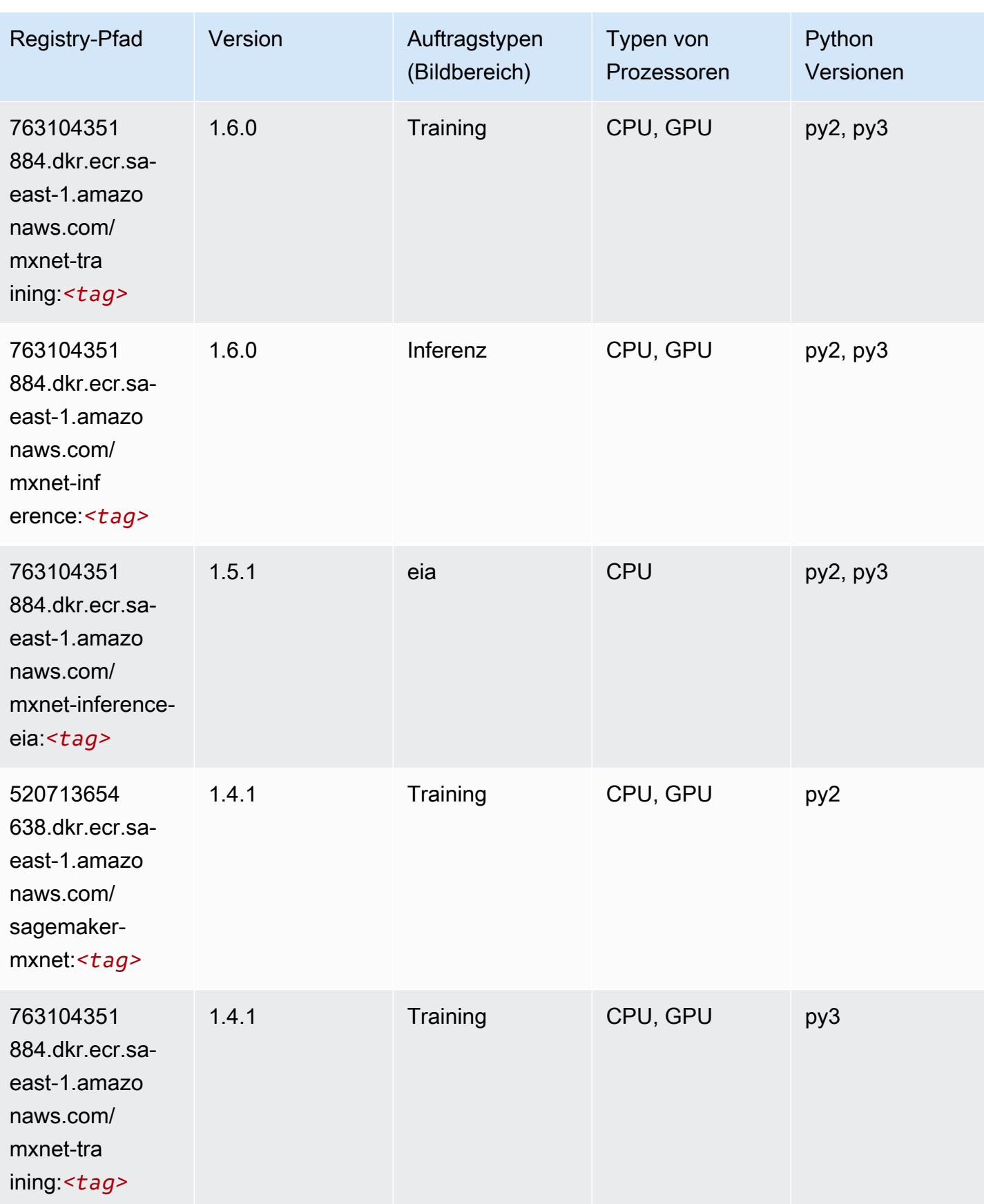

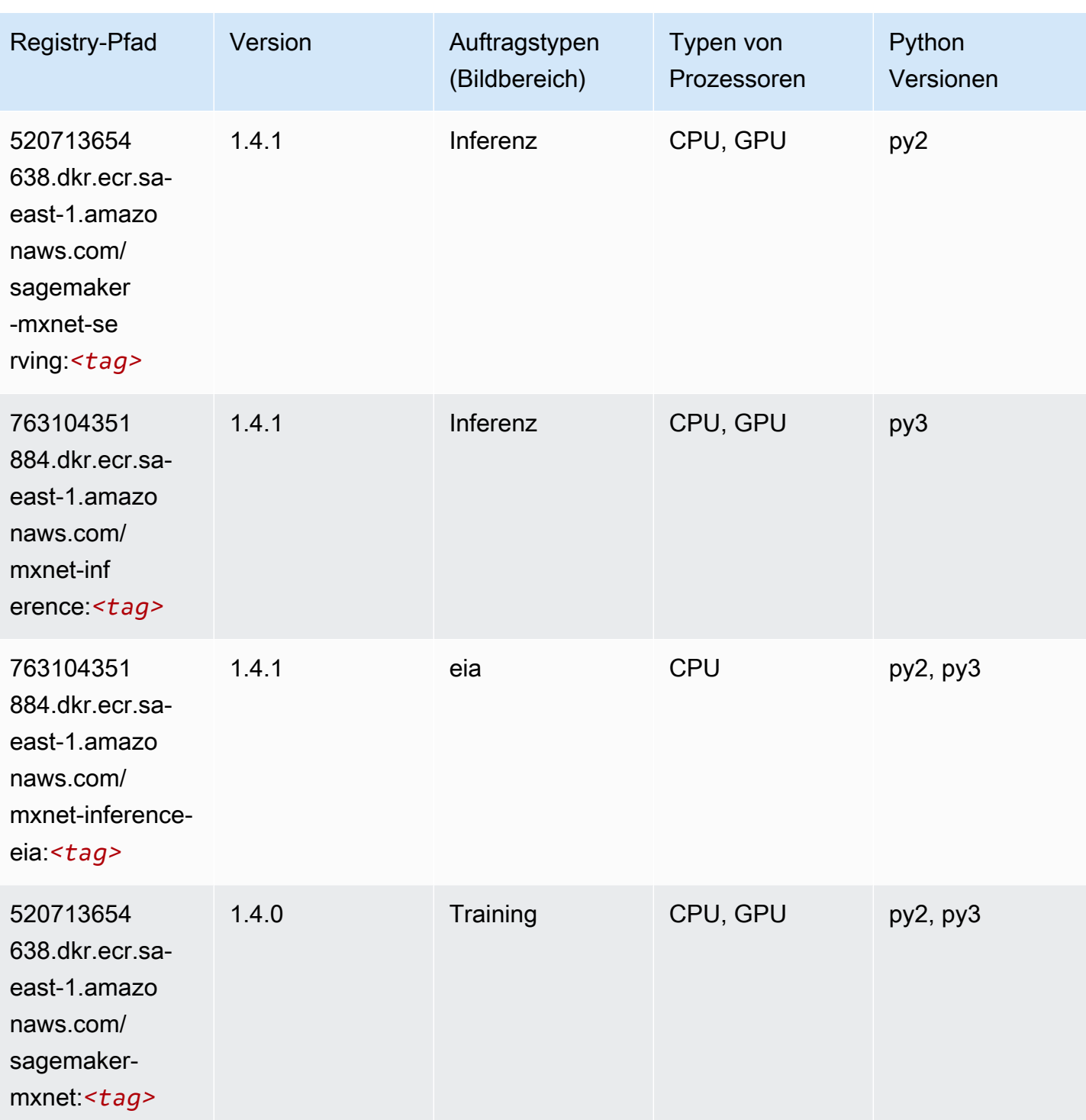

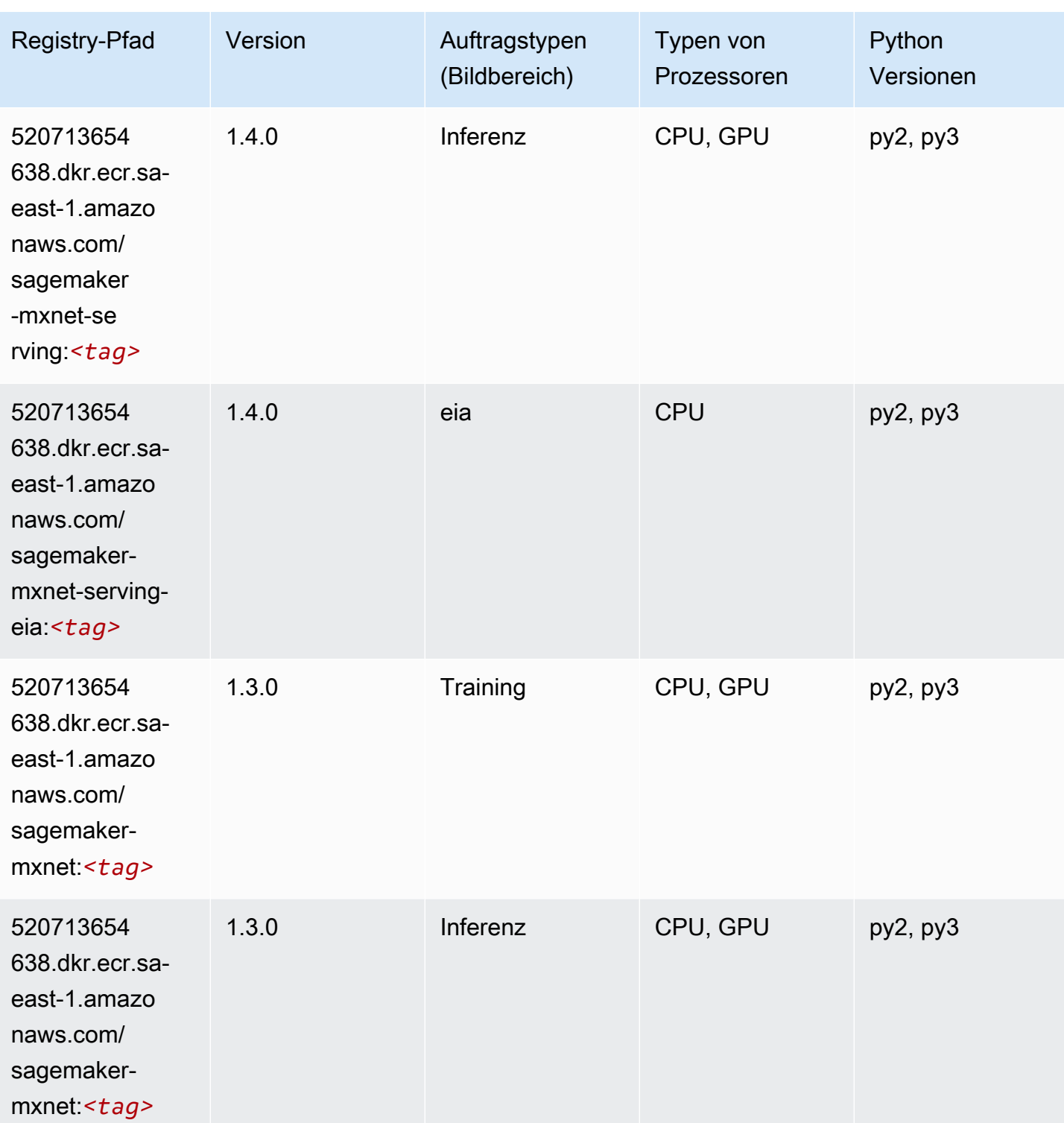

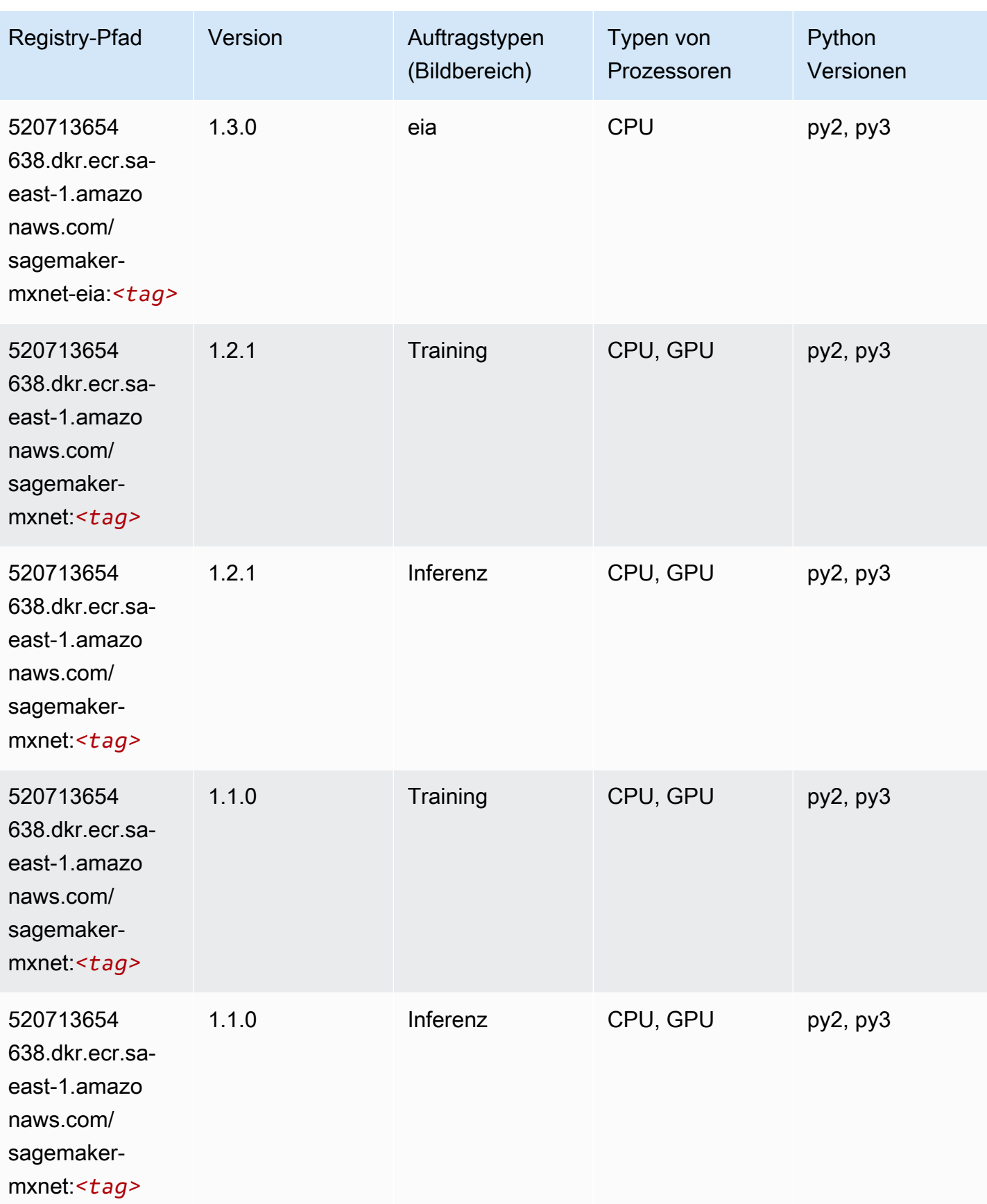

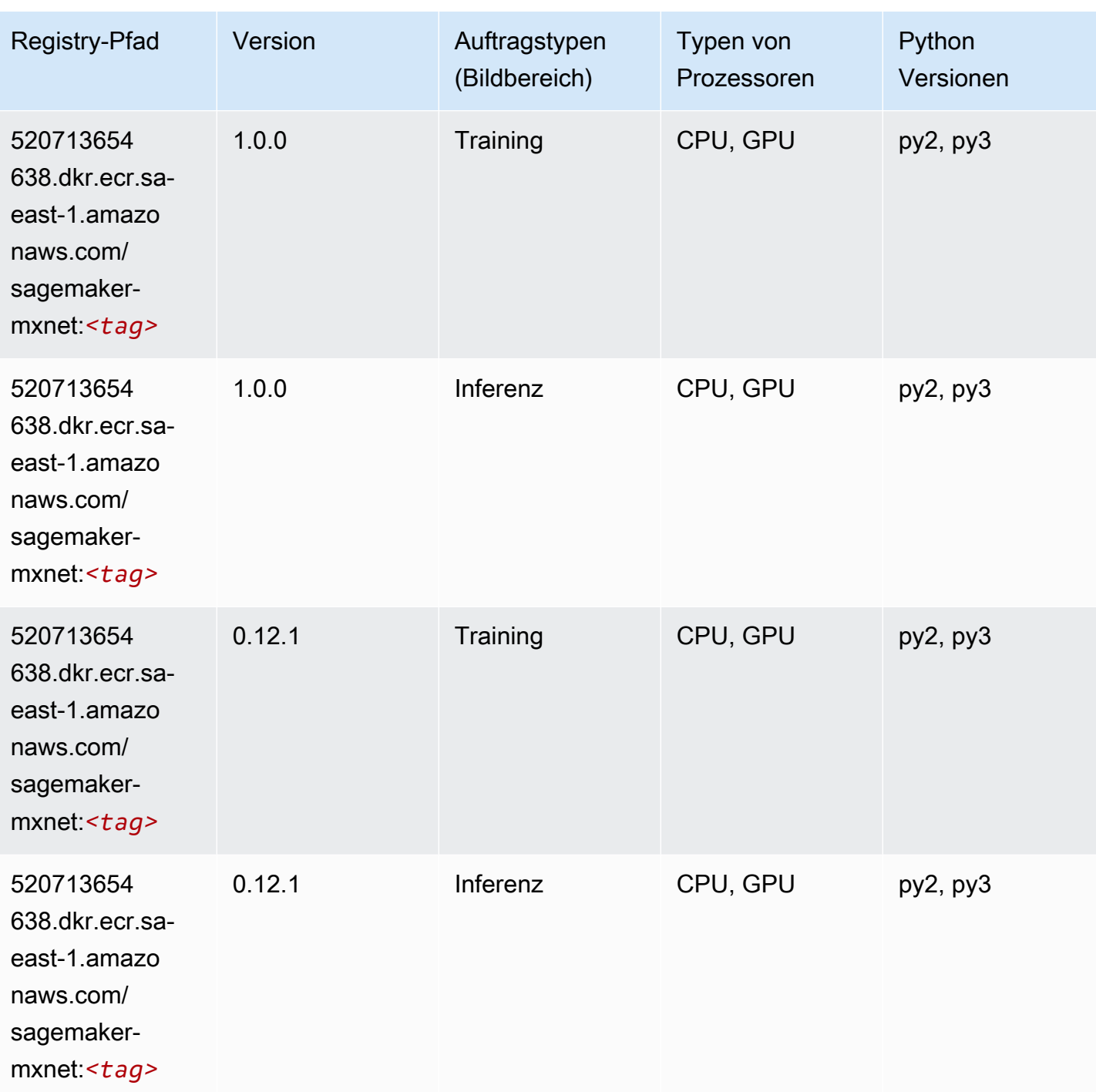

# <span id="page-2159-0"></span>MXNet Coach (DLC)

SageMaker Python-SDK-Beispiel zum Abrufen des Registrierungspfads.

from sagemaker import image\_uris
#### image\_uris.retrieve(framework='coach-mxnet',region='saeast-1',version='0.11',py\_version='py3',image\_scope='training',instance\_type='ml.c5.4xlarge')

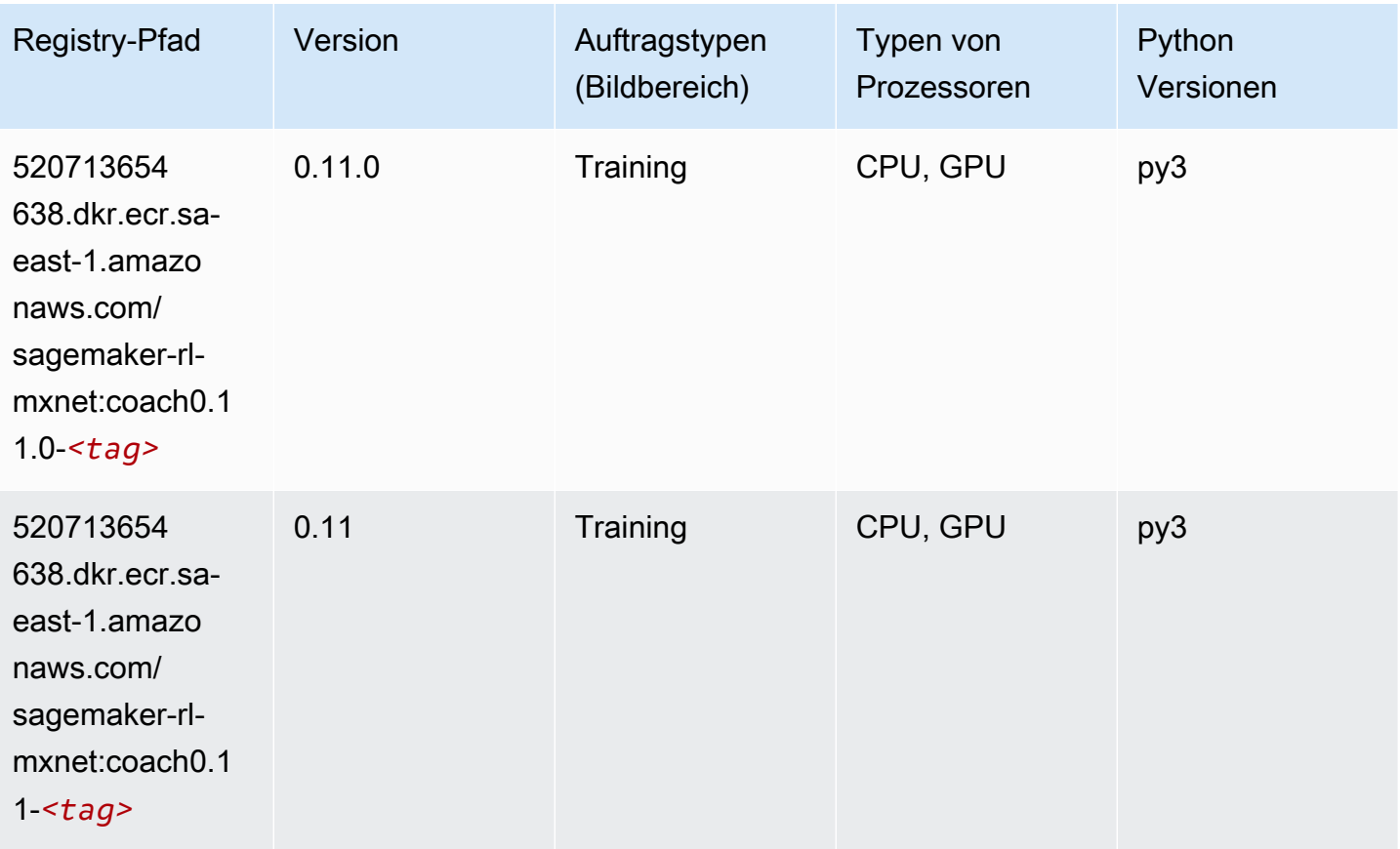

### Model Monitor (Algorithmus)

```
from sagemaker import image_uris
image_uris.retrieve(framework='model-monitor',region='sa-east-1')
```
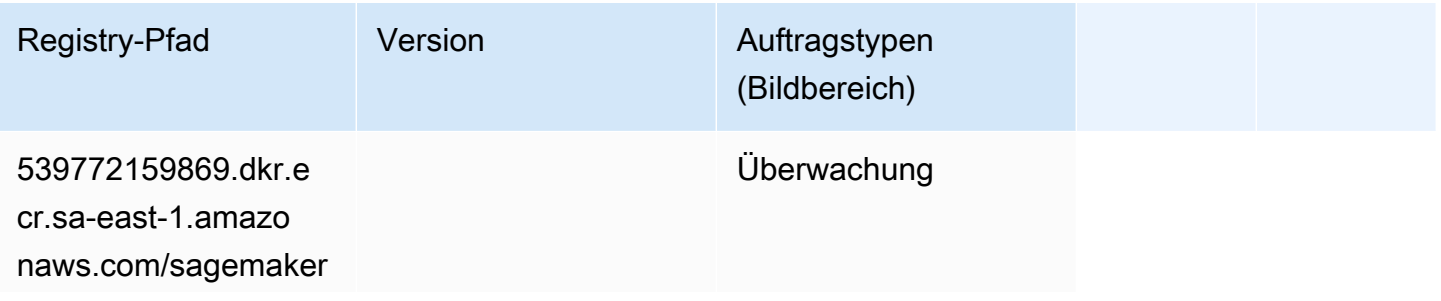

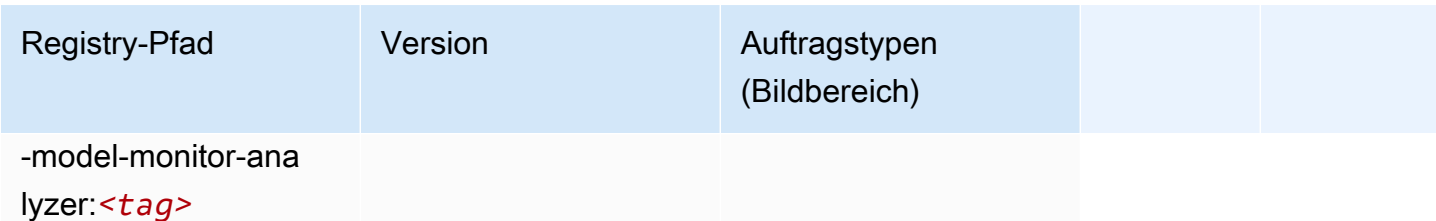

# NTM (Algorithmus)

SageMaker Python-SDK-Beispiel zum Abrufen des Registrierungspfads.

```
from sagemaker import image_uris
image_uris.retrieve(framework='ntm',region='sa-east-1')
```
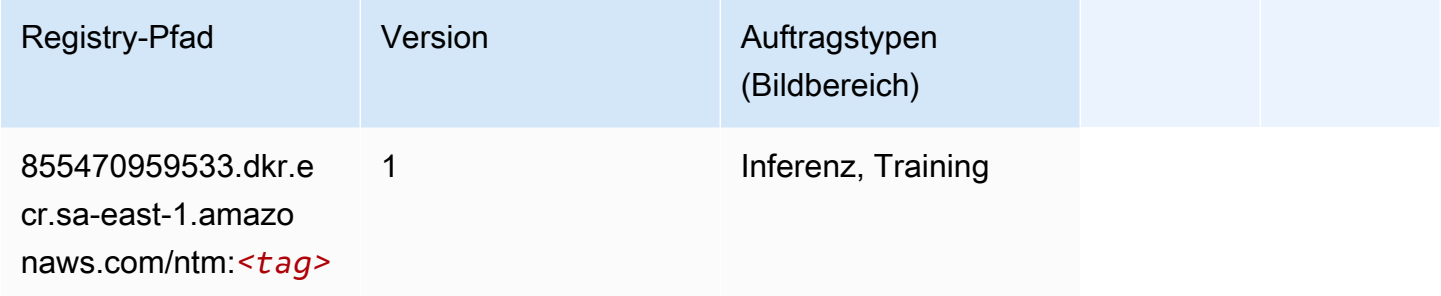

## Neo Bildklassifizierung (Algorithmus)

```
from sagemaker import image_uris
image_uris.retrieve(framework='image-classification-neo',region='sa-east-1')
```
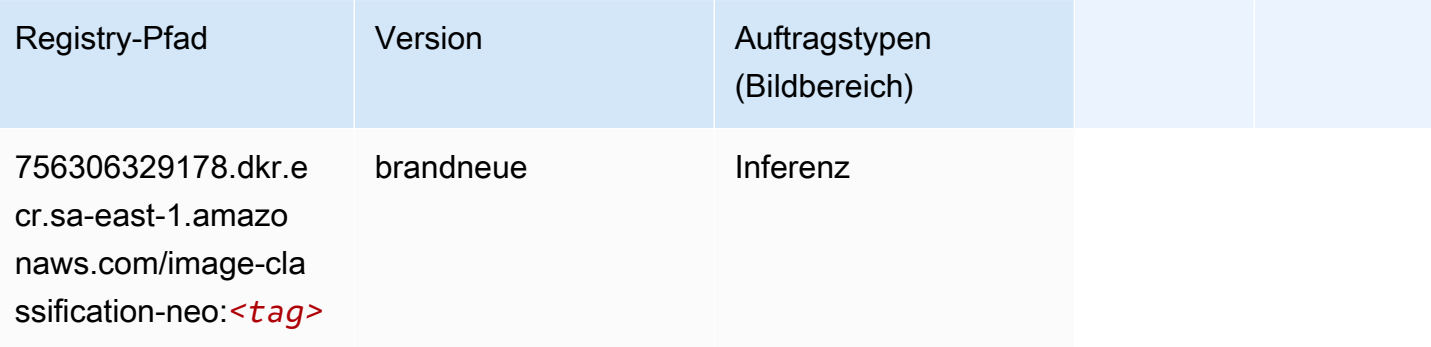

### Neo MXNet (DLC)

SageMaker Python-SDK-Beispiel zum Abrufen des Registrierungspfads.

```
from sagemaker import image_uris
image_uris.retrieve(framework='neo-mxnet',region='sa-
east-1',version='1.8',py_version='py3',image_scope='inference', 
  instance_type='ml.c5.4xlarge')
```
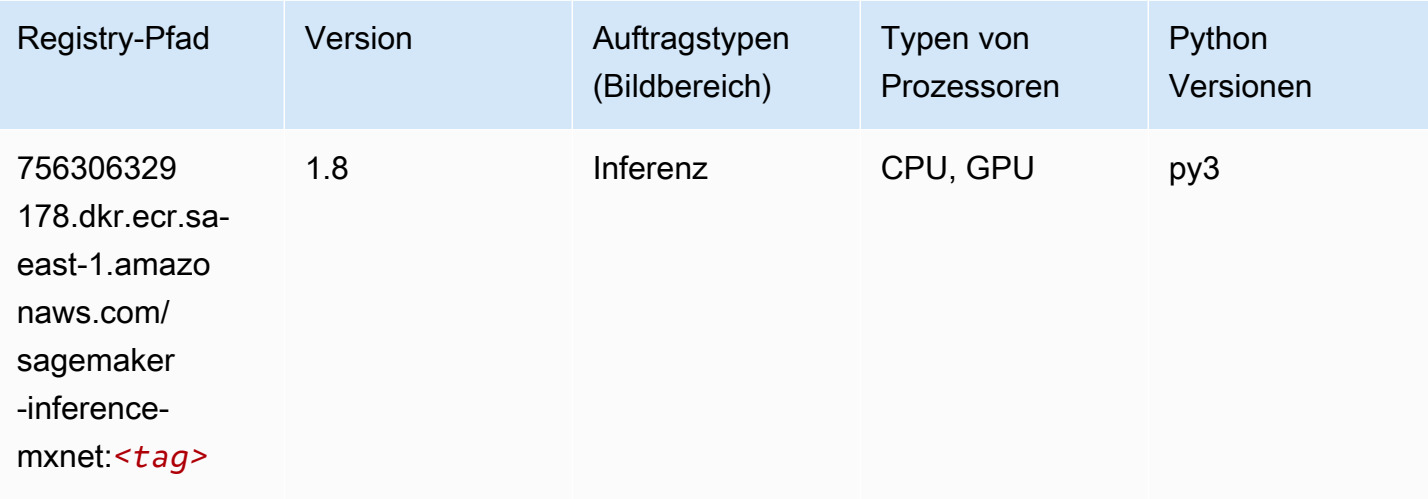

## Neo PyTorch (DLC)

```
from sagemaker import image_uris
image_uris.retrieve(framework='neo-pytorch',region='sa-
east-1',version='1.6',image_scope='inference',instance_type='ml.c5.4xlarge')
```
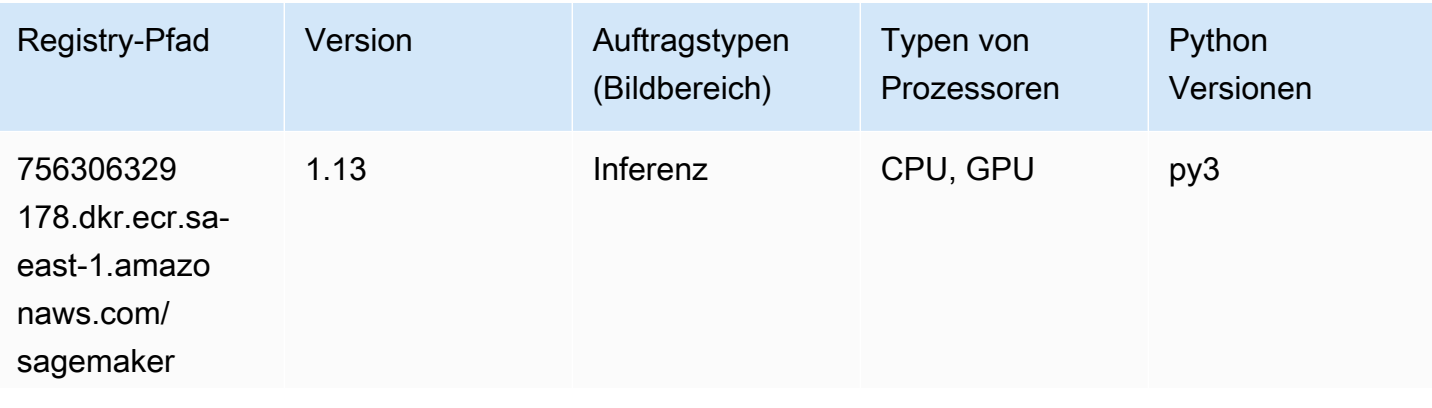

SageMaker ECRAmazon-Pfade **ECRPfade** ECRPfade ECRPfade

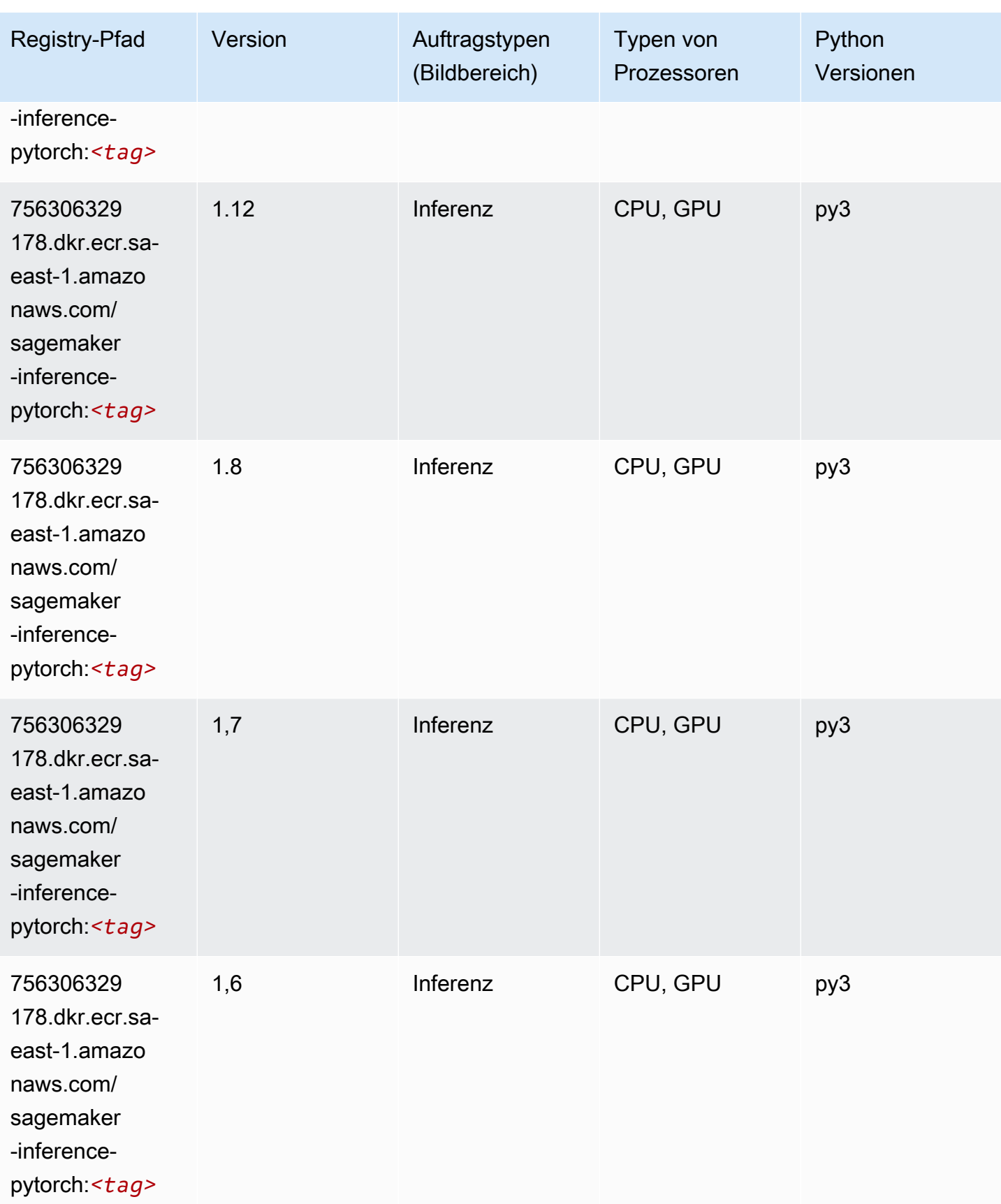

SageMaker ECRAmazon-Pfade ECRPfade

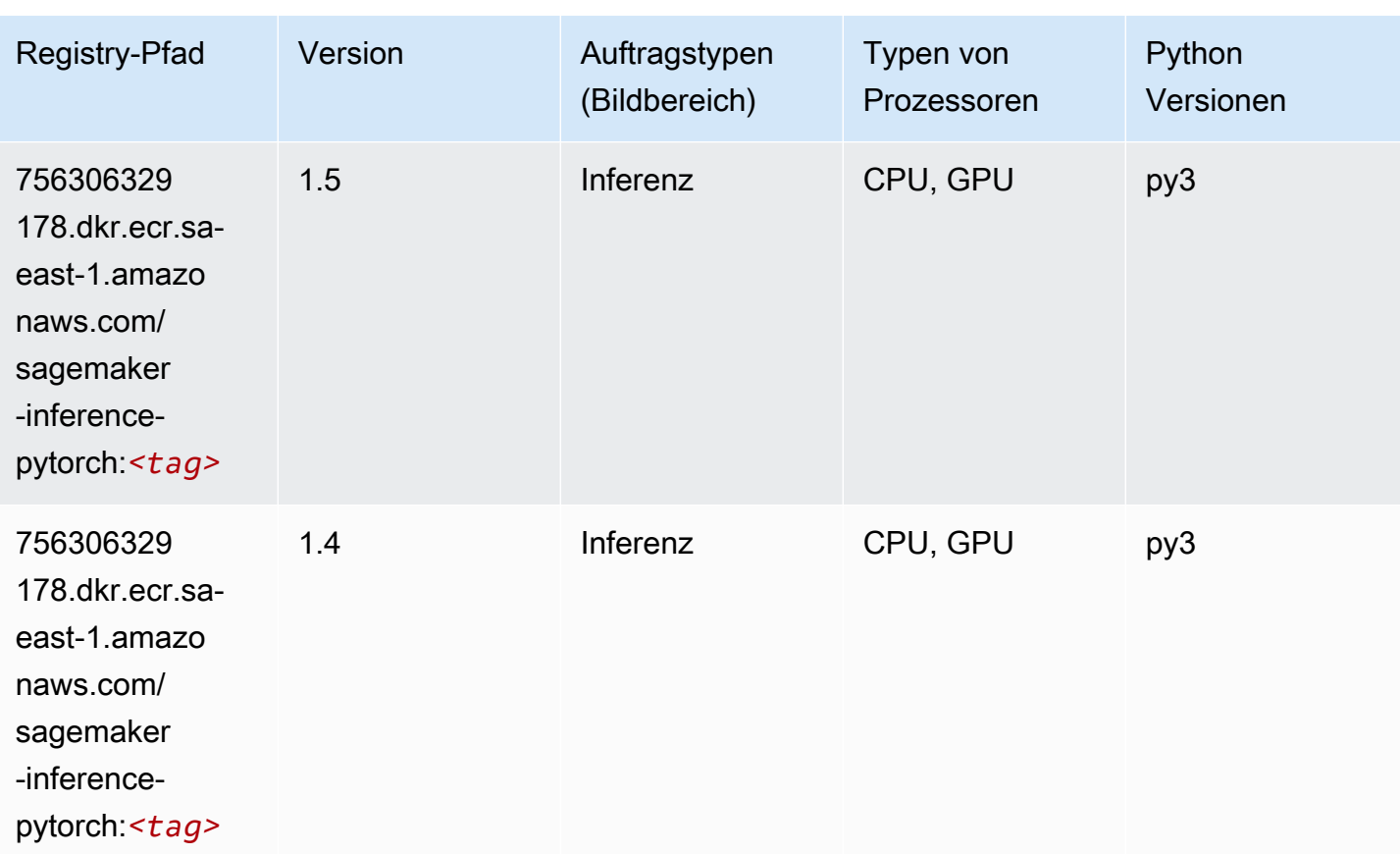

# Neo Tensorflow (DLC)

```
from sagemaker import image_uris
image_uris.retrieve(framework='neo-tensorflow',region='sa-
east-1',version='1.15.3',py_version='py3',instance_type='ml.c5.4xlarge')
```
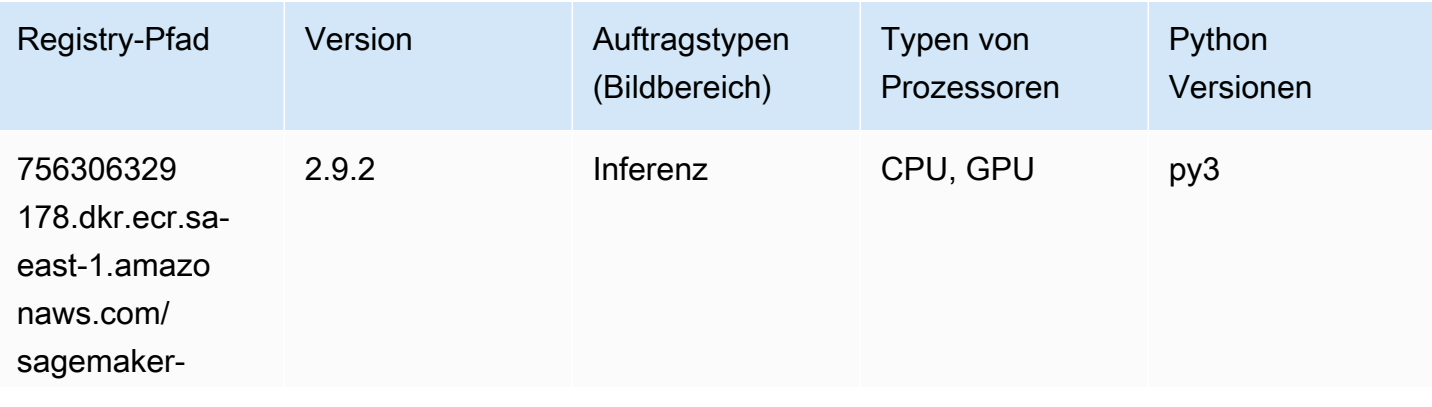

SageMaker ECRAmazon-Pfade ECRPfade

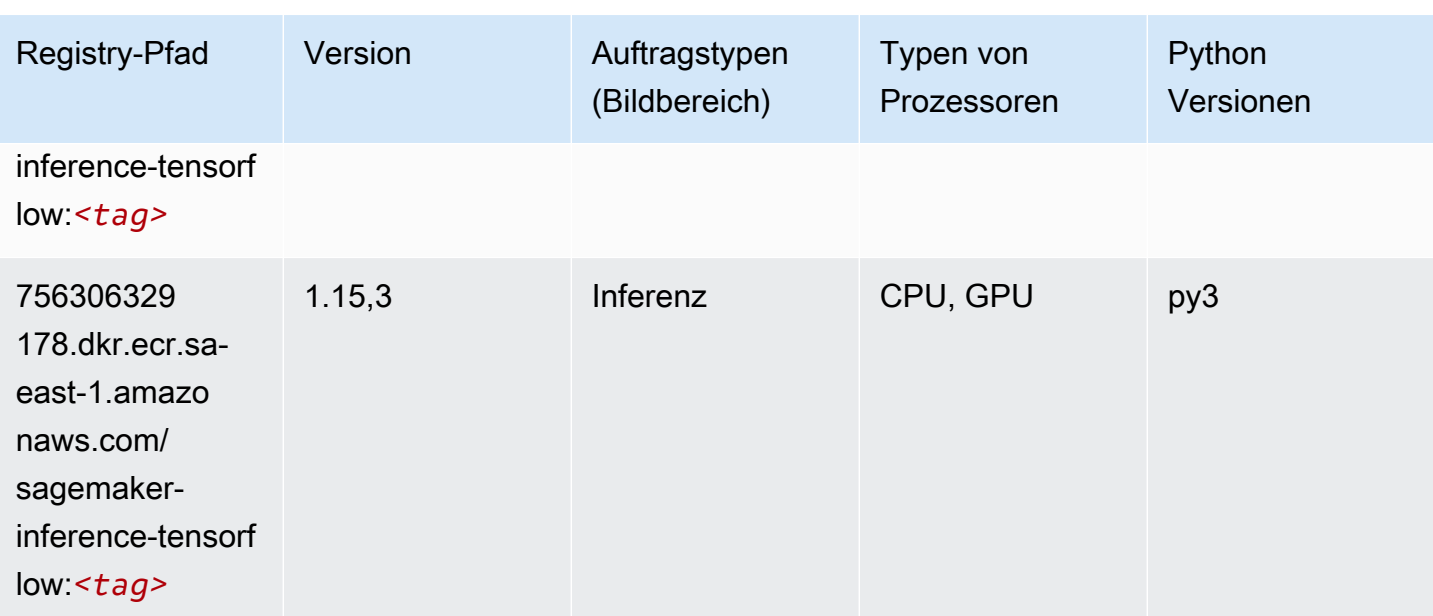

### Neo XGBoost (Algorithmus)

SageMaker Python-SDK-Beispiel zum Abrufen des Registrierungspfads.

```
from sagemaker import image_uris
image_uris.retrieve(framework='xgboost-neo',region='sa-east-1')
```
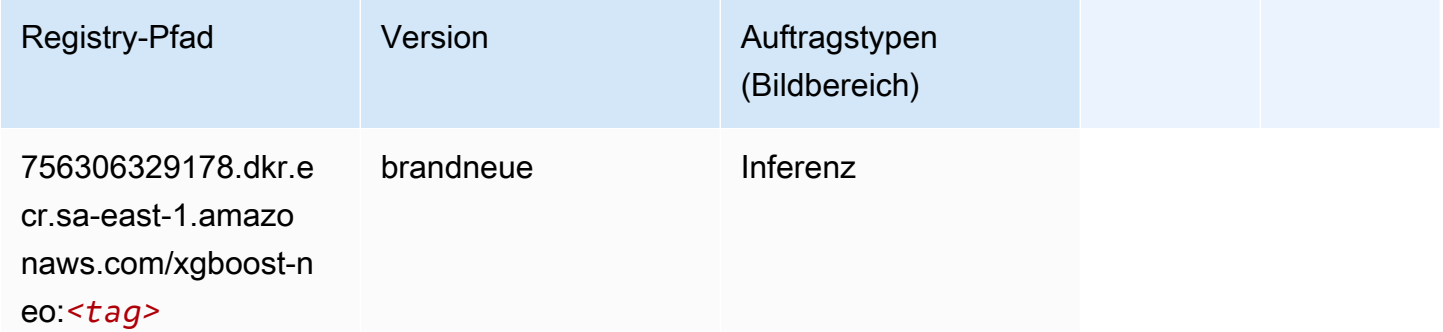

### Object Detection (Algorithmus)

```
from sagemaker import image_uris
image_uris.retrieve(framework='object-detection',region='sa-east-1')
```
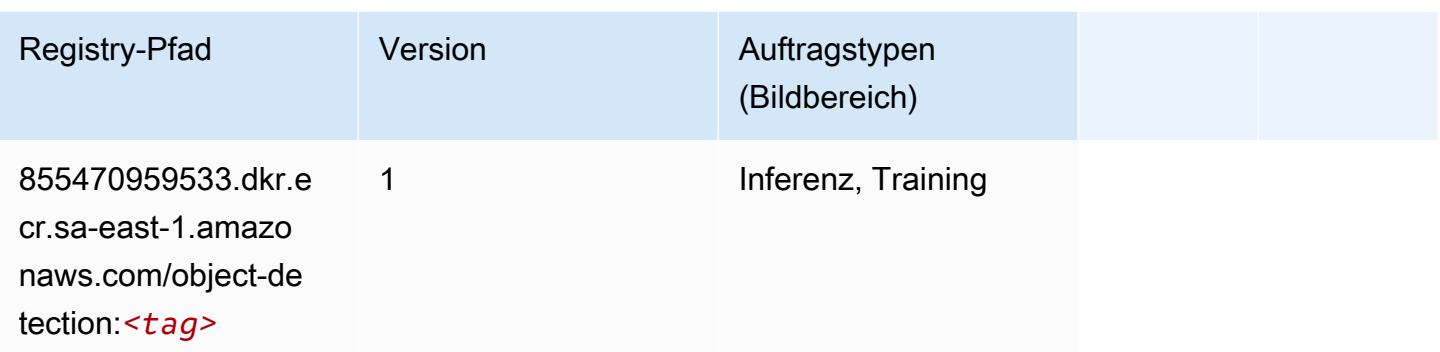

### Object2Vec (Algorithmus)

SageMaker Python-SDK-Beispiel zum Abrufen des Registrierungspfads.

```
from sagemaker import image_uris
image_uris.retrieve(framework='object2vec',region='sa-east-1')
```
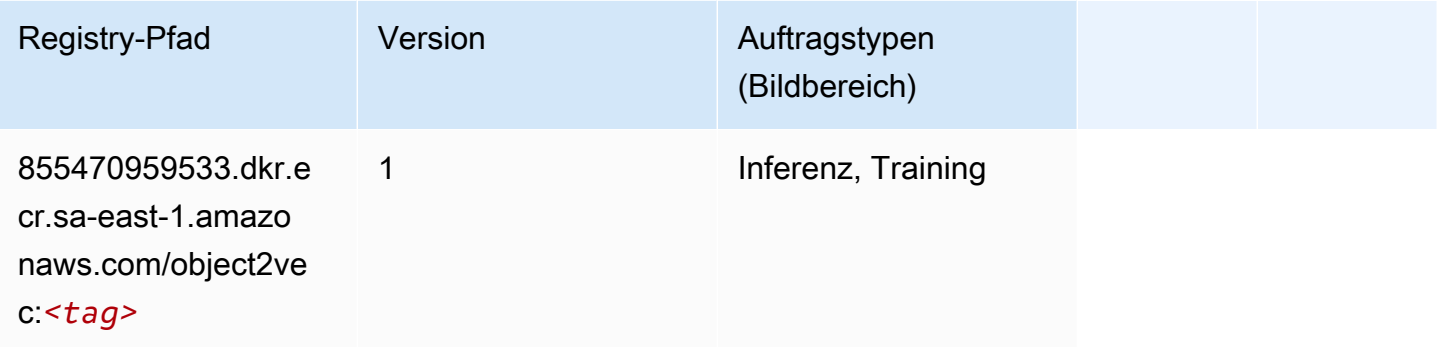

# PCA (Algorithmus)

```
from sagemaker import image_uris
image_uris.retrieve(framework='pca',region='sa-east-1')
```
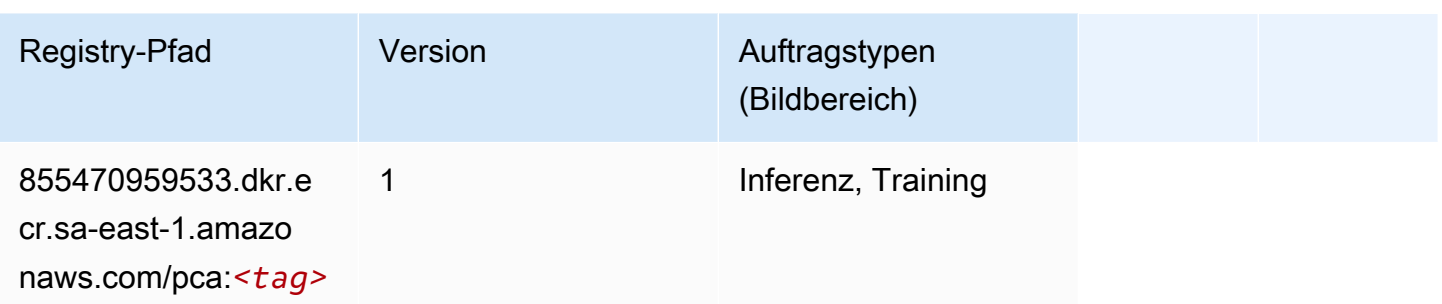

# PyTorch (DLC)

```
from sagemaker import image_uris
image_uris.retrieve(framework='pytorch',region='sa-
east-1',version='1.8.0',py_version='py3',image_scope='inference', 
  instance_type='ml.c5.4xlarge')
```
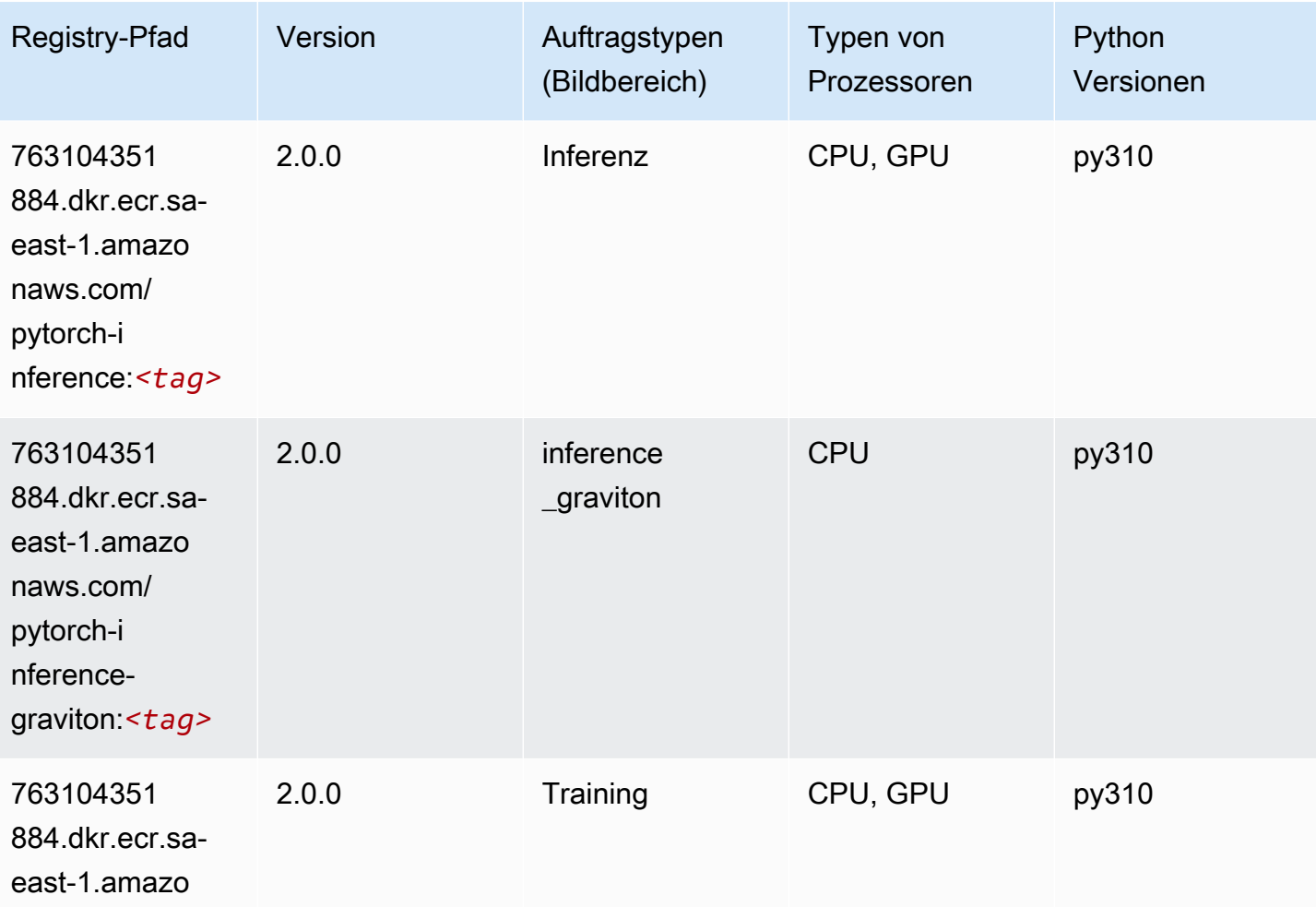

SageMaker ECRAmazon-Pfade **ECRPfade** ECRPfade ECRPfade

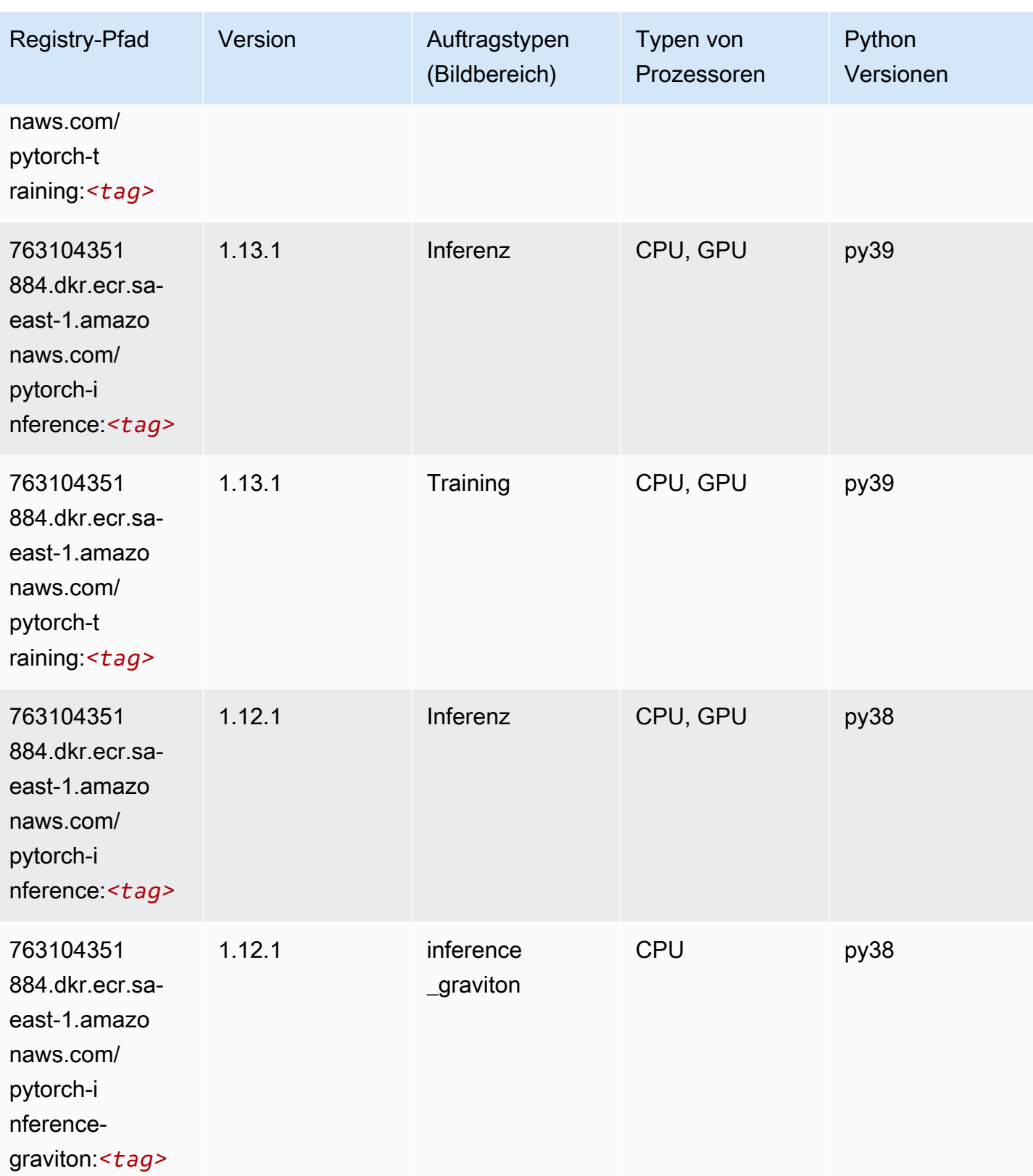

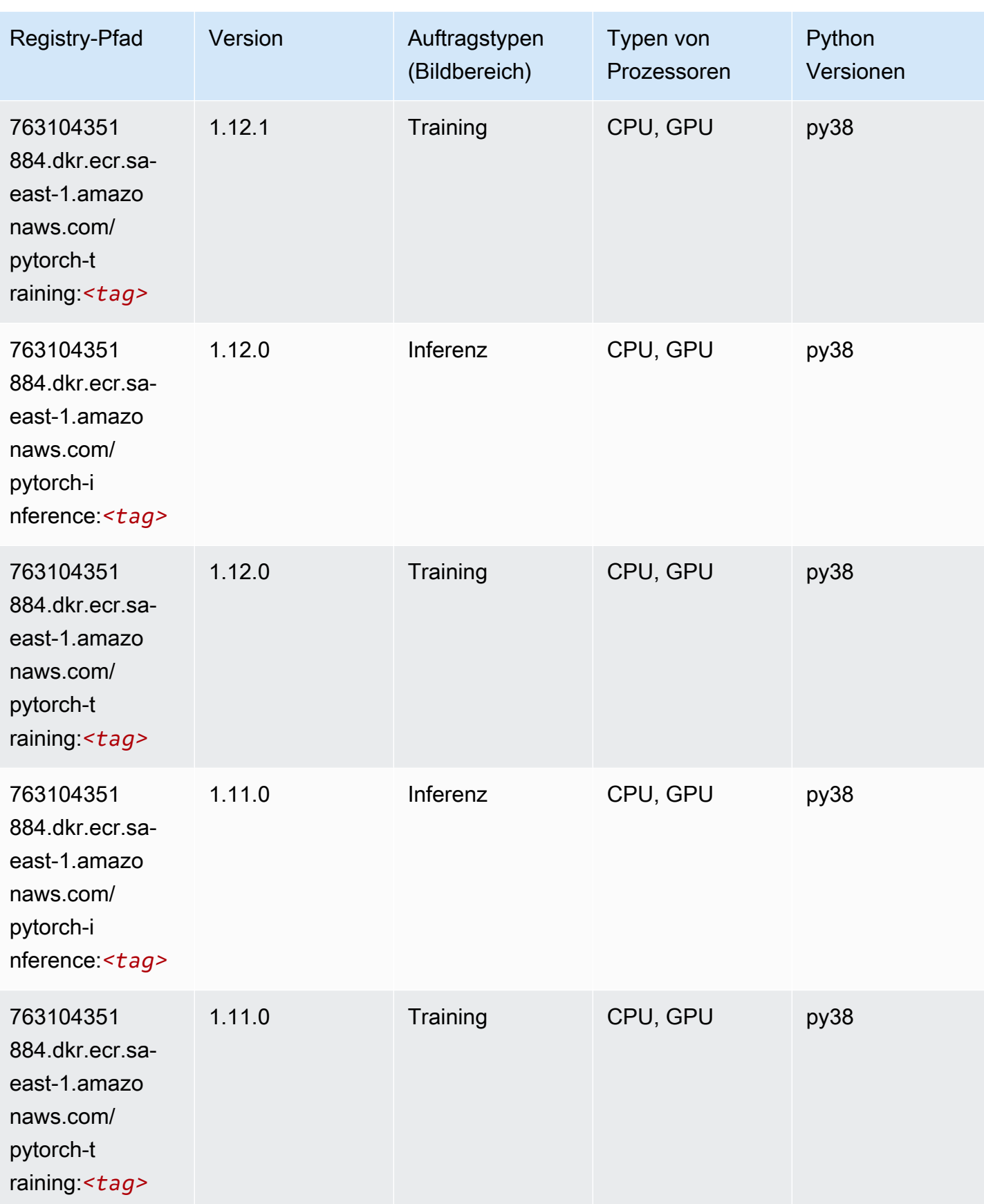

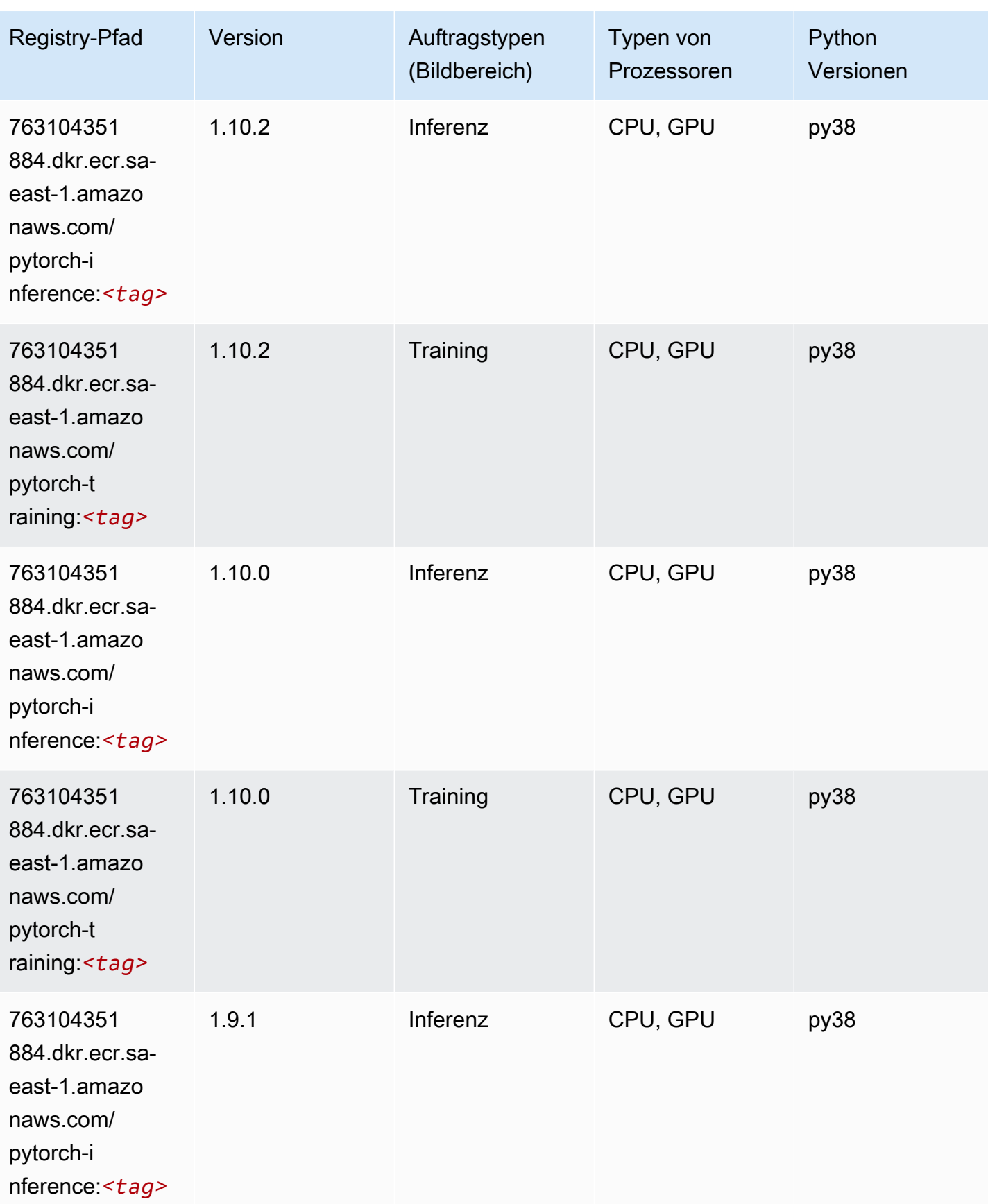

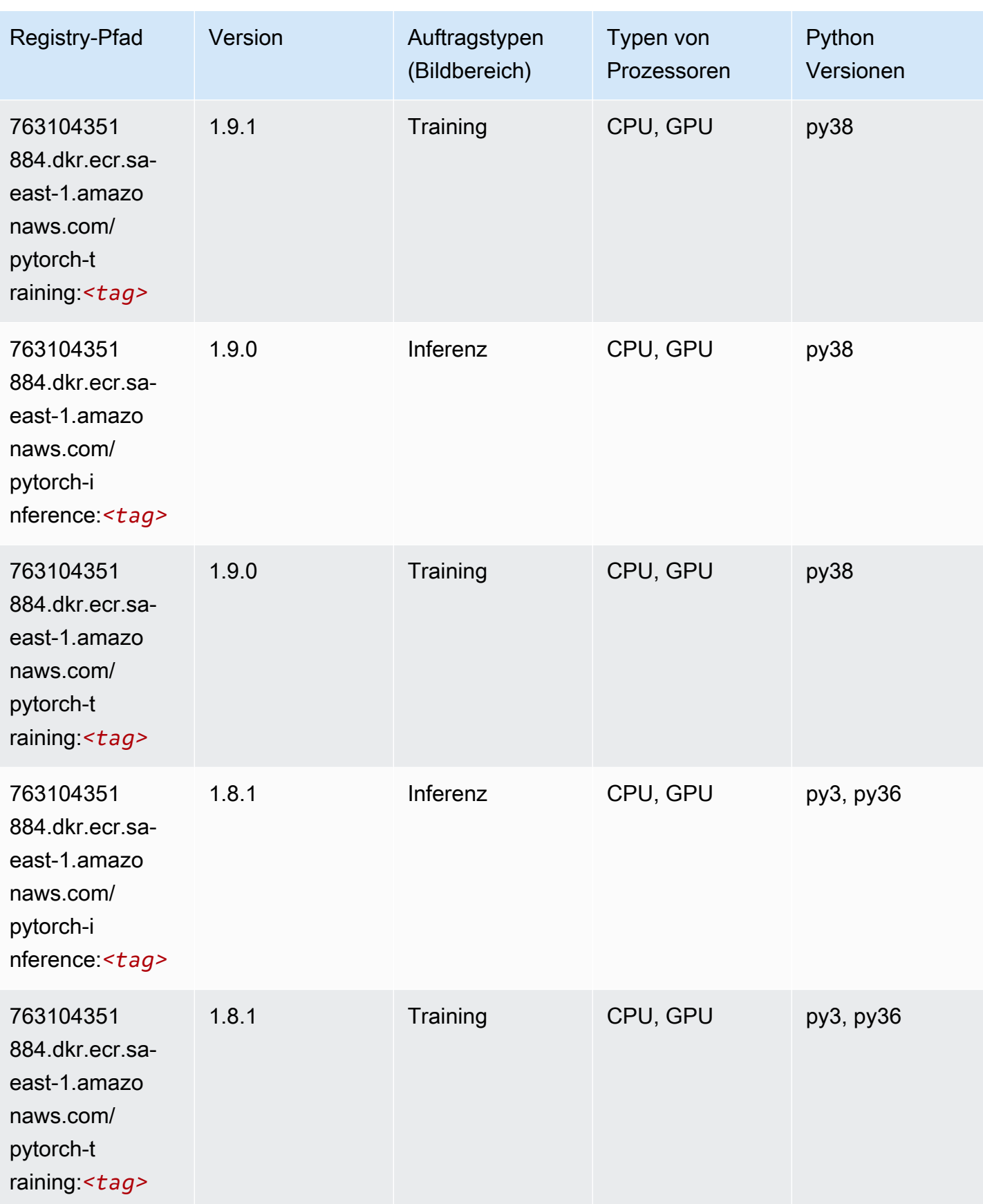

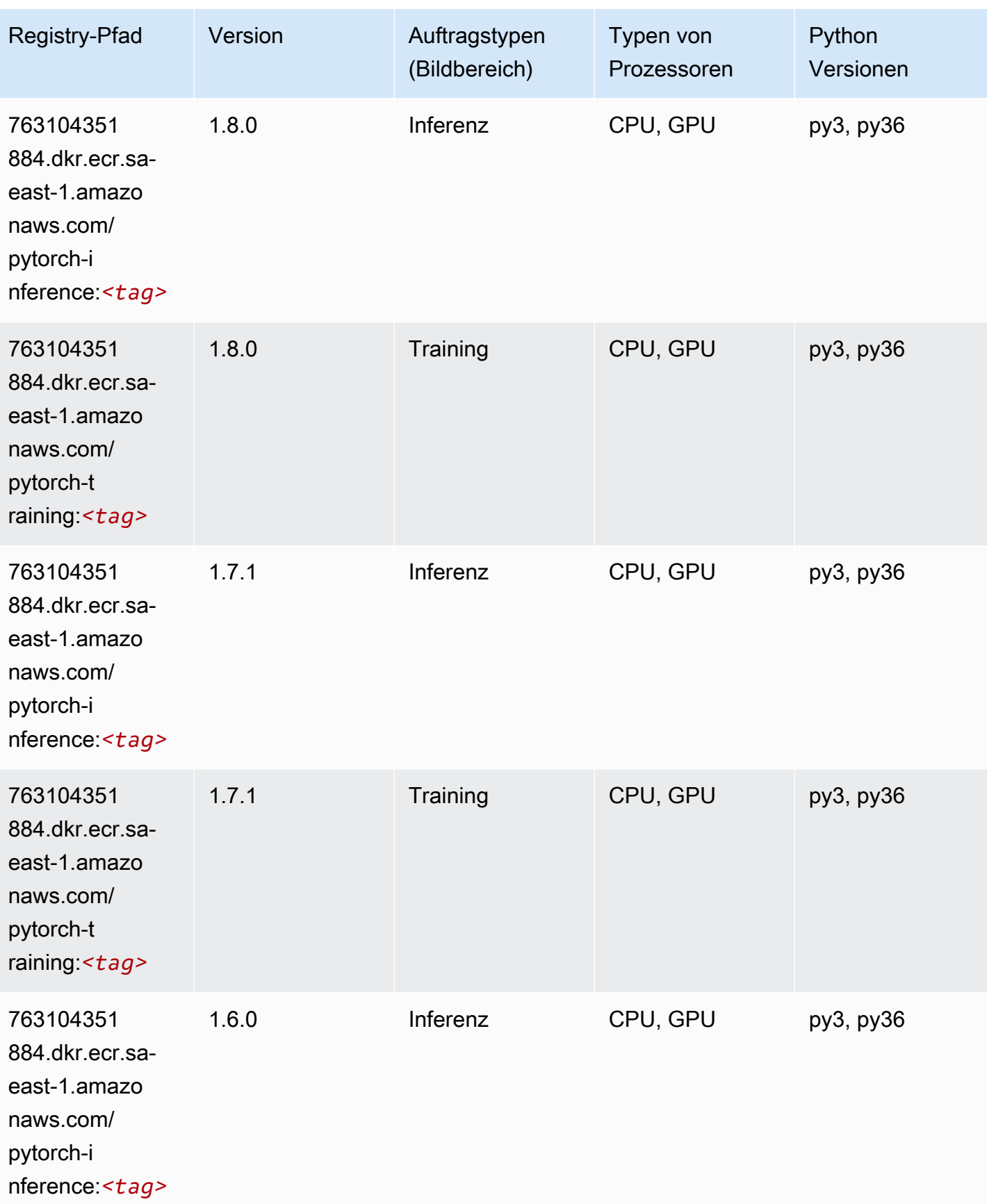

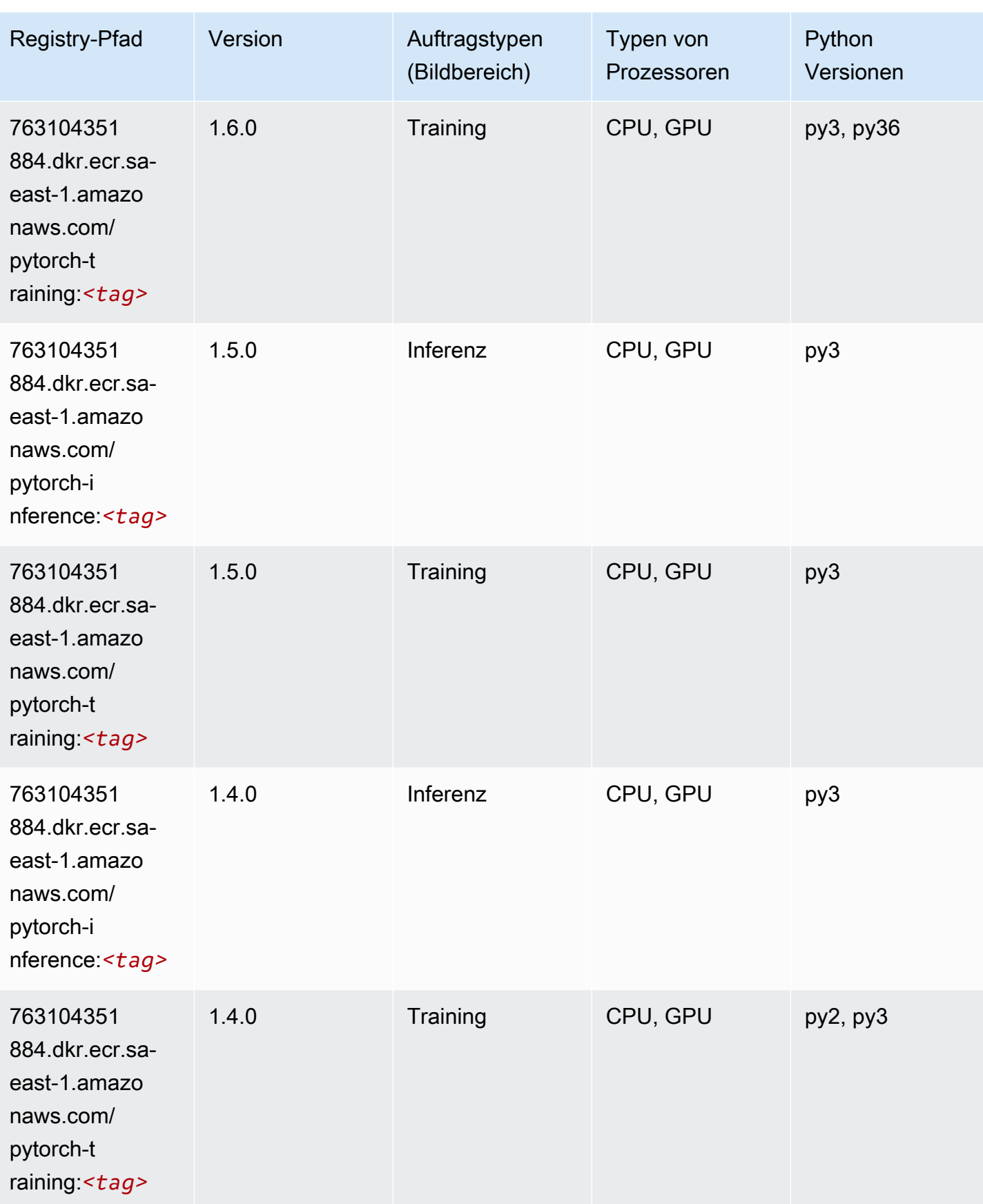

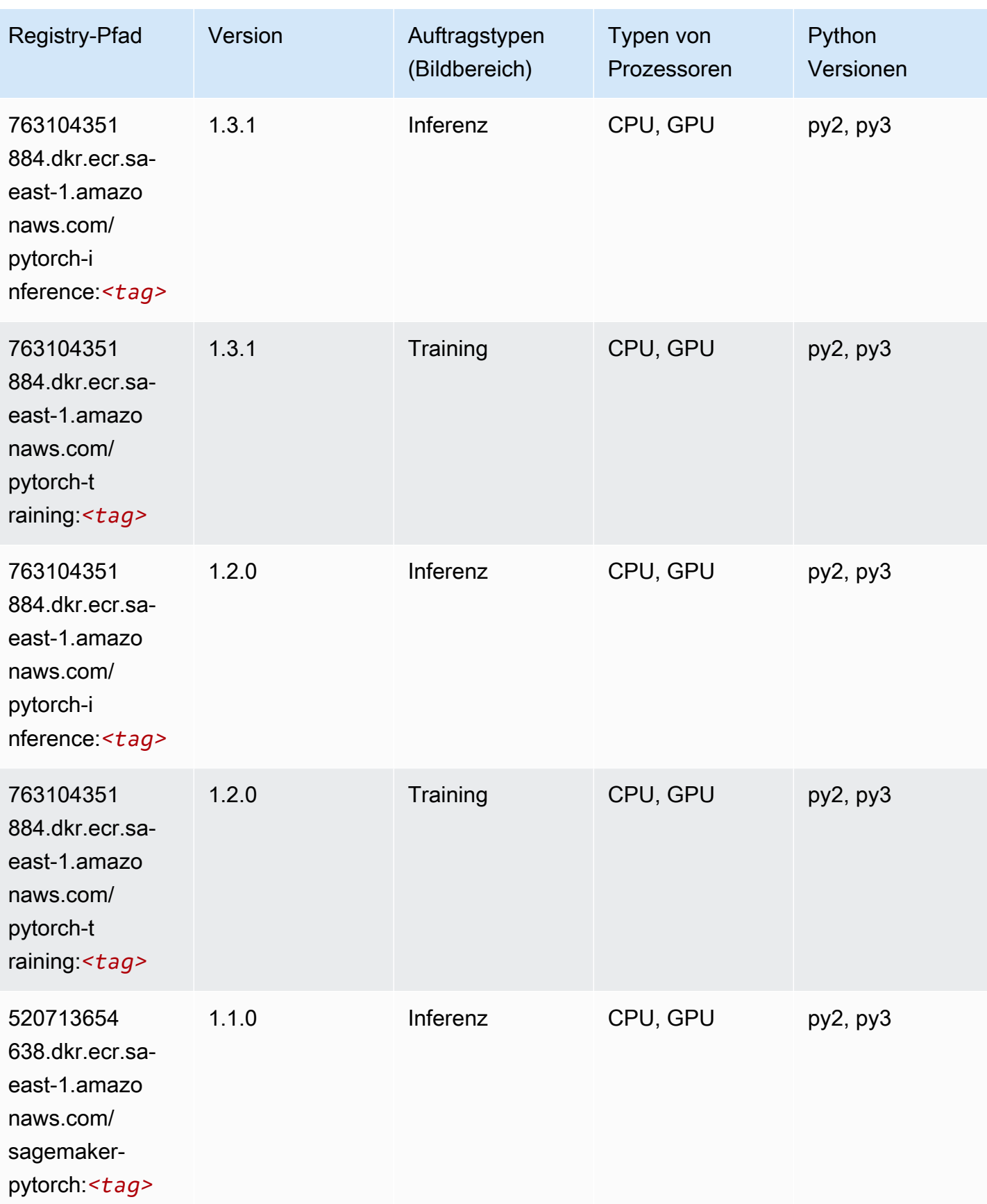

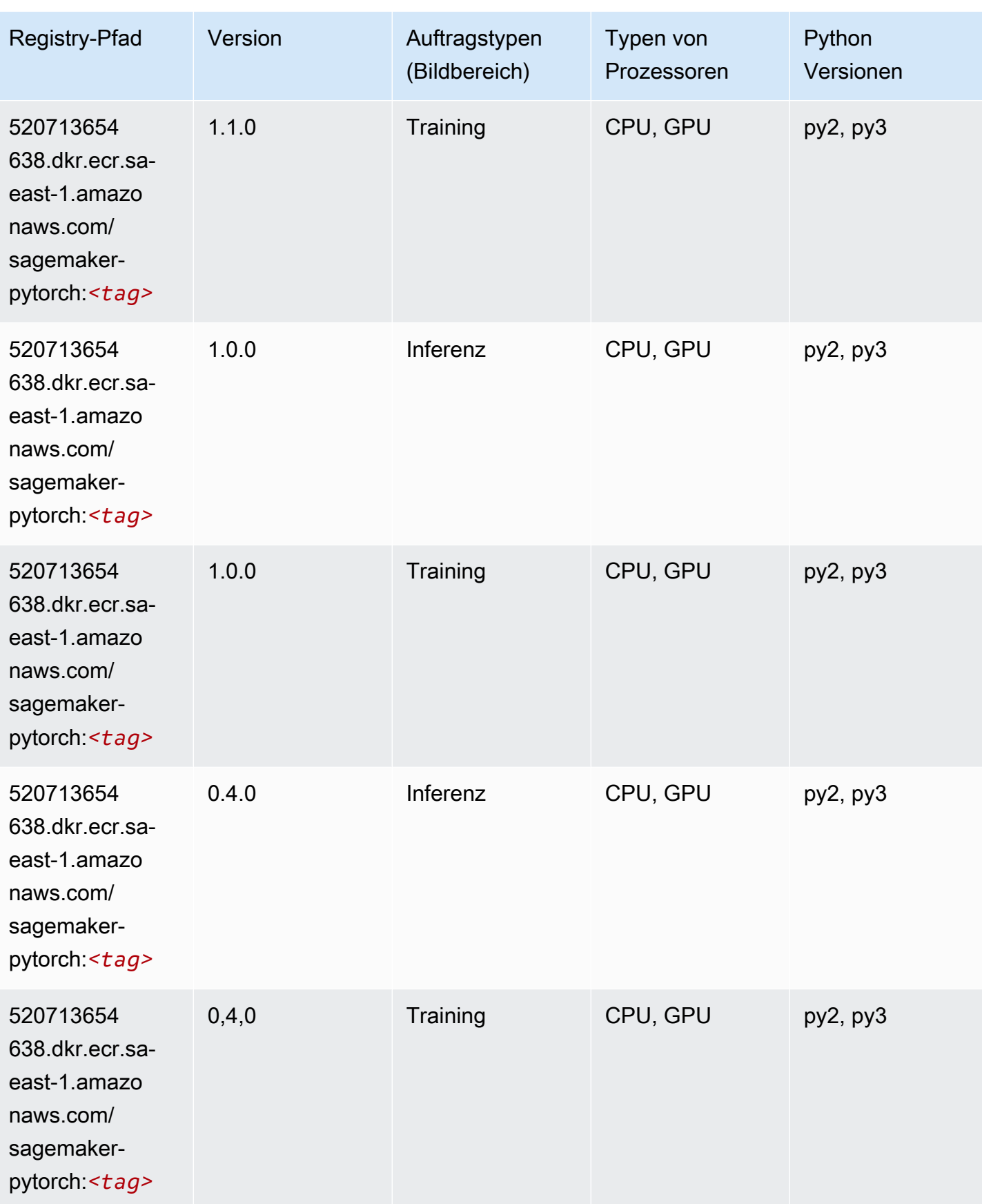

# PyTorch Neuron (DLC)

SageMaker Python-SDK-Beispiel zum Abrufen des Registrierungspfads.

```
from sagemaker import image_uris
image_uris.retrieve(framework='pytorch-neuron',region='us-west-2', 
  image_scope='inference')
```
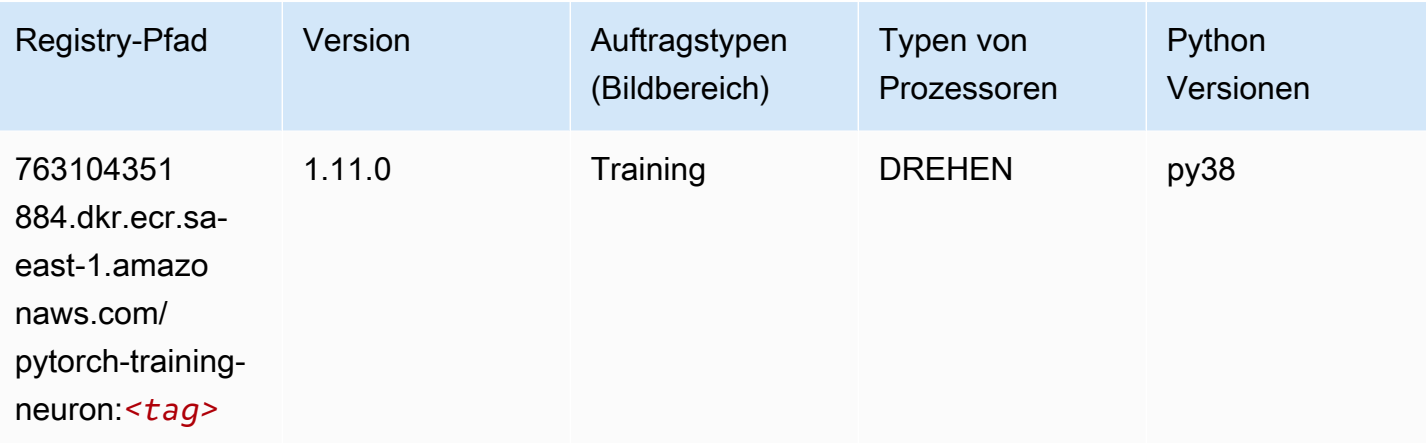

# PyTorch Training Compiler (DLC)

```
from sagemaker import image_uris
image_uris.retrieve(framework='pytorch-training-compiler',region='us-west-2', 
 version='py38')
```
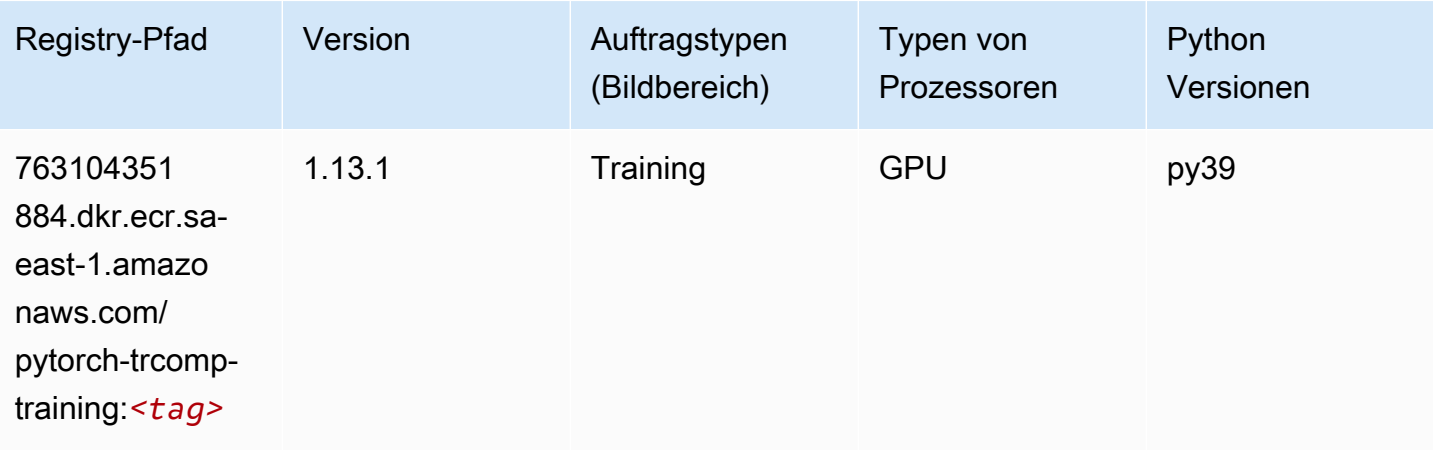

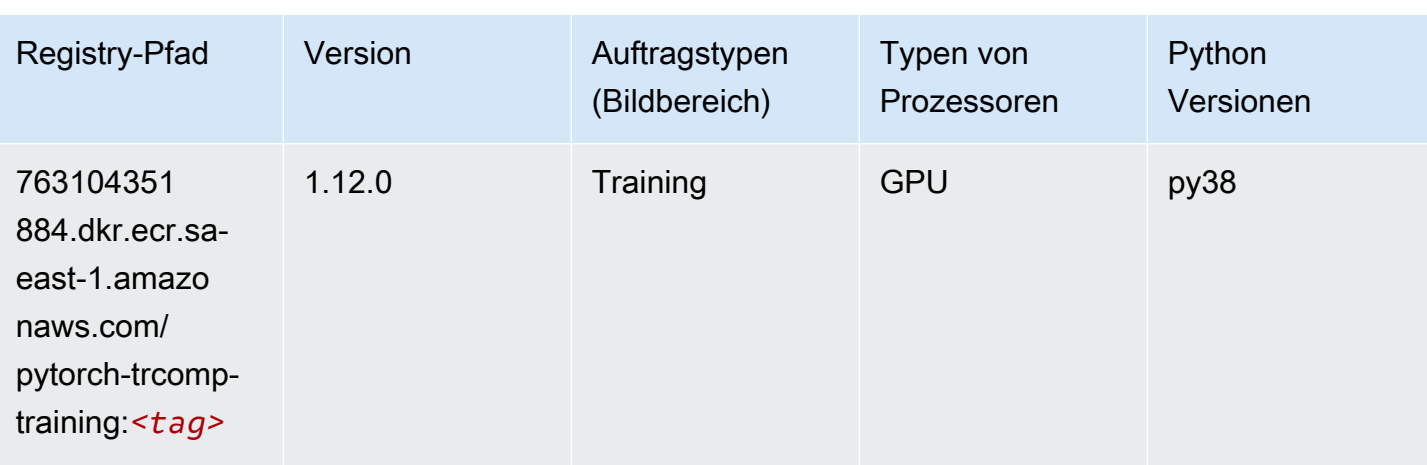

### Random Cut Forest (Algorithmus)

SageMaker Python-SDK-Beispiel zum Abrufen des Registrierungspfads.

```
from sagemaker import image_uris
image_uris.retrieve(framework='randomcutforest',region='sa-east-1')
```
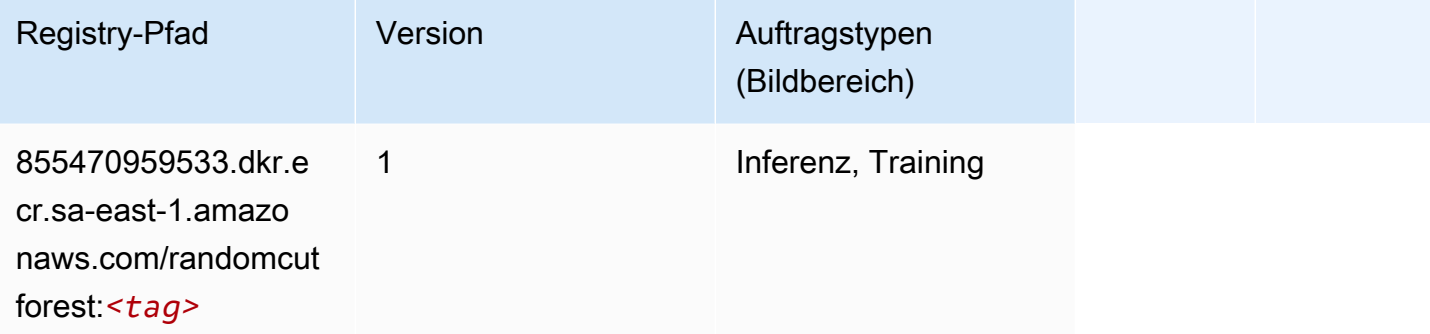

### Scikit-learn (Algorithmus)

```
from sagemaker import image_uris
image_uris.retrieve(framework='sklearn',region='sa-
east-1',version='0.23-1',image_scope='inference')
```
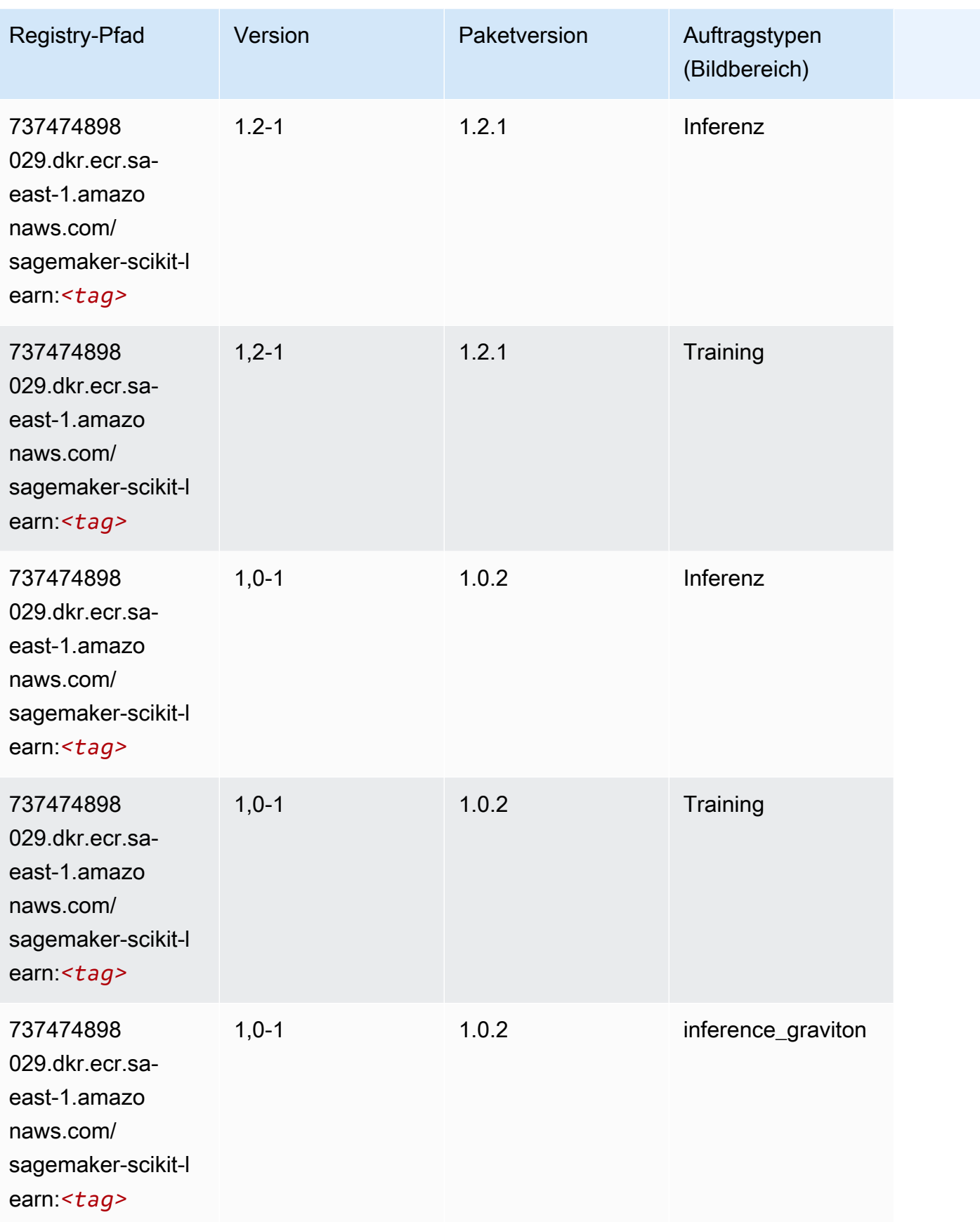

SageMaker ECRAmazon-Pfade ECRPfade

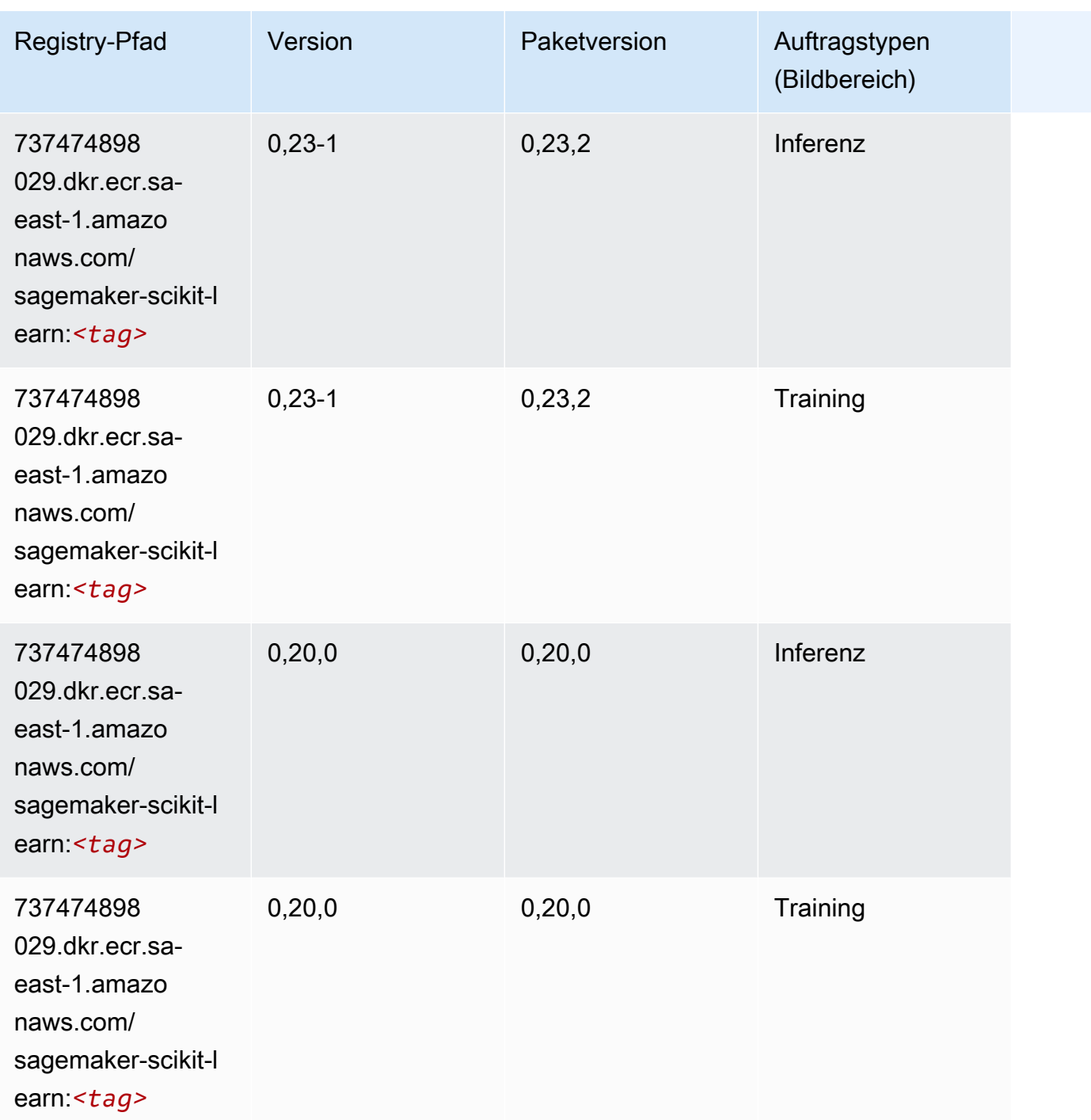

### Semantic Segmentation (Algorithmus)

```
from sagemaker import image_uris
image_uris.retrieve(framework='semantic-segmentation',region='sa-east-1')
```
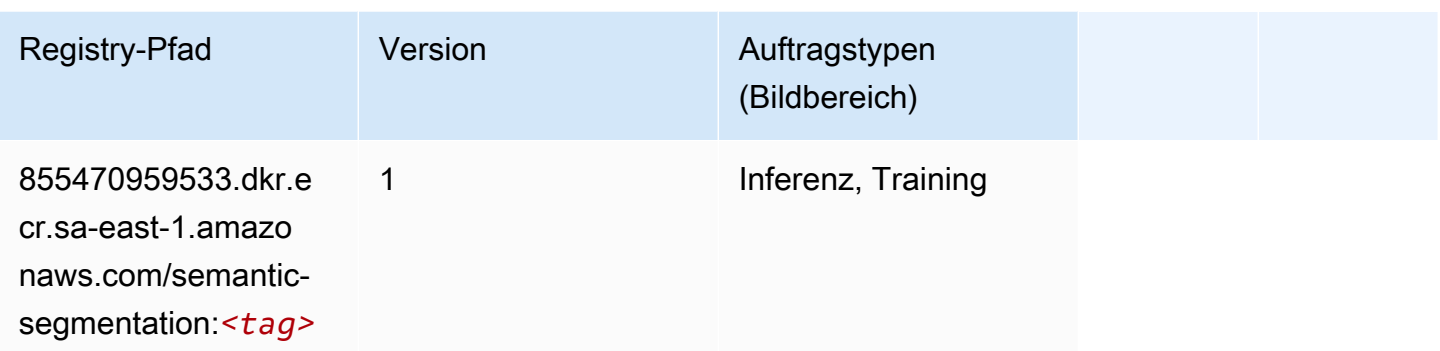

### Seq2Seq (Algorithmus)

SageMaker Python-SDK-Beispiel zum Abrufen des Registrierungspfads.

```
from sagemaker import image_uris
image_uris.retrieve(framework='seq2seq',region='sa-east-1')
```
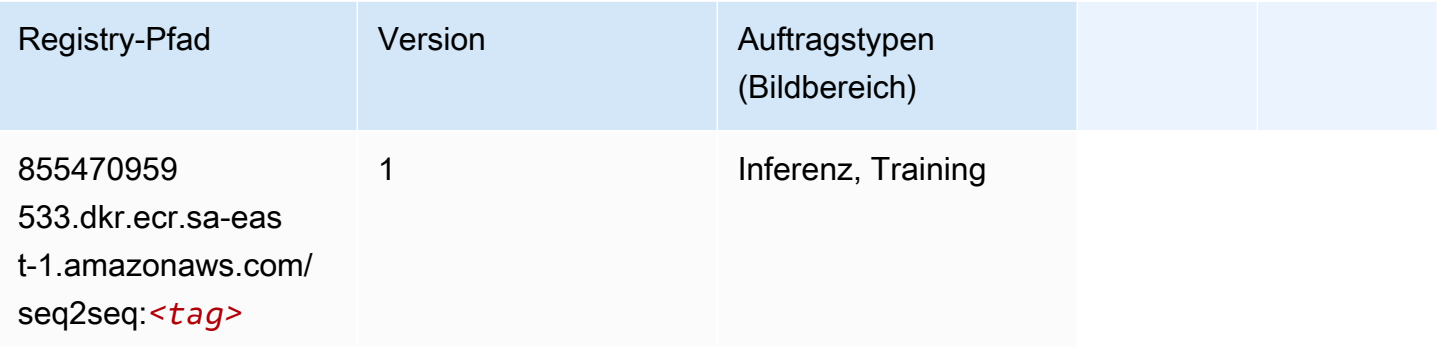

# Spark (Algorithmus)

```
from sagemaker import image_uris
image_uris.retrieve(framework='spark',region='sa-
east-1',version='3.0',image_scope='processing')
```
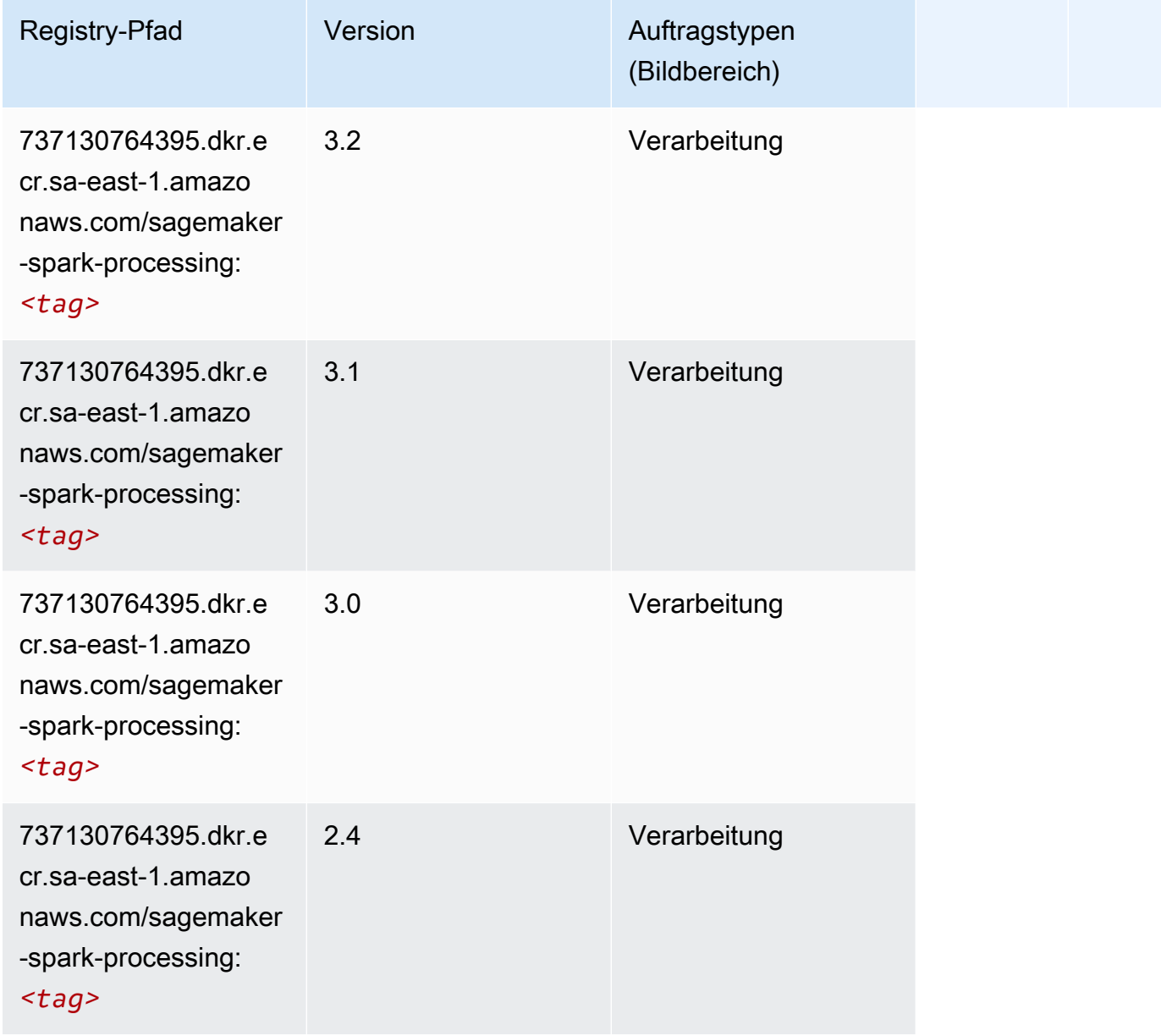

# SparkML Serving (Algorithmus)

```
from sagemaker import image_uris
image_uris.retrieve(framework='sparkml-serving',region='sa-east-1',version='2.4')
```
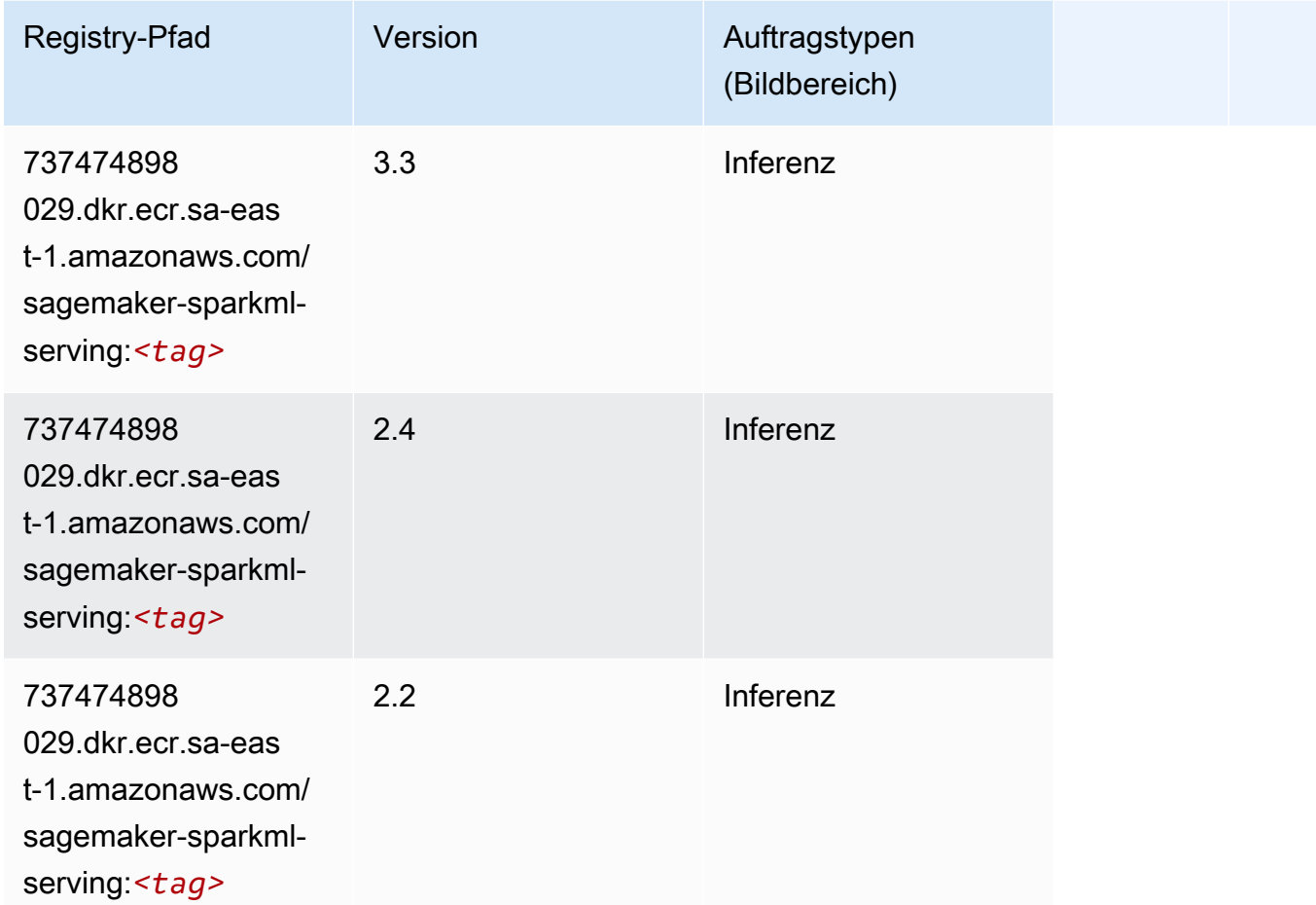

# Tensorflow (DLC)

```
from sagemaker import image_uris
image_uris.retrieve(framework='tensorflow',region='sa-
east-1',version='1.12.0',image_scope='inference',instance_type='ml.c5.4xlarge')
```
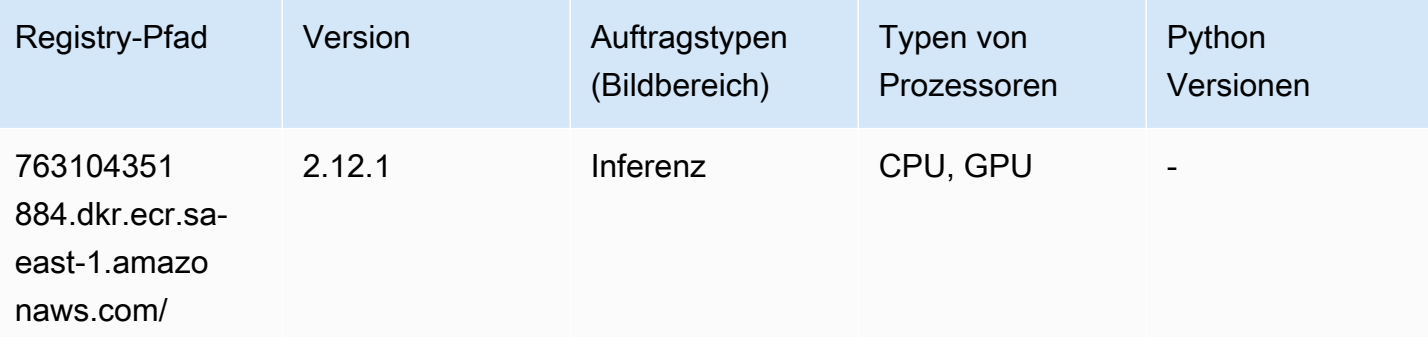

SageMaker ECRAmazon-Pfade **ECRPfade** ECRPfade ECRPfade

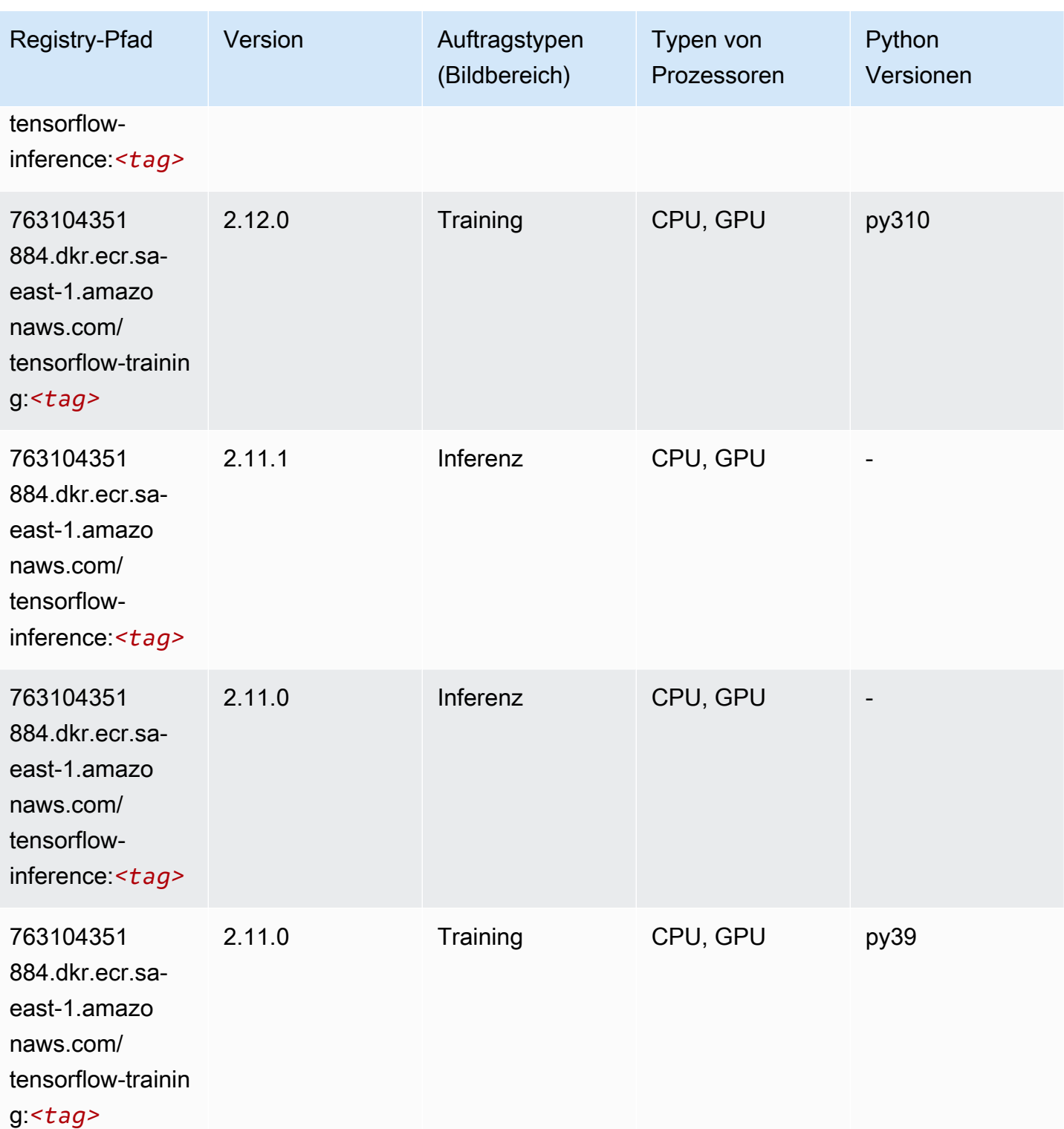

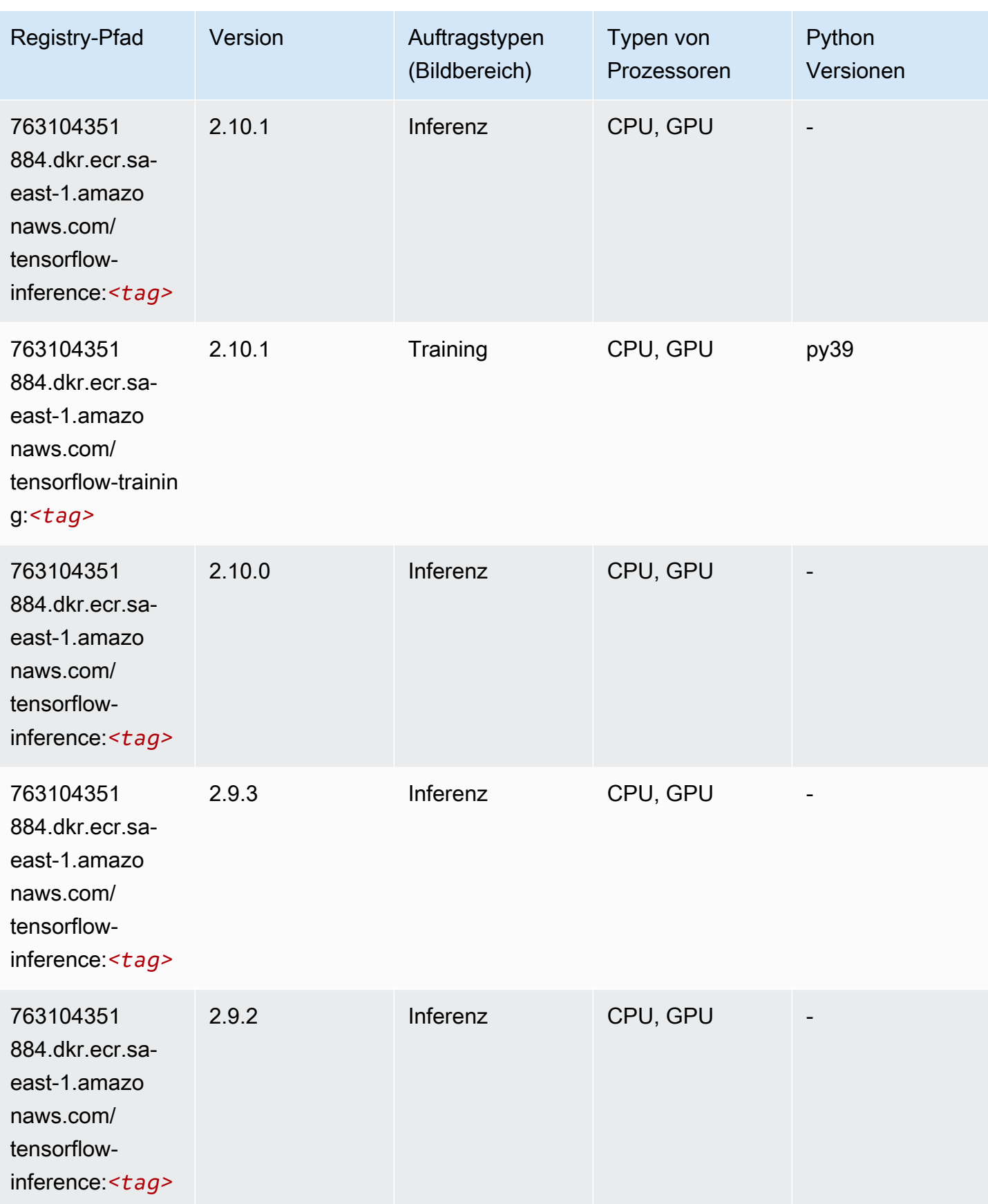

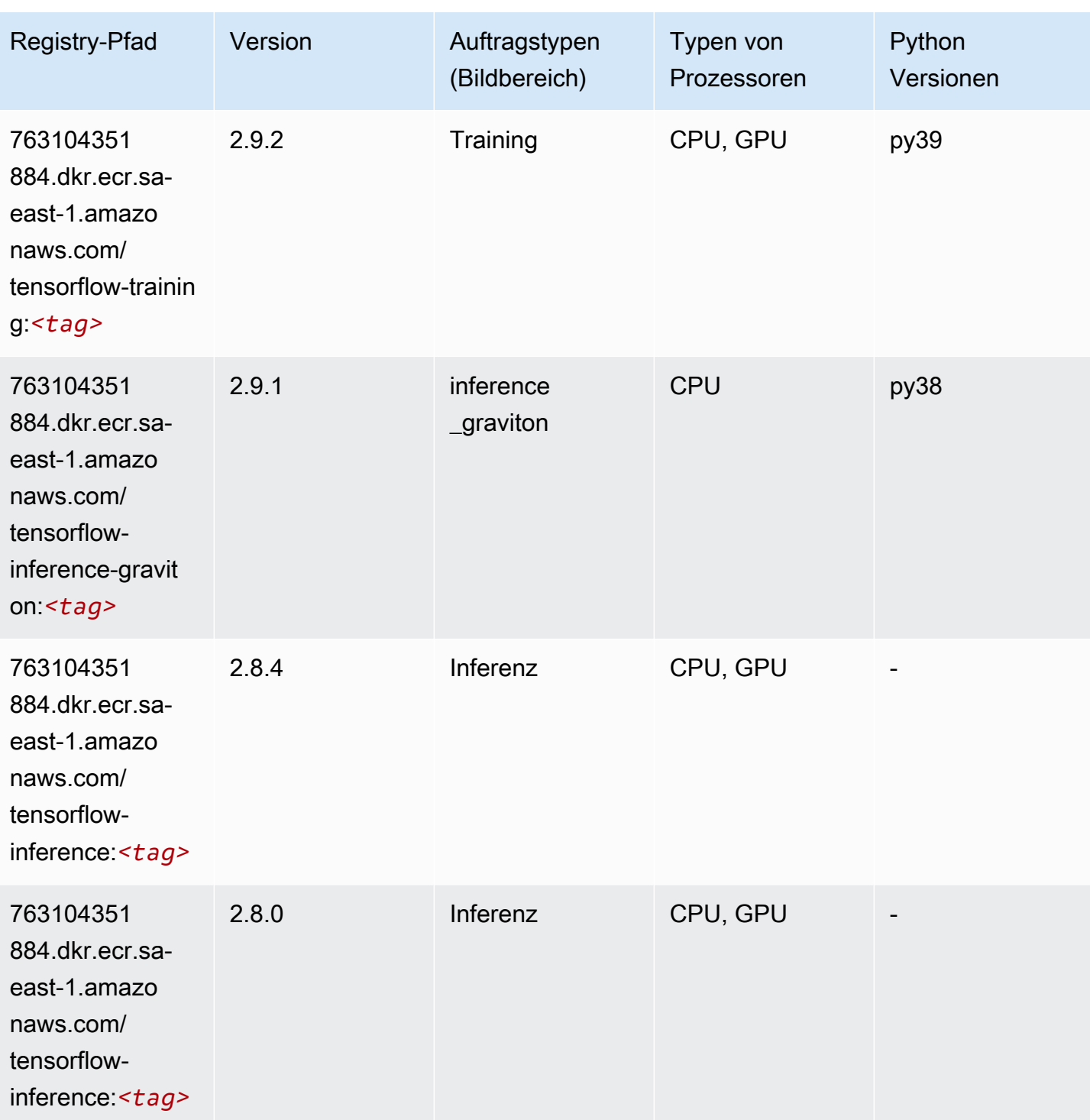

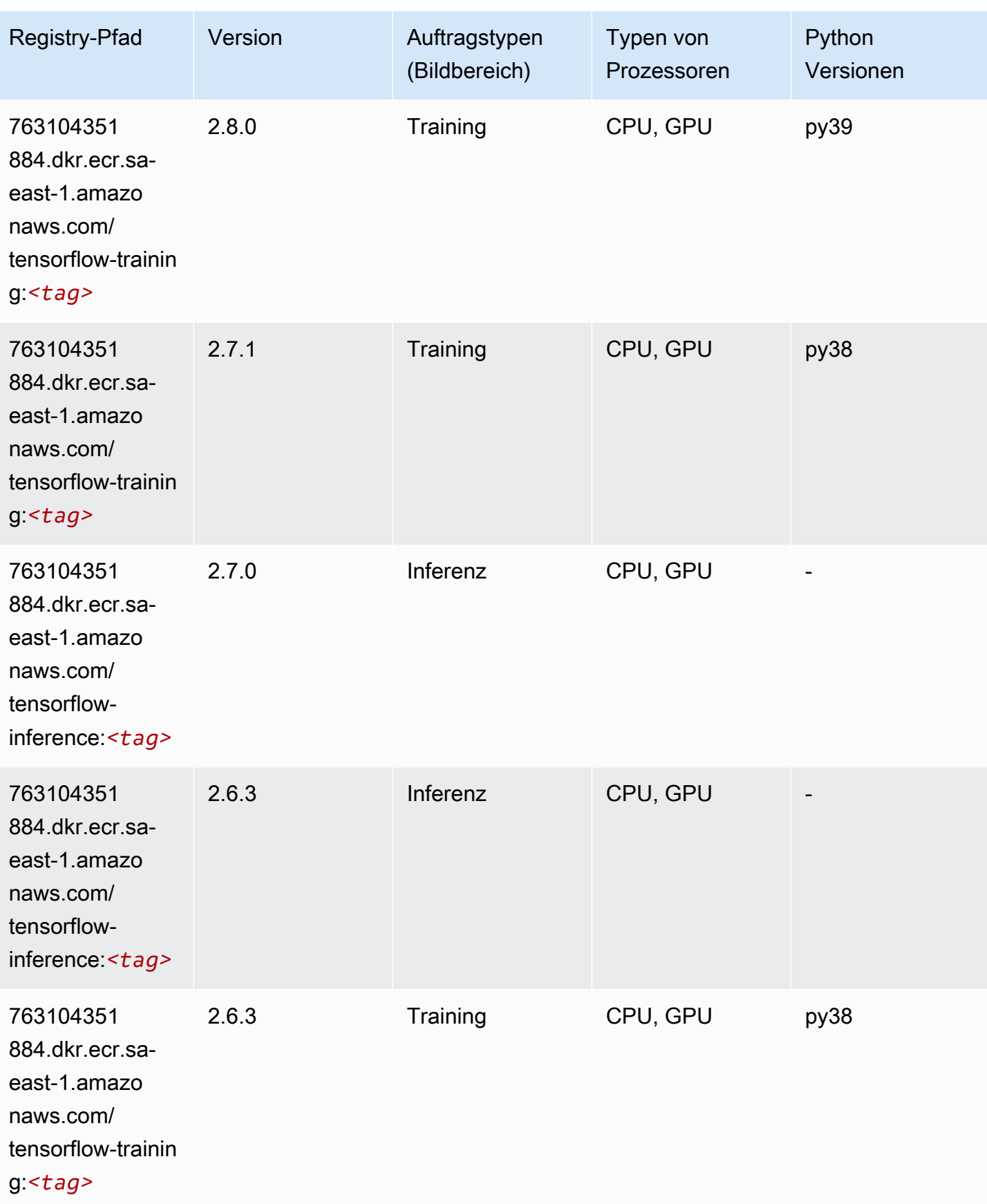

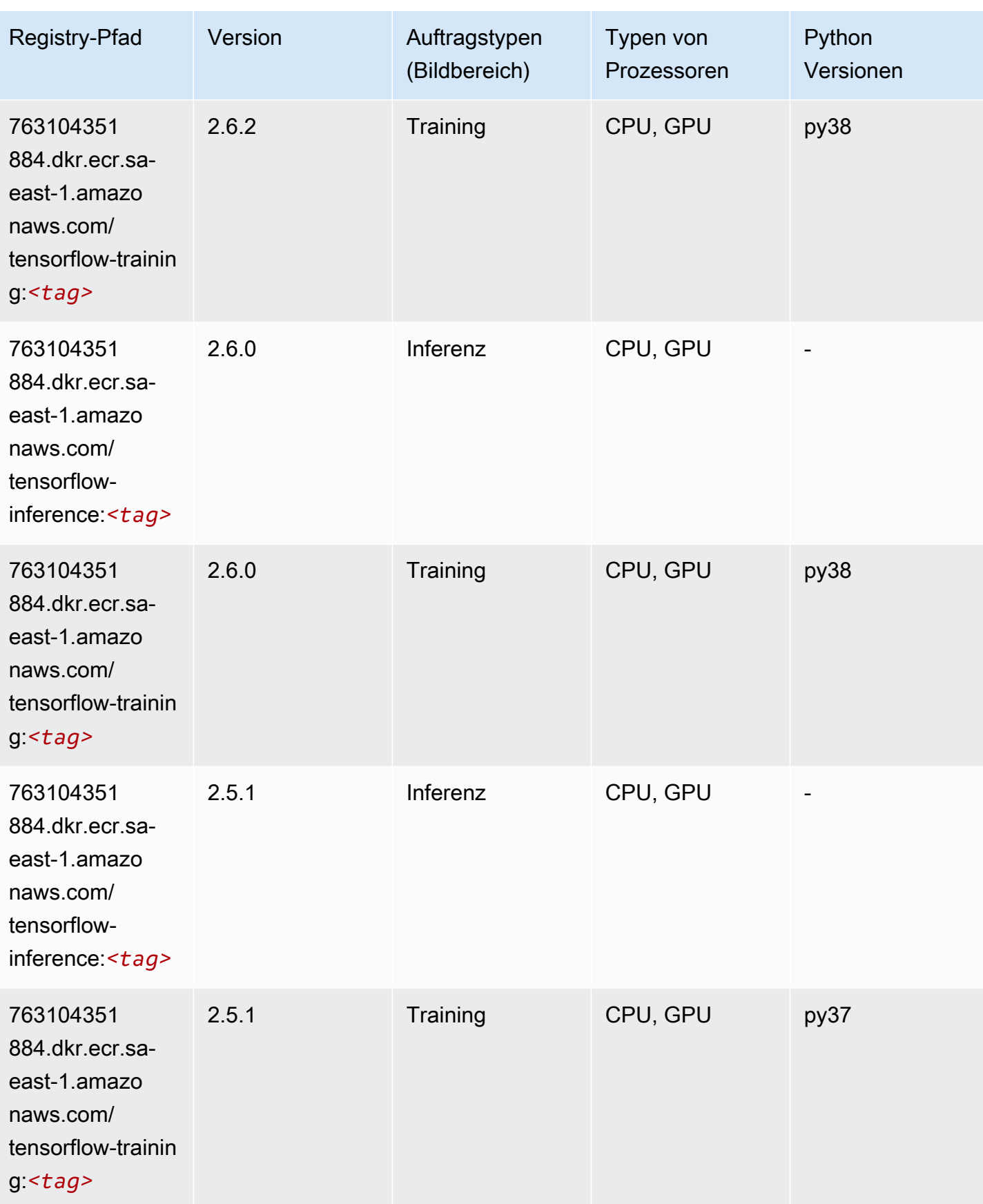

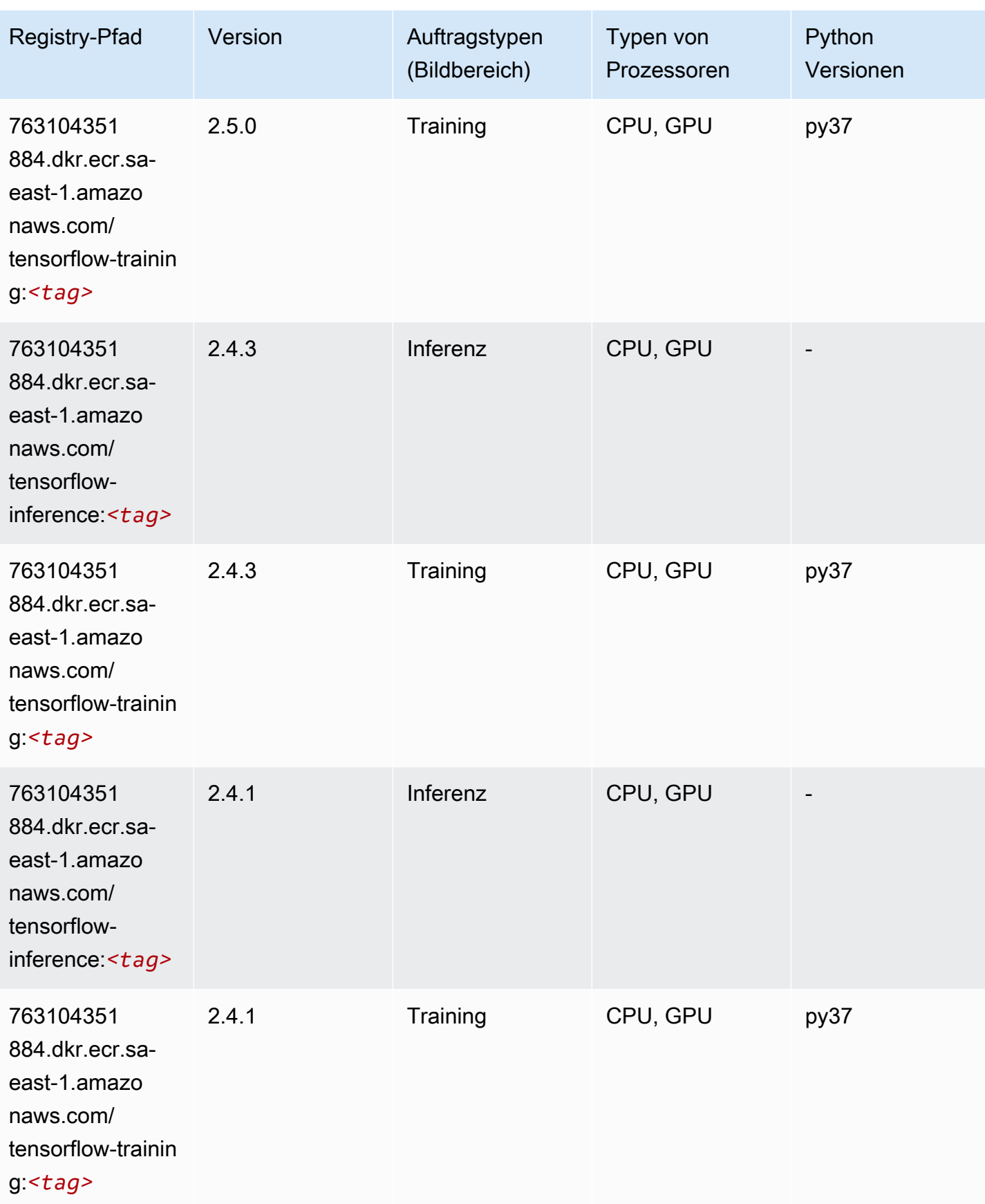

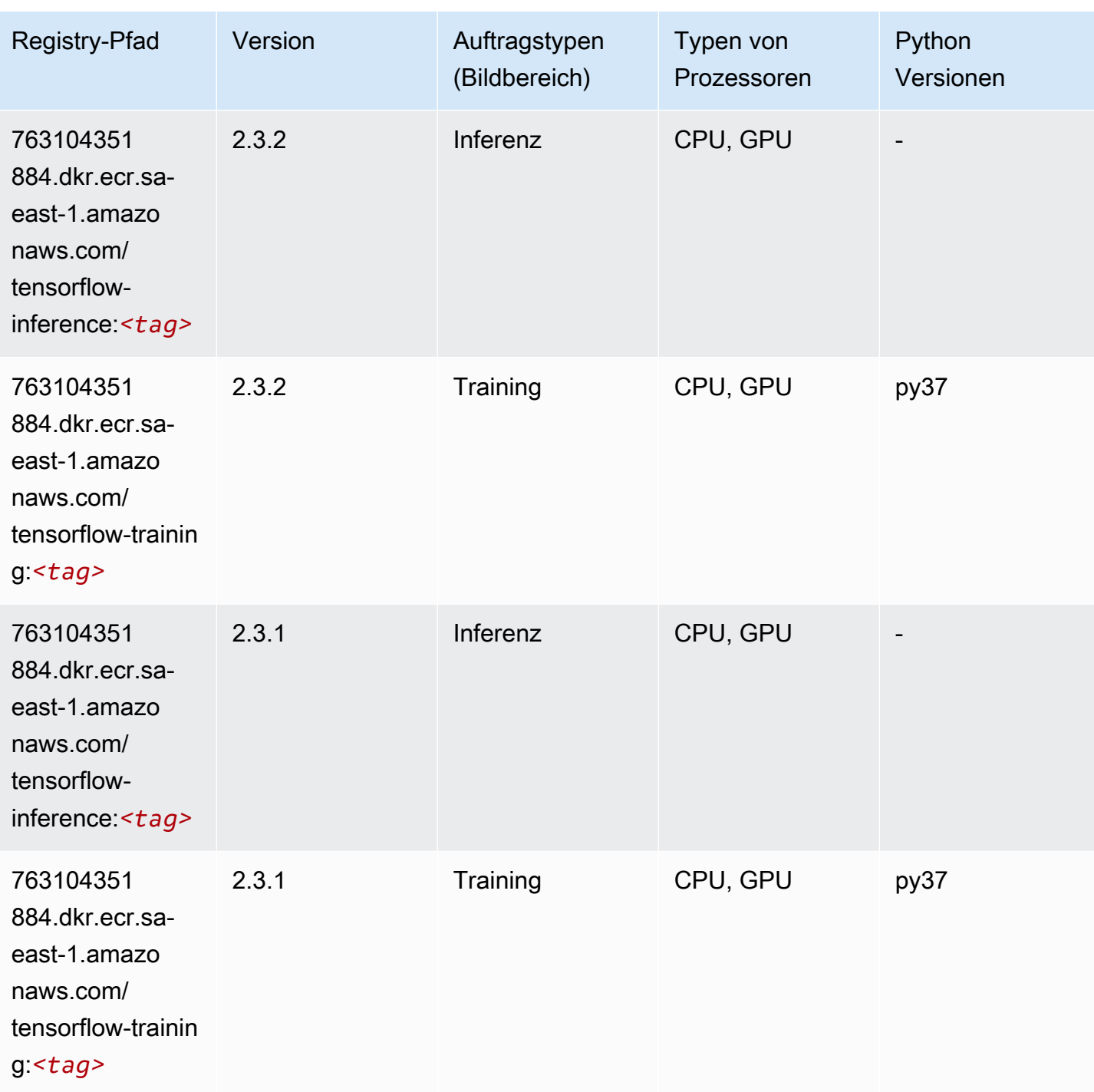

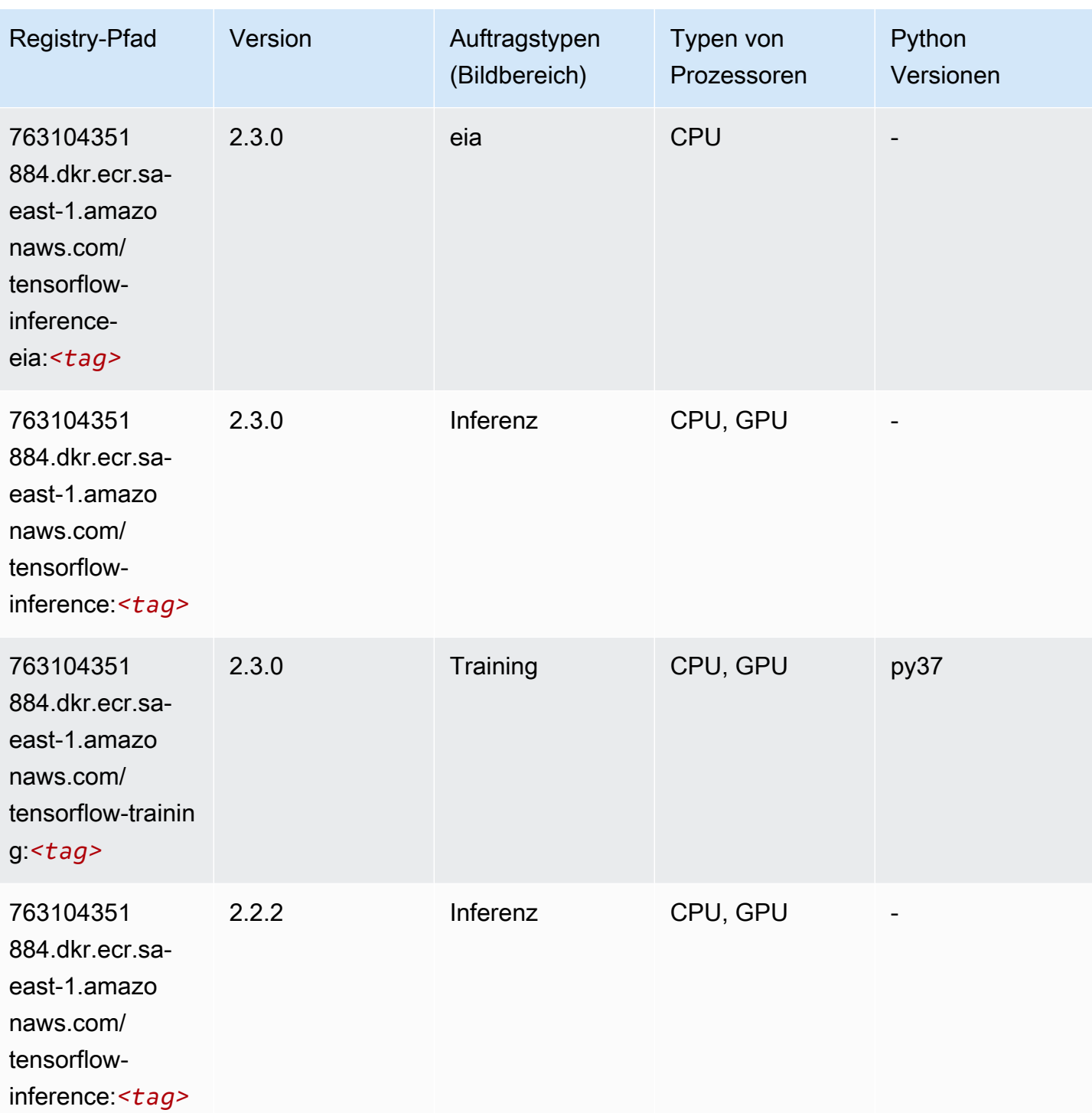

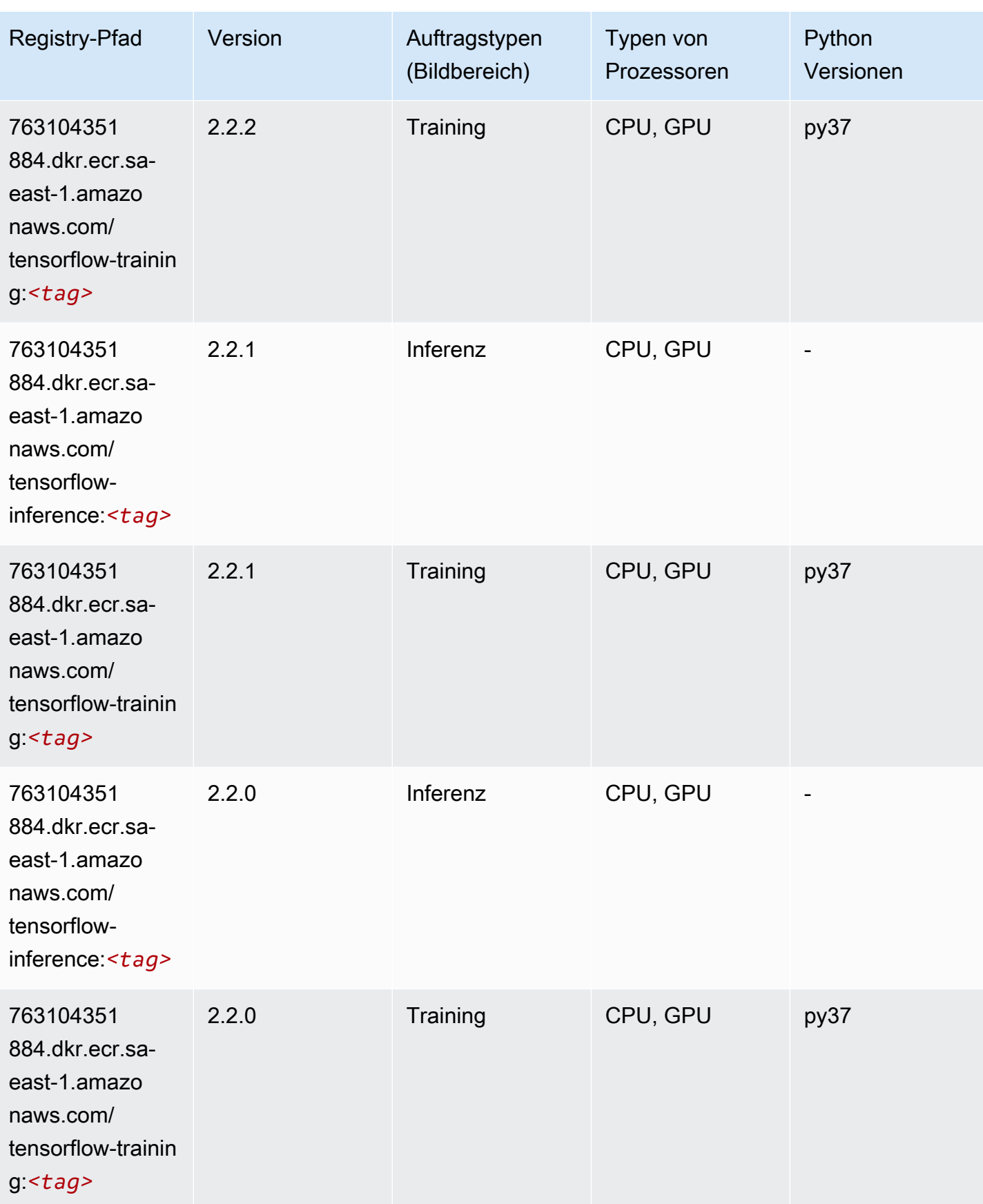

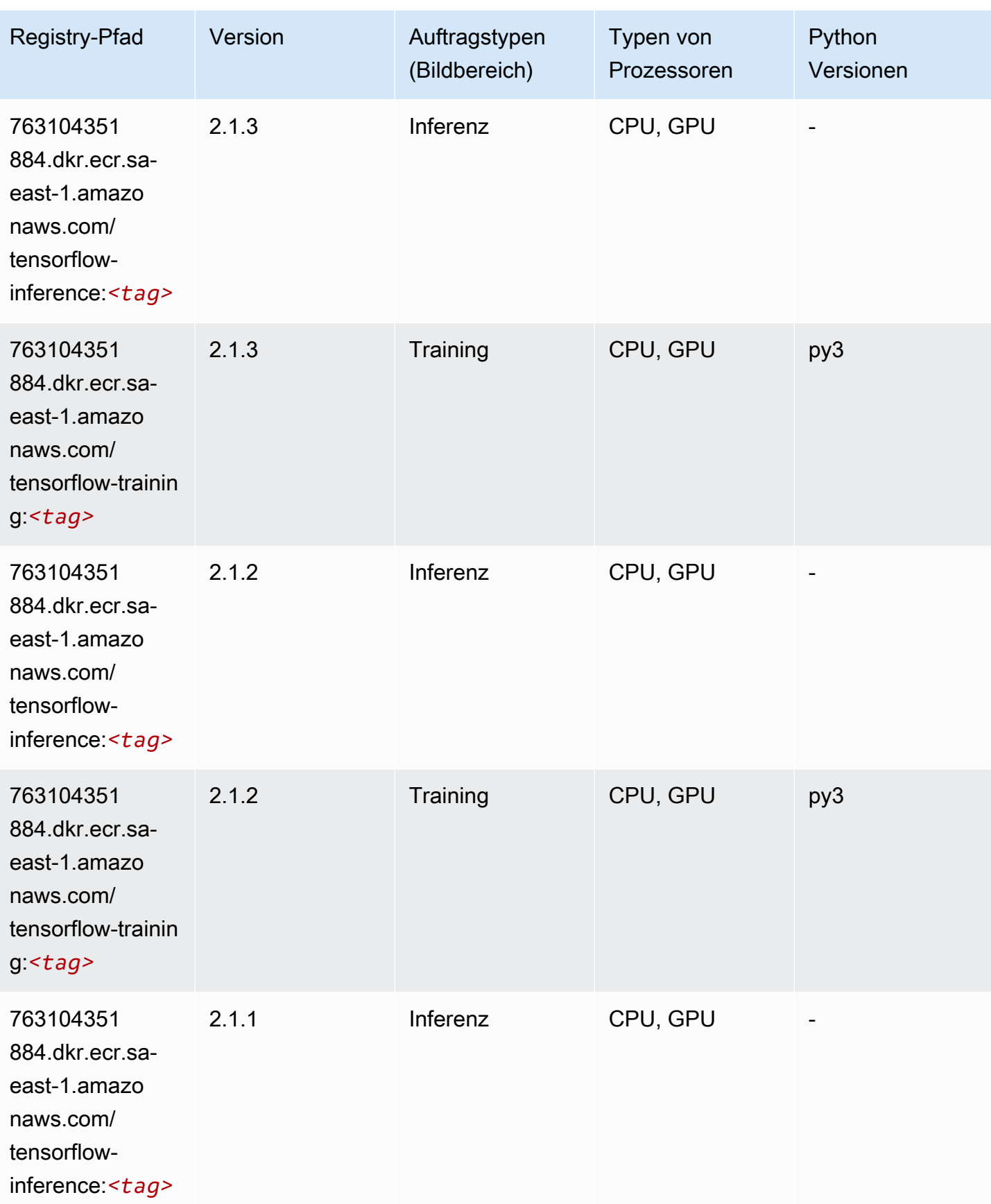

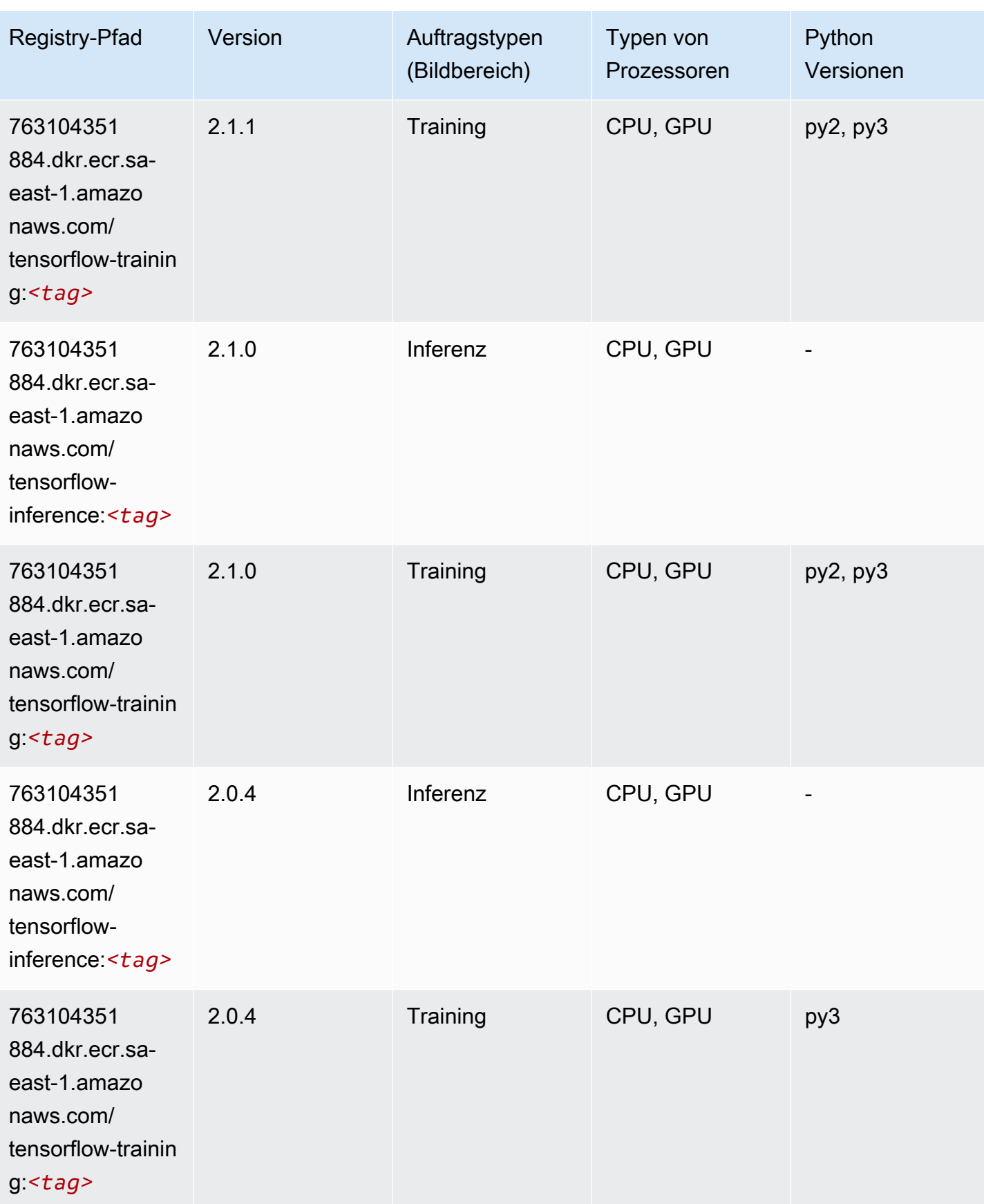

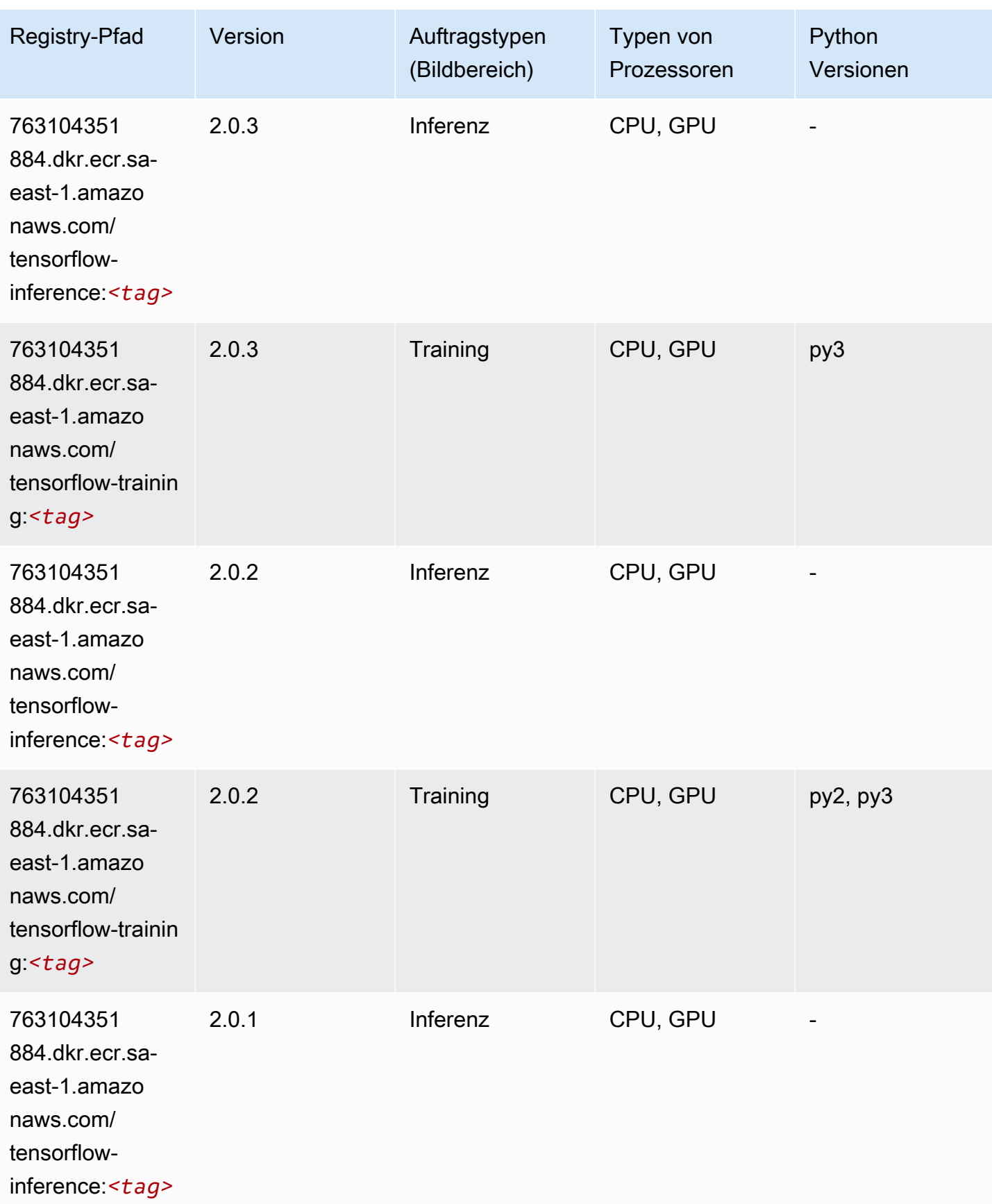

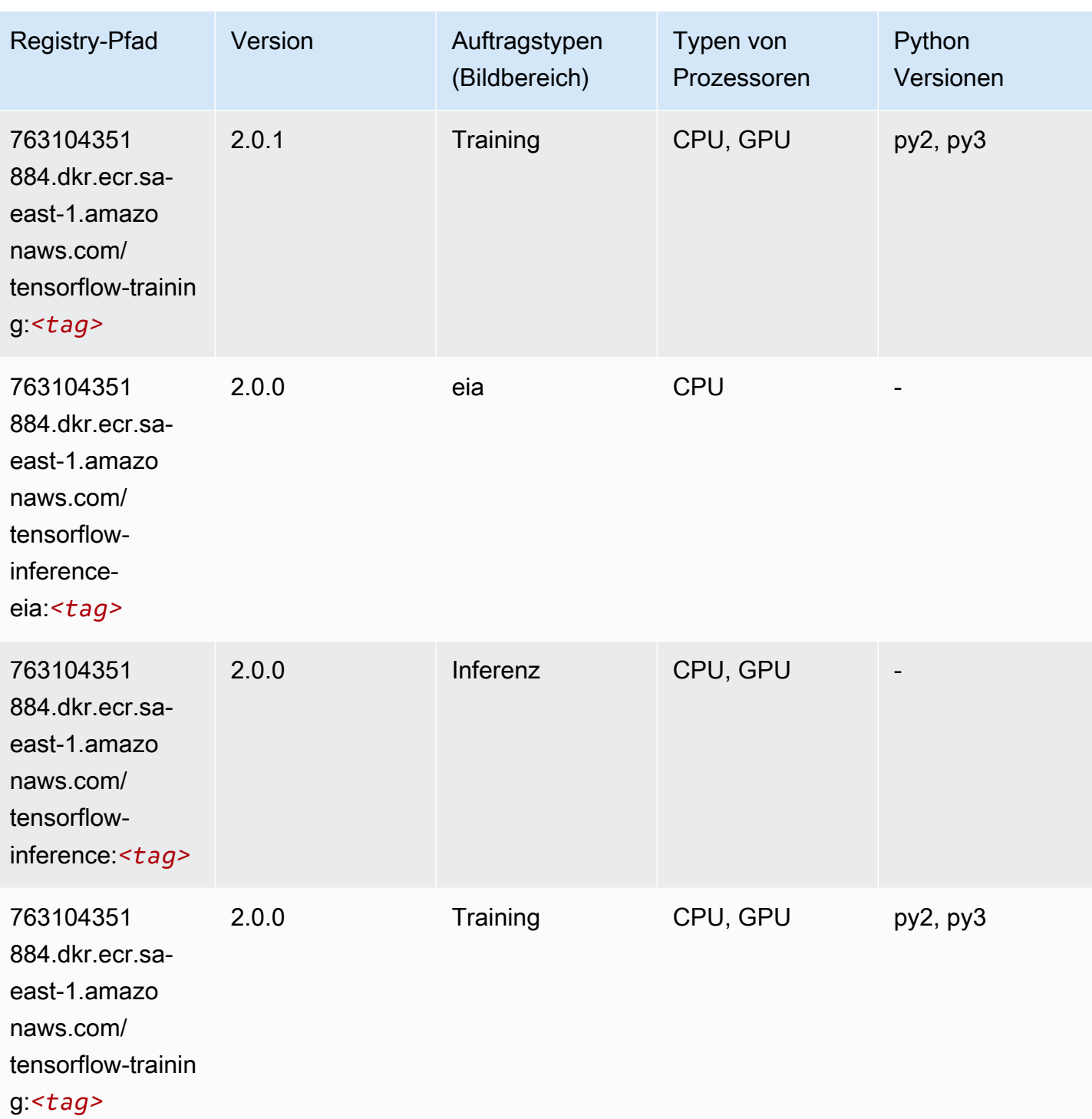
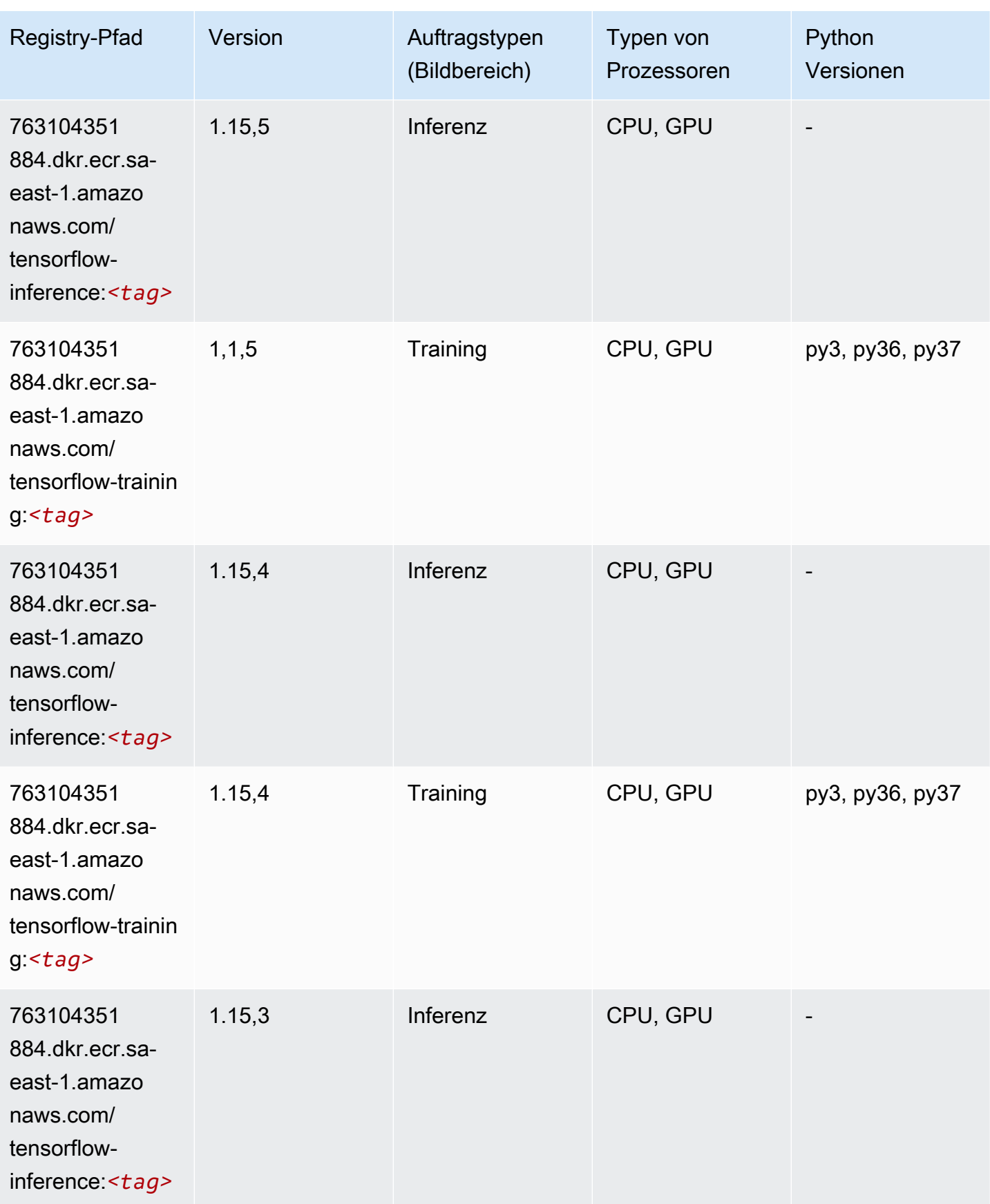

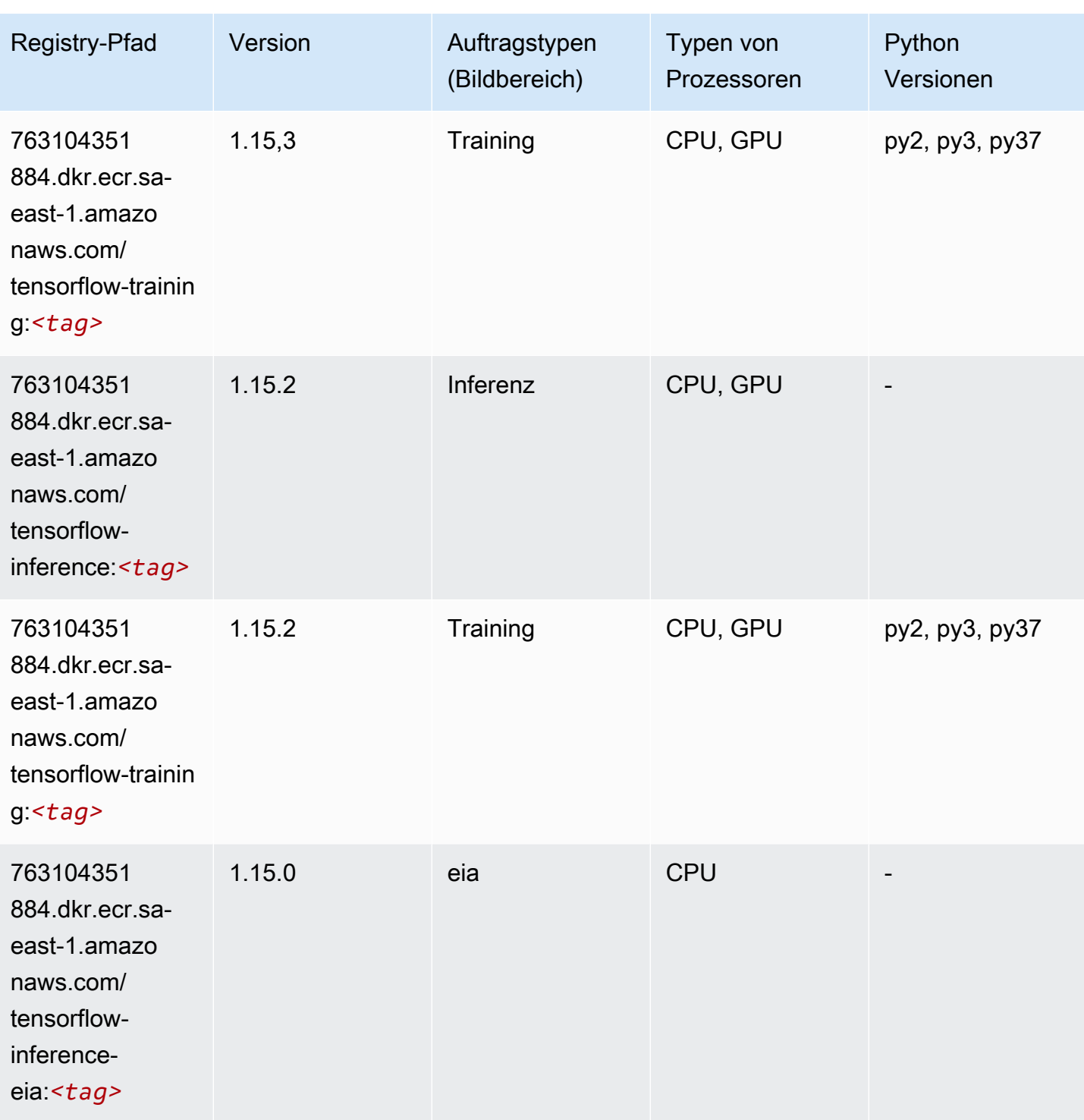

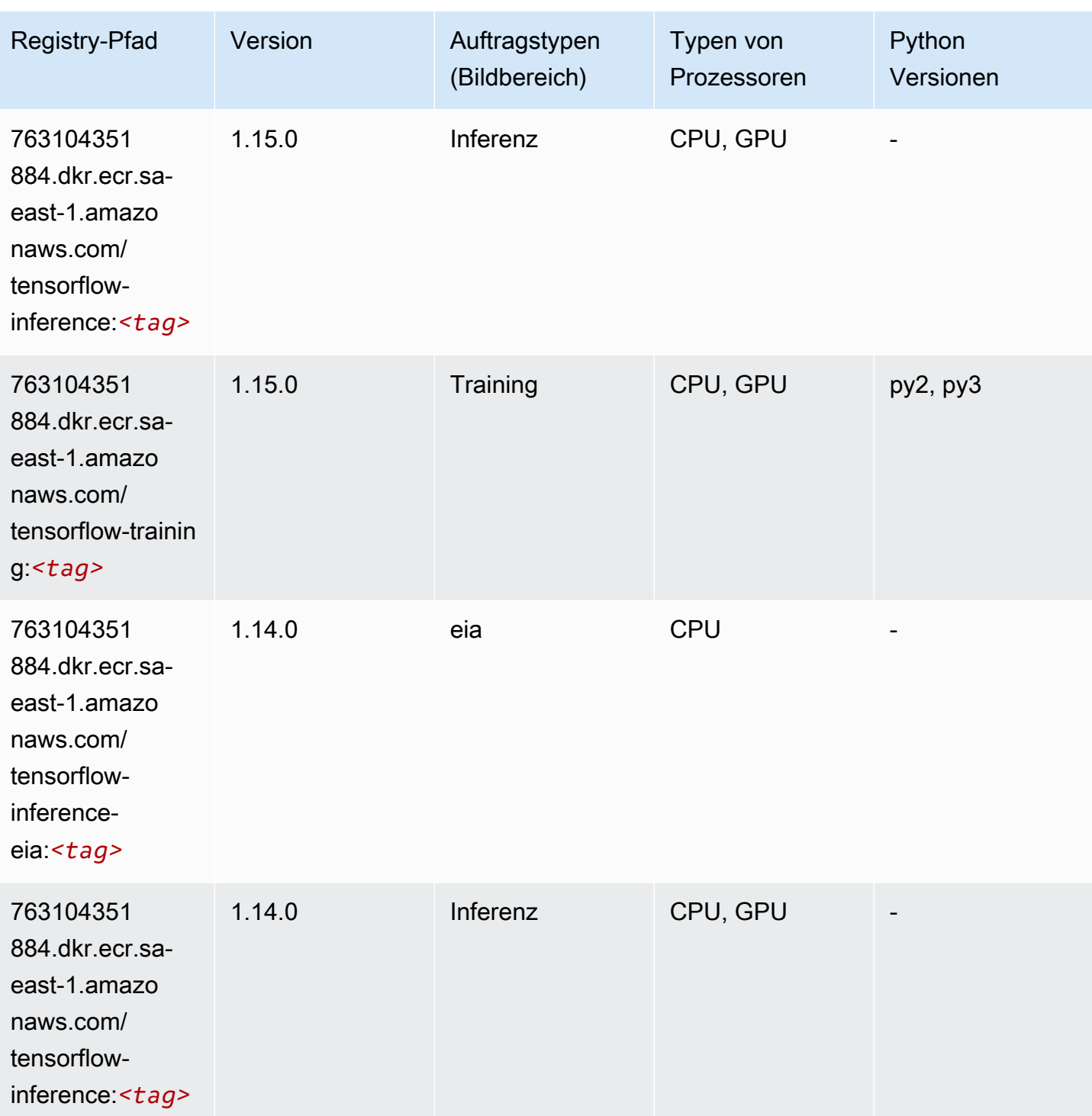

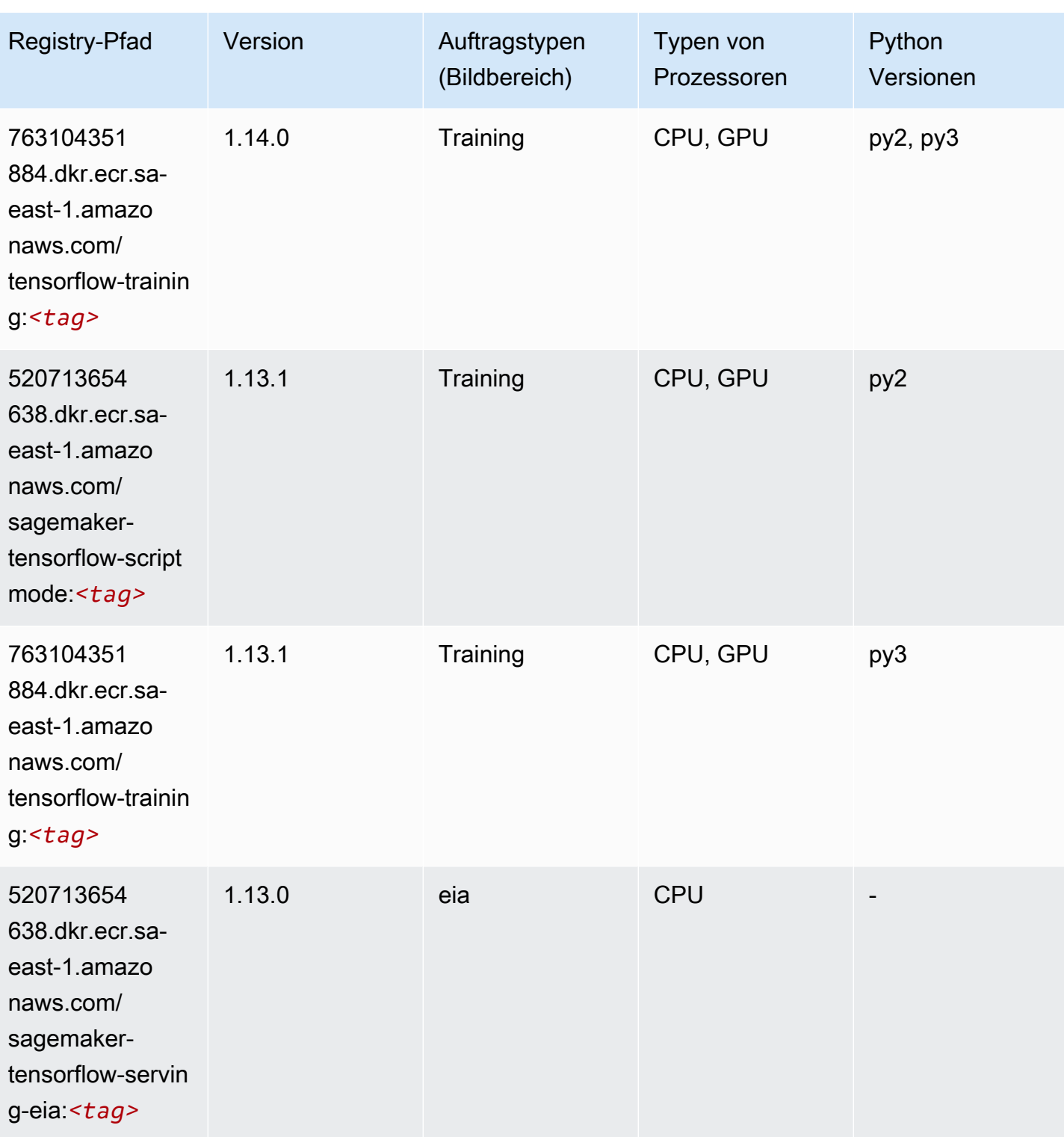

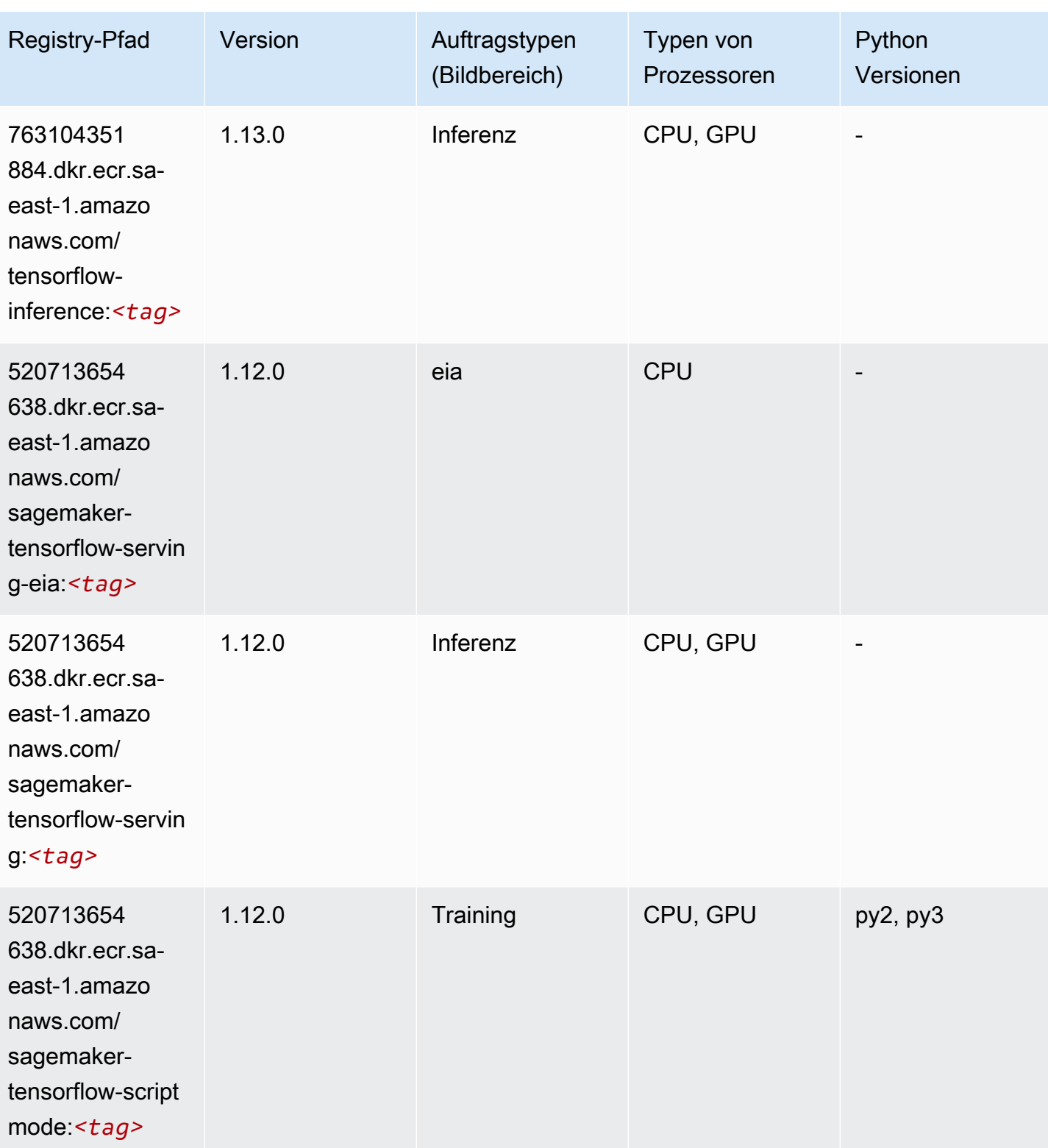

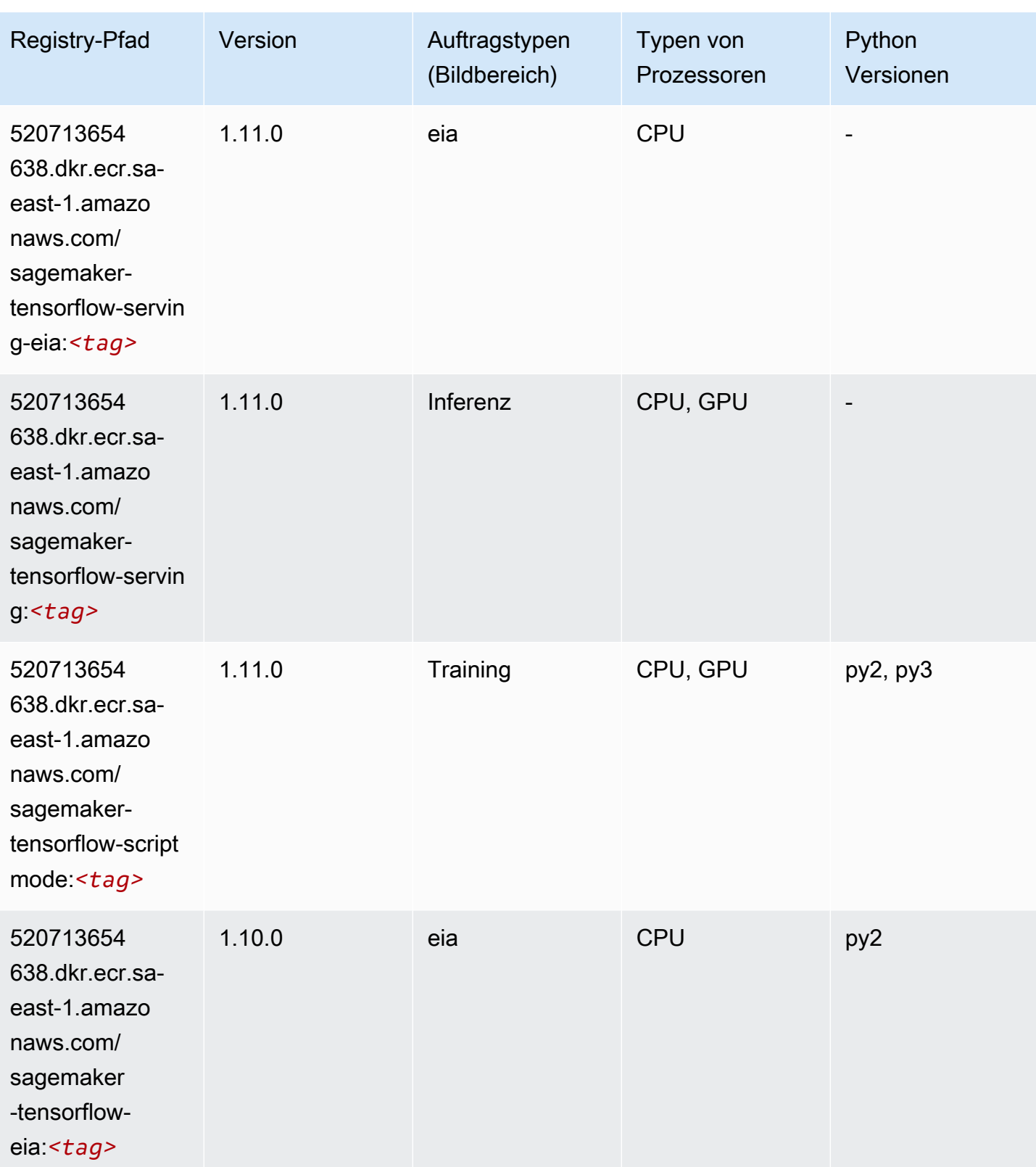

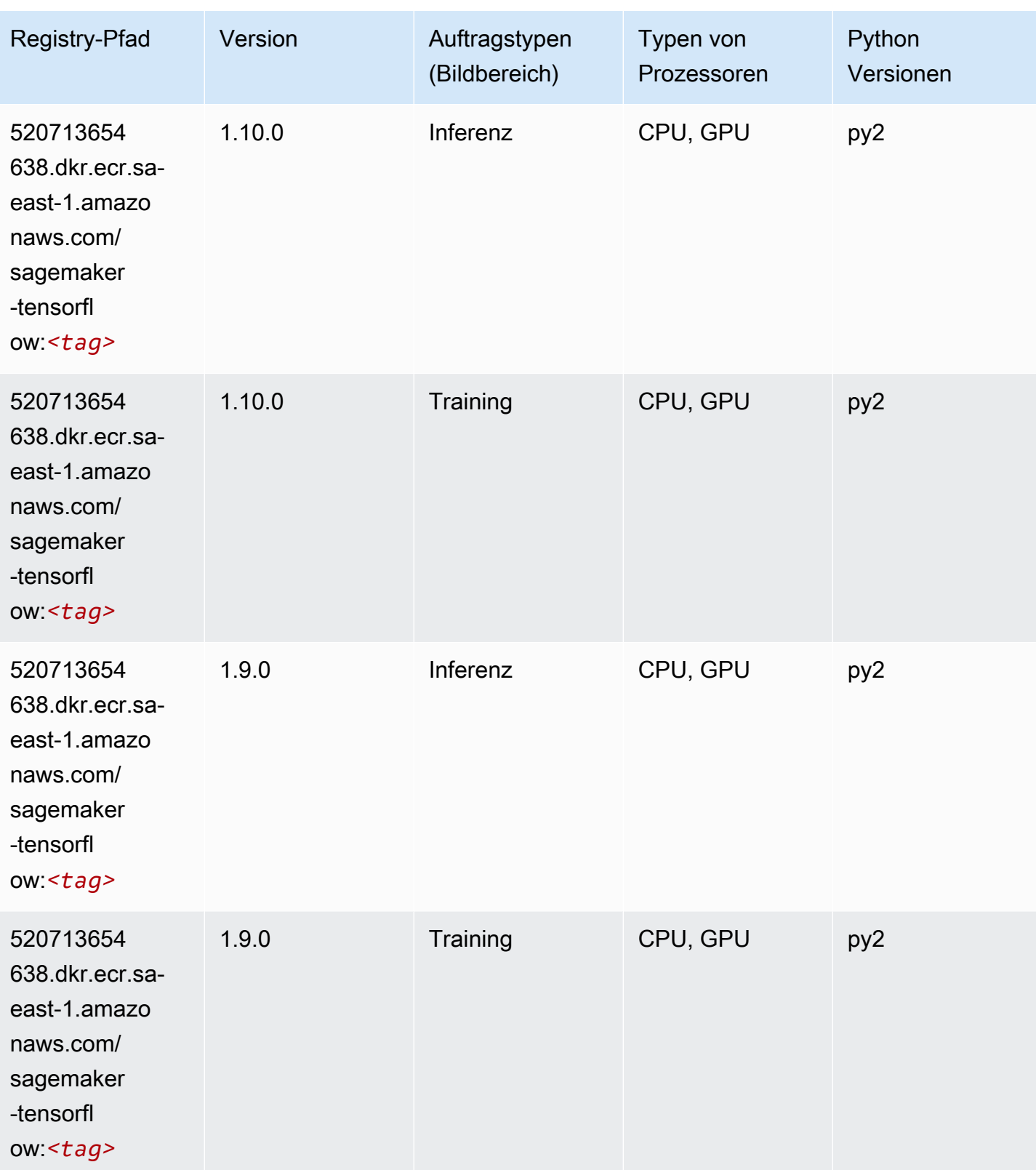

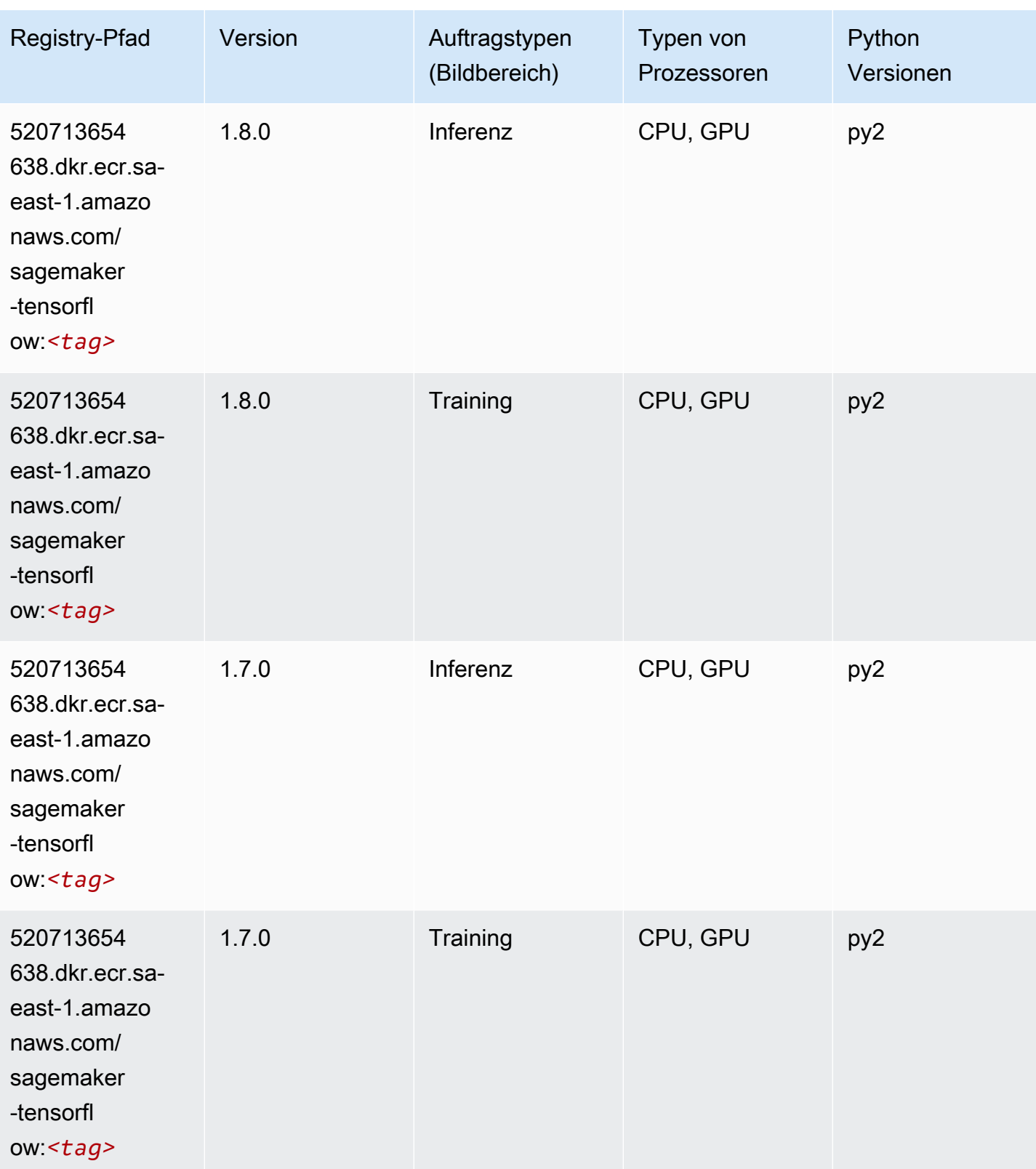

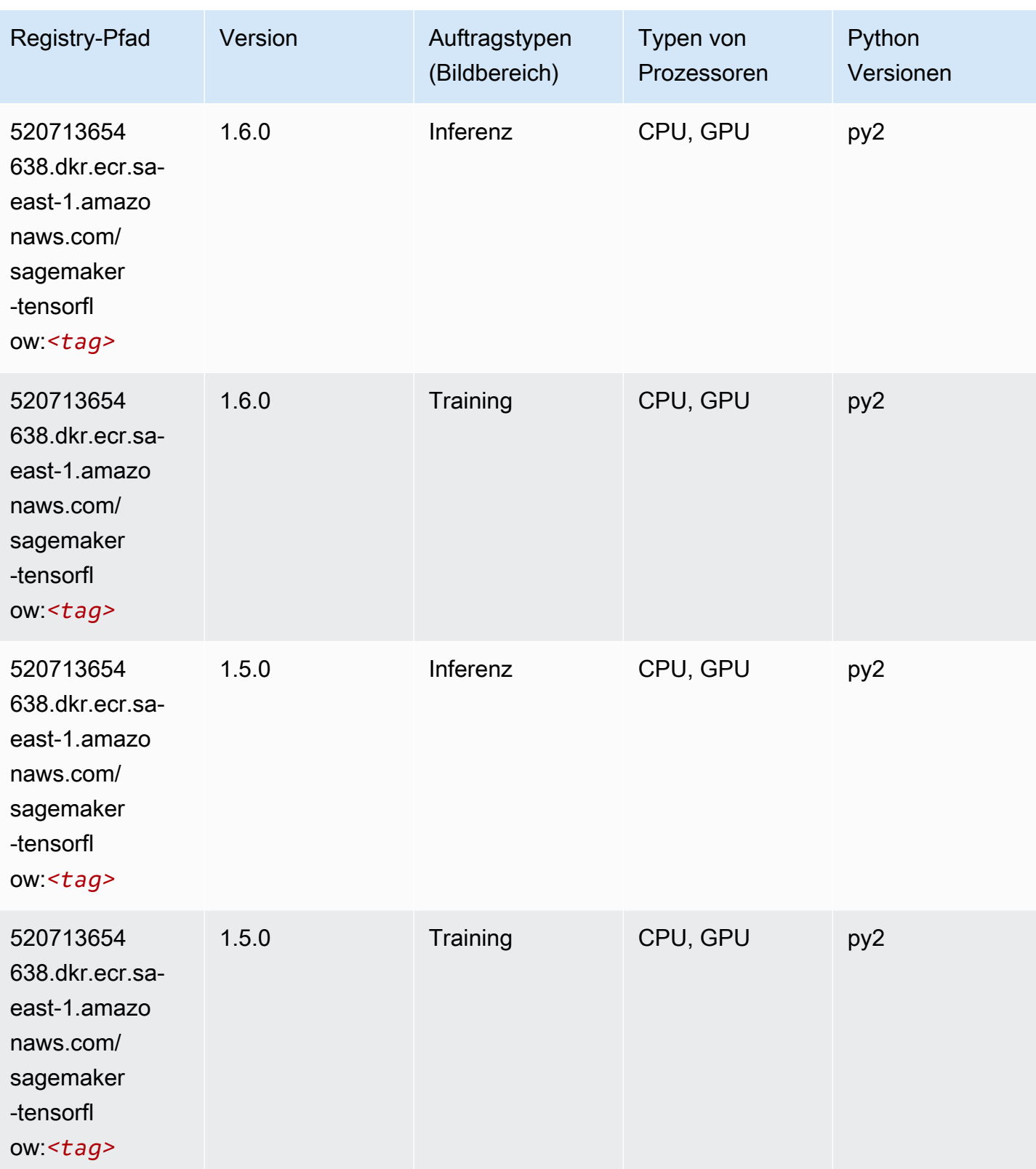

SageMaker ECRAmazon-Pfade ECRPfade

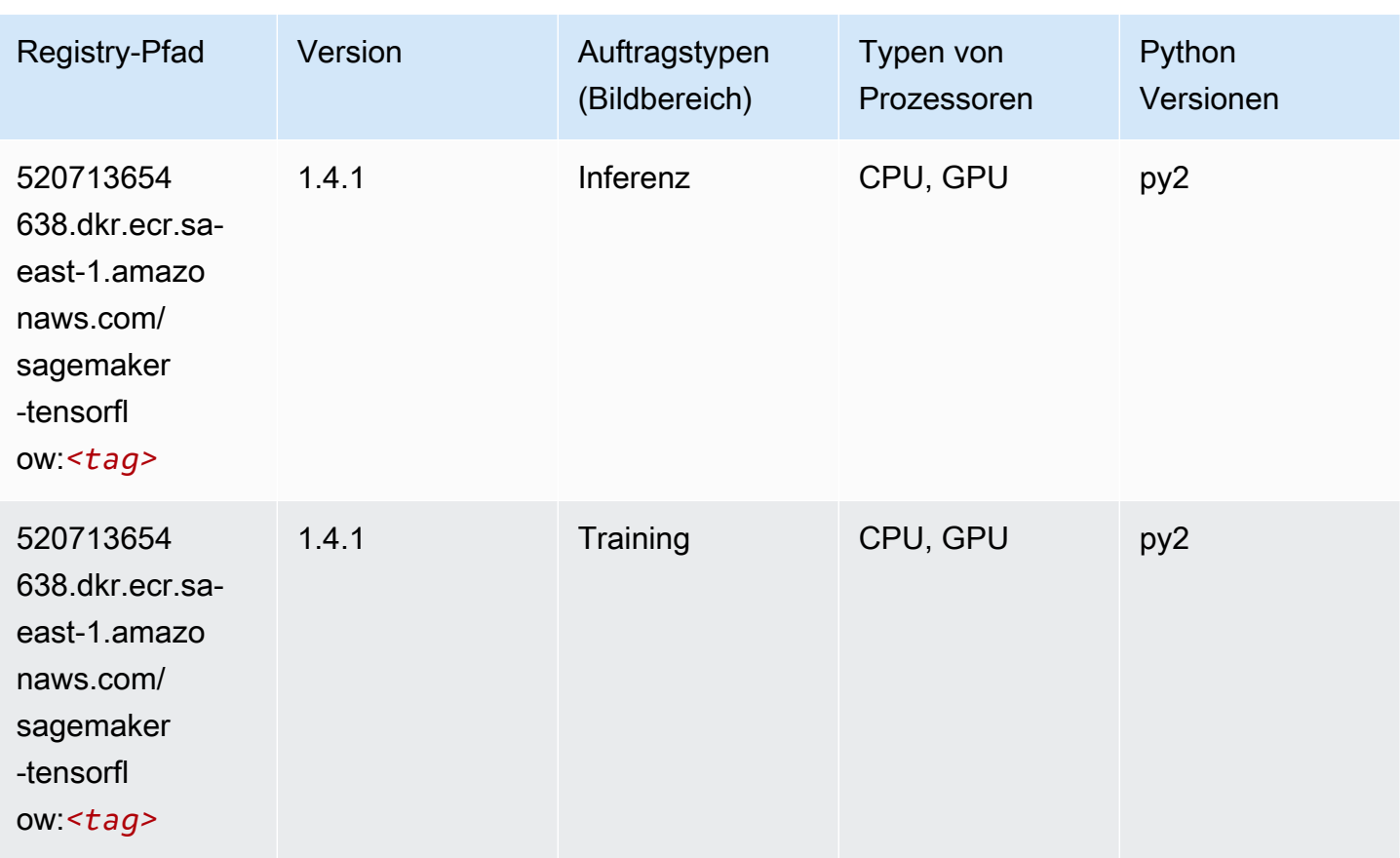

# Tensorflow Coach (DLC)

```
from sagemaker import image_uris
image_uris.retrieve(framework='coach-tensorflow',region='sa-
east-1',version='1.0.0',image_scope='training',instance_type='ml.c5.4xlarge')
```
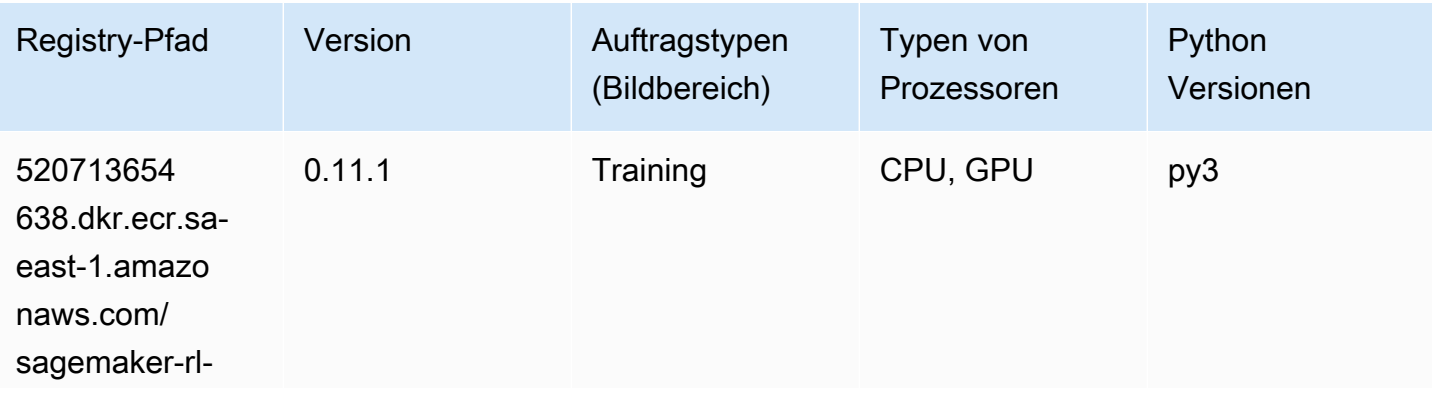

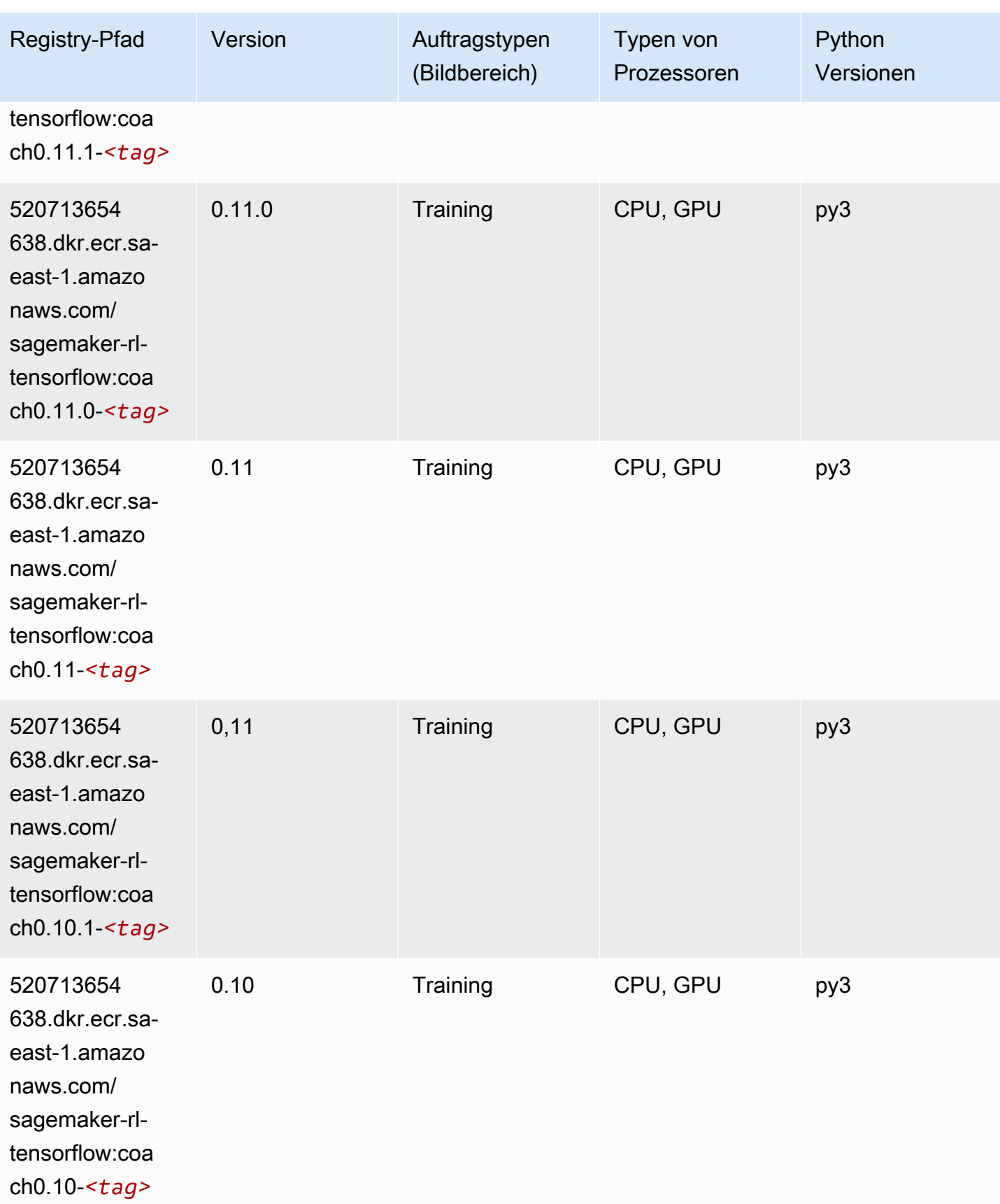

## Tensorflow Inferentia (DLC)

SageMaker Python-SDK-Beispiel zum Abrufen des Registrierungspfads.

```
from sagemaker import image_uris
image_uris.retrieve(framework='inferentia-tensorflow',region='sa-
east-1',version='1.15.0',instance_type='ml.inf1.6xlarge')
```
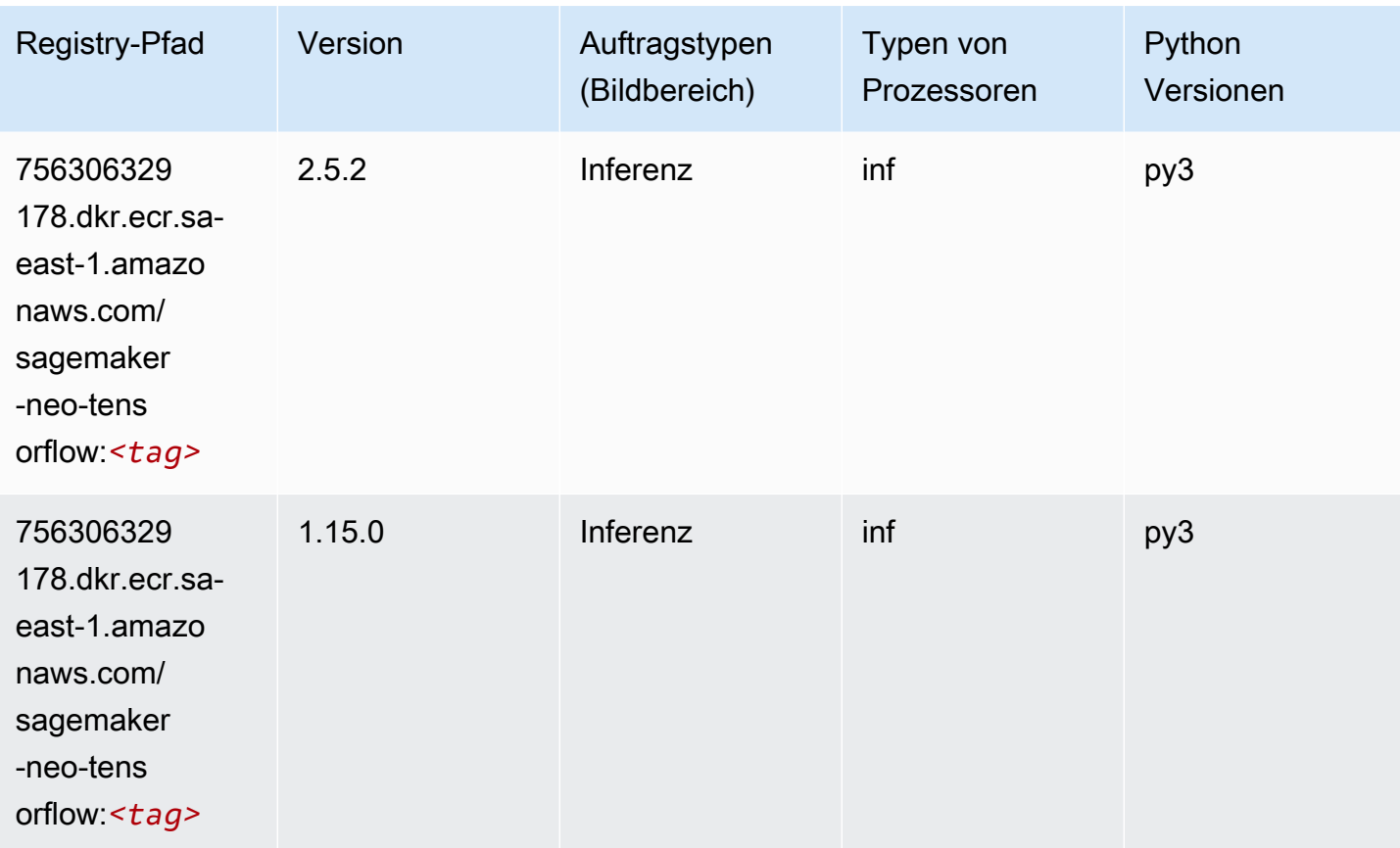

# Tensorflow Ray (DLC)

```
from sagemaker import image_uris
image_uris.retrieve(framework='ray-tensorflow',region='sa-
east-1',version='0.8.5',instance_type='ml.c5.4xlarge')
```
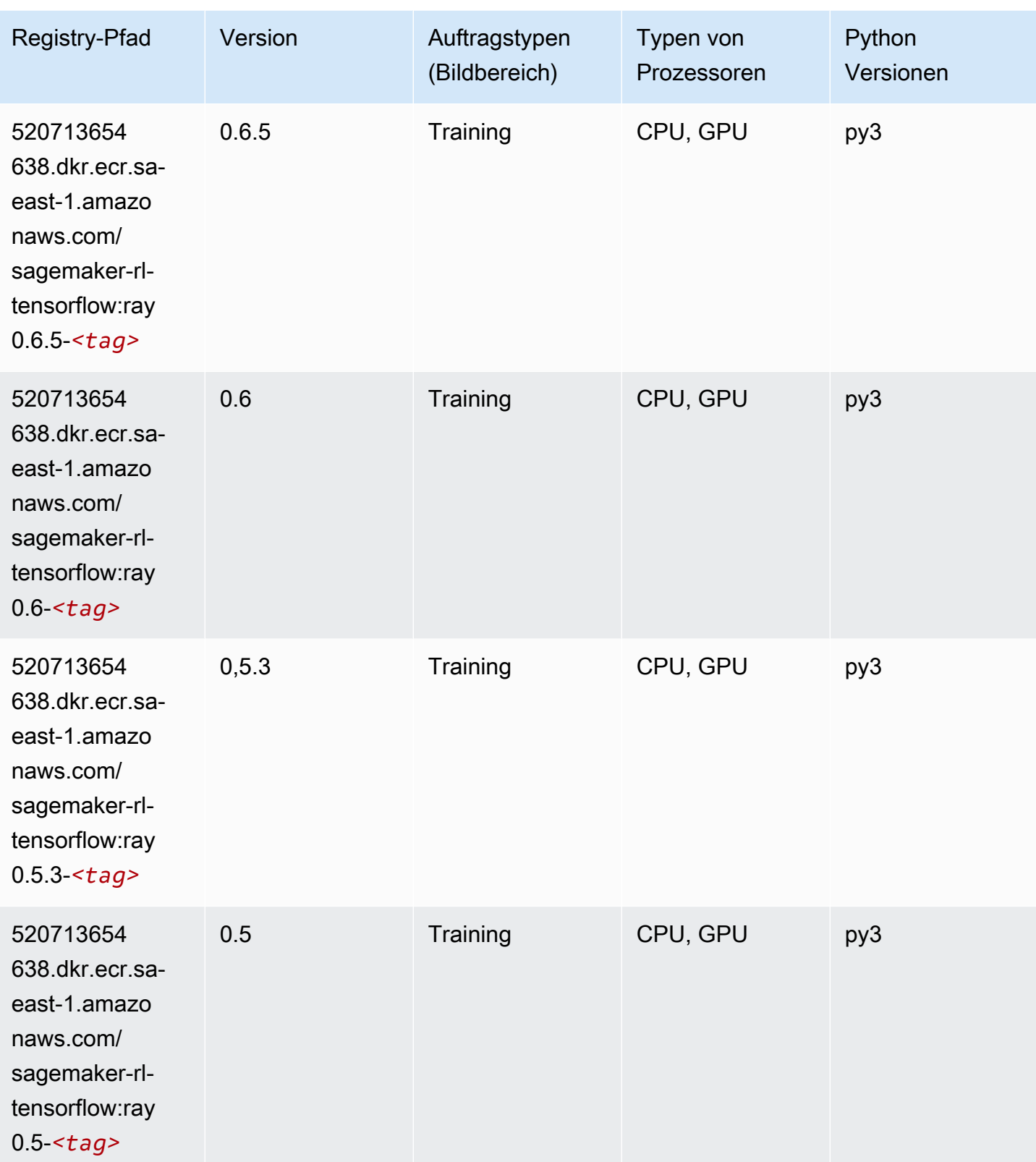

## XGBoost-Algorithmus

```
from sagemaker import image_uris
image_uris.retrieve(framework='xgboost',region='sa-east-1',version='1.5-1')
```
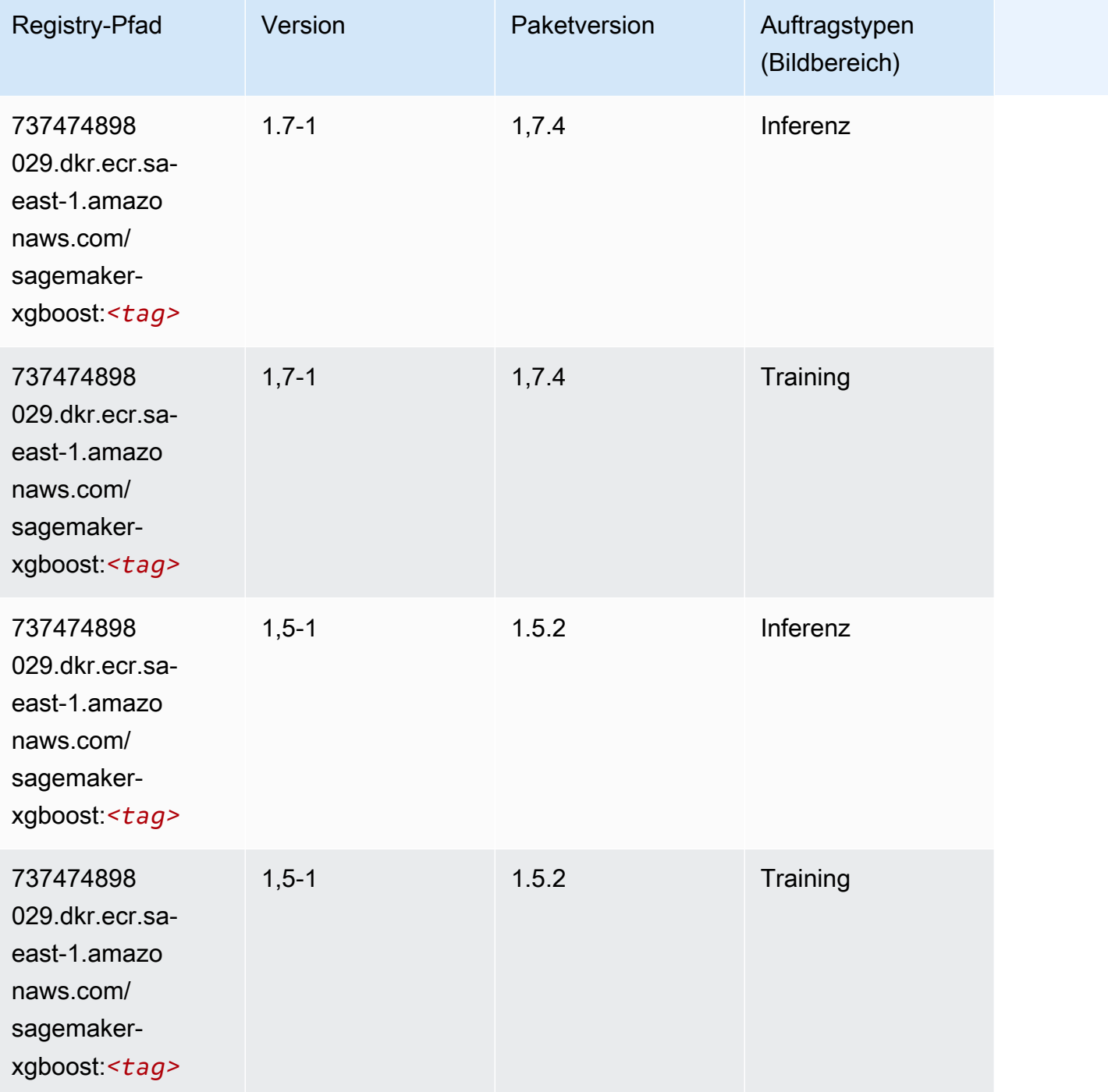

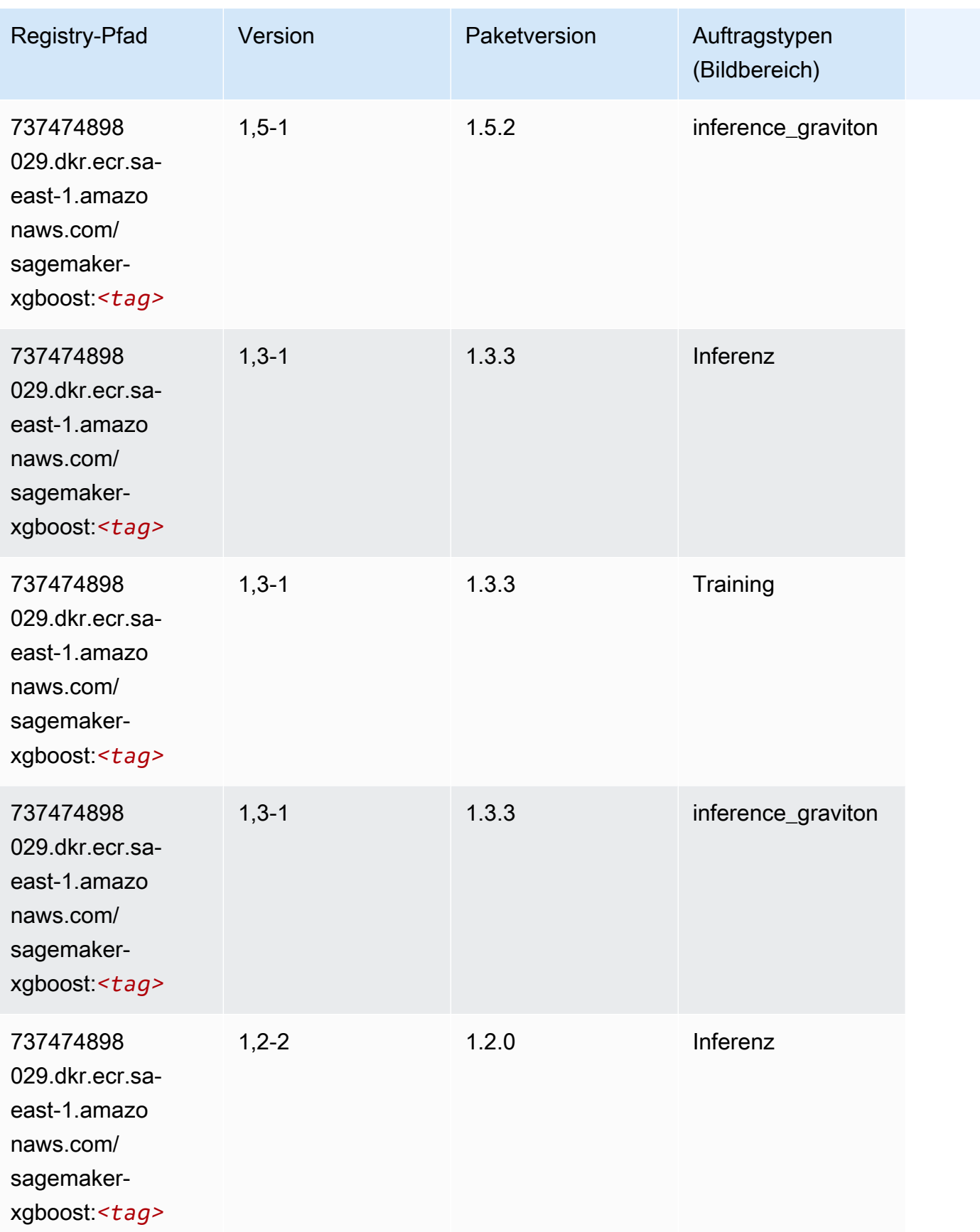

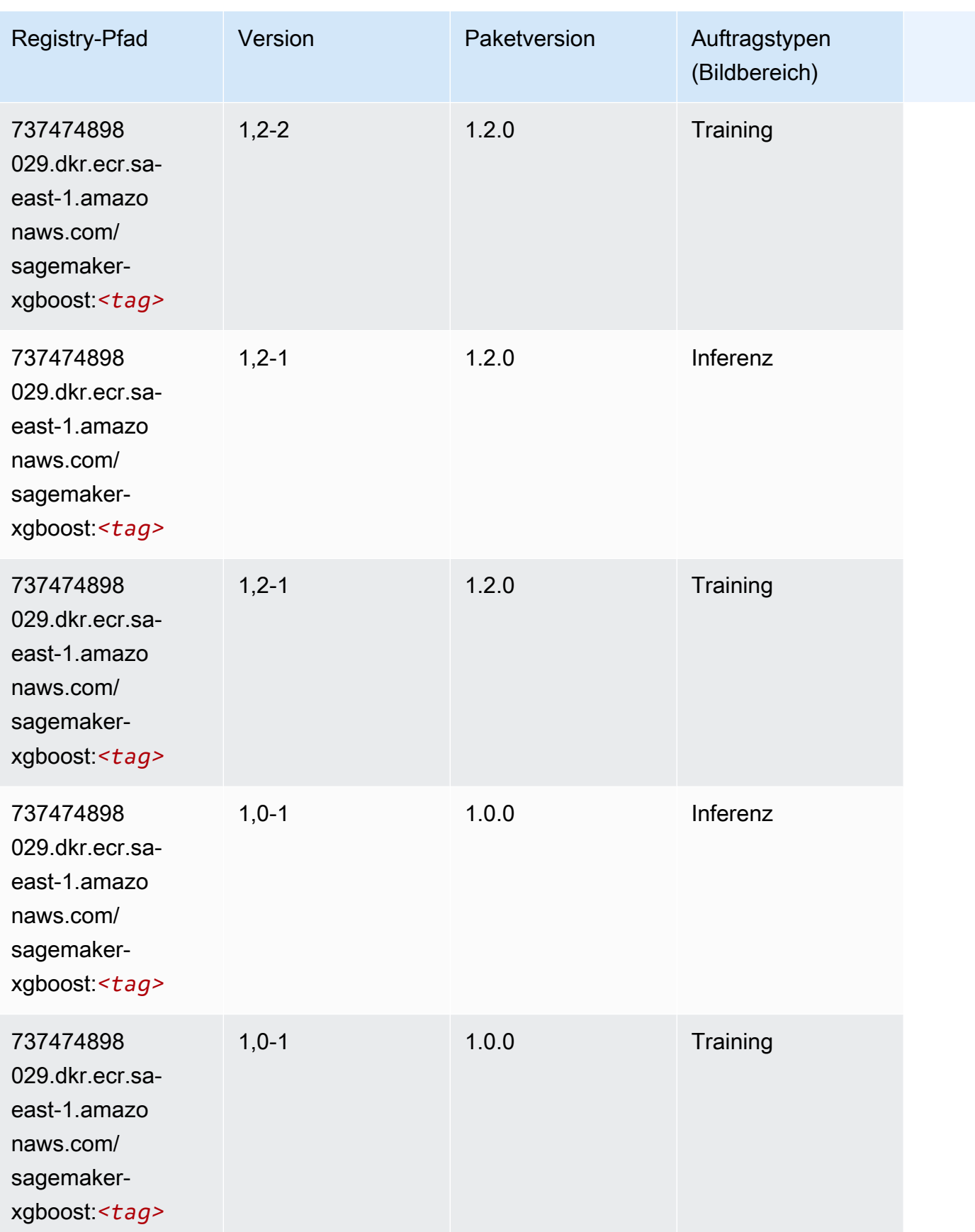

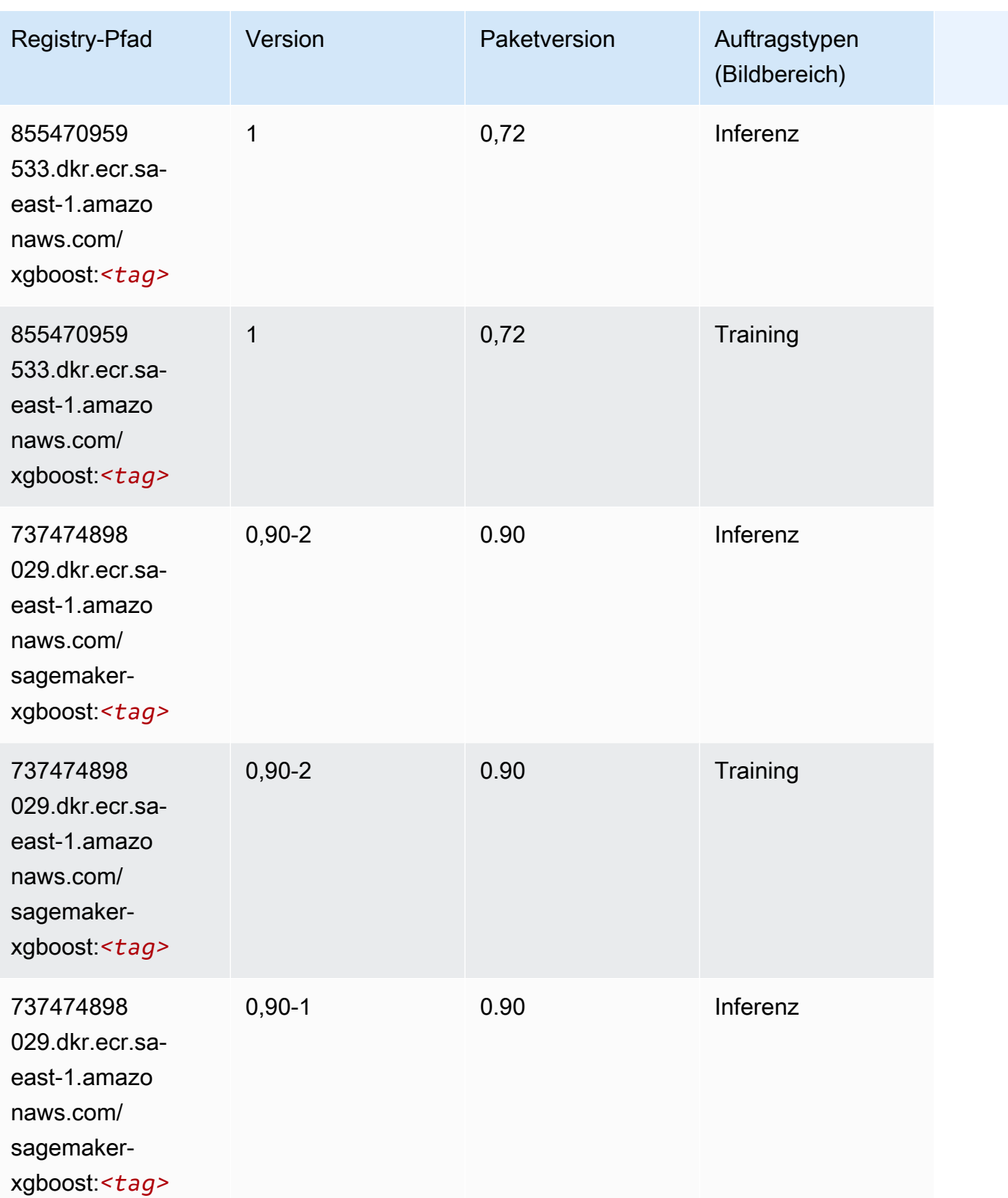

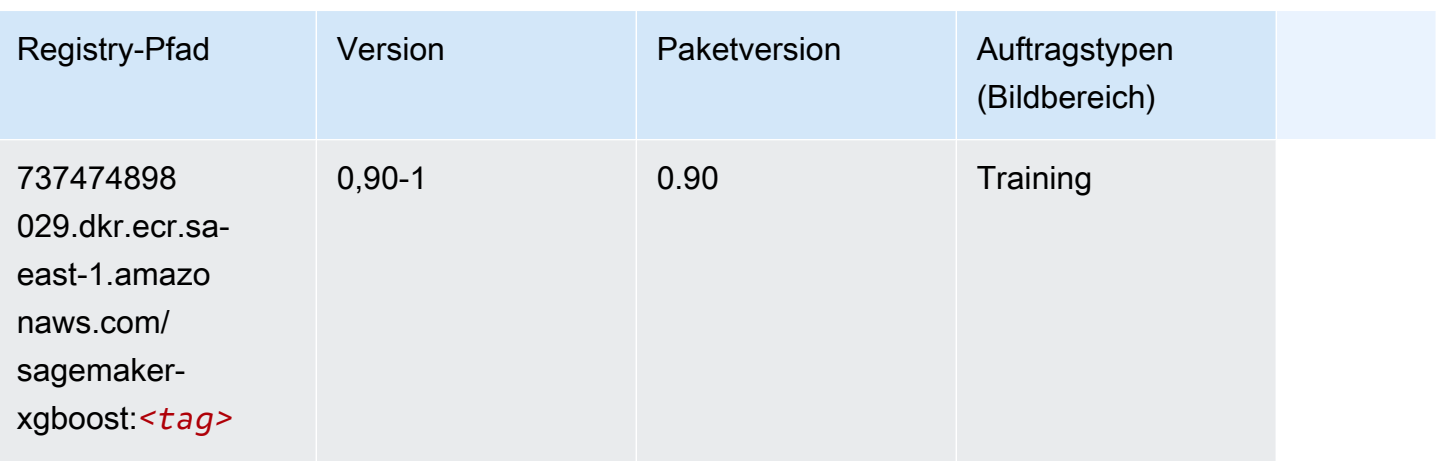

# Docker-Registrierungspfade und Beispielcode für AWS GovCloud (US-East) (us-gov-east-1)

In den folgenden Themen sind Parameter für jeden der von Amazon bereitgestellten Algorithmen und Deep-Learning-Container in dieser Region aufgeführt SageMaker.

Themen

- [AutoGluon \(Algorithmus\)](#page-2214-0)
- [BlazingText \(Algorithmus\)](#page-2217-0)
- [DeepAR-Prognosen \(Algorithmus\)](#page-2217-1)
- [Factorization Machines \(Algorithmus\)](#page-2218-0)
- [Hugging Face \(Algorithmus\)](#page-2218-1)
- [IP Insights \(Algorithmus\)](#page-2224-0)
- [Bildklassifizierung \(Algorithmus\)](#page-2225-0)
- [K-Means \(Algorithmus\)](#page-2225-1)
- [KNN \(Algorithmus\)](#page-2225-2)
- [Linear Learner \(Algorithmus\)](#page-2226-0)
- [MXNet \(DLC\)](#page-2226-1)
- [NTM \(Algorithmus\)](#page-2229-0)
- [Objekterkennung \(Algorithmus\)](#page-2230-0)
- [Object2Vec \(Algorithmus\)](#page-2230-1)
- [PCA \(Algorithmus\)](#page-2231-0)
- [PyTorch \(DLC\)](#page-2231-1)
- [PyTorch Neuron \(DLC\)](#page-2238-0)
- [Random Cut Forest \(Algorithmus\)](#page-2239-0)
- [Scikit-learn \(Algorithmus\)](#page-2239-1)
- [Semantic Segmentation \(Algorithmus\)](#page-2241-0)
- [Seq2Seq \(Algorithmus\)](#page-2242-0)
- [Tensorflow \(DLC\)](#page-2242-1)
- [XGBoost \(Algorithmus\)](#page-2259-0)

# <span id="page-2214-0"></span>AutoGluon (Algorithmus)

```
from sagemaker import image_uris
image_uris.retrieve(framework='autogluon',region='us-gov-
east-1',image_scope='inference',version='0.4')
```
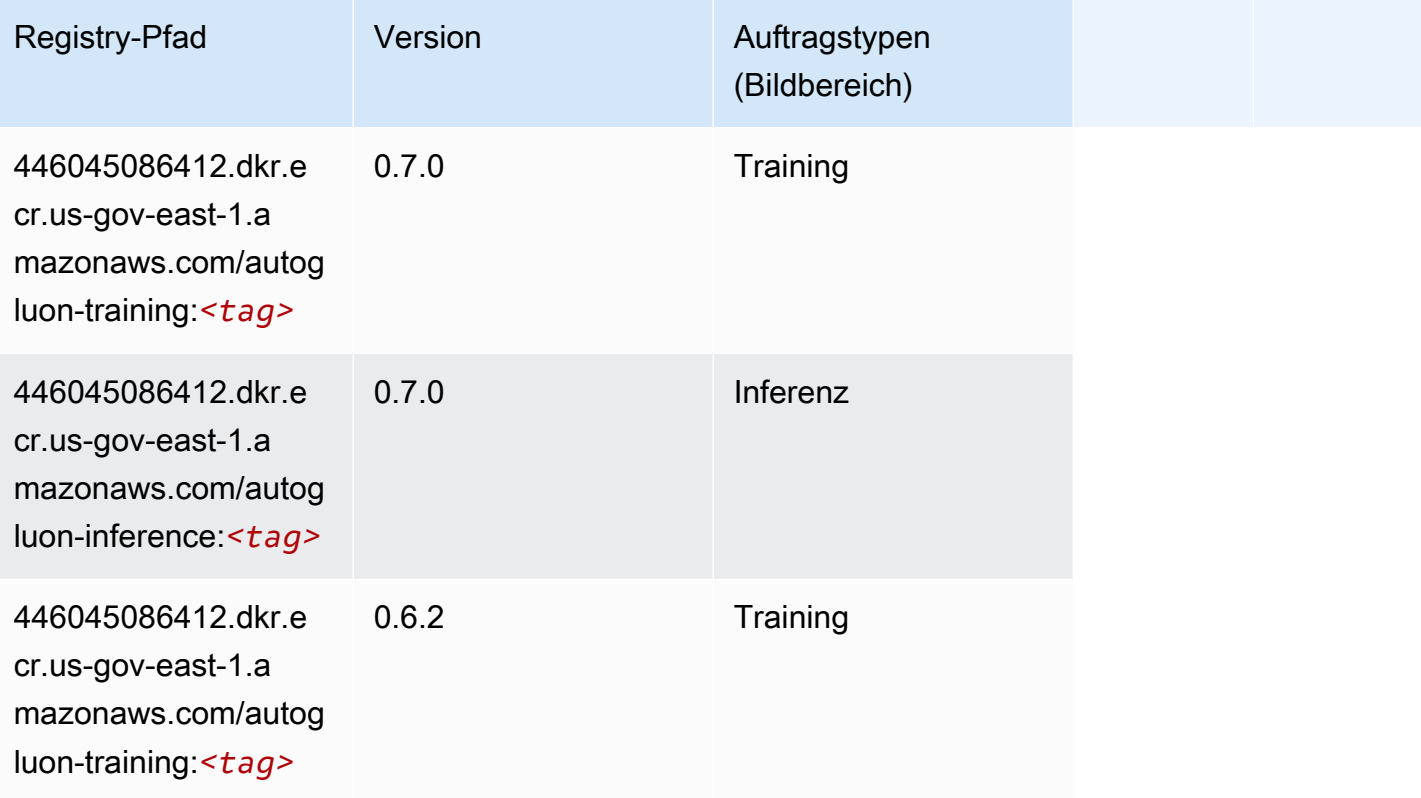

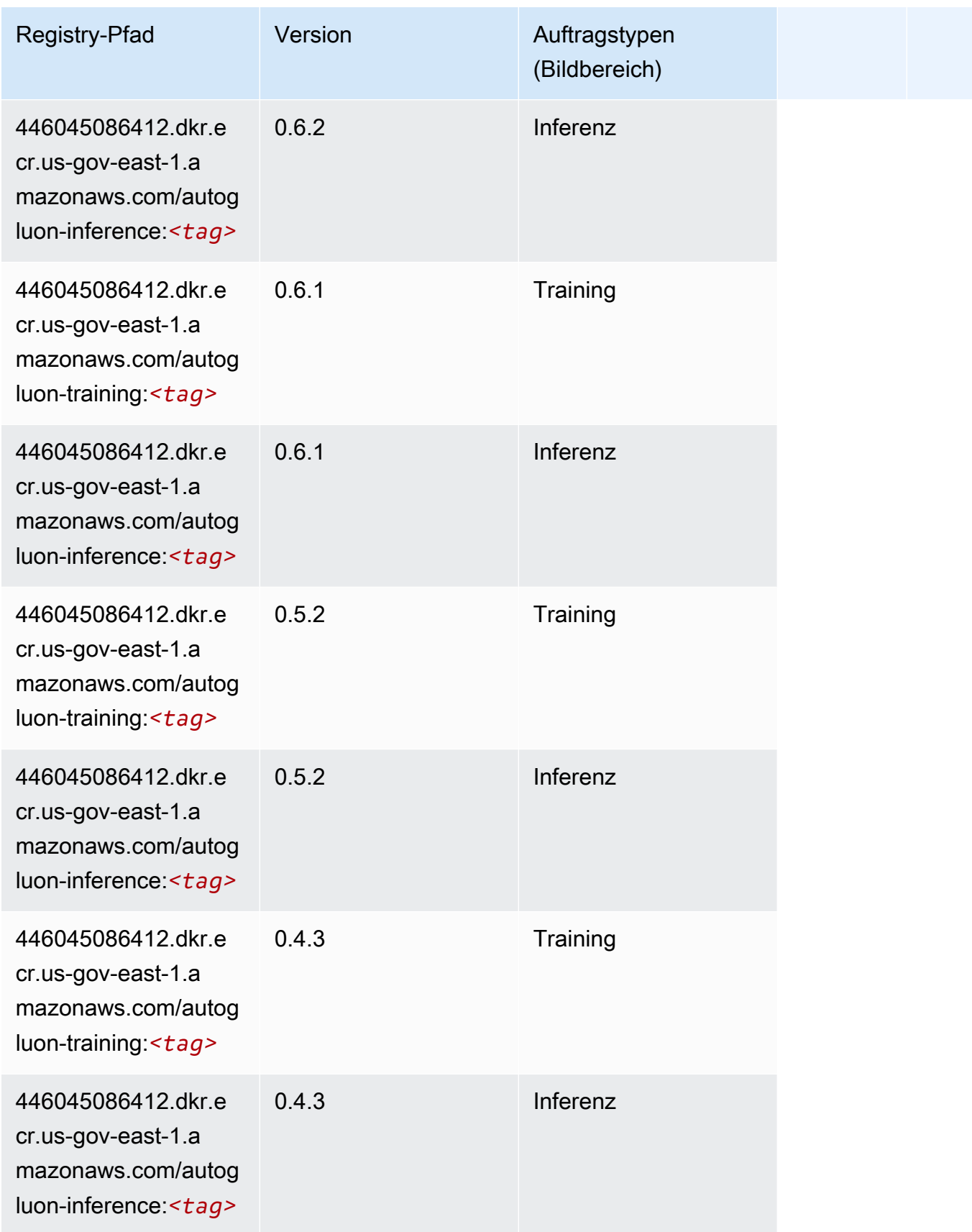

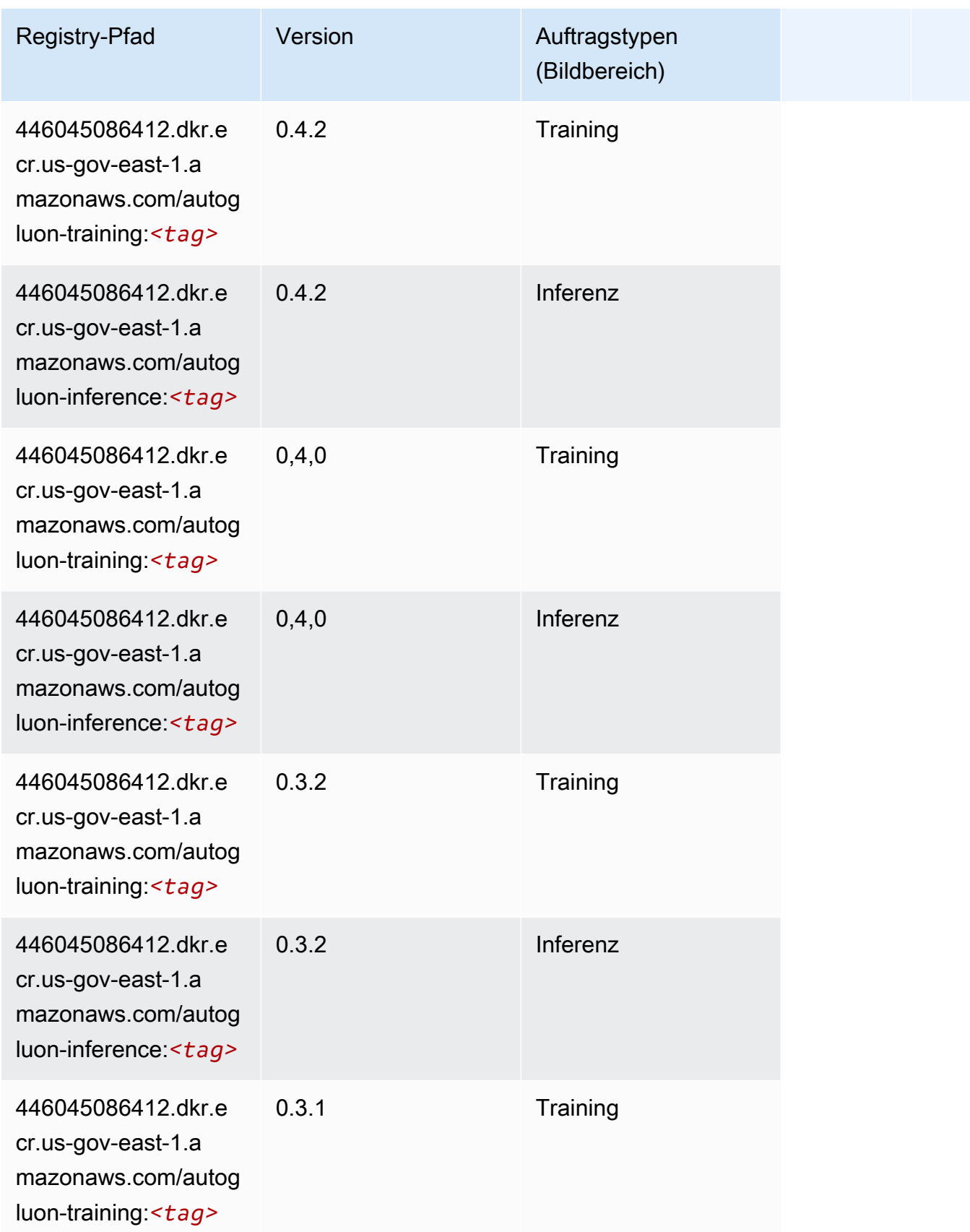

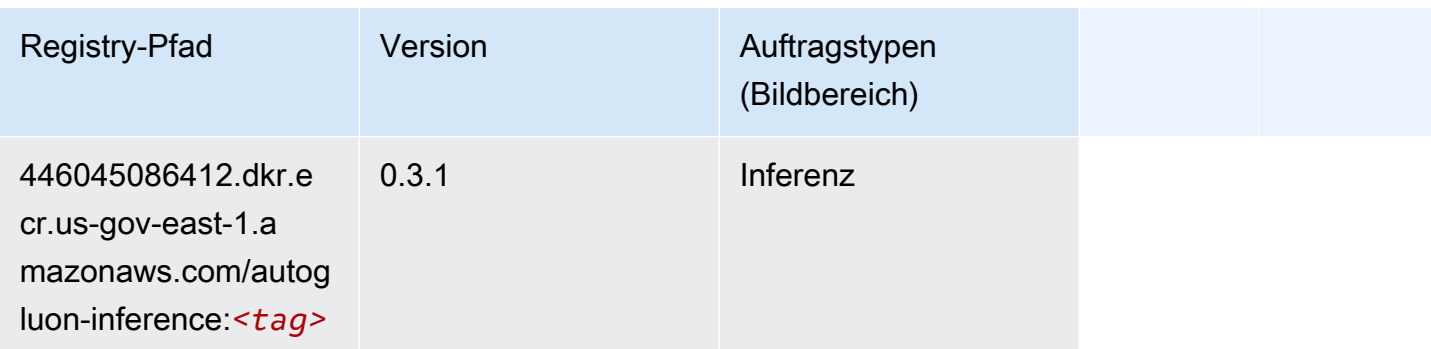

# <span id="page-2217-0"></span>BlazingText (Algorithmus)

SageMaker Python-SDK-Beispiel zum Abrufen des Registrierungspfads.

```
from sagemaker import image_uris
image_uris.retrieve(framework='blazingtext',region='us-gov-east-1')
```
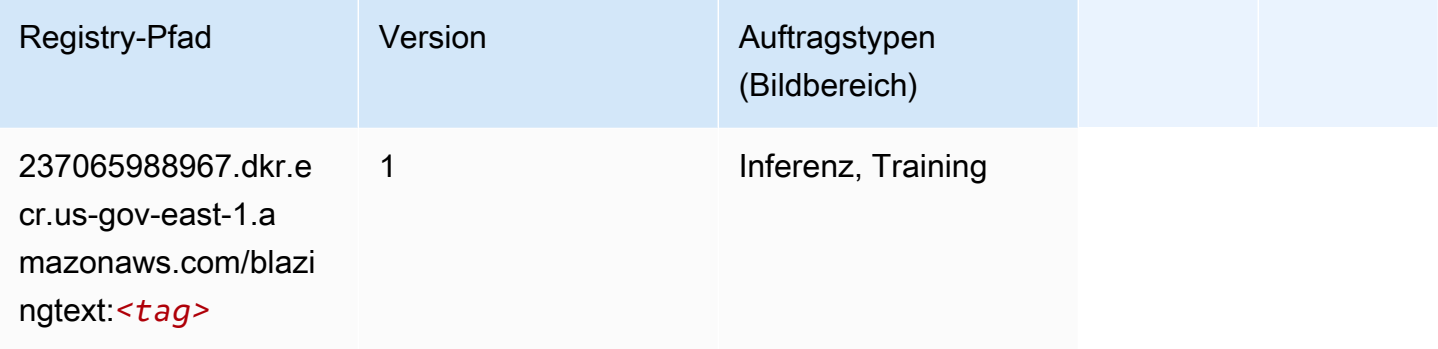

#### <span id="page-2217-1"></span>DeepAR-Prognosen (Algorithmus)

```
from sagemaker import image_uris
image_uris.retrieve(framework='forecasting-deepar',region='us-gov-east-1')
```
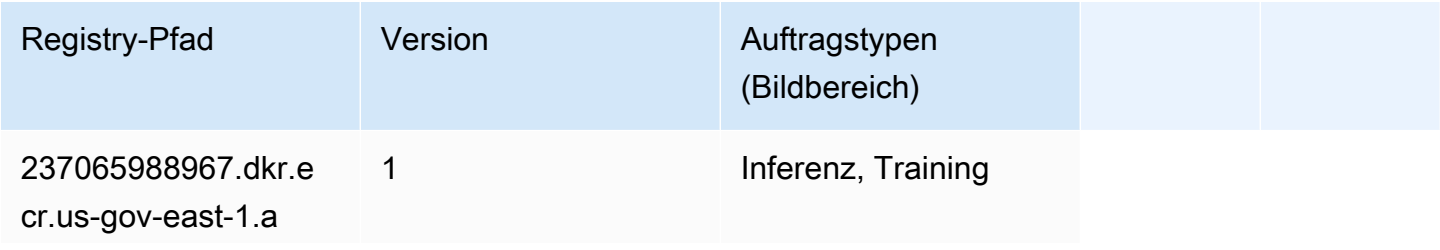

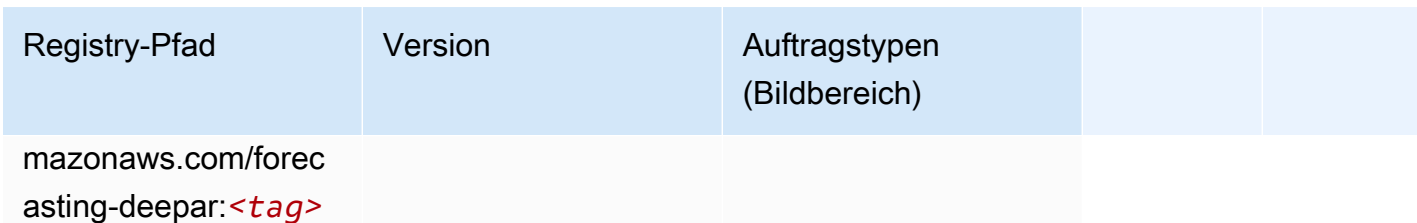

#### <span id="page-2218-0"></span>Factorization Machines (Algorithmus)

SageMaker Python-SDK-Beispiel zum Abrufen des Registrierungspfads.

```
from sagemaker import image_uris
image_uris.retrieve(framework='factorization-machines',region='us-gov-east-1')
```
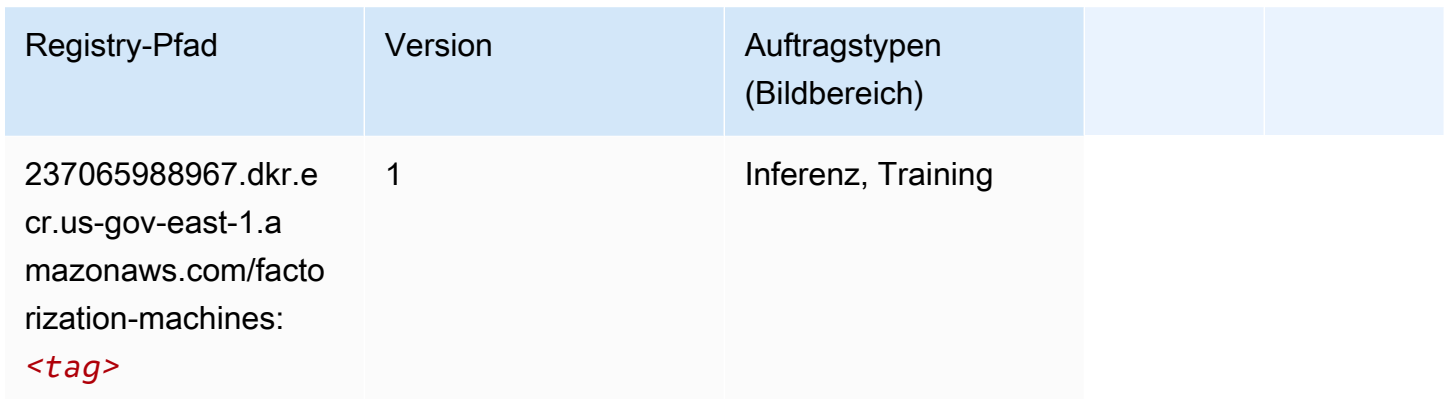

#### <span id="page-2218-1"></span>Hugging Face (Algorithmus)

```
from sagemaker import image_uris
image_uris.retrieve(framework='huggingface',region='us-gov-
east-1',version='4.4.2',image_scope='training',base_framework_version='tensorflow2.4.1')
```
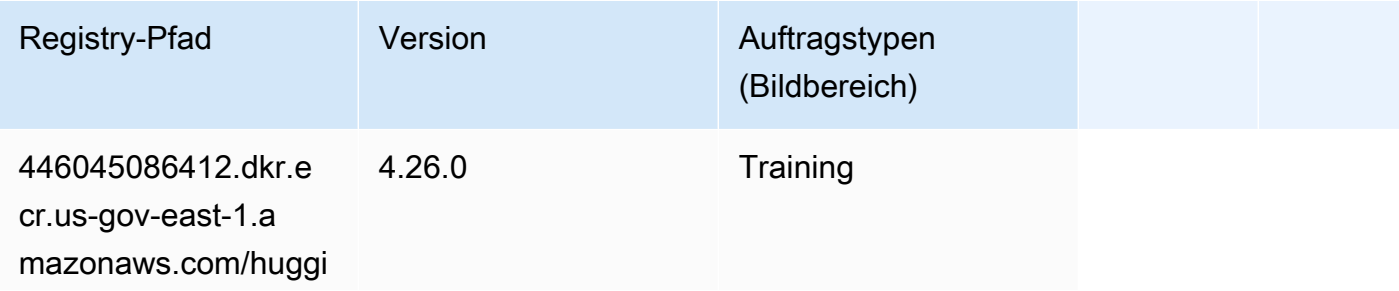

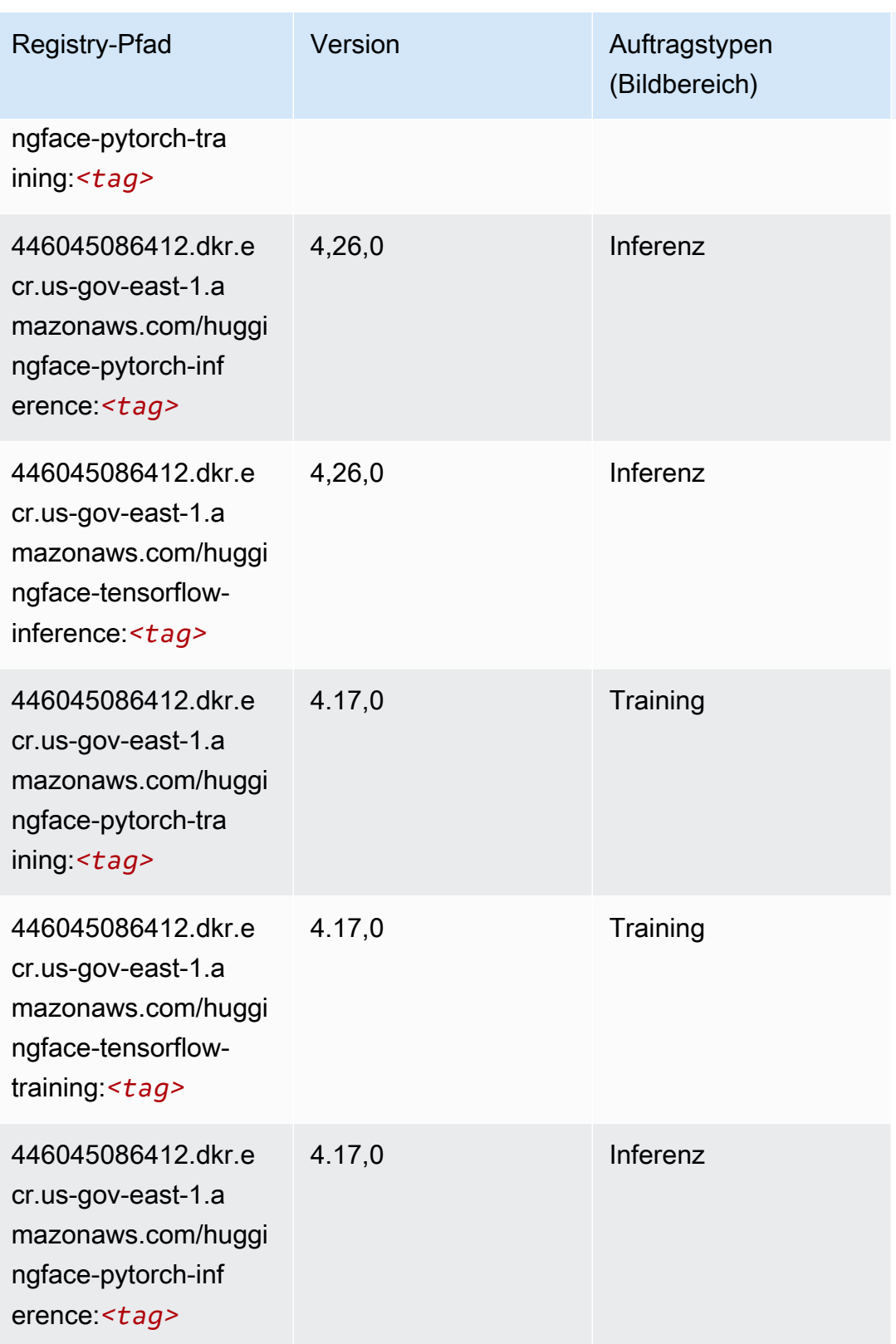

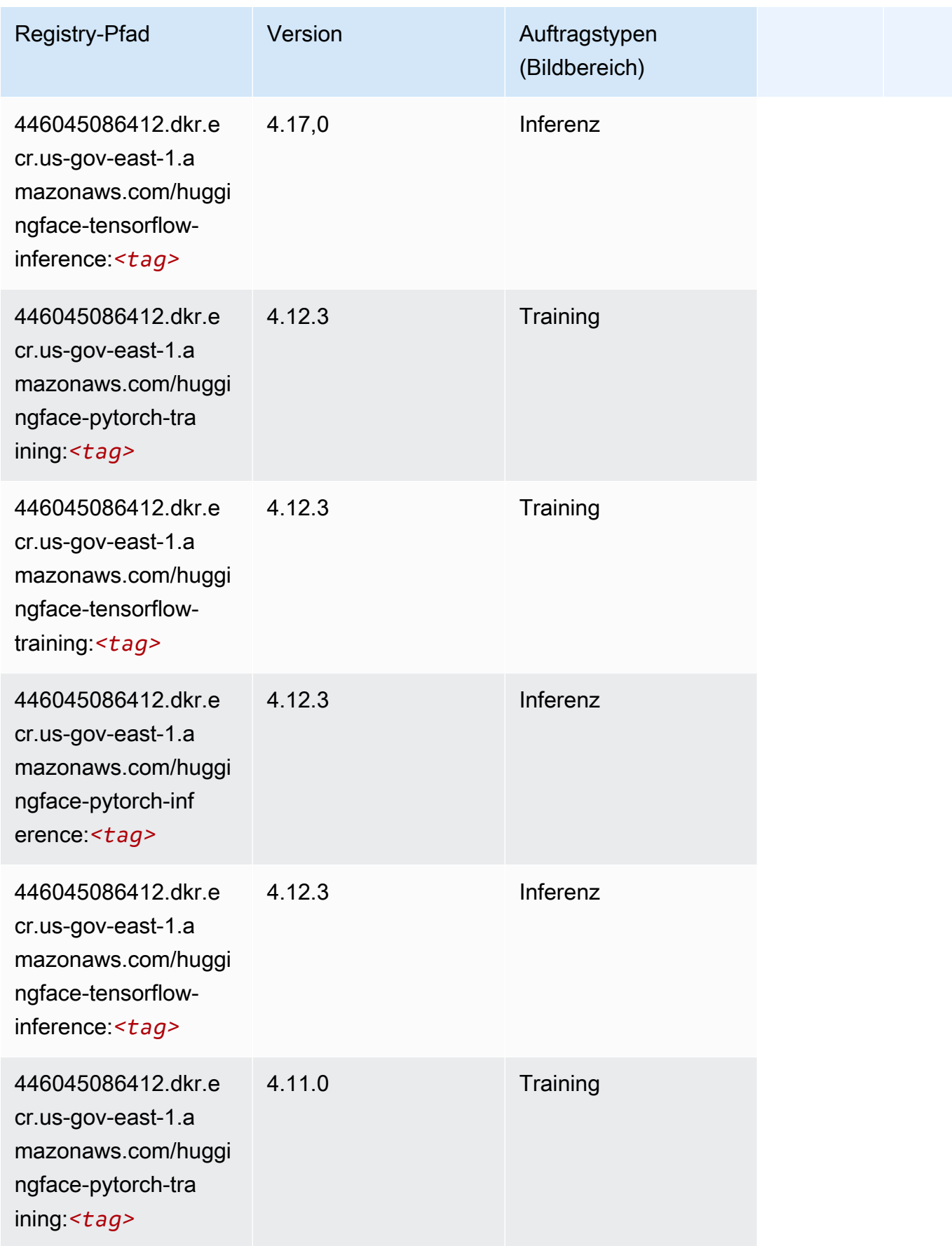

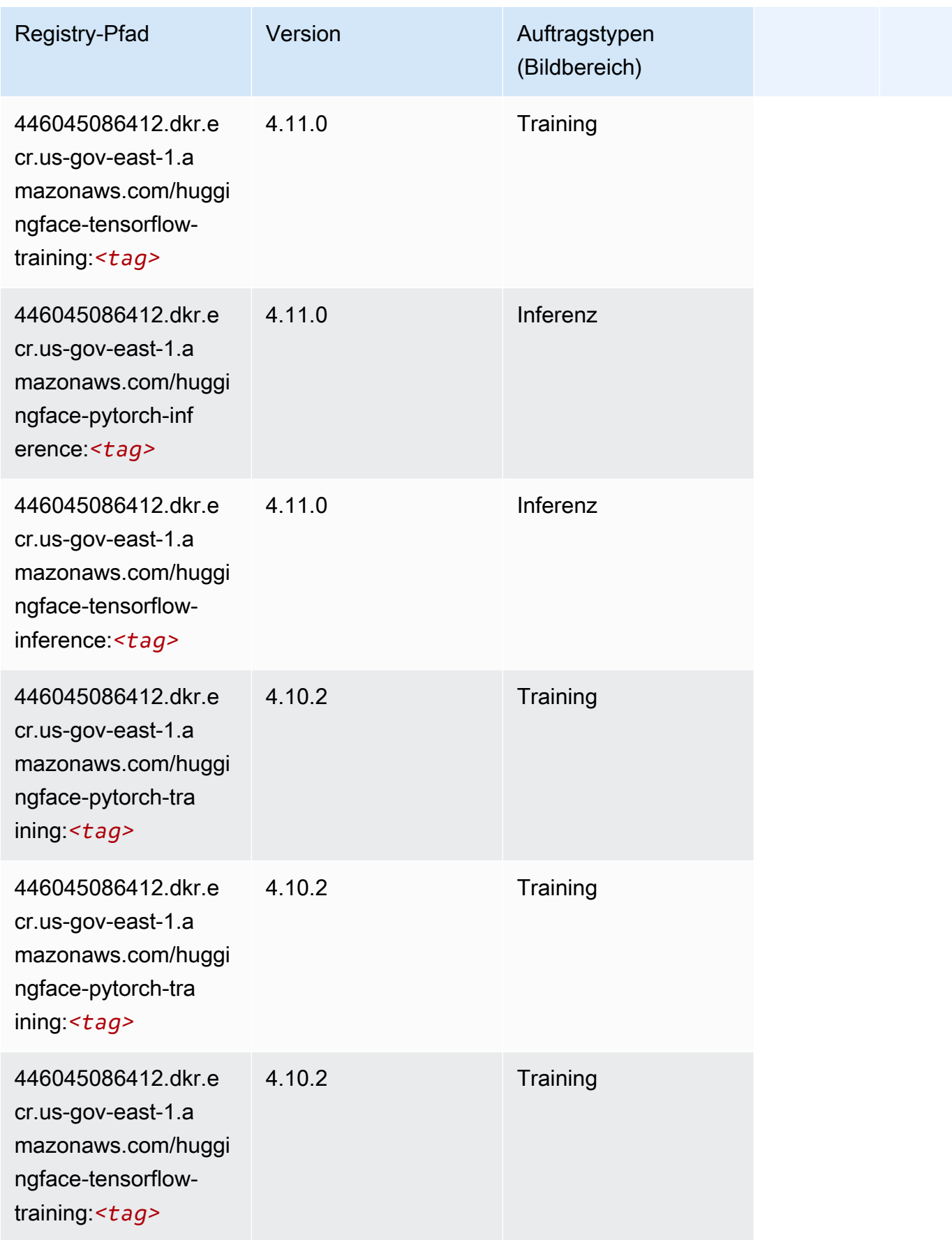

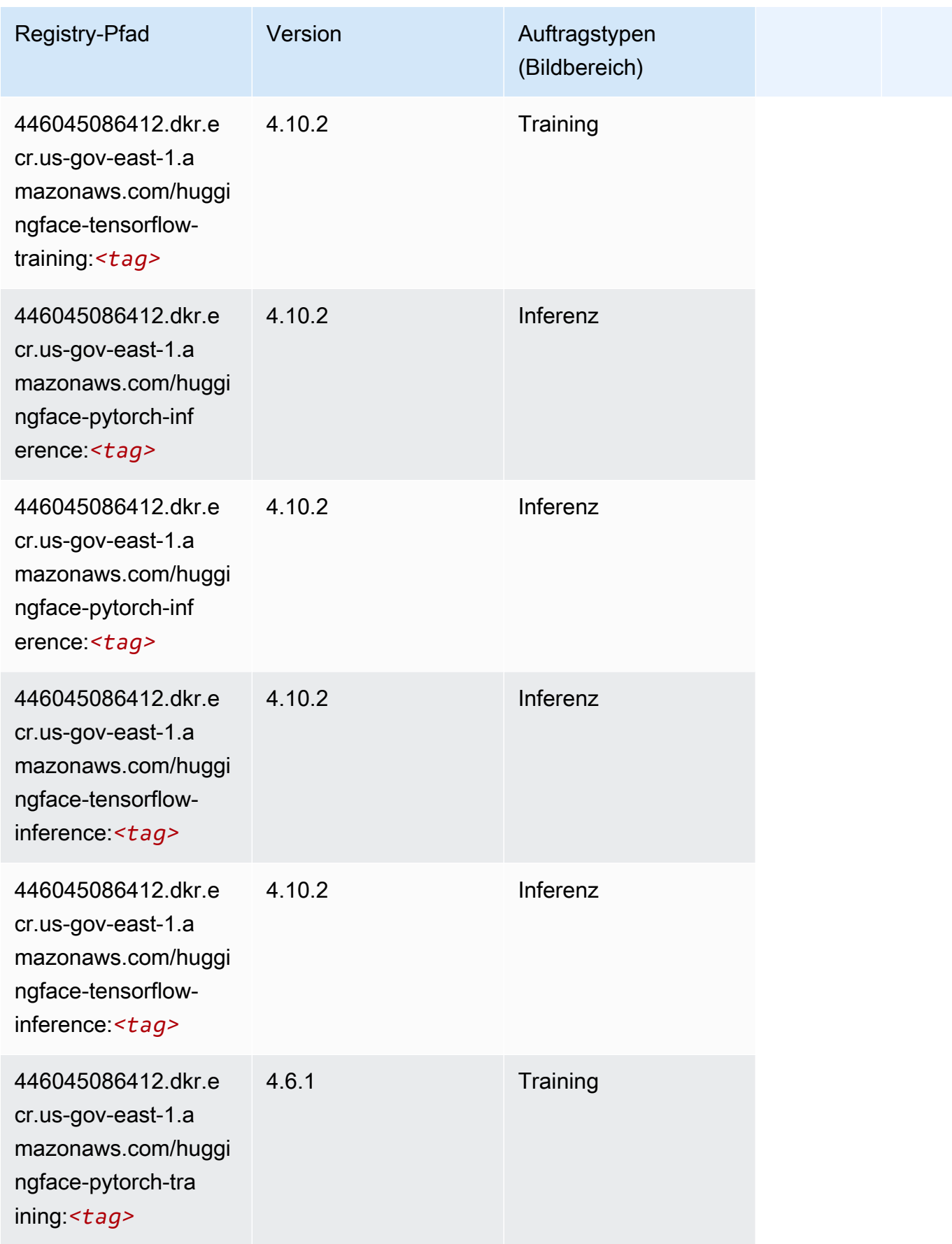

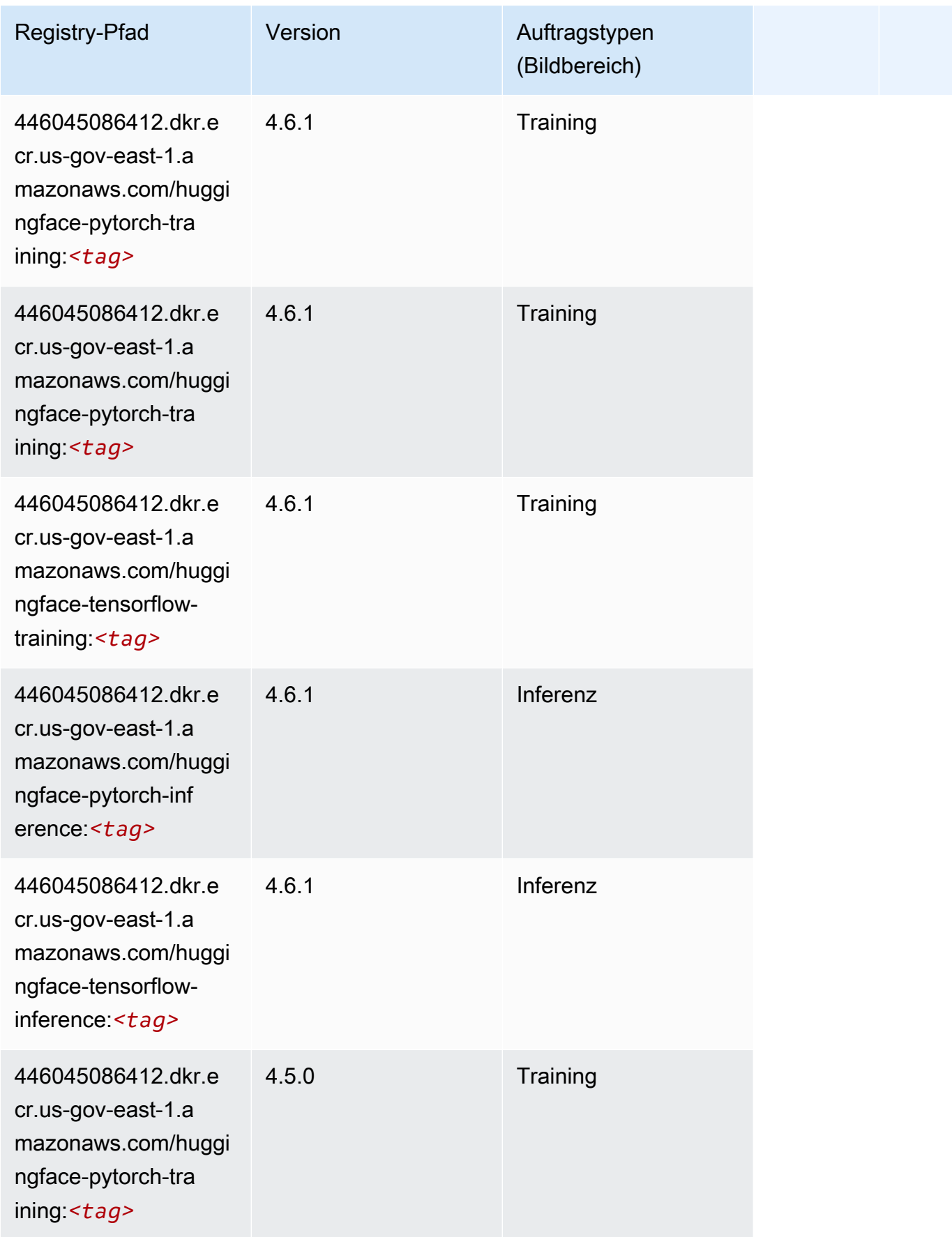

SageMaker ECRAmazon-Pfade ECRPfade

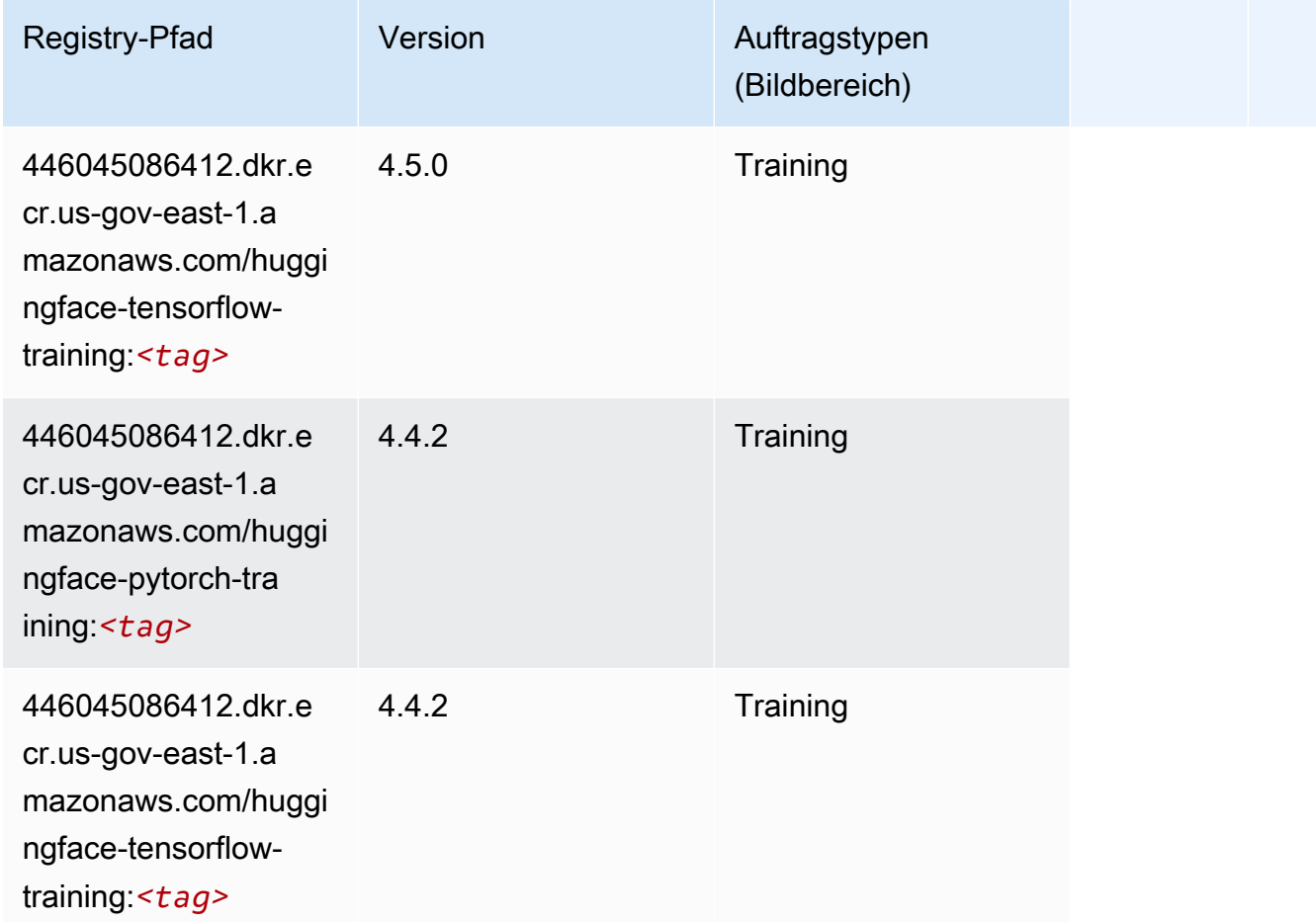

# <span id="page-2224-0"></span>IP Insights (Algorithmus)

```
from sagemaker import image_uris
image_uris.retrieve(framework='ipinsights',region='us-gov-east-1')
```
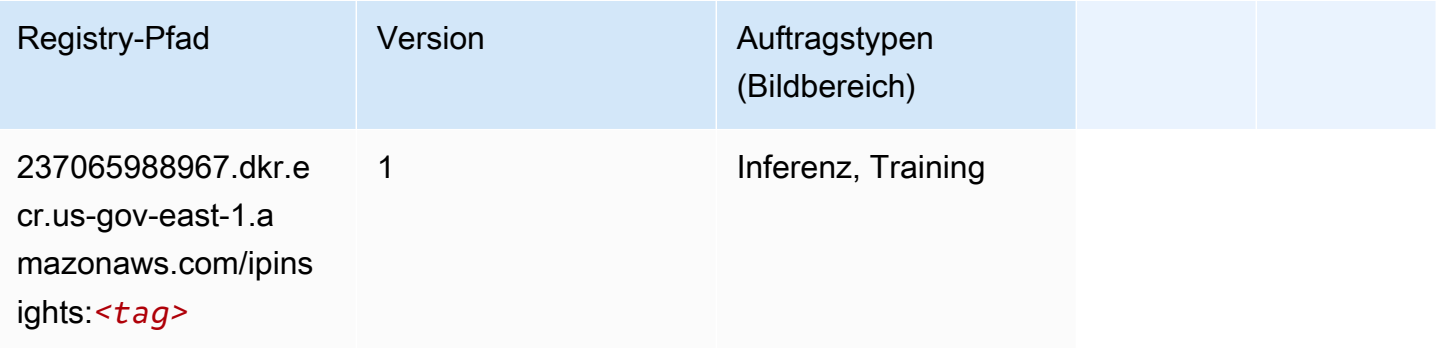

#### <span id="page-2225-0"></span>Bildklassifizierung (Algorithmus)

SageMaker Python-SDK-Beispiel zum Abrufen des Registrierungspfads.

```
from sagemaker import image_uris
image_uris.retrieve(framework='image-classification',region='us-gov-east-1')
```
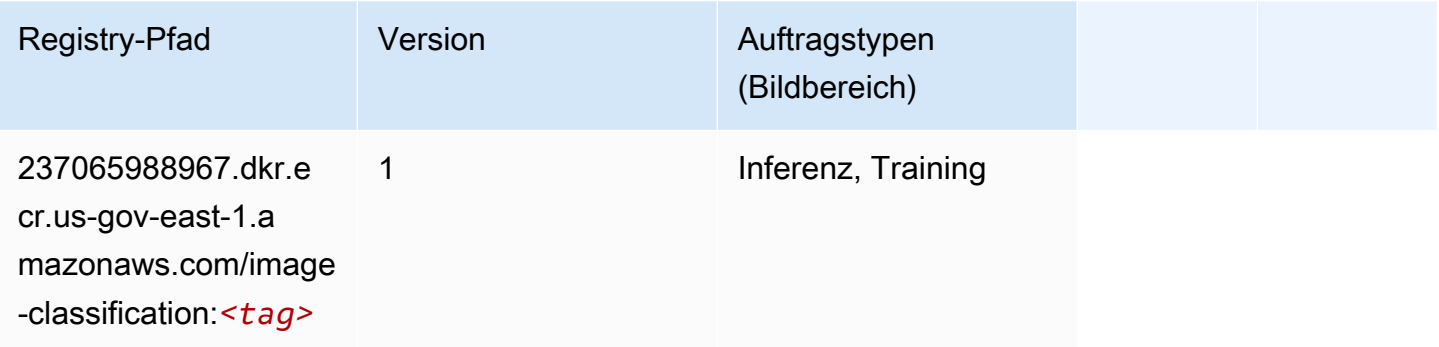

#### <span id="page-2225-1"></span>K-Means (Algorithmus)

SageMaker Python-SDK-Beispiel zum Abrufen des Registrierungspfads.

```
from sagemaker import image_uris
image_uris.retrieve(framework='kmeans',region='us-gov-east-1')
```
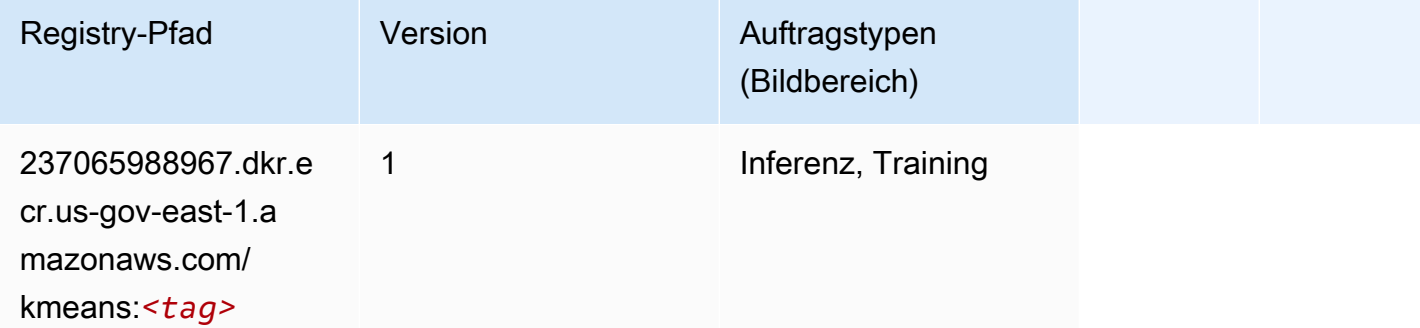

#### <span id="page-2225-2"></span>KNN (Algorithmus)

```
from sagemaker import image_uris
```
image\_uris.retrieve(framework='knn',region='us-gov-east-1')

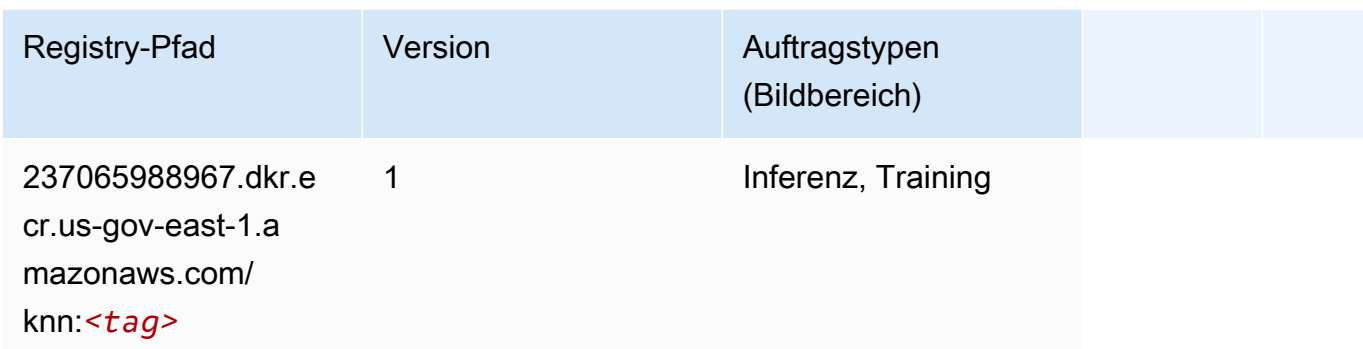

#### <span id="page-2226-0"></span>Linear Learner (Algorithmus)

SageMaker Python-SDK-Beispiel zum Abrufen des Registrierungspfads.

```
from sagemaker import image_uris
image_uris.retrieve(framework='linear-learner',region='us-gov-east-1')
```
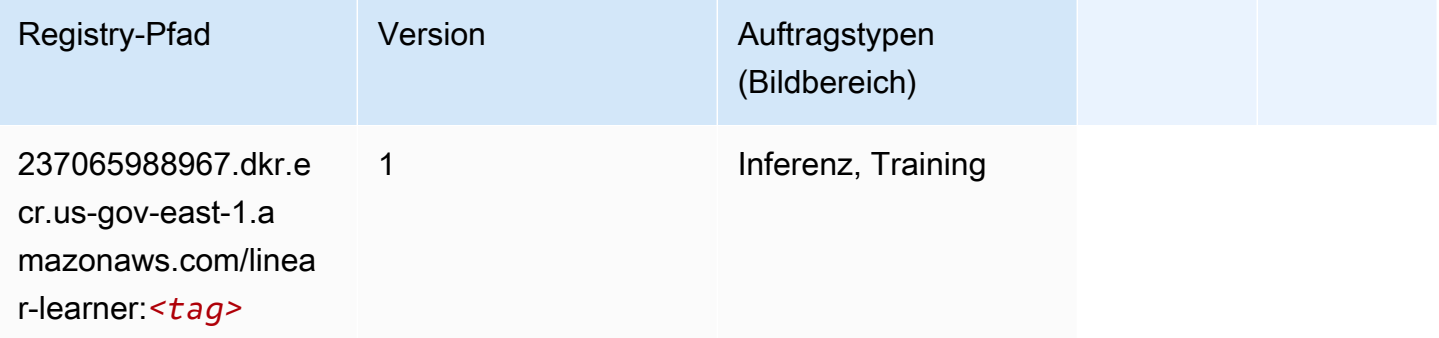

#### <span id="page-2226-1"></span>MXNet (DLC)

```
from sagemaker import image_uris
image_uris.retrieve(framework='mxnet',region='us-gov-
east-1',version='1.4.1',py_version='py3',image_scope='inference', 
  instance_type='ml.c5.4xlarge')
```
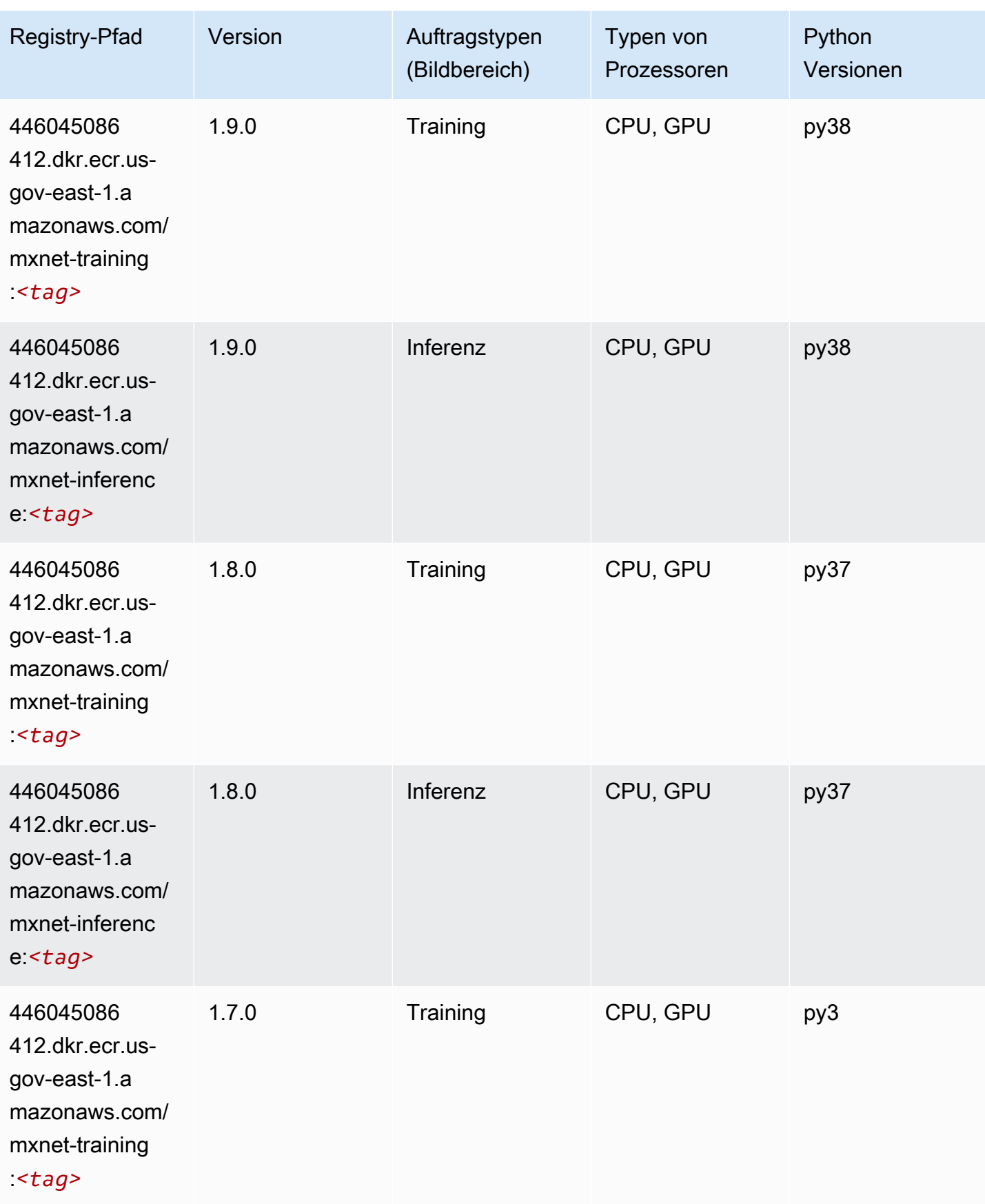

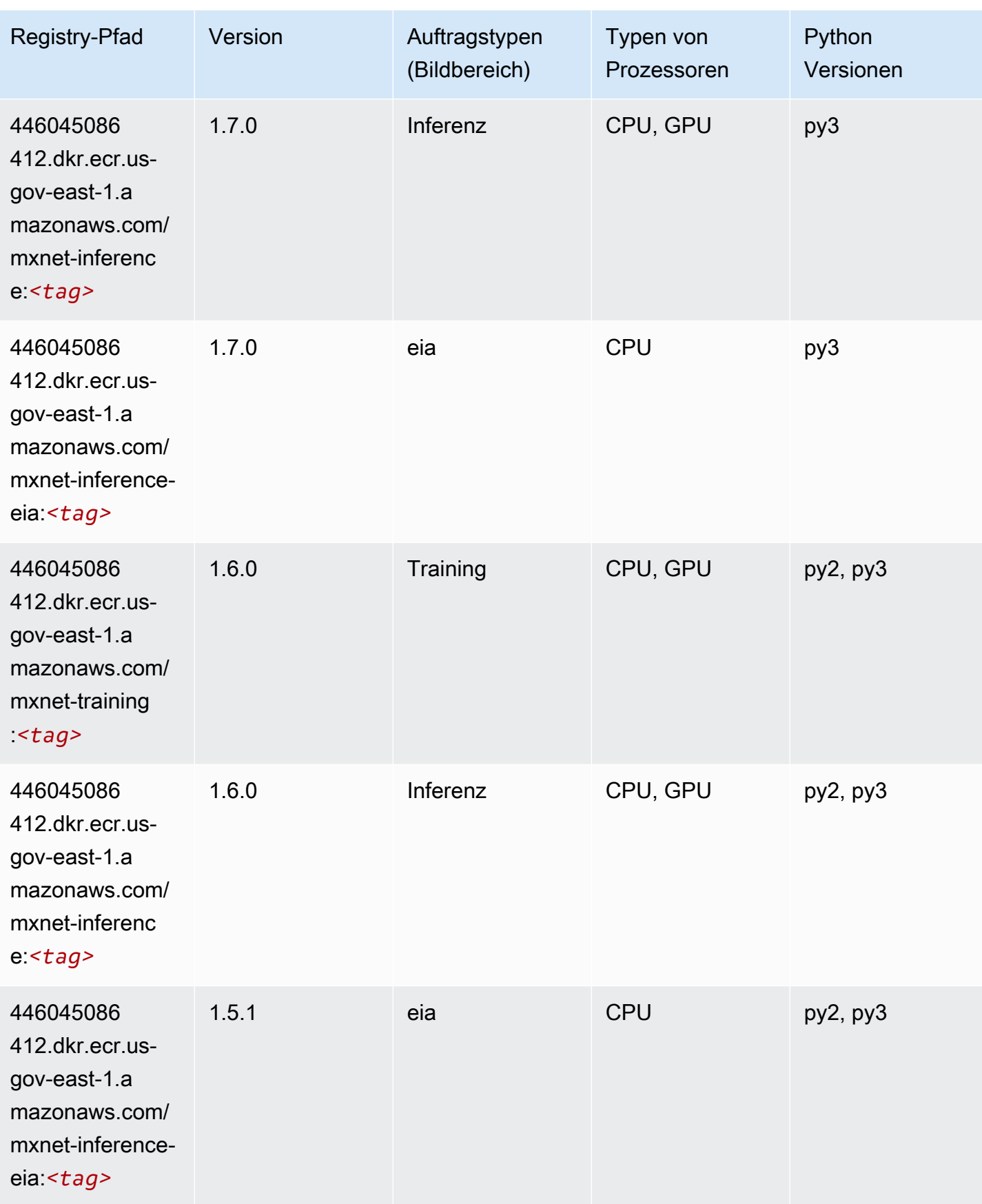

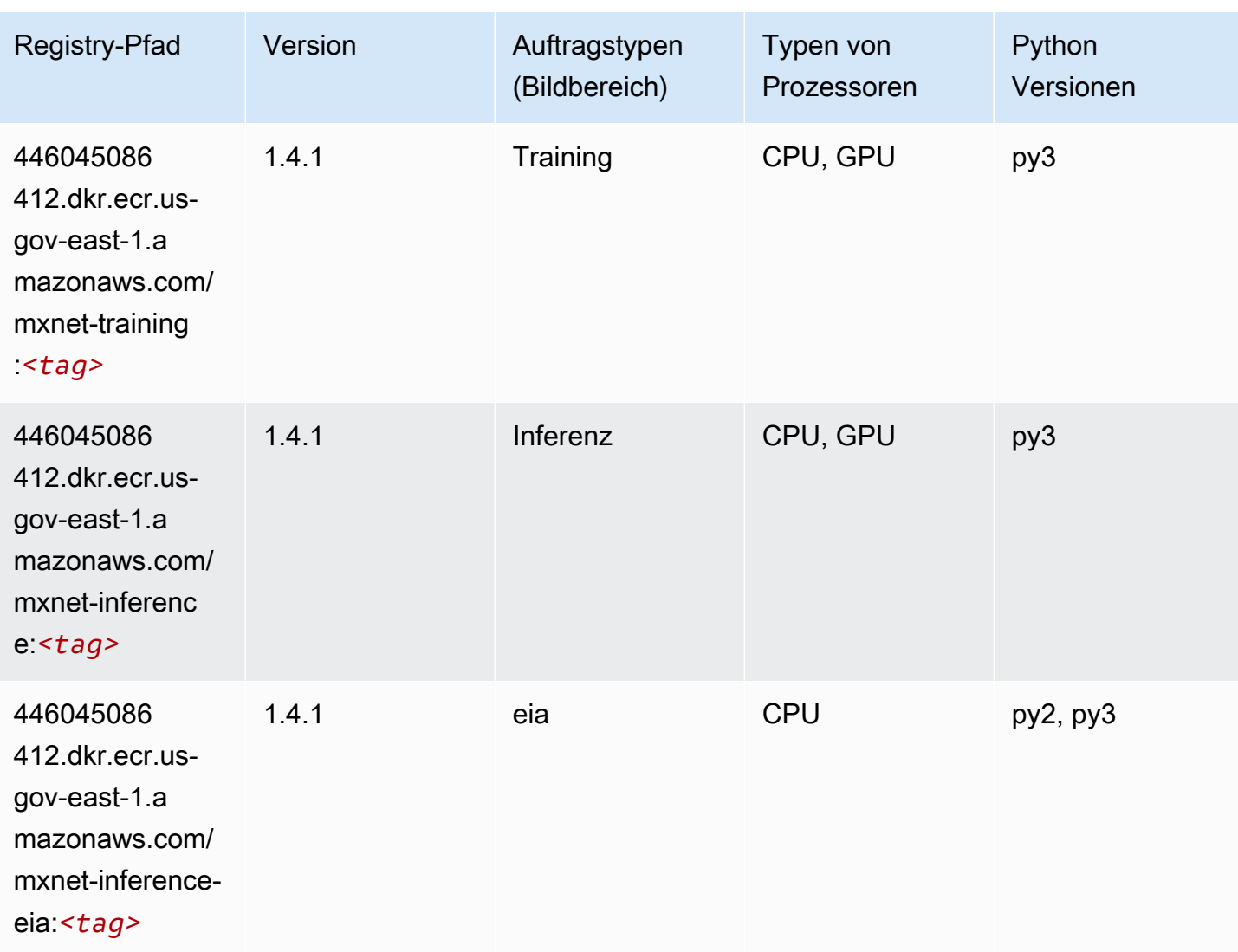

# <span id="page-2229-0"></span>NTM (Algorithmus)

```
from sagemaker import image_uris
image_uris.retrieve(framework='ntm',region='us-gov-east-1')
```
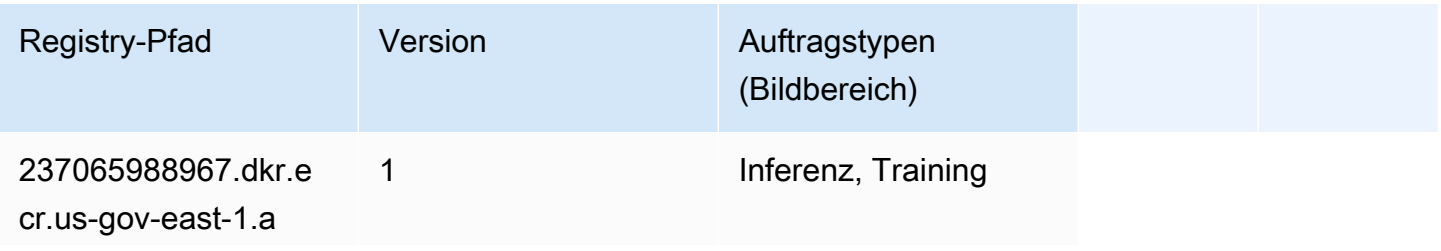

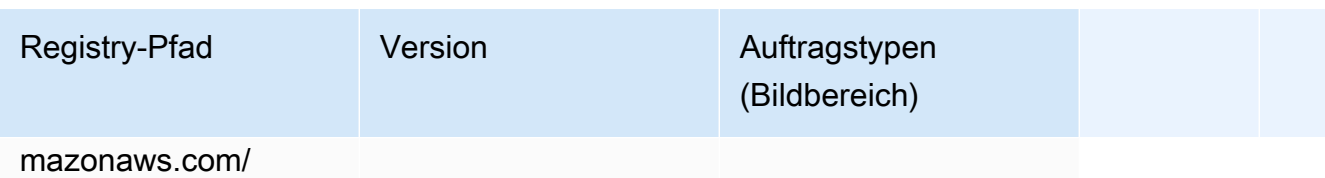

ntm:*<tag>*

#### <span id="page-2230-0"></span>Objekterkennung (Algorithmus)

SageMaker Python-SDK-Beispiel zum Abrufen des Registrierungspfads.

```
from sagemaker import image_uris
image_uris.retrieve(framework='object-detection',region='us-gov-east-1')
```
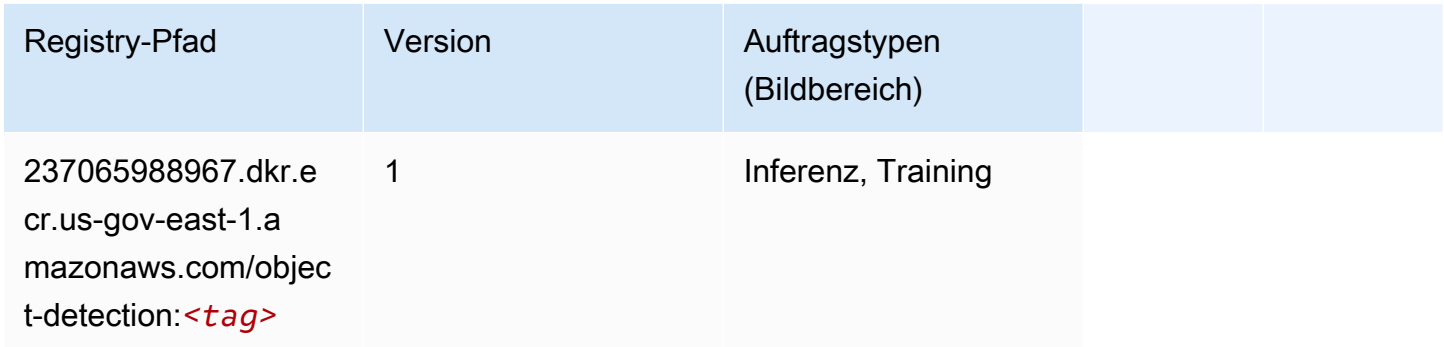

#### <span id="page-2230-1"></span>Object2Vec (Algorithmus)

```
from sagemaker import image_uris
image_uris.retrieve(framework='object2vec',region='us-gov-east-1')
```
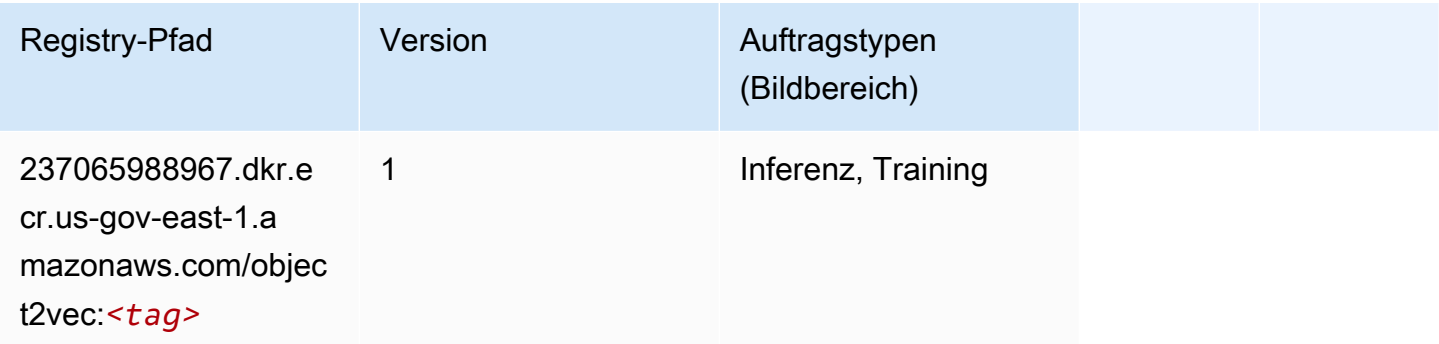

#### <span id="page-2231-0"></span>PCA (Algorithmus)

SageMaker Python-SDK-Beispiel zum Abrufen des Registrierungspfads.

```
from sagemaker import image_uris
image_uris.retrieve(framework='pca',region='us-gov-east-1')
```
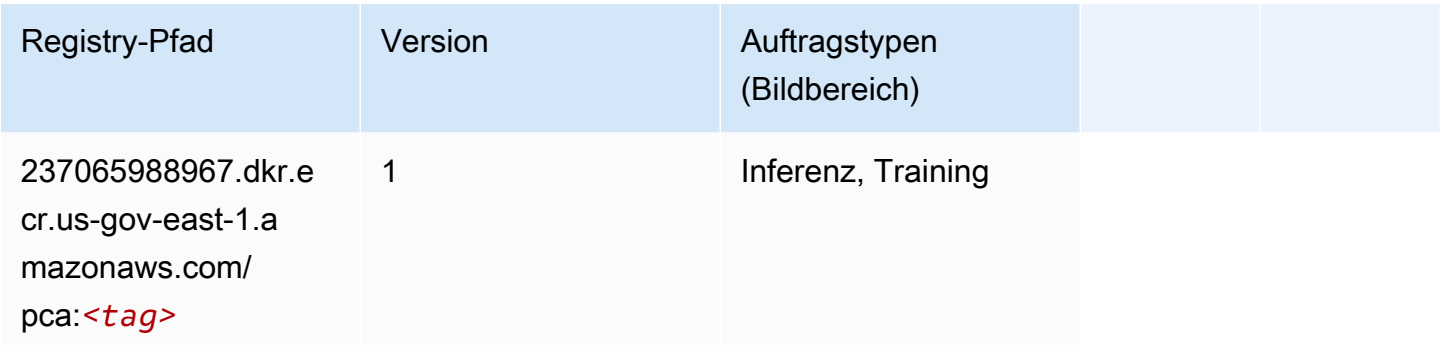

# <span id="page-2231-1"></span>PyTorch (DLC)

```
from sagemaker import image_uris
image_uris.retrieve(framework='pytorch',region='us-gov-
east-1',version='1.8.0',py_version='py3',image_scope='inference', 
  instance_type='ml.c5.4xlarge')
```
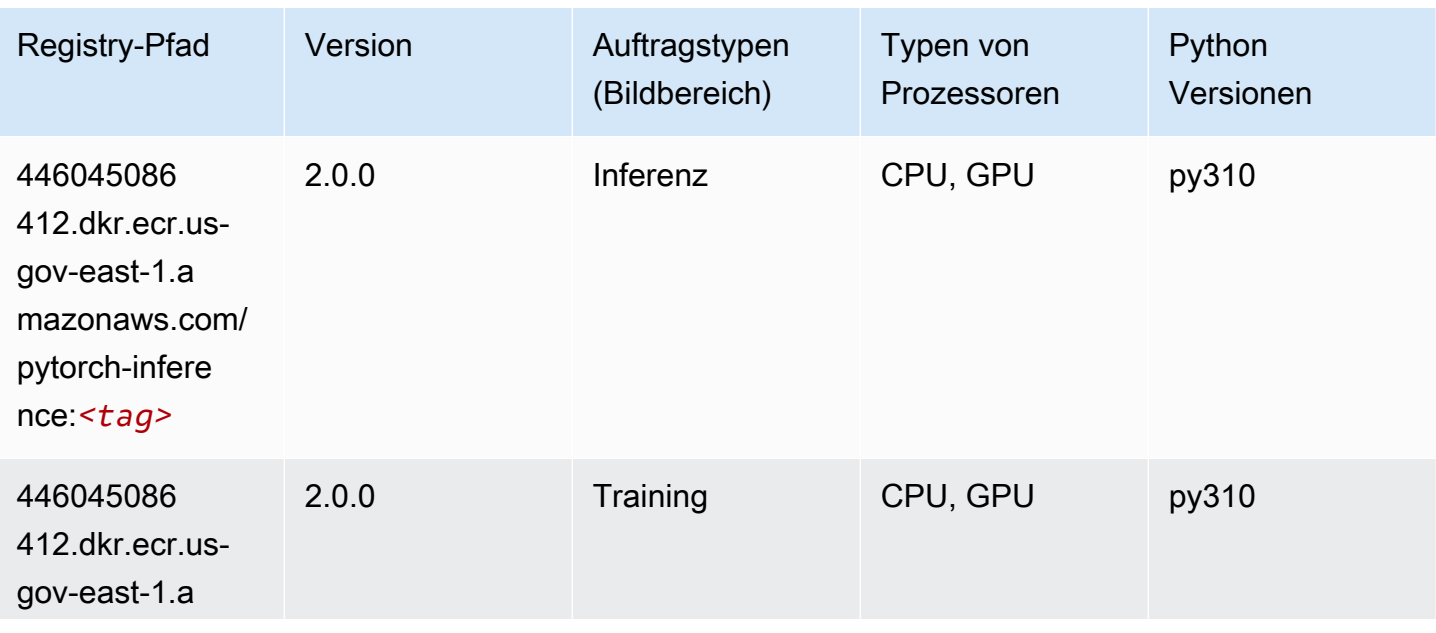
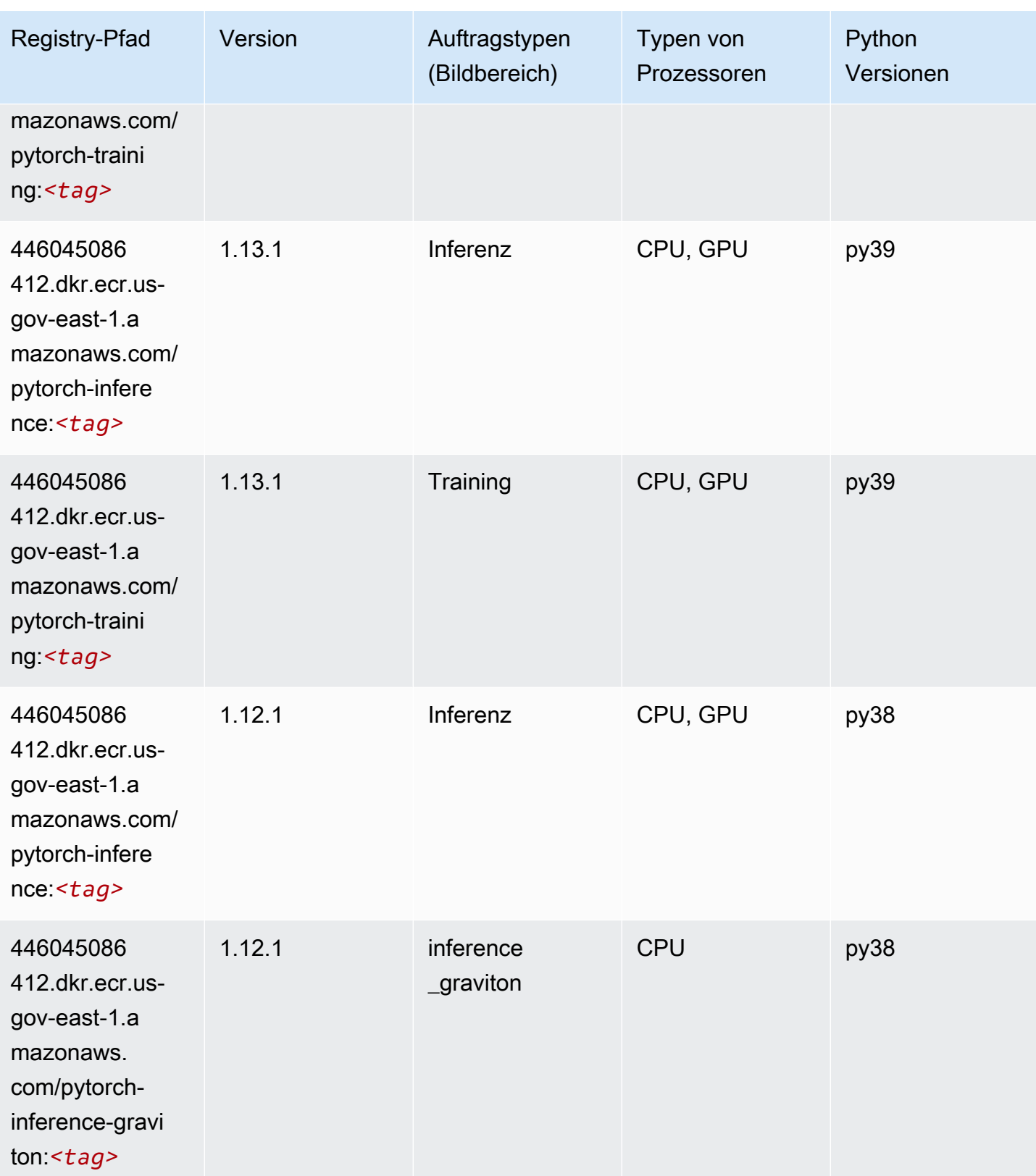

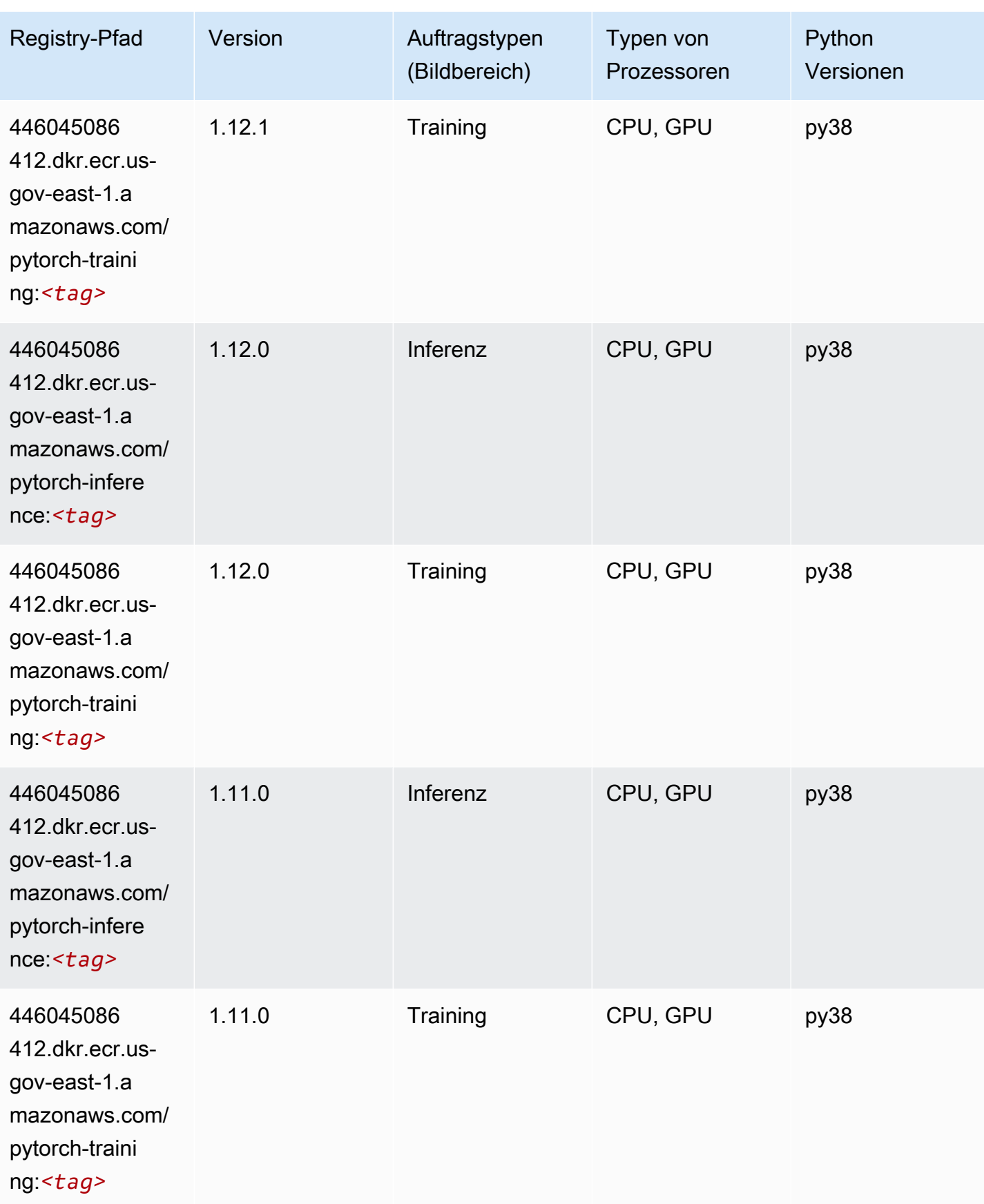

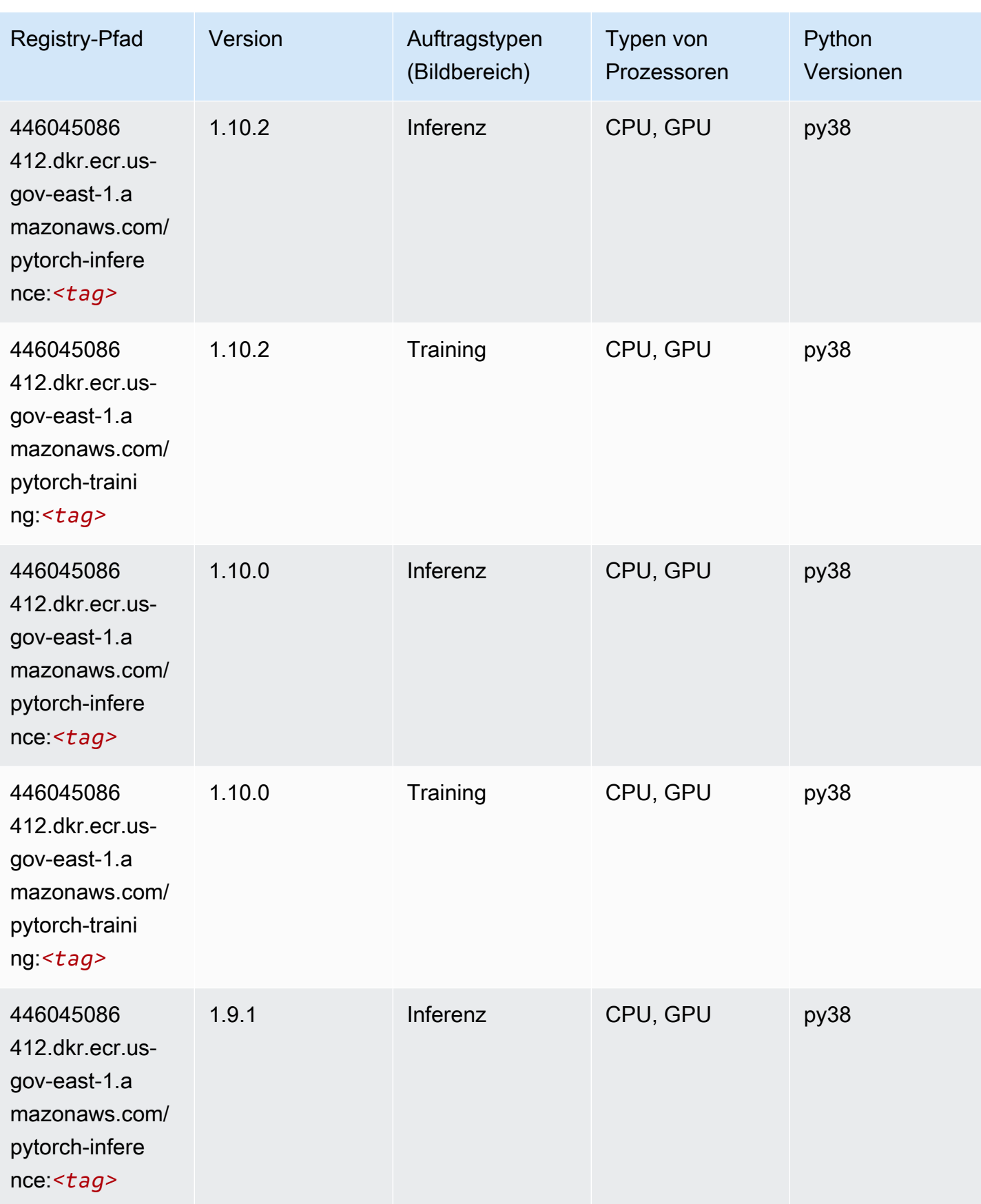

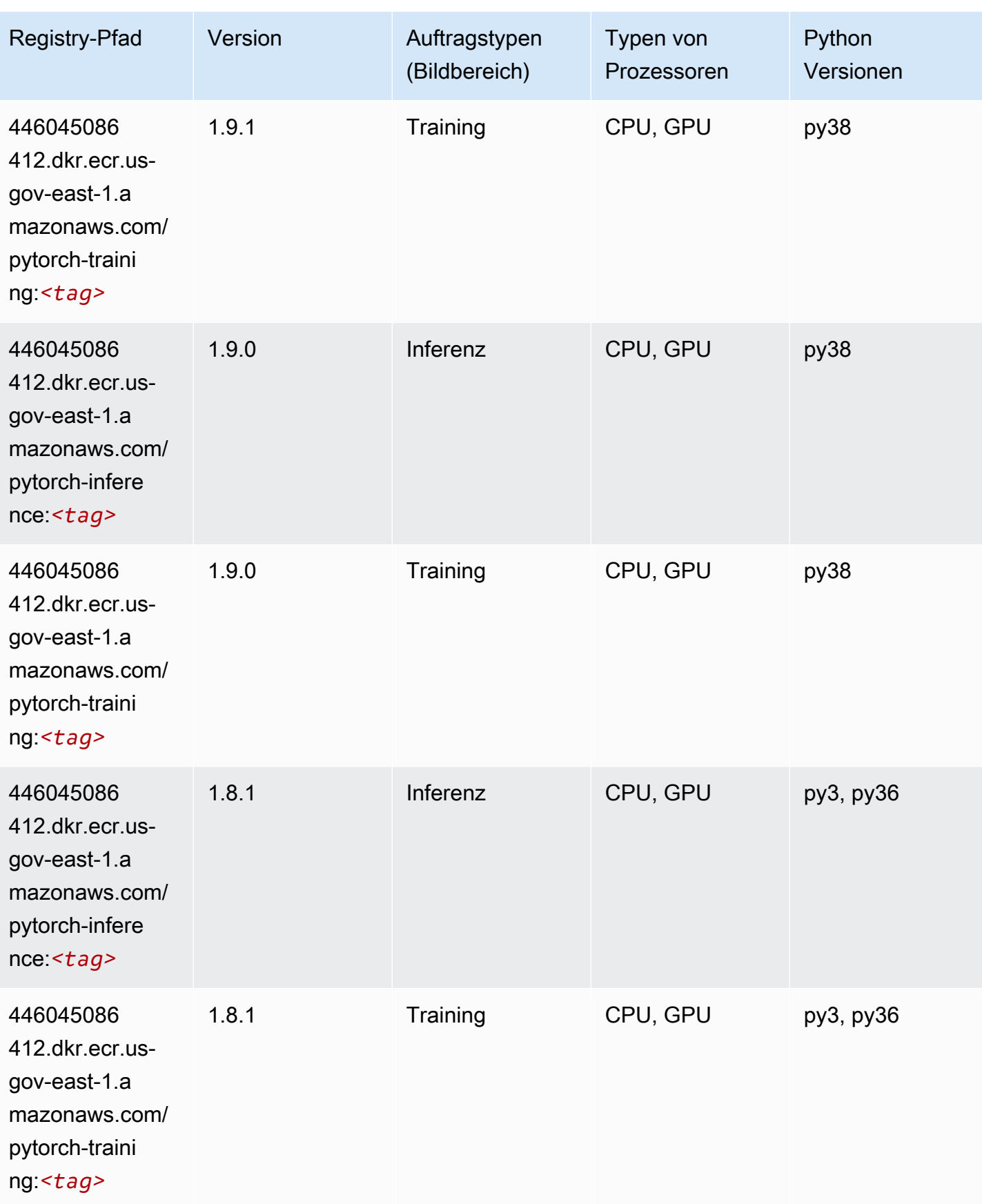

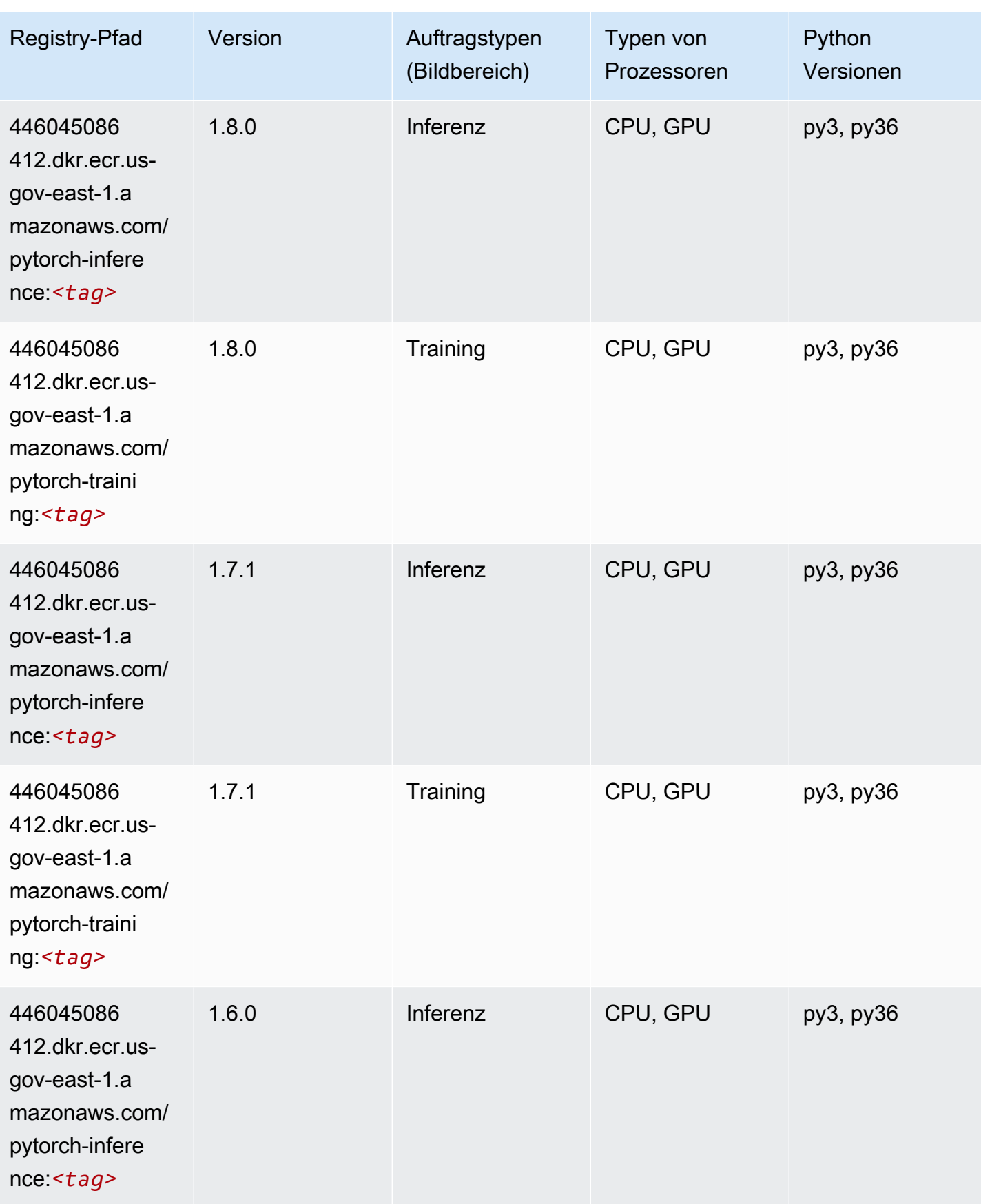

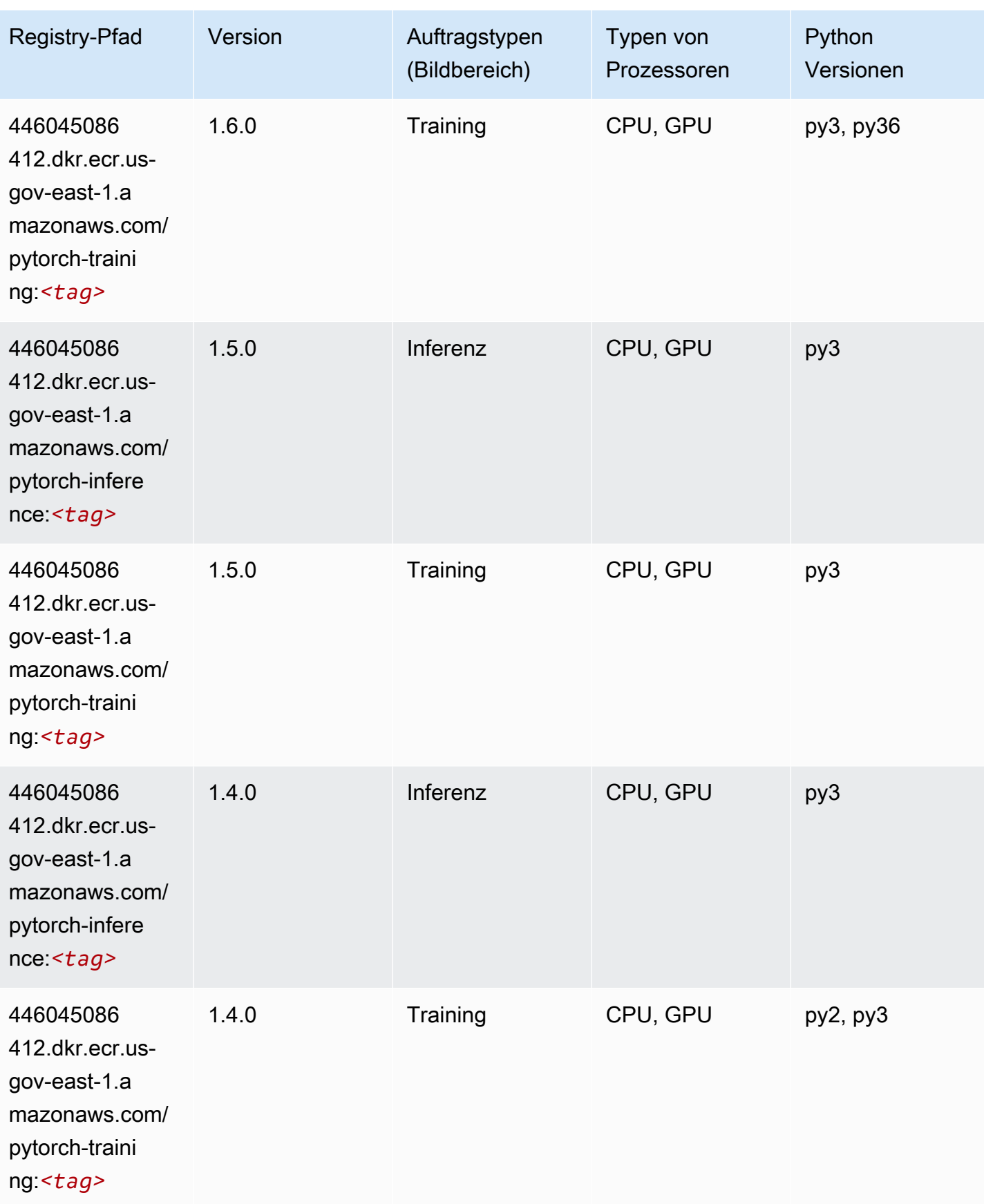

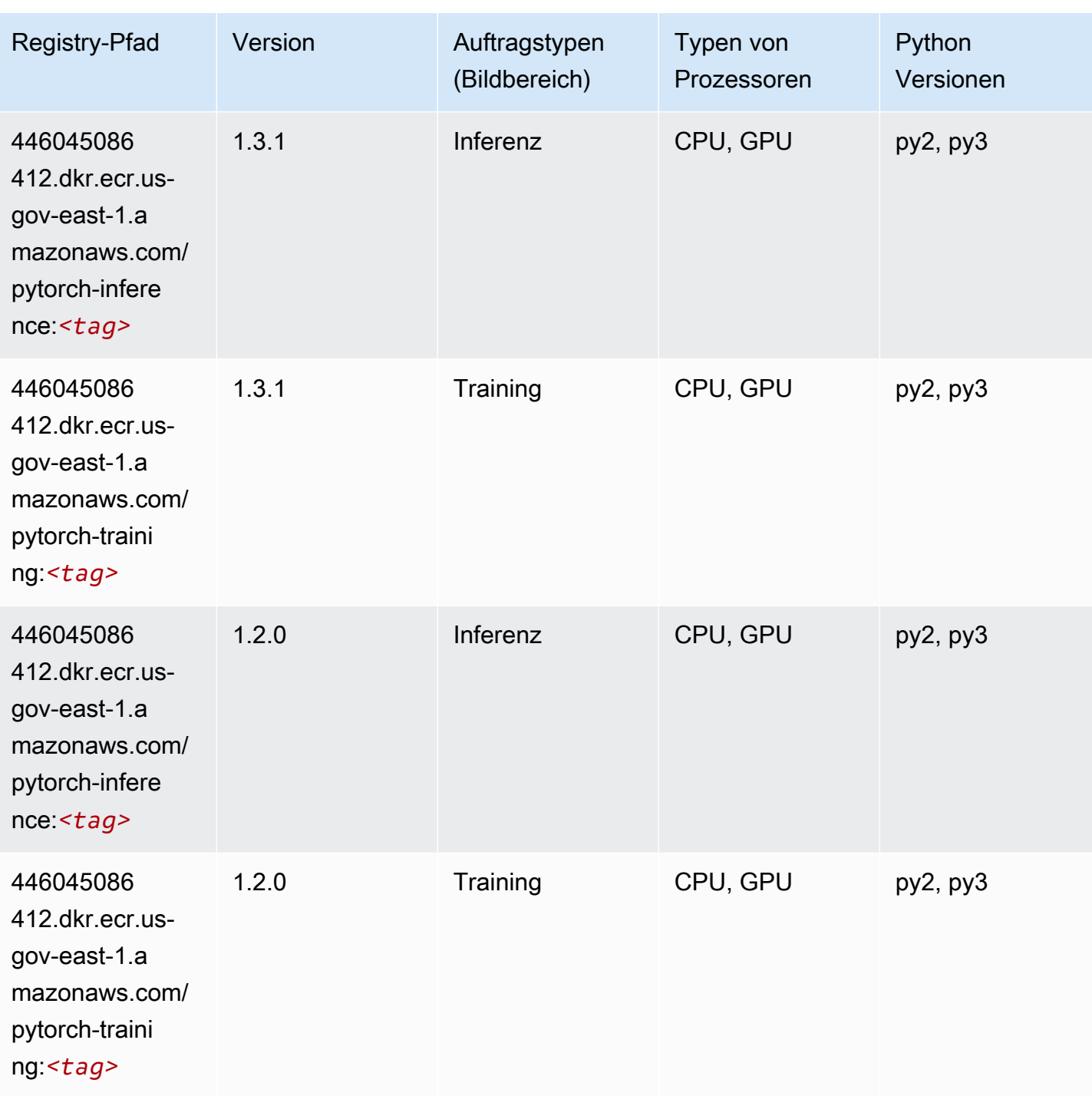

# PyTorch Neuron (DLC)

SageMaker Python-SDK-Beispiel zum Abrufen des Registrierungspfads.

from sagemaker import image\_uris

```
image_uris.retrieve(framework='pytorch-neuron',region='us-west-2', 
  image_scope='inference')
```
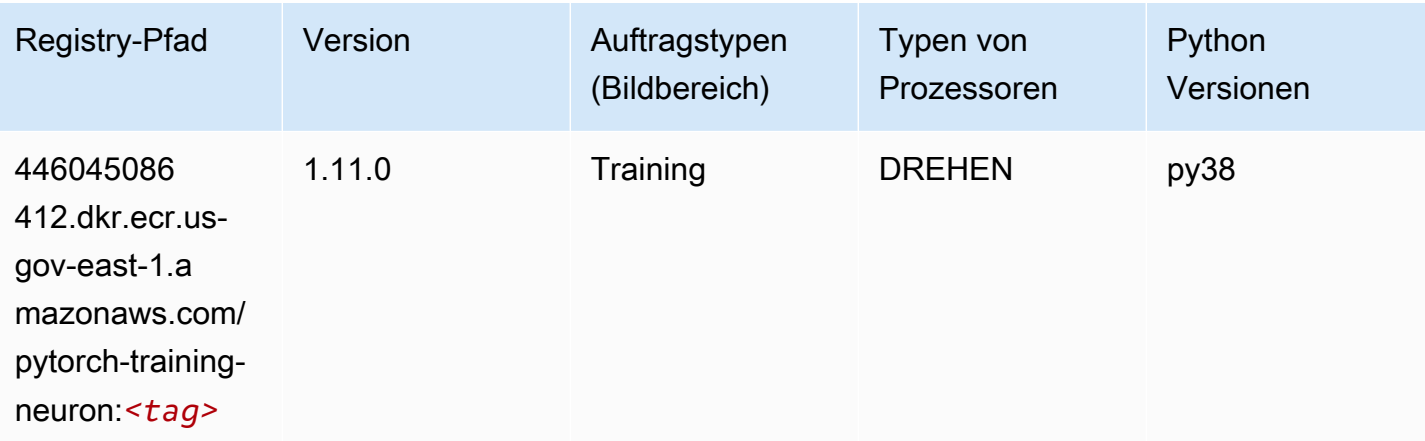

#### Random Cut Forest (Algorithmus)

SageMaker Python-SDK-Beispiel zum Abrufen des Registrierungspfads.

```
from sagemaker import image_uris
image_uris.retrieve(framework='randomcutforest',region='us-gov-east-1')
```
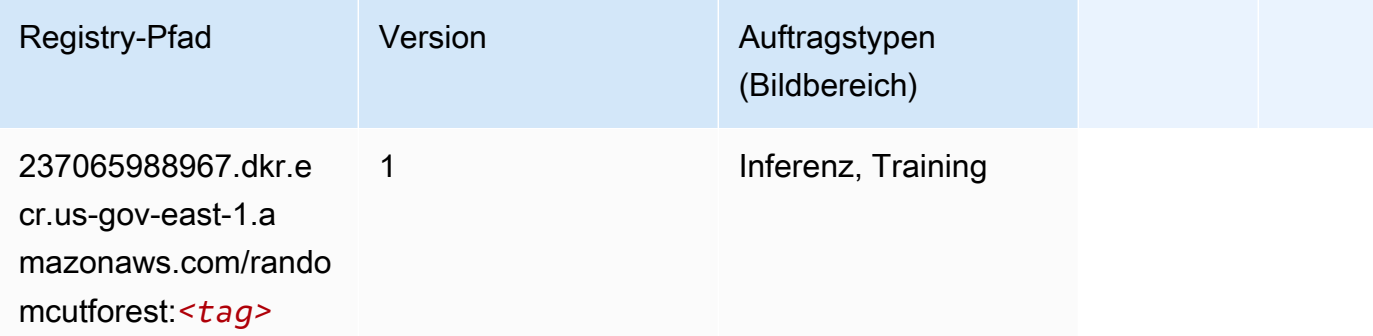

#### Scikit-learn (Algorithmus)

```
from sagemaker import image_uris
image_uris.retrieve(framework='sklearn',region='us-gov-
east-1',version='0.23-1',image_scope='inference')
```
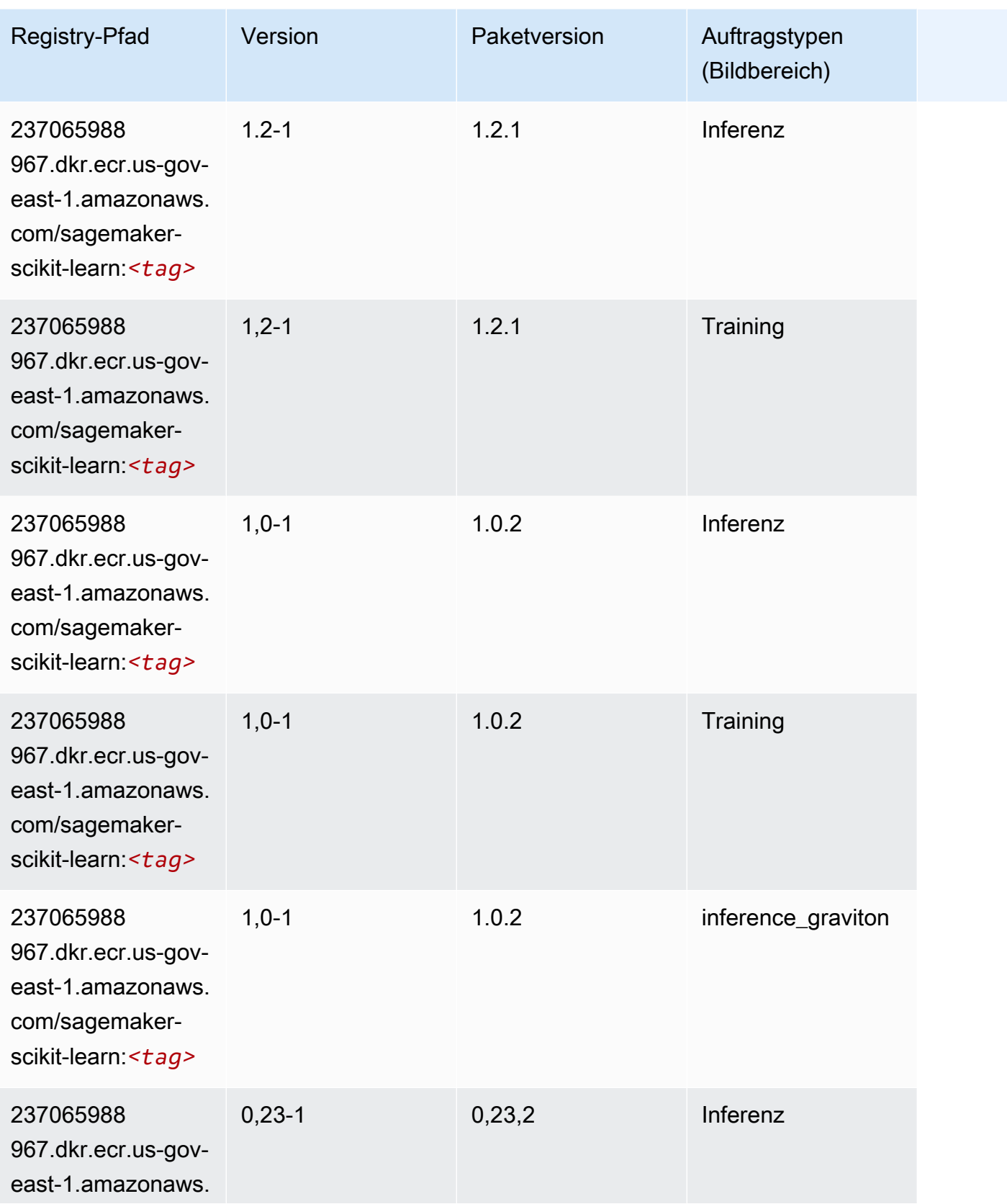

SageMaker ECRAmazon-Pfade ECRPfade

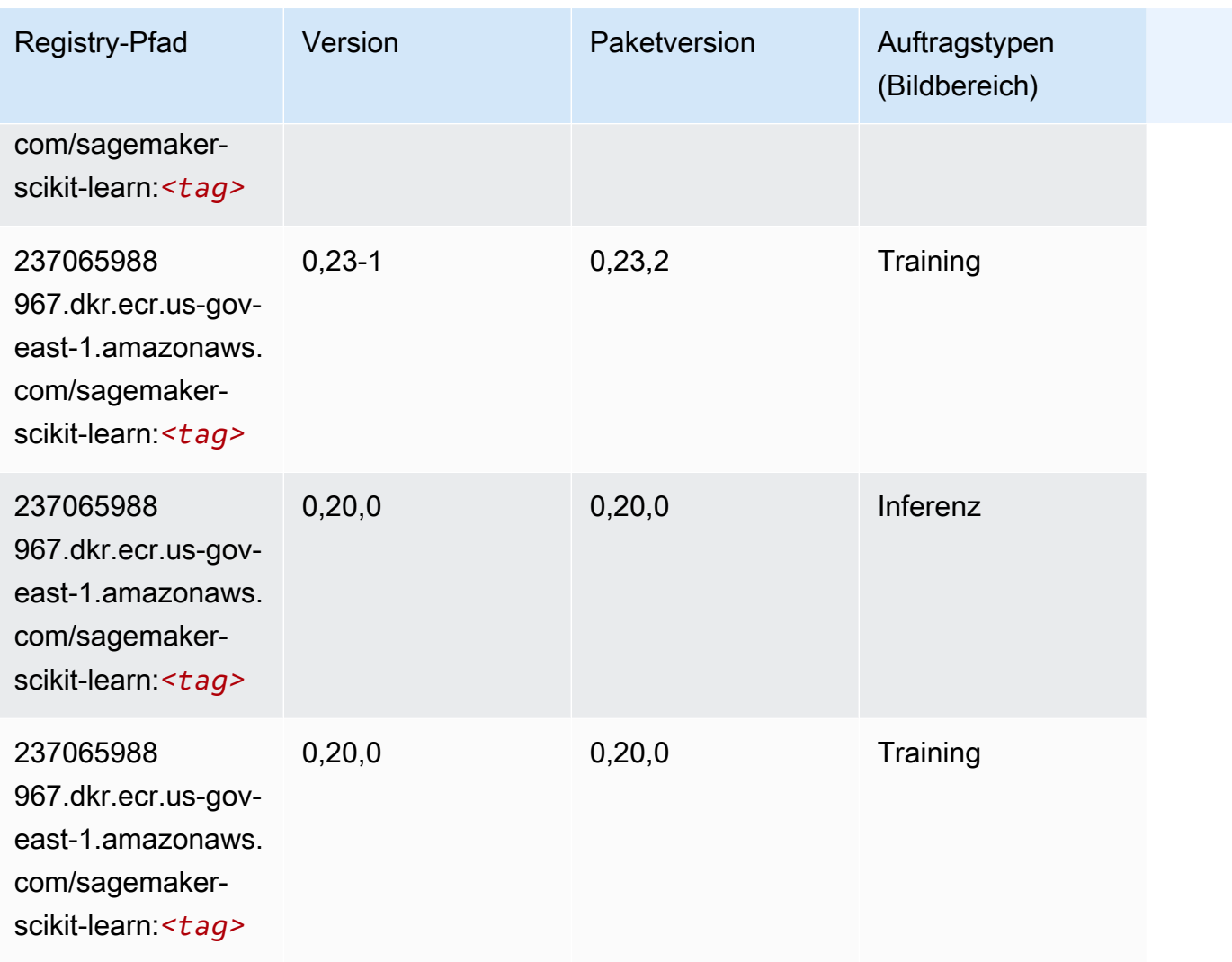

#### Semantic Segmentation (Algorithmus)

```
from sagemaker import image_uris
image_uris.retrieve(framework='semantic-segmentation',region='us-gov-east-1')
```
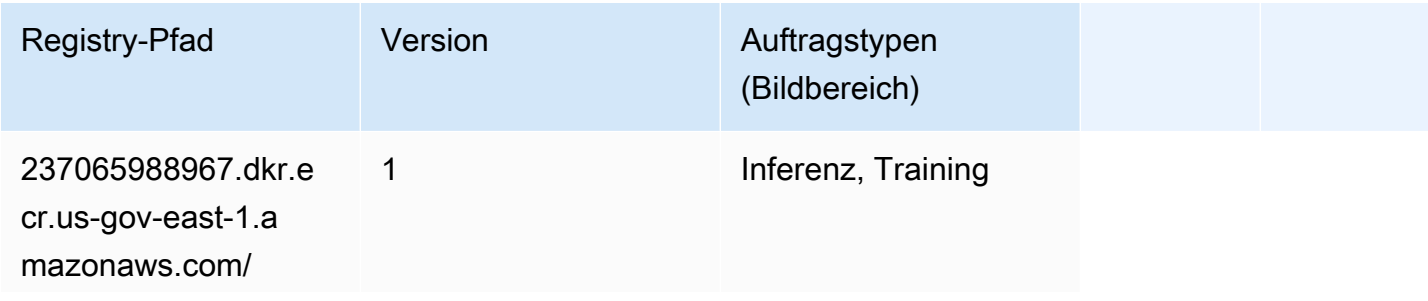

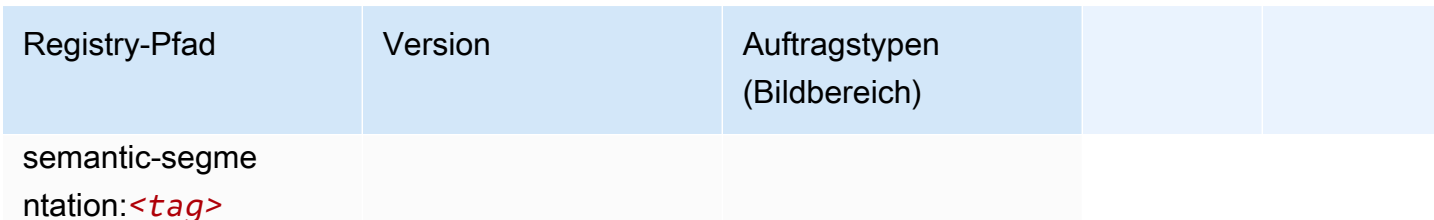

#### Seq2Seq (Algorithmus)

SageMaker Python-SDK-Beispiel zum Abrufen des Registrierungspfads.

```
from sagemaker import image_uris
image_uris.retrieve(framework='seq2seq',region='us-gov-east-1')
```
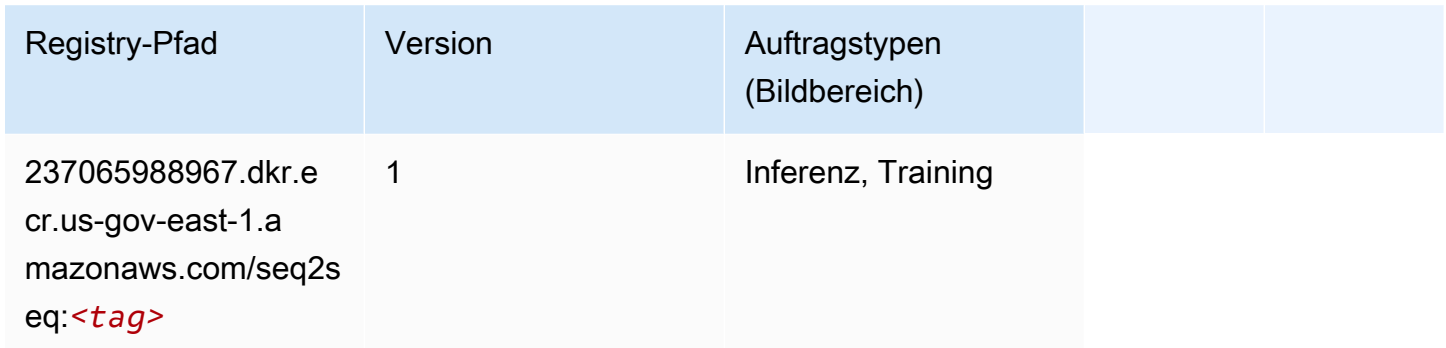

## Tensorflow (DLC)

```
from sagemaker import image_uris
image_uris.retrieve(framework='tensorflow',region='us-gov-
east-1',version='1.12.0',image_scope='inference',instance_type='ml.c5.4xlarge')
```
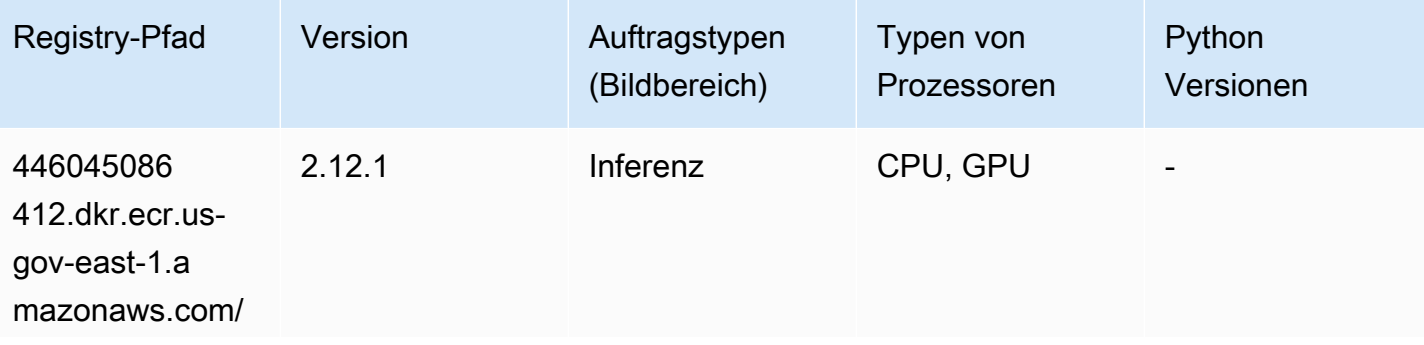

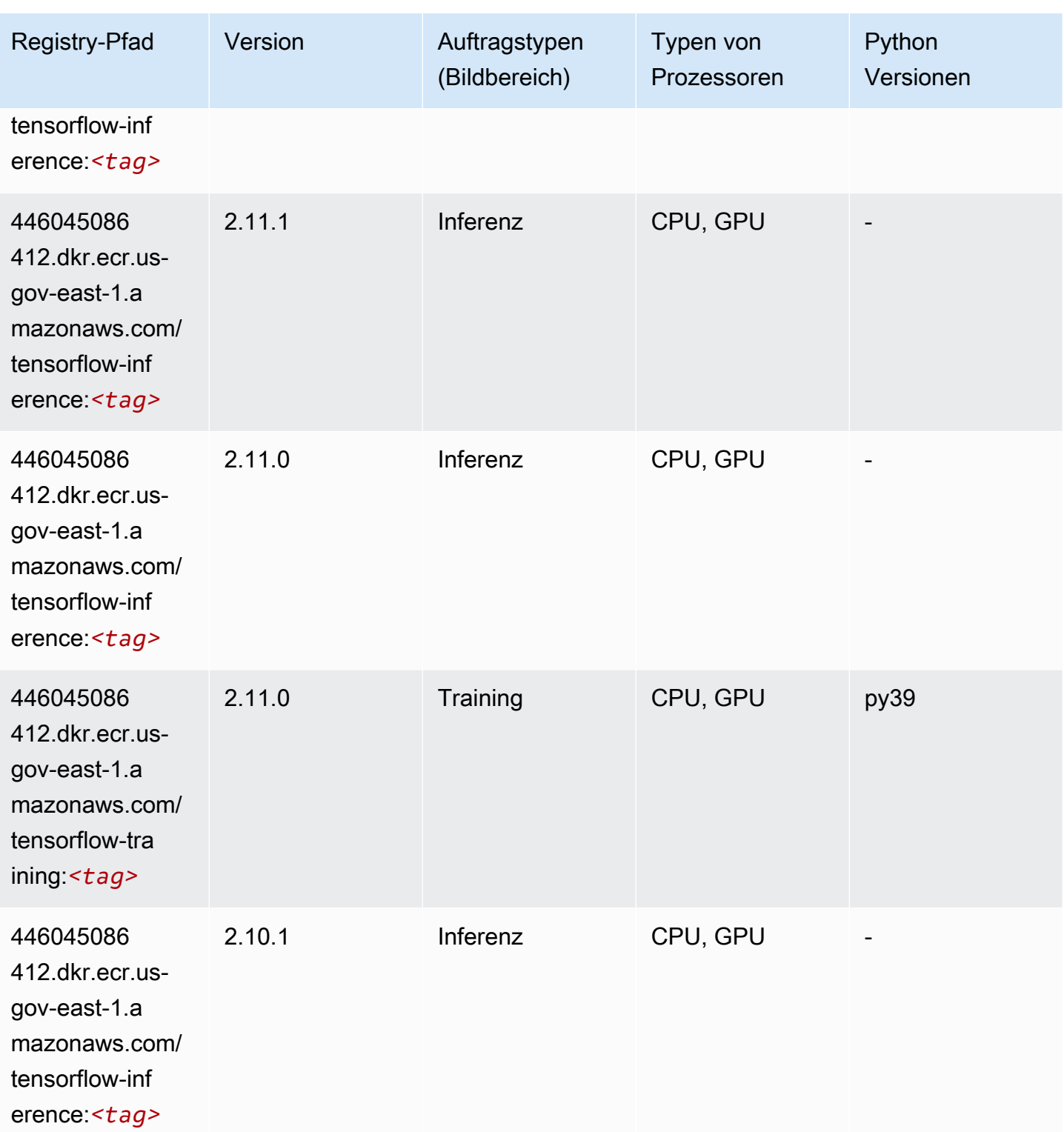

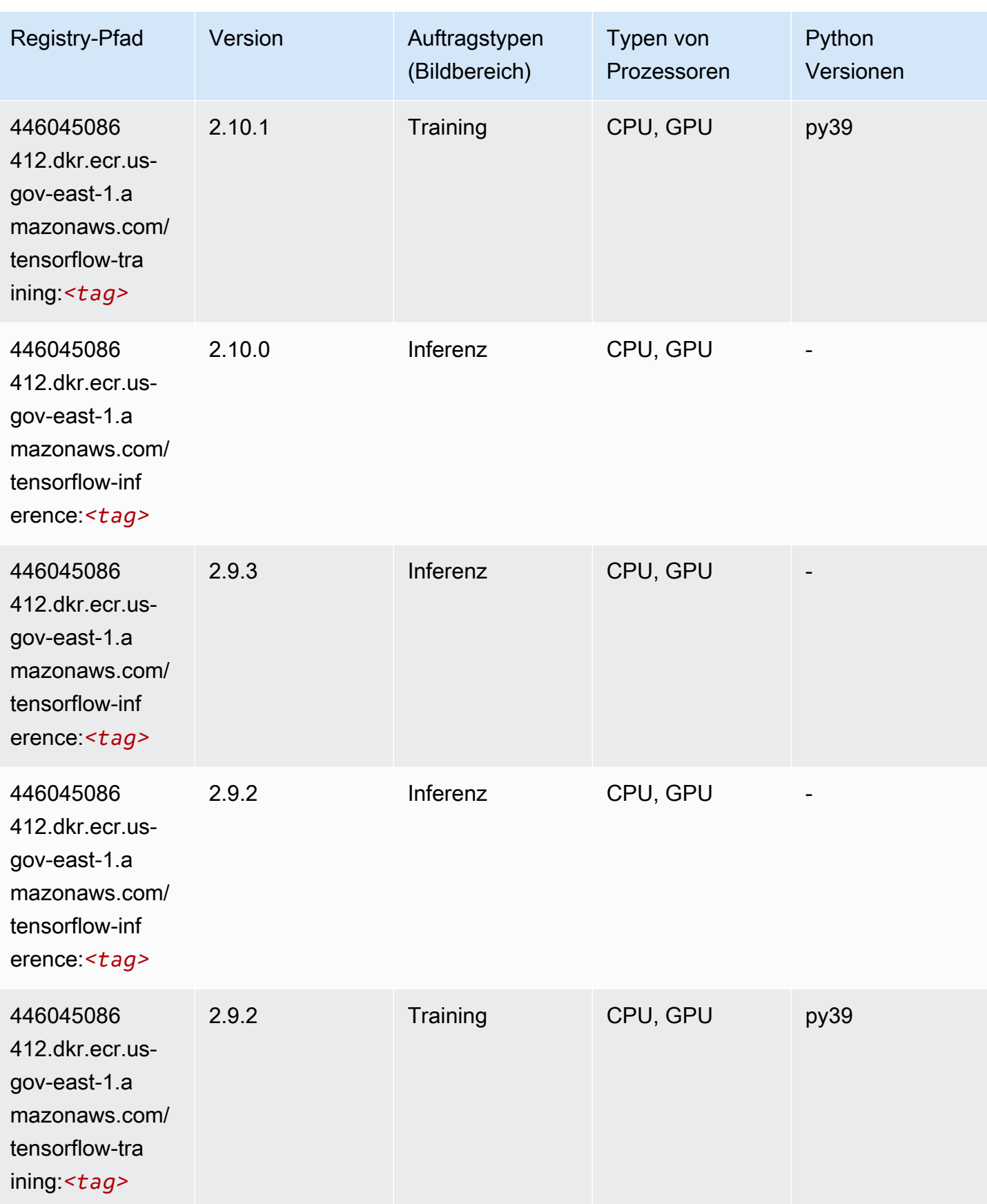

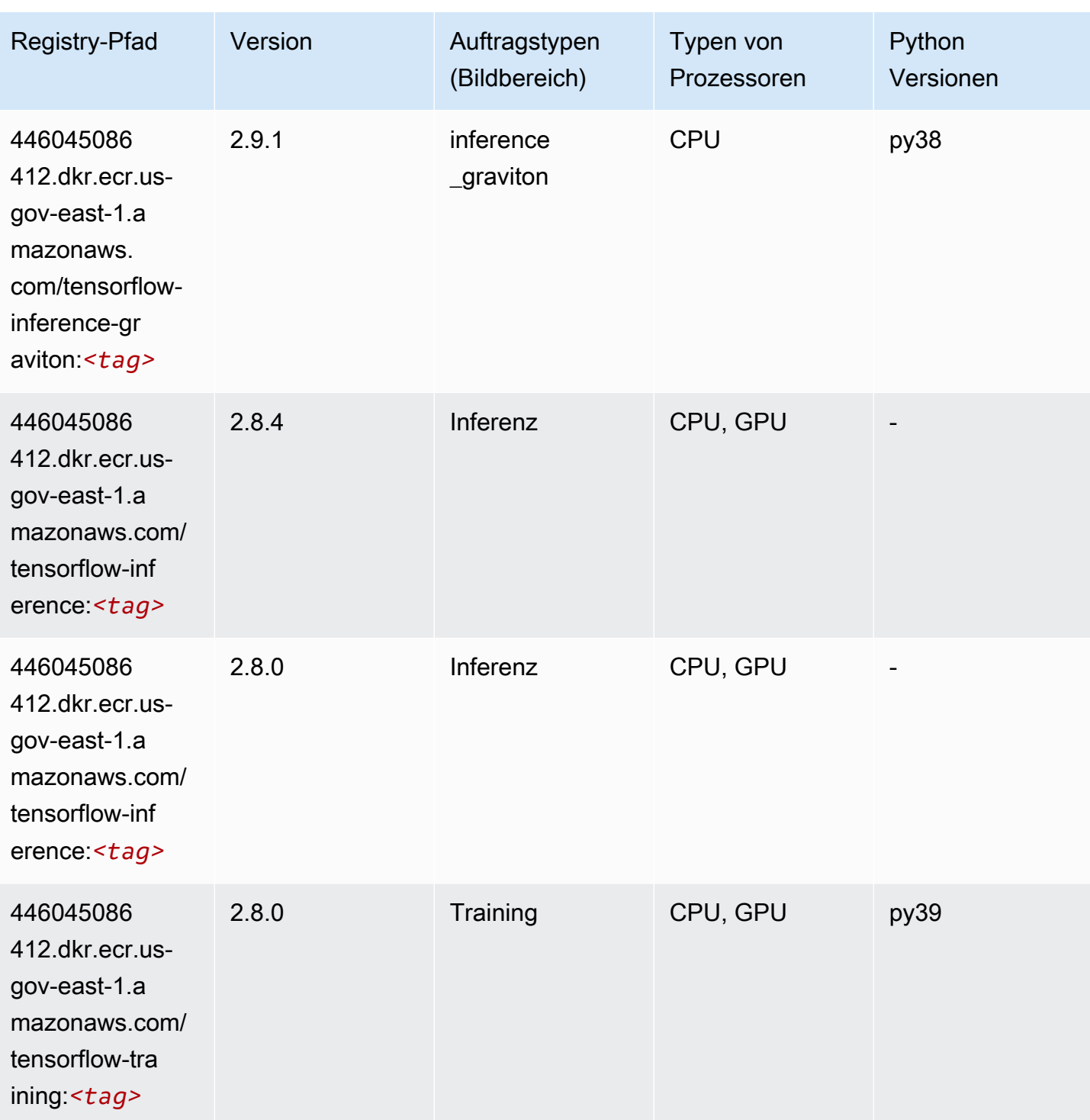

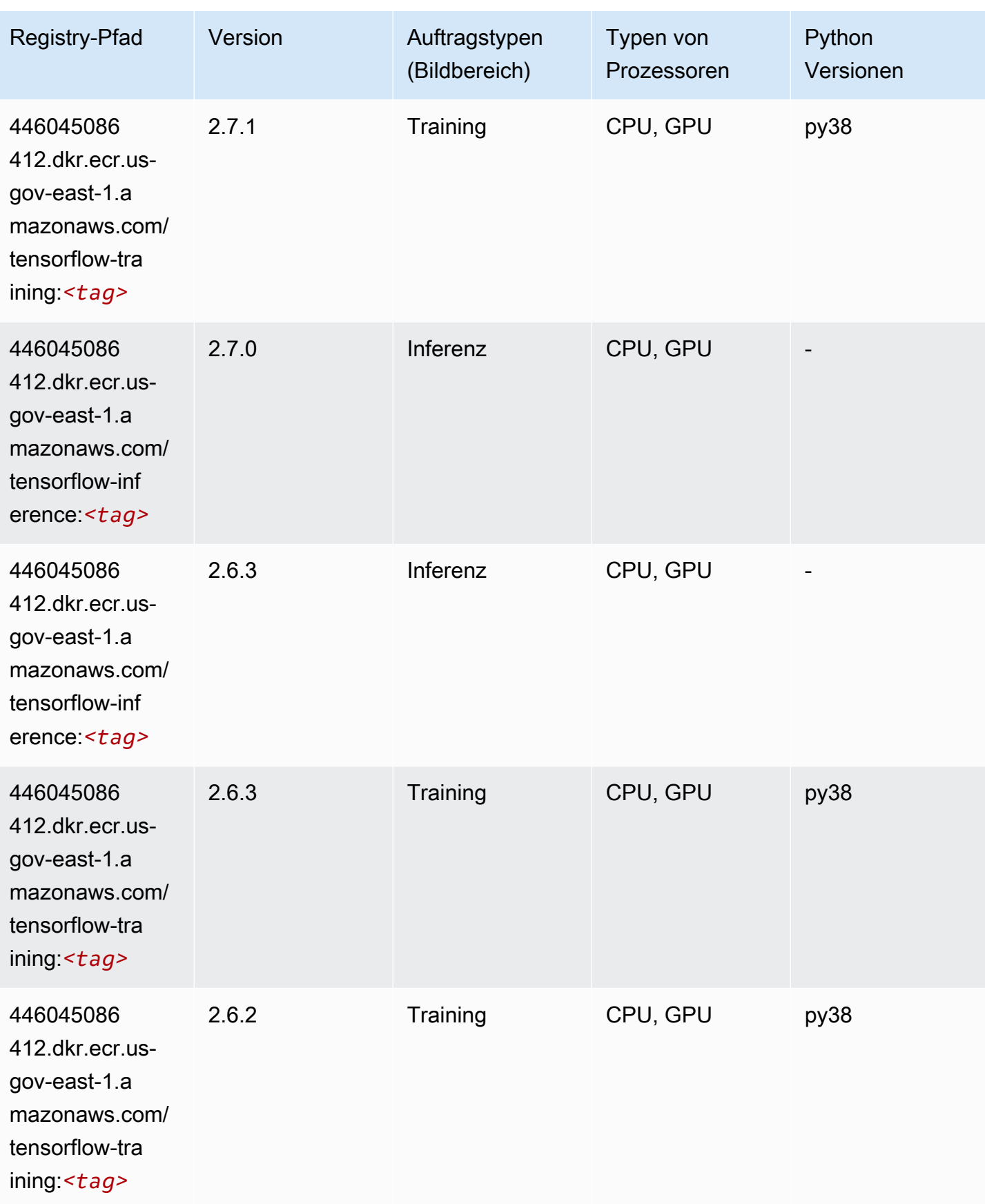

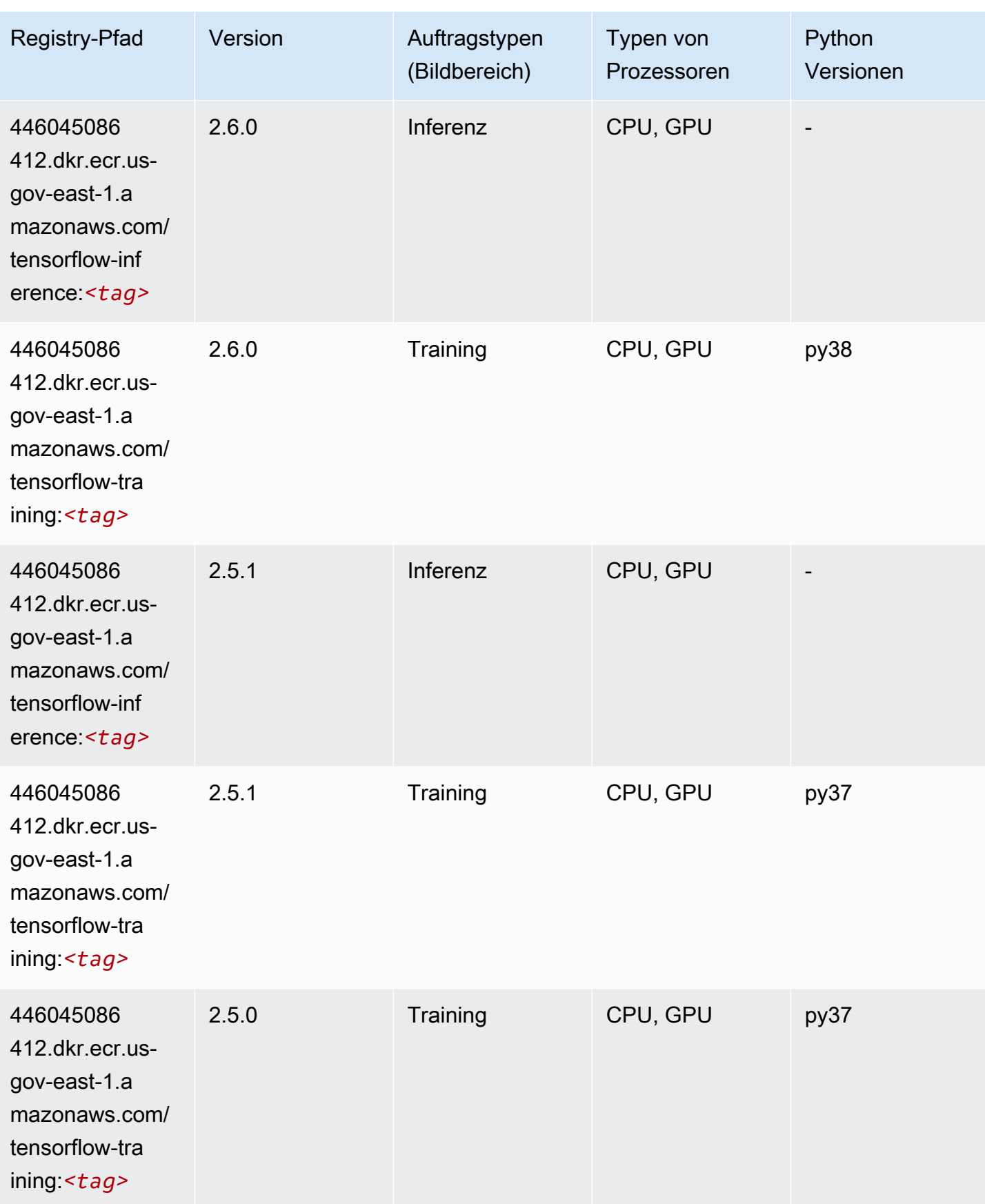

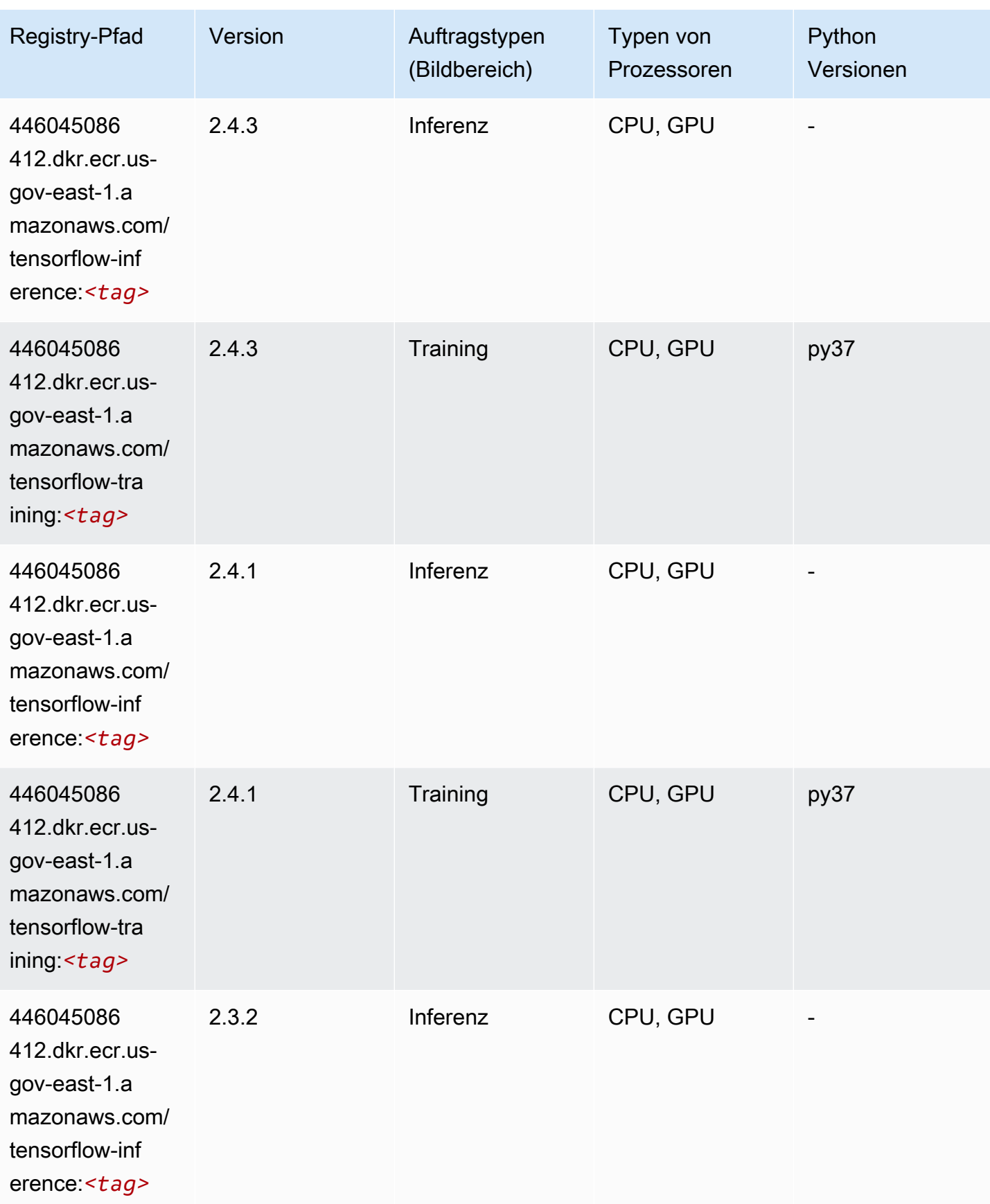

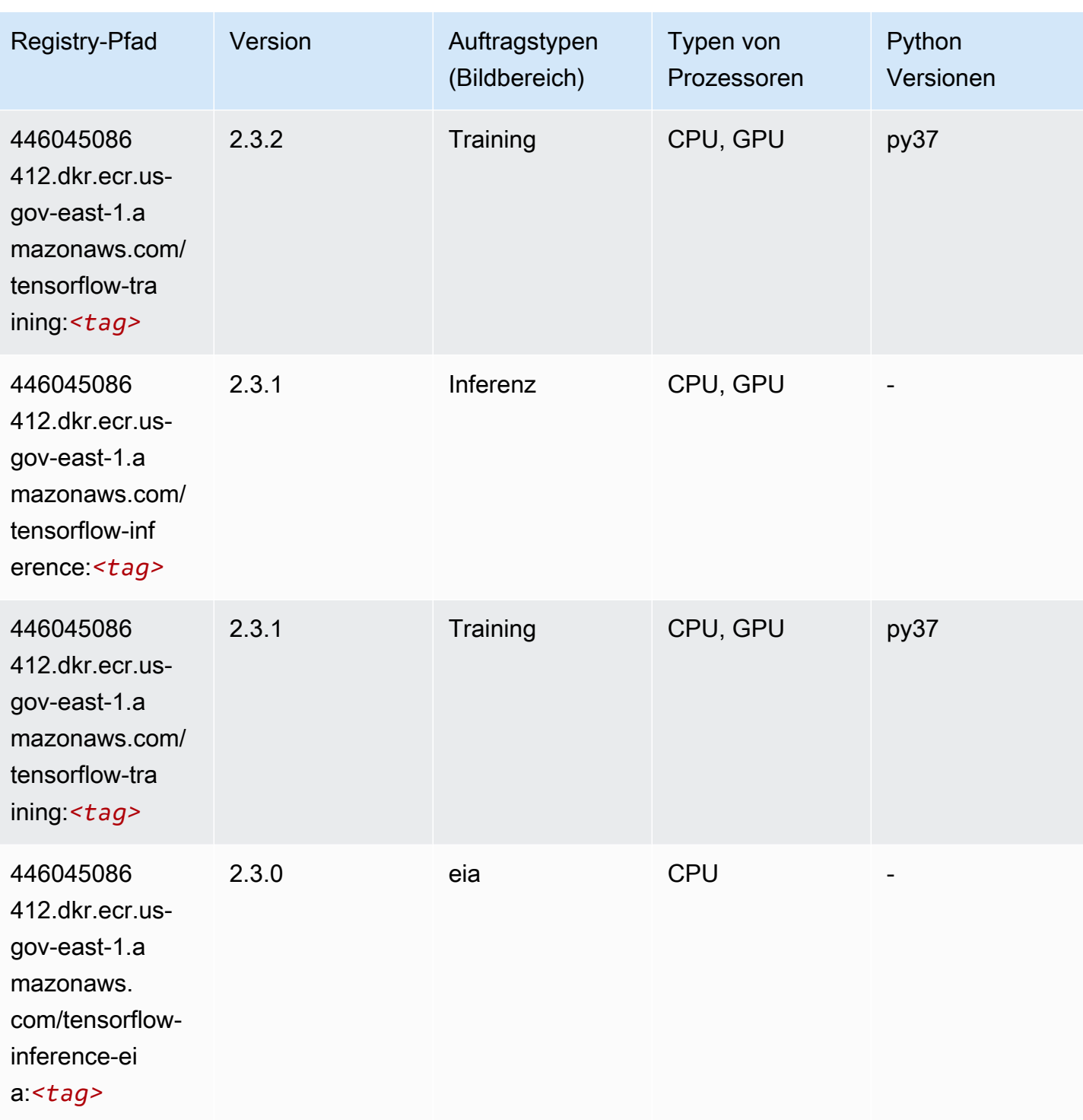

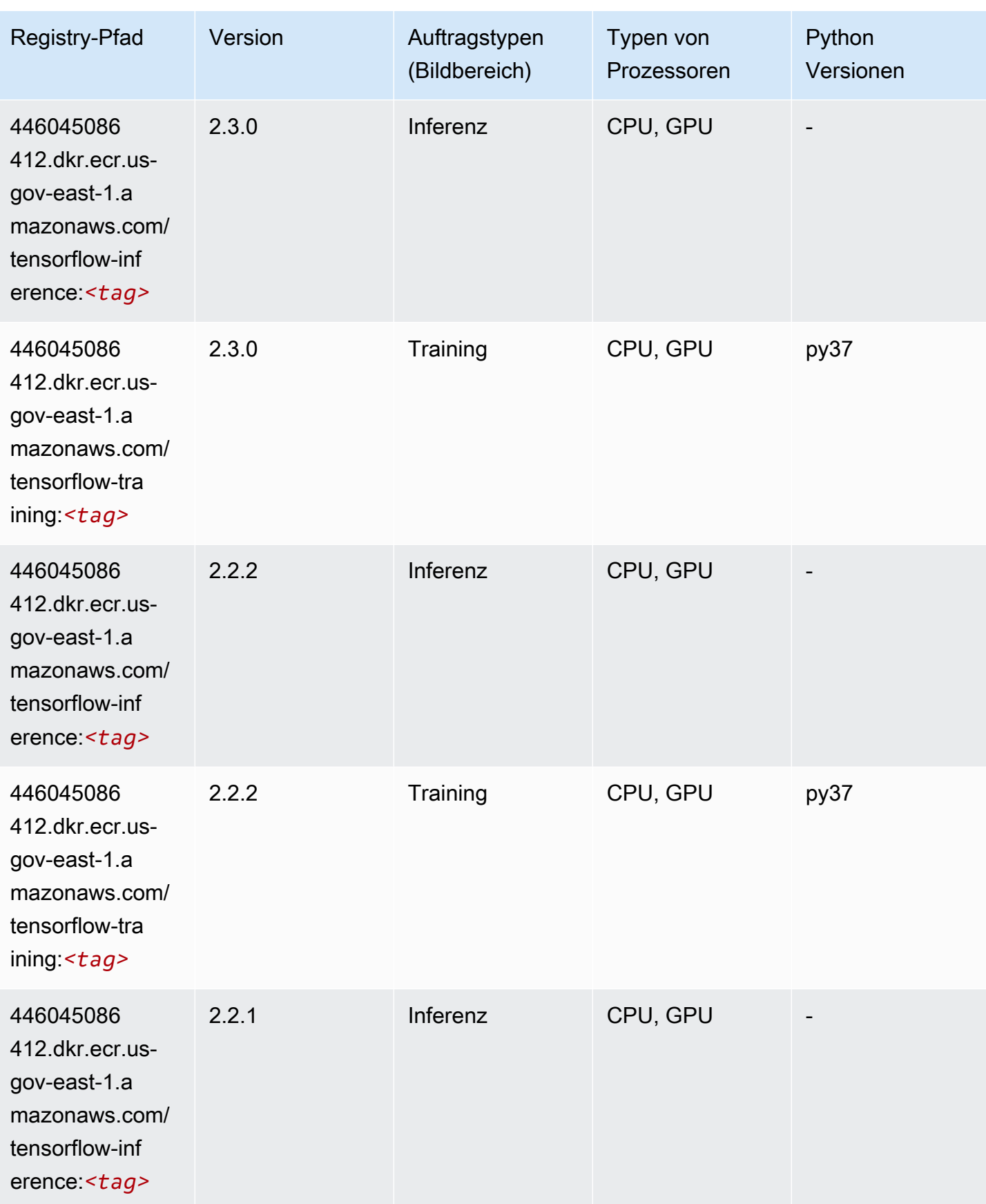

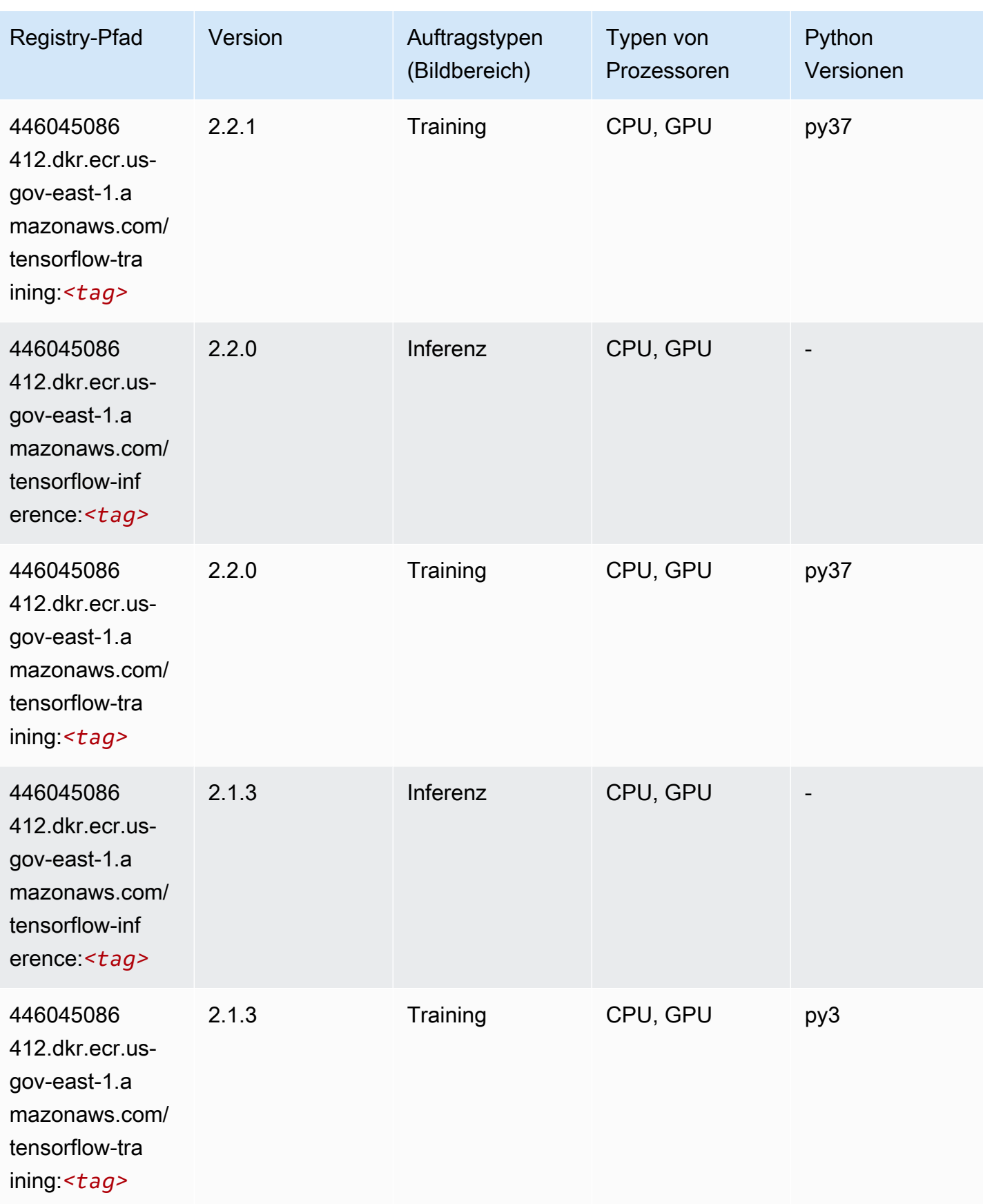

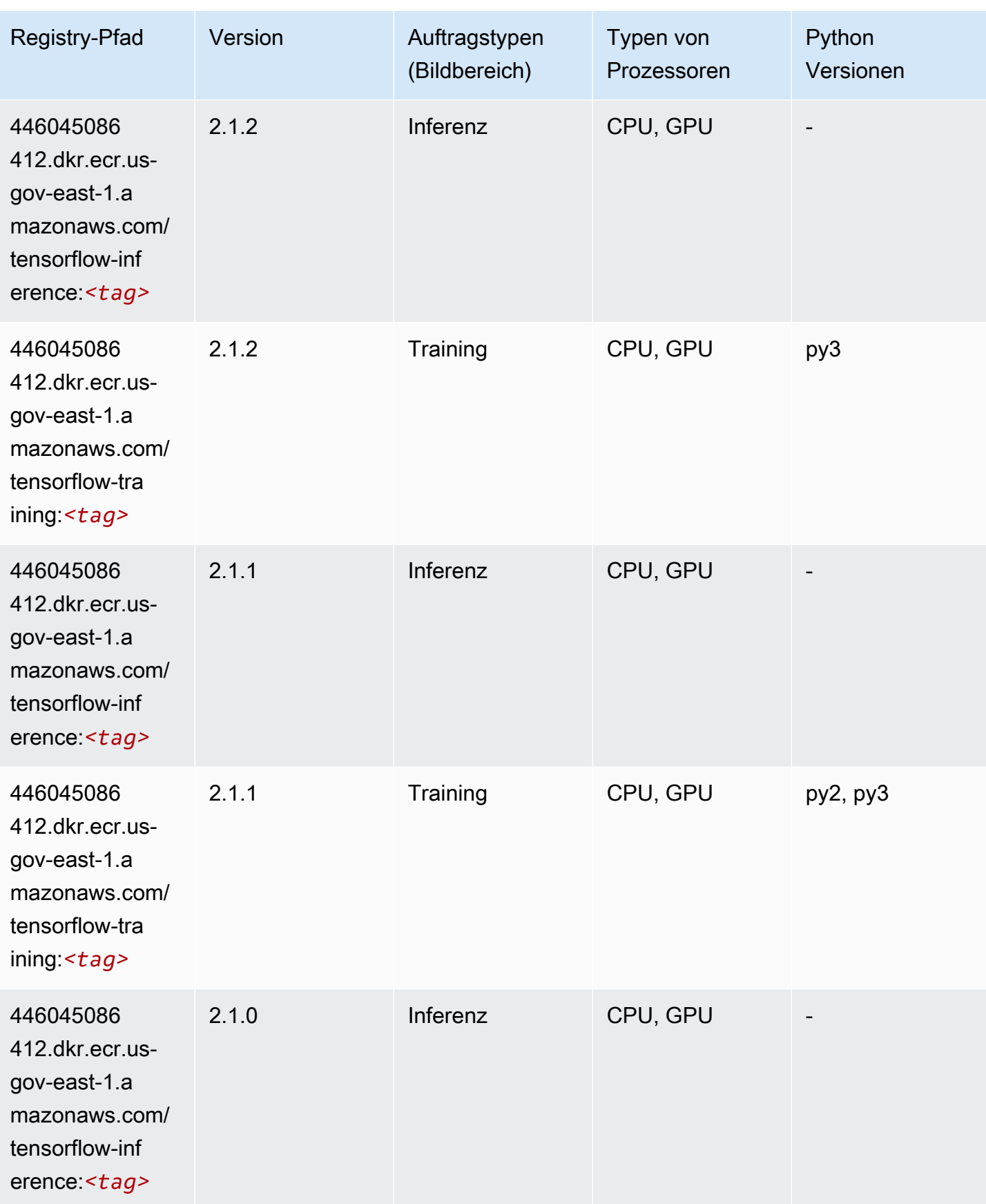

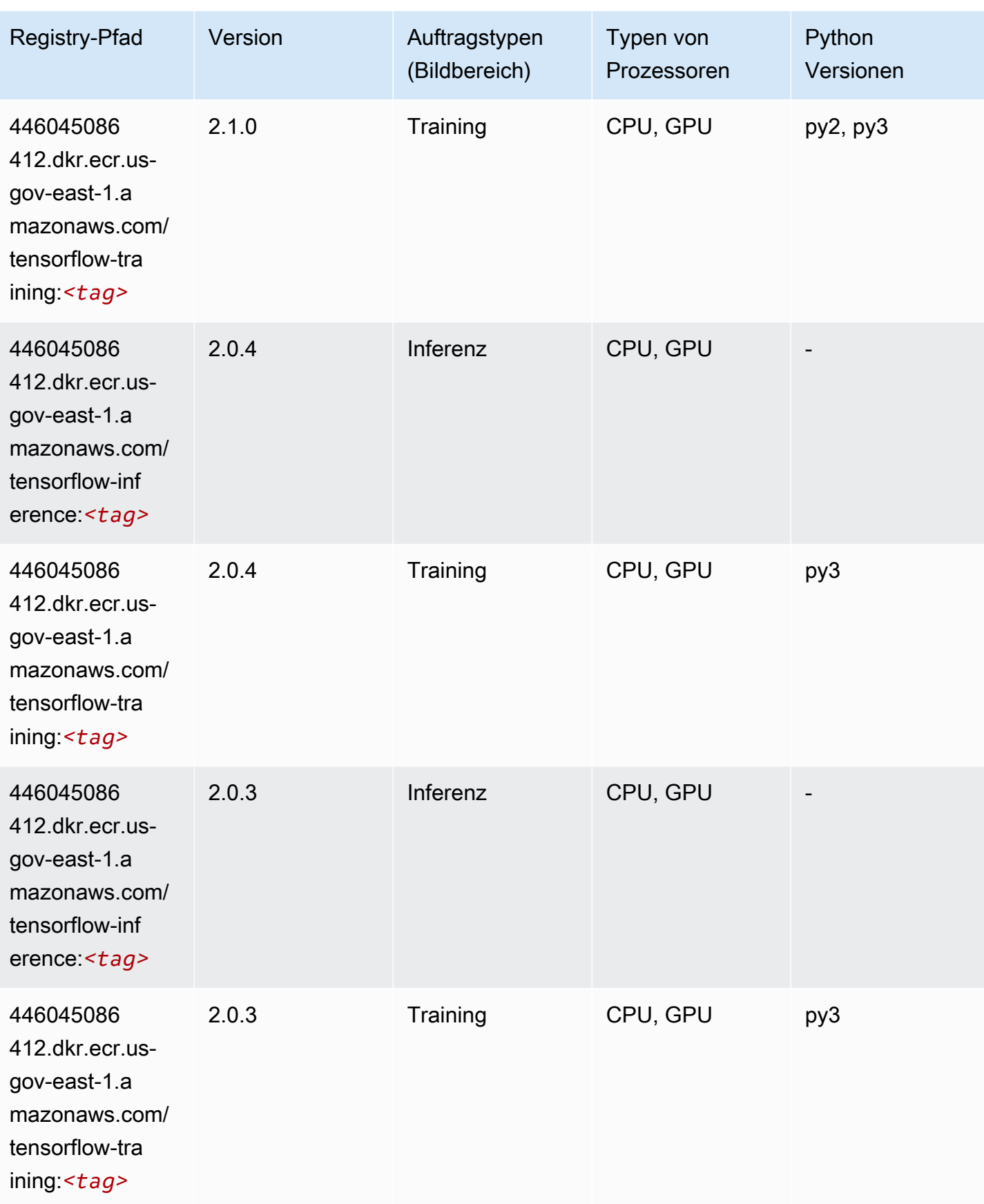

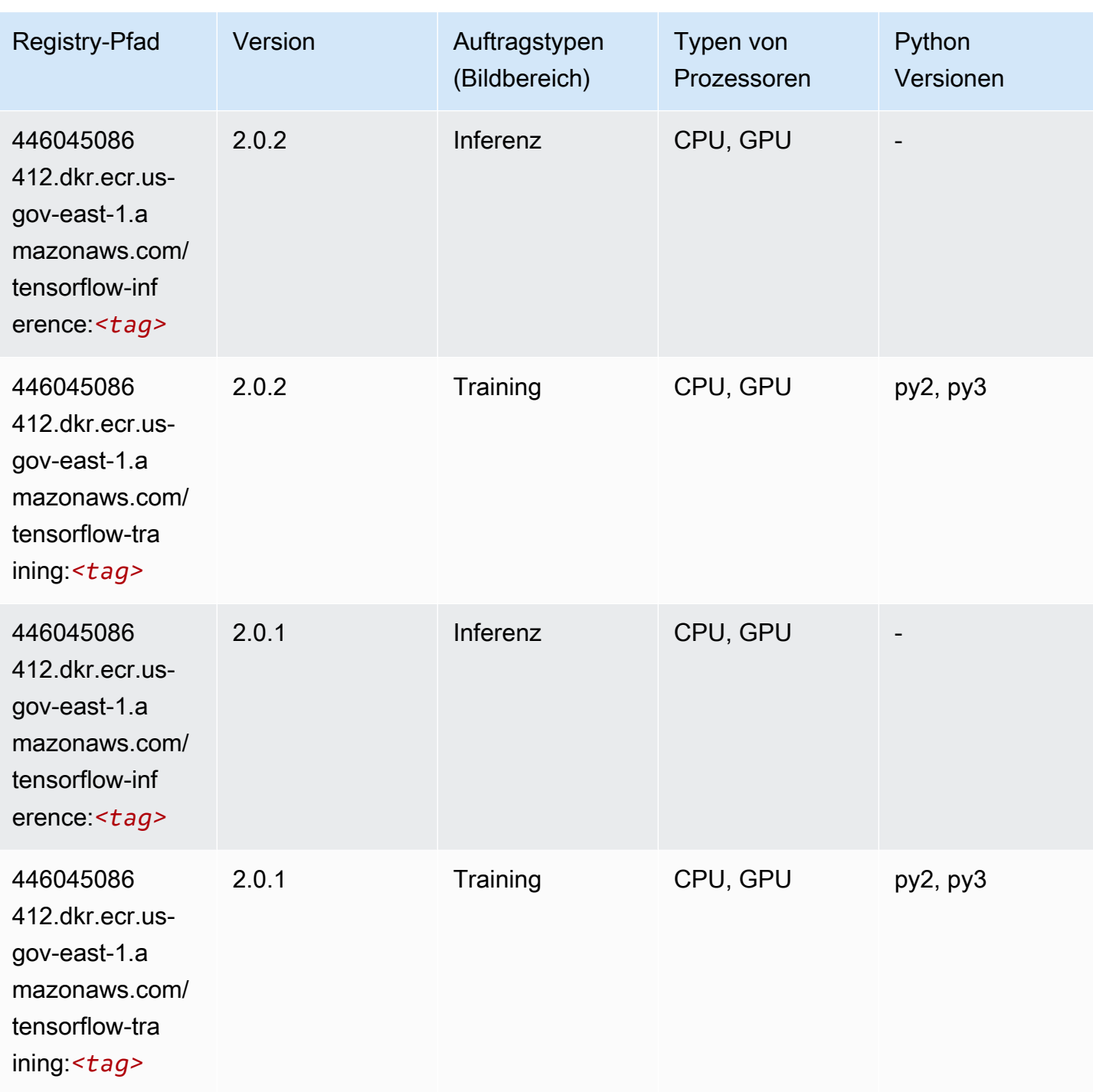

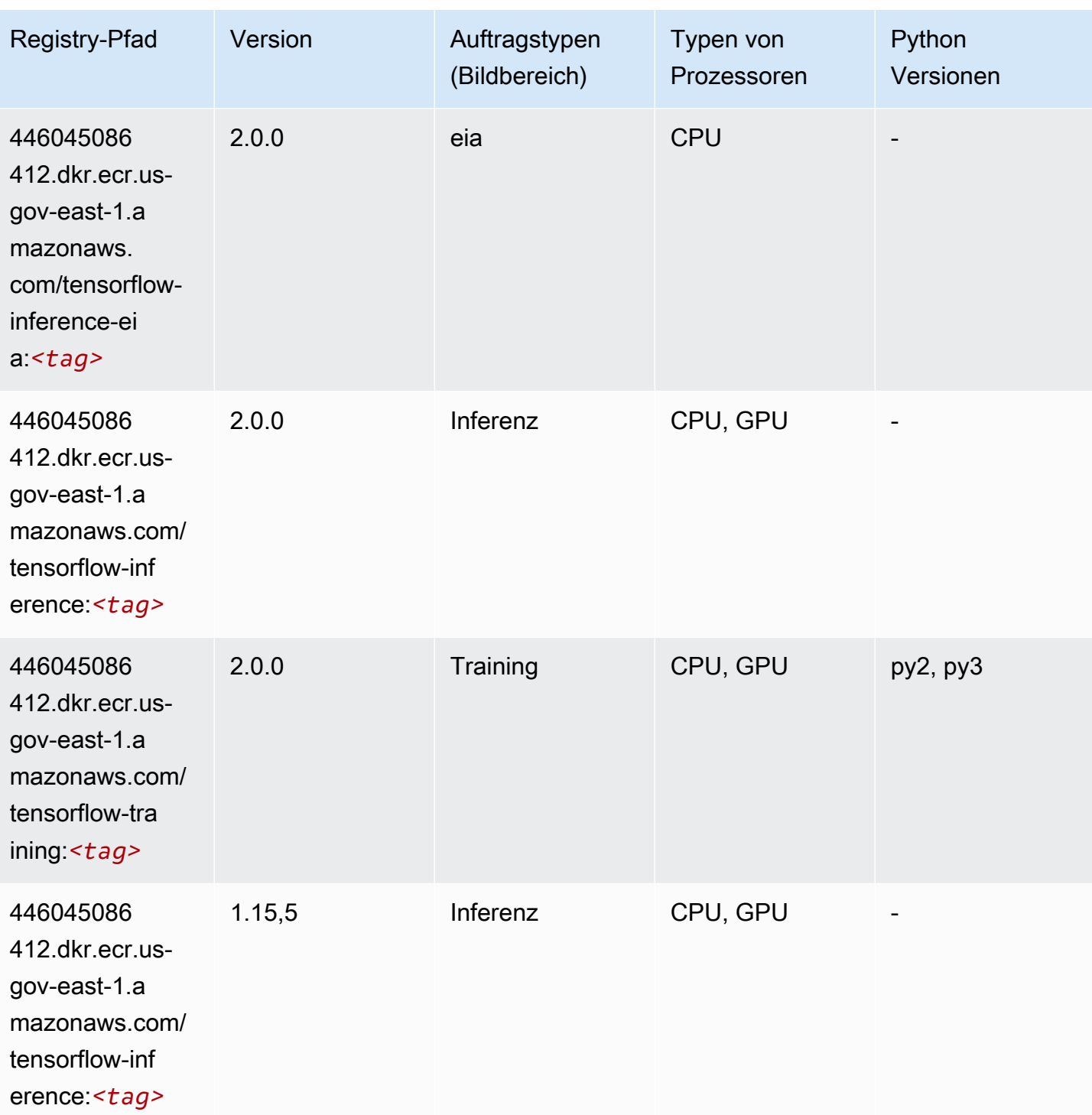

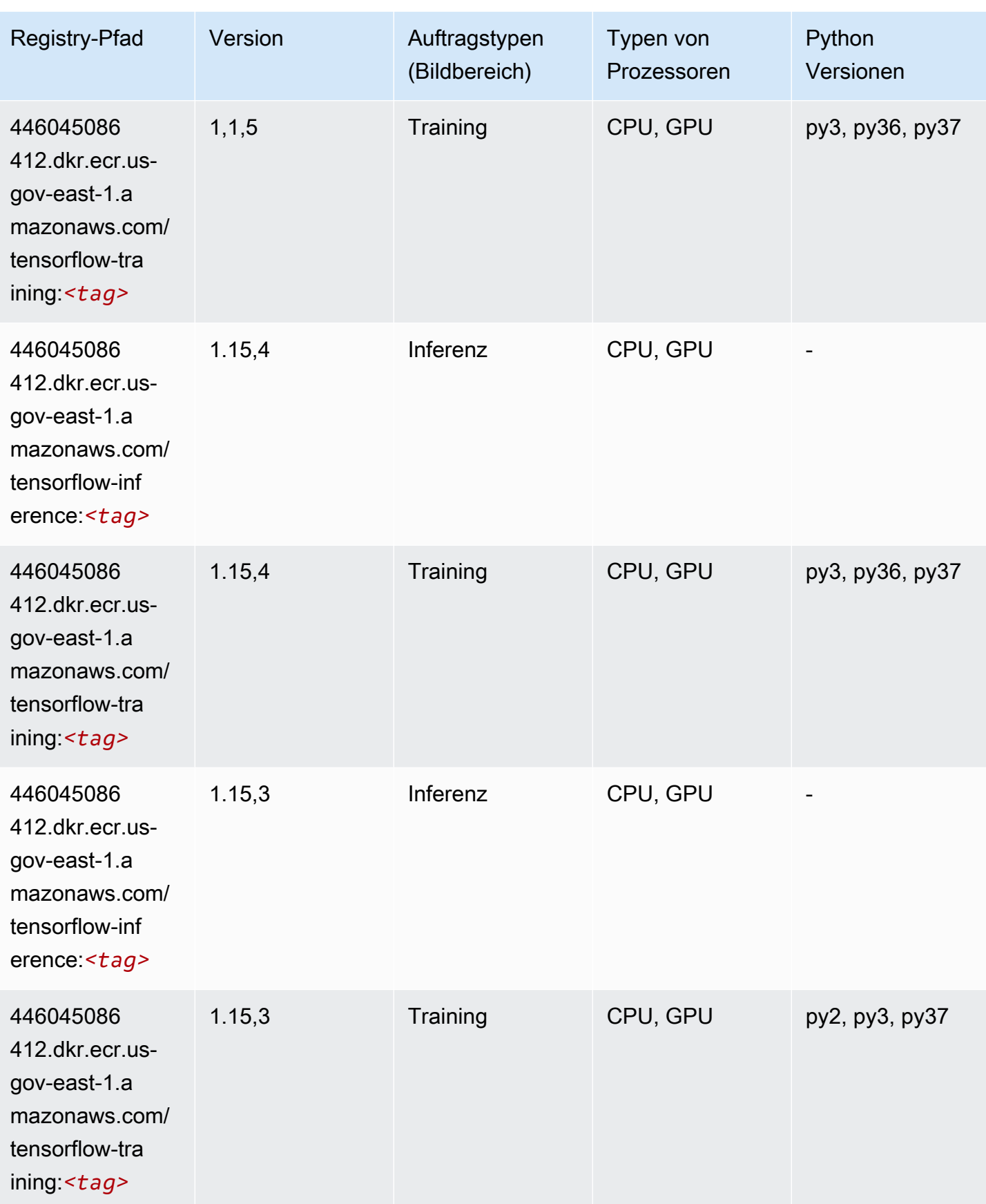

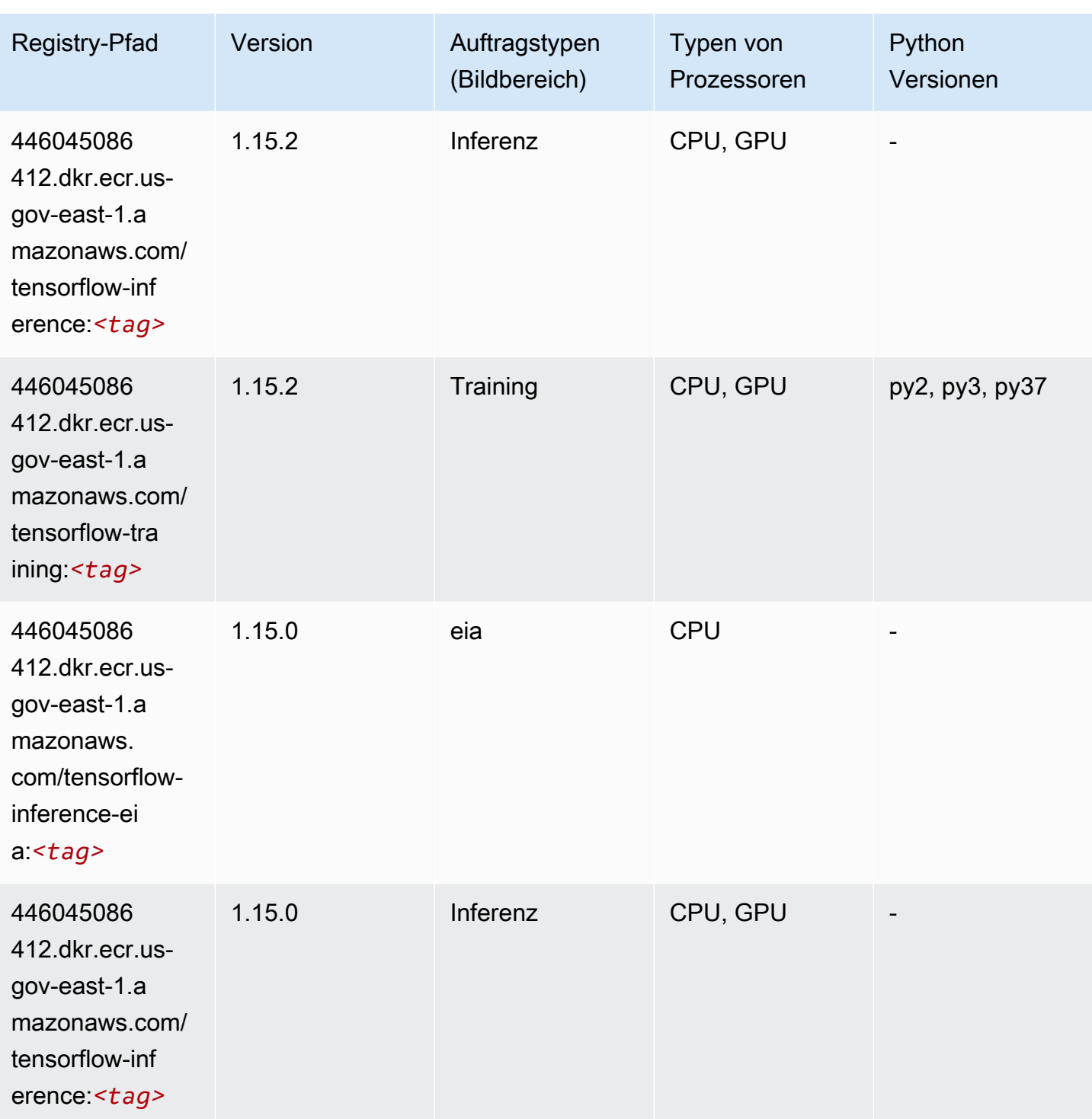

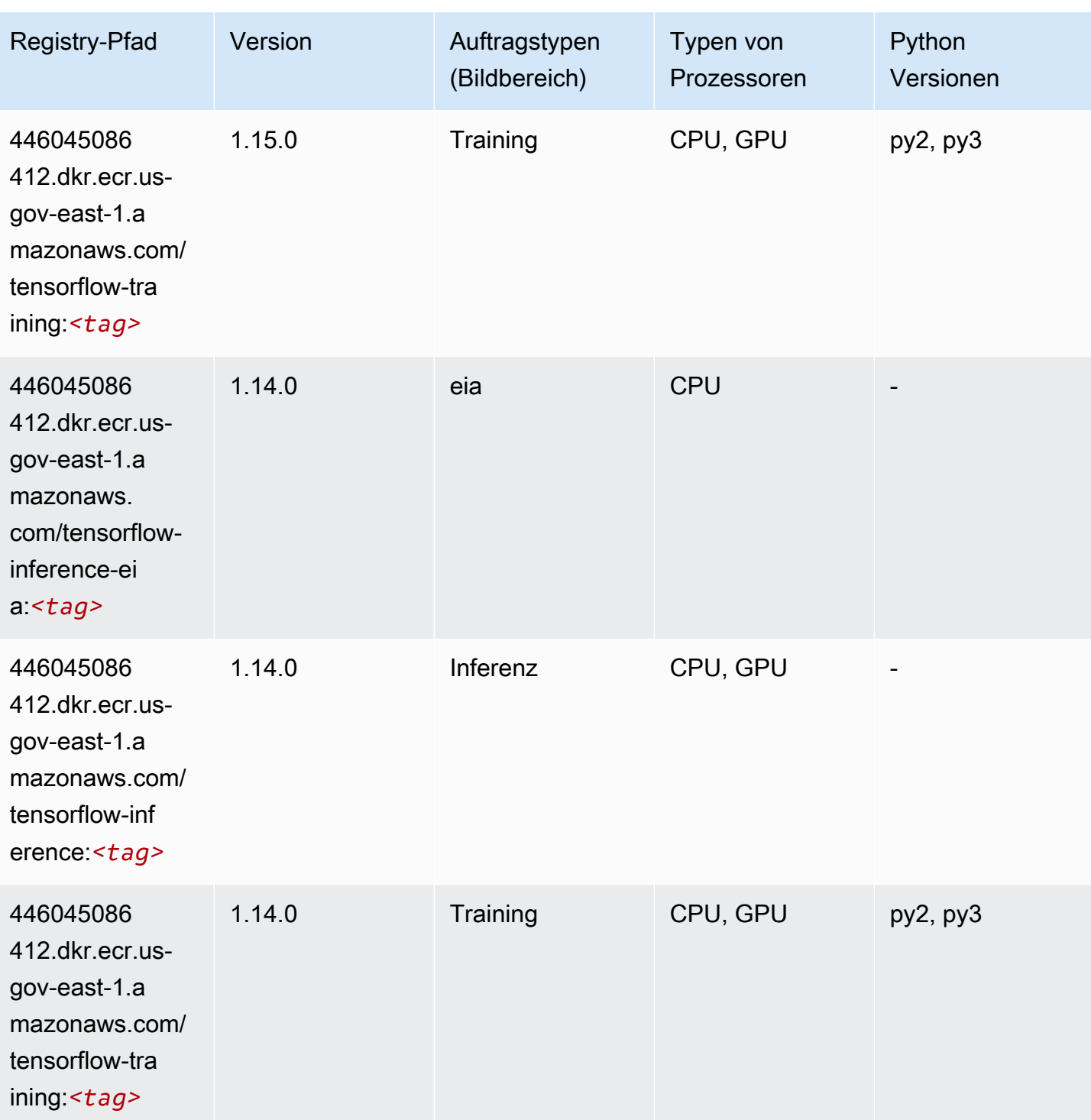

SageMaker ECRAmazon-Pfade ECRPfade

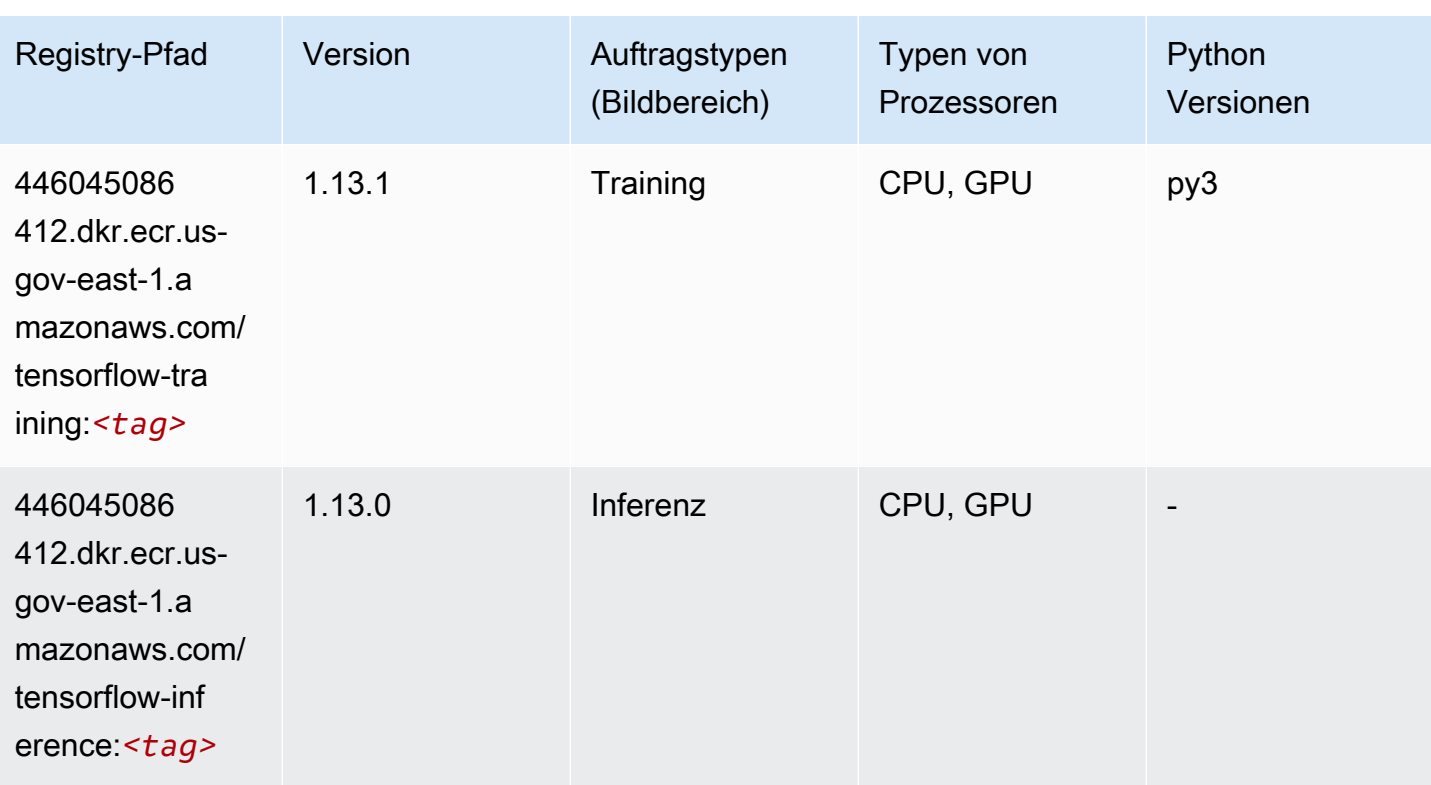

## XGBoost (Algorithmus)

```
from sagemaker import image_uris
image_uris.retrieve(framework='xgboost',region='us-gov-east-1',version='1.5-1')
```
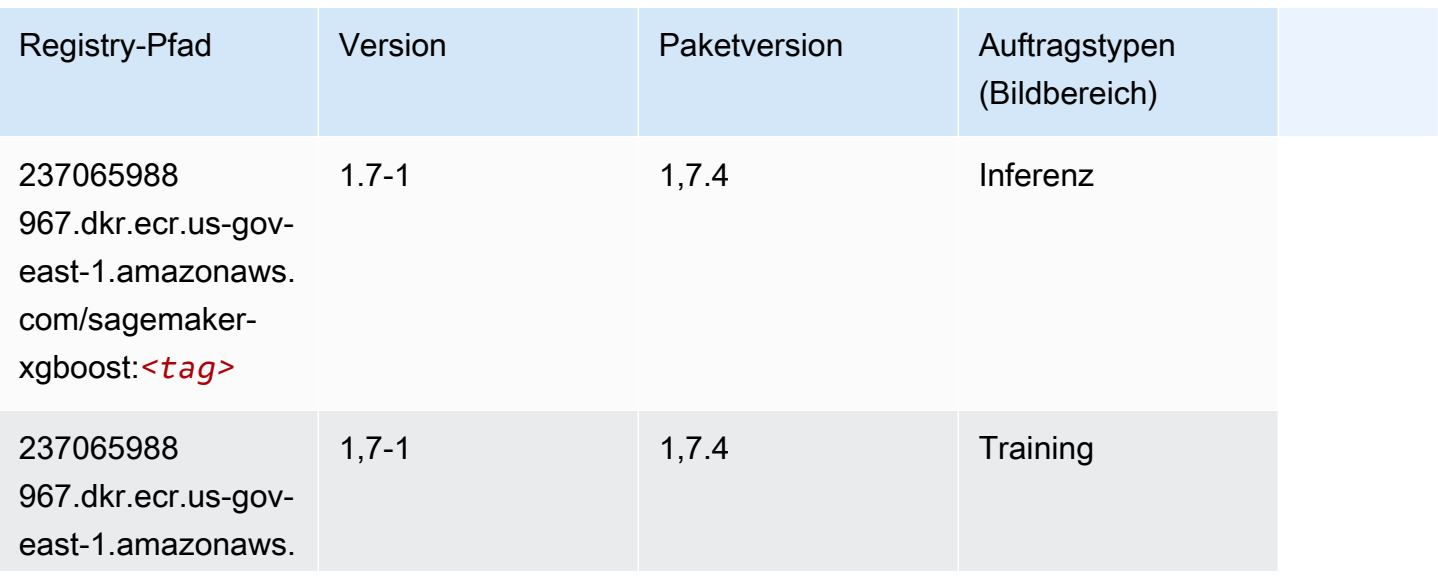

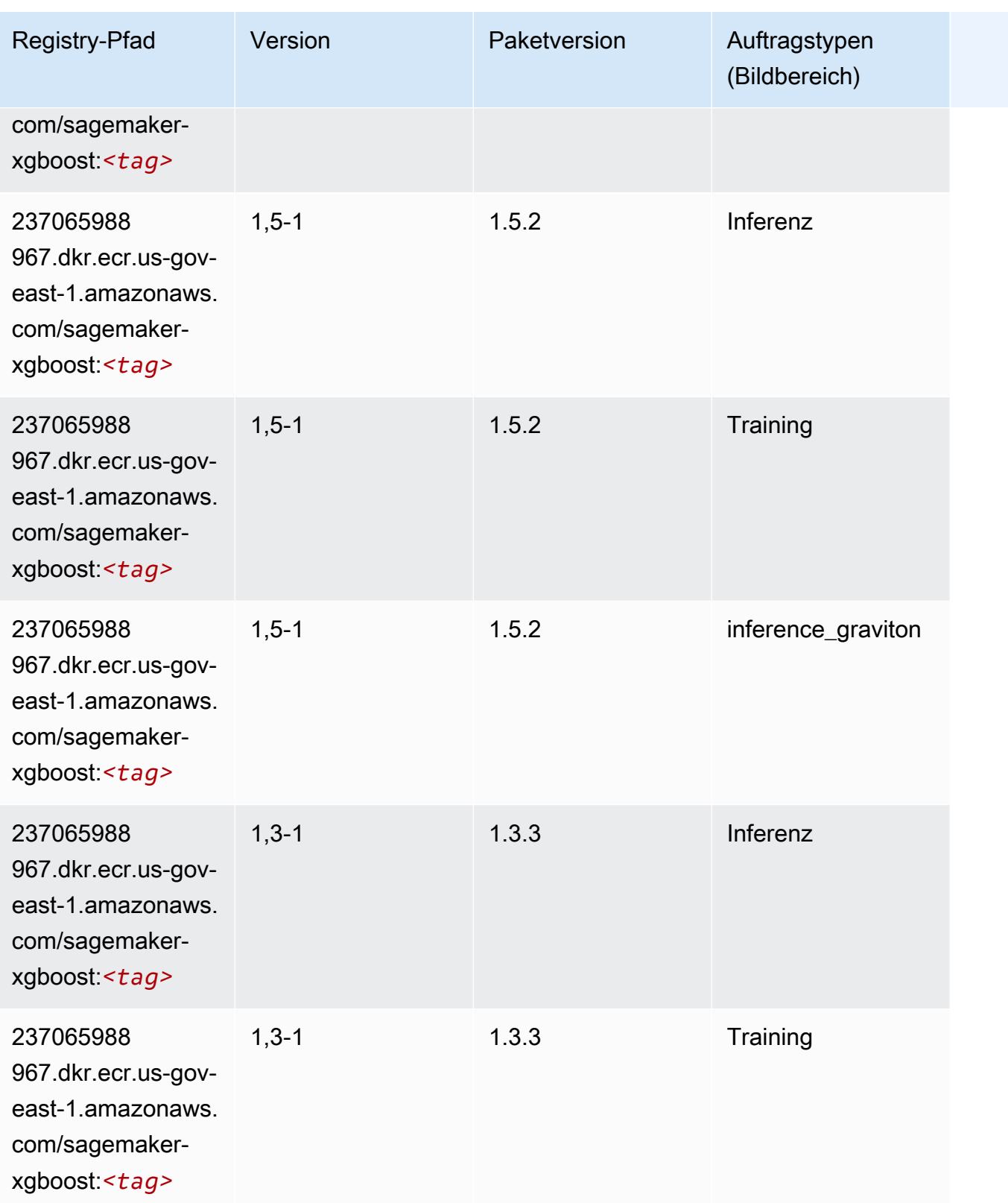

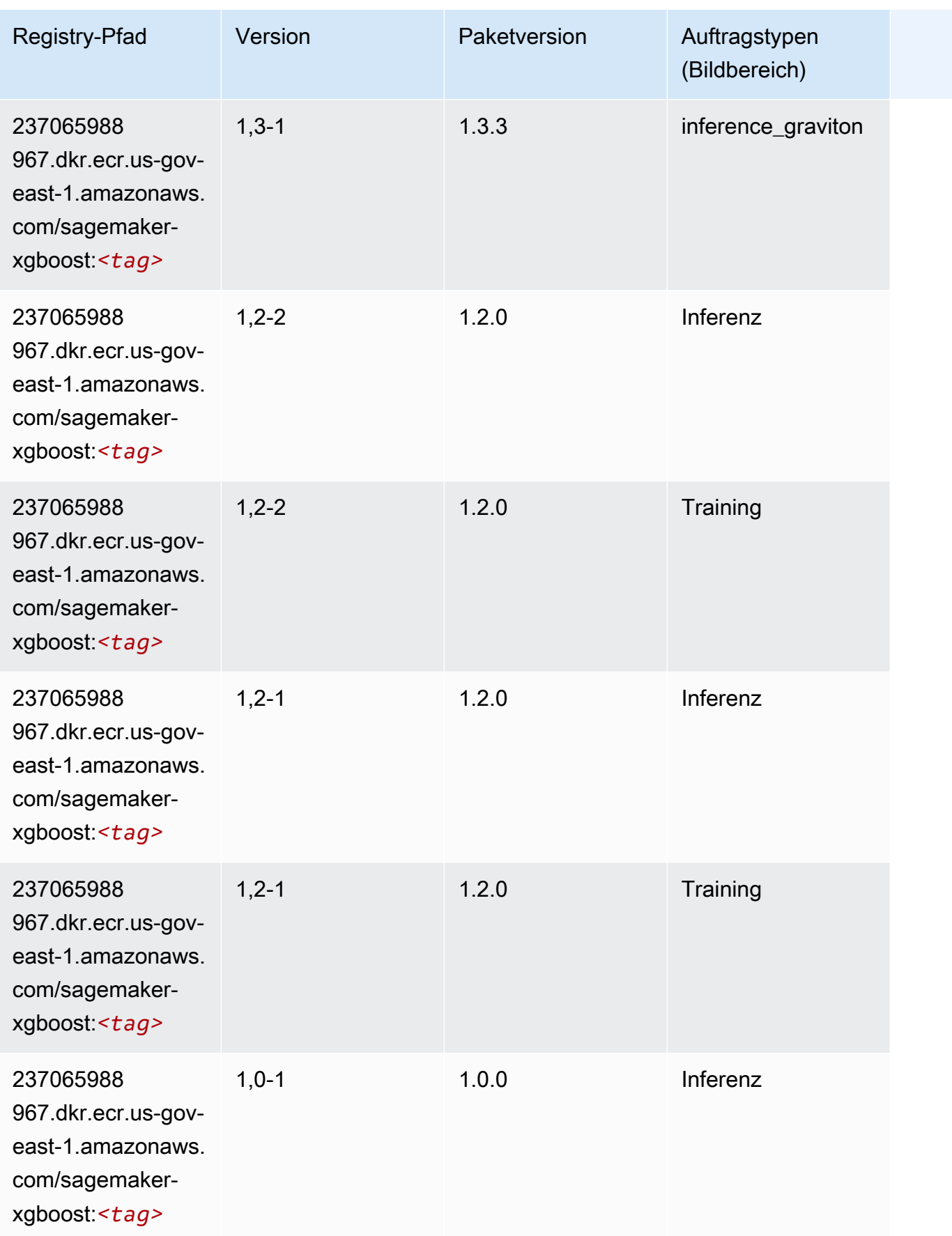

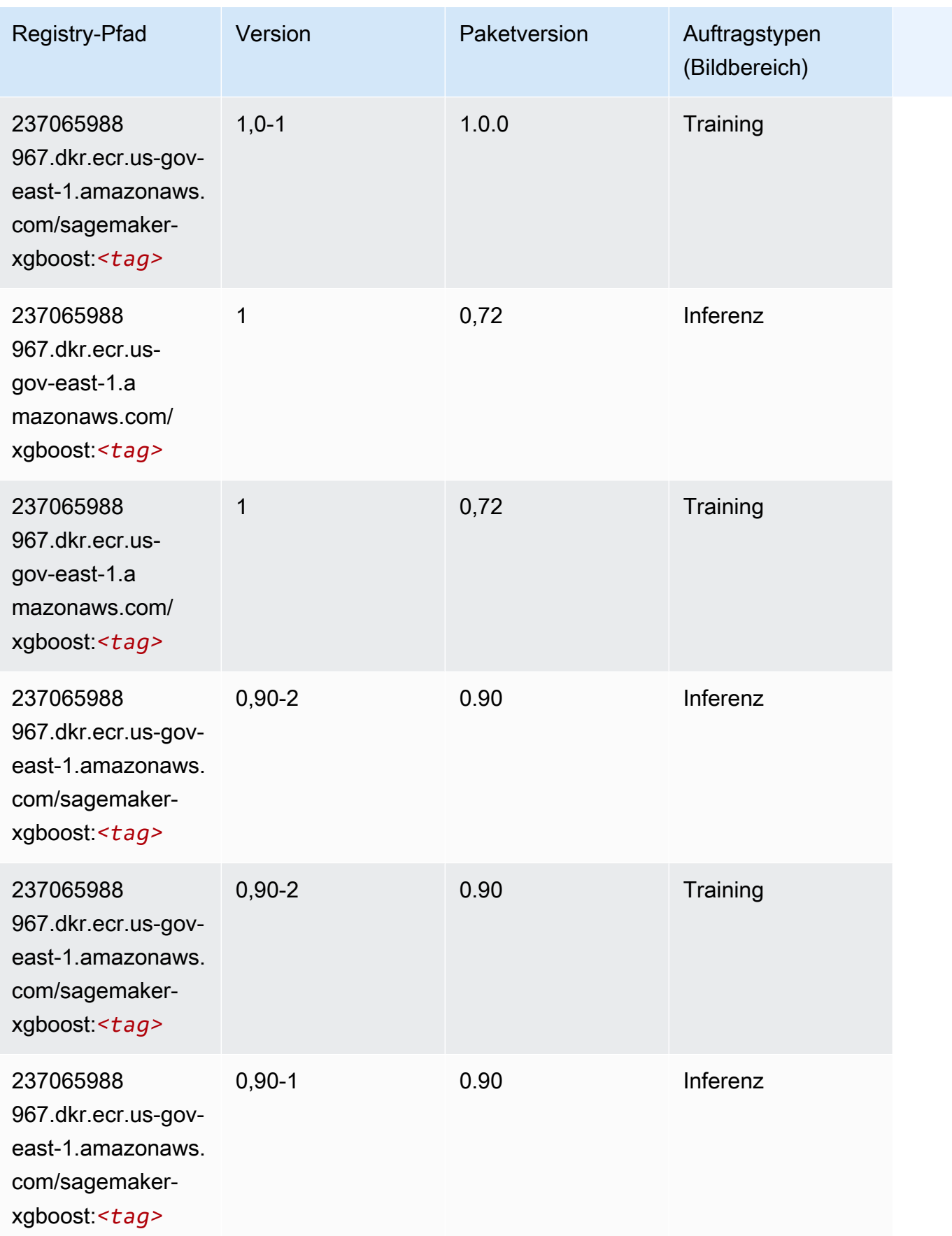

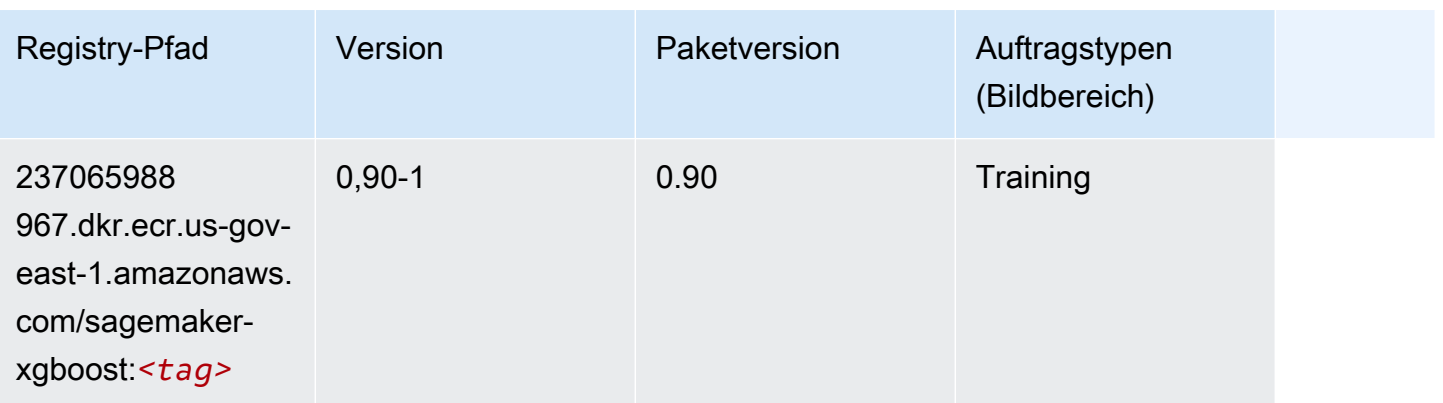

# Docker-Registrierungspfade und Beispielcode für AWS GovCloud (US-West) (us-gov-west-1)

In den folgenden Themen sind Parameter für jeden der von Amazon bereitgestellten Algorithmen und Deep-Learning-Container in dieser Region aufgeführt SageMaker.

#### Themen

- [AutoGluon \(Algorithmus\)](#page-2264-0)
- [BlazingText \(Algorithmus\)](#page-2267-0)
- [Chainer \(DLC\)](#page-2268-0)
- [Clarify \(Algorithmus\)](#page-2268-1)
- [Debugger \(Algorithmus\)](#page-2269-0)
- [DeepAR Forecasting \(Algorithmus\)](#page-2269-1)
- [Factorization Machines \(Algorithmus\)](#page-2270-0)
- [Hugging Face \(Algorithmus\)](#page-2270-1)
- [IP Insights \(Algorithmus\)](#page-2276-0)
- [Bildklassifizierung \(Algorithmus\)](#page-2277-0)
- [Inferentia MXNet \(DLC\)](#page-2277-1)
- [Inferentia PyTorch \(DLC\)](#page-2278-0)
- [K-Means \(Algorithmus\)](#page-2279-0)
- [KNN \(Algorithmus\)](#page-2279-1)
- [LDA \(Algorithmus\)](#page-2280-0)
- [Linear Learner \(Algorithmus\)](#page-2280-1)
- [MXNet \(DLC\)](#page-2281-0)
- [MXNet Coach \(DLC\)](#page-2287-0)
- [NTM \(Algorithmus\)](#page-2288-0)
- [Neo Bildklassifizierung \(Algorithmus\)](#page-2289-0)
- [Neo MXNet \(DLC\)](#page-2289-1)
- [Neo PyTorch \(DLC\)](#page-2290-0)
- [Neo Tensorflow \(DLC\)](#page-2291-0)
- [Neo XGBoost \(Algorithmus\)](#page-2292-0)
- [Object Detection \(Algorithmus\)](#page-2293-0)
- [Object2Vec \(Algorithmus\)](#page-2293-1)
- [PCA \(Algorithmus\)](#page-2293-2)
- [PyTorch \(DLC\)](#page-2294-0)
- [PyTorch Neuron \(DLC\)](#page-2302-0)
- [Random Cut Forest \(Algorithmus\)](#page-2303-0)
- [Scikit-learn \(Algorithmus\)](#page-2303-1)
- [Semantic Segmentation \(Algorithmus\)](#page-2305-0)
- [Seq2Seq \(Algorithmus\)](#page-2306-0)
- [Spark \(Algorithmus\)](#page-2306-1)
- [SparkML Serving \(Algorithmus\)](#page-2307-0)
- [Tensorflow \(DLC\)](#page-2308-0)
- [Tensorflow Coach \(DLC\)](#page-2330-0)
- [Tensorflow Inferentia \(DLC\)](#page-2332-0)
- [Tensorflow Ray \(DLC\)](#page-2333-0)
- [XGBoost-Algorithmus](#page-2334-0)

#### <span id="page-2264-0"></span>AutoGluon (Algorithmus)

```
from sagemaker import image_uris
image_uris.retrieve(framework='autogluon',region='us-gov-
west-1',image_scope='inference',version='0.4')
```
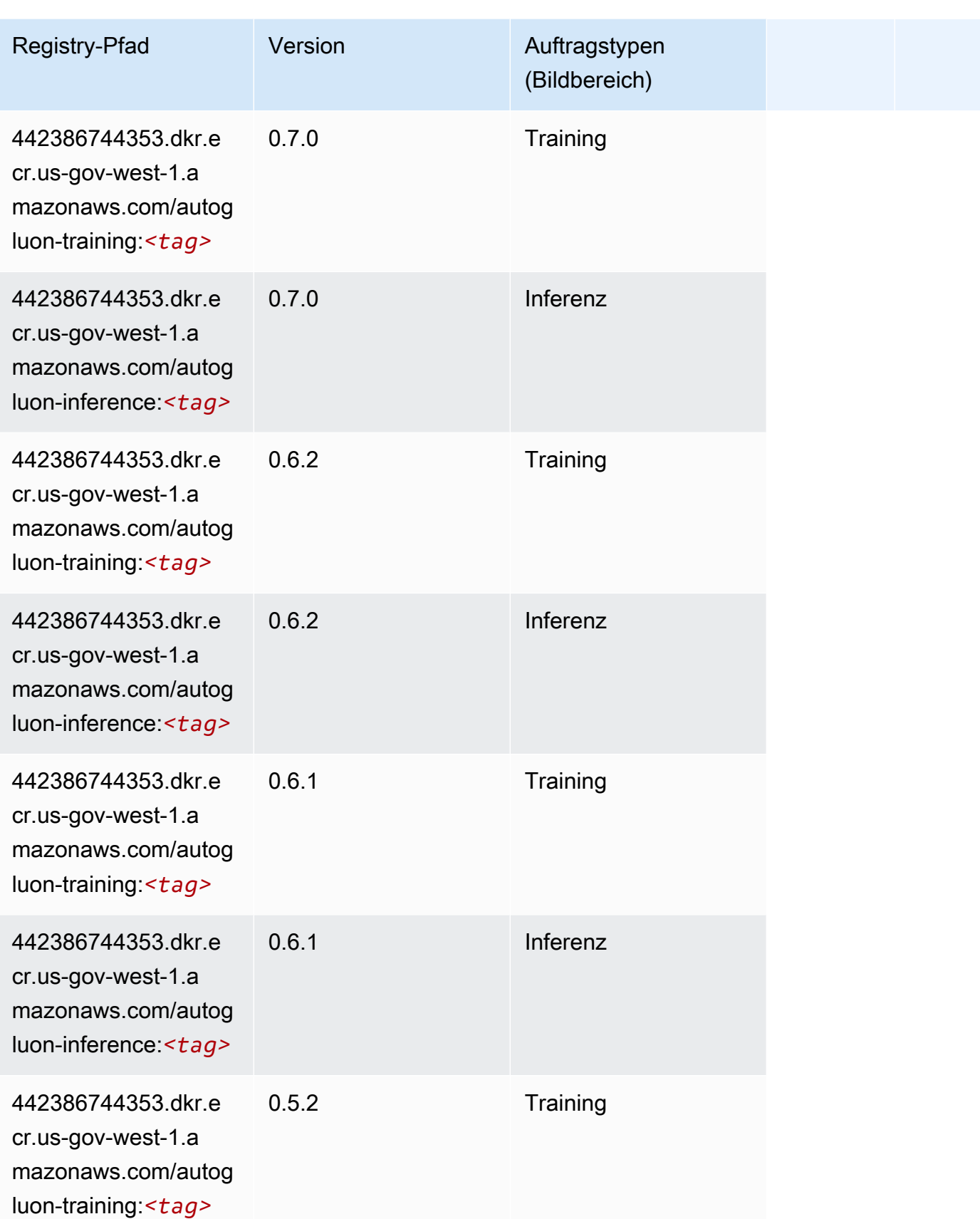

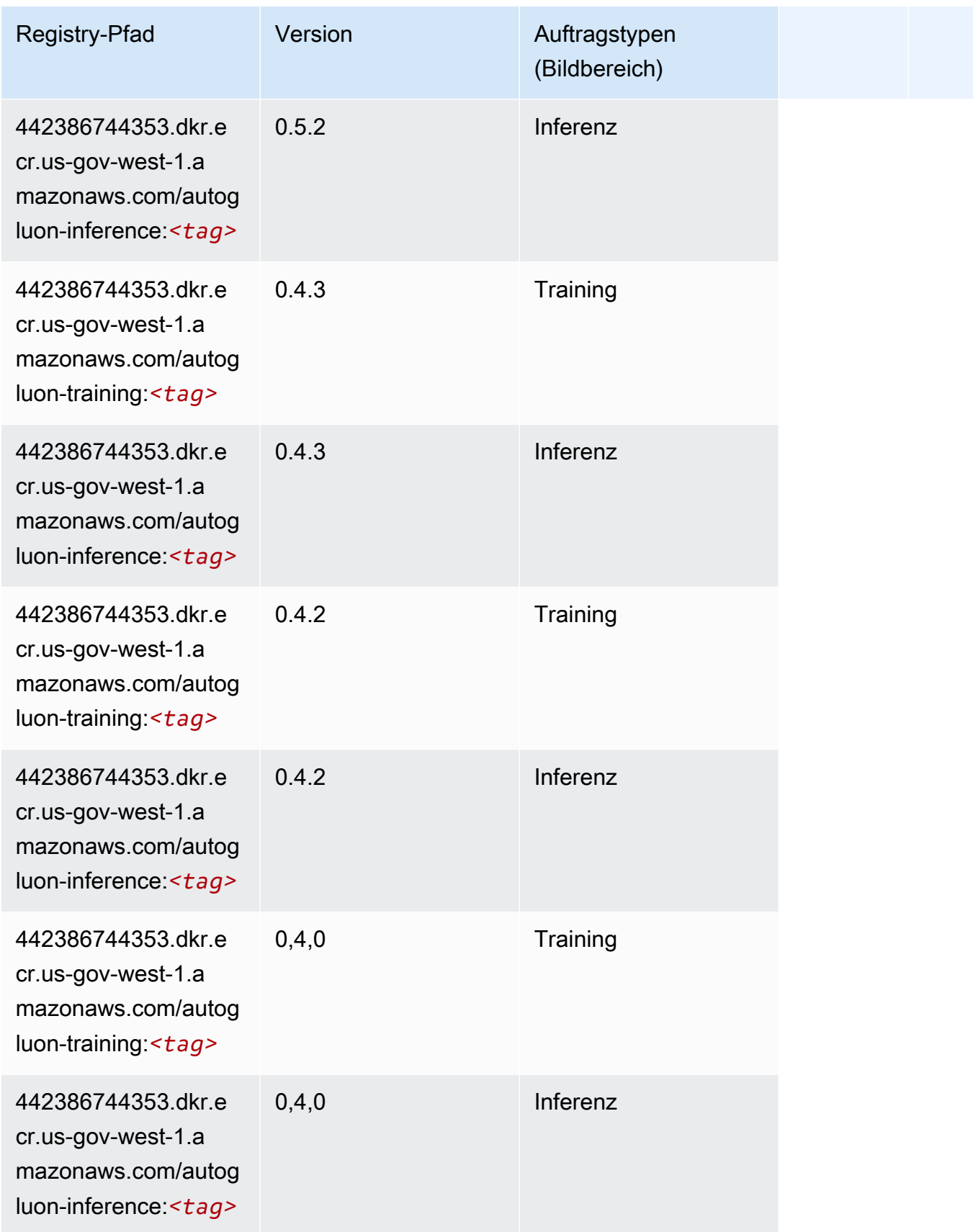

SageMaker ECRAmazon-Pfade ECRPfade

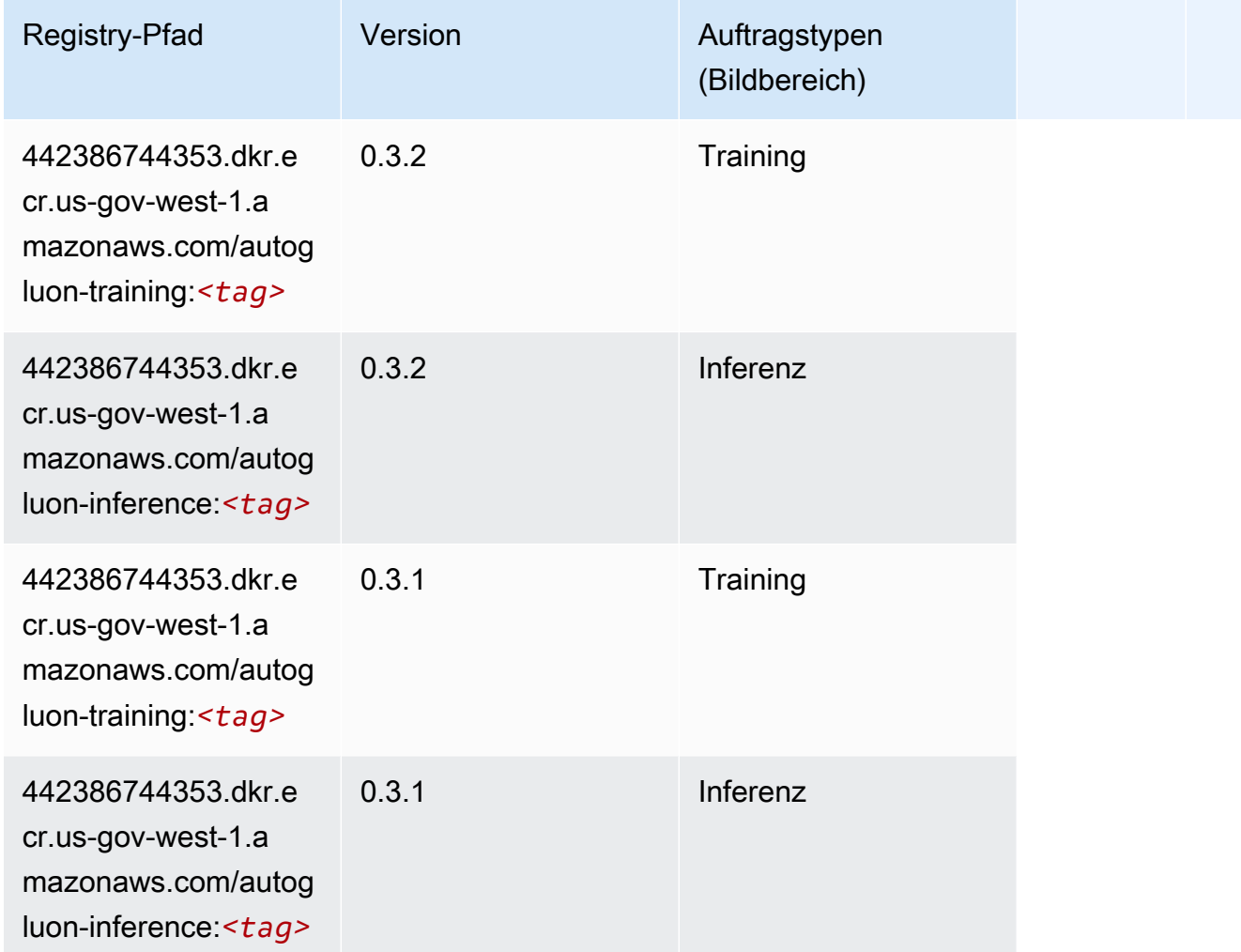

# <span id="page-2267-0"></span>BlazingText (Algorithmus)

```
from sagemaker import image_uris
image_uris.retrieve(framework='blazingtext',region='us-gov-west-1')
```
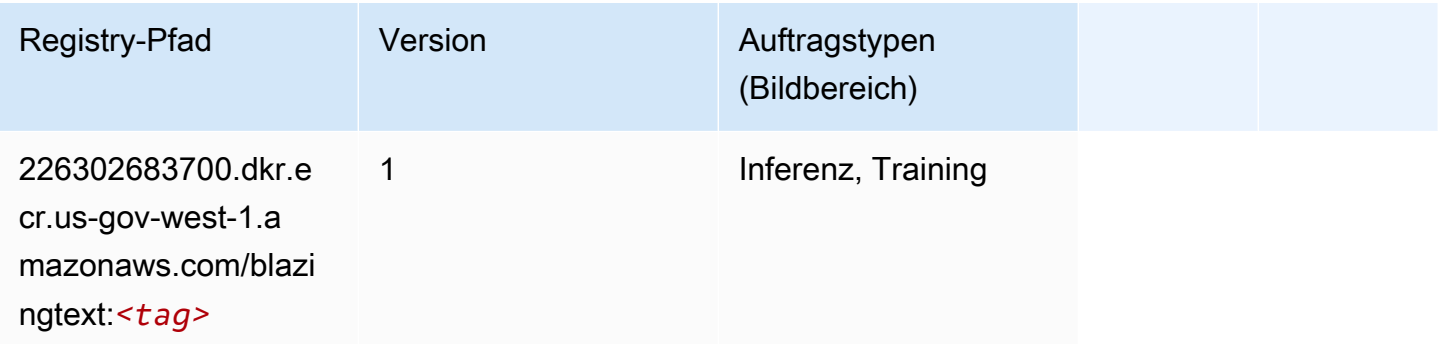
#### Chainer (DLC)

SageMaker Python-SDK-Beispiel zum Abrufen des Registrierungspfads.

```
from sagemaker import image_uris
image_uris.retrieve(framework='chainer',region='us-gov-
west-1',version='5.0.0',py_version='py3',image_scope='inference',instance_type='ml.c5.4xlarge')
```
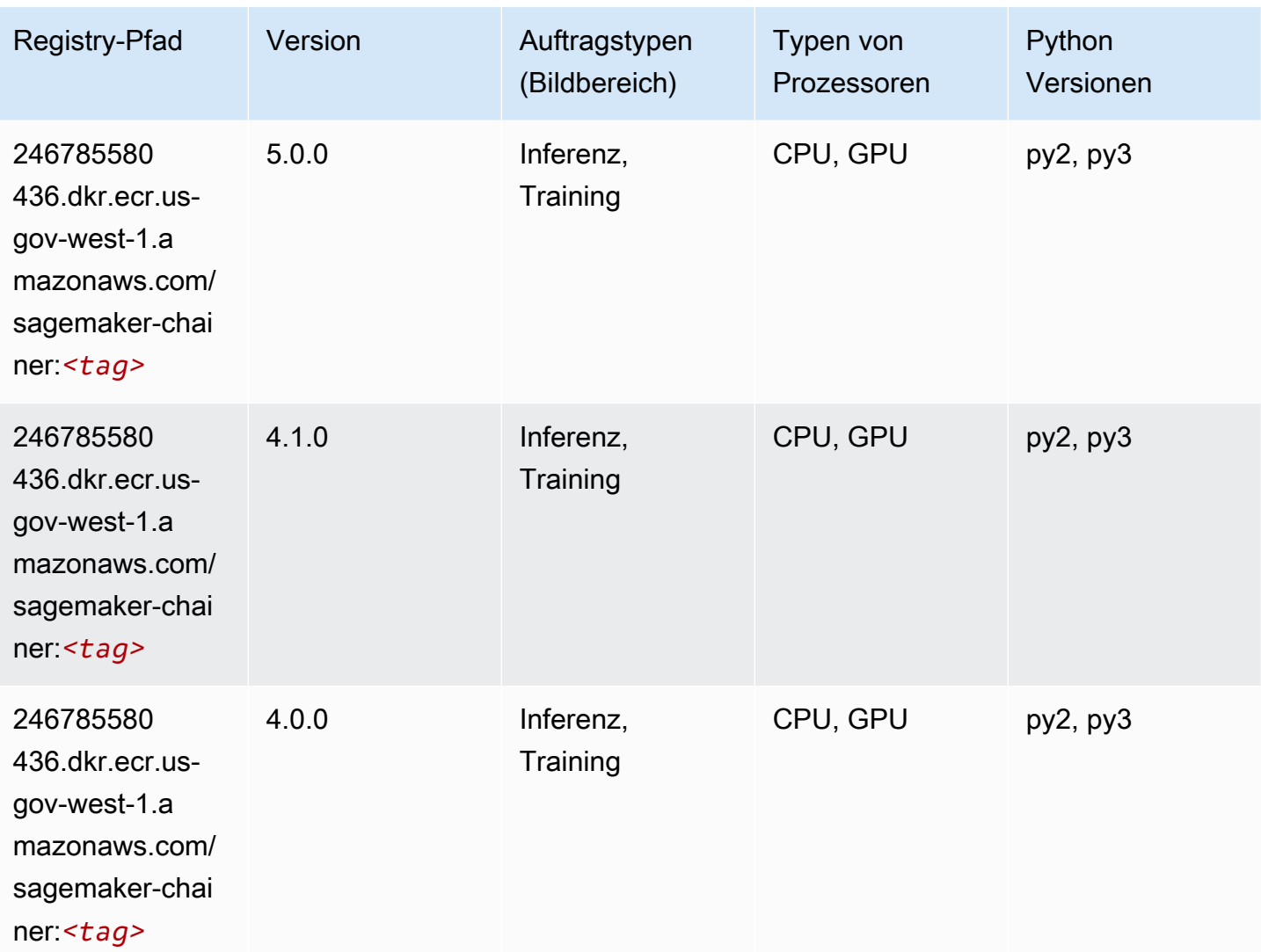

### Clarify (Algorithmus)

SageMaker Python-SDK-Beispiel zum Abrufen des Registrierungspfads.

from sagemaker import image\_uris

```
image_uris.retrieve(framework='clarify',region='us-gov-
west-1',version='1.0',image_scope='processing')
```
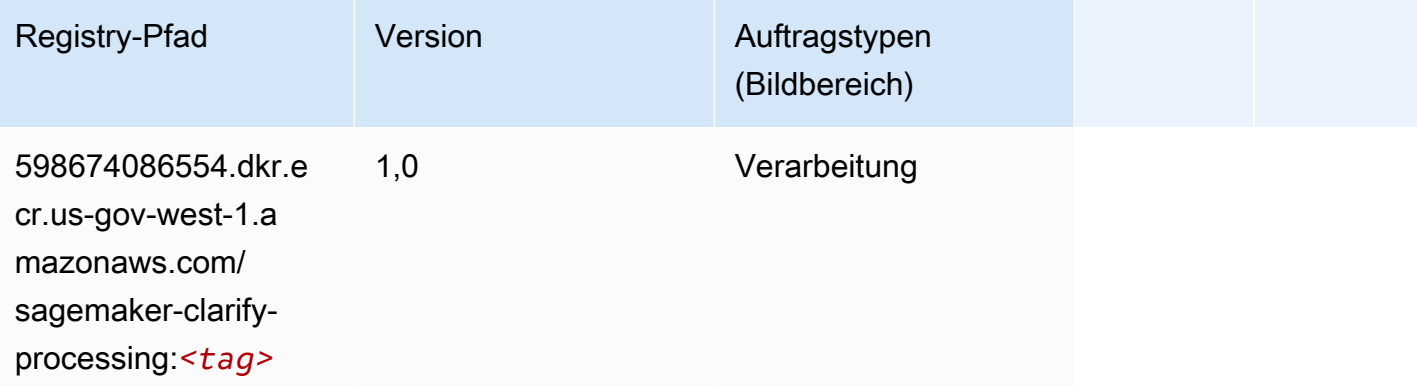

### Debugger (Algorithmus)

SageMaker Python-SDK-Beispiel zum Abrufen des Registrierungspfads.

```
from sagemaker import image_uris
image_uris.retrieve(framework='debugger',region='us-gov-west-1')
```
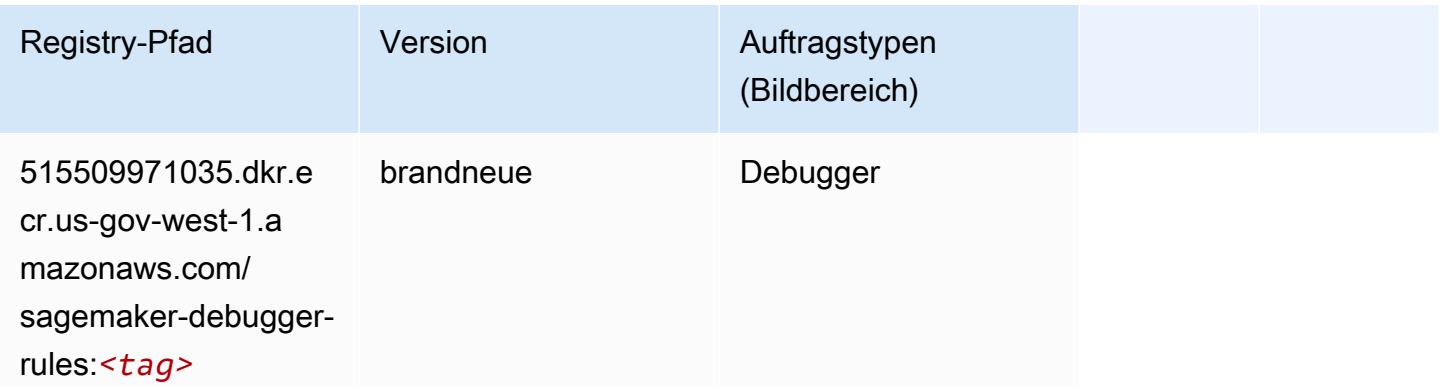

### DeepAR Forecasting (Algorithmus)

```
from sagemaker import image_uris
image_uris.retrieve(framework='forecasting-deepar',region='us-gov-west-1')
```
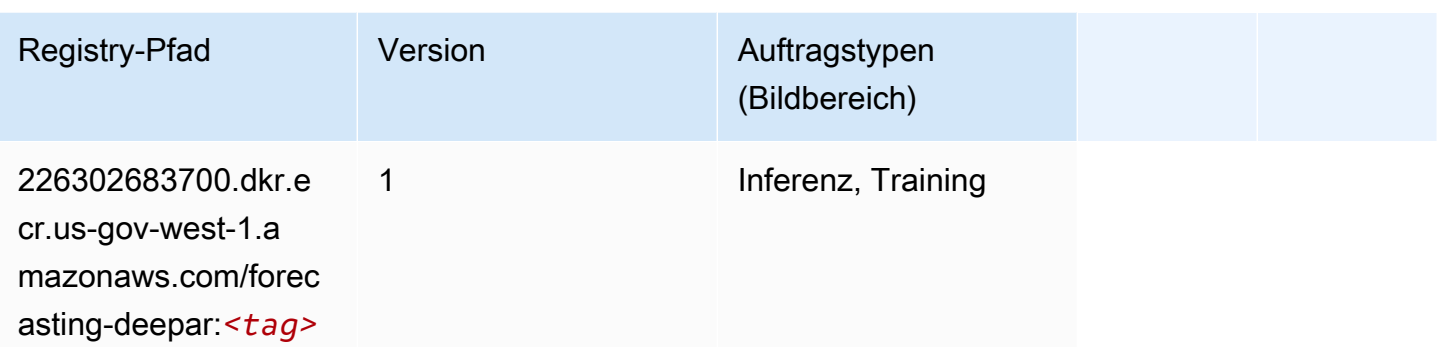

#### Factorization Machines (Algorithmus)

SageMaker Python-SDK-Beispiel zum Abrufen des Registrierungspfads.

```
from sagemaker import image_uris
image_uris.retrieve(framework='factorization-machines',region='us-gov-west-1')
```
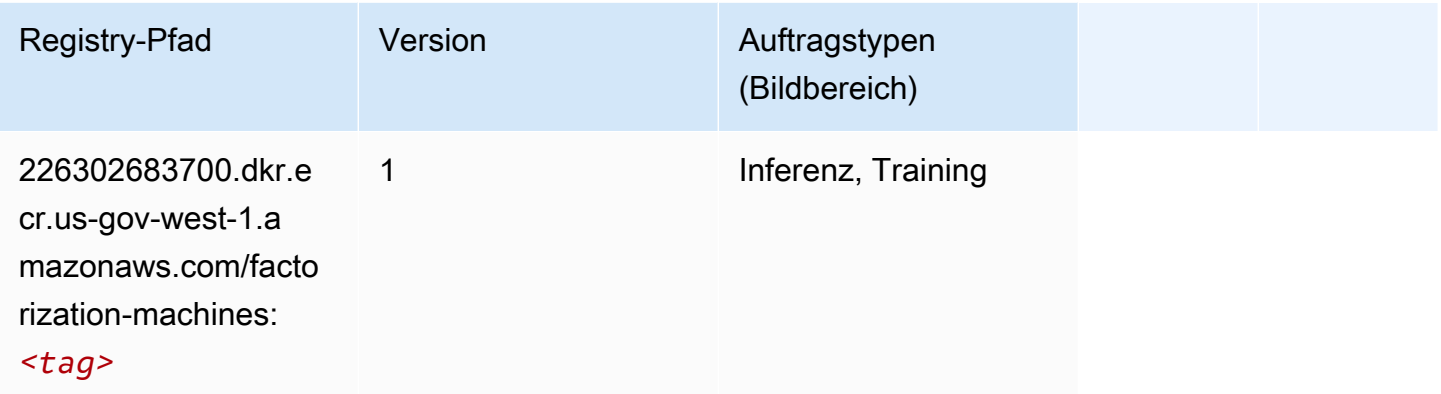

### Hugging Face (Algorithmus)

```
from sagemaker import image_uris
image_uris.retrieve(framework='huggingface',region='us-gov-
west-1',version='4.4.2',image_scope='training',base_framework_version='tensorflow2.4.1')
```
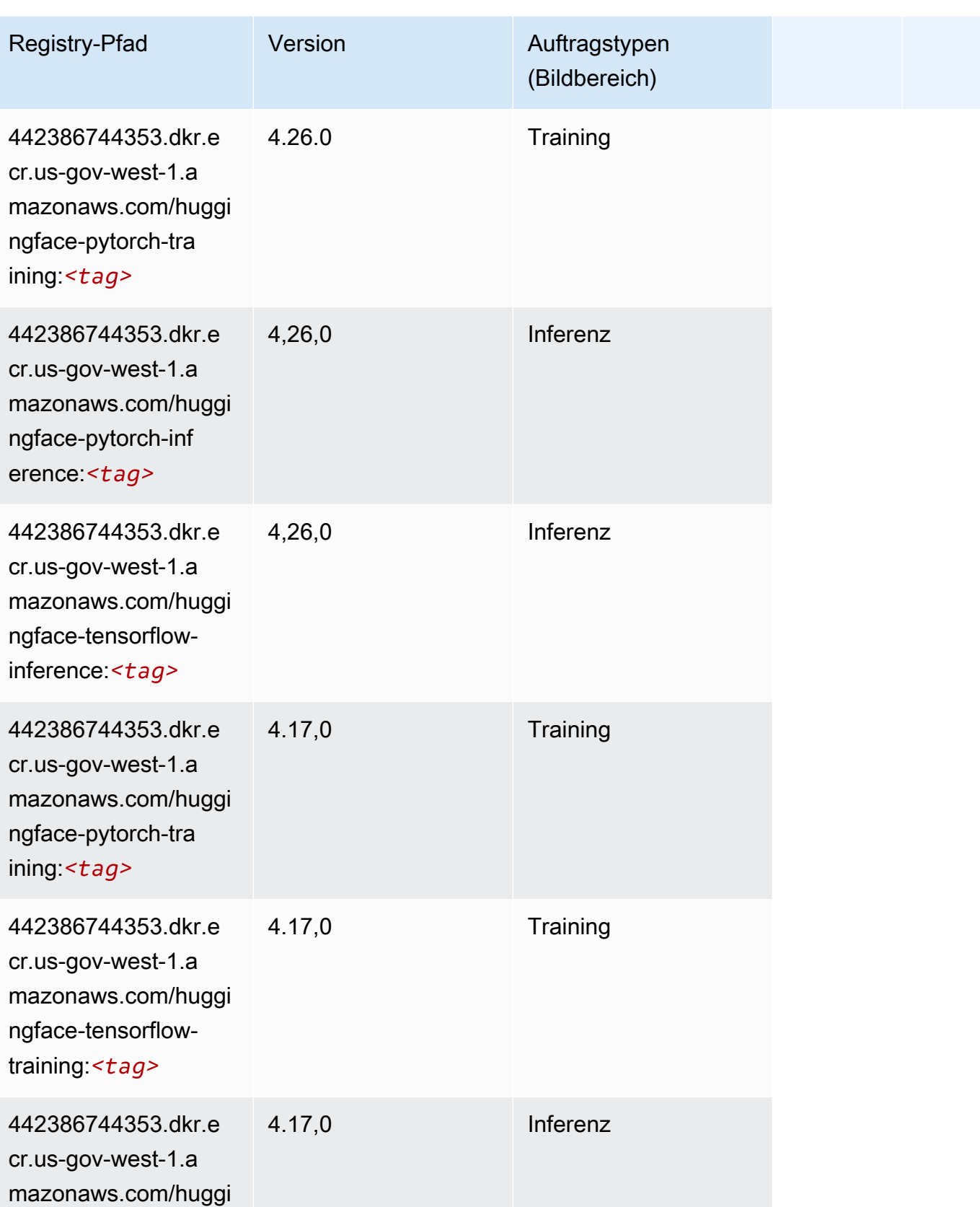

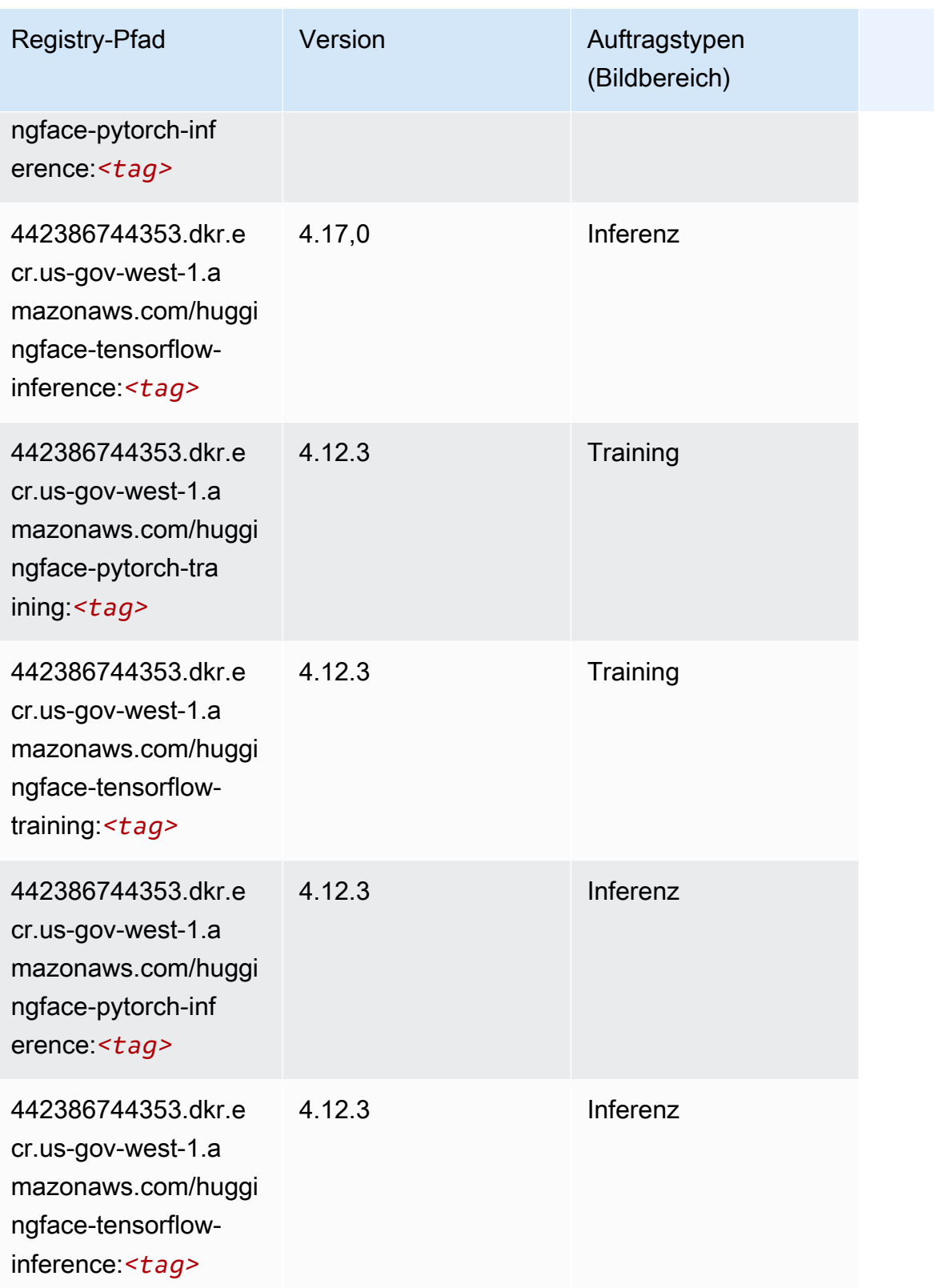

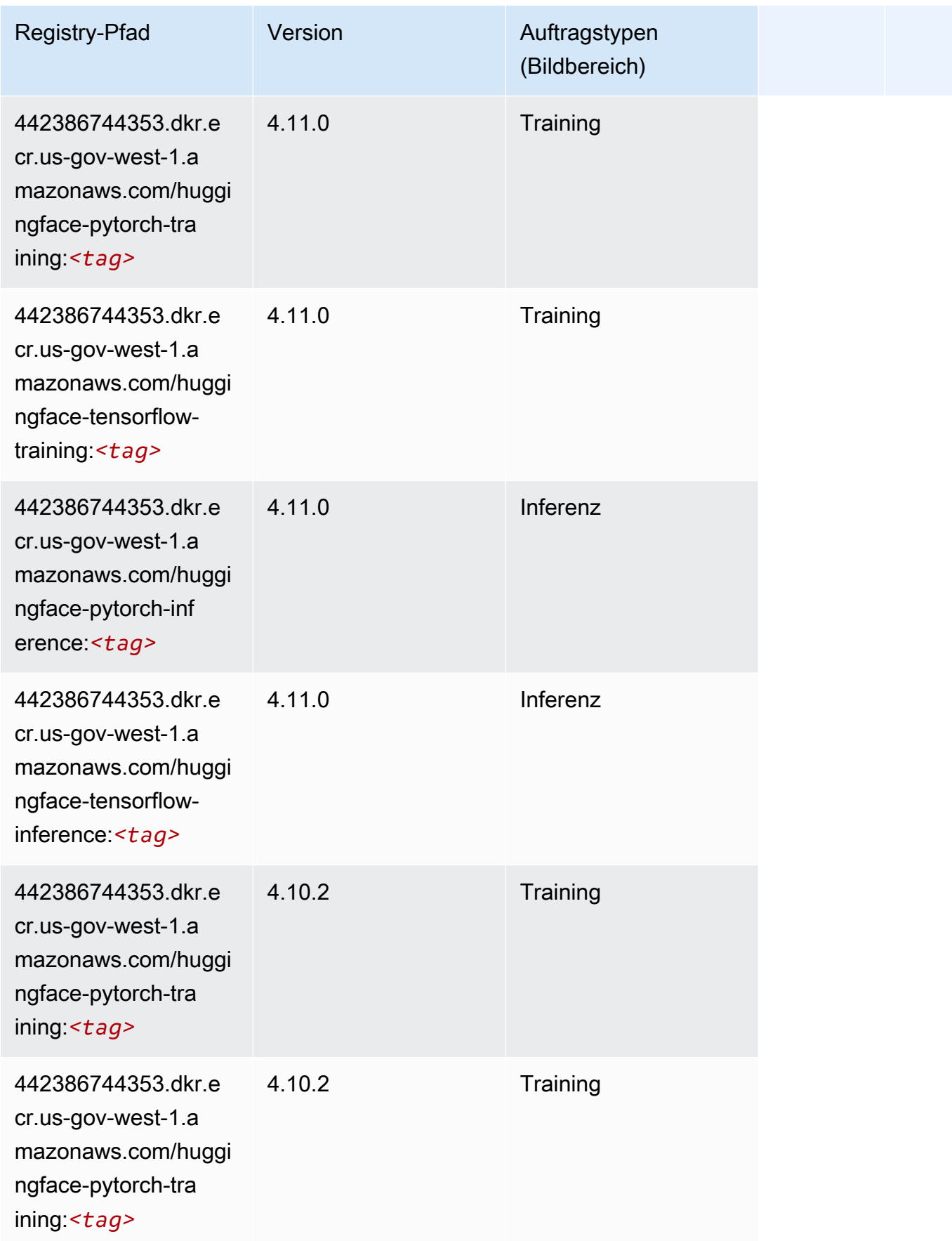

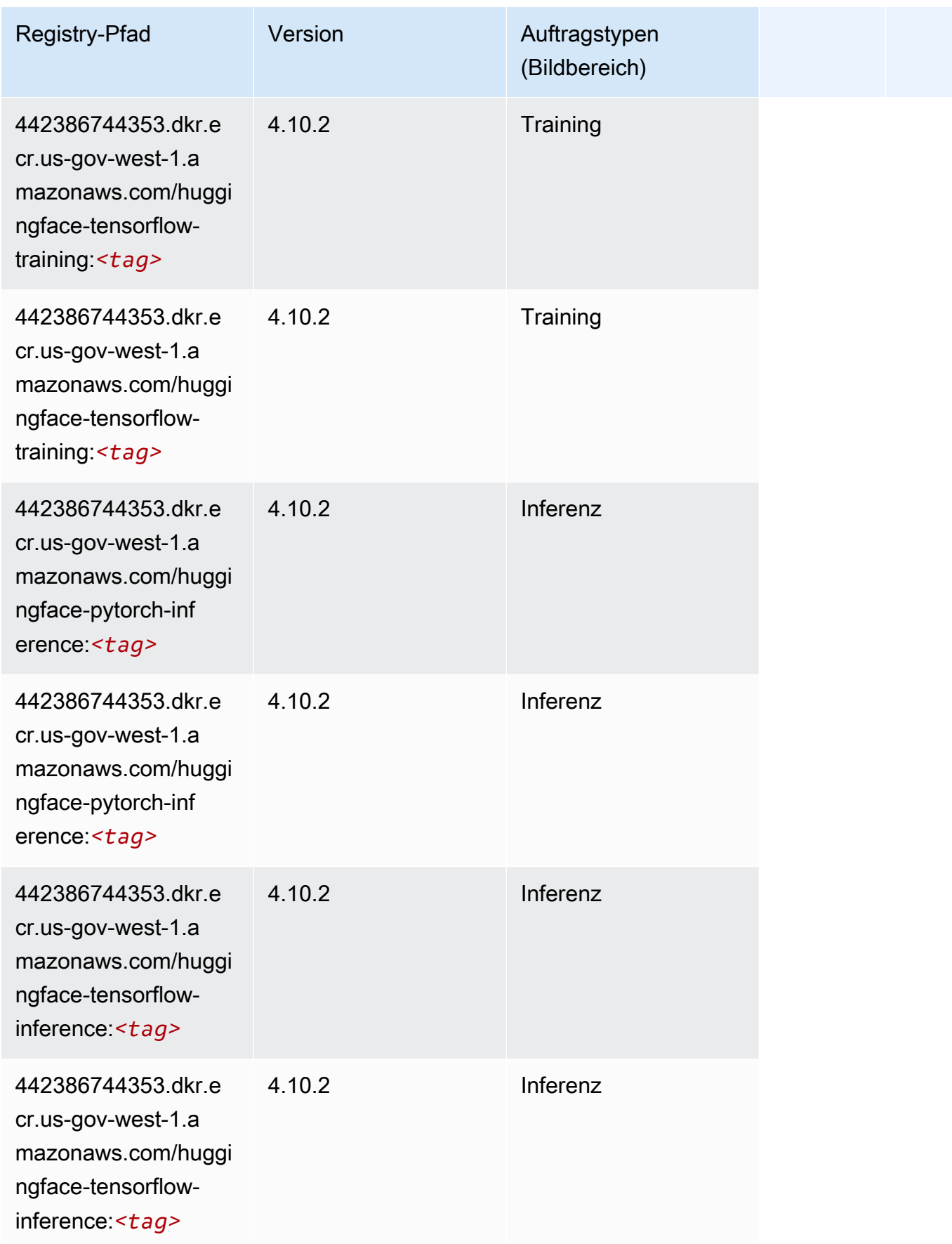

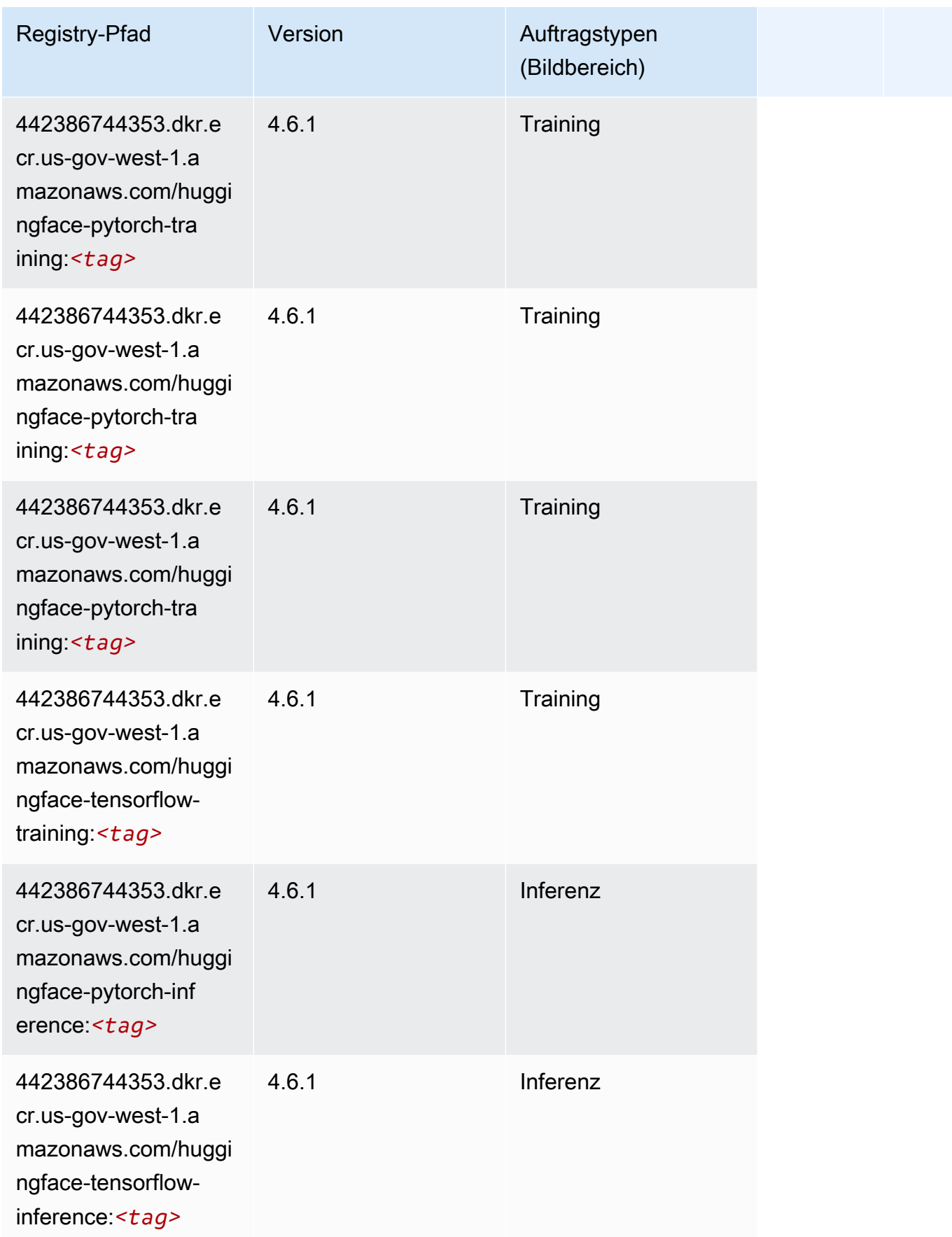

SageMaker ECRAmazon-Pfade ECRPfade

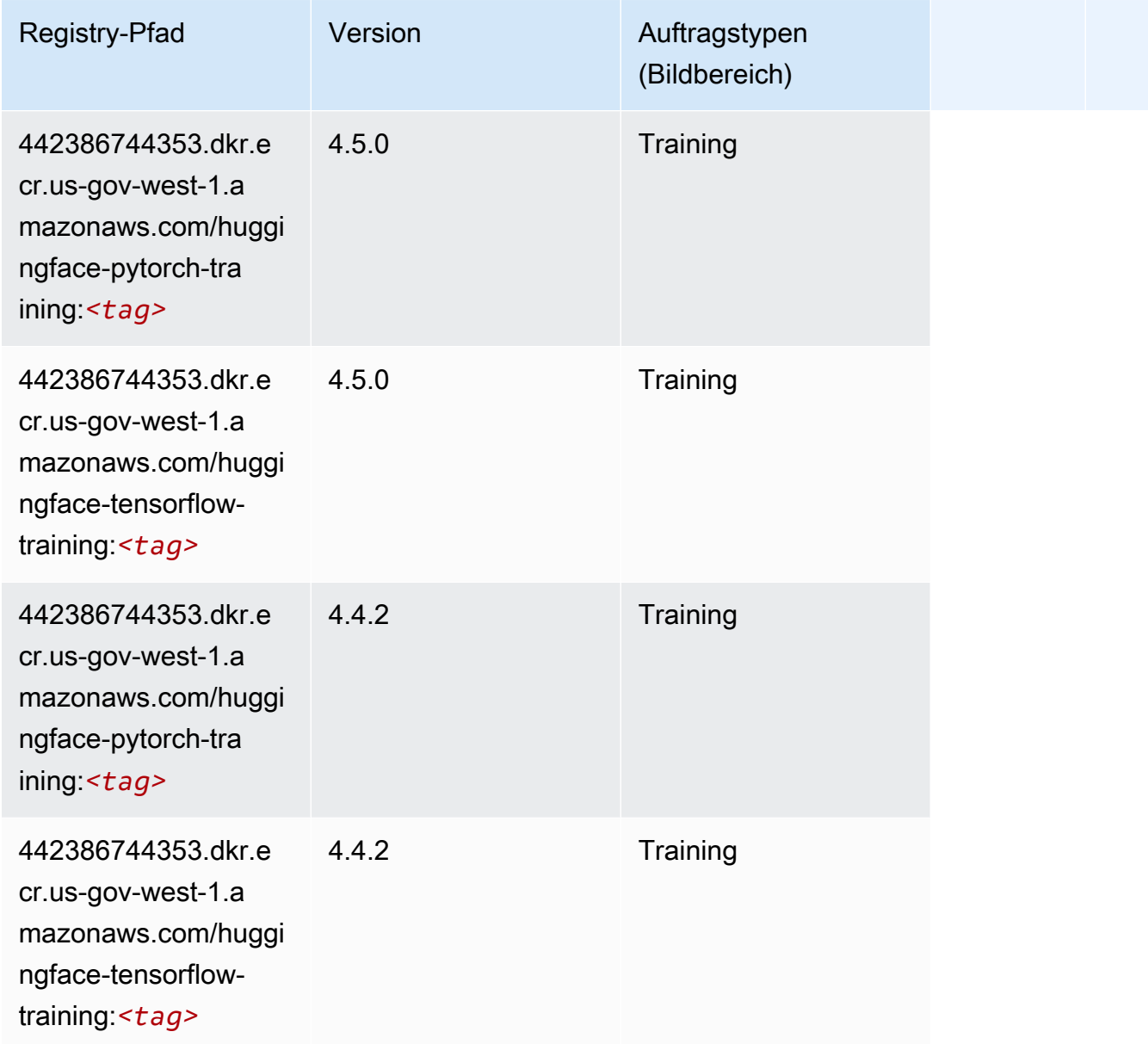

# IP Insights (Algorithmus)

```
from sagemaker import image_uris
image_uris.retrieve(framework='ipinsights',region='us-gov-west-1')
```
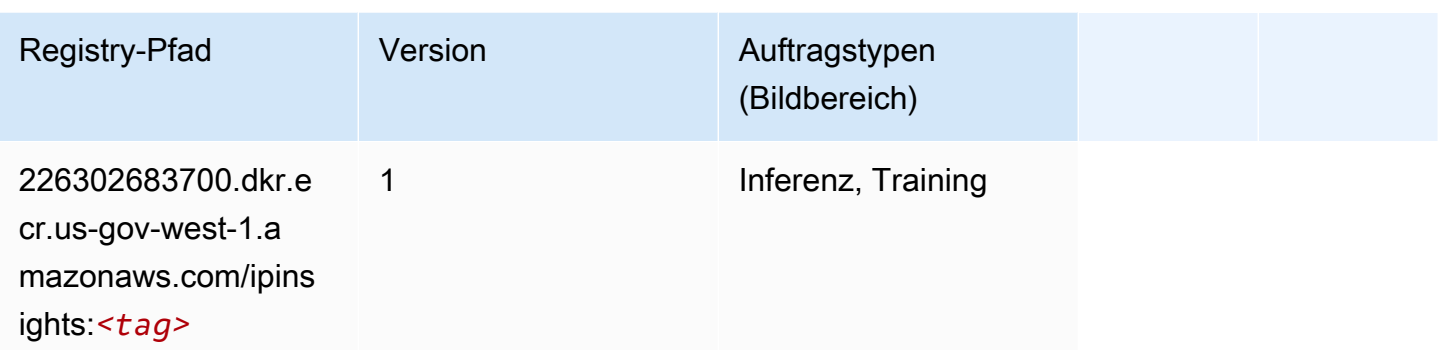

### Bildklassifizierung (Algorithmus)

SageMaker Python-SDK-Beispiel zum Abrufen des Registrierungspfads.

```
from sagemaker import image_uris
image_uris.retrieve(framework='image-classification',region='us-gov-west-1')
```
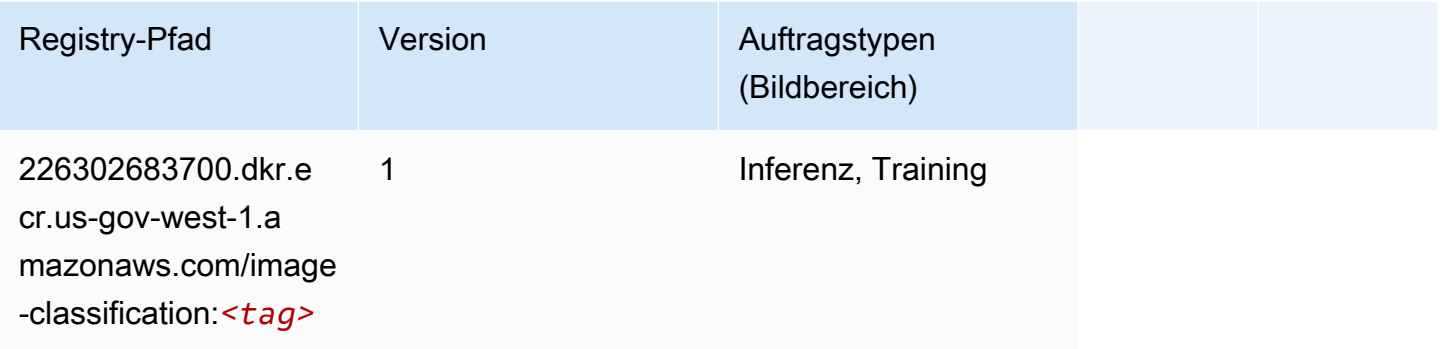

### Inferentia MXNet (DLC)

```
from sagemaker import image_uris
image_uris.retrieve(framework='inferentia-mxnet',region='us-gov-
west-1',version='1.5.1',instance_type='ml.inf1.6xlarge')
```
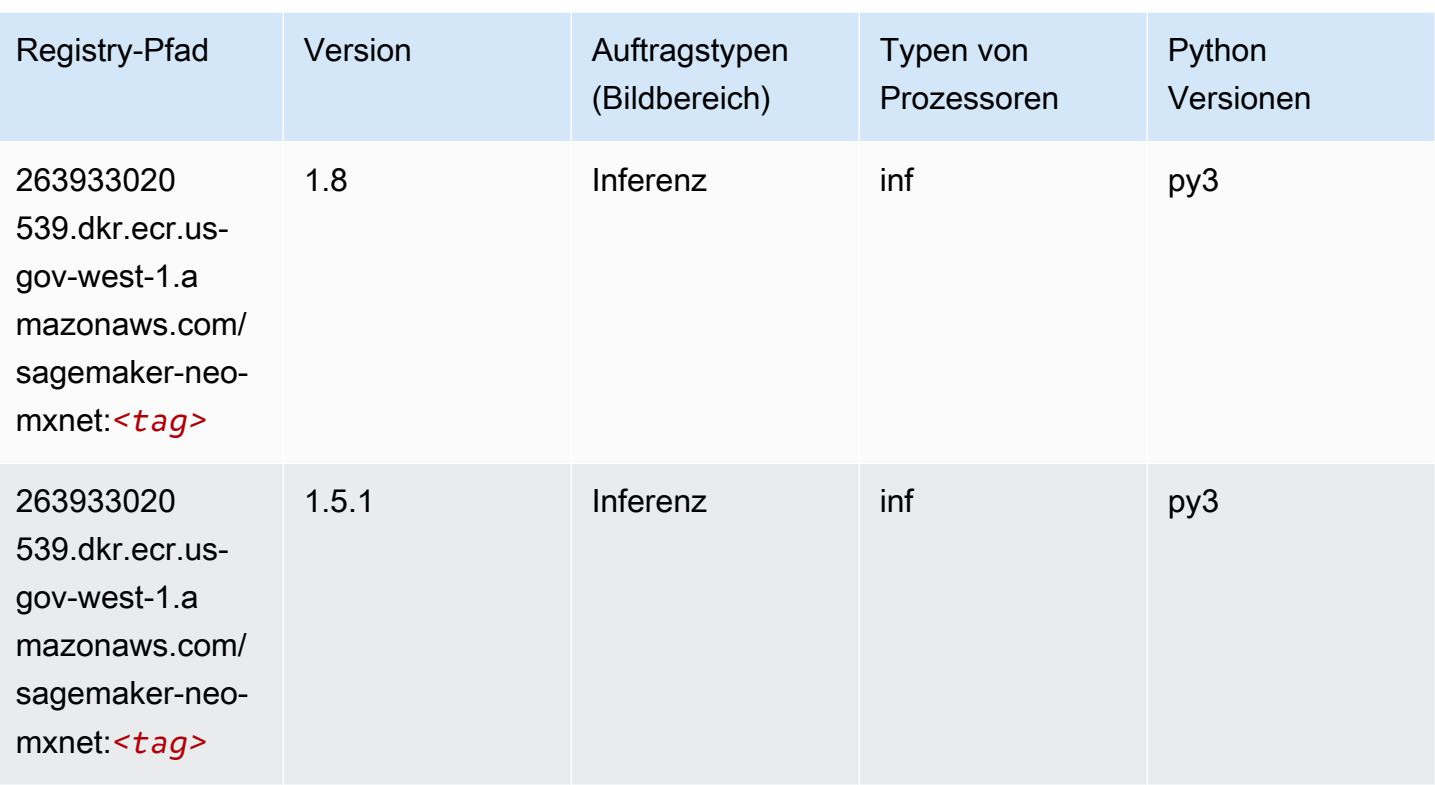

## Inferentia PyTorch (DLC)

```
from sagemaker import image_uris
image_uris.retrieve(framework='inferentia-pytorch',region='us-gov-
west-1',version='1.9',py_version='py3')
```
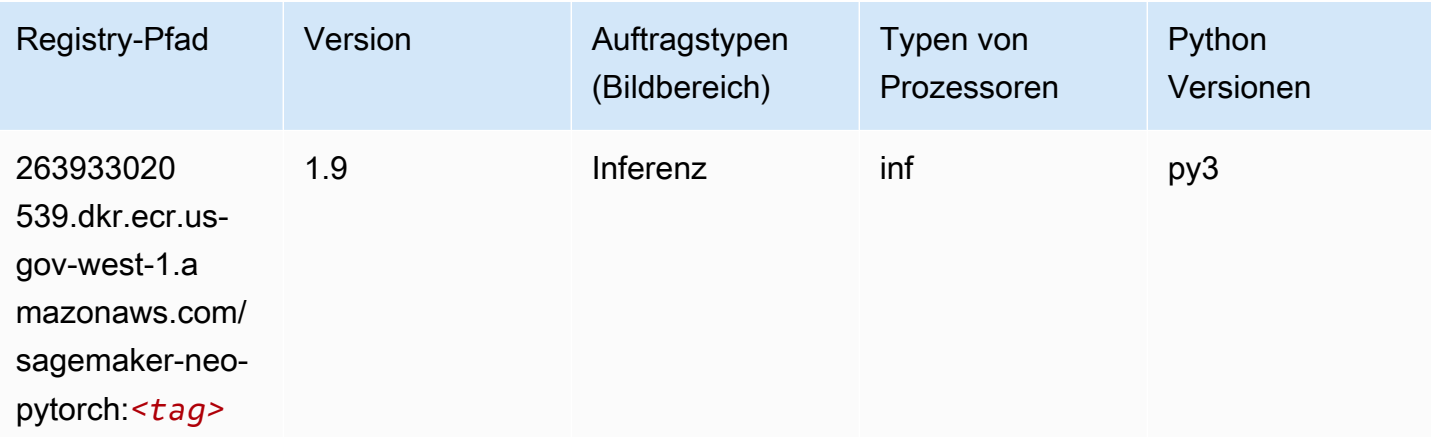

SageMaker ECRAmazon-Pfade ECRPfade

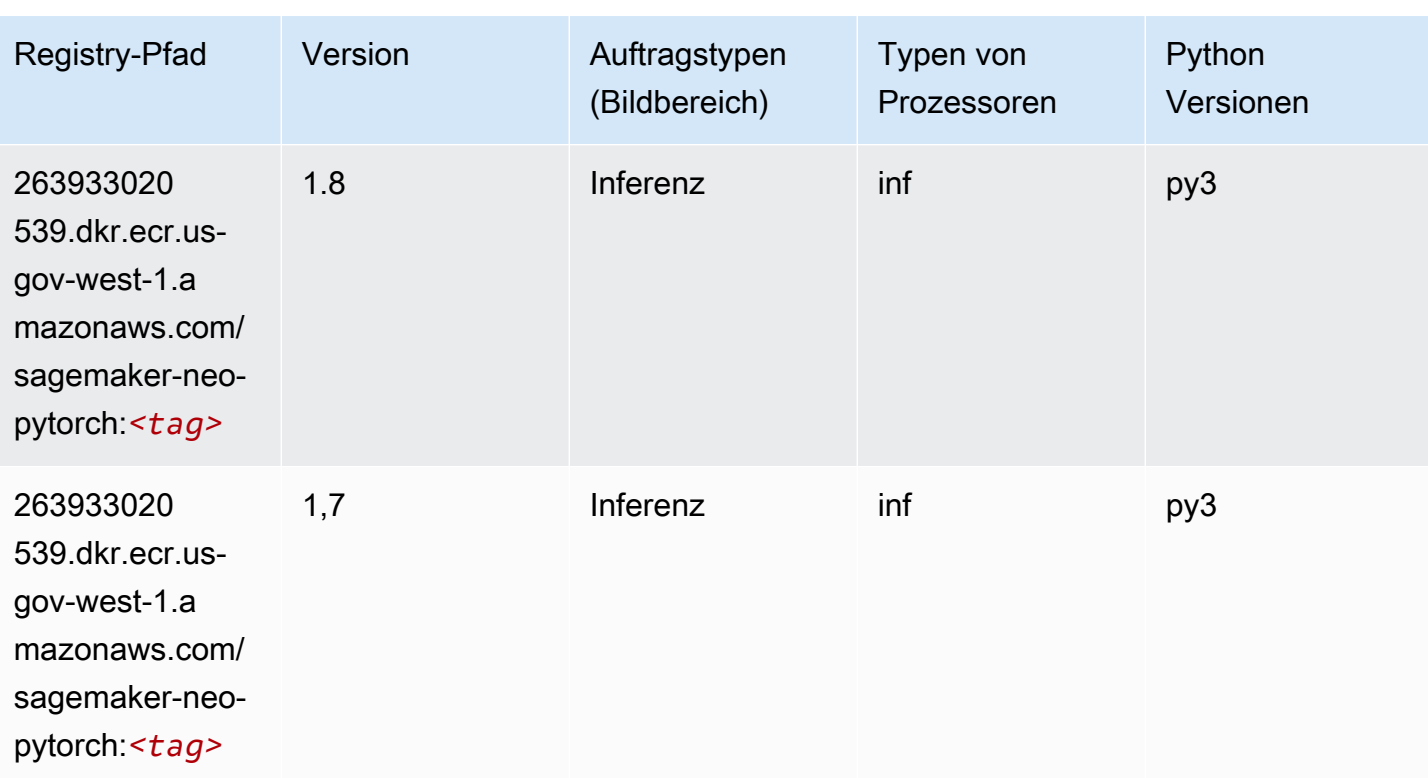

## K-Means (Algorithmus)

SageMaker Python-SDK-Beispiel zum Abrufen des Registrierungspfads.

```
from sagemaker import image_uris
image_uris.retrieve(framework='kmeans',region='us-gov-west-1')
```
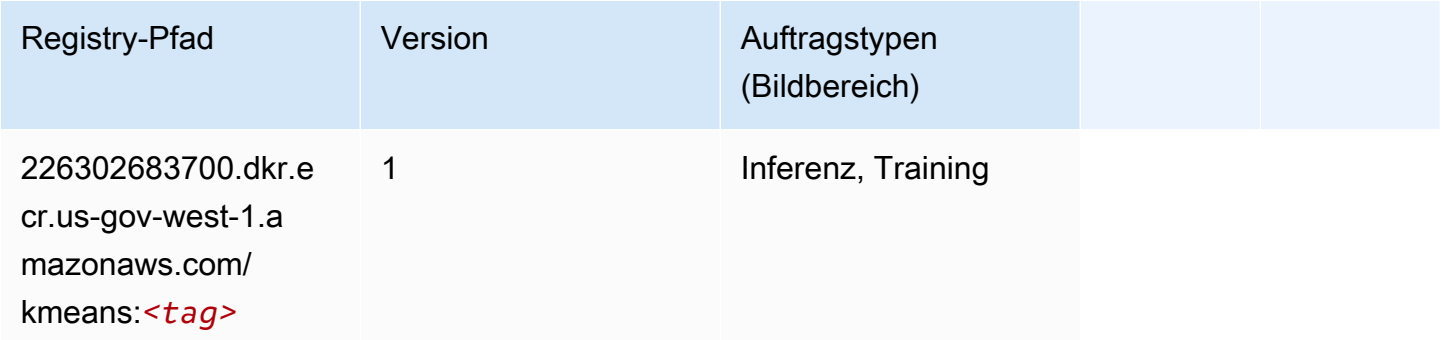

## KNN (Algorithmus)

```
from sagemaker import image_uris
image_uris.retrieve(framework='knn',region='us-gov-west-1')
```
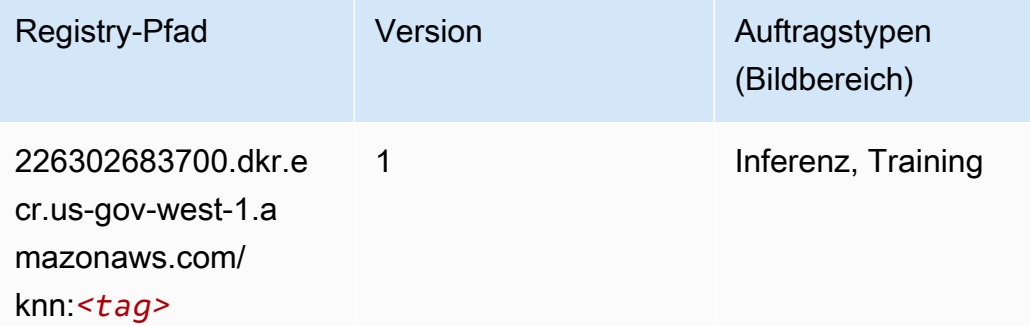

### LDA (Algorithmus)

SageMaker Python-SDK-Beispiel zum Abrufen des Registrierungspfads.

```
from sagemaker import image_uris
image_uris.retrieve(framework='lda',region='us-gov-west-1')
```
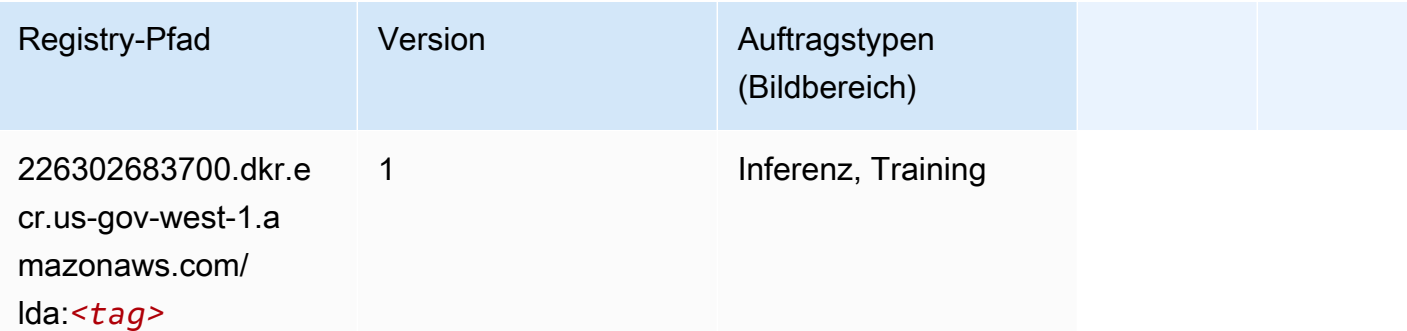

#### Linear Learner (Algorithmus)

```
from sagemaker import image_uris
image_uris.retrieve(framework='linear-learner',region='us-gov-west-1')
```
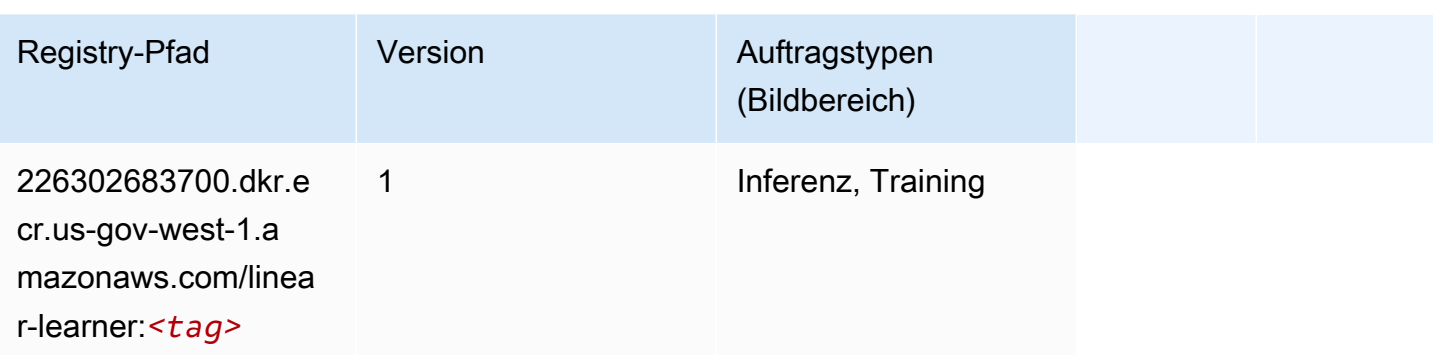

# MXNet (DLC)

```
from sagemaker import image_uris
image_uris.retrieve(framework='mxnet',region='us-gov-
west-1',version='1.4.1',py_version='py3',image_scope='inference', 
  instance_type='ml.c5.4xlarge')
```
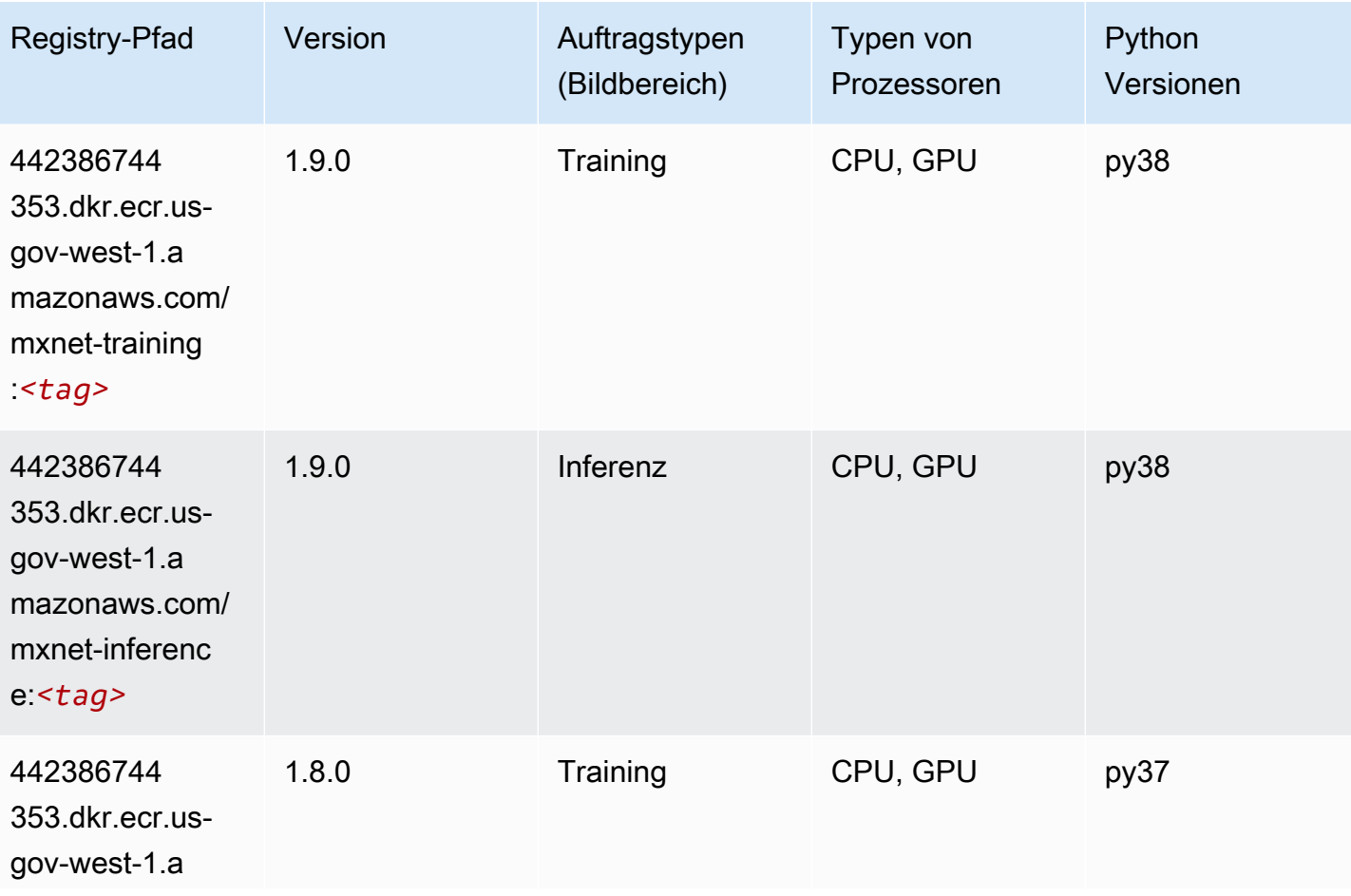

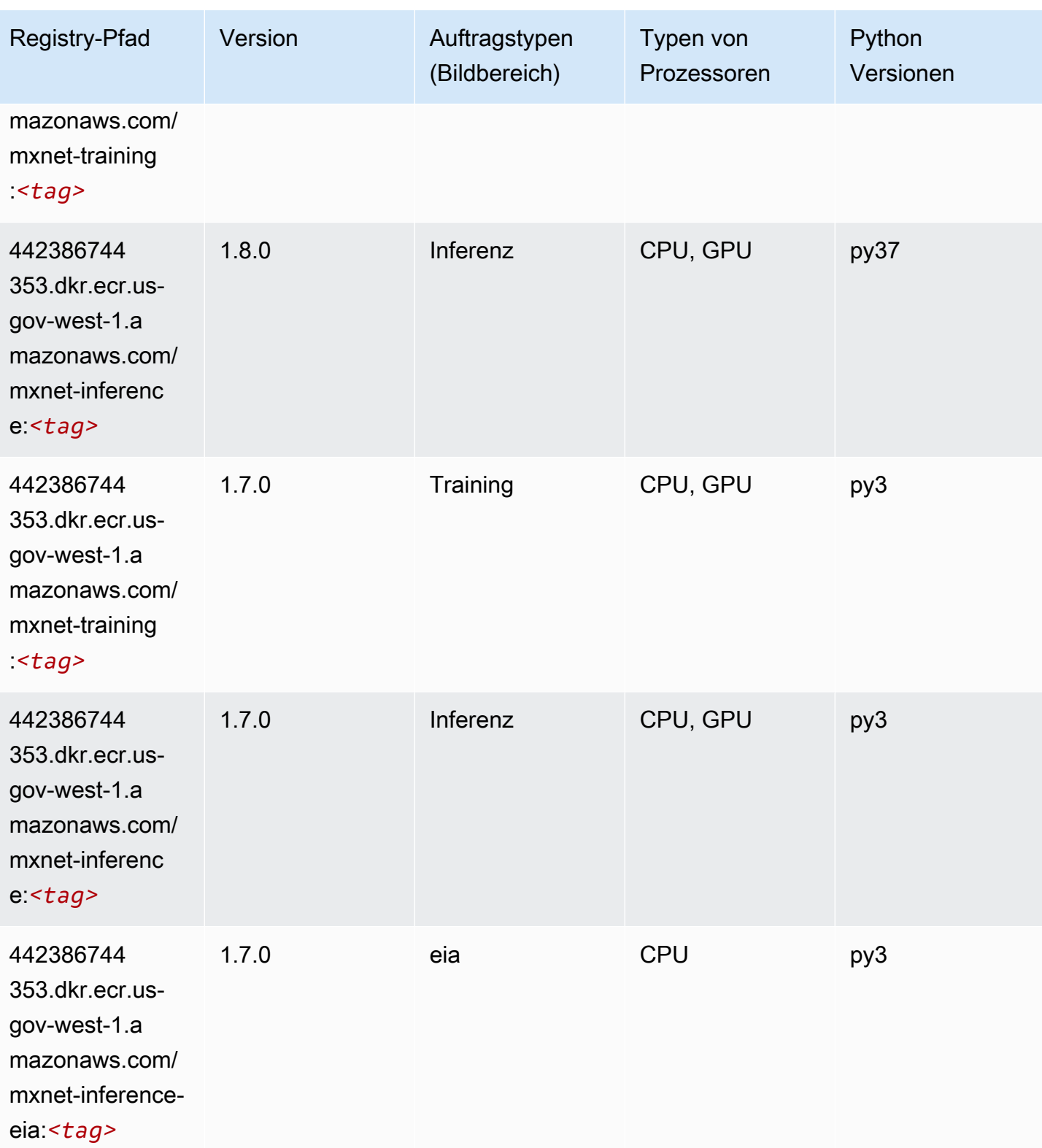

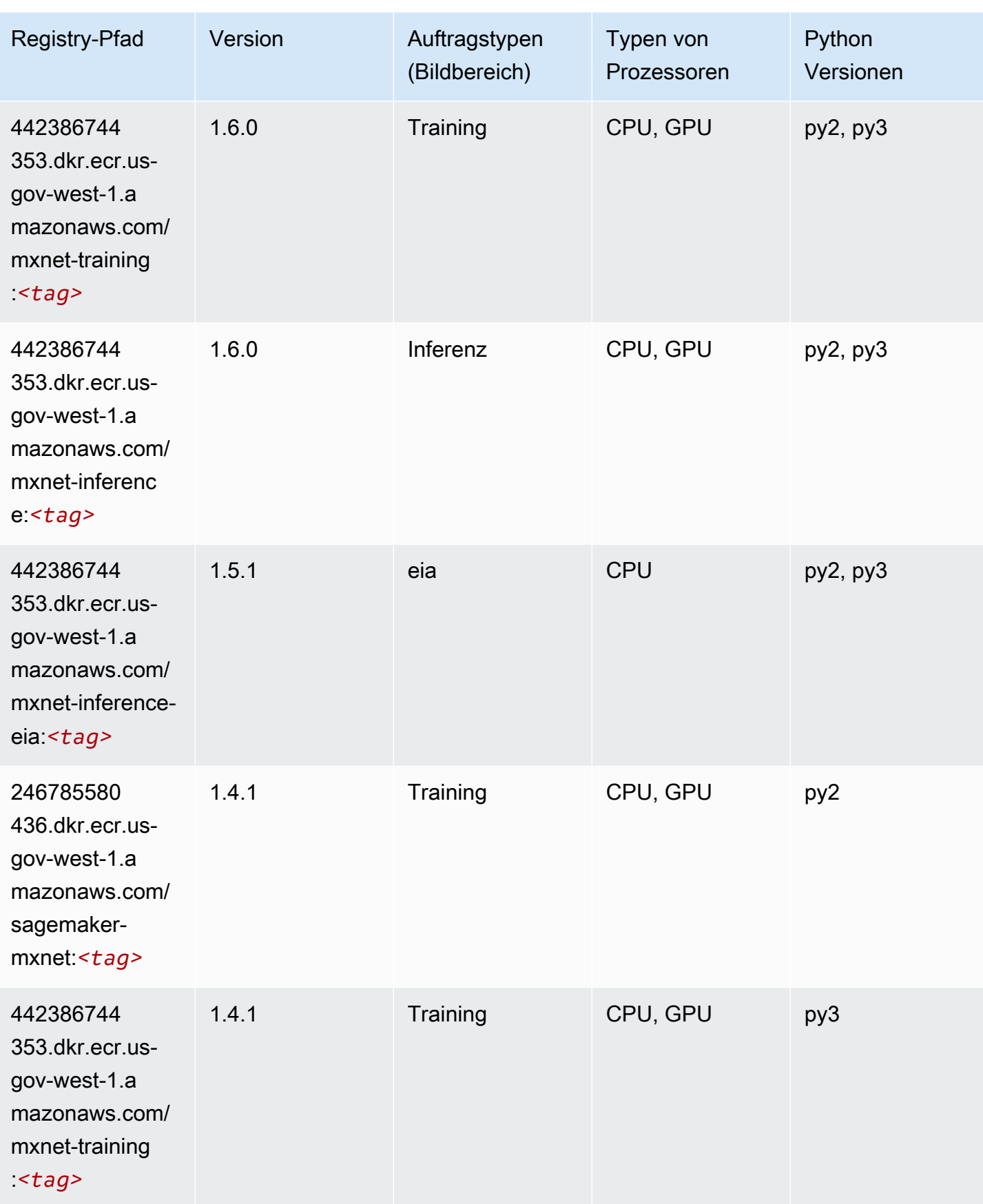

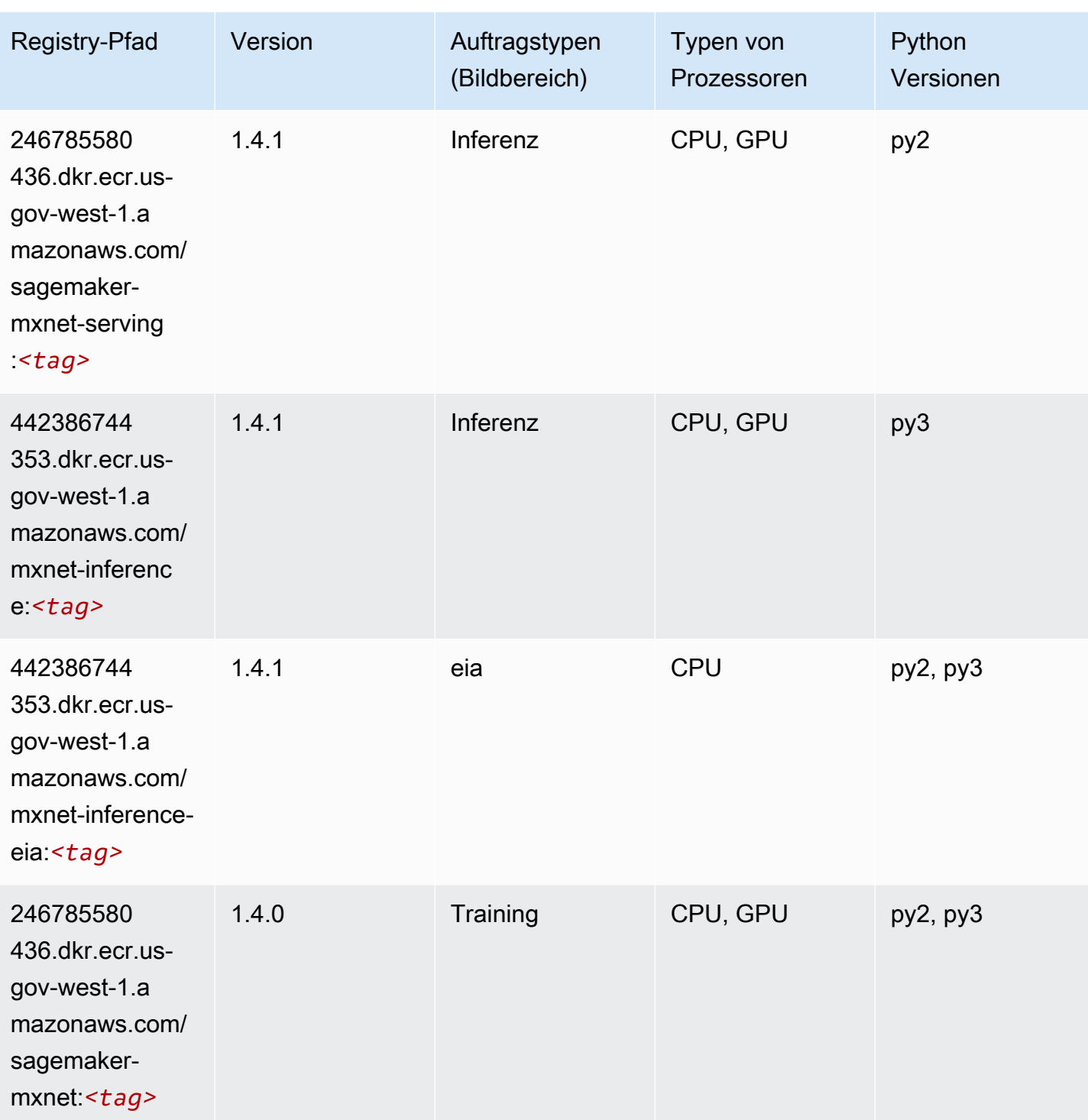

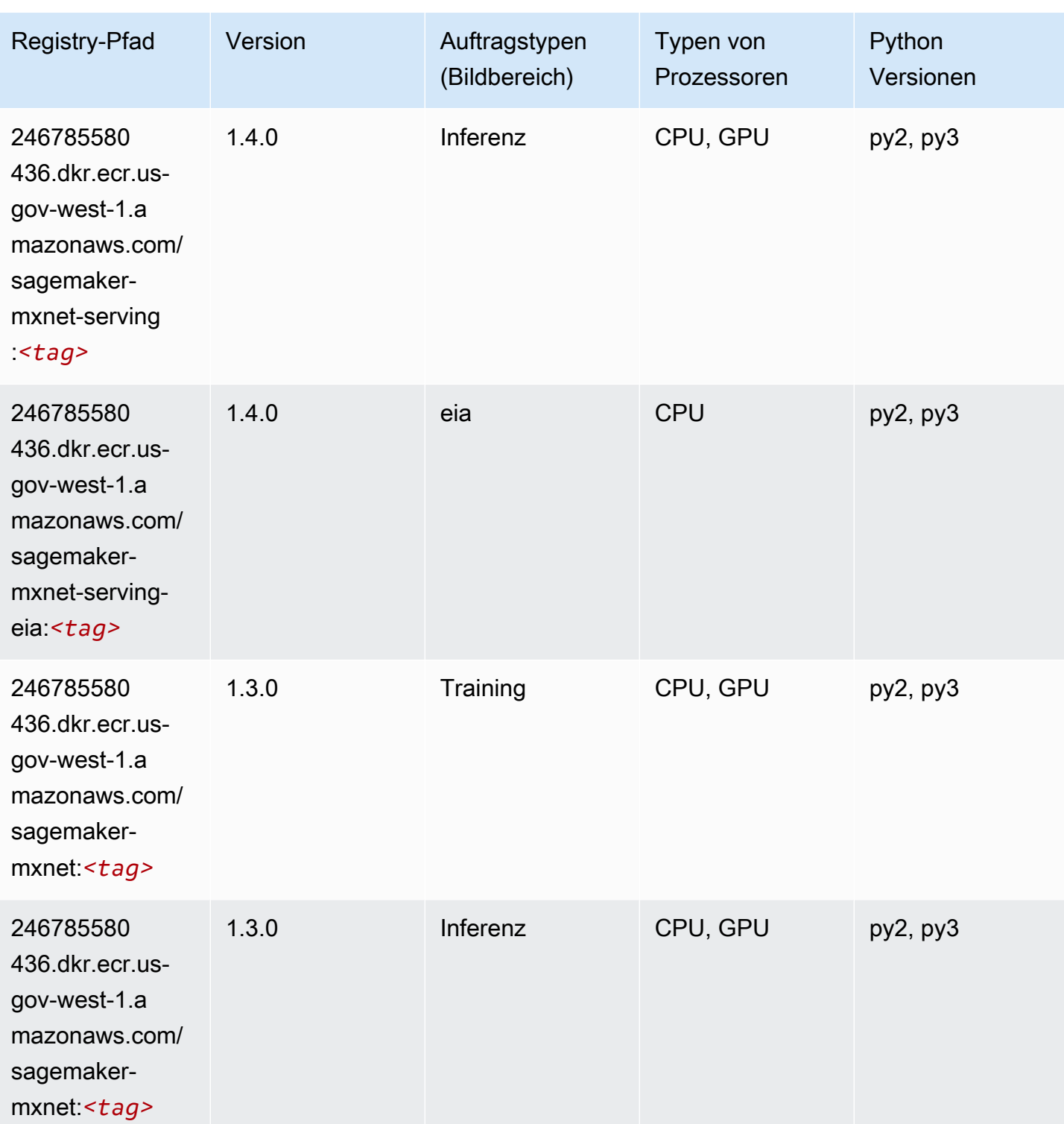

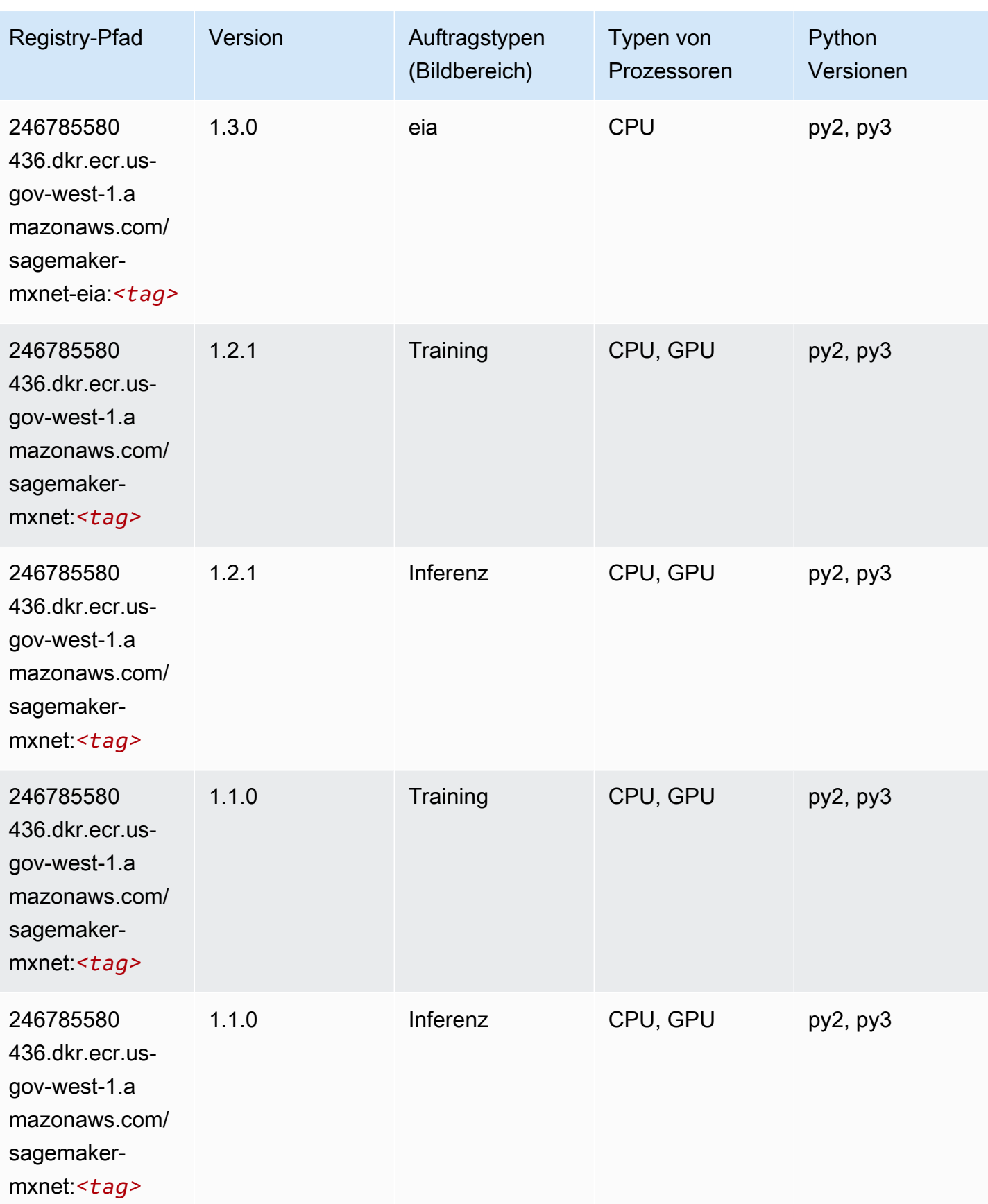

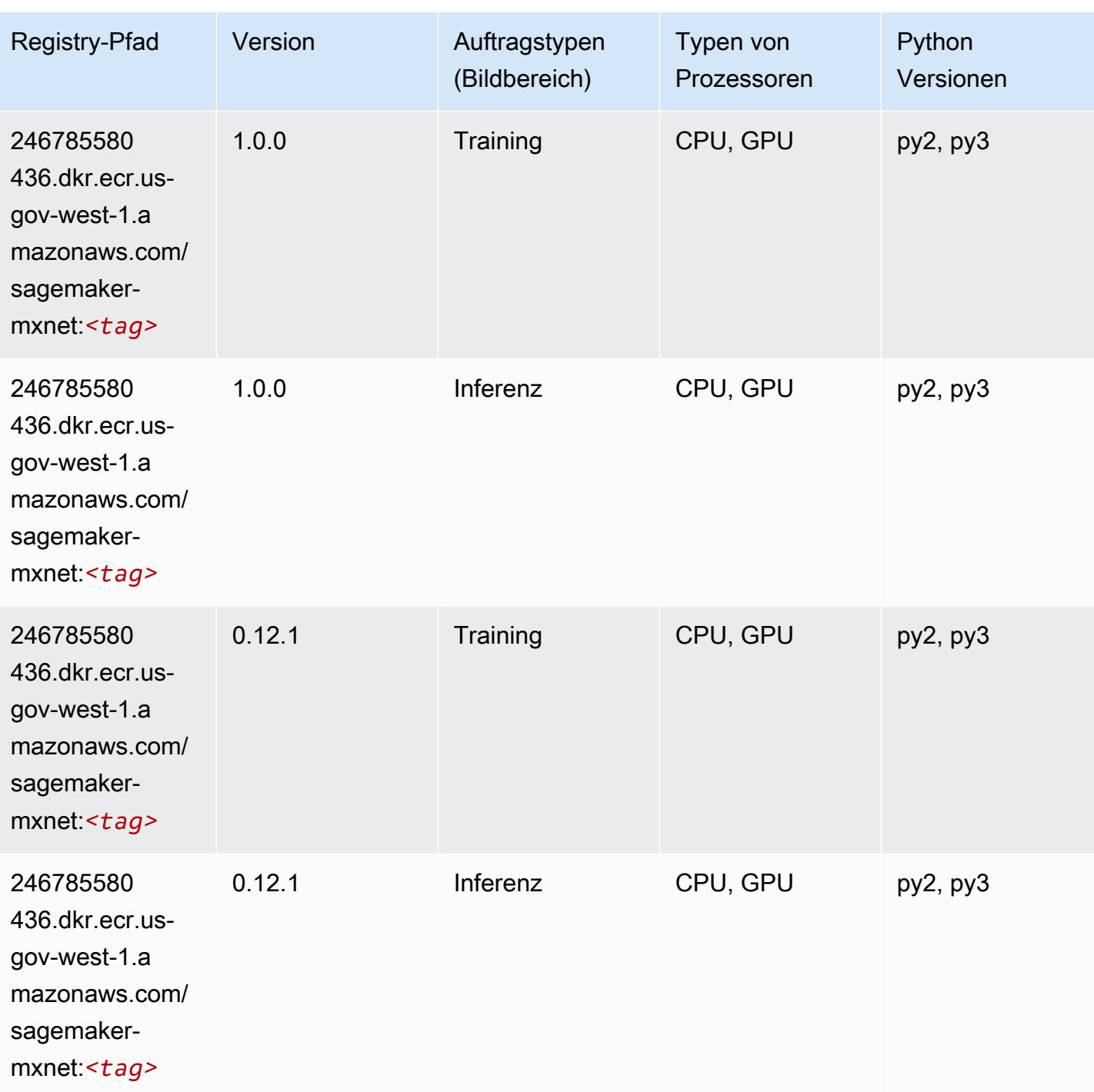

## MXNet Coach (DLC)

SageMaker Python-SDK-Beispiel zum Abrufen des Registrierungspfads.

from sagemaker import image\_uris

```
image_uris.retrieve(framework='coach-mxnet',region='us-gov-
west-1',version='0.11',py_version='py3',image_scope='training',instance_type='ml.c5.4xlarge')
```
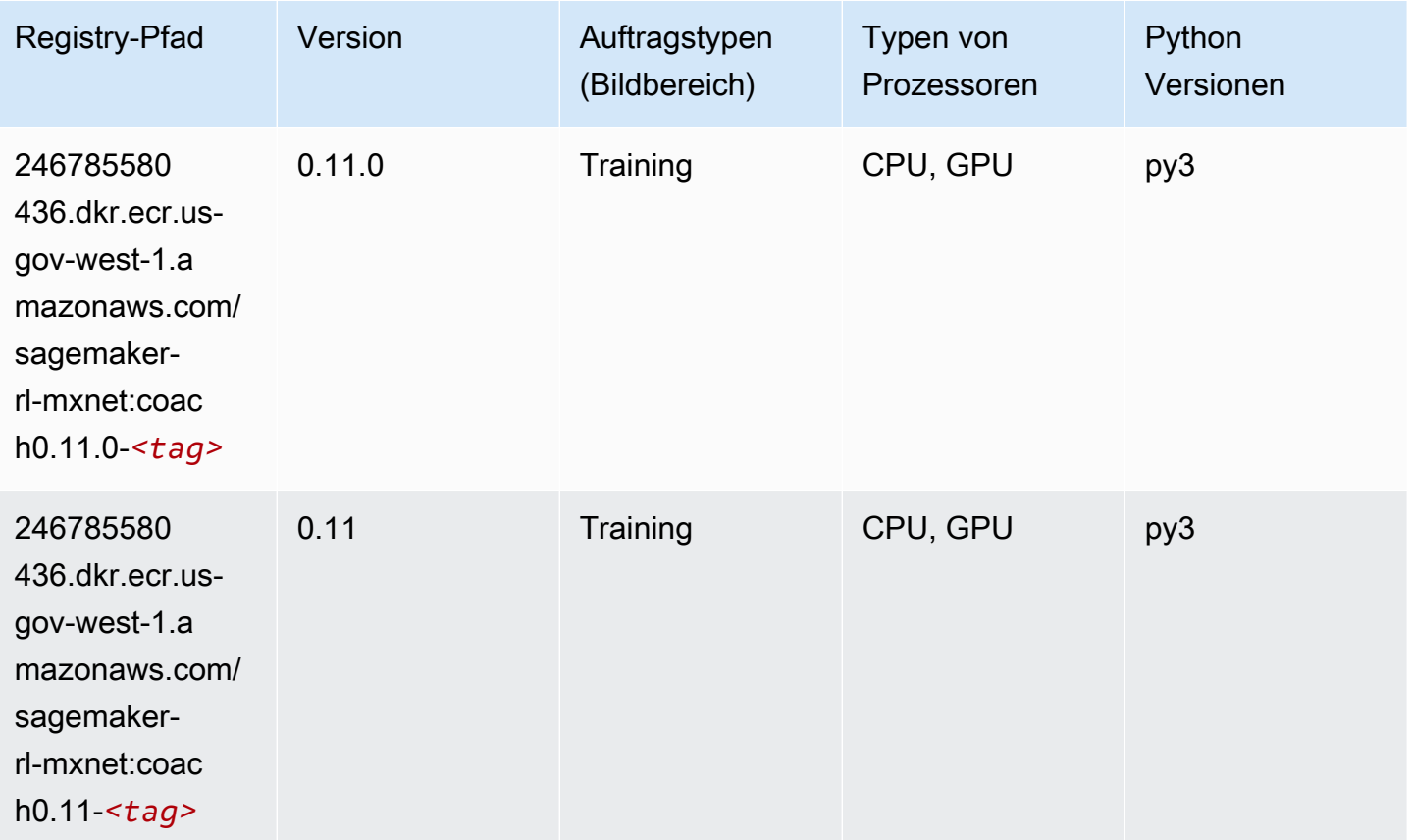

# NTM (Algorithmus)

```
from sagemaker import image_uris
image_uris.retrieve(framework='ntm',region='us-gov-west-1')
```
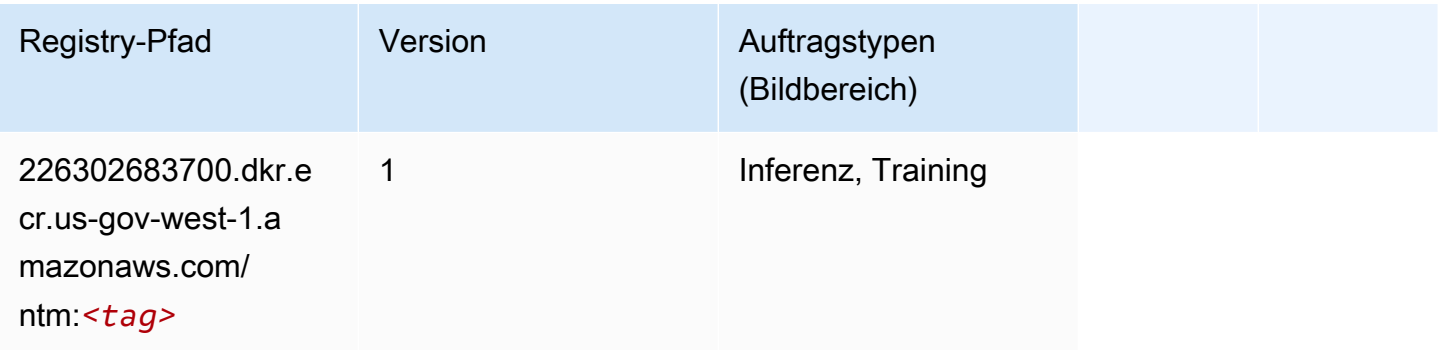

### Neo Bildklassifizierung (Algorithmus)

SageMaker Python-SDK-Beispiel zum Abrufen des Registrierungspfads.

```
from sagemaker import image_uris
image_uris.retrieve(framework='image-classification-neo',region='us-gov-west-1')
```
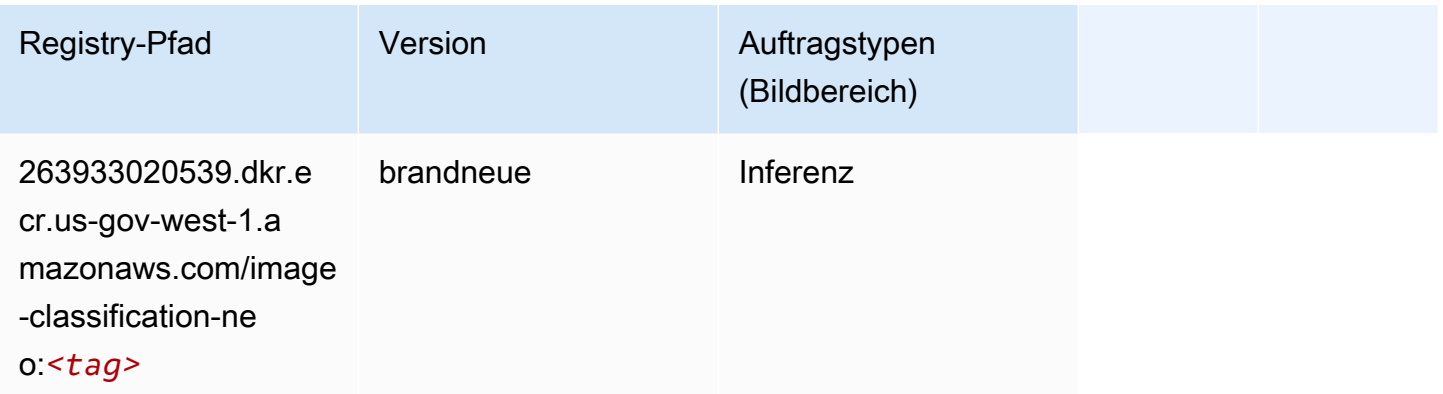

#### Neo MXNet (DLC)

```
from sagemaker import image_uris
image_uris.retrieve(framework='neo-mxnet',region='us-gov-
west-1',version='1.8',py_version='py3',image_scope='inference', 
  instance_type='ml.c5.4xlarge')
```
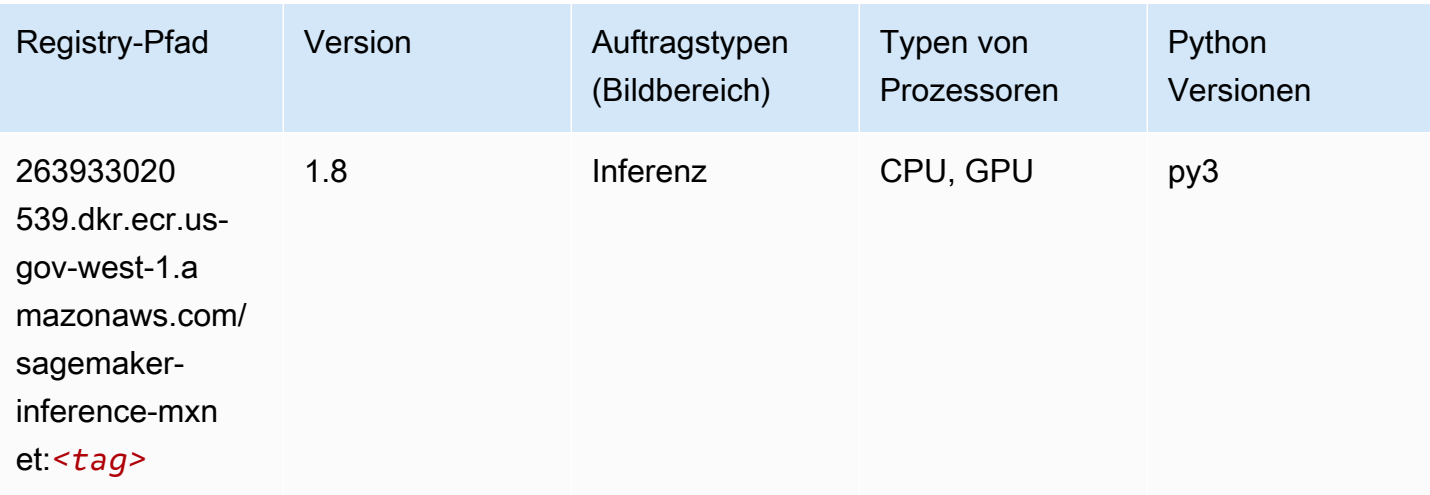

# Neo PyTorch (DLC)

```
from sagemaker import image_uris
image_uris.retrieve(framework='neo-pytorch',region='us-gov-
west-1',version='1.6',image_scope='inference',instance_type='ml.c5.4xlarge')
```
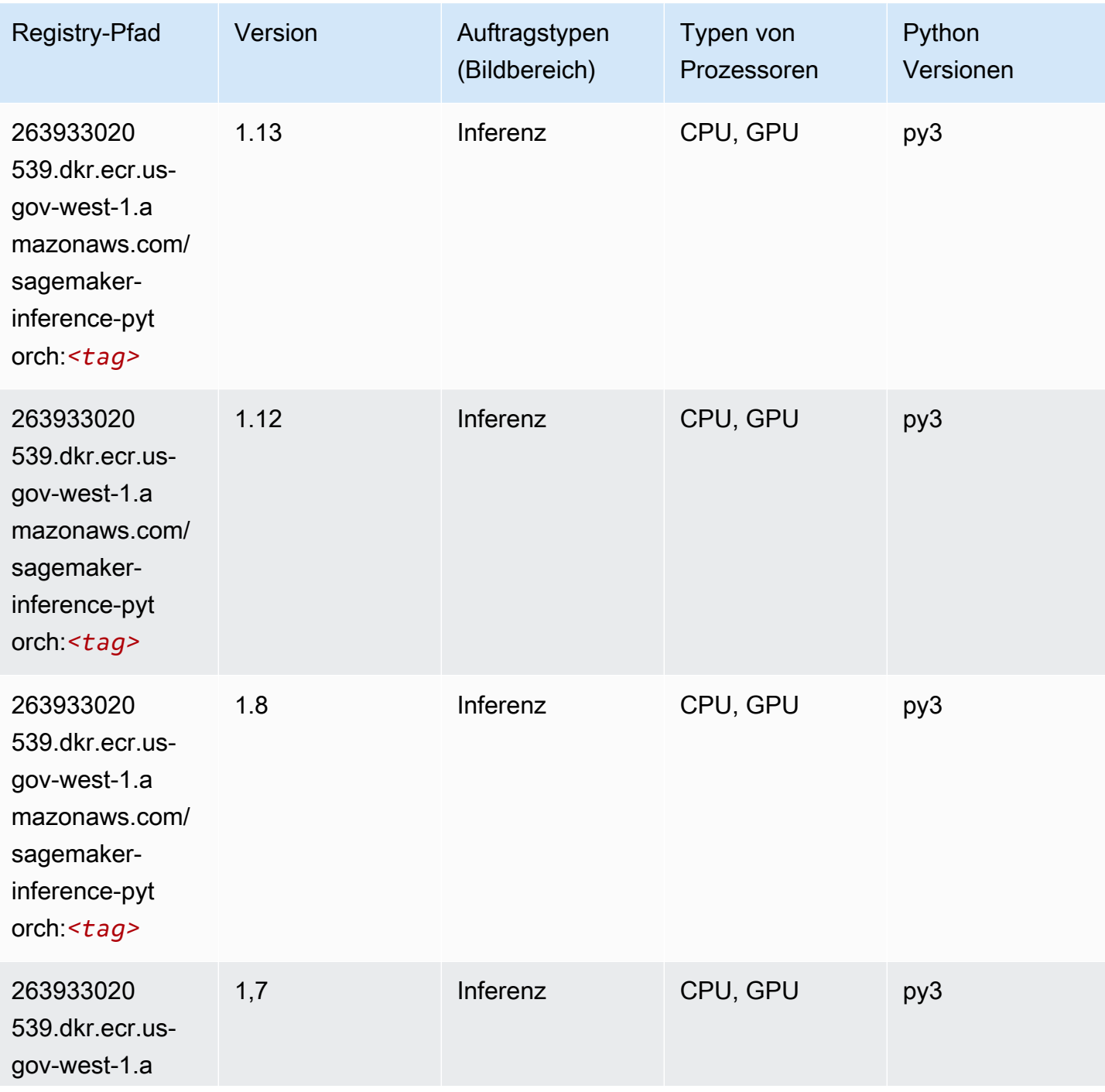

SageMaker ECRAmazon-Pfade ECRPfade

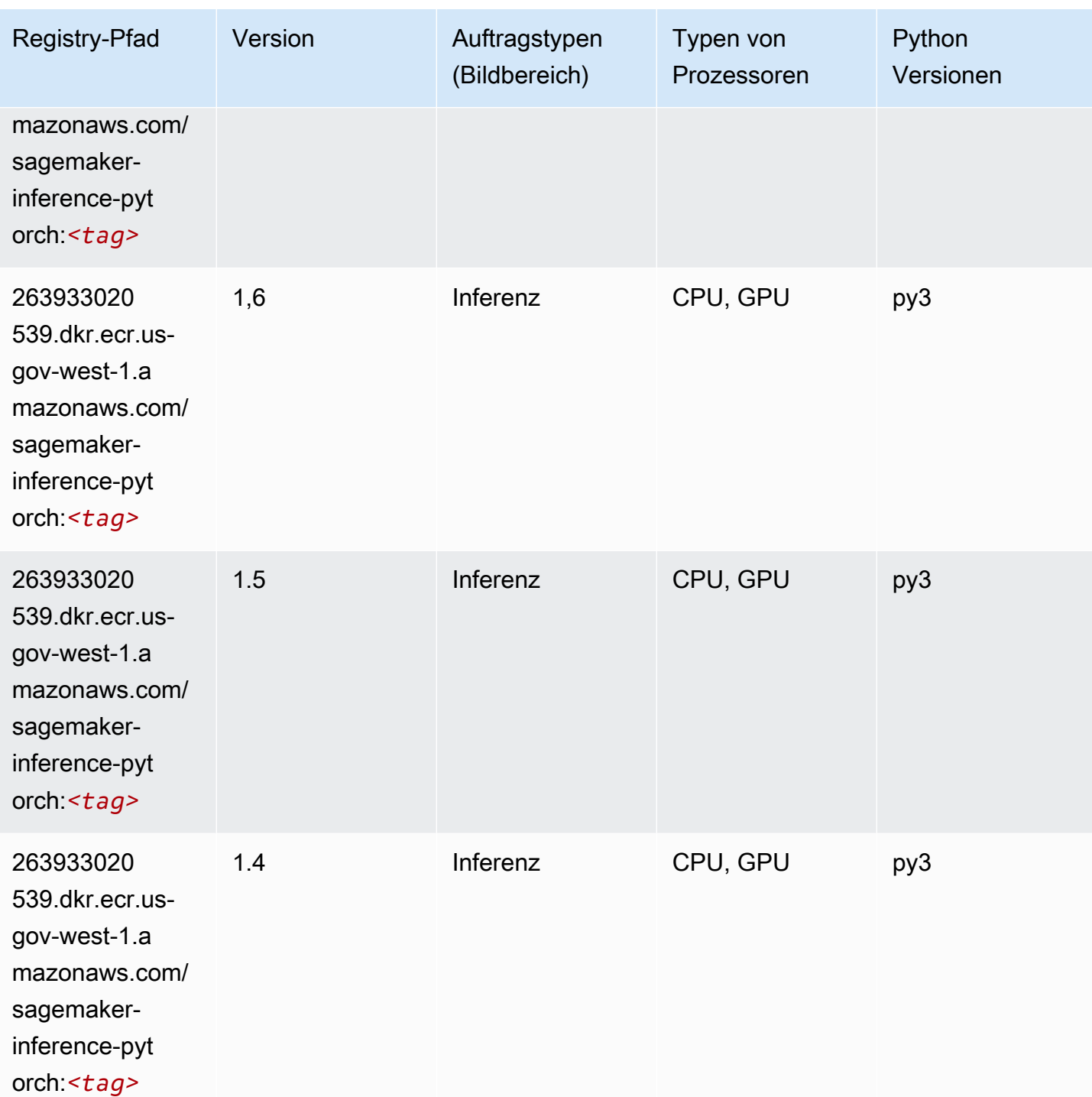

# Neo Tensorflow (DLC)

SageMaker Python-SDK-Beispiel zum Abrufen des Registrierungspfads.

from sagemaker import image\_uris

```
image_uris.retrieve(framework='neo-tensorflow',region='us-gov-
west-1',version='1.15.3',py_version='py3',instance_type='ml.c5.4xlarge')
```
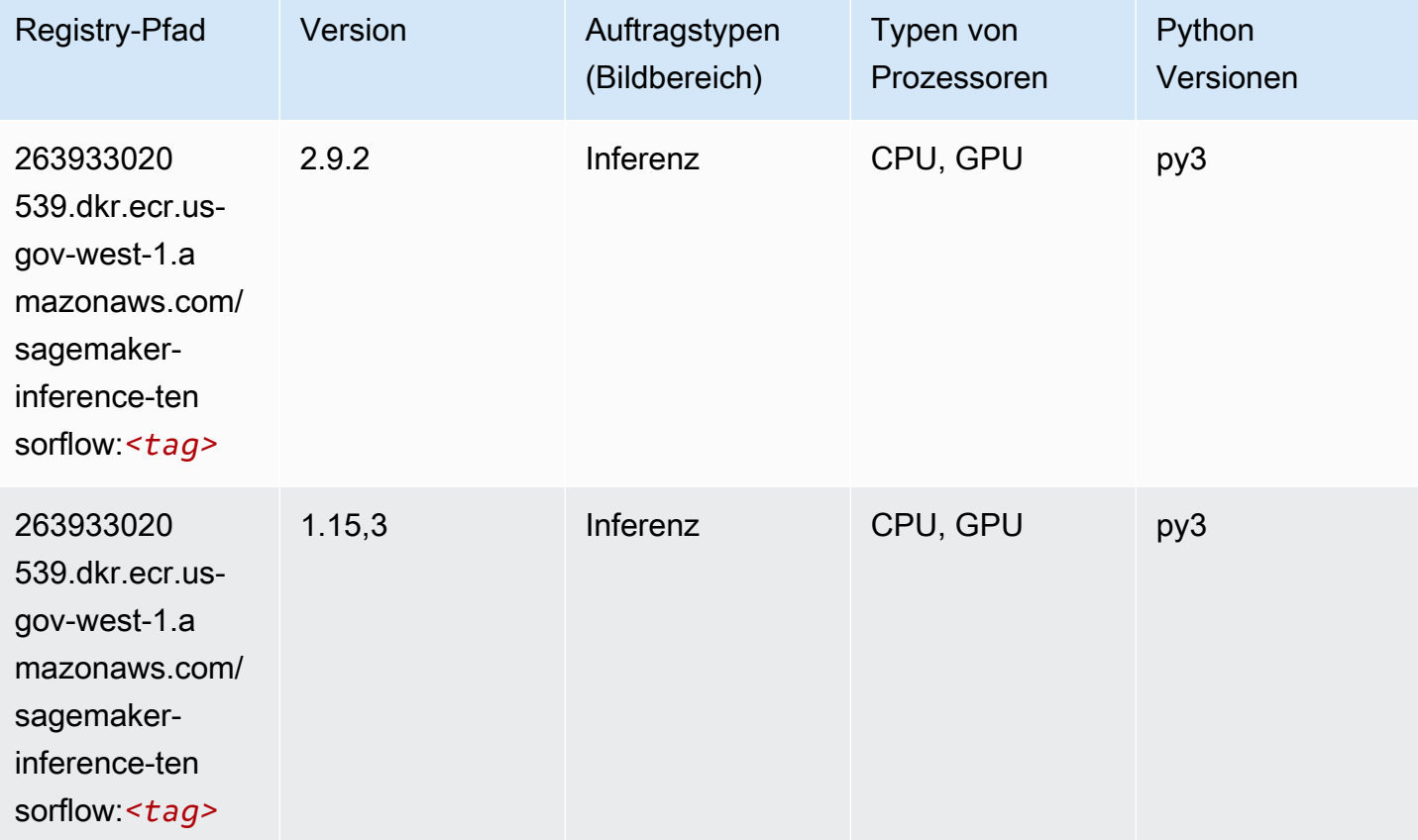

### Neo XGBoost (Algorithmus)

```
from sagemaker import image_uris
image_uris.retrieve(framework='xgboost-neo',region='us-gov-west-1')
```
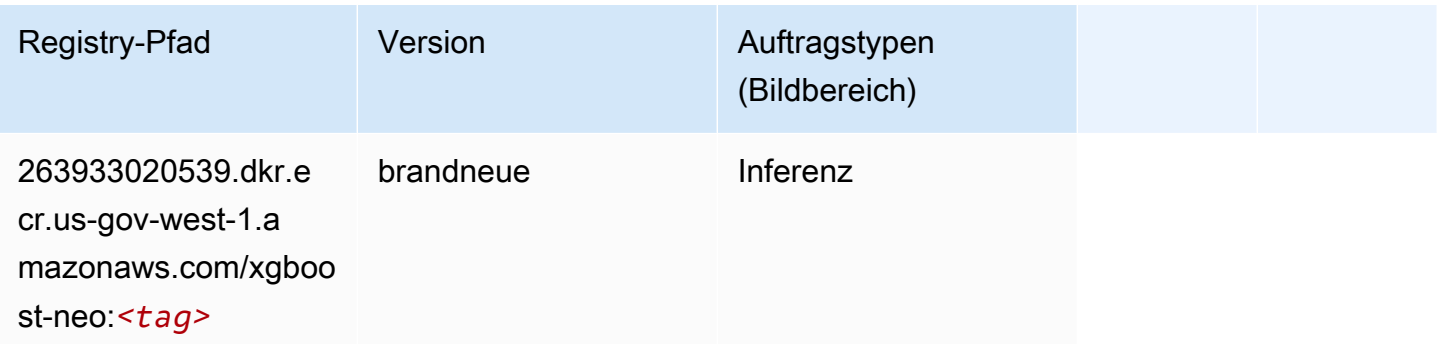

### Object Detection (Algorithmus)

SageMaker Python-SDK-Beispiel zum Abrufen des Registrierungspfads.

```
from sagemaker import image_uris
image_uris.retrieve(framework='object-detection',region='us-gov-west-1')
```
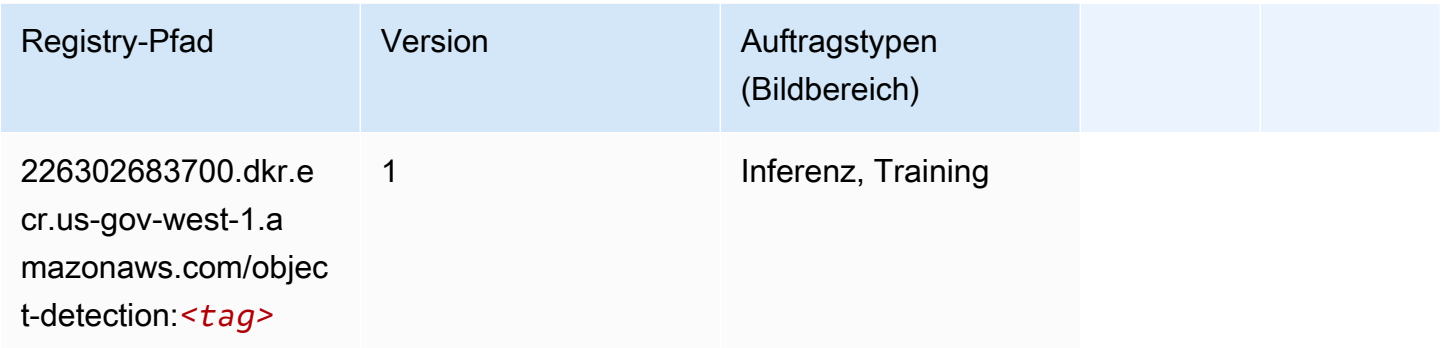

#### Object2Vec (Algorithmus)

SageMaker Python-SDK-Beispiel zum Abrufen des Registrierungspfads.

```
from sagemaker import image_uris
image_uris.retrieve(framework='object2vec',region='us-gov-west-1')
```
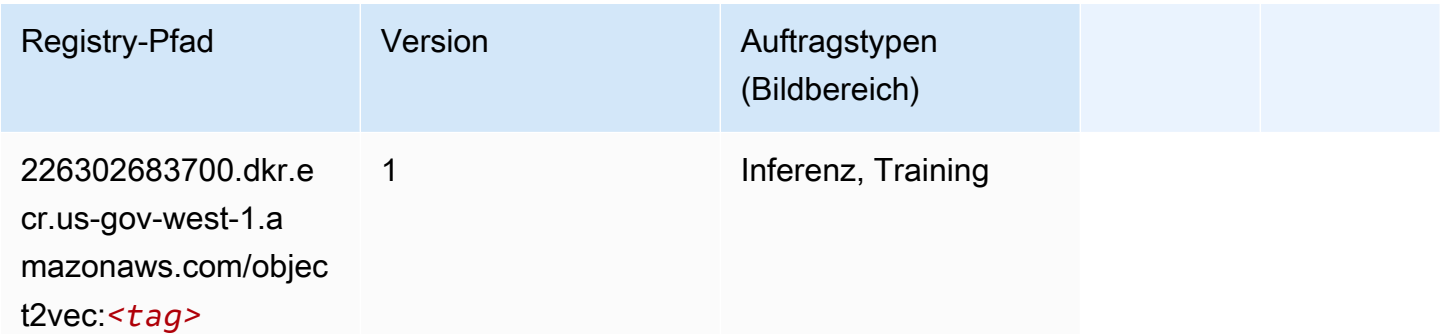

### PCA (Algorithmus)

```
from sagemaker import image_uris
image_uris.retrieve(framework='pca',region='us-gov-west-1')
```
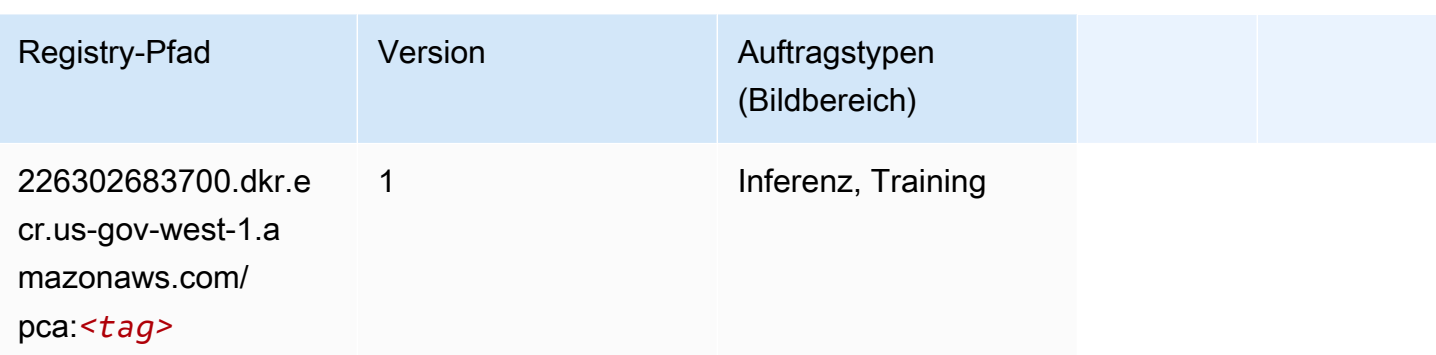

# PyTorch (DLC)

```
from sagemaker import image_uris
image_uris.retrieve(framework='pytorch',region='us-gov-
west-1',version='1.8.0',py_version='py3',image_scope='inference', 
  instance_type='ml.c5.4xlarge')
```
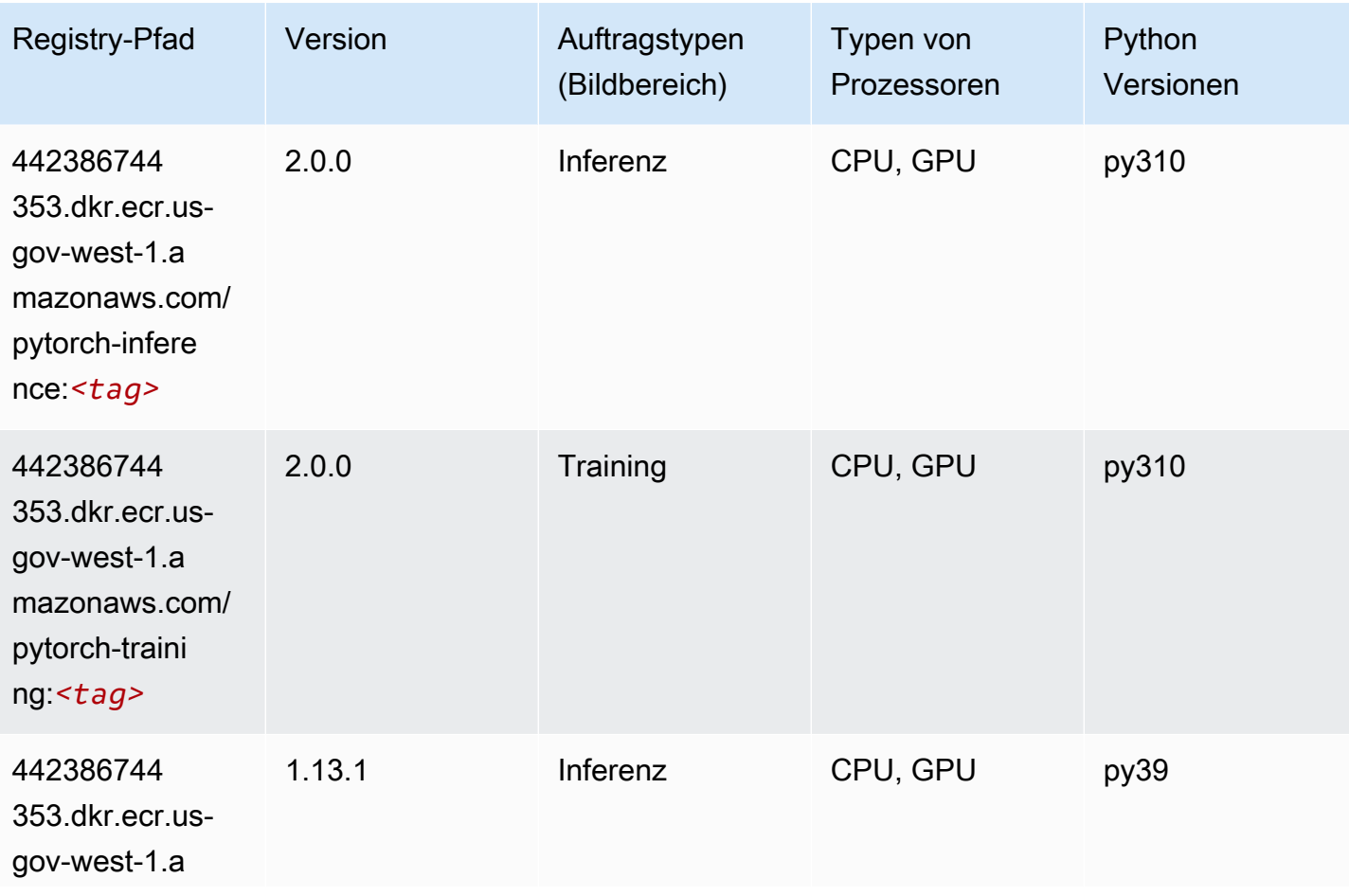

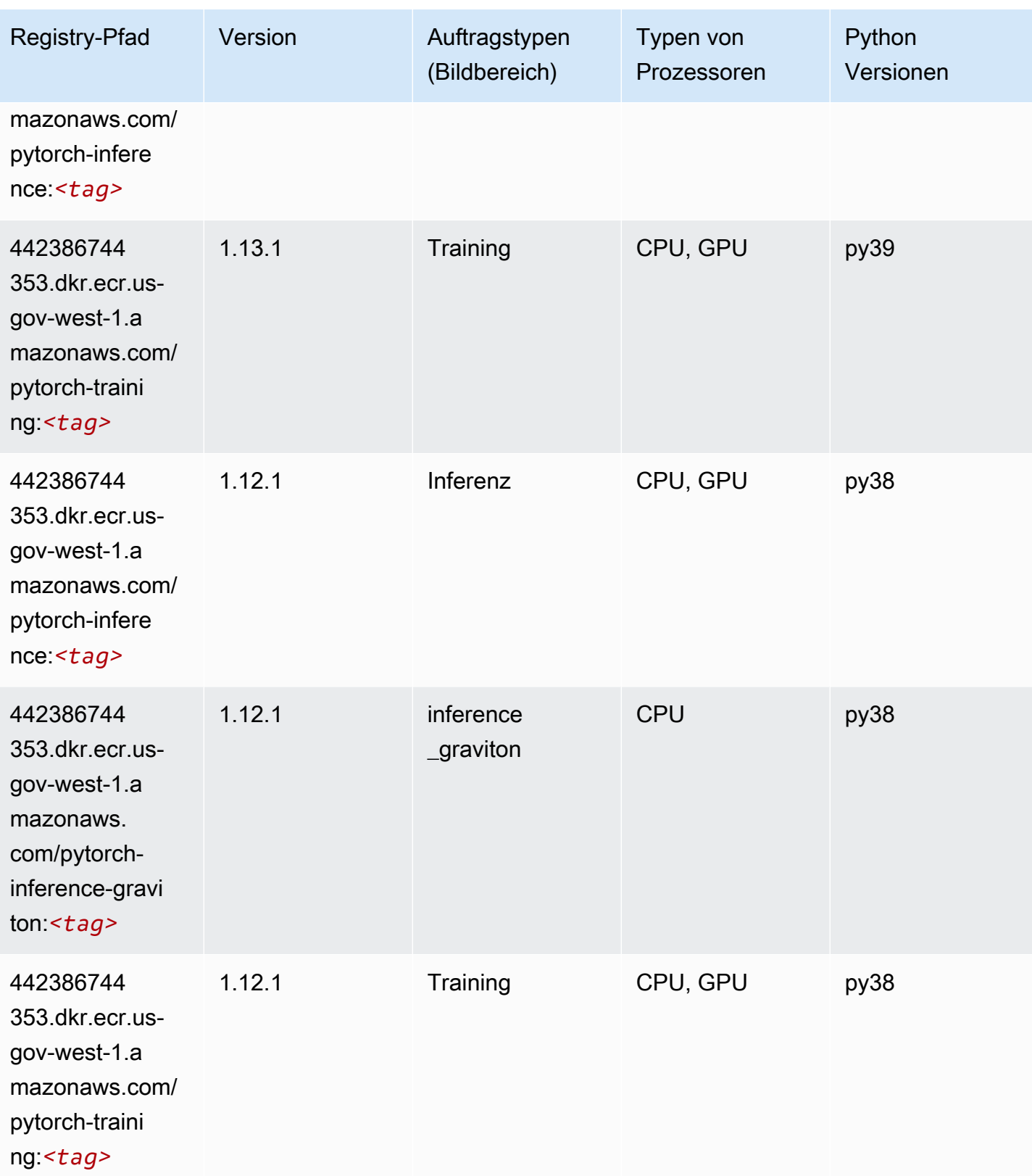

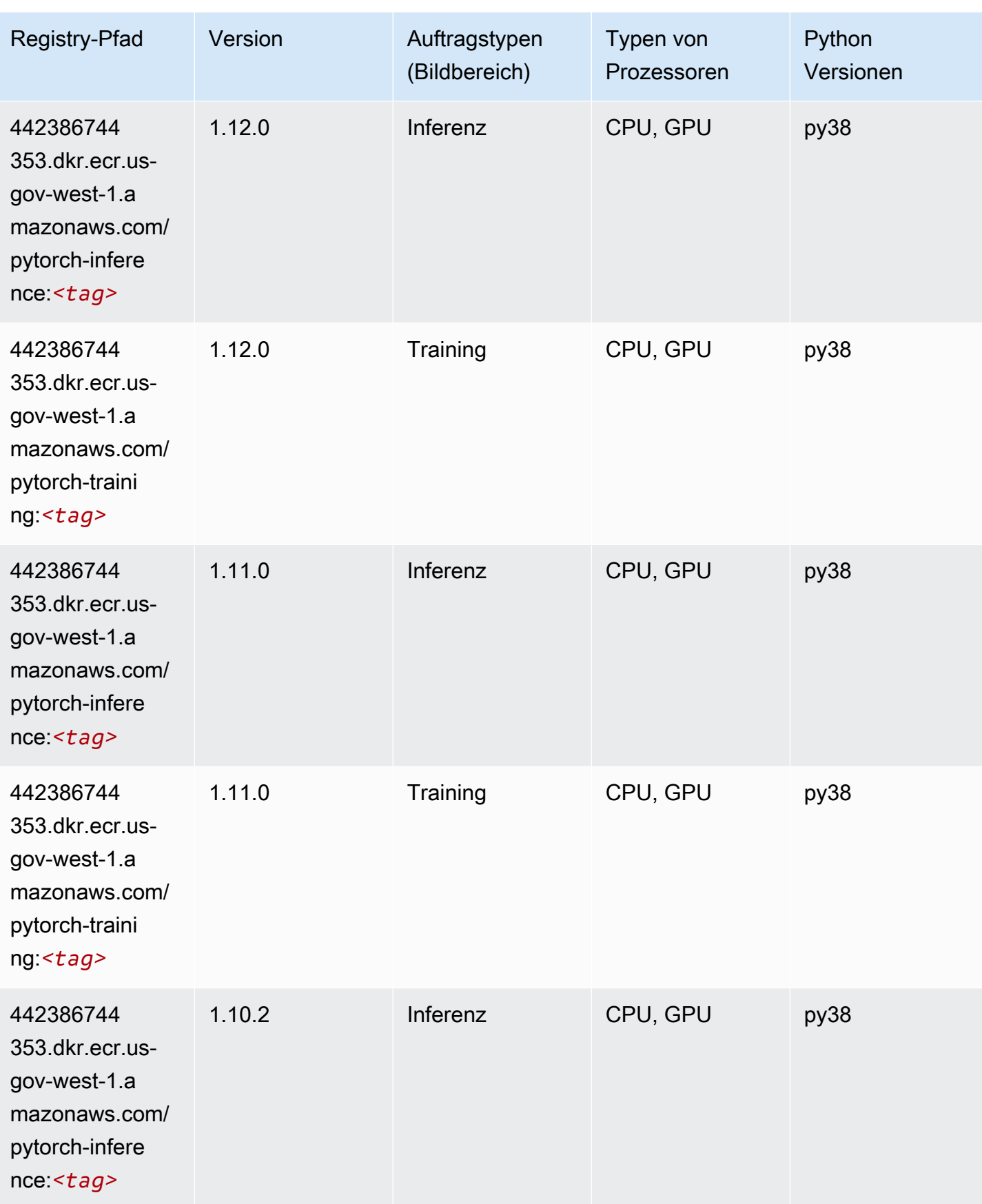

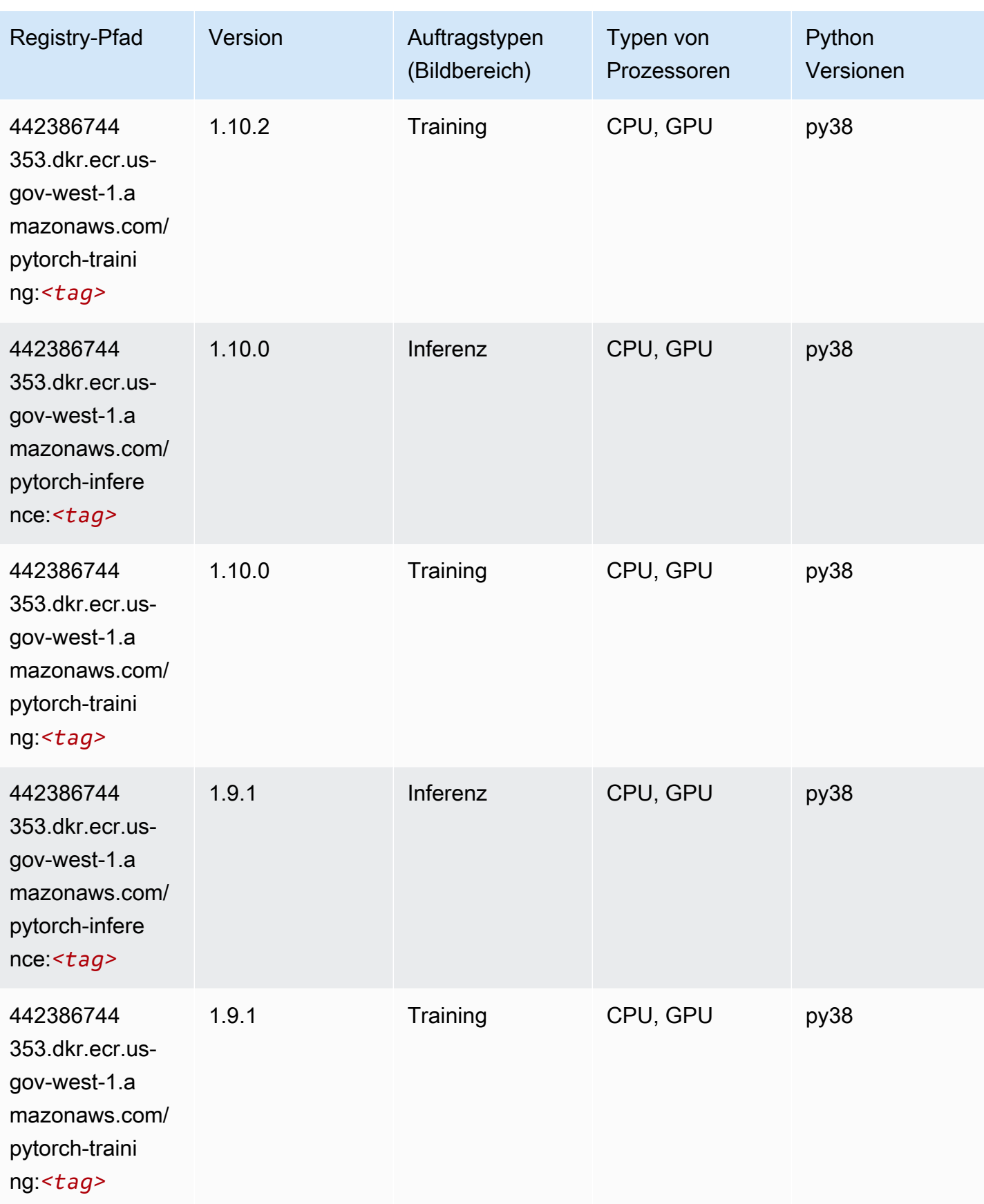

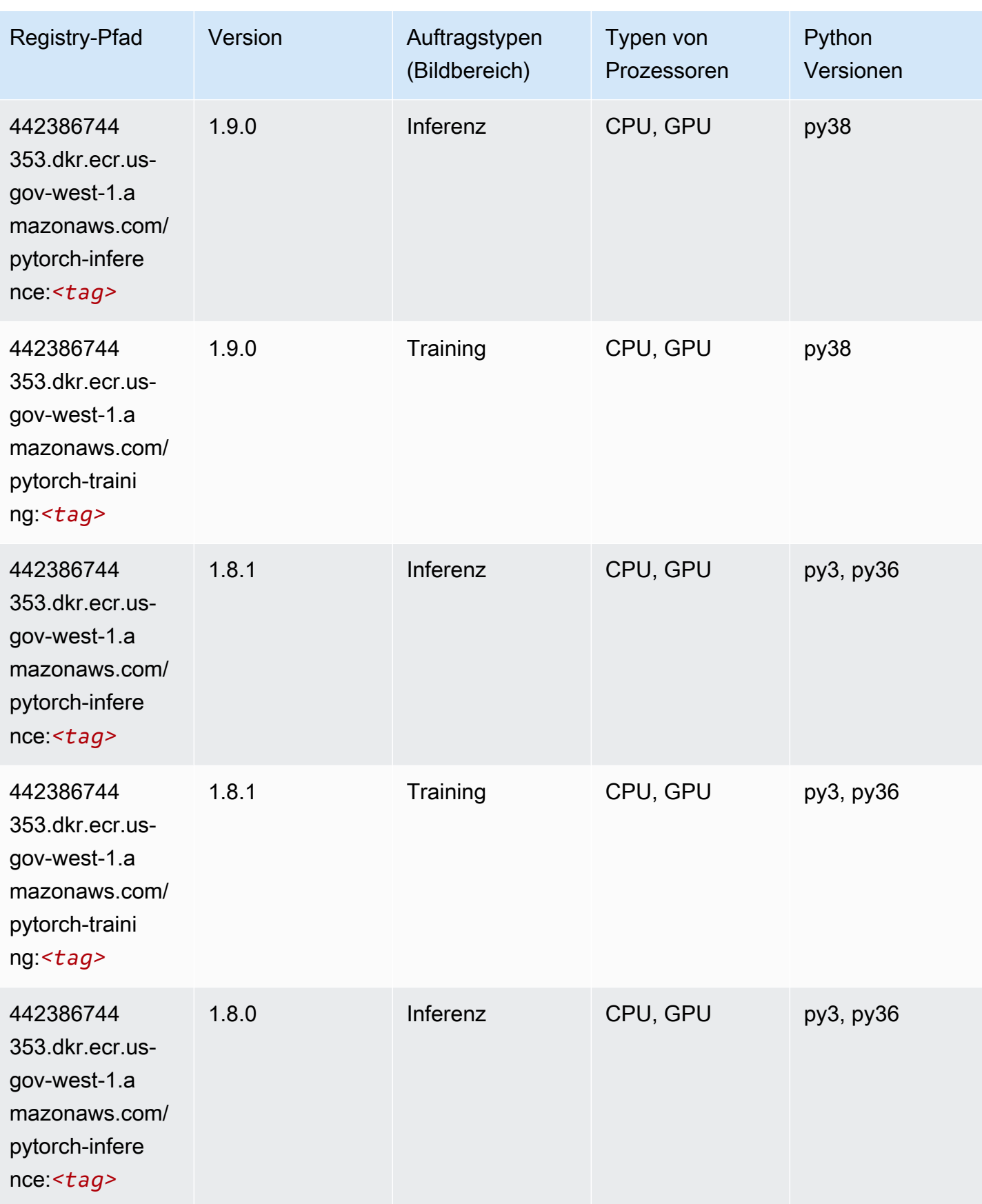

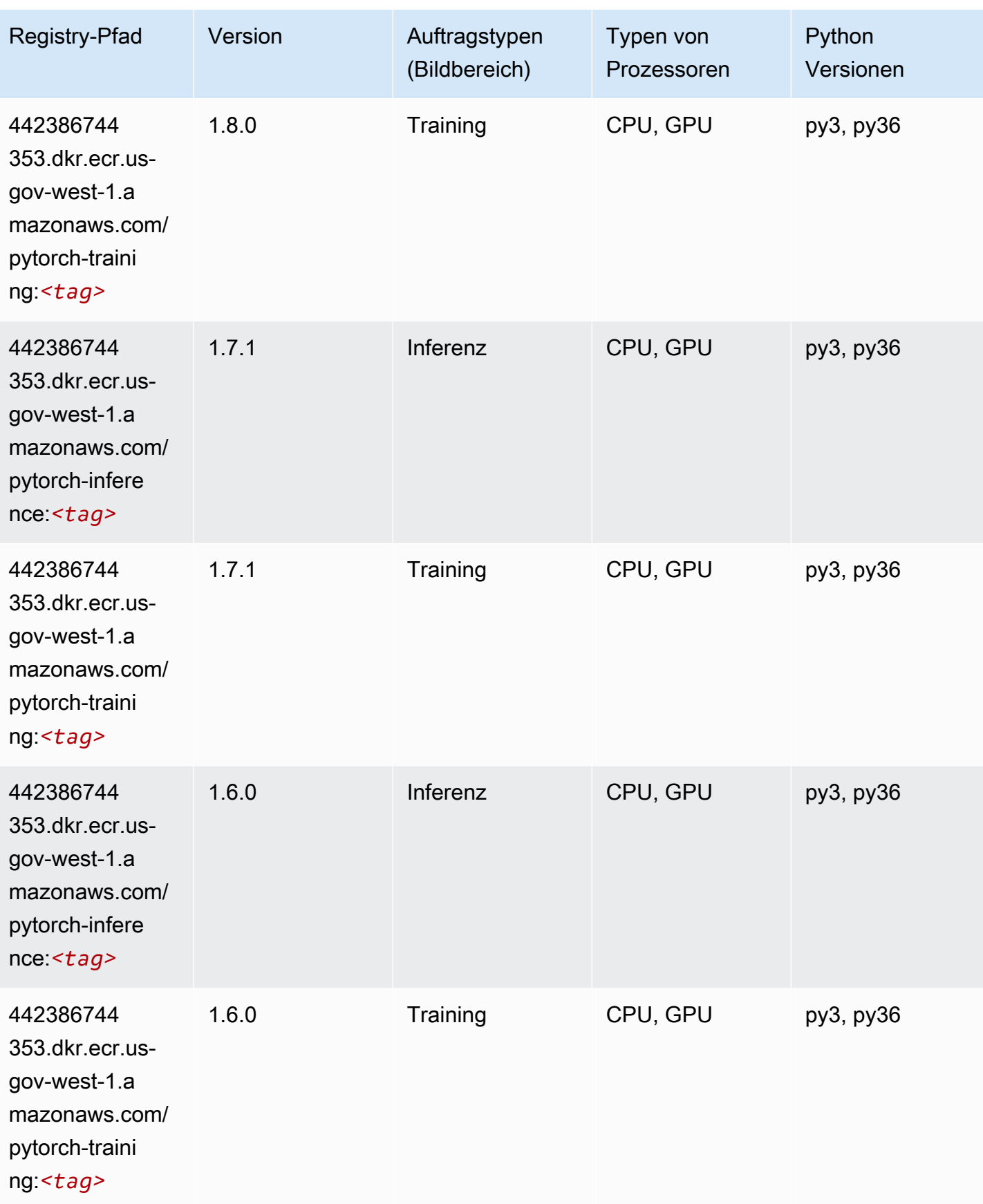

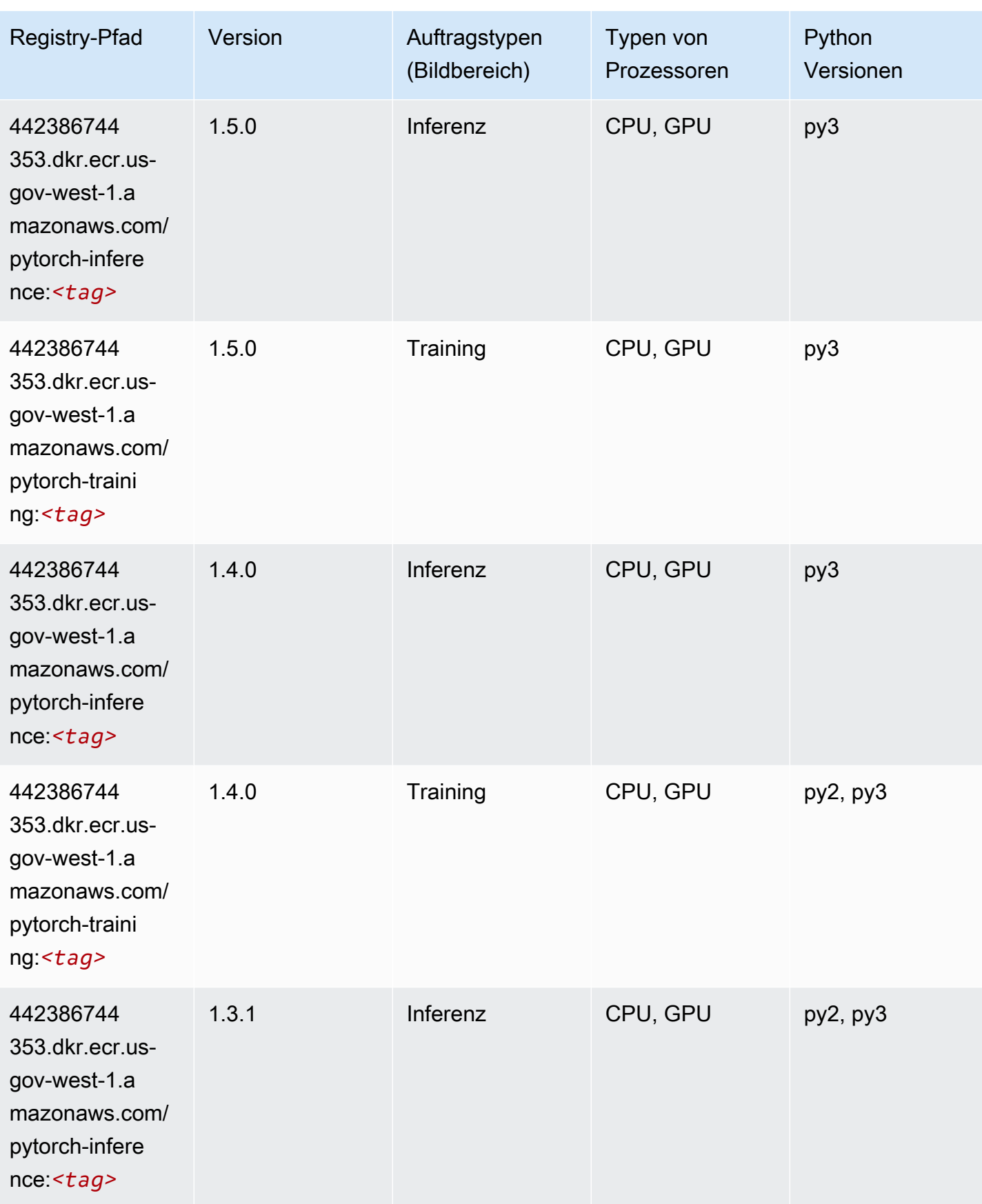

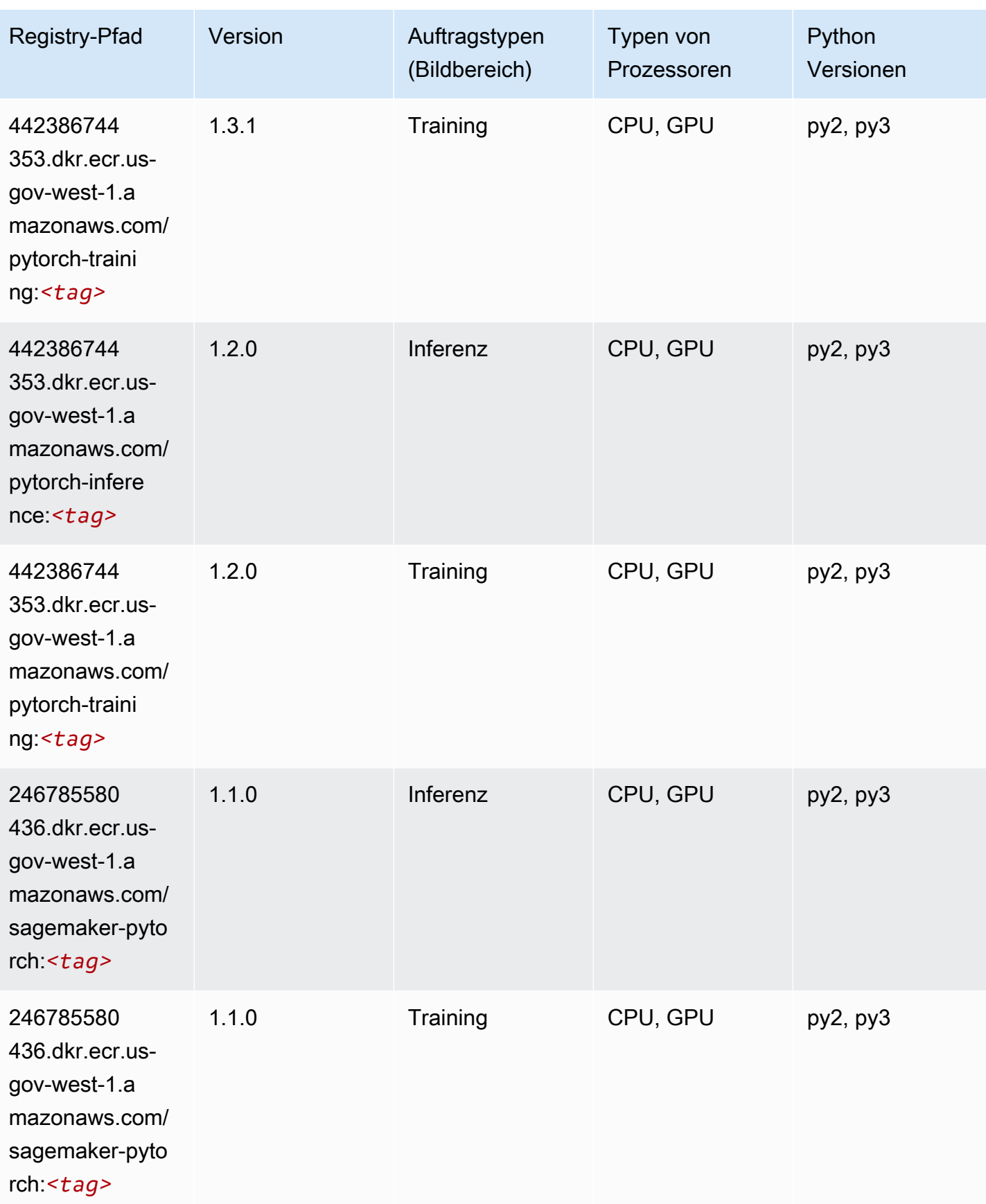

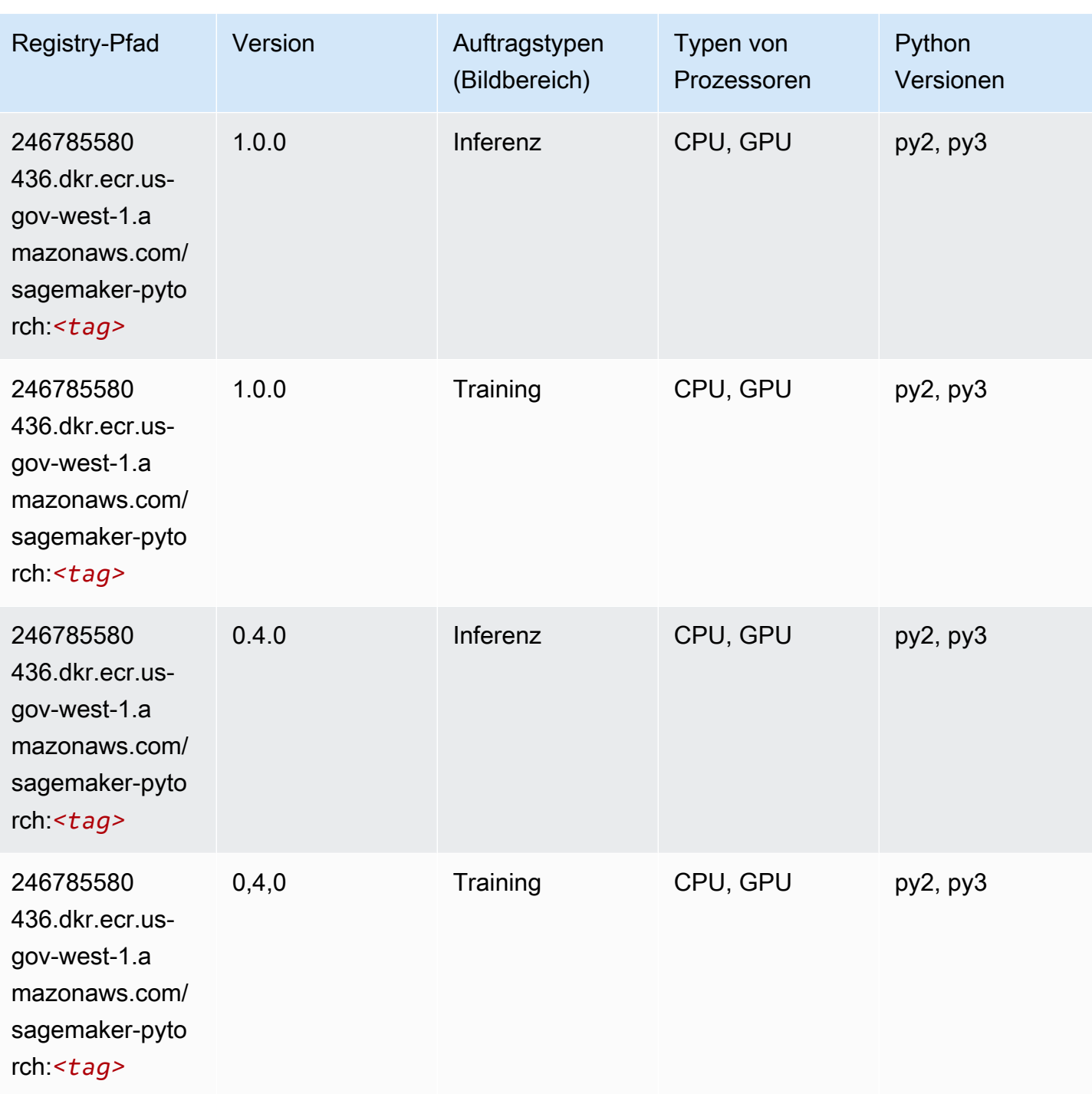

# PyTorch Neuron (DLC)

SageMaker Python-SDK-Beispiel zum Abrufen des Registrierungspfads.

from sagemaker import image\_uris

```
image_uris.retrieve(framework='pytorch-neuron',region='us-west-2', 
  image_scope='inference')
```
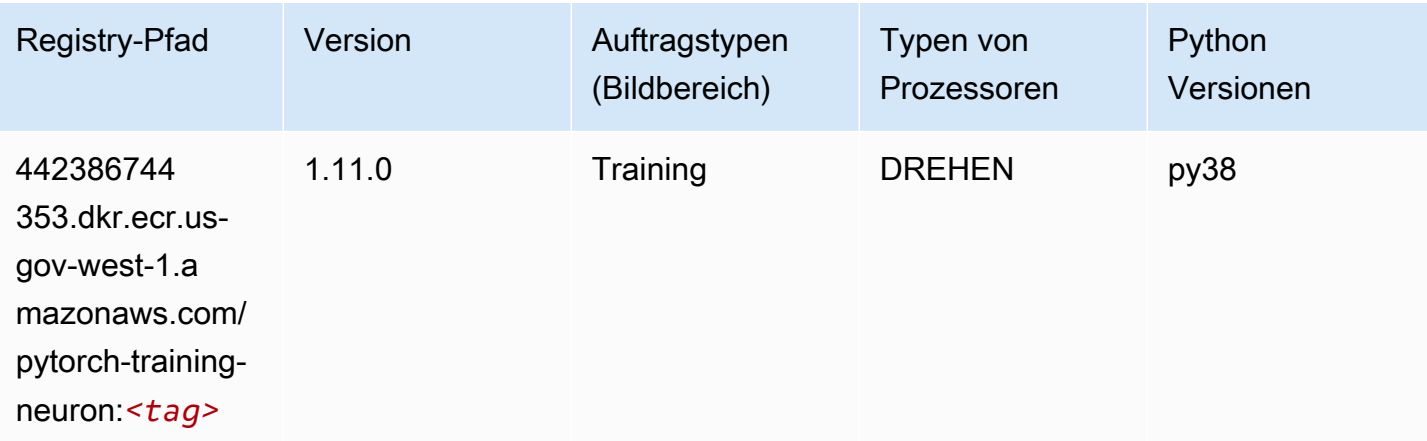

#### Random Cut Forest (Algorithmus)

SageMaker Python-SDK-Beispiel zum Abrufen des Registrierungspfads.

```
from sagemaker import image_uris
image_uris.retrieve(framework='randomcutforest',region='us-gov-west-1')
```
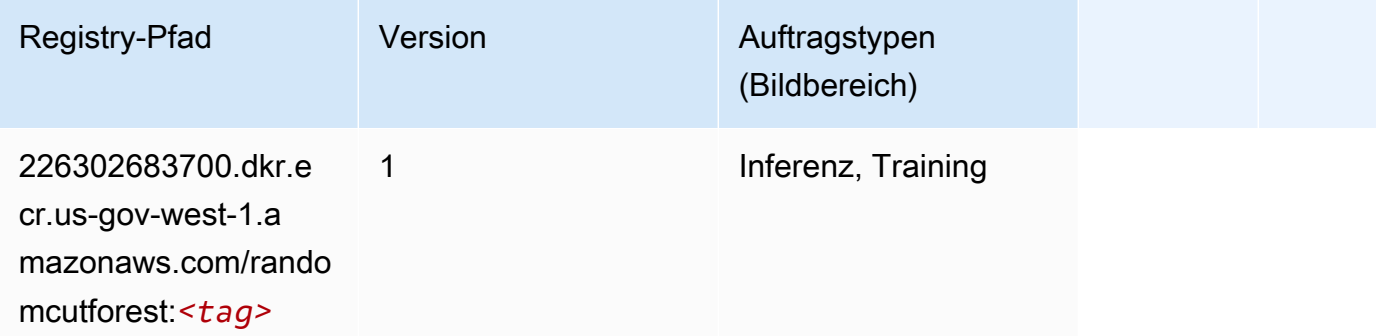

#### Scikit-learn (Algorithmus)

```
from sagemaker import image_uris
image_uris.retrieve(framework='sklearn',region='us-gov-
west-1',version='0.23-1',image_scope='inference')
```
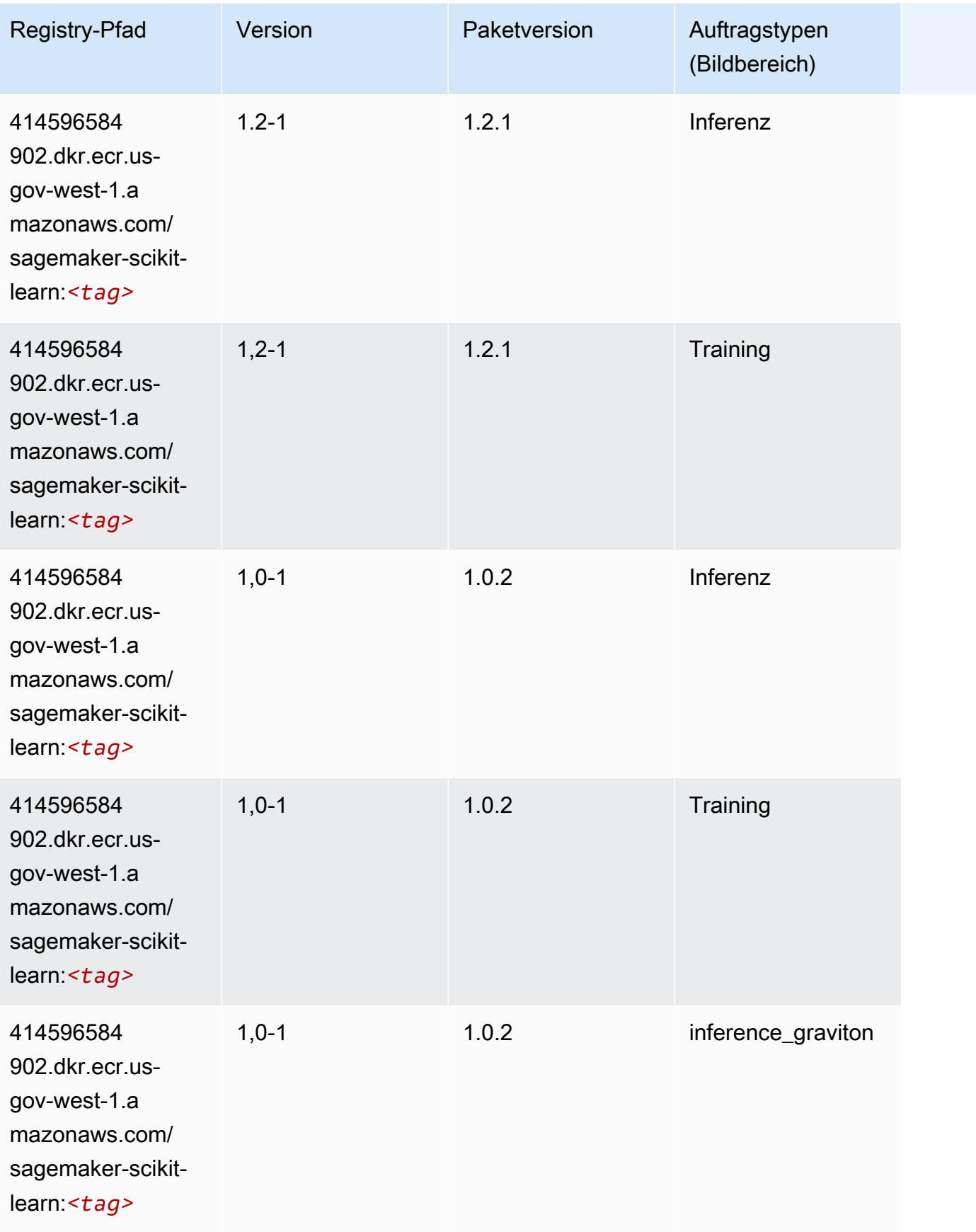

SageMaker ECRAmazon-Pfade ECRPfade

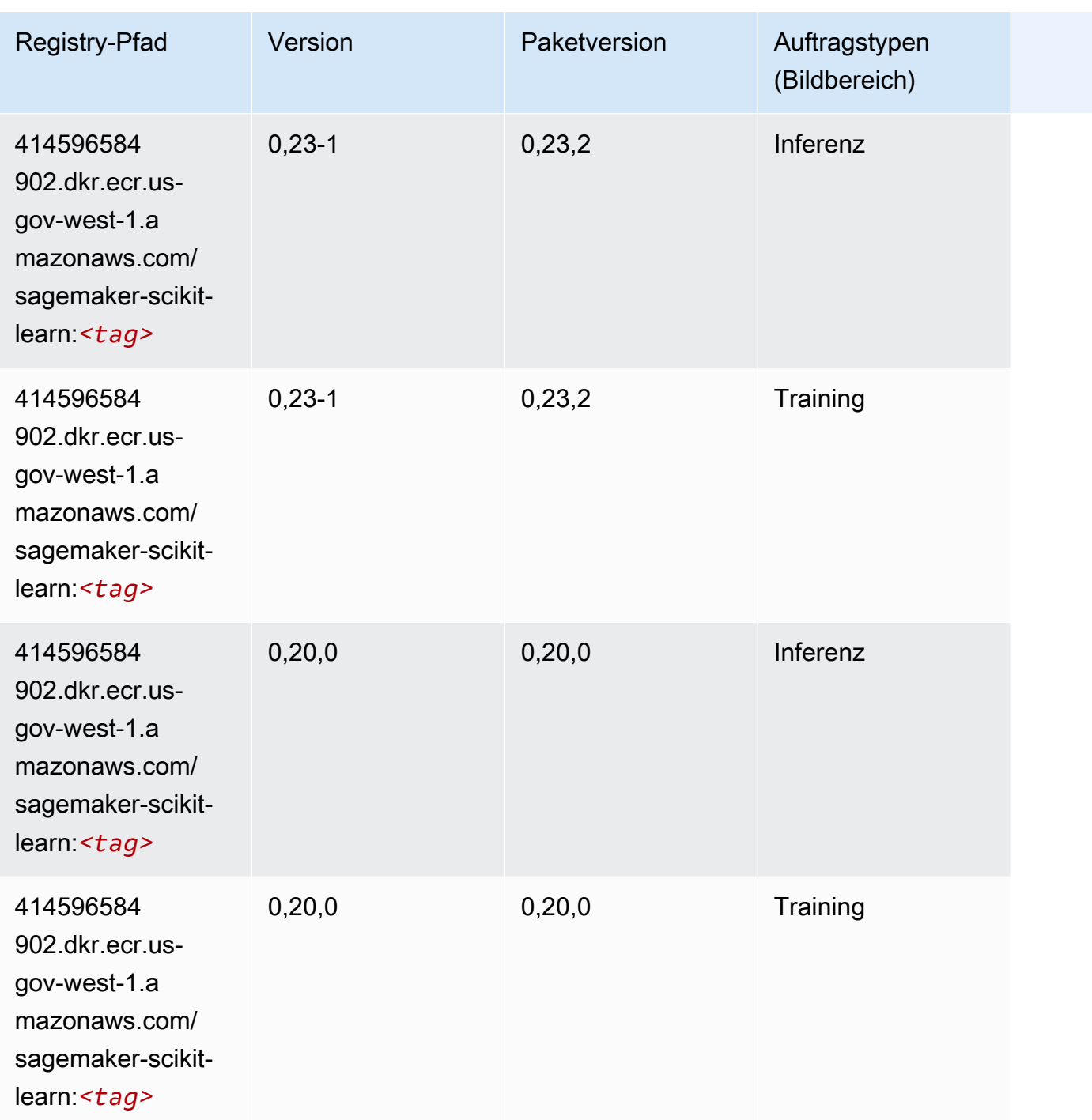

#### Semantic Segmentation (Algorithmus)

```
from sagemaker import image_uris
image_uris.retrieve(framework='semantic-segmentation',region='us-gov-west-1')
```
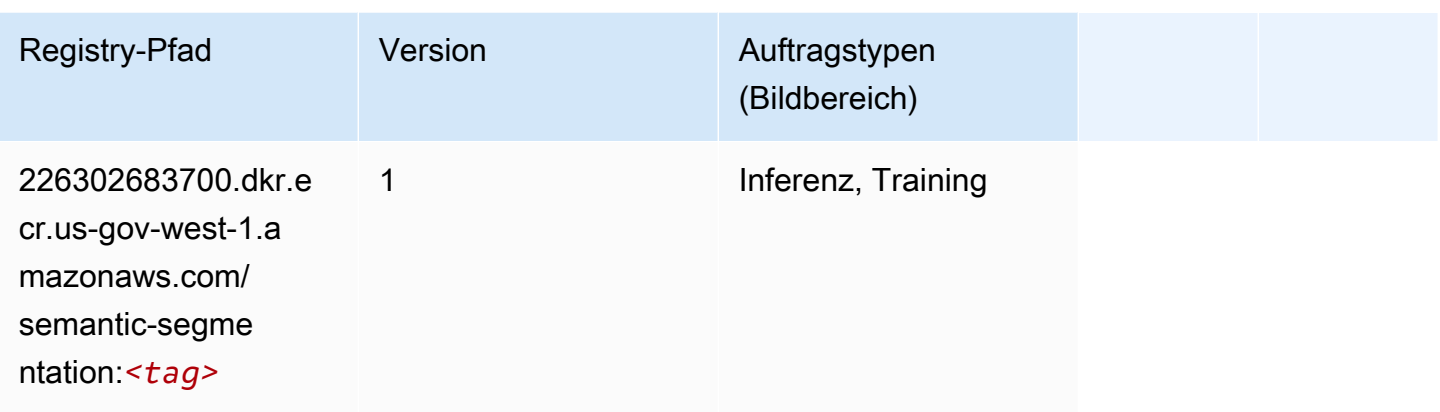

## Seq2Seq (Algorithmus)

SageMaker Python-SDK-Beispiel zum Abrufen des Registrierungspfads.

```
from sagemaker import image_uris
image_uris.retrieve(framework='seq2seq',region='us-gov-west-1')
```
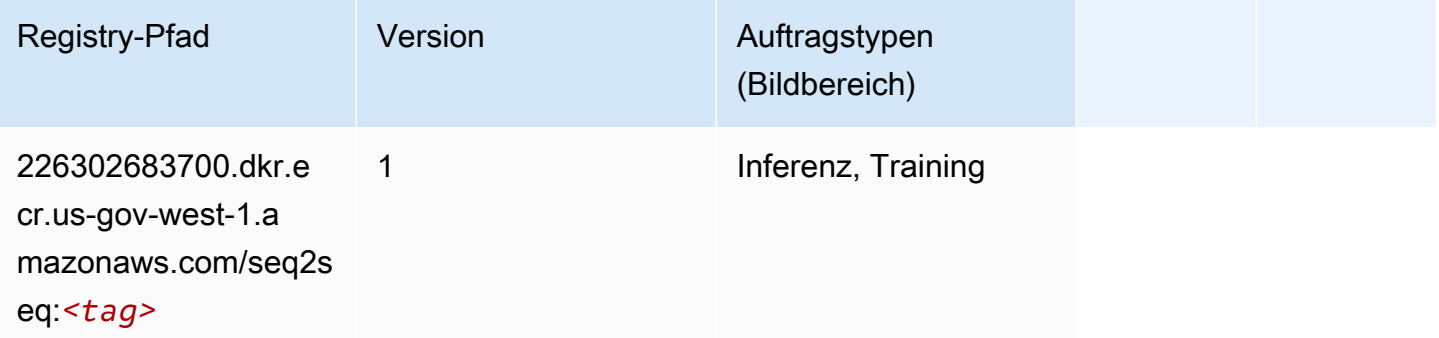

# Spark (Algorithmus)

```
from sagemaker import image_uris
image_uris.retrieve(framework='spark',region='us-gov-
west-1',version='3.0',image_scope='processing')
```
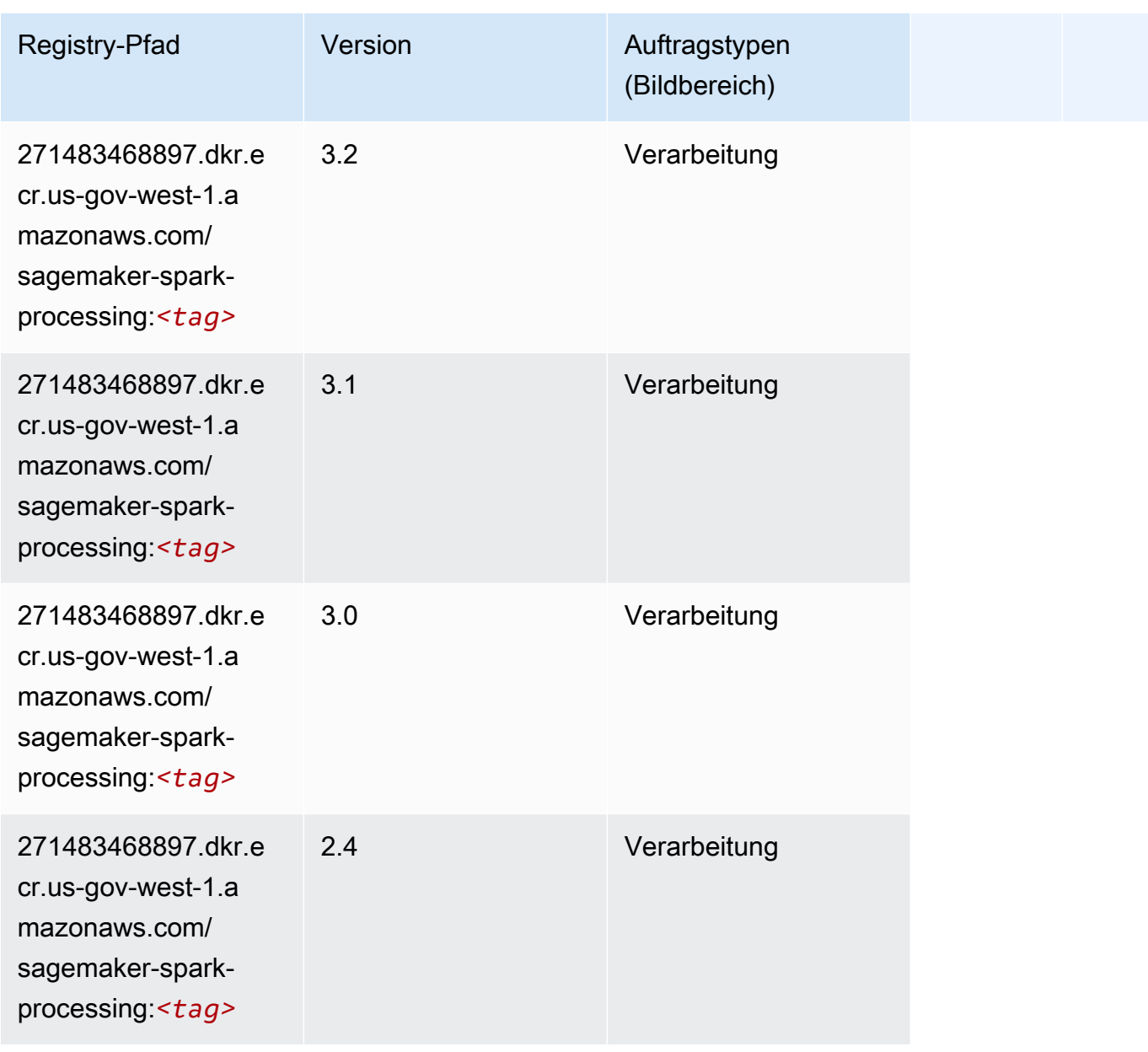

# SparkML Serving (Algorithmus)

```
from sagemaker import image_uris
image_uris.retrieve(framework='sparkml-serving',region='us-gov-west-1',version='2.4')
```
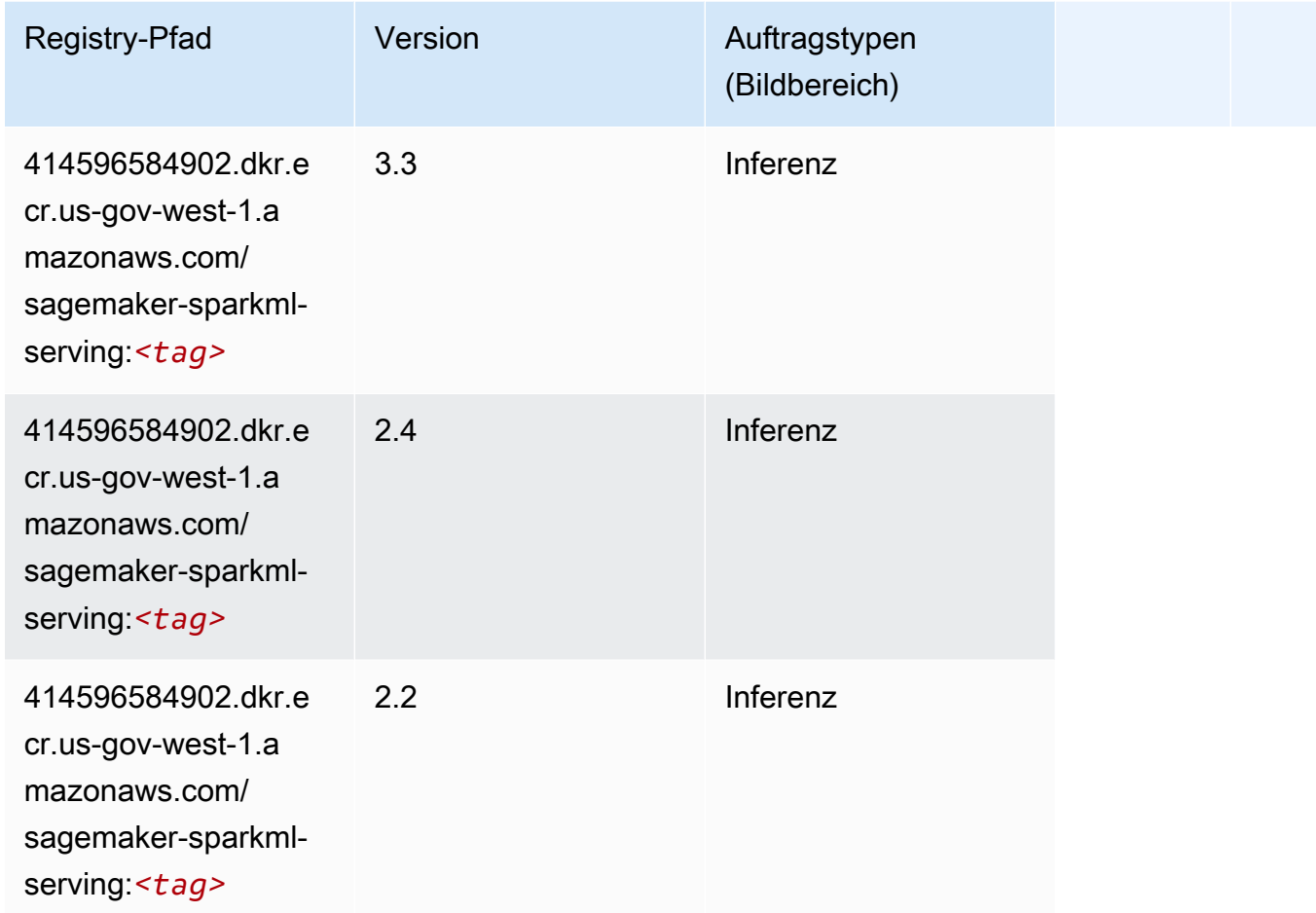

### Tensorflow (DLC)

```
from sagemaker import image_uris
image_uris.retrieve(framework='tensorflow',region='us-gov-
west-1',version='1.12.0',image_scope='inference',instance_type='ml.c5.4xlarge')
```
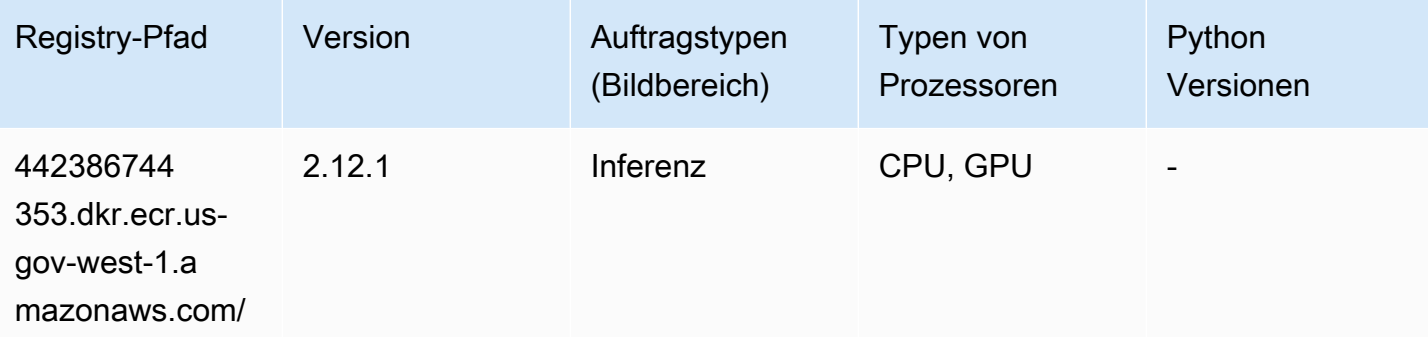

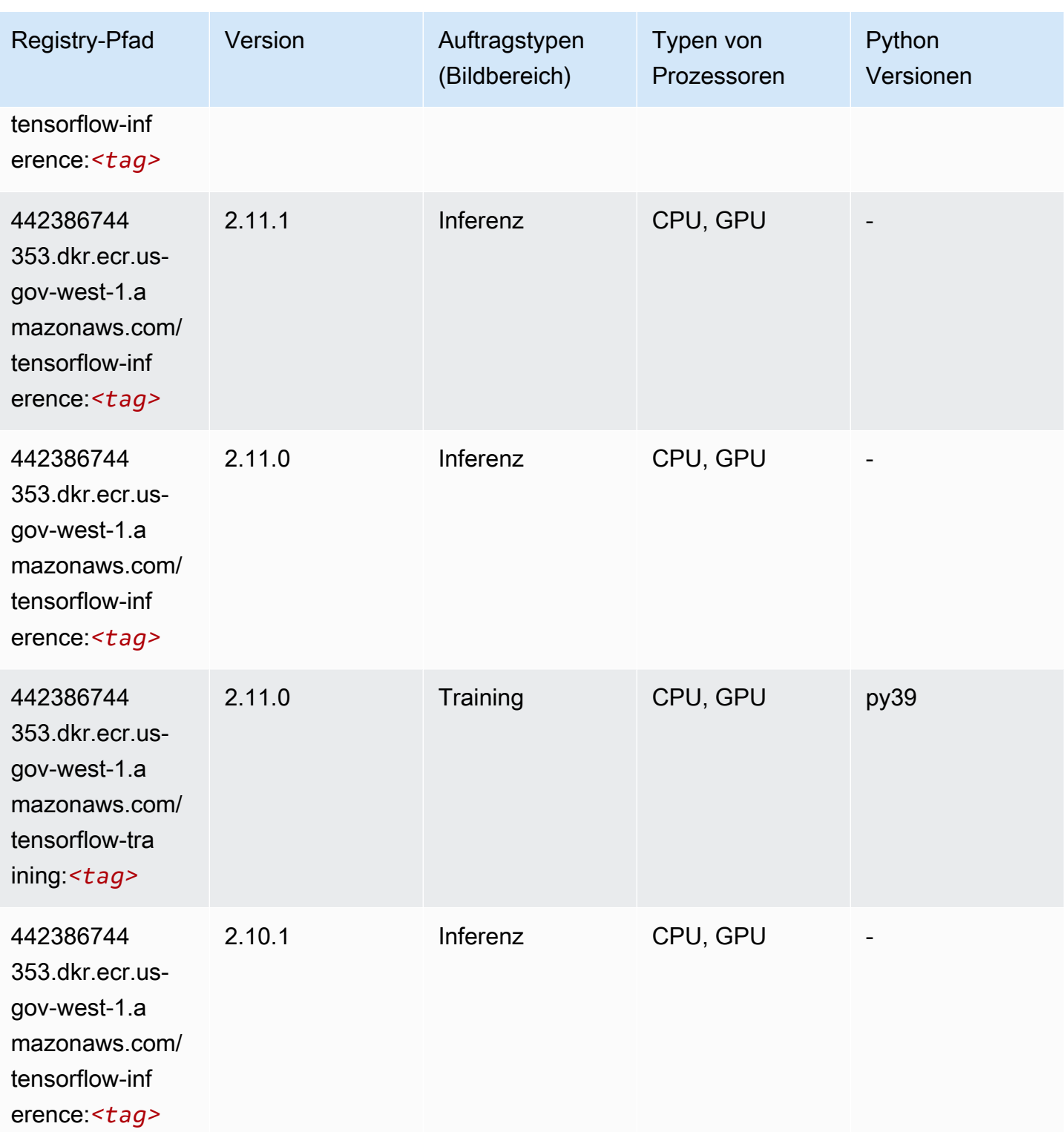

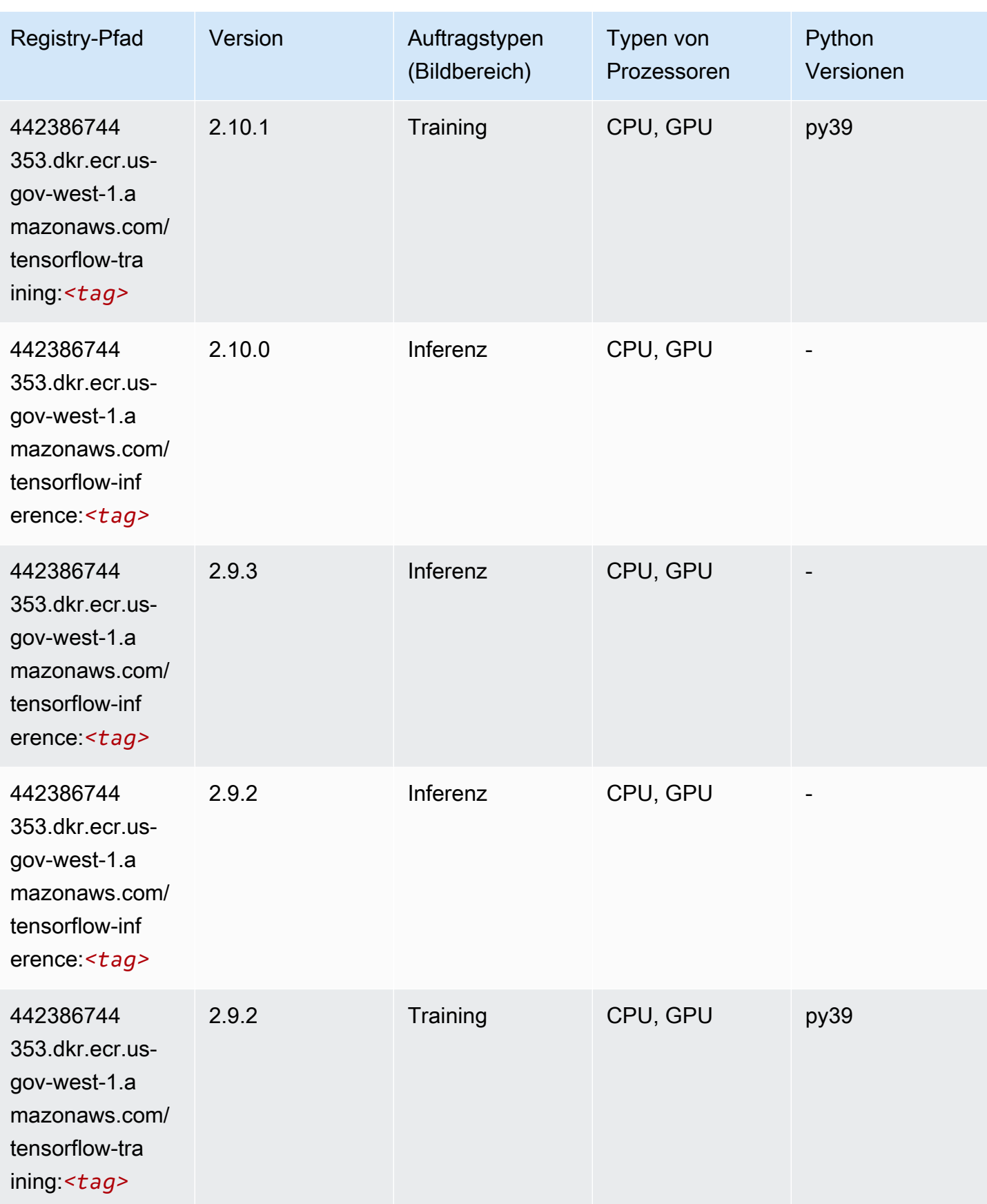

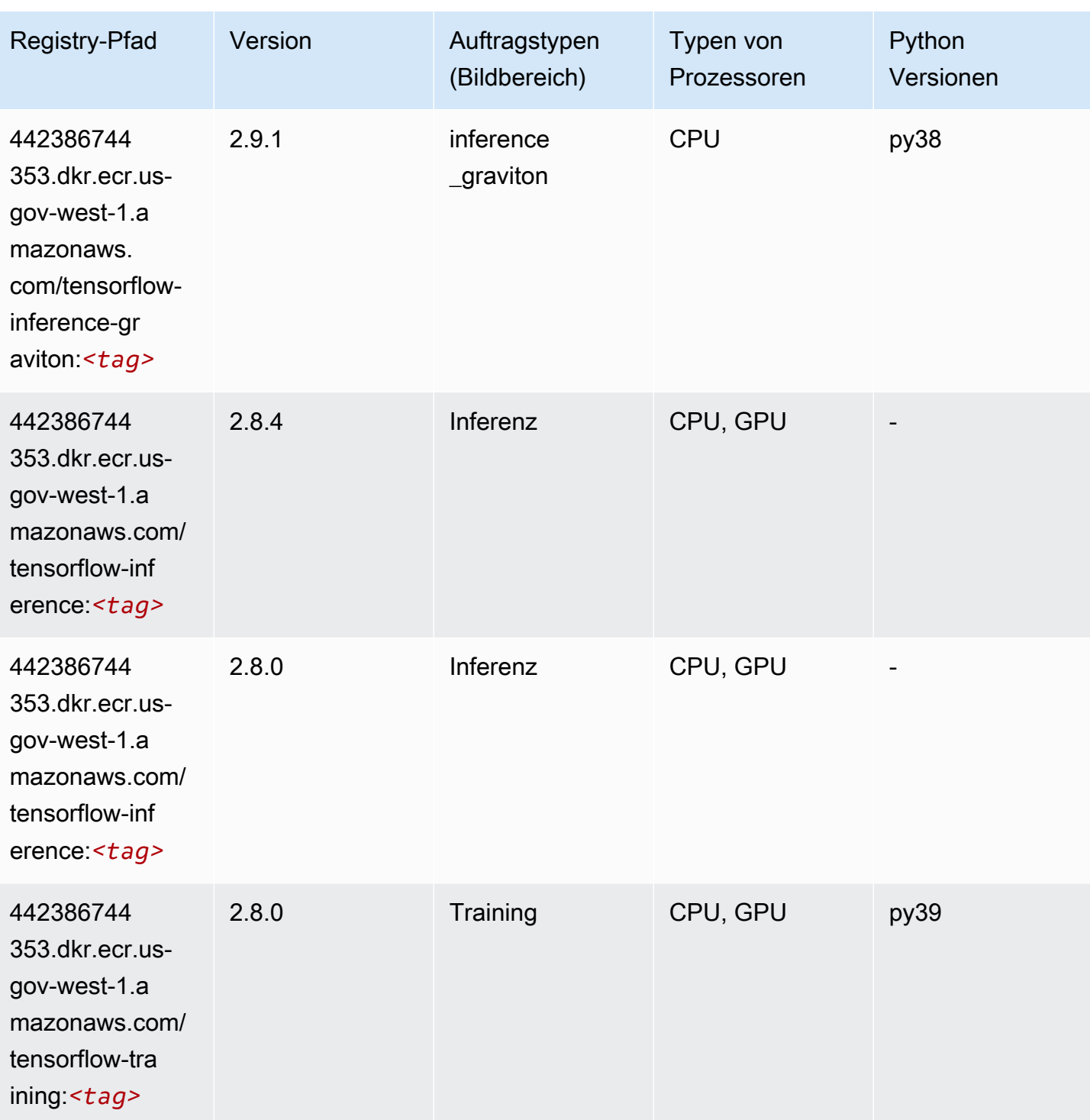

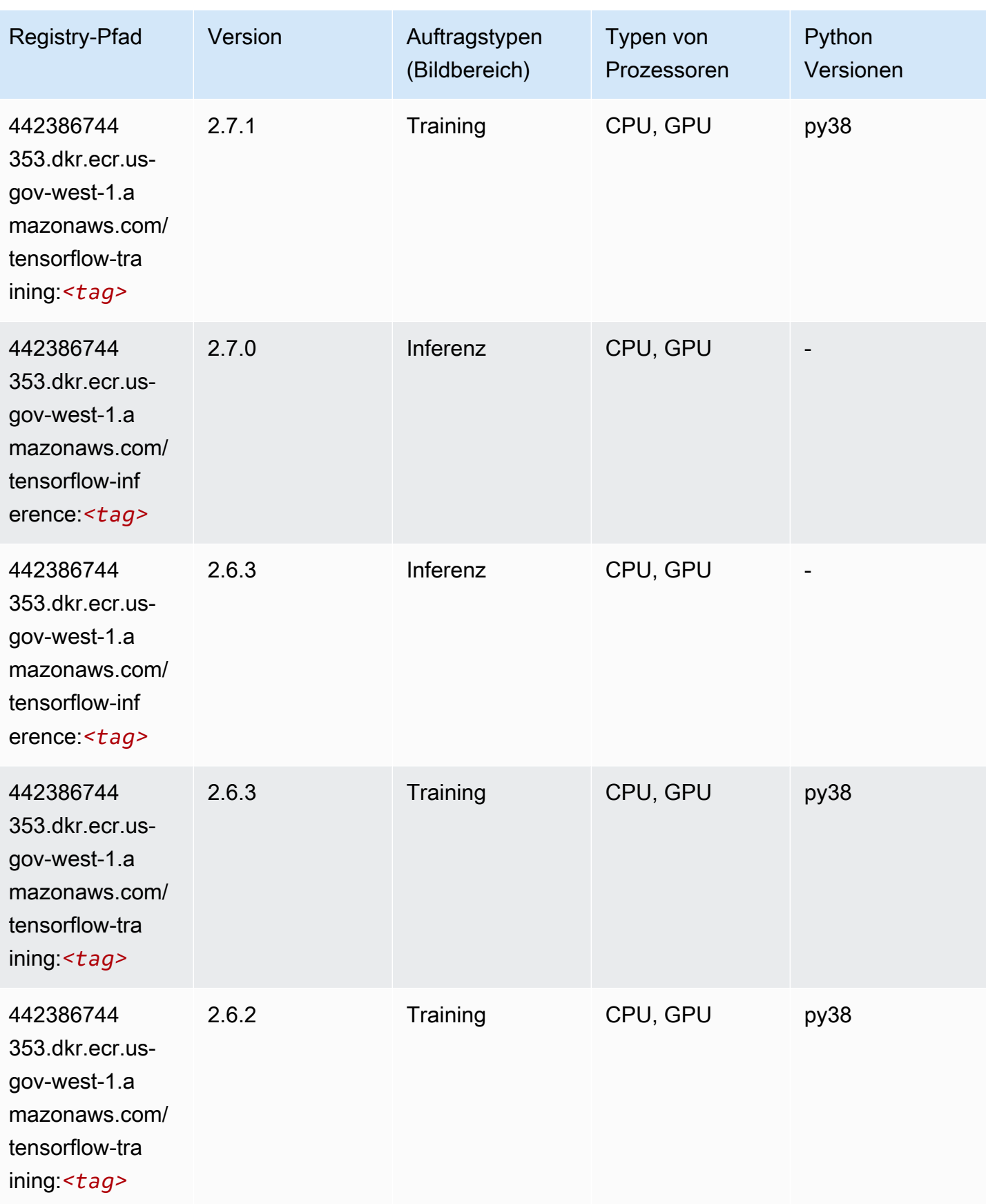

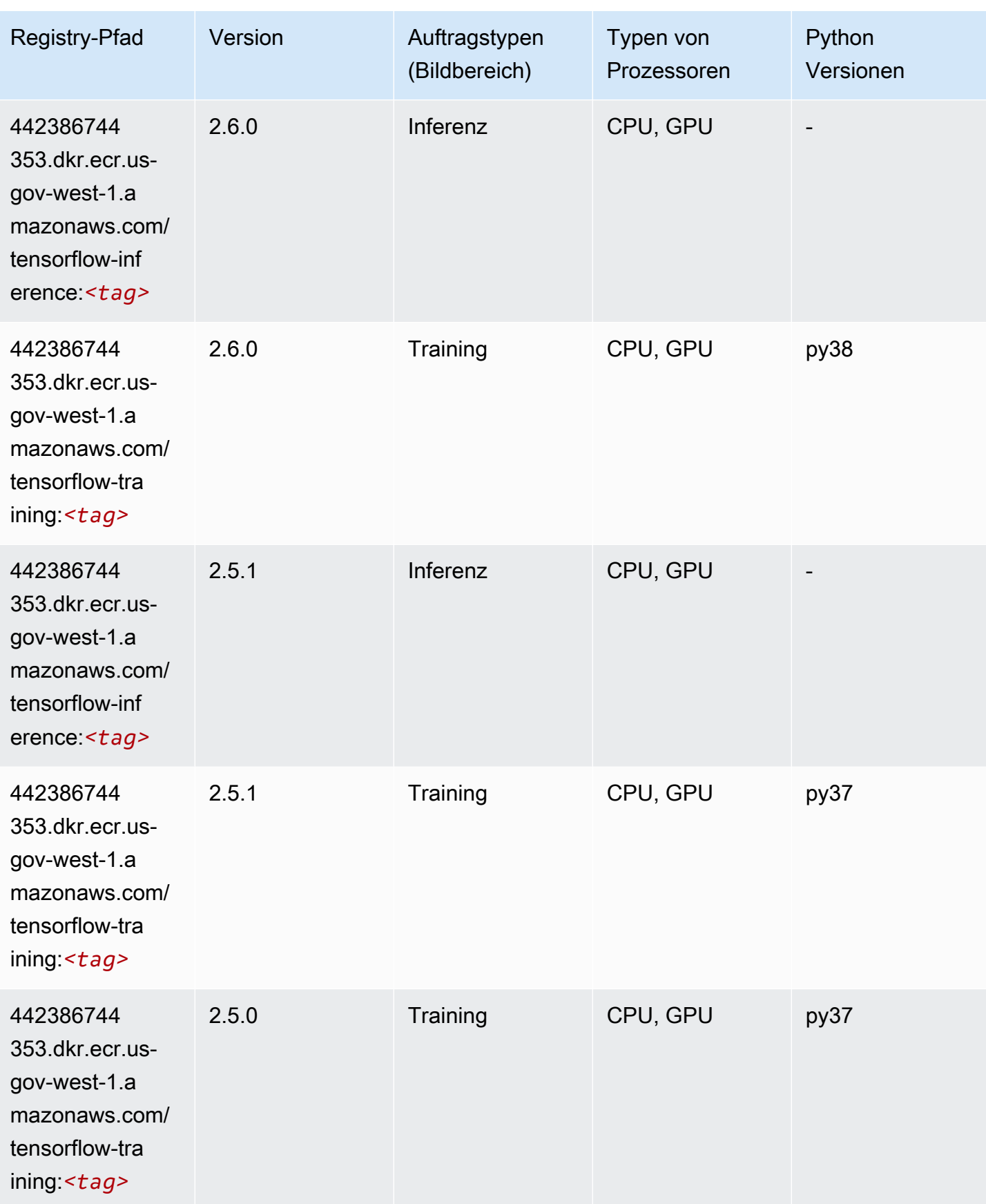

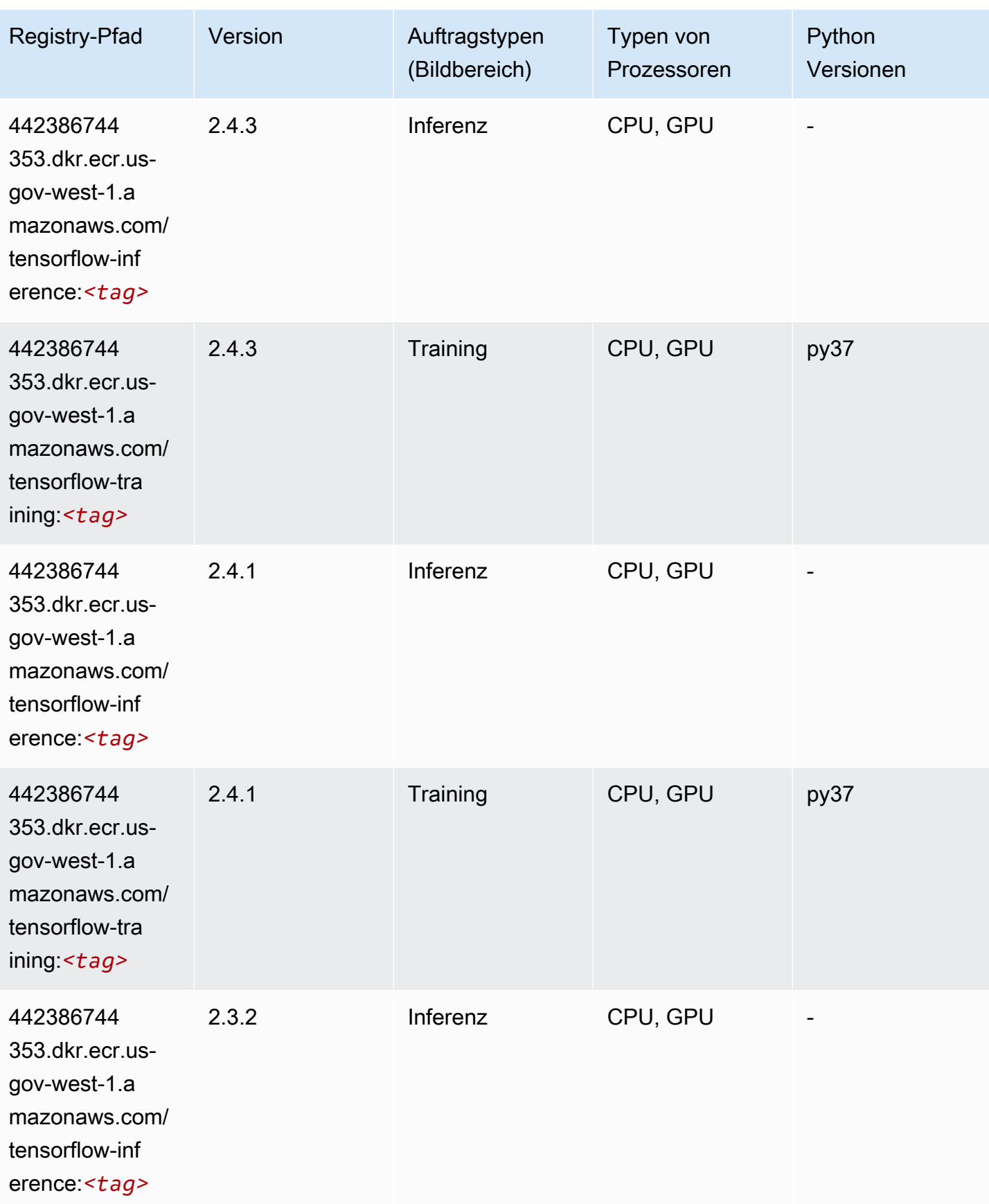

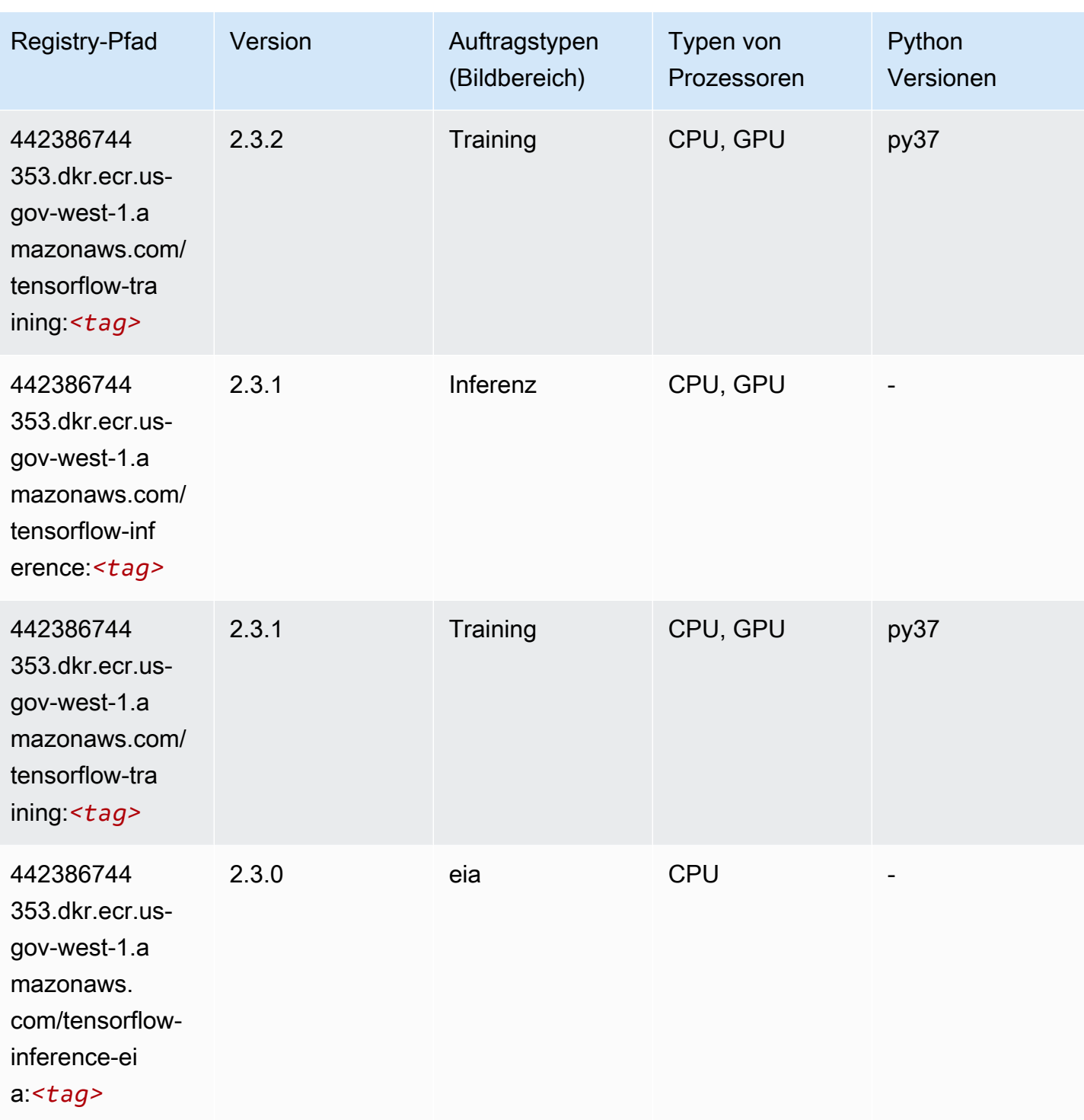

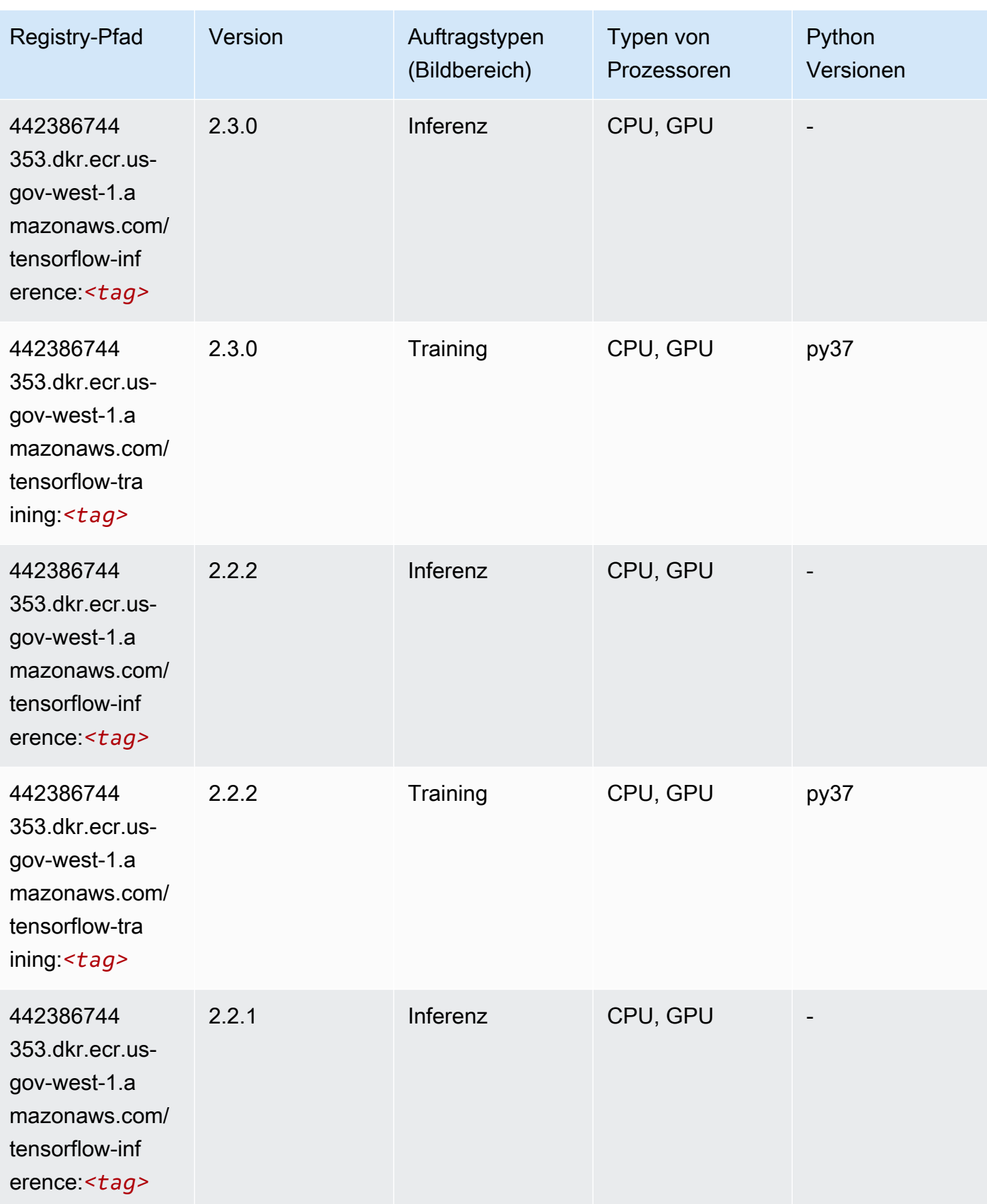

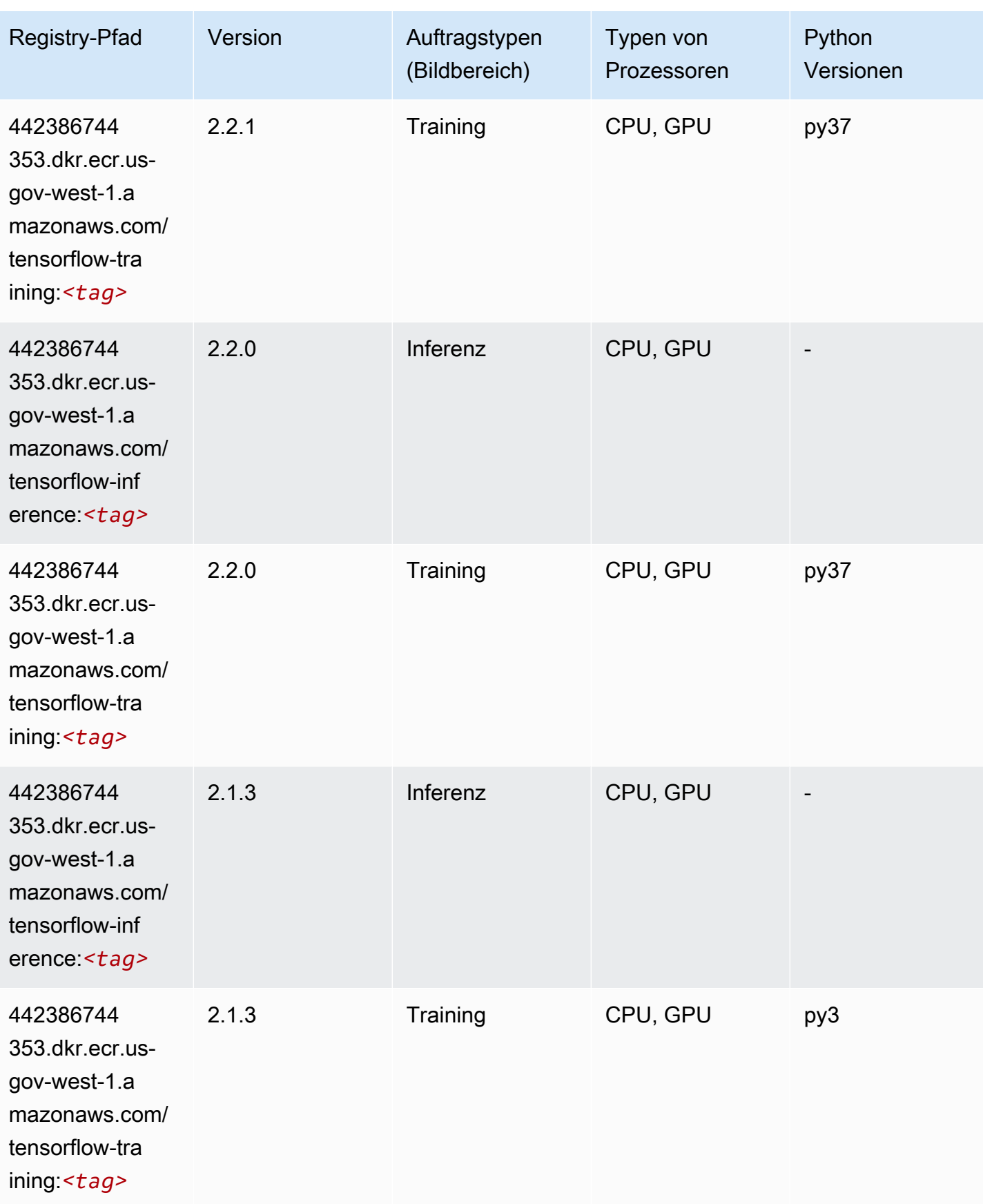

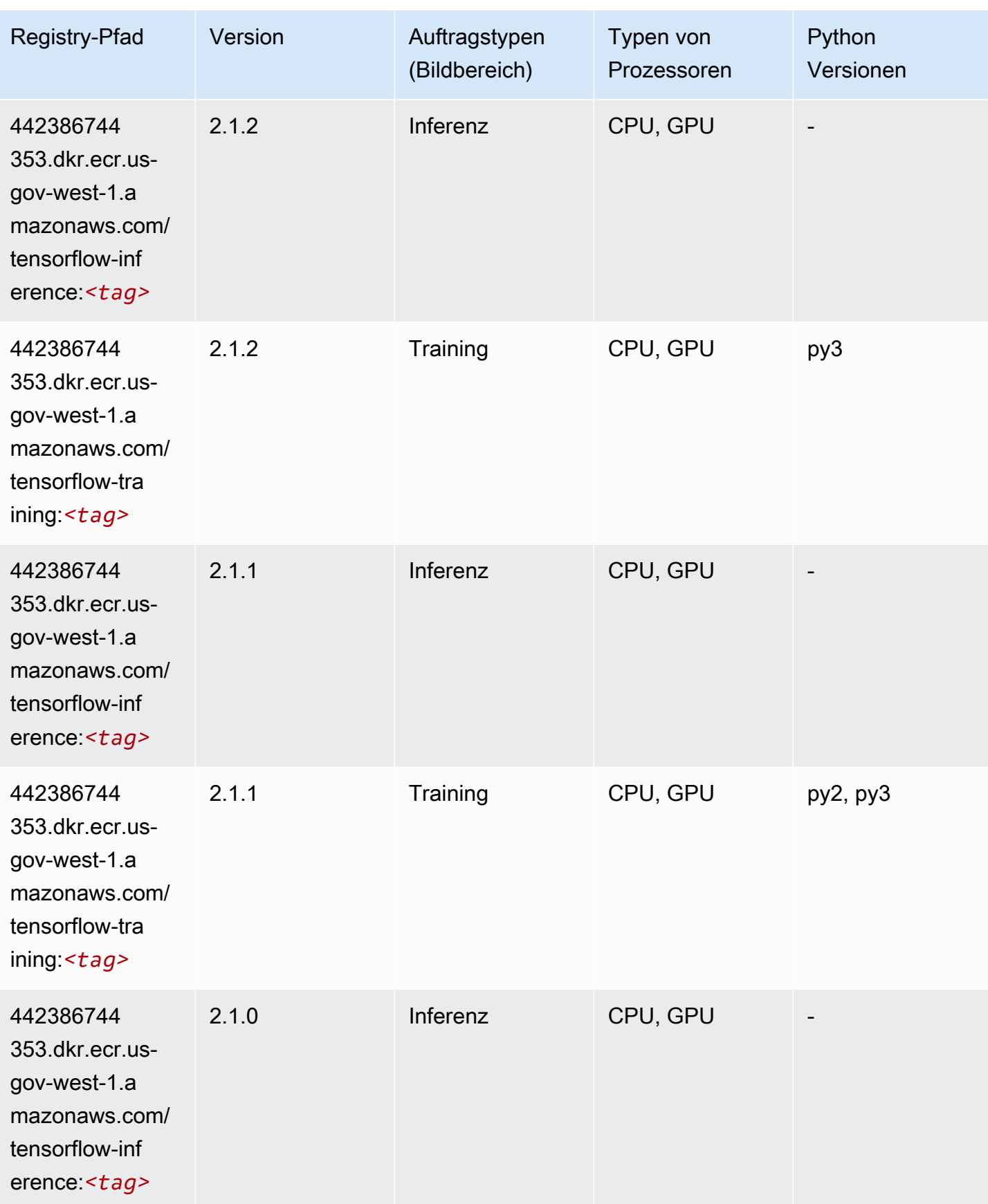

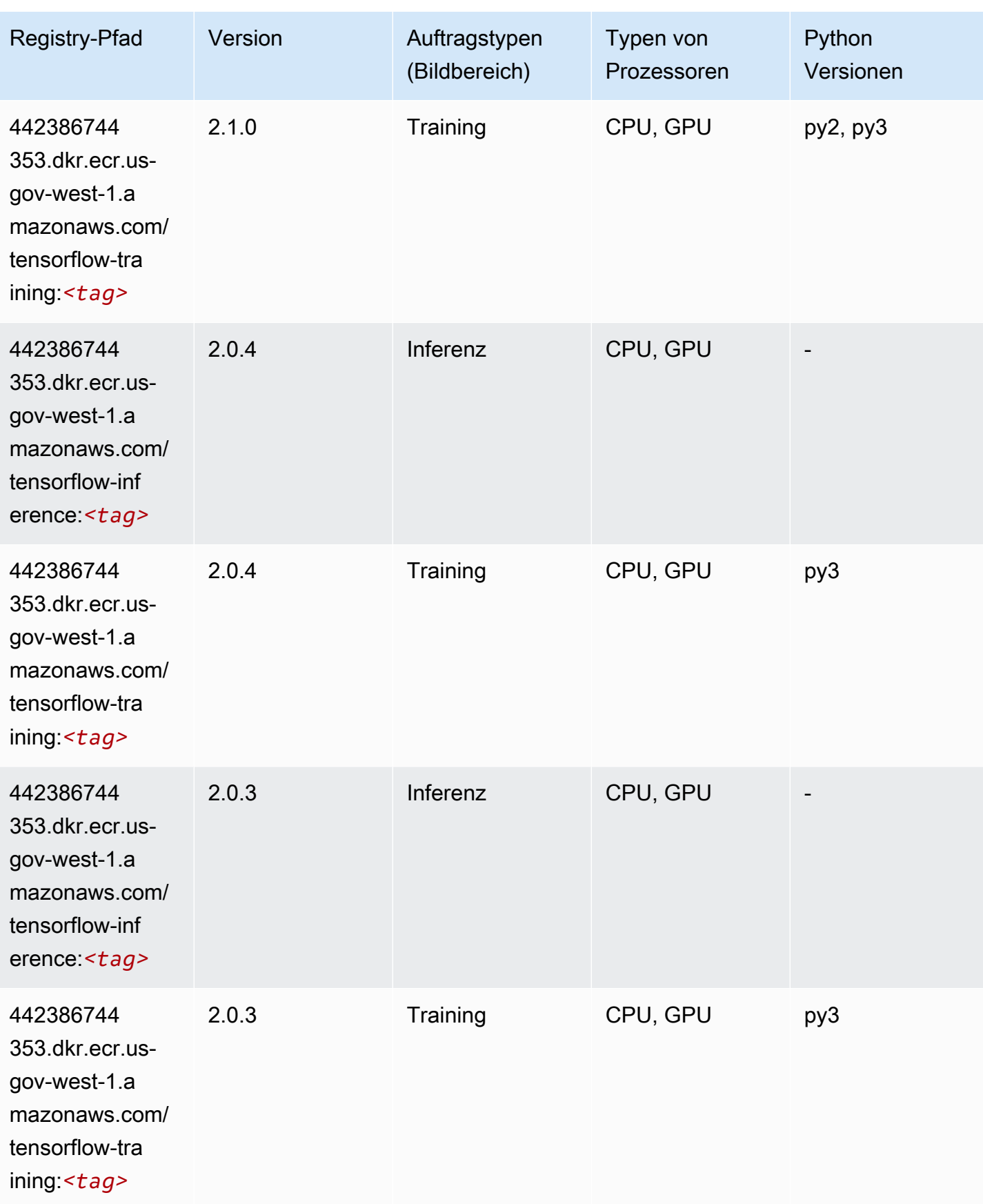

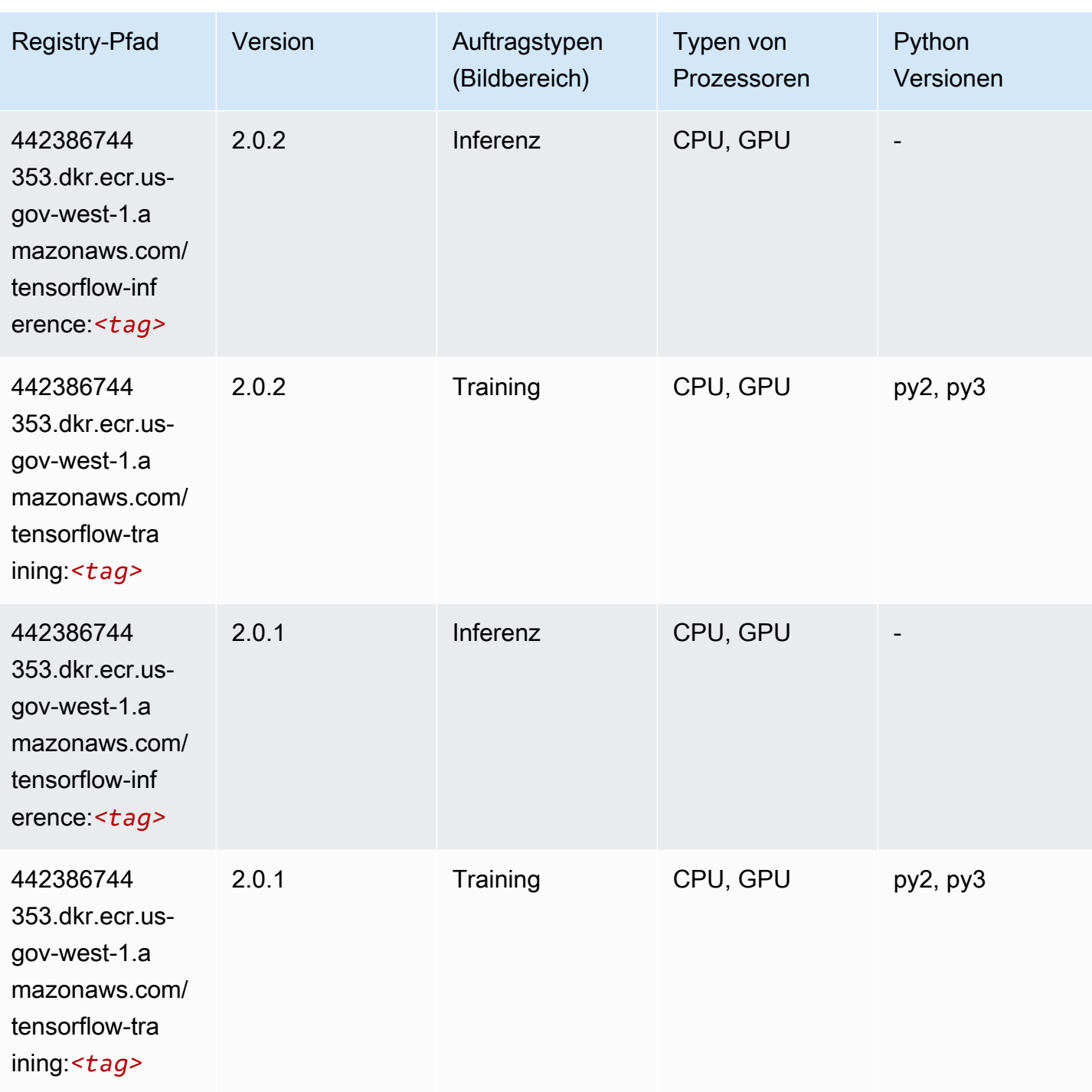

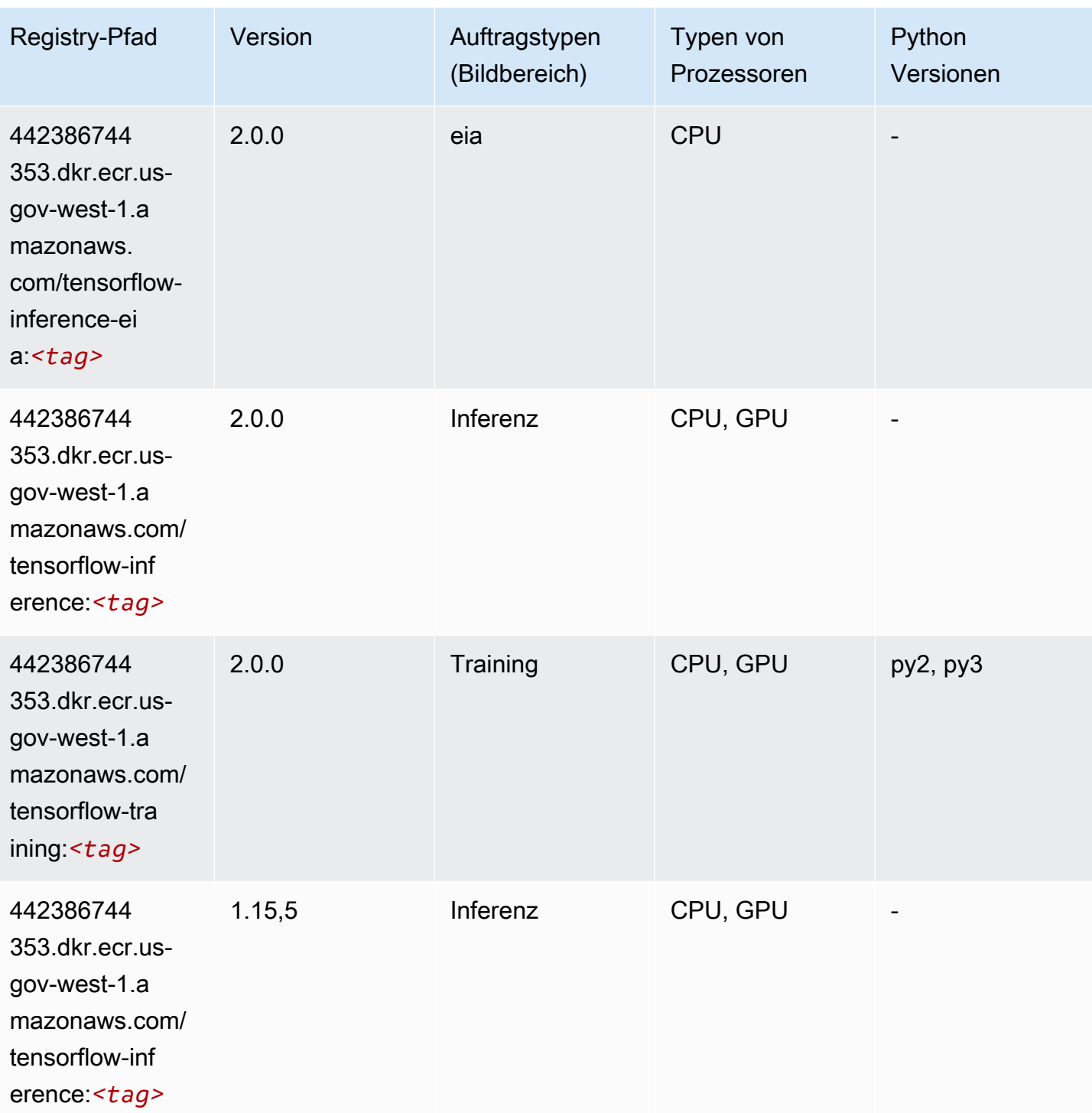

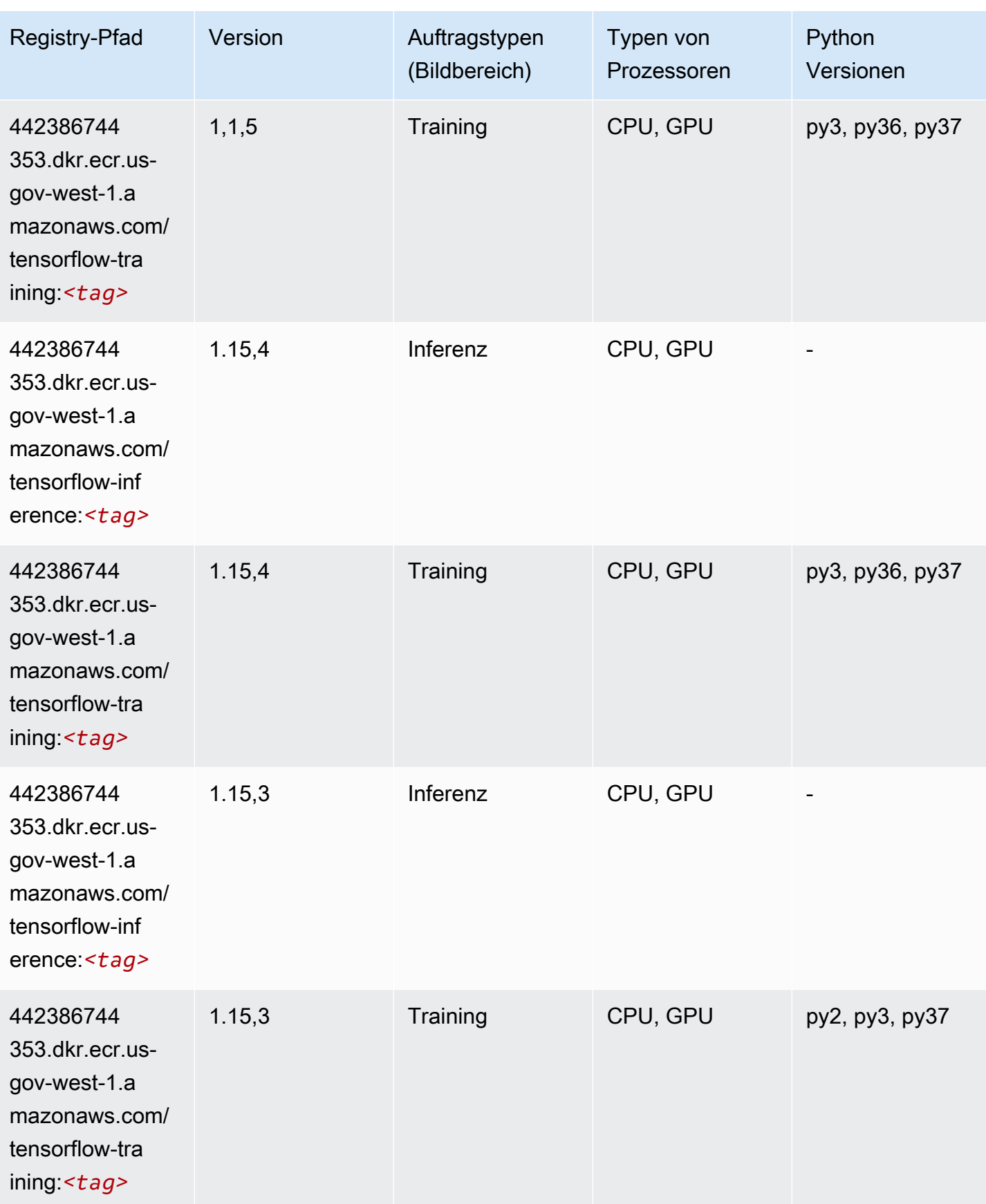

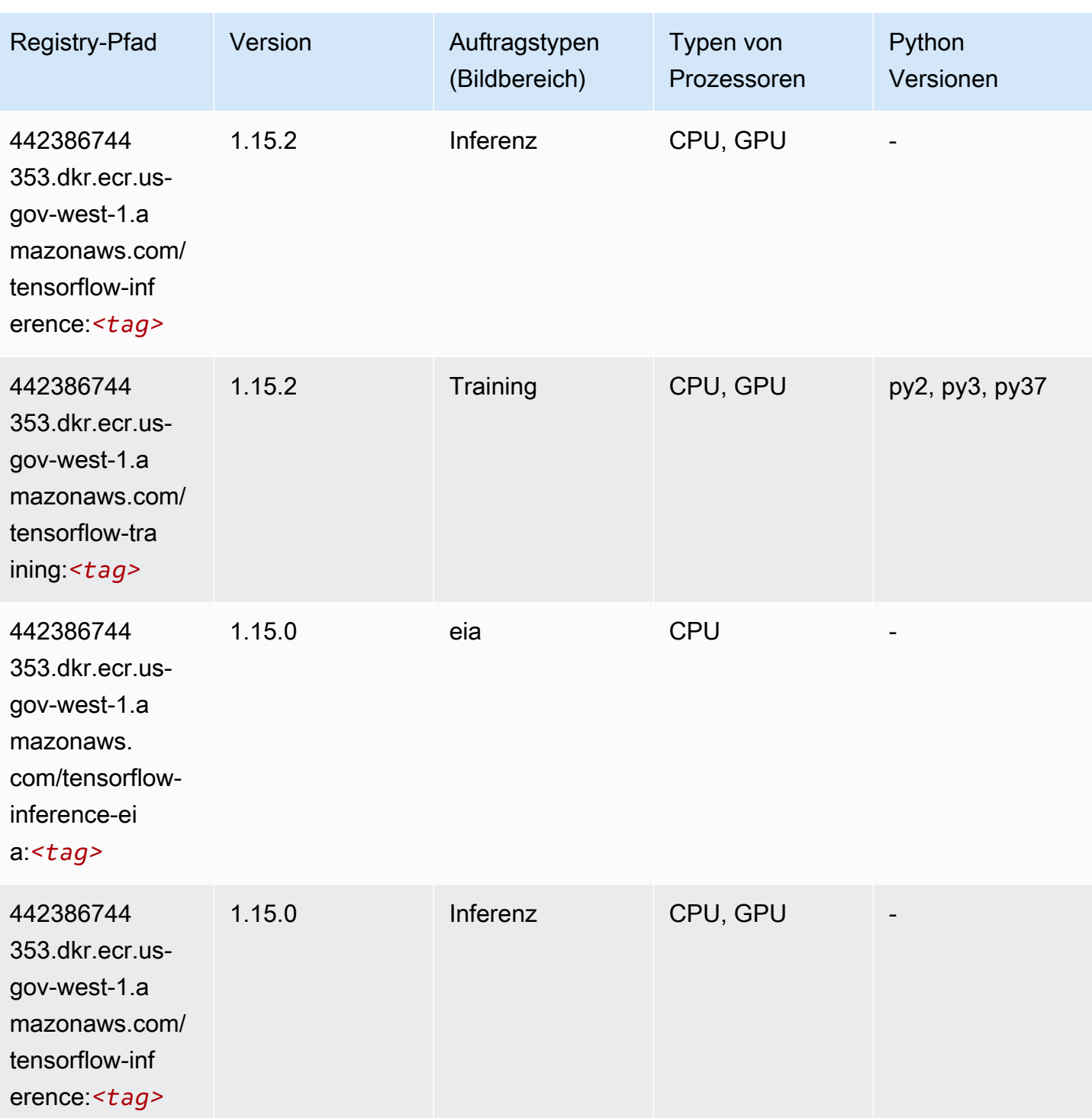

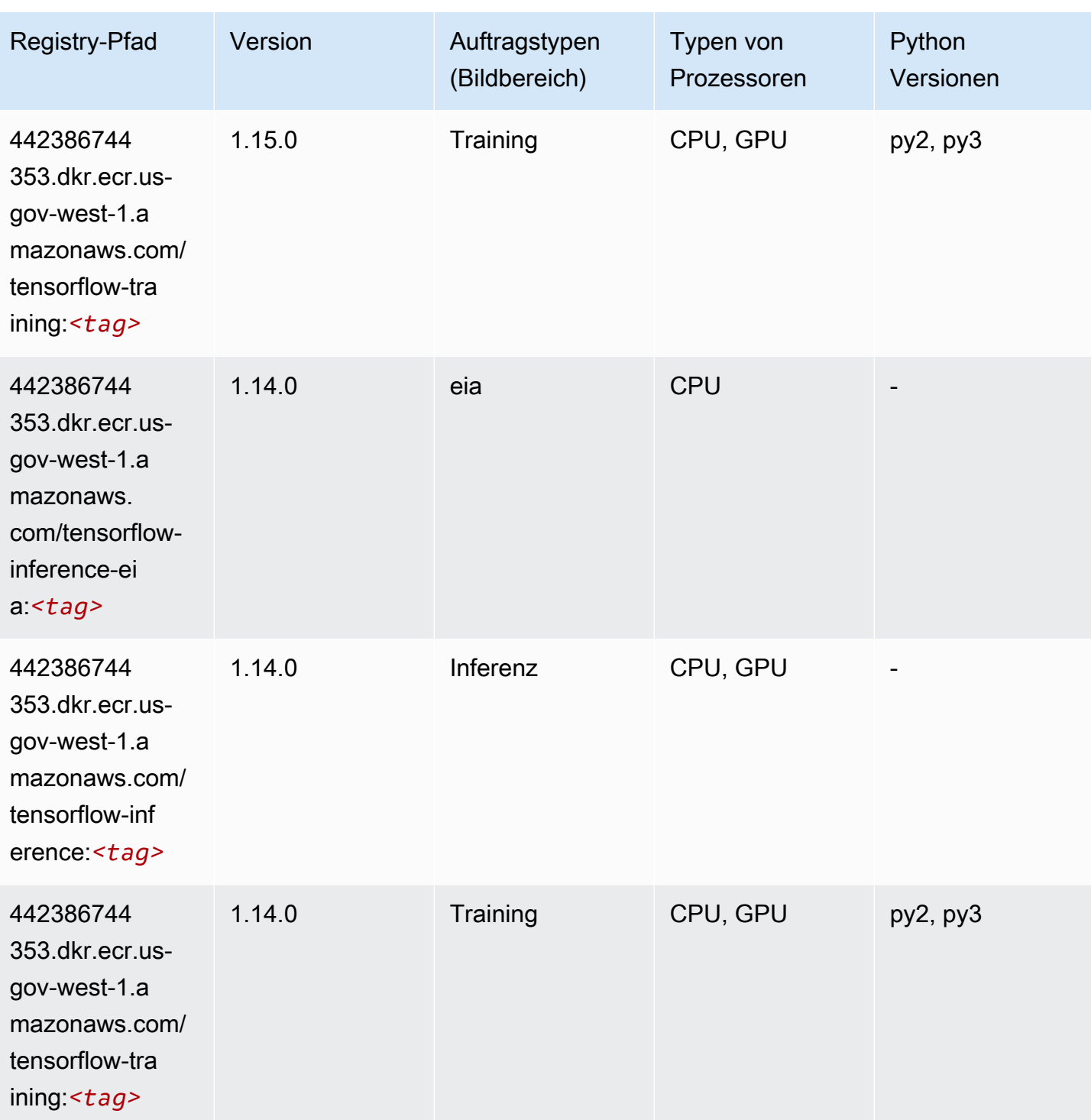

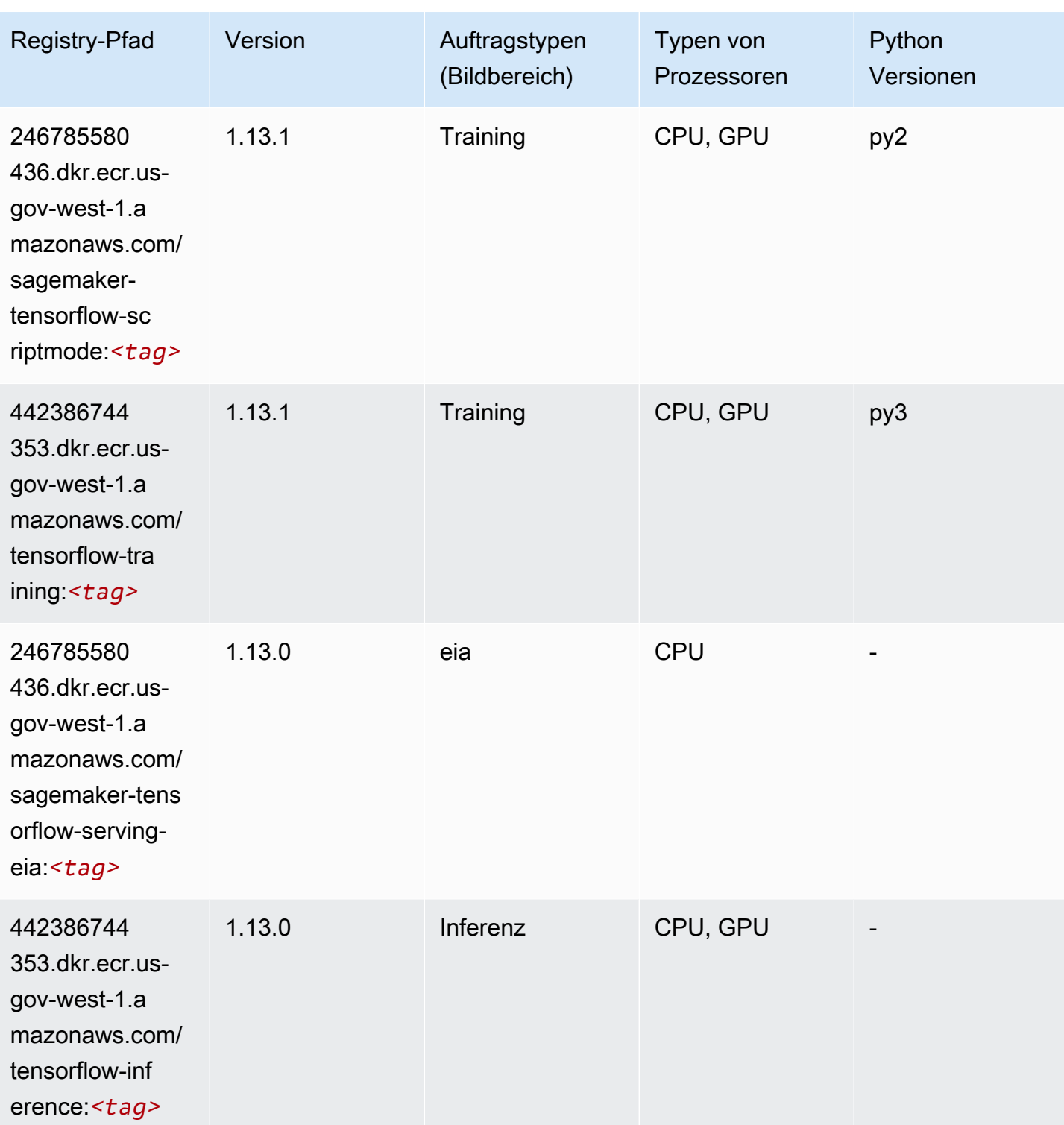

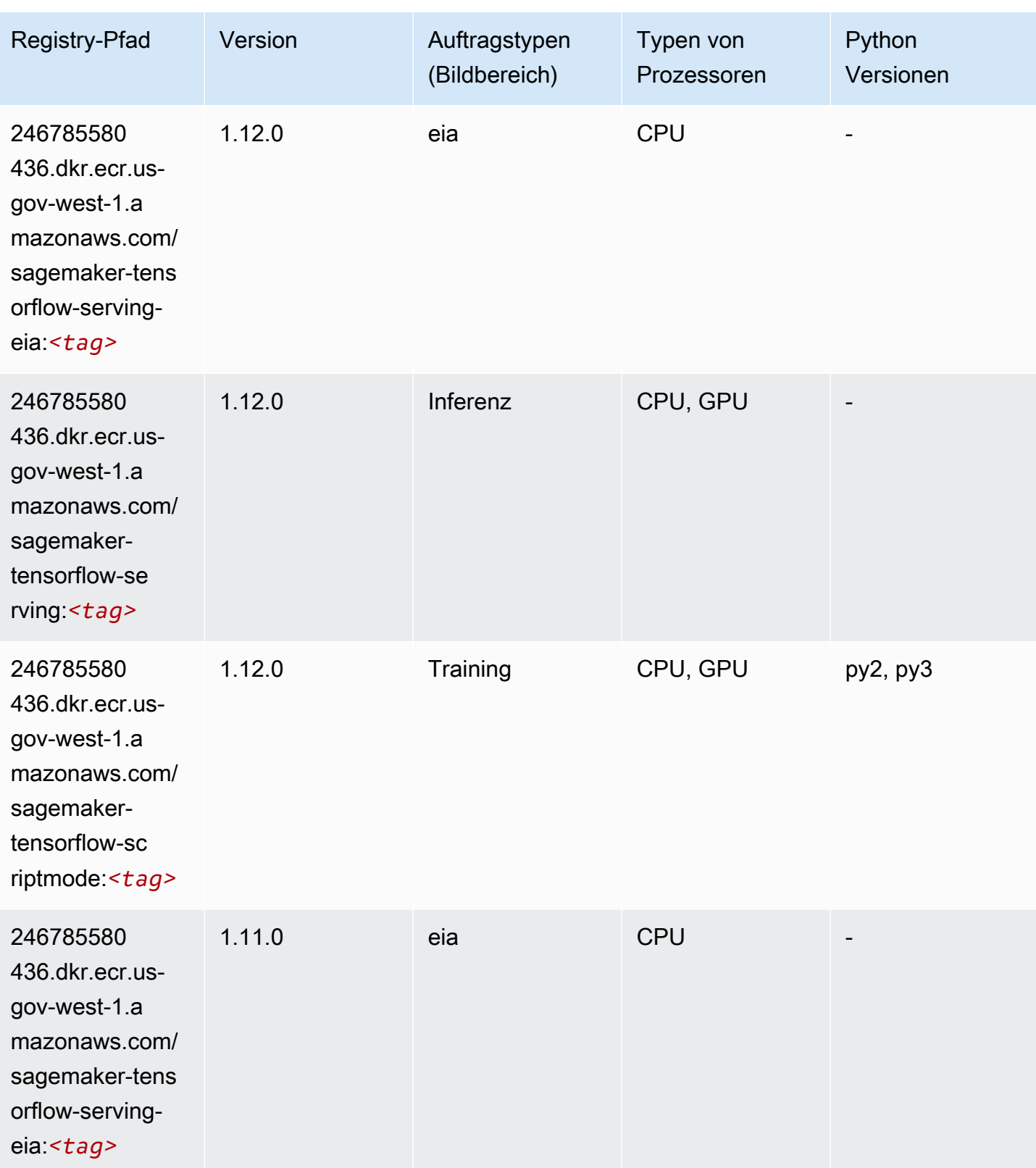

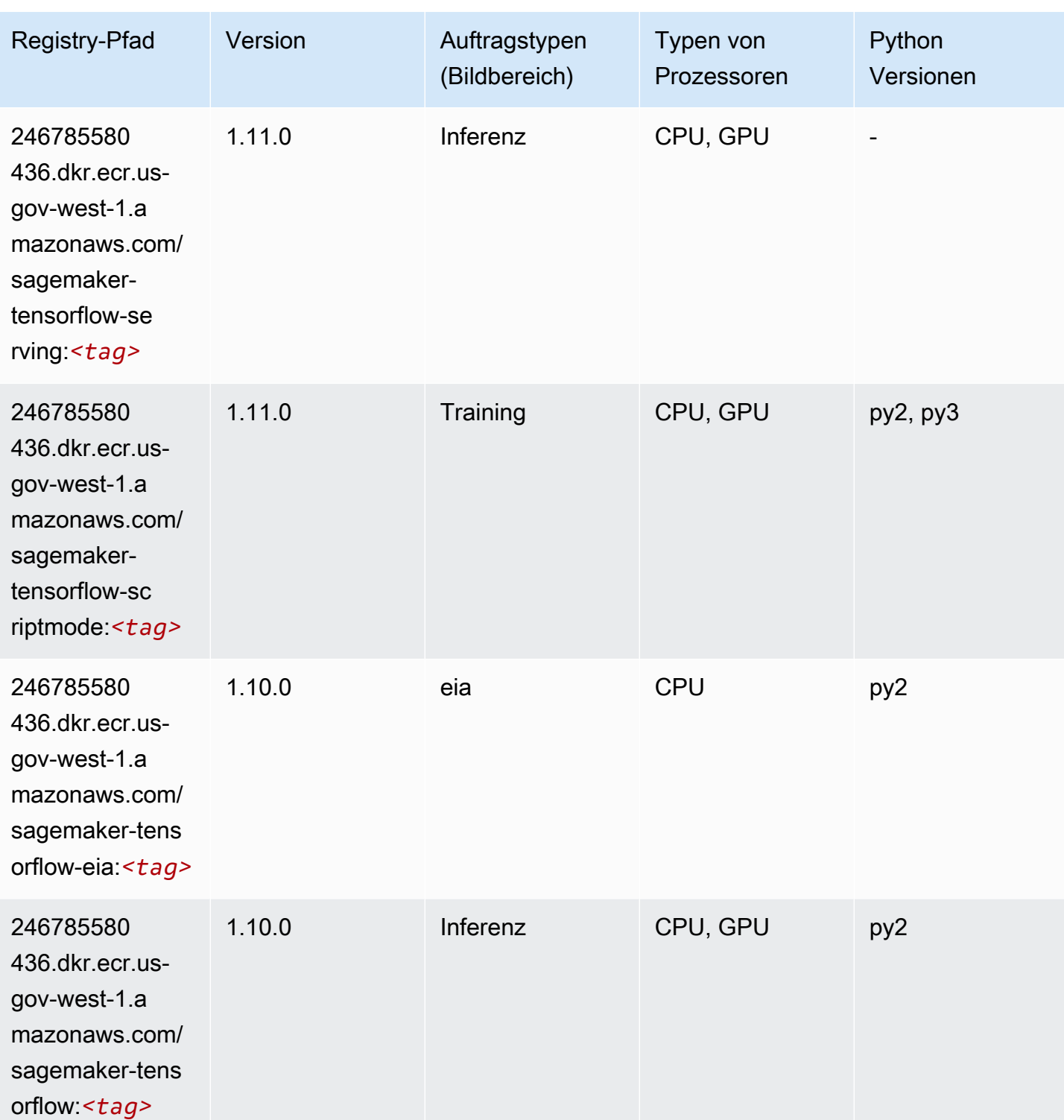

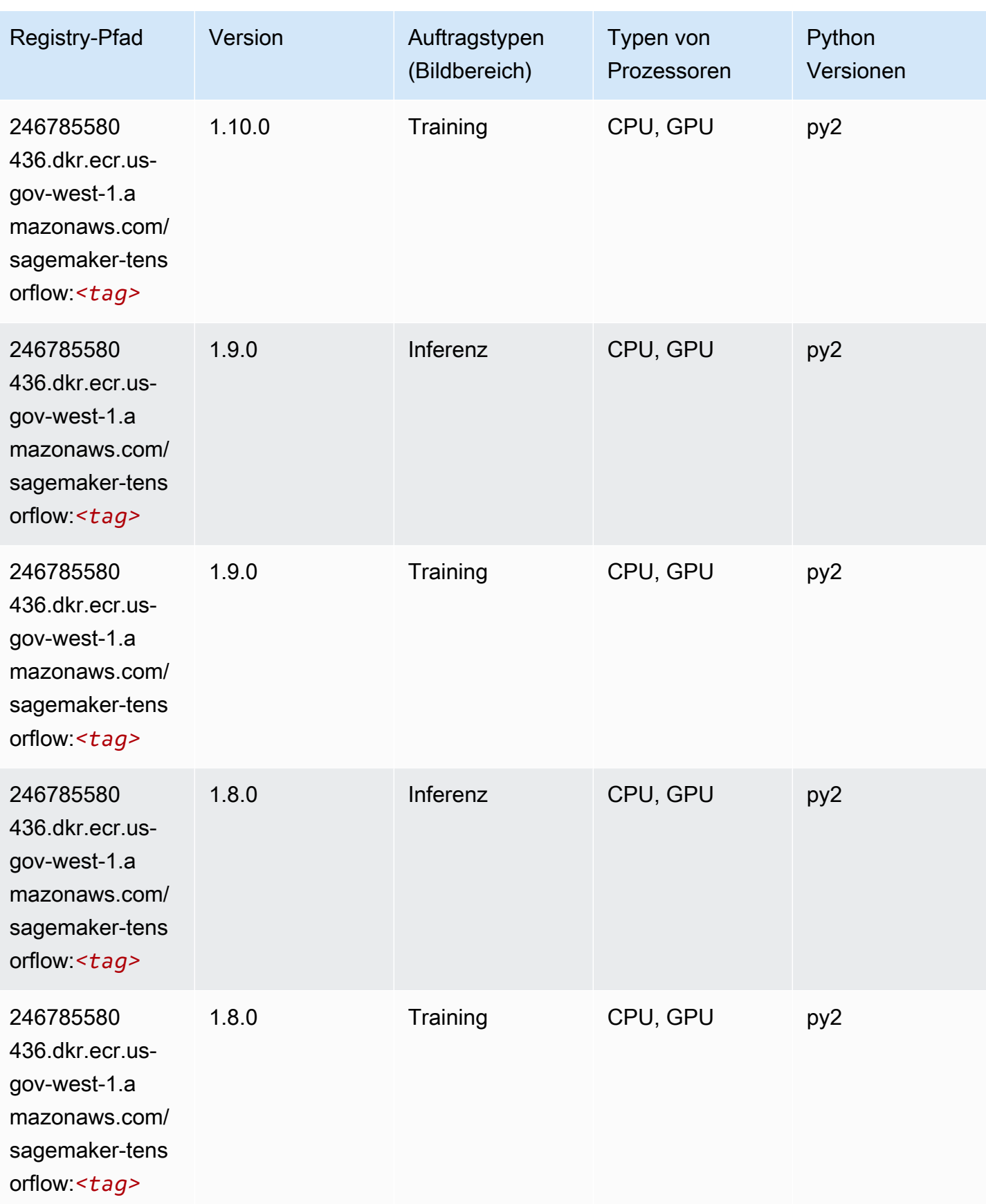

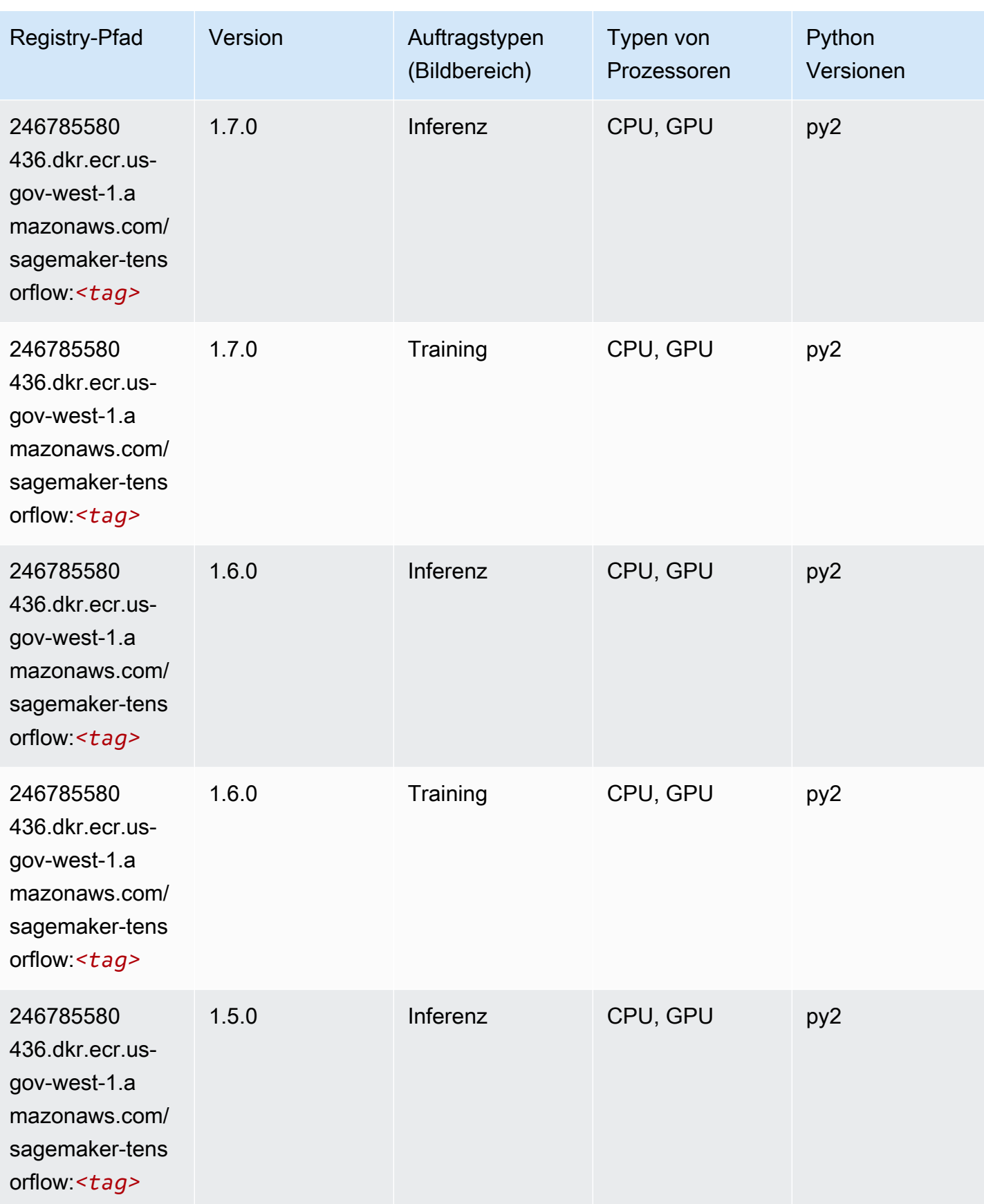

SageMaker ECRAmazon-Pfade ECRPfade

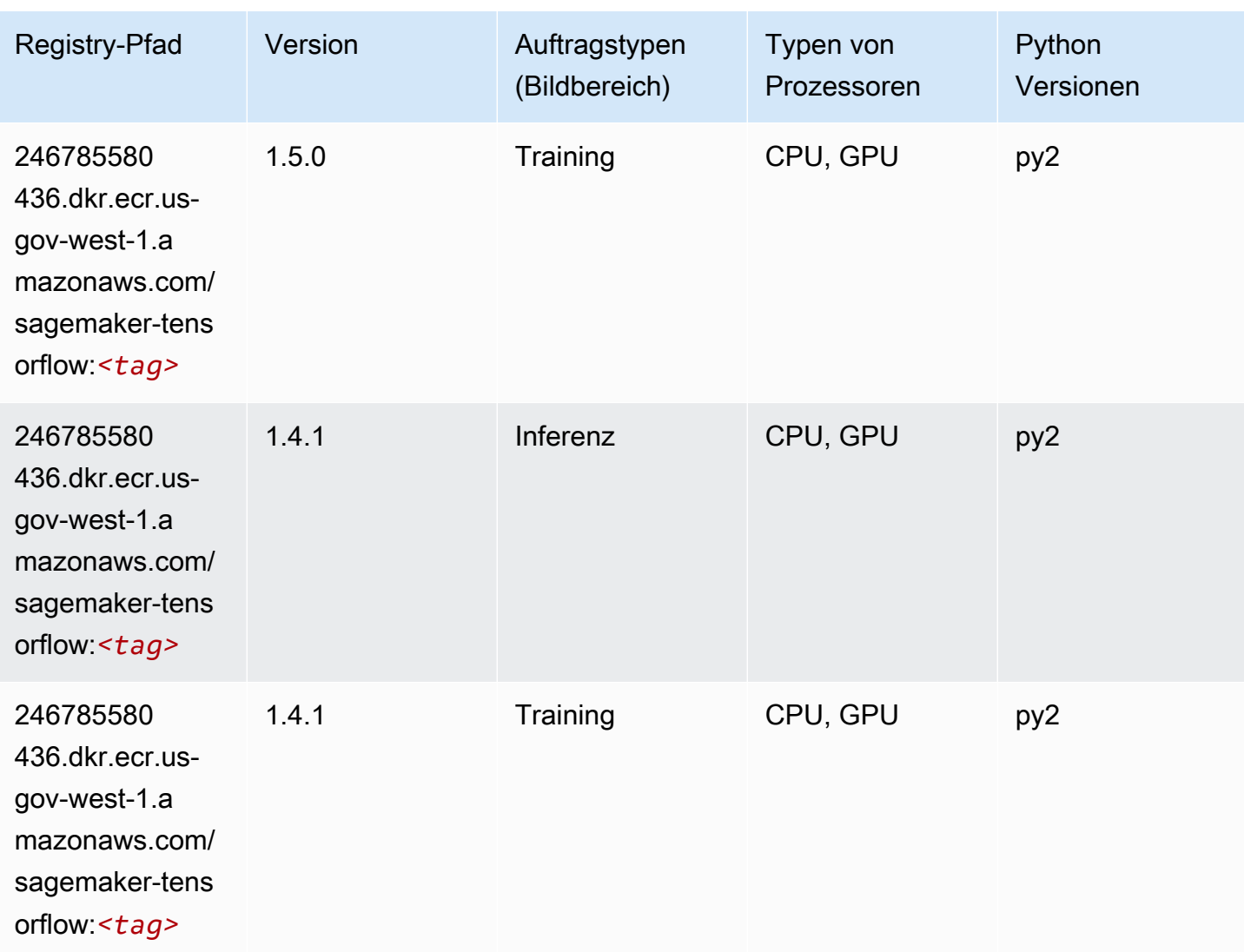

# Tensorflow Coach (DLC)

```
from sagemaker import image_uris
image_uris.retrieve(framework='coach-tensorflow',region='us-gov-
west-1',version='1.0.0',image_scope='training',instance_type='ml.c5.4xlarge')
```
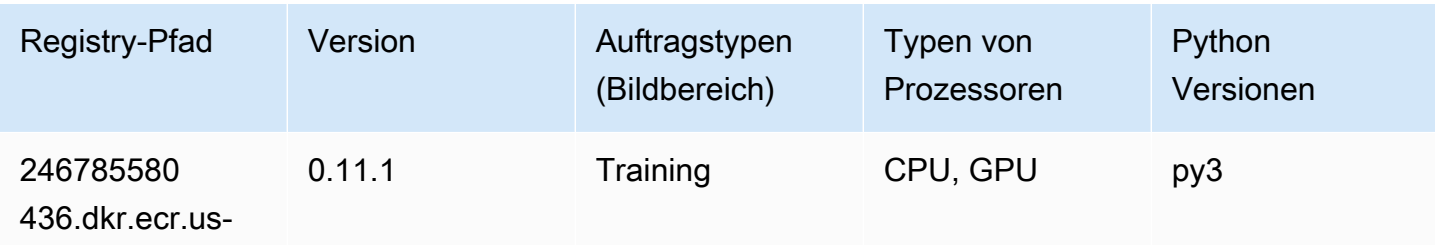

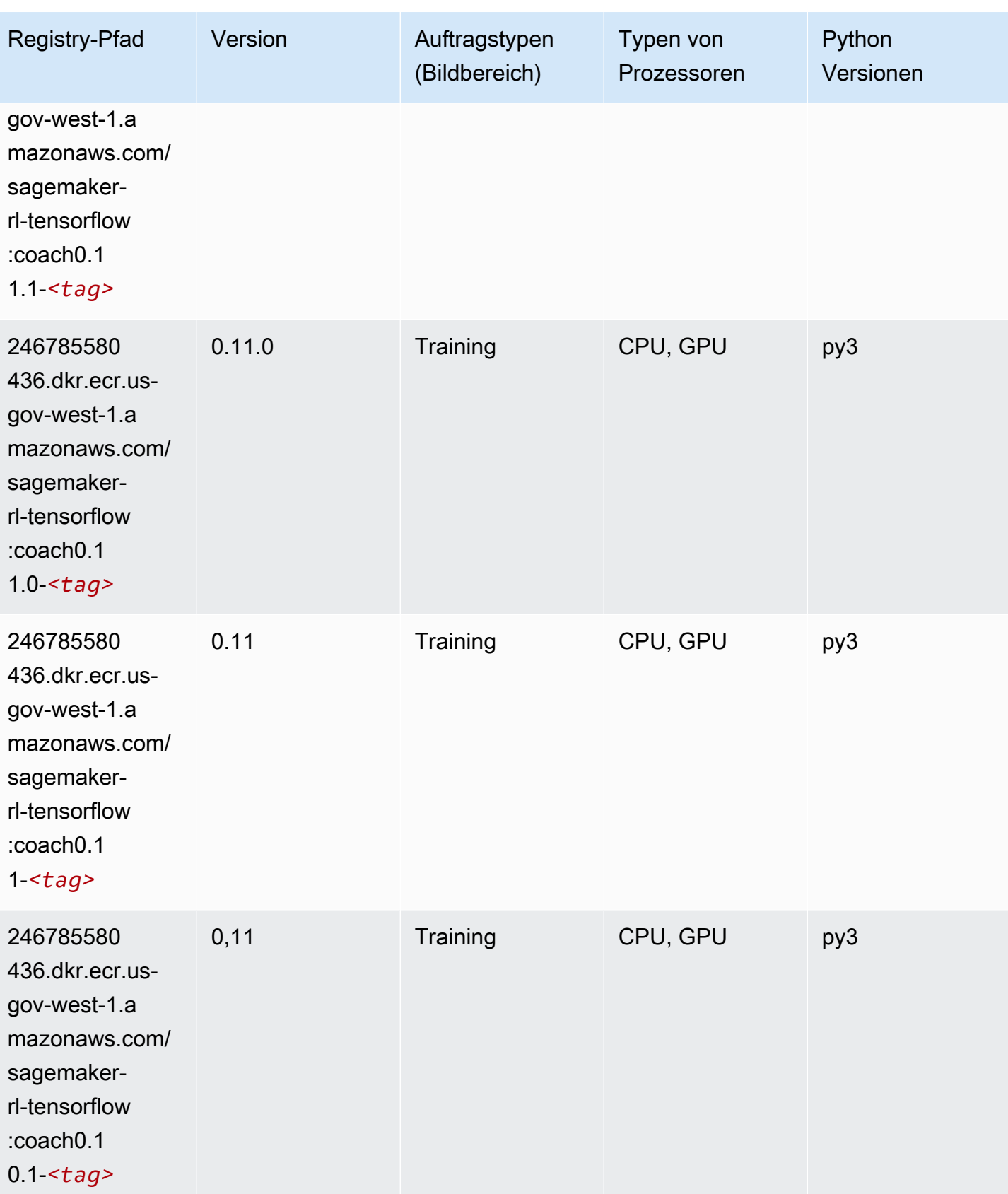

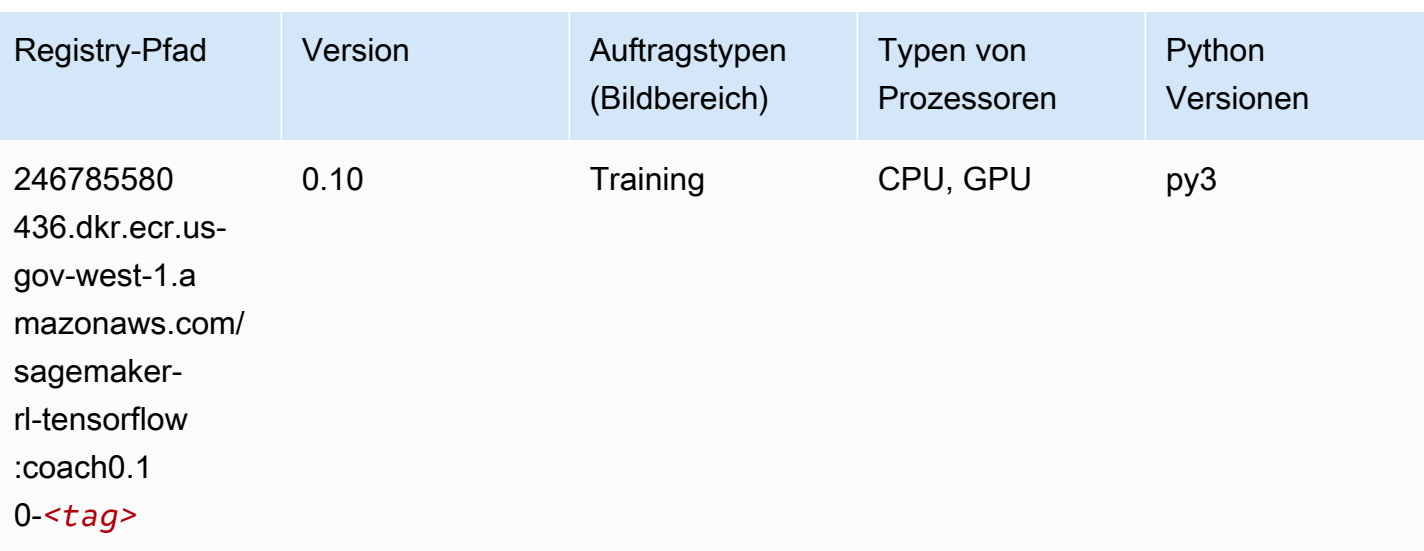

### Tensorflow Inferentia (DLC)

```
from sagemaker import image_uris
image_uris.retrieve(framework='inferentia-tensorflow',region='us-gov-
west-1',version='1.15.0',instance_type='ml.inf1.6xlarge')
```
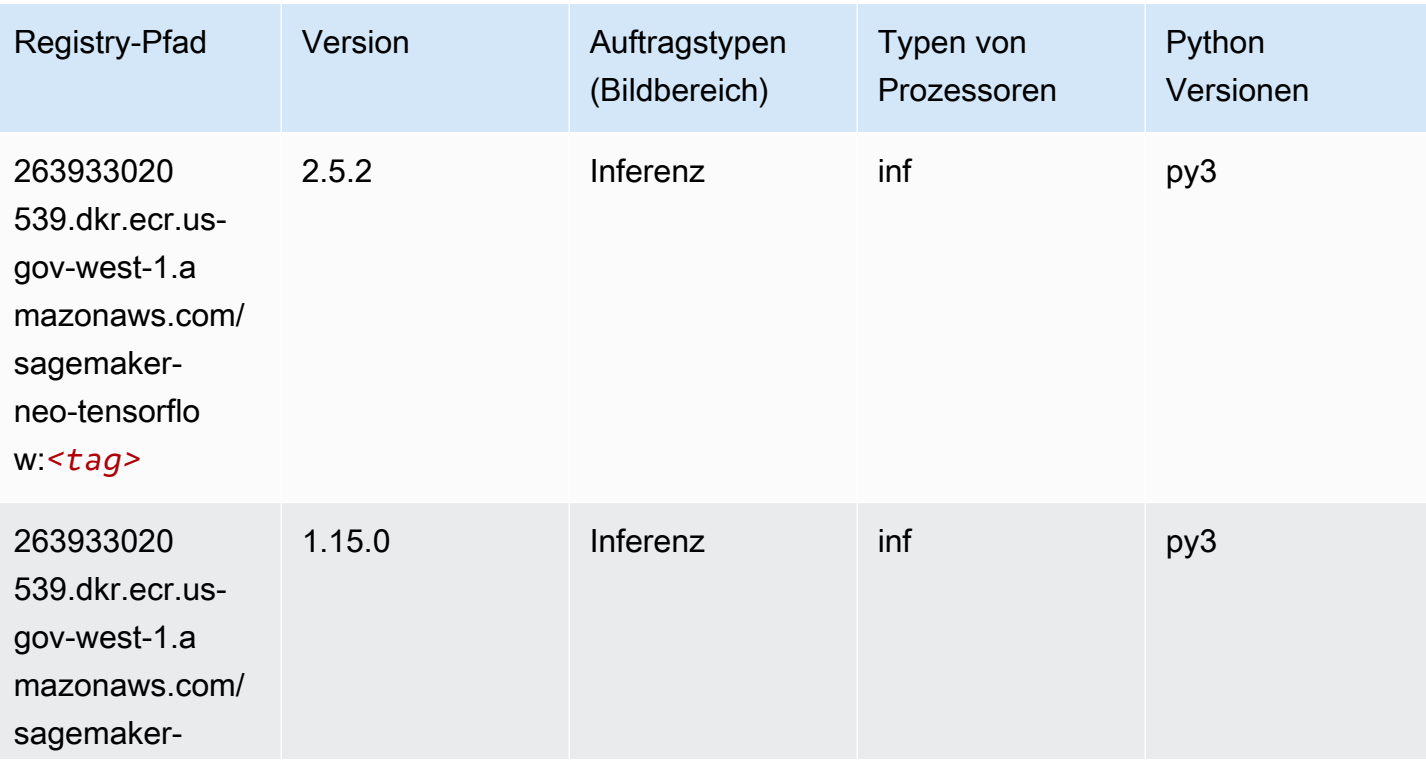

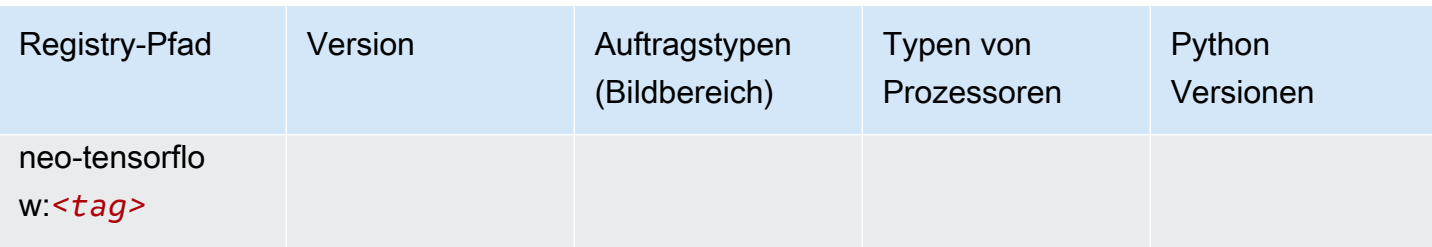

### Tensorflow Ray (DLC)

```
from sagemaker import image_uris
image_uris.retrieve(framework='ray-tensorflow',region='us-gov-
west-1',version='0.8.5',instance_type='ml.c5.4xlarge')
```
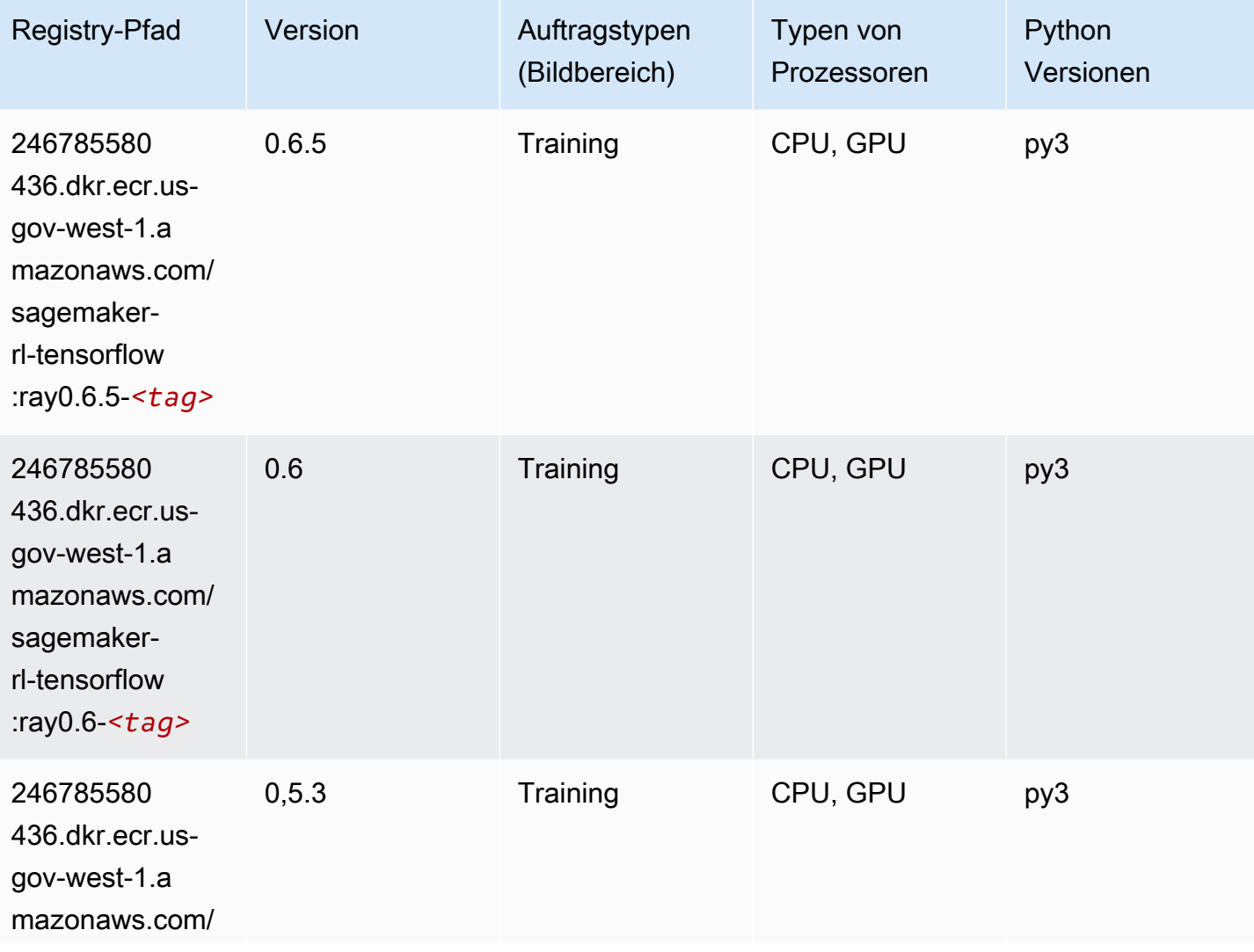

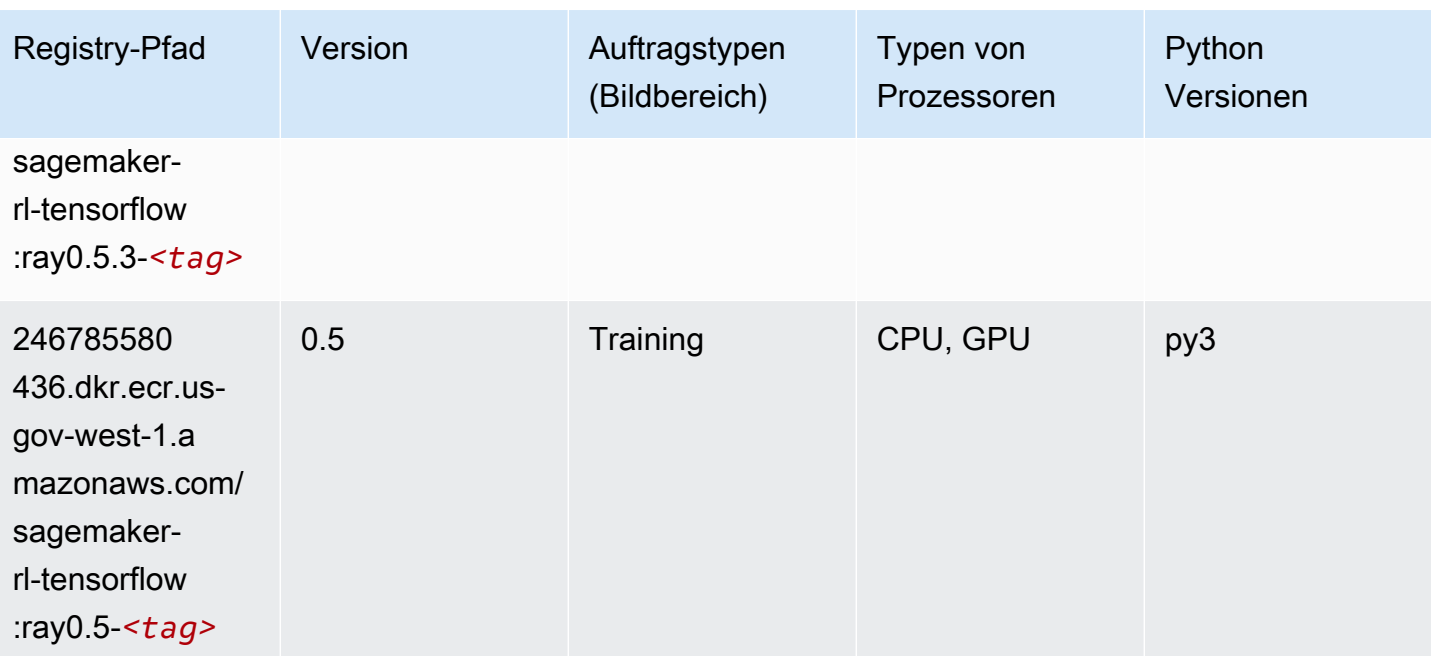

# XGBoost-Algorithmus

```
from sagemaker import image_uris
image_uris.retrieve(framework='xgboost',region='us-gov-west-1',version='1.5-1')
```
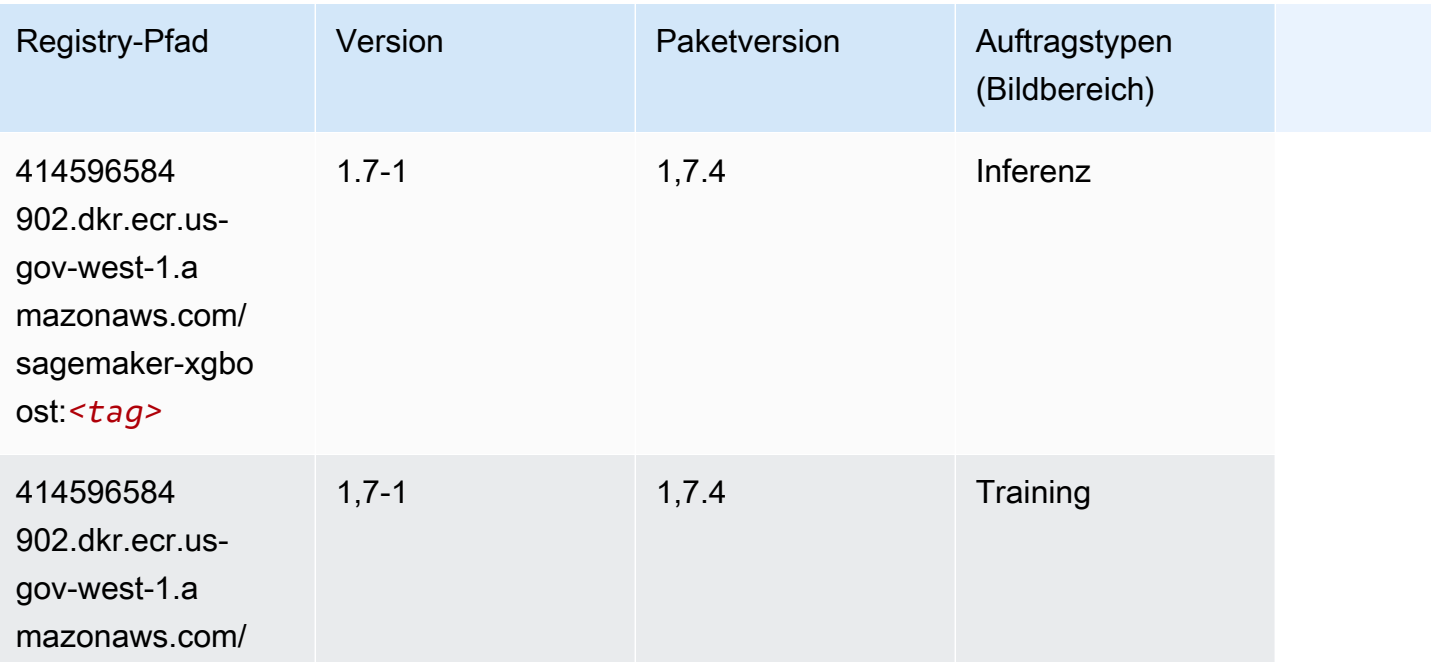

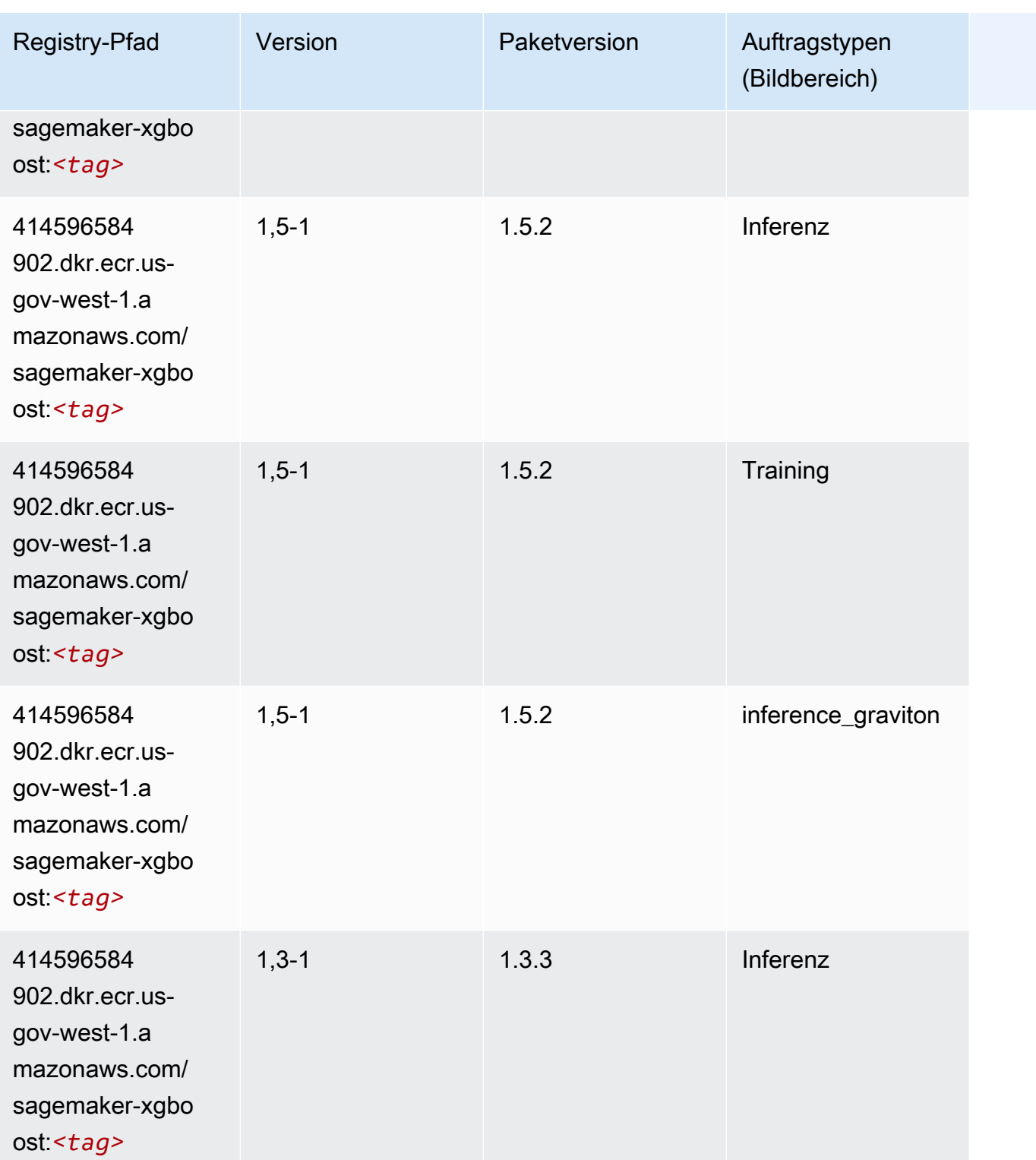

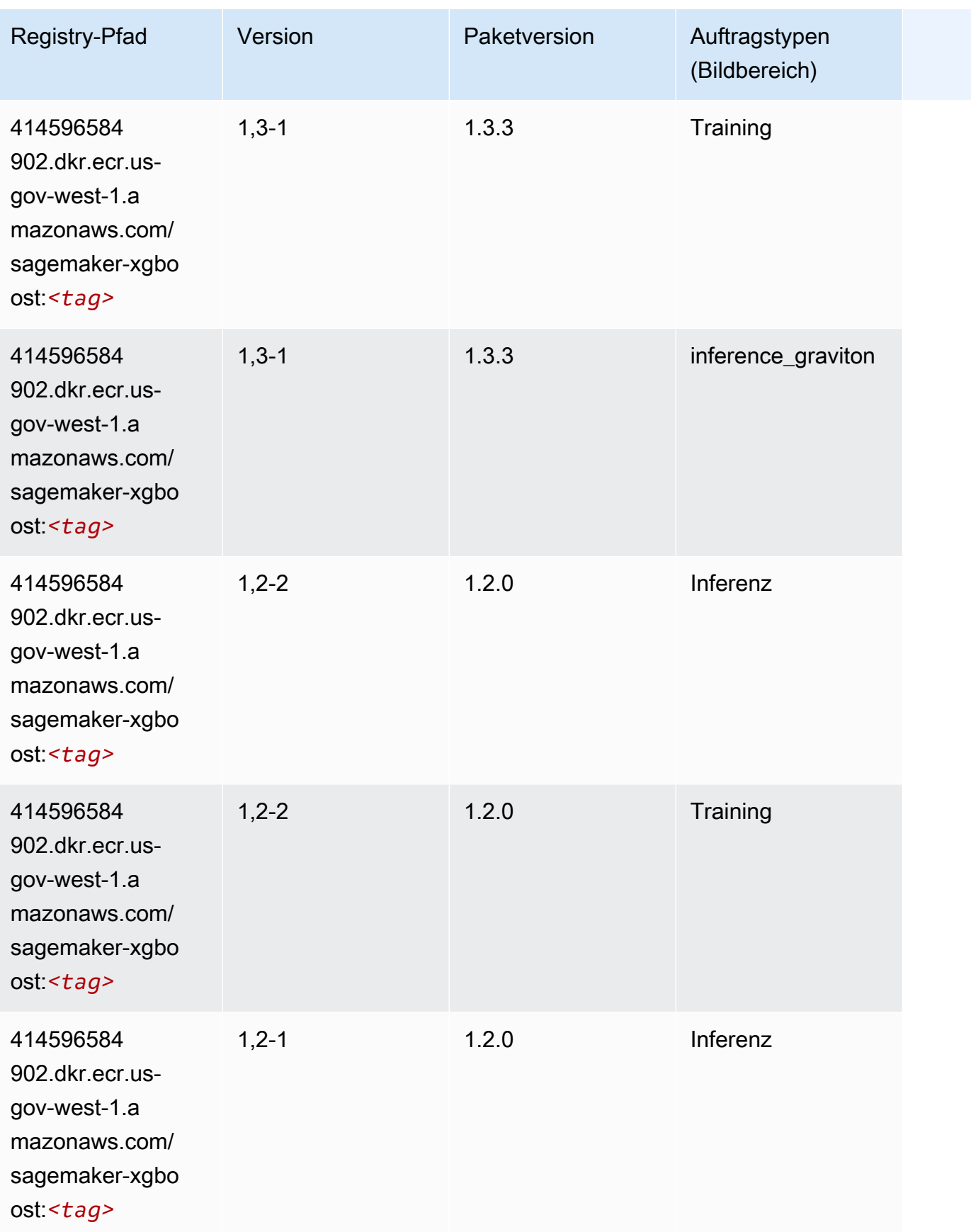

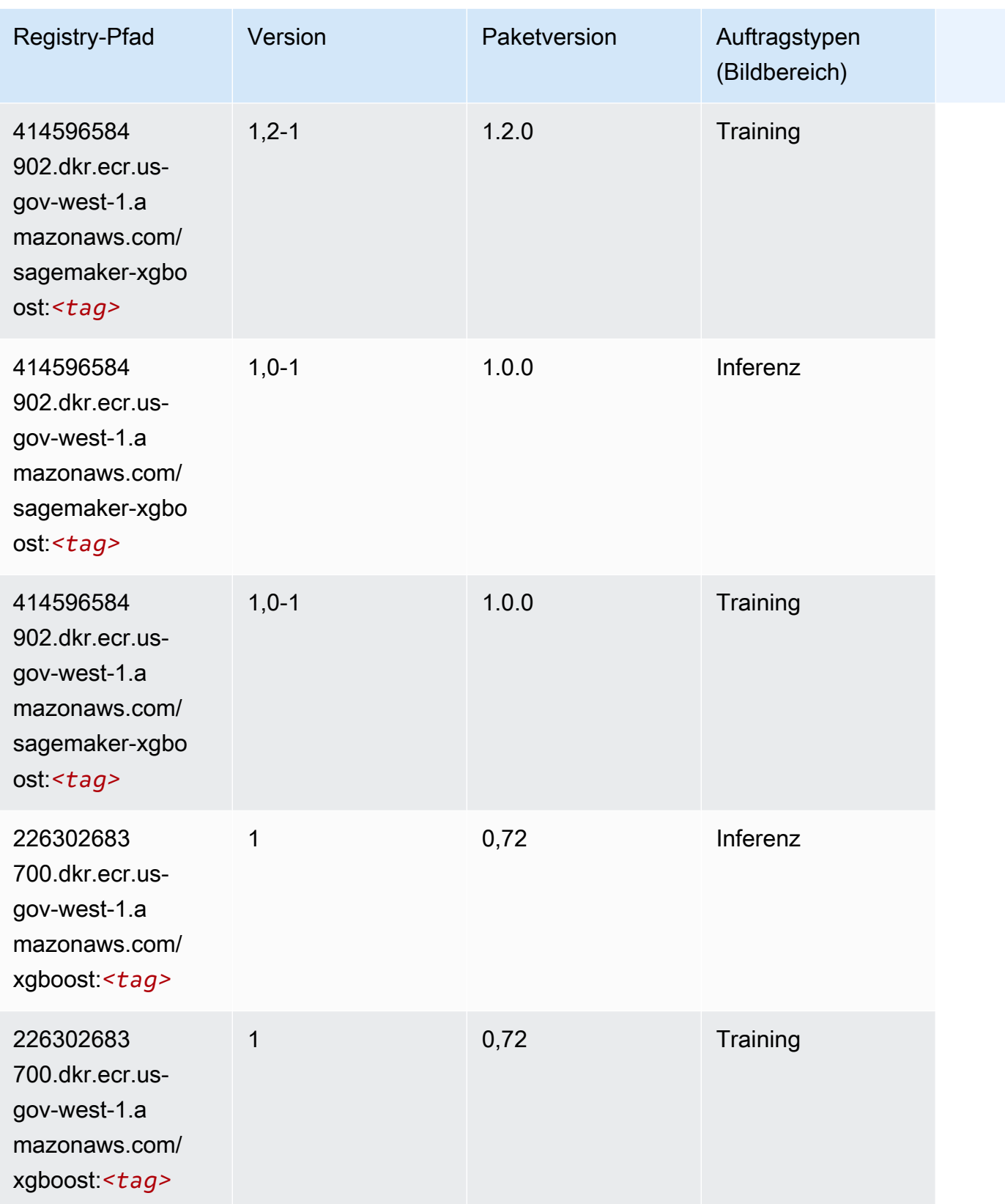

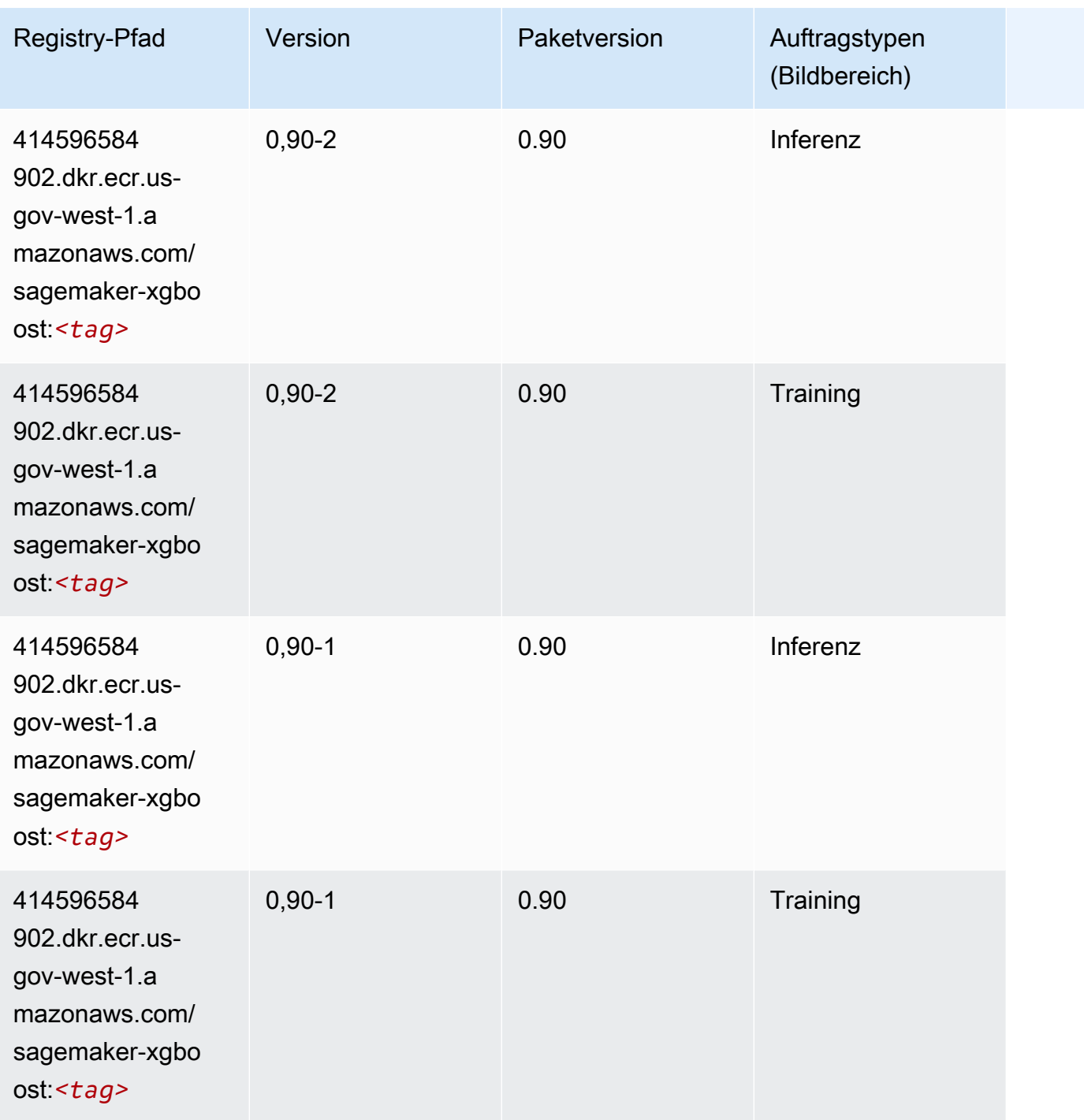

Die vorliegende Übersetzung wurde maschinell erstellt. Im Falle eines Konflikts oder eines Widerspruchs zwischen dieser übersetzten Fassung und der englischen Fassung (einschließlich infolge von Verzögerungen bei der Übersetzung) ist die englische Fassung maßgeblich.